# **UnifiedPOS**

## **UnifiedPOS Retail Peripheral Architecture**

**Version 1.9 January 16, 2005**

**International Standard**

**For Implementation of Point Of Service Peripherals** 

#### **Copyright © National Retail Federation, 2004-2005. All Rights Reserved.**

#### **Right to Copy**

This document may be copied or used for purposes consistent with adoption of the ARTS Standards. However, any changes or inconsistent uses must be pre-approved in writing by the National Retail Federation ("NRF"). Consequently, this document may be furnished to others, but derivative works (the term "derivative works" does not include functional additions that do not modify or change the base standard as written) that comment on or otherwise explain it or assist in its implementation may not cite or refer to the standard, in whole or in part, without such permission. Moreover, this document may not be modified in any way, such as by removing the copyright notice or references to the NRF, ARTS, or its committees, except as needed for the purpose of developing ARTS standards using procedures approved by NRF, or as required to translate it into languages other than English.

The limited permissions granted above are perpetual and will not be revoked by the National Retail Federation or its successors or assigns.

#### **Disclaimer**

This document and the information contained herein is provided on an "AS IS" basis and THE NATIONAL RETAIL FEDERATION (NRF) DISCLAIMS ALL WARRANTIES, EXPRESS OR IMPLIED, INCLUDING BUT NOT LIMITED TO ANY WARRANTY THAT THE USE OF THE INFORMATION HEREIN WILL NOT INFRINGE ANY RIGHTS OR ANY IMPLIED WARRANTIES OF MERCHANTABILITY OR FITNESS FOR A PARTICULAR PURPOSE.

THE NATIONAL RETAIL FEDERATION (NRF) ASSUMES NO RESPONSIBILITY FOR ERRORS OR OMISSIONS IN THIS PUBLICATION OR OTHER DOCUMENTS WHICH ARE REFERENCED BY, CITED BY, OR LINKED TO THIS PUBLICATION. THIS PUBLICATION COULD INCLUDE TECHNICAL OR OTHER INACCURACIES OR TYPOGRAPHICAL ERRORS. THE NATIONAL RETAIL FEDERATION (NRF) RESERVES THE RIGHT TO MAKE IMPROVEMENTS AND/OR CHANGES TO THE INFORMATION HEREIN; THESE CHANGES WILL BE INCORPORATED IN NEW VERSIONS PUBLISHED FROM TIME TO TIME AS DETERMINED BY THE NATIONAL RETAIL FEDERATION (NRF).

#### **UnifiedPOS Technical Committee Members:**

**BearingPoint, Inc., Fujitsu Transaction Solutions Inc., IBM Corporation, Microsoft Corporation, NCR Corporation, OPOS-Japan, Seiko Epson Corporation, Sun Microsystems, Inc., Transaction Printer Group, Inc., Ultimate Technology Corporation, Wincor Nixdorf International GmbH.**

#### **UnifiedPOS Technical Committee Contributors:**

**360Commerce, The Home Depot, Inc., PCMS Datafit Ltd., J.C. Penney Company, Inc., Sears, Roebuck & Co., Star Micronics, Inc.**

Information regarding the activities of the UnifiedPOS Committee can be viewed at the following web site:

<http://www.nrf-arts.org>

#### **UnifiedPOS**

UnifiedPOS Retail Peripheral Architecture

Information in this document is subject to change without notice.

JavaPOS is a trademark of Sun Microsystems, Inc. Windows is a trademark of Microsoft Corporation. Epson is a trademark of Seiko Epson Corporation.

**This page intentionally left blank.**

## **Table of Contents**

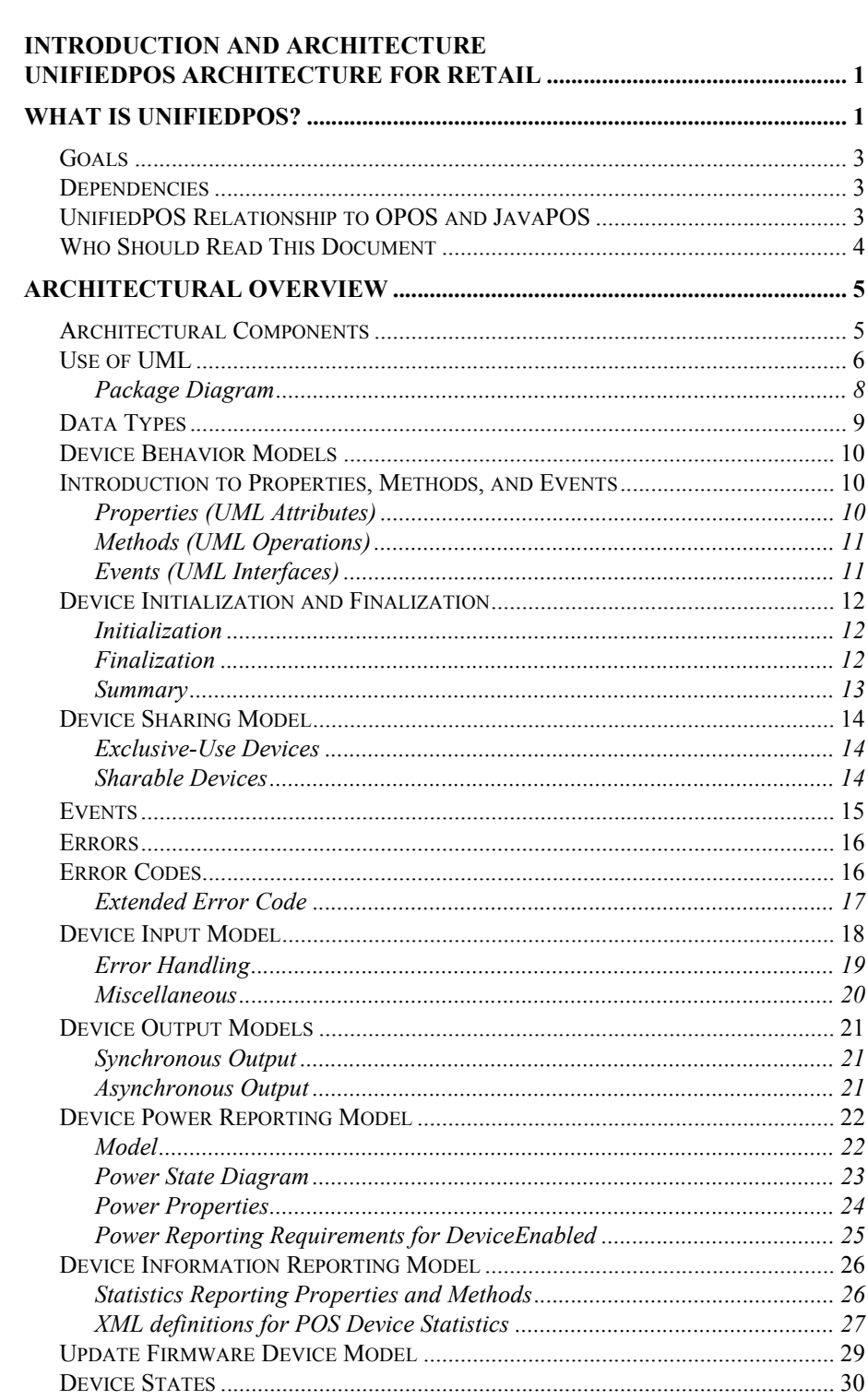

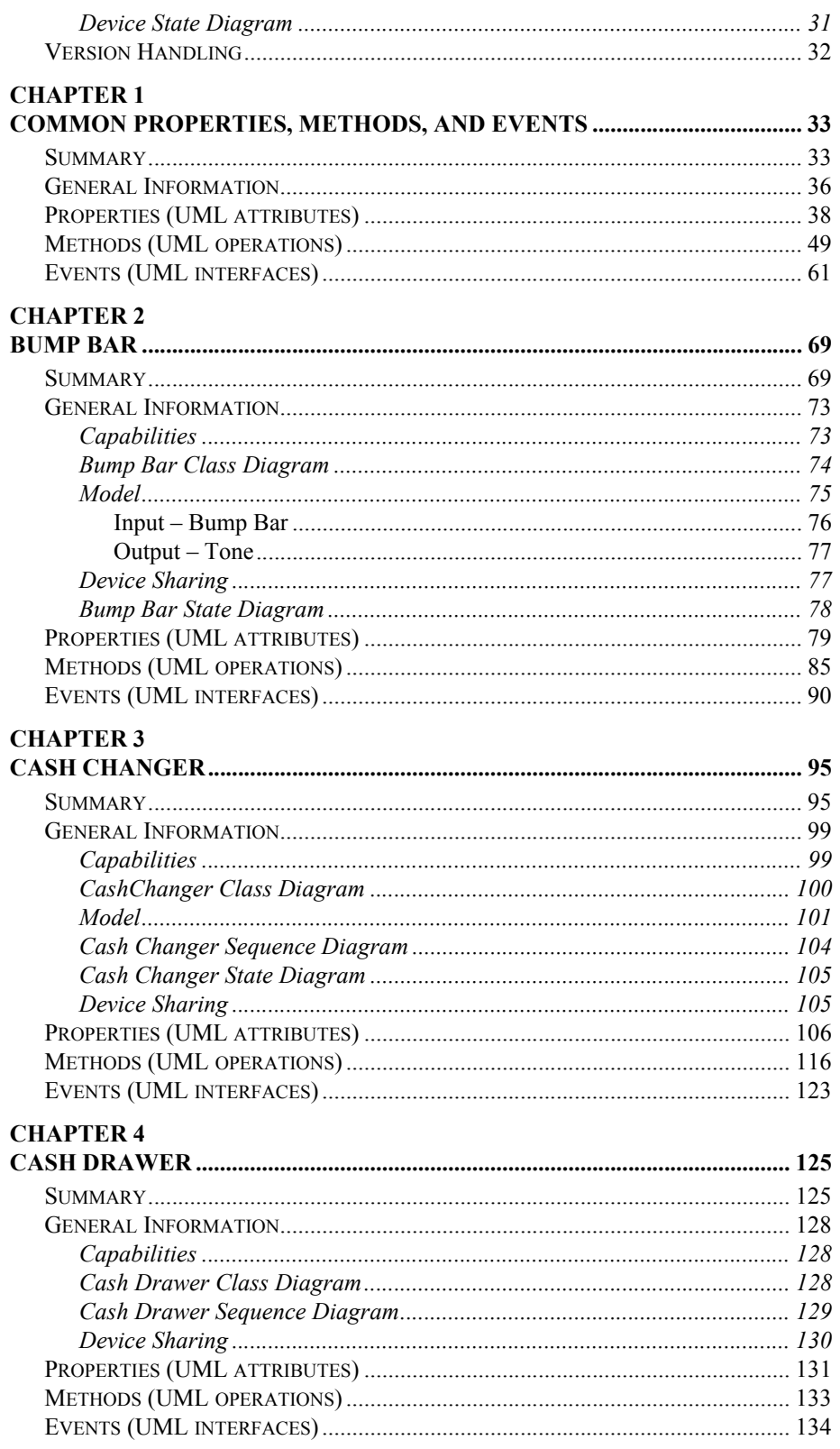

 $\mathbf{ii}$  and  $\mathbf{iii}$ 

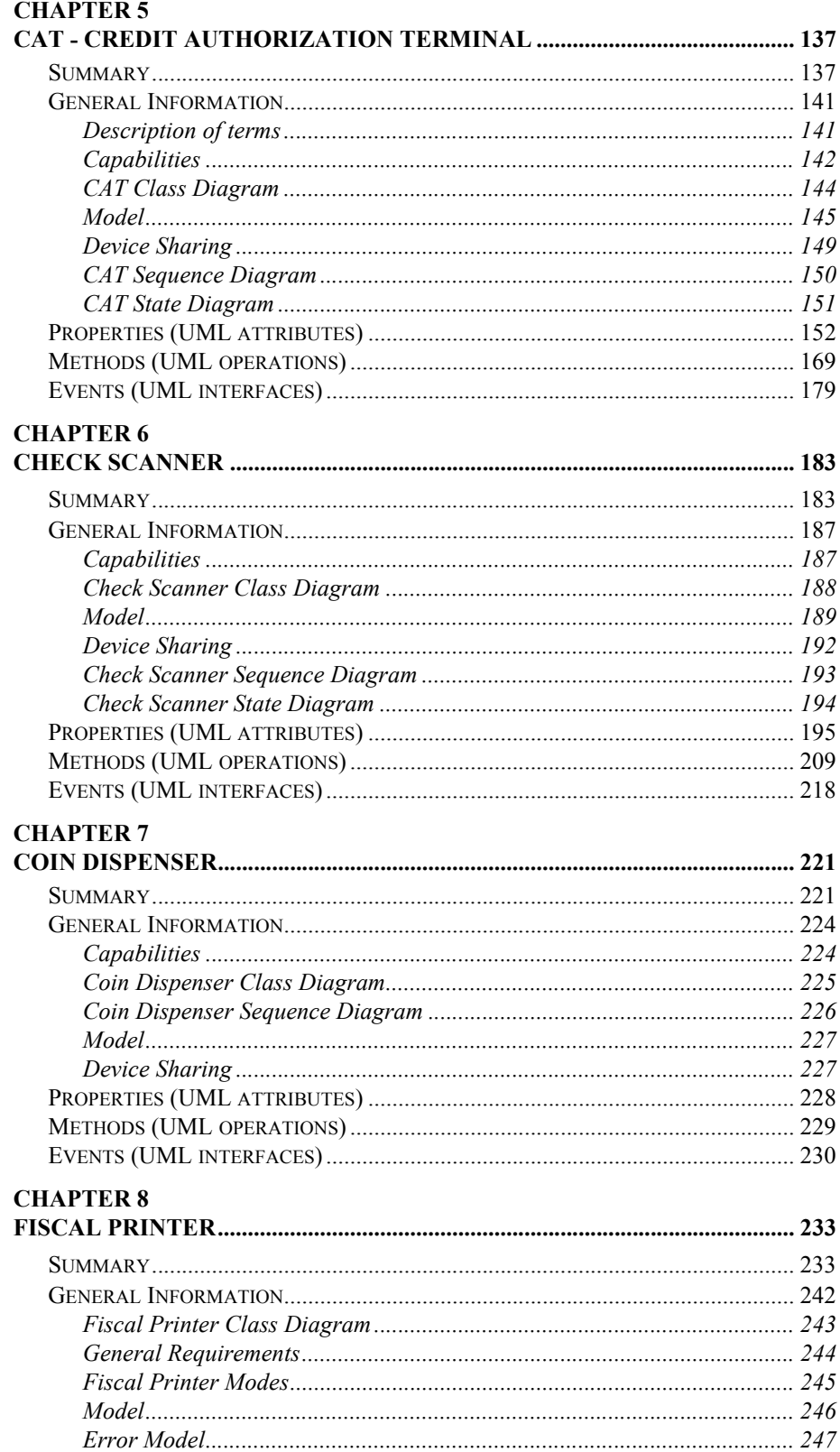

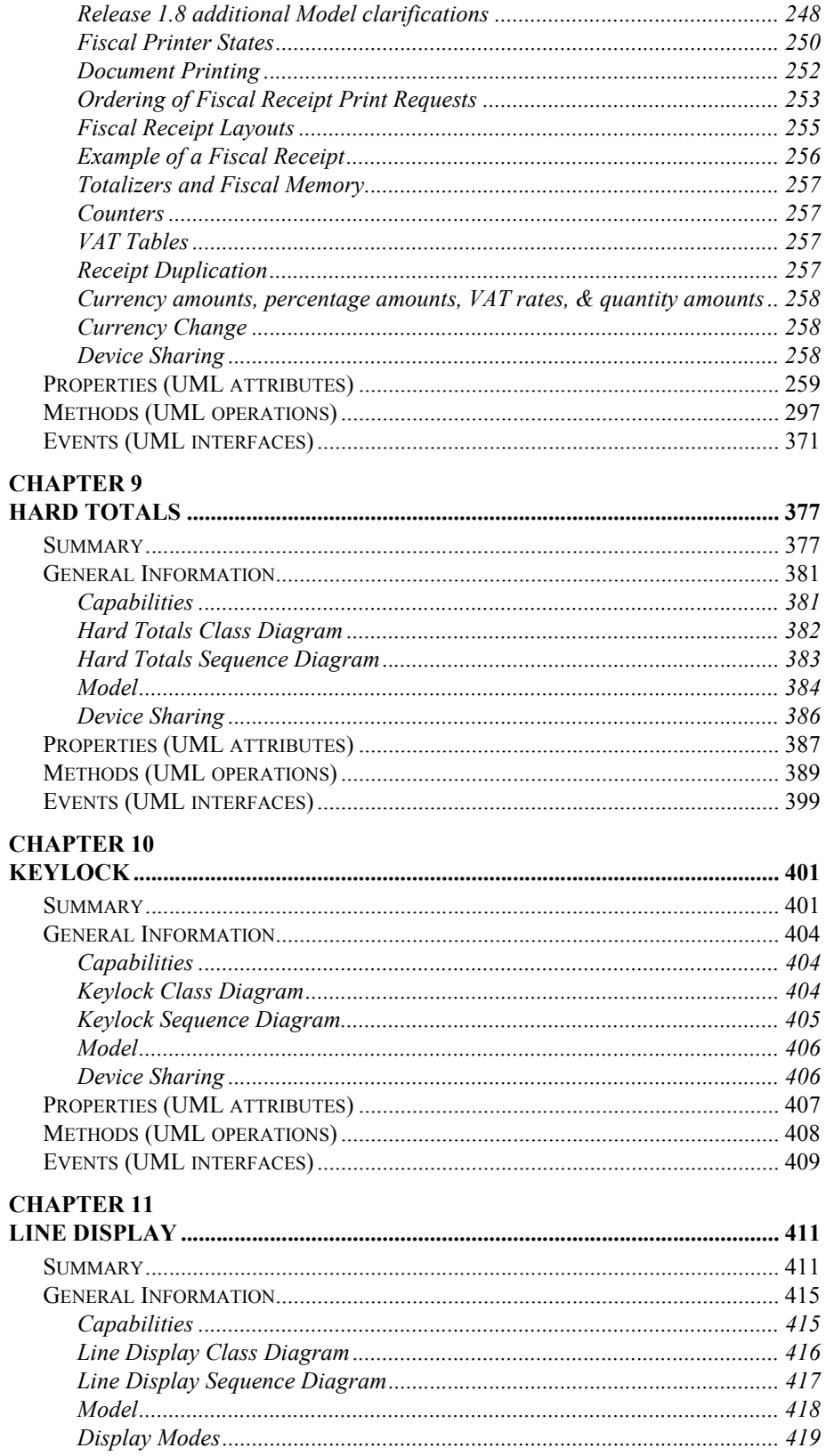

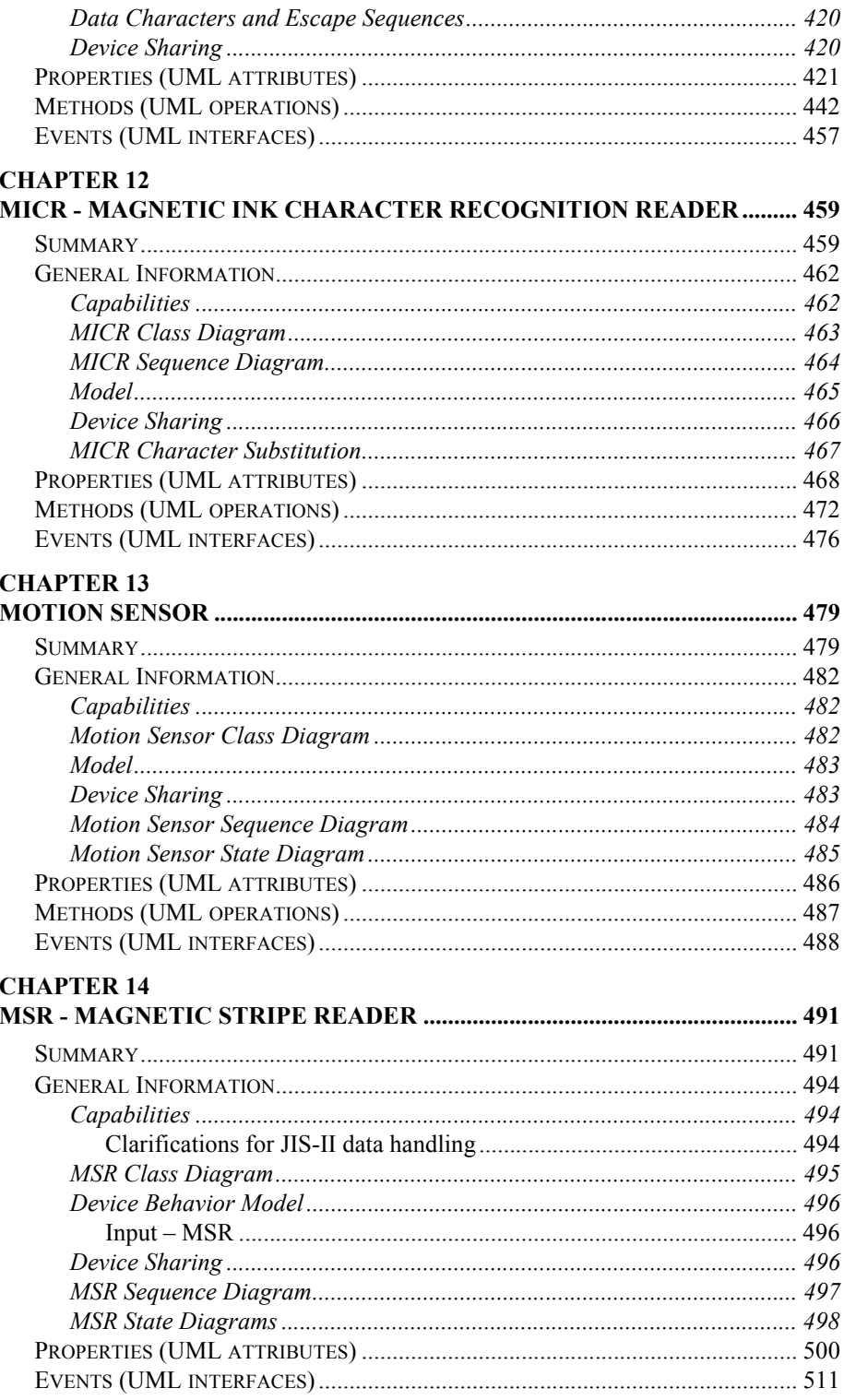

 $\pmb{\mathsf{v}}$ 

#### **CHAPTER 15**

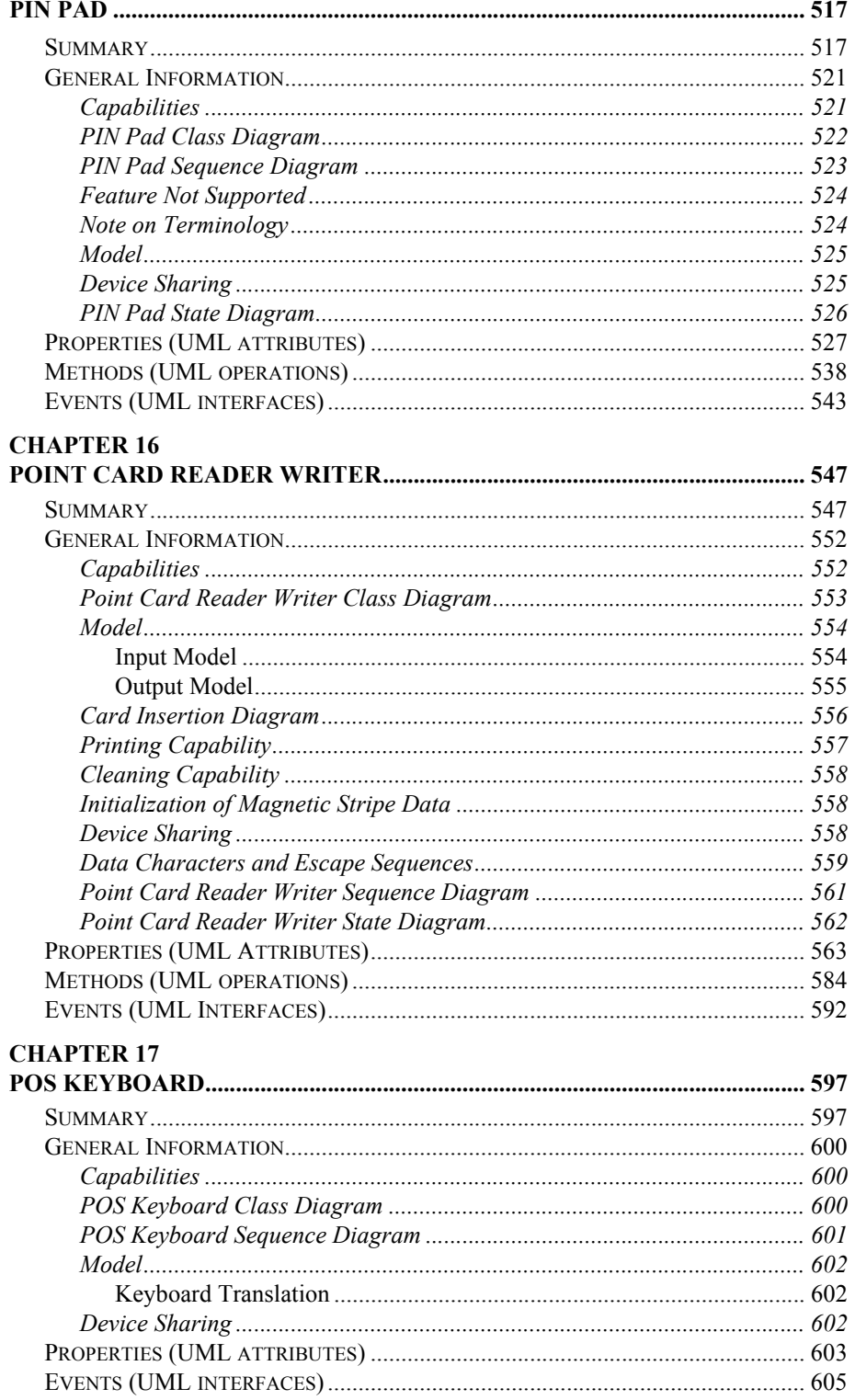

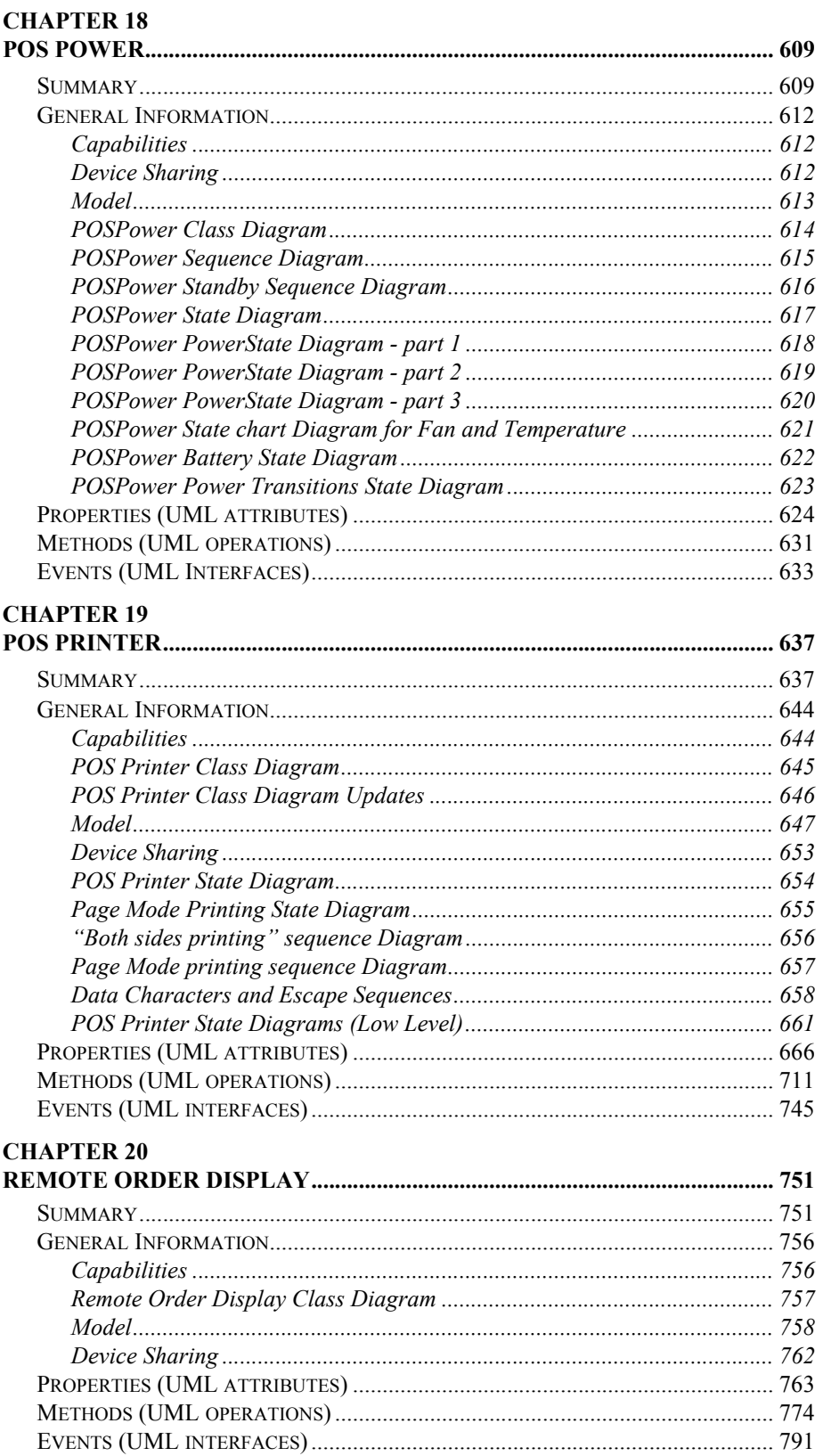

#### **CHAPTER 21**

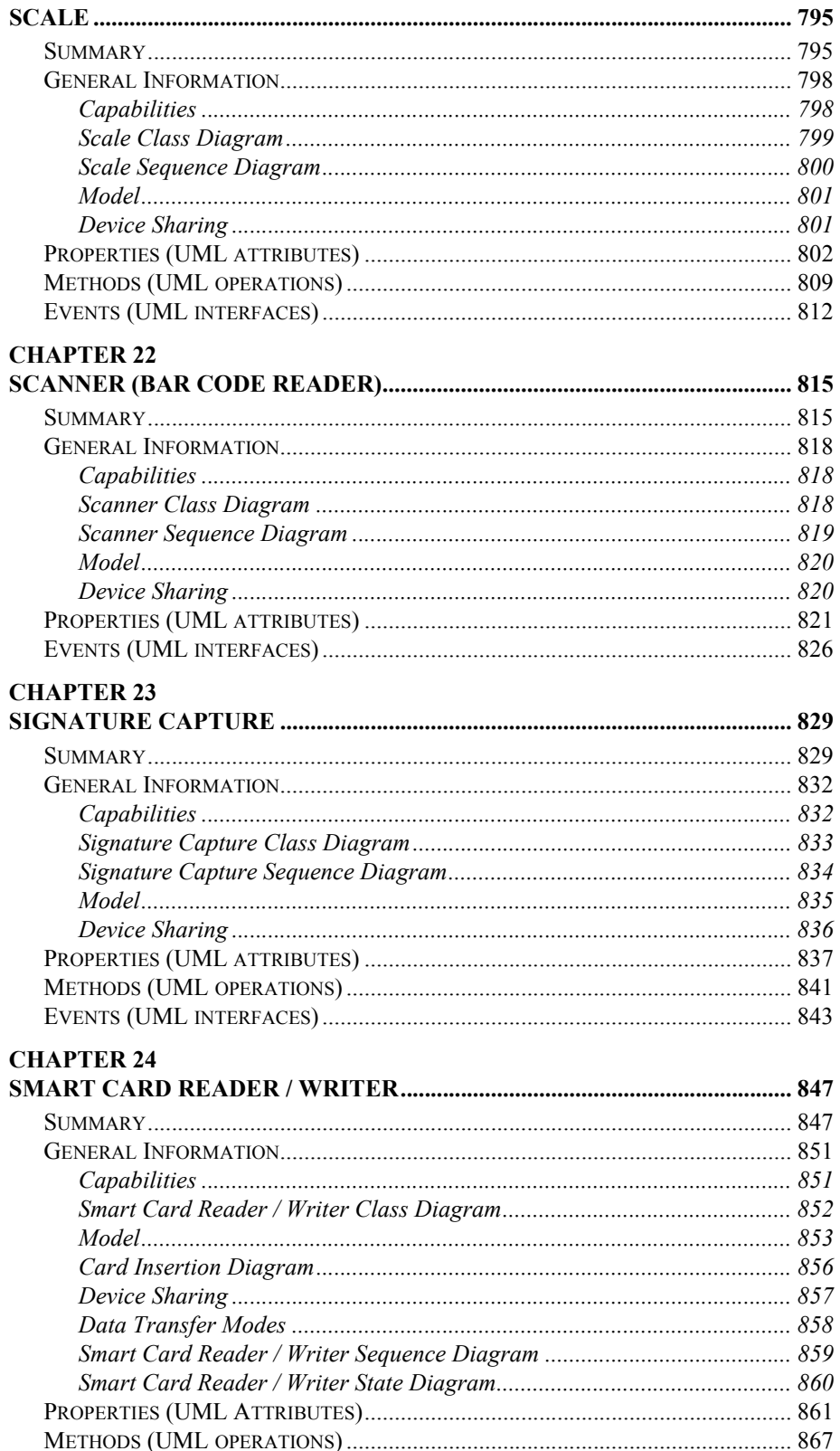

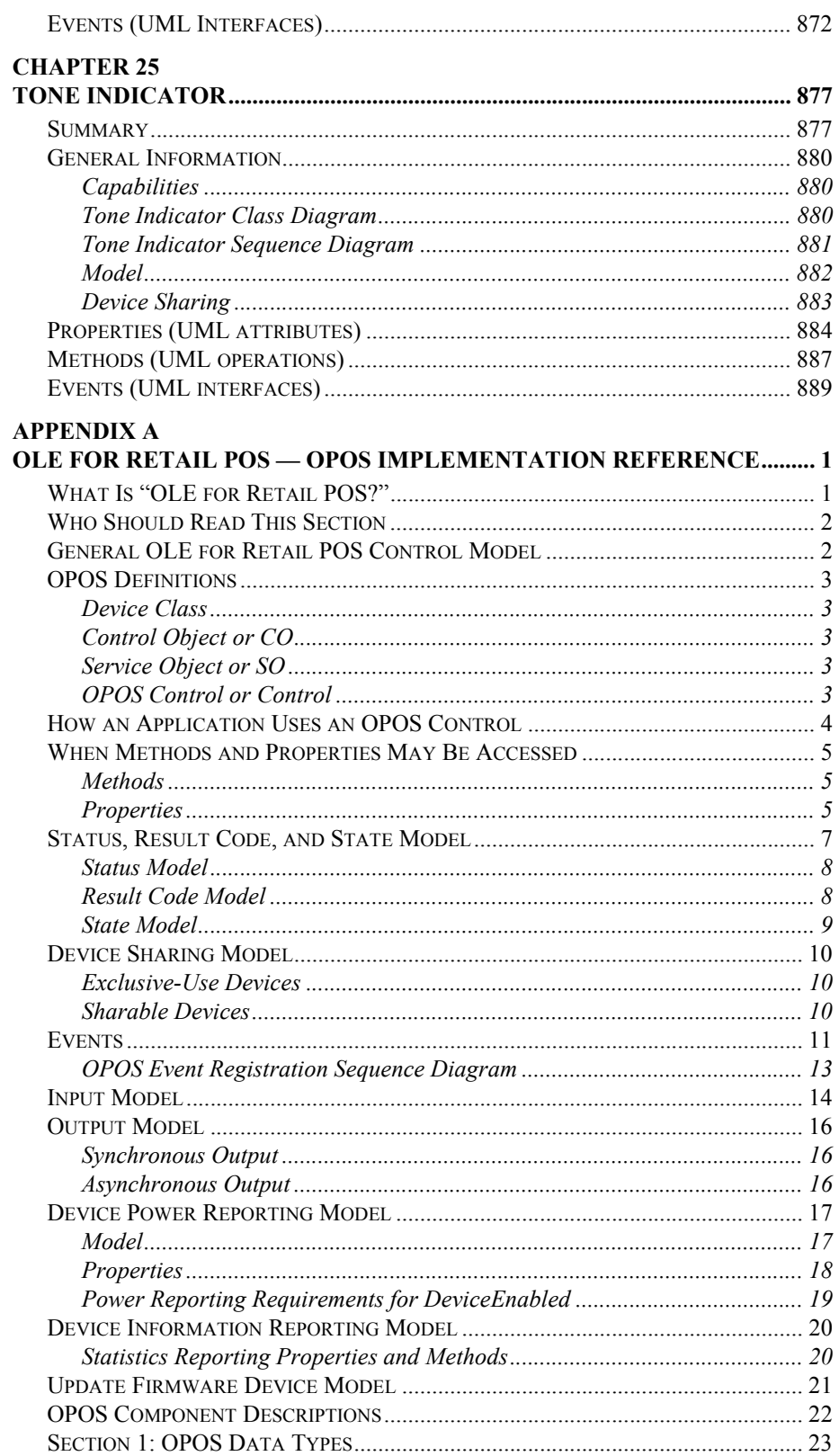

 $\mathsf{i}\mathsf{x}$ 

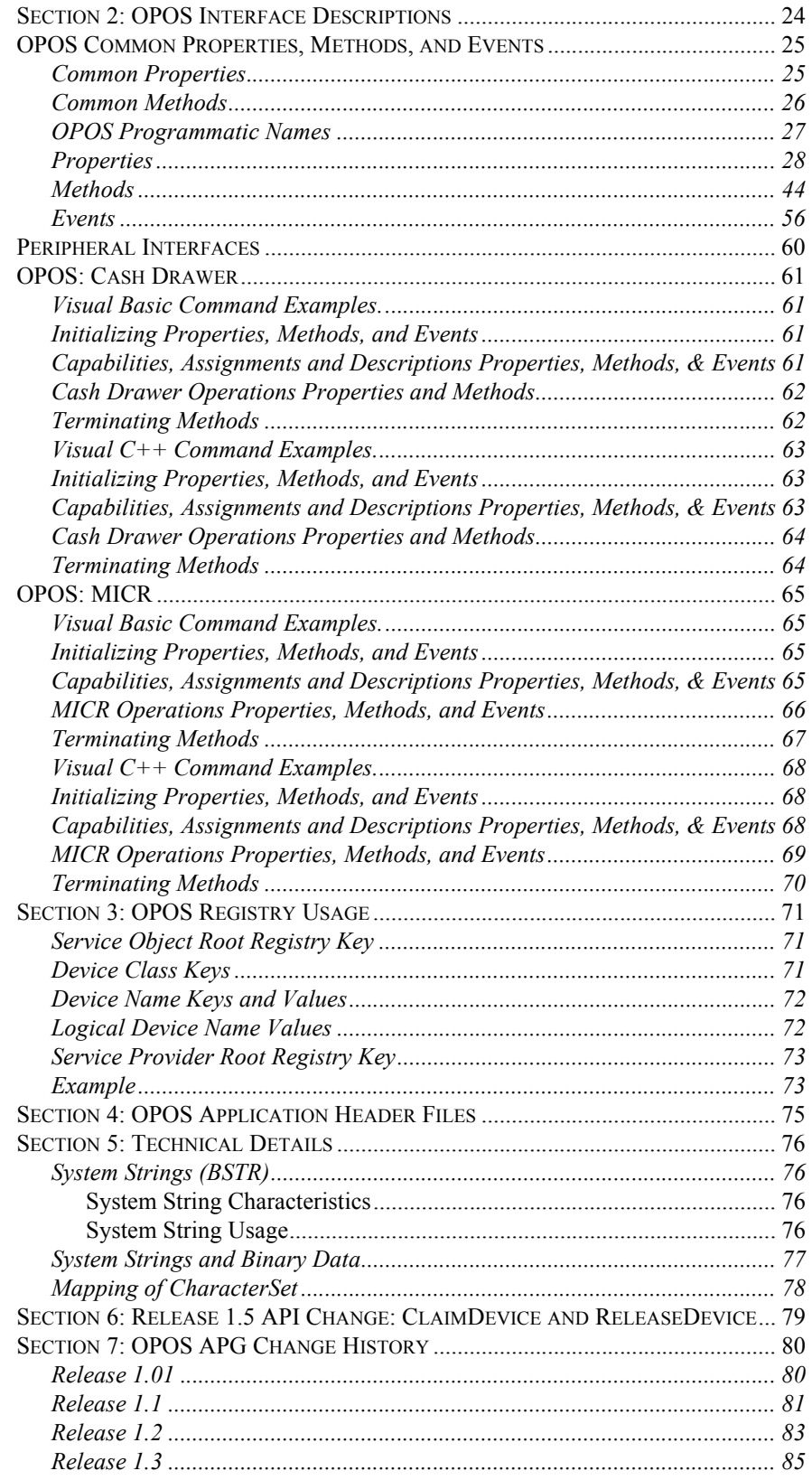

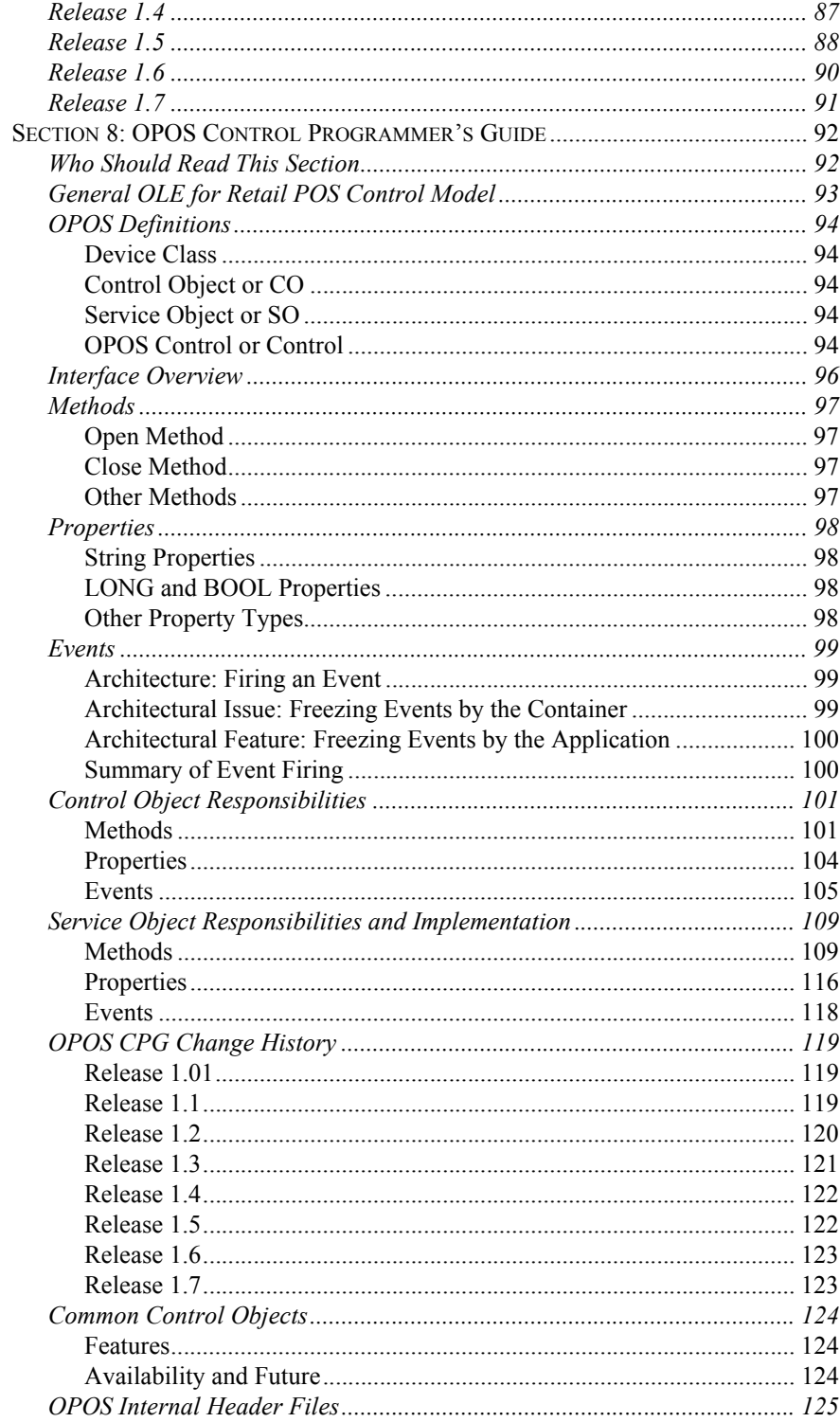

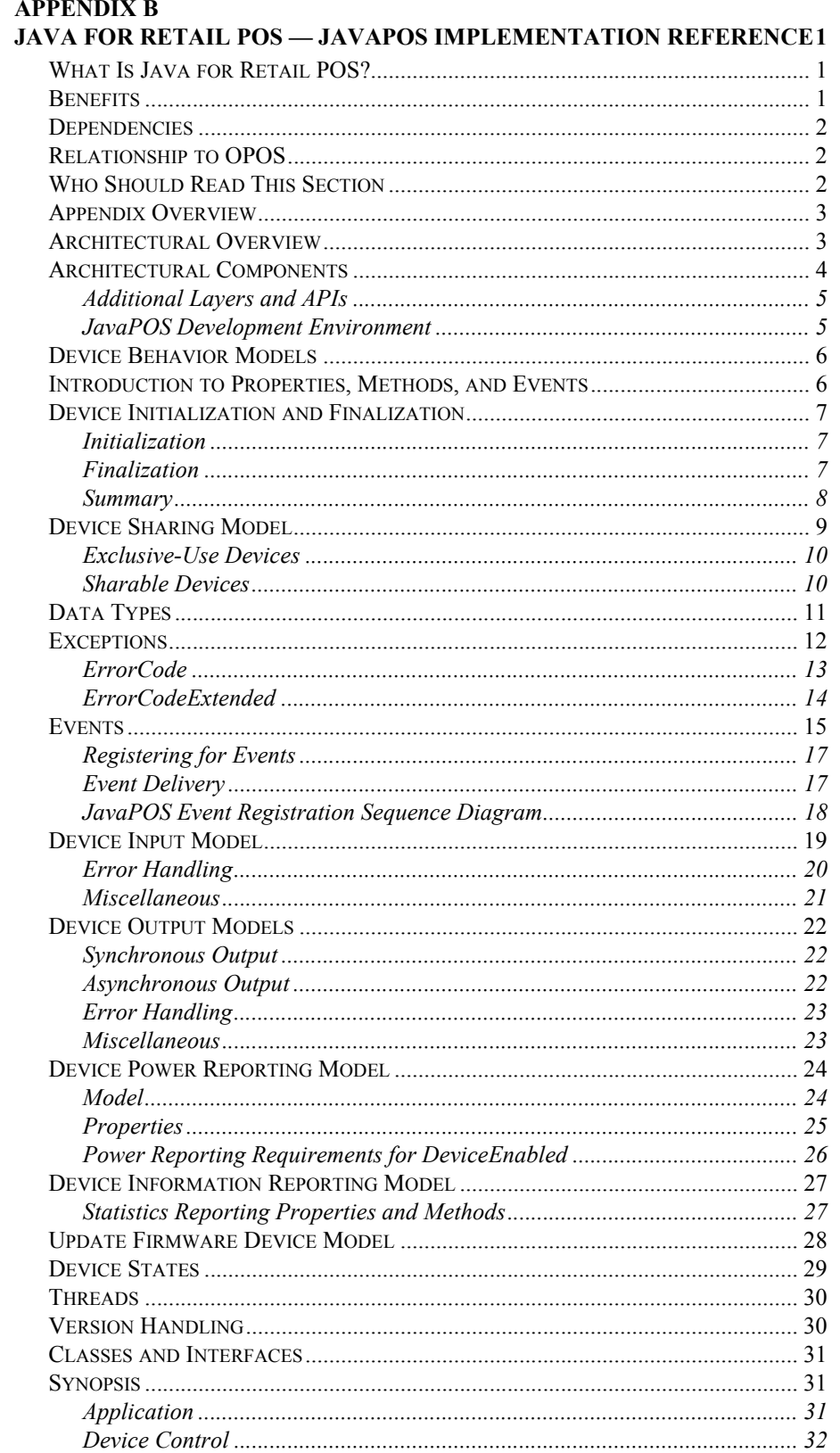

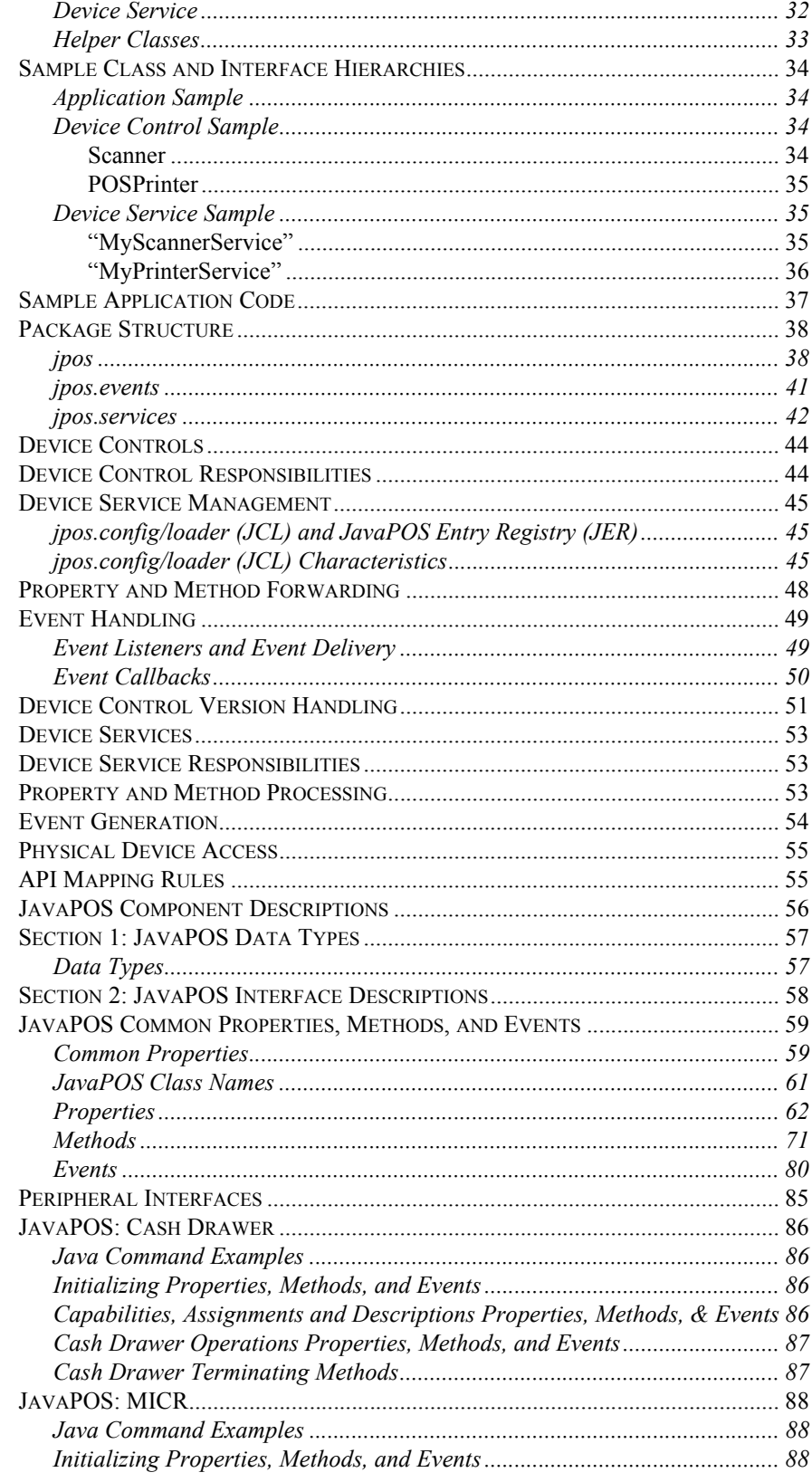

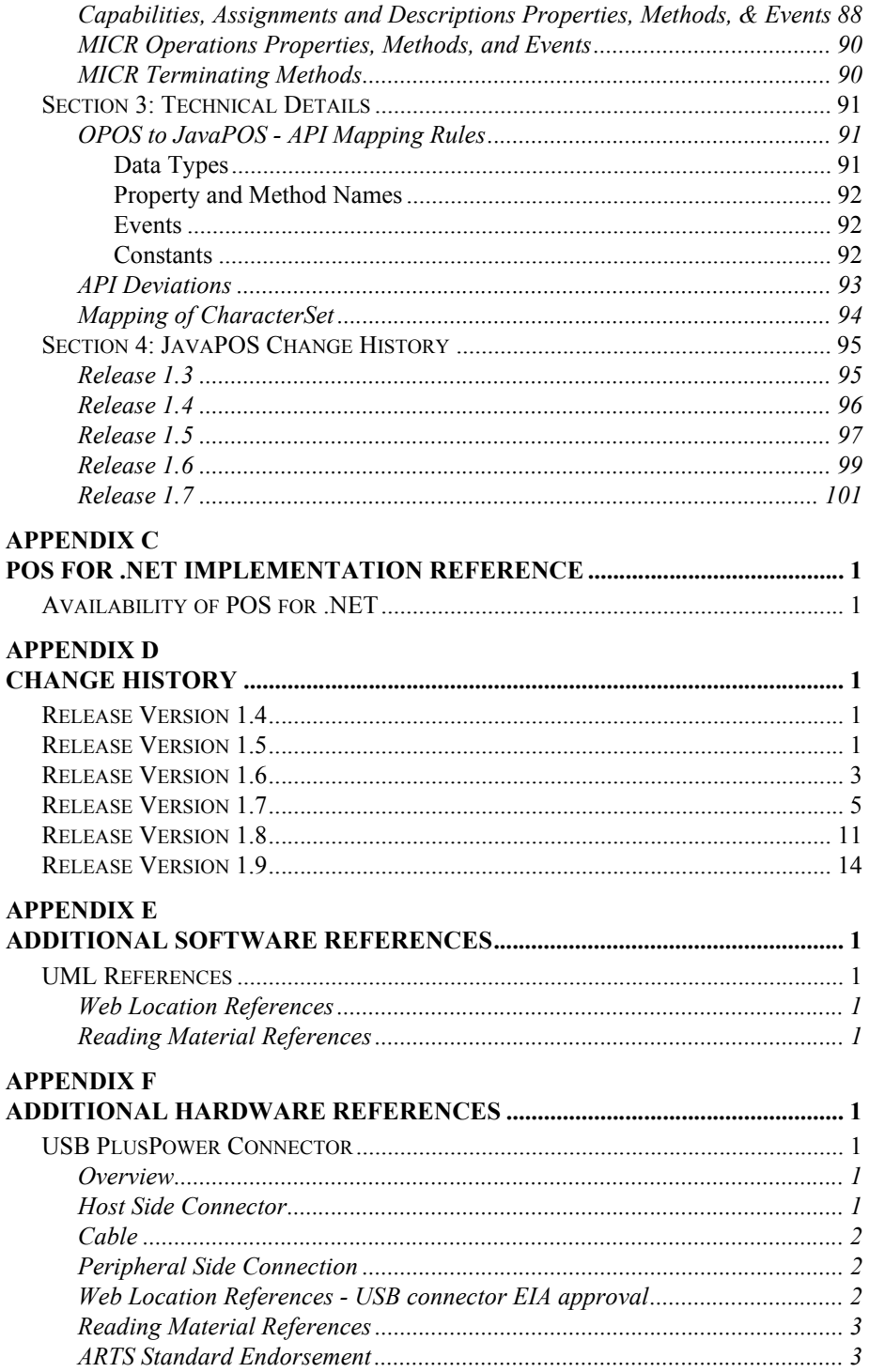

## <span id="page-18-0"></span>**INTRODUCTION AND ARCHITECTURE UnifiedPOS Architecture for Retail**

## <span id="page-18-1"></span>**What Is UnifiedPOS?**

UnifiedPOS is the acronym for **Unified P**oint **o**f **S**ervice. It is an architectural specification for application interfaces to point-of-service devices that are used in the retail environment. This standard is both operating system independent and language neutral and defines:

- An architecture for application interface to retail devices.
- A set of retail device behaviors sufficient to support a range of POS solutions.

The UnifiedPOS standard will include:

- The UnifiedPOS Retail Peripheral Architecture overview.
- Text descriptions of the interface to the functions of the device.
- UML terminology and diagrams for each device category, to describe:
	- Relationships between classes/interfaces and objects in the system.
- Basis for creating C++, Java, IDL, or other OO technology to implement the UML design.
- Operational characteristics and details for implementations which are compliant to the UnifiedPOS architecture. These were added in Appendices A and B for UnifiedPOS Version 1.6.

The UnifiedPOS standard will **not** include:

- Specific language API specifications.
- Complete software components. Hardware providers, software providers, or third-party providers develop and distribute these components.
- Certification mechanism; this must be handled by individual language standard committees (such as the OLE for Retail POS (OPOS), POS for .NET, and Java for Retail POS (JavaPOS) committees).

Since the release of UnifiedPOS Version 1.4, the retail standards committees have been maintaining three separate standard documents, UnifiedPOS, JavaPOS and OPOS. The architecture and device characteristics are identical in each of these documents. The addition of new device categories and/or enhancements to existing chapters requires consultation and agreement on the technical content for the standard. However, in addition to that technical work, there is a heavy administrative burden in generating the correct documentation for three different versions of the specification. The current documentation situation is inherently error prone in that the same changes have to be maintained in multiple documents. Confusion is generated in cases where differences have inadvertently appeared in the documentation. In order to simplify the process and bring a higher quality of review to ongoing modifications of the documentation, the standard committee is releasing a consolidated UnifiedPOS specification. Beginning with UnifiedPOS Version 1.6, this specification includes the description of all device categories plus the minor delta information for each of the specific existing implementations, currently JavaPOS and OPOS.

Appendix A includes the definition, goals, and deliverables for OPOS. There are explanations for the input/output and device sharing for Microsoft's COM model for the operation of the interface. Event and error handling unique to this implementation are described.

Appendix B includes the definition, goals, and deliverables for JavaPOS. There are explanations for the input/output and device sharing for the Java model for the operation of the interface. Event and error handling unique to this implementation are described.

Appendix C includes the definition, goals, and deliverables for POS for .NET. There are explanations for the input/output and device sharing for Microsoft's .NET model for the operation of the interface. Event and error handling unique to this implementation are described.

## <span id="page-20-0"></span>**Goals**

The goals of UnifiedPOS are to provide:

- Common device architecture that is international and extends across vendors, platforms, and retail format.
- Standards for application to device interfaces in an operating system independent and language neutral manner.
- Reduced implementation costs for vendors to support multiple (for example, Windows/COM, Windows/.NET, and Java) platforms because they share the same architecture. This should produce speed to market for innovation.
- An environment avoiding competition between standards while encouraging competition among implementations.

## <span id="page-20-1"></span>**Dependencies**

Success of the goals of UnifiedPOS depends upon platform specific standard committees (such as JavaPOS and OLE for Retail POS (OPOS) technical committees) to advance the architecture into platform specific documentation, API definitions and implementations.

The specific technical implementations require:

- Platform specific implementation references. (See Appendices A, B, & C.)
- Source files, including:
	- Definition files. Various interface and class files described in the standard.
	- Example files. These will include a set of sample Control classes, to illustrate the interface presented to an application.

## <span id="page-20-2"></span>**UnifiedPOS Relationship to OPOS and JavaPOS**

The UnifiedPOS specification formalizes and documents the underlying retail device architecture, shared by the JavaPOS, OPOS, and POS for .NET standards, in an operating system independent and language neutral manner. The first release of the UnifiedPOS Specification was Version 1.4.

The JavaPOS, OPOS, and POS for .NET standards have been established as conformant platform mappings of the UnifiedPOS specification. In UnifiedPOS Version 1.6, appendices were added in order to document specific implementation details for each of these platforms. JavaPOS will be recognized as the only UnifiedPOS conformant, operating system neutral, Java language mapping (See Appendix B). OPOS will be recognized as the only UnifiedPOS conformant language neutral COM mapping (See Appendix A). POS for .NET will be recognized as the only UnifiedPOS conformant language neutral .NET mapping (See Appendix C). Future UnifiedPOS mappings to platforms other than Java, COM, and .NET will be included as appendices to the UnifiedPOS specification as they become available.

This acceptance of the existing standards is based on their close conformance to a common design model. Historically, the OPOS standards provided device interfaces for Win32-based terminals using ActiveX technologies. The OPOS standard was used as the starting point for JavaPOS, due to:

- **Similar purposes.** Both standards involved developing device interfaces for a segment of the software community.
- **Reuse of device models.** The majority of the OPOS documentation specifies the properties, methods, events, and constants used to model device behavior. These behaviors are in large part independent of programming language.
- **Reduced learning curve.** Many application and hardware vendors are already familiar with using and implementing the OPOS APIs.

Therefore, retail application developers and Service writers can continue to write their code in conformance with one or both of the JavaPOS or OPOS standards. The content of the UnifiedPOS specification, however, along with the appropriate Appendix, will constitute the definition of how an application can be developed to meet the UnifiedPOS standard. The standards committees do not intend to release future versions of the specific OPOS and JavaPOS documents after the Version 1.6 specification.

The UnifiedPOS specification is also the basis for the POS for .NET implementation, which similarly adheres to this common approach for the access and control of POS peripherals.

## <span id="page-21-0"></span>**Who Should Read This Document**

The UnifiedPOS Architecture is targeted to the standard committees that will provide the language specific mapping and Programmer's Guides. However, the application developer who will use POS devices, the system developer who will write POS device code, and the suppliers of POS devices for retail may be interested in the device characteristics as portrayed in this document.

This guide assumes that the standard committee member is familiar with the following:

- General characteristics of POS peripheral devices.
- UnifiedPOS terminology and architecture.
- UML for reading the design.

## <span id="page-22-0"></span>**Architectural Overview**

UnifiedPOS defines a multi-layered architecture in which a POS Application interacts with the Physical or Logical Device through the UnifiedPOS Control layer.

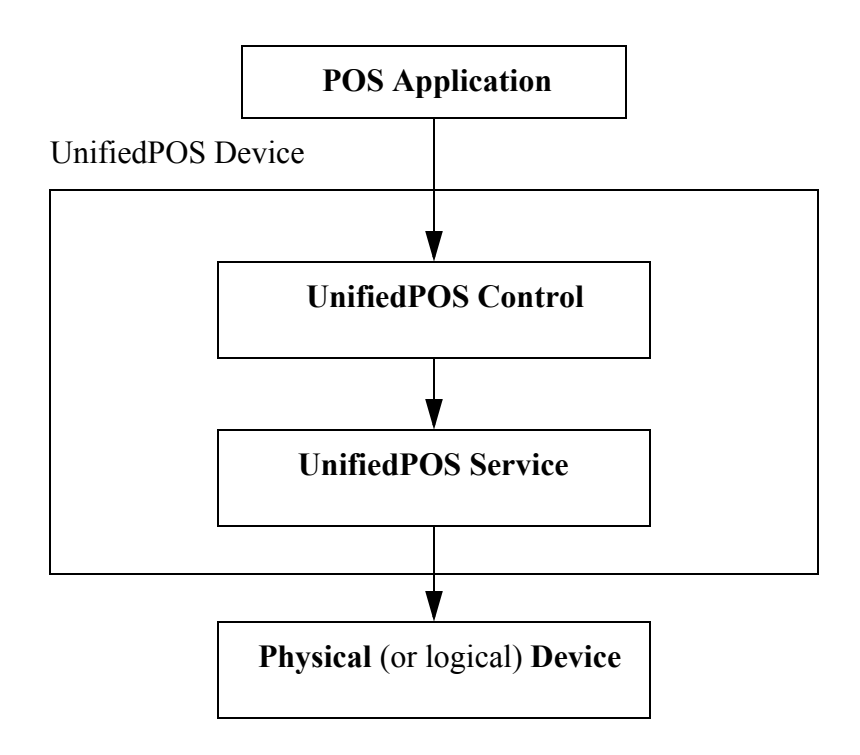

## <span id="page-22-1"></span>**Architectural Components**

The **POS Application** (or **Application**) is an Application that uses one or more UnifiedPOS devices.

**UnifiedPOS Devices** are divided into categories called **Device Categories**, such as Cash Drawer and POS Printer.

Each UnifiedPOS Device is a combination of these components:

• **Control** for a device category. The Control class provides the interface between the Application and the device category. It contains no graphical component and is therefore invisible at runtime.

The Control has been designed so that all implementations of a device category's control will be compatible. Therefore, the Control can be developed independently of the Service for the same device category (they can even be developed by different companies).

• **Service**, which is a component called by the Control through the **Service Interface**. The Service is used by the Control to implement UnifiedPOSprescribed functionality for a Physical Device. It can also call special event methods provided by the Control to deliver events to the Application.

A set of Service classes can be implemented to support Physical Devices with multiple Device Categories.

The Application manipulates the **Physical Device** (the hardware unit or peripheral) by calling the platform specific APIs which conform to the UnifiedPOS standard. Some Physical Devices support more than one device category. For example, some POS Printers include a Cash Drawer kickout, and some Bar Code Scanners include an integrated Scale. However with UnifiedPOS, an application treats each of these device categories as if it were an independent Physical Device. The UnifiedPOS Device standard developer is responsible for presenting the peripheral in this way.

**Note:** Occasionally, a Device may be implemented in software with no userexposed hardware, in which case it is called a **Logical Device**.

## <span id="page-23-0"></span>**Use of UML**

The UnifiedPOS standard includes the use of UML terminology and diagrams to define device categories. Following is a brief description of the extensions to UML to make it better fit the UnifiedPOS architecture (this extension is expected and allowed by the UML, see Booch98 reference in the ["UML References" on](#page-1156-4)  [page D-1\)](#page-1156-4).

Should any discrepancies exist between the UML diagrams and the specification text, then the text takes precedence.

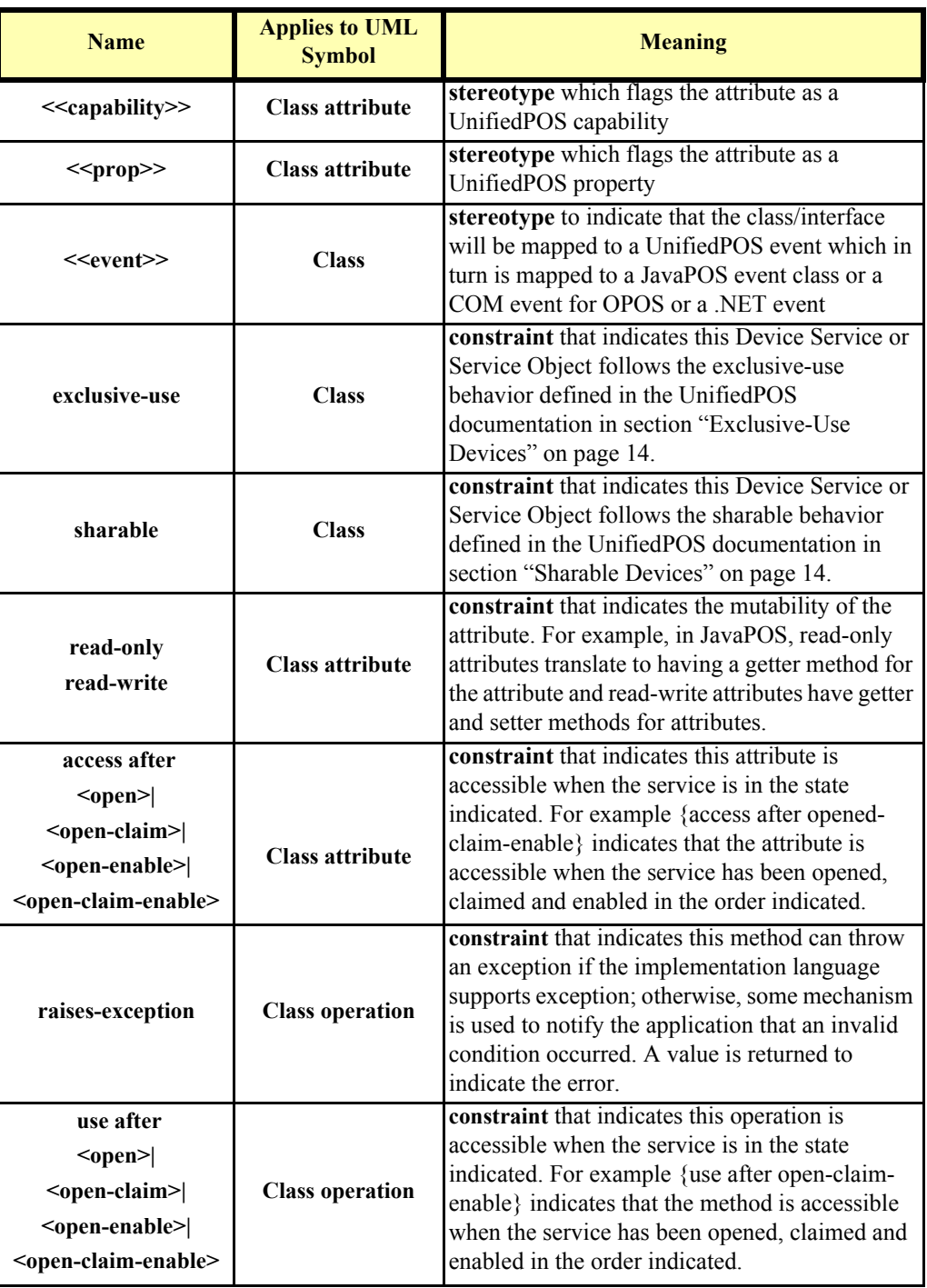

### **Table of extensions to UML for UnifiedPOS.**

#### <span id="page-25-0"></span>**Package Diagram**

UnifiedPOS uses Static Structure Diagrams to define common interfaces.

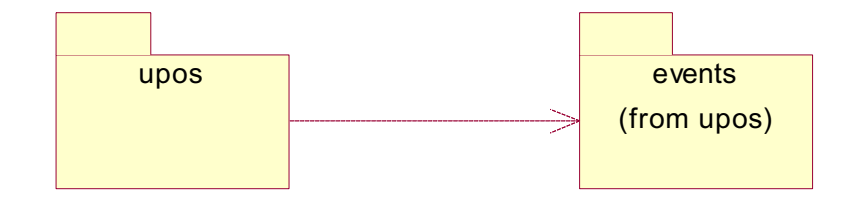

Note: This package diagram is included to give some logical structure to the interfaces in the UnifiedPOS interfaces UML diagrams. Some implementations may have a corresponding equivalence for the packages and some may not. Also, note that the name 'upos' may be replaced by an implementation specific prefix (eg. JavaPOS uses Java packages and maps the prefix 'upos' to 'jpos').

## <span id="page-26-0"></span>**Data Types** *Updated in Release 1.9*

UnifiedPOS uses textual references to data types which will be defined for specific language usage:

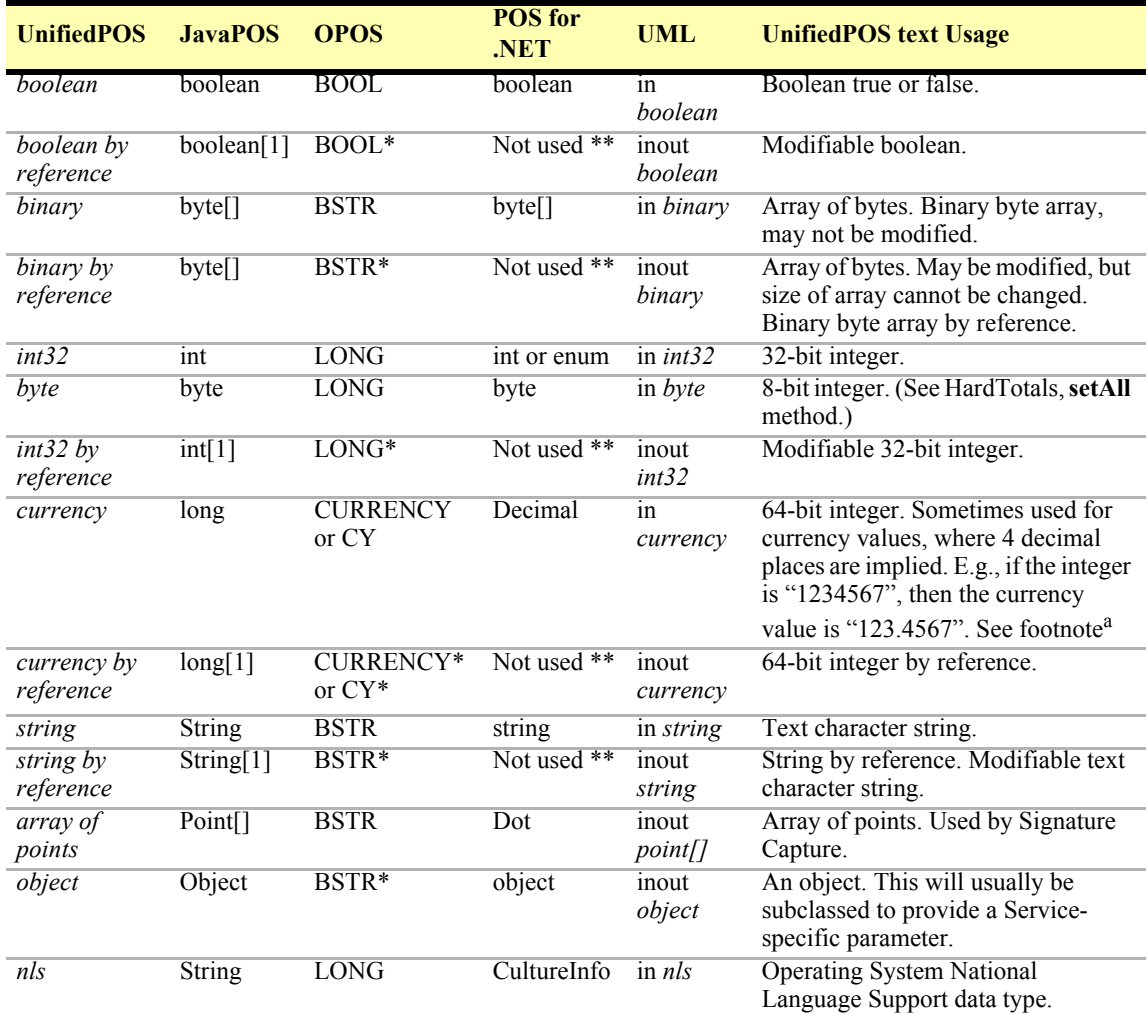

a. Six decimal place precision is required for all computations in conversion between currencies but is not required for the representation of the solution.

#### **For Java:**

The convention of *type*[1] (an array of size 1) is used to pass a modifiable basic type. This is required since Java's primitive types, such as **int** and **boolean**, are passed by value, and its primitive wrapper types, such as **Integer** and **Boolean**, do not support modification. For strings and arrays, do not use a null value to report no information. Instead use an empty string ("") or an empty array (zero length). In some chapters, an integer may contain a "bit-wise mask". That is, the integer data may be interpreted one or more bits at a time. The individual bits are numbered beginning with Bit 0 as the least significant bit.

\*\* **POS for .NET** does not use "out" parameters, return values are used instead.

## <span id="page-27-0"></span>**Device Behavior Models**

## <span id="page-27-1"></span>**Introduction to Properties, Methods, and Events**

An application accesses a POS Device via platform specific APIs.

The three elements of UnifiedPOS standard for APIs are:

- **Properties.** Properties are device characteristics or settings. A type is associated with each property, such as *boolean* or *string*. An application may retrieve a property's value, and it may set a writable property's value.
- **Methods.** An application calls a method to perform or initiate some activity at a device. Some methods require parameters of specified types for sending and/or returning additional information.
- **Events.** A Device implementation may call back into the application via events. The application may need to register for events. The mechanism to do this is implementation specific.

### <span id="page-27-2"></span>**Properties (UML Attributes)**

Note: For each interface a UML listing of the properties and methods of the interface will be included in a table. The properties are indicated as attributes. The generic UML naming pattern for attributes is the following:

#### *visibility Name: type-expression = default-value { property-string }*

where:

*visibility* in this document is always public for application visible interfaces but is not explicitly shown.

*Name* is the name of the attribute

*type-expression* is the type of the attribute, which is one of UnifiedPOS types defined in section ["Data Types" on page 9](#page-26-0).

*default-value*<sup>1</sup> the default value of the attributes in UML, (optional)

*property-string* property value to apply to the element. For attributes, we define two such strings: read-only and read-write, which indicates the mutability of the attribute.

An example of a property attribute is as follows:

**DeviceEnabled:** *boolean* **{ read-write }**

<sup>&</sup>lt;sup>1.</sup> Not used by UnifiedPOS standard

## <span id="page-28-0"></span>**Methods (UML Operations)**

The generic UML pattern for methods is the following:

*visibility name ( parameter-list ): return-type-expr { property string }*

where:

*parameter - list* is a comma separated list of formal parameters using the following generic UML naming pattern:

```
kind name: type-expression ( = default-value)<sup>2</sup>
```
where:

*kind* is either: 'in', 'out', or 'inout' with the default set to 'in' if absent

*property-string* is a property string to apply to the element. For methods an additional property string called 'raises-exception' is defined which means that this method can throw the exception if the implementation language supports exception; otherwise, some mechanism is used to notify the application that an invalid condition occurred.

An example of a method operation is as follows:

```
open ( logicalDeviceName: string ): void { raises-exception }
```
### <span id="page-28-1"></span>**Events (UML Interfaces)**

Events are being modeled as UML classes which will possibly contain attributes stereotyped with the event stereotype. The generic UML pattern for events is a UML box with the stereotype  $\leq$ event $\geq$  (class diagram) with the event name and a list of the properties. This representation is different from Properties and Methods.

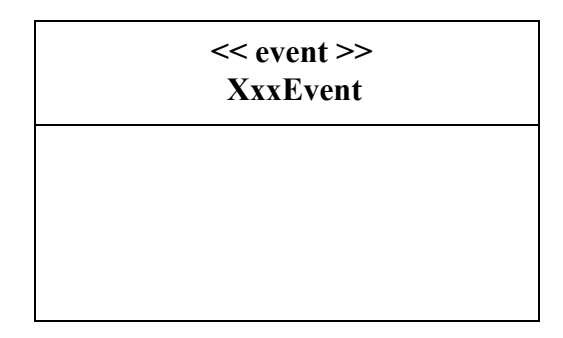

#### where:

**XxxEvent** stands for the UnifiedPOS event name and the second compartment of the box would contain a list of attributes for the event.

2. *default-value* is not used by the UnifiedPOS standard

## <span id="page-29-1"></span><span id="page-29-0"></span>**Device Initialization and Finalization**

#### **Initialization**

The first actions that an application must take to use a Device are:

- Obtain a reference to a Control,
- Prepare Control for the events that the application needs to receive, if necessary.

To initiate activity with the Physical Device, an application calls the Control's **open** method:

The *logicalDeviceName* parameter specifies a logical device to associate with the Device. The **open** method performs the following steps:

- Creates and initializes an instance of the proper Service class for the specified name.
- Initializes many of the properties, including the descriptions and version numbers of the Device.

More than one instance of a Control may have a Physical Device open at the same time. Therefore, after the Device is opened, an application might need to call the **claim** method to gain exclusive access to it. Claiming the Device ensures that other Control instances do not interfere with the use of the Device. An application can **release** the Device to share it with another Control instance– for example, at the end of a transaction.

Before using the Device, an application must set the **DeviceEnabled** property to true. This value brings the Physical Device to an operational state, while false disables it. For example, if a Scanner Device is disabled, the Physical Device will be put into its non-operational state (when possible). Whether physically operational or not, any input is discarded until the Device is enabled.

#### <span id="page-29-2"></span>**Finalization**

After an application finishes using the Physical Device, it should call the **close** method. If the **DeviceEnabled** property is true, **close** disables the Device. If the **Claimed** property is true, **close** releases the claim on the device.

Before exiting, an application should close all open Devices to free device resources in a timely manner.

### <span id="page-30-0"></span>**Summary**

In general, an application follows this general sequence to open, use, and close a Device:

Obtain a Control reference.

Prepare for events if necessary.

Call the **open** method to instantiate a Service and link it to the Control.

Call the **claim** method to gain exclusive access to the Physical Device. Required for exclusive-use Devices; optional for some sharable Devices. (See "Device Sharing Model" on [page 14](#page-31-0) for more information).

Set the **DeviceEnabled** property to true to make the Physical Device operational. (For sharable Devices, the Device may be enabled without first **claim**ing it.)

Use the device.

Set the **DeviceEnabled** property to false to disable the Physical Device.

Call the **release** method to release exclusive access to the Physical Device.

Call the **close** method to unlink the Service from the Control.

Release events receipt if necessary

Remove the reference to the Control

## <span id="page-31-0"></span>**Device Sharing Model**

Devices fall into two sharing categories:

- Devices that are to be used exclusively by one Control instance.
- Devices that may be partially or fully shared by multiple Control instances.

Any Physical Device may be open by more than one Control instance at a time. However, activities that an application can perform with a Control may be restricted to the Control instance that has claimed access to the Physical Device.

#### <span id="page-31-1"></span>**Exclusive-Use Devices**

The most common device type is called an **exclusive-use device**. An example is the POS printer. Due to physical or operational characteristics, an exclusive-use device can only be used by one Control at a time. An application must call the Device's **claim** method to gain exclusive access to the Physical Device before most methods, properties, or events are legal. Until the Device is claimed and enabled, calling methods or accessing properties may cause a failure condition to occur.

An application may in effect share an exclusive-use device by calling the Control's **claim** method before a sequence of operations, and then calling the **release** method when the device is no longer needed. While the Physical Device is released, another Control instance can claim it.

When an application calls the **claim** method again (assuming it did not perform the sequence of **close** method followed by **open** method on the device), some settable device characteristics are restored to their condition at the **release**. Examples of restored characteristics are the line display's brightness, the MSR's tracks to read, and the printer's characters per line. However, state characteristics are not restored, such as the printer's sensor properties. Instead, these are updated to their current values.

### <span id="page-31-2"></span>**Sharable Devices**

Some devices are **sharable devices**. An example is the keylock. A sharable device allows multiple Control instances to call its methods and access its properties. Also, it may deliver its events to multiple Controls. A sharable device may still limit access to some methods or properties to the Control that has claimed it, or it may deliver some events only to the Control that has claimed it.

## <span id="page-32-0"></span>**Events**

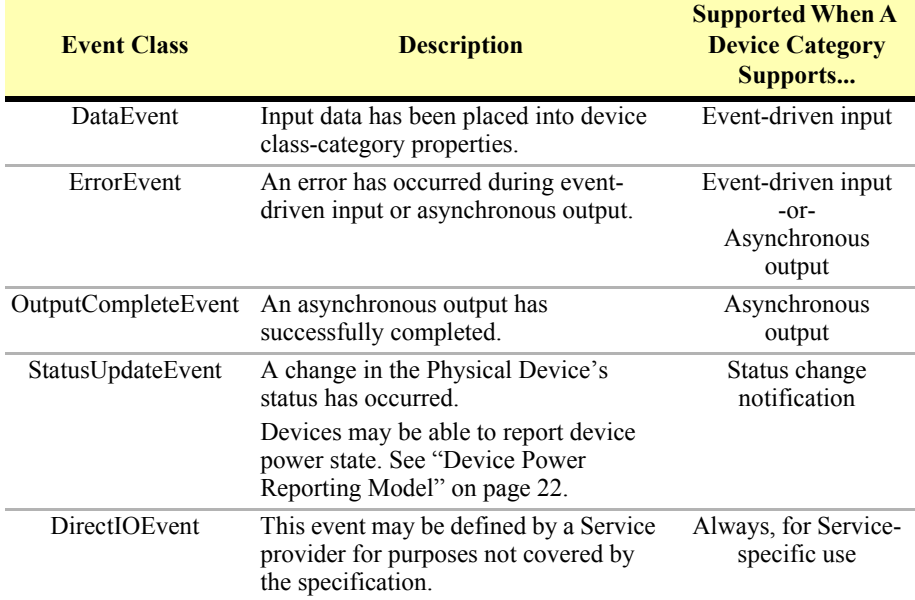

UnifiedPOS architecture uses events to inform the application of various activities or changes with the Device. The five event types follow.

The Service must enqueue these events on an internally created and managed queue. All events are delivered in a first-in, first-out manner. (The only exception is that a special input error event is delivered early if some data events are also enqueued. See "Device Input Model" on [page 18.](#page-35-0)) Events are delivered by an internally created and managed Service thread. The Service causes event delivery by calling an event firing callback method in the Control, which then delivers the event to the application.

The following conditions cause event delivery to be delayed until the condition is corrected:

- The application has set the property **FreezeEvents** to true.
- The event type is a **DataEvent** or an input **ErrorEvent**, but the property **DataEventEnabled** is false. (See "Device Input Model" on [page 18](#page-35-0).)

Rules for event queue management are:

- The Device may only enqueue new events while the Device is enabled.
- The Device delivers enqueued events until the application calls the **release** method (for exclusive-use devices) or the **close** method (for any device), at which time any remaining events are deleted.
- For input devices, the **clearInput** method clears data and input error events.
- For output devices, the **clearOutput** method clears data and output error events.

## <span id="page-33-0"></span>**Errors**

UnifiedPOS architecture deals with two kinds of errors as discussed in ["Methods](#page-28-0)  [\(UML Operations\)" on page 11](#page-28-0) and explanation of exceptions:

- Errors that are "invalid or bad invocations" which are recognized by the Service validation of the request. Method invocations and property accesses may be valid or invalid. If the action is invalid, an invalid condition is set and the application is notified in a fashion appropriate to the platform. For specific implementations, OPOS would produce a **ResultCode** other than OPOS\_SUCCESS and JavaPOS would produce an exception.
- Errors that are caused by errant device behavior and produce error events.

## <span id="page-33-1"></span>**Error Codes**

This section lists the general meanings of the error code property when an invalid condition occurs. In general, the property and method descriptions in later chapters list error codes only when specific details or information are added to these general meanings. In UML each error code is:

#### **E\_xxx :** *int32* **{ frozen }**

The error code is set to one of the following values:

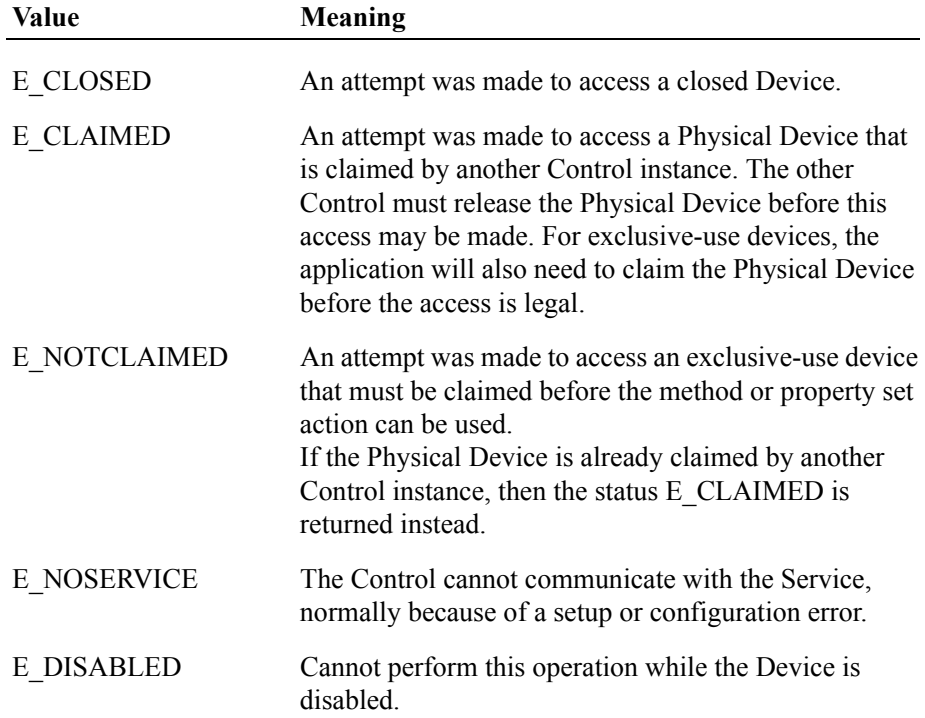

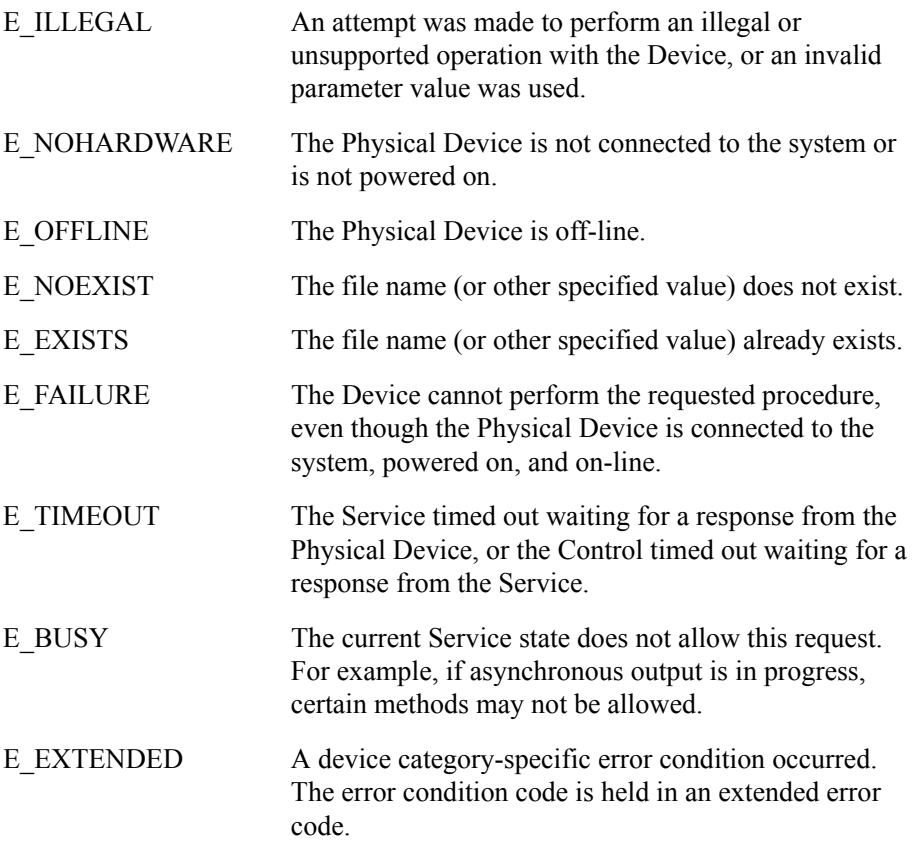

When more than one error code is valid, the most descriptive code should be selected. For example, the closed, claimed, not claimed, and disabled errors must follow this order of error reporting precedence, from higher to lower:

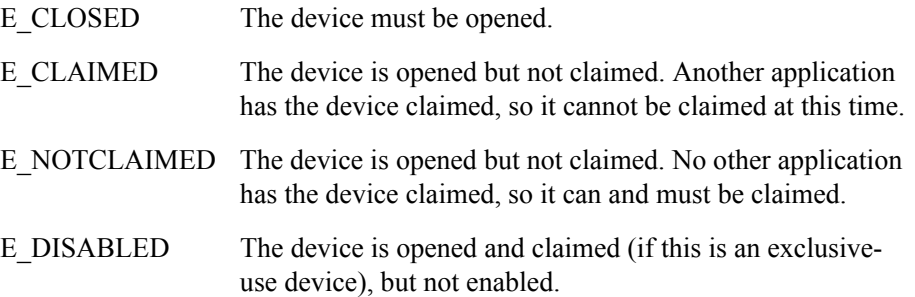

### <span id="page-34-0"></span>**Extended Error Code**

The extended error code is set as follows:

- When the error code is E\_EXTENDED, the extended error code is set to a device category-specific value, and must match one of the values given in this document under the appropriate device category chapter.
- When the error code is any other value, the extended error code **may** be set by the Service to any Service-specific value. These values are only meaningful if an application adds Service-specific code to handle them.

## <span id="page-35-0"></span>**Device Input Model**

The standard UnifiedPOS input model for exclusive-use devices is event-driven input. Event-driven input allows input data to be received after **DeviceEnabled** is set to true. Received data is enqueued as a **DataEvent**, which is delivered to an application.

If the **AutoDisable** property is true when data is received, then the Device will automatically disable itself, setting **DeviceEnabled** to false. This will inhibit the Device from enqueuing further input and, when possible, physically disable the device.

When the application is ready to receive input from the Device, it sets the **DataEventEnabled** property to true. Then, when input is received (usually as a result of a hardware interrupt), the Device delivers a **DataEvent**. (If input has already been enqueued, the **DataEvent** will be delivered immediately after **DataEventEnabled** is set to true.) The **DataEvent** may include input status information through its Status property. The Device places the input data plus other information as needed into device category-specific properties just before the event is delivered.

Just before delivering this event, the Device disables further data events by setting the **DataEventEnabled** property to false. This causes subsequent input data to be enqueued by the Device while an application processes the current input and associated properties. When an application has finished the current input and is ready for more data, it enables data events by setting **DataEventEnabled** to true.
### **Error Handling**

If the Device encounters an error while gathering or processing event-driven input, then the Device:

- Changes its **State** to S\_ERROR.
- Enqueues an **ErrorEvent** with locus EL\_INPUT to alert an application of the error condition. This event is added to the end of the queue
- If one or more **DataEvent**s are already enqueued for delivery, an additional **ErrorEvent** with locus EL\_INPUT\_DATA is enqueued before the **DataEvent**s, as a pre-alert.

This event (or events) is not delivered until the **DataEventEnabled** property is true, so that orderly application sequencing occurs.

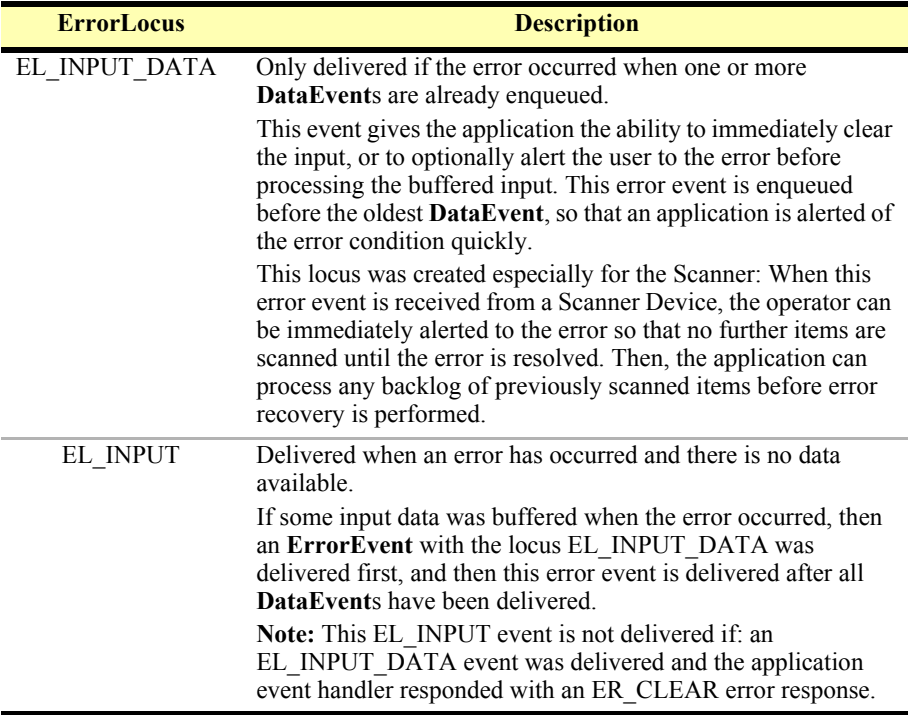

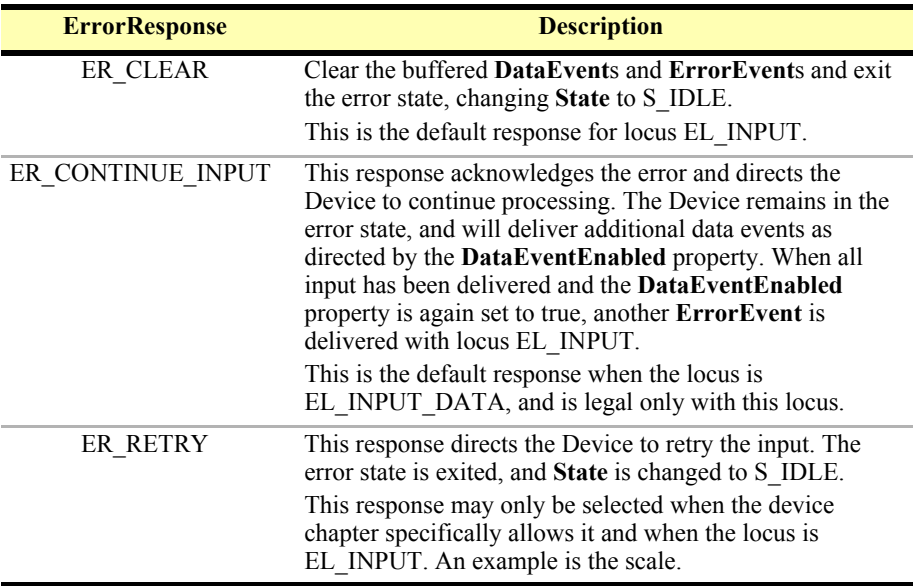

The application can cause the *ErrorResponse* property to be set one of the following:

The Device exits the Error state when one of the following occurs:

- The application returns from the EL\_INPUT **ErrorEvent**.
- The application calls the **clearInput** method.
- The application returns from the EL\_INPUT\_DATA **ErrorEvent** with *ErrorResponse* set to ER\_CLEAR.

### **Miscellaneous**

For some Devices, the Application must call a method to begin event driven input. After the input is received by the Device, then typically no additional input will be received until the method is called again to reinitiate input. Examples are the MICR and Signature Capture devices. This variation of event driven input is sometimes called "asynchronous input."

The **DataCount** property contains the number of **DataEvent**s enqueued by the Device.

Calling the **clearInput** method deletes all input enqueued by a Device. **clearInput** may be called after **open** for sharable devices and after **claim** for exclusive-use devices.

The general event-driven input model does not specifically rule out the definition of device categories containing methods or properties that return input data directly. Some device categories define such methods and properties in order to operate in a more intuitive or flexible manner. An example is the Keylock Device. This type of input is sometimes called "synchronous input."

# <span id="page-38-0"></span>**Device Output Models**

The UnifiedPOS output model consists of two output types: synchronous and asynchronous. A device category may support one or both types, or neither type.

## **Synchronous Output**

The application calls a category-specific method to perform output. The Device does not return until the output is completed; this means the physical device has performed the intended operation. For example the printer has successfully transferred all the output data as ink on the paper.

This type of output is preferred when device output can be performed relatively quickly. Its merit is simplicity.

# **Asynchronous Output** *Updated in Release 1.7*

The application calls a category-specific method to start the output. The Device validates the method parameters and produces and error condition immediately if necessary. If the validation is successful, the Device does the following:

- 1. Buffers the request in program memory, for delivery to the Physical Device as soon as the Physical Device can receive and process it.
- 2. Sets the **OutputID** property to an identifier for this request.
- 3. Returns as soon as possible.

When the Device successfully completes a request, an **OutputCompleteEvent** is enqueued for delivery to the application. A property of this event contains the output ID of the completed request. If the request is terminated before completion, due to reasons such as the application calling the **clearOutput** method or responding to an **ErrorEvent** with a ER\_CLEAR response, then no **OutputCompleteEvent** is delivered.

This type of output is preferred when device output requires slow hardware interactions. Its merit is perceived responsiveness, since the application can perform other work while the device is performing the output.

**Note:** Asynchronous output is always performed on a first-in first-out basis.

# <span id="page-39-0"></span>**Device Power Reporting Model**

### *Updated in Release 1.8.*

Applications frequently need to know the power state of the devices they use. **Note:** This model is not intended to report Workstation or POS Terminal power conditions (such as "on battery" and "battery low"). Reporting of these conditions is now managed by the POSPower device category, see [page 609](#page-626-0).

### **Model**

UnifiedPOS architecture segments device power into three states:

- **ONLINE**. The device is powered on and ready for use. This is the "operational" state.
- **OFF**. The device is powered off or detached from the terminal. This is a "nonoperational" state.
- **OFFLINE**. The device is powered on but is either not ready or not able to respond to requests. It may need to be placed online by pressing a button, or it may not be responding to terminal requests. This is a "non-operational" state.

In addition, one combination state is defined:

**OFF\_OFFLINE**. The device is either off or offline, and the Service cannot distinguish these states.

Power reporting only occurs while the device is open, claimed (if the device is exclusive-use), and enabled.

### **Note - Enabled/Disabled vs. Power States**

These states are different and usually independent. UnifiedPOS defines "disabled" / "enabled" as a logical state, whereas the power state is a physical state. A device may be logically "enabled" but physically "offline". It may also be logically "disabled" but physically "online". Regardless of the physical power state, UnifiedPOS only reports the state while the device is enabled. (This restriction is necessary because a Service typically can only communicate with the device while enabled.)

If a device is "offline", then a Service may choose to fail an attempt to "enable" the device. However, once enabled, the Service may not disable a device based on its power state.

# **Power State Diagram**

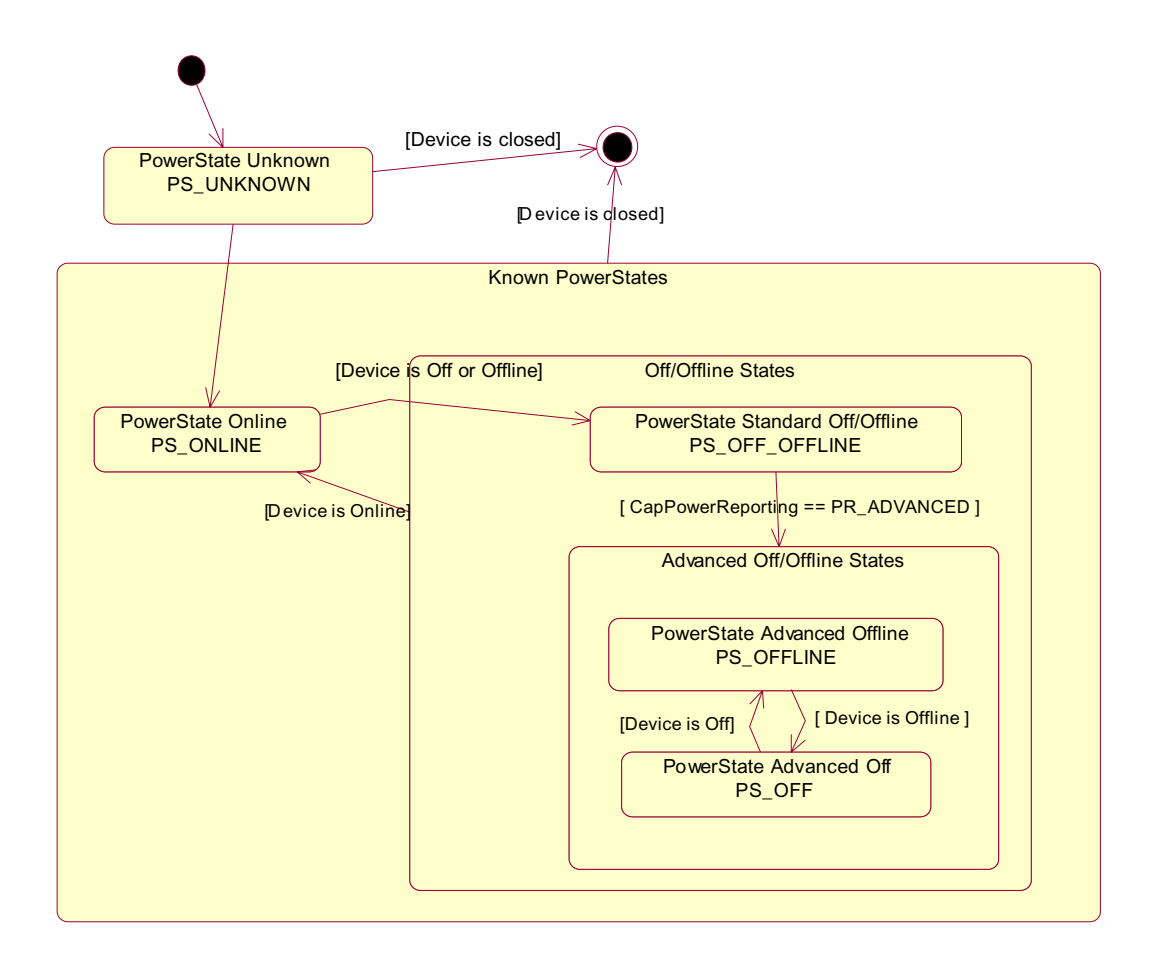

## **Power Properties**

The UnifiedPOS device power reporting model adds the following common elements across all device classes.

• **CapPowerReporting** property. Identifies the reporting capabilities of the device. The UML pattern for the property is:

### **PR\_xxx :** *int32* **{ frozen }**

This property may be one of:

- PR\_NONE. The Service cannot determine the state of the device. Therefore, no power reporting is possible.
- PR\_STANDARD. The Service can determine and report two of the power states - OFF\_OFFLINE (that is, off or offline) and ONLINE.
- PR\_ADVANCED. The Service can determine and report all three power states - ONLINE, OFFLINE, and OFF.
- **PowerState** property. Maintained by the Service at the current power condition, if it can be determined. The UML pattern for the property is:

### **PS\_xxx :** *int32* **{ frozen }**

This property may be one of:

- PS\_UNKNOWN
- PS\_ONLINE
- PS\_OFF
- PS\_OFFLINE
- PS OFF OFFLINE
- **PowerNotify** property. The application may set this property to enable power reporting via **StatusUpdateEvent**s and the **PowerState** property. This property may only be changed while the device is disabled (that is, before **DeviceEnabled** is set to true). This restriction allows simpler implementation of power notification with no adverse effects on the application. The application is either prepared to receive notifications or doesn't want them, and has no need to switch between these cases. The UML pattern for the property is:

### **PN\_xxx :** *int32* **{ frozen }**

This property may be one of:

- PN\_DISABLED
- PN\_ENABLED

# **Power Reporting Requirements for DeviceEnabled**

The following semantics are added to **DeviceEnabled** when

**CapPowerReporting** is not PR\_NONE, and **PowerNotify** is PN\_ENABLED:

- When the Control changes from **DeviceEnabled** false to true, then begin monitoring the power state:
	- If the Physical Device is ONLINE, then:

**PowerState** is set to PS\_ONLINE.

A **StatusUpdateEvent** is enqueued with its *Status* property set to SUE\_POWER\_ONLINE.

• If the Physical Device's power state is OFF, OFFLINE, or OFF\_OFFLINE, then the Service may choose to fail the enable by notifying the application with error code E\_NOHARDWARE or E\_OFFLINE.

However, if there are no other conditions that cause the enable to fail, and the Service chooses to return success for the enable, then:

> **PowerState** is set to PS\_OFF, PS\_OFFLINE, or PS OFF OFFLINE.

A **StatusUpdateEvent** is enqueued with its *Status* property set to SUE\_POWER\_OFF, SUE\_POWER\_OFFLINE, or SUE POWER OFF OFFLINE.

• When the Device changes from **DeviceEnabled** true to false, UnifiedPOS assumes that the Device is no longer monitoring the power state and sets the value of **PowerState** to PS\_UNKNOWN

# <span id="page-43-0"></span>**Device Information Reporting Model** *Added in Release 1.8.*

POS Applications, as well as System Management agents, frequently need to monitor the current configuration and usage metrics of the various POS devices that are attached to the POS terminal.

Examples of configuration data are the device's *Serial Number*, *Firmware Version*, and *Connection Type*. Examples of usage data for the POSPrinter device are the *Number of Lines Printed*, *Number of Hours Running*, *Number of paper cuts*, etc. Examples of usage data for the Scanner device are the *Number of scans*, *Number of Hours Running*, etc. Examples of usage data for the MSR device are the *Number of successful swipes*, *Number of swipes resulting in errors*, *Number of Hours Running*, etc. See below for examples of XML definitions of the device statistics accumulated per POS device category.

In some cases, the data may be accumulated and stored within the device itself. In other cases, the data may be accumulated by the Service and stored, possibly on the POS terminal or store controller.

In order for multiple applications (for example a POS application and a System Management application) to obtain statistics from the same device, proper care must be taken by both applications so that the device can be made accessible when required. This is done by using the **claim** method and by setting **DeviceEnabled** to true when access to a device is required and then setting **DeviceEnabled** to false and using the **release** method when access to the device is no longer needed. Coordination of device access via this mechanism is the responsibility of the applications themselves.

# **Statistics Reporting Properties and Methods**

The UnifiedPOS device information reporting model adds the following common properties and methods across all device classes.

- **CapStatisticsReporting** property. Identifies the reporting capabilities of the device. When **CapStatisticsReporting** is false, then no statistical data regarding the device is available. This is equivalent to Services compatible with prior versions of the specification. When **CapStatisticsReporting** is true, then some statistical data for the device is available.
- **CapUpdateStatistics** property. Defines whether gathered statistics (or some of them) can be reset/updated by the application. This property is only valid if **CapStatisticsReporting** is true. When **CapUpdateStatistics** is false, then none of the statistical data can be reset/updated by the application. Otherwise, when **CapUpdateStatistics** is true, then (some of) the statistical data can be reset/updated by the application.
- **resetStatistics** method. Can only be called if both **CapStatisticsReporting** and **CapUpdateStatistics** are true. This method resets one, some, or all of the resettable device statistics to zero.
- **retrieveStatistics** method. Can only be called if **CapStatisticsReporting** is true. This method retrieves one, some, or all of the accumulated statistics for the device.
- **updateStatistics** method. Can only be called if both **CapStatisticsReporting** and **CapUpdateStatistics** are true. This method updates one, some, or all of the resettable device statistics to the supplied values.

# **XML definitions for POS Device Statistics**

The XML files containing the UnifiedPOS defined statistics for each device category are provided as downloads from the web sites that also host this specification. These statistics can be referenced individually by name or as a group using the "U\_" string as (part of) the parameter to the statistics methods.

Manufacturers/Service providers can add their specific statistics in the provided "ManufacturerSpecific" section. These statistics can be referenced individually by name or as a group using the "M\_" string as (part of) the parameter to the statistics methods.

The following table contains the definitions of the information contained in the UnifiedPOS defined DeviceInformation section covering all device categories.

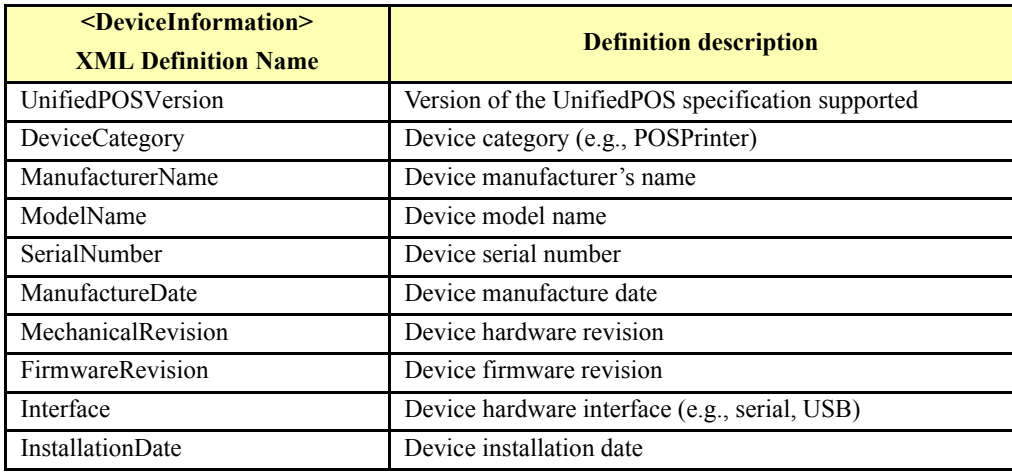

The following is an example of the XML file that describes the "UnifiedPOS" defined statistics for the CashDrawer device category.

```
<?xml version='1.0' ?>
<UPOSStat version="1.8.0" xmlns:xsi="http://www.w3.org/2001/
XMLSchema-instance" xmlns="http://www.nrf-arts.org/IXRetail/
namespace/" xsi:schemaLocation="http://www.nrf-arts.org/
IXRetail/namespace/ UPOSStat.xsd">
   <Event>
      <Parameter>
         <Name>DrawerGoodOpenCount</Name>
         <Value>1353</Value>
      </Parameter>
      <Parameter>
         <Name>DrawerFailedOpenCount</Name>
         <Value>2</Value>
      </Parameter>
      <ManufacturerSpecific>
         <Name>MyPersonalStat</Name>
         <Value>14.32</Value>
         <unitofmeasure>meters</unitofmeasure>
      </ManufacturerSpecific>
   </Event>
   <Equipment>
      <UnifiedPOSVersion>1.8</UnifiedPOSVersion>
      <DeviceCategory UPOS="CashDrawer"/>
      <ManufacturerName> Cashdrawers R Us</ManufacturerName>
      <ModelName>CD-123</ModelName>
      <SerialNumber>12345</SerialNumber>
      <FirmwareRevision>1.0 Rev. B</FirmwareRevision>
      <Interface>RS232</Interface>
      <InstallationDate>2000-03-01</InstallationDate>
   </Equipment>
</UPOSStat>
```
The most up-to-date files defining the XML tag names and example schemas for the statistics for all device categories can be downloaded from the NRF-ARTS web site at [http://www.nrf-arts.org.](http://www.nrf-arts.org)

# **Update Firmware Device Model** *Added in Release 1.9*

POS Applications frequently require the ability to update the firmware in the various POS devices that are attached to the POS terminal. This model defines a consistent application interface for updating the firmware in a device controlled by a UnifiedPOS control.

This model has the following capabilities:

- A property, **[CapUpdateFirmware](#page-56-0)**, that indicates whether a device supports firmware updating.
- A property, **[CapCompareFirmwareVersion](#page-55-0)**, that indicates whether a firmware file's version can be compared against the firmware version of the device.
- A method, **[updateFirmware](#page-75-0)**, to perform an asynchronous update of the firmware in a device.
- A method, **[compareFirmwareVersion](#page-68-0)**, to compare the firmware file's version against the firmware version of the device.
- Additional **[StatusUpdateEvent](#page-84-0)** *Status* values to report the progress of an asynchronous update firmware process.

The update firmware process is an asynchronous operation that reports its progress via **StatusUpdateEvent**s. This update firmware process applies to all device categories defined in UnifiedPOS.

The means by which a Service actually updates the firmware in the device is not covered by this document, only the means by which the update firmware process is started and progress is reported.

# **Device States**

UnifiedPOS defines a property **State** with the following values:

```
S_CLOSED
S_IDLE
S_BUSY
S_ERROR
```
The **State** property is set as follows:

- **State** is initially S\_CLOSED.
- **State** is changed to S\_IDLE when the **open** method is successfully called.
- **State** is set to S\_BUSY when the Service is processing output. The **State** is restored to S\_IDLE when the output has completed.
- The **State** is changed to S\_ERROR when an asynchronous output encounters an error condition, or when an error is encountered during the gathering or processing of event-driven input.

After the Service changes the **State** property to S\_ERROR, it notifies the application of this error. The properties of this event are the error code and extended error code, the locus of the error, and a modifiable response to the error.

# **Device State Diagram**

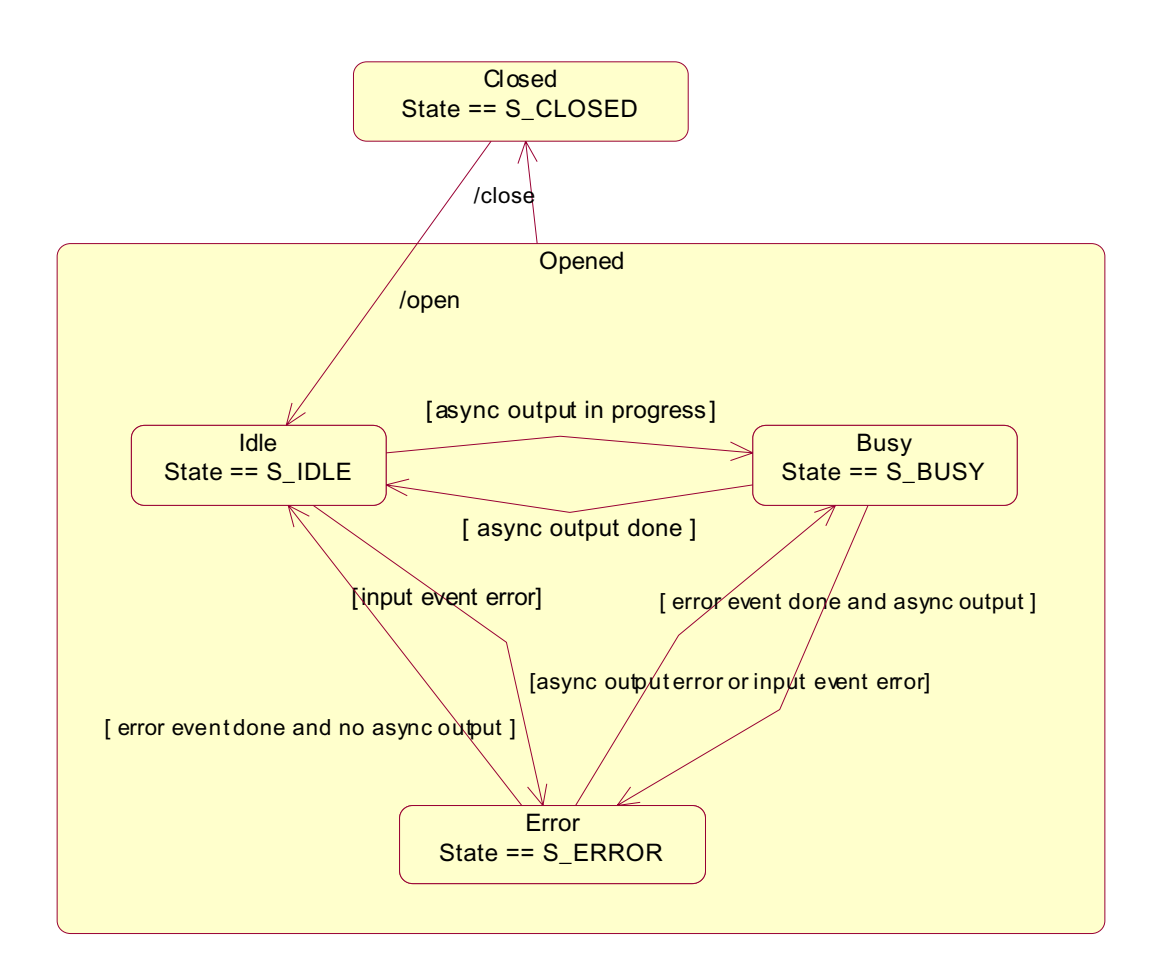

# <span id="page-49-0"></span>**Version Handling**

As UnifiedPOS evolves, additional releases will introduce enhanced versions of some Devices. UnifiedPOS imposes the following requirements on Control and Service versions:

- **Control requirements.** A Control for a device category must operate with any Service for that category, as long as its major version number matches the Service's major version number. If they match, but the Control's minor version number is greater than the Service's minor version number, then the Control may support some new methods or properties that are not supported by the Service's release. If an application calls one of these methods or accesses one of these properties, the application will be notified of an error condition (E\_NO\_SERVICE).
- Service requirements. A Service for a device category must operate with any Control for that category, as long as its major version number matches the Control's major version number. If they match, but the Service's minor version number is greater than the Control's minor version number, then the Service may support some methods or properties that cannot be accessed from the Control.

When an application wishes to take advantage of the enhancements of a version, it must first determine that the Control and Service are at the proper major version and at or greater than the proper minor version. The versions are reported by the properties **DeviceControlVersion** (see [page 41](#page-58-0)) and **DeviceServiceVersion** (see [page 43\)](#page-60-0).

# CHAPTER 1 **Common Properties, Methods, and Events**

The following Properties, Methods, and Events are used for all device categories unless noted otherwise in the *Usage Notes* table entry. For an overview of the general rules and usage guidelines, see ["Device Behavior Models" on page 10](#page-27-0).

# **Summary** *Updated in Release 1.9*

The following property list is a summary of the JavaPOS Common Properties. This list is used throughout the main UnifiedPOS chapters. Further details may be found in Appendix B, ["Common Properties" on page B-59](#page-1094-0).

The OPOS implementation adds the following Common Properties:

**BinaryConversion**, **OpenResult**, **ResultCode**, and **ResultCodeExtended**. Also, the last six properties are replaced by:

**ControlObjectDescription**, **ControlObjectVersion**, **ServiceObjectDescription**, **ServiceObjectVersion**, **DeviceDescription**, and **DeviceName**.

Further details may be found in Appendix A, ["Common Properties" on page A-25.](#page-934-0)

### **Properties (UML attributes)**

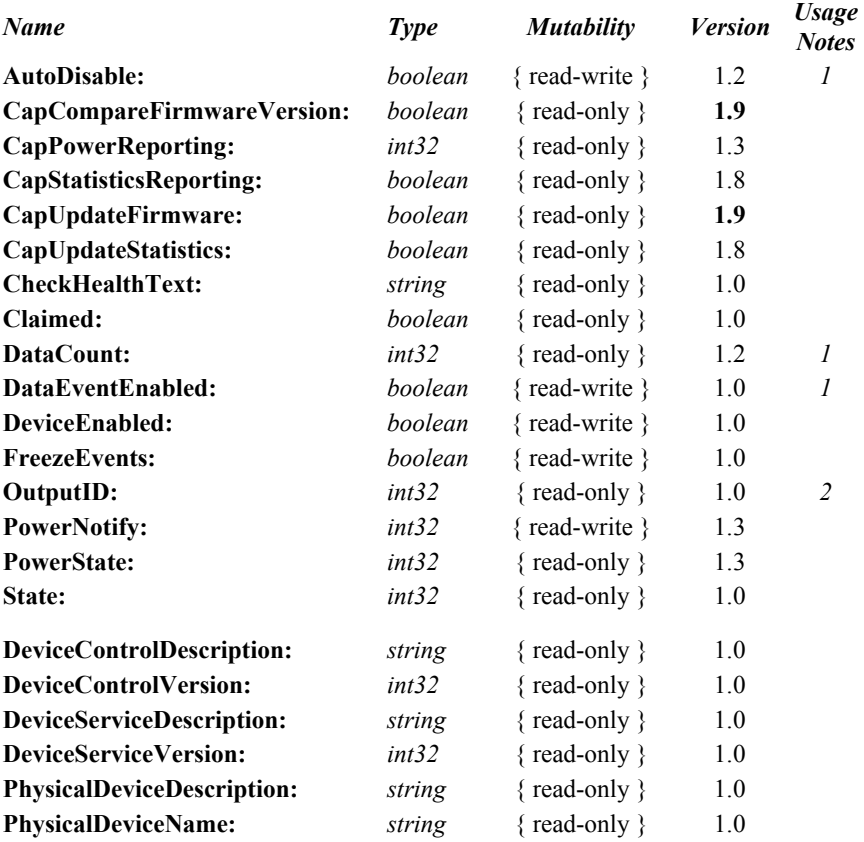

*Usage Notes:*

1.Used only with Devices that have Event Driven Input.

2.Used only with Asynchronous Output Devices.

### **Methods (UML operations)**

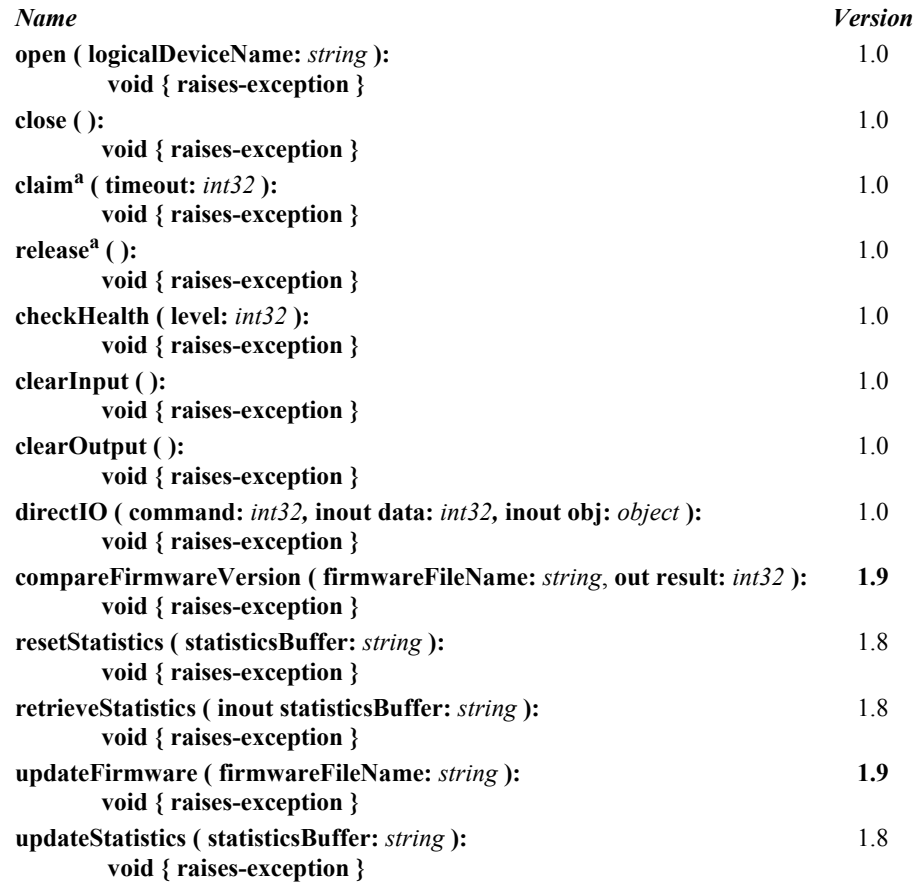

a. **Note:** In the OPOS environment starting with Release 1.5, the **Claim** and **Release** methods are also defined as **ClaimDevice** and **ReleaseDevice** respectively due to **Release** being a reserved method used by Microsoft's Component Object Model (COM).

### **Events (UML interfaces)**

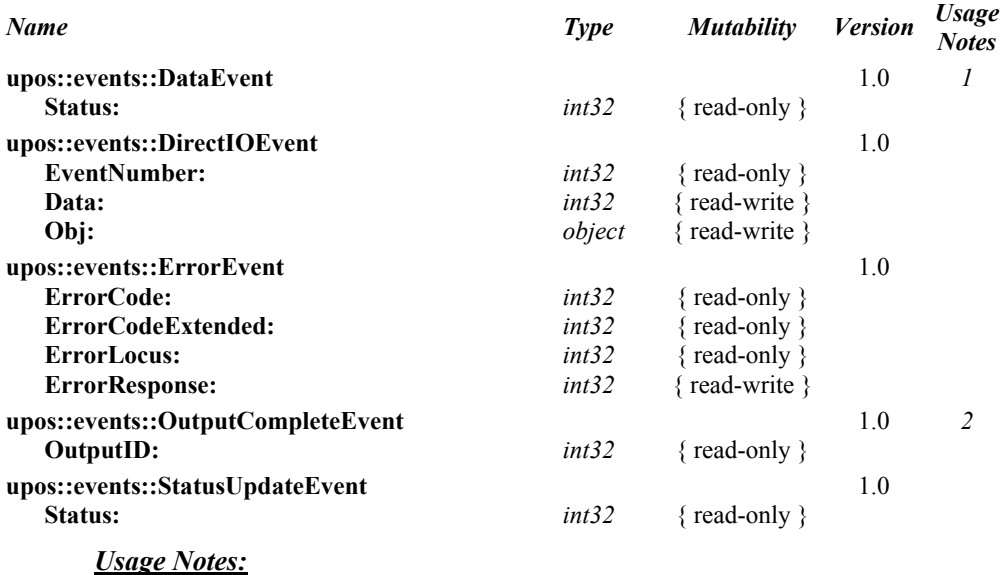

1.Used only with Devices that have Event Driven Input.

2.Used only with Asynchronous Output Devices.

# **General Information**

This section lists properties, methods, and events that are common to many of the peripheral devices covered in this standard.

The summary section of each device category marks those common properties, methods, and events that do not apply to that category as "Not Supported." Items identified in this fashion are not present in the Control's class.

A good understanding of the features of the UnifiedPOS architecture model is required. Please see ["Device Behavior Models" on page 10](#page-27-0) for additional information.

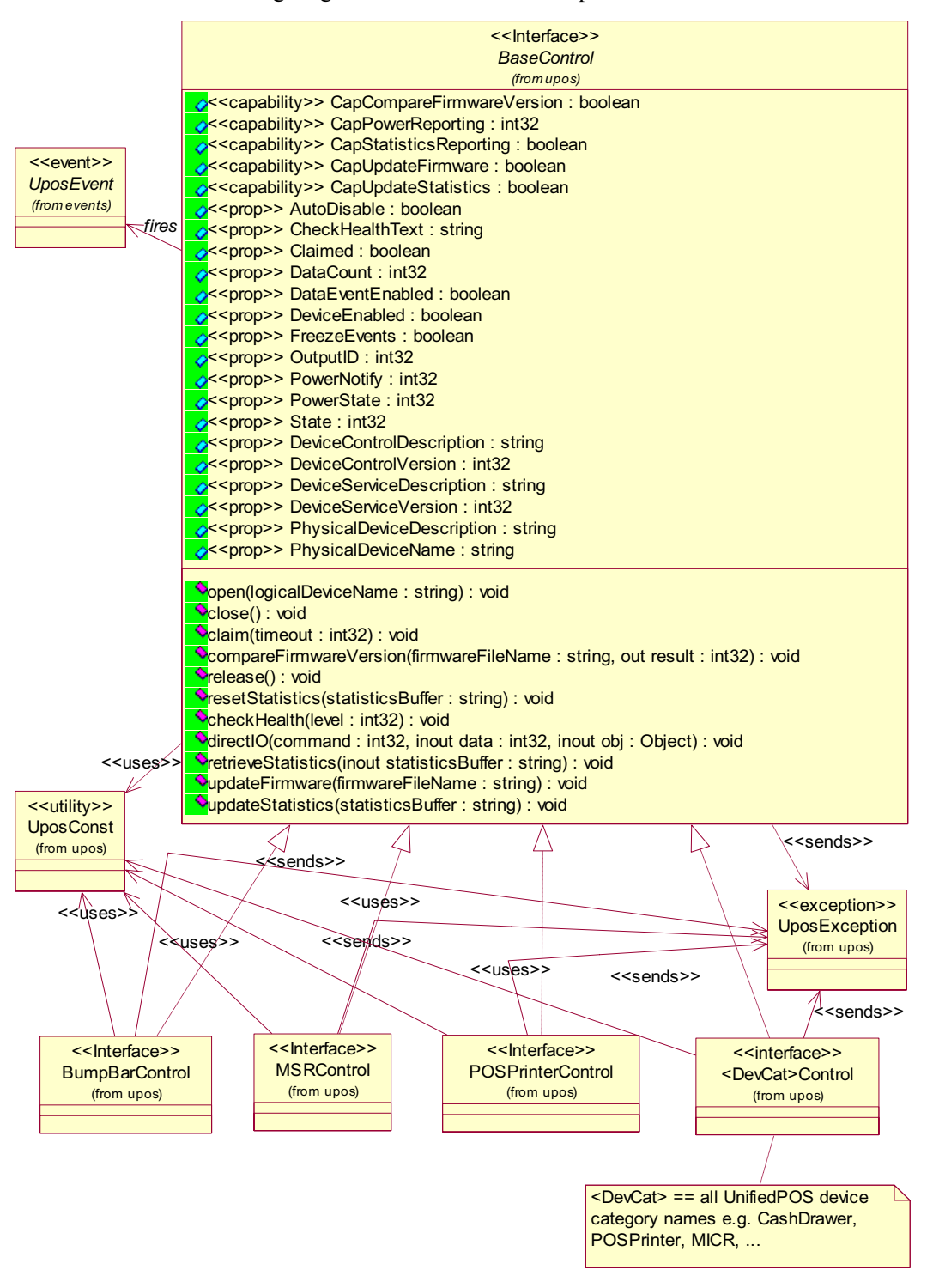

The following diagram shows the relationships between the Common classes.

Notes: **AutoDisable**, **DataCount**, and **DataEventEnabled** are used only with Devices that have Event Driven Input. **OutputID** is used only with Asynchronous Output Devices.

# **Properties (UML attributes)**

### **AutoDisable Property**

### **Syntax AutoDisable:** *boolean* **{ read-write }**

**Remarks** If true, the UnifiedPOS Service will set **DeviceEnabled** to false after it receives and enqueues data as a **DataEvent**. Before any additional input can be received, the application must set **DeviceEnabled** to true.

> If false, the UnifiedPOS Service does not automatically disable the device when data is received.

This property provides the application with an additional option for controlling the receipt of input data. If an application wants to receive and process only one input, or only one input at a time, then this property should be set to true. This property applies only to event-driven input devices.

This property is initialized to false by the **open** method.

- **Errors** A UposException may be thrown when this property is accessed. For further information, see ["Errors" on page 16](#page-33-0).
- **See Also** ["Device Input Model" on page 18.](#page-35-0)

### <span id="page-55-0"></span>**CapCompareFirmwareVersion Property** *Added in Release 1.9*

# **Syntax CapCompareFirmwareVersion:** *boolean* **{ read-only, access after open }**

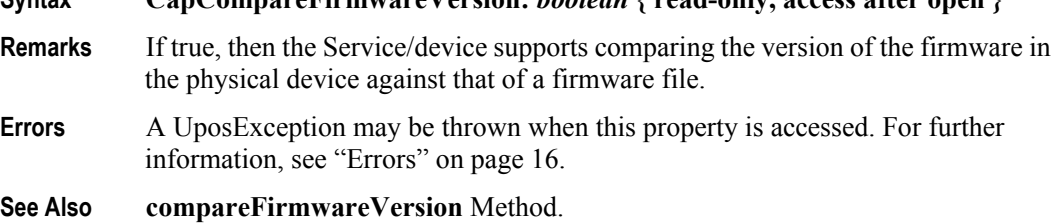

### **CapPowerReporting Property**

- **Syntax CapPowerReporting:** *int32* **{ read-only }**
- **Remarks** Identifies the reporting capabilities of the Device. It has one of the following values:

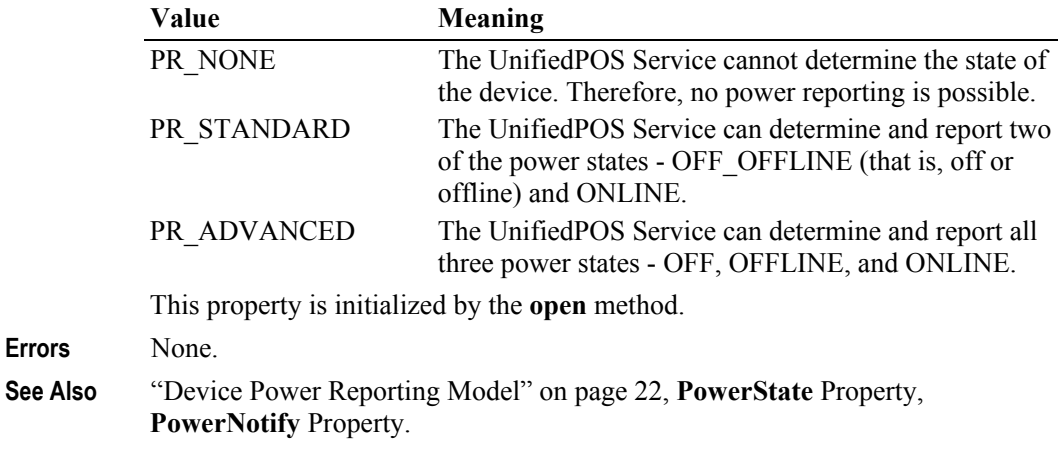

# **CapStatisticsReporting Property** *Added in Release 1.8*

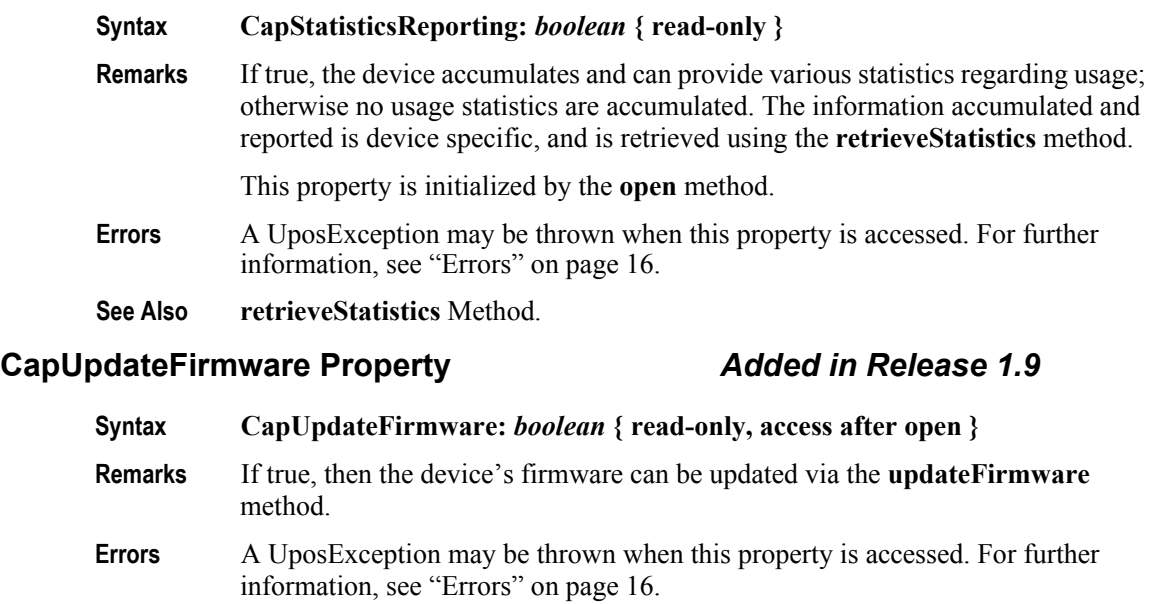

<span id="page-56-0"></span>**See Also updateFirmware** Method.

### **CapUpdateStatistics Property** *Added in Release 1.8*

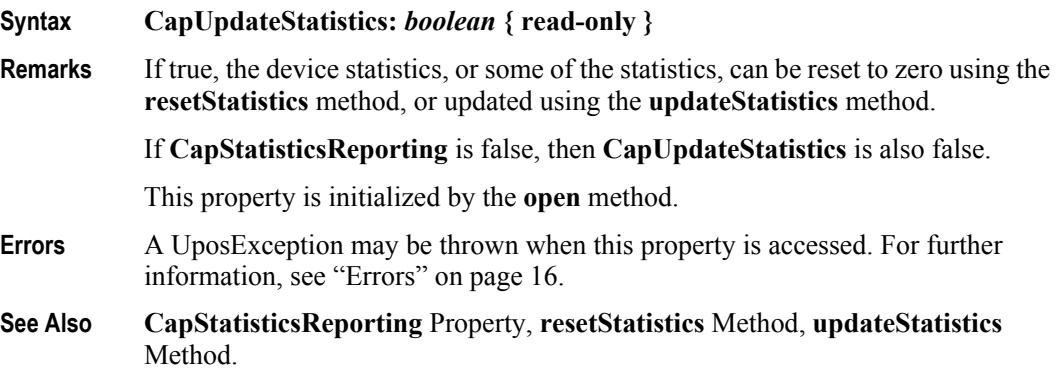

### **CheckHealthText Property**

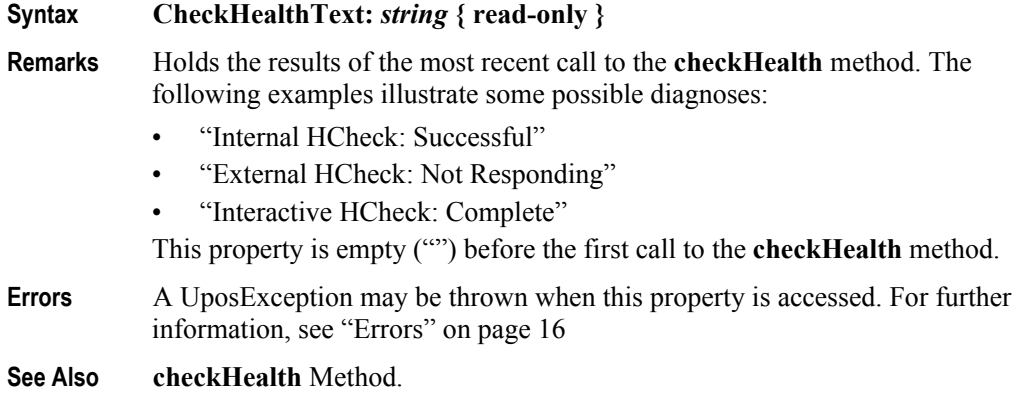

# **Claimed Property**

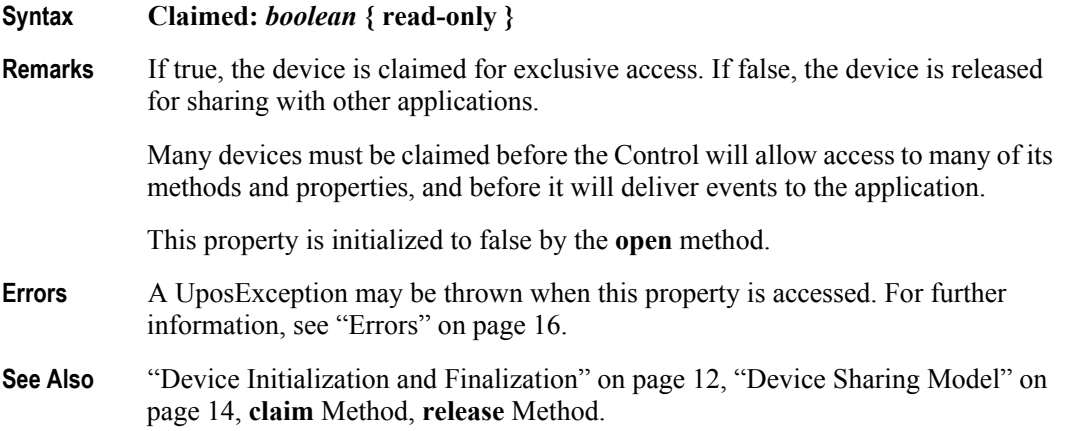

## **DataCount Property**

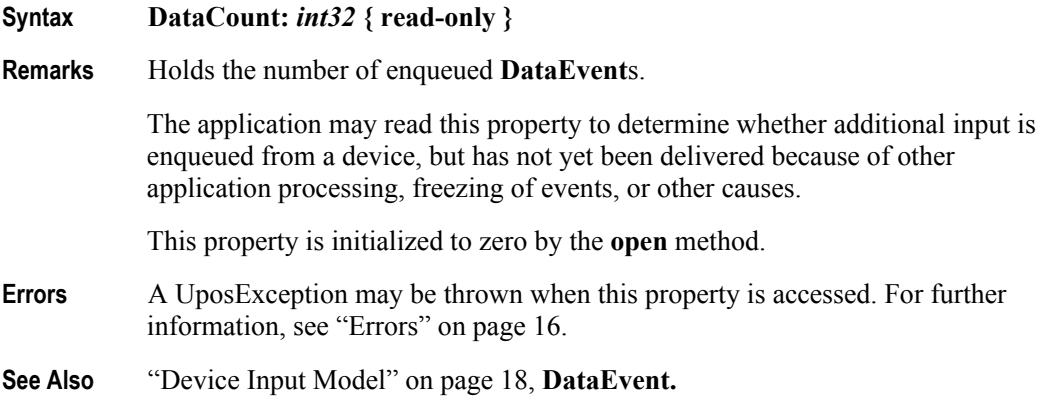

## **DataEventEnabled Property**

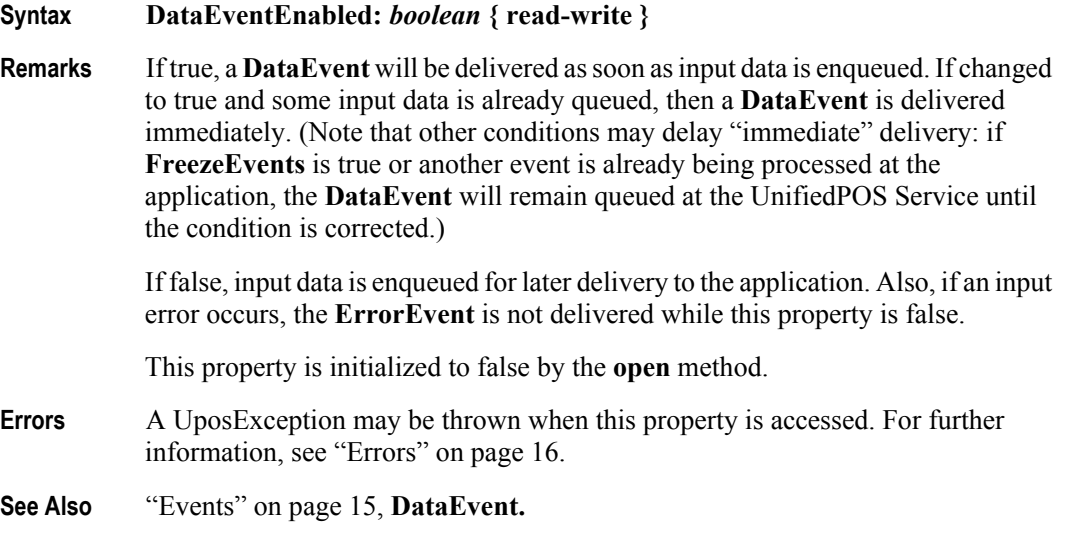

# **DeviceControlDescription Property**

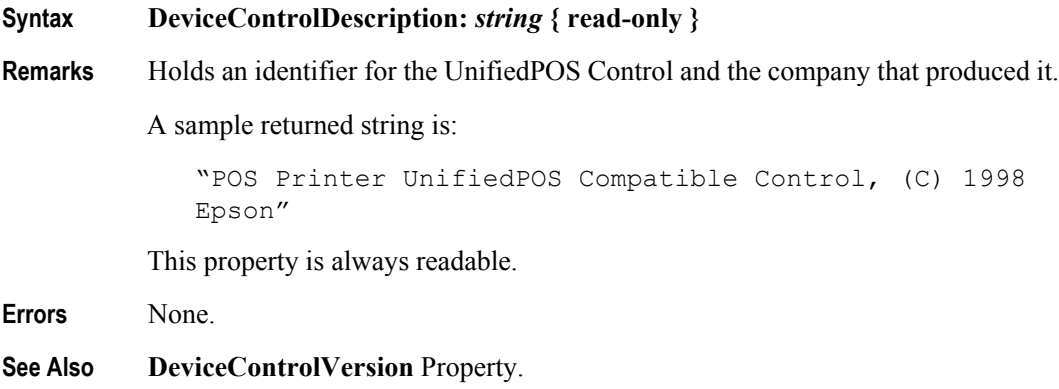

## <span id="page-58-0"></span>**DeviceCor**

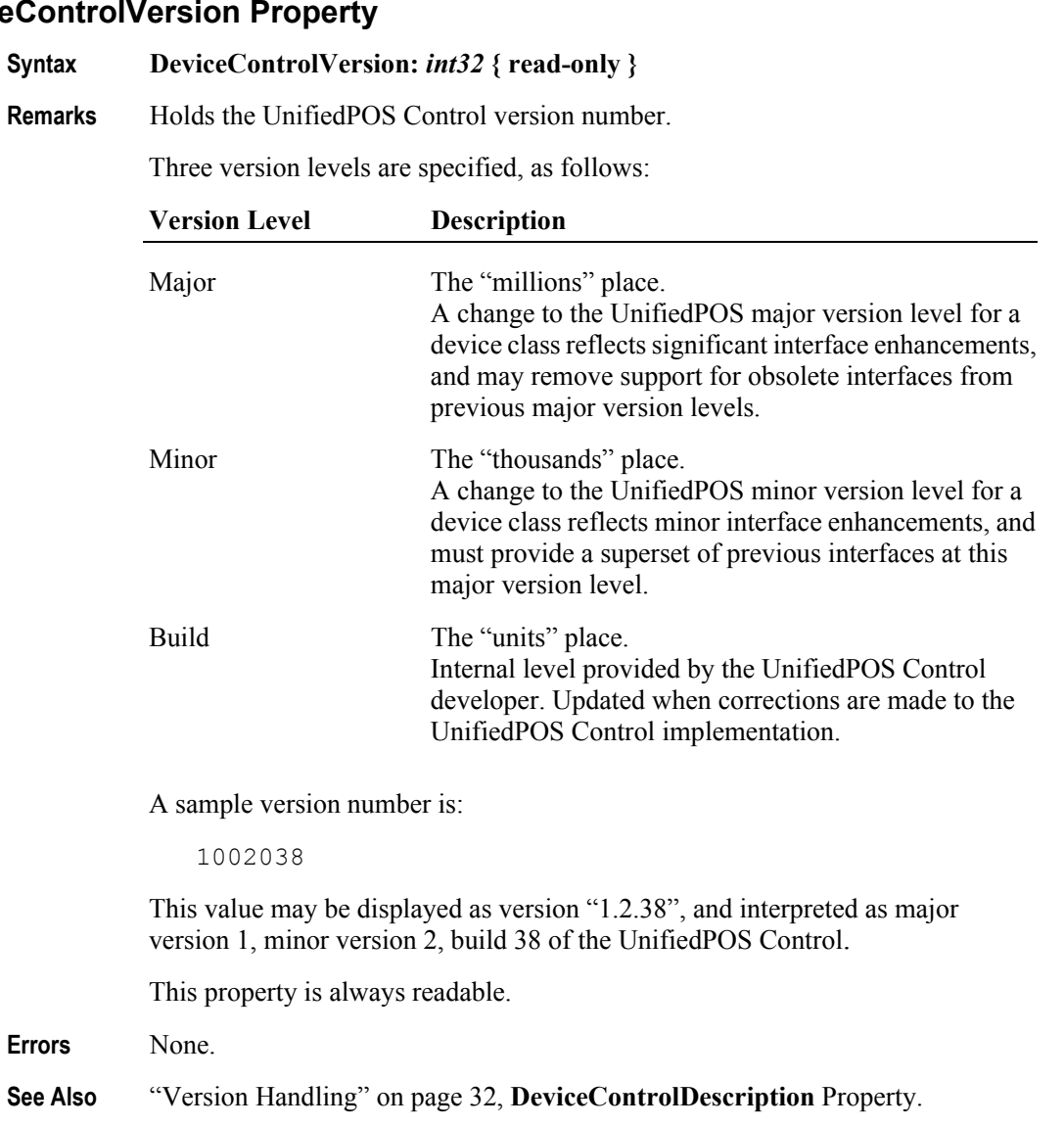

## **DeviceEnabled Property**

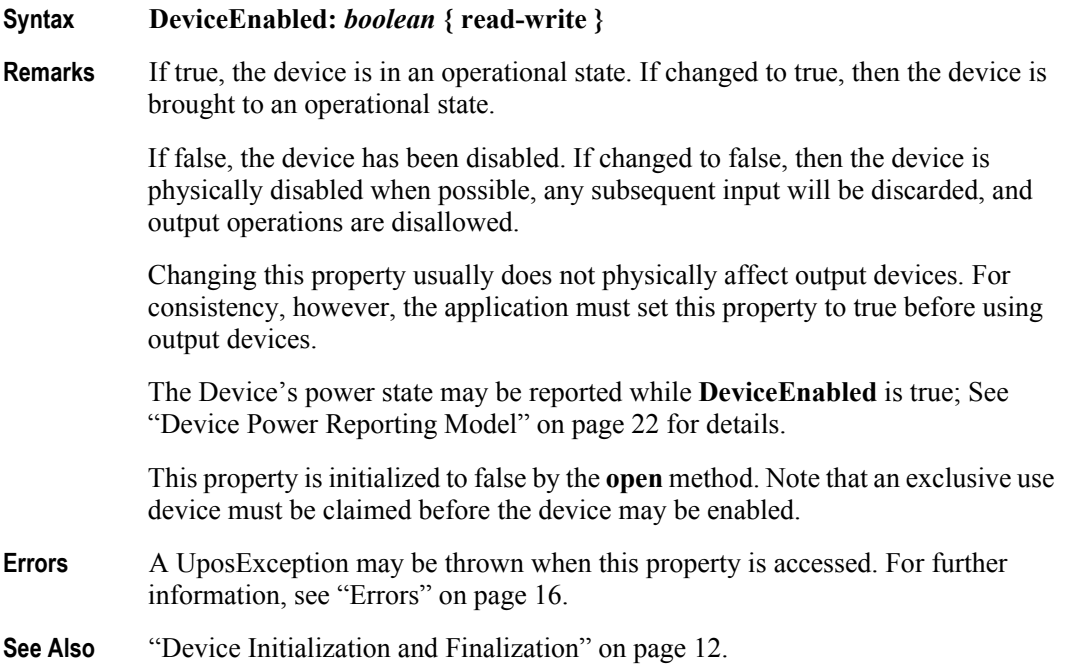

## **DeviceServiceDescription Property**

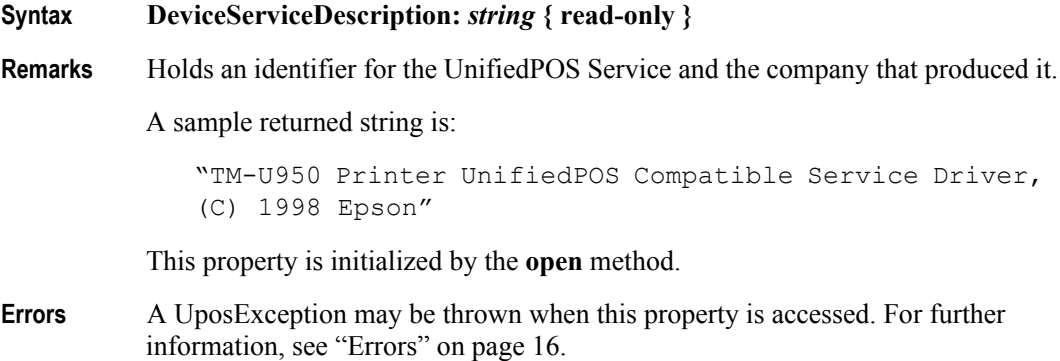

## <span id="page-60-0"></span>**DeviceServiceVersion Property**

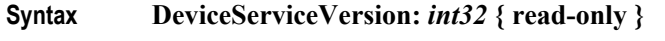

Remarks Holds the UnifiedPOS Service version number.

Three version levels are specified, as follows:

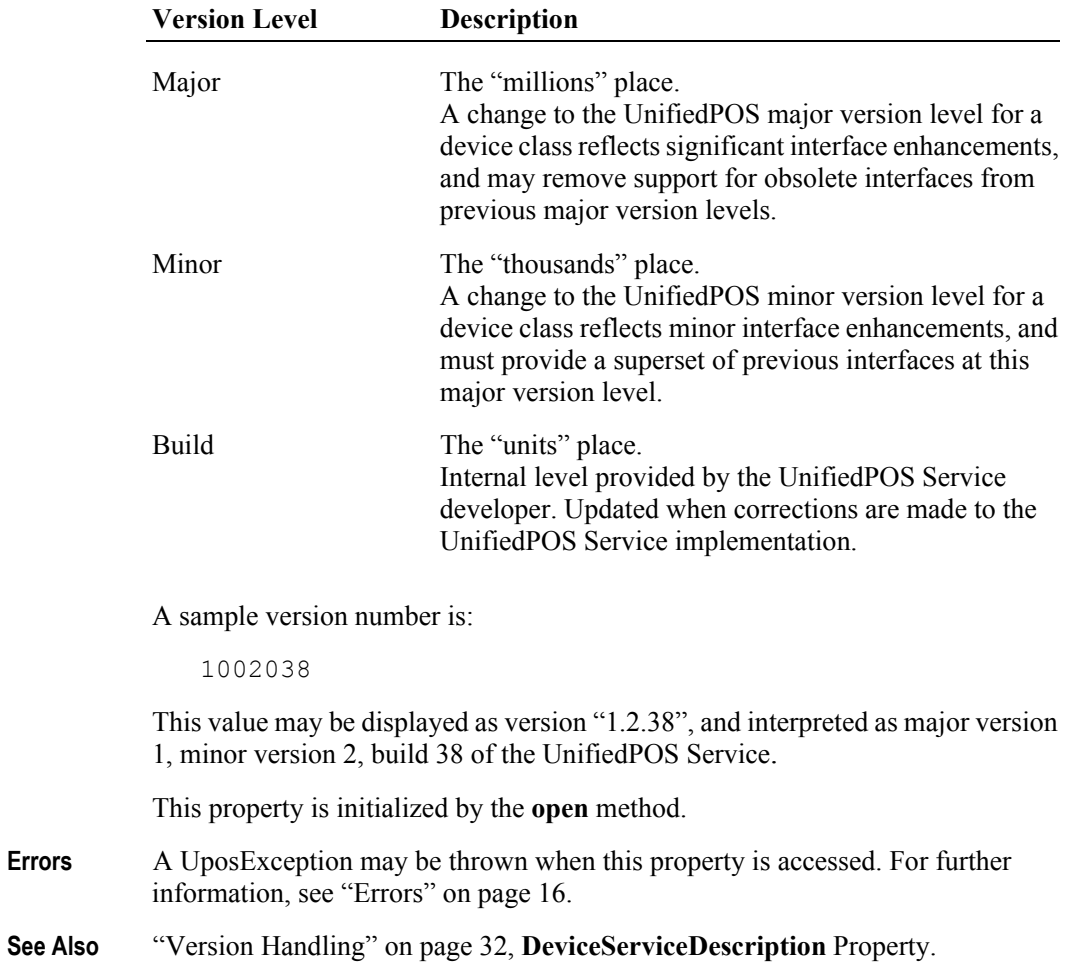

## **FreezeEvents Property**

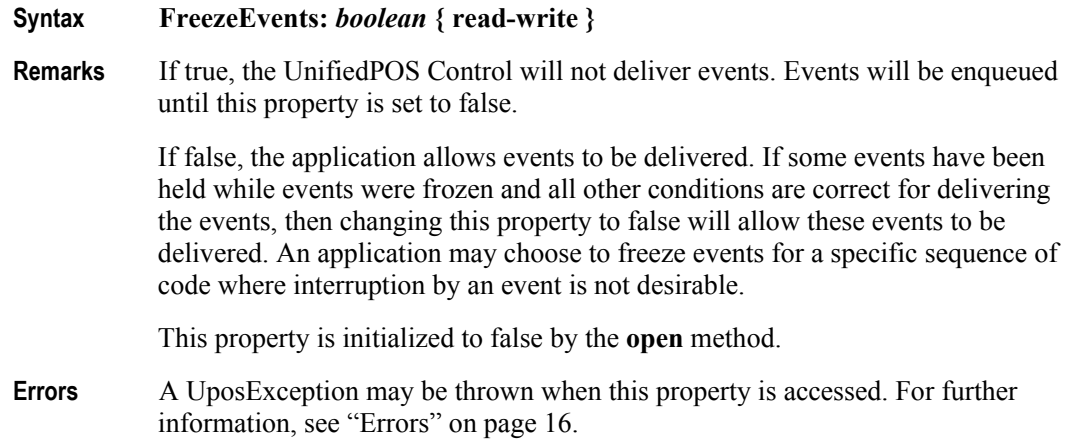

### **OutputID Property**

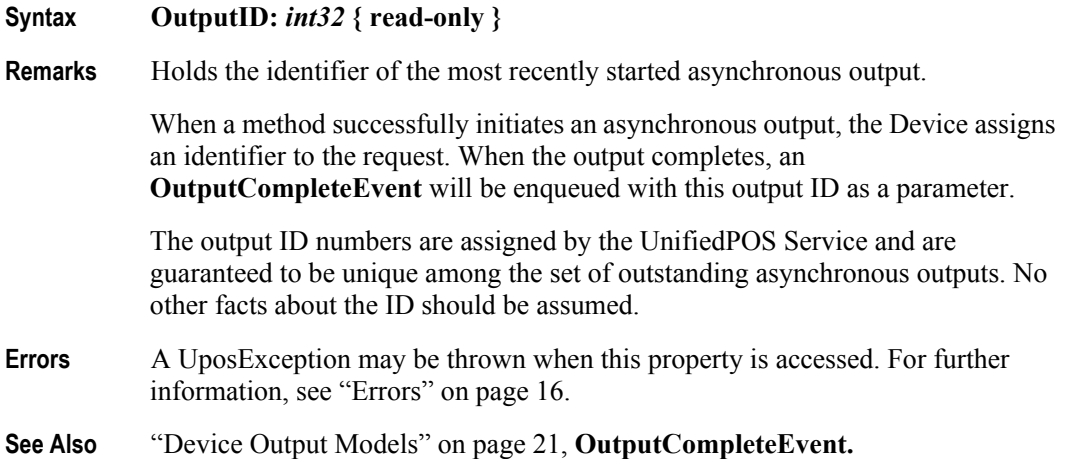

# **PowerNotify Property**

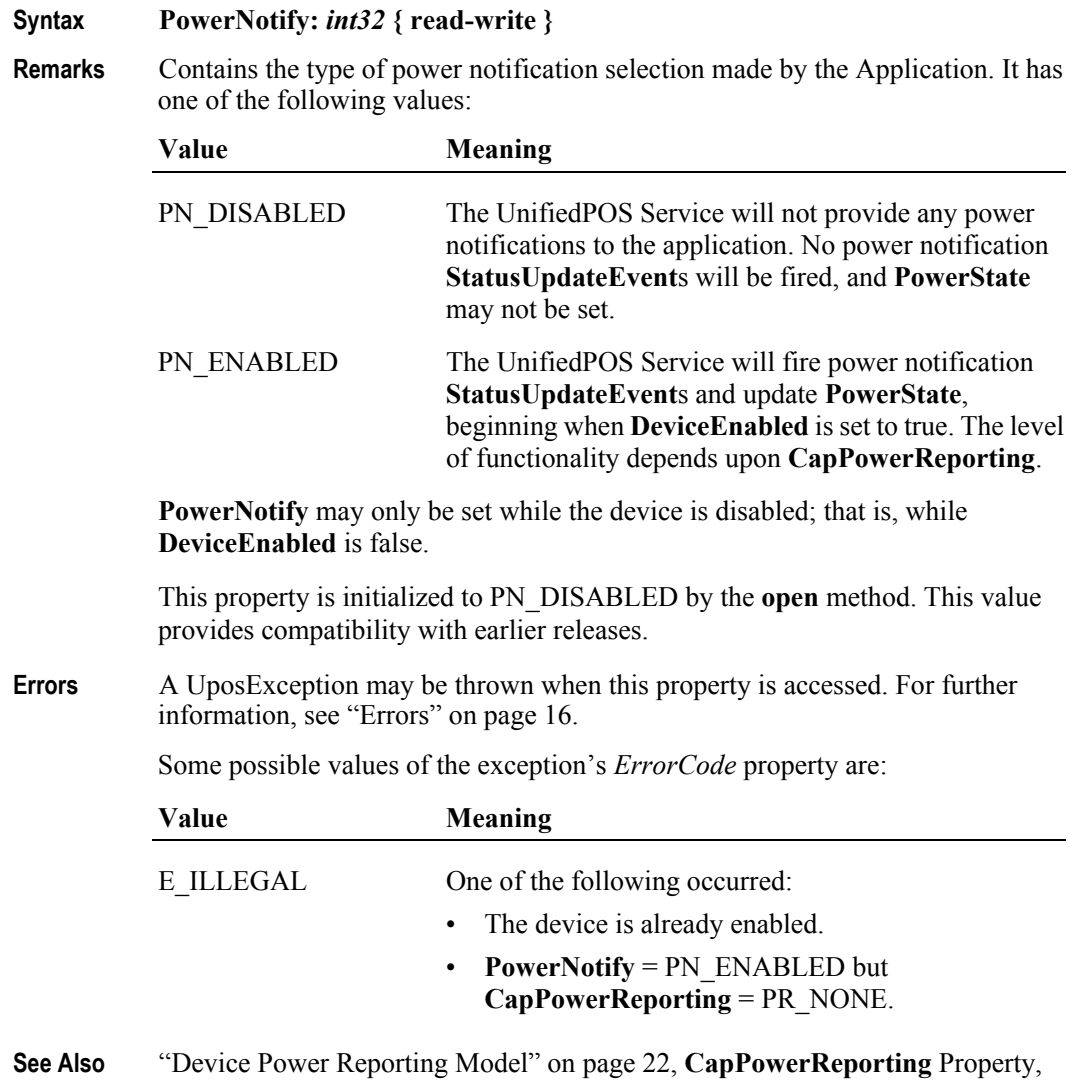

**PowerState** Property.

# **PowerState Property**

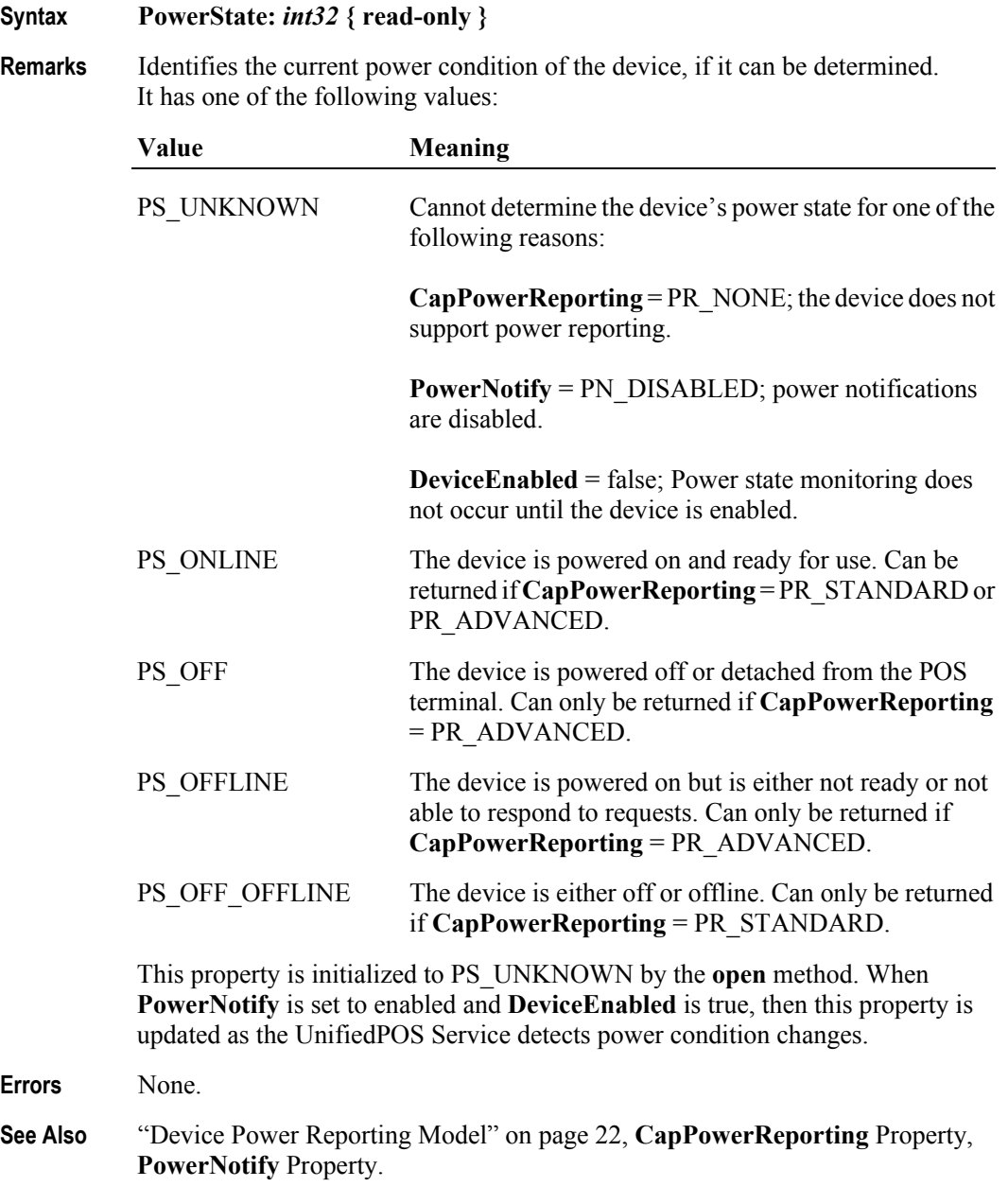

## **PhysicalDeviceDescription Property**

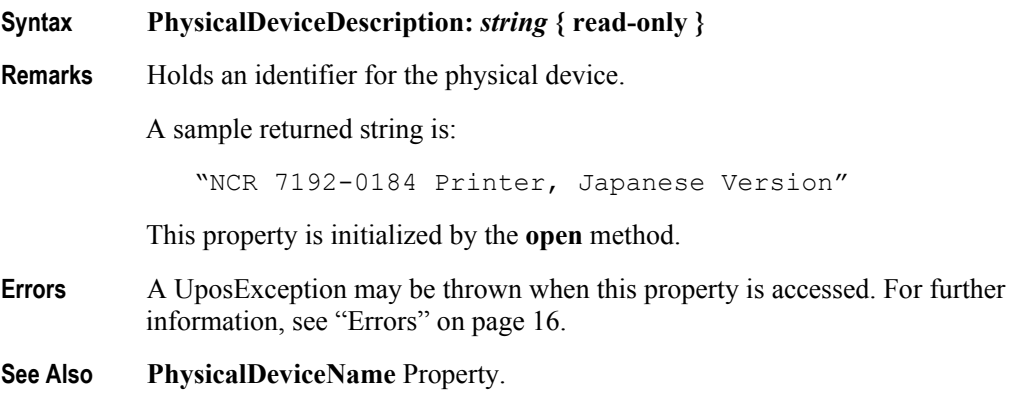

### **PhysicalDeviceName Property**

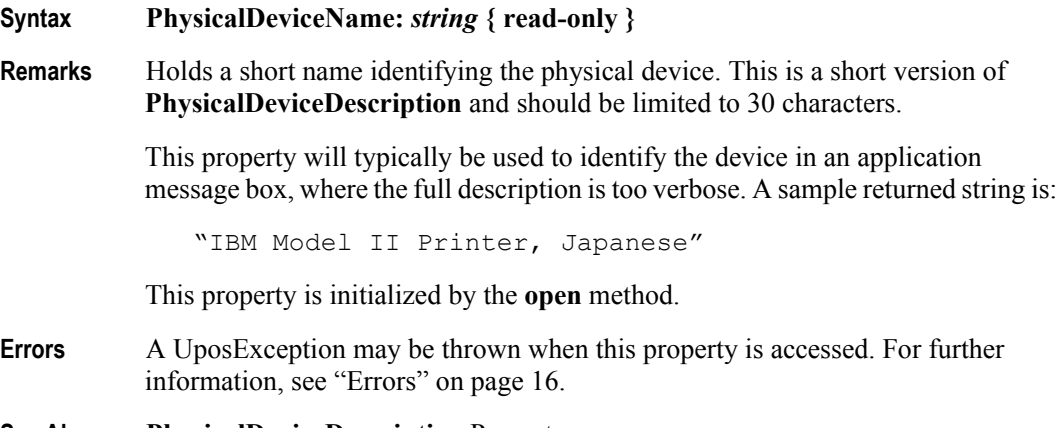

**See Also PhysicalDeviceDescription** Property.

## **State Property**

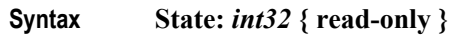

**Remarks** Holds the current state of the Device. It has one of the following values:

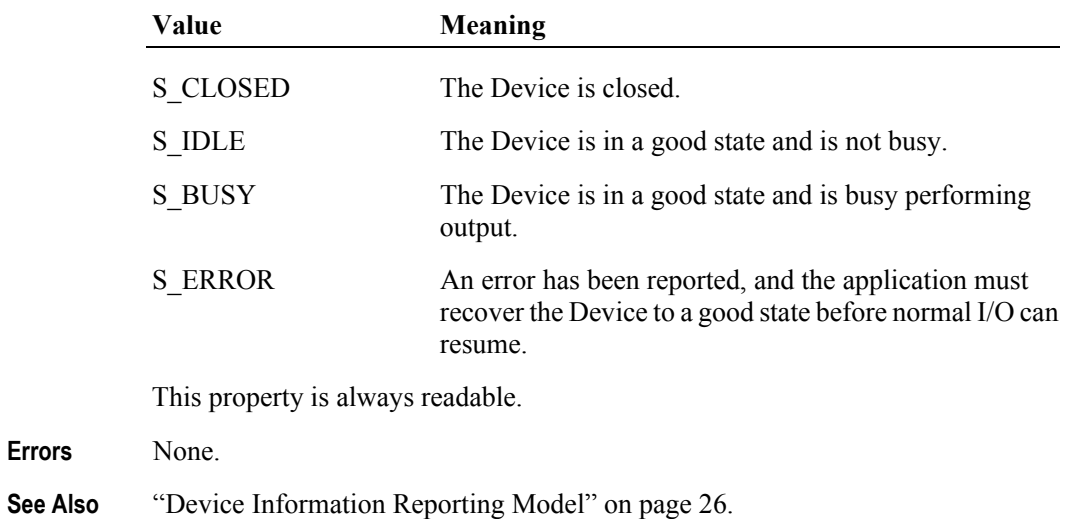

**48**

# **Methods (UML operations)**

### **checkHealth Method**

### **Syntax checkHealth ( level:** *int32* **): void { raises-exception }**

The *level* parameter indicates the type of health check to be performed on the device. The following values may be specified:

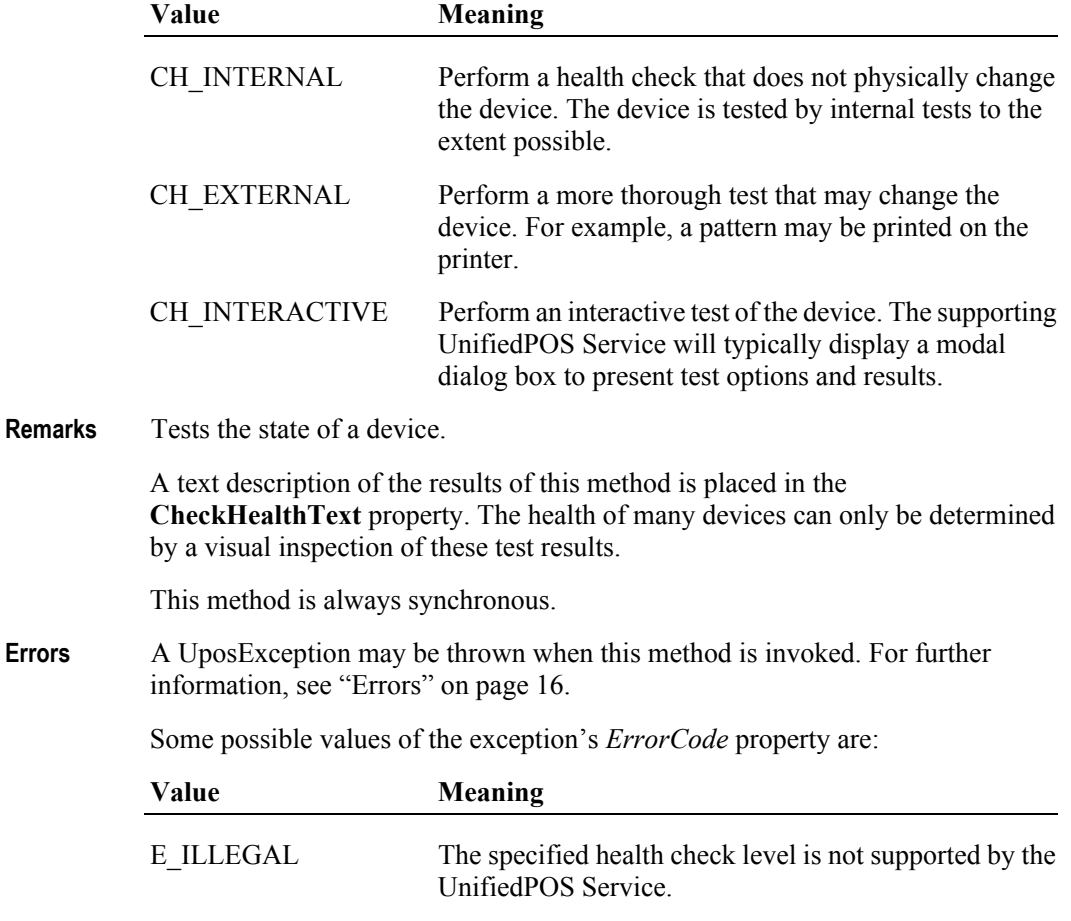

### **See Also CheckHealthText** Property.

# **claim Method**

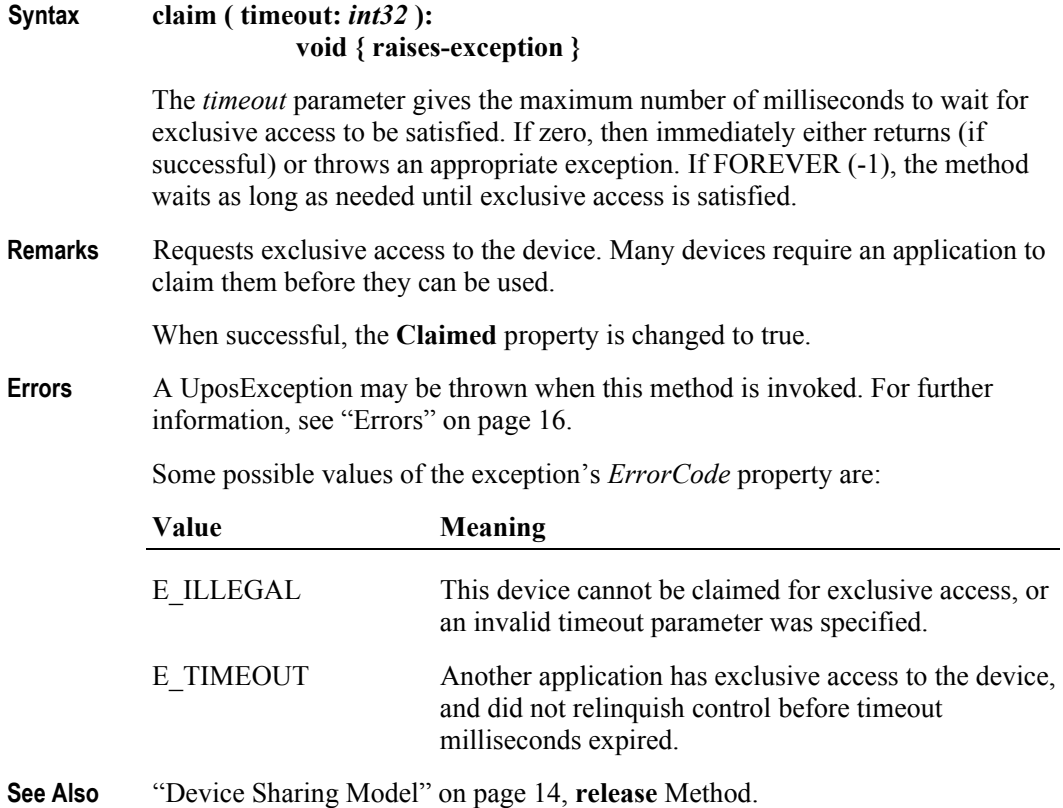

## **clearInput Method**

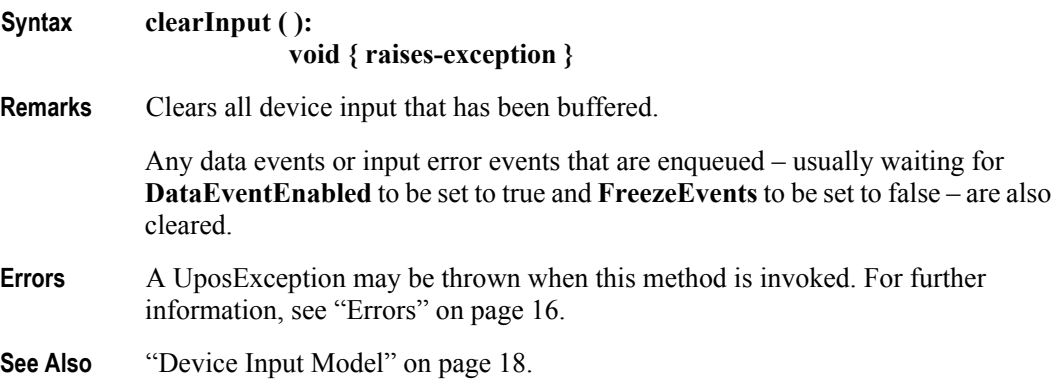

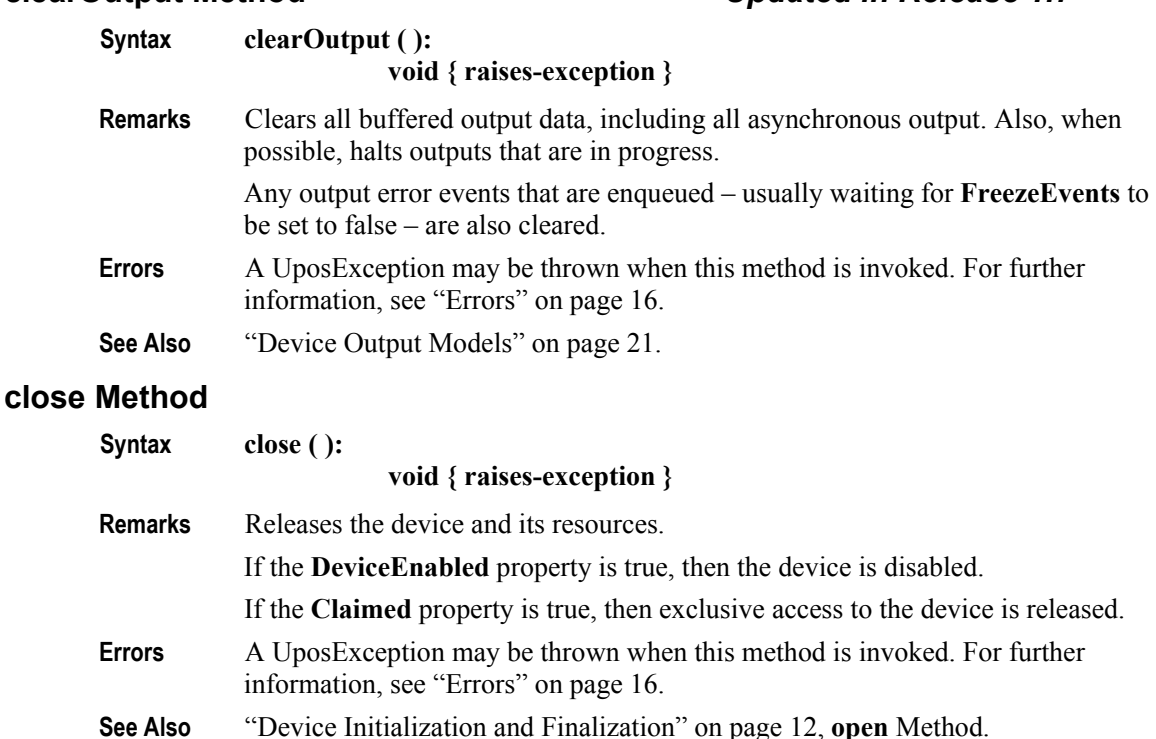

### <span id="page-68-0"></span>**compareFirmwareVersion Method** *Added in Release 1.9*

**Syntax compareFirmwareVersion ( firmwareFileName:** *string***, out result:** *int32* **): void { raises-exception, use after open-claim-enable }**

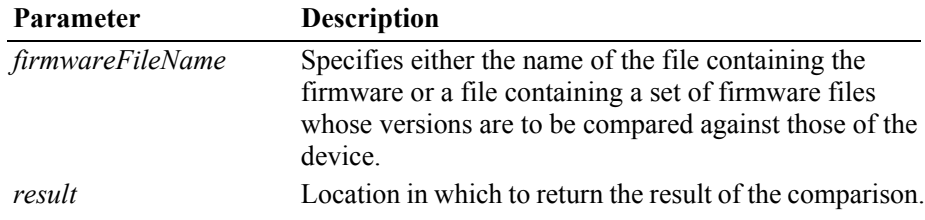

**Remarks** This method determines whether the version of the firmware contained in the specified file is newer than, older than, or the same as the version of the firmware in the physical device.

> The Service should check that the specified firmware file exists and that its contents are valid for this device before attempting to perform the comparison operation.

The result of the comparison is returned in the *result* parameter and will be one of the following values:

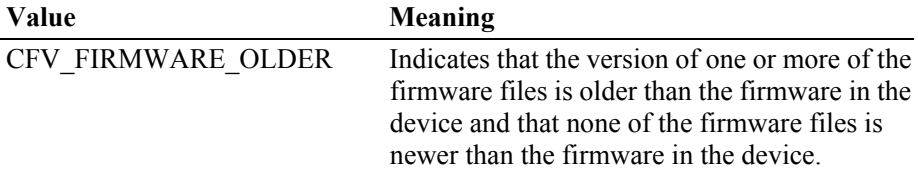

### **clearOutput Method** *Updated in Release 1.7*

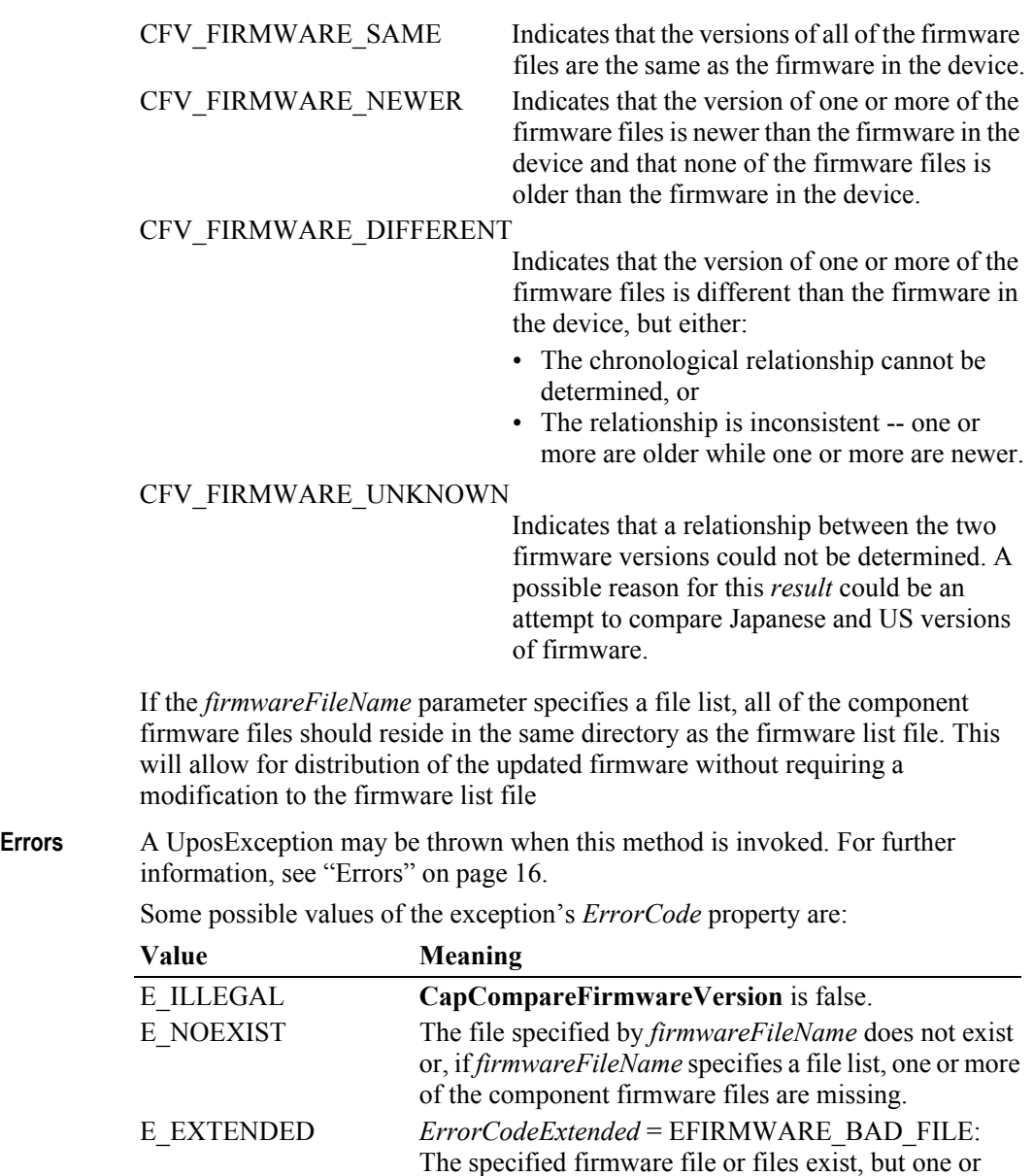

more are either not in the correct format or are corrupt.

**See Also CapCompareFirmwareVersion** Property.

### **directIO Method**

### **Syntax directIO ( command:** *int32***, inout data:** *int32***, inout obj:** *object* **): void { raises-exception }**

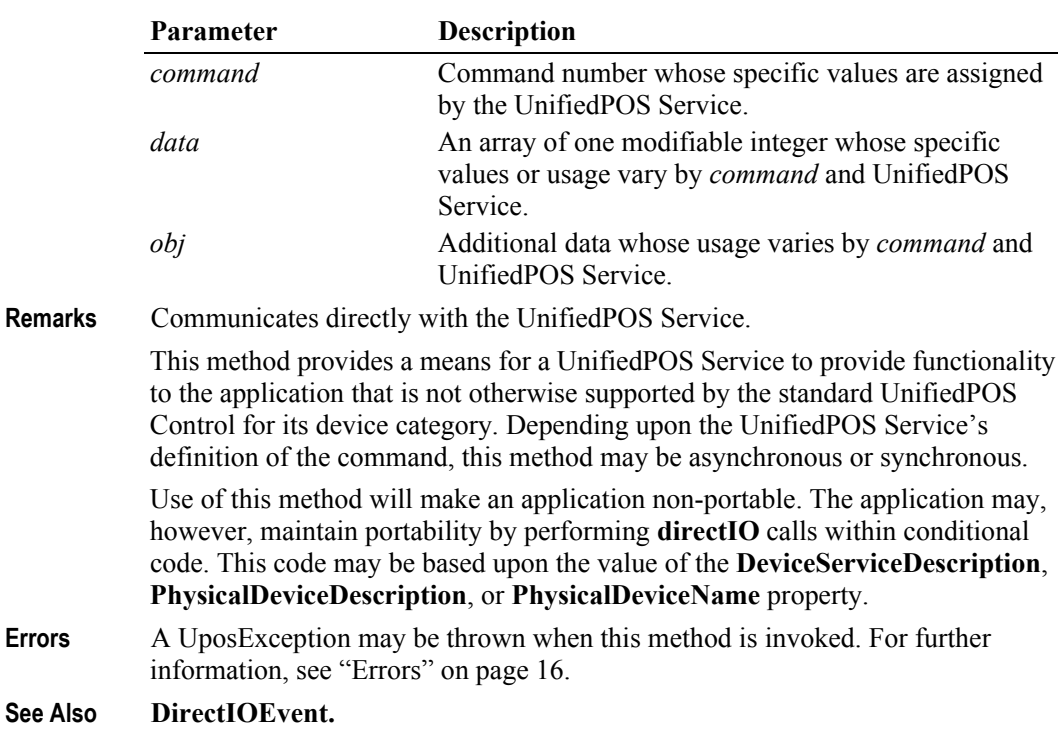

### **open Method** *Updated in Release 1.7*

### **Syntax open ( logicalDeviceName:** *string* **): void { raises-exception }**

The *logicalDeviceName* parameter specifies the device name to open.

**Remarks** Opens a device for subsequent I/O.

The device name specifies which of one or more devices supported by this UnifiedPOS Control should be used. The *logicalDeviceName* must exist in the operating system's reference locator system (such as the JavaPOS Configurator/ Loader (JCL) or the Window's Registry) for this device category so that its relationship to the physical device can be determined. Entries in the reference locator system are created by a setup or configuration utility.

The following sequence diagram shows the details of what needs to happen during the **open** method call processing to allow the creation of the Service and its binding to the Control.

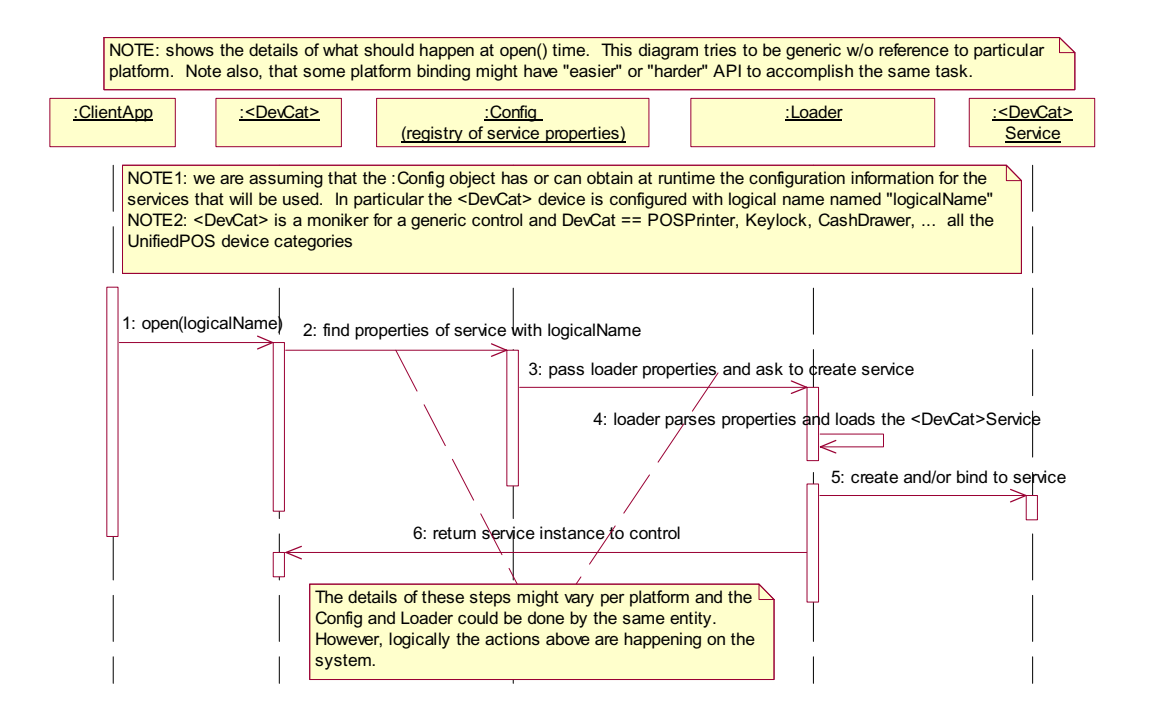

When this method is successful, it initializes the properties **Claimed**, **DeviceEnabled**, **DataEventEnabled**, and **FreezeEvents**, as well as descriptions and version numbers of the UnifiedPOS software layers. Additional categoryspecific properties may also be initialized.

**Errors** A UposException may be thrown when this method is invoked. For further information, see ["Errors" on page 16](#page-33-0).

Some possible values of the exception's *ErrorCode* property are:

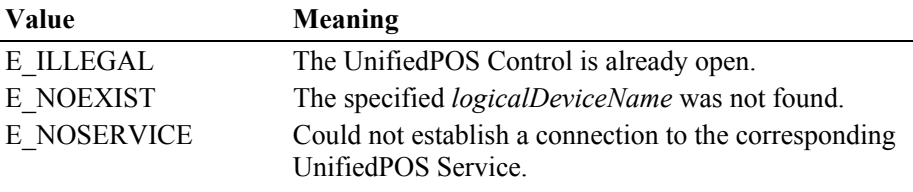

**See Also** ["Device Initialization and Finalization" on page 12,](#page-29-0) ["Version Handling" on page](#page-49-0)  [32](#page-49-0), **close** Method.
# **release Method**

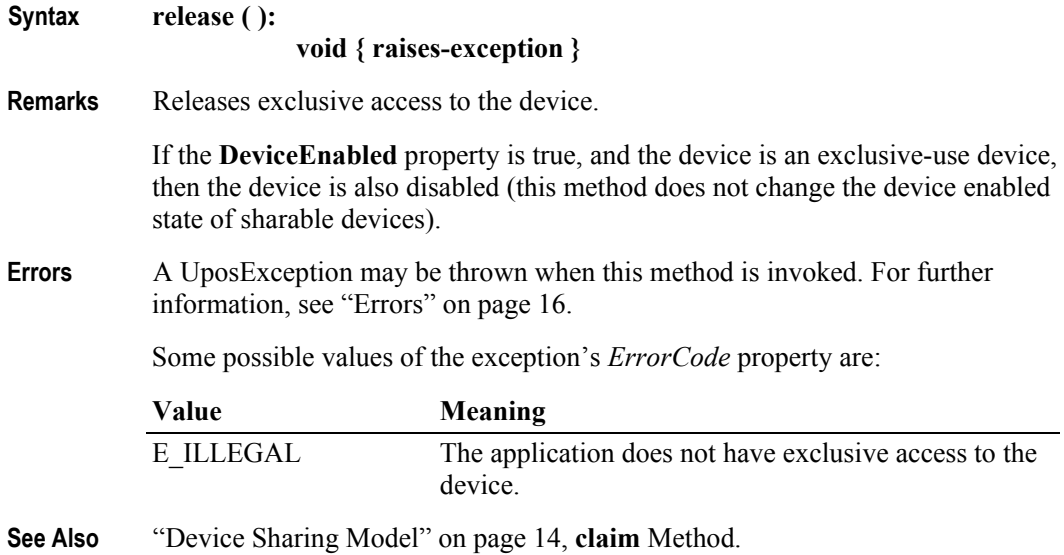

## **resetStatistics Method** *Added in Release 1.8*

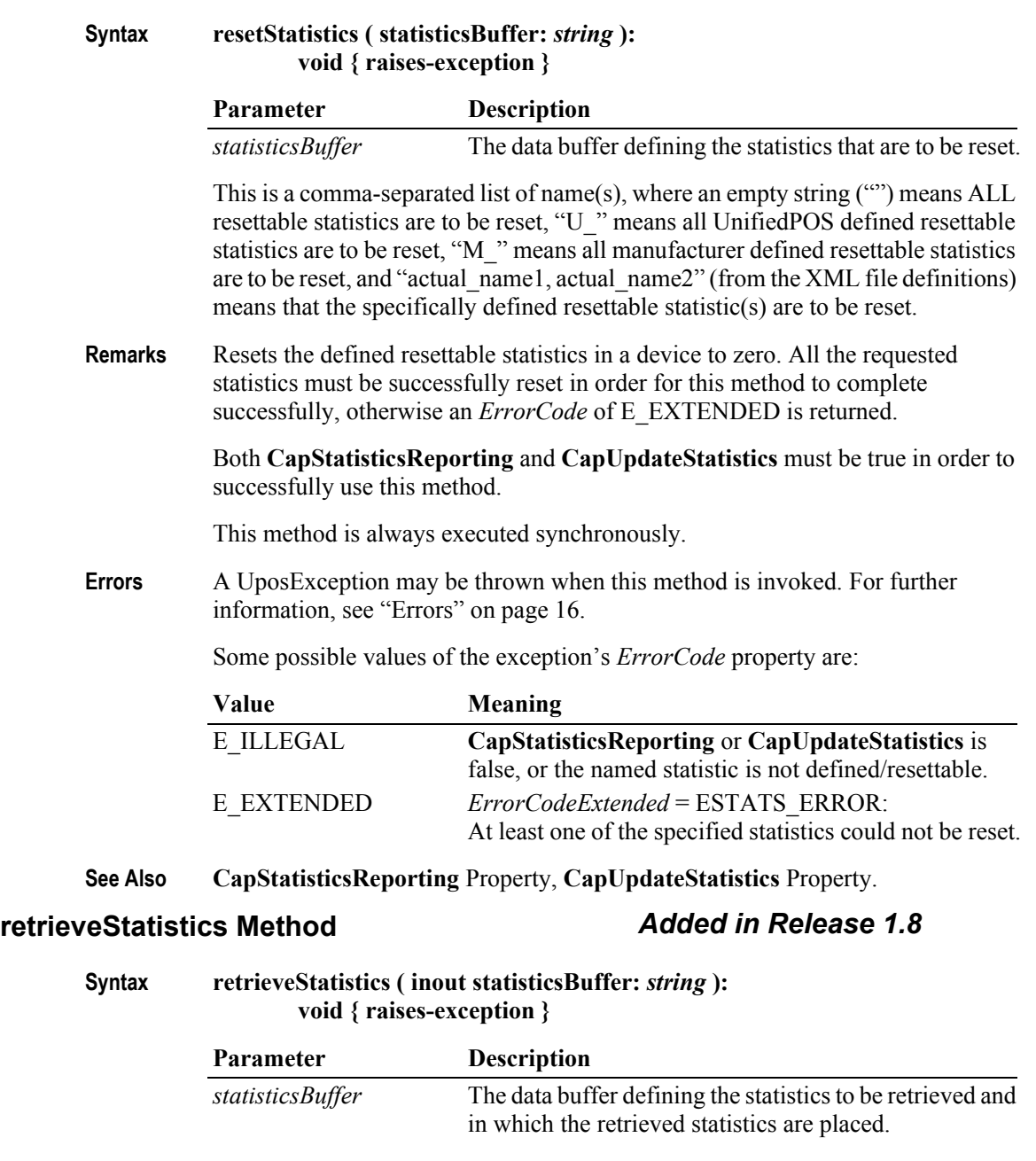

This is a comma-separated list of name(s), where an empty string ("") means ALL statistics are to be retrieved, "U\_" means all UnifiedPOS defined statistics are to be retrieved, "M\_" means all manufacturer defined statistics are to be retrieved, and "actual\_name1, actual\_name2" (from the XML file definitions) means that the specifically defined statistic(s) are to be retrieved.

**Remarks** Retrieves the requested statistics from a device.

**CapStatisticsReporting** must be true in order to successfully use this method. This method is always executed synchronously.

All calls to **retrieveStatistics** will return the following XML as a minimum:

```
<?xml version='1.0' ?>
<UPOSStat version="1.8.0" xmlns:xsi="http://www.w3.org/2001/
XMLSchema-instance" xmlns="http://www.nrf-arts.org/IXRetail/
namespace/" xsi:schemaLocation="http://www.nrf-arts.org/IXRetail/
namespace/ UPOSStat.xsd">
    <Event>
       <Parameter>
          <Name>RequestedStatistic</Name>
          <Value>1234</Value>
       </Parameter>
    </Event>
    <Equipment>
      <UnifiedPOSVersion>1.8</UnifiedPOSVersion>
      <DeviceCategory UPOS="CashDrawer"/>
      <ManufacturerName>Cashdrawers R Us</ManufacturerName>
      <ModelName>CD-123</ModelName>
      <SerialNumber>12345</SerialNumber>
      <FirmwareRevision>1.0 Rev. B</FirmwareRevision>
      <Interface>RS232</Interface>
      <InstallationDate>2000-03-01</InstallationDate>
    </Equipment>
</UPOSStat>
```
If the application requests a statistic name that the device does not support, the <Parameter> entry will be returned with an empty <Value>. e.g.,

```
<Parameter>
     <Name>RequestedStatistic</Name>
     <Value></Value>
</Parameter>
```
All statistics that the device collects that are manufacturer specific (not defined in the schema) will be returned in a <ManufacturerSpecific>tag instead of a <Parameter> tag. e.g.,

```
<ManufacturerSpecific>
     <Name>TheAnswer</Name>
     <Value>42</Value>
</ManufacturerSpecific>
```
When an application requests all statistics from the device, the device will return a  $\leq$  Parameter> entry for every defined statistic for the device category as defined by the XML schema version specified by the version attribute in the  $\langle \text{uposstat} \rangle$  tag. If the device does not record any of the statistics, the <Value> tag will be empty.

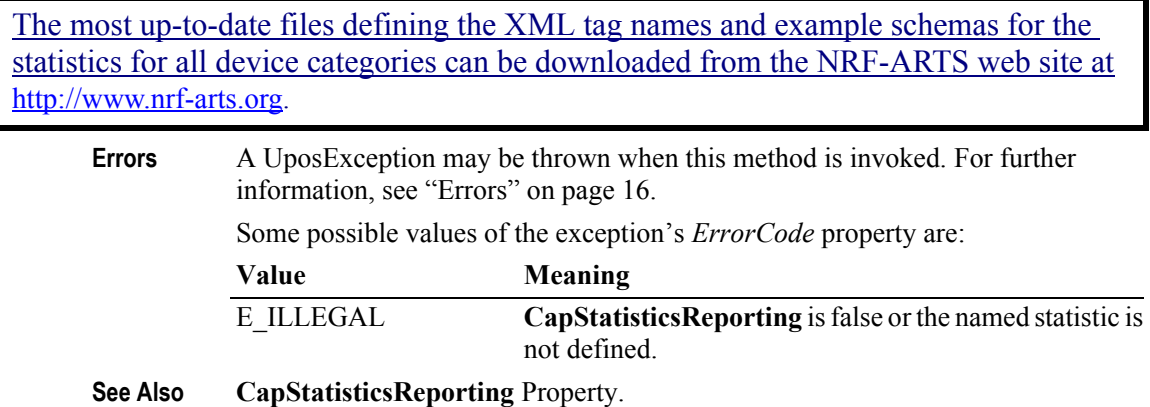

### **updateFirmware Method** *Added in Release 1.9*

**Syntax updateFirmware ( firmwareFileName:** *string* **): void { raises-exception, use after open-claim-enable }**

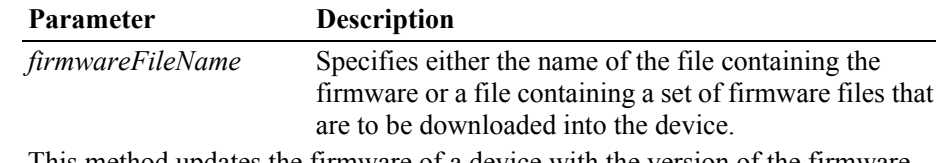

**Remarks** This method updates the firmware of a device with the version of the firmware contained or defined in the file specified by the *firmwareFileName* parameter regardless of whether that firmware's version is newer than, older than, or the same as the version of the firmware already in the device. If the *firmwareFileName* parameter specifies a file list, all of the component firmware files should reside in the same directory as the firmware list file. This will allow for distribution of the updated firmware without requiring a modification to the firmware list file.

> When this method is invoked, the Service should check that the specified firmware file exists and that its contents are valid for this device. If so, this method should return immediately and the remainder of the update firmware process should continue asynchronously. The Service should notify the application of the status of the update firmware process by firing **StatusUpdateEvent**s with values of SUE UF PROGRESS + an integer between 1 and 100 indicating the completion percentage of the update firmware process. For application convenience, the **StatusUpdateEvent** value SUE\_UF\_COMPLETE is defined to be the same value as SUE\_UF\_PROGRESS + 100.

> For consistency, the update firmware process is complete after the new firmware has been downloaded into the physical device, any necessary physical device reset has completed, and the Service and the physical device have been returned to the state they were in before the update firmware process began.

> For consistency, a Service must always fire at least one **StatusUpdateEvent** with an incomplete progress completion percentage (i.e. a percentage between 1 and 99), even if the device cannot physically report the progress of the update firmware process. If the update firmware process completes successfully, the Service must fire a **StatusUpdateEvent** with a progress of 100 or use the special constant SUE UF COMPLETE, which has the same value. These Service requirements allow applications using this method to be designed to always expect some level of progress notification.

If an error is detected during the asynchronous portion of a update firmware process, one of the following **StatusUpdateEvent**s will be fired:

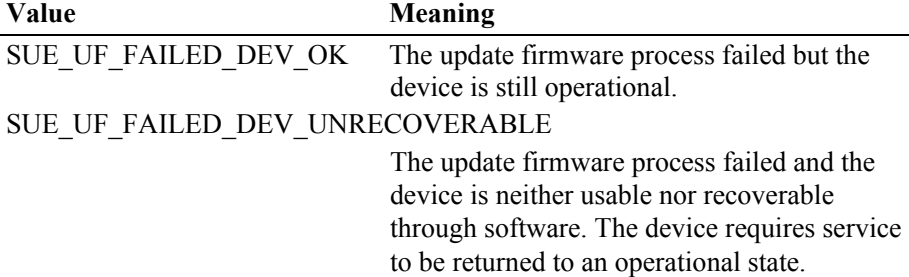

**58**

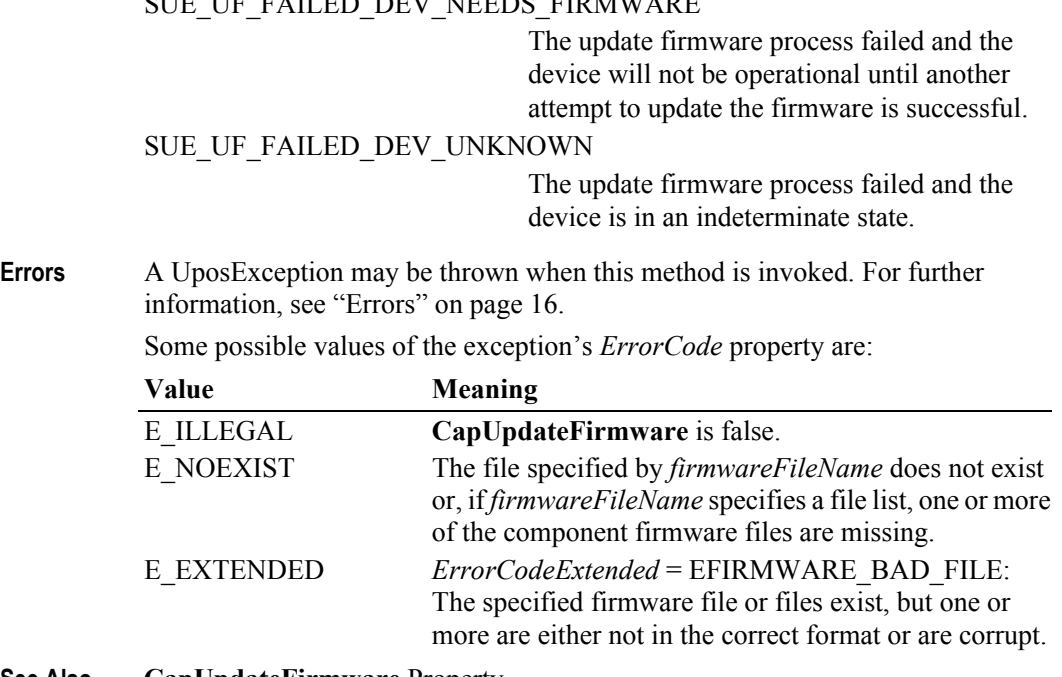

# SUE UE EAILED DEV NEEDS FIRMWARE

**See Also CapUpdateFirmware** Property.

# **updateStatistics Method** *Added in Release 1.8*

**Syntax updateStatistics ( statisticsBuffer:** *string* **): void { raises-exception }**

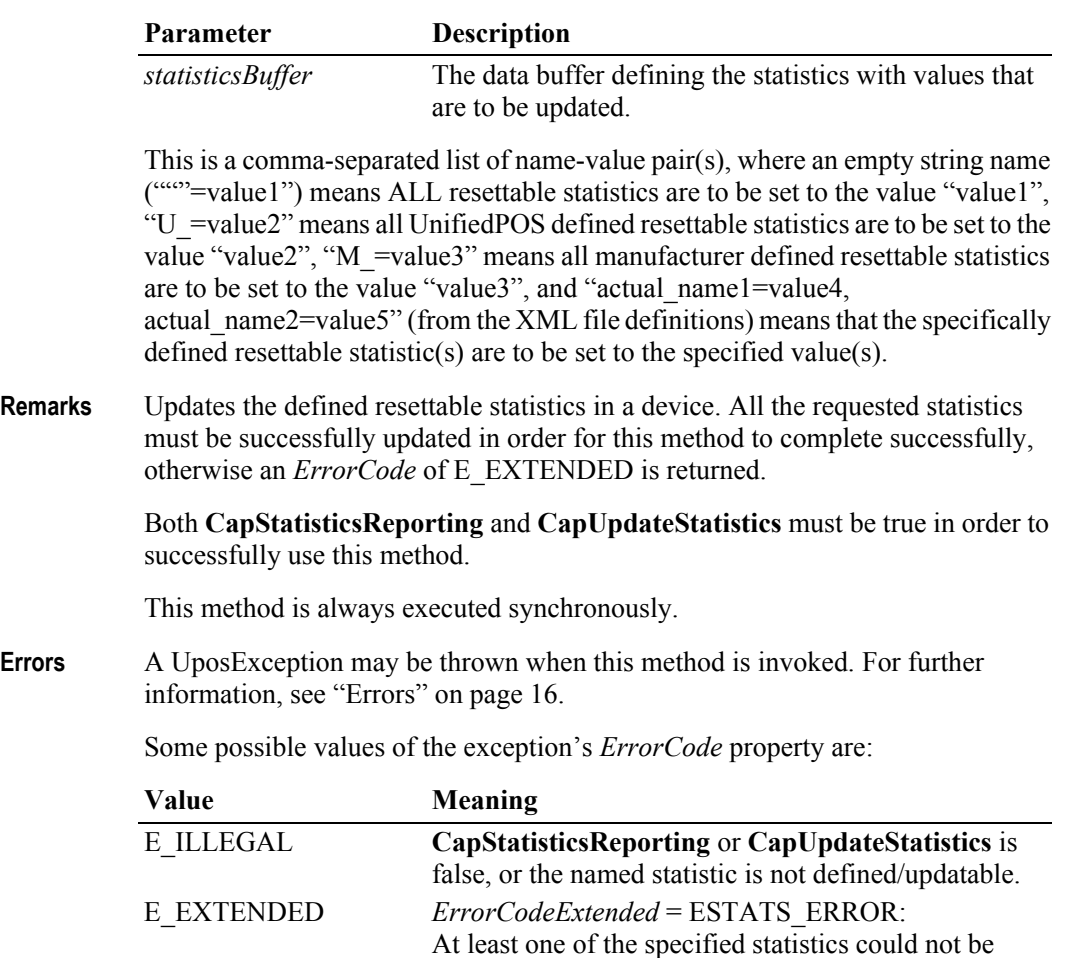

**See Also CapStatisticsReporting** Property, **CapUpdateStatistics** Property.

updated.

# **Events (UML interfaces)**

The UnifiedPOS standard utilizes a common UML base control structure to derive a specific implementation case. The UML event base control model and interfaces are shown below for the events.

### **upos::BaseControl**

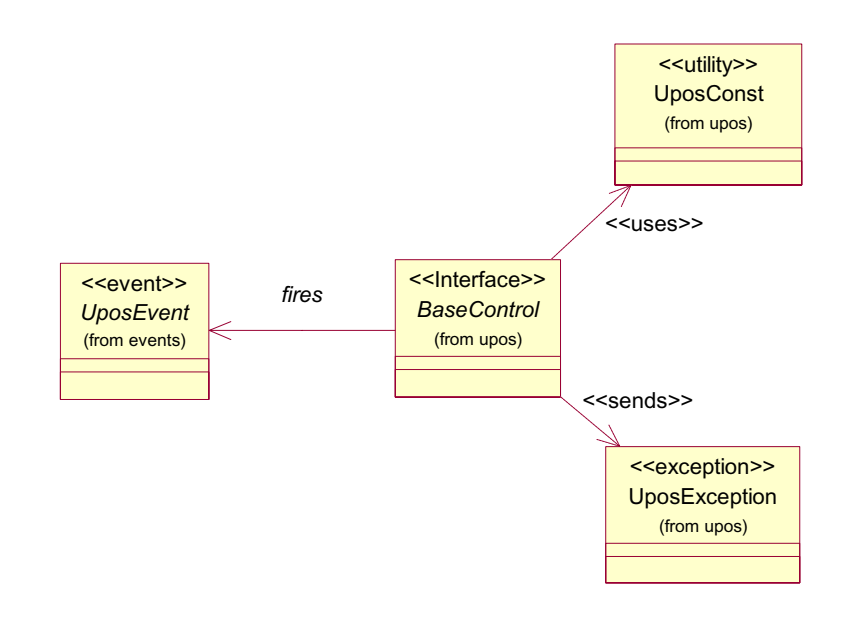

### **upos::events interfaces**

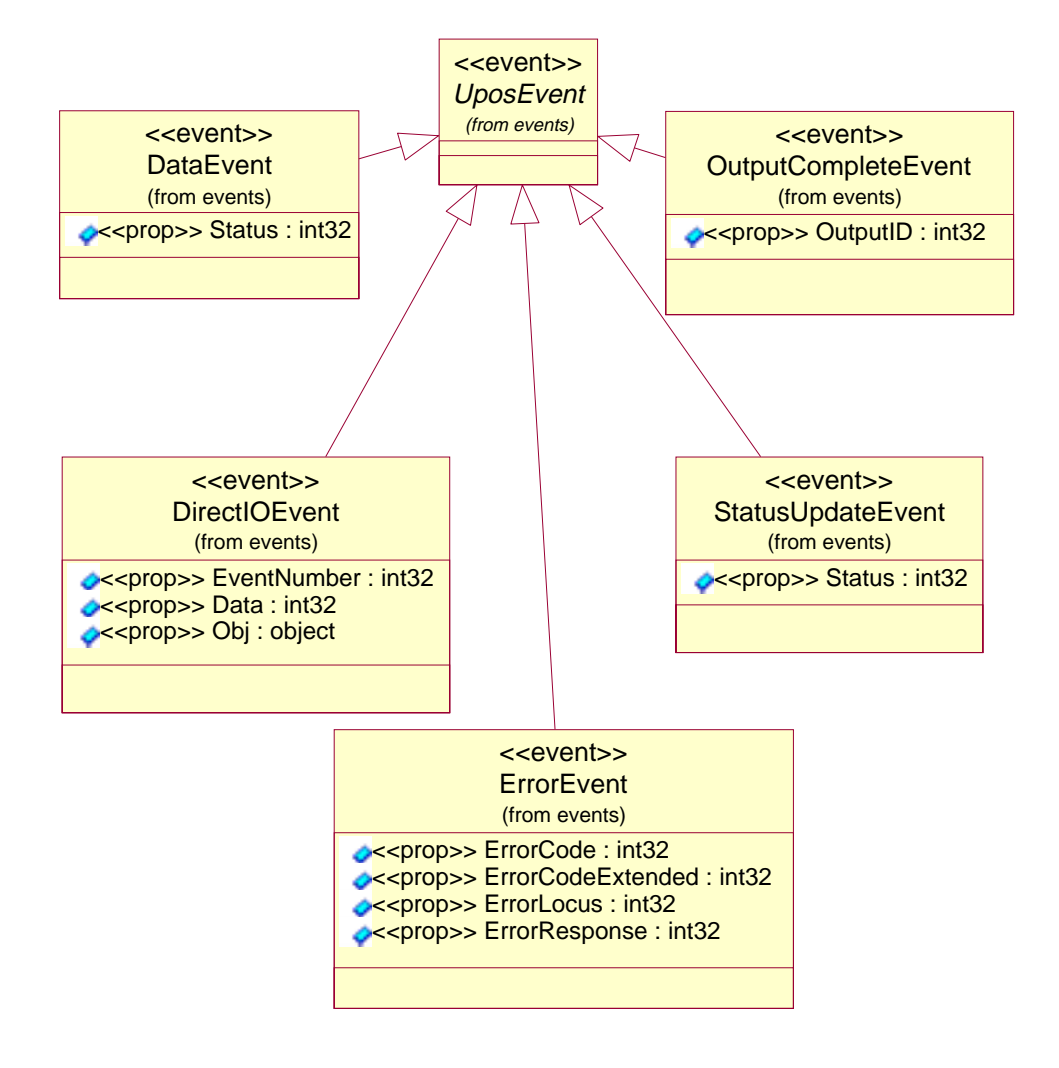

# **DataEvent**

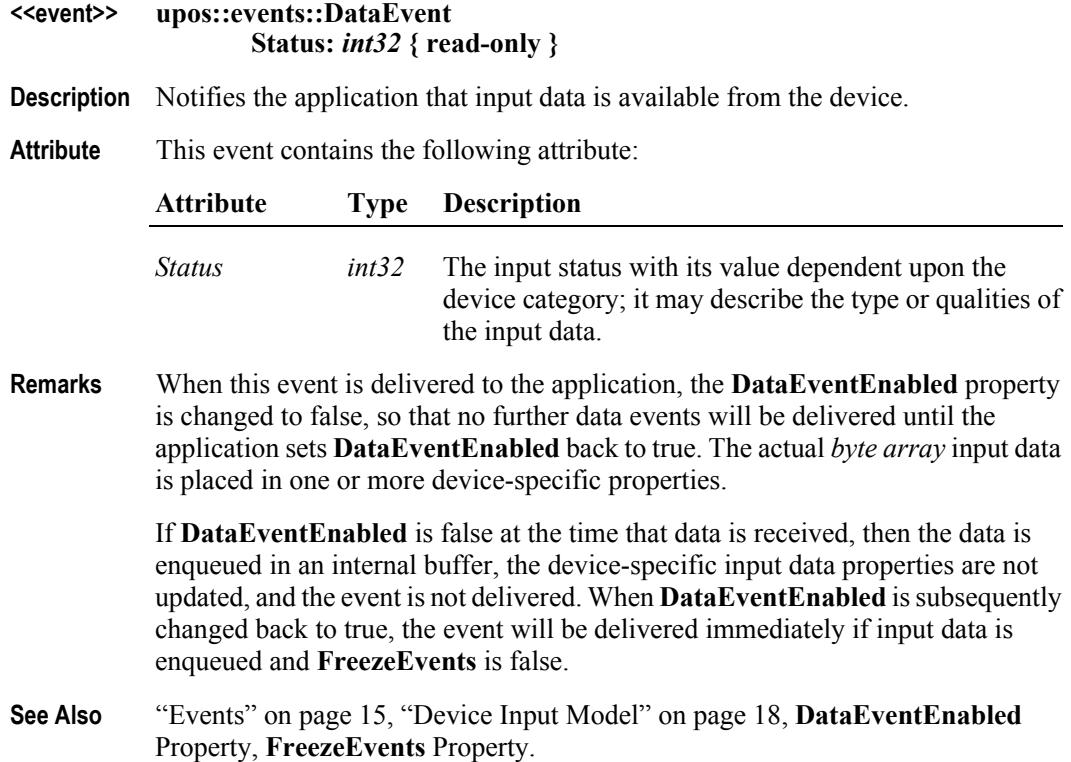

# **DirectIOEvent** *Updated in Release 1.7*

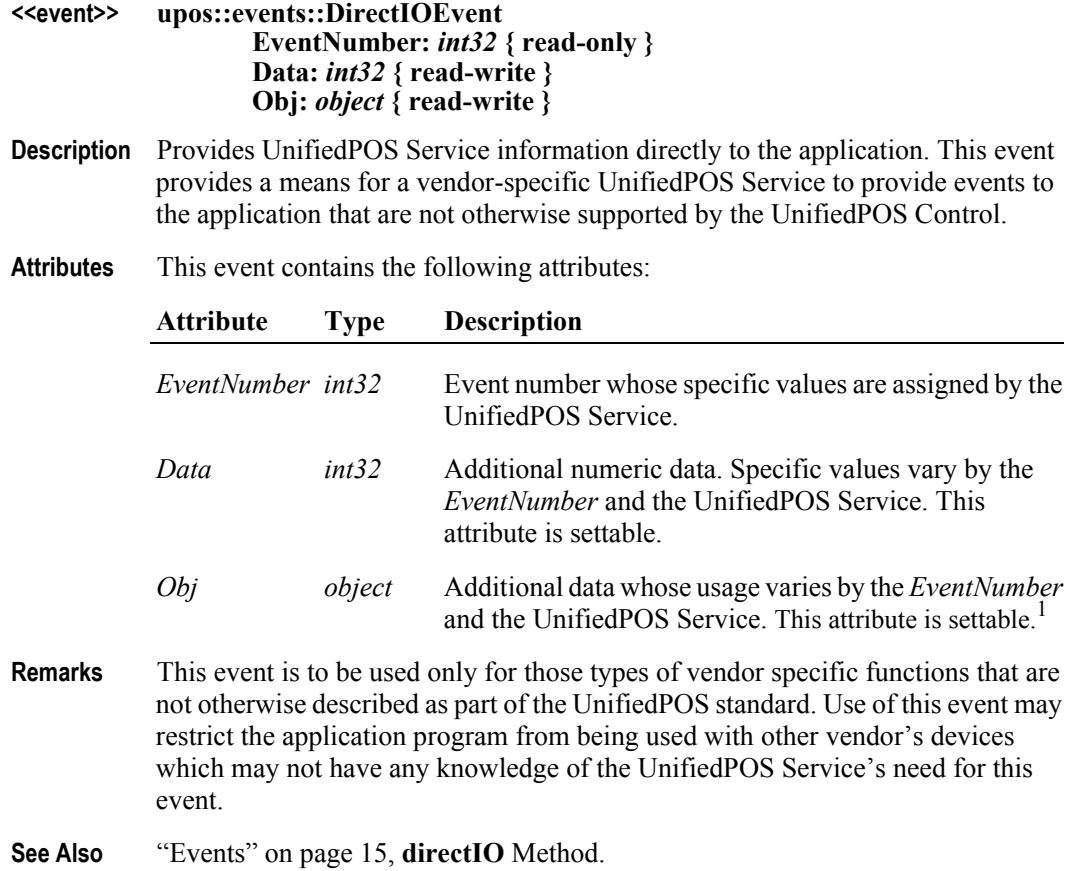

<sup>&</sup>lt;sup>1.</sup> In the **OPOS** environment, the format of this data depends upon the value of the **BinaryConversion** property. See **BinaryConversion** property on [page A-28.](#page-937-0)

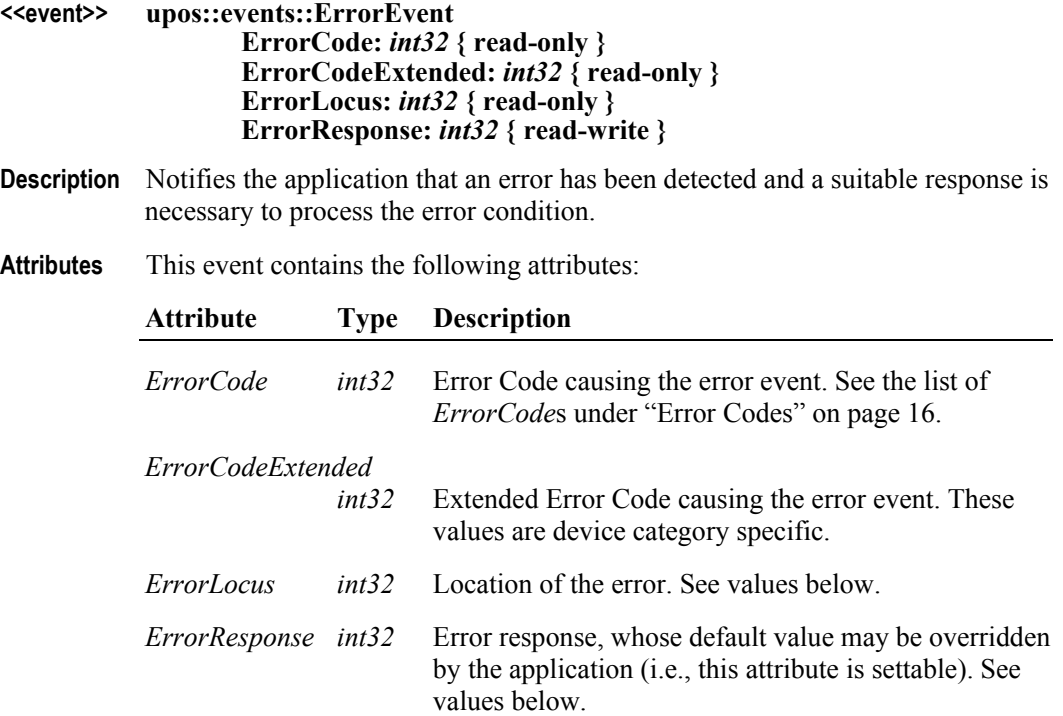

The *ErrorLocus* attribute has one of the following values:

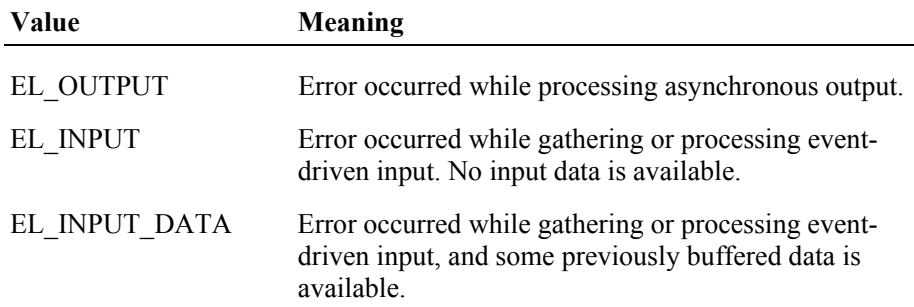

The application's error event handler can set the *ErrorResponse* attribute to one of the following values:

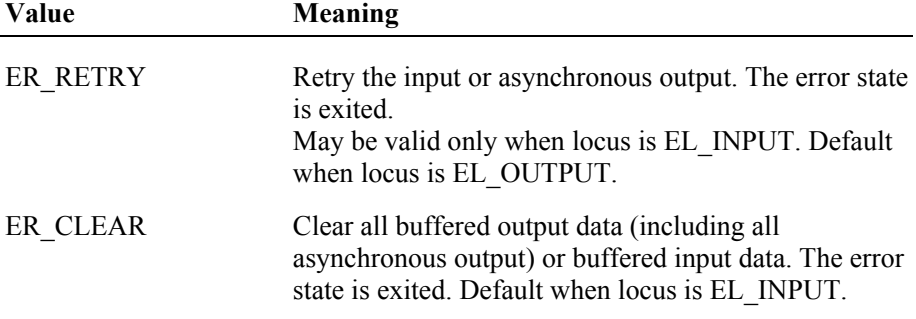

#### ER\_CONTINUEINPUT

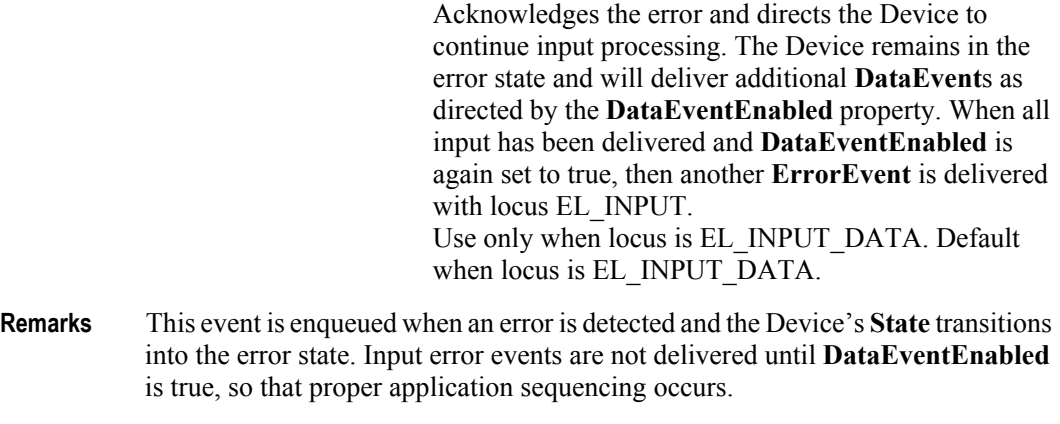

**See Also** ["Device Input Model" on page 18,](#page-35-0) ["Device Information Reporting Model" on](#page-43-0)  [page 26.](#page-43-0)

## **OutputCompleteEvent**

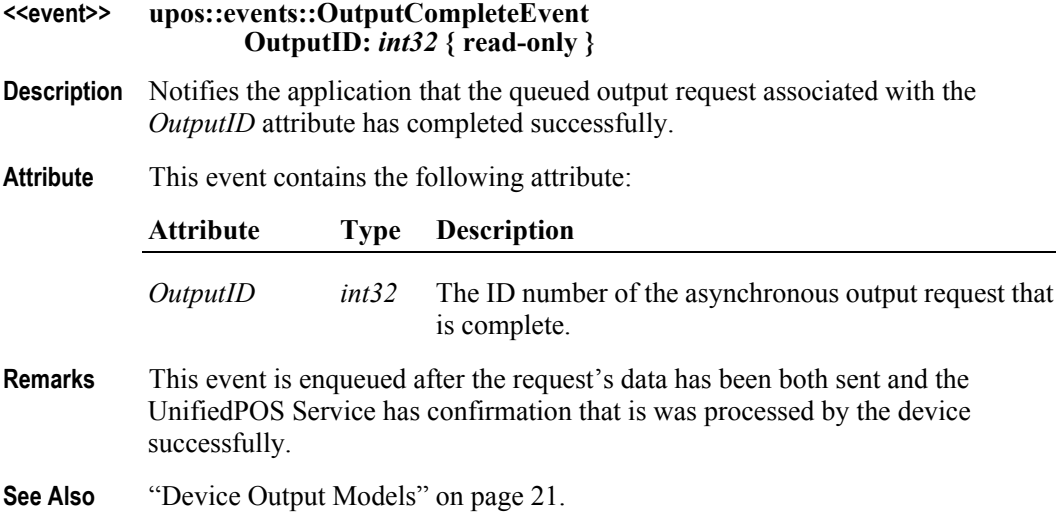

## **StatusUpdateEvent** *Updated in Release 1.9*

### **<<event>> upos::events::StatusUpdateEvent Status:** *int32* **{ read-only }**

- **Description** Notifies the application when a device has detected an operation status change.
- **Attribute** This event contains the following attribute:

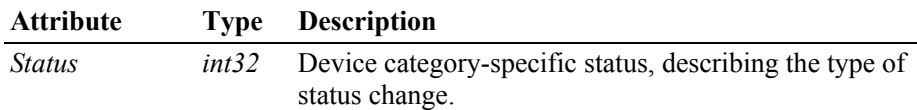

### *Release 1.3 and later – Power State Reporting*

Power State Reporting, added in *Release 1.3*, adds additional *Status* values of:

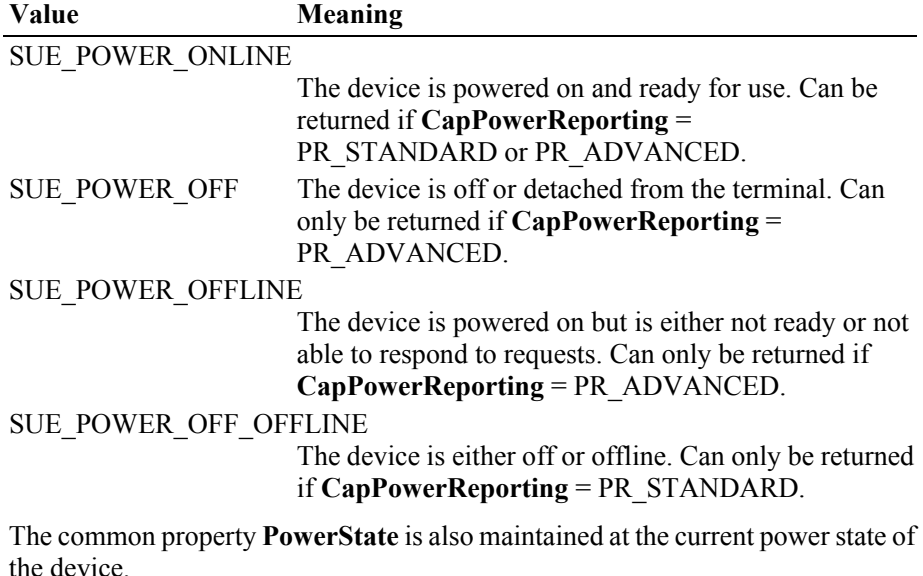

#### *Release 1.9 and later – Update Firmware Reporting*

The Update Firmware capability, added in *Release 1.9*, adds the following *Status* values for communicating the status/progress of an asynchronous update firmware process:

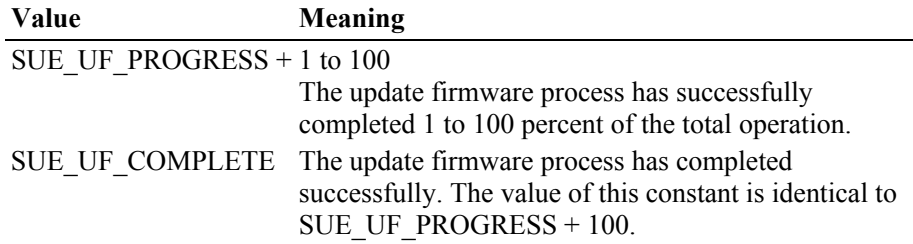

#### SUE UF COMPLETE DEV NOT RESTORED

The update firmware process succeeded, however the Service and/or the physical device cannot be returned to the state they were in before the update firmware process started. The Service has restored all properties to their default initialization values.

To ensure consistent Service and physical device states, the application needs to **close** the Service, then **open**, **claim**, and enable again, and also restore all custom application settings.

#### SUE\_UF\_FAILED\_DEV\_OK

The update firmware process failed but the device is still operational.

#### SUE UF FAILED DEV UNRECOVERABLE

The update firmware process failed and the device is neither usable nor recoverable through software. The device requires service to be returned to an operational state.

#### SUE UF FAILED DEV NEEDS FIRMWARE

The update firmware process failed and the device will not be operational until another attempt to update the firmware is successful.

#### SUE UF FAILED DEV UNKNOWN

The update firmware process failed and the device is in an indeterminate state.

**Remarks** This event is enqueued when a Device needs to alert the application of a device status change. Examples are a change in the cash drawer position (open vs. closed) or a change in a POS printer sensor (form present vs. absent).

> When a device is enabled, the Control may deliver this event to inform the application of the device state. This behavior, however, is not required.

**See Also** ["Events" on page 15,](#page-32-0) ["Device Power Reporting Model" on page 22](#page-39-0), **CapPowerReporting** Property, **CapUpdateFirmware** Property, **PowerNotify**  Property.

# CHAPTER 2 **Bump Bar**

This Chapter defines the Bump Bar device category.

# **Summary**

## **Properties (UML attributes)**

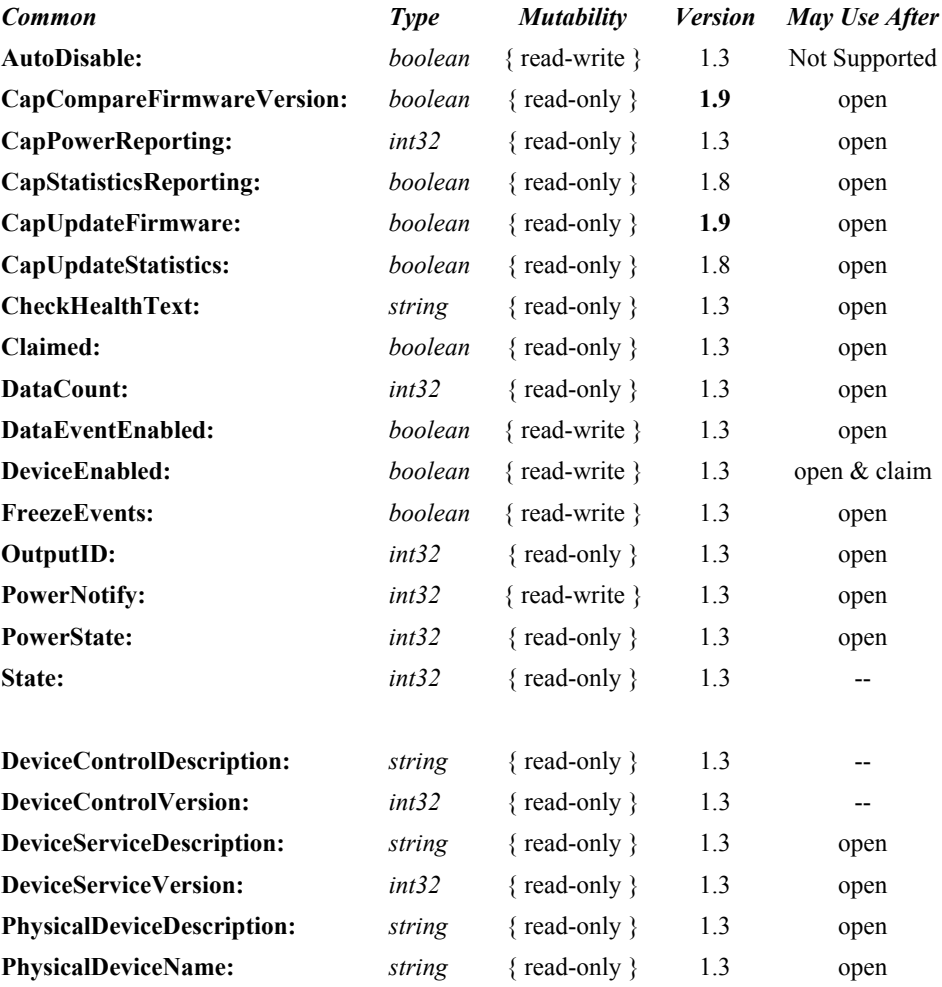

## **Properties (Continued)**

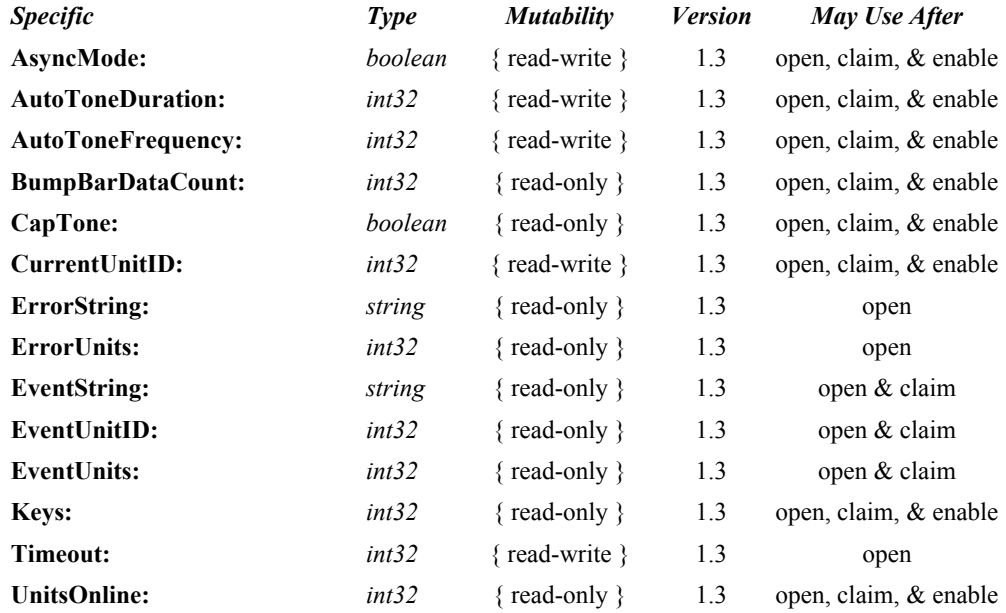

### **Methods (UML operations)**

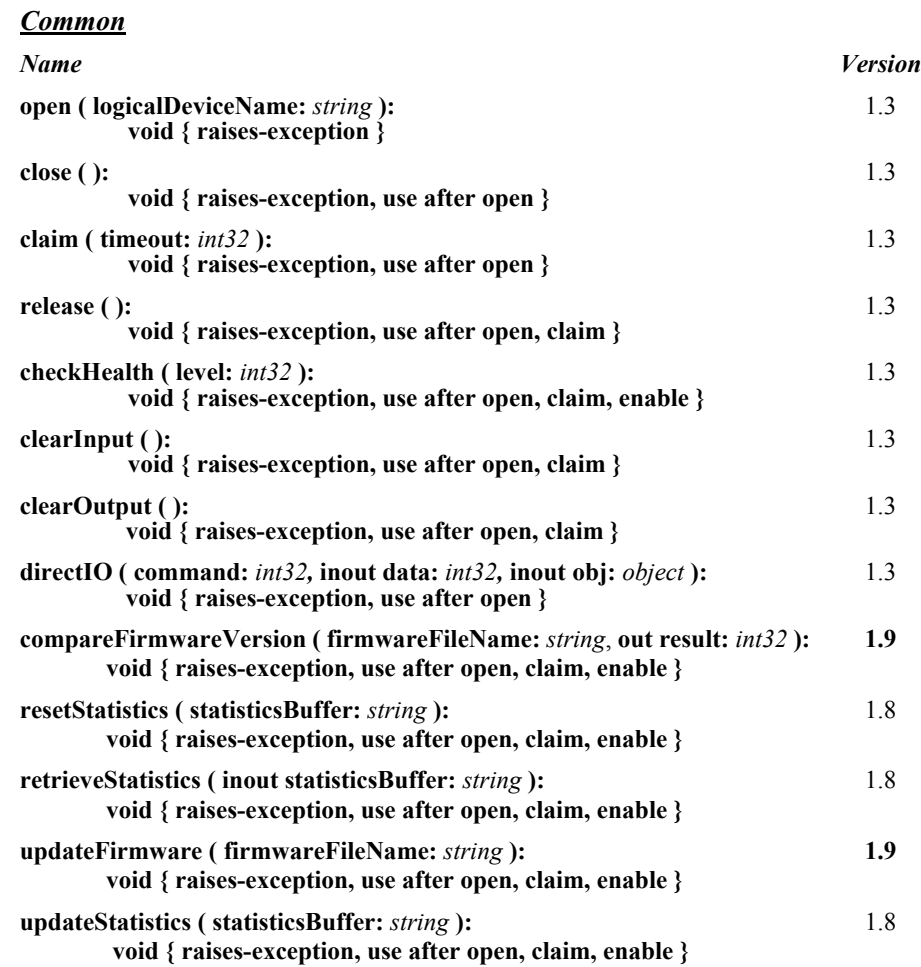

### *Specific*

#### *Name*

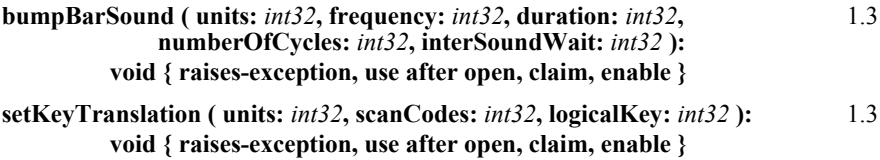

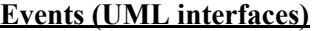

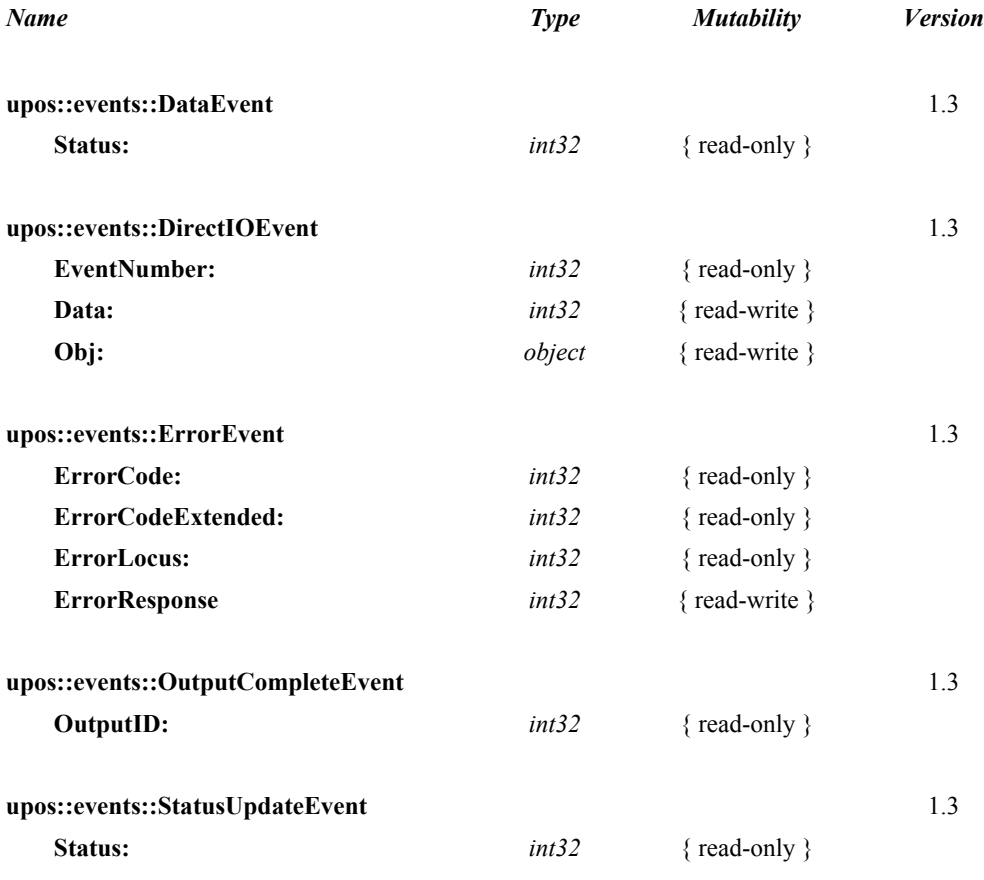

# **General Information**

The Bump Bar programmatic name is "BumpBar".

# **Capabilities**

The Bump Bar Control has the following minimal set of capabilities:

- Supports broadcast methods that can communicate with one, a range, or all bump bar units online.
- Supports bump bar input (keys 0-255).

The Bump Bar Control may also have the following additional capabilities:

- Supports bump bar enunciator output with frequency and duration.
- Supports tactile feedback via an automatic tone when a bump bar key is pressed.

# **Bump Bar Class Diagram**

The following diagram shows the relationships between the Bump Bar classes.

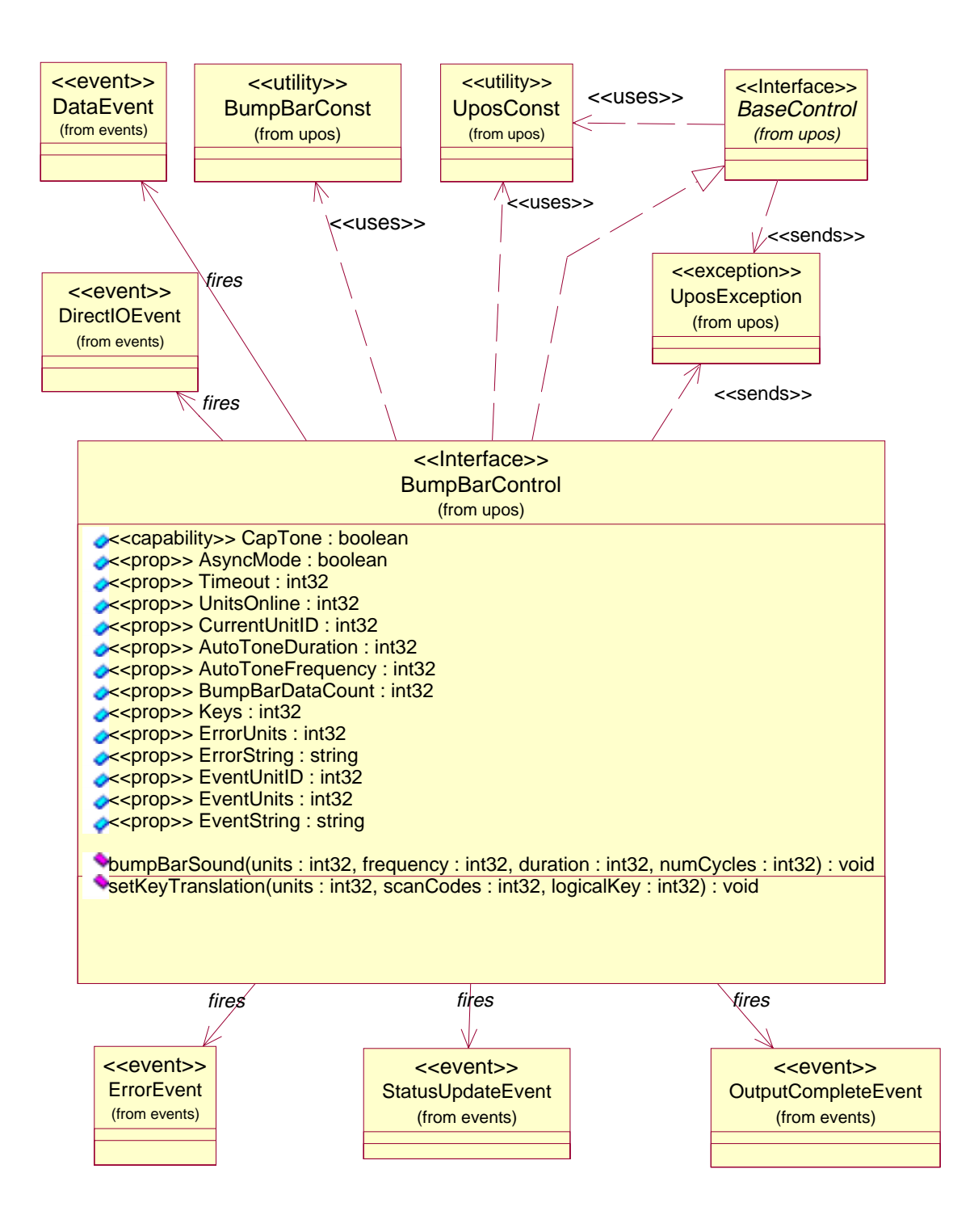

# **Model**

The general model of a bump bar is:

The bump bar device class is a subsystem of bump bar units. The initial targeted environment is food service, to control the display of order preparation and fulfillment information. Bump bars typically are used in conjunction with remote order displays.

The subsystem can support up to 32 bump bar units.

One application on one workstation or POS Terminal will typically manage and control the entire subsystem of bump bars. If applications on the same or other workstations and POS Terminals will need to access the subsystem, then this application must act as a subsystem server and expose interfaces to other applications.

- All specific methods are broadcast methods. This means that the method can apply to one unit, a selection of units or all online units. The *units* parameter is an *int32*, with each bit identifying an individual bump bar unit. (One or more of the constants BB\_UID\_1 through BB\_UID\_32 are bitwise ORed to form the bitmask.) The Service will attempt to satisfy the method for all unit(s) indicated in the *units* parameter. If an error is received from one or more units, the **ErrorUnits** property is updated with the appropriate units in error. The **ErrorString** property is updated with a description of the error or errors received. The method will then notify the application of the error condition. In the case where two or more units encounter different errors, the Service should determine the most severe error to report.
- The common methods **checkHealth, clearInput,** and **clearOutput** are not broadcast methods and use the unit ID indicated in the **CurrentUnitID**  property. (One of the constants BB\_UID\_1 through BB\_UID\_32 are selected.) See the description of these common methods to understand how the current unit ID property is used.
- When the current unit ID property is set by the application, all the corresponding properties are updated to reflect the settings for that unit.

If the **CurrentUnitID** property is set to a unit ID that is not online, the dependent properties will contain non-initialized values.

The **CurrentUnitID** uniquely represents a single bump bar unit. The definitions range from BB\_UID\_1 to BB\_UID\_32. These definitions are also used to create the bitwise parameter, *units,* used in the broadcast methods.

#### **Input – Bump Bar**

The Bump Bar follows the general "Device Input Model" for event-driven input with some differences:

- When input is received, a **DataEvent** is enqueued.
- This device does not support the **AutoDisable** property, so the device will not automatically disable itself when a **DataEvent** is enqueued.
- An enqueued **DataEvent** can be delivered to the application when the **DataEventEnabled** property is true and other event delivery requirements are met. Just before delivering this event, data is copied into corresponding properties, and further data events are disabled by setting the **DataEventEnabled** property to false. This causes subsequent input data to be enqueued while the application processes the current input and associated properties. When the application has finished the current input and is ready for more data, it reenables events by setting **DataEventEnabled** to true.
- An **ErrorEvent** or events are enqueued if an error is encountered while gathering or processing input, and are delivered to the application when the **DataEventEnabled** property is true and other event delivery requirements are met.
- The **BumpBarDataCount** property may be read to obtain the number of bump bar **DataEvent**s for a specific unit ID enqueued. The **DataCount** property can be read to obtain the total number of data events enqueued.
- Queued input may be deleted by calling the **clearInput** method. See **clearInput** method description for more details.

The Bump Bar Service provider must supply a mechanism for translating its internal key scan codes into user-defined codes which are returned by the data event. Note that this translation *must* be end-user configurable. The default translated key value is the scan code value.

#### **Output – Tone Contract Contract Contract Contract Updated in Release 1.7**

The bump bar follows the general "Device Output Model," with some enhancements:

- The **bumpBarSound** method is performed either synchronously or asynchronously, depending on the value of the **AsyncMode** property.
- When **AsyncMode** is false, then this method operates synchronously and the Device returns to the application after completion. When operating synchronously, the application is notified of an error if the method could not complete successfully.
- When **AsyncMode** is true, then this method operates as follows:
	- The Device buffers the request in program memory, for delivery to the Physical Device as soon as the Physical Device can receive and process it, sets the **OutputID** property to an identifier for this request, and returns as soon as possible. When the device completes the request successfully, the **EventUnits** property is updated and an **OutputCompleteEvent** is enqueued. A property of this event contains the output ID of the completed request.
	- If an error occurs while performing an asynchronous request, an **ErrorEvent** is enqueued. The **EventUnits** property is set to the unit or units in error. The **EventString** property is also set. *Note:* **ErrorEvent** *updates* **EventUnits** *and* **EventString***. If an error is reported by a broadcast method, then* **ErrorUnits** *and* **ErrorString** *are set instead.*

The event handler may call synchronous bump bar methods (but not asynchronous methods), then can either retry the outstanding output or clear it.

- Asynchronous output is performed on a first-in first-out basis.
- All output buffered may be deleted by setting the **CurrentUnitID** property and calling the **clearOutput** method. An **OutputCompleteEvent** will not be enqueued for cleared output. This method also stops any output that may be in progress (when possible).

# **Device Sharing**

The bump bar is an exclusive-use device, as follows:

- The application must claim the device before enabling it.
- The application must claim and enable the device before accessing many bump bar specific properties.
- The application must claim and enable the device before calling methods that manipulate the device.
- When a **claim** method is called again, settable device characteristics are restored to their condition at **release**.
- See the "Summary" table for precise usage prerequisites.

# **Bump Bar State Diagram**

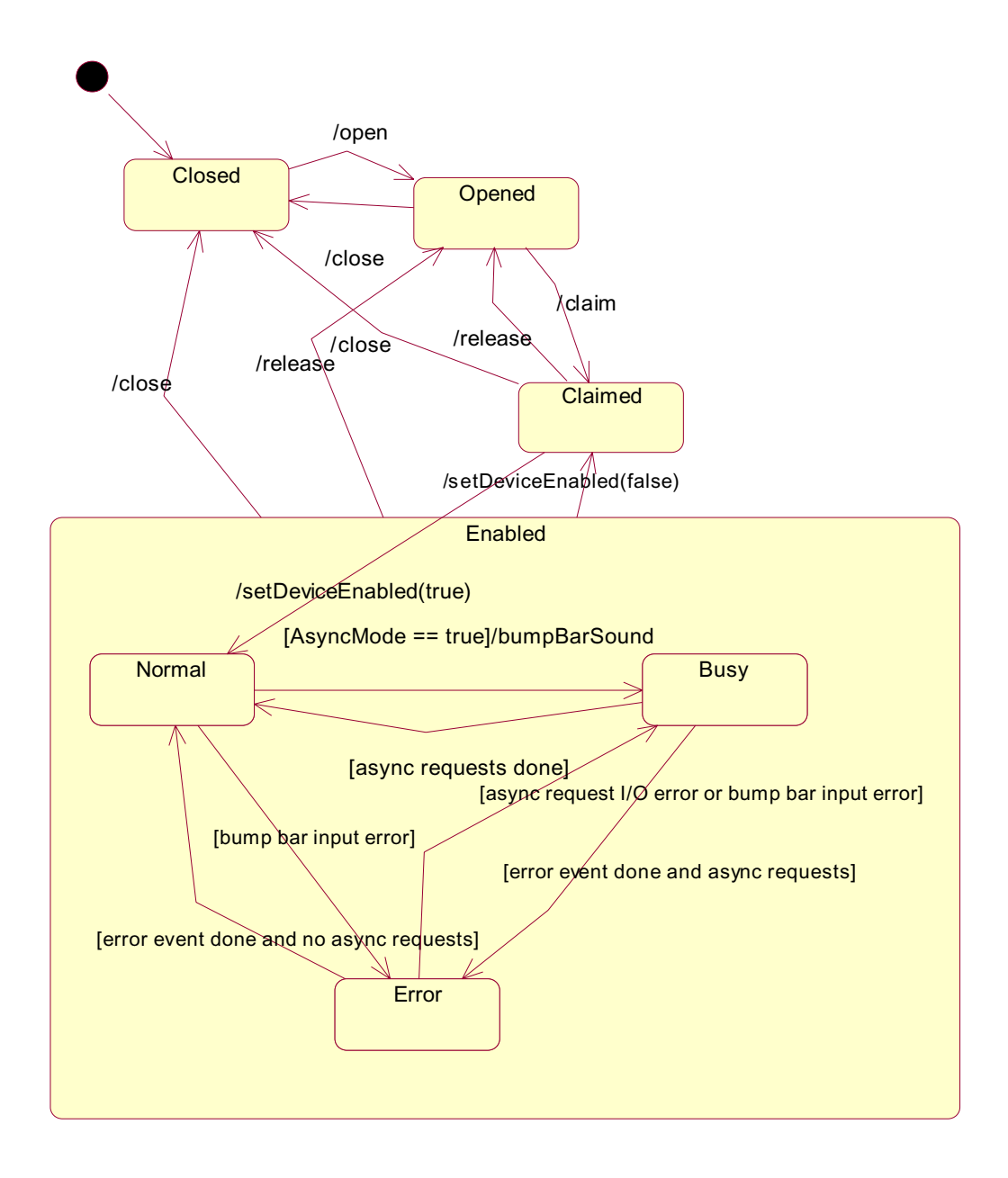

# **Properties (UML attributes)**

## **AsyncMode Property**

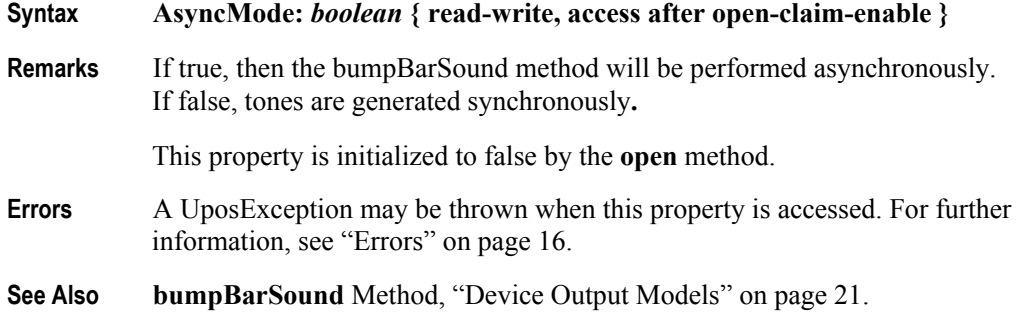

# **AutoToneDuration Property**

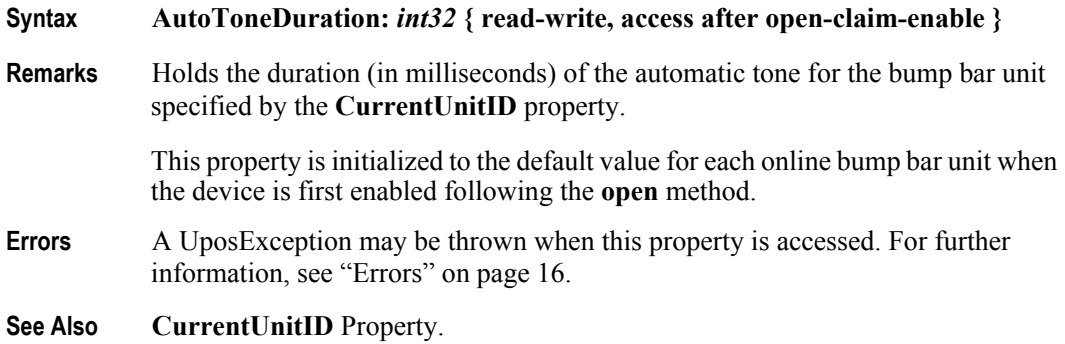

# **AutoToneFrequency Property**

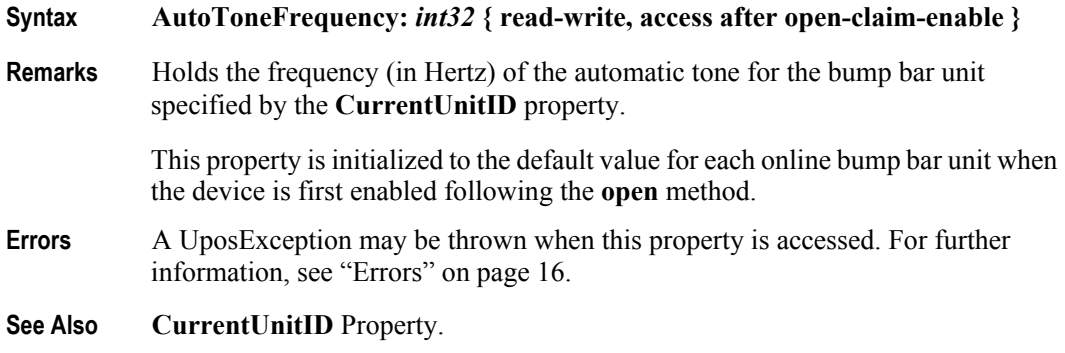

# **BumpBarDataCount Property**

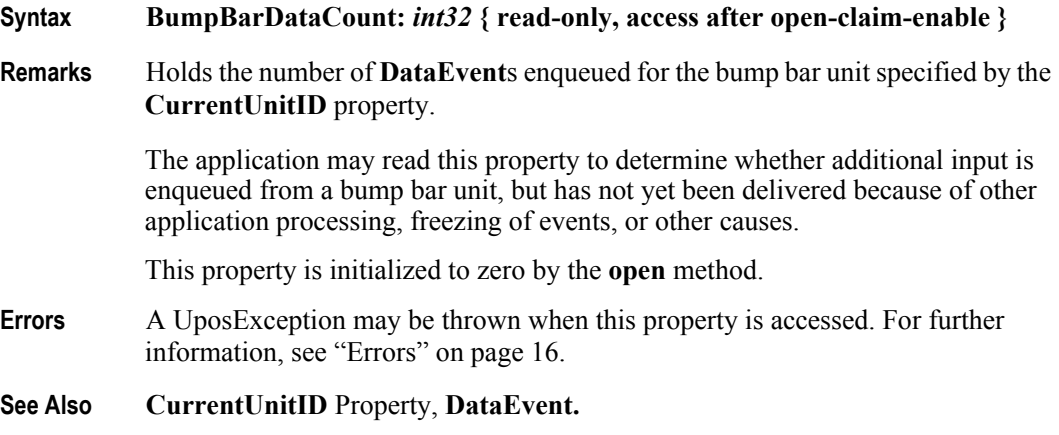

# **CapTone Property**

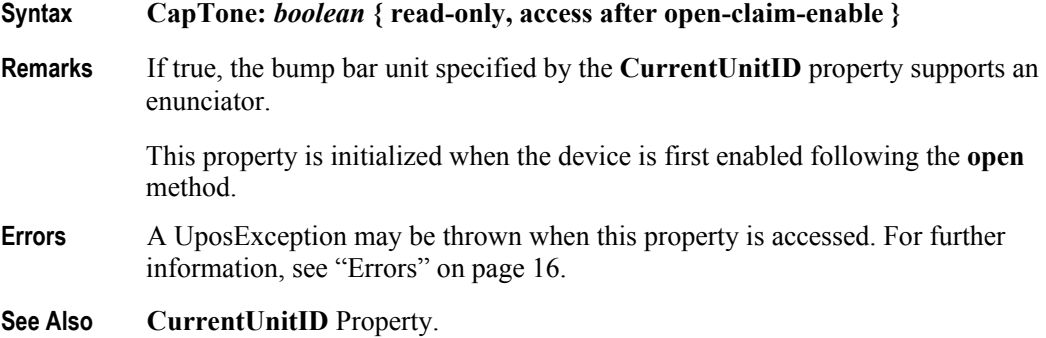

# **CurrentUnitID Property**

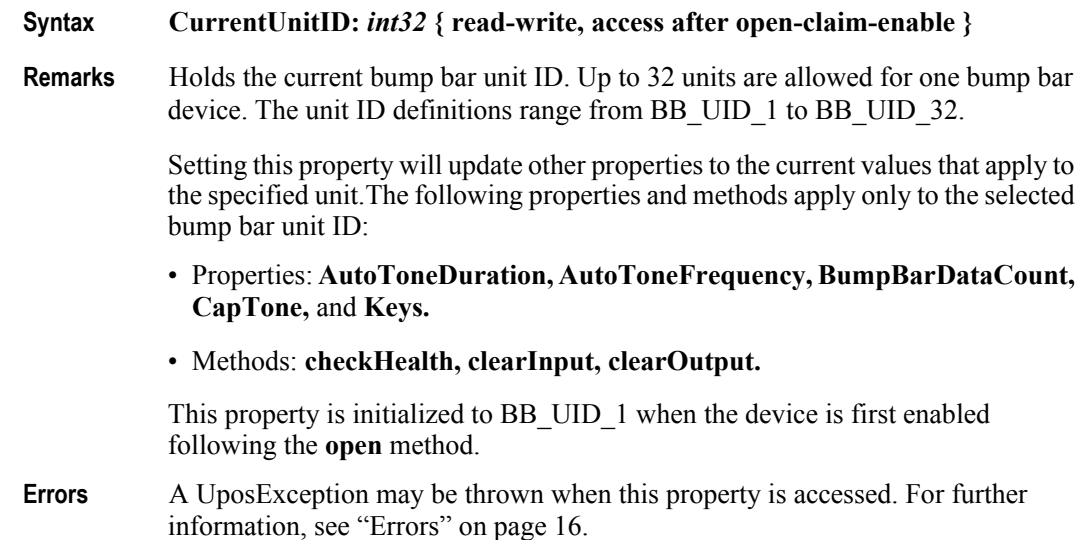

# **DataCount Property**

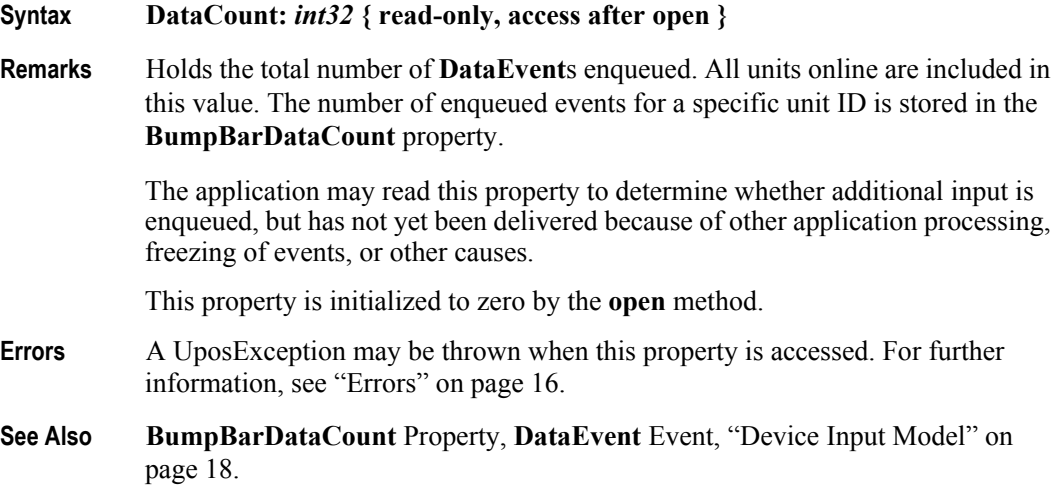

# **ErrorString Property**

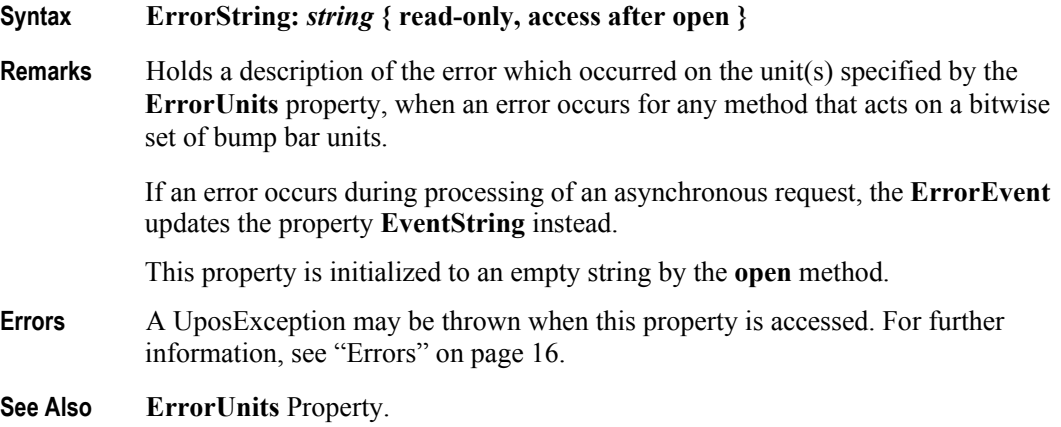

# **ErrorUnits Property**

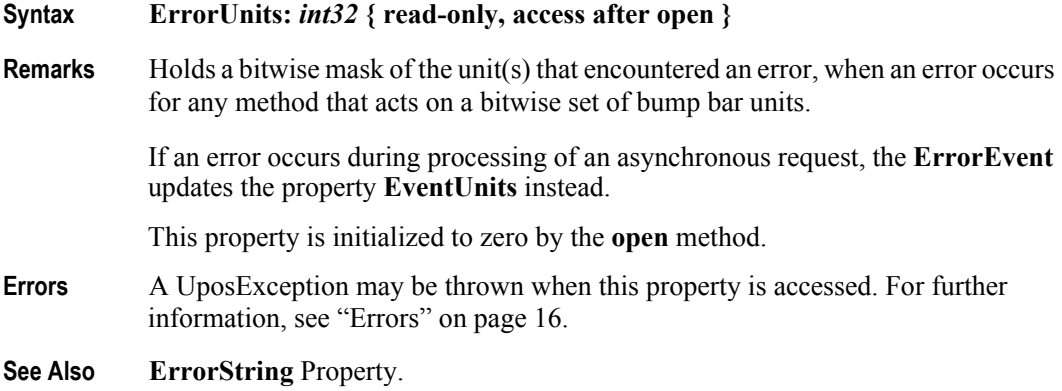

# **EventString Property**

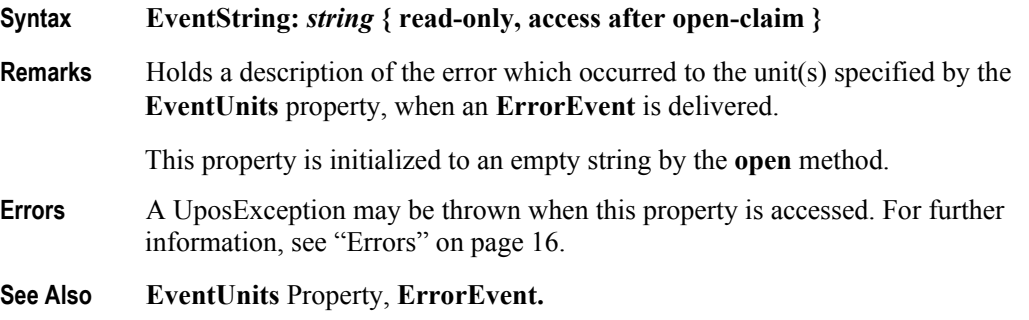

**82**

# **EventUnitID Property**

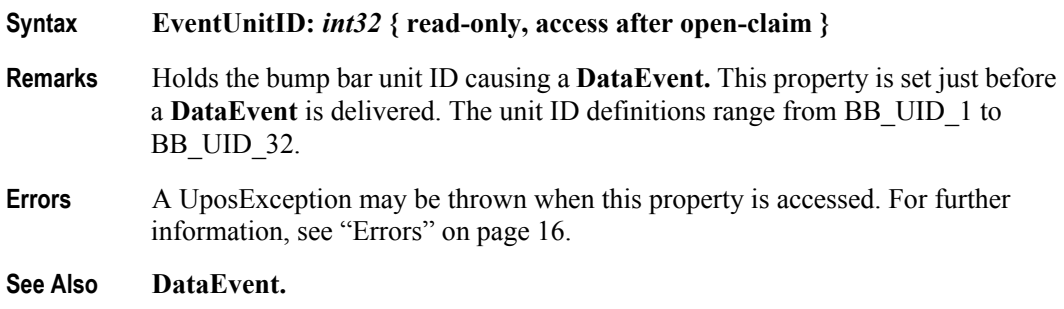

# **EventUnits Property**

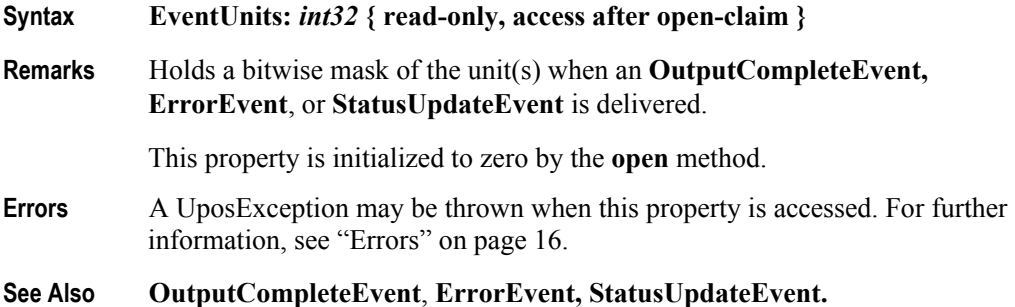

# **Keys Property**

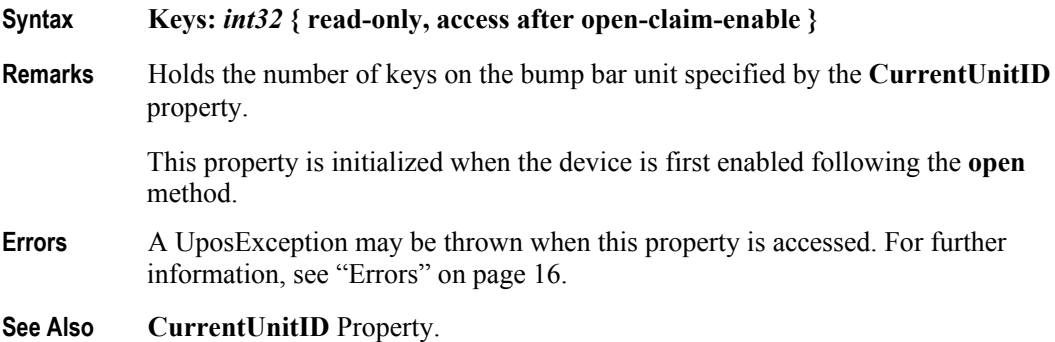

# **Timeout Property**

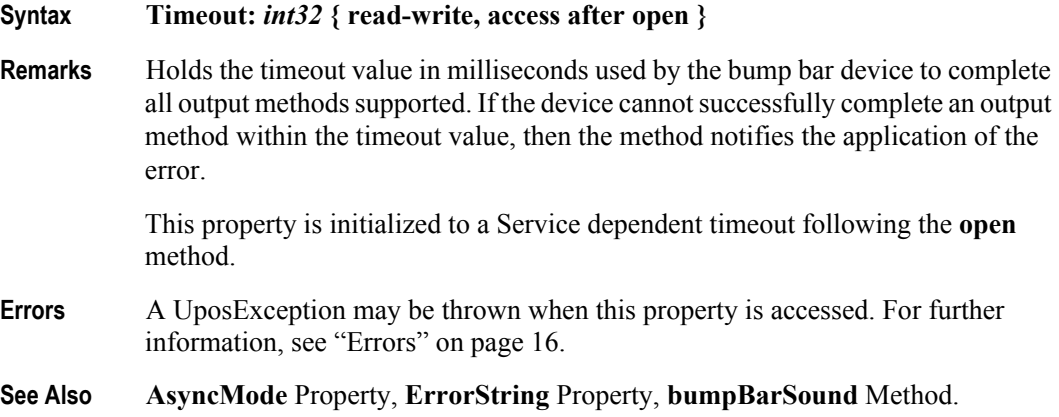

# **UnitsOnline Property**

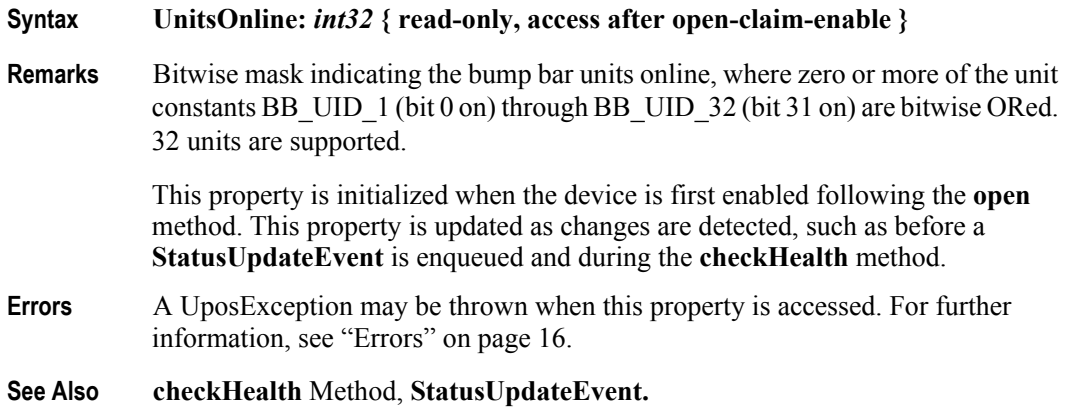

**84**

# **Methods (UML operations)**

### **bumpBarSound Method**

#### **Syntax bumpBarSound ( units:** *int32***, frequency:** *int32***, duration:** *int32***, numberOfCycles***: int32***, interSoundWait:** *int32* **): void { raises-exception, use after open-claim-enable }**

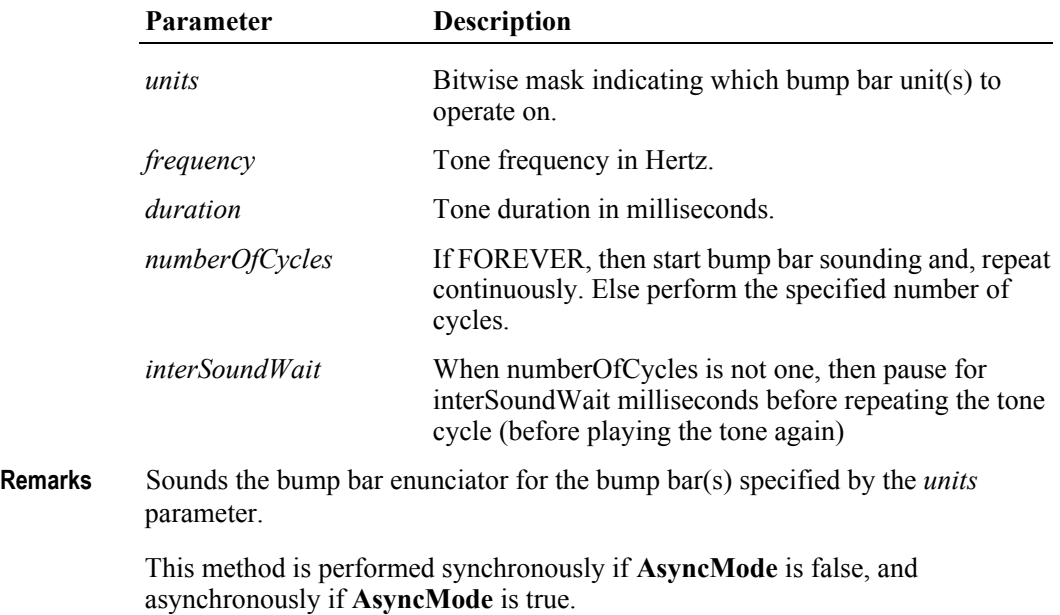

The duration of a tone cycle is:

*duration* parameter + *interSoundWait* parameter (except on the last tone cycle)

After the bump bar has started an asynchronous sound, then the sound may be stopped by using the **clearOutput** method. (When a *numberOfCycles* value of FOREVER was used to start the sound, then the application must use **clearOutput** to stop the continuous sounding of tones.)

**Errors** A UposException may be thrown when this method is invoked. For further information, see ["Errors" on page 16](#page-33-0).

Some possible values of the exception's *ErrorCode* property are:

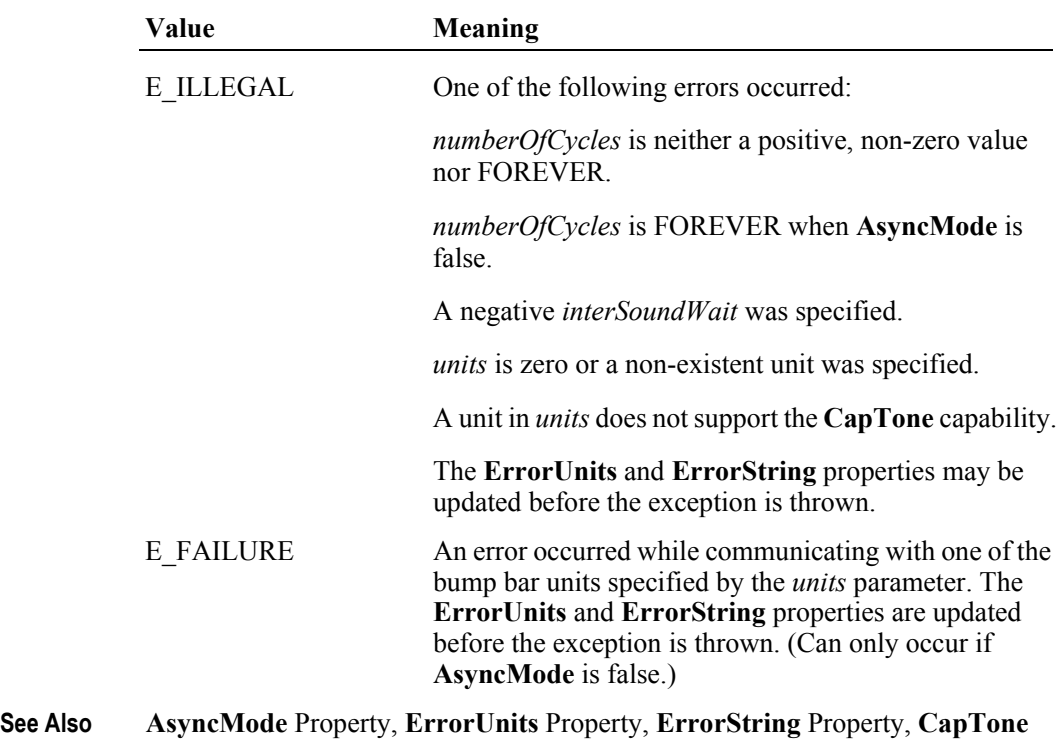

Property, **clearOutput** Method.

# **checkHealth Method (Common)**

#### **Syntax checkHealth ( level:** *int32* **):**

#### **void { raises-exception, use after open-claim-enable }**

The *level* parameter indicates the type of health check to be performed on the device. The following values may be specified:

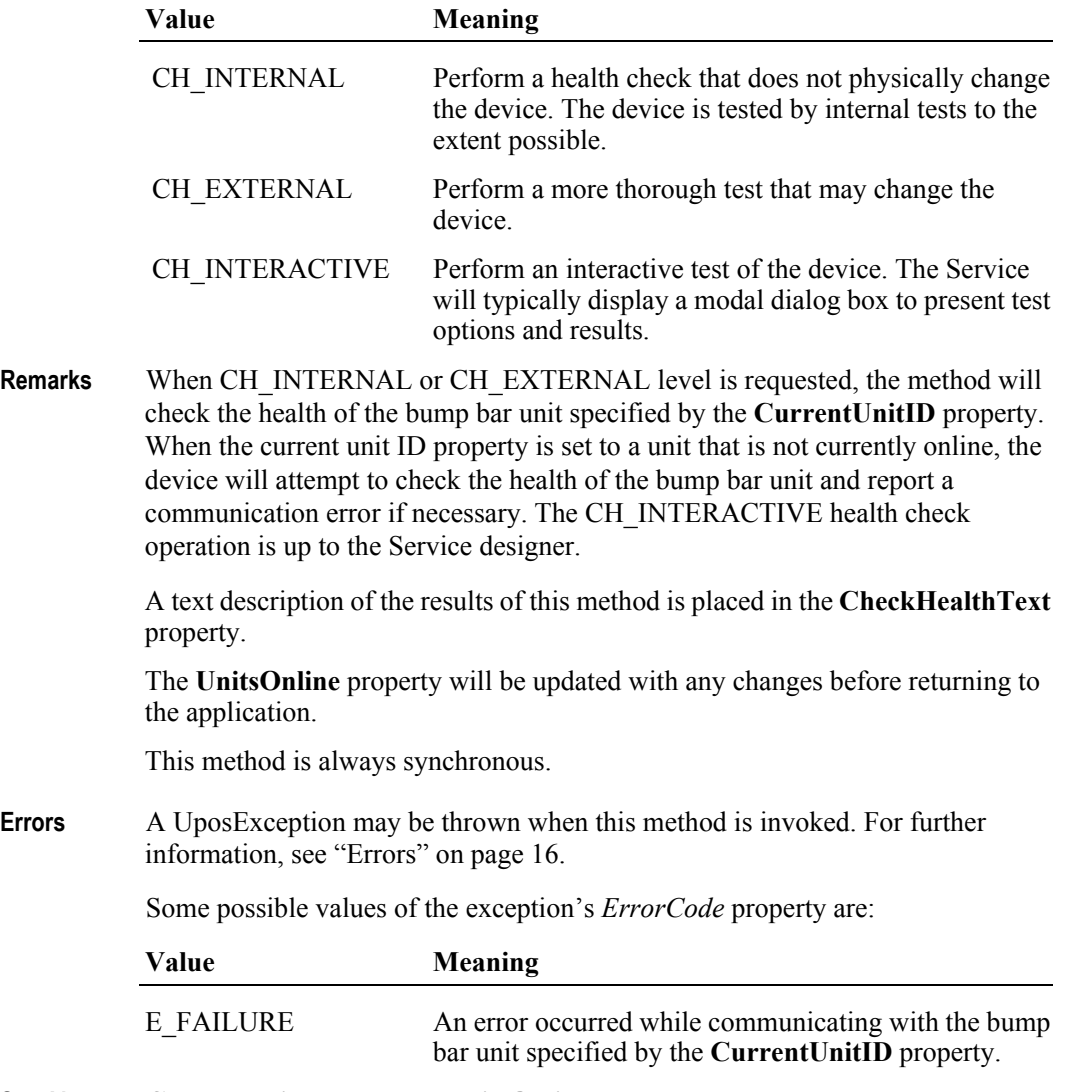

**See Also CurrentUnitID** Property, **UnitsOnline** Property.

# **clearInput Method (Common)**

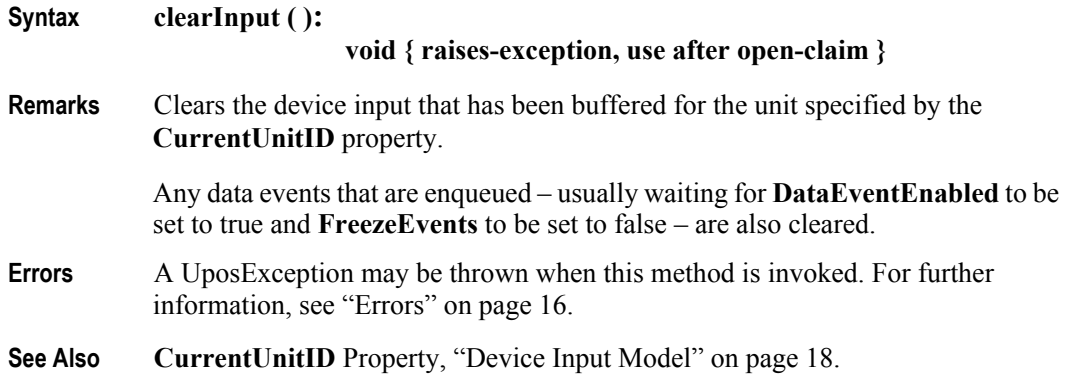

# **clearOutput Method (Common)** *Updated in Release 1.7*

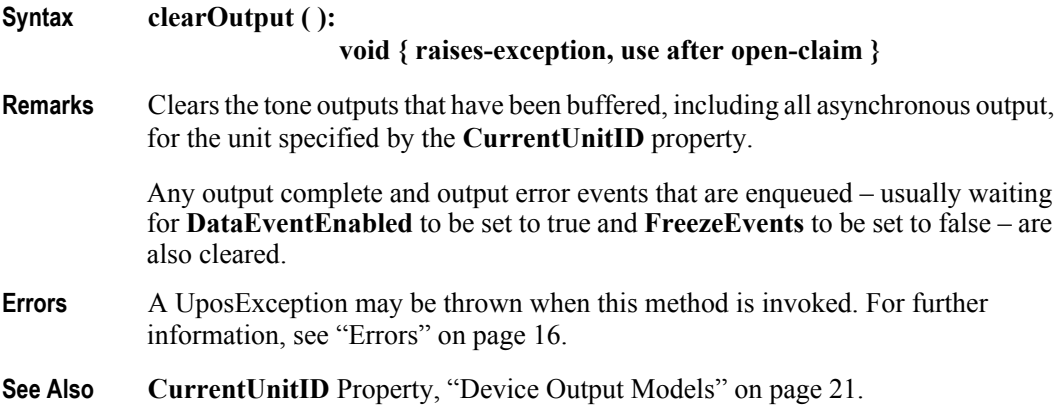

# **setKeyTranslation Method**

**Syntax setKeyTranslation ( units:** *int32***, scanCode:** *int32***, logicalKey:** *int32* **): void { raises-exception, use after open-claim-enable }**

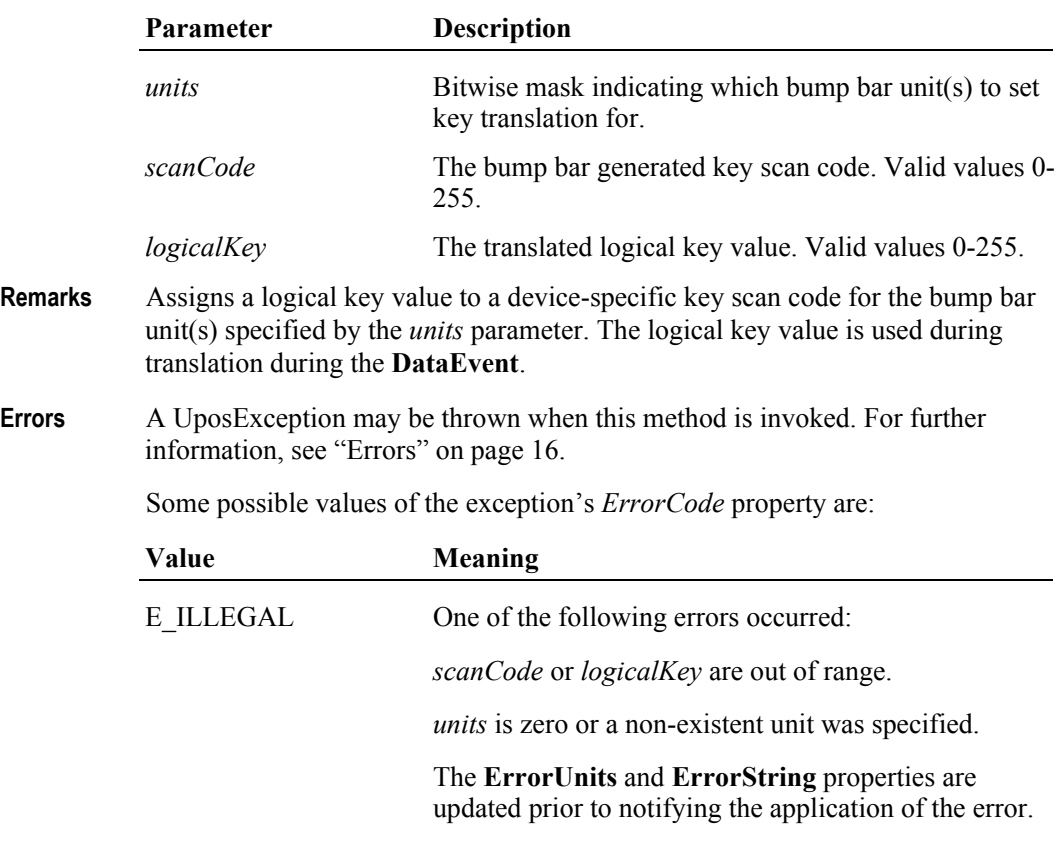

**See Also ErrorUnits** Property, **ErrorString** Property, **DataEvent.**

# **Events (UML interfaces)**

### **DataEvent**

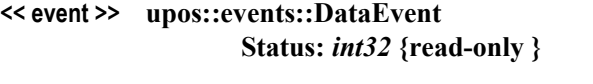

**Description** Notifies the application when status from the bump bar is available.

**Attributes** This event contains the following attribute:

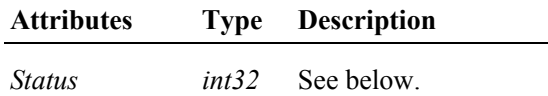

The *Status* property is divided into four bytes. Depending on the Event Type, located in the low word, the remaining 2 bytes will contain additional data. The diagram below indicates how the *Status* property is divided:

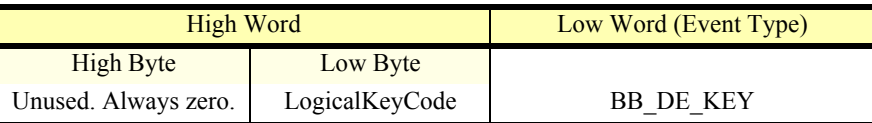

**Remarks** Enqueued to present input data from a bump bar unit to the application. The low word contains the Event Type. The high word contains additional data depending on the Event Type. When the Event Type is BB\_DE\_KEY, the low byte of the high word contains the LogicalKeyCode for the key pressed on the bump bar unit. The LogicalKeyCode value is device independent. It has been translated by the Service from its original hardware specific value. Valid ranges are 0-255.

The **EventUnitID** property is updated before delivering the event.

**See Also** ["Device Input Model" on page 18,](#page-35-0) **EventUnitID** Property, **DataEventEnabled** Property, **FreezeEvents** Property.
## **DirectIOEvent**

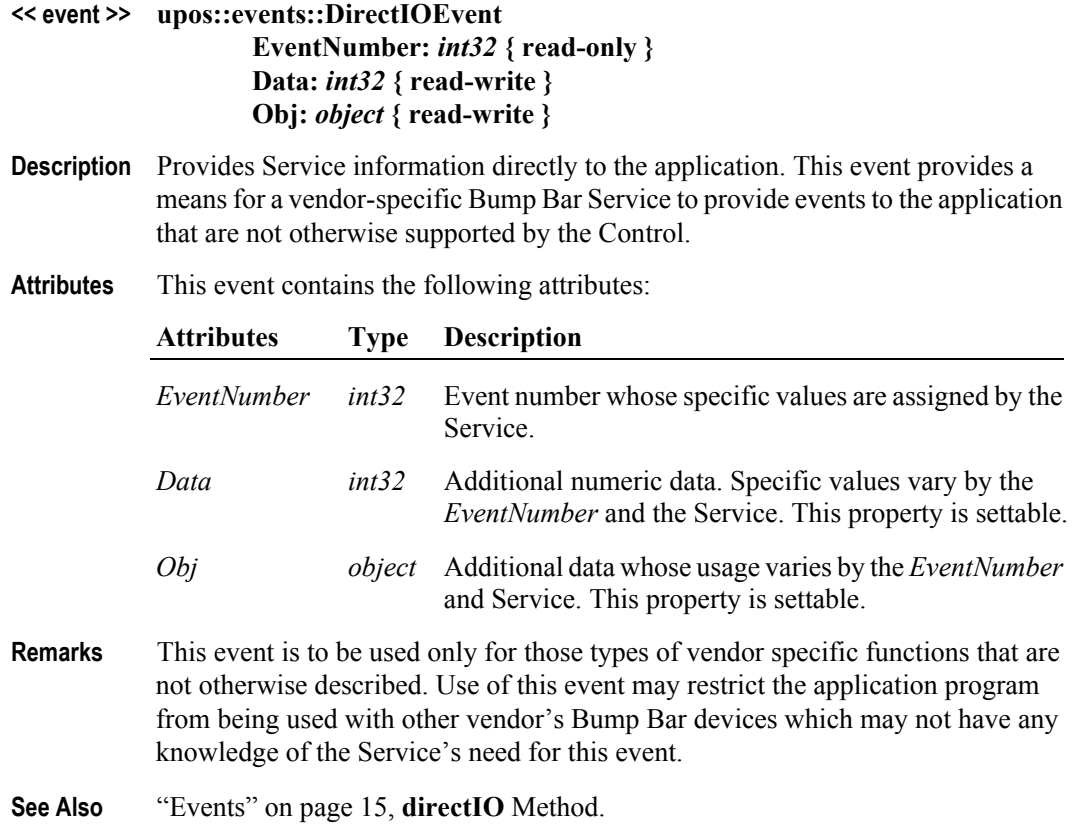

# **ErrorEvent** *Updated in Release 1.7*

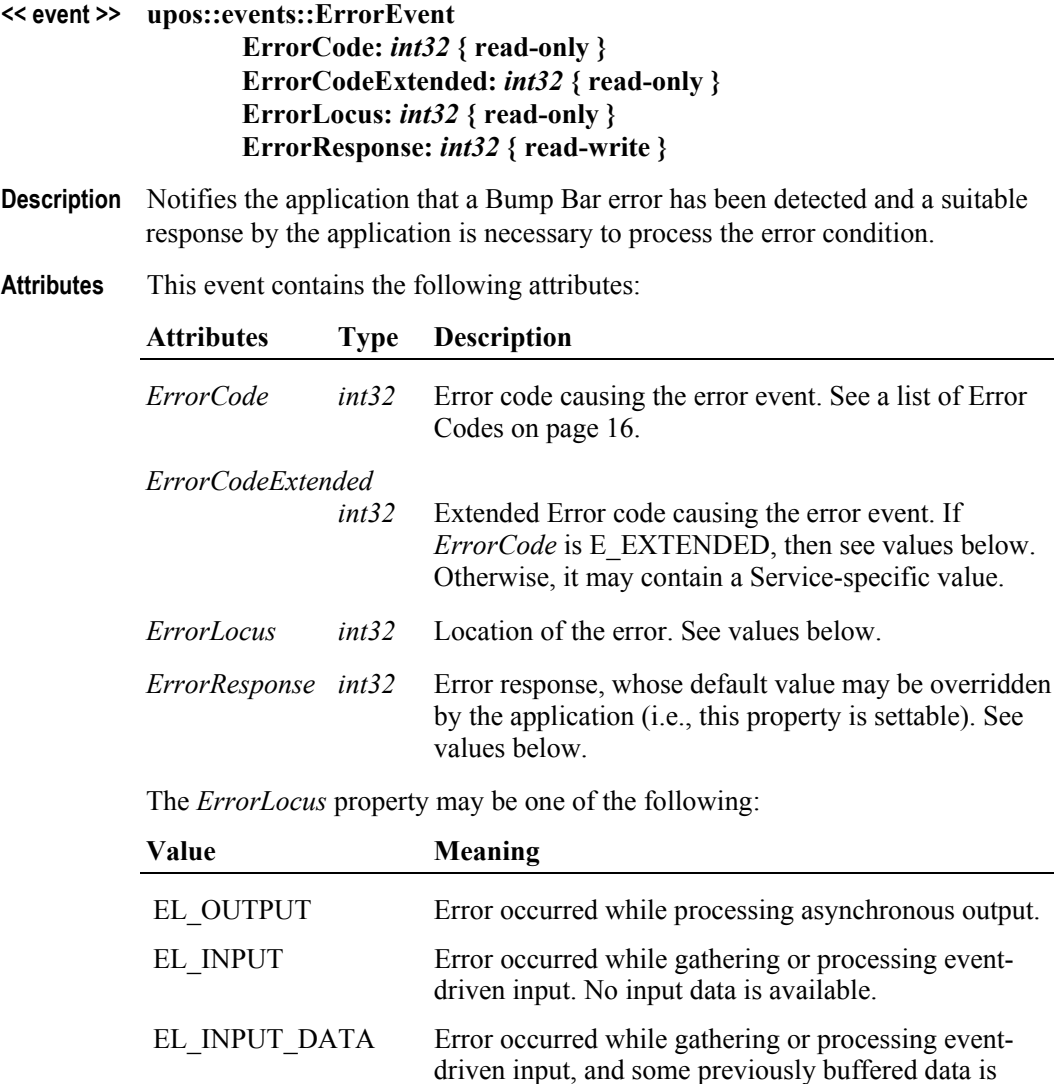

available.

The contents of the *ErrorResponse* property are preset to a default value, based on the *ErrorLocus*. The application's error event listener may change *ErrorResponse*  to one of the following values:

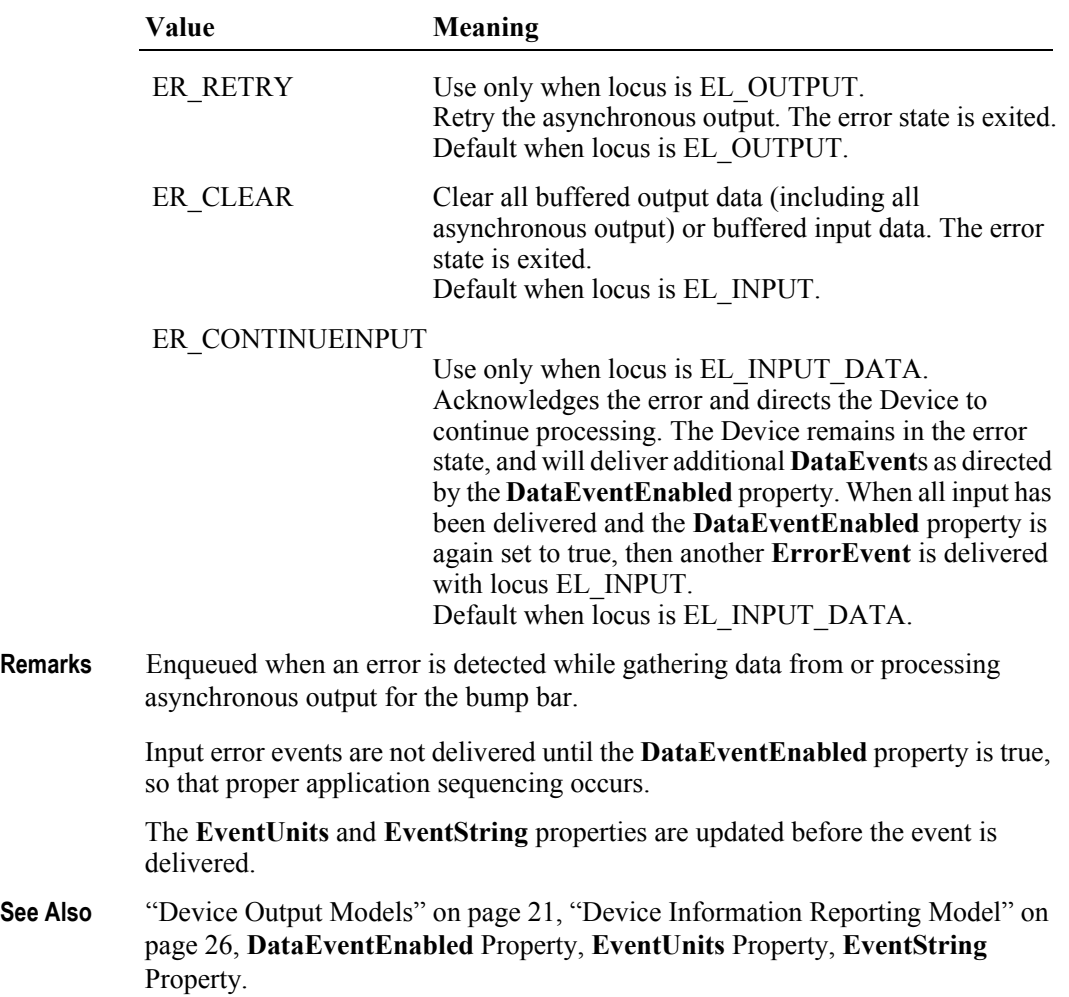

# **OutputCompleteEvent**

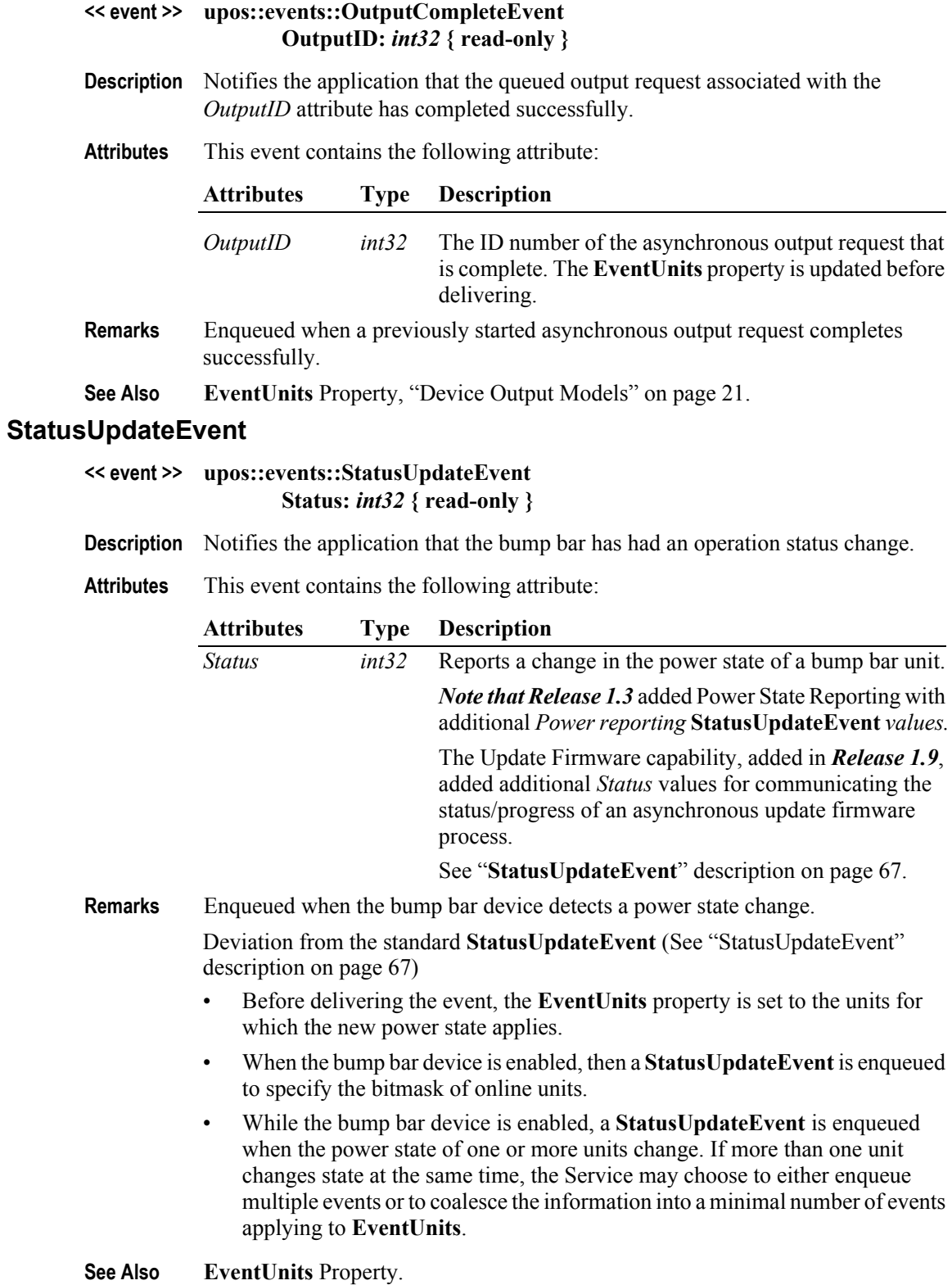

# CHAPTER 3 **Cash Changer**

This Chapter defines the Cash Changer device category.

# **Summary**

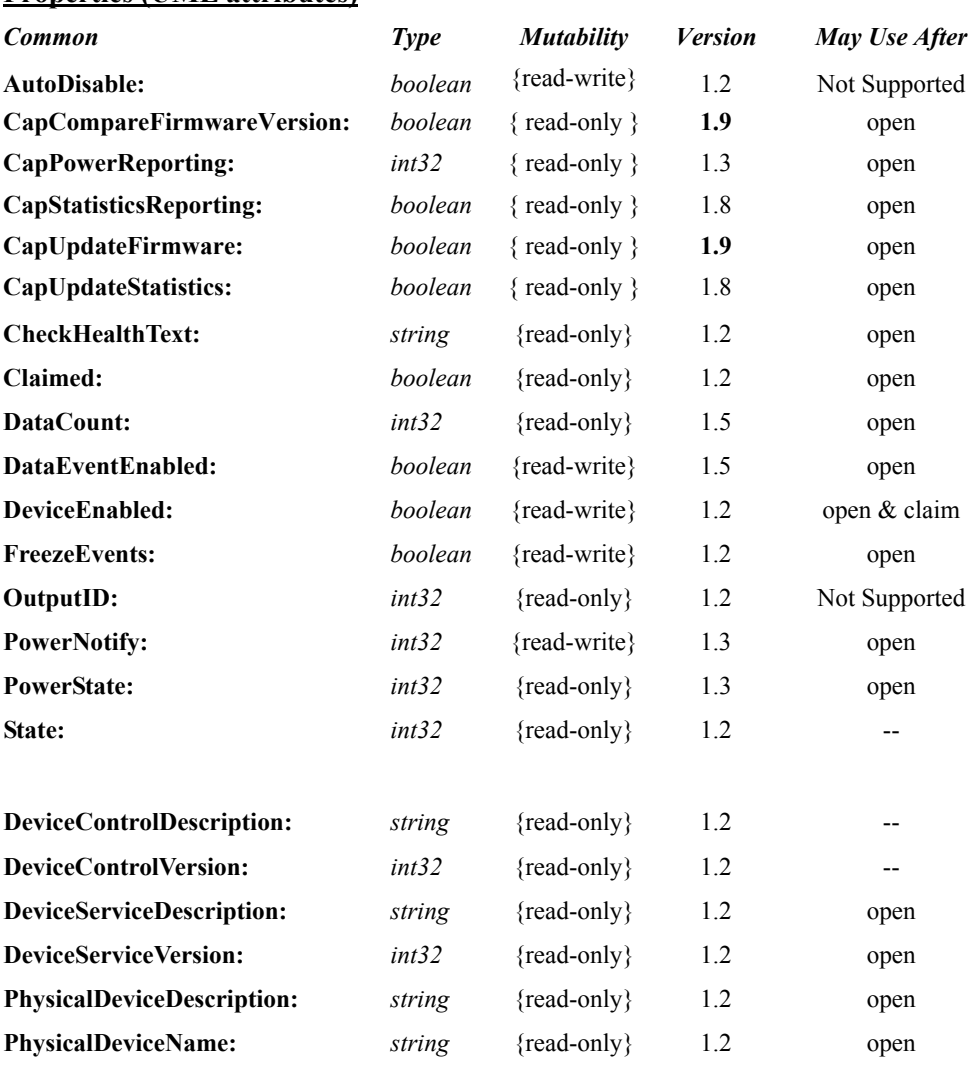

#### **Properties (UML attributes)**

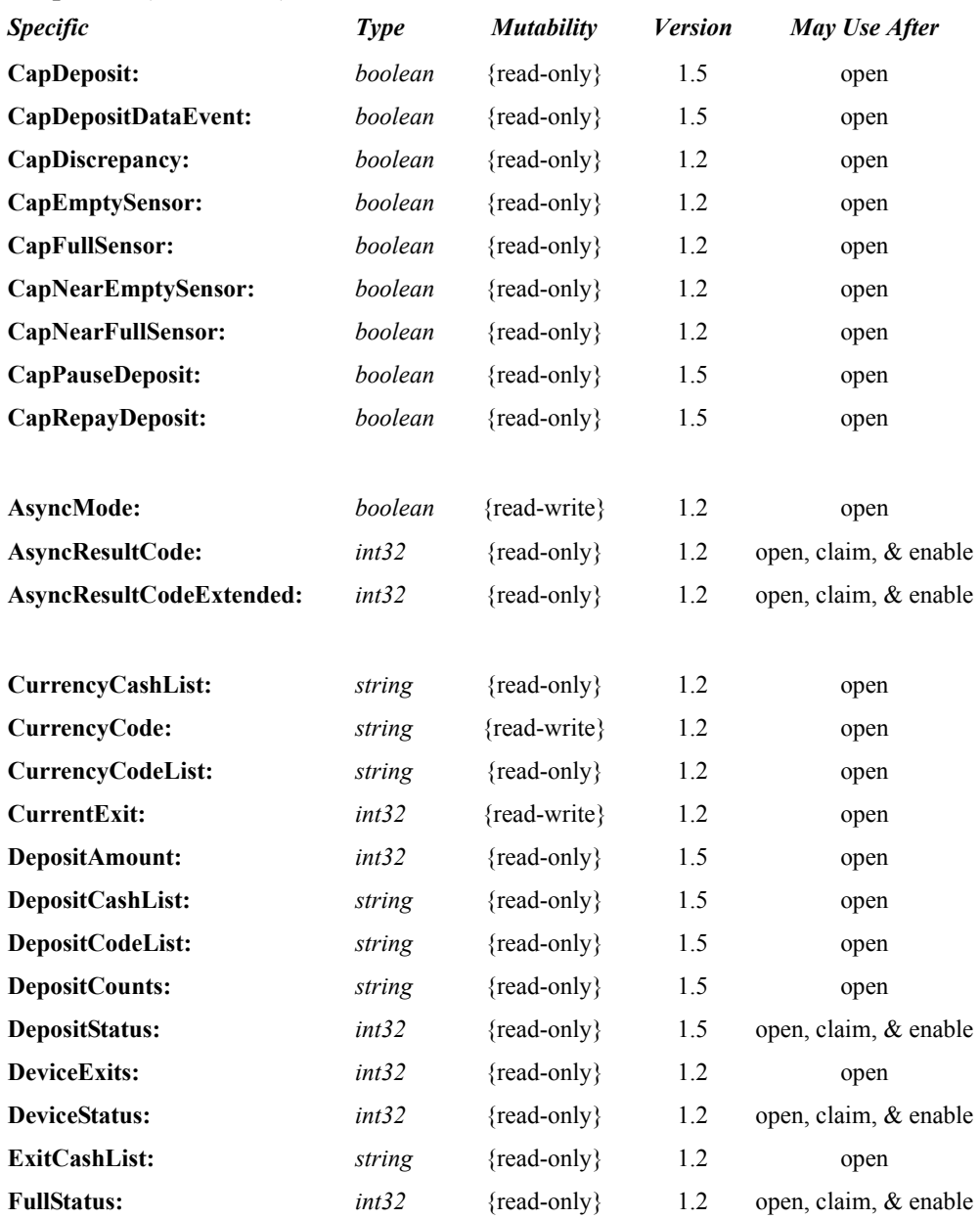

## **Properties (Continued)**

#### **Methods (UML operations)**

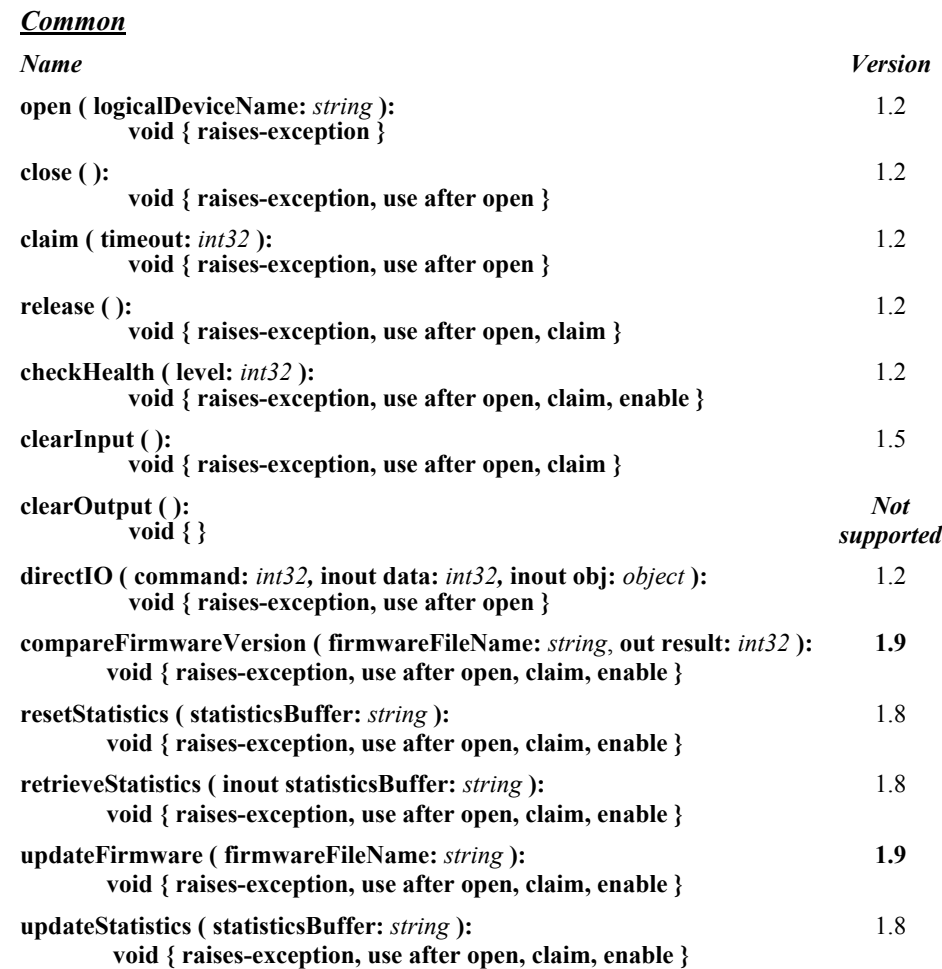

#### *Specific*

#### *Name*

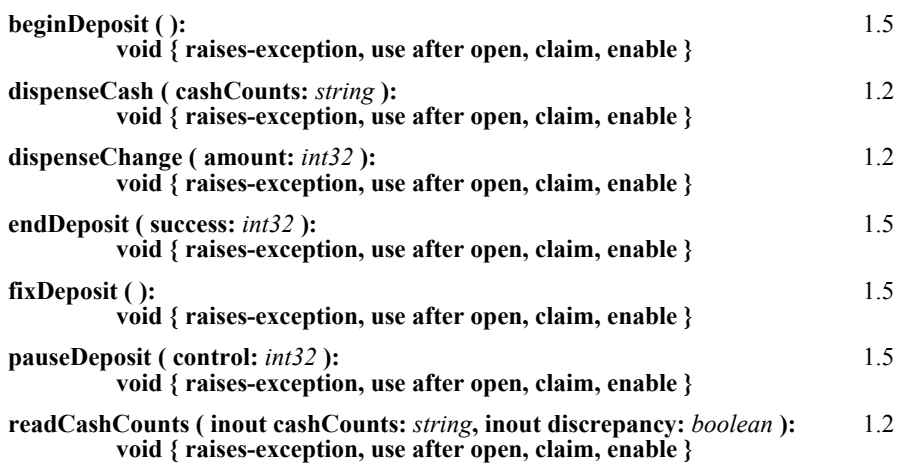

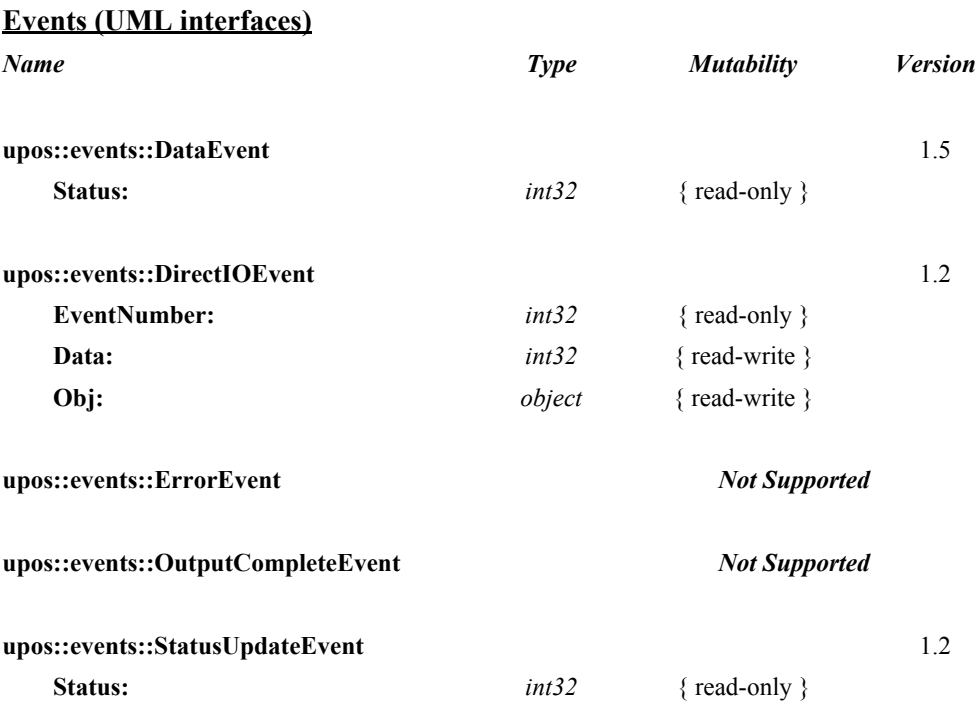

# **General Information**

The Cash Changer programmatic name is "CashChanger".

# **Capabilities**

The Cash Changer has the following capabilities:

- Reports the cash units and corresponding unit counts available in the Cash Changer.
- Dispenses a specified amount of cash from the device in either bills, coins, or both into a user-specified exit.
- Dispenses a specified number of cash units from the device in either bills, coins, or both into a user-specified exit.
- Reports jam conditions within the device.
- Supports more than one currency.

The Cash Changer may also have the following additional capabilities:

- Reporting the fullness levels of the Cash Changer's cash units. Conditions which may be indicated include empty, near empty, full, and near full states.
- Reporting of a possible (or probable) cash count discrepancy in the data reported by the **readCashCounts** method.

#### *Release 1.5 and later – Support for the cash acceptance is added as an option.*

• The money (bills and coins) which is deposited into the device between the start and end of cash acceptance is reported to the application. The contents of the report are cash units and cash counts.

# **CashChanger Class Diagram**

The following diagram shows the relationships between the CashChanger classes.

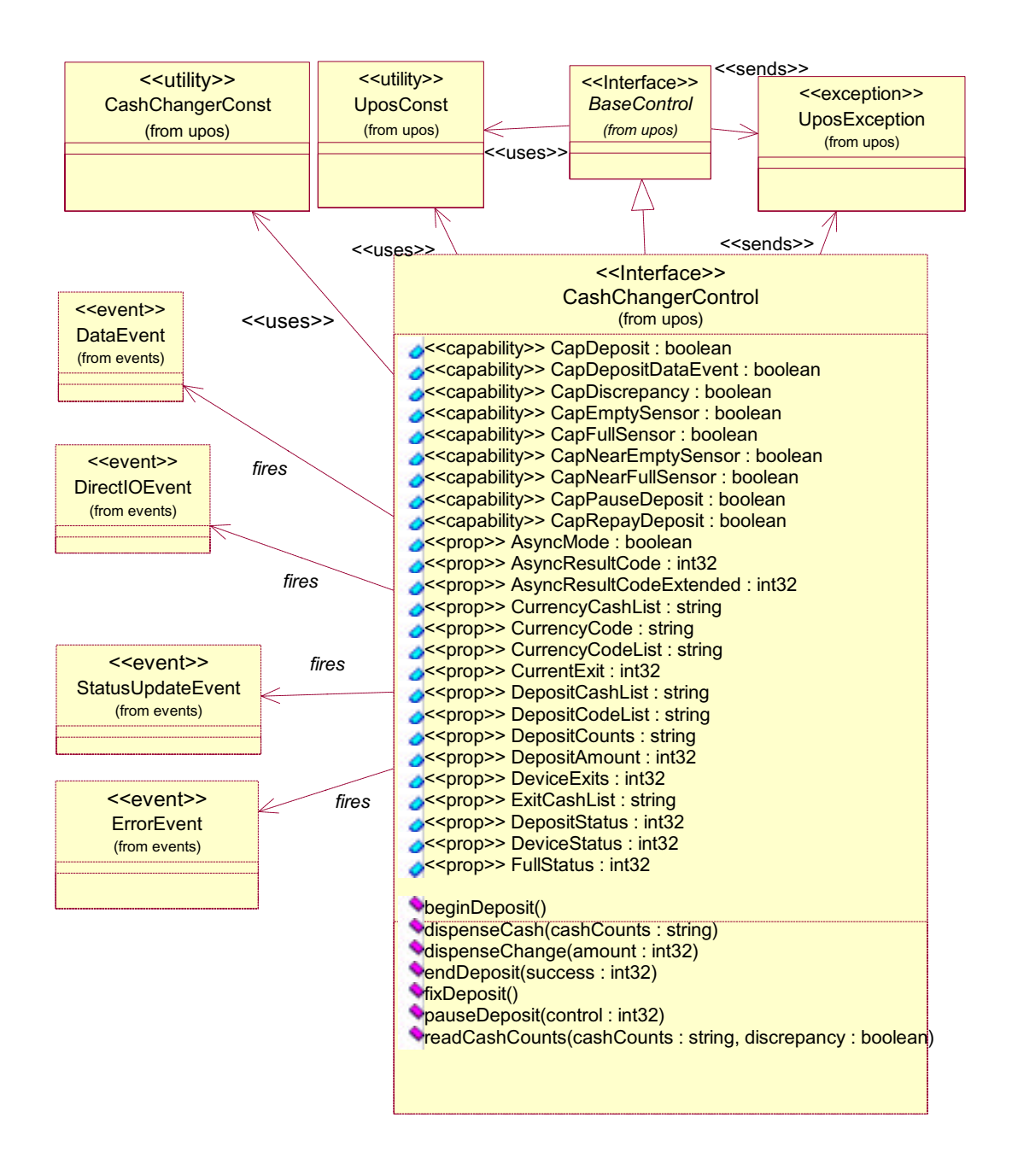

### **Model**

The general model of a Cash Changer is:

- Supports several cash types such as coins, bills, and combinations of coins and bills. The supported cash type for a particular currency is noted by the list of cash units in the **CurrencyCashList** property.
- Consists of any combination of features to aid in the cash processing functions such as a cash entry holding bin, a number of slots or bins which can hold the cash, and cash exits.
- Prior to Release 1.5 this specification provides programmatic control *only for the dispensing of cash*. The accepting of cash by the device (for example, to replenish cash) cannot be controlled by the APIs provided in this model. The application can call **readCashCounts** to retrieve the current unit count for each cash unit, but cannot control when or how cash is added to the device.
- May have multiple exits. The number of exits is specified in the **DeviceExits** property. The application chooses a dispensing exit by setting the **CurrentExit** property. The cash units which may be dispensed to the current exit are indicated by the **ExitCashList** property. When **CurrentExit** is 1, the exit is considered the "primary exit" which is typically used during normal processing for dispensing cash to a customer following a retail transaction. When **CurrentExit** is greater than 1, the exit is considered an "auxiliary exit." An "auxiliary exit" typically is used for special purposes such as dispensing quantities or types of cash not targeted for the "primary exit."
- Dispenses cash into the exit specified by **CurrentExit** when either **dispenseChange** or **dispenseCash** is called. With **dispenseChange**, the application specifies a total amount to be dispensed, and it is the responsibility of the Cash Changer device or the Control to dispense the proper amount of cash from the various slots or bins. With **dispenseCash**, the application specifies a count of each cash unit to be dispensed.
- Dispenses cash either synchronously or asynchronously, depending on the value of the **AsyncMode** property.

When **AsyncMode** is false, then the cash dispensing methods are performed synchronously and the dispense method returns the completion status to the application.

When **AsyncMode** is true and no exception is thrown by either **dispenseChange** or **dispenseCash**, then the method is performed asynchronously and its completion is indicated by a **StatusUpdateEvent** with its *Data* property set to CHAN\_STATUS\_ASYNC. The request's completion status is set in the **AsyncResultCode** and **AsyncResultCodeExtended** properties.

The values of **AsyncResultCode** and **AsyncResultCodeExtended** are the same as those for the *ErrorCode* and *ErrorCodeExtended* properties of a UposException when an error occurs during synchronous dispensing.

Nesting of asynchronous Cash Changer operations is illegal; only one asynchronous method can be processed at a time.

The **readCashCounts** method may not be called while an asynchronous method is being performed since doing so could likely report incorrect cash counts.

- May support more than one currency. The **CurrencyCode** property may be set to the currency, selecting from a currency in the list **CurrencyCodeList**. **CurrencyCashList**, **ExitCashList, dispenseCash**, **dispenseChange** and **readCashCounts** all act upon the current currency only.
- Sets the cash slot (or cash bin) conditions in the **DeviceStatus** property to show empty and near empty status, and in the **FullStatus** property to show full and near full status. If there are one or more empty cash slots, then **DeviceStatus** is CHAN\_STATUS\_EMPTY, and if there are one or more full cash slots, then **FullStatus** is CHAN\_STATUS\_FULL.
- *• After Release 1.5 Support for cash acceptance is added as an option.*
- The cash acceptance model is as follows:
- Note that the **AsyncMode** property has no affect on methods that have been added for cash acceptance, since these are treated as input methods.
- The dispensing of change function of this device is not dependent upon the availability of a "cash acceptance" function option. Dispensing of change and collection of money are two independent functions.
- Receipt of cash (cash acceptance function) is an option that may be provided by the Cash Changer device. Cash acceptance into the "cash acceptance mechanism" is started by invoking the **beginDeposit** method. The previous values of the properties **DepositCounts** and **DepositAmount** are initialized to zero.
- The total amount of cash placed into the device continues to be accumulated until either the **fixDeposit** method or the **pauseDeposit** method is executed. When the **fixDeposit** method is executed, the total amount of accumulated cash is stored in the **DepositCounts** and **DepositAmount** properties. If the **CapDepositDataEvent** capability was previously set to true, then a **DataEvent** is generated to inform the application that cash has been collected. If the **pauseDeposit** method is executed with a parameter value of CHAN\_DEPOSIT\_PAUSE, then the counting of the deposited cash is suspended and the current amount of accumulated cash is also updated to the **DepositCounts** and **DepositAmount** properties. When **pauseDeposit** method is executed with a parameter value of CHAN\_DEPOSIT\_RESTART, counting of deposited cash is resumed and added to the accumulated totals. When the **fixDeposit** method is executed, the current amount of accumulated cash is updated in the **DepositCounts** and **DepositAmount** properties, and the process remains static until an **endDeposit** method is executed. At this point the "cash acceptance" mechanism is notified to stop accepting cash. If **endDeposit** method receives a CHAN\_DEPOSIT\_CHANGE parameter, then the mechanism will dispense cash change back to the user. If **endDeposit** is invoked with a CHAN\_DEPOSIT\_NOCHANGE parameter, then the mechanism will not dispense cash change back to the user. Finally, if **endDeposit** is invoked with a CHAN\_DEPOSIT\_REPAY parameter, then all collected cash is returned back to the user by the mechanism.
- Two types of Cash Changer mechanisms are covered by this standard. In one case where **CapRepayDeposit** is true, the bins that are used for collecting the cash are the same bins that are used for dispensing the cash as change. In the other case where **CapRepayDeposit** is false, the bins that are used for collecting the cash are different from the bins that are used for dispensing the change. In the first case, if a transaction is aborted for any reason, the same cash the user input to the mechanism will be returned to the user. In the second case, it is up to the application to dispense an equivalent amount of cash (not the same physical cash collected) back to the user for an aborted transaction.
- The Cash Changer mechanisms can only be used in one mode at a time. While the mechanism is collecting deposited cash, it cannot dispense change at the same time. Therefore, while **beginDeposit** method is being executed, no payment of change can occur. Only after an **endDeposit** method call can the proper amount of change be determined (either by the application or by a "smart" Cash Changer) and dispensed to the user. Each Cash Changer manufacturer must determine the amount of time it takes to process the received cash and place in storage bins before it completes the **endDeposit** method.
- When the **clearInput** method is executed, the queued **DataEvent** associated with the receipt of cash is cleared. The **DepositCounts** and **DepositAmount** properties remain set and are not cleared.

# **Cash Changer Sequence Diagram** *Added in Release 1.7*

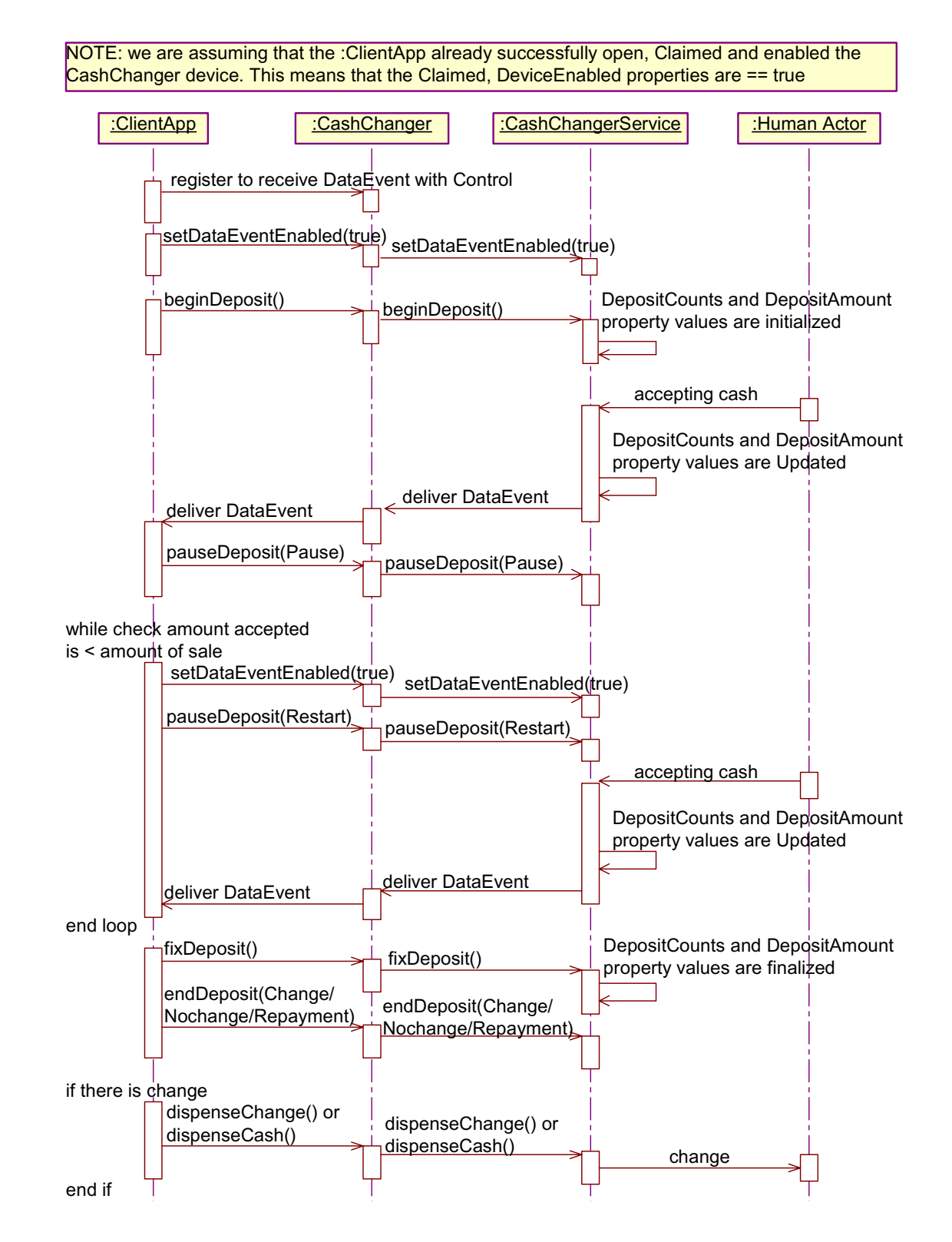

**104**

# **Cash Changer State Diagram** *Updated in Release 1.8*

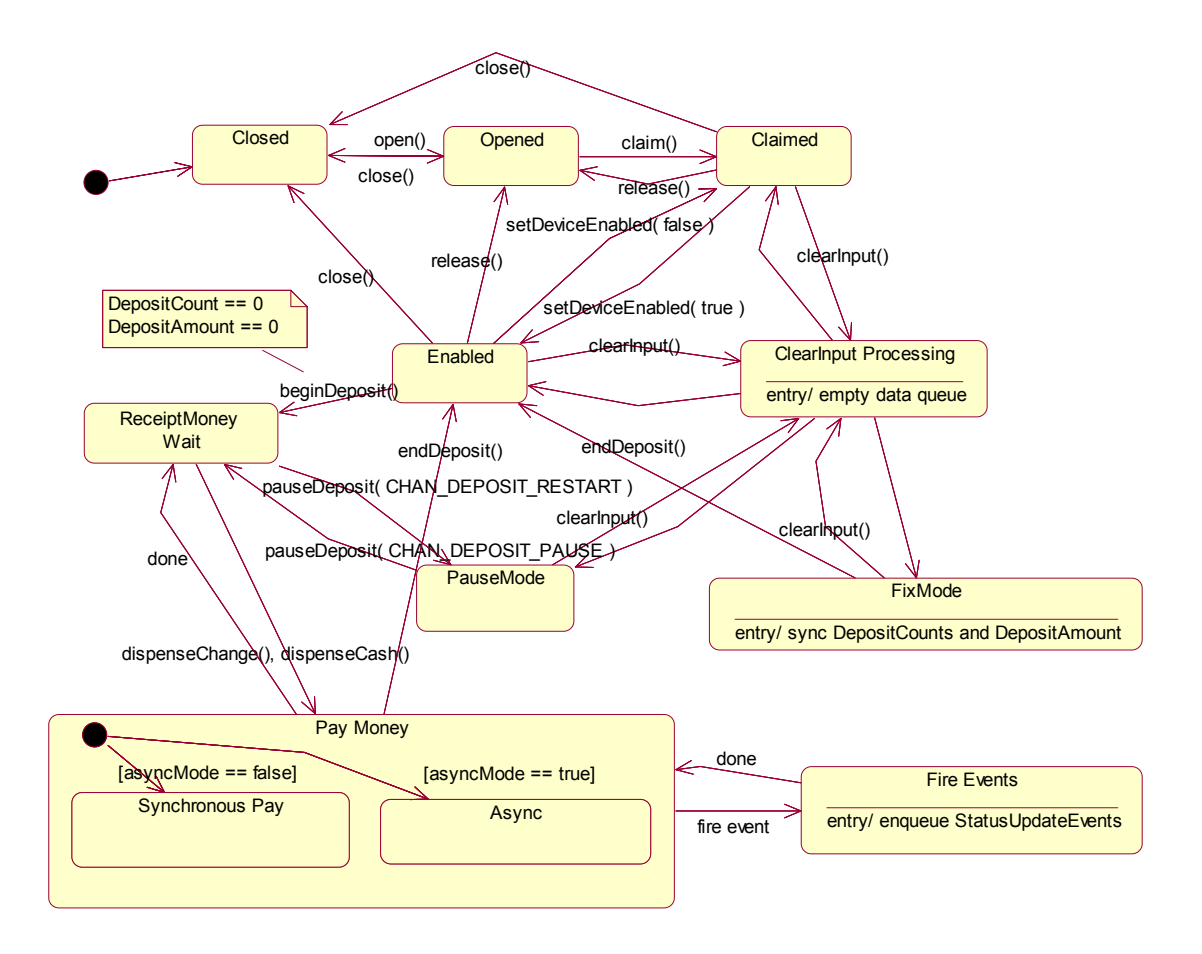

# **Device Sharing**

The Cash Changer is an exclusive-use device, as follows:

- The application must claim the device before enabling it.
- The application must claim and enable the device before accessing some of the properties, dispensing or collecting, or receiving events.
- See the "Summary" table for precise usage prerequisites.

# **Properties (UML attributes)**

### **AsyncMode Property**

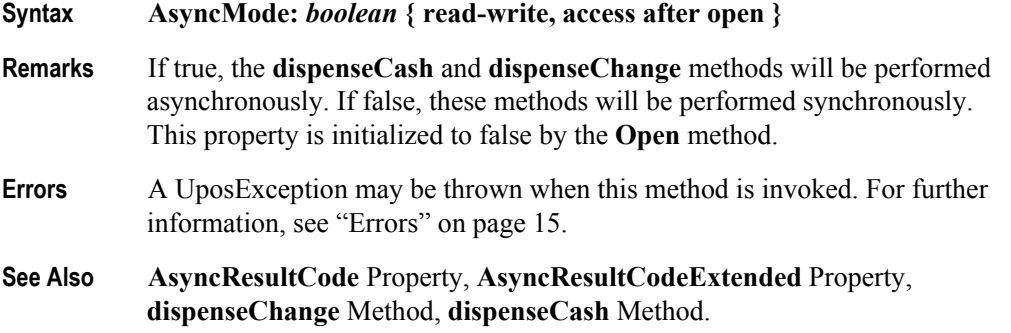

### **AsyncResultCode Property**

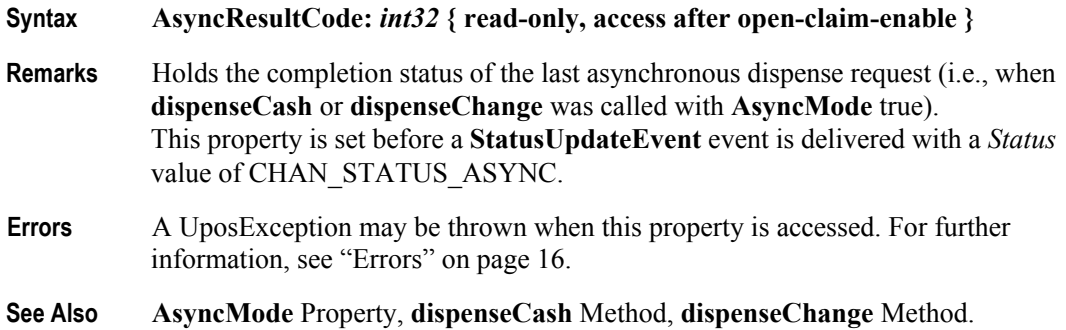

#### **AsyncResultCodeExtended Property**

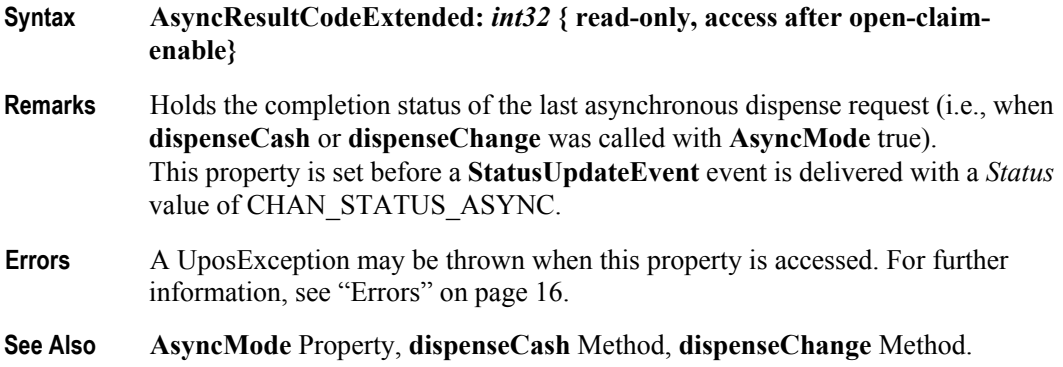

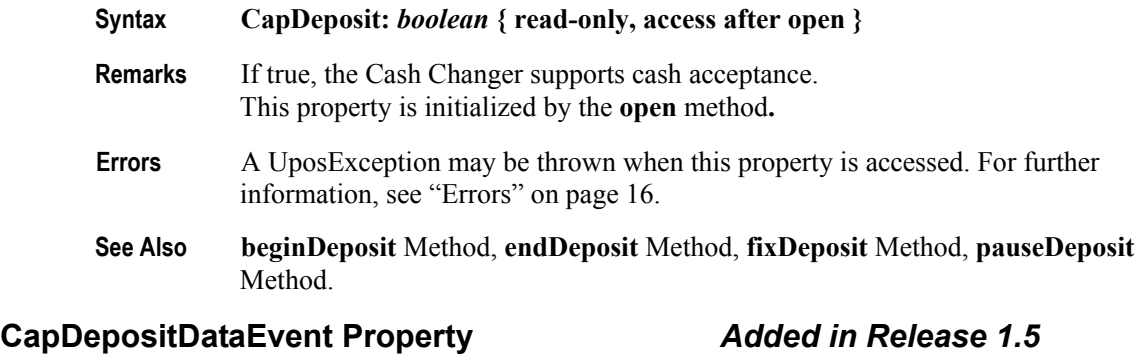

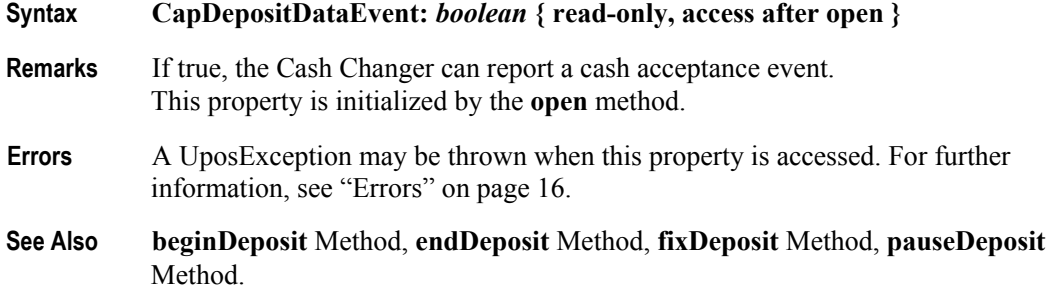

### **CapDiscrepancy Property**

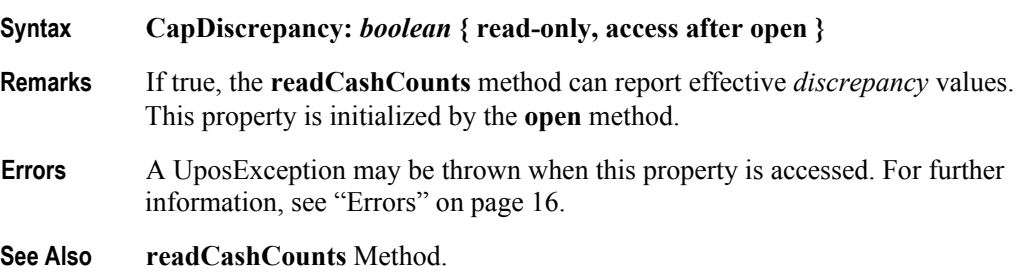

### **CapEmptySensor Property**

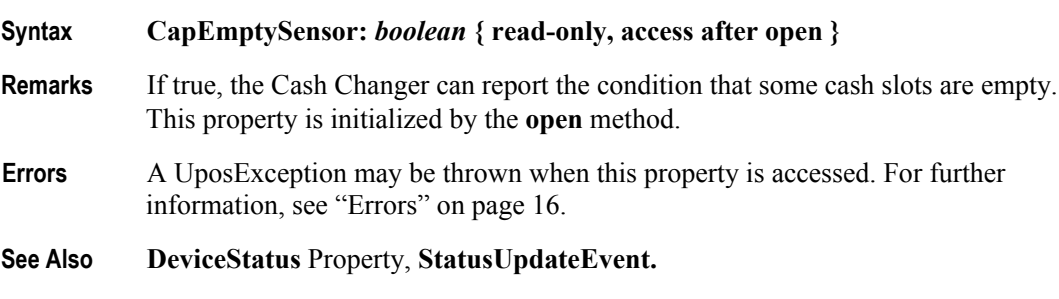

# **CapFullSensor Property**

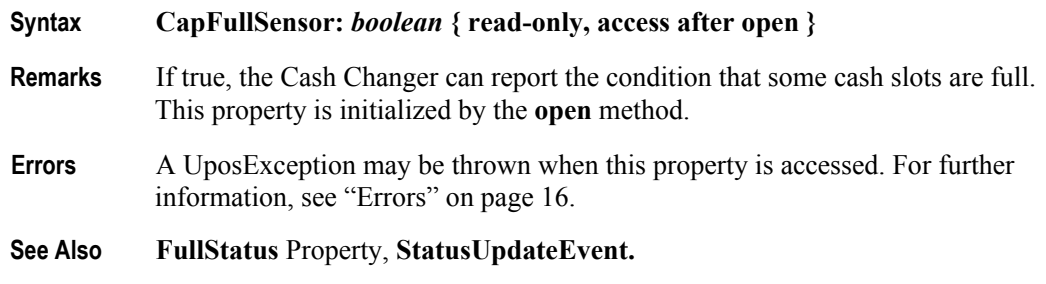

#### **CapNearEmptySensor Property**

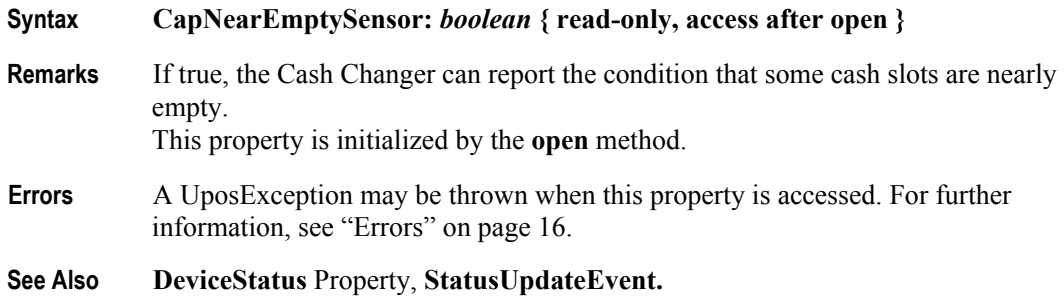

#### **CapNearFullSensor Property**

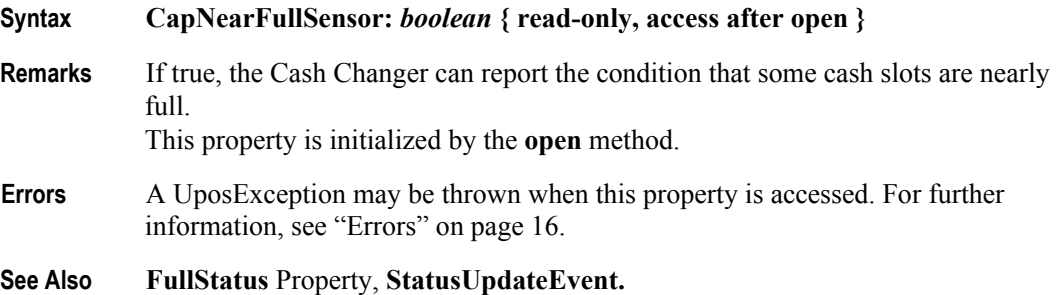

## **CapPauseDeposit Property** *Added in Release 1.5*

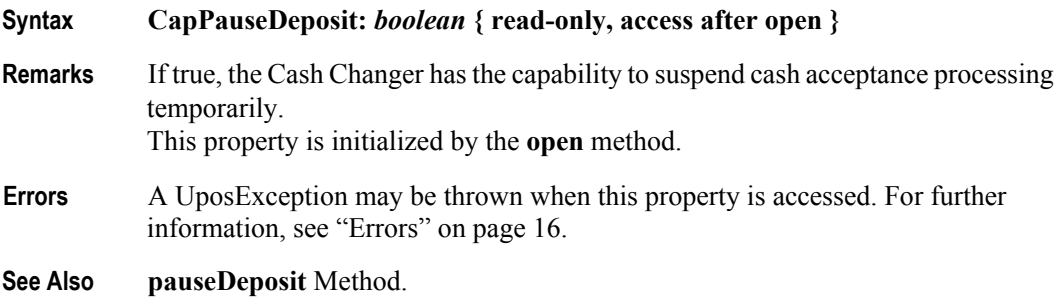

**108**

# **CapRepayDeposit Property** *Added in Release 1.5*

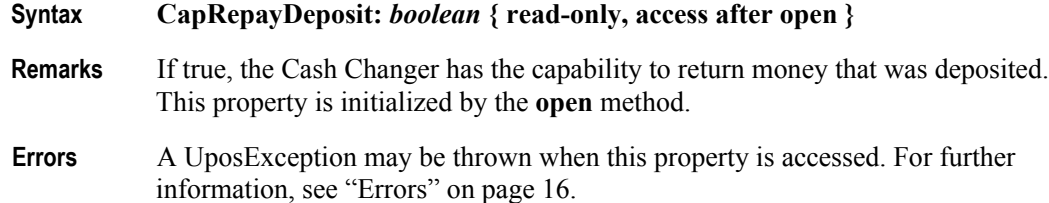

**See Also endDeposit** Method.

#### **CurrencyCashList Property**

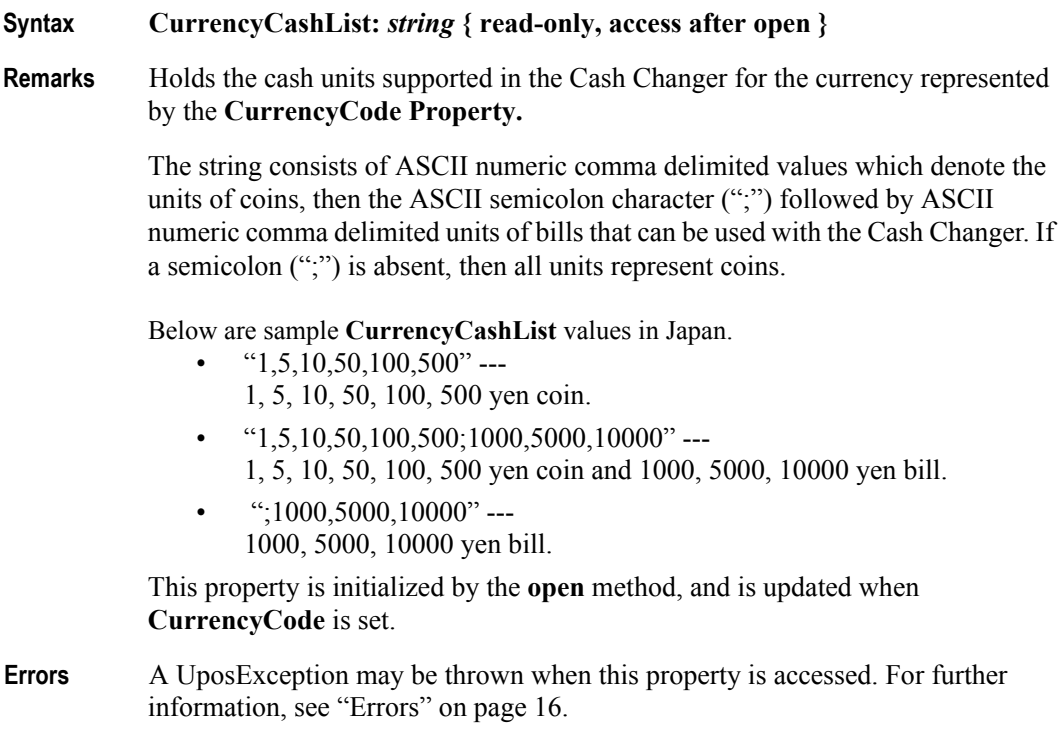

See Also **CurrencyCode** Property.

# **CurrencyCode Property**

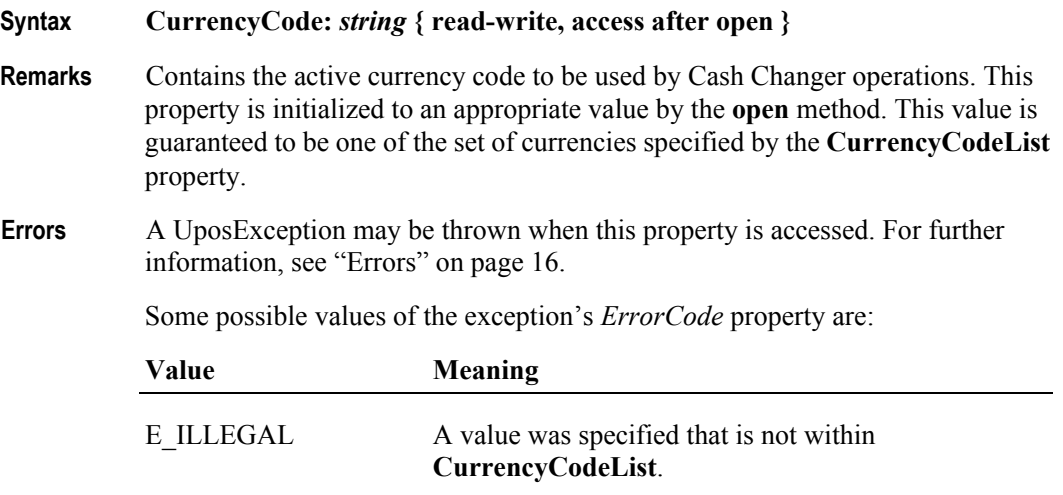

**See Also CurrencyCodeList** Property.

# **CurrencyCodeList Property**

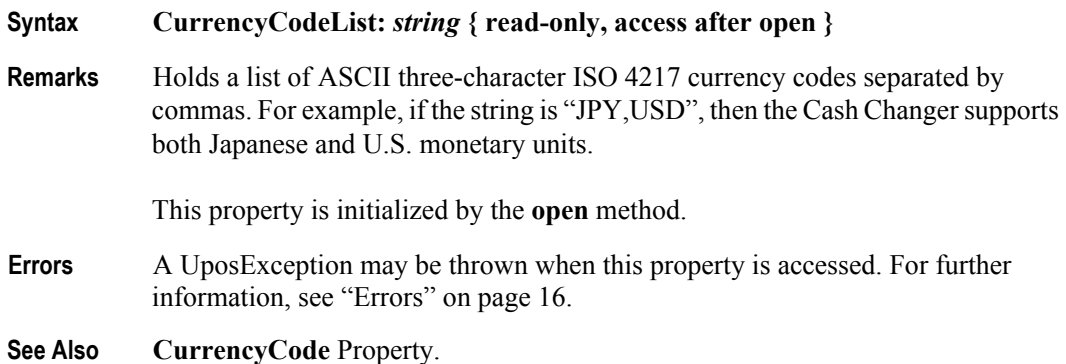

# **CurrentExit Property**

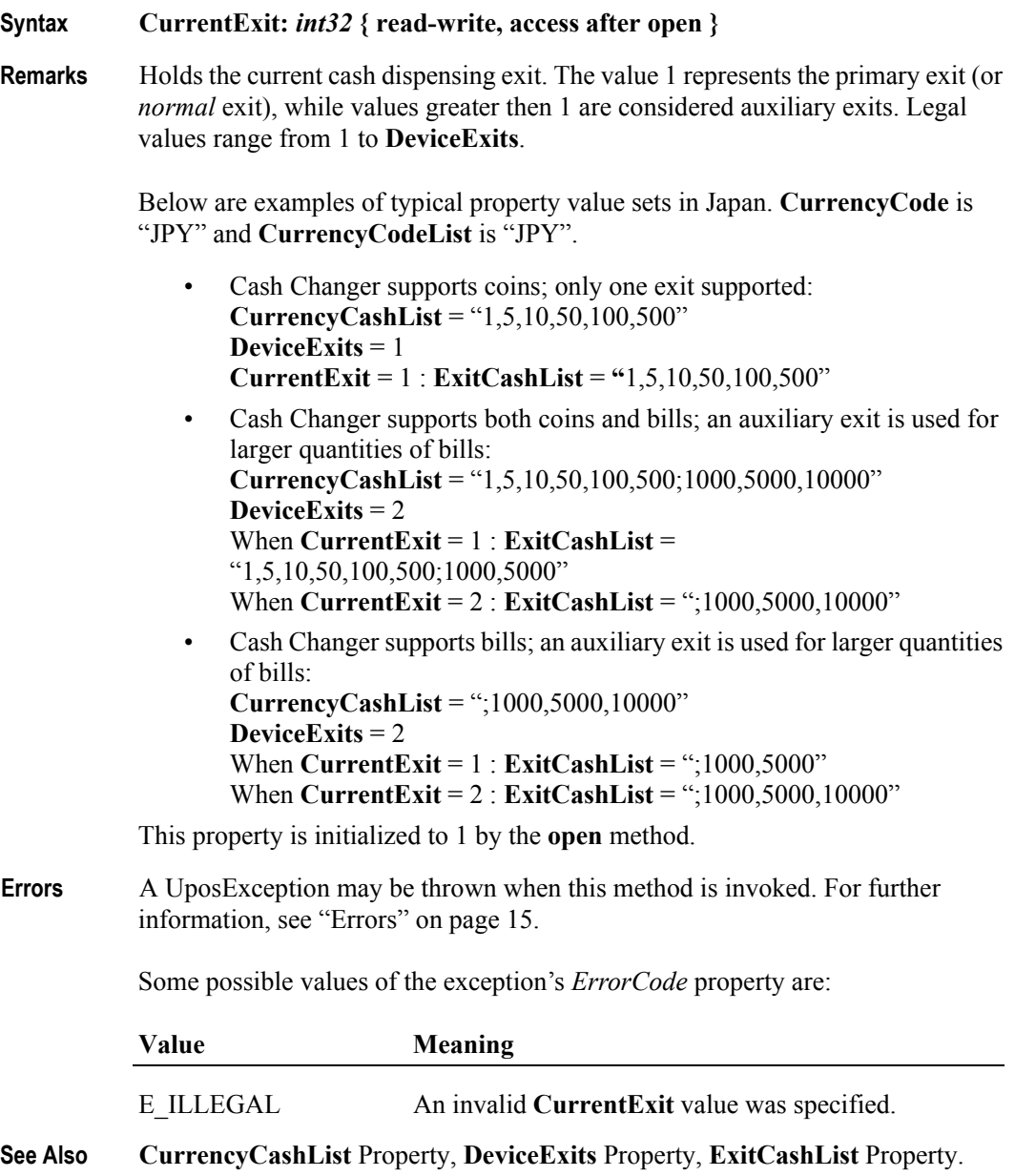

#### **DepositAmount Property** *Added in Release 1.5*

## **Syntax DepositAmount:** *int32* **{ read-only, access after open } Remarks** The total amount of deposited cash. For example, if the currency is Japanese yen and **DepositAmount** is set to **18057,** after the call to the **beginDeposit** method, there would be 18,057 yen in the Cash Changer. This property is initialized by the **open** method. **Errors** A UposException may be thrown when this property is accessed. For further information, see ["Errors" on page 16](#page-33-1). **See Also CurrencyCode** Property.

#### **DepositCashList Property** *Added in Release 1.5*

#### **Syntax DepositCashList:** *string* **{ read-only, access after open }**

**Remarks** Holds the cash units supported in the Cash Changer for the currency represented by the **CurrencyCode** property. It is set to null when the cash acceptance process is not supported.

> It consists of ASCII numeric comma delimited values which denote the units of coins, then the ASCII semicolon character (";") followed by ASCII numeric comma delimited values for the bills that can be used with the Cash Changer. If the semicolon  $($ ";") is absent, then all units represent coins.

Below are sample **DepositCashList** values in Japan.

- $"1,5,10,50,100,500"$  ---
	- 1, 5, 10, 50, 100, 500 yen coin.
- $\cdot$  "1,5,10,50,100,500,1000,5000,10000" ---
	- 1, 5, 10, 50, 100, 500 yen coin and 1000, 5000, 10000 yen bill.
- $\cdot$  ";1000,5000,10000" ---1000, 5000, 10000 yen bill.

This property is initialized by the **open** method, and is updated when **CurrencyCode** is set.

- **Errors** A UposException may be thrown when this property is accessed. For further information, see ["Errors" on page 16](#page-33-1).
- **See Also CurrencyCode** Property.

#### **DepositCodeList Property** *Added in Release 1.5*

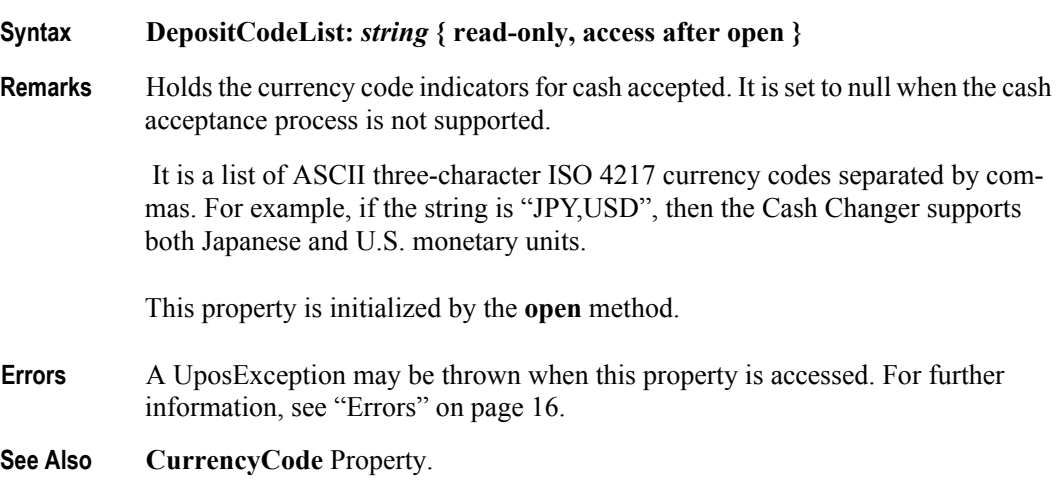

#### **DepositCounts Property** *Added in Release 1.5*

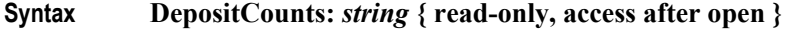

**Remarks** Holds the total of the cash accepted by the cash units. The format of the string is the same as *cashCounts* in the **dispenseCash** method. Cash units inside the string are the same as the **DepositCashList** property, and are in the same order. It is set to null when the cash acceptance function is not supported.

> For example if the currency is Japanese yen and string of the **DepositCounts** property is set to

1:80,5:77,10:0,50:54,100:0,500:87

After the call to the **beginDeposit** method, there would be 80 one yen coins, 77 five yen coins, 54 fifty yen coins, and 87 five hundred yen coins in the Cash Changer.

This property is initialized by the **open** method

- **Errors** A UposException may be thrown when this property is accessed. For further information, see ["Errors" on page 16](#page-33-1).
- **See Also CurrencyCode** Property.

.

# **Syntax DepositStatus:** *int32* **{ read-only, access after open-claim-enable } Remarks** Holds the current status of the cash acceptance operation. It may be one of the following values: **Value Meaning** CHAN\_STATUS\_DEPOSIT\_START Cash acceptance started. CHAN\_STATUS\_DEPOSIT\_END Cash acceptance stopped. CHAN\_STATUS\_DEPOSIT\_NONE Cash acceptance not supported. CHAN\_STATUS\_DEPOSIT\_COUNT Counting or repaying the deposited money. CHAN\_STATUS\_DEPOSIT\_JAM A mechanical fault has occurred. This property is initialized and kept current while the device is enabled. This property is set to CHAN\_STATUS\_DEPOSIT\_END after initialization, or to CHAN\_STATUS\_DEPOSIT\_NONE if the device does not support cash acceptance. **Errors** A UposException may be thrown when this property is accessed. For further

information, see ["Errors" on page 16](#page-33-1).

#### **DeviceExits Property**

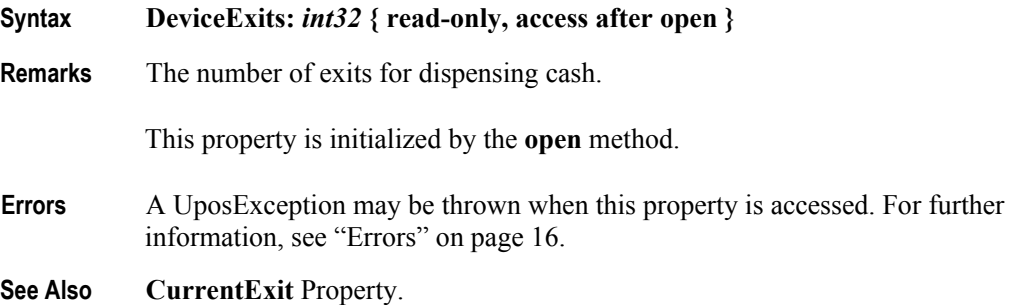

### **DepositStatus Property** *Added in Release 1.5*

#### **DeviceStatus Property**

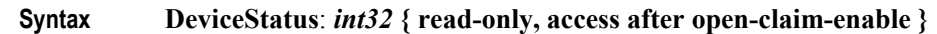

**Remarks** Holds the current status of the Cash Changer. It may be one of the following:

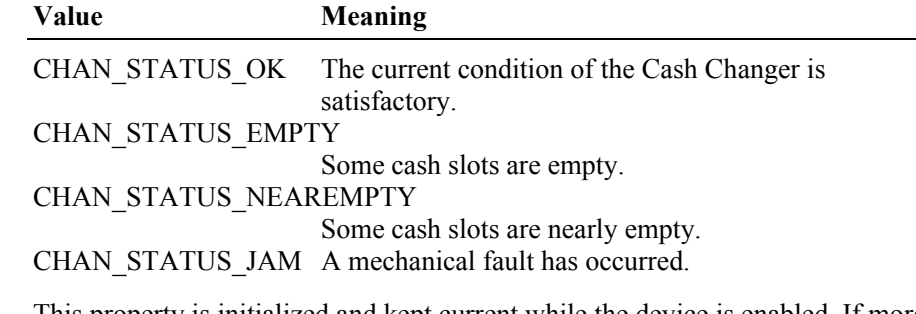

This property is initialized and kept current while the device is enabled. If more than one condition is present, then the order of precedence starting at the highest is: fault, empty, and near empty.

**Errors** A UposException may be thrown when this property is accessed. For further information, see ["Errors" on page 16](#page-33-1).

#### **ExitCashList Property**

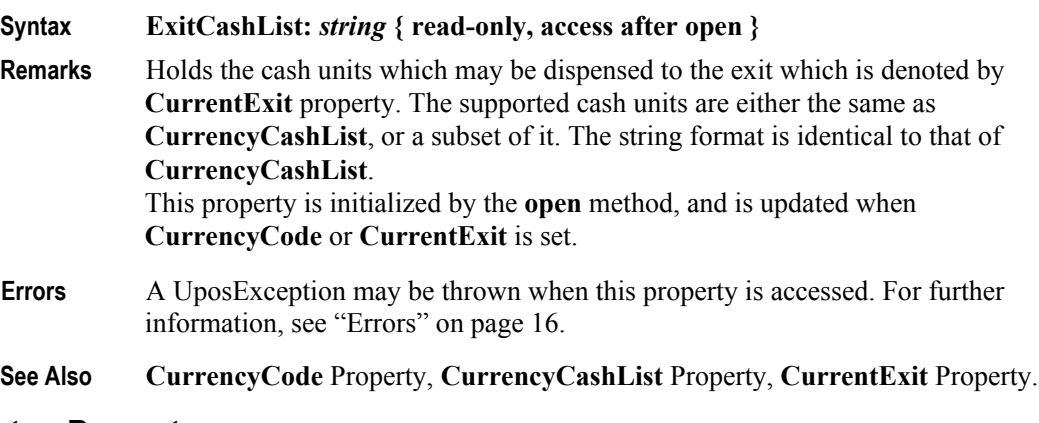

### **FullStatus Property**

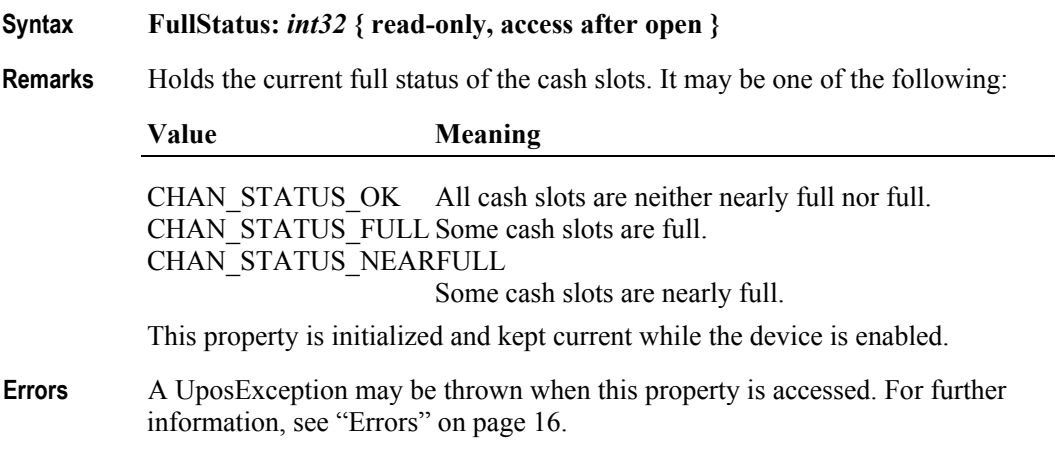

# **Methods (UML operations)**

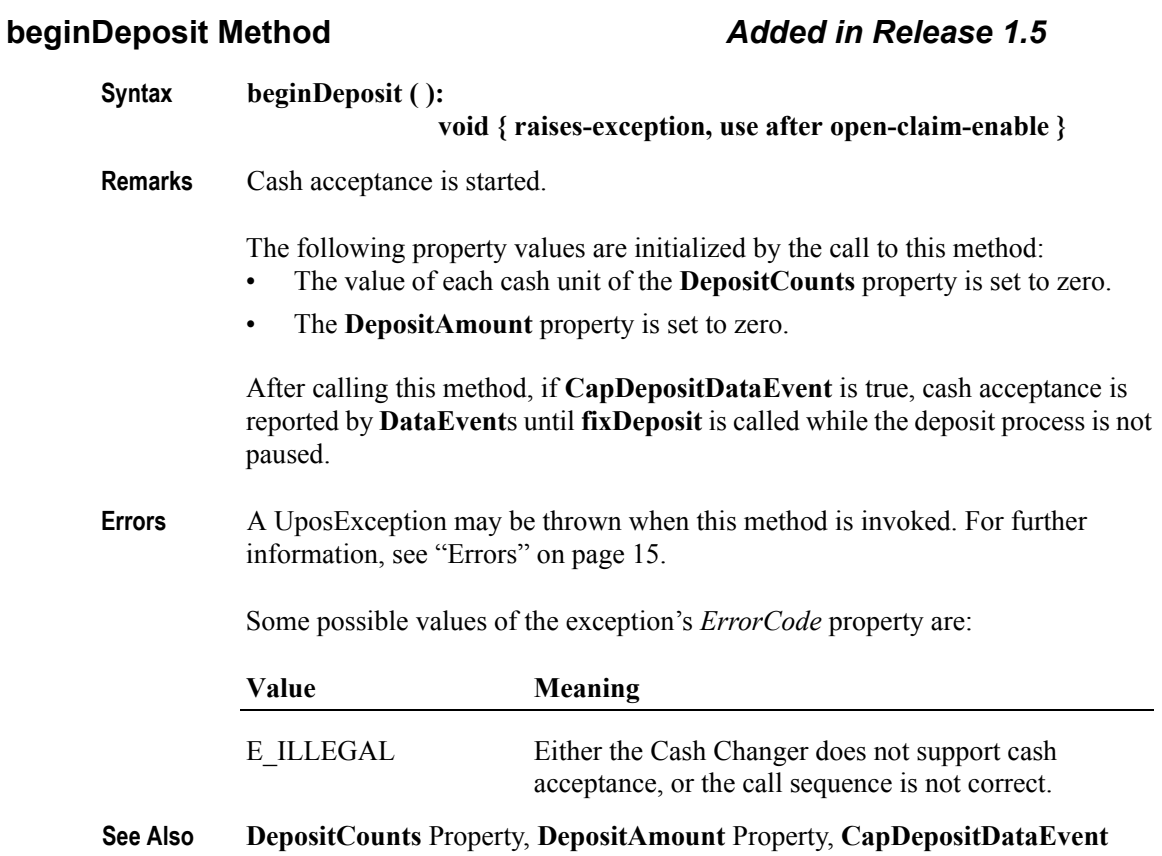

Property, **endDeposit** Method, **fixDeposit** Method, **pauseDeposit** Method.

**116**

### **dispenseCash Method**

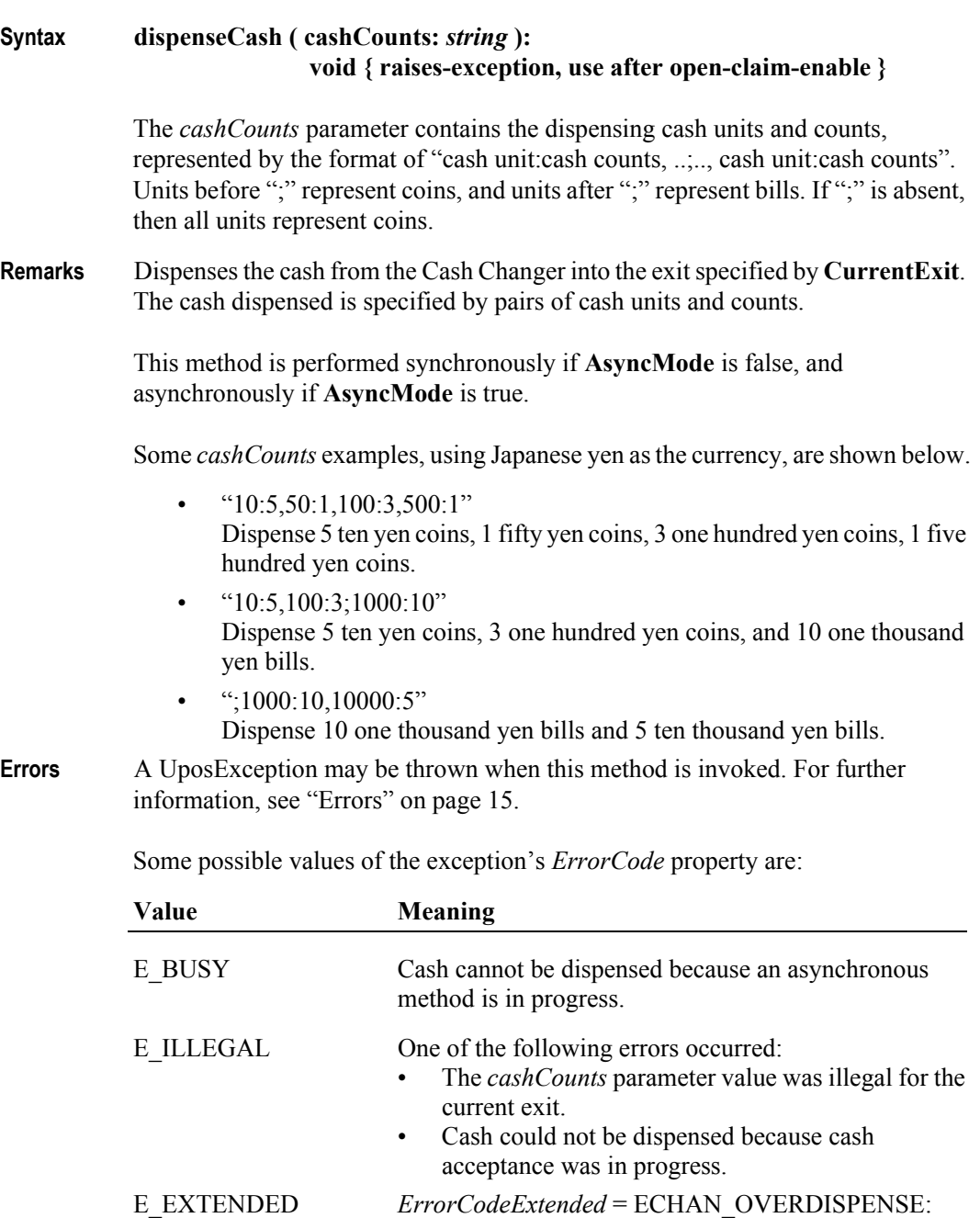

cash shortage.

**See Also AsyncMode** Property, **CurrentExit** Property.

The specified cash cannot be dispensed because of a

# **dispenseChange Method**

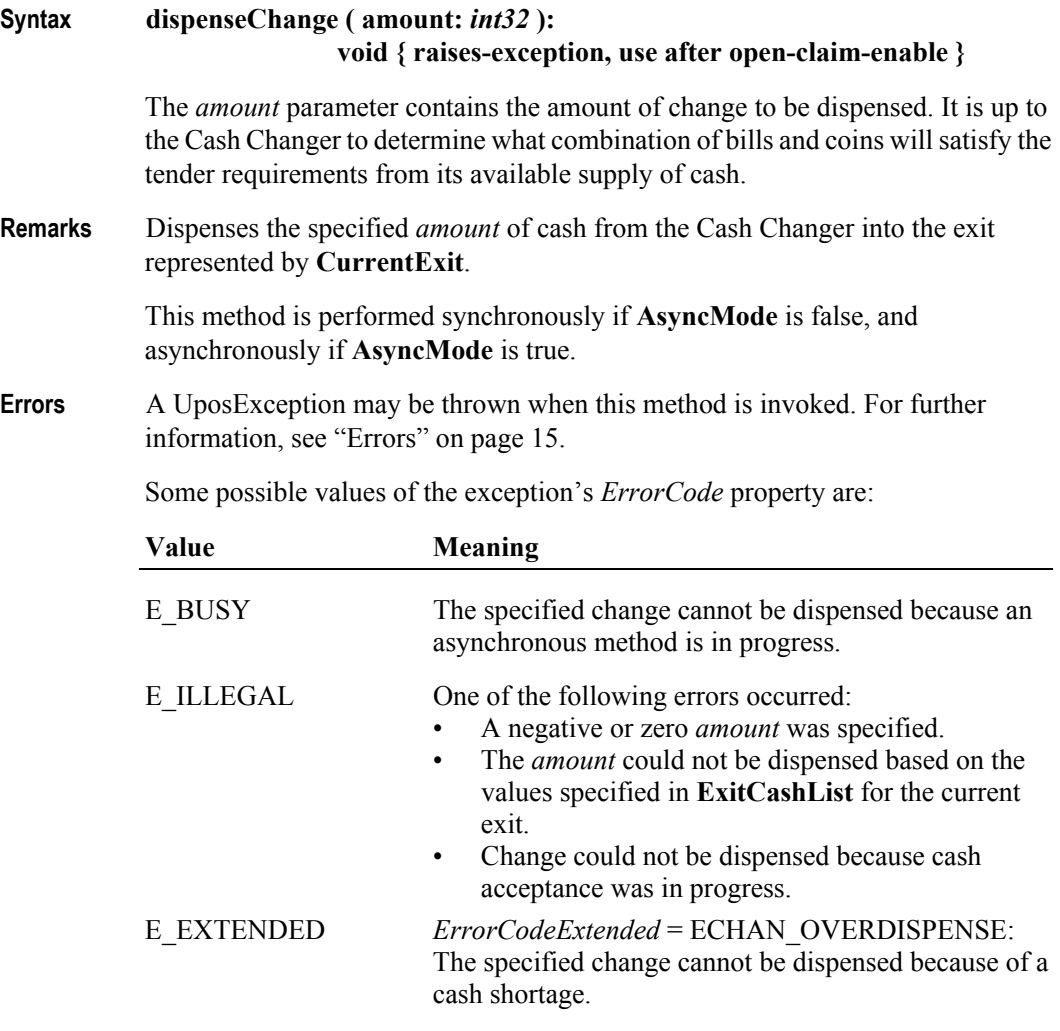

**See Also AsyncMode** Property, **CurrentExit** Property.

**118**

#### **endDeposit Method** *Added in Release 1.5*

# **Syntax endDeposit ( success:** *int32* **):**

#### **void { raises-exception, use after open-claim-enable }**

The *success* parameter holds the value of how to deal with the cash that was deposited. Contains one of the following values:

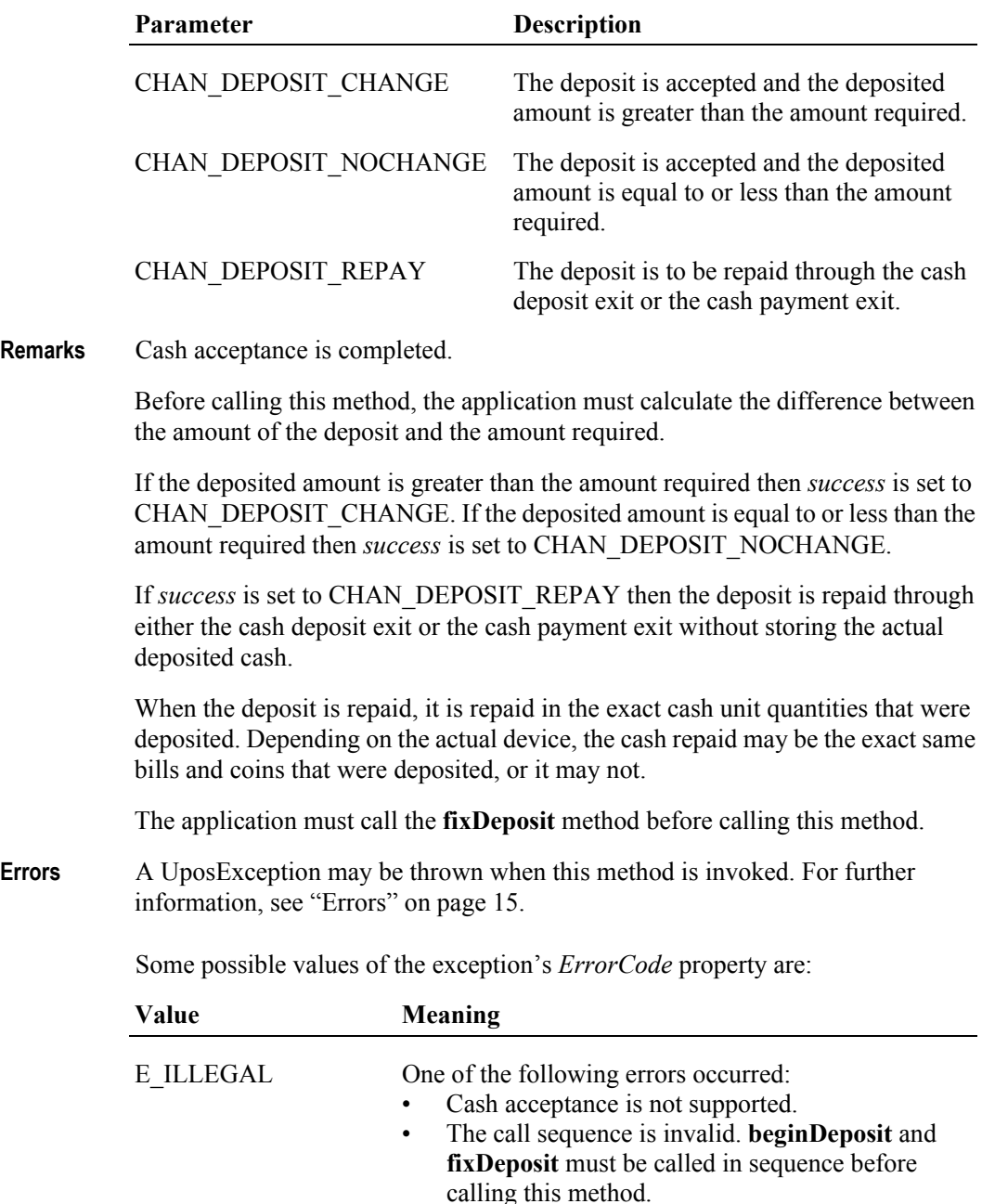

**See Also DepositCounts** Property, **DepositAmount** Property, **CapDepositDataEvent**  Property, **beginDeposit** Method, **fixDeposit** Method, **pauseDeposit** Method.

# **fixDeposit Method** *Added in Release 1.5* **Syntax fixDeposit ( ): void { raises-exception, use after open-claim-enable } Remarks** When this method is called, all property values are updated to reflect the current values in the Cash Changer**. Errors** A UposException may be thrown when this method is invoked. For further information, see "Errors" on page 15. Some possible values of the exception's *ErrorCode* property are: **Value Meaning** E\_ILLEGAL One of the following errors occurred: • Cash acceptance is not supported. • The call sequence is invalid. **beginDeposit** must be called before calling this method. **See Also DepositCounts** Property, **DepositAmount** Property, **beginDeposit** Method,

**endDeposit** Method, **pauseDeposit** Method.

### **120**

#### **pauseDeposit Method** *Added in Release 1.5*

**Syntax pauseDeposit ( control:** *int32* **): void { raises-exception, use after open-claim-enable }** The *control* parameter contains one of the following values: Parameter Description CHAN\_DEPOSIT\_PAUSE Cash acceptance is paused. CHAN\_DEPOSIT\_RESTART \_\_Cash acceptance is resumed. **Remarks** Called to suspend or resume the process of depositing cash. If *control* is CHAN\_DEPOSIT\_PAUSE, the cash acceptance operation is paused. The deposit process will remain paused until this method is called with *control* set to CHAN\_DEPOSIT\_RESTART. It is valid to call **fixDeposit** then **endDeposit** while the deposit process is paused. When the deposit process is paused, the **depositCounts** and **depositAmount** properties are updated to reflect the current state of the Cash Changer. The property values are not changed again until the deposit process is resumed. If *control* is CHAN\_DEPOSIT\_RESTART, the deposit process is resumed. **Errors** A UposException may be thrown when this method is invoked. For further information, see "Errors" on page 15. Some possible values of the exception's *ErrorCode* property are: **Value Meaning** E\_ILLEGAL One of the following errors occurred: Cash acceptance is not supported. • The call sequence is invalid. **beginDeposit** must be called before calling this method. • The deposit process is already paused and *control* is set to CHAN\_DEPOSIT\_PAUSE, or the deposit process is not paused and *control* is set to CHAN\_DEPOSIT\_RESTART. **See Also DepositCounts** Property, **DepositAmount** Property, **CapDepositDataEvent**  Property, **CapPauseDeposit** Property, **beginDeposit** Method, **endDeposit** 

Method, **fixDeposit** Method.

#### **readCashCounts Method**

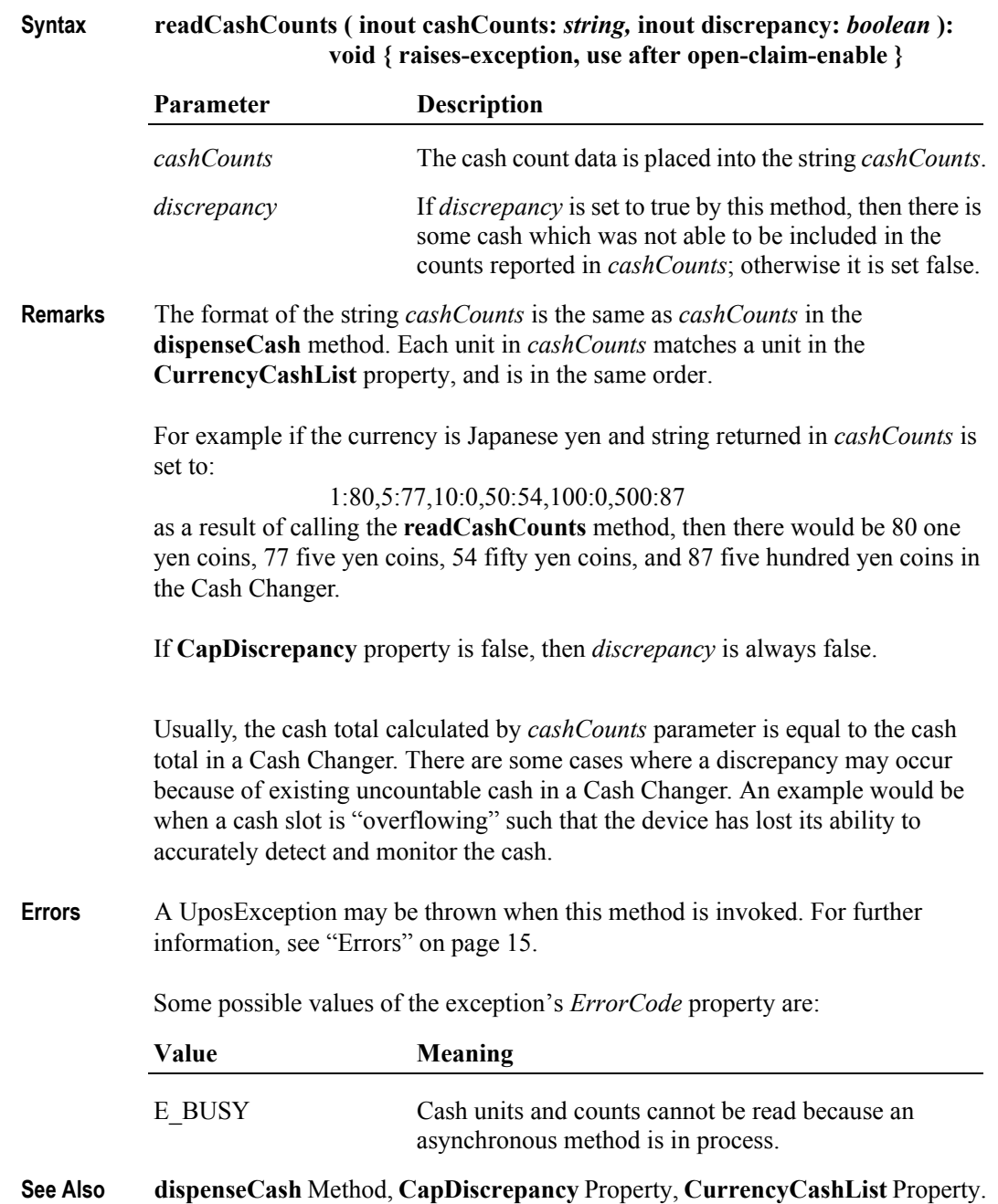

# **Events (UML interfaces)**

## **DataEvent** *DataEvent Added in Release 1.5*

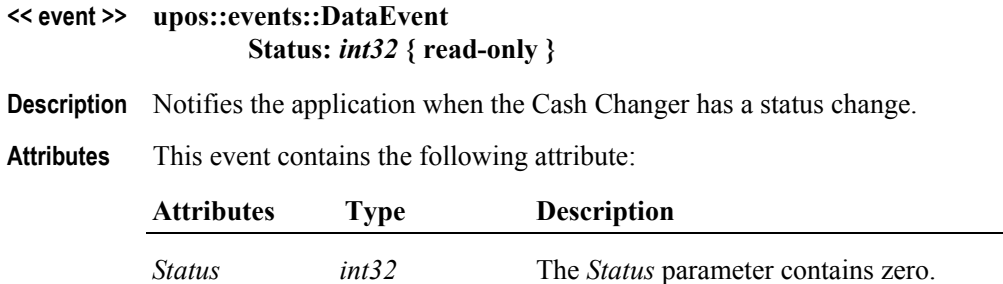

## **DirectIOEvent**

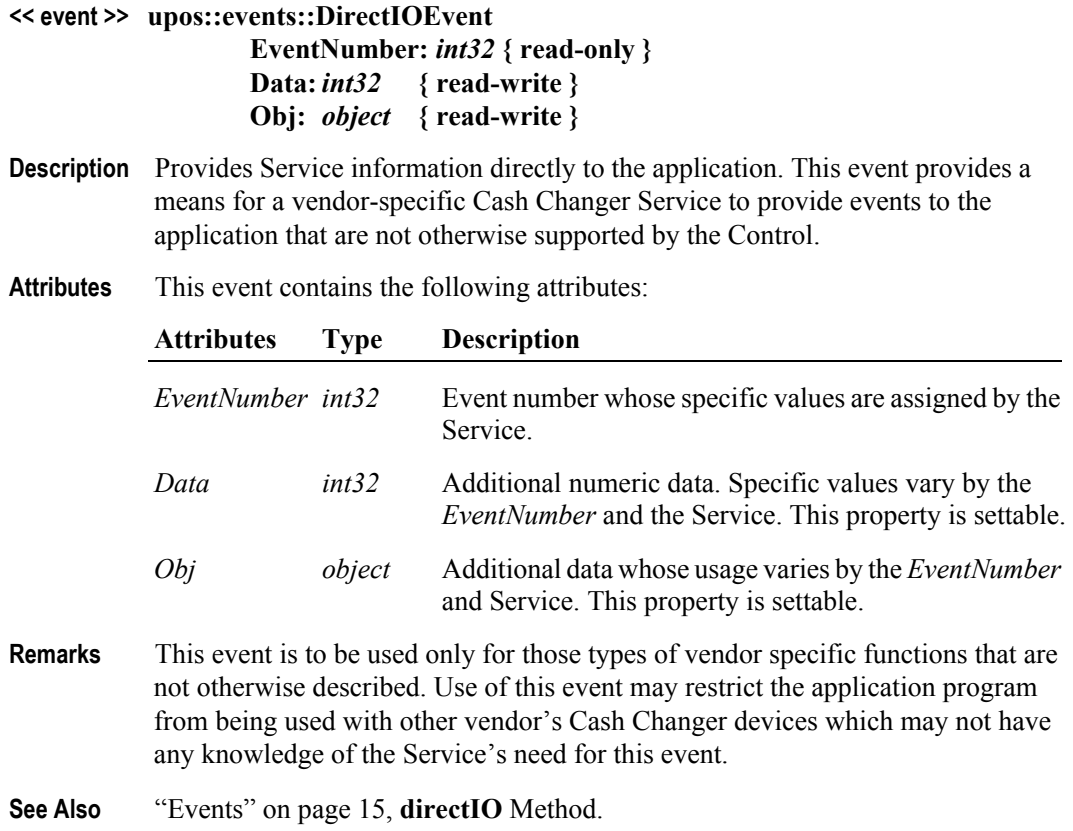

#### **StatusUpdateEvent**

#### **<< event >> upos::events::StatusUpdateEvent Status:** *int32* **{ read-only }**

**Description** Notifies the application that there is a change in the power status of the Cash Changer device.

**Attributes** This event contains the following attribute:

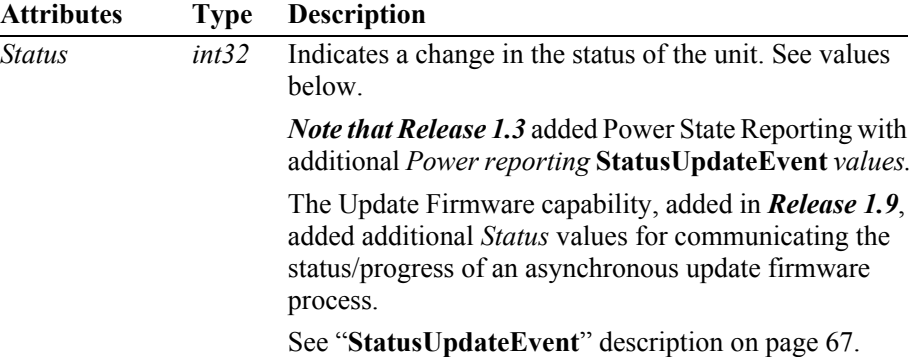

The *Status* parameter contains the Cash Changer status condition:

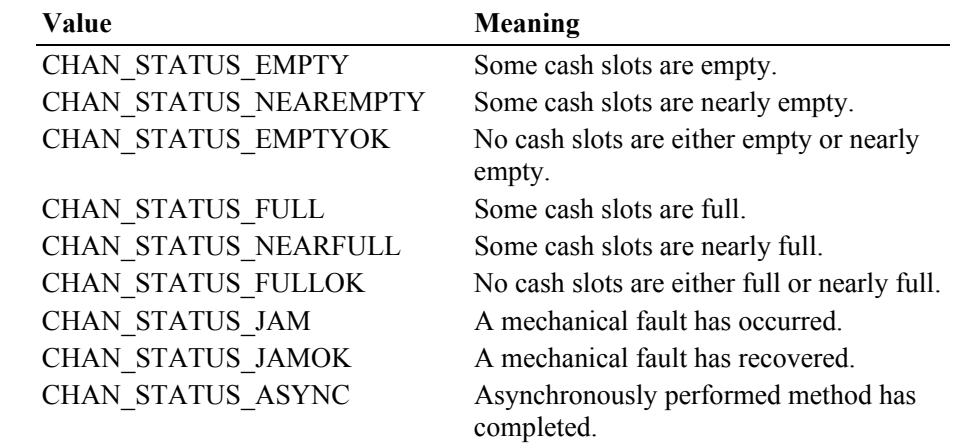

**Remarks** Fired when the Cash Changer detects a status change.

For changes in the fullness levels, the Cash Changer is only able to fire **StatusUpdateEvent**s when the device has a sensor capable of detecting the full, near full, empty, and/or near empty states and the corresponding capability properties for these states are set.

Jam conditions may be reported whenever this condition occurs; likewise for asynchronous method completion.

The completion statuses of asynchronously performed methods are placed in the **AsyncResultCode** and **AsyncResultCodeExtended** properties.

**See Also AsyncResultCode** Property, **AsyncResultCodeExtended** Property, ["Events" on](#page-32-0)  [page 15.](#page-32-0)

# CHAPTER 4 **Cash Drawer**

This Chapter defines the Cash Drawer device category.

# **Summary**

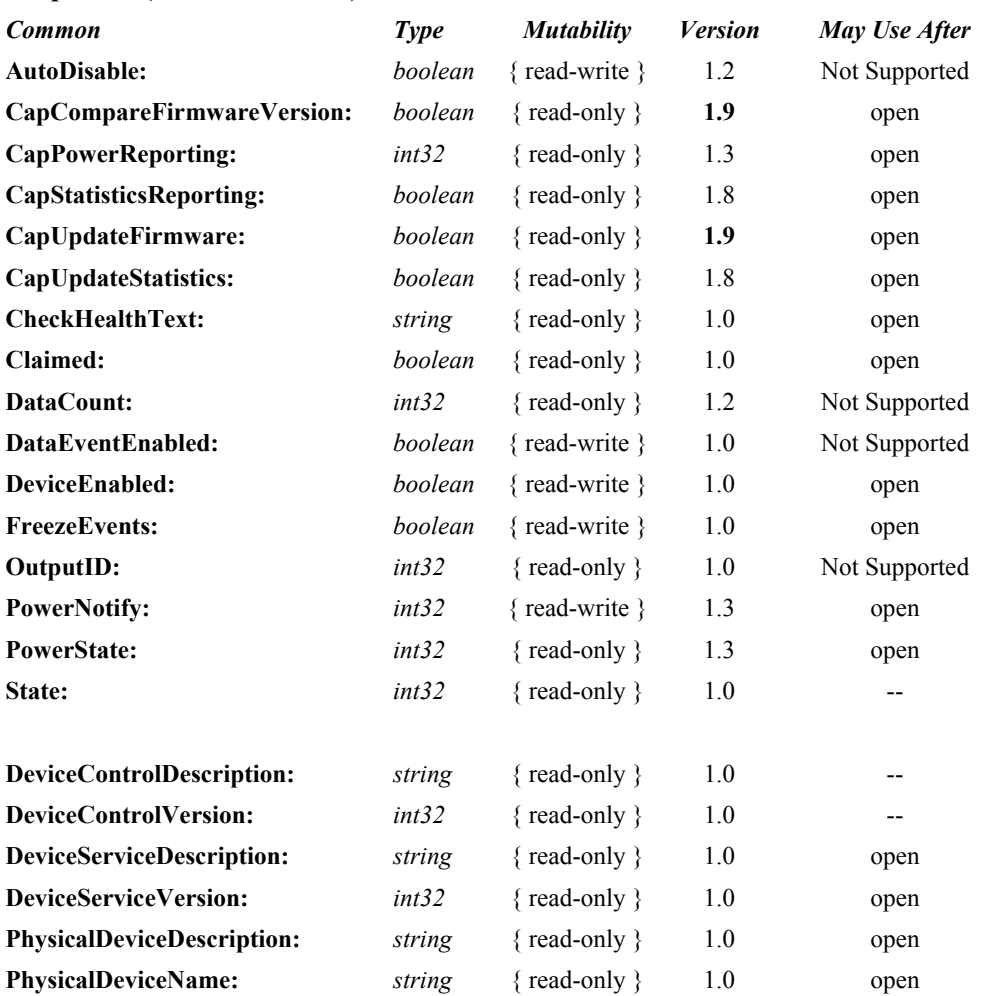

#### **Properties (UML attributes)**

#### **Properties (Continued)**

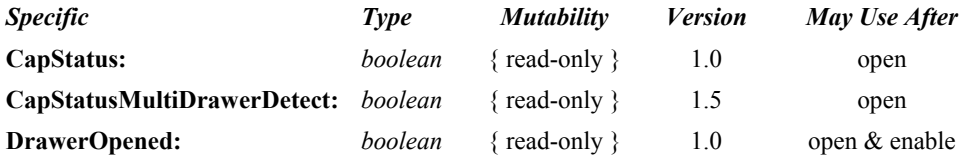

#### **Methods (UML operations)**

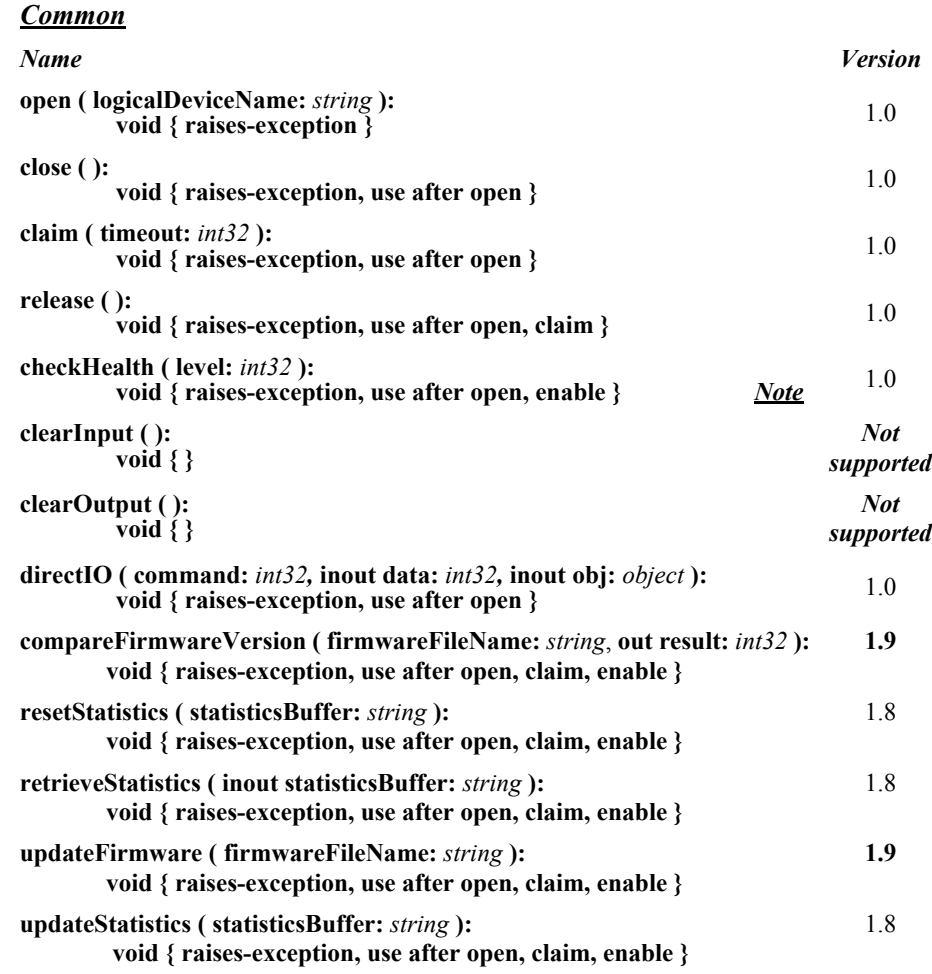

#### *Specific*

*Name*

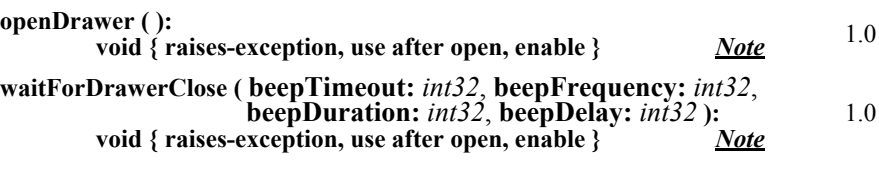

*Note:* Also requires that no other application has claimed the cash drawer.
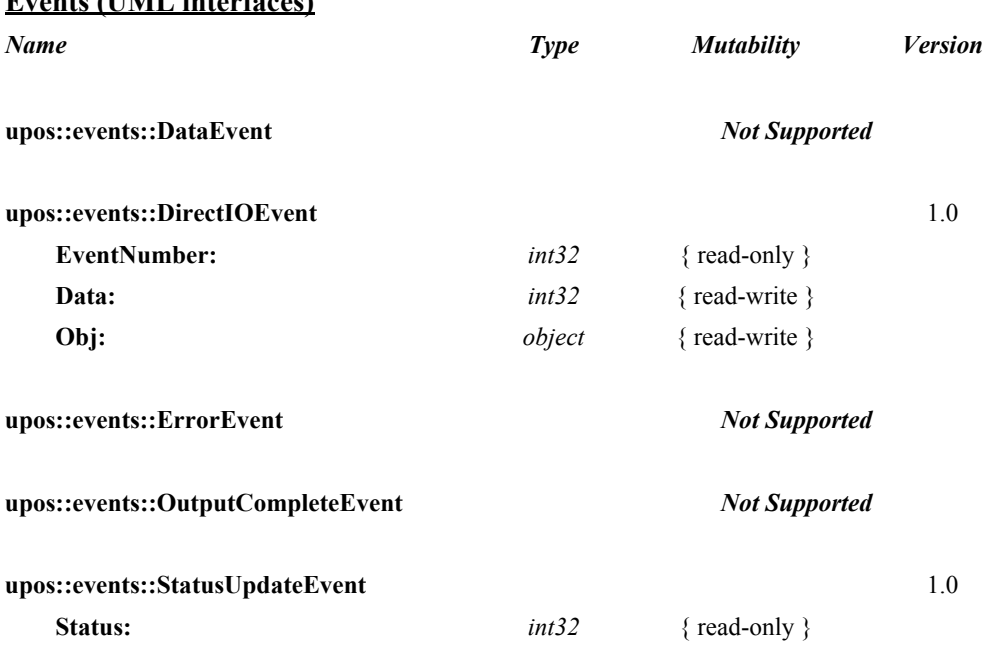

#### **Events (UML interfaces)**

# **General Information**

The Cash Drawer programmatic name is "CashDrawer".

## **Capabilities**

The Cash Drawer Control has the following capability:

Supports a command to "open" the cash drawer.

The cash drawer may have the following additional capability:

- Drawer status reporting of such a nature that the service can determine whether a particular drawer is open or closed in environments where the drawer is the only drawer accessible via a hardware port.
- Drawer unique status reporting of such a nature that the service can determine whether a particular drawer is open or closed in environments where more than one drawer is accessible via the same hardware port.

# **Cash Drawer Class Diagram** *Updated in Release 1.8*

The following diagram shows the relationships between the Cash Drawer classes.

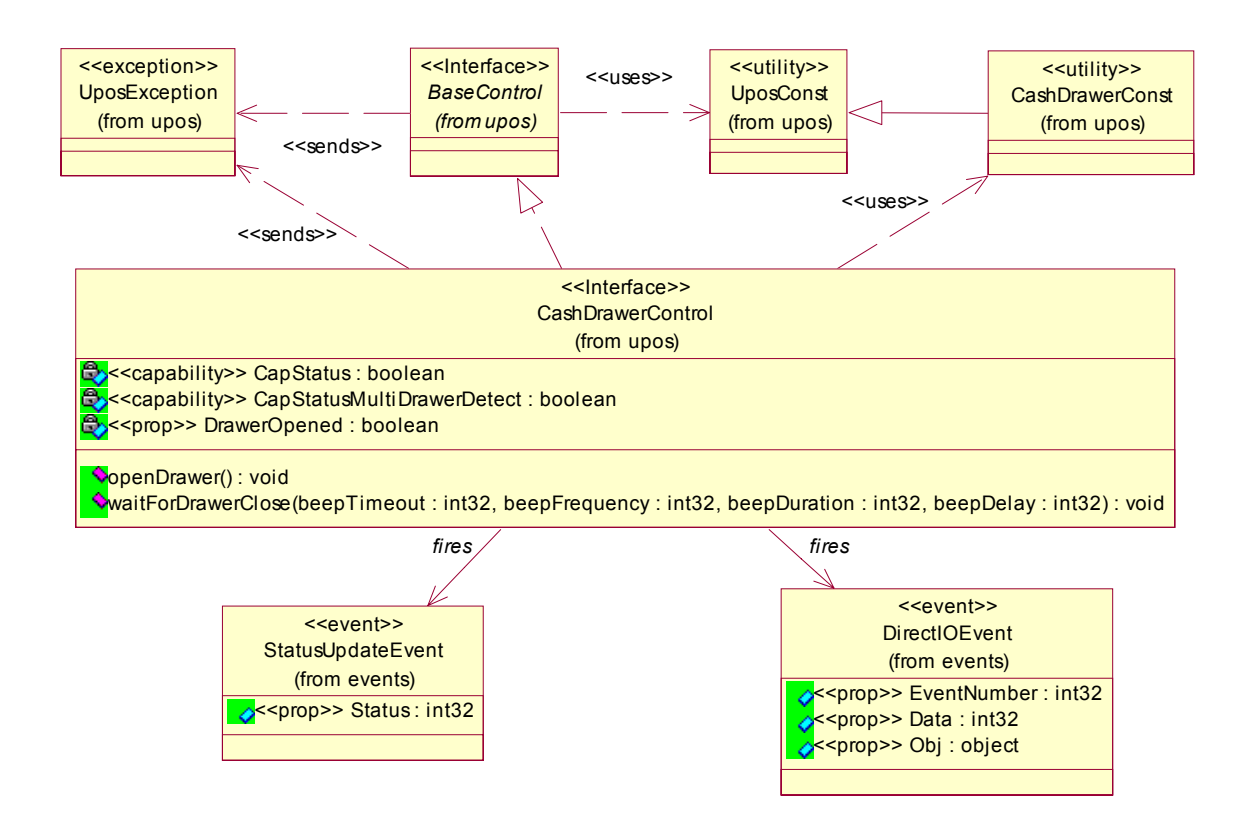

# **Cash Drawer Sequence Diagram** *Updated in Release 1.8*

The following sequence diagram show the typical usage of a Cash Drawer open()  $\rightarrow$  setDeviceEnabled(true)  $\rightarrow$  getDrawerOpened()  $\rightarrow$  openDrawer(); as well as showing the unique sharing model of the Cash Drawer device when used with multiple control instances open on the same physical device but by different applications.

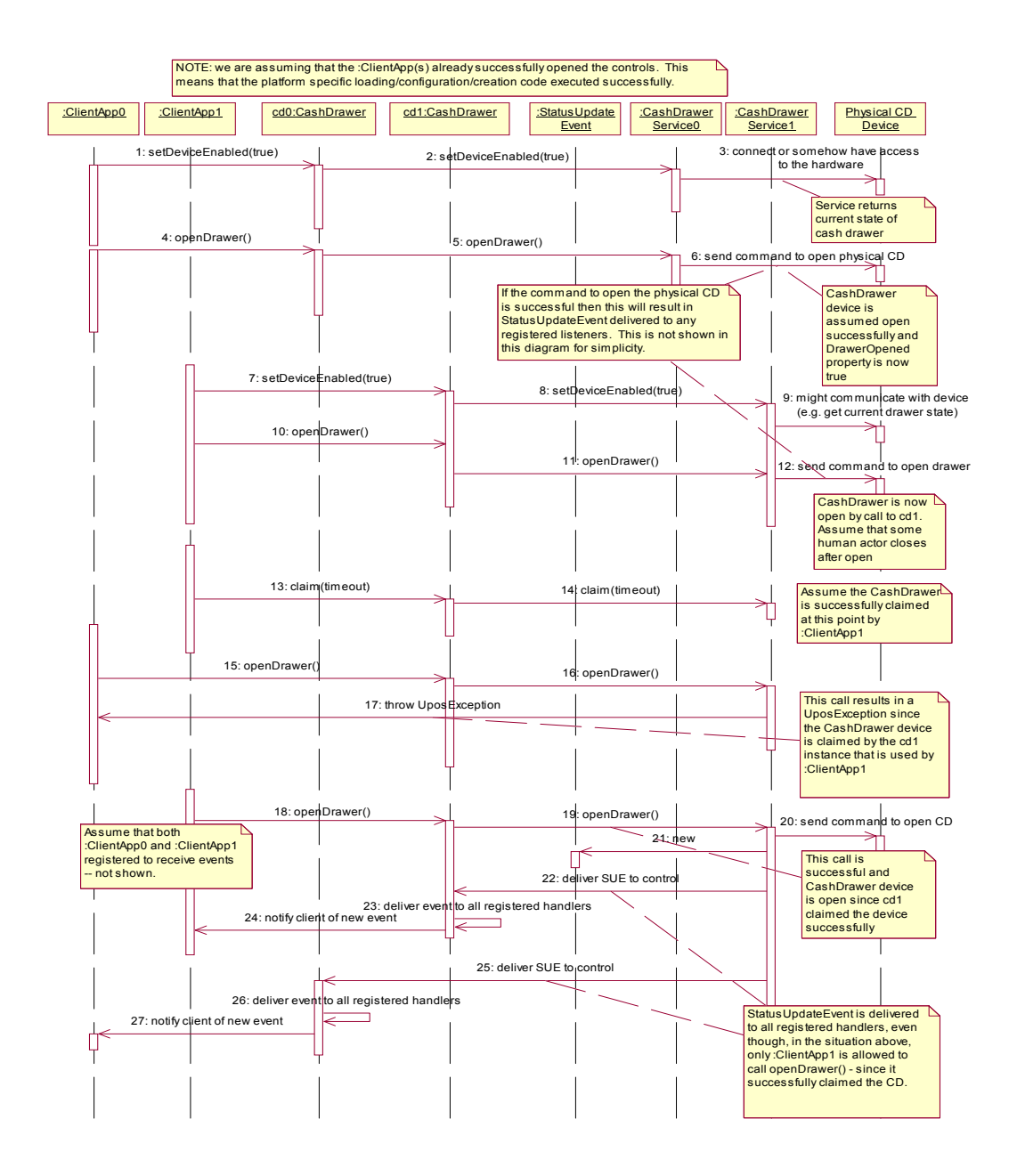

# **Device Sharing**

The cash drawer is a sharable device. Its device sharing rules are:

- After opening and enabling the device, the application may access all properties and methods and will receive status update events.
- If more than one application has opened and enabled the device, each of these applications may access its properties and methods. Status update events are delivered to all of these applications.
- If one application claims the cash drawer, then only that application may call **openDrawer** and **waitForDrawerClose**. This feature provides a degree of security, such that these methods may effectively be restricted to the main application if that application claims the device at startup.
- See the "Summary" table for precise usage prerequisites.

# **Properties (UML attributes)**

#### **CapStatus Property**

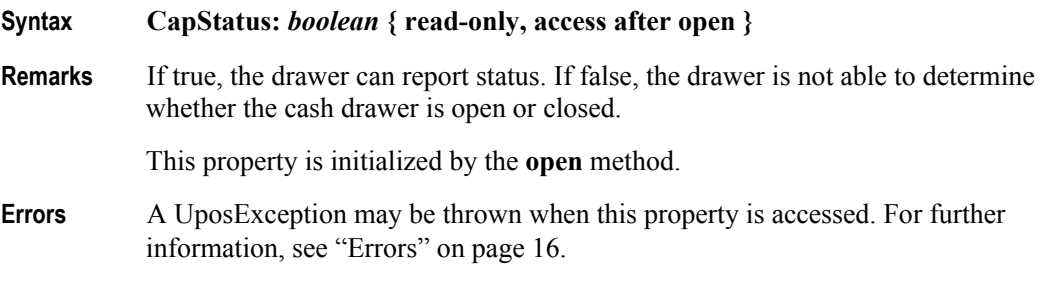

#### **CapStatusMultiDrawerDetect Property** *Added in Release 1.5*

**Syntax CapStatusMultiDrawerDetect:** *boolean* **{ read-only, access after open }**

**Remarks** If true, the status unique to each drawer in a multiple cash drawer configuration<sup>1</sup> can be reported.

If false, the following possibilities exist:

**DrawerOpened:** value of false indicates that there are no drawers open.

**DrawerOpened:** value of true indicates that at least one drawer is open and it *might* be the particular drawer in question. This case can occur in multiple cash drawer configurations where only one status is reported indicating either a) all drawers are closed, or b) one or more drawers are open.

*Note:* A multiple cash drawer configuration is defined as one where a terminal or printer supports opening more than one cash drawer independently via the same channel or hardware port. A typical example is a configuration where a "Y" cable, connected to a single hardware printer port, has separate drawer open signal lines but the drawer open status from each of the drawers is "wired-or" together. It is not possible to determine which drawer is open.

This property is only meaningful if **CapStatus** is true.

This property is initialized by the **open** method.

- **Errors** A UposException may be thrown when this property is accessed. For further information, see ["Errors" on page 16](#page-33-0).
- **See Also CapStatus** Property, **DrawerOpened** Property.

<sup>&</sup>lt;sup>1.</sup> Multiple cash drawer configuration  $-$  A hardware configuration where a printer or terminal controls more than one cash drawer independently via the same channel or hardware port. A typical example is a configuration with a "Y" cable connected to a single hardware port that controls two cash drawers.

# **DrawerOpened Property**

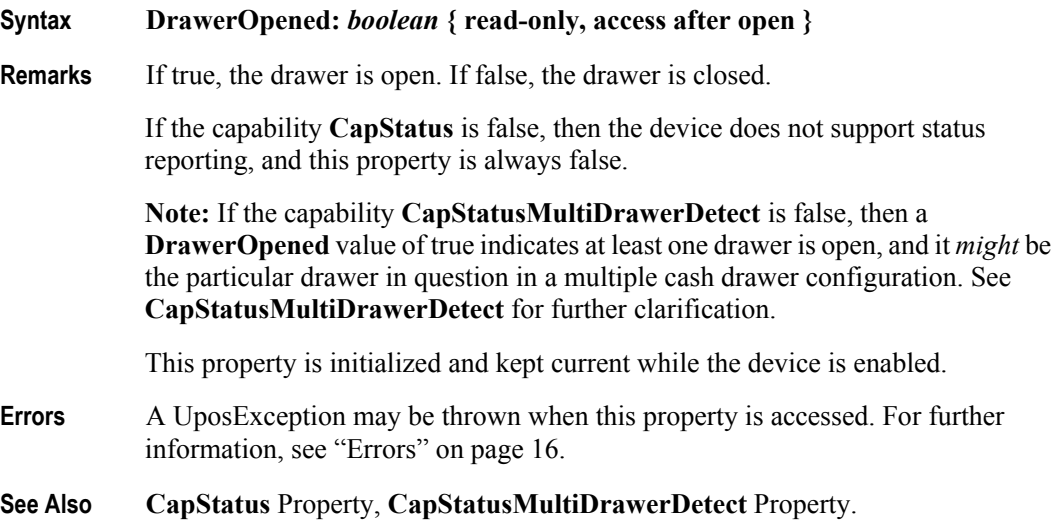

# **Methods (UML operations)**

### **openDrawer Method**

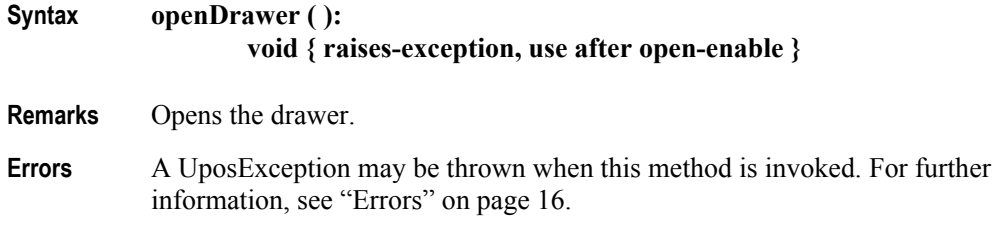

## **waitForDrawerClose Method**

#### **Syntax waitForDrawerClose ( beepTimeout:** *int32*, **beepFrequency:** *int32*, **beepDuration:** *int32*, **beepDelay:** *int32* **): void { raises-exception, use after open-enable }**

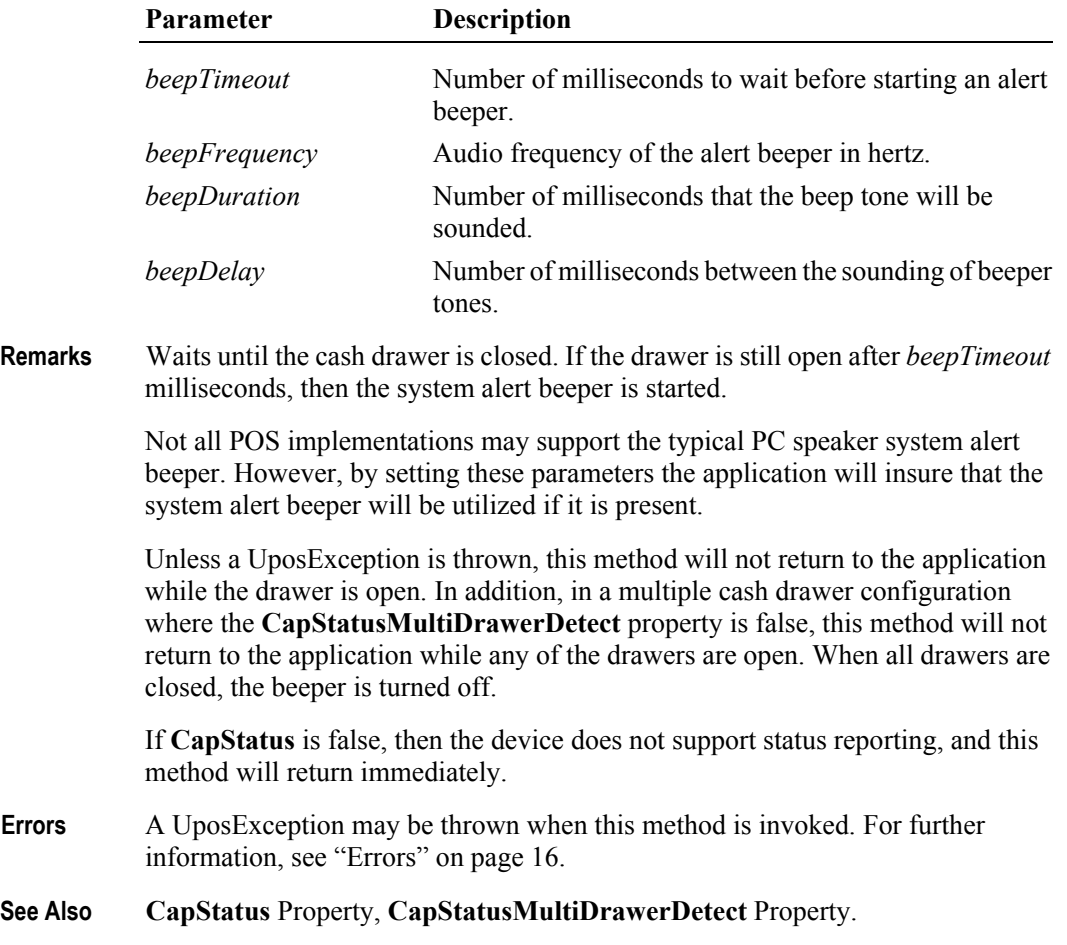

# **Events (UML interfaces)**

### **DirectIOEvent**

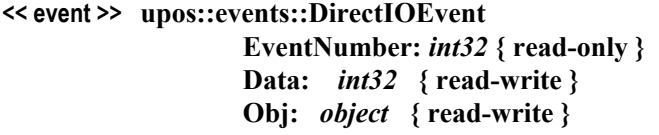

- **Description** Provides Service information directly to the application. This event provides a means for a vendor-specific Cash Drawer Service to provide events to the application that are not otherwise supported by the Control.
- **Attributes** This event contains the following attributes:

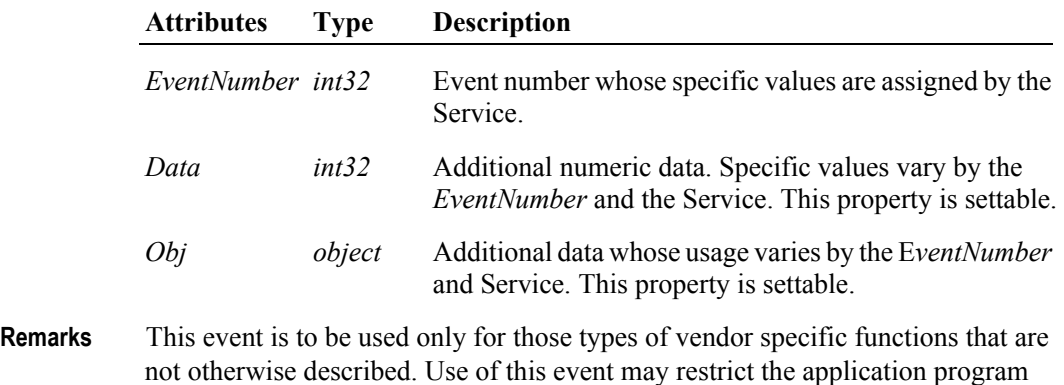

from being used with other vendor's Cash Drawer devices which may not have any

**See Also** ["Events" on page 15,](#page-32-0) **directIO** Method.

knowledge of the Service's need for this event.

## **StatusUpdateEvent**

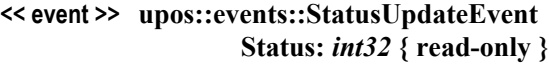

**Description** Notifies the application when the status of the Cash Drawer changes.

**Attributes** This event contains the following attribute:

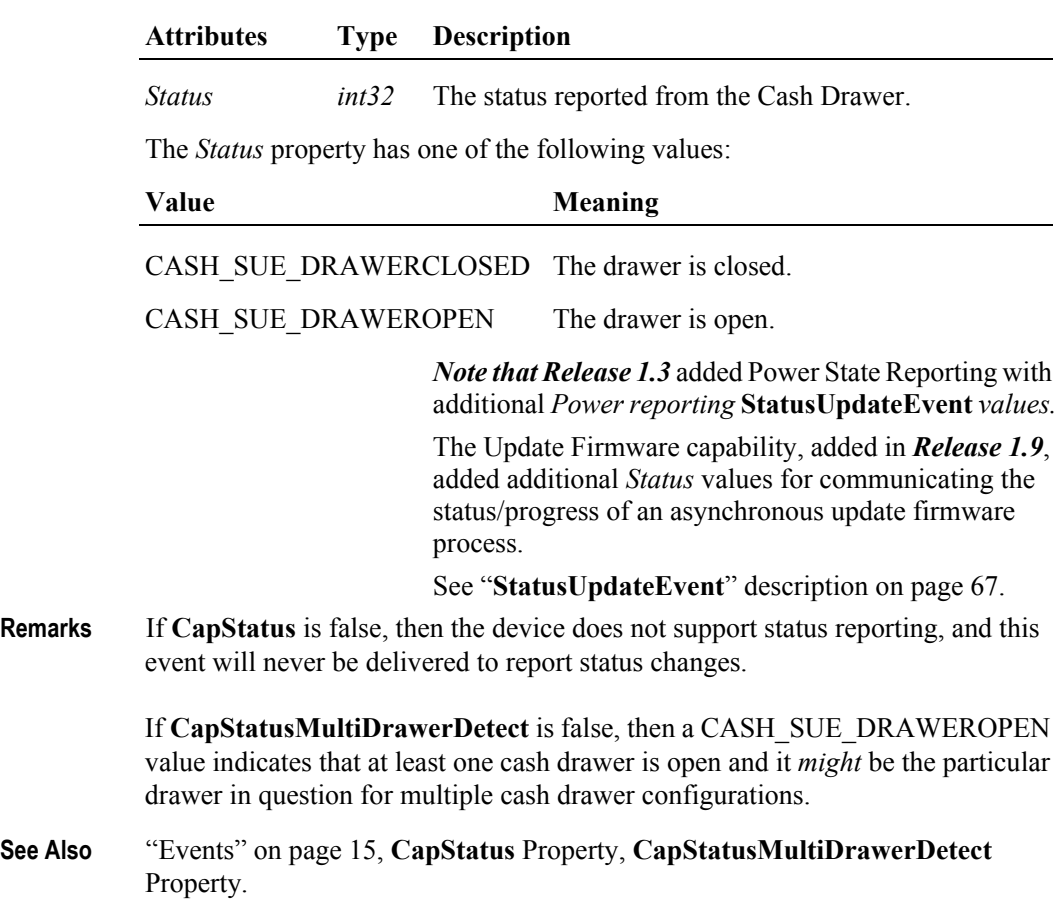

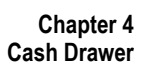

# CHAPTER 5

# **CAT - Credit Authorization Terminal**

This Chapter defines the Credit Authorization Terminal device category.

# **Summary**

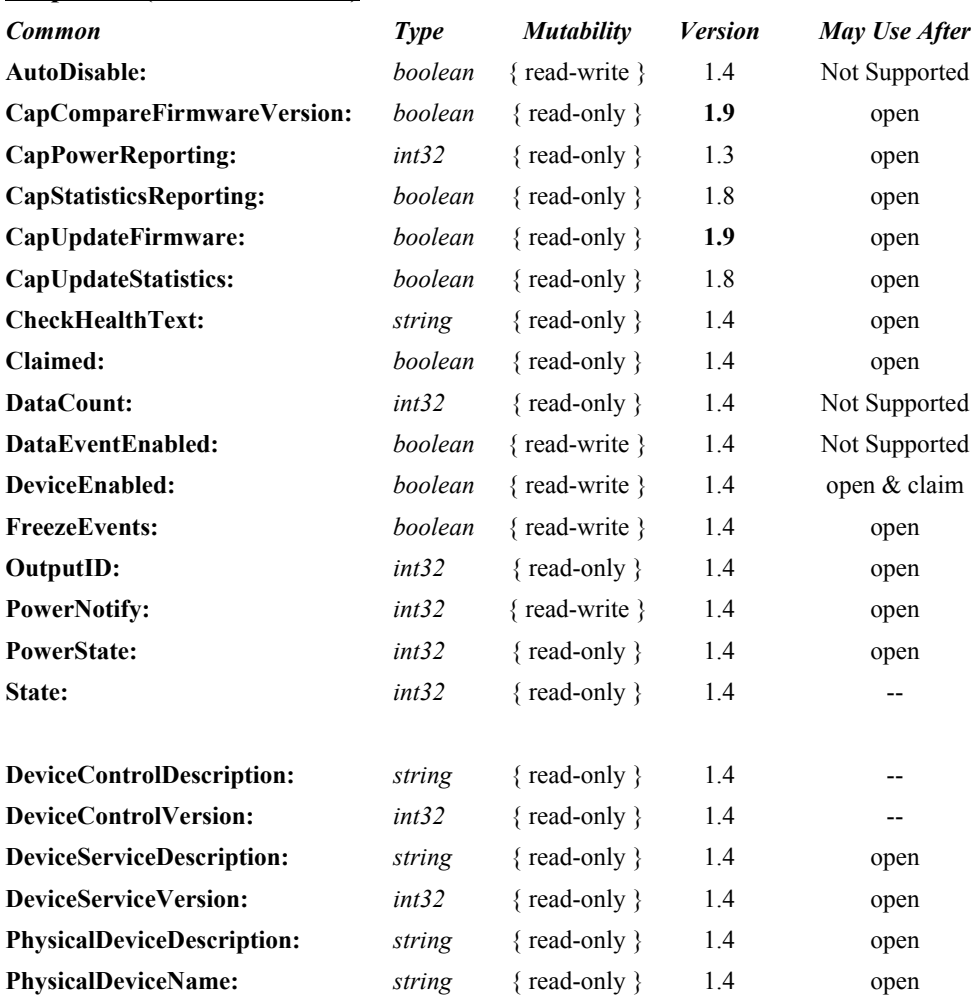

#### **Properties (UML attributes)**

## **Properties (Continued)**

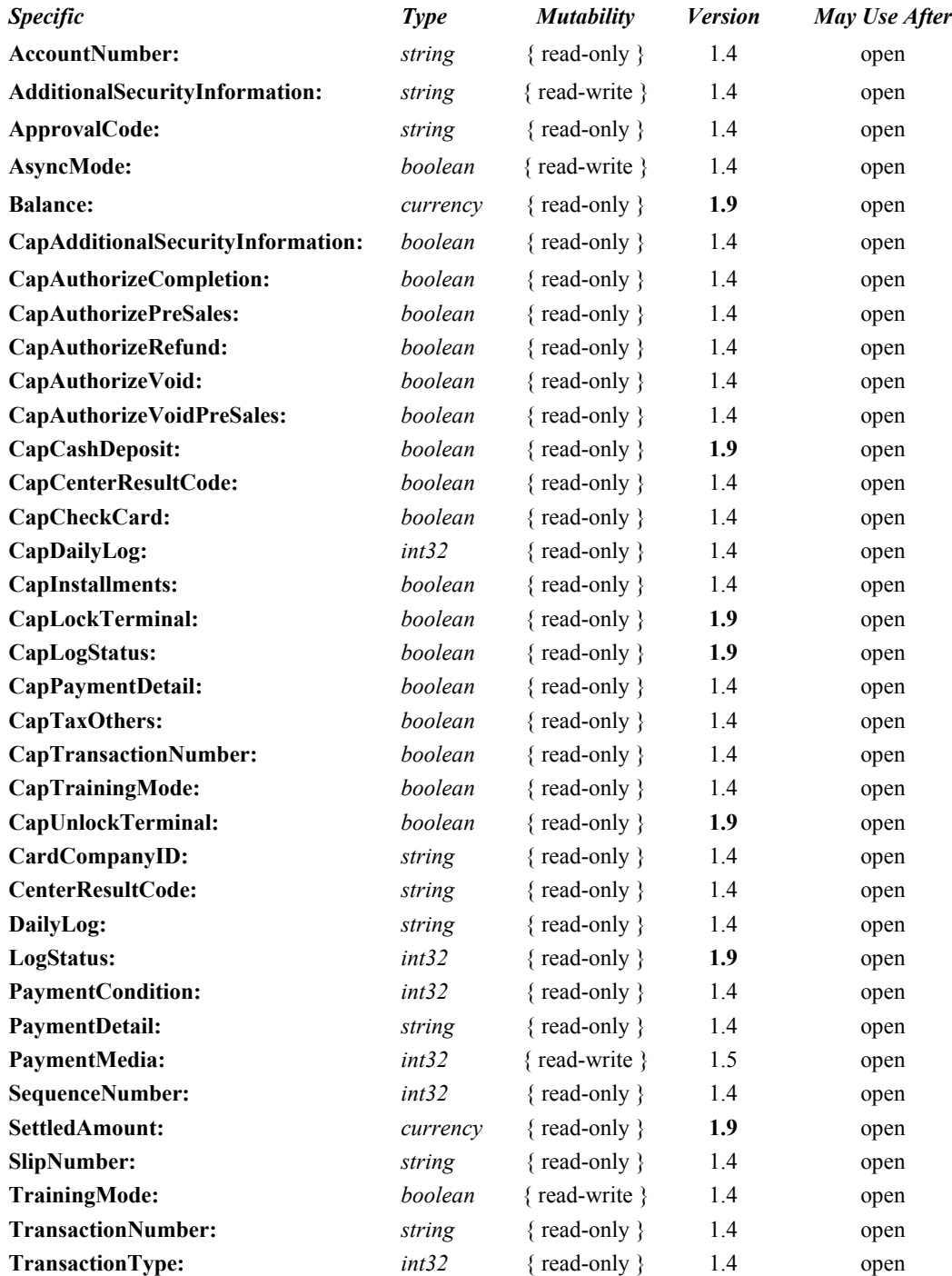

#### **Methods (UML operations)**

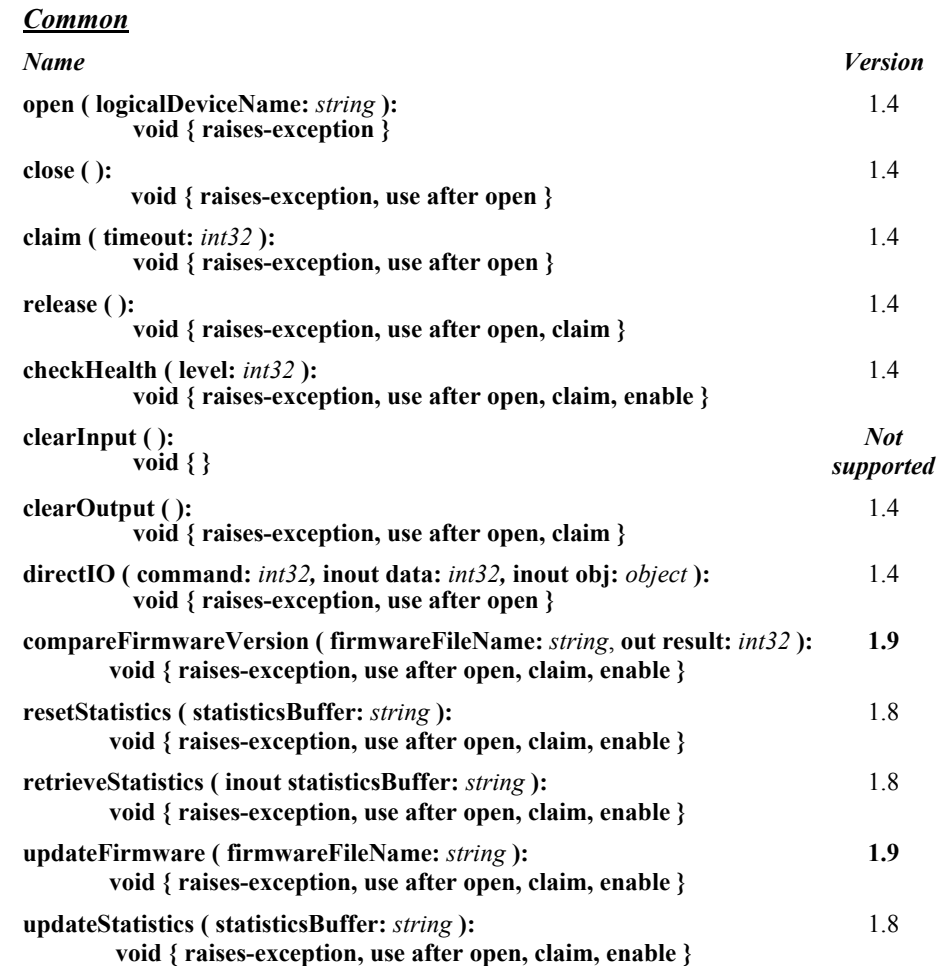

#### *Specific*

#### *Name*

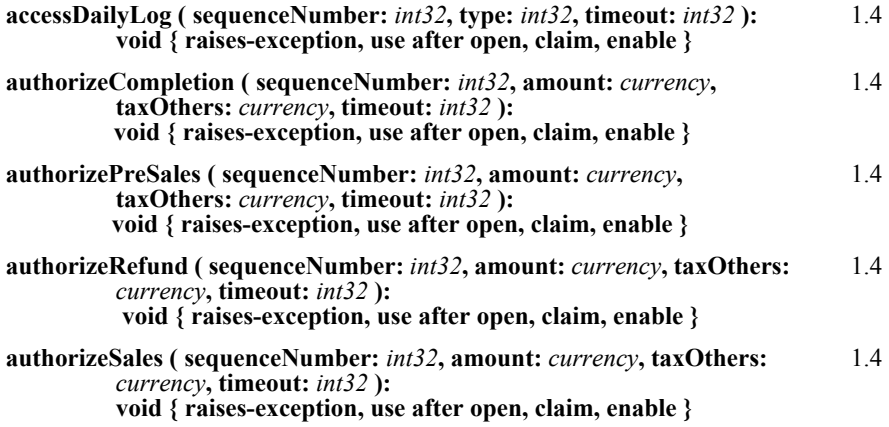

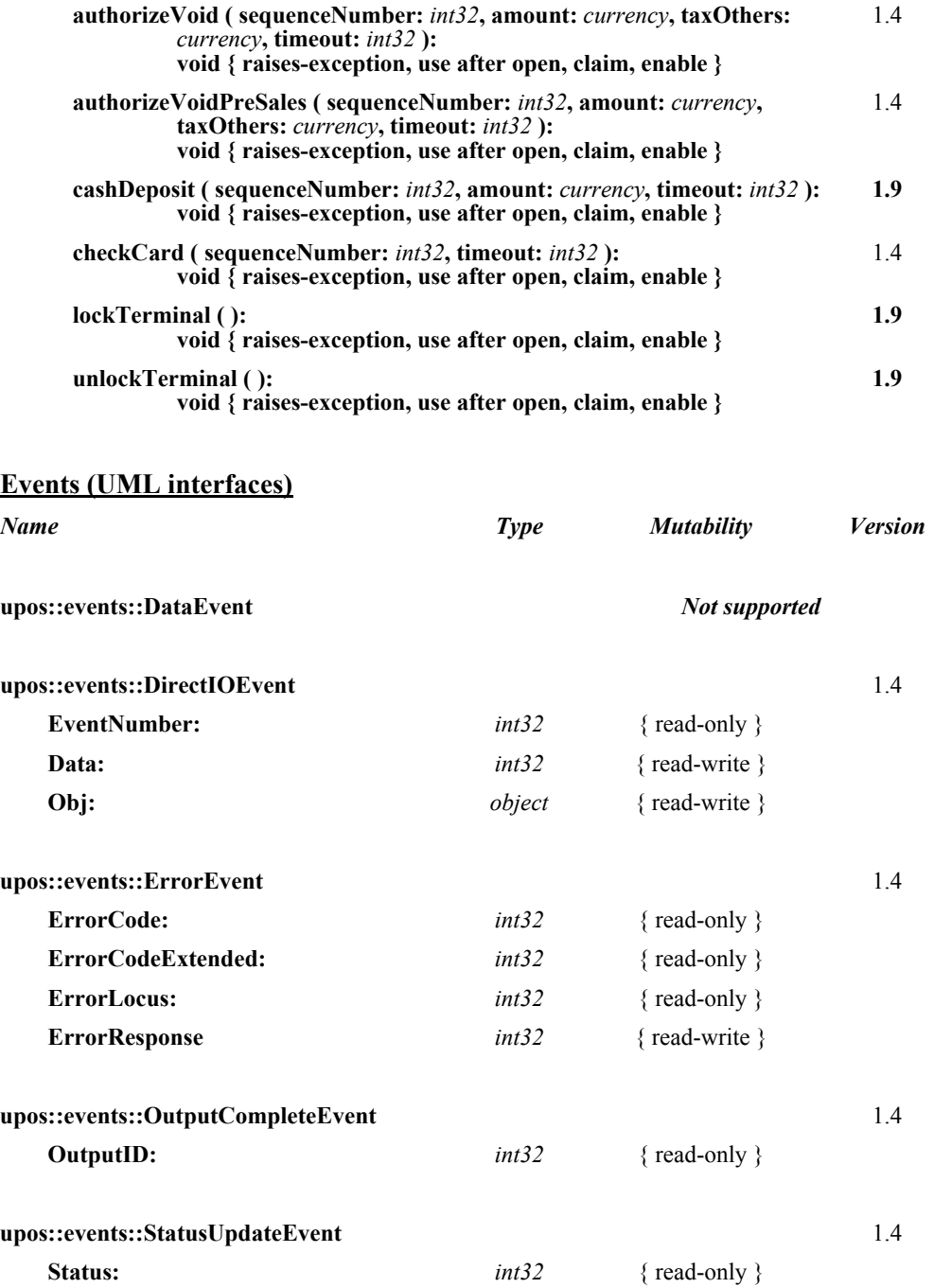

# **General Information**

The CAT programmatic name is "CAT".

## **Description of terms**

• Authorization method

Methods defined by this device class that have the Authorize prefix in their name. These methods require communication with an approval agency.

• Authorization operation

The period from the invocation of an authorization method until the authorization is completed. This period differs depending upon whether operating in synchronous or asynchronous mode.

• Credit Authorization Terminal (CAT) Device

A CAT device typically consists of a display, keyboard, magnetic stripe card reader, receipt printing device, and a communications device. CAT devices are predominantly used in Japan where they are required by law. Essentially a CAT device can be considered a device that shields the encryption, message formatting, and communication functions of an electronic funds transfer (EFT) operation from an application.

• Purchase

The transaction that allows credit card or debit card payment at the POS. It is independent of payment methods (for example, lump-sum payment, payment in installments, revolving payment, etc.).

• Cancel Purchase

The transaction to request voiding a purchase on the date of purchase.

Refund Purchase

The transaction to request voiding a purchase after the date of purchase. This differs from cancel purchase in that a cancel purchase operation can often be handled by updating the daily log at the CAT device, while the refund purchase operation typically requires interaction with the approval agency.

• Authorization Completion

The state of a purchase when the response from the approval agency is "suspended". The purchase is later completed after a voice approval is received from the card company.

Pre-Authorization

The transaction to reserve an estimated amount in advance of the actual purchase with customer's credit card presentation and card entry at CAT.

Cancel Pre-Authorization

The transaction to request canceling pre-authorization.

Card Check

The transaction to perform a negative card file validation of the card presented by the customer. Typically negative card files contain card numbers that are known to fail approval. Therefore the Card Check operation removes the need for communication to the approval agency in some instances.

• Daily log

The daily log of card transactions that have been approved by the card companies.

Payment condition

Condition of payment such as lump-sum payment, payment by bonus, payment in installments, revolving payment, and the combination of those payments. Debit payment is also available. See the **PaymentCondition**, **PaymentMedia**, and **PaymentDetail** properties for details.

Approval agency

The agency to decide whether or not to approve the purchase based on the card information, the amount of purchase, and payment type. The approval agency is generally the card company.

## **Capabilities**

The CAT control is capable of the following general mode of operation:

- This standard defines the application interface with the CAT control and does not depend on the CAT device hardware implementation. Therefore, the hardware implementation of a CAT device may be as follows:
	- Separate type (POS interlock)

The dedicated CAT device is externally connected to the POS (for instance, via an RS-232 connection).

Built-in type

The hardware structure is the same as the separate type but is installed within the POS housing.

- The CAT device receives each authorization request containing a purchase amount and tax from CAT control.
- The CAT device generally requests the user to swipe a magnetic card when it receives an authorization request from CAT control.
- Once a magnetic card is swiped at the CAT device, the device sends the purchase amount and tax to the approval agency using the communications device.
- The CAT device returns the result from the approval agency to the CAT control. The returned data will be stored in the authorization properties by the CAT control for access by applications.

#### **Electronic Money Device: Added in Release 1.9**

The CAT Device Category is extended to support an Electronic Money Device that has the following attributes.

- A CAT device typically consists of a display, keyboard, magnetic stripe reader, receipt printing device, and a communications device. CAT devices are predominanly used in Japan where they are required by law. Essentially, a CAT device can be considered a device that shields the encryption message formatting and communications functions of an Electronic Funds Transfer (EFT) operation from an application.
- The Electronic Money Device receives the tendering information (amount of tender, tax, and other transaction based information) from CAT control, and then starts the authorization processing.
- When the Electronic Money Device is required, a Credit Card swipe on the CAT device is generally required for authorization.
- When a Card [Contact Type / Contactless Type] is input by the Electronic Money Device, it is formatted into the authorization format with the transaction information and then communicated for authorization.
- When the authorization is completed, the Electronic Money Device sends the settlement result to CAT control. The settlement result is stored by the CAT control and passed back to the calling application.
- The Electronic Money Device may save settlement result as **DealingLog** in the memory of the device. The device may also send **DealingLog** to the Center by settlement processing.

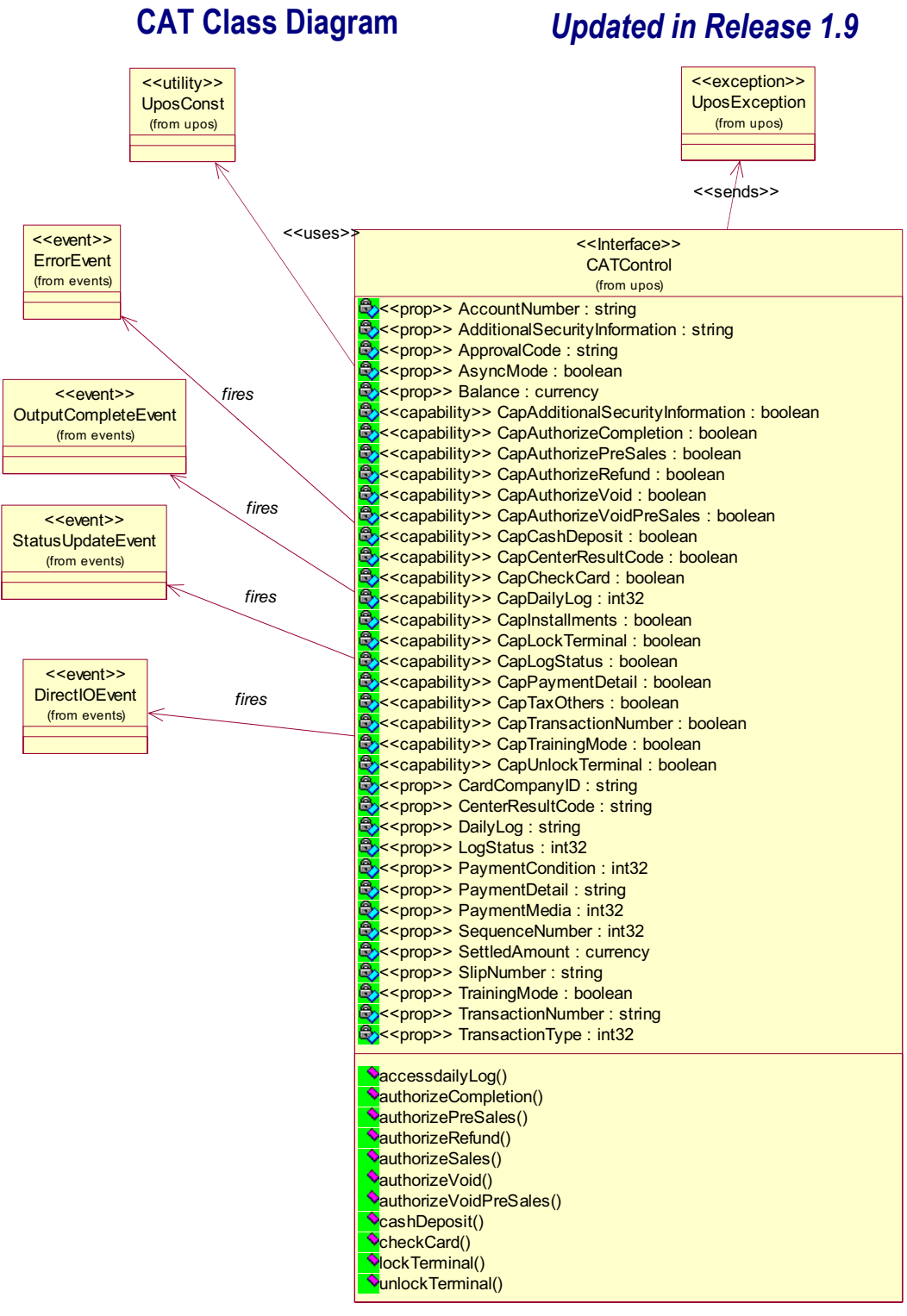

## **Model**

The general models for the CAT control are shown below:

- The CAT control basically follows the output device model. However, multiple methods cannot be issued for asynchronous output; only one outstanding asynchronous request is allowed.
- The CAT control issues requests to the CAT device for different types of authorization by invoking the following methods.

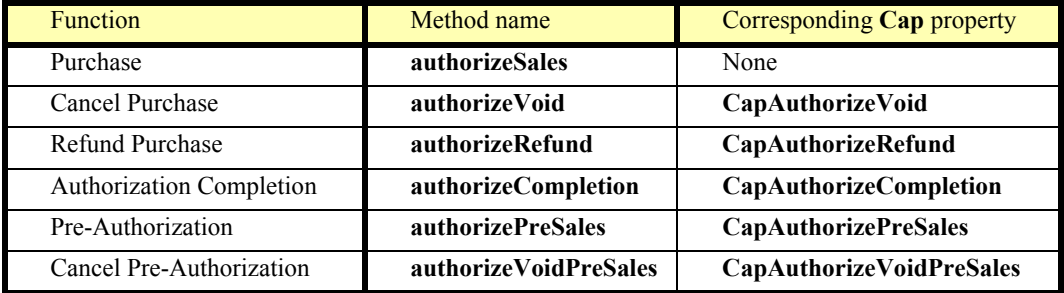

• The CAT control issues requests to the CAT device for special processing local to the CAT device by invoking the following methods.

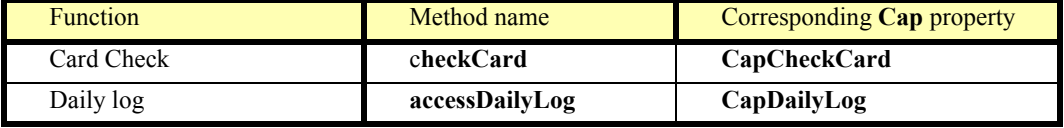

• The CAT control stores the authorization results in the following properties when an authorization operation successfully completes:

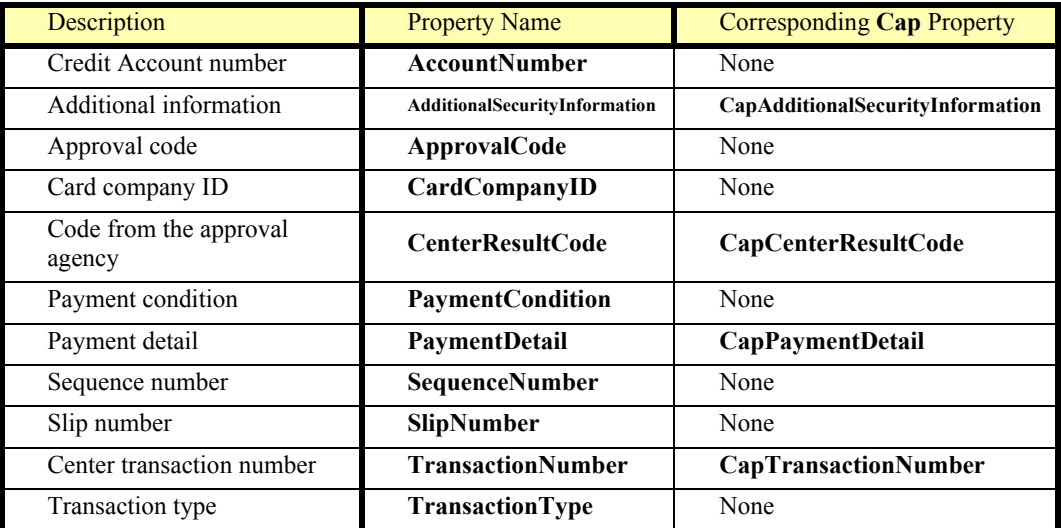

• The **accessDailyLog** method sets the following property

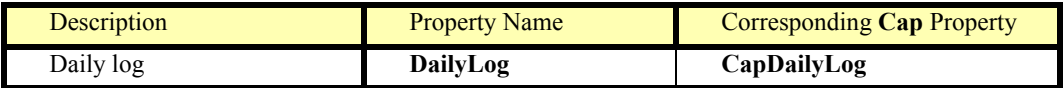

#### **Electronic Money Device: Added in Release 1.9**

The CAT Control requires the Electronic Money Device to track each settlement and closing in the **DealingLog**.

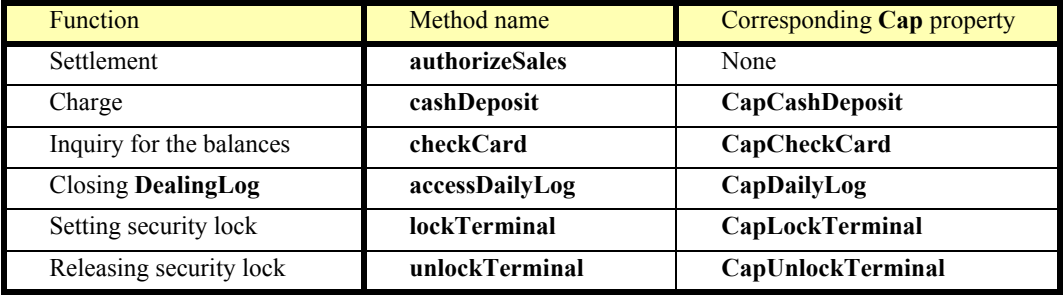

• When the CAT Control receives the settlement results from the Electronic Money Device it stores these results in the following properties:

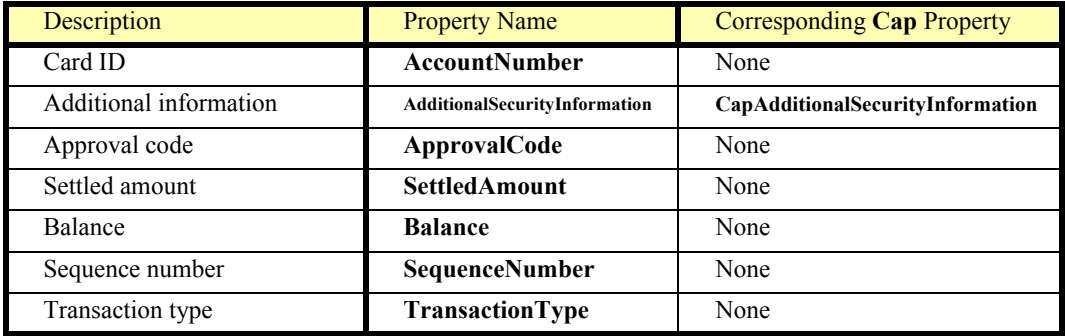

• The **accessDailyLog** method sets the following property

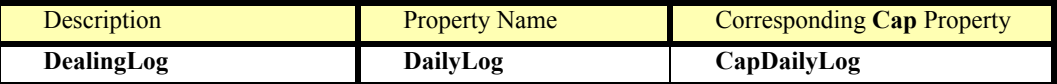

- Sequence numbers are used to validate that the properties set at completion of a method are indeed associated with the completed method. An incoming SequenceNumber argument for each method is compared with the resulting **SequenceNumber** property after the operation associated with the method has completed. If the numbers do not match, or if an application fails to identify the number, there is no guarantee that the values of the properties listed in the two tables correspond to the completed method.
- The **AsyncMode** property determines if methods are run synchronously or asynchronously.
- When **AsyncMode** is false, methods will be executed synchronously and their corresponding properties will contain data when the method returns.
- When **AsyncMode** is true, methods will return immediately to the application. When the operation associated with the method completes, each corresponding property will be updated by the CAT control prior to an **OutputCompleteEvent**. When **AsyncMode** is true, methods cannot be issued immediately after issuing a prior method; only one outstanding asynchronous method is allowed at a time. However, **clearOutput** is an exception because its purpose is to cancel an outstanding asynchronous method.

The methods supported and their corresponding properties vary depending on the CAT control implementation. Applications should verify that particular **Cap** properties are supported before utilizing the capability dependent methods and properties.

- Results of synchronous calls to methods and writable properties will be stored in **ErrorCode**. Results of asynchronous processing will be indicated by an **OutputCompleteEvent** or returned in the *Errorcode* argument of an **ErrorEvent**. If **ErrorCode** or the *ErrorCode* argument is E\_EXTENDED, detailed device specific information may be stored to **ErrorCodeExtended** in synchronous mode and stored to **ErrorEvent** argument *ErrorCodeExtended* in asynchronous mode. The error code from the approval agency will be stored in **CenterResultCode** in either mode.
- Training mode occurs continually when **TrainingMode** is true. To discontinue training mode, set **TrainingMode** to false.
- An outstanding asynchronous method can be canceled via the **clearOutput** method.
- The Daily log can be collected by the **accessDailyLog** method. Collection will be run either synchronously or asynchronously according to the value of **AsyncMode**.
- Following is the general usage sequence of the CAT control. Synchronous Mode:
	- **open**
	- **claim**
	- **setDeviceEnabled** (true)
	- Definition of the argument SequenceNumber
	-

#### - Set PaymentMedia **Added in Version 1.5**

- **authorizeSales**()
- Check UposException of the authorizeSales method
- Verify that the **SequenceNumber** property matches the value of the **authorizeSales**() *sequenceNumber* argument
- Access the properties set by **authorizeSales**()
- **setDeviceEnabled** (false)
- **release**
- **Close**

Asynchronous Mode:

- **open**
- **claim**
- **setDeviceEnabled** (true)
- **setAsyncMode** (true)
- Definition of the argument *SequenceNumber*
- Set PaymentMedia **Added in Version 1.5**
- **authorizeSales**()
- Check UposException of the authorizeSales method
- Wait for **OutputCompleteEvent**
- Check the argument *ErrorCode*
- Verify that the **SequenceNumber** property matches the value of the **authorizeSales**() SequenceNumber argument
- Access the properties set by **authorizeSales**()
- **setDeviceEnabled** (false)
- **release**
- **close**

# **Device Sharing**

The CAT is an exclusive-use device, as follows:

- After opening the device, properties are readable.
- The application must claim the device before enabling it.
- The application must claim and enable the device before calling methods that manipulate the device.
- See the "Summary" table for precise usage prerequisites.

## **CAT Sequence Diagram** *Added in Release 1.7*

This sequence diagram shows the typical synchronous usage of the **AuthorizeSales** process of the CAT device.

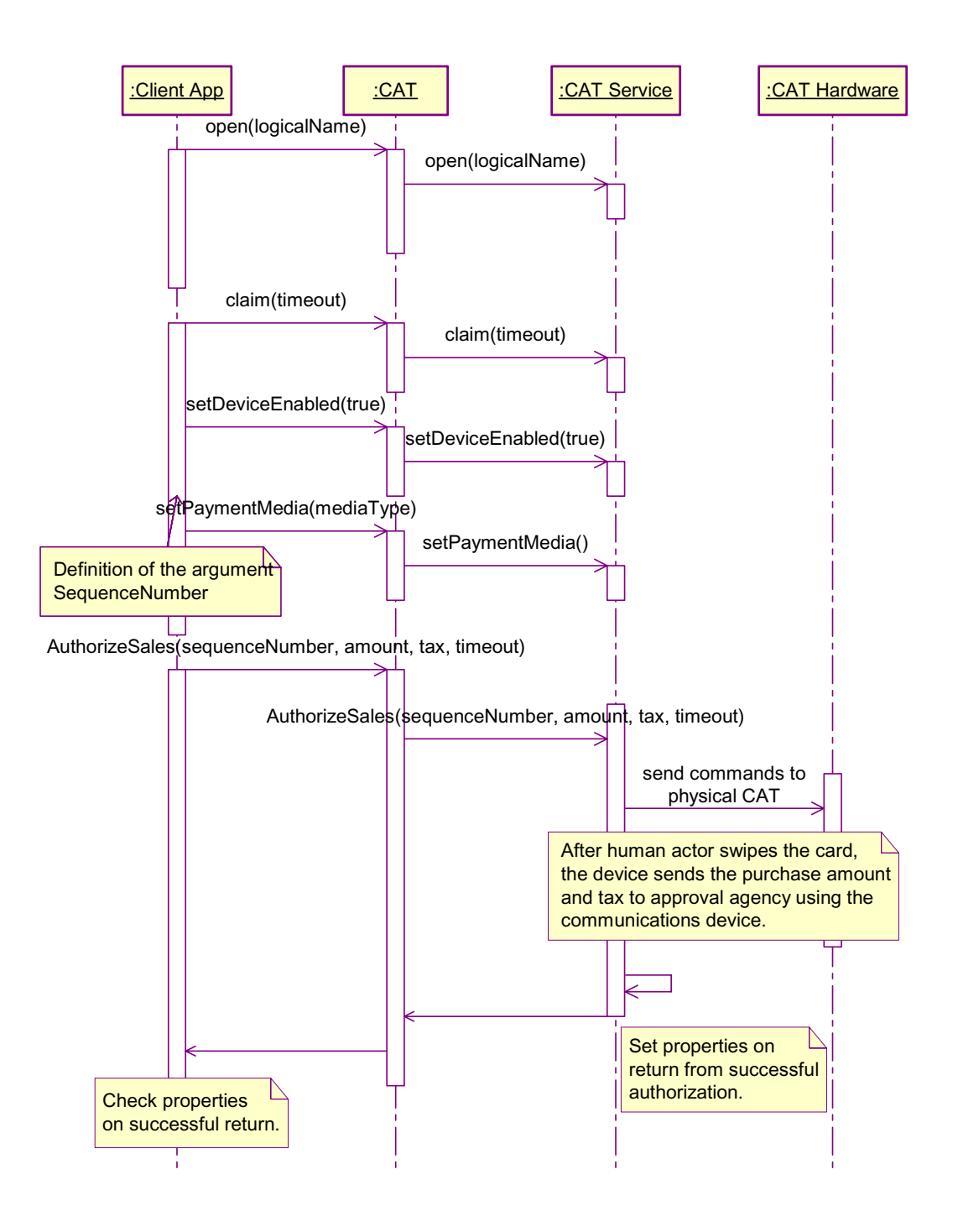

# **CAT State Diagram**

The following diagram depicts the CAT states.

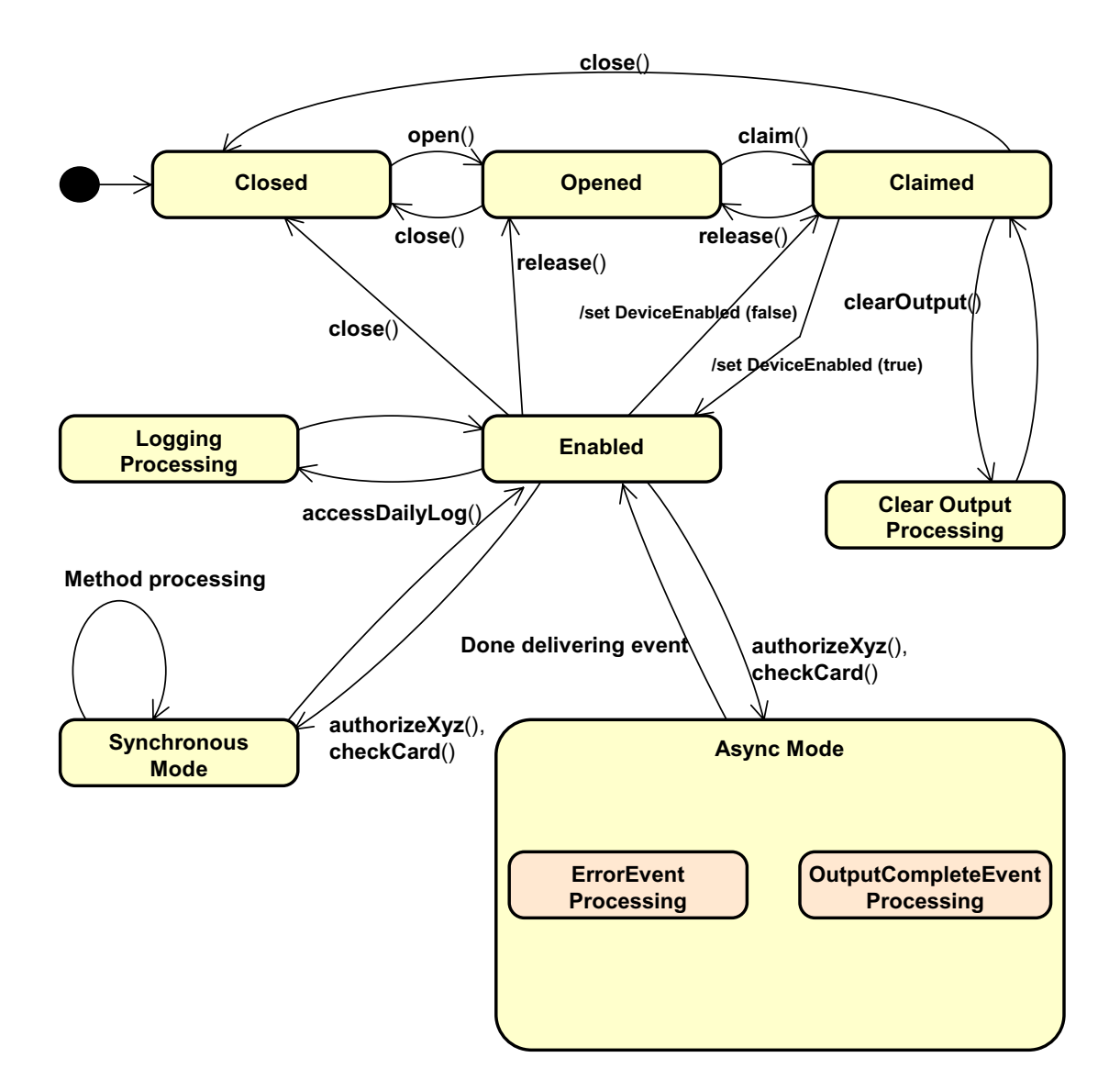

# **Properties (UML attributes)**

#### **AccountNumber Property** *Updated in Release 1.9*

#### **Syntax AccountNumber:** *string* **{ read-only, access after open } Remarks** This property is initialized to NULL by the **open** method and is updated when an authorization operation successfully completes. **Electronic Money Device:** Credit Card number of the settled account.

**Errors** A UposException may be thrown when this property is accessed. For further information, see ["Errors" on page 16](#page-33-0).

#### **AdditionalSecurityInformation Property** *Updated in Release 1.7*

#### **Syntax AdditionalSecurityInformation:** *string* **{ read-write, access after open }<sup>1</sup>**

- **Remarks** An application can send data to the CAT device by setting this property before issuing an authorization method. Also, data obtained from the CAT device and not stored in any other property as the result of an authorization operation (for example, the account code for a loyalty program) can be provided to an application by storing it in this property. Since the data stored here is device specific, this should not be used for any development that requires portability.
- **Errors** A UposException may be thrown when this property is accessed. For further information, see ["Errors" on page 16](#page-33-0).
- **See Also CapAdditionalSecurityInformation** Property.

#### **ApprovalCode Property** *Updated in Release 1.9*

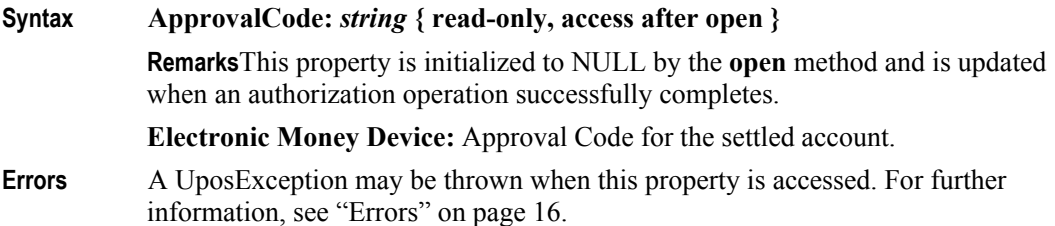

#### **AsyncMode Property**

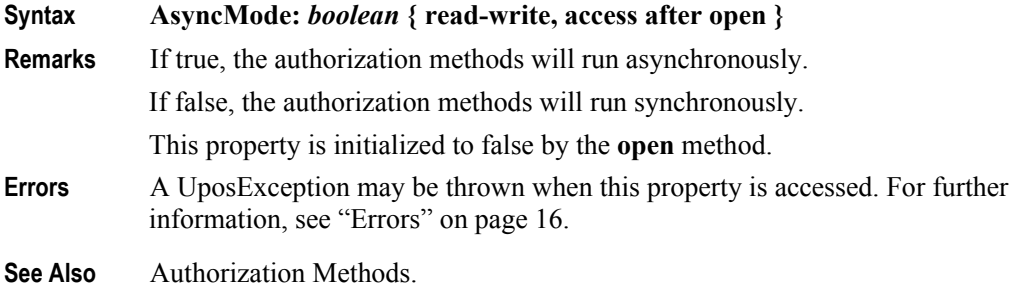

1. In the **OPOS** environment, the format of this data depends upon the value of the **BinaryConversion** property. See **BinaryConversion** property on [page A-28](#page-937-0).

#### **Balance Property** *Added in Release 1.9*

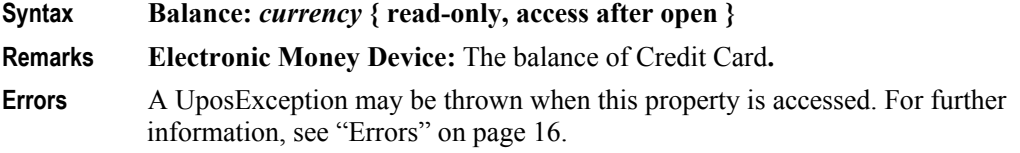

### **CapAdditionalSecurityInformation Property**

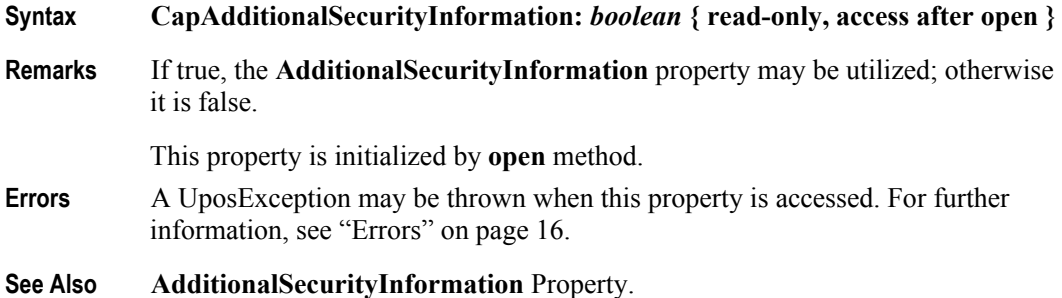

#### **CapAuthorizeCompletion Property**

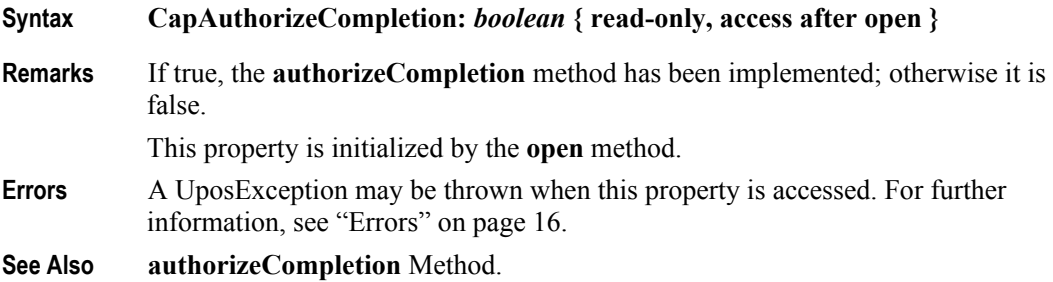

#### **CapAuthorizePreSales Property**

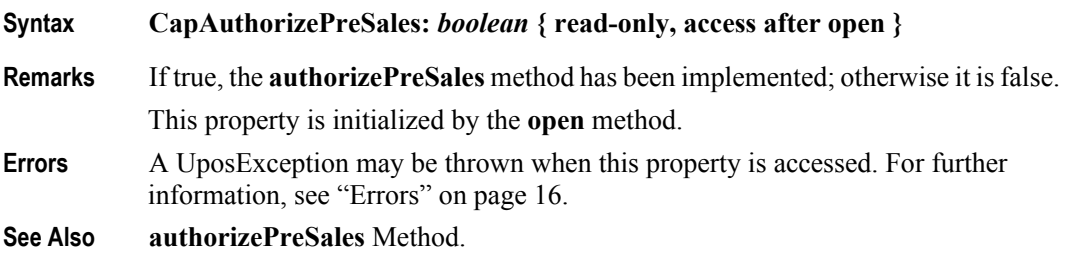

#### **CapAuthorizeRefund Property**

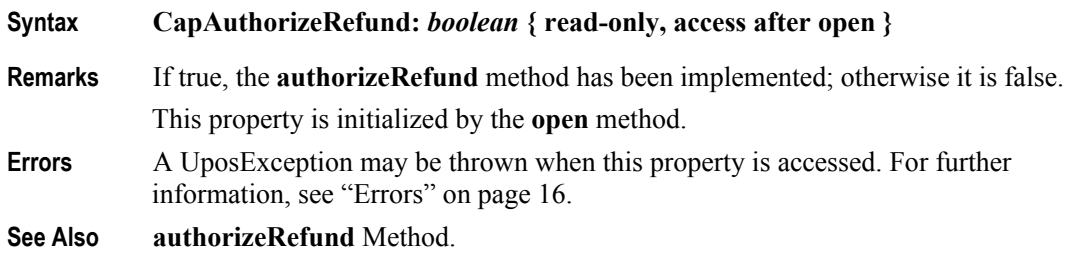

# **CapAuthorizeVoid Property**

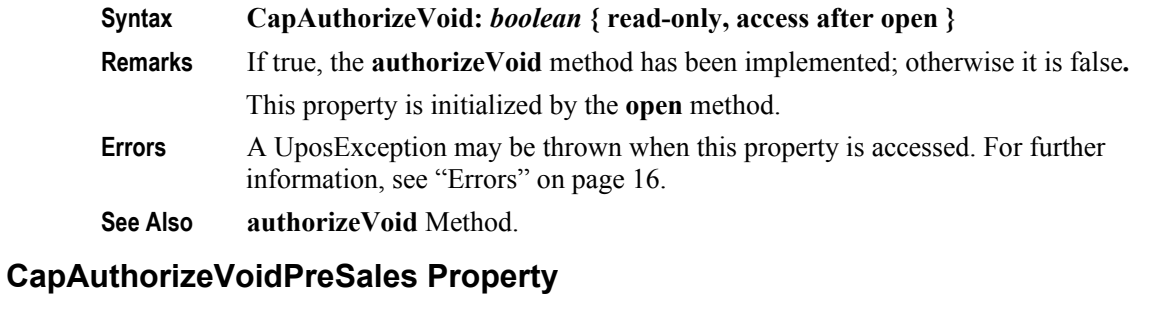

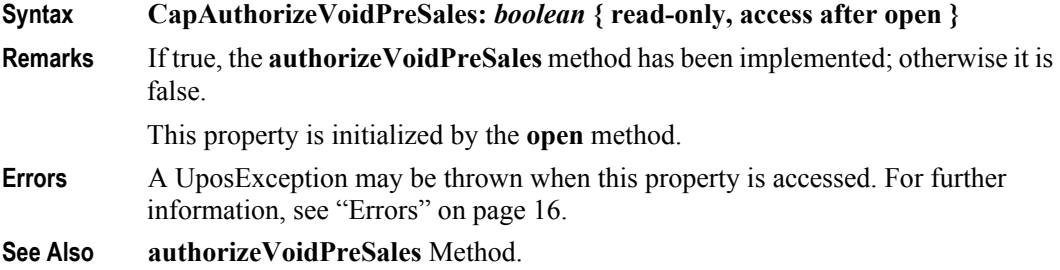

#### **CapCashDeposit Property** *Added in Release 1.9*

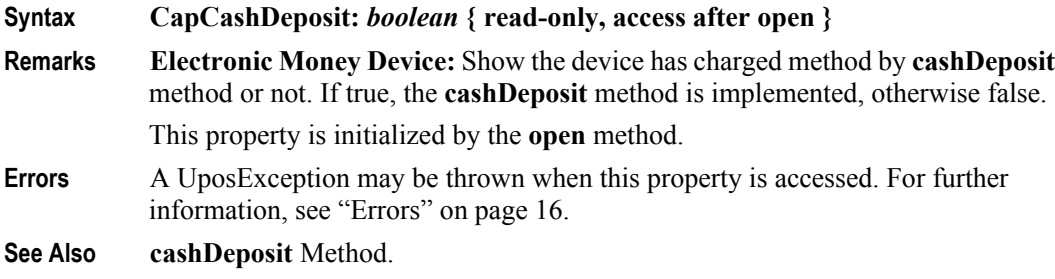

### **CapCenterResultCode Property**

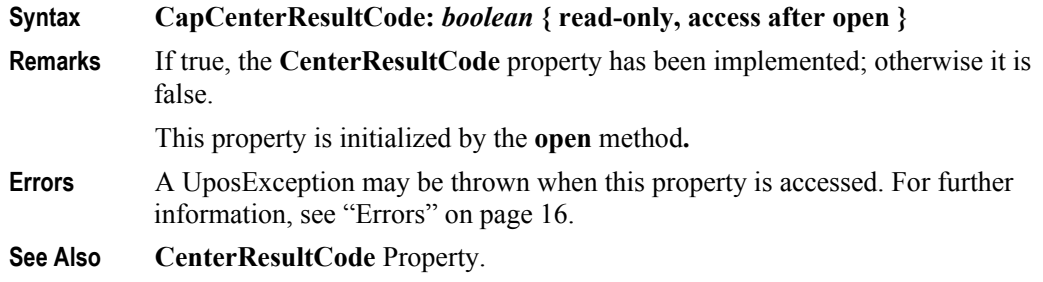

### **CapCheckCard Property**

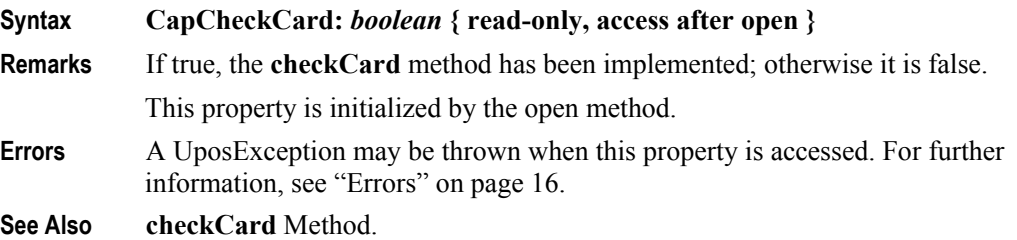

#### **CapDailyLog Property**

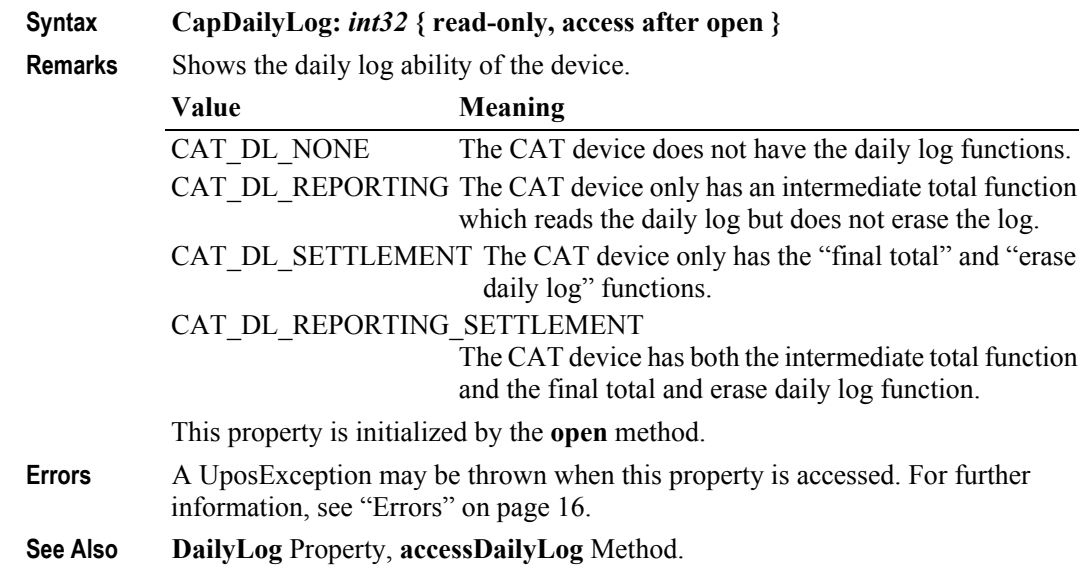

#### **CapInstallments Property**

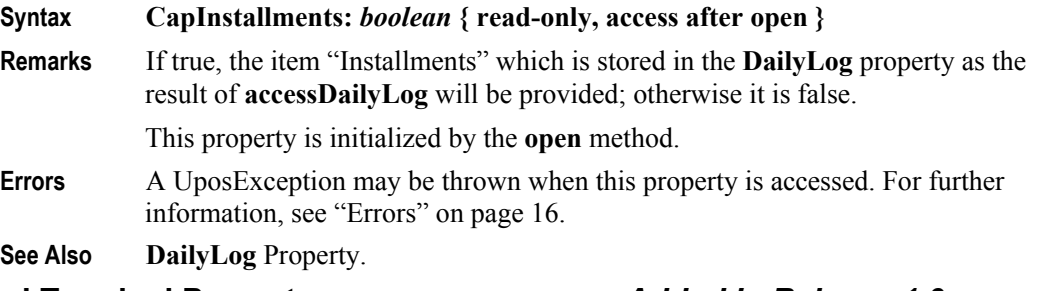

#### **CapLockTerminal Property** *Added in Release 1.9*

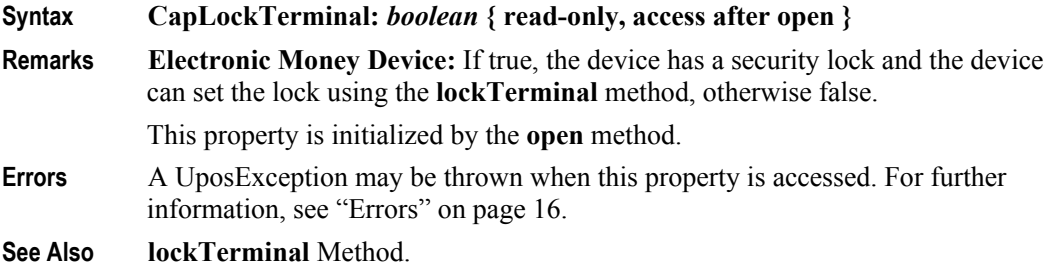

### **CapLogStatus Property** *Added in Release 1.9*

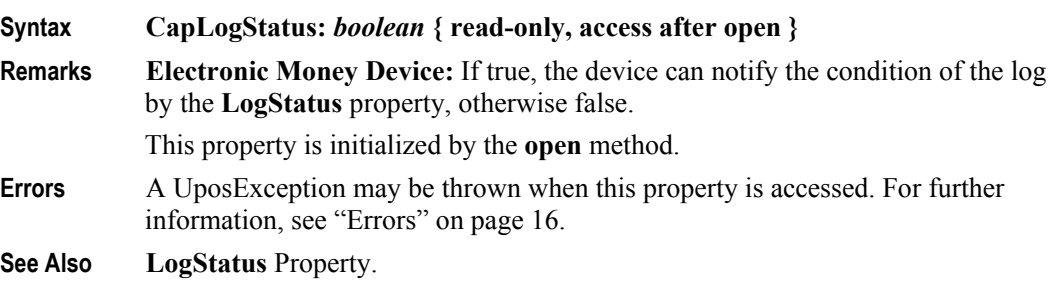

#### **CapPaymentDetail Property**

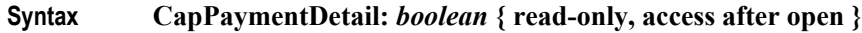

**Remarks** If true, the **PaymentDetail** property has been implemented; otherwise it is false.

This property is initialized by **open** method.

- **Errors** A UposException may be thrown when this property is accessed. For further information, see ["Errors" on page 16](#page-33-0).
- **See Also PaymentDetail** Property.

#### **CapTaxOthers Property**

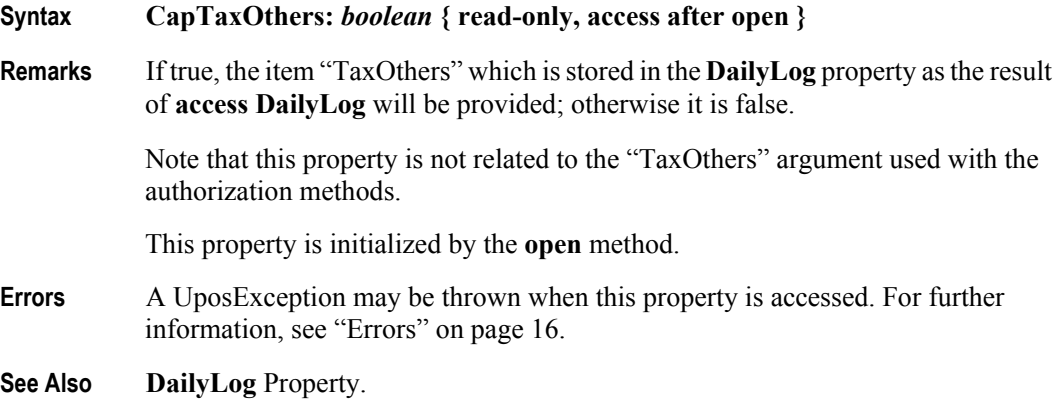

#### **CapTransactionNumber Property**

#### **Syntax CapTransactionNumber:** *boolean* **{ read-only, access after open }**

**Remarks** If true, the **TransactionNumber** property has been implemented; otherwise it is false.

This property is initialized by the **open** method.

- **Errors** A UposException may be thrown when this property is accessed. For further information, see ["Errors" on page 16](#page-33-0).
- **See Also TransactionNumber** Property.

#### **CapTrainingMode Property**

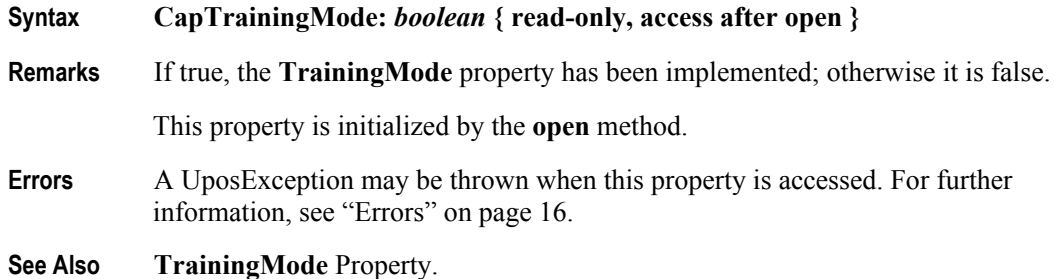

## **CapUnlockTerminal Property** *Added in Release 1.9*

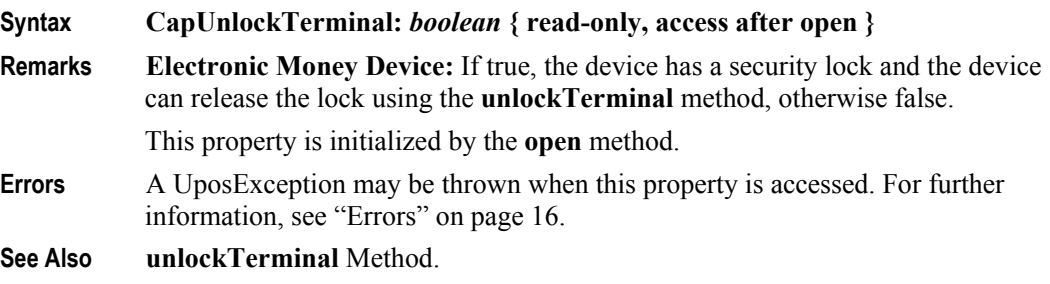

#### **CardCompanyID Property**

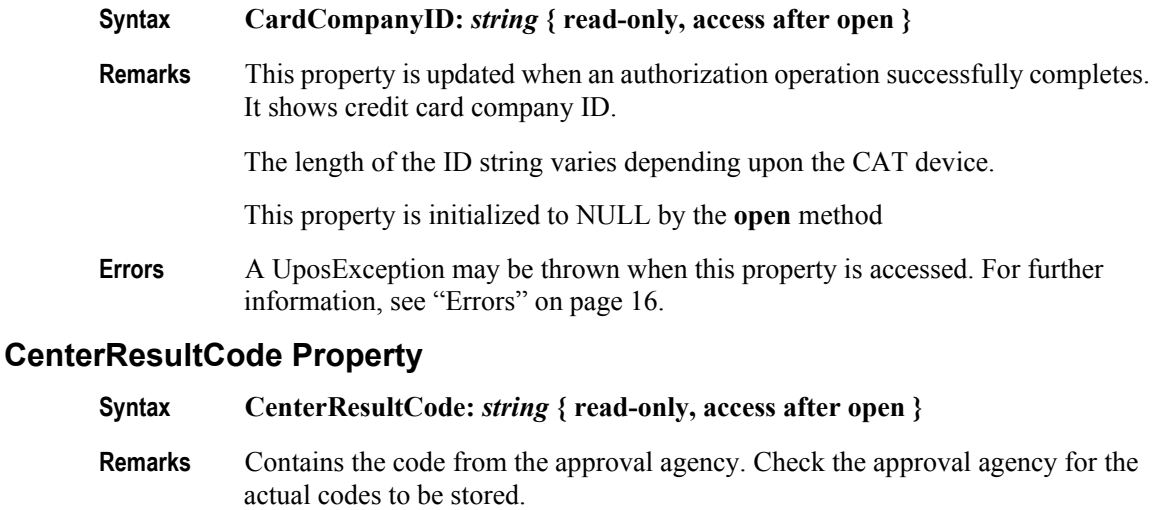

This property is initialized to NULL by the **open** method and is updated when an authorization operation successfully completes

**Errors** A UposException may be thrown when this property is accessed. For further information, see ["Errors" on page 16](#page-33-0).

### **DailyLog Property**

#### **Syntax DailyLog:** *string* **{ read-only, access after open }**

**Remarks** Stores the result of the **accessDailyLog** method. The data is delimited by CR(13)+LF(10) for each transaction and is stored in ASCII code. The detailed data of each transaction is comma separated [i.e., delimited by "," (44)].

The details of one transaction are shown as follows:

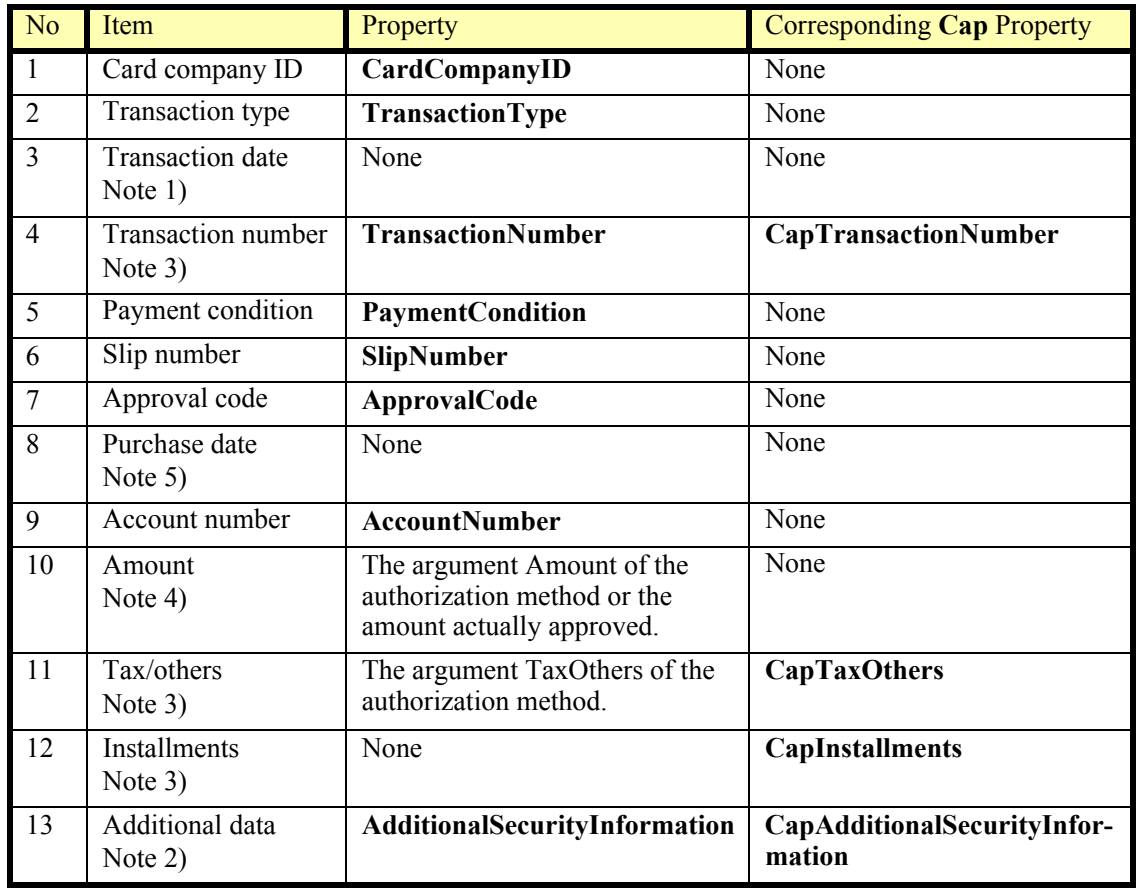

Notes from the previous table:

1) Format

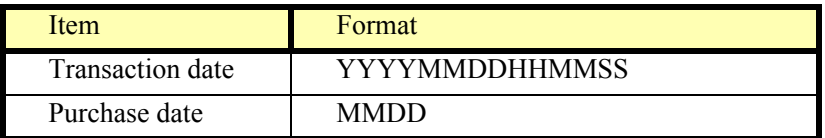

Some CAT devices may not support seconds by the internal clock. In that case, the seconds field of the transaction date is filled with "00"

2) Additional data

The area where the CAT device stores the vendor specific data. This enables an application to receive data other than that defined in this specification. The data stored here is vendor specific and should not be used for development which places an importance on portability.

3) If the corresponding **Cap** property is false

**Cap** property is set to false if the CAT device provides no corresponding data. In such instances, the item cannot be displayed so the next comma delimiter immediately follows. For example, if "Amount" is 1234 yen and "Tax/others" is missing and "Installments" is 2, the description will be "1234,,2". This makes the description independent of **Cap** property and makes the position of each data item consistent.

4) Amount

Amount always includes "Tax/others" even if item 11 is present.

5) Purchase date

The date manually entered for the purchase transaction after approval.

| Item               | <b>Description</b>                       | Meaning              |
|--------------------|------------------------------------------|----------------------|
| Card company ID    | 102                                      | <b>JCB</b>           |
| Transaction type   | CAT TRANSACTION SALES                    | Purchase             |
| Transaction date   | 19980116134530                           | 1/16/199813:45:30    |
| Transaction number | 123456                                   | 123456               |
| Payment condition  | CAT PAYMENT INSTALLME<br>NT <sub>1</sub> | Installment 1        |
| Slip number        | 12345                                    | 12345                |
| Approval code      | 0123456                                  | 0123456              |
| Purchase date      | None                                     | None                 |
| Account number     | 1234123412341234                         | 1234-1234-1234-1234  |
| Amount             | 12345                                    | 12345JPY             |
| Tax/others         | None                                     | None                 |
| Number of payments | 2                                        | $\overline{2}$       |
| Additional data    | 12345678                                 | Specific information |

**Example** An example of daily log content is shown below.

The actual data stored in **DailyLog** will be as follows:

102,10,19980116134530,123456,61,12345,0123456,,12341234123 41234,12345,,2,12345678[CR][LF]

**Electronic Money Device:** Setting **DealingLog** which is a result of the Electronic Money Device which does not have the communication module for closing processing done closing processing. It may be the device which is enciphered **DealingLog** to everything except for Center.

**Errors** A UposException may be thrown when this property is accessed. For further information, see ["Errors" on page 16](#page-33-0).

**See Also CapDailyLog** Property, **accessDailyLog** Method.

## **LogStatus Property** *Added in Release 1.9*

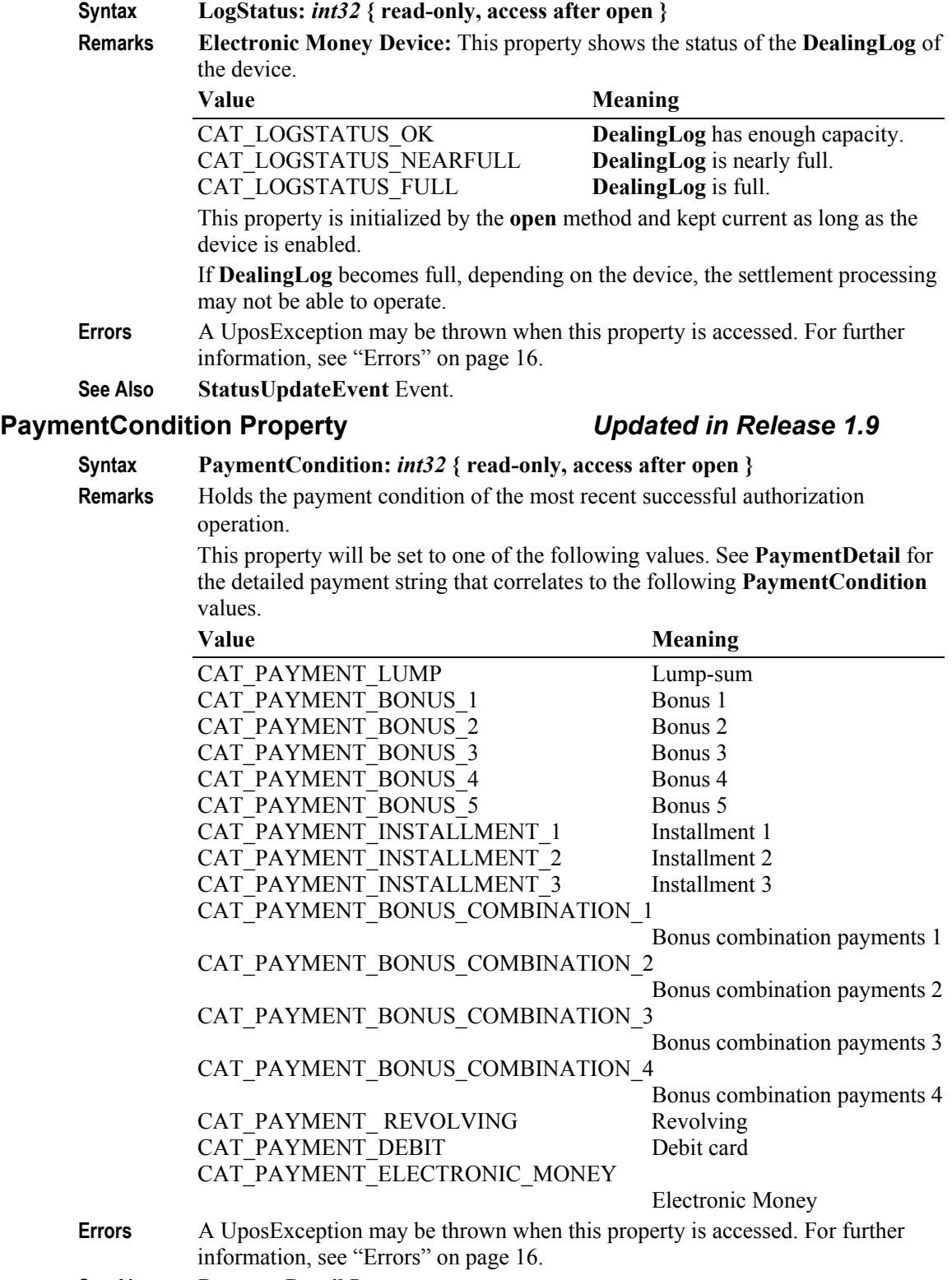

**See Also PaymentDetail** Property.

**160**

#### **PaymentDetail Property** *Updated in Release 1.9*

- **Syntax PaymentDetail:** *string* **{ read-only, access after open }**
- **Remarks** Contains payment condition details as the result of an authorization operation. Payment details vary depending on the value of **PaymentCondition**. The data will be stored as comma separated ASCII code. NULL means that no data is stored and represents a **string** with zero length data.

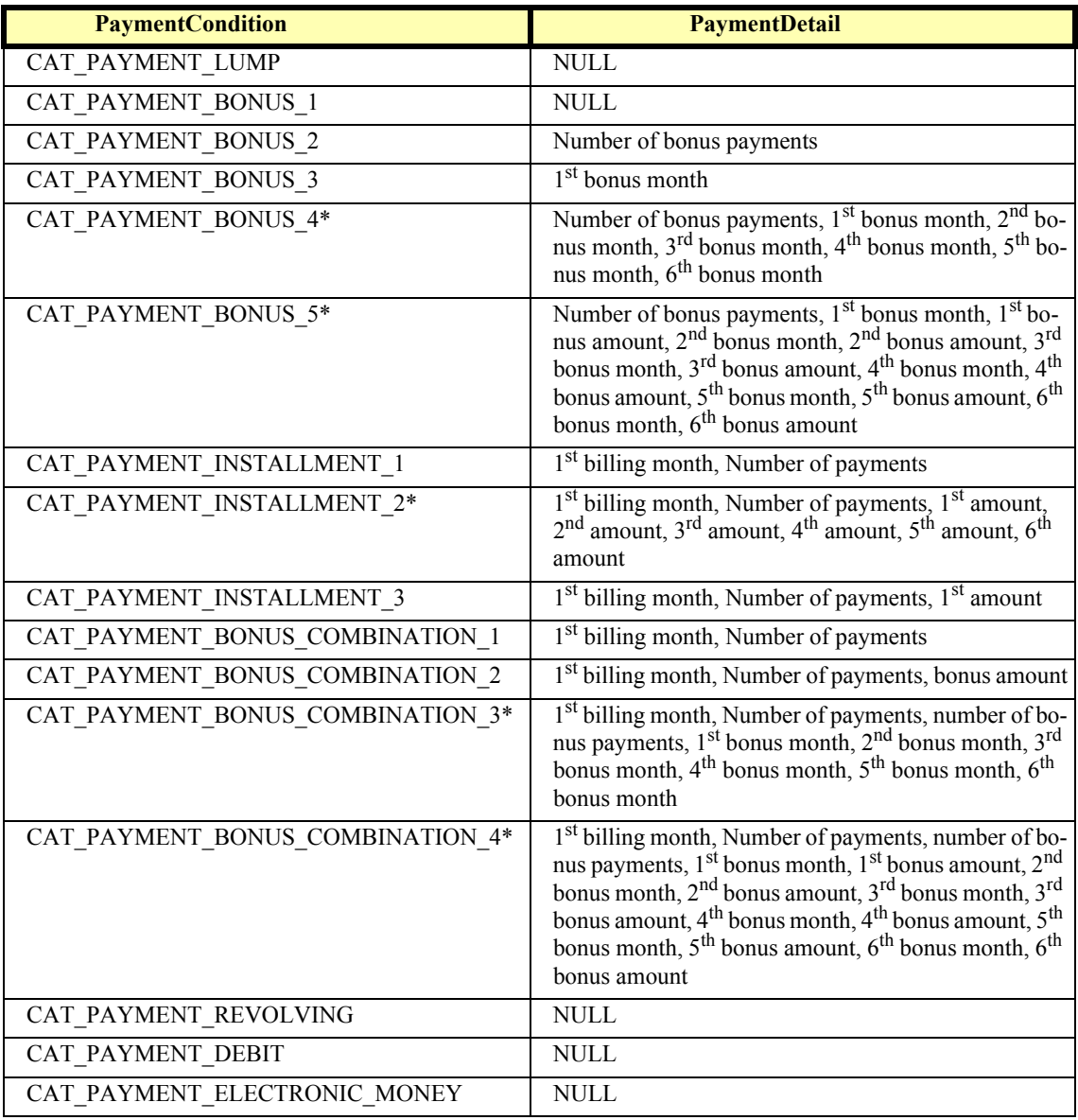

\*Maximum 6 installments

The payment types and names vary depending on the CAT device. The following are the payment types and terms available for CAT devices. Note that there are some differences between UnifiedPOS terms and those used by the CAT devices. The goal of this table is to synchronize these terms.

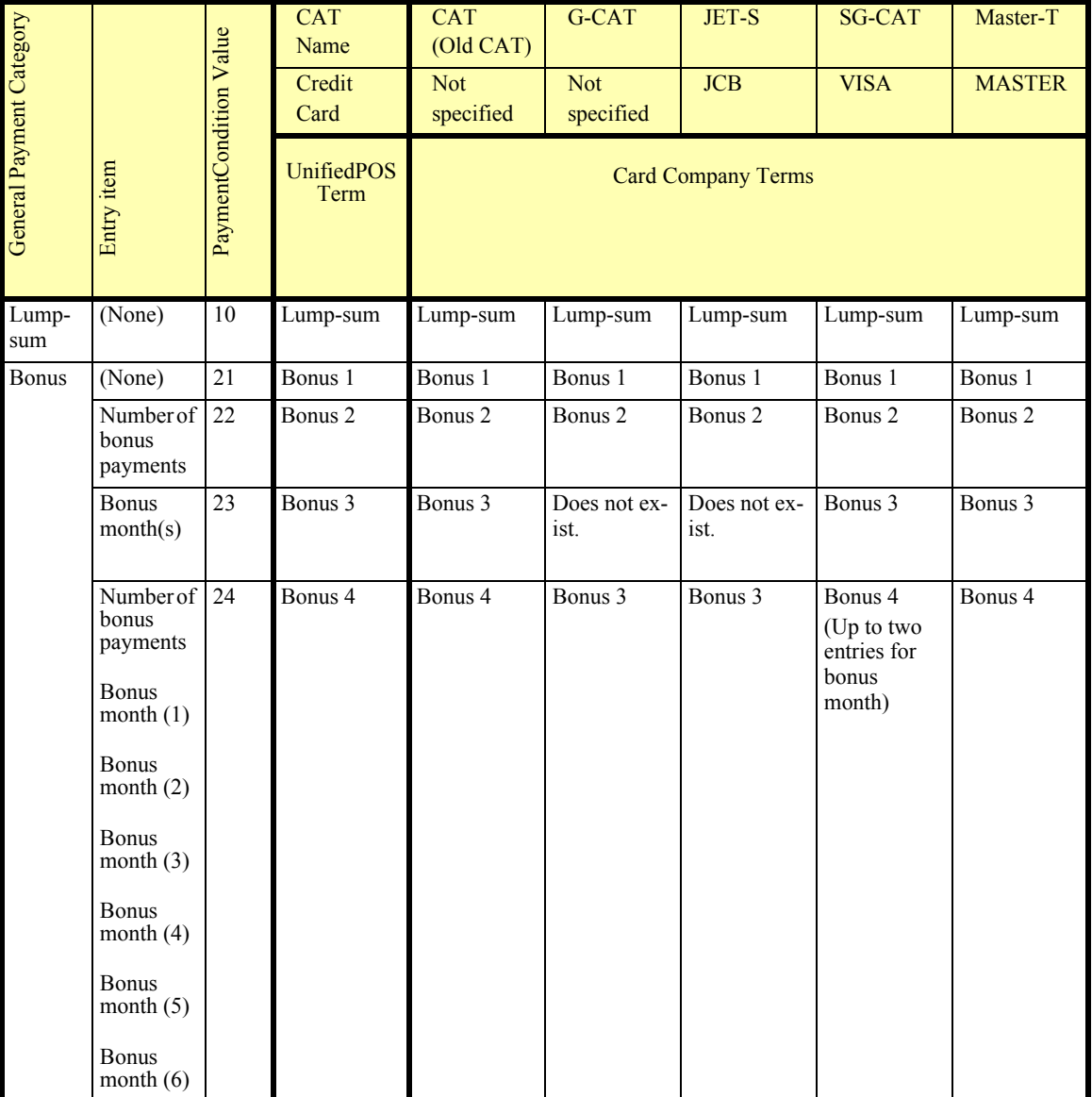
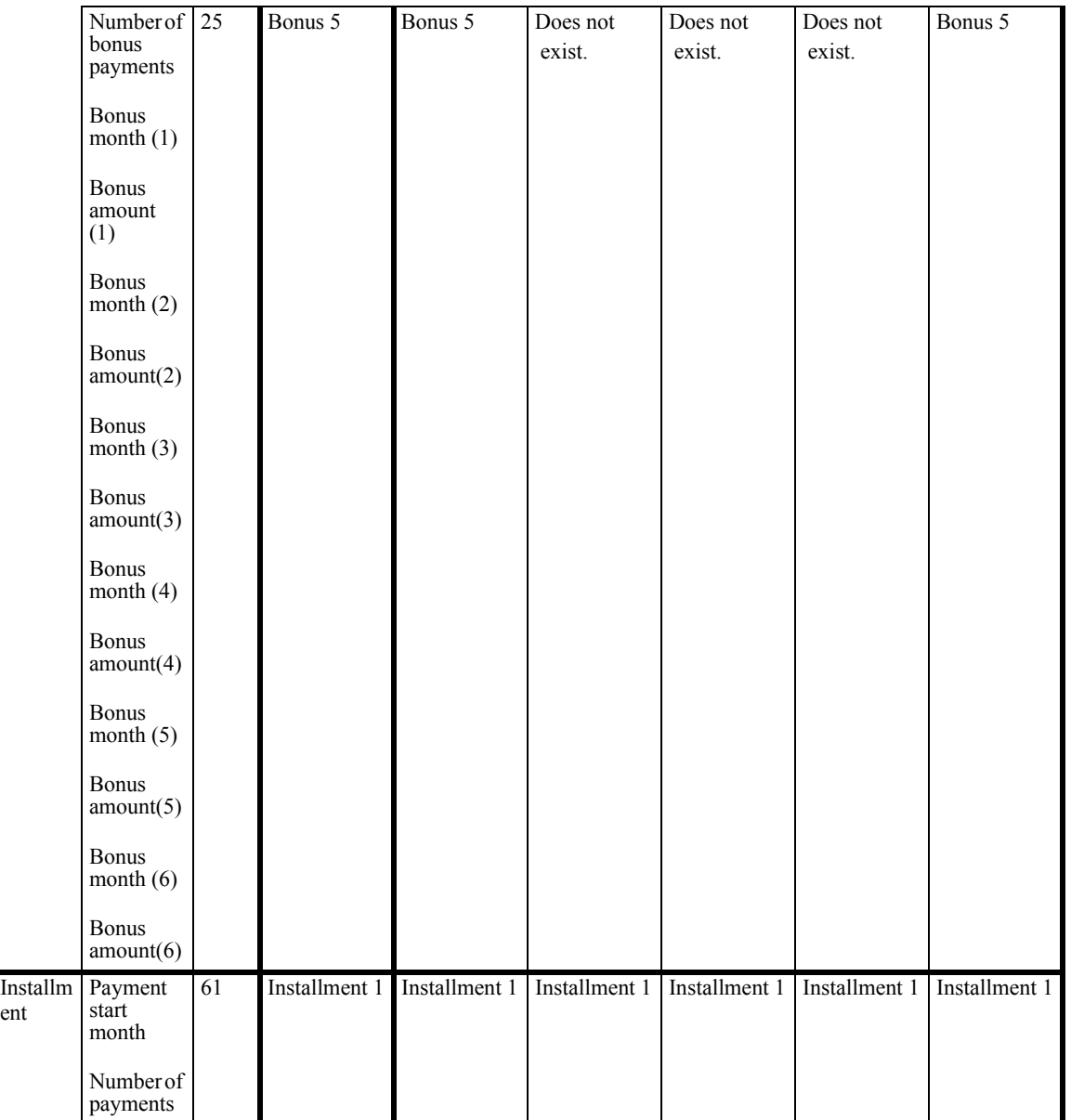

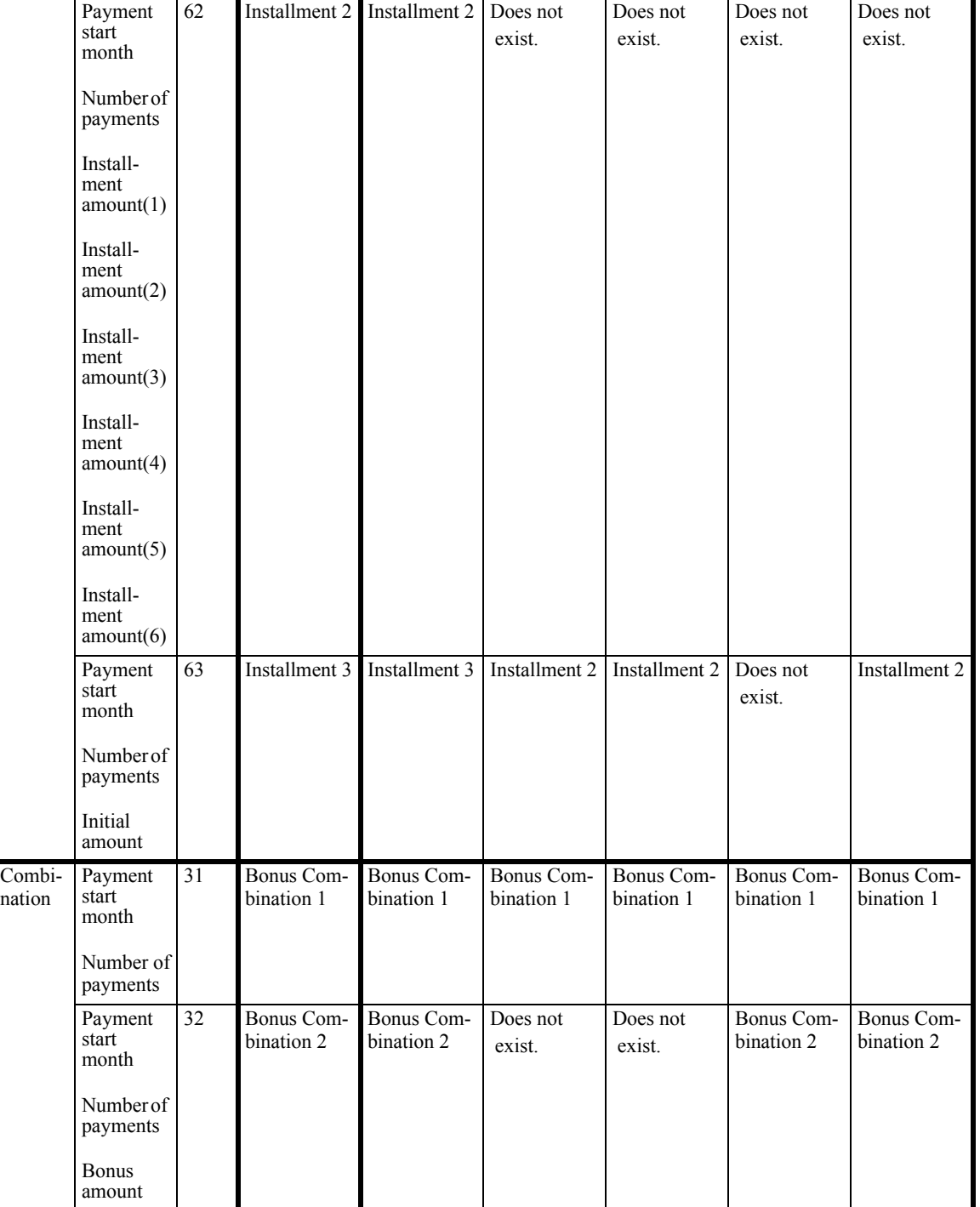

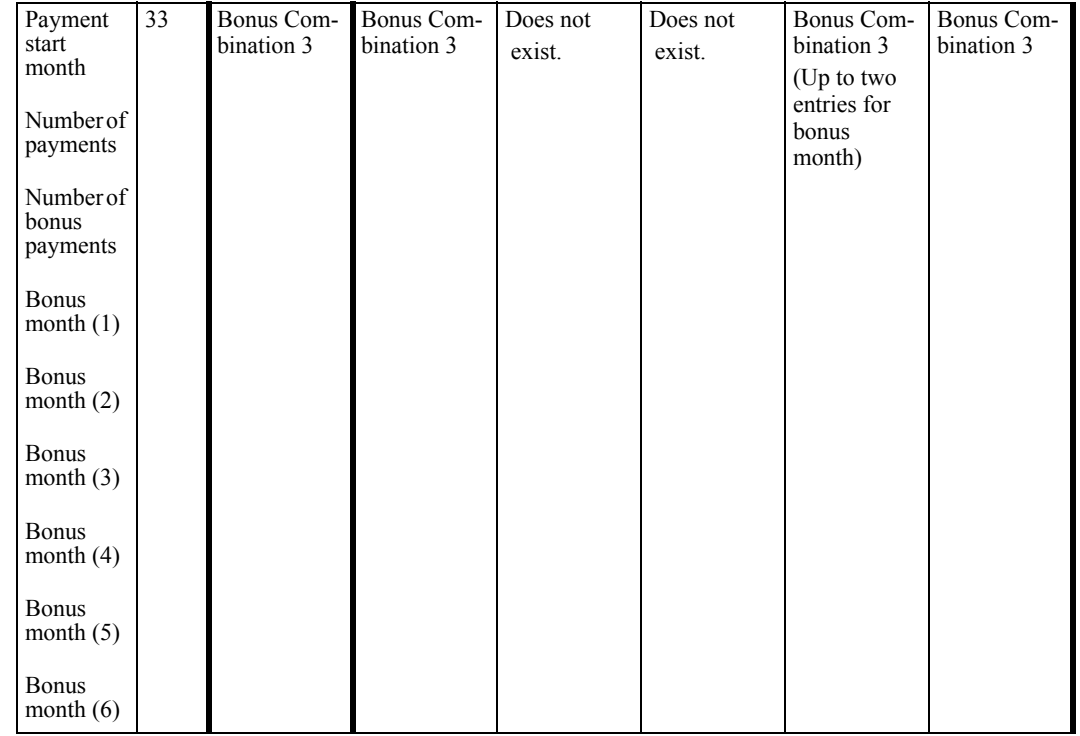

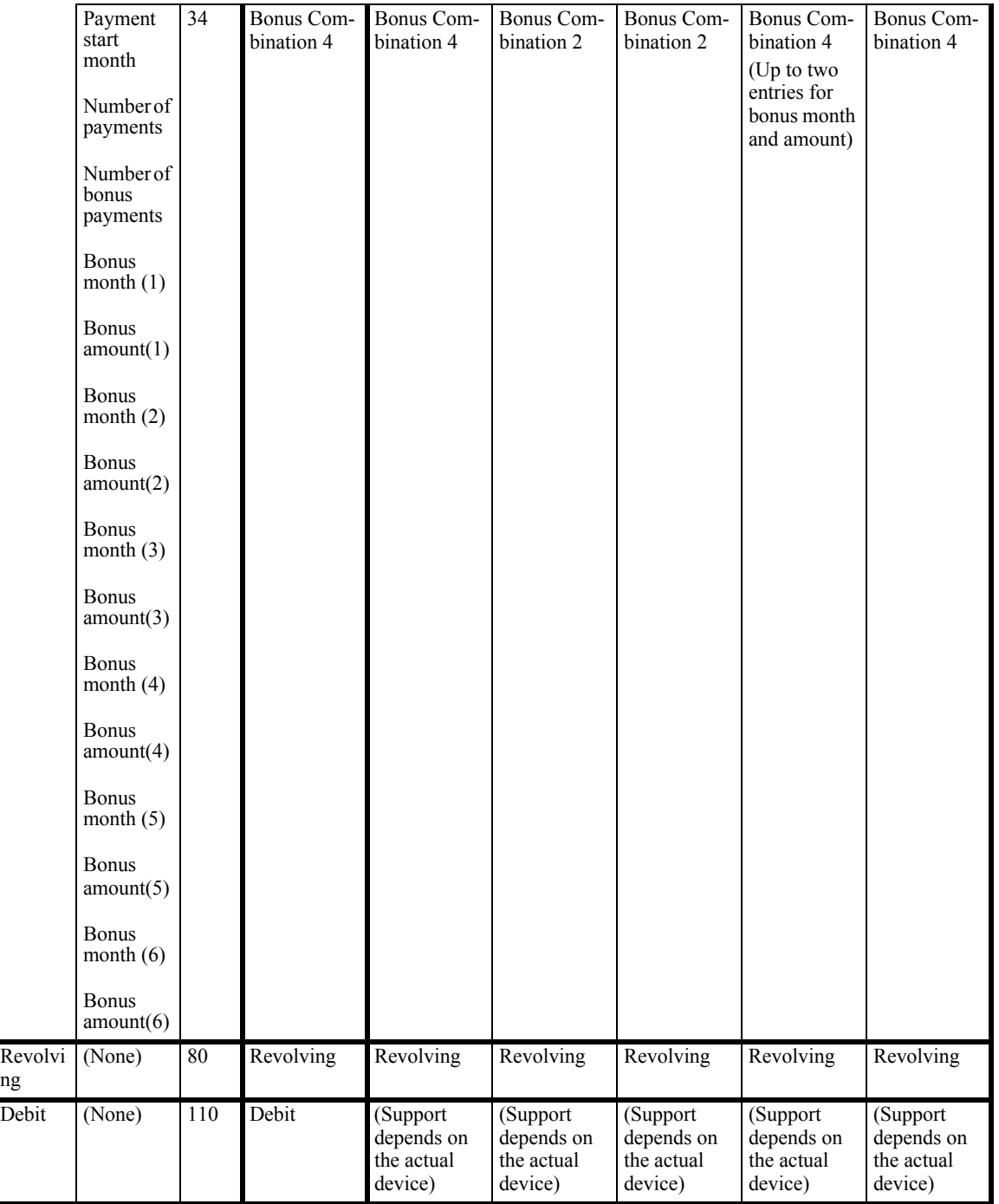

**Errors** A UposException may be thrown when this property is accessed. For further information, see ["Errors" on page 16](#page-33-0).

**See Also CapPaymentDetail** Property.

ng

### **PaymentMedia Property** *Updated in Release 1.9*

### **Syntax PaymentMedia:** *int32* **{ read-write, access after open }**

**Remarks** Holds the payment media type that the approval method should approve.

The application sets this property to one of the following values before issuing an approval method call. "None specified" means that payment media will be determined by the CAT device, not by the POS application.

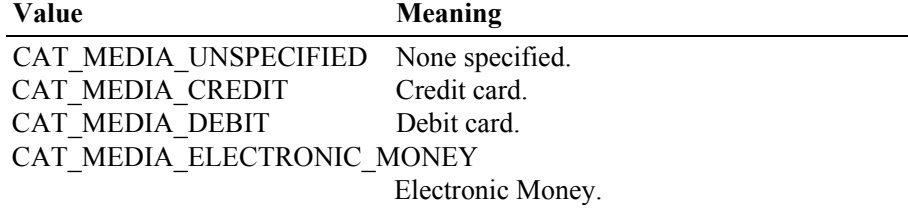

This property is initialized to CAT\_MEDIA\_UNSPECIFIED by the **open** method.

**Errors** A UposException may be thrown when this property is accessed. For further information, see ["Errors" on page 16](#page-33-0).

### **SequenceNumber Property**

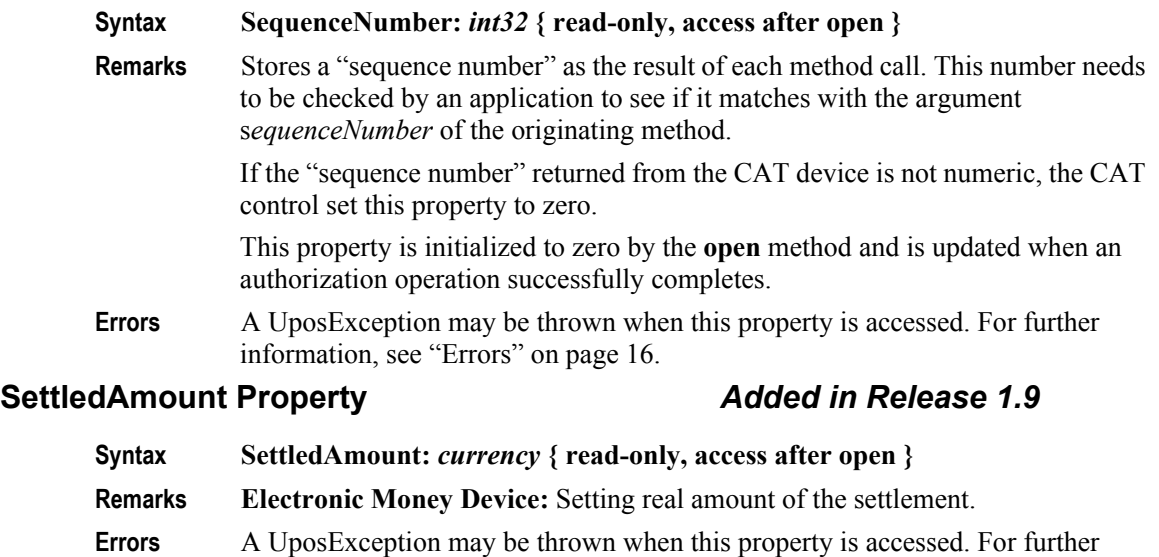

### **See Also authorizeSales** Method, **cashDeposit** Method.

### **SlipNumber Property** *Updated in Release 1.7*

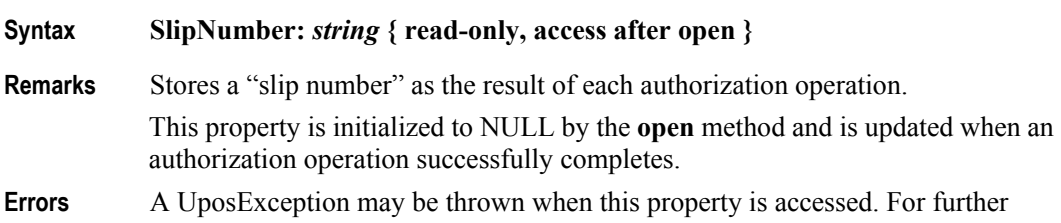

information, see ["Errors" on page 16](#page-33-0).

information, see ["Errors" on page 16](#page-33-0).

### **TrainingMode Property**

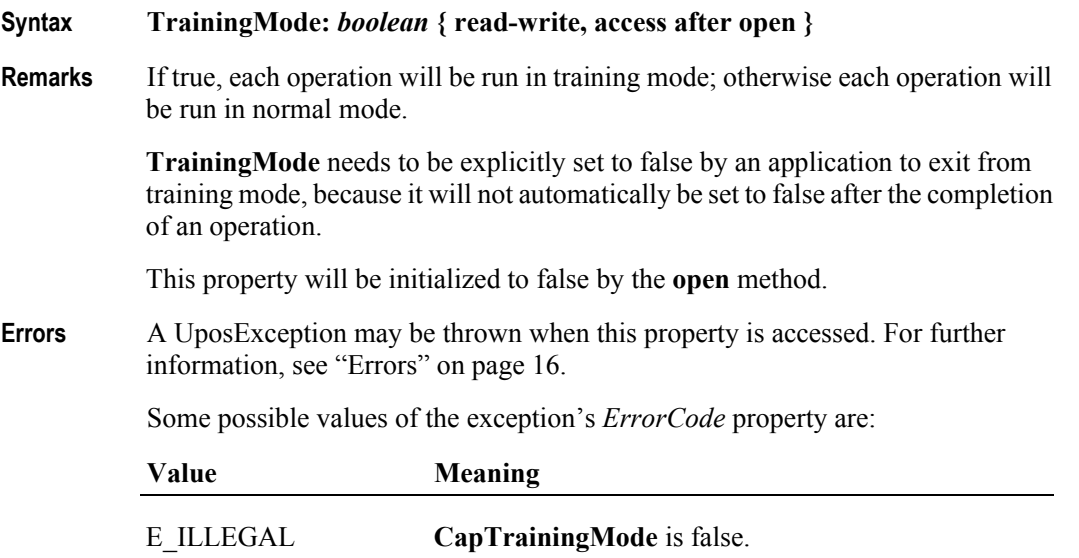

### **TransactionNumber Property**

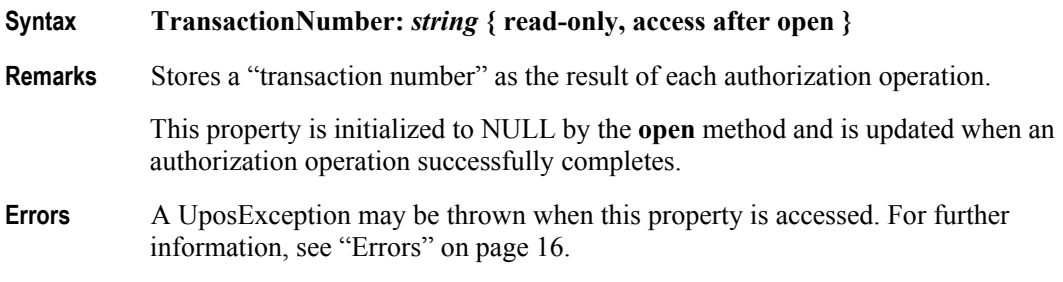

### **TransactionType Property** *Updated in Release 1.9*

- **Syntax TransactionType:** *int32* **{ read-only, access after open }**
- **Remarks** Stores a "transaction type" as the result of each authorization operation.

This property is initialized to zero by the **open** method and is updated when an authorization operation successfully completes.

This property will be set to one of the following values.

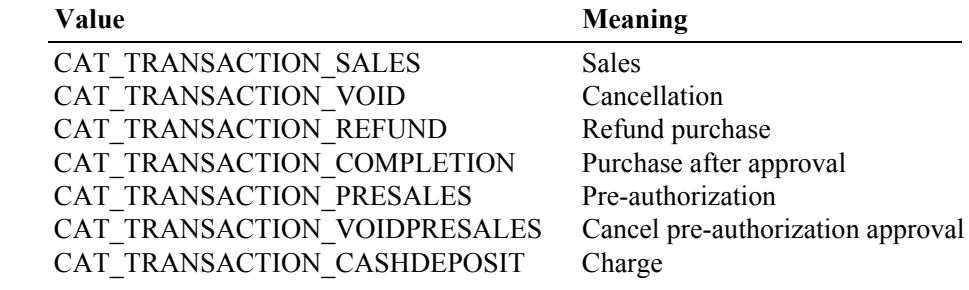

**Errors** A UposException may be thrown when this property is accessed. For further information, see ["Errors" on page 16](#page-33-0).

**168**

# **Methods (UML operations)**

## **accessDailyLog Method** *Updated in Release 1.9*

**Syntax accessDailyLog ( sequenceNumber:** *int32***, type:** *int32***, timeout:** *int32* **): void { raises-exception, use after open-claim-enable }** 

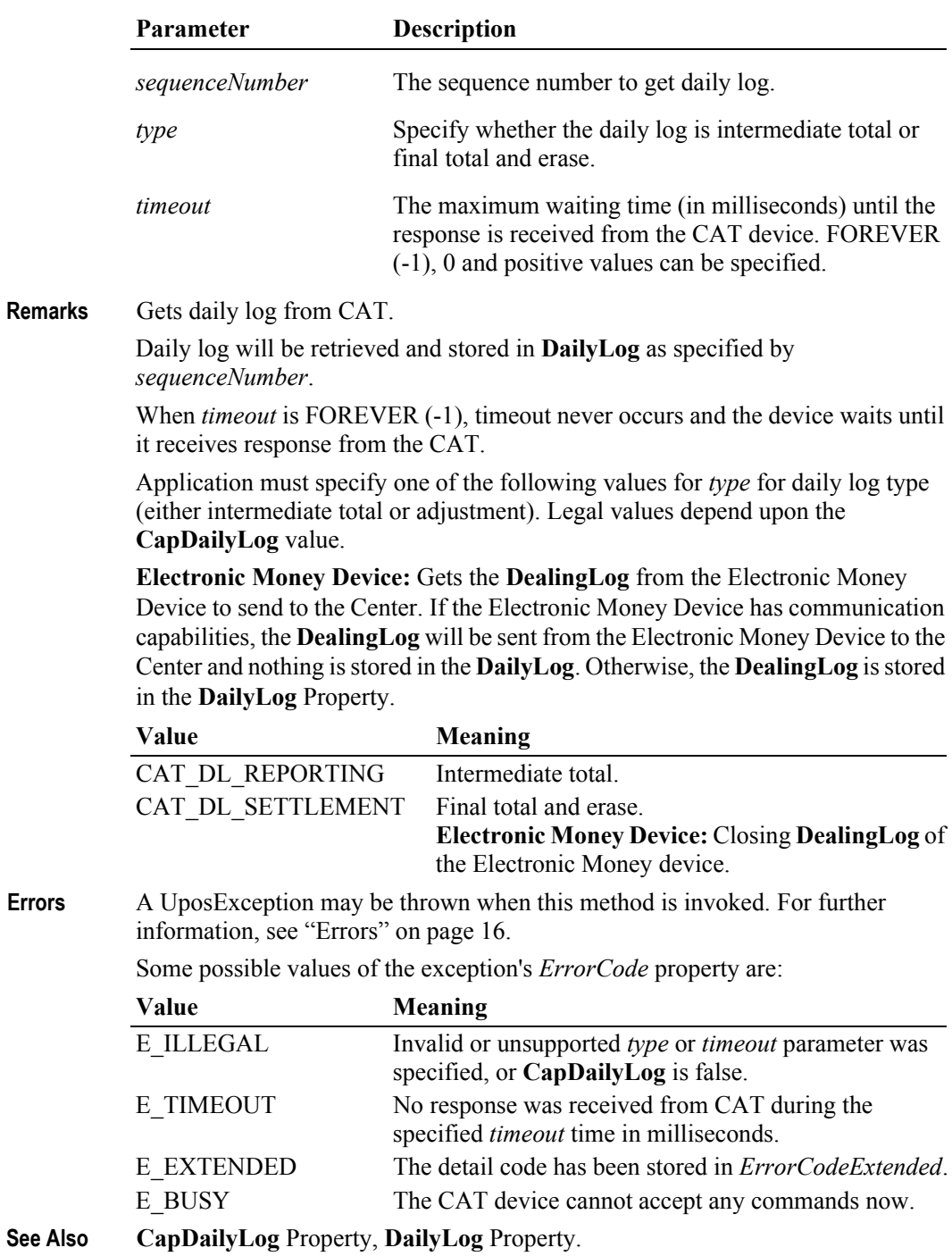

# **authorizeCompletion Method**

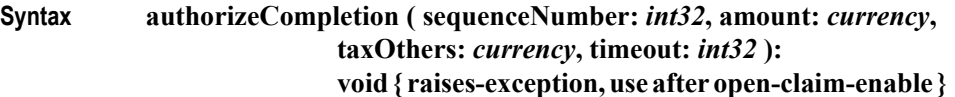

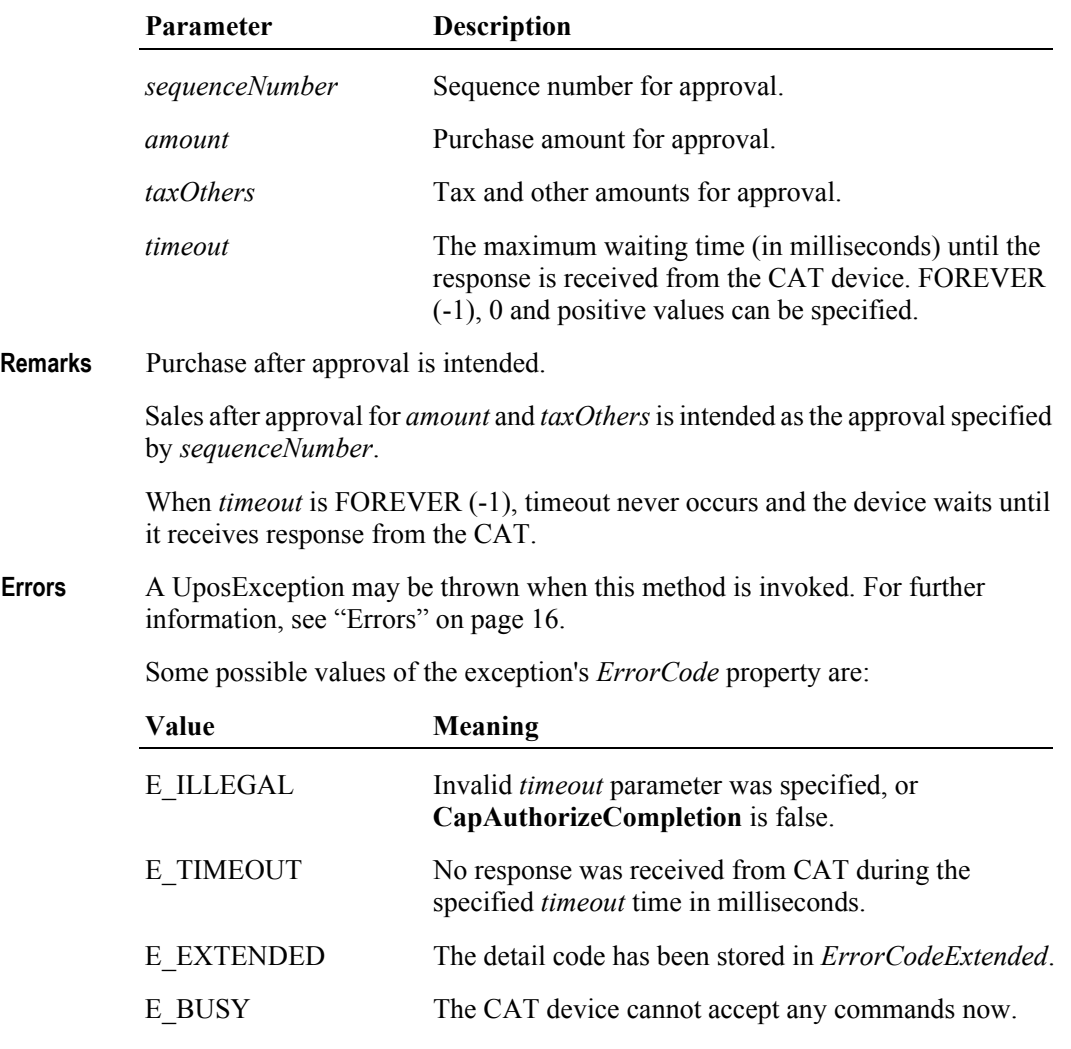

**See Also CapAuthorizeCompletion** Property.

### **authorizePreSales Method**

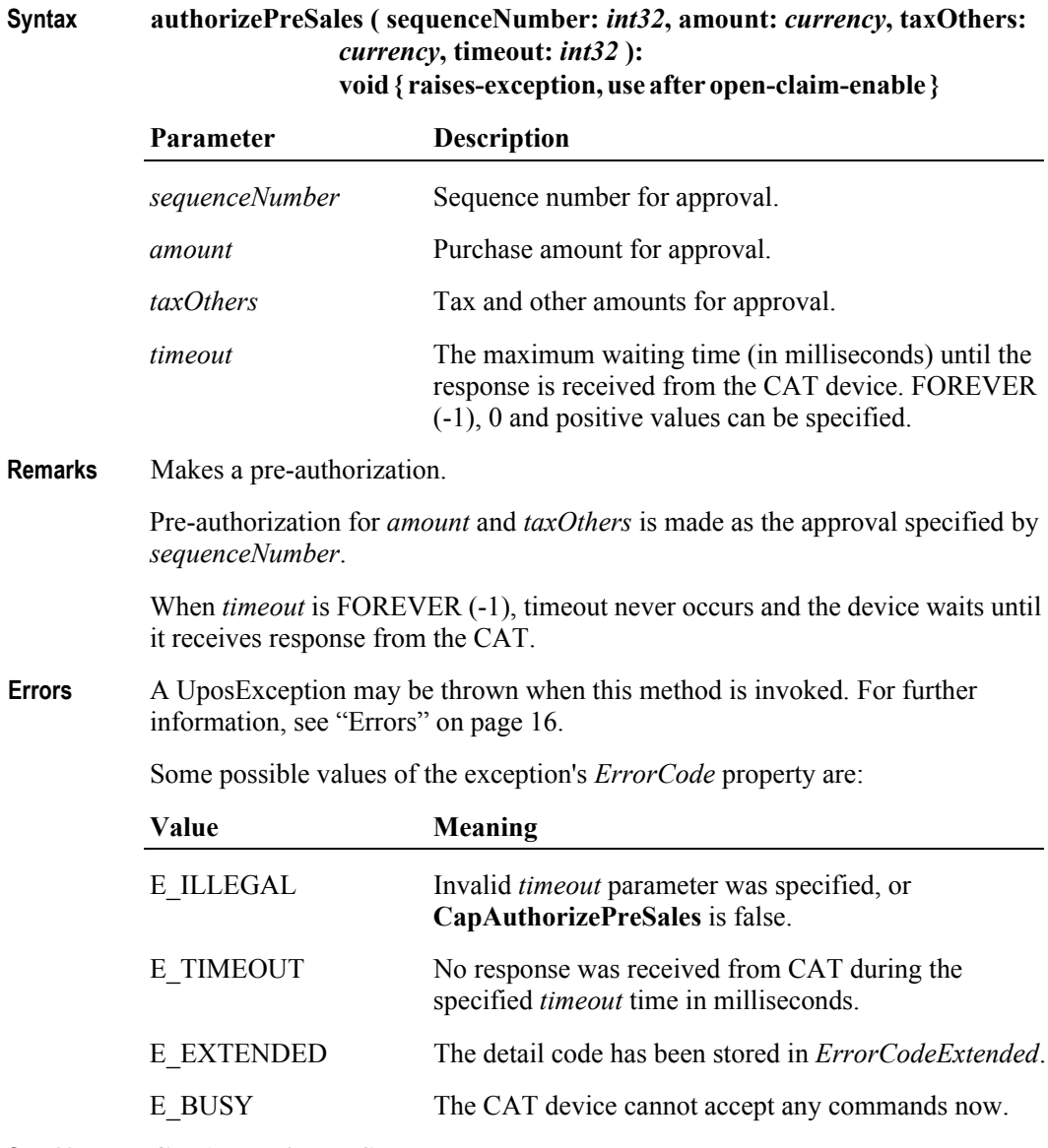

**See Also CapAuthorizePreSales** Property.

### **authorizeRefund Method**

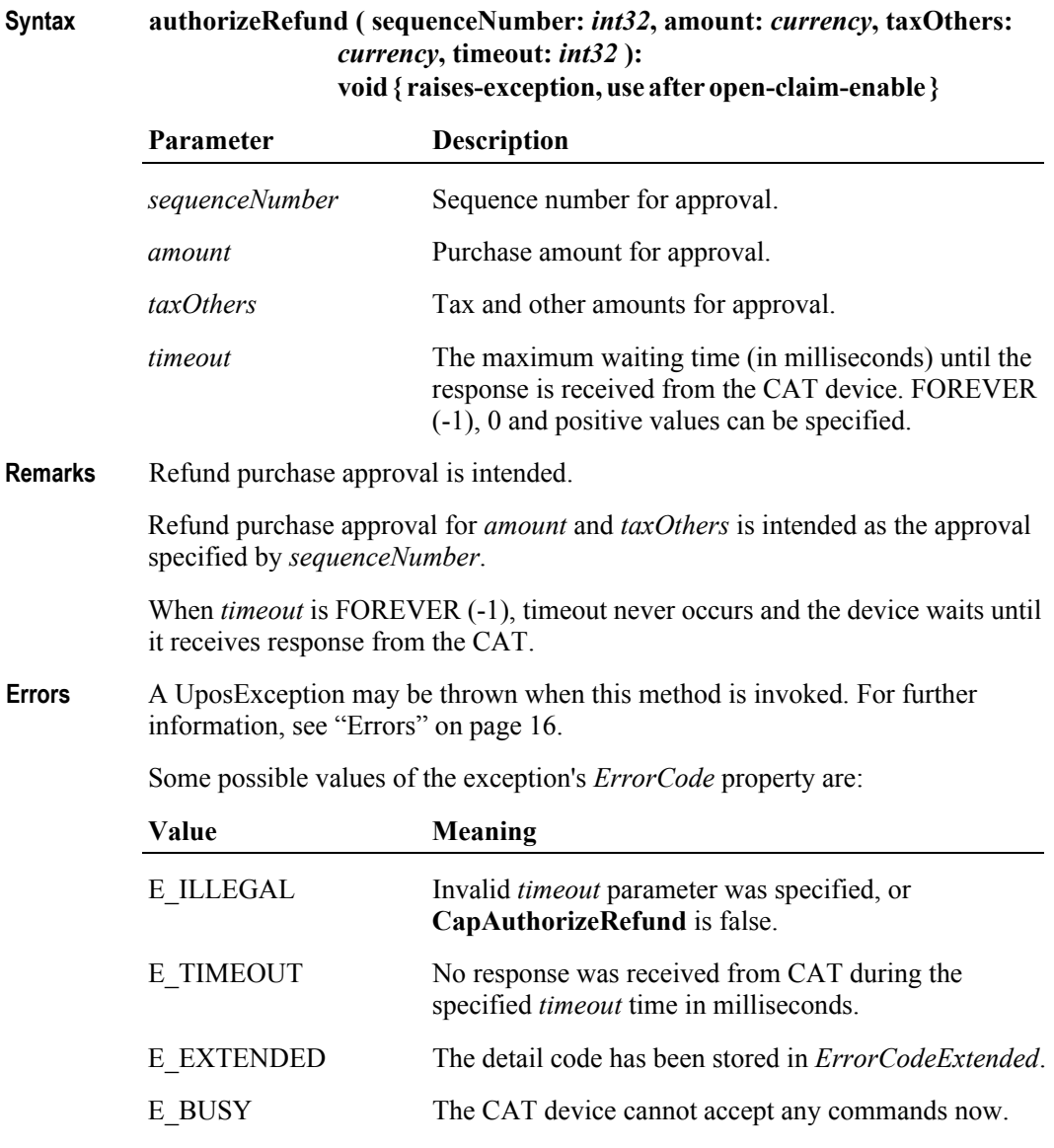

**See Also CapAuthorizeRefund** Property.

**172**

### **authorizeSales Method**

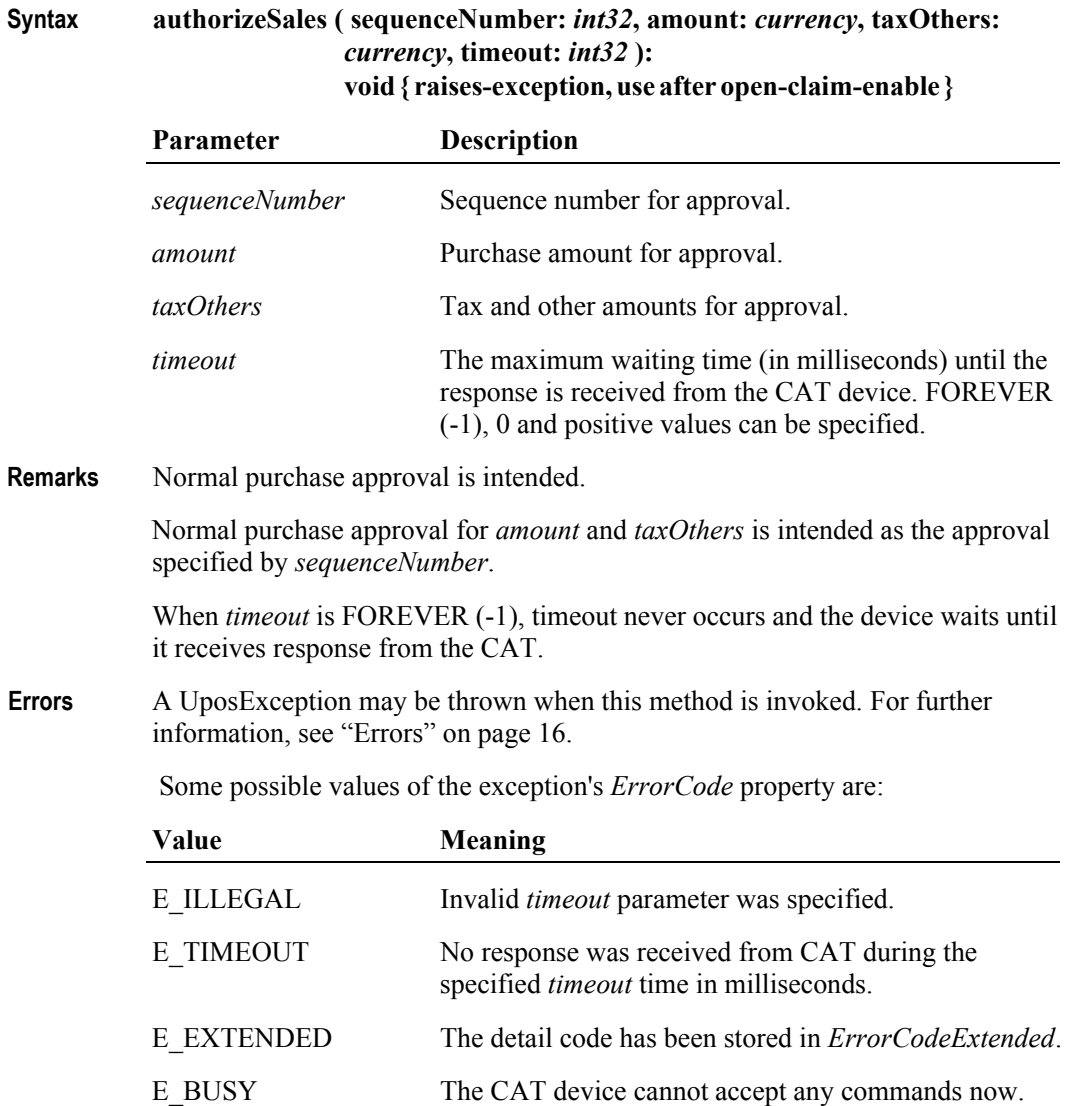

### **authorizeVoid Method**

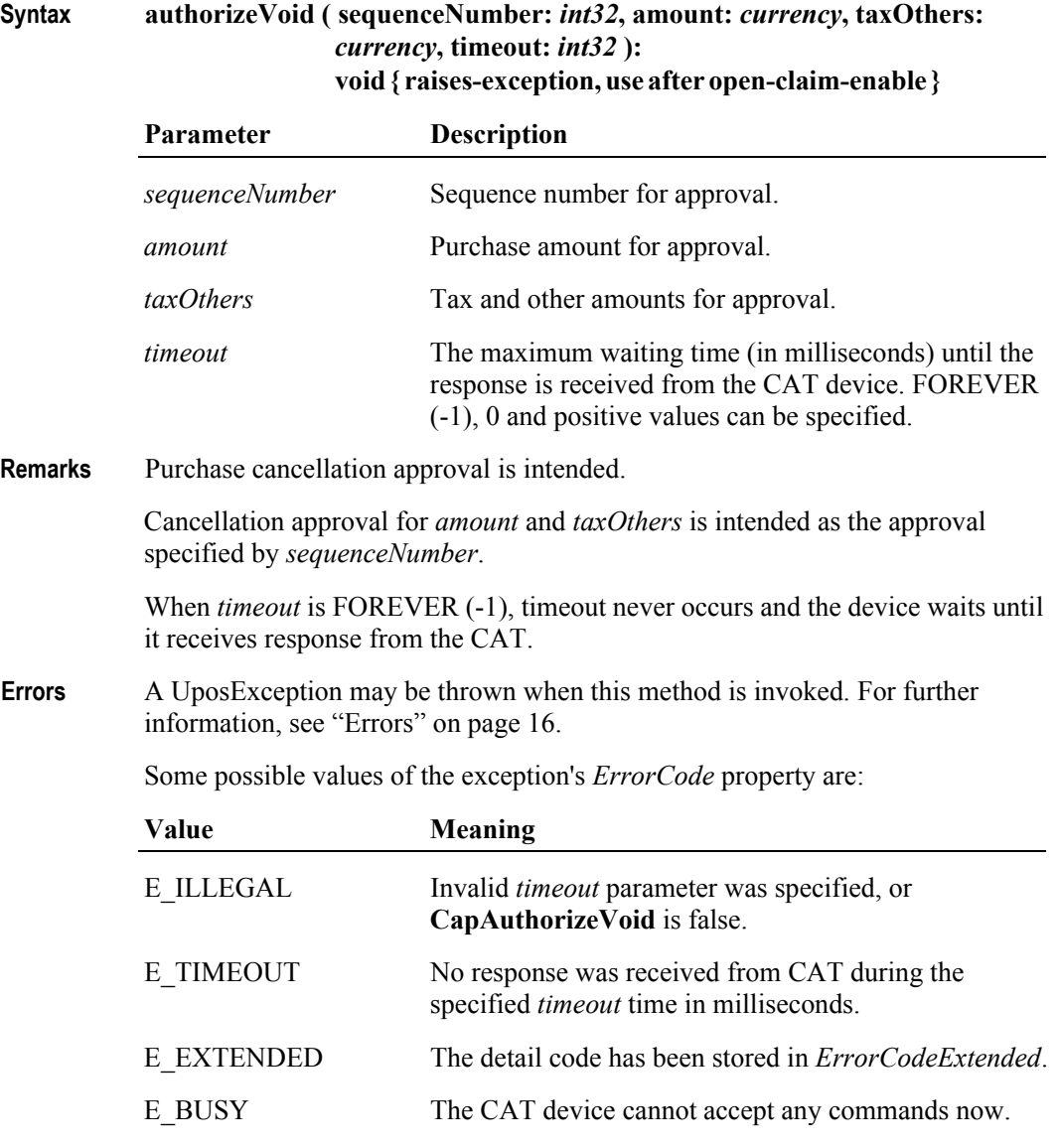

**See Also CapAuthorizeVoid** Property.

**174**

### **authorizeVoidPreSales Method**

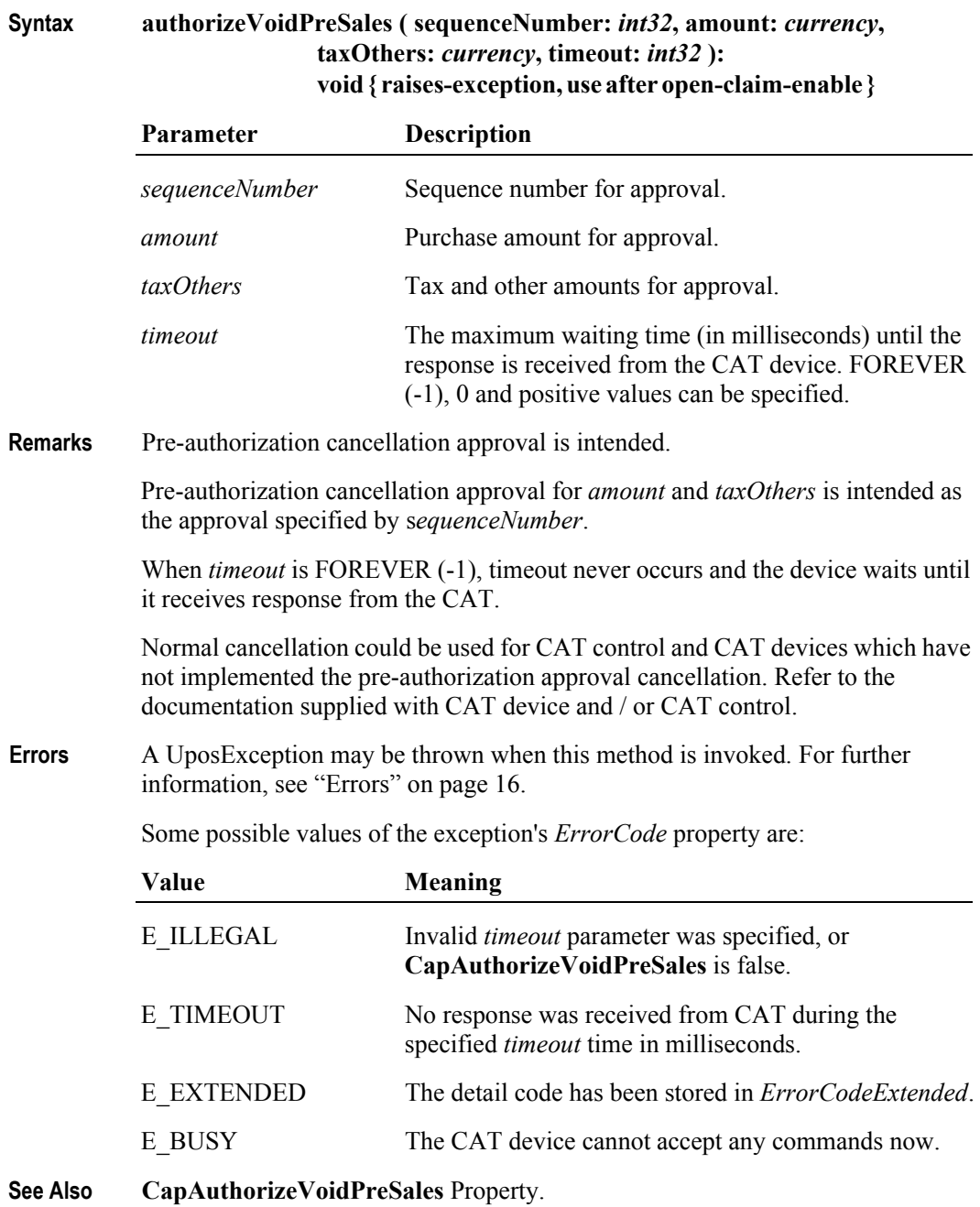

### **cashDeposit Method** *Added in Release 1.9*

**Syntax cashDeposit ( sequenceNumber:** *int32***, amount:** *currency***, timeout:** *int32***): void { raises-exception, use after open-claim-enable }**

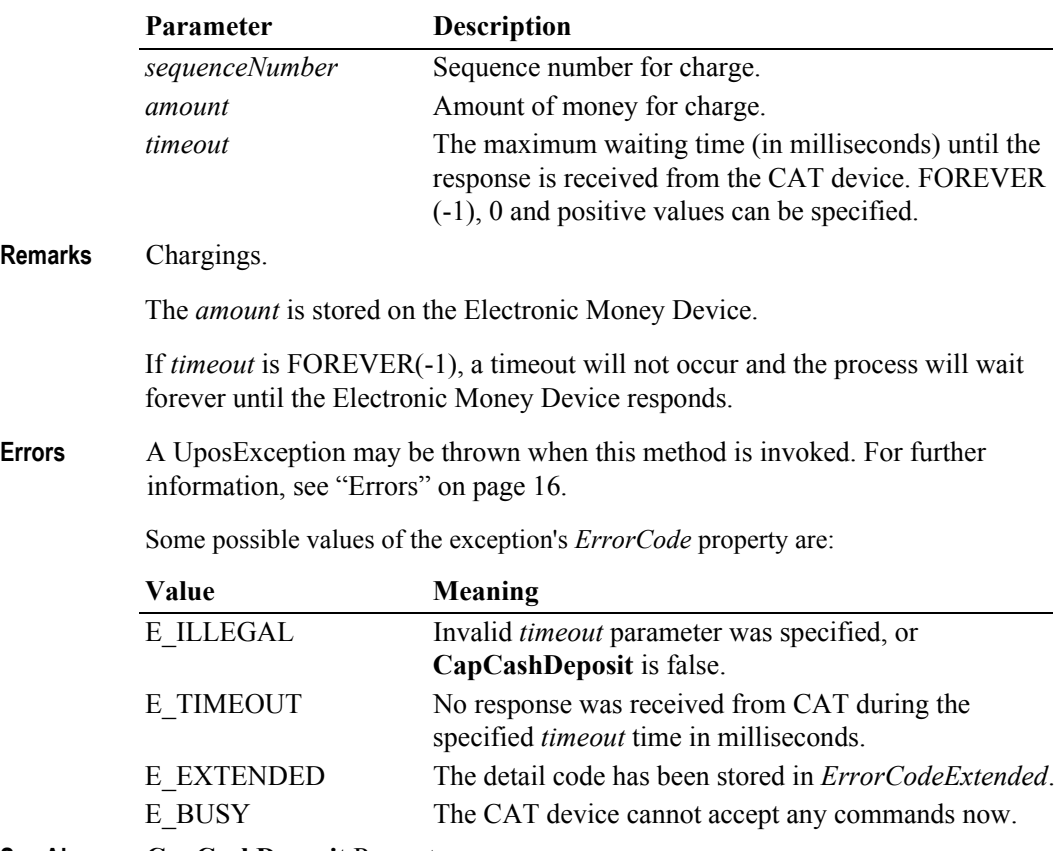

**See Also CapCashDeposit** Property.

**176**

# **checkCard Method** *Updated in Release 1.9*

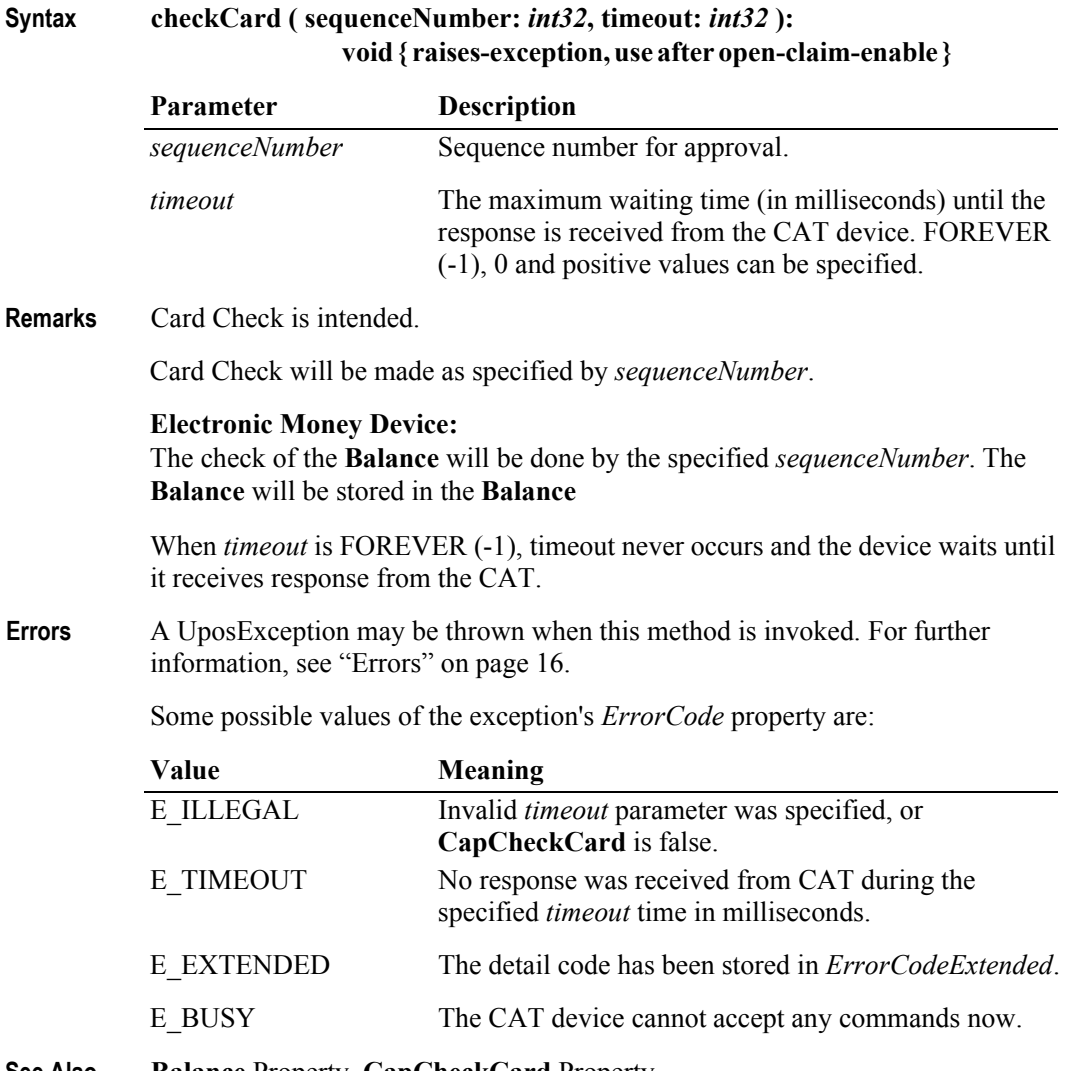

**See Also Balance** Property, **CapCheckCard** Property.

### **lockTerminal Method** *Added in Release 1.9*

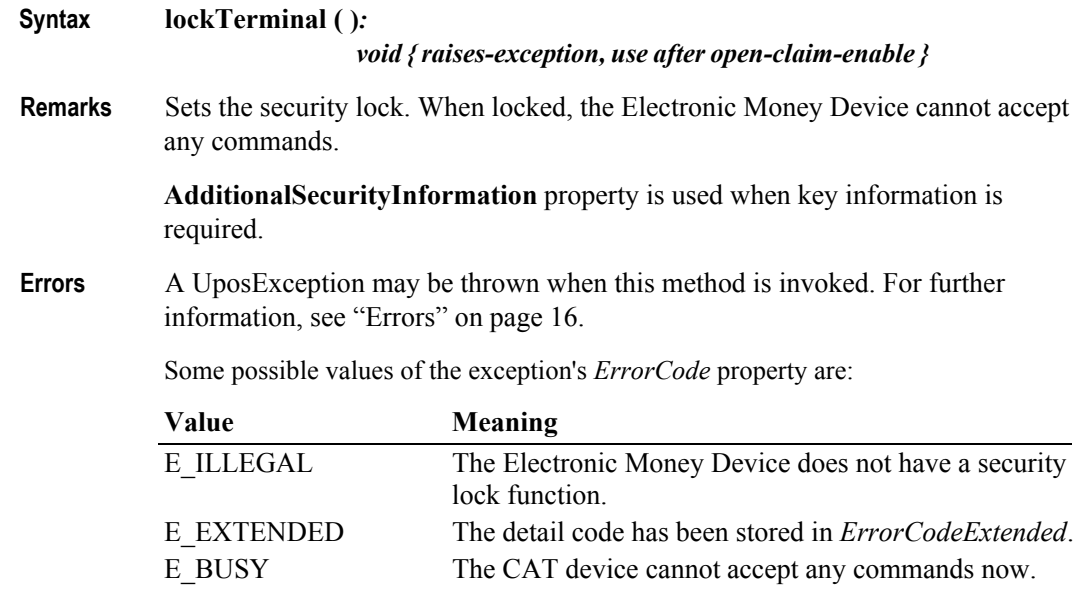

**See Also CapLockTerminal** Property.

### **unlockTerminal Method** *Added in Release 1.9*

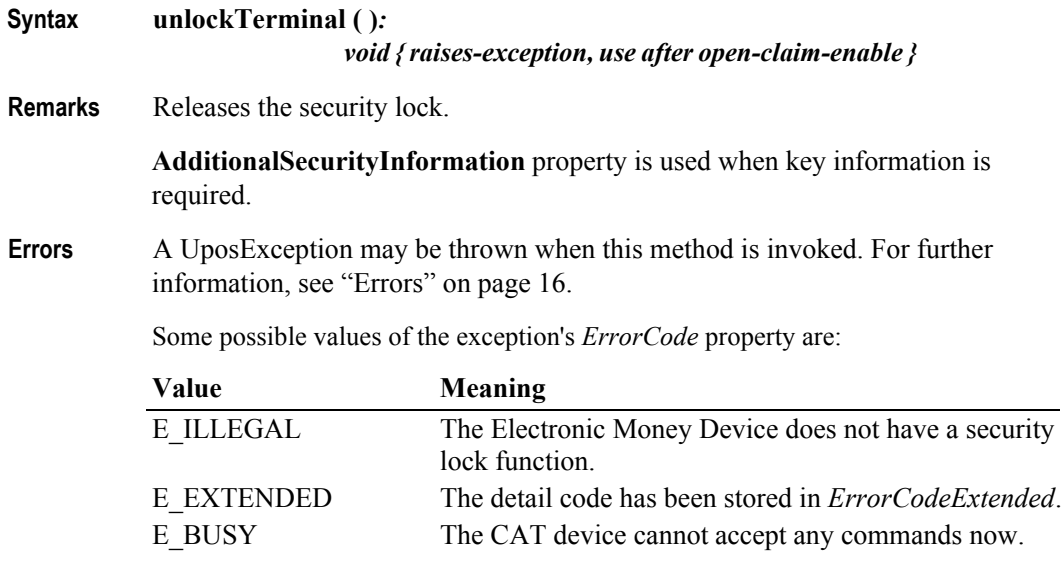

**See Also CapUnlockTerminal** Property.

**178**

# **Events (UML interfaces)**

### **DirectIOEvent**

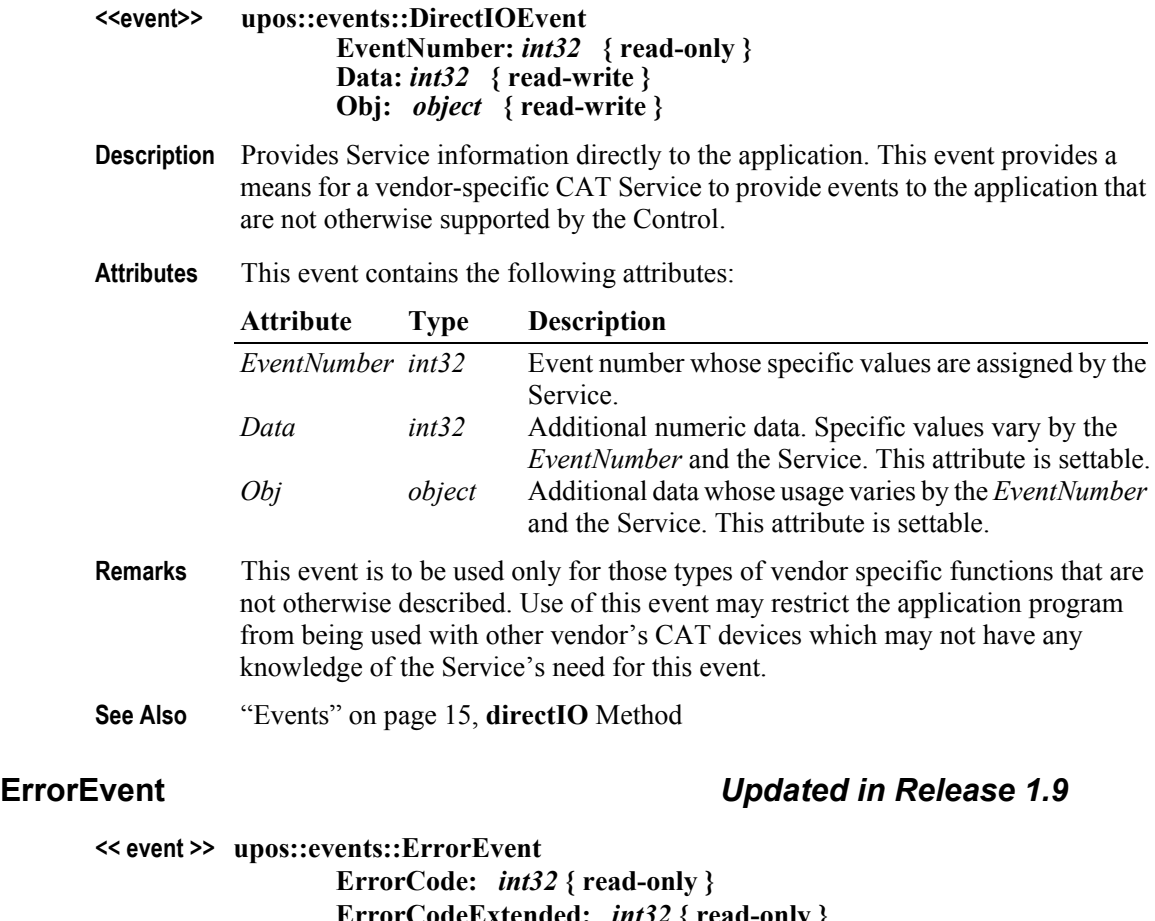

**ErrorCodeExtended:** *int32* **{ read-only } ErrorLocus:** *int32* **{ read-only } ErrorResponse:** *int32* **{ read-write }**

**Description** Notifies the application that a CAT error has been detected and suitable response by the application is necessary to process the error condition.

**Attributes** This event contains the following attributes:

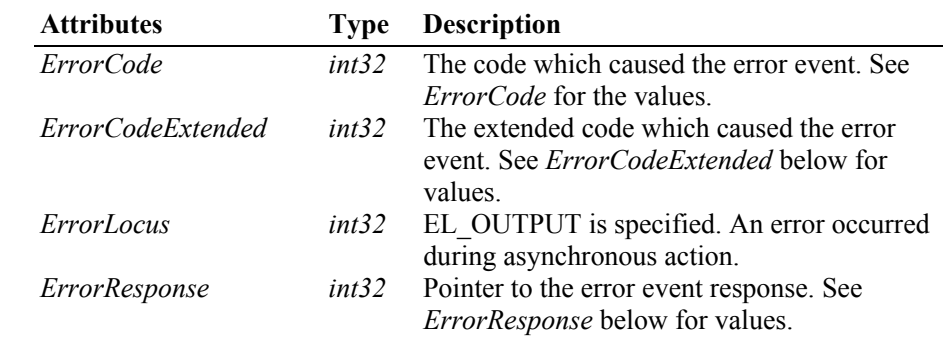

If *ErrorCode* is E\_EXTENDED, *ErrorCodeExtended* will be set to one of the following values:

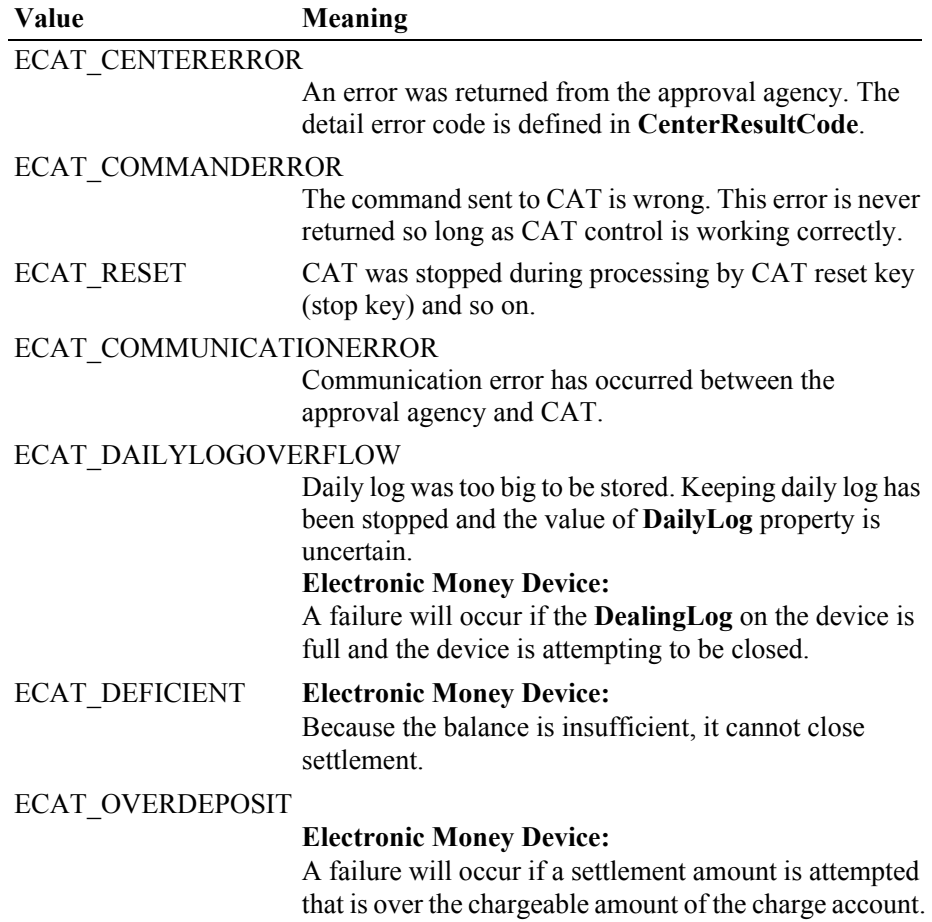

The content of the position specified by *ErrorResponse* will be preset to the default value of ER\_RETRY. An application may set one of the following values.

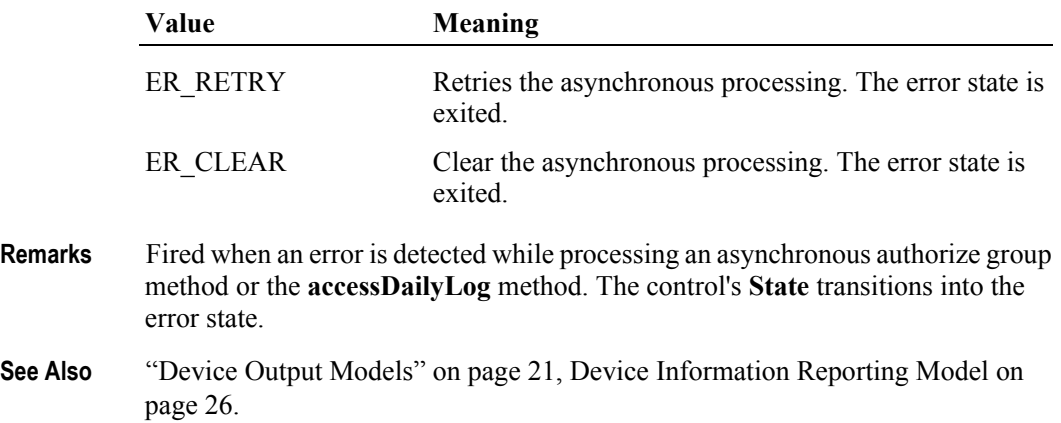

# **OutputCompleteEvent**

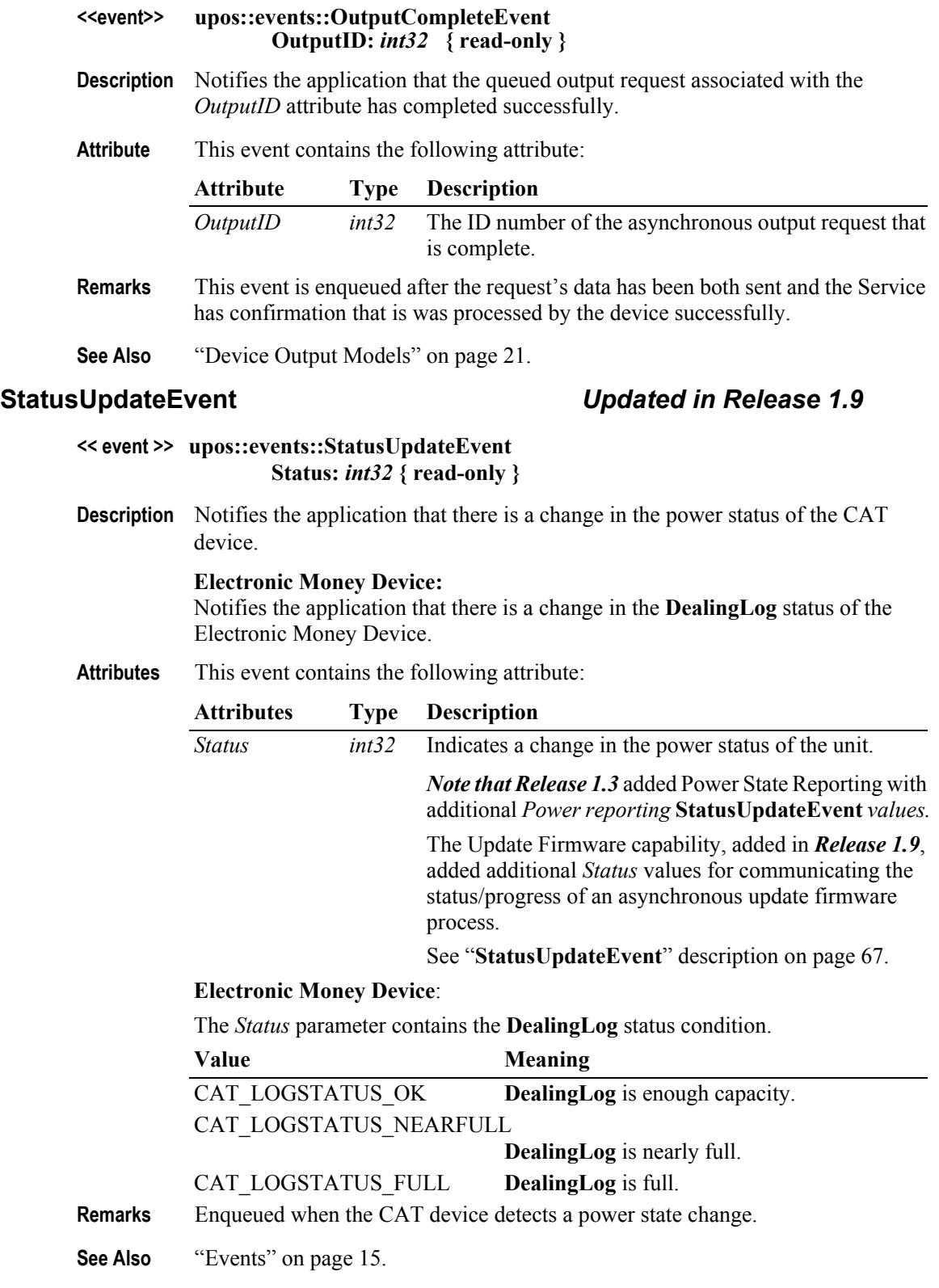

# CHAPTER 6 **Check Scanner**

This Chapter defines the Check Scanner device category.

# **Summary**

## **Properties (UML attributes)**

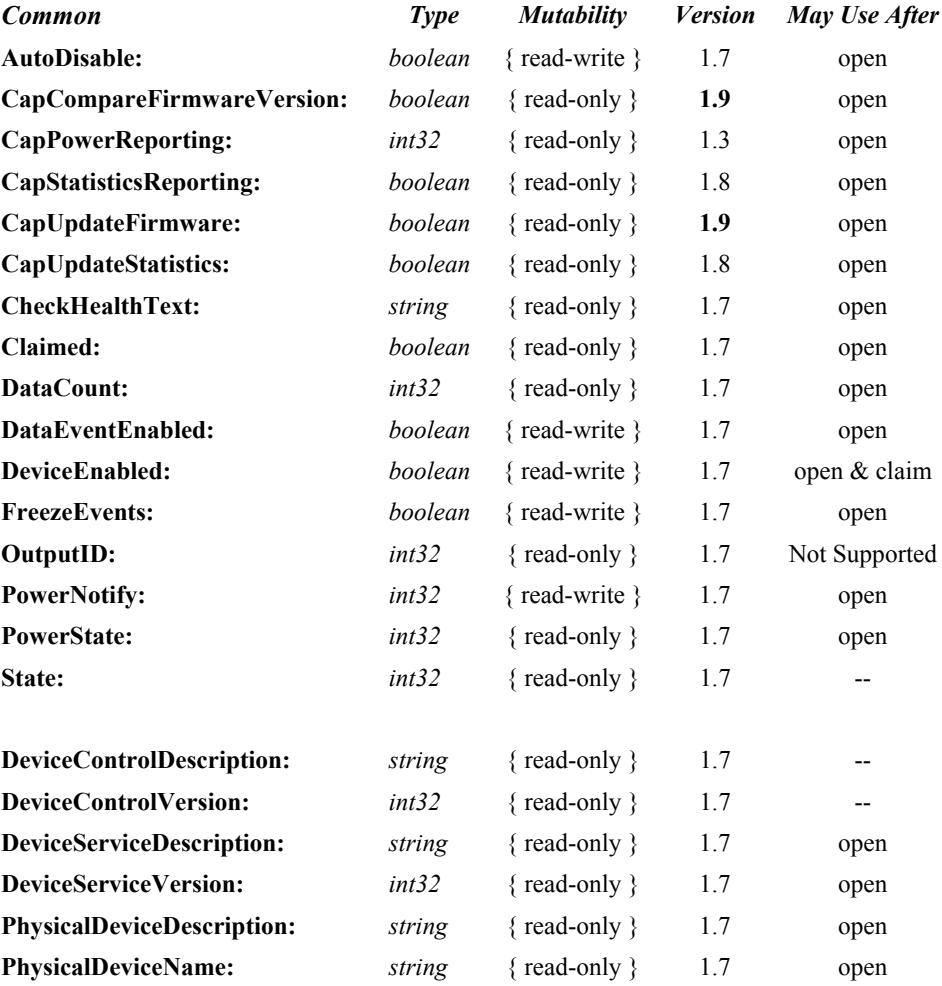

### **Properties (Continued)**

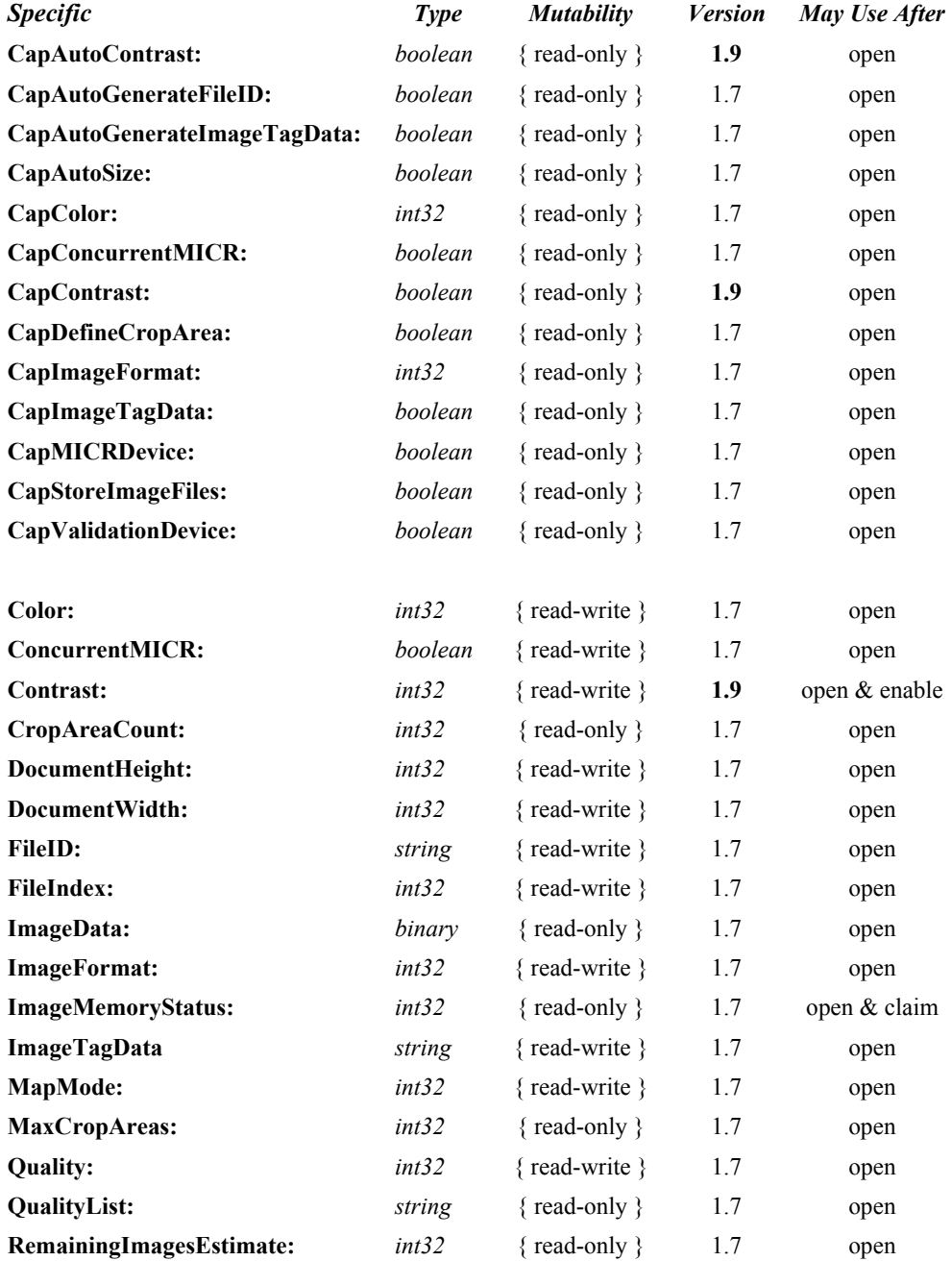

## **Methods (UML operations)**

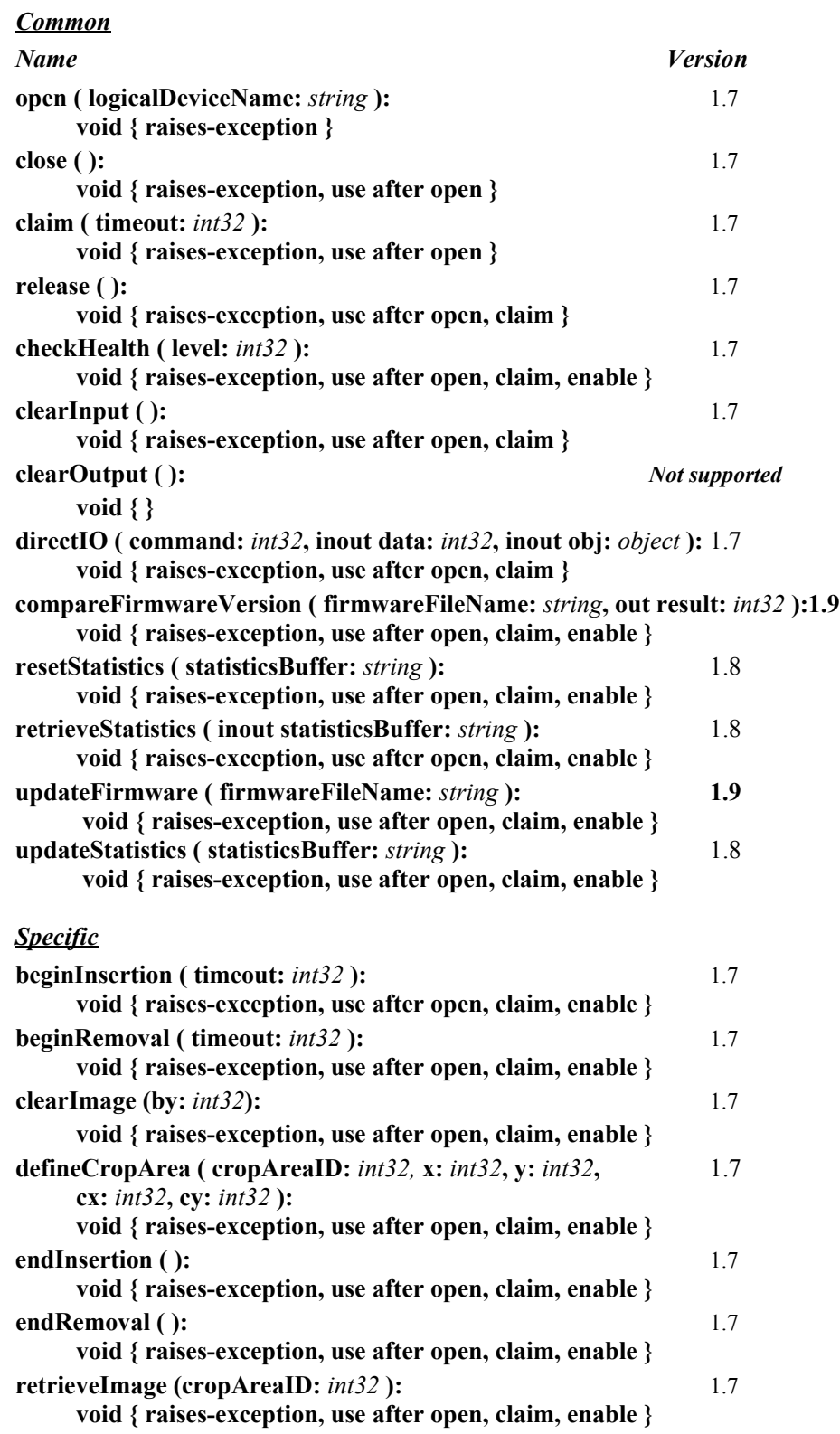

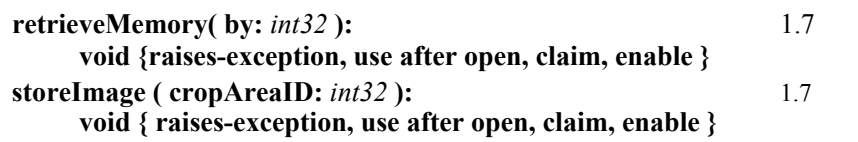

### **Events (UML interfaces)**

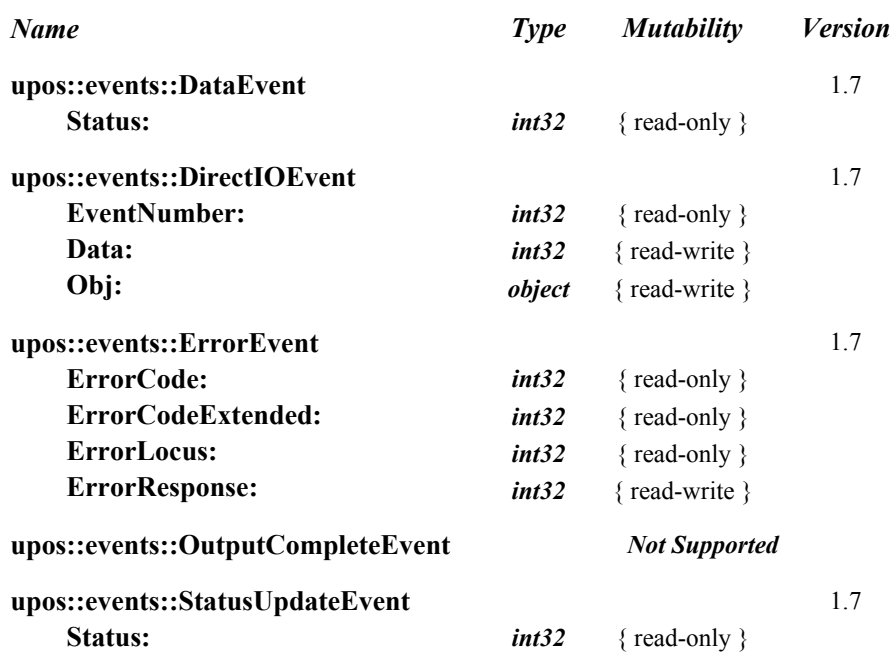

# **General Information**

The Check Scanner programmatic name is "CheckScanner".

### **Capabilities**

The primary purpose of this device is to capture the image of a personal or business check for Electronic Check Conversion. However, other documents (vouchers, signature receipts, etc.) may be scanned if they fall within the capture size parameters of the Check Scanner. Therefore, in the description used in this standard the overall term "document" may be used to indicate the multiplicity of uses of which the device may be capable. When the term "check" is used, it should be viewed as a special form of a "document" as an example.

The Check Scanner Control has the following minimal set of capabilities:

- Reads image data from a Check Scanner device.
- Has programmatic control of check insertion, reading, and removal. For some Check Scanner devices, this will require no processing in the Control since the device may automate many of these functions.

The Check Scanner Control may have the following additional capabilities:

- The Check Scanner may store successive check images in its hardware memory.
- Cropping of areas of interest within the check image may be supported by the Check Scanner to aid in the reduction of the memory needed to transmit or store the check image data.
- The **retrieveImage** data is deposited in the **ImageData** property in binary form.
- The Check Scanner may allow for retrieval of images stored in its hardware memory.
- The Check Scanner may support Image tag data information to identify the check image.
- The application reads the contents of **ImageData** property when it wants to further process the check image.
- The Check Scanner device may be physically attached to or incorporated into a check validation print device and/or a MICR device. If this is the case, once a check is inserted via Check Scanner Control methods, the check can still be used by the Printer and MICR Control prior to check removal.

## **Check Scanner Class Diagram** *Updated in Release 1.9*

The following diagram shows the relationships between the Check Scanner classes.

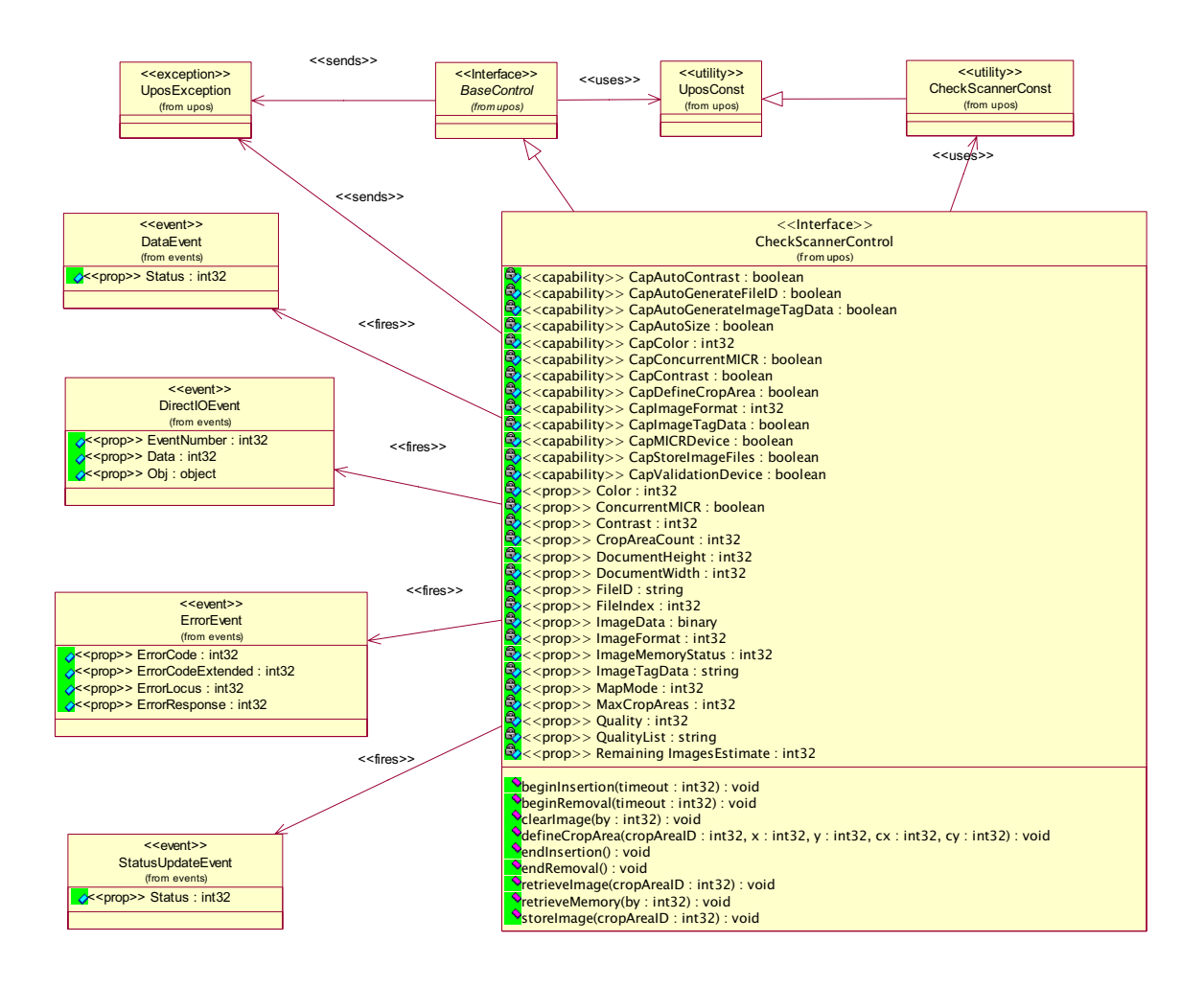

### **Model** *Updated in Release 1.9*

The Check Scanner Control follows the general "Input Model". One point of difference is that the Check Scanner Control requires the execution of methods to insert and remove the check for processing. Therefore, this Control requires more than simply setting the **DataEventEnabled** property to true in order to receive data. The basic model is as follows:

- The Check Scanner Control is opened, claimed, and enabled.
- Starting with **Version 1.9**, the application has the ability to adjust the darkness of the scanned image for devices that have the ability to adjust the scan mechanism so that it can darken or lighten the image. The **CapContrast** property controls whether the device supports this feature.
- When the **beginInsertion** method is called, the Check Scanner is ready to read the check within the specified time as indicated by the time-out value. If the check is not inserted before the time-out value expires, a UposException is raised.
- In the event of a time-out, the Check Scanner device will remain in a state that allows a check to be inserted. The application may provide an operator prompt which requests that a check be inserted. Following this prompt, the application would then reissue the **beginInsertion** method and wait for the check to be inserted.
- Once a check is inserted, the **beginInsertion** method returns and the application calls the **endInsertion** method, which results in the Check Scanner device exiting the check insertion mode and causes the check image to be captured.
	- Following the **endInsertion** method, the scan image data is stored in a working buffer memory area and a **StatusUpdateEvent** will occur to indicate that a successful scan image process has taken place. No **DataEvent** is enqueued since data has not been transferred to the **ImageData** property at this point.
	- The application must use the **retrieveImage** method to retrieve the current scan image data. However, if the check image was not successfully captured by the device, the Control enqueues a **ErrorEvent** to indicate the capture was not successful.
	- If the **AutoDisable** property is true, then the device is automatically disabled when the image is successfully captured.
	- An enqueued **DataEvent** can be delivered to the application when the **DataEventEnabled** property is true and other event delivery requirements are met. Just before delivering this event, the Control copies data into specific properties, and disables further data events by setting the **DataEventEnabled** property to false. This causes subsequent input data to be enqueued by the Control while the application processes the current input and associated properties. When the application has finished the current input and is ready for more data, it reenables events by setting **DataEventEnabled** to true.
	- If the **CapAutoSize** property is true, when the **DataEvent** is delivered, the height and width of the of entire captured image are automatically stored in the corresponding **DocumentHeight** and **DocumentWidth** properties. If the **CapAutoSize** property is false, the application must manually set the **DocumentHeight** and the **DocumentWidth** property values prior to the **beginInsertion** method being invoked.
- If the application needs to retrieve the entire or a cropped portion of the captured image, the **retrieveImage** method is called. The image data is sent from the device to the service and stored in the **ImageData** property. When the corresponding **DataEvent** is delivered, the current image or cropped image may be accessed by the application reading the image file contained in the **ImageData** property.
- If the **CapStoreImageFiles** property is true, then the current image, or cropped image, can be stored in the memory by using the **storeImage** method.
- Any previously stored image may be retrieved by using the **retrieveMemory** method. The stored image may be identified using the "*by*" parameter and requesting that the image be located by **FileID**, **FileIndex**, or **ImageTagData**.
- If **CapDefineCropArea** is true, then the application can use the **defineCropArea** method to define crop areas in the captured image.
- An **ErrorEvent** (or events) is (are) enqueued if the Control encounters an error while reading the check, and is delivered to the application when the **DataEventEnabled** property is true and other event delivery requirements are met.
- All input data enqueued by the Control may be deleted by calling the **clearInput** method.
- After processing the **endInsertion DataEvent**, the application may query the **CapMICRDevice** property to determine if the device supports Magnetic Ink Character Recognition. If **CapMICRDevice** property is true, then a MICR read function may be performed in a "single pass" or "multiple pass" cycle but prior to the check being removed from the device. If **CapConcurrentMICR**  property is true, then the device is capable of supporting a "single pass" MICR read during an image scan. If **CapConcurrentMICR** property is true and **ConcurrentMICR** property is true, then the MICR data would be read and calling the MICR's **beginInsertion** and **endInsertion** methods would not be needed to reposition the check for MICR reading.
- Additionally, after processing a **DataEvent**, the application should query the **CapValidationDevice** property to determine if validation printing can be performed on the check prior to check removal. If this property is true, the application may call the Printer Control's **beginInsertion** and **endInsertion**  methods. This positions the check for validation printing. The Printer Control's validation printing methods can then be used to perform validation printing.
- If the **CapImageTagData** property is true, then an identifying name, for example the transaction number, date and time, or some other naming element, could be used to identify the image data. The identifying name is set in **ImageTagData** property.
- Once the check is no longer needed in the device, the application must call the **beginRemoval** method of the Check Scanner, the MICR (if **CapMICRDevice** is true), or the POS Printer (if **CapValidationDevice** is true), also specifying a timeout value. This method will raise a UposException if the check is not removed within the timeout period. In this case, the application may perform any additional prompting prior to calling the method again. Once the check is removed, the application should call the same device's **endRemoval** method to take the device out of removal mode.
- In order to accommodate many different Check Scanning devices, the application should follow the above sequence of method calls even though the device may not physically require one or more of the methods. An example may be a Check Scanner that is "auto armed" and is capable of detecting a check present and initiating a Check Scan and MICR read cycle automatically. In this case the **beginInsertion, endInsertion, beginRemoval,** and **endRemoval** method calls may actually do no more than return from the Service.
- The model assumes that the device has a work area that can be used in the following ways:
	- When a document is scanned its image will be loaded as raw data into this work area. When the **retrieveImage** method is invoked the data from the work area may be modified by a previously defined crop area, as specified by the *cropAreaID* parameter, and loaded into the **ImageData** property. The work area will still contain the original scanned image data. Additional **retrieveImage** method calls using different crop area criteria can then be accomplished to load the **ImageData** property.
	- The work area contains image data either from a recently scanned image or as a result of a **retrieveMemory** method. Prior to invoking the **storeImage** method, the **FileIndex** property is set to the correct index number (as maintained by the service) and if used, the **FileID** and/or **ImageTagData** properties are set. When the **storeImage** method is invoked the data from the work area may be modified by a previously defined crop area, as specified by the *cropAreaID* parameter, and stored in the device memory. The work area will still contain the original scanned image data. Additional **storeImage** method calls using different crop area criteria can then be accomplished to store the image data in the device's memory. The **RemainingImagesEstimate** property is adjusted to reflect the approximate number additional images that may be stored in the device memory based upon the file size history of previously stored images.
	- When the **retrieveMemory** method is invoked, the work area is loaded with an image data file that was previously stored in the device memory. Either the **FileIndex**, **FileID**, or **ImageTagData** may be used to locate the previously stored image. The **ImageData** property is also loaded with the retrieved image data.
- In order to accommodate the various storage and retrieval architectures that are in use for the Check Scanner device class, the model has been designed to allow for three different addressing ways to locate previously stored image data: **FileIndex**, **FileID**, and **ImageTagData**.
	- The **FileIndex** is an addressing scheme that is automatically provided by the service to physically store and retrieve the file data. The definition of file data in this case includes any and/or all of the following: image data, tag data information (that is appended and included with the image data file), and a file identification (a file name associated with the image data file). The **FileIndex** is only used by the service to save and retrieve the scan data and its associated data elements.
- The **FileID** is a "file name" that may be provided automatically by the hardware device or the service. It also may be populated by the application prior to a **storeImage** method being called. Once created it remains with the **ImageData** and can be used to randomly locate a specific file for uploading to the POS system and post processing applications.
- The **ImageTagData** is a set of information about the image that has been scanned. Typically it contains information about when the image was captured (Date and Time, for instance), Store number, Lane Number, Clerk identification, etc. This data is typically pre or post appended to the **ImageData** and remains a part of the combined data file as a record of the origin of the data.

# **Device Sharing**

The Check Scanner is an exclusive-use device, and adheres to the following constraints:

- The application must claim the device before enabling it.
- The application must claim and enable the device before the device begins reading input, or before calling methods that manipulate the device.
- See the "Summary" table for precise usage prerequisites.

# **Check Scanner Sequence Diagram**

The following sequence diagram shows the typical usage of the Check Scanner device.

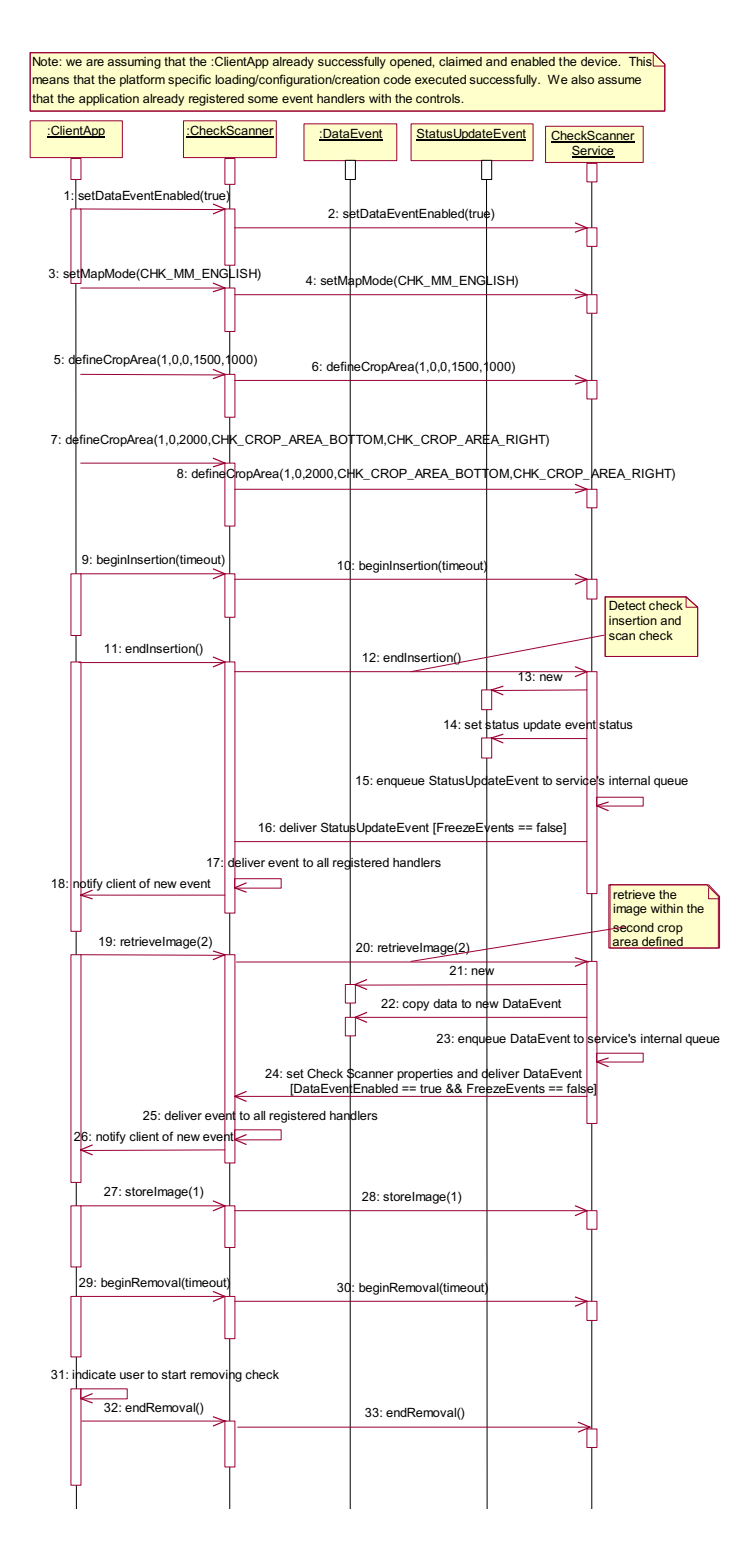

# **Check Scanner State Diagram**

The following diagram depicts the Check Scanner control device model.

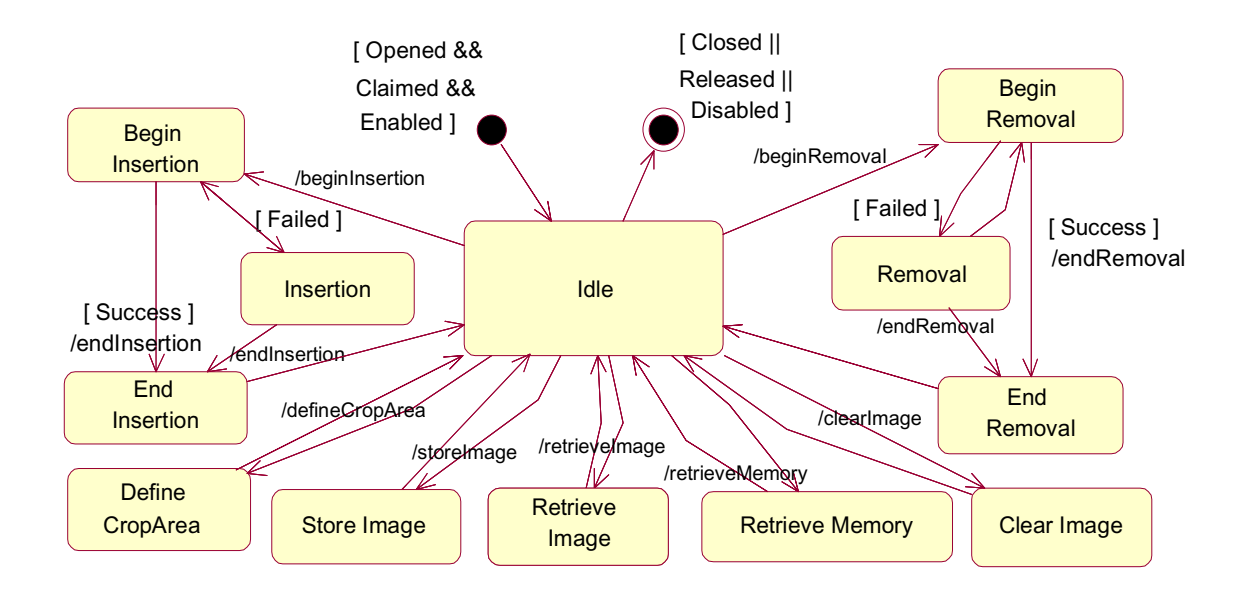

# **Properties (UML attributes)**

# **CapAutoContrast Property** *Added in Release 1.9* **Syntax CapAutoContrast:** *boolean* **{ read-only, access after open } Remarks** This capability indicates that the device has the ability to automatically adjust the darkness of the image to provide the best contrast for the image. If true, then when **Contrast** is set to CHK\_AUTOMATIC\_CONTRAST, the device attempts to automatically adjust the contrast. **Errors** A UposException may be thrown when this property is accessed. For further information, see ["Errors" on page 16](#page-33-0). **See Also CapContrast** Property, **Contrast** Property.

### **CapAutoGenerateFileID Property**

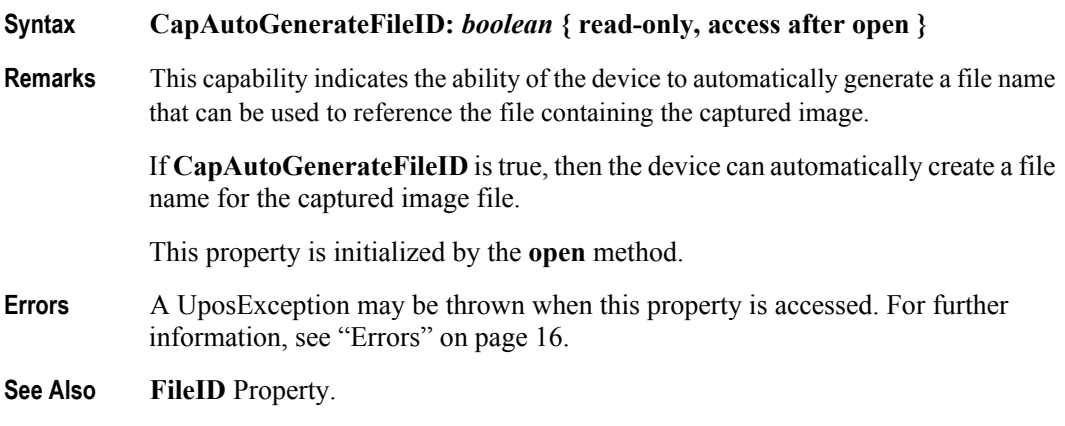

### **CapAutoGenerateImageTagData Property**

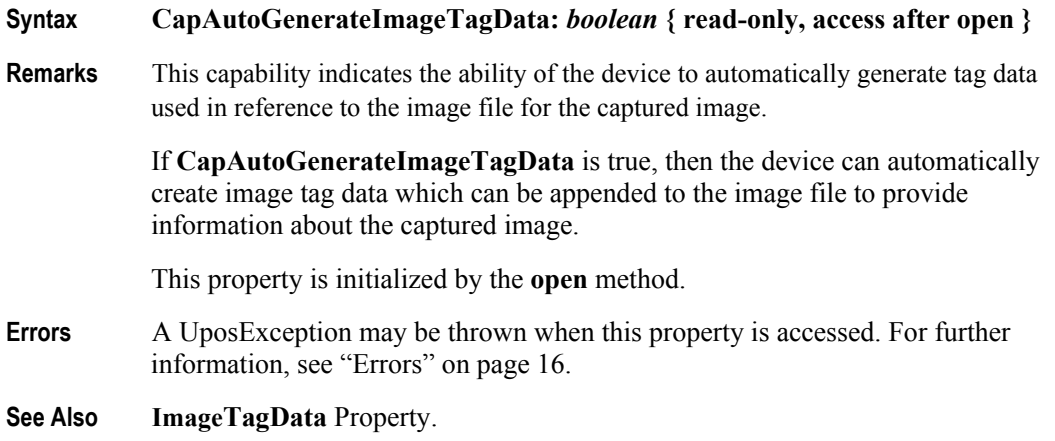

# **CapAutoSize Property**

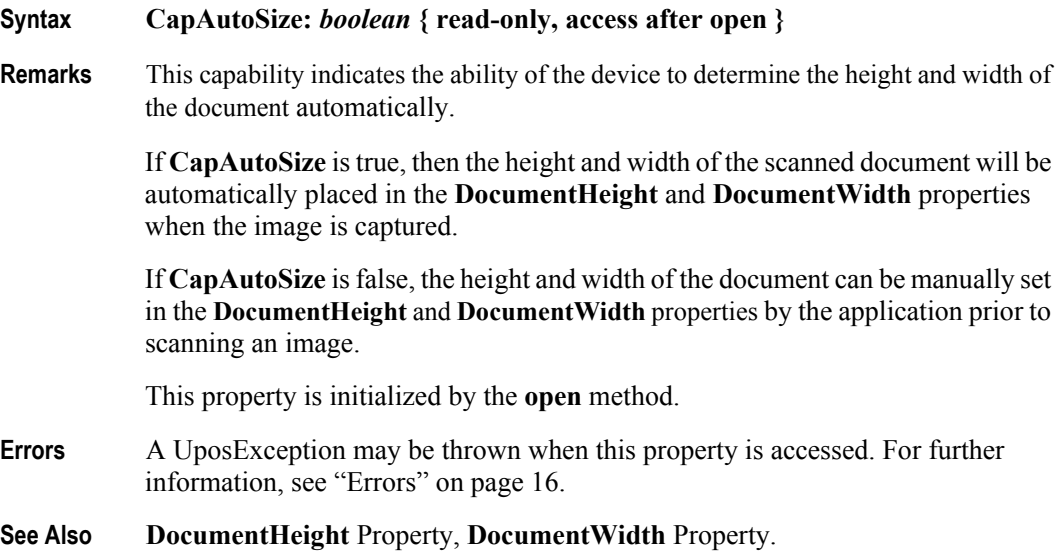

# **CapColor Property**

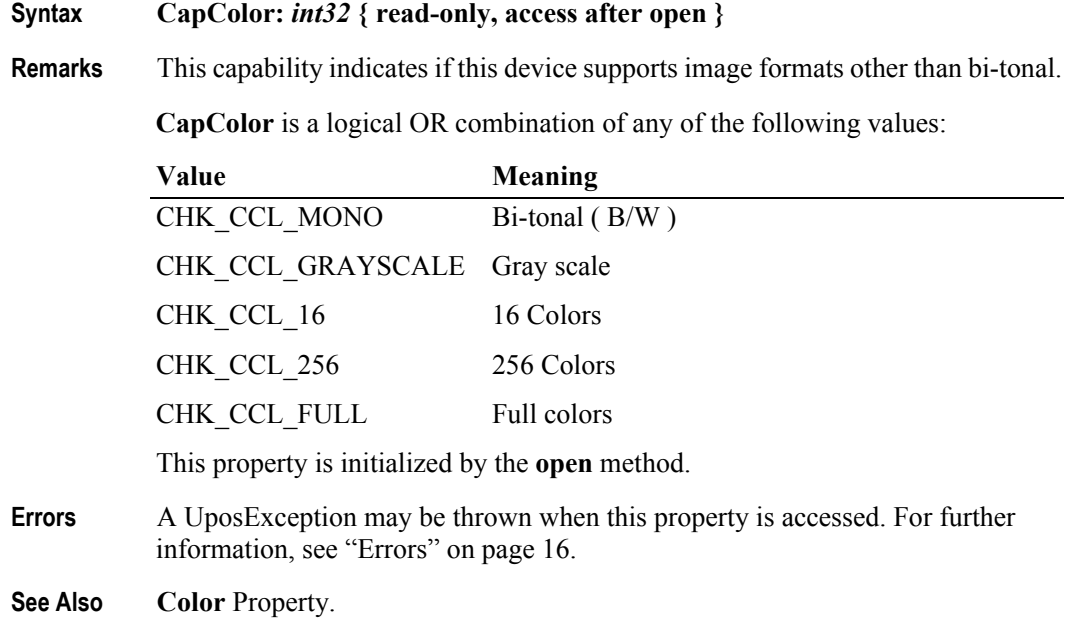

## **CapConcurrentMICR Property**

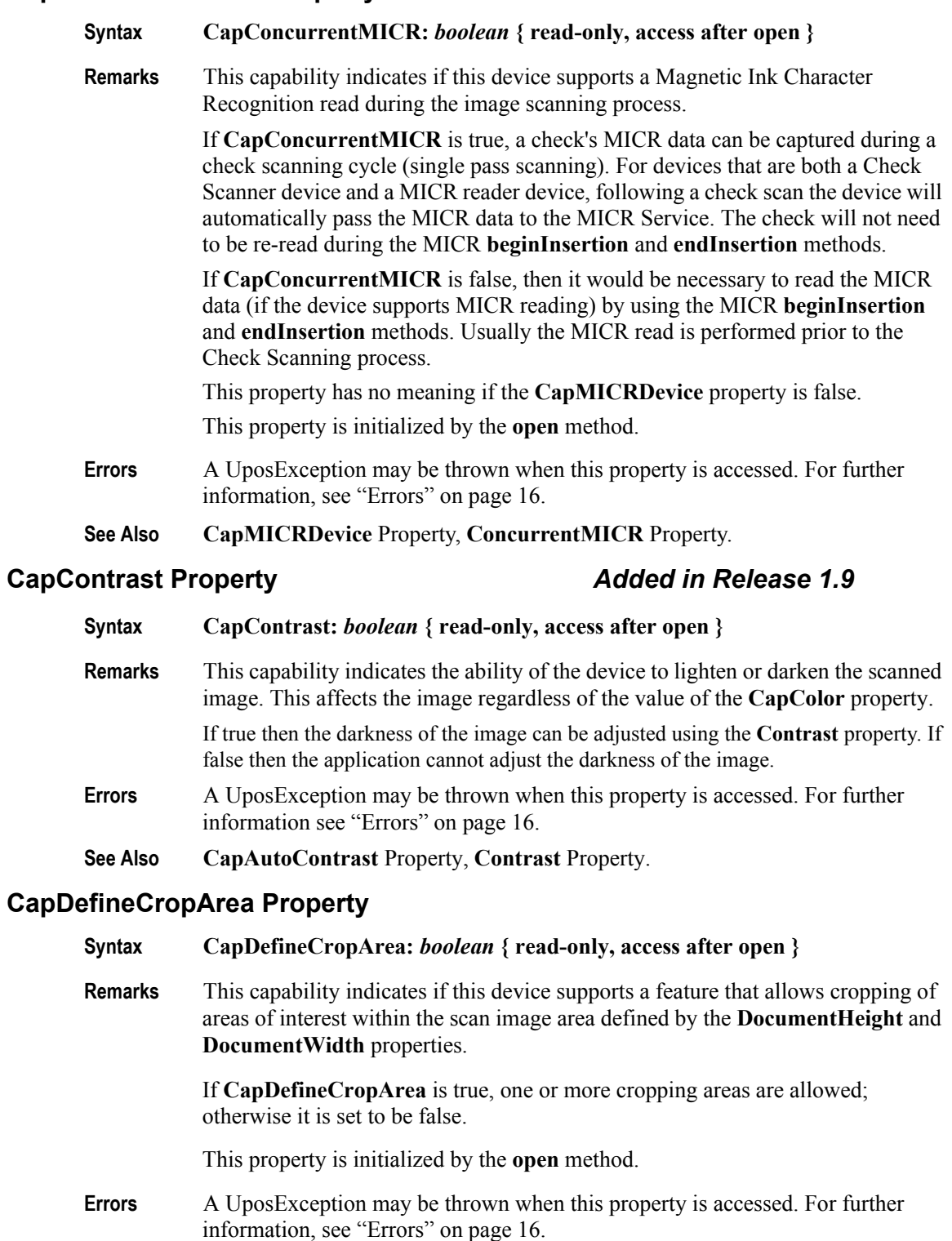

**See Also CropAreaCount** Property, **MaxCropAreas** Property, **defineCropArea** Method.

## **CapImageFormat Property**

### **Syntax CapImageFormat:** *int32* **{ read-only, access after open }**

**Remarks** This capability indicates the image file formats that this device supports. The image data is stored in the **ImageData** property using one of the following formats supported by the **CapImageFormat** Property:

**CapImageFormat** is a logical OR combination of any of the following values:

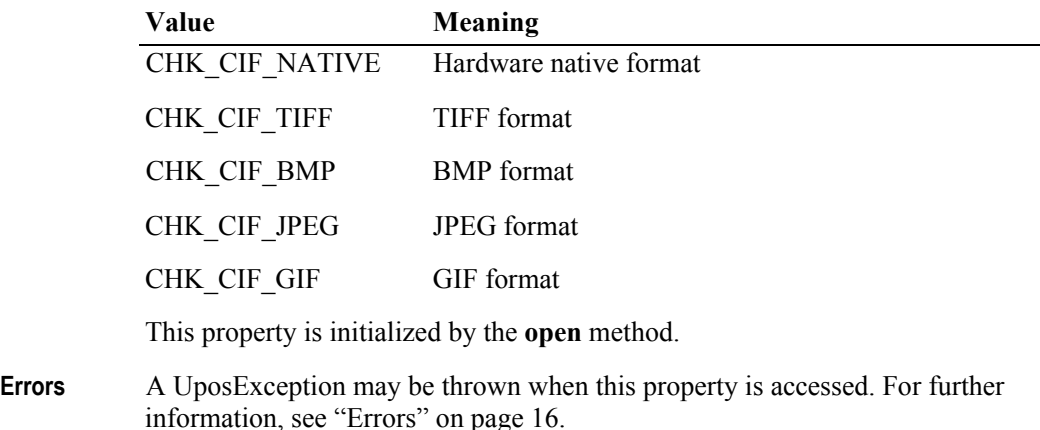

**See Also ImageFormat** Property.

### **CapImageTagData Property**

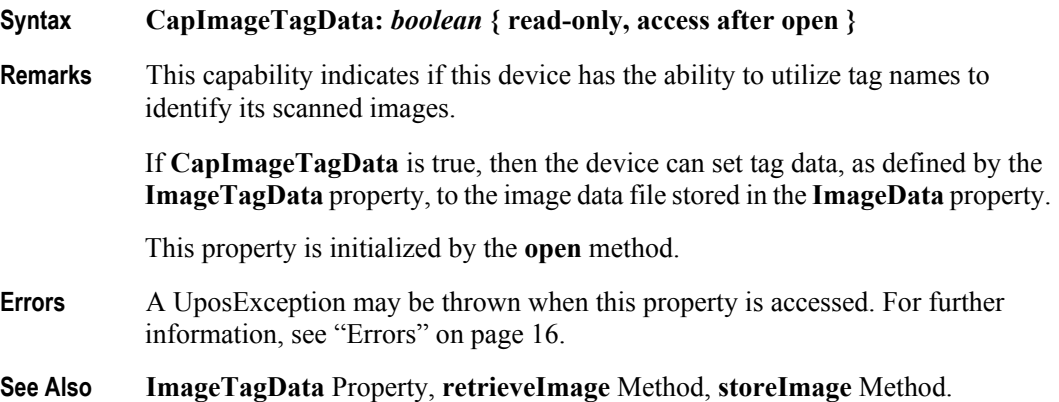
# **CapMICRDevice Property**

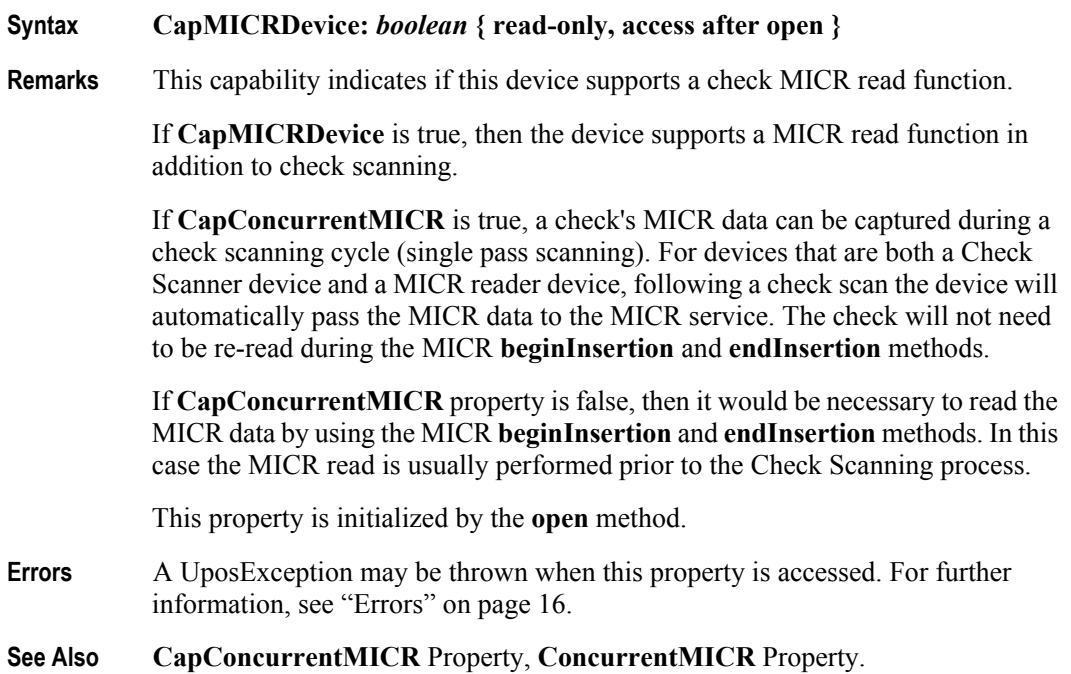

## **CapStoreImageFiles Property**

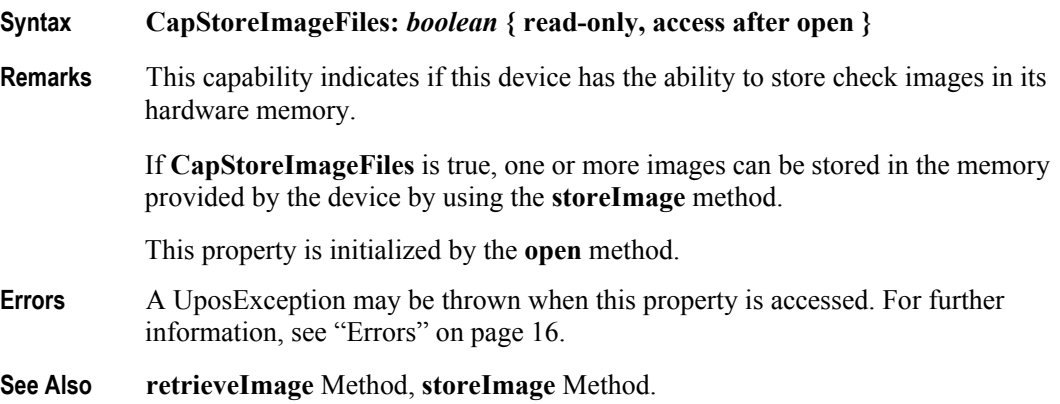

#### **CapValidationDevice Property**

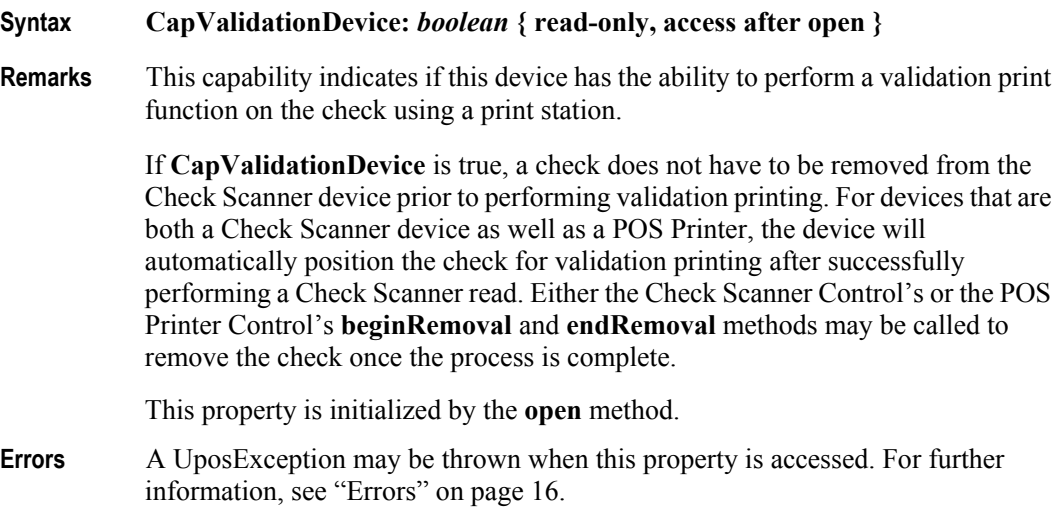

#### **Color Property**

#### **Syntax Color:** *int32* **{ read-write, access after open }**

**Remarks** This property is used to select the image scan mode for subsequent document scan operations. The available options may be affected by the current file type as specified by the **ImageFormat** property. Certain file types may not work with all the "colors" that the device may support. It is up to the application to insure that the proper **Color** and **ImageFormat** properties are compatible. Changing the **Color** property will not affect any previously stored data currently residing in the **ImageData** property.

It may contain one of the following values:

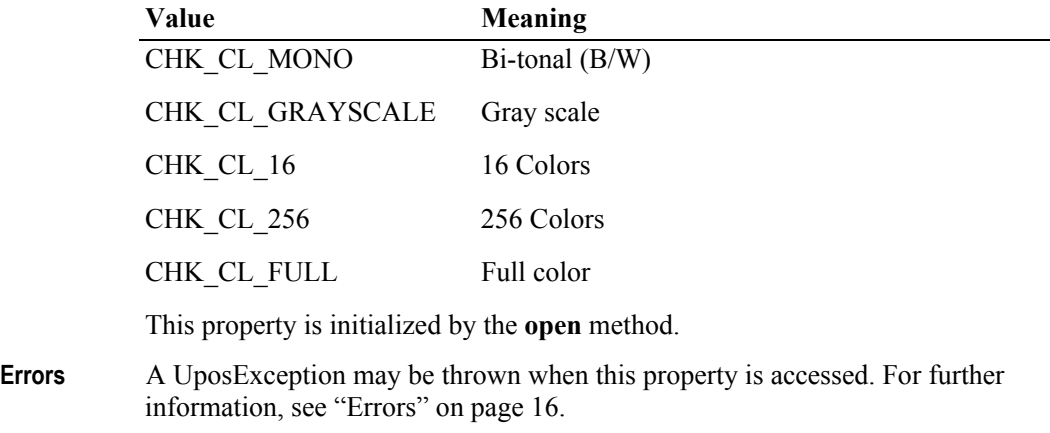

**See Also CapColor** Property, **ImageFormat** Property.

# **ConcurrentMICR Property**

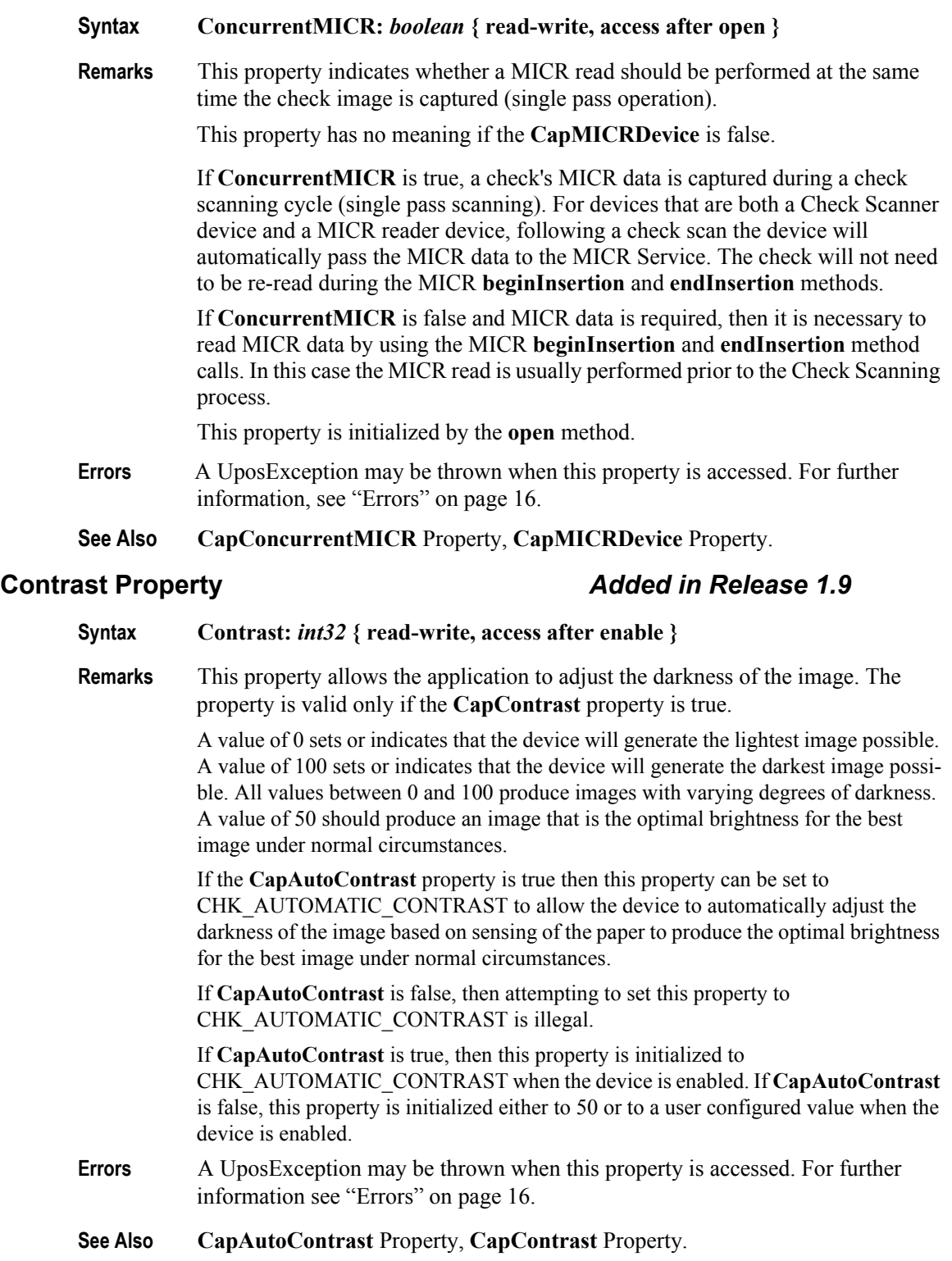

### **CropAreaCount Property**

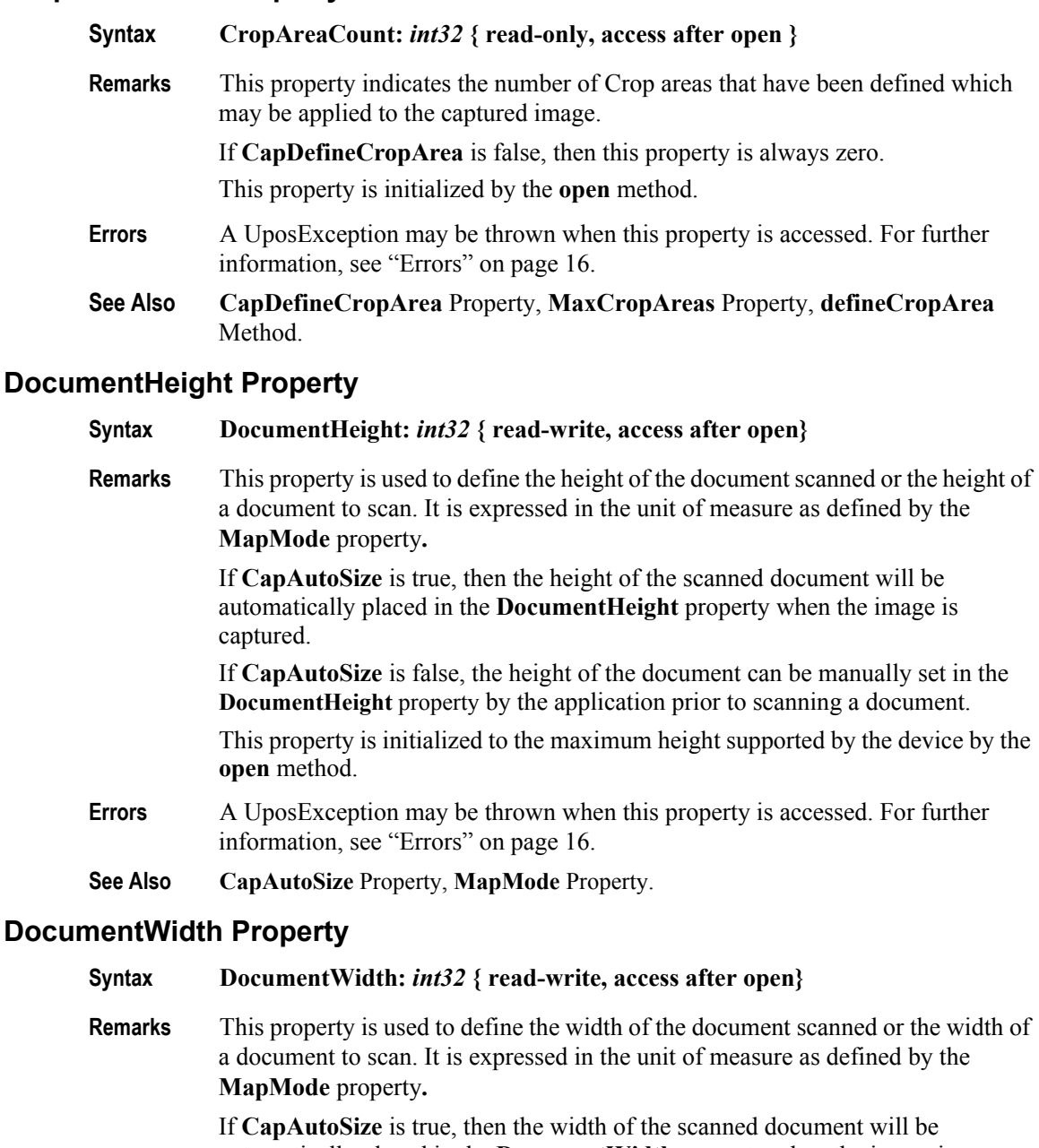

automatically placed in the **DocumentWidth** property when the image is captured.

If **CapAutoSize** is false, the width of the document can be manually set in the **DocumentWidth** property by the application prior to scanning an image.

This property is initialized to the maximum width supported by the device by the **open** method.

- **Errors** A UposException may be thrown when this property is accessed. For further information, see ["Errors" on page 16](#page-33-0).
- **See Also CapAutoSize** Property, **MapMode** Property**.**

# **FileID Property**

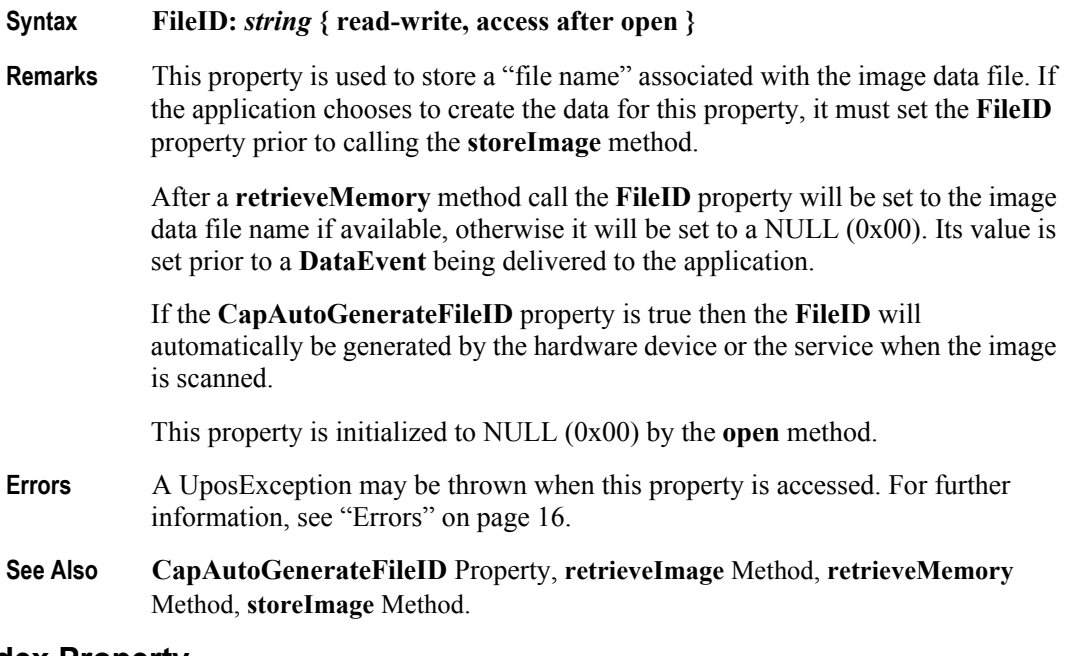

# **FileIndex Property**

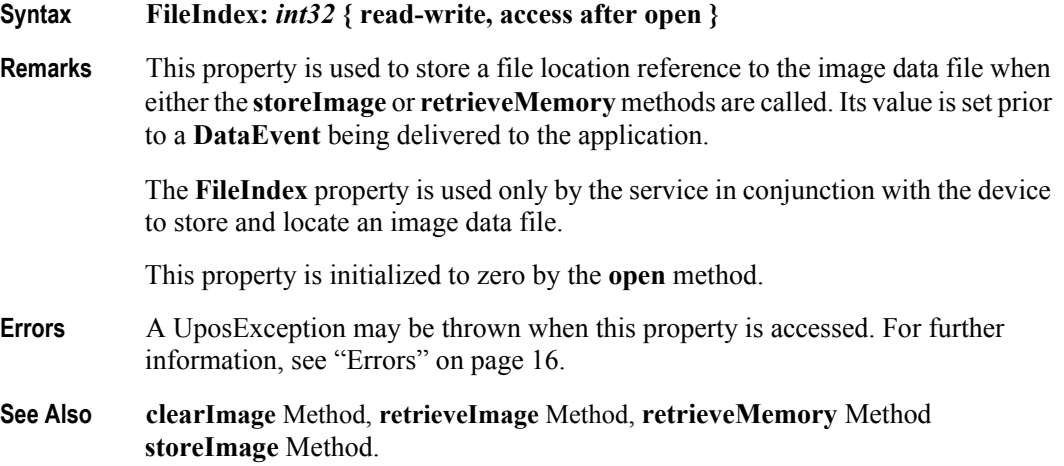

#### **ImageData Property**

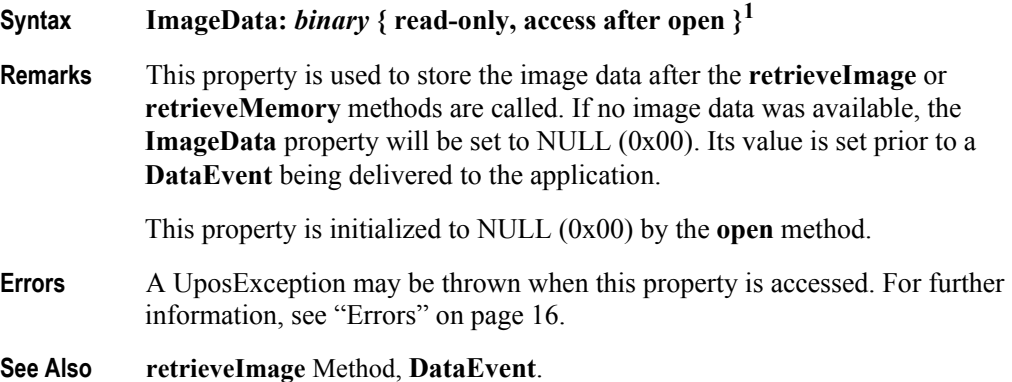

#### **ImageFormat Property**

### **Syntax ImageFormat:** *int32* **{ read-write, access after open } Remarks** This property is used to define the data format of the image file that the device will use when it captures an image. The availability of acceptable file types is specified

in the **CapImageFormat** property. The **ImageFormat** property must be set before a document is scanned. Any

previously stored data in the **ImageData** property will not be affected by changing the value of the **ImageFormat** property.

If the device provides support, it may be one of the following values:

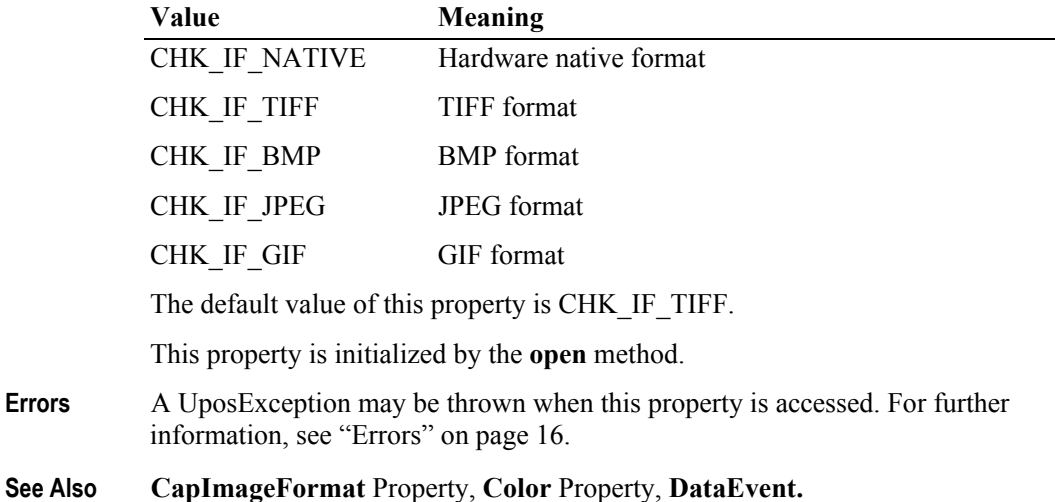

<sup>&</sup>lt;sup>1.</sup> In the **OPOS** environment, the format of this data depends upon the value of the **BinaryConversion** property. See **BinaryConversion** property on [page A-28](#page-937-0).

# **ImageMemoryStatus Property**

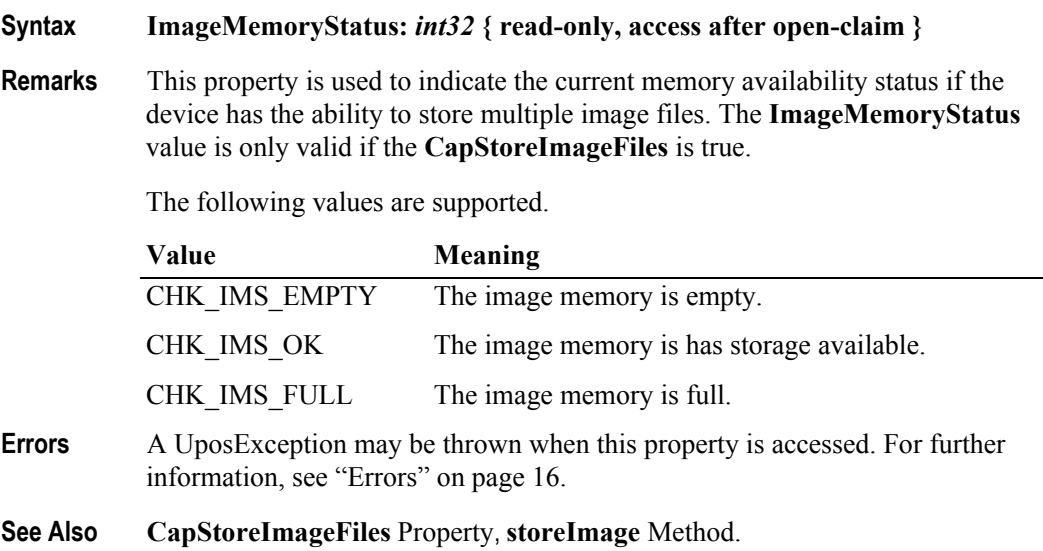

### **ImageTagData Property**

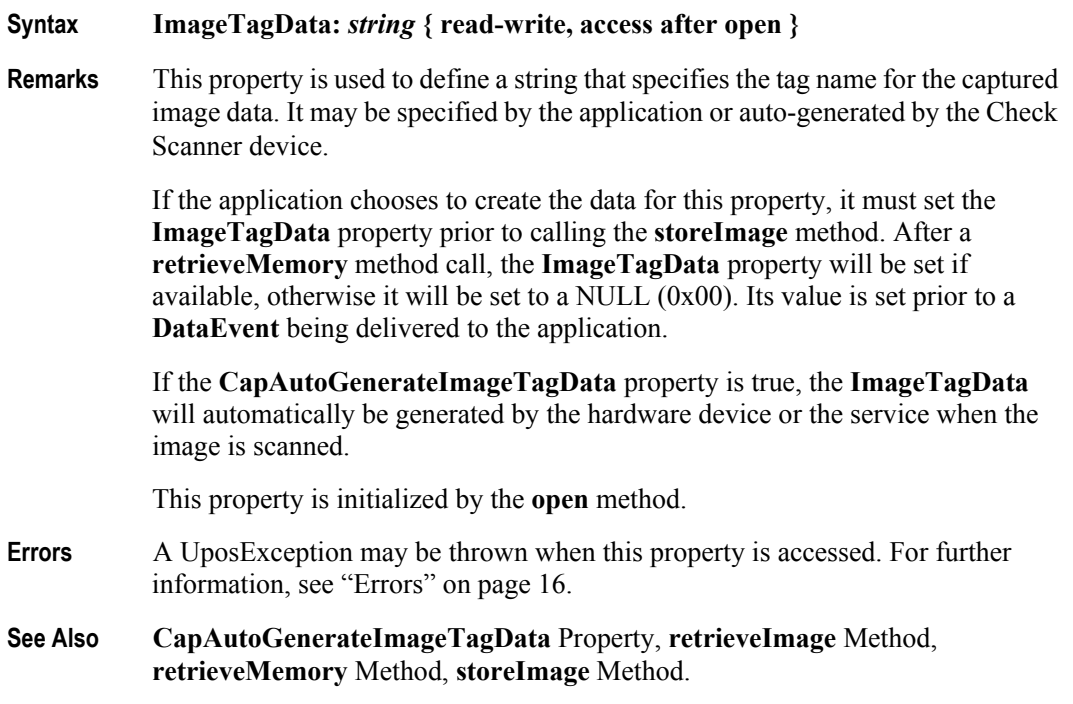

#### **MapMode Property**

#### **Syntax MapMode:** *int32* **{ read-write, access after open }**

**Remarks** This property is used to specify the units of measure that are currently valid for the Check Scanner.

> The mapping mode defines the unit of measure used by other properties, such as the **DocumentHeight** and **DocumentWidth** properties.

The following units of measure may be selected for storing the image:

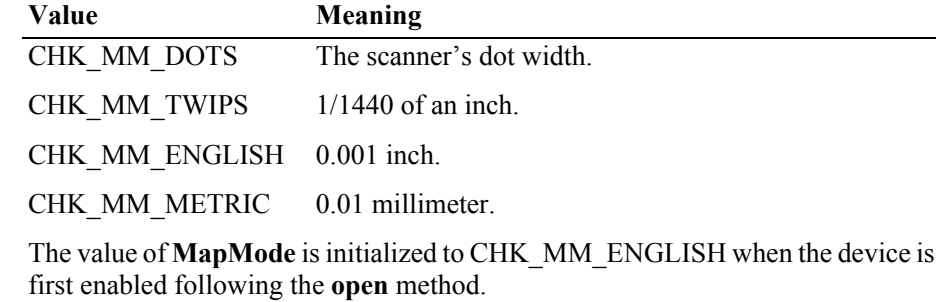

- **Errors** A UposException may be thrown when this property is accessed. For further information, see ["Errors" on page 16](#page-33-0).
- **See Also DocumentHeight** Property, **DocumentWidth** Property, **defineCropArea**  Method.

### **MaxCropAreas Property**

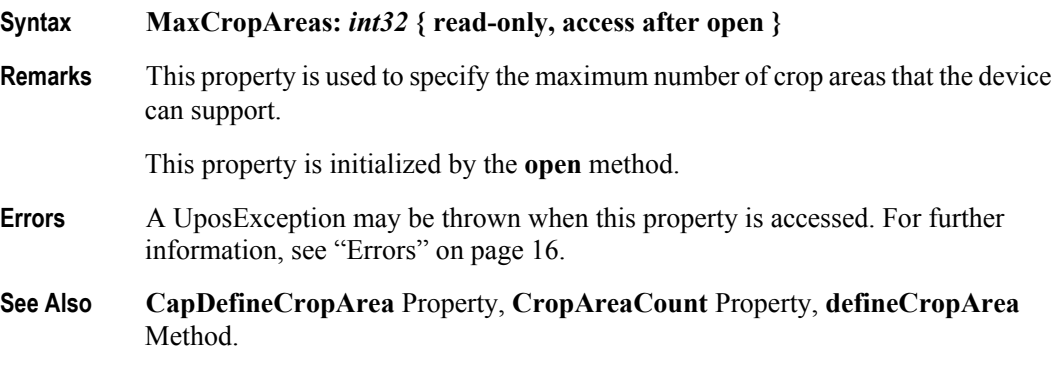

# **Quality Property**

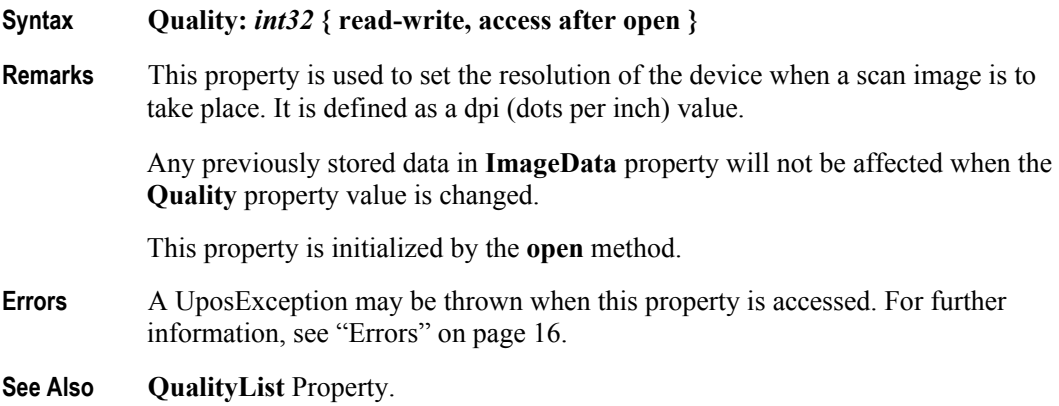

# **QualityList Property**

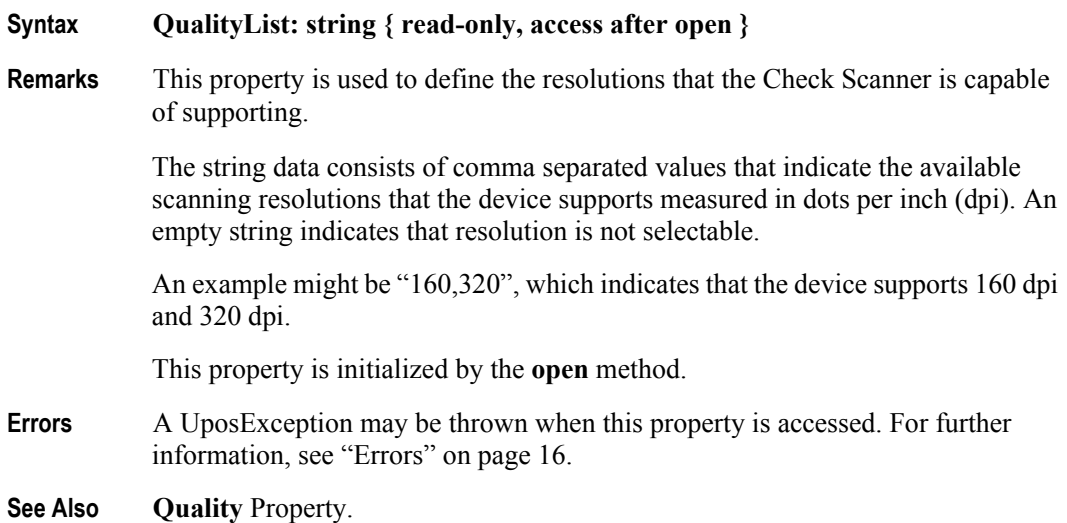

# **RemainingImagesEstimate Property**

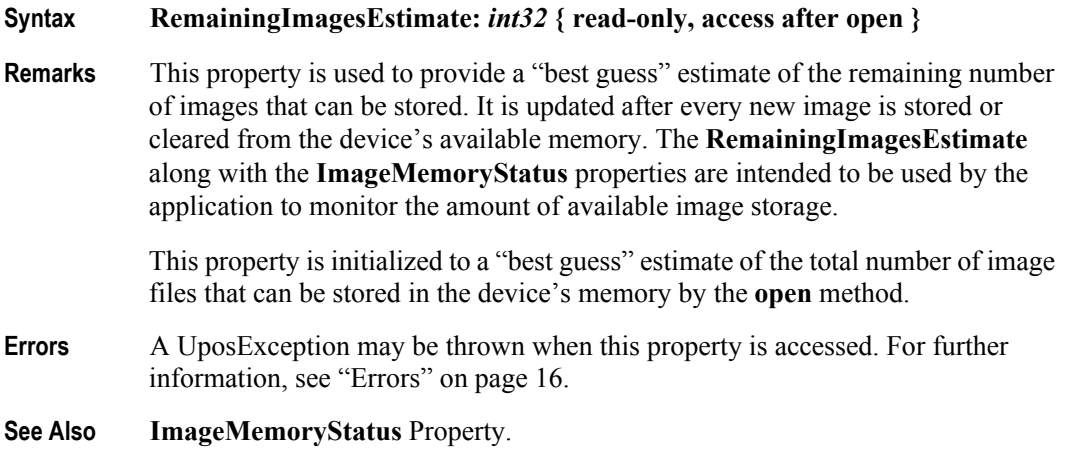

**208**

# **Methods (UML operations)**

# **beginInsertion Method**

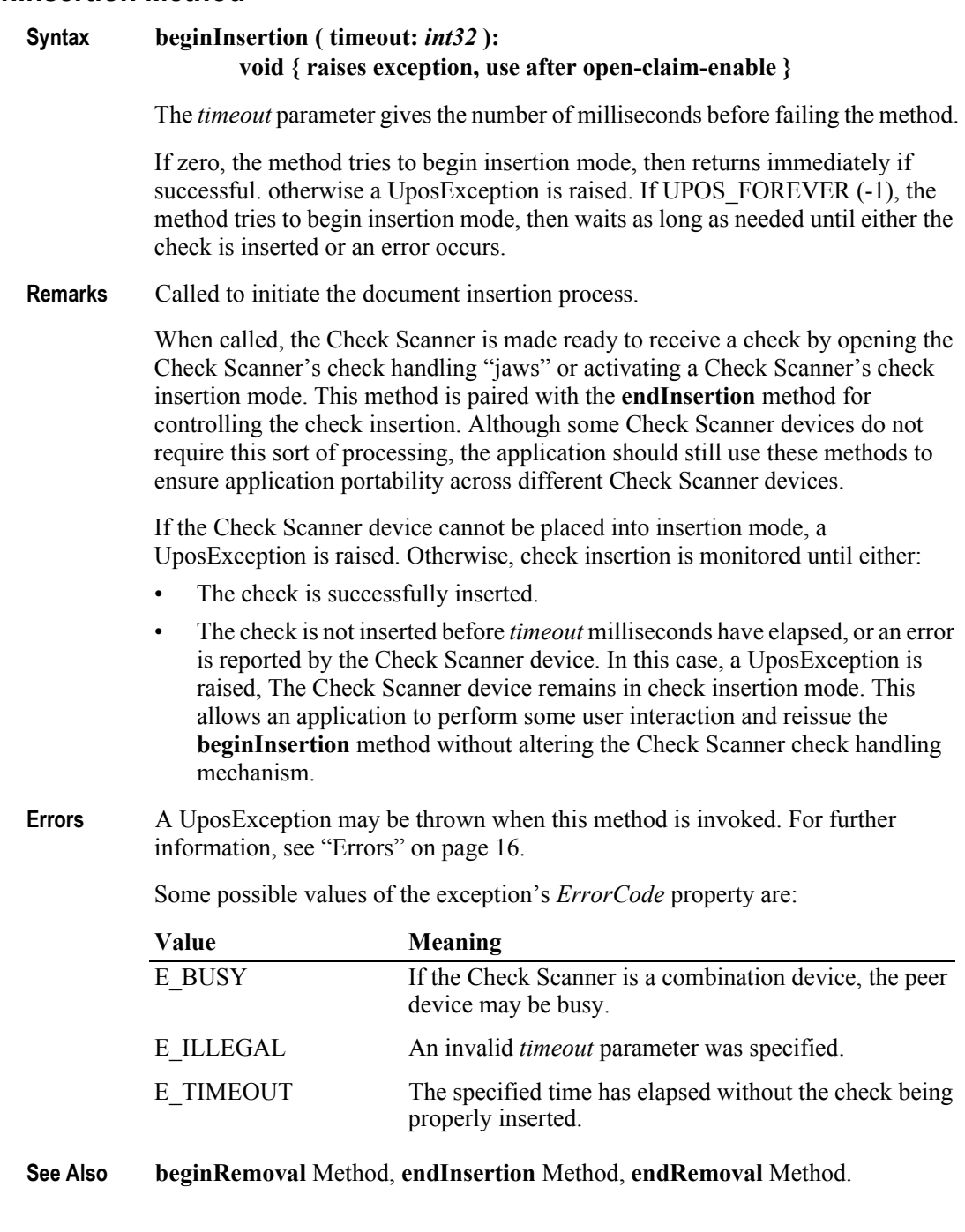

# **beginRemoval Method**

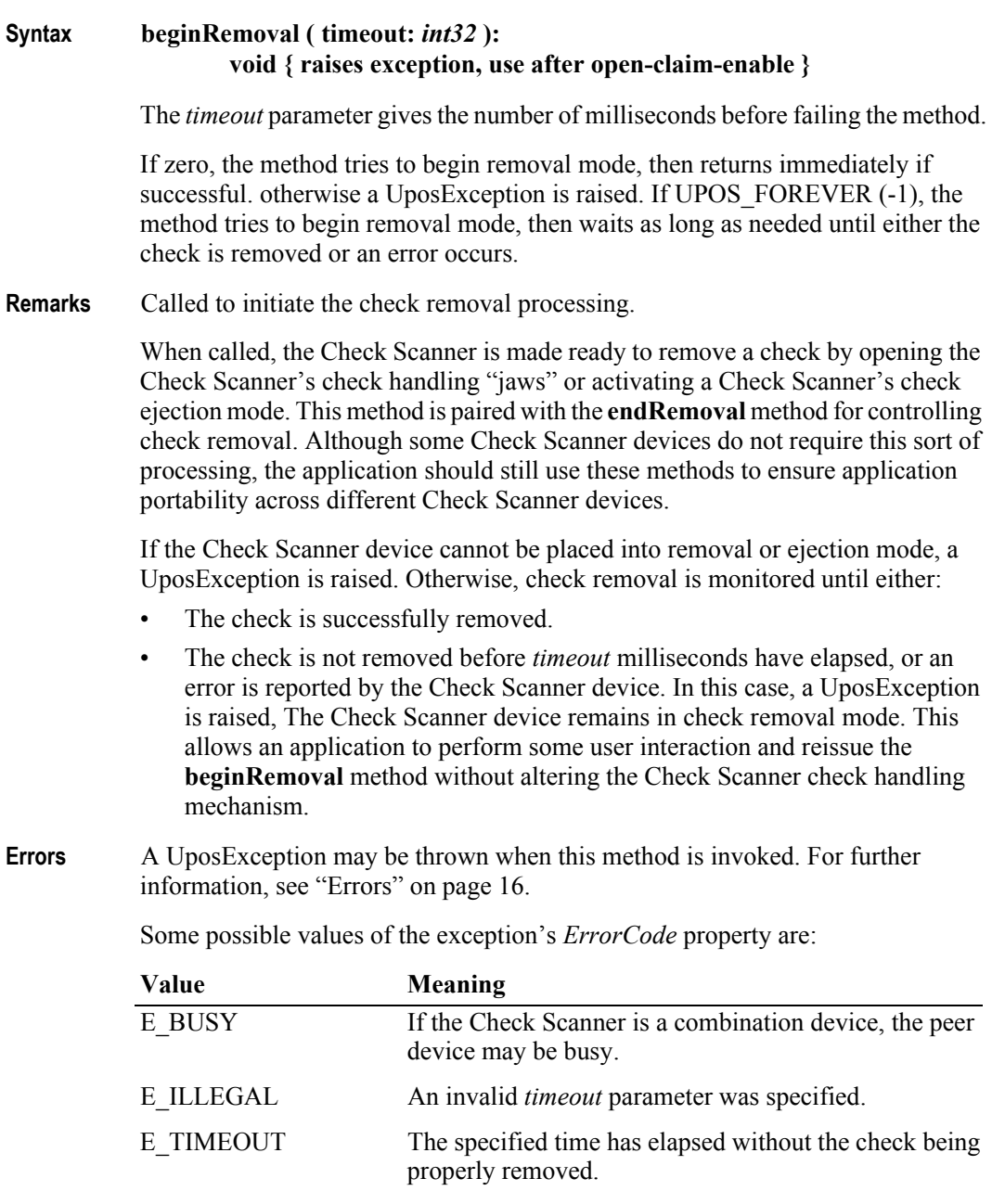

**See Also beginInsertion** Method, **endInsertion** Method, **endRemoval** Method.

# **clearImage Method**

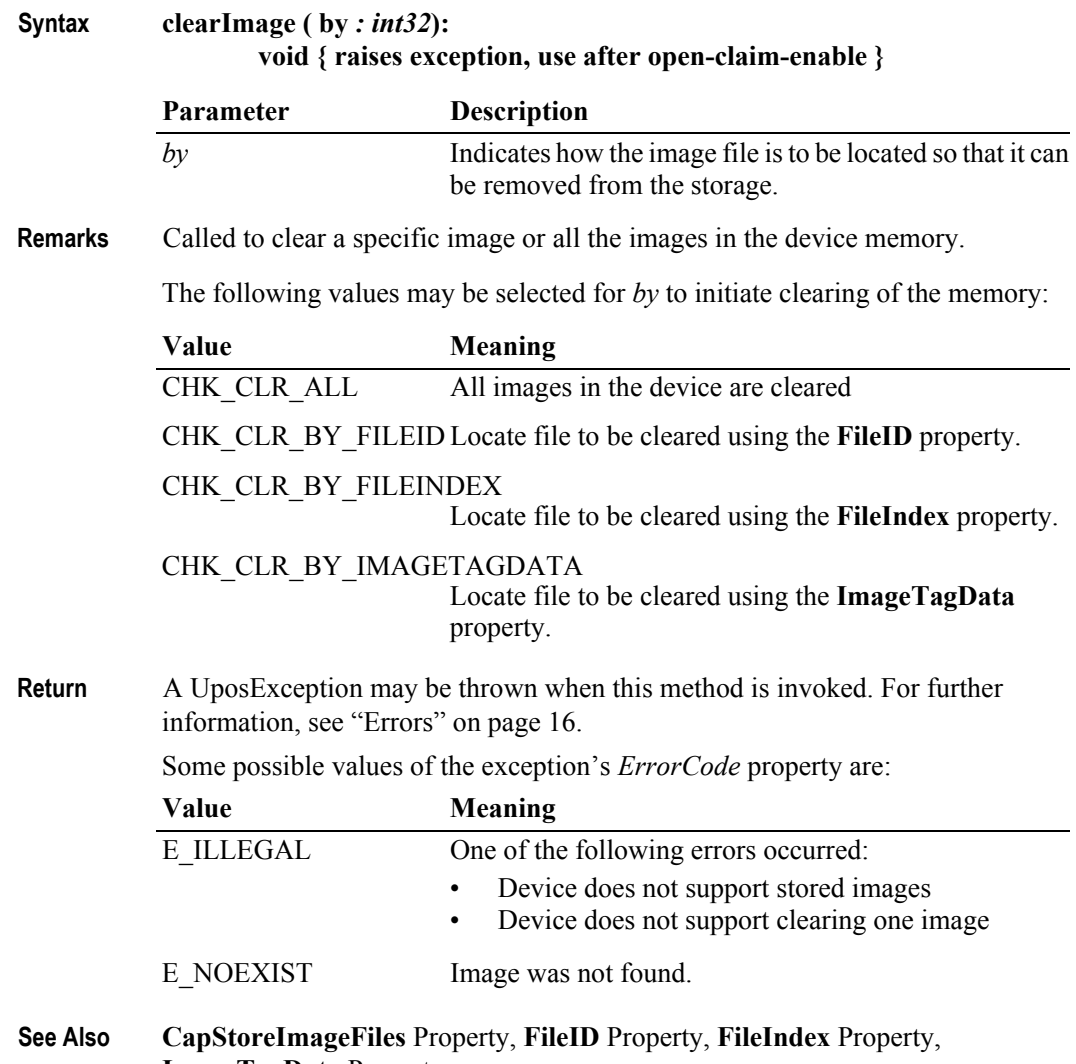

**ImageTagData** Property.

#### **defineCropArea Method**

#### **Syntax defineCropArea (cropAreaID:** *int32,* **x:** *int32,* **y:** *int32,* **cx:** *int32,* **cy:** *int32* **): void { raises exception, use after open-claim-enable }**

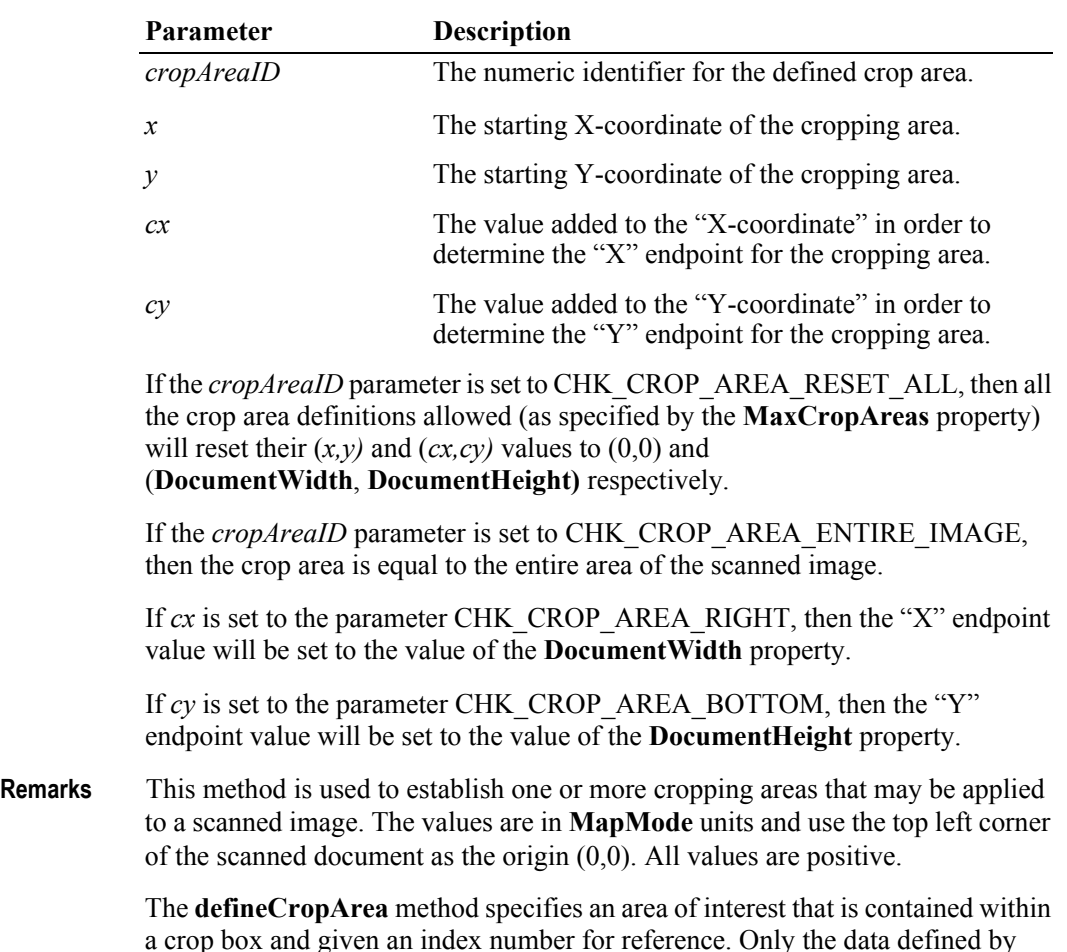

a crop box and given an index number for reference. Only the data defined by **defineCropArea** index number will be sent when the **retrieveImage** method is called.

The crop areas should be set before the **retrieveImage** method is called and will be in effect until changed.

A crop box cannot contain an area larger than that defined by the current **DocumentHeight** and **DocumentWidth** properties. If the resultant value for the endpoint  $(x+cx)$  is greater than the **DocumentWidth** value, then the "X" endpoint value will be set to **DocumentWidth**. If the resultant value for endpoint  $(y+cy)$  is greater than the **DocumentHeight** value, then the "Y" endpoint value will be set to **DocumentHeight**.

- **Errors** A UposException may be thrown when this method is invoked. For further information, see ["Errors" on page 16](#page-33-0).
- **See Also CapDefineCropArea** Property, **CropAreaCount** Property, **DocumentHeight** Property, **DocumentWidth** Property, **MapMode** Property, **MaxCropAreas** Property.

**212**

### **endInsertion Method**

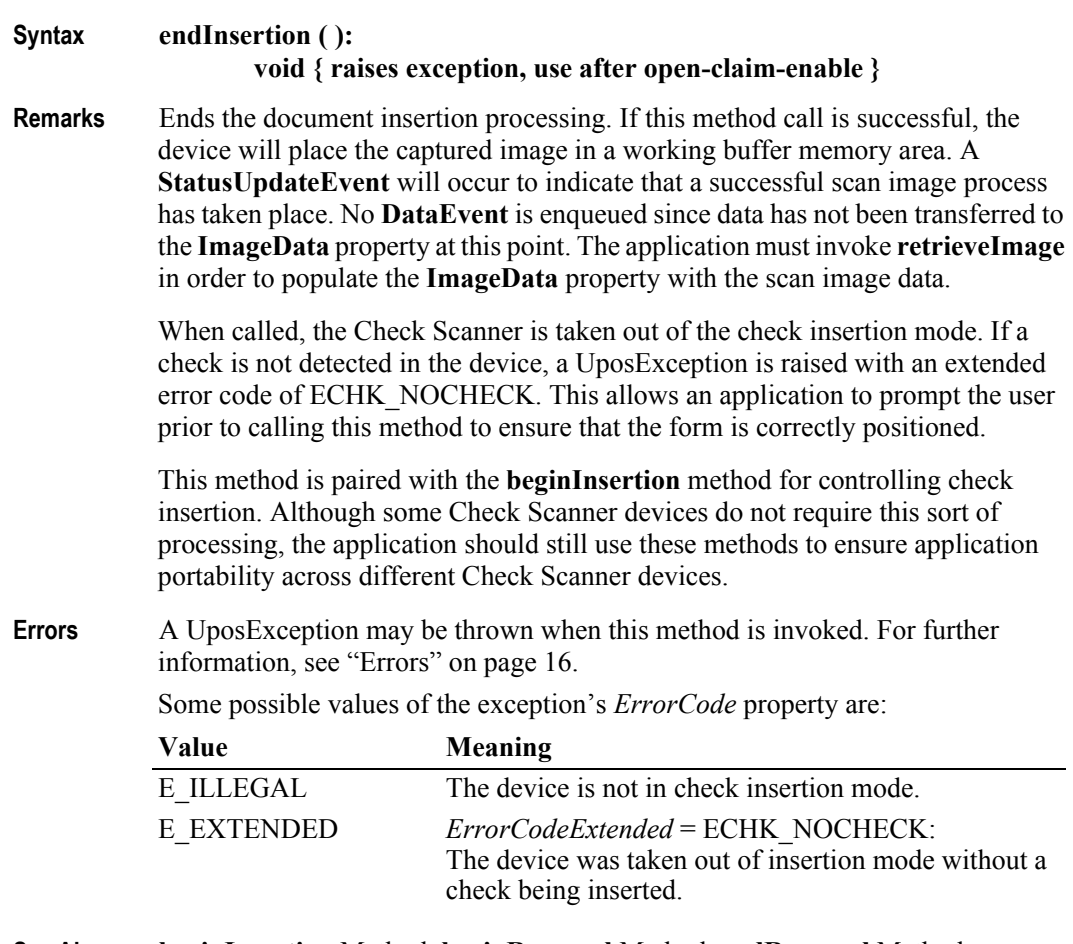

**See Also beginInsertion** Method, **beginRemoval** Method, **endRemoval** Method, **retrieveImage** Method.

## **endRemoval Method**

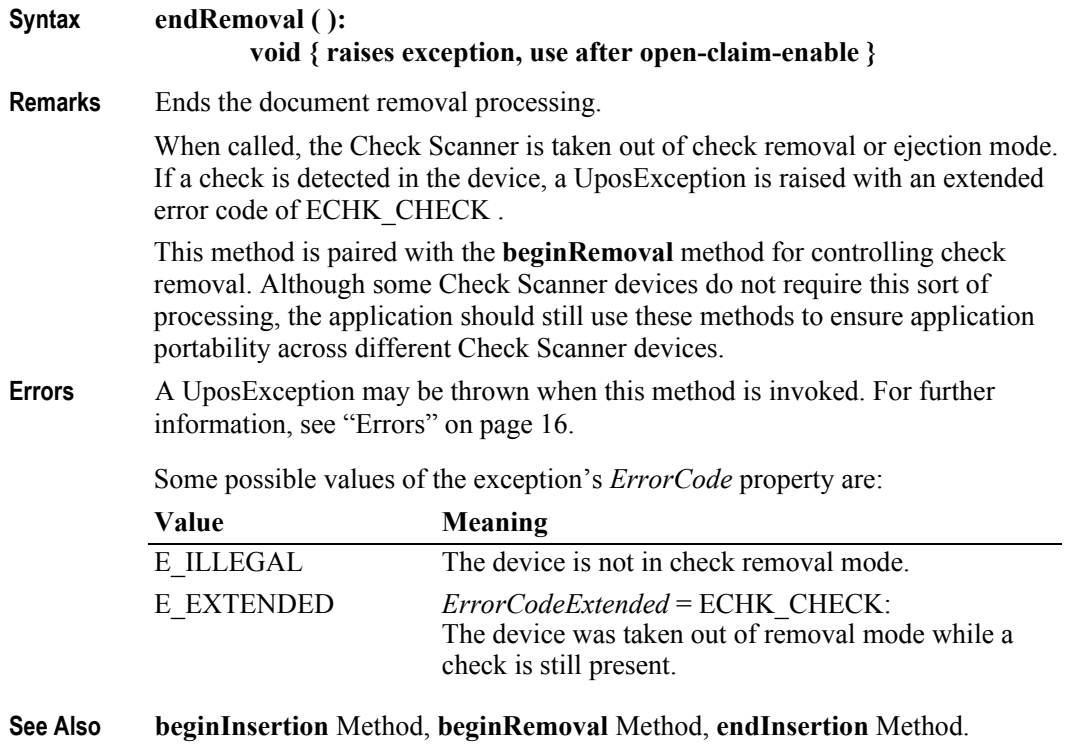

## **retrieveImage Method**

# **Syntax retrieveImage ( cropAreaID:** *int32* **):**

**void { raises exception, use after open-claim-enable }**

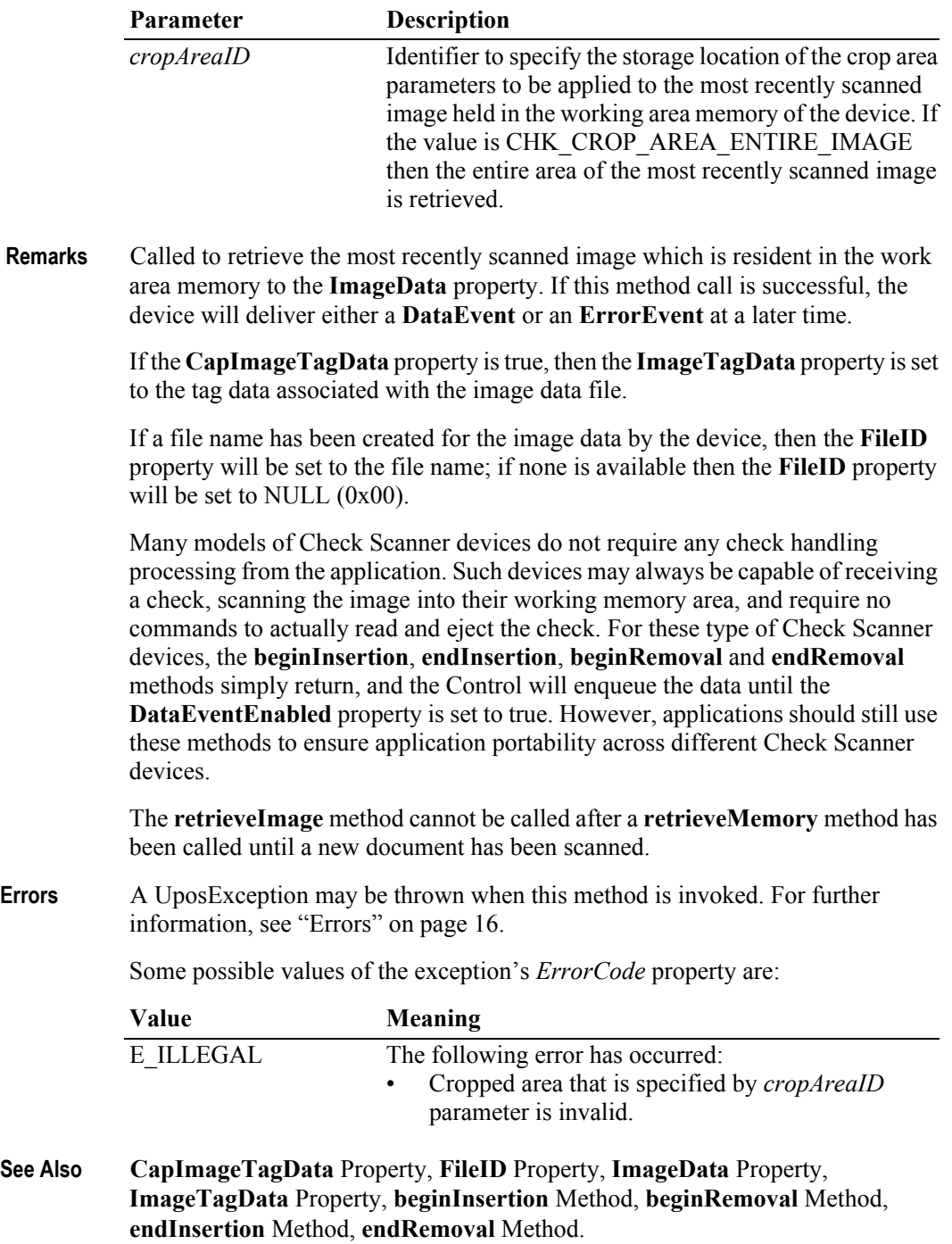

# **retrieveMemory Method**

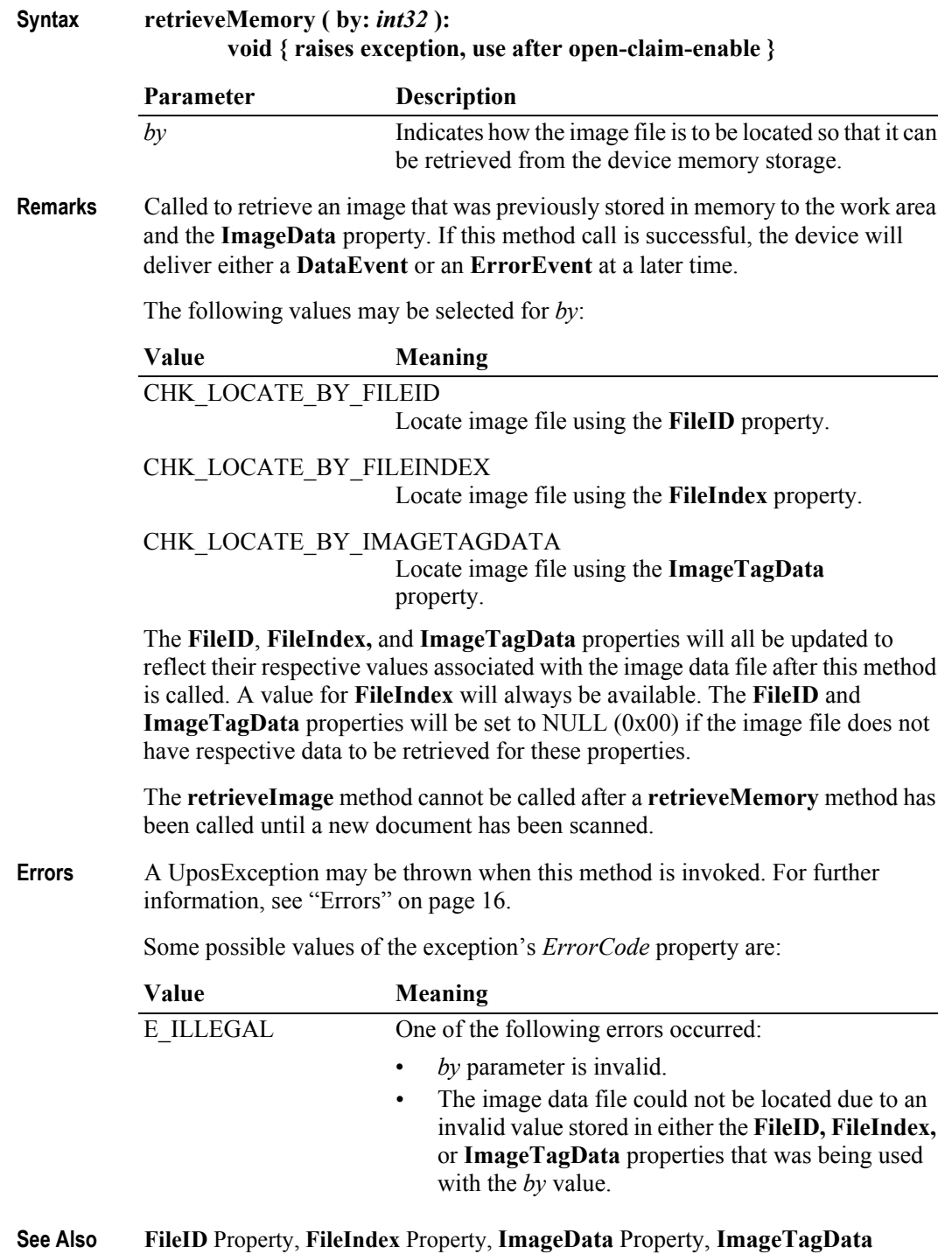

Property.

# **storeImage Method**

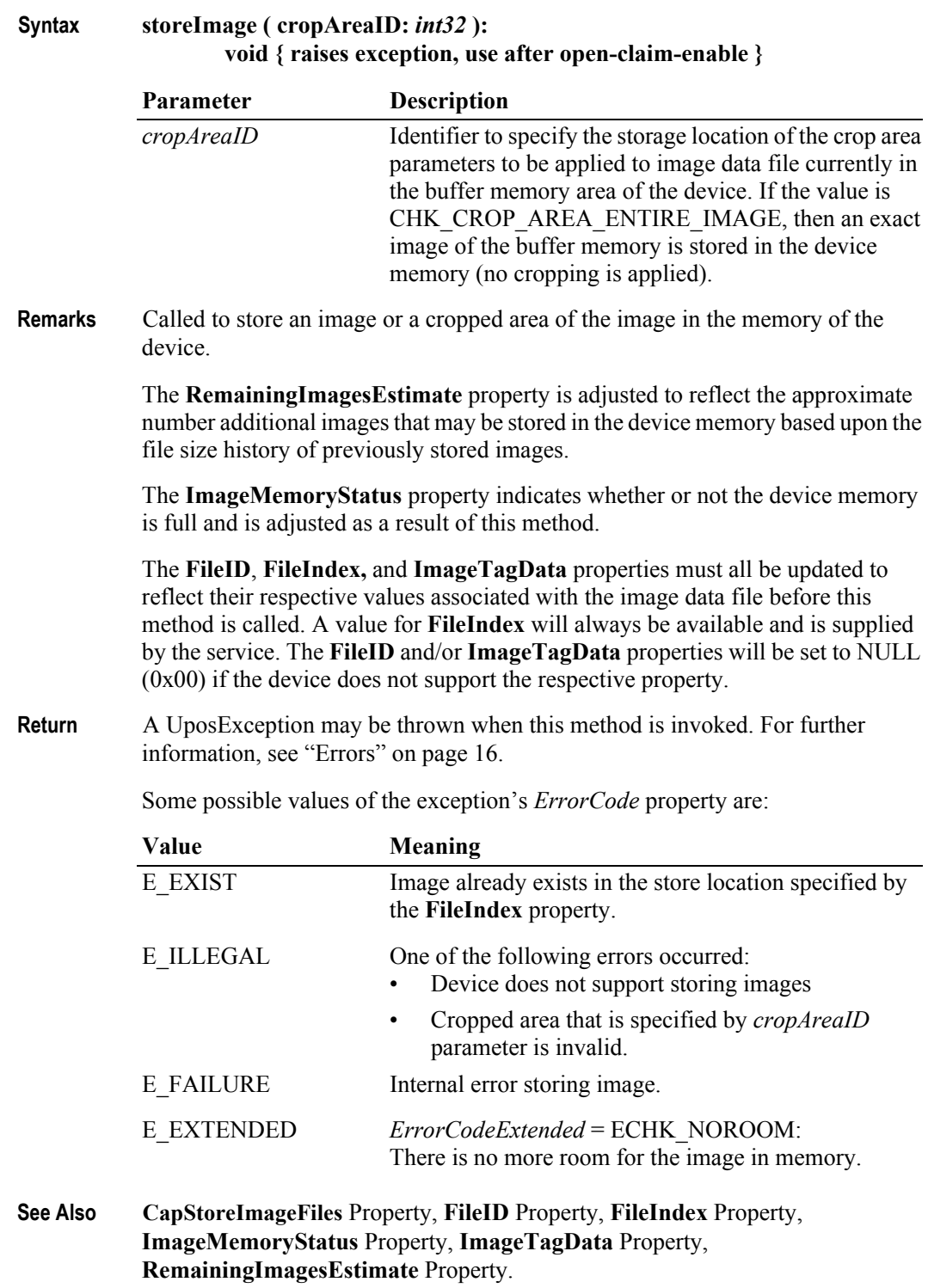

# **Events (UML interfaces)**

### **DataEvent**

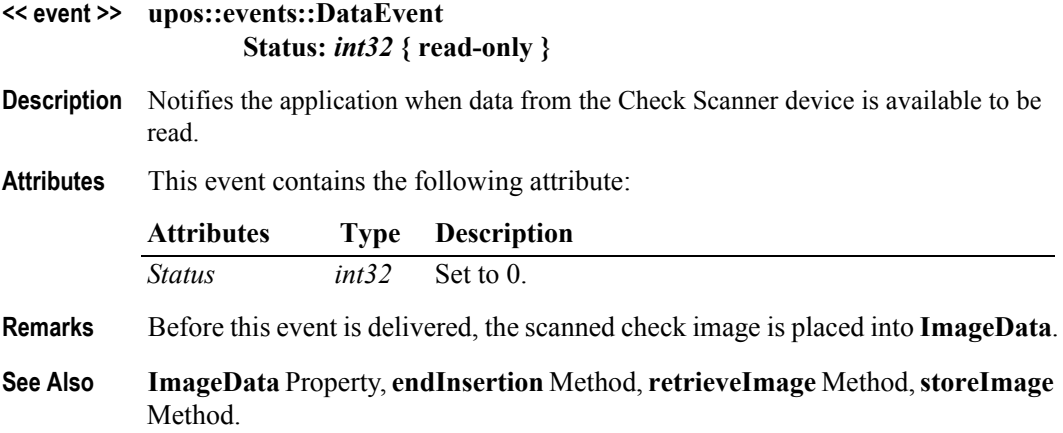

## **DirectIOEvent**

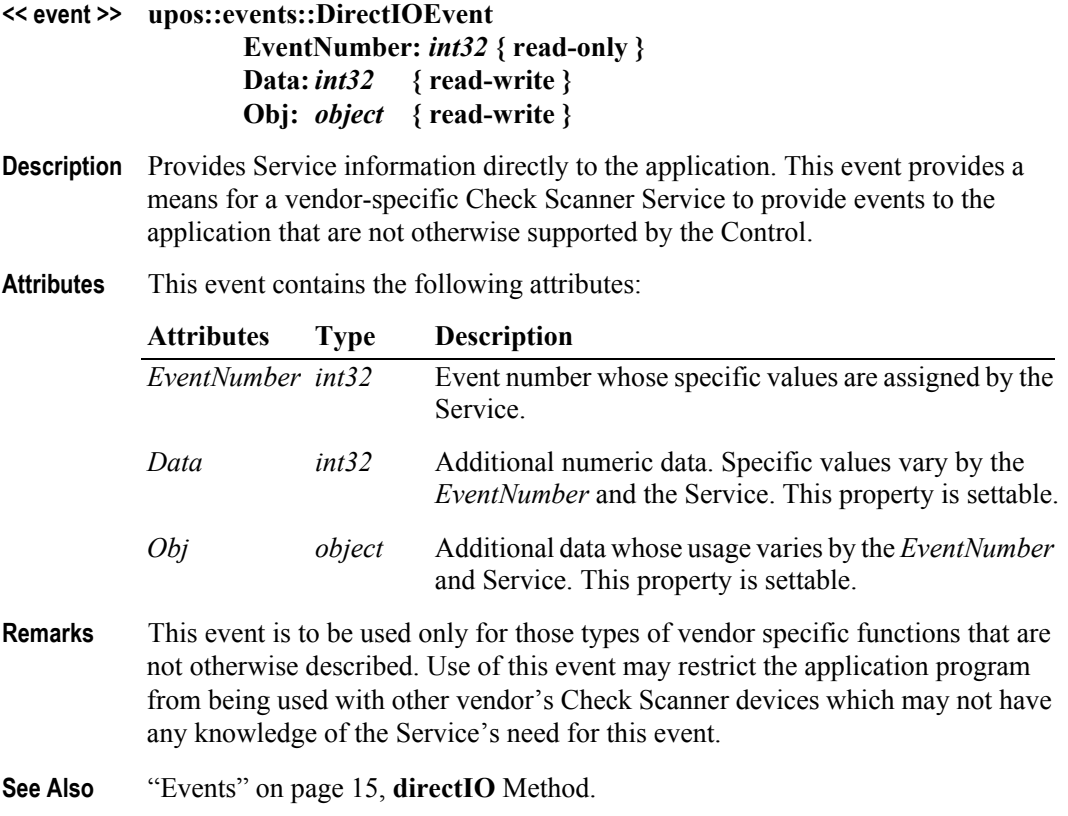

### **ErrorEvent**

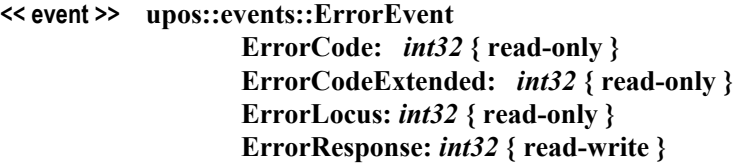

- **Description** Notifies the application that an error has been detected at the Check Scanner device and a suitable response by the application is necessary to process the error condition.
- **Attributes** This event contains the following attributes:

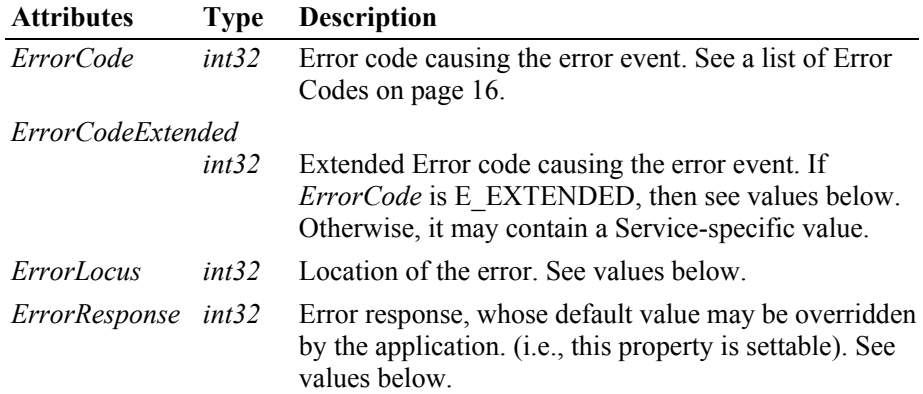

The *ErrorLocus* property may be one of the following:

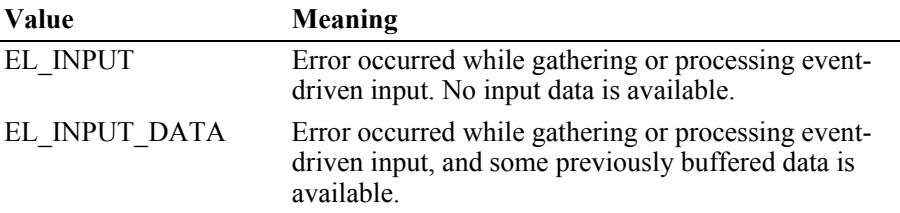

The contents of the *ErrorResponse* property are preset to a default value, based on the *ErrorLocus*. The application's error processing may change *ErrorResponse* to one of the following values:

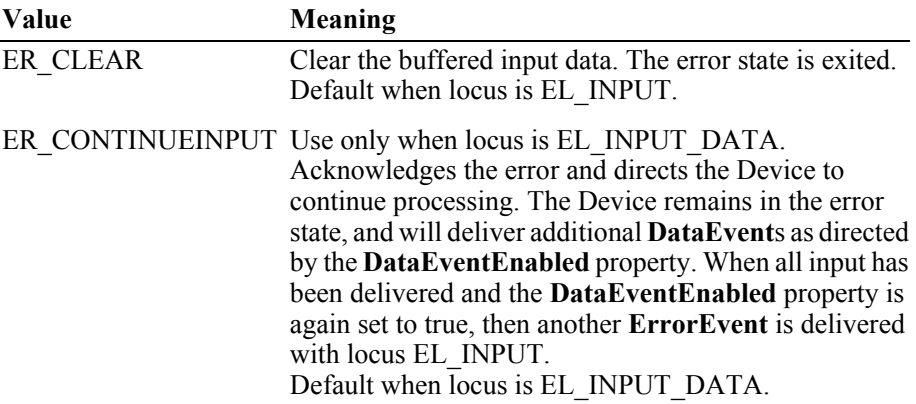

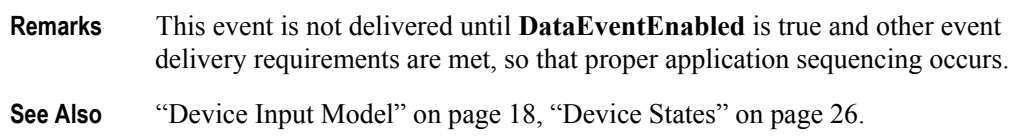

### **StatusUpdateEvent**

#### **<< event >> upos::events::StatusUpdateEvent Status:** *int32* **{ read-only }**

- **Description** Notifies the application that there is a change in the status of the Check Scanner device.
- **Attributes** This event contains the following attribute:

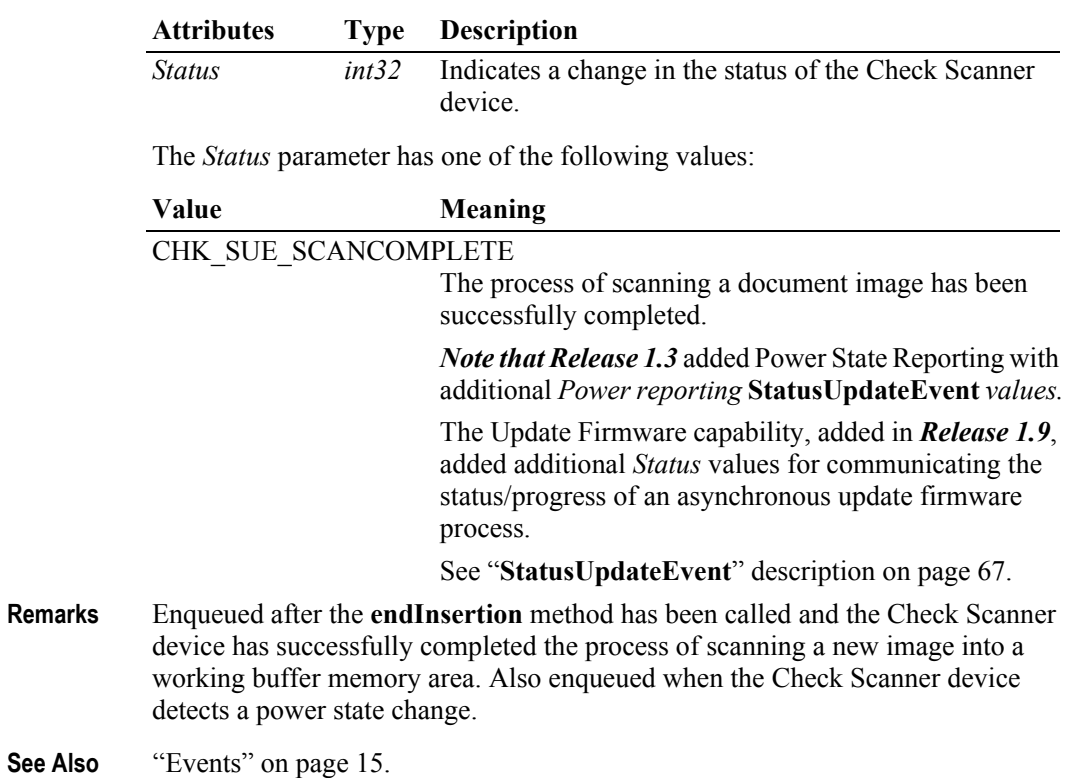

# CHAPTER 7 **Coin Dispenser**

This Chapter defines the Coin Dispenser device category.

# **Summary**

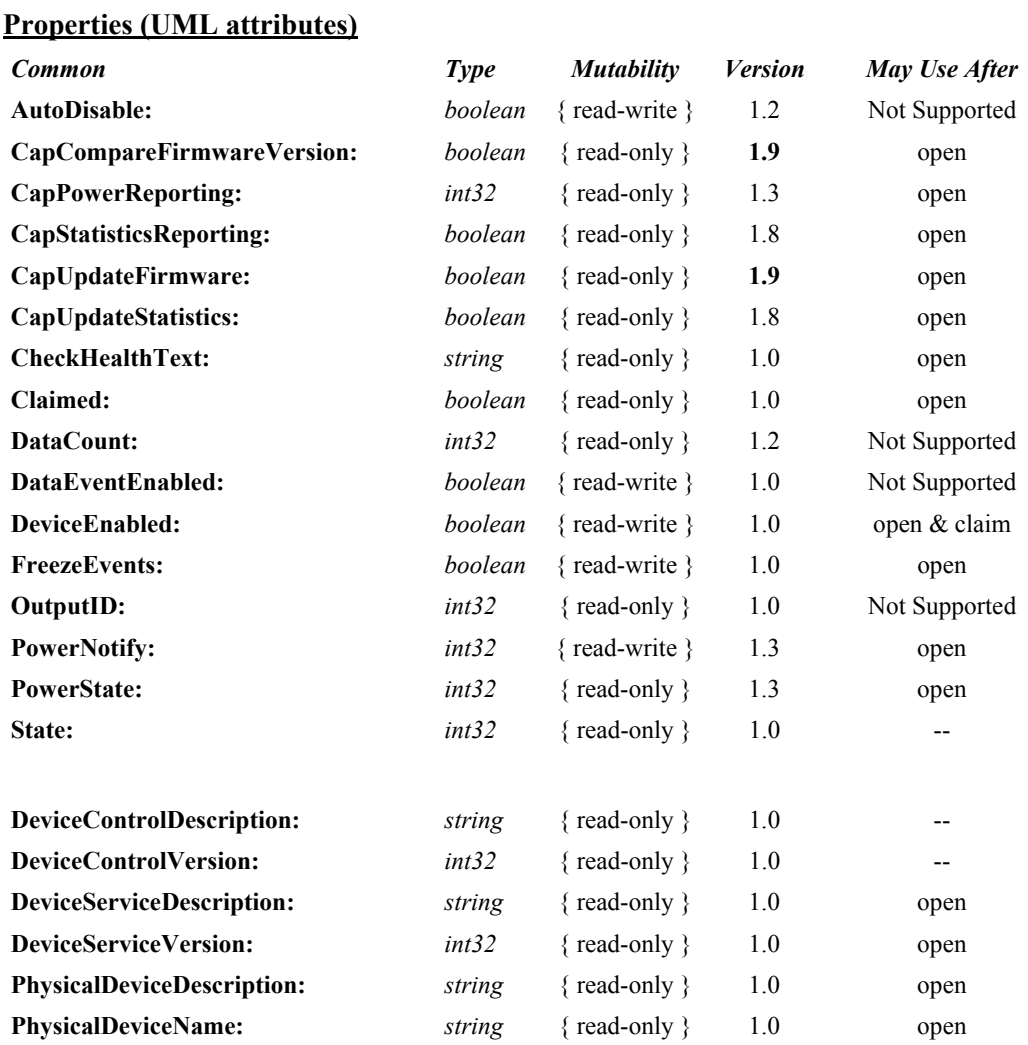

### **Properties (Continued)**

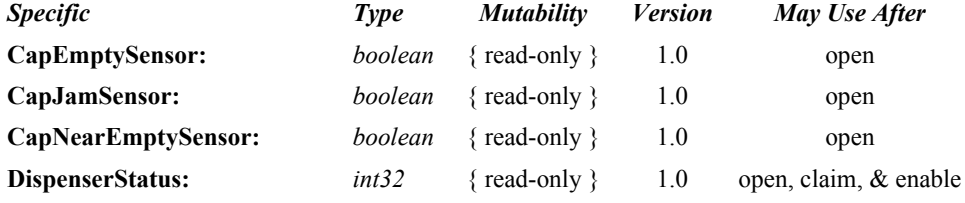

#### **Methods (UML operations)**

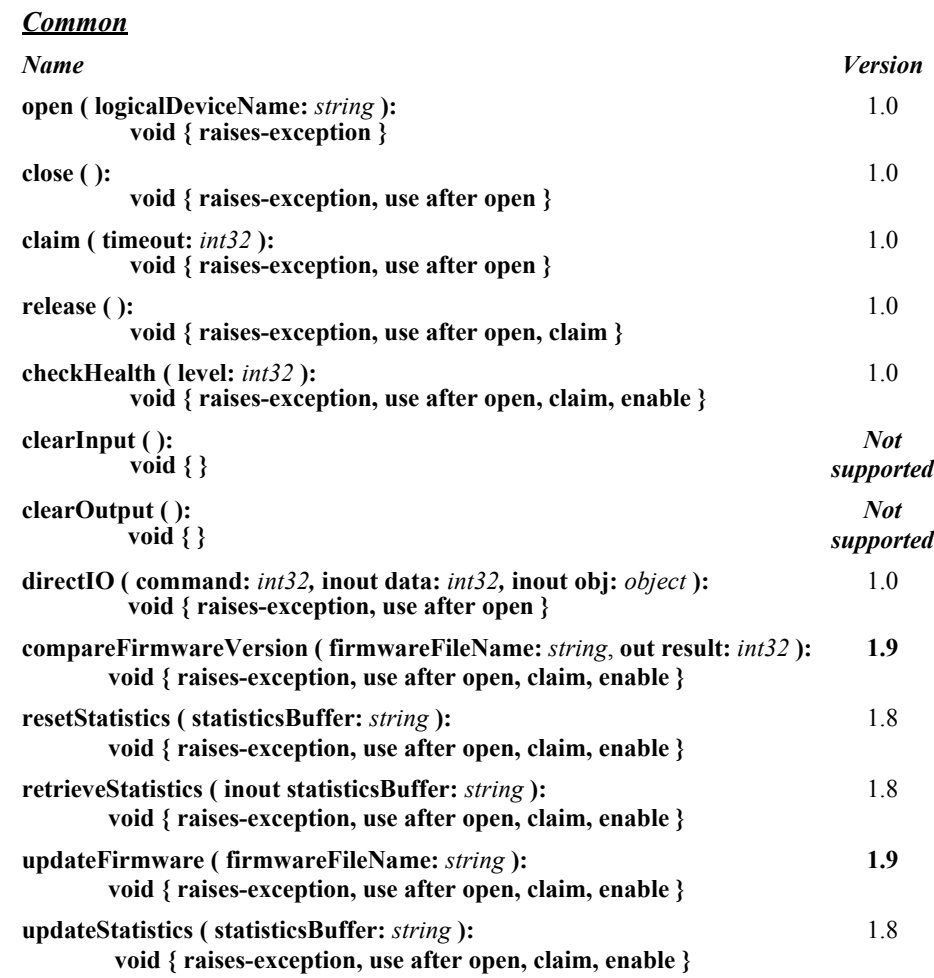

#### *Specific*

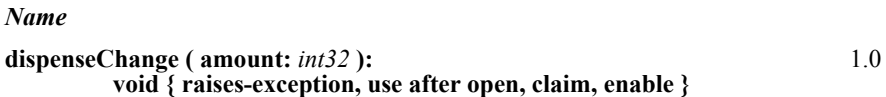

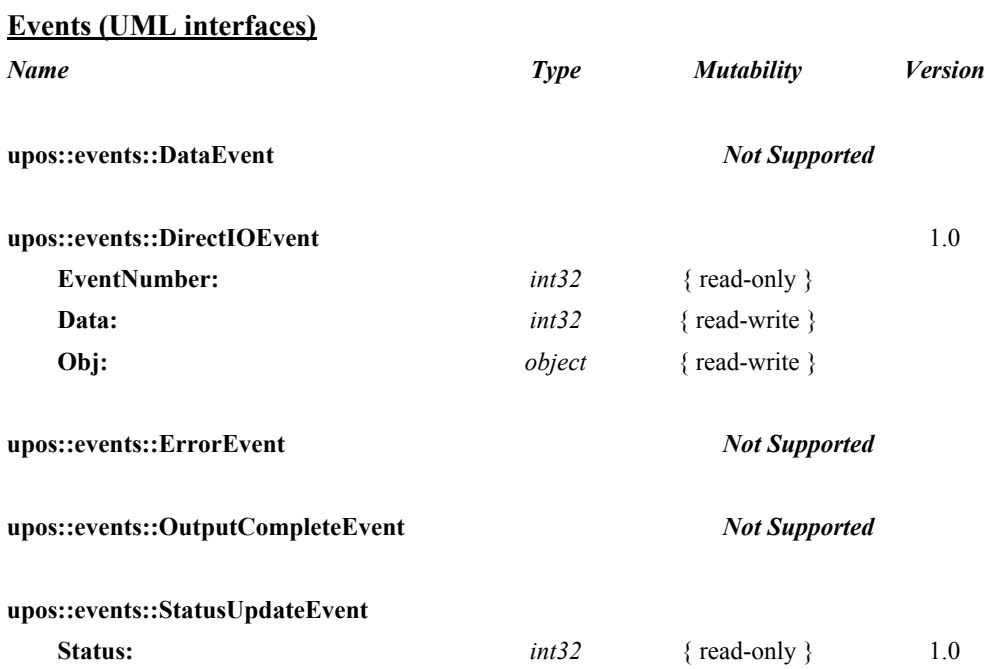

# **General Information**

The Coin Dispenser programmatic name is "CoinDispenser".

# **Capabilities**

The coin dispenser has the following capability:

• Supports a method that allows a specified amount of change to be dispensed from the device.

The coin dispenser may have the following additional capability:

• Status reporting, which indicates empty coin slot conditions, near empty coin slot conditions, and coin slot jamming conditions.

# **Coin Dispenser Class Diagram**

The following diagram shows the relationships between the Coin Dispenser classes.

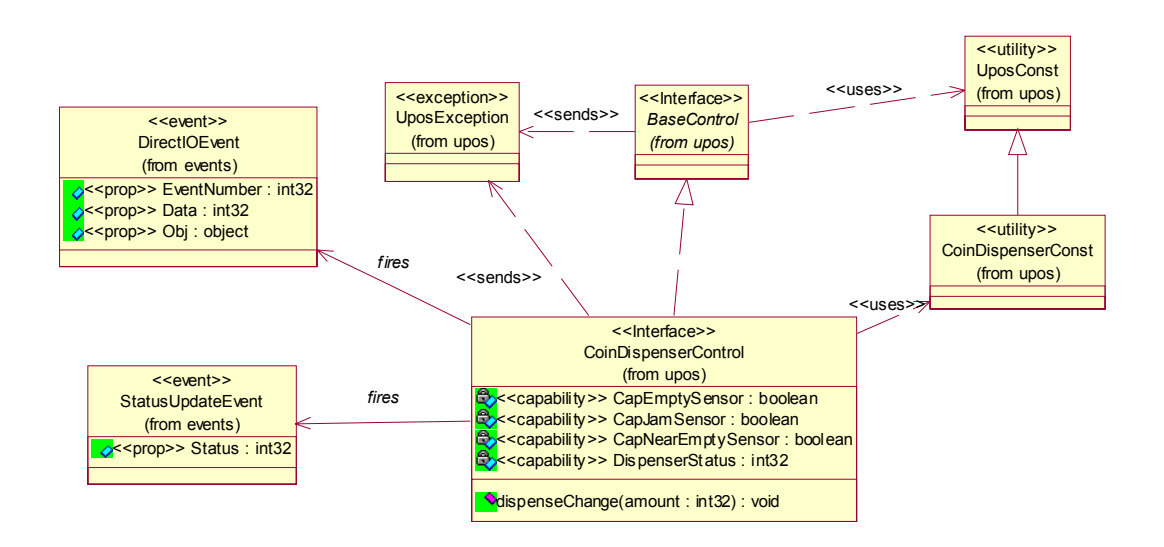

# **Coin Dispenser Sequence Diagram** *Added in Release 1.7*

The following sequence diagram shows the typical usage of the Coin Dispenser device, showing coin dispensing and the firing of a **StatusUpdateEvent** due to coin status getting low.

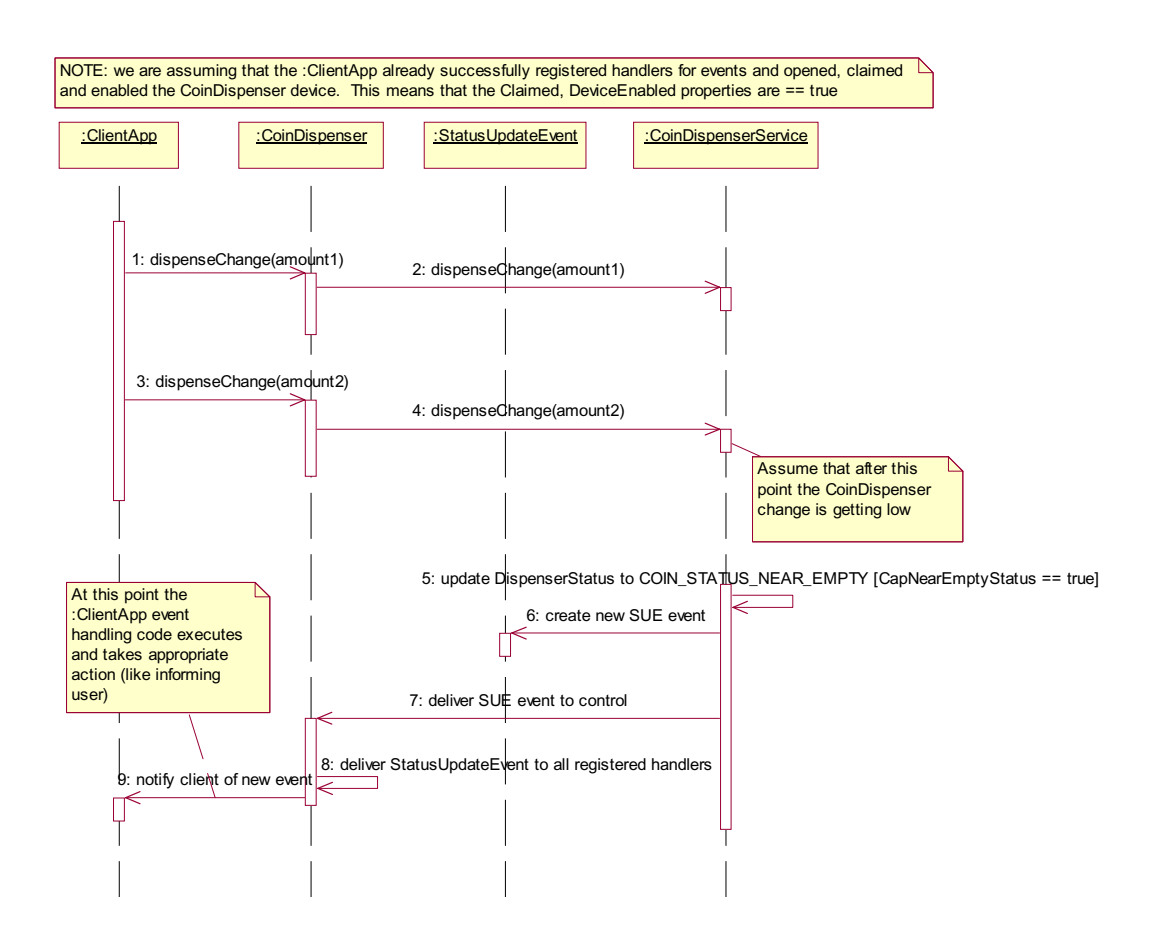

## **Model**

The general model of a coin dispenser is:

• Consists of a number of coin slots which hold the coinage to be dispensed. The application using the Coin Dispenser Service is not concerned with controlling the individual slots of coinage, but rather calls a method with the amount of change to be dispensed. It is the responsibility of the coin dispenser device or the Service to dispense the proper amount of change from the various slots.

## **Device Sharing**

The coin dispenser is an exclusive-use device, as follows:

- The application must claim the device before enabling it.
- The application must claim and enable the device before accessing some of the properties, dispensing change, or receiving status update events.
- See the "Summary" table for precise usage prerequisites.

# **Properties (UML attributes)**

### **CapEmptySensor Property**

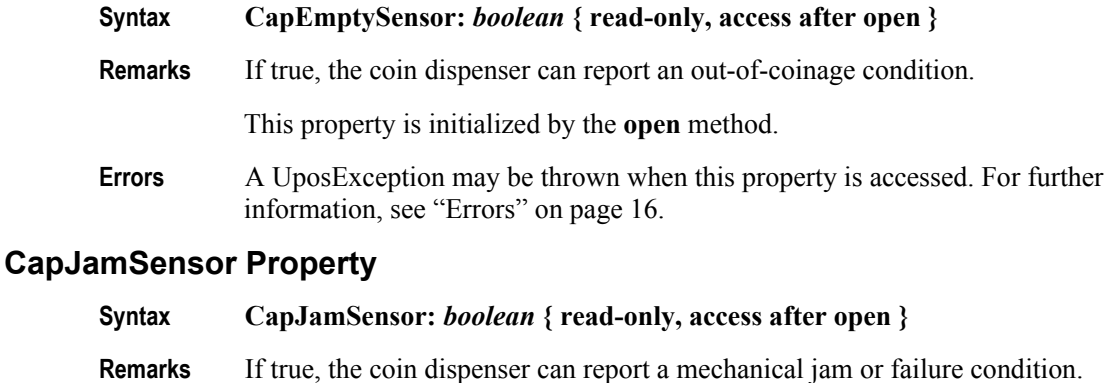

This property is initialized by the **open** method.

**Errors** A UposException may be thrown when this property is accessed. For further information, see ["Errors" on page 16](#page-33-0).

#### **CapNearEmptySensor Property**

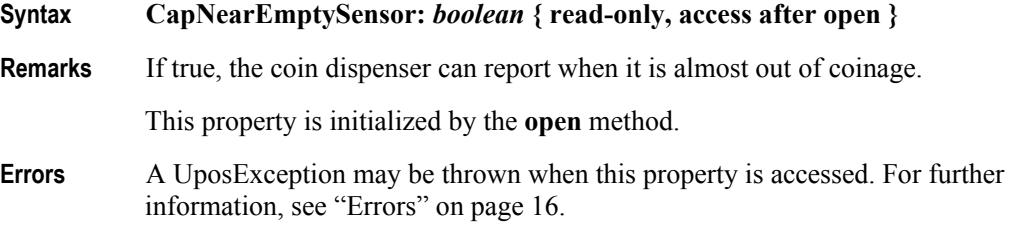

#### **DispenserStatus Property**

#### **Syntax DispenserStatus:** *int32* **{ read-only, access after open-claim-enable }**

**Remarks** Holds the current status of the dispenser. It has one of the following values:

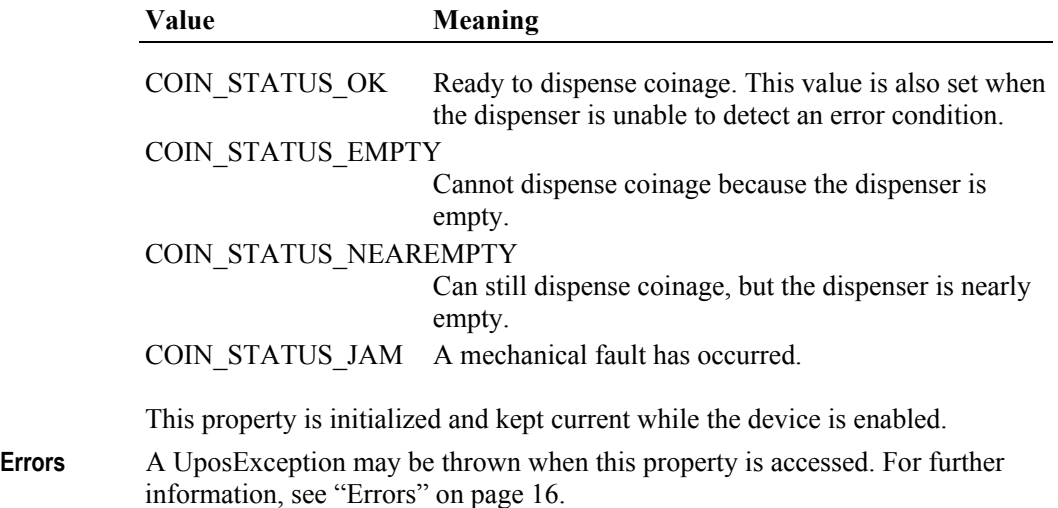

# **Methods (UML operations)**

### **dispenseChange Method**

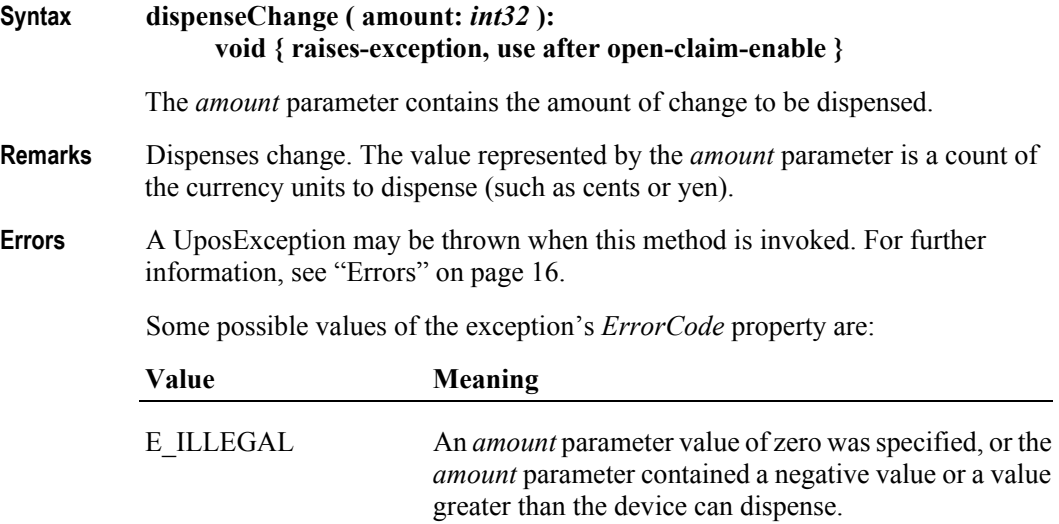

# **Events (UML interfaces)**

#### **DirectIOEvent**

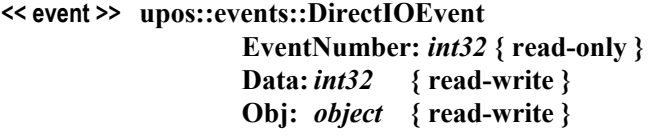

- **Description** Provides Service information directly to the application. This event provides a means for a vendor-specific Coin Dispenser Service to provide events to the application that are not otherwise supported by the Control.
- **Attributes** This event contains the following attributes:

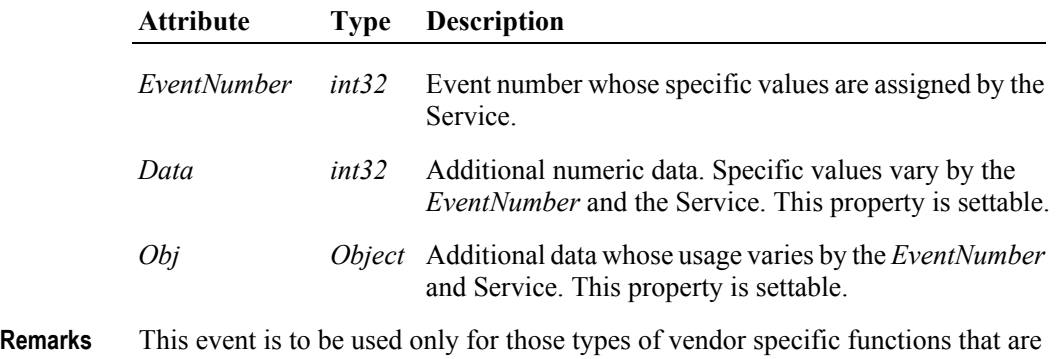

- not otherwise described. Use of this event may restrict the application program from being used with other vendor's Coin Dispenser devices which may not have any knowledge of the Service's need for this event.
- **See Also** ["Events" on page 15,](#page-32-0) **directIO** Method.

# **StatusUpdateEvent**

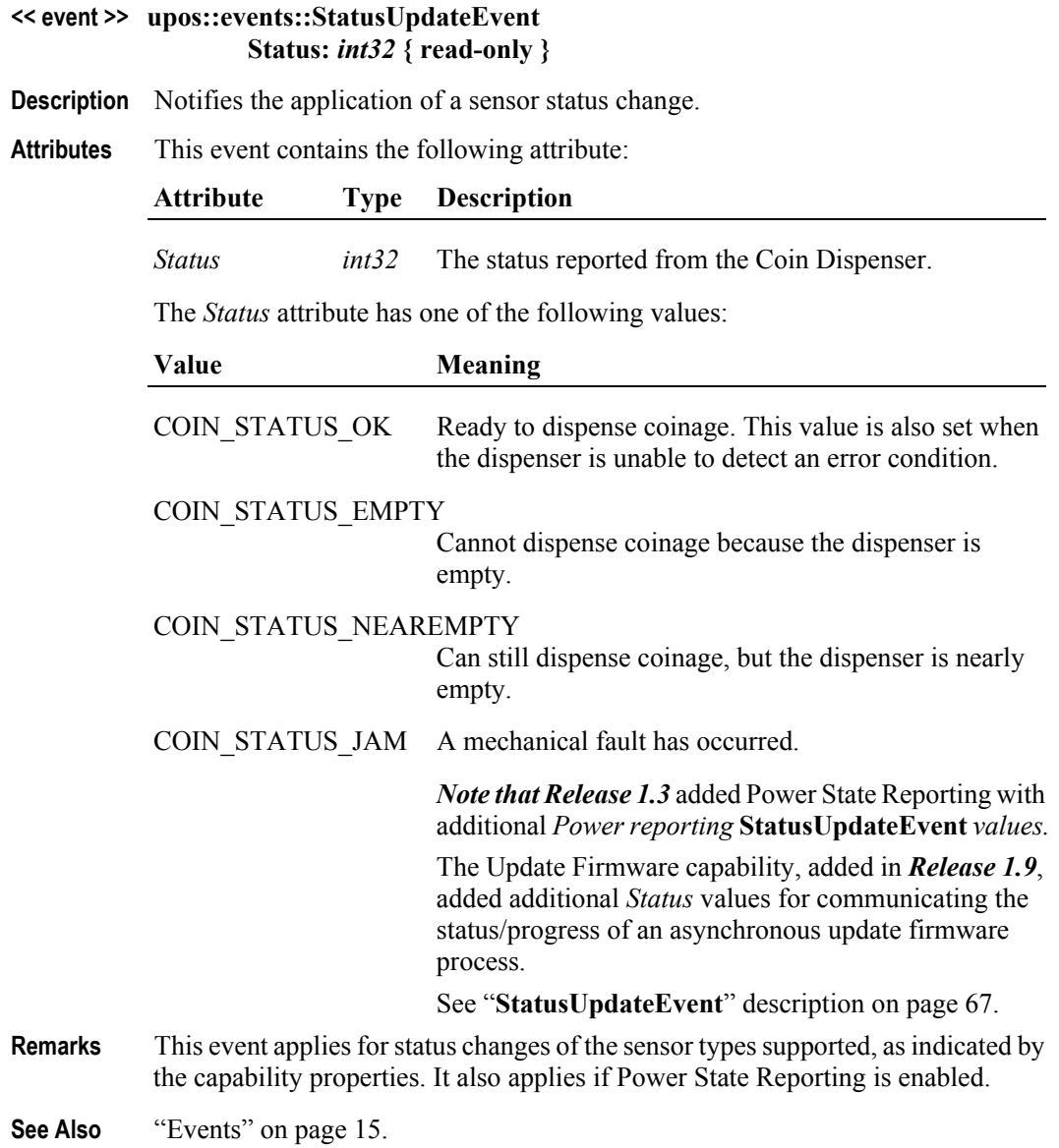

# CHAPTER 8 **Fiscal Printer**

This Chapter defines the Fiscal Printer device category.

# **Summary**

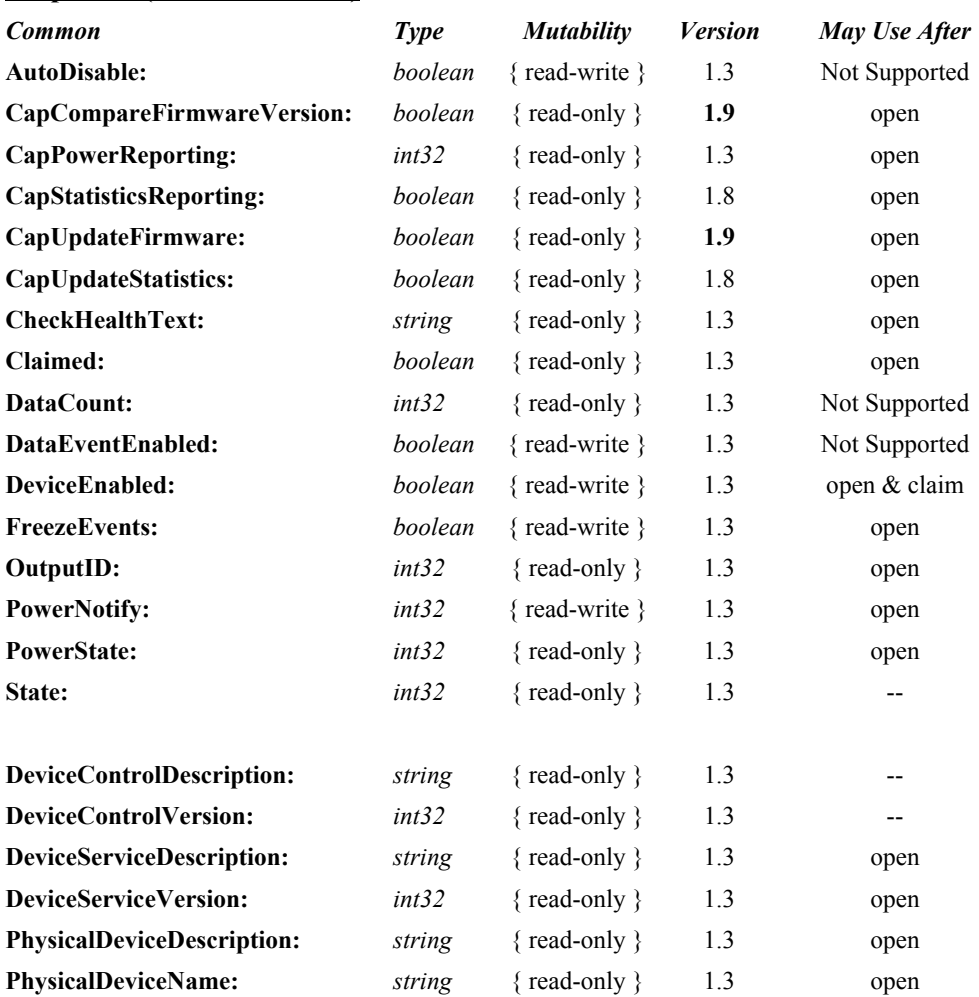

### **Properties (UML attributes)**

### **Properties (Continued)**

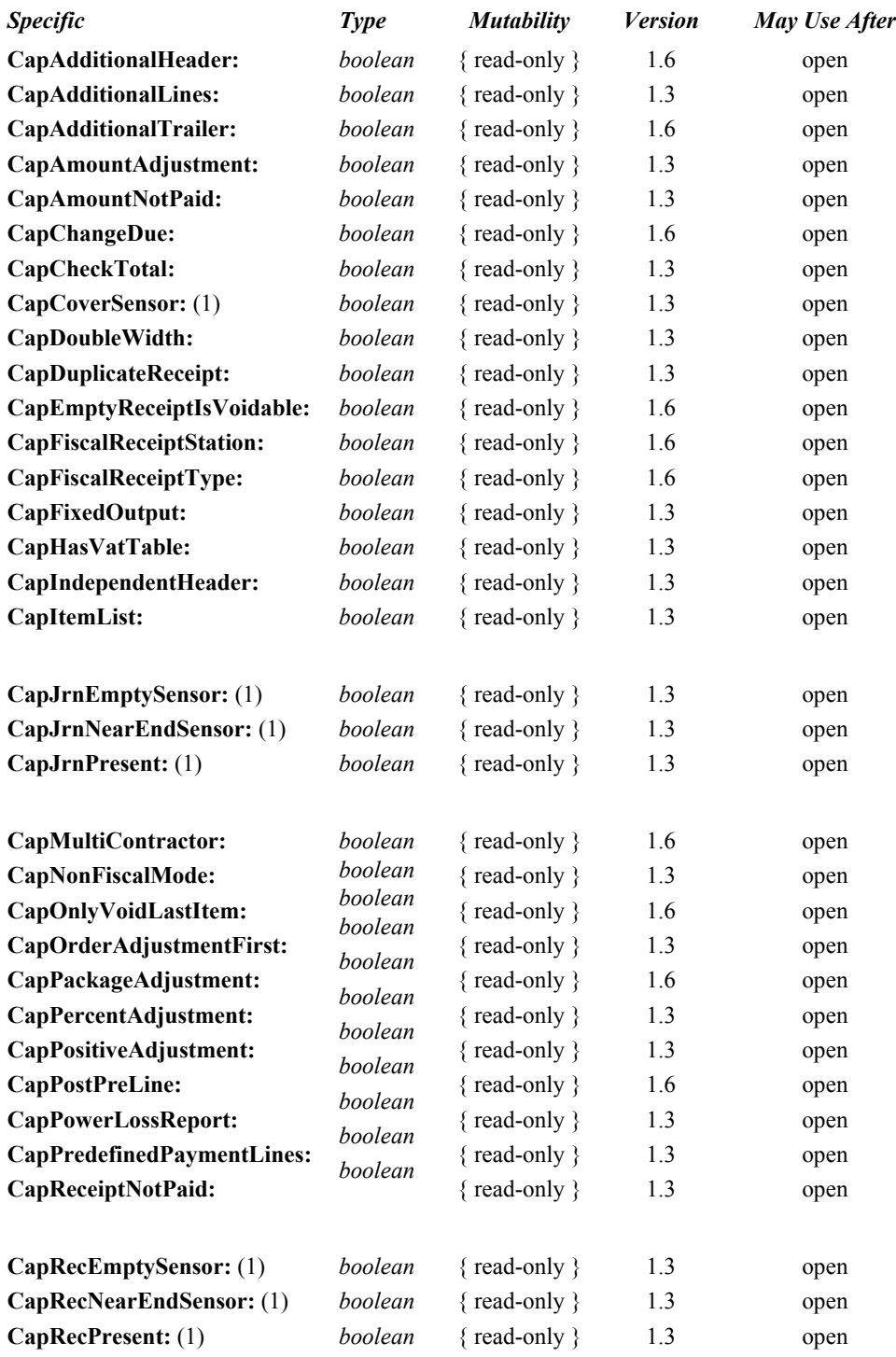
#### **Properties (Continued)**

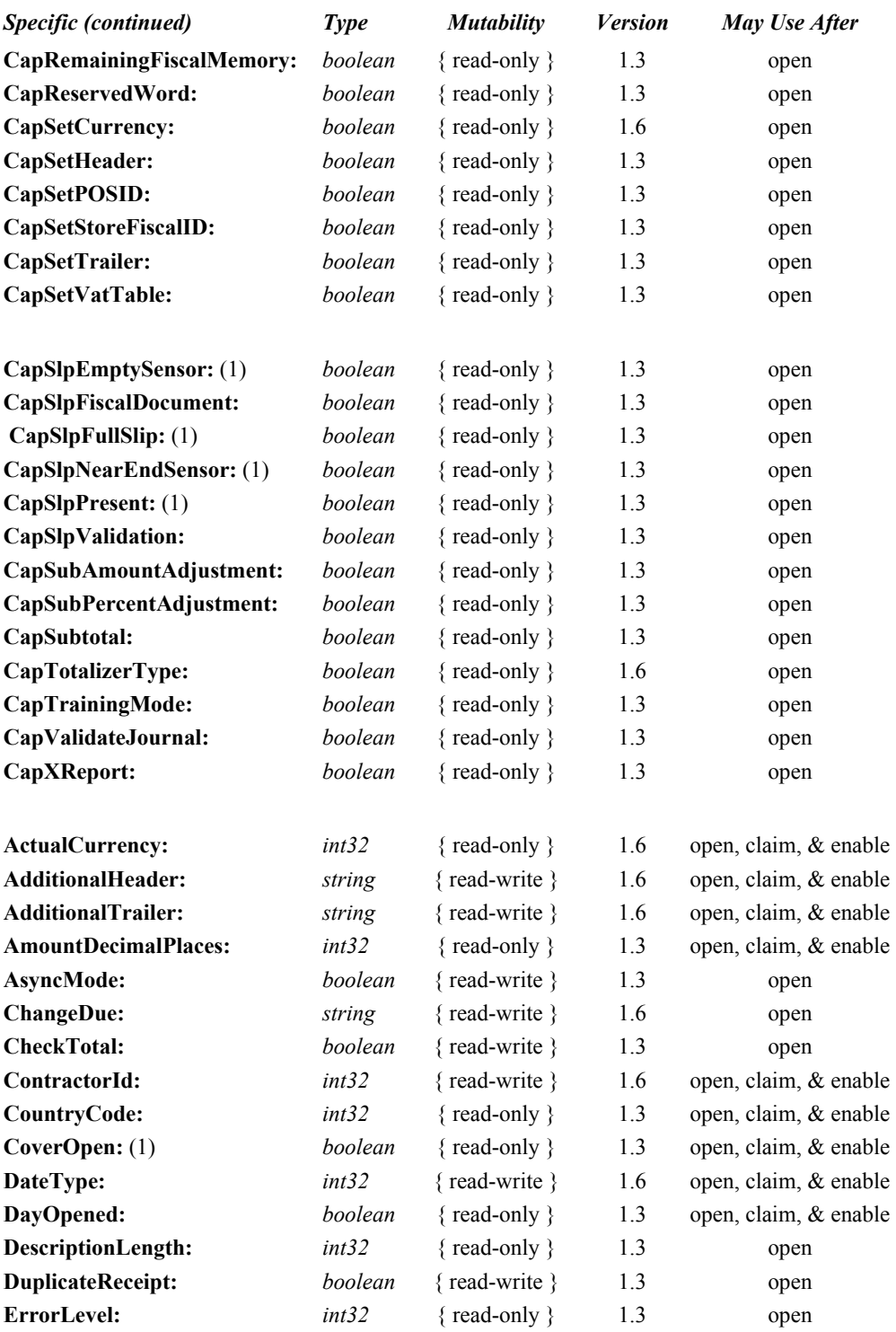

#### **Properties (Continued)**

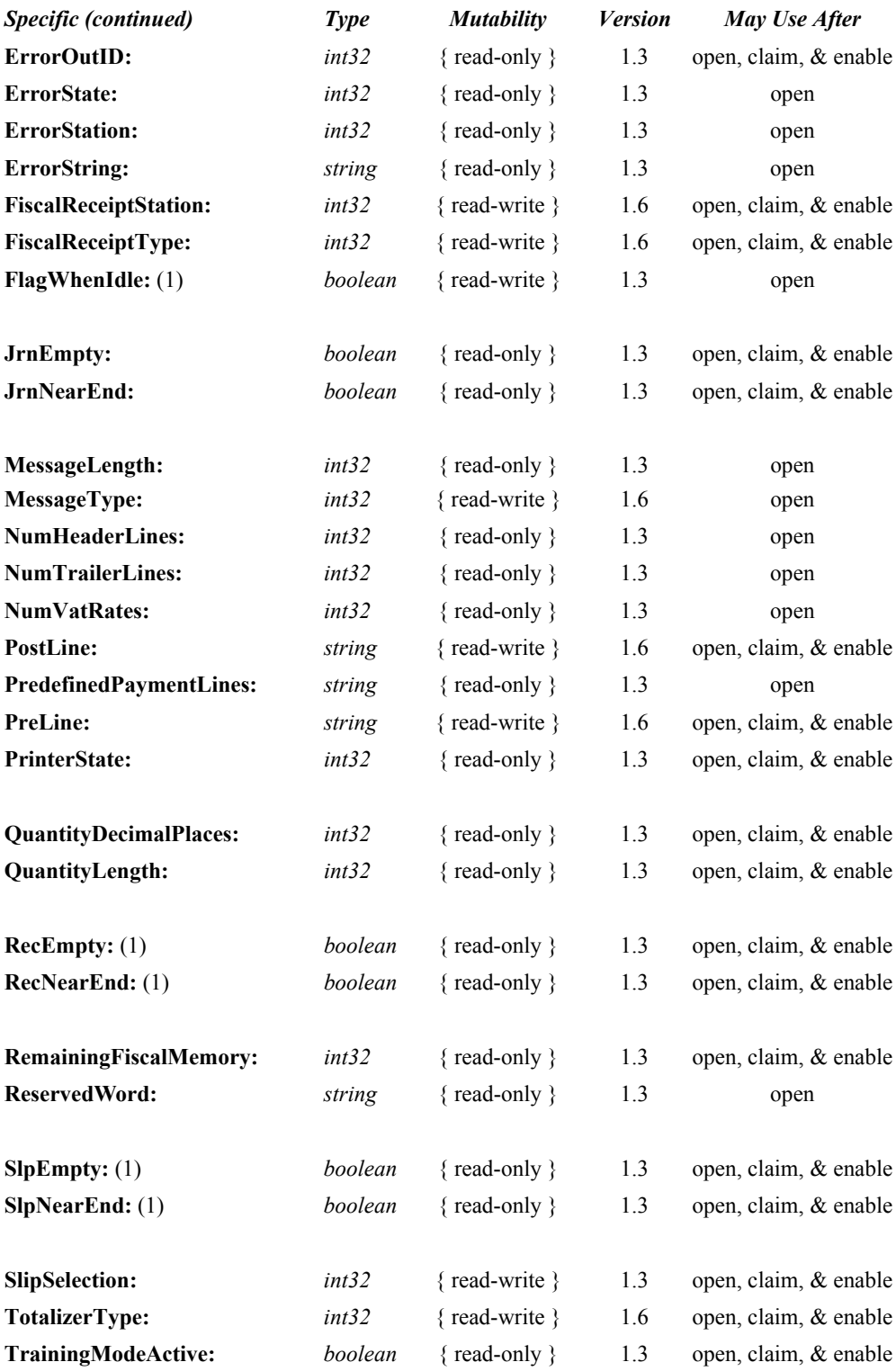

#### **Methods (UML operations)**

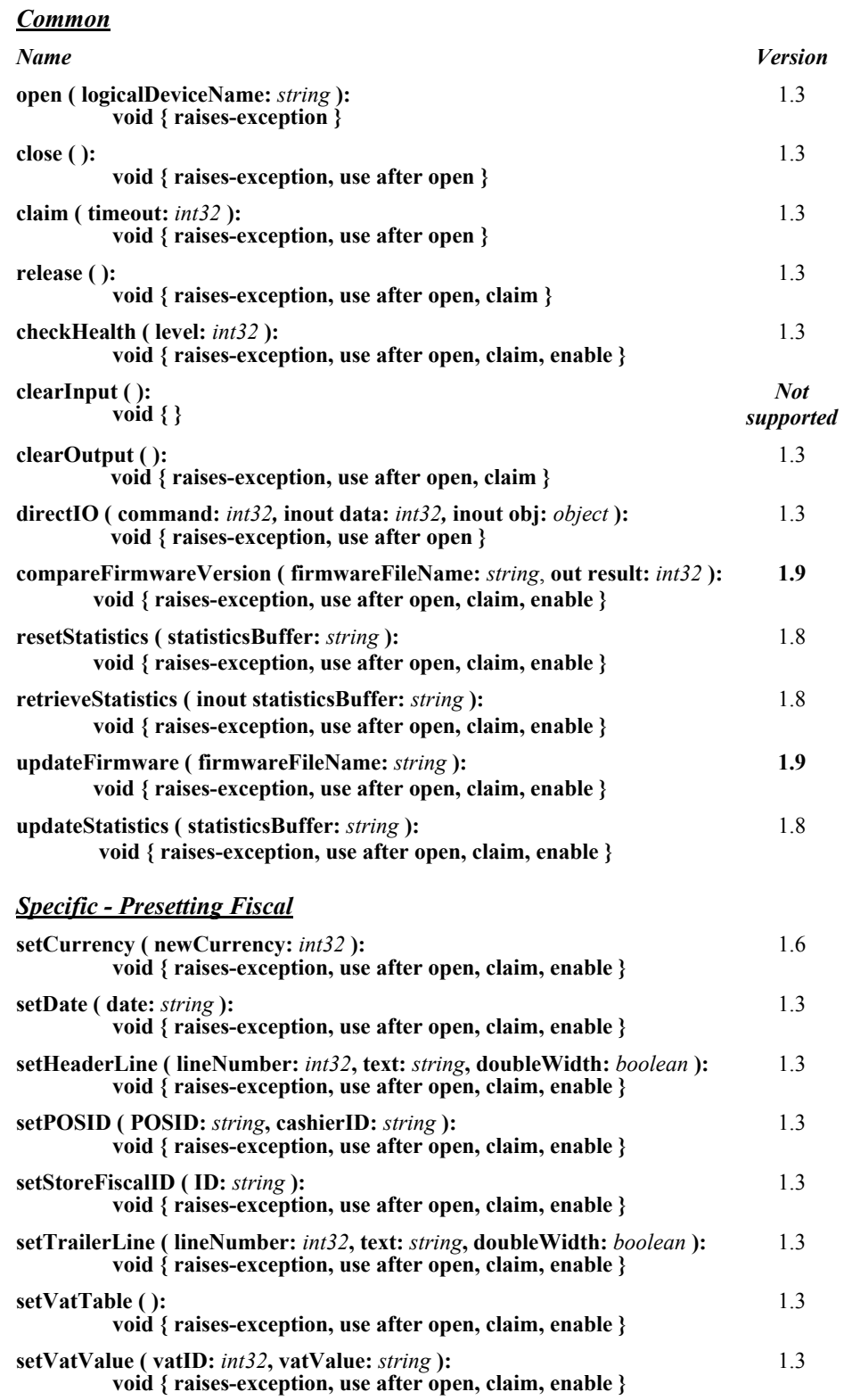

## *Specific - Fiscal Receipt*

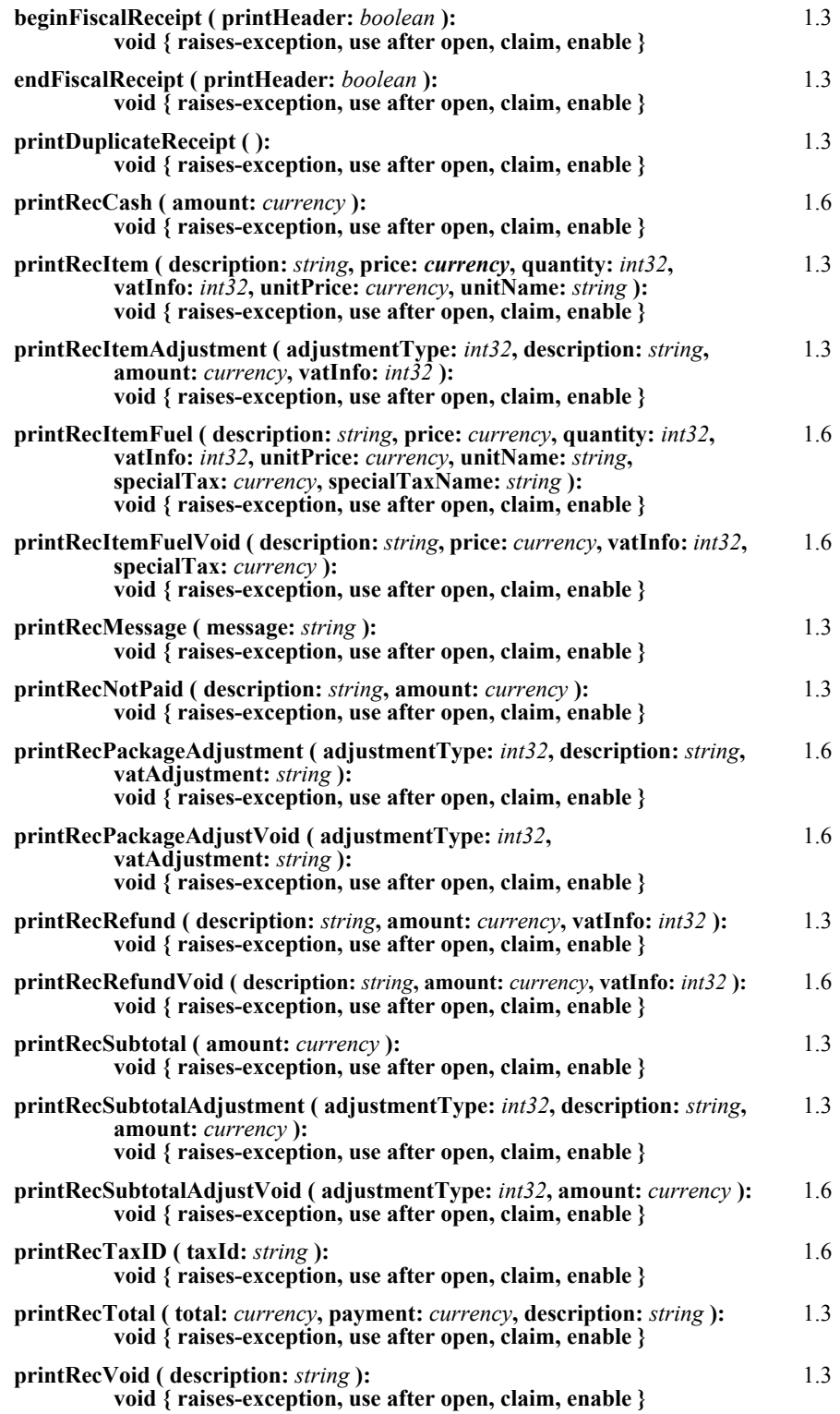

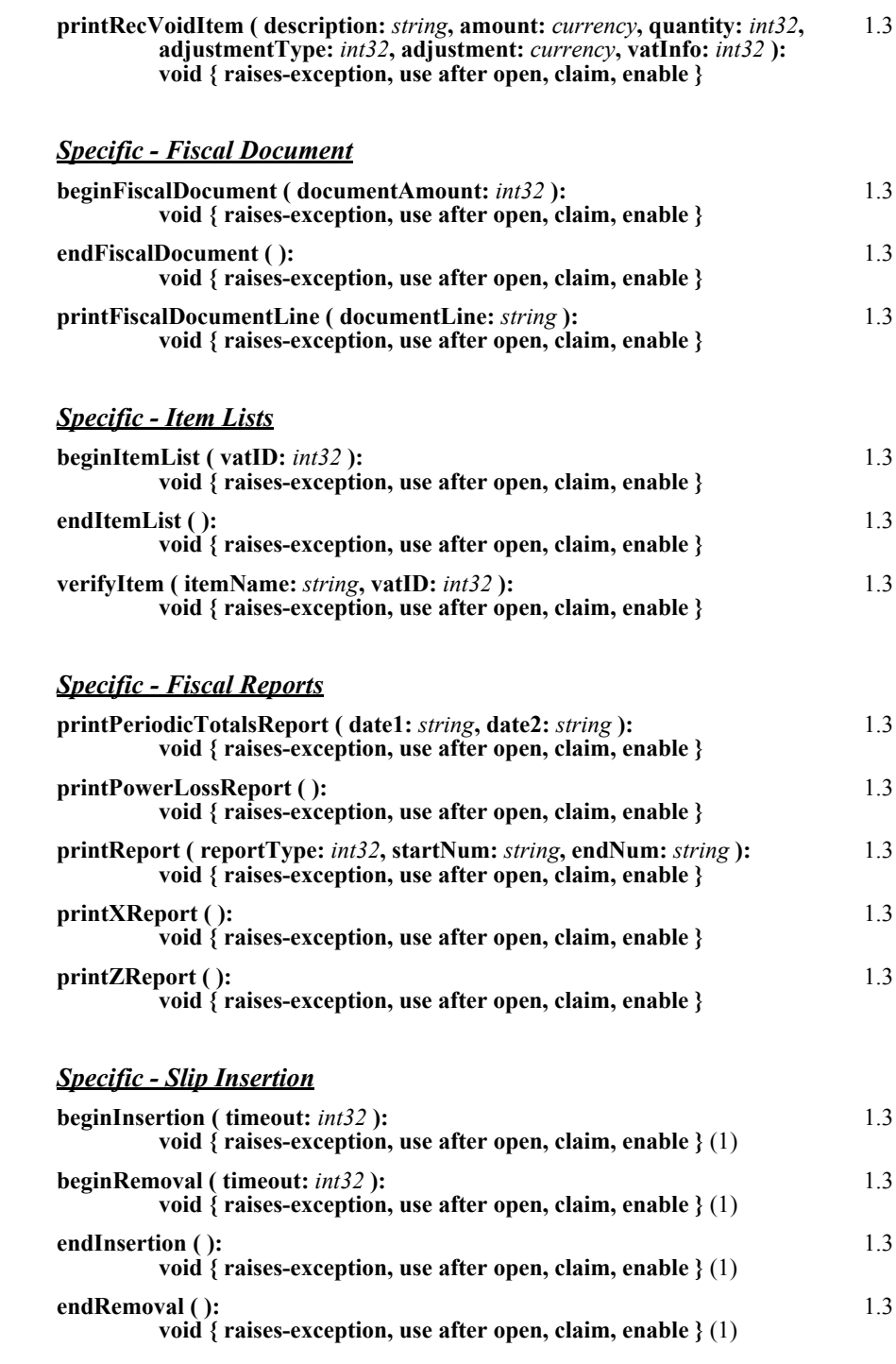

#### *Specific - Non-Fiscal*

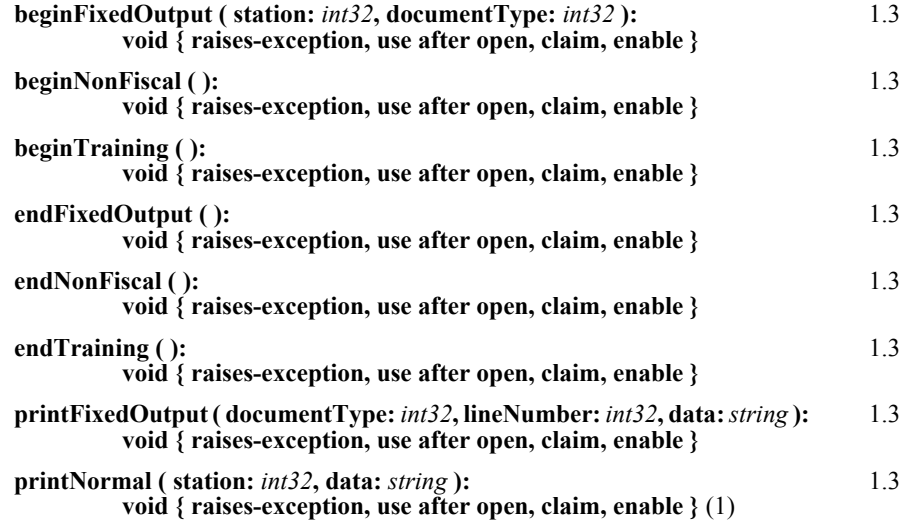

#### *Specific - Data Requests*

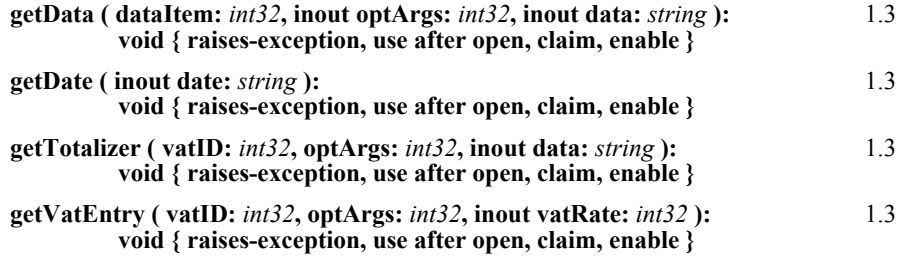

#### *Specific - Error Corrections*

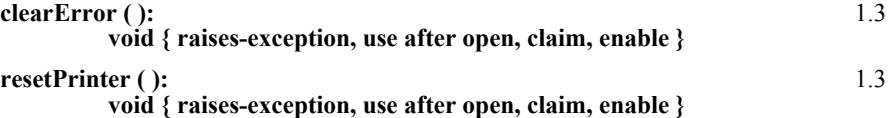

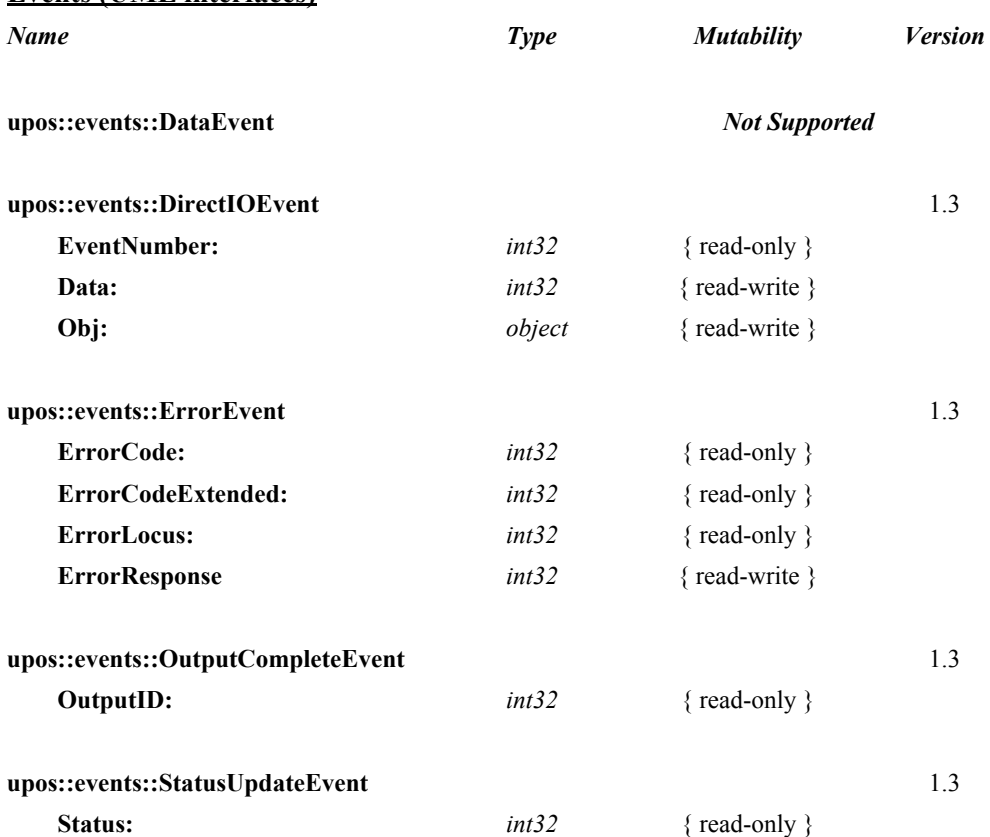

#### **Events (UML interfaces)**

#### **Note:**

(1) Properties and methods marked with **(1)** are adapted from the POS Printer device.

# **General Information**

The Fiscal Printer programmatic name is "FiscalPrinter".

The Fiscal Printer Control does not attempt to encapsulate a generic graphics printer. Rather, for performance and ease of use considerations, the interfaces are defined to directly control the normal printer functions.

Since fiscal rules differ between countries, this interface tries to generalize the common requirements at the maximum extent specifications. This interface is based upon the fiscal requirements of the following countries, but it may fit the needs of other countries as well:

- Brazil
- Bulgaria
- Greece
- Hungary
- **Italy**
- Poland
- Romania
- Russia
- **Turkey**

The Fiscal Printer model defines three stations with the following general uses:

- **Journal** Used for simple text to log transaction and activity information. Kept by the store for audit and other purposes.
- **Receipt** Used to print transaction information. It is mandatory to give a printed fiscal receipt to the customer. Also often used for store reports. Contains either a knife to cut the paper between transactions, or a tear bar to manually cut the paper.
- Slip Used to print information on a form. Usually given to the customer.

The **Slip** station is also used to print "validation" information on a form. The form type is typically a check or credit card slip. It may also be used to print complete transaction information instead of printing it on the receipt station.

Sometimes, limited forms-handling capability is integrated with the receipt or journal station to permit validation printing. Often this limits the number of print lines, due to the station's forms-handling throat depth. The Fiscal Printer Control nevertheless addresses this printer functionality as a slip station.

Configuration and initialization of the fiscal memory of the Fiscal Printer are not covered in this specification. These low-level operations must be performed by authorized technical assistance personnel.

# **Fiscal Printer Class Diagram**

The following diagram shows the relationships between the Fiscal Printer classes.

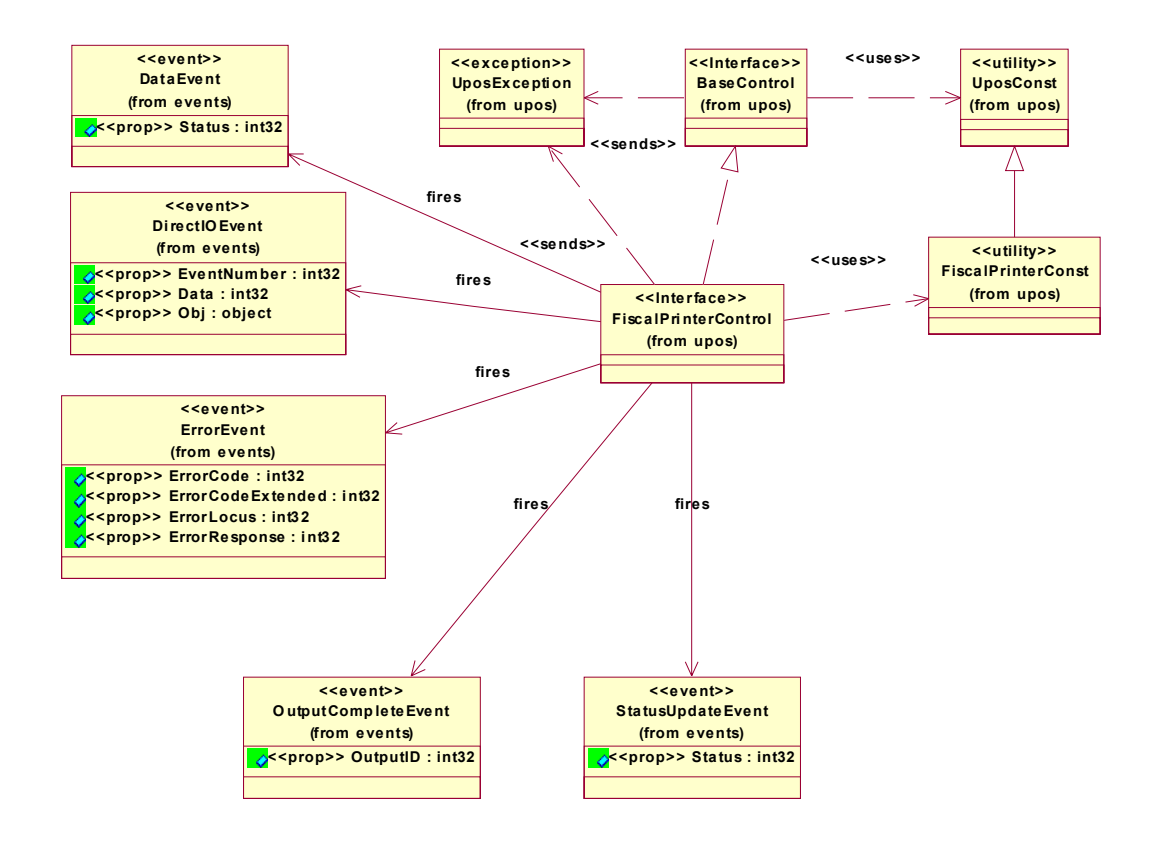

## **General Requirements**

Fiscal Printers do not simply print text similar to standard printers. They are used to monitor and memorize all fiscal information about a sale transaction. A Fiscal Printer has to accumulate totals, discounts, number of canceled receipts, taxes, etc. and has to store this information in different totalizers, counters and the fiscal memory. In order to perform these functions, it is not sufficient to send unformatted strings of text to the Fiscal Printer; there is a need to separate each individual field in a receipt line item, thus differentiating between descriptions, prices and discounts. Moreover, it is necessary to define different printing commands for each different sale functionality (such as refund, item or void).

Fiscal rules are different among countries. This interface tries to generalize these requirements by summarizing the common requirements. Fiscal law requires that:

- Fiscal receipts must be printed and given to the customer.
- Fiscal Printers must be equipped with memory to store daily totals. Each receipt line item must increment totals registers and, in most countries (Greece, Poland, Brazil, Hungary, Romania, Bulgaria, Russia and Turkey) tax registers as well.
- Discounts, canceled items and canceled receipts must increment their associated registers on the Fiscal Printer.
- Fiscal Printer must include a clock to store date and time information relative to each single receipt.
- Each fiscal receipt line item is normally printed both on the receipt and on the journal (Italy, Greece, Poland), but as an extension it can also be printed on the slip and journal.
- After a power failure (or a power off) the Fiscal Printer must be in the same state as it was before this event occurred. This implies that care must be taken in managing the Fiscal Printer status and that power failure events must be managed by the application. In some countries, a power failure must be logged and a report must be printed.

## **Fiscal Printer Modes**

According to fiscal rules, it is possible for a Fiscal Printer to also offer functionality beyond the required fiscal printing mode. These additional modes are optional and may or may not be present on any particular Fiscal Printer.

There are three possible Fiscal Printer modes:

- **Fiscal:** This is the only required mode for a Fiscal Printer. In this mode the application has access to all the methods needed to manage a sale transaction and to print a fiscal receipt. It is assumed that any lines printed to the receipt station while in fiscal mode are also printed on the journal station.
- **Training:** In this mode, the Fiscal Printer is used for training purposes (such as cashier training). In this mode, the Fiscal Printer will accept fiscal commands but the Fiscal Printer will indicate on each receipt or document that the transaction is not an actual fiscal transaction. The Fiscal Printer will not update any of its internal fiscal registers while in training mode. Such printed receipts are usually marked as "training" receipts by Fiscal Printers. **CapTrainingMode** will be true if the Fiscal Printer supports training mode, otherwise it is false.
- **Non-Fiscal:** In this mode the Fiscal Printer can be used to print simple text on the receipt station (echoed on the journal station) or the slip station. The Fiscal Printer will print some additional lines along with the application requested output to indicate that this output is not of a fiscal nature. Such printed receipts are usually marked as "non-fiscal" receipts by Fiscal Printers. **CapNonFiscalMode** will be true if the Fiscal Printer supports non-fiscal printing, otherwise it is false.

## <span id="page-263-0"></span>**Model** *Updated in Release 1.8*

The Fiscal Printer follows the output model for devices, with some enhancements:

- Most methods are always performed synchronously. Synchronous methods will throw a UposException if asynchronous output is outstanding.
- The following methods are performed either synchronously or asynchronously, depending on the value of the **AsyncMode** property:

**printFiscalDocumentLine printFixedOutput printNormal printRecCash printRecItem printRecItemAdjustment printRecItemFuel printRecItemFuelVoid printRecMessage printRecNotPaid printRecPackageAdjustment printRecPackageAdjustVoid printRecRefund printRecRefundVoid printRecSubtotal printRecSubtotalAdjustment printRecSubtotalAdjustVoid printRecTaxID printRecTotal printRecVoid printRecVoidItem**

When **AsyncMode** is false, then these methods print synchronously.

When **AsyncMode** is true, then these methods operate as follows:

The Device buffers the request in program memory, for delivery to the Physical Device as soon as the Physical Device can receive and process it, sets the **OutputID** property to an identifier for this request, and returns as soon as possible. When the device completes the request successfully, the **OutputCompleteEvent** is enqueued. A parameter of this event contains the **OutputID** of the completed request.

Asynchronous Fiscal Printer methods will not throw a UposException due to a printing problem, such as out of paper or Fiscal Printer fault. These errors will only be reported by an **ErrorEvent**. A UposException is thrown only if the Fiscal Printer is not claimed and enabled, a parameter is invalid, or the request cannot be enqueued. The first two error cases are due to an application error, while the last is a serious system resource exception.

If an error occurs while performing an asynchronous request, an **ErrorEvent** is enqueued. The **ErrorStation** property is set to the station or stations that were printing when the error occurred. The **ErrorLevel**, **ErrorString** and **ErrorState** and **ErrorOutID** properties are also set.

The event handler may call synchronous print methods (but not asynchronous methods), then can either retry the outstanding output or clear it.

- Asynchronous output is performed on a first-in first-out basis.
- All buffered output data, including all asynchronous output, may be deleted by calling **clearOutput**. **OutputCompleteEvent**s will not be delivered for cleared output. This method also stops any output that may be in progress (when possible).
- The property **FlagWhenIdle** may be set to cause a **StatusUpdateEvent** to be enqueued when all outstanding outputs have finished, whether successfully or because they were cleared.

#### **Error Model**

The Fiscal Printer error reporting model is as follows:

• Most of the Fiscal Printer error conditions are reported by setting the UposException's (or ErrorEvent's) *ErrorCode* to E\_EXTENDED and then setting *ErrorCodeExtended* to one of the following:

#### **EFPTR\_COVER\_OPEN**

The Fiscal Printer cover is open.

**EFPTR\_JRN\_EMPTY** The journal station has run out of paper.

**EFPTR\_REC\_EMPTY**

The receipt station has run out of paper.

#### **EFPTR\_SLP\_EMPTY**

The slip station has run out of paper.

#### **EFPTR\_MISSING\_DEVICES**

Some of the other devices that according to the local fiscal legislation are to be connected are missing. In some countries in order to use a Fiscal Printer a full set of peripheral devices are to be connected to the POS (such as cash drawer and customer display). In case one of these devices is not present, sales are not allowed.

#### **EFPTR\_WRONG\_STATE**

The requested method could not be executed in the Fiscal Printer's current state.

#### **EFPTR\_TECHNICAL\_ASSISTANCE**

The Fiscal Printer has encountered a severe error condition. Calling for Fiscal Printer technical assistance is required.

#### **EFPTR\_CLOCK\_ERROR**

The Fiscal Printer's internal clock has failed.

#### **EFPTR\_FISCAL\_MEMORY\_FULL**

The Fiscal Printer's fiscal memory has been exhausted.

#### **EFPTR\_FISCAL\_MEMORY\_DISCONNECTED**

The Fiscal Printer's fiscal memory has been disconnected.

#### **EFPTR\_FISCAL\_TOTALS\_ERROR**

The Grand Total in working memory does not match the one in the EPROM.

## **EFPTR\_BAD\_ITEM\_QUANTITY**

The quantity parameter is invalid.

#### **EFPTR\_BAD\_ITEM\_AMOUNT** The amount parameter is invalid.

**EFPTR\_BAD\_ITEM\_DESCRIPTION** The description parameter is either too long, contains illegal characters or contains a reserved word.

**EFPTR\_RECEIPT\_TOTAL\_OVERFLOW** The receipt total has overflowed.

**EFPTR\_BAD\_VAT** The vat parameter is invalid.

**EFPTR\_BAD\_PRICE**

The price parameter is invalid.

**EFPTR\_BAD\_DATE** The date parameter is invalid.

**EFPTR\_NEGATIVE\_TOTAL** The Fiscal Printer's computed total or subtotal is less than zero.

**EFPTR\_WORD\_NOT\_ALLOWED** The description contains the reserved word.

**EFPTR\_BAD\_LENGTH** The length of the string to be printed as post or pre line is too long.

**EFPTR\_MISSING\_SET\_CURRENCY**

The Fiscal Printer is expecting the activation of a new currency.

Other Fiscal Printer errors are reported by setting the exception's (or **ErrorEvent**'s) *ErrorCode* to E\_FAILURE or another error status. These failures are typically due to a Fiscal Printer fault or jam, or to a more serious error.

## **Release 1.8 additional Model clarifications**

While the Fiscal Printer is enabled, the printer state is monitored, and changes are reported to the application. Most Fiscal Printer statuses are reported by both firing a **StatusUpdateEvent** and by updating a printer property. Statuses, as defined in the later properties and events sections, are:

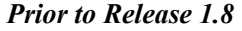

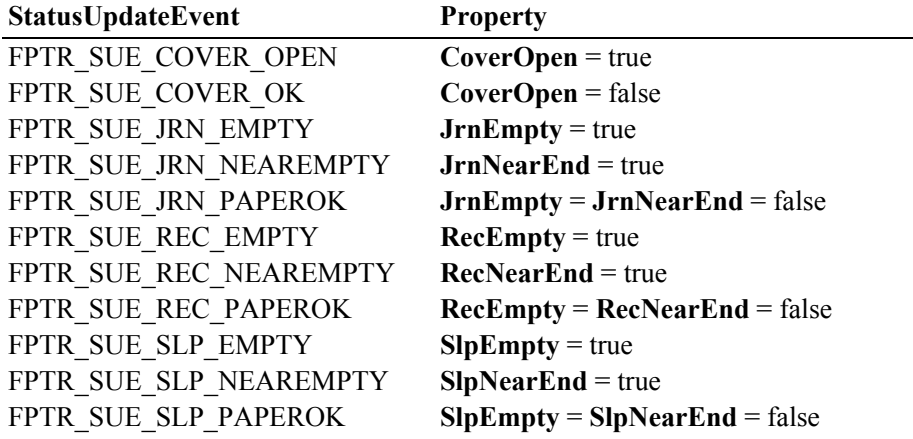

#### *Release 1.8 and later*

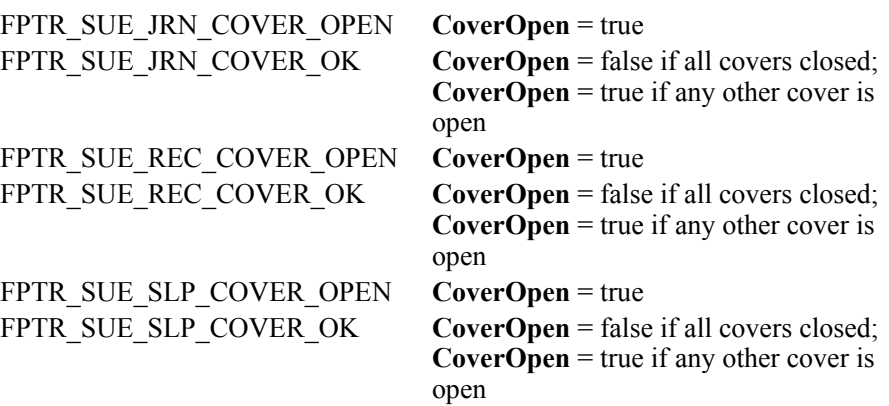

#### *Release 1.8 – Clarification*

The Fiscal Printer's slip station statuses must be reported independently from the slip insertion and removal methods – **beginInsertion / endInsertion** and **beginRemoval / endRemoval**. This is important because some applications base logic decisions upon Fiscal Printer state changes. That is, the application will only perform slip insertion after knowing that a slip has been placed at the entrance to the slip station. An example: After the Total key is pressed, the application enters tendering mode. It begins to monitor peripherals and the keyboard to determine the type of tender to perform. If a credit or debit card is swiped at an MSR, then its **DataEvent** causes the application to begin credit/debit tender. But if a form is placed at the slip station, then its **StatusUpdateEvent** or **SlpEmpty** property change causes the application to begin a check MICR read.

When a form is placed at the entrance to the slip station, the Fiscal Printer must fire a PTR\_SUE\_SLP\_PAPEROK **StatusUpdateEvent** and set the **SlpEmpty** and **SlpNearEnd** properties to false. The application may then call the **beginInsertion** and **endInsertion** methods with reasonable confidence that they will succeed. Note that it must not be assumed that the form is ready for printing after the PTR\_SUE\_SLP\_PAPEROK is received. Only after successful **beginInsertion** and **endInsertion** calls is the form ready for printing.

When a form is removed from the slip station, the Fiscal Printer must fire a PTR\_SUE\_SLP\_EMPTY **StatusUpdateEvent** and set the **SlpEmpty** property to true. If the **beginInsertion** and **endInsertion** method sequence has not been called, then removing the form from the slip station entrance will cause this to occur. If this method sequence has successfully completed, then the event and property change will typically occur after a **beginRemoval** and **endRemoval** method sequence. But they would also occur if the slip prints beyond the end of the form or if the form is forcibly removed.

*Exception:* The design of some Fiscal Printers makes it impossible for a service to determine the presence of a form until the printer "jaws" are opened, which occurs when **beginInsertion** is called. This exception is largely limited to cases where the **CapSlpFullslip** property is false, indicating a "validation" type of slip station. Validation stations typically use the same Fiscal Printer mechanism as the receipt and/or journal stations. In these cases, the slip status events must be fired as soon as possible, given the constraints of the device.

## **Fiscal Printer States** *Updated in Release 1.8*

As previously described, a Fiscal Printer is characterized by different printing modes. Moreover, the set of commands that can be executed at a particular moment depends upon the current state of the Fiscal Printer.

The current state of the Fiscal Printer is kept in the **PrinterState** property.

The Fiscal Printer has the following states:

• **Monitor:**

This is a neutral state. From this state, it is possible to move to most of the other Fiscal Printer states. After a successful call to the **claim** method and successful setting of the **DeviceEnabled** property to true the Fiscal Printer should be in this state unless there is a Fiscal Printer error.

• **Fiscal Receipt:**

The Fiscal Printer is processing a fiscal receipt. All **printRec…** methods except **printRecNotPaid** and **printRecTaxID** are available for use while in this state. This state is entered from the **Monitor** state using the **beginFiscalReceipt** method.

• **Fiscal Receipt Total:**

The Fiscal Printer has already accepted at least one payment method, but the receipt's total amount has not yet been tendered. This state is entered from the **Fiscal Receipt** state by use of the **printRecTotal** method. The Fiscal Printer remains in this state while the total remains unpaid. This state can be left by using the **printRecTotal**, **printRecNotPaid** or **printRecVoid** methods.

• **Fiscal Receipt Ending:**

The Fiscal Printer has completed the receipt up to the **Total** line. In this state, it may be possible to print tax information using the **printRecTaxID** method if this is supported by the Fiscal Printer. This state is entered from the **Fiscal Receipt** state via the **printRecVoid** method or from the **Fiscal Receipt Total** state using either the **printRecTotal**, **printRecNotPaid**, or **printRecVoid** methods. This state is exited using the **endFiscalReceipt** method at which time the Fiscal Printer returns to the **Monitor** state.

#### • **Fiscal Document:**

The Fiscal Printer is processing a fiscal document. The Fiscal Printer will accept the **printFiscalDocumentLine** method while in this state. This state is entered from the **Monitor** state using the **beginFiscalDocument**  method. This state is exited using the **endFiscalDocument** method at which time the Fiscal Printer returns to the **Monitor** state.

- **Monitor** and **TrainingModeActive** are true**:** The Fiscal Printer is being used for training purposes. All fiscal receipt and document commands are available. This state is entered from the **Monitor** state using the **beginTraining** method. This state is exited using the **endTraining** method at which time the Fiscal Printer returns to the **Monitor** state.
- **Fiscal Receipt** and **TrainingModeActive** are true**:** The Fiscal Printer is being used for training purposes and a receipt is currently opened. To each line of the receipt, special text will be added in order to differentiate it from a fiscal receipt.
- **Fiscal Total** and **TrainingModeActive** are true**:** The Fiscal Printer is in training mode and receipt total is being handled.
- **Fiscal ReceiptEnding** and **TrainingModeActive** are true**:** The Fiscal Printer is being used for training is in the receipt ending phase.
- **NonFiscal:**

The Fiscal Printer is printing non-fiscal output on either the receipt (echoed on the journal) or the slip. In this state the Fiscal Printer will accept the **printNormal** method. The Fiscal Printer prints a message that indicates that this is non-fiscal output with all application text. This state is entered from the **Monitor** state using the **beginNonFiscal** method. This state is exited using the **endNonFiscal** method at which time the Fiscal Printer returns to the **Monitor** state.

• **Fixed:**

The Fiscal Printer is being used to print fixed, non-fiscal output to one of the Fiscal Printer's stations. In this state the Fiscal Printer will accept the **printFixedOutput** method. This state is entered from the **Monitor** state using the **beginFixedOutput** method. This state is exited using the **endFixedOutput** method at which time the Fiscal Printer returns to the **Monitor** state.

• **ItemList:**

The Fiscal Printer is currently printing a line item report. In this state the Fiscal Printer will accept the **verifyItem** method. This state is entered from the **Monitor** state using the **beginItemList** method. This state is exited using the **endItemList** method at which time the Fiscal Printer returns to the **Monitor** state.

• **Report:**

The Fiscal Printer is currently printing one of the supported types of reports. This state is entered from the **Monitor** state using one of the **printReport**, **printPeriodicTotalsReport**, **printPowerLossReport**, **printXReport** or **printZReport** methods. When the report print completes, the Fiscal Printer automatically returns to **Monitor** state.

• **FiscalSystemBlocked:**

The Fiscal Printer is no longer operational due to one of the following reasons:

- The Fiscal Printer has been disconnected or has lost power.
- The Fiscal Printer's fiscal memory has been exhausted.
- The Fiscal Printer's internal data has become inconsistent.

In this state the Fiscal Printer will only accept methods to print reports and retrieve data. The Fiscal Printer cannot exit this state without the assistance of an authorized technician.

When the application sets the property **DeviceEnabled** to true it also monitors its current state. In a standard situation, the **PrinterState** property is set to FPTR\_PS\_MONITOR after a successfully setting **DeviceEnabled** to true. This indicates that there was no interrupted operation remaining in the Fiscal Printer.

If the Fiscal Printer is not in the FPTR\_PS\_MONITOR state, the state reflects the Fiscal Printer's interrupted operation and the **PowerState** property is set to PS\_OFF. In this situation, it is necessary to force the Fiscal Printer to a normal state by calling the **resetPrinter** method.

 This means that a power failure occurred or the last application that accessed the device left it in a not clear state.

Notice that even in this case the method returns successfully after setting **DeviceEnabled** to true. It is required that the application checks the **PowerState** property and checks for a received **StatusUpdateEvent** with the value SUE\_POWER\_OFF in the *Status* property after successfully setting the **DeviceEnabled** property.

## **Document Printing**

Using a Fiscal Printer's slip station it may be possible (depending upon the Fiscal Printer's capabilities and on special fiscal rules) to print the following kinds of documents:

• **Fiscal Documents:**

In order to print fiscal documents an amount value must be sent to the Fiscal Printer and recorded by it. **CapSlpFiscalDocument** will be true if the Fiscal Printer supports printing fiscal documents. If fiscal documents are supported they may be either full length (if **CapSlpFullSlip** is true) or validation (if **CapSlpValidation** is true). The actual selection is made using the **SlipSelection** property but only one totalizer is assigned to all the fiscal documents.

A fiscal document is started using the **beginFiscalDocument** method and terminated by using the **endFiscalDocument** method. A line is printed using the **printFiscalDocumentLine** method.

#### • **Non-Fiscal Full Length Documents:**

Full-length slip documents may be printed if **CapSlpFullSlip** is true and **SlipSelection** is set to FPTR\_SS\_FULL\_LENGTH.

This document is started using the **beginNonFiscal** method and terminated by using the **endNonFiscal** method. A line is printed using the **printNormal** method.

#### • **Non-Fiscal Validation Documents:**

Validation documents may be printed if **CapSlpValidation** is true and **SlipSelection** is set to FPTR\_SS\_VALIDATION.

This document is started using the **beginNonFiscal** method and terminated by using the **endNonFiscal** method. A line is printed using the **printNormal** method.

• **Fixed Text Documents:**

Fixed text documents may be printed if **CapFixedOutput** is true. If fixed text documents are supported they may be either full length (if **CapSlpFullSlip** is true) or validation (if **CapSlpValidation** is true). The actual selection is made using the **SlipSelection** property.

## **Ordering of Fiscal Receipt Print Requests**

A fiscal receipt is started using the **beginFiscalReceipt** method.

Each fiscal receipt consists of a mandatory receipt header and a mandatory receipt trailer, normally with the country specific logotype. If **CapFiscalReceiptType** is true the type of a fiscal receipt may be specified by the **FiscalReceiptType** property.

The following receipt types are defined:

- **Retail Sales Receipt:** The daily totalizers are updated, the **printRec...** methods must be used.
- **Simplified Invoice Receipt:**

The daily totalizers are updated, a special title is printed, the **printRec...** methods can be used, except the **printRecRefund** and **printRecRefundVoid** methods.

• **Service Sales Receipt:**

The daily totalizers are updated, but a special header line is printed to identify this type of receipt. The **printRec...** methods must be used.

• **Generic Receipt:**

Free text can be printed using **printNormal** method, no totalizer is updated. A special header line is printed to identify this type of receipt.

• **Cash-In Receipt:**

This type of receipt helps to reconcile the cash amount. The cash-in amount is incremented by the amount given as an argument to the **printRecCash** method. Free text can be printed using **printNormal** method, the receipt can be cancelled.

• **Cash-Out Receipt:**

This type of receipt helps to reconcile the cash amount. The cash-in amount is decremented by the amount given as an argument to the **printRecCash** method. Free text can be printed using **printNormal** method, the receipt can be cancelled.

If **CapIndependentHeader** is true, then it is up to the application to decide if the fiscal receipt header lines are to be printed at this time or not. Otherwise, the header lines are printed immediately prior to the first line item inside a fiscal receipt. Printing the header lines at this time will decrease the amount of time required to process the first fiscal receipt print method, but it may result in more receipt voids as well. The **beginFiscalReceipt** method may only be called if the Fiscal Printer is currently in the Monitor state and this call will change the Fiscal Printer's current state to Fiscal Receipt.

Before selling the first line item, it is possible to exit from the Fiscal Receipt state by calling the **endFiscalReceipt** method. If header lines have already been printed, this method will cause also receipt voiding.

Once when a Retail Sales Receipt is selected and the first line item has been printed, the Fiscal Printer remains in the Fiscal Receipt state and the following fiscal print methods are available:

**printRecItem printRecItemAdjustment printRecItemFuel printRecItemFuelVoid printRecPackageAdjustment printRecPackageAdjustVoid printRecRefund printRecRefundVoid printRecSubtotal printRecSubtotalAdjustment printRecSubtotalAdjustVoid printRecTotal printRecVoid printRecVoidItem**

The **printRecItem**, **printRecItemAdjustment**, **printRecItemFuel**, **printRecItemFuelVoid**, **printRecPackageAdjustment**, **printRecPackageAdjustVoid**, **printRecRefund**, **printRecRefundVoid**, **printRecSubtotal**, **printRecSubtotalAdjustment**, **printRecSubtotalAdjustVoid** and **printRecVoidItem** will leave the Fiscal

Printer in the Fiscal Receipt state. The **printRecTotal** methods will change the Fiscal Printer's state to either Fiscal Receipt Total or Fiscal Receipt Ending, depending upon whether the entire receipt total has been met. The **printRecVoid** method will change the Fiscal Printer's state to Fiscal Receipt Ending.

While in the Fiscal Receipt Total state the following fiscal print methods are available:

**printRecNotPaid printRecTotal printRecVoid**

The **printRecNotPaid** (only available if **CapReceiptNotPaid** is true) and **printRecTotal** methods will either leave the Fiscal Printer in the Fiscal Receipt Total state or change the Fiscal Printer's state to Fiscal Receipt Ending, depending upon whether the entire receipt total has been met. The **printRecVoid** method will change the Fiscal Printer's state to Fiscal Receipt Ending.

While in the Fiscal Receipt Ending state the following fiscal methods are available:

**printRecMessage printRecTaxID endFiscalReceipt**

The **printRecMessage** (only available if **CapAdditionalLines** is true) and **printRecTaxID** methods will leave the Fiscal Printer in the Fiscal Receipt Ending state. The **endFiscalReceipt** will cause receipt closing and will then change the Fiscal Printer's state to Monitor.

At no time can the Fiscal Printer's total for the receipt be negative. If this occurs the Fiscal Printer will generate an **ErrorEvent**.

## **Fiscal Receipt Layouts** *Updated in Release 1.8*

The following is an example of a typical fiscal receipt layout:

• **Header Lines:**

Header lines contain all of the information about the store, such as telephone number, address and name of the store. All of these lines are fixed and are defined before selling the first item (using the **setHeaderLine** method). If **CapMultiContractor** property is true, two sets of header lines can be defined, assigned to the value of the **ContractorId** property. These lines may either be printed when the **beginFiscalReceipt** method is called or when the first fiscal receipt method is called.

#### • **Additional Header Lines:**

Header lines defined by the **AdditionalHeader** property to be printed after the fixed header lines when the **beginFiscalReceipt** method is called.

• **Transaction Lines:**

All of the lines of a fiscal transaction, such as line items, discounts and surcharges. Optionally they may be assigned to a specific contractor.

• **Total Line:**

The line containing the transaction total, tender amounts and possibly change due.

• **Message Lines:**

These are lines printed using the **printRecMessage** method.

• **Trailer Lines:**

These are fixed promotional messages stored on the Fiscal Printer (using the **setTrailerLine** method). They are automatically printed when the **endFiscalReceipt** method is called. In fact, depending upon fiscal legislation and upon the Fiscal Printer vendor, the relative position of the trailer and the fiscal logotype lines can vary.

• **Fiscal Lines:**

These are lines containing information to be inserted in the receipt due to fiscal legislations such as the fiscal logotype, date, time and serial number. They are also printed automatically when the **endFiscalReceipt** method is called.

• **Additional Trailer Lines:**

These are receipt specific information defined in the **AdditionalTrailer** property to be printed after the Fiscal Lines on the receipt before cutting it, when the **endFiscalReceipt** method is called.

# **Example of a Fiscal Receipt**

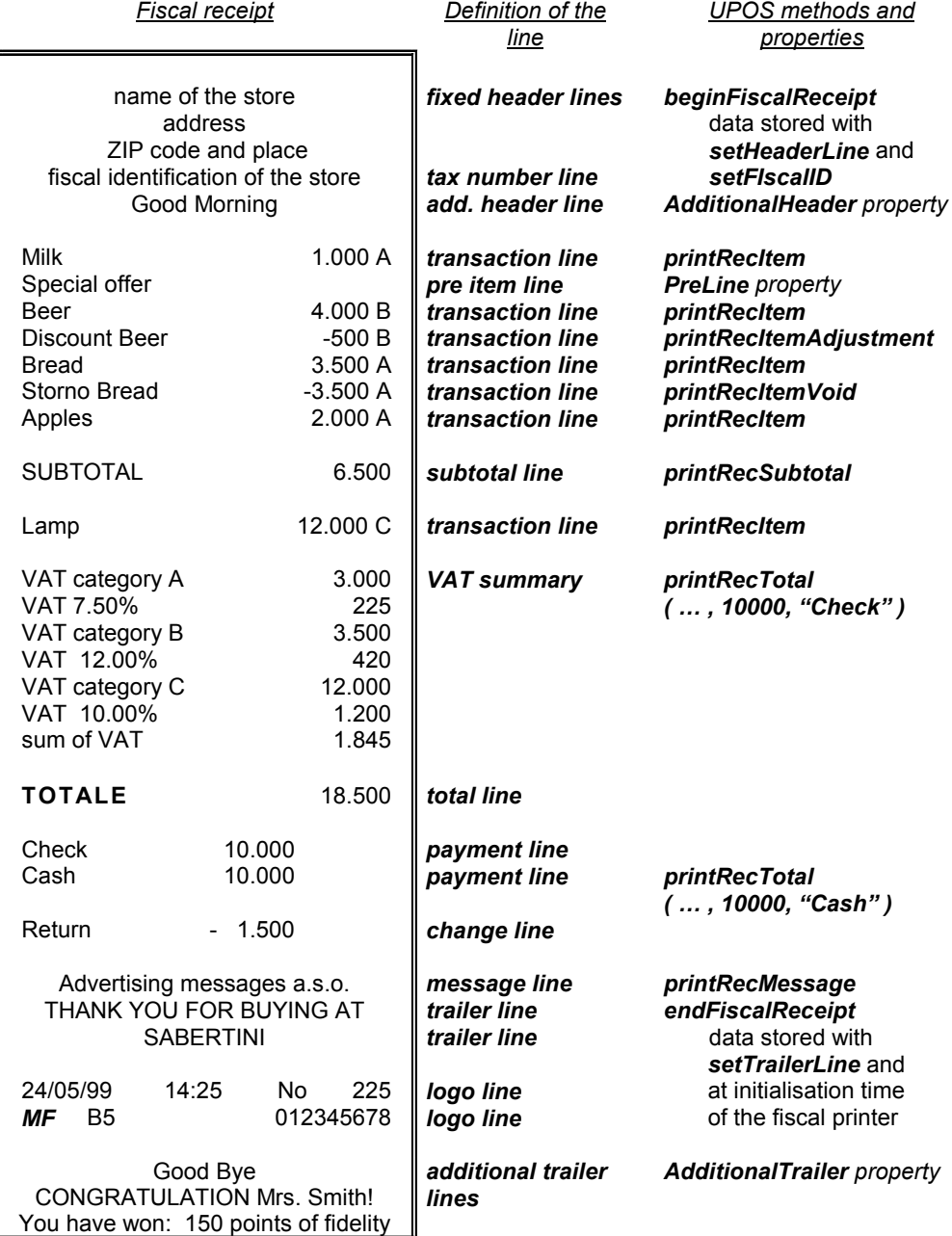

## **Totalizers and Fiscal Memory**

The Fiscal Printer is able to select the fiscal relevant data and to accumulate and store them in following types of totalizers:

• **Receipt Totalizers:**

The different kind of amounts of the current receipt are accumulated in receipt totalizers.

• **Day Totalizers:**

At the end of a fiscal receipt, when calling the **endFiscalReceipt** method, the receipt totalizers are added to the day totalizers where the totals of a fiscal period (day) are summarized. The contents of the current day totalizers are printed when calling the **printXReport** method. At the end of a fiscal day or period totalizers are printed when calling the **printZReport** method.

- **Document Totalizers:** The different kind of amounts of the current document are accumulated in document totalizers.
- **Grand Totalizers:**

Some of the totalizers are stored in the fiscal memory at the end of a fiscal period when calling the **printZReport** method. These are the grand totalizers. The application may print the contents of the fiscal memory by calling **printReport** method.

The application may fetch the different totalizers using the **getData** method or the **getTotalizer** method, whereas the type of totalizer can be specified by setting the **TotalizerType** property and the assignment to a contractor by setting the **ContractorId** property.

### **Counters**

The Fiscal Printer is able to count some features of fiscal receipt and documents. The application may fetch the different counters using the **getData** method.

## **VAT Tables**

Some Fiscal Printers support storing VAT (Value Added Tax) tables in the Fiscal Printer's memory. Some of these Fiscal Printers will allow the application to set and modify any of the table entries. Others allow only adding new table entries but do not allow existing entries to be modified. Some Fiscal Printers allow the VAT table to bet set only once.

If the Fiscal Printer supports VAT tables, **CapHasVatTable** is true. If the Fiscal Printer allows the VAT table entries to be set or modified **CapSetVatTable** is true. The maximum number of different vat rate entries in the VAT table is given by the **NumVatRates** property. VAT tables are set through a two step process. First the application uses the **setVatValue** method to set each table entry to be sent to the Fiscal Printer.

Next, the **setVatTable** method is called to send the entire VAT table to the Fiscal Printer at one time.

## **Receipt Duplication**

In some countries, fiscal legislation can allow printing more than one copy of the same receipt. **CapDuplicateReceipt** will be true if the Fiscal Printer is capable of printing duplicate receipts. Then, setting **DuplicateReceipt** true causes the

buffering of all receipt printing commands. **DuplicateReceipt** is set false after receipt closing. In order to print the receipt again the **printDuplicateReceipt**  method has to be called.

## **Currency amounts, percentage amounts, VAT rates, and quantity amounts**

• Currency amounts (and also prices) are passed as values with the data type long. This is a 64 bit signed integer value that implicitly assumes four digits as the fractional part. For example, an actual value of 12345 represents 1.2345. So, the range supported is from

-922,337,203,685,477.5808

to

+922,337,203,685,477.5807

The fractional part used in the calculation unit of a Fiscal Printer may differ from the long data type. The number of digits in the fractional part is stored in the **AmountDecimalPlaces** property and determined by the Fiscal Printer. The application has to take care that calculations in the application use the same fractional part for amounts.

- If **CapHasVatTable** is true, VAT rates are passed using the indexes that were sent to the **setVatValue** method.
- If **CapHasVatTable** is false, VAT rates are passed as amounts with the data type *int32*. The number of digits in the fractional part is implicitly assumed to be four.
- Percentage amounts are used in methods which allow also surcharge and/or discount amounts. If the amounts are specified to be a percentage value the value is also passed in a parameter of type long.
- The percentage value has (as given by the long data type) four digits in the fractional part. It is the percentage (0.0001% to 99.9999%) multiplied by 10000.
- Quantity amounts are passed as values with the data type *int32*. The number of digits in the fractional part is stored in the **QuantityDecimalPlaces**  property and determined by the Fiscal Printer.

# **Currency Change**

If **CapSetCurrency** is true the Fiscal Printer is able to change the currency, the application may set a new currency (e.g., EURO) using the **setCurrency** method.

## **Device Sharing**

The Fiscal Printer is an exclusive-use device, as follows:

- The application must claim the device before enabling it.
- The application must claim and enable the device before accessing many Fiscal Printer-specific properties.
- The application must claim and enable the device before calling methods that manipulate the device.

See the "Summary" table for precise usage prerequisites.

# **Properties (UML attributes)**

## **ActualCurrency Property** *Added in Release 1.6*

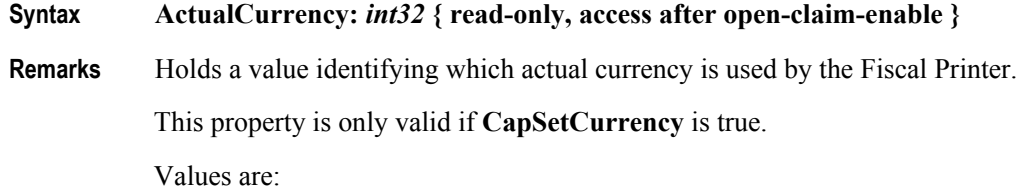

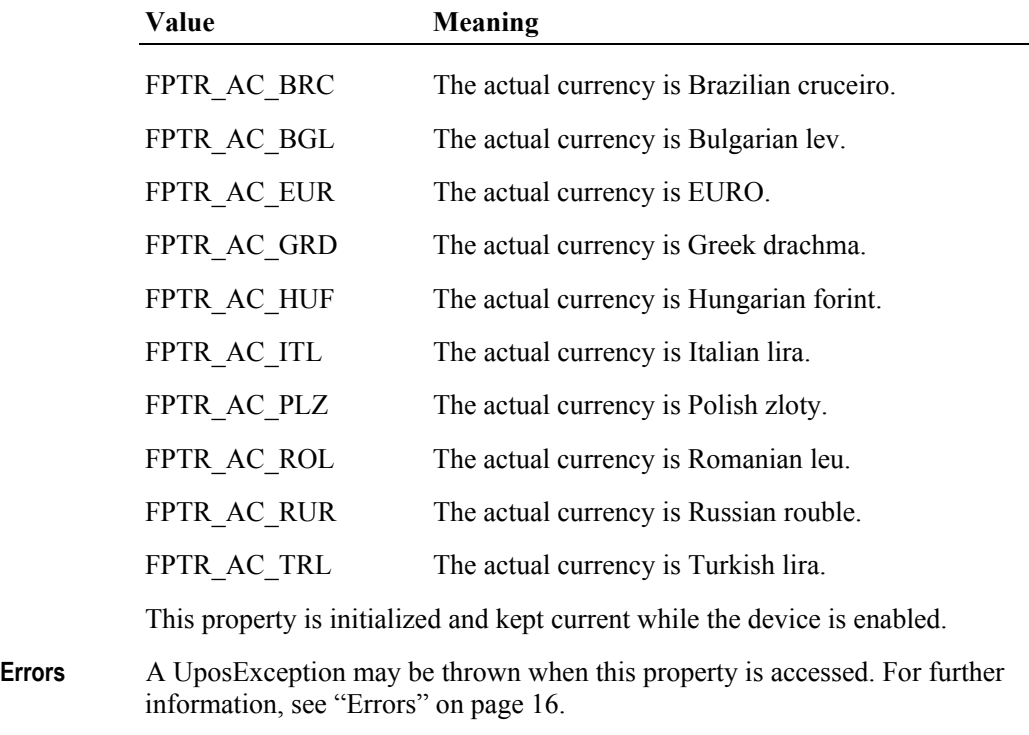

**See Also setCurrency** Method, **CapSetCurrency** Property.

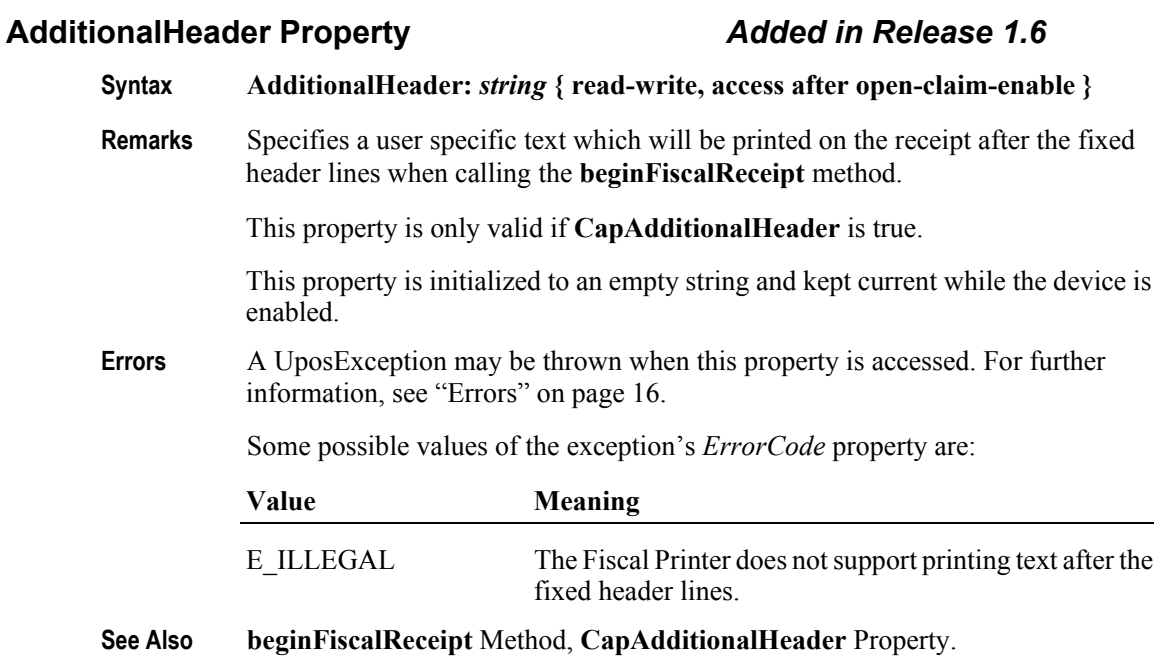

## **AdditionalTrailer Property** *Added in Release 1.6*

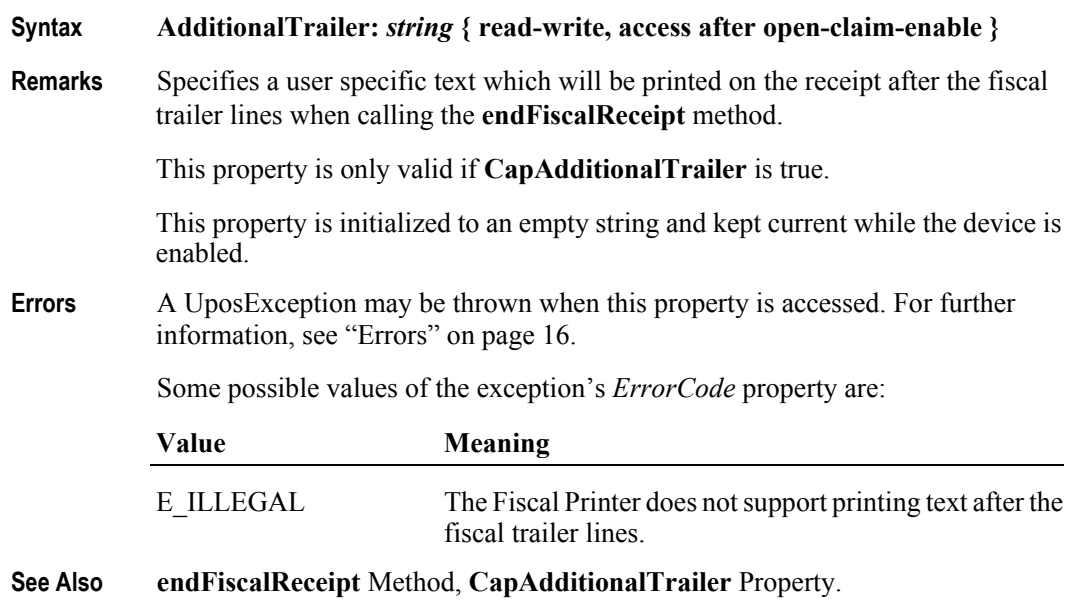

## **AmountDecimalPlaces Property**

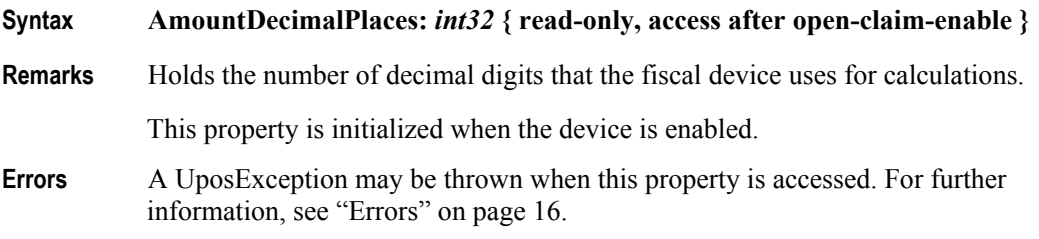

## **AsyncMode Property**

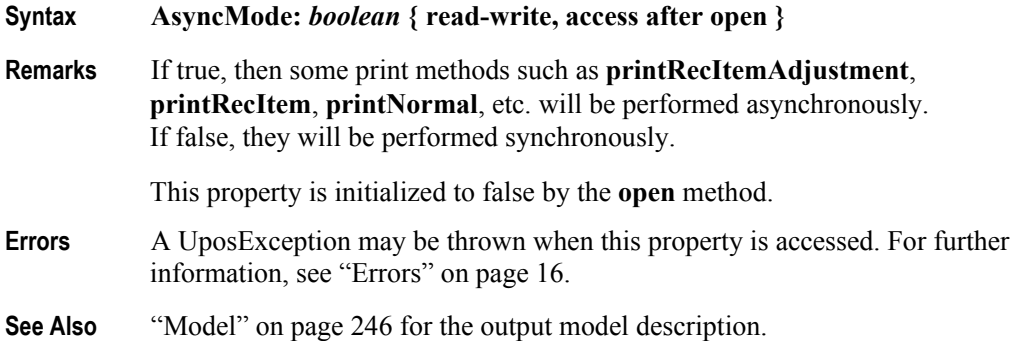

## **CapAdditionalHeader Property** *Added in Release 1.6*

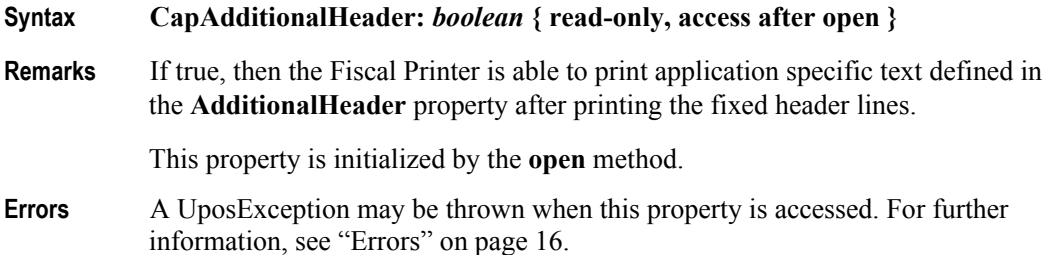

## **CapAdditionalLines Property** *Updated in Release 1.8* **Syntax CapAdditionalLines:** *boolean* **{ read-only, access after open } Remarks** If true, then the Fiscal Printer supports the printing of application defined lines on a fiscal receipt between the total line and the end of the fiscal receipt. If true, then after all totals lines are printed it is possible to print applicationdefined strings, such as the ones used for fidelity cards. This property is initialized by the **open** method. **Errors** A UposException may be thrown when this property is accessed. For further information, see ["Errors" on page 16](#page-33-0).

#### **CapAdditionalTrailer Property** *Added in Release 1.6*

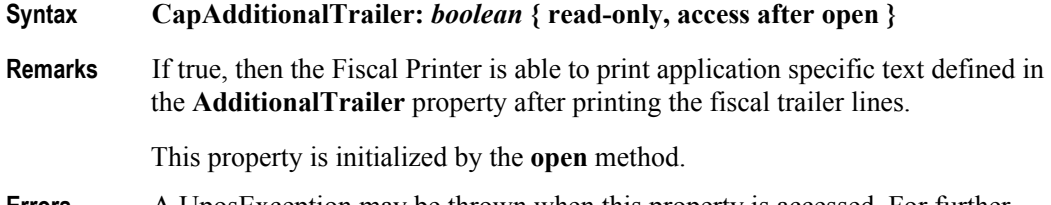

**Errors** A UposException may be thrown when this property is accessed. For further information, see ["Errors" on page 16](#page-33-0).

#### **CapAmountAdjustment Property**

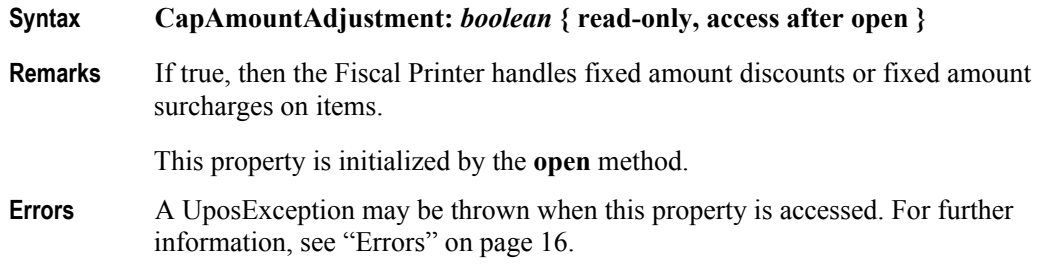

#### **CapAmountNotPaid Property**

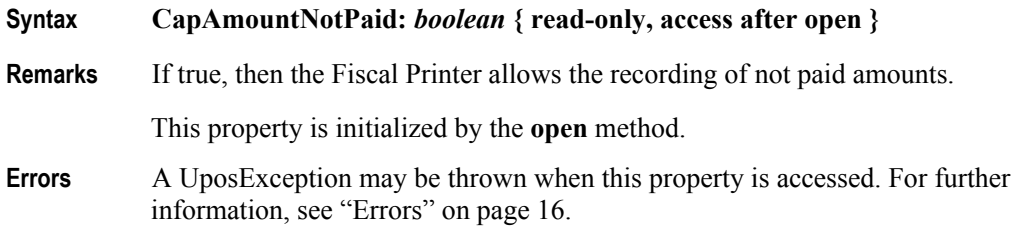

**262**

#### **CapChangeDue Property** *Added in Release 1.6*

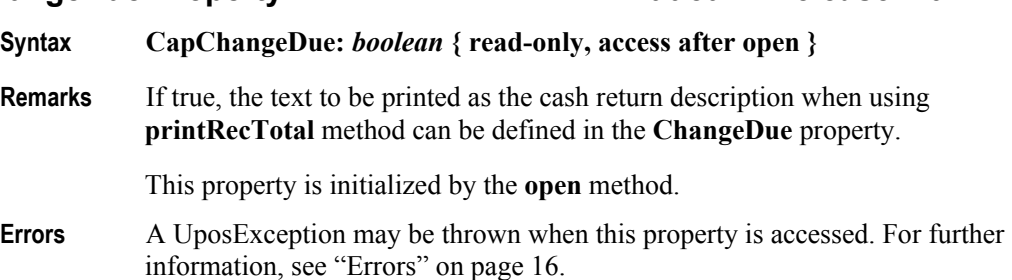

## **CapCheckTotal Property**

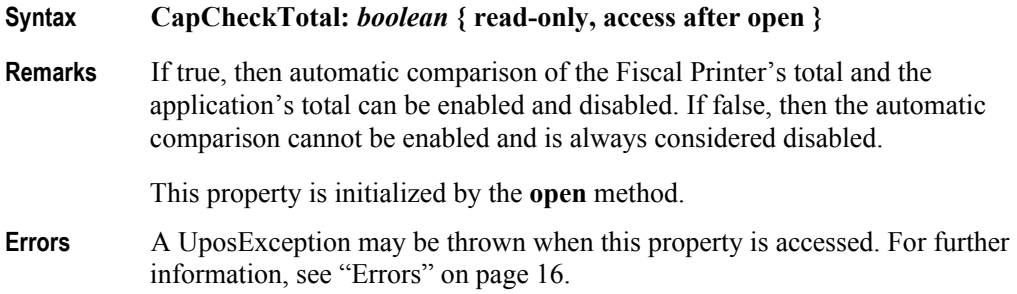

## **CapCoverSensor Property**

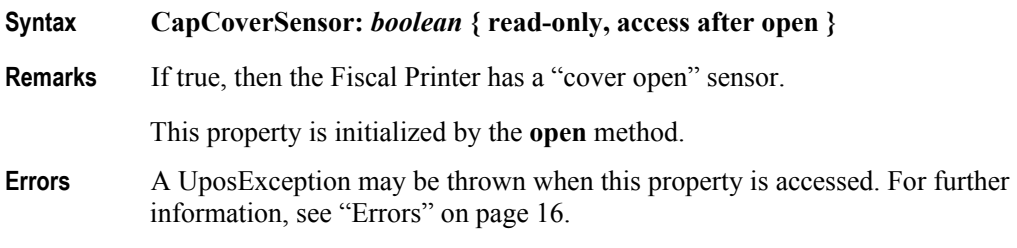

#### **CapDoubleWidth Property**

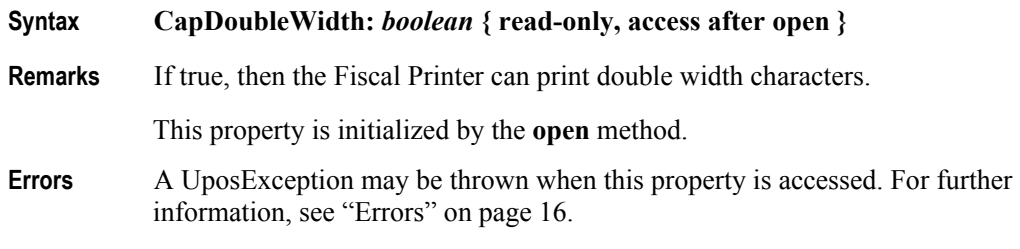

#### **CapDuplicateReceipt Property**

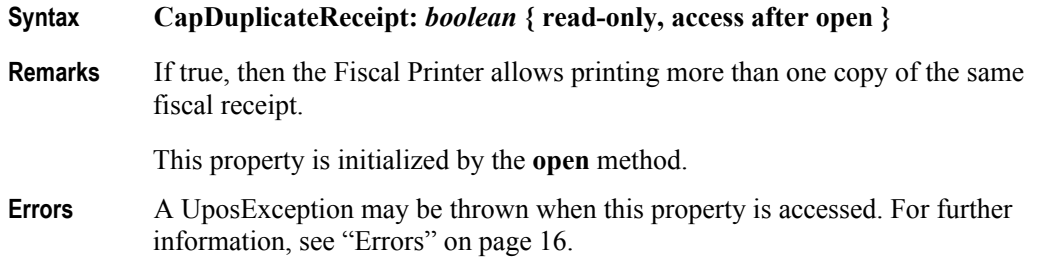

#### **CapEmptyReceiptIsVoidable Property** *Added in Release 1.6*

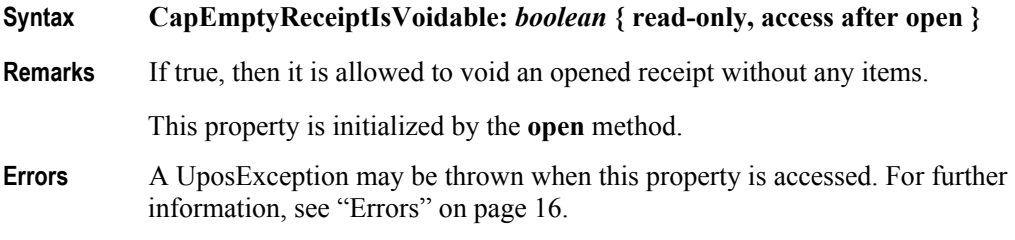

#### **CapFiscalReceiptStation Property** *Added in Release 1.6*

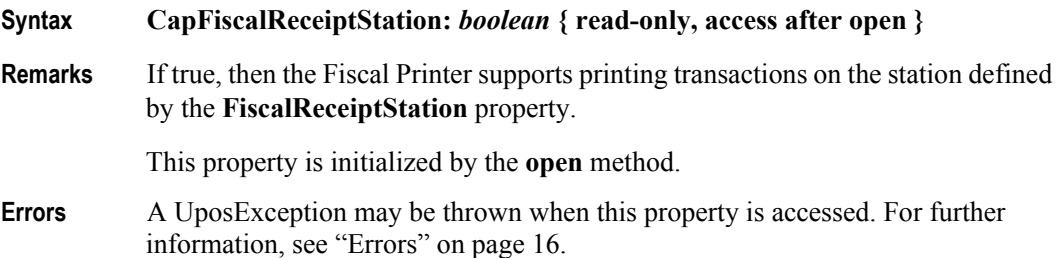

#### **CapFiscalReceiptType Property** *Added in Release 1.6*

**Syntax CapFiscalReceiptType:** *boolean* **{ read-only, access after open }**

**Remarks** If true, then the Fiscal Printer supports printing different types of fiscal receipts defined by the **FiscalReceiptType** property.

This property is initialized by the **open** method.

**Errors** A UposException may be thrown when this property is accessed. For further information, see ["Errors" on page 16](#page-33-0).

**264**

## **CapFixedOutput Property**

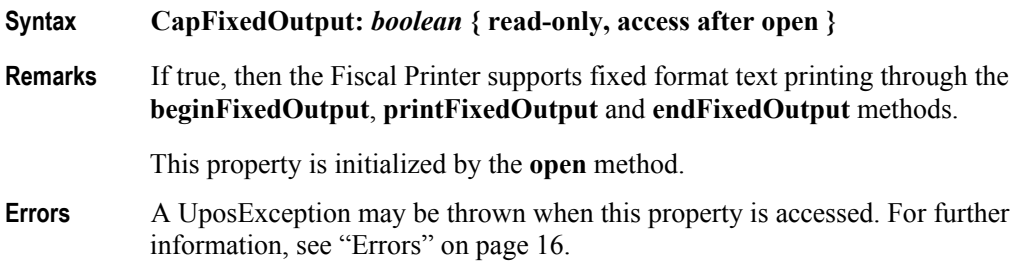

## **CapHasVatTable Property**

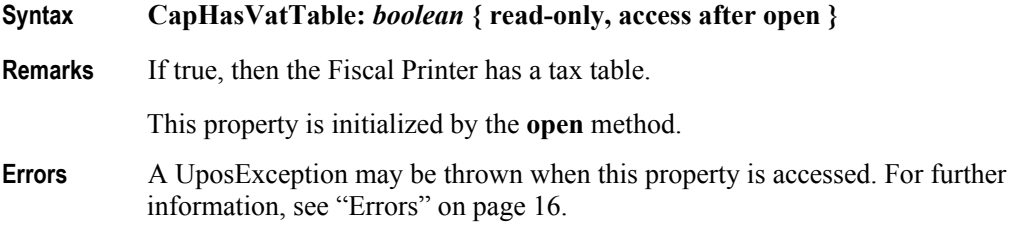

## **CapIndependentHeader Property**

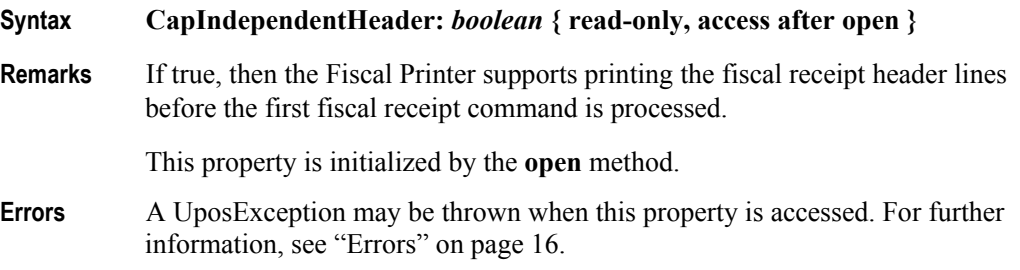

## **CapItemList Property**

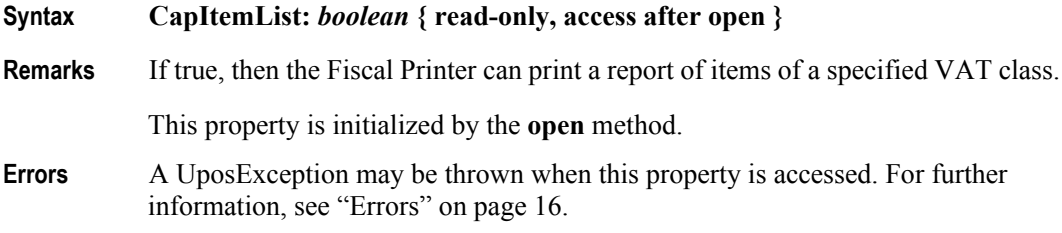

## **CapJrnEmptySensor Property**

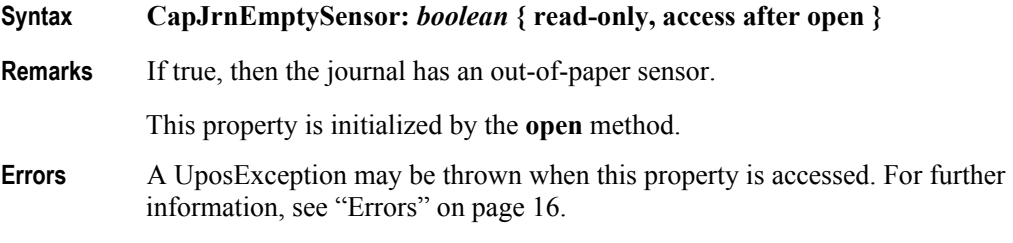

#### **CapJrnNearEndSensor Property**

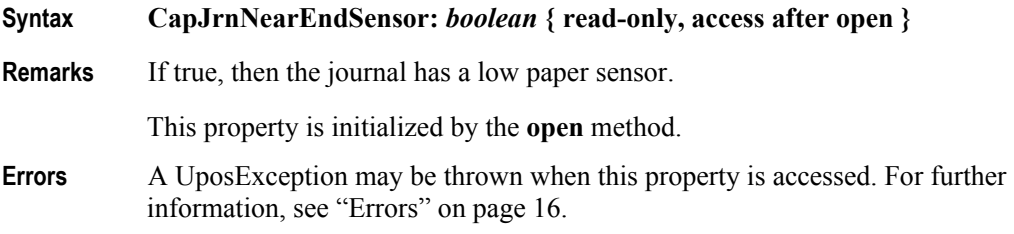

#### **CapJrnPresent Property**

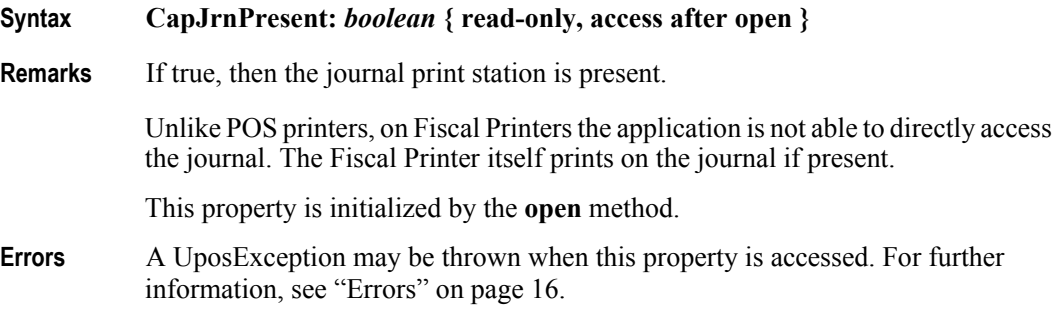

#### **CapMultiContractor Property** *Added in Release 1.6*

- **Syntax CapMultiContractor:** *boolean* **{ read-only, access after open } Remarks** If true, then the Fiscal Printer supports more than one contractor assigned to the
- fiscal receipt and items.

This property is initialized by the **open** method.

**Errors** A UposException may be thrown when this property is accessed. For further information, see ["Errors" on page 16](#page-33-0).

#### **CapNonFiscalMode Property**

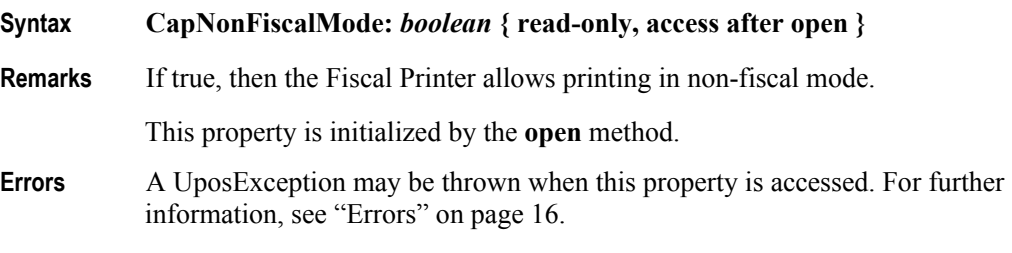

### **CapOnlyVoidLastItem Property** *Added in Release 1.6*

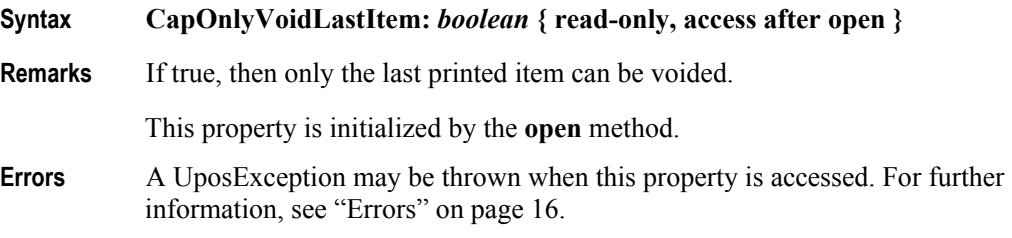

#### **CapOrderAdjustmentFirst Property**

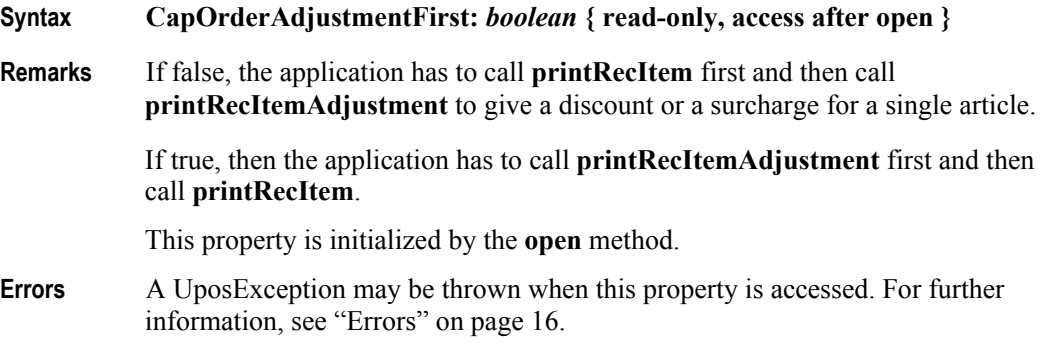

### **CapPackageAdjustment Property** *Added in Release 1.6*

#### **Syntax CapPackageAdjustment:** *boolean* **{ read-only, access after open }**

**Remarks** If true, an adjustment may be given to a package of booked items.

This property is initialized by the **open** method.

**Errors** A UposException may be thrown when this property is accessed. For further information, see ["Errors" on page 16](#page-33-0).

# **CapPercentAdjustment Property**

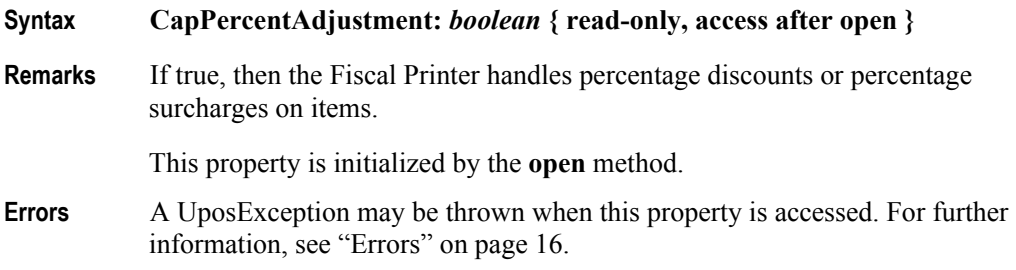

## **CapPositiveAdjustment Property**

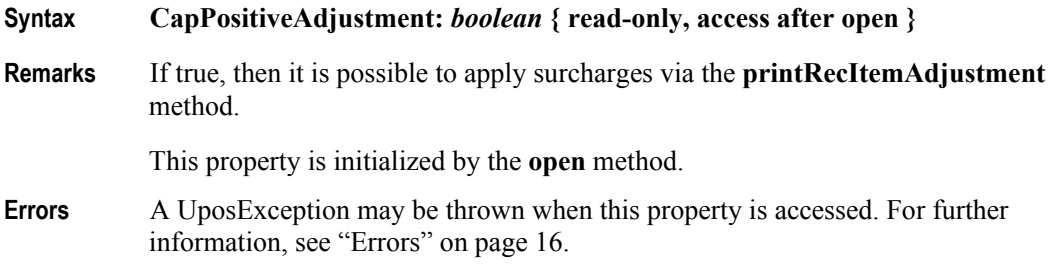

#### **CapPostPreLine Property** *Added in Release 1.6*

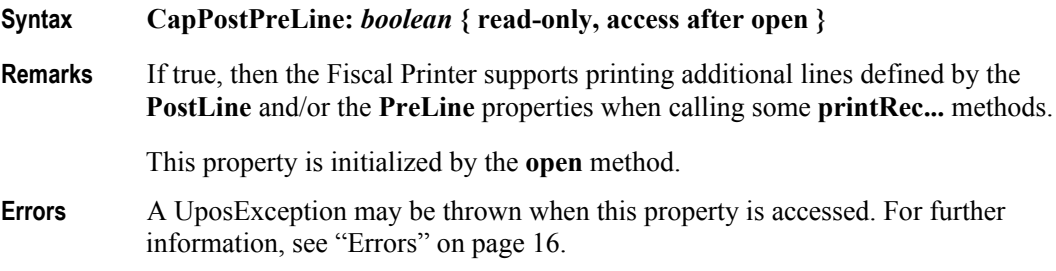

#### **CapPowerLossReport Property**

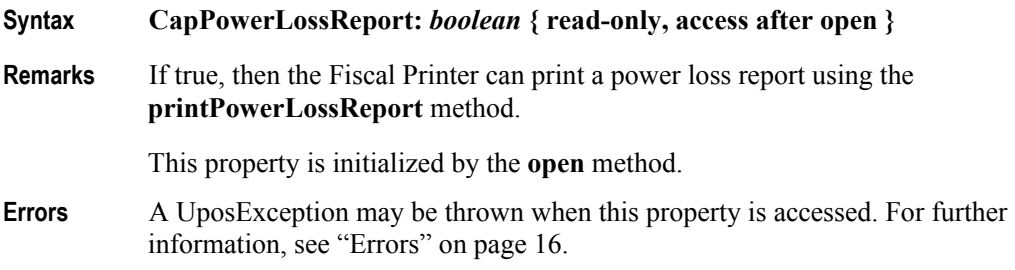

## **CapPredefinedPaymentLines Property**

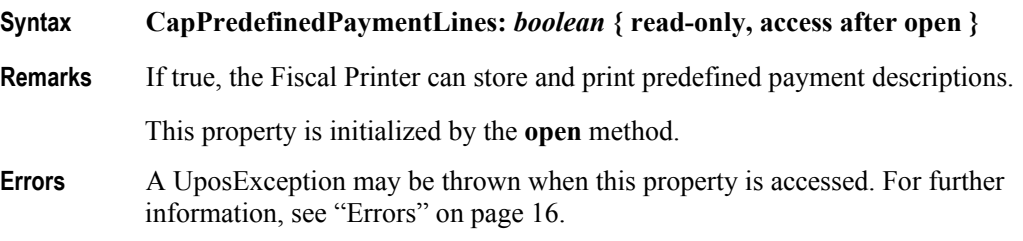

#### **CapReceiptNotPaid Property**

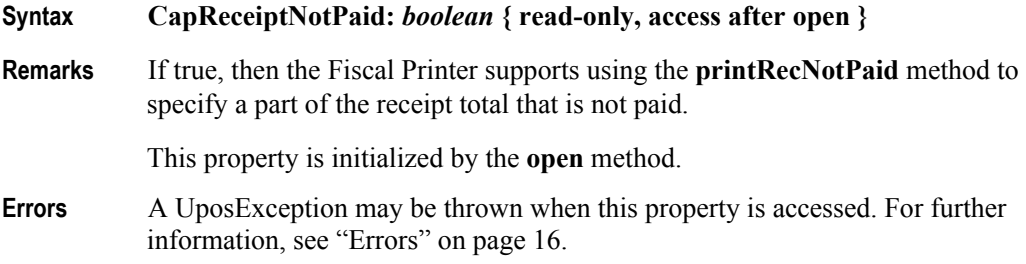

#### **CapRecEmptySensor Property**

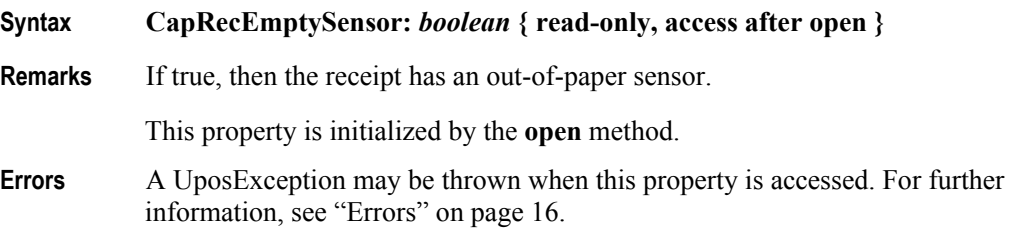

### **CapRecNearEndSensor Property**

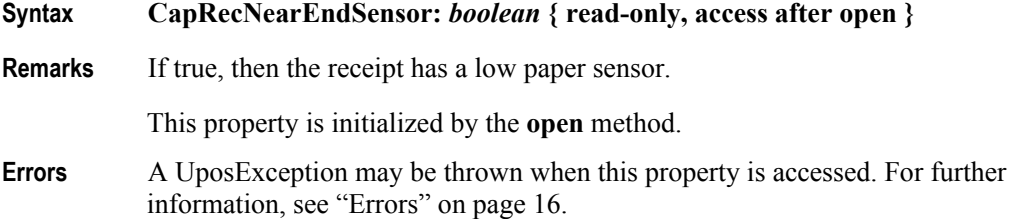

#### **CapRecPresent Property**

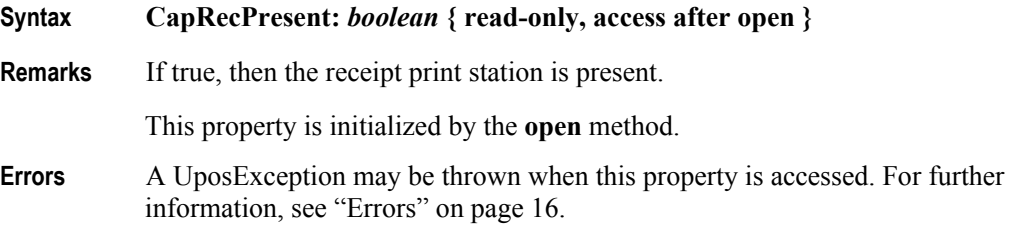

#### **CapRemainingFiscalMemory Property**

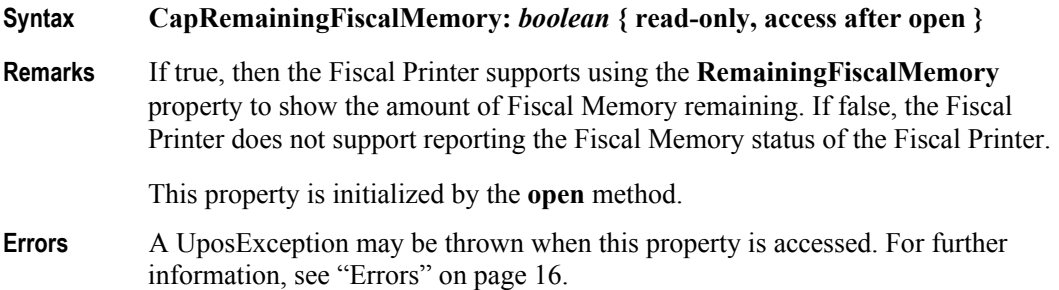

#### **CapReservedWord Property**

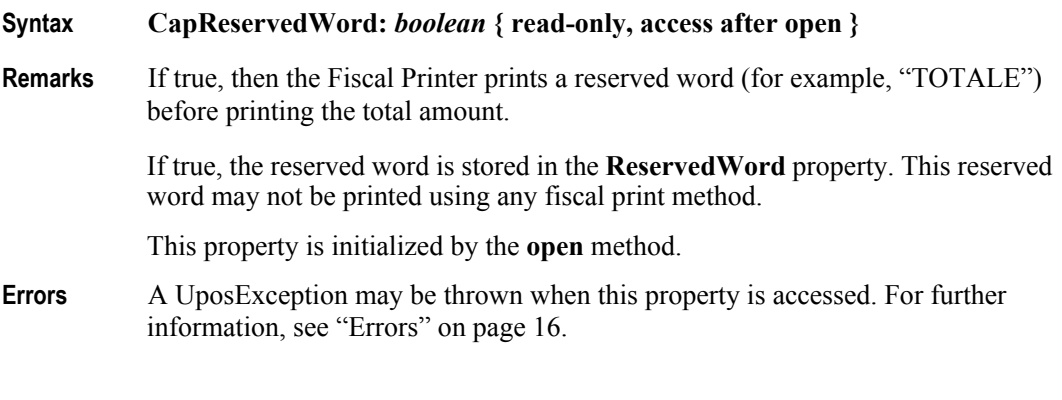

#### **CapSetCurrency Property** *Added in Release 1.6*

**Syntax CapSetCurrency:** *boolean* **{ read-only, access after open } Remarks** If true, then the Fiscal Printer is able to change the currency to a new one by calling the **setCurrency** method. This property is initialized by the **open** method. **Errors** A UposException may be thrown when this property is accessed. For further information, see ["Errors" on page 16](#page-33-0).

**270**
# **CapSetHeader Property**

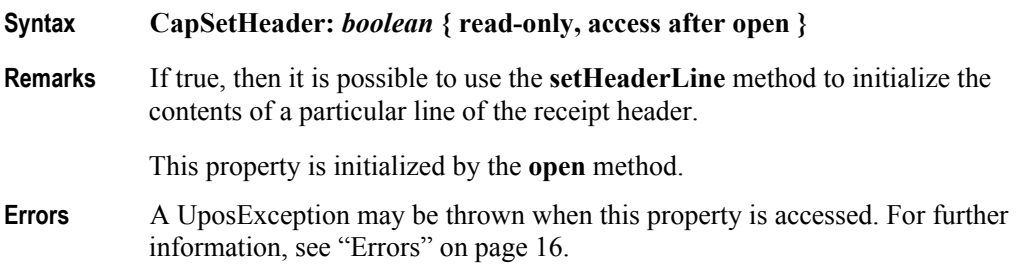

# **CapSetPOSID Property**

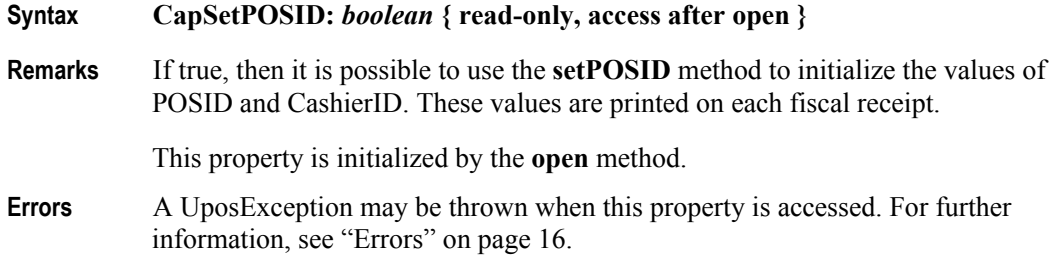

### **CapSetStoreFiscalID Property**

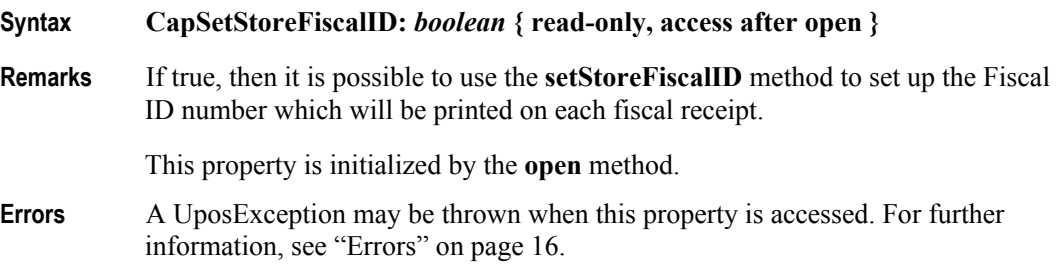

## **CapSetTrailer Property**

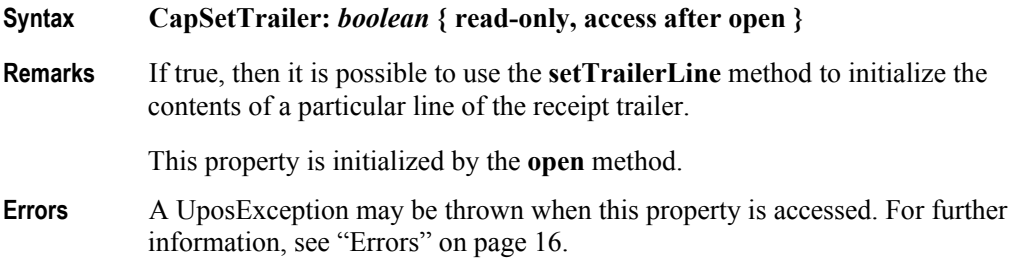

# **CapSetVatTable Property**

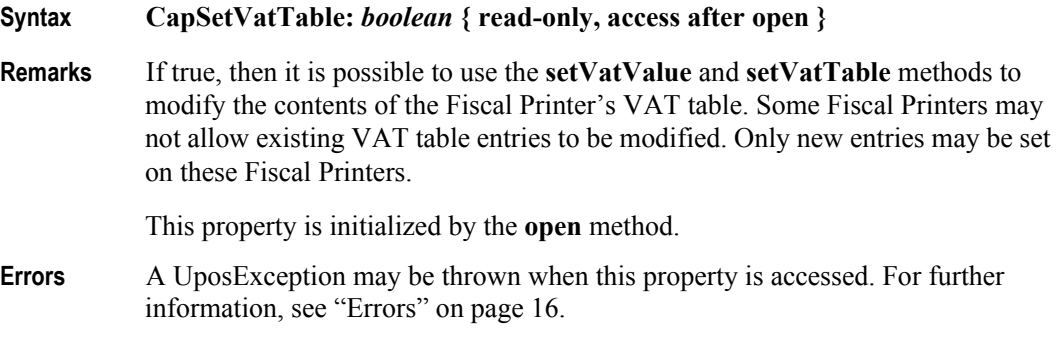

### **CapSlpEmptySensor Property**

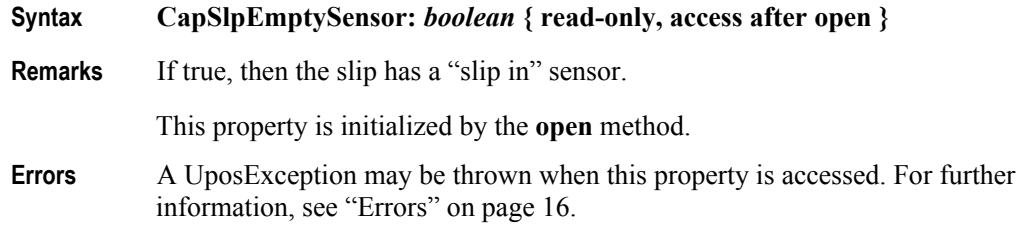

## **CapSlpFiscalDocument Property**

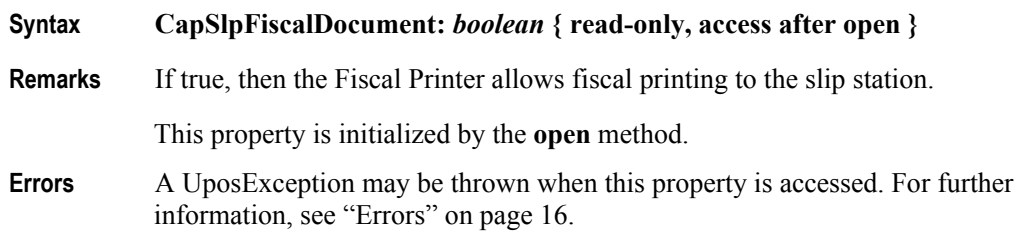

## **CapSlpFullSlip Property**

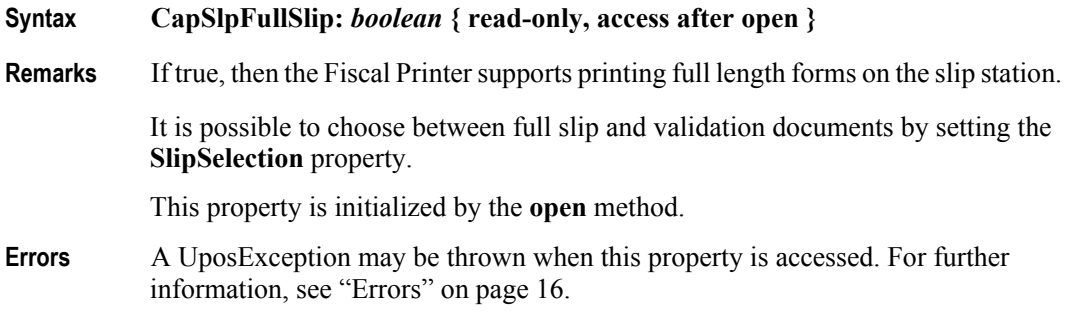

# **CapSlpNearEndSensor Property**

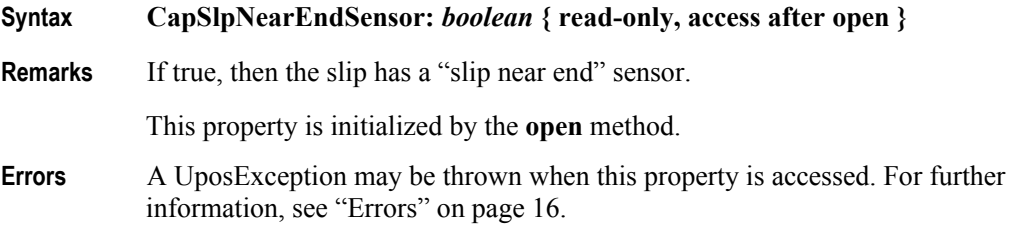

### **CapSlpPresent Property**

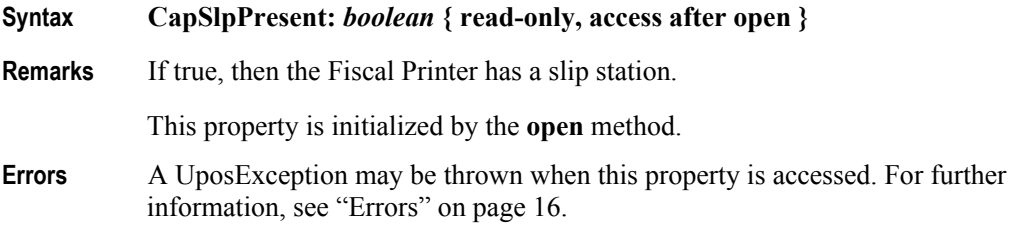

### **CapSlpValidation Property**

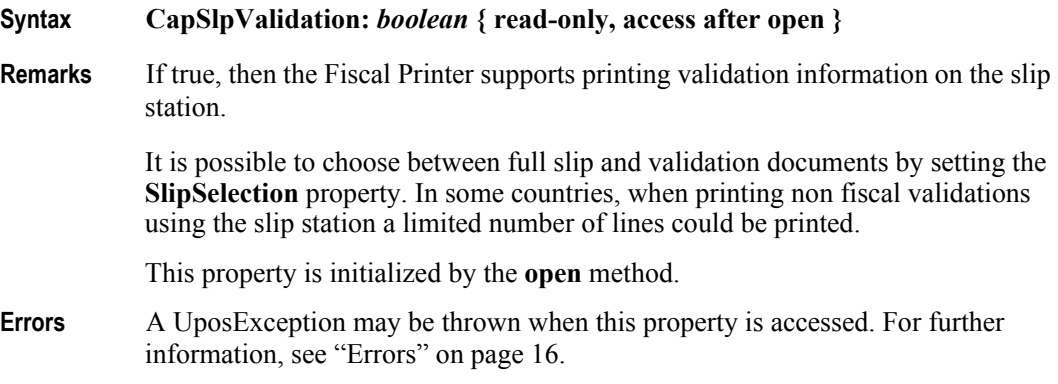

## **CapSubAmountAdjustment Property**

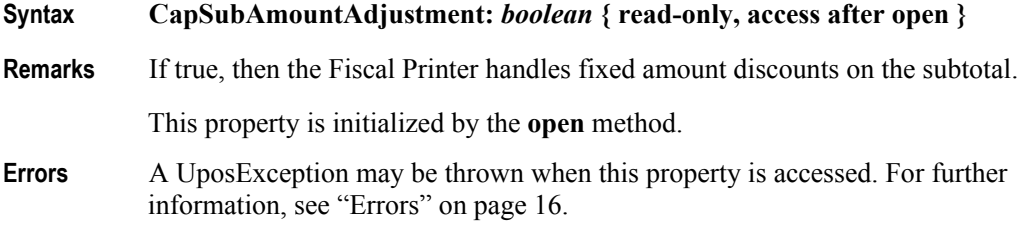

## **CapSubPercentAdjustment Property**

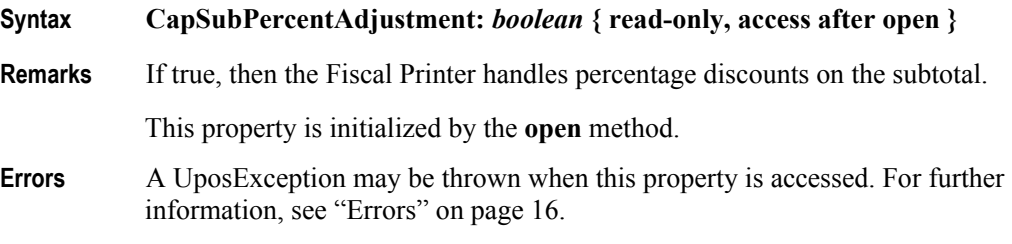

### **CapSubtotal Property**

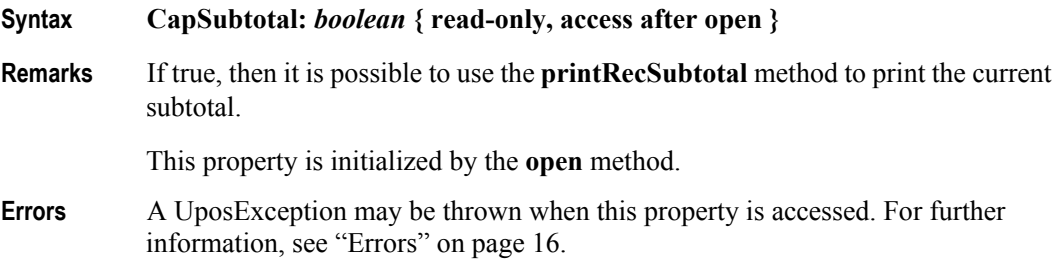

## **CapTotalizerType Property** *Added in Release 1.6*

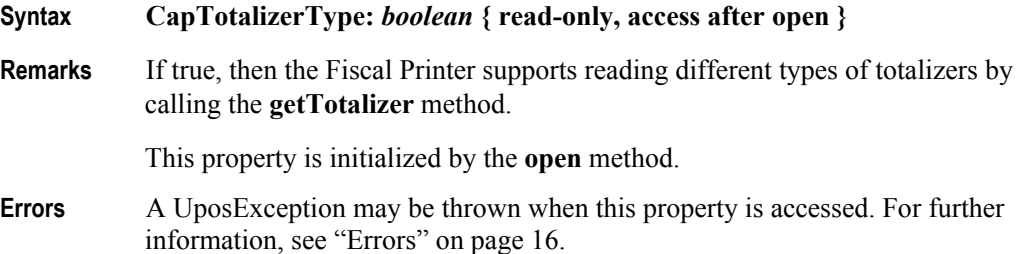

### **CapTrainingMode Property**

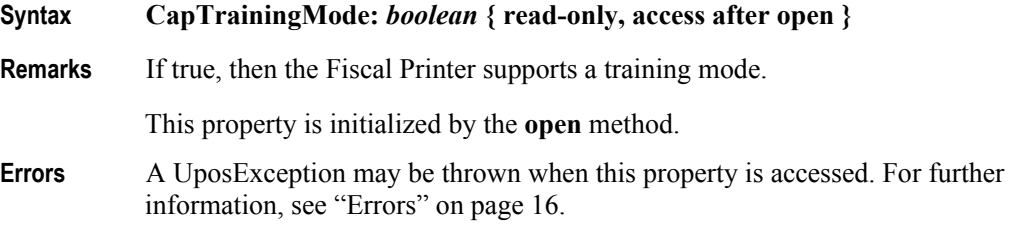

# **CapValidateJournal Property**

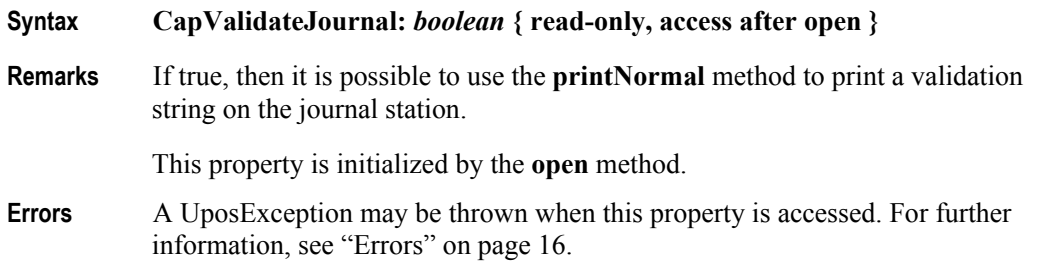

# **CapXReport Property**

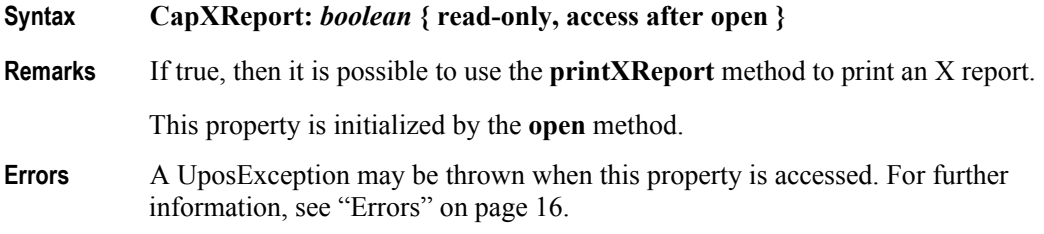

# **ChangeDue Property** *Added in Release 1.6*

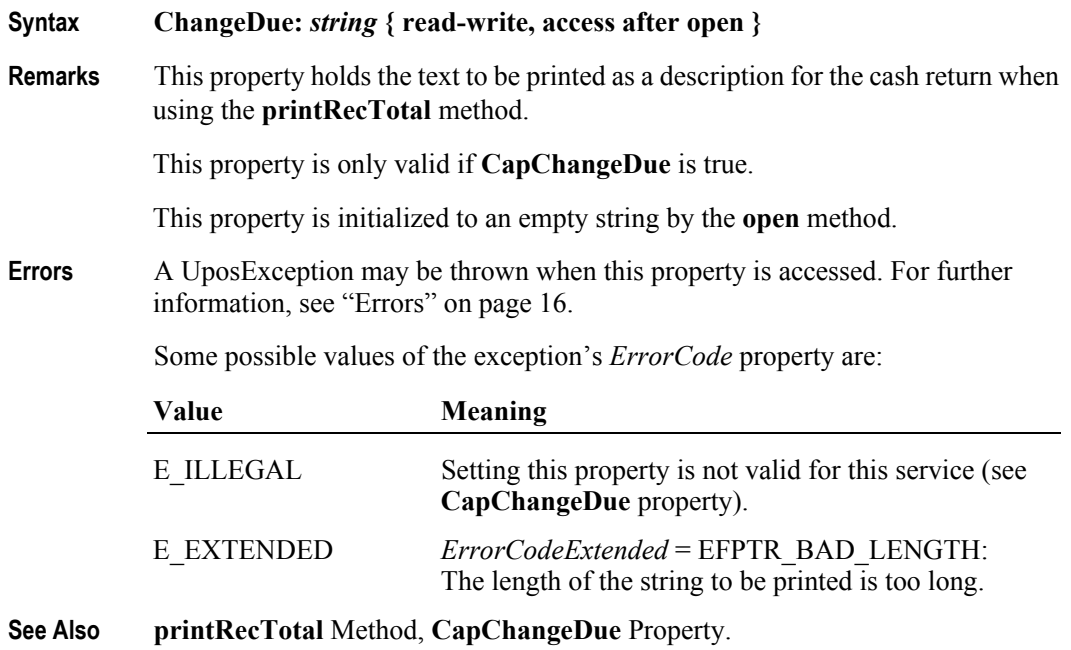

# **CheckTotal Property**

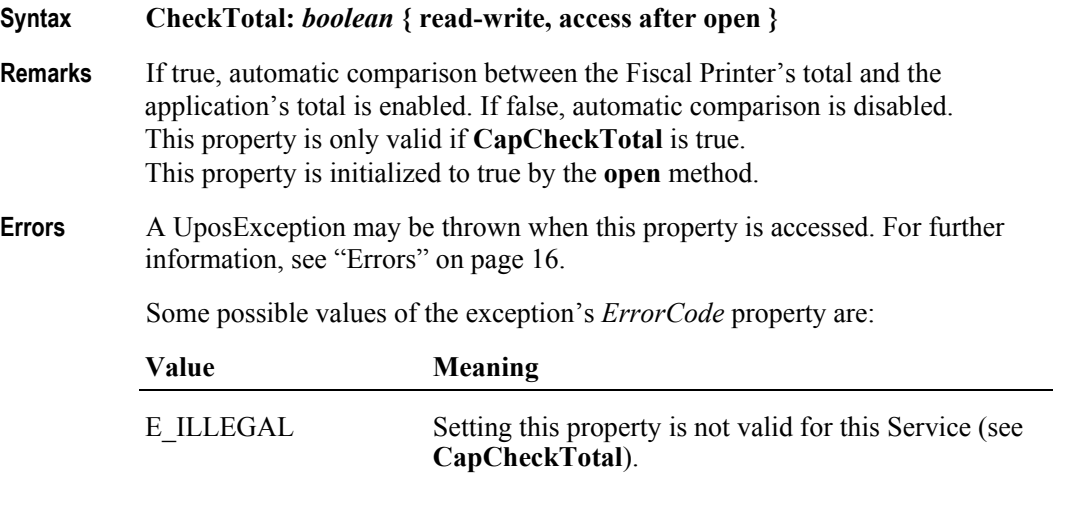

# **ContractorId Property** *Added in Release 1.6*

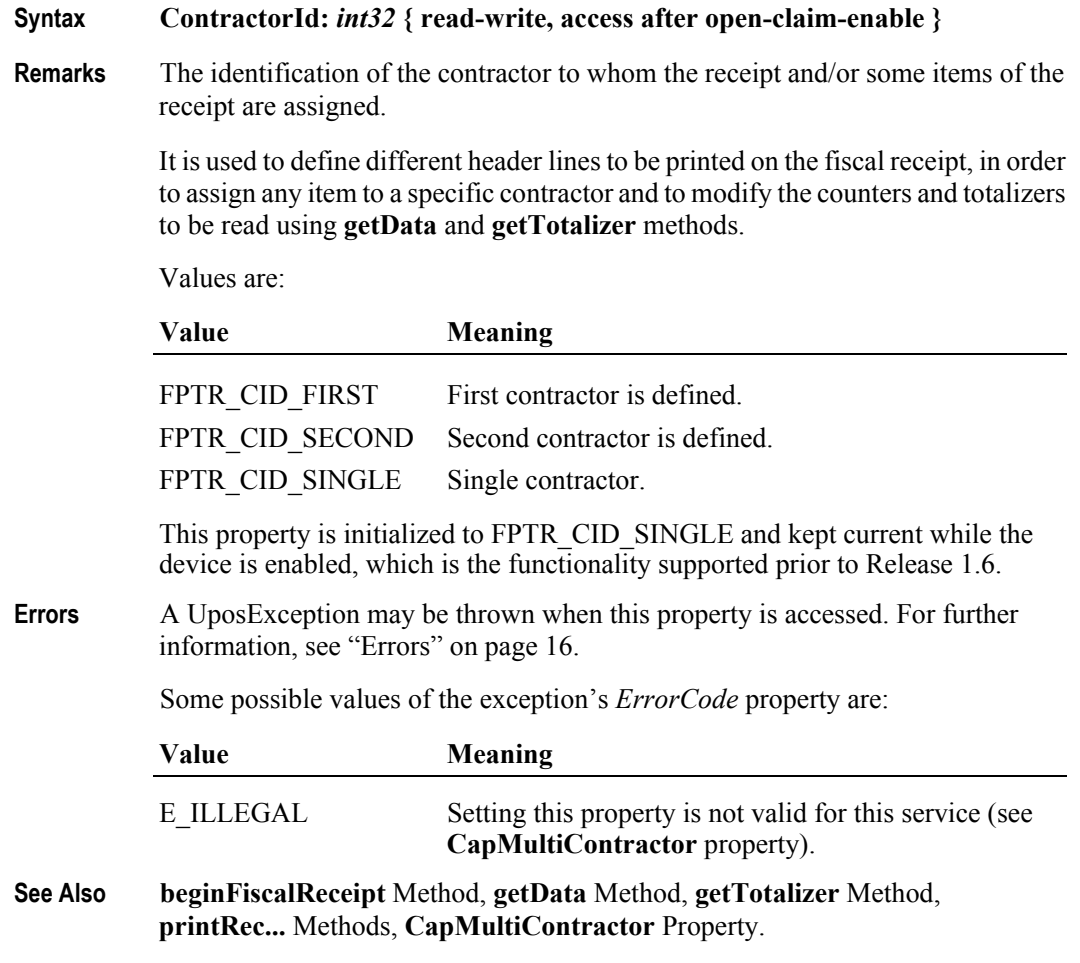

### **CountryCode Property** *Updated in Release 1.6*

#### **Syntax CountryCode:** *int32* **{ read-only, access after open }**

**Remarks** Holds a value identifying which countries are supported by the Fiscal Printer. It can contain any of the following values logically ORed together:

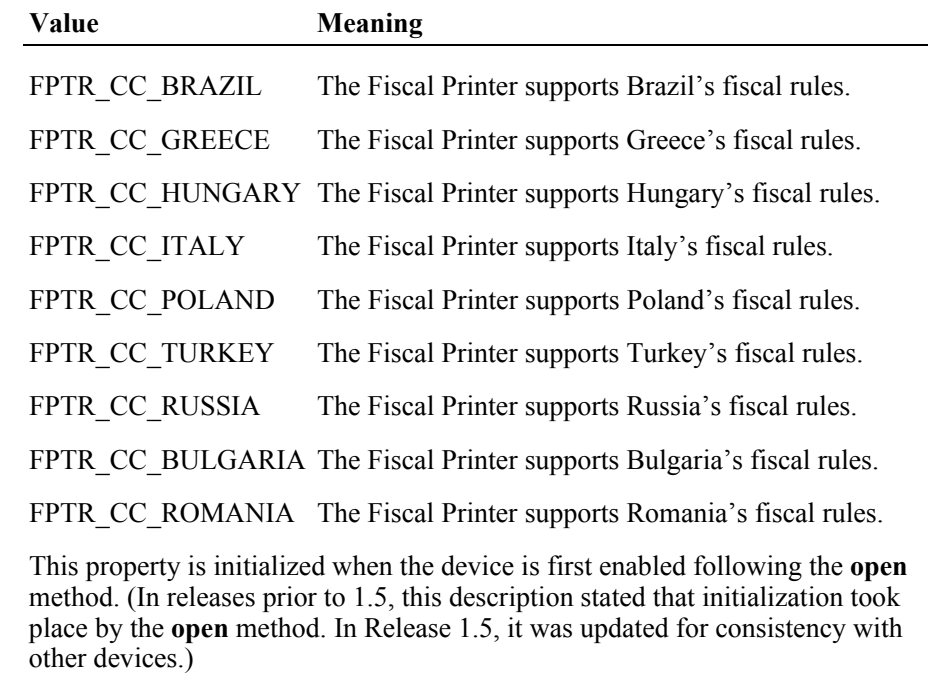

**Errors** A UposException may be thrown when this property is accessed. For further information, see ["Errors" on page 16](#page-33-0).

#### **CoverOpen Property**

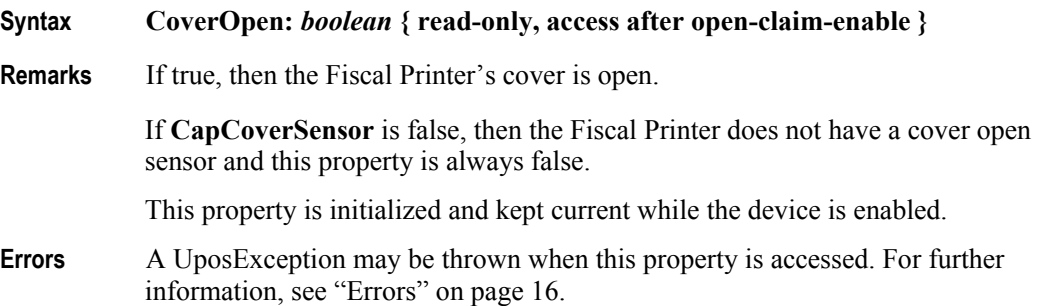

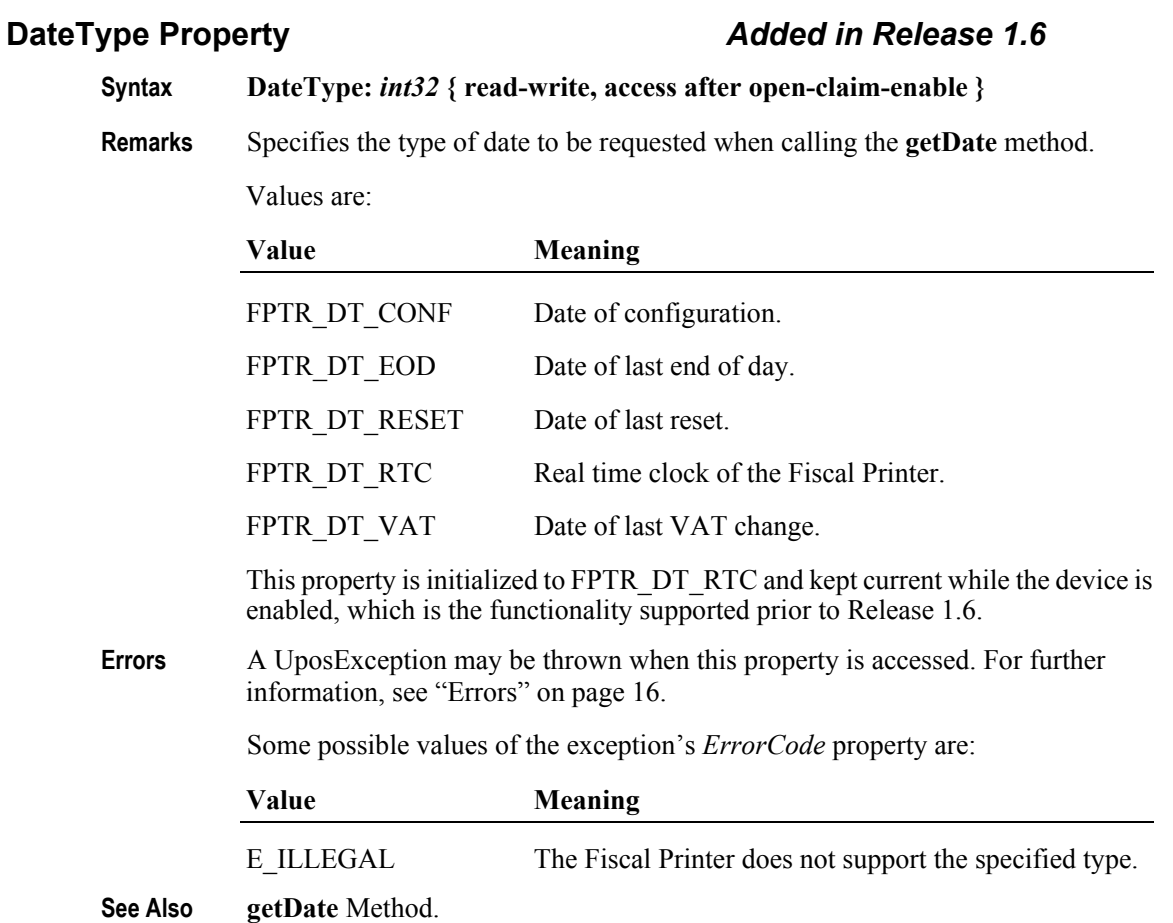

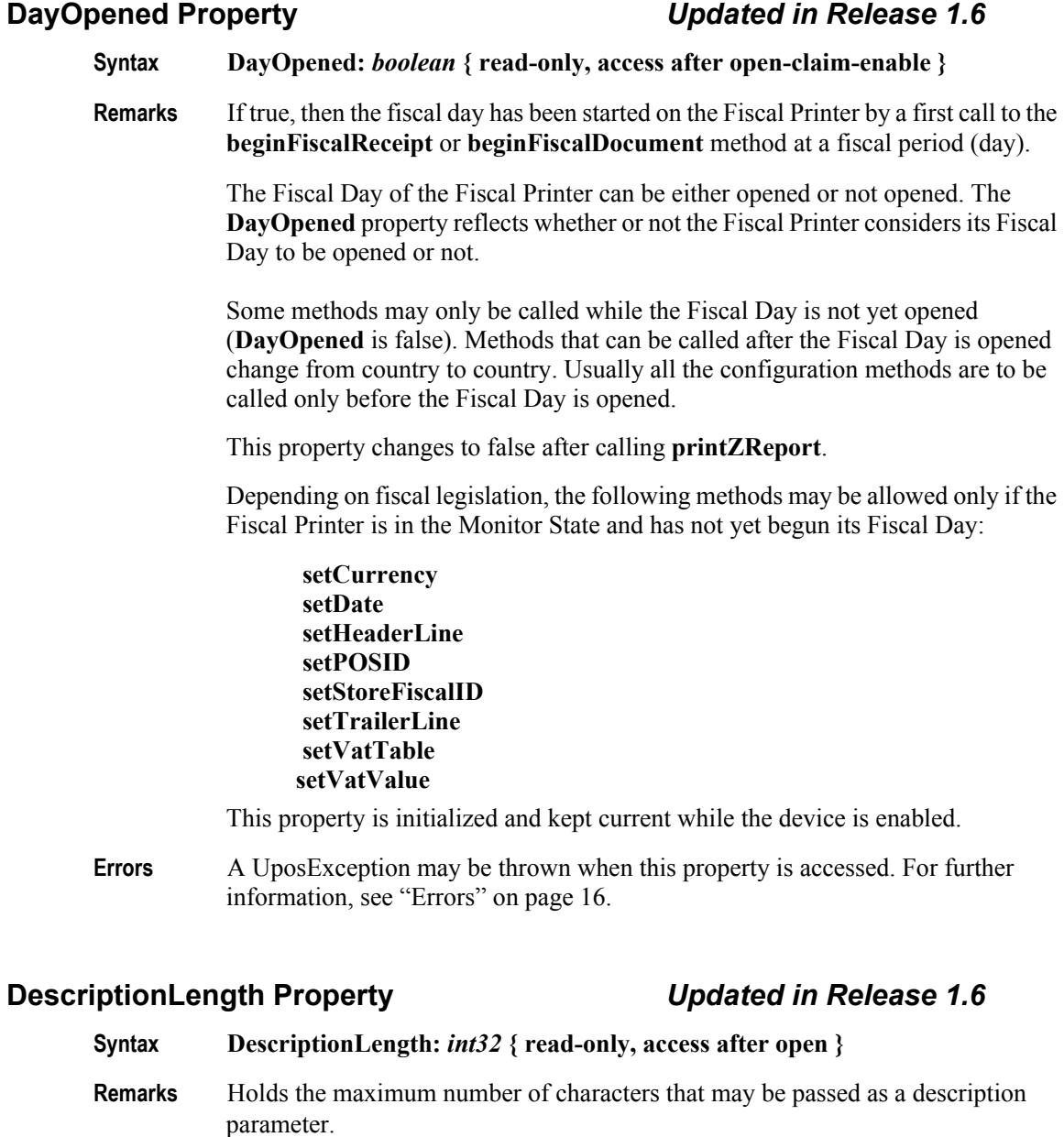

The exact maximum number for a description parameter of a specific method can be obtained by calling **getData** method.

This property is initialized by the **open** method.

- **Errors** A UposException may be thrown when this property is accessed. For further information, see ["Errors" on page 16](#page-33-0).
- **See Also getData** Method.

## **DuplicateReceipt Property**

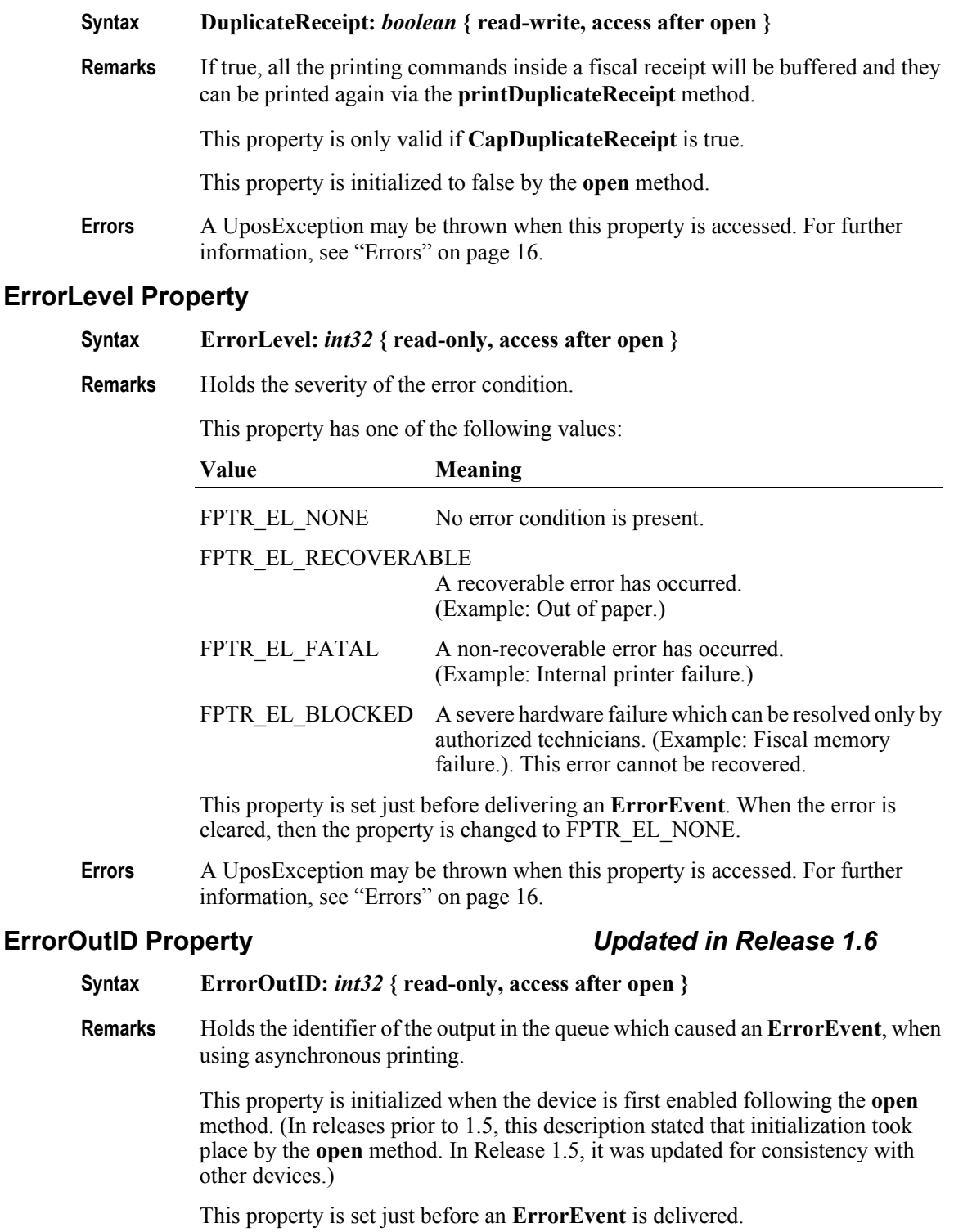

**Errors** A UposException may be thrown when this property is accessed. For further information, see ["Errors" on page 16](#page-33-0).

# **ErrorState Property**

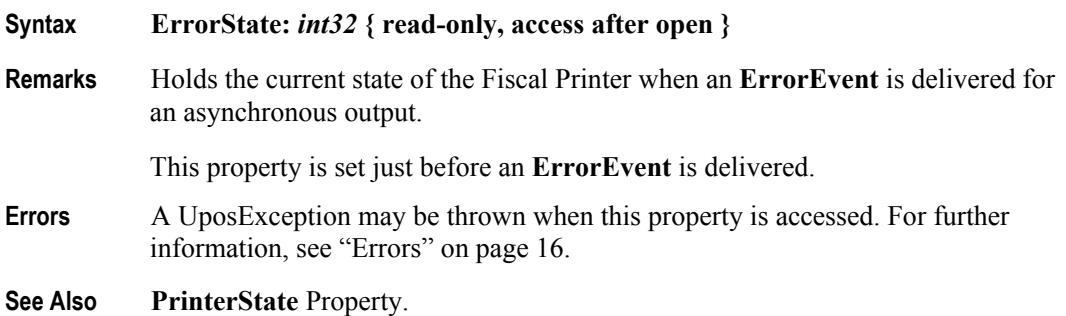

## **ErrorStation Property**

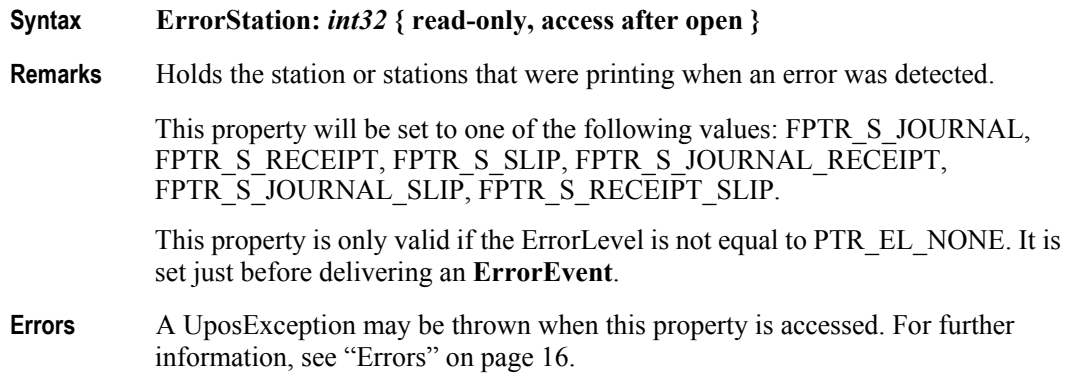

## **ErrorString Property**

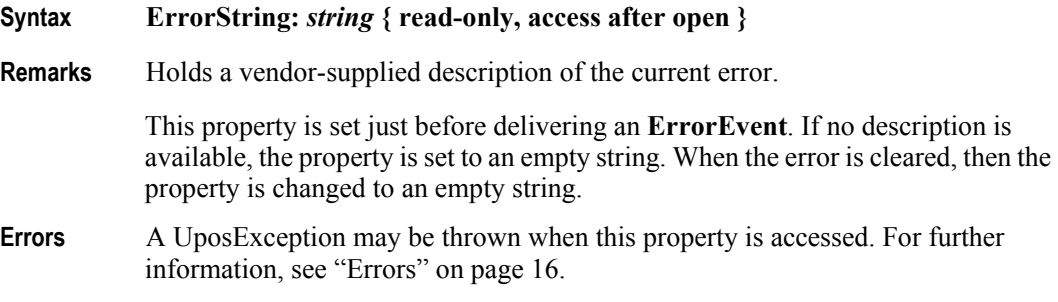

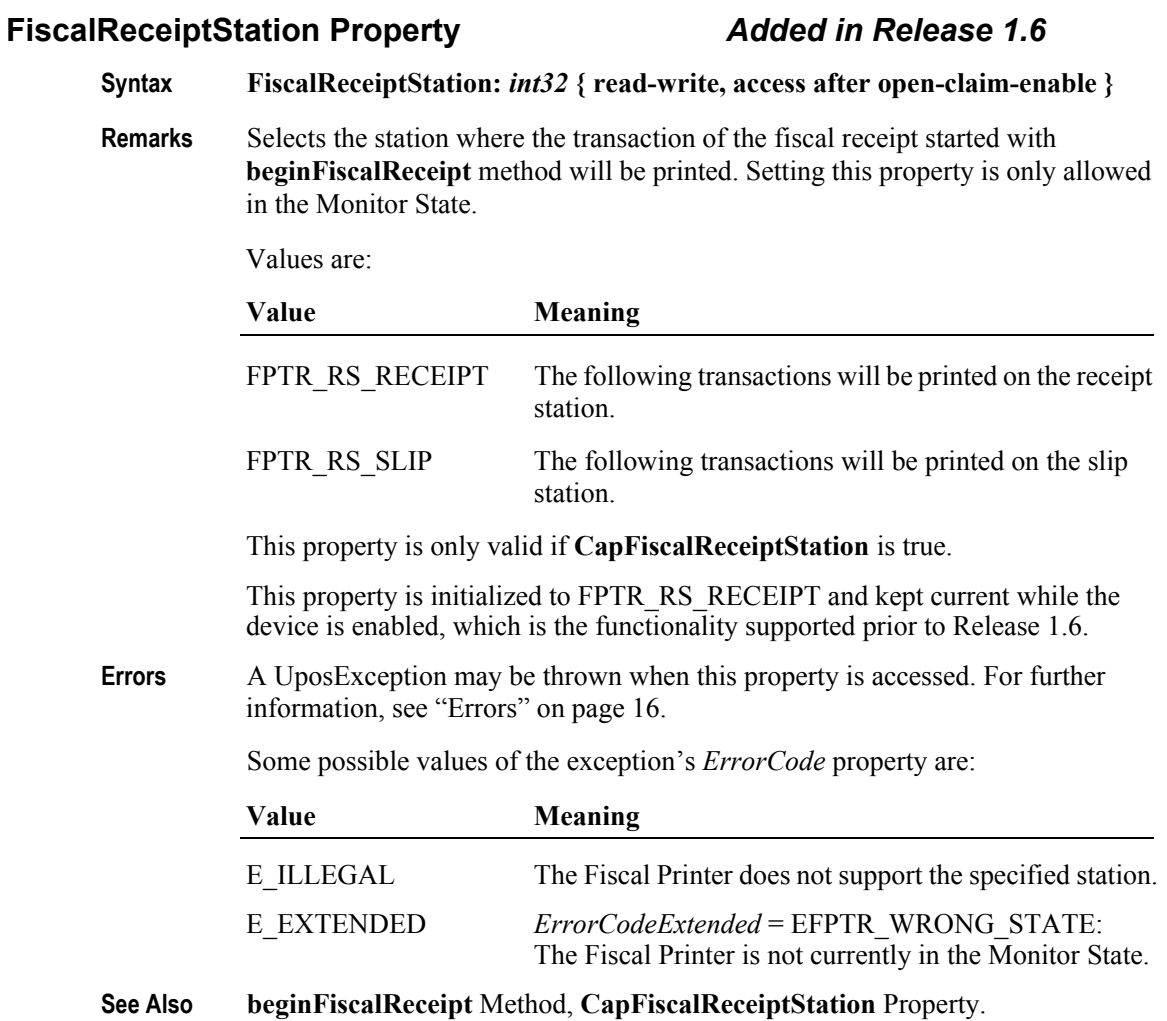

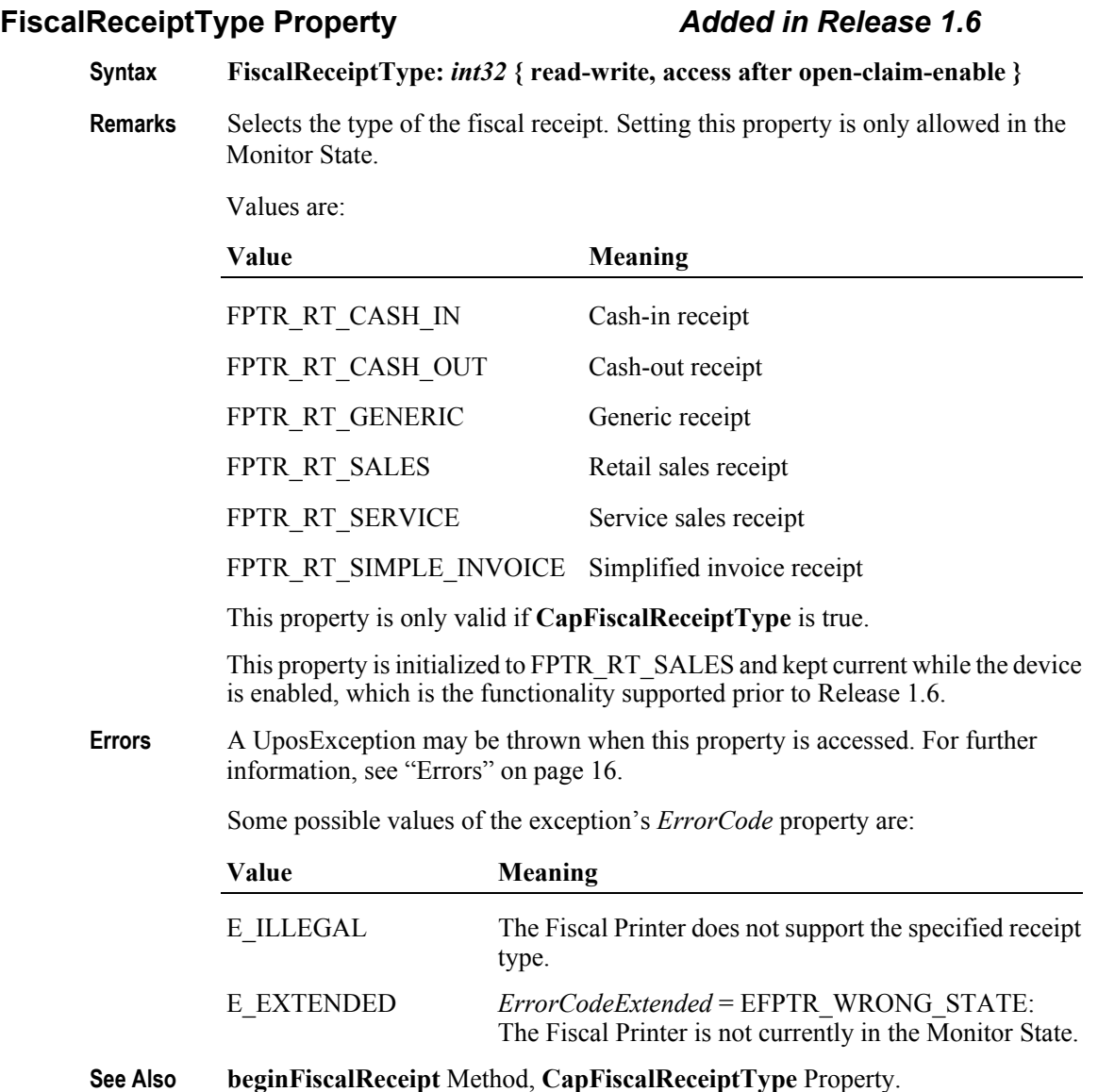

# **FlagWhenIdle Property**

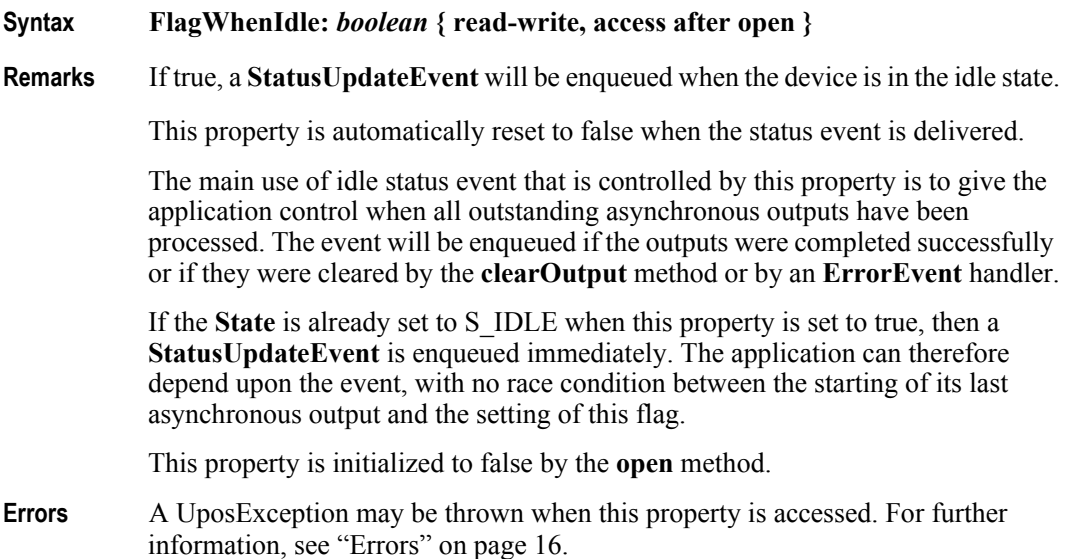

#### **JrnEmpty Property**

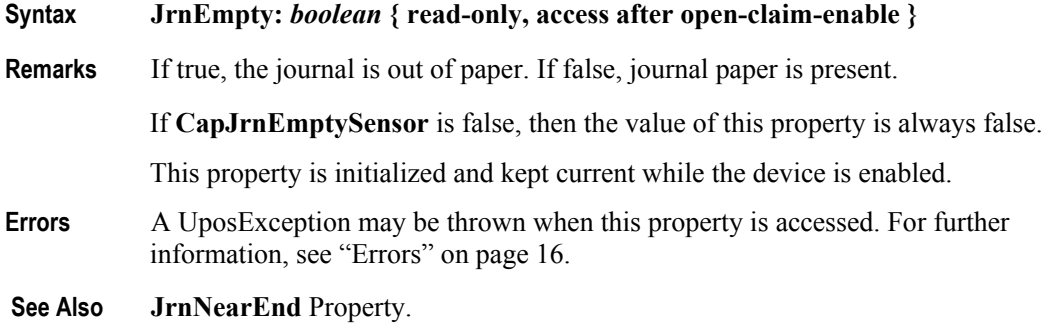

## **JrnNearEnd Property**

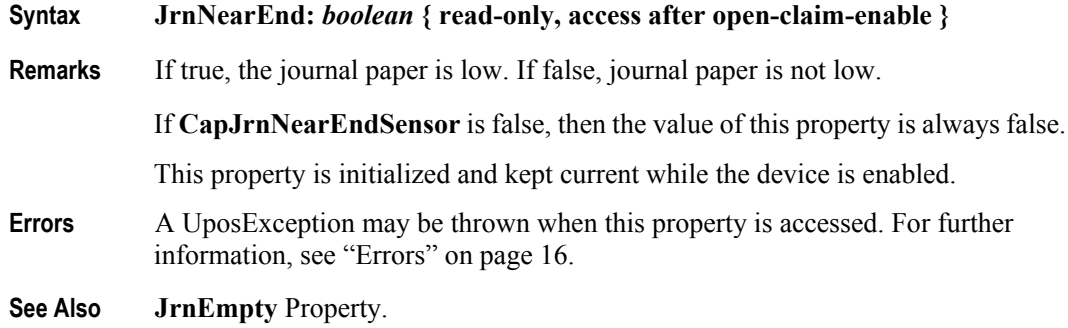

#### **MessageLength Property**

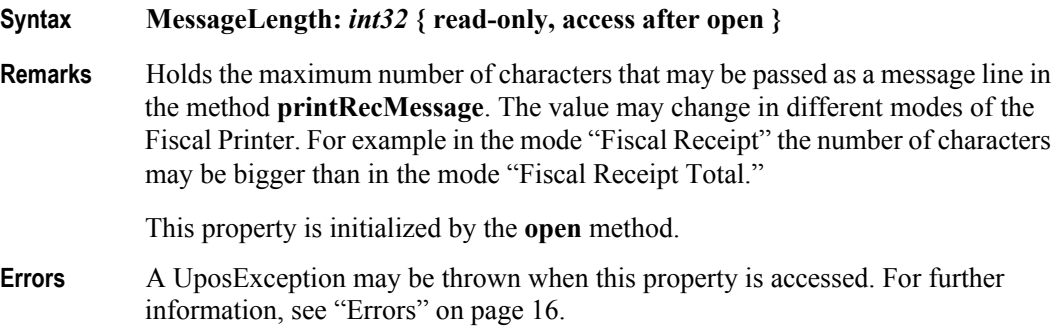

#### **MessageType Property** *Added in Release 1.6*

**Syntax MessageType:** *int32* **{ read-write, access after open-claim-enable }**

**Remarks** Selects the kind of message to be printed when using the **printRecMessage** method. Values are:

#### **Value**

FPTR\_MT\_ADVANCE FPTR\_MT\_ADVANCE\_PAID FPTR\_MT\_AMOUNT\_TO\_BE\_PAID FPTR\_MT\_AMOUNT\_TO\_BE\_PAID\_BACK FPTR\_MT\_CARD FPTR\_MT\_CARD\_NUMBER FPTR\_MT\_CARD\_TYPE FPTR\_MT\_CASH FPTR\_MT\_CASHIER FPTR\_MT\_CASH\_REGISTER\_NUMBER FPTR\_MT\_CHANGE FPTR\_MT\_CHEQUE FPTR\_MT\_CLIENT\_NUMBER FPTR\_MT\_CLIENT\_SIGNATURE FPTR\_MT\_COUNTER\_STATE FPTR\_MT\_CREDIT\_CARD FPTR\_MT\_CURRENCY FPTR\_MT\_CURRENCY\_VALUE FPTR\_MT\_DEPOSIT FPTR\_MT\_DEPOSIT\_RETURNED FPTR\_MT\_DOT\_LINE FPTR\_MT\_DRIVER\_NUMB FPTR\_MT\_EMPTY\_LINE FPTR\_MT\_FREE\_TEXT

```
FPTR_MT_FREE_TEXT_WITH_DAY_LIMIT
          FPTR_MT_GIVEN_DISCOUNT
          FPTR_MT_LOCAL_CREDIT
          FPTR_MT_MILEAGE_KM
          FPTR_MT_NOTE
          FPTR_MT_PAID
          FPTR_MT_PAY_IN
          FPTR_MT_POINT_GRANTED
          FPTR_MT_POINTS_BONUS
          FPTR_MT_POINTS_RECEIPT
          FPTR_MT_POINTS_TOTAL
          FPTR_MT_PROFITED
          FPTR_MT_RATE
          FPTR_MT_REGISTER_NUMB
          FPTR_MT_SHIFT_NUMBER
          FPTR_MT_STATE_OF_AN_ACCOUNT
          FPTR_MT_SUBSCRIPTION
          FPTR_MT_TABLE
          FPTR_MT_THANK_YOU_FOR_LOYALTY
          FPTR_MT_TRANSACTION_NUMB
          FPTR_MT_VALID_TO
          FPTR_MT_VOUCHER
          FPTR_MT_VOUCHER_PAID
          FPTR_MT_VOUCHER_VALUE
          FPTR MT_WITH_DISCOUNT
          FPTR_MT_WITHOUT_UPLIFT
          This property is initialized to FPTR_MT_FREE_TEXT by the open method, 
          which is the functionality supported prior to Release 1.6.
Errors A UposException may be thrown when this property is accessed. For further 
          information, see "Errors" on page 16.
          Some possible values of the exception's ErrorCode property are:
          Value Meaning
          E_ILLEGAL The Fiscal Printer does not support this value.
```
**See Also printRecMessage** Method.

# **NumHeaderLines Property**

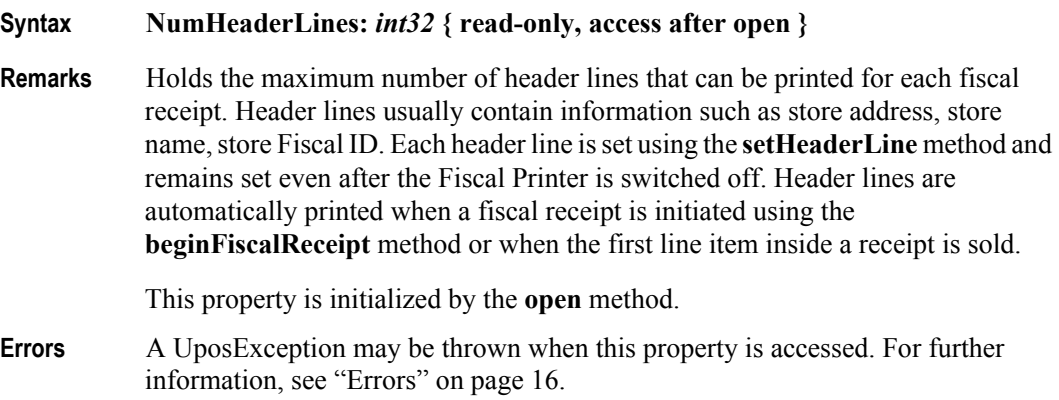

# **NumTrailerLines Property**

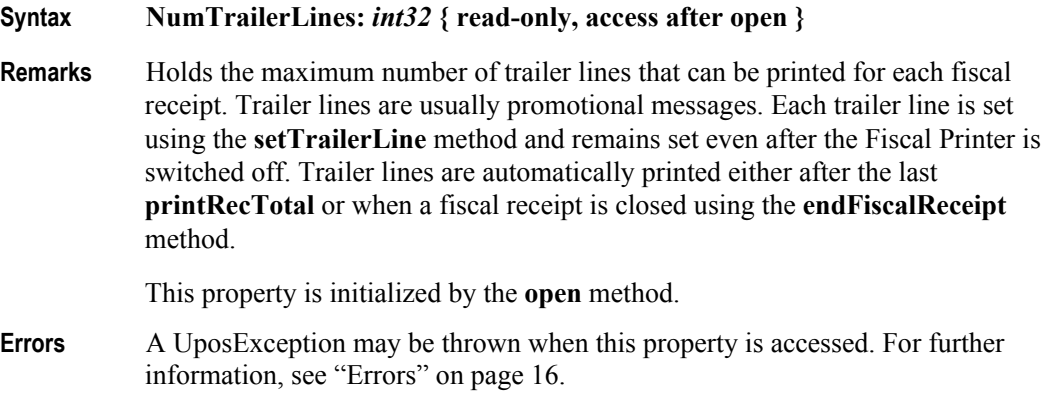

### **NumVatRates Property**

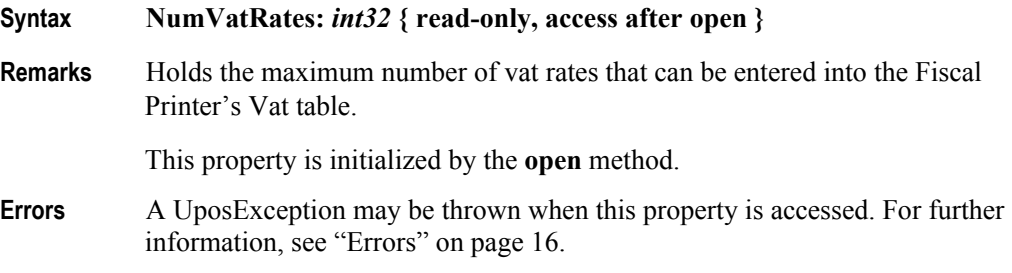

| <b>PostLine Property</b> |                                                                                                    | <b>Added in Release 1.6</b>                                                                              |
|--------------------------|----------------------------------------------------------------------------------------------------|----------------------------------------------------------------------------------------------------|
| Syntax                   | PostLine: <i>string</i> { read-write, access after open-claim-enable }                                                                                                    |                                                                                                    |
| <b>Remarks</b>           | An application specific text to be printed on the fiscal receipt after a line item<br>invoked by some <b>printRec</b> methods. The property can be written in the Fiscal<br>Receipt State. The length of the text is reduced to a country specific value |                                                                                                    |
|                          | This property is only valid if CapPostPreLine is true.                                                                                                    |                                                                                                    |
|                          | This property is initialized to an empty string and will be reset to an empty string<br>after being used.                                                                                                    |                                                                                                    |
| <b>Errors</b>            | A UposException may be thrown when this property is accessed. For further<br>information, see "Errors" on page 16.                                                                                                    |                                                                                                    |
|                          | Some possible values of the exception's <i>ErrorCode</i> property are:                                                                                                    |                                                                                                    |
|                          | Value                                                                                                    | <b>Meaning</b>                                                                                           |
|                          | E ILLEGAL                                                                                                    | The Fiscal Printer does not support printing post item<br>lines or the text contains invalid characters. |
|                          | E EXTENDED                                                                                                    | ErrorCodeExtended = EFPTR BAD LENGTH:<br>The length of the string is too long.                           |
|                          | $\mathbf{r}$ in a restricted to the model in the model of the model in the model in the model in the model in the model in the model in the model in the model in the model in the model in the model in the model in the model i                        |                                                                                                    |

**See Also printRecSubtotal** Method, **printRecTotal** Method, **CapPostPreLine** Property.

## **PredefinedPaymentLines Property**

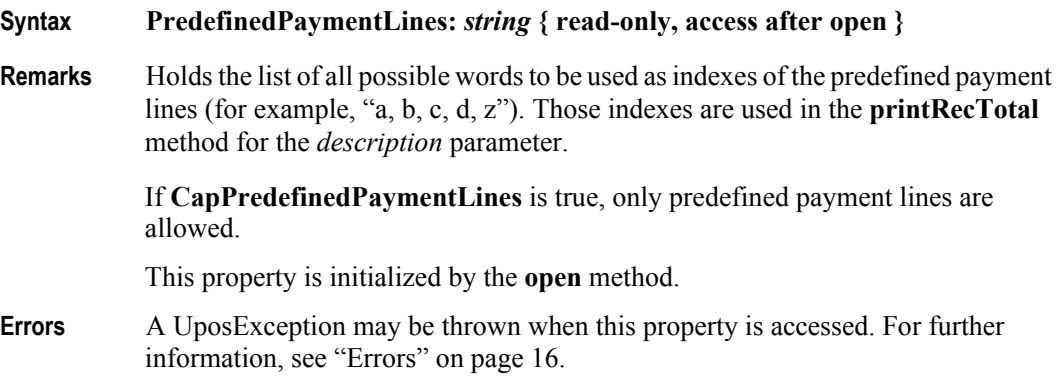

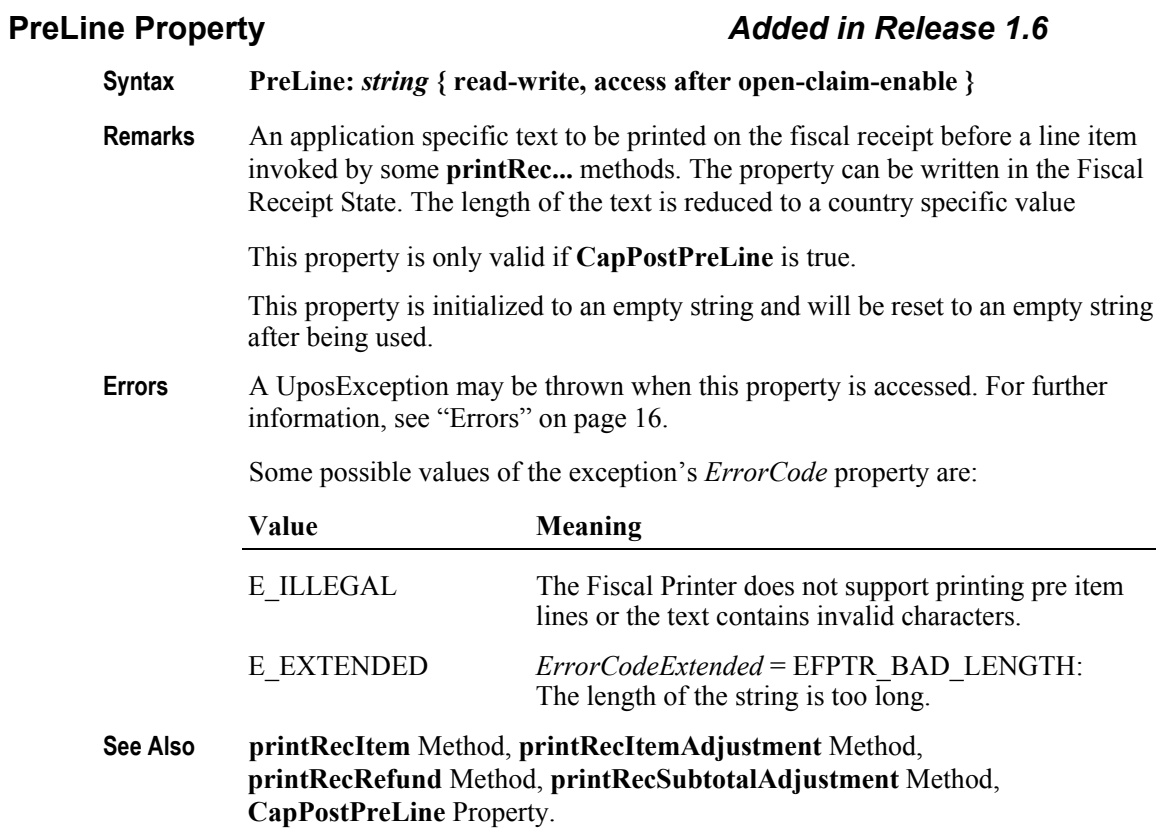

### **PrinterState Property** *Updated in Release 1.6* **Syntax PrinterState:** *int32* **{ read-only, access after open } Remarks** Holds the Fiscal Printer's current operational state. This property controls which methods are currently legal. Values are: **Value Meaning** FPTR\_PS\_MONITOR If **TrainingModeActive** is false: The Fiscal Printer is currently not in a specific operational mode. In this state the Fiscal Printer will accept any of the **begin…** methods as well as the **set…** methods. If **TrainingModeActive** is true: The Fiscal Printer is currently being used for training purposes. In this state the Fiscal Printer will accept any of the **printRec…** methods or the **endTraining** method. FPTR\_PS\_FISCAL\_RECEIPT If **TrainingModeActive** is false: The Fiscal Printer is currently processing a fiscal receipt. In this state the Fiscal Printer will accept any of the **printRec…** methods. If **TrainingModeActive** is true: The Fiscal Printer is currently being used for training purposes and a fiscal receipt is currently opened. FPTR\_PS\_FISCAL\_RECEIPT\_TOTAL If **TrainingModeActive** is false: The Fiscal Printer has already accepted at least one payment, but the total has not been completely paid. In this state the Fiscal Printer will accept either the **printRecTotal** or **printRecNotPaid** methods. If **TrainingModeActive** is true: The Fiscal Printer is currently being used for training purposes and the Fiscal Printer has already accepted at least one payment, but the total has not been completely paid. FPTR\_PS\_FISCAL\_RECEIPT\_ENDING If **TrainingModeActive** is false: The Fiscal Printer has completed the receipt up to the total line. In this state the Fiscal Printer will accept either the **printRecMessage** or **endFiscalReceipt** methods. If **TrainingModeActive** is true: The Fiscal Printer is currently being used for training purposes and a fiscal receipt is going to be closed.

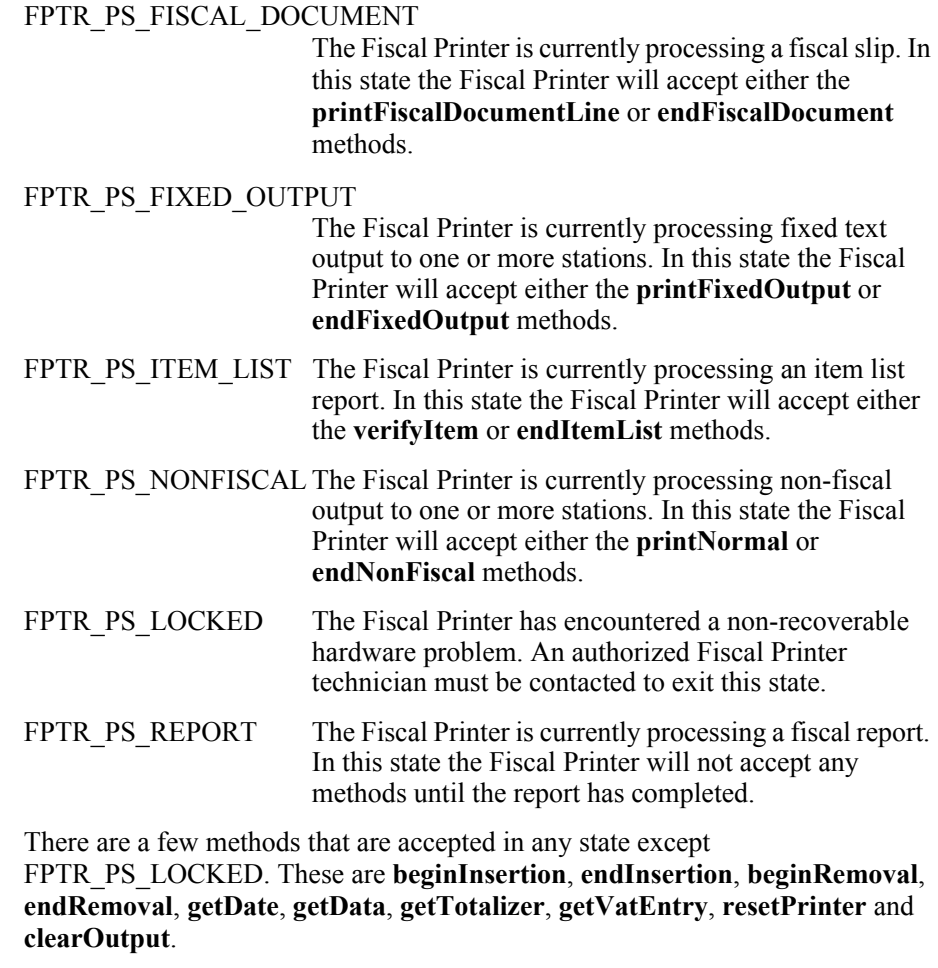

This property is initialized when the device is first enabled following the **open** method. (In releases prior to 1.5, this description stated that initialization took place by the **open** method. In Release 1.5, it was updated for consistency with other devices.)

**Errors** A UposException may be thrown when this property is accessed. For further information, see ["Errors" on page 16](#page-33-0).

#### **QuantityDecimalPlaces Property** *Updated in Release 1.6*

#### **Syntax QuantityDecimalPlaces:** *int32* **{ read-only, access after open }**

**Remarks** Holds the number of decimal digits in the fractional part that should be assumed to be in any quantity parameter.

> This property is initialized when the device is first enabled following the **open** method. (In releases prior to 1.5, this description stated that initialization took place by the **open** method. In Release 1.5, it was updated for consistency with other devices.)

**Errors** A UposException may be thrown when this property is accessed. For further information, see ["Errors" on page 16](#page-33-0).

## **QuantityLength Property** *Updated in Release 1.6*

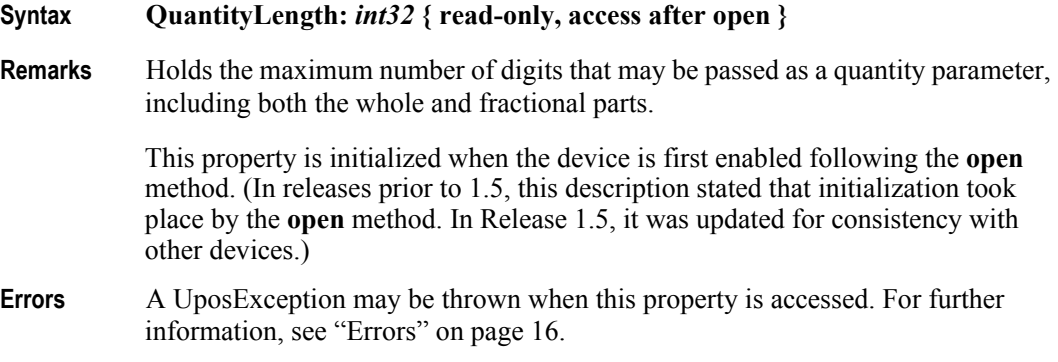

### **RecEmpty Property**

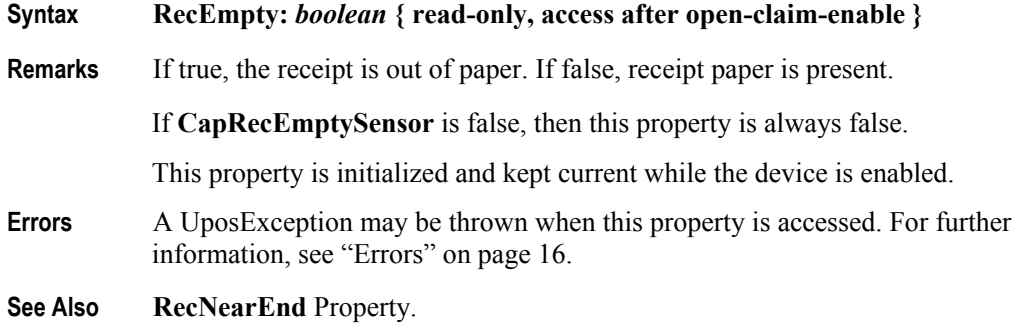

### **RecNearEnd Property**

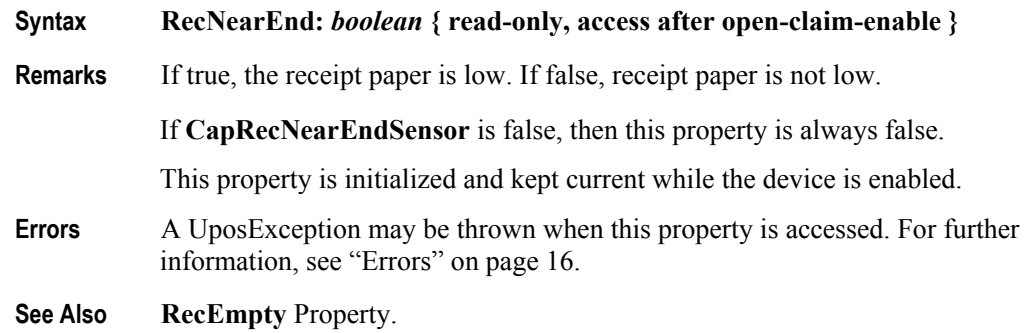

#### **RemainingFiscalMemory Property**

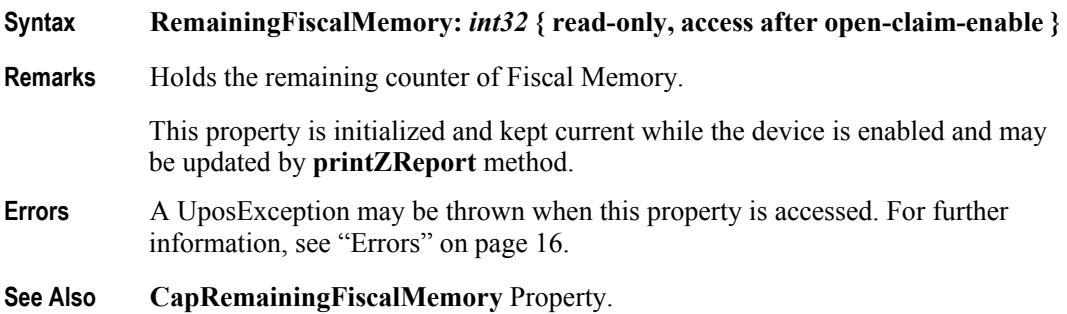

#### **ReservedWord Property**

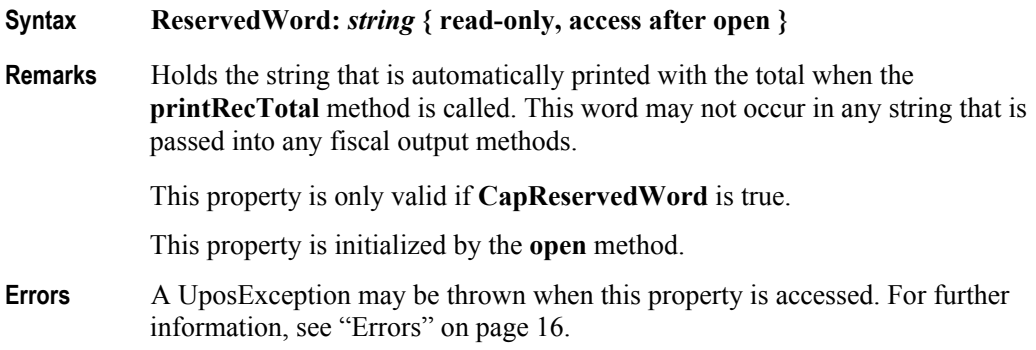

#### **SlpEmpty Property**

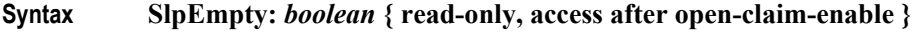

**Remarks** If true, a slip form is not present. If false, a slip form is present.

If **CapSlpEmptySensor** is false, then this property is always false.

This property is initialized and kept current while the device is enabled.

#### **Note:**

*The "slip empty" sensor should be used primarily to determine whether a form has been inserted before printing. It can also be monitored to determine whether a form is still in place. This sensor is usually placed one or more print lines above the slip print head.*

*However, the "slip near end" sensor (when present) should be used to determine when nearing the end of the slip. This sensor is usually placed one or more print lines below the slip print head.*

- **Errors** A UposException may be thrown when this property is accessed. For further information, see ["Errors" on page 16](#page-33-0).
- **See Also SlpNearEnd** Property.

# **SlpNearEnd Property**

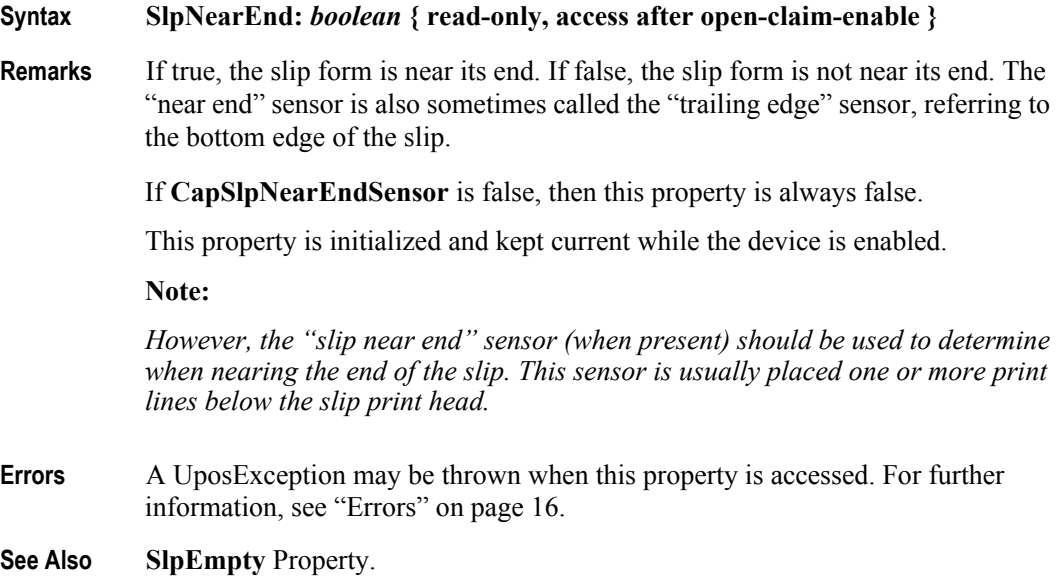

# **SlipSelection Property**

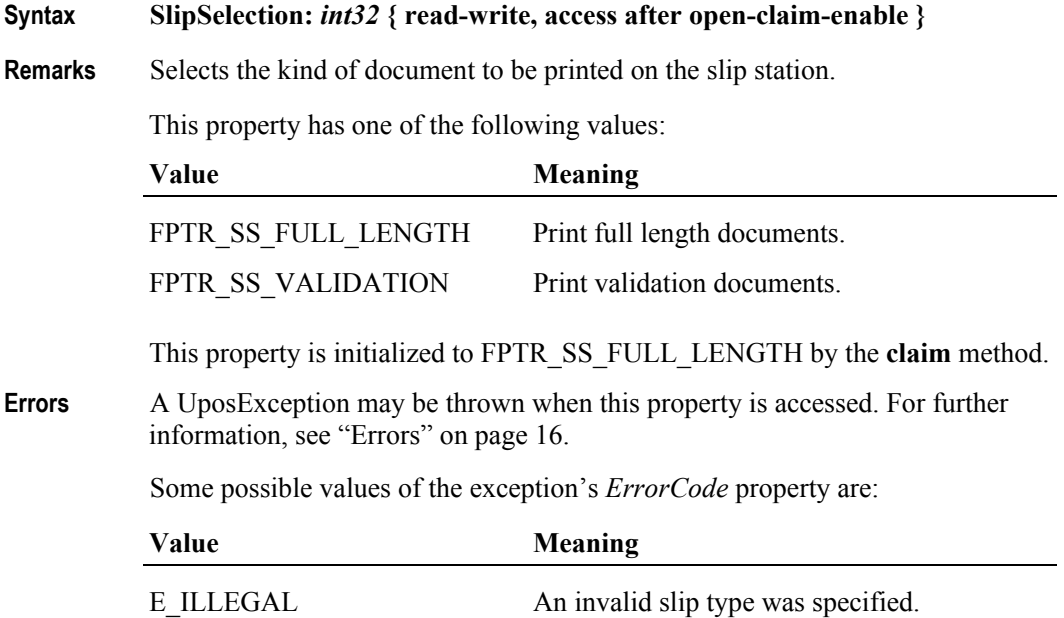

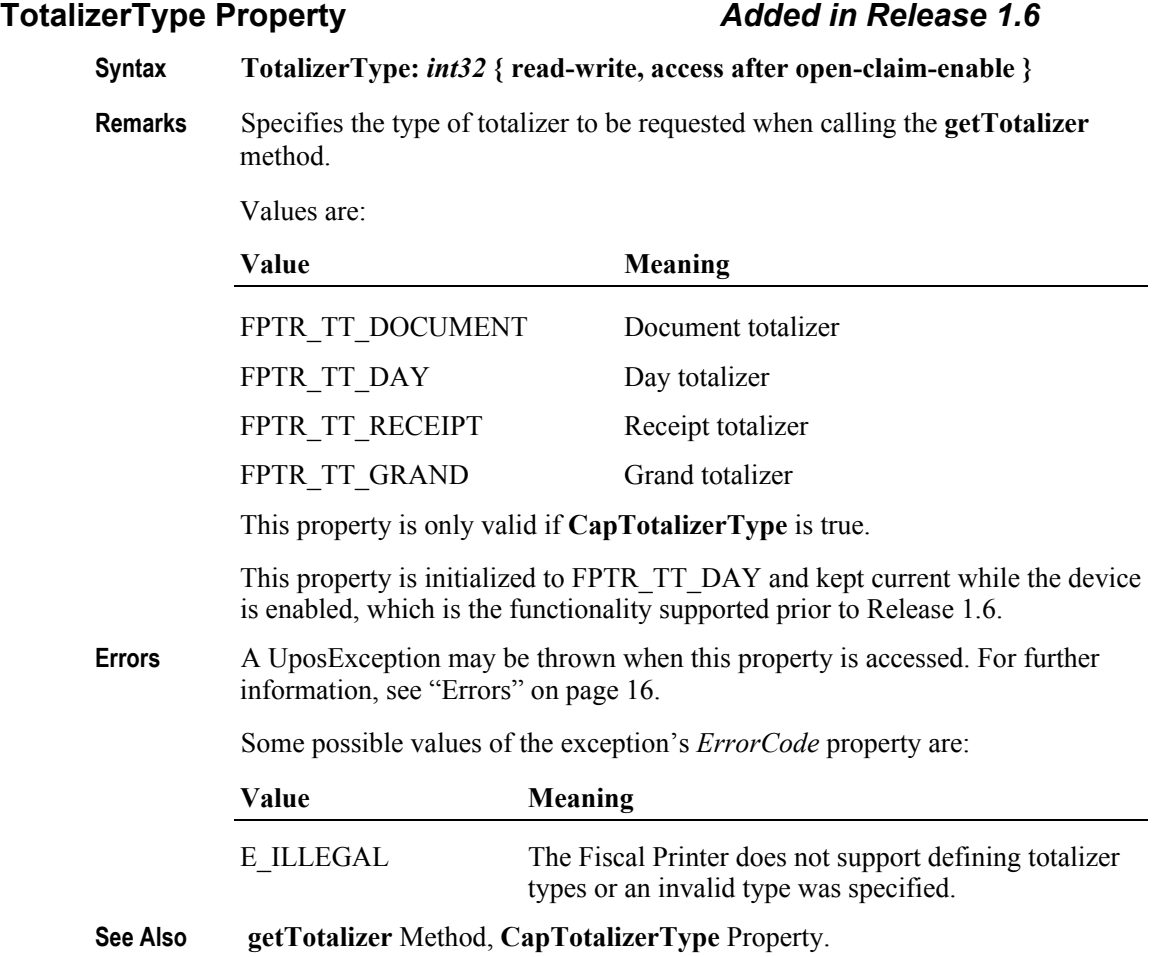

# **TrainingModeActive Property**

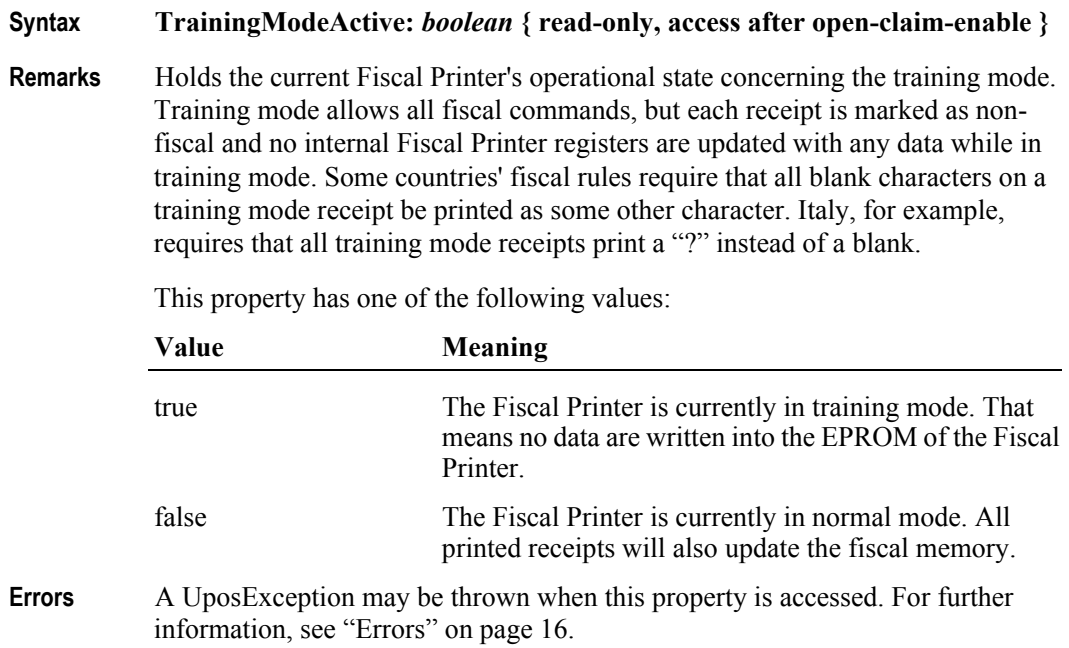

# **Methods (UML operations)**

# **beginFiscalDocument Method** *Updated in Release 1.6*

#### **Syntax beginFiscalDocument ( documentAmount:** *int32* **): void { raises-exception, use after open-claim-enable }**

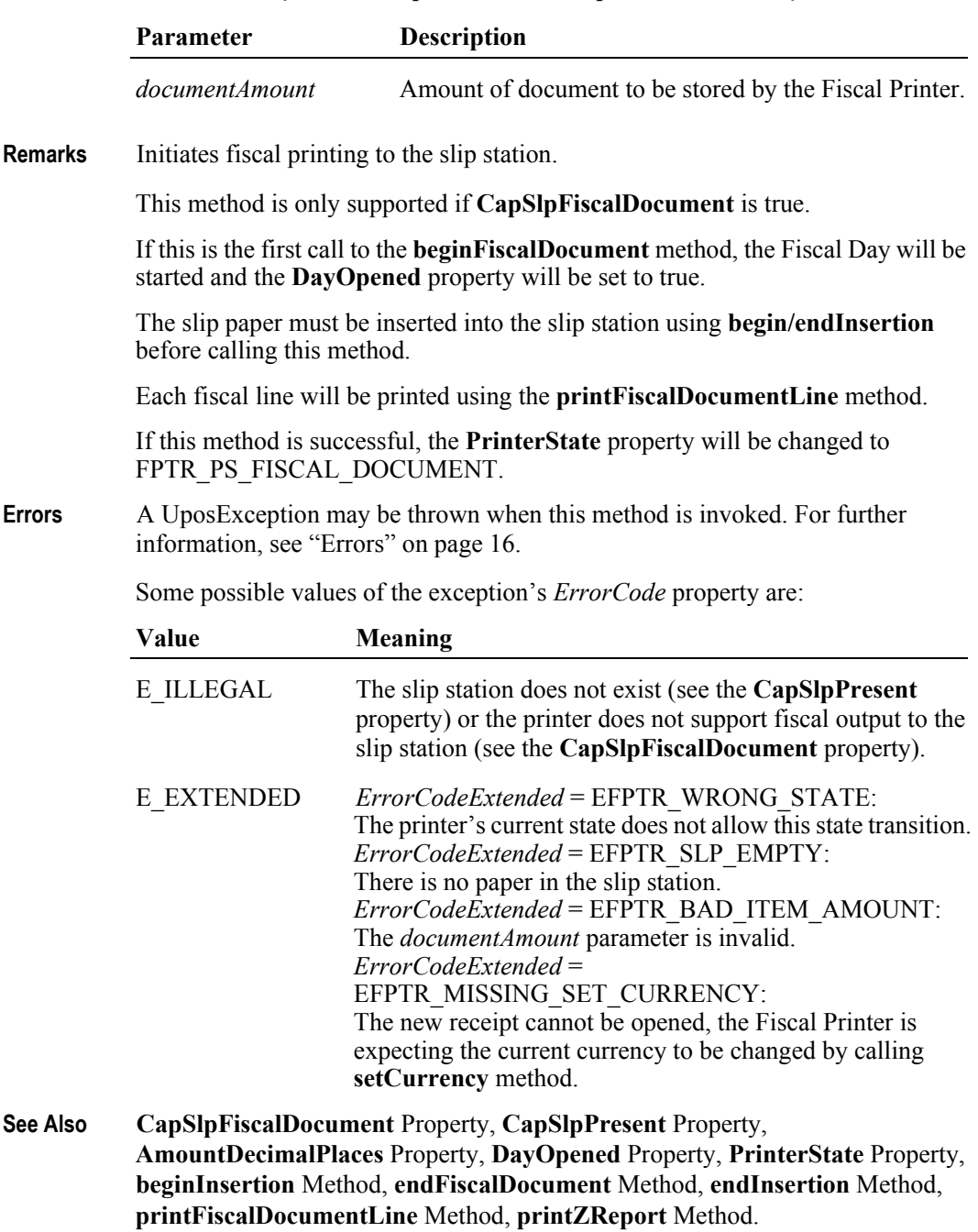

# **beginFiscalReceipt Method** *Updated in Release 1.6*

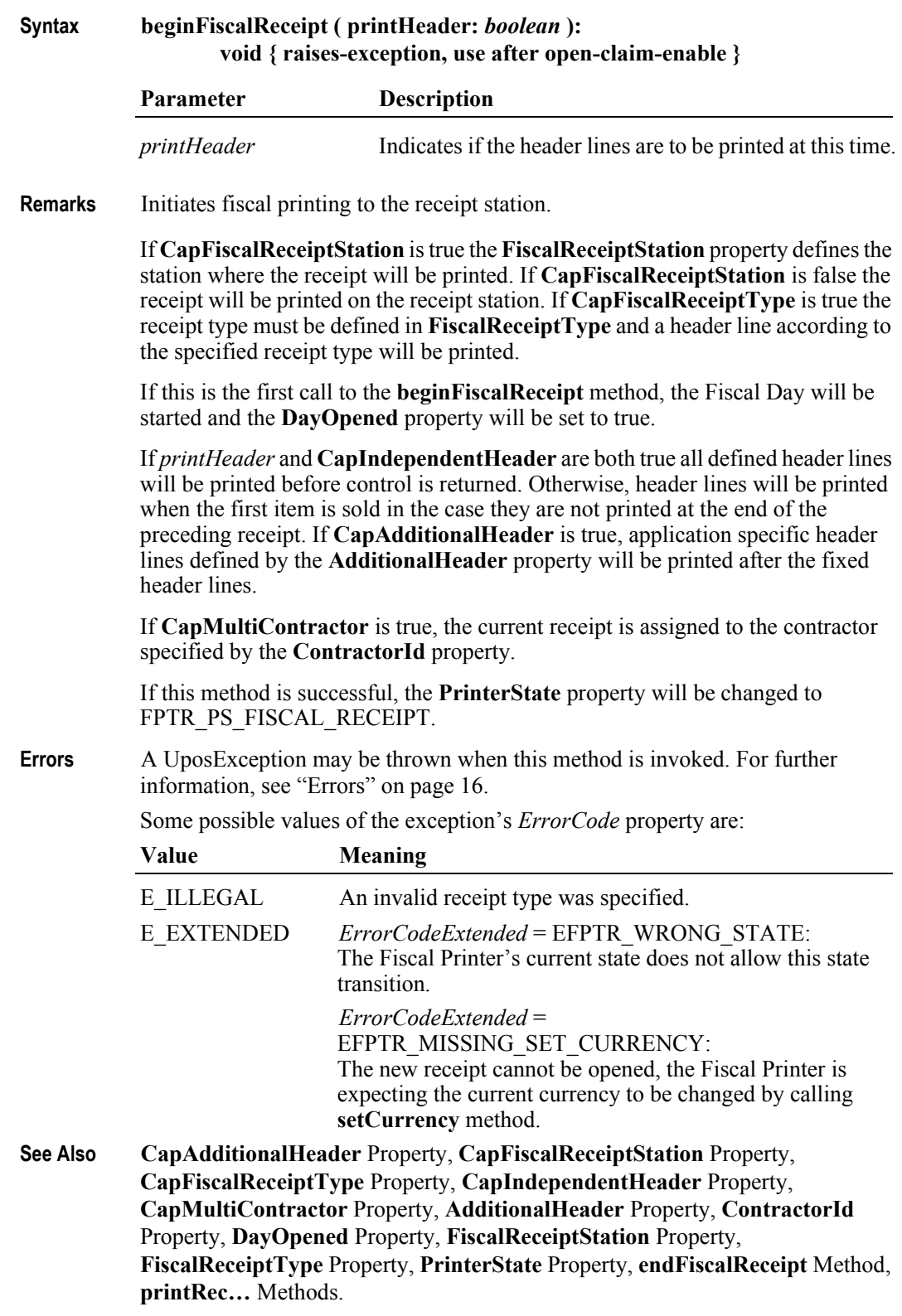

# **beginFixedOutput Method**

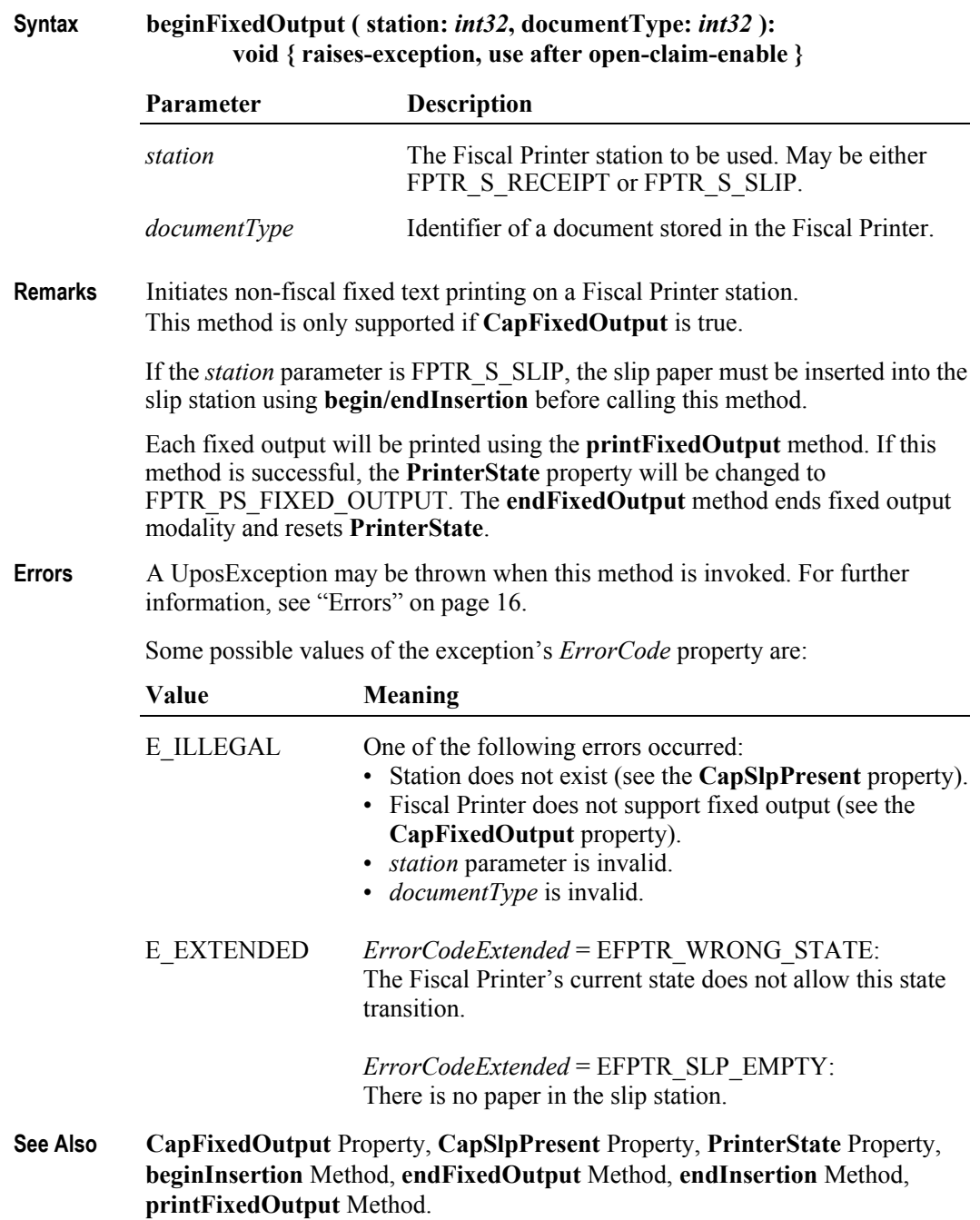

# **beginInsertion Method**

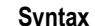

### **Syntax beginInsertion ( timeout:** *int32* **):**

**void { raises-exception, use after open-claim-enable }**

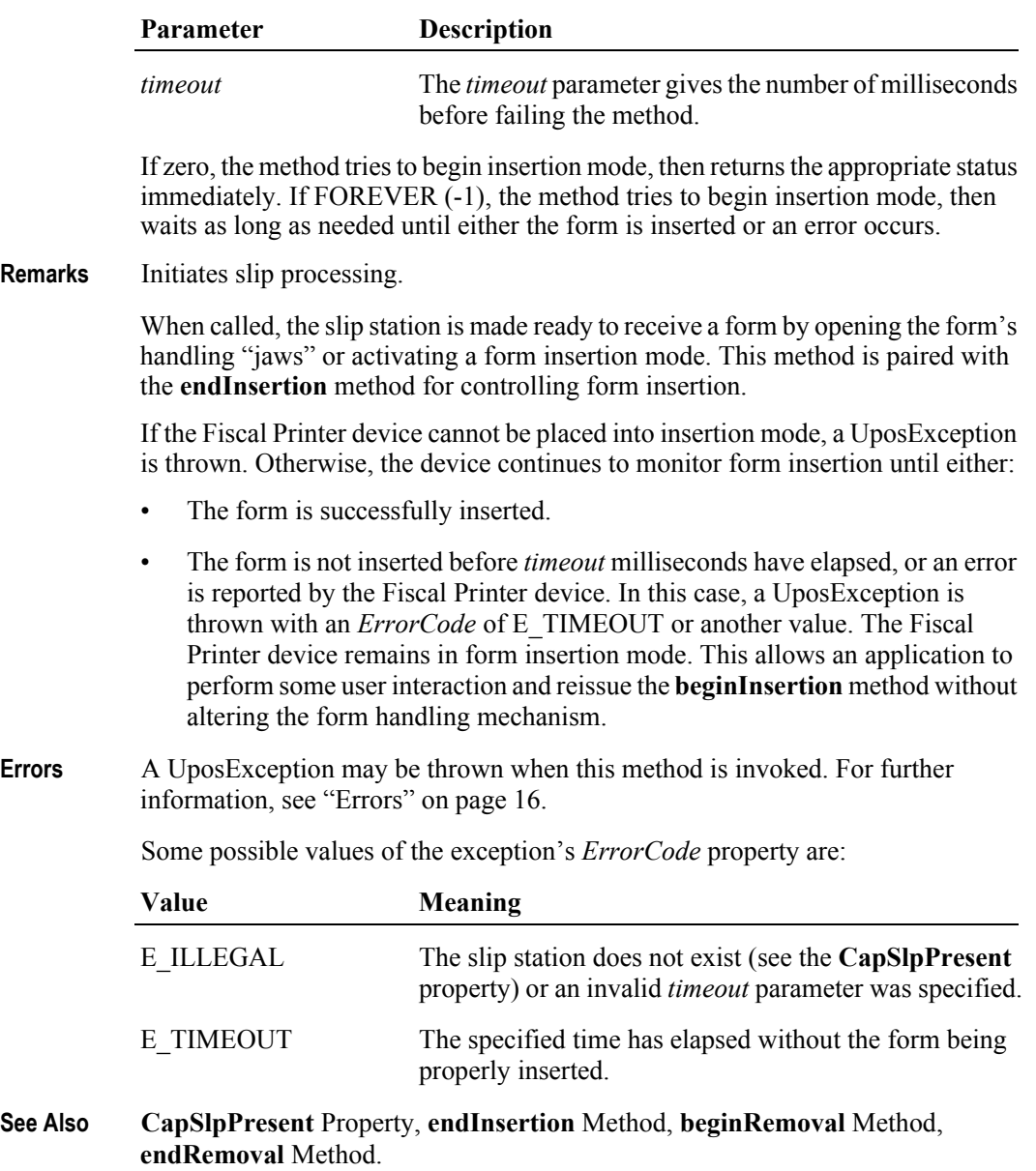

# **beginItemList Method**

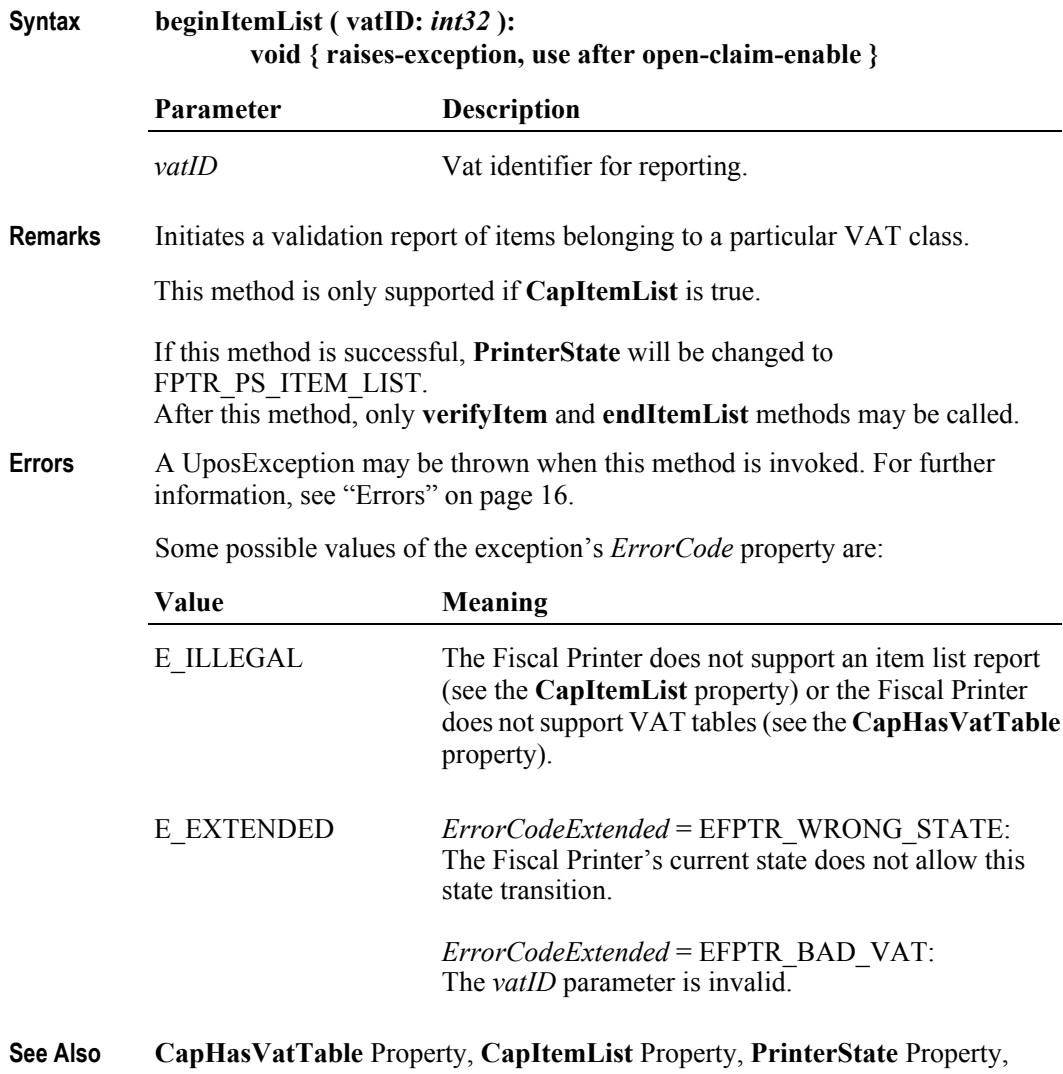

**endItemList** Method, **verifyItem** Method.

# **beginNonFiscal Method**

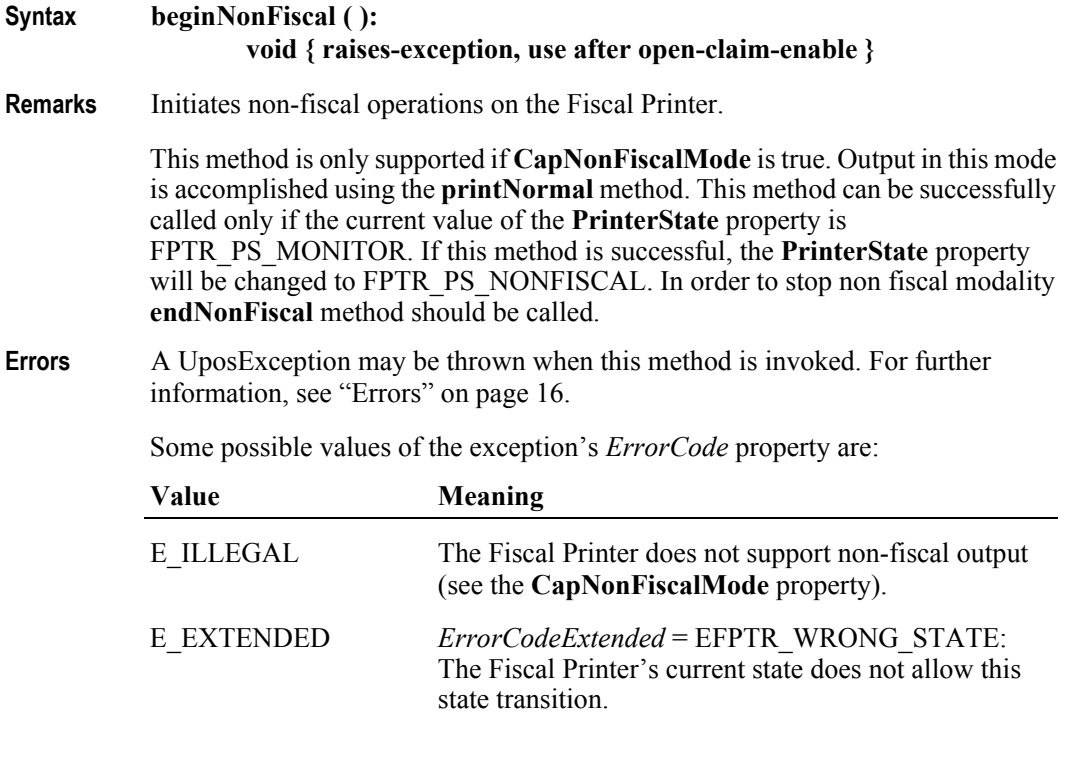

**See Also CapNonFiscalMode** Property, **PrinterState** Property, **endNonFiscal** Method, **printNormal** Method.

## **beginRemoval Method**

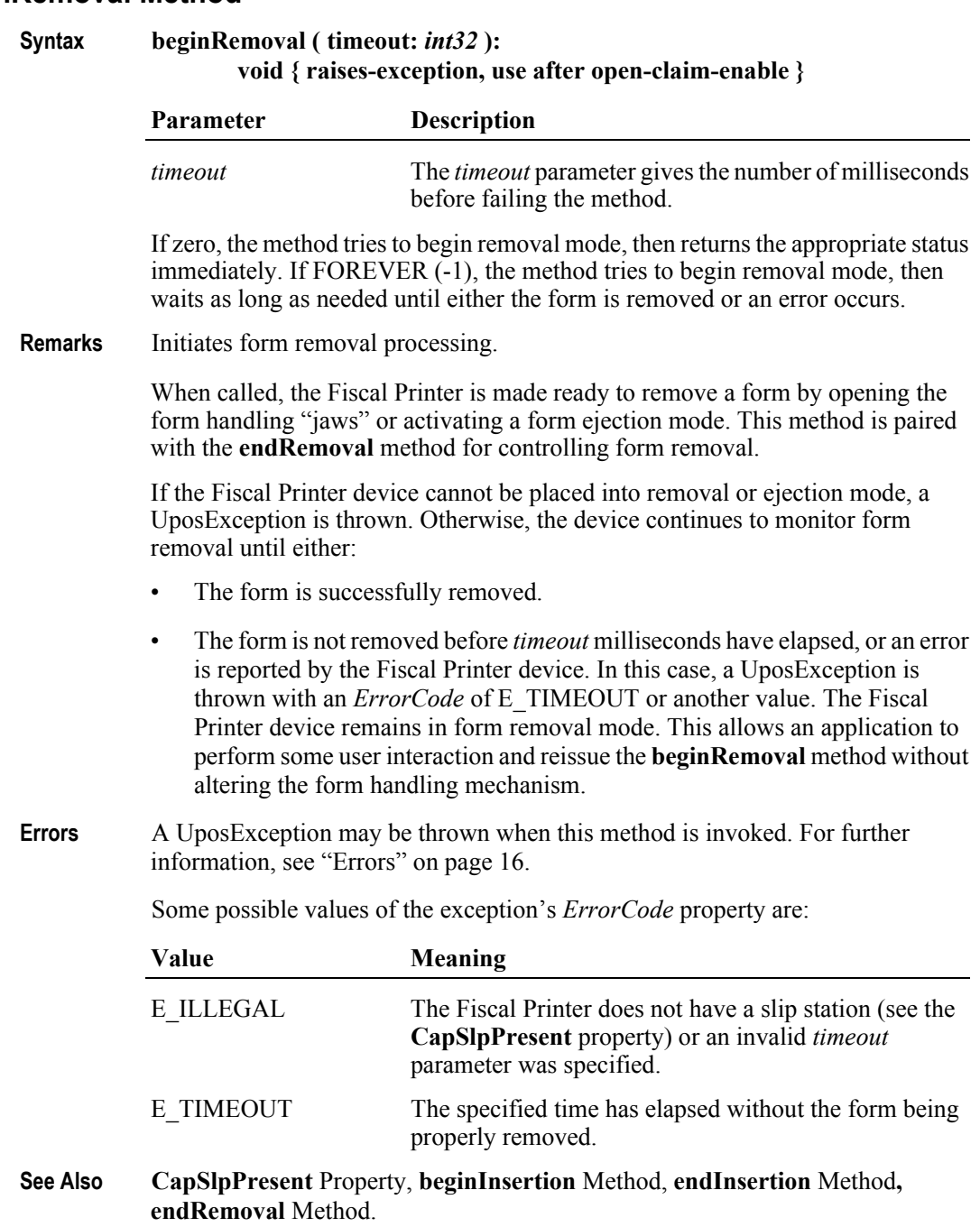

# **beginTraining Method**

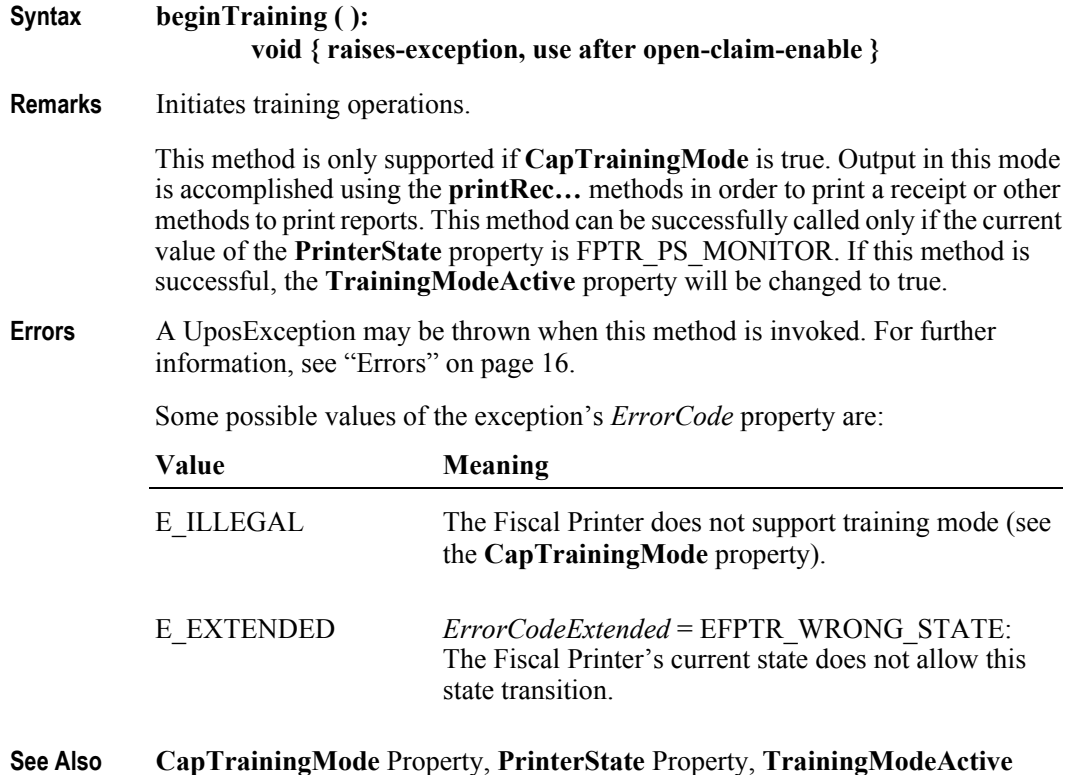

Property, **endTraining** Method, **printRec…** Methods.

## **clearError Method**

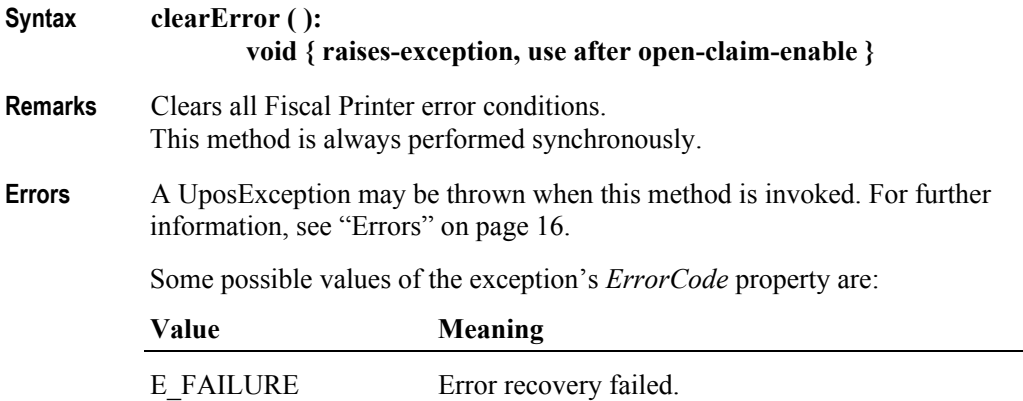

#### **endFiscalDocument Method**

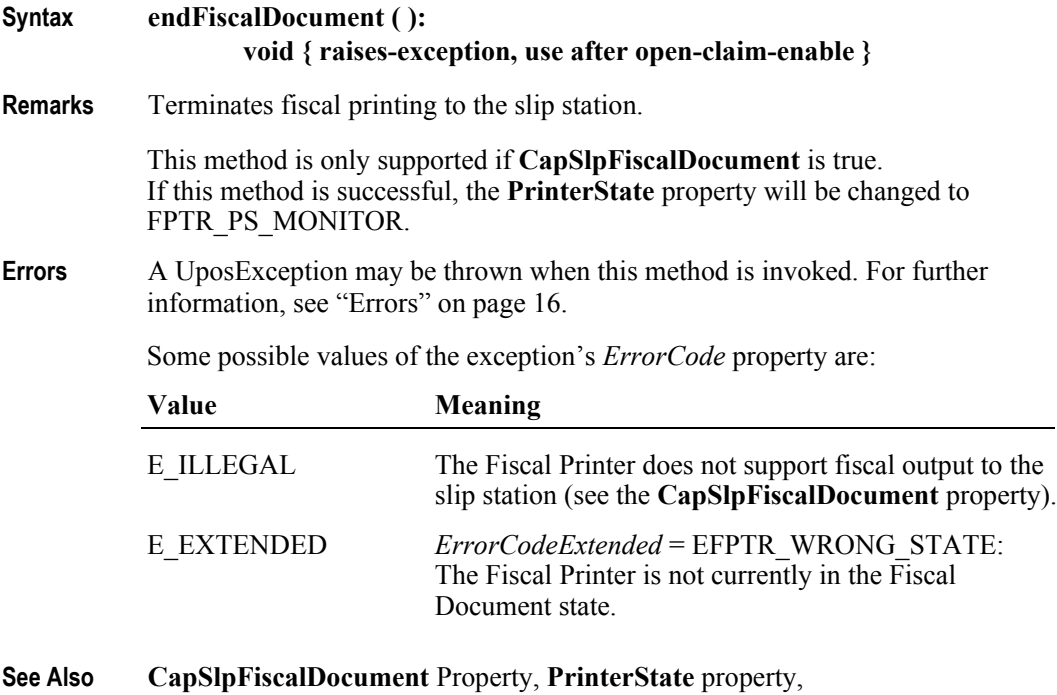

**beginFiscalDocument** Method, **printFiscalDocumentLine** Method.

# **endFiscalReceipt Method** *Updated in Release 1.6*

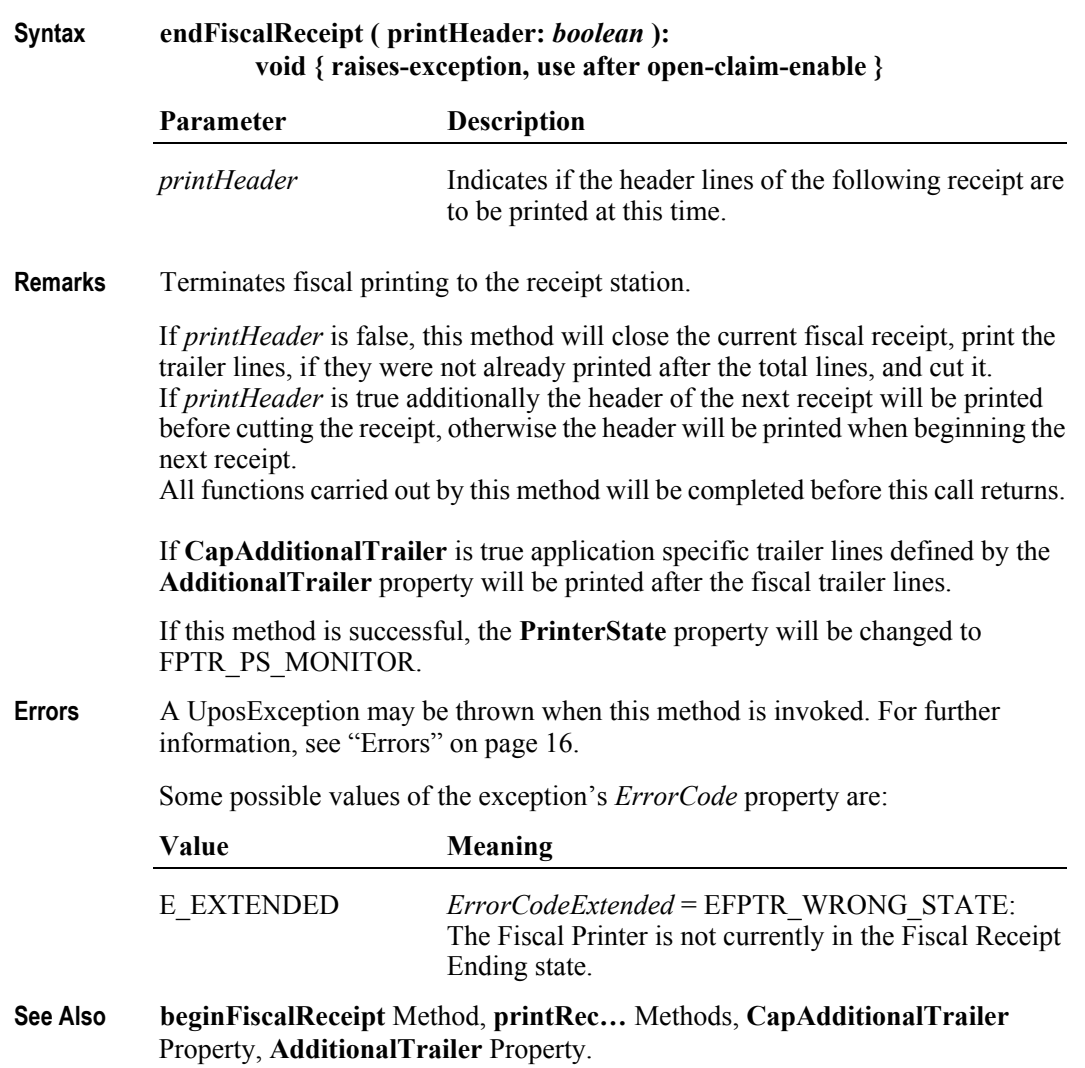
# **endFixedOutput Method**

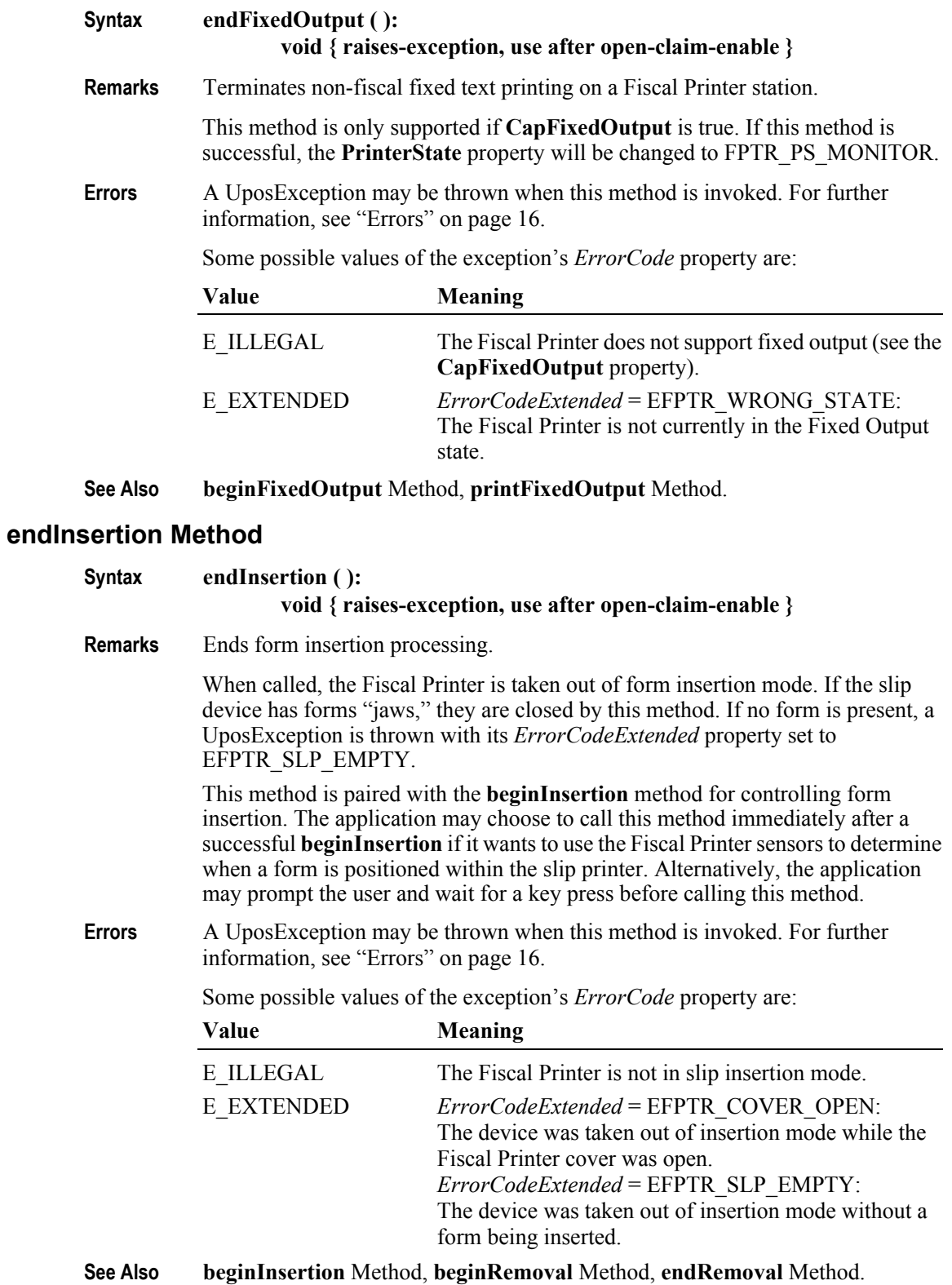

## **endItemList Method**

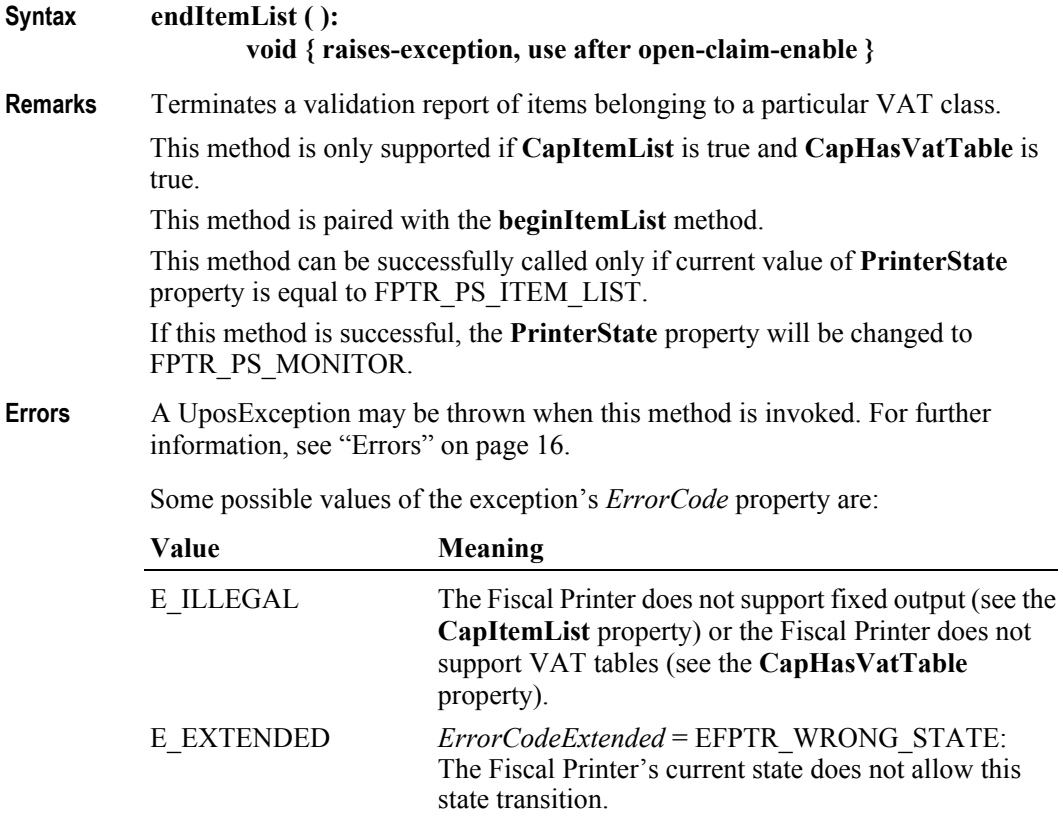

**See Also beginItemList** Method, **verifyItem** Method.

## **endNonFiscal Method**

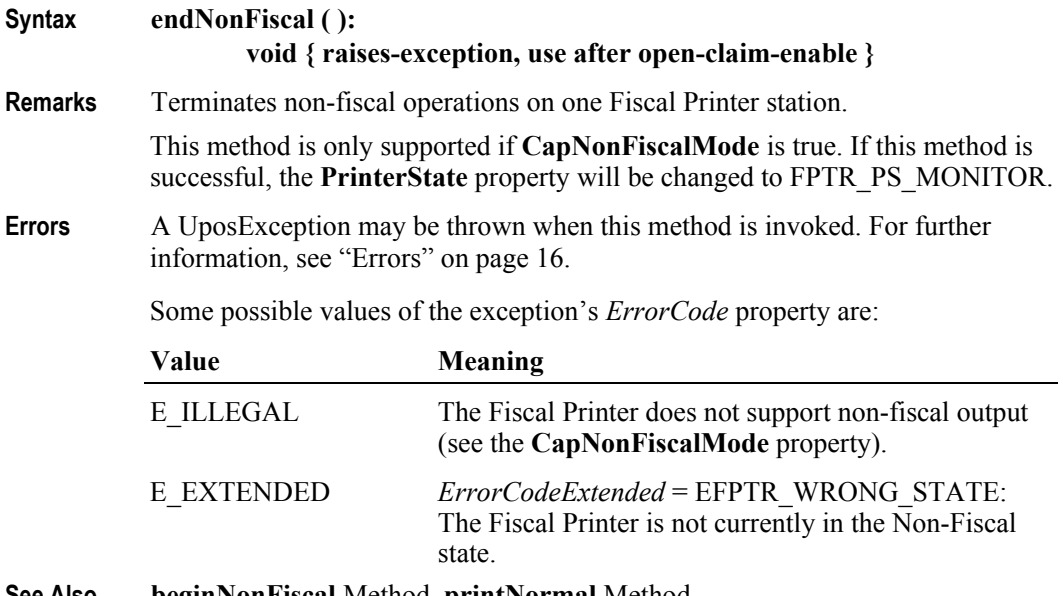

**See Also beginNonFiscal** Method, **printNormal** Method.

**308**

### **endRemoval Method**

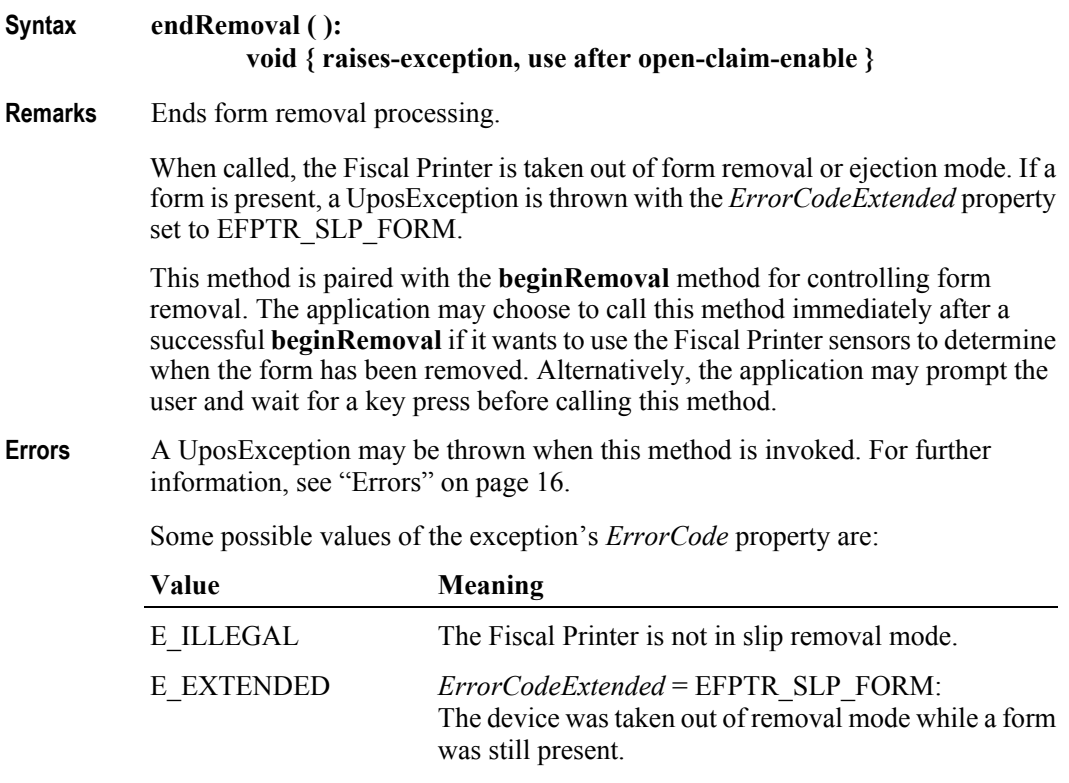

**See Also beginInsertion** Method, **endInsertion** Method, **beginRemoval** Method.

## **endTraining Method**

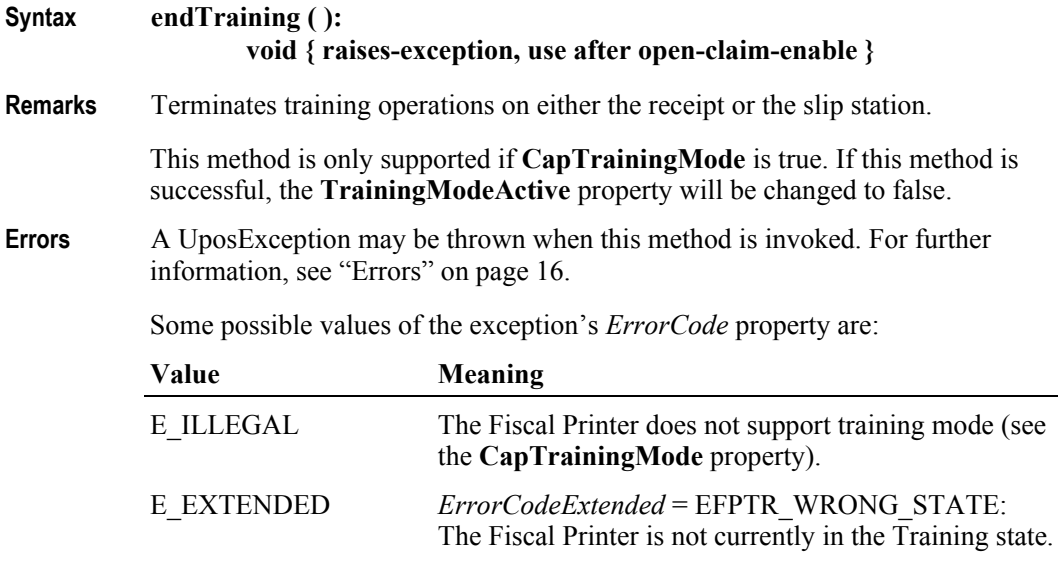

**See Also CapTrainingMode** property, **beginTraining** Method, **printRec…** Methods.

## **getData Method** *Updated in Release 1.6*

**Syntax getData ( dataItem:** *int32***, inout optArgs:** *int32***, inout data:** *string* **): void { raises-exception, use after open-claim-enable }**

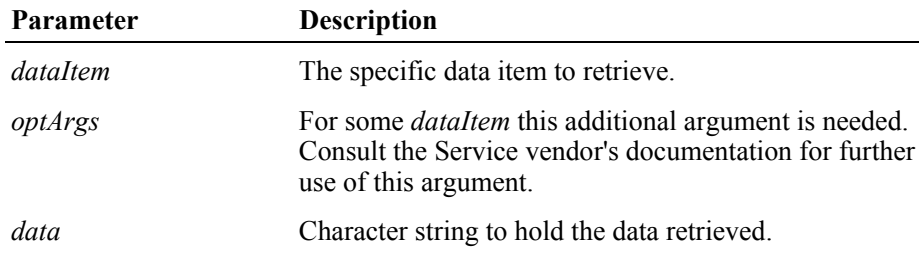

The *dataItem* parameter has one of the following values:

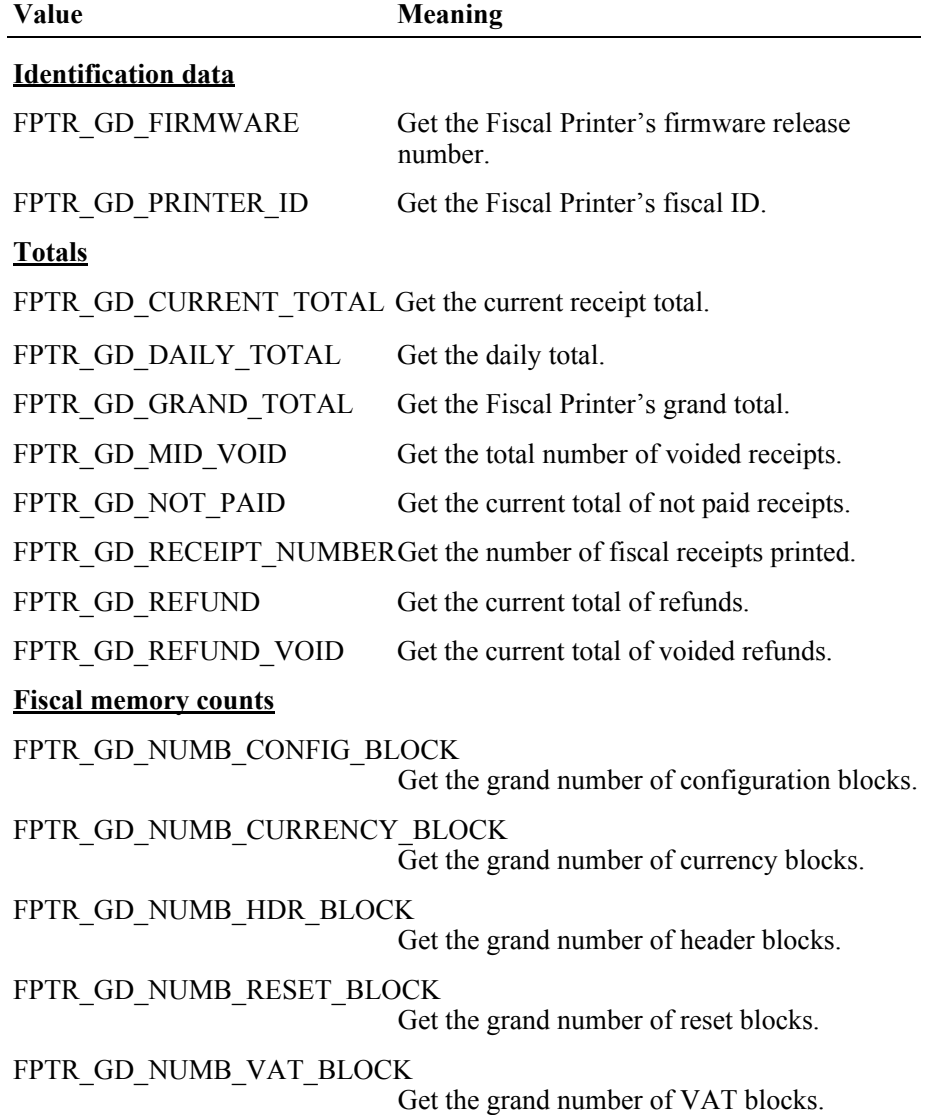

### **Counter**

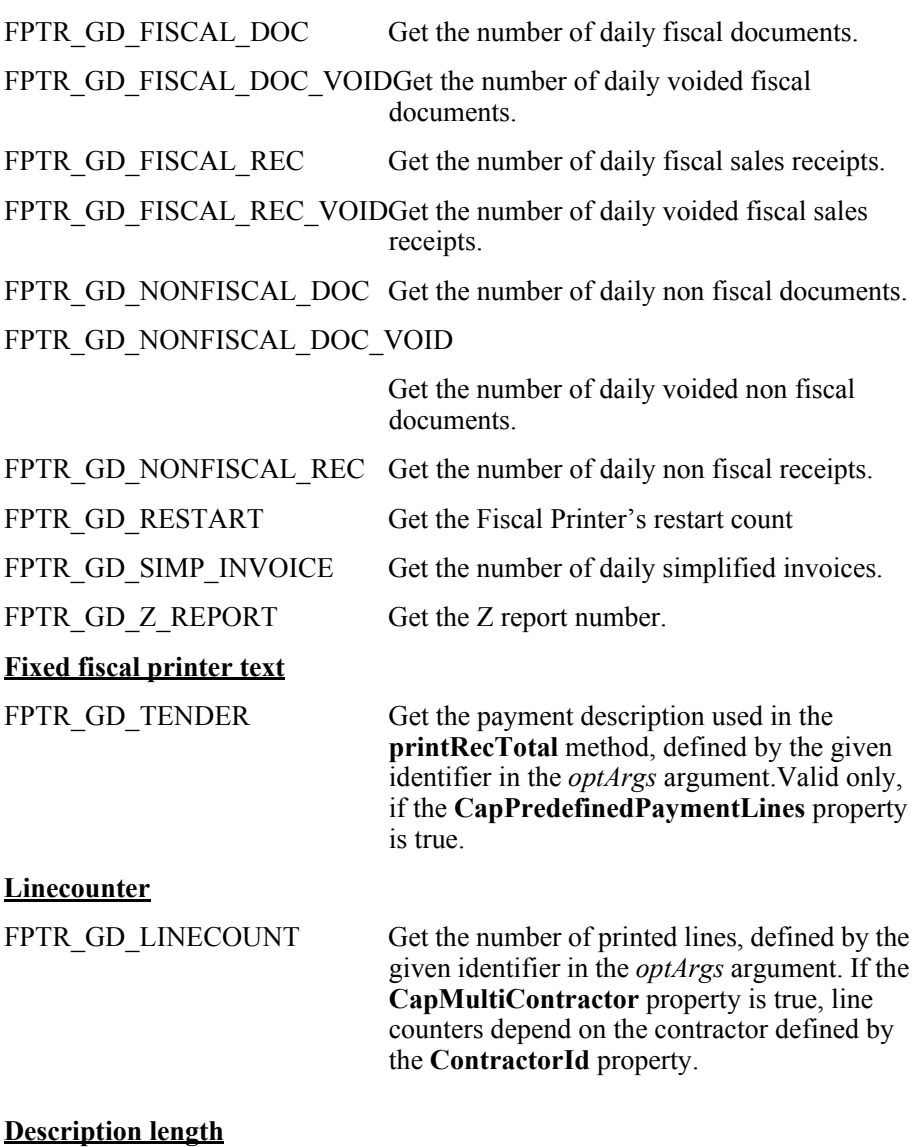

## FPTR\_GD\_DESCRIPTION\_LENGTH

Get the maximum number of characters that may be passed as a description parameter for a specific method, defined by the given identifier in the *optArgs* argument.

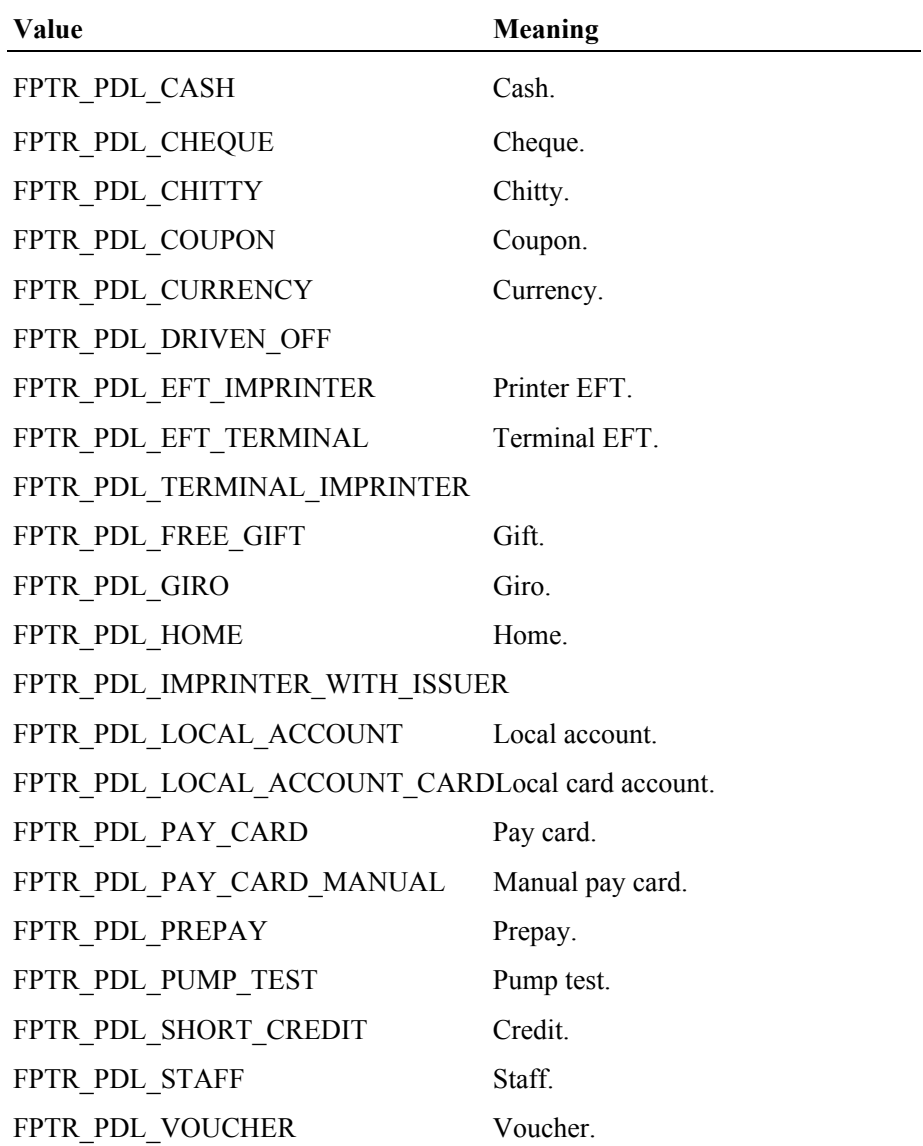

If *dataItem* is FPTR\_GD\_TENDER the *optArgs* parameter has to be set to one of the following values:

If *dataItem* is FPTR\_GD\_LINECOUNT the *optArgs* parameter has to be set to one of the following values:

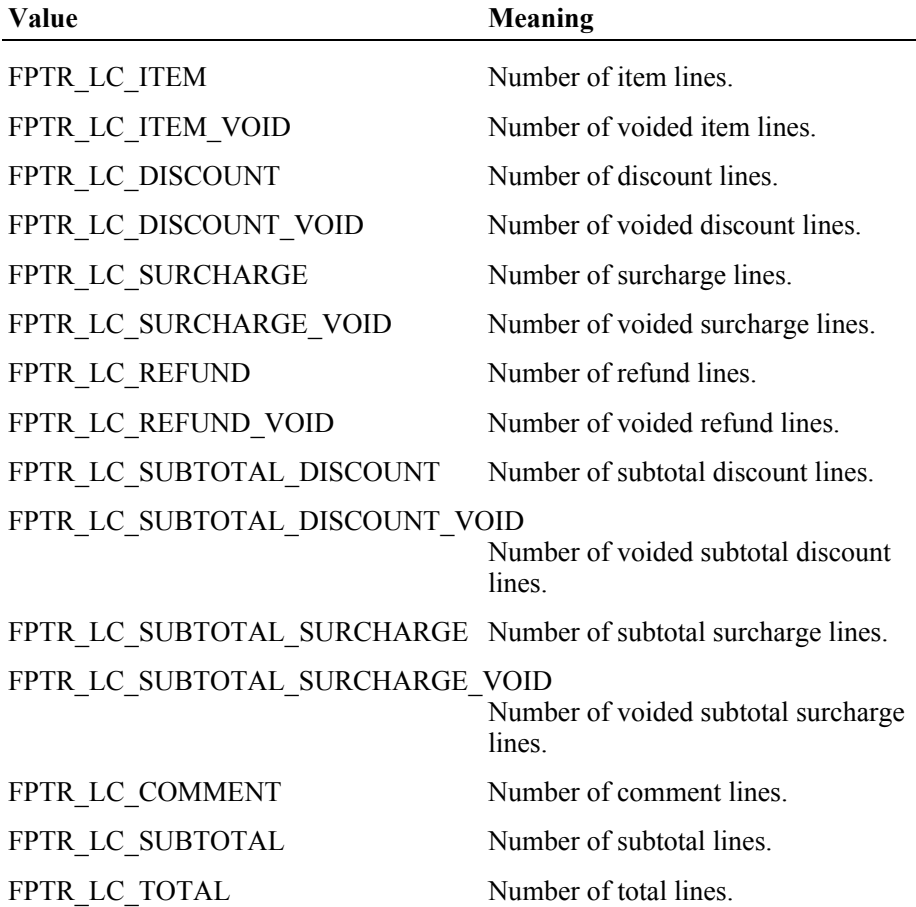

If *dataItem* is FPTR\_GD\_DESCRIPTION\_LENGTH the *optArgs* parameter has to be set to one of the following values:

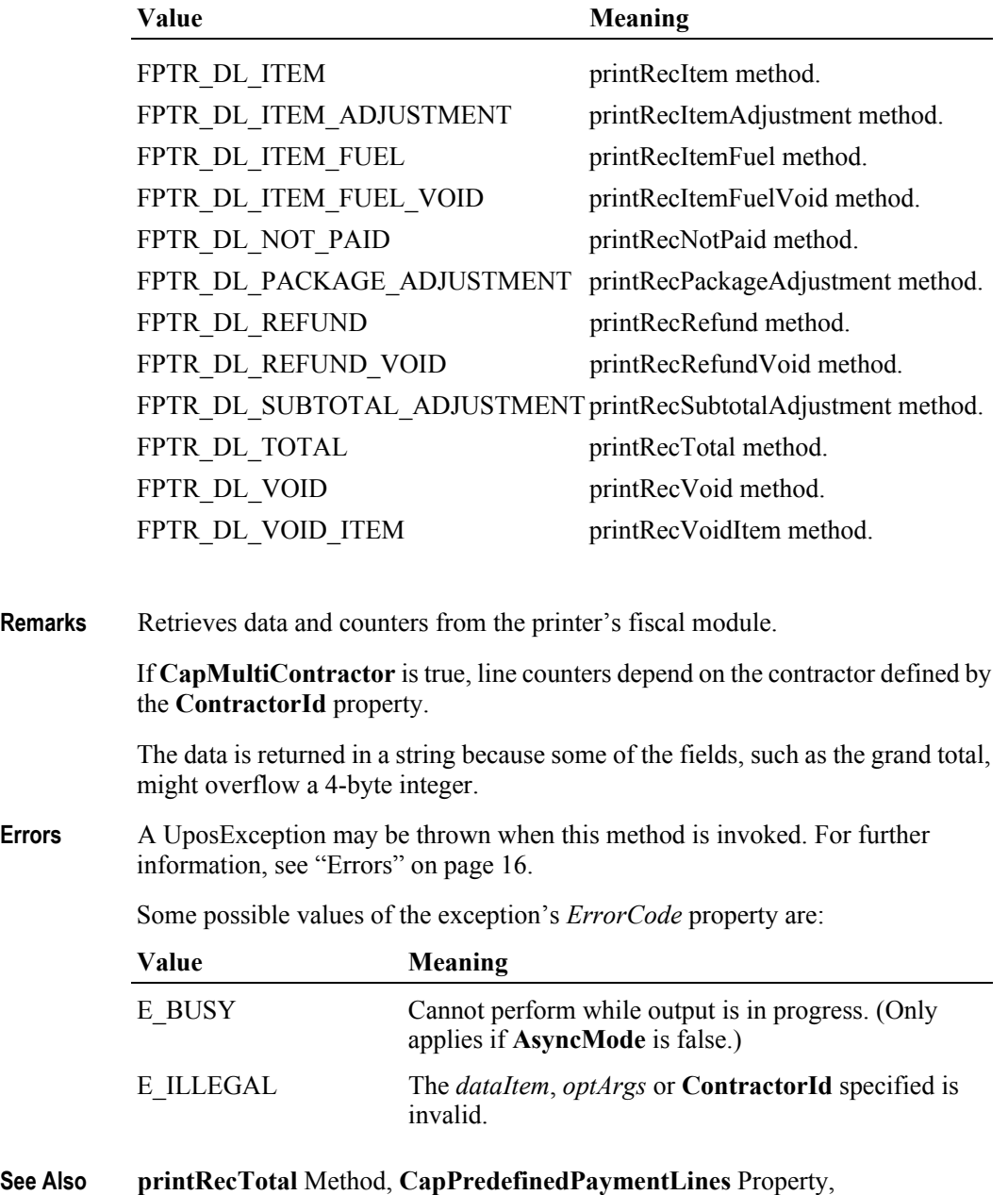

**ContractorId** Property, **PredefinedPaymentLines** Property.

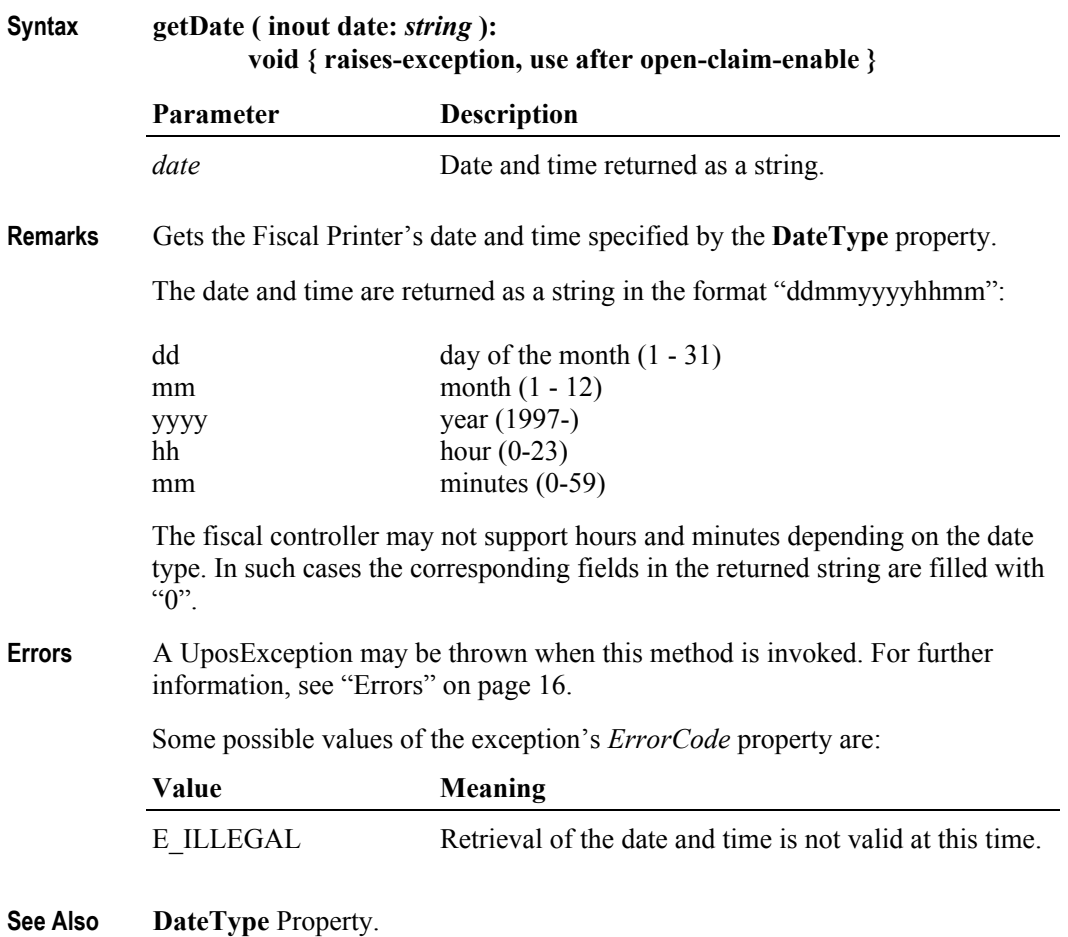

# **getTotalizer Method** *Updated in Release 1.6*

**Syntax getTotalizer ( vatID:** *int32***, optArgs:** *int32***, inout data:** *string* **): void { raises-exception, use after open-claim-enable }**

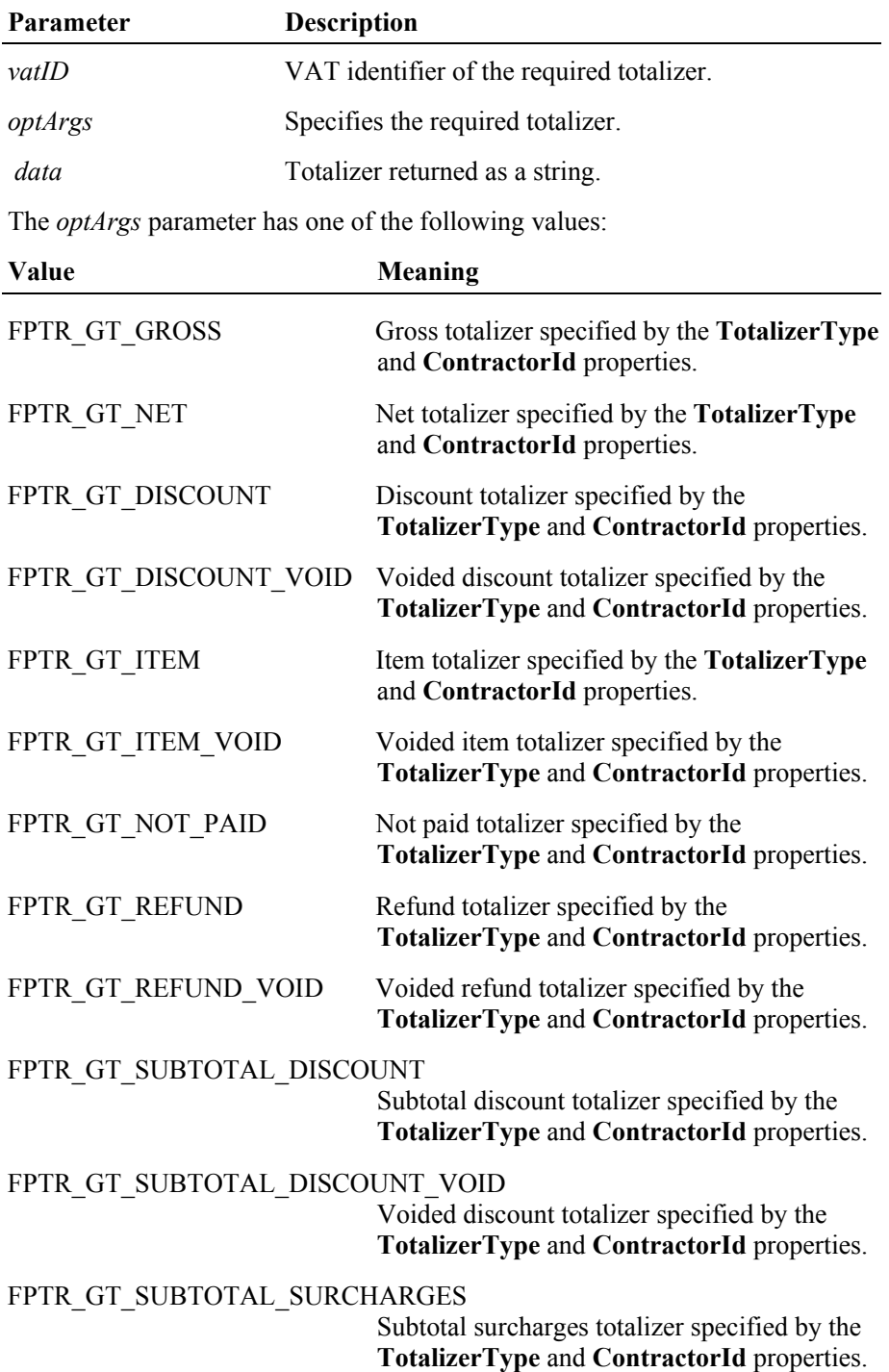

**316**

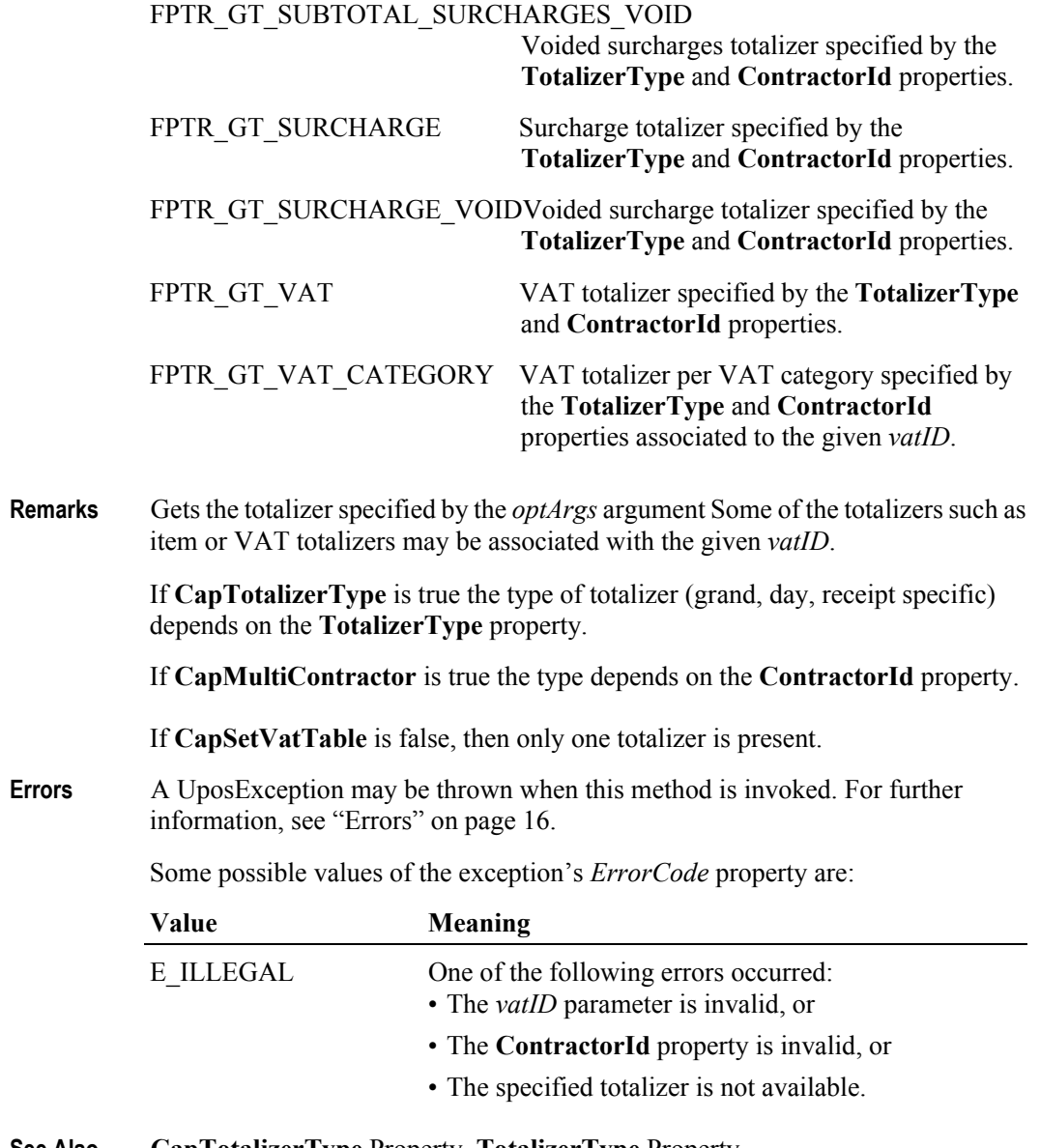

**See Also CapTotalizerType** Property, **TotalizerType** Property, **CapMultiContractor** Property, **ContractorId** Property.

# **getVatEntry Method**

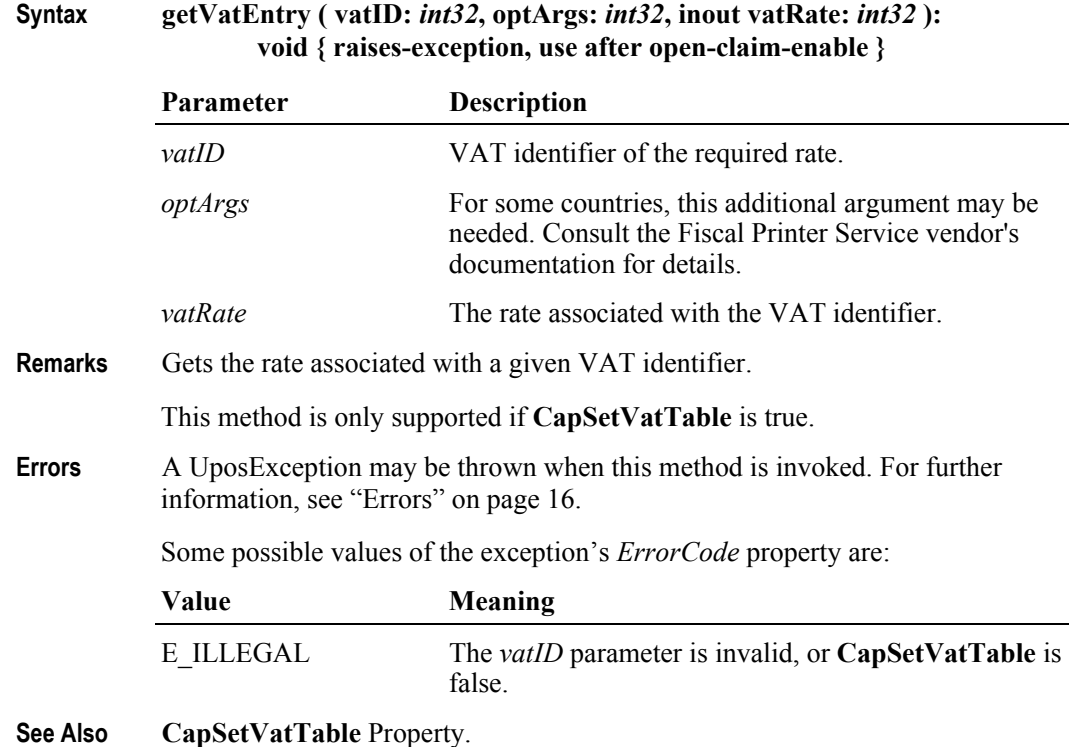

# **printDuplicateReceipt Method**

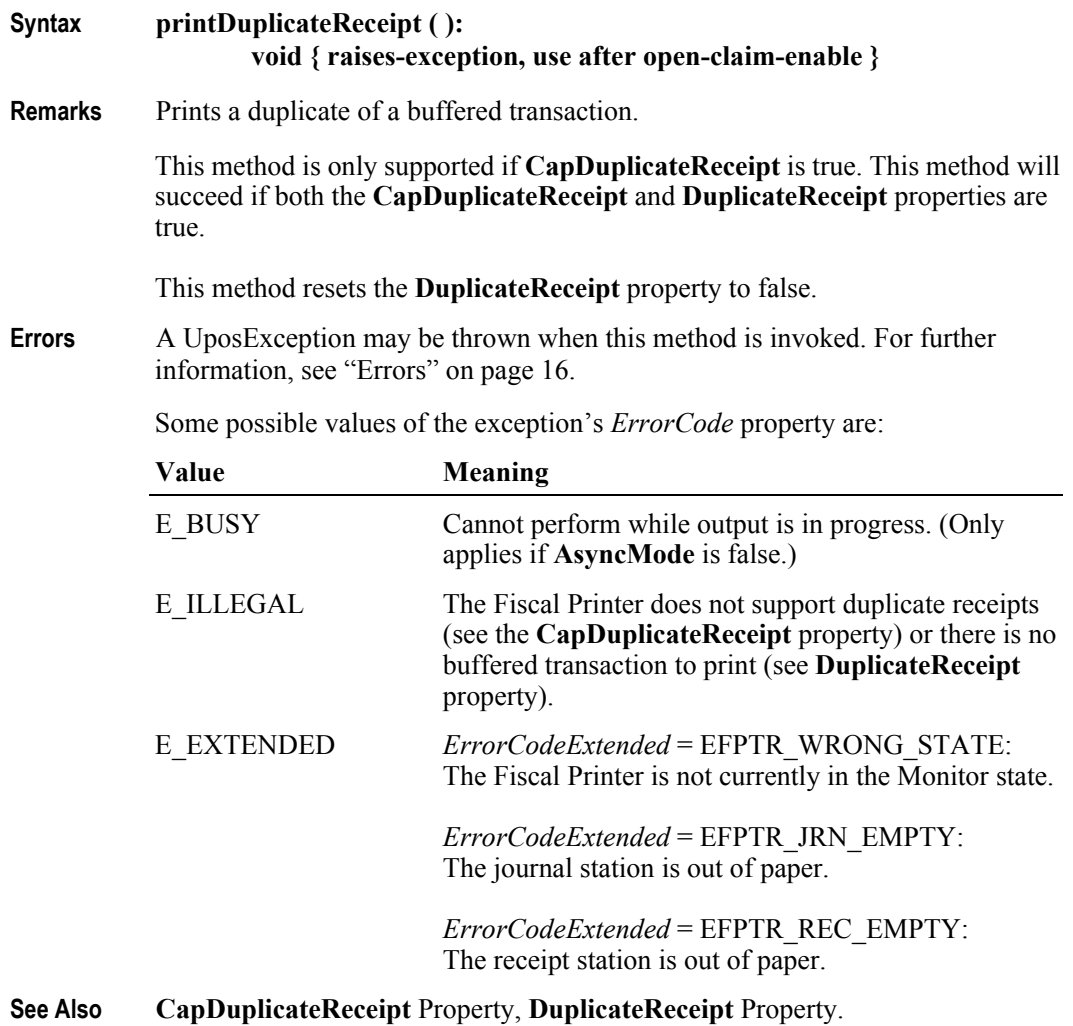

# **printFiscalDocumentLine Method**

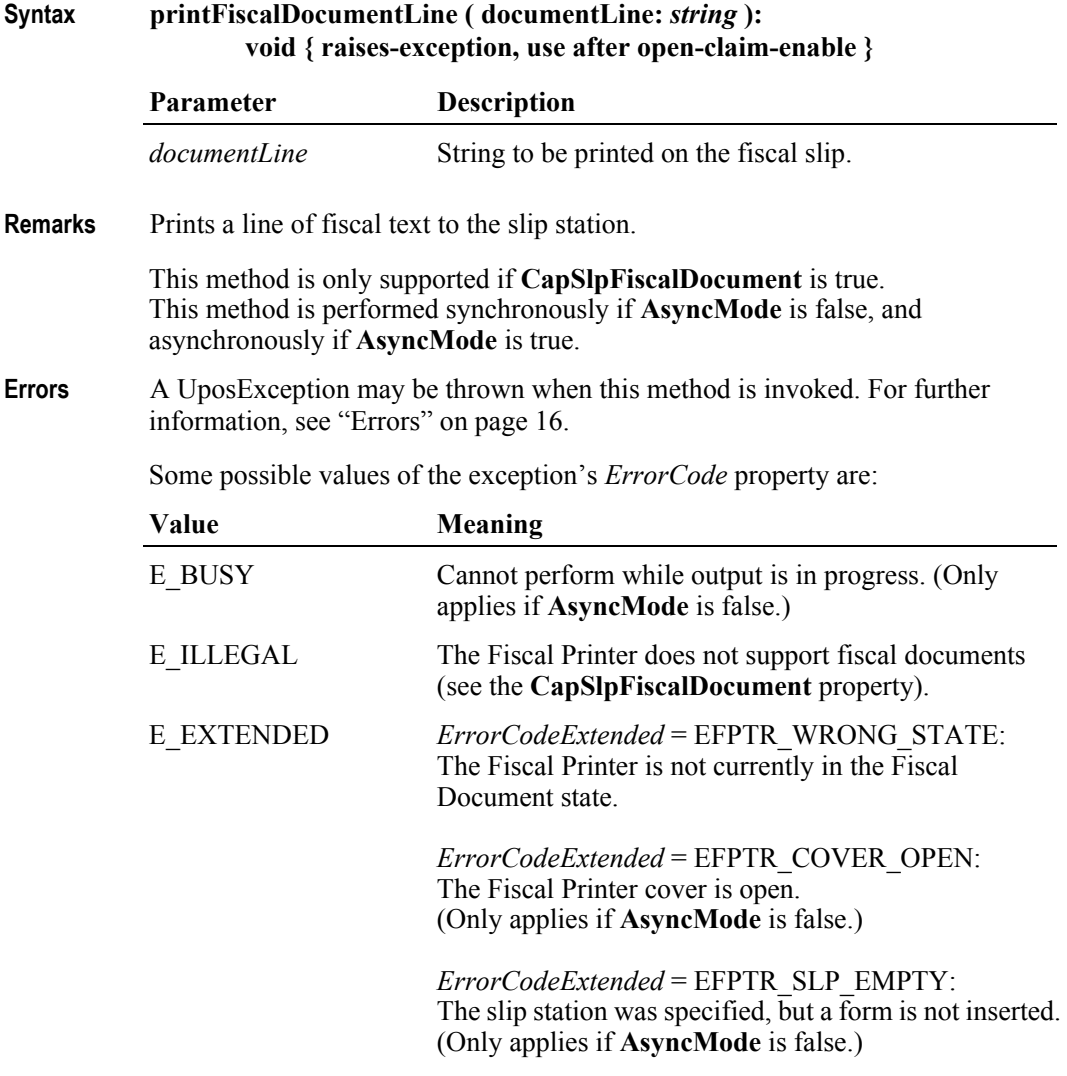

**See Also beginFiscalDocument** Method, **endFiscalDocument** Method.

# **printFixedOutput Method**

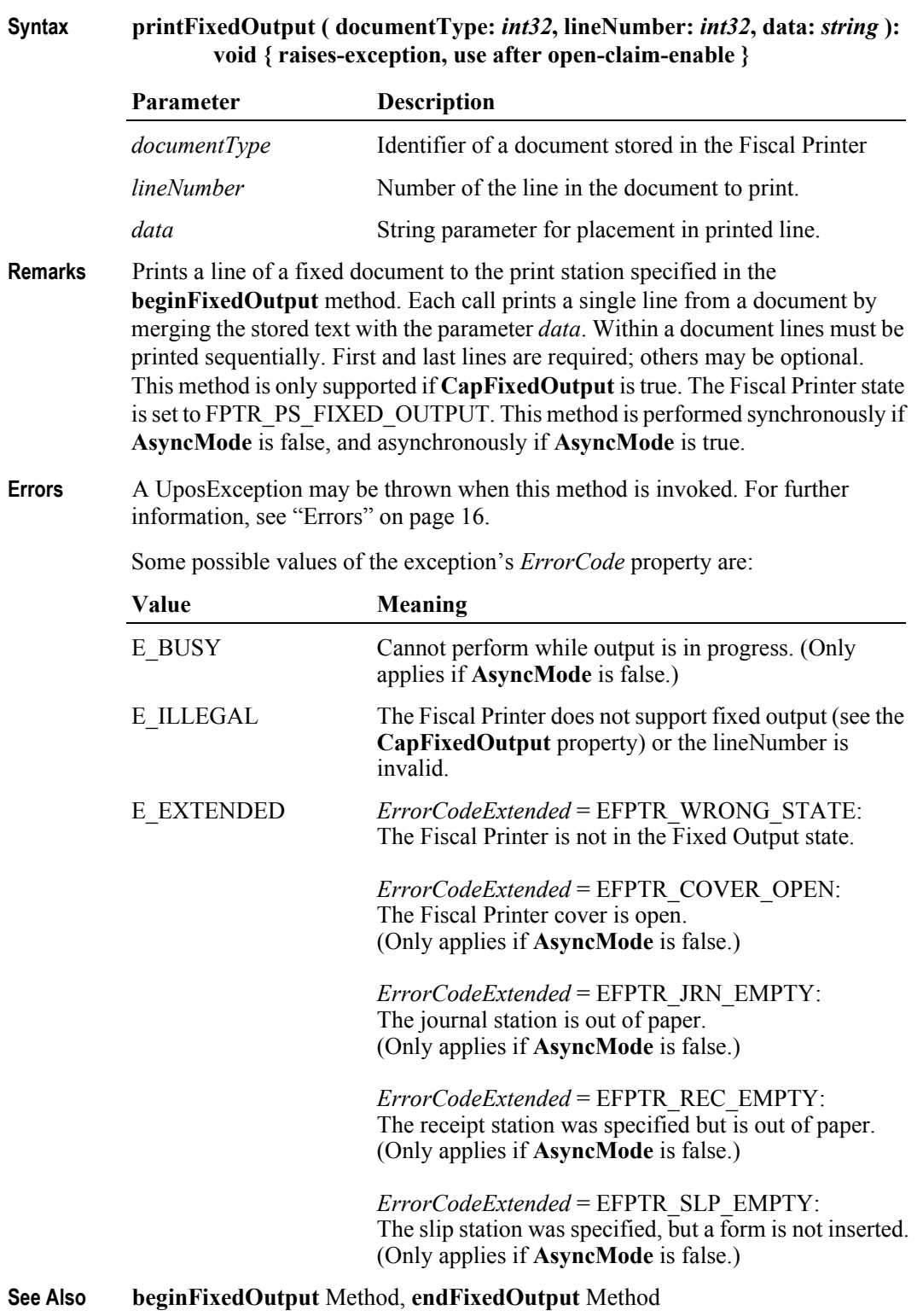

## **printNormal Method** *Updated in Release 1.7*

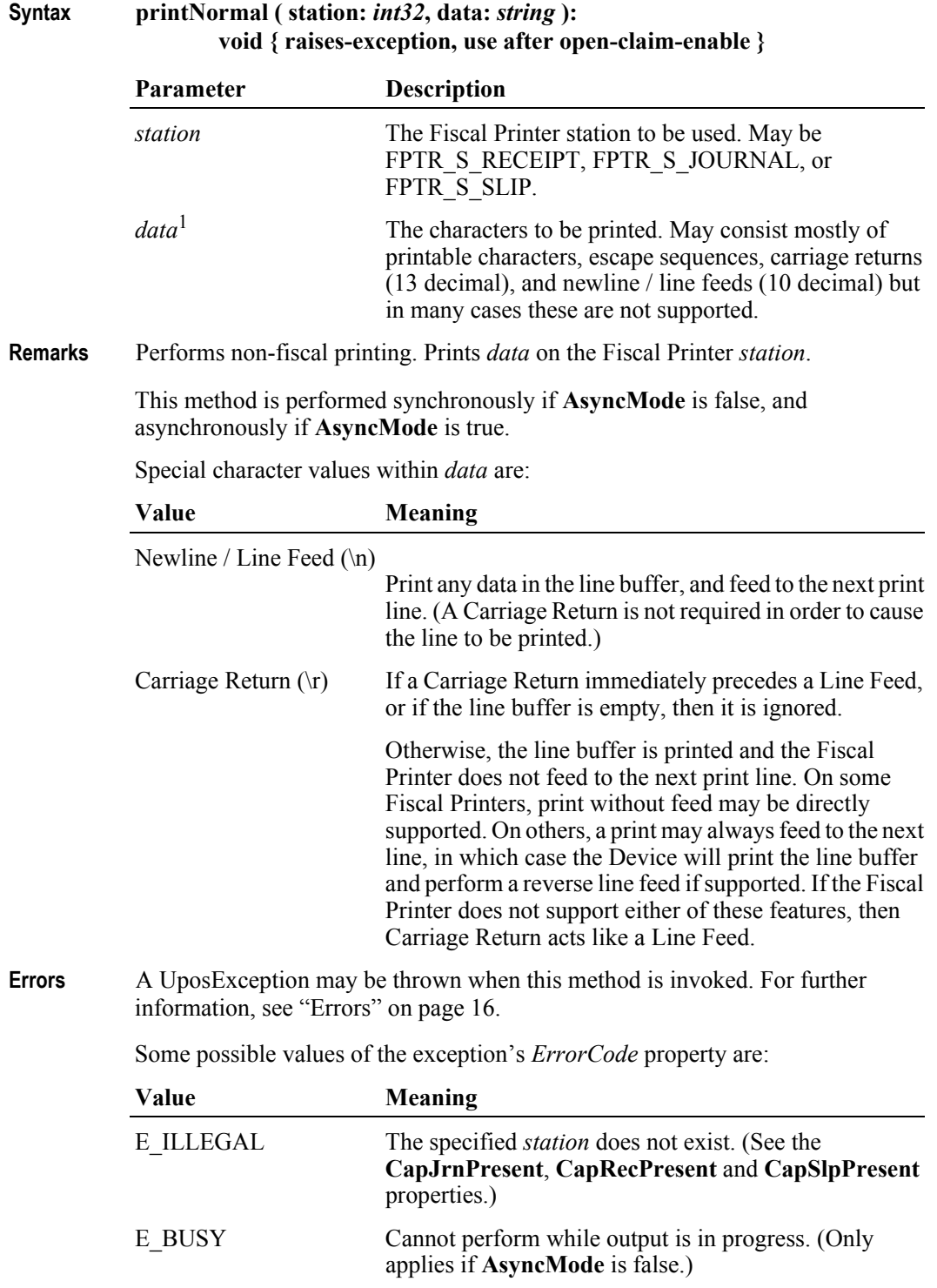

1. In the **OPOS** environment, the format of *data* depends upon the value of the **BinaryConversion** property. See **BinaryConversion** property on [page A-28](#page-937-0).

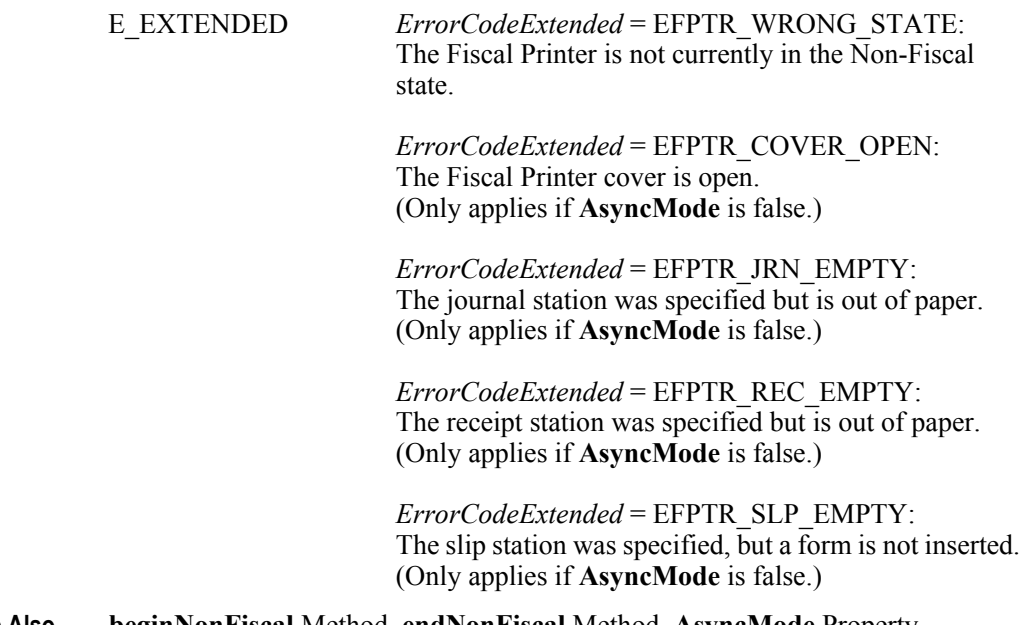

**See Also beginNonFiscal** Method, **endNonFiscal** Method, **AsyncMode** Property.

# **printPeriodicTotalsReport Method**

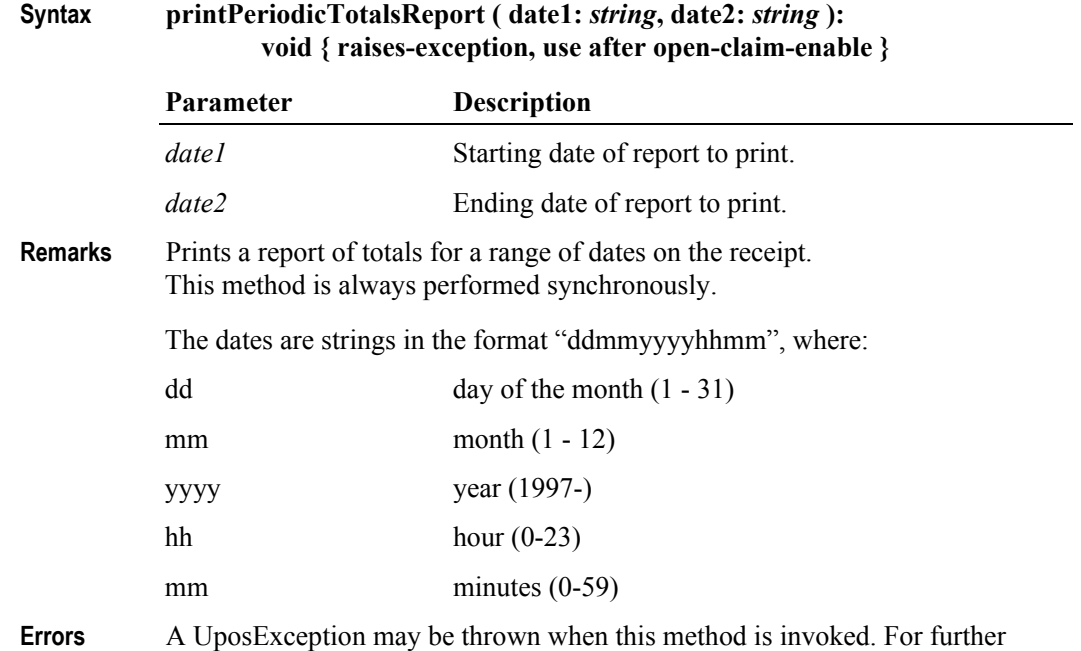

information, see ["Errors" on page 16](#page-33-0).

Some possible values of the exception's *ErrorCode* property are:

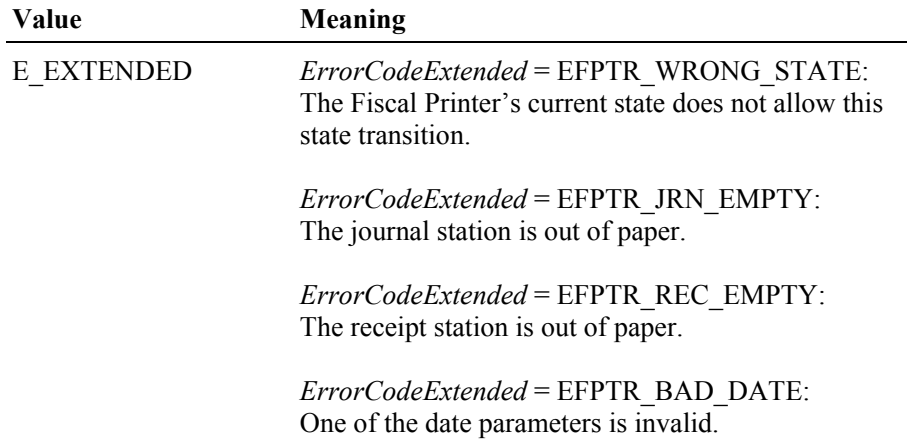

# **printPowerLossReport Method**

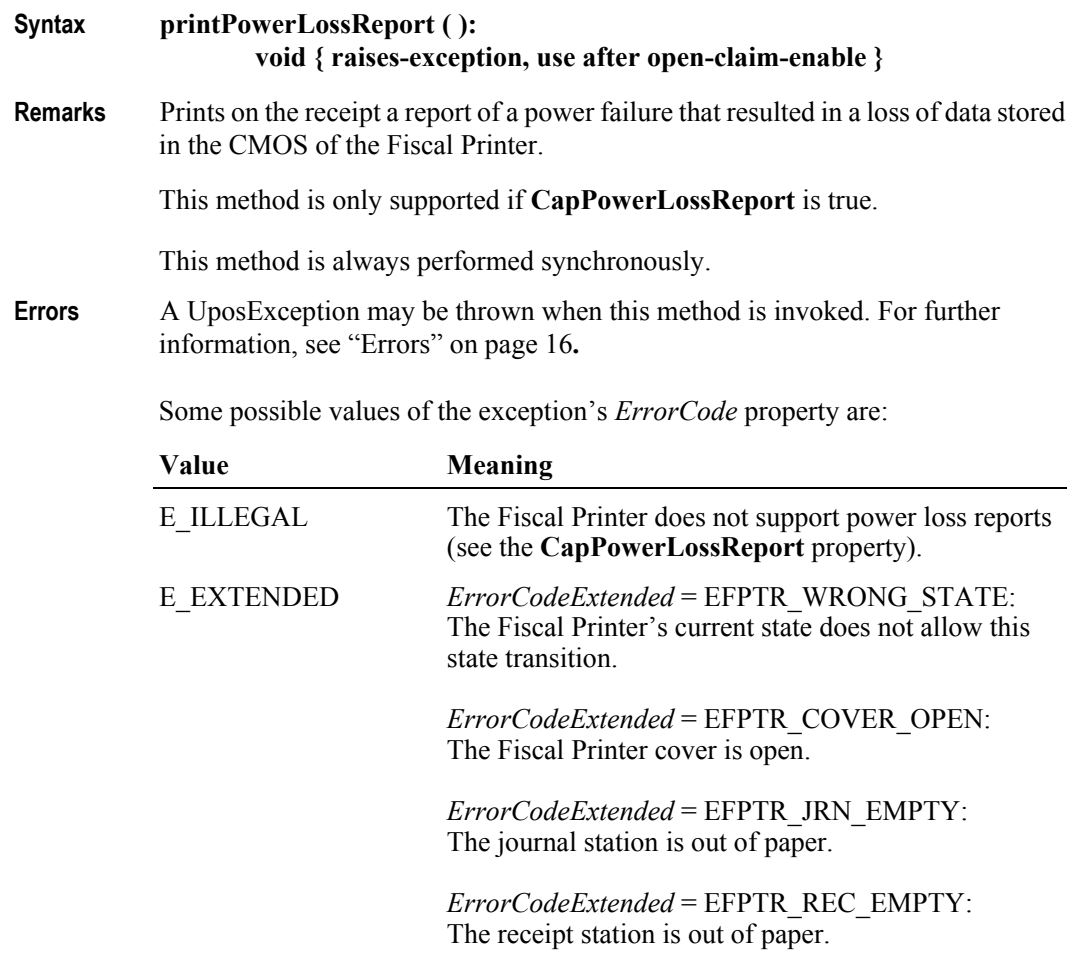

**See Also CapPowerLossReport** Property.

## **printRecCash Method** *Added in Release 1.6*

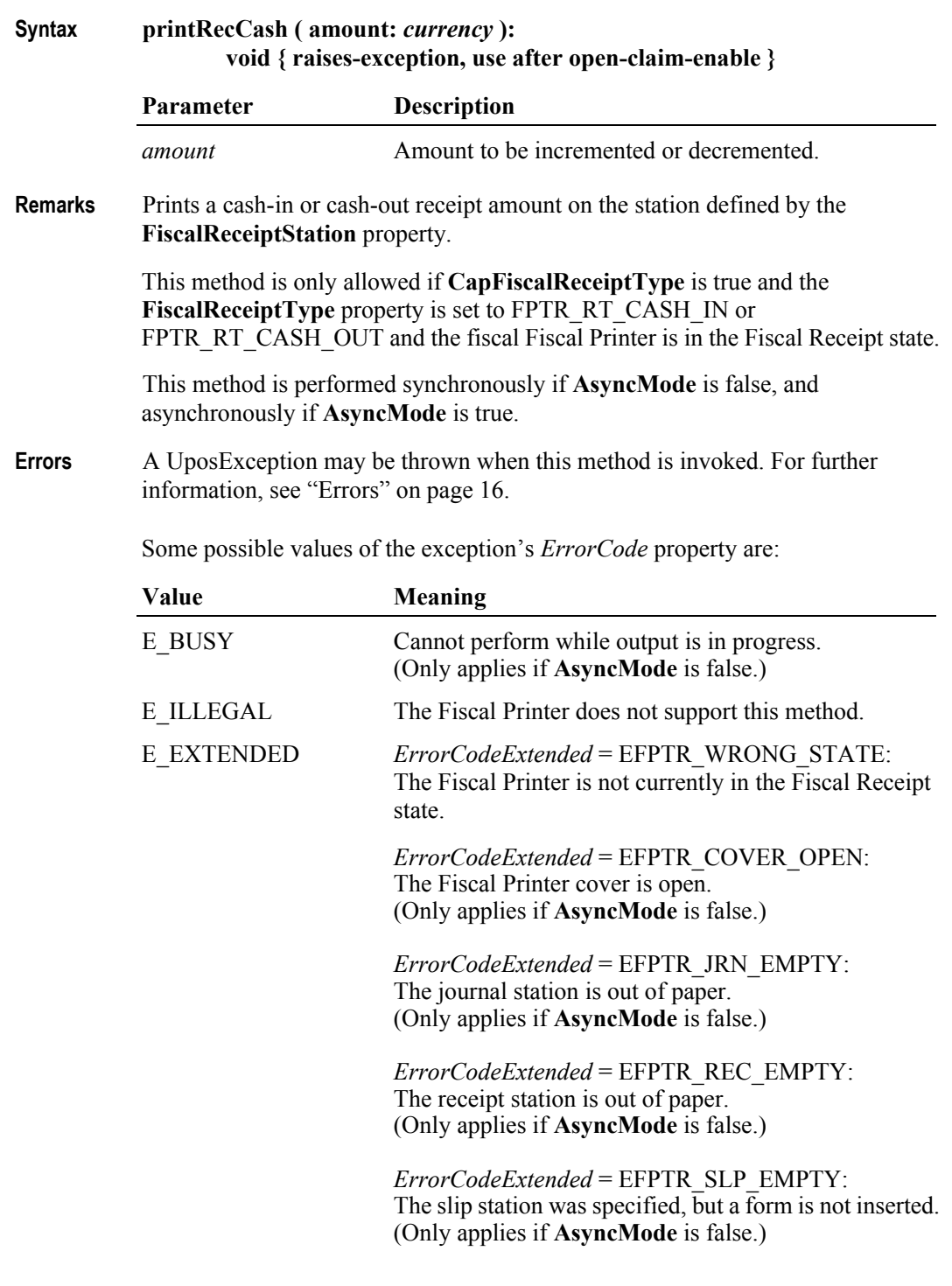

### **See Also beginFiscalReceipt** Method, **FiscalReceiptStation** Property, **FiscalReceiptType** Property.

# **printRecItem Method** *Updated in Release 1.6*

**Syntax printRecItem ( description:** *string***, price:** *currency***, quantity:** *int32***, vatInfo:**  *int32***, unitPrice:** *currency***, unitName:** *string* **): void { raises-exception, use after open-claim-enable }**

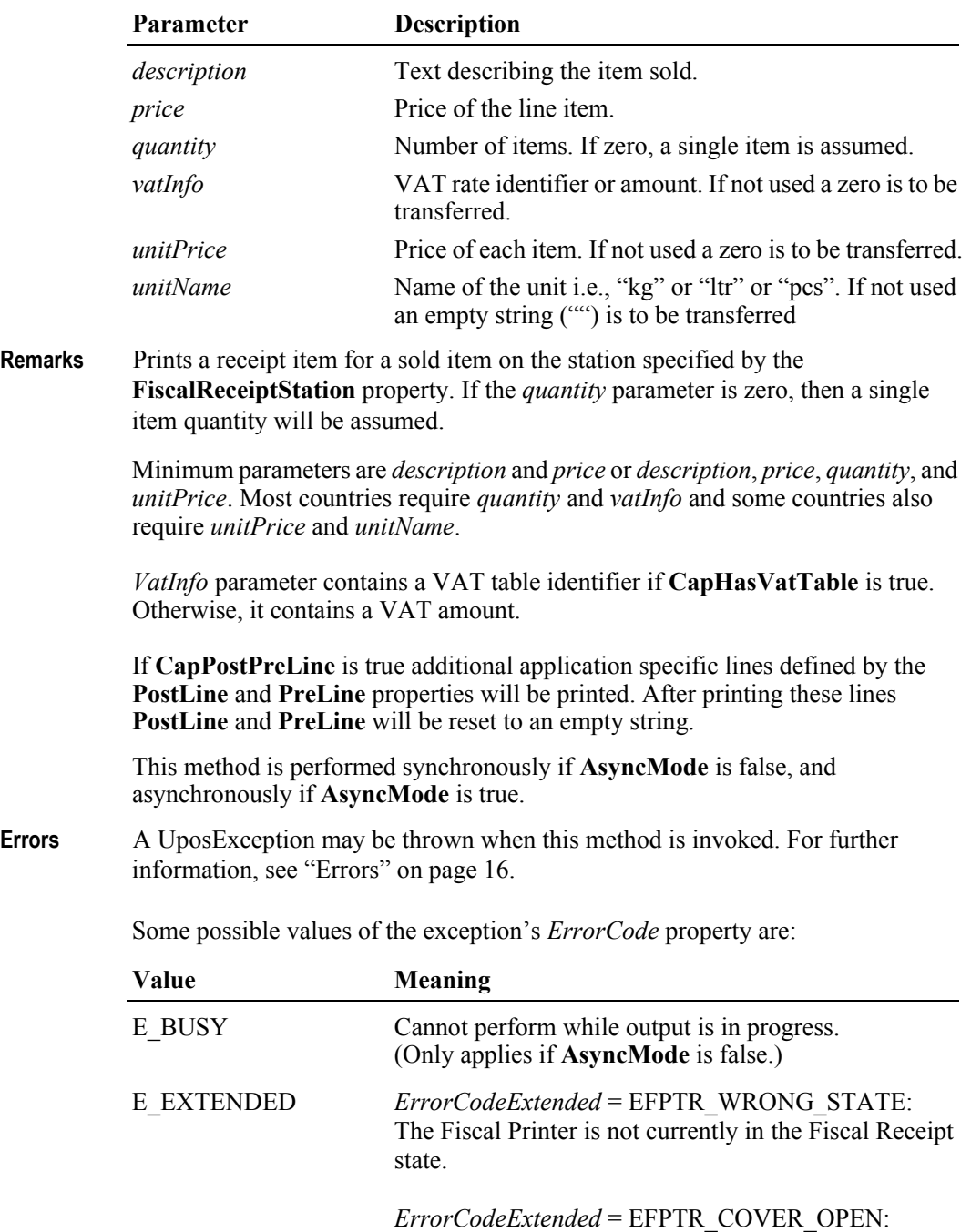

The Fiscal Printer cover is open. (Only applies if **AsyncMode** is false.) *ErrorCodeExtended* = EFPTR\_JRN\_EMPTY: The journal station is out of paper. (Only applies if **AsyncMode** is false.)

*ErrorCodeExtended* = EFPTR\_REC\_EMPTY: The receipt station is out of paper. (Only applies if **AsyncMode** is false.)

*ErrorCodeExtended* = EFPTR\_SLP\_EMPTY: The slip station was specified, but a form is not inserted. (Only applies if **AsyncMode** is false.)

*ErrorCodeExtended* = EFPTR\_BAD\_ITEM\_QUANTITY: The quantity is invalid. (Only applies if **AsyncMode** is false.)

*ErrorCodeExtended* = EFPTR\_BAD\_PRICE: The unit price is invalid. (Only applies if **AsyncMode** is false.)

*ErrorCodeExtended* = EFPTR\_BAD\_ITEM\_DESCRIPTION: The discount description is too long or contains a reserved word. (Only applies if **AsyncMode** is false.)

*ErrorCodeExtended* = EFPTR\_BAD\_VAT: The VAT parameter is invalid. (Only applies if **AsyncMode** is false.)

*ErrorCodeExtended* = EFPTR\_RECEIPT\_TOTAL\_OVERFLOW: The receipt total has overflowed. (Only applies if **AsyncMode** is false.)

**See Also beginFiscalReceipt** Method, **endFiscalReceipt** Method, **printRec…** Methods, **AmountDecimalPlaces** Property, **FiscalReceiptStation** Property, **PostLine** Property, **PreLine** Property.

## **printRecItemAdjustment Method** *Updated in Release 1.6*

**Syntax printRecItemAdjustment ( adjustmentType:** *int32***, description:** *string***, amount:** *currency***, vatInfo:** *int32* **): void { raises-exception, use after open-claim-enable }**

| <b>Parameter</b> | <b>Description</b>                        |
|------------------|-------------------------------------------|
| adjustmentType   | Type of adjustment. See below for values. |
| description      | Text describing the adjustment.           |
| amount           | Amount of the adjustment.                 |
| vatInfo          | VAT rate identifier or amount.            |
|                  |                                           |

The *adjustmentType* parameter has one of the following values *(Note: If currency value, four decimal places are used)*:

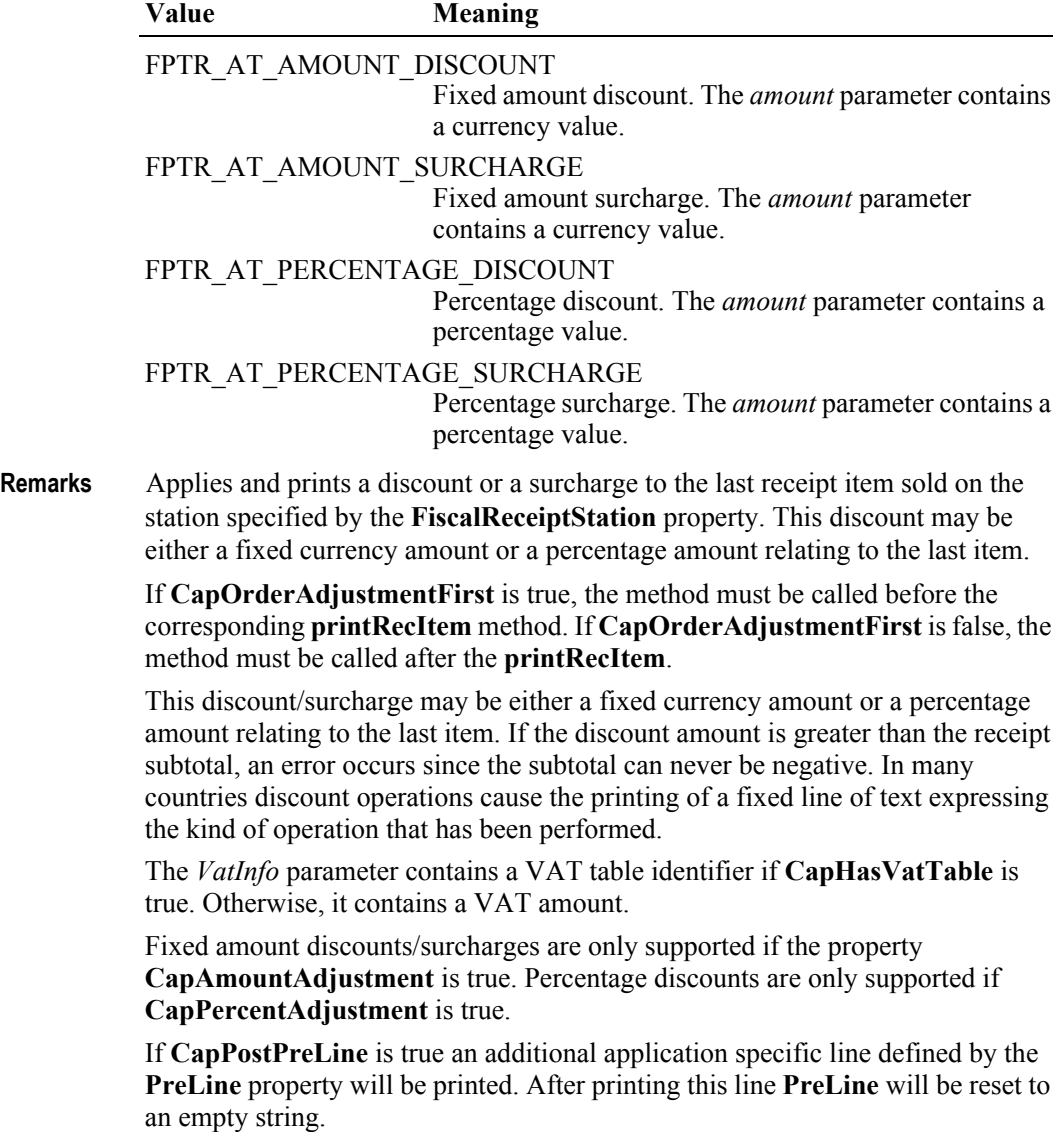

This method is performed synchronously if **AsyncMode** is false, and asynchronously if **AsyncMode** is true.

**Errors** A UposException may be thrown when this method is invoked. For further information, see ["Errors" on page 16](#page-33-0).

Some possible values of the exception's *ErrorCode* property are:

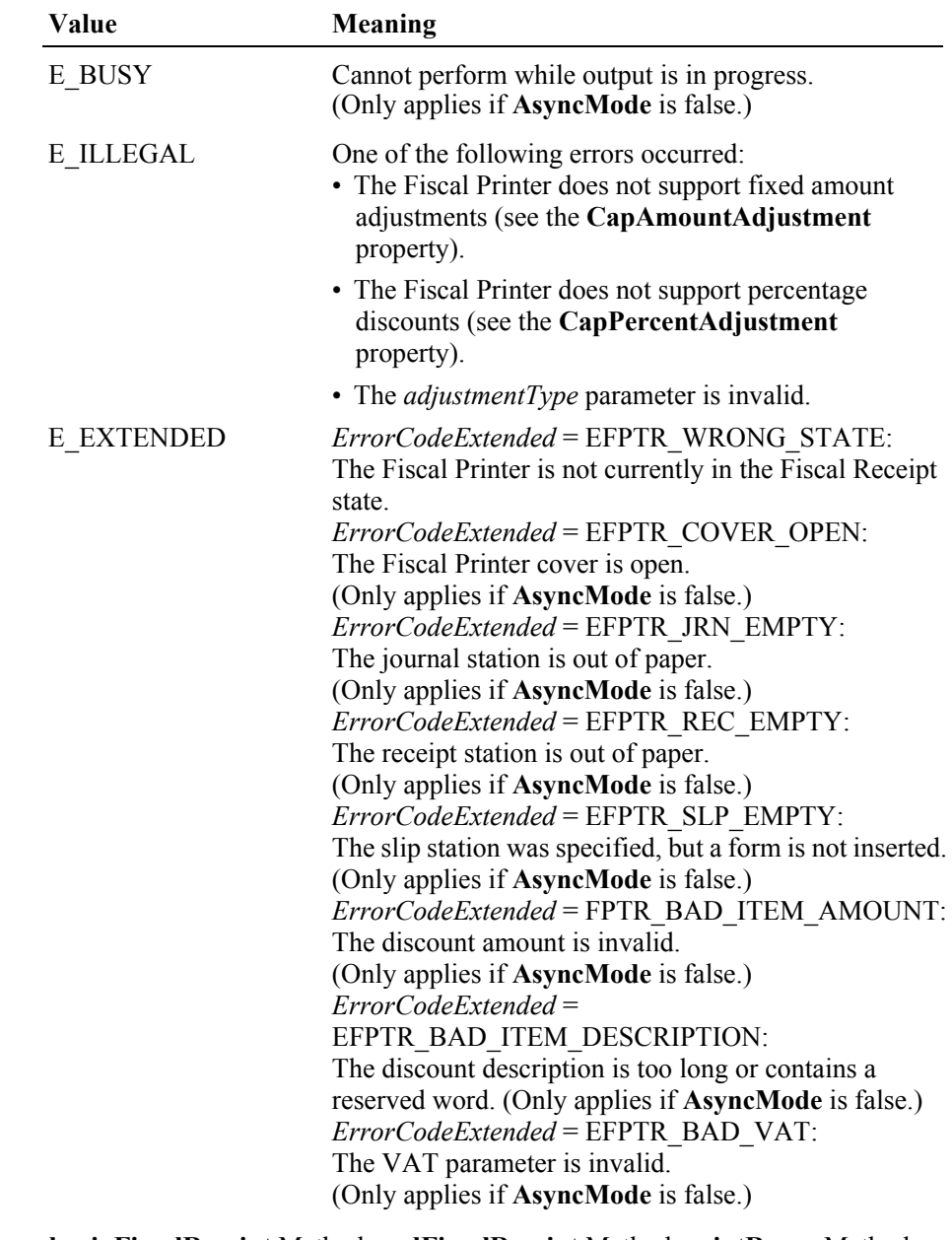

**See Also beginFiscalReceipt** Method, **endFiscalReceipt** Method, **printRec…** Methods, **AmountDecimalPlaces** Property, **FiscalReceiptStation** Property, **PreLine** Property.

### **printRecItemFuel Method** *Added in Release 1.6*

**Syntax printRecItemFuel ( description:** *string***, price:** *currency***, quantity:** *int32***, vatInfo:** *int32***, unitPrice:** *currency***, unitName:** *string***, specialTax:**  *currency***, specialTaxName:** *string* **): void { raises-exception, use after open-claim-enable }**

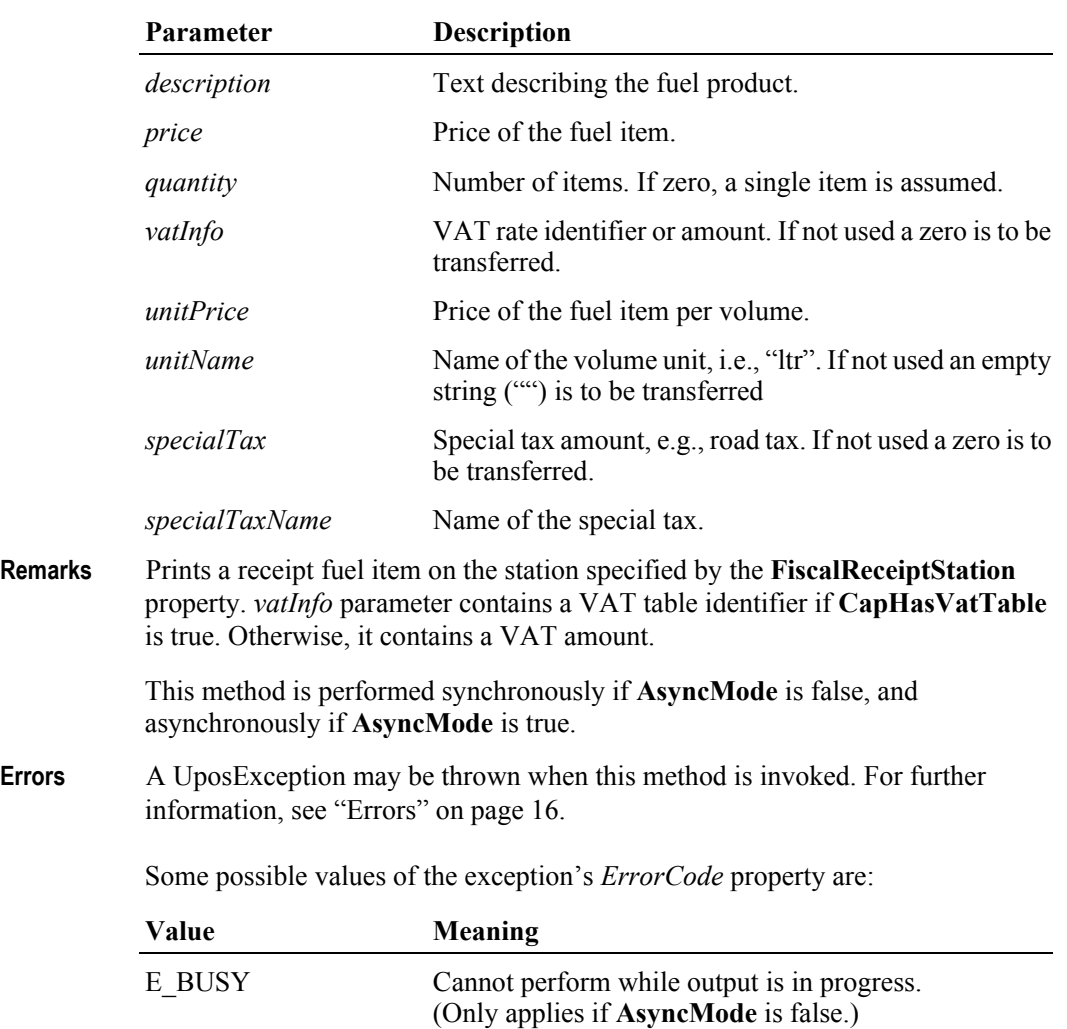

E\_ILLEGAL This method is not supported.

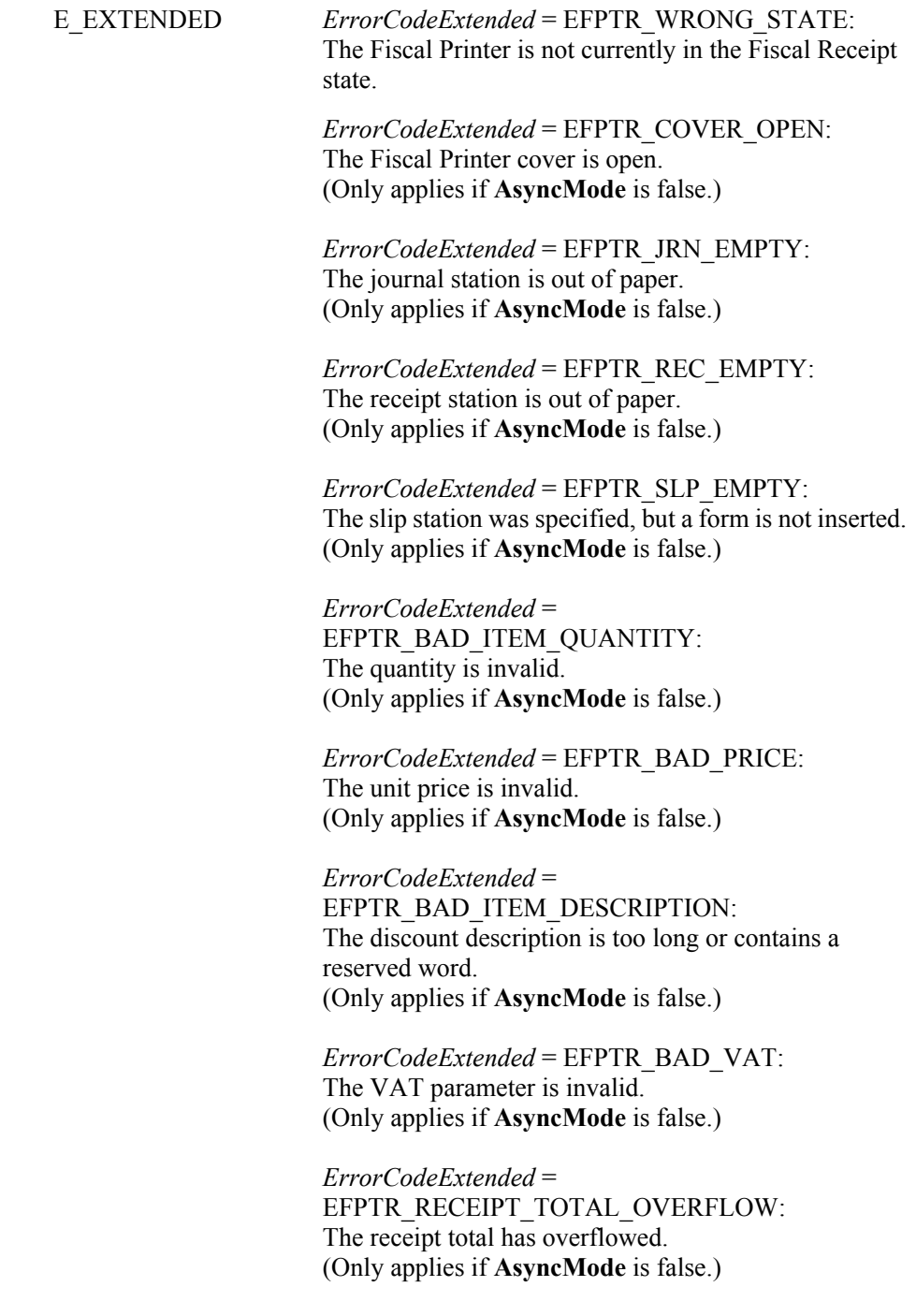

**See Also beginFiscalReceipt** Method, **FiscalReceiptStation** Property.

# **printRecItemFuelVoid Method** *Added in Release 1.6*

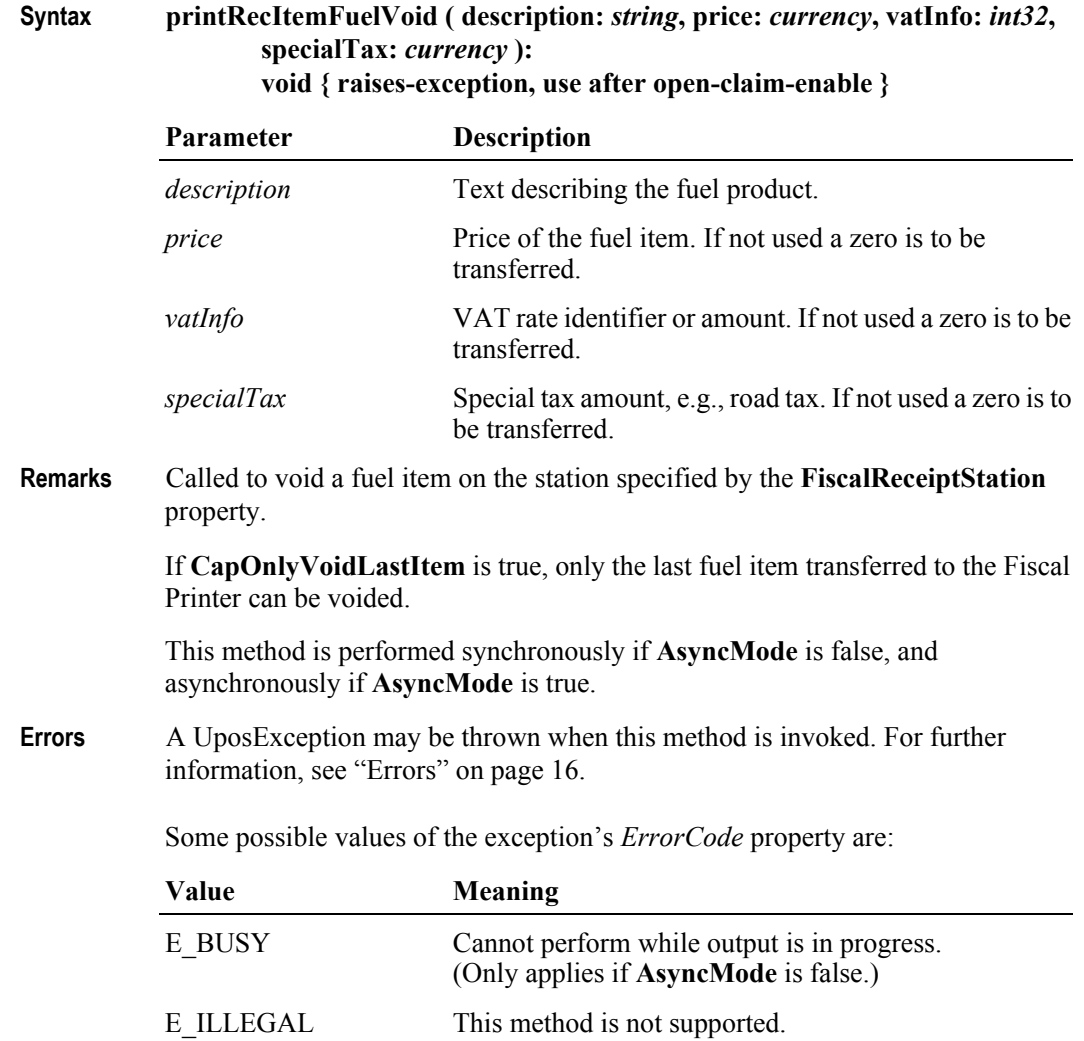

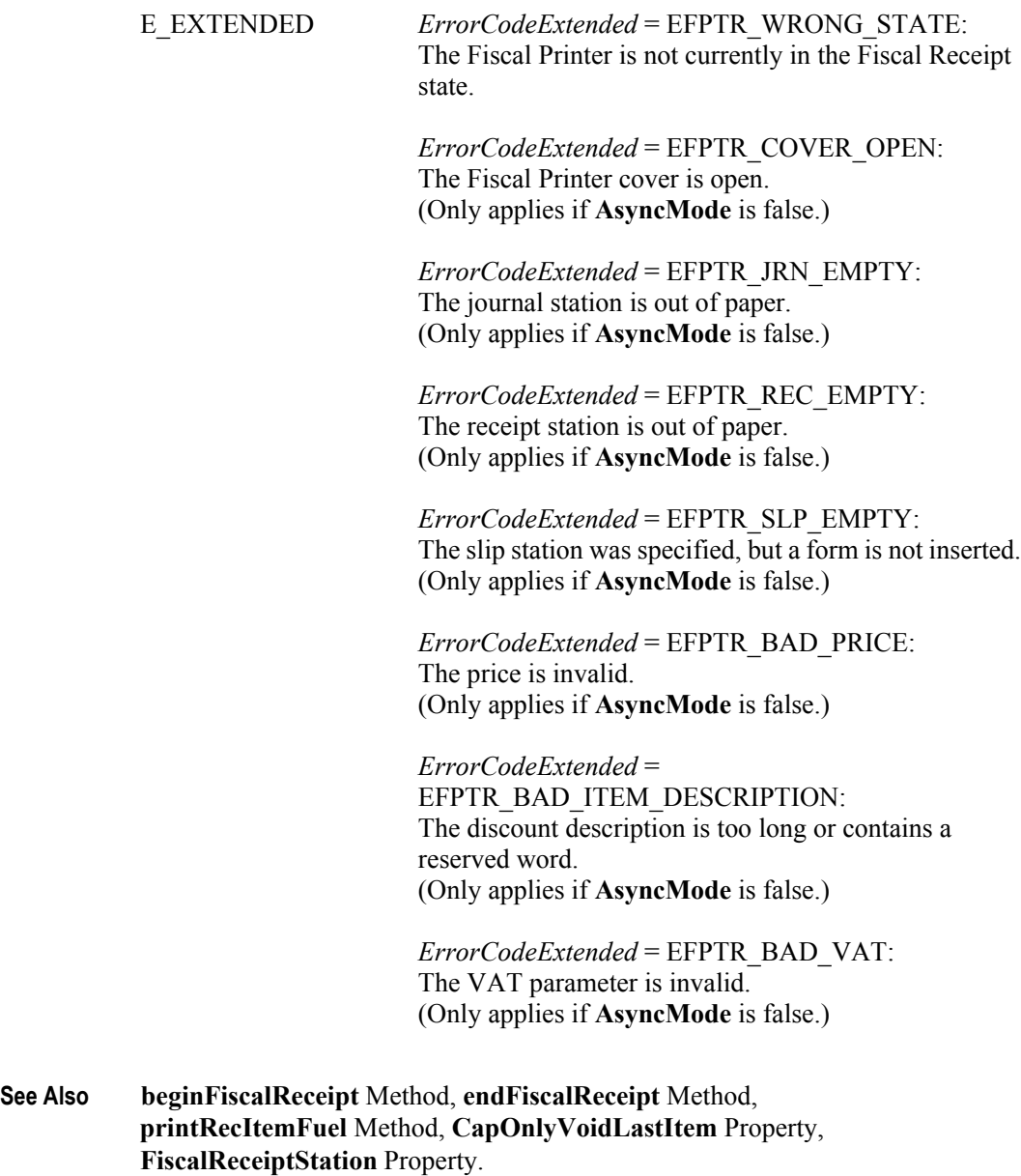

**334**

# **printRecMessage Method** *Updated in Release 1.6*

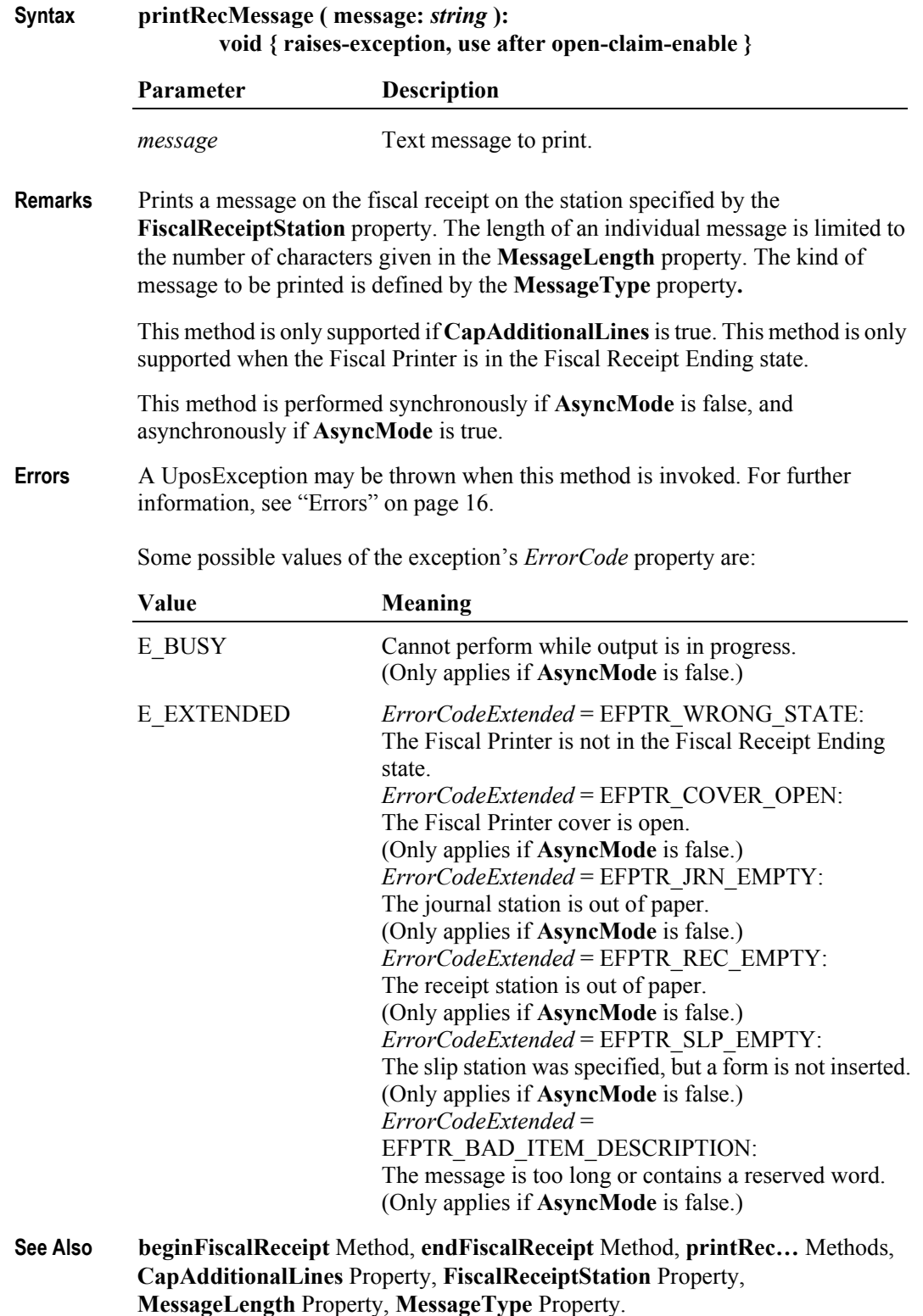

# **printRecNotPaid Method** *Updated in Release 1.6*

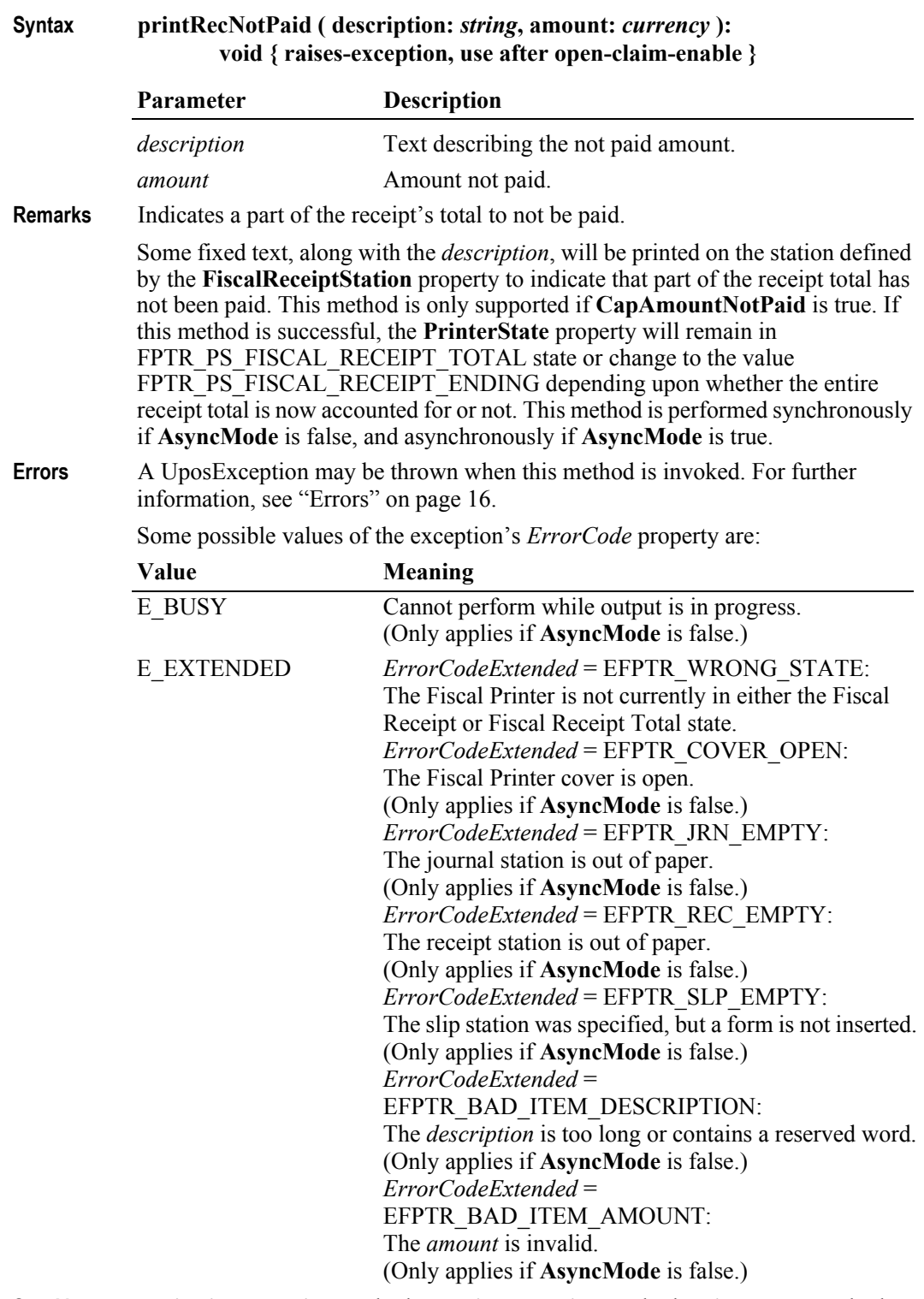

**See Also beginFiscalReceipt** Method, **endFiscalReceipt** Method, **printRec…** Methods, **AmountDecimalPlaces** Property, **FiscalReceiptStation** Property.

### **printRecPackageAdjustment Method** *Added in Release 1.6*

### **Syntax printRecPackageAdjustment ( adjustmentType:** *int32***, description:** *string***, vatAdjustment:** *string* **): void { raises-exception, use after open-claim-enable }**

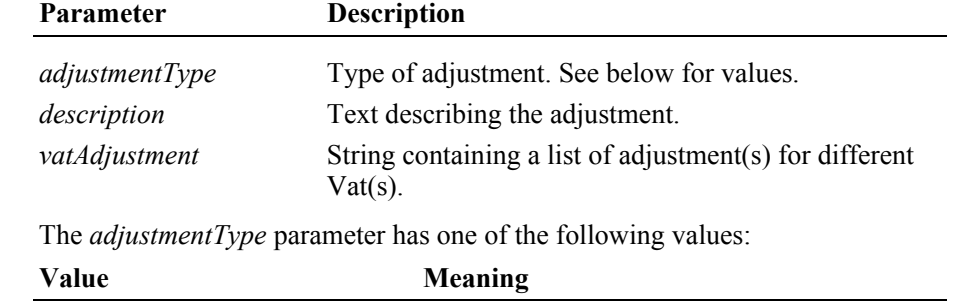

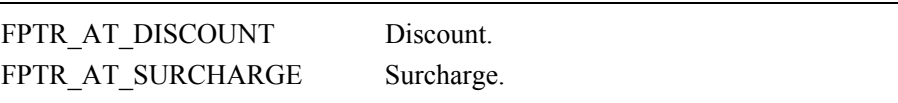

The *vatAdjustment* parameter consists of ASCII numeric semicolon delimited pairs of values which denote each the VAT identifier of the package item to be adjusted and adjustment amount, separated by a comma.

The number of pairs is delimited by the **NumVatRates** property.

**Remarks** Called to give an adjustment for a package of some items booked before. This adjustment (discount/surcharge) may be either a fixed currency amount or a percentage amount relating to items combined to an adjustment package.

Each item of the package must be transferred before.

Fixed amount adjustments are only supported if **CapPackageAdjustment** is true.

This method is performed synchronously if **AsyncMode** is false, and asynchronously if **AsyncMode** is true.

**Errors** A UposException may be thrown when this method is invoked. For further information, see ["Errors" on page 16](#page-33-0).

Some possible values of the exception's *ErrorCode* property are:

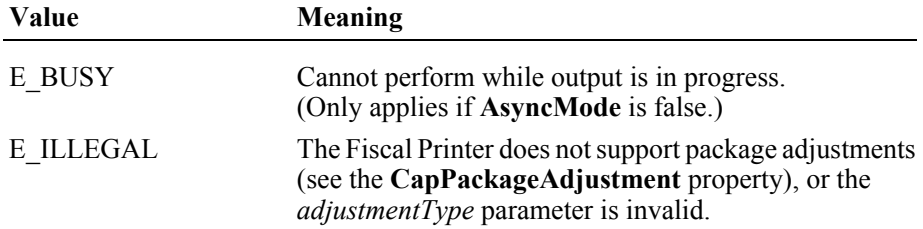

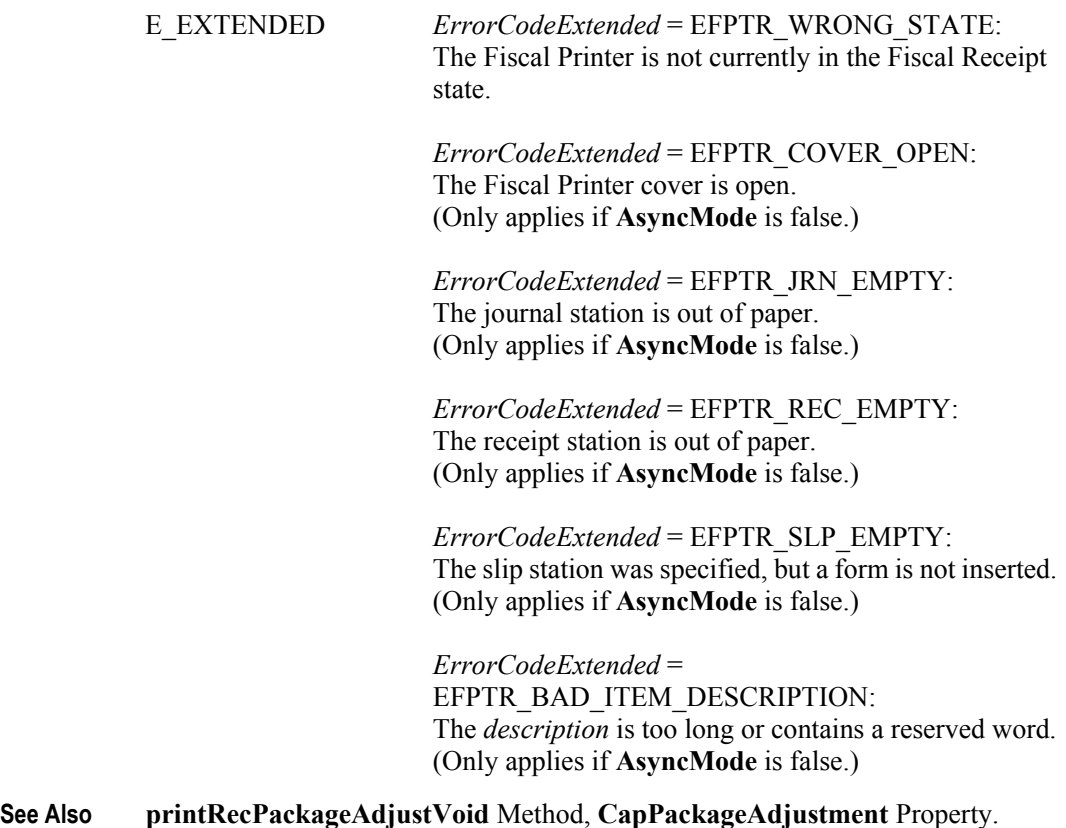

### **printRecPackageAdjustVoid Method** *Added in Release 1.6*

**Syntax printRecPackageAdjustVoid ( adjustmentType:** *int32***, vatAdjustment:** *string* **): void { raises-exception, use after open-claim-enable }**

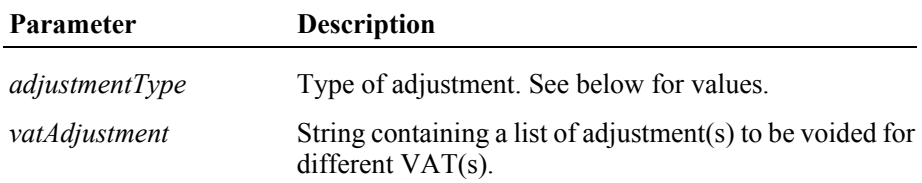

The *adjustmentType* parameter has one of the following values:

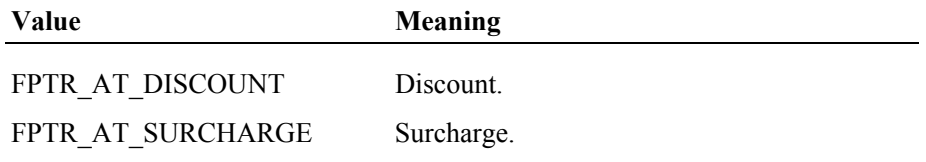

The *vatAdjustment* parameter consists of ASCII numeric semicolon delimited pairs of values which denote each the VAT identifier of the package item to be adjusted and adjustment amount, separated by a comma.

The number of pairs is delimited by the **NumVatRates** property.

**Remarks** Called to void the adjustment for a package of some items. This adjustment (discount/surcharge) may be either a fixed currency amount or a percentage amount relating to the current receipt subtotal.

> Fixed amount void adjustments are only supported if **CapPackageAdjustment** is true.

> If **CapPostPreLine** is true an additional application specific line defined by the **PreLine** property will be printed. After printing this line **PreLine** will be reset to an empty string.

This method is performed synchronously if **AsyncMode** is false, and asynchronously if **AsyncMode** is true.

**Errors** A UposException may be thrown when this method is invoked. For further information, see ["Errors" on page 16](#page-33-0).

Some possible values of the exception's *ErrorCode* property are:

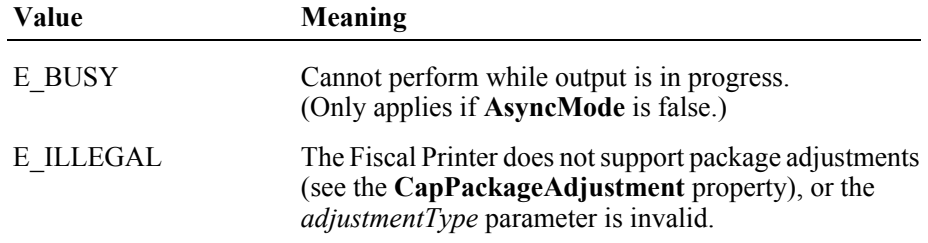

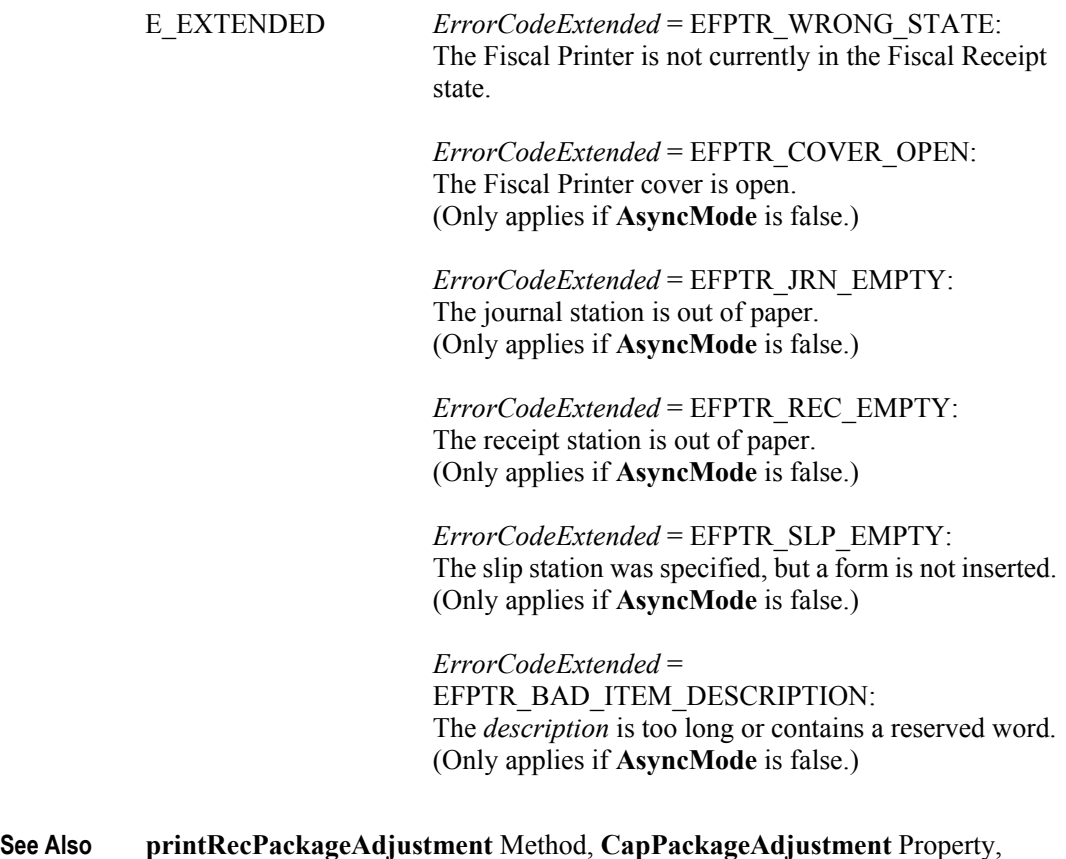

**PreLine** Property.

### **printRecRefund Method** *Updated in Release 1.6*

**Syntax printRecRefund ( description:** *string***, amount:** *currency***, vatInfo:** *int32* **): void { raises-exception, use after open-claim-enable }**

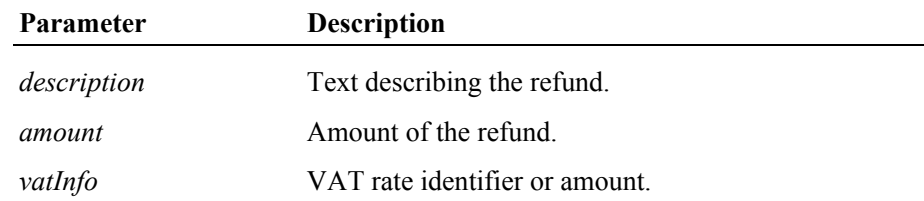

**Remarks** Processes a refund. The *amount* is positive, but it is printed as a negative number and the totals registers are decremented.

> Some fixed text, along with the *description*, will be printed on the station defined by the **FiscalReceiptStation** property to indicate that a refund has occurred.

> The *vatInfo* parameter contains a VAT table identifier if **CapHasVatTable** is true. Otherwise it, contains a VAT amount.

> If **CapPostPreLine** is true an additional application specific line defined by the **PreLine** property will be printed. After printing this line **PreLine** will be reset to an empty string.

This method is performed synchronously if **AsyncMode** is false, and asynchronously if **AsyncMode** is true.

**Errors** A UposException may be thrown when this method is invoked. For further information, see ["Errors" on page 16](#page-33-0).

Some possible values of the exception's *ErrorCode* property are:

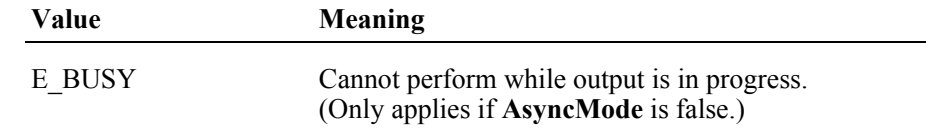

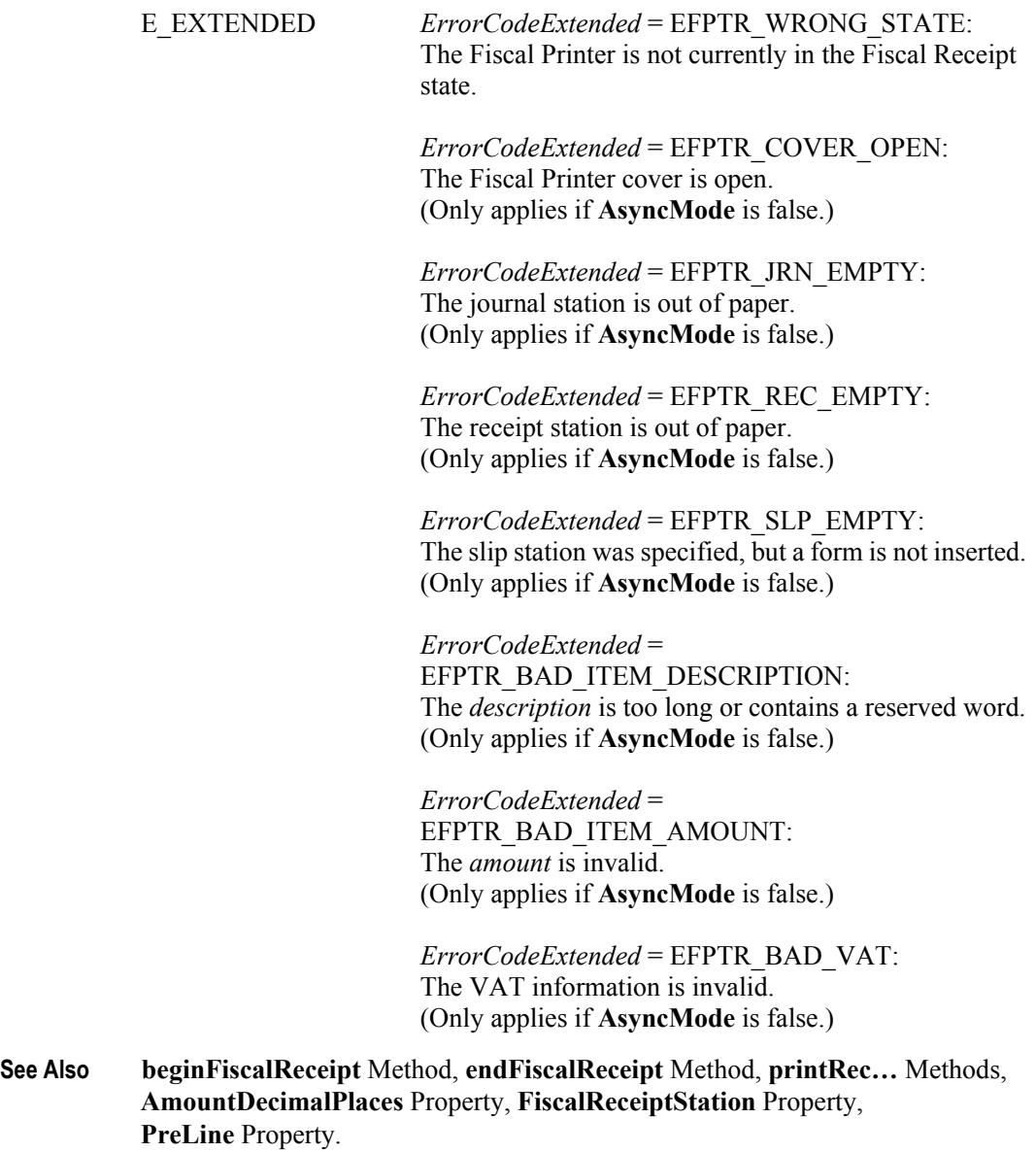
# **printRecRefundVoid Method** *Added in Release 1.6*

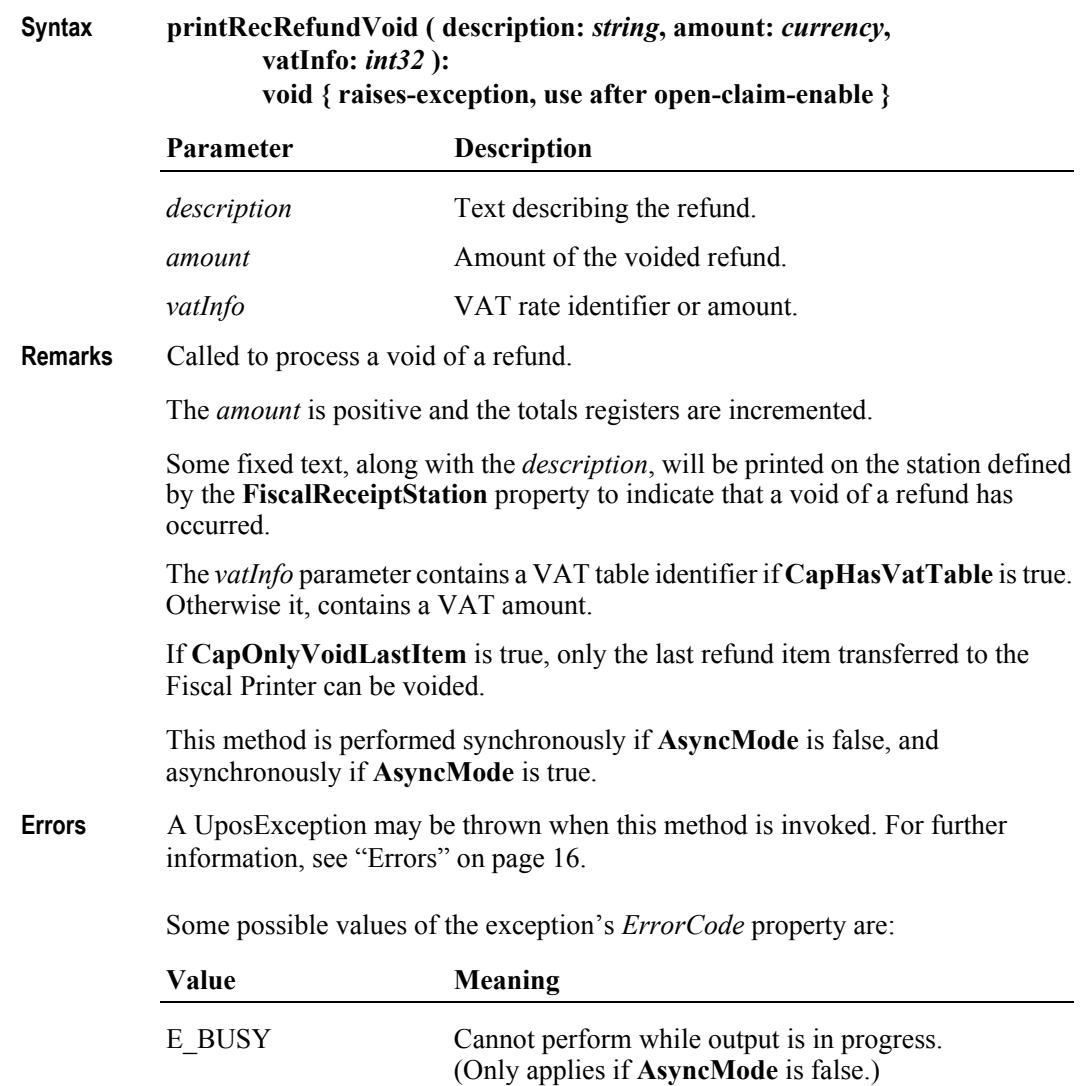

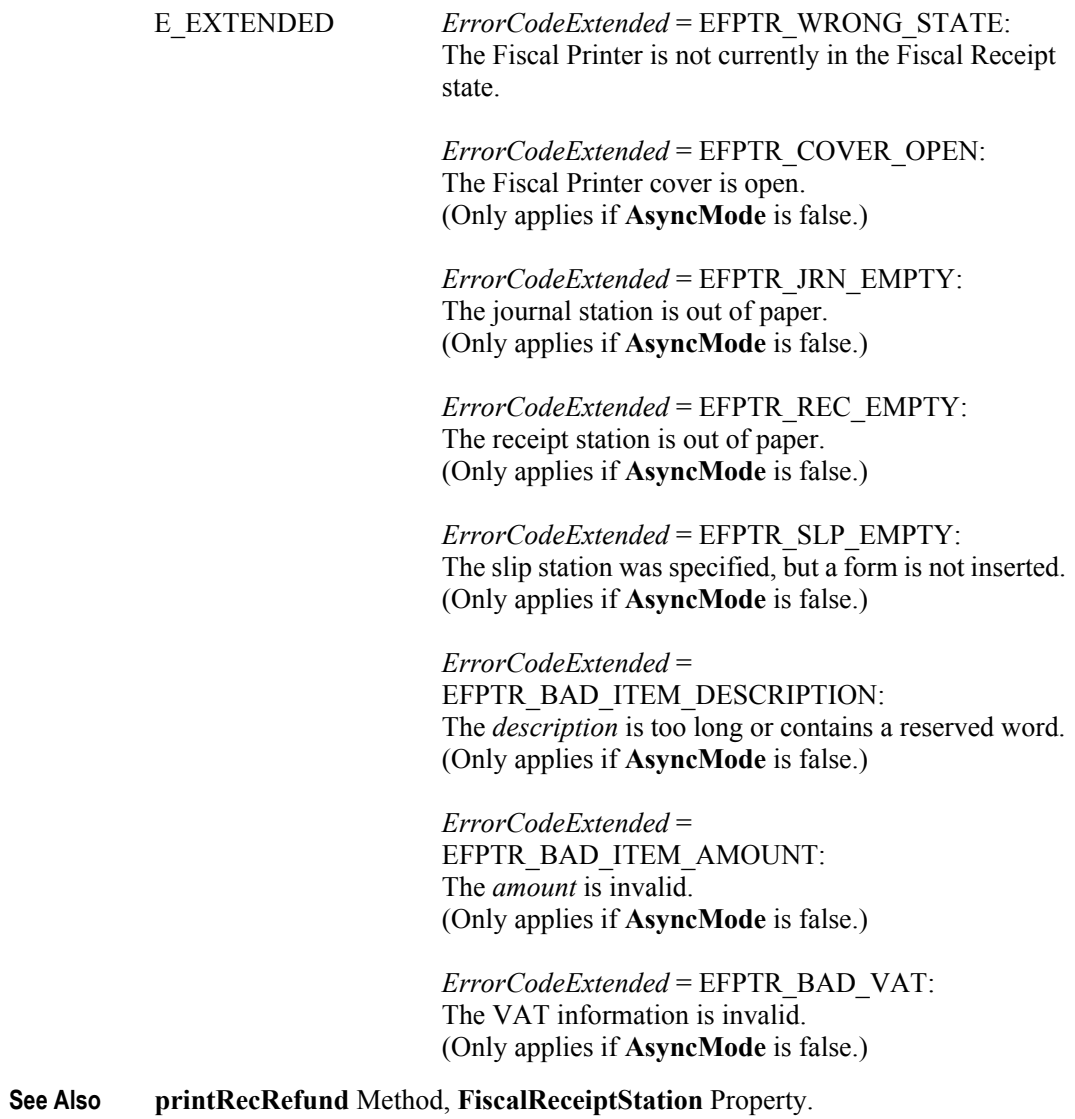

# **printRecSubtotal Method** *Updated in Release 1.6*

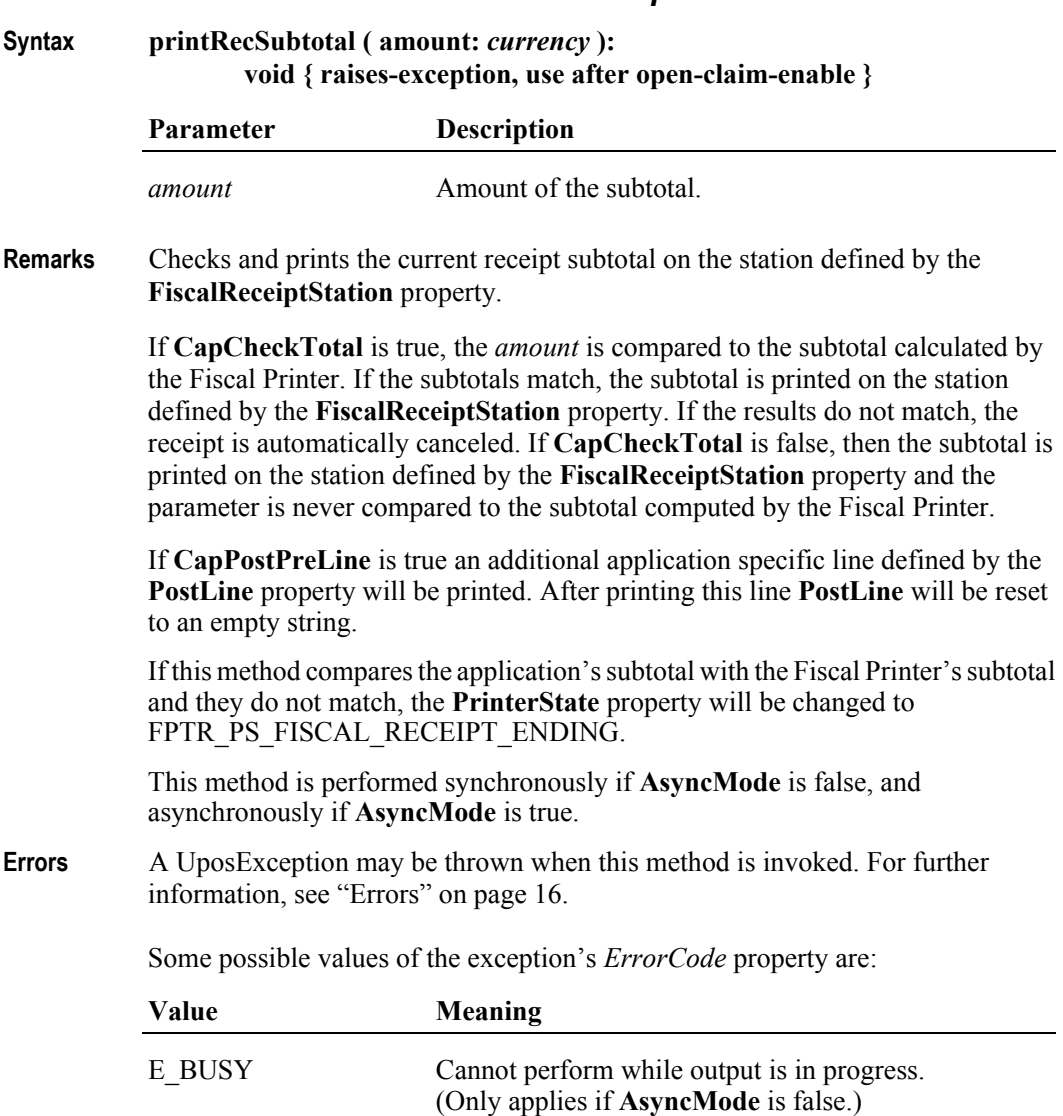

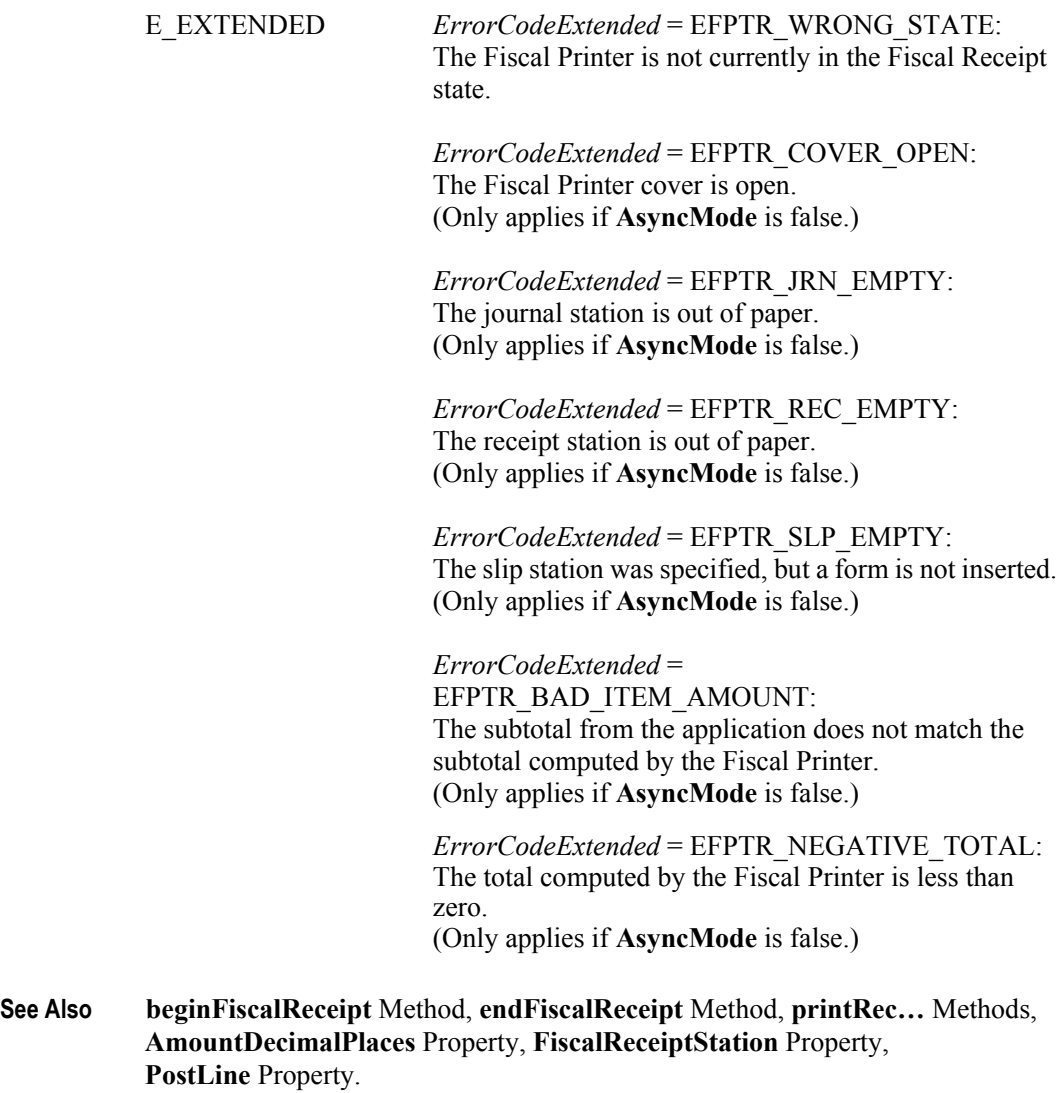

### **printRecSubtotalAdjustment Method** *Updated in Release 1.6*

### **Syntax printRecSubtotalAdjustment ( adjustmentType:** *int32***, description:** *string***, amount:** *currency* **): void { raises-exception, use after open-claim-enable }**

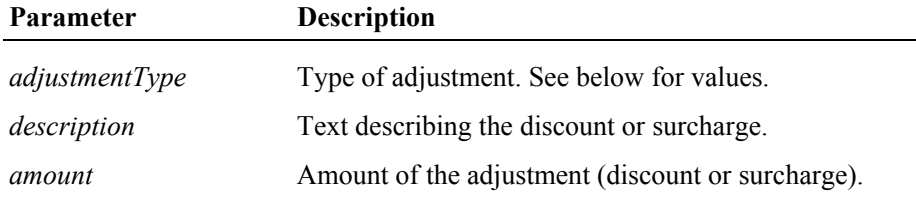

The *adjustmentType* parameter has one of the following values *(Note: If currency value, four decimal places are used)*:

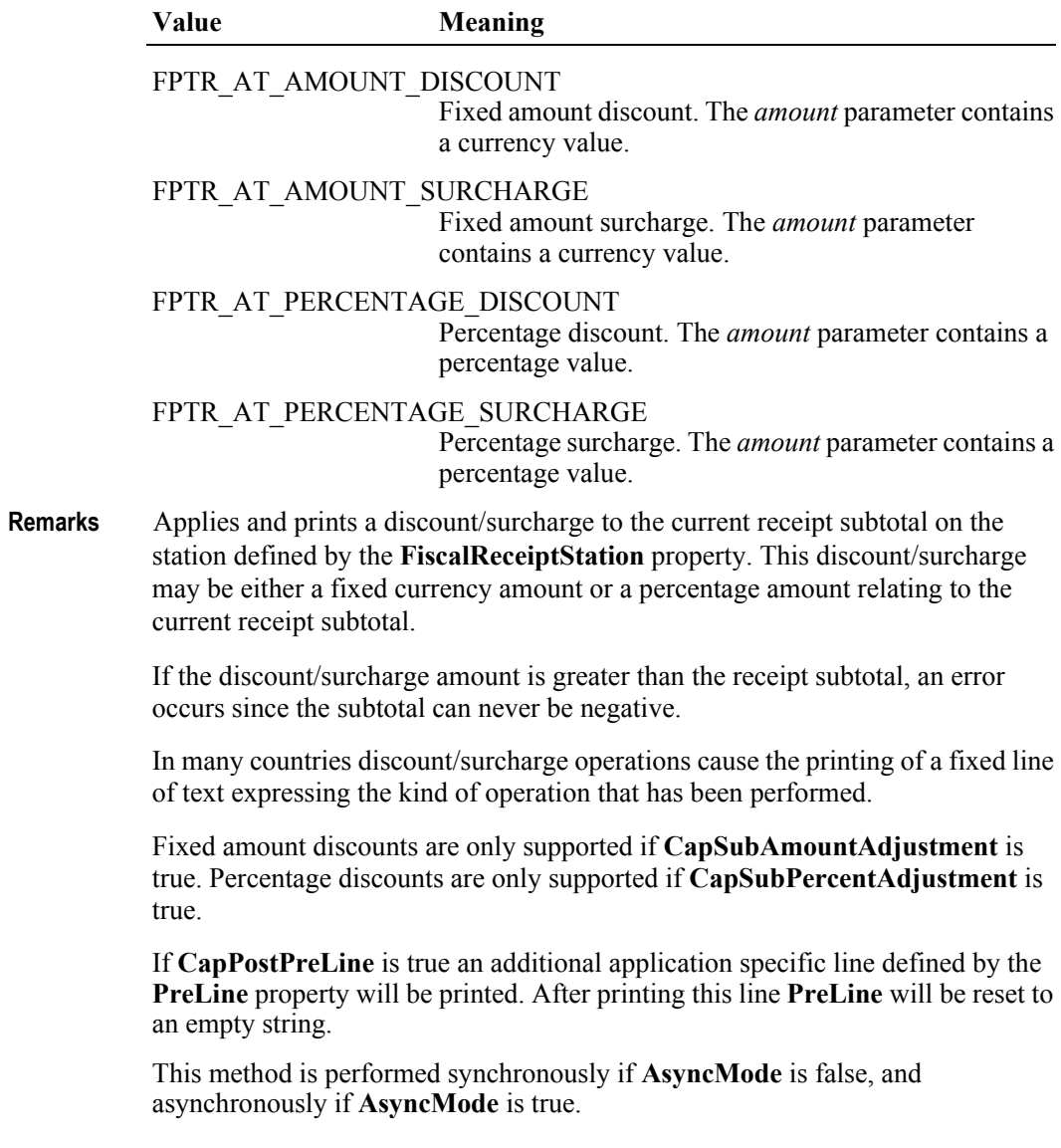

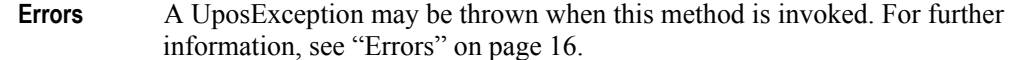

Some possible values of the exception's *ErrorCode* property are:

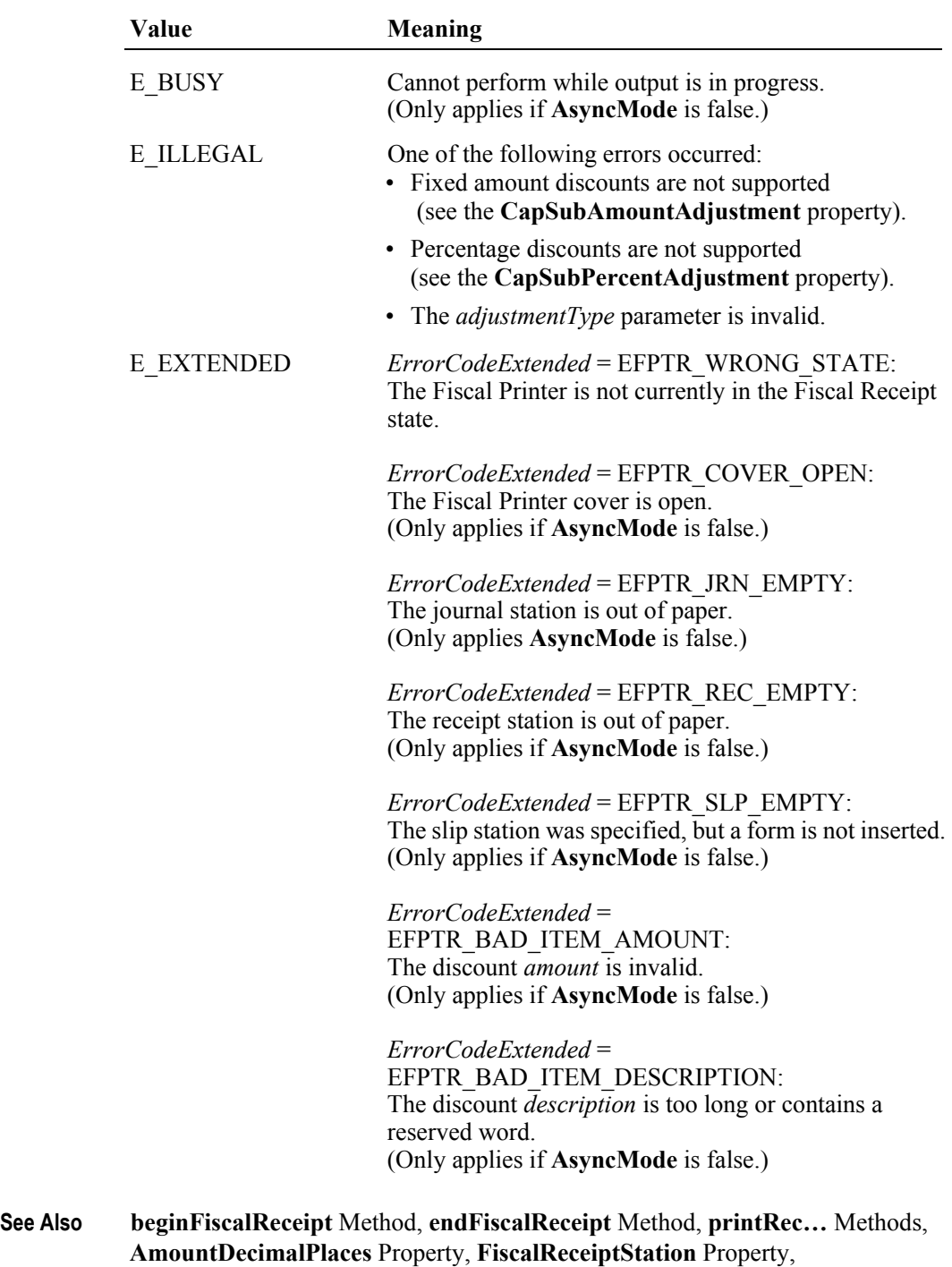

**PreLine** Property.

### **printRecSubtotalAdjustVoid Method** *Added in Release 1.6*

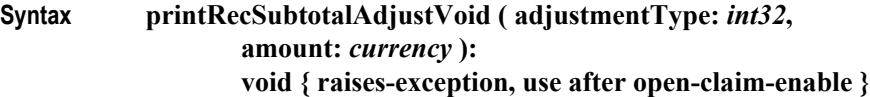

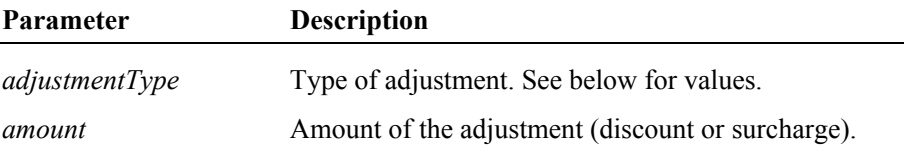

The *adjustmentType* parameter has one of the following values *(Note: If currency value, four decimal places are used)*:

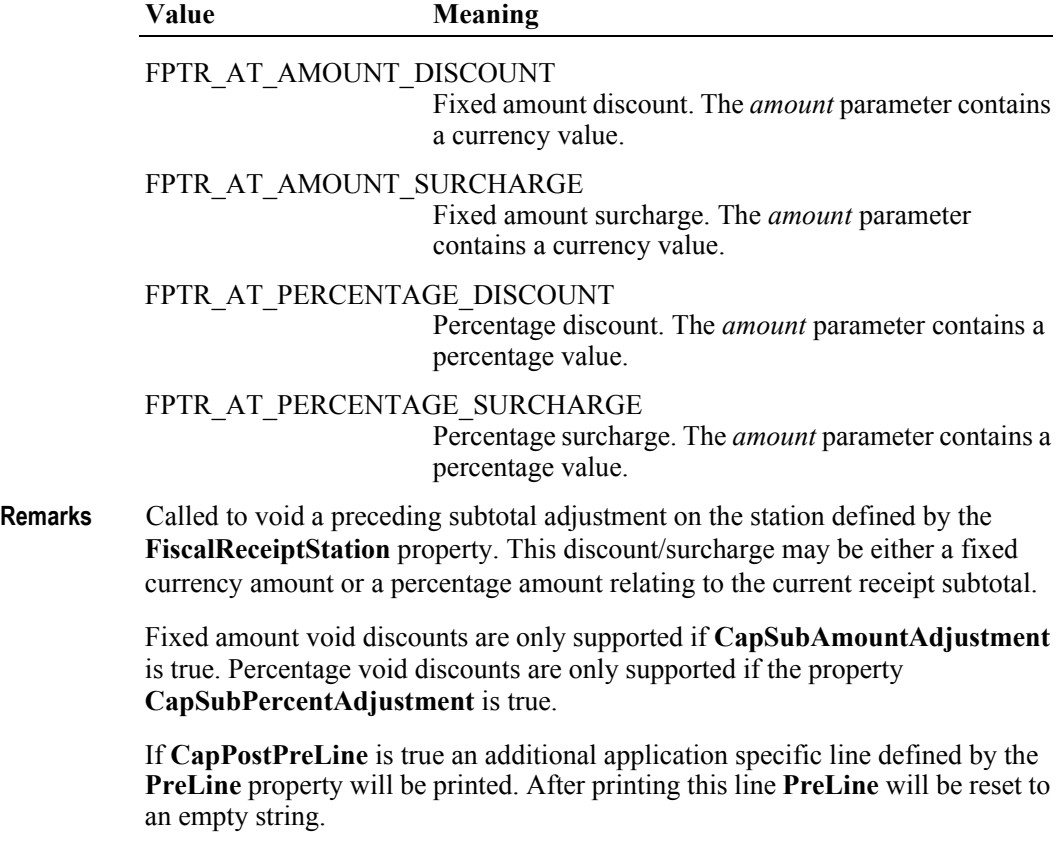

This method is performed synchronously if **AsyncMode** is false, and asynchronously if **AsyncMode** is true.

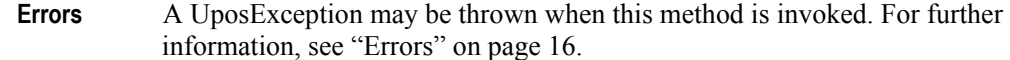

Some possible values of the exception's *ErrorCode* property are:

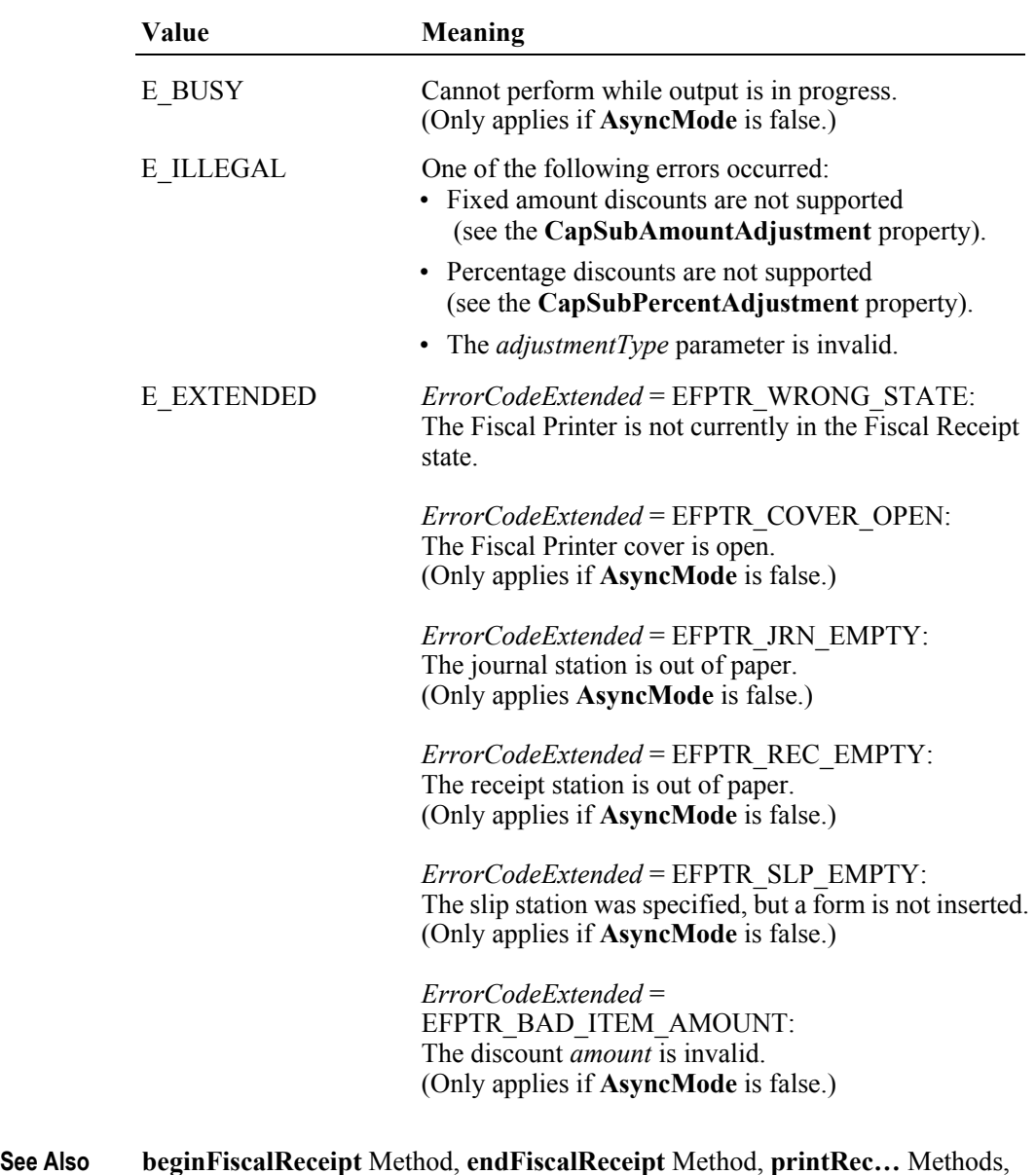

**AmountDecimalPlaces** Property, **FiscalReceiptStation** Property,

**PreLine** Property.

# **printRecTaxID Method** *Added in Release 1.6*

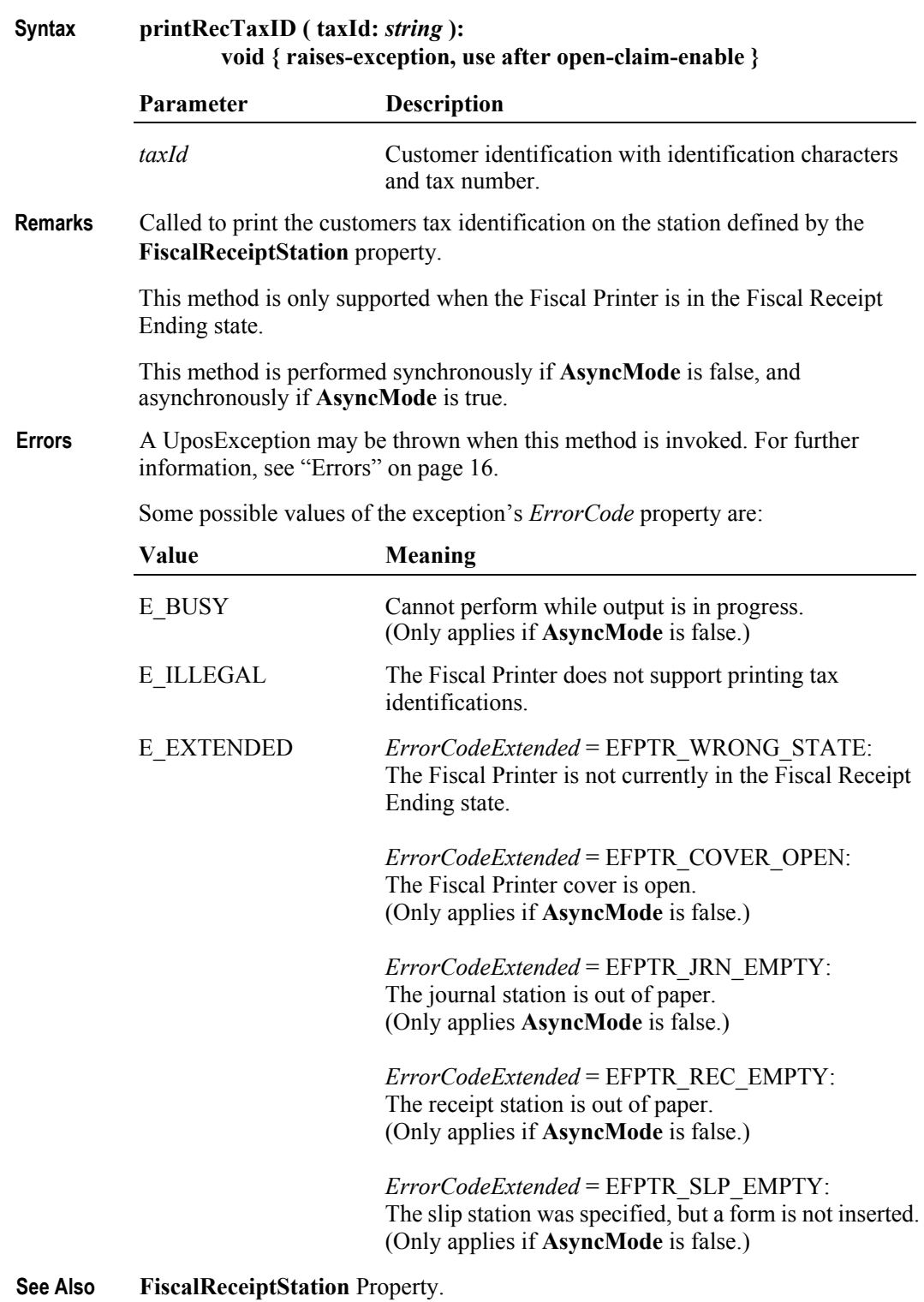

### **printRecTotal Method** *Updated in Release 1.6*

**Syntax printRecTotal ( total:** *int32***, payment:** *int32***, description:** *string* **): void { raises-exception, use after open-claim-enable }**

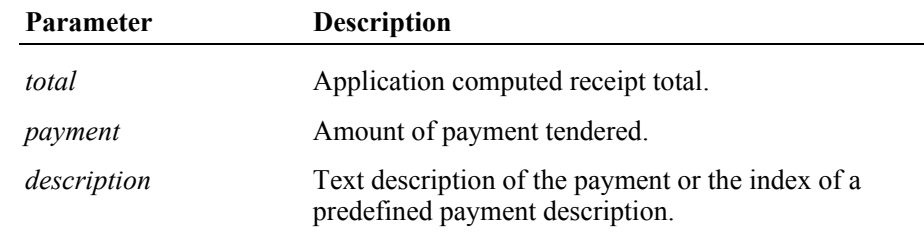

**Remarks** Checks and prints the current receipt total on the station defined by the **FiscalReceiptStation** property and to tender a payment.

> If **CapCheckTotal** is true, the *total* is compared to the total calculated by the Fiscal Printer. If the totals match, the total is printed on both the receipt and journal along with some fixed text. If the results do not match, the receipt is automatically canceled. If **CapCheckTotal** is false, then the total is printed on the receipt and journal and the parameter is never compared to the total computed by the Fiscal Printer.

> If **CapPredefinedPaymentLines** is true, then the *description* parameter contains the index of one of the Fiscal Printer's predefined payment descriptions. The index is typically a single character of the alphabet. The set of allowed values for this index is to be described in the description of the service and stored in the **PredefinedPaymentLines** property.

If *payment* = *total*, a line containing the *description* and *payment* is printed. The **PrinterState** property will be set to FPTR\_PS\_FISCAL\_RECEIPT\_ENDING.

If *payment* > *total*, a line containing the *description* and *payment* is printed followed by a second line containing the change due. If **CapChangeDue** property is true, a description for the change due defined by the **ChangeDue** property is printed as the second line. The **PrinterState** property will be set to FPTR\_PS\_FISCAL\_RECEIPT\_ENDING.

If *payment* < *total*, a line containing the *description* and *payment* is printed. Since the entire receipt total has not yet been tendered, the **PrinterState** property will be set to FPTR\_PS\_FISCAL\_RECEIPT\_TOTAL.

If *payment* = *0*, no line containing the *description* and *payment* is printed. The **PrinterState** property will be set to FPTR\_PS\_FISCAL\_RECEIPT\_TOTAL.

If **CapAdditionalLines** is false, then receipt trailer lines, fiscal logotype and receipt cut are executed after the last total line, whenever receipt's total became equal to the payment from the application. Otherwise these lines are printed calling the **endFiscalReceipt** method.

If **CapPostPreLine** is true an additional application specific line defined by the **PostLine** property will be printed. After printing this line **PostLine** will be reset to an empty string.

This method is performed synchronously if **AsyncMode** is false, and asynchronously if **AsyncMode** is true.

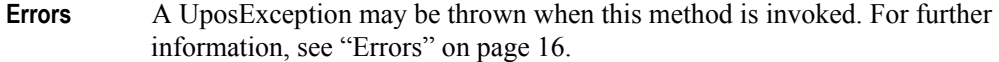

Some possible values of the exception's *ErrorCode* property are:

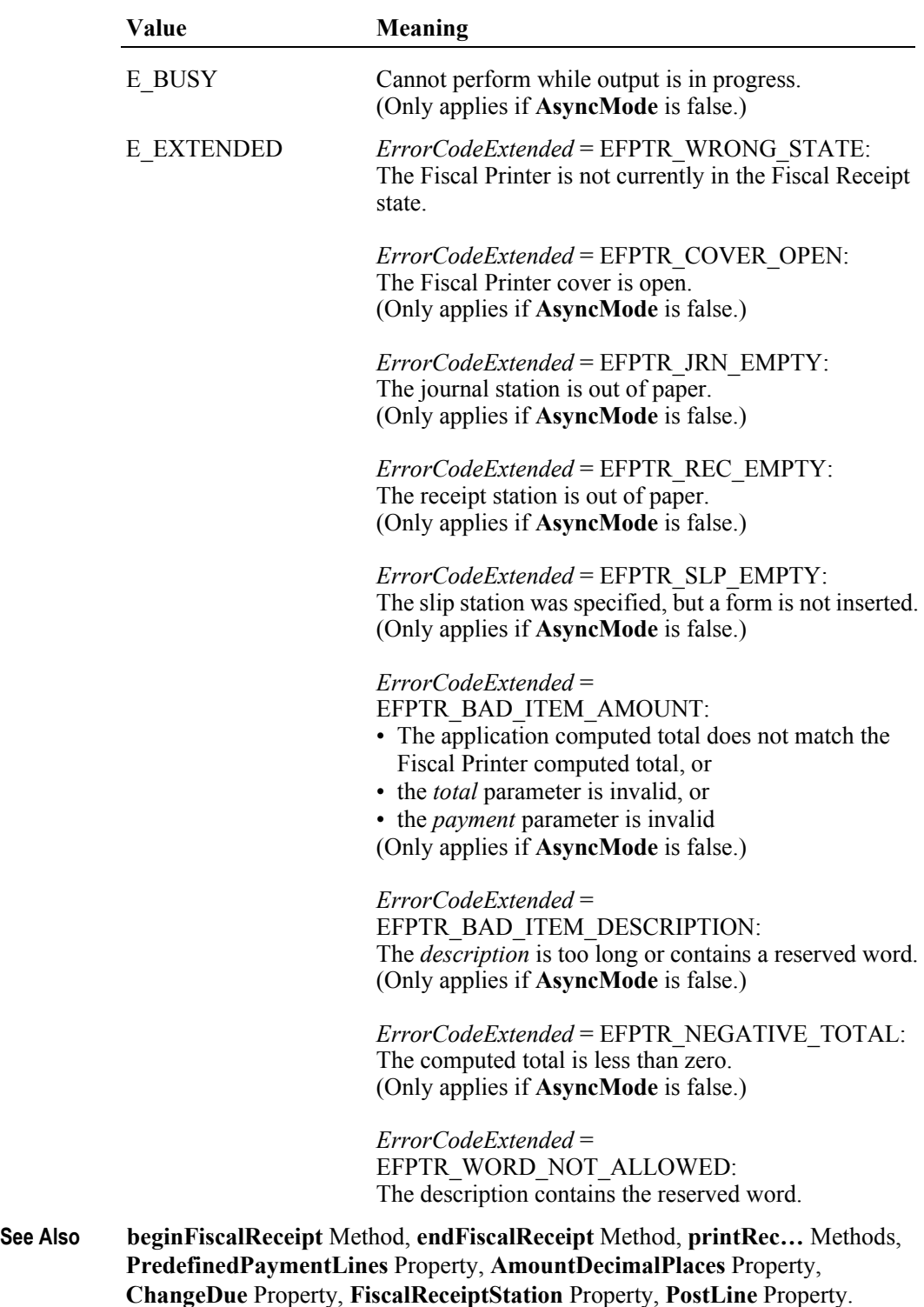

# **printRecVoid Method** *Updated in Release 1.6* **Syntax printRecVoid ( description:** *string* **): void { raises-exception, use after open-claim-enable } Parameter Description** *description* Text describing the void. **Remarks** Cancels the current receipt. The receipt is annulled but it is not physically canceled from the Fiscal Printer's fiscal memory since fiscal receipts are printed with an increasing serial number and totals are accumulated in registers. When a receipt is canceled, its subtotal is subtracted from the totals registers, but it is added to the canceled receipt register. Some fixed text, along with the *description*, will be printed on the station defined by the **FiscalReceiptStation** property to indicate that the receipt has been canceled. Normally only a receipt with at least one transaction can be voided. If **CapEmptyReceiptIsVoidable** is true also an empty receipt (only the **beginFiscalReceipt** method was called) can be voided. If this method is successful, the **PrinterState** property will be changed to FPTR\_PS\_FISCAL\_RECEIPT\_ENDING. This method is performed synchronously if **AsyncMode** is false, and asynchronously if **AsyncMode** is true. **Errors** A UposException may be thrown when this method is invoked. For further information, see ["Errors" on page 16](#page-33-0). Some possible values of the exception's *ErrorCode* property are: **Value Meaning** E\_BUSY Cannot perform while output is in progress. (Only applies if **AsyncMode** is false.)

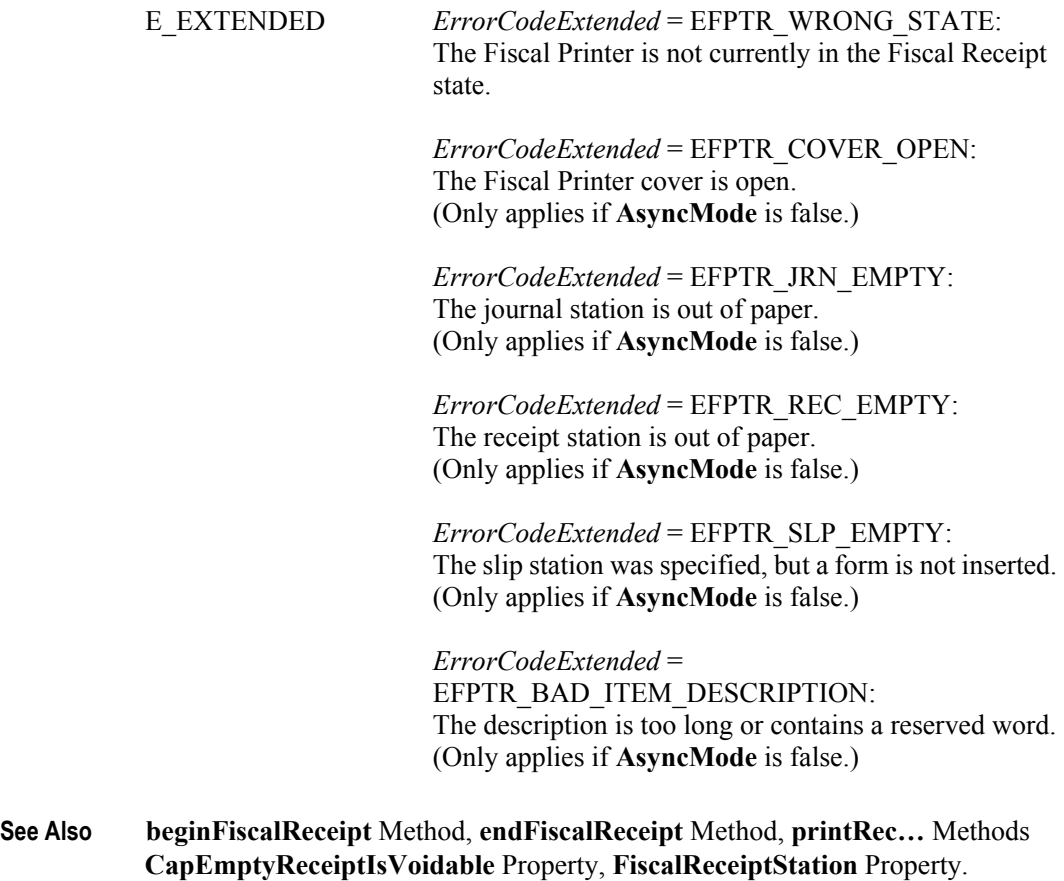

### **printRecVoidItem Method** *Updated in Release 1.6*

### **Syntax printRecVoidItem ( description:** *string***, amount:** *currency***, quantity:** *int32***, adjustmentType:** *int32***, adjustment:** *currency***, vatInfo:** *int32* **): void { raises-exception, use after open-claim-enable }**

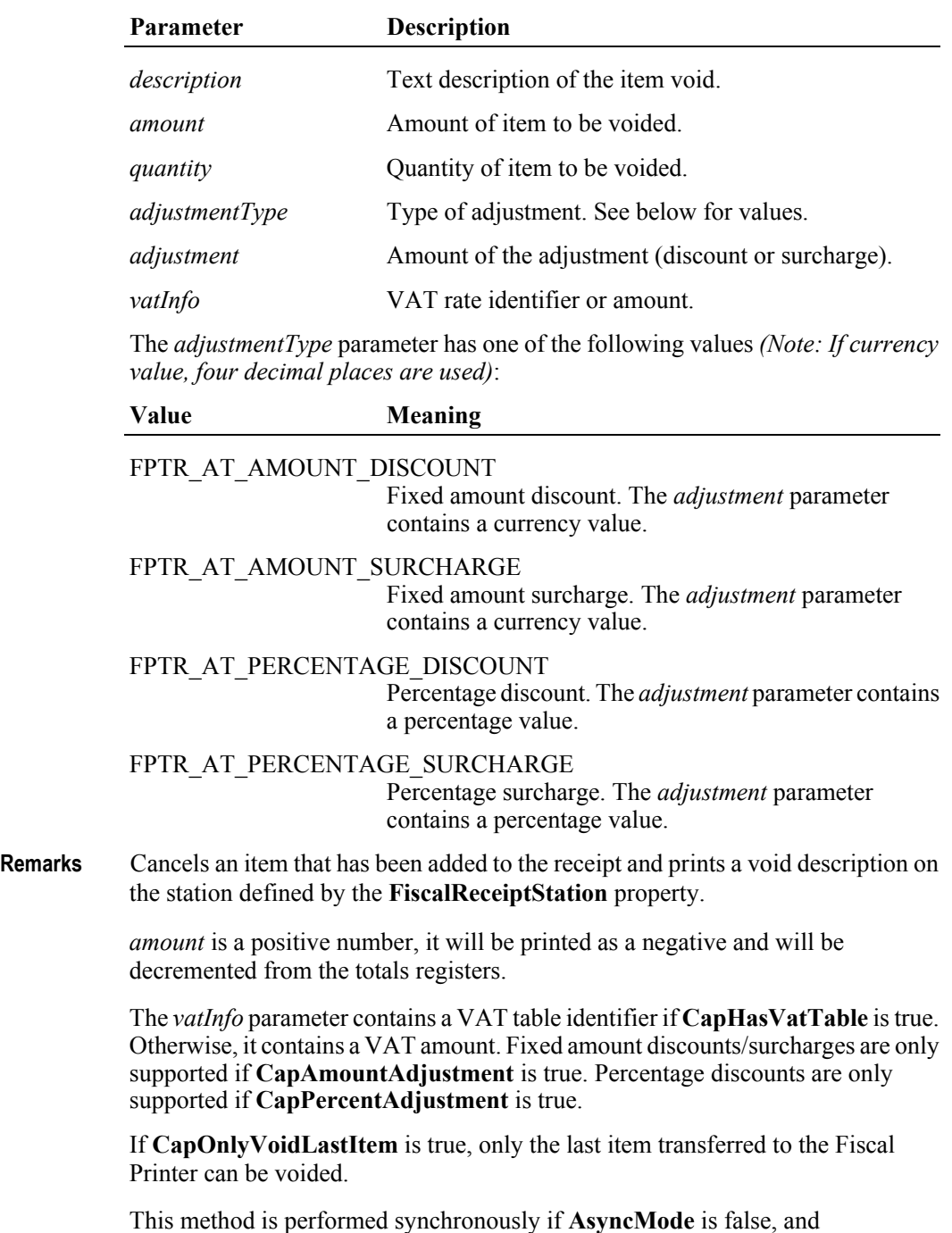

asynchronously if **AsyncMode** is true.

**Errors** A UposException may be thrown when this method is invoked. For further information, see ["Errors" on page 16](#page-33-0).

Some possible values of the exception's *ErrorCode* property are:

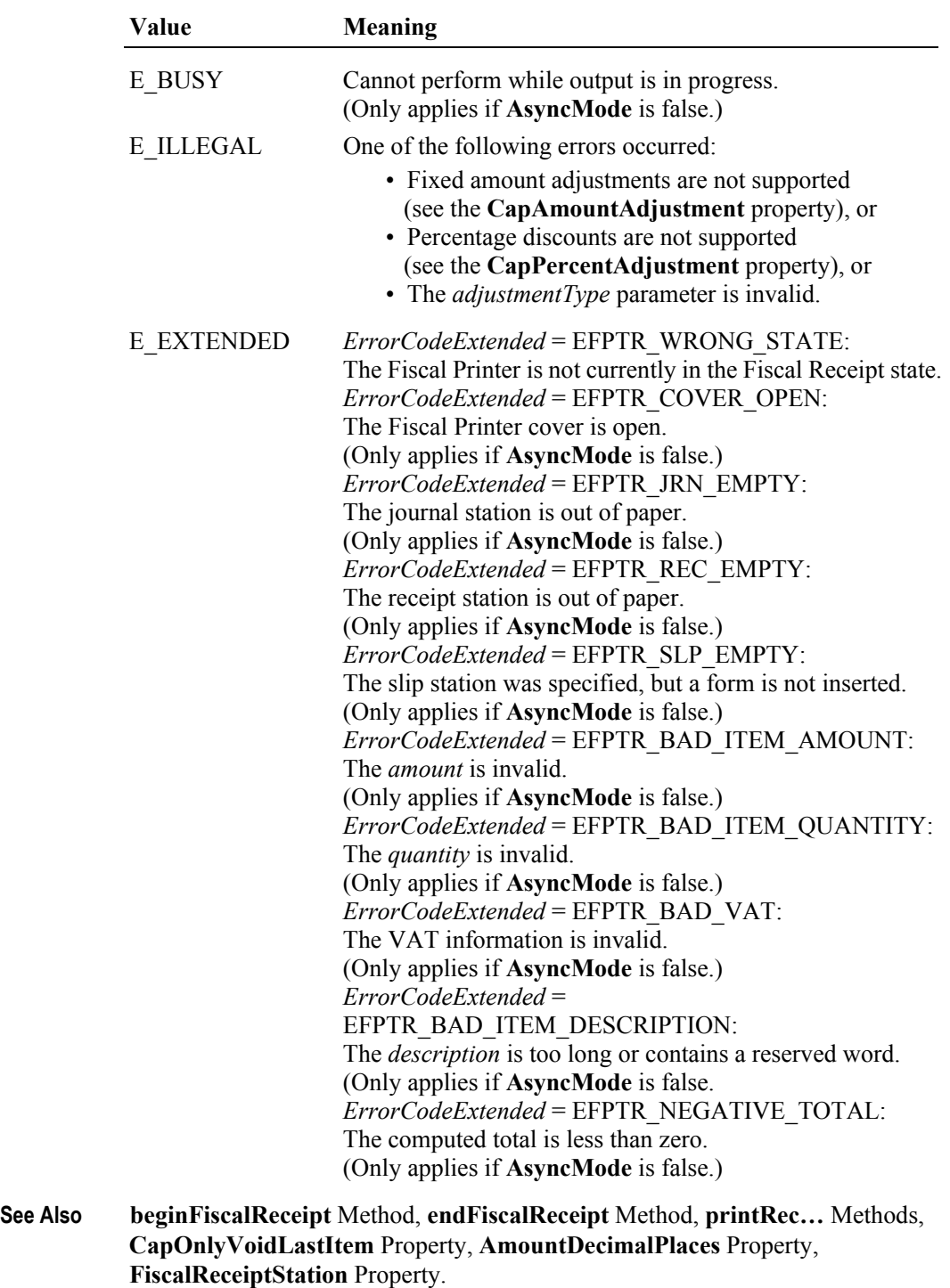

### **printReport Method**

**Syntax printReport ( reportType:** *int32***, startNum:** *string***, endNum:** *string* **): void { raises-exception, use after open-claim-enable } Parameter Description** *reportType* The kind of report to print. *startNum* ASCII string identifying the starting record in Fiscal Printer memory from which to begin printing *endNum* ASCII string identifying the final record in Fiscal Printer memory at which printing is to end. See *reportType* table below to find out the exact meaning of this parameter. The *reportType* parameter has one of the following values: Value **Meaning** FPTR\_RT\_ORDINAL Prints a report between two Z reports. If both *startNum* and *endNum* are valid and *endNum* > *startNum*, then a report of the period between *startNum* and *endNum* will be printed. If *startNum* is valid and *endNum* is zero, then a report of relating only to *startNum* will be printed. FPTR\_RT\_DATE Prints a report between two dates. The dates are strings in the format "ddmmyyyyhhmm", where: dd day of the month  $(01 - 31)$ mm month (01 - 12) yyyy year (1997- ...) hh hour (00-23) mm minutes (00-59) **Remarks** Prints a report of the fiscal EPROM contents on the receipt that occurred between two end points. This method is always performed synchronously. **Errors** A UposException may be thrown when this method is invoked. For further information, see ["Errors" on page 16](#page-33-0). Some possible values of the exception's *ErrorCode* property are: **Value Meaning** E\_BUSY Cannot perform while output is in progress. E\_ILLEGAL One of the following errors occurred: • The *reportType* parameter is invalid, or

• One or both of s*tartNum* and *endNum* are invalid, or

• s*tartNum* > *endNum*.

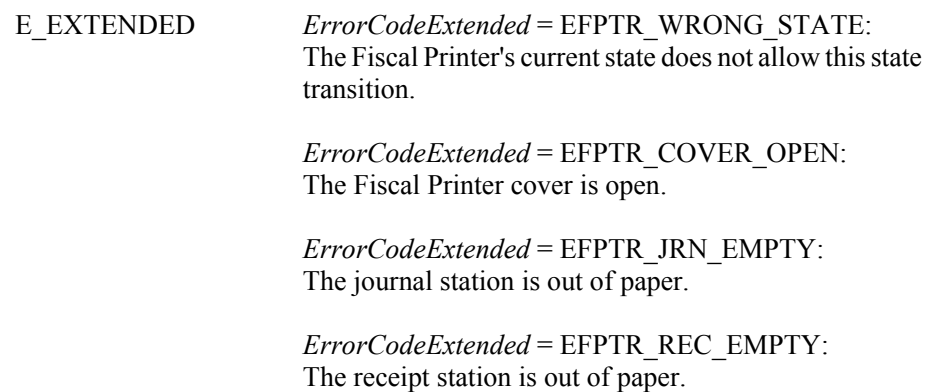

### **printXReport Method**

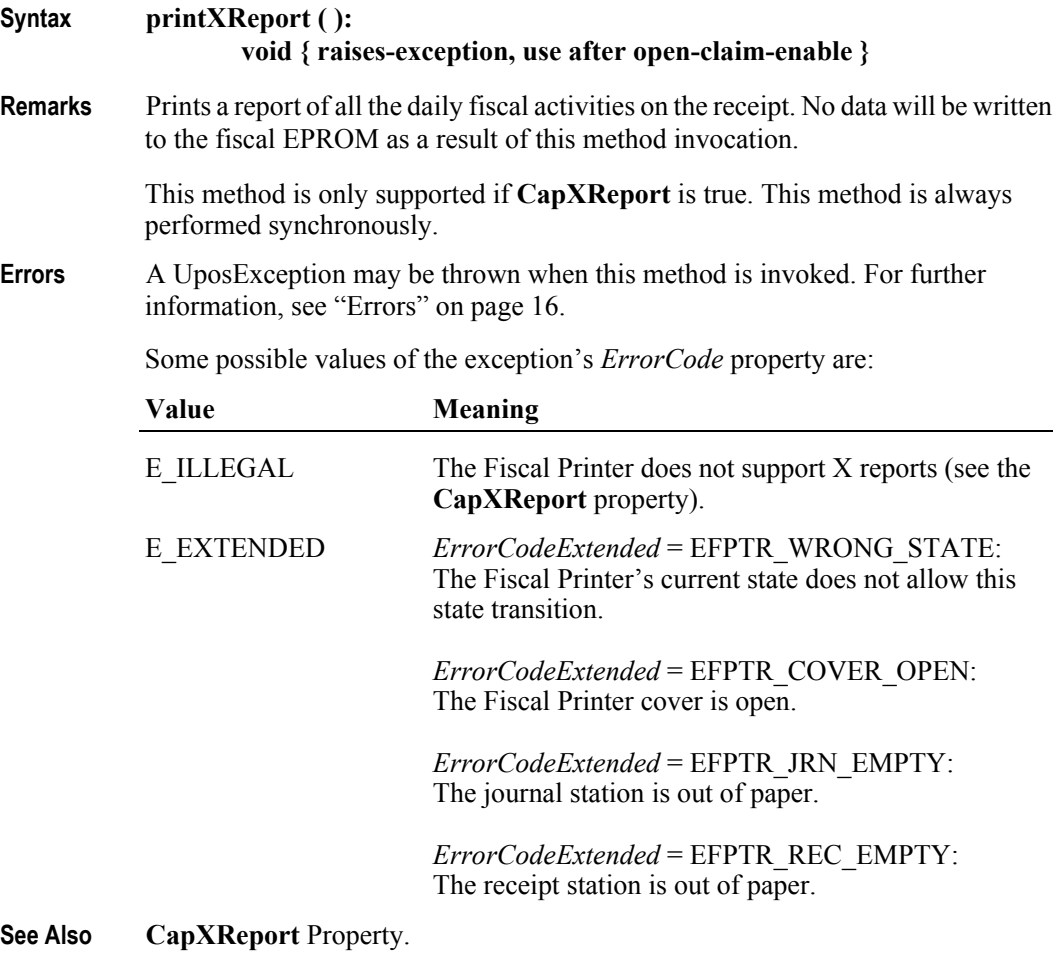

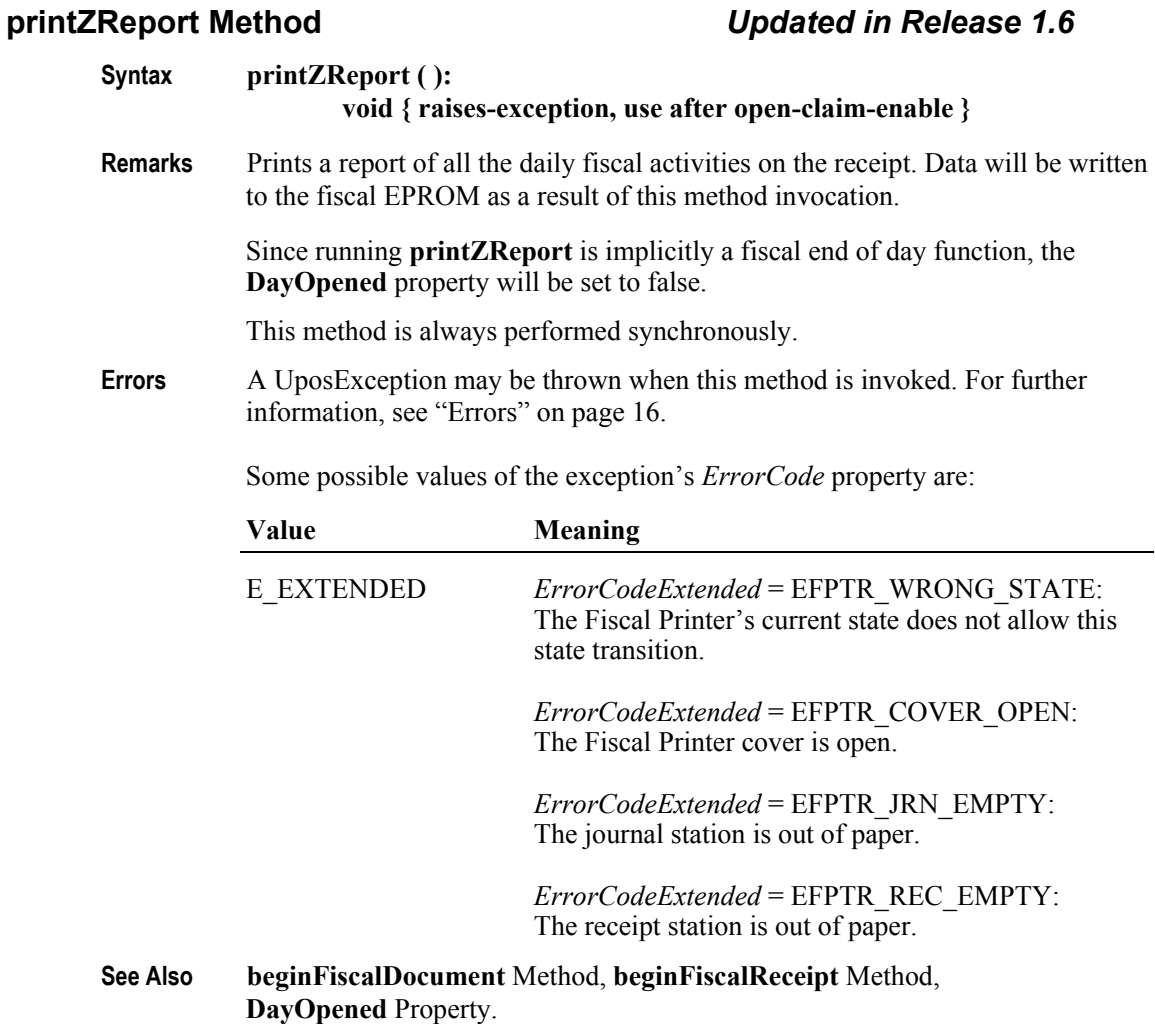

# **UnifiedPOS Version 1.9 -- Released January 16, 2005**

**360**

### **resetPrinter Method**

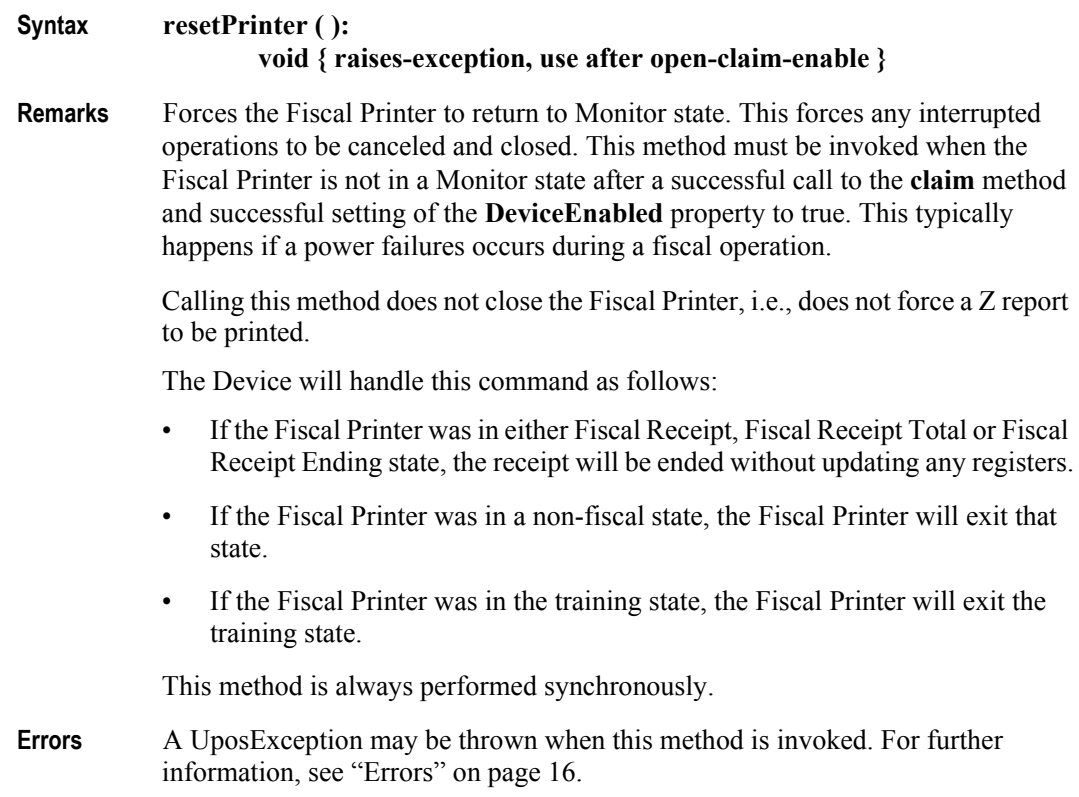

# **setCurrency Method** *Added in Release 1.6*

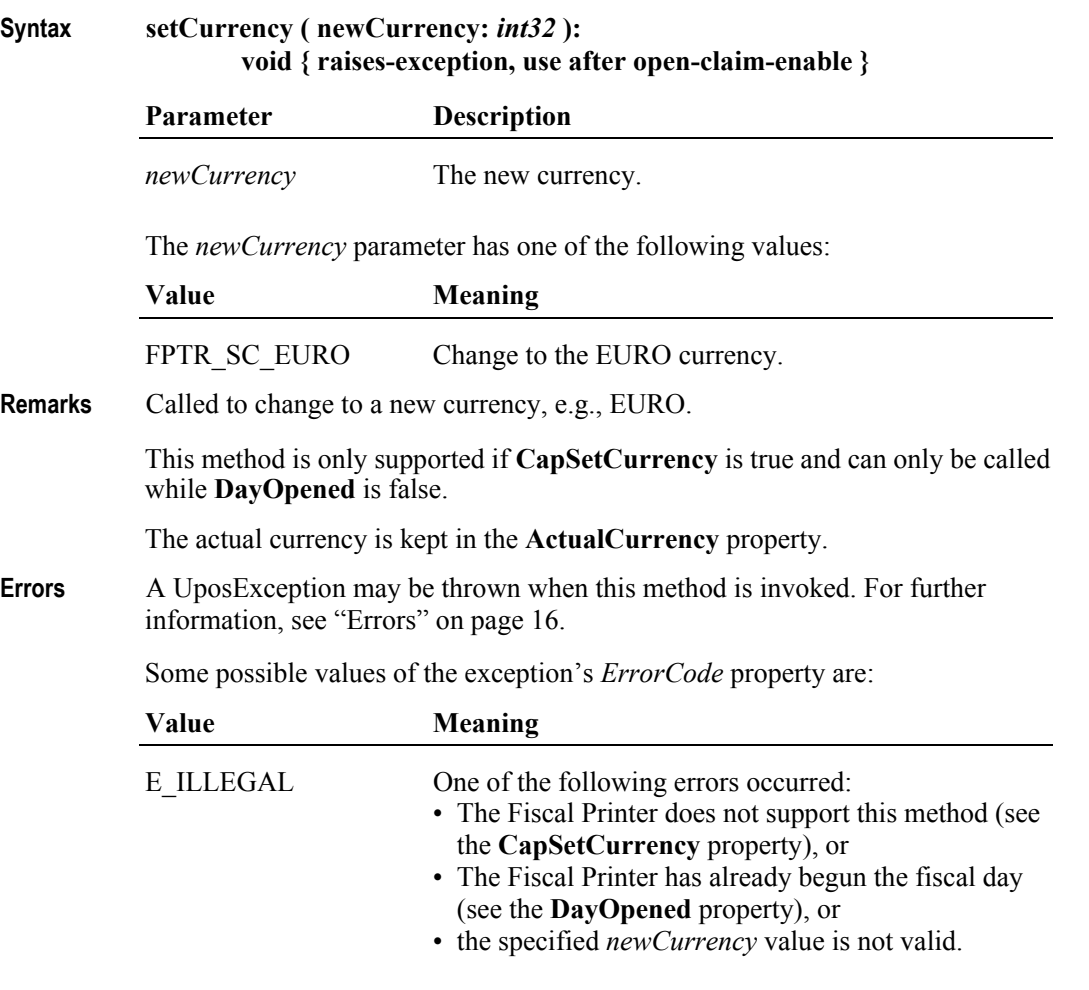

**See Also ActualCurrency** Property, **CapSetCurrency** Property, **DayOpened** Property.

**362**

### **setDate Method**

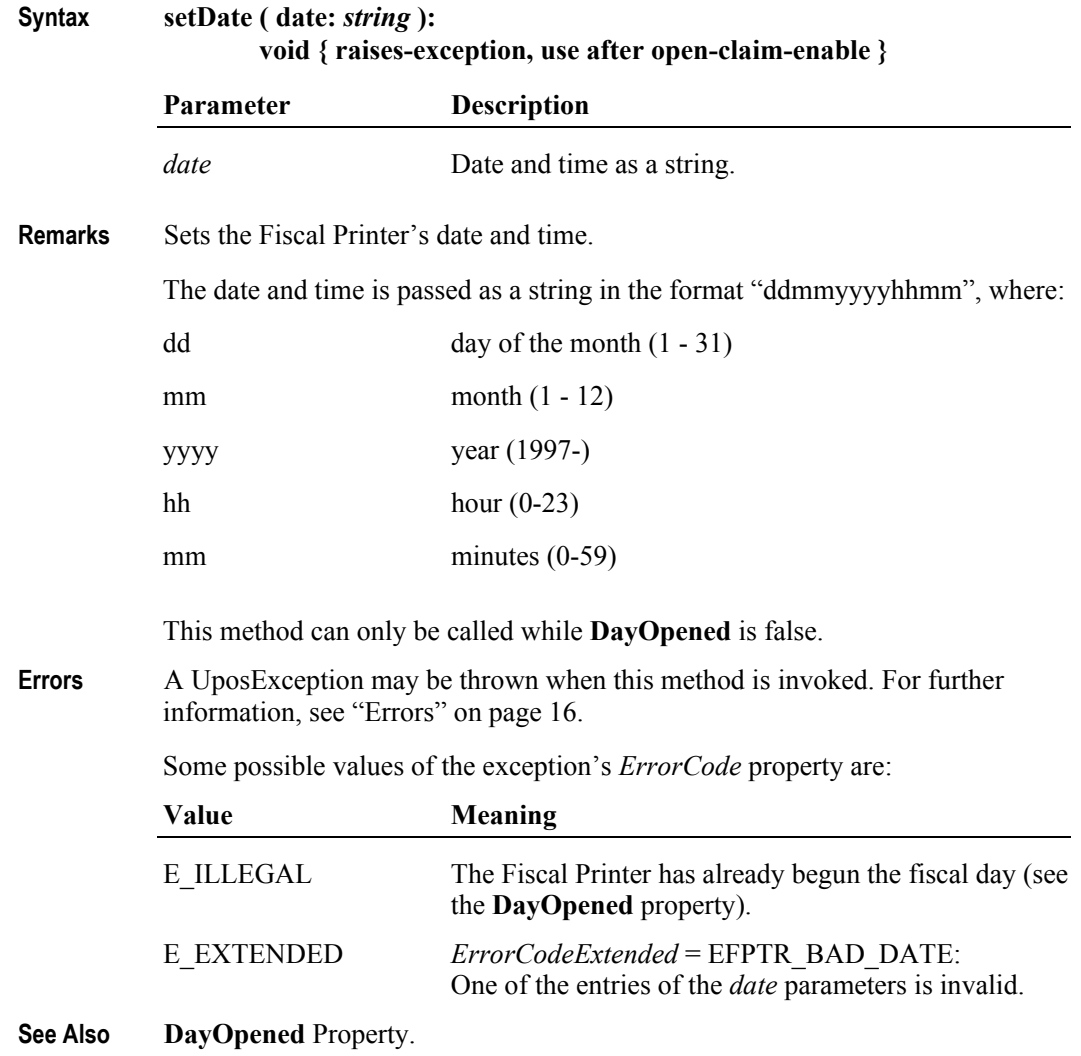

### **setHeaderLine Method** *Updated in Release 1.6*

**Syntax setHeaderLine ( lineNumber:** *int32***, text:** *string***, doubleWidth:** *boolean* **): void { raises-exception, use after open-claim-enable }**

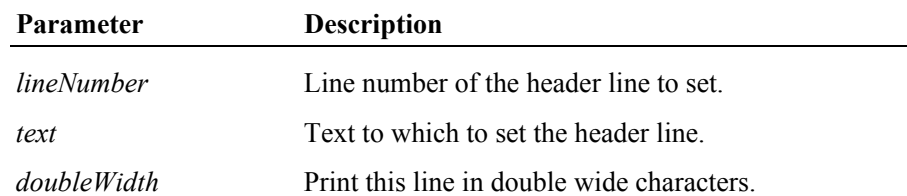

**Remarks** Sets one of the fiscal receipt header lines. The text set by this method will be stored by the Fiscal Printer and retained across power losses.

> If **CapMultiContractor** property is true, header lines can be defined for different contractors specified by the **ContractorId** property.

> The *lineNumber* parameter must be between 1 and the value of the **NumHeaderLines** property. If *text* is an empty string (""), then the header line is unset and will not be printed. The *doubleWidth* characters will be printed if the Fiscal Printer supports them. See the **CapDoubleWidth** property to determine if they are supported. This method is only supported if **CapSetHeader** is true. This method can only be called while **DayOpened** is false.

**Errors** A UposException may be thrown when this method is invoked. For further information, see ["Errors" on page 16](#page-33-0).

Some possible values of the exception's *ErrorCode* property are:

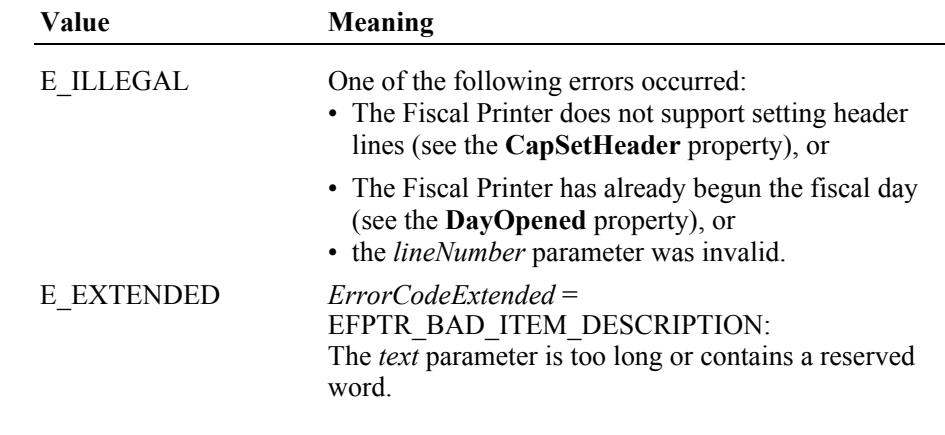

**See Also CapDoubleWidth** Property, **CapMultiContractor** Property, **CapSetHeader**  Property, **ContractorId** Property, **DayOpened** Property, **NumHeaderLines**  Property.

**364**

### **setPOSID Method**

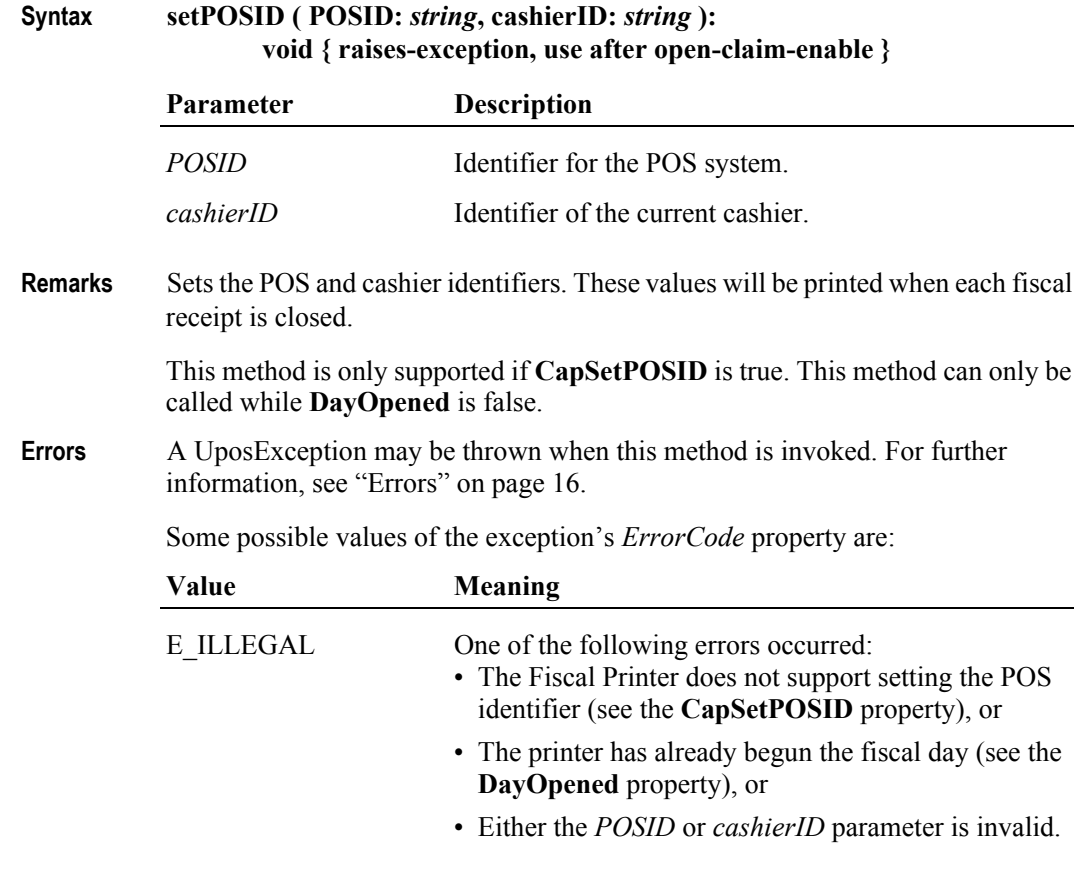

**See Also CapSetPOSID** Property, **DayOpened** Property.

### **setStoreFiscalID Method**

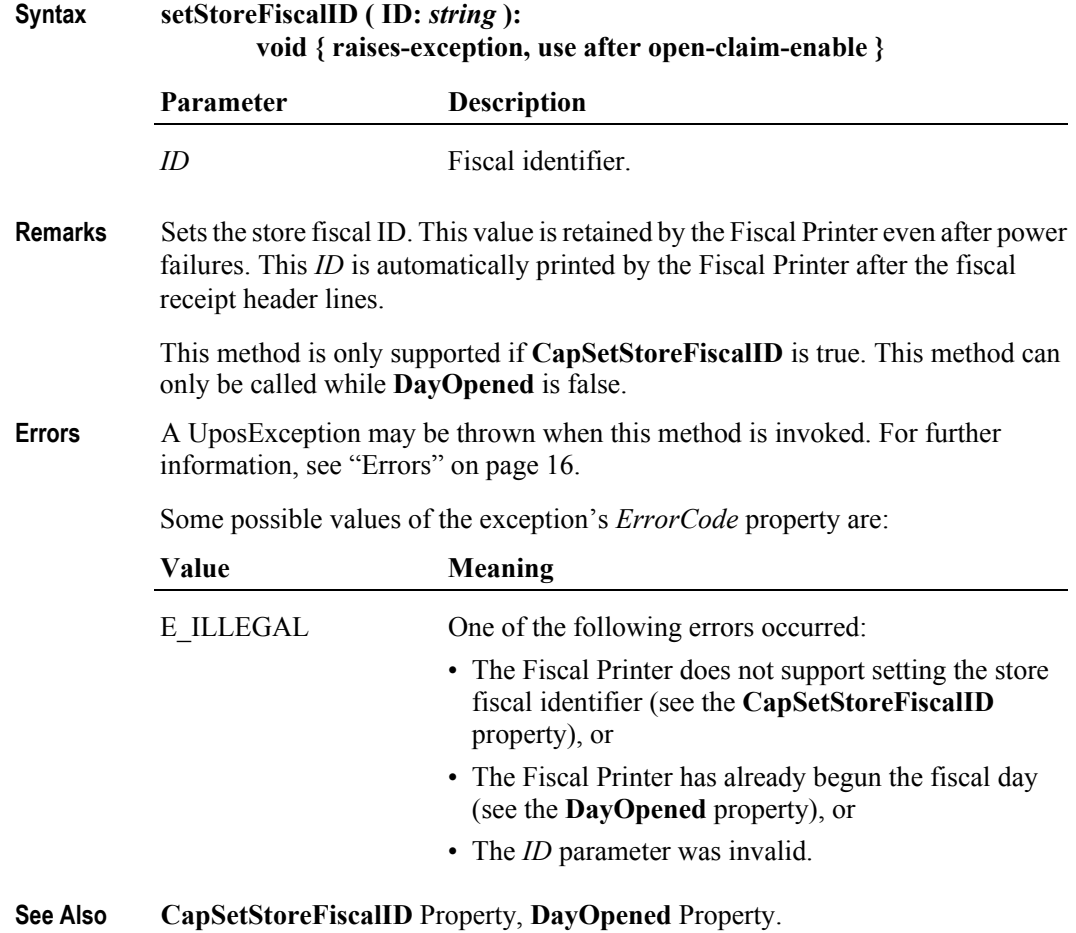

**366**

### **setTrailerLine Method**

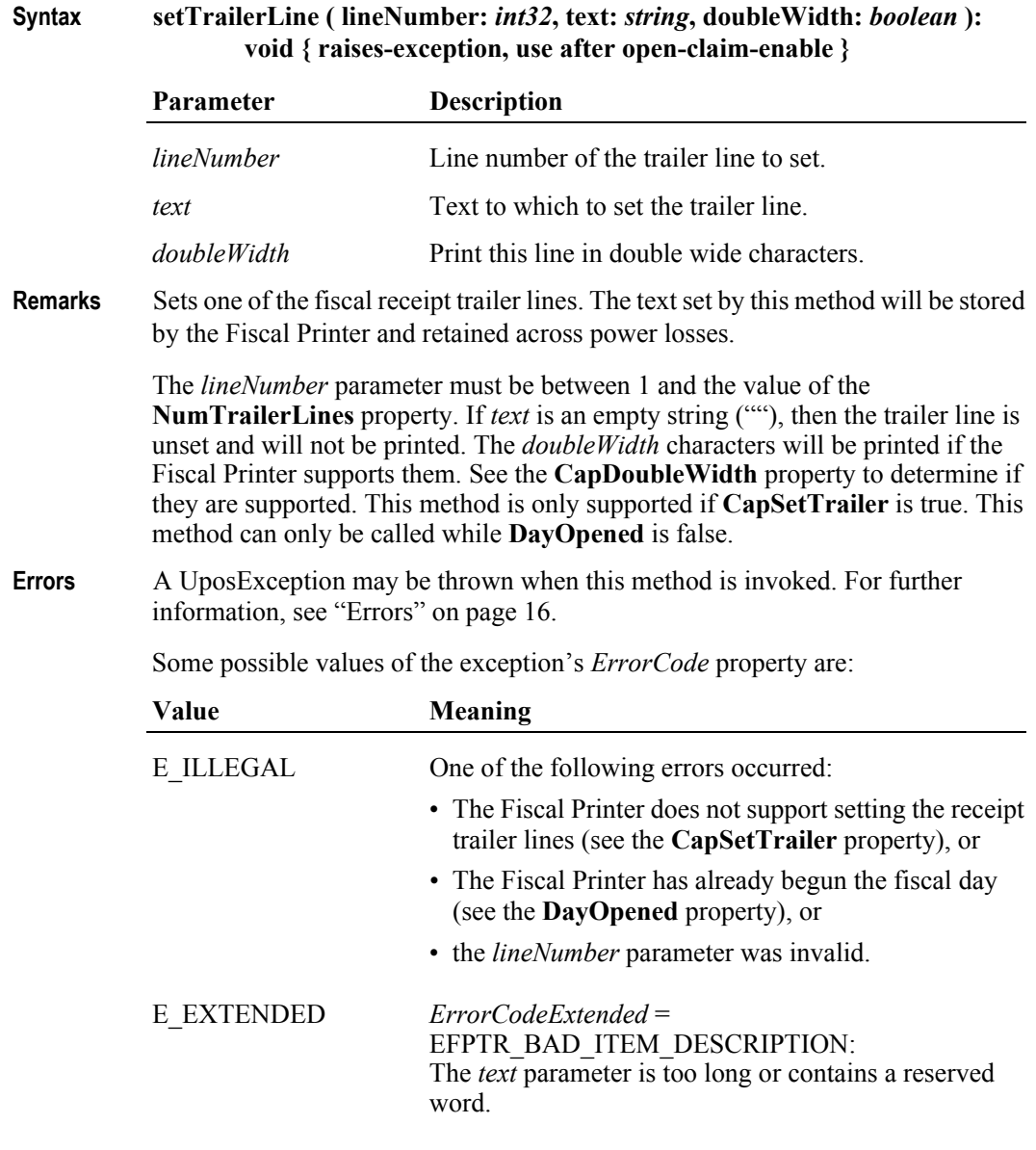

**See Also CapDoubleWidth** Property, **CapSetTrailer** Property, **DayOpened** Property, **NumTrailerLines** Property.

### **setVatTable Method**

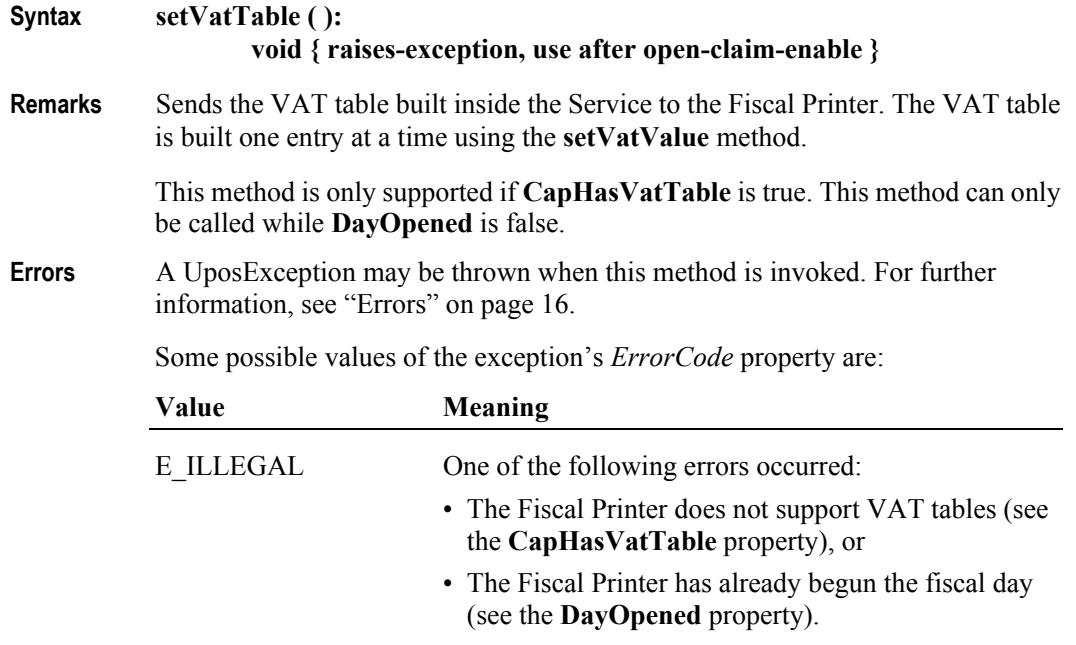

**See Also CapHasVatTable** property, **DayOpened** property, **setVatValue** Method.

### **setVatValue Method**

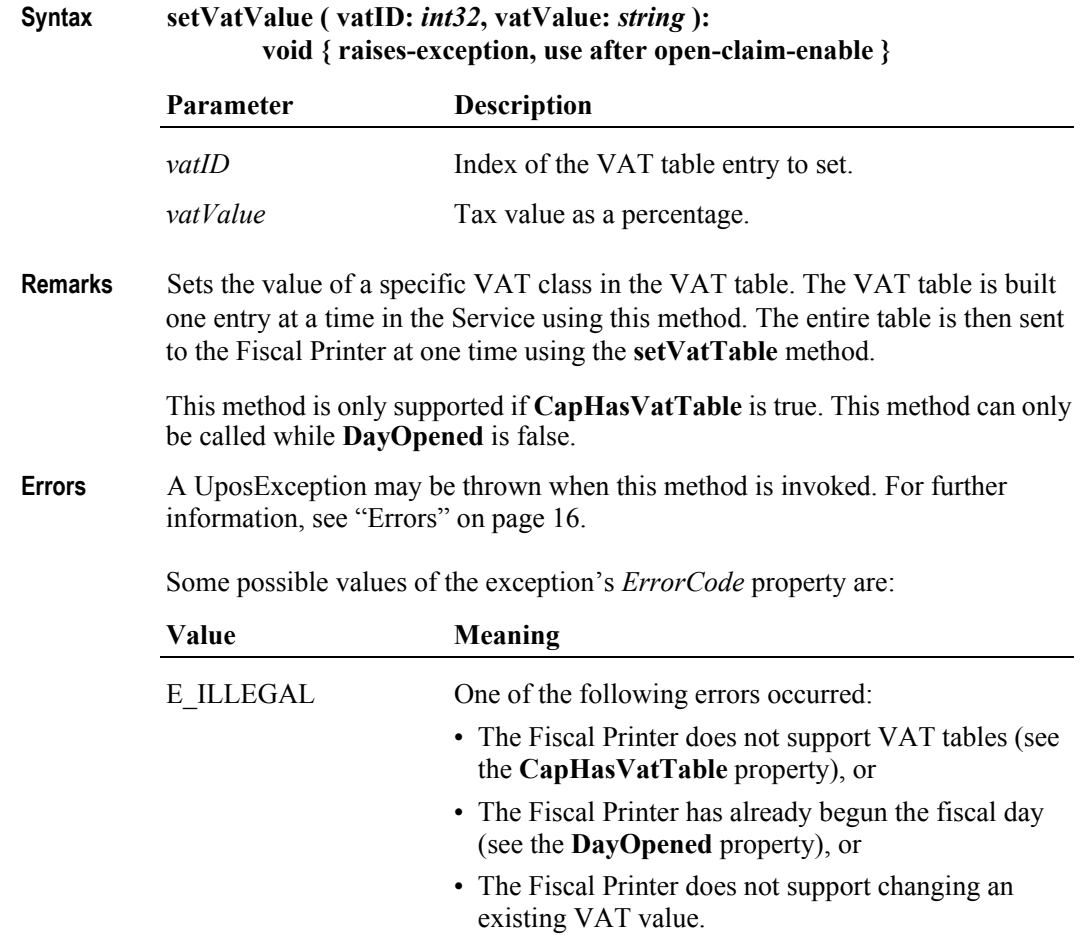

**See Also setVatTable** Method**.**

# **verifyItem Method**

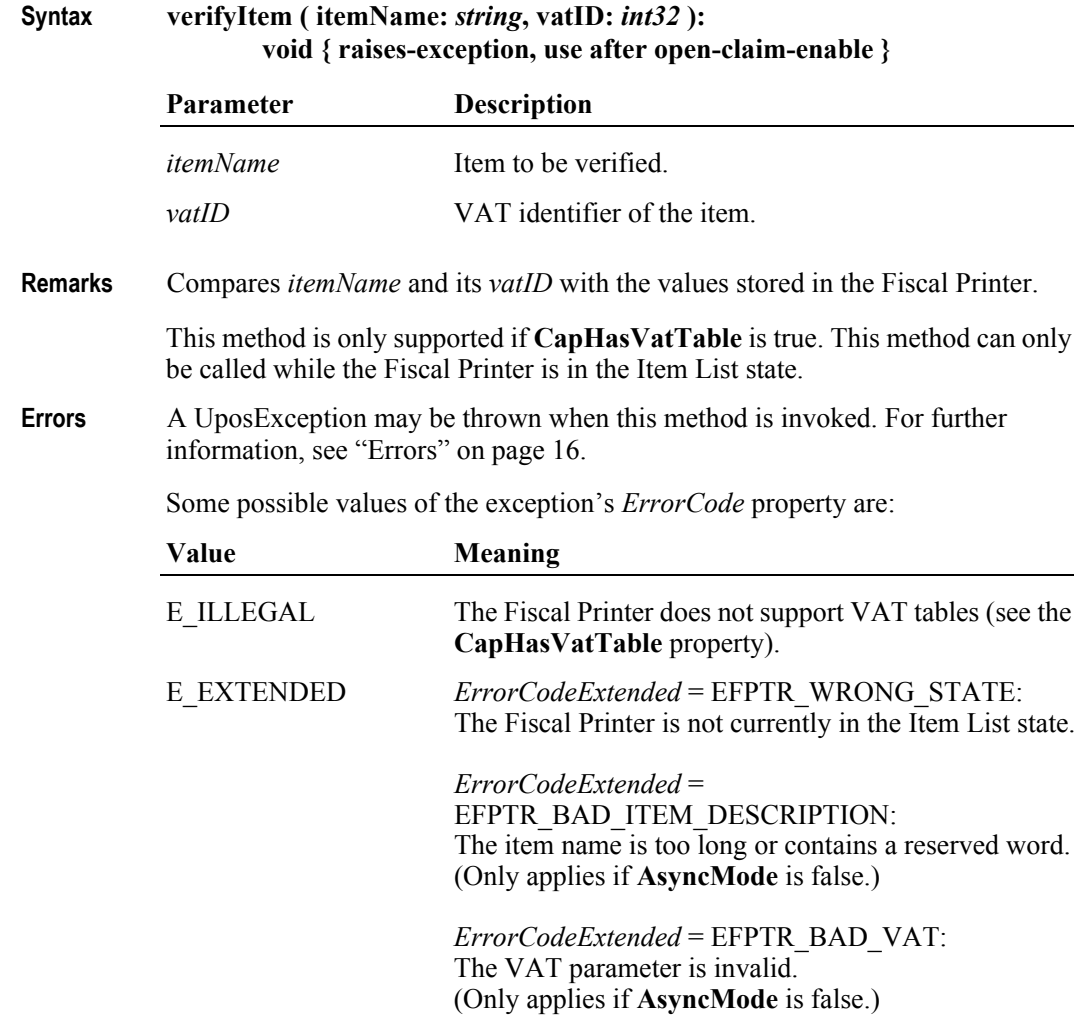

**See Also CapHasVatTable** property, **setVatTable** Method.

# **Events (UML interfaces)**

### **DirectIOEvent**

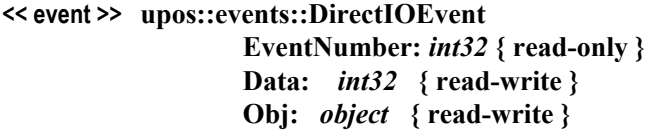

**Description** Provides Service information directly to the application. This event provides a means for a vendor-specific Fiscal Printer Service to provide events to the application that are not otherwise supported by the Control.

**Attributes** This event contains the following attributes:

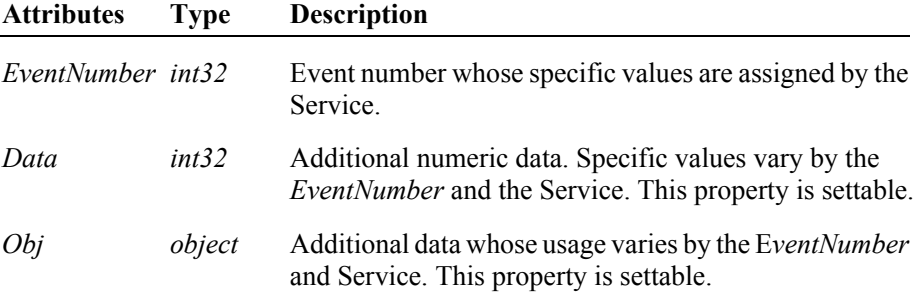

- **Remarks** This event is to be used only for those types of vendor specific functions that are not otherwise described. Use of this event may restrict the application program from being used with other vendor's Fiscal Printer devices which may not have any knowledge of the Service's need for this event.
- **See Also** ["Events" on page 15,](#page-32-0) **directIO** Method.

### **ErrorEvent** *Updated in Release 1.9*

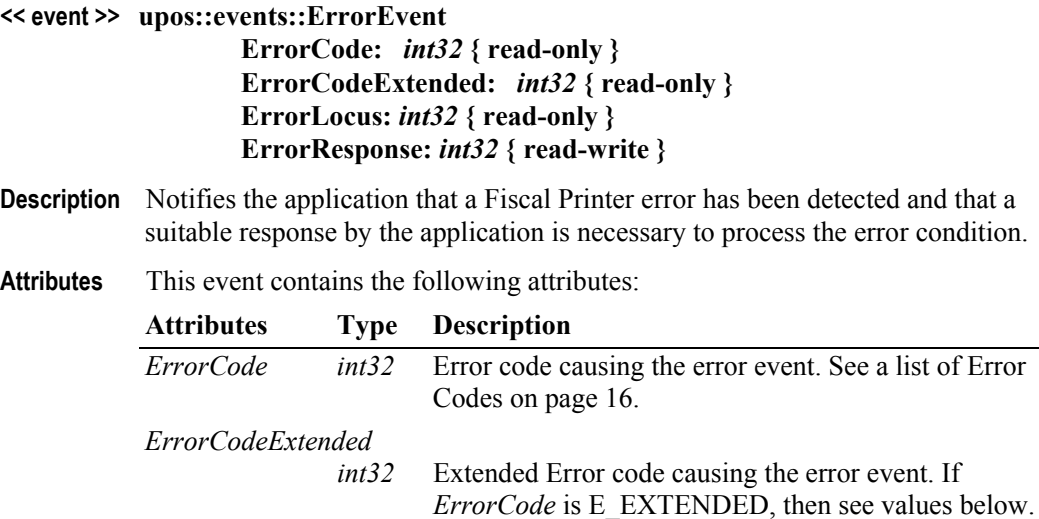

Otherwise, it may contain a Service-specific value.

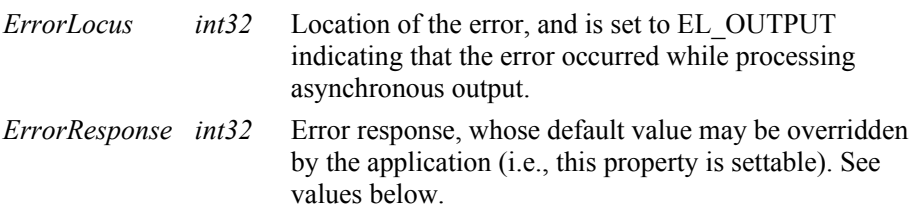

If *ErrorCode* is E\_EXTENDED, then *ErrorCodeExtended* has one of the following values:

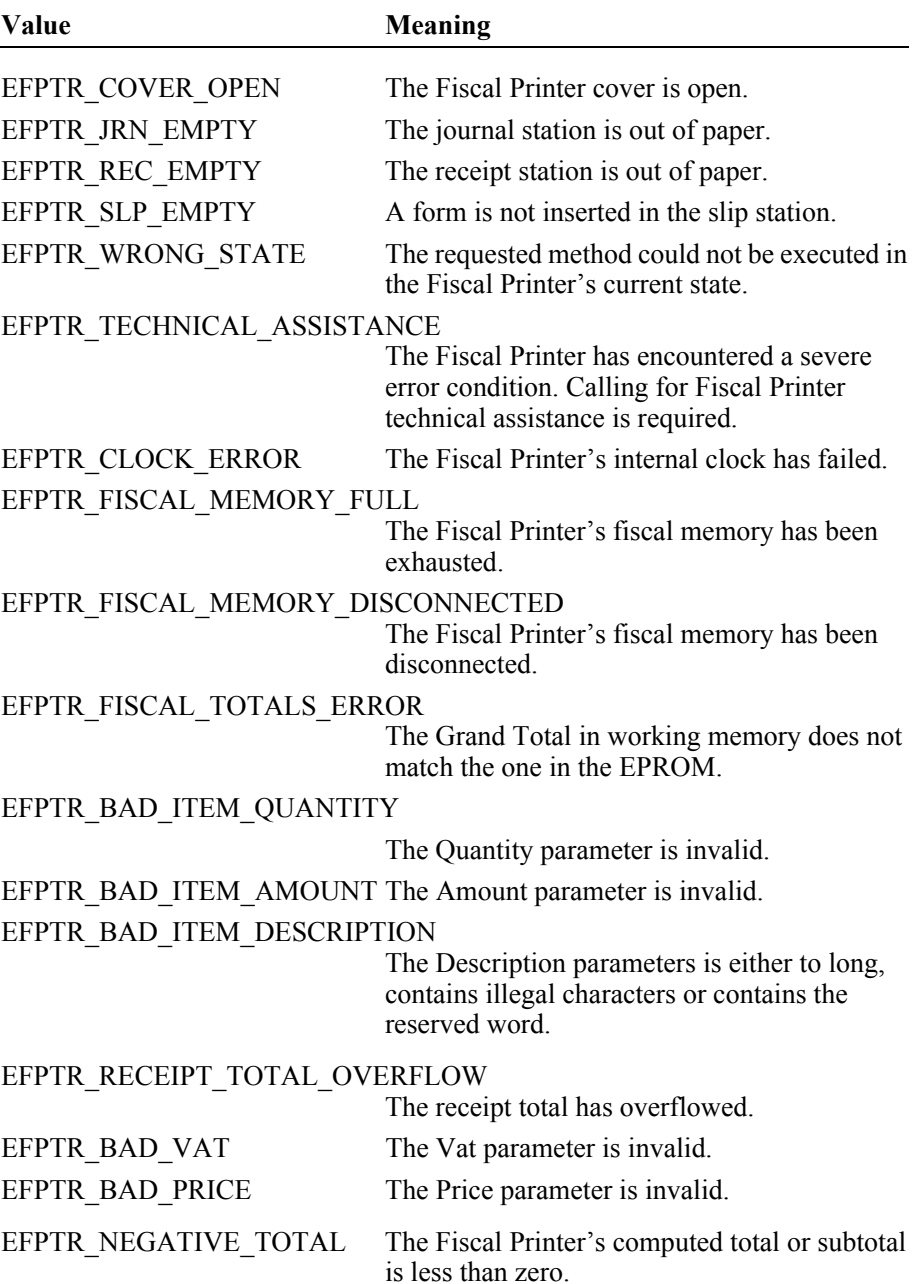

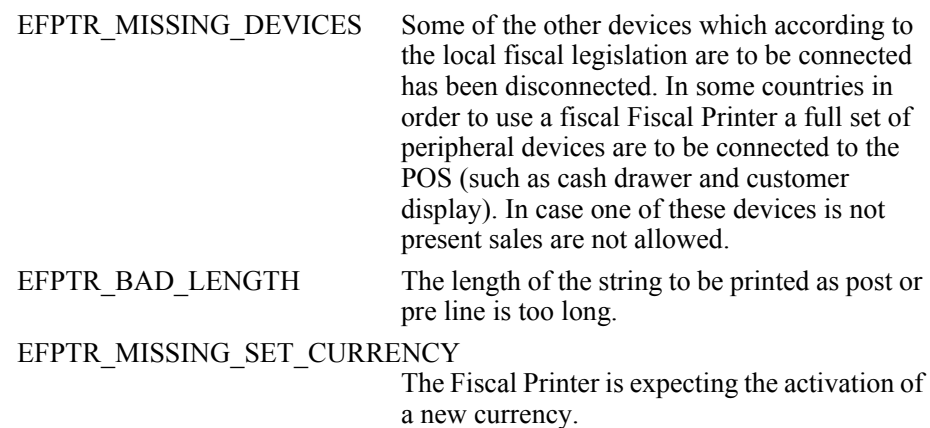

The contents of the *ErrorResponse* property are preset to a default value, based on the *ErrorLocus*. The application's error processing may change *ErrorResponse* to one of the following values:

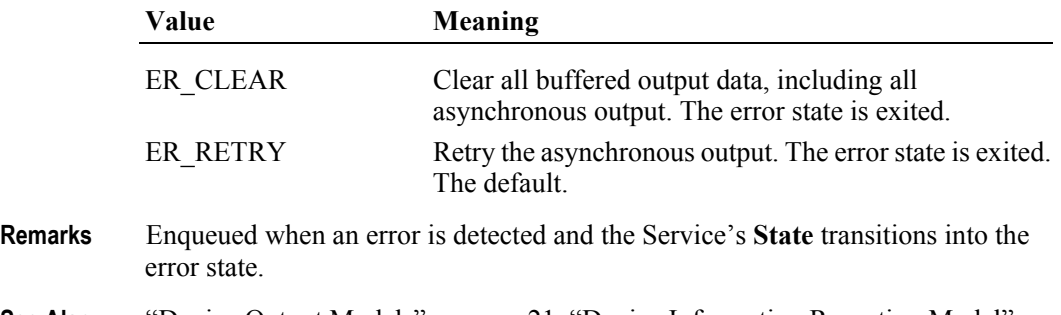

**See Also** ["Device Output Models" on page 21](#page-38-0), ["Device Information Reporting Model" on](#page-43-0)  [page 26.](#page-43-0)

## **OutputCompleteEvent**

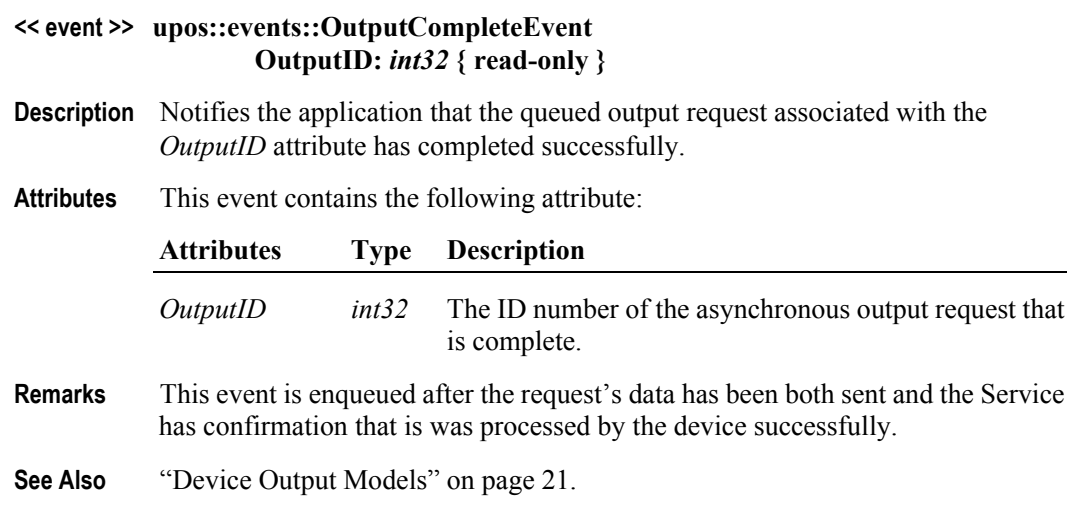

# **StatusUpdateEvent** *Updated in Release 1.8*

### **<< event >> upos::events::StatusUpdateEvent Status:** *int32* **{ read-only }**

**Description** Notifies the application that a Fiscal Printer has had an operation status change.

**Attributes** This event contains the following attribute:

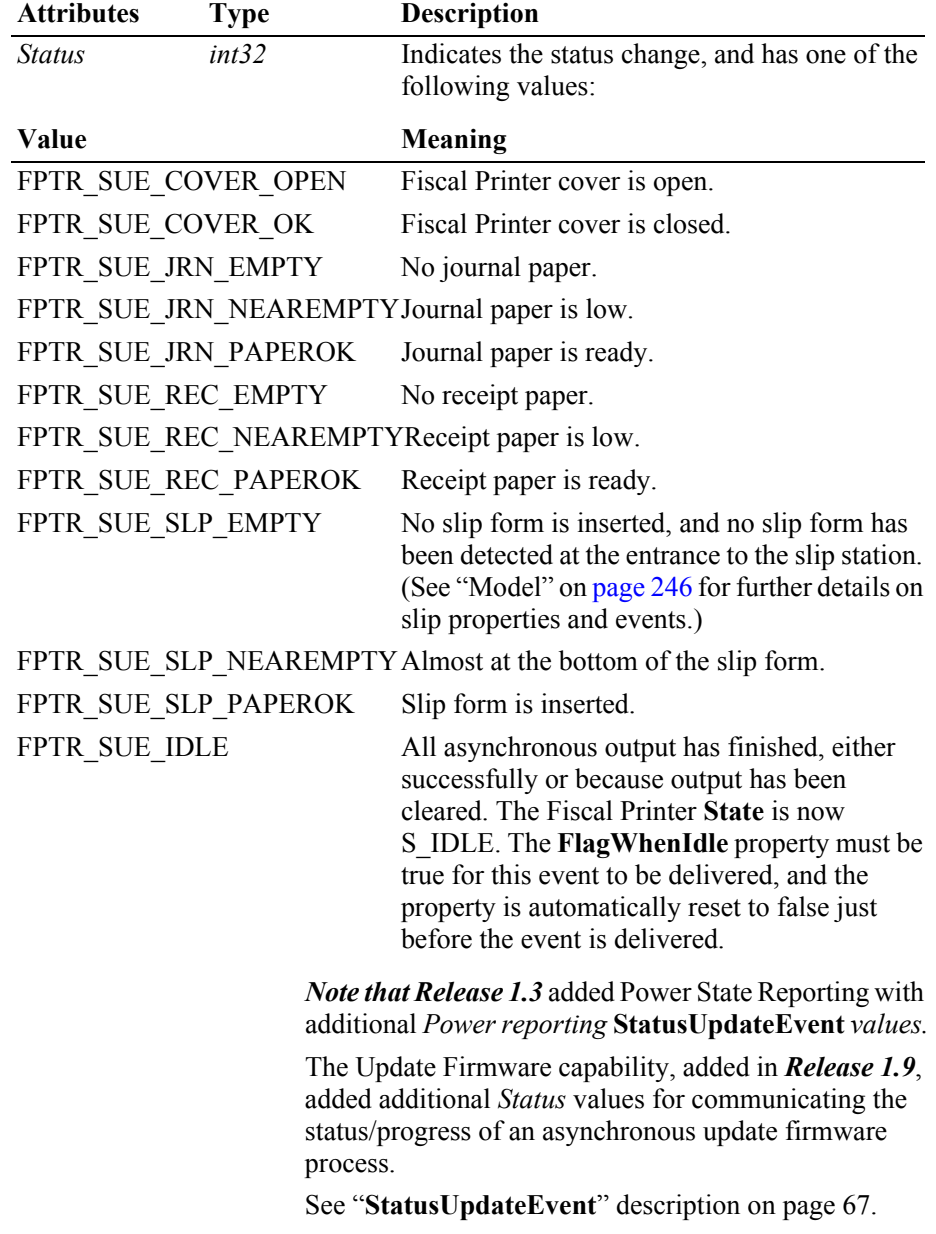

### *Release 1.8 and later – Specific Cover State Reporting*

Starting with Release 1.8, **StatusUpdateEvent**s for specific stations' covers are supported. If a Fiscal Printer has only one cover or if it cannot determine/report which covers are open, then only the original FPTR\_SUE\_COVER\_OPEN and FPTR\_SUE\_COVER\_OK events should be fired.

For Fiscal Printers supporting multiple covers, the original events should also be fired for compatibility with current applications. In these cases, the station-specific event should be fired **first**, followed by the original event.

If more than one cover is open, the original FPTR\_SUE\_COVER\_OPEN event should only be fired once after a cover is opened. A FPTR\_SUE\_COVER\_OK event should only be fired after all the covers are closed.

The event's *Status* attribute can contain one of the following additional values to indicate a status change.

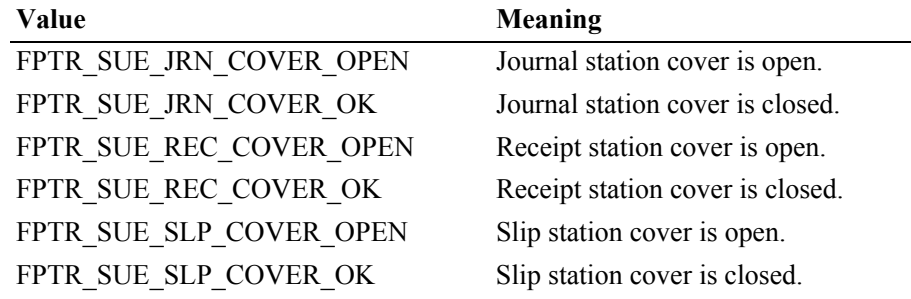

**Remarks** Enqueued when a significant status event has occurred.

**See Also** ["Events" on page 15.](#page-32-0)

# CHAPTER 9 **Hard Totals**

This Chapter defines the Hard Totals device category.

# **Summary**

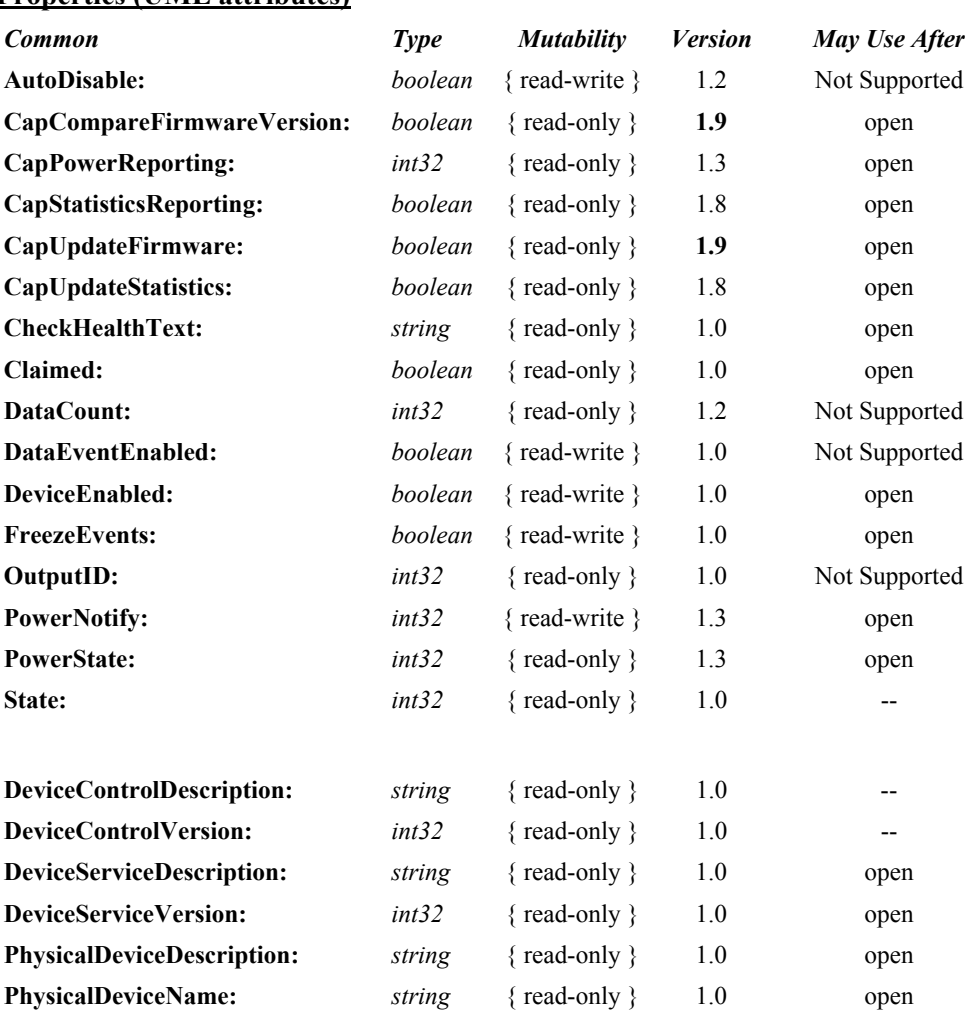

### **Properties (UML attributes)**

### **Properties (Continued)**

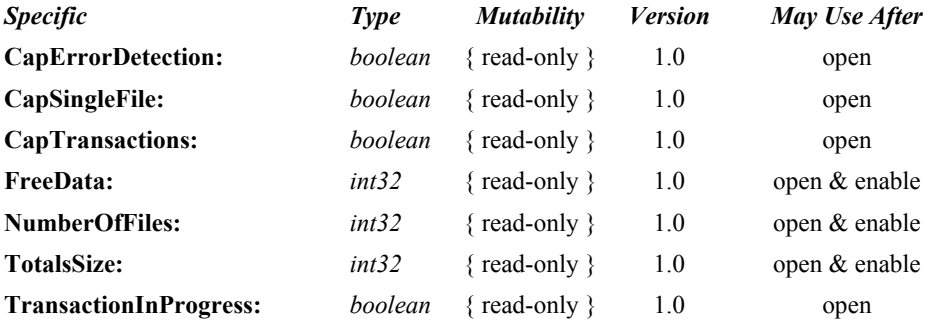

### **Methods (UML operations)**

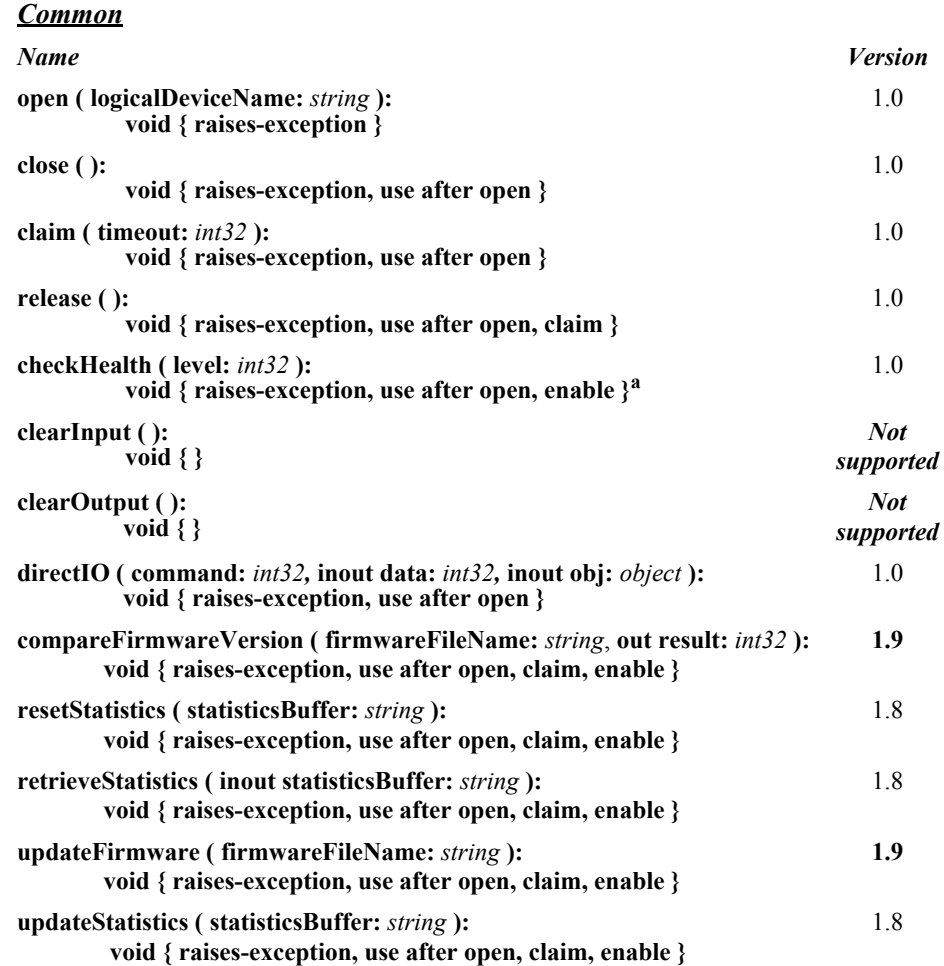
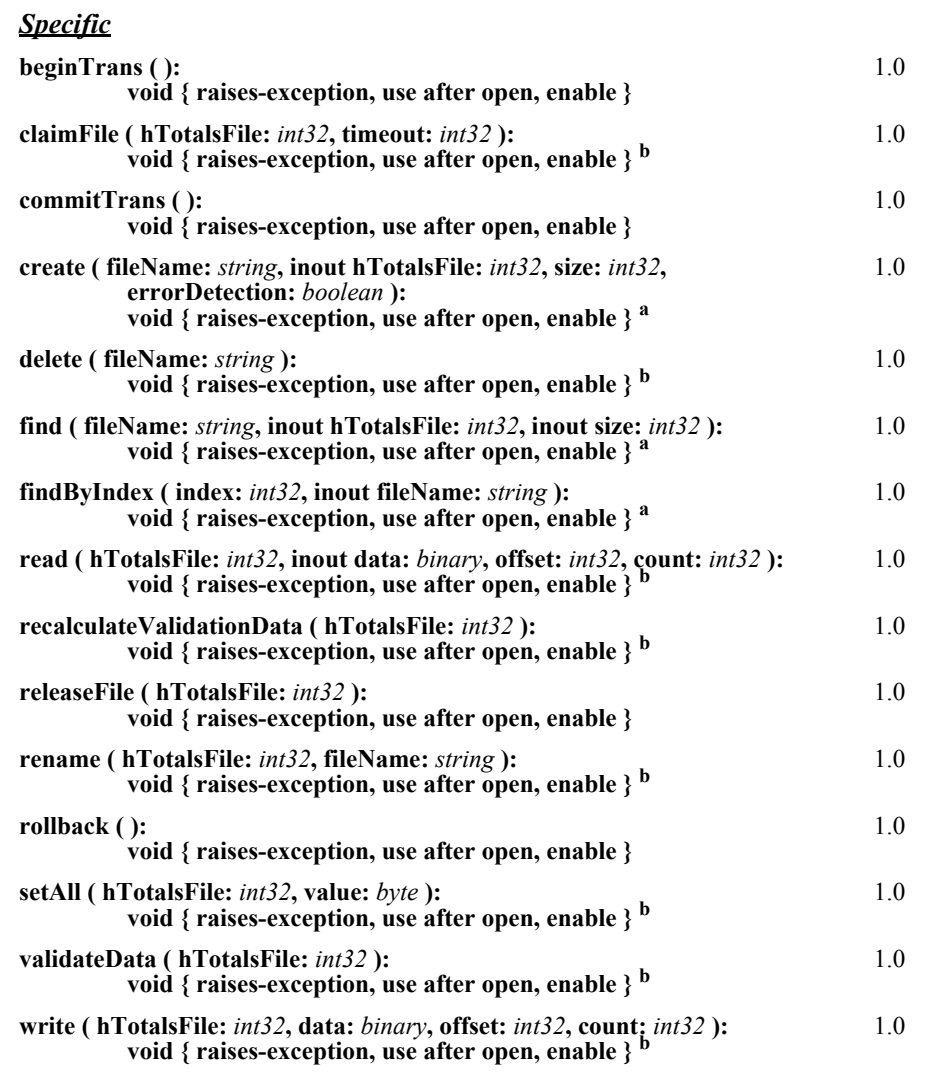

a. Also requires that no other application has claimed the hard totals device.

b. Also requires that no other application has claimed the hard totals device or the file on which this method acts.

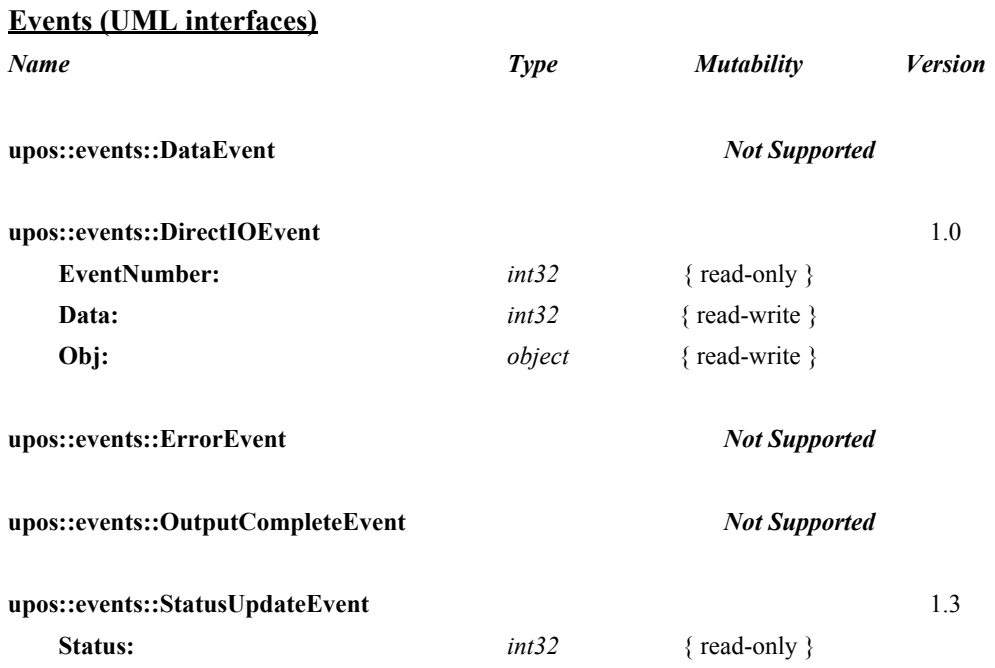

# **General Information**

The Hard Totals programmatic name is "HardTotals".

# **Capabilities**

The Hard Totals device has the following minimal set of capabilities:

- Supports at least one totals file with the name "" (the empty string) in an area of totals memory. Each totals file is read and written as if it were a sequence of byte data.
- Creates each totals file with a fixed size and may be deleted, initialized, and claimed for exclusive use.

The Hard Totals device may have the following additional capabilities:

- Supporting additional named totals files. They share some characteristics of a file system with only a root directory level. In addition to the minimal capabilities listed above, each totals file may also be renamed.
- Supporting transactions, with begin and commit operations, plus rollback.
- Supporting advanced error detection. This detection may be implemented through hardware or software.

# **Hard Totals Class Diagram**

The following diagram shows the relationships between the Hard Totals classes.

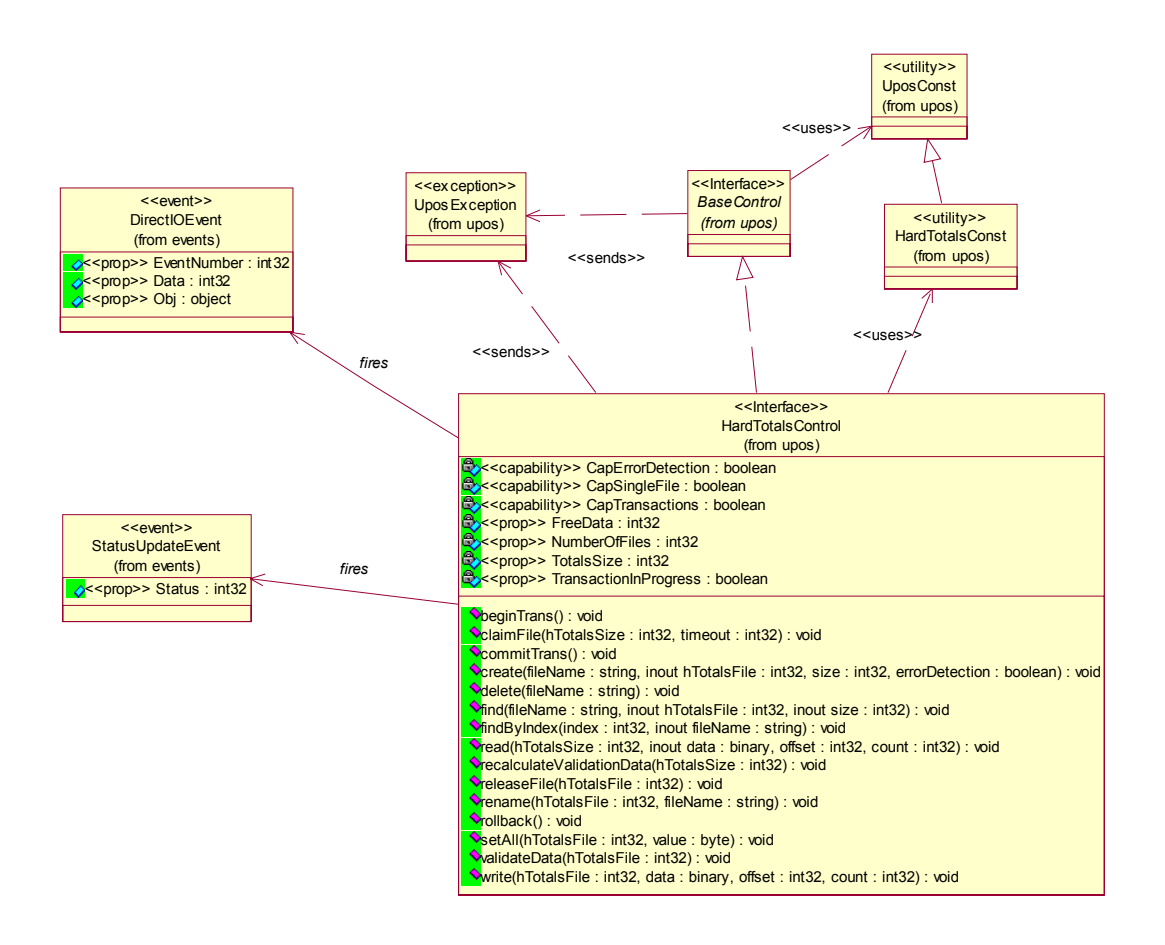

### **Hard Totals Sequence Diagram** *Added in Release 1.7*

The following sequence diagram shows the typical usage of the Hard Totals device, and assumes that a file already exists on the device containing data. It also demonstrates the transactional capabilities of the Hard Totals device.

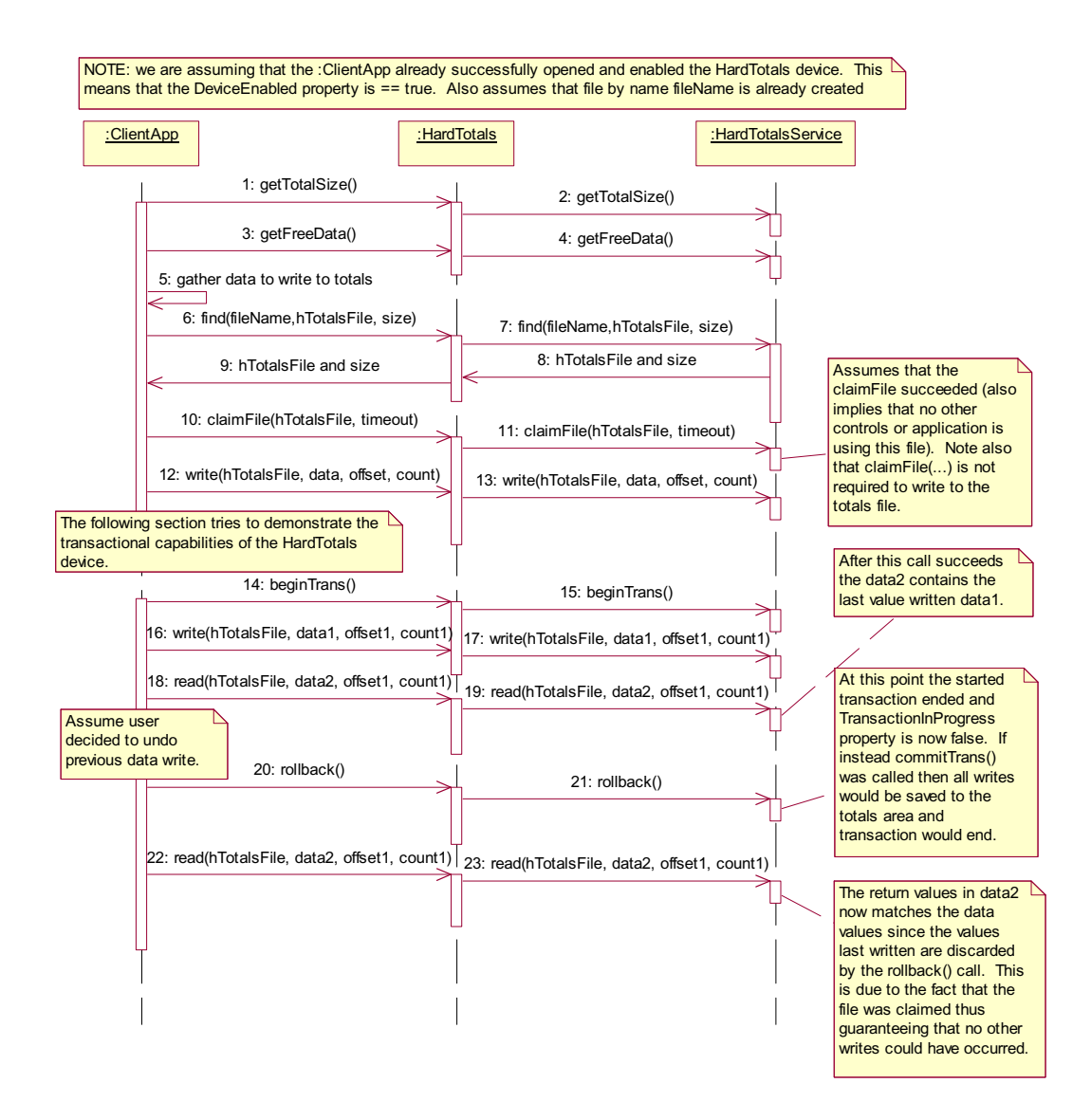

### **Model**

Totals memory is frequently a limited but secure resource - perhaps of only several thousand bytes of storage. The following is the general model of the Hard Totals:

• A Hard Totals device is logically treated as a sequence of byte data, which the application subdivides into "totals files." This is done by the **create** method, which assigns a name, size, and error detection level to the totals file. Totals files have a fixed-length that is set at **create** time.

At a minimum, a single totals file with the name "" (the empty string) can be created and manipulated. Optionally, additional totals files with arbitrary names may be created.

Totals files model many of the characteristics of a traditional file system. The intent, however, is not to provide a robust file system. Rather, totals files allow partitioning and ease of access into what is frequently a limited but secure resource. In order to reduce unnecessary overhead usage of this resource, directory hierarchies are not supported, file attributes are minimized, and files may not be dynamically resized.

- The following operations may be performed on a totals file:
	- **read**: Read a series of data bytes.
	- write: Write a series of data bytes.
	- **setAll**: Set all the data in a totals file to a value.
	- find: Locate an existing totals file by name, and return a file handle and size.
	- **findByIndex**: Enumerate all of the files in the Hard Totals area.
	- **delete**: Delete a totals file by name.
	- **rename**: Rename an existing totals file.
	- **claimFile**: Gain exclusive access to a specific file for use by the claiming application. A timeout value may be specified in case another application maintains access for a period a time. The common **claim** method may also be used to claim the entire Hard Totals device.
	- **releaseFile**: Release exclusive access to the file.
- The **FreeData** property holds the current number of unassigned data bytes.
- The **TotalsSize** property holds the totals memory size.
- The **NumberOfFiles** property holds the number of totals files that exist in the hard totals device.

• Transaction operations are optionally supported. A transaction is defined as a series of data writes to be applied as an atomic operation to one or more Hard Totals files.

During a transaction, data writes will typically be maintained in memory until a commit or rollback. Also **FreeData** will typically be reduced during a transaction to ensure that the commit has temporary totals space to perform the commit as an atomic operation.

- **beginTrans**: Marks the beginning of a transaction.
- **commitTrans**: Ends the current transaction, and saves the updated data. Software and/or hardware methods are used to ensure that either the entire transaction is saved, or that none of the updates are applied.

This will typically require writing the transaction to temporary totals space, setting state information within the device indicating that a commit is in progress, writing the data to the totals files, and freeing the temporary totals space. If the commit is interrupted, perhaps due to a system power loss or reset, then when the Hard Totals Service is reloaded and initialized, it can complete the commit by copying data from the temporary space into the totals files. This ensures the integrity of related totals data.

- **rollback**: Ends the current transaction, and discards the updates. This may be useful in case of user intervention to cancel an update. Also, if advanced error detection shows that some totals data cannot be read properly in preparation for an update, then the transaction may need to be aborted.
- **TransactionInProgress**: Holds the current state of transactions.

The application should **claim** the files used during a transaction so that no other Hard Totals Control claims a file before **commitTrans**, causing the commit to fail, with the exception's *ErrorCode* reflecting an already claimed status.

- Advanced error detection is optionally supported by the following:
	- A **read** or a **write** may report a validation error. Data is usually divided into validation blocks, over which sumchecks or CRCs are maintained. The size of validation data blocks is determined by the Service.

A validation error informs the application that one or more of the validation blocks containing the data to be read or written may be invalid due to a hardware error. (An error on a **write** can occur when only a portion of a validation block must be changed. The validation block must be read and the block validated before the portion is changed.)

When a validation error is reported, it is recommended that the application read all of the data in the totals file. The application will want to determine which portions of data are invalid, and take action based on the results of the reads.

• **recalculateValidationData** may be called to cause recalculation of all validation data within a totals file. This may be called after recovery has been performed as in the previous paragraph.

- **validateData** may be called to verify that all data within a totals file passes validation.
- Data **write**s automatically cause recalculation of validation data for the validation block or blocks in which the written data resides.
- Since advanced error detection usually imposes a performance penalty, the application may choose to select this feature when each totals file is created.

# **Device Sharing**

The hard totals device is sharable. Its device sharing rules are:

- After opening the device, most properties are readable.
- After opening and enabling the device, the application may access all properties and methods.
- If more than one application has opened and enabled the device, each of these applications may access its properties and methods.
- One application may claim the hard totals device. This restricts all other applications from reading, changing, or claiming any files on the device.
- One application may claim a hard totals file. This restricts all other applications from reading, changing, or claiming the file, and from claiming the hard totals device.

# **Properties (UML attributes)**

#### **CapErrorDetection Property**

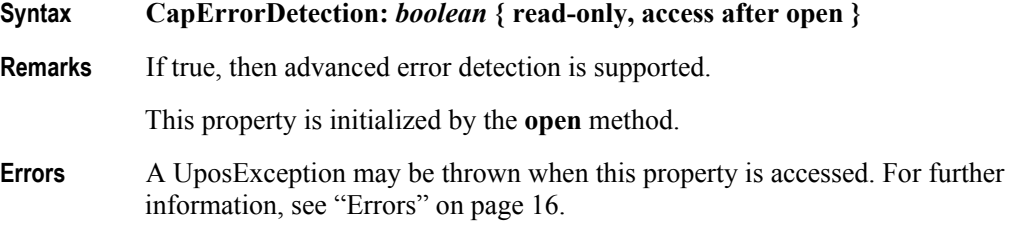

#### **CapSingleFile Property**

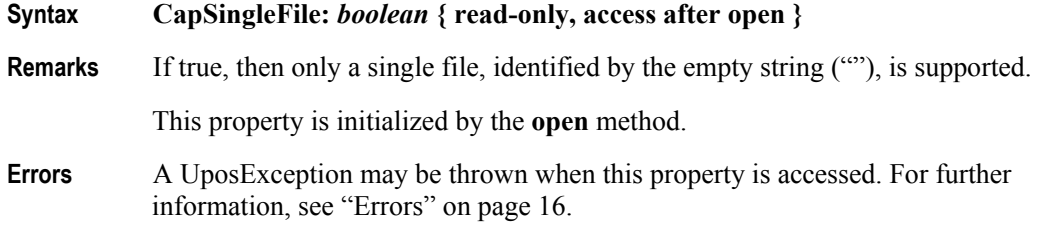

#### **CapTransactions Property**

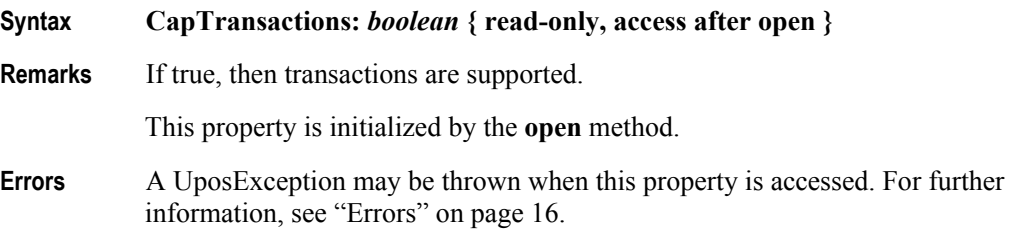

## **FreeData Property**

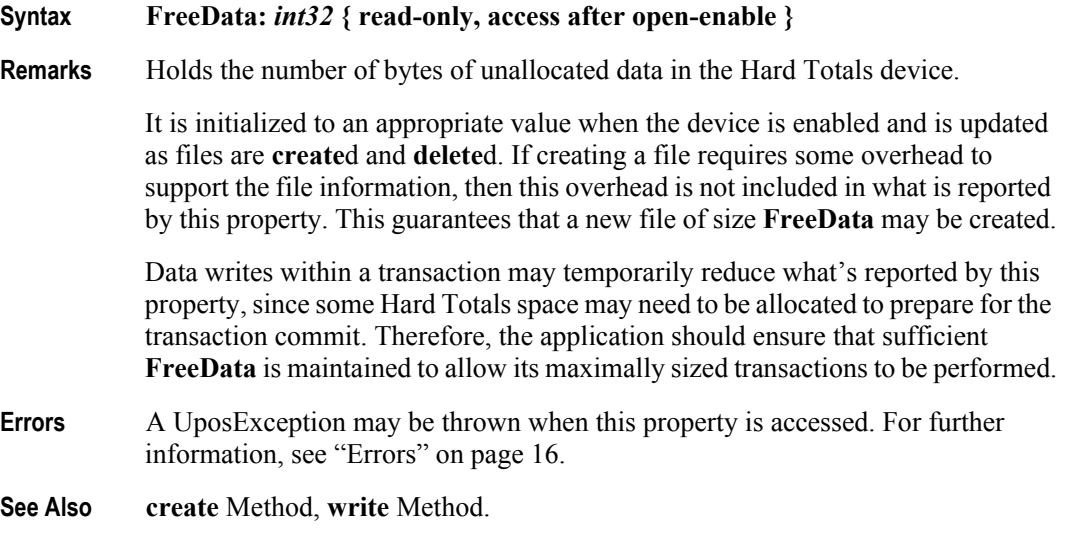

# **NumberOfFiles Property**

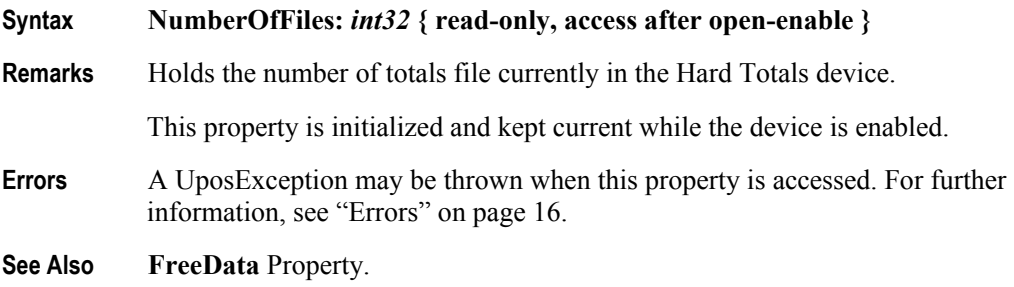

#### **TotalsSize Property**

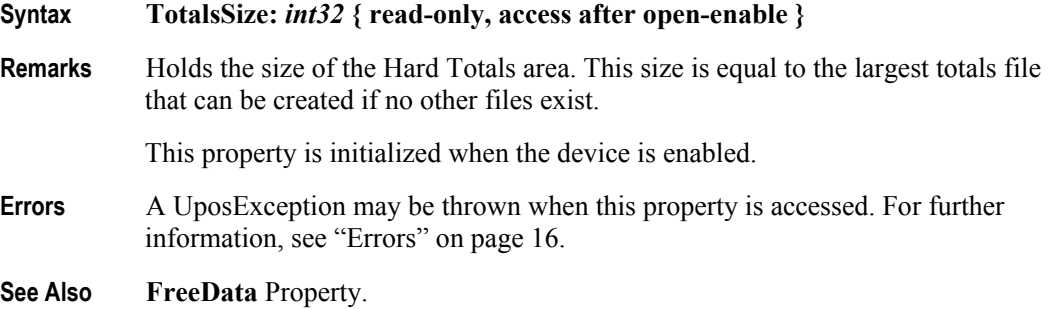

#### **TransactionInProgress Property**

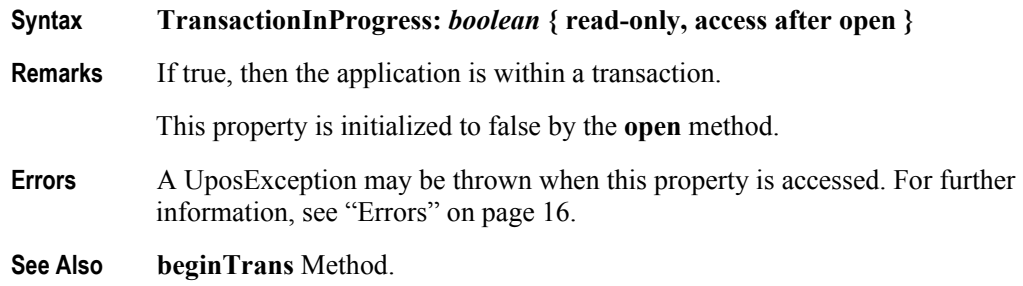

# **Methods (UML operations)**

### **beginTrans Method**

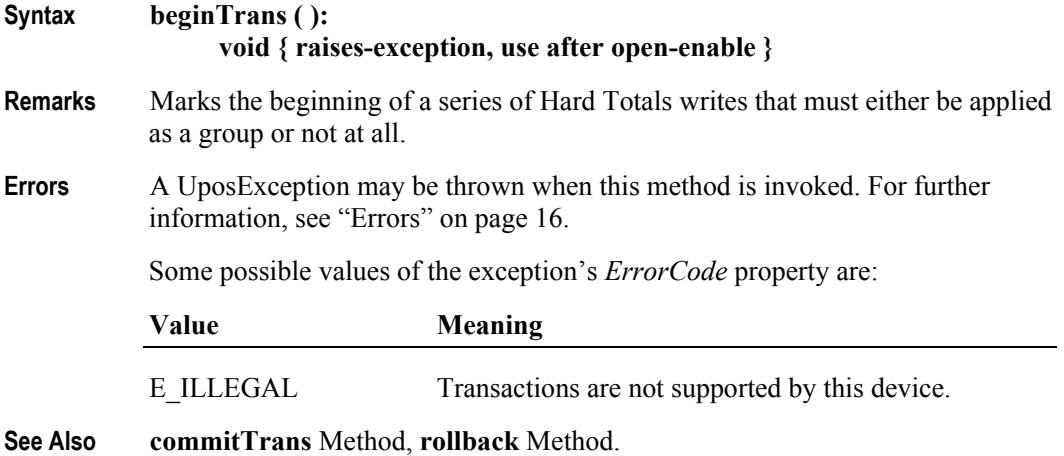

### **claim Method (Common)**

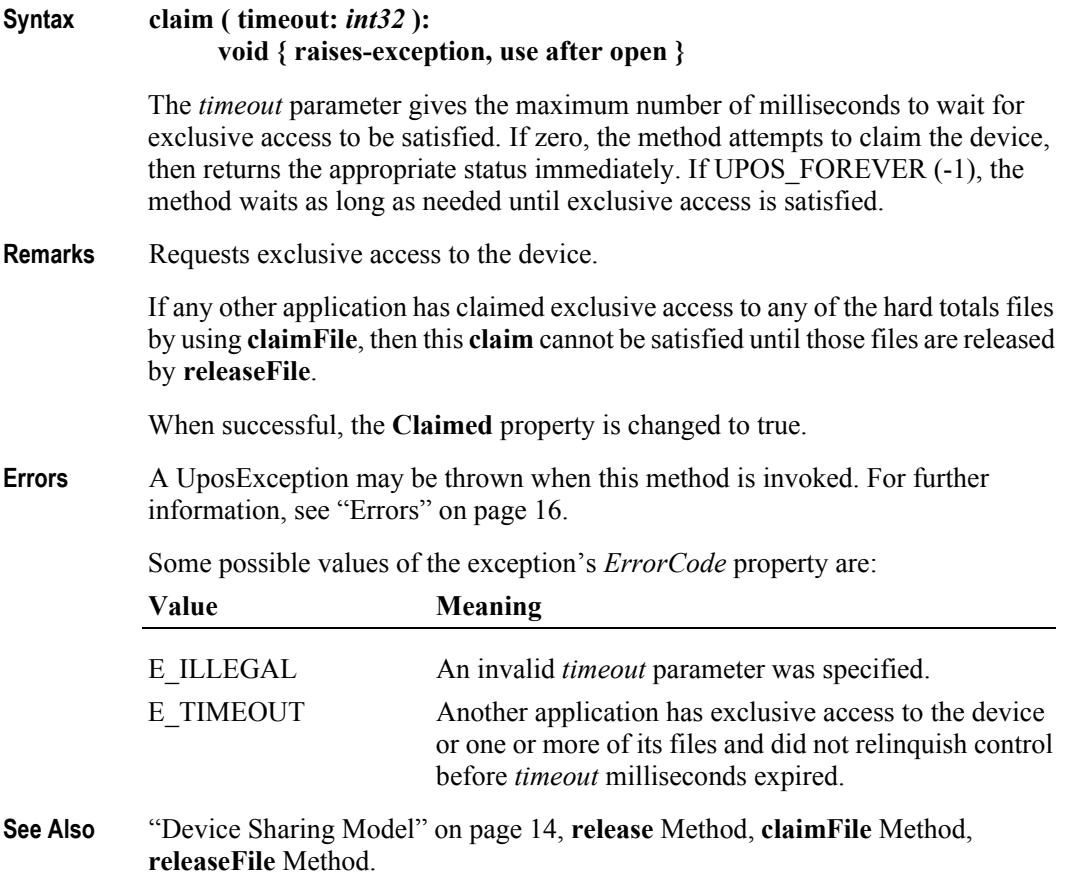

#### **claimFile Method Updated in Release 1.8**

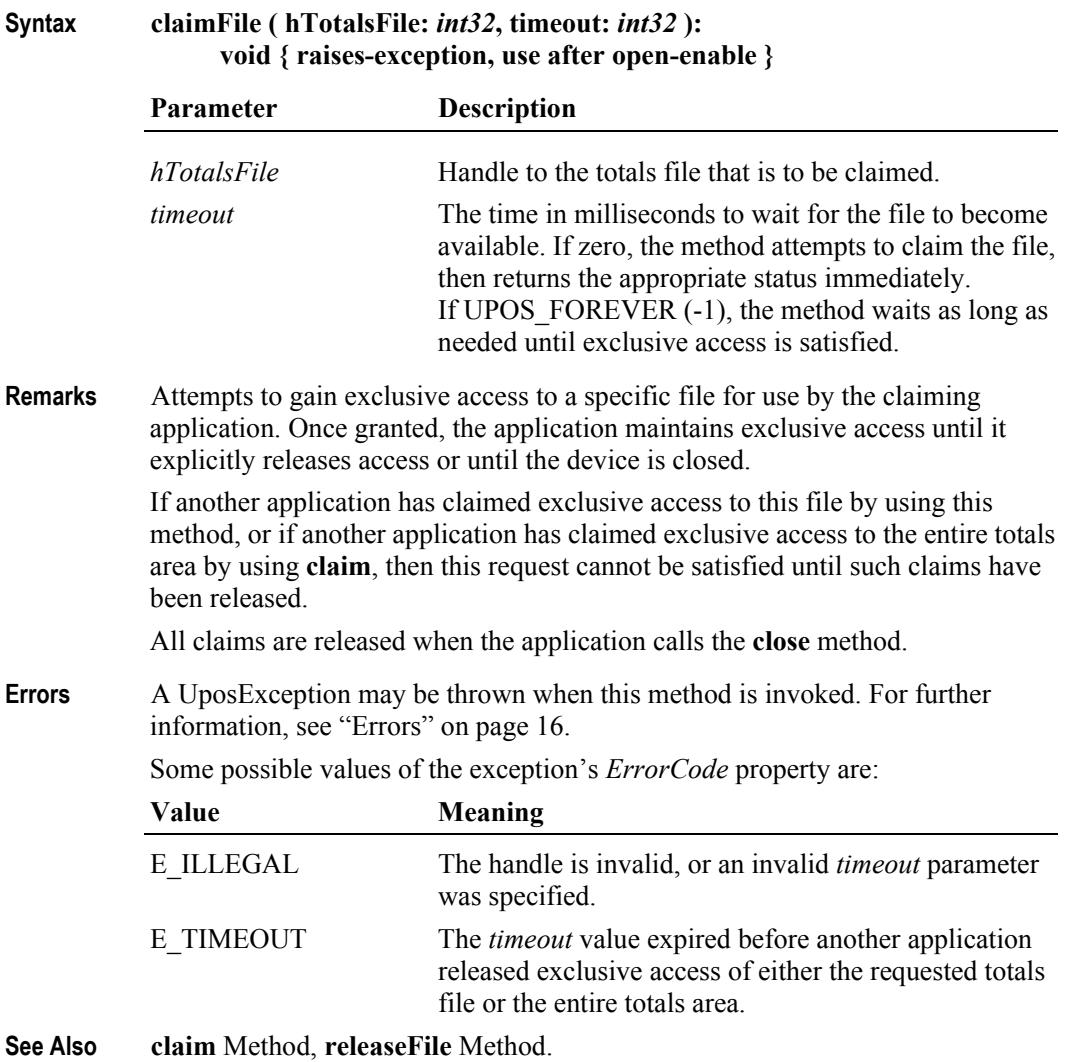

#### **commitTrans Method**

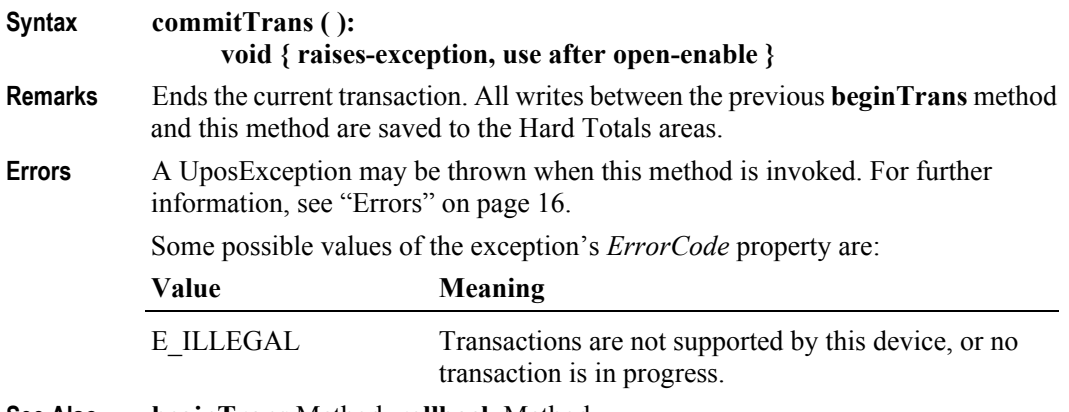

**See Also beginTrans** Method, **rollback** Method.

#### **create Method**

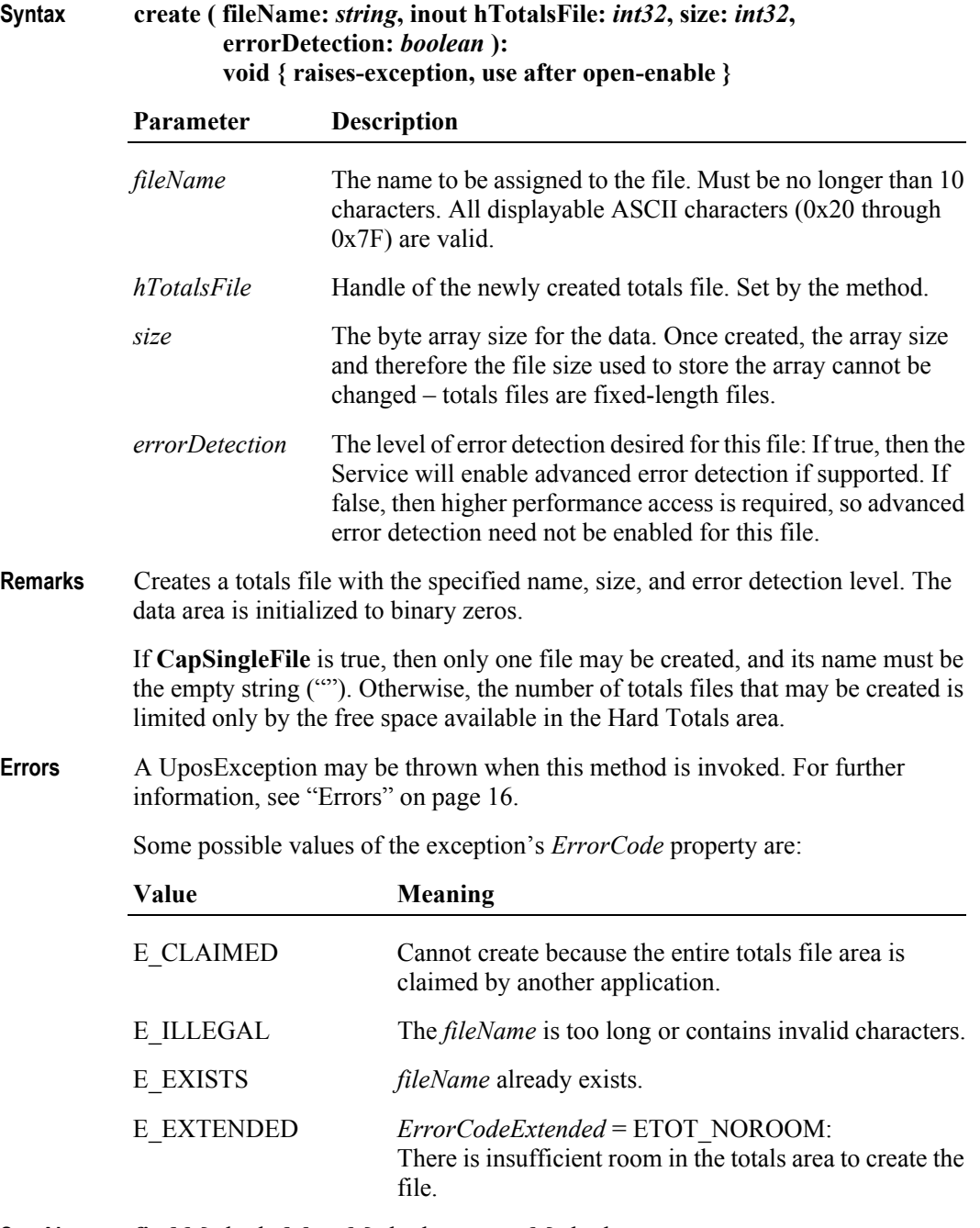

**See Also find** Method, **delete** Method, **rename** Method.

### **delete Method**

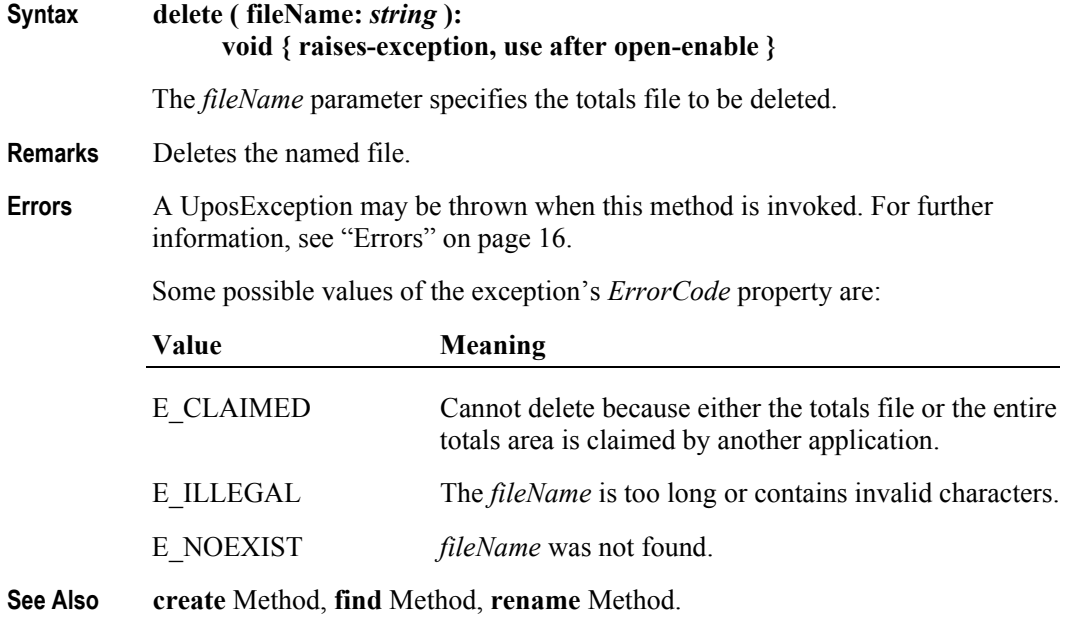

#### **find Method**

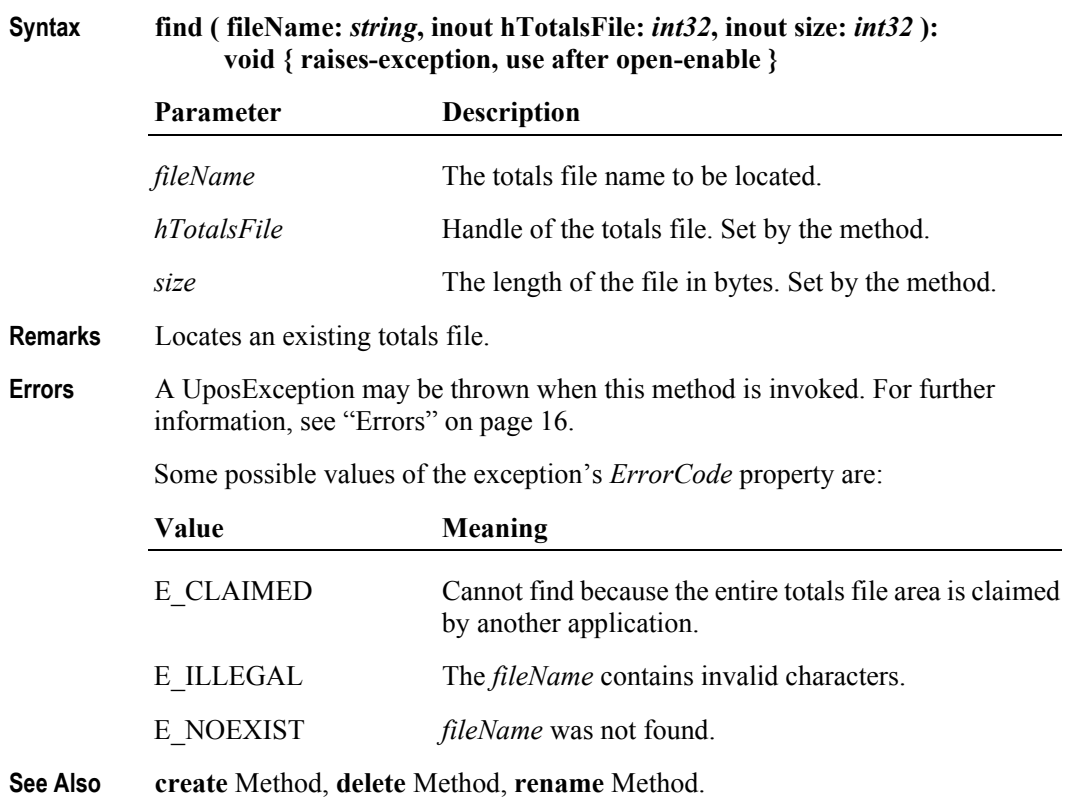

# **findByIndex Method**

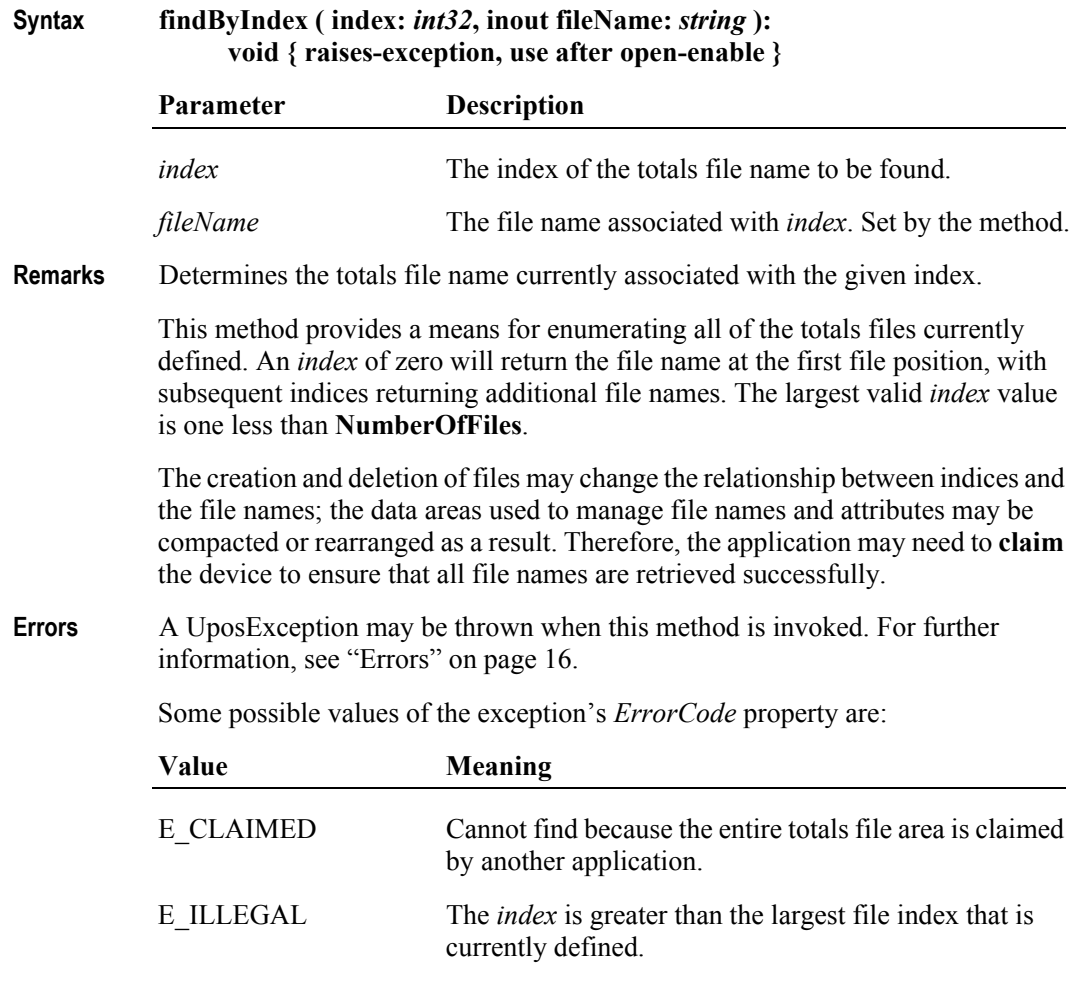

**See Also create** Method, **find** Method.

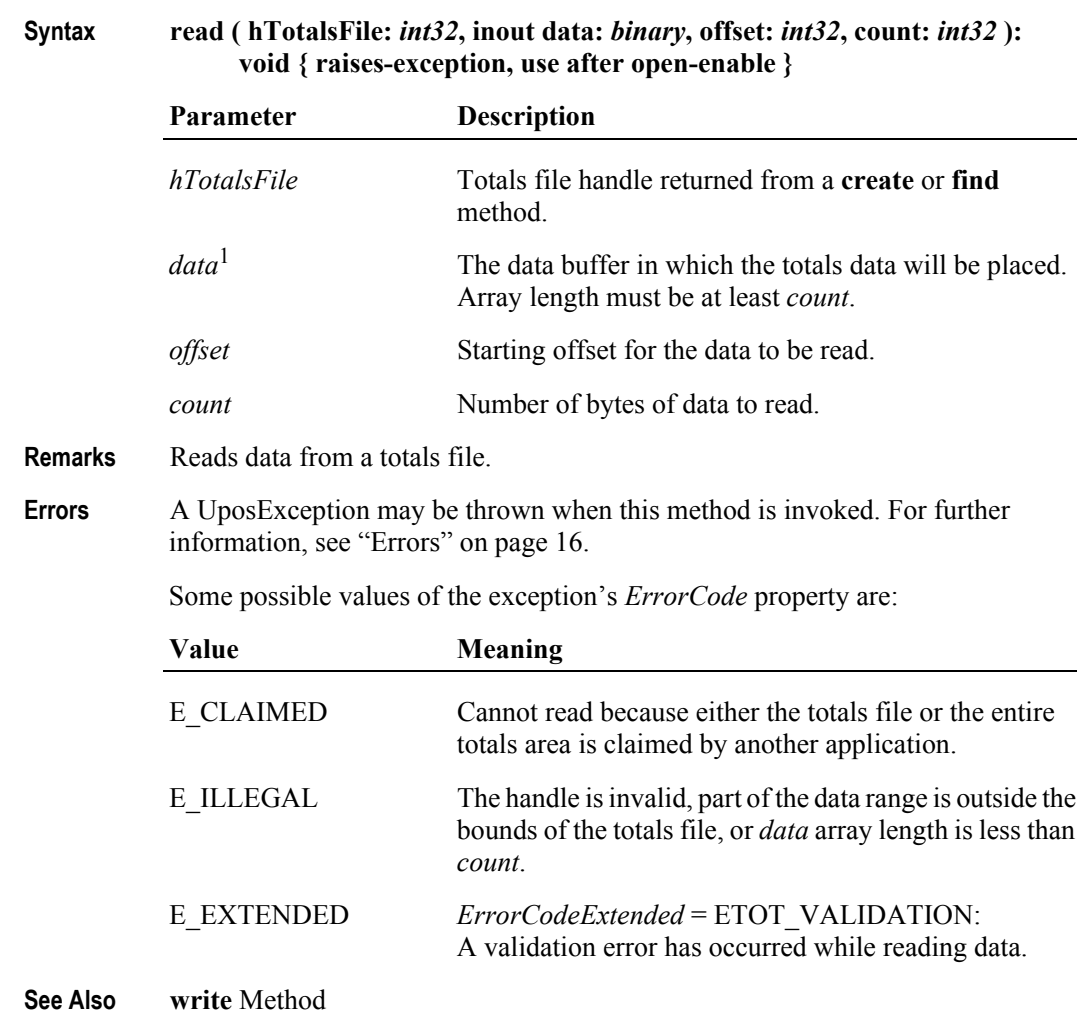

# **read Method** *Updated in Release 1.7*

<sup>1.</sup> In the **OPOS** environment, the format of *data* depends upon the value of the **BinaryConversion** property. See **BinaryConversion** property on [page A-28](#page-937-0).

### **recalculateValidationData Method**

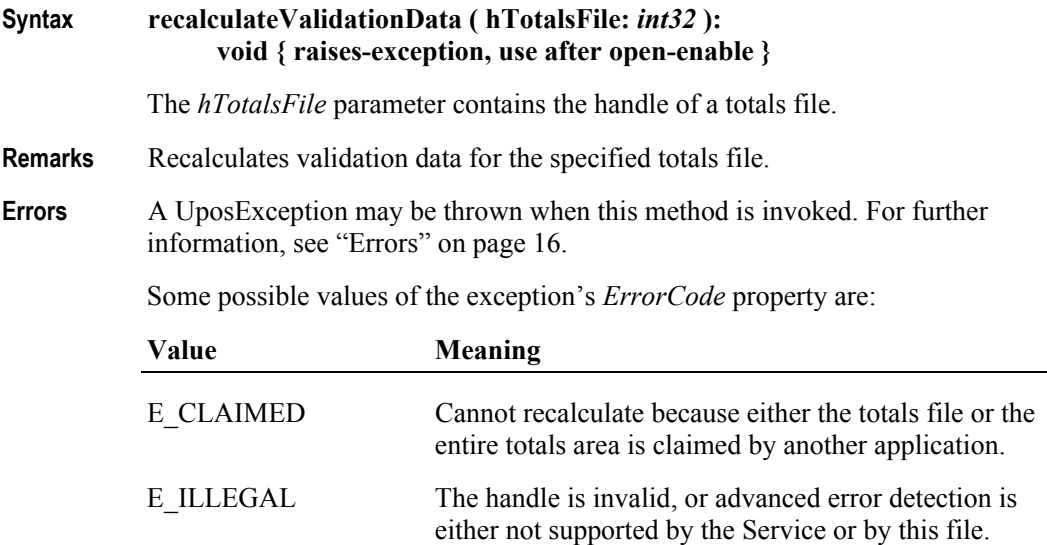

#### **release Method (Common)**

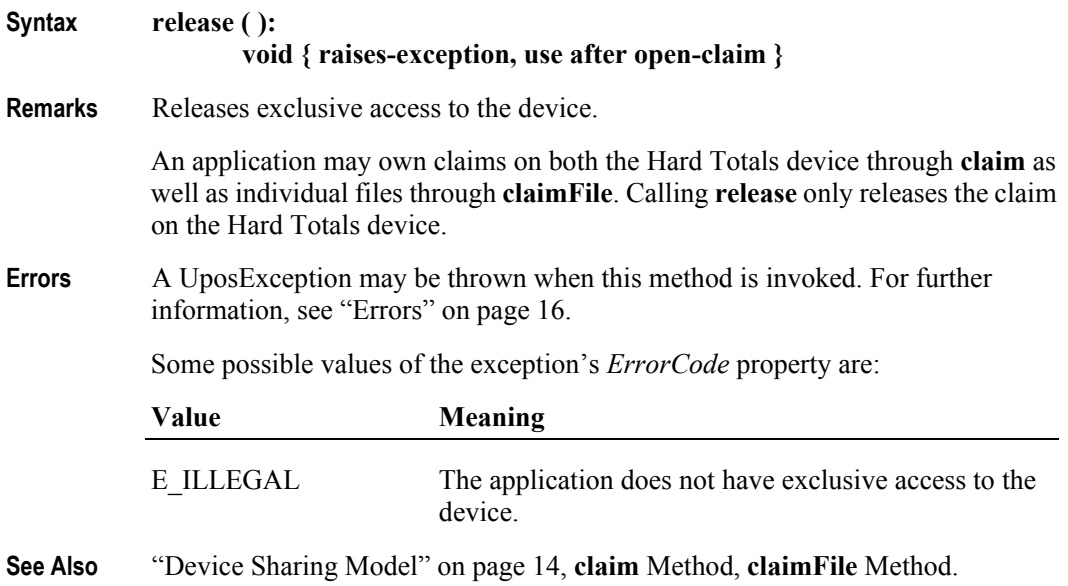

### **releaseFile Method**

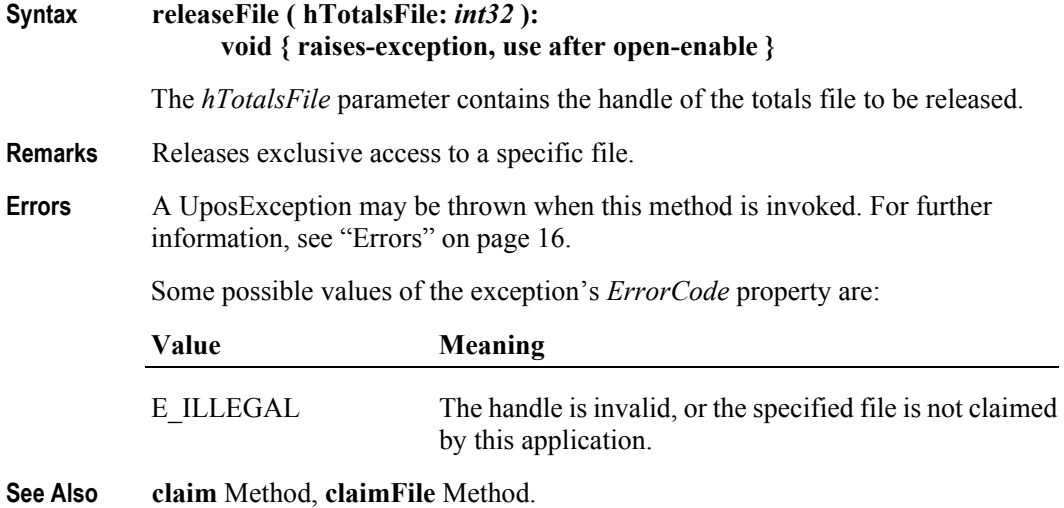

#### **rename Method**

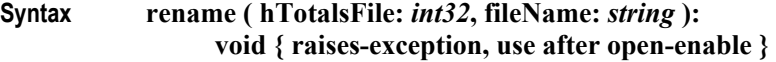

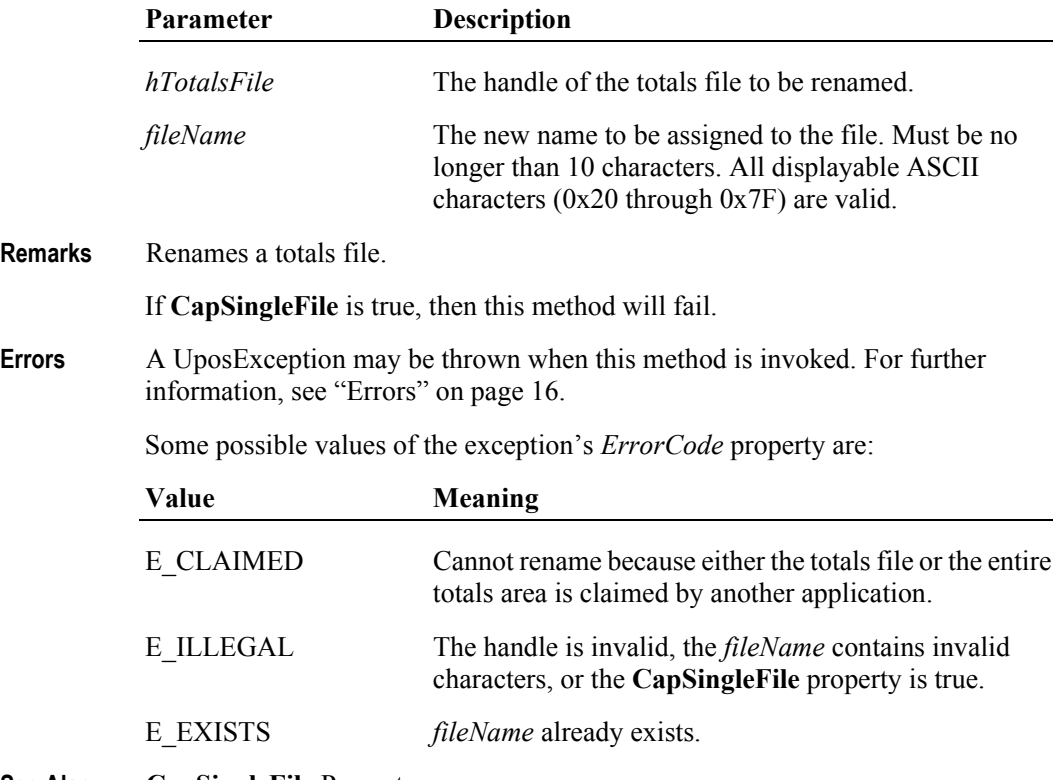

**See Also CapSingleFile** Property.

#### **rollback Method**

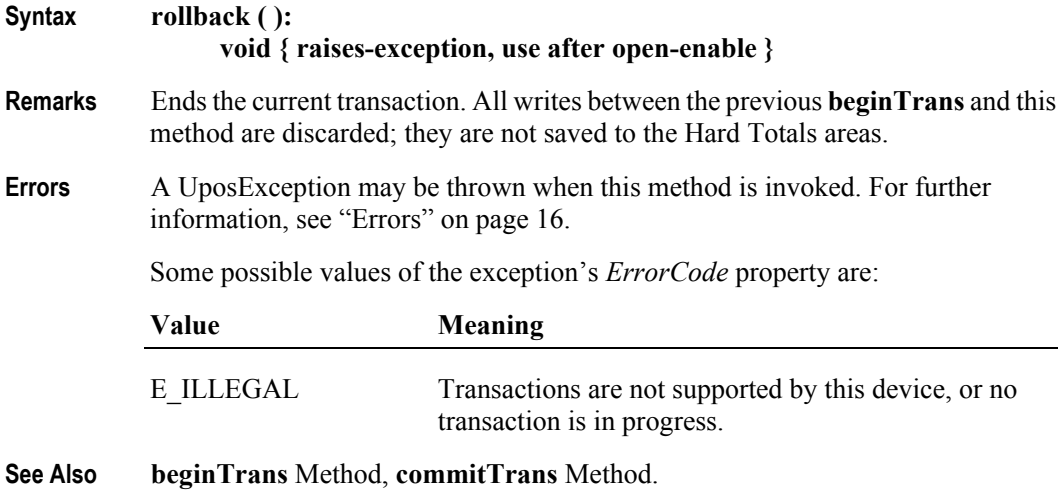

#### **setAll Method** *Updated in Release 1.7*

#### **Syntax setAll ( hTotalsFile:** *int32***, value:** *byte* **): void { raises-exception, use after open-enable }**

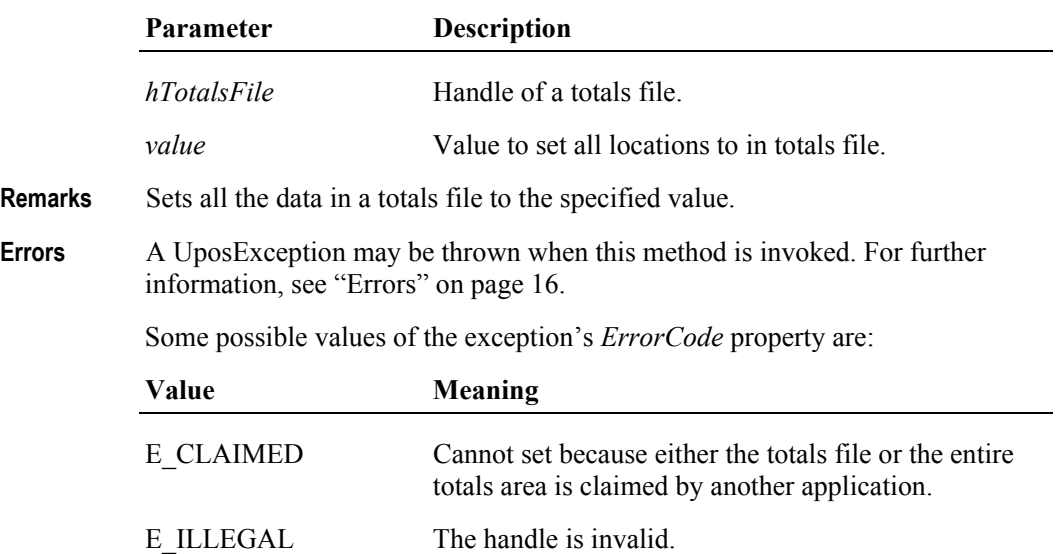

#### **validateData Method**

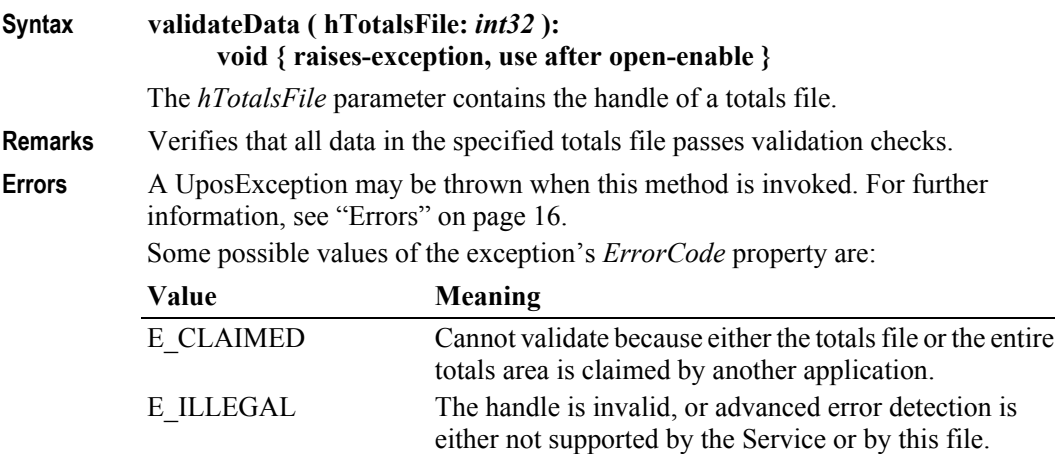

### **write Method** *Updated in Release 1.7*

**Syntax write ( hTotalsFile:** *int32***, data:** *binary***, offset:** *int32***, count:** *int32* **): void { raises-exception, use after open-enable }**

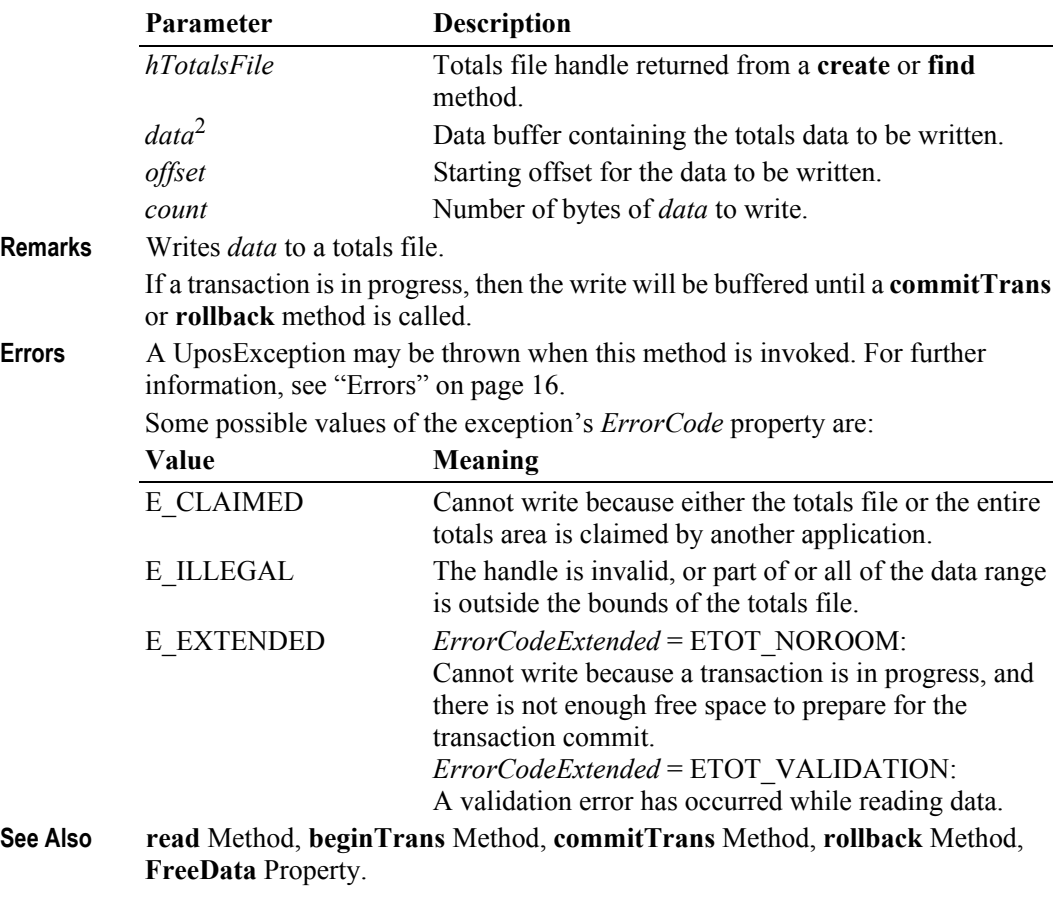

2. In the **OPOS** environment, the format of *data* depends upon the value of the **BinaryConversion** property. See **BinaryConversion** property on [page A-28](#page-937-0).

# **Events (UML interfaces)**

#### **DirectIOEvent**

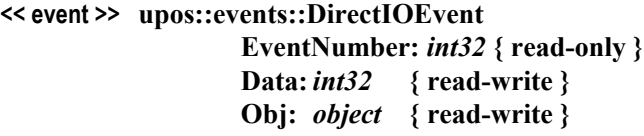

- **Description** Provides Service information directly to the application. This event provides a means for a vendor-specific Hard Totals Service to provide events to the application that are not otherwise supported by the Control.
- **Attributes** This event contains the following attributes:

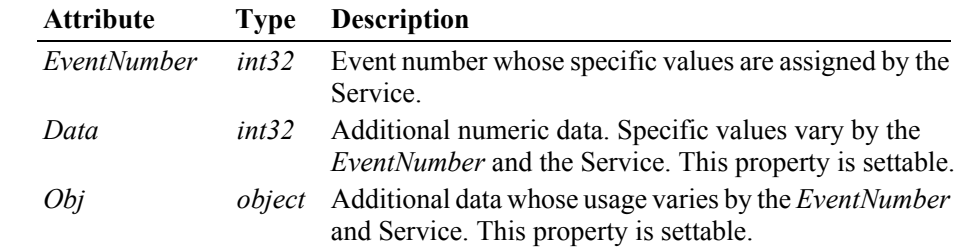

- **Remarks** This event is to be used only for those types of vendor specific functions that are not otherwise described. Use of this event may restrict the application program from being used with other vendor's Hard Totals devices which may not have any knowledge of the Service's need for this event.
- **See Also** ["Events" on page 15,](#page-32-0) **directIO** Method.

#### **StatusUpdateEvent**

#### **<< event >> upos::events::StatusUpdateEvent Status:** *int32* **{ read-only }**

**Description** Notifies the application that there is a change in the power status of a Hard Totals device.

#### **Attributes** This event contains the following attribute:

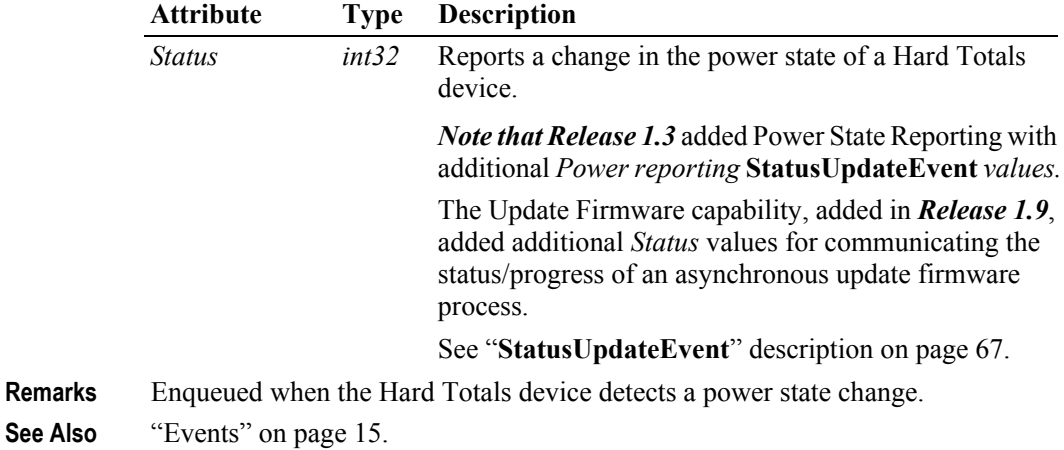

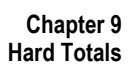

# CHAPTER 10 **Keylock**

This Chapter defines the Keylock device category.

# **Summary**

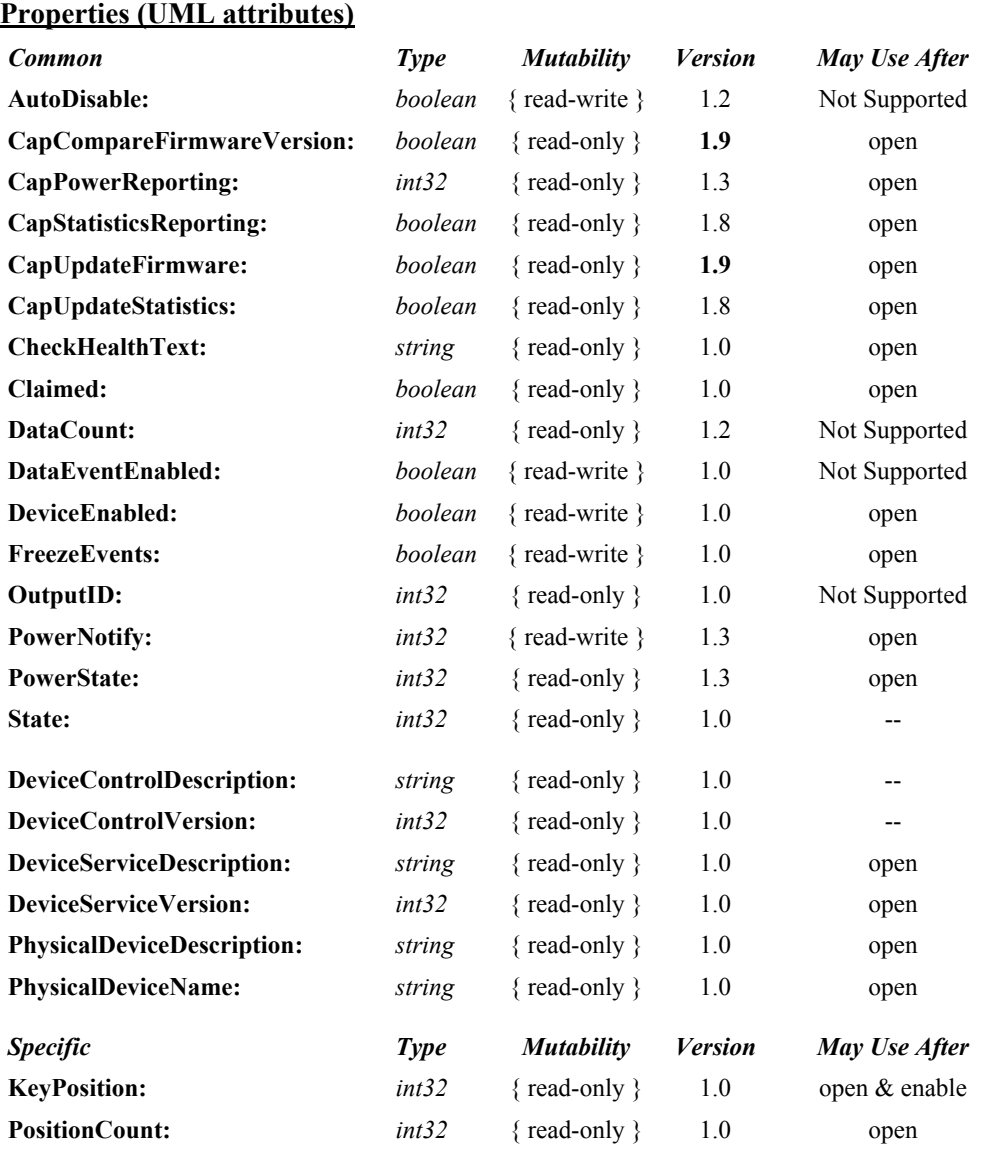

#### **Methods (UML operations)**

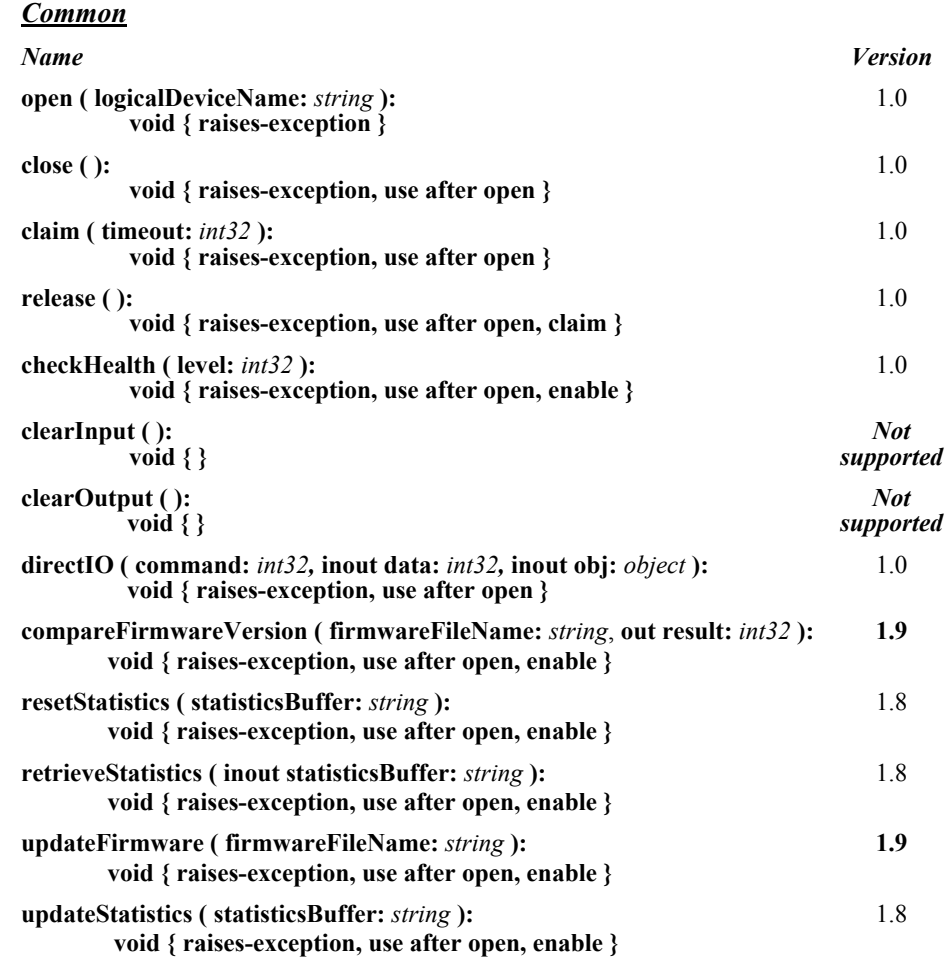

#### *Specific*

*Name*

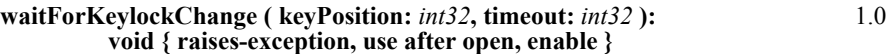

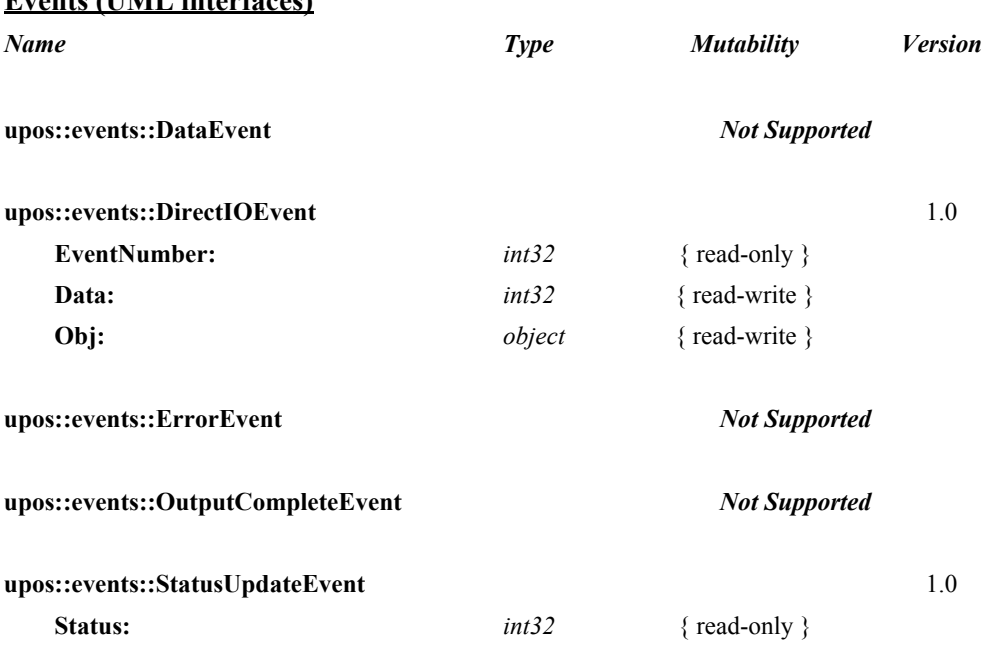

#### **Events (UML interfaces)**

# **Keylock**

# **General Information**

The Keylock programmatic name is "Keylock".

# **Capabilities**

The keylock has the following minimal set of capabilities:

- Supports at least three keylock positions.
- Supports reporting of keylock position changes, either by hardware or software detection.

# **Keylock Class Diagram** *Updated in Release 1.7*

The following diagram shows the relationships between the Keylock classes.

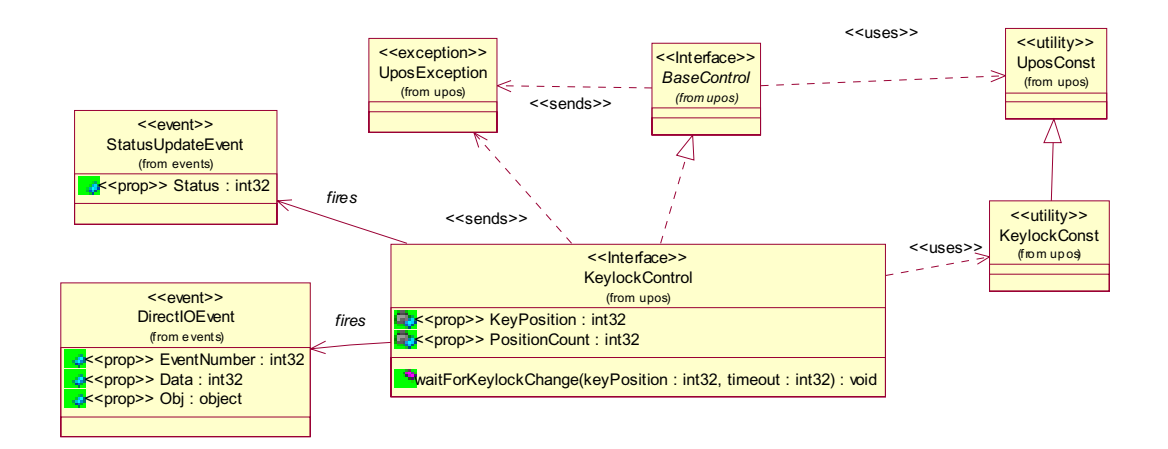

# **Keylock Sequence Diagram** *Added in Release 1.7*

The following sequence diagram show the typical usage of the Keylock; as well as showing the unique sharing model of the Keylock. This is the only device that is a purely shareable device.

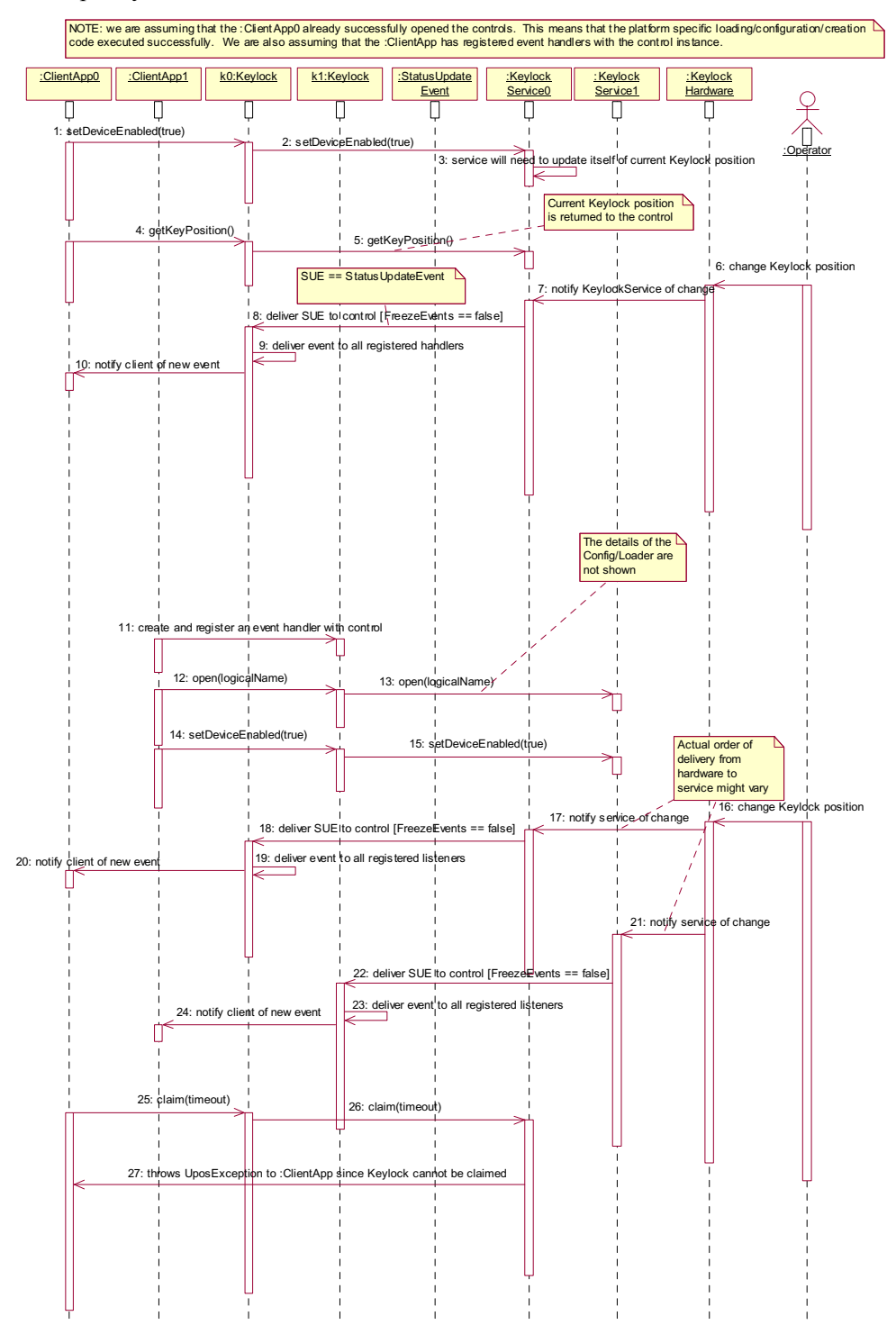

## **Model**

The keylock defines three keylock positions as constants. It is assumed that the keylock supports locked, normal, and supervisor positions. The constants for these keylock positions and their values are as follows:

- LOCK KP LOCK 1
- LOCK KP\_NORM 2
- LOCK KP\_SUPR 3

The **KeyPosition** property holds the value of the keylock position where the values range from one (1) to the total number of keylock positions contained in the **PositionCount** property.

## **Device Sharing**

The keylock is a sharable device. Its device sharing rules are:

- After opening and enabling the device, the application may access all properties and methods and will receive status update events.
- If more than one application has opened and enabled the device, each of these applications may access its properties and methods. Status update events are fired to all of these applications.
- The keylock may not be claimed for exclusive access. Therefore, if an application calls **claim** or **release**, these methods will always raise a UposException.
- See the "Summary" table for precise usage prerequisites.

# **Properties (UML attributes)**

#### **KeyPosition Property**

#### **Syntax KeyPosition:** *int32* **{ read-only, access after open-enable }**

**Remarks** Holds a value that indicates the keylock position.

This value is set whenever the keylock position is changed. In addition to the application receiving the **StatusUpdateEvent**, this value is changed to reflect the new keylock position.

This property has one of the following values:

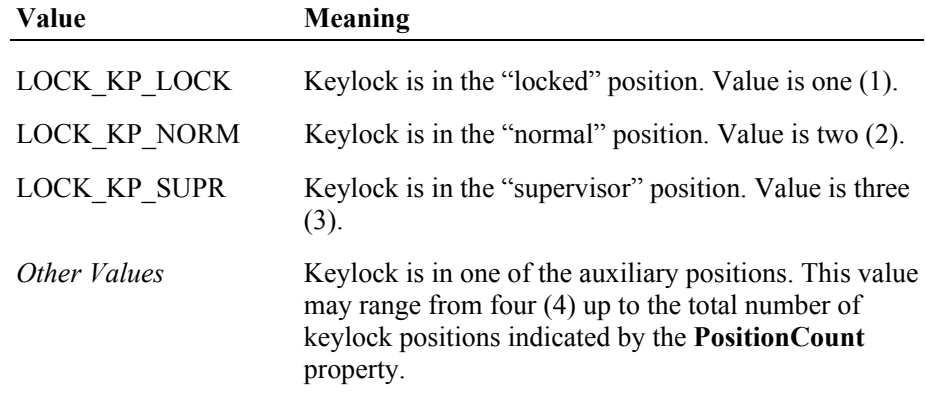

This property is initialized and kept current while the device is enabled.

- **Errors** A UposException may be thrown when this property is accessed. For further information, see ["Errors" on page 16](#page-33-0).
- **See Also PositionCount** Property, **StatusUpdateEvent**.

#### **PositionCount Property**

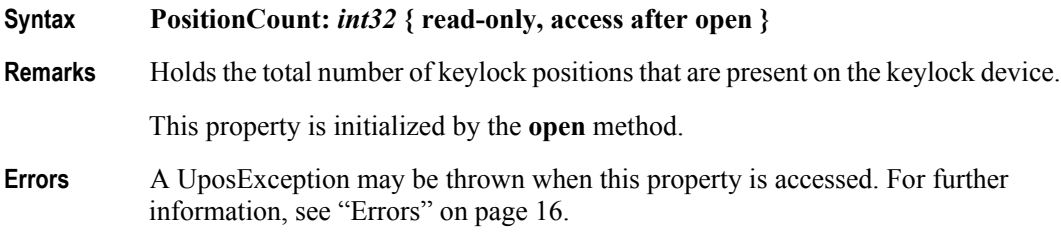

# **Methods (UML operations)**

#### **waitForKeylockChange Method**

**Syntax waitForKeylockChange ( keyPosition:** *int32***, timeout:** *int32* **): void { raises-exception, use after open-enable }**

|               | Parameter                                                                                                    | Description                                                                                                    |
|---------------|----------------------------------------------------------------------------------------------------|----------------------------------------------------------------------------------------------------|
|               | keyPosition                                                                                                    | Requested keylock position. See values below.                                                                                                    |
|               | timeout                                                                                                    | Maximum number of milliseconds to wait for the<br>keylock before returning control back to the application.<br>If zero, the method then returns immediately. If<br>UPOS_FOREVER (-1), the method waits as long as<br>needed until the requested key position is satisfied or an<br>error occurs. |
|               | The keyPosition parameter has one of the following values:                                                                                          |                                                                                                    |
|               | Value                                                                                                    | <b>Meaning</b>                                                                                                    |
|               | LOCK KP ANY                                                                                                    | Wait for any keylock position change. Value is zero (0).                                                                                                    |
|               | LOCK KP LOCK                                                                                                    | Wait for keylock position to be set to the "locked"<br>position. Value is one (1).                                                                                                    |
|               | LOCK KP NORM                                                                                                    | Wait for keylock position to be set to the "normal"<br>position. Value is two (2).                                                                                                    |
|               | LOCK KP SUPR                                                                                                    | Wait for keylock position to be set to the "supervisor"<br>position. Value is three (3).                                                                                                    |
|               | Other Values                                                                                                    | Wait for keylock position to be set to one of the auxiliary<br>positions. This value may range from four $(4)$ up to the<br>total number of keylock positions indicated by the<br>PositionCount property.                                                                                        |
| Remarks       | Waits for a specified keylock position to be set.                                                                                                   |                                                                                                    |
|               | If the keylock position specified by the keyPosition parameter is the same as the<br>current keylock position, then the method returns immediately. |                                                                                                    |
| <b>Errors</b> | A UposException may be thrown when this method is invoked. For further<br>information, see "Errors" on page 16.                                     |                                                                                                    |
|               | Some possible values of the exception's <i>ErrorCode</i> property are:                                                                              |                                                                                                    |
|               | Value                                                                                                    | <b>Meaning</b>                                                                                                    |
|               | E ILLEGAL                                                                                                    | An invalid parameter value was specified.                                                                                                    |
|               | E TIMEOUT                                                                                                    | The <i>timeout</i> period expired before the requested keylock<br>positioning occurred.                                                                                                    |

**See Also PositionCount** Property.

# **Events (UML interfaces)**

#### **DirectIOEvent**

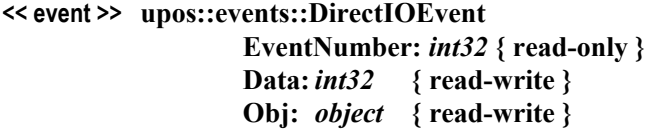

**Description** Provides Service information directly to the application. This event provides a means for a vendor-specific Keylock Service to provide events to the application that are not otherwise supported by the Control.

**Attributes** This event contains the following attributes:

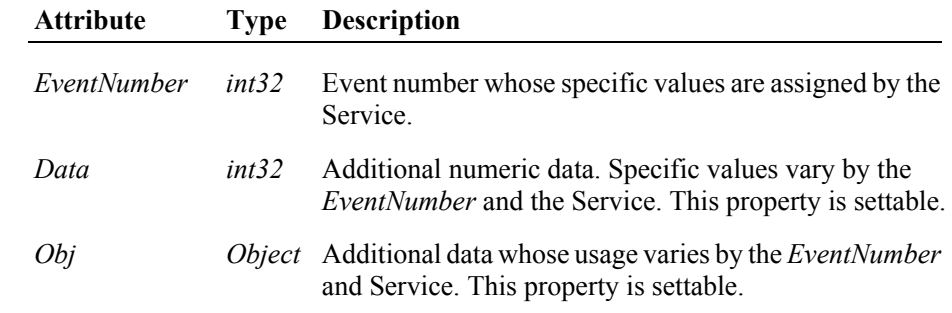

- **Remarks** This event is to be used only for those types of vendor specific functions that are not otherwise described. Use of this event may restrict the application program from being used with other vendor's Keylock devices which may not have any knowledge of the Service's need for this event.
- **See Also** ["Events" on page 15,](#page-32-0) **directIO** Method.

### **StatusUpdateEvent**

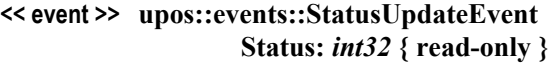

**Description** Notifies the application when the keylock position changes.

**Attributes** This event contains the following attribute:

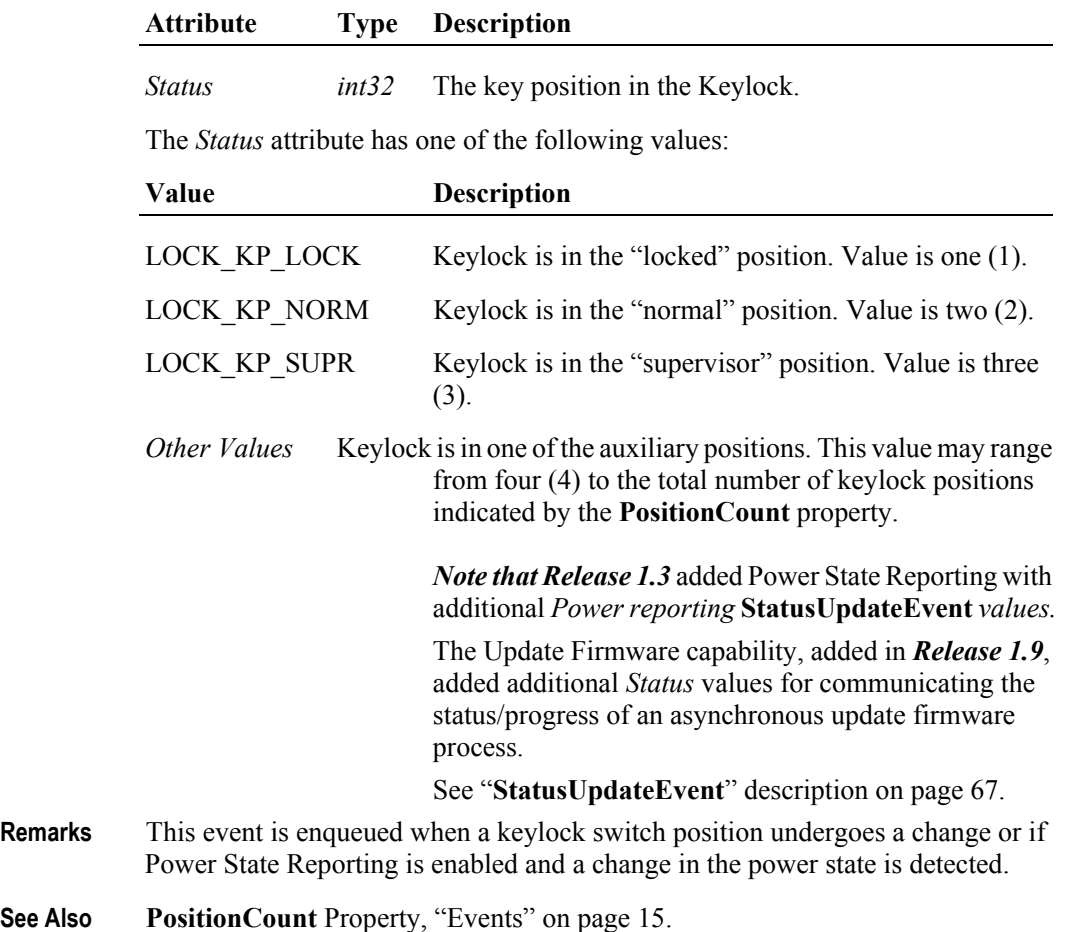

# CHAPTER 11 **Line Display**

This Chapter defines the Line Display device category.

# **Summary**

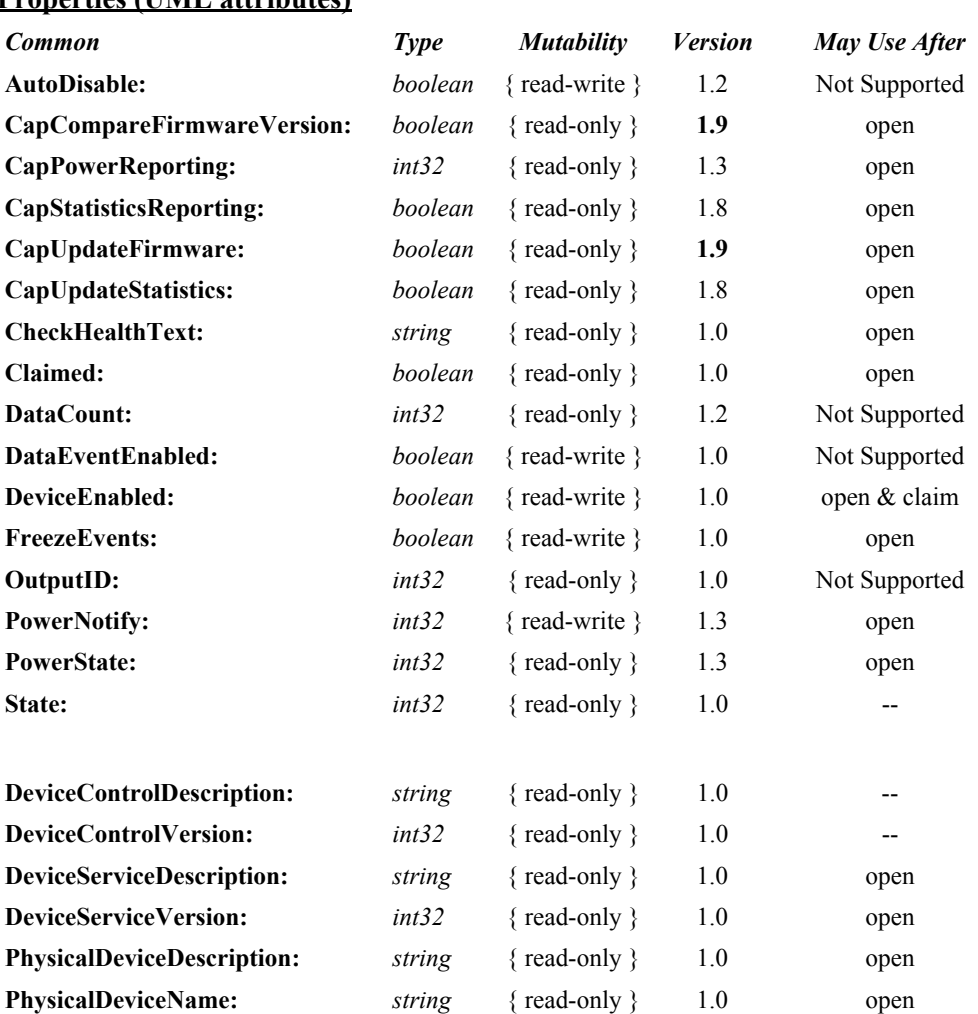

#### **Properties (UML attributes)**

#### **Properties (Continued)**

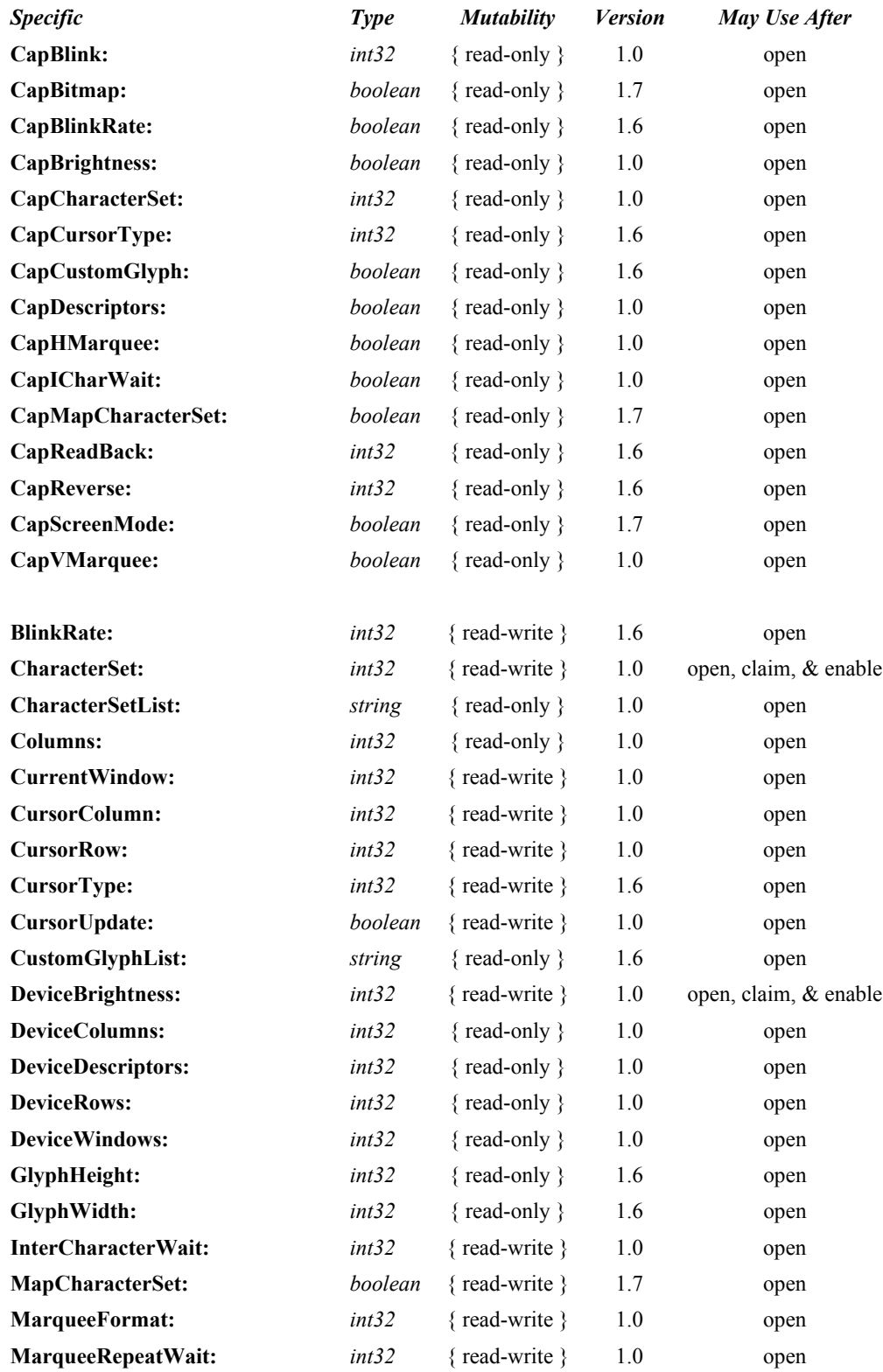

#### **Properties (Continued)**

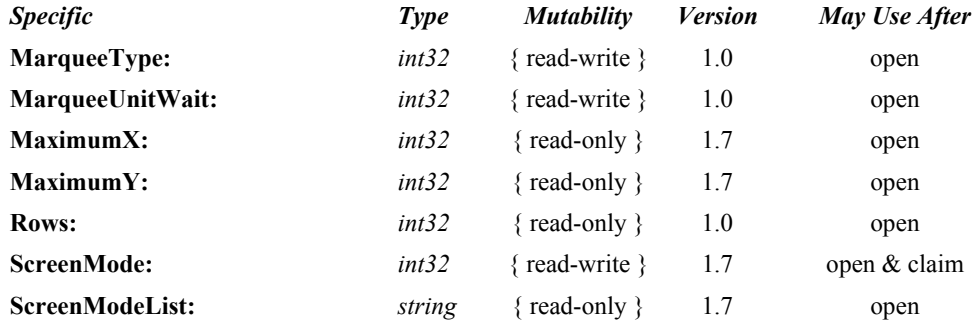

#### **Methods (UML operations)**

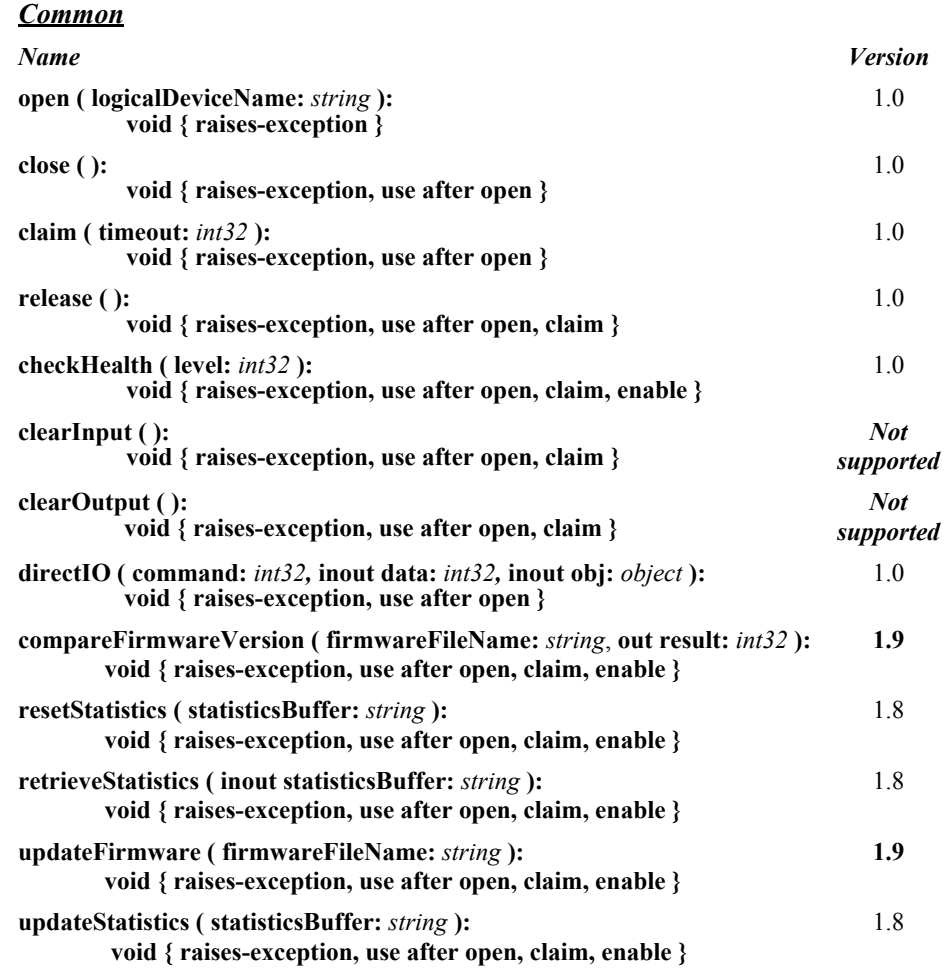

#### *Specific*

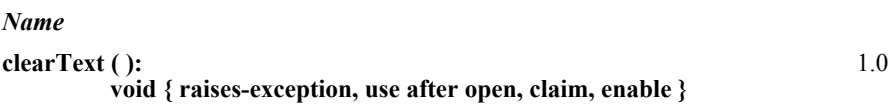

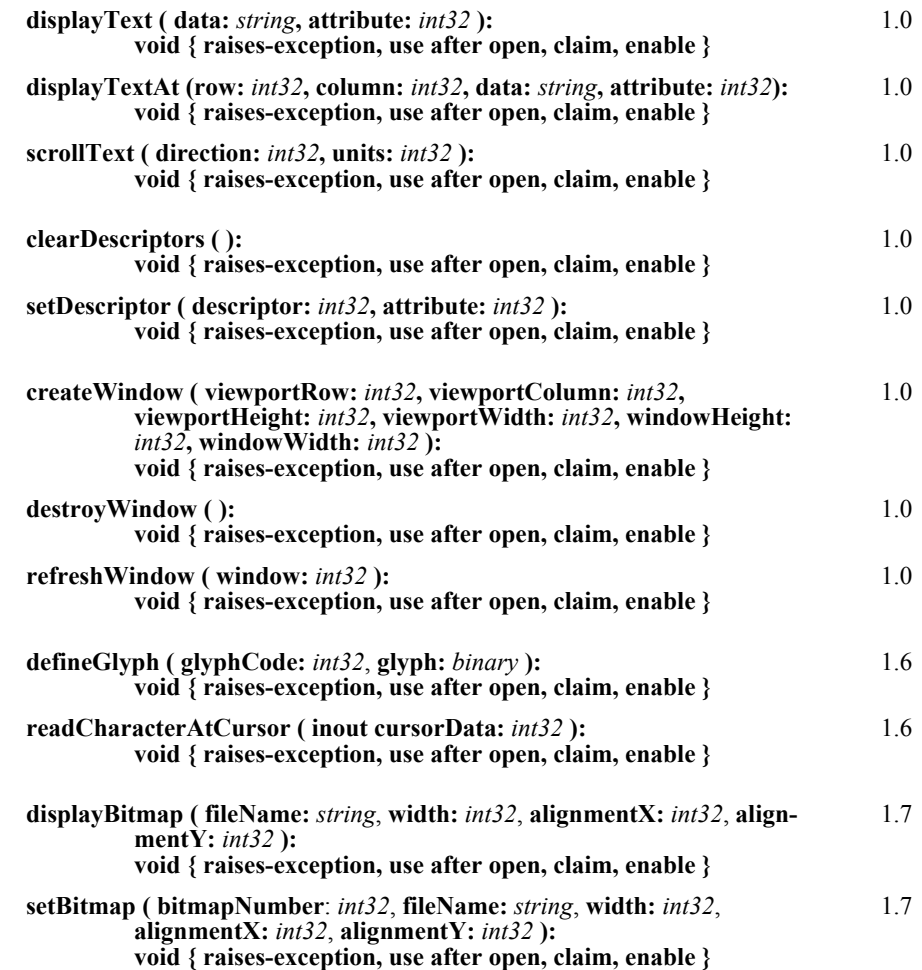

#### **Events (UML interfaces)**

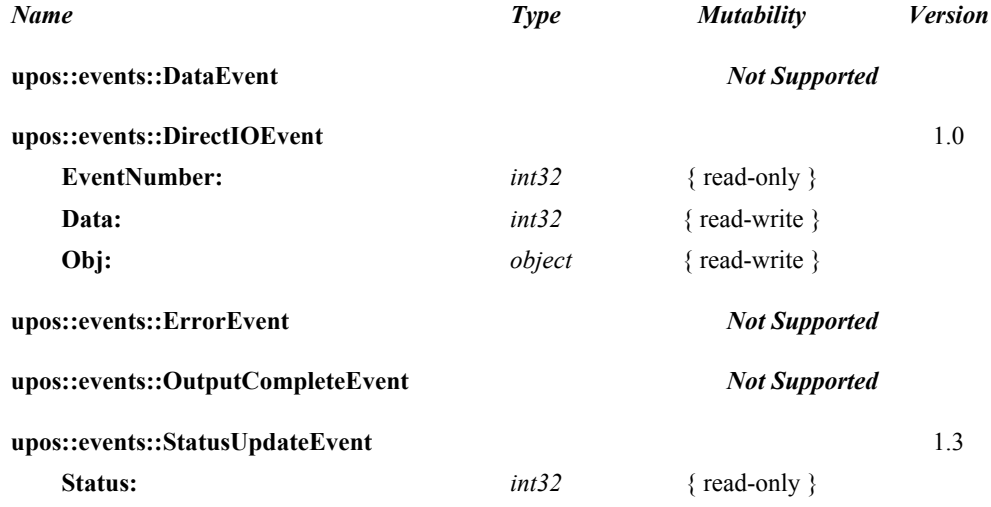
# **General Information**

The Line Display programmatic name is "LineDisplay".

# **Capabilities** *Updated in Version 1.7*

The Line Display has the following capability:

Supports text character display. The default mode (or perhaps only mode) of the display is character display output.

The line display may also have the following additional capabilities:

- Supports windowing with marquee-like scrolling of the window. The display may support vertical or horizontal marquees, or both.
- Supports a waiting period between displaying characters, for a teletype effect.
- Supports character-level or device-level blinking at adjustable blink rates.
- Supports character-level or device-level reverse video.
- Supports one or more descriptors. Descriptors are small indicators with a fixed label, and are typically used to indicate transaction states such as item, total, and change.
- Supports device brightness control, with one or more levels of device dimming. All devices support brightness levels of "normal" and "blank" (at least through software support), but some devices also support one or more levels of dimming.
- Supports various cursor attributes including underline, block, and reverse video.
- Supports "glyphs" which represent pixel level user definition of character cells.
- Supports changing screen modes the number of rows and columns supported by the device.
- Supports setting and displaying bitmaps. Can also support the addressing of individual pixels or dots using this functionality.

# **Line Display Class Diagram** *Updated in Release 1.7*

The following diagram shows the relationships between the Line Display classes.

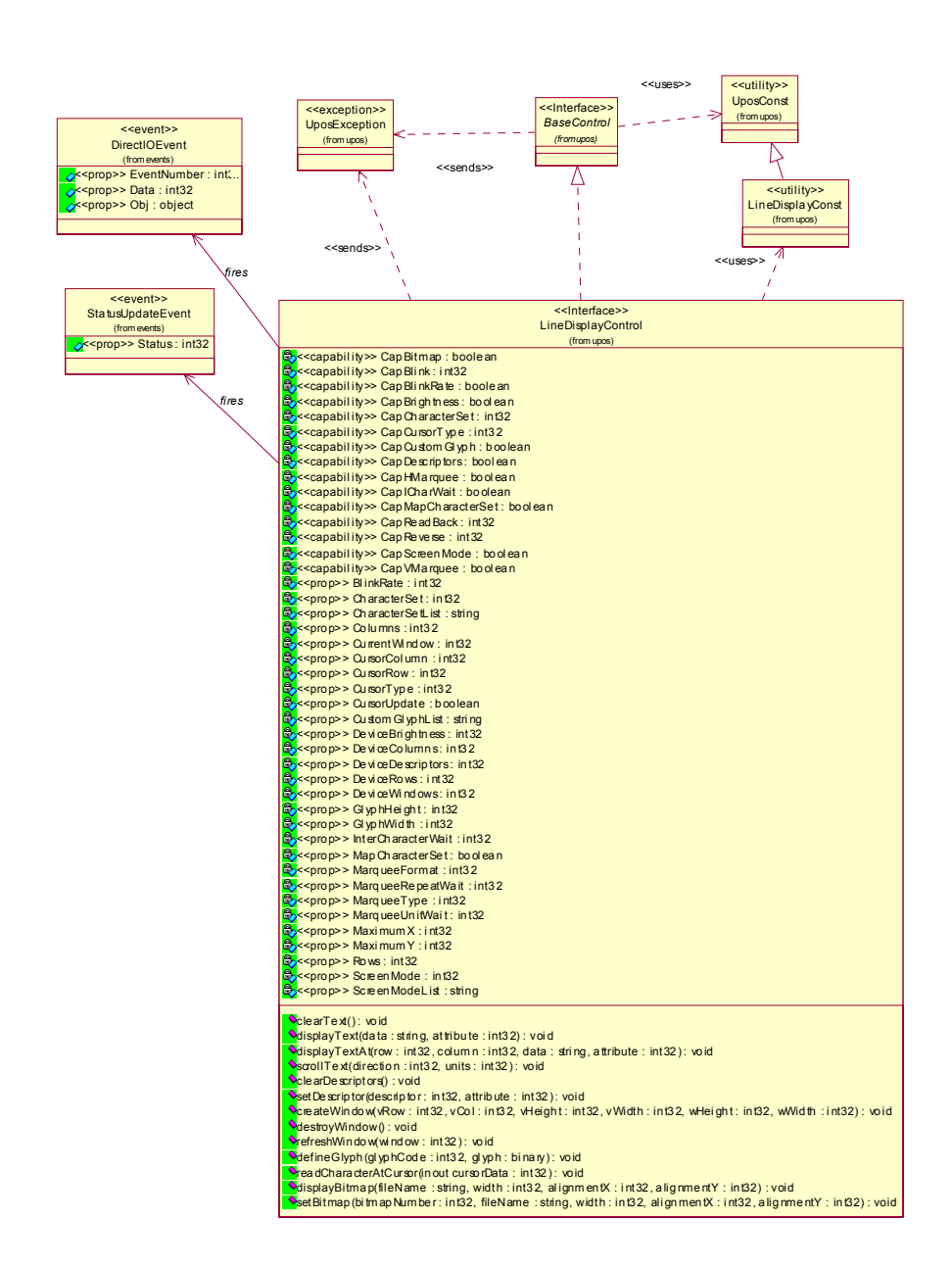

# **Line Display Sequence Diagram** *Added in Release 1.7*

The following sequence diagram shows the typical usage of the Line Display device.

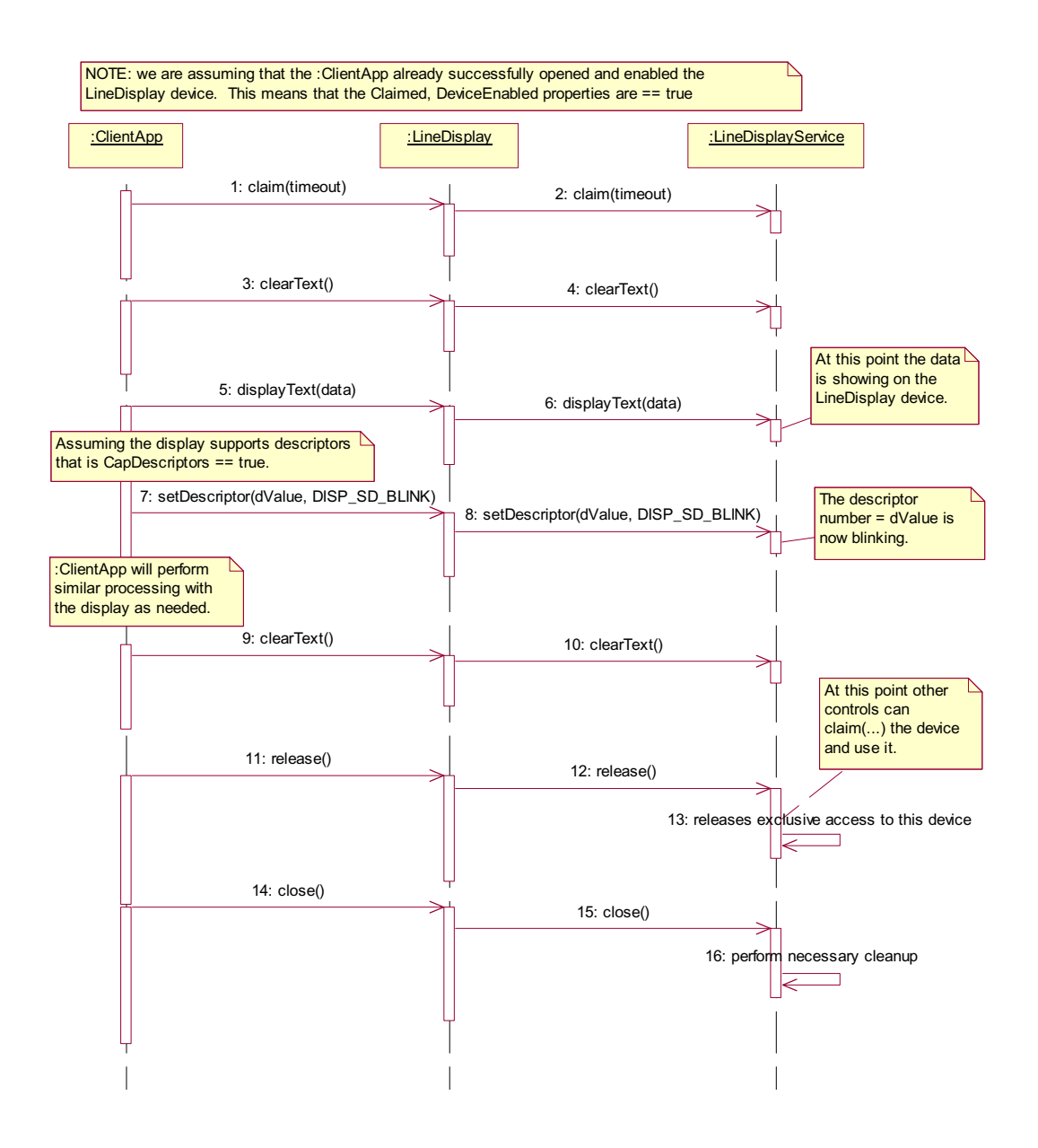

# **Model** *Updated in Release 1.7*

The general model of a line display consists of:

- One or more rows containing one or more columns of characters. The rows and columns are numbered beginning with (0, 0) at the upper-left corner of the window. The characters in the default character set will include at least one of the following, with a capability defining the character set:
	- The digits '0' through '9' plus space, minus  $(2)$ , and period  $(2)$ .
	- The above set plus uppercase 'A' through 'Z.'
	- All ASCII characters from 0x20 through 0x7F, which includes space, digits, uppercase, lowercase, and some special characters.
- Window 0, which is always defined as follows:
	- Its "viewport" the portion of the display that is updated by the window — covers the entire display.
	- The size of the window matches the entire display.

Therefore, window 0, which is also called the "device window," maps directly onto the display.

- Option to create additional windows. A created window has the following characteristics:
	- Its viewport covers part or all of the display.
	- The window may either match the size of the viewport, or it may be larger than the viewport in either the horizontal or vertical direction. In the second case, marquee scrolling of the window can be set.
	- The window maintains its own values for rows and columns, current cursor row and column, cursor update flag, cursor type, scroll type and format, and timers.
	- All viewports behave transparently. If two viewports overlap, then the last data displayed by either of the windows will be visible.

# **Display Modes**

### • *Immediate Mode*

In effect when **MarqueeType** is DISP\_MT\_NONE and **InterCharacterWait** is zero.

If the window is bigger than the viewport, then only those characters which map into the viewport will be seen.

### • *Teletype Mode*

In effect when **MarqueeType** is DISP\_MT\_NONE and **InterCharacterWait** is not zero.

Calls to **displayText** and **displayTextAt** are enqueued and processed in the order they are received. **InterCharacterWait** specifies the time to wait between outputting each character. **InterCharacterWait** only applies to those characters within the viewport.

• *Marquee Mode*

In effect when **MarqueeType** is not DISP\_MT\_NONE. The window must be bigger than the viewport.

A marquee is typically initialized after entering *Marquee Init Mode* by setting **MarqueeType** to DISP\_MT\_INIT, then calling **clearText**, **displayText** and **displayTextAt**. Then, when **MarqueeType** is changed to an "on" value, *Marquee On Mode* is entered, and the marquee begins to be displayed in the viewport beginning at the start of the window (or end if the type is right or down).

When the mode is changed from *Marquee On Mode* to *Marquee Off Mode*, the marquee stops in place. A subsequent transition from back to *Marquee On Mode* continues from the current position.

When the mode is changed from *Marquee On Mode* to *Marquee Init Mode*, the marquee stops. Changes may be made to the window, then the window may be returned to *Marquee On Mode* to restart the marquee with the new data.

It is illegal to use **displayText**, **displayTextAt, clearText**, **refreshWindow**, and **scrollText** unless in *Marquee Init Mode* or *Marquee Off Mode*.

# **Data Characters and Escape Sequences** *Added in Release 1.7*

The default character set of all line displays is assumed to support at least the ASCII characters 0x20 through 0x7F, which include spaces, digits, uppercase, lowercase, and some special characters. If the line display does not support lowercase characters, then the Service may translate them to uppercase.

### **Starting with Release 1.7, escape sequences are supported.**

Every escape sequence begins with the escape character ESC, whose value is 27 decimal, followed by a vertical bar ('|'). This is followed by zero or more digits and/ or lowercase alphabetic characters. The escape sequence is terminated by an uppercase alphabetic character.

The following escape sequences are recognized within the string data of the **displayText** and **displayTextAt** methods. If an escape sequence specifies an operation that is not supported by the line display, then it is ignored.

**Commands** Perform the indicated action.

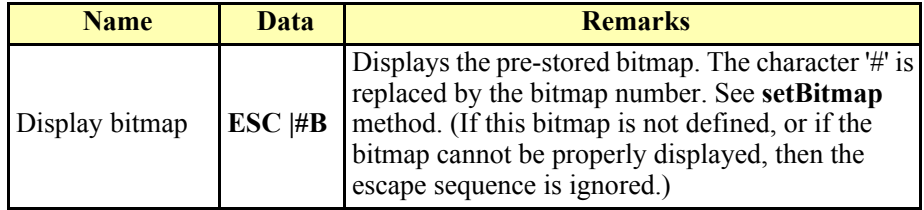

**Characteristics** These are reset at the end of each display method or by a "Normal" sequence.

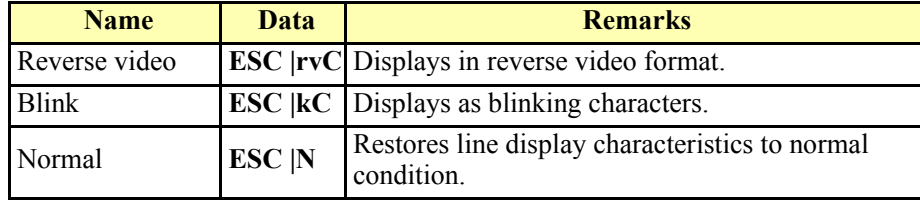

# **Device Sharing**

The line display is an exclusive-use device, as follows:

- The application must claim the device before enabling it.
- The application must claim and enable the device before accessing some properties or calling methods that update the device.
- See the "Summary" table for precise usage prerequisites.

# **Properties (UML attributes)**

# **BlinkRate Property** *Added in Release 1.6*

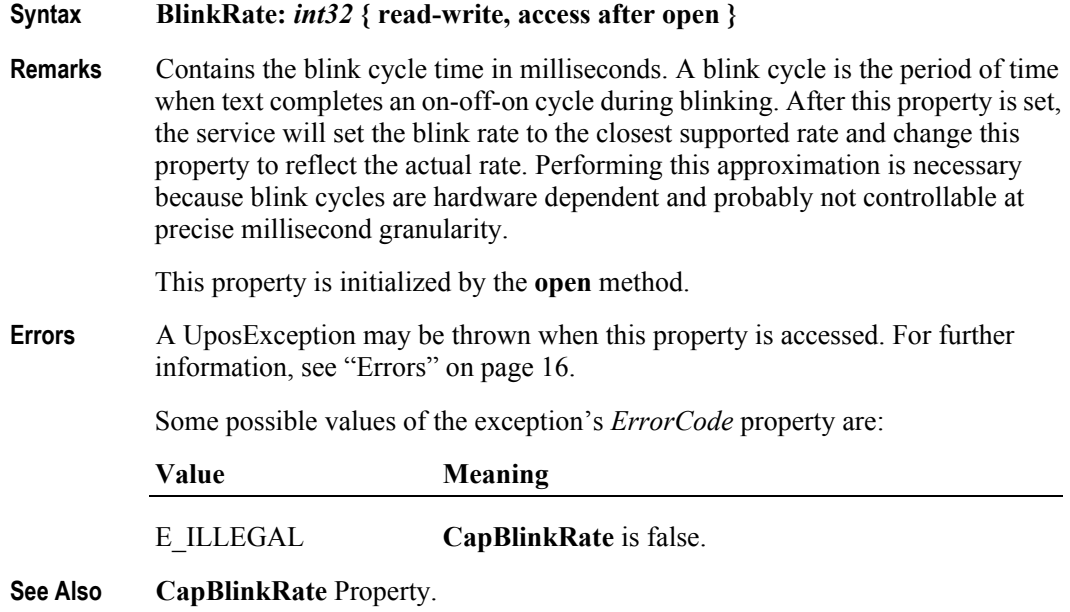

# **CapBitmap Property** *Added in Release 1.7*

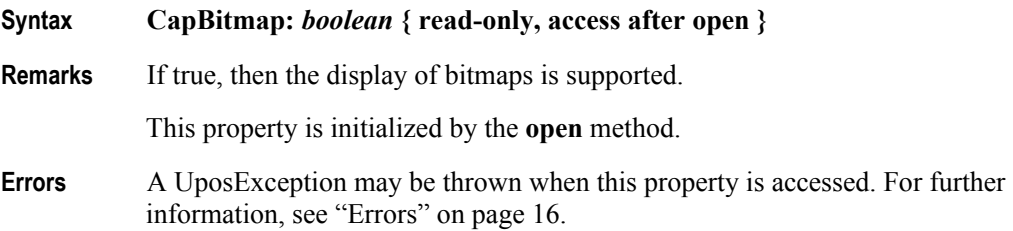

# **CapBlink Property**

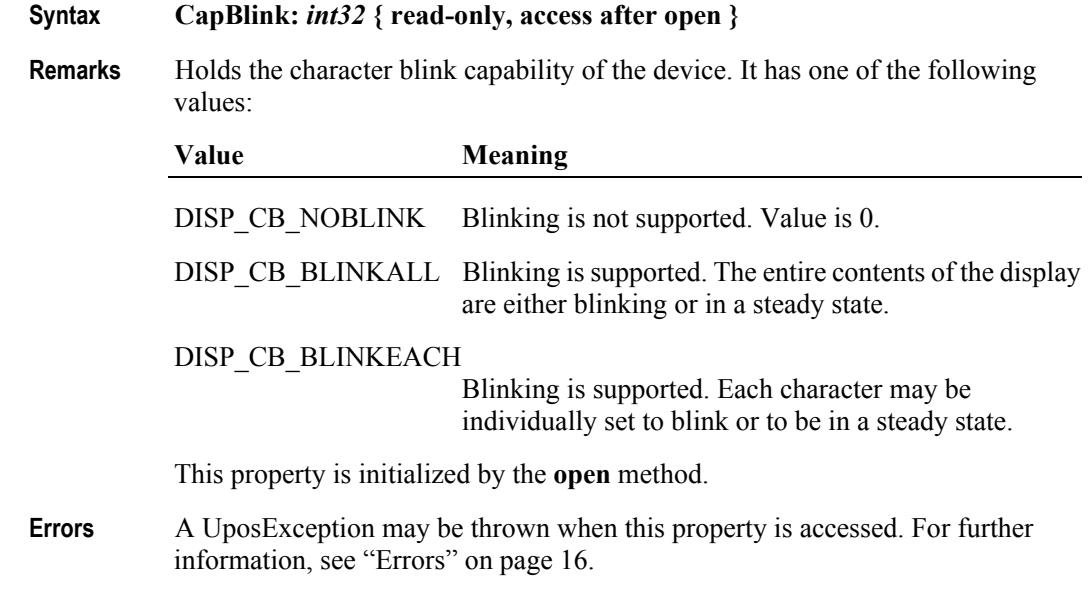

# **CapBlinkRate Property** *Added in Release 1.6*

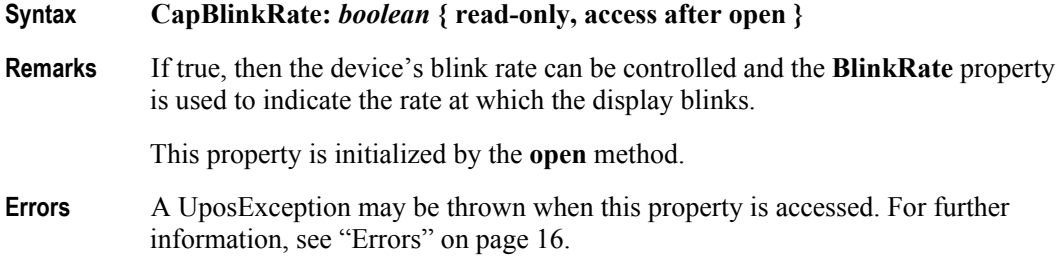

# **CapBrightness Property**

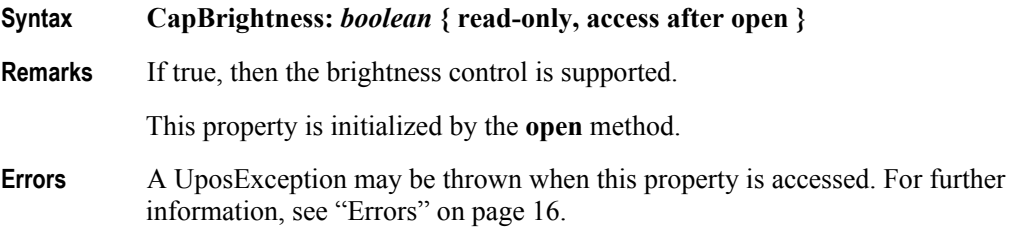

### **CapCharacterSet Property** *Updated in Release 1.5*

### **Syntax CapCharacterSet:** *int32* **{ read-only, access after open }**

**Remarks** Holds the default character set capability. It has one of the following values:

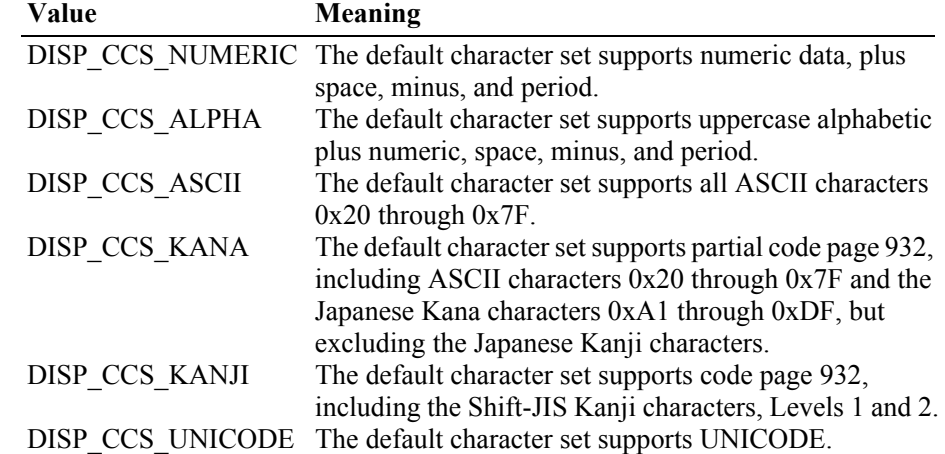

The default character set may contain a superset of these ranges. The initial **CharacterSet** property may be examined for additional information.

This property is initialized by the **open** method.

- **Errors** A UposException may be thrown when this property is accessed. For further information, see ["Errors" on page 16](#page-33-0).
- **See Also CharacterSet** Property.

### **CapCursorType Property** *Updated in Release 1.8*

### **Syntax CapCursorType:** *int32* **{ read-only, access after open }**

**Remarks** Holds a bitwise indication of the cursor types supported by the device and selectable via the **CursorType** property. The following are the values:

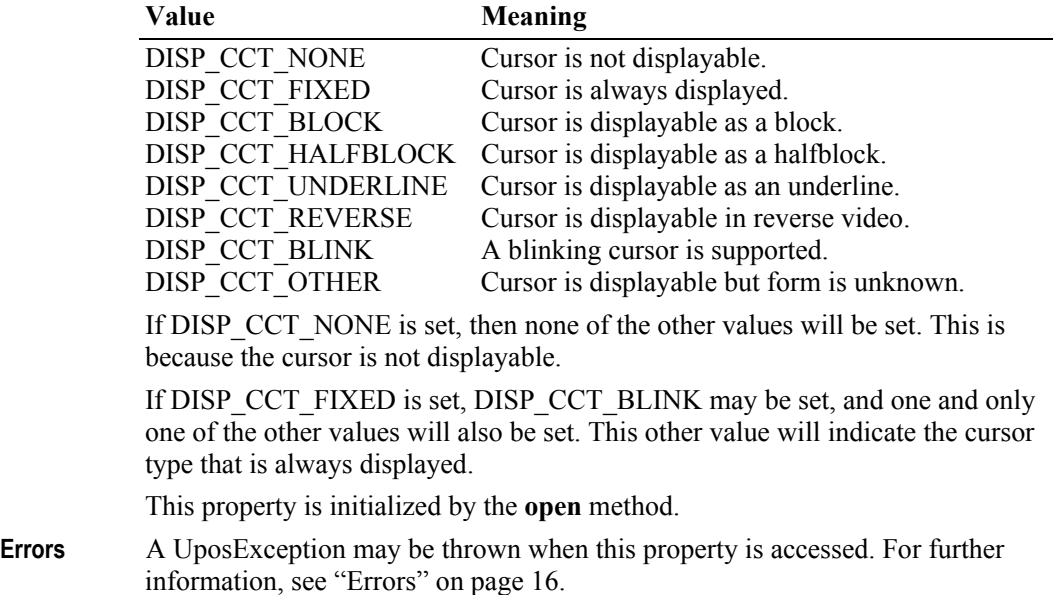

# **CapCustomGlyph Property** *Added in Release 1.6*

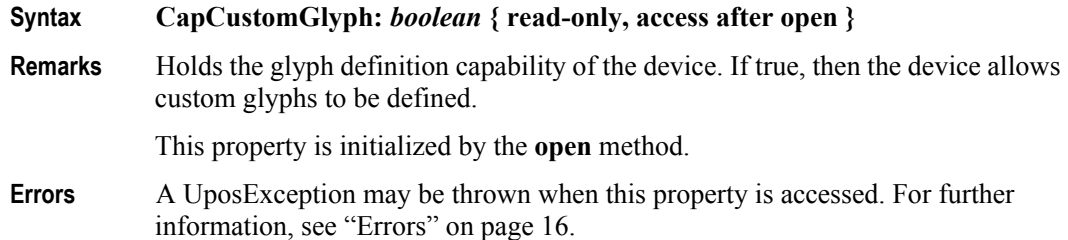

### **CapDescriptors Property**

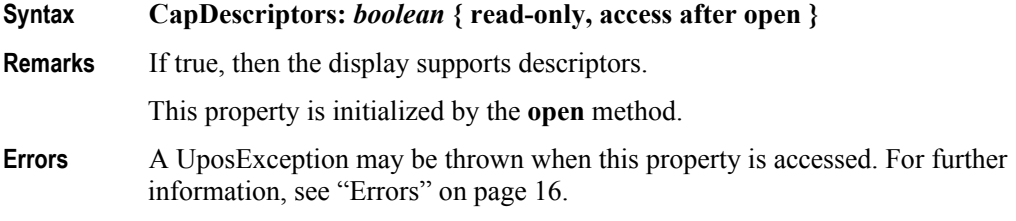

## **CapHMarquee Property**

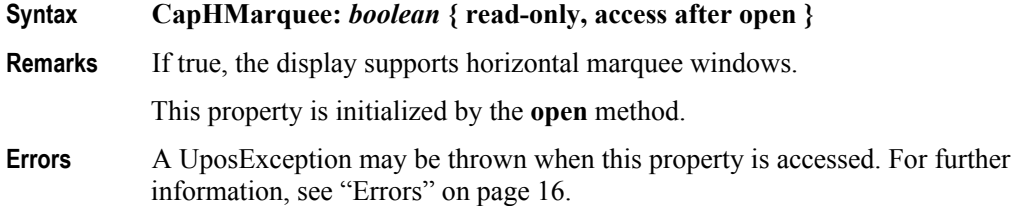

# **CapICharWait Property**

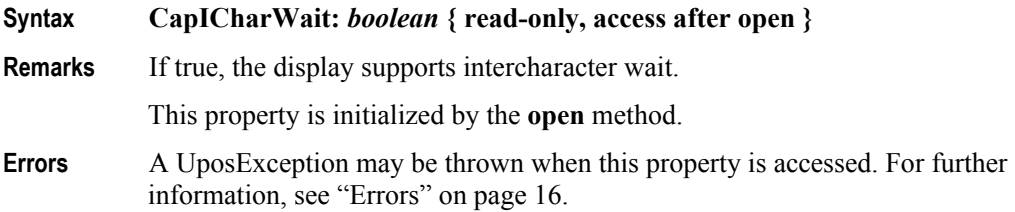

## **CapMapCharacterSet Property** *Added in Release 1.7*

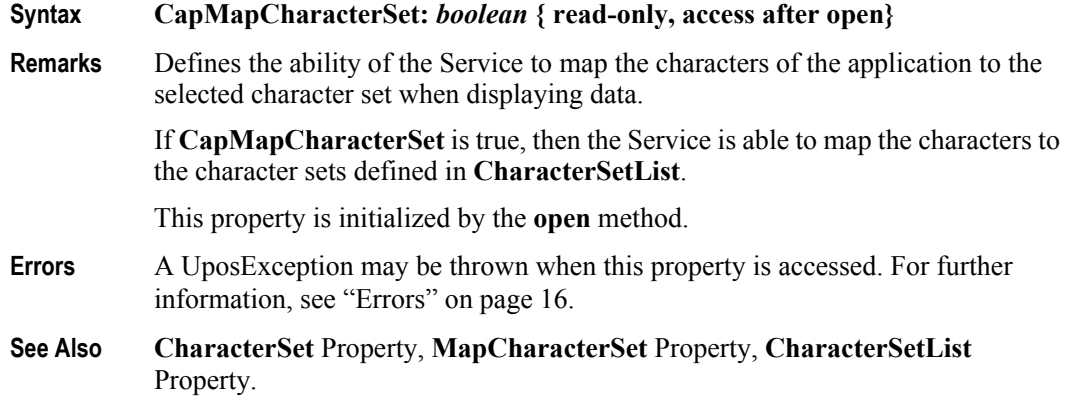

**424**

# **CapReadBack Property** *Added in Release 1.6*

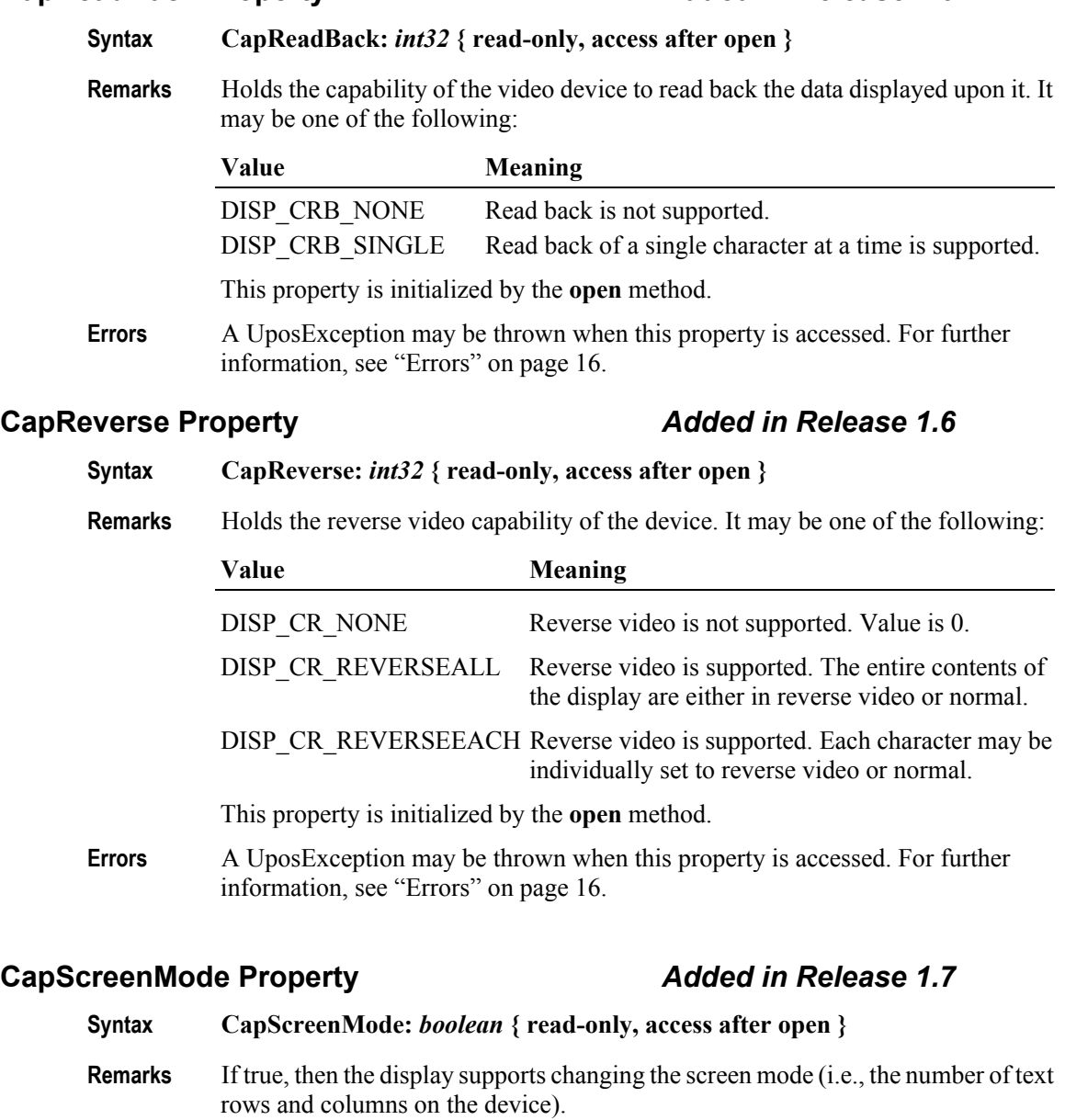

This property is initialized by the **open** method.

- **Errors** A UposException may be thrown when this property is accessed. For further information, see ["Errors" on page 16](#page-33-0).
- **See Also ScreenMode** Property, **ScreenModeList** Property.

# **CapVMarquee Property**

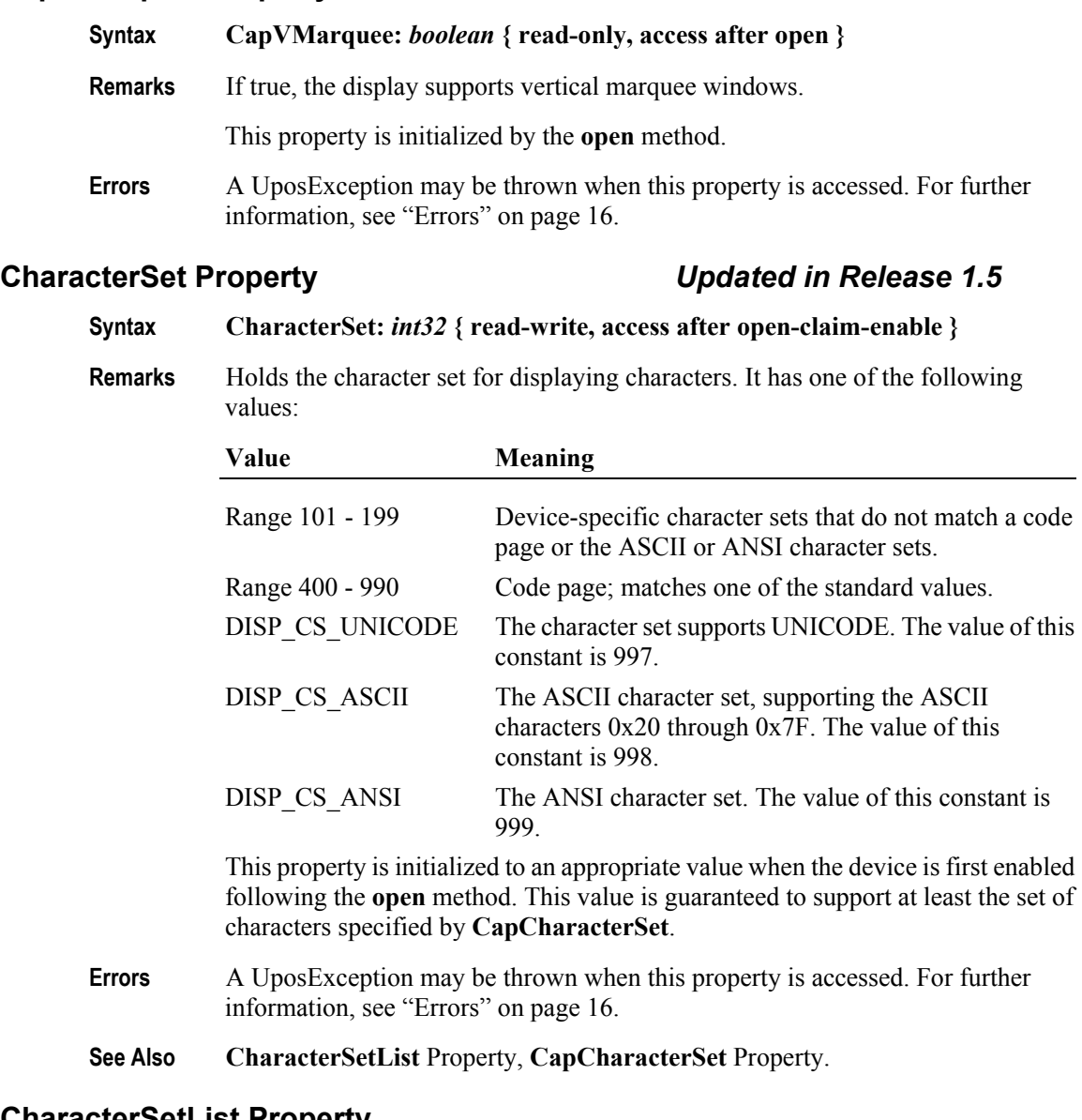

# **CharacterSetList Property**

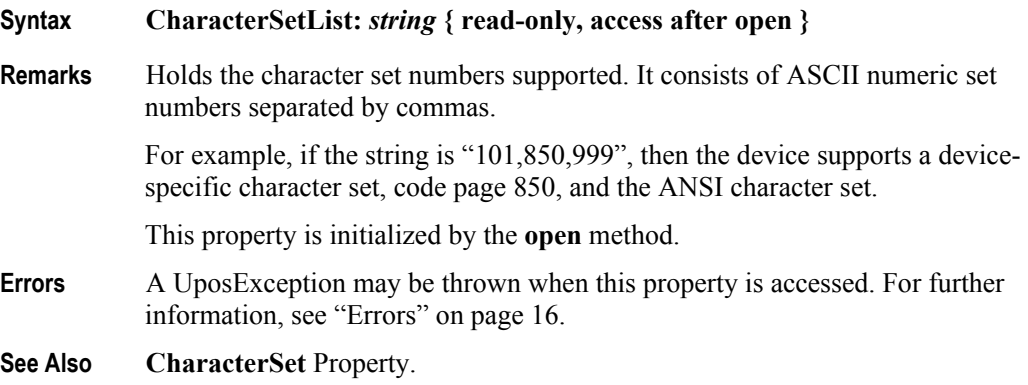

**426**

# **Columns Property**

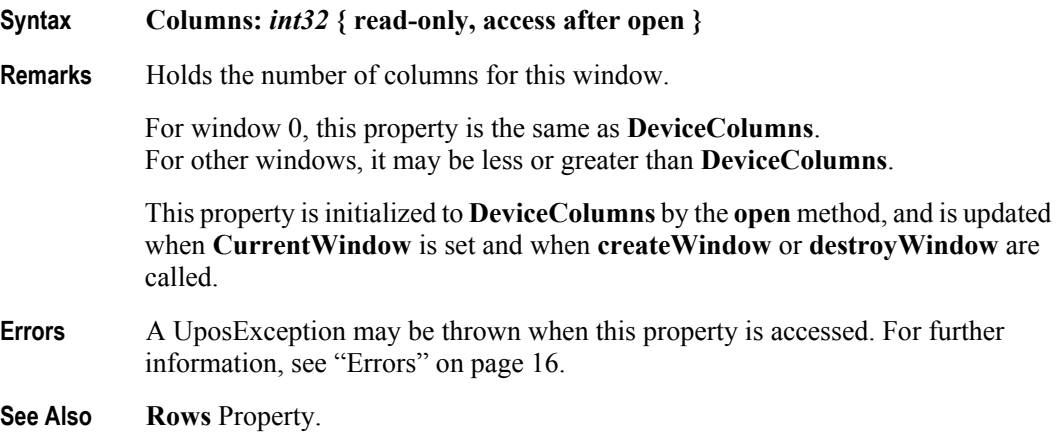

# **CurrentWindow Property** *Updated in Release 1.6*

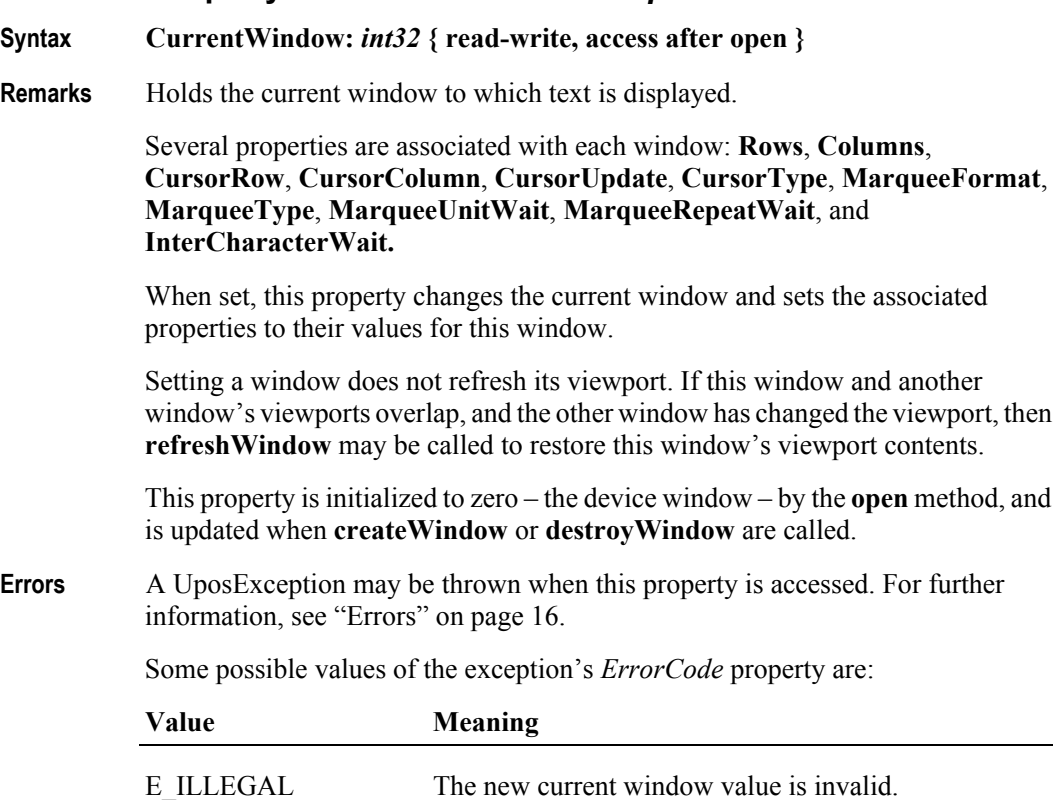

# **CursorColumn Property**

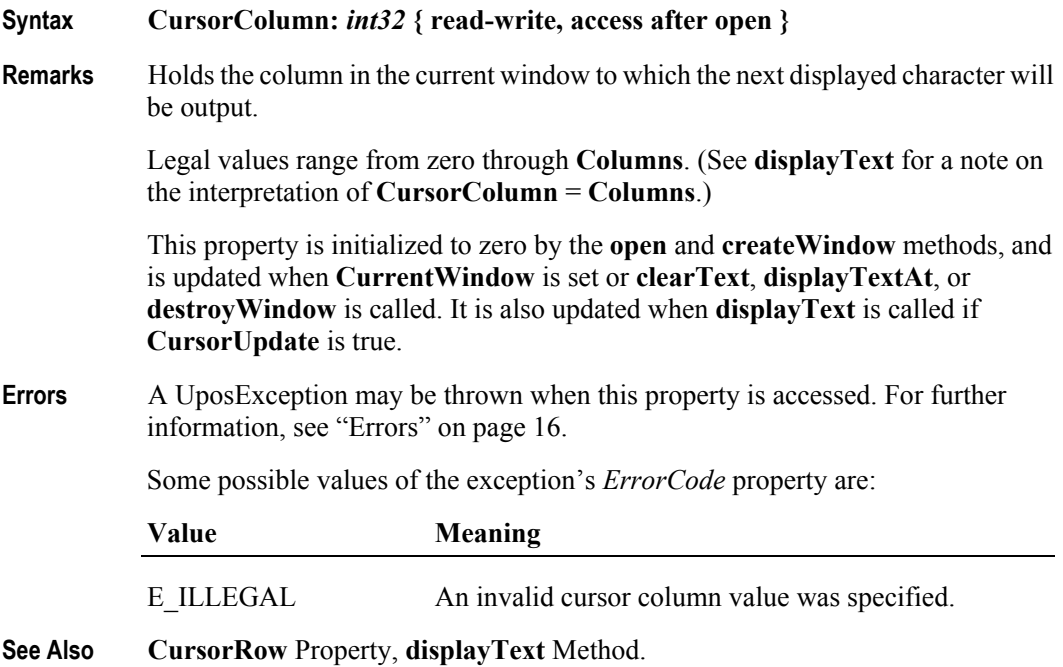

# **CursorRow Property**

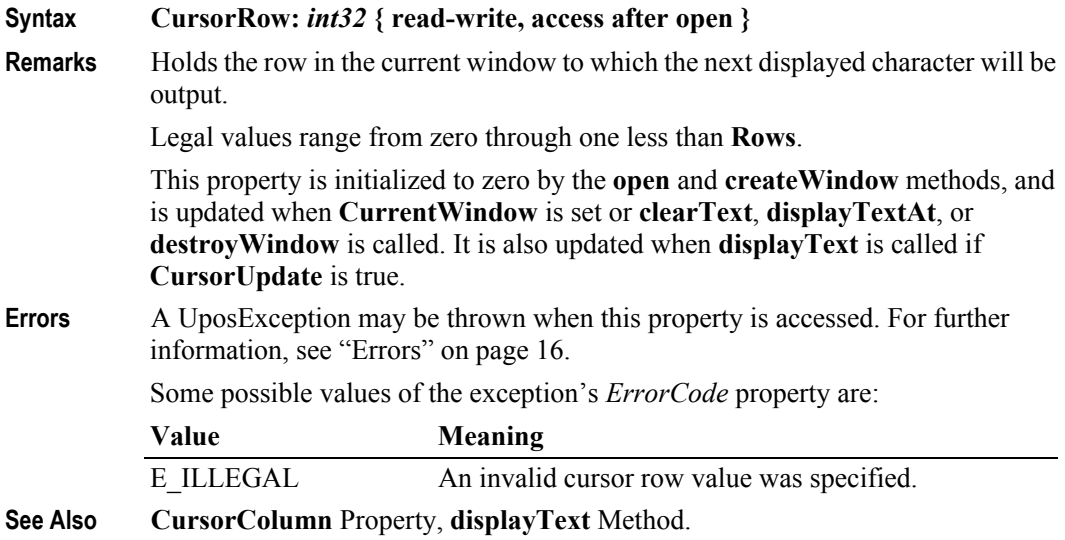

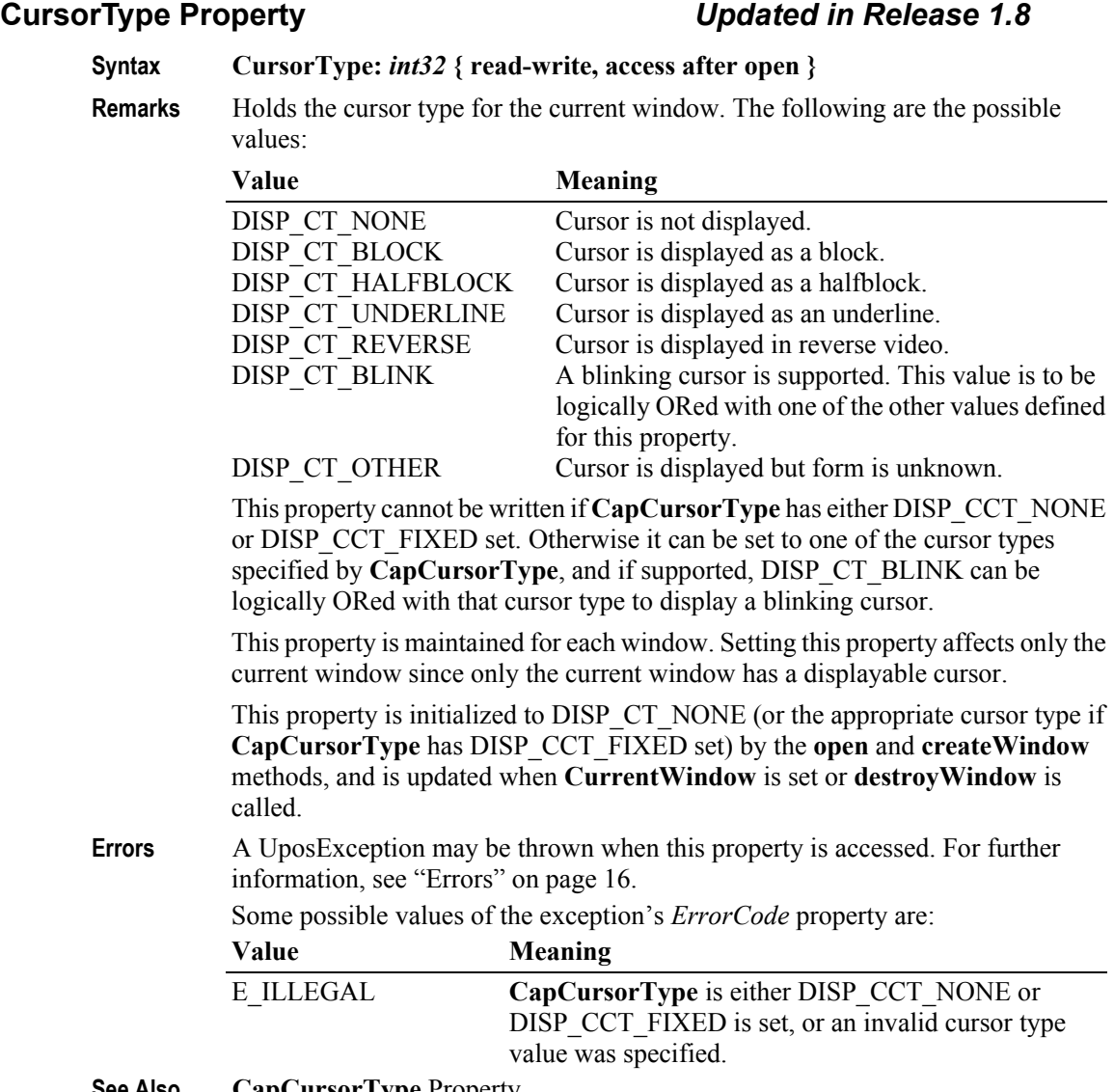

**See Also CapCursorType** Property.

# **CursorUpdate Property**

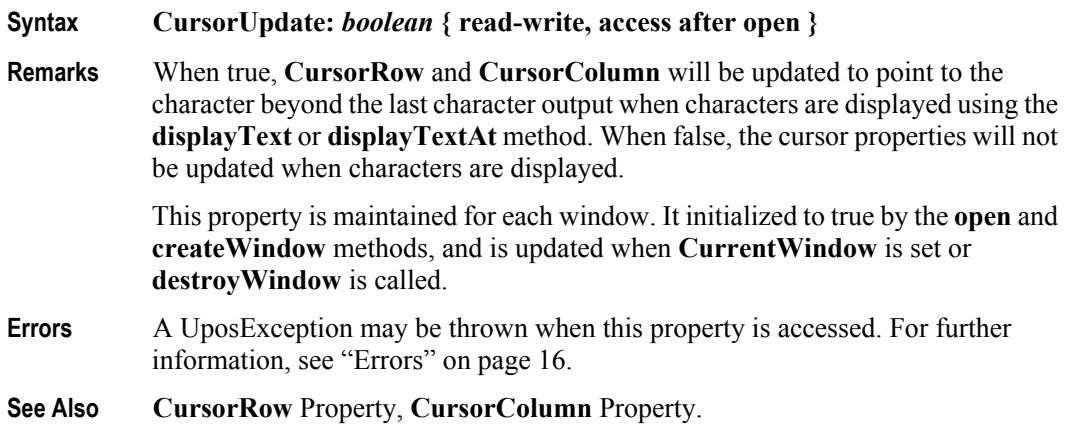

### **CustomGlyphList Property** *Added in Release 1.6*

## **Syntax CustomGlyphList:** *string* **{ read-only, access after open }**

**Remarks** Contains character codes that are available for definition as glyphs. Character codes are represented as two-digit (ASCII) or four-digit (Unicode) hexadecimal values. These values are comma separated and each value may actually represent a range of values specified by using the '-' character.

> For example, if the string is "2D,4D", then the device supports glyph definitions for the characters "-" and "M" respectively. If the string is "002D-004D", then the device supports glyph definitions for the Unicode characters between 002D and 004D inclusive. Also, if the string is "2D-2F,3D-3F", then the device supports glyph definitions for the ranges of hex characters 2D through 2F and 3D through 3F.

This property is initialized by the **open** method.

- **Errors** A UposException may be thrown when this property is accessed. For further information, see ["Errors" on page 16](#page-33-0).
- **See Also CapCustomGlyph** Property, **GlyphHeight** Property, **GlyphWidth** Property, **defineGlyph** Method.

### **DeviceBrightness Property**

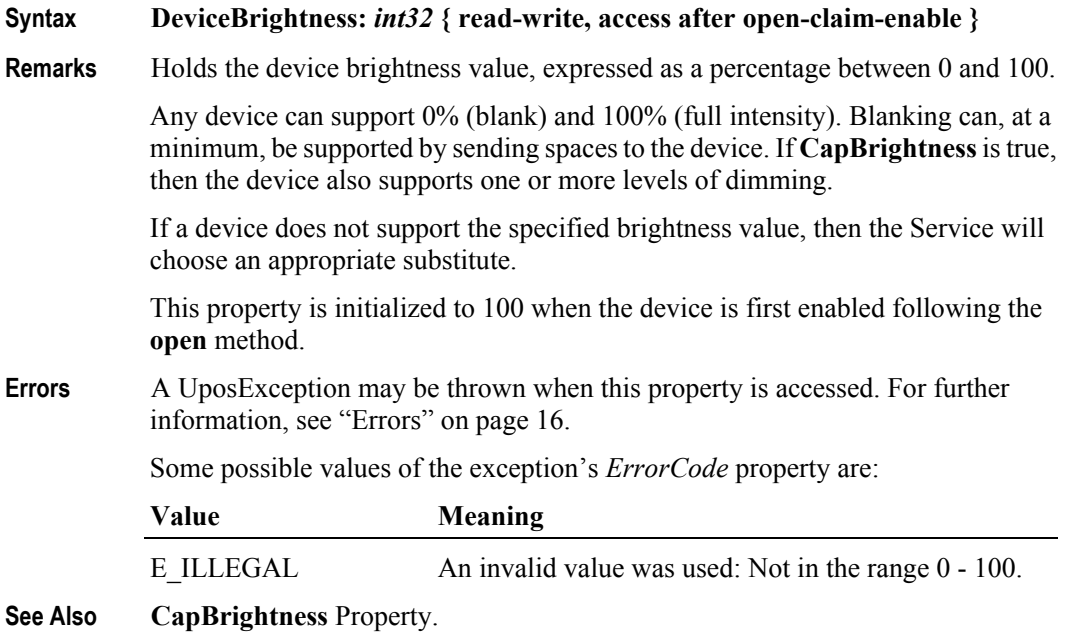

**430**

# **DeviceColumns Property** *Updated in Release 1.7*

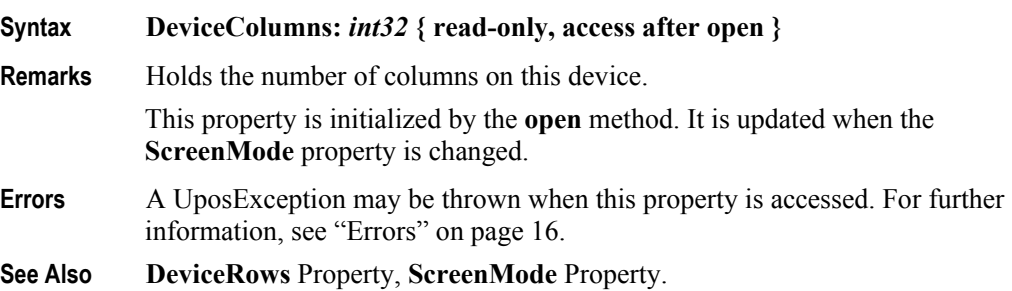

## **DeviceDescriptors Property**

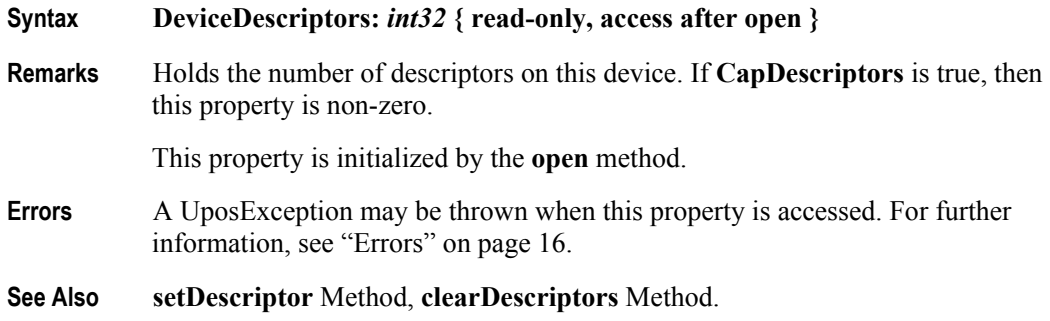

## **DeviceRows Property** *Updated in Release 1.7*

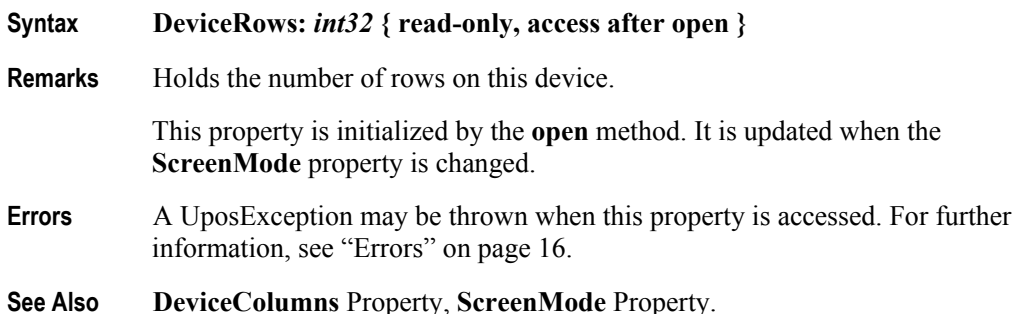

# **DeviceWindows Property**

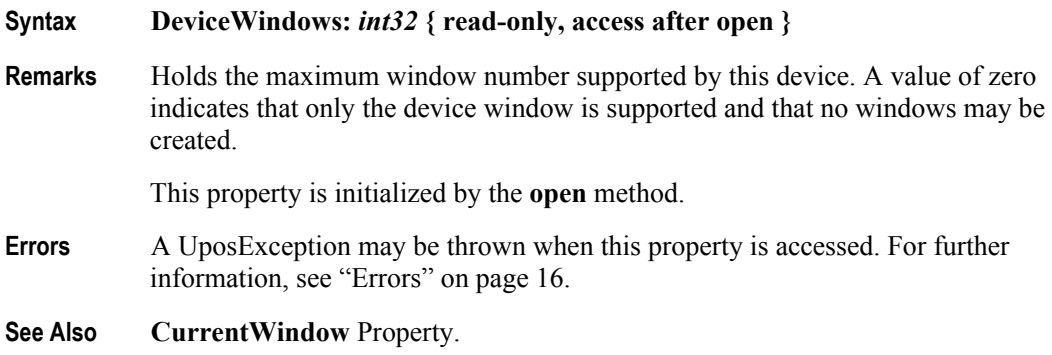

**Syntax GlyphHeight:** *int32* **{ read-only, access after open }**

# **GlyphHeight Property** *Added in Release 1.6*

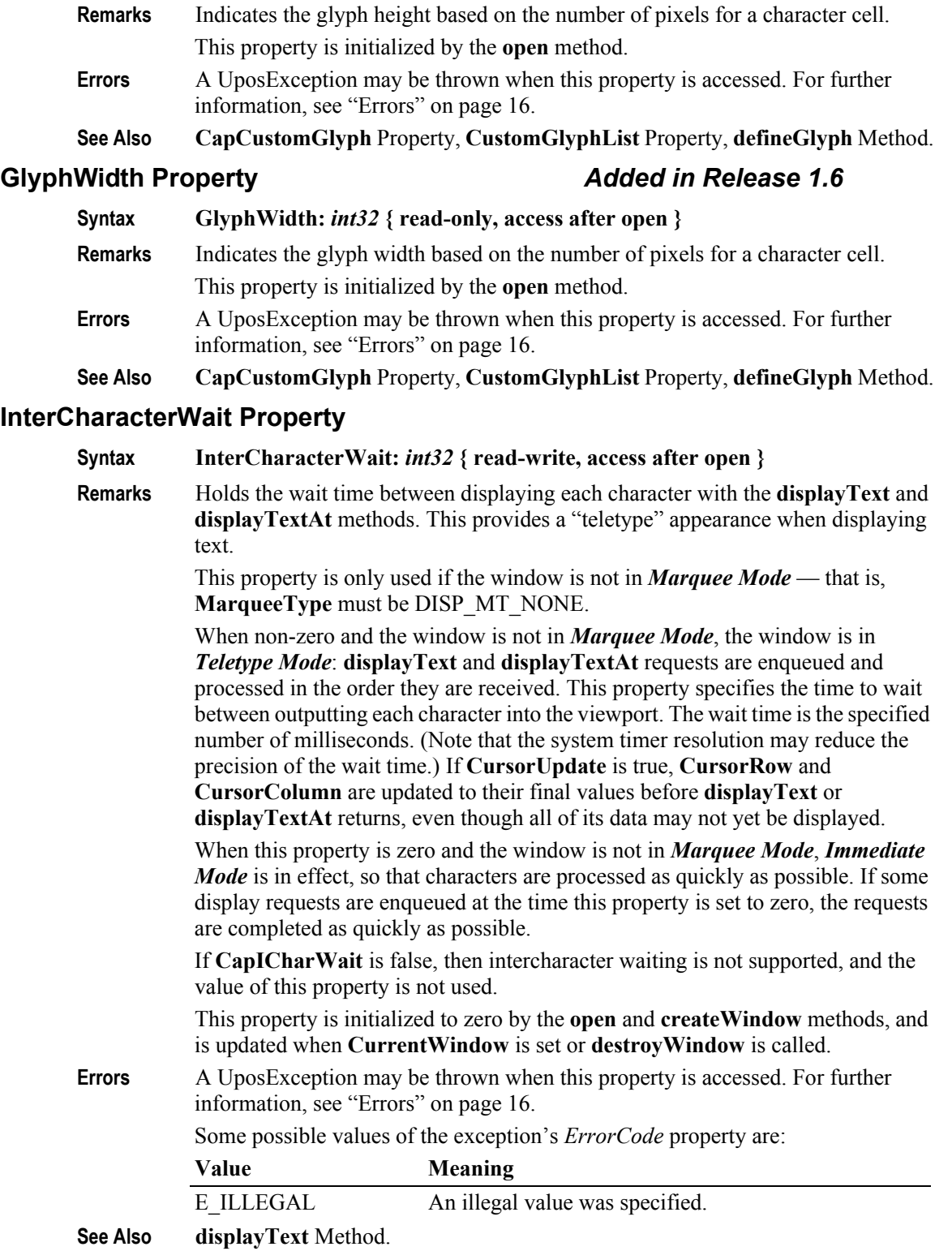

# **MapCharacterSet Property** *Added in Release 1.7*

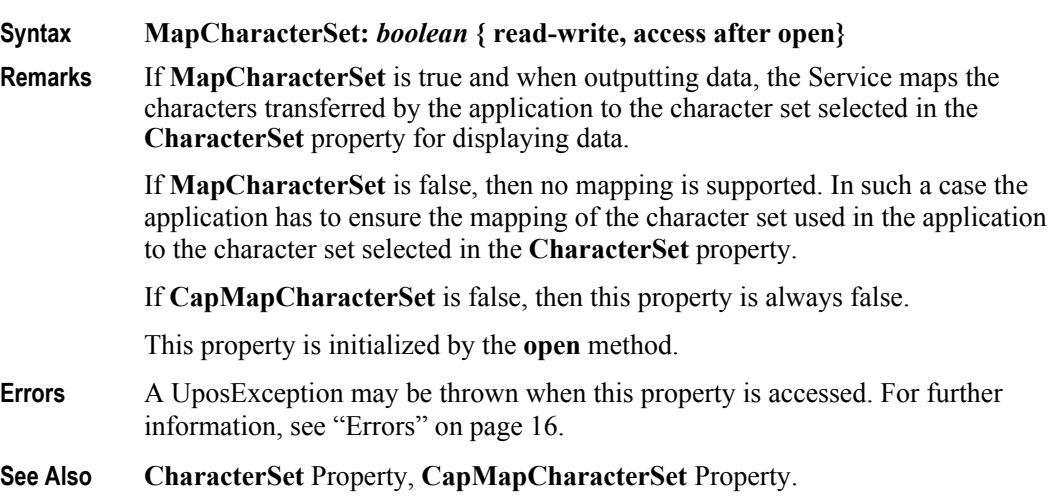

## **MarqueeFormat Property**

### **Syntax MarqueeFormat:** *int32* **{ read-write, access after open }**

**Remarks** Holds the marquee format for the current window.

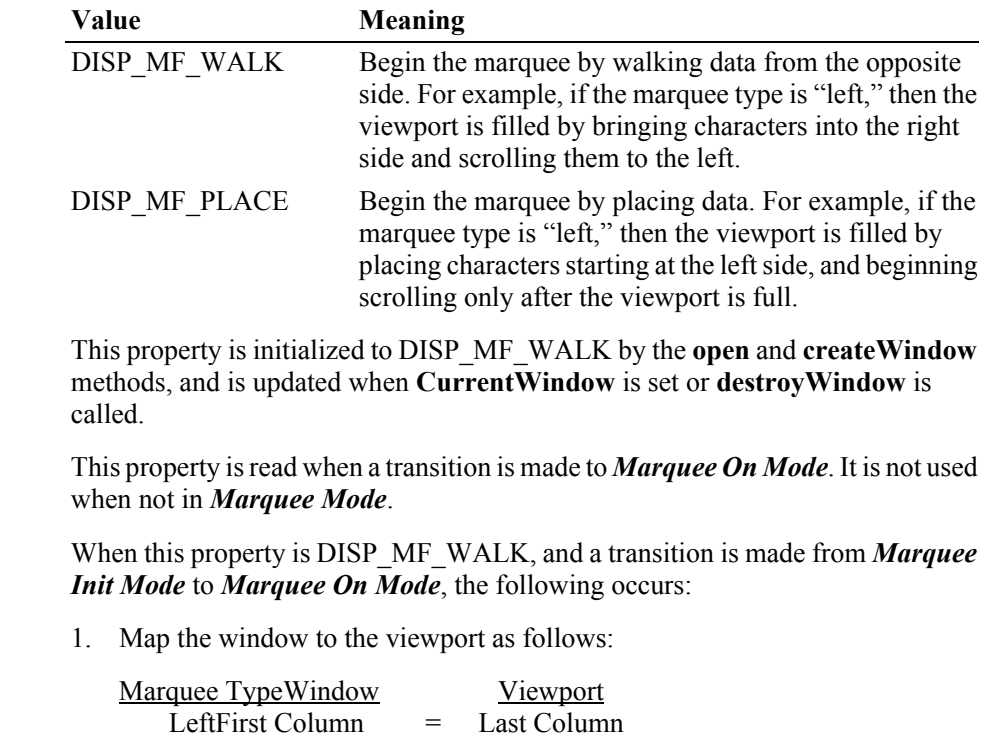

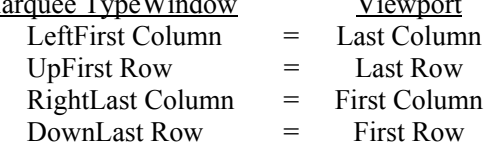

Fill the viewport with blanks. Continue to Step 2 without waiting.

- 2. Display the mapped portion of the window into the viewport, then wait **MarqueeUnitWait** milliseconds. Move the window mapping onto the viewport by one row or column in the marquee direction. Repeat until the viewport is full.
- 3. Refresh the viewport, then wait **MarqueeUnitWait** milliseconds. Move the window mapping by one row or column. Repeat until the last row or column is scrolled into the viewport (in which case, omit the unit wait).
- 4. Wait **MarqueeRepeatWait** milliseconds. Then go to step back to Step 1.

When this property is DISP\_MF\_PLACE, and a transition is made from *Marquee Init Mode* to *Marquee On Mode*, the following occurs:

1. Map the window to the viewport as follows:

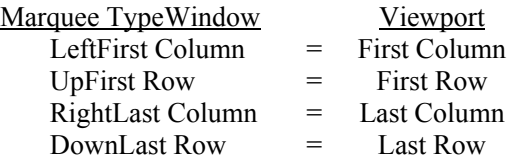

Fill the viewport with blanks. Continue to Step 2 without waiting.

- 2. Display a row or column into viewport, then wait **MarqueeUnitWait** milliseconds. Repeat until the viewport is full.
- 3. Move the window mapping onto the viewport by one row or column in the marquee direction, and refresh the viewport, then wait **MarqueeUnitWait** milliseconds. Repeat until the last row or column is scrolled into the viewport (in which case, omit the unit wait).
- 4. Wait **MarqueeRepeatWait** milliseconds. Then go to step back to Step 1.
- **Errors** A UposException may be thrown when this property is accessed. For further information, see ["Errors" on page 16](#page-33-0).

Some possible values of the exception's *ErrorCode* property are:

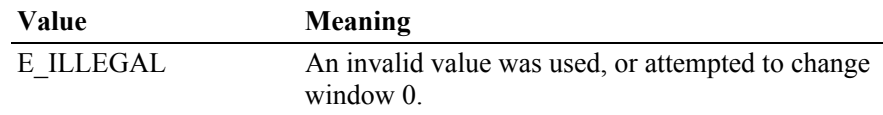

### **See Also MarqueeType** Property, **MarqueeUnitWait** Property, **MarqueeRepeatWait**  Property.

**Example 1** Marquee Walk format.

- Assume a 2x20 display.
- An application has a line display instance named myLD.
- The application has performed:
	- myLD.createWindow(0, 3, 2, 3, 2, 5); // 2x3 viewport of 2x5 window myLD.displayText("0123456789", DISP\_DT\_NORMAL);

The window contains:

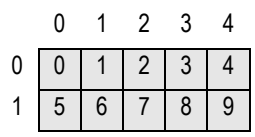

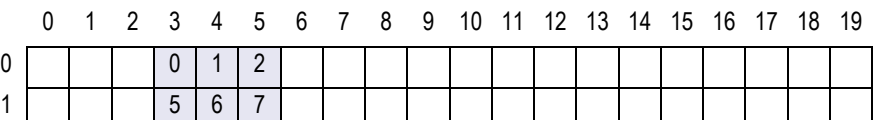

and the display contains (assuming the other windows are all blank):

If the application performs the sequence:

myLD.setMarqueeType(DISP\_MT\_INIT);

myLD.setMarqueeFormat(DISP\_MF\_WALK);

myLD.displayTextAt(0, 4, "AB", DISP\_DT\_NORMAL);

the viewport is not changed (since we are in *Marquee Init Mode*), and the window becomes:

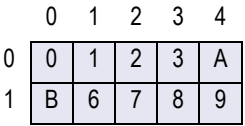

If the application performs:

myLD.setMarqueeType(DISP\_MT\_LEFT);

the window is not changed, and the viewport becomes:

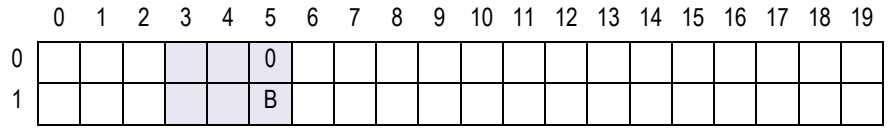

After **MarqueeUnitWait** milliseconds, the viewport is changed to:

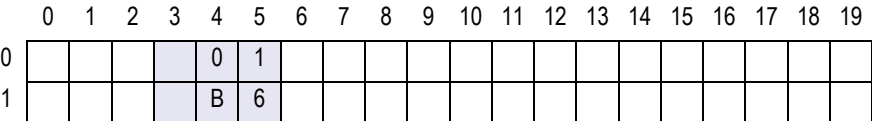

After **MarqueeUnitWait** milliseconds, the viewport is changed to:

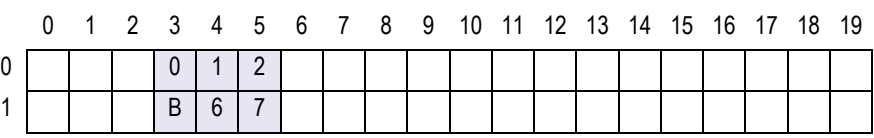

After **MarqueeUnitWait** milliseconds, the viewport is changed to:

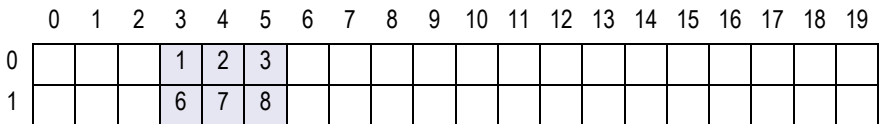

After **MarqueeUnitWait** milliseconds, the viewport is changed to:

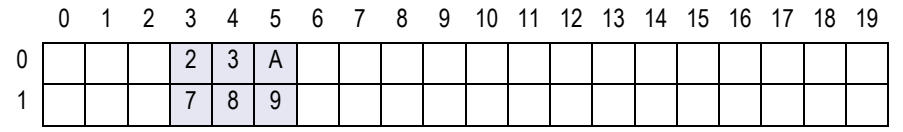

The marquee has scrolled to the end of the window.

After **MarqueeRepeatWait** milliseconds, the marquee display restarts with the viewport changing to:

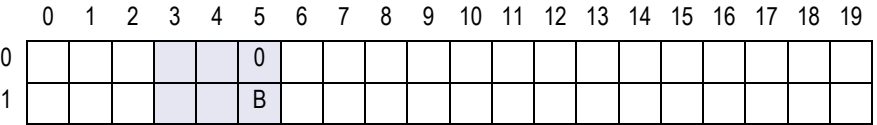

**Example 2** Marquee Place format.

- Assume a 2x20 display.

- An application has a line display instance named myLD.

- The application has performed:

myLD.createWindow(0, 3, 2, 3, 2, 5); // 2x3 viewport of 2x5 window myLD.displayText("0123456789", DISP\_DT\_NORMAL);

The window contains:

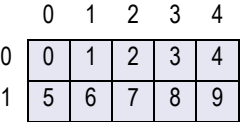

and display contains (assuming the other windows are all blank):

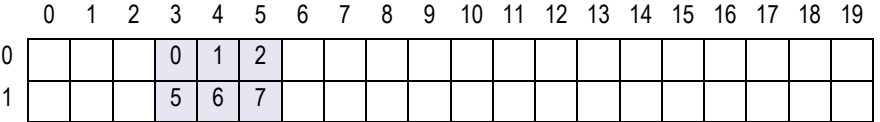

If the application performs the sequence:

myLD.setMarqueeType(DISP\_MT\_INIT);

myLD.setMarqueeFormat(DISP\_MF\_PLACE);

myLD.displayTextAt(0, 4, "AB", DISP\_DT\_NORMAL);

the viewport is not changed (since we are in *Marquee Init Mode*), and the window becomes:

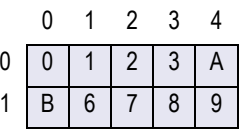

If the application performs:

myLD.setMarqueeType(DISP\_MT\_LEFT);

the window is not changed, and the viewport becomes:

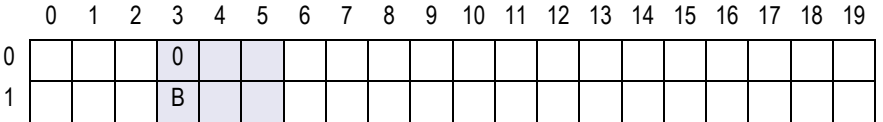

After **MarqueeUnitWait** milliseconds, the viewport is changed to:

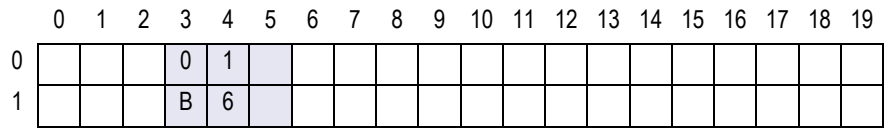

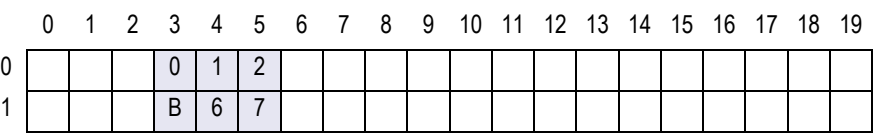

After **MarqueeUnitWait** milliseconds, the viewport is changed to:

From this point to the end of the window, the marquee action is the same as with marquee walking…

After **MarqueeUnitWait** milliseconds, the viewport is changed to:

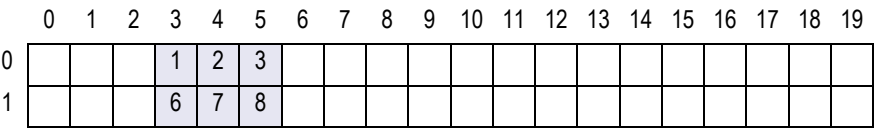

After **MarqueeUnitWait** milliseconds, the viewport is changed to:

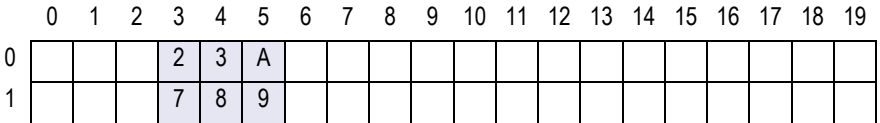

The marquee has scrolled to the end of the window.

After **MarqueeRepeatWait** milliseconds, the marquee display restarts with the viewport changing to:

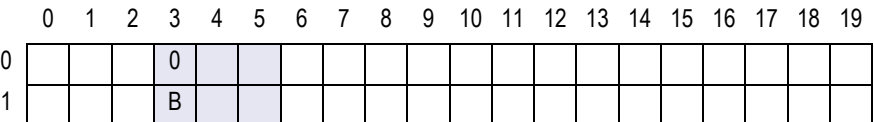

## **MarqueeRepeatWait Property**

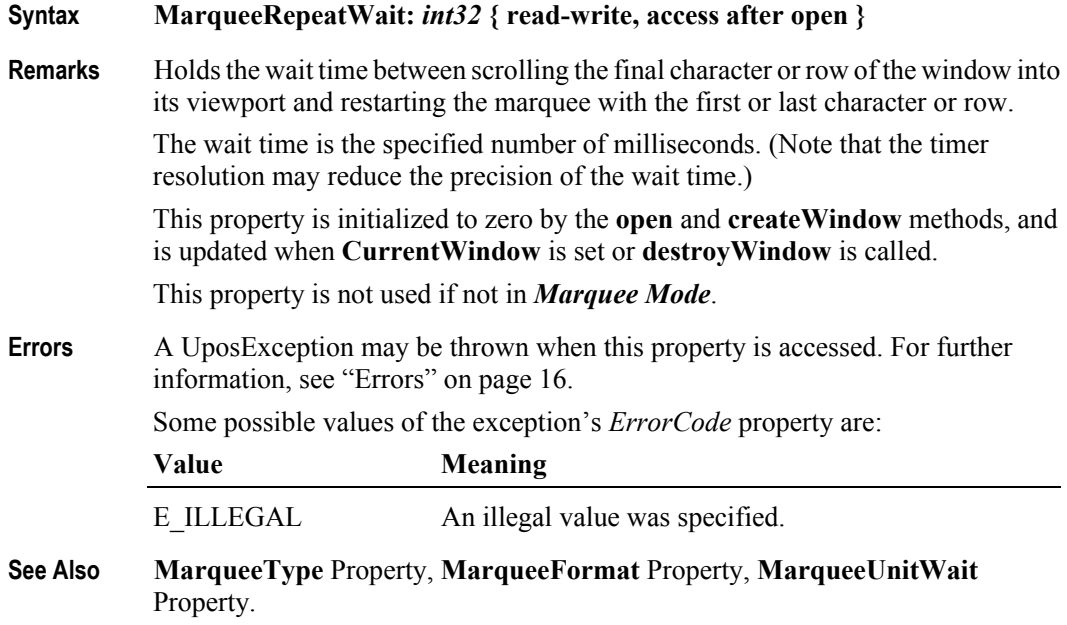

### **MarqueeType Property**

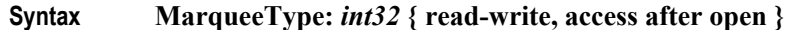

**Remarks** Holds the marquee type for the current window. When not DISP\_MT\_NONE, the window is in *Marquee Mode*. This property has one of the following values:

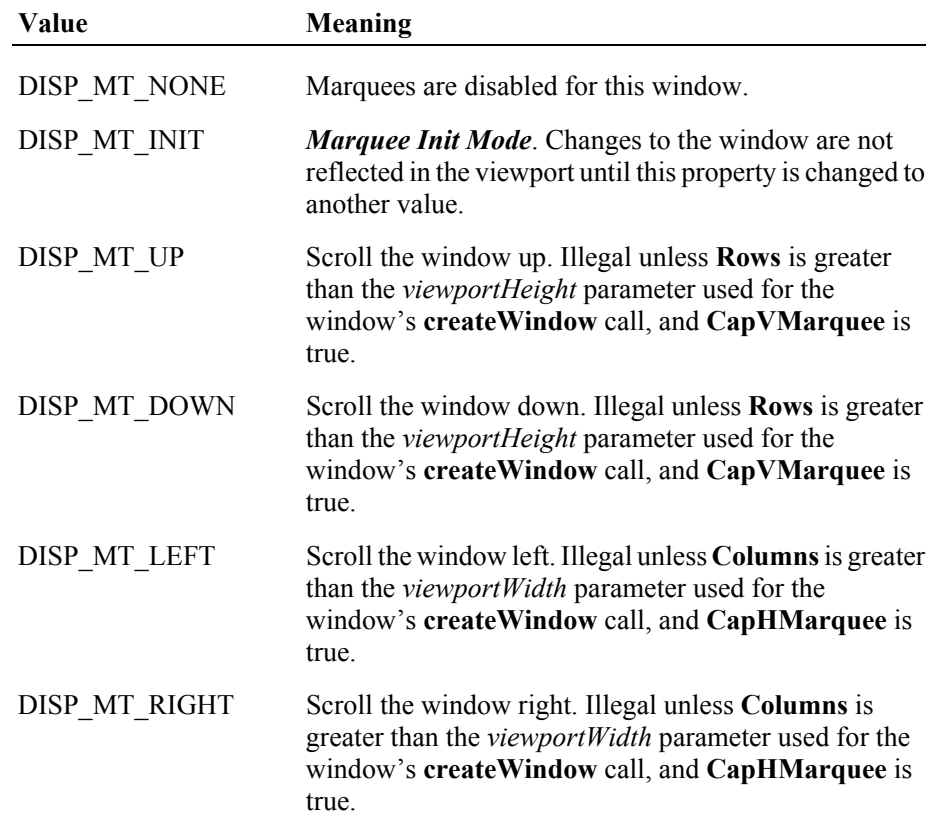

A marquee is typically initialized after entering *Marquee Init Mode* by setting this property to DISP\_MT\_INIT, then calling **clearText** and **displayText(At)** methods. Then, when this property is changed to an "on" value, *Marquee On Mode* is entered, and the marquee begins to be displayed in the viewport beginning at the start of the window (or end if the type is right or down).

When the mode is changed from *Marquee On Mode* to *Marquee Off Mode*, the marquee stops in place. A subsequent transition back to *Marquee On Mode* continues from the current position.

When the mode is changed from *Marquee On Mode* to *Marquee Init Mode*, the marquee stops. Changes may be made to the window, then the window may be returned to *Marquee On Mode* to restart the marquee with the new data.

This property is always DISP\_MT\_NONE for window  $0$  – the device window.

This property is initialized to DISP\_MT\_NONE by the **open** and **createWindow**  methods, and is updated when **CurrentWindow** is set or **destroyWindow** is called.

**438**

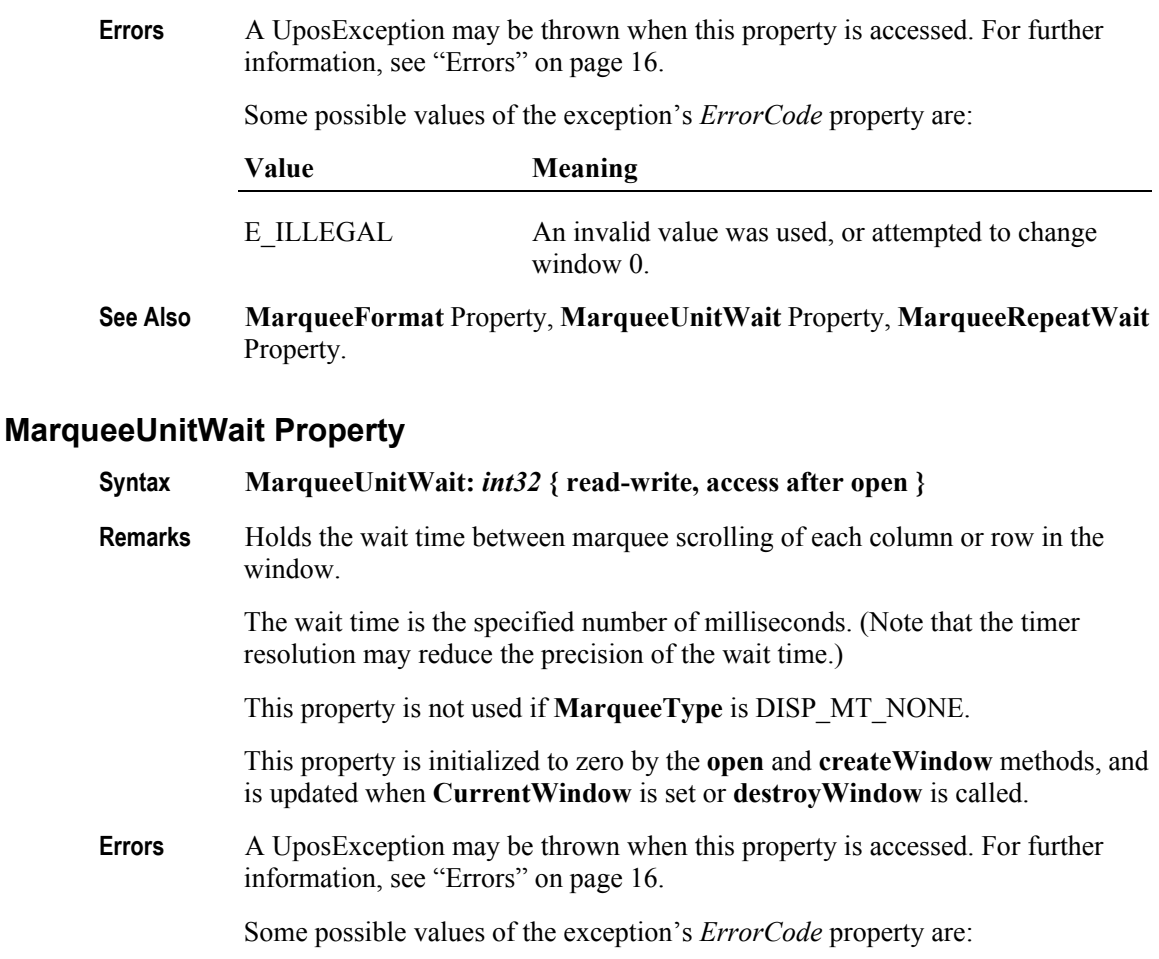

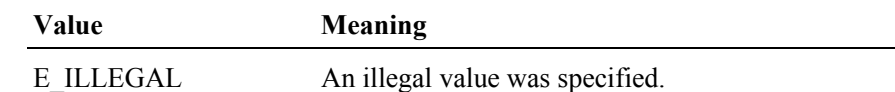

**See Also MarqueeType** Property, **MarqueeFormat** Property, **MarqueeRepeatWait**  Property.

# **MaximumX Property** *Added in Release 1.7*

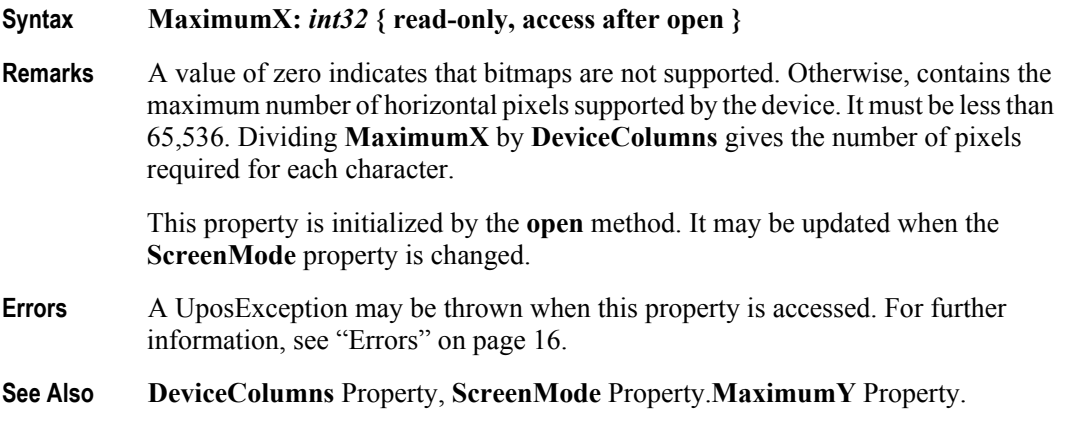

### **MaximumY Property** *Added in Release 1.7*

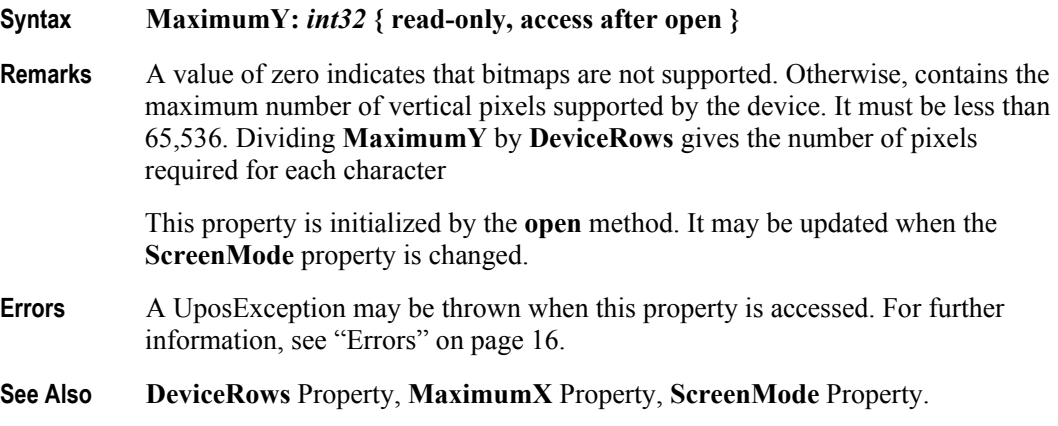

### **Rows Property**

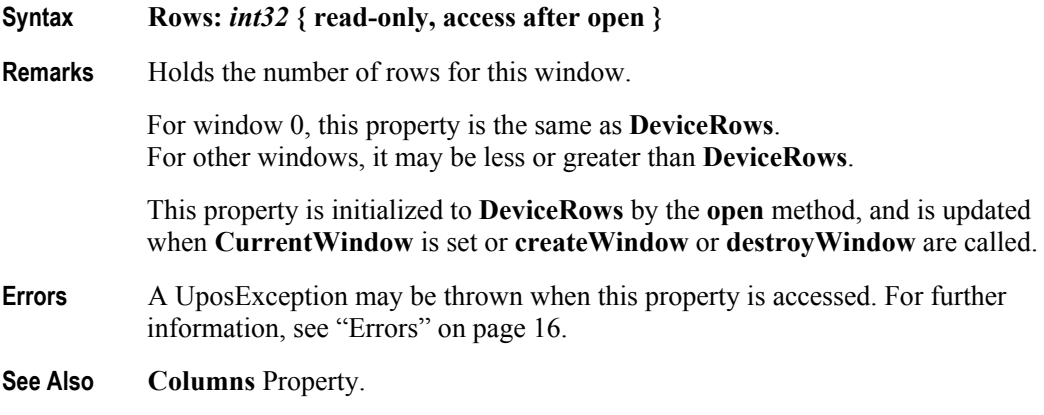

### **ScreenMode Property** *Added in Release 1.7*

**Syntax ScreenMode:** *int32* **{ read-write, access after open-claim }**

**Remarks** Contains the screen mode value of the device. If **CapScreenMode** is false, then only a value of zero is allowed. If **CapScreenMode** is true, then the values can be set to index the values contained in **ScreenModeList**. For example:

- $0 =$ Default value
- 1 = First setting in **ScreenModeList**
- 2 = Second setting in **ScreenModeList**, etc.
- **Note**: This property can only be updated when the device is opened and claimed, but **not** enabled.

Changing the **ScreenMode** property also changes the **DeviceColumns** and **DeviceRows** properties to the new screen size. Also, for some devices, the **MaximumX** and **MaximumY** properties may be changed due to the columns and/ or rows requiring a different number of physical pixels. For example, if the display physically contains 48x256 pixels and supports 2x20, 4x32, and 5x32, then the Service layout may be:

**440**

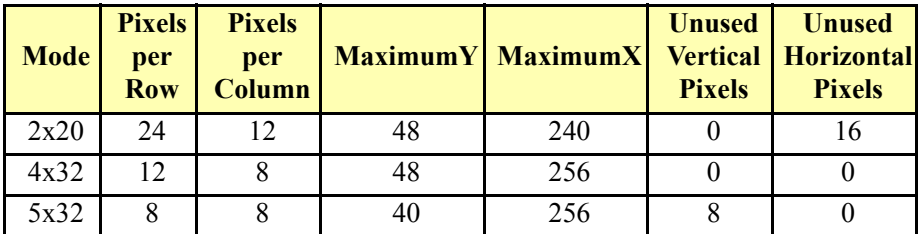

This property is initialized by the **open** method.

- **Errors** A UposException may be thrown when this property is accessed. For further information, see ["Errors" on page 16](#page-33-0).
- **See Also CapScreenMode** Property, **DeviceColumns** Property, **DeviceRows** Property, **MaximumX** Property, **MaximumY** Property, **ScreenModeList** Property.

### **ScreenModeList Property** *Added in Release 1.7*

- **Syntax ScreenModeList:** *string* **{ read-only, access after open } Remarks** Contains the comma-delimited list of row-column pairs that are supported by the device. If **CapScreenMode** is false, only one pair will be listed. For example, if the device only supports 2 rows and 20 columns, then this property should be set to "2x20". If the device can operate in 2 by 20, 4 by 32, or 5 by 32 modes, then this property should be set to " $2x20,4x32,5x32$ ". This property is initialized by the **open** method. **Errors** A UposException may be thrown when this property is accessed. For further information, see ["Errors" on page 16](#page-33-0).
- **See Also CapScreenMode** Property, **ScreenMode** Property.

# **Methods (UML operations)**

## **clearDescriptors Method**

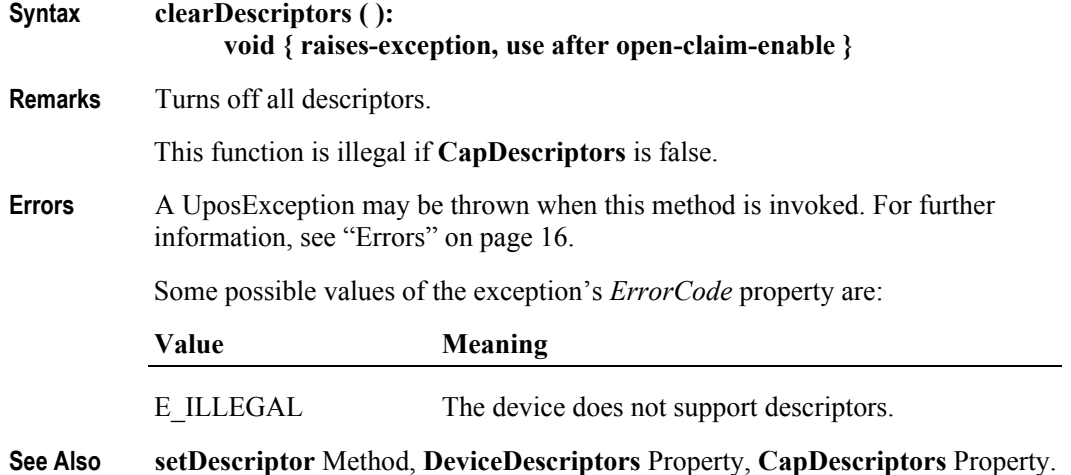

## **clearText Method** *Updated in Release 1.7*

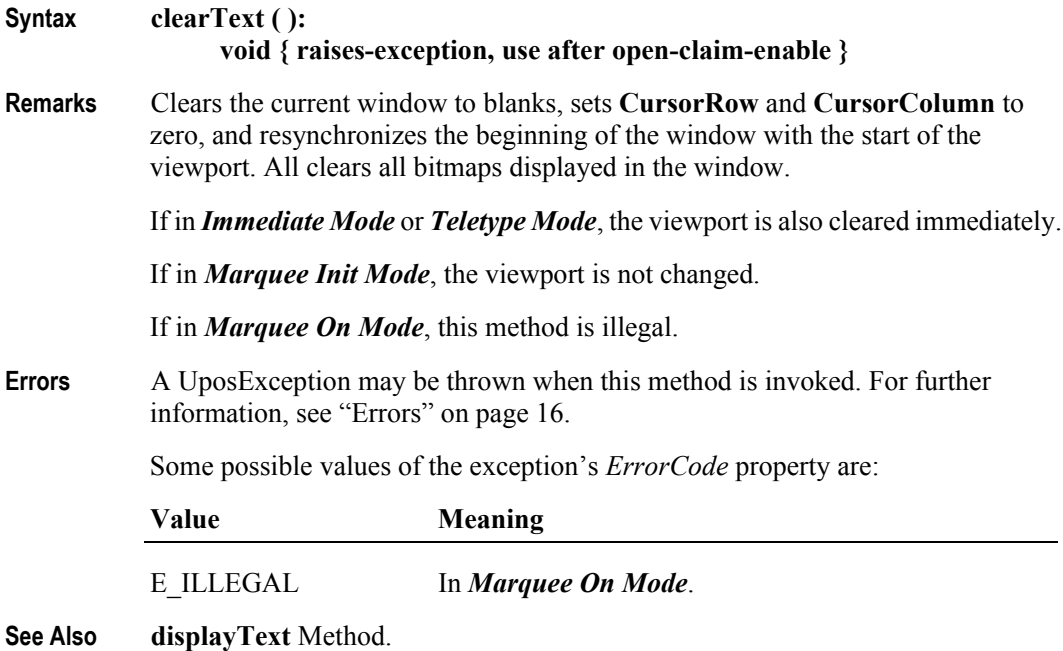

## **createWindow Method** *Updated in Release 1.6*

### **Syntax createWindow ( viewportRow:** *int32***, viewportColumn:** *int32***, viewportHeight:** *int32***, viewportWidth:** *int32***, windowHeight:** *int32***, windowWidth:** *int32* **):**

**void { raises-exception, use after open-claim-enable }**

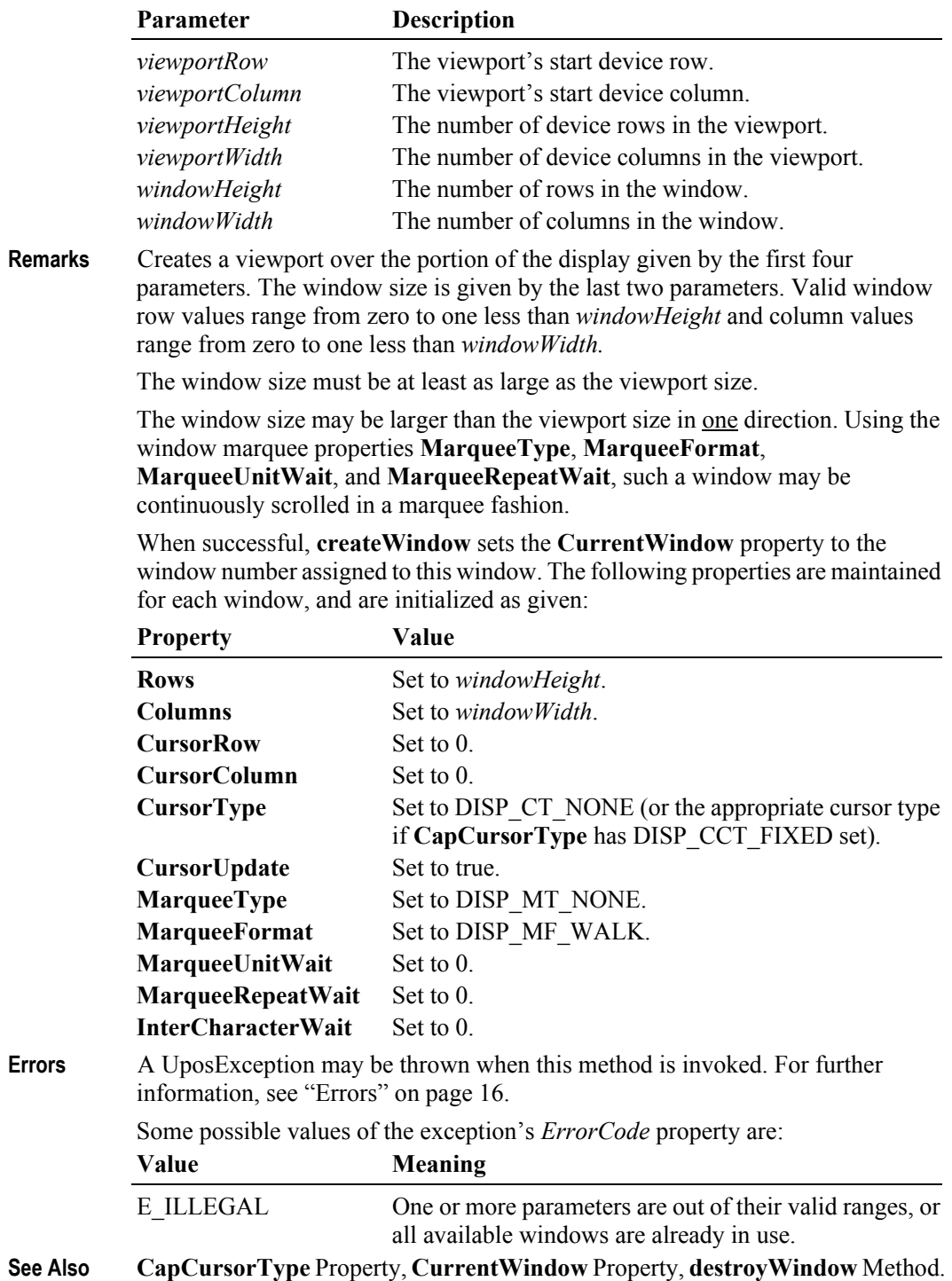

### **defineGlyph Method** *Updated in Release 1.7*

**Syntax defineGlyph ( glyphCode:** *int32***, glyph:** *binary* **): void { raises-exception, use after open-claim-enable }**

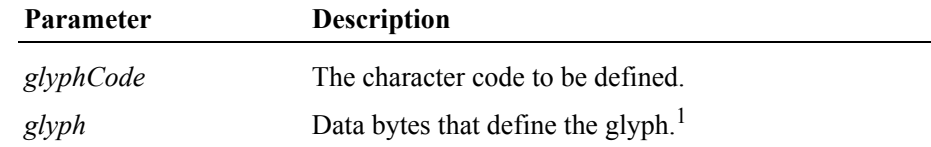

**Remarks** Defines a glyph character.

The glyph is defined as bits representing each pixel packed into bytes using whole bytes to represent each row.

The minimum number of bytes are sent for each row, based on **GlyphWidth** and using 8 bits per byte. Bytes are sent left-to-right across each row; if more than one byte is required per row, the leftmost byte is sent first. The lowest-order bit within a byte represents the rightmost pixel. Bits that do not represent pixels are the highest order bits and their value is ignored. Rows are sent from the top down.

A 10 pixel wide glyph would have the two leftmost pixels represented in bits 1 and 0 of the first byte, respectively. The remaining 8 pixels would be represented in the second byte.

Enough rows must be sent to define the entire character. Whether changing the definition of a glyph causes currently displayed characters to change, or the change appears only when next drawn, is hardware-defined.

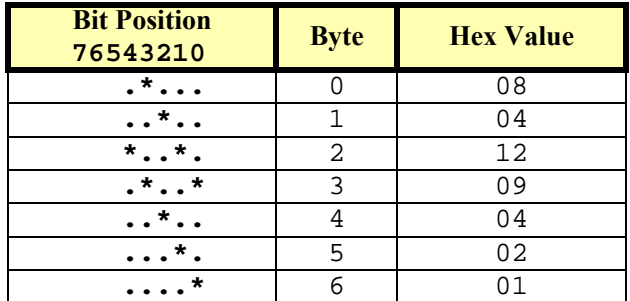

**Example:** A 5 column 7 row character cell –

<sup>1.</sup> In the **OPOS** environment, the format of this data depends upon the value of the **BinaryConversion** property. See **BinaryConversion** property on [page A-28](#page-937-0).

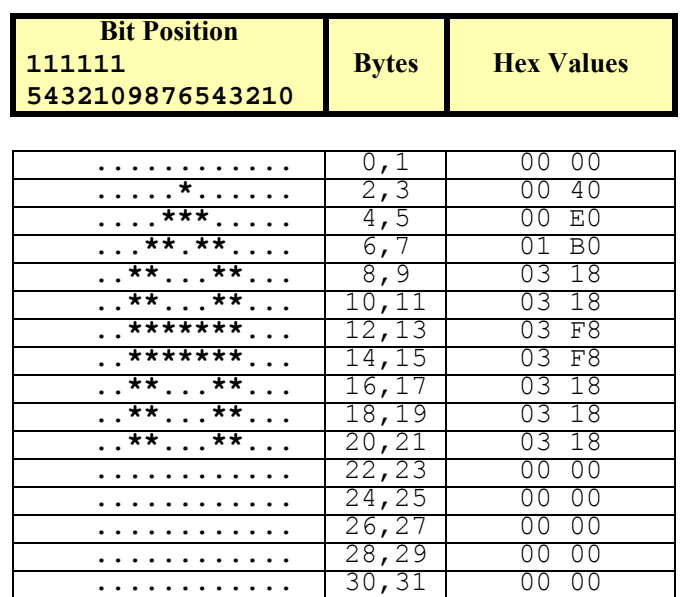

**Example**: A 12 column by 16 row character cell –

This function is illegal if **CapCustomGlyph** is false.

**Errors** A UposException may be thrown when this method is invoked. For further information, see ["Errors" on page 16](#page-33-0).

Some possible values of the exception's *ErrorCode* property are:

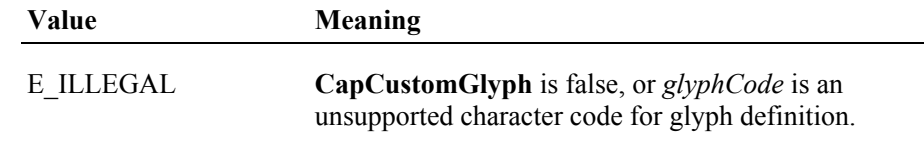

**See Also CapCustomGlyph** Property, **CustomGlyphList** Property, **GlyphHeight**  Property, **GlyphWidth** Property.

## **destroyWindow Method**

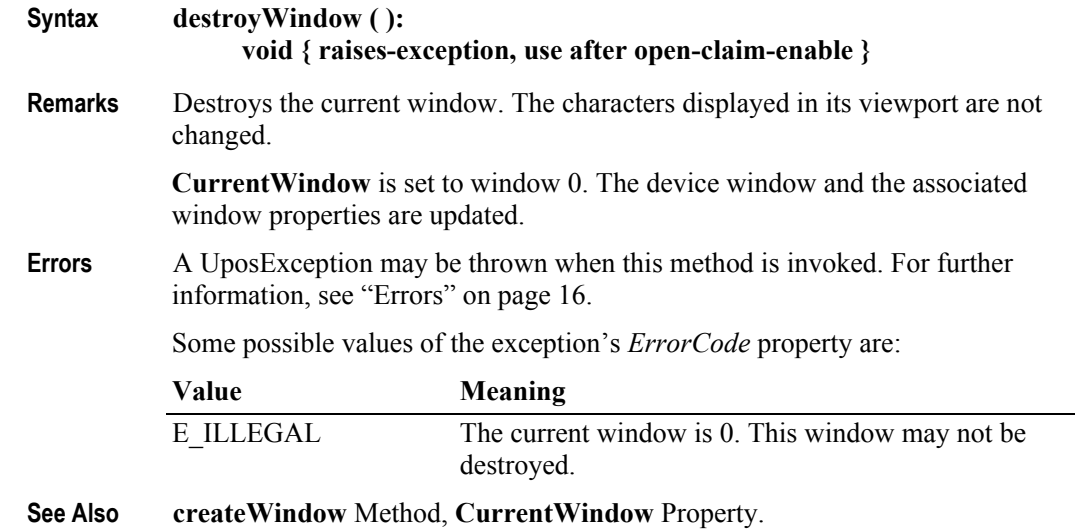

## **displayBitmap Method** *Added in Release 1.7*

**Syntax displayBitmap ( fileName:***string*,**width:***int32*,**alignmentX:***int32*,**alignmentY:***int32* **): void { raises-exception, use after open-claim-enable }**

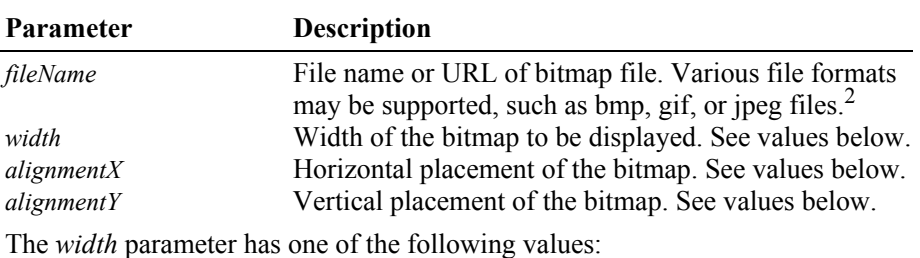

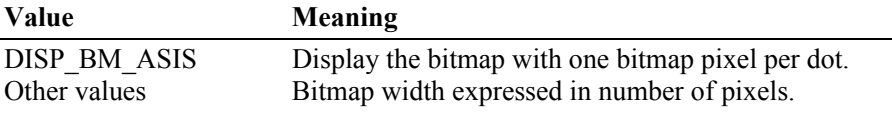

The *alignmentX* parameter has one of the following values:

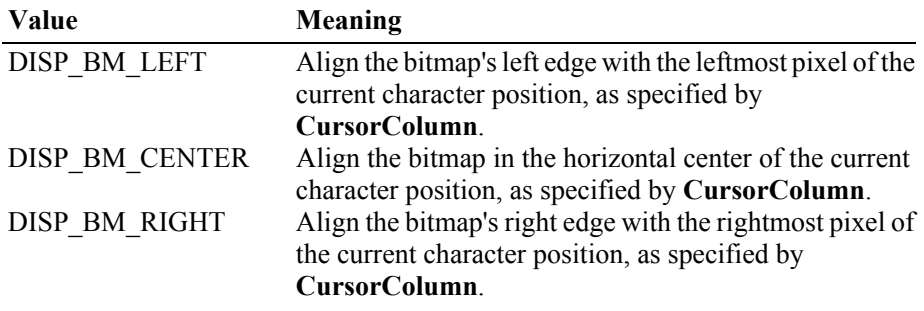

2. In the **OPOS** environment, the Service Object must support two-color (black and white) uncompressed Windows bitmaps. Black pixels are displayed with the foreground color, while white pixels are displayed with the background color. Additional formats may be supported.

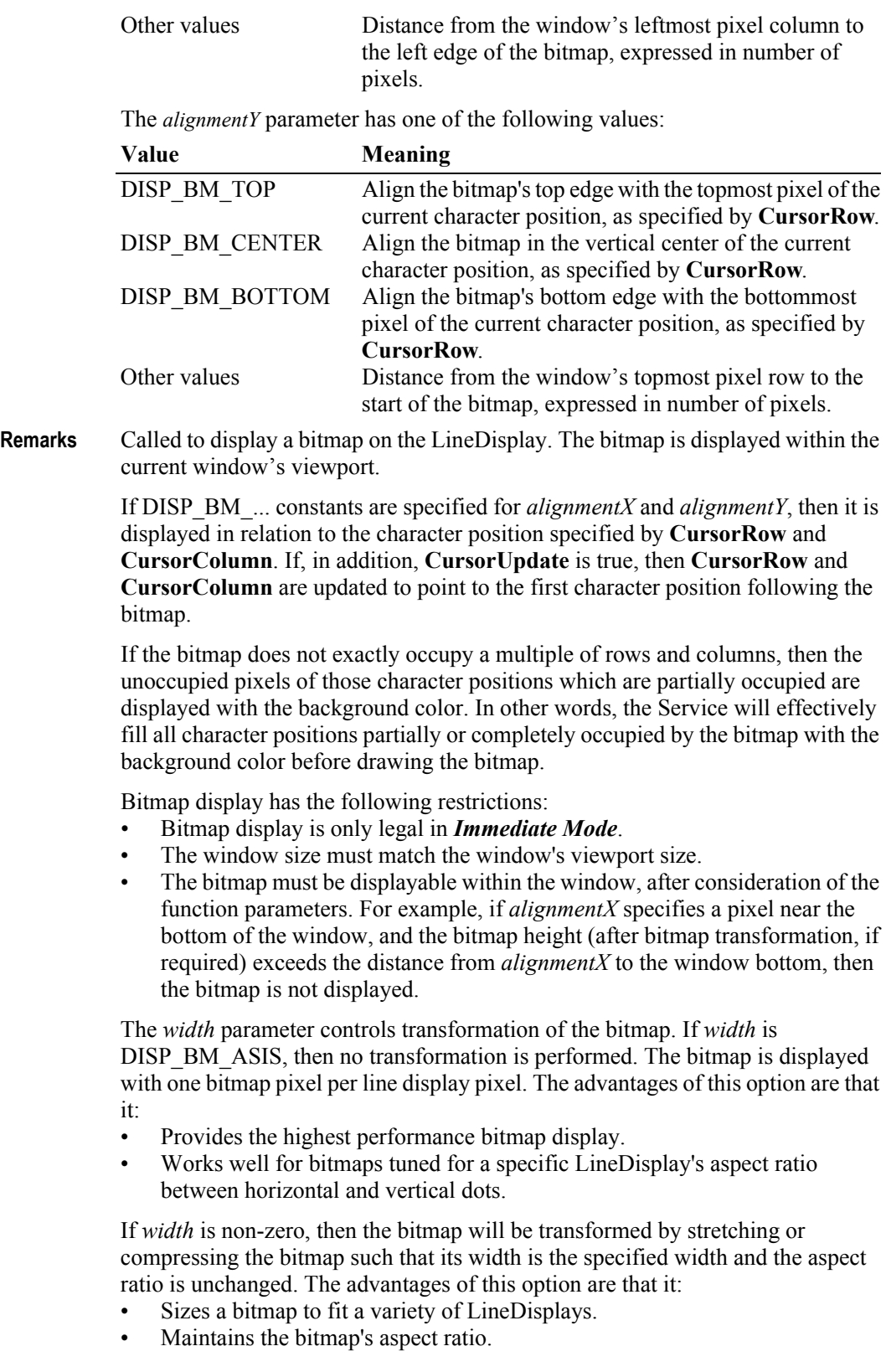

The disadvantages of this option are:

- Lower performance than untransformed data.
- Some lines and images that are "smooth" in the original bitmap may show some "ratcheting".
- **Errors** A UposException may be thrown when this method is invoked. For further information, see ["Errors" on page 16](#page-33-0).

Some possible values of the exception's *ErrorCode* property are:

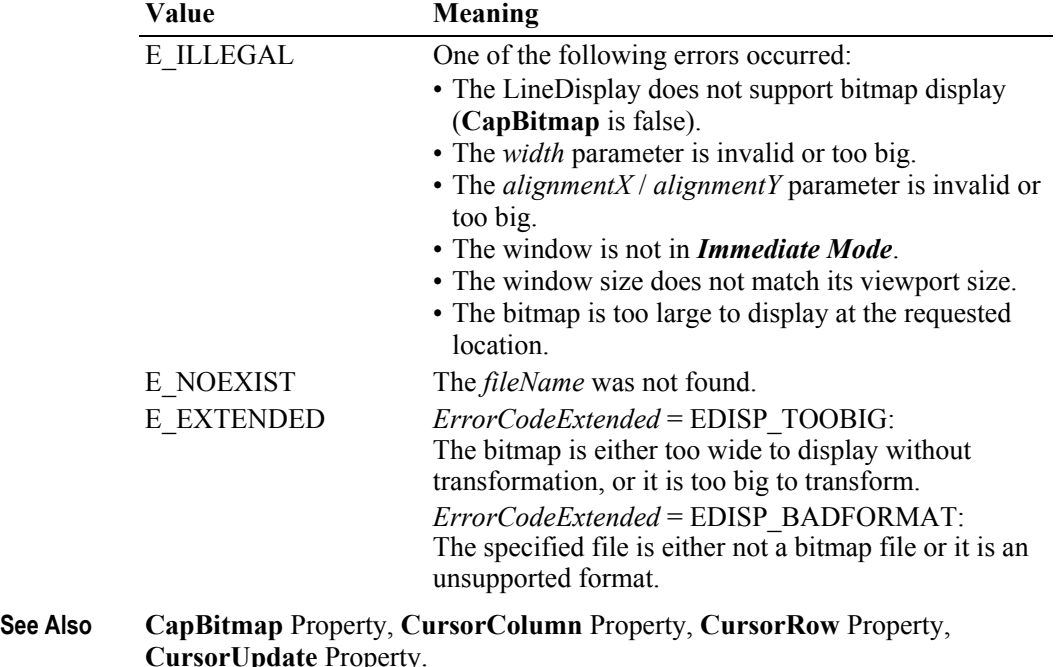

### **displayText Method** *Updated in Release 1.7*

**Syntax displayText ( data:** *string***, attribute:** *int32* **): void { raises-exception, use after open-claim-enable }**

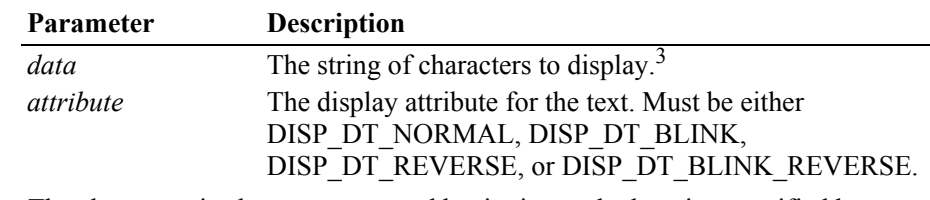

**Remarks** The characters in *data* are processed beginning at the location specified by **CursorRow** and **CursorColumn**, and continue in succeeding character positions. Any previous data in a character position is overwritten, including character and bitmap data.

> Character processing continues to the next row when the end of a window row is reached. If the end of the window is reached with additional characters to be processed, then the window is scrolled upward by one row and the bottom row is

3. In the **OPOS** environment, the format of this data depends upon the value of the **BinaryConversion** property. See **BinaryConversion** property on [page A-28](#page-937-0).

set to blanks. If **CursorUpdate** is true, then **CursorRow** and **CursorColumn** are updated to point to the character position following the last character of *data*.

### **Note**

Scrolling will not occur when the last character of *data* is placed at the end of a row. In this case, when **CursorUpdate** is true, then **CursorRow** is set to the row containing the last character, and **CursorColumn** is set to **Columns** (that is, to one more than the final character of the row).

This stipulation ensures that the display does not scroll when a character is written into its last position. Instead, the Service will wait until another character is written before scrolling the window.

The operation of **displayText** (and **displayTextAt**) varies for each mode:

- *Immediate Mode* (**MarqueeType** = DISP\_MT\_NONE and **InterCharacterWait** = 0): Updates the window and viewport immediately.
- *Teletype Mode* (**MarqueeType** = DISP\_MT\_NONE and **InterCharacterWait** not = 0): *data* is enqueued. Enqueued data requests are processed in order (typically by another thread within the Service), updating the window and viewport using a wait of **InterCharacterWait** milliseconds after each character is sent to the viewport.
- *Marquee Init Mode* (**MarqueeType** = DISP\_MT\_INIT): Updates the window, but doesn't change the viewport.
- *Marquee On Mode* (**MarqueeType** not = DISP\_MT\_INIT): Illegal.

If **CapBlink** is DISP\_CB\_NOBLINK, then *attribute* value DISP\_DT\_BLINK is ignored, and *attribute* DISP\_DT\_BLINK\_REVERSE is treated as DISP\_DT\_REVERSE. If **CapBlink** is DISP\_CB\_BLINKALL, then the entire display will blink when one or more characters have been set to blink. If **CapBlink** is DISP\_CB\_BLINKEACH, then only those characters displayed with the blink attribute will blink.

If **CapReverse** is DISP\_CR\_NONE, then *attribute* value DISP\_DT\_REVERSE is ignored, and *attribute* DISP\_DT\_BLINK\_REVERSE is treated as DISP\_DT\_BLINK. If **CapReverse** is DISP\_CR\_REVERSEALL, then the entire display will be displayed in reverse video when one or more characters have been set to reverse. If **CapReverse** is DISP\_CR\_REVERSEEACH, then only those characters displayed with the reverse attribute will be displayed in reverse video.

The *attribute* parameter value establishes the initial blink and reverse video attributes. Beginning with Release 1.7, escape sequences within *data* may be used to set or reset these attributes.

Special character values within *data* are:

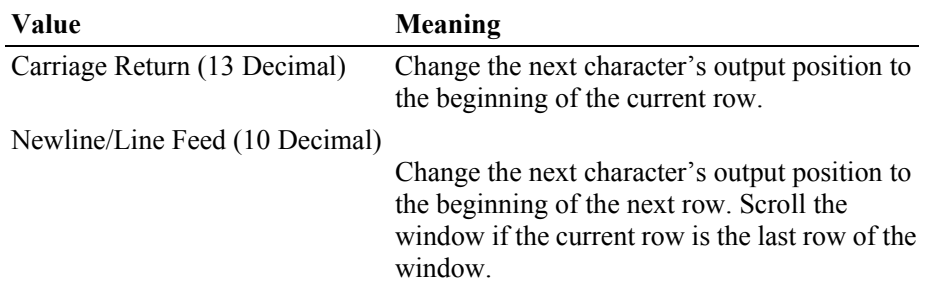

**Errors** A UposException may be thrown when this method is invoked. For further information, see ["Errors" on page 16](#page-33-0).

Some possible values of the exception's *ErrorCode* property are:

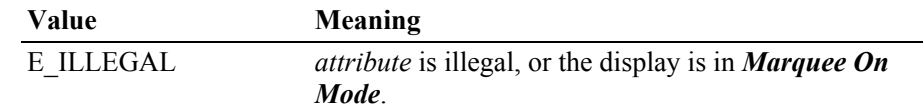

**See Also CapBlink** Property, **CapReverse** Property, **CursorColumn** Property, **CursorRow** Property, **CursorUpdate** Property, **InterCharacterWait** Property, **clearText** Method, **displayTextAt** Method.

## **displayTextAt Method** *Updated in Release 1.7*

**Syntax displayTextAt ( row:** *int32***, column:** *int32***, data:** *string***, attribute:** *int32* **): void { raises-exception, use after open-claim-enable }**

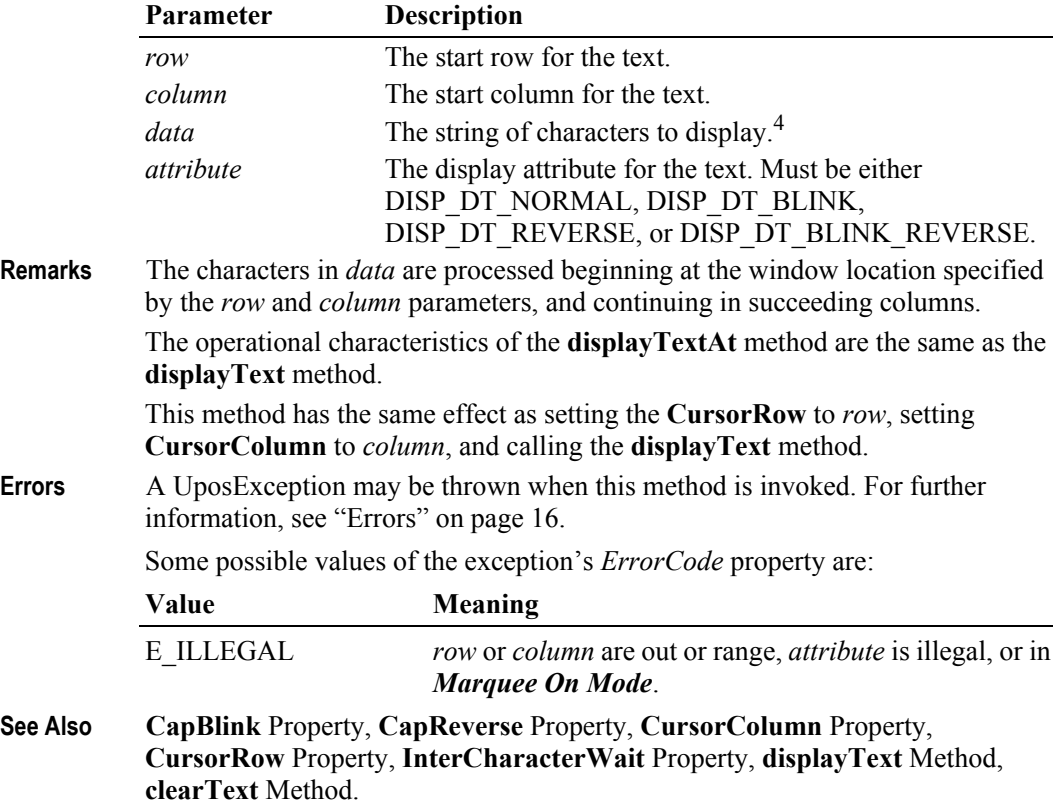

<sup>4.</sup> In the **OPOS** environment, the format of this data depends upon the value of the **BinaryConversion** property. See **BinaryConversion** property on [page A-28](#page-937-0).
## **readCharacterAtCursor Method** *Added in Release 1.6*

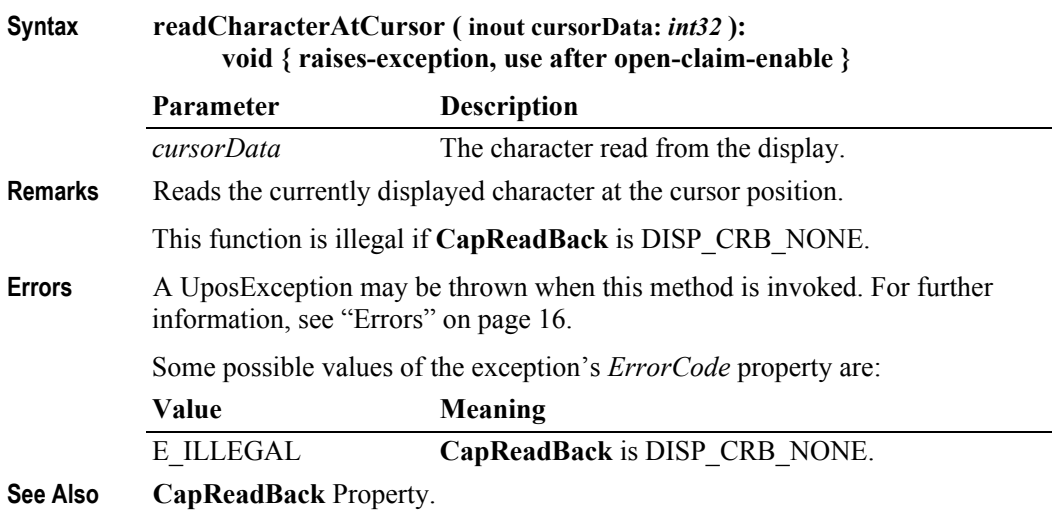

## **refreshWindow Method**

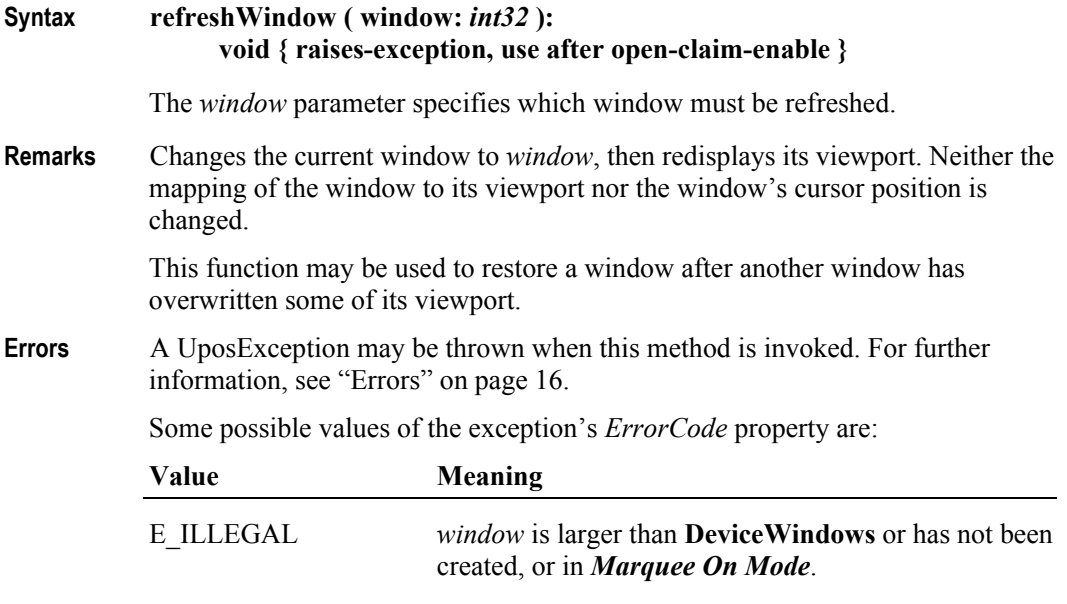

**See Also DeviceWindows** Property.

#### **scrollText Method** *Updated in Release 1.7*

#### **Syntax scrollText ( direction:** *int32***, units:** *int32* **):**

#### **void { raises-exception, use after open-claim-enable }**

The *direction* parameter indicates the scrolling direction, and is one of the following values:

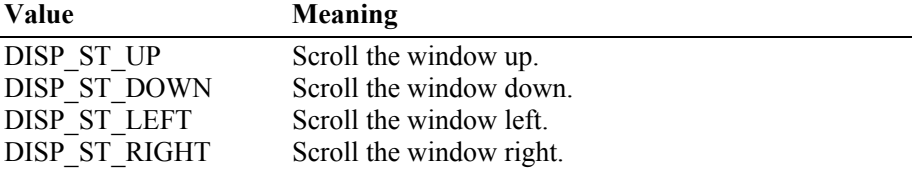

The *units* parameter indicates the number of columns or rows to scroll.

**Remarks** Scrolls the current window.

This function is only legal in *Immediate Mode*.

If the window size for the scroll direction matches its viewport size, then the window data is scrolled, the last *units* rows or columns are set to spaces, and the viewport is updated. If the window contains bitmap data, it is also scrolled.

If the window size for the scroll direction is larger than its viewport, then the window data is not changed. Instead, the mapping of the window into the viewport is moved in the specified direction. The window data is not altered, but the viewport is updated. If scrolling by *units* would go beyond the beginning of the window data, then the window is scrolled so that the first viewport row or column contains the first window row or column. If scrolling by *units* would go beyond the end of the window data, then the window is scrolled so that the last viewport row or column contains the last window row or column.

**Errors** A UposException may be thrown when this method is invoked. For further information, see ["Errors" on page 16](#page-33-0).

Some possible values of the exception's *ErrorCode* property are:

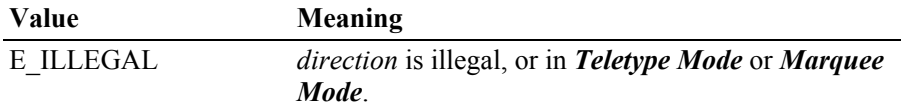

**See Also displayText** Method.

**Example 1** - Assume a 2x20 display.

- An application has a line display instance named myLD.
	- The application has performed:

myLD.createWindow(0, 3, 2, 4, 2, 4); // 2x4 viewport of 2x4 window myLD.displayText("abcdABCD", DISP\_DT\_NORMAL);

The window contains:

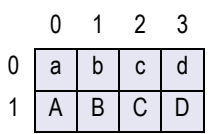

and the viewport on the display is:

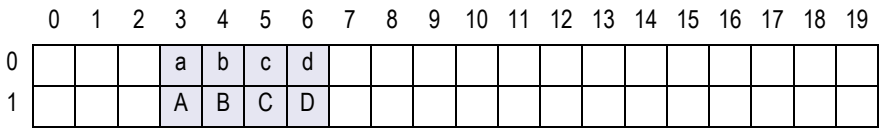

If the application next performs:

myLD.scrollText (DISP\_ST\_LEFT, 2);

the window data becomes:

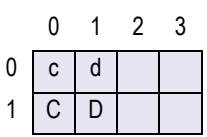

and the viewport becomes:

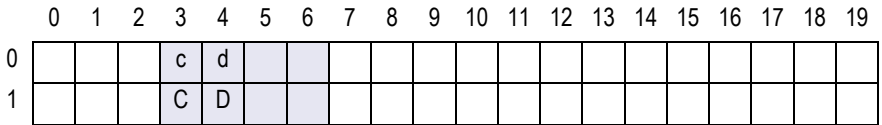

**Example 2** - Assume a 2x20 display.

- An application has a line display instance named myLD.

- The application has performed:

myLD.createWindow(0, 3, 2, 4, 2, 8); // 2x4 viewport of 2x8 window myLD.displayText("abcdefghABCDEFGH", DISP\_DT\_NORMAL);

The window contains:

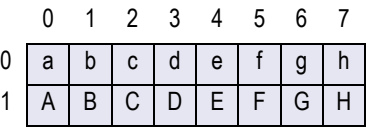

and the viewport on the display is:

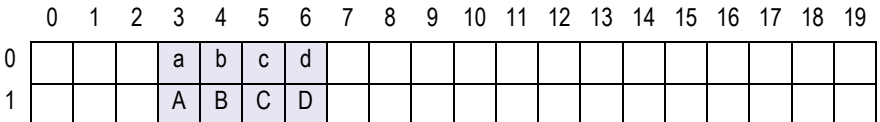

If the application next performs:

myLD.scrollText (DISP\_ST\_LEFT, 2);

the window data is unchanged, and the viewport becomes:

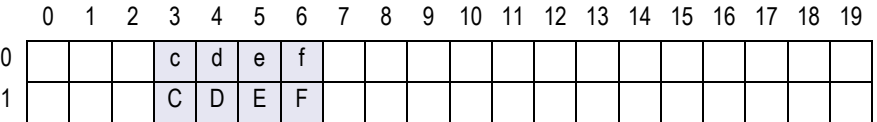

If the application next performs: myLD.scrollText (DISP\_ST\_UP, 1); the window data becomes:

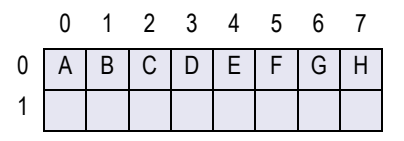

and the viewport becomes:

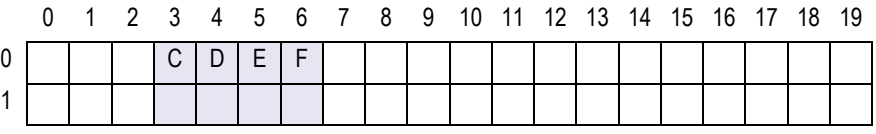

## **setBitmap Method** *Added in Release 1.7*

**Syntax setBitmap ( bitmapNumber**: *int32*, **fileName:** *string*, **width:** *int32*, **alignmentX:** *int32*,  $alignmentY: int32$  ):

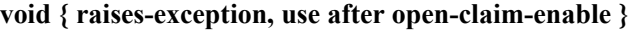

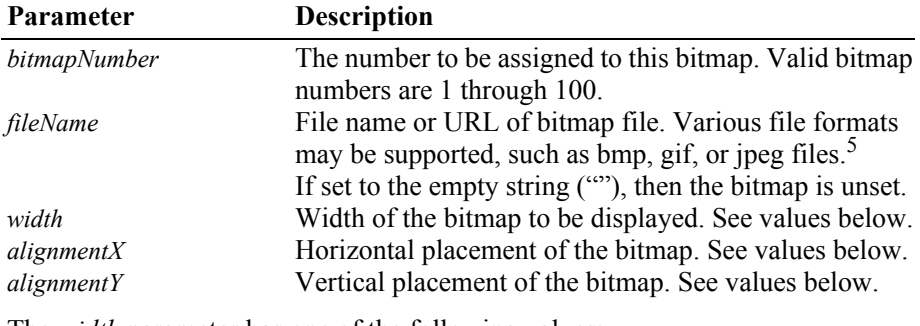

The *width* parameter has one of the following values:

| Value                                                            | <b>Meaning</b>                                                                                   |
|------------------------------------------------------------------|--------------------------------------------------------------------------------------------------|
| DISP BM ASIS<br>Other values                                     | Display the bitmap with one bitmap pixel per dot.<br>Bitmap width expressed in number of pixels. |
| The <i>alignmentX</i> parameter has one of the following values: |                                                                                                  |
| <b>Value</b>                                                     | <b>Meaning</b>                                                                                   |
| DISP BM LEFT                                                     | Align the bitmap's left edge with the leftmost pixel of<br>the current character position.       |
| DISP BM CENTER                                                   | Align the bitmap in the horizontal center of the current<br>character position.                  |
| DISP BM RIGHT                                                    | Align the bitmap's right edge with the rightmost pixel of<br>the current character position.     |

<sup>5.</sup> In the **OPOS** environment, the Service Object must support two-color (black and white) uncompressed Windows bitmaps. Black pixels are displayed with the foreground color, while white pixels are displayed with the background color. Additional formats may be supported.

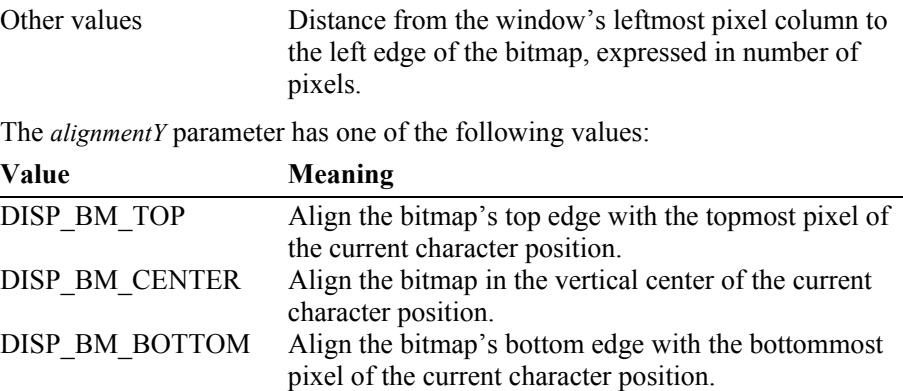

Other values Distance from the window's topmost pixel row to the

start of the bitmap, expressed in number of pixels.

**Remarks** Called to save information about a bitmap for later display.

The bitmap may then be displayed by calling the **displayText** or **displayTextAt** method with the display bitmap escape sequence in the display data. The display bitmap escape sequence will typically be included in a string for displaying advertisements, store logos, or icons. See the Remarks section of **displayBitmap** for restrictions on displaying the saved bitmap. If one or more restrictions are not fulfilled, then the bitmap is not displayed, and the method continues on with the next character of display data.

A Service may choose to cache the bitmap for later use to provide better performance. Regardless, the bitmap file and parameters are validated for correctness by this method.

The most frequently used bitmaps should be assigned a small *bitmapNumber* (close to 1), while occasionally used bitmaps should be assigned the larger *bitmapNumber*s. The Service will use this information to determine how best to store the bitmaps. It may download them to the device when possible, or cache them in Service memory, or simply remember the *fileName* and associated properties for use when it is displayed.

An application must ensure that the LineDisplay window metrics, such as viewport width and height, are set before calling this method. A Service may perform transformations on the bitmap in preparation for later displaying based on the current values of these metrics.

**Errors** A UposException may be thrown when this method is invoked. For further information, see ["Errors" on page 16](#page-33-0).

Some possible values of the exception's *ErrorCode* property are:

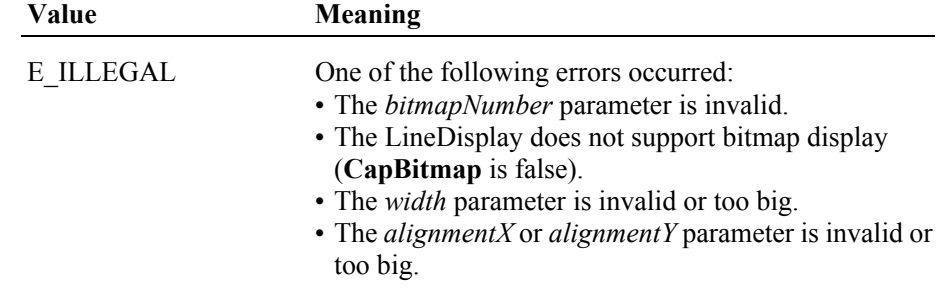

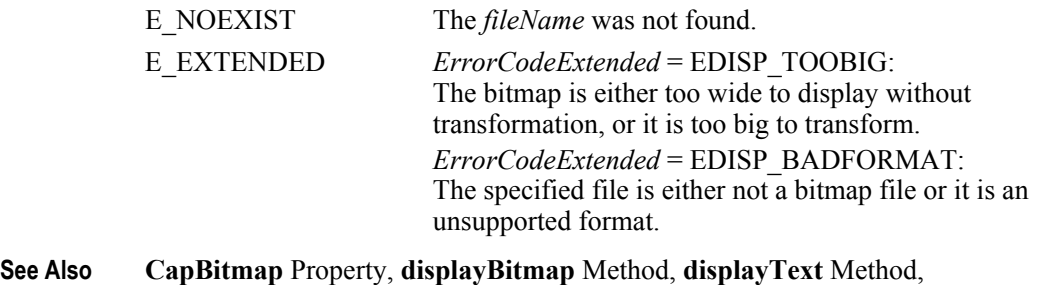

**displayTextAt** Method.

## **setDescriptor Method**

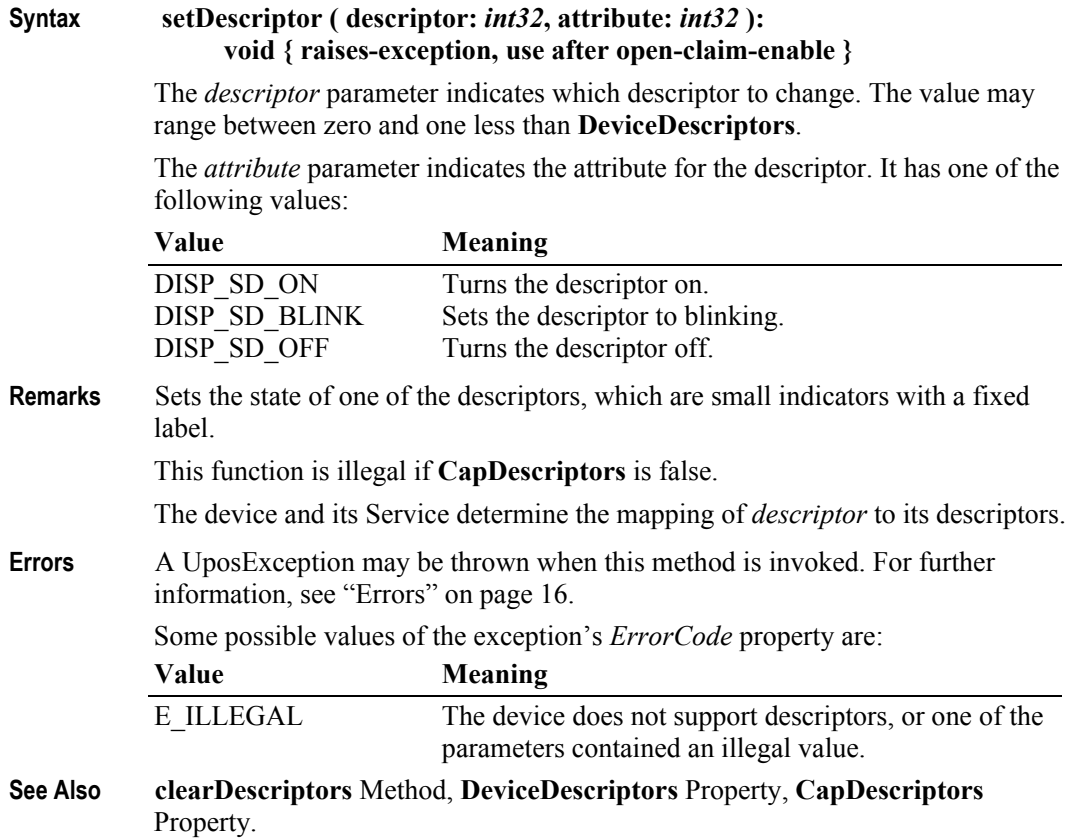

## **Events (UML interfaces)**

### **DirectIOEvent**

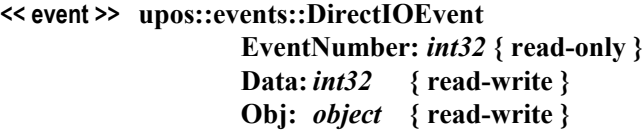

- **Description** Provides Service information directly to the application. This event provides a means for a vendor-specific Line Display Service to provide events to the application that are not otherwise supported by the Control.
- **Attributes** This event contains the following attributes:

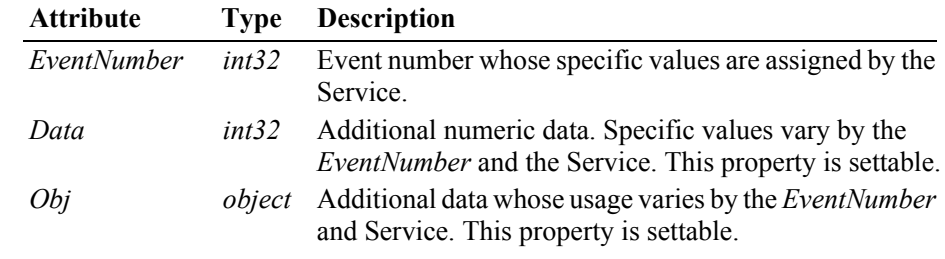

**Remarks** This event is to be used only for those types of vendor specific functions that are not otherwise described. Use of this event may restrict the application program from being used with other vendor's Line Display devices which may not have any knowledge of the Service's need for this event.

**See Also** ["Events" on page 15,](#page-32-0) **directIO** Method.

#### **StatusUpdateEvent**

#### **<< event >> upos::events::StatusUpdateEvent Status:** *int32* **{ read-only }**

- **Description** Notifies the application that there is a change in the power status of a Line Display.
- **Attributes** This event contains the following attribute:

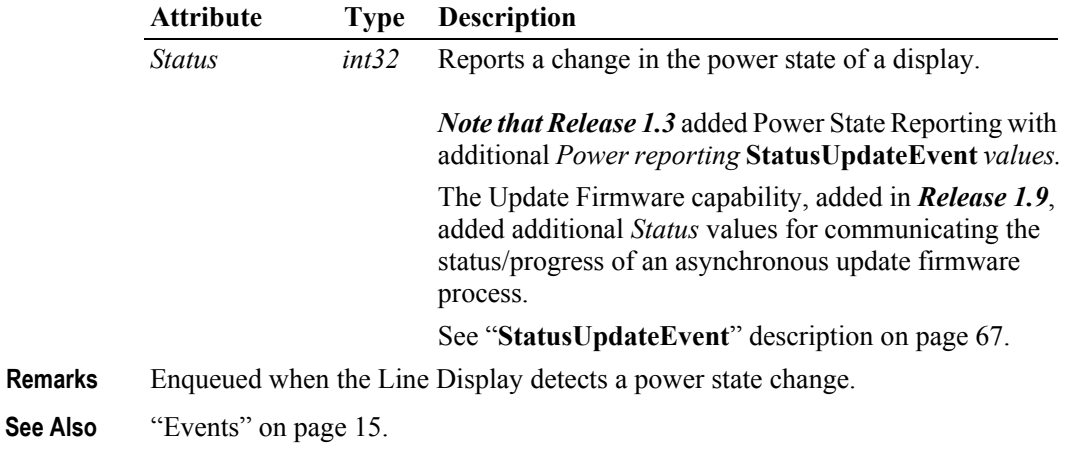

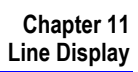

## CHAPTER 12

# **MICR - Magnetic Ink Character Recognition Reader**

This Chapter defines the MICR - Magnetic Ink Character Recognition Reader device category.

## **Summary**

#### **Properties (UML attributes)**

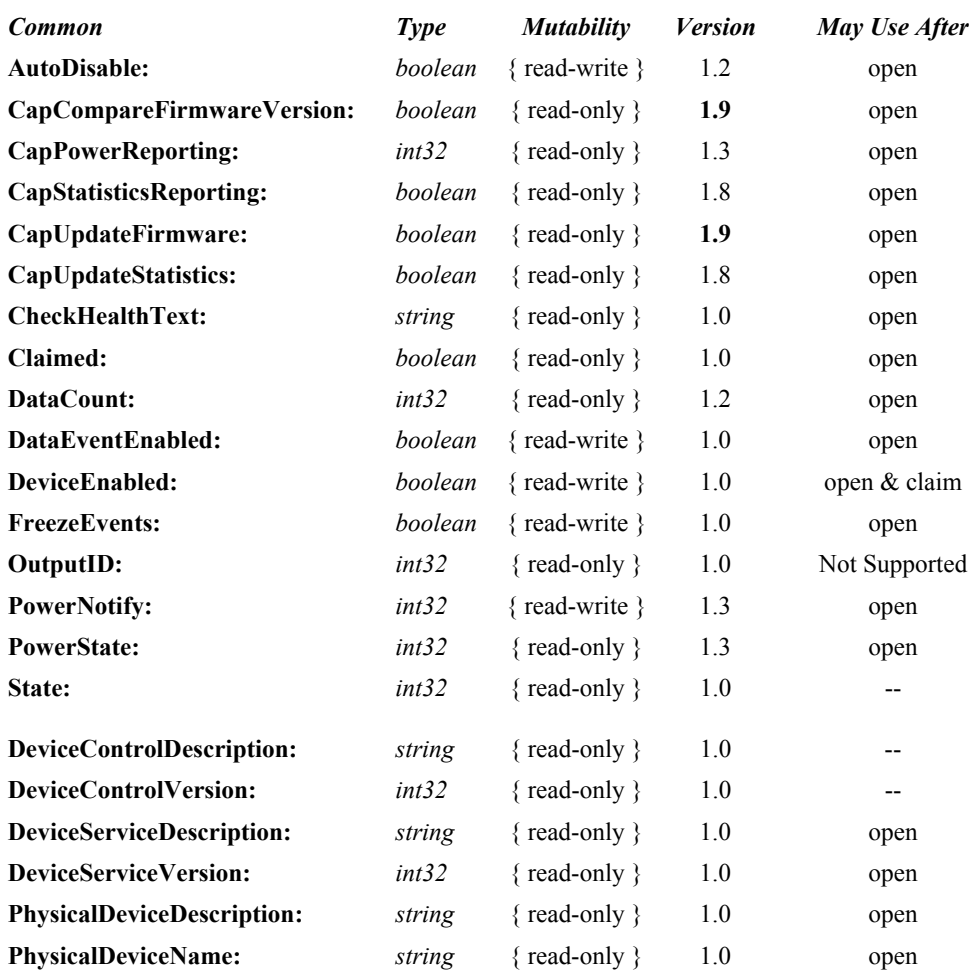

#### **460**

### **Properties (Continued)**

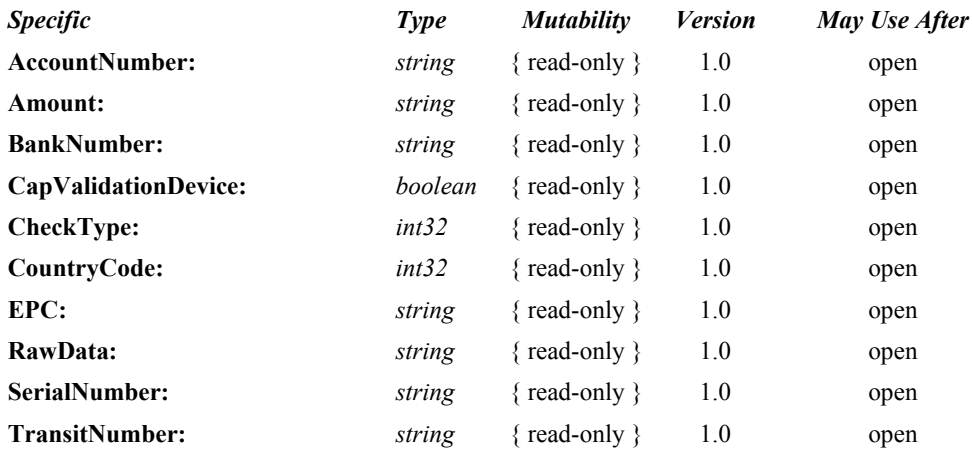

#### **Methods (UML operations)**

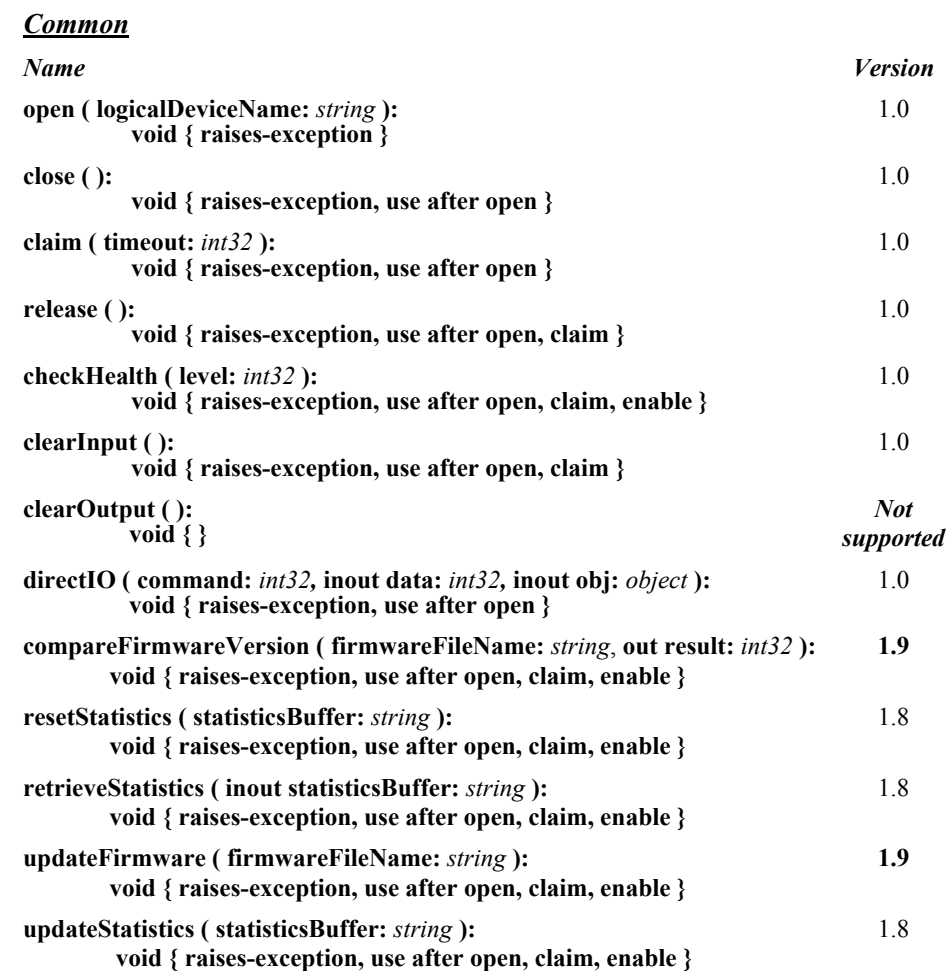

#### *Specific*

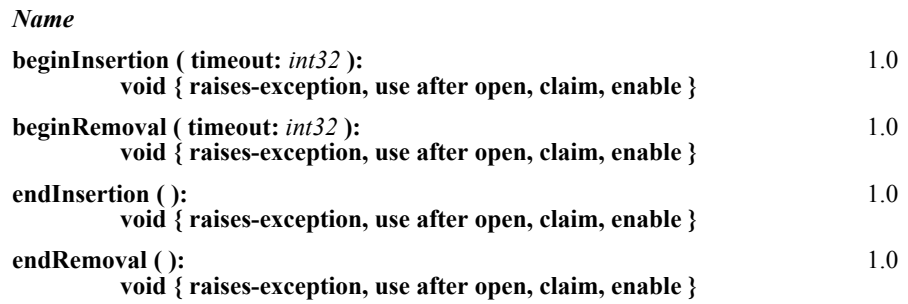

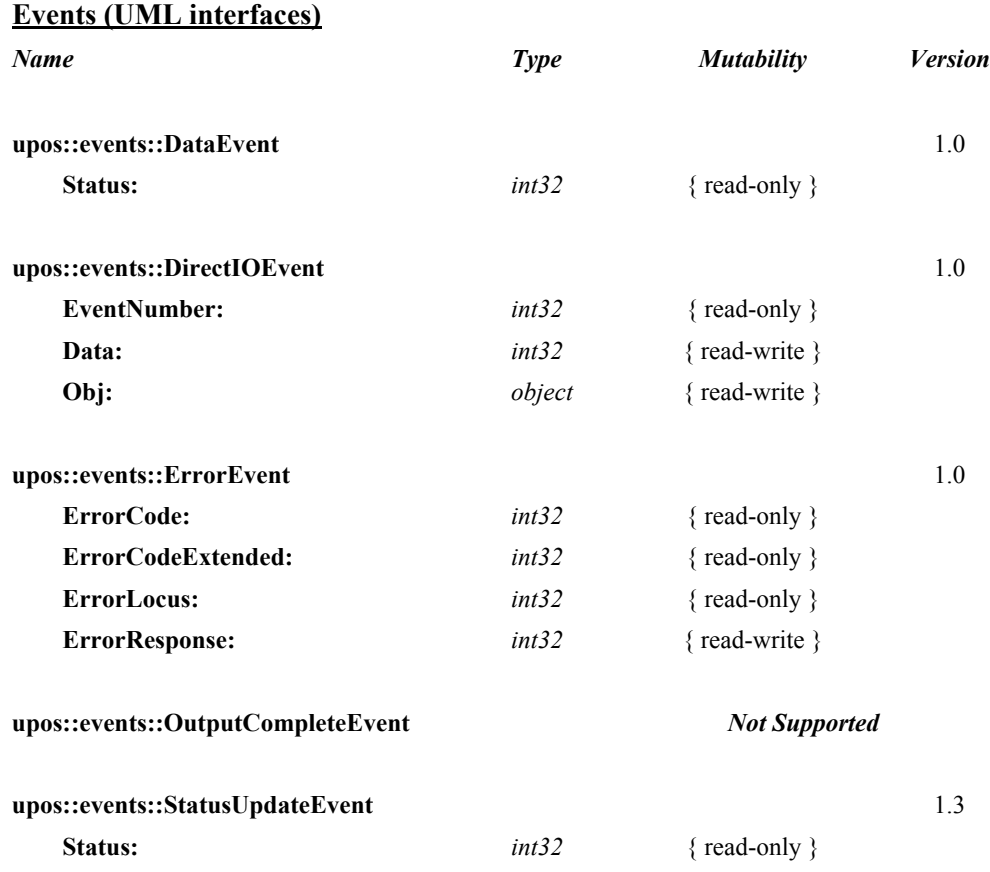

## **General Information**

The MICR - Magnetic Ink Character Recognition Reader programmatic name is "MICR".

## **Capabilities**

The MICR Control has the following minimal set of capabilities:

- Reads magnetic ink characters from a check.
- Provides programmatic control of check insertion, reading and removal. For some MICR devices, this will require no processing in the Service since the device may automate many of these functions.
- Parses the MICR data into output properties. This version of the specification defines the parsing of fields as specified in the ANSI MICR standard used in North America. For other countries, the application may need to parse the MICR data from the data in **RawData**.

The MICR device may be physically attached to or incorporated into a check validation print device. If this is the case, once a check is inserted via MICR Control methods, the check can still be used by the Printer Control prior to check removal.

Some MICR devices support exception tables, which cause non-standard parsing of the serial number for specific check routing numbers. Exception tables are not directly supported by this specification release. However, a Service may choose to support them, and could assign entries under its device name to define the exception entries.

This release of the specification does not define any parsing of partial MICR check data if an error occurs while reading a check. This is done intentionally since any Service that implements such functionality cannot guarantee that fields parsed from partial data are correct. For example, it is possible to get MICR data that contains no '?' characters, but fails its checksum. This would indicate that one or more characters in the data are incorrect, but there is no way to determine which characters they are. If an application wishes to try and parse the partial data itself, the **RawData** property is filled in with whatever was read even in error cases.

## **MICR Class Diagram**

The following diagram shows the relationships between the MICR classes.

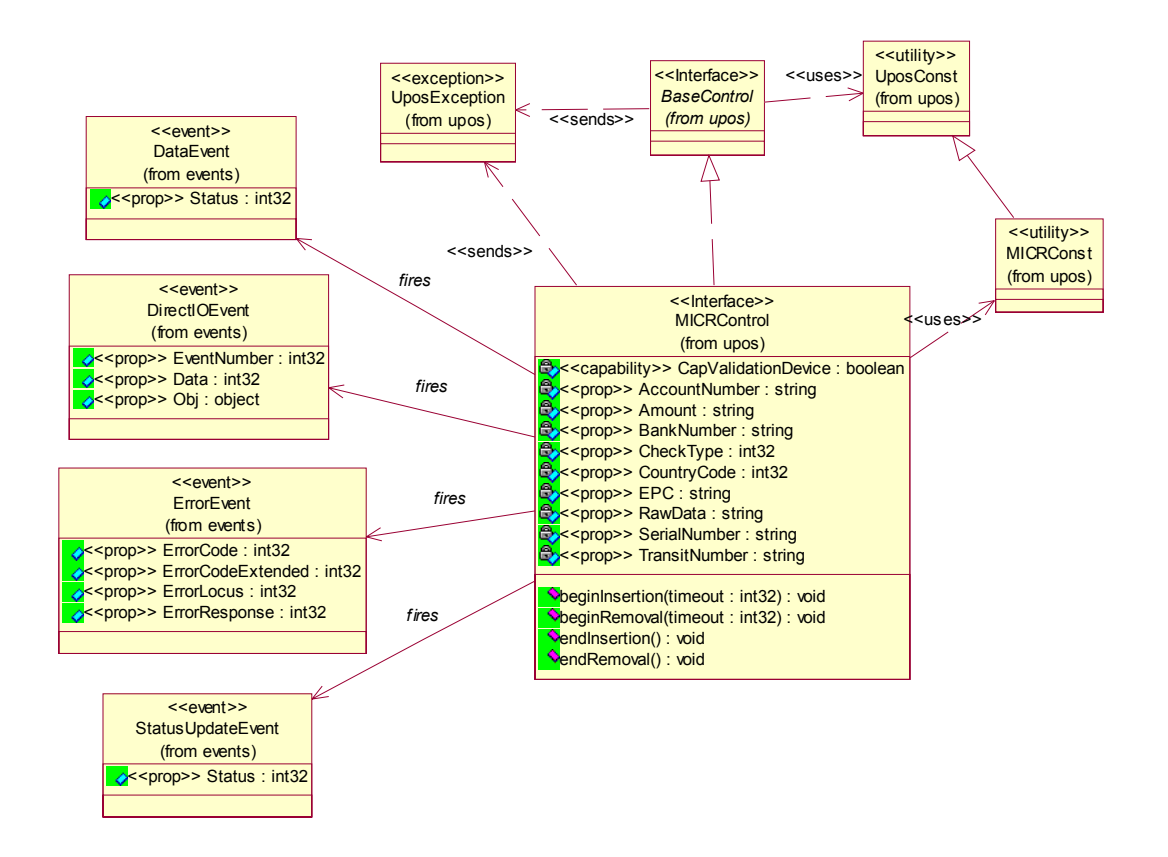

## **MICR Sequence Diagram** *Updated in Release 1.8*

The following sequence diagram shows the typical usage of the MICR device. This also demonstrate the usage of the "Device Input Model" and how that works with **DataEventEnabled**; also shows the steps in the check removal process.

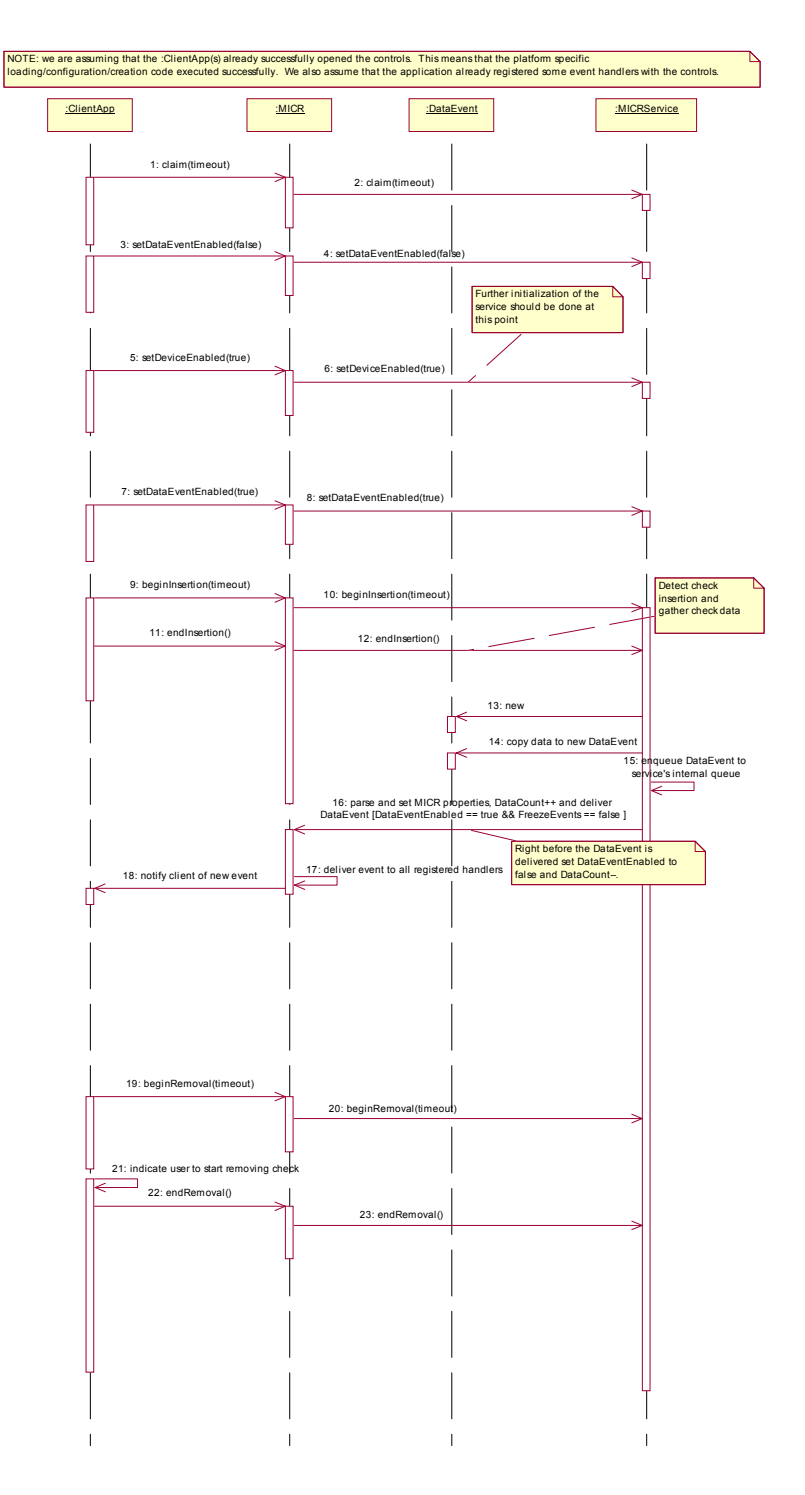

## **Model**

The MICR Device follows the general "Device Input Model" for input devices. One point of difference is that the MICR Device requires the invocation of methods to insert and remove the check for processing. Therefore, this Device requires more than simply setting the **DataEventEnabled** property to true in order to receive data. The basic model is as follows:

- The MICR Control is opened, claimed, and enabled.
- When an application wishes to perform a MICR read, the application calls **beginInsertion**, specifying a timeout value. This results in the device being made ready to have a check inserted. If the check is not inserted before the timeout limit expires, a UposException is raised.

In the event of a timeout, the MICR device will remain in a state allowing a check to be inserted while the application provides any additional prompting required and then reissues the **beginInsertion** method.

- Once a check is inserted, the method returns and the application calls **endInsertion**, which results in the MICR device being taken out of check insertion mode and the check, if present, actually being read.
	- If the check is successfully read, a **DataEvent** is enqueued.
	- If the **AutoDisable** property is true, then the Device automatically disables itself when a **DataEvent** is enqueued.
	- A queued **DataEvent** can be delivered to the application when **DataEventEnabled** is true and other event delivery requirements are met. Just before delivering this event, data is copied into properties, and further data events are disabled by setting **DataEventEnabled** to false. This causes subsequent input data to be enqueued while the application processes the current input and associated properties. When the application has finished processing the current input and is ready for more data, it reenables events by setting **DataEventEnabled** to true.
	- An **ErrorEvent** (or events) is enqueued if an error occurs while reading the check, and is delivered to the application when **DataEventEnabled** is true and other event delivery requirements are met.
	- The **DataCount** property may be read to obtain the number of enqueued **DataEvent**s.
	- All enqueued input may be deleted by calling **clearInput**. See the **clearInput** method description for more details.
- After processing a **DataEvent**, the application should query the **CapValidationDevice** property to determine if validation printing can be performed on the check prior to check removal. If this property is true, the application may call the Printer Service's **beginInsertion** and **endInsertion** methods. This positions the check for validation printing. The POS Printer's validation printing methods can then be used to perform validation printing. When validation printing is complete, the application should call the Printer Service's removal methods to remove the check.

• Once the check is no longer needed in the device, the application must call the **beginRemoval** method of the MICR, or the Check Scanner (if the device can also scan checks), or the POS Printer (if **CapValidationDevice** is true), specifying a timeout value. This method will raise a UposException if the check is not removed within the timeout period. In this case, the application may perform any additional prompting prior to calling the method again. Once the check is removed, the application should call the same device's **endRemoval** method to take the device out of removal mode.

Many models of MICR devices do not require any check handling processing from the application. Such MICR devices may always be capable of processing a check and require no commands to actually read and eject the check. For these types of MICR devices, the **beginInsertion**, **endInsertion**, **beginRemoval**, and **endRemoval** methods simply return, and input data will be enqueued until the **DataEventEnabled** property is set to true. However, applications should still use these methods to ensure application portability across different MICR devices.

## **Device Sharing**

The MICR is an exclusive-use device. Its device sharing rules are:

- The application must claim the device before enabling it.
- The application must claim and enable the device before the device begins reading input, or before calling methods that manipulate the device.
- See the "Summary" table for precise usage prerequisites.

## <span id="page-484-0"></span>**MICR Character Substitution**

The E13B MICR format used by the ANSI MICR standard contains 15 possible characters. Ten of these are the numbers 0 through 9. A space character may also be returned. The other four characters are special to MICR data and are known as the *Transit*, *Amount*, *On-Us*, and *Dash* characters. These character are used to mark the boundaries of certain special fields in MICR data. Since these four characters are not in the ASCII character set, the following lower-case characters will be used to represent them in properties and in parameters to methods:

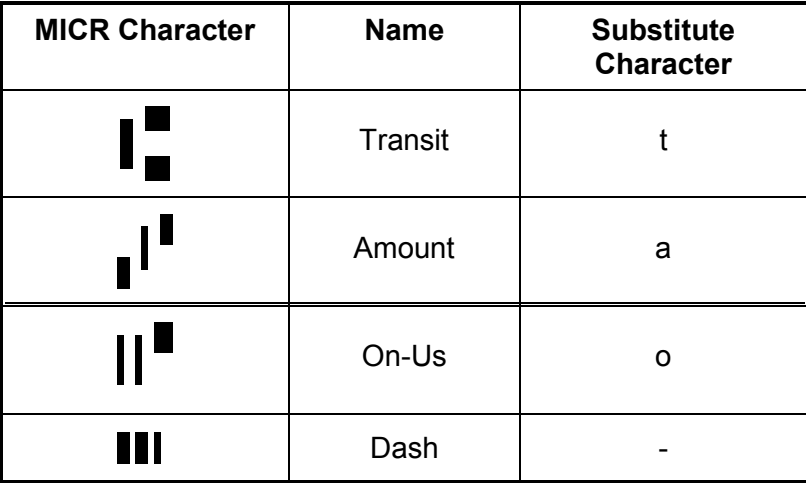

# **Properties (UML attributes)**

## **AccountNumber Property**

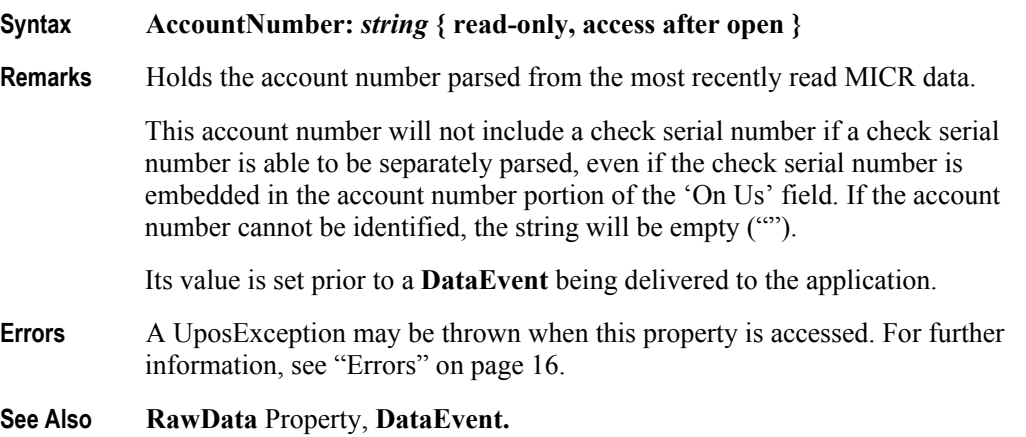

## **Amount Property**

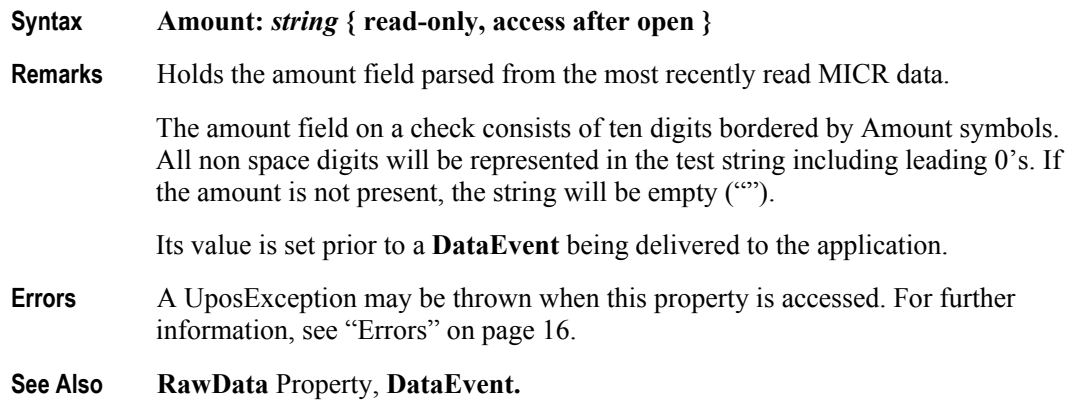

#### **BankNumber Property**

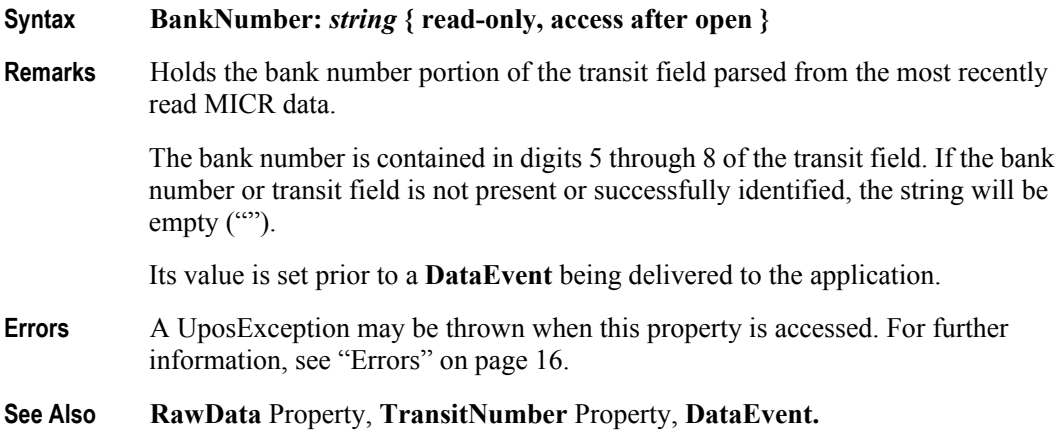

#### **CapValidationDevice Property**

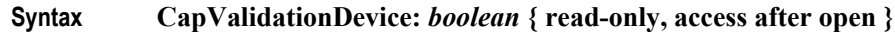

**Remarks** If true, the device also performs validation printing via the POS Printer's slip station, and a check does not have to be removed from the MICR device prior to performing validation printing.

> For devices that are both a MICR device as well as a POS Printer, the device will automatically position the check for validation printing after successfully performing a MICR read. Either the MICR's or the POS Printer's **beginRemoval** and **endRemoval** methods may be called to remove the check once processing is complete.

This property is initialized by the **open** method.

**Errors** A UposException may be thrown when this property is accessed. For further information, see ["Errors" on page 16](#page-33-0).

#### **CheckType Property**

**Syntax CheckType:** *int32* **{ read-only, access after open }**

**Remarks** Holds the type of check parsed from the most recently read MICR data. It has one of the following values:

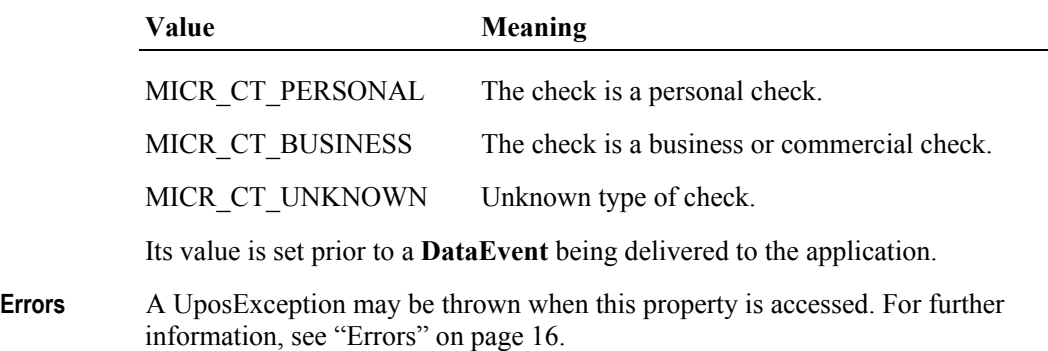

**See Also RawData** Property, **DataEvent.**

## **CountryCode Property**

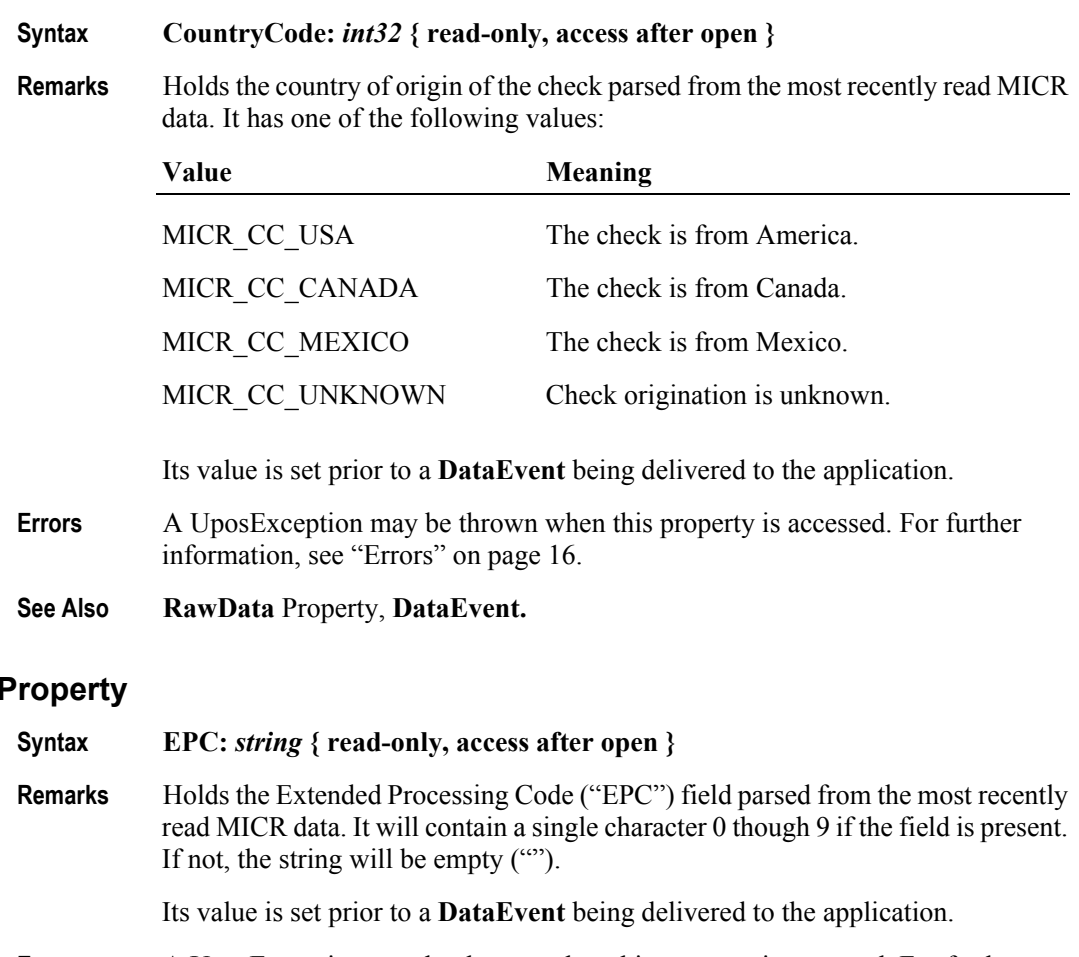

- **Errors** A UposException may be thrown when this property is accessed. For further information, see ["Errors" on page 16](#page-33-0).
- **See Also RawData** Property, **DataEvent.**

**470**

**EPC Property**

## **RawData Property**

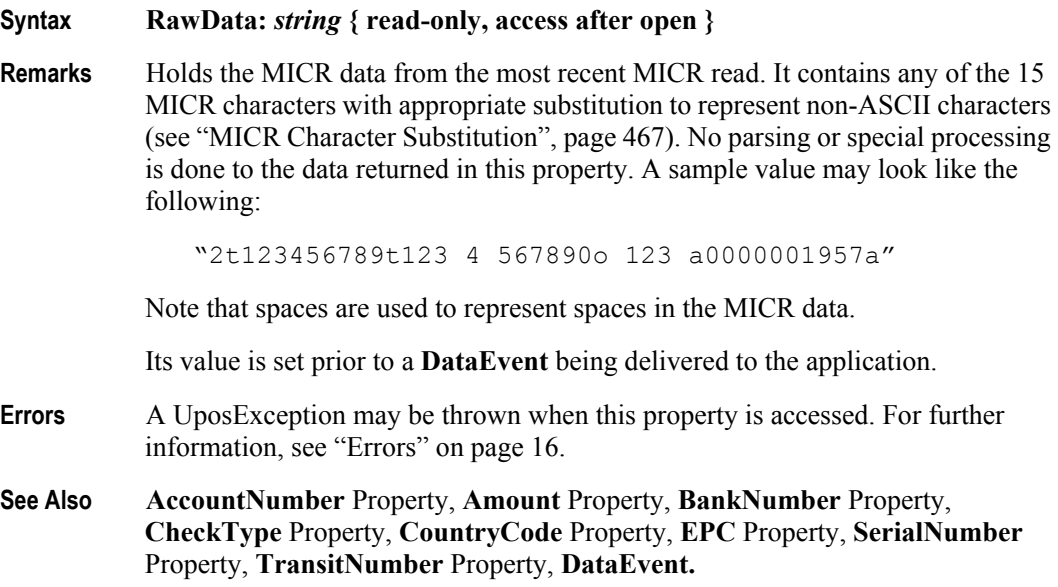

## **SerialNumber Property**

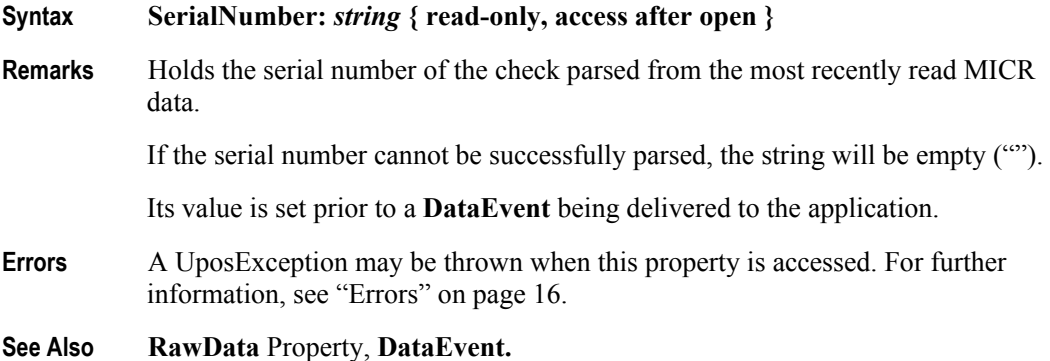

## **TransitNumber Property**

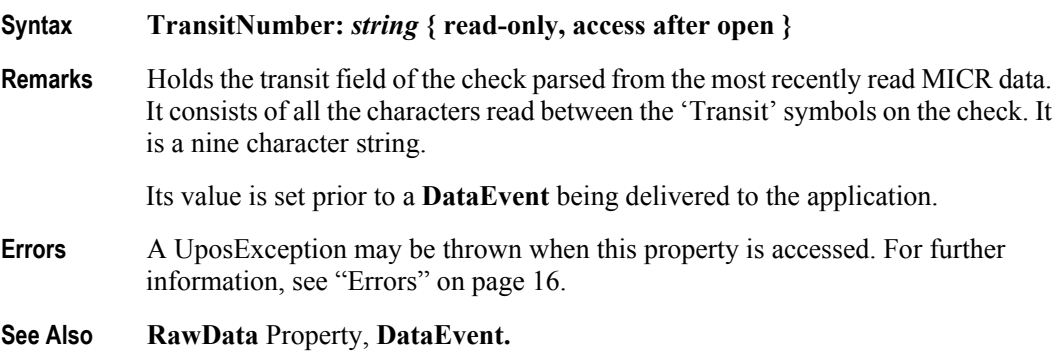

## **Methods (UML operations)**

#### **beginInsertion Method**

#### **Syntax beginInsertion ( timeout:** *int32* **): void { raises-exception, use after open-claim-enable }**

The *timeout* parameter gives the number of milliseconds before failing the method.

If zero, the method tries to begin insertion mode, then returns immediately if successful. Otherwise a UposException is raised. If UPOS\_FOREVER (-1), the method initiates the begin insertion mode, then waits as long as needed until either the check is inserted or an error occurs.

**Remarks** Initiates check insertion processing.

When called, the MICR is made ready to receive a check by opening the MICR's check handling "jaws" or activating a MICR's check insertion mode. This method is paired with the **endInsertion** method for controlling check insertion. Although some MICR devices do not require this sort of processing, the application should still use these methods to ensure application portability across different MICR devices.

If the MICR device cannot be placed into insertion mode, a UposException is raised. Otherwise, check insertion is monitored until either:

- The check is successfully inserted.
- The check is not inserted before *timeout* milliseconds have elapsed, or an error is reported by the MICR device. In this case, a UposException is raised. The MICR device remains in check insertion mode. This allows an application to perform some user interaction and reissue the **beginInsertion** method without altering the MICR check handling mechanism.
- **Errors** A UposException may be thrown when this method is invoked. For further information, see ["Errors" on page 16](#page-33-0).

Some possible values of the exception's *ErrorCode* property are:

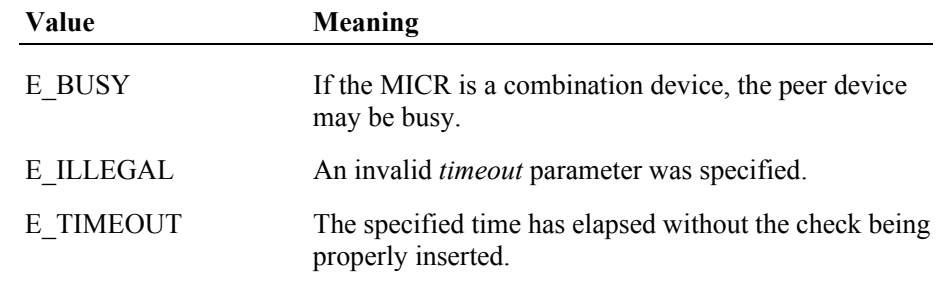

#### **See Also endInsertion** Method, **beginRemoval** Method, **endRemoval** Method.

## **beginRemoval Method**

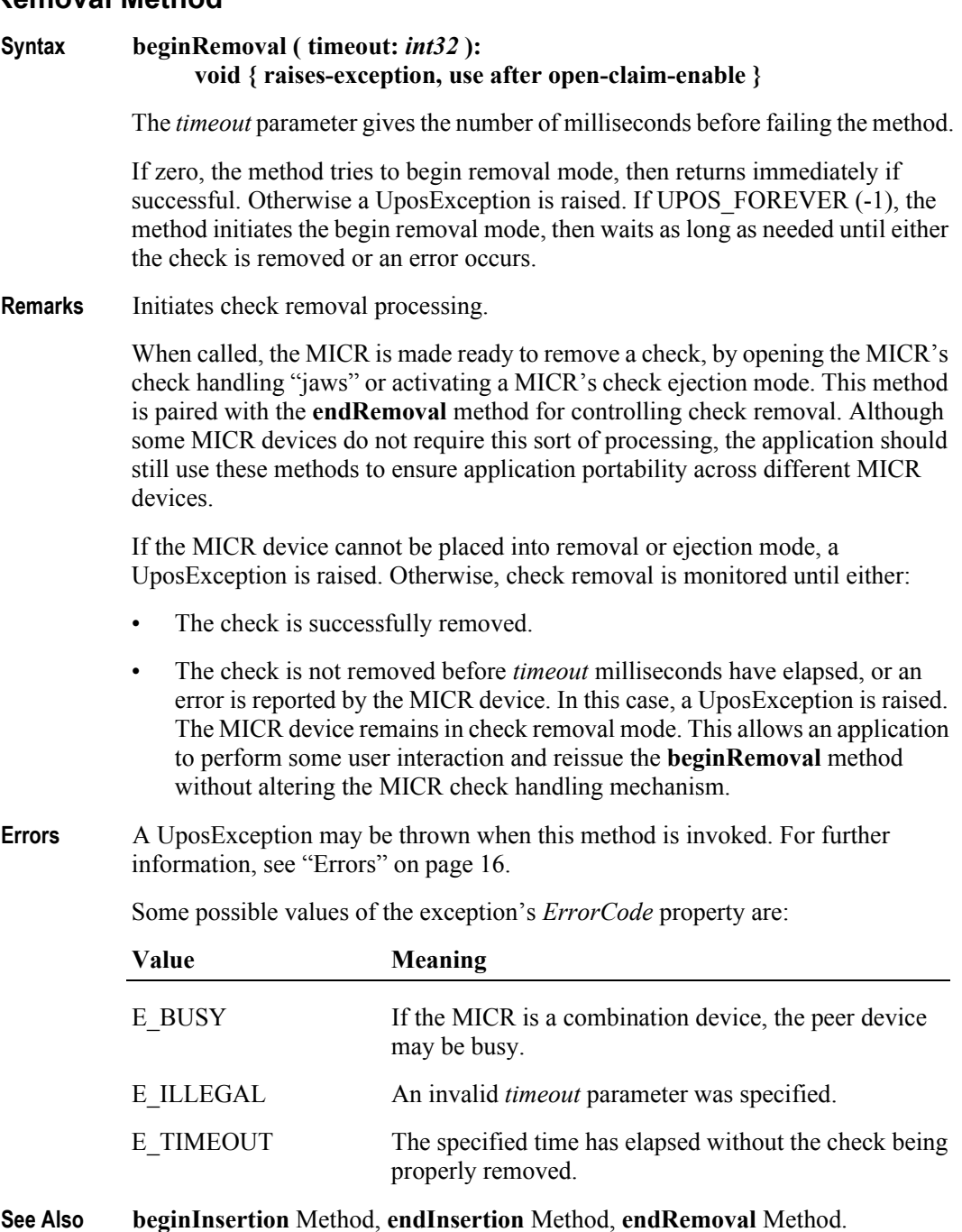

## **endInsertion Method**

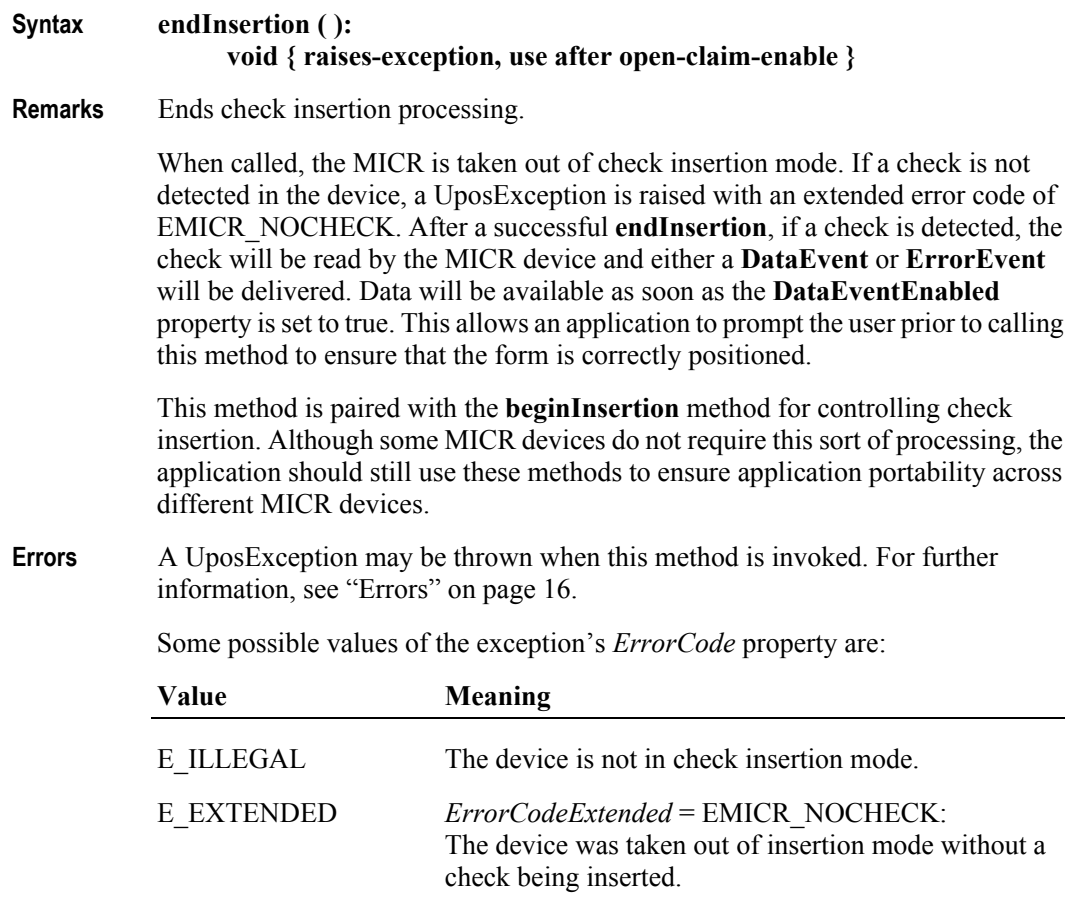

**See Also beginInsertion** Method, **beginRemoval** Method, **endRemoval** Method.

**474**

## **endRemoval Method**

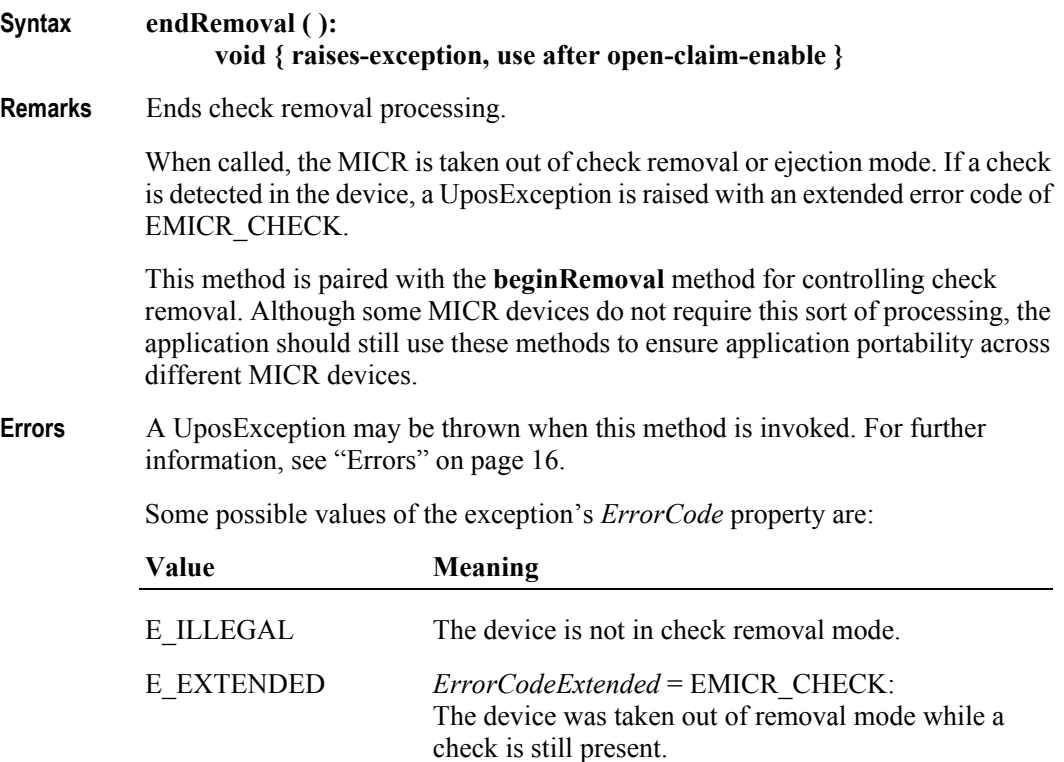

**See Also beginInsertion** Method, **endInsertion** Method, **beginRemoval** Method.

# **Events (UML interfaces)**

## **DataEvent**

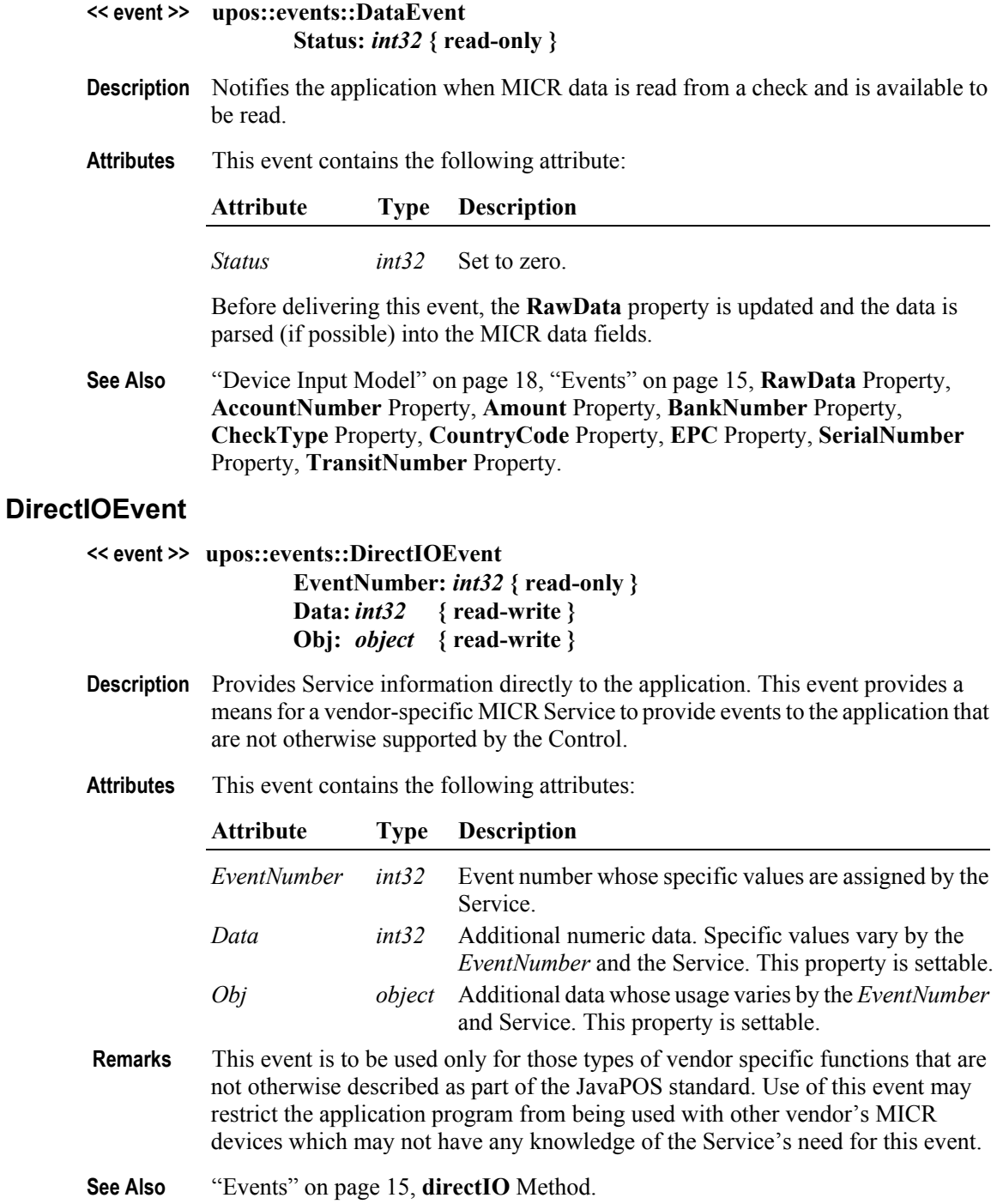

## **ErrorEvent** *Updated in Release 1.7*

#### **<< event >> upos::events::ErrorEvent ErrorCode:** *int32* **{ read-only } ErrorCodeExtended:** *int32* **{ read-only } ErrorLocus:** *int32* **{ read-only } ErrorResponse:** *int32* **{ read-write }**

**Description** Notifies the application that an error has been detected when reading MICR data.

**Attributes** This event contains the following attributes:

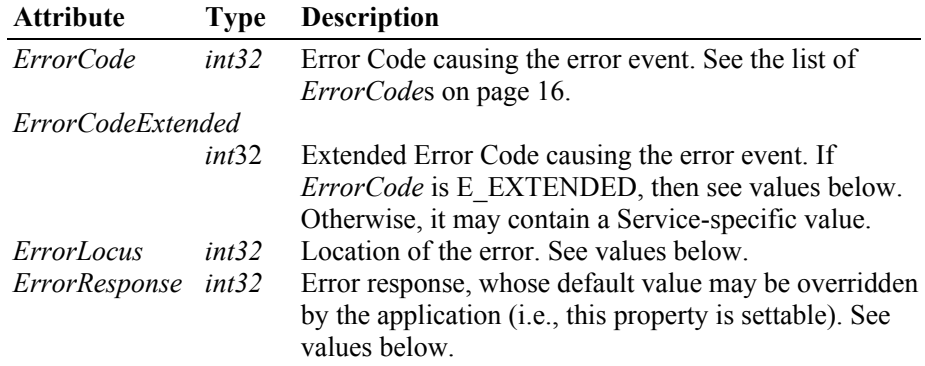

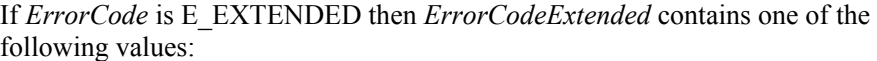

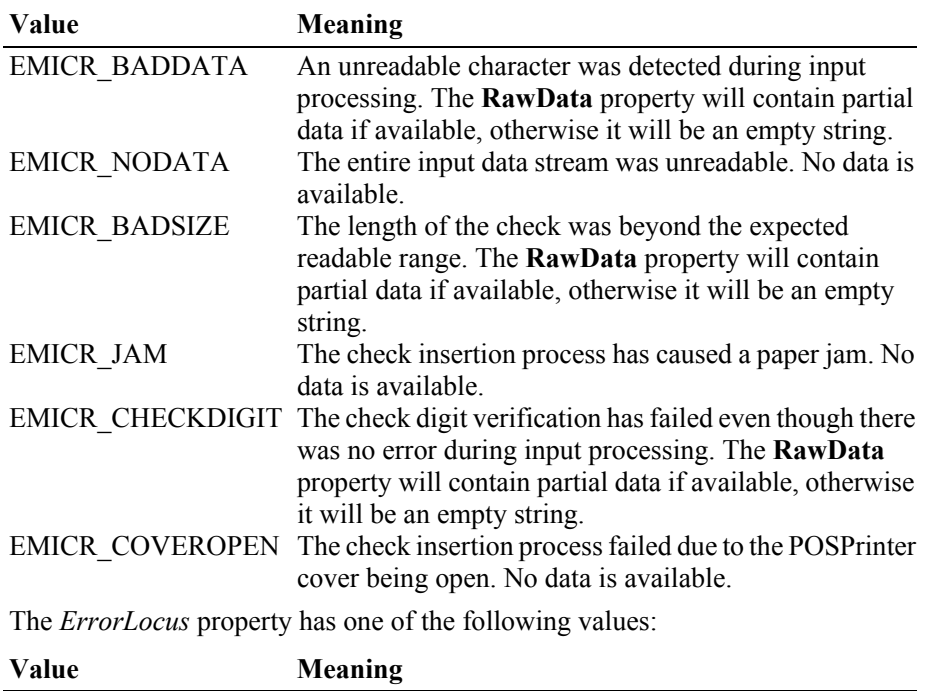

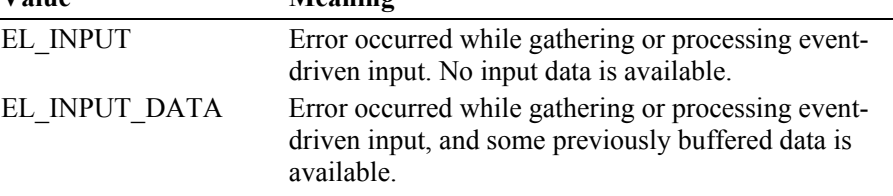

The contents of the *ErrorResponse* property are preset to a default value, based on the *ErrorLocus*. The application's error processing may change *ErrorResponse* to one of the following values:

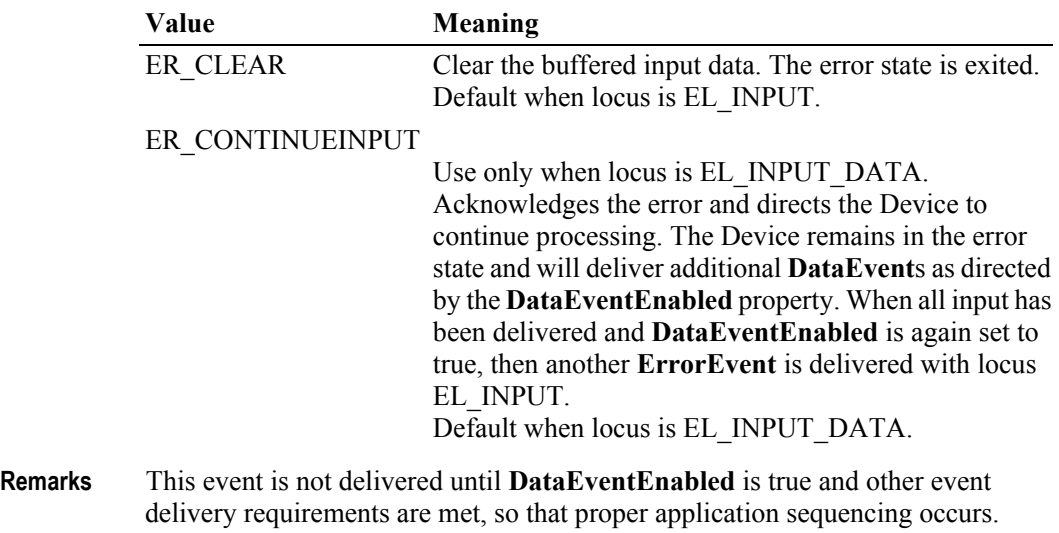

**See Also** ["Device Input Model" on page 18,](#page-35-0) ["Device Information Reporting Model" on](#page-43-0)  [page 26.](#page-43-0)

### **StatusUpdateEvent**

## **<< event >> upos::events::StatusUpdateEvent Status:** *int32* **{ read-only }**

- **Description** Notifies the application that there is a change in the power status of a MICR device.
- **Attributes** This event contains the following attribute:

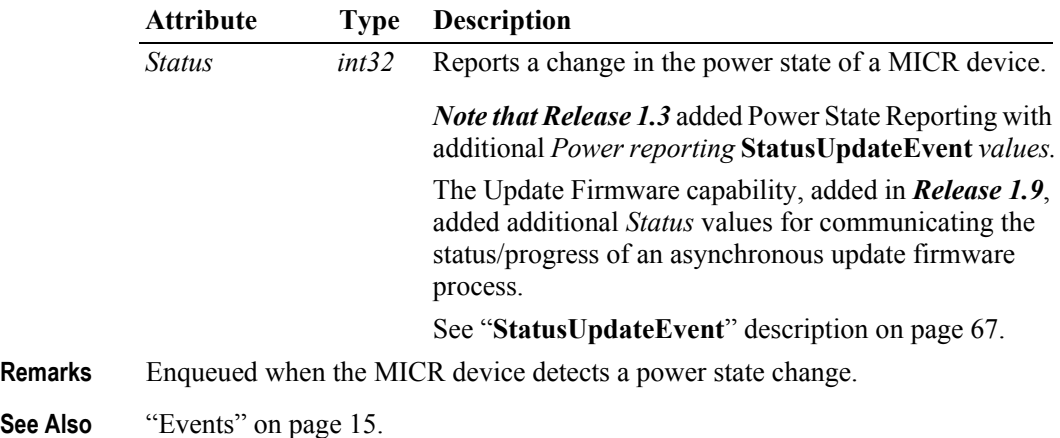

# CHAPTER 13 **Motion Sensor**

This Chapter defines the Motion Sensor device category.

# **Summary**

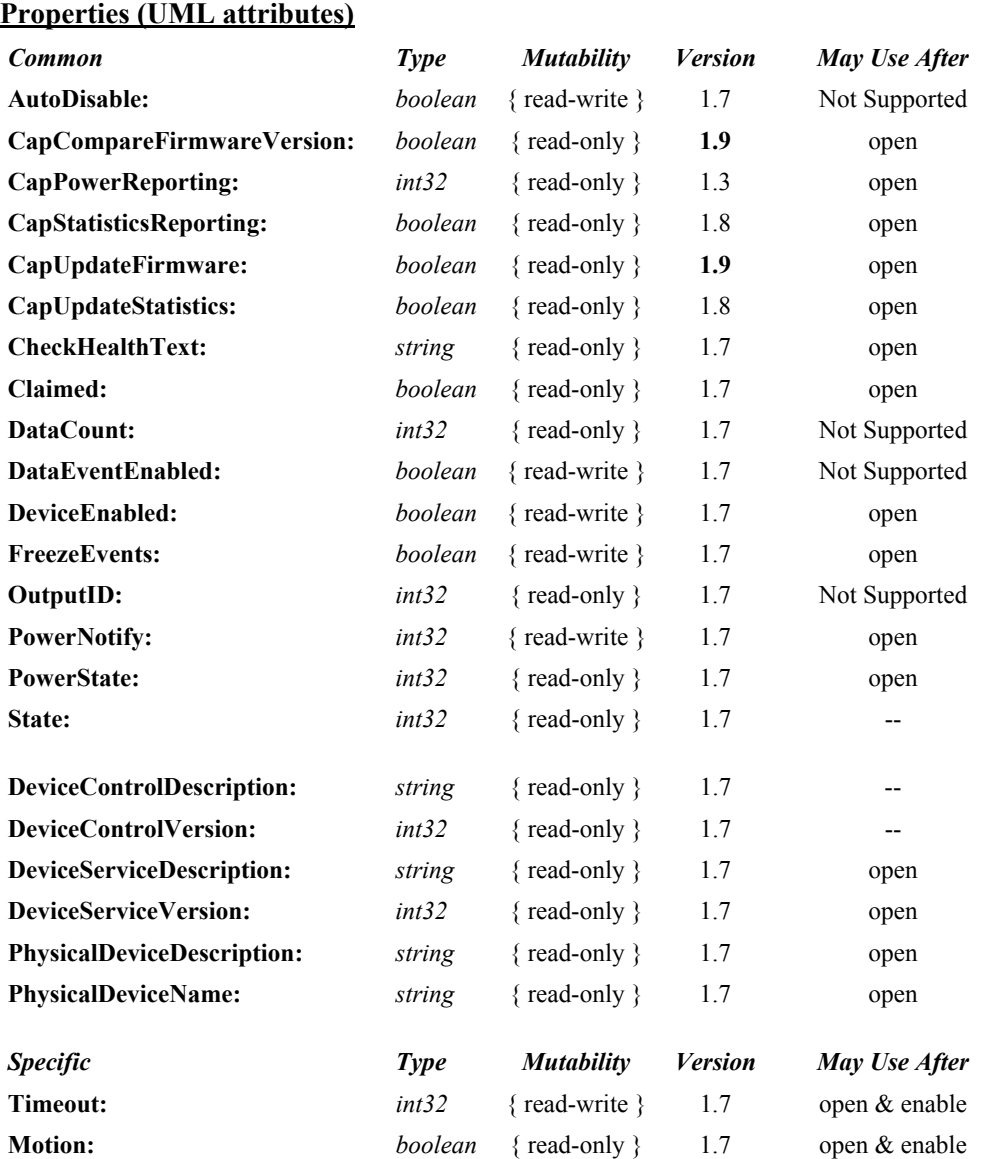

#### **Methods (UML operations)**

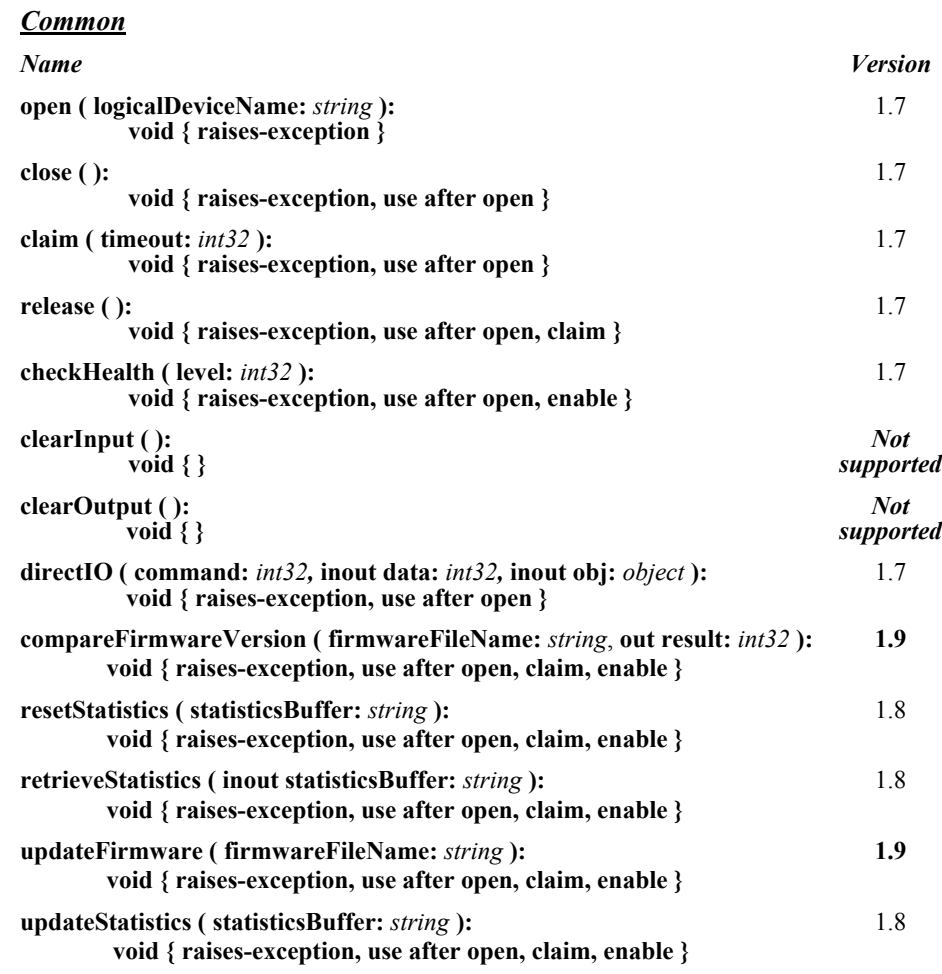

#### *Specific*

*Name*

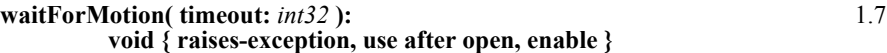

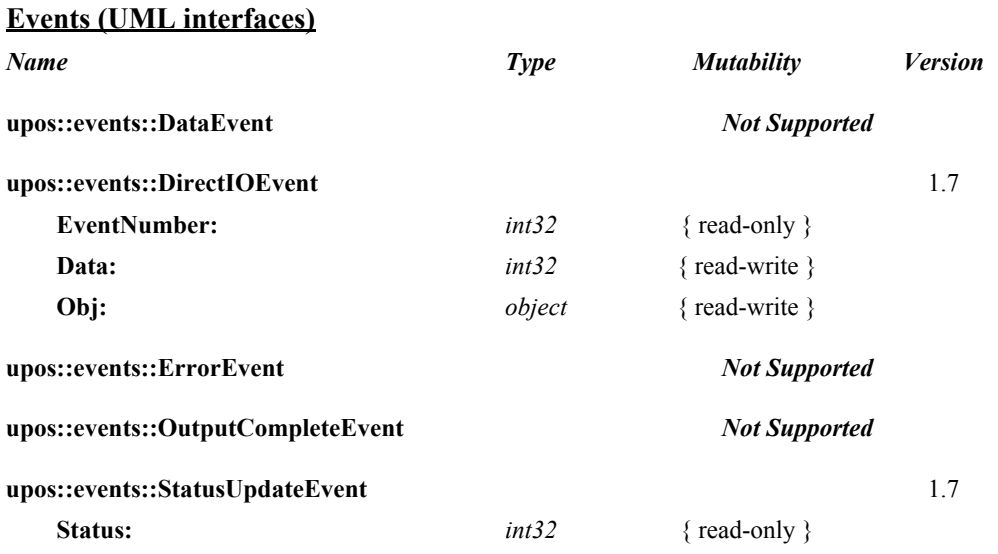

## **General Information**

The Motion Sensor programmatic name is "MotionSensor".

## **Capabilities**

The Motion Sensor has the following minimal set of capabilities:

- Supports detection of person present at POS device
- Supports reporting of motion detection changes, either by hardware or software detection.

## **Motion Sensor Class Diagram**

The following diagram shows the relationships between the Motion Sensor classes.

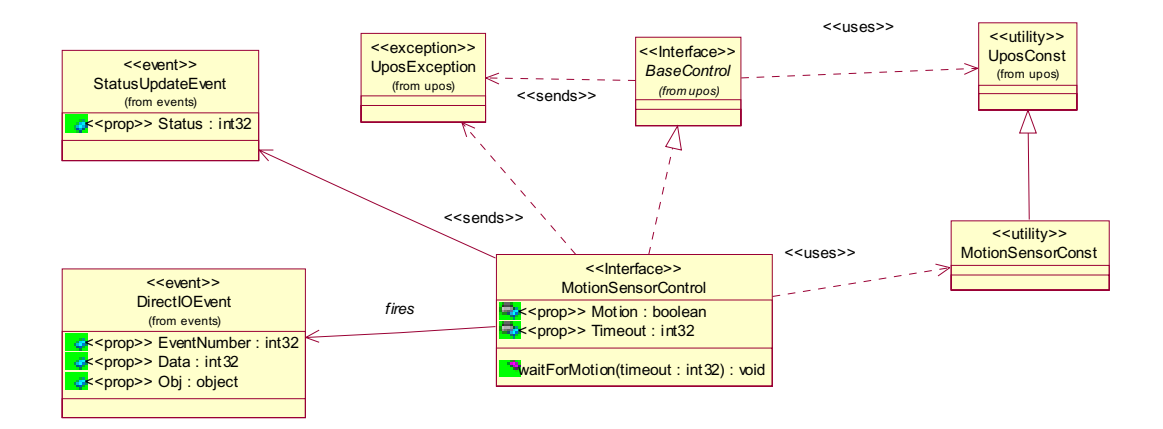

## **Model**

The Motion Sensor defines two Motion Sensor indications as constants. It is assumed that the Motion Sensor supports present and absent indications. The constants for these Motion Sensor positions and their values are as follows:

- MOTION M PRESENT 1
- MOTION M ABSENT 2

**StatusUpdateEvent**s are fired using the above values. The **Timeout** value is used to set the number of milliseconds between the last time someone was present and a MOTION\_M\_ABSENT **StatusUpdateEvent** being fired.

## **Device Sharing**

The Motion Sensor is a sharable device. Its device sharing rules are:

- After opening and enabling the device, the application may access all properties and methods and will receive status update events.
- If more than one application has opened and enabled the device, each of these applications may access its properties and methods. Status update events are fired to all of these applications.
- The Motion Sensor may not be claimed for exclusive access. Therefore, if an application calls **claim** or **release**, these methods will always raise a UposException.
- See the "Summary" table for precise usage prerequisites.

## **Motion Sensor Sequence Diagram**

The following sequence diagram shows the typical usage of the Motion Sensor device.

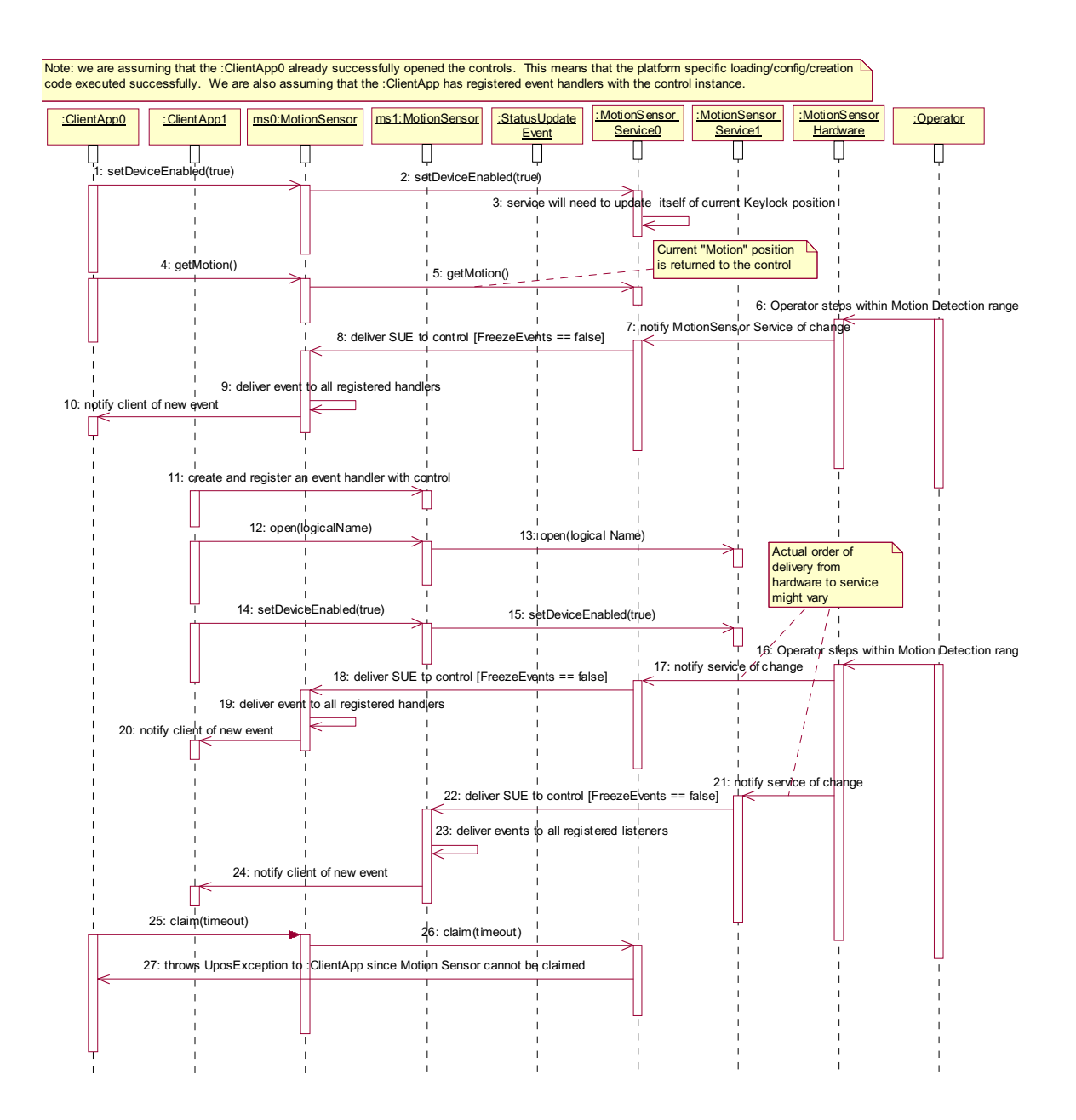

## **Motion Sensor State Diagram**

The following state diagram depicts the Motion Sensor Control device model.

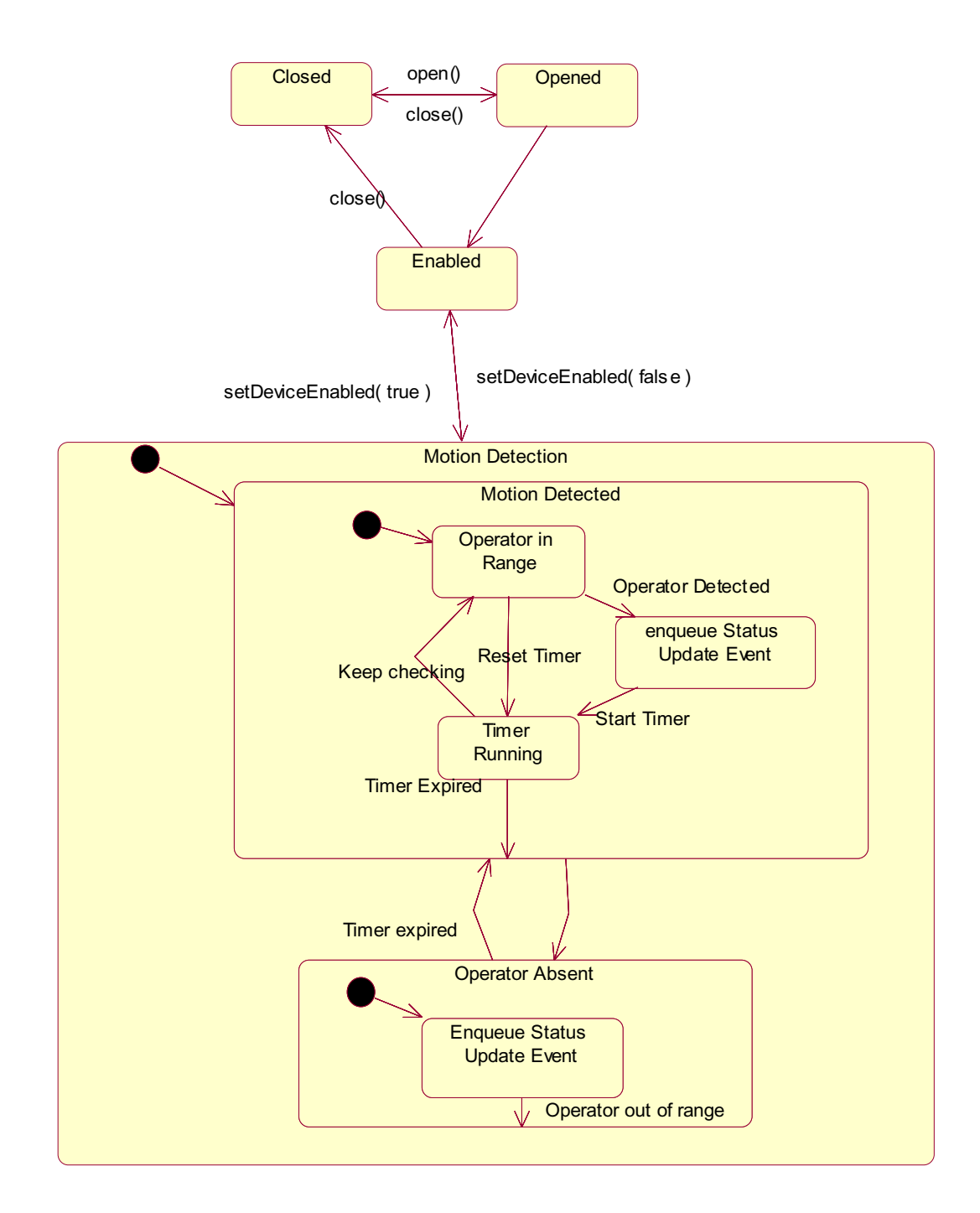

# **Properties (UML attributes)**

## **Motion Property**

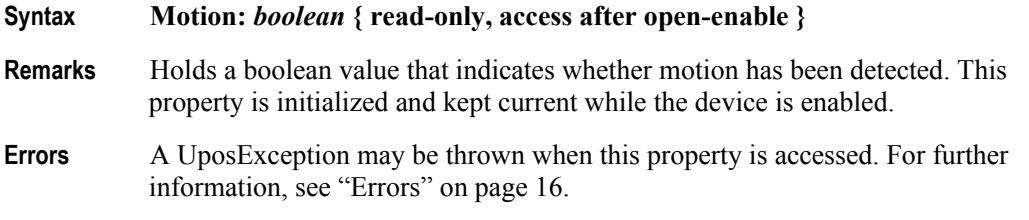

## **Timeout Property**

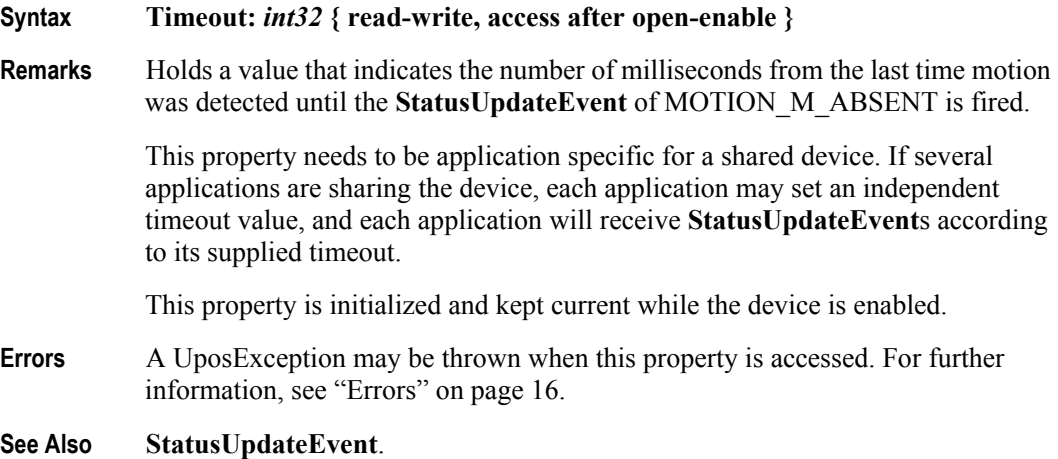
# **Methods (UML operations)**

#### **waitForMotion Method**

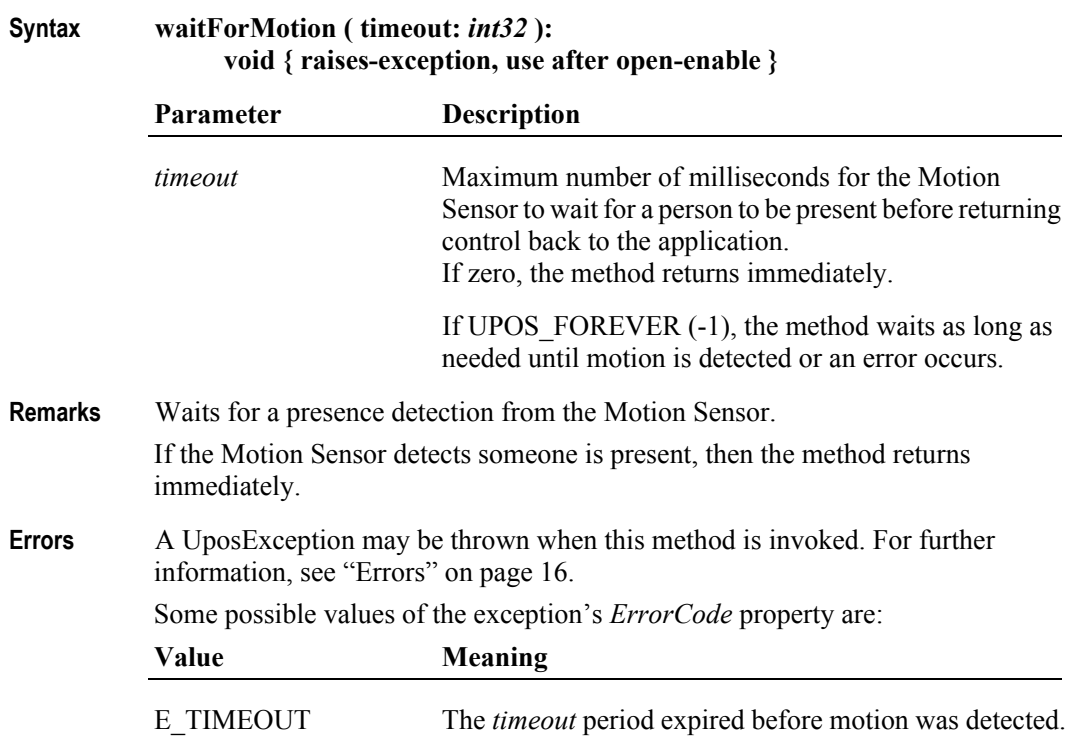

# **Events (UML interfaces)**

#### **DirectIOEvent**

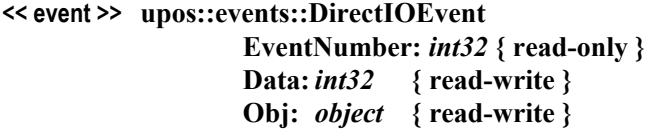

- **Description** Provides Service information directly to the application. This event provides a means for a vendor-specific Motion Sensor Service to provide events to the application that are not otherwise supported by the Control.
- **Attributes** This event contains the following attributes:

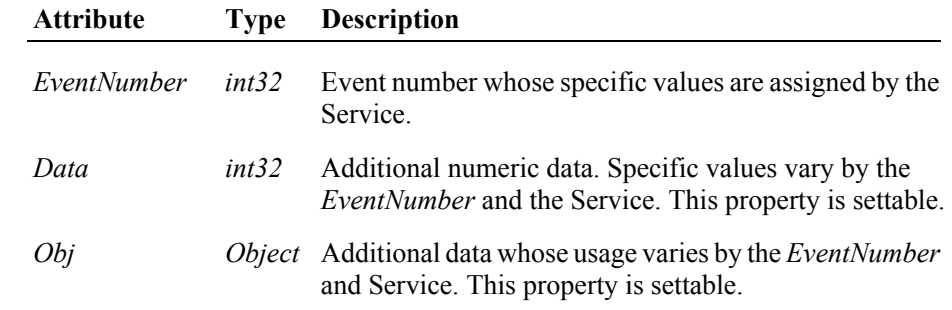

- **Remarks** This event is to be used only for those types of vendor specific functions that are not otherwise described. Use of this event may restrict the application program from being used with other vendor's Motion Sensor devices which may not have any knowledge of the Service's need for this event.
- **See Also** ["Events" on page 15,](#page-32-0) **directIO** Method.

# **StatusUpdateEvent**

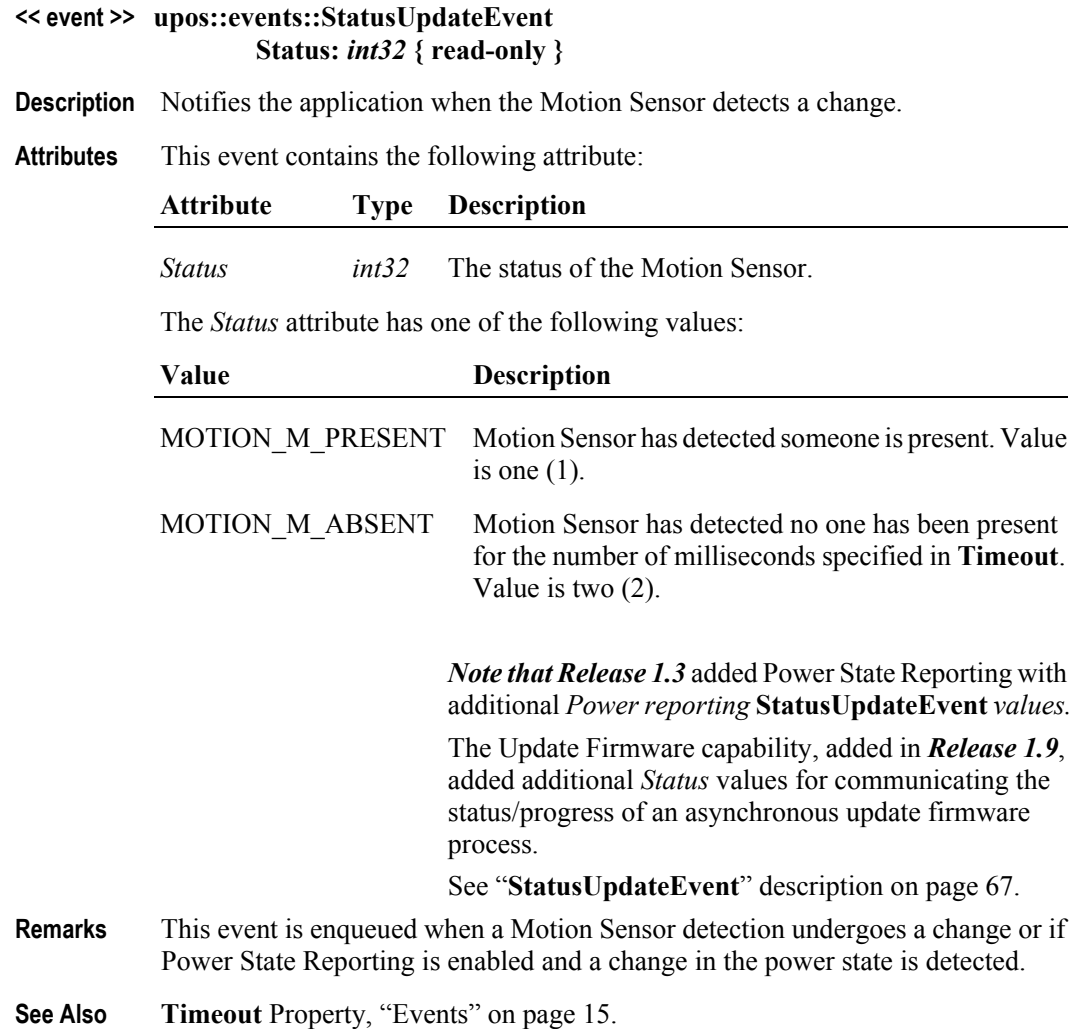

# CHAPTER 14

# **MSR - Magnetic Stripe Reader**

This Chapter defines the Magnetic Stripe Reader device category.

# **Summary**

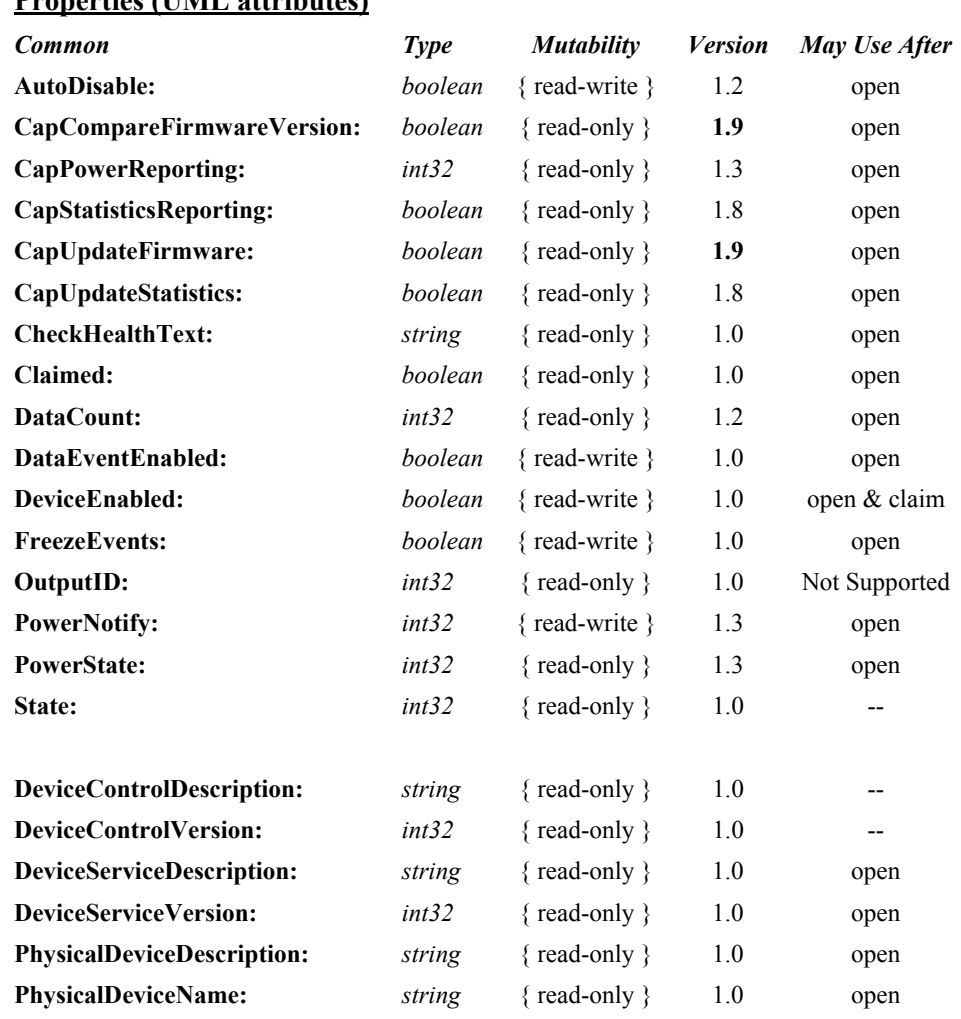

#### **Properties (UML attributes)**

#### **Properties (Continued)**

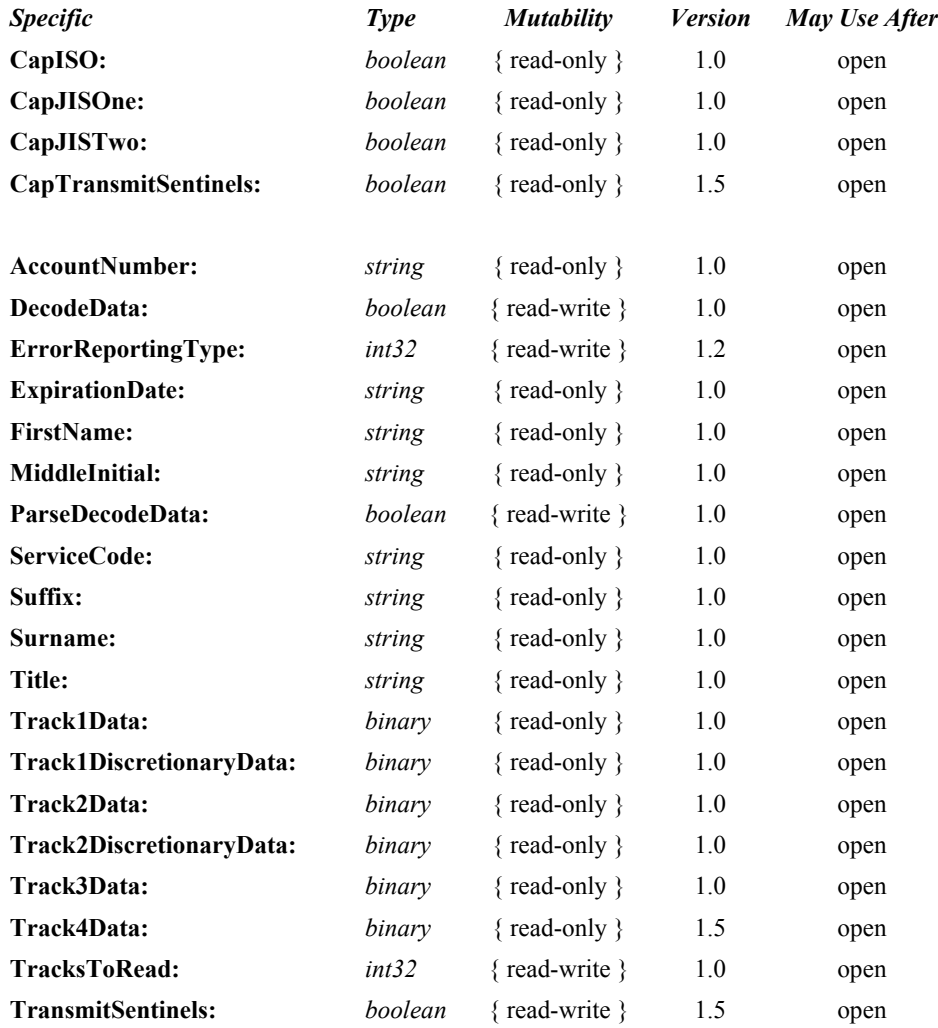

#### **Methods (UML operations)**

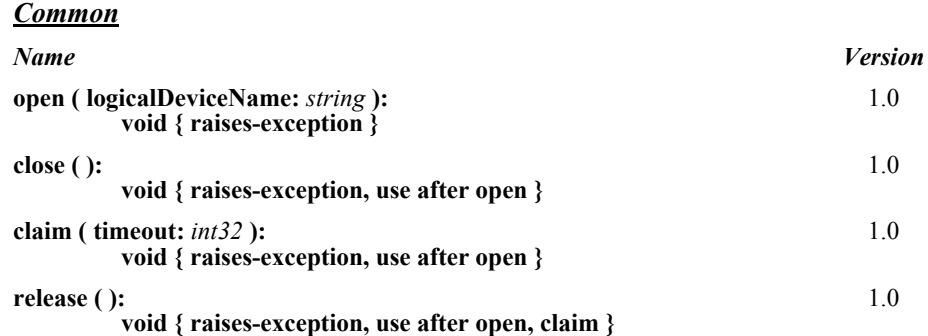

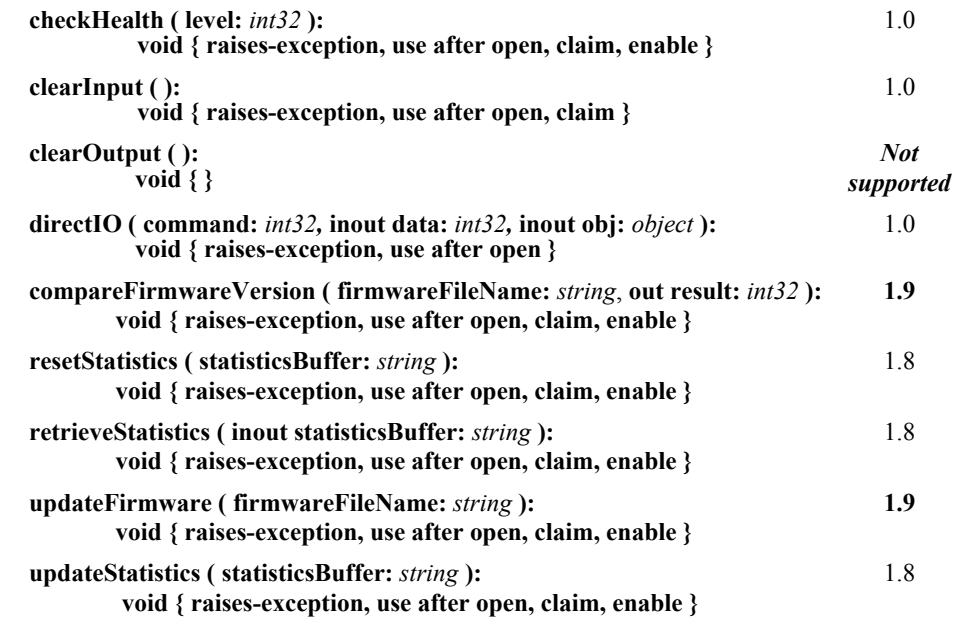

#### **Events (UML interfaces)**

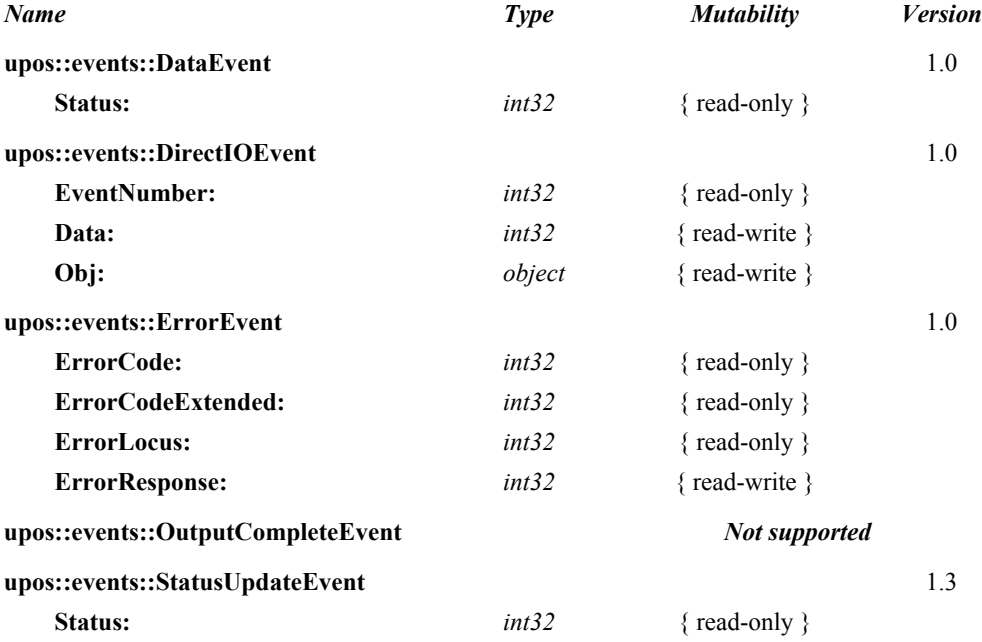

# **General Information**

The Magnetic Stripe Reader programmatic name is "MSR".

# **Capabilities**

The MSR device class supports attachment of a card reader to provide input to the application from a card inserted (swiped) through the reader. The targeted environment is electronic funds data such as an account number, customer name, etc. from a magnetically encoded credit and/or debit card.

There are no specific methods for this device category.

The MSR Control has the following minimal set of capabilities:

- Reads encoded data from a magnetic stripe. Data is obtainable from any combination of ISO or JIS-I tracks 1,2, 3, and JIS-II.
- Supports decoding of the alphanumeric data bytes into their corresponding alphanumeric codes. Furthermore, this decoded alphanumeric data may be divided into specific fields accessed as device properties.

The MSR Control may have the following additional capabilities:

- Support for specific card types: ISO, JIS Type I and/or JIS Type II. Note: for the purpose of this standard, the following convention is assumed:
	- Track 1 is ISO or JIS-I Track 1
	- Track 2 is ISO or JIS-I Track 2
	- Track 3 is ISO or JIS-I Track 3
	- Track 4 is JIS-II data
	- Determination of the type of card is based on the type of content the card tracks are expected to hold.
- Support for optionally returning the track sentinels with track data.

#### **Clarifications for JIS-II data handling**

Prior to Version 1.5 of this specification, it was not clearly stated how the Control should treat JIS-II data and into which of the **Track***n***Data** properties the data should be stored. This version of the specification defines **Track4Data**, which the Control should use to store JIS-II data. However, in order to maintain application backward compatibility with previous versions, the Control may also store the JIS-II data into the previously used **Track***n***Data** property. In such cases, the **DataEvent** *Status* and the **ErrorEvent** *ErrorCodeExtended* attributes should be set to reflect both **Track4Data** and **Track***n***Data**. Note that applications that use this particular method of accessing JIS-II data may not be portable across Controls.

#### **MSR Class Diagram**

The following diagram shows the relationships between the MSR classes.

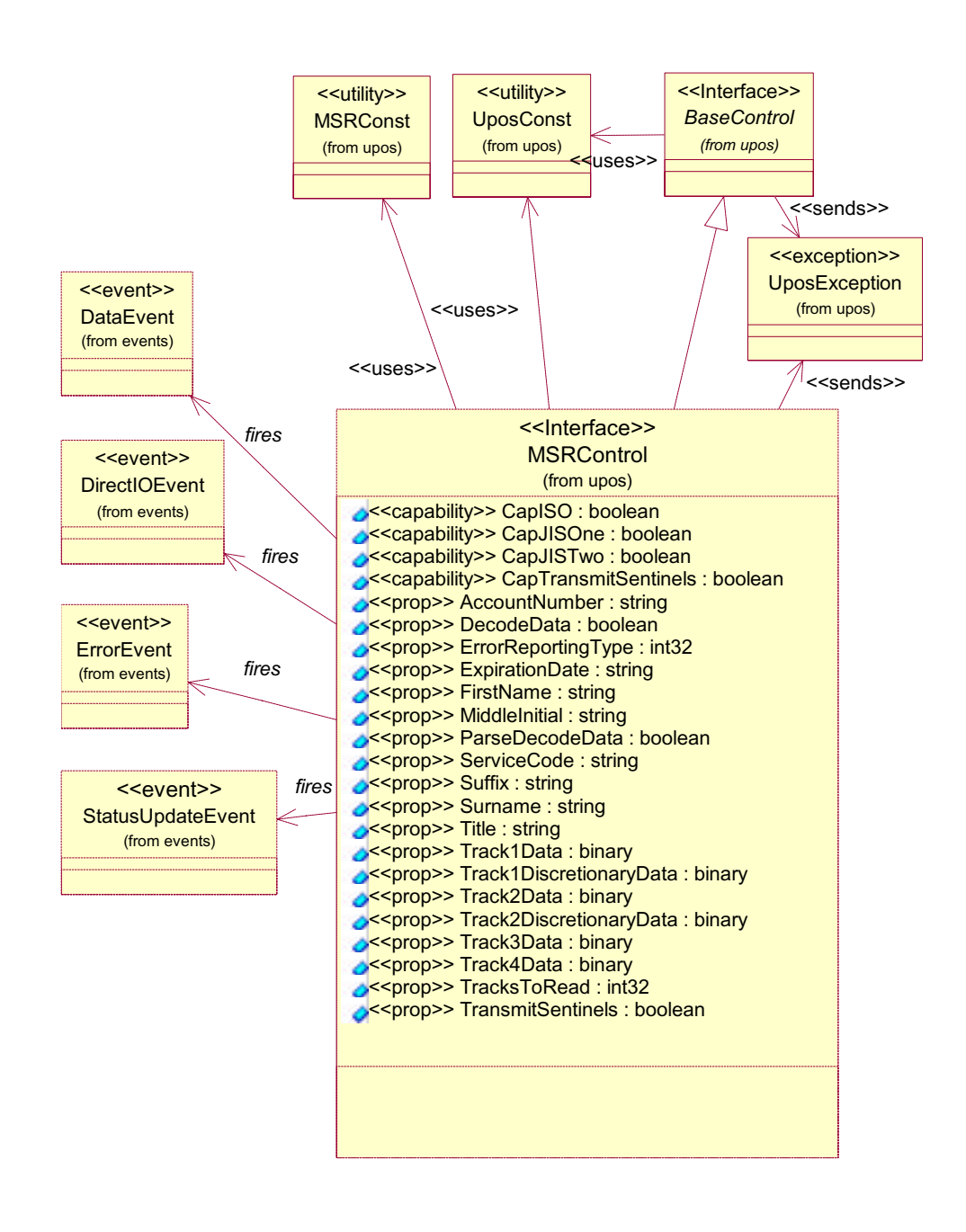

### **Device Behavior Model**

The general device behavior model of the MSR is:

- Four unique writable properties control MSR data handling:
	- **•** The **TracksToRead** property controls which combination of the tracks should be read. It is not an error to swipe a card containing less than this set of tracks. Rather, this property should be set to the set of tracks that the application may need to process.
	- **•** The **DecodeData** property controls decoding of track data from raw into displayable data.
	- **•** The **ParseDecodeData** property controls parsing of decoded data into fields, based on common MSR standards.
	- The **ErrorReportingType** property controls the type of handling that occurs when a track containing invalid data is read.

#### **Input – MSR**

The MSR follows the general "Device Input Model" for event-driven input:

- When input is received from the card reader generated by the card swipe, a **DataEvent** is enqueued.
- If the **AutoDisable** property is true, the device will automatically disable itself when a **DataEvent** is enqueued.
- An enqueued **DataEvent** can be delivered to the application when the **DataEventEnabled** property is true and other event delivery requirements are met. Just before delivering this event, data is copied into corresponding properties, and further data events are disabled by setting the **DataEventEnabled** property to false. This causes subsequent input data to be enqueued while the application processes the current input and associated properties. When the application has finished the current input and is ready for more data, it re-enables events by setting **DataEventEnabled** to true.
- An **ErrorEvent** or events are enqueued if an error is encountered while gathering or processing input, and are delivered to the application when the **DataEventEnabled** property is true and other event delivery requirements are met.
- The **DataCount** property can be read to obtain the total number of data events enqueued.
- Queued input may be deleted by calling the **clearInput** method. See the **clearInput** method description for more details.

# **Device Sharing**

The MSR is an exclusive-use device, as follows:

- The application must claim the device before enabling it.
- The application must claim and enable the device before the device begins reading input, or before calling methods that manipulate the device.
- See the "Summary" table for precise usage prerequisites.

# **MSR Sequence Diagram** *Updated in Release 1.8*

The following sequence diagram shows the typical usage of an MSR device.

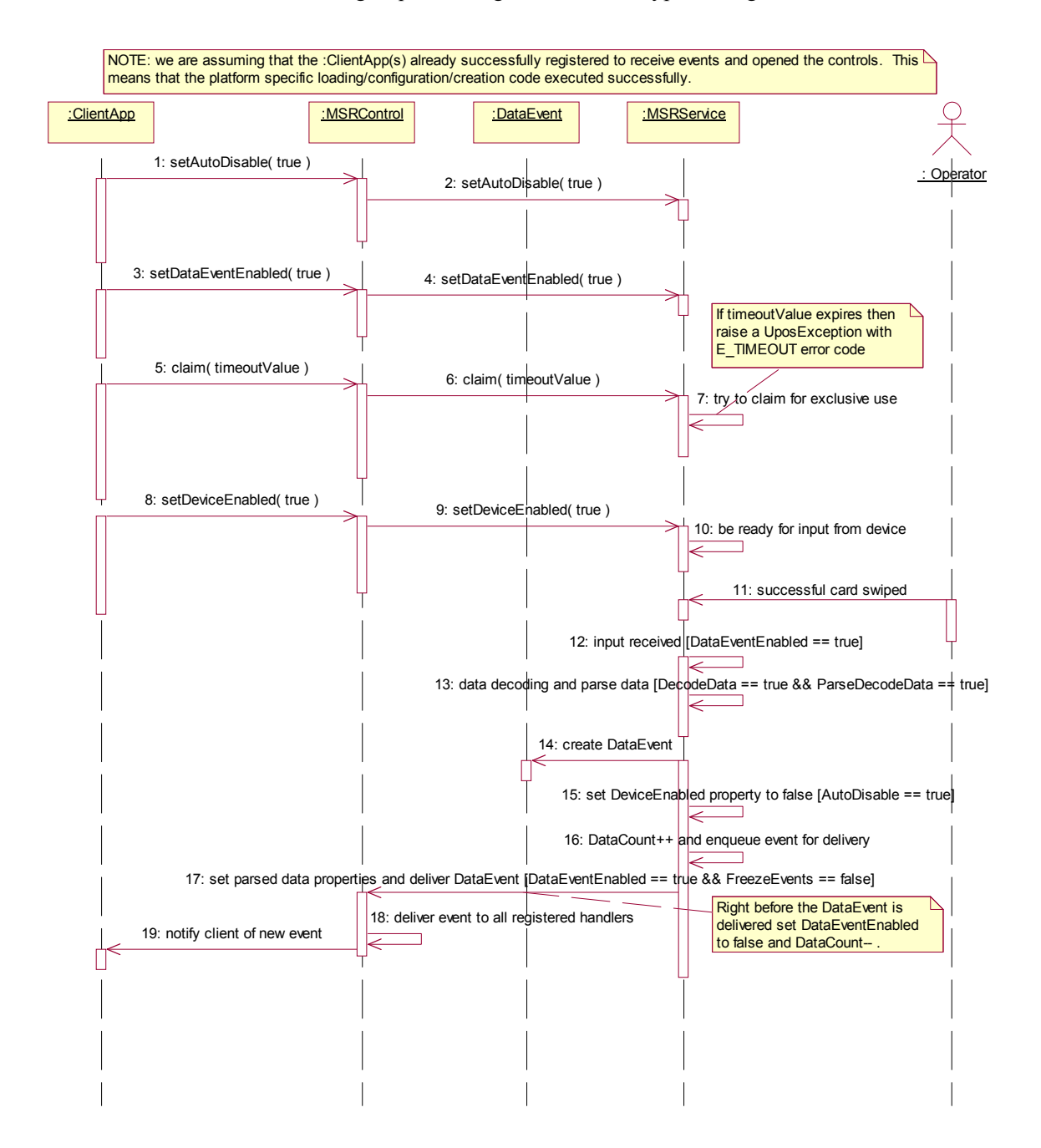

# **MSR State Diagrams**

The following state diagrams depict the MSR Control device model.

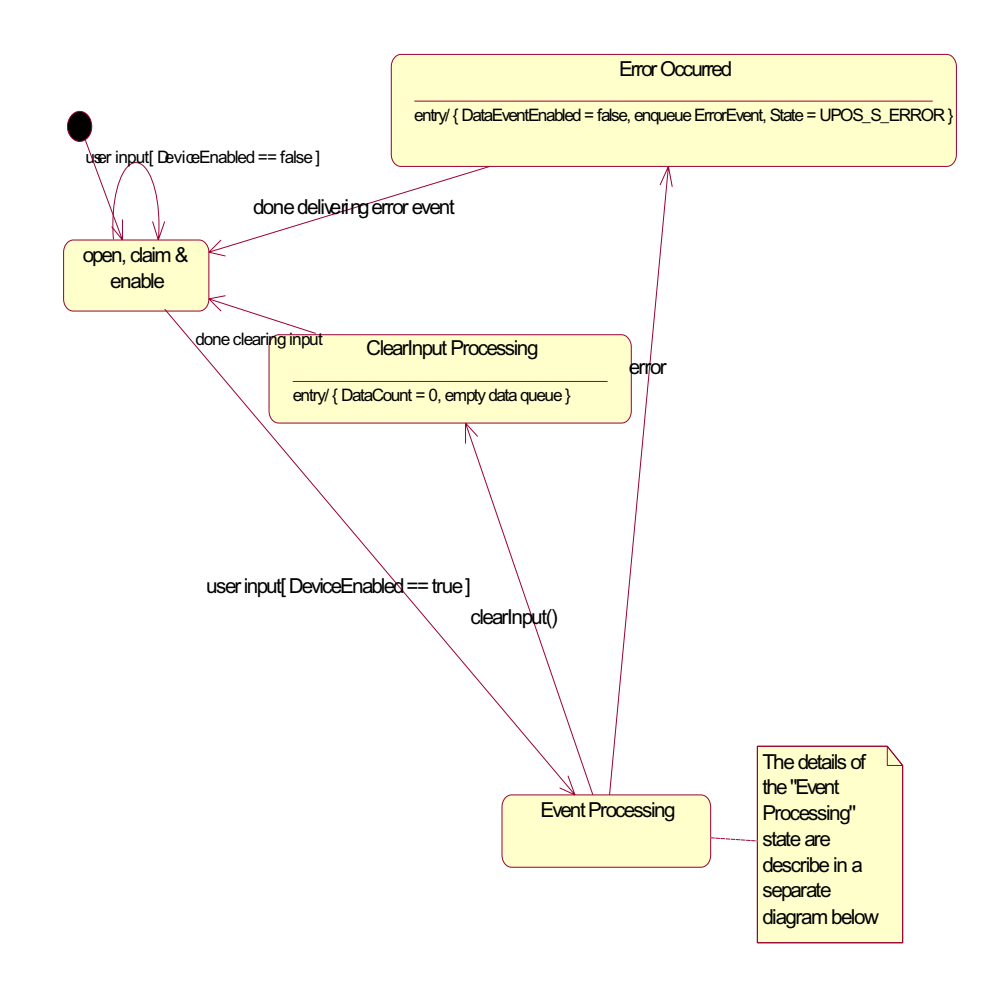

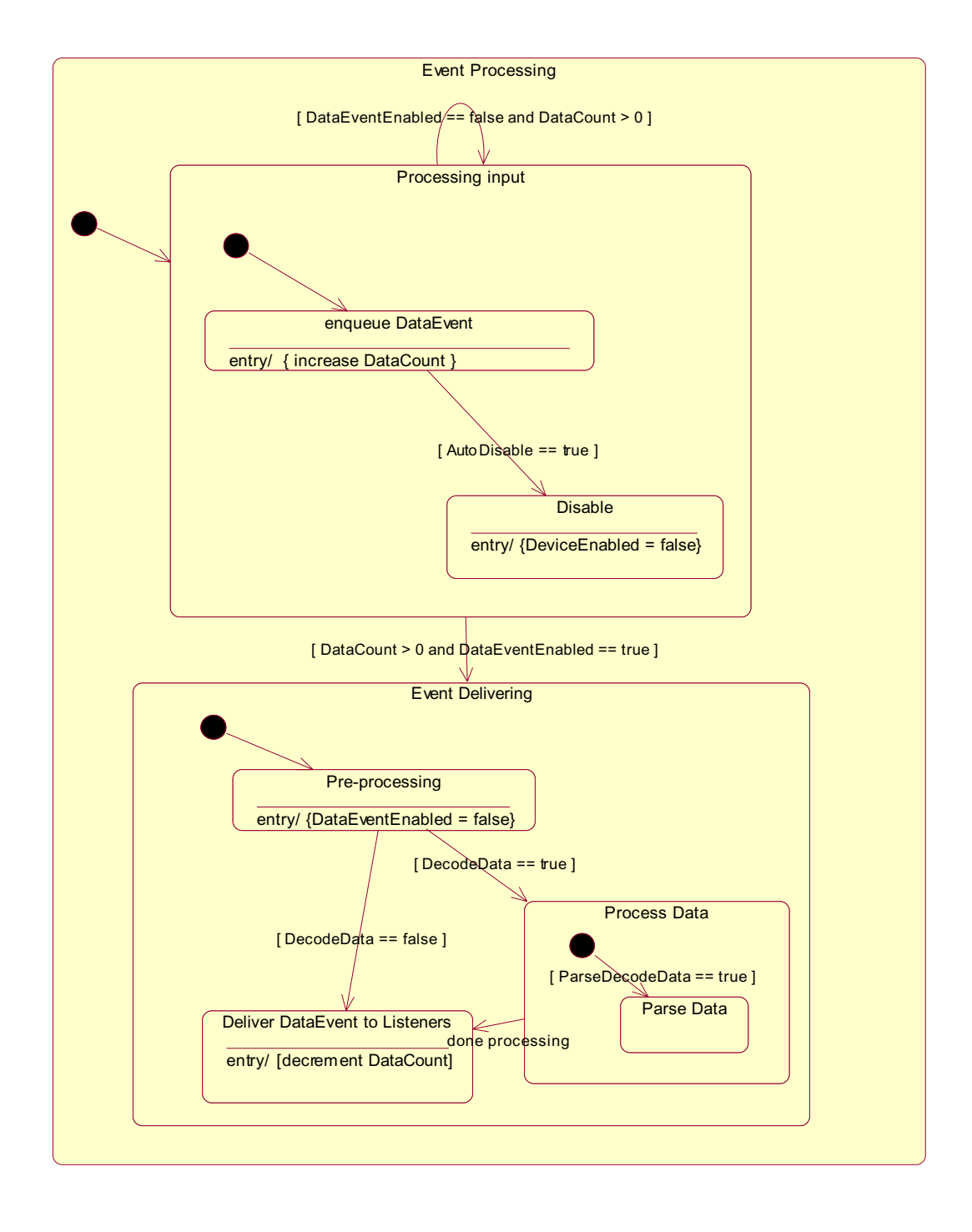

# **Properties (UML attributes)**

#### **AccountNumber Property**

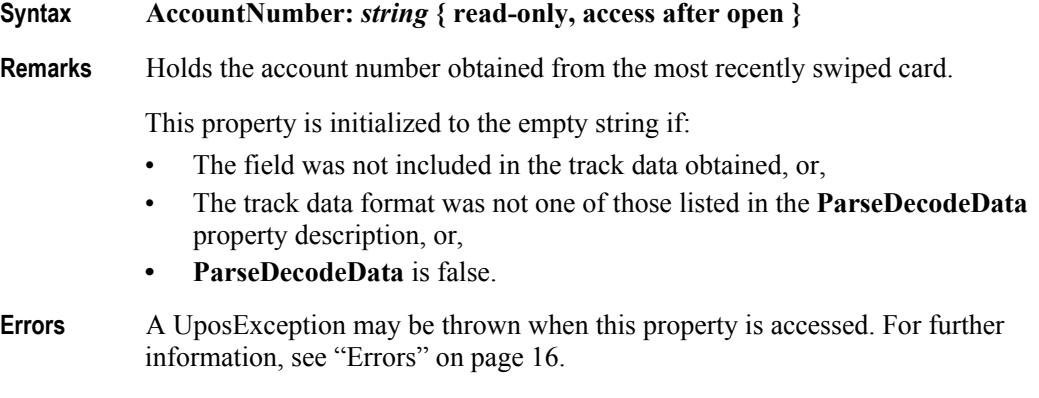

# **See Also ParseDecodeData** Property.

### **CapISO Property**

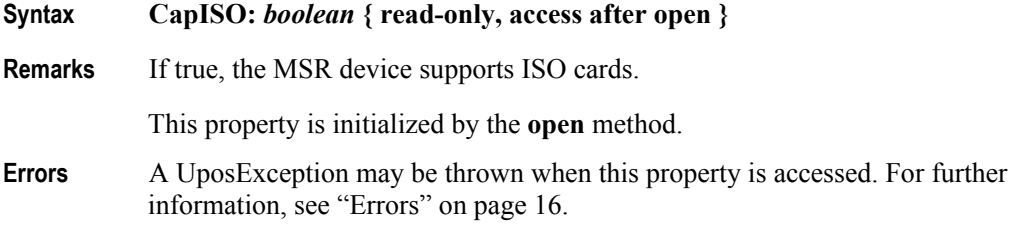

#### **CapJISOne Property**

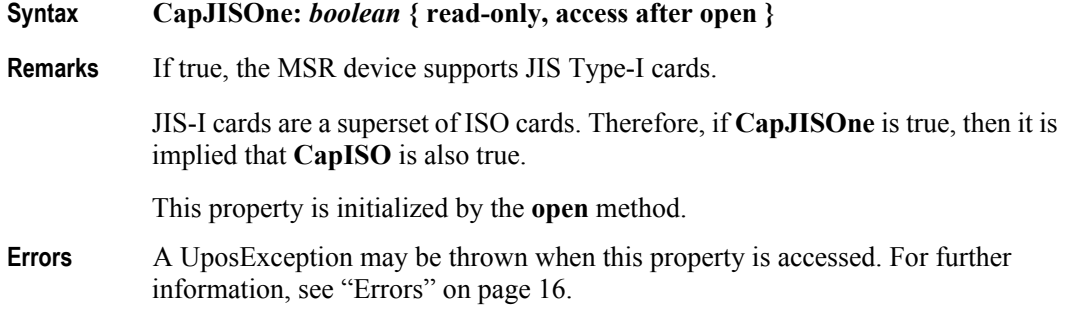

#### **CapJISTwo Property**

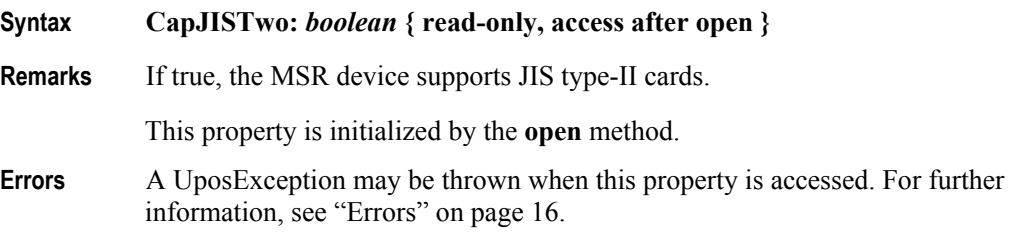

#### **CapTransmitSentinels Property** *Added in Release 1.5*

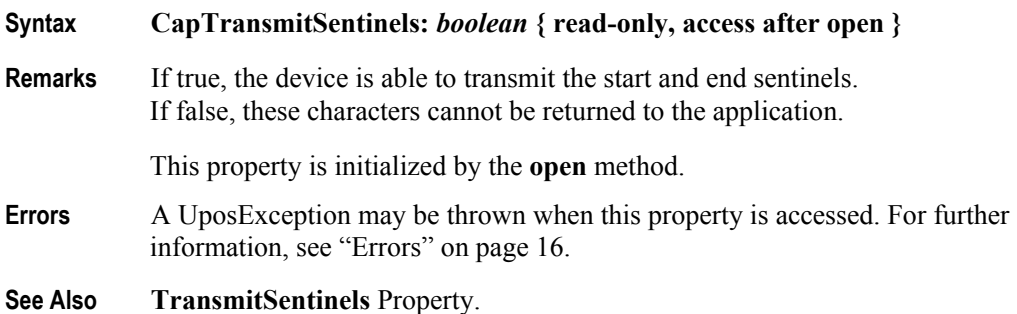

#### **DecodeData Property**

**Syntax DecodeData:** *boolean* **{ read-write, access after open }**

**Remarks** If false, the **Track1Data, Track2Data, Track3Data**, and **Track4Data** properties contain the original encoded bit sequences, known as "raw data format."

> If true, each byte of track data contained within the **Track1Data**, **Track2Data**, **Track3Data**, and **Track4Data**, properties is mapped from its original encoded bit sequence (as it exists on the magnetic card) to its corresponding decoded ASCII bit sequence. This conversion is mainly of relevance for data that is NOT of the 7 bit format, since 7-bit data needs no decoding to decipher its corresponding alphanumeric and/or Katakana characters.

> The decoding that takes place is as follows for each card type, track, and track data format:

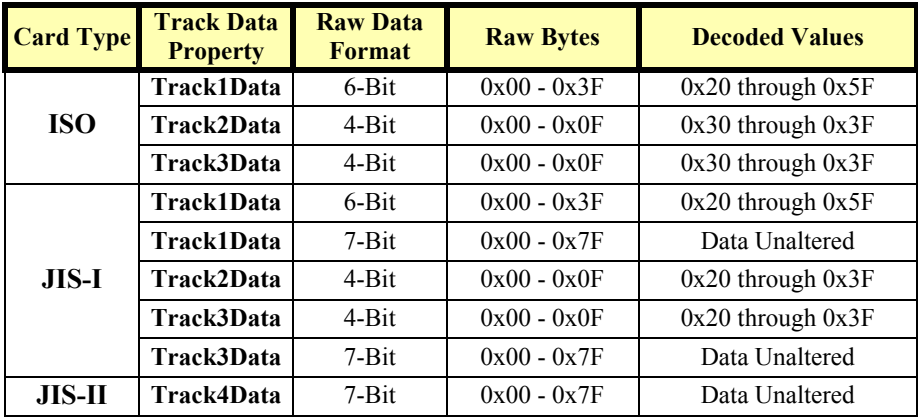

This property is initialized to true by the **open** method.

Setting this property to false automatically sets **ParseDecodeData** to false.

- **Errors** A UposException may be thrown when this property is accessed. For further information, see ["Errors" on page 16](#page-33-0).
- **See Also ParseDecodeData** Property.

# **ErrorReportingType Property**

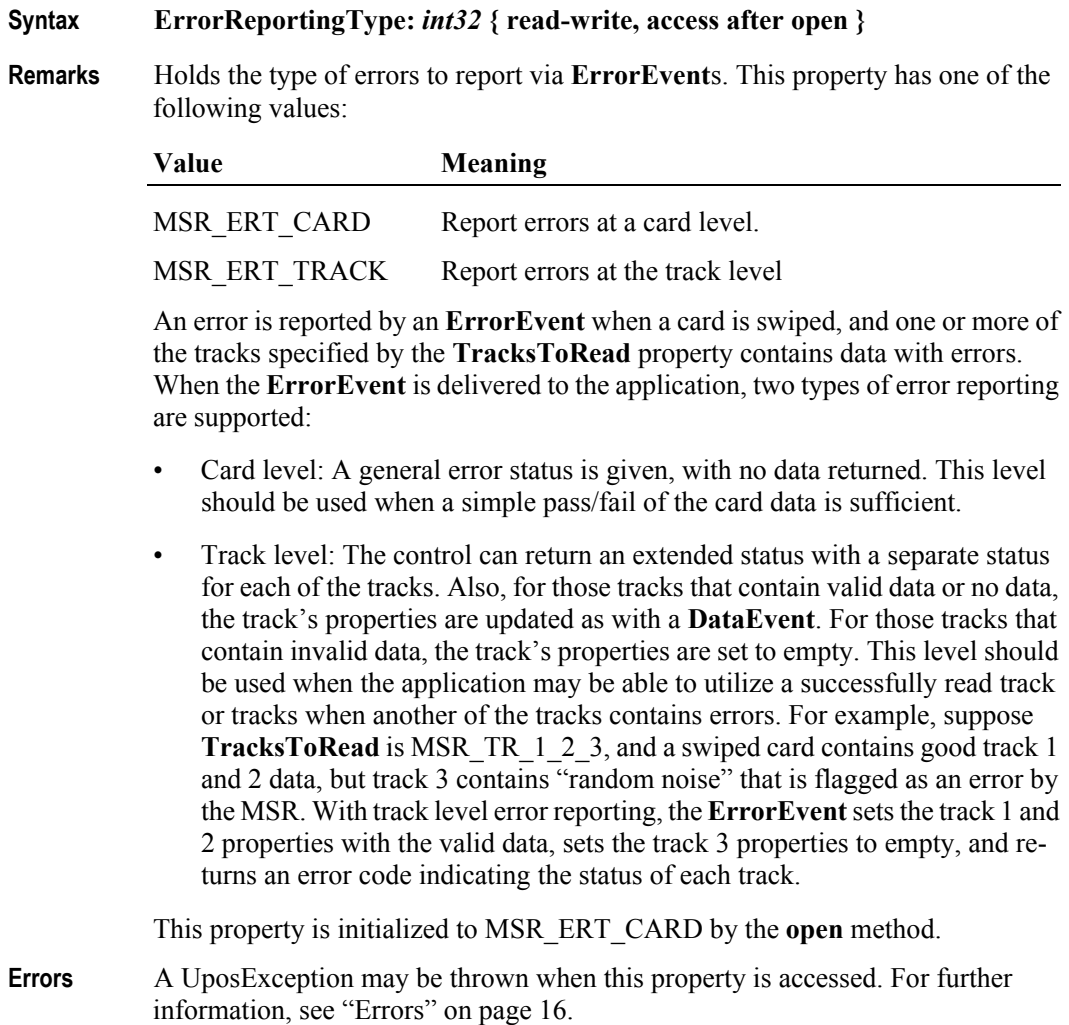

**See Also ErrorEvent**

**502**

#### **ExpirationDate Property**

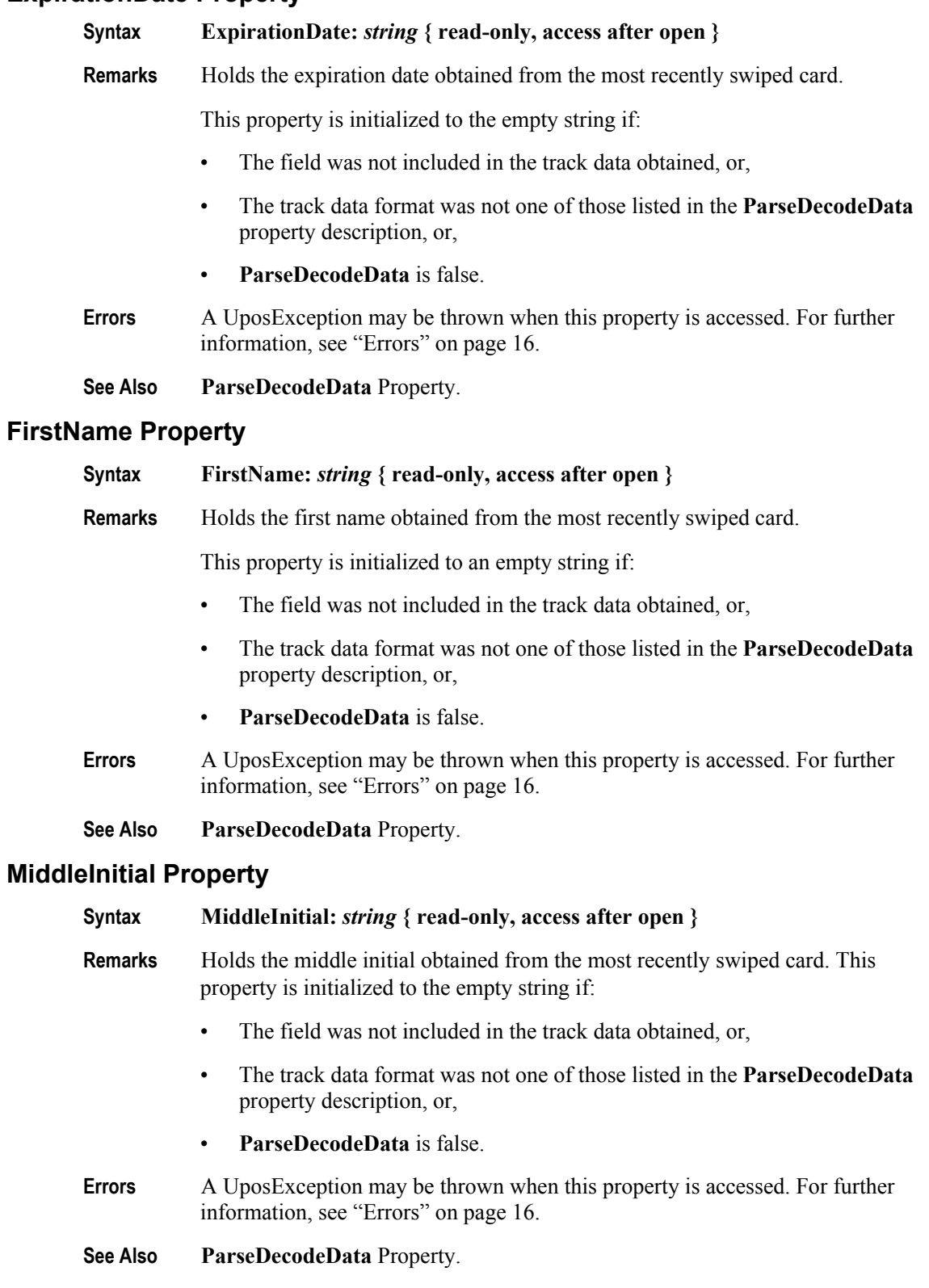

#### **ParseDecodeData Property**

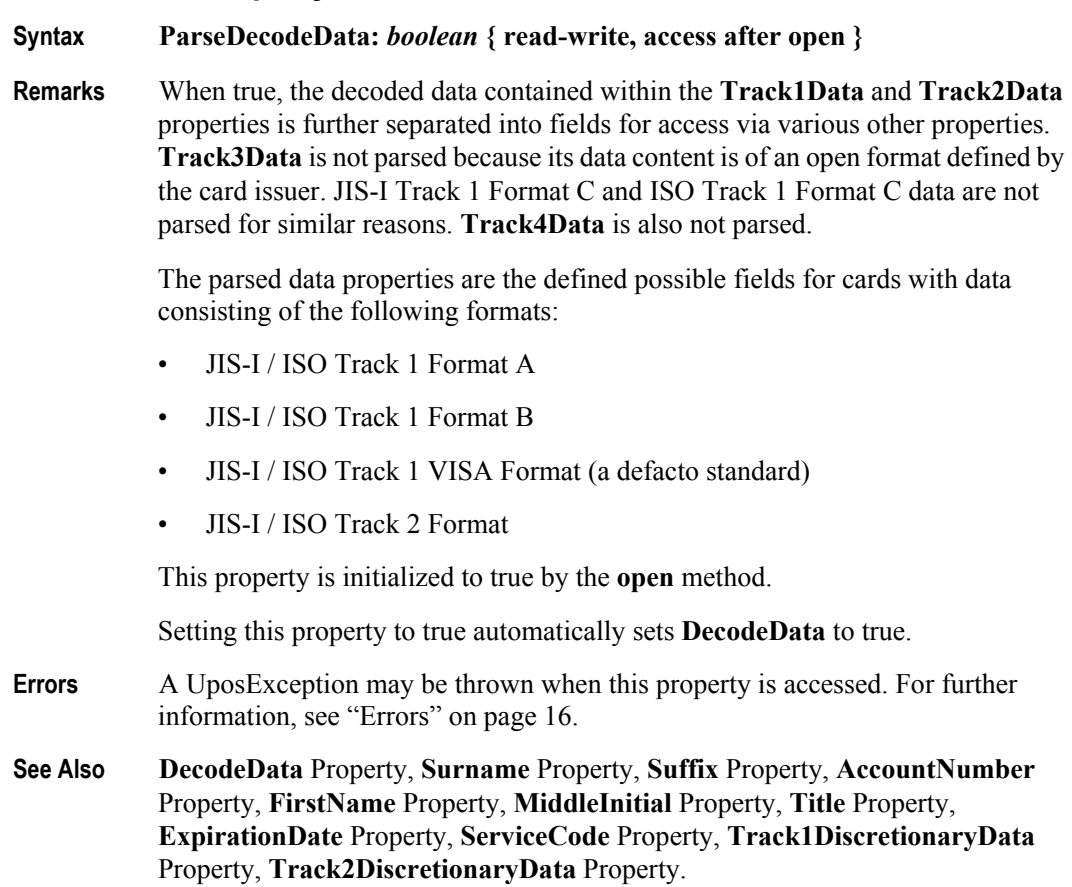

#### **ServiceCode Property**

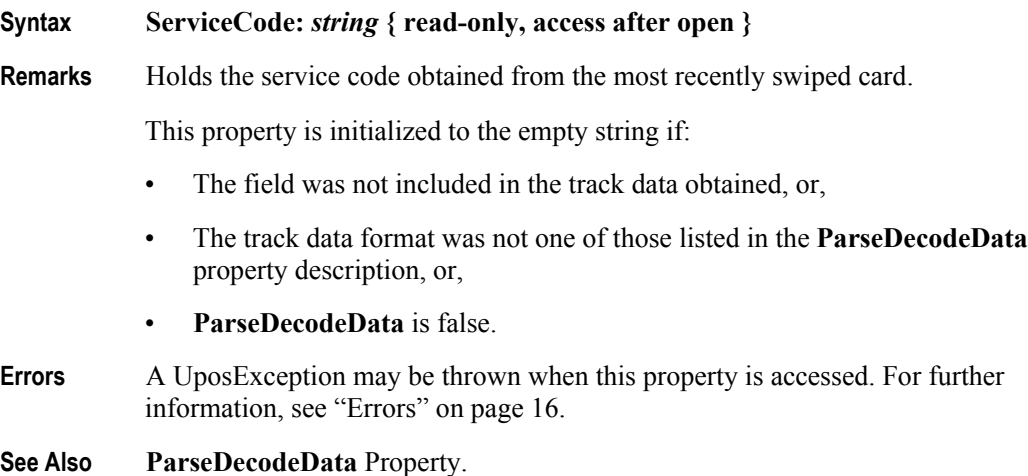

# **Suffix Property**

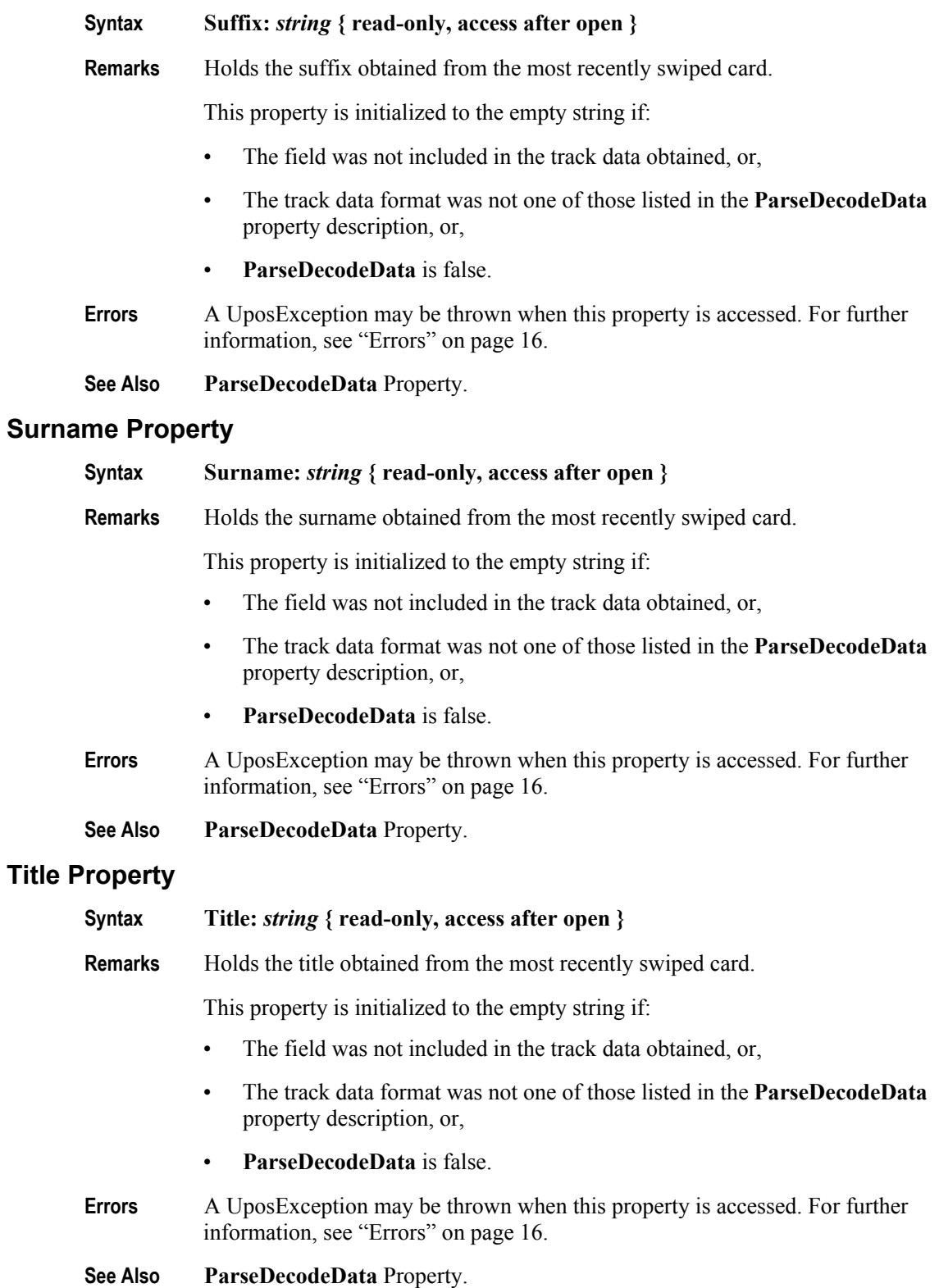

#### **Track1Data Property**

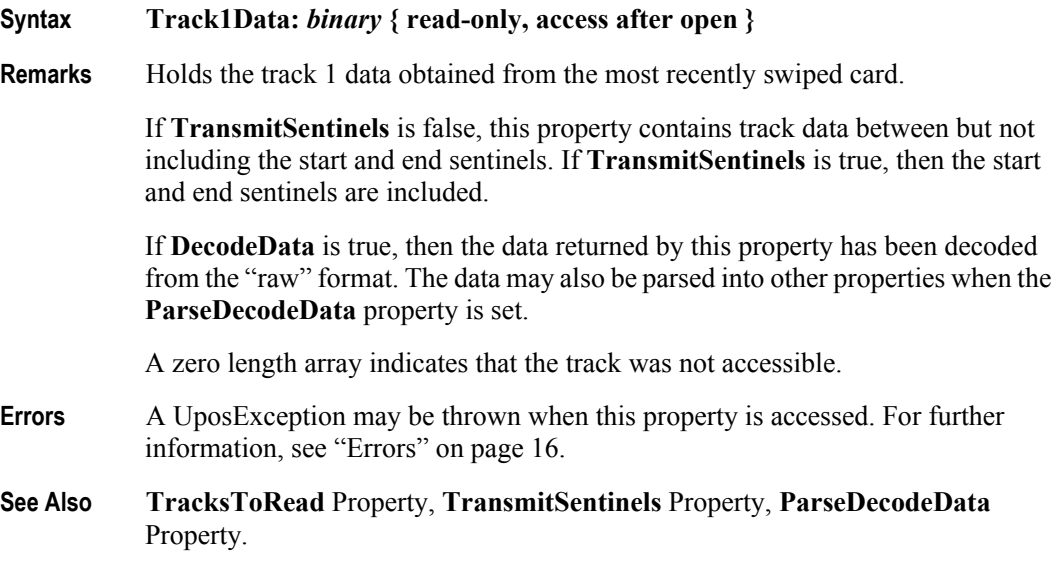

#### **Track1DiscretionaryData Property**

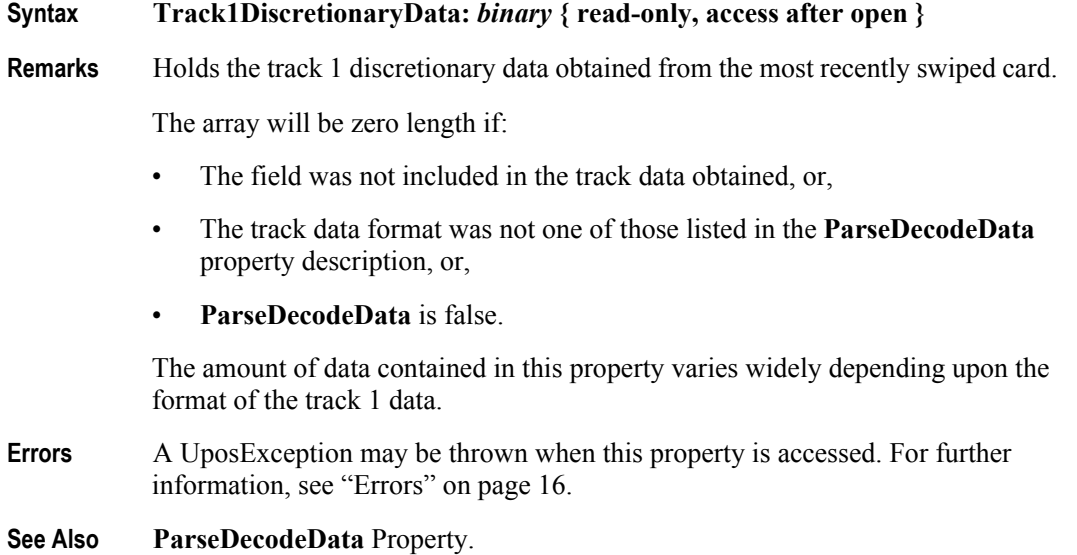

#### **Track2Data Property**

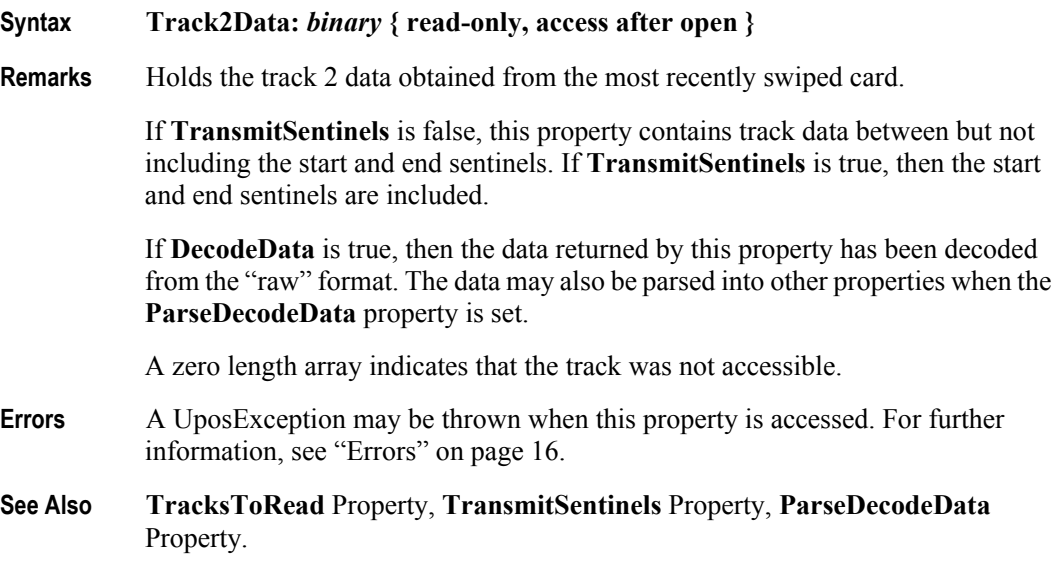

#### **Track2DiscretionaryData Property**

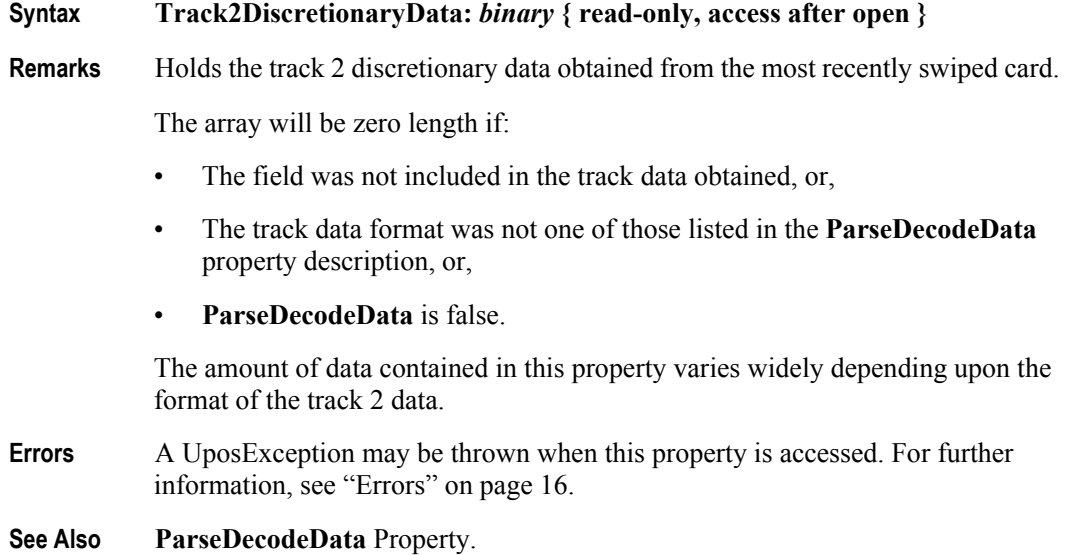

#### **Track3Data Property**

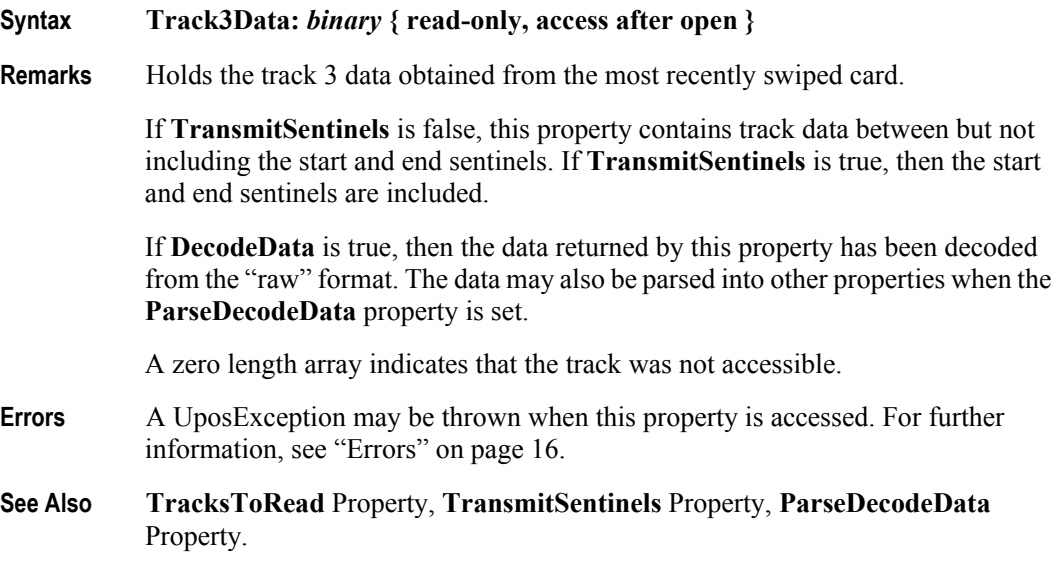

#### **Track4Data Property** *Added in Release 1.5*

- **Syntax Track4Data:** *binary* **{ read-only, access after open }**
- **Remarks** Holds the track 4 data (JIS-II) obtained from the most recently swiped card.

If **TransmitSentinels** is false, this property contains track data between but not including the start and end sentinels. If **TransmitSentinels** is true, then the start and end sentinels are included.

If **DecodeData** is true, then the data returned by this property has been decoded from the "raw" format.

A zero length array indicates that the track was not accessible.

To maintain compatibility with previous versions, the Control may also continue to store the JIS-II data in another **Track***n***Data** property. However, it should be noted that to ensure application portability, **Track4Data** should be used to access JIS-II data.

- **Errors** A UposException may be thrown when this property is accessed. For further information, see ["Errors" on page 16](#page-33-0).
- **See Also Track1Data** Property, **Track2Data** Property, **Track3Data** Property, **TransmitSentinels** Property.

**508**

#### **TracksToRead Property** *Updated in Release 1.5*

**Syntax TracksToRead:** *int32* **{ read-write, access after open }**

**Remarks** Holds the track data that the application wishes to have placed into **Track1Data, Track2Data, Track3Data**, and **Track4Data** properties following a card swipe**.**  This property has one of the following values:

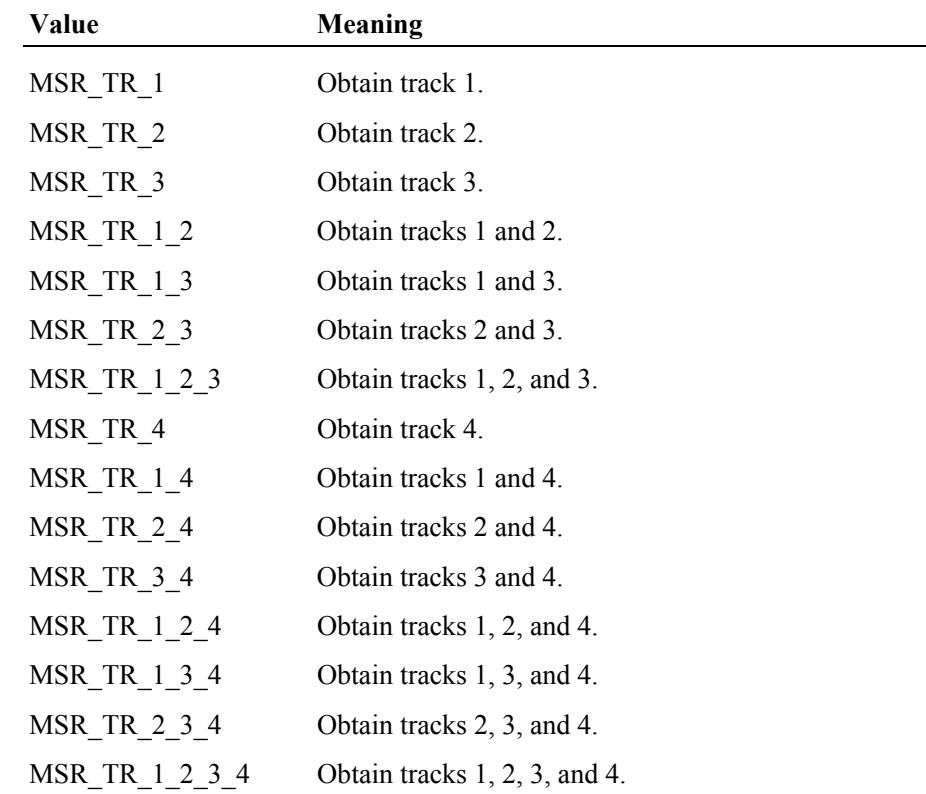

Decreasing the required number of tracks may provide a greater swipe success rate and somewhat greater responsiveness by removing the processing for unaccessed data.

**TracksToRead** does not indicate a capability of the MSR hardware unit but instead is an application configurable property representing which track(s) will have their data obtained, potentially decoded, and returned *if possible*. Cases such as an ISO card being swiped through a JIS-II read head, cards simply not having data for particular tracks, and other factors may preclude the desired data from being obtained.

This property is initialized to MSR\_TR\_1\_2\_3 by the **open** method.

**Errors** A UposException may be thrown when this property is accessed. For further information, see ["Errors" on page 16](#page-33-0).

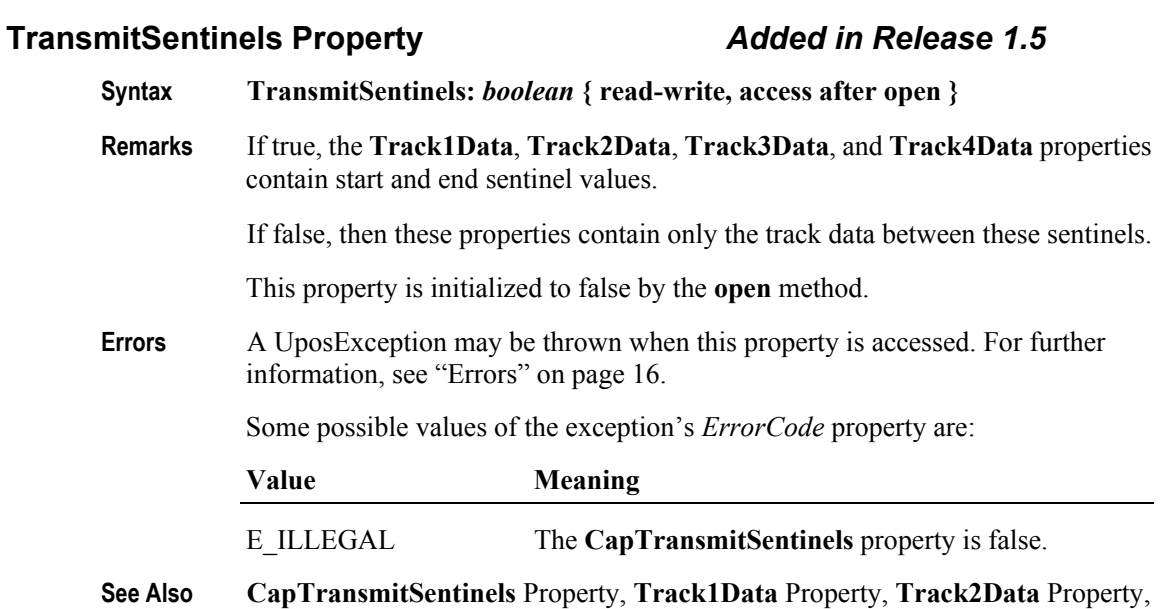

**Track3Data** Property, **Track4Data** Property.

**510**

# **Events (UML interfaces)**

#### **DataEvent**

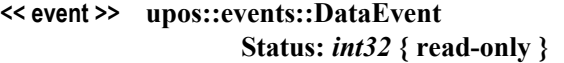

**Description** Notifies the application when input data from the MSR device is available.

**Attributes** This event contains the following attribute:

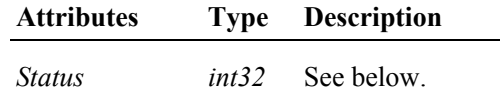

The *Status* property is divided into four bytes representing information on up to four tracks of data. The diagram below indicates how the *Status* property is divided:

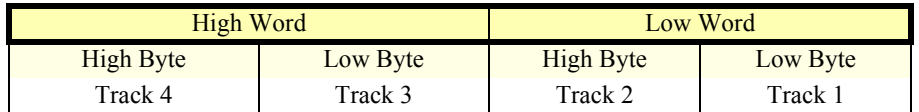

A value of zero for a track byte means that no data was obtained from the swipe for that particular track. This might be due to the hardware device simply not having a read head for the track, or perhaps the application intentionally precluded incoming data from the track via the **TracksToRead** property.

A value greater than zero indicates the length in bytes of the corresponding **Track**x**Data** Property.

**Remarks** Before this event is delivered, the swiped data is placed into **Track1Data**, **Track2Data**, **Track3Data**, and **Track4Data**. If **DecodeData** is true, then this track is decoded. If **ParseDecodeData** is true, then the data is parsed into several additional properties.

### **DirectIOEvent**

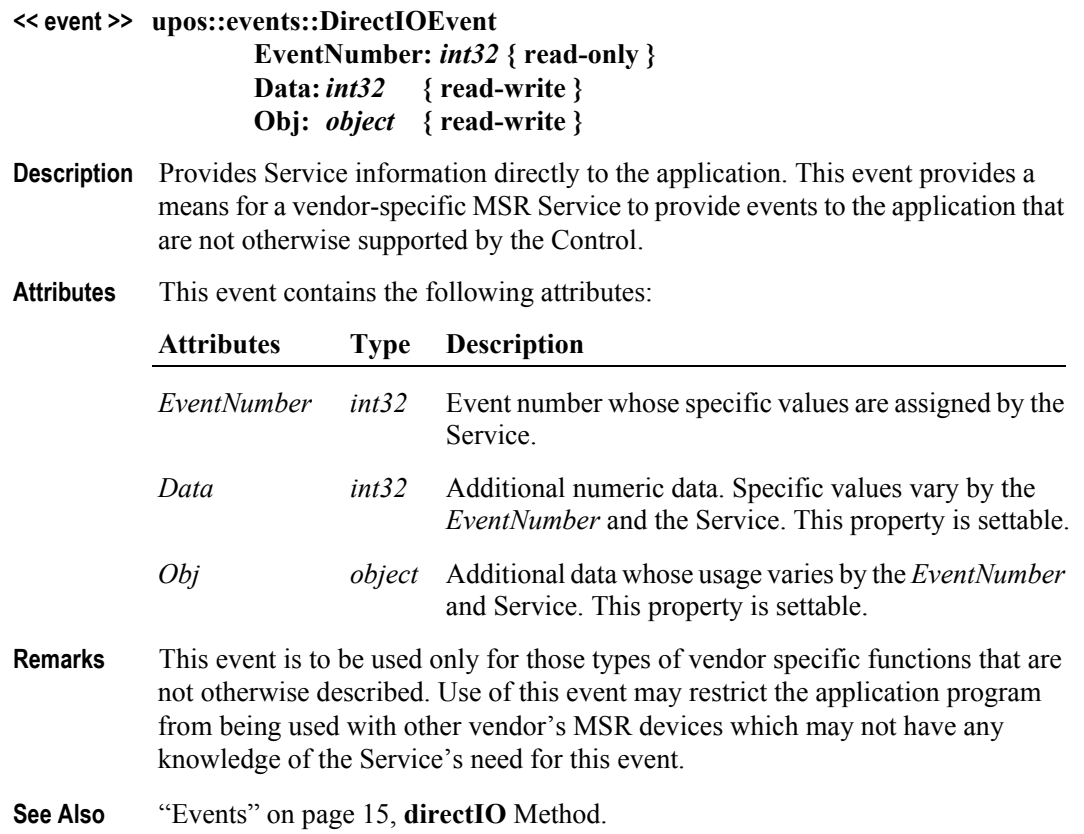

#### **ErrorEvent**

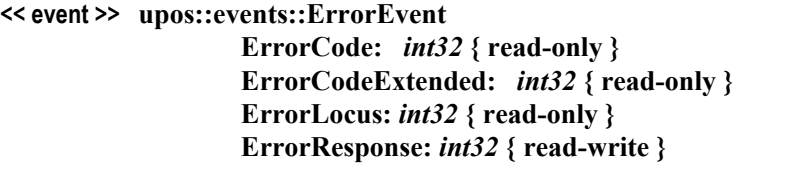

- **Description** Notifies the application that an error has been detected at the MSR device and a suitable response by the application is necessary to process the error condition.
- **Attributes** This event contains the following attributes:

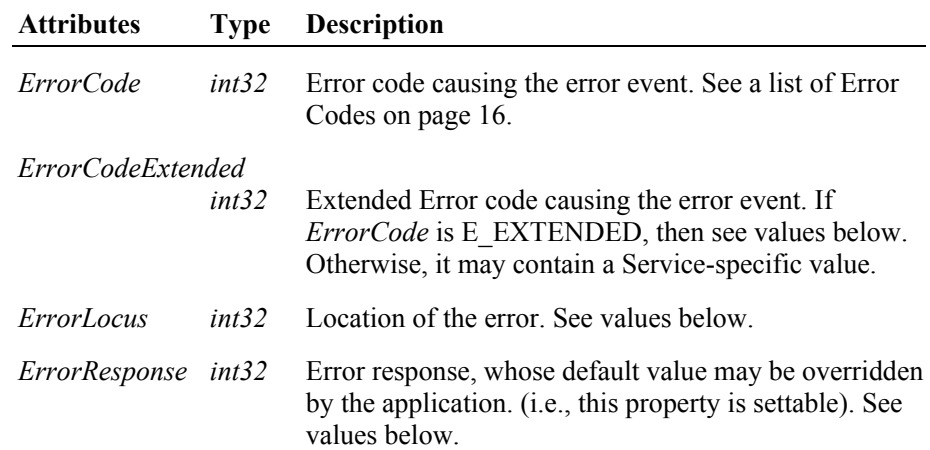

If the **ErrorReportingType** property is MSR\_ERT\_TRACK, and *ErrorCode* is E\_EXTENDED, then *ErrorCodeExtended* contains Track-level status, broken down as follows:

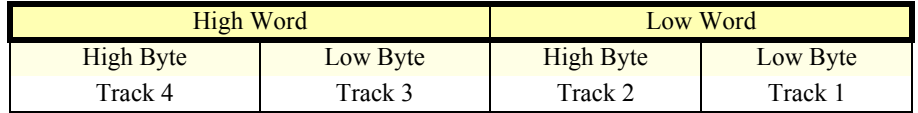

Where each of the track status bytes has one of the following values:

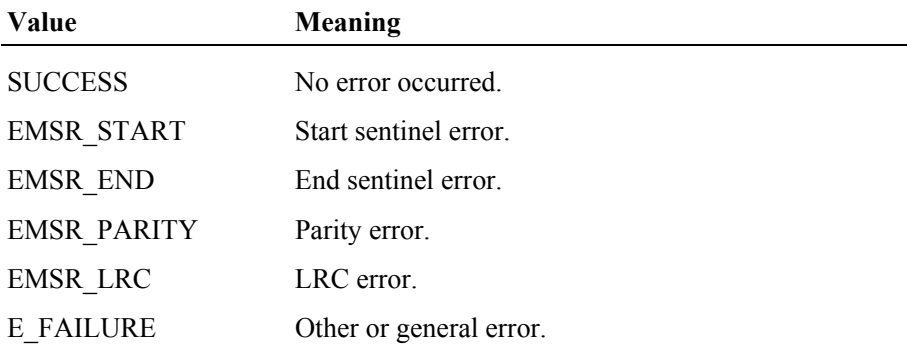

The *ErrorLocus* property may be one of the following:

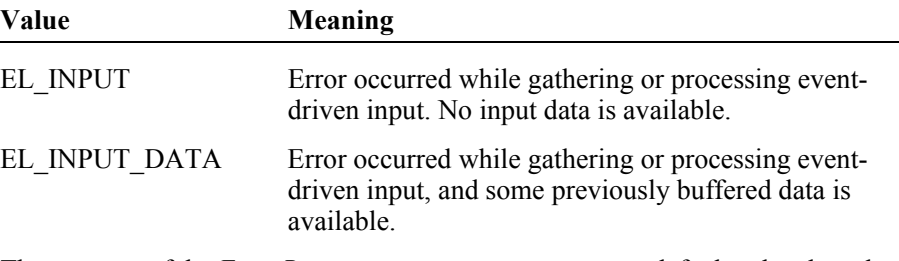

The contents of the *ErrorResponse* property are preset to a default value, based on the *ErrorLocus*. The application's error processing may change *ErrorResponse* to one of the following values:

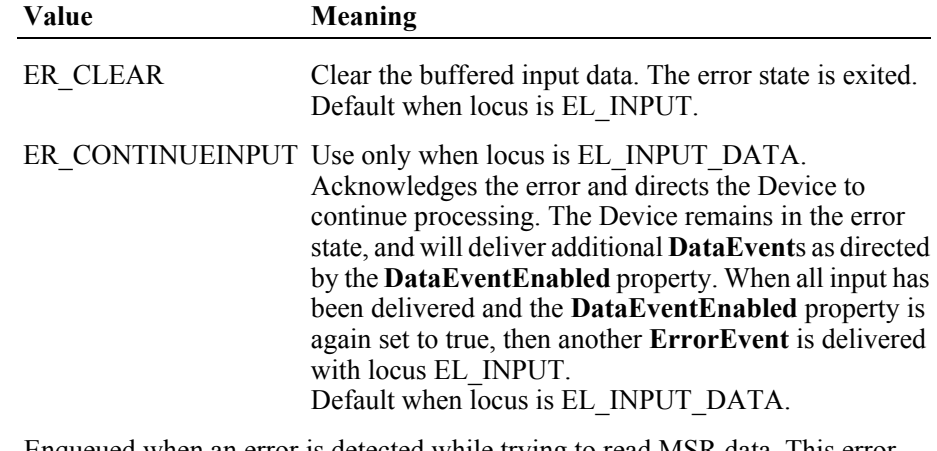

**Remarks** Enqueued when an error is detected while trying to read MSR data. This error event is not delivered until the **DataEventEnabled** property is true, so that proper application sequencing occurs.

> If the **ErrorReportingType** property is MSR\_ERT\_CARD, then the track that caused the fault cannot be determined. The track data properties are not changed.

> If the **ErrorReportingType** property is MSR\_ERT\_TRACK then the *ErrorCode* and the *ErrorCodeExtended* properties may indicate the track-level status. Also, the track data properties are updated as with **DataEvent**, with the properties for the track or tracks in error set to empty strings.

Unlike **DataEvent**, individual track lengths are not reported. However, the application can determine their lengths by getting the length of each of the **Track**x**Data** properties.

Also, since this is an **ErrorEvent** (even though it is reporting partial data), the **DataCount** property is not incremented and the Control remains enabled, regardless of the **AutoDisable** property value.

**See Also** ["Device Behavior Models" on page 10](#page-27-0) and **ErrorReportingType** Property.

# **StatusUpdateEvent**

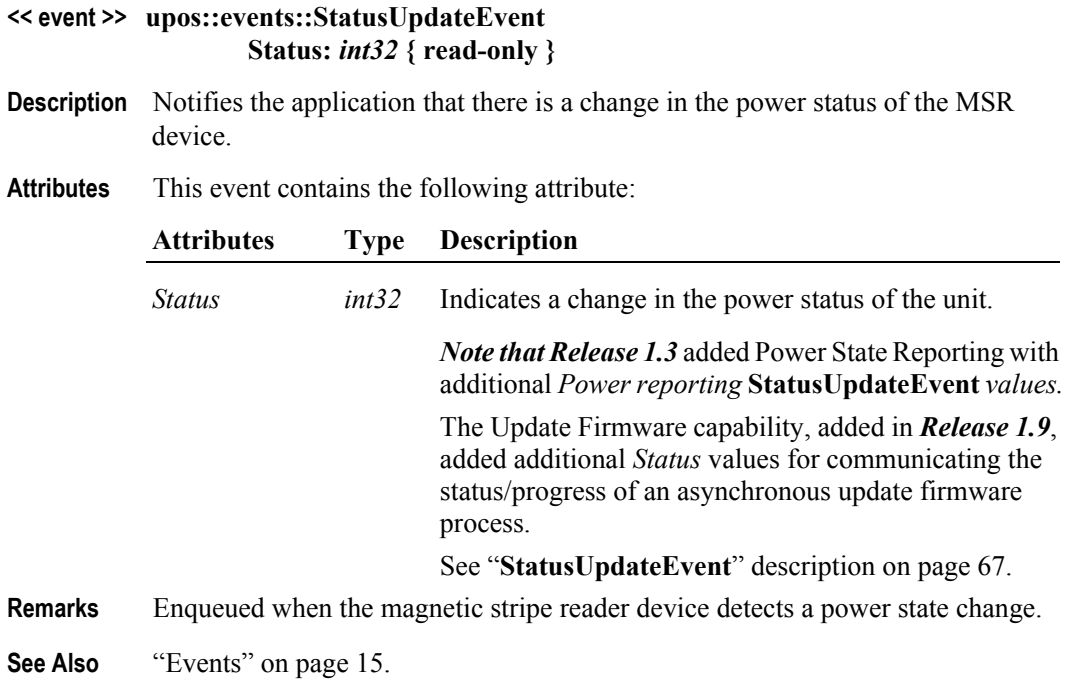

# CHAPTER 15 **PIN Pad**

This Chapter defines the PIN Pad device category.

# **Summary**

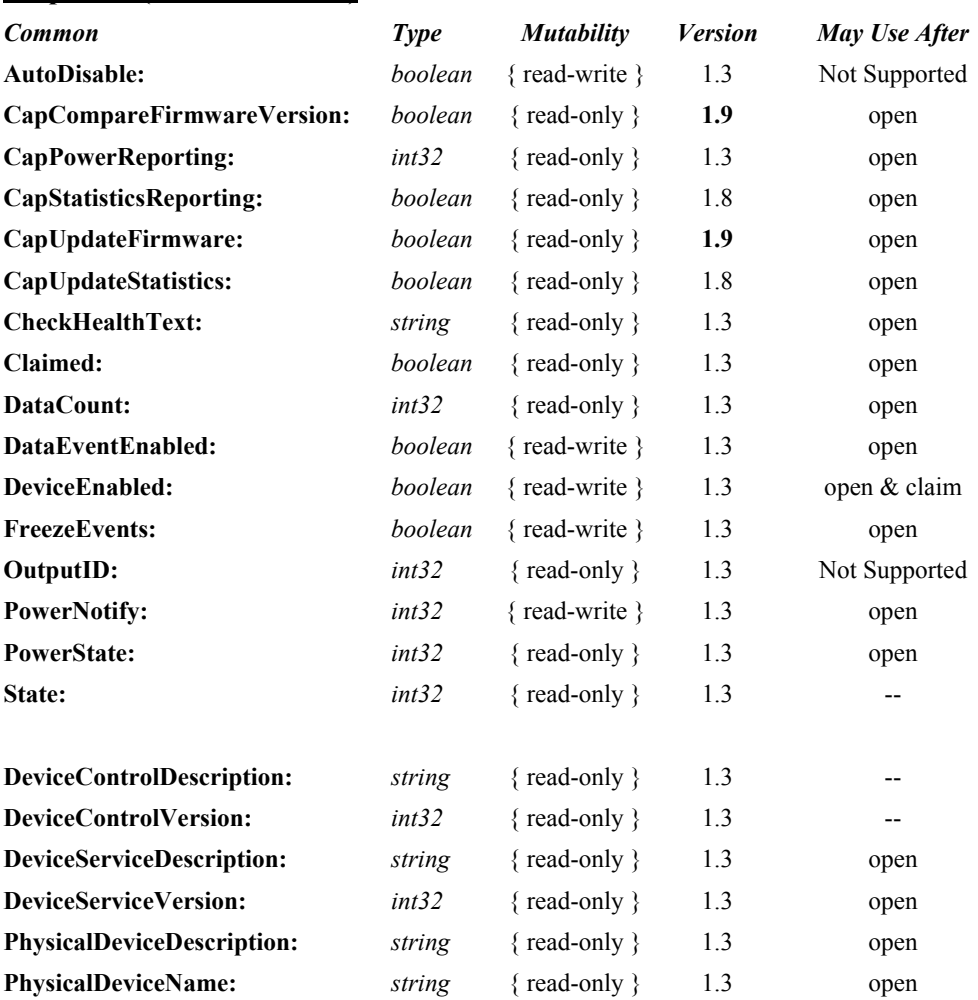

#### **Properties (UML attributes)**

#### **Properties (Continued)**

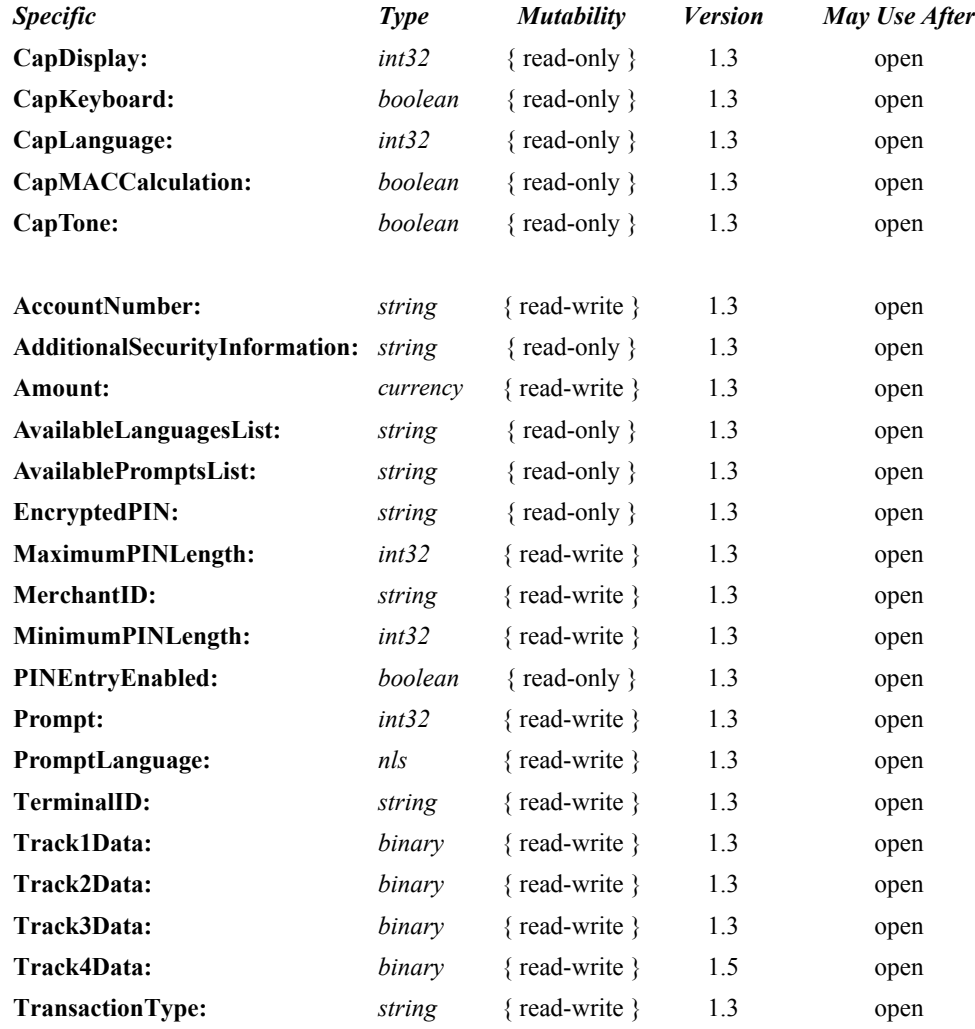

#### **Methods (UML operations)**

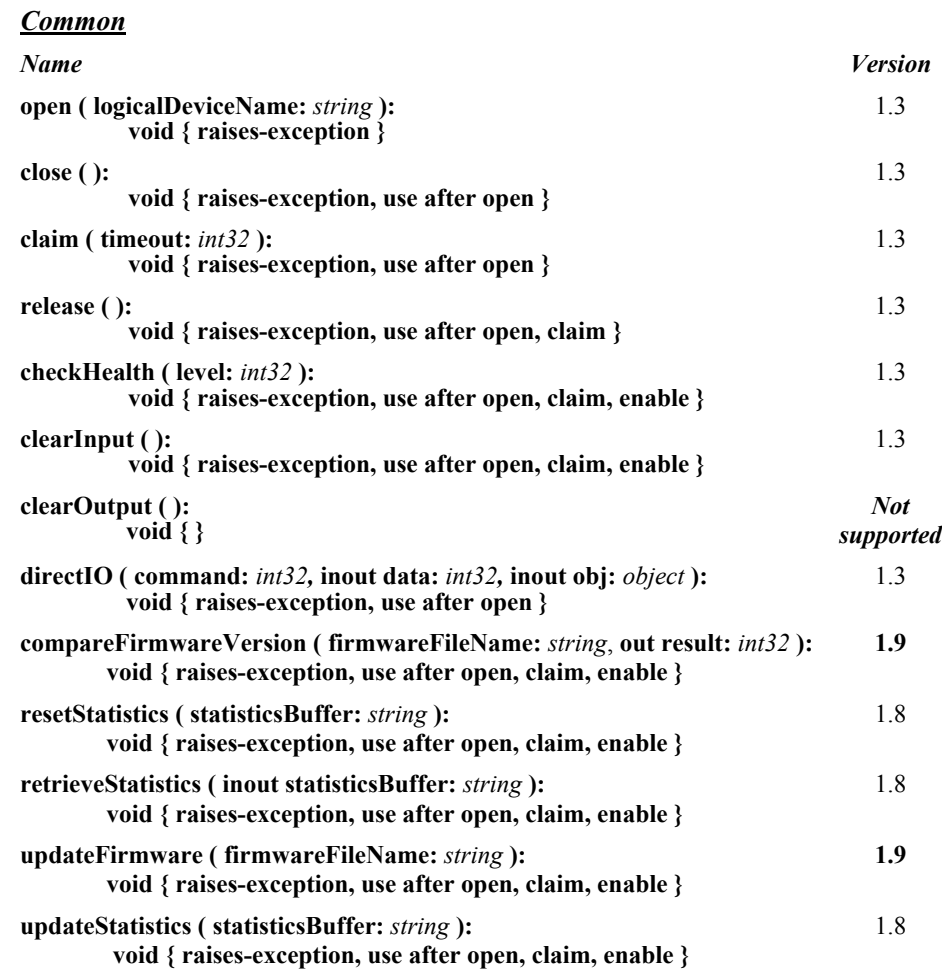

#### *Specific*

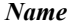

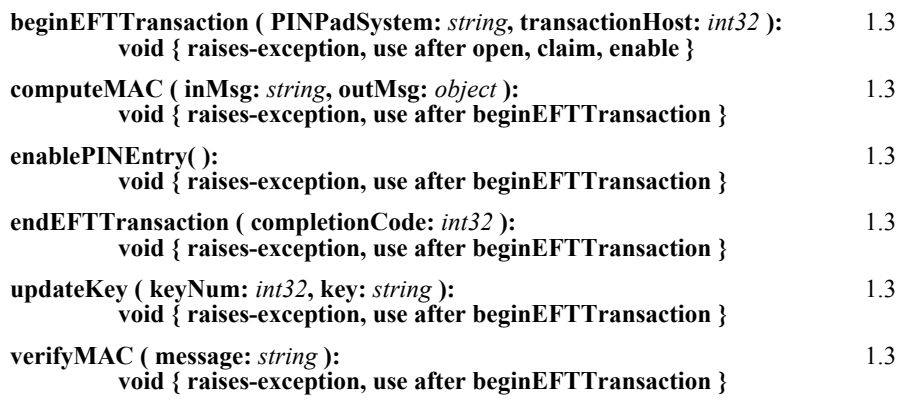

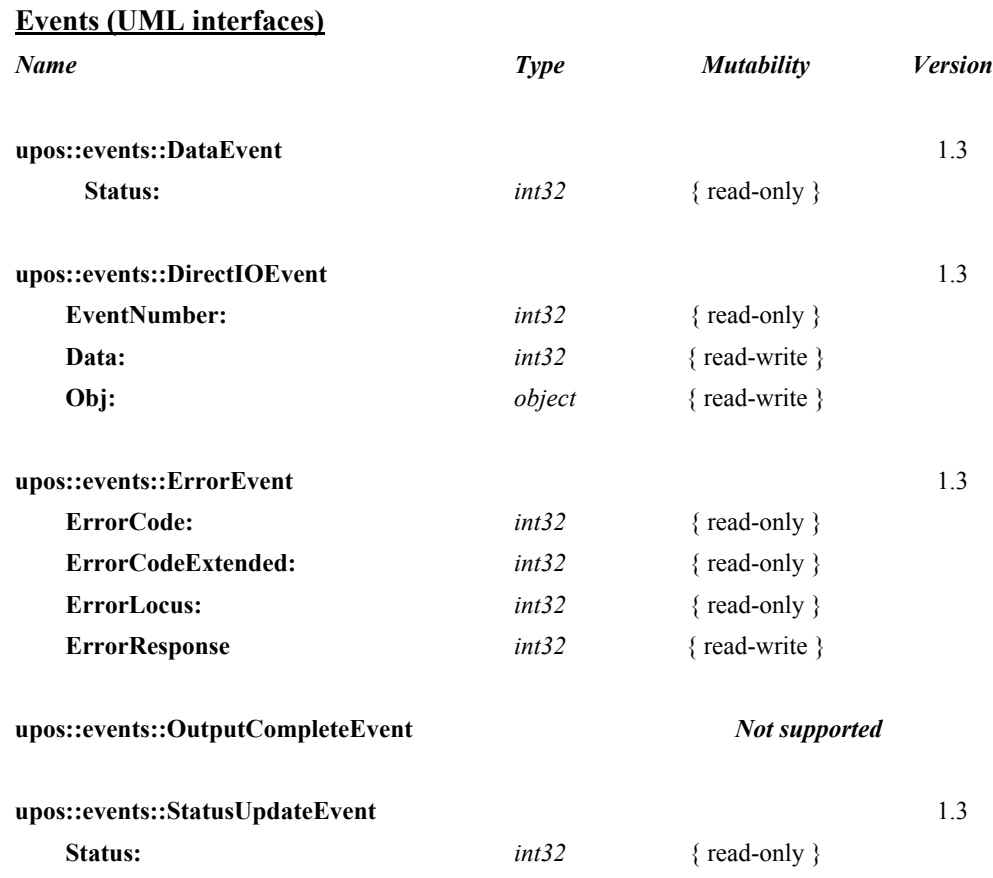

# **General Information**

The PIN Pad programmatic name is "PINPad".

#### A PIN Pad:

- Provides a mechanism for customers to perform PIN Entry.
- Acts as a cryptographic engine for communicating with an EFT Transaction Host.

A PIN Pad will perform these functions by implementing one or more PIN Pad Management Systems. A PIN Pad Management System defines the manner in which the PIN Pad will perform functions such as PIN Encryption, Message Authentication Code calculation, and Key Updating. Examples of PIN Pad Management Systems include: Master-Session, DUKPT, APACS40, HGEPOS, AS2805, and JDEBIT2, along with many others

#### **Capabilities**

The PIN Pad Control has the following minimal capability:

• Accept a PIN Entry at its keyboard and provide an Encrypted PIN to the application.

The PIN Pad Control may have the following additional capabilities:

- Compute Message Authentication Codes.
- Perform Key Updating in accordance with the selected PIN Pad Management System.
- Supports multiple PIN Pad Management Systems.
- Allow use of the PIN Pad Keyboard, Display, and Tone Generator for application usage. If one or more of these features are available, then the application opens and uses the associated POS Keyboard, Line Display, or Tone Indicator Device Objects:

### **PIN Pad Class Diagram**

The following diagram shows the relationships between the PIN Pad classes.

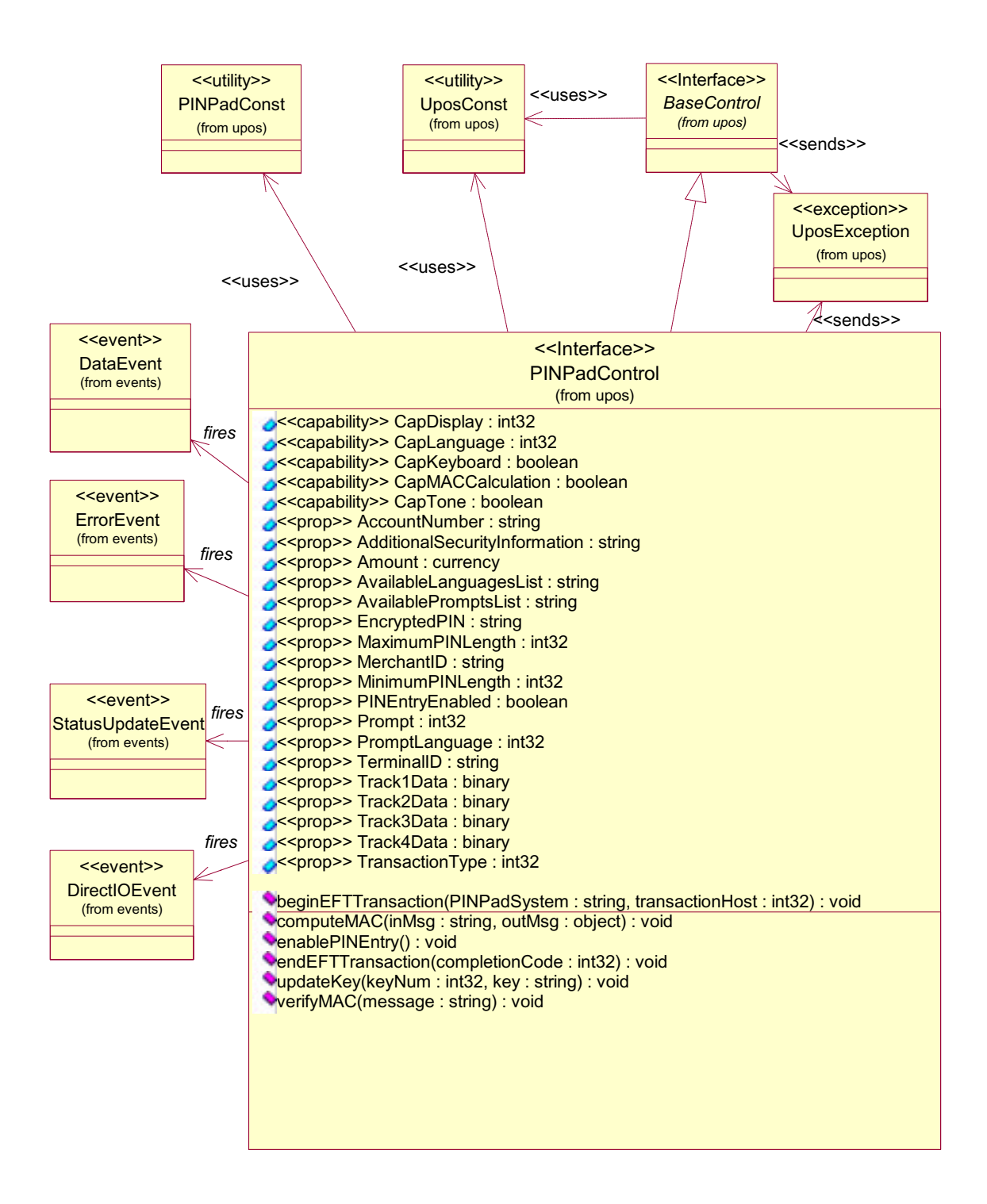
# **PIN Pad Sequence Diagram** *Added in Release 1.7*

The following sequence diagram shows the typical usage of a PIN Pad device, showing a general sequence of an application performing an EFT transaction with message authentication.

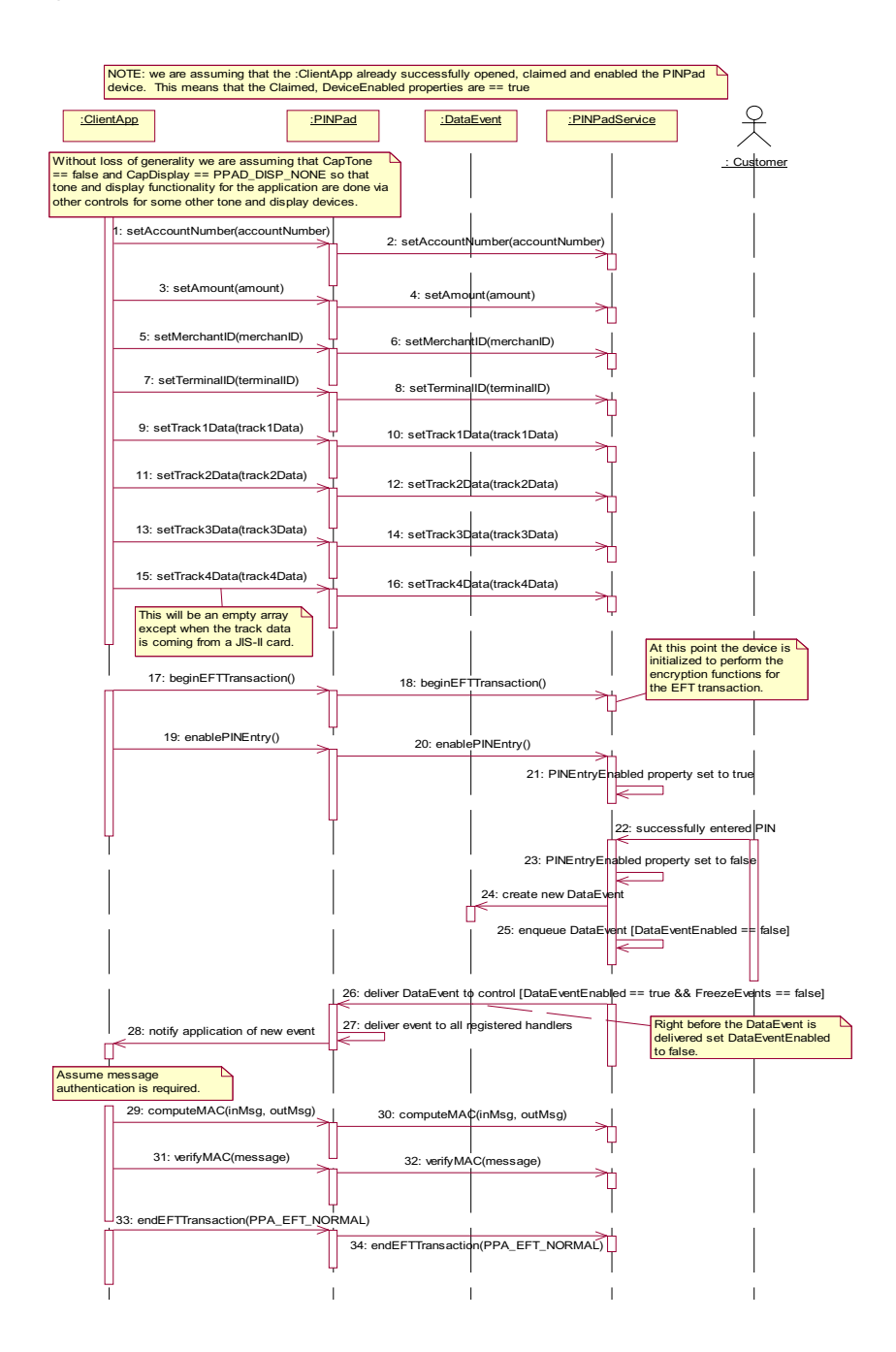

# **Feature Not Supported**

This specification does not include support for the following:

- Initial Key Loading. This operation usually requires downloading at least one key in the clear and must be done in a secure location (typically either the factory or at a Financial Institution). Thus, support for initial key loading is outside the scope of this specification. However, this specification does include support for updating keys while a PIN Pad unit is installed at a retail site.
- Full EFT functionality. This specification addresses the functionality of a PIN Pad that is used solely as a peripheral device by an Electronic Funds Transfer application. It specifically does not define the functionality of an Electronic Funds Transfer application that might execute within an intelligent PIN Pad. This specification does not include support for applications in which the PIN Pad application determines that a message needs to be transmitted to the EFT Transaction Host. *Consequently, this specification will not apply in Canada, Germany, Netherlands, and possibly other countries. It also does not apply to PIN Pad in which the vendor has chosen to provide EFT Functionality in the PIN Pad*.
- Smartcard Reader. Some PIN Pad devices will include a Smartcard reader. Support for this device may be included in a future revision of this specification. In the interim, the **directIO** method could be used to control such added functionality.

# **Note on Terminology**

For the PIN Pad device, clarification of the terminology used to describe the data exchange with the device is necessary. "Hex-ASCII" is used to indicate that the "standard" representation of bytes as hexadecimal ASCII characters is used. For instance, the byte stream  $\{0x15, 0xC7, 0xF0\}$  would be represented in hex-ASCII as "15C7F0".

### **Model**

A PIN Pad performs encryption functions under control of a PIN Pad Management System. Some PIN Pads will support multiple PIN Pad Management Systems. Some PIN Pad Management Systems support multiple keys (sets) for different EFT Transaction Hosts. Thus, for each EFT transaction, the application will need to select the PIN Pad Management System and EFT Transaction Host to be used. Depending on the PIN Pad Management System, one or more EFT transaction parameters will need to be provided to the PIN Pad for use in the encryption functions. The application should set the value of **ALL** EFT Transaction parameter properties to enable easier migration to EFT Transaction Hosts that require a different PIN Pad Management System.

After opening, claiming, and enabling the PIN Pad Control, an application should use the following general scenario for each EFT Transaction.

- Set the EFT transaction parameters (**AccountNumber**, **Amount**, **MerchantID**, **TerminalID**, **Track1Data**, **Track2Data**, **Track3Data, Track4Data,** and **TransactionType** properties) and then call the **beginEFTTransaction** method. This will initialize the Device to perform the encryption functions for the EFT transaction.
- If PIN Entry is required, call the **enablePINEntry** method. Then set the **DataEventEnabled** property and wait for the **DataEvent**.
- If Message Authentication Codes are required, use the **computeMAC** and **verifyMAC** methods as needed.
- Call the **endEFTTransaction** method to notify the Device that all operations for the EFT transaction have been completed.

This specification supports two models of usage of the display. The **CapDisplay** property indicates one of the following models.

- An application has complete control of the text that is to be displayed. For this model, there is an associated Line Display Control that is used by the application to interact with the display.
- An application cannot supply the text to be displayed. Instead, it can only select from a list of pre-defined messages to be displayed. For this model, there is a set of PIN Pad properties that are used to control the display.

# **Device Sharing**

The PIN Pad is an exclusive-use device, as follows:

- The application must claim the device before enabling it.
- The application must claim and enable the device before the device begins reading input, or before calling methods that manipulate the device.
- See the "Summary" table for precise usage prerequisites.

# **PIN Pad State Diagram**

The following state diagram depicts the PIN Pad Control device model.

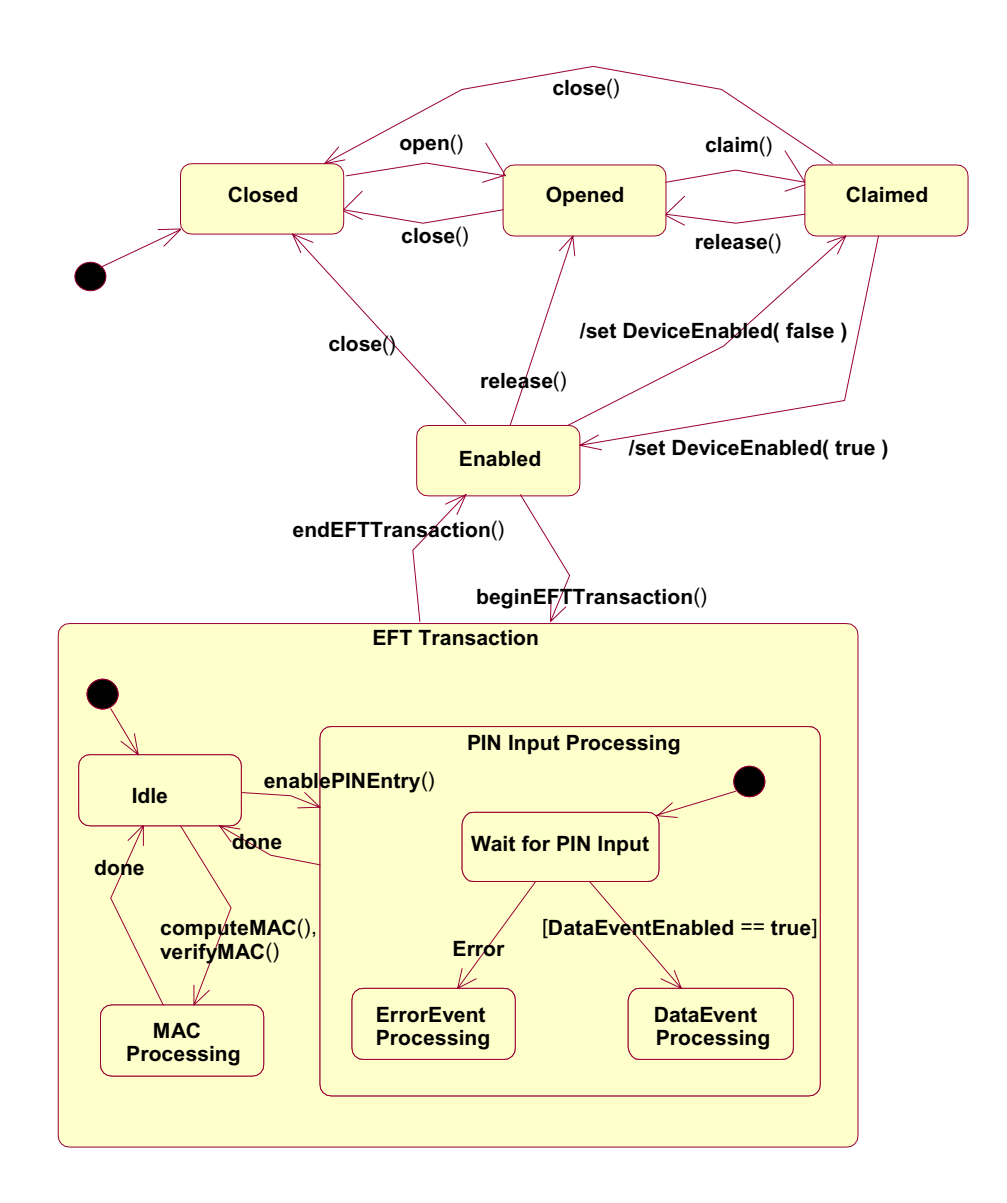

# **Properties (UML attributes)**

# **AccountNumber Property**

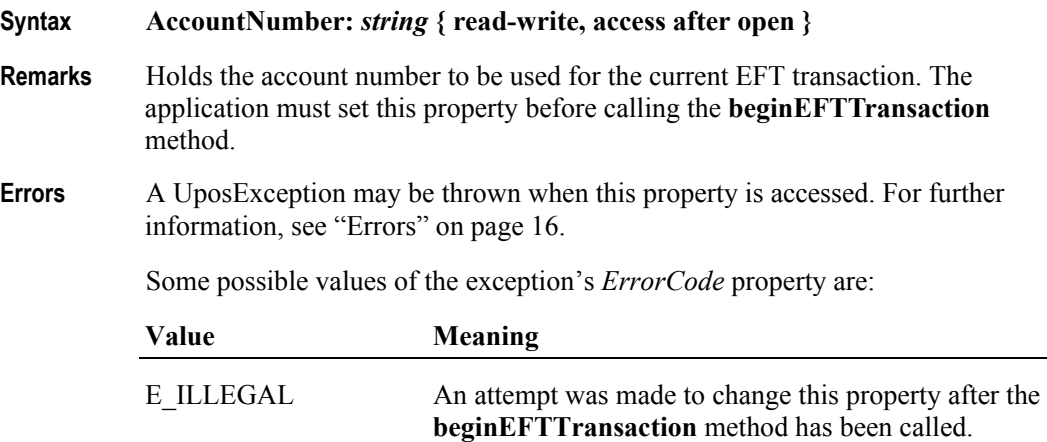

# **AdditionalSecurityInformation Property**

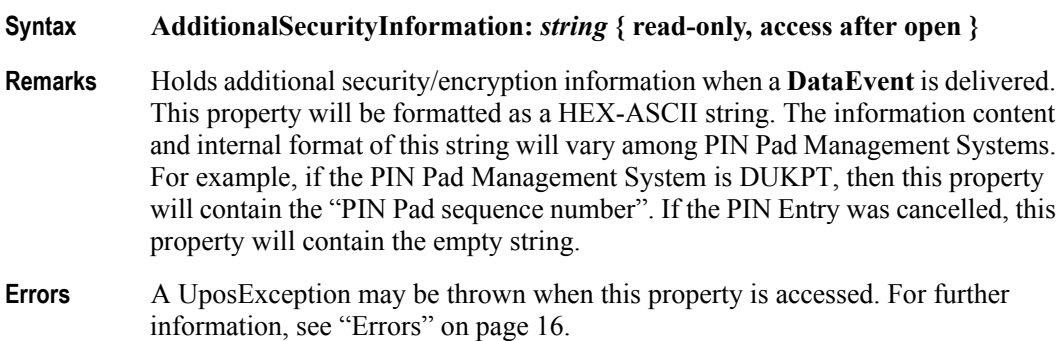

### **Amount Property** *Corrected in Release 1.8*

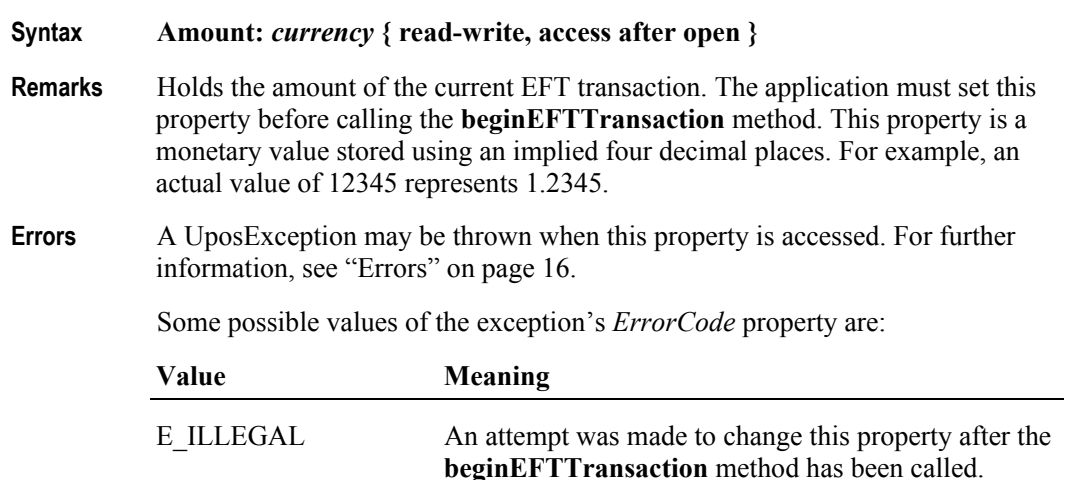

# **AvailableLanguagesList Property**

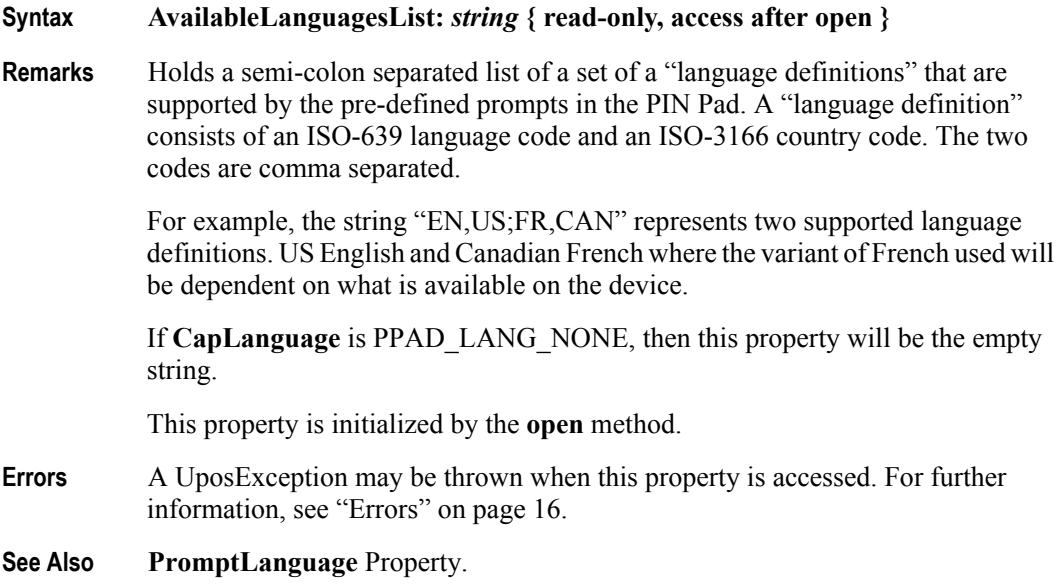

# **AvailablePromptsList Property**

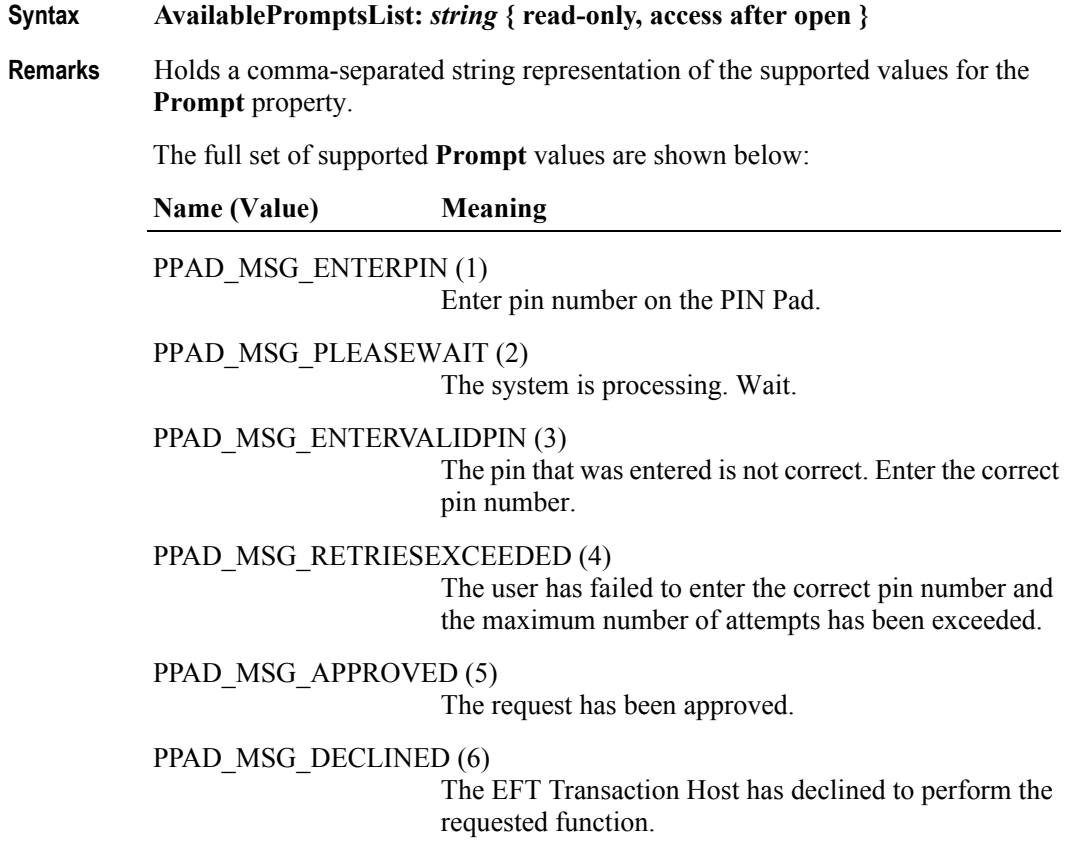

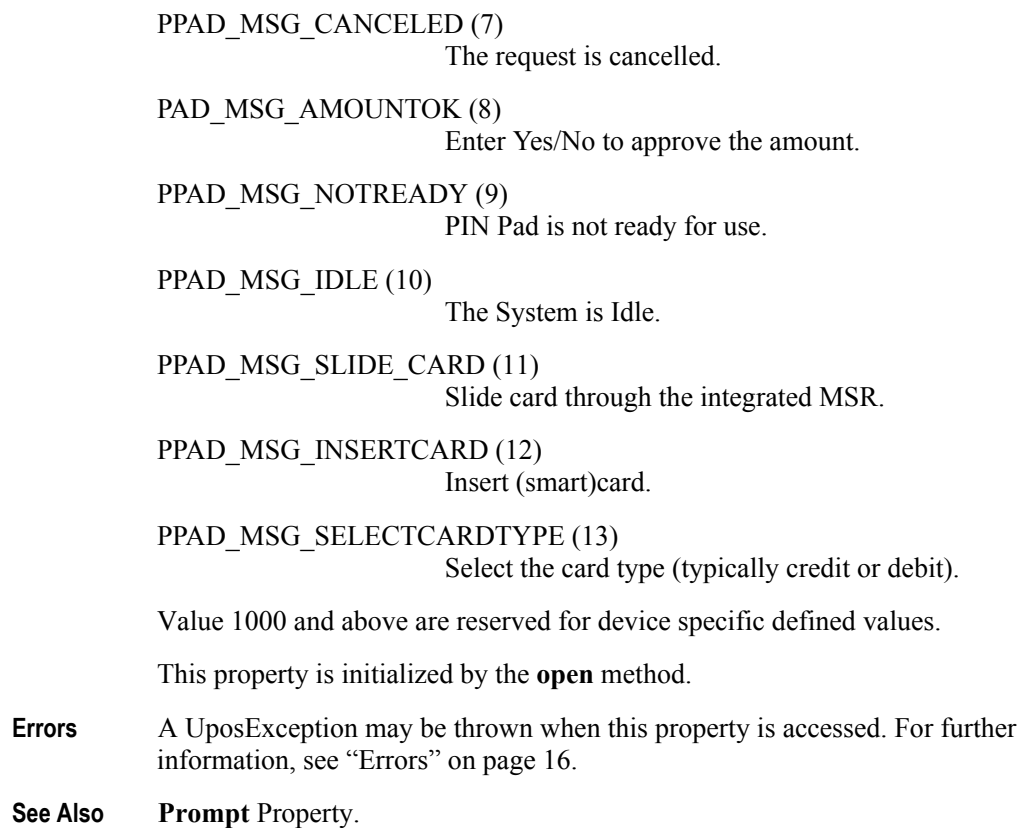

# **PIN Pad**

# **CapDisplay Property**

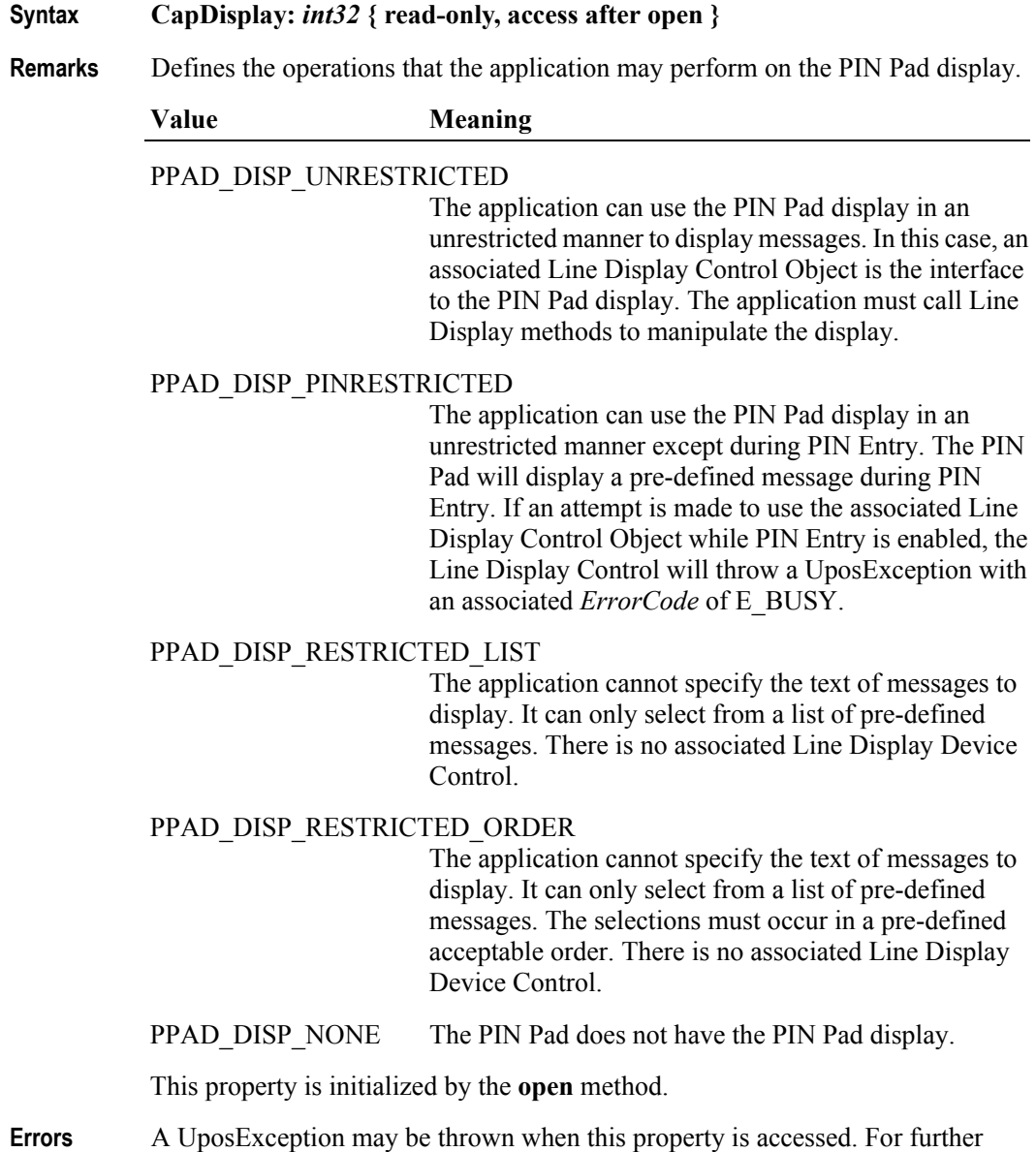

information, see ["Errors" on page 16](#page-33-0).

**530**

# **CapKeyboard Property**

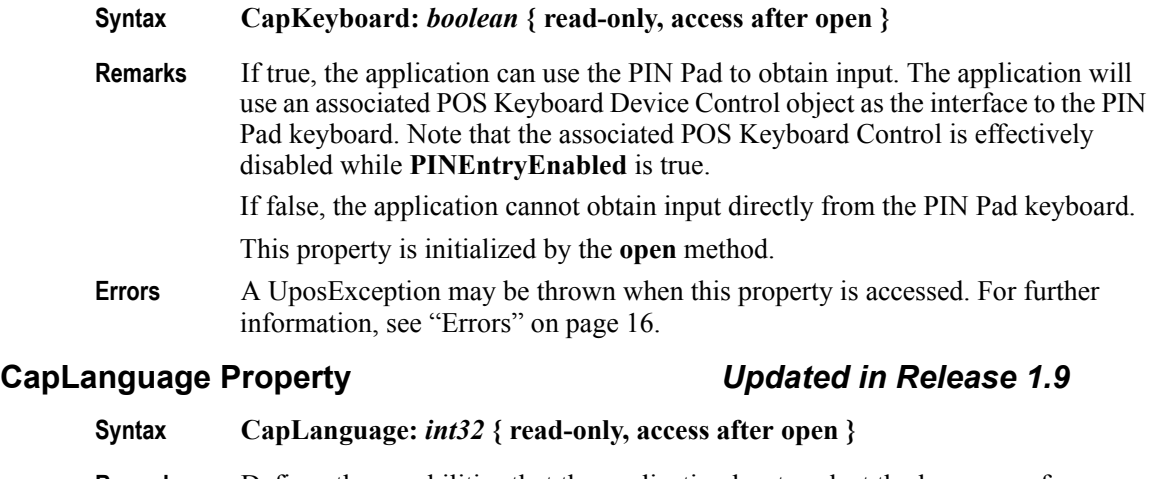

**Remarks** Defines the capabilities that the application has to select the language of predefined messages (e.g., English, French, Arabic etc.).

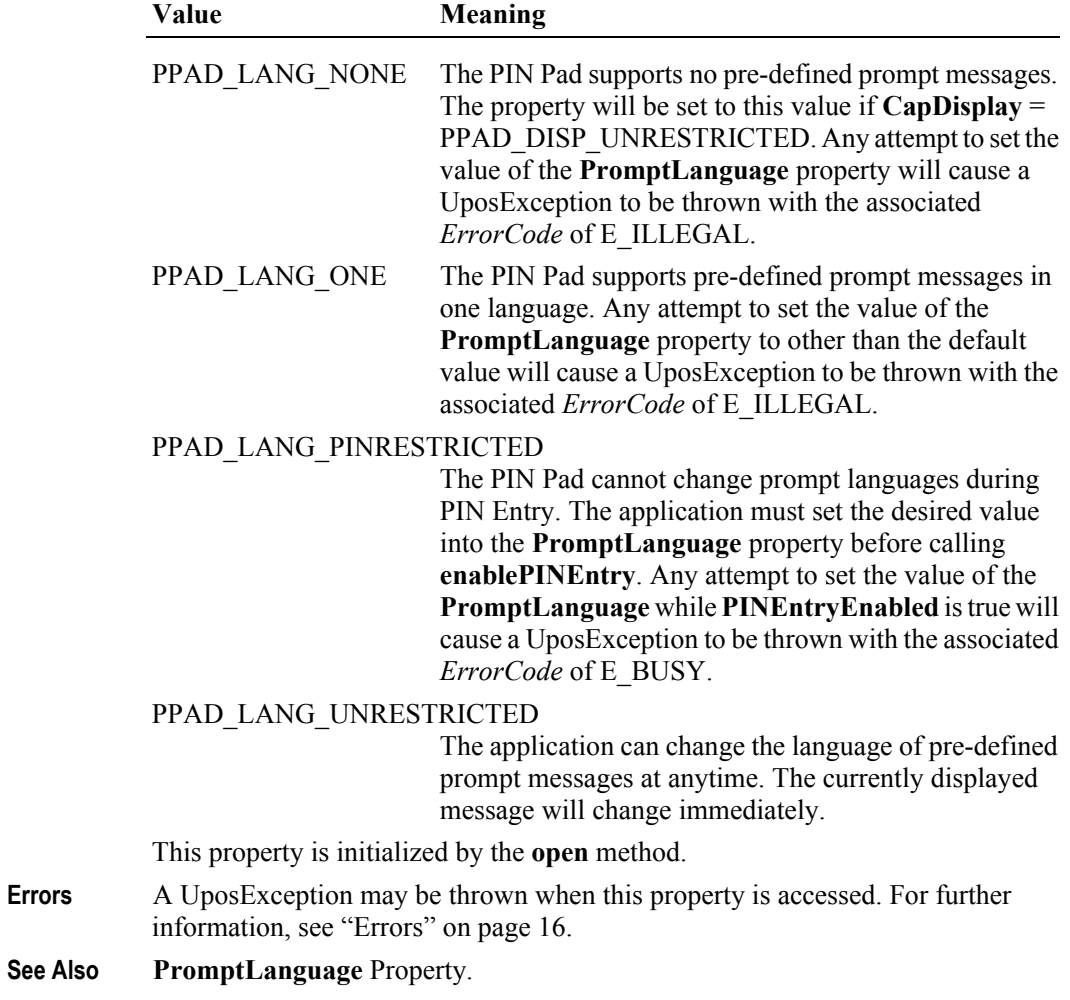

### **CapMACCalculation Property**

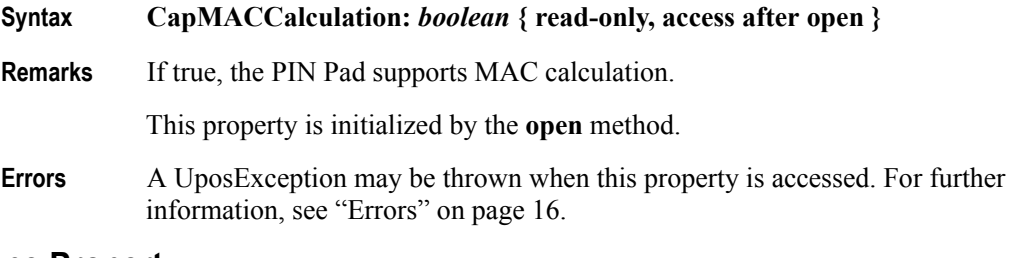

#### **CapTone Property**

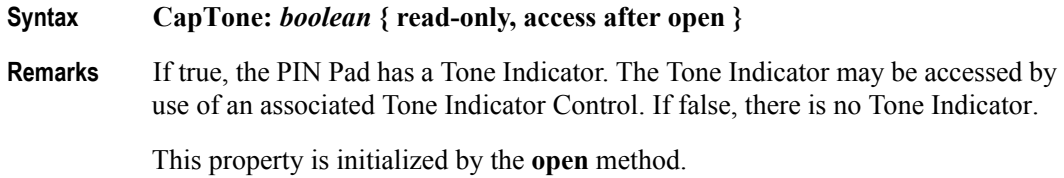

**Errors** A UposException may be thrown when this property is accessed. For further information, see "Errors" on page 15.

#### **EncryptedPIN Property**

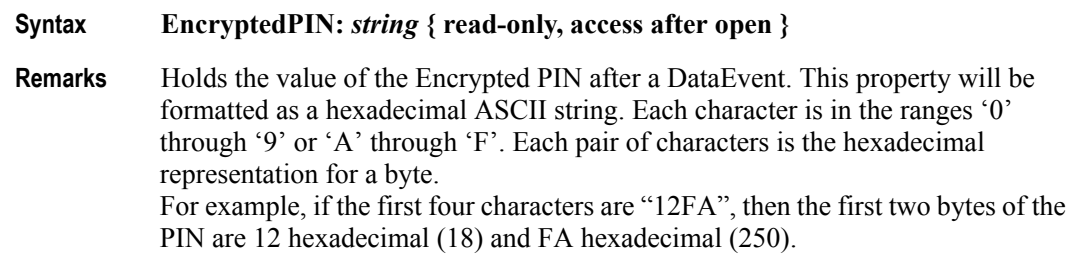

If the PIN Entry was cancelled, this property will contain the empty string.

**Errors** A UposException may be thrown when this property is accessed. For further information, see ["Errors" on page 16](#page-33-0).

#### **MaximumPINLength Property**

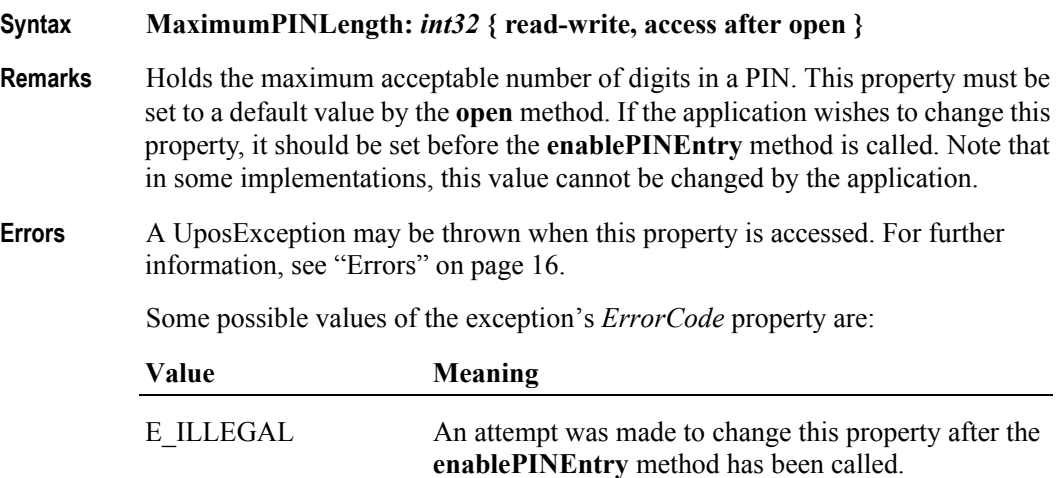

# **MerchantID Property**

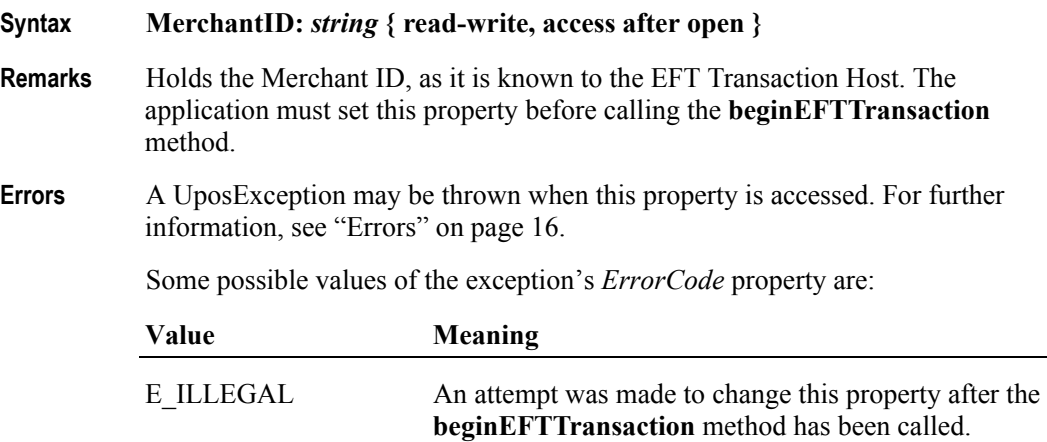

# **MinimumPINLength Property**

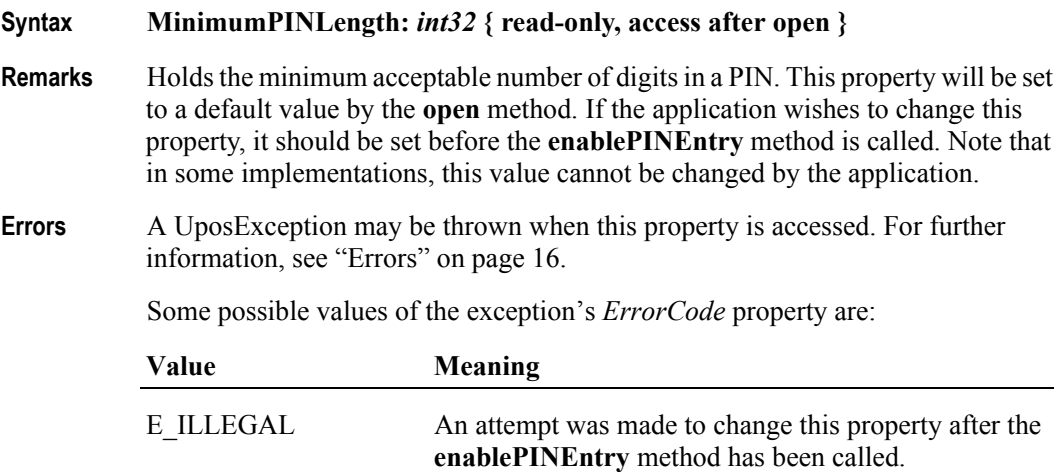

# **PINEntryEnabled Property**

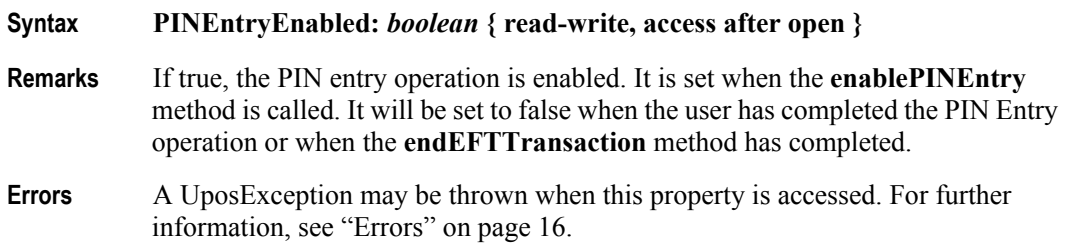

# **Prompt Property Syntax Prompt: int32 { read-write, access after open } Remarks** Holds the identifies a pre-defined message to be displayed on the PIN Pad. This property is used if **CapDisplay** is PPAD\_DISP\_RESTRICTED\_LIST or PPAD\_DISP\_RESTRICTED\_ORDER. It is also used during PIN Entry if **CapDisplay** has a value of PPAD\_DISP\_PINRESTRICTED. The **AvailablePromptsList** property lists the possible values for this property. This property is initialized by the **open** method. **Errors** A UposException may be thrown when this property is accessed. For further information, see ["Errors" on page 16](#page-33-0). Some possible values of the exception's *ErrorCode* property are: Value **Meaning** E\_ILLEGAL One of the following has occurred. \* An attempt was made to set the property to a value that is not supported by the PIN Pad Service. \* An attempt was made to select prompt messages in an unacceptable order (if **CapDisplay** is

PPAD\_DISP\_RESTRICTED\_ORDER).

**See Also PromptLanguage** Property.

**534**

### **PromptLanguage Property**

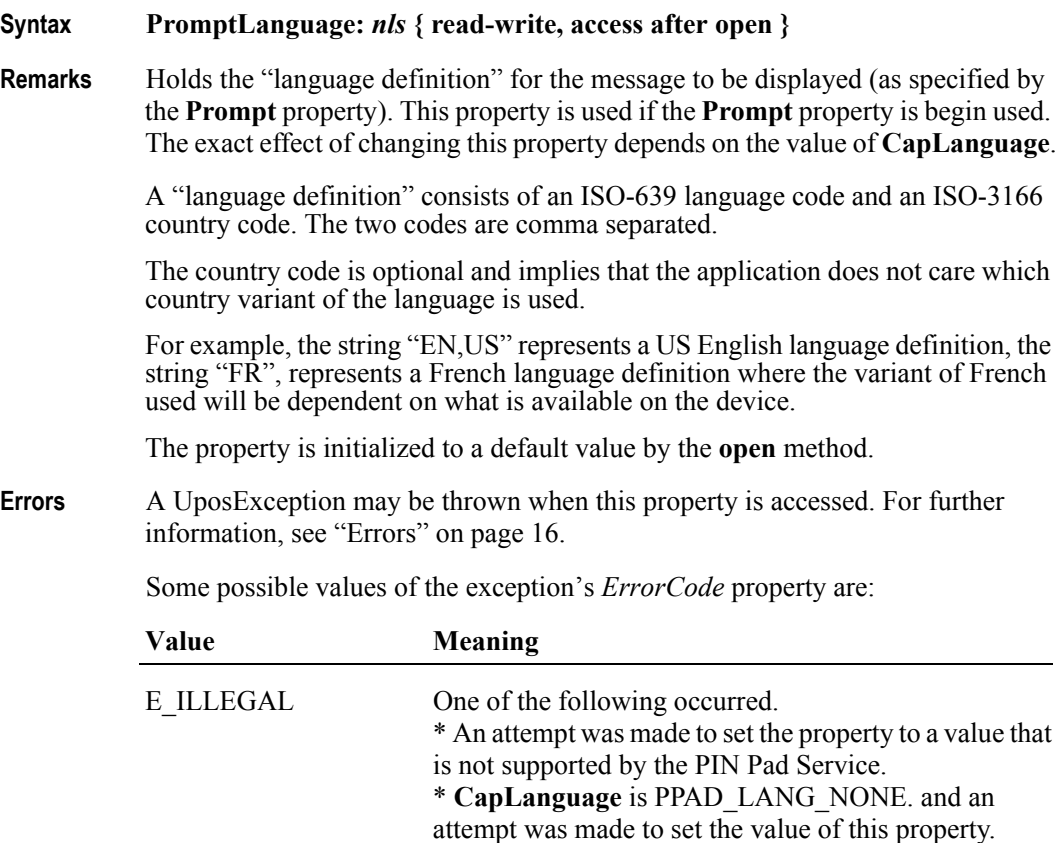

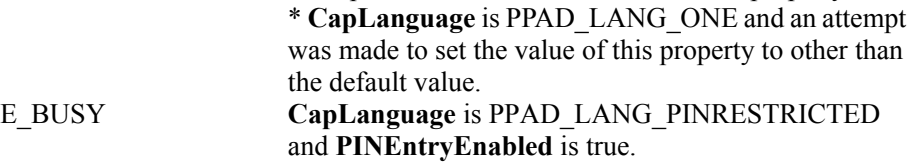

**See Also CapLanguage** Property, **AvailableLanguagesList** Property.

# **TerminalID Property**

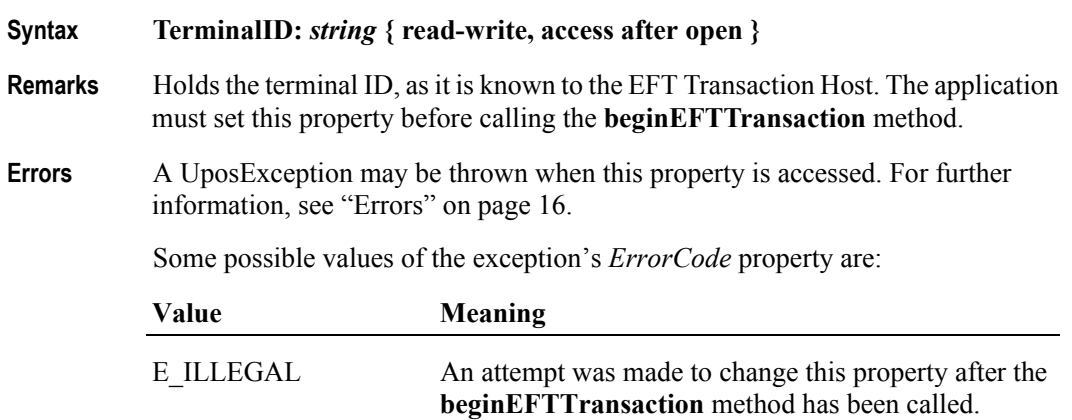

# **Track1Data Property**

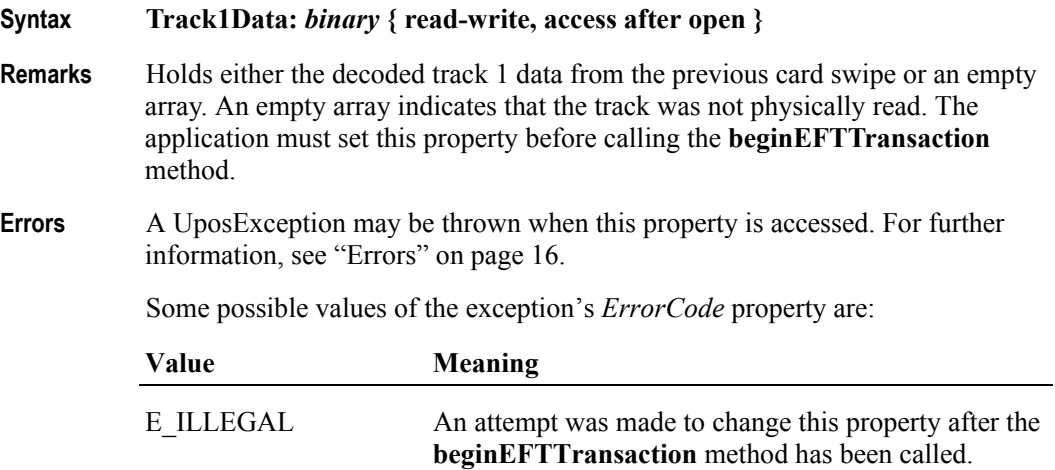

# **Track2Data Property**

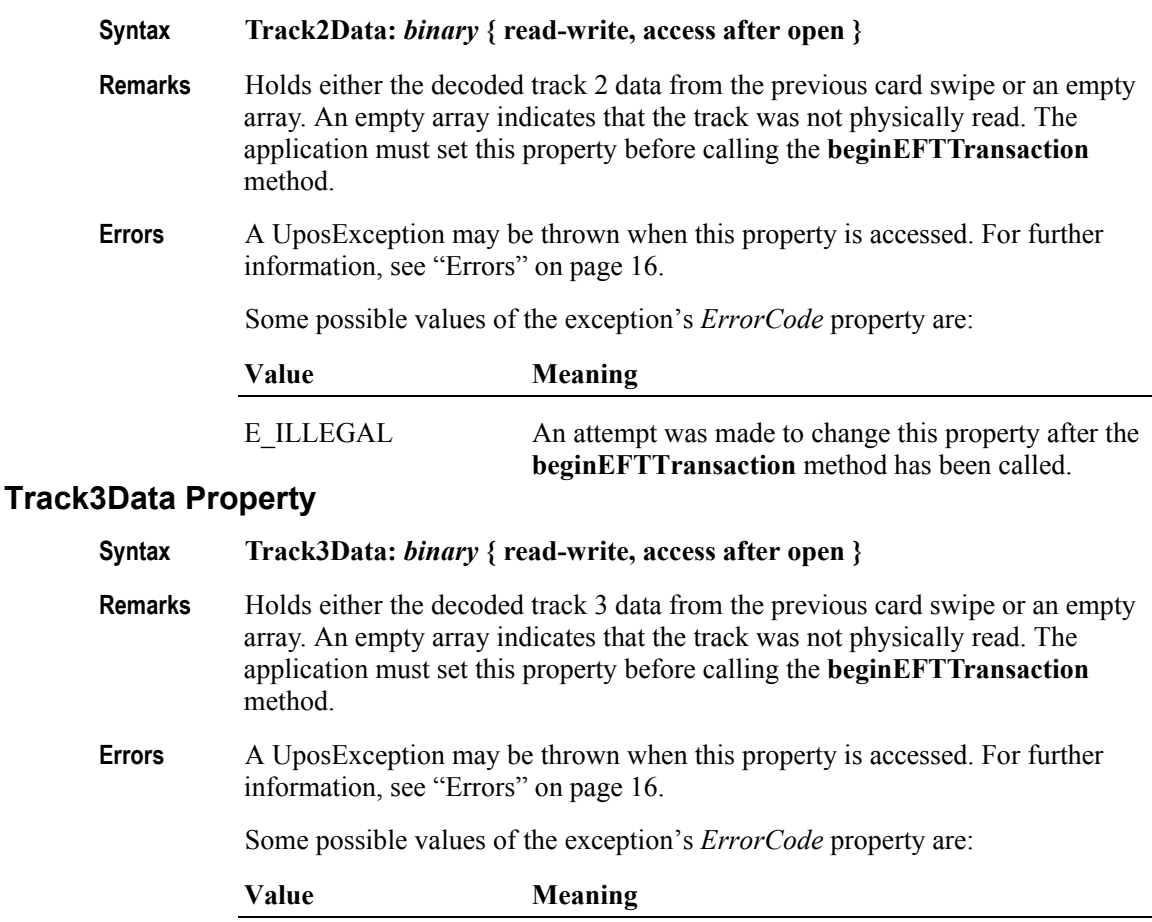

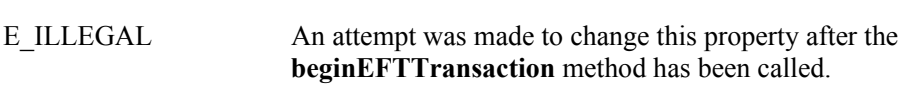

**536**

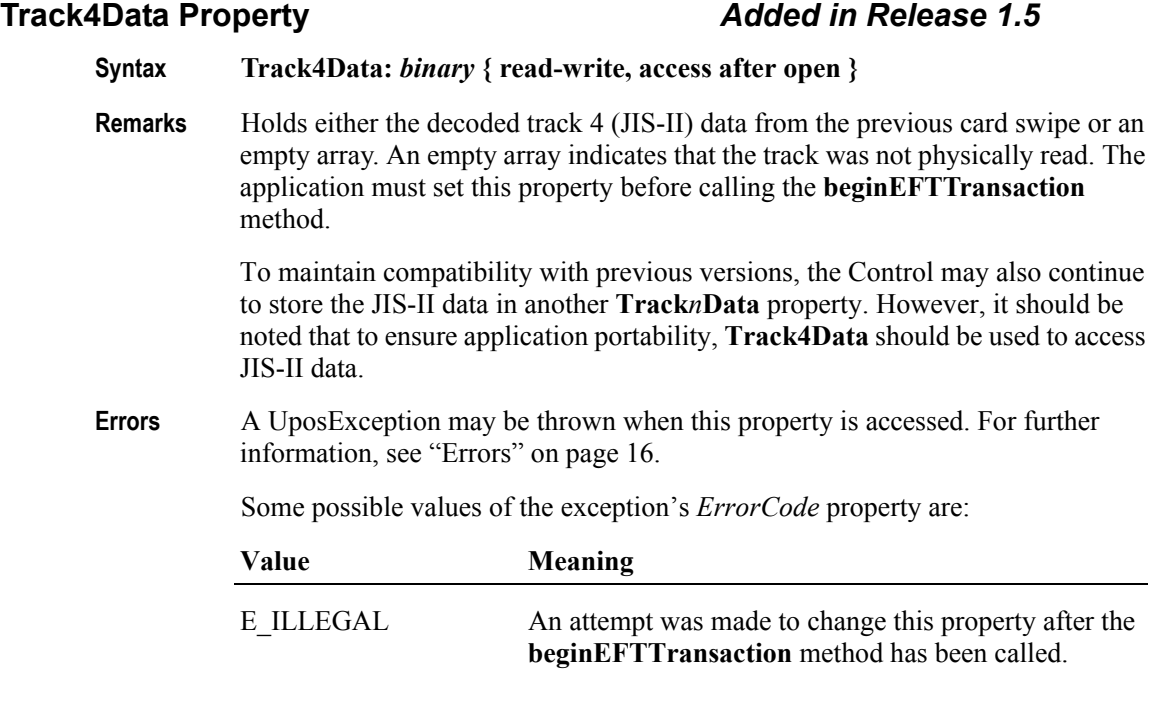

# **TransactionType Property**

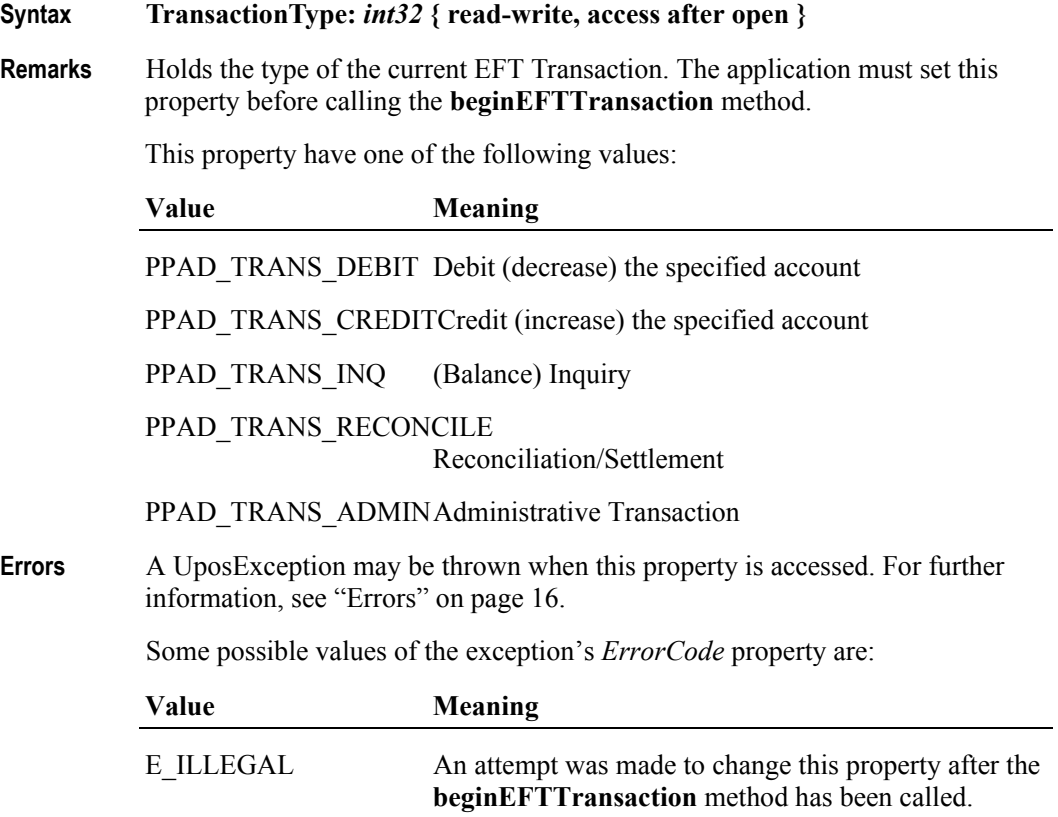

# **Methods (UML operations)**

### **beginEFTTransaction Method**

#### **Syntax beginEFTTransaction ( PINPadSystem:** *string,* **transactionHost:** *int32* **): void { raises-exception, use after open-claim-enable }**

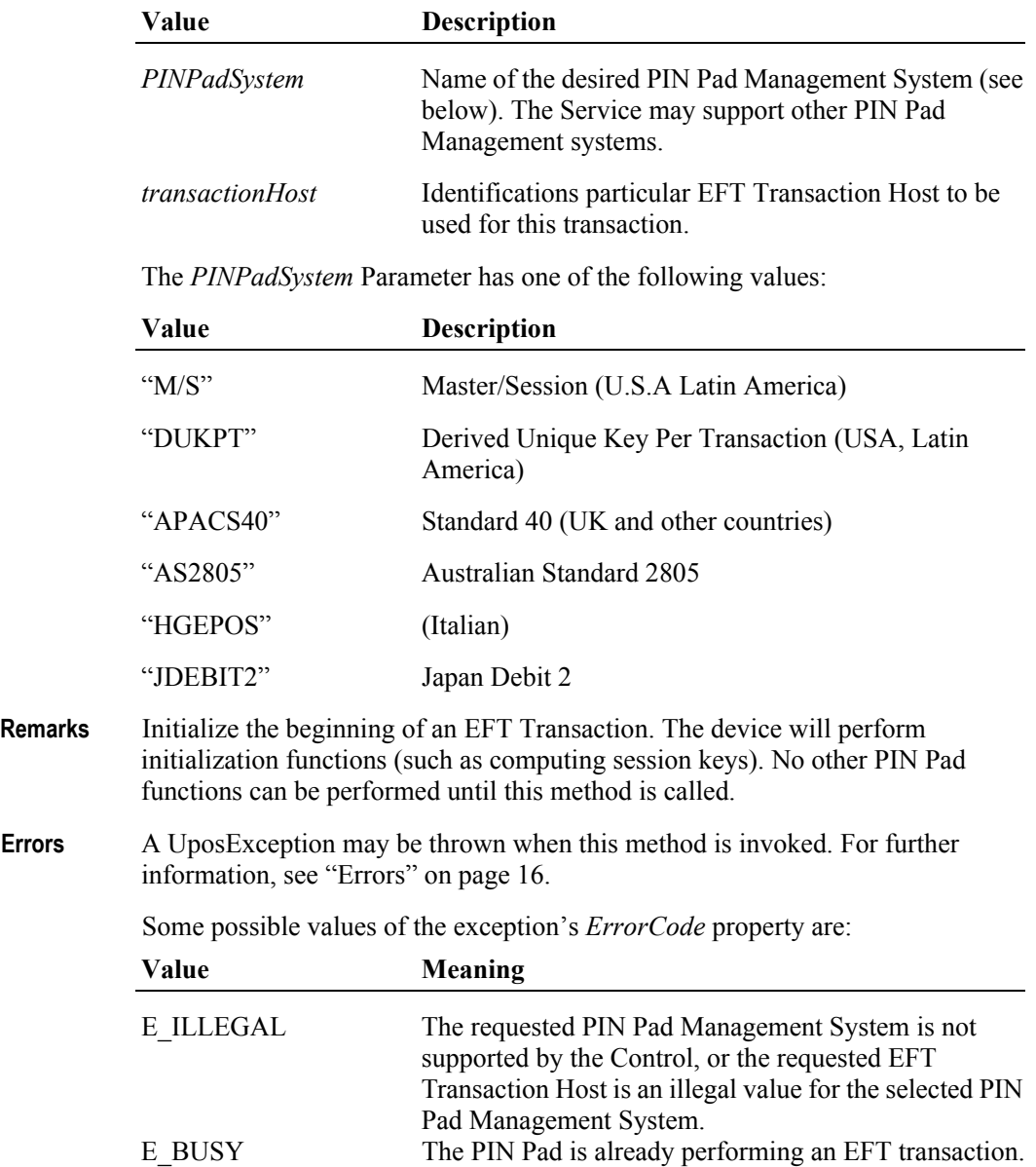

# **computeMAC Method** *Updated in Release 1.7*

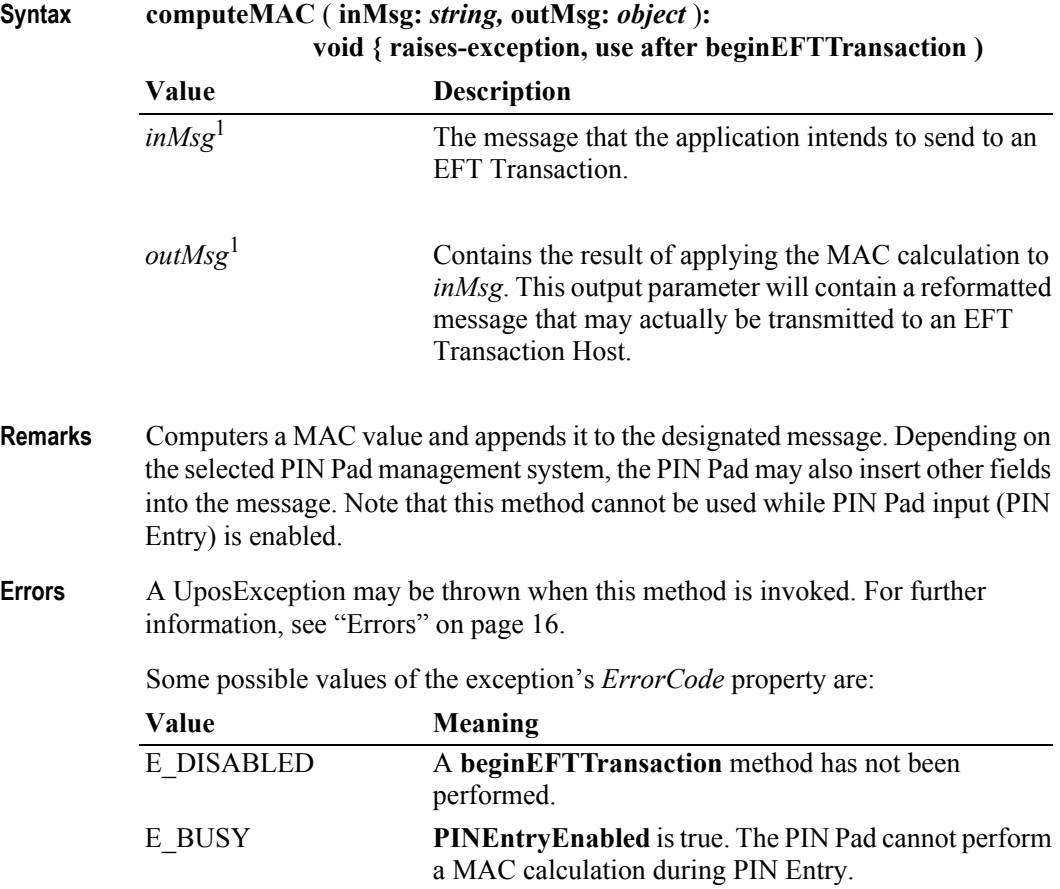

<sup>1.</sup> In the **OPOS** environment, the format of this data depends upon the value of the **BinaryConversion** property. See **BinaryConversion** property on [page A-28](#page-937-0).

# **enablePINEntry Method**

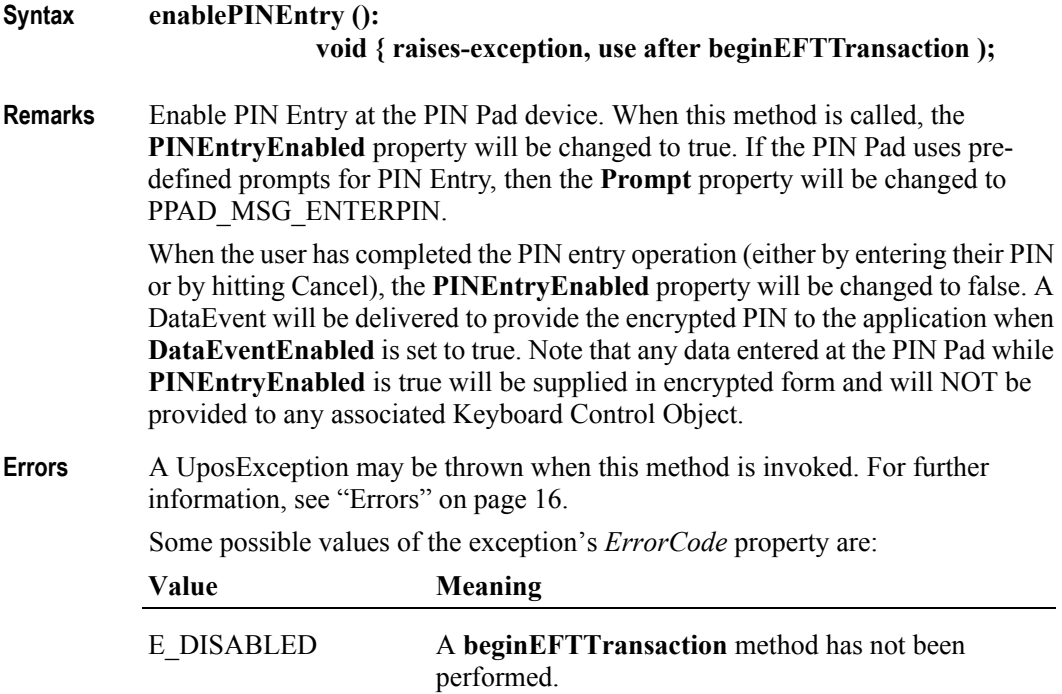

**540**

#### **endEFTTransaction Method**

#### **Syntax endEFTTransaction (completionCode:** *int32***): void { raises-exception, use after beginEFTTransaction }**

The *completionCode* is one of the following values:

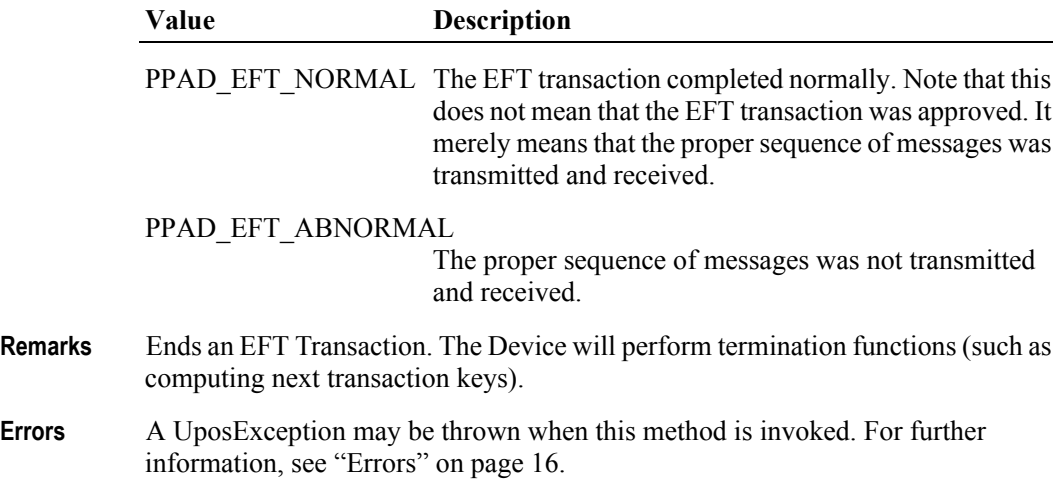

# **updateKey Method**

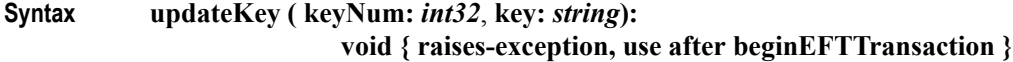

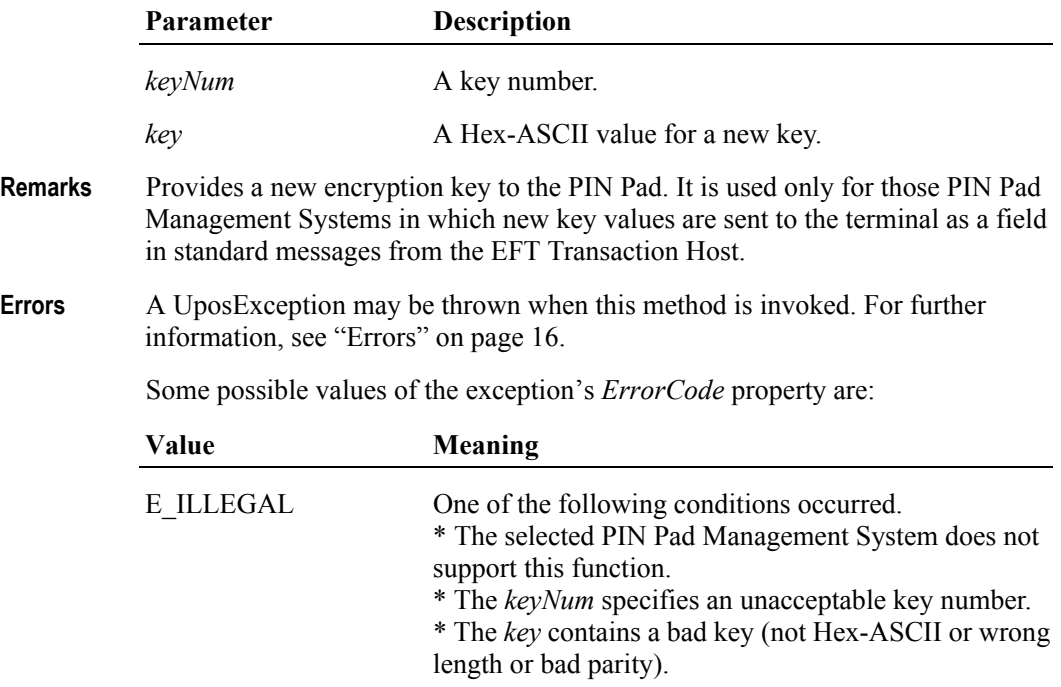

# **verifyMAC Method** *Updated in Release 1.9*

**Syntax verifyMAC ( message:** *string* **):**

**void { raises-exception, use after beginEFTTransaction }**

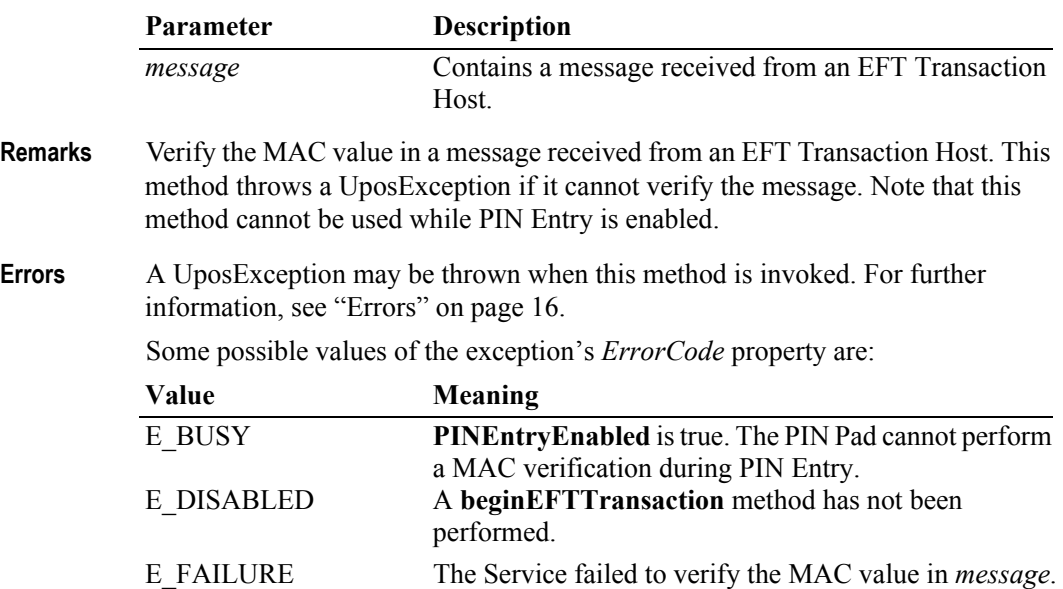

# **Events (UML interfaces)**

### **DataEvent**

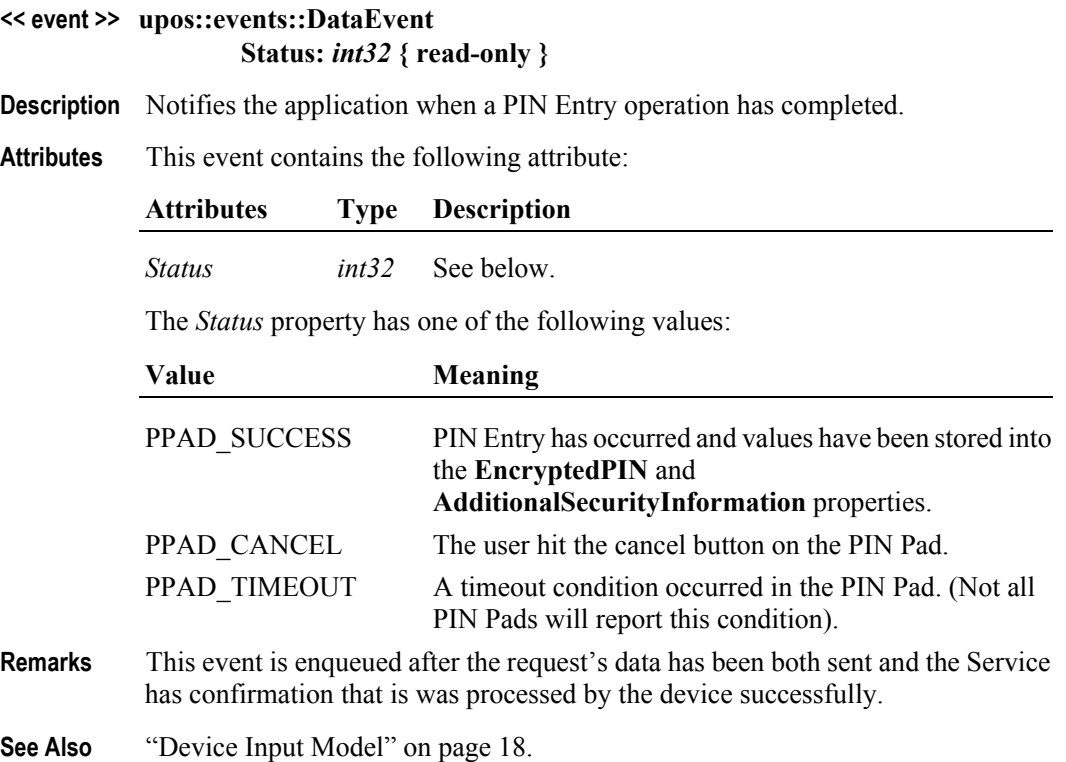

# **DirectIOEvent**

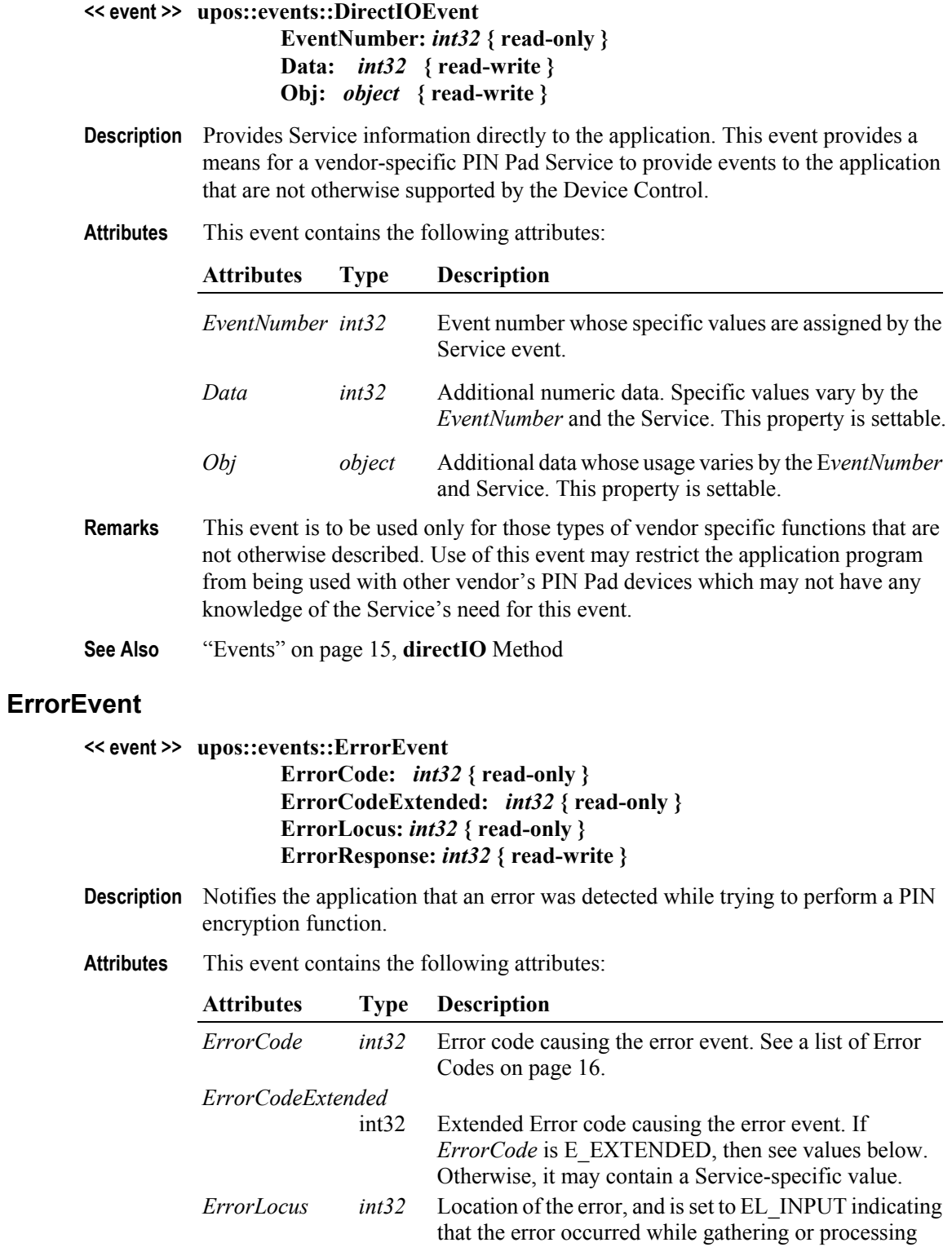

event-driven input.

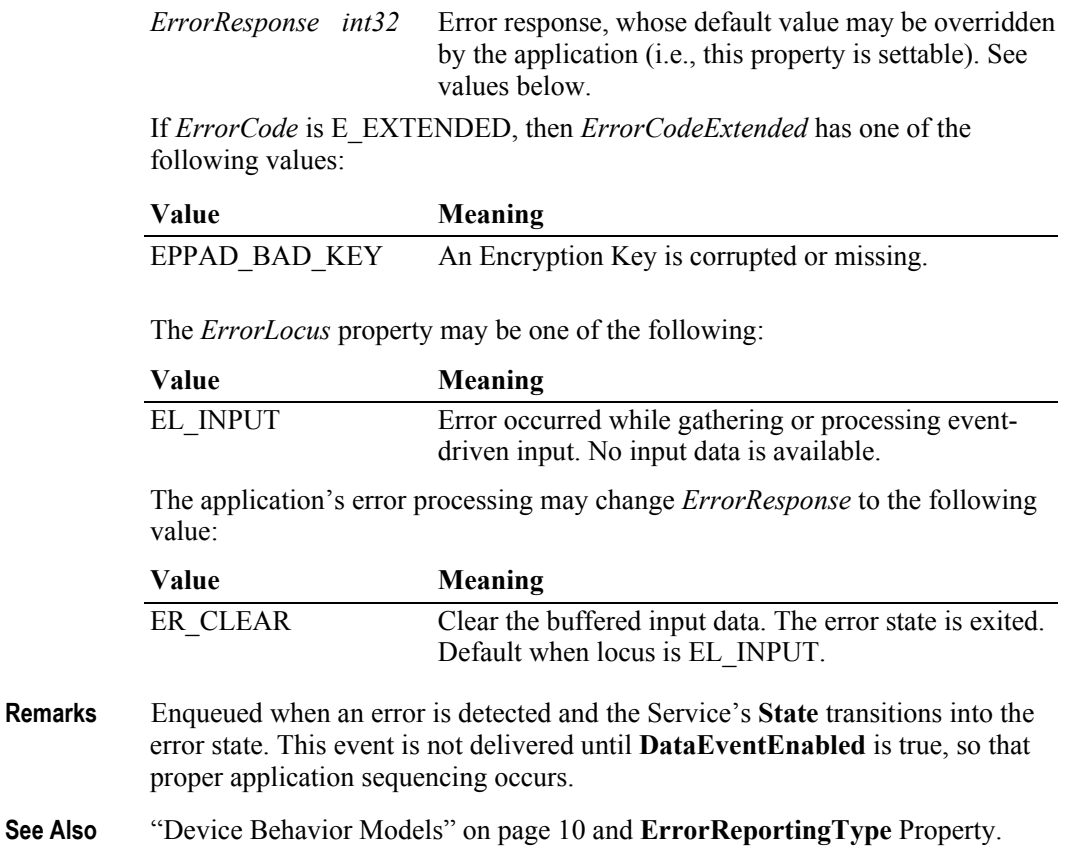

### **StatusUpdateEvent**

#### **<< event >> upos::events::StatusUpdateEvent Status:** *int32* **{ read-only }**

- **Description** Notifies the application that there is a change in the power status of a PIN Pad.
- **Attributes** This event contains the following attribute:

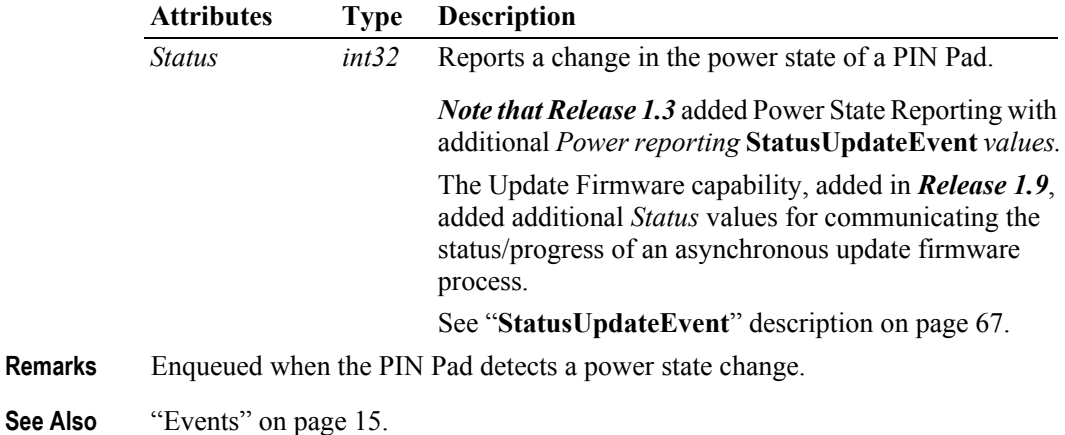

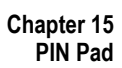

# CHAPTER 16

# **Point Card Reader Writer**

This Chapter defines the Point Card Reader Writer device category.

# **Summary**

#### **Properties (UML attributes)**

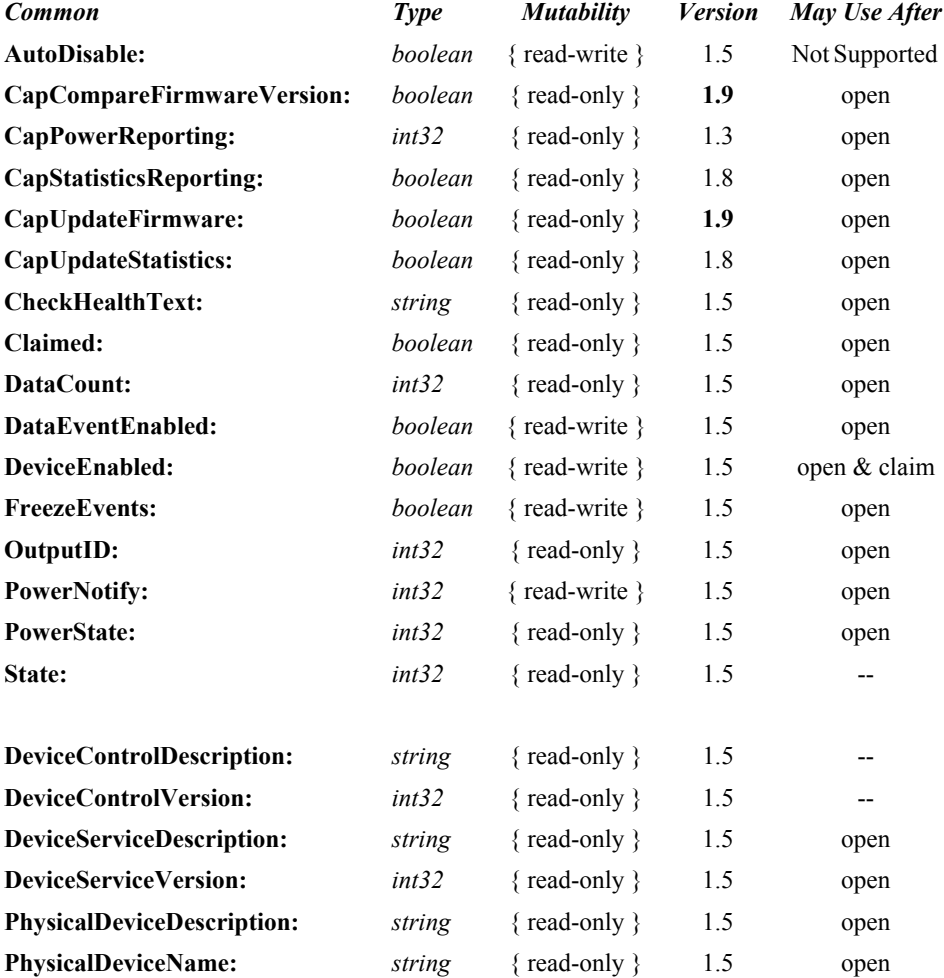

#### **Properties (Continued)**

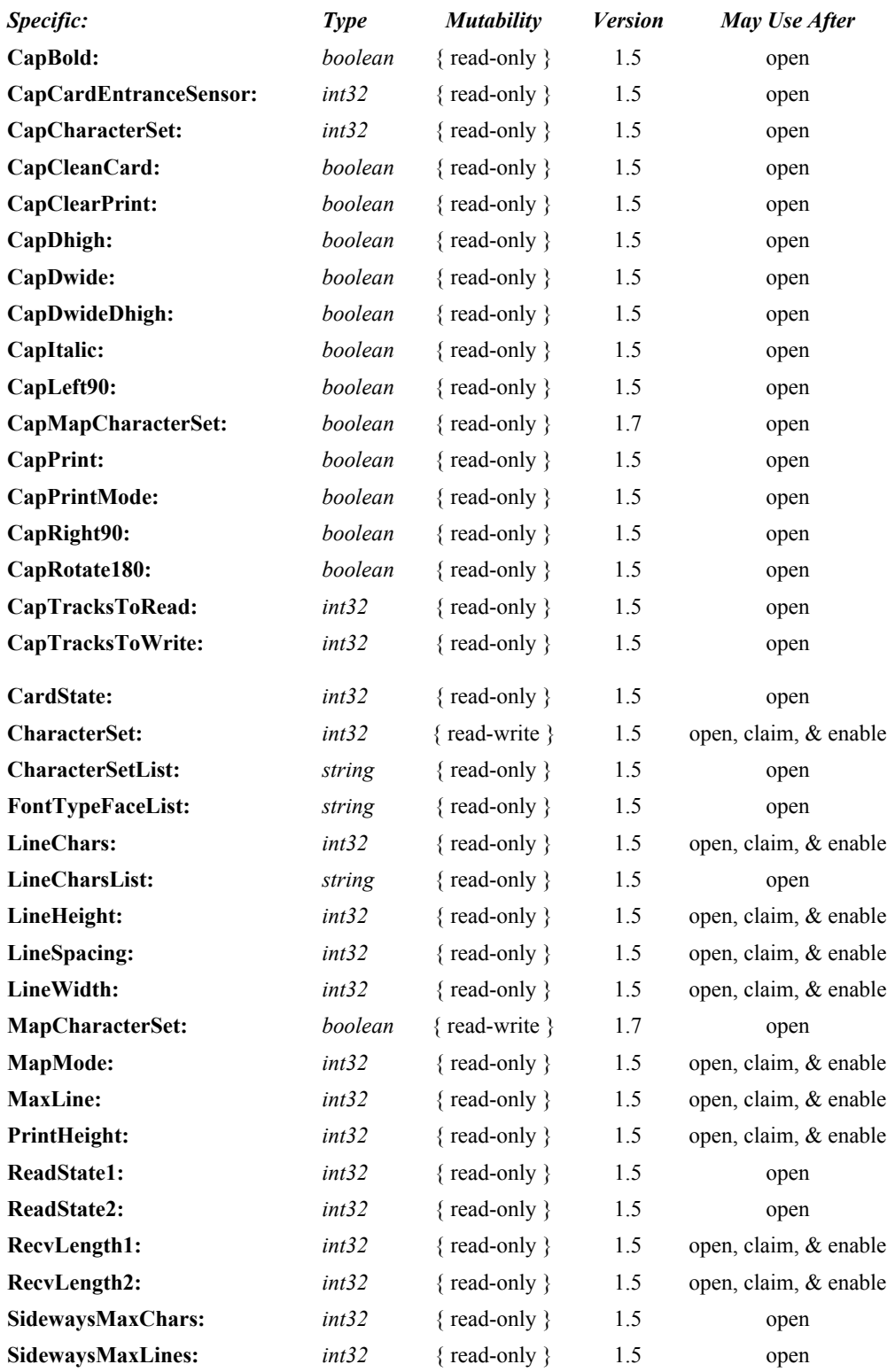

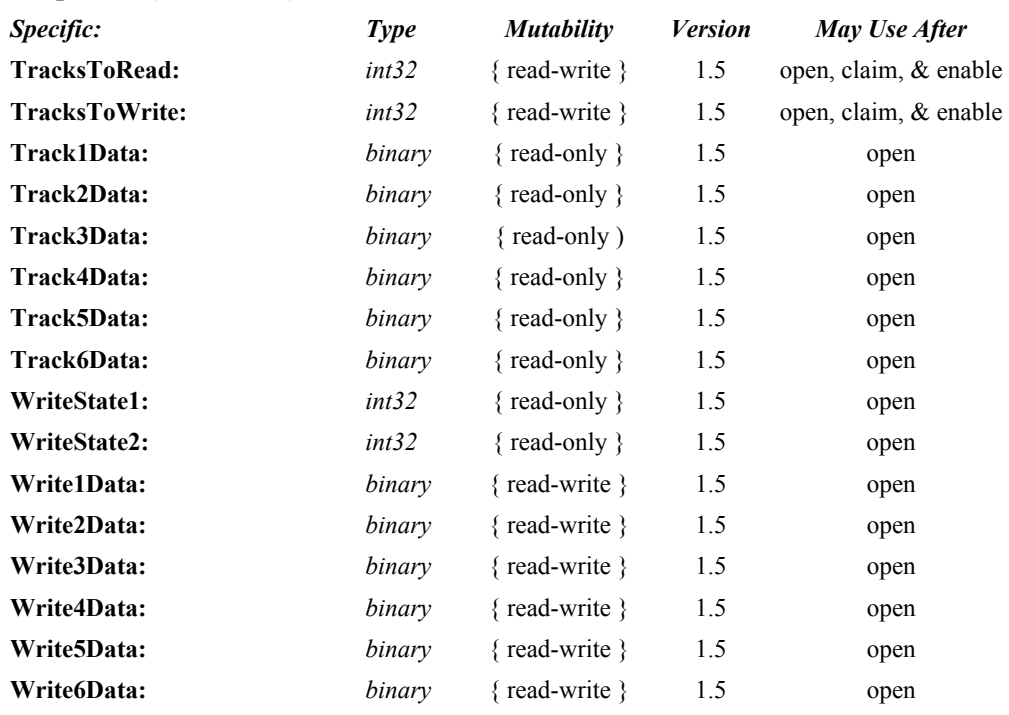

#### **Properties (Continued)**

### **Methods (UML operations)**

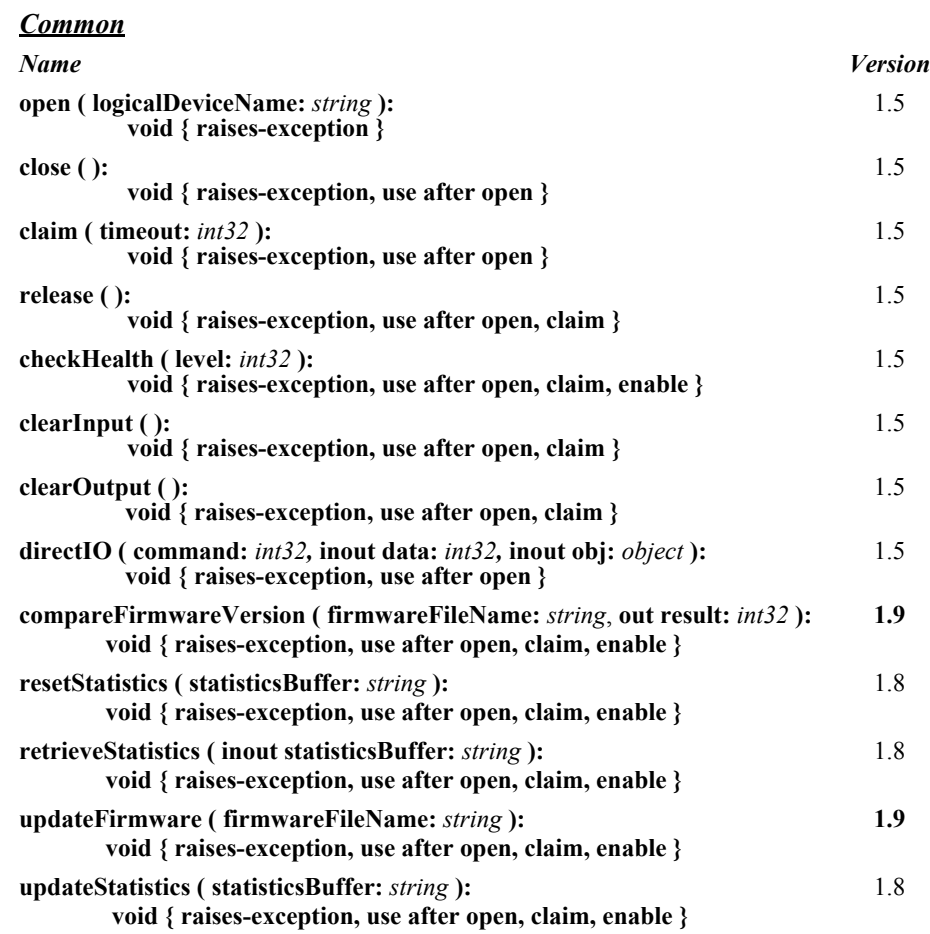

#### *Specific*

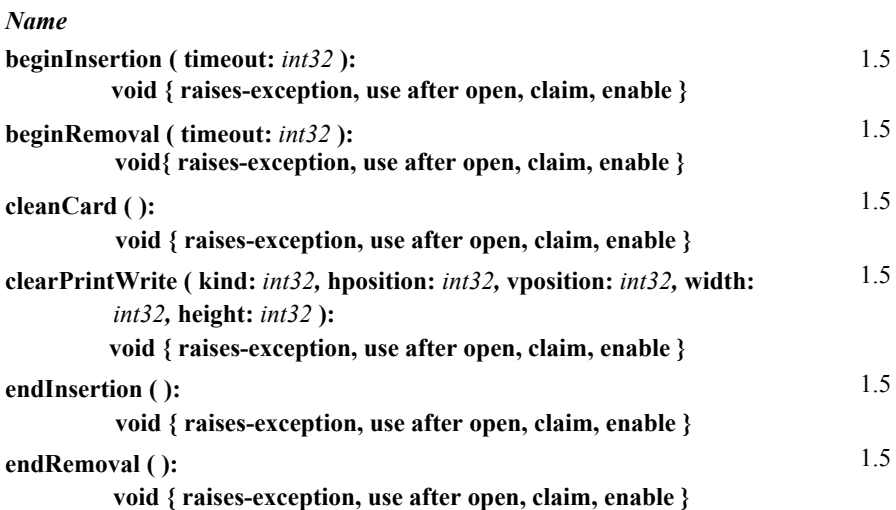

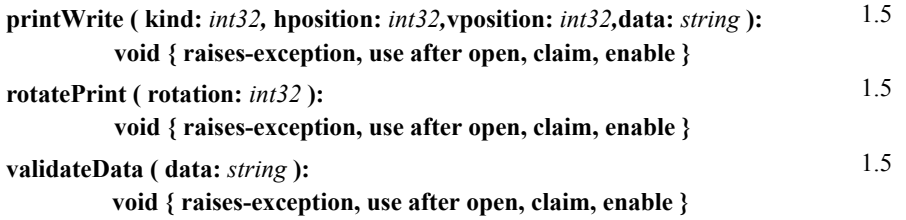

### **Events (UML interfaces)**

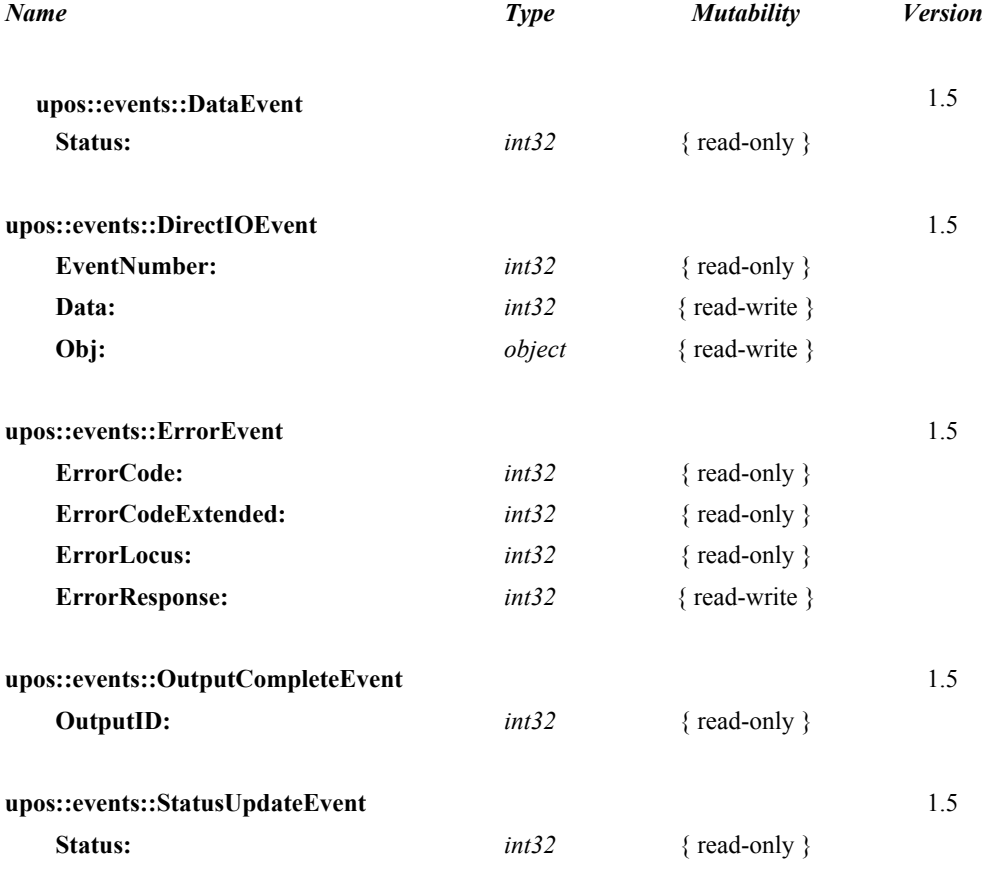

# **General Information**

The Point Card Reader Writer programmatic name is "PointCardRW". This device was introduced in Version 1.5 of the specification.

# **Capabilities**

The Point Card Reader Writer has the following capabilities.

- Both reading and writing of the point card magnetic data are possible.
- Supports reading and writing of data from up to 6 tracks.
- The data on the tracks is in a device specific format, see the device manual for specific definition. The data is usually in ASCII format.
- Supports point cards with or without a printing area. Actual printing support depends upon the capabilities of the device.
- Supports both card insertion and ejection.
- No special security capabilities (e.g., encryption) are supported.

# **Point Card Reader Writer Class Diagram**

The following diagram shows the relationships between the Point Card Reader Writer classes.

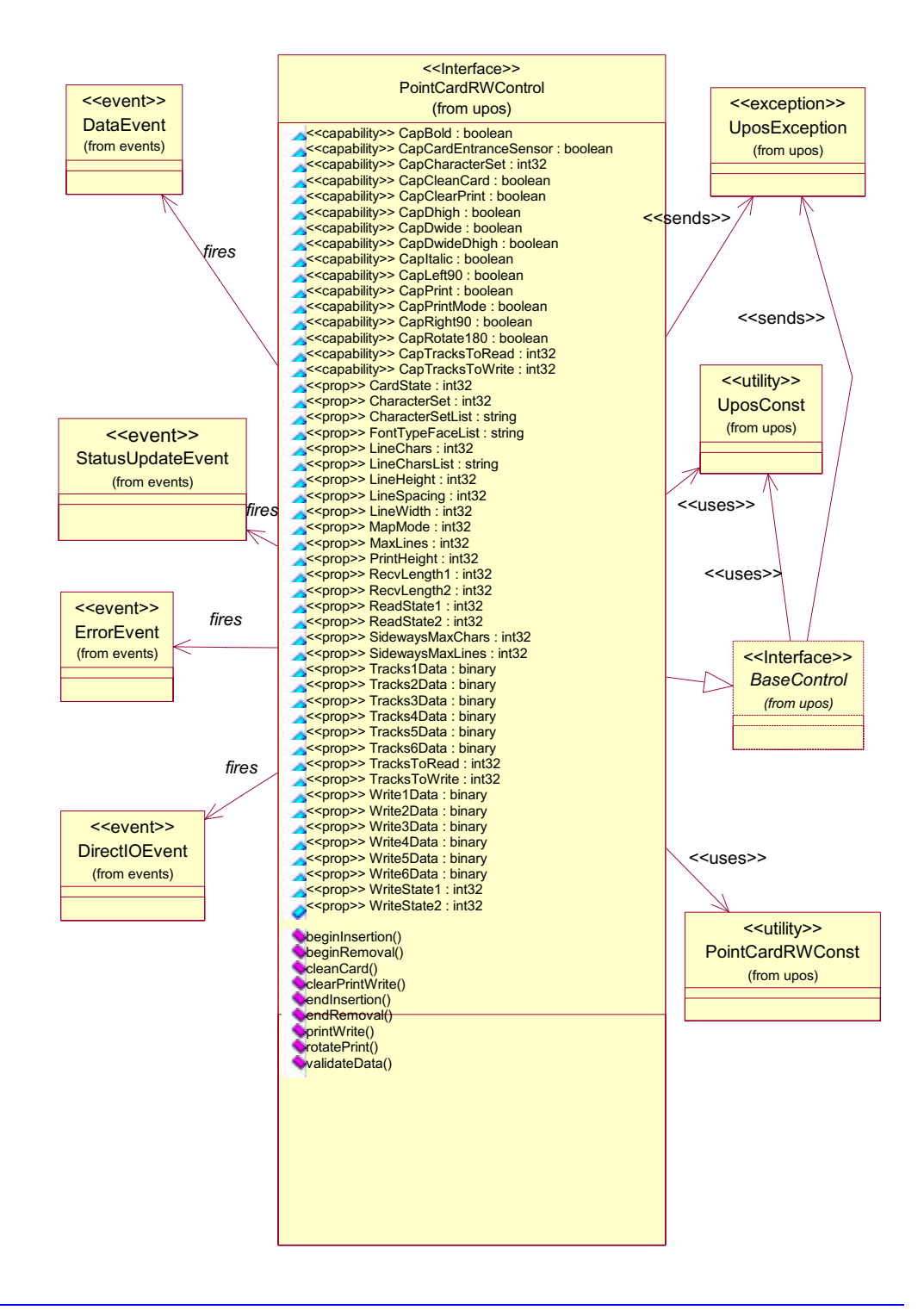

# **Model**

The general model of Point Card Reader Writer is as follows:

- The Point Card Reader Writer reads all the magnetic stripes on a point card. The data length and reading information are placed in the property corresponding to the track.
- The Point Card Reader Writer follows the input model of event driven input during the card insertion processing. Also, writing to the printing area and the magnetic stripe follows the output model.

#### **Input Model**

- An application must call **open** and **claim**, then set **DeviceEnabled** to true.
- When an application wants a card inserted, it calls the **beginInsertion** method, specifying a timeout value.
- If a card is not inserted before the timeout period elapses, the Point Card Reader Writer fires an exception.
- Even if a timeout occurs, the Point Card Reader Writer remains in insertion mode. If the application still wants a card inserted, it must call the **beginInsertion** method again.
- To exit insertion mode, either after a card was inserted or the application wishes to abort insertion, the application calls the **endInsertion** method.
- If there is a point card in the Point Card Reader Writer when **endInsertion** is called, the point card's data tracks are automatically read and a **DataEvent** is enqueued. When the application sets the **DataEventEnabled** property to true, the **DataEvent** will be delivered.
- If an error occurs while reading the point card's data tracks, an **ErrorEvent** is enqueued instead of a **DataEvent**. When the application sets the **DataEventEnabled** property to true, the **ErrorEvent** will be delivered.
- The application can obtain the current number of enqueued data events by reading the **DataCount** property.
- All enqueued but undelivered input may be deleted by calling the **clearInput** method.

#### **Output Model** *Updated in Release 1.7*

- To write data to a card, the application calls the **printWrite** method. The ability to write data depends upon the capabilities of the device.
- The **printWrite** method is always performed asynchronously. All asynchronous output is performed on a first-in, first-out basis.
- When the application calls **printWrite**, the Point Card Reader Writer buffers the request in program memory, for delivery to the Physical Device as soon as the Physical Device can receive and process it, assigns a unique identification number for this request. This ID is stored in the property **OutputID**. The Point Card Reader Writer then either queues the request or starts its processing. Either way, the Point Card Reader Writer returns to the application quickly.
- When the **printWrite** method completes, an **OutputCompleteEvent** is delivered to the application. The **OutputID** associated with the completed request is passed in the **OutputCompleteEvent**.
- If the **printWrite** method fails during its processing, an **ErrorEvent** will be delivered to the application. If the application had multiple outstanding output requests, the **OutputID** of the request that failed can be determined by watching which requests have successfully completed by monitoring **OutputCompleteEvent**s. The request that failed is the one that was issued immediately after the last request that successfully completed.
- All buffered output data, including all asynchronous output, may be deleted by calling **clearOutput**. This method also stops any output that is in progress, if possible. No **OutputCompleteEvent**s will be delivered for output requests terminated in this manner.
- When done accessing the point card, the application calls the **beginRemoval** method, specifying a timeout value.
- If the card is not removed before the timeout period elapses, the Point Card Reader Writer fires an exception.
- Even if a timeout occurs, the Point Card Reader Writer remains in removal mode. If the application still wants the card removed, it must call the **beginRemoval** method again.
- To exit removal mode, either after the card was physically removed or the application wishes to abort removal, the application calls the **endRemoval** method.

# **Card Insertion Diagram**

The processing from card insertion to card removal is shown below. All methods, other than **printWrite,** are performed synchronously.

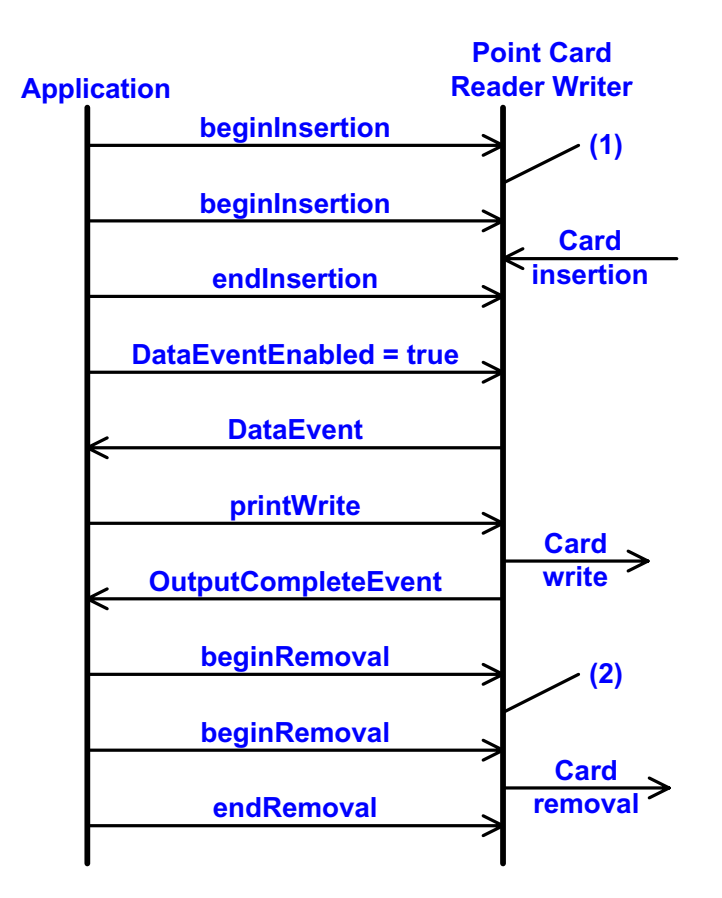

- (1) If the card is not inserted into the Point Card Reader Writer before the application specified timeout elapses, an exception is fired. The application needs to call **beginInsertion** again to confirm that a point card has been inserted or call **endInsertion** to cancel the card insertion. After a successful **beginInsertion**, the application must call **endInsertion** to cause the Point Card Reader Writer to exit insertion mode and to read the magnetic stripe data from the point card.
- (2) If the card is not removed from the Point Card Reader Writer before the application specified timeout elapses, an exception is fired. The application needs to call **beginRemoval** again to confirm that the point card has been removed, or call **endRemoval** to cancel the card removal. After a successful **beginRemoval**, the application must call **endRemoval** to cause the Point Card Reader Writer to exit removal mode.

# **Printing Capability**

- The Point Card Reader Writer supports devices that allow for rewriting the print area of a card.
- The Point Card Reader Writer supports printing specified either by dot units or by line units. When **CapPrintMode** is true, the unit type is determined by the value of the **MapMode** property. When **CapPrintMode** is false, the unit type is defined as lines.
- The data to print is passed to the **printWrite** method as the *data* parameter. Special character modifications, such as double height, are dependent upon the capabilities of the device. The starting print location is specified by the *vposition* and *hposition* parameters respectively indicating the vertical and horizontal start position expressed in units defined by the **MapMode** property value.
- When using line units, the start position for lines containing both single and double high characters is the top of a single high character for horizontal printing and the bottom of all characters for vertical printing. See the diagram below for further clarification.

**Horizontal printing Vertical printing**

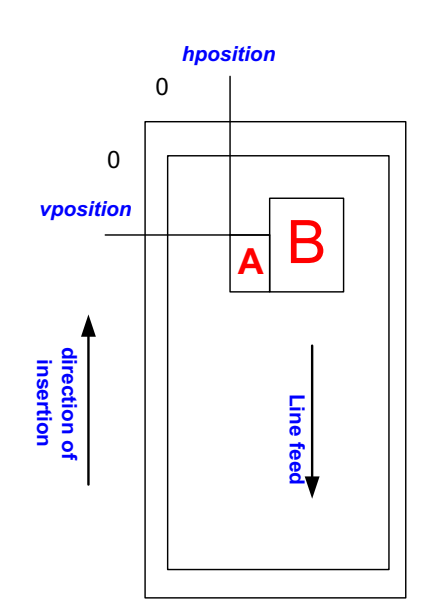

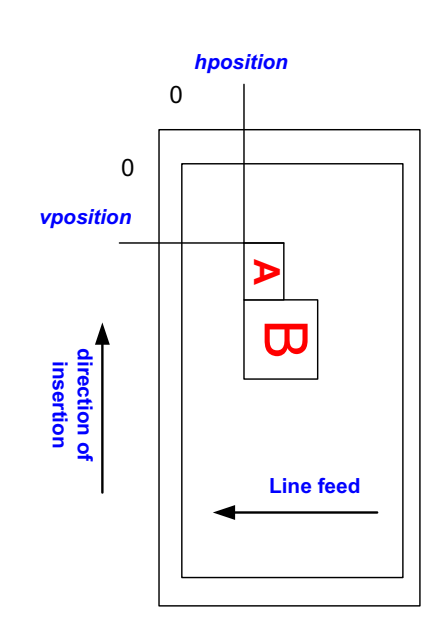

# **Cleaning Capability**

- Cleaning of the Point Card Reader Writer is necessary to prevent errors caused by dirt build up inside the device.
- A special cleaning card is used. There are two types of cleaning card: a wet card (such as a card wet with ethanol before use) and a dry card.
- Cleaning is carried out by having the inserted cleaning card make several passes over the read heads inside the device.
- Some Point Card Reader Writers perform the cleaning operation by use of a switch on the device. Others perform the cleaning operation entirely under control of the application.

# **Initialization of Magnetic Stripe Data**

- Some Point Card Reader Writers can initialize the magnetic stripe data to prevent the illegal use of a point card.
- There are three initialization techniques in use for Point Card Reader Writers:
	- Initialize all of the data, including the start sentinel, end sentinel, and a correct LRC.
	- Write an application specific code into the data area using no sentinels.
	- Initialize all tracks to empty by just writing start and end sentinels.
- Initialization of the magnetic stripe is dependent upon the capability of the device.

# **Device Sharing**

The Point Card Reader Writer is an exclusive-use device, as follows:

- The application must claim the device before enabling it.
- The application must claim and enable the device before accessing many Point Card Reader Writer specific properties.
- The application must claim and enable the device before calling methods that manipulate the device.
- See the "Summary" table for precise usage prerequisites.
# <span id="page-576-0"></span>**Data Characters and Escape Sequences** *Updated in Release 1.7*

The default character set of all Point Card Reader Writers is assumed to support at least the ASCII characters 20-hex through 7F-hex, which include spaces, digits, uppercase, lowercase, and some special characters. If the Point Card Reader Writer does not support lowercase characters, then the Service may translate them to uppercase.

Every escape sequence begins with the escape character ESC, whose value is 27 decimal, followed by a vertical bar ('|'). This is followed by zero or more digits and/or lowercase alphabetic characters. The escape sequence is terminated by an uppercase alphabetic character.

If a sequence does not begin with ESC "|", or it begins with ESC "|" but is not a valid UnifiedPOS escape sequence, the Service will make a reasonable effort to pass it through to the Point Card Reader Writer. However, not all such sequences can be distinguished from printable data, so unexpected results may occur.

**Starting with Release 1.7**, the application can use the ESC #E escape sequence to ensure more reliable handling of the amount of data to be passed through to the Point Card Reader Writer. Use of this escape sequence will make an application non-portable. The application may, however, maintain portability by performing Embedded Data Escape sequence calls within conditional code. This code may be based upon the value of the **DeviceServiceDescription**, the

**PhysicalDeviceDescription**, or the **PhysicalDeviceName** property. **NOTE: This command sequence definition and the corresponding definition in the POS Printer Chapter, are the only known deviations from preserving the interchangeability of devices defined in this specification. If an application finds it necessary to utilize this command sequence, please inform the UnifiedPOS Committee ([www.nrf-arts.org\)](http://www.nrf-arts.org) with the details of its usage, so that a possible standard/generic Application Interface may be incorporated into a future release of the UnifiedPOS Standard. In order to preserve peripheral independence and interoperability at the Application level, it is the Committee's position that this command sequence should be used only as a "last resort".**

To determine if escape sequences or data can be performed on Point Card Reader Writer, the application can call the **validateData** method. (For some escape sequences, corresponding capability properties can also be used.)

The following escape sequences are recognized. If an escape sequence specifies an operation that is not supported by the Point Card Reader Writer, then it is ignored.

**Commands** Perform indicated action. *Added in Release1.7*

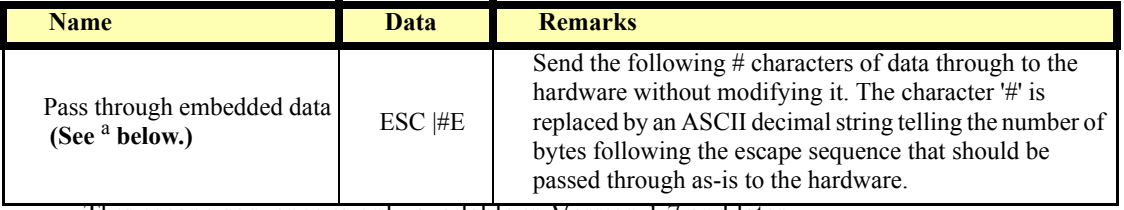

a. This escape sequence is only available in Version 1.7 and later.

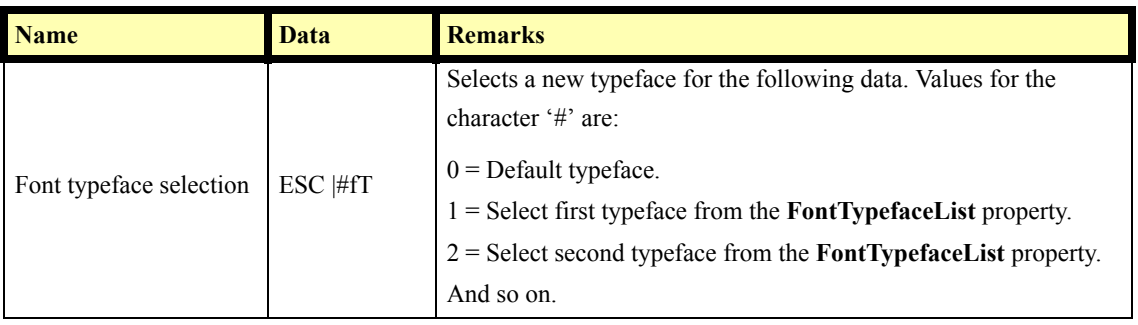

**Print Mode** Characteristics that are remembered until explicitly changed.

**Print Line** Characteristics that are reset at the end of each print method or by a "Normal" sequence.

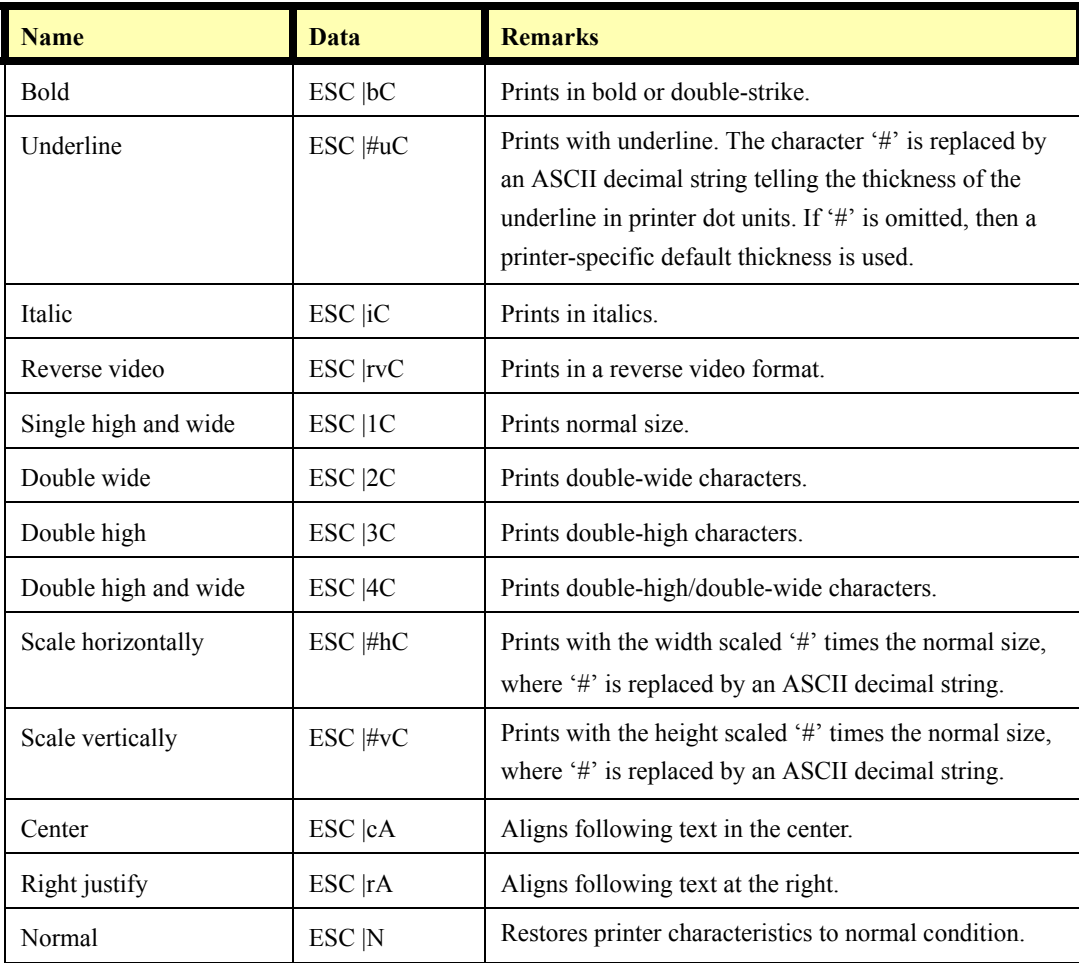

# **Point Card Reader Writer Sequence Diagram** *Added in Release 1.7*

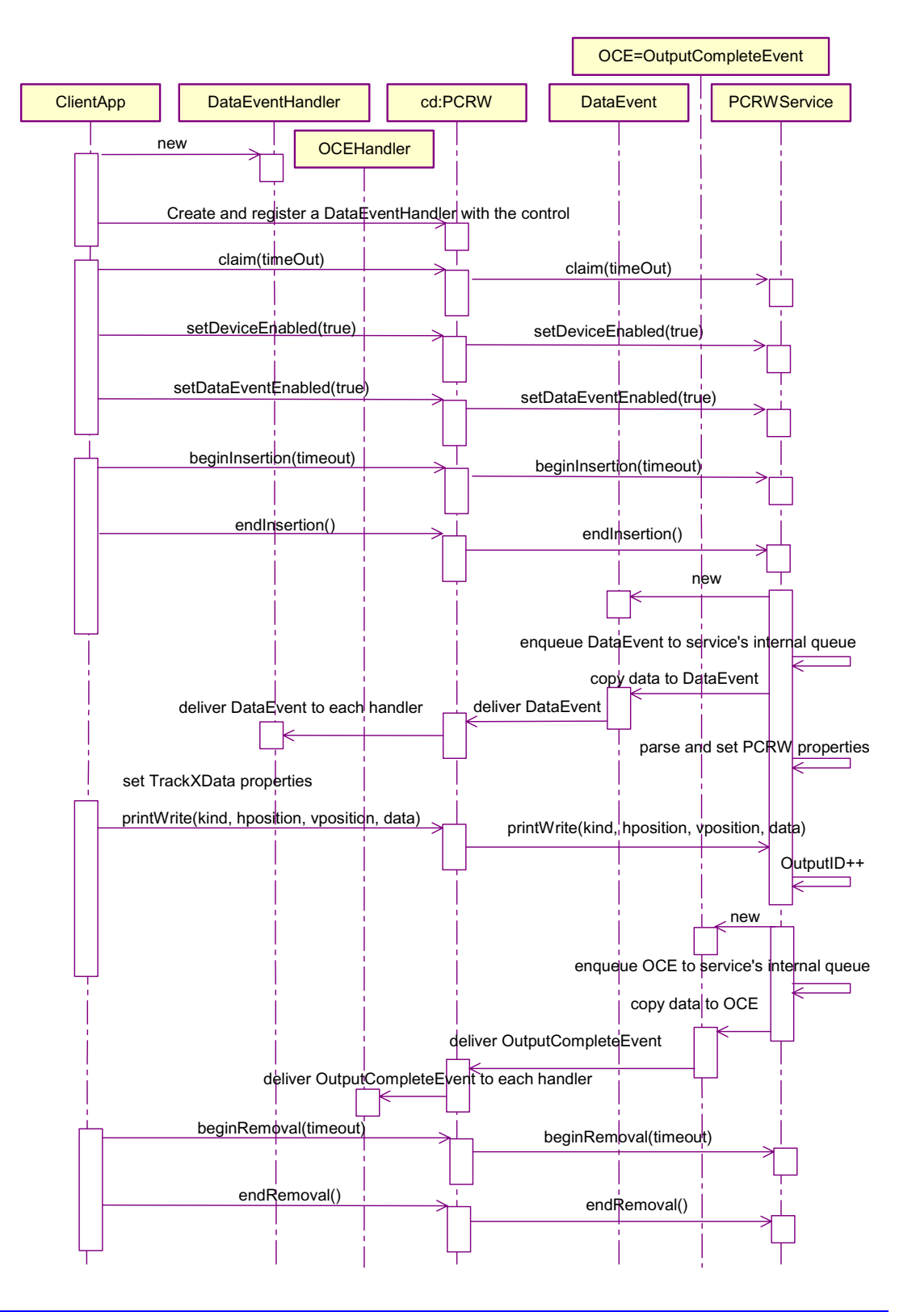

**UnifiedPOS Version 1.9 -- Released January 16, 2005**

# **Point Card Reader Writer State Diagram**

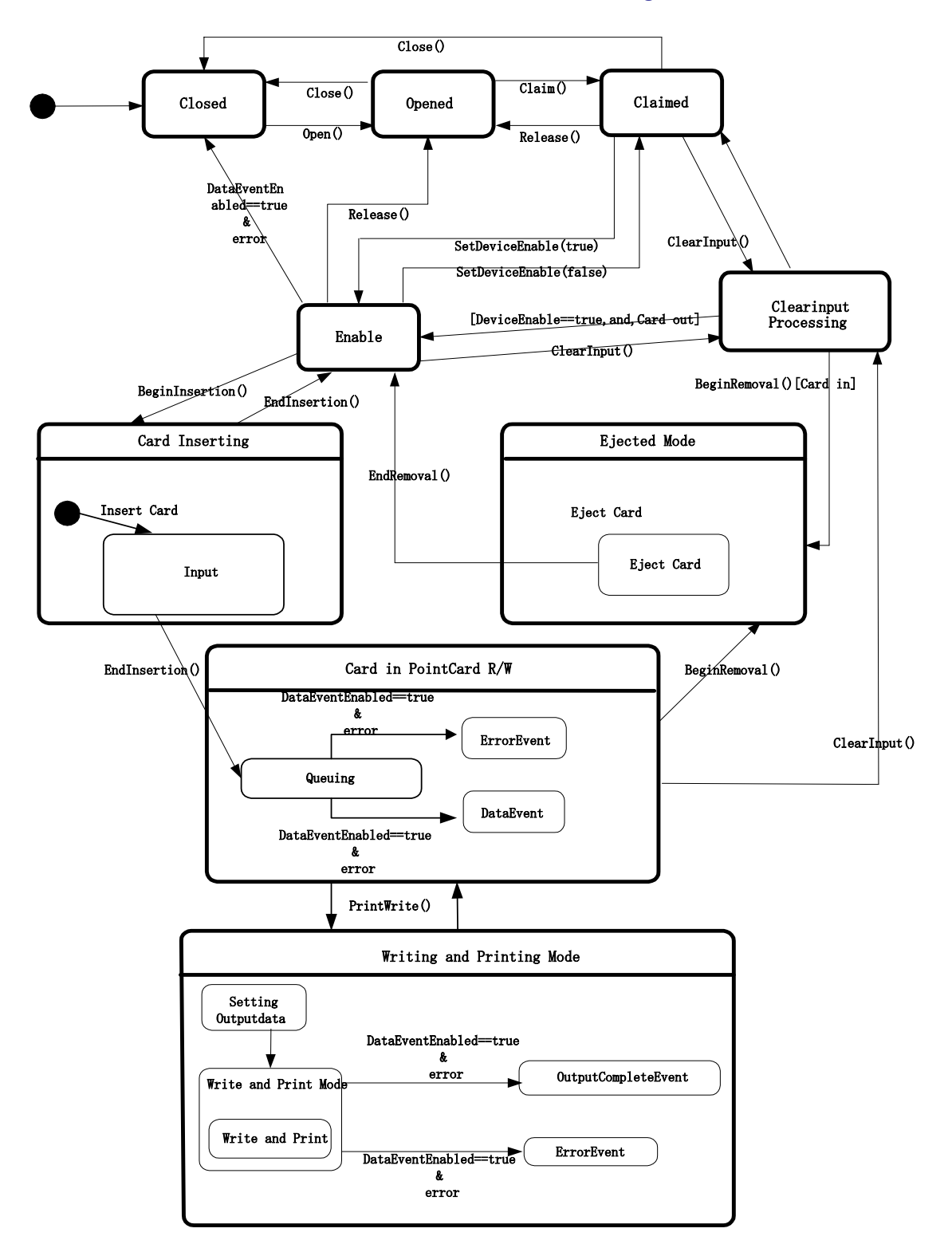

# **Properties (UML Attributes)**

#### **CapBold Property**

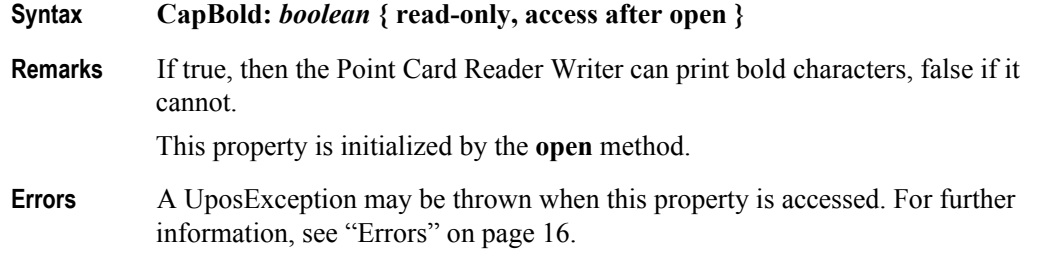

### **CapCardEntranceSensor Property**

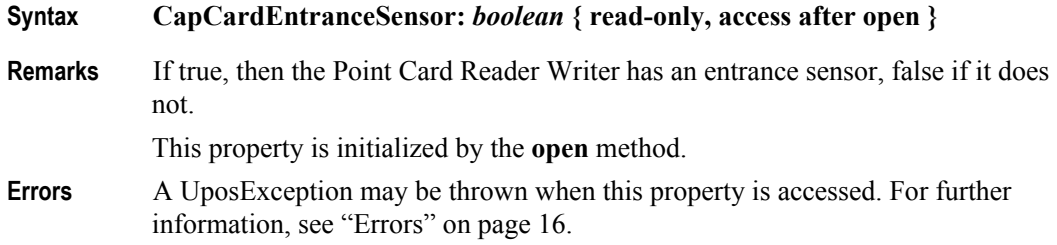

#### **CapCharacterSet Property**

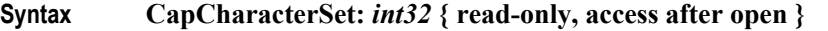

**Remarks** Holds the default character set capability. It may be one of the following:

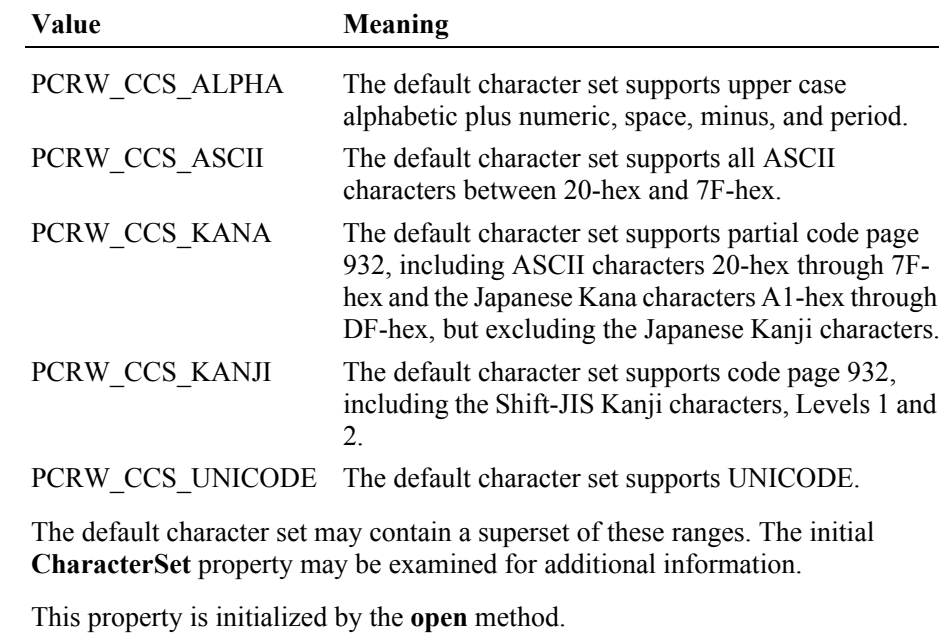

**Errors** A UposException may be thrown when this property is accessed. For further information, see ["Errors" on page 16](#page-33-0).

### **CapCleanCard Property**

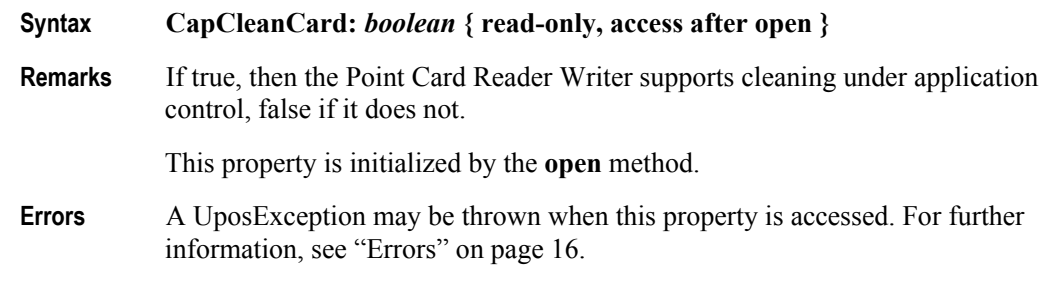

# **CapClearPrint Property**

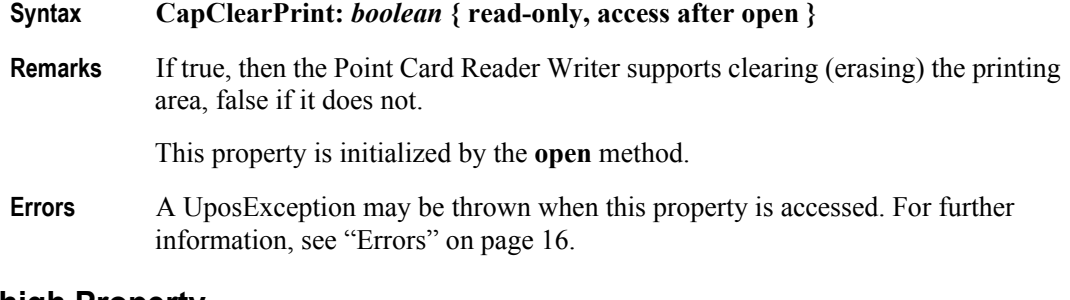

# **CapDhigh Property**

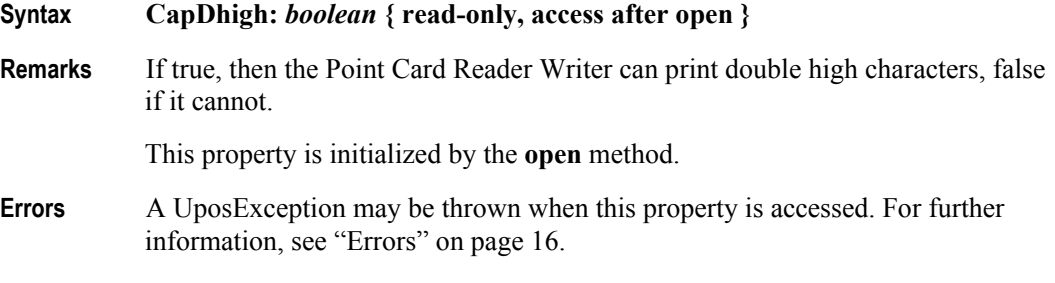

# **CapDwide Property**

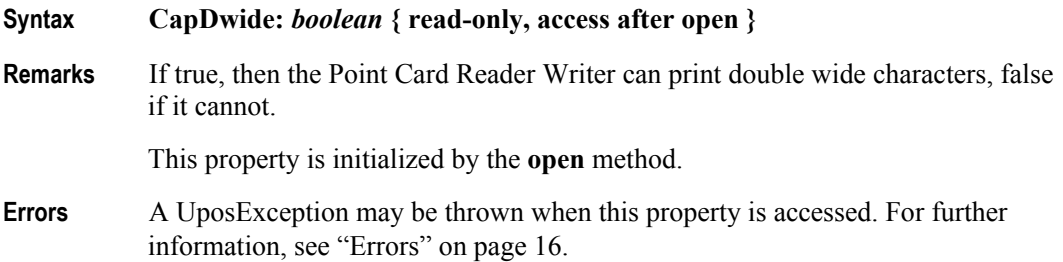

# **CapDwideDhigh Property**

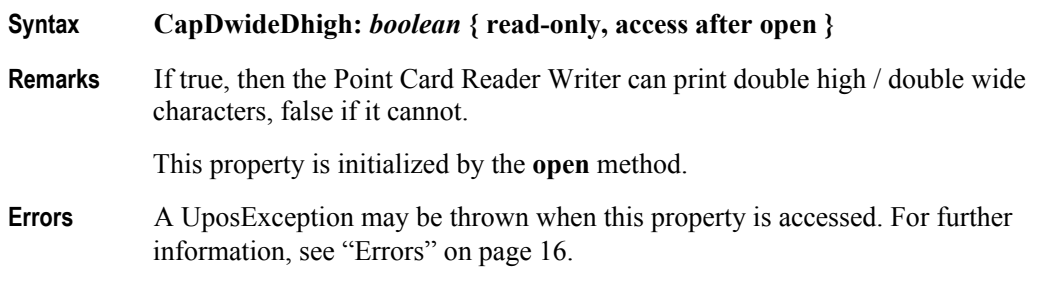

# **CapItalic Property**

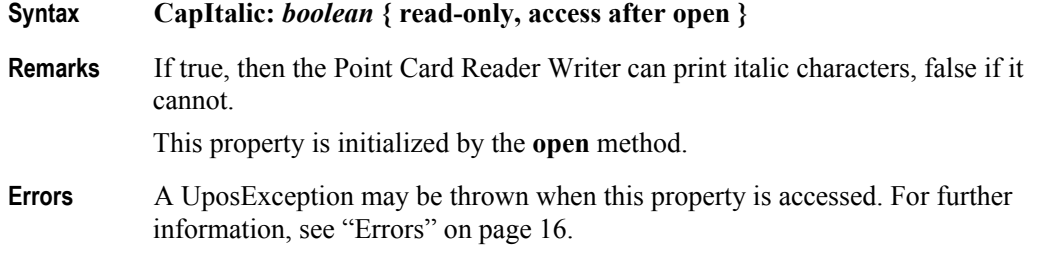

# **CapLeft90 Property**

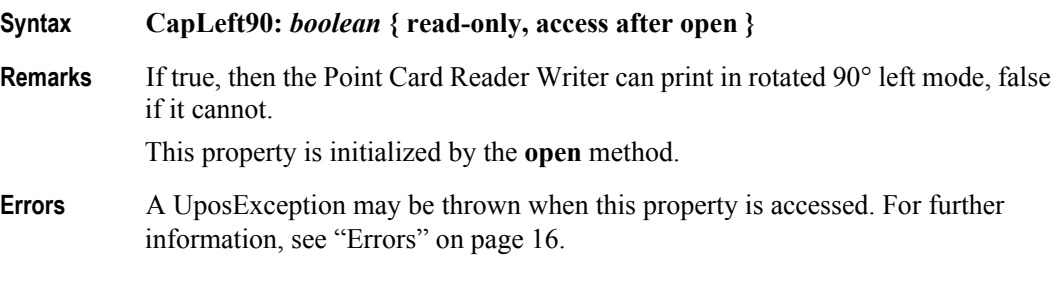

#### **CapMapCharacterSet Property** *Added in Release 1.7*

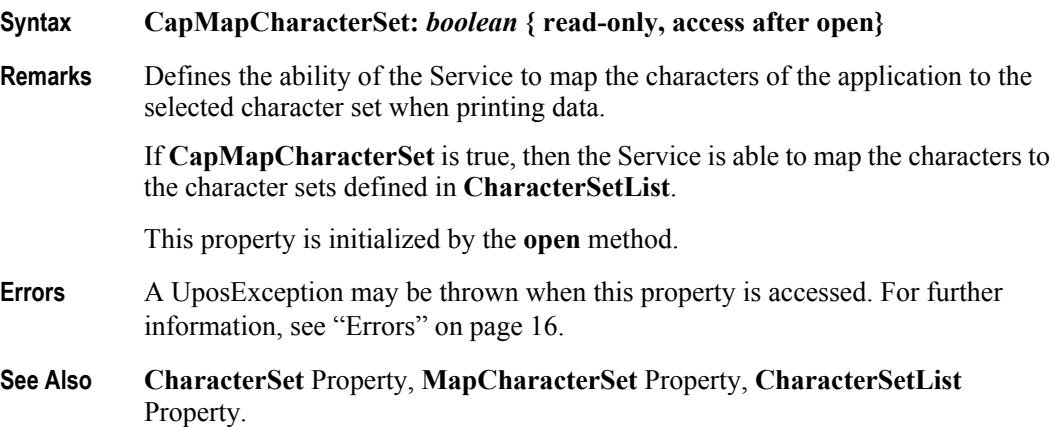

# **CapPrint Property**

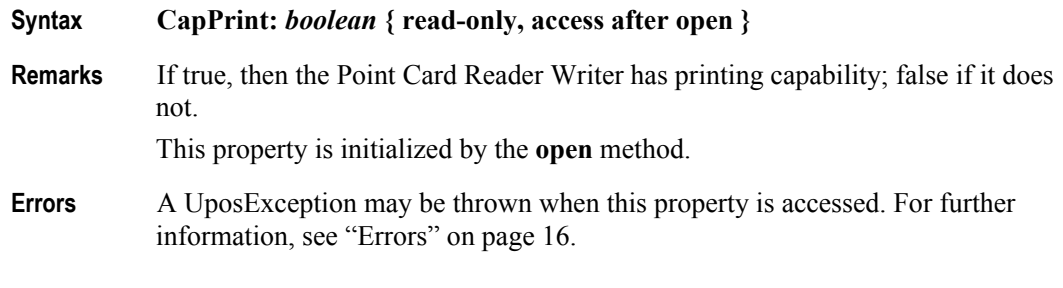

#### **CapPrintMode Property**

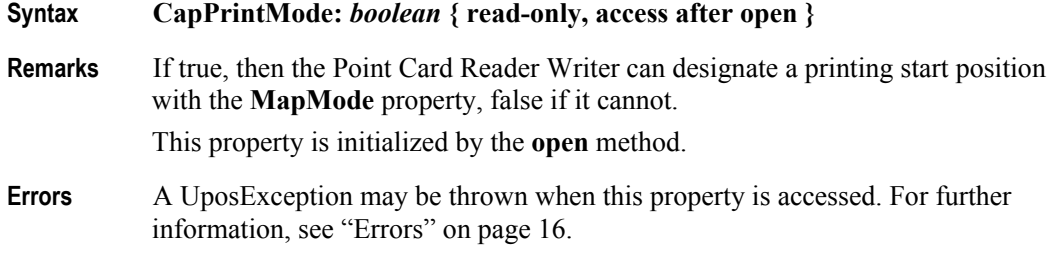

#### **CapRight90 Property**

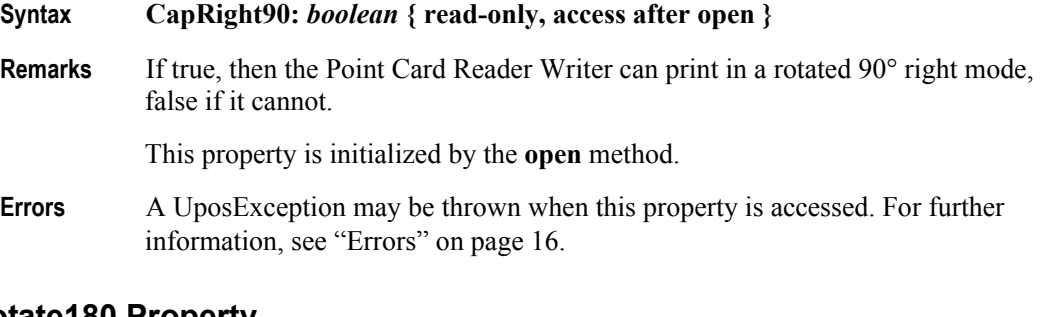

# **CapRotate180 Property**

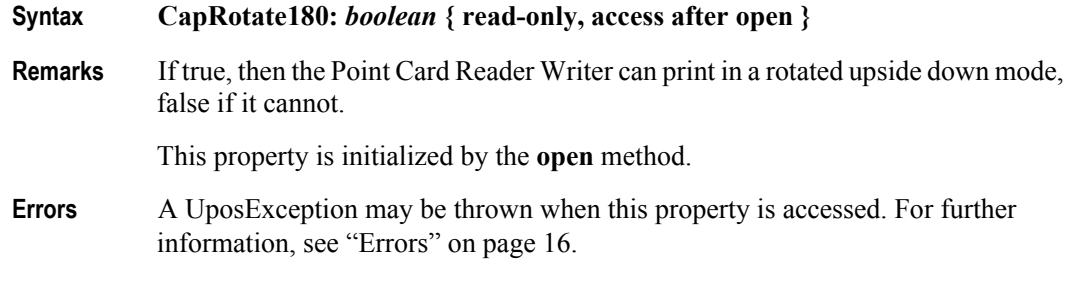

#### **CapTracksToRead Property**

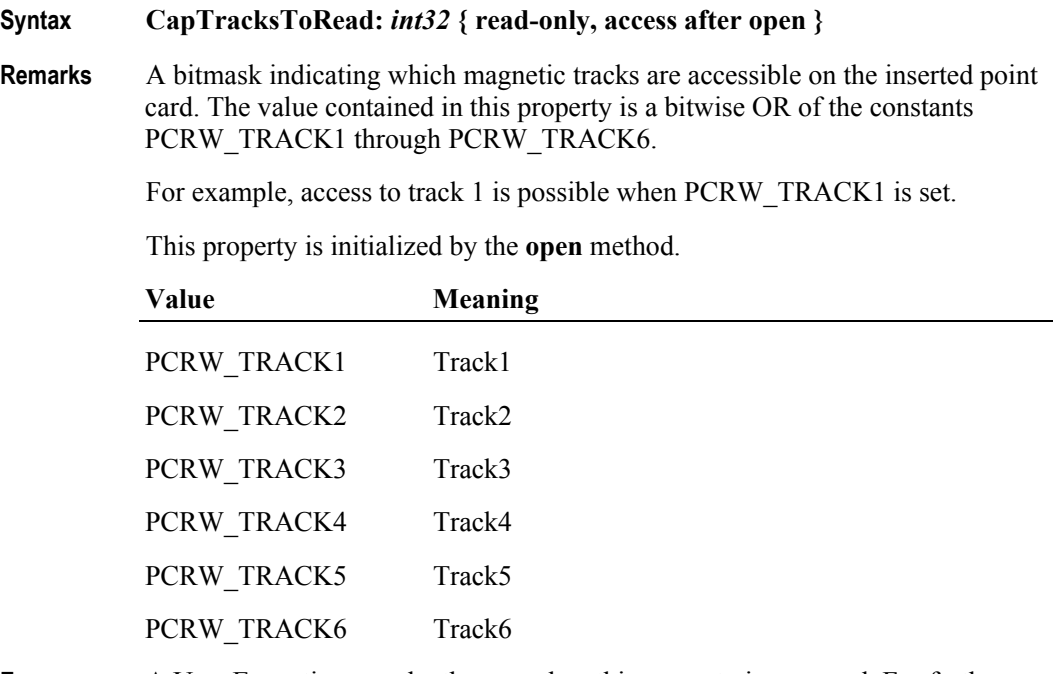

**Errors** A UposException may be thrown when this property is accessed. For further information, see ["Errors" on page 16](#page-33-0).

#### **CapTracksToWrite Property**

#### **Syntax CapTracksToWrite:** *int32* **{ read-only, access after open }**

**Remarks** A bitmask indicating which magnetic tracks are writable on the inserted point card. The value contained in this property is a bitwise OR of the constants PCRW\_TRACK1 through PCRW\_TRACK6.

For example, access to track 1 is possible when PCRW\_TRACK1 is set.

This property is initialized by the **open** method.

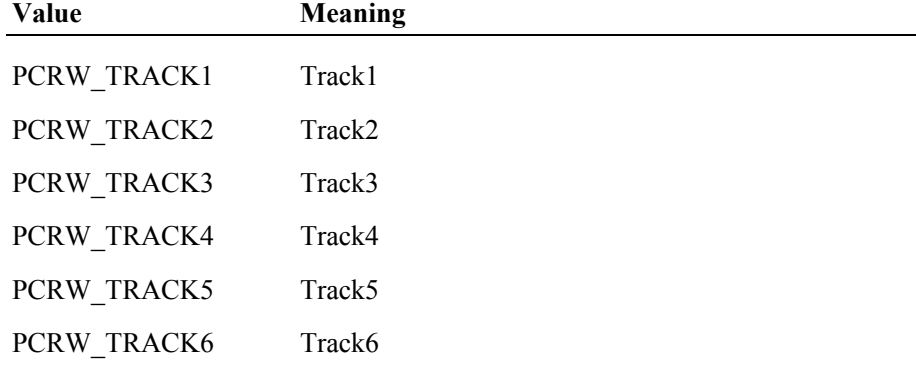

**Errors** A UposException may be thrown when this property is accessed. For further information, see ["Errors" on page 16](#page-33-0).

# **CardState Property**

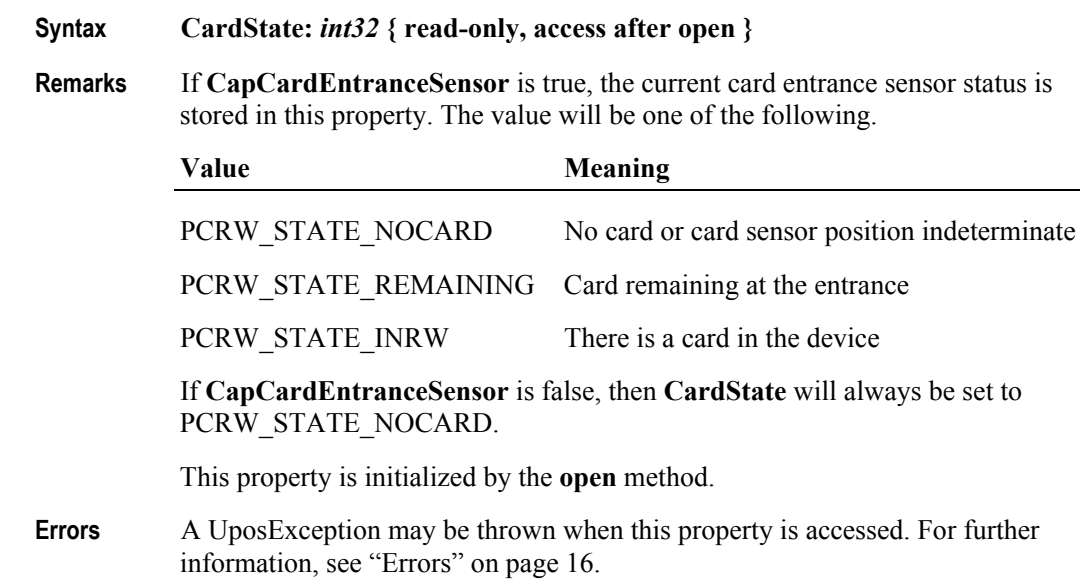

**See Also CapCardEntranceSensor** Property.

**568**

# **CharacterSet Property**

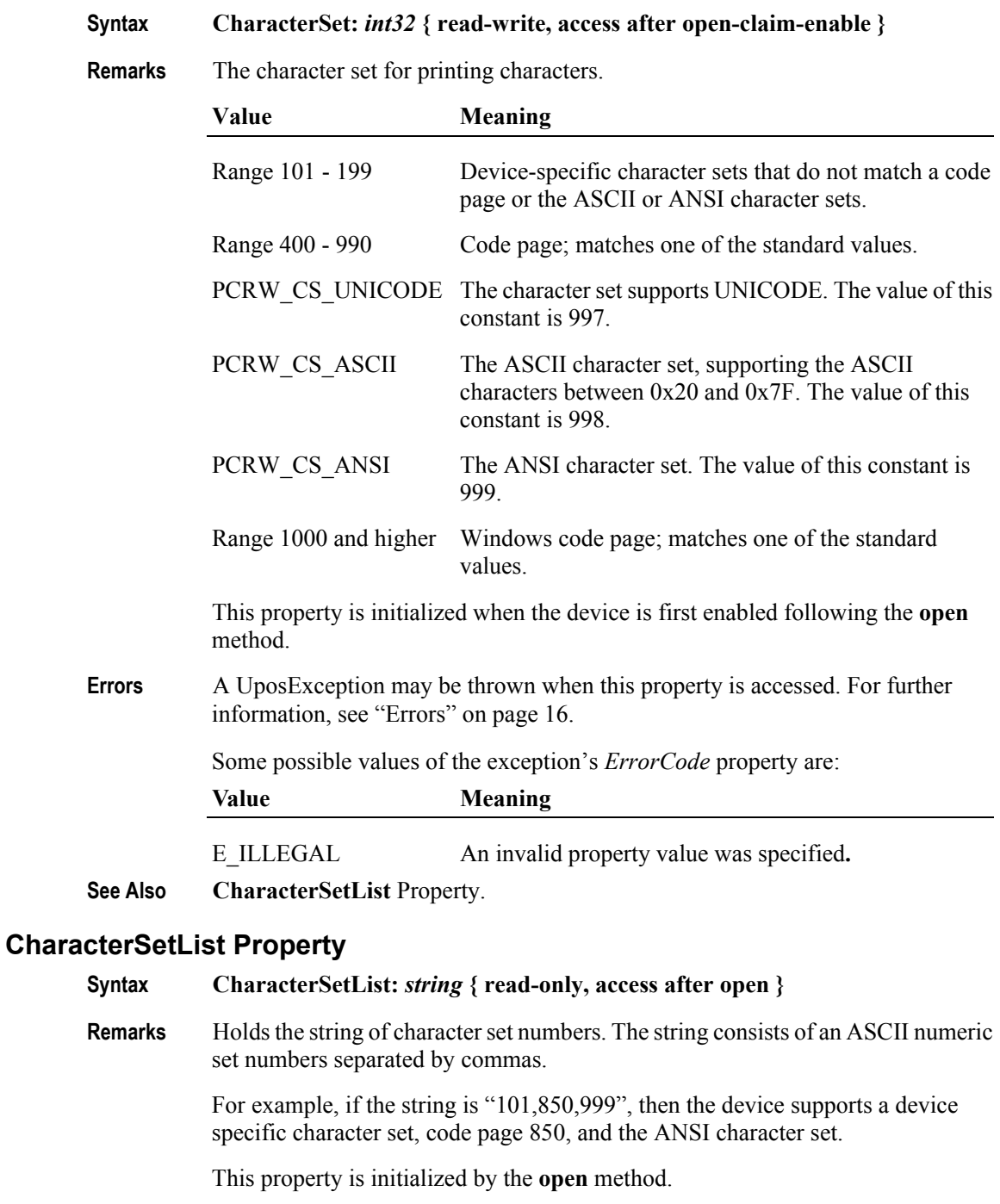

- **Errors** A UposException may be thrown when this property is accessed. For further information, see ["Errors" on page 16](#page-33-0).
- **See Also CharacterSet** Property.

#### **FontTypefaceList Property**

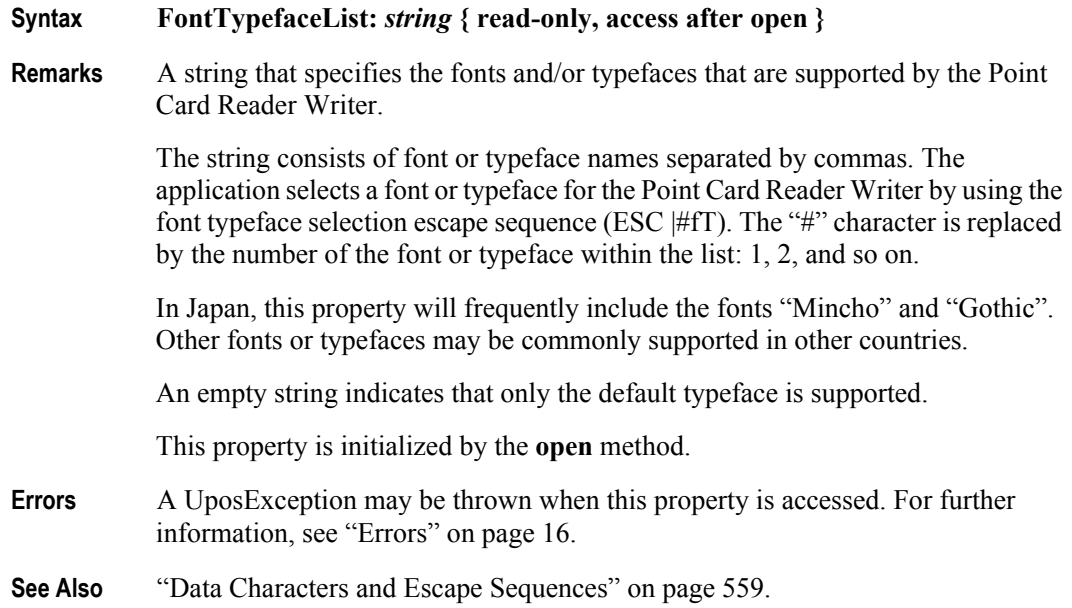

#### **LineChars Property**

#### **Syntax LineChars:** *int32* **{ read-write, access after open-claim-enable }**

**Remarks** The number of characters that may be printed on a line on the Point Card Reader Writer.

> If changed to a line character width that can be supported, then the width is set to the specified value. If the exact width cannot be supported, then subsequent lines will be printed with a character size that most closely supports the specified characters per line. (For example, if set to 36 and the Point Card Reader Writer can print either 30 or 40 characters per line, then the Service should select the character size "40" and print up to 36 characters on each line.)

If the character width cannot be supported, then an exception is thrown. (For example, if set to 42 and Point Card Reader Writer can print either 30 or 40 characters per line, then the Service cannot support the request.)

Setting **LineChars** may also update **LineWidth**, **LineHeight**, and **LineSpacing**, since the character pitch or font may be changed.

The value of **LineChars** is initialized to the Point Card Reader Writer's default line character width when the device is first enabled following the **open** method.

**Errors** A UposException may be thrown when this property is accessed. For further information, see ["Errors" on page 16](#page-33-0).

Some possible values of the exception's *ErrorCode* property are:

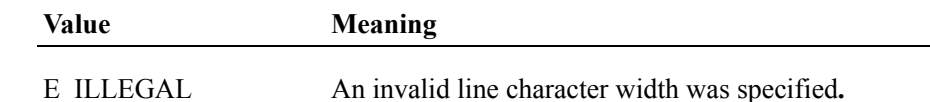

**See Also LineCharsList** Property.

#### **LineCharsList Property**

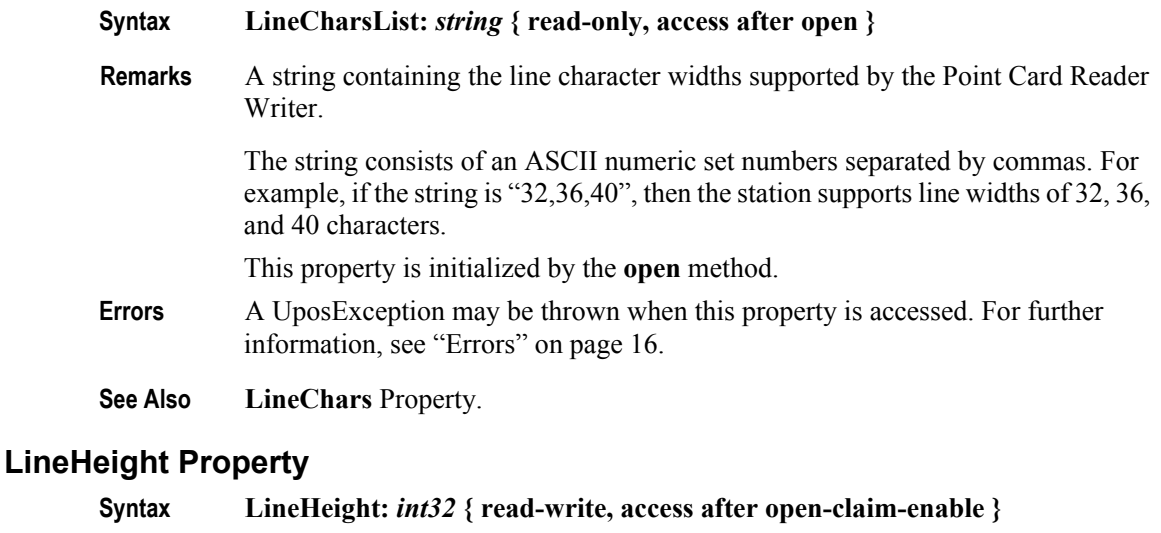

**Remarks** The Point Card Reader Writer print line height. If **CapPrintMode** is true, this is expressed in the unit of measure given by **MapMode**.

> If changed to a height that can be supported with the current character width, then the line height is set to this value. If the exact height cannot be supported, then the height is set to the closest supported value.

> When **LineChars** is changed, **LineHeight** is updated to the default line height for the selected width.

> The value of **LineHeight** is initialized to the Point Card Reader Writer's default line height when the device is first enabled following the **open** method.

**Errors** A UposException may be thrown when this property is accessed. For further information, see ["Errors" on page 16](#page-33-0).

#### **LineSpacing Property**

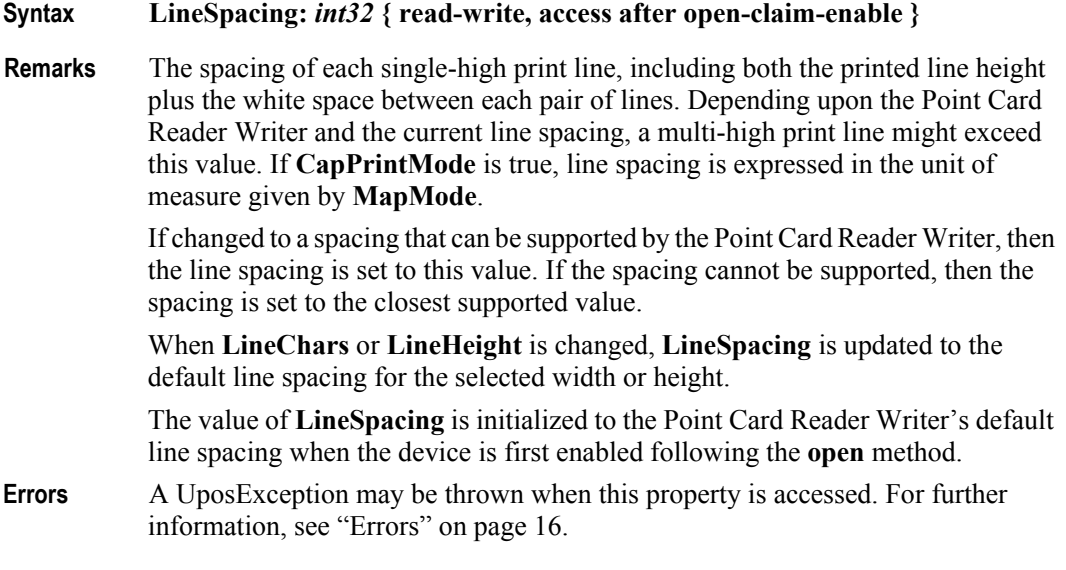

#### **LineWidth Property**

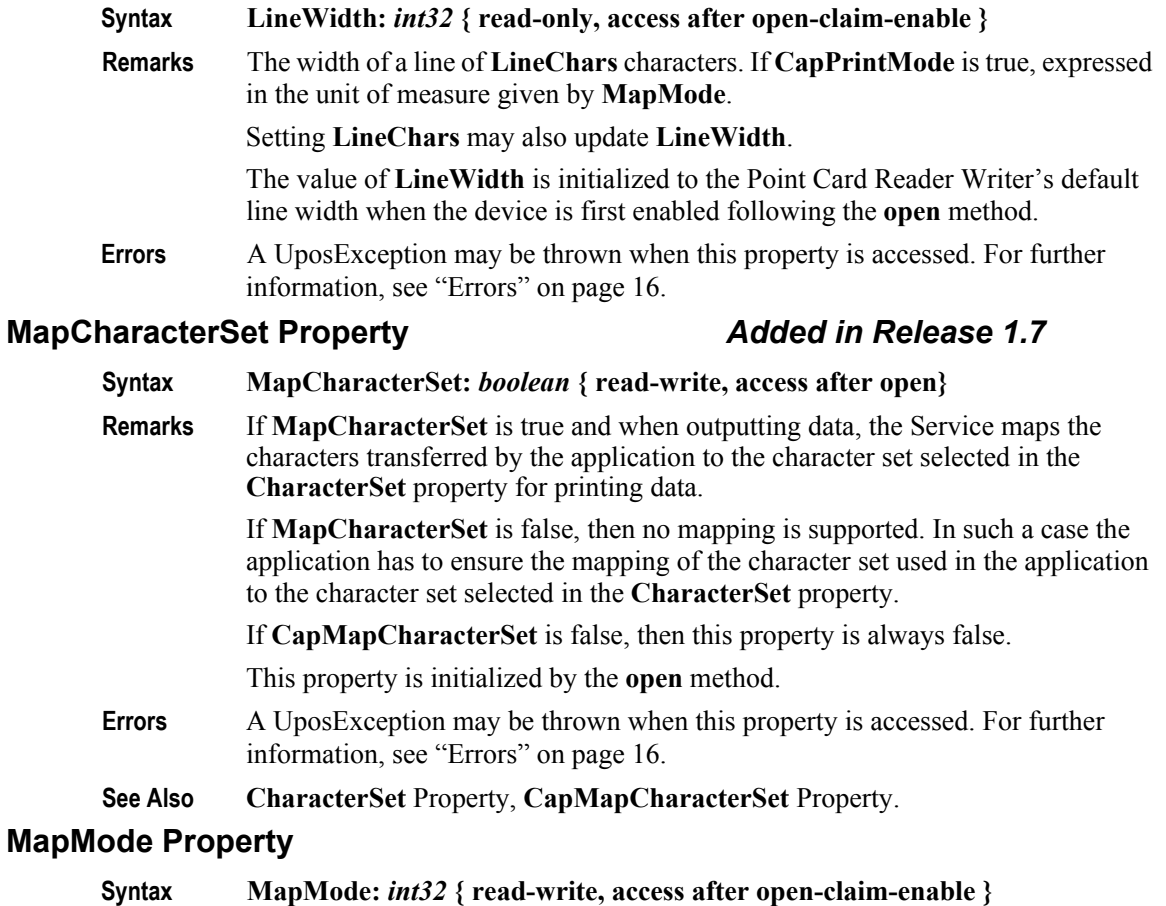

**Remarks** Contains the mapping mode of the Point Card Reader Writer. The mapping mode defines the unit of measure used for other properties, such as line heights and line spacings. The following map modes are supported:

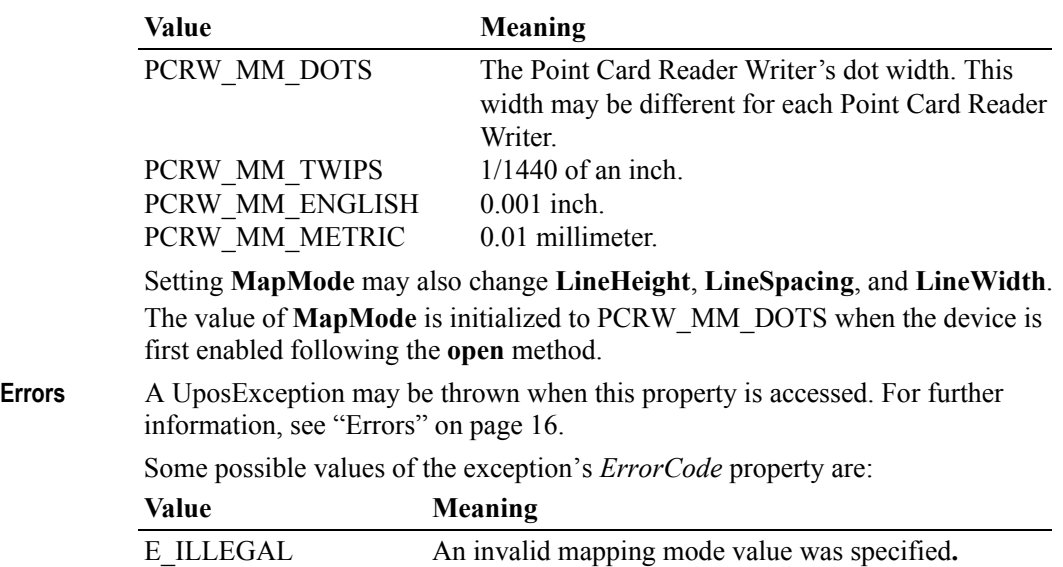

**572**

# **MaxLine Property**

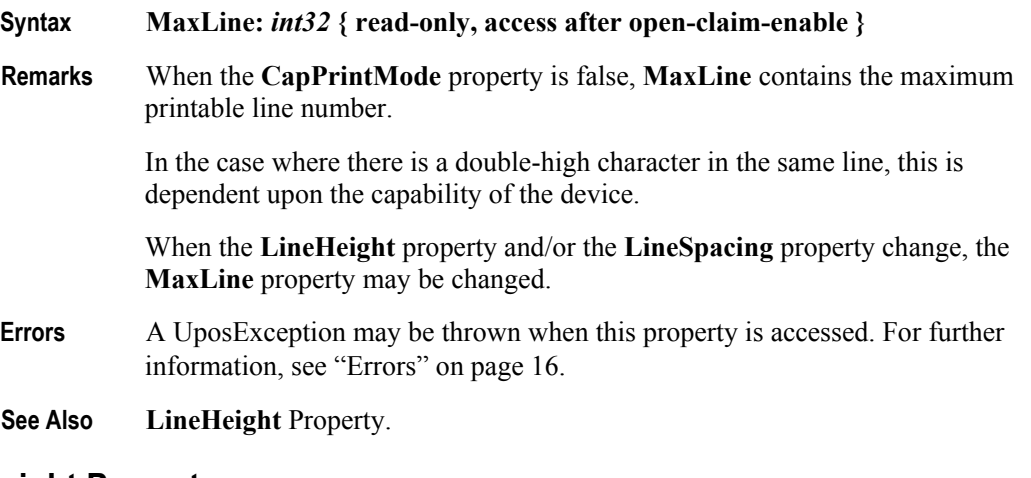

# **PrintHeight Property**

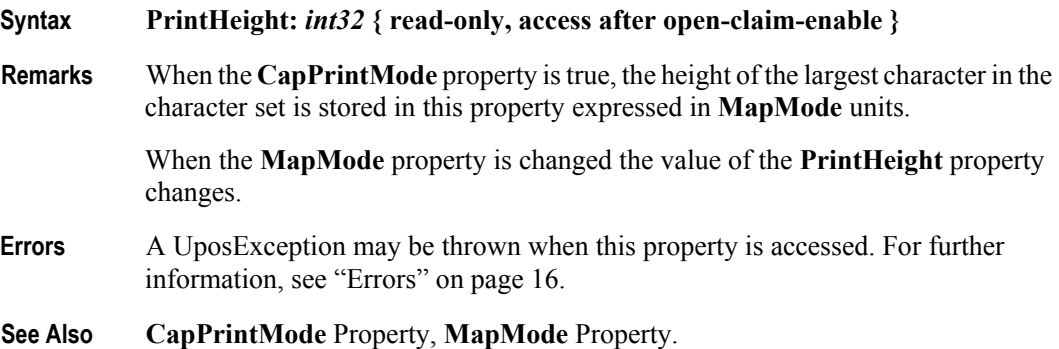

#### **ReadState1 Property**

#### **Syntax ReadState1:** *int32* **{ read-only, access after open }**

**Remarks** The property is divided into four bytes with each byte containing status information about the first four tracks. The diagram below indicates how the property value is divided:

> The Control sets a value to this property immediately before it enqueues the **ErrorEvent** or **DataEvent**.

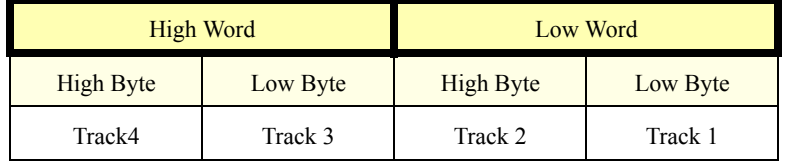

The following values can be set:

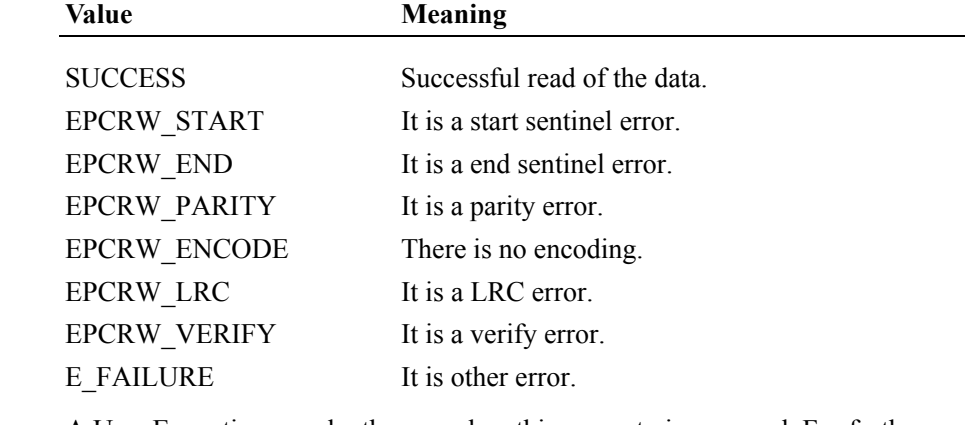

- **Errors** A UposException may be thrown when this property is accessed. For further information, see ["Errors" on page 16](#page-33-0).
- **See Also ReadState2** Property.

**574**

#### **ReadState2 Property**

#### **Syntax ReadState2:** *int32* **{ read-only, access after open }**

**Remarks** The property is divided into four bytes with two bytes containing status information about the fifth and sixth tracks. The diagram below indicates how the property value is divided:

> The Point Card Reader Writer sets a value to this property immediately before it enqueues the **ErrorEvent** or **DataEvent**.

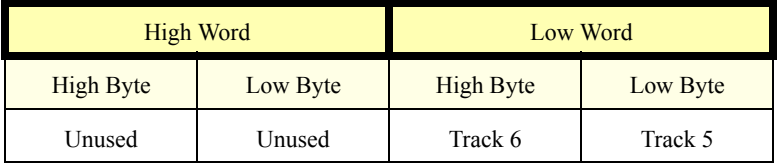

The following values can be set.

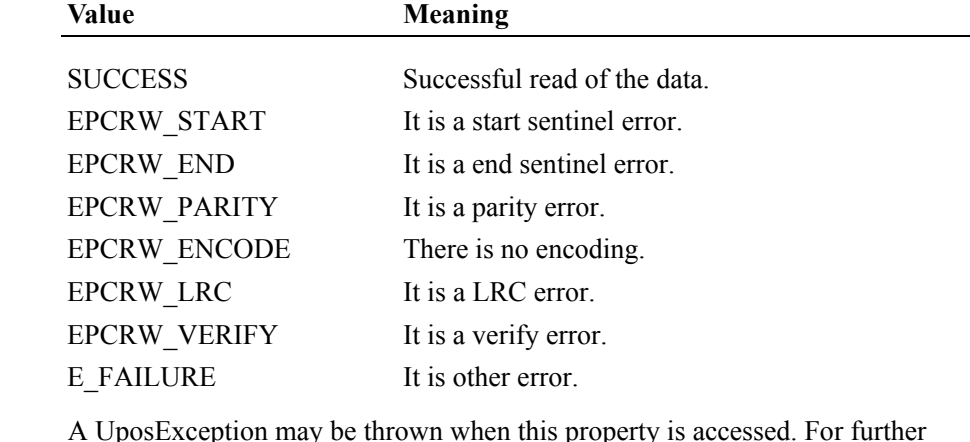

**Errors** A UposException may be thrown when this property is accessed. For further information, see ["Errors" on page 16](#page-33-0).

**See Also ReadState1** Property.

#### **RecvLength1 Property**

#### **Syntax RecvLength1:** *int32* **{ read-only, access after open-claim-enable }**

**Remarks** The property is divided into four bytes with each of the bytes representing information about the first four tracks. The diagram below indicates how the value is divided:

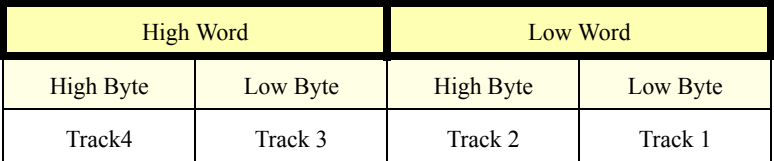

A value of zero for a track byte means that no data was obtained from the swipe for that particular track. This might be due to the hardware device simply not having a read head for the track, or STX, ETX and LRC only was obtained from the swipe for that particular track, or reading of data without being made with some errors, or perhaps the application intentionally precluded incoming data from the track via the **TracksToRead** property.

A value greater than zero indicates the length in bytes of the corresponding **TrackxData** property.

- **Errors** A UposException may be thrown when this property is accessed. For further information, see ["Errors" on page 16](#page-33-0).
- **See Also CapTracksToRead** property, **TracksToRead** property, **RecvLength2** Property.

#### **RecvLength2 Property**

#### **Syntax RecvLength2:** *int32* **{ read-only, access after open-claim-enable }**

**Remarks** The property is divided into four bytes with two of the bytes representing information about the fifth and sixth tracks, while the third and fourth bytes are unused. The diagram below indicates how the value is divided:

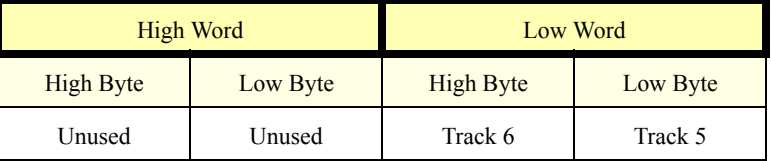

A value of zero for a track byte means that no data was obtained from the swipe for that particular track. This might be due to the hardware device simply not having a read head for the track, or STX, ETX, and LRC only was obtained from the swipe for that particular track, or reading of data without being made with some errors, or perhaps the application intentionally precluded incoming data from the track via the **TracksToRead** property.

A value greater than zero indicates the length in bytes of the corresponding **TrackxData** property.

- **Errors** A UposException may be thrown when this property is accessed. For further information, see ["Errors" on page 16](#page-33-0).
- **See Also CapTracksToRead** property, **TracksToRead** property, **RecvLength1** Property.

# **SidewaysMaxChars Property**

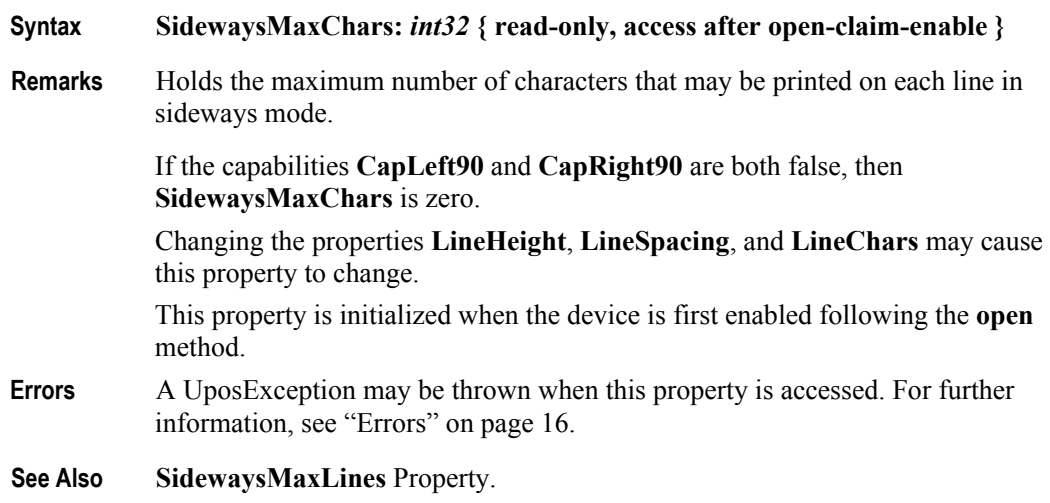

#### **SidewaysMaxLines Property**

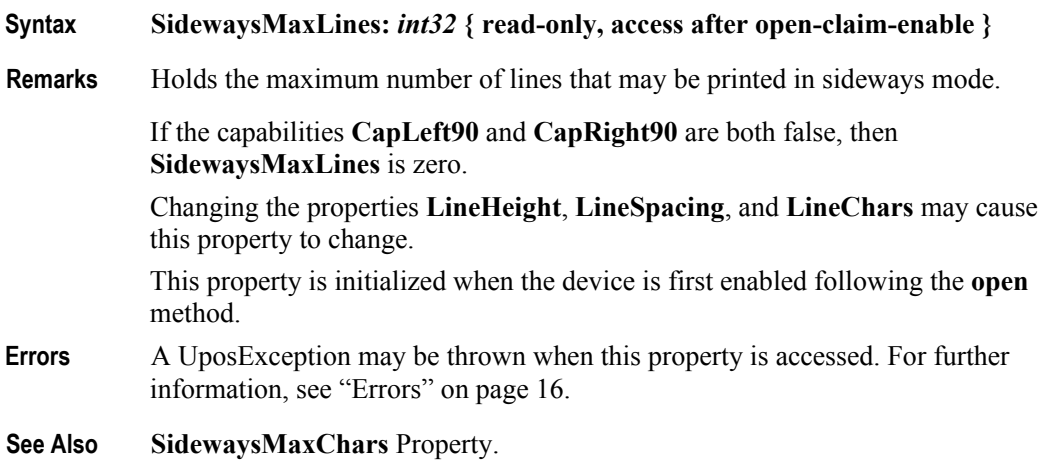

# **TracksToRead Property**

| <b>Syntax</b>  | TracksToRead: int32 { read-write, access after open-claim-enable }                                                                                                    |                                                                                                    |
|----------------|----------------------------------------------------------------------------------------------------|----------------------------------------------------------------------------------------------------|
| <b>Remarks</b> | Holds the tracks that are to be read from the point card. It contains a bitwise OR<br>of the constants PCRW TRACK1 through PCRW TRACK6. It may only contain<br>values that are marked as allowable by the CapTracksToRead property. For<br>example, to read tracks 1, 2, and 3, this property should be set to:<br>PCRW TRACK1   PCRW TRACK2   PCRW TRACK3. |                                                                                                    |
|                | This property is initialized when the device is first enabled following the <b>open</b><br>method.                                                                                                    |                                                                                                    |
| Errors         | A UposException may be thrown when this property is accessed. For further<br>information, see "Errors" on page 16.                                                                                                    |                                                                                                    |
|                | Some possible values of the exception's <i>ErrorCode</i> property are:                                                                                                    |                                                                                                    |
|                | <b>Value</b>                                                                                                    | <b>Meaning</b>                                                                                     |
|                | E BUSY                                                                                                    | This operation cannot be performed because<br>asynchronous output is in progress.                  |
|                | E ILLEGAL                                                                                                    | An illegal track was defined. The track is not<br>available for reading. Refer to CapTracksToRead. |
|                |                                                                                                    |                                                                                                    |

**See Also CapTracksToRead** Property.

#### **TracksToWrite Property**

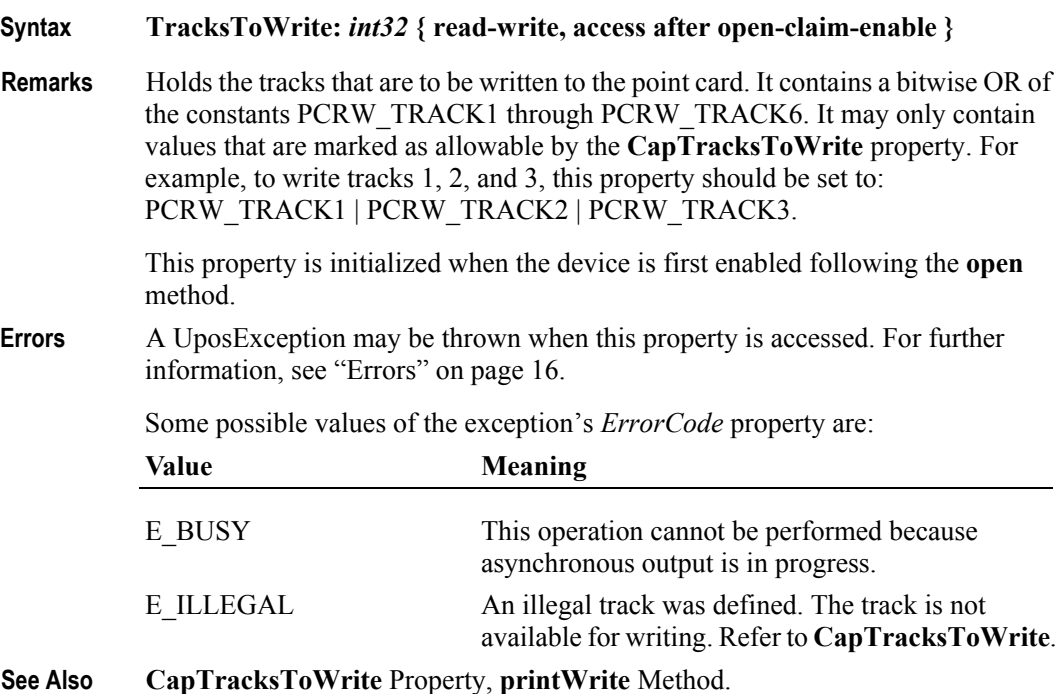

# **Track1Data Property**

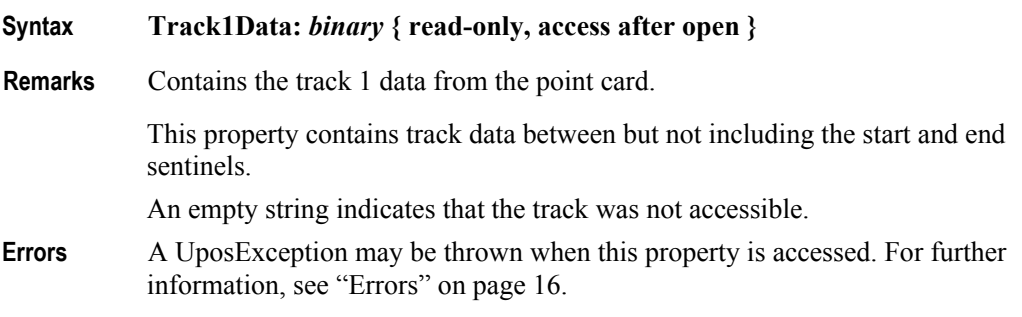

# **Track2Data Property**

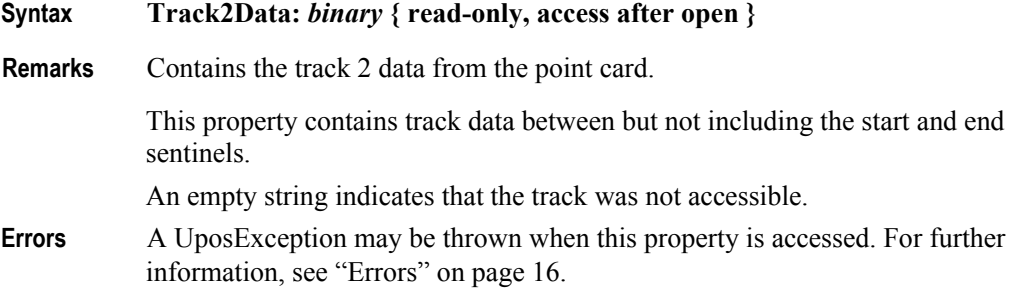

# **Track3Data Property**

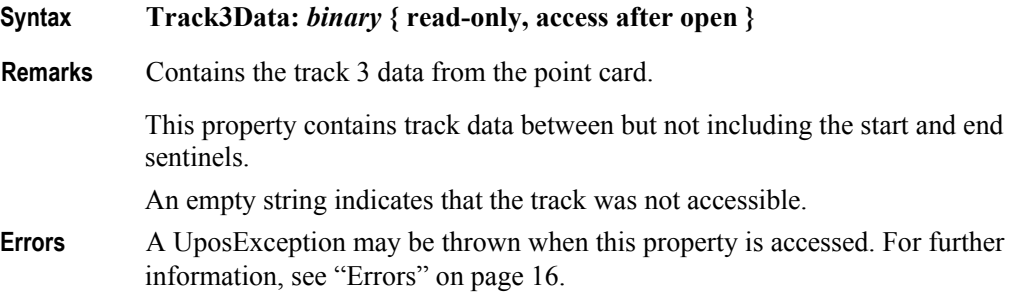

# **Track4Data Property**

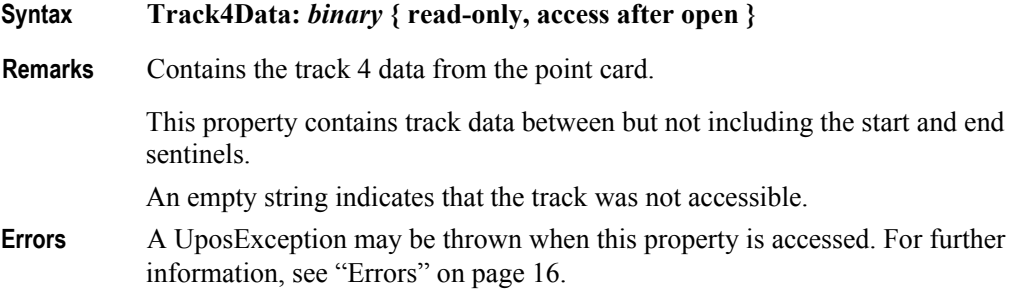

# **Track5Data Property**

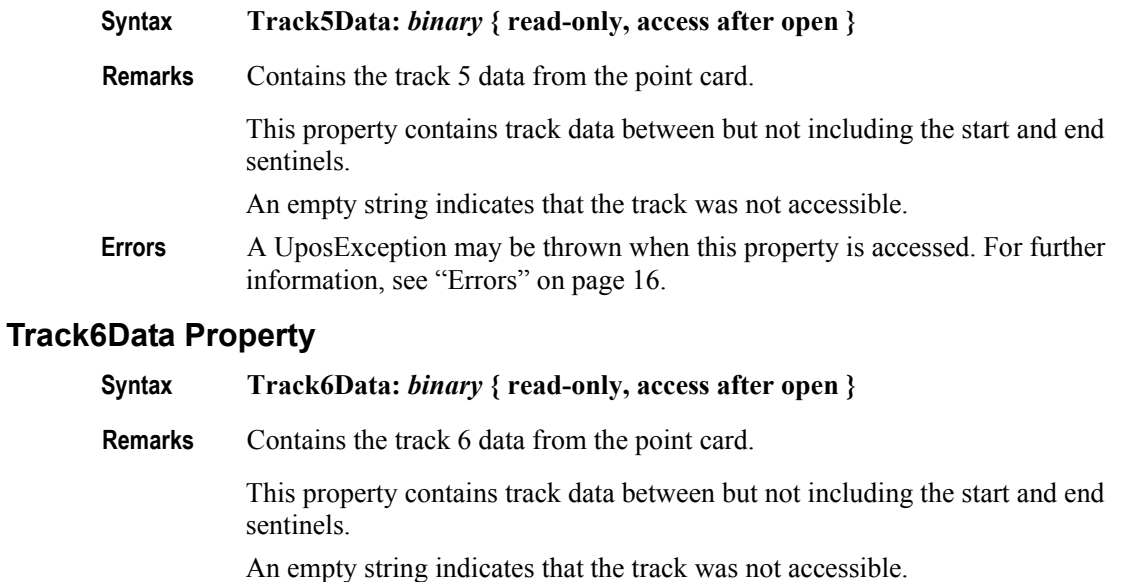

**Errors** A UposException may be thrown when this property is accessed. For further information, see ["Errors" on page 16](#page-33-0).

#### **WriteState1 Property**

```
Syntax WriteState1: int32 { read-only, access after open }
```
**Remarks** The property is divided into four bytes with each byte containing status information about the first four tracks. The diagram below indicates how the property is divided:

> The Control sets a value to this property immediately before it enqueues the **ErrorEvent**.

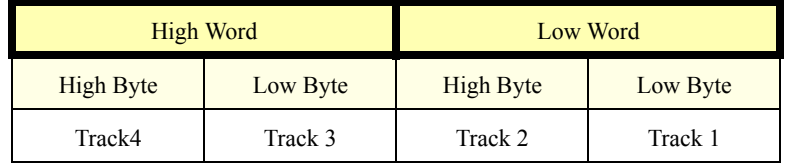

The following value is set.

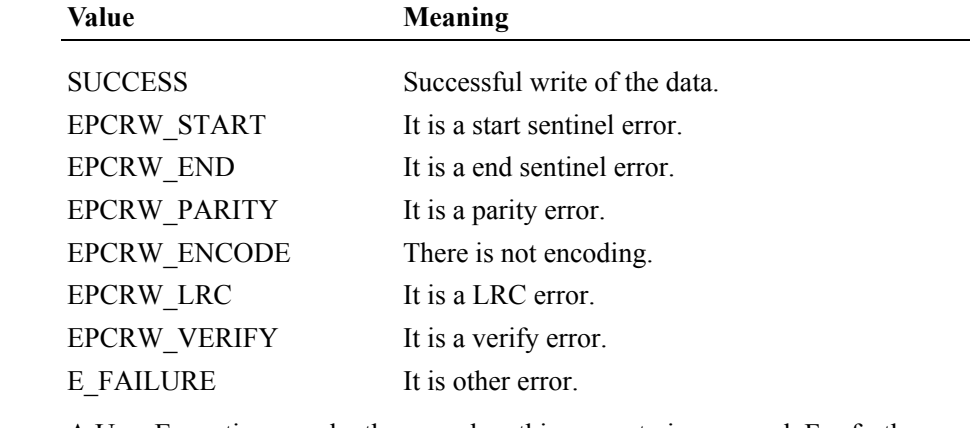

- **Errors** A UposException may be thrown when this property is accessed. For further information, see ["Errors" on page 16](#page-33-0).
- **See Also WriteState2** Property.

#### **WriteState2 Property**

#### **Syntax WriteState2:** *int32* **{ read-only, access after open }**

**Remarks** The property is divided into four bytes with each byte containing status information about the fifth and sixth tracks. The diagram below indicates how the property is divided:

> The Control sets a value to this property immediately before it enqueues the **ErrorEvent**.

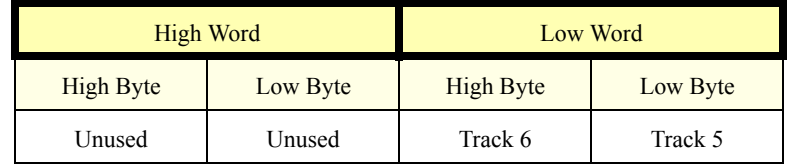

The following value is set.

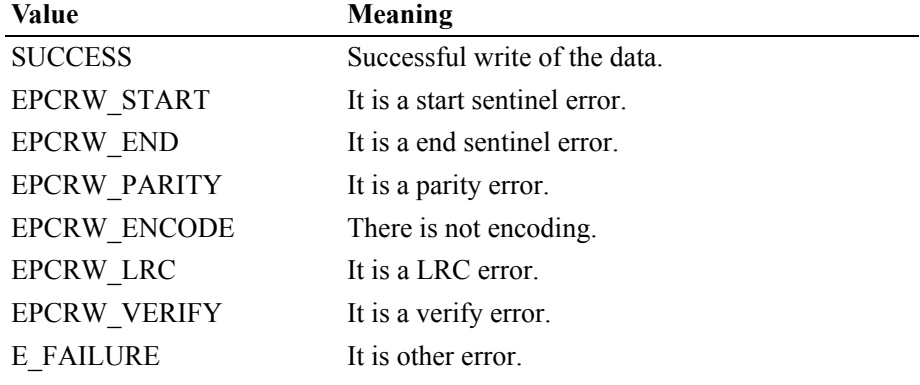

- **Errors** A UposException may be thrown when this property is accessed. For further information, see ["Errors" on page 16](#page-33-0).
- **See Also WriteState1** Property.

#### **Write1Data Property**

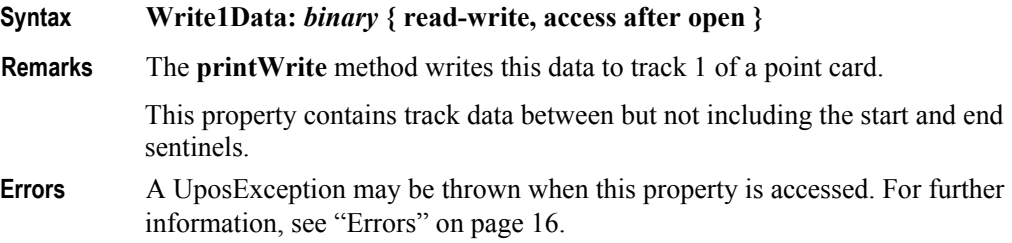

**582**

# **Write2Data Property**

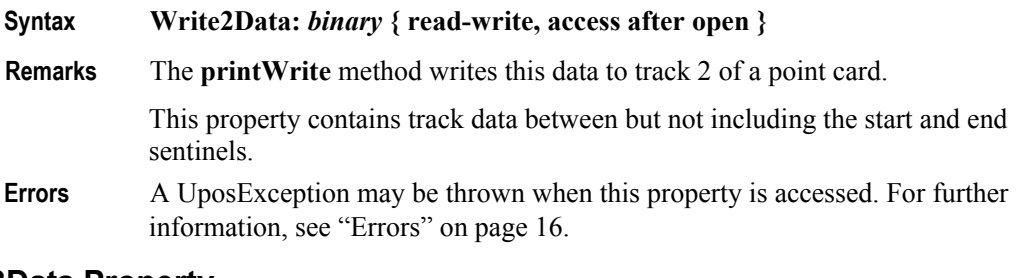

# **Write3Data Property**

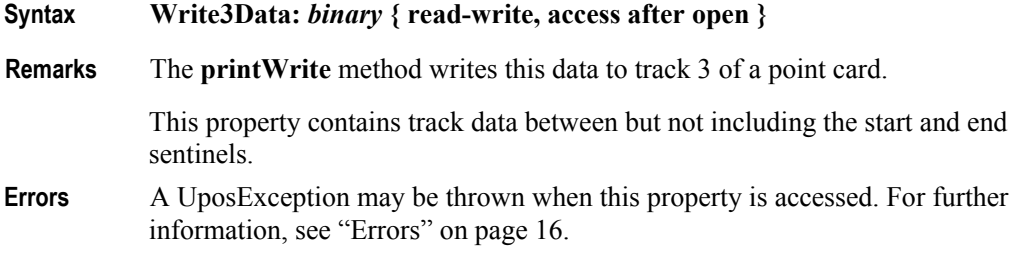

# **Write4Data Property**

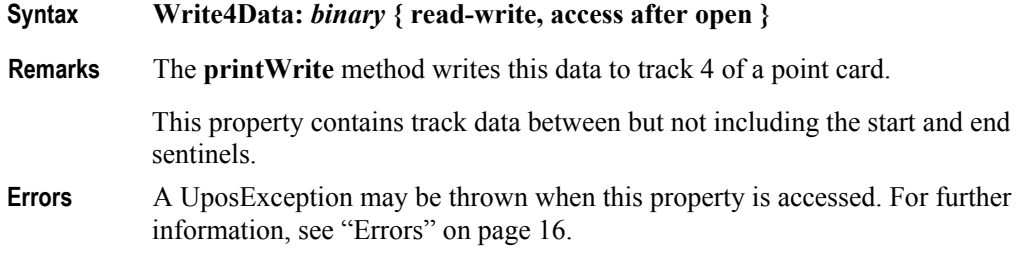

#### **Write5Data Property**

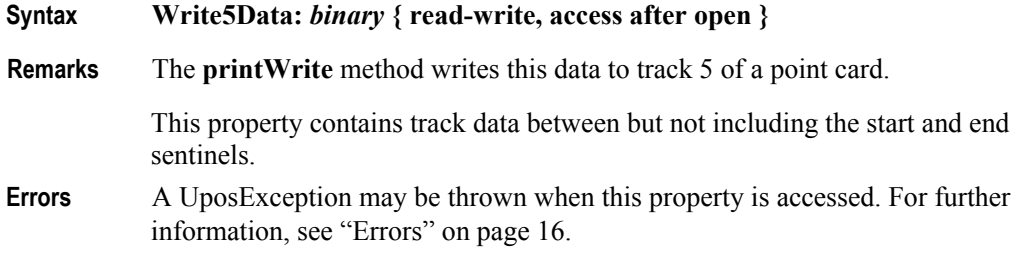

### **Write6Data Property**

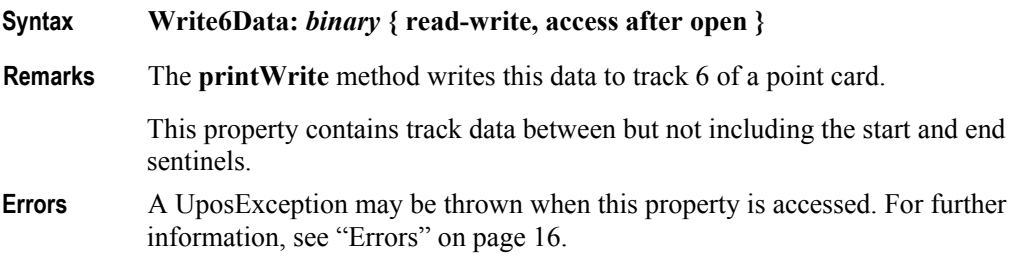

# **Methods (UML operations)**

#### **beginInsertion Method**

**Syntax beginInsertion ( timeout:** *int32* **):**

**void { raises-exception, use after open-claim-enable }**

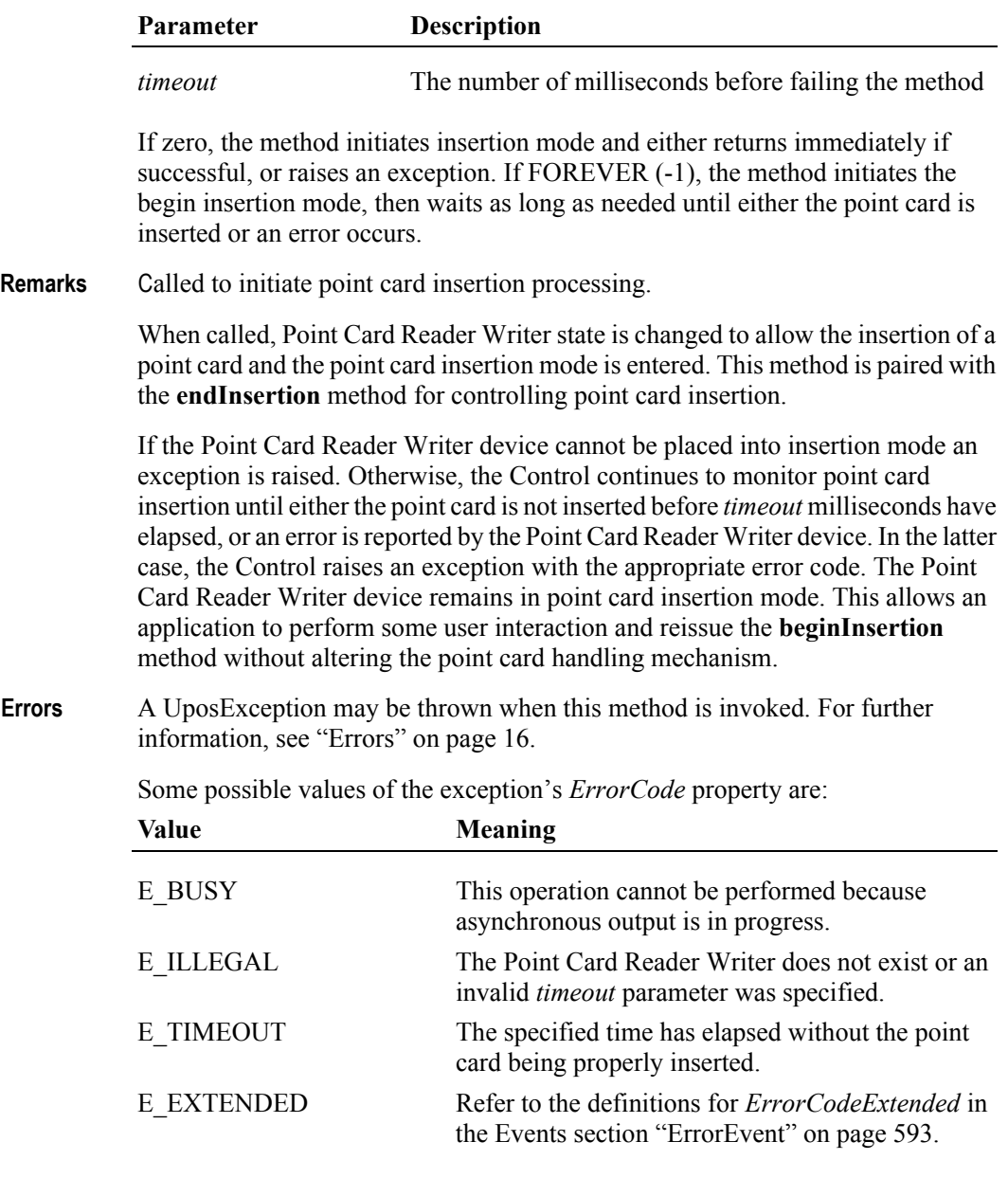

**See Also endInsertion** Method, **beginRemoval** Method, **endRemoval** Method.

#### **beginRemoval Method**

#### **Syntax beginRemoval ( timeout:** *int32* **):**

**void { raises-exception, use after open-claim-enable }**

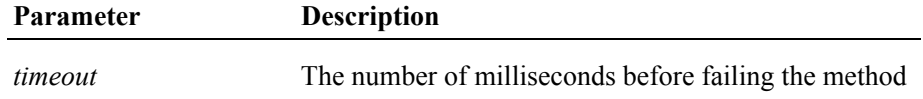

If zero, the method initiates the begin removal mode and either returns immediately or raises an exception. If FOREVER (-1), the method initiates the begin removal mode, then waits as long as needed until either the form is removed or an error occurs.

**Remarks** Called to initiate point card removal processing.

When called, the Point Card Reader Writer is made ready to eject a point card or activating a point card ejection mode. This method is paired with the **endRemoval** method for controlling point card removal.

The model that has the sensor in the entrance ends normally when a card is ejected from Point Card Reader Writer. The model without the sensor ends normally when that ejection processing is implemented.

If the Point Card Reader Writer cannot be placed into removal or ejection mode, an exception is raised. Otherwise, the Control continues to monitor point card removal until either the point card is not ejected before *timeout* milliseconds have elapsed, or an error is reported by the Point Card Reader Writer. In this case, the Control raises an exception with the appropriate error code. The Point Card Reader Writer remains in point card ejection mode. This allows an application to perform some user interaction and reissue the **beginRemoval** method without altering the point card handling mechanism.

**Errors** A UposException may be thrown when this method is invoked. For further information, see ["Errors" on page 16](#page-33-0).

Some possible values of the exception's *ErrorCode* property are:

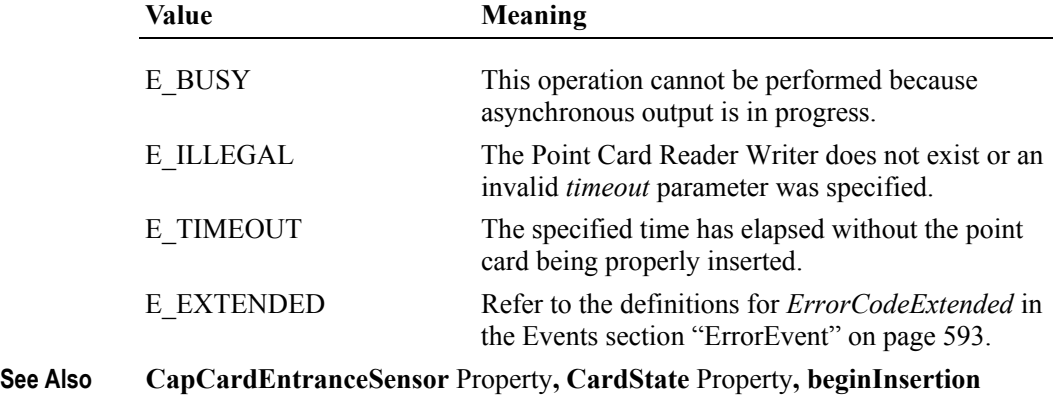

Method**, endInsertion** Method**, endRemoval** Method.

# **cleanCard Method**

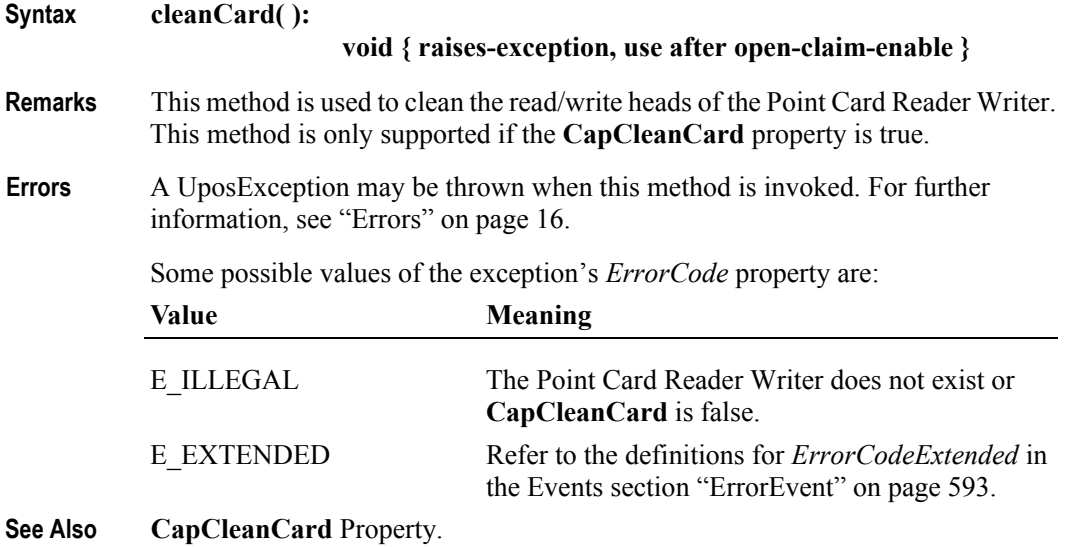

#### **clearPrintWrite Method**

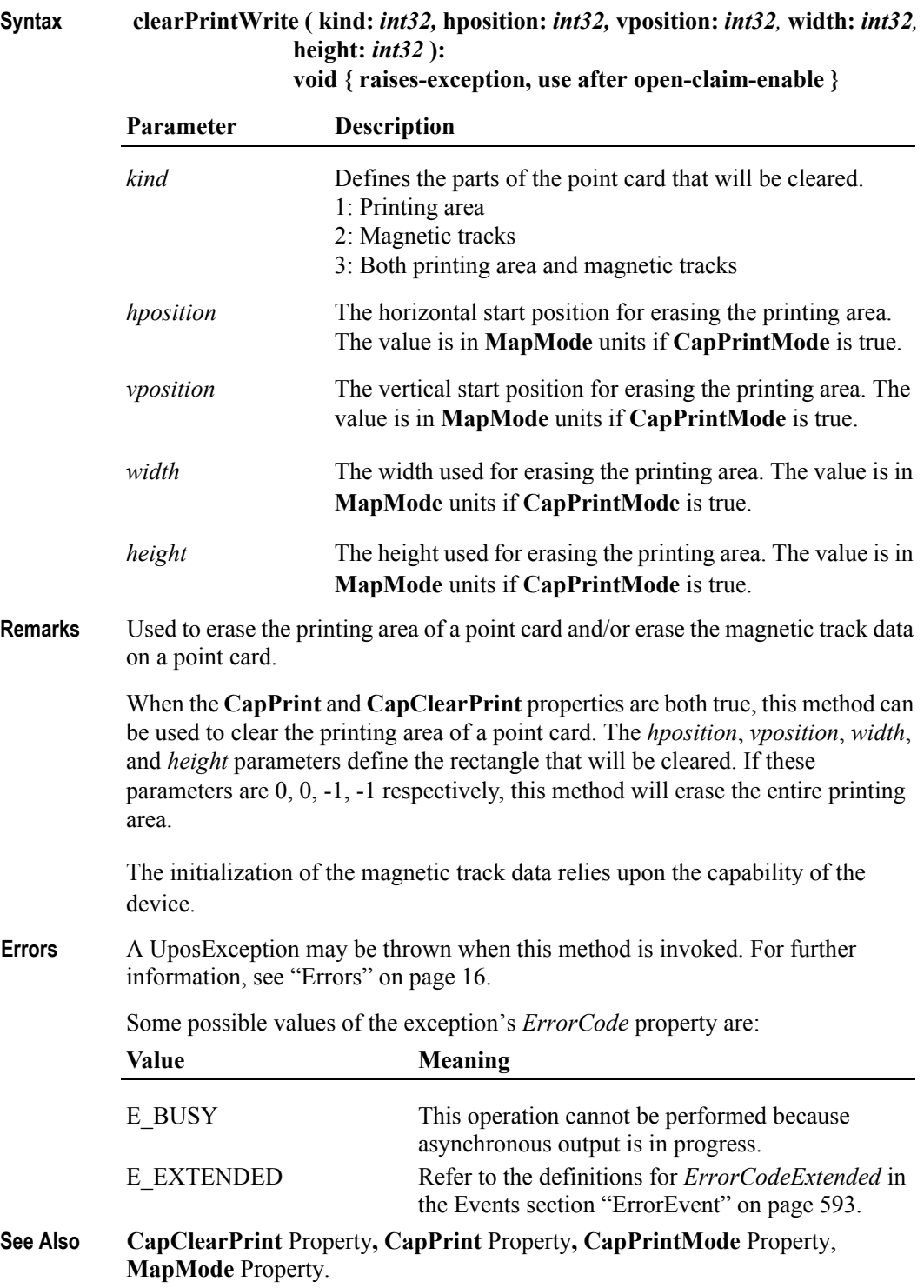

# **endInsertion Method**

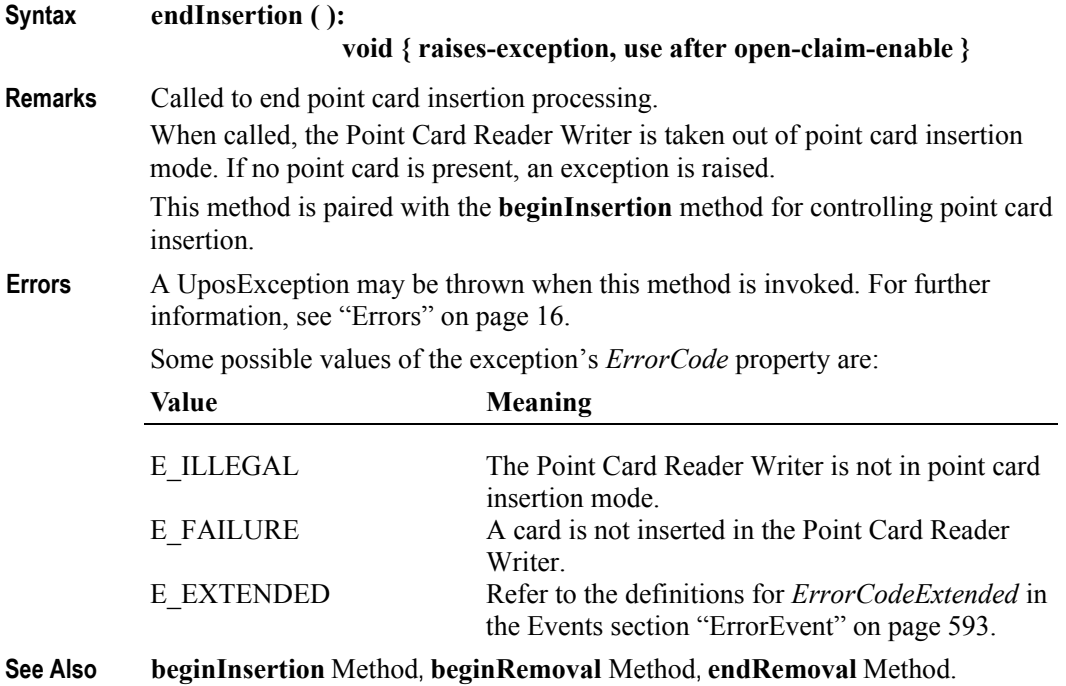

#### **endRemoval Method**

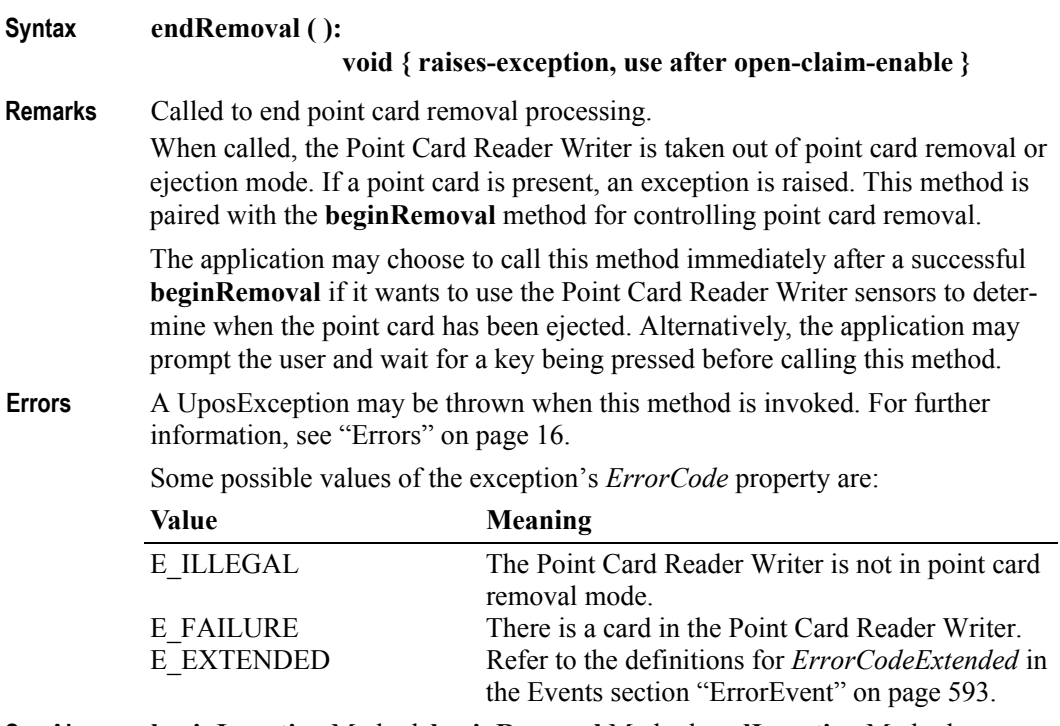

#### **See Also beginInsertion** Method, **beginRemoval** Method, **endInsertion** Method.

**588**

**printWrite Method** *Updated in Release 1.7*

**Syntax printWrite ( kind:** *int32,* **hposition:** *int32,* **vposition:** *int32,* **data:** *string* **): void { raises-exception, use after open-claim-enable }**

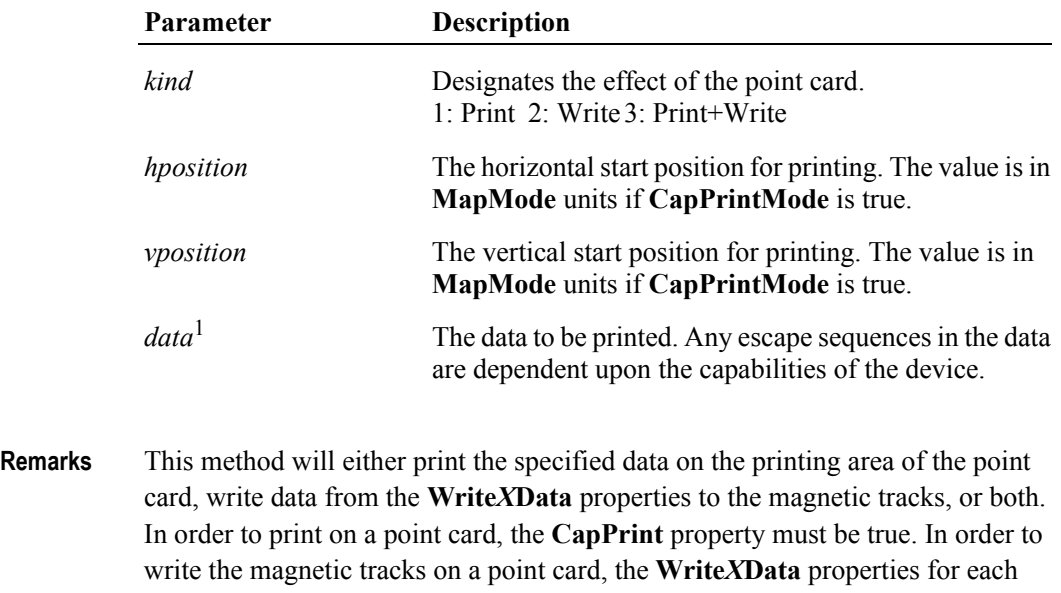

desired track must be set to the desired value, the **TracksToWrite** property must be set to a bitmask indicating which tracks to write (see **TracksToWrite** for a complete description) and the **CapTracksToWrite** property must indicate that each tracks specified in **TracksToWrite** is legal.

**Errors** A UposException may be thrown when this method is invoked. For further information, see ["Errors" on page 16](#page-33-0).

Some possible values of the exception's *ErrorCode* property are:

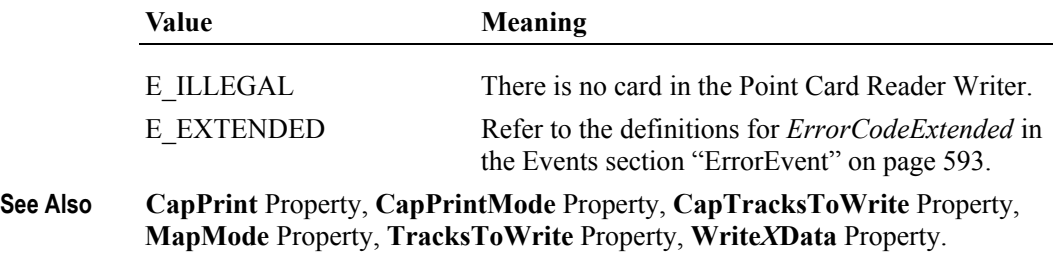

<sup>1.</sup> In the **OPOS** environment, the format of this data depends upon the value of the **BinaryConversion** property. See **BinaryConversion** property on [page A-28.](#page-937-0)

#### **rotatePrint Method**

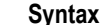

#### **Syntax rotatePrint ( rotation:** *int32* **):**

**void { raises-exception, use after open-claim-enable }**

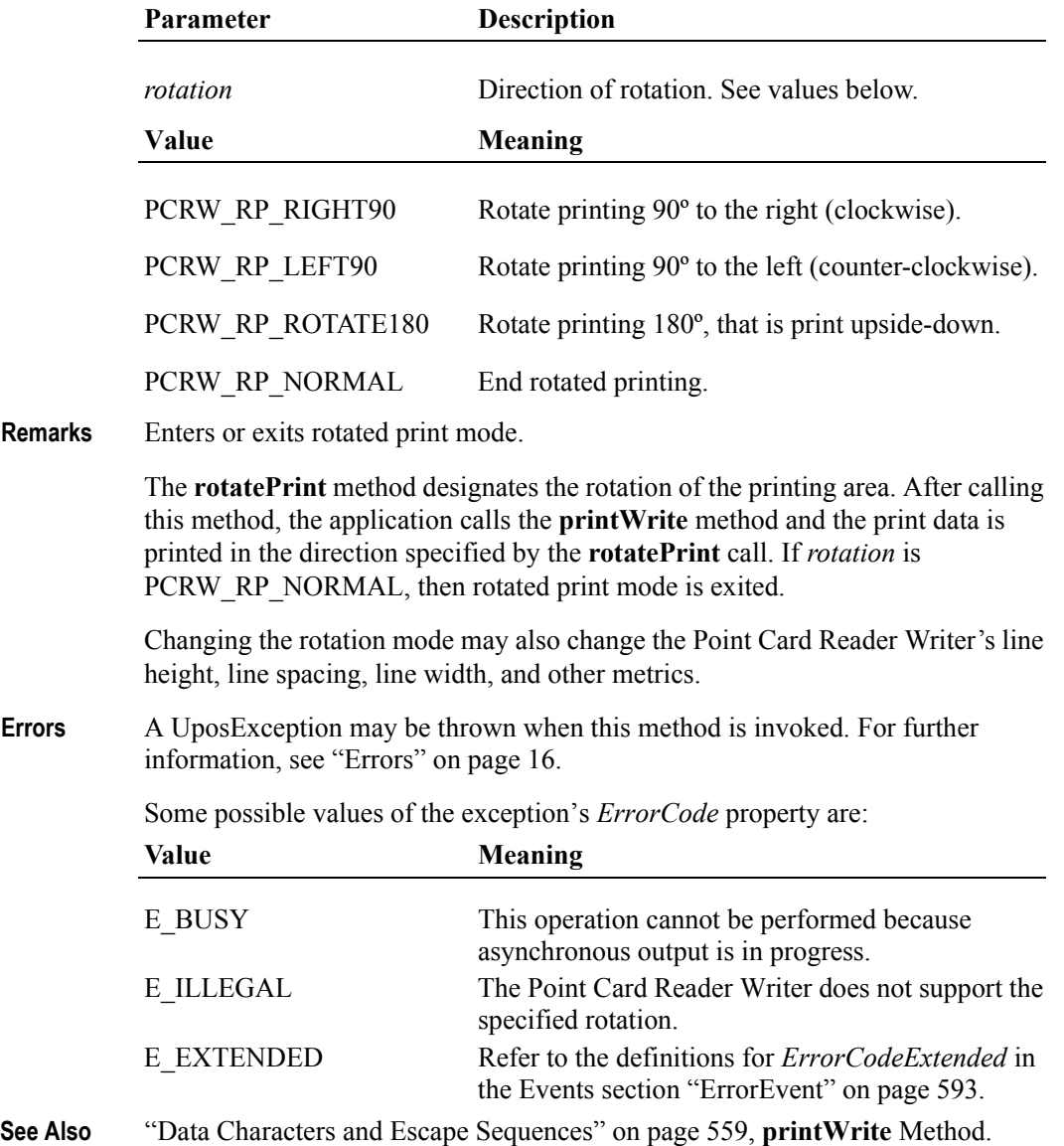

# **validateData Method** *Updated in Release 1.7*

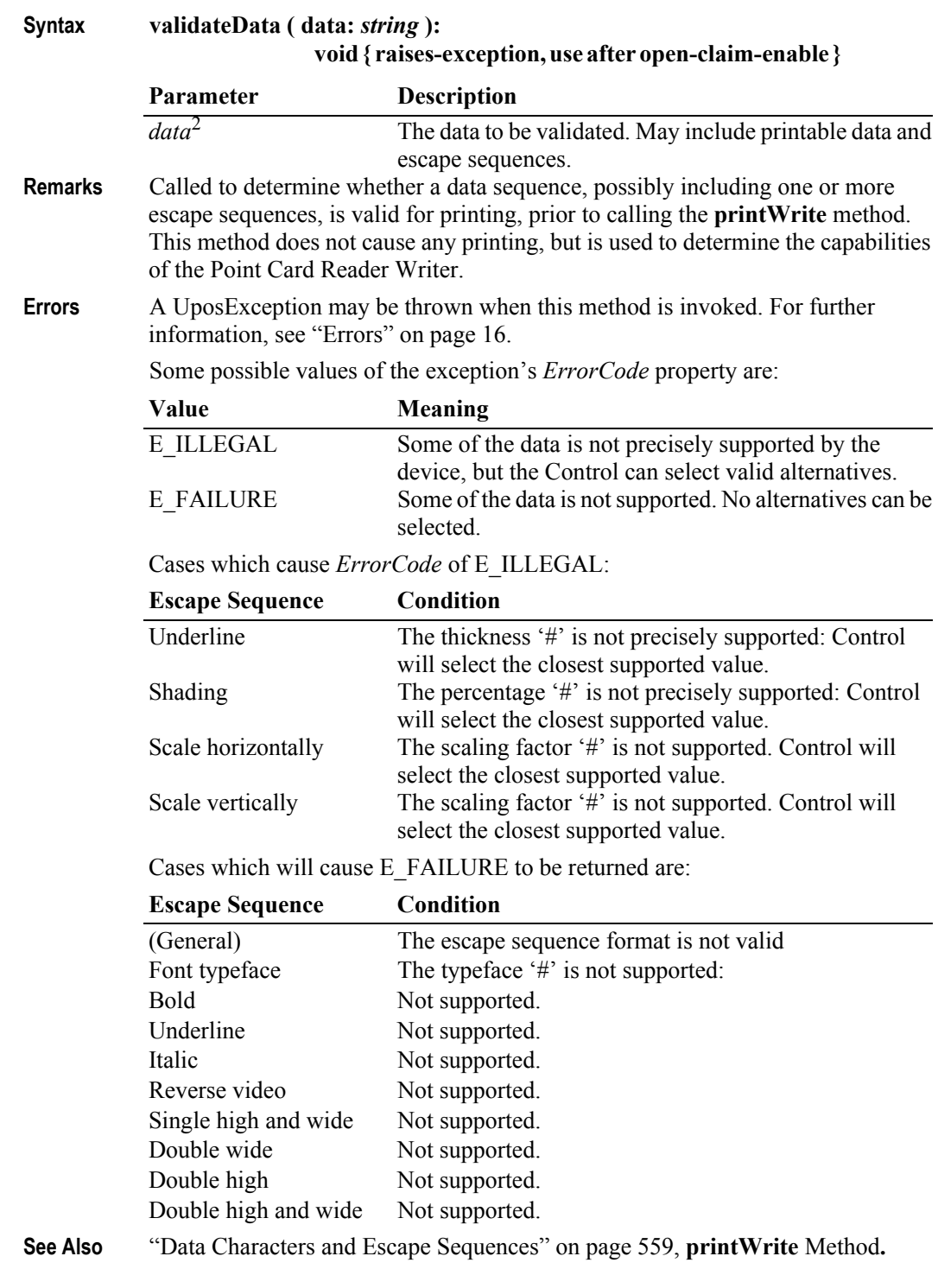

2. In the **OPOS** environment, the format of this data depends upon the value of the **BinaryConversion** property. See **BinaryConversion** property on [page A-28.](#page-937-0)

# **Events (UML Interfaces)**

# **DataEvent**

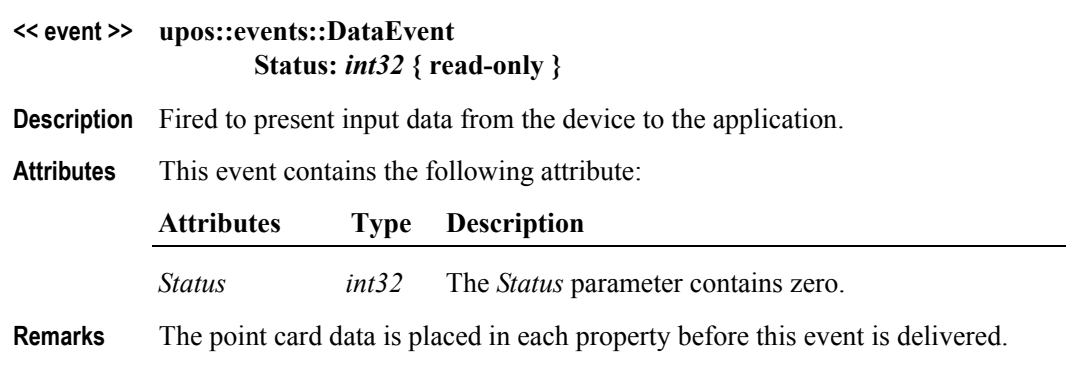

### **DirectIOEvent**

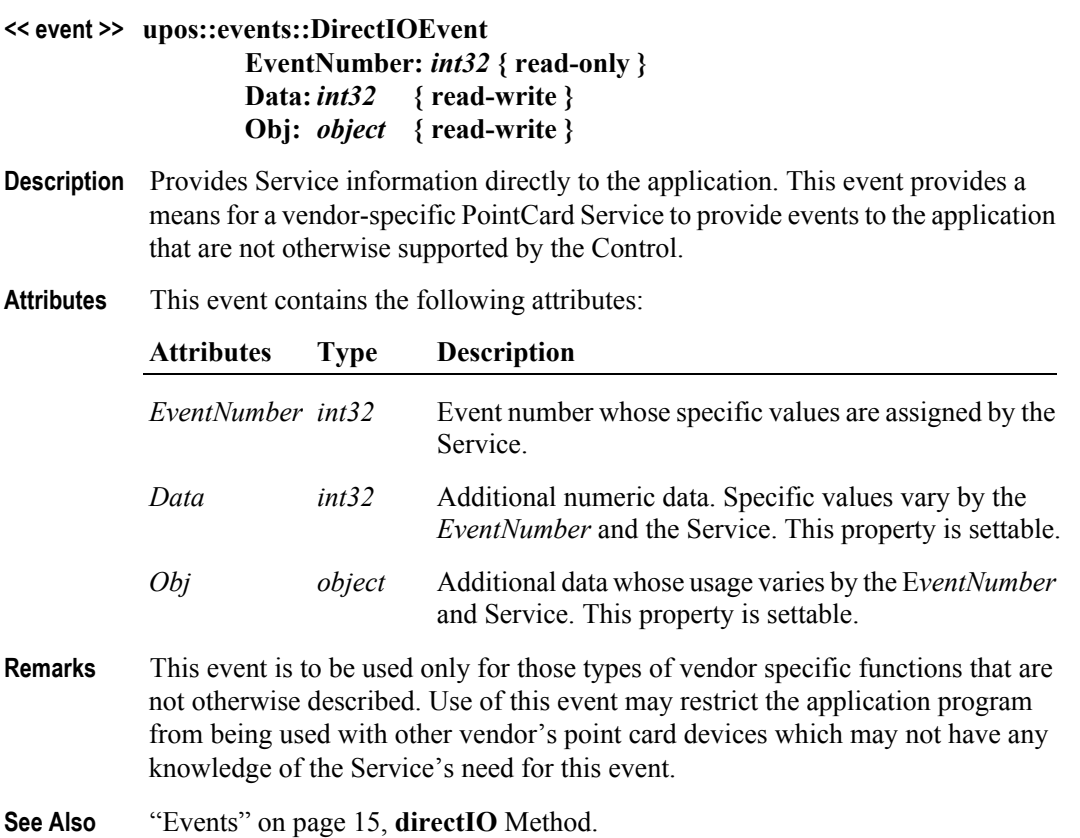

# <span id="page-610-0"></span>**ErrorEvent** *Updated in Release 1.7*

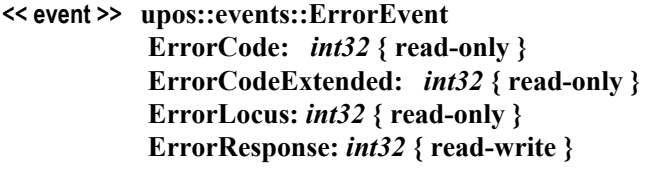

**Description** Notifies the application that a PointCard error has been detected and a suitable response by the application is necessary to process the error condition.

**Attributes** This event contains the following attributes:

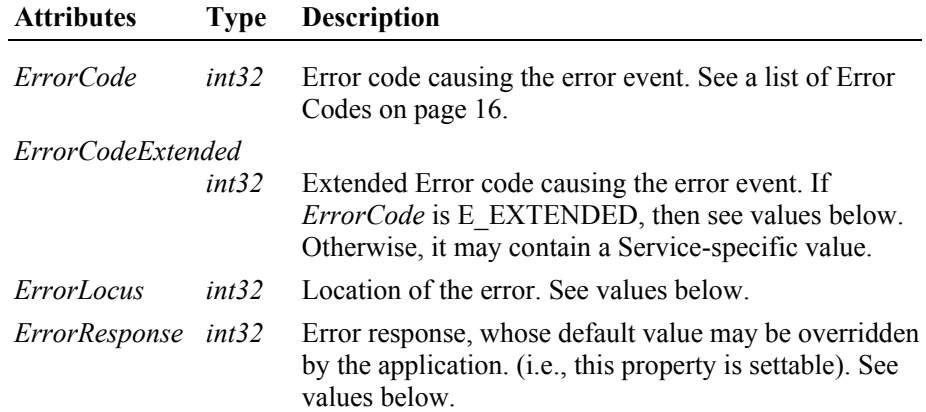

If *ErrorCode* is E\_EXTENDED, then *ErrorCodeExtended* has one of the following values:

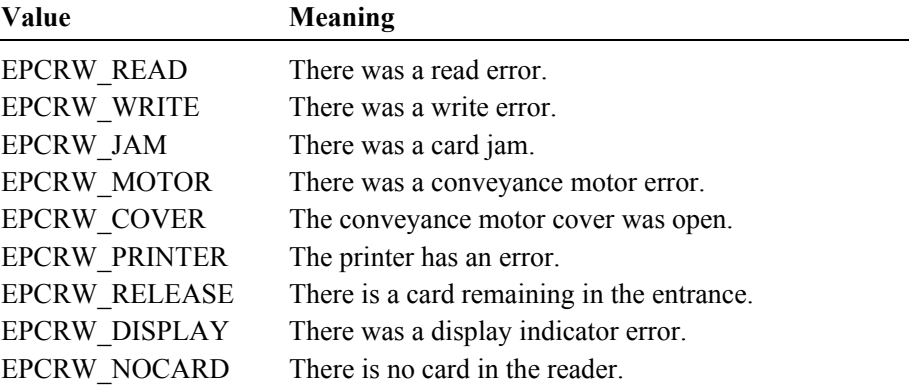

The *ErrorLocus* property may be one of the following:

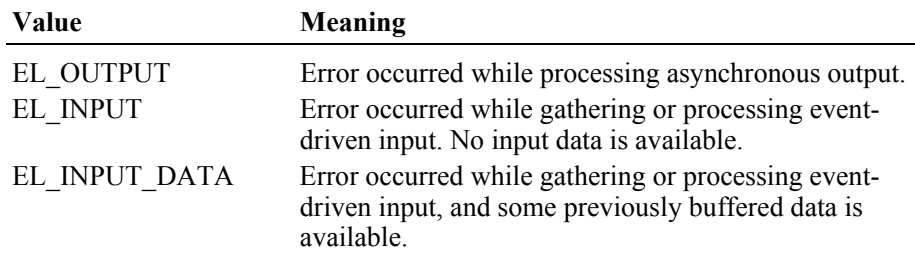

The contents of the *ErrorResponse* property are preset to a default value, based on the *ErrorLocus*. The application's error processing may change *ErrorResponse* to one of the following values:

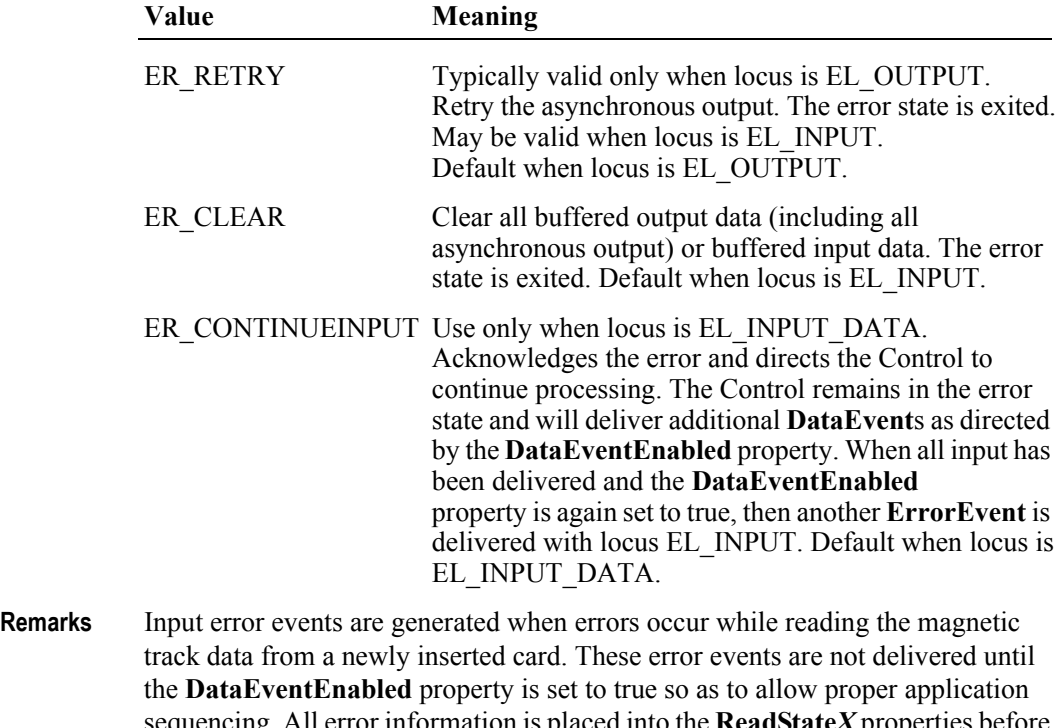

sequencing. All error information is placed into the **ReadState***X* properties before this event is delivered. The **RecvLength***X* property is set to 0 for each track that had an error and the **Track***X***Data** property is set to empty for each track that had an error.

Output error events are generated and delivered when an error occurs during asynchronous **printWrite** processing. The errors are placed into the **WriteState***X* properties before the event is delivered.

**See Also ReadStatex** Property, **RecvLengthx** Property, **TrackxData** Property, **WriteStatex** Property.
#### **OutputCompleteEvent**

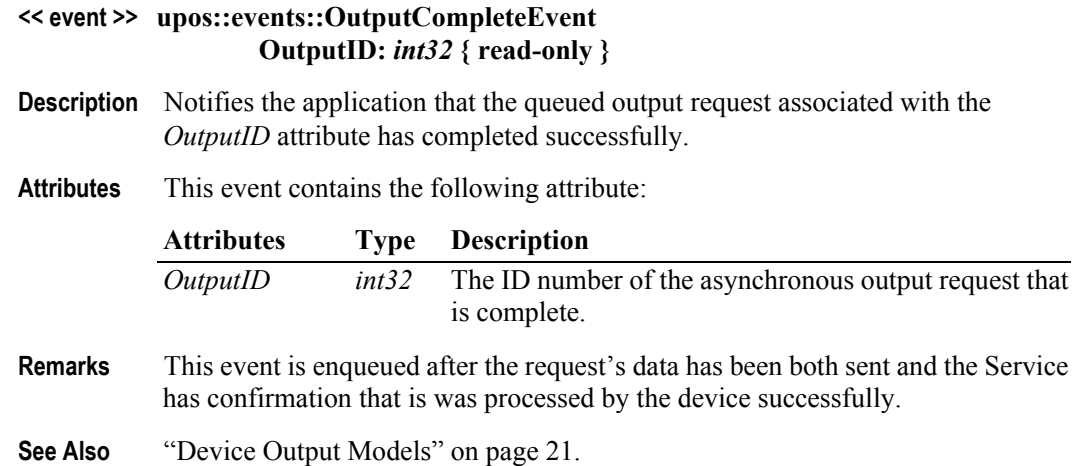

#### **StatusUpdateEvent**

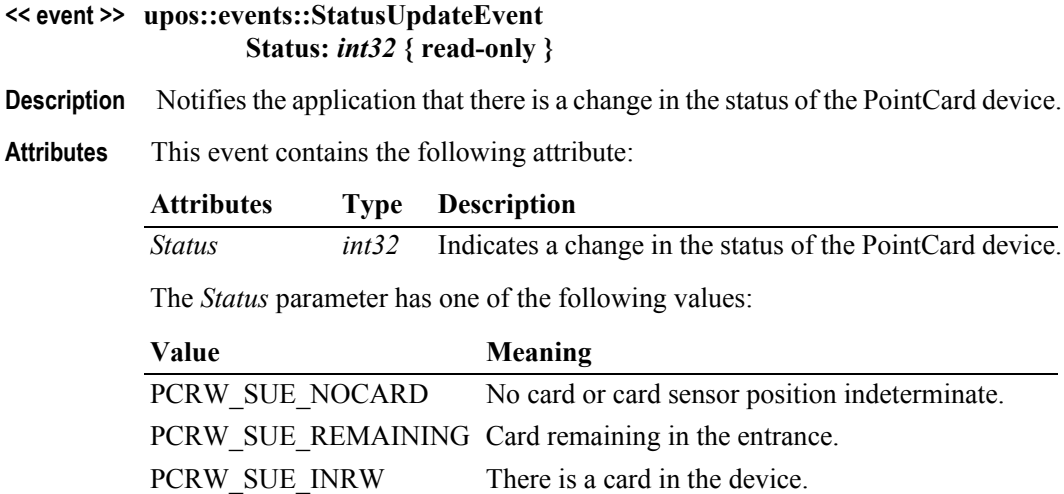

*Note that Release 1.3* added Power State Reporting with additional *Power reporting* **StatusUpdateEvent** *values.*

The Update Firmware capability, added in *Release 1.9*, added additional *Status* values for communicating the status/progress of an asynchronous update firmware process.

See "**StatusUpdateEvent**" description on [page 67](#page-84-0).

- **Remarks** Fired when the entrance sensor status of the Point Card Reader Writer changes. If the capability **CapCardEntranceSensor** is false, then the device does not support status reporting, and this event will never be fired to report card insertion state changes.
- **See Also** ["Events" on page 15,](#page-32-0) **CapCardEntranceSensor** Property.

**UnifiedPOS Retail Peripheral Architecture** 

# CHAPTER 17 **POS Keyboard**

This Chapter defines the POS Keyboard device category.

# **Summary**

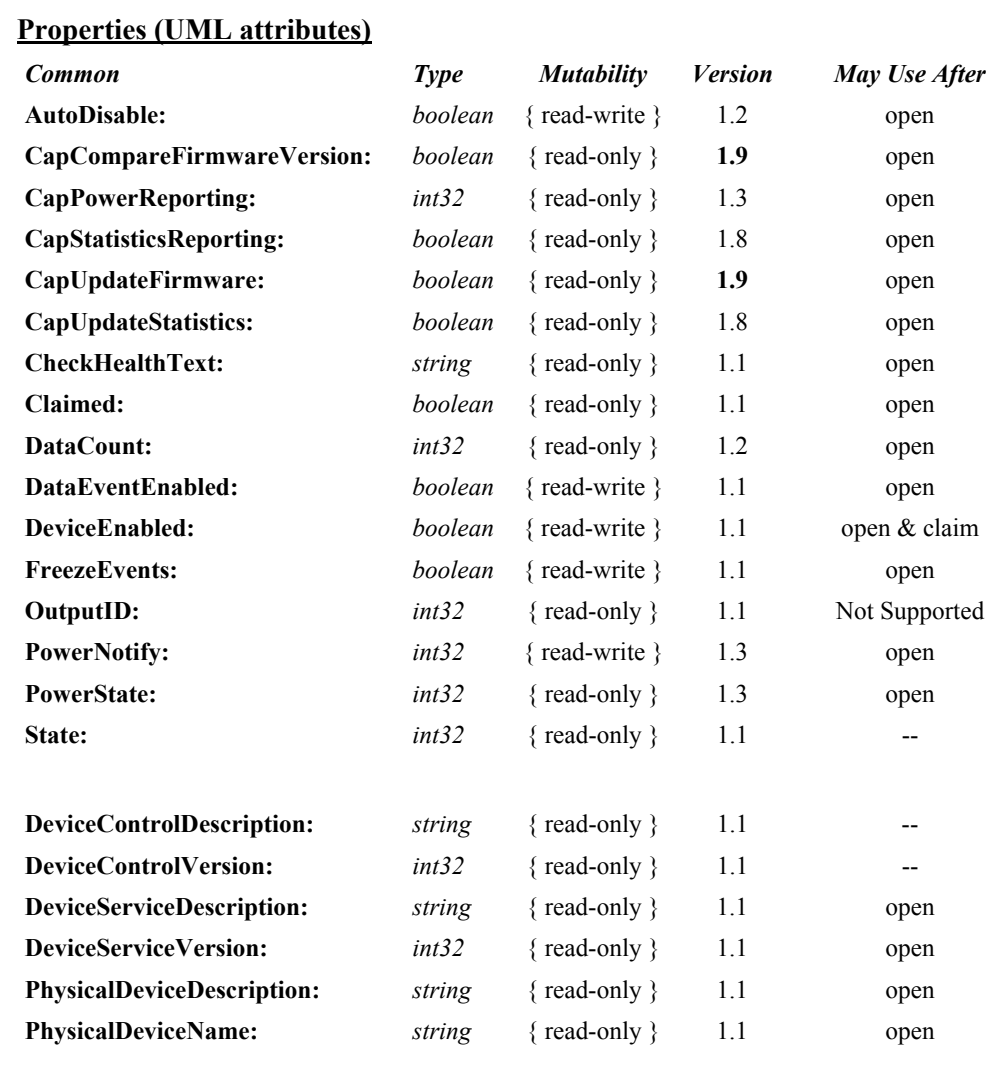

#### **Properties (Continued)**

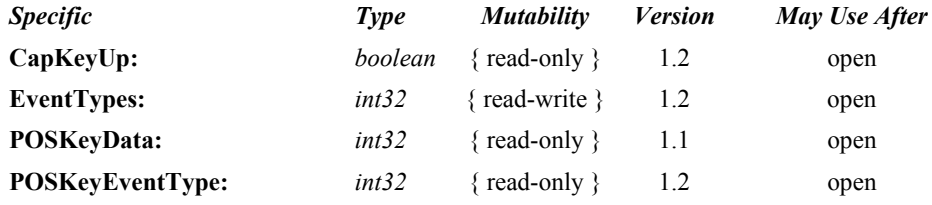

### **Methods (UML operations)**

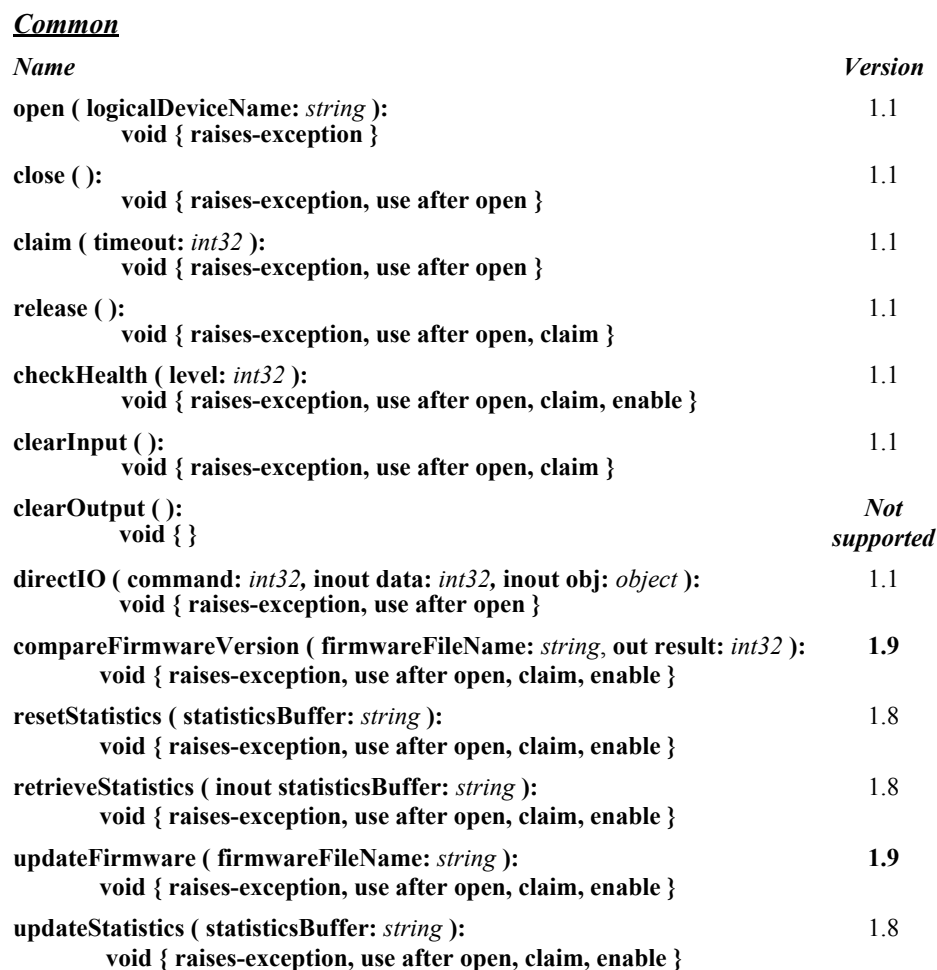

#### *Specific*

*None*

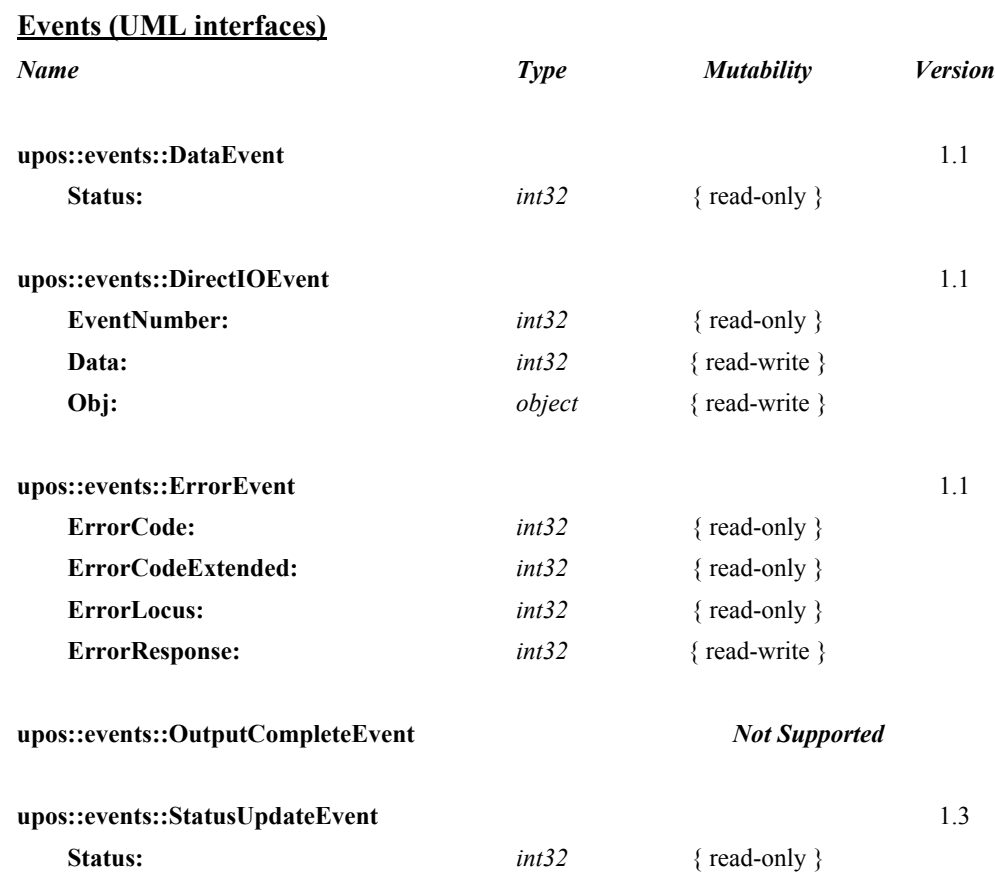

# **General Information**

The POS Keyboard programmatic name is "POSKeyboard".

# **Capabilities**

The POS Keyboard has the following capability:

• Reads keys from a POS keyboard. A POS keyboard may be an auxiliary keyboard, or it may be a virtual keyboard consisting of some or all of the keys on the system keyboard.

# **POS Keyboard Class Diagram**

The following diagram shows the relationships between the POS Keyboard classes.

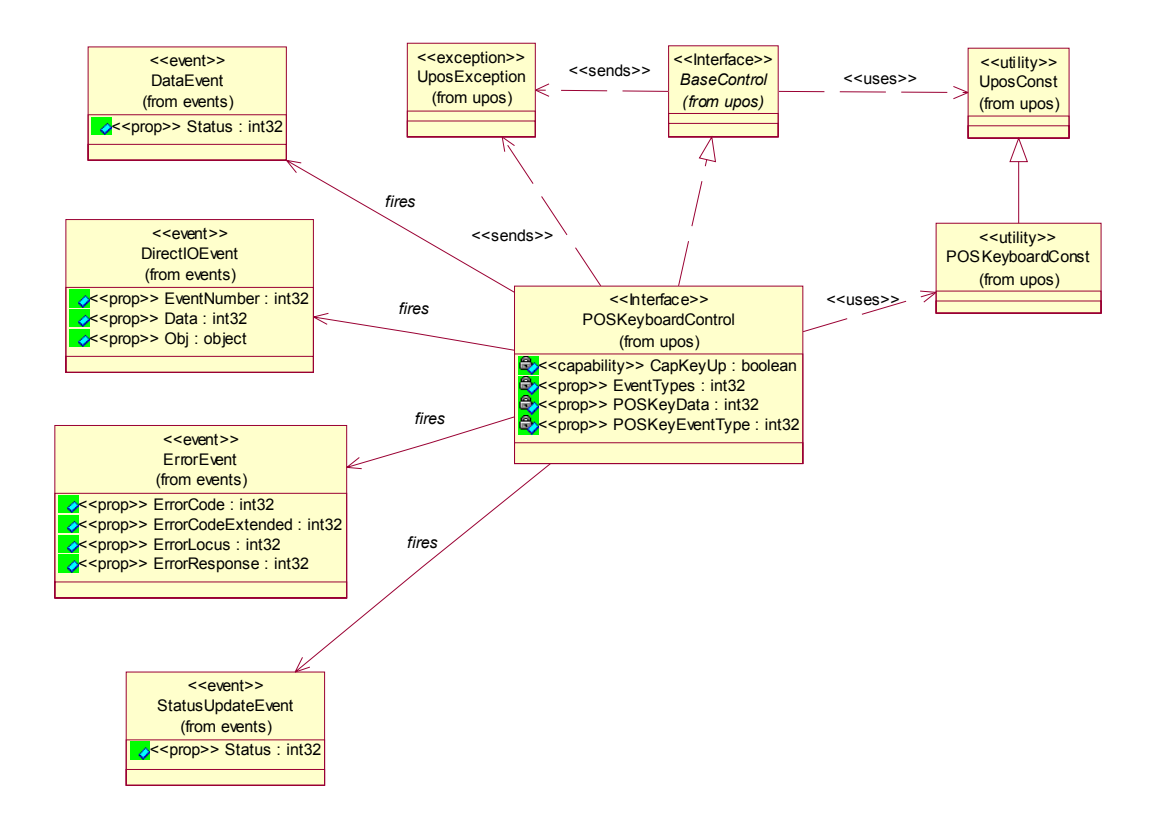

# **POS Keyboard Sequence Diagram** *Updated in Release 1.8*

The following sequence diagram shows the typical usage of the POS Keyboard device.

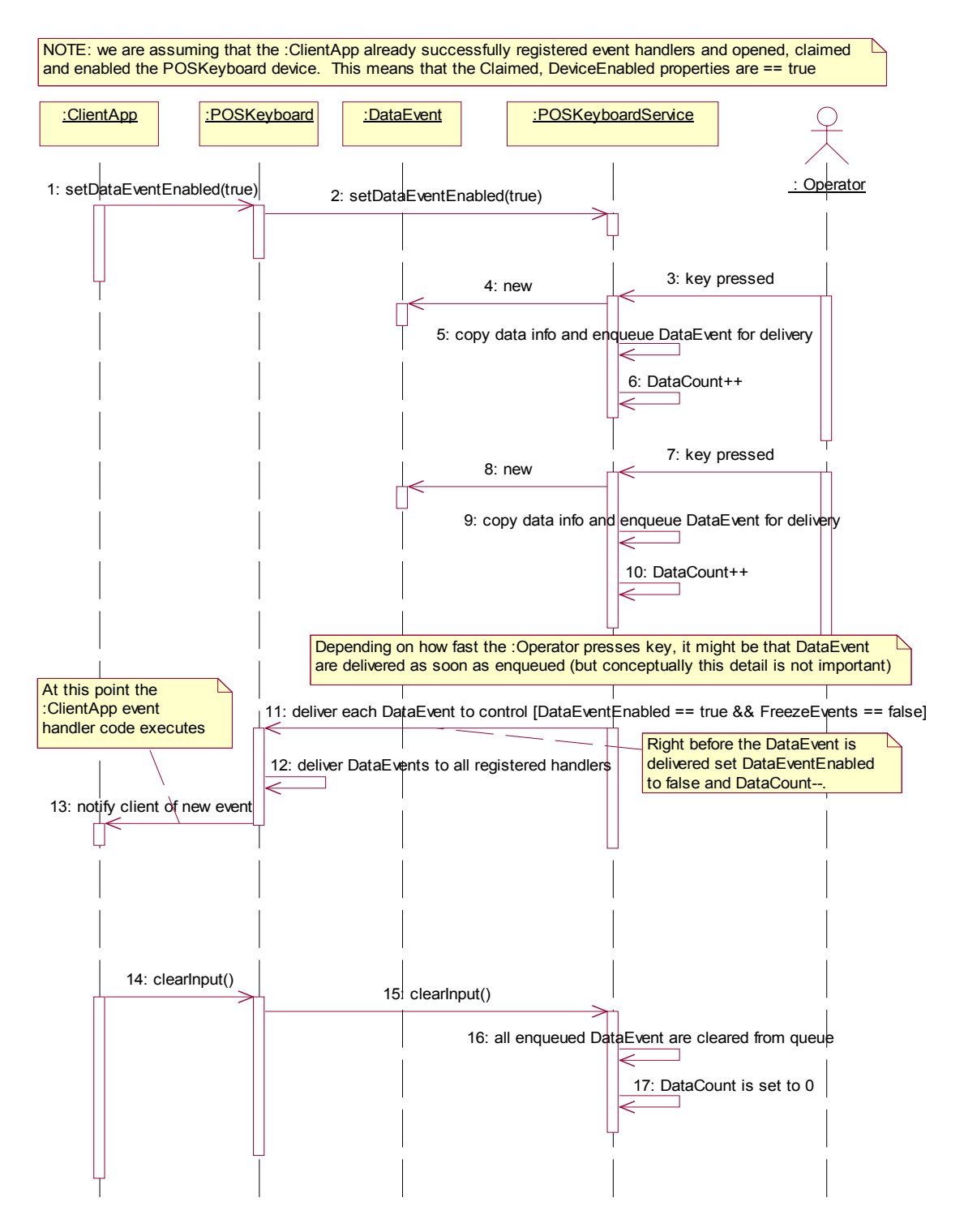

# **Model**

The POS Keyboard follows the general "Device Input Model" for input devices:

- When input is received from the POS Keyboard a **DataEvent** is enqueued.
- If the **AutoDisable** property is true, then the Device automatically disables itself when a **DataEvent** is enqueued.
- A queued **DataEvent** can be delivered to the application when the **DataEventEnabled** property is true and other event delivery requirements are met. Just before firing this event, data is copied into the properties, and further data events are disabled by setting **DataEventEnabled** to false. This causes subsequent input data to be enqueued while the application processes the current input and associated properties. When the application has finished the current input and is ready for more data, it reenables events by setting **DataEventEnabled** to true.
- An **ErrorEvent** (or events) is enqueued if an error occurs while gathering or processing input, and is delivered to the application when **DataEventEnabled** is true and other event delivery requirements are met.
- The **DataCount** property may be read to obtain the number of queued **DataEvent**s.
- All queued input may be deleted by calling **clearInput**.

#### **Keyboard Translation**

The POS Keyboard Control must supply a mechanism for translating its internal key codes into user-defined codes which are returned by the **DataEvent**s. Note that this translation *must* be end-user configurable.

# **Device Sharing**

The POS keyboard is an exclusive-use device, as follows:

- The application must claim the device before enabling it.
- The application must claim and enable the device before the device begins reading input.
- See the "Summary" table for precise usage prerequisites.

# **Properties (UML attributes)**

# **CapKeyUp Property**

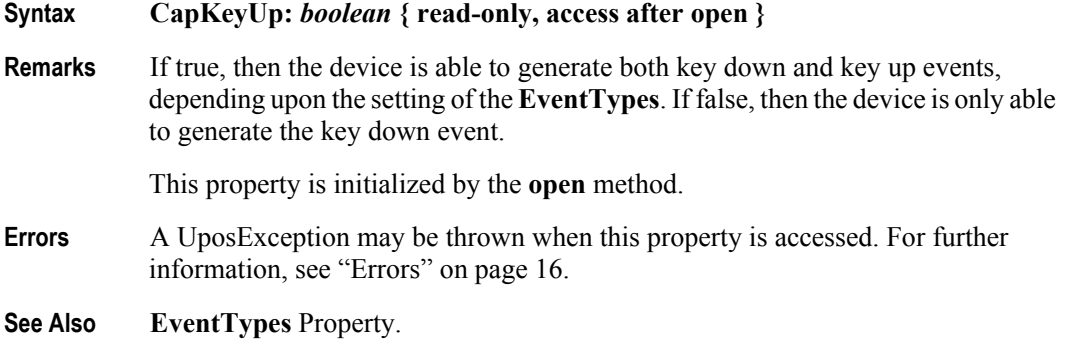

# **EventTypes Property**

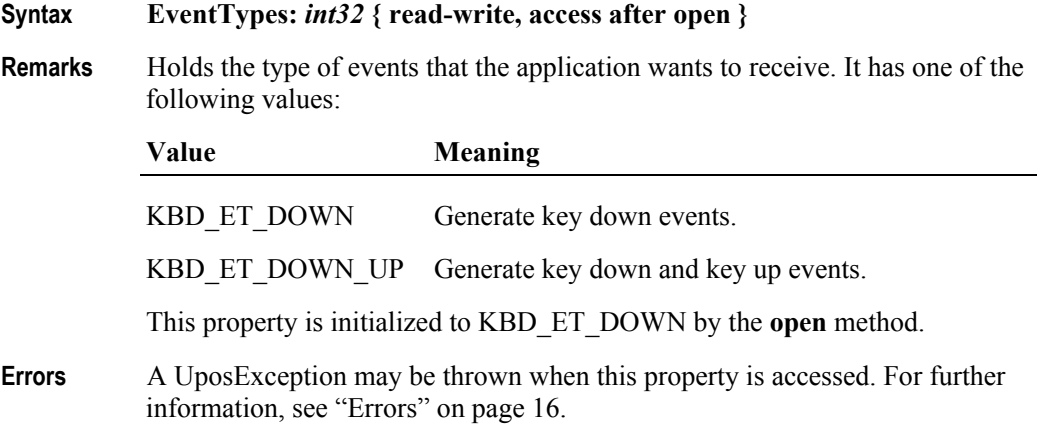

## **POSKeyData Property**

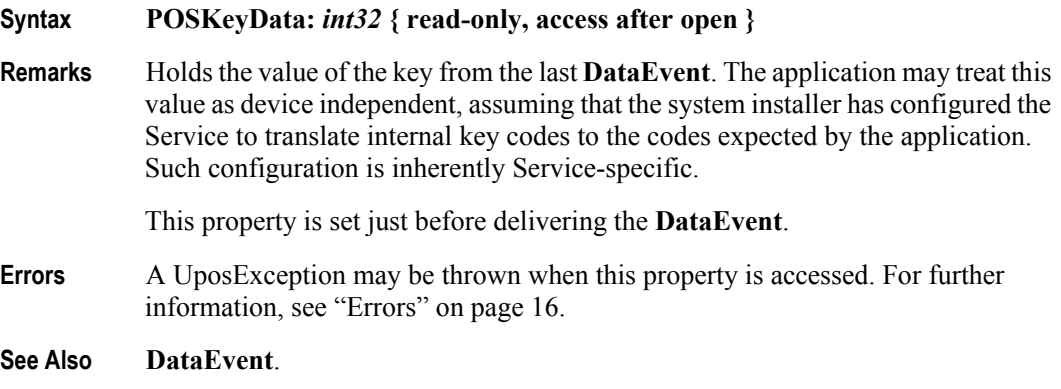

# **POSKeyEventType Property**

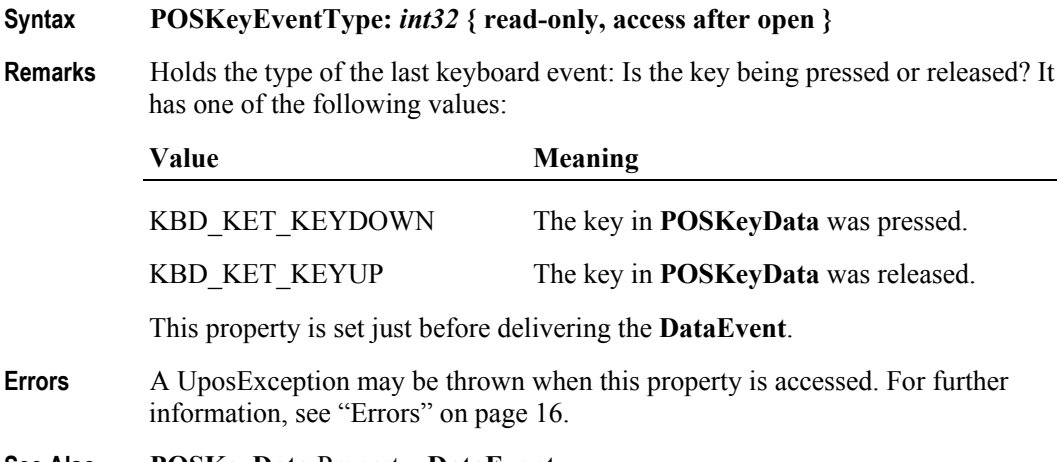

**See Also POSKeyData** Property, **DataEvent**.

**604**

# **Events (UML interfaces)**

## **DataEvent**

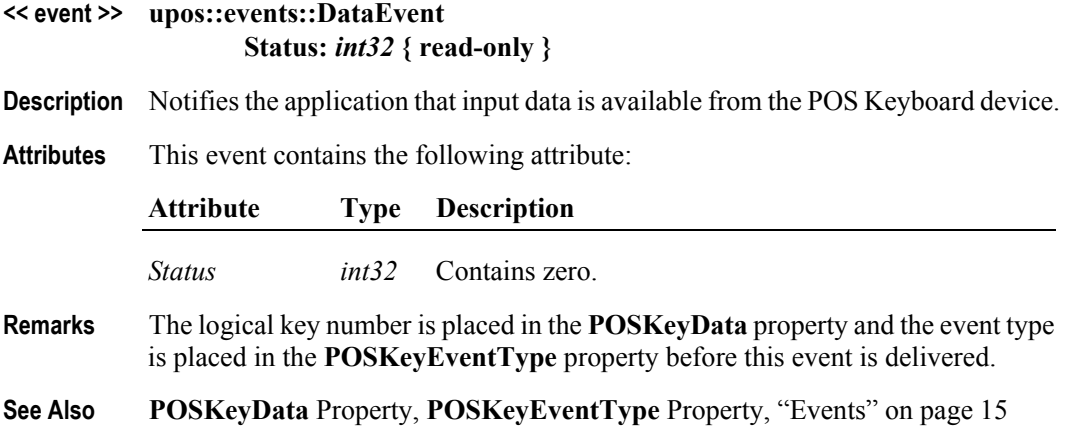

# **DirectIOEvent**

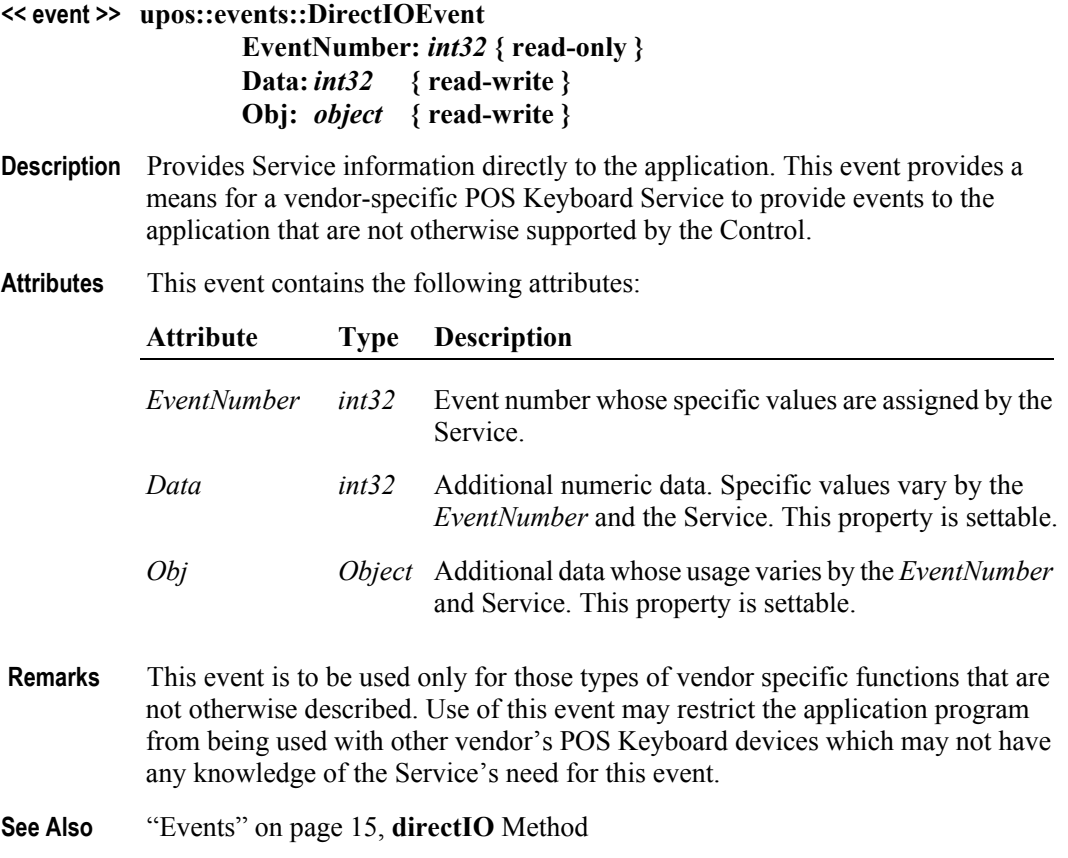

## **ErrorEvent**

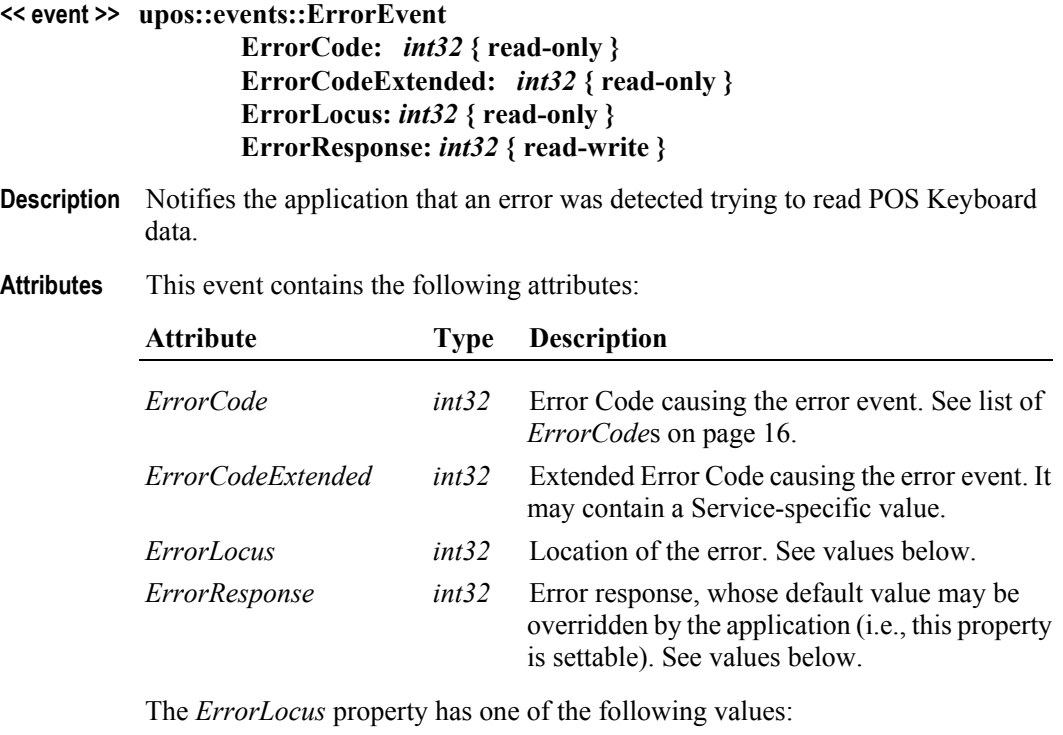

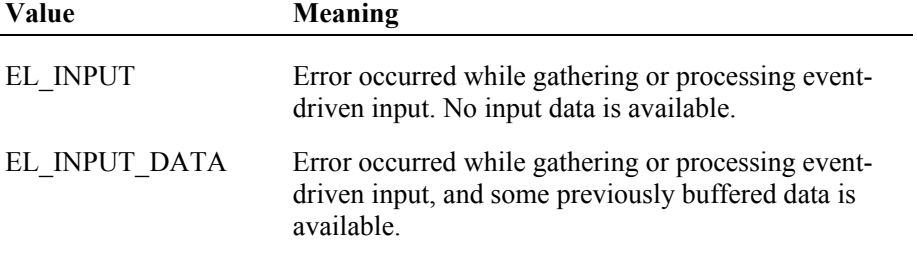

The contents of the *ErrorResponse* property are preset to a default value, based on the *ErrorLocus*. The application's error processing may change *ErrorResponse* to one of the following values:

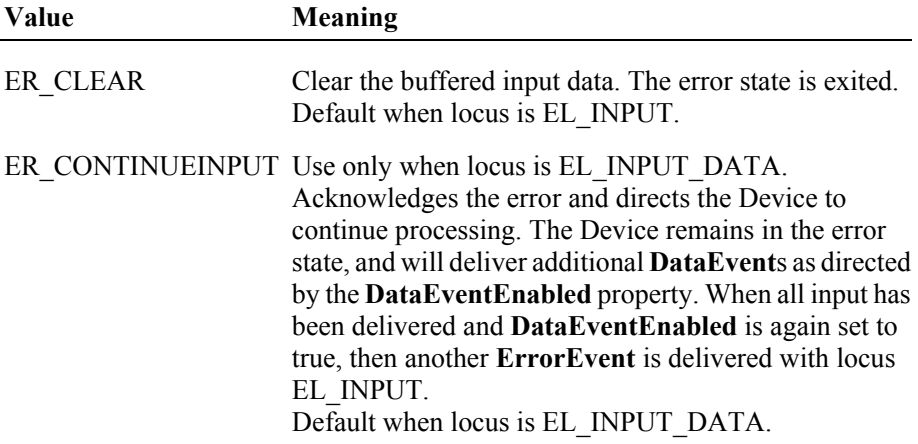

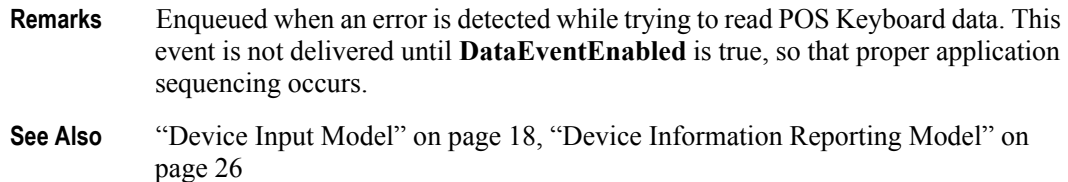

## **StatusUpdateEvent**

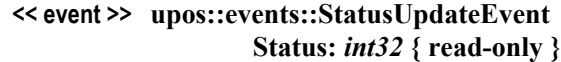

- **Description** Notifies the application when the working status of the POS Keyboard changes.
- **Attributes** This event contains the following attribute:

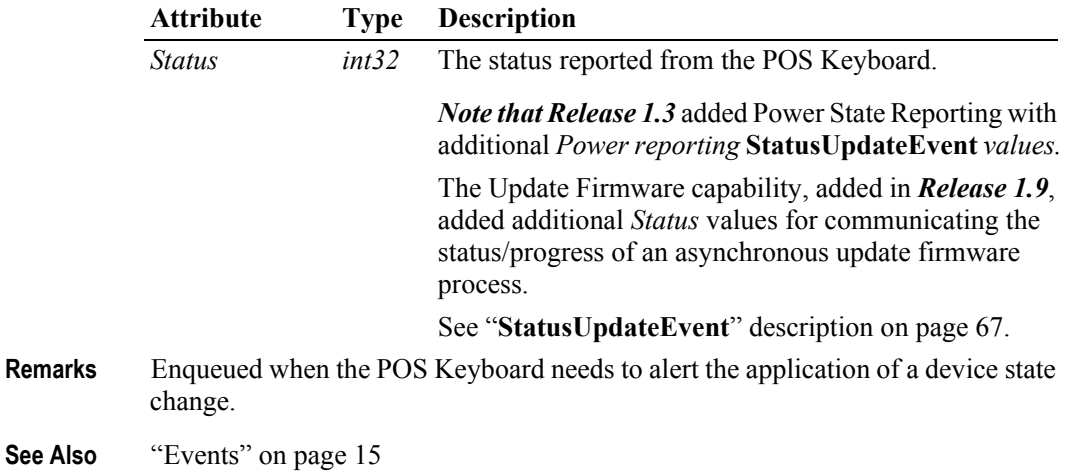

**UnifiedPOS Retail Peripheral Architecture** 

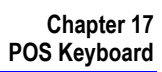

# CHAPTER 18 **POS Power**

This Chapter defines the POS Power device category.

# **Summary**

### **Properties (UML attributes)**

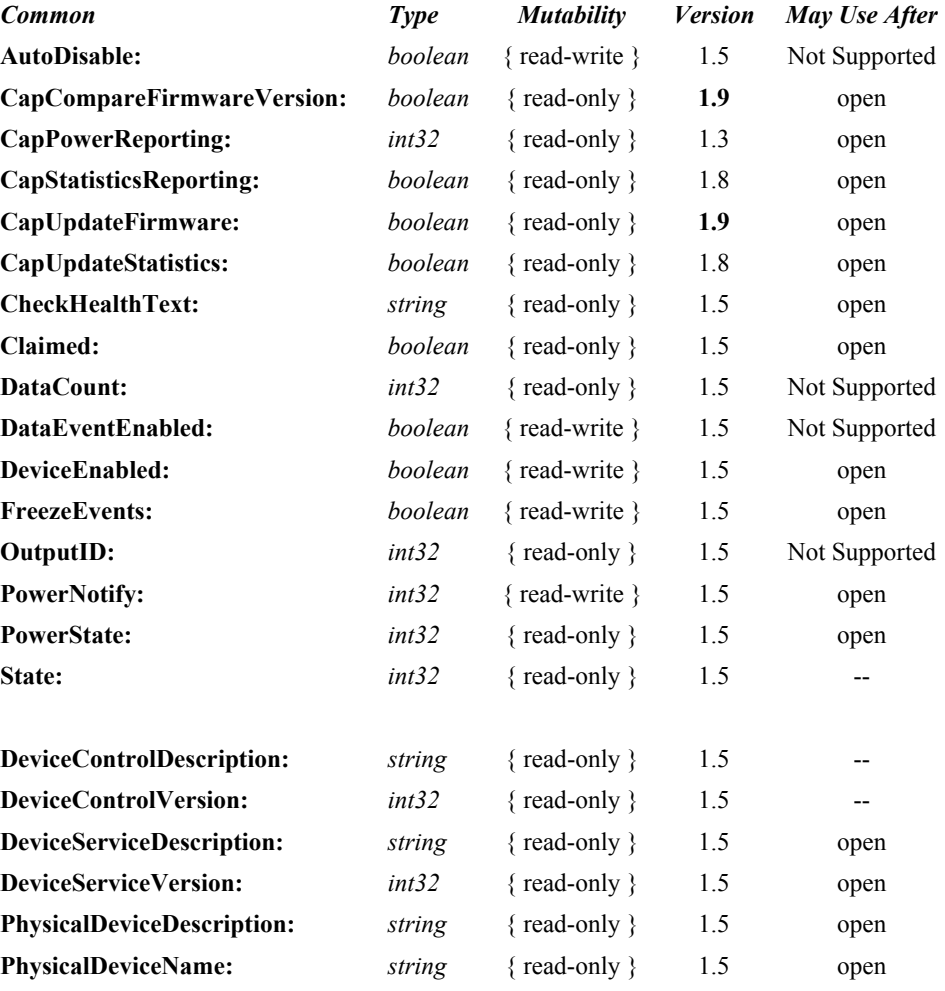

#### **Properties (Continued)**

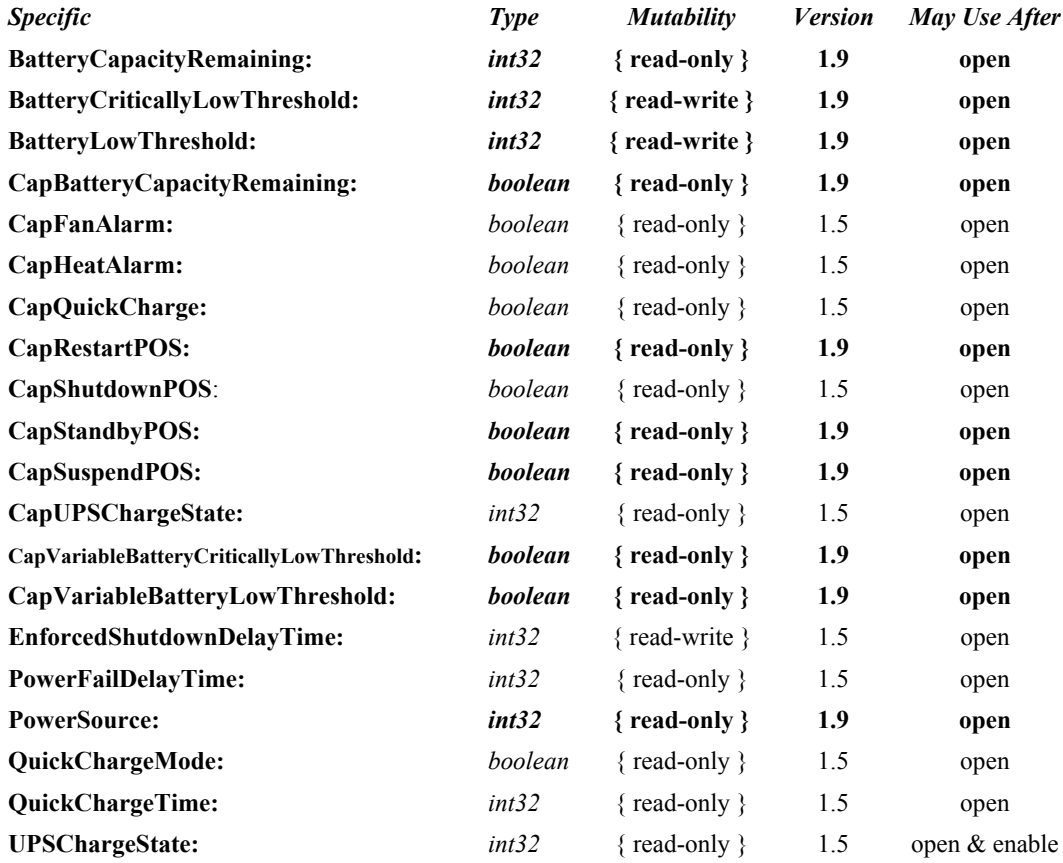

#### **Methods (UML operations)**

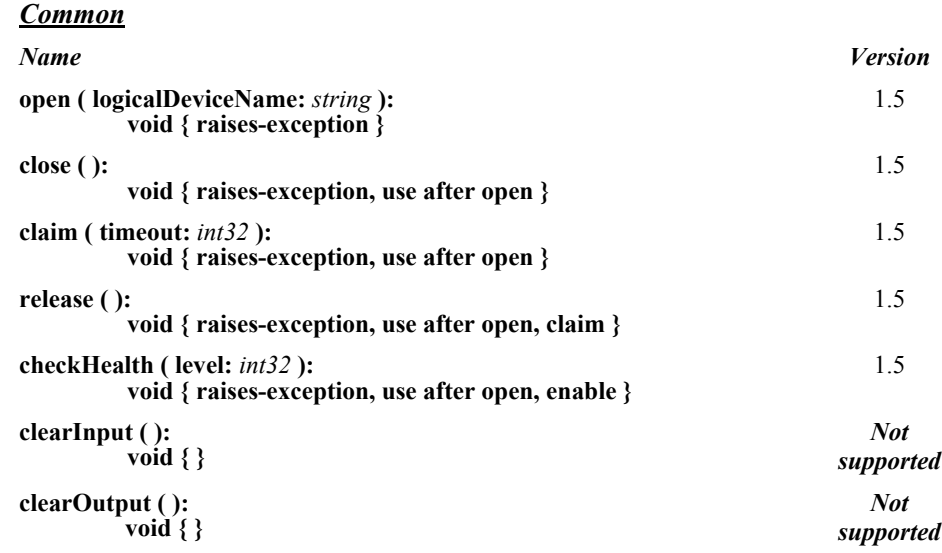

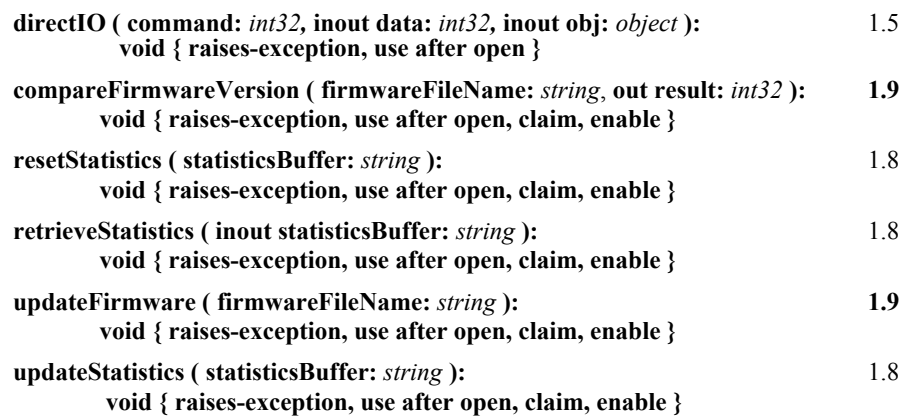

#### *Specific*

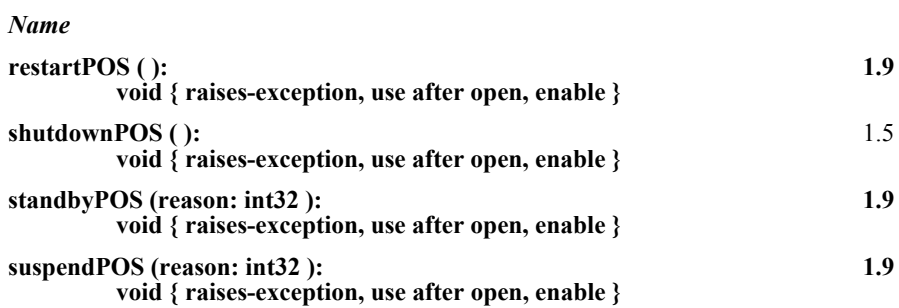

# **Events (UML interfaces)**

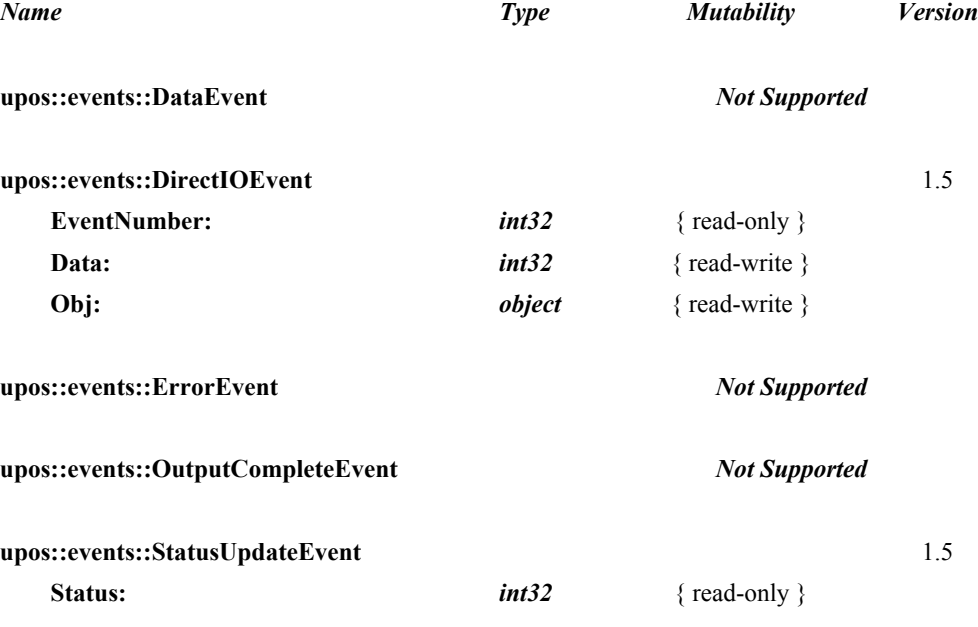

# **General Information** *Updated in Release 1.9*

The POS Power programmatic name is "POSPower".

# **Capabilities**

The POSPower device class has the following capabilities:

- Supports a command to "shut down" the system.
- **Supports a command to restart the system.**
- **Supports a command to "suspend" the system.**
- **Supports a command to have the system go to standby.**
- Supports accessing a power handling mechanism of the underlying operating system and hardware.
- Informs the application if a power fail situation has occurred.
- **Informs the application about battery level.**
- Informs the application if the UPS charge state has changed.
- Informs the application about high CPU temperature.
- Informs the application about stopped CPU fan.
- Informs the application if an operating system dependent enforced shutdown mechanism is processed.
- Allows the application after saving application data locally or transferring application data to a server to shut down the POS terminal.
- Informs the application about an initiated shutdown.

# **Device Sharing**

The POSPower is a sharable device. Its device sharing rules are:

- After opening and enabling the device, the application may access all properties and methods and will receive status update events.
- If more than one application has opened and enabled the device, all applications may access its properties and methods. Status update events are fired to all of the applications.
- If one application claims the POSPower, then only that application may call the **shutdownPOS, standbyPOS, or suspendPOS** methods. This feature provides a degree of security, such that these methods may effectively be restricted to the main POS application if that application claims the device at startup.
- See the "Summary" table for precise usage prerequisites.

# **Model** *Updated in Release 1.9*

The general model of POSPower is based on the power model of each device in version 1.3 or later. The same common properties are used but all states relate to the POS terminal itself and not to a peripheral device.

There are three states of the POSPower:

- ONLINE. The POS terminal is powered on and ready for use. This is the "operational" state.
- OFF. The POS terminal is powered off or detached from the power supplying net. The POS terminal runs on battery power support. This is the powerfail situation.
- OFFLINE. The POS terminal is powered on but is running in a "lower-powerconsumption" mode. It may need to be placed online by pressing a button or key or something else which may wake up the system.

Power reporting only occurs while the device is open, enabled and power notification is switched on.

In a powerfail situation - that means the POSPower is in the state OFF - the POS terminal will be shut down automatically after the last application has closed the POSPower device or the time specified by the **EnforcedShutdownDelayTime** property has been elapsed.

A call to the **shutdownPOS** method will always shut down the POS terminal independent of the system power state.

#### **Version 1.9 or later**

Support of battery powered devices is added. In addition to adding properties to report battery levels and power sources, properties are added to allow for the setting of low and critically low battery levels. The POSPower device also includes the ability to request or respond to request to enter the standby and suspend states. The model does not attempt to duplicate other power management models such as APM and ACPI, but leaves those implementation details to the provider. As a rule, the suspend state will consume less power than the standby state, which in turn will consume less power than the on state. A suggested mapping of these states to other power management models is:

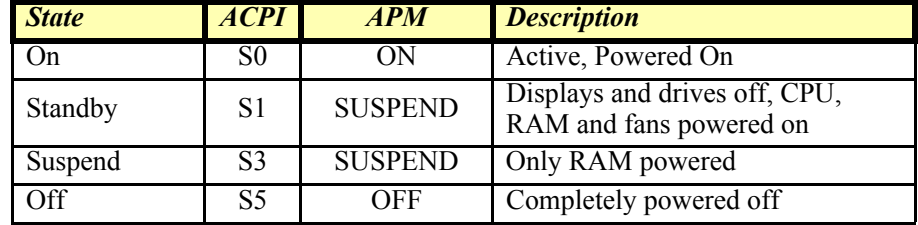

# **POSPower Class Diagram** *Updated in Release 1.9*

The following diagram shows the relationships between the POSPower classes.

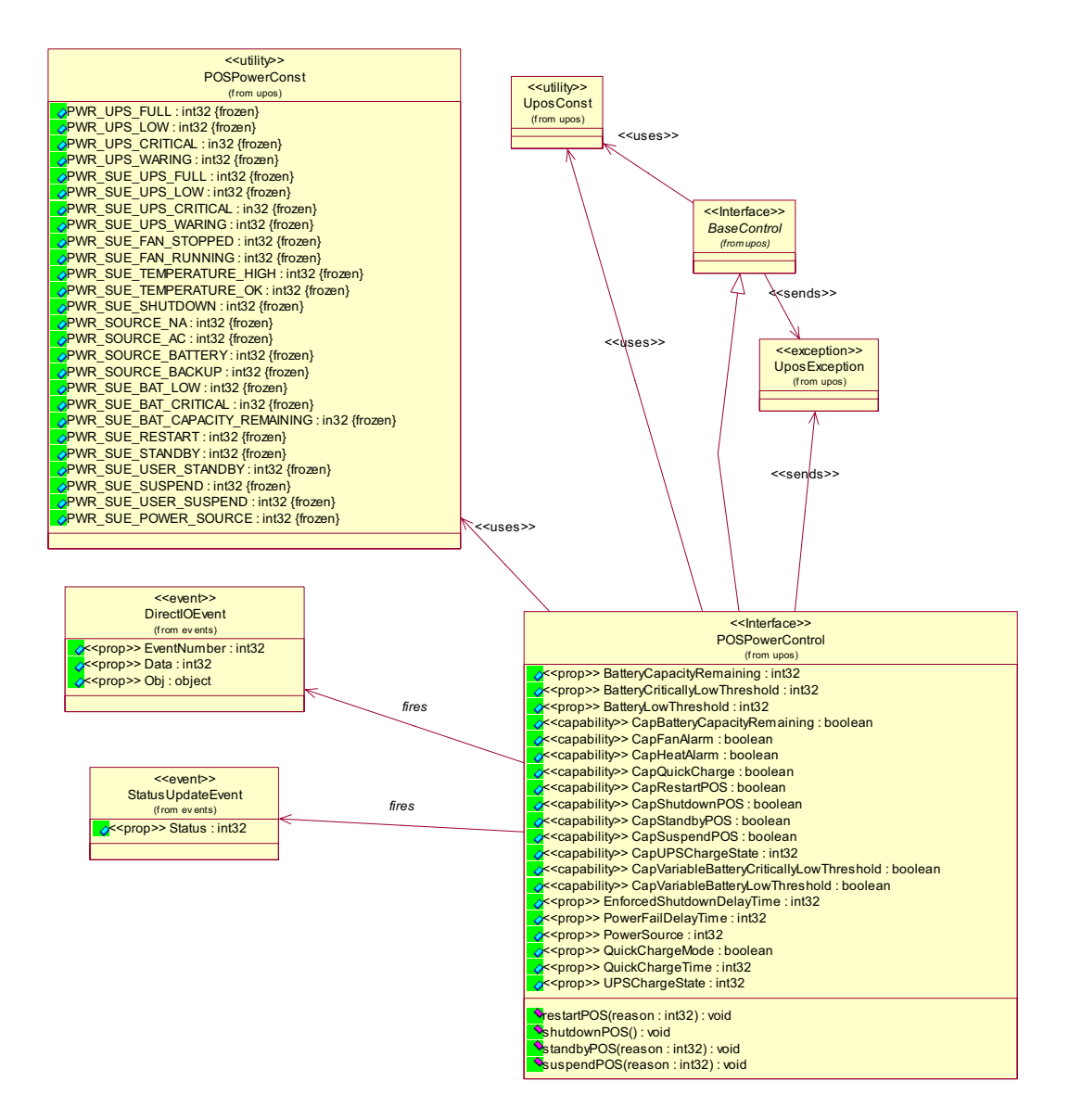

# **POSPower Sequence Diagram** *Added in Release 1.7*

The following sequence diagram shows the typical usage of the POSPower device for registering for **StatusUpdateEvent**s and an atypical case of initiating a **shutdownPOS** call.

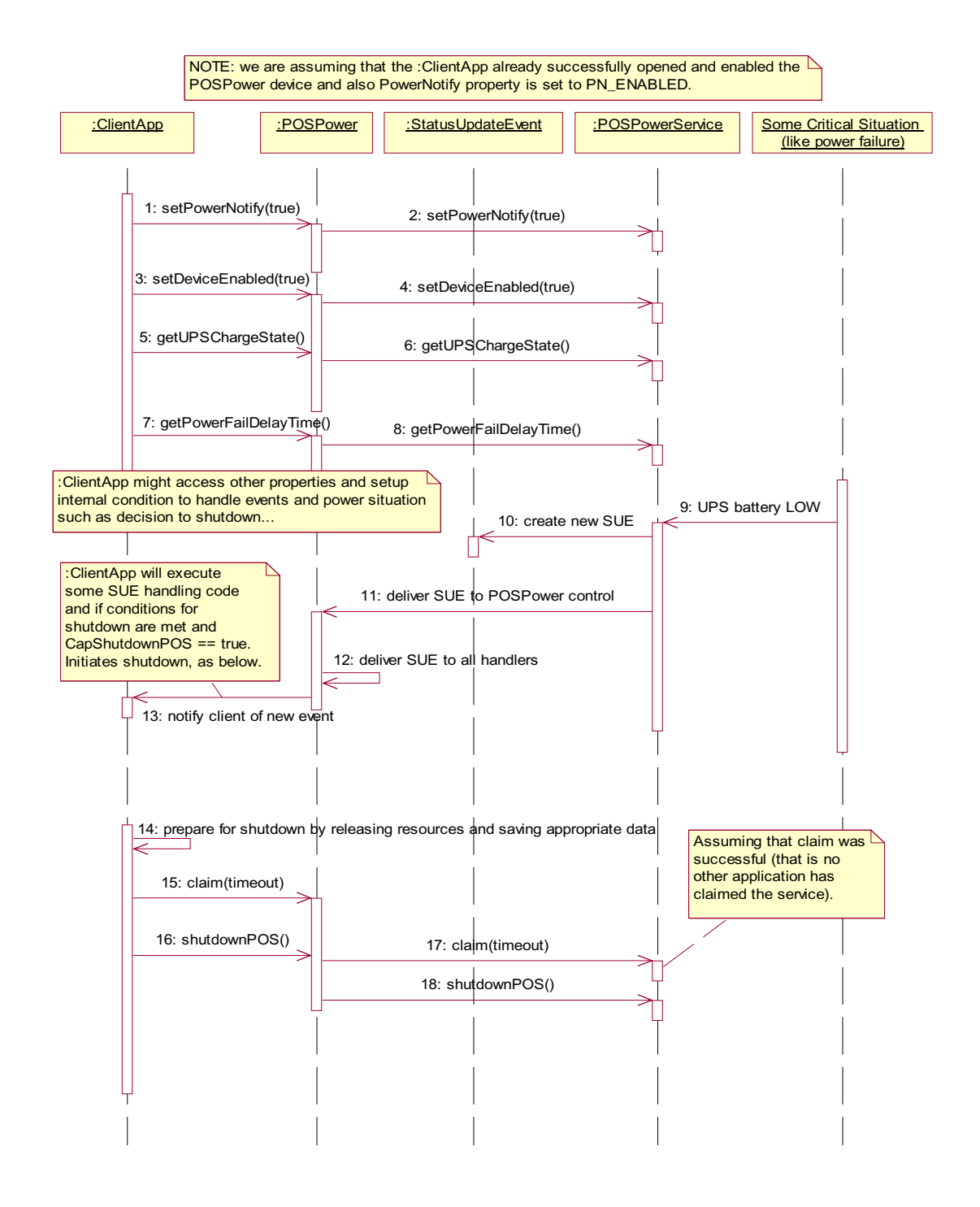

# **POSPower Standby Sequence Diagram** *Added in Release 1.9*

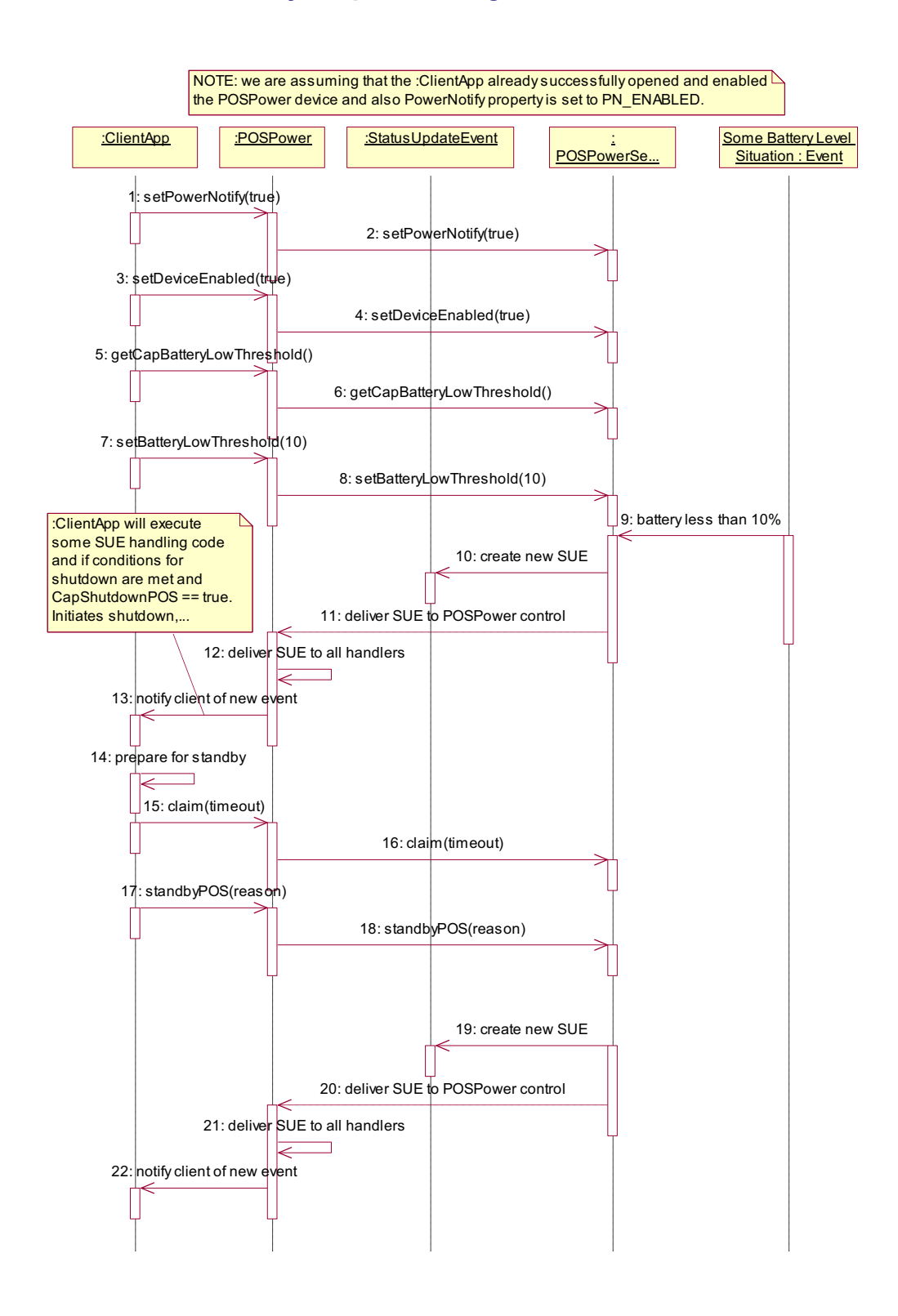

## **POSPower State Diagram**

The following state diagram depicts the POSPower Control device model.

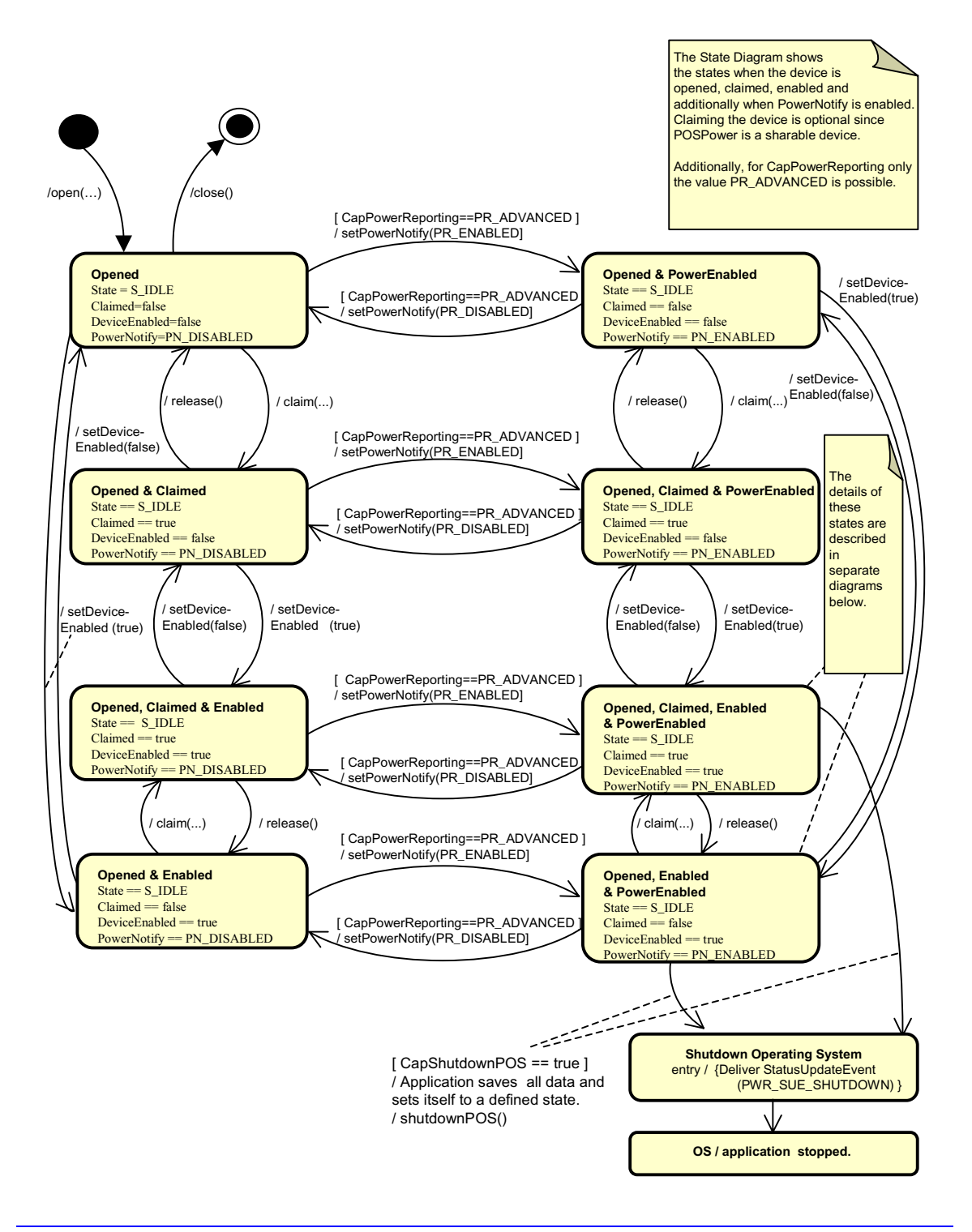

# **POSPower PowerState Diagram - part 1**

The following state diagram depicts the POSPower Power States.

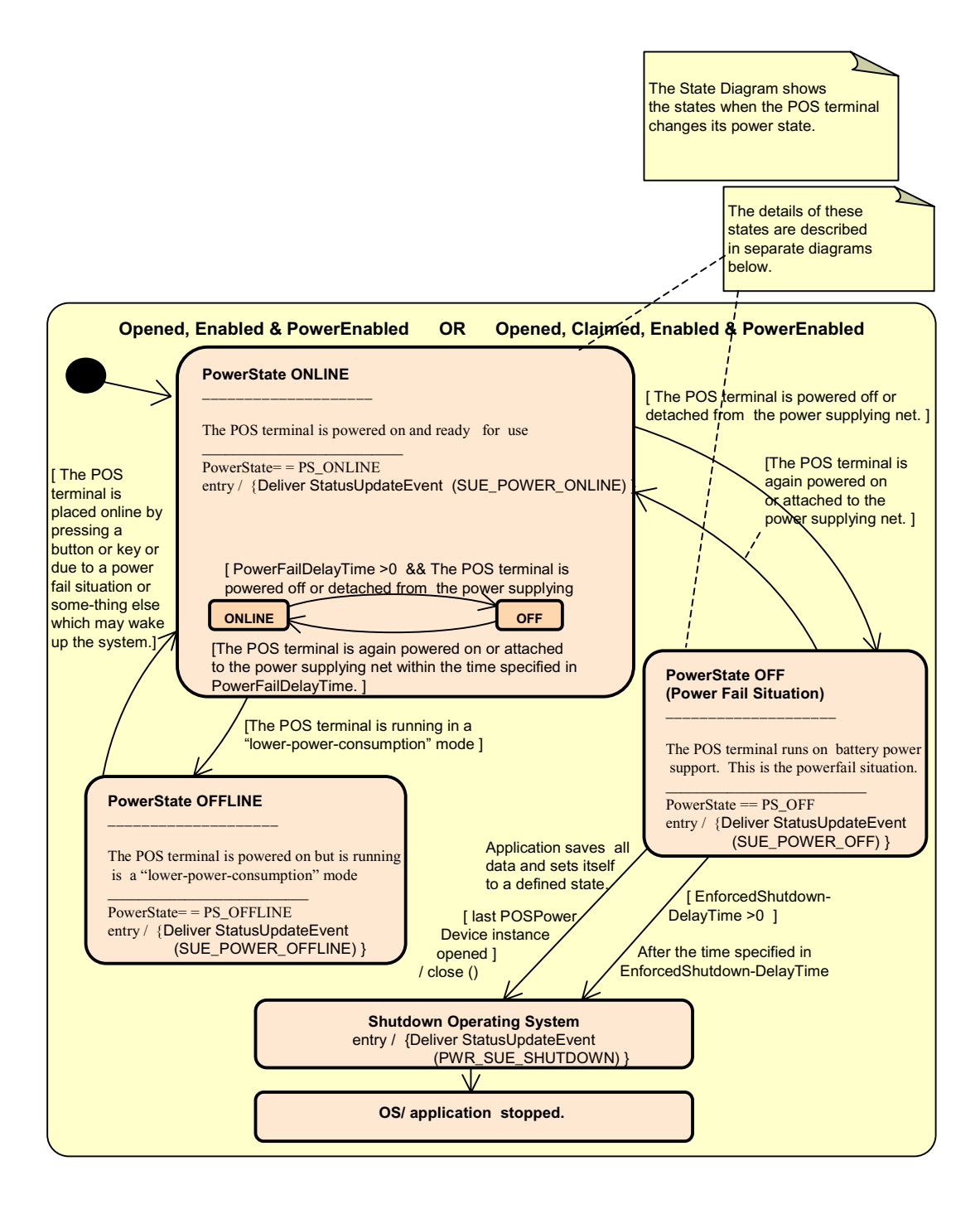

# **POSPower PowerState Diagram - part 2**

The following state diagram depicts the POSPower PowerState ONLINE.

The State Diagram shows the sub states in the PowerState ONLINE state when charging the UPS battery.

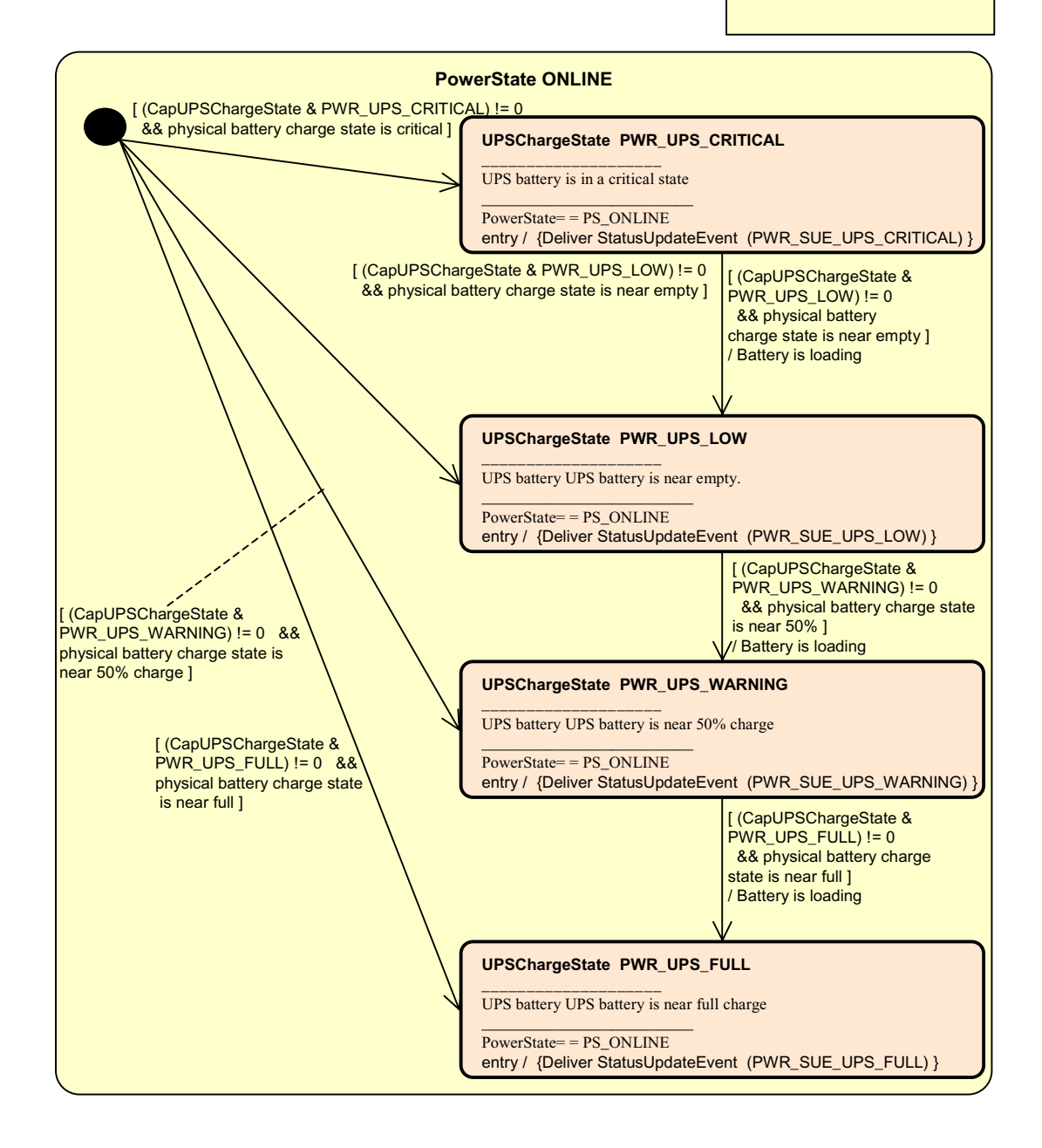

# **POSPower PowerState Diagram - part 3**

The following state diagram depicts the POSPower PowerState OFF.

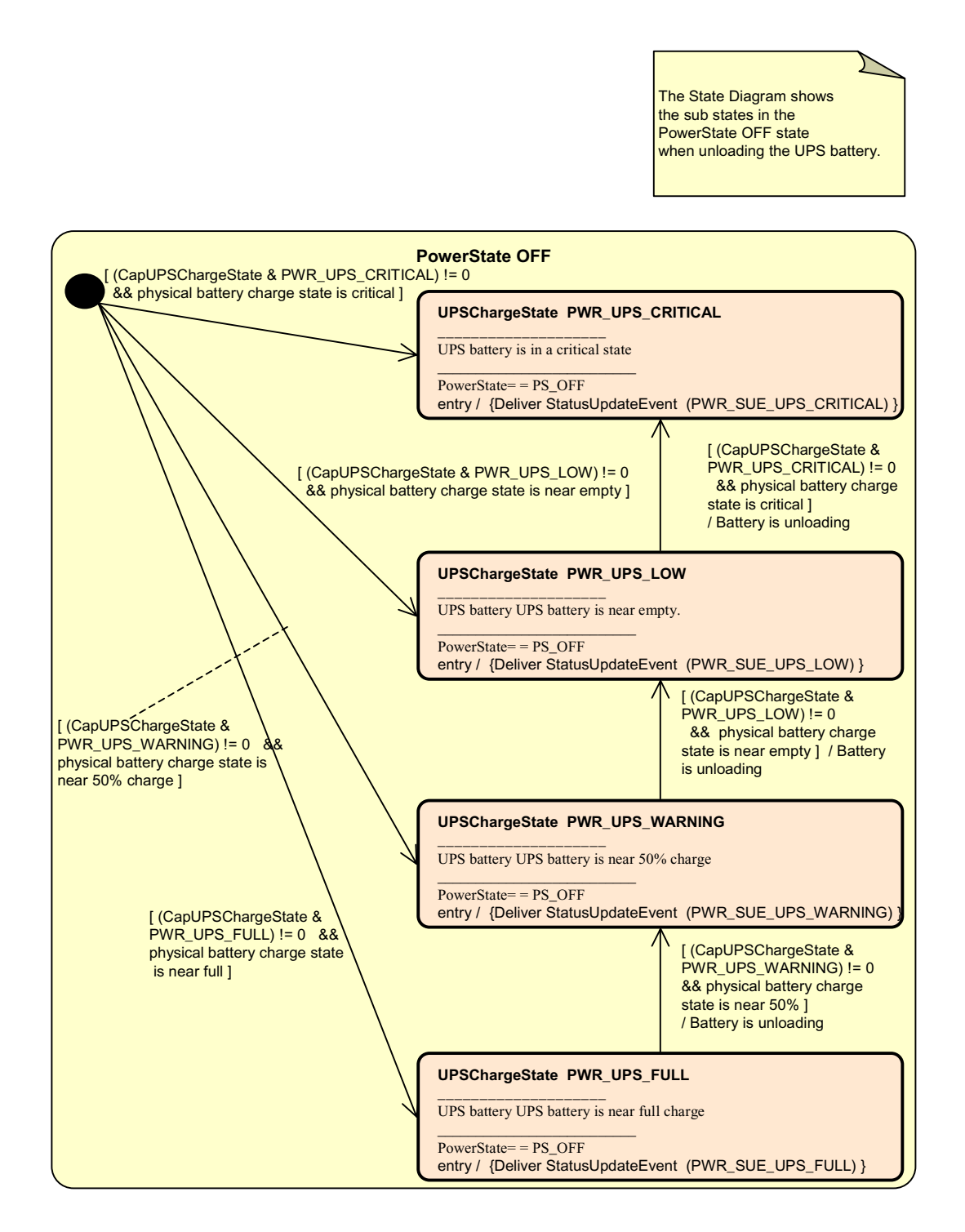

# **POSPower State chart Diagram for Fan and Temperature**

The following state diagram depicts the handling of fan and temperature alarms.

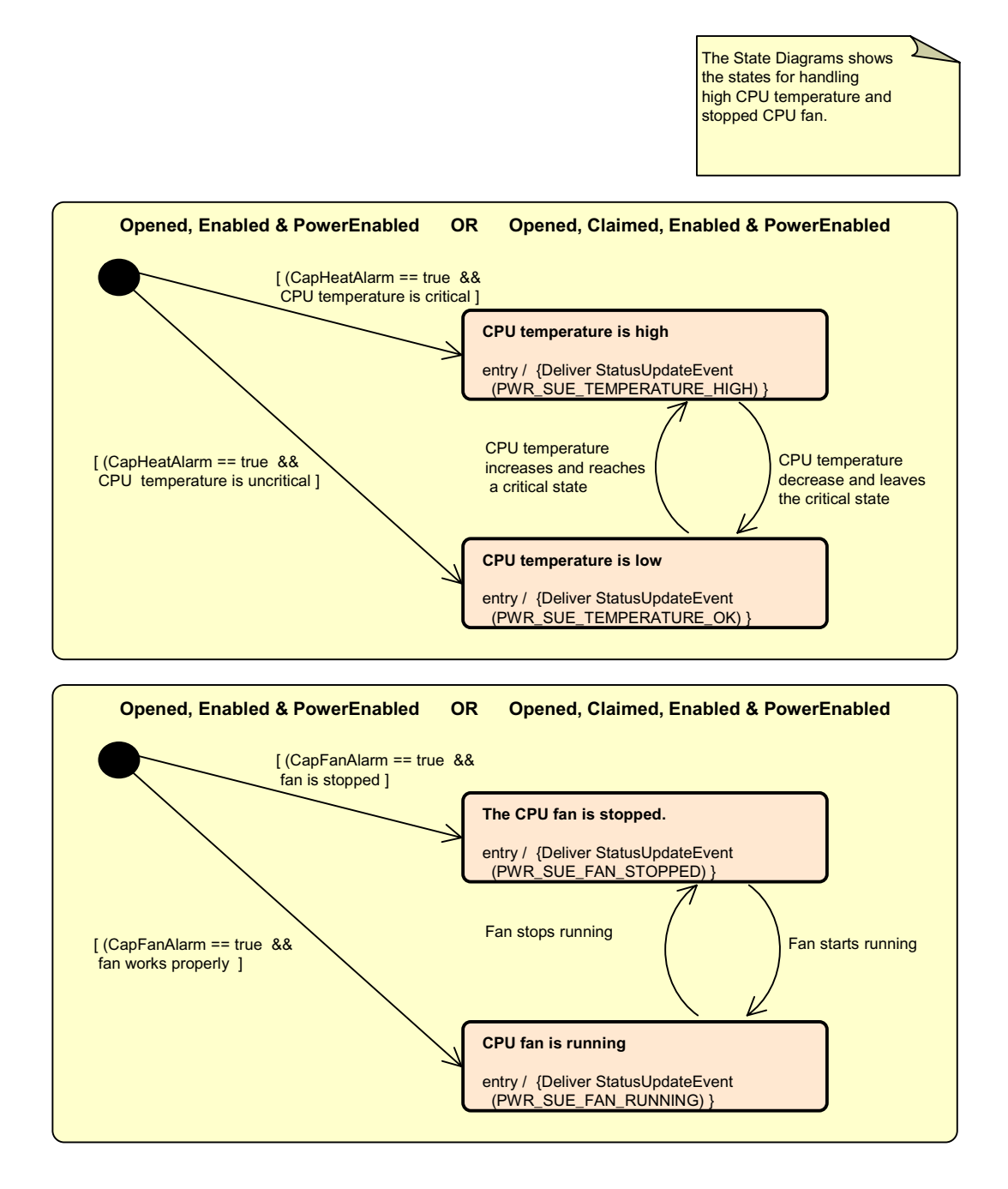

# **POSPower Battery State Diagram** *Added in Release 1.9*

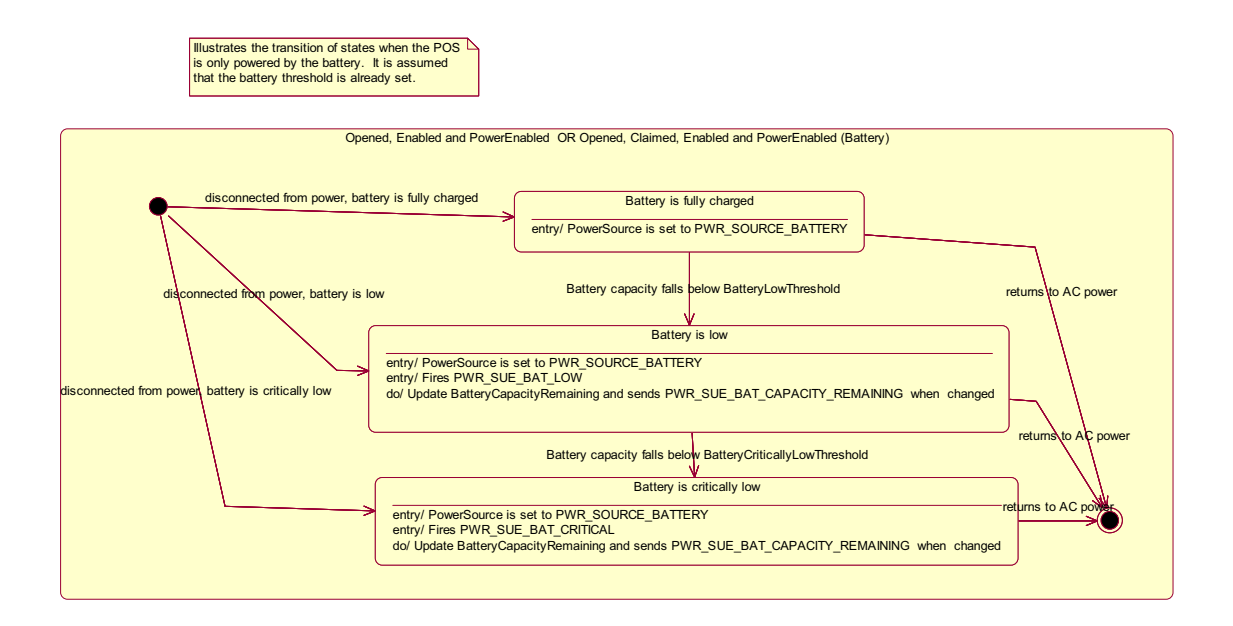

**622**

# **POSPower Power Transitions State Diagram** *Added in Release 1.9*

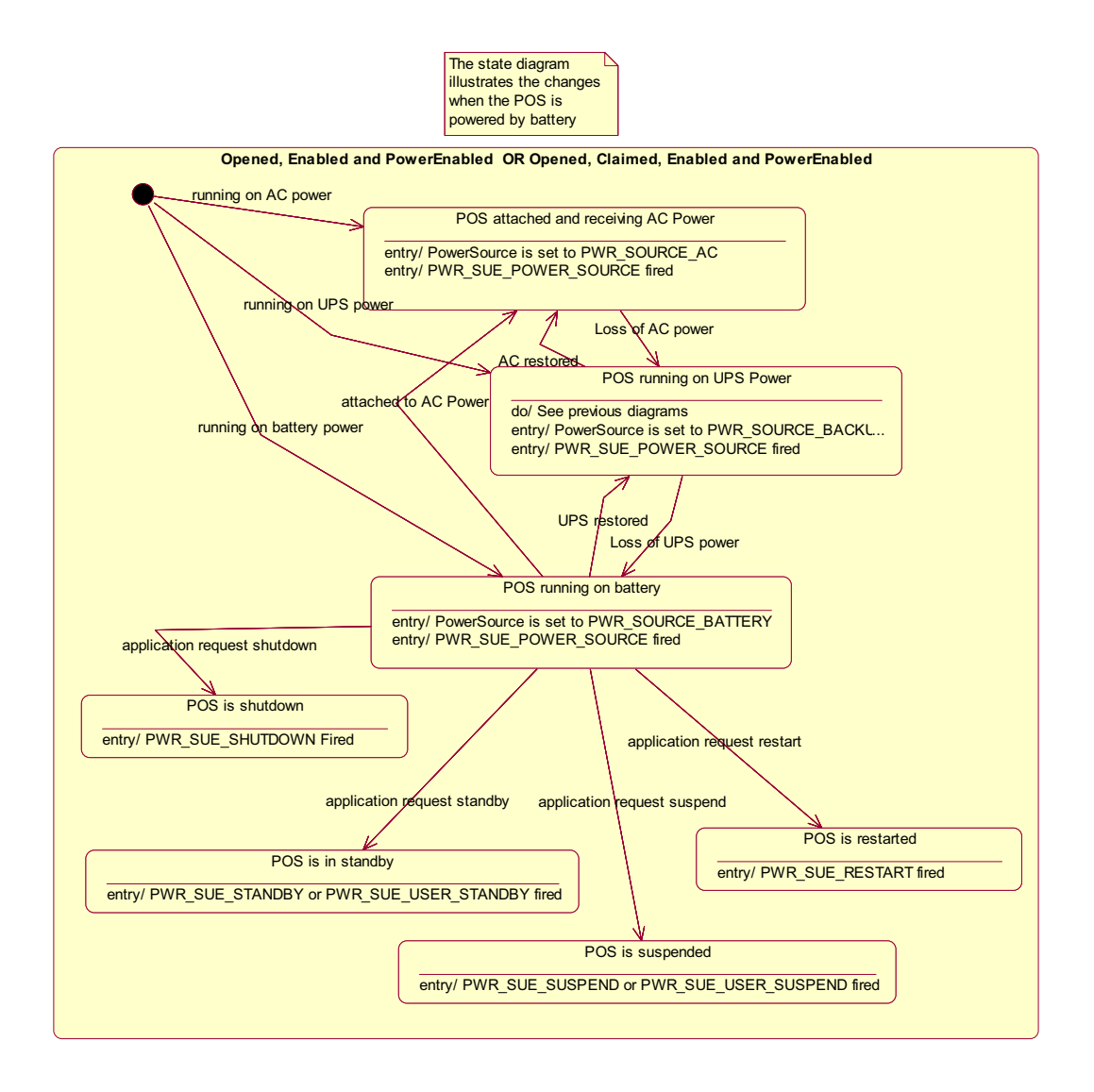

# **Properties (UML attributes)**

### **BatteryCapacityRemaining Property** *Added in Release 1.9*

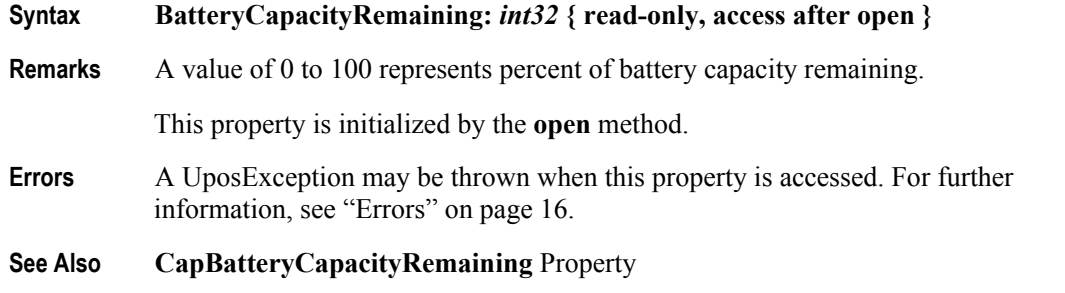

#### **BatteryCriticallyLowThreshold Property** *Added in Release 1.9*

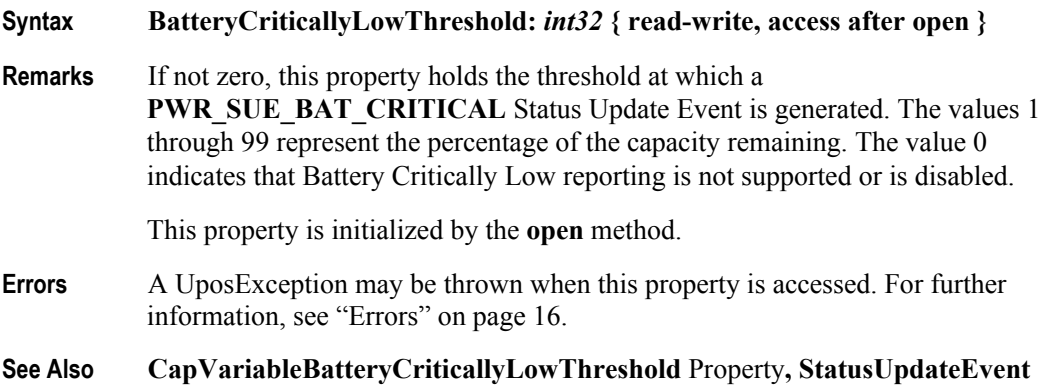

#### **BatteryLowThreshold Property** *Added in Release 1.9*

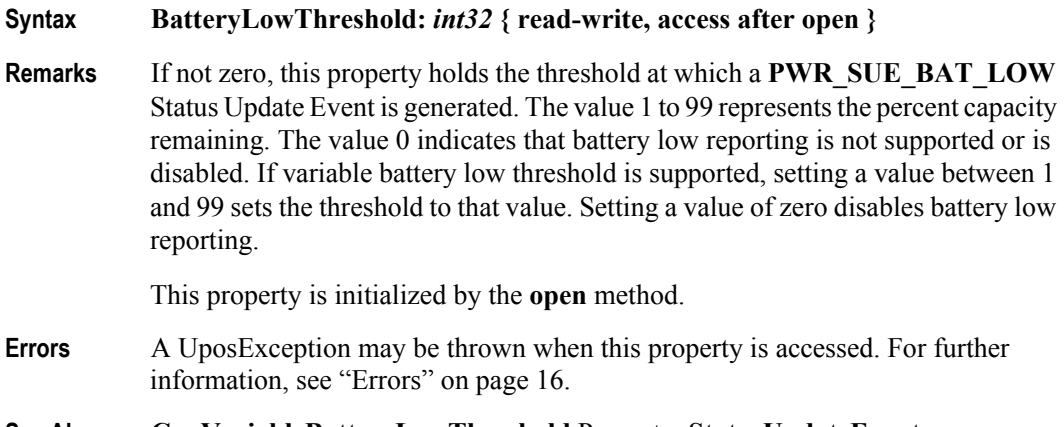

## **CapBatteryCapacityRemaining Property** *Added in Release 1.9*

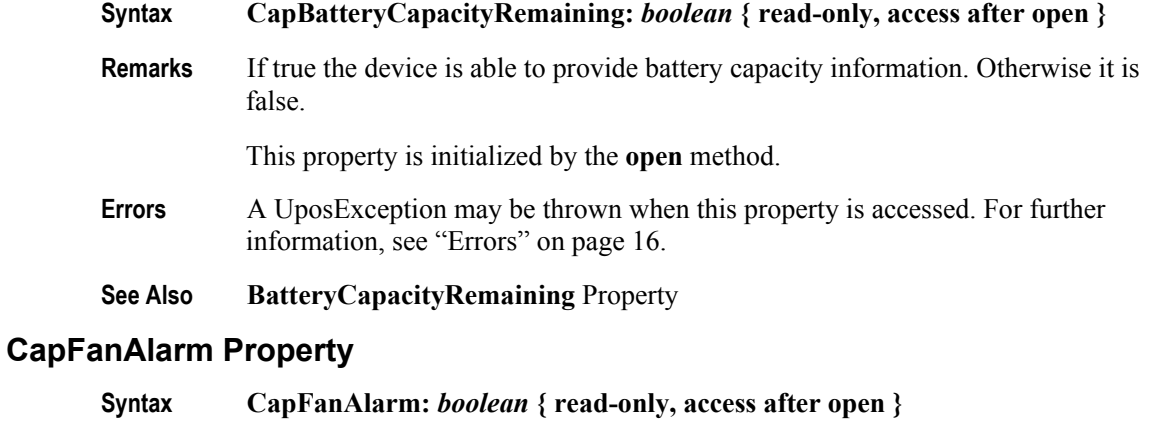

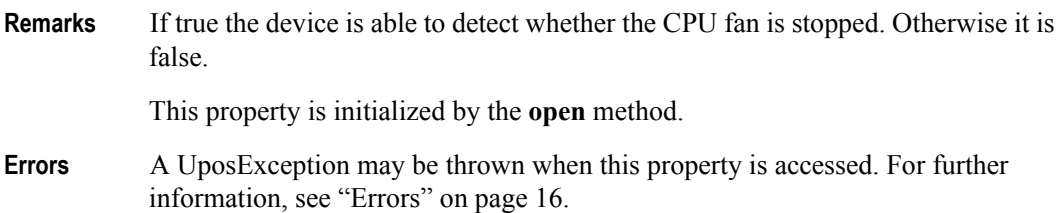

### **CapHeatAlarm Property**

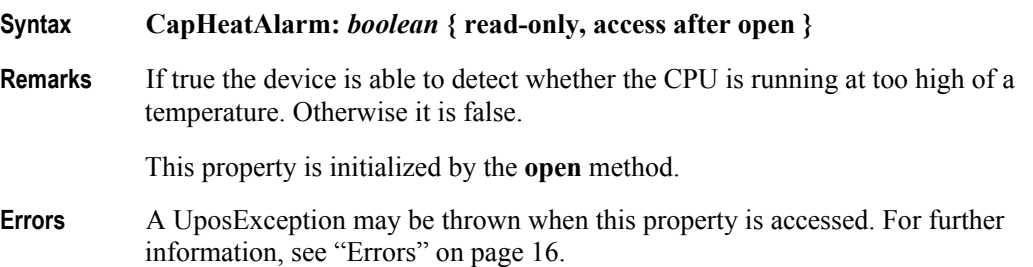

#### **CapQuickCharge Property**

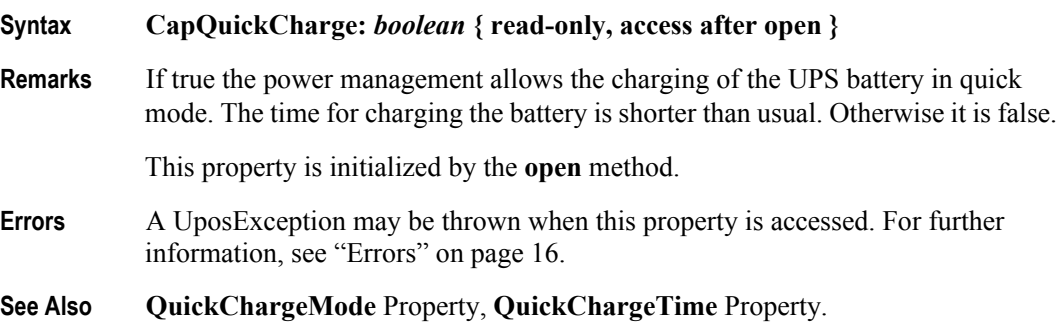

## **CapRestartPOS Property**

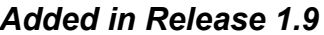

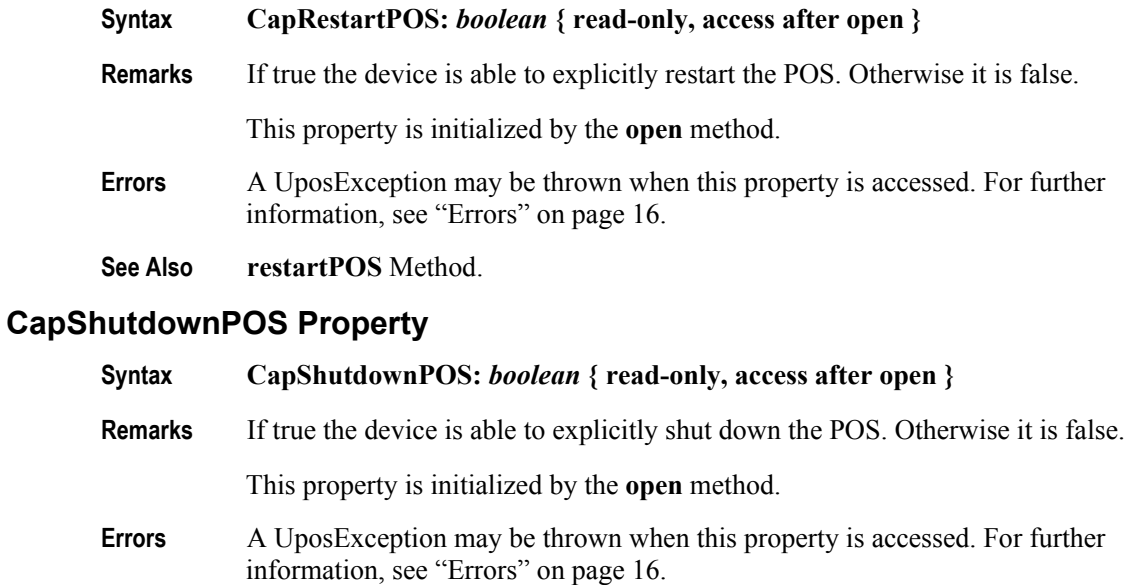

## **CapStandbyPOS Property** *Added in Release 1.9*

**See Also shutdownPOS** Method.

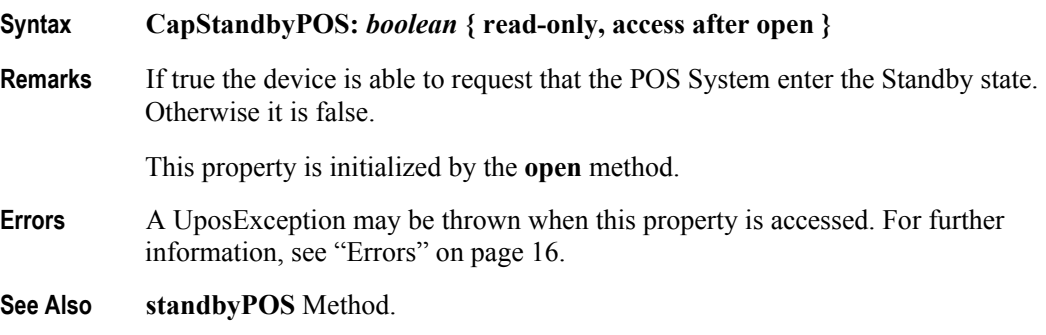

## **CapSuspendPOS Property** *Added in Release 1.9*

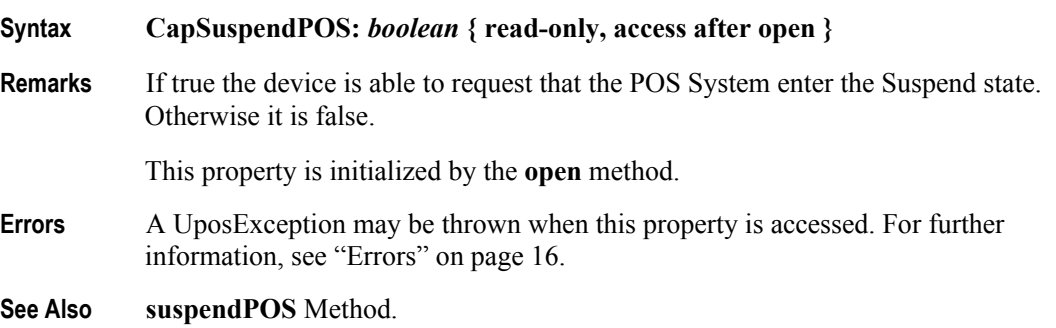

**626**

#### **CapUPSChargeState Property**

#### **Syntax CapUPSChargeState:** *int32* **{ read-only, access after open }**

**Remarks** If not equal to zero, the UPS can deliver one or more charge states. It can contain any of the following values logically ORed together.

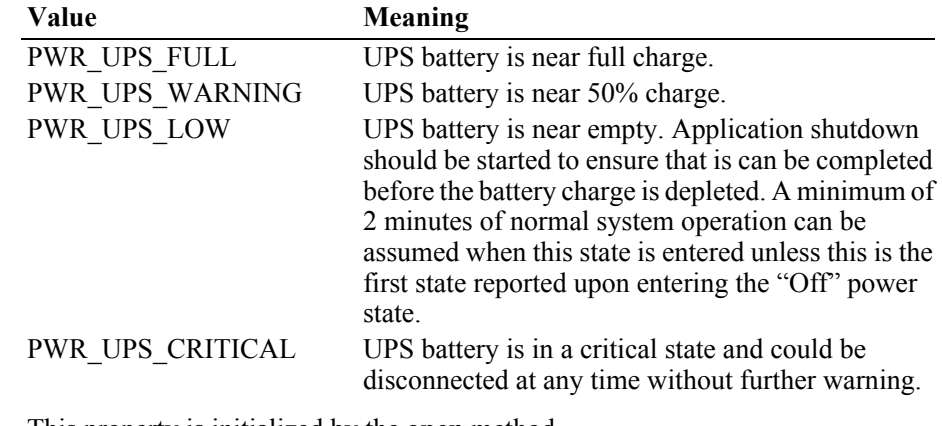

This property is initialized by the **open** method.

- **Errors** A UposException may be thrown when this property is accessed. For further information, see ["Errors" on page 16](#page-33-0).
- **See Also UPSChargeState** Property.

### **CapVariableBatteryCriticallyLowThreshold Property** *Added in Release 1.9*

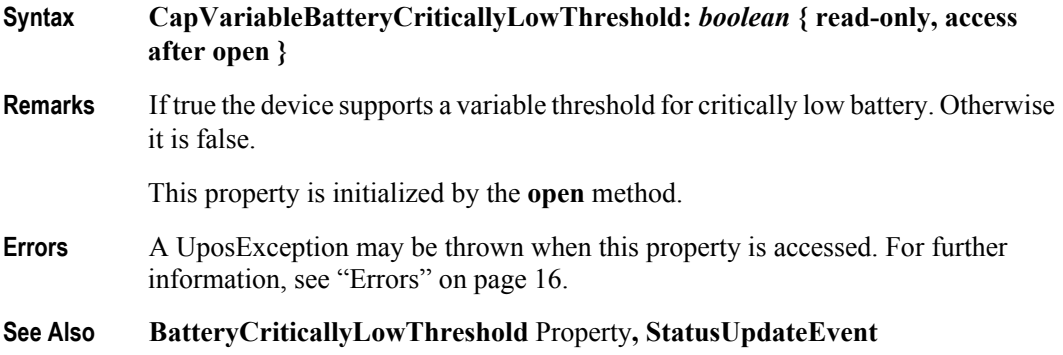

# **CapVariableBatteryLowThreshold Property** *Added in Release 1.9*

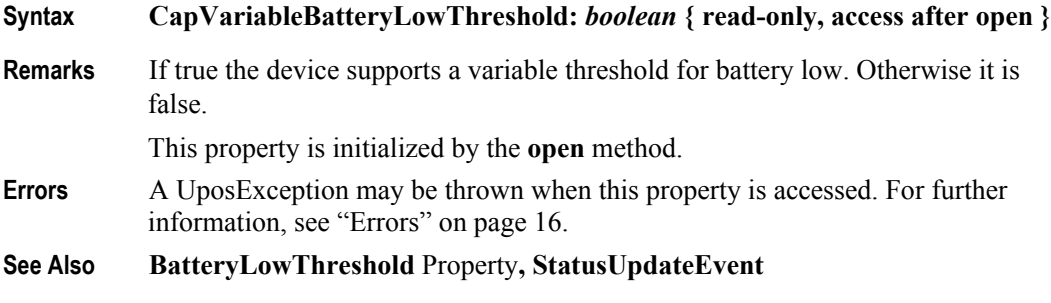

#### **EnforcedShutdownDelayTime Property**

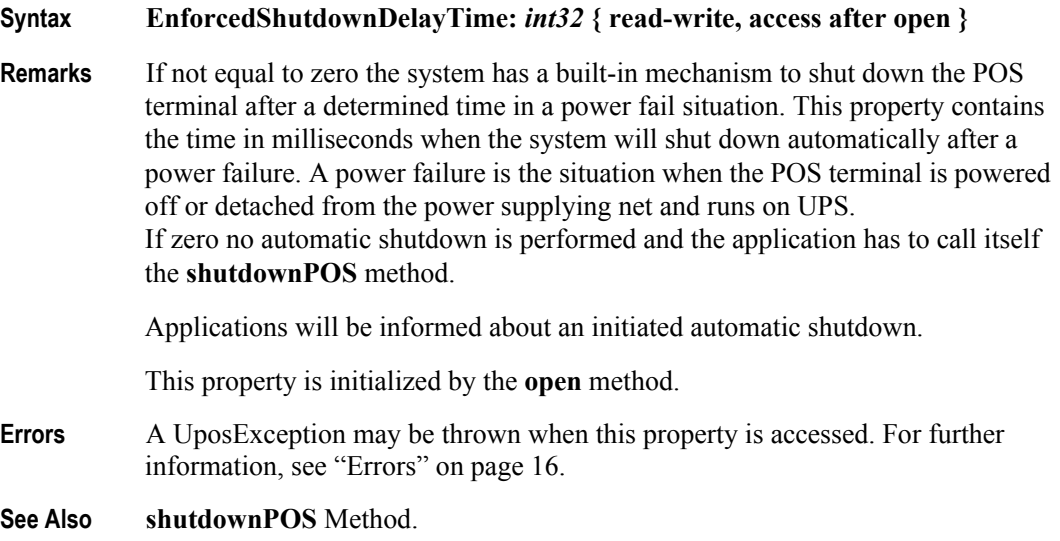

#### **PowerFailDelayTime Property**

#### **Syntax PowerFailDelayTime:** *int32* **{ read-only, access after open }**

**Remarks** This property contains the time in milliseconds for power fail intervals which will not create a power fail situation. In some countries the power has sometimes short intervals where the power supply is interrupted. Those short intervals are in the range of milliseconds up to a few seconds and are handled by batteries or other electric equipment and should not cause a power fail situation. The power fail interval starts when the POS terminal is powered off or detached from the power supplying net and runs on UPS. The power fail interval ends when the POS terminal is again powered on or attached to the power supplying net. However, if the power fail interval is longer than the time specified in the **PowerFailDelayTime** property a power fail situation is created.

> Usually this parameter is a configuration parameter of the underlying power management. So, the application can only read this property.

This property is initialized by the **open** method.

**Errors** A UposException may be thrown when this property is accessed. For further information, see ["Errors" on page 16](#page-33-0).

### **PowerSource Property** *Added in Release 1.9*

#### **Syntax PowerSource:** *int32* **{ read-only, access after open }**

**Remarks** This property holds the current power source if power source reporting is available. A StatusUpdateEvent is generated each time this property is updated.

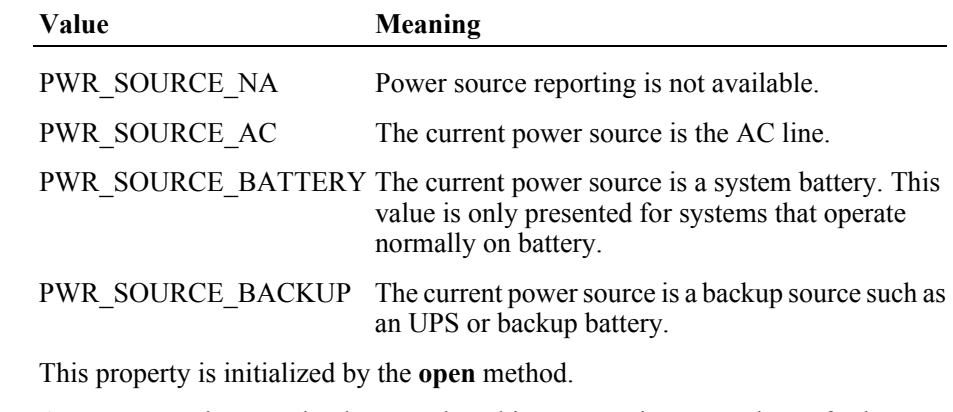

**Errors** A UposException may be thrown when this property is accessed. For further information, see ["Errors" on page 16](#page-33-0).

#### **See Also StatusUpdateEvent**

#### **QuickChargeMode Property**

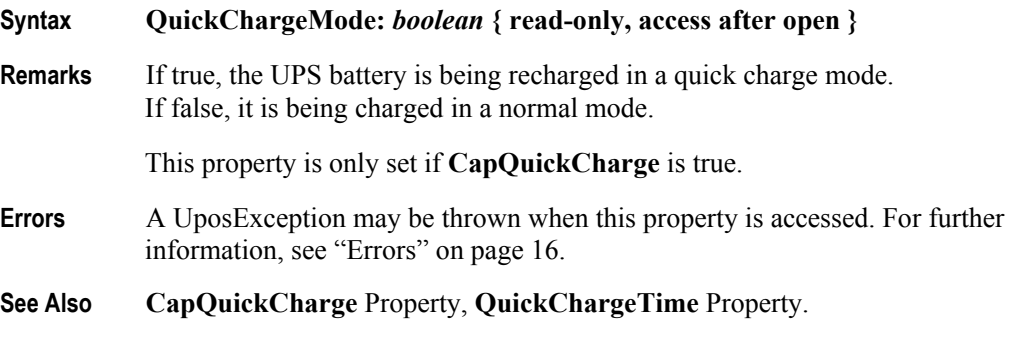

### **QuickChargeTime Property**

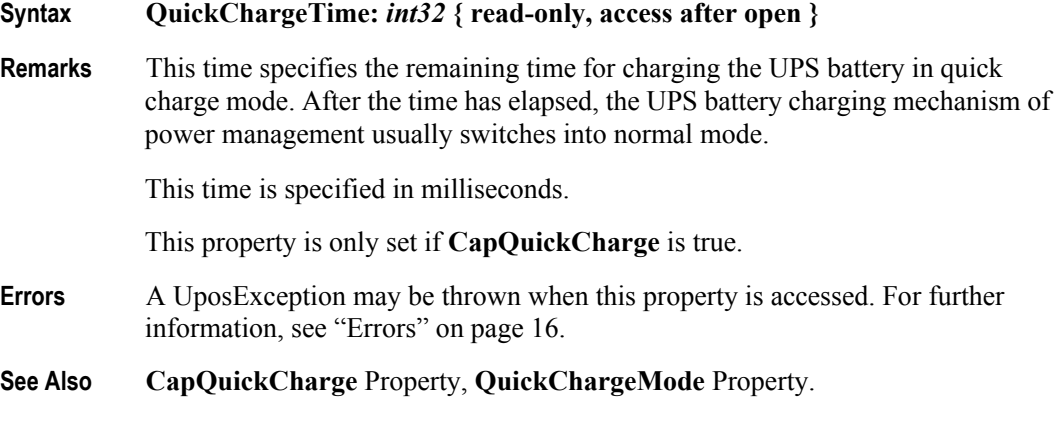

# **UPSChargeState Property**

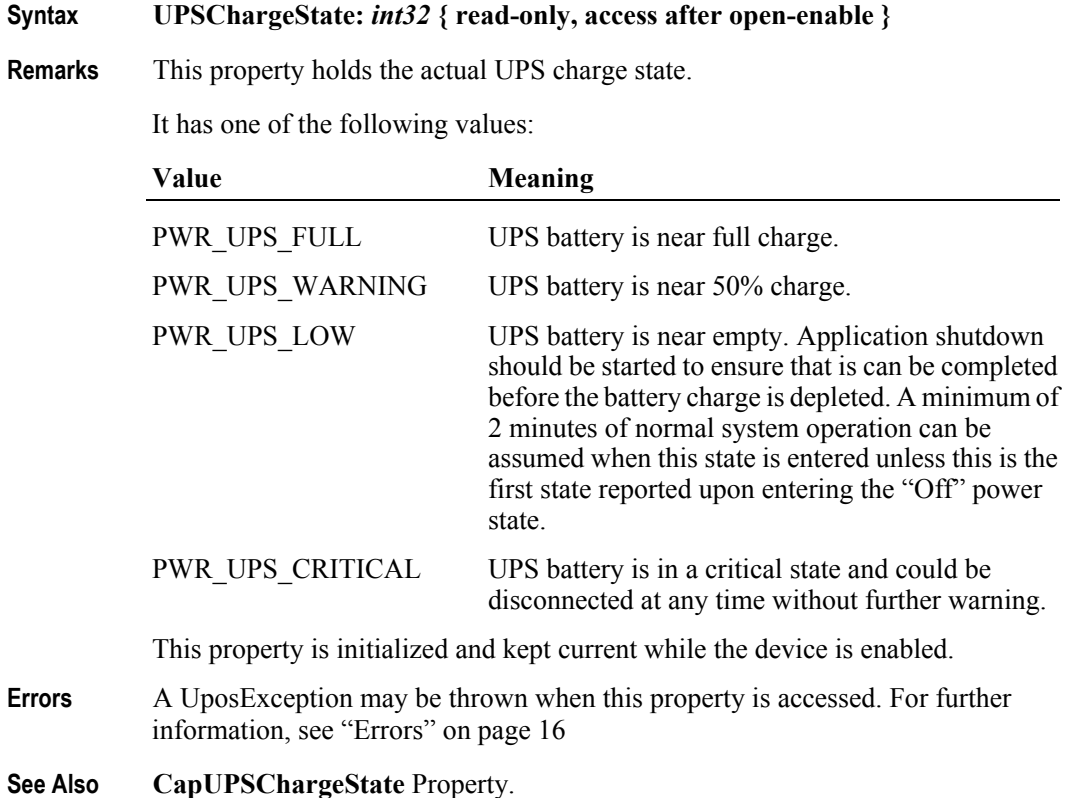
# **Methods (UML operations)**

# **restartPOS Method** *Added in Release 1.9*

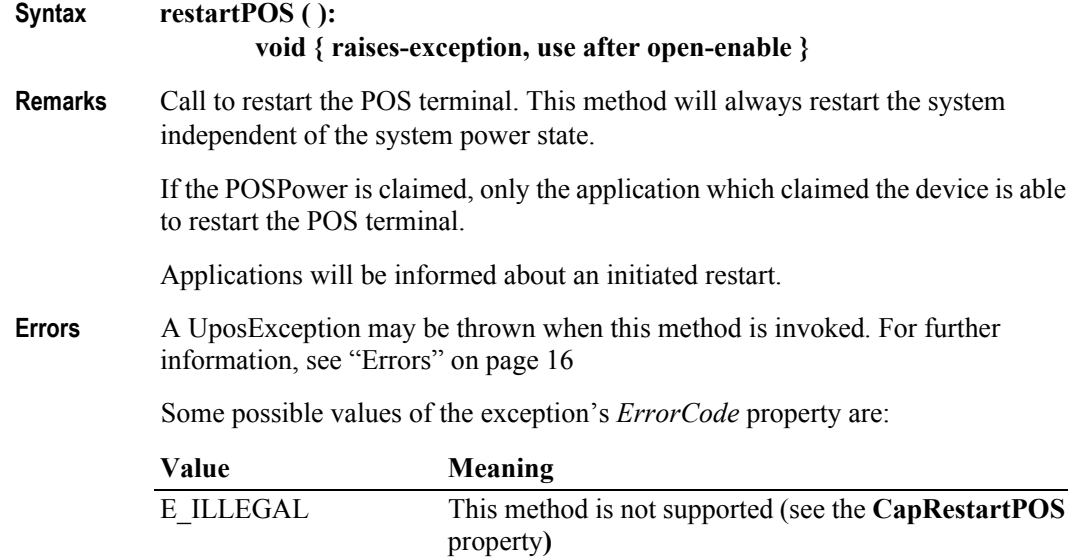

**See Also CapRestartPOS** Property

# **shutdownPOS Method**

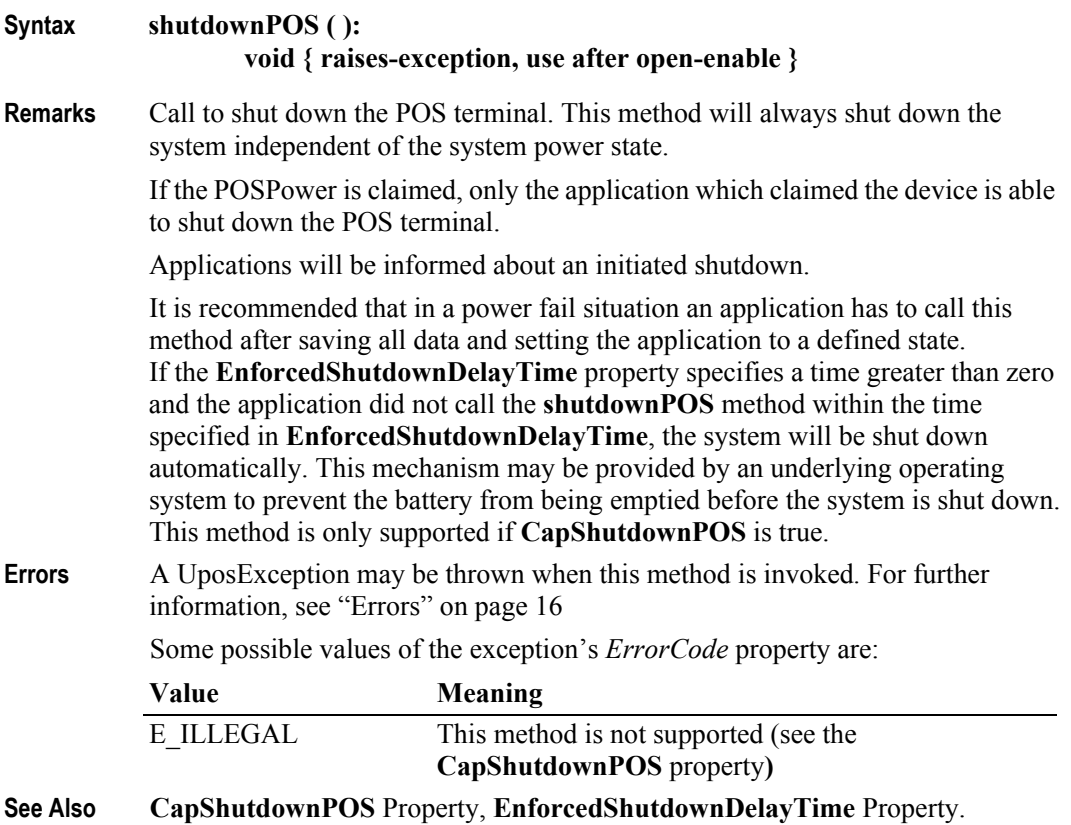

# **standbyPOS Method** *Added in Release 1.9*

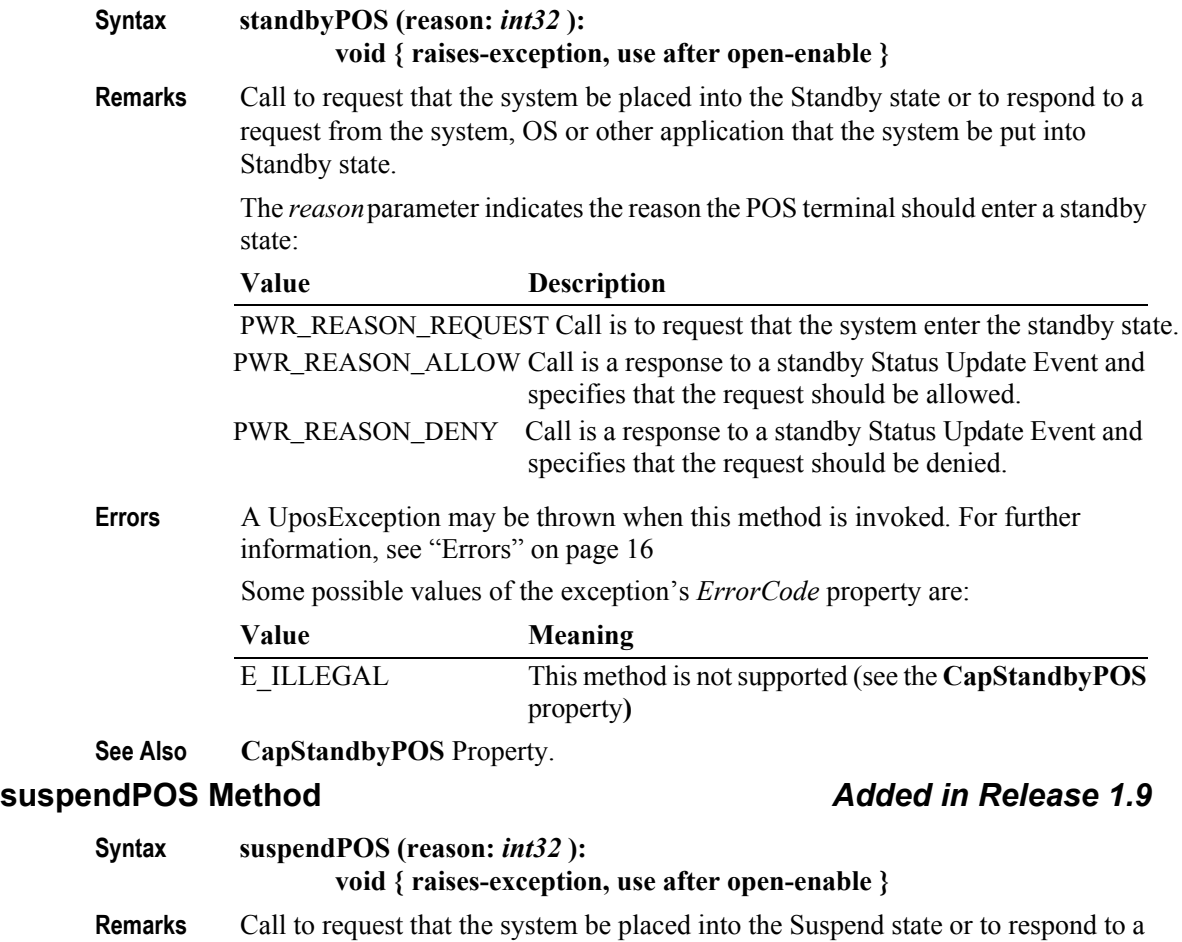

request from the system, OS or other application that the system be put into Suspend state.

The *reason* parameter indicates the reason the POS terminal should enter a standby state:

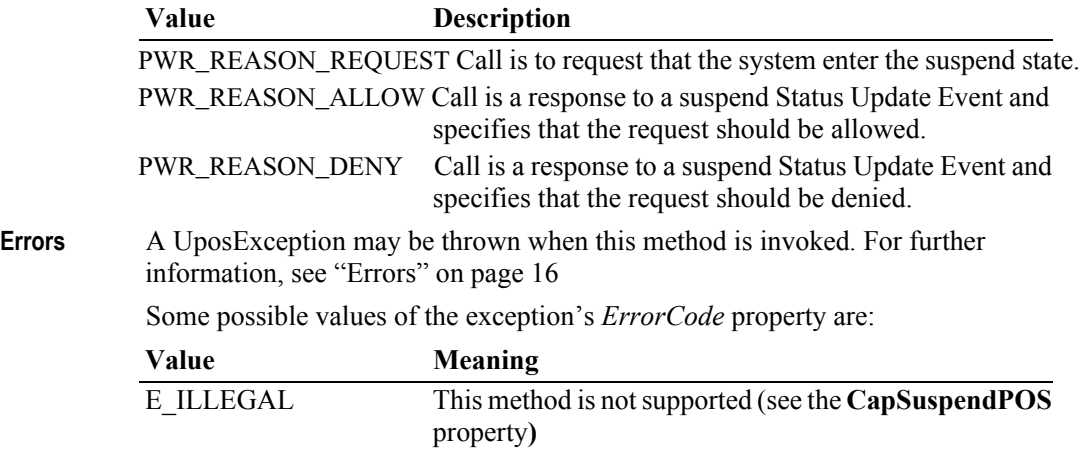

**See Also CapSuspendPOS** Property.

# **Events (UML Interfaces)**

## **DirectIOEvent**

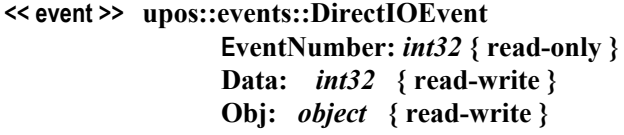

- **Description** Provides Service information directly to the application. This event provides a means for a vendor-specific POSPower Service to provide events to the application that are not otherwise supported by the Control.
- **Attributes** This event contains the following attributes:

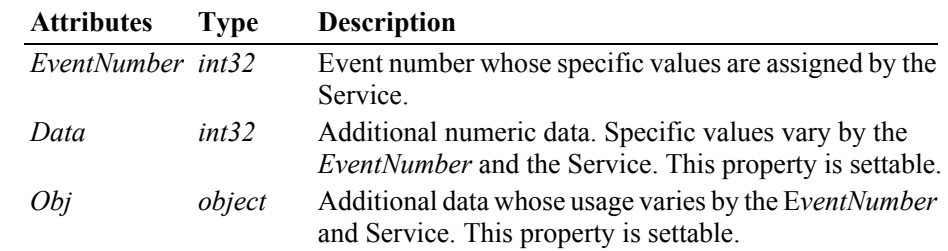

- **Remarks** This event is to be used only for those types of vendor specific functions that are not otherwise described. Use of this event may restrict the application program from being used with other vendor's POSPower devices which may not have any knowledge of the Service's need for this event.
- **See Also** ["Events" on page 15,](#page-32-0) **directIO** Method.

# **StatusUpdateEvent** *Updated in Release 1.9*

### **<< event >> upos::events::StatusUpdateEvent Status:** *int32* **{ read-only }**

**Description** Delivered when **UPSChargeState** changes or an alarm situation occurs.

**Attributes** This event contains the following attribute:

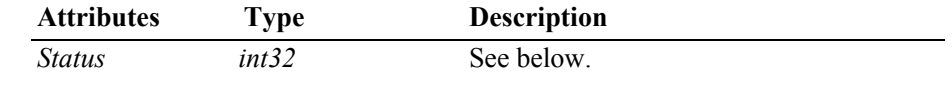

The *Status* property contains the updated power status or alarm status.

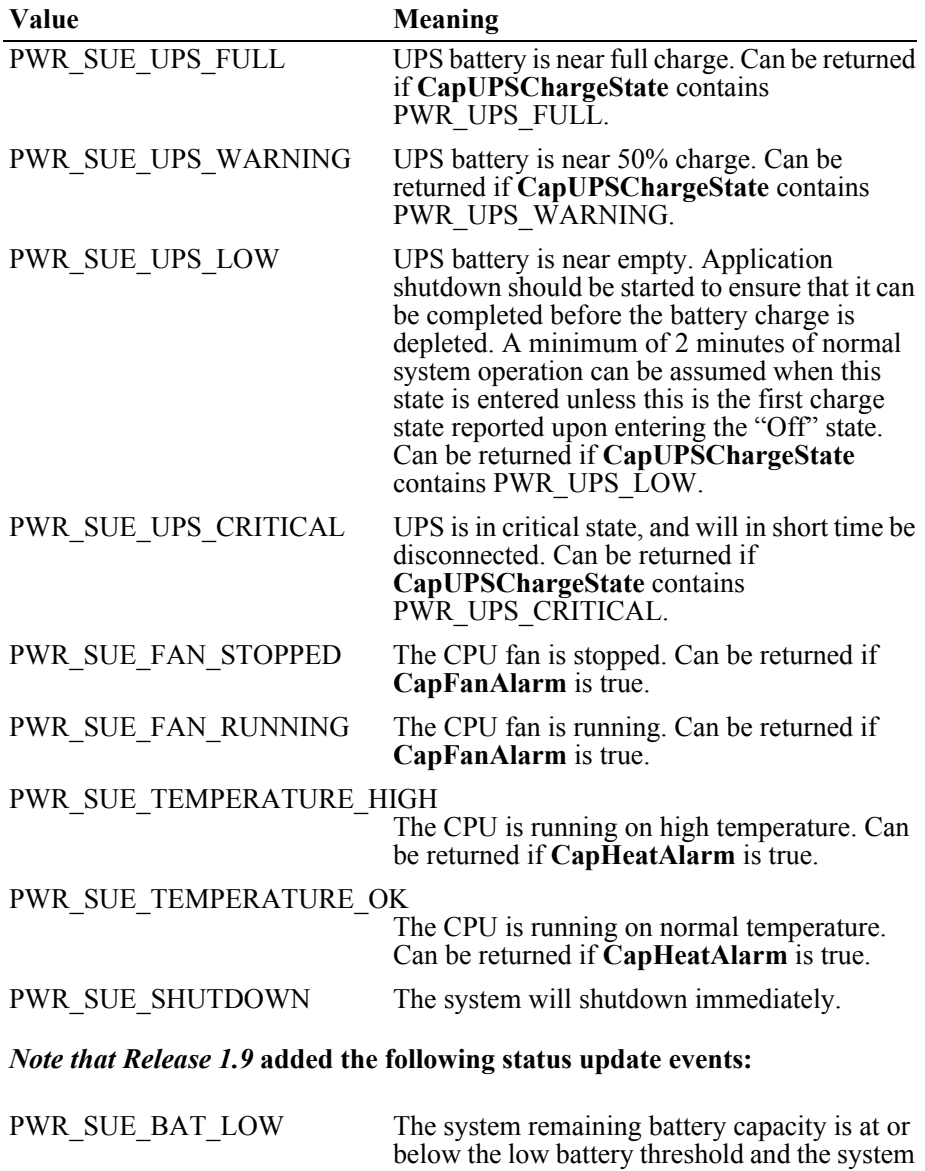

is operating from the battery.

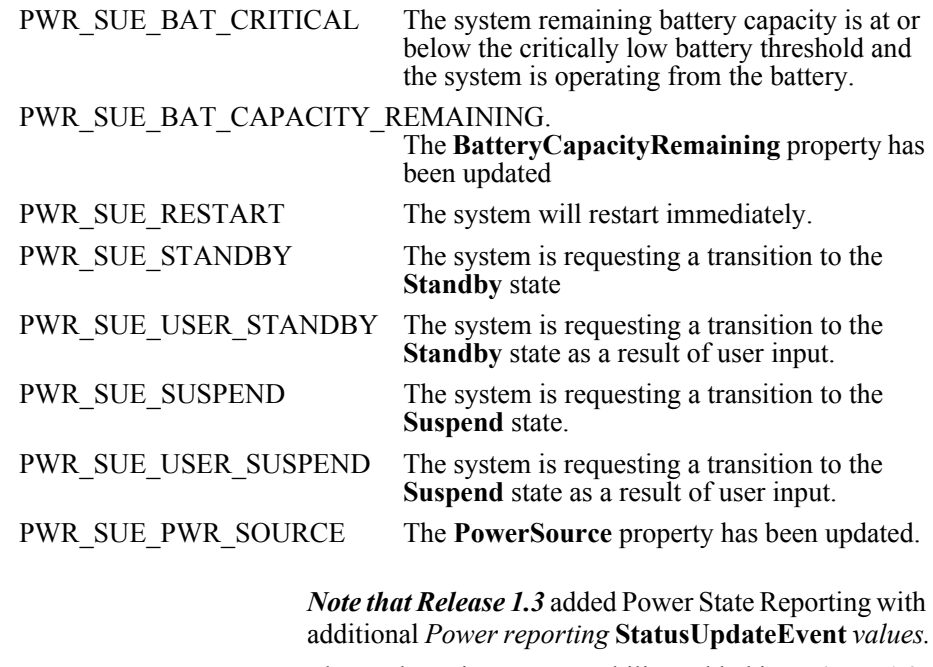

The Update Firmware capability, added in *Release 1.9*, added additional *Status* values for communicating the status/progress of an asynchronous update firmware process.

See "**StatusUpdateEvent**" description on [page 67](#page-84-0).

**See Also CapFanAlarm** Property, **CapHeatAlarm** Property, **CapUPSChargeState** Property**, UPSChargeState** Property.

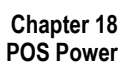

# CHAPTER 19 **POS Printer**

This Chapter defines the POS Printer device category.

# **Summary**

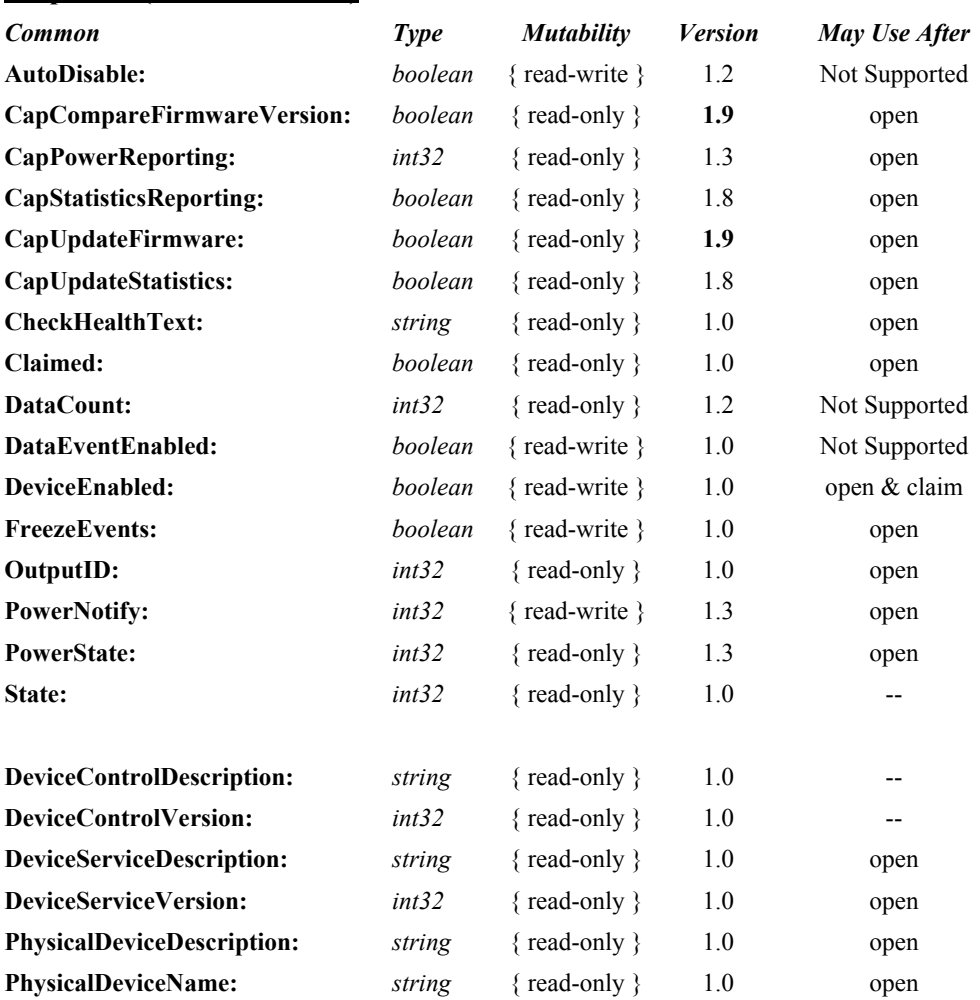

## **Properties (UML attributes)**

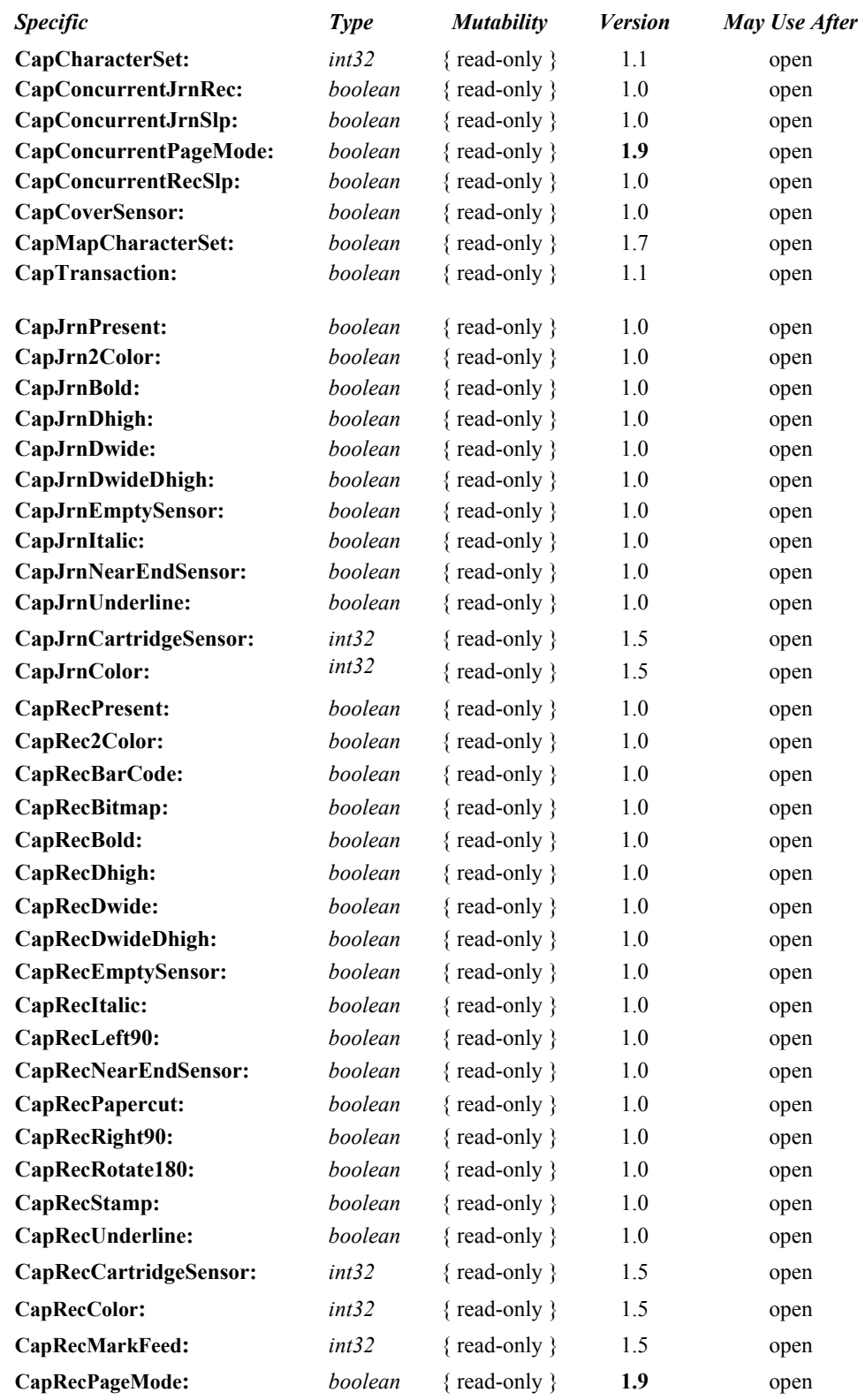

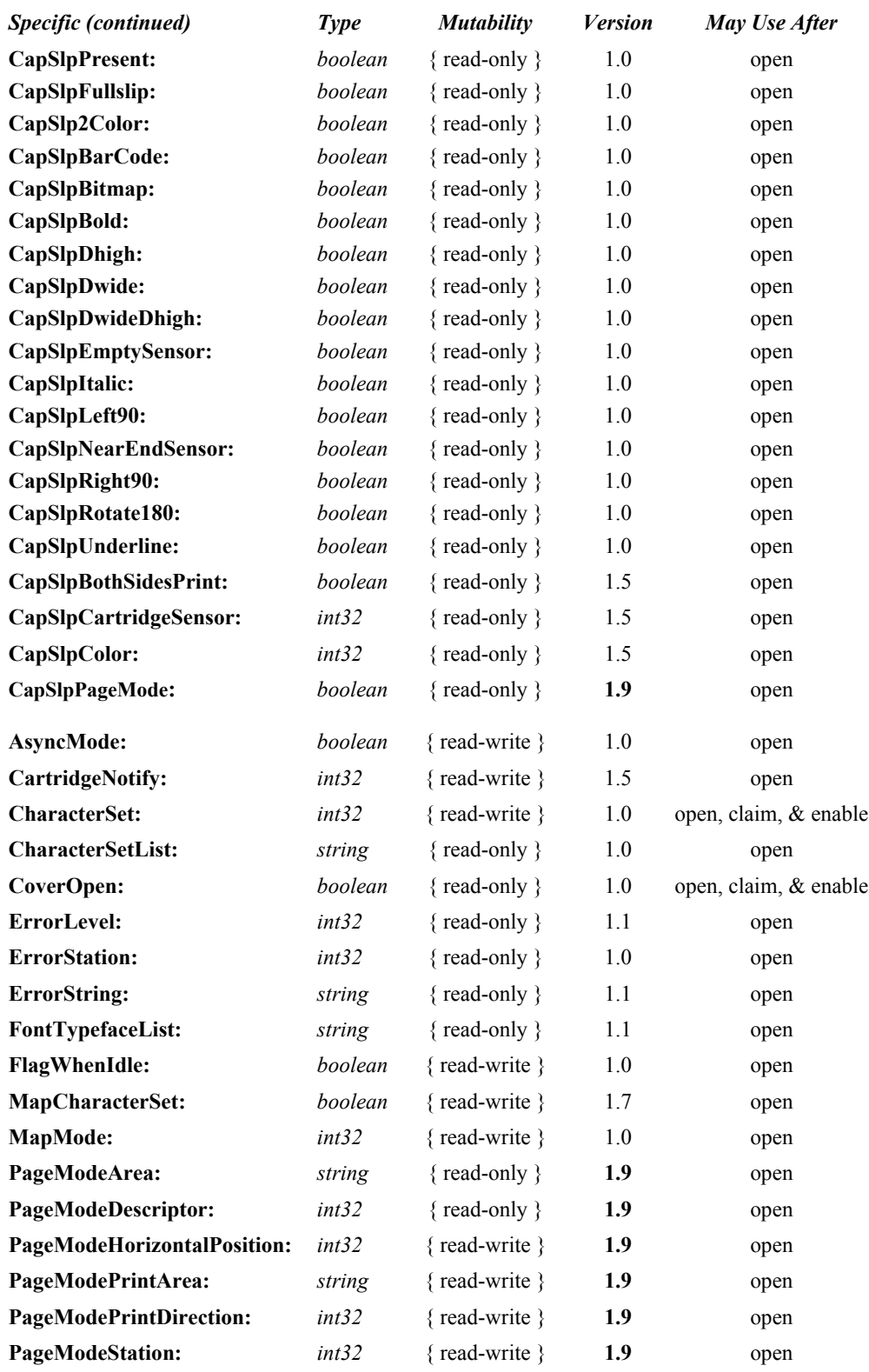

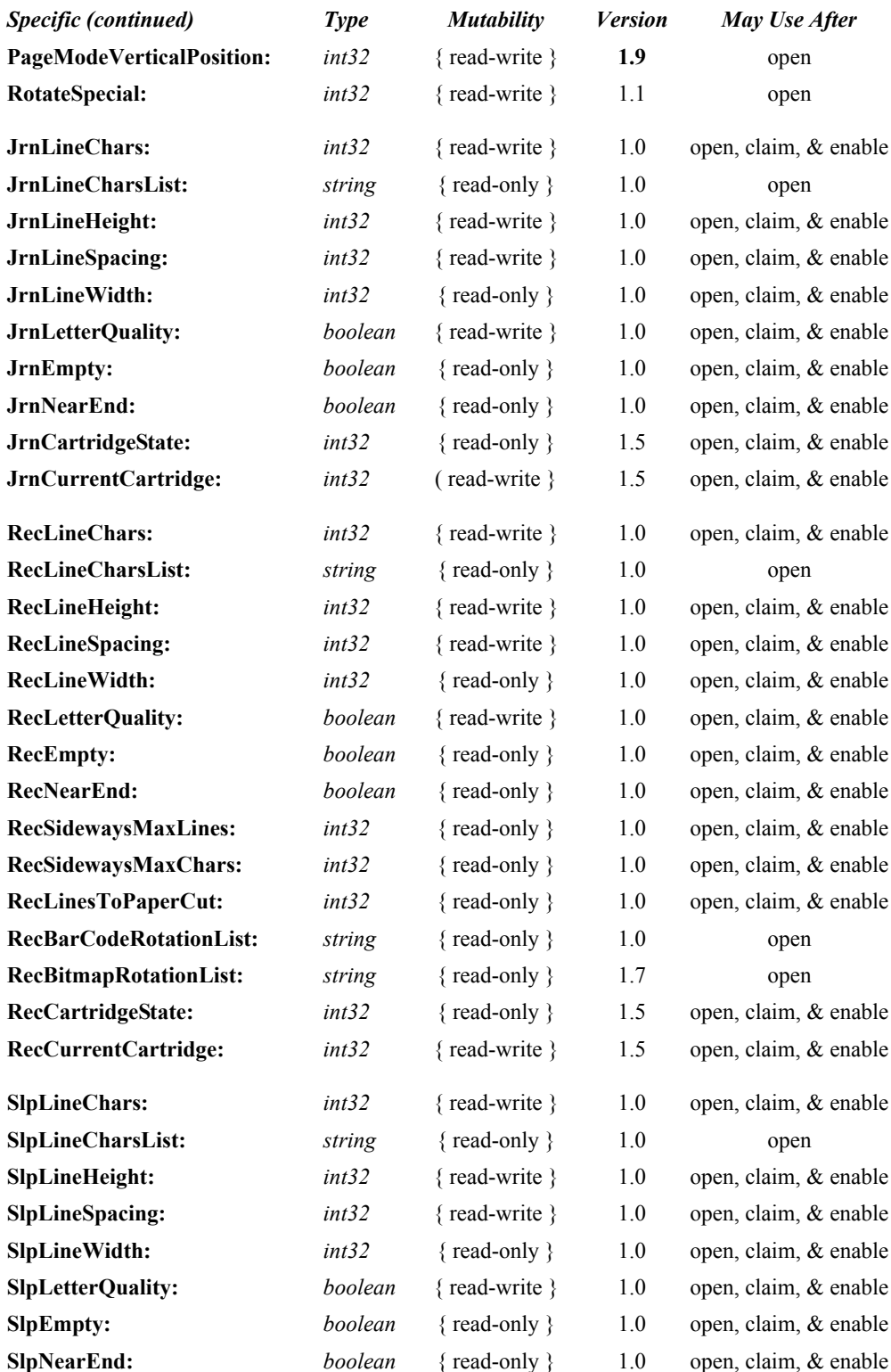

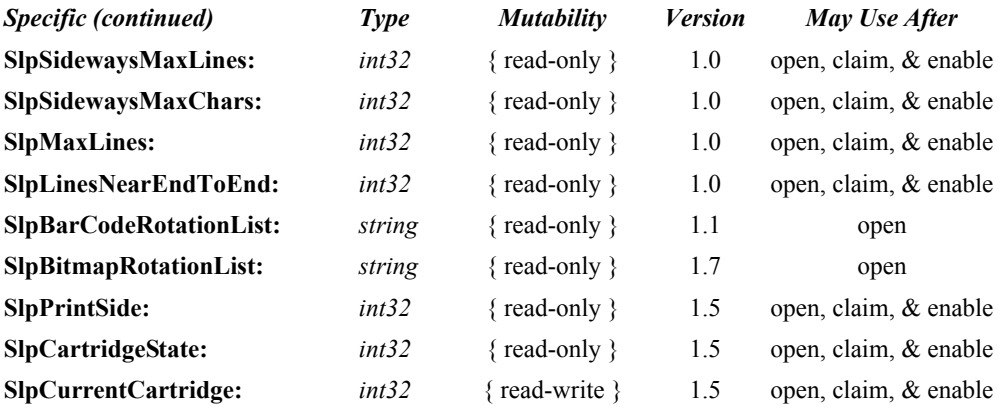

## **Methods (UML operations)**

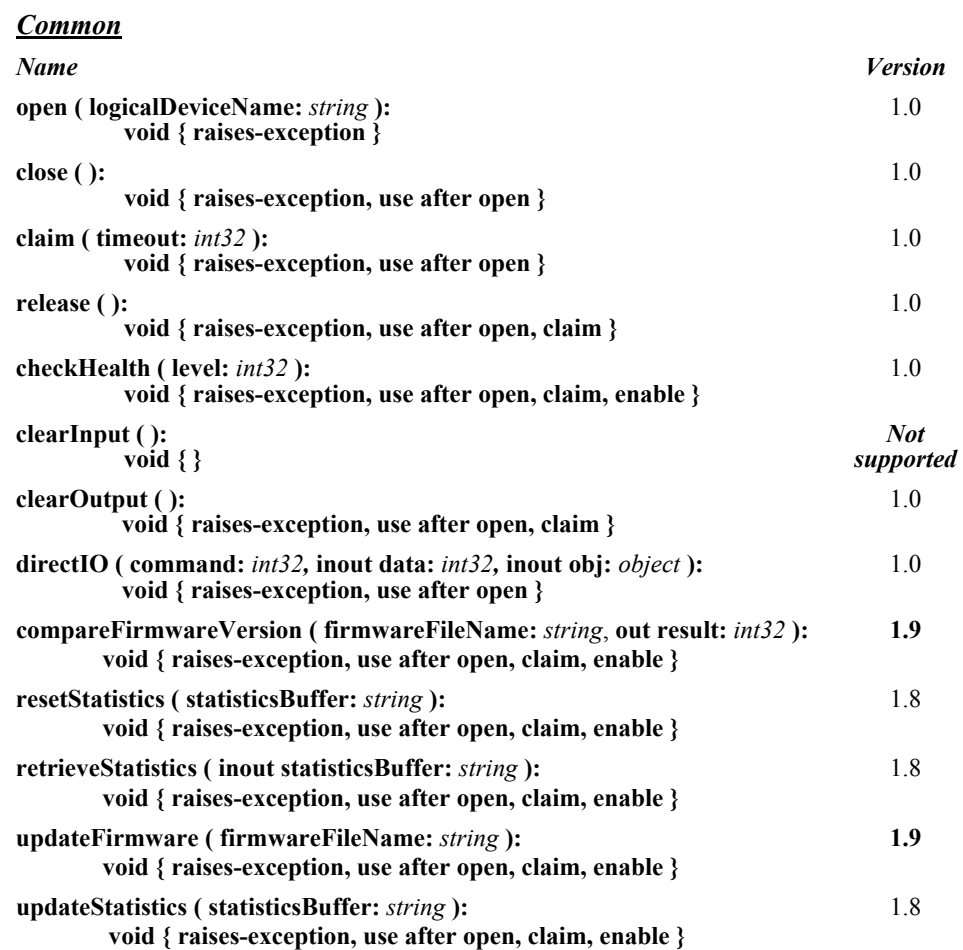

## *Specific*

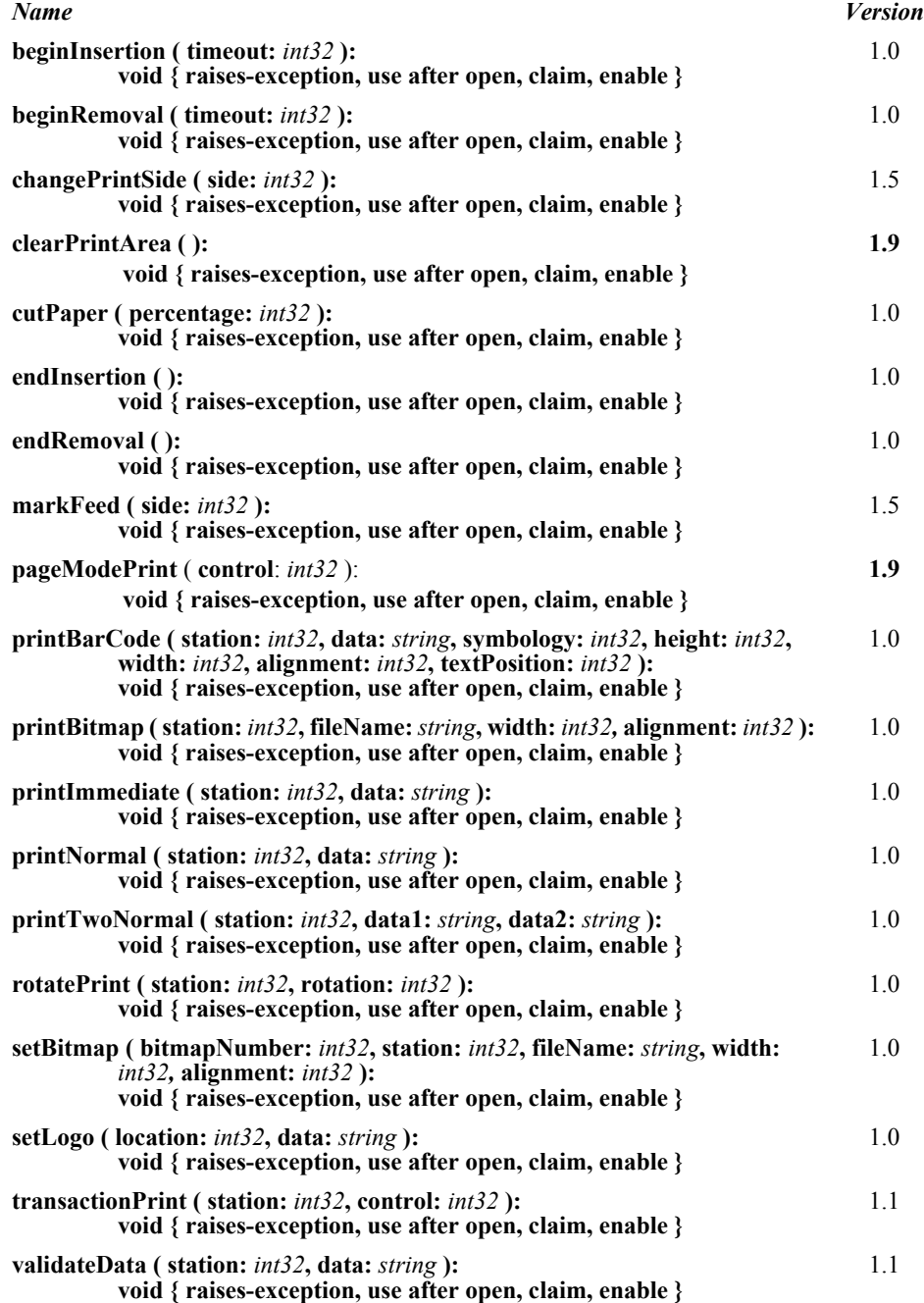

## **Events (UML interfaces)**

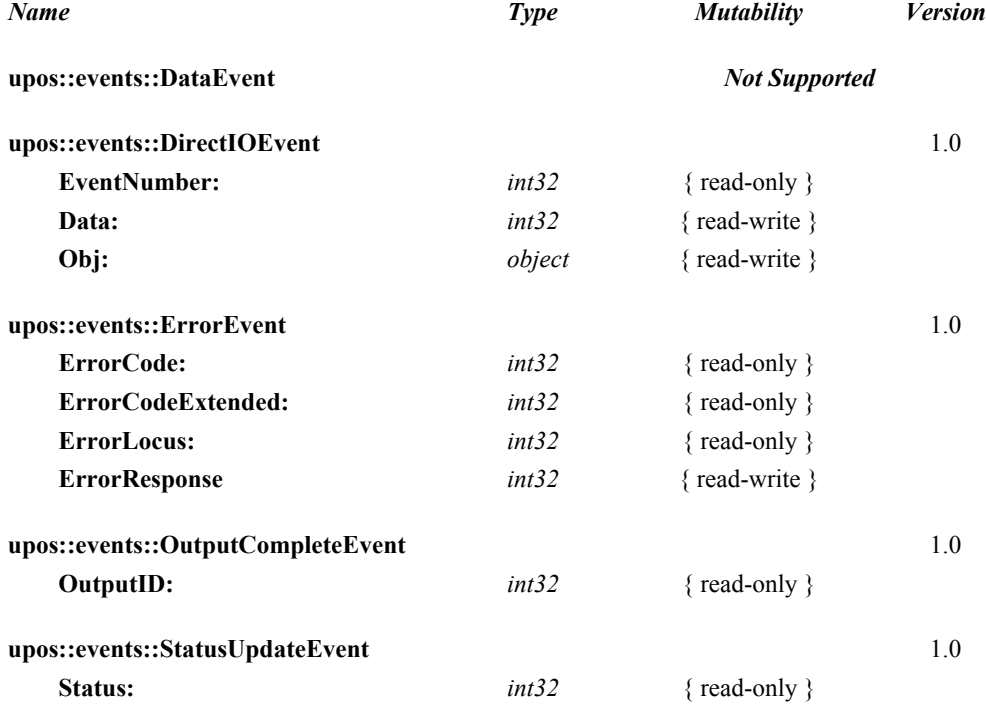

# **General Information**

The POS Printer programmatic name is "POSPrinter".

The POS Printer Service does not attempt to encapsulate the behavior of a generic graphics printer. Rather, for performance and ease of use considerations, the interfaces are defined to directly control a POS printer. Usually, an application will print one line to one station per method, for ease of use and accuracy in recovering from errors.

The printer model defines three stations with the following general uses:

- **Journal**: Used for simple text to log transaction and activity information. Kept by the store for audit and other purposes.
- **Receipt:** Used to print transaction information. Usually given to the customer. Also often used for store reports. Contains either a knife to cut the paper between transactions, or a tear bar to manually cut the paper.
- **Slip**: Used to print information on a form. Usually given to the customer. Also used to print "validation" information on a form. The form type is typically a check or credit card slip.

Sometimes, limited forms-handling capability is integrated with the receipt or journal station to permit validation printing. Often this limits the number of print lines, due to the station's forms-handling throat depth. The Printer Service nevertheless addresses this printer functionality as a slip station.

# **Capabilities** *Updated in Release 1.8*

The POS printer has the following capability:

The default character set can print ASCII characters (0x20 through 0x7F), which includes space, digits, uppercase, lowercase, and some special characters. (If the printer does not support all of these, then it should translate them to close approximations – such as lowercase to uppercase.)

The POS printer may have several additional capabilities. See the capabilities properties for specific information.

The following capabilities are not addressed in this version of the specification. A Service may choose to support them through the **directIO** mechanism.

- Downloadable character sets.
- Character substitution.
- Pixel-level printing is only supported through bitmaps when the **printBitmap** or **setBitmap** method is called with the *width* parameter set to PTR\_BM\_ASIS. Therefore, it is possible for the application to programmatically prepare and print bitmaps with the required pixels set.

# **POS Printer Class Diagram**

The following diagram shows the relationships between the POS Printer classes.

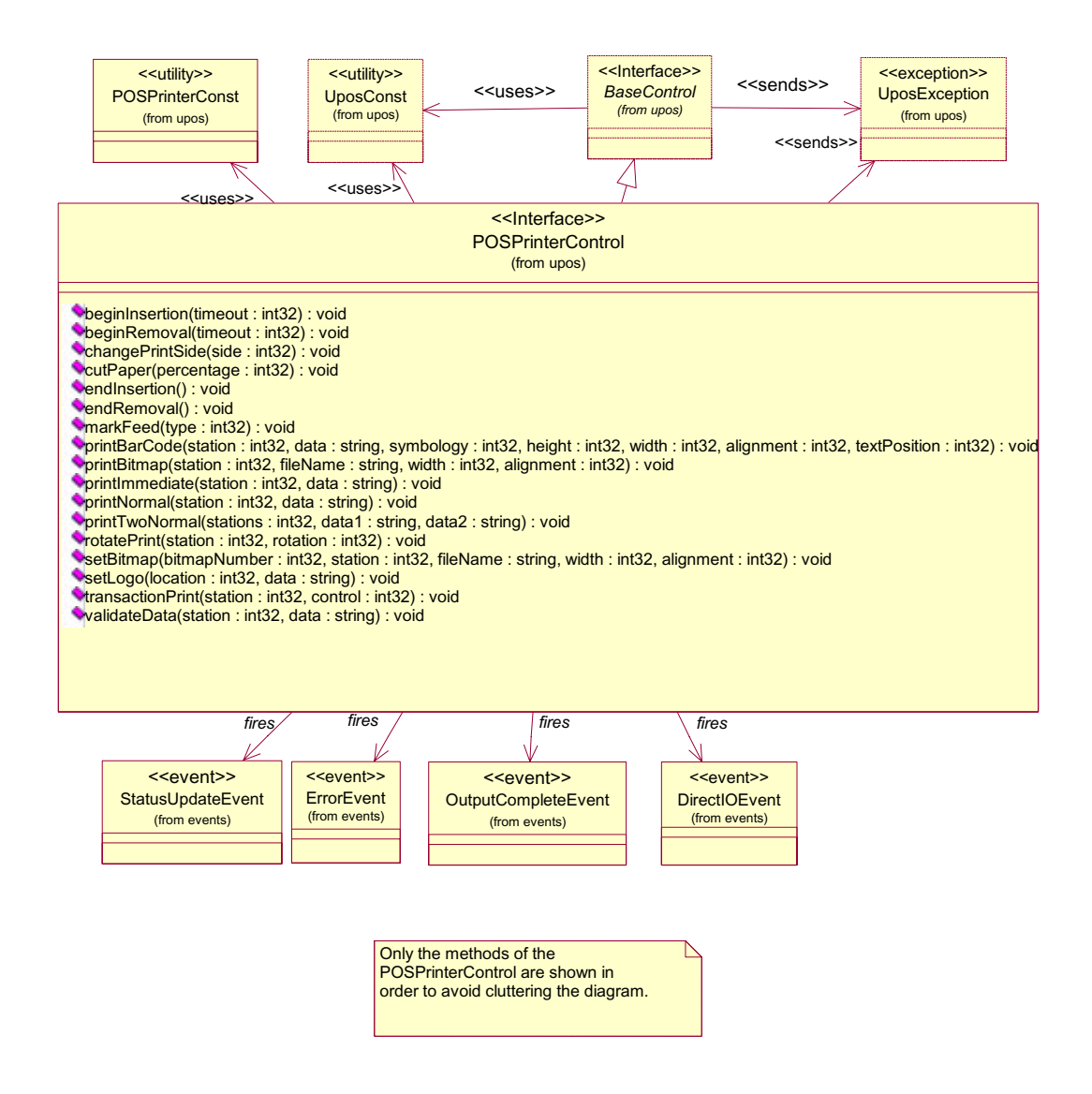

# **POS Printer Class Diagram Updates** *Updated in Release 1.9*

The following diagram shows the relationships between the POS Printer classes that were updated/added in versions 1.5 and later of the specification.

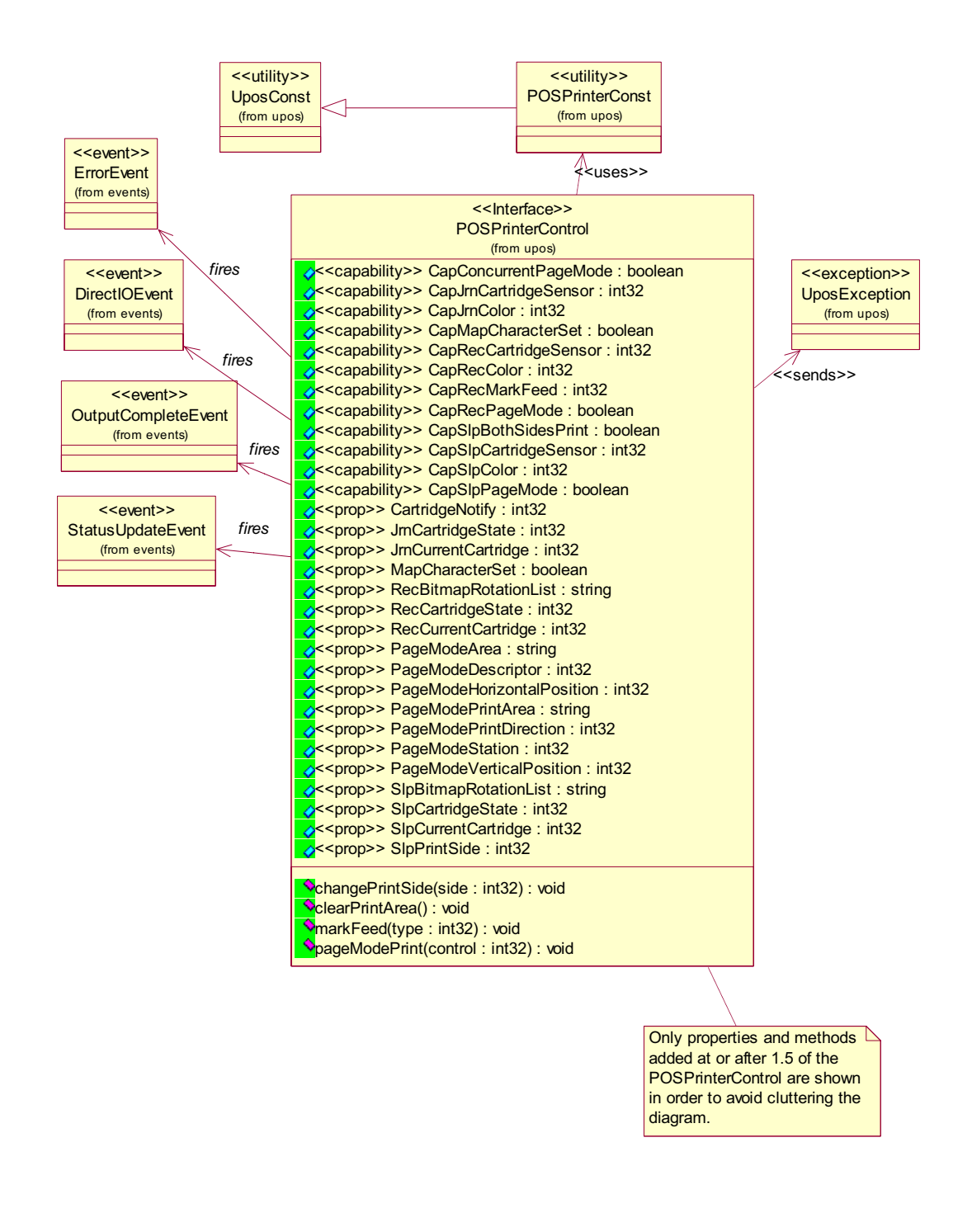

# **Model** *Updated in Release 1.9*

The POS Printer follows the general device behavior model for output devices, with some enhancements:

- The following methods are always performed synchronously: **beginInsertion**, **endInsertion**, **beginRemoval**, **endRemoval**, **changePrintSide**, and **checkHealth**. These methods will fail if asynchronous output is outstanding.
- The **printImmediate** method is also always performed synchronously: This method tries to print its data immediately (that is, as the very next printer operation). It may be called when asynchronous output is outstanding. This method is primarily intended for use in exception conditions when asynchronous output is outstanding.
- The following methods are performed either synchronously or asynchronously, depending on the value of the **AsyncMode** property: **cutPaper**, **markFeed**, **printBarCode**, **printBitmap, printNormal**, **printTwoNormal**, **rotatePrint**, and **transactionPrint**. When **AsyncMode** is false, then these methods are performed synchronously.
- When **AsyncMode** is true, then these methods operate as follows:
	- The Service buffers the request in program memory, for delivery to the Physical Device as soon as the Physical Device can receive and process it, sets the **OutputID** property to an identifier for this request, and returns as soon as possible. When the request completes successfully, an **OutputCompleteEvent** is enqueued. A property of this event contains the **OutputID** of the completed request.
	- Asynchronous printer methods will not raise an exception due to a printing problem, such as out of paper or printer fault. These errors will only be reported by an **ErrorEvent**. An exception is raised only if the printer is not claimed and enabled, a parameter is invalid, or the request cannot be enqueued. The first two error cases are due to an application error, while the last is a serious system resource error exception.
	- If an error occurs while performing an asynchronous request, an **ErrorEvent** is enqueued. The **ErrorStation** property is set to the station or stations that were printing when the error occurred. The **ErrorLevel** and **ErrorString** properties are also set.
	- The event handler may call synchronous print methods (but not asynchronous methods), then can either retry the outstanding output or clear it.
	- All asynchronous output is performed on a first-in first-out basis.
	- All buffered output data, including all asynchronous output, may be deleted by calling **clearOutput**. **OutputCompleteEvent**s will not be delivered for cleared output. This method also stops any output that may be in progress (when possible).
	- The property **FlagWhenIdle** may be set to cause a **StatusUpdateEvent** to be enqueued when all outstanding outputs have finished, whether successfully or because they were cleared.

• Transaction mode printing is supported. A transaction is a sequence of print operations that are printed to a station as a unit. Print operations which may be included in a transaction are **printNormal**, **cutPaper**, **rotatePrint**, **printBarCode, printBitmap**, and **markFeed**. During a transaction, the print operations are first validated. If valid, they are added to the transaction but not printed yet. Once the application has added as many operations as required, then the transaction print method is called.

If the transaction is printed synchronously and an exception is not raised, then the entire transaction printing was successful. If the transaction is printed asynchronously, then the asynchronous print rules listed above are followed. If an error occurs and the Error Event handler causes a retry, the entire transaction is retried.

The printer error reporting model is as follows:

• Printer out-of-paper, cover open, and various cartridge handling conditions are reported by setting the exception's (or **ErrorEvent**'s) *ErrorCode* to E\_EXTENDED and then setting the associated *ErrorCodeExtended* to one of the following error conditions:

> EPTR\_JRN\_EMPTY, EPTR\_REC\_EMPTY, EPTR\_SLP\_EMPTY, EPTR\_COVER\_OPEN, EPTR\_JRN\_CARTRIDGE\_REMOVED, EPTR\_REC\_CARTRIDGE\_REMOVED, EPTR\_SLP\_CARTRIDGE\_REMOVED, EPTR\_JRN\_CARTRIDGE\_EMPTY, EPTR\_REC\_CARTRIDGE\_EMPTY, EPTR\_SLP\_CARTRIDGE\_EMPTY, EPTR\_JRN\_HEAD\_CLEANING, EPTR\_REC\_HEAD\_CLEANING, or EPTR\_SLP\_HEAD\_CLEANING.

• Other printer errors are reported by setting the exception's (or **ErrorEvent**'s) *ErrorCode* to E\_FAILURE or another standard error status. These failures are typically due to a printer fault or jam, or to a more serious error.

While the printer is enabled, the printer state is monitored, and changes are reported to the application. Most printer statuses are reported by both firing a **StatusUpdateEvent** and by updating a printer property. Statuses, as defined in the later properties and events sections, are:

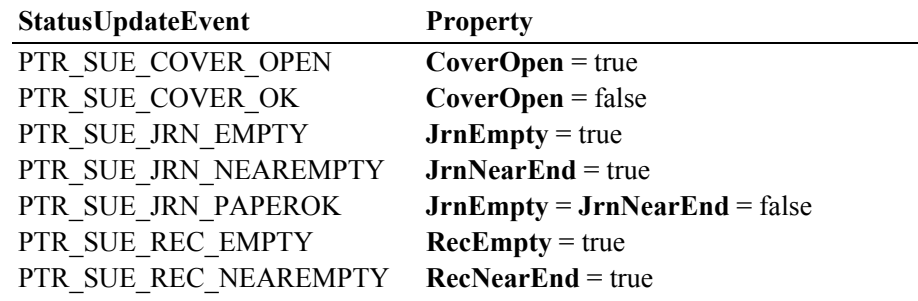

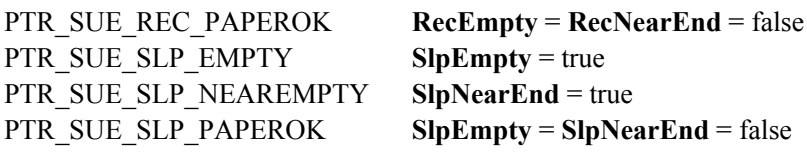

### *Release 1.5 and later*

Two properties are used to report cartridge statuses. One (such as **RecCurrentCartridge**) selects a station's cartridge, and a second (such as **RecCartridgeState**) reports that cartridge's status. When a cartridge **StatusUpdateEvent** is delivered, it indicates the highest priority cartridge condition. The cartridge state for at least one cartridge should match the **StatusUpdateEvent**'s corresponding property value, while other cartridges may have lower priority conditions or be OK.

### PTR\_SUE\_JRN\_CARTRIDGE\_EMPTY **JrnCartridgeState** = PTR\_CART\_EMPTY or PTR\_CART\_REMOVED PTR SUE JRN HEAD CLEANING **JrnCartridgeState** = PTR\_CART\_CLEANING PTR\_SUE\_JRN\_CARTRIDGE\_NEAREMPTY **JrnCartridgeState** = PTR\_CART\_NEAREND PTR\_SUE\_JRN\_CARTRIDGE\_OK **JrnCartridgeState** = PTR\_CART\_OK PTR\_SUE\_REC\_CARTRIDGE\_EMPTY **RecCartridgeState** = PTR\_CART\_EMPTY or PTR\_CART\_REMOVED PTR\_SUE\_REC\_HEAD\_CLEANING **RecCartridgeState** = PTR\_CART\_CLEANING PTR\_SUE\_REC\_CARTRIDGE\_NEAREMPTY **RecCartridgeState** = PTR\_CART\_NEAREND PTR\_SUE\_REC\_CARTRIDGE\_OK **RecCartridgeState** = PTR\_CART\_OK PTR\_SUE\_SLP\_CARTRIDGE\_EMPTY **SlpCartridgeState** = PTR\_CART\_EMPTY or PTR\_CART\_REMOVED PTR\_SUE\_SLP\_HEAD\_CLEANING **SlpCartridgeState** = PTR\_CART\_CLEANING PTR\_SUE\_SLP\_CARTRIDGE\_NEAREMPTY **SlpCartridgeState** = PTR\_CART\_NEAREND PTR\_SUE\_SLP\_CARTRIDGE\_OK

**SlpCartridgeState** = PTR\_CART\_OK

#### *Release 1.8 and later*

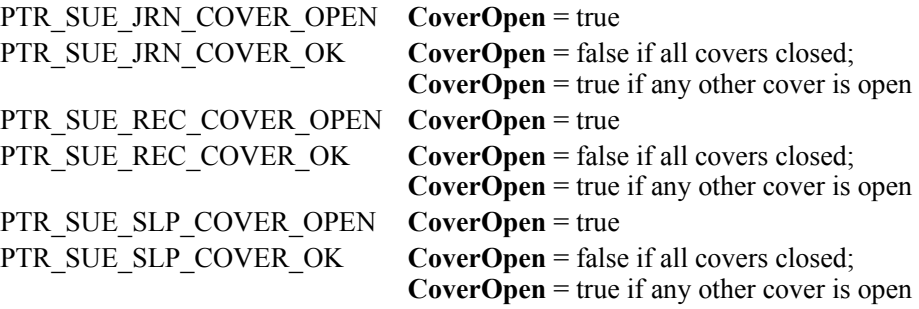

#### *Release 1.8 – Clarification*

The printer's slip station statuses must be reported independently from the slip insertion and removal methods – **beginInsertion / endInsertion** and **beginRemoval / endRemoval**. This is important because some applications base logic decisions upon printer state changes. That is, the application will only perform slip insertion after knowing that a slip has been placed at the entrance to the slip station. An example: After the Total key is pressed, the application enters tendering mode. It begins to monitor peripherals and the keyboard to determine the type of tender to perform. If a credit or debit card is swiped at an MSR, then its **DataEvent** causes the application to begin credit/debit tender. But if a form is placed at the slip station, then its **StatusUpdateEvent** or **SlpEmpty** property change causes the application to begin a check MICR read.

When a form is placed at the entrance to the slip station, the printer must fire a PTR\_SUE\_SLP\_PAPEROK **StatusUpdateEvent** and set the **SlpEmpty** and **SlpNearEnd** properties to false. The application may then call the **beginInsertion** and **endInsertion** methods with reasonable confidence that they will succeed. Note that it must not be assumed that the form is ready for printing after the PTR\_SUE\_SLP\_PAPEROK is received. Only after successful **beginInsertion** and **endInsertion** calls is the form ready for printing.

When a form is removed from the slip station, the printer must fire a PTR\_SUE\_SLP\_EMPTY **StatusUpdateEvent** and set the **SlpEmpty** property to true. If the **beginInsertion** and **endInsertion** method sequence has not been called, then removing the form from the slip station entrance will cause this to occur. If this method sequence has successfully completed, then the event and property change will typically occur after a **beginRemoval** and **endRemoval** method sequence. But they would also occur if the slip prints beyond the end of the form or if the form is forcibly removed.

*Exception:* The design of some printers makes it impossible for a service to determine the presence of a form until the printer "jaws" are opened, which occurs when **beginInsertion** is called. This exception is largely limited to cases where the **CapSlpFullslip** property is false, indicating a "validation" type of slip station. Validation stations typically use the same printer mechanism as the receipt and/or journal stations. In these cases, the slip status events must be fired as soon as possible, given the constraints of the device.

#### *Release 1.5 and later – Print cartridge support added*

The print cartridge model is as follows:

- The **CapJrnCartridgeSensor**, **CapRecCartridgeSensor,** and the **CapSlpCartridgeSensor** capabilities are used to determine whether the printer has the ability to detect the operating condition of the cartridge.
- Prior to determining a cartridge's operating condition, a cartridge is selected by using one of the following properties: **JrnCurrentCartridge**, **RecCurrentCartridge,** or **SlpCurrentCartridge.**
- The condition of the selected cartridge is set up using one of the **JrnCartridgeState**, **RecCartridgeState** or **SlpCartridgeState** properties**.**  The values that these properties can take in order of high priority to low priority are as follows: PTR\_CART\_UNKNOWN, PTR\_CART\_REMOVED, PTR\_CART\_EMPTY, PTR\_CART\_CLEANING, PTR\_CART\_NEAREND, PTR\_CART\_OK.
- **CapJrnColor**, **CapRecColor,** and **CapSlpColor** capabilities are used to determine the color capabilities of the station.

### **Mono Color**

• **CapJrnColor, CapRecColor,** and **CapSlpColor** capabilities are set to PTR\_COLOR\_PRIMARY.

#### **Two Color**

- **CapJrnColor, CapRecColor,** and **CapSlpColor** capabilities are a logical OR combination of PTR\_COLOR\_PRIMARY and PTR\_COLOR\_CUSTOM1.
- PTR\_COLOR\_CUSTOM1 refers to the secondary color, usually red.
- Secondary color printing can be done by using the ESC|rC escape sequence.

#### **Custom Color**

• **CapJrnColor, CapRecColor,** and **CapSlpColor** capabilities are a logical OR combination of PTR\_COLOR\_PRIMARY and any of the following bit values:

PTR\_COLOR\_CUSTOM1, PTR\_COLOR\_CUSTOM2, PTR\_COLOR\_CUSTOM3, PTR\_COLOR\_CUSTOM4, PTR\_COLOR\_CUSTOM5, PTR\_COLOR\_CUSTOM6.

Selection of a custom color can be done using the ESC #rC escape sequence.

### **Full Color**

- **CapJrnColor, CapRecColor,** and **CapSlpColor** capabilities are a logical OR combination of PTR\_COLOR\_FULL and the following values: PTR\_COLOR\_CYAN, PTR\_COLOR\_MAGENTA, PTR\_COLOR\_YELLOW.
- PTR\_COLOR\_FULL is not used to indicate that a print cartridge is currently installed in the printer. Rather, it is used to indicate that the printer has the ability to print in full color mode.

Full color printing is accomplished by using the ESC #fC escape sequence.

### **Full Color with Custom Color(s)**

• **CapJrnColor, CapRecColor,** and **CapSlpColor** are a logical OR combination of the settings for **Custom Color** and **Full Color**.

#### *Release 1.5 and later – Cartridge State Reporting Requirements for DeviceEnabled*

The print cartridge state reporting model is:

• **CartridgeNotify** property: The application may set this property to enable cartridge state reporting via **StatusUpdateEvent**s and **JrnCartridgeState, RecCartridgeState,** and **SlpCartridgeState** properties. This property may only be set before the device is enabled (that is, before **DeviceEnabled** is set to true). This restriction allows simpler implementation of cartridge status notification with no adverse effects on the application. The application is either prepared to receive notifications or doesn't want them, and has no need to switch between these cases. This property may be one of:

#### PTR\_CN\_DISABLED, or PTR\_CN\_ENABLED

The following semantics are added to **DeviceEnabled** when the **CapJrnCartridgeSensor**, **CapRecCartridgeSensor**, and **CapSlpCartridgeSensor** capabilities are not zero, and **CartridgeNotify** is set to PTR\_CN\_ENABLED:

- Monitoring the cartridge state begins when **DeviceEnabled** changes from false to true.
- When **DeviceEnabled** changes from true to false, the state of the cartridge is no longer valid. Therefore, **JrnCartridgeState**, **RecCartridgeState,** and **SlpCartridgeState** properties are set to PTR\_CART\_UNKNOWN.

#### *Release 1.8 and later – Synchronous Printing*

Prior to Release 1.8 the behavior of line printers, such as thermal printers, when in synchronous mode was not clearly defined. For example, when an application called **printNormal (PTR\_S\_RECEIPT**, "UnifiedPOS"), the synchronous model stated that the method should not return successfully unless the text was printed on the paper. However, this example would not print on paper unless a line feed or carriage return is included in the printed data or unless the current print line was full. Starting with Release 1.8, partial line printing in synchronous mode will raise an exception. It is recommended that the application end each **printNormal**, **printTwoNormal**, or **printImmediate** call containing printable data with a newline. If partial lines are required, then transaction or asynchronous mode printing must be used.

#### *Release 1.9 and later – Page Mode Printing*

Page Mode printing support is modeled after Transaction Mode printing support, i.e., all activities within Page Mode are handled and recovered as a single entity. Page Mode support is designed to allow the user to dynamically compose elaborate page printouts using the **printNormal**, **printBitmap**, and **printBarcode** methods as well as additional Page Mode methods and properties. Composed pages can be printed, saved, and modified multiple times as long as Page Mode is active.

# **Device Sharing**

The POS Printer is an exclusive-use device, as follows:

- The application must claim the device before enabling it.
- The application must claim and enable the device before accessing many printer-specific properties.
- The application must claim and enable the device before calling methods that manipulate the device.
- See the "Summary" table for precise usage prerequisites.

# **POS Printer State Diagram**

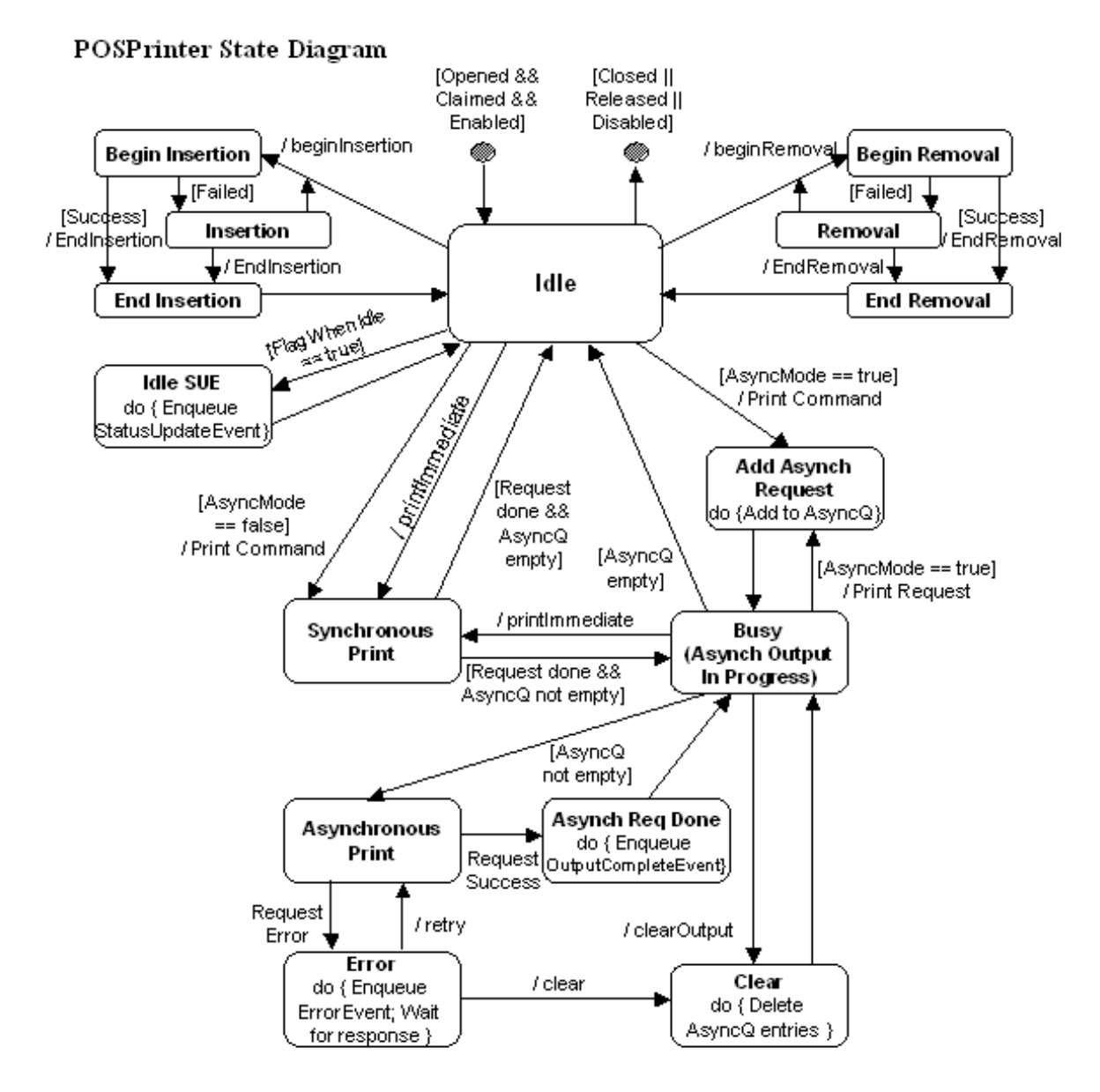

Print Commands: changePrintSide, cutPaper, markFeed, printBarCode, printBitmap, printNormal, printTwoNormal, rotatePrint

Not Shown: Validation of APIs. If an API fails during validation, then it may return an error result and return prematurely.

#### **Special Handling:**

- Sideways rotatePrint and transactions: These buffer up their data, then perform one print request.
- Status change: StatusUpdateEvents may be detected and enqueued from any state. They do not cause state transitions.

# **Page Mode Printing State Diagram** *Added in Release 1.9*

The following illustrates the various state transitions within the full Page Mode support.

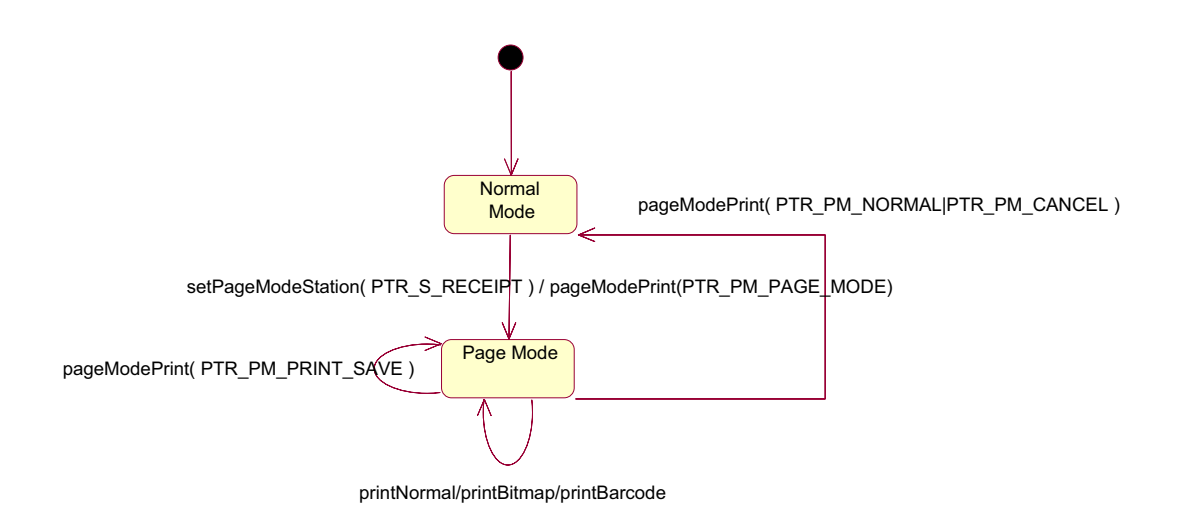

Note that when the slip station is being used in Page Mode, **beginInsertion**/ **endInsertion** should be used to control the slip handling process as normal.

# **"Both sides printing" sequence Diagram**

The following sequence diagram is a representation of the typical usage of the "Both sides printing" feature.

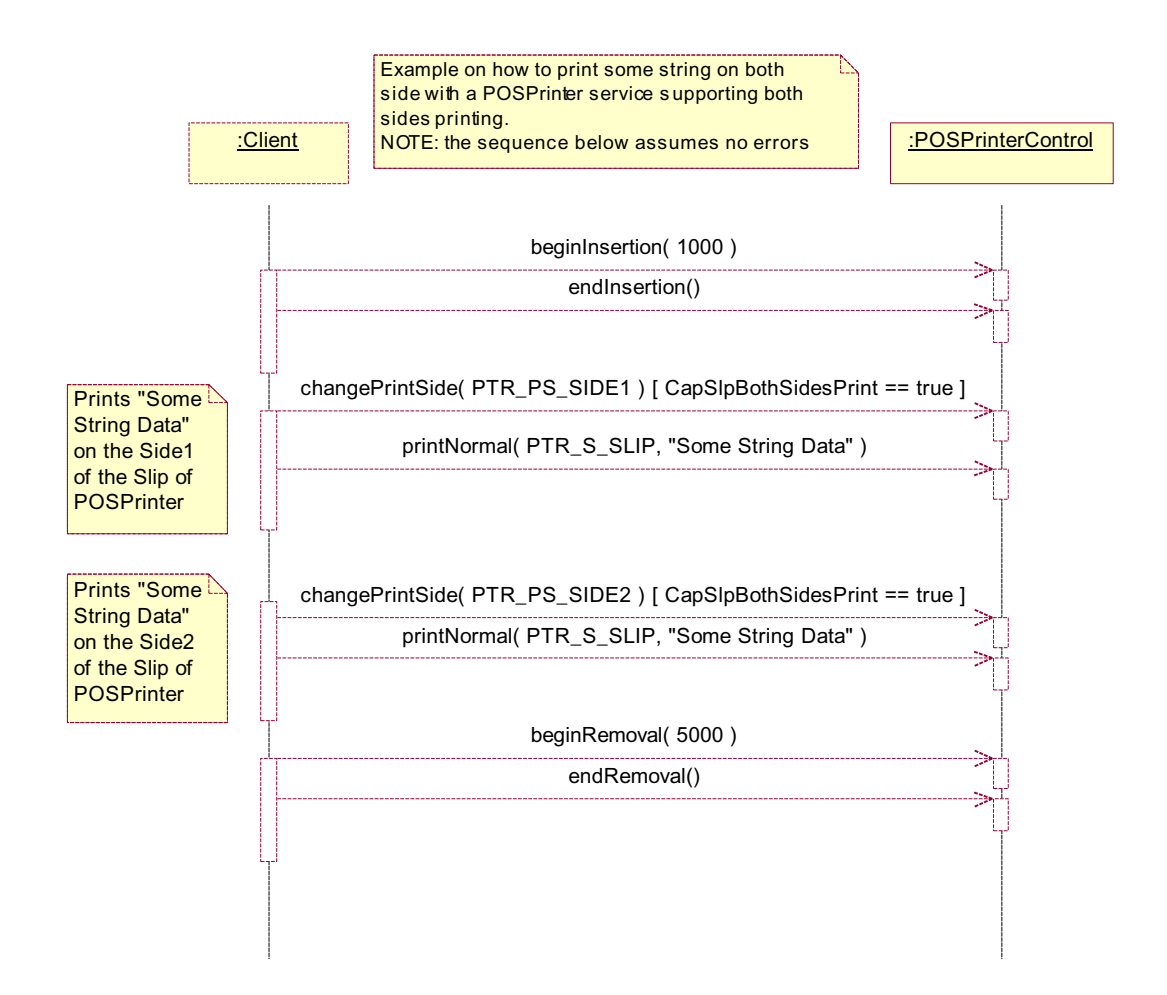

# **Page Mode printing sequence Diagram** *Added in Release 1.9*

Various sequence diagrams are used to illustrate how the Full Page Mode support API can be used. These scenarios are designed to show the rationale and key concepts behind the structure of the Page Mode API. There are two main scenarios for Page Mode support:

- Page Mode invoked on a single station
- Page Mode invoked simultaneously on multiple stations

The following sequence diagram is a representation of Page Mode printing to a single print station.

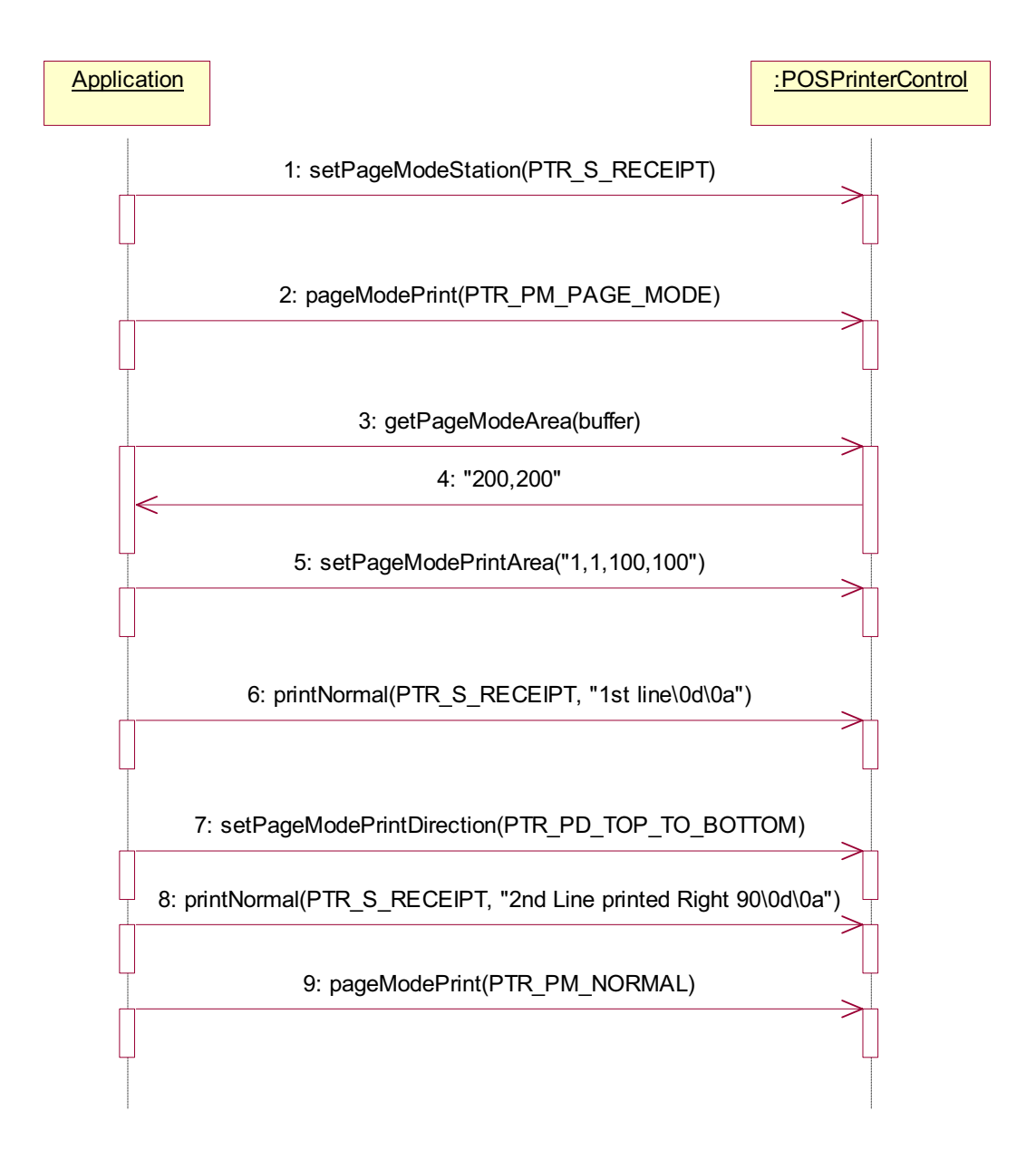

# **Data Characters and Escape Sequences** *Updated in Release 1.7*

The default character set of all POS printers is assumed to support at least the ASCII characters 0x20 through 0x7F, which include spaces, digits, uppercase, lowercase, and some special characters. If the printer does not support lowercase characters, then the Service may translate them to uppercase.

Every escape sequence begins with the escape character ESC, whose value is 27 decimal, followed by a vertical bar ('|'). This is followed by zero or more digits and/or lowercase alphabetic characters. The escape sequence is terminated by an uppercase alphabetic character.

If a sequence does not begin with ESC "|", or it begins with ESC "|" but is not a valid UnifiedPOS escape sequence, the Service will make a reasonable effort to pass it through to the printer. However, not all such sequences can be distinguished from printable data, so unexpected results may occur.

**Starting with Release 1.7**, the application can use the ESC #E escape sequence to ensure more reliable handling of the amount of data to be passed through to the printer. Use of this escape sequence will make an application non-portable. The application may, however, maintain portability by performing Embedded Data Escape sequence calls within conditional code. This code may be based upon the value of the **DeviceServiceDescription**, the **PhysicalDeviceDescription**, or the **PhysicalDeviceName** property.

**NOTE: This command sequence definition and the corresponding definition in the Point Card Reader Writer Chapter, are the only known deviations from preserving the interchangeability of devices defined in this specification. If an application finds it necessary to utilize this command sequence, please inform the UnifiedPOS Committee ([www.nrf](http://www.nrf-arts.org)[arts.org\)](http://www.nrf-arts.org) with the details of its usage, so that a possible standard/generic Application Interface may be incorporated into a future release of the UnifiedPOS Standard. In order to preserve peripheral independence and interoperability at the Application level, it is the Committee's position that this command sequence should be used only as a "last resort".**

To determine if escape sequences or data can be performed on a printer station, the application can call the **validateData** method. (For some escape sequences, corresponding capability properties can also be used.)

The following escape sequences are recognized. If an escape sequence specifies an operation that is not supported by the printer station, then it is ignored.

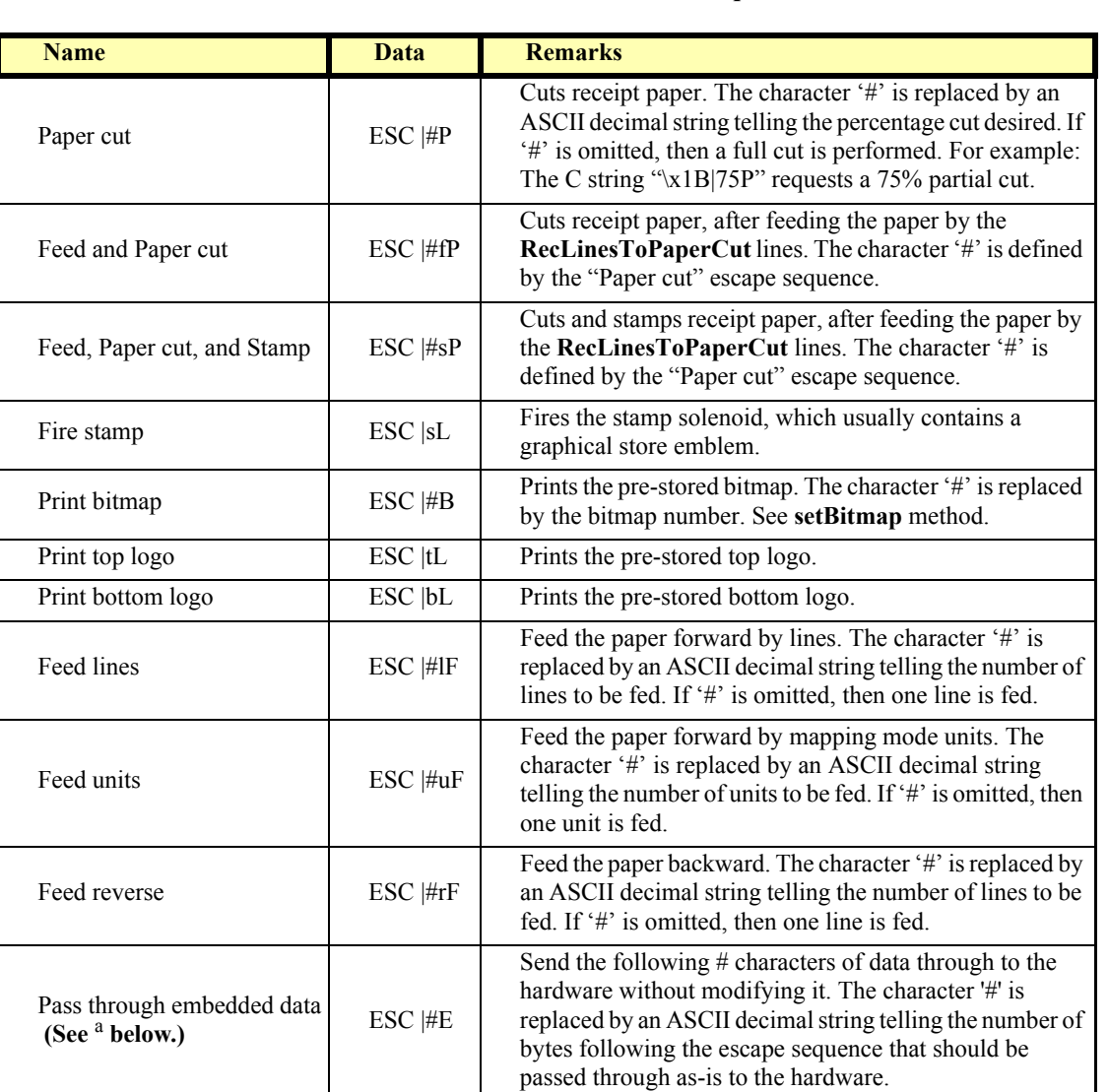

**Commands** Perform indicated action. *Updated in Release1.8*

a. This escape sequence is only available in Version 1.7 and later.

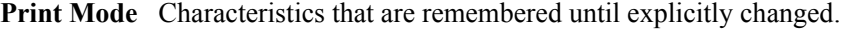

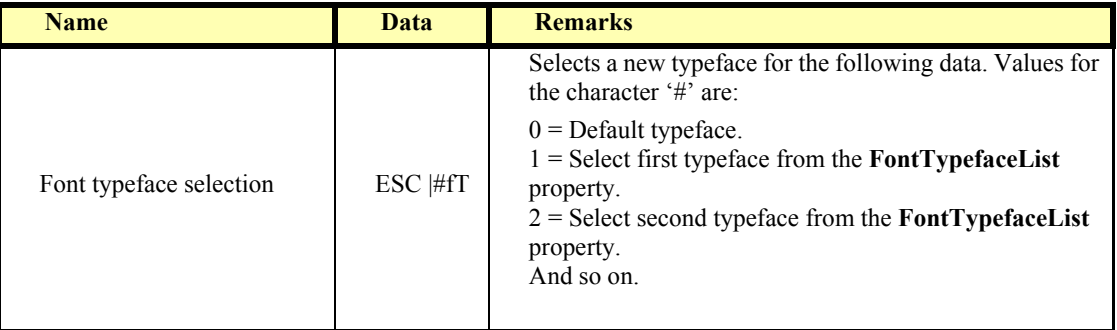

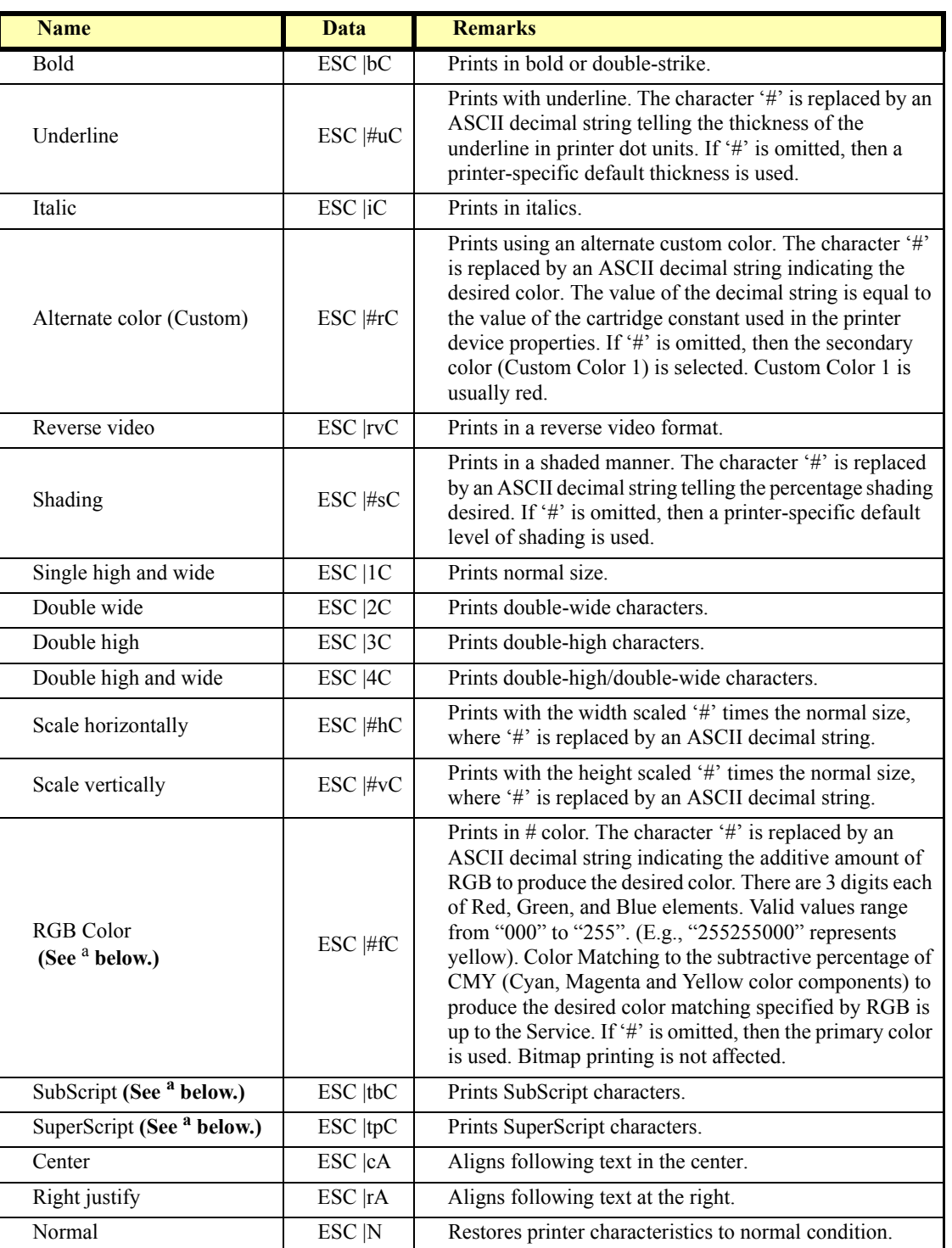

**Print Line** Characteristics that are reset at the end of each print method or by a "Normal" sequence.

a. These escape sequences are only available in Version 1.5 and later.

# **POS Printer State Diagrams (Low Level)**

#### **Purpose:**

The Low level state diagrams show a simplified, implementable flow of the POSPrinter.

They are intended to be used by Service implementers as an example of how a Service may be designed. It uses multiple threads of execution to separate initiation of requests (via the POSPrinter APIs) with their processing and event delivery.

They are also intended to be used by application developers to show more details on processing of their API calls than can be given in the high level state diagram.

#### **These diagrams assume:**

- A separate request thread that processes print request.

Print requests are placed on a request queue (RequestQ) for the request thread to access. The request thread has some mechanism to report request completion and results.

- A separate event thread that delivers events. Events are placed on an event queue (EventQ) for the event thread to access. The event thread has some mechanism to report error event results.

#### **Print Commands: changePrintSide, cutPaper, markFeed, printBarCode, printBitmap, printNormal, printTwoNormal, rotatePrint.**

**Not Shown:** Validation of APIs. If an API fails during validation, then it may return an error result and return prematurely to the "Wait for API" state.

# **POS Printer State Diagram (Low Level): API**

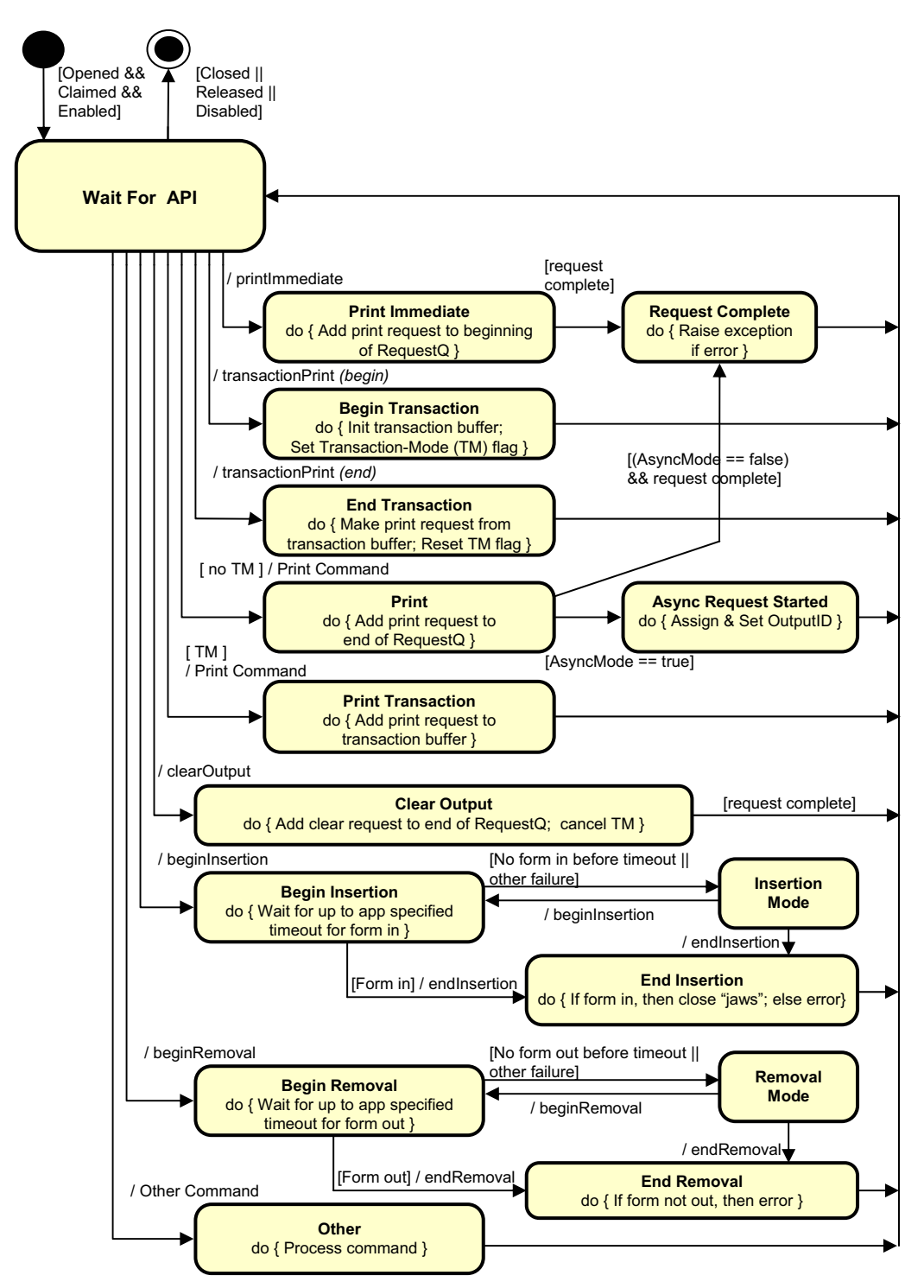

# **POS Printer State Diagram (Low Level): Request Thread**

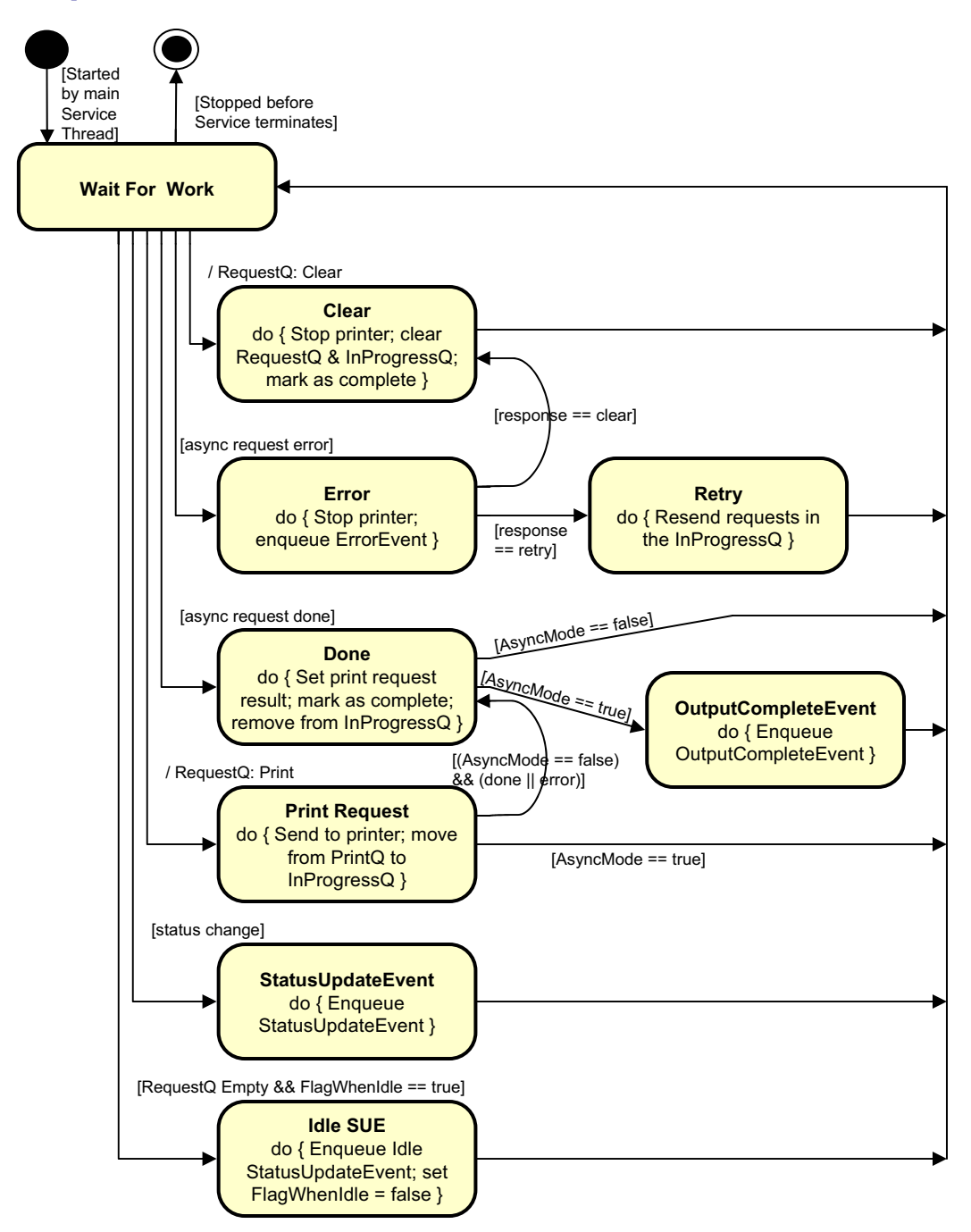

# **POS Printer State Diagram (Low Level): Event Delivery Thread**

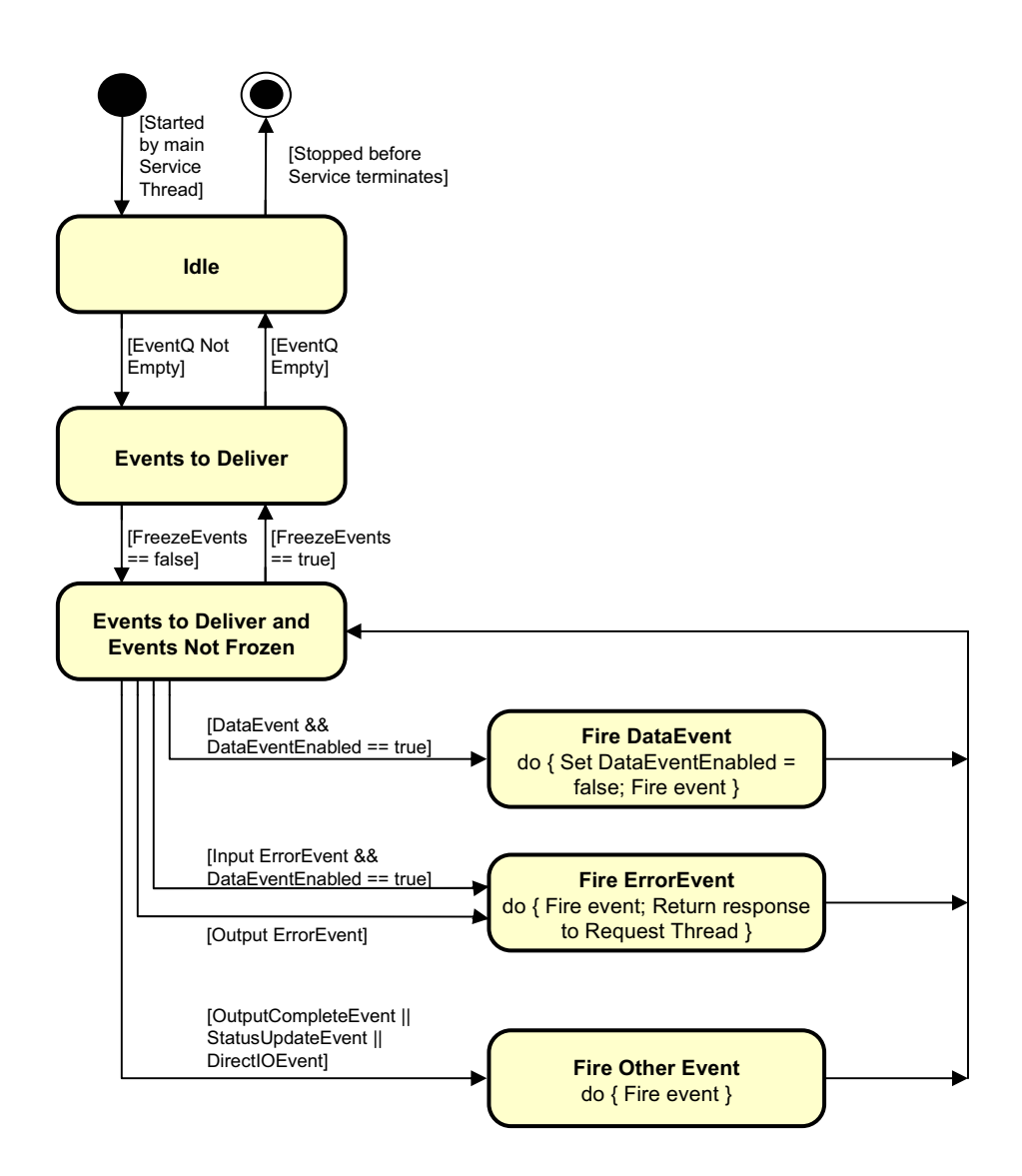

# **POS Printer Slip Handling State Diagram**

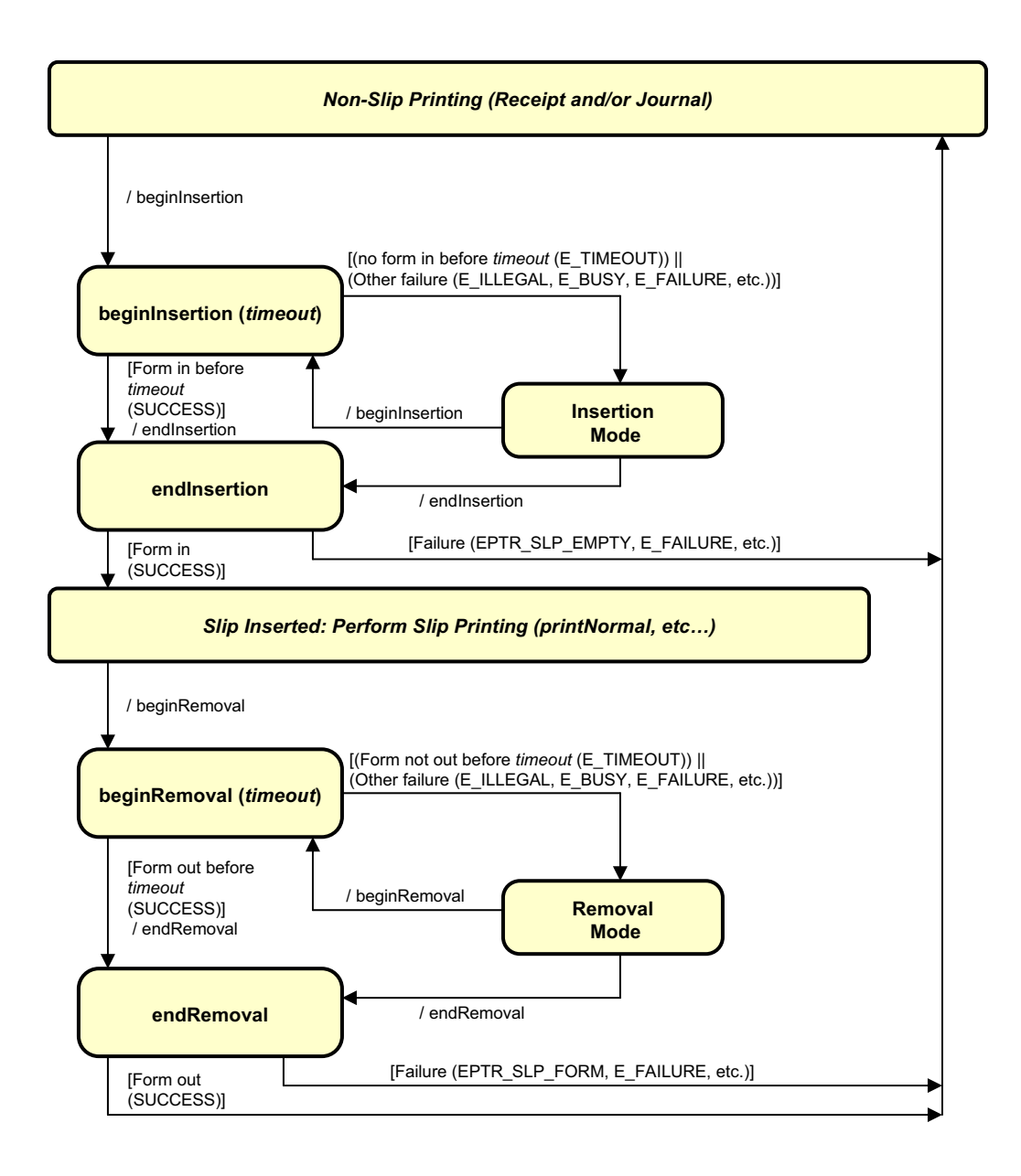

# **Properties (UML attributes)**

## **AsyncMode Property**

#### **Syntax AsyncMode:** *boolean* **{ read-write, access after open }**

**Remarks** If true, then the print methods **cutPaper**, **markFeed, printBarCode**, **printBitmap**, **printNormal**, **printTwoNormal**, **rotatePrint**, and **transactionPrint** will be performed asynchronously. If false, they will be printed synchronously.

This property is initialized to false by the **open** method.

**Errors** A UposException may be thrown when this property is accessed. For further information, see ["Errors" on page 16](#page-33-0).

### **CapCharacterSet Property** *Updated in Release 1.5*

#### **Syntax CapCharacterSet:** *int32* **{ read-only, access after open }**

**Remarks** Holds the default character set capability. It has one of the following values:

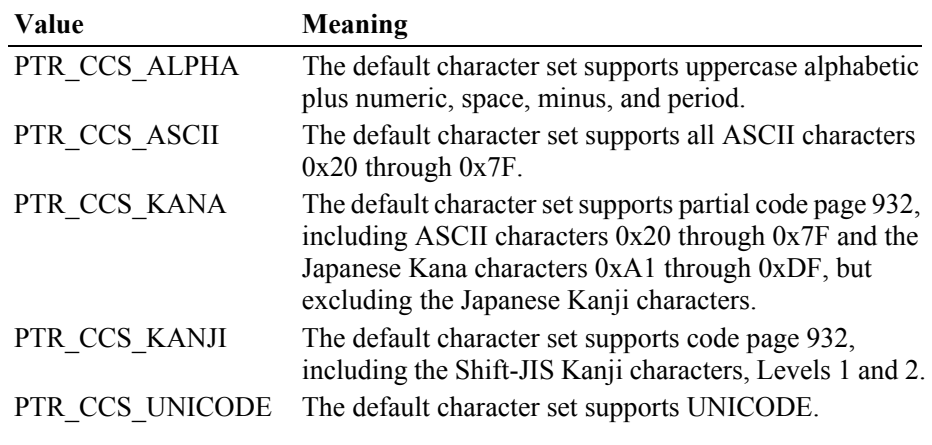

The default character set may contain a superset of these ranges. The initial **CharacterSet** property may be examined for additional information.

This property is initialized by the **open** method.

- **Errors** A UposException may be thrown when this property is accessed. For further information, see ["Errors" on page 16](#page-33-0).
- **See Also CharacterSet** Property.
#### **CapConcurrentJrnRec Property**

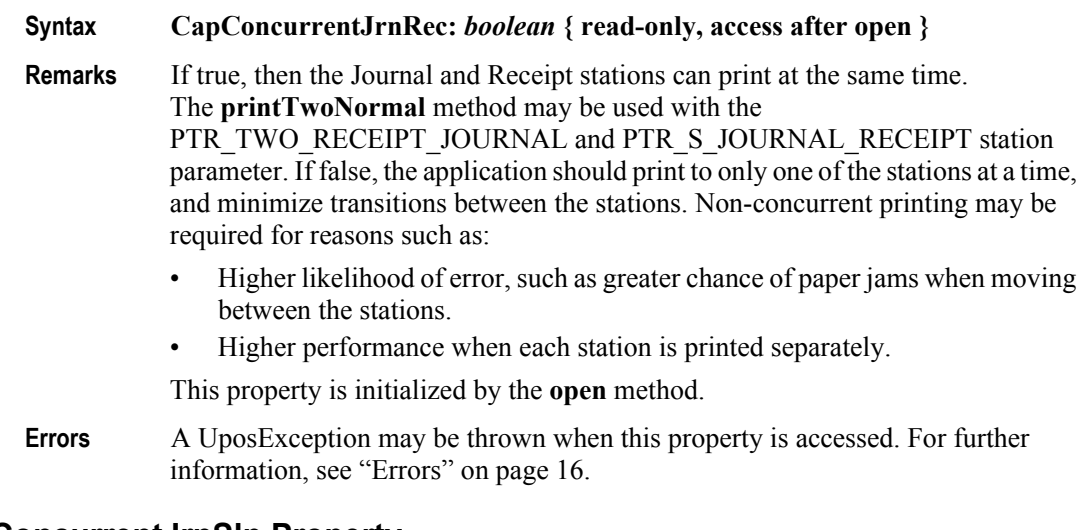

## **CapConcurrentJrnSlp Property**

#### **Syntax CapConcurrentJrnSlp:** *boolean* **{ read-only, access after open }**

**Remarks** If true, then the Journal and Slip stations can print at the same time. The **printTwoNormal** method may be used with the PTR\_TWO\_RECEIPT\_JOURNAL and PTR\_S\_JOURNAL\_SLIP station parameter. If false, the application must use the sequence **beginInsertion/ endInsertion** followed by print requests to the Slip followed by **beginRemoval/ endRemoval** before printing on the Journal. Non-concurrent printing may be required for reasons such as:

- Physical constraints, such as the Slip form being placed in front of the Journal station.
- Higher likelihood of error, such as greater chance of paper jams when moving between the stations.
- Higher performance when each station is printed separately.

This property is initialized by the **open** method.

**Errors** A UposException may be thrown when this property is accessed. For further information, see ["Errors" on page 16](#page-33-0).

#### **CapConcurrentPageMode Property** *Added in Release 1.9*

**Syntax CapConcurrentPageMode:** *boolean* **{ read-only, access after open } Remarks** If true, then the printer is capable of supporting Page Mode concurrently for both the receipt and slip stations. If Page Mode is not supported on either station, only on one station, or only on one station at a time, then this value should be false. This property is initialized by the **open** method. **Errors** A UposException may be thrown when this property is accessed. For further information, see ["Errors" on page 16](#page-33-0).

### **CapConcurrentRecSlp Property**

## **Syntax CapConcurrentRecSlp:** *boolean* **{ read-only, access after open }**

**Remarks** If true, then the Receipt and Slip stations can print at the same time. The **printTwoNormal** method may be used with the PTR\_TWO\_RECEIPT\_JOURNAL and PTR\_S\_RECEIPT\_SLIP station parameter. If false, the application must use the sequence **beginInsertion/ endInsertion** followed by print requests to the Slip followed by **beginRemoval/ endRemoval** before printing on the Receipt. Non-concurrent printing may be required for reasons such as:

- Physical constraints, such as the Slip form being placed in front of the Receipt station.
- Higher likelihood of error, such as greater chance of paper jams when moving between the stations.
- Higher performance when each station is printed separately.
- This property is initialized by the **open** method.
- **Errors** A UposException may be thrown when this property is accessed. For further information, see ["Errors" on page 16](#page-33-0).

#### **CapCoverSensor Property**

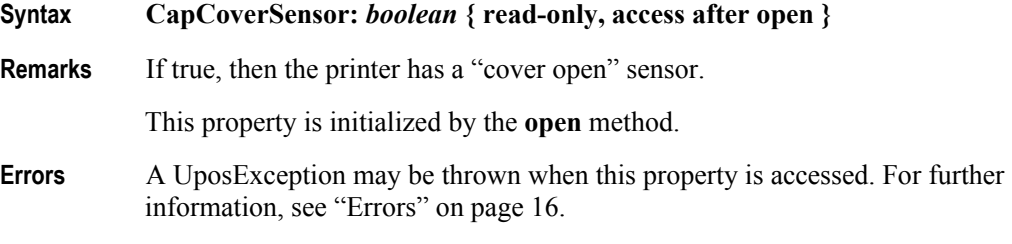

### **CapJrn2Color Property**

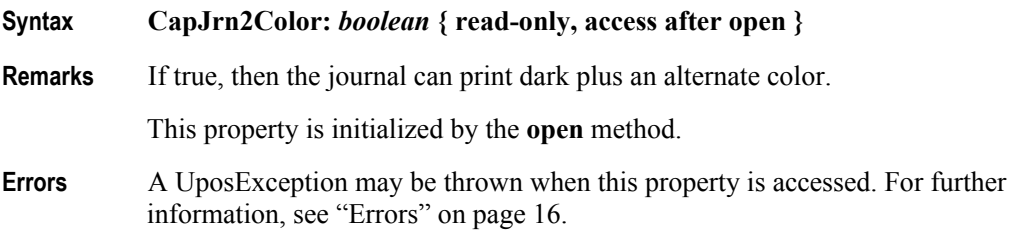

#### **CapJrnBold Property**

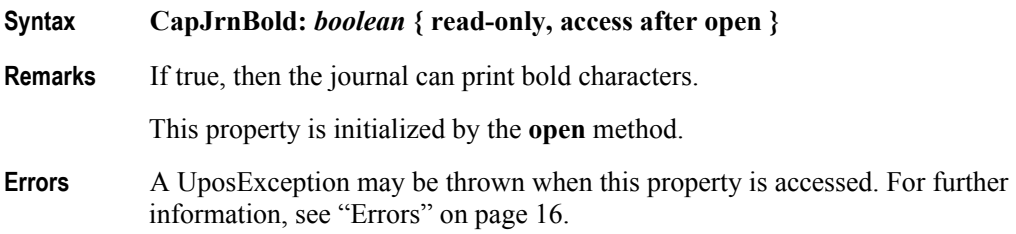

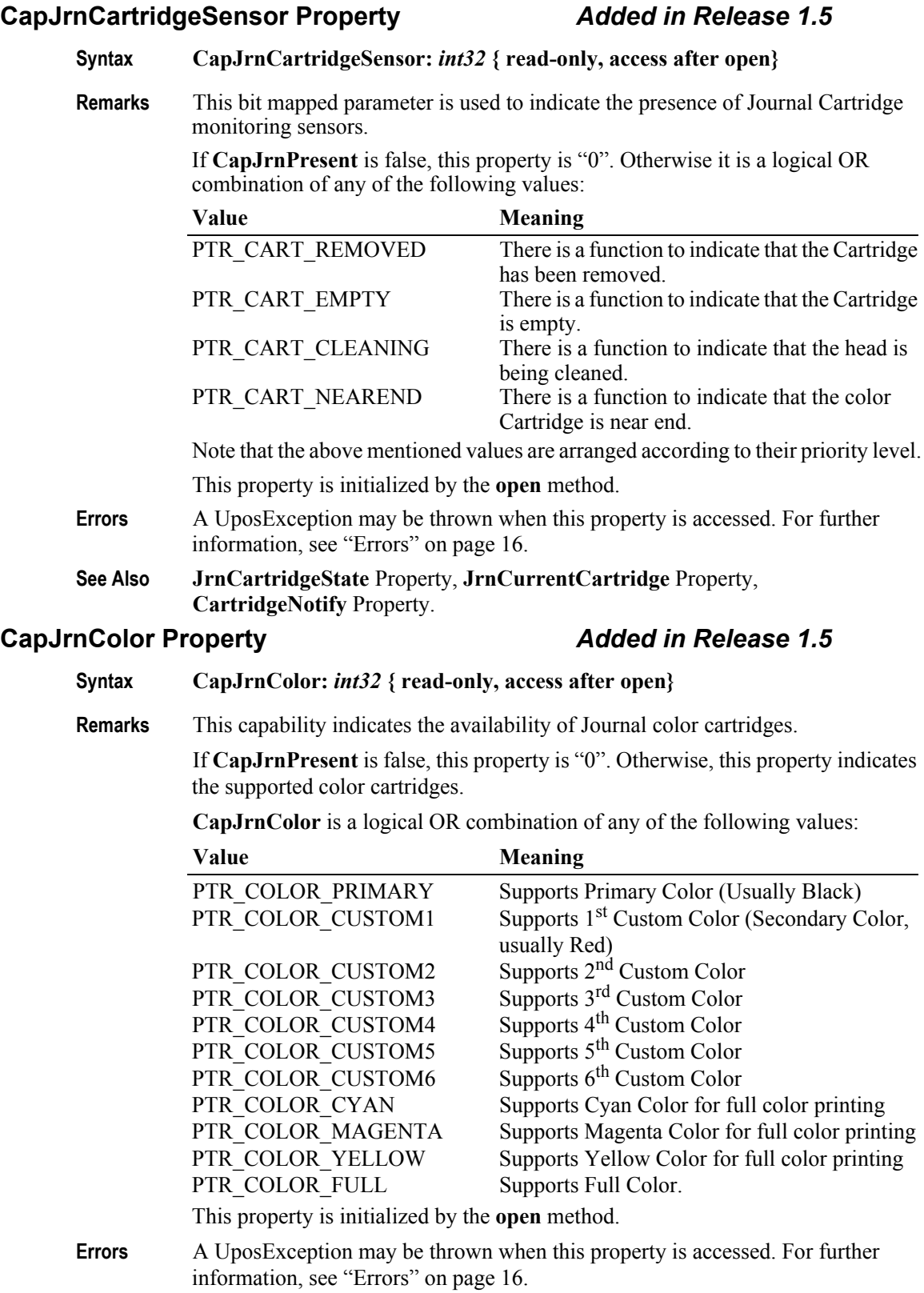

## **CapJrnDhigh Property**

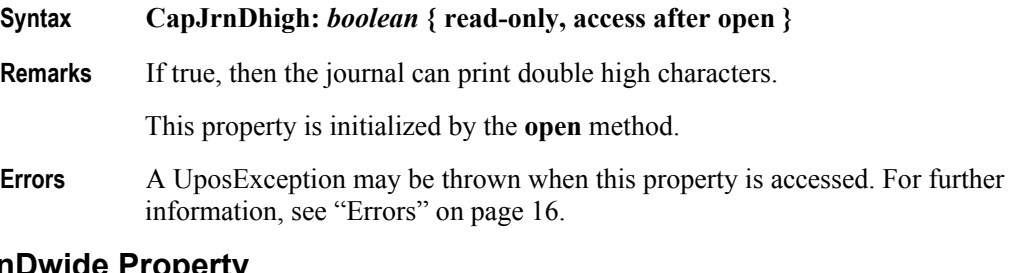

## **CapJrnDwide Property**

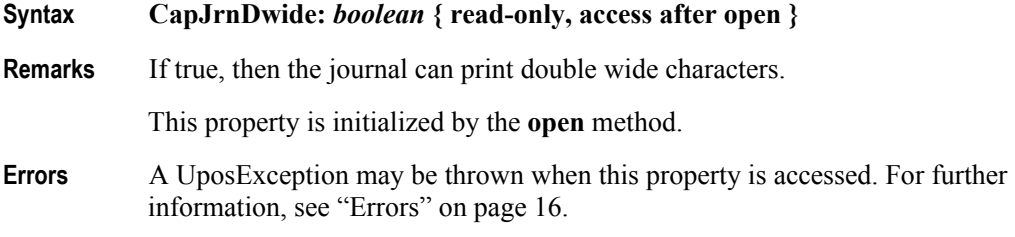

## **CapJrnDwideDhigh Property**

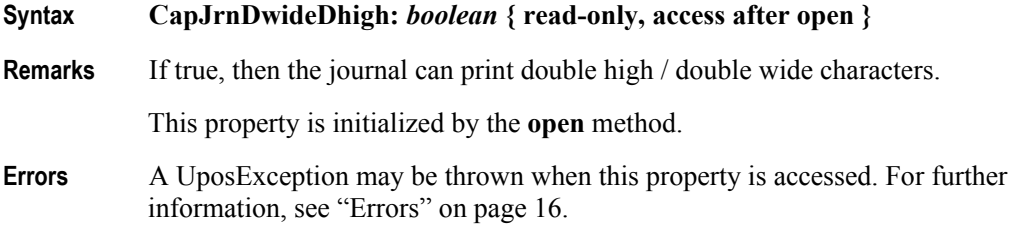

## **CapJrnEmptySensor Property**

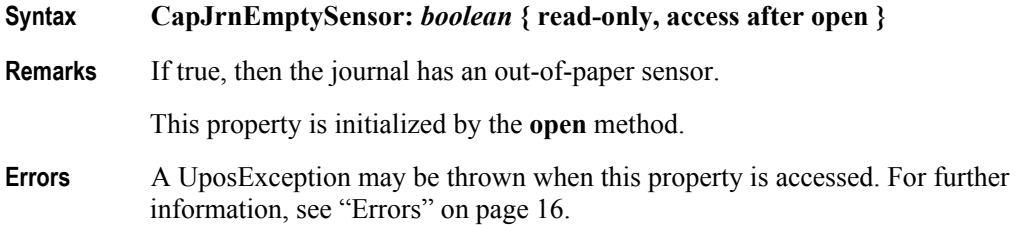

## **CapJrnItalic Property**

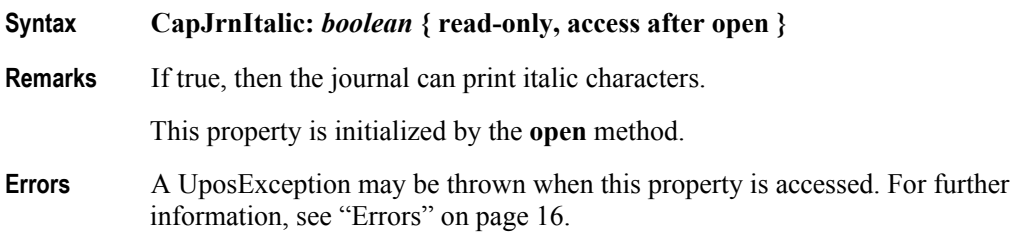

**670**

## **CapJrnNearEndSensor Property**

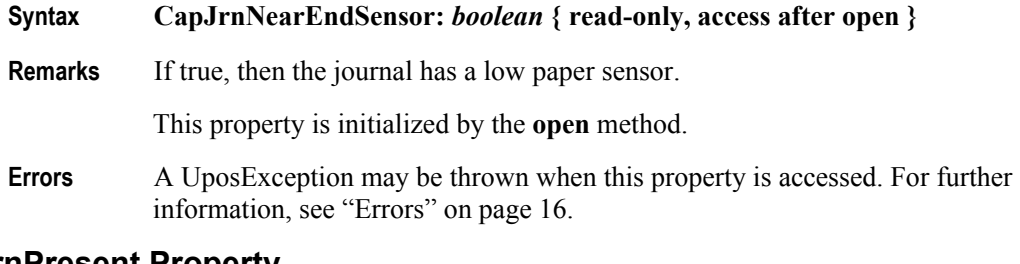

#### **CapJrnPresent Property**

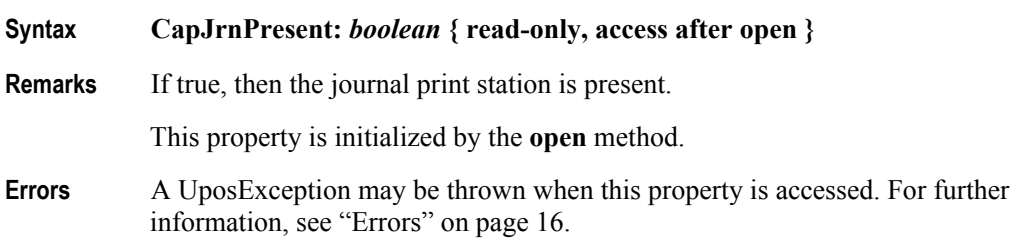

## **CapJrnUnderline Property**

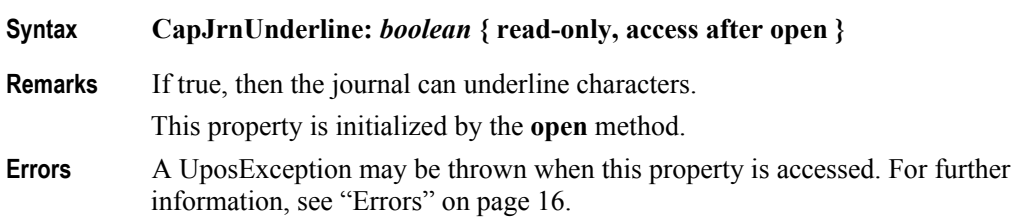

## **CapMapCharacterSet Property** *Added in Release 1.7*

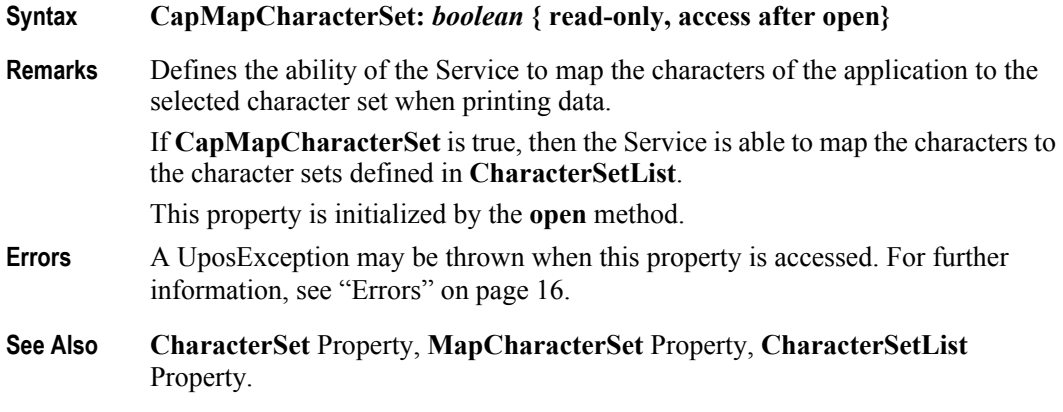

## **CapRec2Color Property**

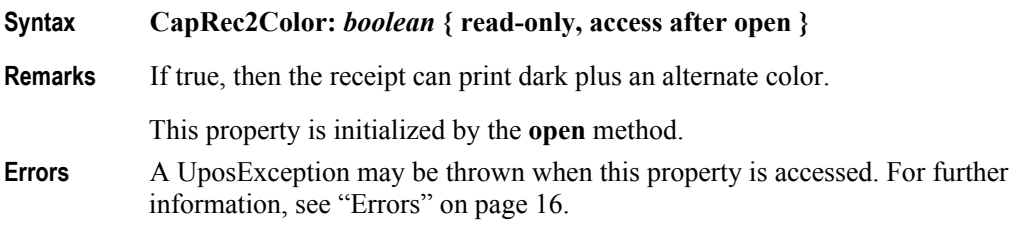

## **CapRecBarCode Property**

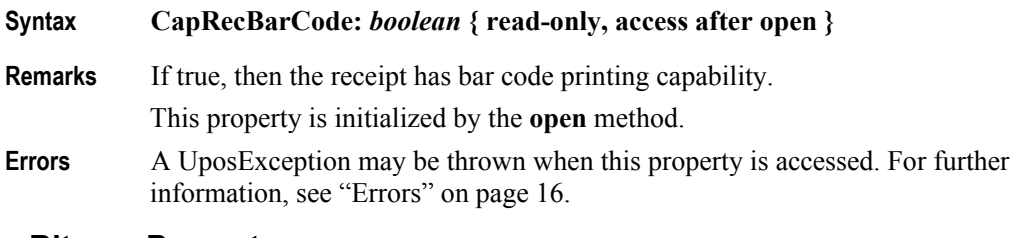

## **CapRecBitmap Property**

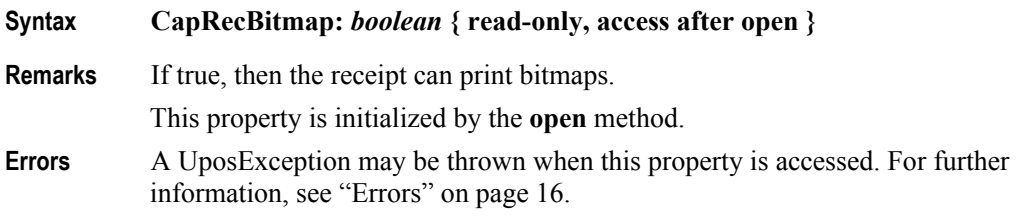

### **CapRecBold Property**

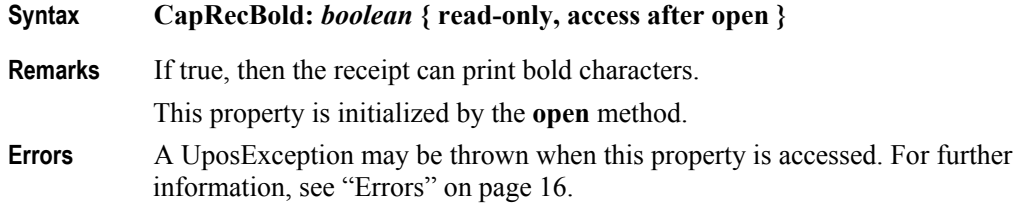

### **CapRecCartridgeSensor Property** *Added in Release 1.5*

## **Syntax CapRecCartridgeSensor:** *int32* **{ read-only, access after open}**

**Remarks** This bit mapped parameter is used to indicate the presence of Receipt Cartridge monitoring sensors.

> If **CapRecPresent** is false, this property is "0". Otherwise it is a logical OR combination of any of the following values:

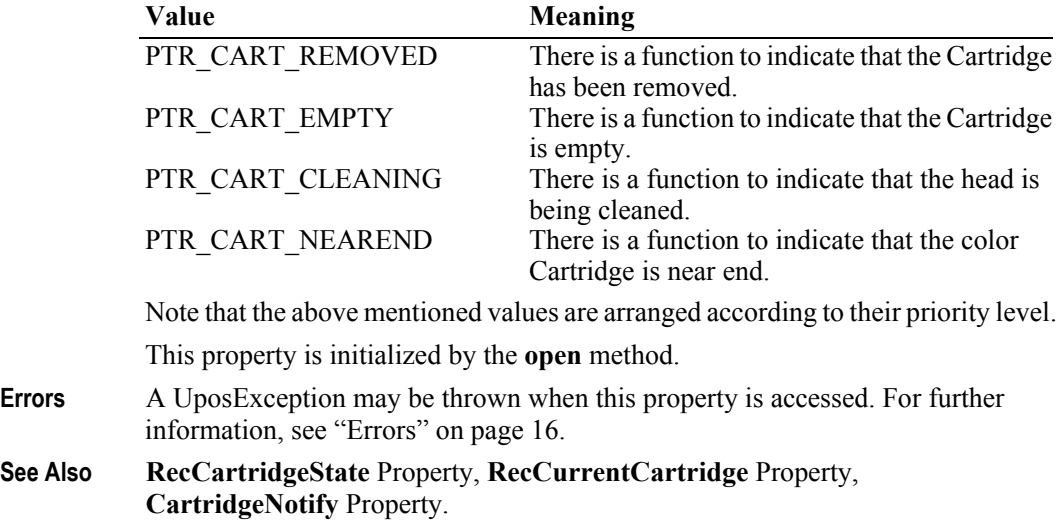

### **CapRecColor Property** *Added in Release 1.5*

#### **Syntax CapRecColor:** *int32* **{ read-only, access after open }**

**Remarks** This capability indicates the availability of Receipt color cartridges.

If **CapRecPresent** is false, this property is "0". Otherwise, this property indicates the supported color cartridges.

**CapRecColor** is a logical OR combination of any of the following values:

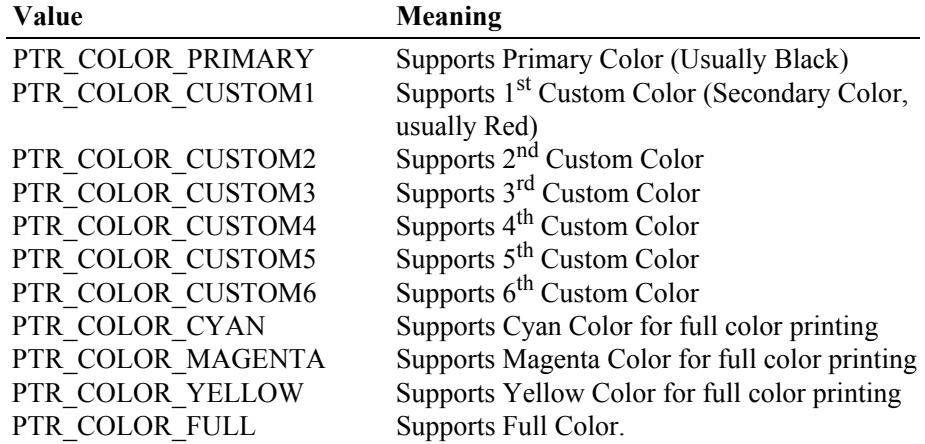

This property is initialized by the **open** method.

**Errors** A UposException may be thrown when this property is accessed. For further information, see ["Errors" on page 16](#page-33-0).

### **CapRecDhigh Property**

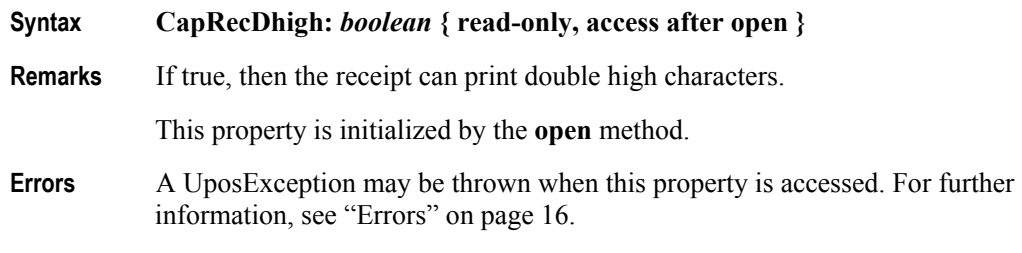

## **CapRecDwide Property**

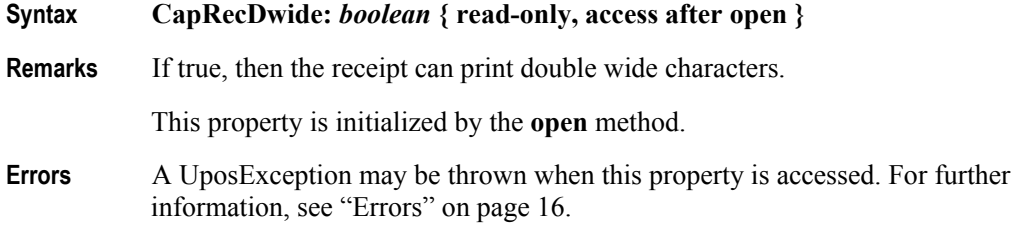

## **CapRecDwideDhigh Property**

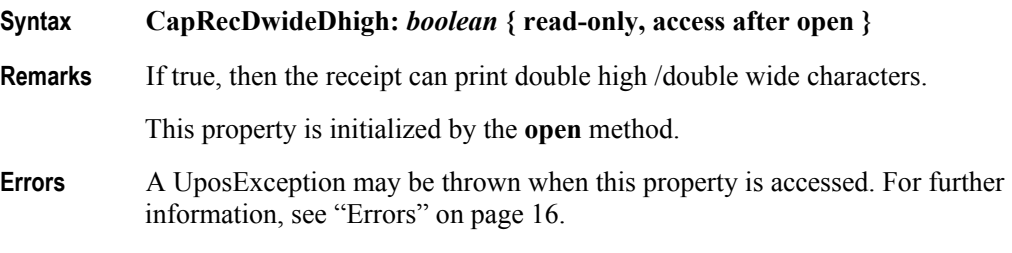

## **CapRecEmptySensor Property**

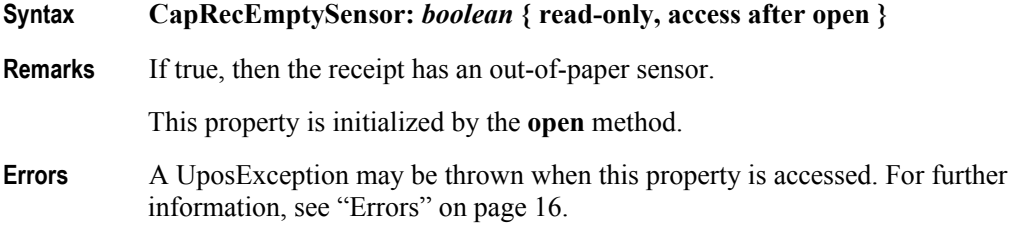

## **CapRecItalic Property**

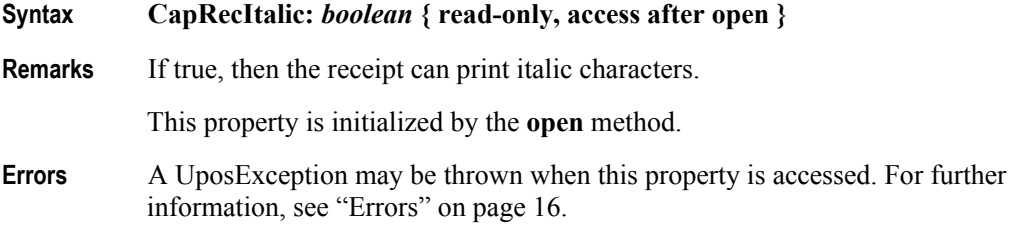

## **CapRecLeft90 Property**

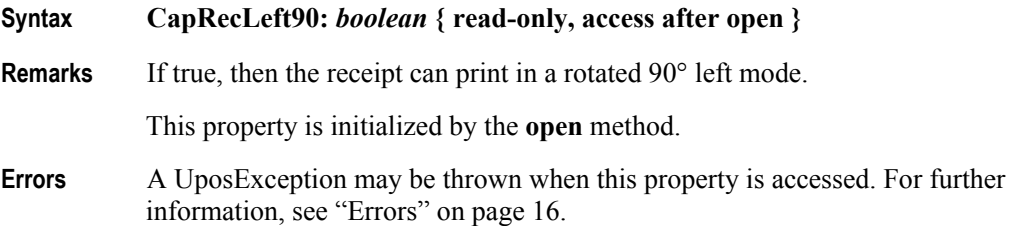

**674**

## **CapRecMarkFeed Property** *Added in Release 1.5*

#### **Syntax CapRecMarkFeed:** *int32* **{ read-only, access after open }**

**Remarks** This parameter indicates the type of mark sensed paper handling available.

**CapRecMarkFeed** is a logical OR combination of the following values. (The values are identical to those used with the **markFeed** method.)

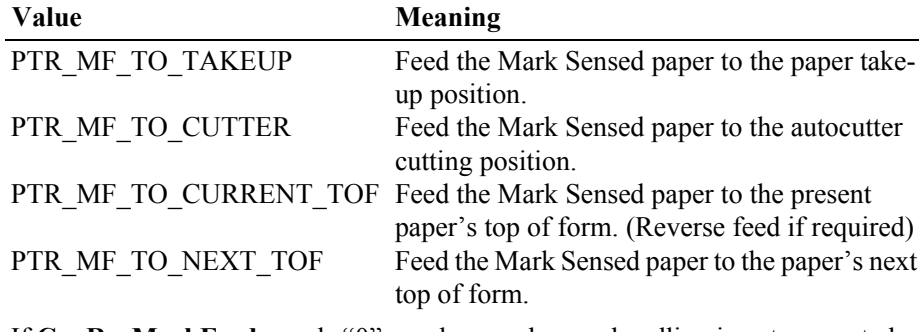

If **CapRecMarkFeed** equals "0", mark sensed paper handling is not supported.

This property is initialized by the **open** method.

- **Errors** A UposException may be thrown when this property is accessed. For further information, see ["Errors" on page 16](#page-33-0).
- **See Also markFeed** Method.

#### **CapRecNearEndSensor Property**

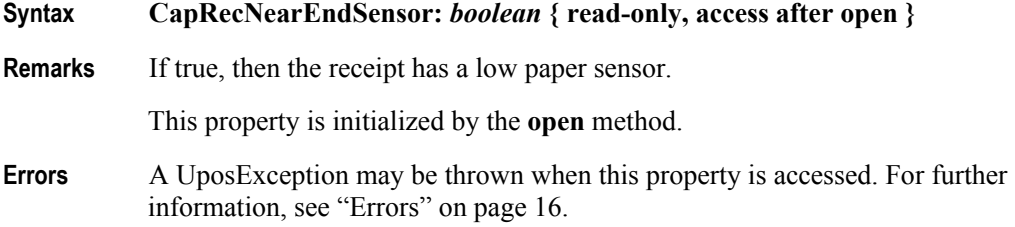

#### **CapRecPageMode Property** *Added in Release 1.9*

- **Syntax CapRecPageMode:** *boolean* **{ read-only, access after open }**
- **Remarks** If true, then the printer is capable of supporting Page Mode for the receipt station.

#### This property is initialized by the **open** method.

**Errors** A UposException may be thrown when this property is accessed. For further information, see ["Errors" on page 16](#page-33-0).

## **CapRecPapercut Property**

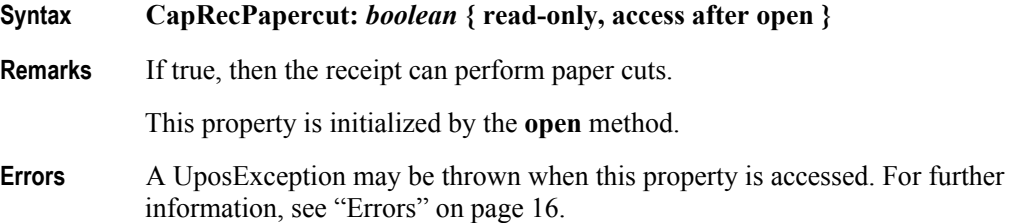

## **CapRecPresent Property**

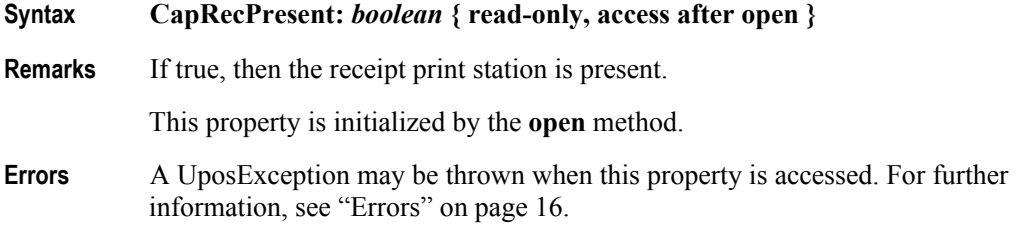

## **CapRecRight90 Property**

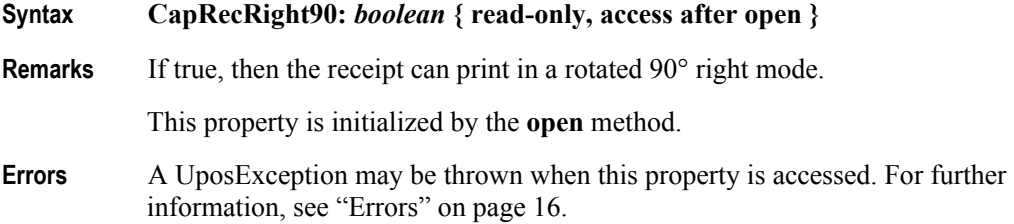

## **CapRecRotate180 Property**

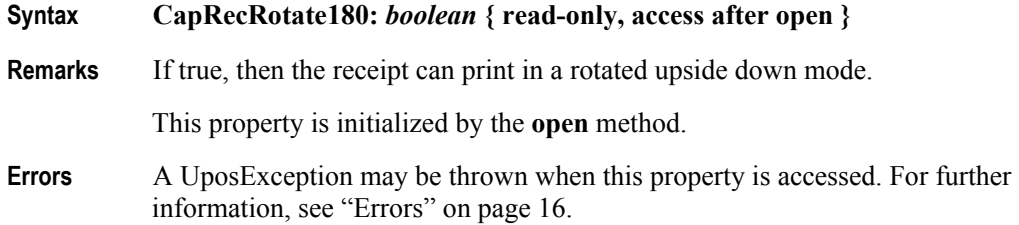

## **CapRecStamp Property**

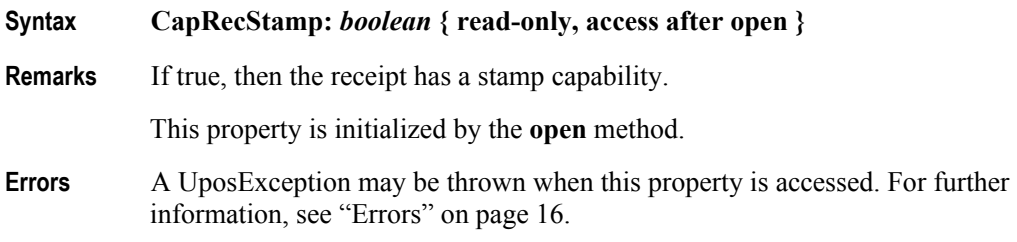

**676**

## **CapRecUnderline Property**

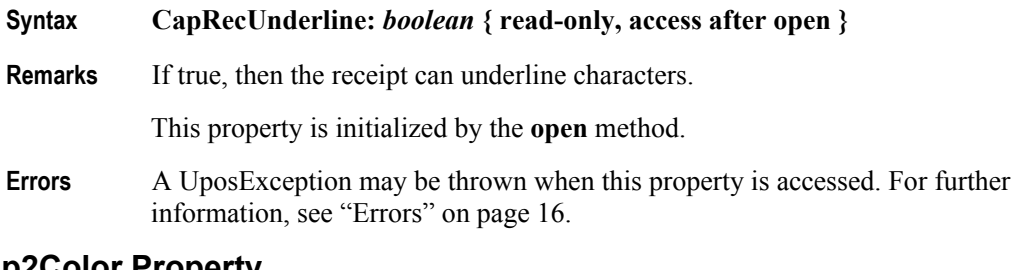

## **CapSlp2Color Property**

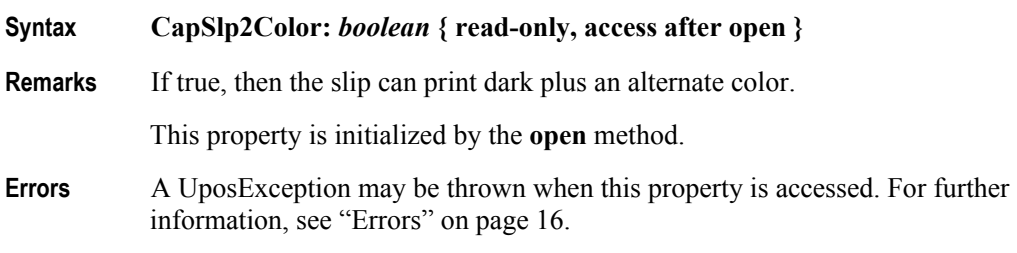

## **CapSlpBarCode Property**

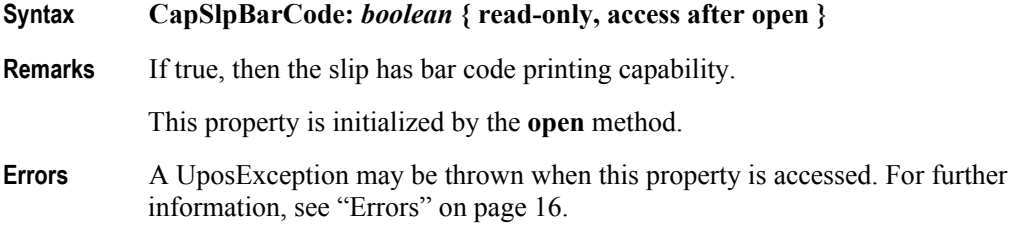

## **CapSlpBitmap Property**

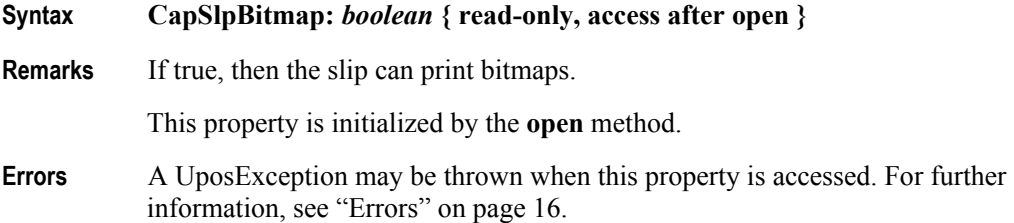

## **CapSlpBold Property**

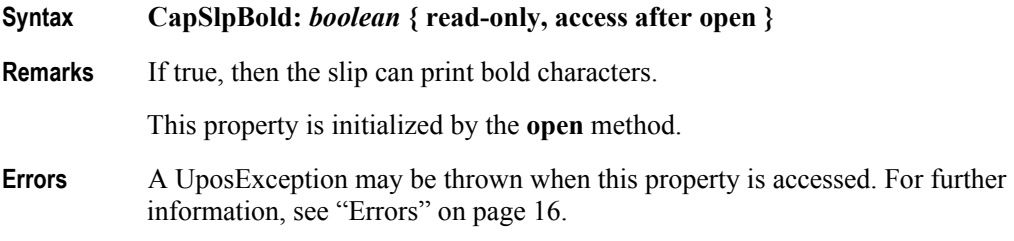

# **Syntax CapSlpBothSidesPrint:** *boolean* **{ read-only, access after open } Remarks** If true, then the slip station can automatically print on both sides of a check, either by flipping the check or through the use of dual print heads. This property is initialized by the **open** method. **Errors** A UposException may be thrown when this property is accessed. For further information, see ["Errors" on page 16](#page-33-0). **CapSlpCartridgeSensor Property** *Added in Release 1.5* **Syntax CapSlpCartridgeSensor:** *int32* **{ read-only, access after open }**

**CapSlpBothSidesPrint Property** *Added in Release 1.5*

**Remarks** This bit mapped parameter is used to indicate the presence of Slip Cartridge monitoring sensors.

> If **CapSlpPresent** is false, this property is "0". Otherwise it is a logical OR combination of any of the following values:

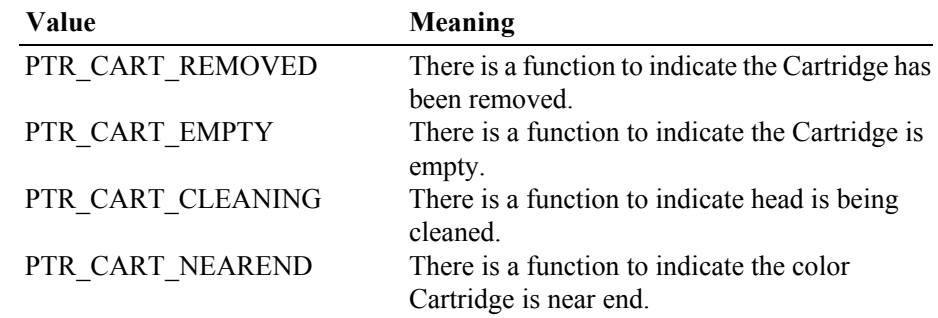

Note that the above mentioned values are arranged according to their priority level.

This property is initialized by the **open** method.

- **Errors** A UposException may be thrown when this property is accessed. For further information, see ["Errors" on page 16](#page-33-0).
- **See Also SlpCartridgeState** Property, **SlpCurrentCartridge** Property, **CartridgeNotify** Property.

**678**

### **CapSlpColor Property** *Added in Release 1.5*

#### **Syntax CapSlpColor:** *int32* **{ read-only, access after open }**

**Remarks** This capability indicates the availability of Slip printing color cartridges.

If **CapSlpPresent** is false, this property is "0". Otherwise, this property indicates the supported color cartridges.

**CapSlpColor** is a logical OR combination of any of the following values:

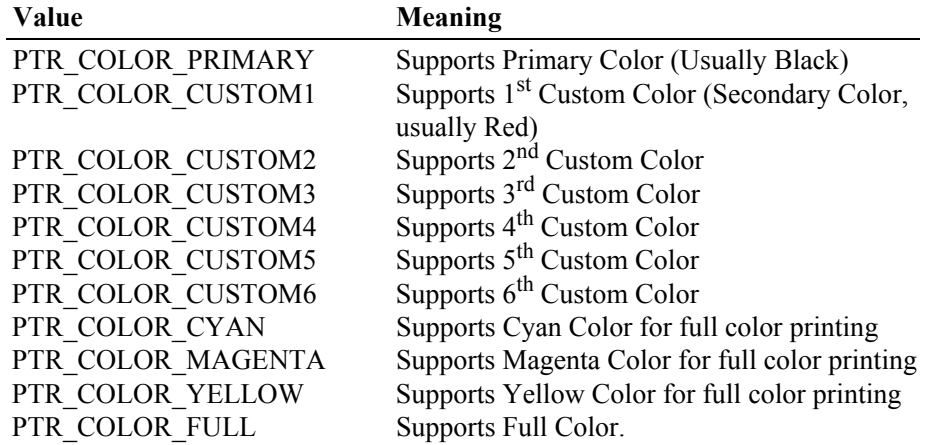

This property is initialized by the **open** method.

**Errors** A UposException may be thrown when this property is accessed. For further information, see ["Errors" on page 16](#page-33-0).

## **CapSlpDhigh Property**

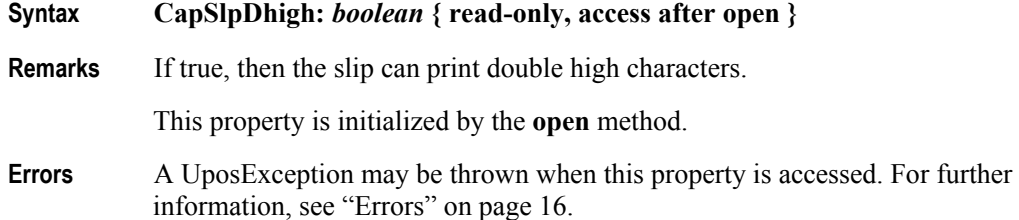

#### **CapSlpDwide Property**

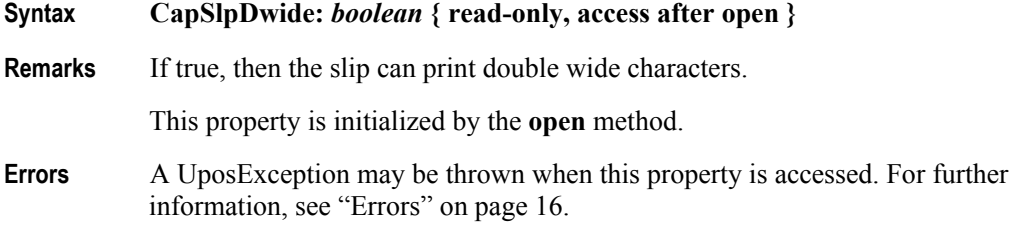

## **CapSlpDwideDhigh Property**

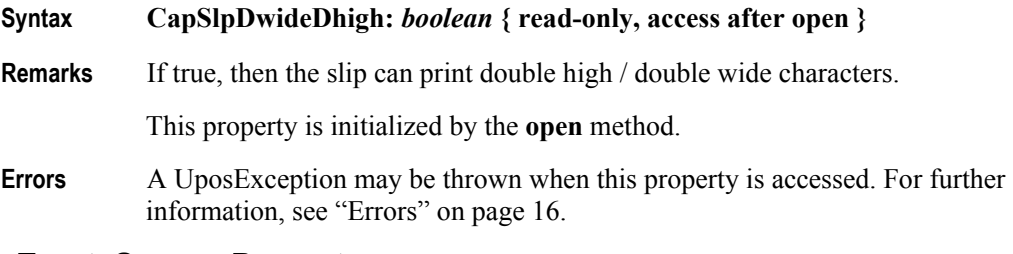

#### **CapSlpEmptySensor Property**

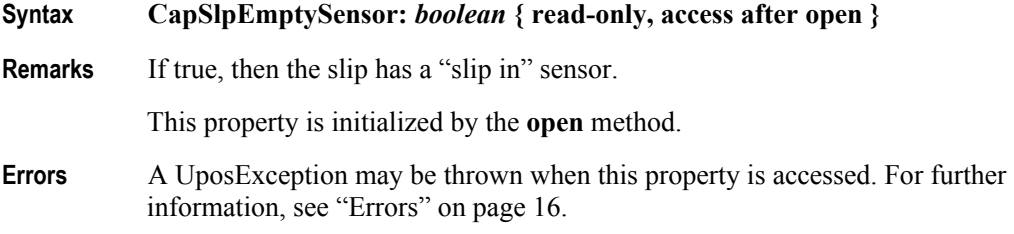

## **CapSlpFullslip Property**

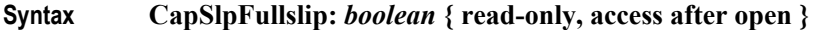

**Remarks** If true, then the slip is a full slip station. It can print full-length forms. If false, then the slip is a "validation" type station. This usually limits the number of print lines, and disables access to the receipt and/or journal stations while the validation slip is being used.

This property is initialized by the **open** method.

**Errors** A UposException may be thrown when this property is accessed. For further information, see ["Errors" on page 16](#page-33-0).

### **CapSlpItalic Property**

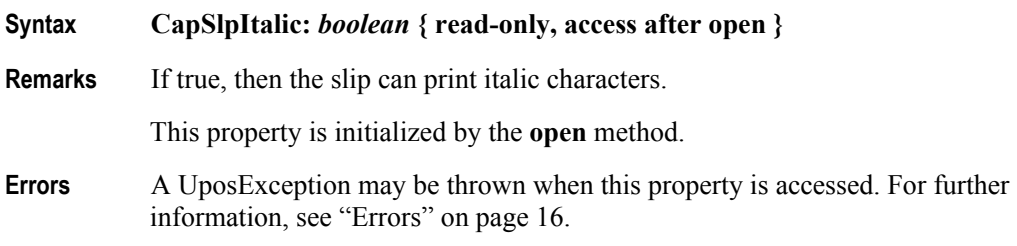

## **CapSlpLeft90 Property**

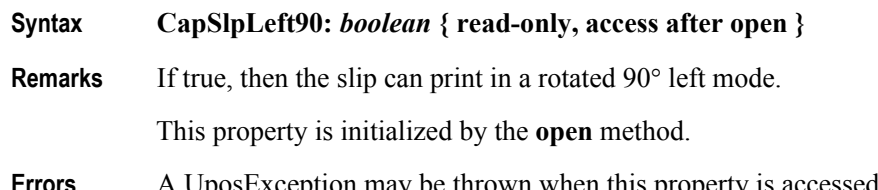

### **CapSlpNearEndSensor Property**

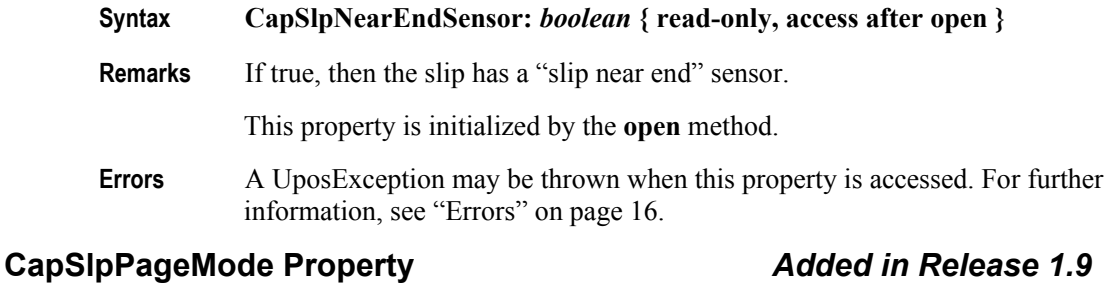

# **Syntax CapSlpPageMode:** *boolean* **{ read-only, access after open } Remarks** If true, then the printer is capable of supporting Page Mode for the slip station. This property is initialized by the **open** method. **Errors** A UposException may be thrown when this property is accessed. For further information, see ["Errors" on page 16](#page-33-0).

## **CapSlpPresent Property**

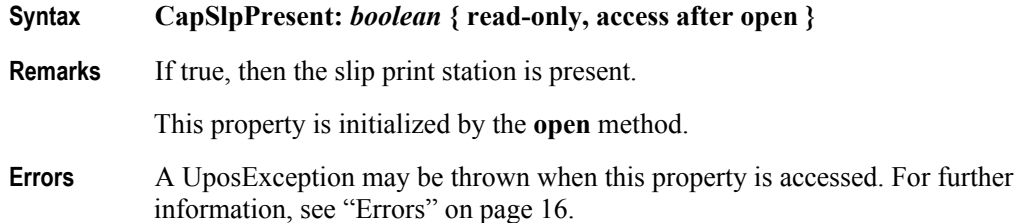

#### **CapSlpRight90 Property**

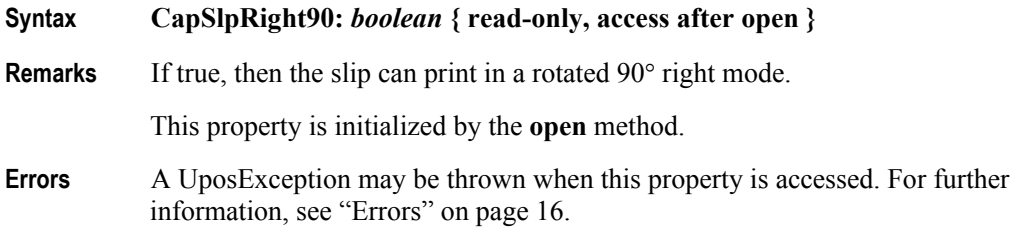

#### **CapSlpRotate180 Property**

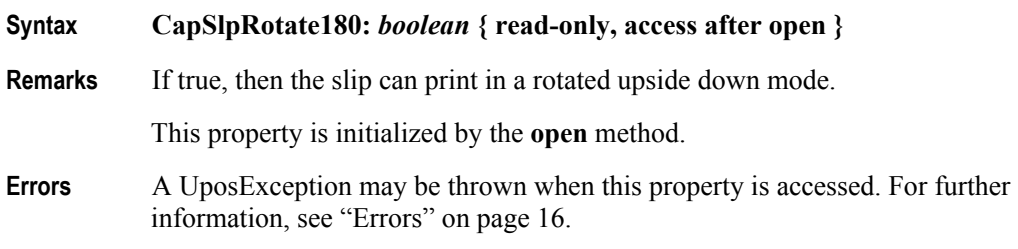

## **CapSlpUnderline Property**

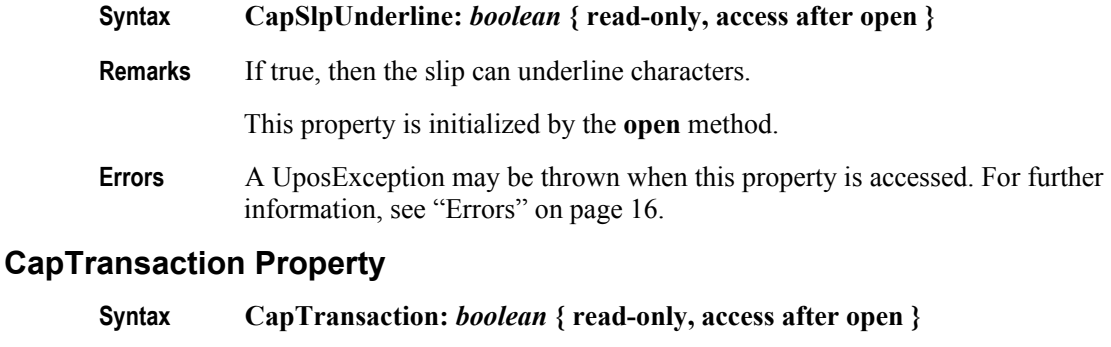

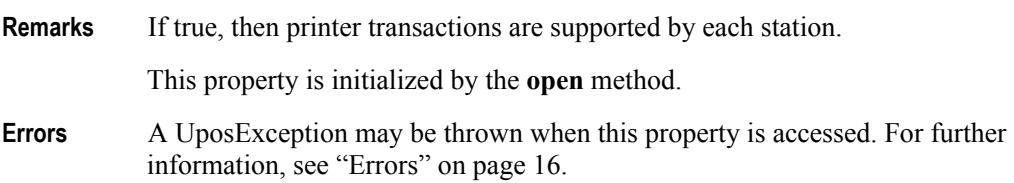

### **CartridgeNotify Property** *Added in Release 1.5*

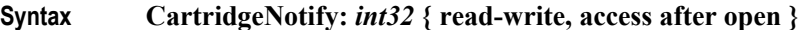

**Remarks** Contains the type of cartridge state notification selected by the application.

The **CartridgeNotify** values are:

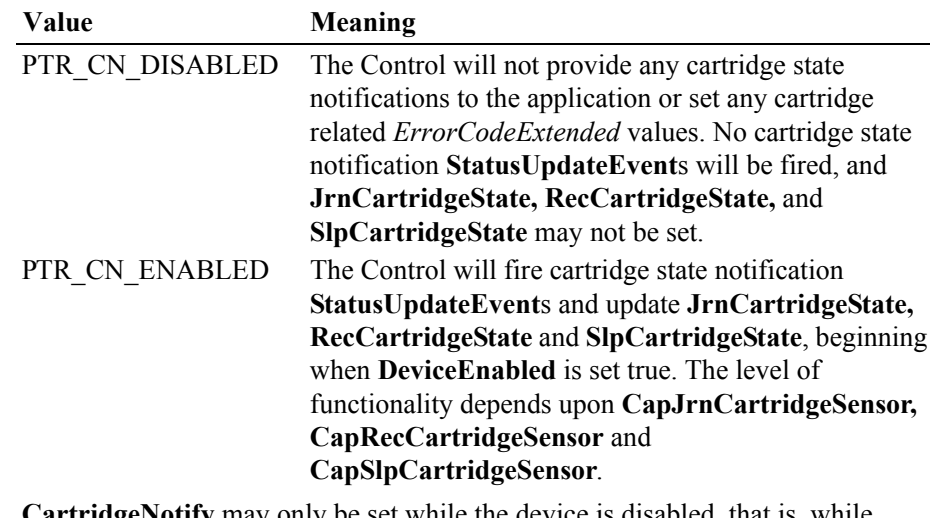

**CartridgeNotify** may only be set while the device is disabled, that is, while **DeviceEnabled** is false.

This property is initialized to PTR\_CN\_DISABLED by the **open** method. This value provides compatibility with earlier releases.

**Errors** A UposException may be thrown when this property is accessed. For further information, see ["Errors" on page 16](#page-33-0).

Some possible values of the exception's *ErrorCode* property are:

**682**

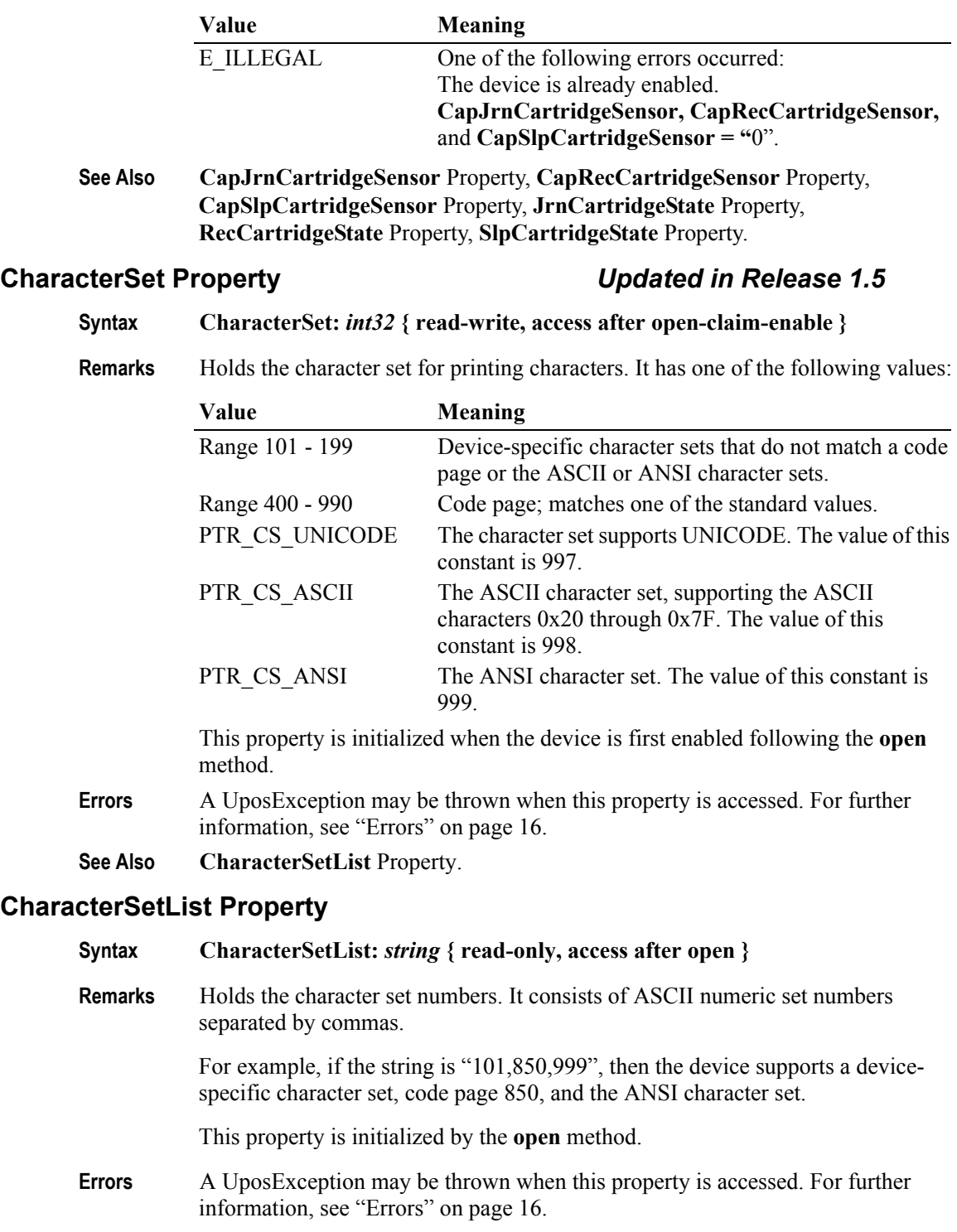

**See Also CharacterSet** Property.

# **CoverOpen Property**

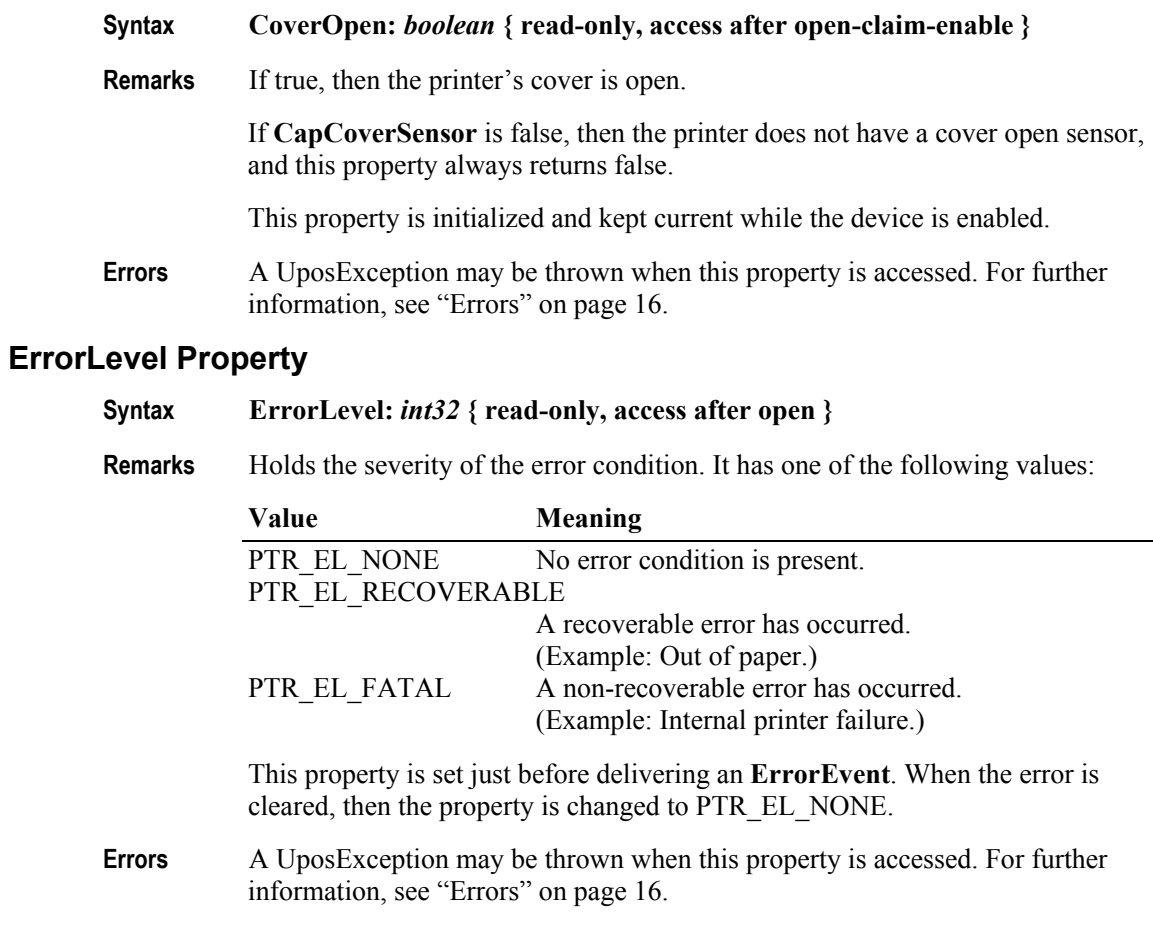

# **ErrorStation Property**

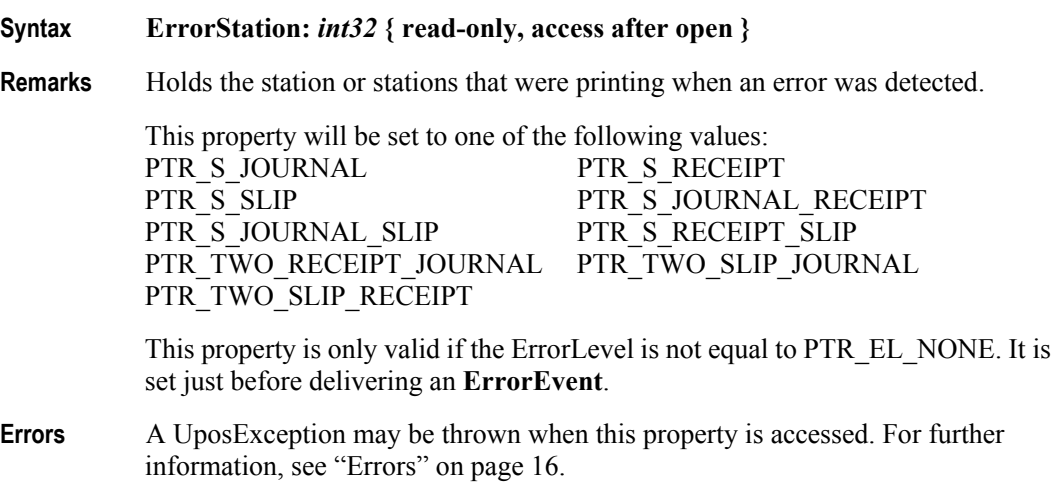

### **ErrorString Property**

#### **Syntax ErrorString:** *string* **{ read-only, access after open }**

**Remarks** Holds a vendor-supplied description of the current error.

This property is set just before delivering an **ErrorEvent**. If no description is available, the property is set to an empty string. When the error is cleared, then the property is changed to an empty string.

**Errors** A UposException may be thrown when this property is accessed. For further information, see ["Errors" on page 16](#page-33-0).

### **FlagWhenIdle Property**

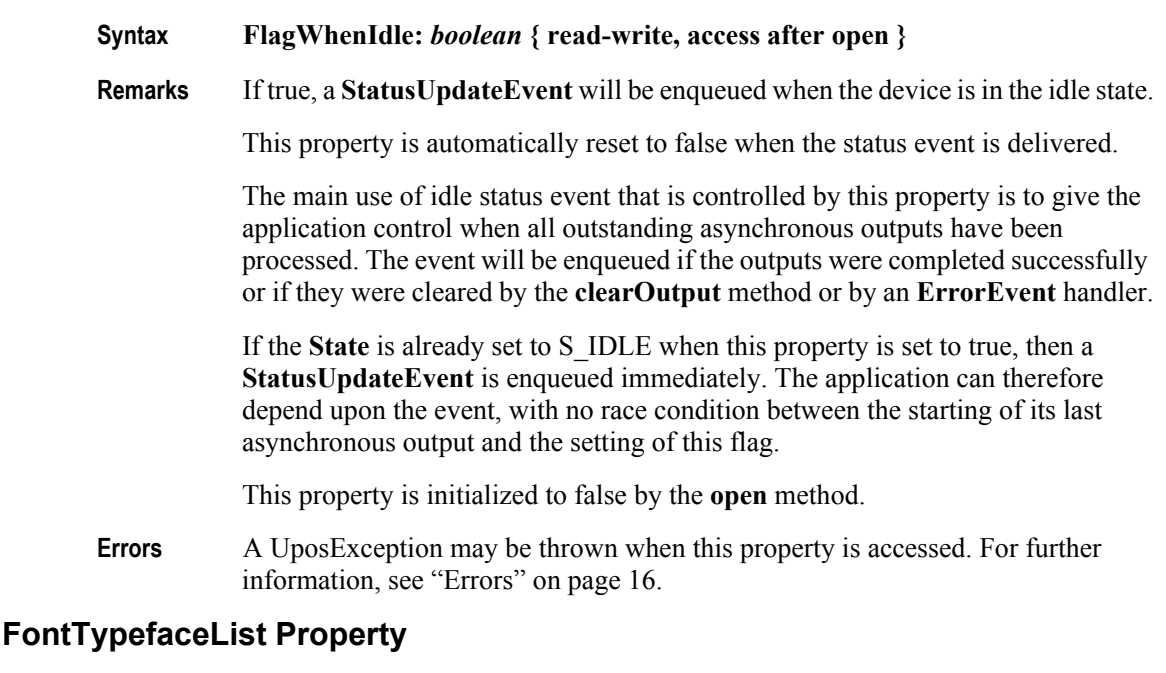

**Syntax FontTypefaceList:** *string* **{ read-only, access after open } Remarks** Holds the fonts and/or typefaces that are supported by the printer. The string consists of font or typeface names separated by commas. The application selects a font or typeface for a printer station by using the font typeface selection escape sequence (ESC |#fT). The "#" character is replaced by the number of the font or typeface within the list: 1, 2, and so on. In Japan, this property will frequently include the fonts "Mincho" and "Gothic." Other fonts or typefaces may be commonly supported in other countries. An empty string indicates that only the default typeface is supported. This property is initialized by the **open** method. **Errors** A UposException may be thrown when this property is accessed. For further information, see ["Errors" on page 16](#page-33-0). **See Also** ["Data Characters and Escape Sequences" on page 658](#page-675-0).

### **JrnCartridgeState Property** *Added in Release 1.5*

## **Syntax JrnCartridgeState:** *int32* **{ read-only, access after open-claim-enable }**

**Remarks** This property contains the status of the currently selected Journal cartridge (ink, ribbon or toner).

It contains one of the following values:

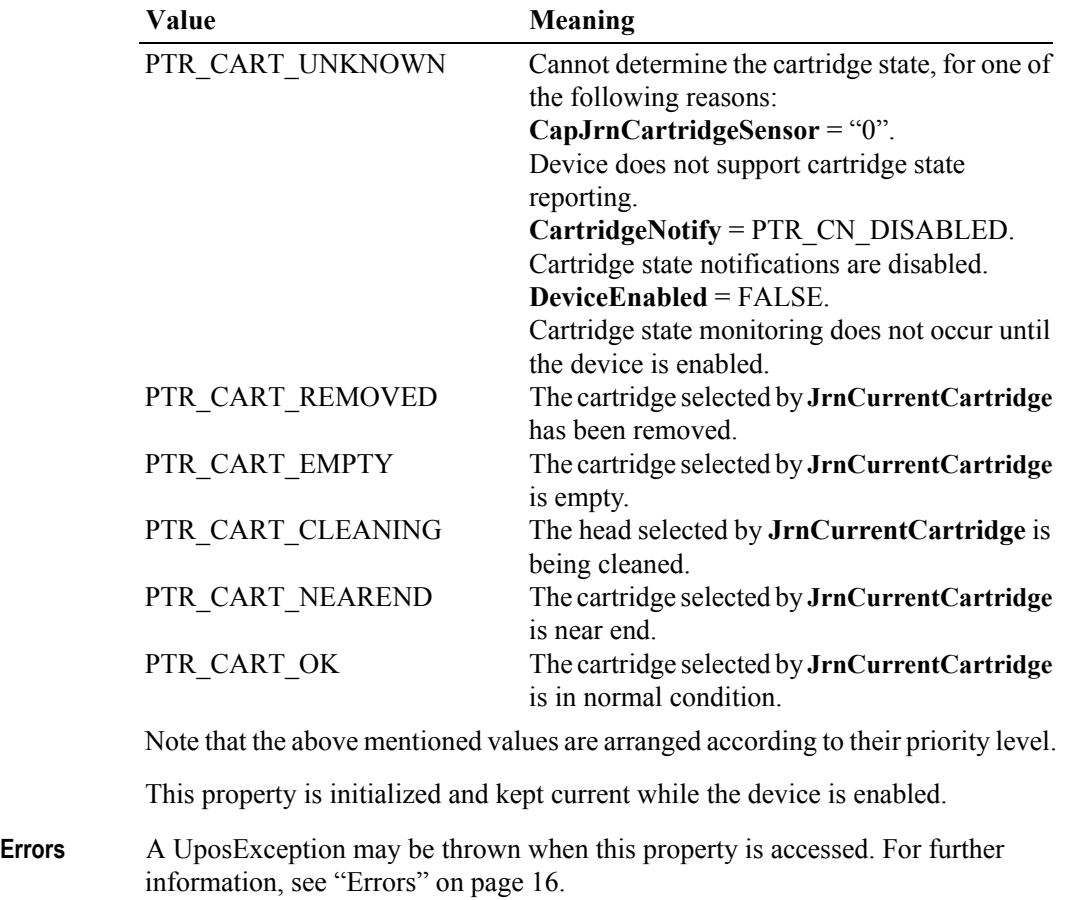

**See Also JrnCurrentCartridge** Property, **CapJrnCartridgeSensor** Property, **CartridgeNotify** Property.

**686**

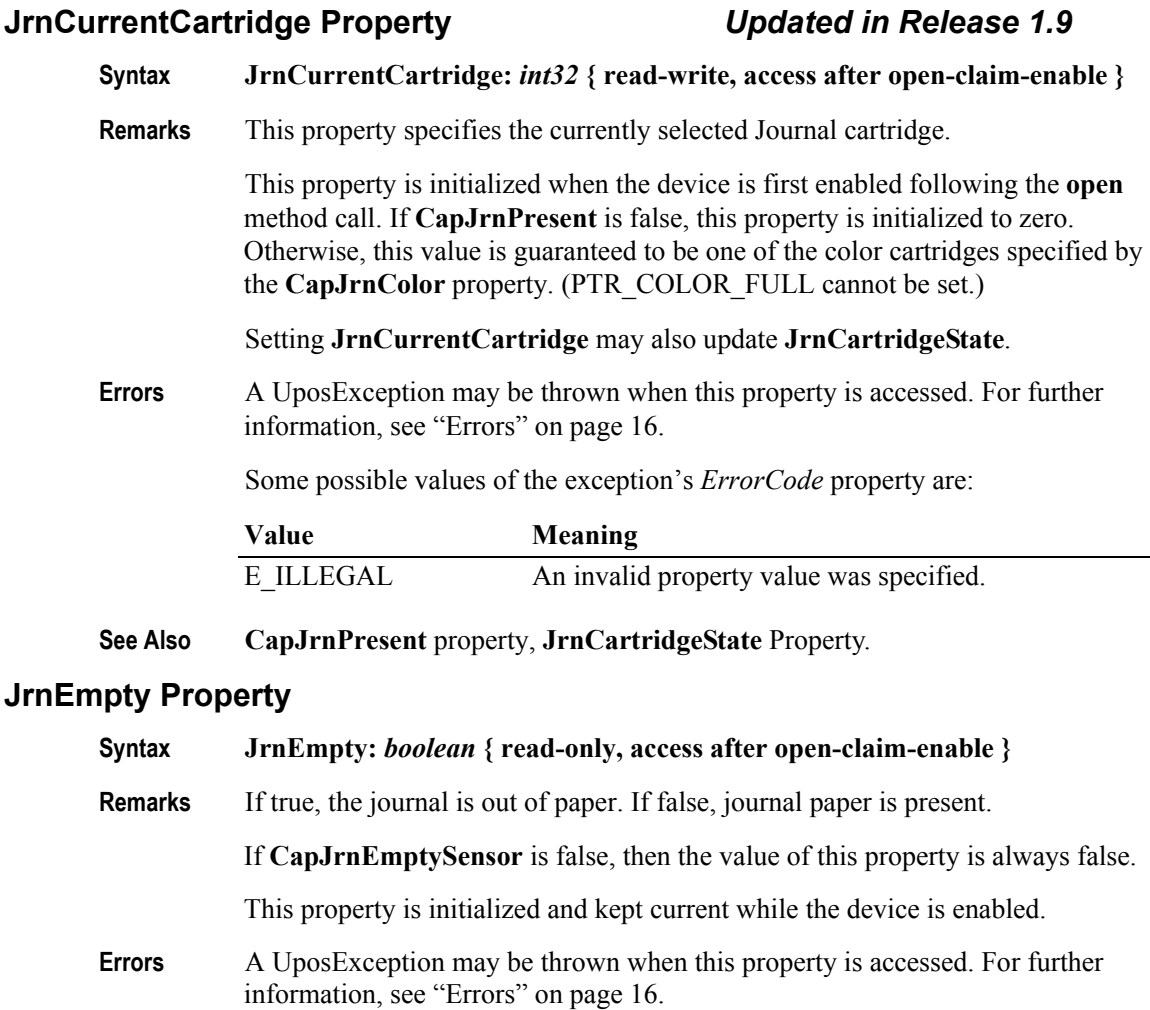

#### **See Also JrnNearEnd** Property.

#### **JrnLetterQuality Property**

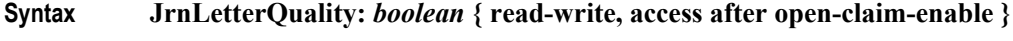

**Remarks** If true, prints in high quality mode. If false, prints in high speed mode.

This property advises the Service that either high quality or high speed printing is desired. For example, printers with bi-directional print capability may be placed in unidirectional mode for high quality, so that column alignment is more precise.

Setting this property may also update **JrnLineWidth**, **JrnLineHeight**, and **JrnLineSpacing** if **MapMode** is PTR\_MM\_DOTS. (See the footnote at **MapMode**.)

This property is initialized to false when the device is first enabled following the **open** method.

**Errors** A UposException may be thrown when this property is accessed. For further information, see ["Errors" on page 16](#page-33-0).

#### **JrnLineChars Property**

#### **Syntax JrnLineChars:** *int32* **{ read-write, access after open-claim-enable }**

**Remarks** Holds the number of characters that may be printed on a journal line.

If changed to a line character width that is less than or equal to the maximum value allowed for the printer, then the width is set to the specified value. If the exact width cannot be supported, then subsequent lines will be printed with a character size that most closely supports the specified characters per line. (For example, if set to 36 and the printer can print either 30 or 40 characters per line, then the Service should select the 40 characters per line size and print only up to 36 characters per line.)

If the character width is greater than the maximum value allowed for the printer, then an exception is thrown. (For example, if set to 42 and the printer can print either 30 or 40 characters per line, then the Service cannot support the request.)

Setting this property may also update **JrnLineWidth**, **JrnLineHeight**, and **JrnLineSpacing**, since the character pitch or font may be changed.

This property is initialized to the printer's default line character width when the device is first enabled following the **open** method.

**Errors** A UposException may be thrown when this property is accessed. For further information, see ["Errors" on page 16](#page-33-0).

**See Also JrnLineCharsList** Property.

### **JrnLineCharsList Property**

#### **Syntax JrnLineCharsList:** *string* **{ read-only, access after open }**

**Remarks** Holds the line character widths supported by the journal station. The string consists of ASCII numeric set numbers separated by commas.

> For example, if the string is "32,36,40", then the station supports line widths of 32, 36, and 40 characters.

This property is initialized by the **open** method.

- **Errors** A UposException may be thrown when this property is accessed. For further information, see ["Errors" on page 16](#page-33-0).
- **See Also JrnLineChars** Property.

#### **JrnLineHeight Property**

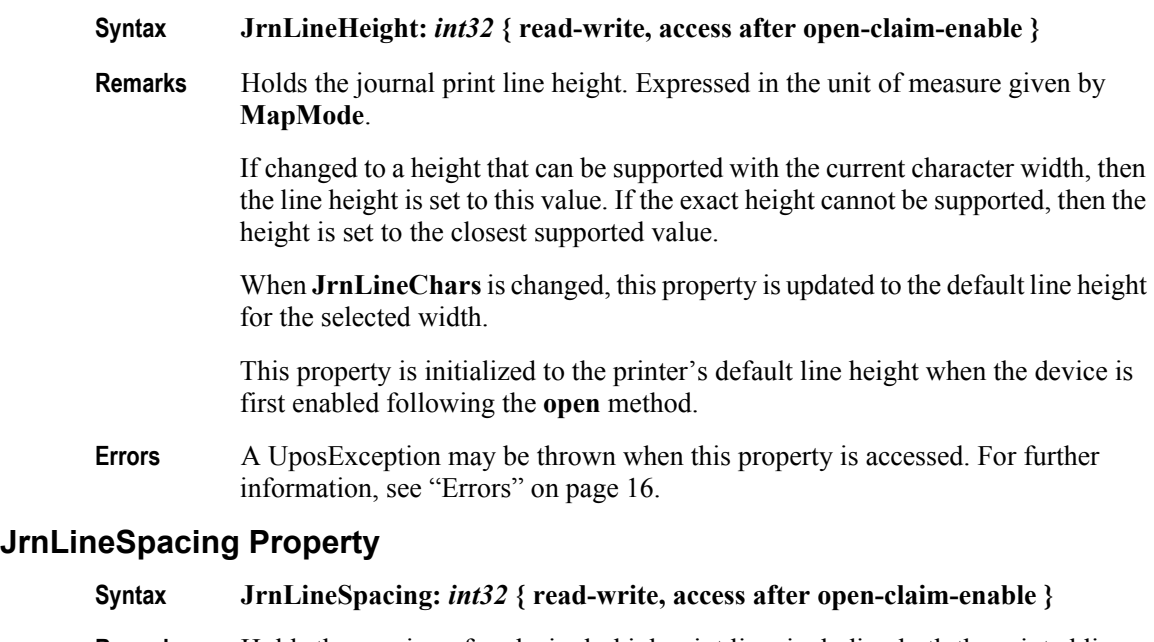

**Remarks** Holds the spacing of each single-high print line, including both the printed line height plus the whitespace between each pair of lines. Depending upon the printer and the current line spacing, a multi-high print line might exceed this value. Line spacing is expressed in the unit of measure given by **MapMode**.

> If changed to a spacing that can be supported by the printer, then the line spacing is set to this value. If the spacing cannot be supported, then the spacing is set to the closest supported value.

When **JrnLineChars** or **JrnLineHeight** is changed, this property is updated to the default line spacing for the selected width or height.

This property is initialized to the printer's default line spacing when the device is first enabled following the **open** method.

**Errors** A UposException may be thrown when this property is accessed. For further information, see ["Errors" on page 16](#page-33-0).

## **JrnLineWidth Property**

#### **Syntax JrnLineWidth:** *int32* **{ read-only, access after open-claim-enable }**

**Remarks** Holds the width of a line of **JrnLineChars** characters. Expressed in the unit of measure given by **MapMode**.

Setting **JrnLineChars** may also update this property.

This property is initialized to the printer's default line width when the device is first enabled following the **open** method.

**Errors** A UposException may be thrown when this property is accessed. For further information, see ["Errors" on page 16](#page-33-0).

# **JrnNearEnd Property**

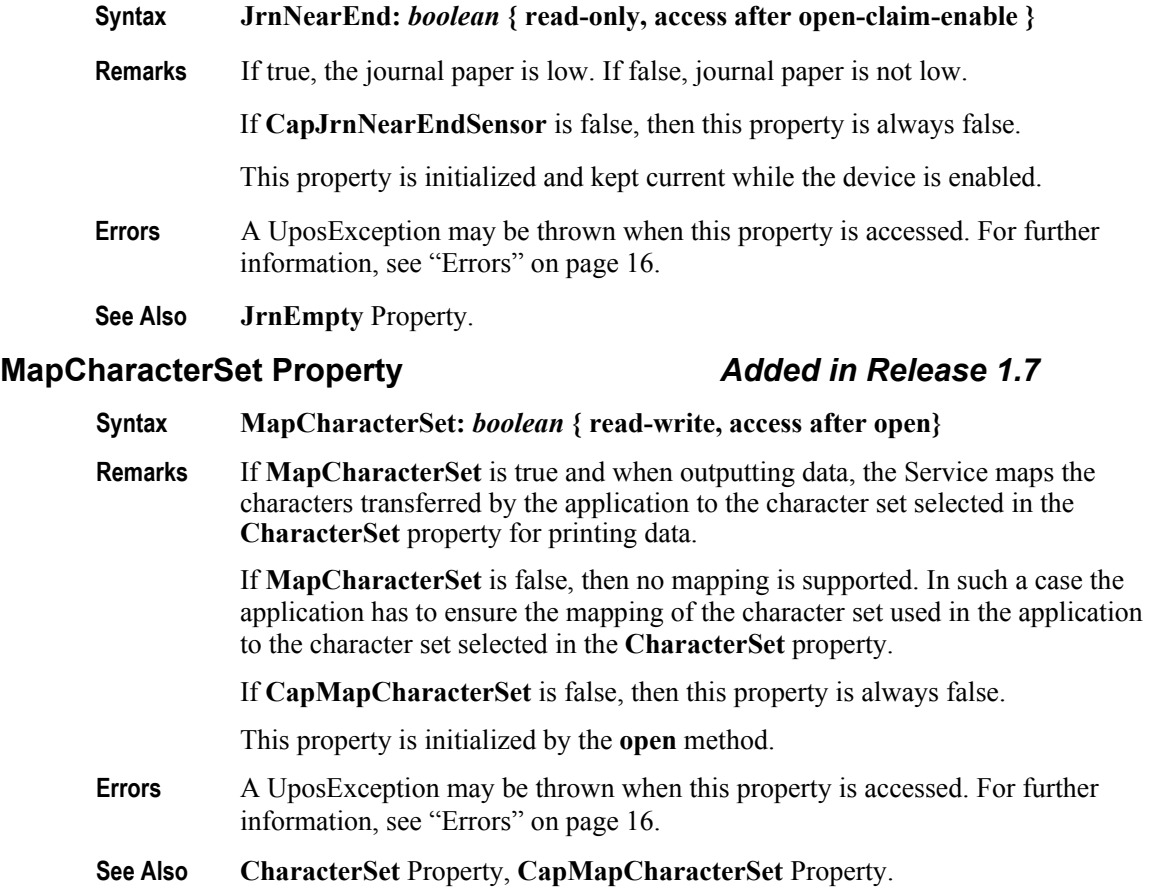

#### **MapMode Property**

#### **Syntax MapMode:** *int32* **{ read-write, access after open }**

**Remarks** Holds the mapping mode of the printer. The mapping mode defines the unit of measure used for other properties, such as line heights and line spacings. It has one of the following values:

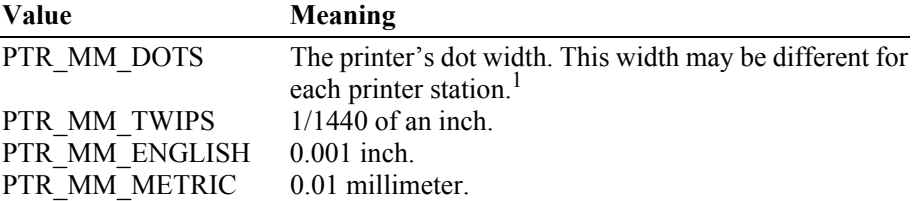

Setting this property may also change **JrnLineHeight**, **JrnLineSpacing**, **JrnLineWidth**, **RecLineHeight**, **RecLineSpacing**, **RecLineWidth**, **SlpLineHeight**, **SlpLineSpacing**, and **SlpLineWidth**.

This property is initialized to PTR\_MM\_DOTS when the device is first enabled following the **open** method.

**Errors** A UposException may be thrown when this property is accessed. For further information, see ["Errors" on page 16](#page-33-0).

## **PageModeArea Property** *Added in Release 1.9*

- **Syntax PageModeArea:** *string* **{ read-only, access after open } Remarks** Holds the page area for the selected **PageModeStation** expressed in the unit of measure given by **MapMode**. This page area can be different than the print area and is determined by the hardware capability of the printer. The string consists of two ASCII numbers separated by a comma, in the following order: horizontal size, vertical size. For example, if the string is "450,800", then the page size is 450 horizontal units by 800 vertical units, and the station print area is a rectangle beginning at the top left point (0,0), and continuing up to but not including the bottom right point (450,800). The **PageModeStation** property must be set to a valid station before accessing this property, otherwise an empty string is returned. **Errors** A UposException may be thrown when this property is accessed. For further information, see ["Errors" on page 16](#page-33-0). **See Also MapMode** Property, **PageModeStation** Property. <sup>1.</sup> From the POS Printer perspective, the exact definition of a "dot" is not significant. It is a
	- Printer/Service unit used to express various metrics. For example, some printers define a "halfdot" that is used in high-density graphics printing, and perhaps in text printing. A POS Printer Service may handle this case in one of these ways:
	- (a) Consistently define a "dot" as the printer's smallest physical size, that is, a half-dot.
	- (b) If the Service changes bitmap graphics printing density based on the **XxxLetterQuality** setting, then alter the size of a dot to match the bitmap density (that is, a physical printer dot when false and a half-dot when true). Note that this choice should not be used if the printer's text metrics are based on half-dot sizes, since accurate values for the metrics may not then be possible.

## **PageModeDescriptor Property** *Added in Release 1.9*

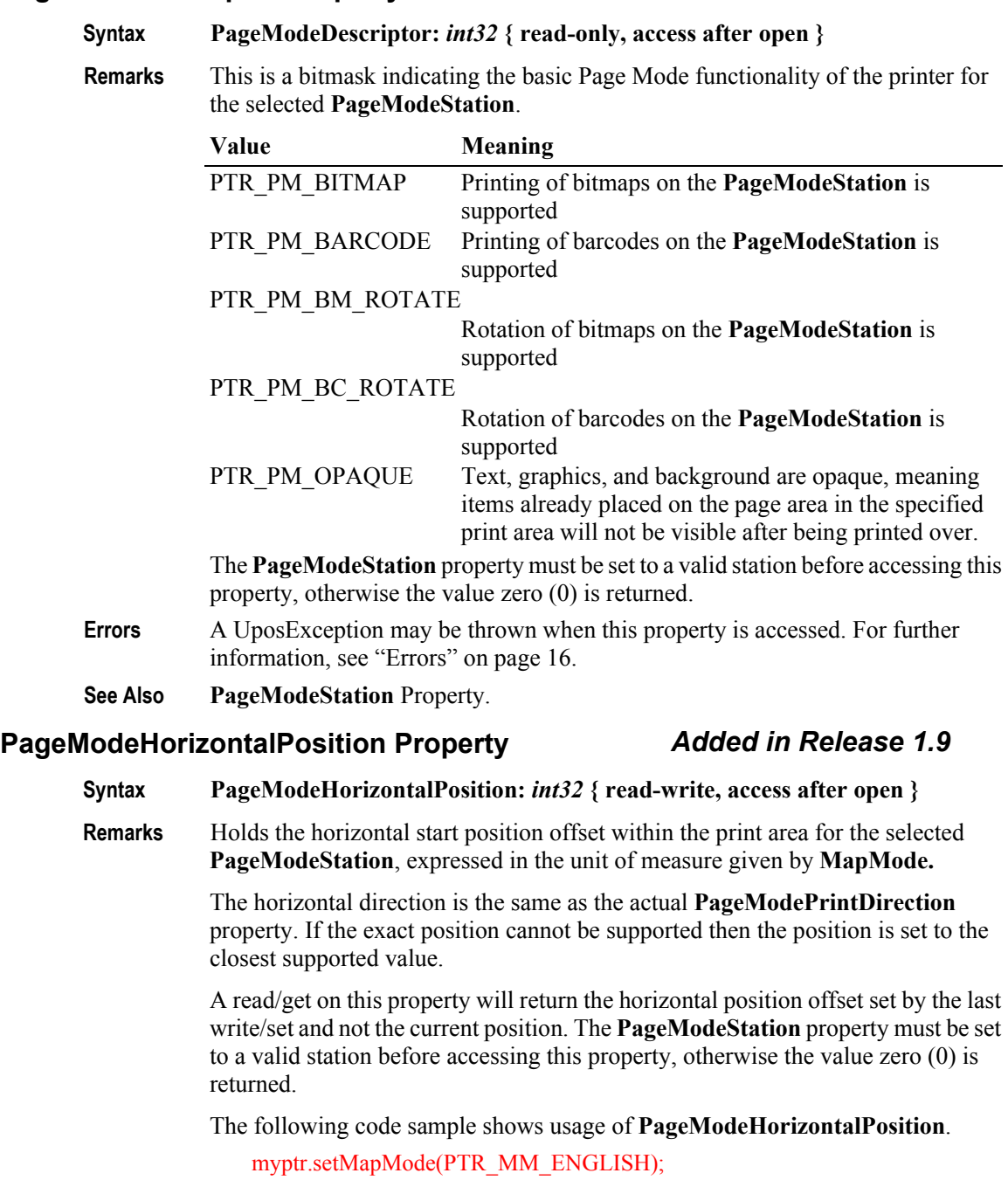

myptr.setPageModeStation(PTR\_S\_RECEIPT); myptr.pageModePrint(PTR\_PM\_PAGE\_MODE); // Set print area to 2 inches by 0.5 inches myptr.setPageModePrintArea("0,0,2000,500"); myptr.setPageModePrintDirection(PTR\_PD\_LEFT\_TO\_RIGHT); myptr.setPageModeHorizontalPosition(1500); myptr.printNormal(PTR\_S\_RECEIPT, "123456789012345678901234567890\n");

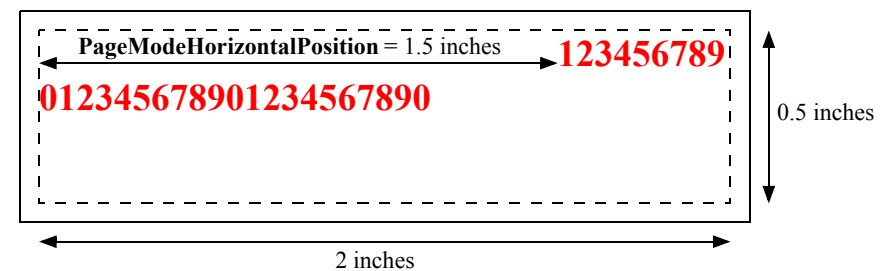

The above code sample will generate the following receipt.

- **Errors** A UposException may be thrown when this property is accessed. For further information, see ["Errors" on page 16](#page-33-0).
- **See Also MapMode** Property, **PageModePrintDirection** Property, **PageModeStation**  Property.

## **PageModePrintArea Property** *Added in Release 1.9*

#### **Syntax PageModePrintArea:** *string* **{ read-write, access after open }**

**Remarks** Holds the print area for the selected **PageModeStation** expressed in the unit of measure given by **MapMode**. The maximum print area is the page area.

> The string consists of four ASCII numbers separated by commas, in the following order: horizontal start, vertical start, horizontal size, vertical size. For example, if the string is "50,100,200,400", then the station print area is a rectangle beginning at the point (50,100), and continuing up to but not including the point (250,500). This property is initialized to "0,0,0,0".

> Text written to the right edge of the print area will wrap to the next line. Any text or image written beyond the bottom of the print area will be truncated. For example:

```
myptr.setMapMode(PTR_MM_ENGLISH);
myptr.setPageModeStation(PTR_S_RECEIPT);
myptr.pageModePrint(PTR_PM_PAGE_MODE);
// Set print area to half inch square block
myptr.setPageModePrintArea("0,0,500,500");
myptr.setPageModePrintDirection(PTR_PD_LEFT_TO_RIGHT);
myptr.printNormal(PTR_S_RECEIPT,"123456789012345678901234567890\n");
```
The above code sample will generate the following receipt.

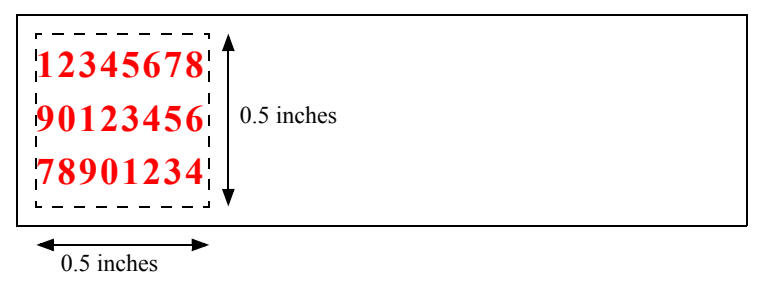

The **PageModeStation** property must be set to a valid station before accessing this property, otherwise an empty string is returned.

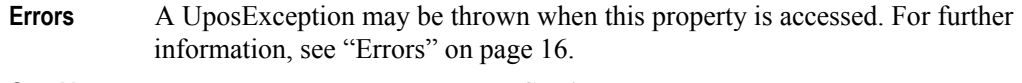

**See Also MapMode** Property, **PageModeStation** Property.

## **PageModePrintDirection Property** *Added in Release 1.9* **Syntax PageModePrintDirection:** *int32* **{ read-write, access after open } Remarks** Holds the print direction. The print direction shall be as follows: **Value Meaning** PTR\_PD\_LEFT\_TO\_RIGHT Print left to right, starting at top left position of the print area, i.e., normal printing. PTR\_PD\_BOTTOM\_TO\_TOP Print bottom to top, starting at the bottom left position of the print area, i.e., rotated left 90° printing. PTR\_PD\_RIGHT\_TO\_LEFT Print right to left, starting at the bottom right position of the print area, i.e., upside down printing. PTR\_PD\_TOP\_TO\_BOTTOM Print top to bottom, starting at the top right position of the print area, i.e., rotated right 90° printing. This property is initialized to PTR\_PD\_LEFT\_TO\_RIGHT when the device is

first enabled following the **open** method.

Setting this property may also change **PageModeHorizontalPosition** and **PageModeVerticalPosition**. Setting this property will have an effect on the current print area. By changing the print area, it is possible to generate a receipt or slip with text printed in multiple rotations. For example:

myptr.setMapMode(PTR\_MM\_ENGLISH); myptr.setPageModeStation(PTR\_S\_RECEIPT); myptr.pageModePrint(PTR\_PM\_PAGE\_MODE); // Set print area to half inch square block myptr.setPageModePrintArea("0,0,500,500"); myptr.setPageModePrintDirection(PTR\_PD\_LEFT\_TO\_RIGHT); myptr.printNormal(PTR\_S\_RECEIPT,"123456789012345678901234567890\n"); myptr.setPageModePrintArea("500,0,500,500"); myptr.setPageModePrintDirection(PTR\_PD\_BOTTOM\_TO\_TOP); myptr.printNormal(PTR\_S\_RECEIPT,"123456789012345678901234567890\n"); myptr.setPageModePrintArea("1000,0,500,500"); myptr.setPageModePrintDirection(PTR\_PD\_RIGHT\_TO\_LEFT); myptr.printNormal(PTR\_S\_RECEIPT,"123456789012345678901234567890\n"); myptr.setPageModePrintArea("1500,0,500,500"); myptr.setPageModePrintDirection(PTR\_PD\_TOP\_TO\_BOTTOM); myptr.printNormal(PTR\_S\_RECEIPT,"123456789012345678901234567890\n");

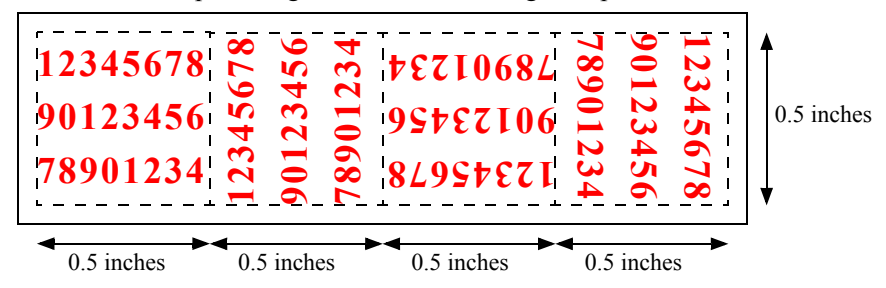

The above code sample will generate the following receipt.

It is also possible to generate rotated text.

myptr.setMapMode(PTR\_MM\_ENGLISH); myptr.setPageModeStation(PTR\_S\_RECEIPT); myptr.pageModePrint(PTR\_PM\_PAGE\_MODE); myptr.pageModeVerticalPosition(100); myptr.pageModeHorizontalPosition(200); myptr.setPageModePrintArea("0,0,1000,500"); myptr.setPageModePrintDirection(PTR\_PD\_LEFT\_TO\_RIGHT); myptr.printNormal(PTR\_S\_RECEIPT, "Normal print.\n"); myptr.setPageModePrintArea("1000,0,1000,500"); myptr.setPageModePrintDirection(PTR\_PD\_TOP\_TP\_BOTTOM); myptr.printNormal(PTR\_S\_RECEIPT, "Rotated right 90 print.\n"); myptr.setPageModePrint(PTR\_PM\_NORMAL);

The above code sample will generate the following receipt.

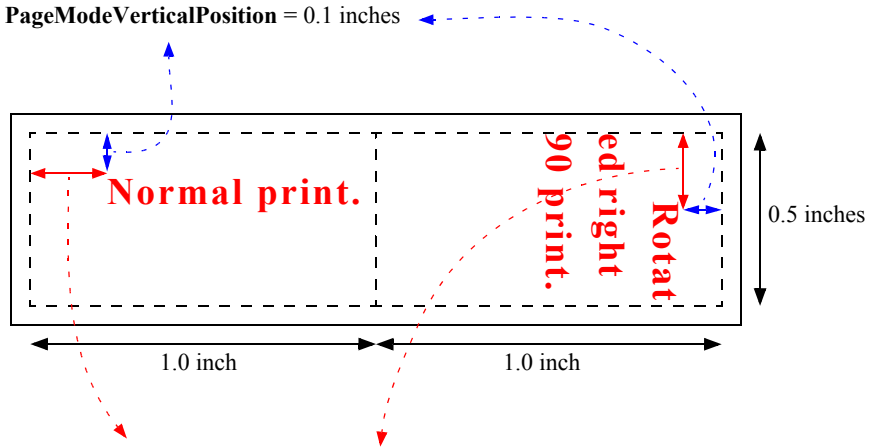

**PageModeHorizontalPosition** = 0.2 inches

The **PageModeStation** property must be set to a valid station before accessing this property, otherwise the value zero (0) is returned.

**Errors** A UposException may be thrown when this property is accessed. For further information, see ["Errors" on page 16](#page-33-0).

**See Also PageModeHorizontalPosition** Property, **PageModeStation** Property, **PageModeVerticalPosition** Property.

## **PageModeStation Property** *Added in Release 1.9*

#### **Syntax PageModeStation:** *int32* **{ read-write, access after open }**

**Remarks** Set the print station for subsequent Page Mode properties. Note that **pageModePrint** will allow for the selection of the print station that the output will be generated on. This value will only contain one Page Mode station at a time, PTR S\_RECEIPT or PTR S\_SLIP. If Page Mode is not supported on any station, the value should be zero. To control Page Mode for more than one station, this value will need to be changed between the stations.

> This property is initialized to zero by the **open** method, and must be set to a valid value before Page Mode properties or methods are used.

- **Errors** A UposException may be thrown when this property is accessed. For further information, see ["Errors" on page 16](#page-33-0).
- **See Also pageModePrint** Method.

## **PageModeVerticalPosition Property** *Added in Release 1.9*

#### **Syntax PageModeVerticalPosition:** *int32* **{ read-write, access after open }**

**Remarks** Holds the vertical start position offset within the print area for the selected **PageModeStation**, expressed in the unit of measure given by **MapMode**. The vertical direction is perpendicular to the direction specified in the actual **PageModePrintDirection** property. If the exact position cannot be supported then the position is set to the closest supported value. A read/get on this property will return the vertical position offset set by the last write/set and not the current position.

The following code sample shows usage of **PageModeVerticalPosition**.

myptr.setMapMode(PTR\_MM\_ENGLISH); myptr.setPageModeStation(PTR\_S\_RECEIPT); myptr.pageModePrint(PTR\_PM\_PAGE\_MODE); // Set print area to 2 inches by 0.5 inches myptr.setPageModePrintArea("0,0,2000,500"); myptr.setPageModePrintDirection(PTR\_PD\_LEFT\_TO\_RIGHT); myptr.setPageModeVerticalPosition(250); myptr.printNormal(PTR\_S\_RECEIPT,"123456789012345678901234567890\n");

The above code sample will generate the following receipt.

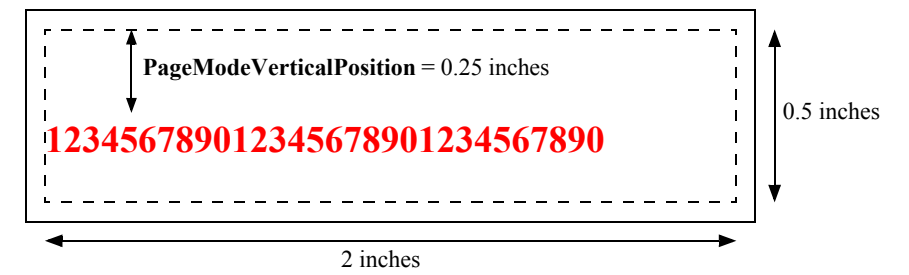

The **PageModeStation** property must be set to a valid station before accessing this property, otherwise the value zero (0) is returned.

- **Errors** A UposException may be thrown when this property is accessed. For further information, see ["Errors" on page 16](#page-33-0).
- **See Also MapMode** Property, **PageModePrintDirection** Property, **PageModeStation**  Property.

#### **RecBarCodeRotationList Property** *Updated in Release 1.7*

#### **Syntax RecBarCodeRotationList:** *string* **{ read-only, access after open }**

**Remarks** Holds the directions in which a receipt bar code may be rotated. The string consists of rotation strings separated by commas. An empty string indicates that bar code printing is not supported. The legal rotation strings are:

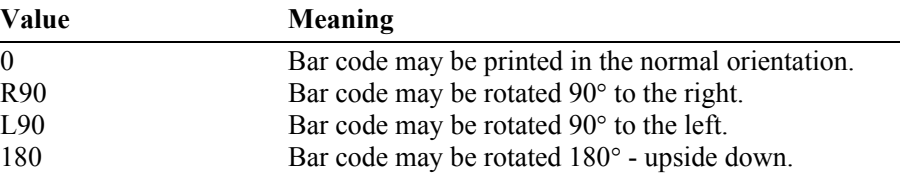

For example, if the string is "0,180", then the printer can print normal bar codes and upside down bar codes.

This property is initialized by the **open** method.

- **Errors** A UposException may be thrown when this property is accessed. For further information, see ["Errors" on page 16](#page-33-0).
- **See Also RotateSpecial** Property, **printBarCode** Method, **rotatePrint** Method.

### **RecBitmapRotationList Property** *Added in Release 1.7*

### **Syntax RecBitmapRotationList:** *string* **{ read-only, access after open }**

**Remarks** Holds the directions in which a receipt bitmap may be rotated. The string consists of rotation strings separated by commas. An empty string indicates that bitmap printing is not supported. The legal rotation strings are:

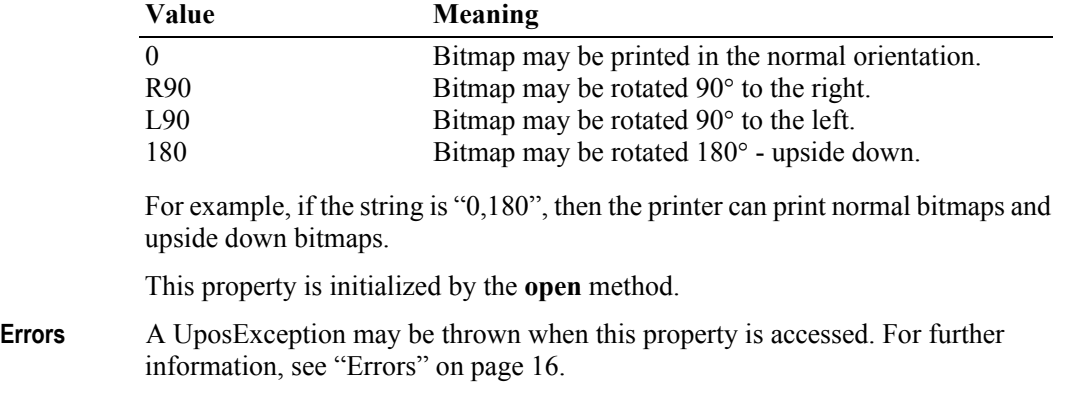

**See Also printBitmap** Method, **rotatePrint** Method.

## **RecCartridgeState Property** *Added in Release 1.5* **Syntax RecCartridgeState:** *int32* **{ read-only, access after open-claim-enable } Remarks** This property contains the status of the currently selected Receipt cartridge (ink, ribbon or toner). It contains one of the following values: Value Meaning PTR\_CART\_UNKNOWN Cannot determine the cartridge state, for one of the following reasons: **CapRecCartridgeSensor** = "0". Device does not support cartridge state reporting. **CartridgeNotify** = PTR\_CN\_DISABLED. Cartridge state notifications are disabled. **DeviceEnabled** = FALSE. Cartridge state monitoring does not occur until the device is enabled. PTR\_CART\_REMOVED The cartridge selected by **RecCurrentCartridge** has been removed. PTR\_CART\_EMPTY The cartridge selected by **RecCurrentCartridge** is empty. PTR\_CART\_CLEANING The head selected by **RecCurrentCartridge** is being cleaned. PTR\_CART\_NEAREND The cartridge selected by **RecCurrentCartridge** is near end. PTR\_CART\_OK The cartridge selected by **RecCurrentCartridge** is in normal condition. Note that the above mentioned values are arranged according to their priority level. This property is initialized and kept current while the device is enabled. **Errors** A UposException may be thrown when this property is accessed. For further information, see ["Errors" on page 16](#page-33-0). **See Also RecCurrentCartridge** Property, **CapRecCartridgeSensor** Property, **CartridgeNotify** Property. **RecCurrentCartridge Property** *Updated in Release 1.9* **Syntax RecCurrentCartridge:** *int32* **{ read-write, access after open-claim-enable }**

**Remarks** This property specifies the currently selected Receipt cartridge.

This property is initialized when the device is first enabled following the **open** method call. If **CapRecPresent** is false, this property is initialized to zero. Otherwise, this value is guaranteed to be one of the color cartridges specified by the **CapRecColor** property. (PTR\_COLOR\_FULL cannot be set.)

Setting **RecCurrentCartridge** may also update **RecCartridgeState**.

**698**

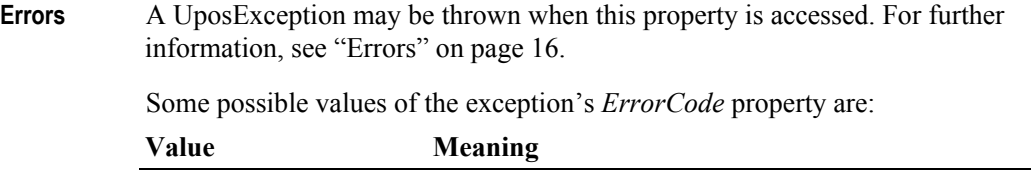

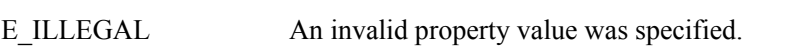

**See Also CapRecPresent** property, **RecCartridgeState** Property.

## **RecEmpty Property**

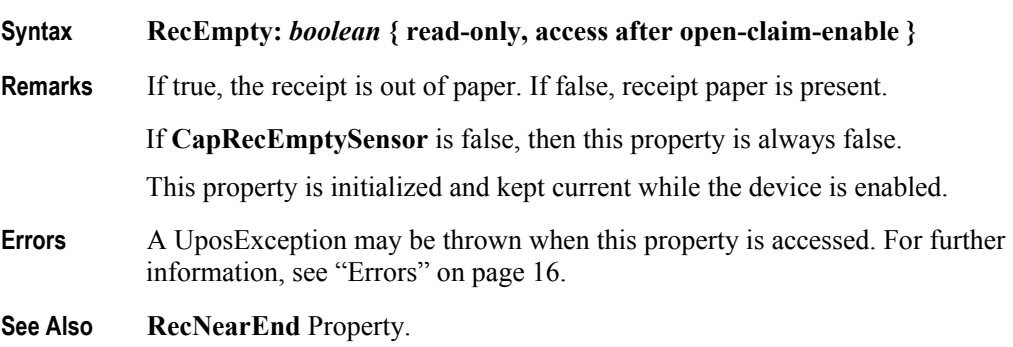

## **RecLetterQuality Property**

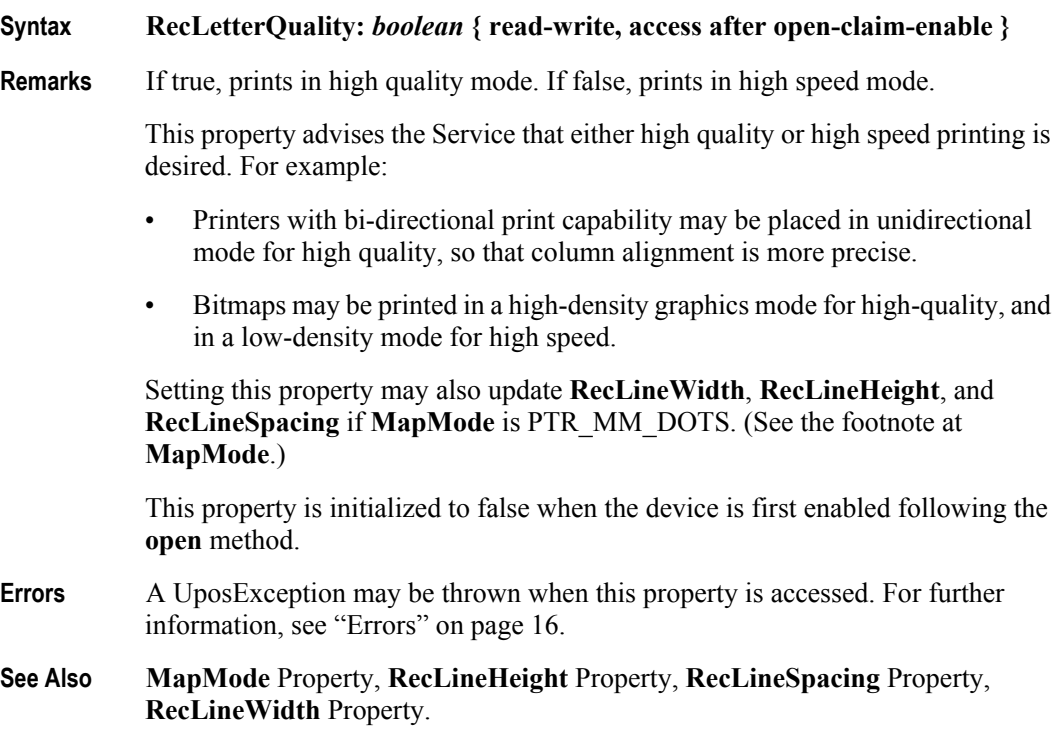

## **RecLineChars Property**

#### **Syntax RecLineChars:** *int32* **{ read-write, access after open-claim-enable }**

**Remarks** Holds the number of characters that may be printed on a receipt line.

If changed to a line character width that is less than or equal to the maximum value allowed for the printer, then the width is set to the specified value. If the exact width cannot be supported, then subsequent lines will be printed with a character size that most closely supports the specified characters per line. (For example, if set to 36 and the printer can print either 30 or 40 characters per line, then the Service should select the 40 characters per line size and print only up to 36 characters per line.)

If the character width is greater than the maximum value allowed for the printer, then an exception is thrown. (For example, if set to 42 and the printer can print either 30 or 40 characters per line, then the Service cannot support the request.)

Setting this property may also update **RecLineWidth**, **RecLineHeight**, and **RecLineSpacing**, since the character pitch or font may be changed.

This property is initialized to the printer's default line character width when the device is first enabled following the **open** method.

- **Errors** A UposException may be thrown when this property is accessed. For further information, see ["Errors" on page 16](#page-33-0).
- **See Also RecLineCharsList** Property.

#### **RecLineCharsList Property**

#### **Syntax RecLineCharsList:** *string* **{ read-only, access after open }**

**Remarks** Holds the line character widths supported by the receipt station. The string consists of ASCII numeric set numbers, separated by commas.

> For example, if the string is "32,36,40", then the station supports line widths of 32, 36, and 40 characters.

This property is initialized by the **open** method.

- **Errors** A UposException may be thrown when this property is accessed. For further information, see ["Errors" on page 16](#page-33-0).
- **See Also RecLineChars** Property.

### **RecLineHeight Property**

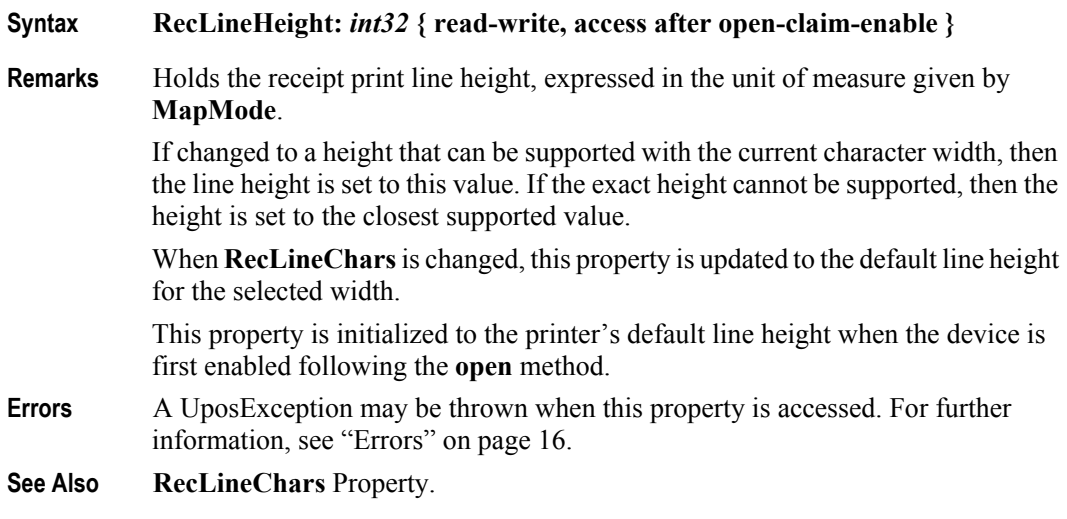

### **RecLineSpacing Property**

#### **Syntax RecLineSpacing:** *int32* **{ read-write, access after open-claim-enable }**

**Remarks** Holds the spacing of each single-high print line, including both the printed line height plus the whitespace between each pair of lines. Depending upon the printer and the current line spacing, a multi-high print line might exceed this value. Line spacing is expressed in the unit of measure given by **MapMode**.

> If changed to a spacing that can be supported by the printer, then the line spacing is set to this value. If the spacing cannot be supported, then the spacing is set to the closest supported value.

> When **RecLineChars** or **RecLineHeight** are changed, this property is updated to the default line spacing for the selected width or height.

> This property is initialized to the printer's default line spacing when the device is first enabled following the **open** method.

**Errors** A UposException may be thrown when this property is accessed. For further information, see ["Errors" on page 16](#page-33-0).

### **RecLinesToPaperCut Property**

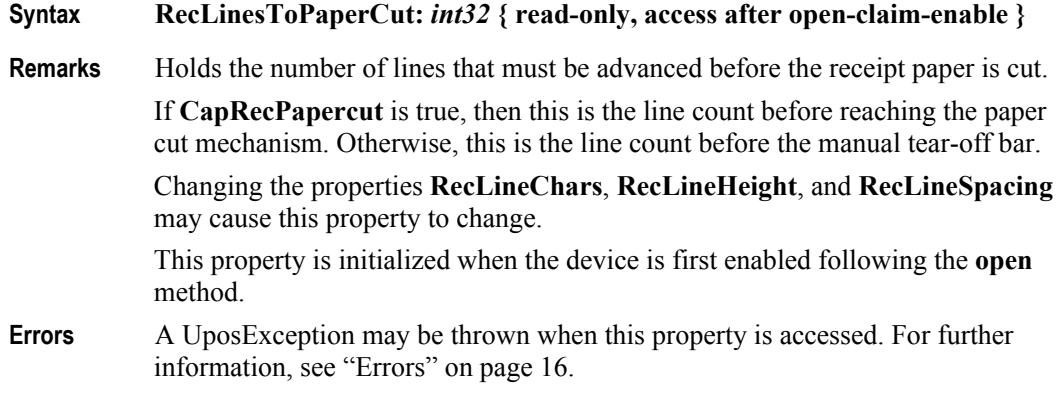

# **RecLineWidth Property**

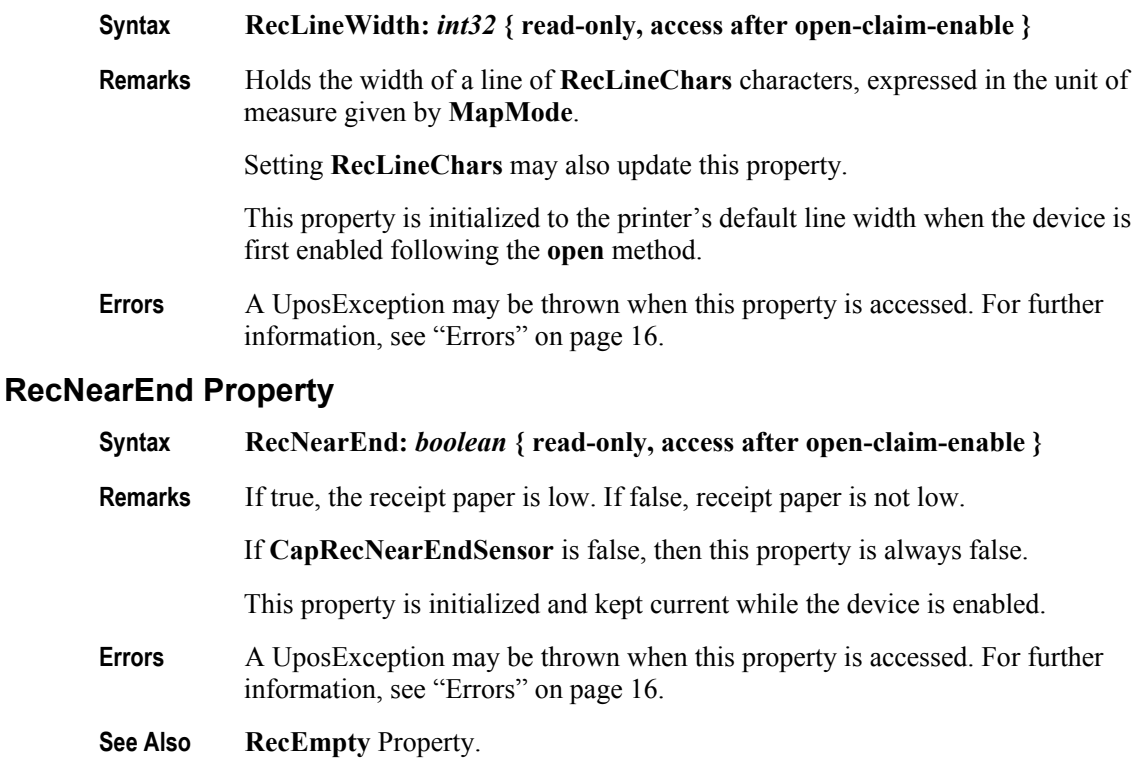

## **RecSidewaysMaxChars Property**

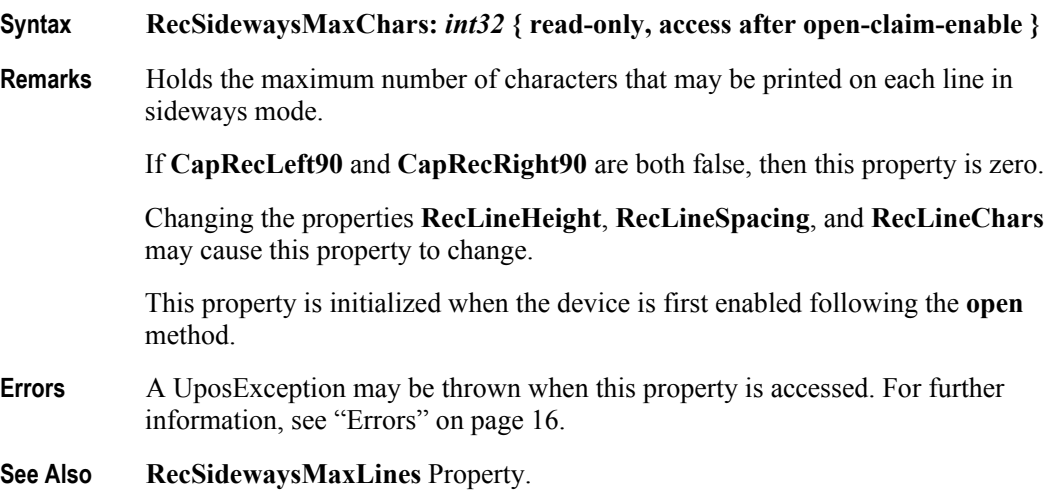

**702**
## **RecSidewaysMaxLines Property**

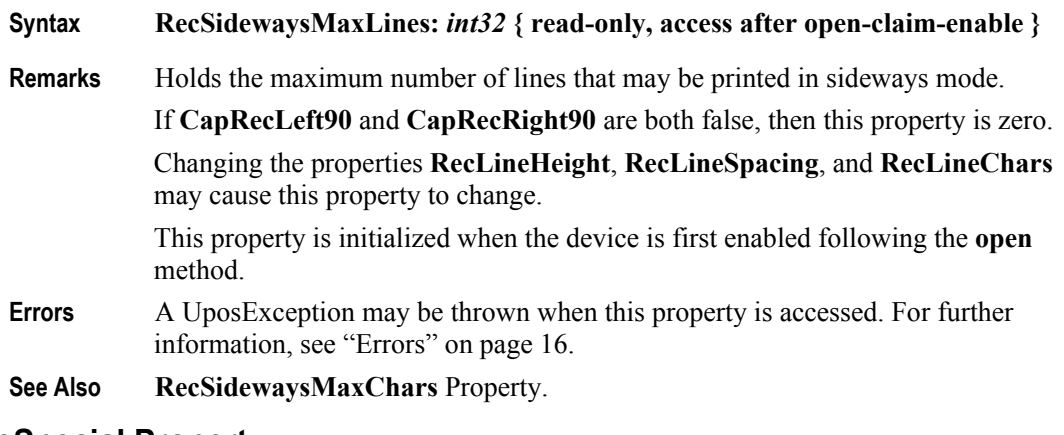

## **RotateSpecial Property**

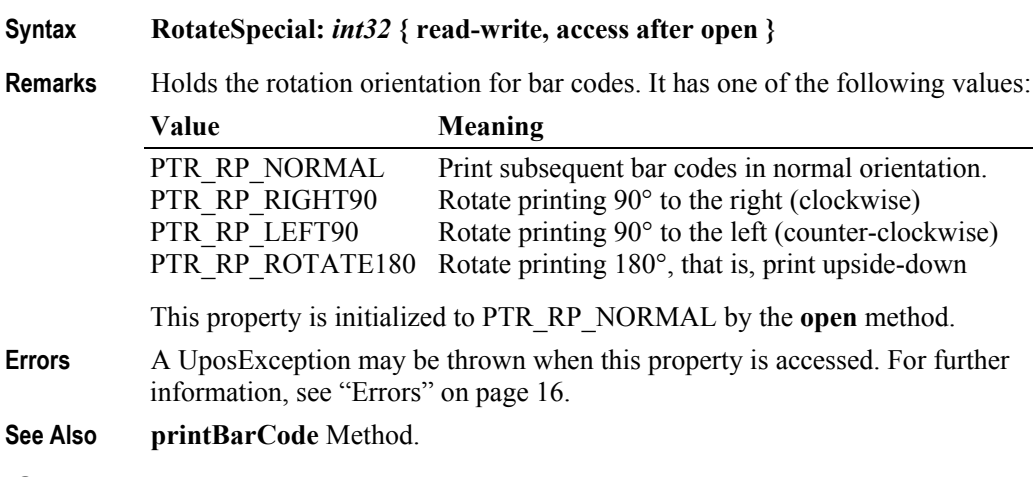

## **SlpBarCodeRotationList Property** *Updated in Release 1.7*

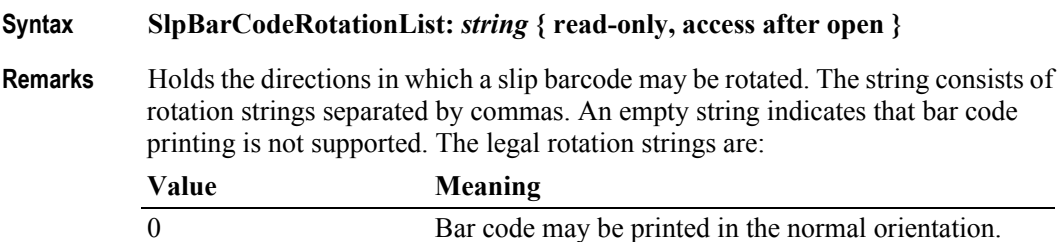

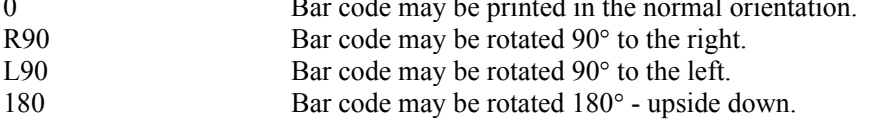

For example, if the string is "0,180", then the printer can print normal bar codes and upside down bar codes.

This property is initialized by the **open** method.

- **Errors** A UposException may be thrown when this property is accessed. For further information, see ["Errors" on page 16](#page-33-0).
- **See Also RotateSpecial** Property, **printBarCode** Method, **rotatePrint** Method.

## **SlpBitmapRotationList Property** *Added in Release 1.7*

## **Syntax SlpBitmapRotationList:** *string* **{ read-only, access after open }**

**Remarks** Holds the directions in which a slip bitmap may be rotated. The string consists of rotation strings separated by commas. An empty string indicates that bitmap printing is not supported. The legal rotation strings are:

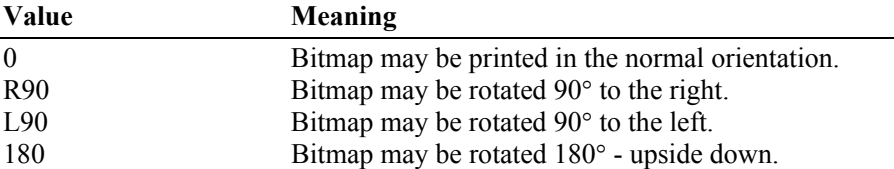

For example, if the string is "0,180", then the printer can print normal bitmaps and upside down bitmaps.

This property is initialized by the **open** method.

**Errors** A UposException may be thrown when this property is accessed. For further information, see ["Errors" on page 16](#page-33-0).

## **See Also printBitmap** Method, **rotatePrint** Method.

### **SlpCartridgeState Property** *Added in Release 1.5*

**Syntax SlpCartridgeState:** *int32* **{ read-only, access after open-claim-enable }**

**Remarks** This property contains the status of the currently selected Slip cartridge (ink, ribbon or toner).

It contains one of the following values:

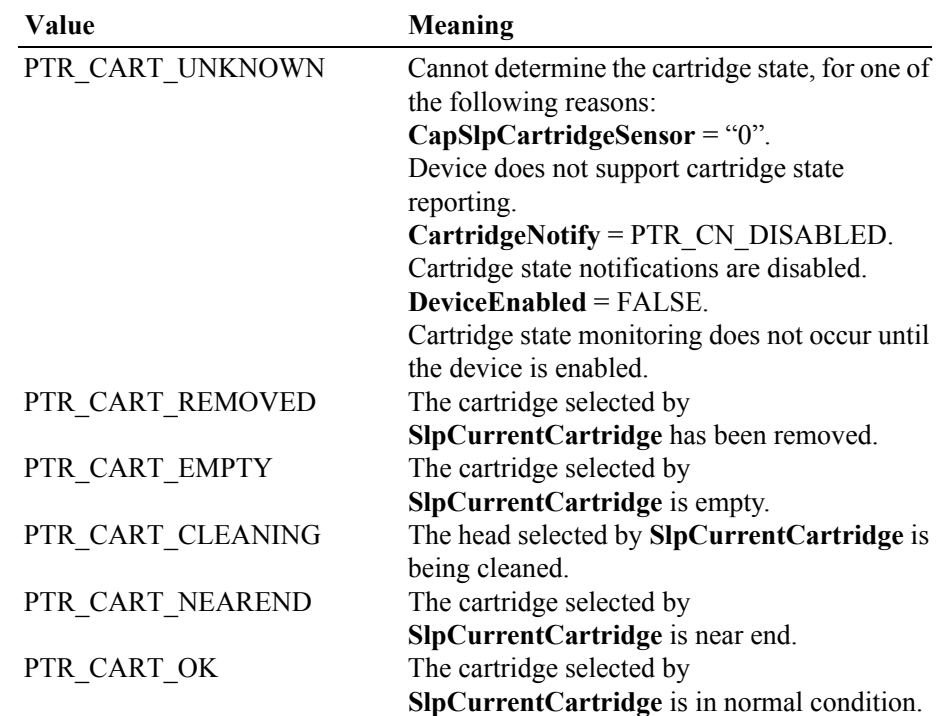

**704**

Note that the above mentioned values are arranged according to their priority level.

This property is initialized and kept current while the device is enabled.

- **Errors** A UposException may be thrown when this property is accessed. For further information, see ["Errors" on page 16](#page-33-0).
- **See Also SlpCurrentCartridge** Property, **CapSlpCartridgeSensor** Property, **CartridgeNotify** Property.

### **SlpCurrentCartridge Property** *Updated in Release 1.9*

- **Syntax SlpCurrentCartridge:** *int32* **{ read-write, access after open-claim-enable }**
- **Remarks** This property specifies the currently selected slip cartridge.

This property is initialized when the device is first enabled following the **open** method call. If **CapSlpPresent** is false, this property is initialized to zero. Otherwise, this value is guaranteed to be one of the color cartridges specified by the **CapSlpColor** property. (PTR\_COLOR\_FULL cannot be set.)

Setting **SlpCurrentCartridge** may also update **SlpCartridgeState**.

**Errors** A UposException may be thrown when this property is accessed. For further information, see ["Errors" on page 16](#page-33-0).

Some possible values of the exception's *ErrorCode* property are:

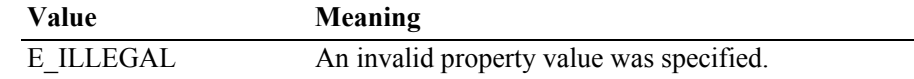

**See Also CapSlpPresent** property, **SlpCartridgeState** Property.

## **SlpEmpty Property**

- **Syntax SlpEmpty:** *boolean* **{ read-only, access after open-claim-enable }**
- **Remarks** If true, a slip form is not present. If false, a slip form is present.

If **CapSlpEmptySensor** is false, then this property is always false.

This property is initialized and kept current while the device is enabled.

#### **Note**

The "slip empty" sensor should be used primarily to determine whether a form has been inserted before printing, and can be monitored to determine whether a form is still in place. This sensor is usually placed one or more print lines above the slip print head.

However, the "slip near end" sensor (when present) should be used to determine when nearing the end of the slip. This sensor is usually placed one or more print lines below the slip print head.

- **Errors** A UposException may be thrown when this property is accessed. For further information, see ["Errors" on page 16](#page-33-0).
- **See Also SlpNearEnd** Property.

## **SlpLetterQuality Property**

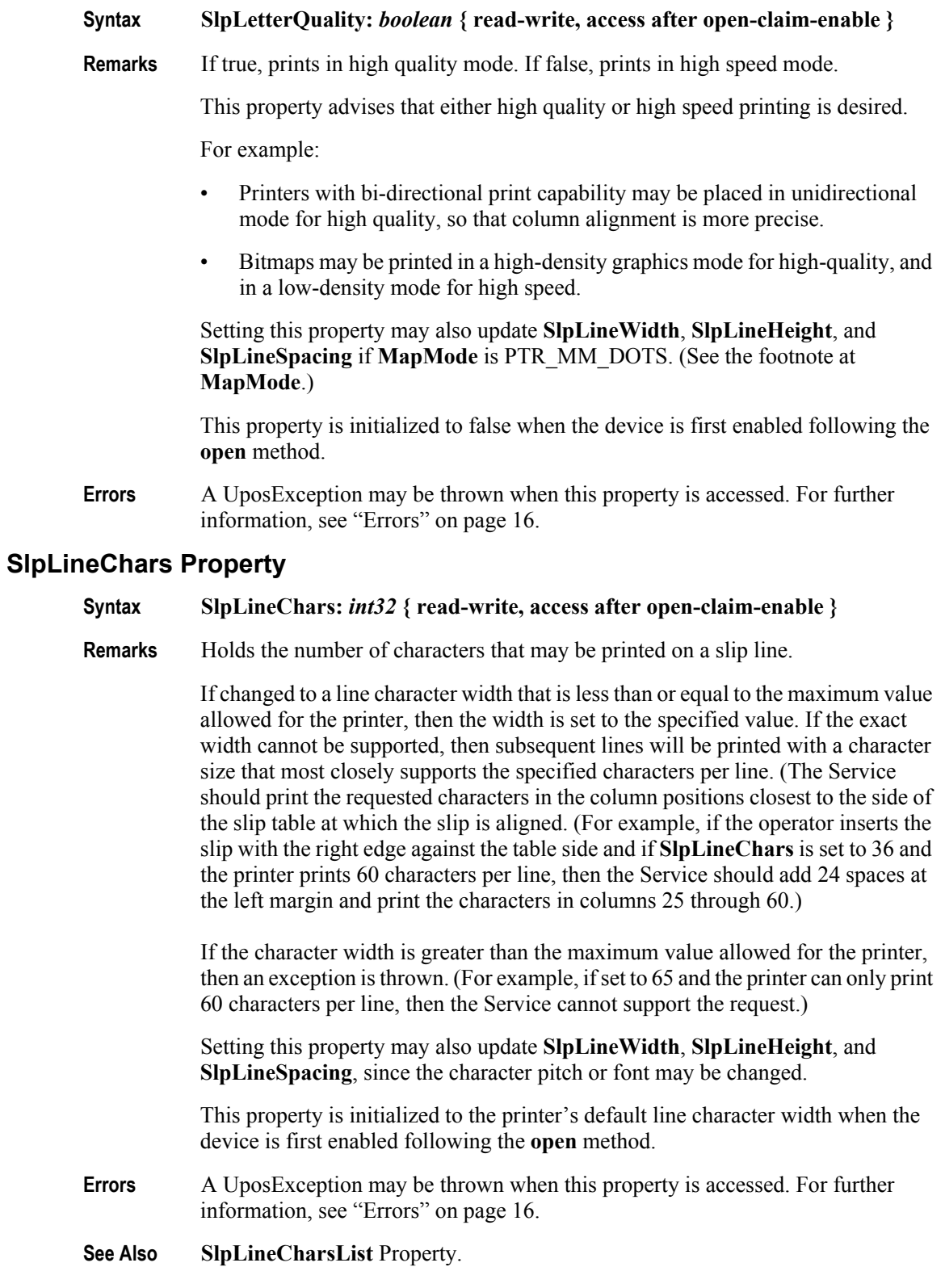

## **SlpLineCharsList Property**

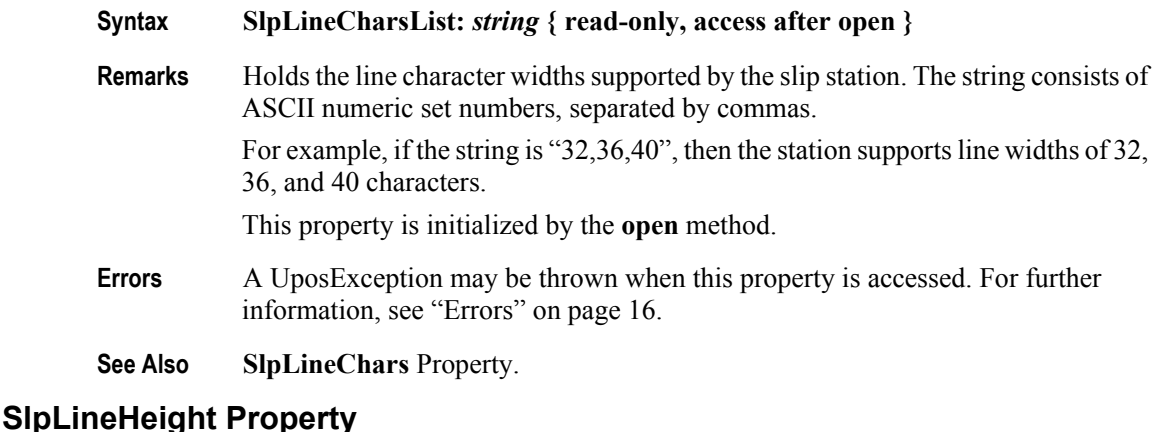

## **Syntax SlpLineHeight:** *int32* **{ read-write, access after open-claim-enable }**

**Remarks** Holds the slip print-line height, expressed in the unit of measure given by **MapMode**.

> If changed to a height that can be supported with the current character width, then the line height is set to this value. If the exact height cannot be supported, then the height is set to the closest supported value.

> When **SlpLineChars** is changed, this property is updated to the default line height for the selected width.

This property is initialized to the printer's default line height when the device is first enabled following the **open** method.

- **Errors** A UposException may be thrown when this property is accessed. For further information, see ["Errors" on page 16](#page-33-0).
- **See Also SlpLineChars** Property.

## **SlpLinesNearEndToEnd Property.**

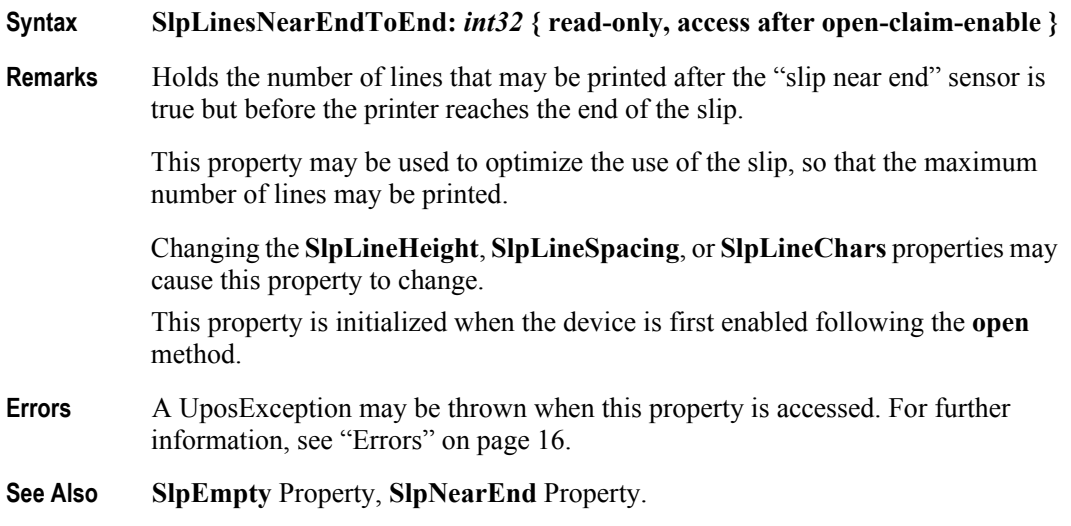

## **SlpLineSpacing Property**

#### **Syntax SlpLineSpacing:** *int32* **{ read-write, access after open-claim-enable }**

**Remarks** Holds the spacing of each single-high print line, including both the printed line height plus the whitespace between each pair of lines. Depending upon the printer and the current line spacing, a multi-high print line might exceed this value. Line spacing is expressed in the unit of measure given by **MapMode**.

> If changed to a spacing that can be supported by the printer, then the line spacing is set to this value. If the spacing cannot be supported, then the spacing is set to the closest supported value.

> When **SlpLineChars** or **SlpLineHeight** are changed, this property is updated to the default line spacing for the selected width or height.

> The value of this property is initialized to the printer's default line spacing when the device is first enabled following the **open** method.

**Errors** A UposException may be thrown when this property is accessed. For further information, see ["Errors" on page 16](#page-33-0).

## **SlpLineWidth Property**

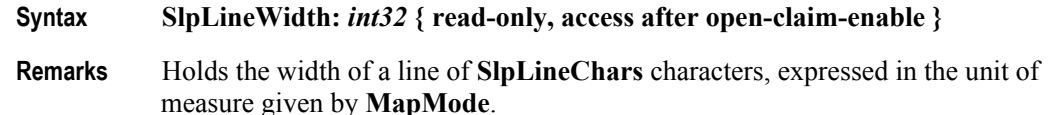

Setting **SlpLineChars** may also update this property.

This property is initialized to the printer's default line width when the device is first enabled following the **open** method.

**Errors** A UposException may be thrown when this property is accessed. For further information, see ["Errors" on page 16](#page-33-0).

### **SlpMaxLines Property**

# **Syntax SlpMaxLines:** *int32* **{ read-only, access after open-claim-enable }**

**Remarks** Holds the maximum number of lines that can be printed on a form.

When **CapSlpFullslip** is true, then this property will be zero, indicating an unlimited maximum slip length. When **CapSlpFullslip** is false, then this value will be non-zero.

Changing the **SlpLineHeight**, **SlpLineSpacing**, or **SlpLineChars** properties may cause this property to change.

This property is initialized when the device is first enabled following the **open** method.

**Errors** A UposException may be thrown when this property is accessed. For further information, see ["Errors" on page 16](#page-33-0).

### **SlpNearEnd Property**

### **Syntax SlpNearEnd:** *boolean* **{ read-only, access after open-claim-enable }**

**Remarks** If true, the slip form is near its end. If false, the slip form is not near its end. The "near end" sensor is also sometimes called the "trailing edge" sensor, referring to the bottom edge of the slip.

If **CapSlpNearEndSensor** is false, then this property is always false.

This property is initialized and kept current while the device is enabled.

#### **Note**

The "slip empty" sensor should be used primarily to determine whether a form has been inserted before printing, and can be monitored to determine whether a form is still in place. This sensor is usually placed one or more print lines above the slip print head.

However, the "slip near end" sensor (when present) should be used to determine when nearing the end of the slip. This sensor is usually placed one or more print lines below the slip print head.

- **Errors** A UposException may be thrown when this property is accessed. For further information, see ["Errors" on page 16](#page-33-0).
- **See Also SlpEmpty** Property, **SlpLinesNearEndToEnd** Property.

## **SlpPrintSide Property** *Added in Release 1.5*

**Syntax SlpPrintSide:** *int32* **{ read-only, access after open-claim-enable }**

**Remarks** This property holds the current side of the slip document on which printing will occur.

If the Slip is not inserted, the value of the property is PTR\_PS\_UNKNOWN.

If the printer has both side print capability, **CapSlpBothSidesPrint** is true, then when a slip is inserted, the value stored here will be either PTR\_PS\_SIDE1 or PTR\_PS\_SIDE2. This property value may be changed when the **changePrintSide** method is executed.

If a printer does not have both side print capability, **CapSlpBothSidesPrint** is false, then when a slip is inserted, the property is always set to PTR\_PS\_SIDE1.

If a printer has both side print capability, the value of **SlpPrintSide** property is PTR\_PS\_SIDE1 after **beginInsertion/endInsertion** methods are executed. However, after **beginInsertion/endInsertion** methods for MICR processing are executed, the value of **SlpPrintSide** property is not limited to PTR\_PS\_SIDE1. In this case, **SlpPrintSide** property indicates the side of the validation printing.

It contains one of the following values:

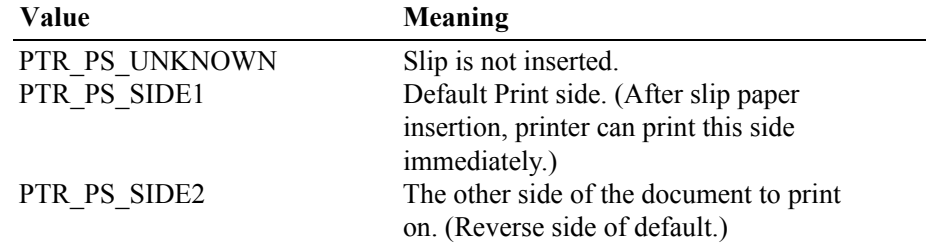

This property is initialized and kept current while the device is enabled.

- **Errors** A UposException may be thrown when this property is accessed. For further information, see ["Errors" on page 16](#page-33-0).
- **See Also CapSlpBothSidesPrint** Property, **changePrintSide** Method.

## **SlpSidewaysMaxChars Property**

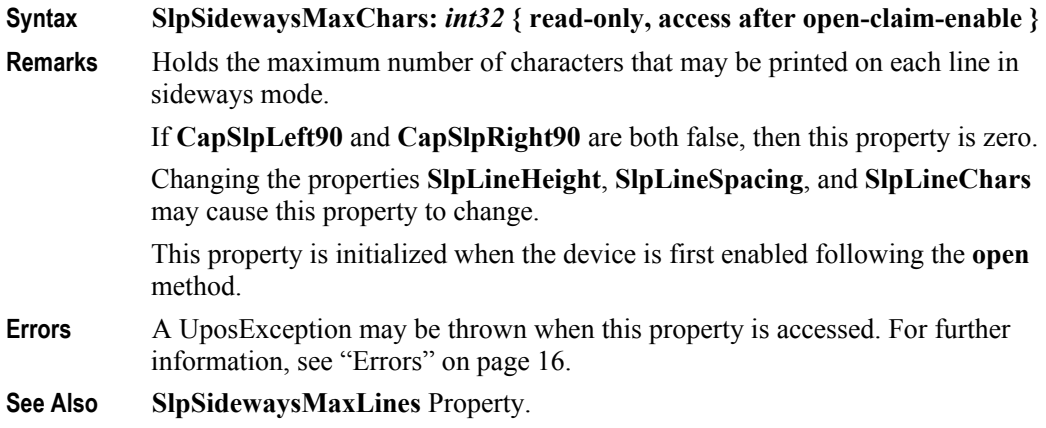

## **SlpSidewaysMaxLines Property**

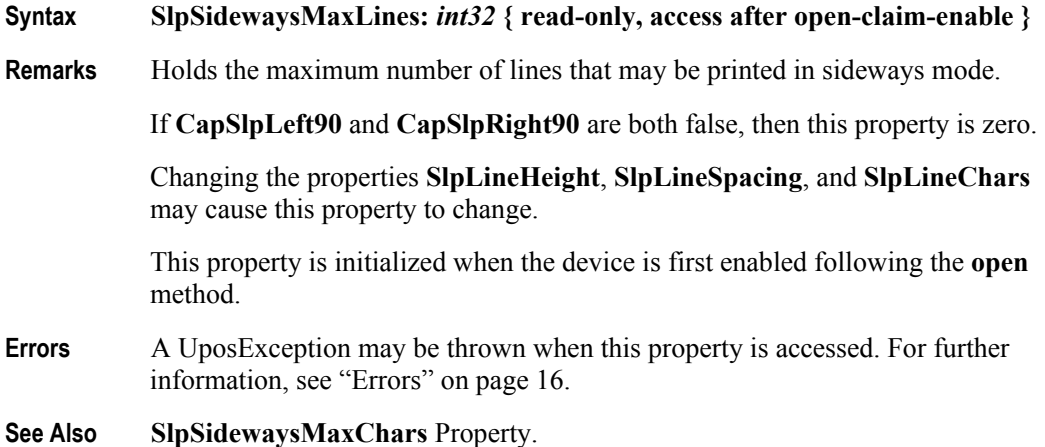

# **Methods (UML operations)**

## **beginInsertion Method**

**Syntax beginInsertion ( timeout:** *int32* **):**

**void { raises-exception, use after open-claim-enable }**

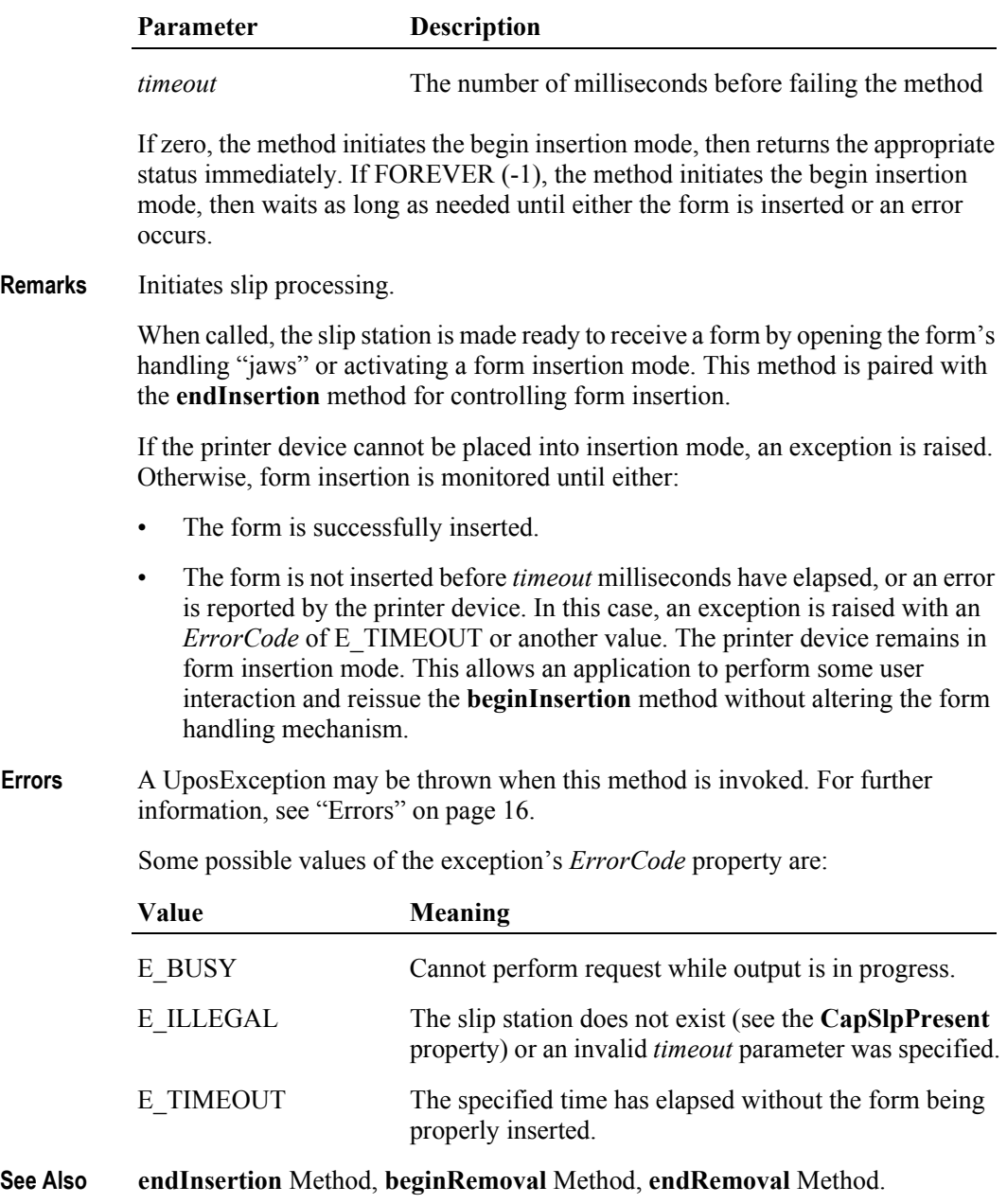

## **beginRemoval Method**

## **Syntax beginRemoval ( timeout:** *int32* **):**

**void { raises-exception, use after open-claim-enable }**

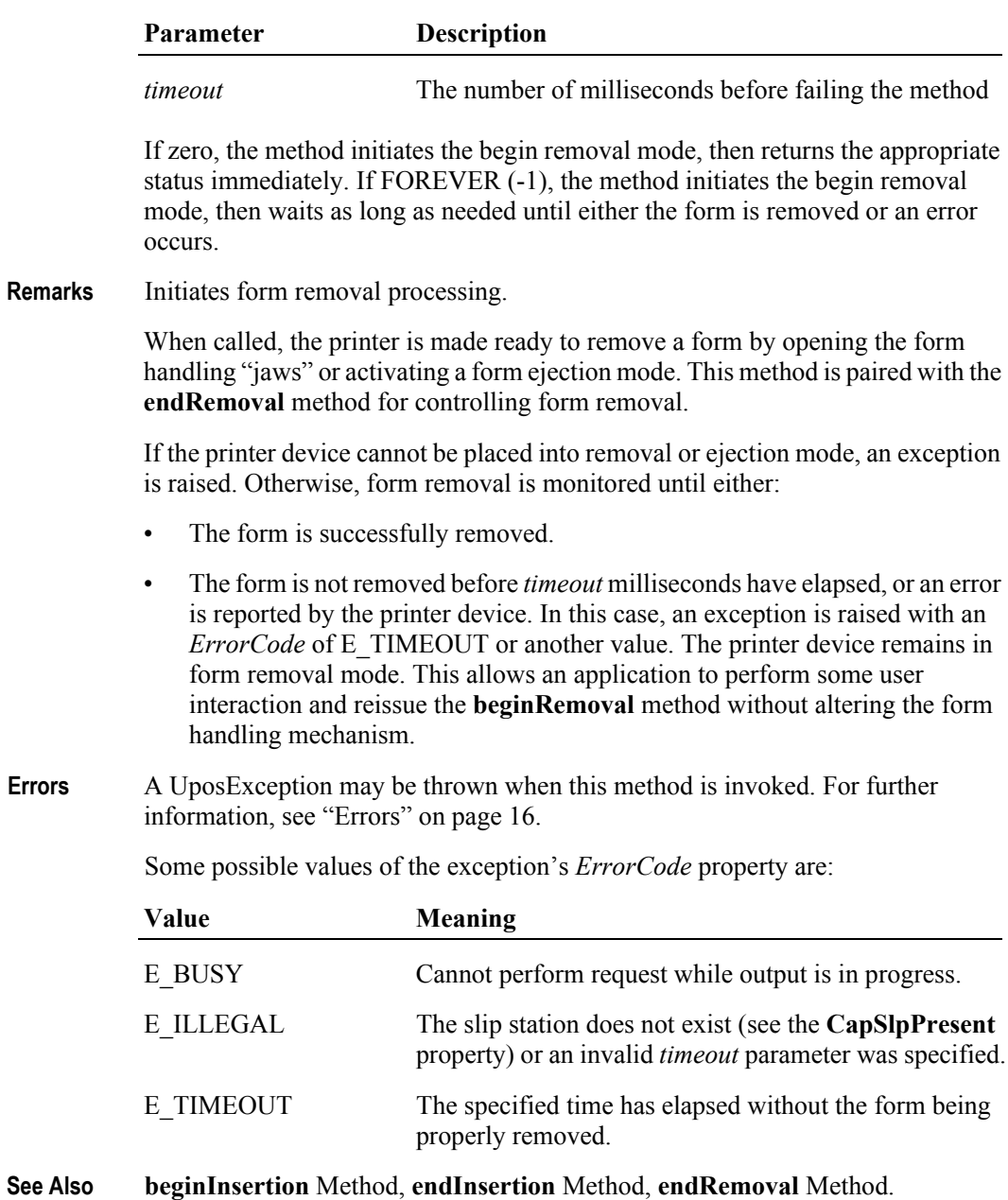

**712**

## **changePrintSide Method** *Updated in Release 1.9*

## **Syntax changePrintSide ( side:** *int32* **):**

**void { raises-exception, use after open-claim-enable }**

The *side* parameter indicates the side on which to print. Valid values are:

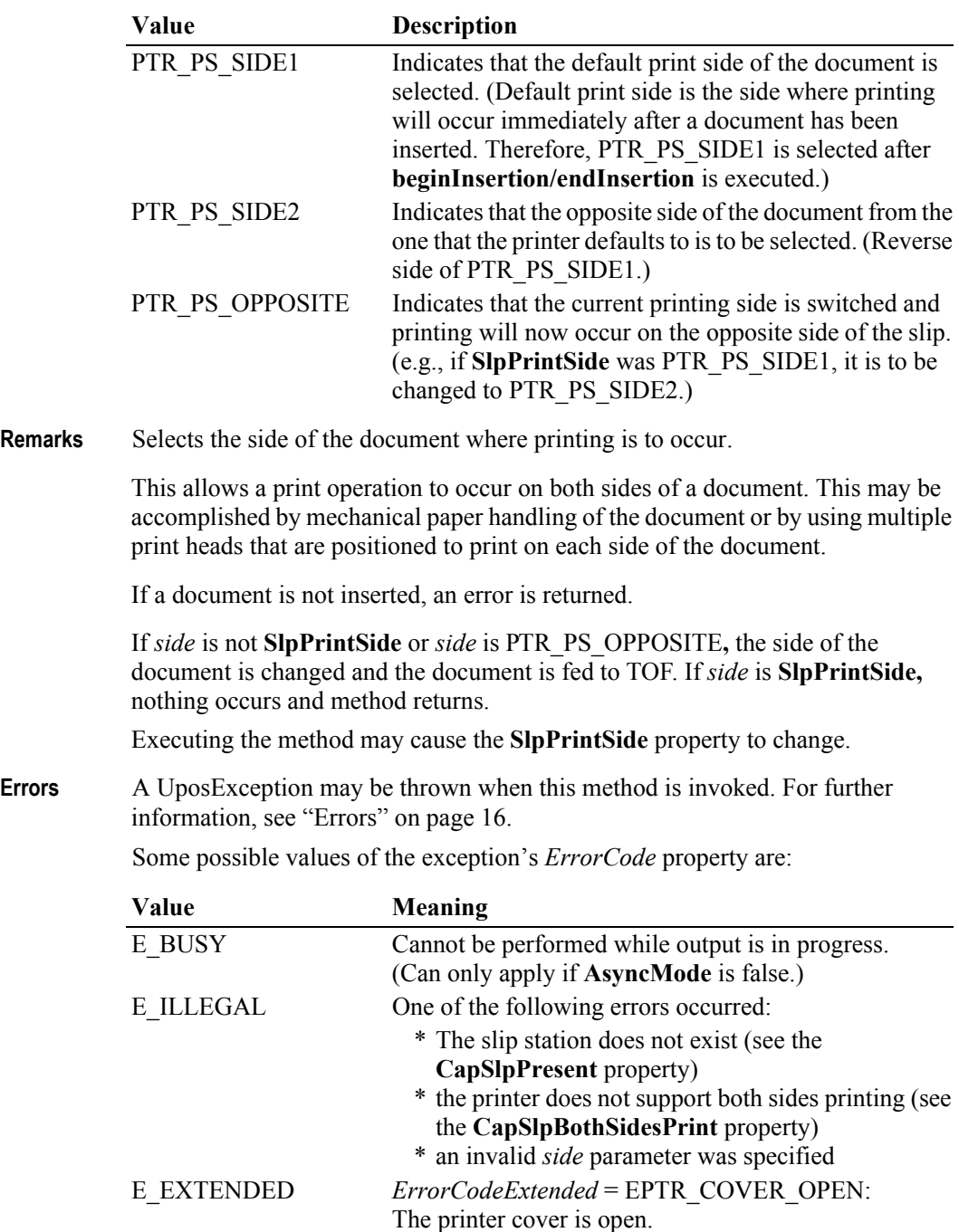

(Can only apply if **AsyncMode** is false.)

*ErrorCodeExtended* = EPTR\_SLP\_EMPTY: The slip station was specified, but a form is not inserted. (Can only apply if **AsyncMode** is false.)

*ErrorCodeExtended* = EPTR\_SLP\_CARTRIDGE\_EMPTY: A slip station cartridge is empty. (Can only apply if **AsyncMode** is false.)

*ErrorCodeExtended* = EPTR\_SLP\_CARTRIDGE\_REMOVED: A slip station cartridge has been removed. (Can only apply if **AsyncMode** is false.)

*ErrorCodeExtended* = EPTR\_SLP\_HEAD\_CLEANING: A slip station head is being cleaned. (Can only apply if **AsyncMode** is false.)

**See Also CapSlpBothSidesPrint** Property, **CapSlpPresent** Property, **SlpPrintSide** Property, **cutPaper** Method.

## **clearPrintArea Method** *Added in Release 1.9*

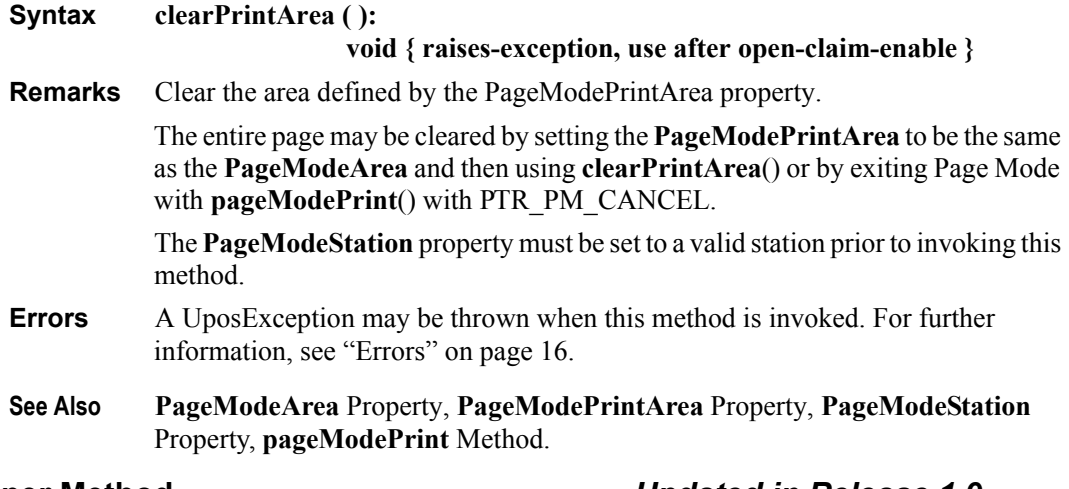

## **cutPaper Method** *Updated in Release 1.9*

**Syntax cutPaper ( percentage:** *int32* **): void { raises-exception, use after open-claim-enable }**

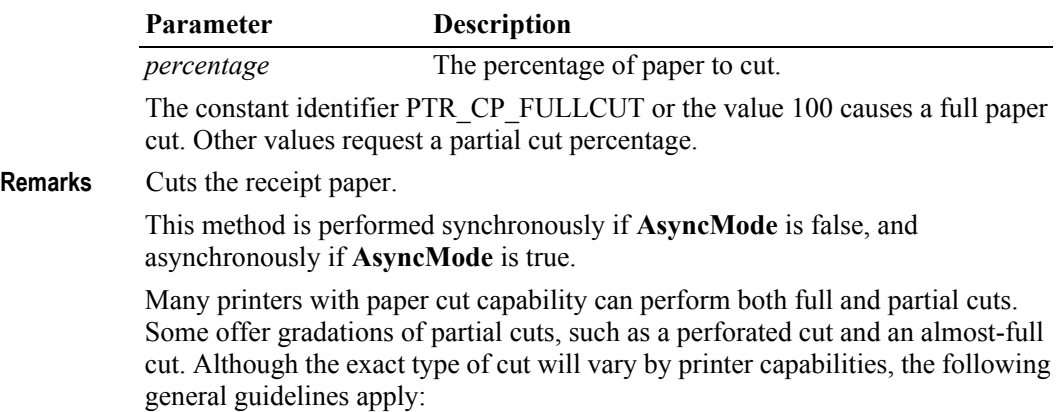

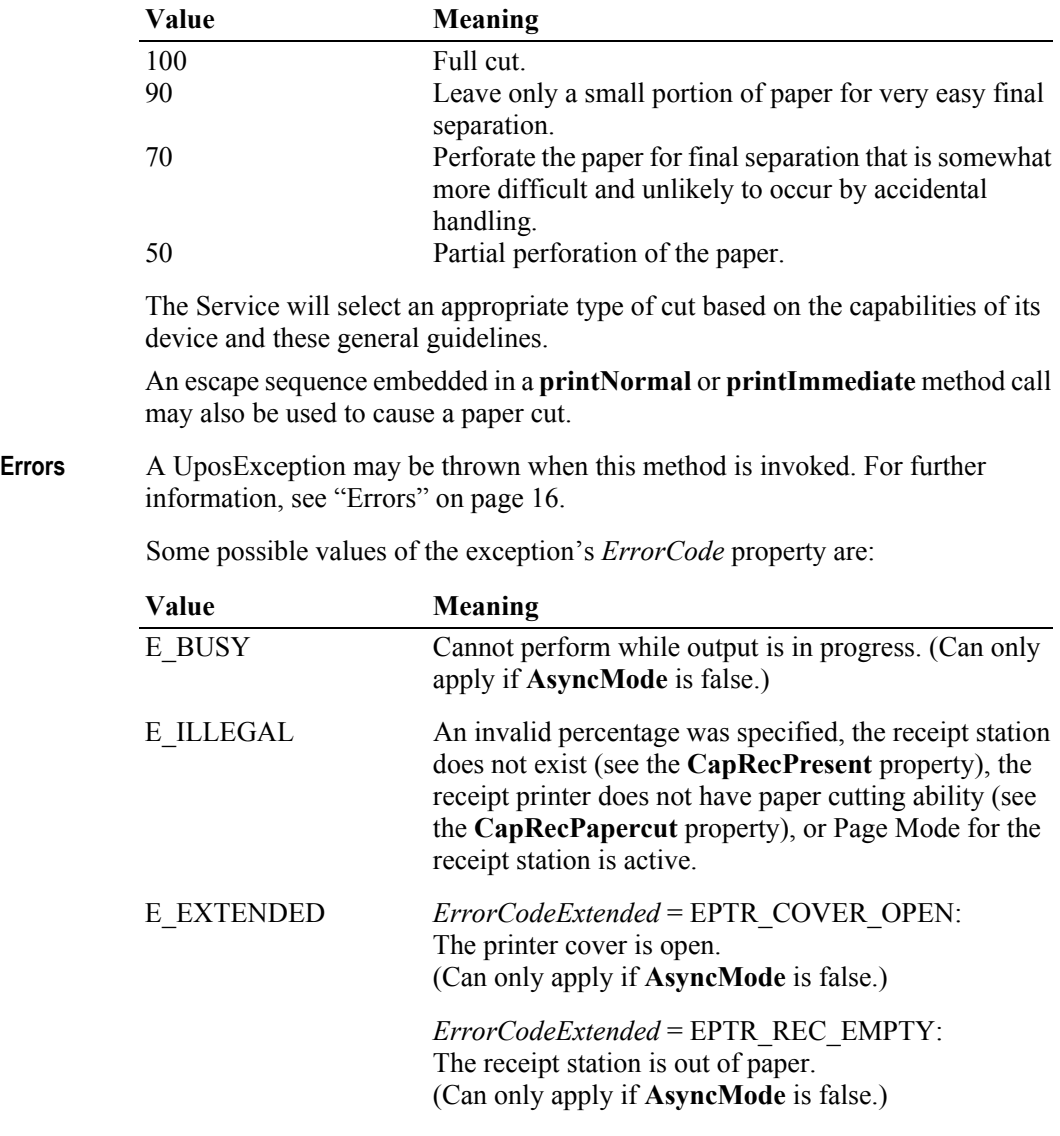

**See Also** ["Data Characters and Escape Sequences" on page 658](#page-675-0).

## **endInsertion Method**

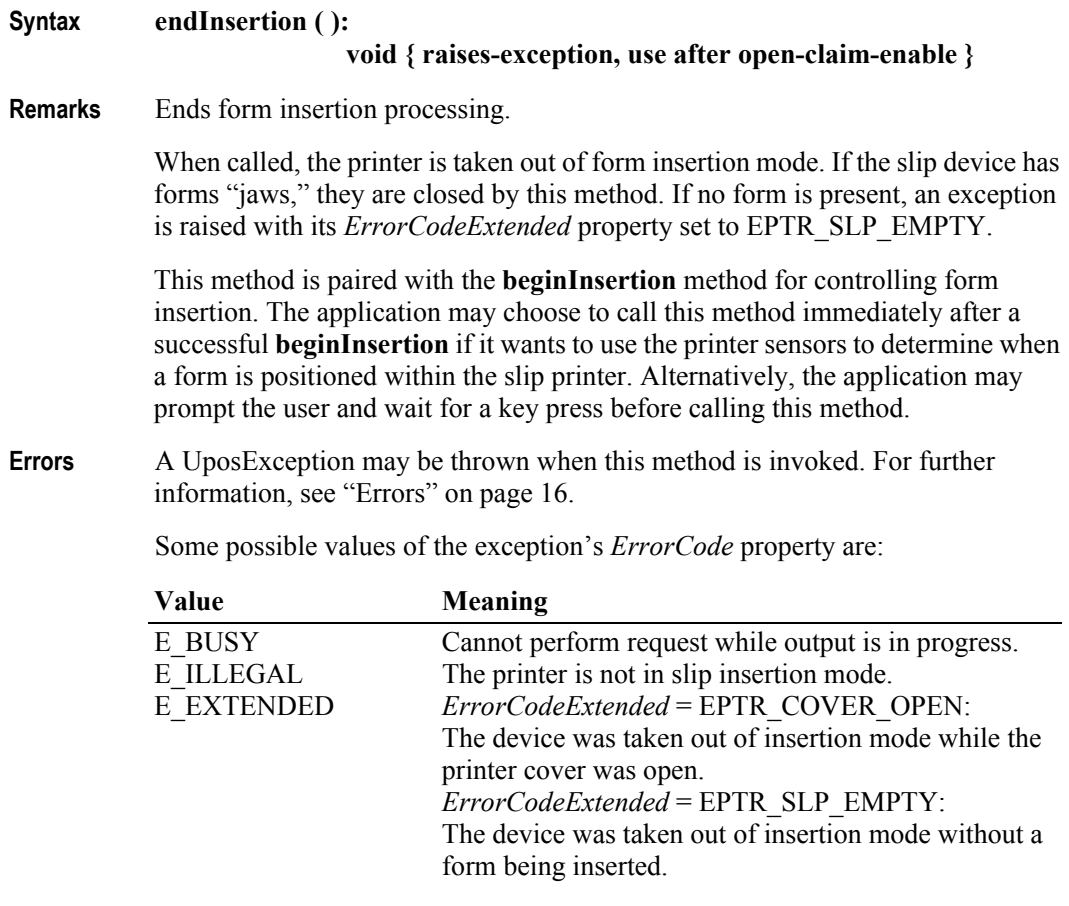

**See Also beginInsertion** Method, **beginRemoval** Method, **endRemoval** Method.

**716**

## **endRemoval Method**

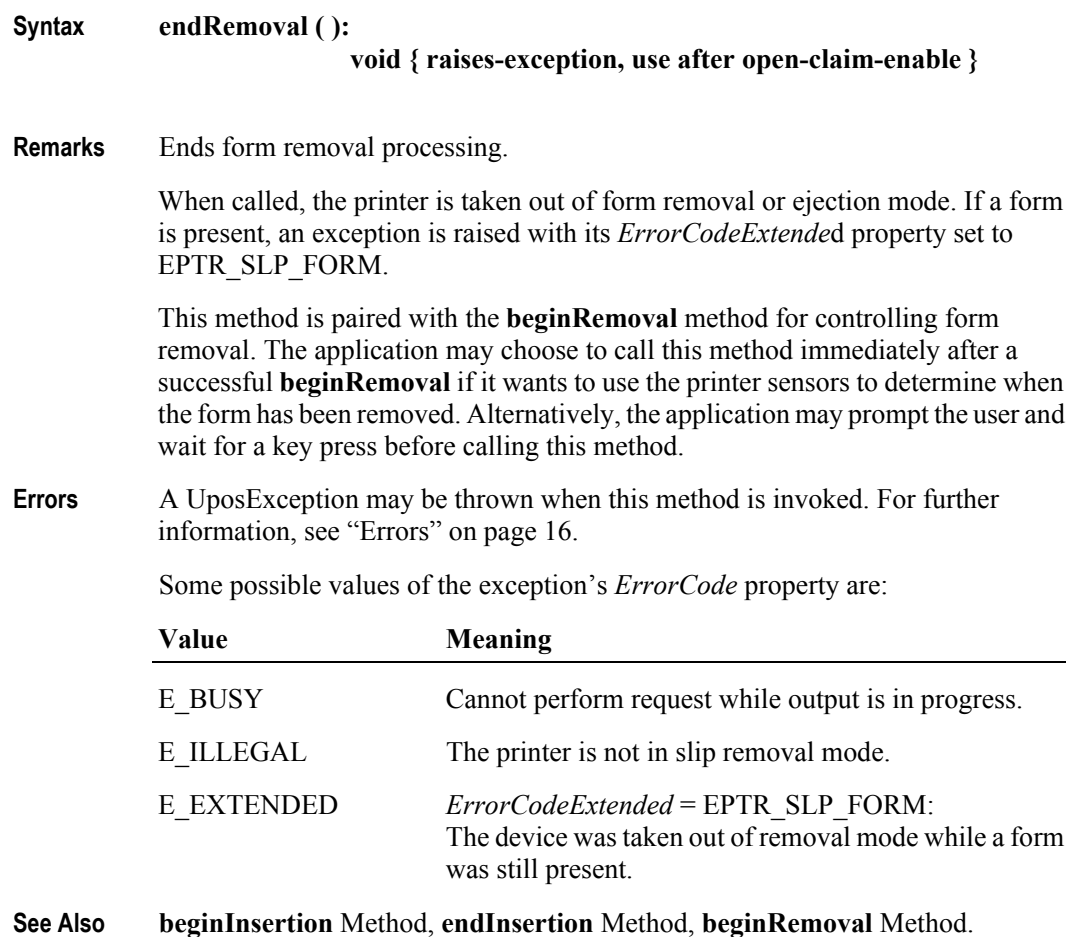

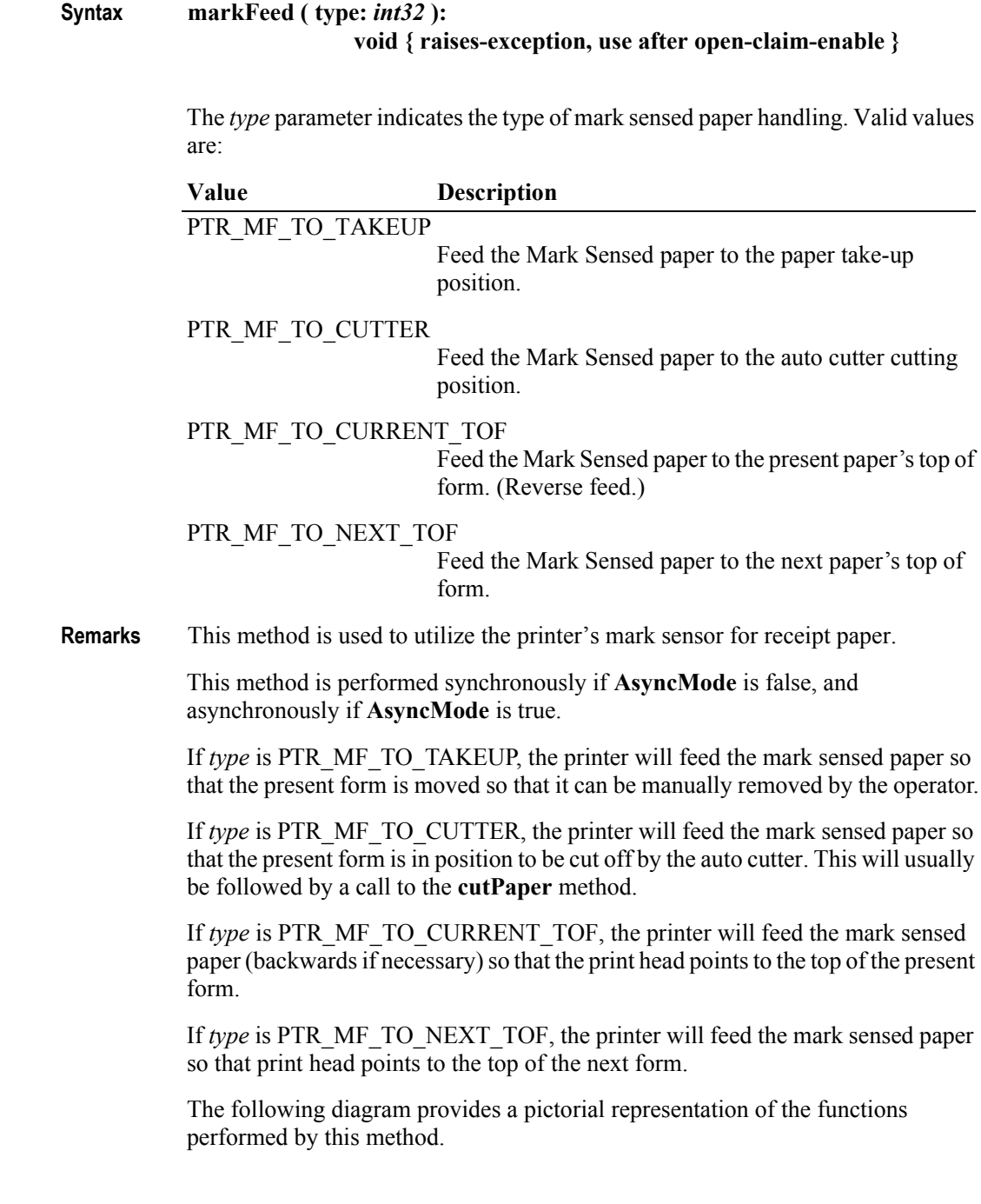

## **markFeed Method** *Added in Release 1.5*

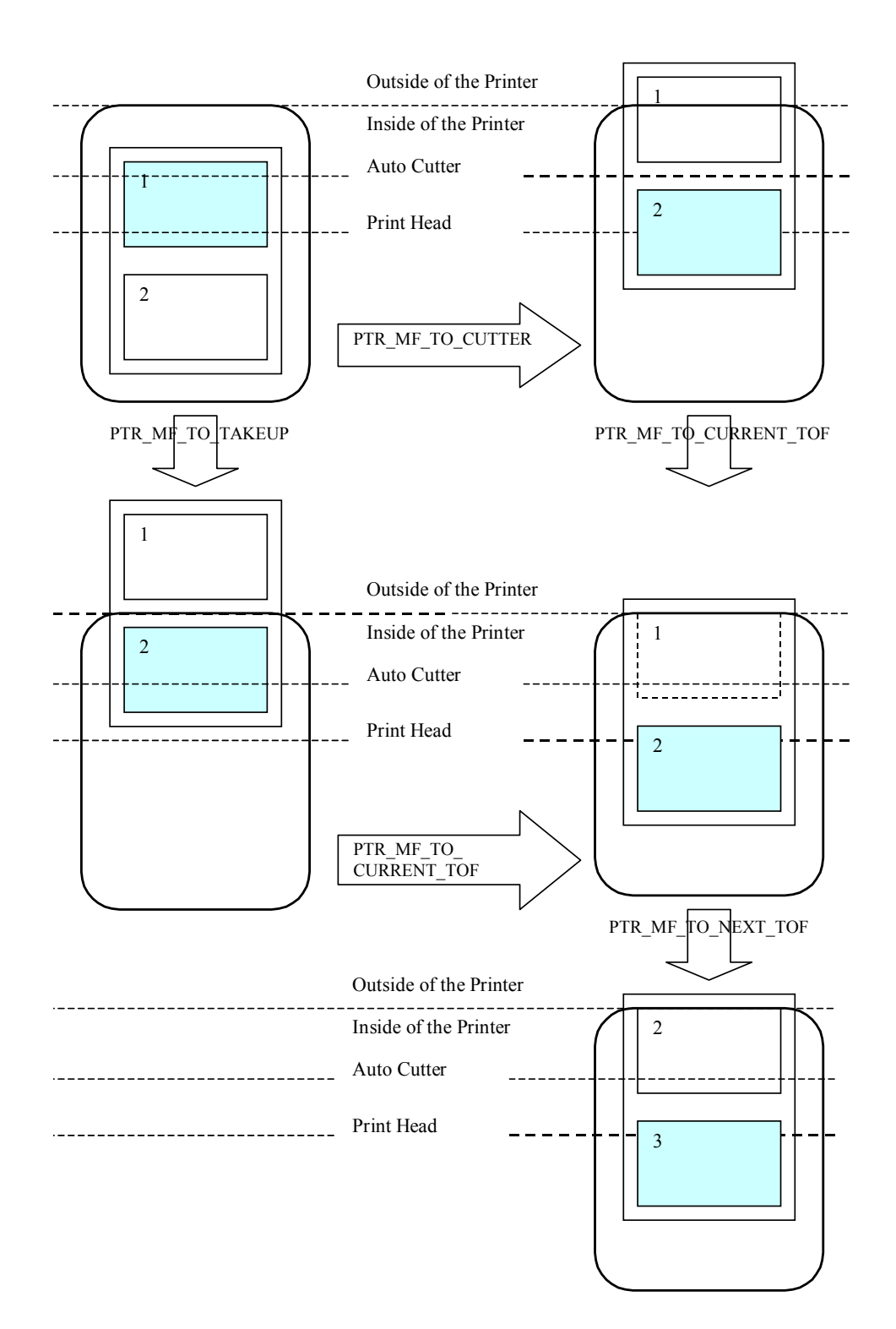

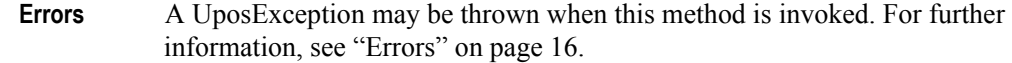

Some possible values of the exception's *ErrorCode* property are:

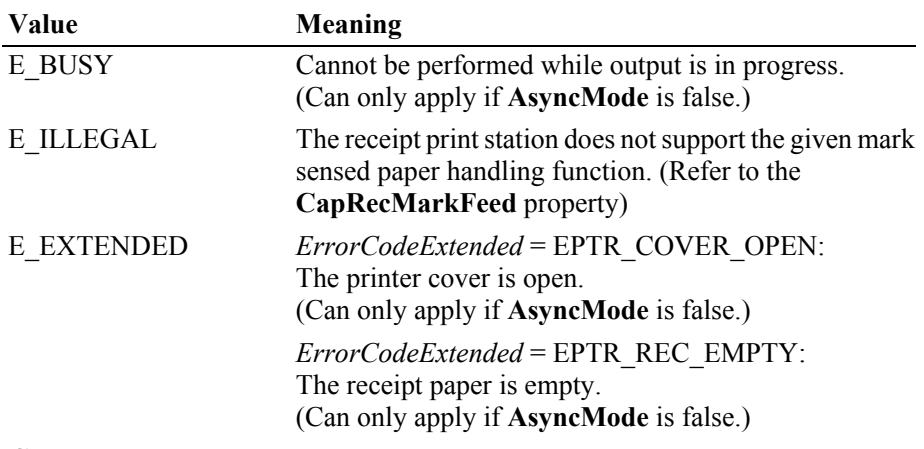

**See Also CapRecMarkFeed** Property.

## **pageModePrint Method** *Added in Release 1.9*

**Syntax pageModePrint ( control:** *int32* **):**

**void { raises-exception, use after open-claim-enable }**

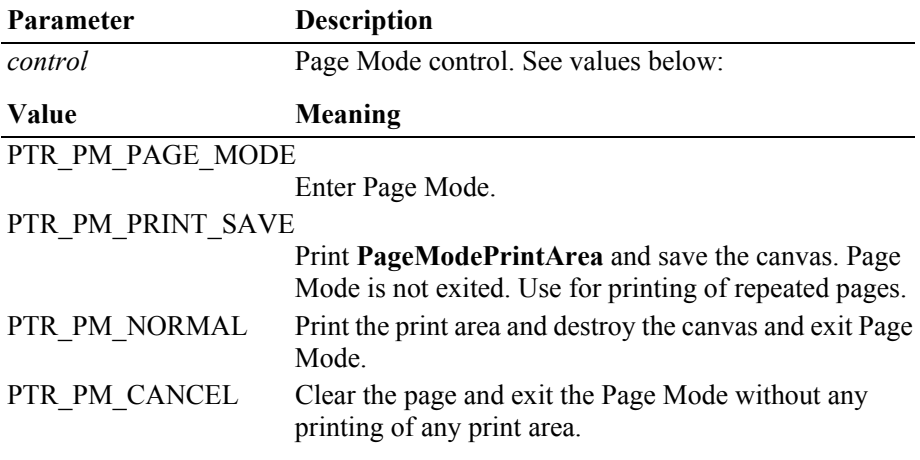

**Remarks** Enters or exits Page Mode for the station specified in the **PageModeStation** property.

> If *control* is PTR\_PM\_PAGE\_MODE, then Page Mode is entered. Subsequent calls to **printNorma**l, **printBarCod**e, and **printBitmap** will buffer the print data (either at the printer or the Service, depending on the printer capabilities) until **pageModePrint** is called with the *control* parameter set to PTR\_PM\_PRINT\_SAVE, PTR\_PM\_NORMAL, or PTR\_PM\_CANCEL. (In this case, the print methods only validate the method parameters and buffer the data – they do not initiate printing. Also, the value of the **AsyncMode** property does not

affect their operation: No **OutputID** will be assigned to the request, nor will an **OutputCompleteEvent** be enqueued.)

If *control* is PTR\_PM\_PRINT\_SAVE, then Page Mode is not exited. If some data is buffered by calls to the methods **printNormal**, **printBarCode**, and **printBitmap**, then the buffered data is saved and printed. This control is used to print the same page layout with additional print items inside of the page.

If *control* is PTR\_PM\_NORMAL, then Page Mode is exited. If some data is buffered by calls to the methods **printNormal**, **printBarCode**, and **printBitmap**, then the buffered data is printed. The buffered data will not be saved.

If *control* is PTR\_PM\_CANCEL, then Page Mode is exited. If some data is buffered by calls to the methods **printNormal**, **printBarCode**, and **printBitmap**, then the buffered data is not printed and is not saved.

Note that when the **pageModePrint** method is called, all of the data that is to be printed in the **PageModePrintArea** will be printed and the paper is fed to the end of the **PageModePrintArea.** If more than one **PageModePrintArea** is defined, then after the **pageModePrint** method is called, all of the data that is to be printed in the respective **PageModePrintArea**(s) will be printed and the paper will be fed to the end of the **PageModePrintArea** located the farthest "down" the sheet of paper. (See figure below).

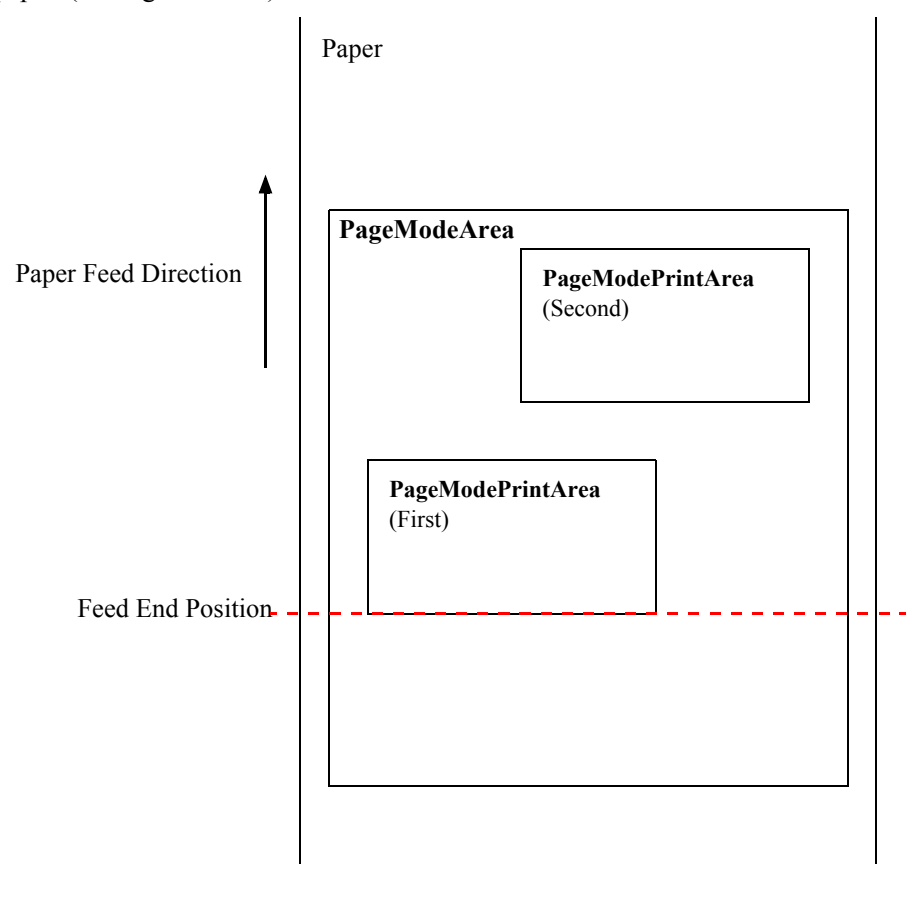

The entire Page Mode transaction is treated as one message. This method is performed synchronously if **AsyncMode** is false, and asynchronously if **AsyncMode** is true.

Calling the **clearOutput** method cancels Page Mode. Any buffered print lines are also cleared.

Page Mode can be used within a transaction print, but not within a rotate print.

The **PageModeStation** property must be set to a valid station prior to invoking this method.

**Errors** A UposException may be thrown when this method is invoked. For further information, see ["Errors" on page 16](#page-33-0).

Some possible values of the exception's *ErrorCode* property are:

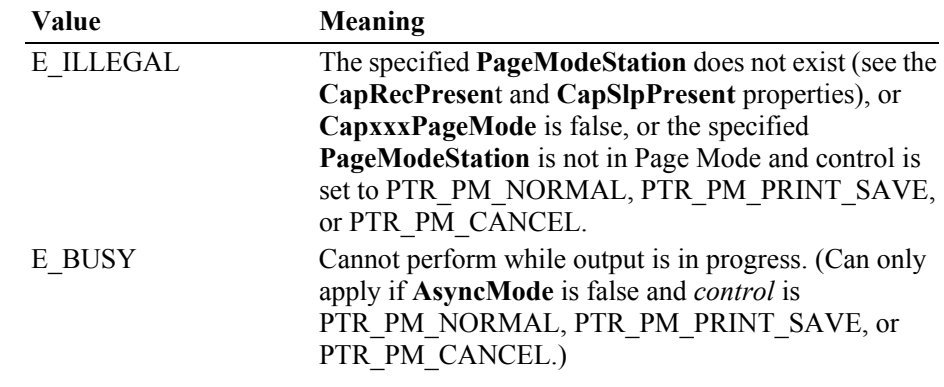

**See Also CapXxxPageMode** Properties, **PageModePrintArea** Property, **PageModeStation** Property.

## **printBarCode Method** *Updated in Release 1.8*

**Syntax printBarCode ( station:** *int32***, data:** *string***, symbology:** *int32***, height:** *int32***, width:** *int32***, alignment:** *int32***, textPosition:** *int32* **): void { raises-exception, use after open-claim-enable }**

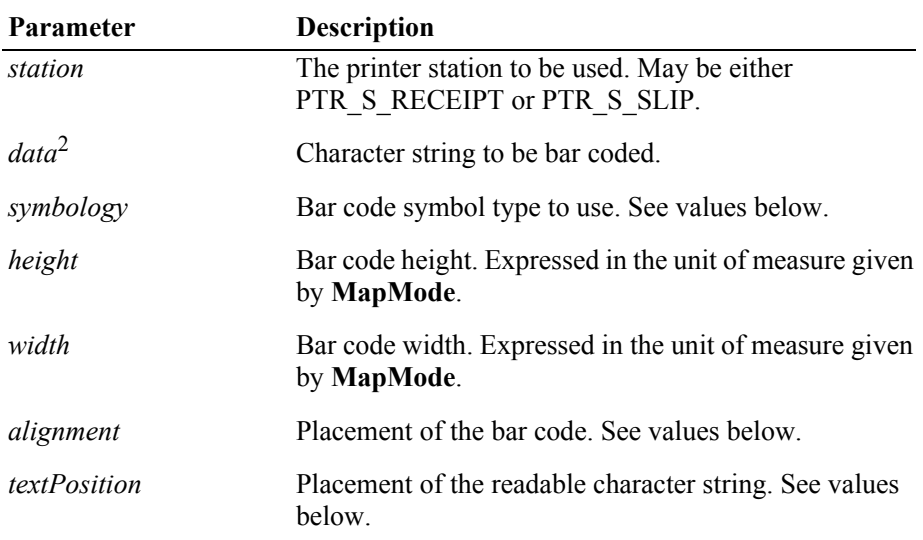

The a*lignment* parameter has one of the following values:

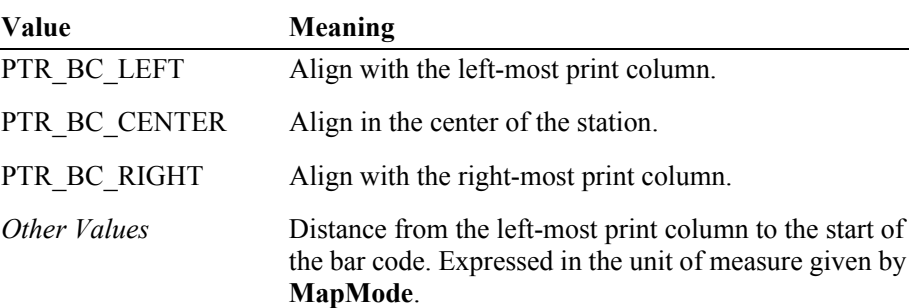

The *textPosition* parameter has one of the following values:

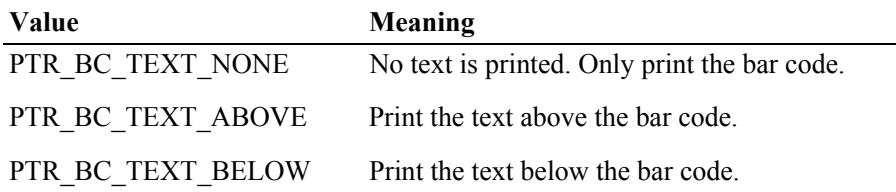

<sup>2.</sup> In the **OPOS** environment, the format of *data* depends upon the value of the **BinaryConversion** property. See **BinaryConversion** property on [page A-28](#page-937-0).

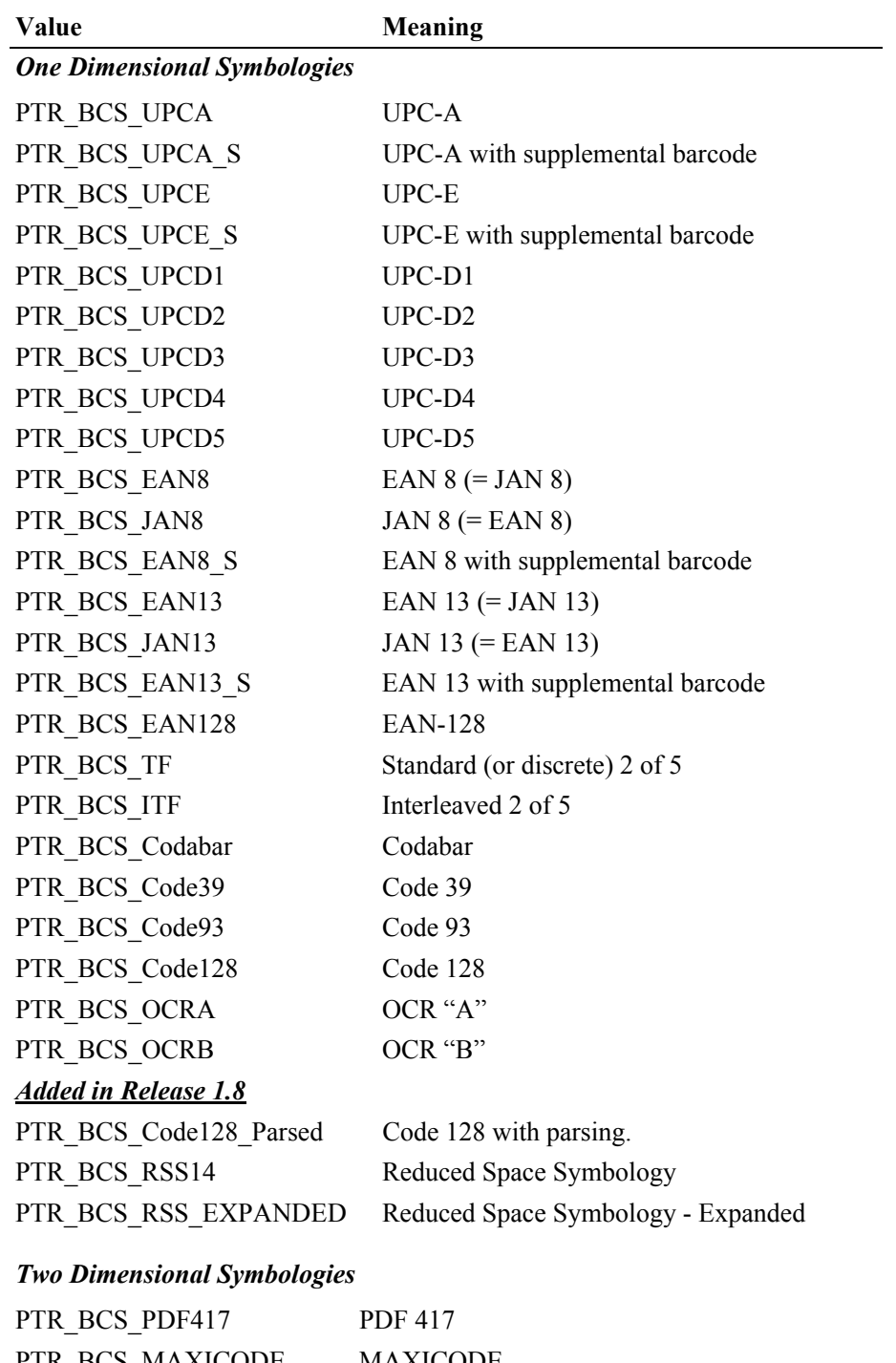

The *symbology* parameter has one of the following values:

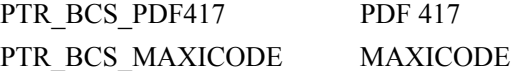

## *Special Cases*

PTR\_BCS\_OTHER If a Service defines additional symbologies, they will be greater or equal to this value.

#### *Special Considerations for Code 128*

The Code 128 Bar Code Symbology is comprised of three code sets and also includes some special characters that denote either a change in code set, a function code, or a shift code. The characters for each code set are:

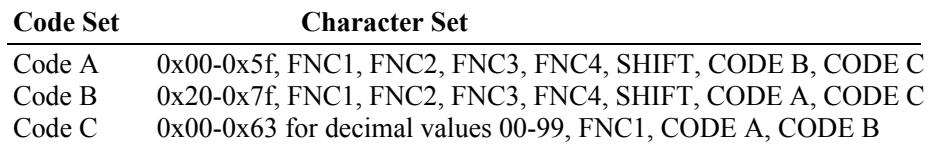

#### *Release 1.7 and earlier*

The data format to be supplied by the application was not specified in these releases. Therefore, the default code set and data content varies by vendor. An application that sends Code 128 data to a 1.7 or earlier service will need to conform to that service's requirements.

### *Release 1.8 and later*

For migration of current applications, the symbology PTR\_BCS\_Code128 is maintained so that a service may continue to support the data format that it used with earlier releases. (New service implementations should handle this symbology as with PTR\_BCS\_Code128\_Parsed.)

The new symbology PTR\_BCS\_Code128\_Parsed standardizes the data format with consistent parsing. Data is comprised of ASCII characters, which the service maps to the corresponding value for the selected code set. In Code Sets A and B, this will be a one to one mapping. In Code Set C, each pair of digits is converted to a single Code C data character in the range 0x00 through 0x63 (99). (If the Code Set C data contains an odd number of digits, then a leading zero digit is added by the service before conversion.) A sentinel character, the left curly bracket "{", followed by a certain value, is used to indicate a special character. The following table lists the character pairs for encoding the special characters:

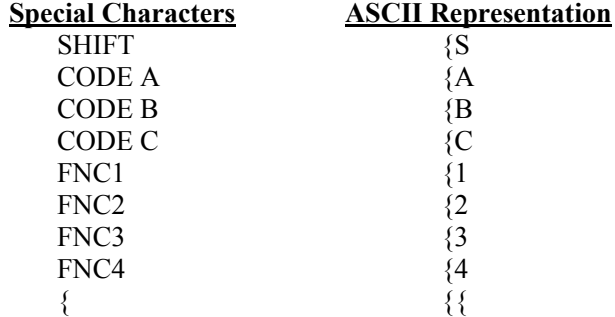

The default Code Set may differ by vendor, so a starting code set is required at the start of the data.

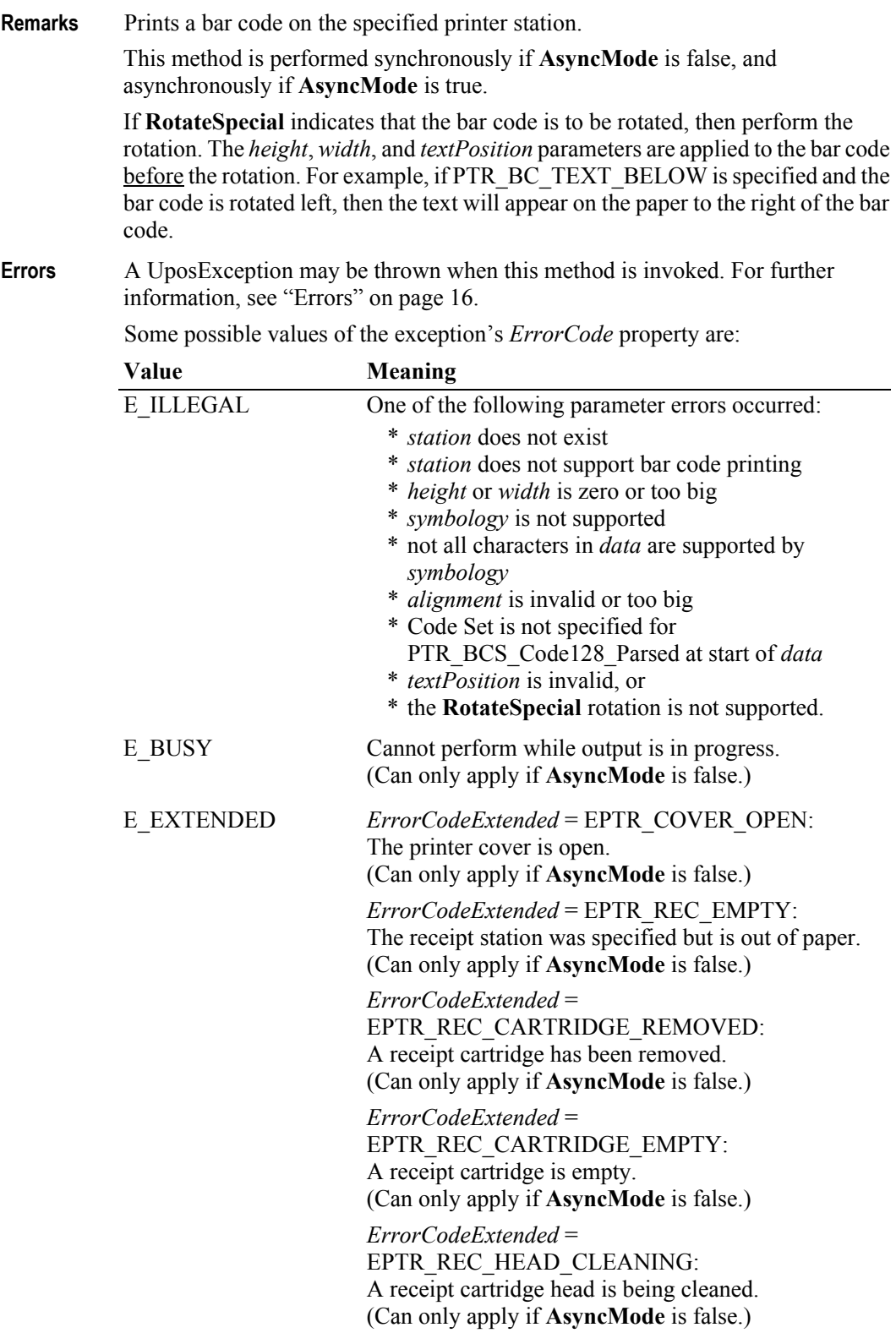

*ErrorCodeExtended* = EPTR\_SLP\_EMPTY: The slip station was specified, but a form is not inserted. (Can only apply if **AsyncMode** is false.)

*ErrorCodeExtended* = EPTR\_SLP\_CARTRIDGE\_REMOVED: A slip cartridge has been removed. (Can only apply if **AsyncMode** is false.) *ErrorCodeExtended* = EPTR\_SLP\_CARTRIDGE\_EMPTY: A slip cartridge is empty. (Can only apply if **AsyncMode** is false.) *ErrorCodeExtended* = EPTR\_SLP\_HEAD\_CLEANING: A slip cartridge head is being cleaned. (Can only apply if **AsyncMode** is false.)

**See Also MapMode** Property, **RotateSpecial** Property.

## **printBitmap Method** *Updated in Release 1.7*

**Syntax printBitmap ( station:** *int32***, fileName:** *string***, width:** *int32***, alignment:** *int32* **): void { raises-exception, use after open-claim-enable }**

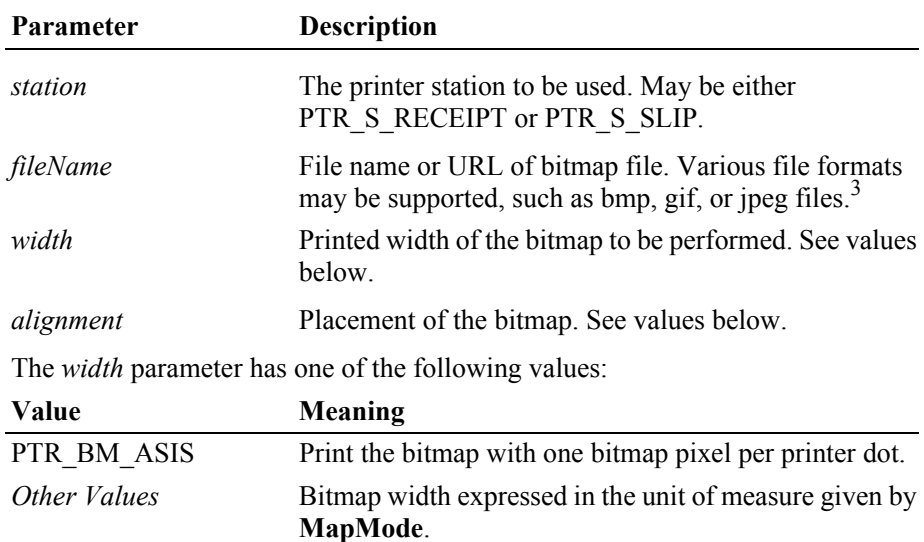

<sup>3.</sup> In the **OPOS** environment, the Service Object must support two-color (black and white) uncompressed Windows bitmaps. Black pixels are printed, while white pixels are not printed. Additional formats may be supported.

The *alignment* parameter has one of the following values:

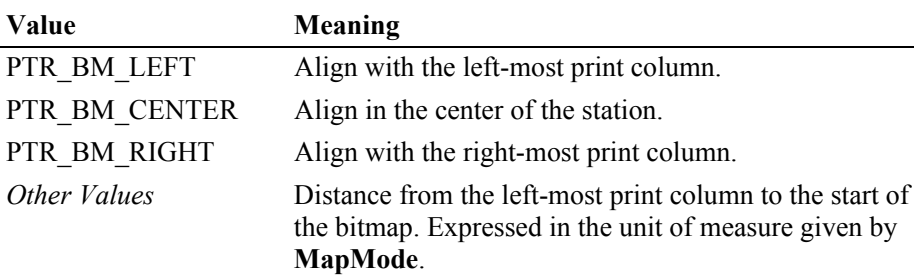

**Remarks** Prints a bitmap on the specified printer station. If a partial text line has been sent (for example, via **printNormal**) but not yet printed, then an implicit newline is added to this text and the line is printed before the bitmap is printed. Text data sent after this **printBitmap** begins on the line following the bitmap.

> This method is performed synchronously if **AsyncMode** is false, and asynchronously if **AsyncMode** is true.

The *width* parameter controls transformation of the bitmap. If *width* is PTR\_BM\_ASIS, then no transformation is performed. The bitmap is printed with one bitmap pixel per printer dot. Advantages of this option are that it:

- Provides the highest performance bitmap printing.
- Works well for bitmaps tuned for a specific printer's aspect ratio between horizontal dots and vertical dots.

If *width* is non-zero, then the bitmap will be transformed by stretching or compressing the bitmap such that its width is the specified width and the aspect ratio is unchanged. Advantages of this option are:

- Sizes a bitmap to fit a variety of printers.
- Maintains the bitmap's aspect ratio.

Disadvantages are:

- Lowers performance than untransformed data.
- Some lines and images that are "smooth" in the original bitmap may show some "ratcheting."
- **Errors** A UposException may be thrown when this method is invoked. For further information, see ["Errors" on page 16](#page-33-0).

Some possible values of the exception's *ErrorCode* property are:

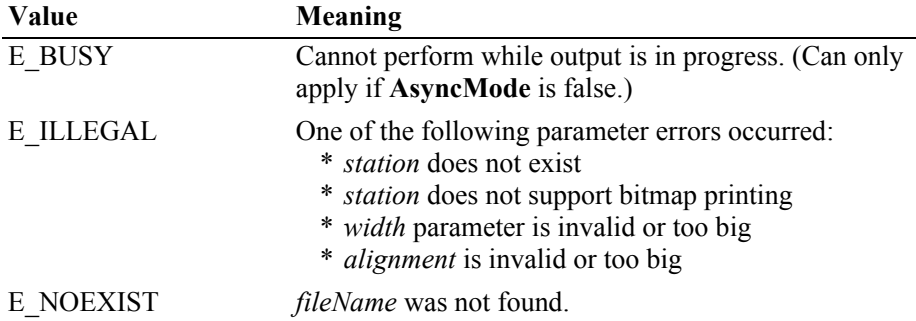

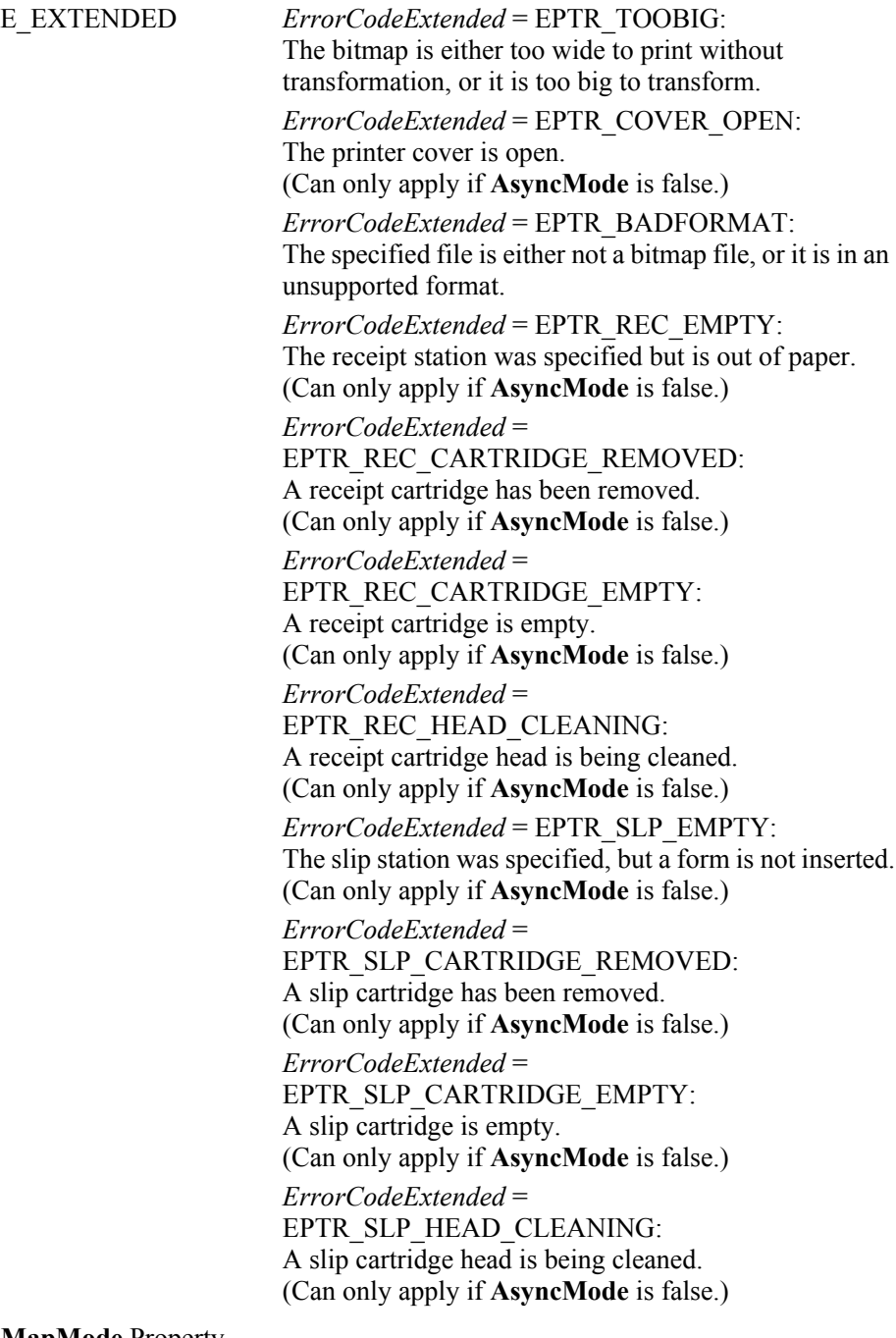

### **See Also MapMode** Property.

## **printImmediate Method** *Updated in Release 1.9*

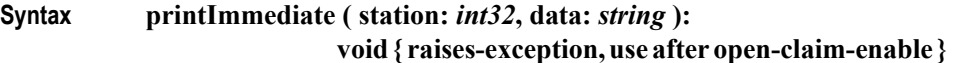

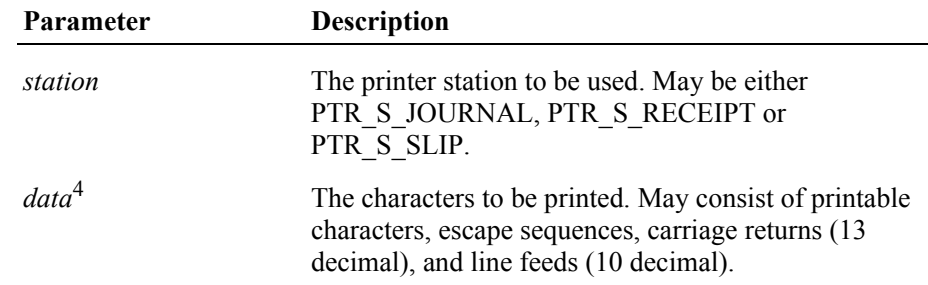

**Remarks** Prints *data* on the printer *station* immediately.

This method tries to print its data immediately – that is, as the very next printer operation. It may be called when asynchronous output is outstanding. This method is primarily intended for use in exception conditions when asynchronous output is outstanding, such as within an error event handler.

Special character values within *data* are:

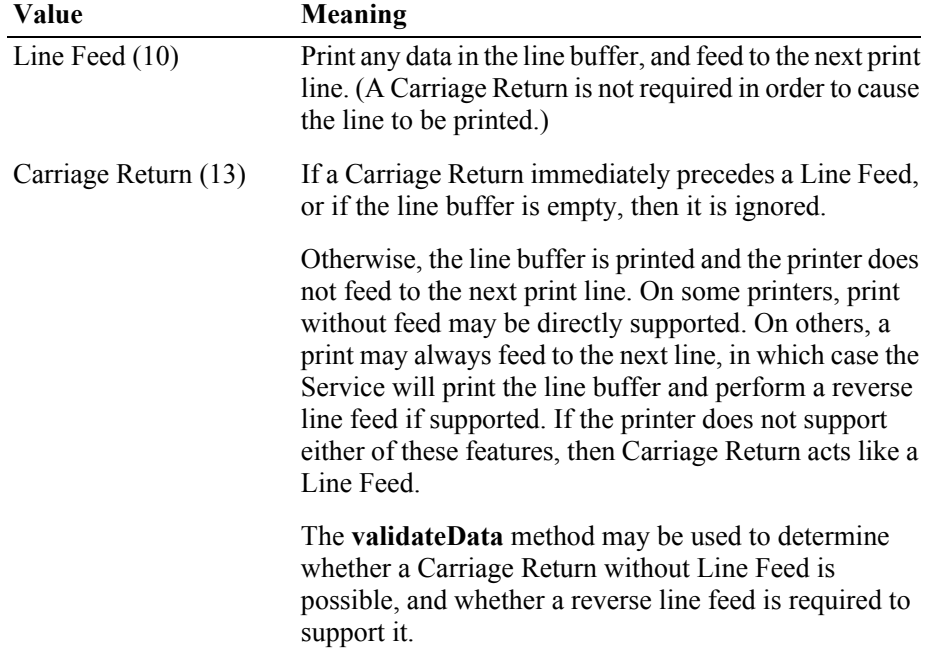

<sup>4.</sup> In the **OPOS** environment, the format of *data* depends upon the value of the **BinaryConversion** property. See **BinaryConversion** property on [page A-28](#page-937-0).

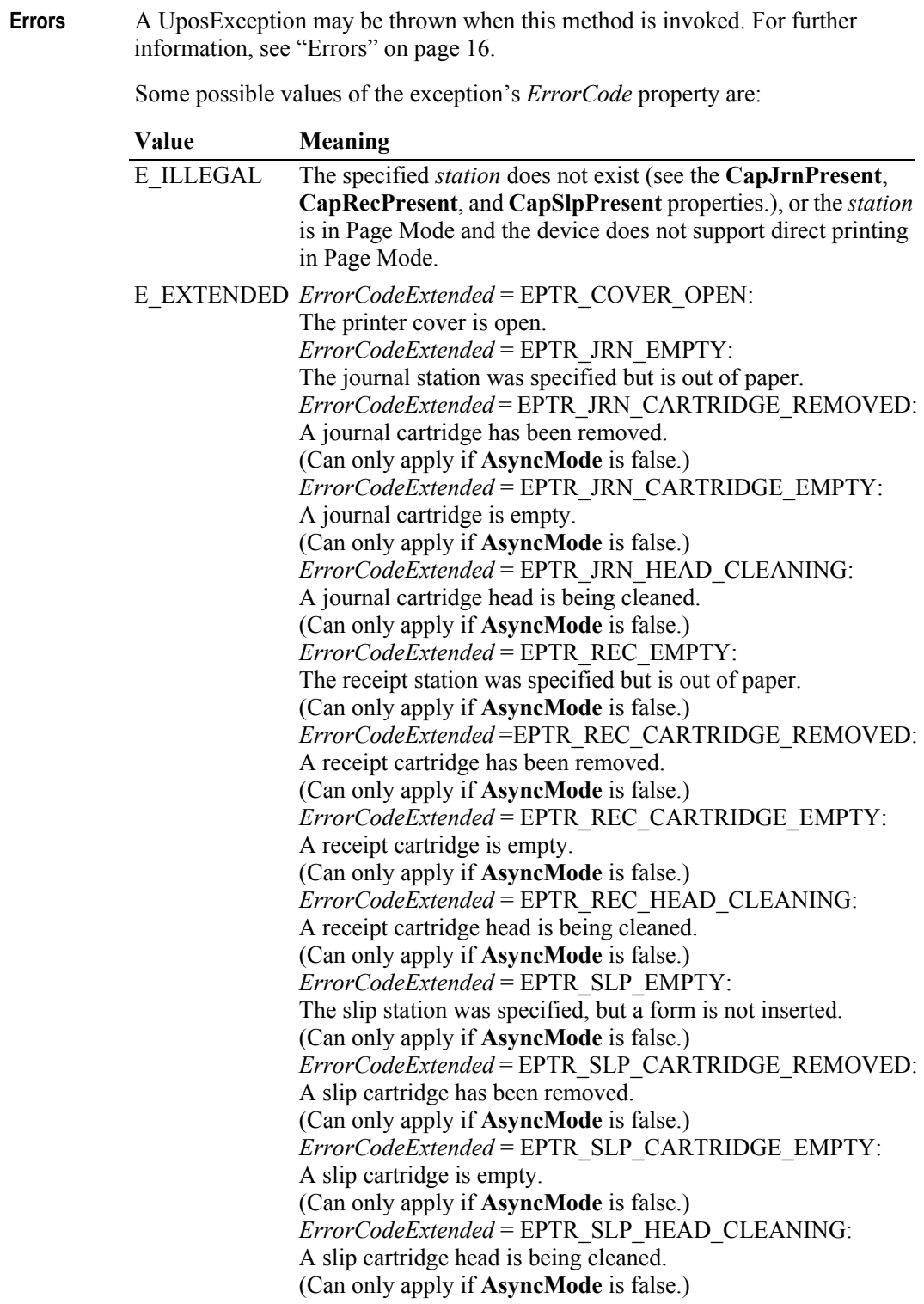

**See Also printNormal** Method, **printTwoNormal** Method.

## **printNormal Method** *Updated in Release 1.7*

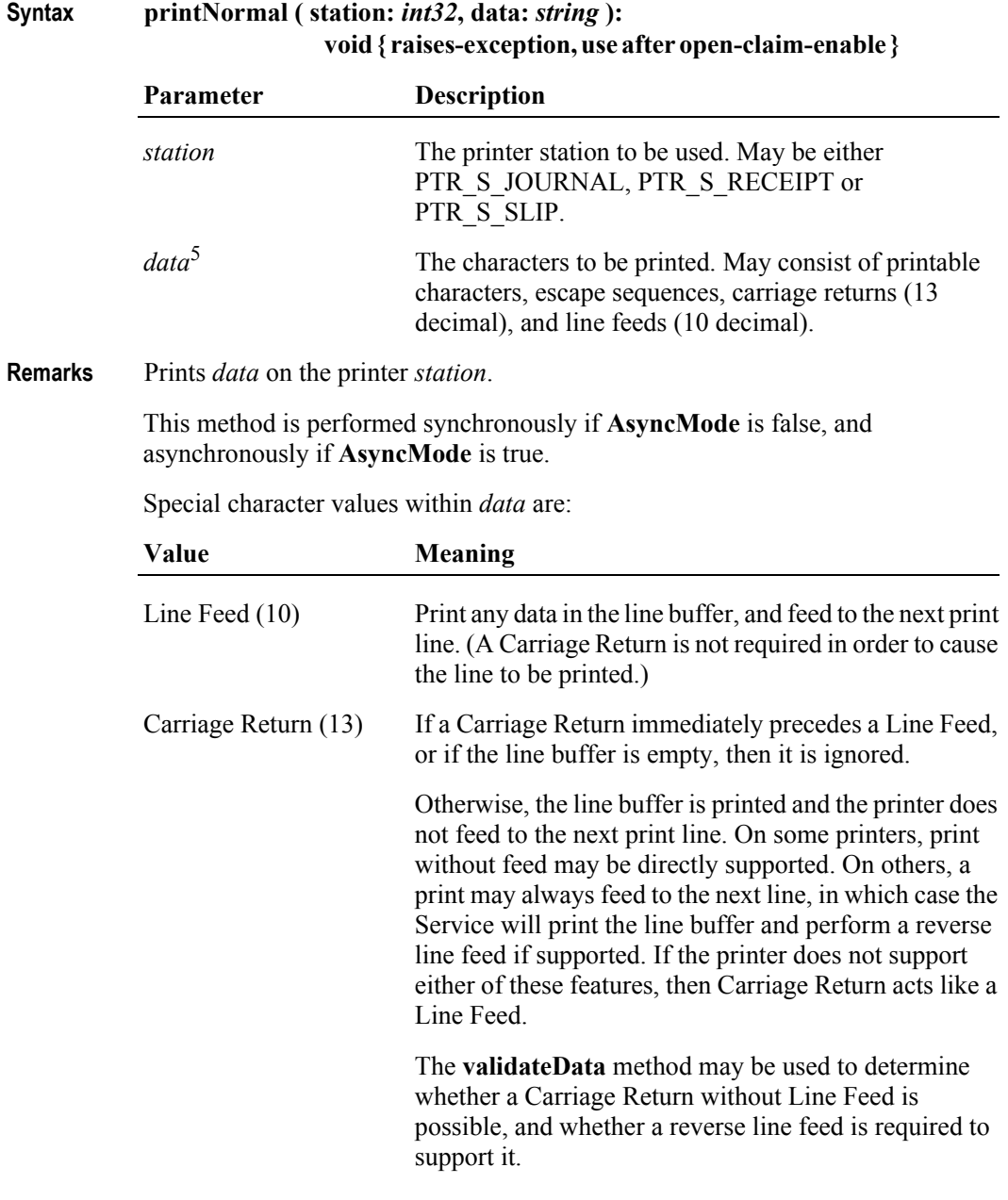

<sup>5.</sup> In the **OPOS** environment, the format of *data* depends upon the value of the **BinaryConversion** property. See **BinaryConversion** property on [page A-28](#page-937-0).

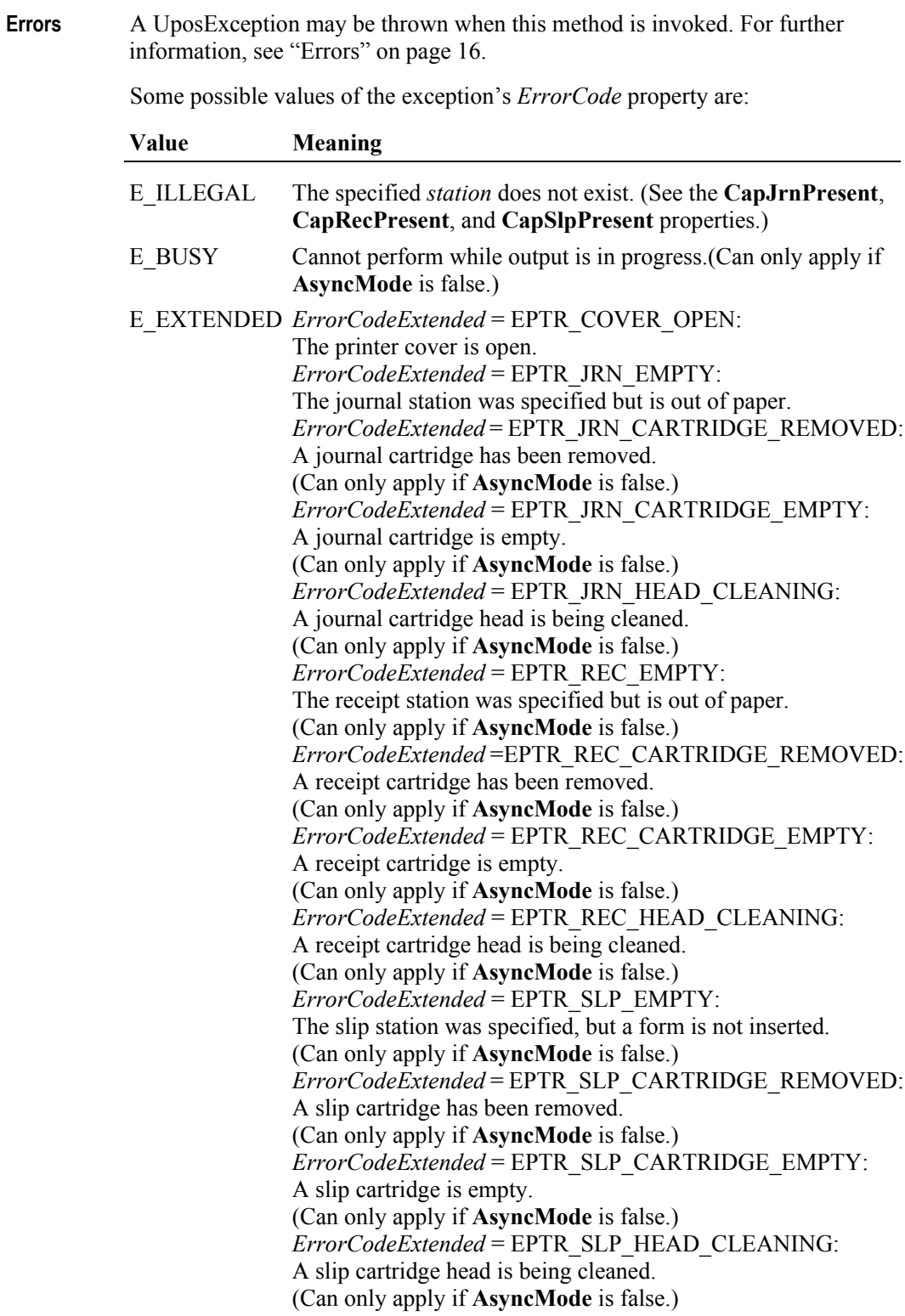

**See Also printImmediate** Method**, printTwoNormal** Method.

## **printTwoNormal Method** *Updated in Release 1.9*

## **Syntax printTwoNormal ( stations:** *int32***, data1:** *string***, data2:** *string* **): void { raises-exception, use after open-claim-enable }**

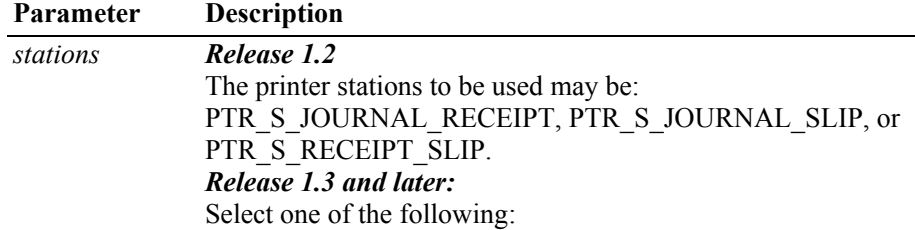

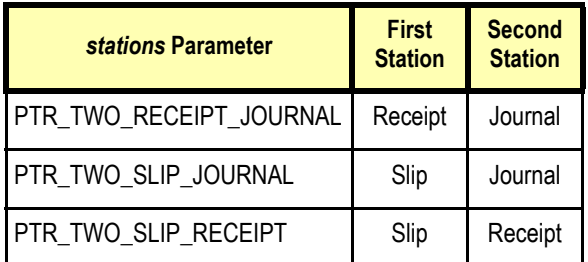

datal <sup>6</sup> The characters to be printed on the first station. May consist of printable characters and escape sequences as listed in the "Print Line" table under ["Data Characters and Escape Sequences" on](#page-675-0)  [page 658](#page-675-0). The characters must all fit on one printed line, so that the printer may attempt to print on both stations simultaneously.

- data2<sup>6</sup> The characters to be printed on the second station. (Restrictions are the same as for *data1*.) If this string is the empty string (""), then print the same data as *data1*. On some printers, using this format may give additional increased print performance.
- **Remarks** Prints two strings on two print stations simultaneously. When supported, this may give increased print performance.

This method is performed synchronously if **AsyncMode** is false, and asynchronously if **AsyncMode** is true.

### *Release 1.2*

Documentation release 1.2 was not sufficiently clear as to the meaning of "first" and "second" station so Service implementations varied between the following:

- Assign stations based on order within the constants. For example, PTR\_S\_JOURNAL\_RECEIPT prints *data1* on the journal and *data2* on the receipt.
- Assign stations based upon physical device characteristics or internal print order.

Due to this inconsistency, the application should use the new constants if the Control and Service versions indicate Release 1.3 or later.

<sup>6.</sup> In the **OPOS** environment, the format of *data1* and *data2* depends upon the value of the **BinaryConversion** property. See **BinaryConversion** property on [page A-28.](#page-937-0)

## *Release 1.3 and later*

Service for Release 1.3 or later should support both sets of constants. The vendor should define and document the behavior of the obsolete constants.

The sequence of stations in the constants does not imply the physical printing sequence on the stations. The physical sequence depends on the printer and may be different based on the bi-directional printing multiple print heads and so on.

**Errors** A UposException may be thrown when this method is invoked. For further information, see ["Errors" on page 16](#page-33-0).

Some possible values of the exception's *ErrorCode* property are:

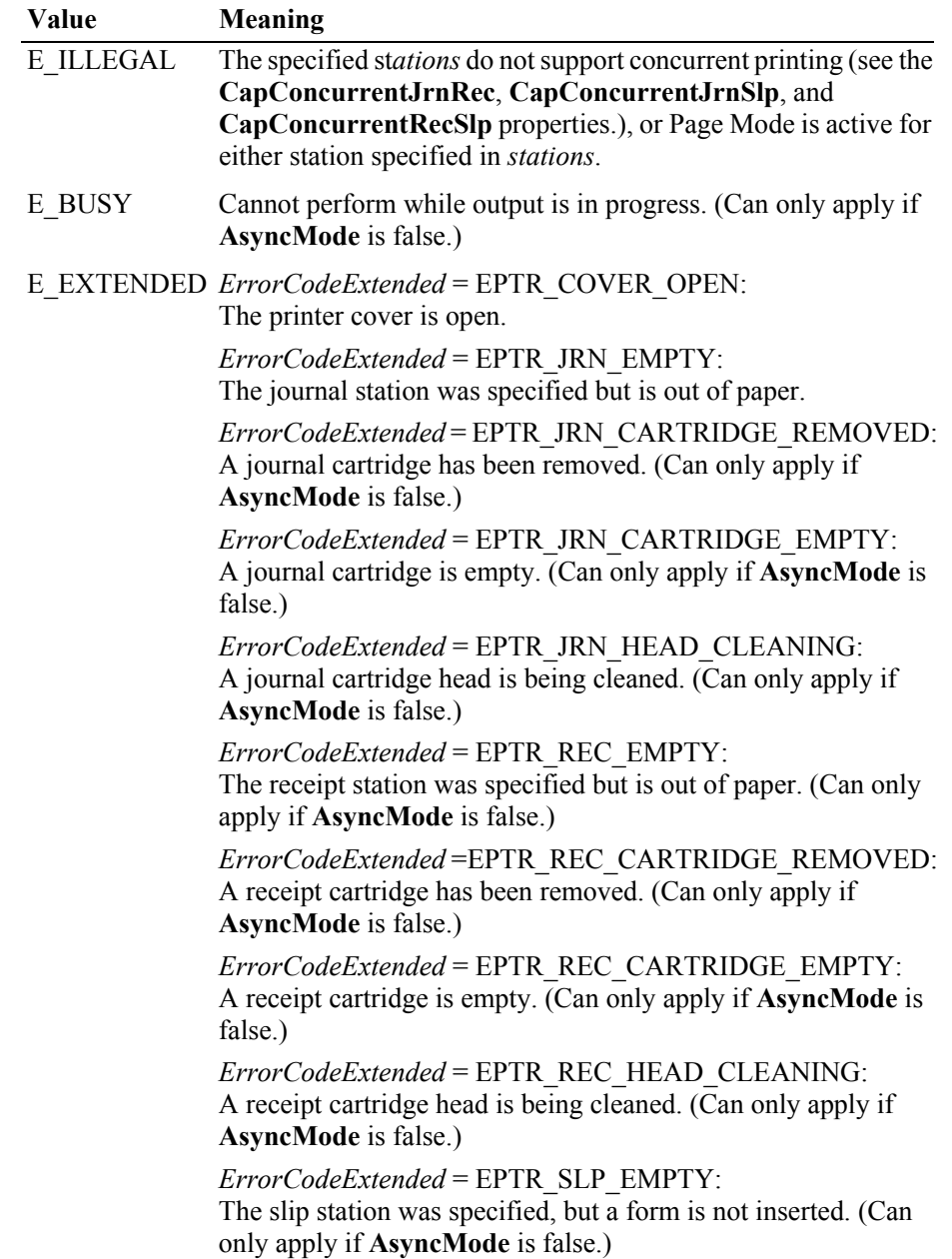

*ErrorCodeExtended* = EPTR\_SLP\_CARTRIDGE\_REMOVED: A slip cartridge has been removed. (Can only apply if **AsyncMode** is false.)

*ErrorCodeExtended* = EPTR\_SLP\_CARTRIDGE\_EMPTY: A slip cartridge is empty. (Can only apply if **AsyncMode** is false.)

*ErrorCodeExtended* = EPTR\_SLP\_HEAD\_CLEANING: A slip cartridge head is being cleaned. (Can only apply if **AsyncMode** is false.)

**See Also printNormal** Method

## **rotatePrint Method** *Updated in Version 1.8*

**Syntax rotatePrint ( station:** *int32***, rotation:** *int32* **):** 

**void { raises-exception, use after open-claim-enable }**

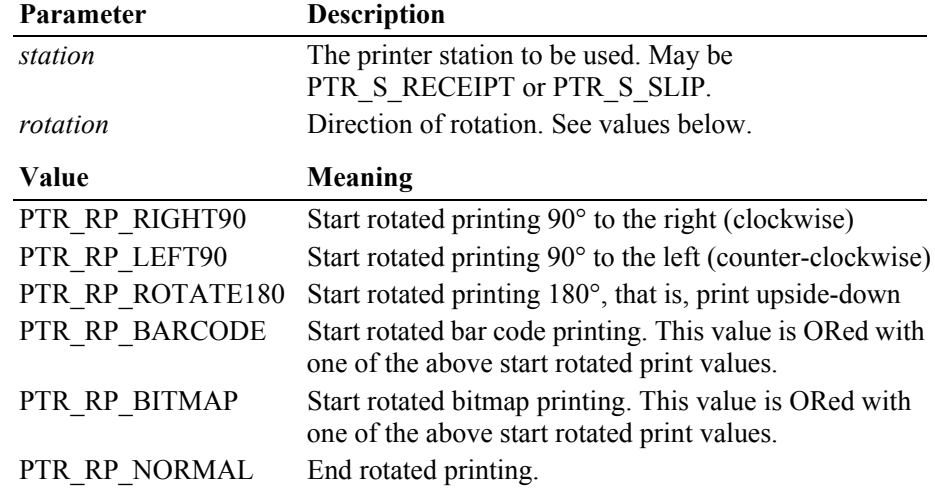

**Remarks** Enters or exits rotated print mode.

This method is performed synchronously if **AsyncMode** is false, asynchronously if **AsyncMode** is true.

If *rotation* includes PTR\_RP\_ROTATE180, then upside-down print mode is entered. Subsequent calls to **printNormal** or **printImmediate** will print the data upside-down until **rotatePrint** is called with *rotation* set to PTR\_RP\_NORMAL. Each print line is rotated by 180°. Lines are printed in the order that they are sent, with the start of each line justified at the right margin of the printer station. Only the print methods **printNormal** and **printImmediate** may be used while in upside-down print mode.

If *rotation* includes PTR\_RP\_RIGHT90 or PTR\_RP\_LEFT90, then sideways print mode is entered. Subsequent calls to **printNormal** will buffer the print data (either at the printer or the Service, depending on the printer capabilities) until **rotatePrint** is called with *rotation* set to PTR\_RP\_NORMAL. (In this case, **printNormal** only buffers the data – it does not initiate printing. Also, the value of the **AsyncMode** property does not affect its operation: No **OutputID** will be assigned to the request, nor will an **OutputCompleteEvent** be enqueued.) Each print line is rotated by 90°. If the lines are not all the same length, then they are justified at the start of each line. Only **printNormal** may be used while in sideways print mode.

If *rotation* includes PTR\_RP\_NORMAL, then rotated print mode is exited. If sideways-rotated print mode was in effect and some data was buffered by calls to the **printNormal** method, then the buffered data is printed. The entire rotated block of lines are treated as one message.

If *rotation* includes PTR\_RP\_BARCODE and/or PTR\_RP\_BITMAP, then any bar codes (printed with **printBarCode**) and/or bitmaps (printed with **printBitmap** or printed with the Escape Sequence "**|#B**") submitted for printing during the **rotatePrint** processing cycle will also be rotated. Such rotation will be within the limitations that may be specified by the **RecBarCodeRotationList**, **SlpBarCodeRotationList**, **RecBitmapRotationList**, and **SlpBitmapRotationList** properties respectively.

If *rotation* includes PTR\_RP\_BARCODE, then the contents of **RotateSpecial** are ignored.

Changing the rotation mode may also change the station's line height, line spacing, line width, and other metrics.

Calling the **clearOutput** method cancels rotated print mode. Any buffered sideways rotated print lines are also cleared.

**Errors** A UposException may be thrown when this method is invoked. For further information, see ["Errors" on page 16](#page-33-0).

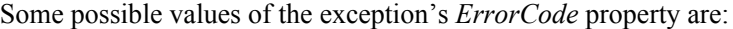

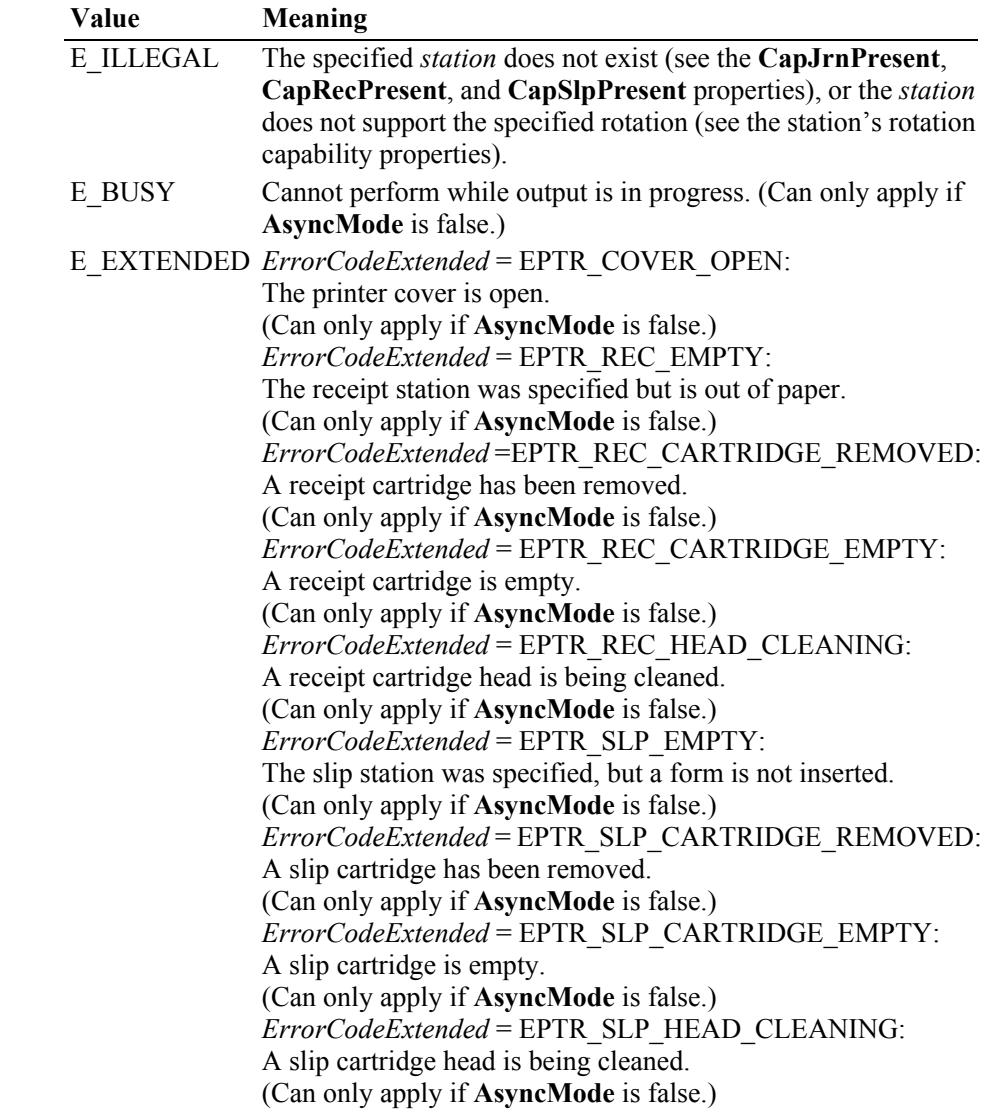

**See Also** ["Data Characters and Escape Sequences" on page 658](#page-675-0), **RotateSpecial** Property.
#### **setBitmap Method** *Updated in Release 1.7*

**Syntax setBitmap ( bitmapNumber:** *int32***, station:** *int32***, fileName:** *string***, width:**  *int32,* **alignment:** *int32* ): **void { raises-exception, use after open-claim-enable }** 

> **Parameter Description** *bitmapNumber* The number to be assigned to this bitmap. Valid bitmap numbers are 1 through 20. **Release 1.6 and earlier**: Valid bitmap numbers are 1 and 2. *station* The printer station to be used. May be either PTR S RECEIPT or PTR S SLIP. *fileName* File name or URL of bitmap file. Various file formats may be supported, such as bmp, gif, or jpeg files.<sup>7</sup> If set to an empty string  $($ ""), then the bitmap is unset. *width* Printed width of the bitmap to be performed. See **printBitmap** for values. *alignment* Placement of the bitmap. See **printBitmap** for values.

**Remarks** Saves information about a bitmap for later printing.

The bitmap may then be printed by calling the **printNormal** or **printImmediate** method with the print bitmap escape sequence in the print data. The print bitmap escape sequence will typically be included in a string for printing top and bottom transaction headers.

If a partial text line has been sent before the print bitmap escape sequence is encountered, then an implicit newline is added to this text and the line is printed before the bitmap is printed. Text data sent after the print bitmap escape sequence begins on the line following the bitmap.

A Service may choose to cache the bitmap for later use to provide better performance. Regardless, the bitmap file and parameters are validated for correctness by this method.

The most frequently used bitmaps should be assigned a small *bitmapNumber* (close to 1), while occasionally used bitmaps should be assigned the larger *bitmapNumber*s. The Service will use these subsets to determine how best to store the bitmaps. It may download them to the device when possible, or cache them in Service memory, or simply remember the *fileName* and associated properties for use when it is printed.

The application must ensure that the printer station metrics, such as character width, line height, and line spacing are set for the *station* before calling this method. The Service may perform transformations on the bitmap in preparation for later printing based upon the current values.

The application may set bitmaps numbered 1 through 20 for each of the two valid

<sup>7.</sup> In the **OPOS** environment, the Service Object must support two-color (black and white) uncompressed Windows bitmaps. Black pixels are printed, while white pixels are not printed. Additional formats may be supported.

*station*s. If desired, the same bitmap *fileName* may be set to the same *bitmapNumber* for each station, so that the same print bitmap escape sequence may be used for either station.

**Errors** A UposException may be thrown when this method is invoked. For further information, see ["Errors" on page 16](#page-33-0).

Some possible values of the exception's *ErrorCode* property are:

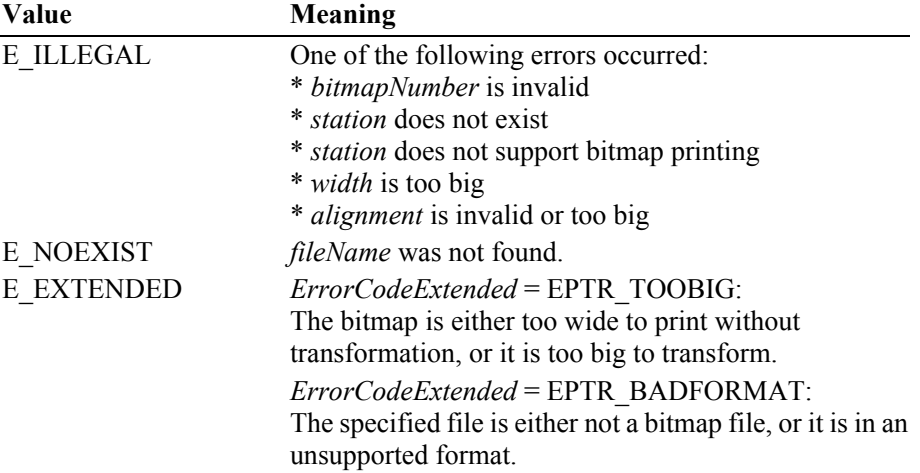

**See Also** ["Data Characters and Escape Sequences" on page 658](#page-675-0), **printBitmap** Method.

**setLogo Method** *Updated in Release 1.7*

**Syntax setLogo ( location:** *int32***, data:** *string* ):

**void { raises-exception, use after open-claim-enable }** 

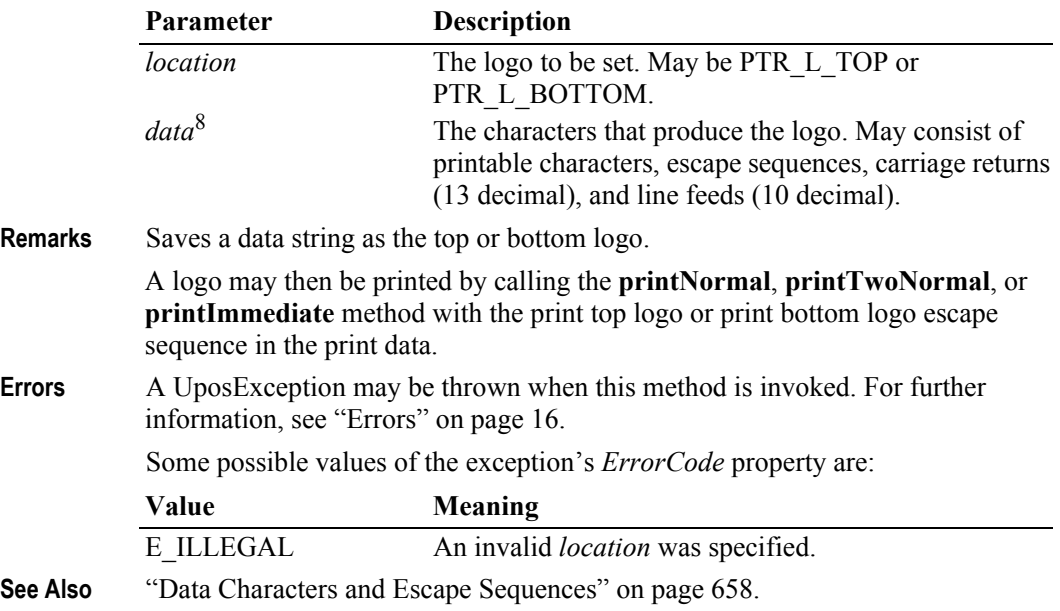

8. In the **OPOS** environment, the format of this data depends upon the value of the **BinaryConversion** property. See **BinaryConversion** property on [page A-28](#page-937-0).

**Remarks** 

#### **transactionPrint Method**

**Syntax transactionPrint ( station:** *int32***, control:** *int32* ): **void { raises-exception, use after open-claim-enable }** 

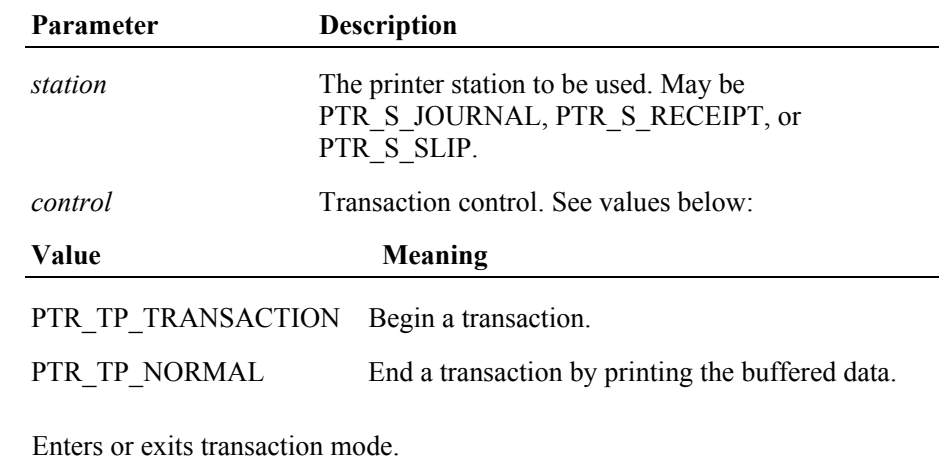

If *control* is PTR\_TP\_TRANSACTION, then transaction mode is entered. Subsequent calls to **printNormal**, **cutPaper**, **rotatePrint**, **printBarCode**, and **printBitmap** will buffer the print data (either at the printer or the Service, depending on the printer capabilities) until **transactionPrint** is called with the *control* parameter set to PTR\_TP\_NORMAL. (In this case, the print methods only validate the method parameters and buffer the data – they do not initiate printing. Also, the value of the **AsyncMode** property does not affect their operation: No **OutputID** will be assigned to the request, nor will an **OutputCompleteEvent** be enqueued.)

If *control* is PTR\_TP\_NORMAL, then transaction mode is exited. If some data was buffered by calls to the methods **printNormal**, **cutPaper**, **rotatePrint**, **printBarCode**, and **printBitmap**, then the buffered data is printed. The entire transaction is treated as one message. This method is performed synchronously if **AsyncMode** is false, and asynchronously if **AsyncMode** is true.

Calling the **clearOutput** method cancels transaction mode. Any buffered print lines are also cleared.

**Errors** A UposException may be thrown when this method is invoked. For further information, see ["Errors" on page 16](#page-33-0).

Some possible values of the exception's *ErrorCode* property are:

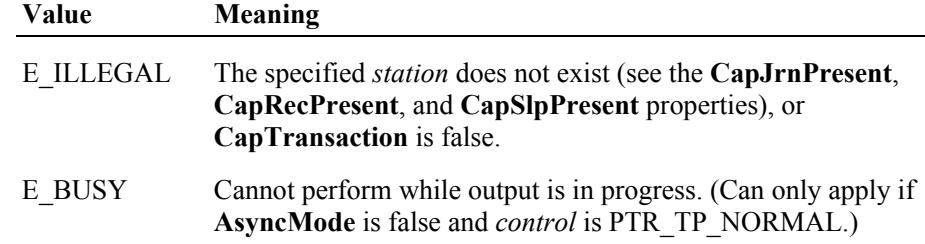

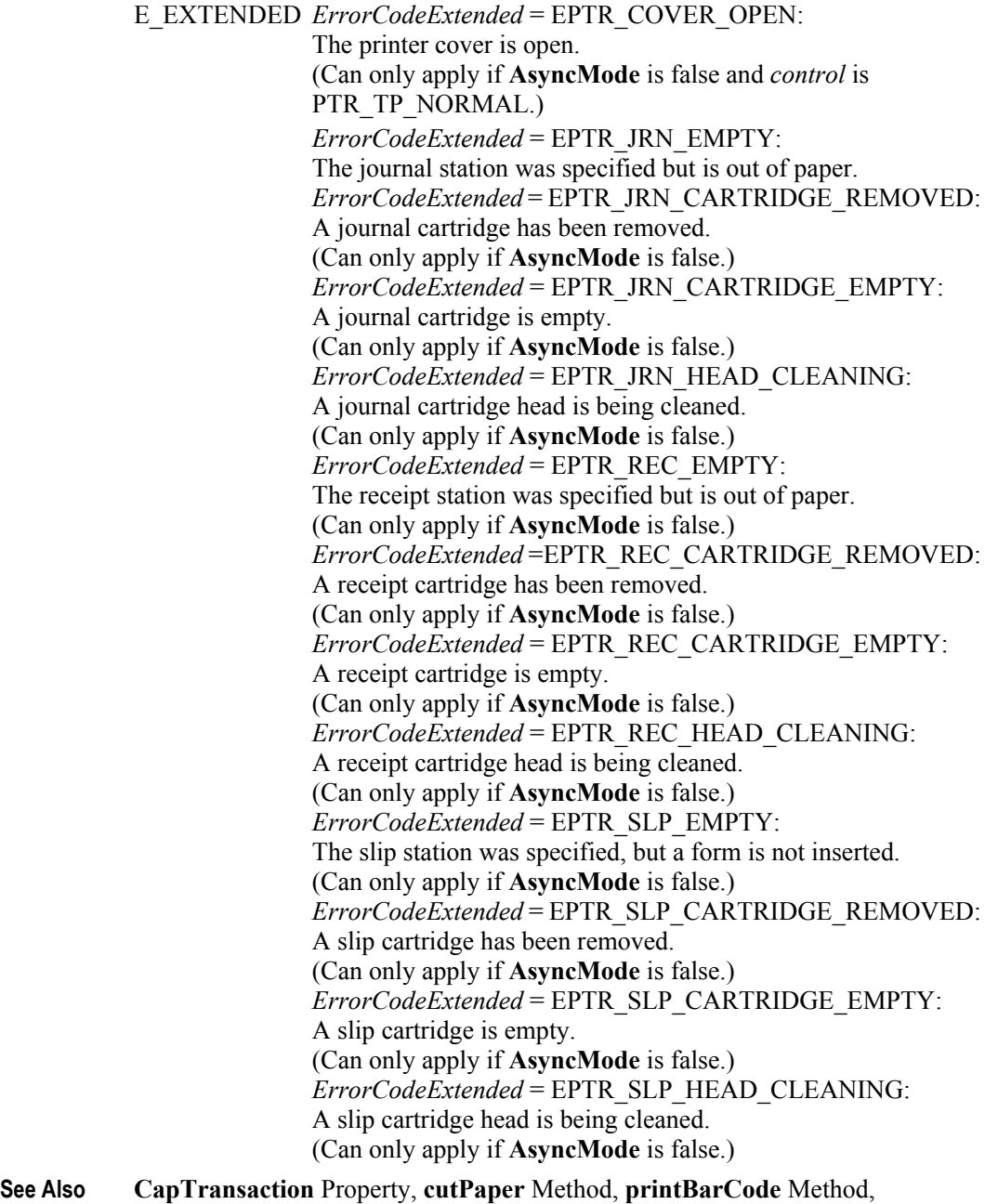

**printBitmap** Method, **printNormal** Method, **rotatePrint** Method.

**validateData Method** *Updated in Release 1.9*

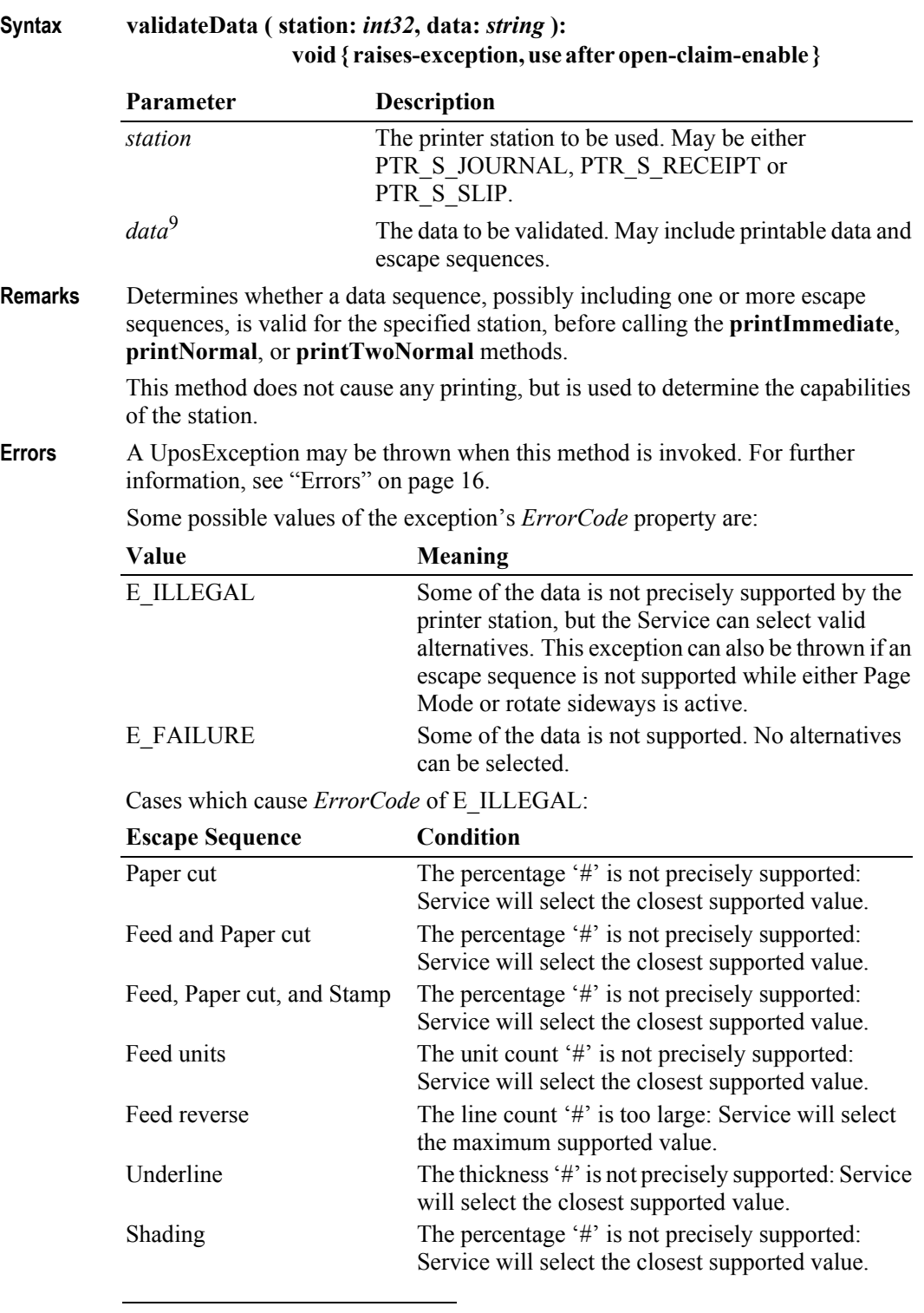

9. In the **OPOS** environment, the format of this data depends upon the value of the **BinaryConversion** property. See **BinaryConversion** property on [page A-28](#page-937-0).

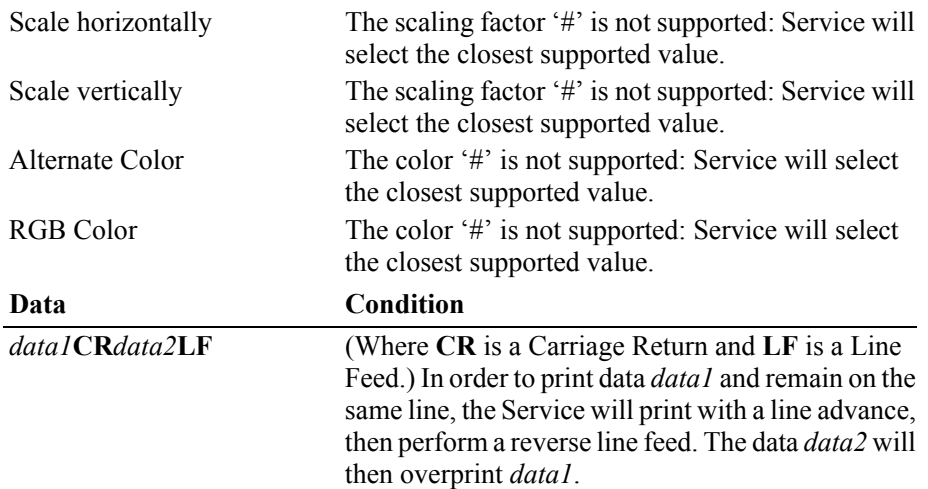

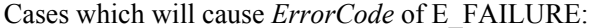

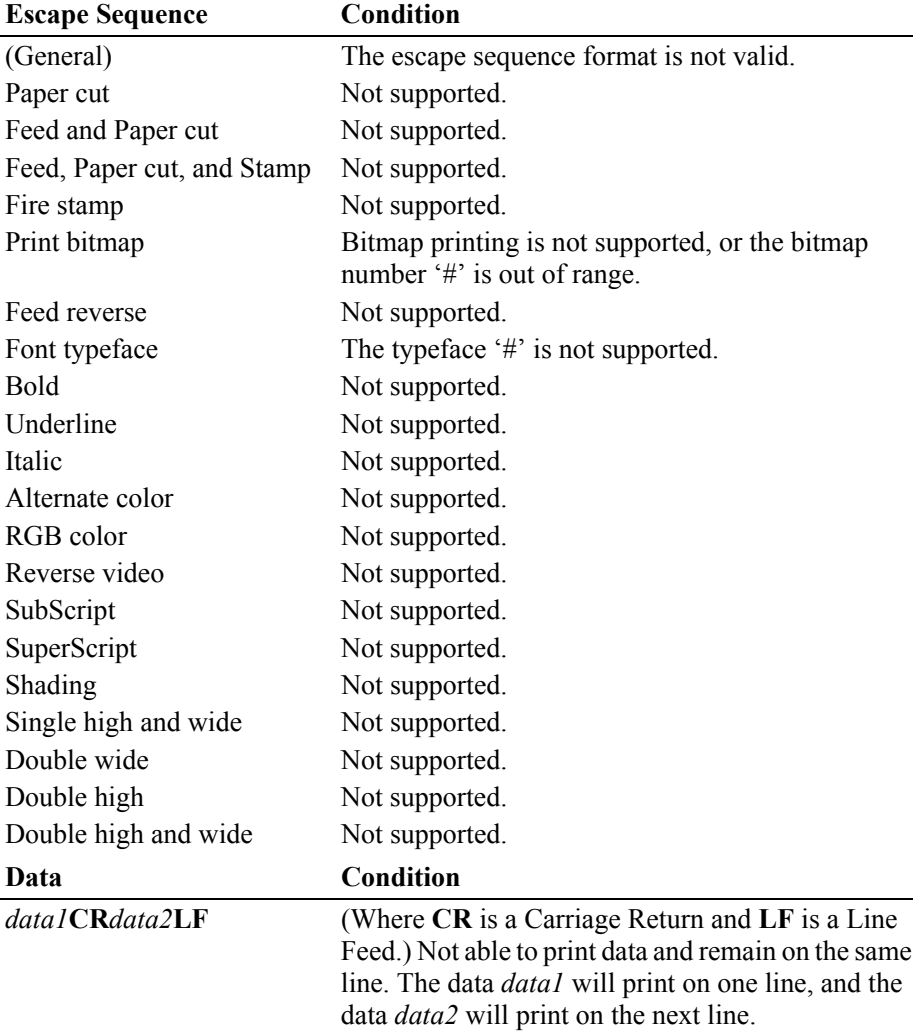

**See Also** ["Data Characters and Escape Sequences" on page 658](#page-675-0).

# **Events (UML interfaces)**

### **DirectIOEvent**

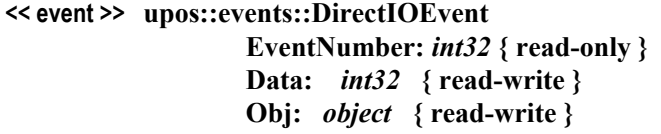

- **Description** Provides Service information directly to the application. This event provides a means for a vendor-specific POS Printer Service to provide events to the application that are not otherwise supported by the Control.
- **Attributes** This event contains the following attributes:

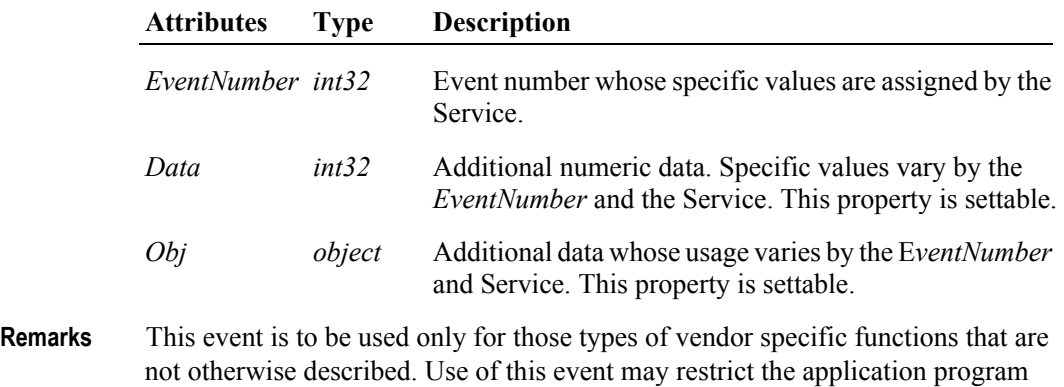

from being used with other vendor's POS Printer devices which may not have any

**See Also** ["Events" on page 15,](#page-32-0) **directIO** Method.

knowledge of the Service's need for this event.

# **ErrorEvent** *Updated in Release 1.9*

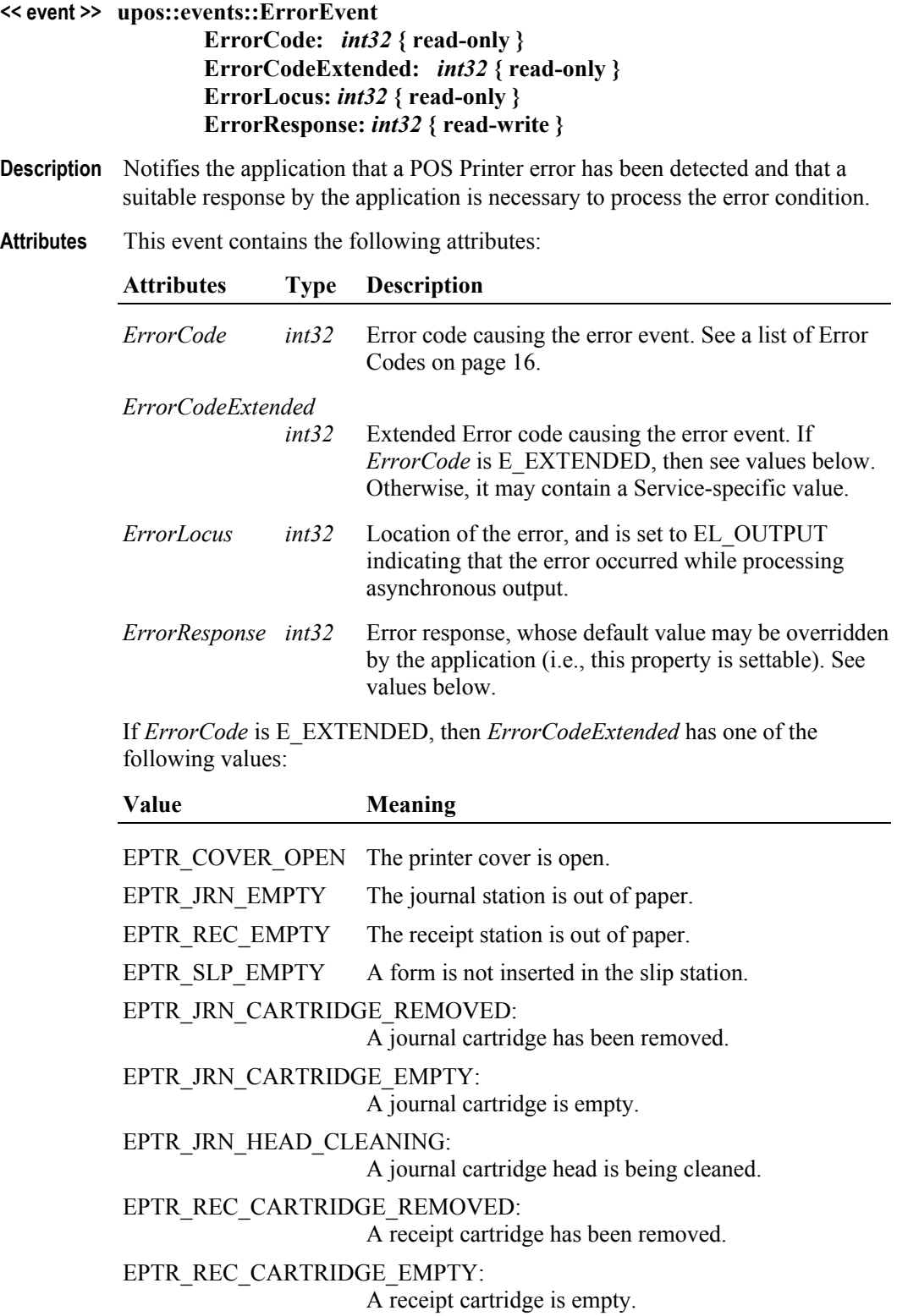

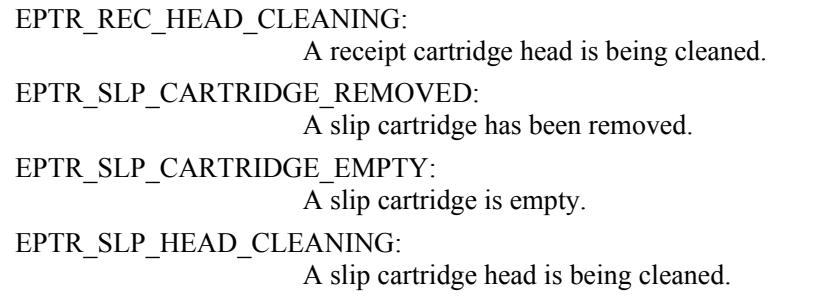

The contents of the *ErrorResponse* property are preset to a default value, based on the *ErrorLocus*. The application's error processing may change *ErrorResponse* to one of the following values:

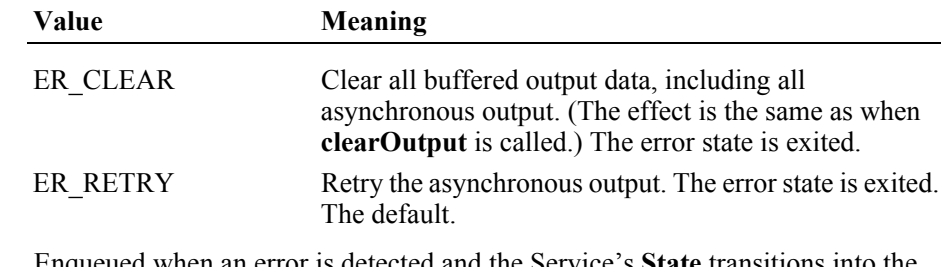

- **Remarks** Enqueued when an error is detected and the Service's **State** transitions into the error state.
- **See Also** ["Device Output Models" on page 21](#page-38-0), ["Device Information Reporting Model" on](#page-43-0)  [page 26](#page-43-0)

### **OutputCompleteEvent**

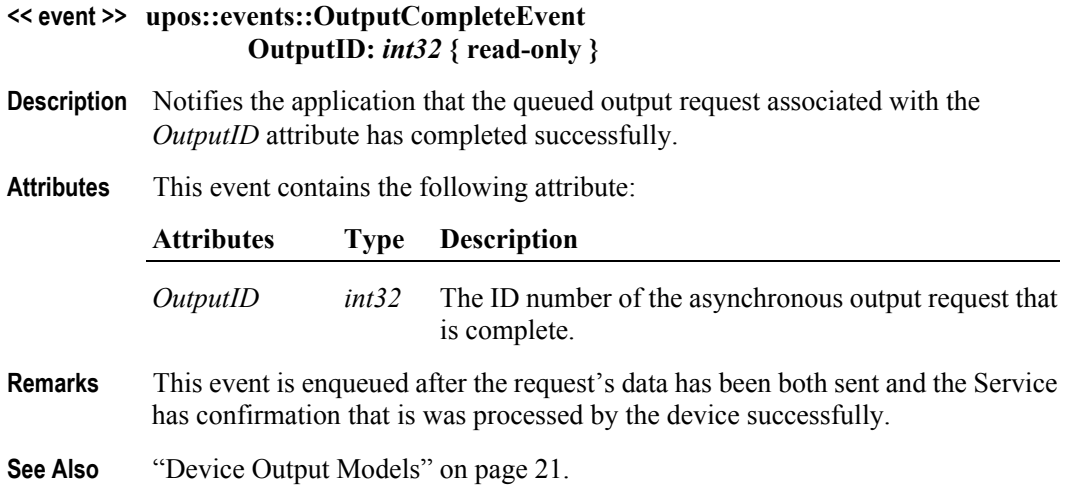

## **StatusUpdateEvent** *Updated in Release 1.8*

#### **<< event >> upos::events::StatusUpdateEvent Status:** *int32* **{ read-only }**

**Description** Notifies the application that a printer has had an operation status change.

**Attributes** This event contains the following attribute:

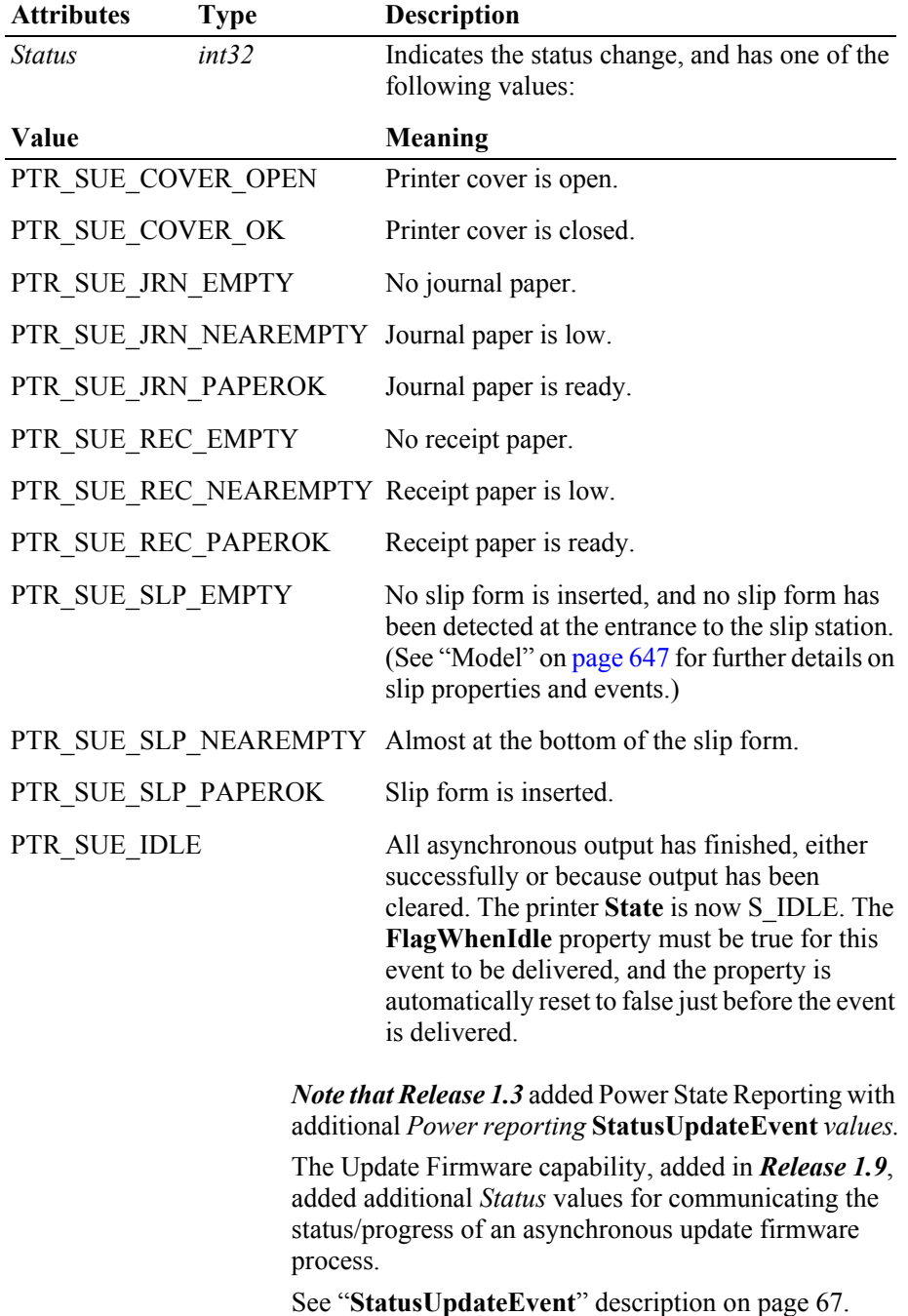

#### *Release 1.5 and later – Cartridge State Reporting*

If **CartridgeNotify** = PTR\_CN\_ENABLED, **StatusUpdateEvent**s with the following *status* parameter values may be fired.

#### **Value Meaning** PTR\_SUE\_JRN\_CARTRIDGE\_EMPTY A journal cartridge needs to be replaced. Cartridge is empty ornot present. PTR\_SUE\_JRN\_HEAD\_CLEANING A journal cartridge has begun cleaning. PTR\_SUE\_JRN\_CARTRIDGE\_NEAREMPTY A journal cartridge is near end. PTR\_SUE\_JRN\_CARTRIDGE\_OK All journal cartridges are ready. It gives no indication of the amount of media in the cartridge. PTR\_SUE\_REC\_CARTRIDGE\_EMPTY A receipt cartridge needs to be replaced. Cartridge is empty or not present. PTR\_SUE\_REC\_HEAD\_CLEANING A receipt cartridge has begun cleaning. PTR\_SUE\_REC\_CARTRIDGE\_NEAREMPTY A receipt cartridge is near end. PTR\_SUE\_REC\_CARTRIDGE\_OK All receipt cartridges are ready. It gives no indication of the amount of media in the cartridge. PTR\_SUE\_SLP\_CARTRIDGE\_EMPTY A slip cartridge needs to be replaced. Cartridge is empty

or not present.

#### PTR\_SUE\_SLP\_HEAD\_CLEANING

A slip cartridge has begun cleaning.

PTR\_SUE\_SLP\_CARTRIDGE\_NEAREMPTY

A slip cartridge is near end.

#### PTR\_SUE\_SLP\_CARTRIDGE\_OK

All slip cartridges are ready. It gives no indication of the amount of media in the cartridge.

#### *Release 1.8 and later – Specific Cover State Reporting*

Starting with Release 1.8, **StatusUpdateEvent**s for specific stations' covers are supported. If a printer has only one cover or if the printer cannot determine/report which covers are open, then only the original PTR\_SUE\_COVER\_OPEN and PTR\_SUE\_COVER\_OK events should be fired.

For printers supporting multiple covers, the original events should also be fired for compatibility with current applications. In these cases, the station-specific event should be fired **first**, followed by the original event.

If more than one cover is open, the original PTR\_SUE\_COVER\_OPEN event should only be fired once after a cover is opened. A PTR\_SUE\_COVER\_OK

event should only be fired after all the covers are closed.

The event's *Status* attribute can contain one of the following additional values to indicate a status change.

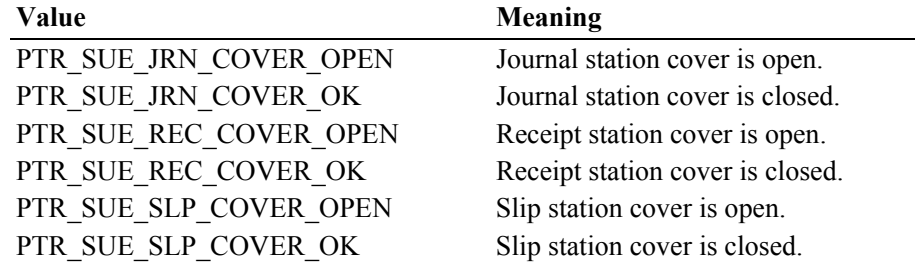

Example A: Suppose that a printer includes two cover sensors, but reports "cover open" if either is open. Then here are the actions and **StatusUpdateEvent**s that should be fired.

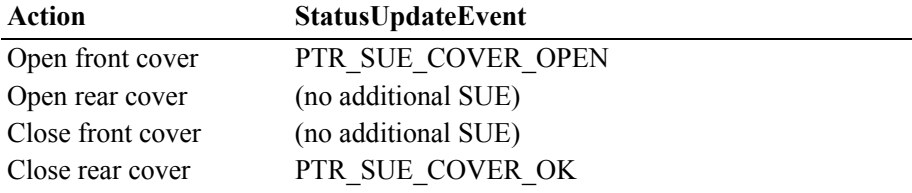

Example B: Suppose that a printer includes two sensors which report their statuses independently. Then here are the actions and **StatusUpdateEvent**s that should be fired.

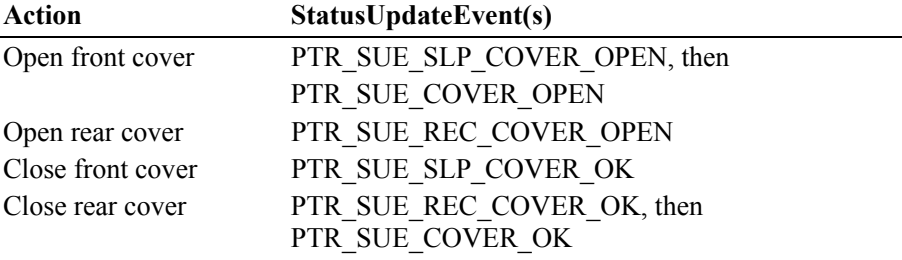

This status reporting allows the migration of applications written to earlier releases, plus additional functionality for applications written to the new release:

- An application that either ignores the new statuses or was written before 1.8 continues to respond to the PTR\_SUE\_COVER\_OPEN and PTR\_SUE\_COVER\_OK **StatusUpdateEvent**s. (It is assumed that the application will ignore statuses that are not expected.)
- An application written to support the new statuses can respond to the stationspecific status (PTR\_SUE\_xxx\_COVER\_OK), and the general status (PTR\_SUE\_COVER\_OK) will not provide any additional information. But if it receives a general status without a preceding station-specific status, then it processes the general status.
- **Remarks** Enqueued when a significant status event has occurred.

**See Also** ["Events" on page 15.](#page-32-0)

# CHAPTER 20 **Remote Order Display**

This Chapter defines the Remote Order Display device category.

# **Summary**

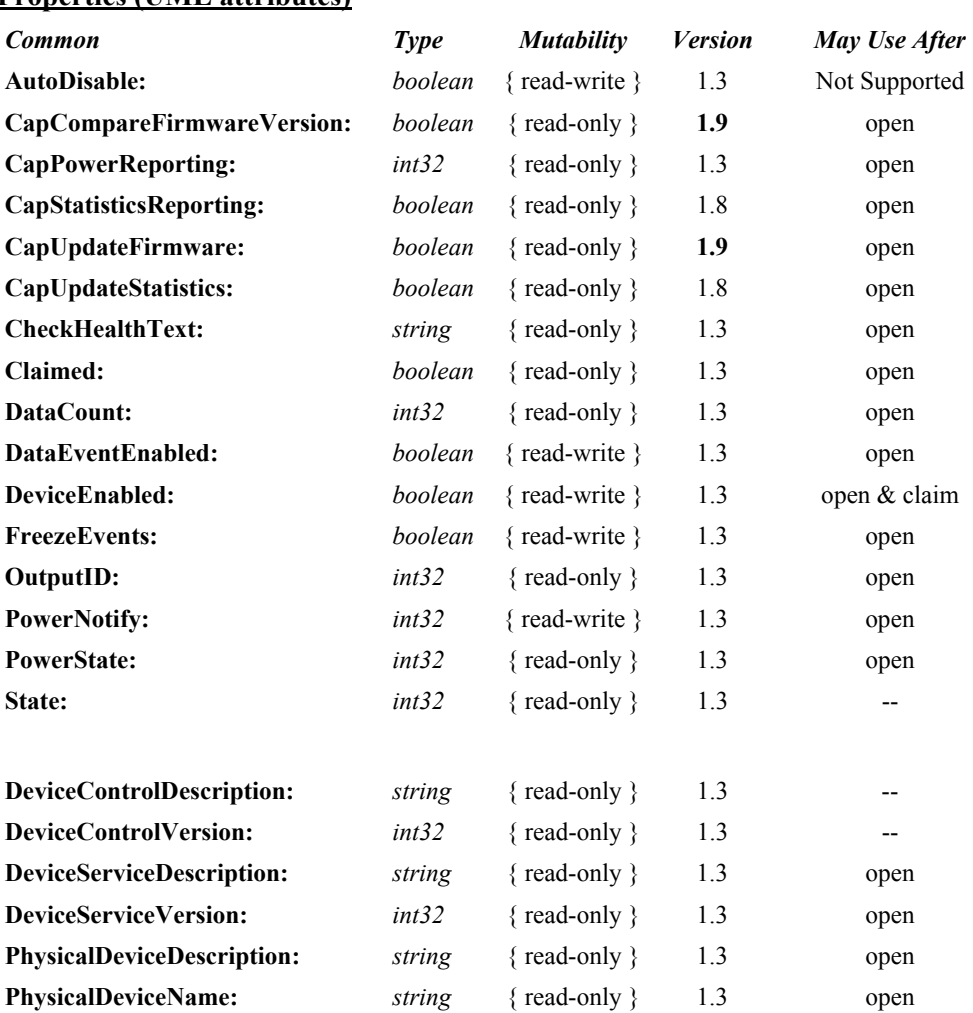

#### **Properties (UML attributes)**

#### **Properties (Continued)**

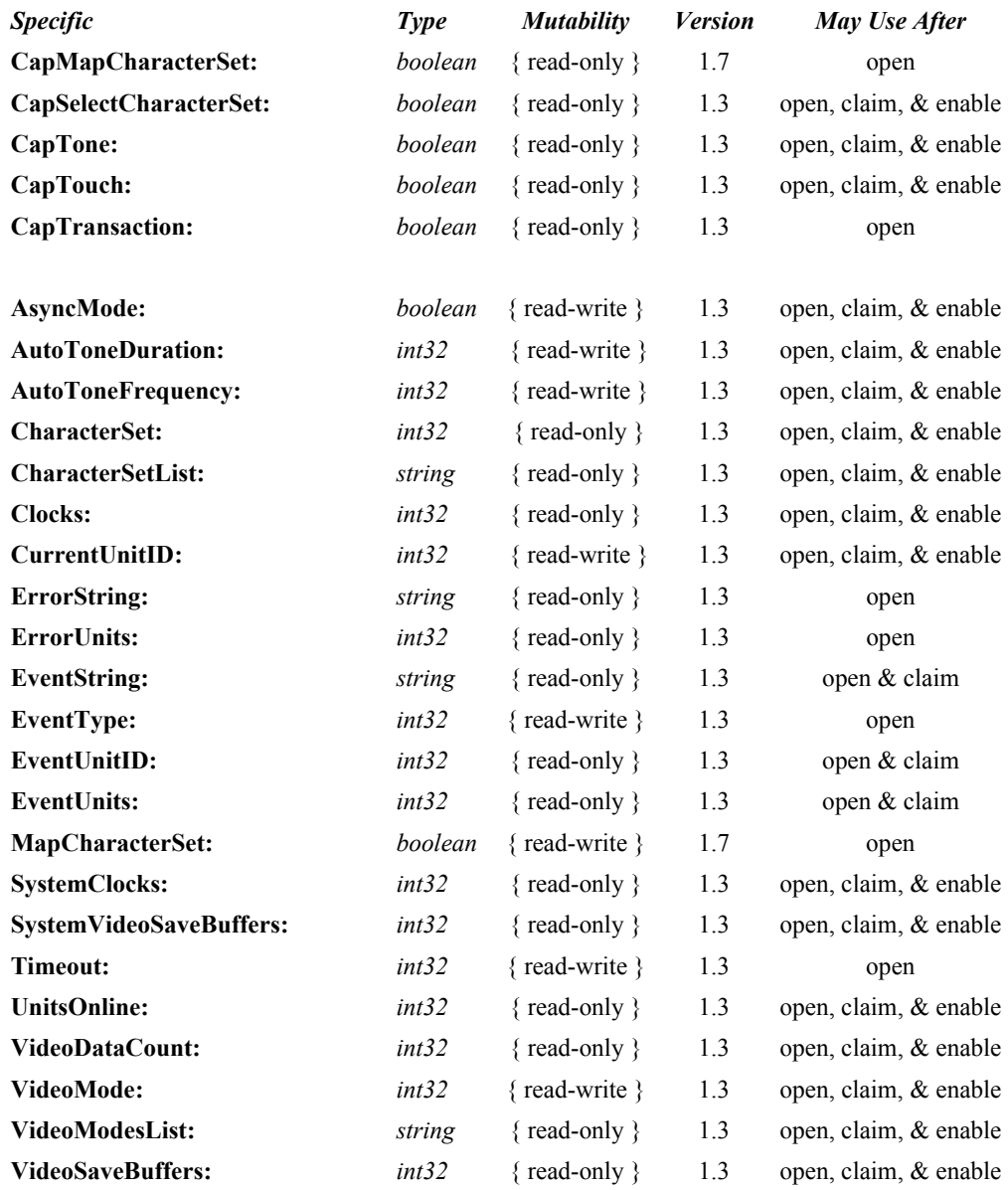

#### **Methods (UML operations)**

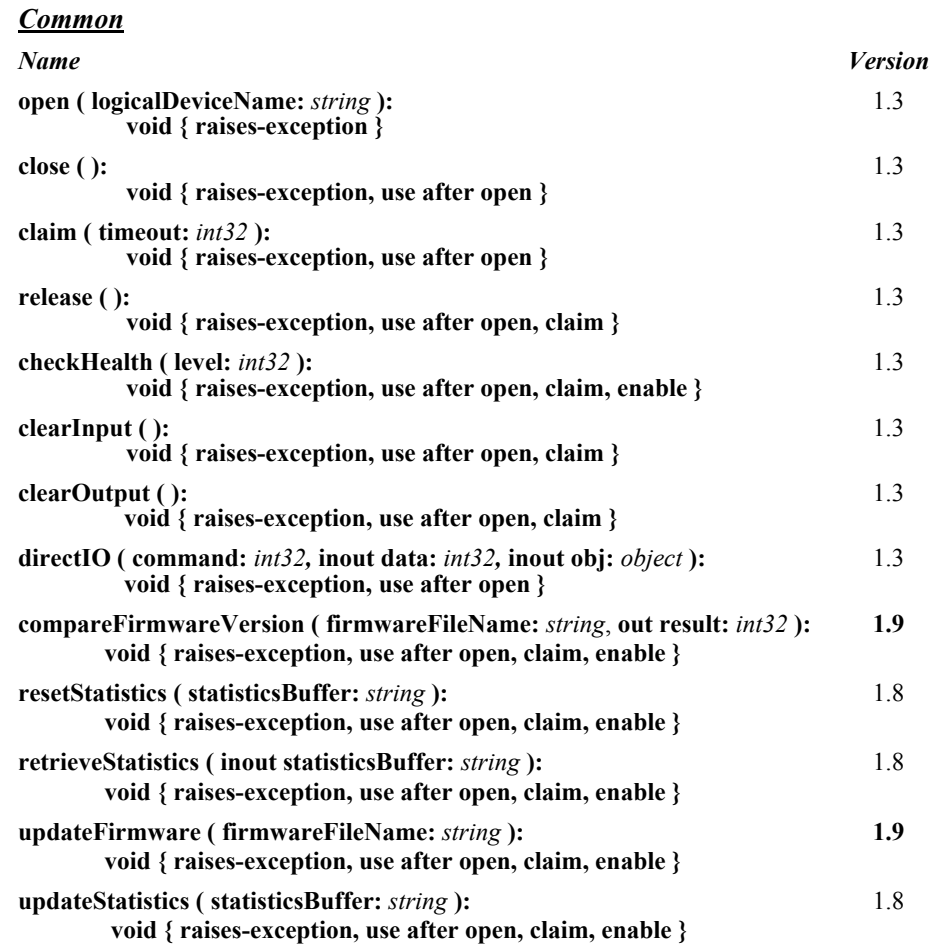

#### *Specific*

*Name*

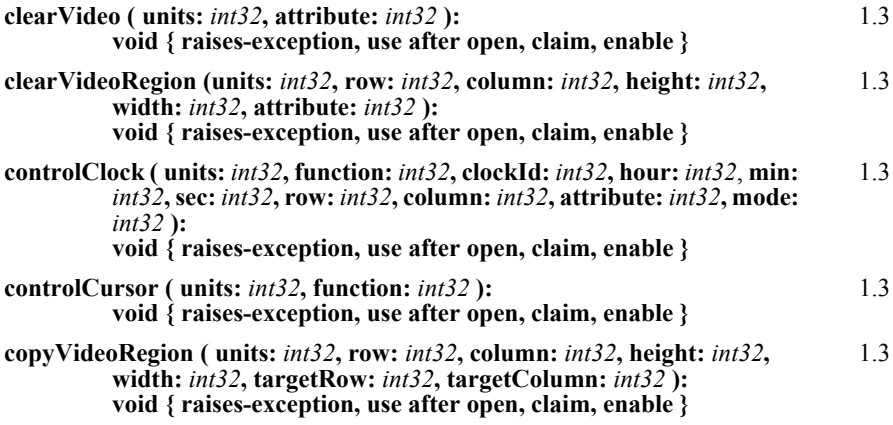

#### **Methods (Continued)**

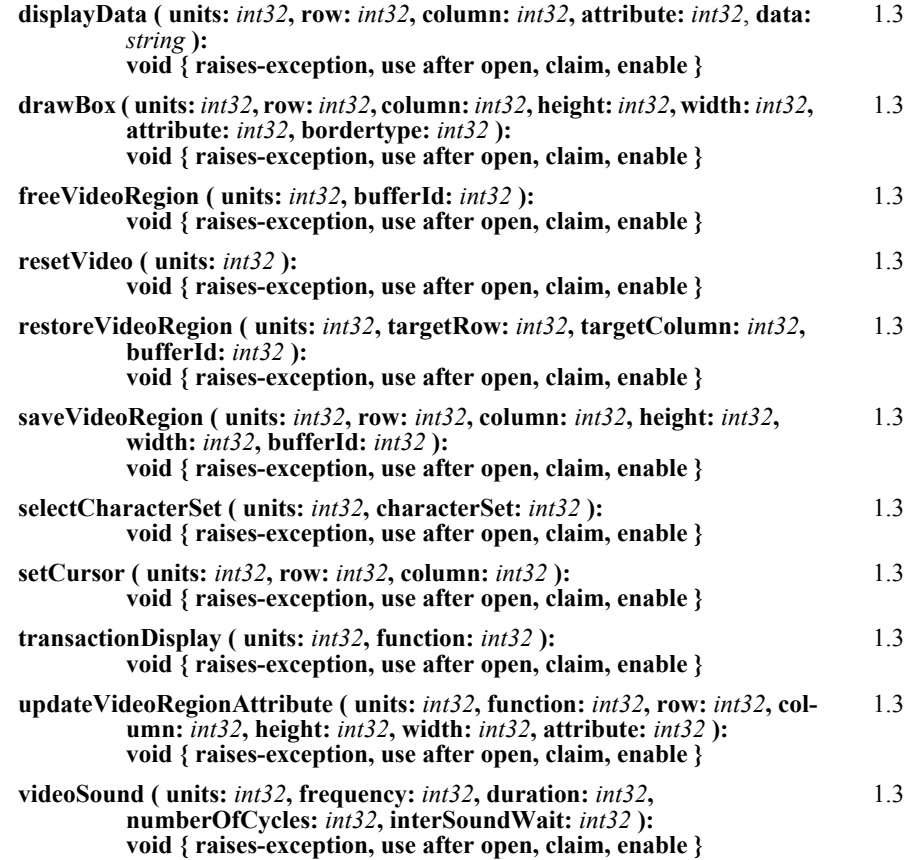

#### **Events (UML interfaces)**

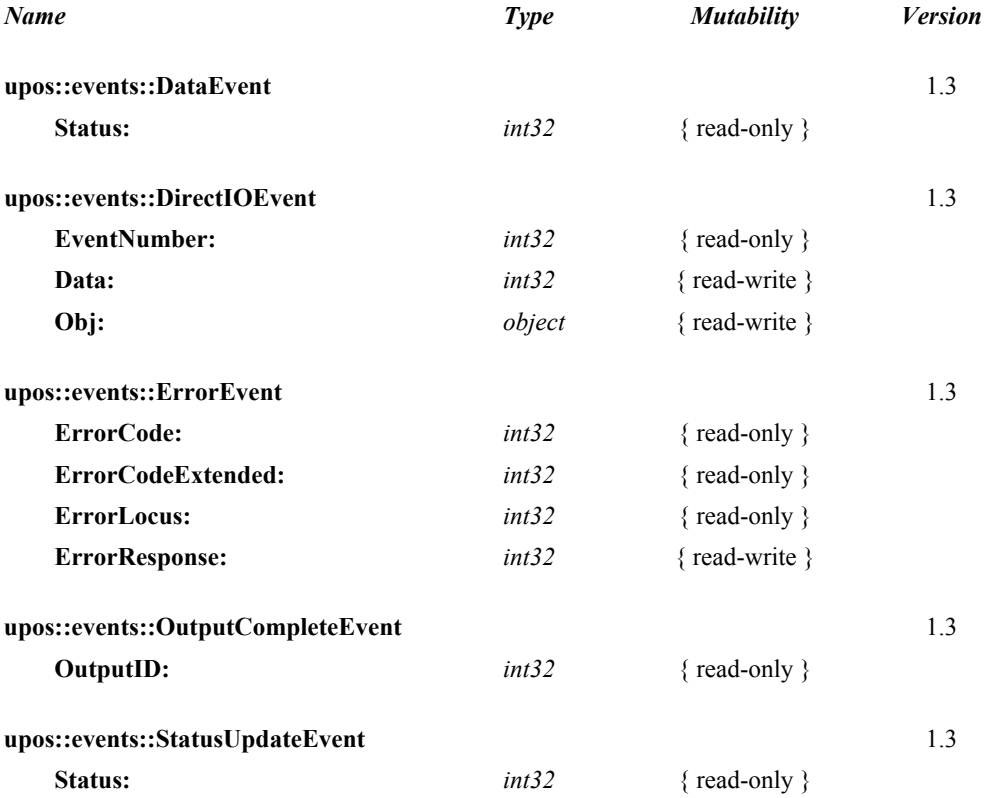

# **General Information**

The Remote Order Display programmatic name is "RemoteOrderDisplay".

# **Capabilities**

The Remote Order Display has the following minimal set of capabilities:

- Supports color or monochrome text character displays.
- Supports 8 foreground colors (or gray scale on monochrome display) with the option of using the intensity attribute.
- Supports 8 background colors (or gray scale on monochrome display) with the option of using only a blinking attribute.
- The individual event types support disabling such that the application only receives a subset of data events if requested.
- Supports video region buffering.
- Supports cursor functions.
- Supports clock functions.
- Supports resetting a video unit to power on state.

The Remote Order Display may also have the following additional capabilities:

- Supports multiple video displays each with possibly different video modes.
- Supports touch video input for a touch screen display unit.
- Supports video enunciator output with frequency and duration.
- Supports tactile feedback via an automatic tone when a video display unit is touched (for touch screen only).
- Supports downloading alternate character sets to one or many video units.
- Supports transaction mode display output to one or many video units.

The following capability is not supported:

• Support for graphical displays, where the video display is addressable by individual pixels or dots. The addition of this support is under investigation for future revisions.

# **Remote Order Display Class Diagram**

The following diagram shows the relationships between the Remote Order Display classes.

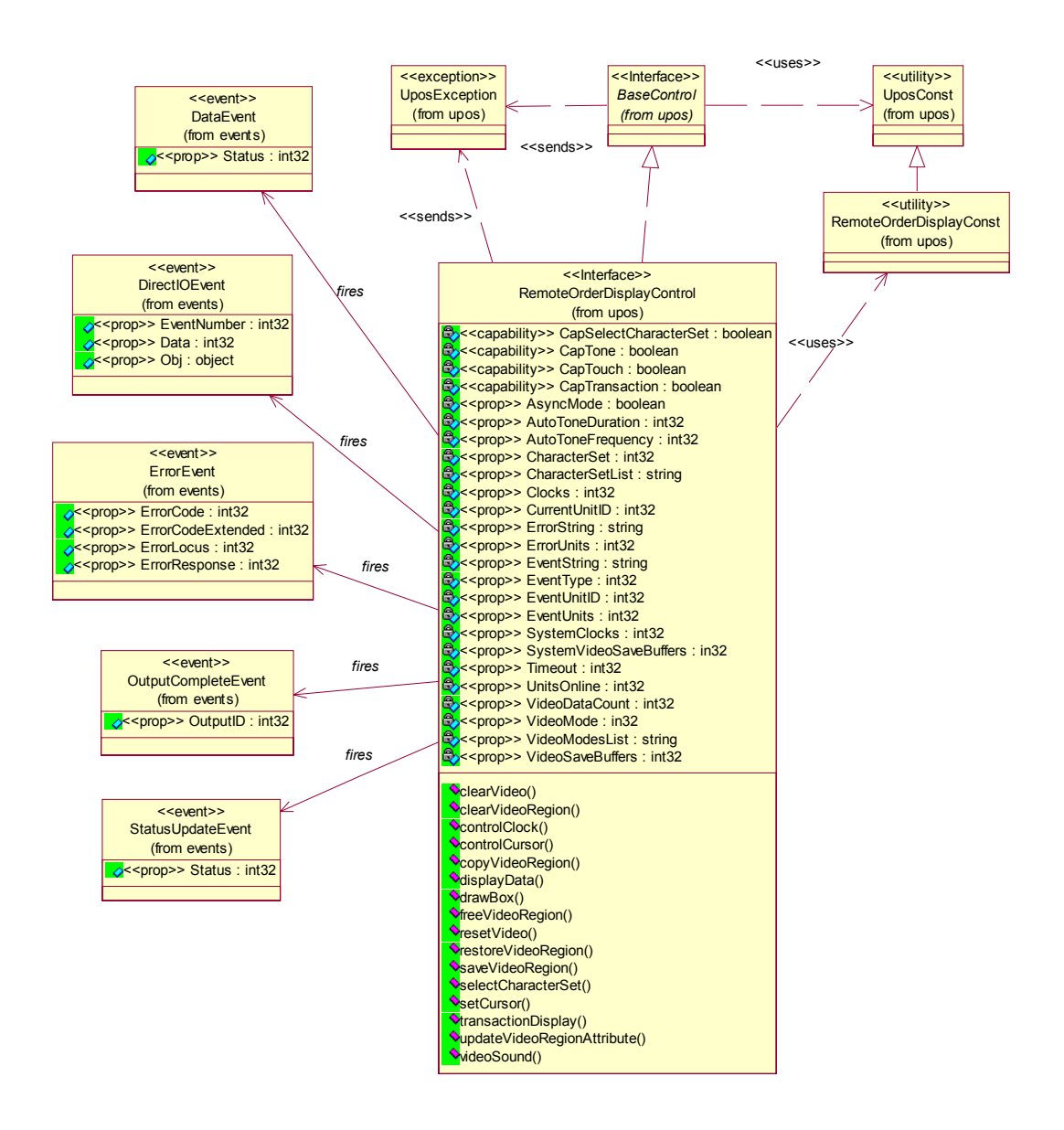

## <span id="page-775-0"></span>**Model** *Updated in Release 1.7*

The general model of a Remote Order Display:

The Remote Order Display device class is a subsystem of video units. The initial targeted environment is food service, to display order preparation and fulfillment information. Remote Order Displays are often used in conjunction with Bump Bars.

The general model of a Remote Order Display is an output device but may also be an input device when, in some implementations, the device can report additional status or user input data back to the application program.

The subsystem can support up to 32 video units.

Typically, one application on one workstation (or POS Terminal) would manage and control the entire subsystem of Remote Order Displays. However, if applications on the same or other workstations (or POS Terminals) would need to access the subsystem, then one of the applications must act as a subsystem server and expose the necessary interfaces to other applications.

- All specific methods are broadcast methods. This means that the method can apply to one unit, a selection of units or all online units. The *units* parameter is an **int32**, with each bit identifying an individual video unit. The Service will attempt to satisfy the method for all units indicated in the *units* parameter. If an error is received from one or more units, the **ErrorUnits** property is updated with the appropriate units in error. The **ErrorString** property is updated with a description of the error or errors received. The method will then raise a UposException. In the case where two or more units encounter different errors, the exception's *ErrorCode* will indicate the more severe error.
- The common methods **checkHealth**, **clearInput**, and **clearOutput** are not broadcast methods and use the unit ID indicated in the **CurrentUnitID**  property. See the description of these common methods to understand how the **CurrentUnitID** property is used.
- When the **CurrentUnitID** property is set by the application, all the corresponding properties are updated to reflect the settings for that unit.

If the **CurrentUnitID** property is set to a unit ID that is not online, the dependent properties will contain non-initialized values.

The **CurrentUnitID** uniquely represent a single video unit. The definitions range from ROD\_UID\_1 to ROD\_UID\_32. These definitions are also used to create the bitwise parameter, *units,* used in the broadcast methods.

The rows and columns are numbered beginning with  $(0,0)$  at the top-left corner of the video display. The dimensions are defined by the *height* and *width* parameters. The region depicted below would have the parameters  $row = 1$ , column = 2, height = 3, and width = 4.

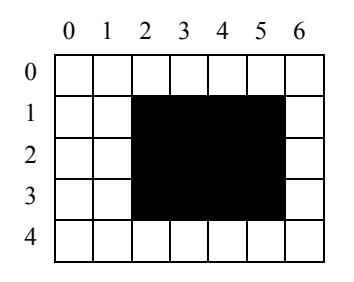

All position parameters are expressed in text characters.

• The VGA-like *attribute* parameter, that is used in various methods, is an **int32**. Bits 7-0 define the text attribute and bits 31-8 are reserved and must be 0, otherwise an E\_ILLEGAL exception is raised. The following table defines bits 7-0:

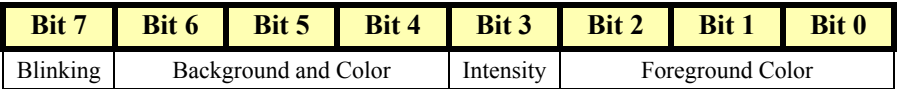

If a foreground or background color is requested, but the Service does not support that color, it chooses the best fit from the colors supported.

The following constants may be used, with up to one constant selected from each category:

- Blinking: ROD\_ATTR\_BLINK
- Background Color: ROD\_ATTR\_BG\_*color*, where *color* is replaced by BLACK, BLUE, GREEN, CYAN, RED, MAGENTA, BROWN, or GRAY
- Intensity: ROD\_ATTR\_INTENSITY
- Foreground Color: ROD\_ATTR\_FG\_*color*, where *color* is replaced by BLACK, BLUE, GREEN, CYAN, RED, MAGENTA, BROWN, or GRAY

For touch video input, the Remote Order Display Control follows the general "Input Model" for event-driven input with some differences:

- When input is received a **DataEvent** is enqueued.
- This device does not support the **AutoDisable** property, so will not automatically disable itself when a **DataEvent** is enqueued.
- An enqueued **DataEvent** is delivered to the application when the **DataEventEnabled** property is true and other event delivery requirements are met. Just before delivering this event, data is copied into the properties, and further data events are disabled by setting the **DataEventEnabled** property to false. This causes subsequent input data to be enqueued while the application processes the current input and associated properties. When the application has finished the current input and is ready for more data, it reenables events by setting **DataEventEnabled** to true.
- An **ErrorEvent** is enqueued if an error occurs while gathering or processing input, and is delivered to the application when the **DataEventEnabled** property is true and other event delivery requirements are met.
- The **VideoDataCount** property may be read to obtain the number of video **DataEvent**s for a specific unit ID enqueued. The **DataCount** property can be read to obtain the total number of data events enqueued.
- Input enqueued may be deleted by calling the **clearInput** method. See **clearInput** method description for more details.

For video and tone output, the Remote Order Display follows the general Output Model, with some enhancements:

- The following methods are always performed synchronously: **controlClock**, **controlCursor**, **selectCharacterSet**, **resetVideo**, and **setCursor**. These methods will fail if asynchronous output is outstanding. The following method is also always performed synchronously but without regard to outstanding asynchronous output: **freeVideoRegion**.
- The following methods are performed either synchronously or asynchronously, depending on the value of the **AsyncMode** property: **clearVideo**, **clearVideoRegion**, **copyVideoRegion**, **displayData**, **drawBox**, **restoreVideoRegion**, **saveVideoRegion**, **transactionDisplay**, **updateVideoRegionAttribute**, and **videoSound**. When **AsyncMode** is false, then these methods operate synchronously.

When **AsyncMode** is true, then these methods operate as follows:

• The request is buffered in program memory for delivery to the Physical Device as soon as the Physical Device can receive and process it, the **OutputID** property is set to an identifier for this request, and returns as soon as possible. When the device completes the request successfully, then the **EventUnits** property is updated and an **OutputCompleteEvent**  is enqueued. A property of this event contains the output ID of the completed request.

Asynchronous methods will **not** raise a UposException due to a display problem, such as communications failure. These errors will only be reported by an **ErrorEvent**. A UposException is raised only if the display is not claimed and enabled, a parameter is invalid, or the request cannot be enqueued. The first two error cases are due to an application error, while the last is a serious system resource exception.

• If an error occurs while performing an asynchronous request, an **ErrorEvent** is enqueued. The **EventUnits** property is set to the unit or units in error. The **EventString** property is also set. *Note: ErrorEvent updates EventUnits and EventString. If an error is reported by a synchronous broadcast method, then ErrorUnits and ErrorString are set instead.*

The event handler may call synchronous display methods (but not asynchronous methods), then can either retry the outstanding output or clear it.

- Asynchronous output is performed on a first-in first-out basis.
- All unit buffered output data, including all asynchronous output, may be deleted by setting the **CurrentUnitID** property and calling **clearOutput**. **OutputCompleteEvent**s will not be delivered for cleared output. This method also stops any output that may be in progress (when possible).

When **AsyncMode** is false, then these methods operate synchronously and the Service returns to the application after completion. When operating synchronously, a UposException is raised if the method could not complete successfully.

The Remote Order Display device may support transaction mode. A transaction is a sequence of display operations that are sent to a video unit as a single unit. Display operations which may be included in a transaction are **clearVideo**, **clearVideoRegion**, **copyVideoRegion**, **displayData**, **drawBox**, **restoreVideoRegion**, **saveVideoRegion**, and

**updateVideoRegionAttribute**. During a transaction, the display operations are first validated. If valid, they are added to the transaction but not displayed yet. Once the application has added as many operations as required, then the transaction display method is called.

If the transaction is displayed synchronously, then any exception raised indicates that an error occurred during the display. If the transaction is displayed asynchronously, then the asynchronous display rules listed above are followed. If an error occurs and the **ErrorEvent** handler causes a retry, the entire transaction is retried.

# **Device Sharing**

The Remote Order Display is an exclusive-use device. Its device sharing rules are:

- The application must claim the device before enabling it.
- The application must claim and enable the device before accessing many Remote Order Display specific properties.
- The application must claim and enable the device before calling methods that manipulate the device.
- When a **claim** method is called again, settable device characteristics are restored to their condition at **release**. Examples of restored characteristics are character set, video mode, and tone frequency. Region memory buffers, clock and cursor settings are considered state characteristics and are not restored.
- See the "Summary" table for precise usage prerequisites.

# **Properties (UML attributes)**

#### **AsyncMode Property**

#### **Syntax AsyncMode:** *int32* **{ read-write, access after open-claim-enable }**

**Remarks** If true, then the **clearVideo**, **clearVideoRegion**, **copyVideoRegion**, **displayData**, **drawBox**, **restoreVideoRegion**, **saveVideoRegion**, **transactionDisplay**, **updateVideoRegionAttribute**, and **videoSound** methods will be performed asynchronously. If false, they will be performed synchronously.

This property is initialized to false by the **open** method.

**Errors** A UposException may be thrown when this property is accessed. For further information, see ["Errors" on page 16](#page-33-0).

#### **AutoToneDuration Property**

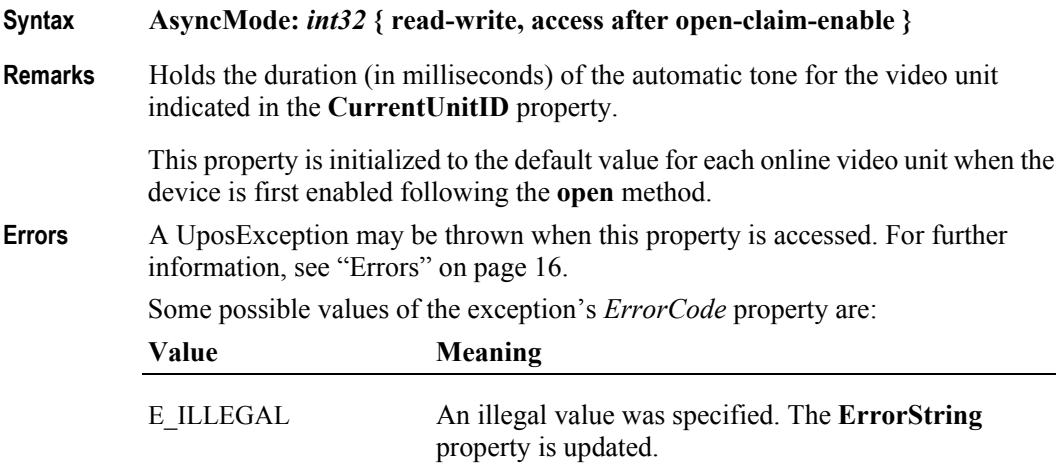

**See Also CurrentUnitID** Property.

#### **AutoToneFrequency Property**

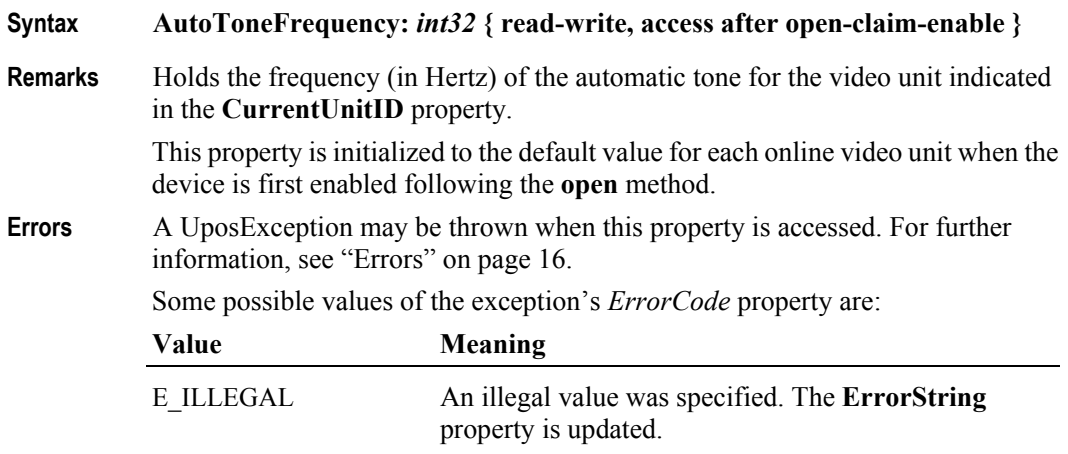

**See Also CurrentUnitID** Property.

# **CapMapCharacterSet Property** *Added in Release 1.7* **Syntax CapMapCharacterSet:** *boolean* **{ read-only, access after open} Remarks** Defines the ability of the Service to map the characters of the application to the selected character set when displaying data. If **CapMapCharacterSet** is true, then the Service is able to map the characters to the character sets defined in **CharacterSetList**. This property is initialized by the **open** method. **Errors** A UposException may be thrown when this property is accessed. For further information, see ["Errors" on page 16](#page-33-0). **See Also CharacterSet** Property, **MapCharacterSet** Property, **CharacterSetList** Property.

#### **CapSelectCharacterSet Property**

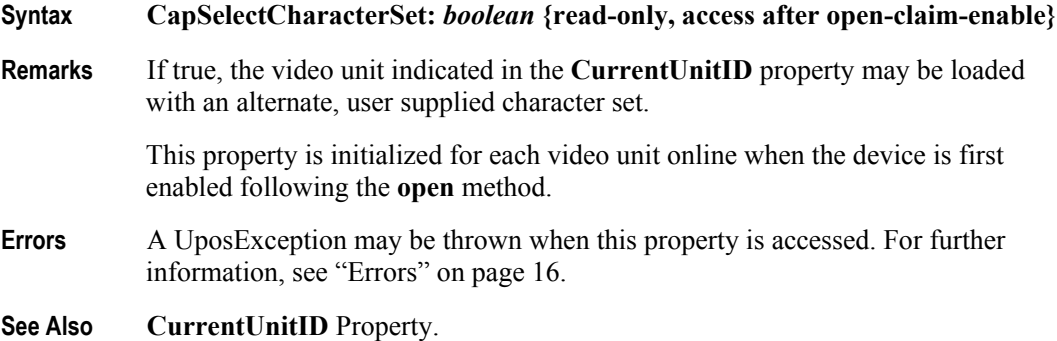

#### **CapTone Property**

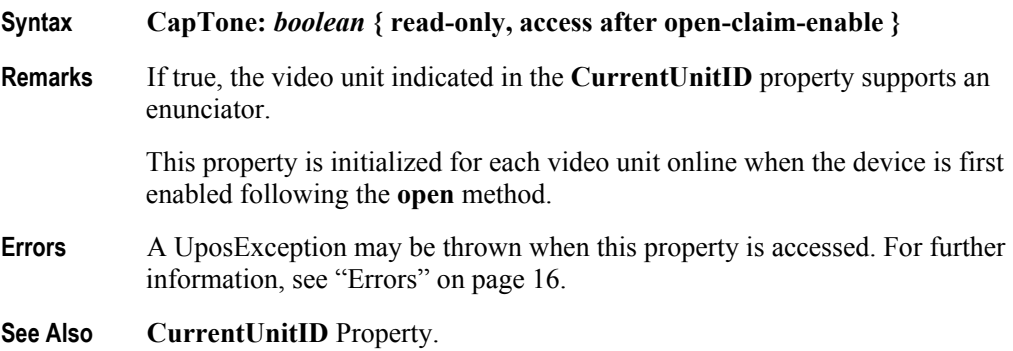

**764**

### **CapTouch Property**

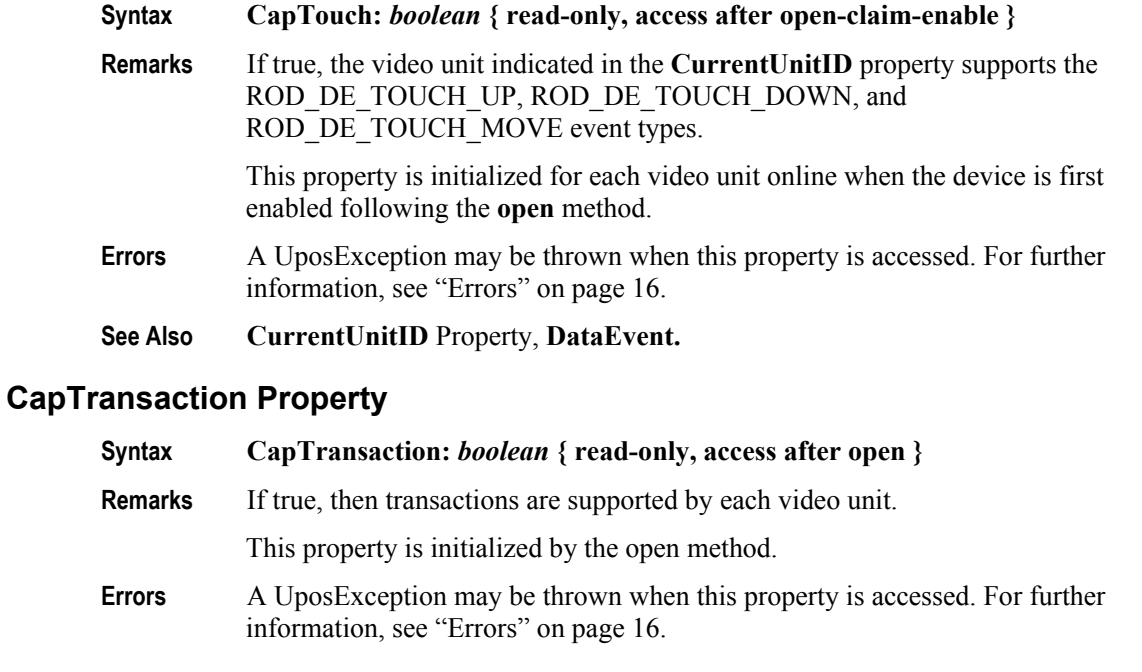

#### **CharacterSet Property** *Updated in Release 1.5*

**Syntax CharacterSet:** *int32* **{ read-only, access after open-claim-enable }**

**Remarks** Holds the character set for displaying characters for the video unit indicated by **CurrentUnitID**. When **CapSelectCharacterSet** is true, this property can be set to one of the following values:

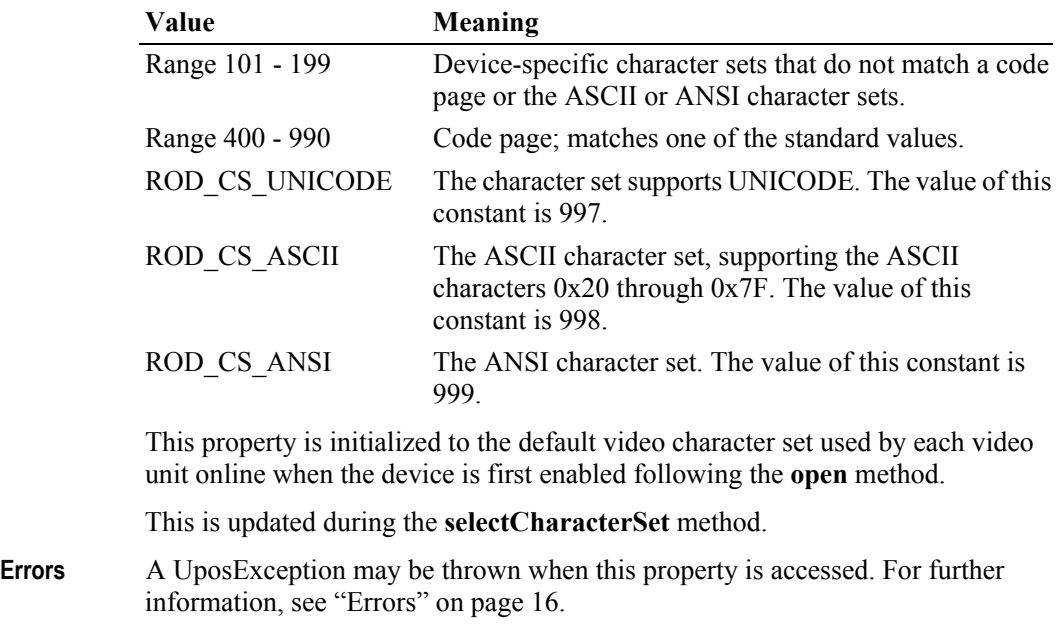

**See Also CurrentUnitID** Property, **CharacterSetList** Property, **CapSelectCharacterSet**  Property, **selectCharacterSet** method.

# **CharacterSetList Property**

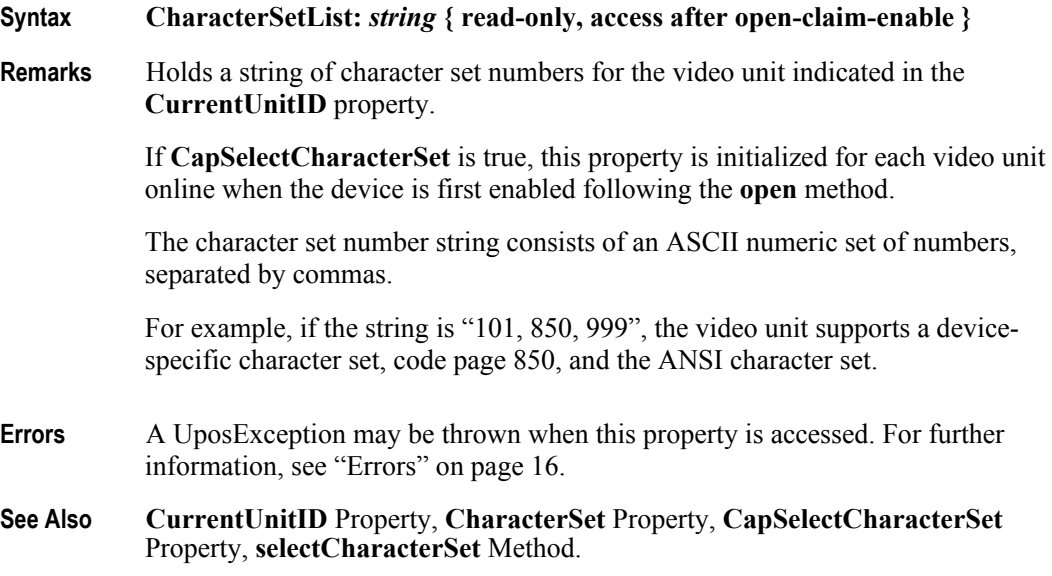

### **Clocks Property**

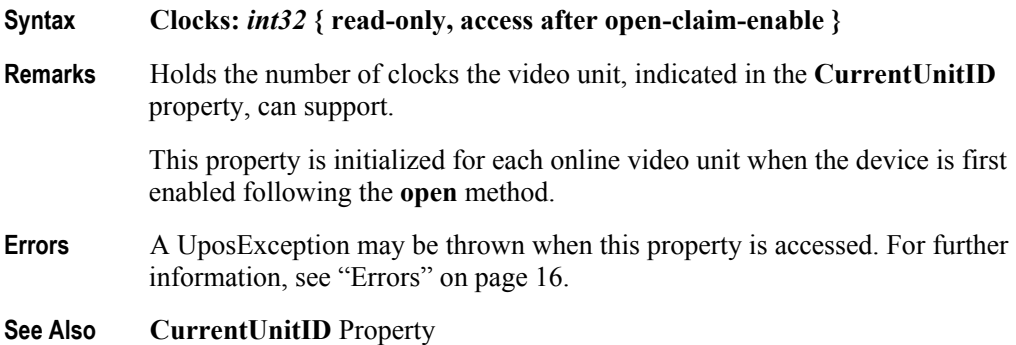

**766**

# **CurrentUnitID Property**

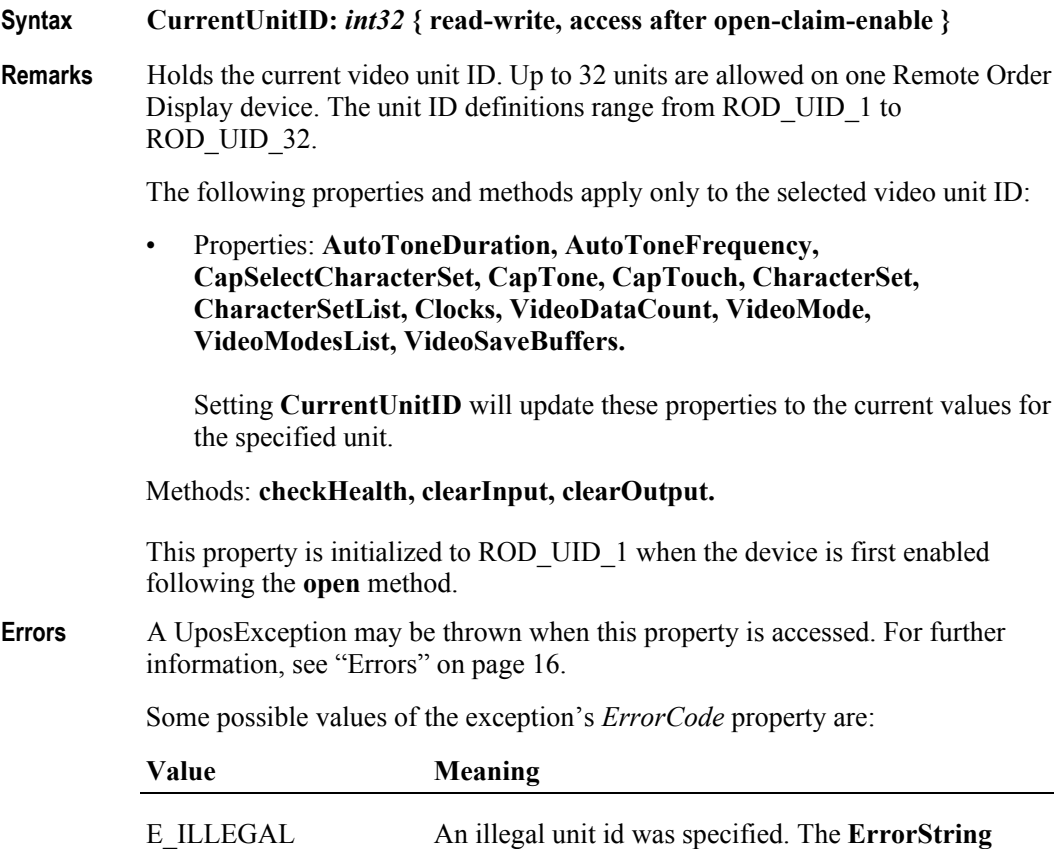

# **DataCount Property (Common)**

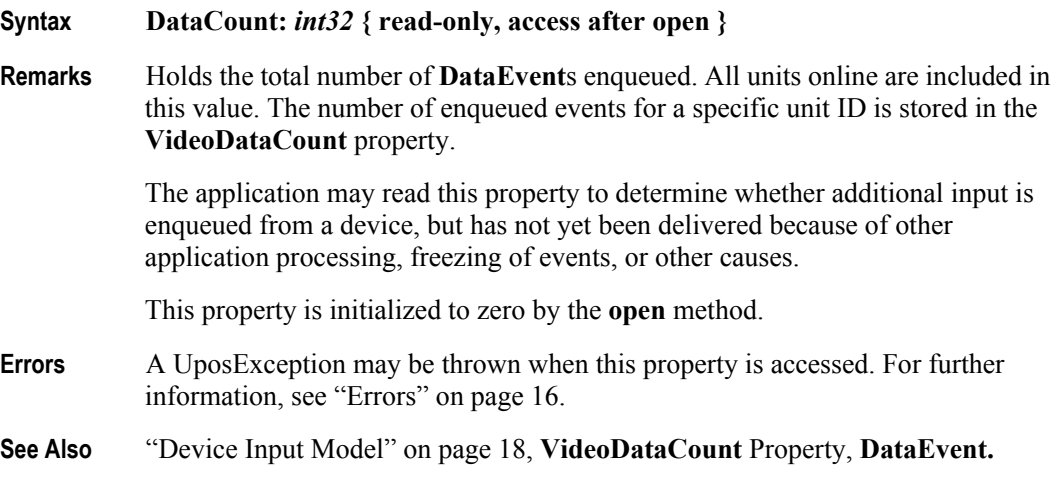

property is updated.

# **ErrorString Property**

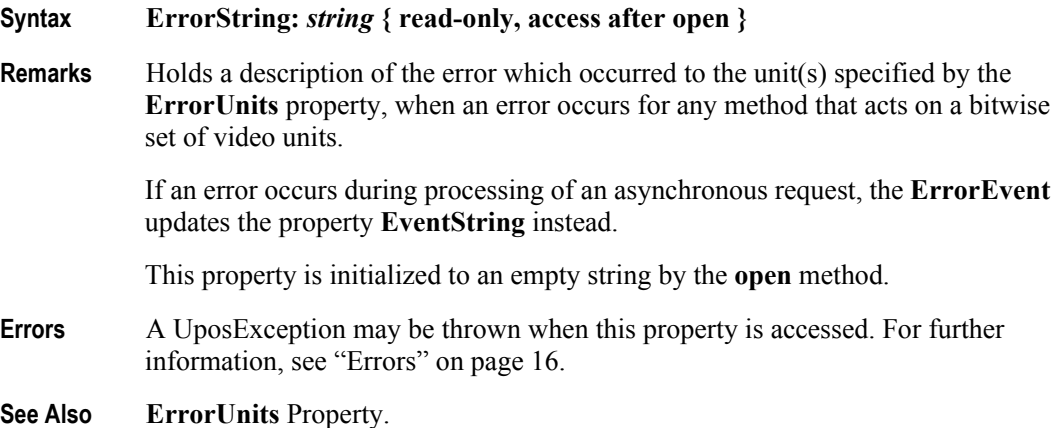

### **ErrorUnits Property**

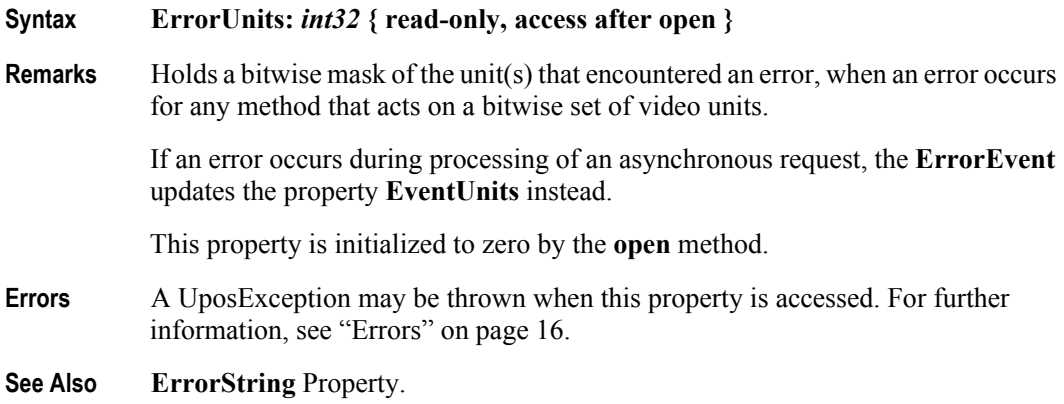

### **EventString Property**

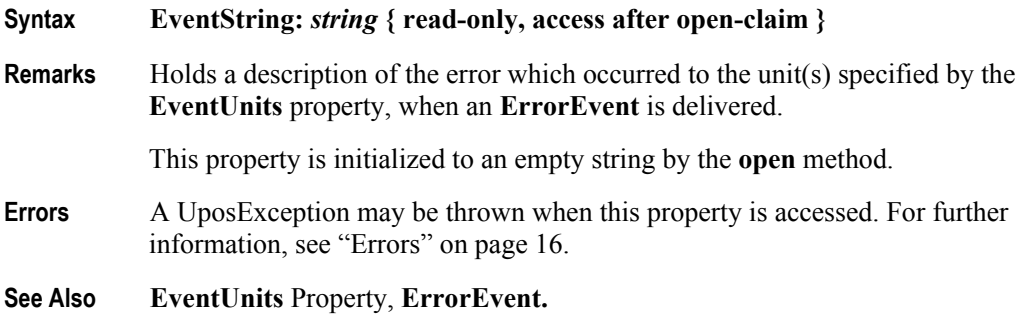

**768**

# **EventType Property**

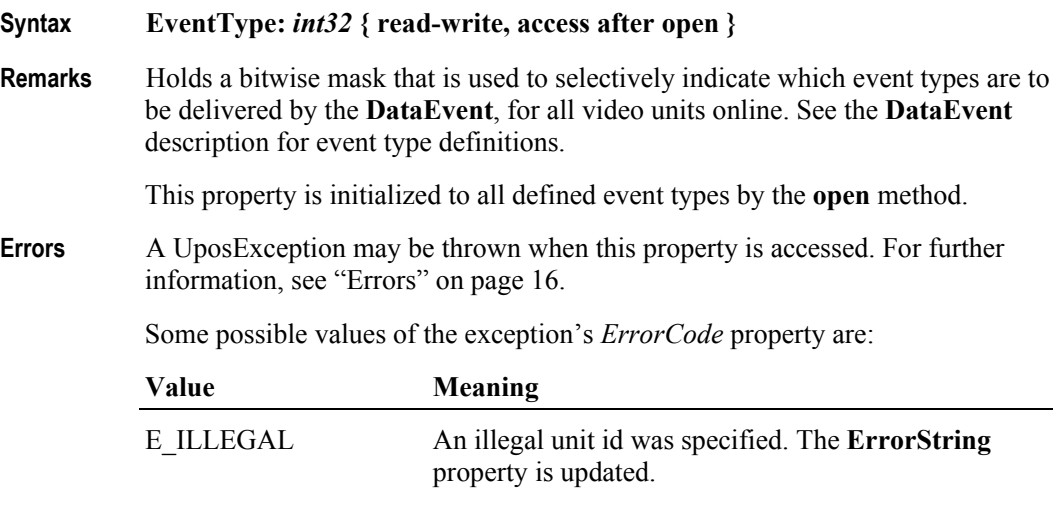

**See Also DataEvent.**

# **EventUnitID Property**

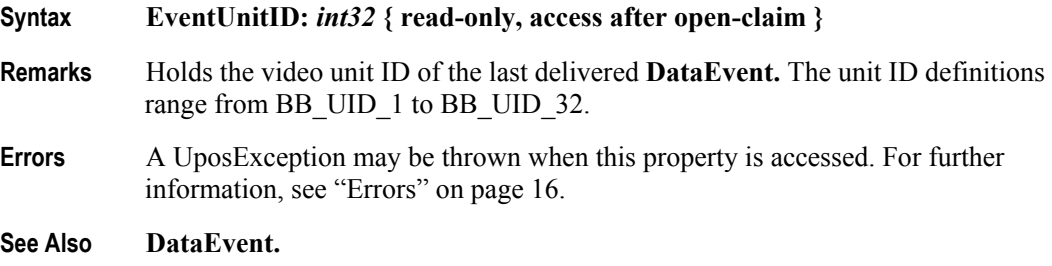

# **EventUnits Property**

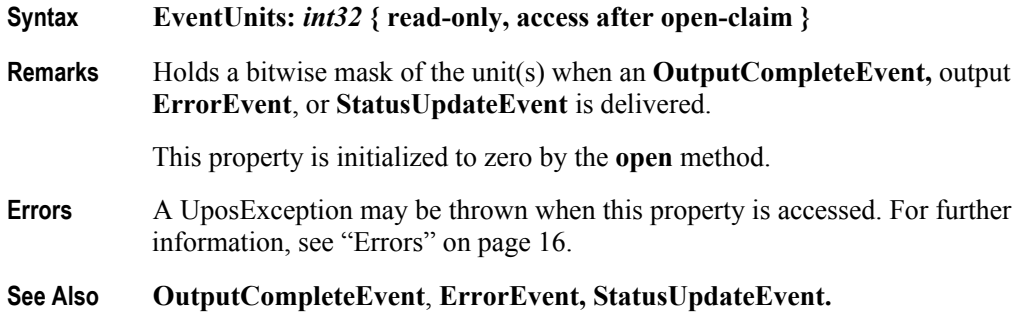

# **MapCharacterSet Property** *Added in Release 1.7*

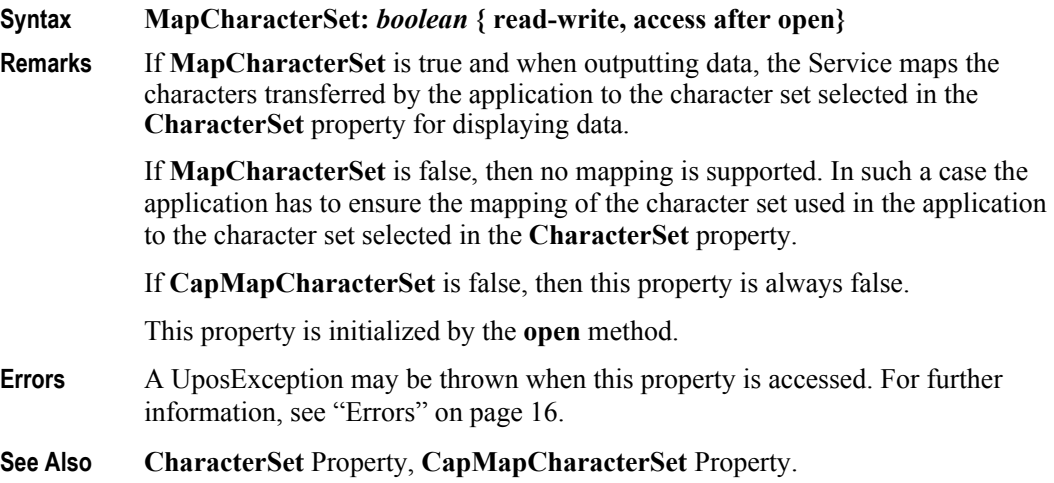

### **SystemClocks Property**

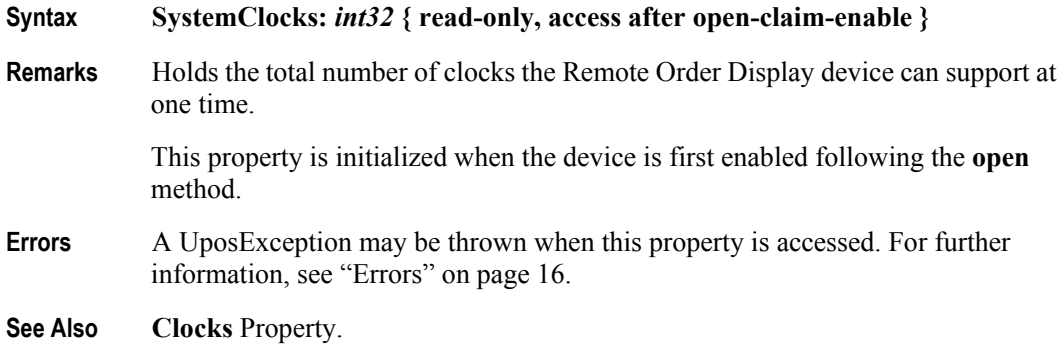

### **SystemVideoSaveBuffers Property**

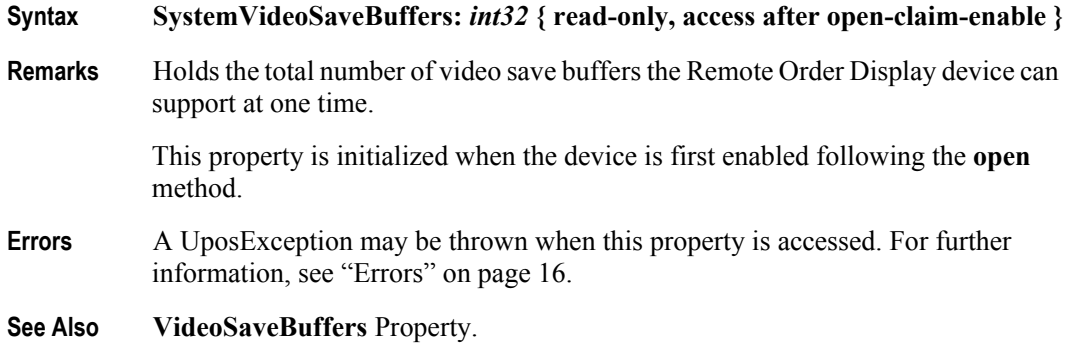

**770**

#### **Timeout Property**

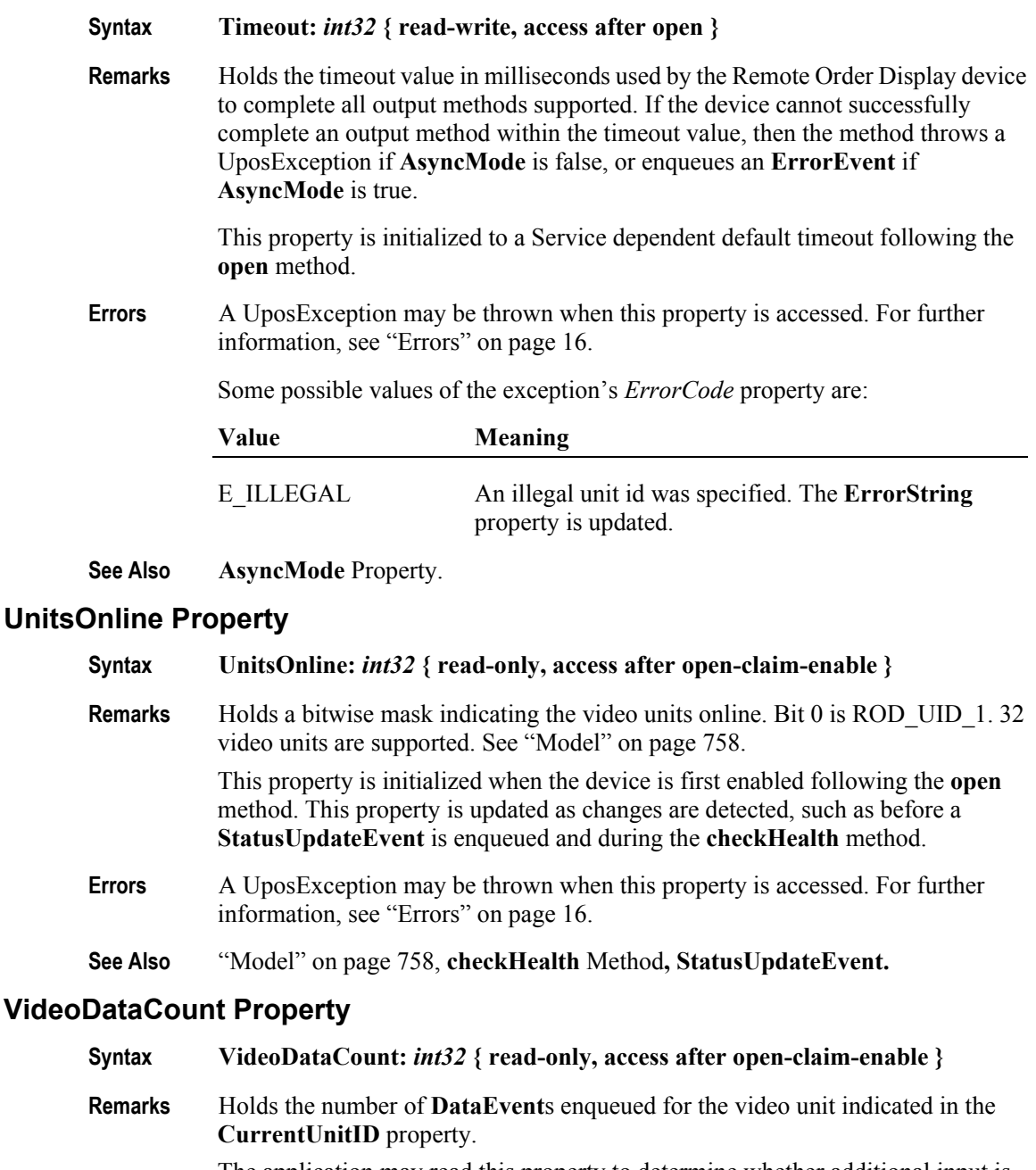

The application may read this property to determine whether additional input is enqueued from a video unit, but has not yet been delivered because of other application processing, freeing of events, or other causes.

This property is initialized to zero by the **open** method.

- **Errors** A UposException may be thrown when this property is accessed. For further information, see ["Errors" on page 16](#page-33-0).
- **See Also CurrentUnitID** Property, **DataEvent.**

# **VideoMode Property**

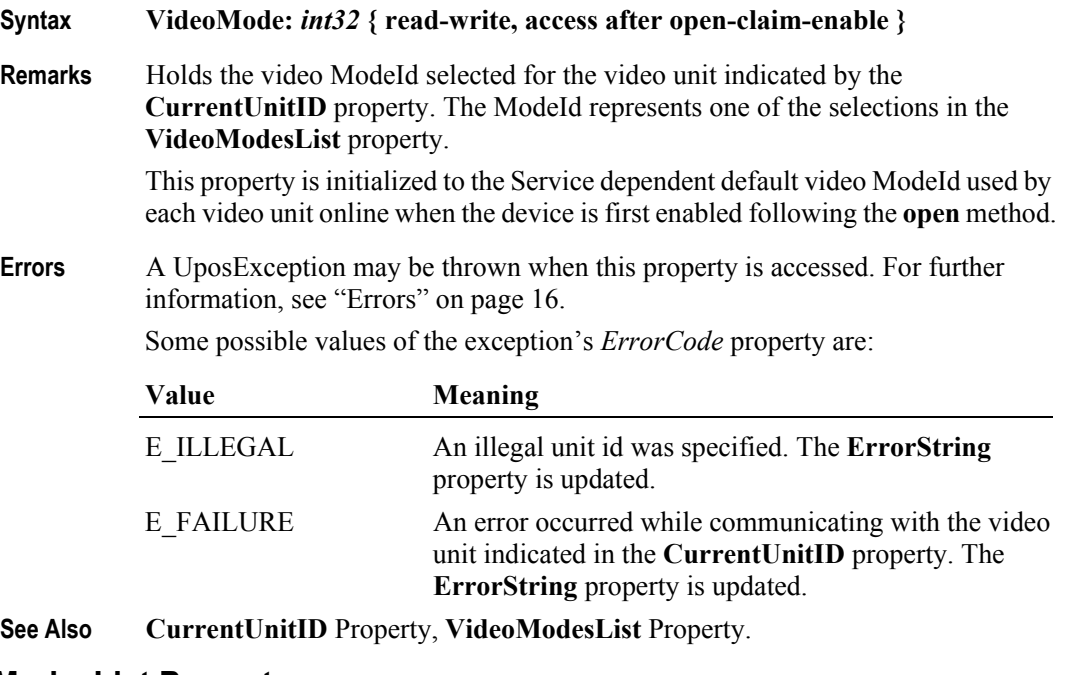

### **VideoModesList Property**

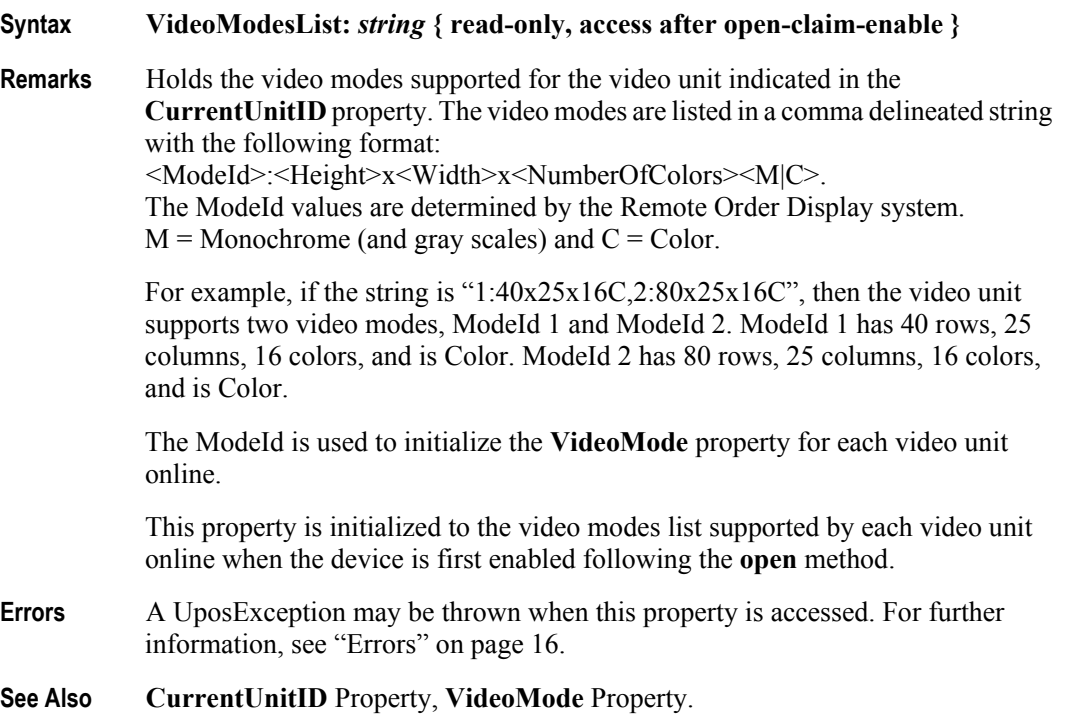

# **VideoSaveBuffers Property**

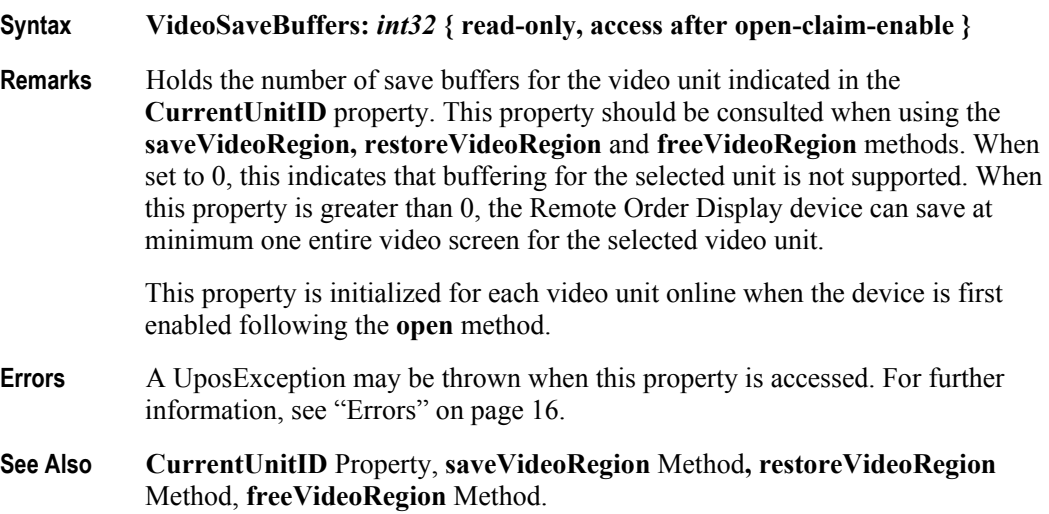

# **Methods (UML operations)**

### **checkHealth Method (Common)**

#### **Syntax checkHealth ( level:** *int32* **): void { raises-exception, use after open-claim-enable }**

The *level* parameter indicates the level of health check to be performed on the device. The following values may be specified:

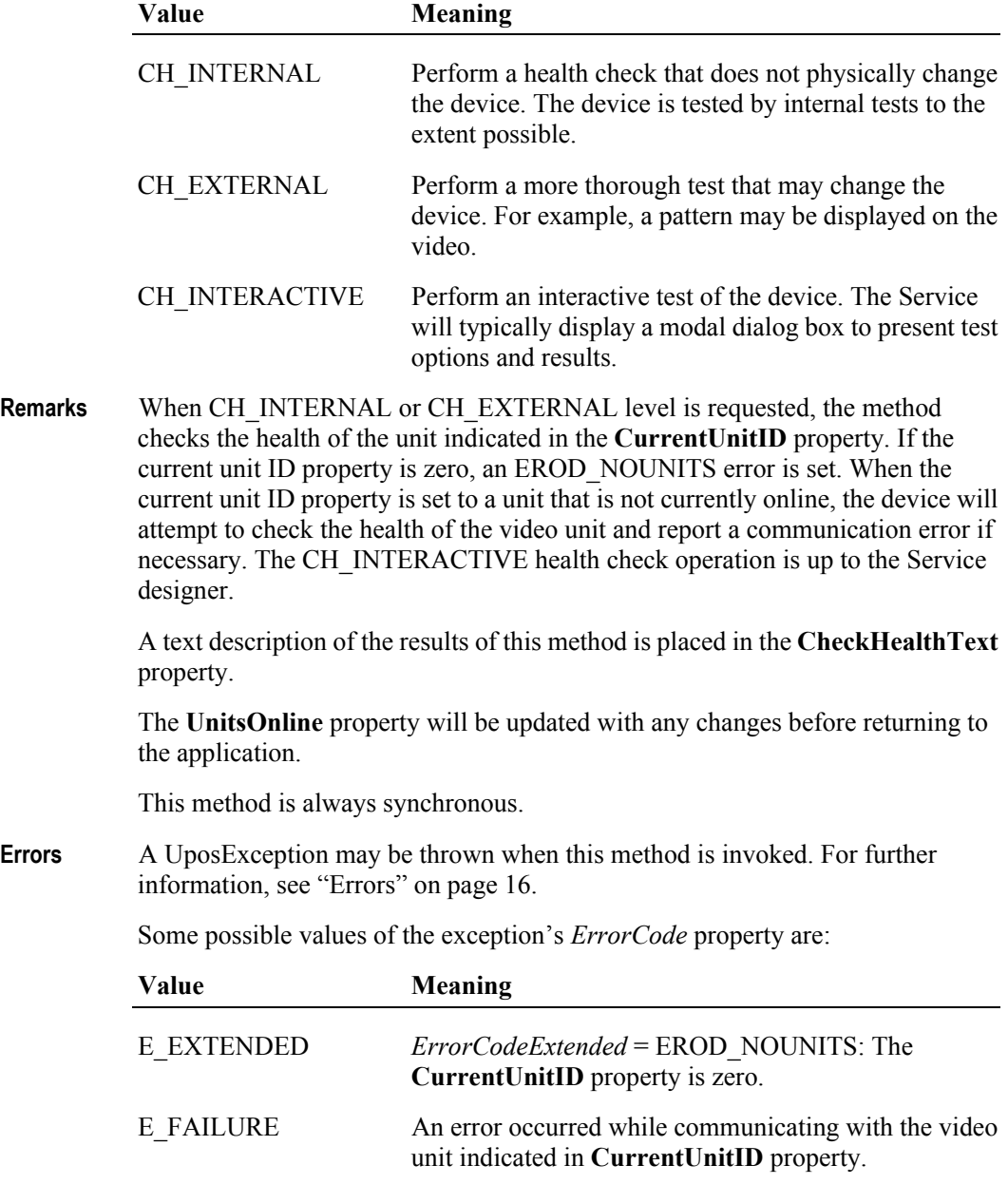

**See Also CurrentUnitID** Property**, UnitsOnline** Property.
# **clearInput Method (Common)**

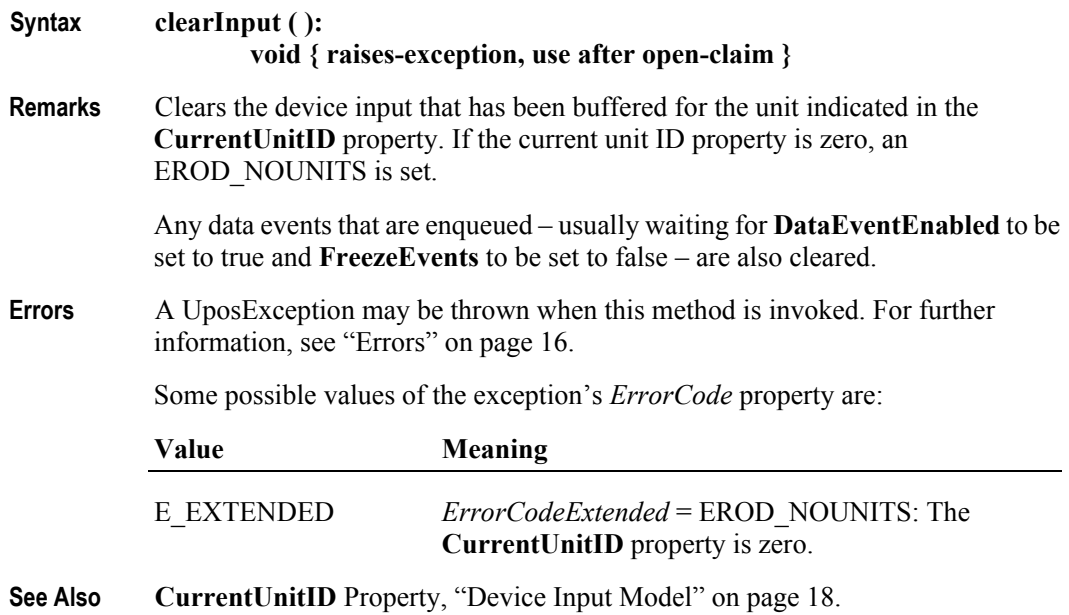

# **clearOutput Method (Common)** *Updated in Release 1.7*

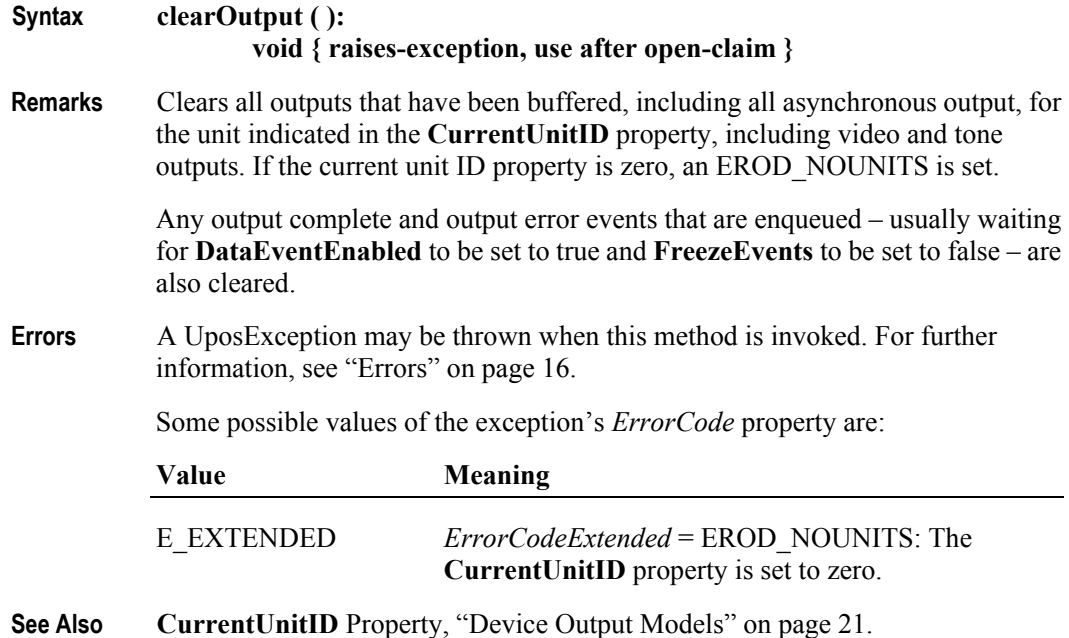

# **clearVideo Method**

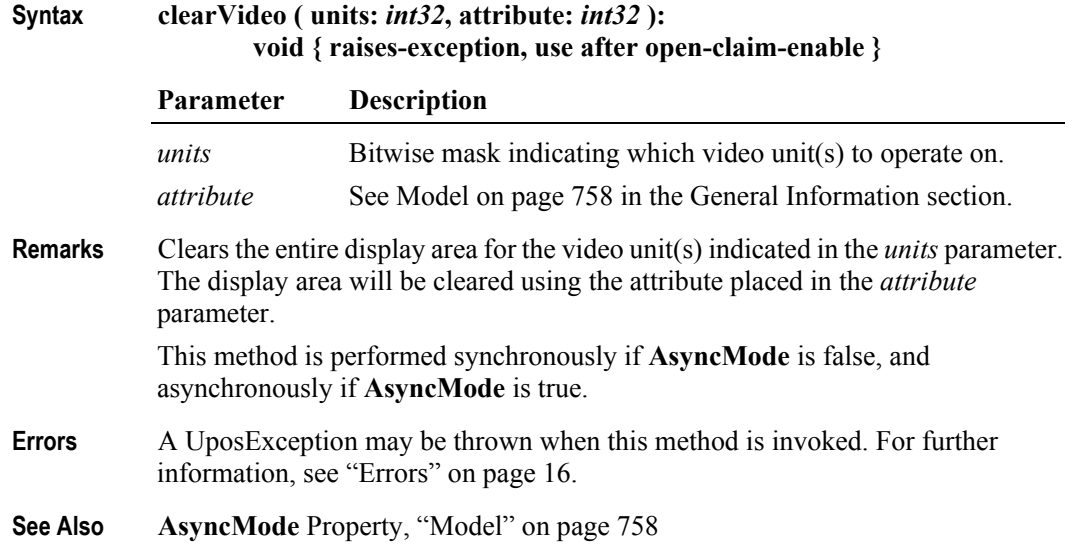

# **clearVideoRegion Method**

**Syntax clearVideoRegion ( units:** *int32***, row:** *int32***, column:** *int32***, height:** *int32***, width:** *int32***, attribute:** *int32* **): void { raises-exception, use after open-claim-enable }**

|          | Parameter                                                                                                    | <b>Description</b>                                                                                                    |  |
|----------|----------------------------------------------------------------------------------------------------|----------------------------------------------------------------------------------------------------|--|
|          | units                                                                                                    | Bitwise mask indicating which video unit(s) to operate on.                                                                                                    |  |
|          | row                                                                                                    | The region's start row.                                                                                                    |  |
|          | column                                                                                                    | The region's start column.                                                                                                    |  |
|          | height                                                                                                    | The number of rows in the region.                                                                                                    |  |
|          | width                                                                                                    | The number of columns in the region.                                                                                                    |  |
|          | attribute                                                                                                    | See "Model" on page 758 in the General Information section.                                                                                                    |  |
| Remarks  | Clears the specified video region for the video unit(s) indicated in the <i>units</i><br>parameter. The display area will be cleared using the attribute placed in the<br>attribute parameter. |                                                                                                    |  |
|          | This method is performed synchronously if <b>AsyncMode</b> is false, and<br>asynchronously if AsyncMode is true.                                                                               |                                                                                                    |  |
| Errors   | A UposException may be thrown when this method is invoked. For further<br>information, see "Errors" on page 16.                                                                                |                                                                                                    |  |
|          | Some possible values of the exception's <i>ErrorCode</i> property are:                                                                                                    |                                                                                                    |  |
|          | Value                                                                                                    | <b>Meaning</b>                                                                                                    |  |
|          | <b>E FAILURE</b>                                                                                                    | An error occurred while communicating with one of the video<br>units indicated in <i>units</i> . The ErrorUnits and ErrorString<br>properties are updated. (Can only occur if AsyncMode is false.) |  |
| See Also | <b>AsyncMode Property, ErrorString Property, ErrorUnits Property, "Model" on</b><br>page 758.                                                                                                  |                                                                                                    |  |

#### **controlClock Method**

**Syntax controlClock ( units:** *int32***, function:** *int32***, clockId:** *int32***, hour:** *int32***, min:** *int32***, sec:** *int32***, row:** *int32***, column:** *int32***, attribute:** *int32***, mode:** *int32* **): void { raises-exception, use after open-claim-enable }**

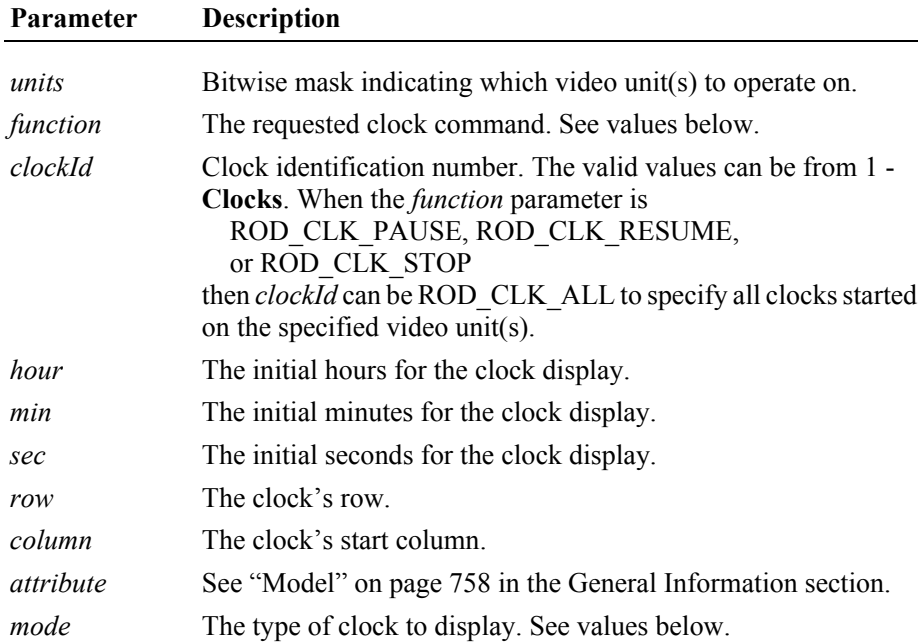

The *function* parameter values are:

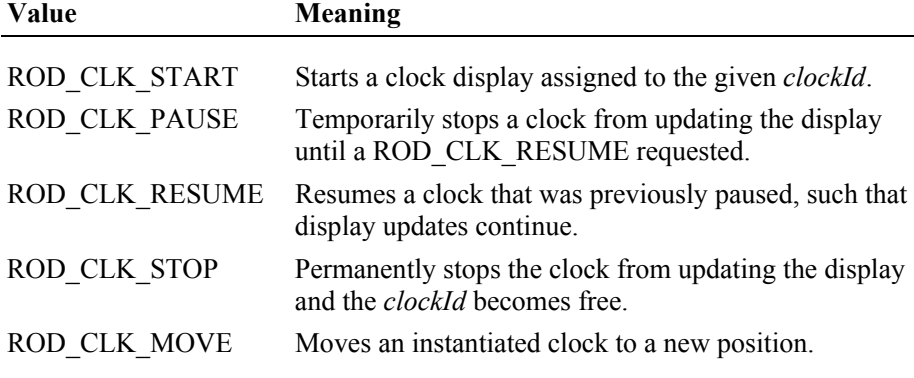

The *mode* parameter values are:

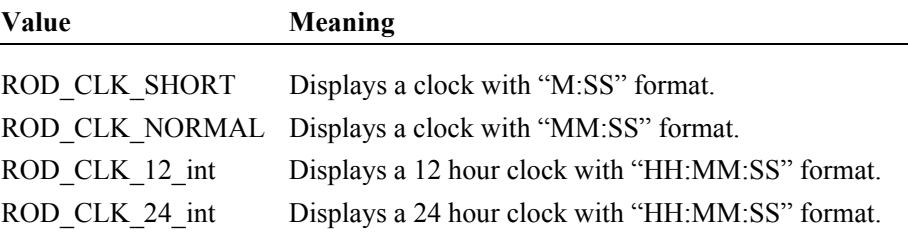

**Remarks** Performs the clock command requested in the *function* parameter on the video unit(s) indicated in the *units* parameter. The clock will be displayed in the requested *mode* format at the location found in the *row* and *column* parameters.

> The clock will start at the specified *hour, min,* and *sec,* time values and will be updated every second until a ROD\_CLK\_PAUSE or ROD\_CLK\_STOP is requested for this *clockId*.

> When a ROD\_CLK\_PAUSE, ROD\_CLK\_RESUME, or ROD\_CLK\_STOP command is issued, the *hour*, *min*, *sec*, *row, column, attribute*, and *mode* parameters are ignored. During a ROD\_CLK\_PAUSE command, the clock display updates are suspended. During a ROD\_CLK\_RESUME command, the clock updates continue.

If a ROD\_CLK\_PAUSE, ROD\_CLK\_RESUME, ROD\_CLK\_STOP or ROD\_CLK\_MOVE command is requested on an uninitialized *clockId* for any of the video units indicated in the *units* parameter, a EROD\_BADCLK error is thrown. If a ROD\_CLK\_RESUME command is requested without doing a ROD CLK PAUSE, this has no effect and no exception is thrown.

When a ROD\_CLK\_MOVE command is issued, the clock is moved to the new location found in the *row* and *column* parameters. The *hour*, *min*, *sec*, *attribute* and *mode* parameters are ignored for this command function.

Generally a video unit can support the number of clocks indicated in the **Clocks**  property. However, the ROD\_CLK\_START command will raise an exception containing EROD\_NOCLOCKS if it exceeds the number of **SystemClocks** even though the **Clocks** property may indicate the unit can support more clocks than allocated for that unit.

**Errors** A UposException may be thrown when this method is invoked. For further information, see ["Errors" on page 16](#page-33-0).

Some possible values of the exception's *ErrorCode* property are:

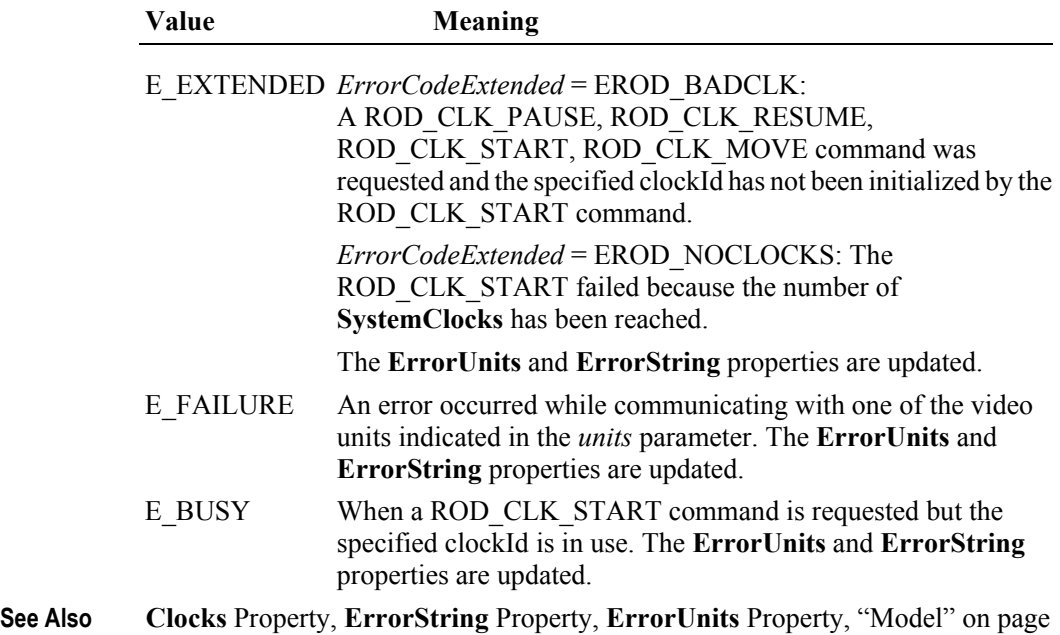

[758.](#page-775-0)

# **controlCursor Method**

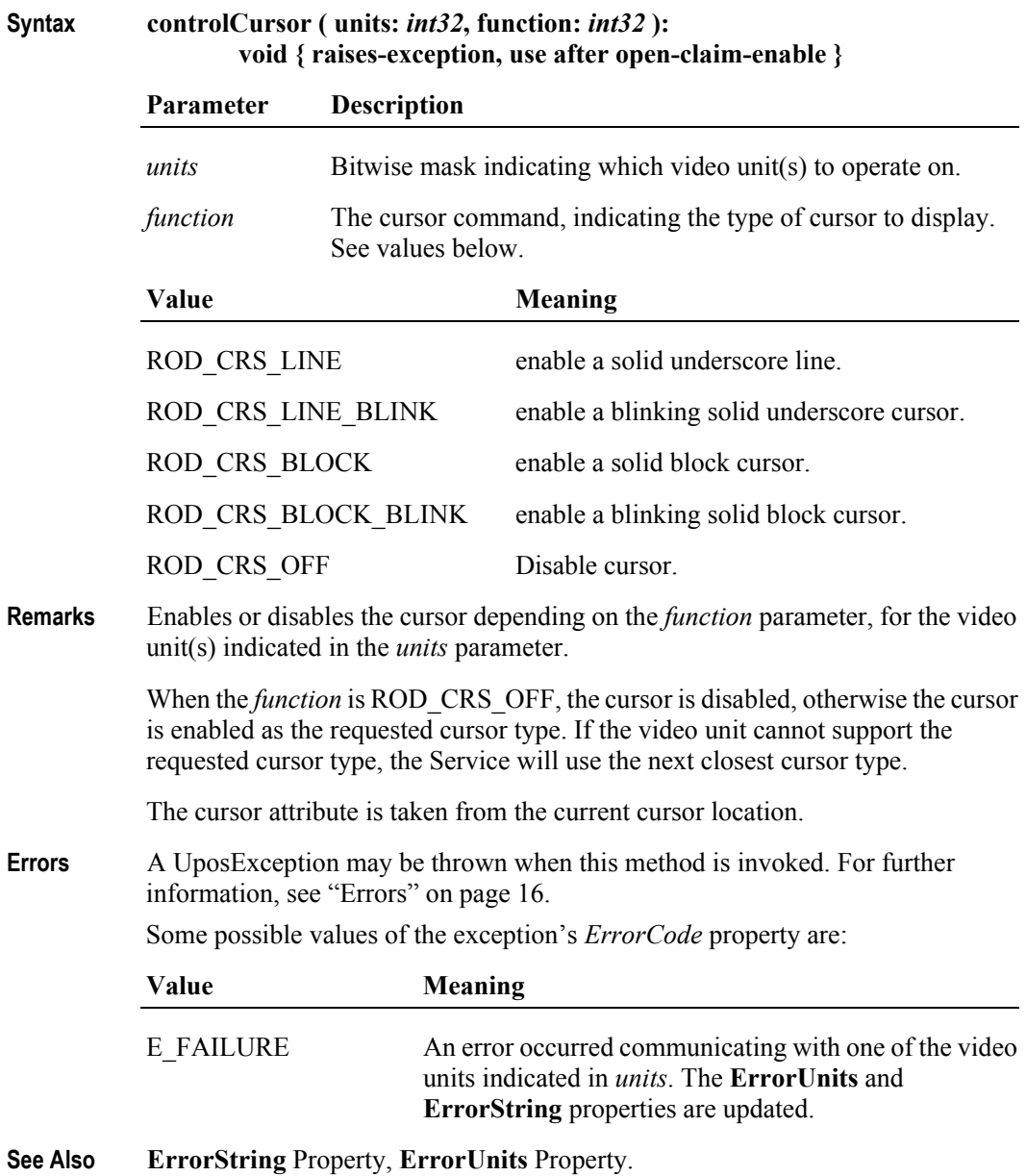

# **copyVideoRegion Method**

**Syntax copyVideoRegion ( units:** *int32***, row:** *int32***, column:** *int32***, height:** *int32***, width:** *int32***, targetRow:** *int32***, targetColumn:** *int32* **): void { raises-exception, use after open-claim-enable }**

|          | Parameter                                                                                                    | Description                                                                                                    |  |
|----------|----------------------------------------------------------------------------------------------------|----------------------------------------------------------------------------------------------------|--|
|          | units                                                                                                    | Bitwise mask indicating which video unit(s) to operate on.                                                                                                    |  |
|          | row                                                                                                    | The region's start row.                                                                                                    |  |
|          | column                                                                                                    | The region's start column.                                                                                                    |  |
|          | height                                                                                                    | The number of rows in the region.                                                                                                    |  |
|          | width                                                                                                    | The number of columns in the region.                                                                                                    |  |
|          | targetRow                                                                                                    | The start row of the target location.                                                                                                    |  |
|          | targetColumn                                                                                                    | The start column of the target location.                                                                                                    |  |
| Remarks  | Copies a region of the display area to a new location on the display area for the<br>video unit(s) indicated in the <i>units</i> parameter. The source area is defined by the<br>row, column, height, and width parameters. The top-left corner of the target<br>location is defined by the targetRow and targetColumn parameters. If the ranges<br>overlap the copy is done such that all original data is preserved. |                                                                                                    |  |
|          | This method is performed synchronously if <b>AsyncMode</b> is false, and<br>asynchronously if AsyncMode is true.                                                                                                    |                                                                                                    |  |
| Errors   | A UposException may be thrown when this method is invoked. For further<br>information, see "Errors" on page 16.<br>Some possible values of the exception's <i>ErrorCode</i> property are:                                                                                                    |                                                                                                    |  |
|          | Value                                                                                                    | Meaning                                                                                                    |  |
|          |                                                                                                    |                                                                                                    |  |
|          | <b>E FAILURE</b>                                                                                                    | An error occurred while communicating with one of the<br>video units indicated in <i>units</i> . The <b>ErrorUnits</b> and<br><b>ErrorString</b> properties are updated. (Can only occur if<br><b>AsyncMode</b> is false.) |  |
| See Also | page 758.                                                                                                    | AsyncMode Property, ErrorString Property, ErrorUnits Property, "Model" on                                                                                                    |  |

**780**

### **displayData Method** *Updated in Release 1.7*

**Syntax displayData ( units:** *int32***, row:** *int32***, column:** *int32***, attribute:** *int32***, data:** *string* **):** 

**void { raises-exception, use after open-claim-enable }**

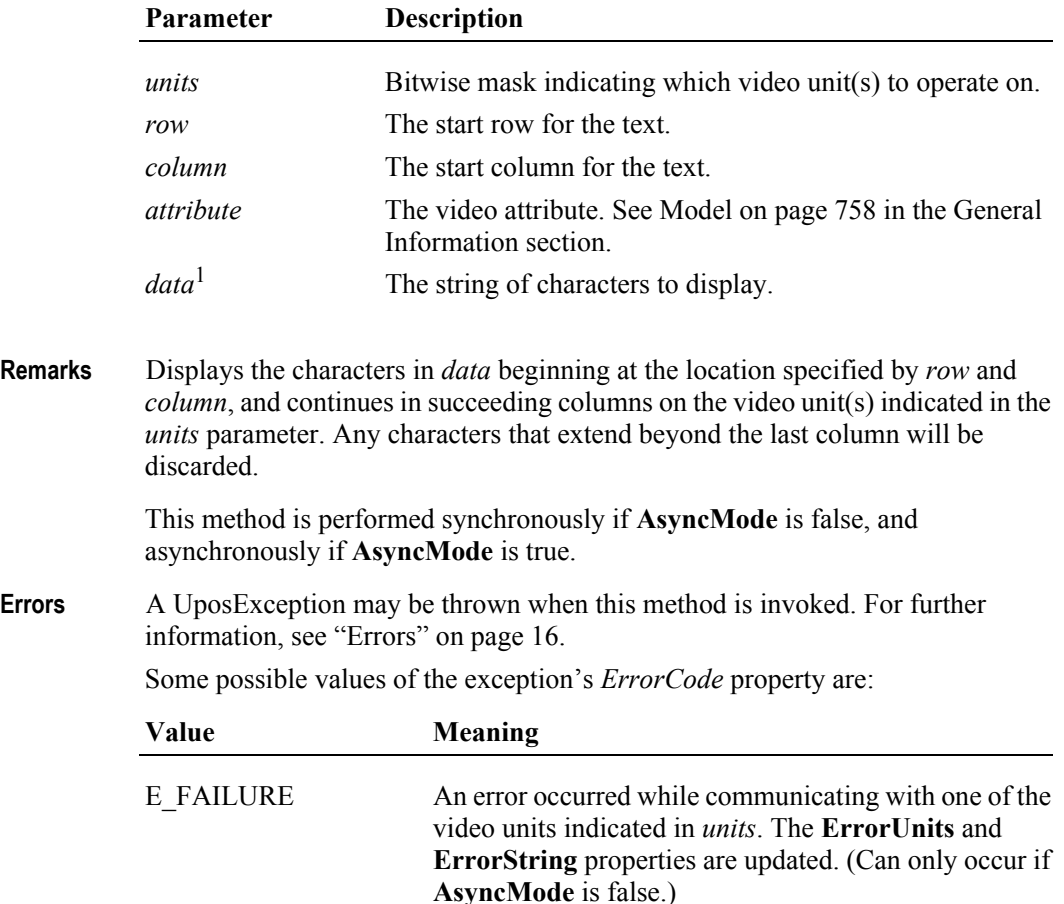

**See Also AsyncMode** Property, **ErrorString** Property, **ErrorUnits** Property, ["Model" on](#page-775-0)  [page 758](#page-775-0).

<sup>&</sup>lt;sup>1.</sup> In the **OPOS** environment, the format of this data depends upon the value of the **BinaryConversion** property. See **BinaryConversion** property on [page A-28](#page-937-0).

### **drawBox Method**

#### **Syntax drawBox ( units:** *int32***, row:** *int32***, column:** *int32***, height:** *int32***, width:** *int32***, attribute:** *int32***, bordertype:** *int32* **): void { raises-exception, use after open-claim-enable }**

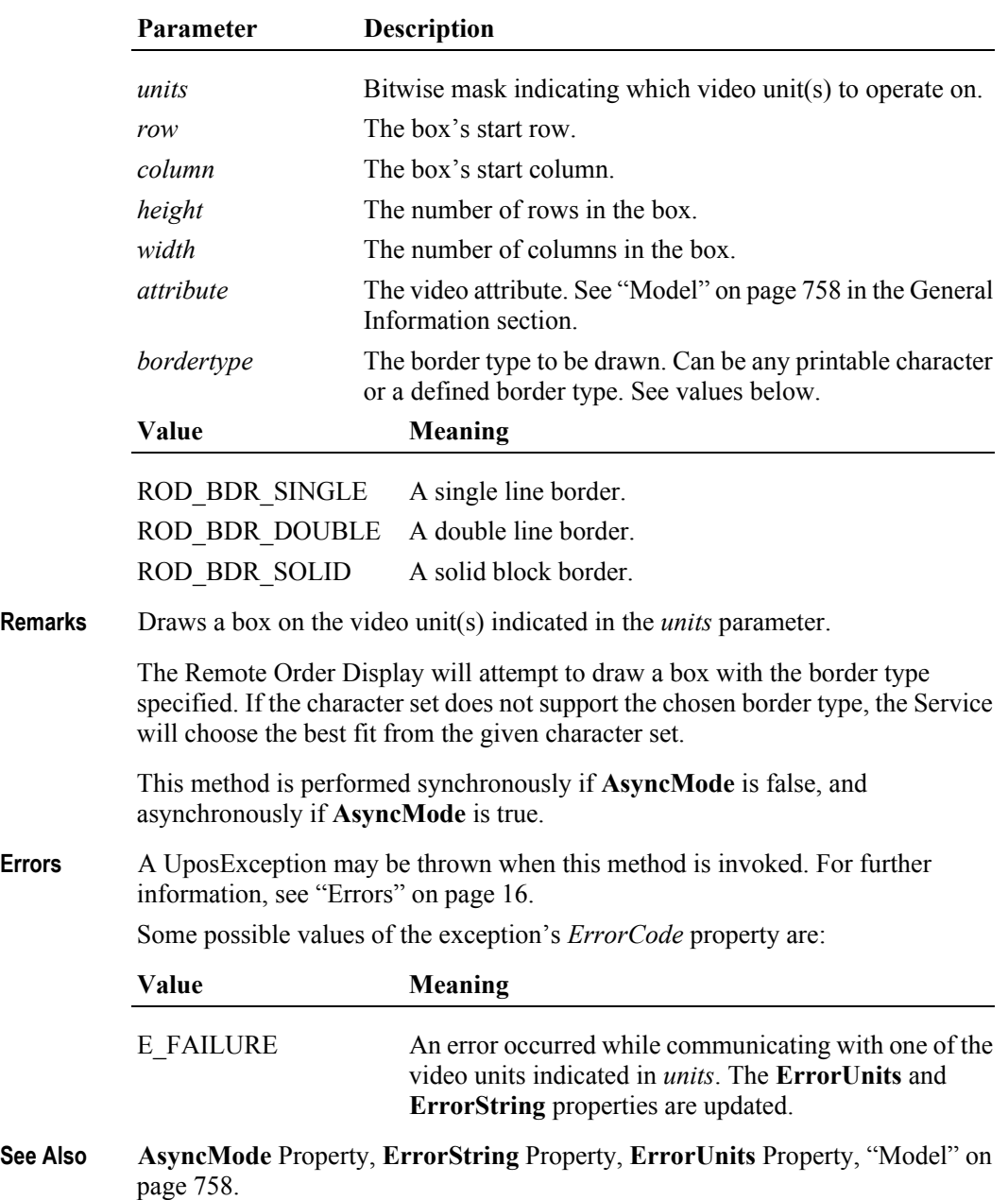

# **freeVideoRegion Method**

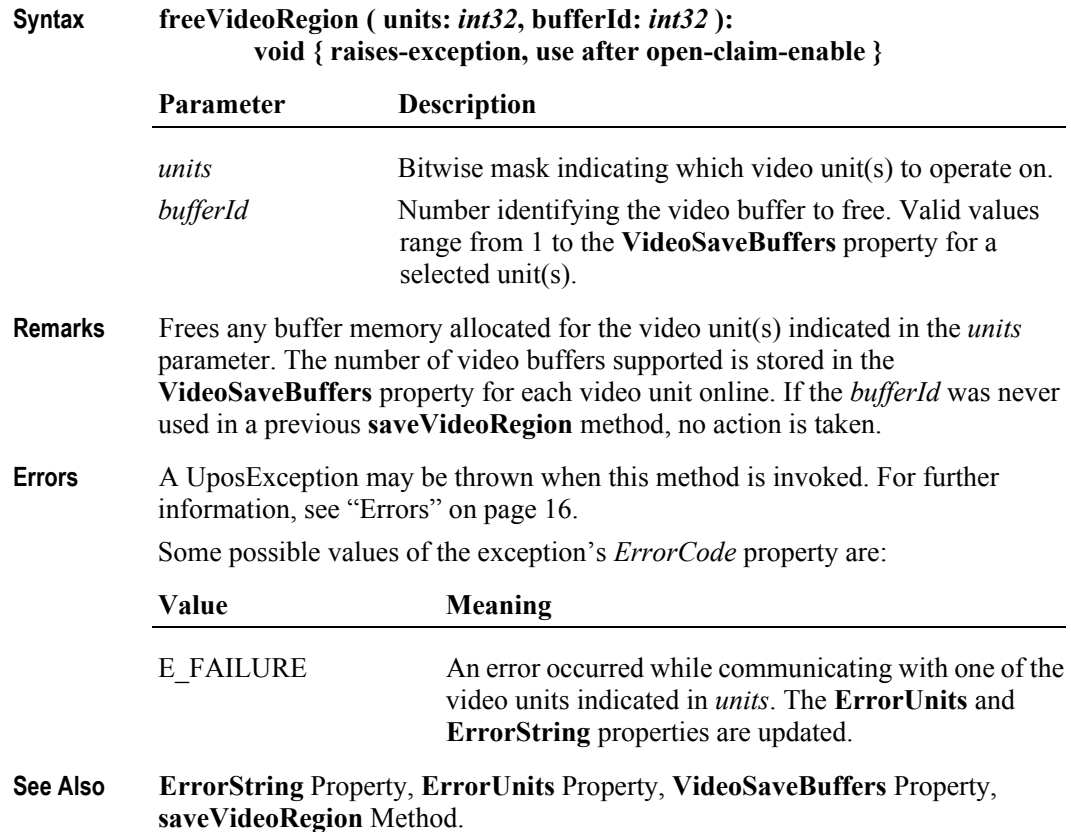

# **resetVideo Method**

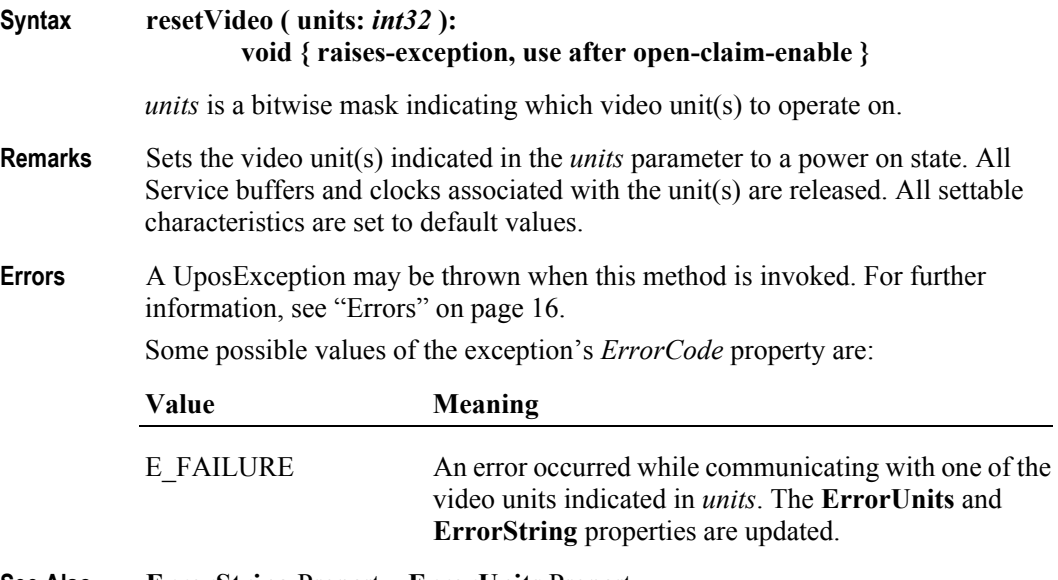

**See Also ErrorString** Property, **ErrorUnits** Property.

## **restoreVideoRegion Method**

## **Syntax restoreVideoRegion ( units:** *int32***, targetRow:** *int32***, targetColumn:** *int32***, bufferId:** *int32* **):**

**void { raises-exception, use after open-claim-enable }**

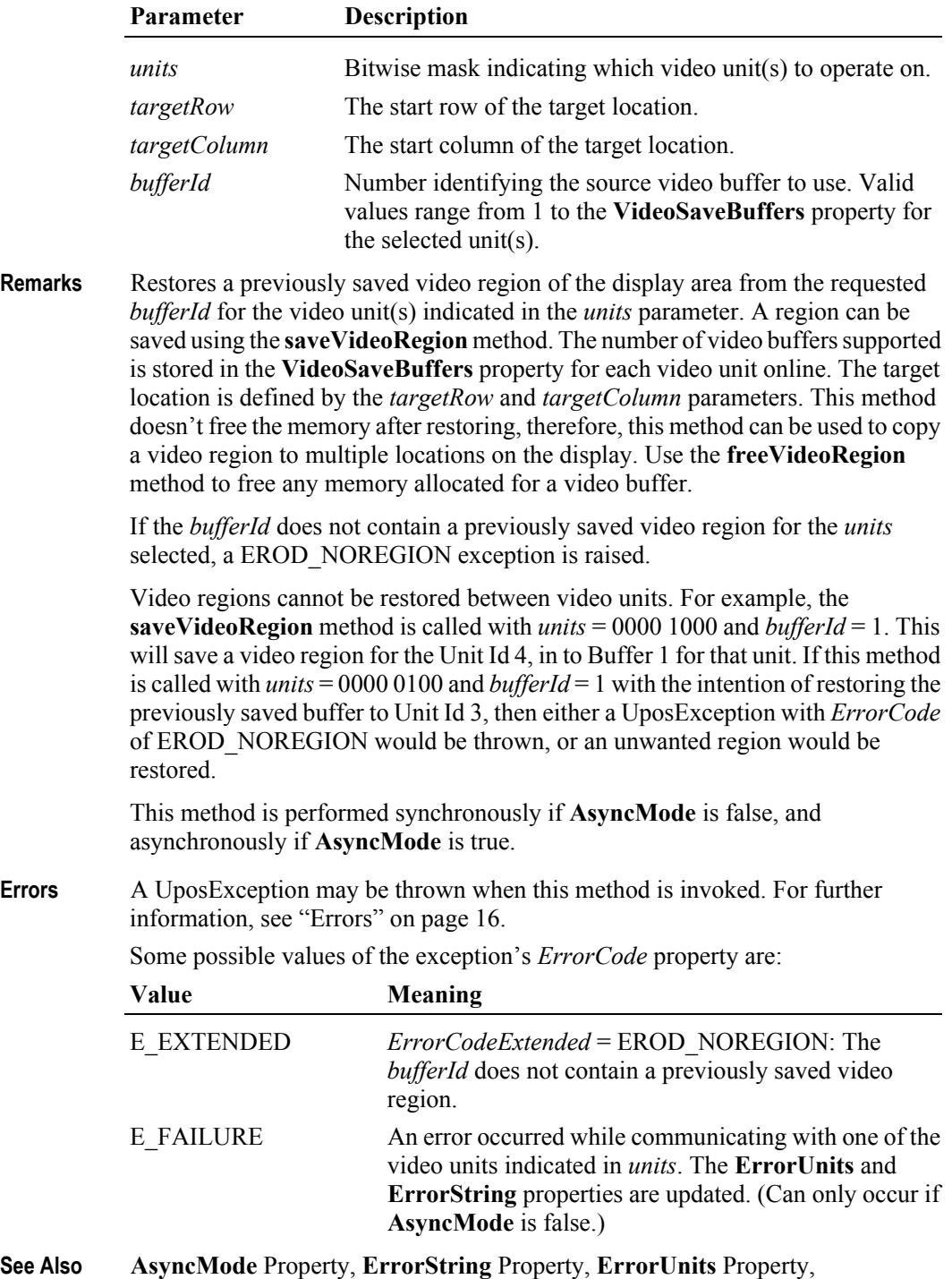

**VideoSaveBuffers** Property, **saveVideoRegion** Method.

# **saveVideoRegion Method**

#### **Syntax saveVideoRegion ( units:** *int32***, row:** *int32***, column:** *int32***, height:** *int32***, width:** *int32***, bufferId:** *int32* **): void { raises-exception, use after open-claim-enable }**

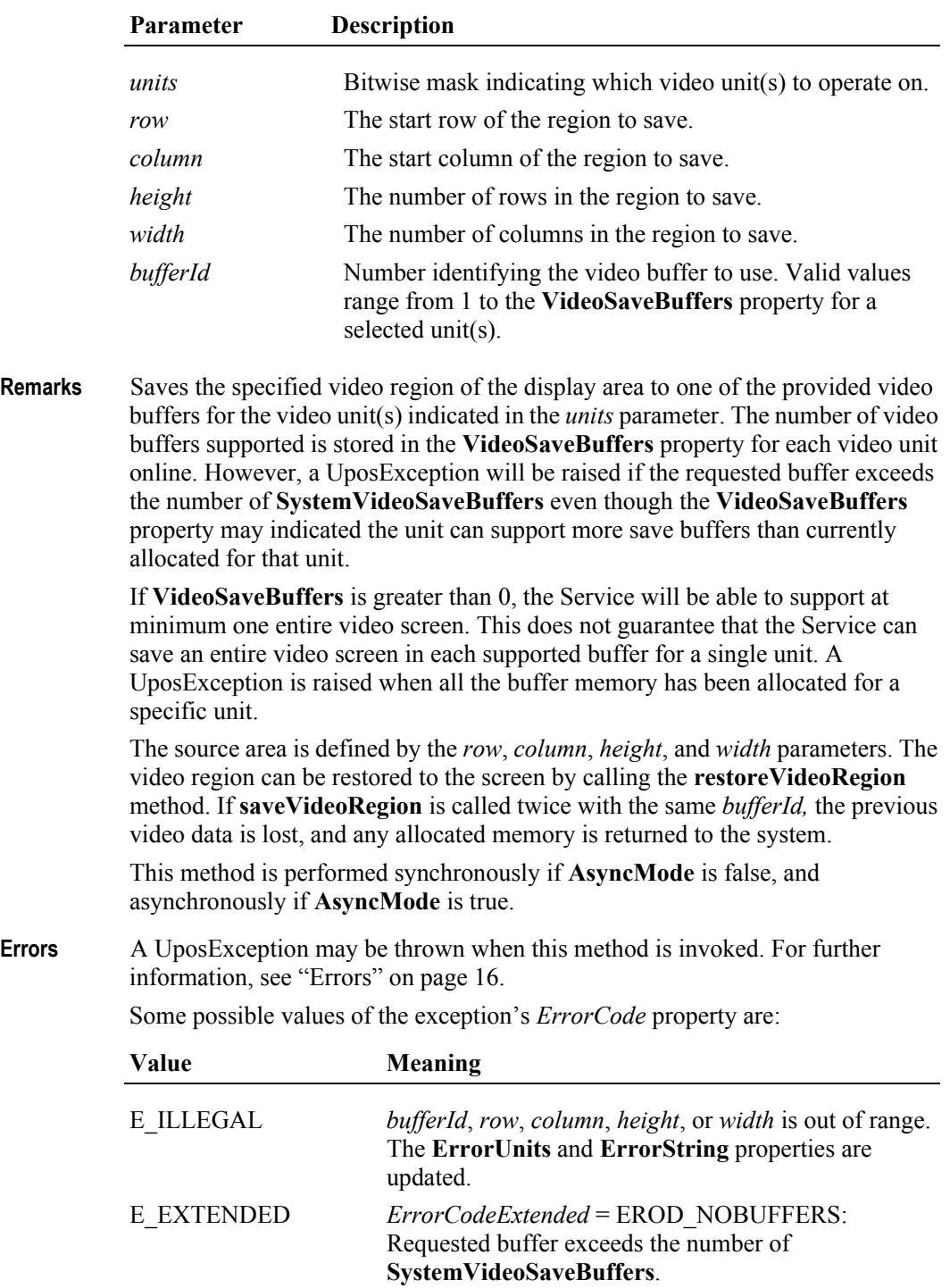

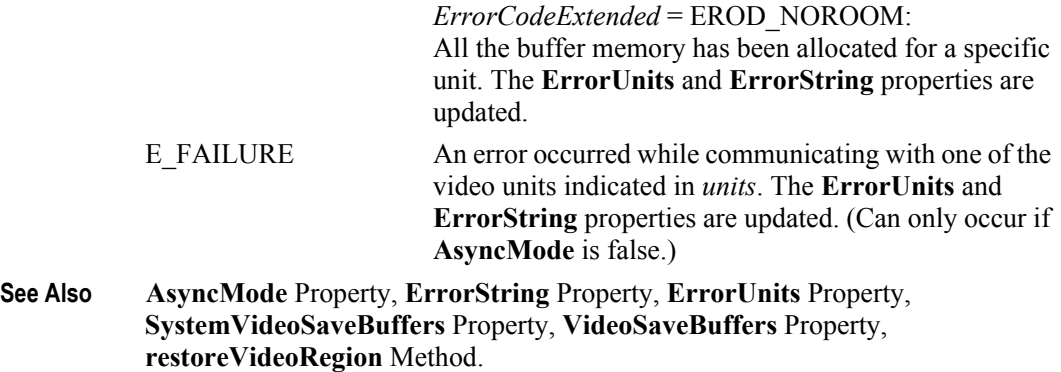

#### **selectCharacterSet Method**

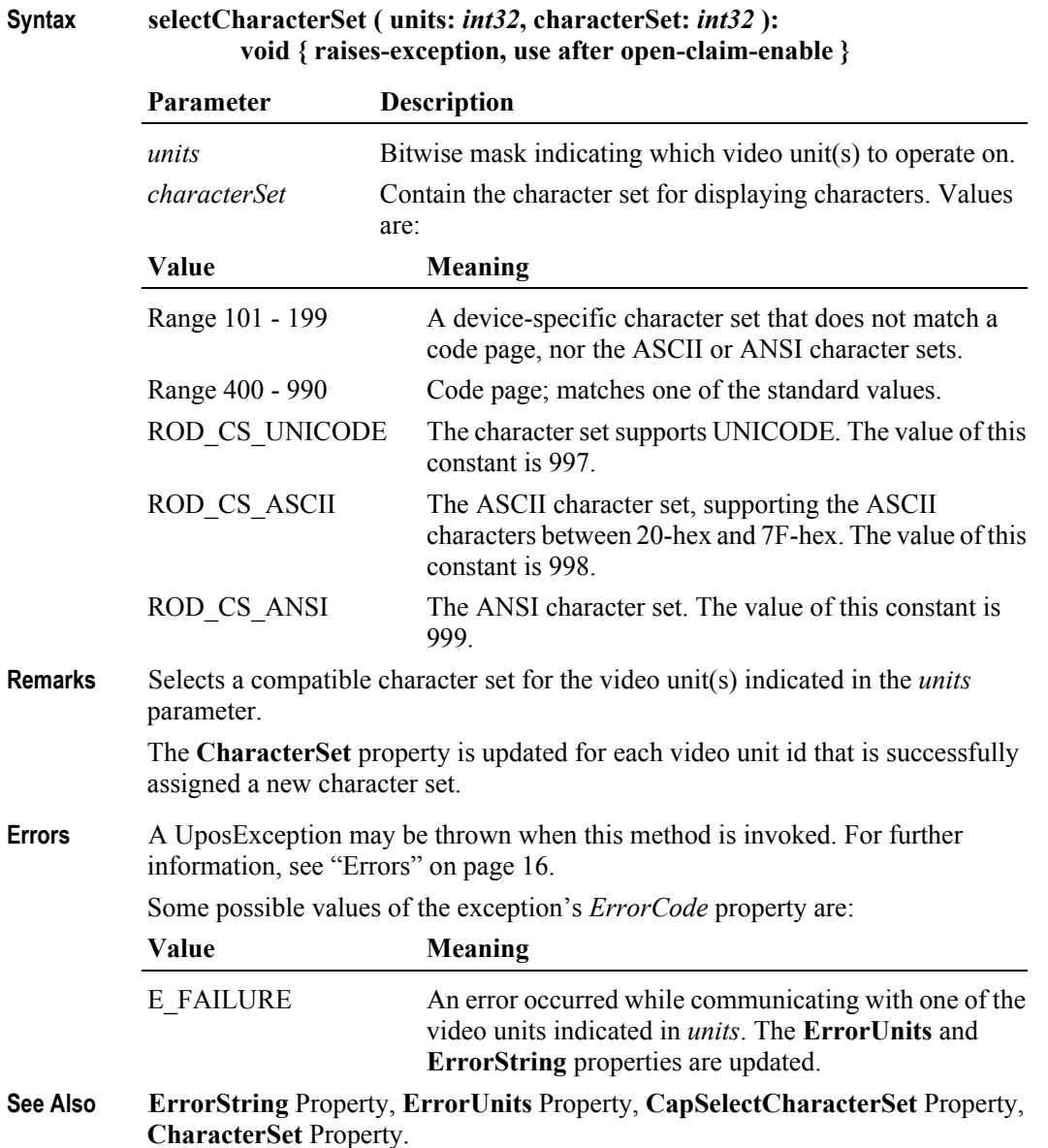

# **setCursor Method**

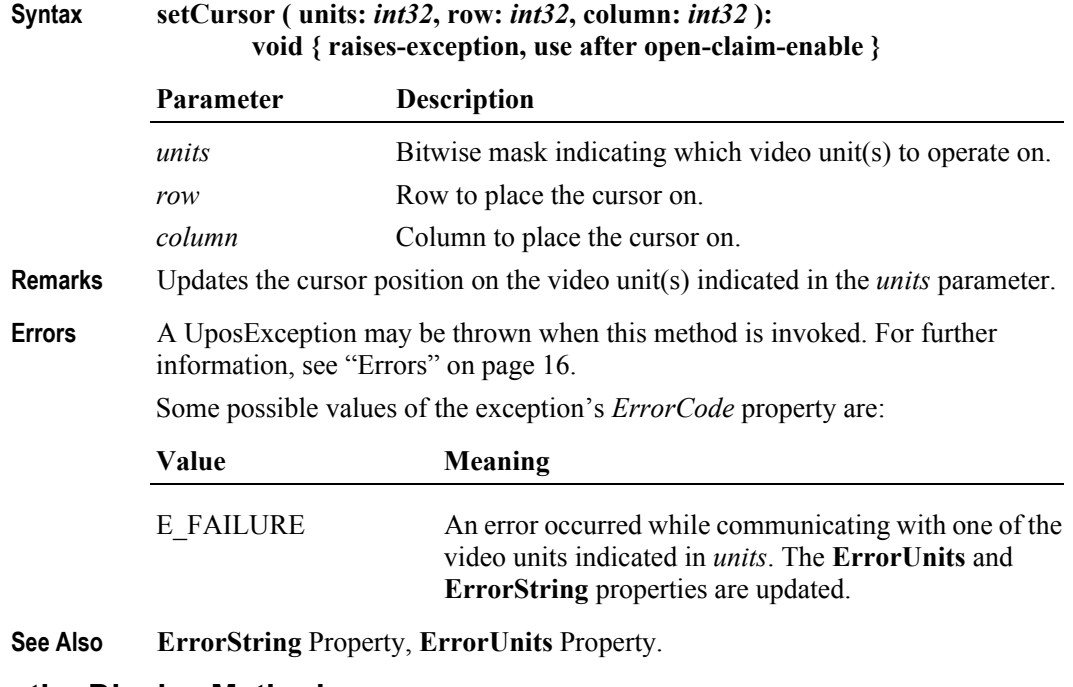

### **transactionDisplay Method**

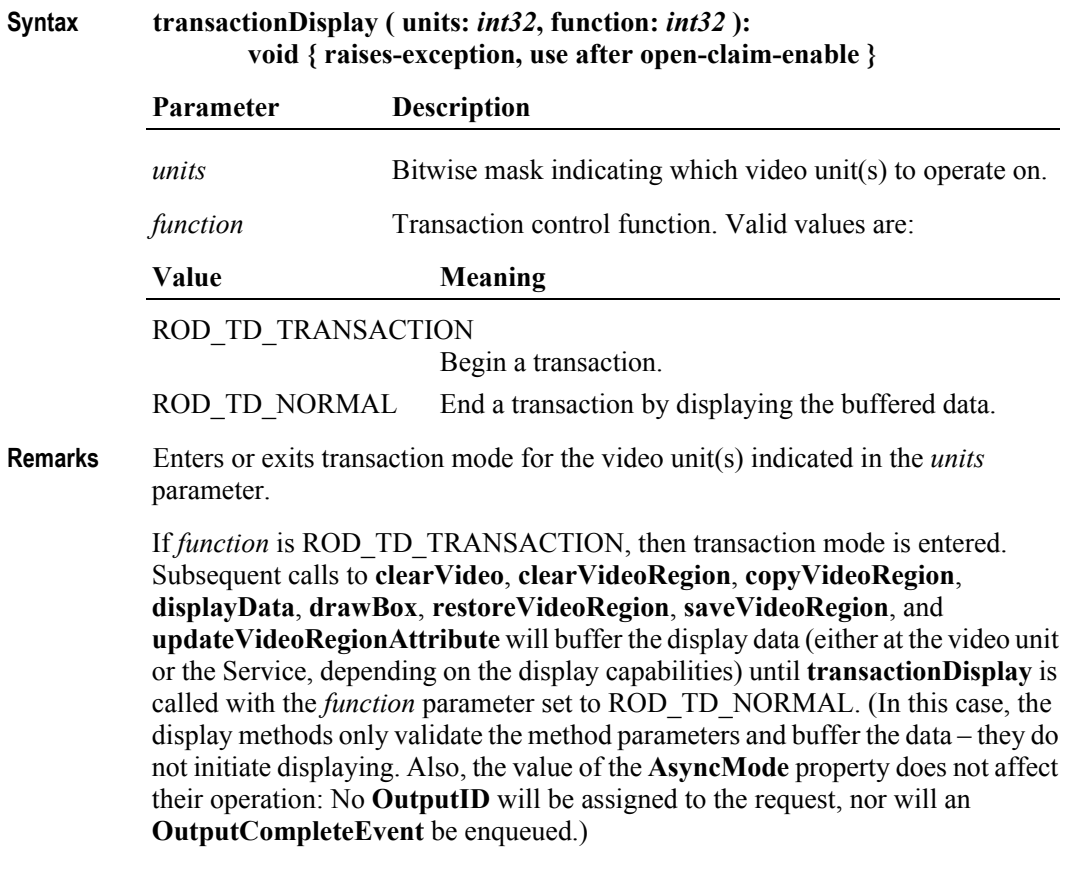

If *function* is ROD\_TD\_NORMAL, then transaction mode is exited. If some data was buffered by calls to the methods **clearVideo**, **clearVideoRegion**, **copyVideoRegion**, **displayData**, **drawBox**, **restoreVideoRegion**, **saveVideoRegion**, and **updateVideoRegionAttribute**, then the buffered data is displayed. The entire transaction is treated as one message. This method is performed synchronously if **AsyncMode** is false, and asynchronously if **AsyncMode** is true.

Calling the **clearOutput** method cancels transaction mode for the unit indicated in the **CurrentUnitID** property. Any buffered print lines are also cleared.

**Errors** A UposException may be thrown when this method is invoked. For further information, see ["Errors" on page 16](#page-33-0).

Some possible values of the exception's *ErrorCode* property are:

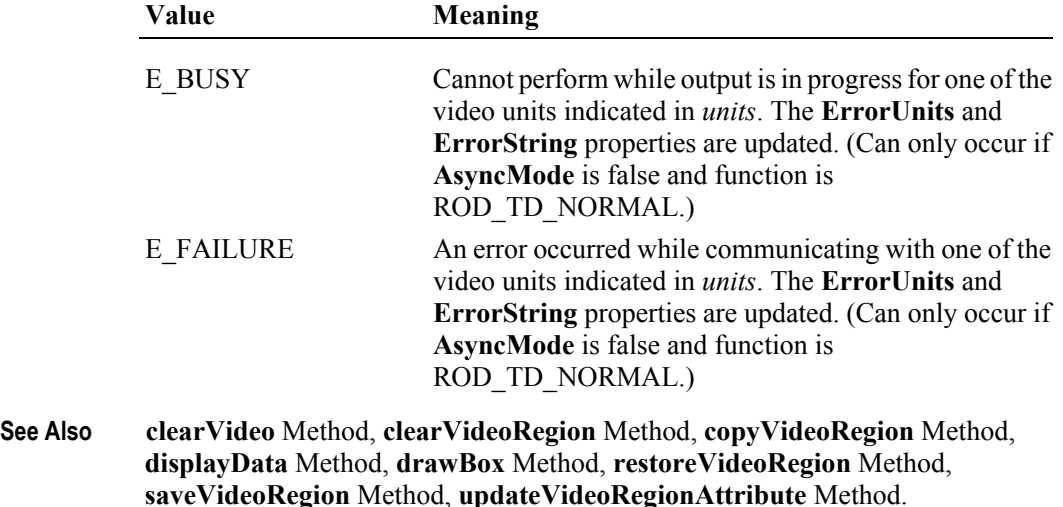

#### **updateVideoRegionAttribute Method**

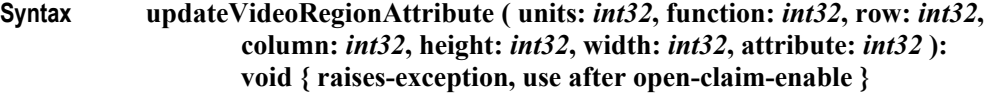

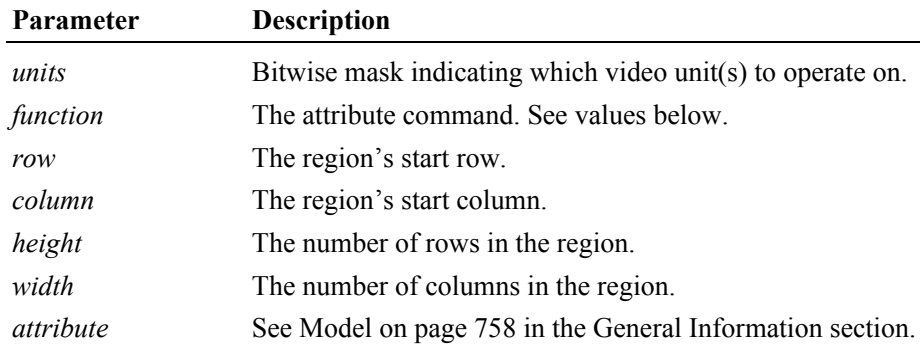

The *function* parameter values are:

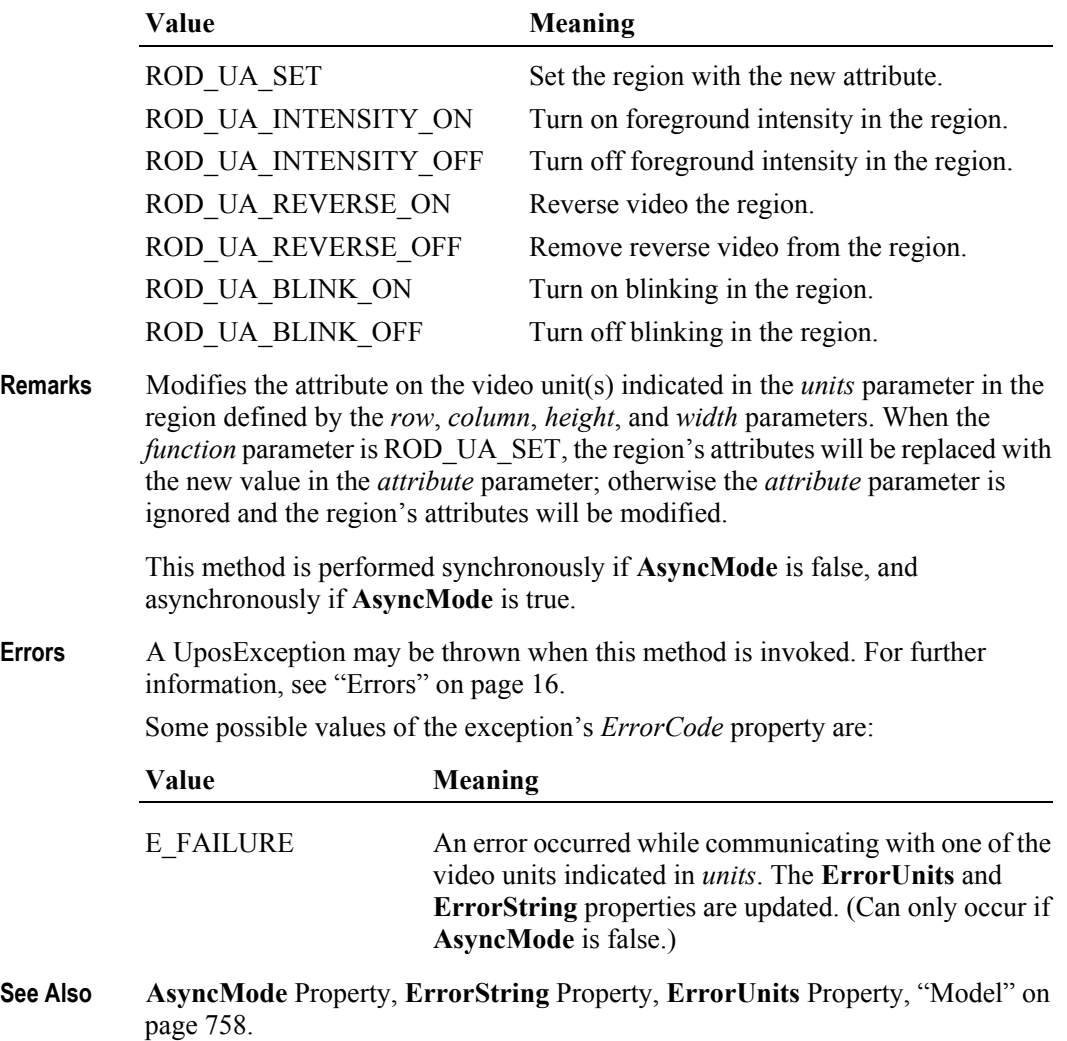

### **videoSound Method**

#### **Syntax videoSound ( units:** *int32***, frequency:** *int32***, duration:** *int32***, numberOfCycles:** *int32***, interSoundWait:** *int32* **): void { raises-exception, use after open-claim-enable }**

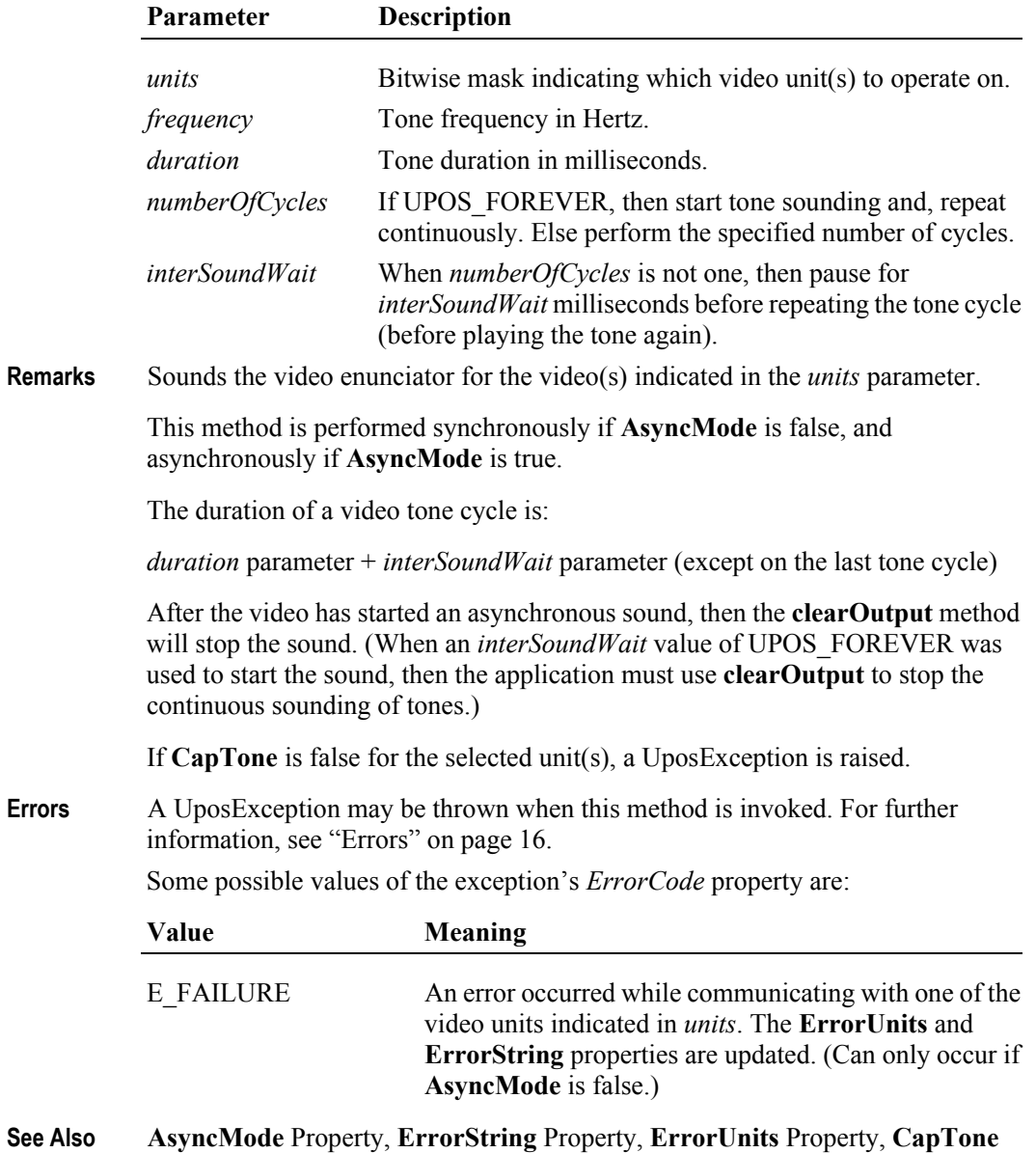

**790**

Property, **clearOutput** Method.

# **Events (UML interfaces)**

#### **DataEvent**

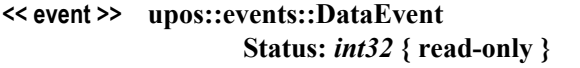

**Description** Notifies the application when input data from a video touch unit is available.

**Attributes** This event contains the following attribute:

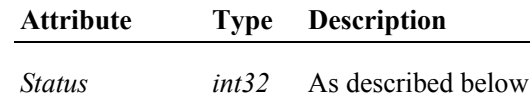

The *Status* attribute is divided into four bytes as indicated below:

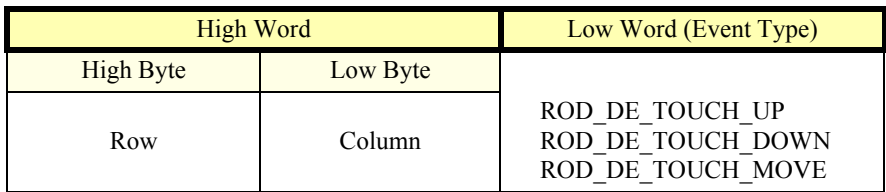

The low word contains the Event type. The high word contains additional data depending on the Event type. When the Event type is ROD\_DE\_TOUCH\_UP, ROD\_DE\_TOUCH\_DOWN, or ROD\_DE\_TOUCH\_MOVE, the high word indicates where the touch occurred. The low byte contains the Column position and the high byte contains the Row position, with valid values ranging from 0-255.

**Remarks** This event can be filtered at the Remote Order Display device by setting the **EventType** property.

The **EventUnitID** property is updated before the event is delivered.

**See Also** ["Device Input Model" on page 18,](#page-35-0) **EventUnitID** Property, **DataEventEnabled** Property, **FreezeEvents** Property.

# **DirectIOEvent**

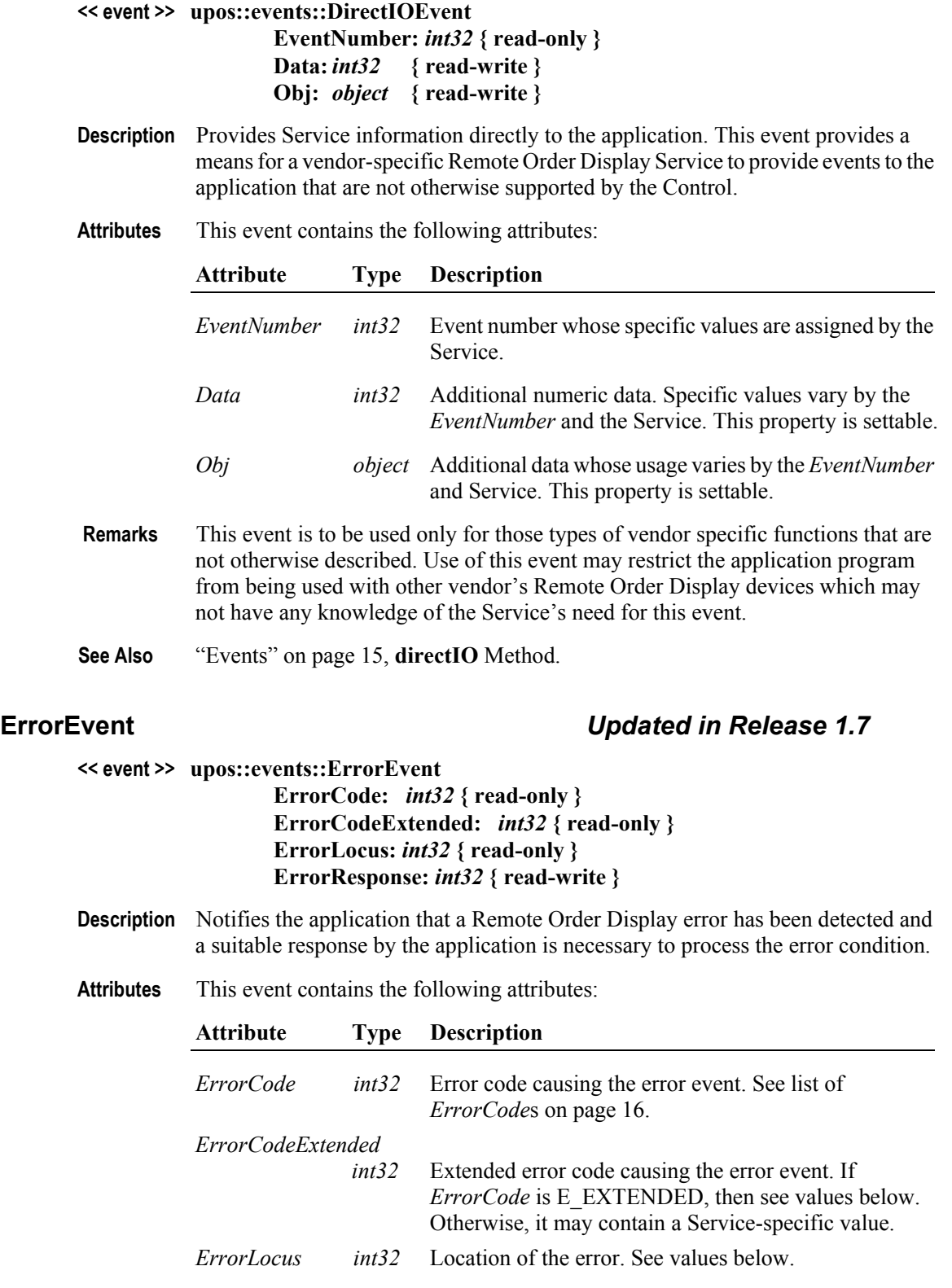

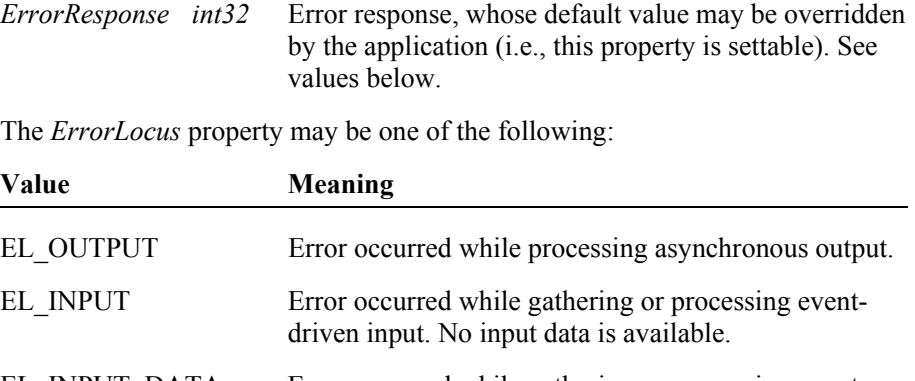

EL\_INPUT\_DATA Error occurred while gathering or processing eventdriven input, and some previously buffered data is available.

The contents of the *ErrorResponse* property are preset to a default value, based on the *ErrorLocus*. The application's error processing may change *ErrorResponse* to one of the following values:

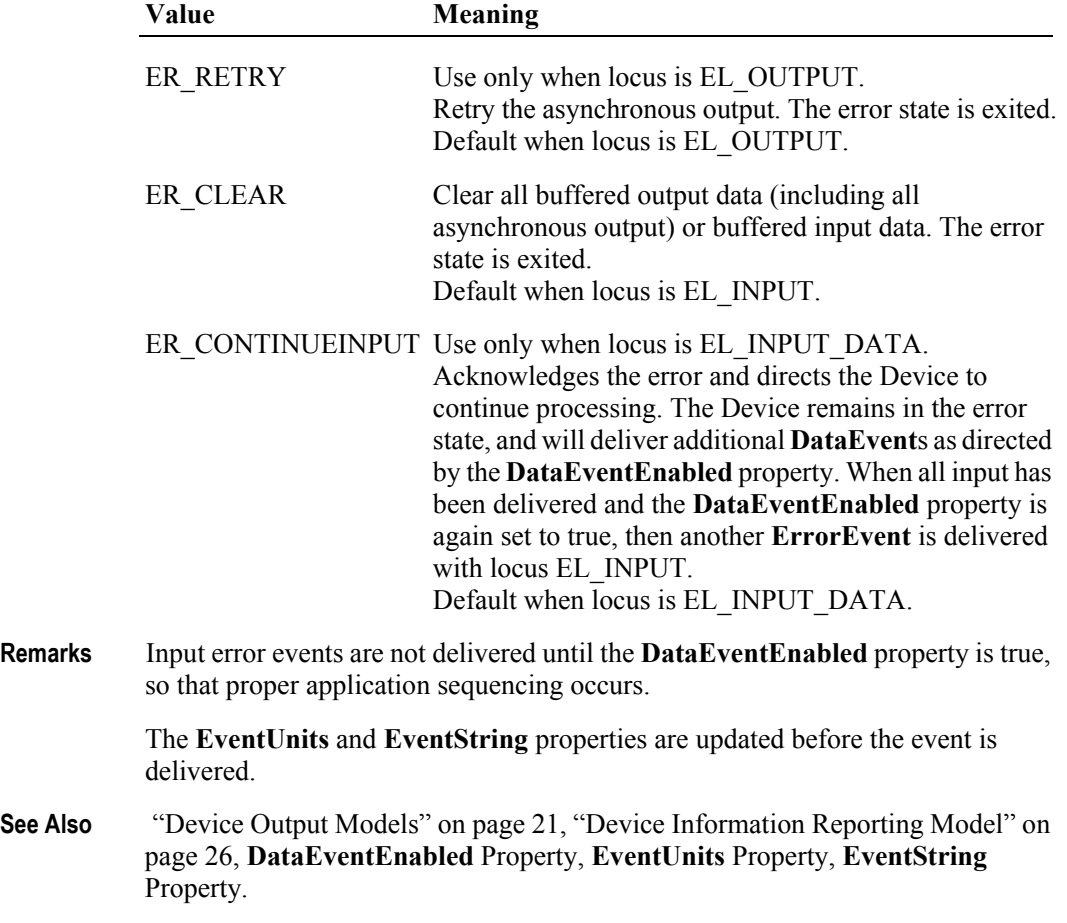

#### **OutputCompleteEvent**

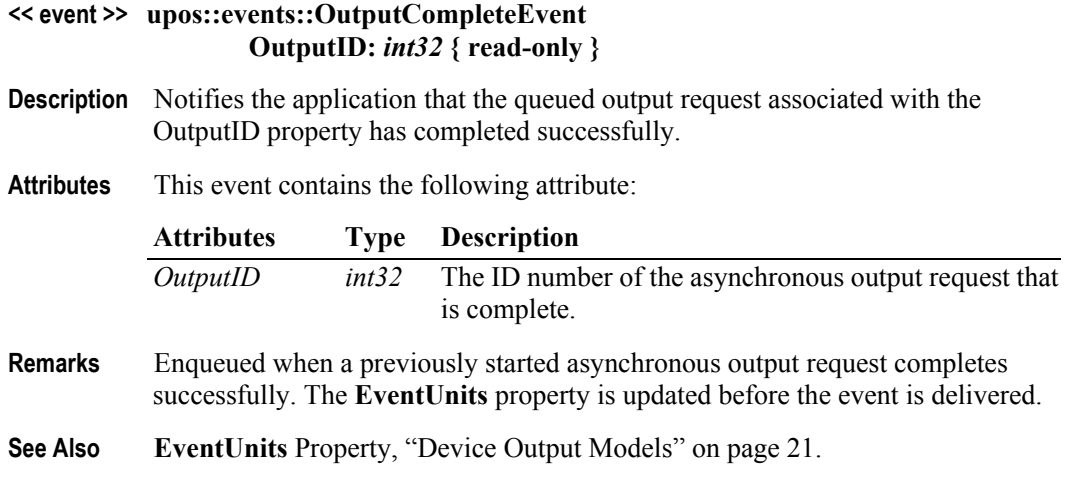

#### **StatusUpdateEvent**

#### **<< event >> upos::events::StatusUpdateEvent Status:** *int32* **{ read-only }**

- **Description** Notifies the application that there is a change in the power status of a video unit.
- **Attributes** This event contains the following attribute:

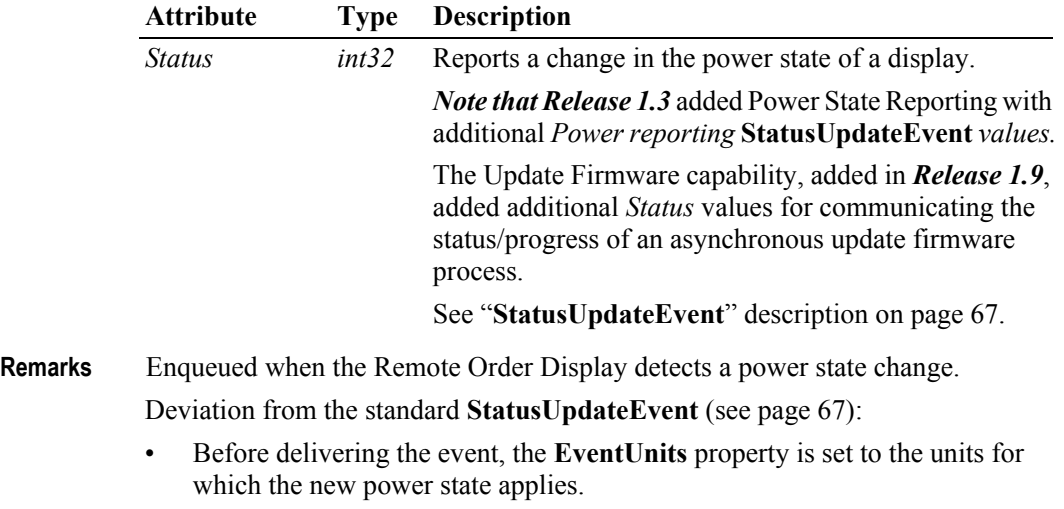

- When the Remote Order Display is enabled, then a **StatusUpdateEvent** is enqueued to specify the bitmask of online units.
- While the Remote Order Display is enabled, a **StatusUpdateEvent** is enqueued when the power state of one or more units change. If more than one unit changes state at the same time, the Service may choose to either enqueue multiple events or to coalesce the information into a minimal number of events applying to **EventUnits**.

**See Also EventUnits** Property.

# CHAPTER 21 **Scale**

This Chapter defines the Scale device category.

# **Summary**

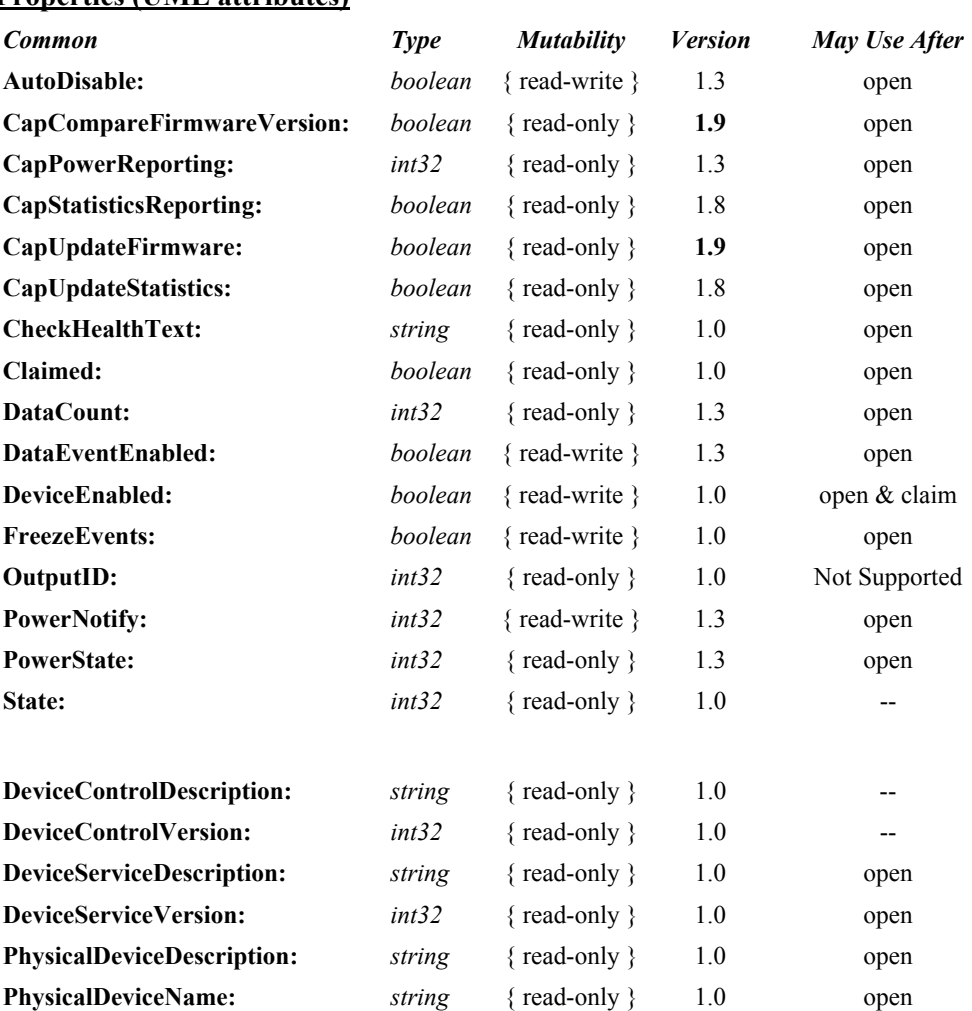

# **Properties (UML attributes)**

### **Properties (Continued)**

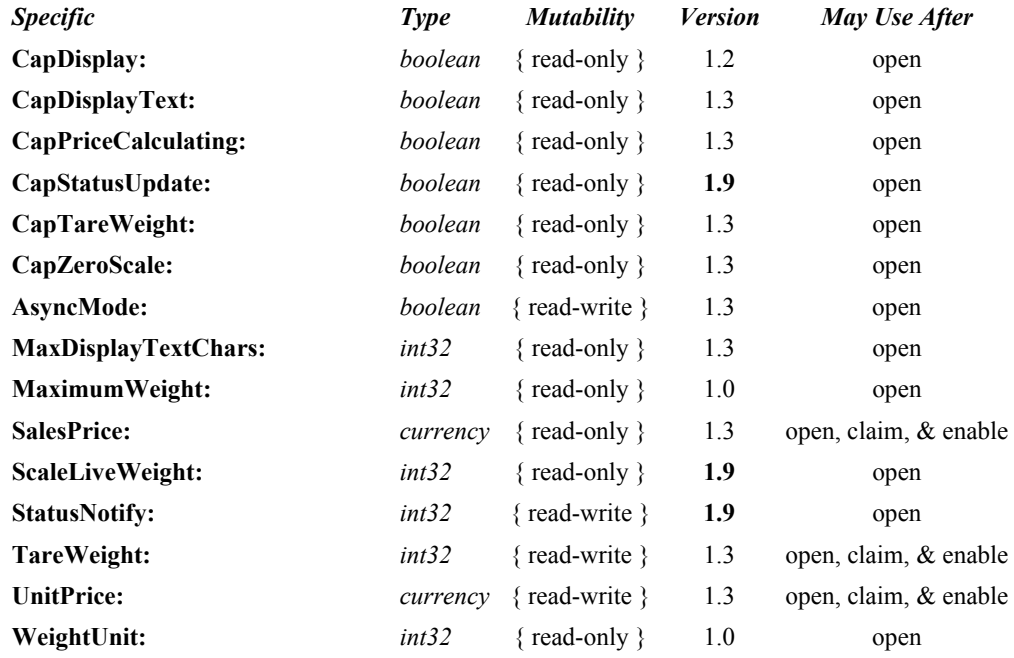

#### **Methods (UML operations)**

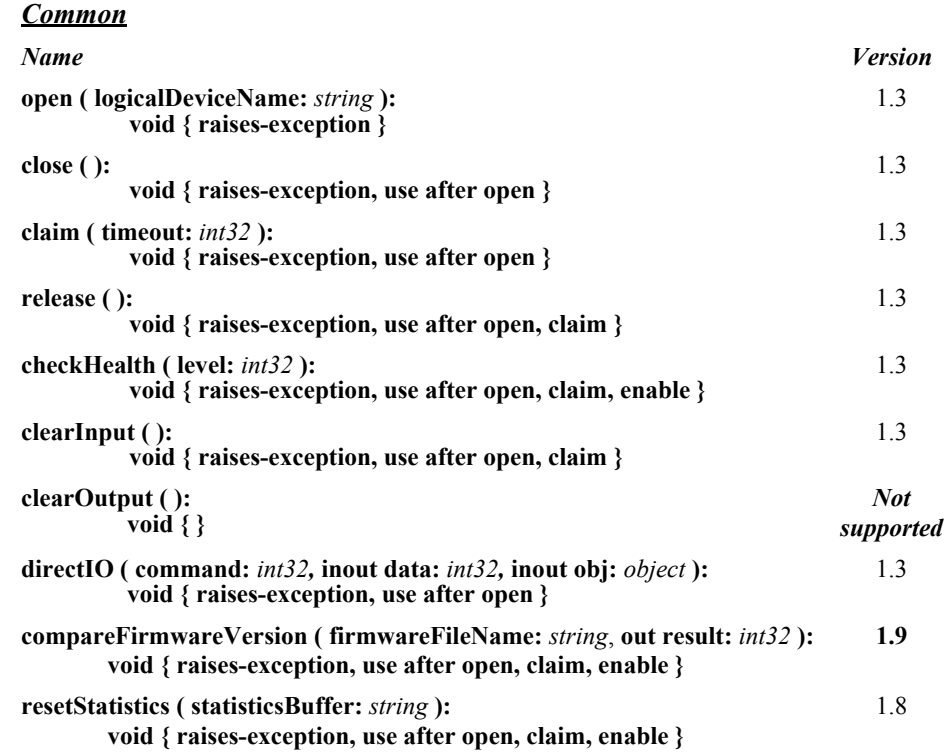

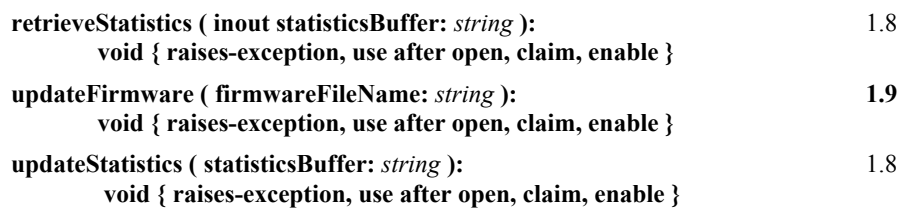

### *Specific*

*Name*

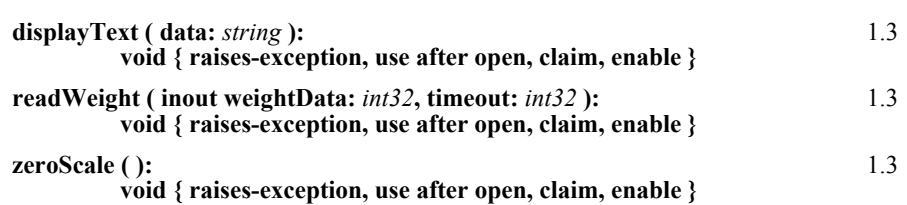

### **Events (UML interfaces)**

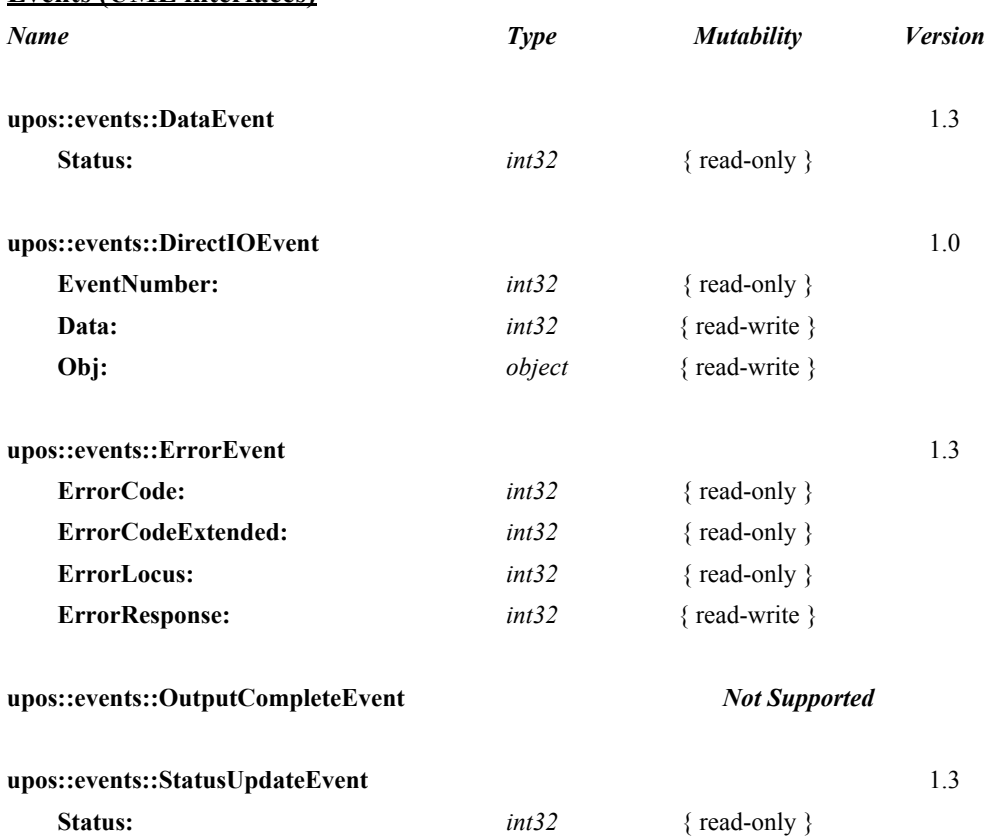

# **General Information**

The Scale programmatic name is "Scale".

# **Capabilities**

The scale Device has the following capability:

• Provides item weight to the application. The measure of weight may be in grams, kilograms, ounces, or pounds, depending upon the scale device.

The scale may have the following additional capabilities:

- Includes an integrated display with the current weight, or with the current weight plus application-specified text.
- Performs price calculations (weight X unit price) and returns the sale price. (This feature is mostly used in Europe at this time.)
- Supports application setting of tare weight.
- Supports application zeroing of the scale.

The following functionality is added for **Release 1.9**:

A scale device is used to obtain weight for two distinct purposes, legal weight for calculating price, and live weight for updating customer displays. Prior to Release 1.9, a good interface is provided for an application to obtain a legal weight, but no interface for obtaining a live weight existed. The following added functionality in **Release 1.9** formalizes an interface for obtaining scale status and live weight:

- A scale weight status update capability property, **CapStatusUpdate**.
- A scale weight status notify property, **StatusNotify**, to enable or disable weight status event notification.
- A **ScaleLiveWeight** property containing a value to be used for updating a customer display with the current scale weight.
- Extensions to the **readWeight** method and **StatusUpdateEvent** for scale weight status.

# **Scale Class Diagram** *Updated in Release 1.9*

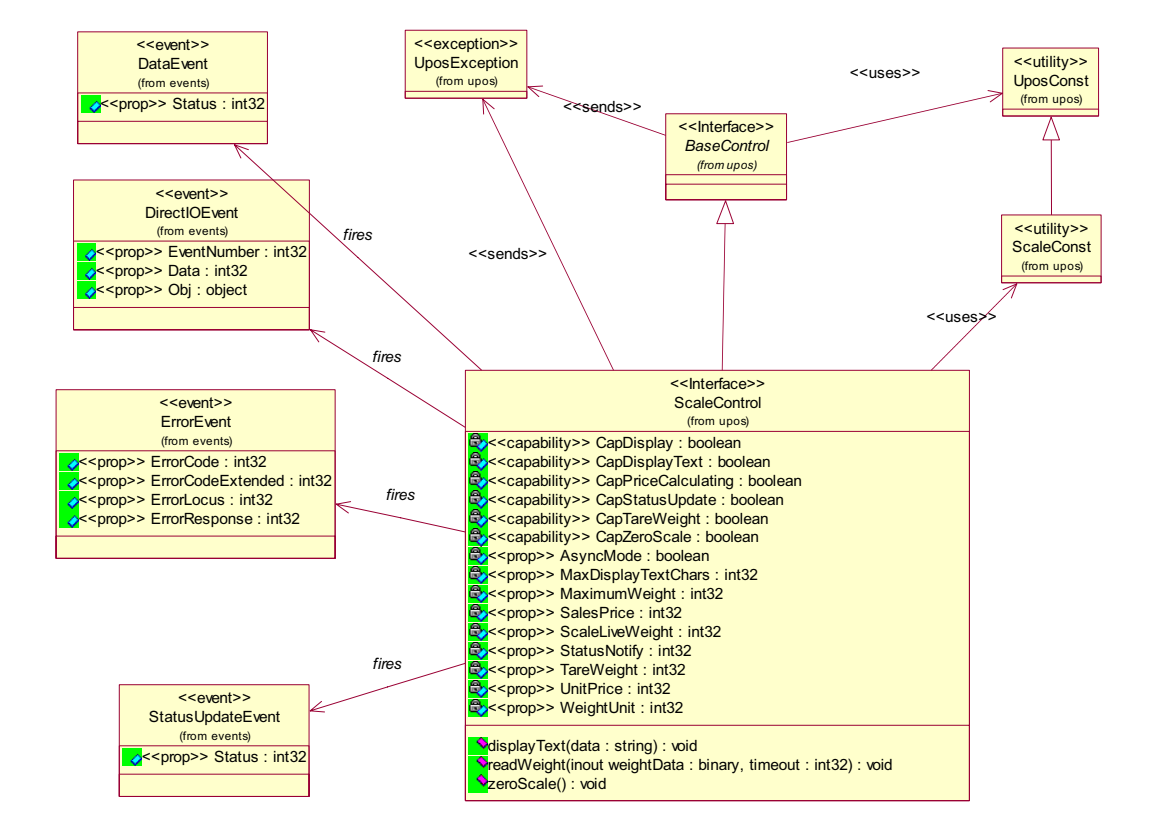

The following diagram shows the relationships between the Scale classes.

# **Scale Sequence Diagram** *Added in Release 1.7*

The following sequence diagram shows the typical synchronous usage of a Scale device.

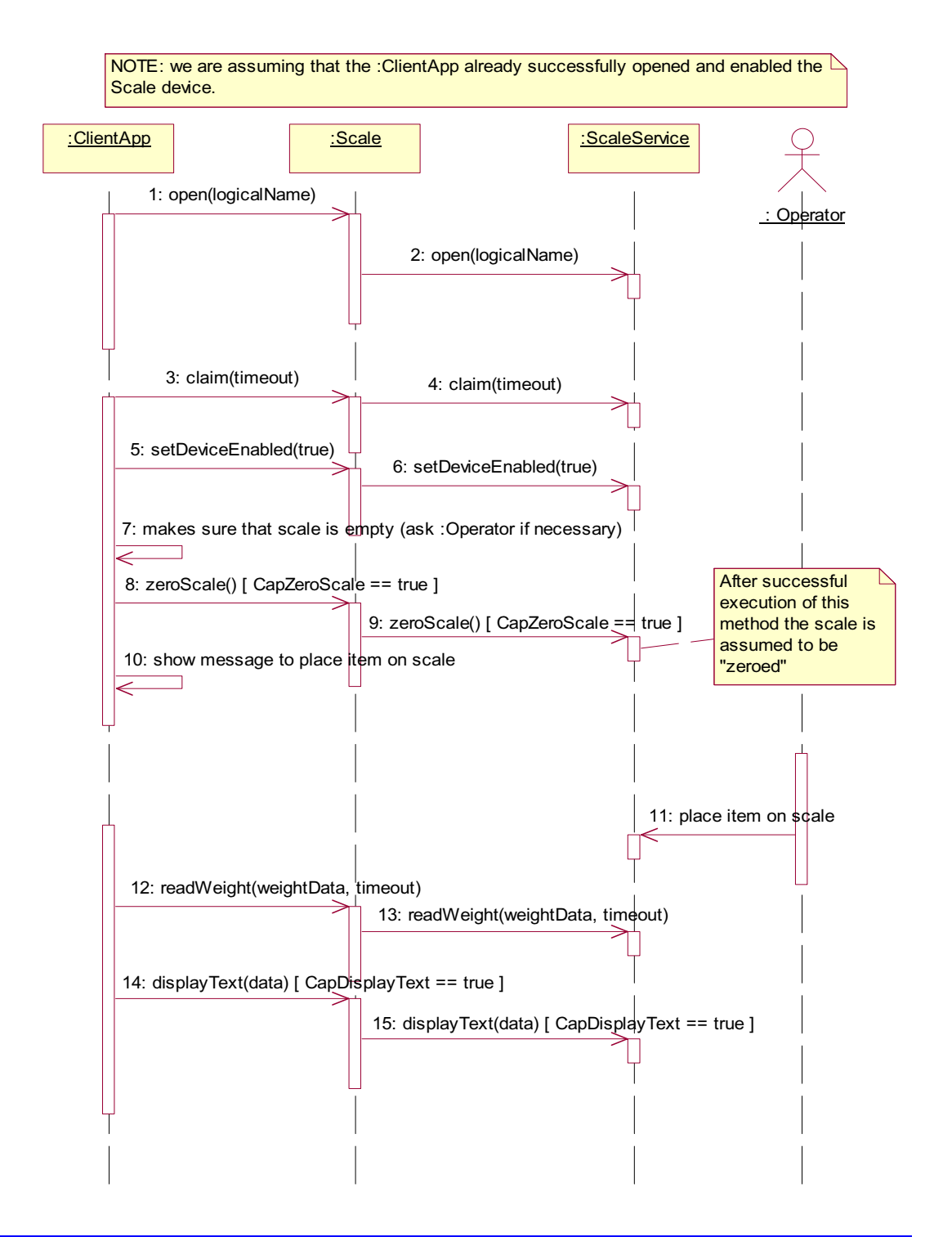

# **Model**

The general model of a scale is:

- A scale returns the weight of an item placed on its weighing surface.
- The primary scale method is **readWeight**. By default, it is performed synchronously. It returns after reading data from the scale; the weight is returned in the **readWeight**'s *weightData* parameter. If an error occurs or if the timeout elapses, a UposException will be thrown.
- *UnifiedPOS Release 1.3 and later Asynchronous Input*

If the **AsyncMode** property is true when **readWeight** is called, then the method is performed asynchronously. It initiates event driven input and returns immediately. The *timeout* parameter specifies the maximum time the application wants to wait for a settled weight. Additional points are:

- If an error occurs while initiating event driven input (such as the device is offline), then a UposException is thrown. Otherwise, **readWeight** returns immediately to the application, and scale processing continues asynchronously.
- If a settled weight is received, then a **DataEvent** is enqueued containing the weight data in the *Status* property.
- If a scale error occurs (including a timeout with no settled weight), then an **ErrorEvent** is enqueued. The application event handler may retry the weighing process by setting the event's *ErrorResponse* property to ER\_RETRY.
- Only one asynchronous call to **readWeight** can be in progress at a time. An attempt to nest asynchronous scale operations will result in a UposException being thrown.
- An asynchronous scale operation may be cancelled with the **clearInput** method.

For price-calculating scales, the application should set the **UnitPrice** property before calling **readWeight**. After a weight is read (and just before the **DataEvent** is delivered to the application, for asynchronous mode), the **SalesPrice** property is set to the calculated price of the item.

# **Device Sharing**

The scale is an exclusive-use device, as follows:

- After opening the device, properties are readable.
- The application must claim the device before enabling it.
- The application must claim and enable the device before calling methods that manipulate the device.
- See the "Summary" table for precise usage prerequisites.

# **Properties (UML attributes)**

# **AsyncMode Property** *Added in Release 1.3*

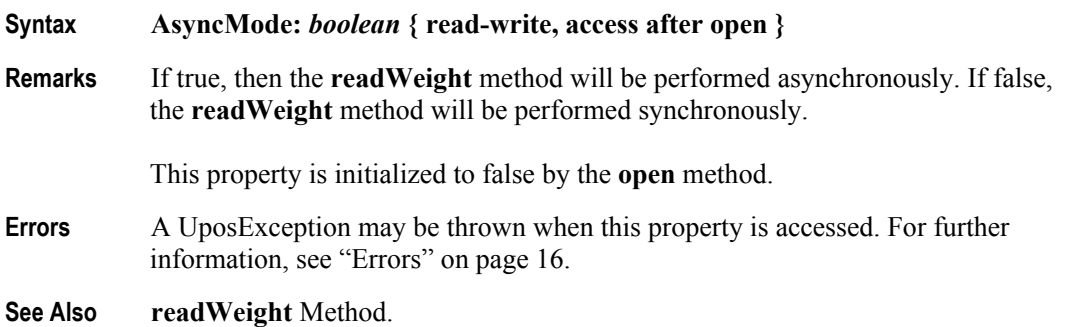

# **CapDisplay Property**

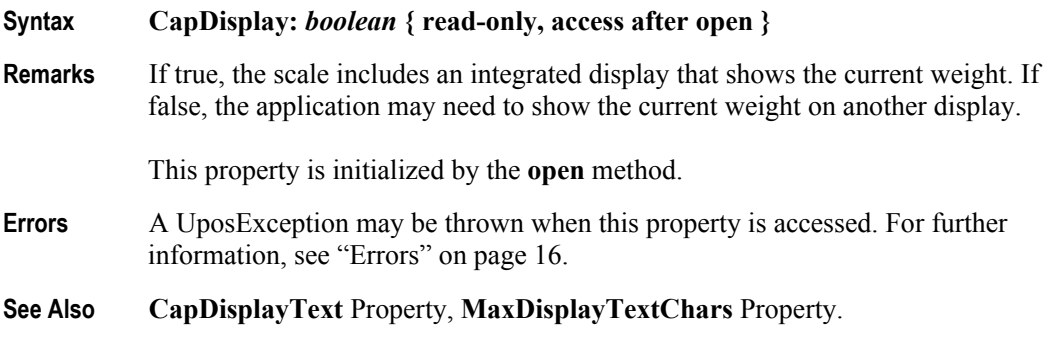

### **CapDisplayText Property** *Added in Release 1.3*

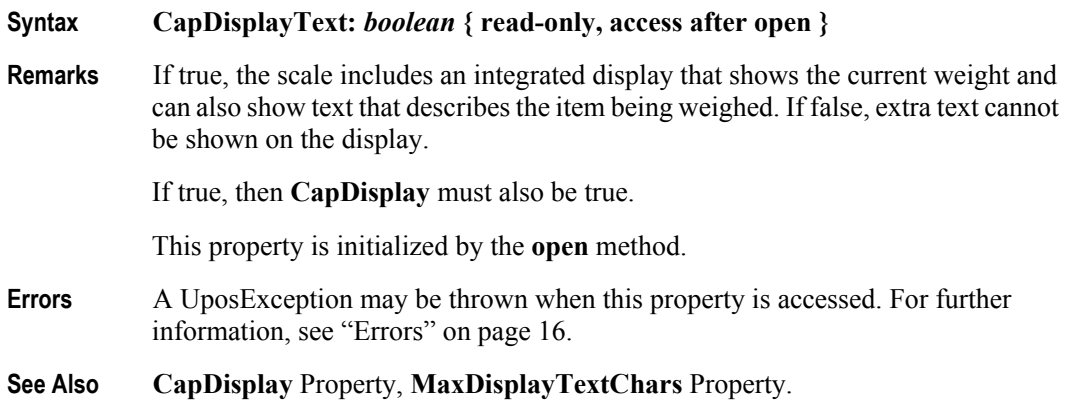

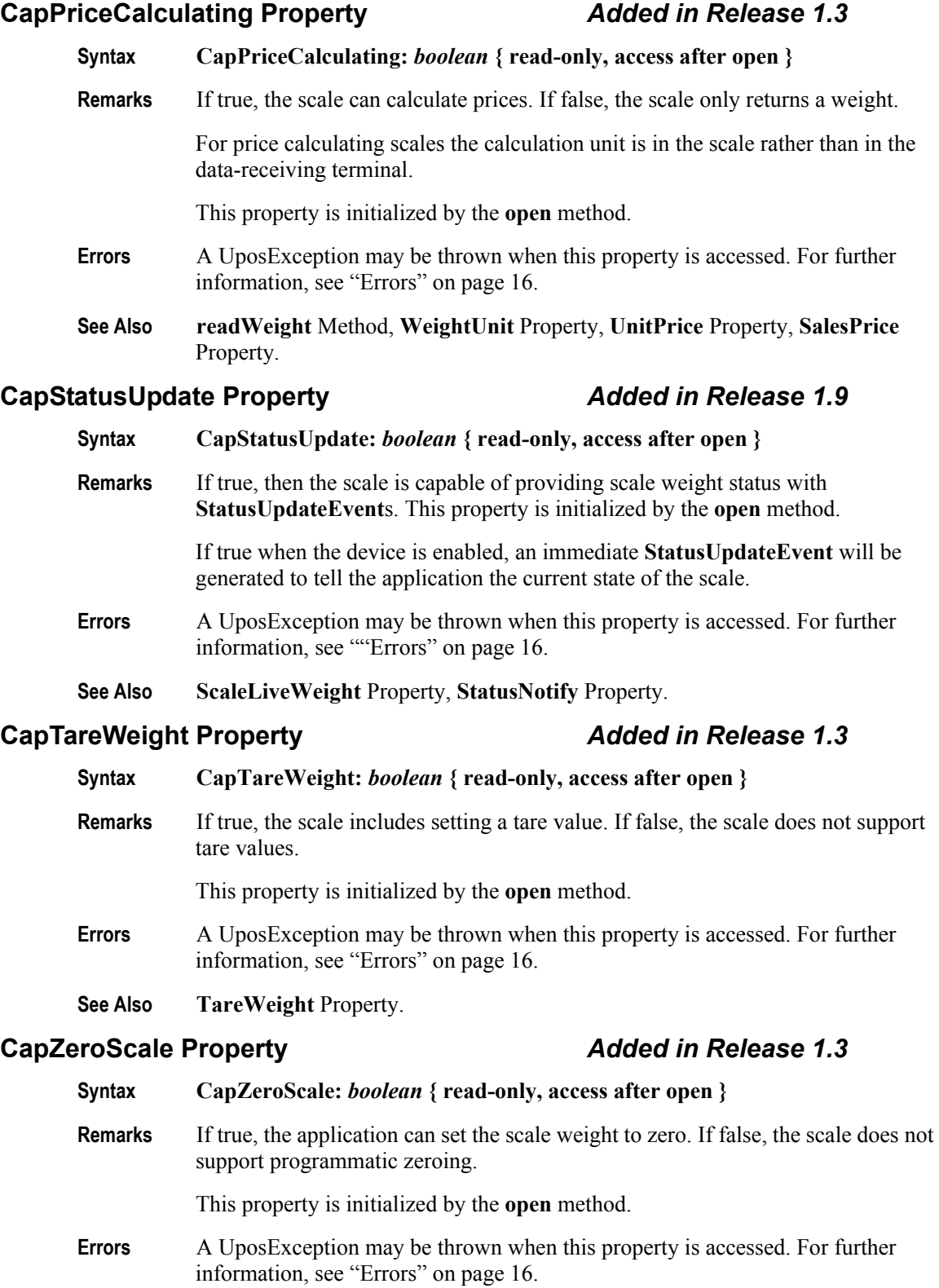

# **MaxDisplayTextChars Property** *Added in Release 1.3* **Syntax MaxDisplayTextChars:** *int32* **{ read-only, access after open } Remarks** Holds the number of characters that may be displayed on an integrated display for the text which describes an article. If **CapDisplayText** is false, then the device does not support text displaying and this property is always zero. This property is initialized by the **open** method. **Errors** A UposException may be thrown when this property is accessed. For further information, see ["Errors" on page 16](#page-33-0). **See Also CapDisplay** Property, **CapDisplayText** Property.

### **MaximumWeight Property**

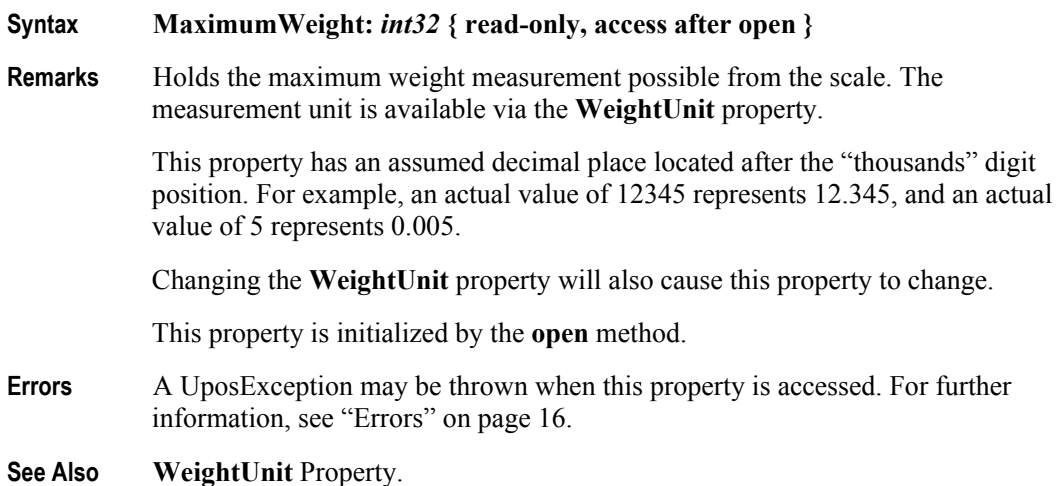

## **SalesPrice Property** *Added in Release 1.3/Updated in Release 1.6*

#### **Syntax SalesPrice:** *currency* **{ read-only, access after open }**

**Remarks** Holds the sales price read from the scale for price calculating scales. For price calculating scales the scale calculates this value during the process of weighing by multiplying the **UnitPrice** property by the acquired weight. This property is a monetary value stored using an implied four decimal places. For example, an actual value of 12345 represents 1.2345.

> This property is set before the **readWeight** method returns (in synchronous mode) or the **DataEvent** is delivered (in asynchronous mode).

If **CapPriceCalculating** is false, then the device is not a price calculating scale and **SalesPrice** is always zero.

This property is initialized to zero when the device is first enabled following the **open** method. (In releases prior to 1.5, this description stated that initialization took place by the **open** method. In Release 1.5, it was updated for consistency with other devices.)

- **Errors** A UposException may be thrown when this property is accessed. For further information, see ["Errors" on page 16](#page-33-0).
- **See Also readWeight** Method, **WeightUnit** Property, **CapPriceCalculating** Property, **UnitPrice** Property.

#### **ScaleLiveWeight Property** *Added in Release 1.9*

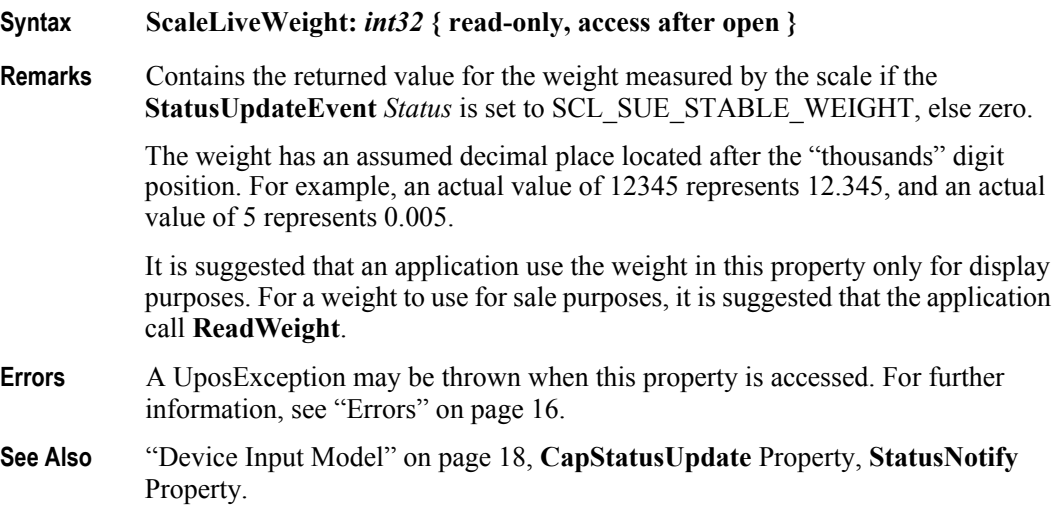

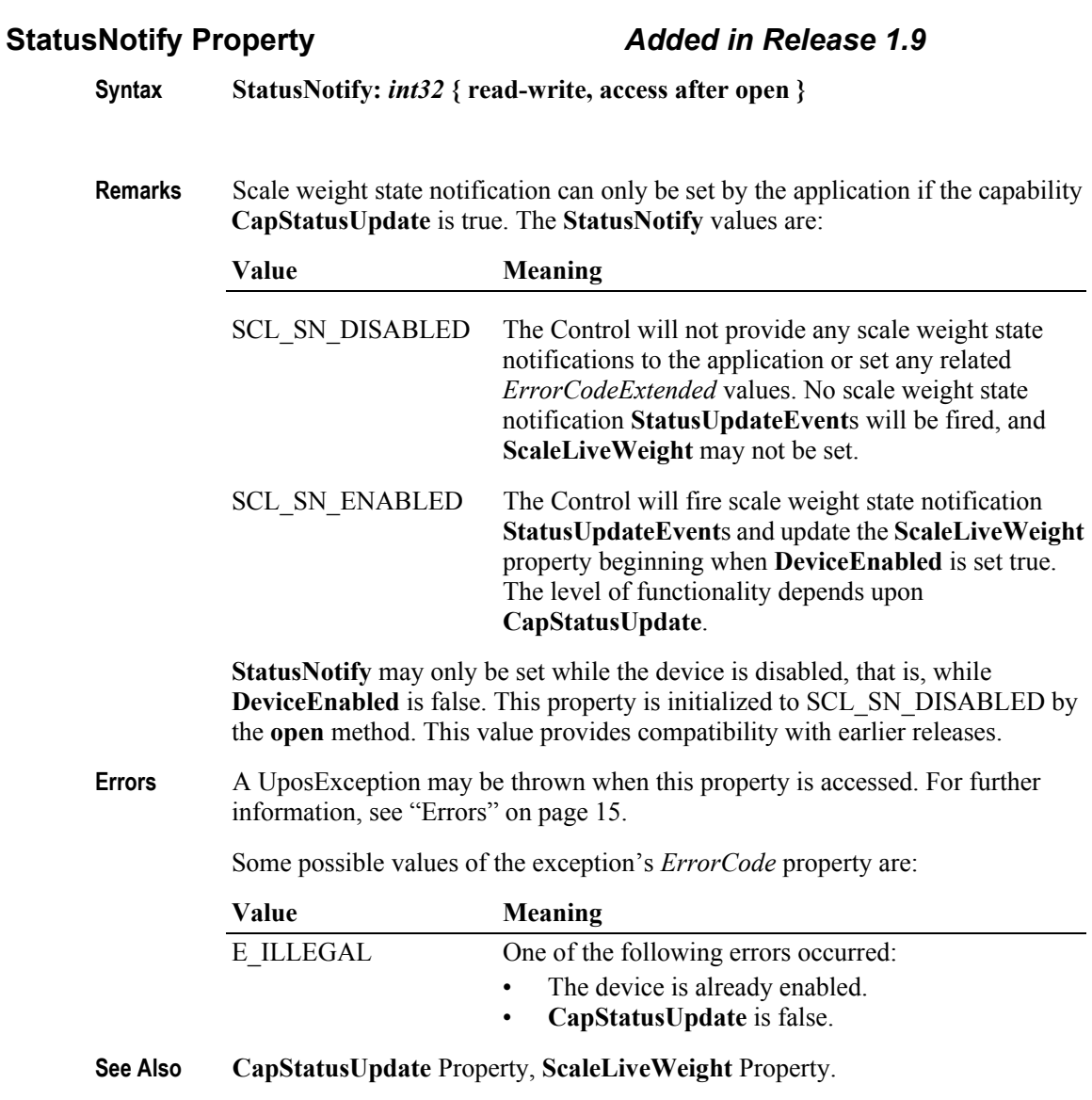

**806**

### **TareWeight Property** *Added in Release 1.3/Updated in Release 1.6*

#### **Syntax TareWeight:** *int32* **{ read-write, access after open }**

**Remarks** Holds the tare weight of scale data. This property has an assumed decimal place located after the "thousands" digit position. For example, an actual value of 12345 represents 12.345, and an actual value of 5 represents 0.005. The measured unit is specified in the **WeightUnit** property. If **CapTareWeight** is false, then the device does not support setting of a tare value and this property is always zero.

> Tare weight is not included in the item weight returned by the **readWeight** method.

This property is initialized to the scale's default tare weight (usually zero), when the device is first enabled following the **open** method. (In releases prior to 1.5, this description stated that initialization took place by the **open** method. In Release 1.5, it was updated for consistency with other devices.)

**Errors** A UposException may be thrown when this property is accessed. For further information, see ["Errors" on page 16](#page-33-0).

Some possible values of the exception's *ErrorCode* property are:

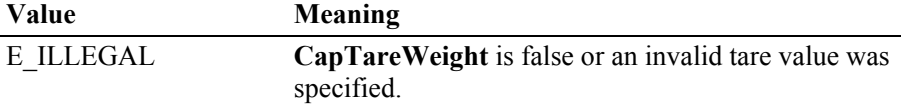

**See Also readWeight** Method, **WeightUnit** Property, **CapTareWeight** Property.

#### **UnitPrice Property** *Added in Release 1.3/Updated in Release 1.6*

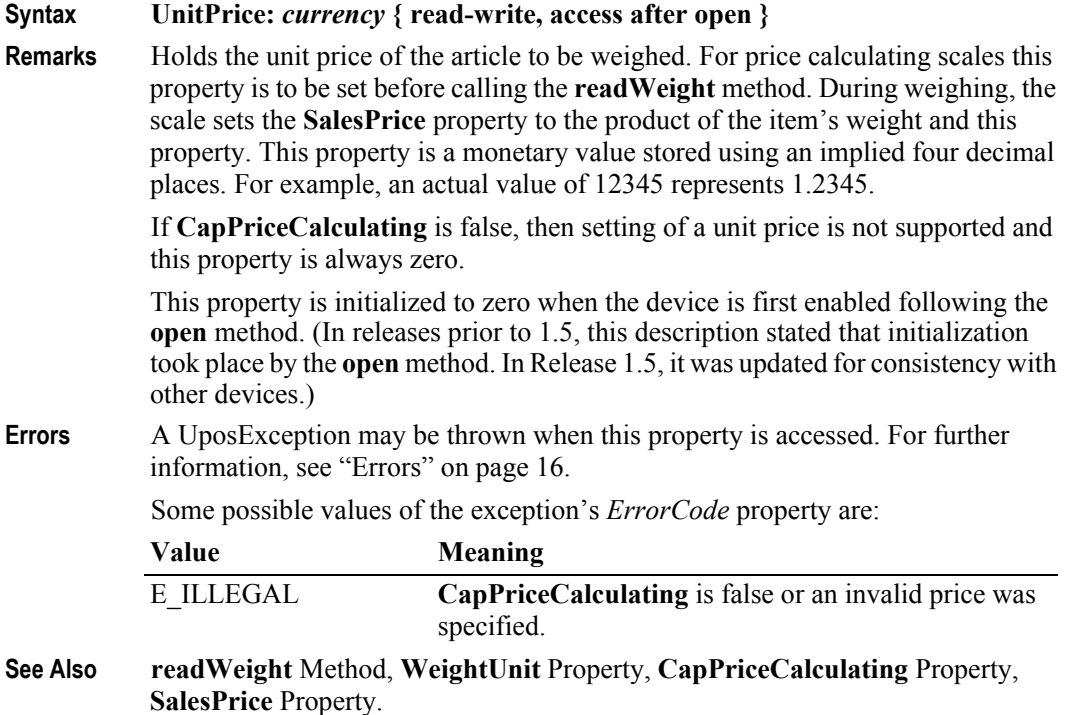

# **WeightUnit Property**

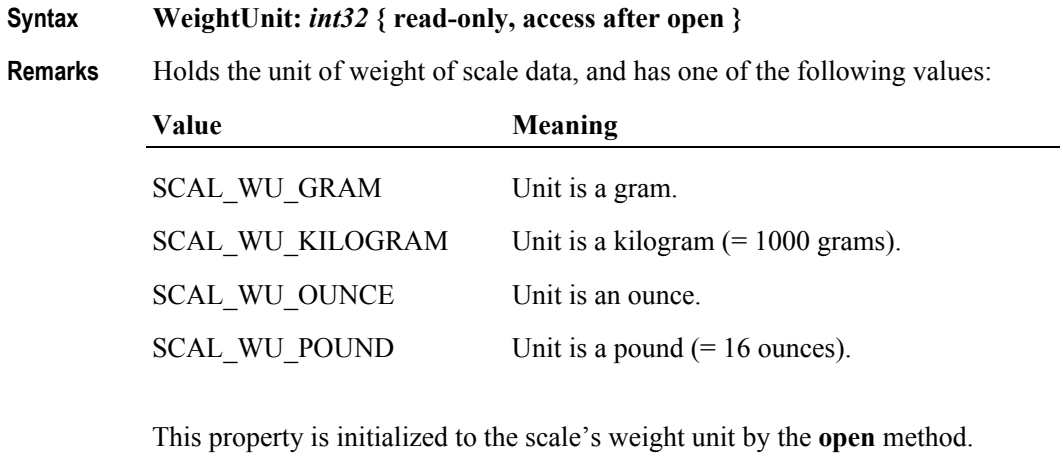

**Errors** A UposException may be thrown when this property is accessed. For further information, see ["Errors" on page 16](#page-33-0).

**808**

# **Methods (UML operations)**

# **displayText Method** *Updated in Release 1.7*

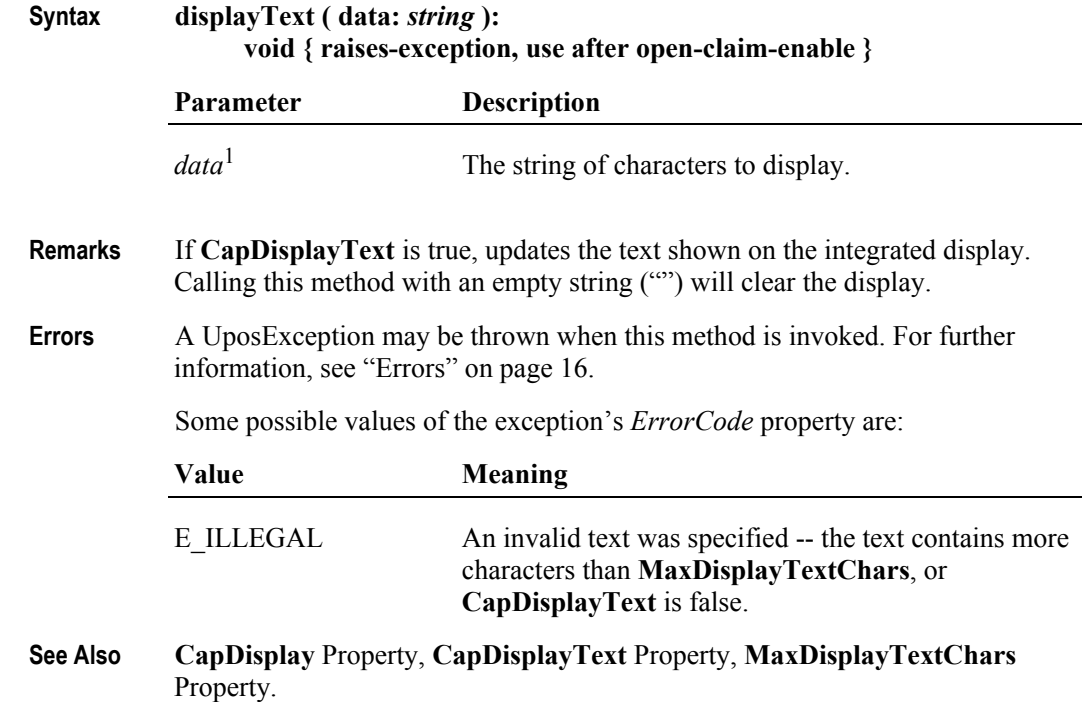

### **readWeight Method** *Updated in Release 1.9*

**Syntax readWeight ( inout weightData:** *int32***, timeout:** *int32* **): void { raises-exception, use after open-claim-enable }** 

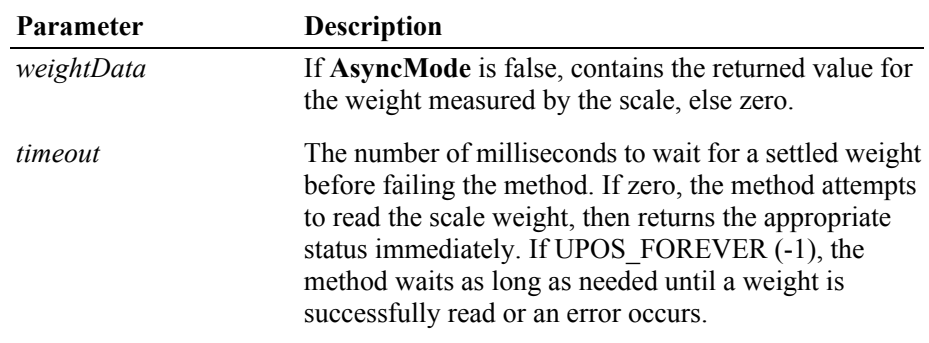

<sup>&</sup>lt;sup>1.</sup> In the **OPOS** environment, the format of this data depends upon the value of the **BinaryConversion** property. See **BinaryConversion** property on [page A-28](#page-937-0).

**Remarks** Reads a weight from the scale.

The weight returned, *weightData*, has an assumed decimal place located after the "thousands" digit position. For example, an actual value of 12345 represents 12.345, and an actual value of 5 represents 0.005.

#### *Release 1.2*

The weighing process is performed synchronously and the method will return after finishing the weighing process. The weight is returned in the *weightData*  parameter.

#### *Release 1.3 and later*

If **AsyncMode** is false, then **readWeight** operates synchronously, as with earlier releases.

If **AsyncMode** is true, the weighing process is performed asynchronously. The method will initiate a read, then return immediately. Once the weighing process is complete, a **DataEvent** is delivered with the item's weight contained in the event's *Status* property.

**Errors** A UposException may be thrown when this method is invoked. For further information, see ["Errors" on page 16](#page-33-0).

Some possible values of the exception's *ErrorCode* property are:

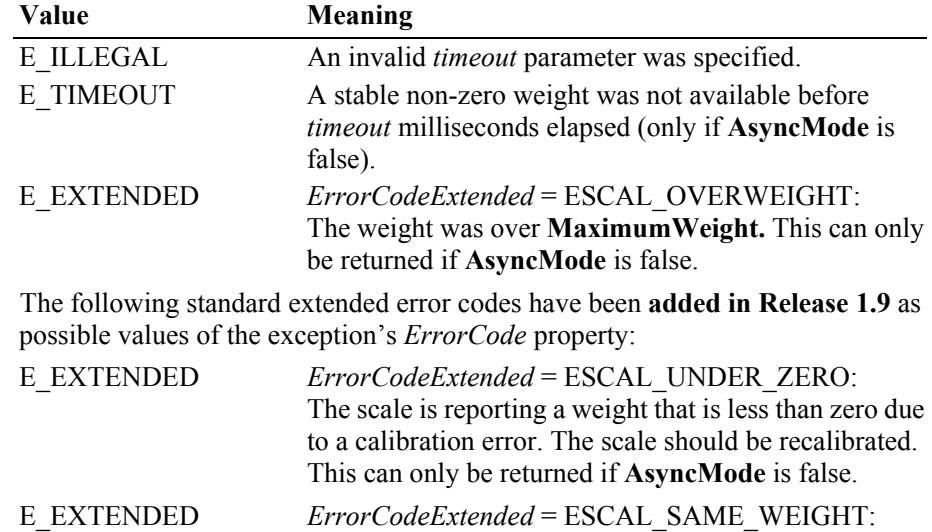

- The scale is reporting that the item/weight on the scale is identical to the previously reported item/weight; i.e., the item has not been removed from the scale. This can only be returned if **AsyncMode** is false and the scale hardware directly supports this capability.
- **See Also UnitPrice** Property, **WeightUnit** Property, **CapPriceCalculating** Property, **SalesPrice** Property, **TareWeight** Property.
# **zeroScale Method** *Added in Release 1.3* **Syntax zeroScale ( ): void { raises-exception, use after open-claim-enable } Remarks** If **CapZeroScale** is true, sets the current scale weight to zero. It may be used for initial calibration, or to account for tare weight on the scale. **Errors** A UposException may be thrown when this method is invoked. For further information, see ["Errors" on page 16](#page-33-0). Some possible values of the exception's *ErrorCode* property are: Value **Meaning** E\_ILLEGAL **CapZeroScale** is false.

**See Also CapZeroScale** Property.

# **Events (UML interfaces)**

### **DataEvent** *Added in Release 1.3*

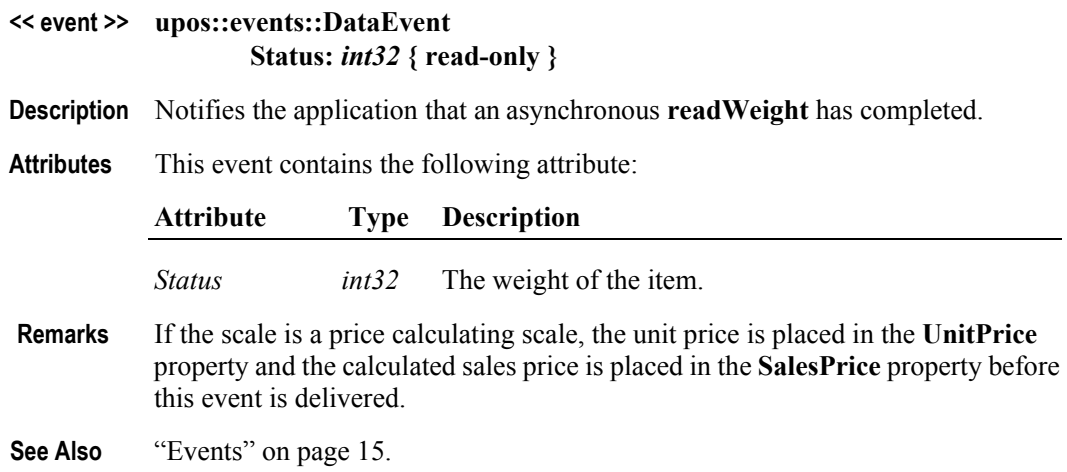

### **DirectIOEvent**

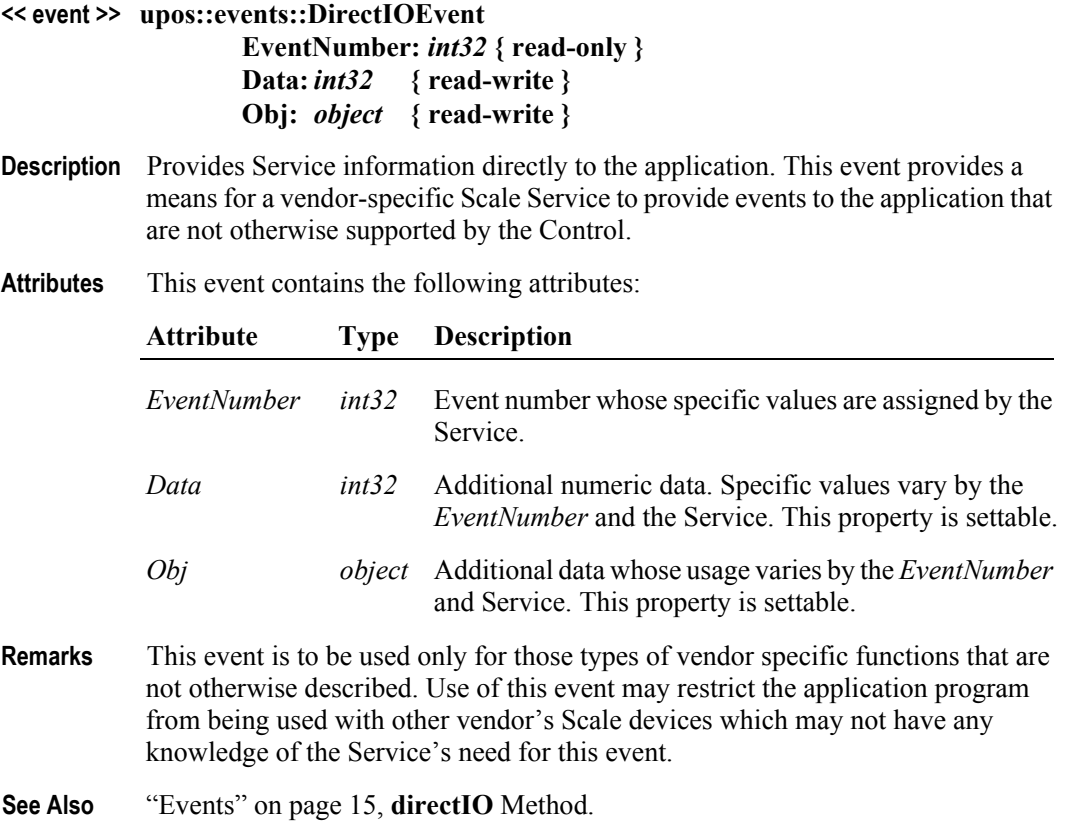

### **ErrorEvent** *Added in Release 1.3*

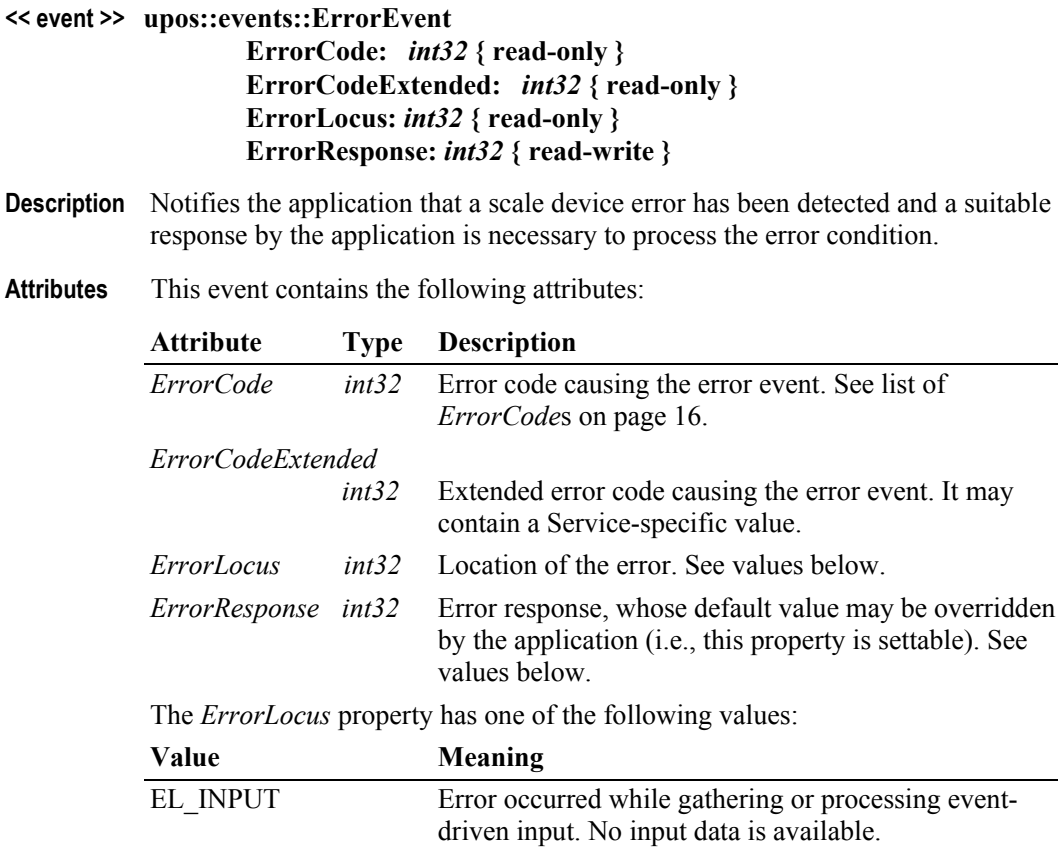

EL\_INPUT\_DATA Error occurred while gathering or processing eventdriven input, and some previously buffered data is available. The contents of the *ErrorResponse* property are preset to a default value, based on

the *ErrorLocus*. The application's error processing may change *ErrorResponse* to one of the following values:

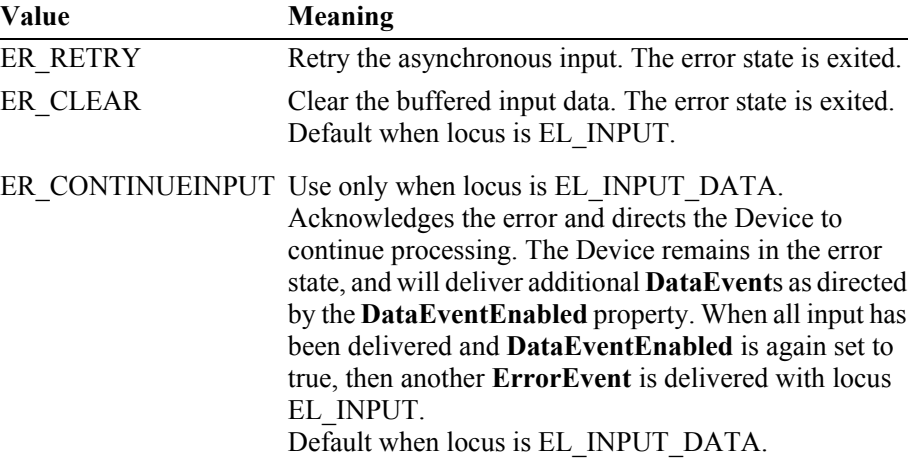

- **Remarks** Enqueued when an error is detected while trying to read scale data. This event is not delivered until **DataEventEnabled** is true, so that proper application sequencing occurs.
- **See Also** ["Events" on page 15.](#page-32-0)

#### **StatusUpdateEvent** *Updated in Release 1.9*

#### **<< event >> upos::events::StatusUpdateEvent Status:** *int32* **{ read-only }**

**Description** Notifies the application that there is a change in the power status of a Scale device.

If the **StatusNotify** property is SCL\_SN\_ENABLED, this event can also notify the application that there is a change in the Scale device weight.

If the property **StatusNotify** is true when the scale is enabled, an immediate **StatusUpdateEvent** should be generated to notify the application of the current state of the scale.

#### **Attributes** This event contains the following attribute:

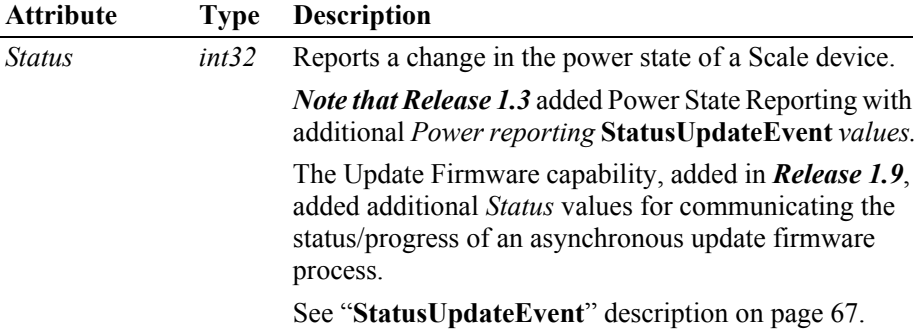

*Added in Release 1.9* and delivered if **StatusNotify** is set to SCL\_SN\_ENABLED.

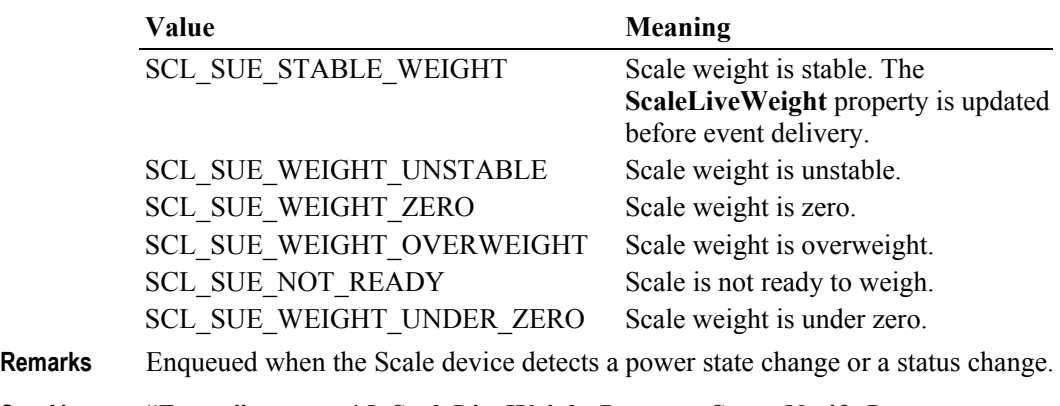

**See Also** ["Events" on page 15,](#page-32-0) **ScaleLiveWeight** Property, **StatusNotify** Property.

# CHAPTER 22

# **Scanner (Bar Code Reader)**

This Chapter defines the Scanner device category.

# **Summary**

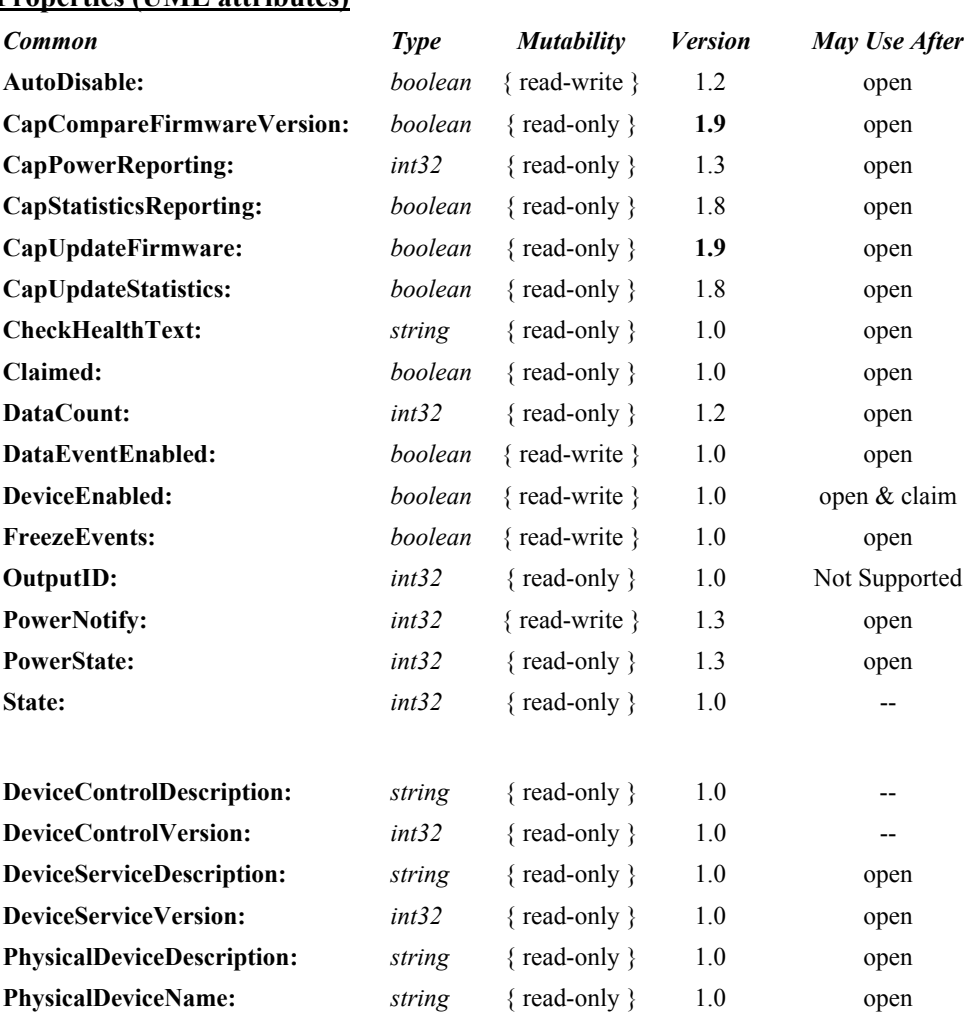

#### **Properties (UML attributes)**

### **Properties (Continued)**

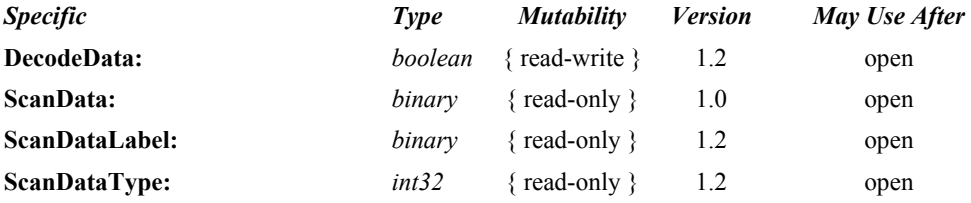

#### **Methods (UML operations)**

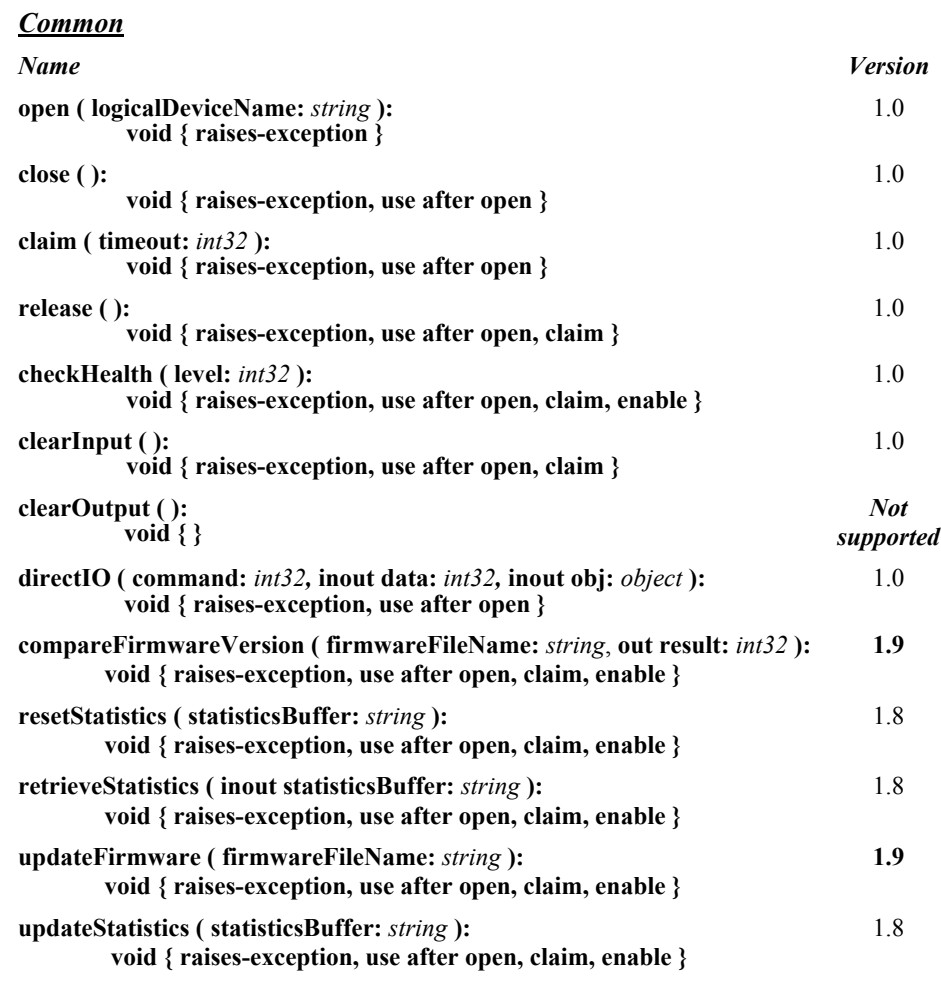

#### *Specific*

*None*

#### **Events (UML interfaces)**

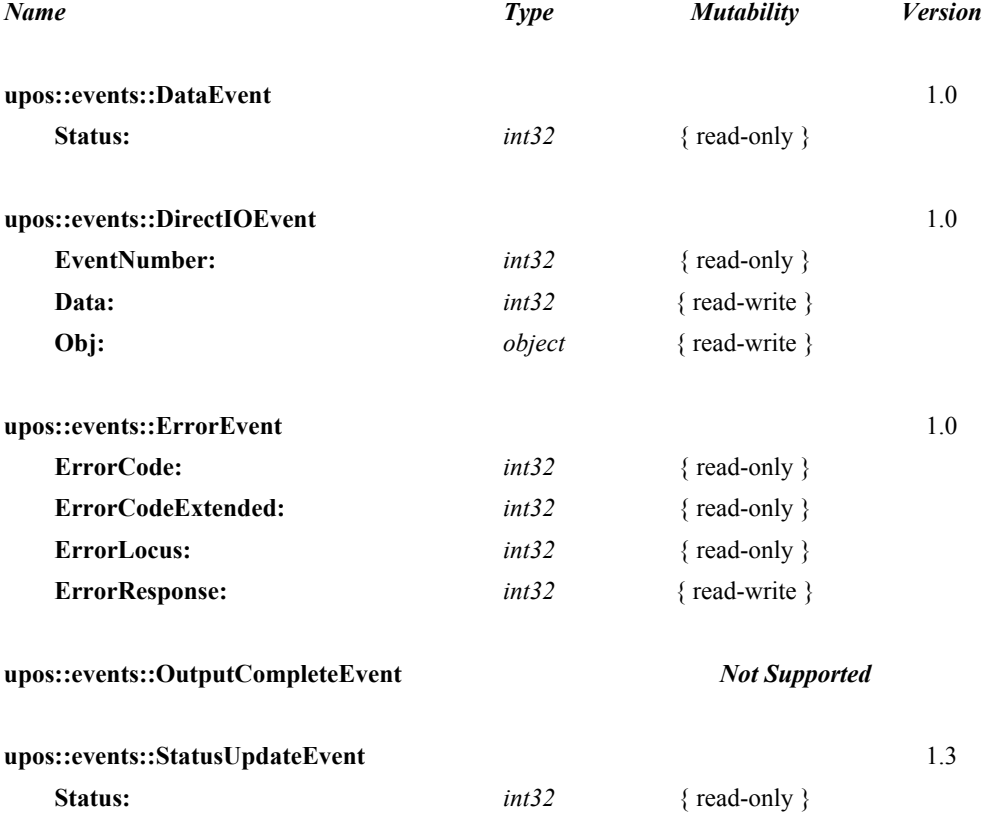

# **General Information**

The Scanner programmatic name is "Scanner".

# **Capabilities**

The Scanner Device has the following capability:

Reads encoded data from a label.

# **Scanner Class Diagram**

The following diagram shows the relationships between the Scanner classes.

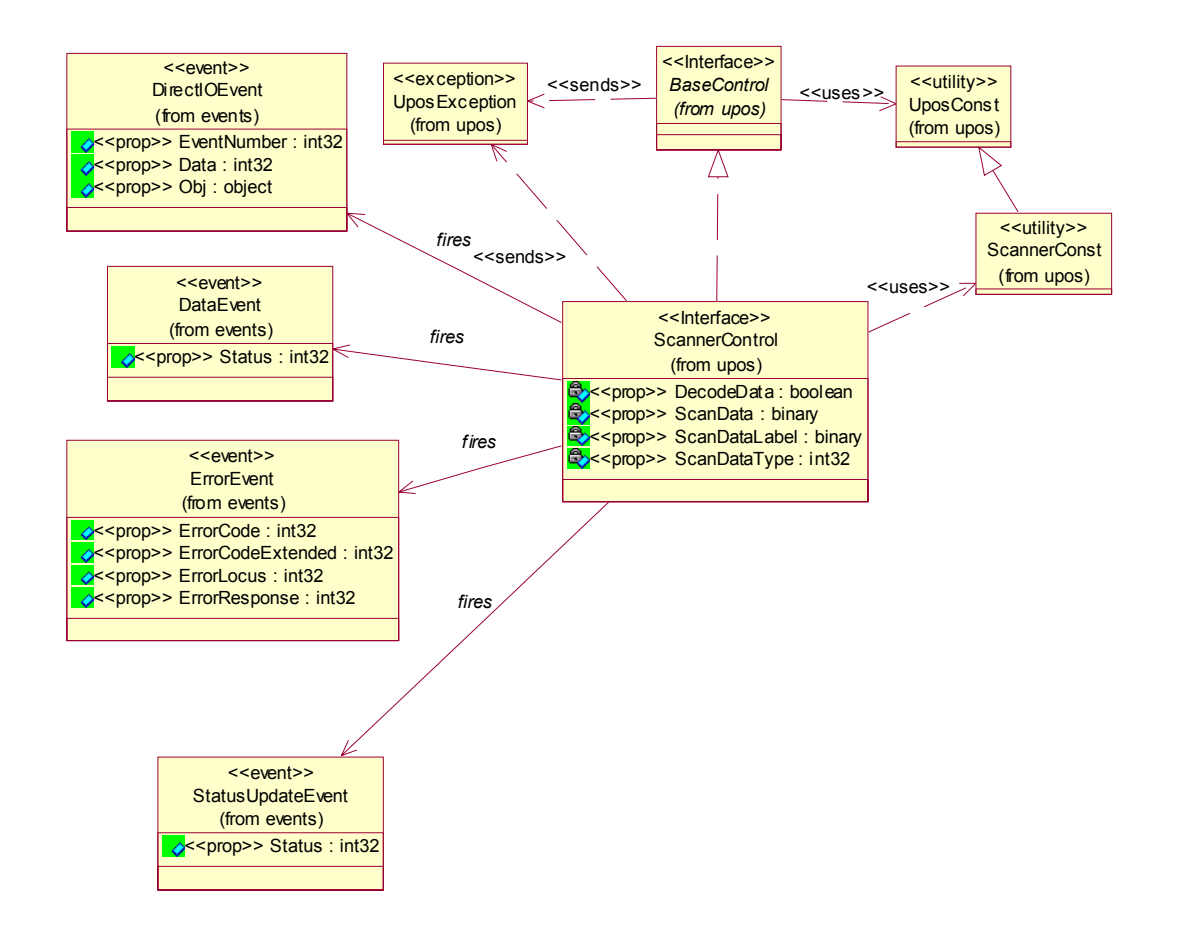

# **Scanner Sequence Diagram** *Updated in Release 1.8*

The following sequence diagram shows the typical usage of a Scanner device.

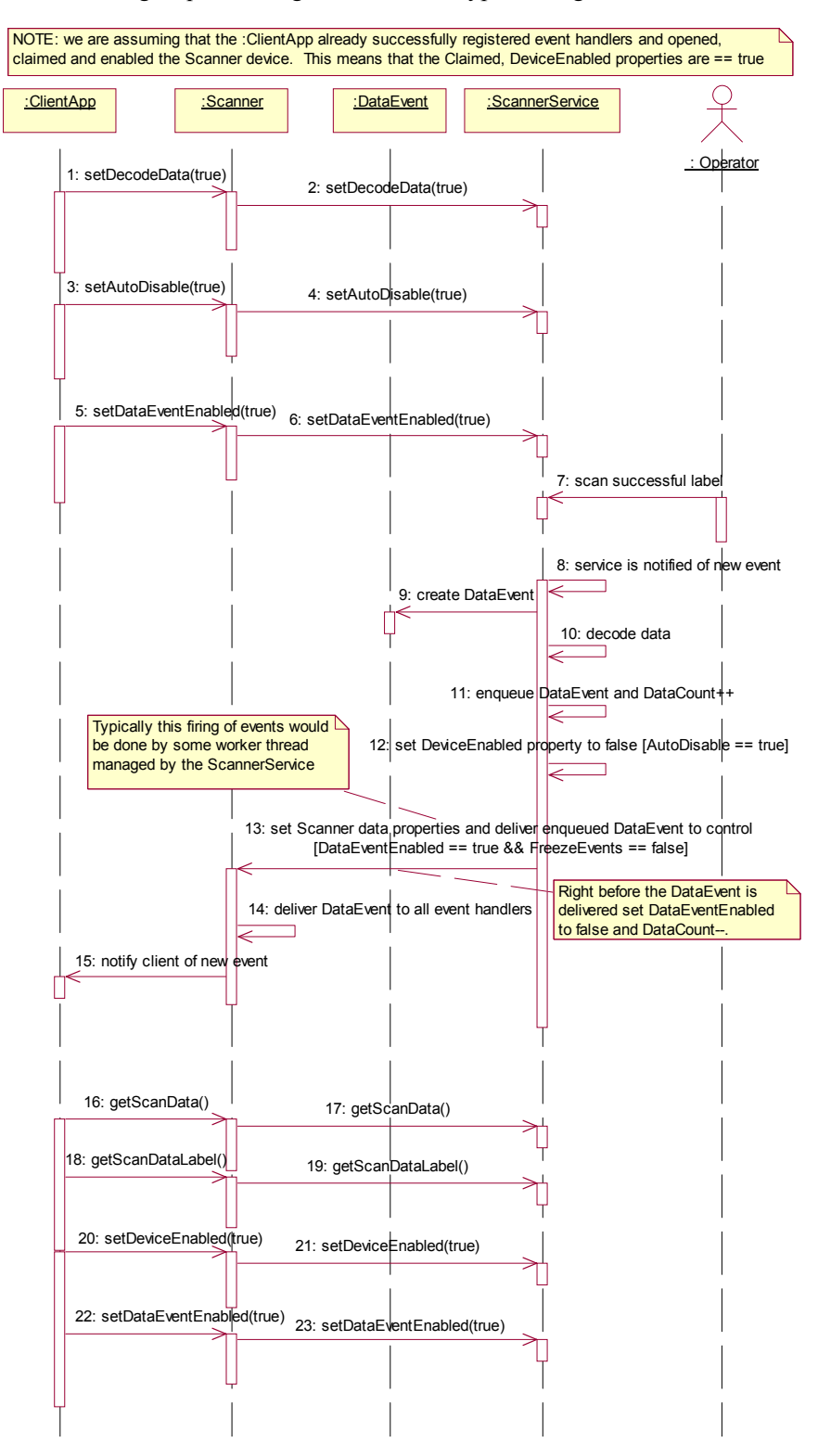

## **Model**

The Scanner follows the general "Device Input Model" for event-driven input:

- When input is received from the scanner, a **DataEvent** is enqueued.
- If the **AutoDisable** property is true, then the device automatically disables itself when a **DataEvent** is enqueued.
- An enqueued **DataEvent** can be delivered to the application when the **DataEventEnabled** property is true and other event delivery requirements are met. Just before delivering this event, data is copied into corresponding properties, and further data events are disabled by setting **DataEventEnabled** to false. This causes subsequent input data to be enqueued while the application processes the current input and associated properties. When the application has finished processing the current input and is ready for more data, it reenables events by setting **DataEventEnabled** to true.
- An **ErrorEvent** (or events) is enqueued if an error occurs while gathering or processing input, and is delivered to the application when **DataEventEnabled** is true and other event delivery requirements are met.
- The **DataCount** property may be read to obtain the total number of enqueued **DataEvent**s.
- All enqueued input may be deleted by calling **clearInput**. See the **clearInput** method description for more details.

Scanned data is placed into the property **ScanData**. If the application sets the property **DecodeData** to true, then the data is decoded into the **ScanDataLabel** and **ScanDataType** properties.

# **Device Sharing**

The scanner is an exclusive-use device, as follows:

- The application must claim the device before enabling it.
- The application must claim and enable the device before the device begins reading input.
- See the "Summary" table for precise usage prerequisites.

# **Properties (UML attributes)**

## **DecodeData Property**

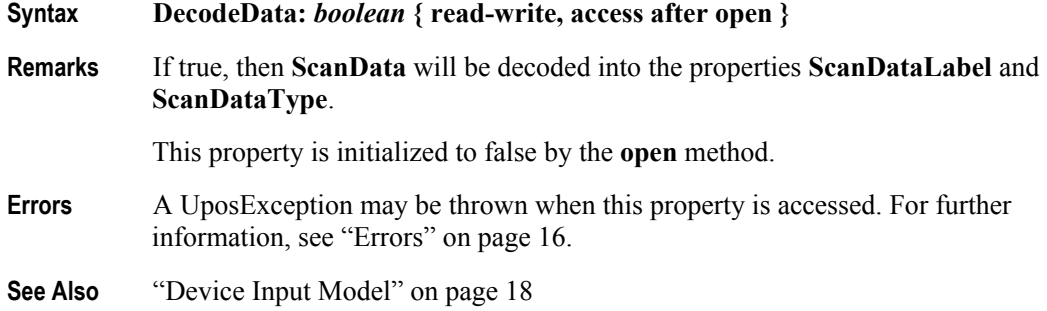

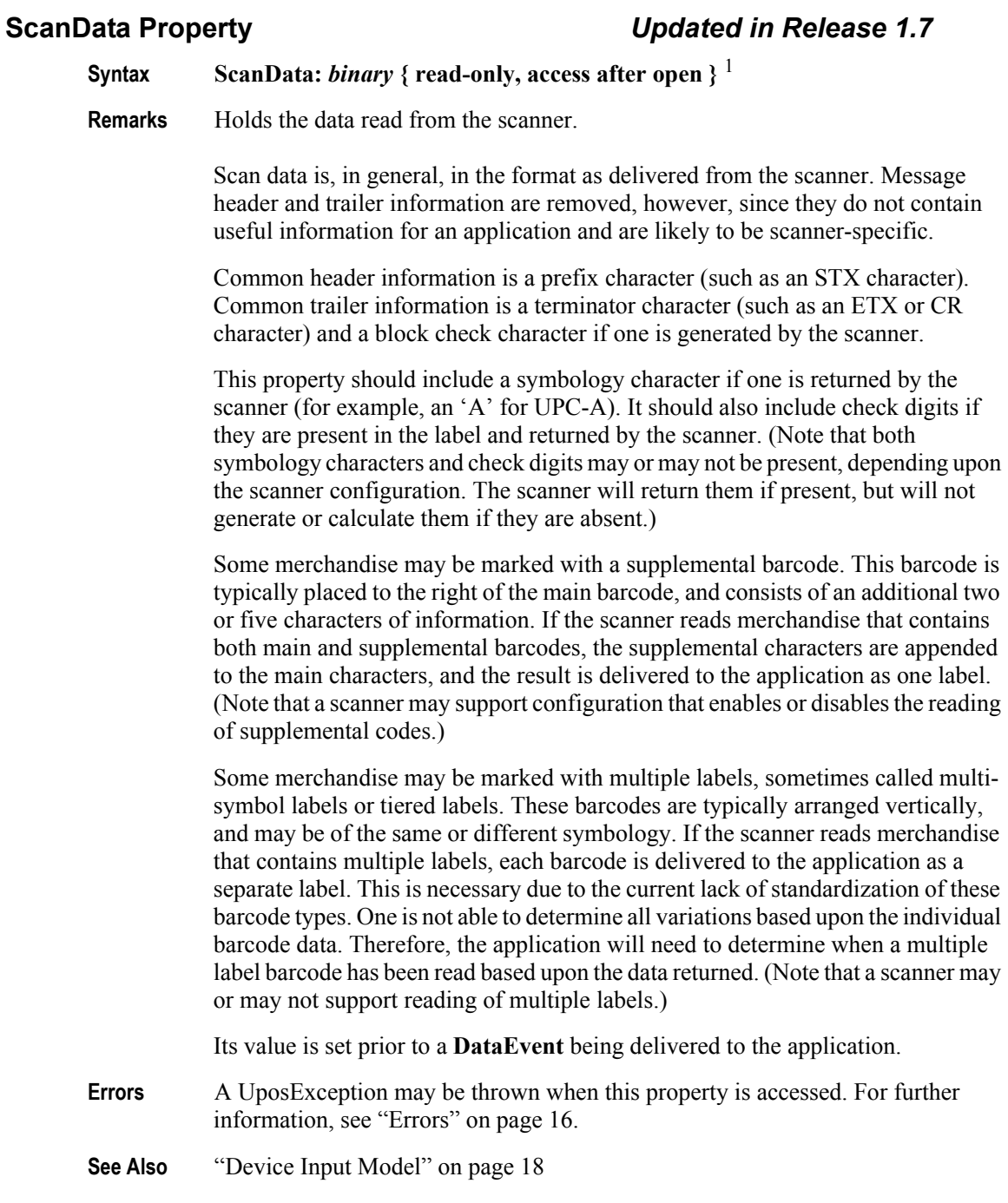

**822**

<sup>&</sup>lt;sup>1.</sup> In the **OPOS** environment, the format of this data depends upon the value of the **BinaryConversion** property. See **BinaryConversion** property on [page A-28](#page-937-0).

### **ScanDataLabel Property** *Updated in Release 1.8*

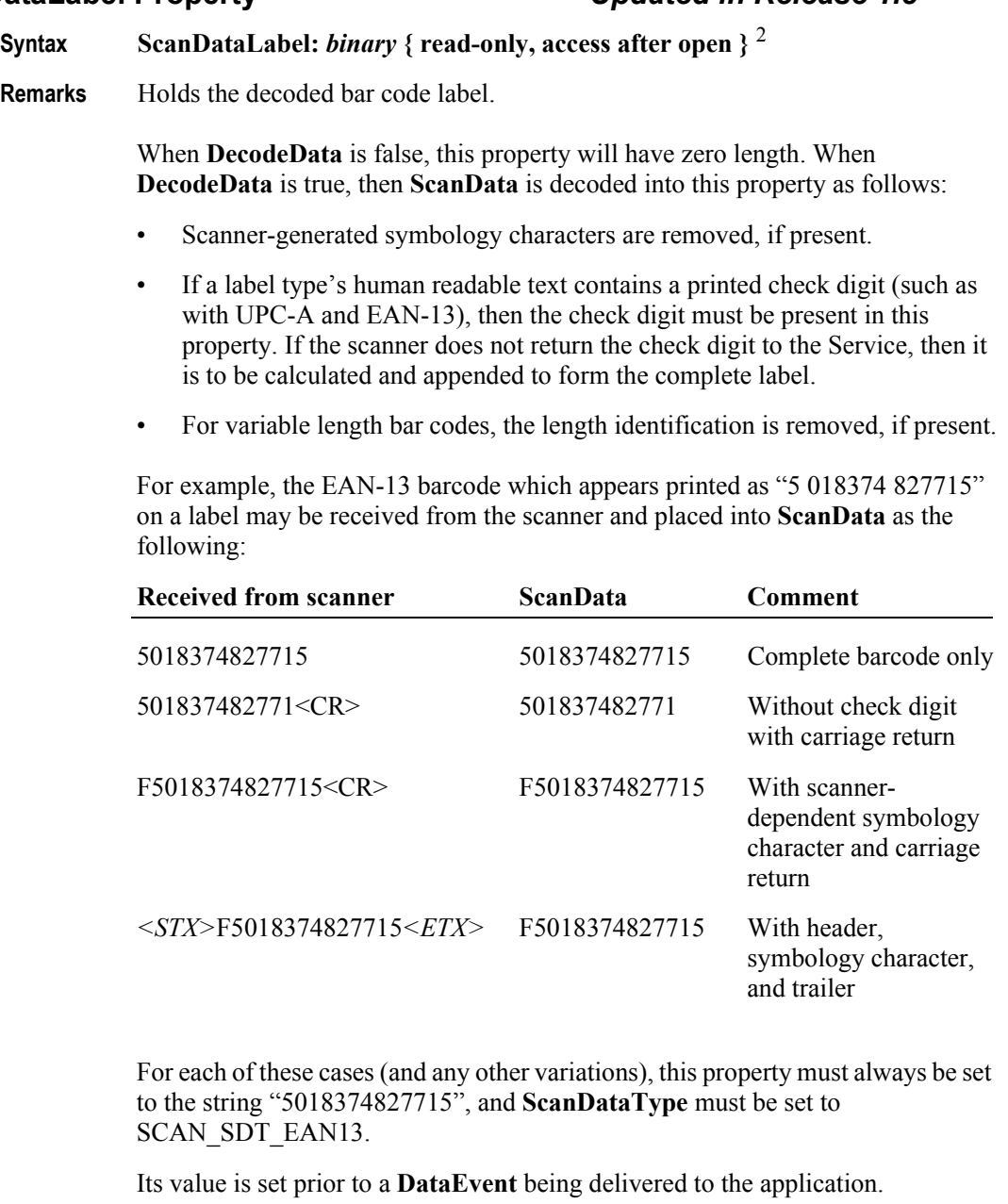

**Errors** A UposException may be thrown when this property is accessed. For further information, see ["Errors" on page 16](#page-33-0).

**See Also** ["Device Input Model" on page 18](#page-35-0)

<sup>2.</sup> In the **OPOS** environment, the format of this data depends upon the value of the **BinaryConversion** property. See **BinaryConversion** property on [page A-28](#page-937-0).

## **ScanDataType Property** *Updated in Release 1.8*

- **Syntax ScanDataType:** *int32* **{ read-only, access after open }**
- **Remarks** Holds the decoded bar code label type.

When **DecodeData** is false, this property is set to SCAN\_SDT\_UNKNOWN. When **DecodeData** is true, the Service tries to determine the scan label type. The following label types are defined:

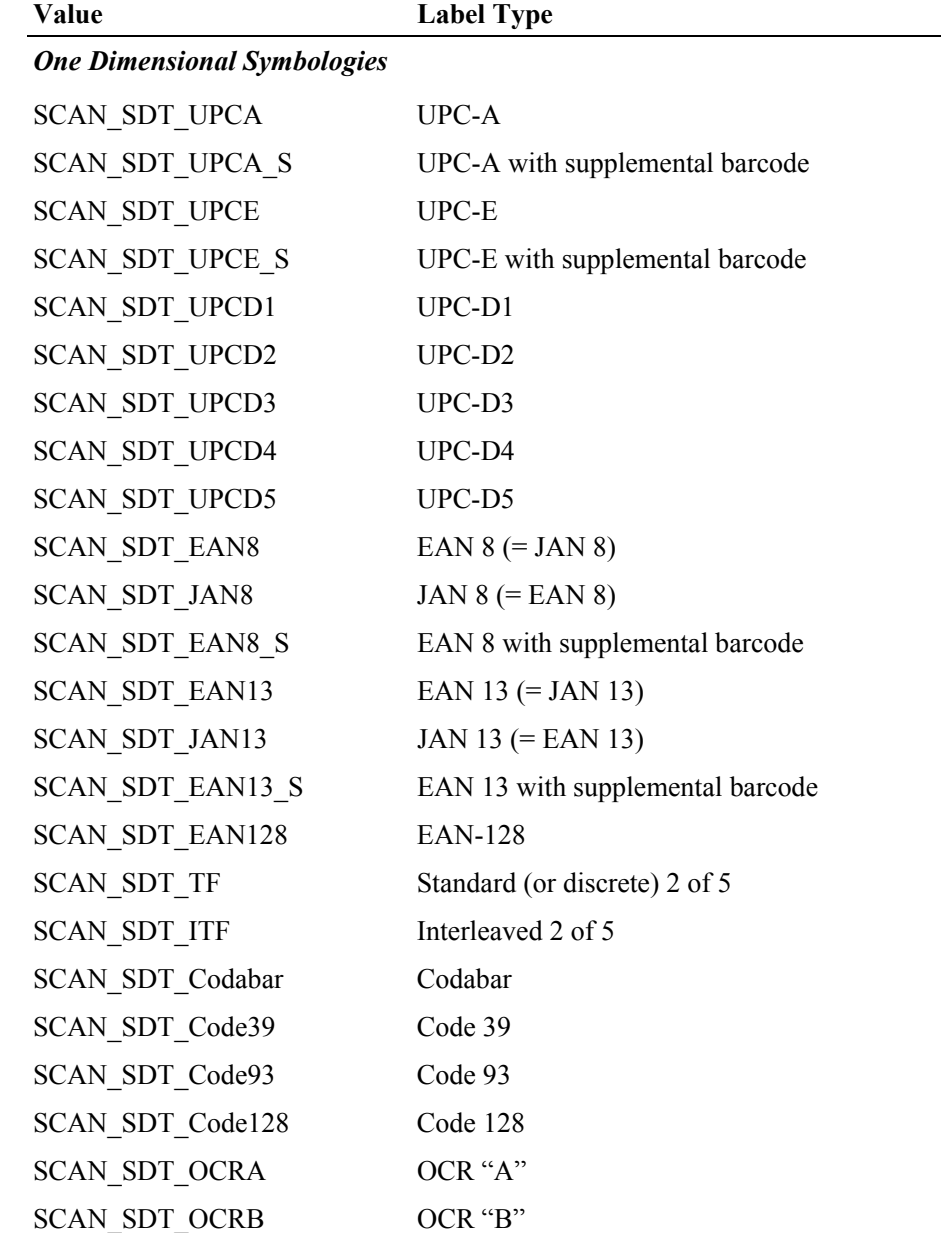

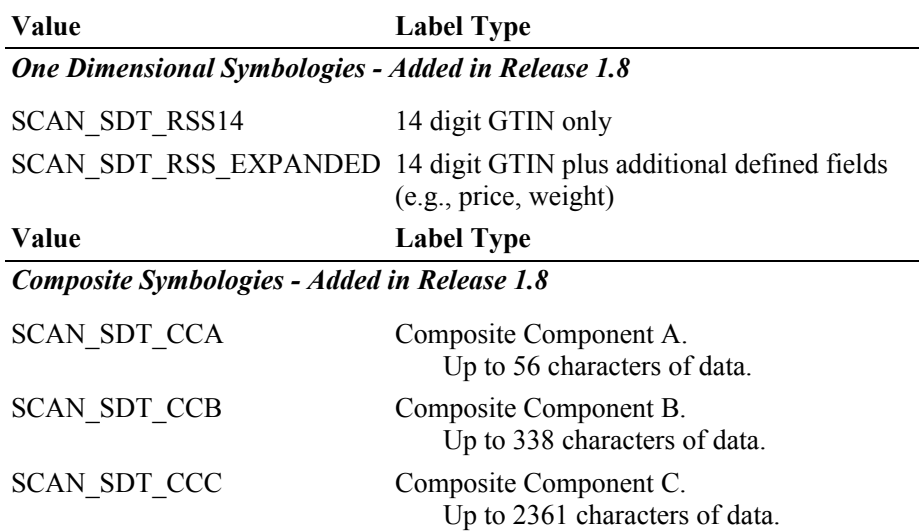

A Composite Component may occur with any one of several different label types, such as UPC, EAN, and RSS. The composite component is read at the same time as the linear component. When such a label is read, a **DataEvent** is delivered that sets **ScanDataType** to SCAN\_SDT\_CCA, SCAN\_SDT\_CCB, or SCAN\_SDT\_CCC. The next **DataEvent** always delivers the linear component. (In other words, the Service enqueues two **DataEvent**s at the same time: First the composite component, then the linear component.) It is the application writer's responsibility to merge the data associated with the two **DataEvent**s.

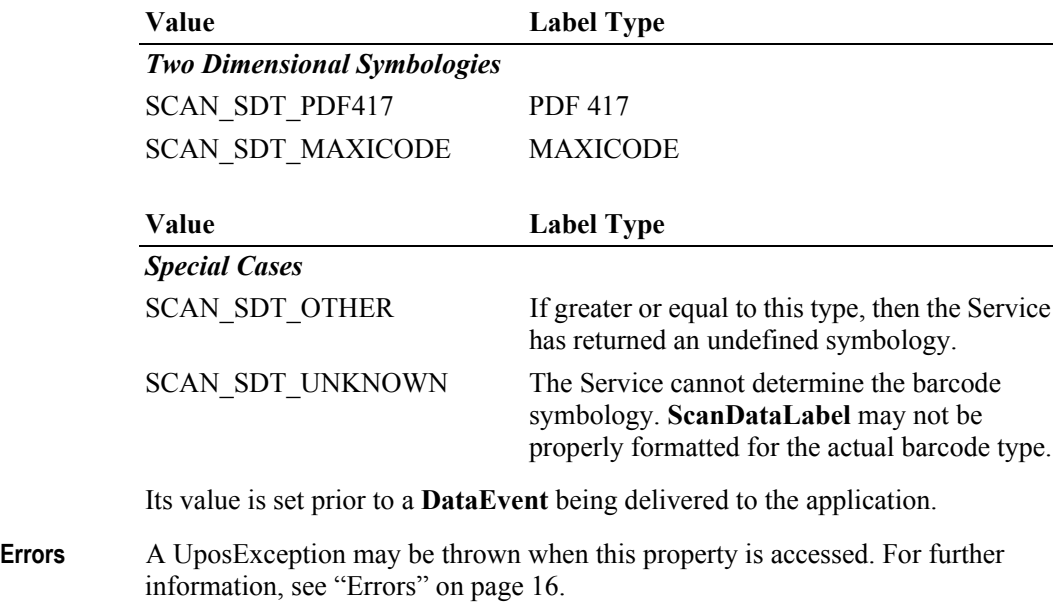

**See Also** ["Device Input Model" on page 18](#page-35-0)

# **Events (UML interfaces)**

### **DataEvent**

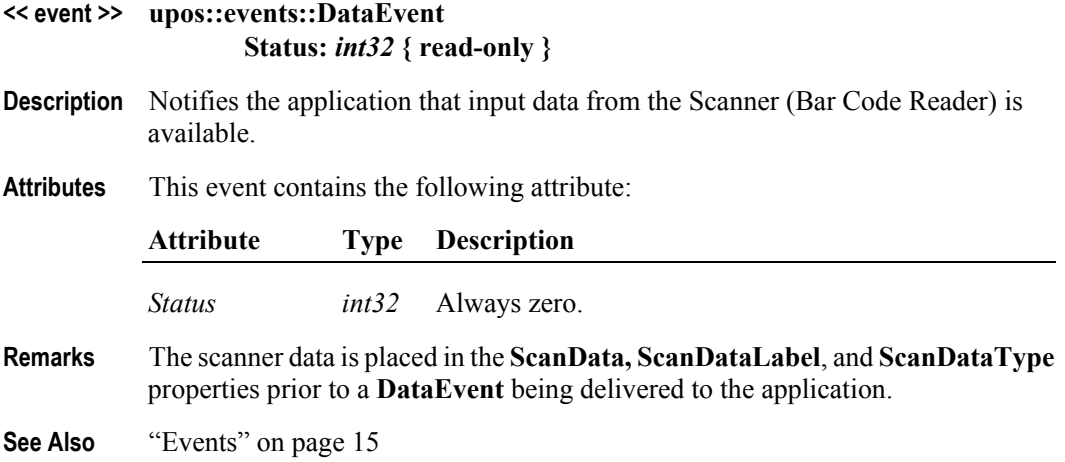

#### **DirectIOEvent**

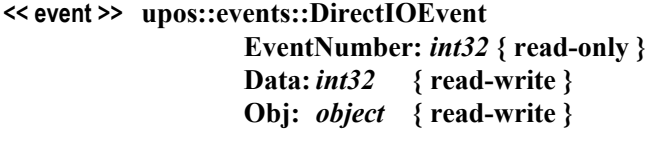

- **Description** Provides Service information directly to the application. This event provides a means for a vendor-specific Scanner Service to provide events to the application that are not otherwise supported by the Control.
- **Attributes** This event contains the following attributes:

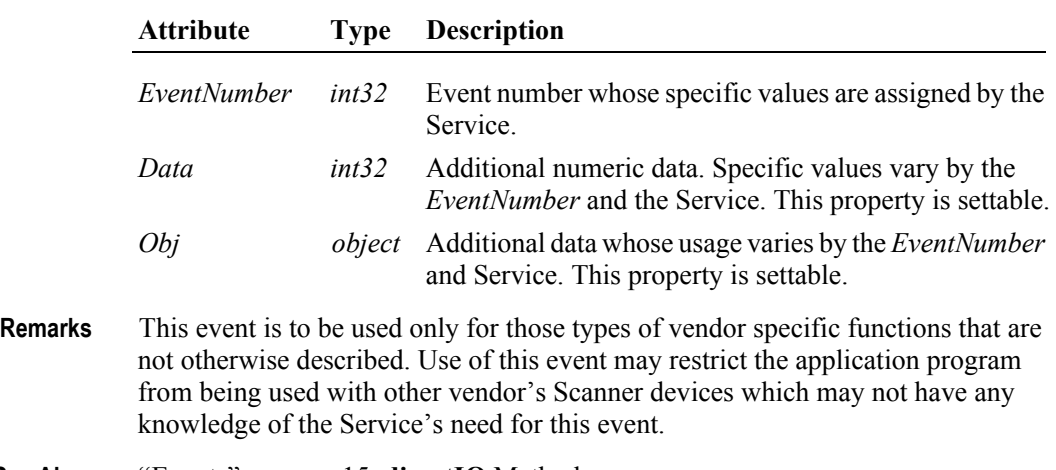

**See Also** ["Events" on page 15,](#page-32-0) **directIO** Method

# **ErrorEvent**

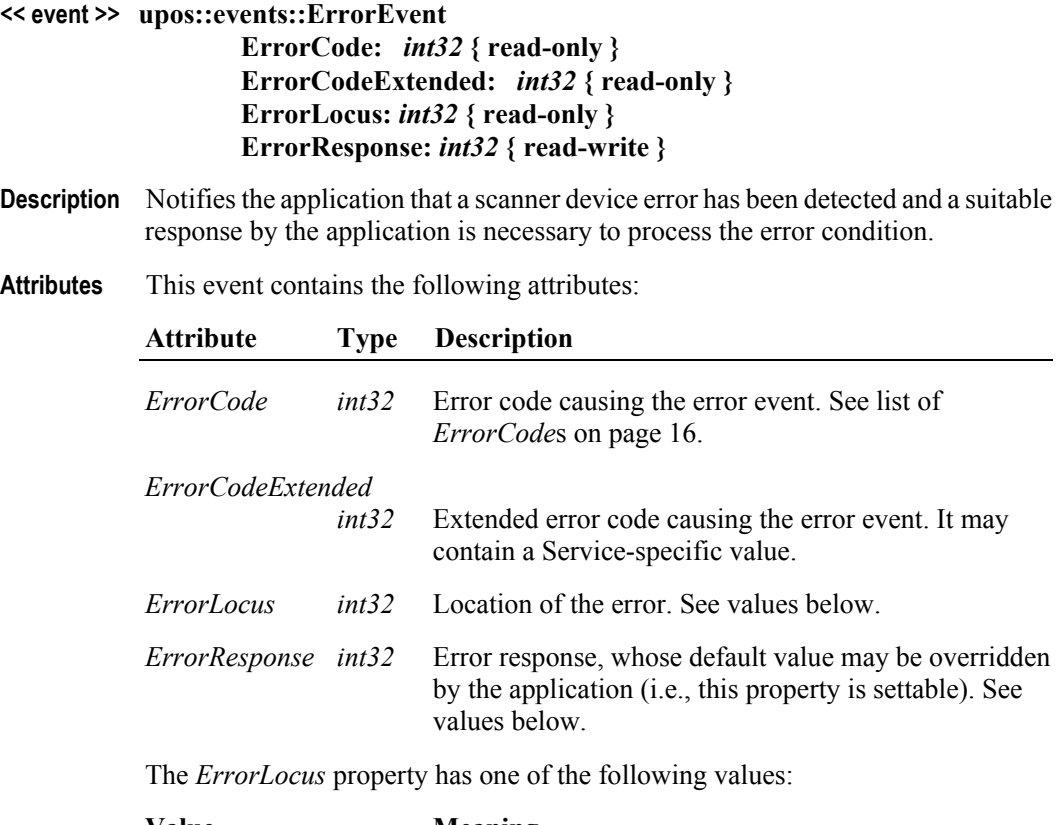

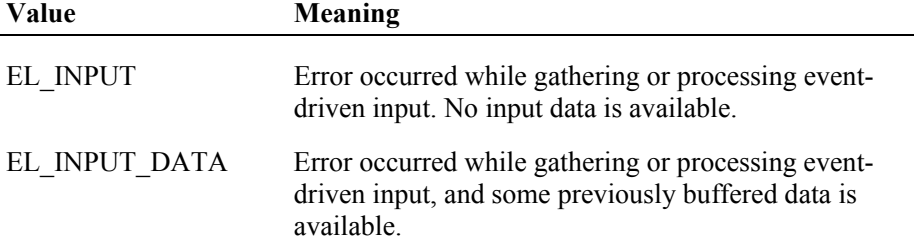

The contents of the *ErrorResponse* property are preset to a default value, based on the *ErrorLocus*. The application's error processing may change *ErrorResponse* to one of the following values:

|         | Value                                                                                                    | Meaning                                                                                                    |
|---------|----------------------------------------------------------------------------------------------------|----------------------------------------------------------------------------------------------------|
|         | ER CLEAR                                                                                                    | Clear the buffered input data. The error state is exited.<br>Default when locus is EL INPUT.                                                                                                    |
|         |                                                                                                    | ER CONTINUEINPUT Use only when locus is EL INPUT DATA.<br>Acknowledges the error and directs the Device to<br>continue processing. The Device remains in the error<br>state, and will deliver additional <b>DataEvents</b> as directed<br>by the <b>DataEventEnabled</b> property. When all input has<br>been delivered and <b>DataEventEnabled</b> is again set to<br>true, then another <b>ErrorEvent</b> is delivered with locus<br>EL INPUT.<br>Default when locus is EL INPUT DATA. |
| Remarks | Enqueued when an error is detected while trying to read scanner data. This event<br>is not delivered until <b>DataEventEnabled</b> is true, so that proper application<br>sequencing occurs. |                                                                                                    |

**See Also** ["Events" on page 15](#page-32-0)

#### **StatusUpdateEvent**

#### **<< event >> upos::events::StatusUpdateEvent Status:** *int32* **{ read-only }**

- **Description** Notifies the application that there is a change in the power status of a Scanner device.
- **Attributes** This event contains the following attribute:

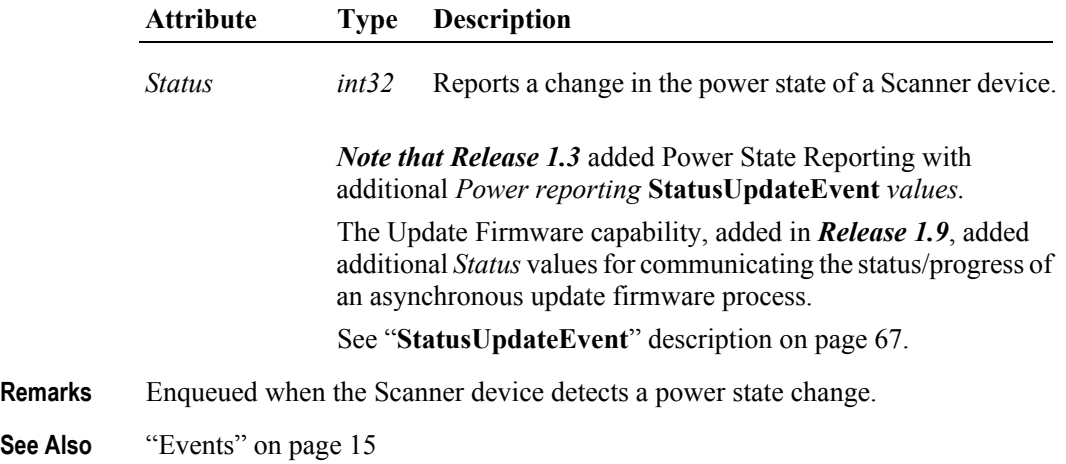

# CHAPTER 23 **Signature Capture**

This Chapter defines the Signature Capture device category.

# **Summary**

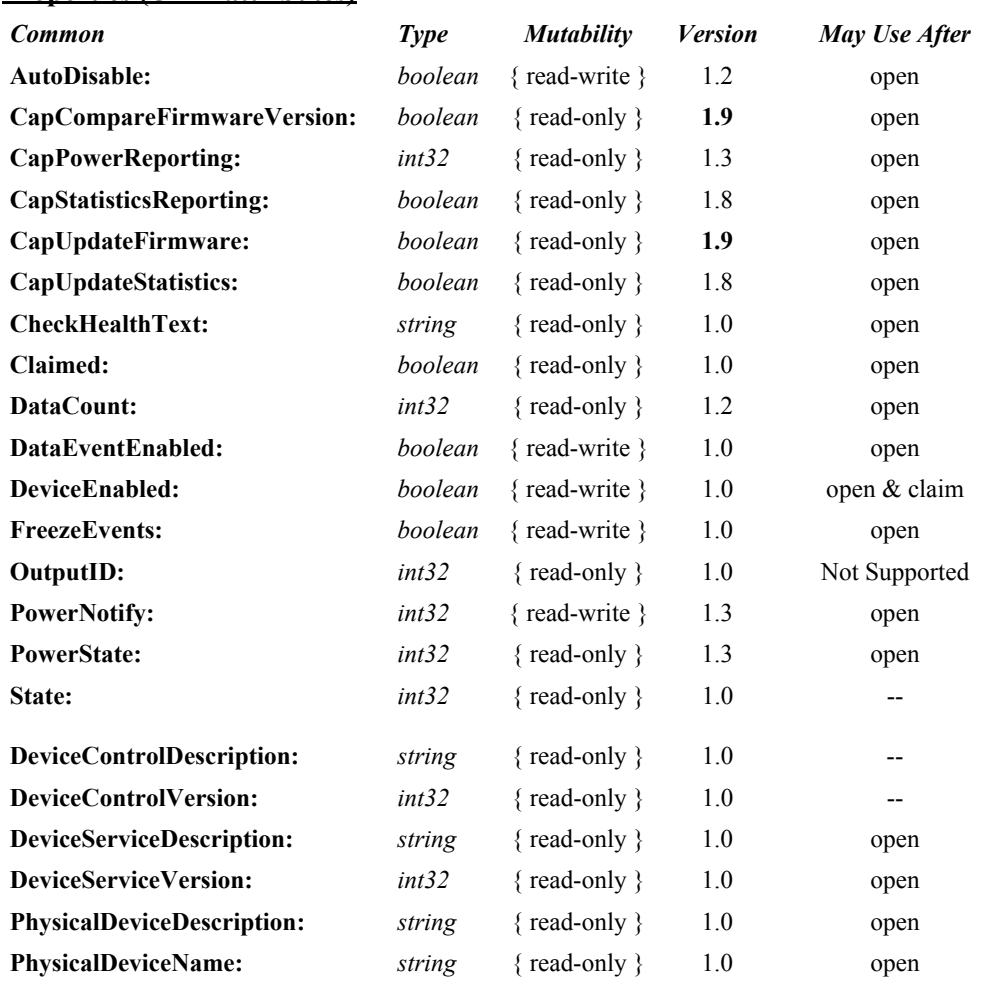

#### **Properties (UML attributes)**

### **Properties (Continued)**

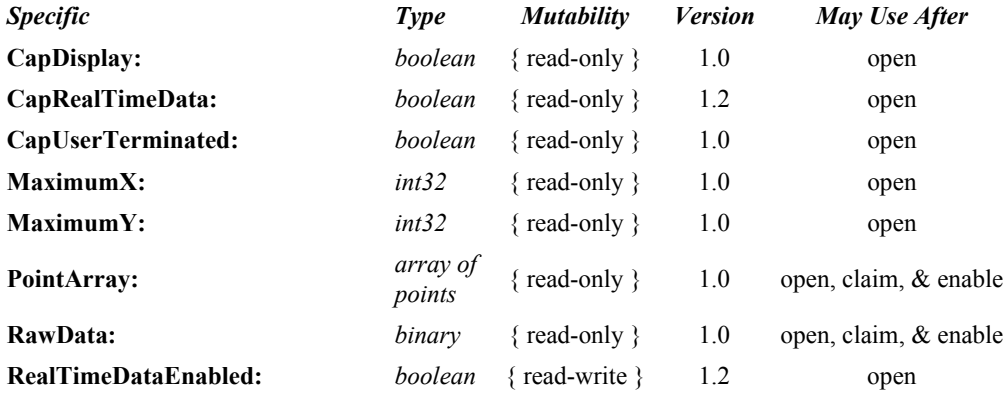

#### **Methods (UML operations)**

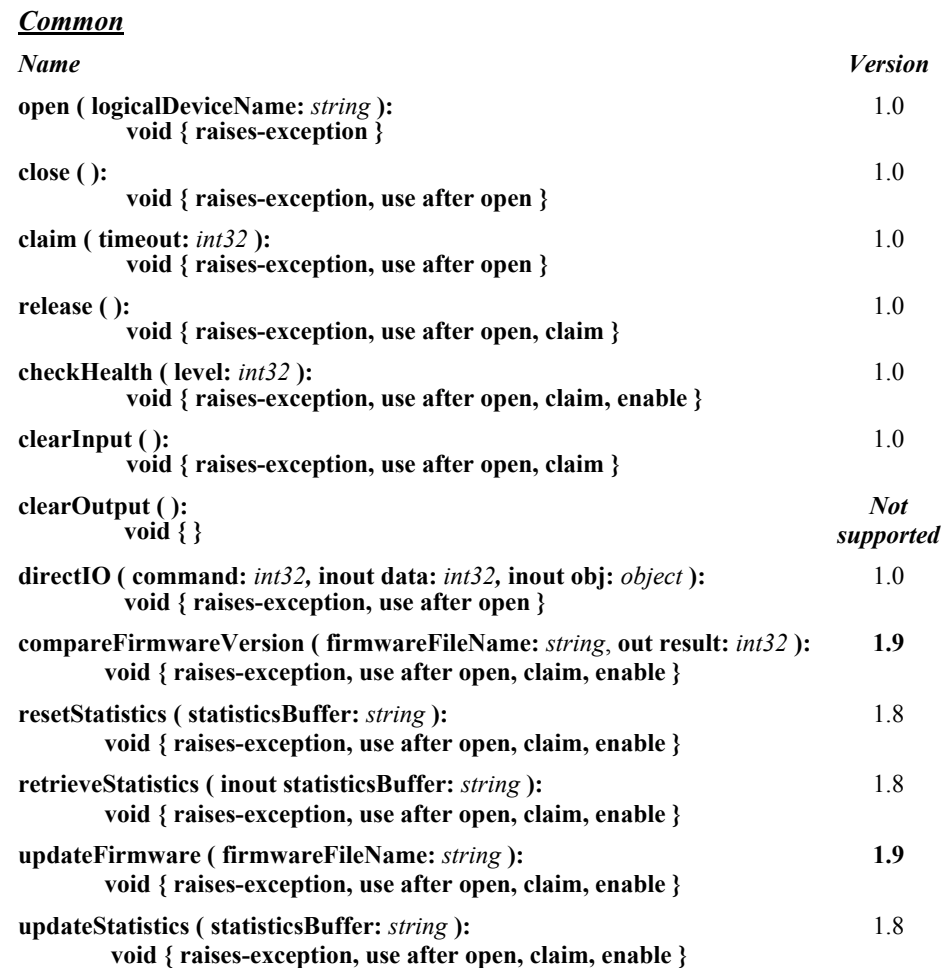

### *Specific*

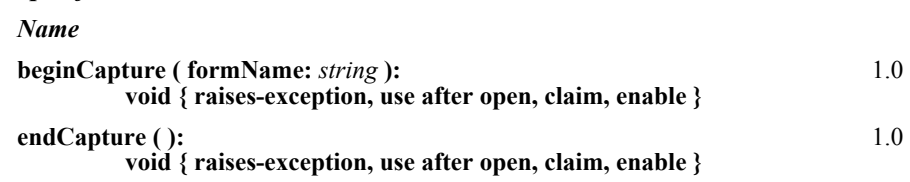

#### **Events (UML interfaces)**

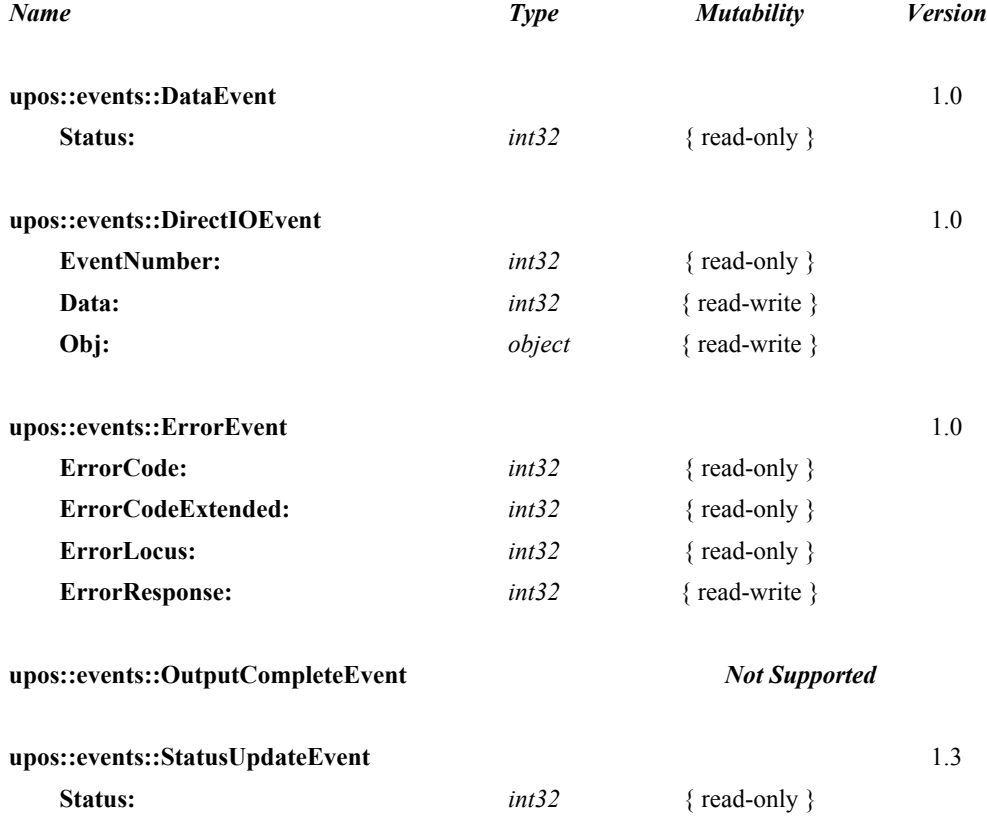

# **General Information**

The Signature Capture programmatic name is "SignatureCapture".

# **Capabilities**

The Signature Capture Device has the following capability:

• Obtains a signature captured by a signature capture device. The captured signature data is in the form of lines consisting of a series of points. Each point lies within the co-ordinate system defined by the resolution of the device, where (0, 0) is the upper-left point of the device, and (**MaximumX, MaximumY**) is the lower-right point. The signature line points are presented to the application by a **DataEvent** with a single array of line points

The Signature Capture Device may have the following additional capabilities:

- Provides a way for the user to terminate signature capture that is, to tell the device that she or he has completed the signature.
- Displays form/data on the signature capture device.
- Returns the signature in "real time" as it is entered on the device. If this capability is true and has been enabled by application by setting the **RealTimeDataEnabled** property to true, then a series of **DataEvent**s are enqueued, each with an array of one or more line points representing a partial signature.

# **Signature Capture Class Diagram**

The following diagram shows the relationships between the Signature Capture classes.

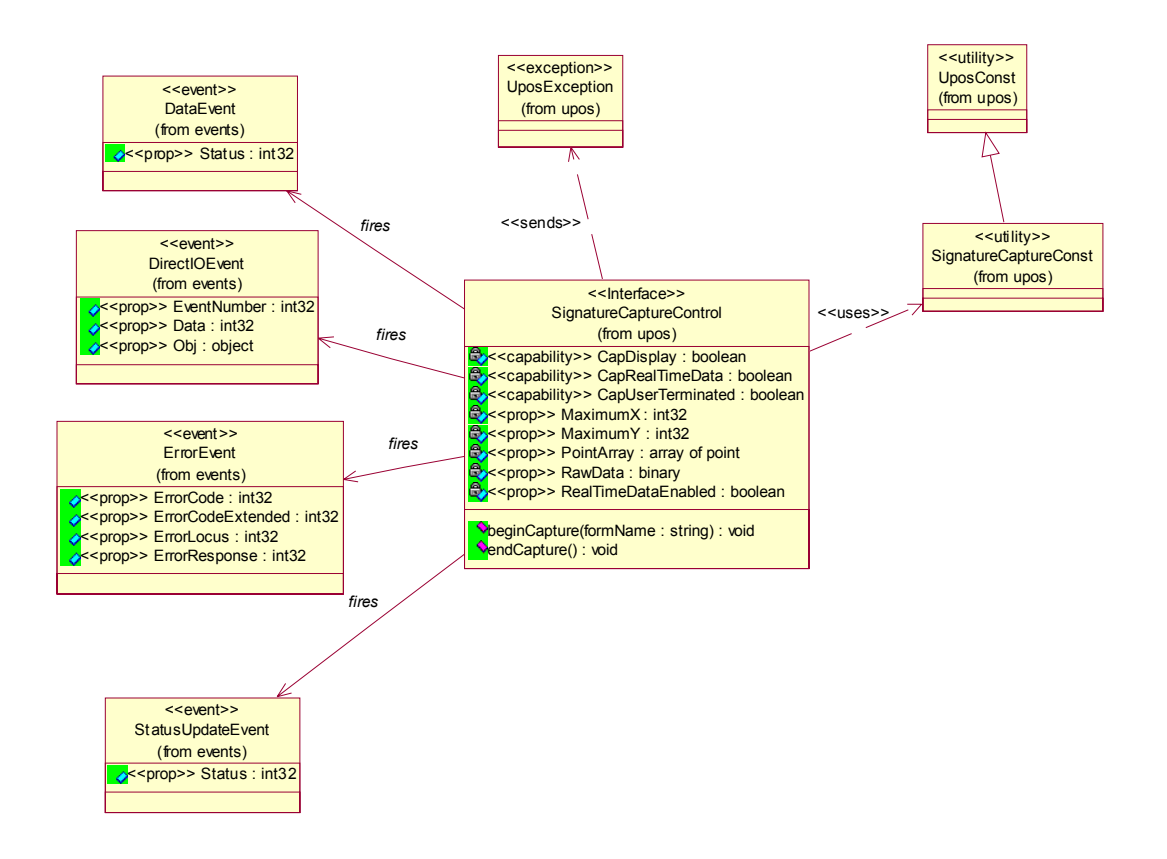

# **Signature Capture Sequence Diagram** *Updated in Release 1.8*

The following sequence diagram shows the typical usage of gathering data from a Signature Capture device.

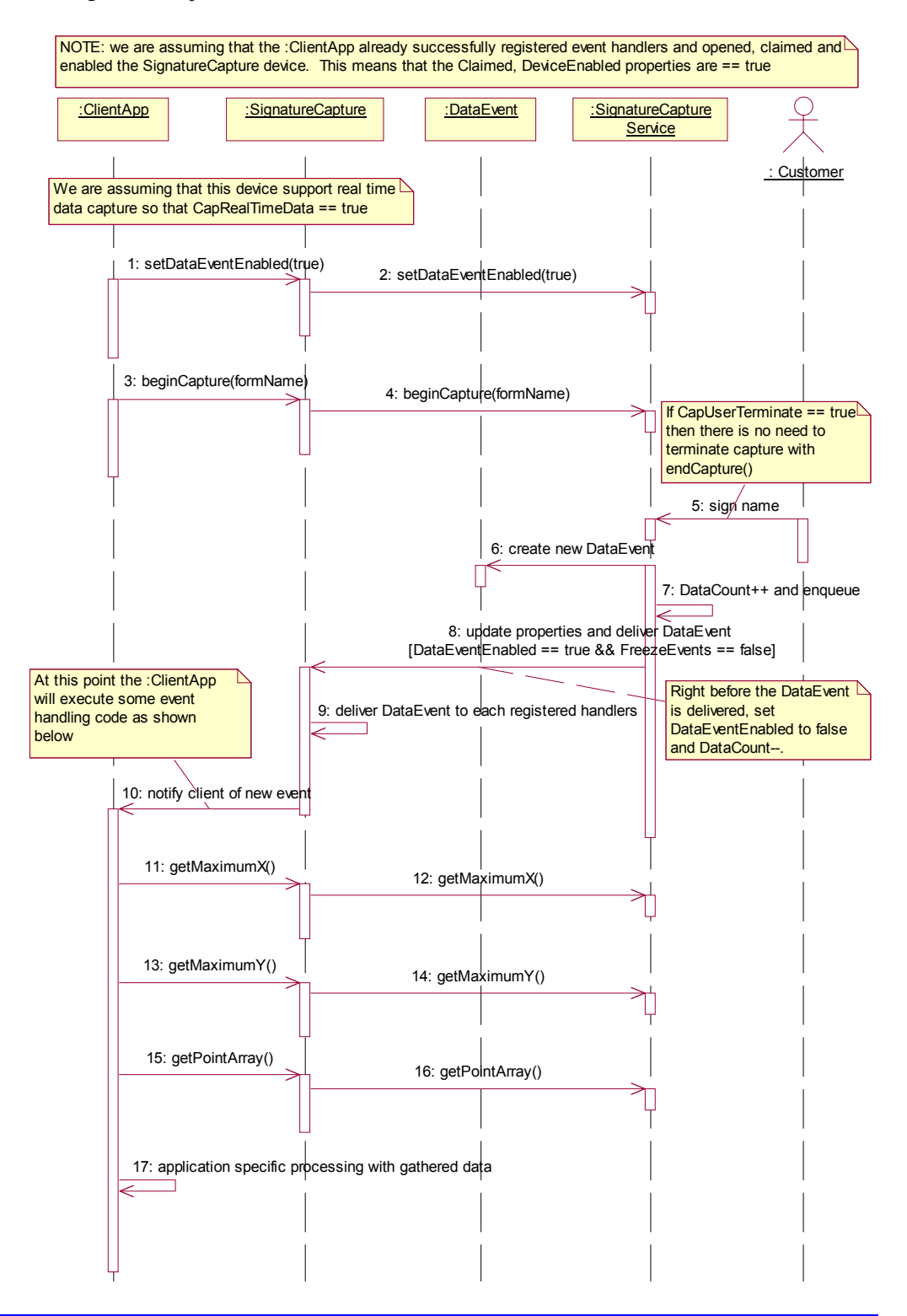

## **Model**

The signature capture device usage model is:

- Open and claim the device.
- Enable the device and set the property **DataEventEnabled** to true.
- Begin capturing a signature by calling **beginCapture**. This method displays a form or data screen (if the device has a display) and enables the stylus.
- If the device is capable of supplying signature data in real time as the signature is entered (**CapRealTimeData** is true), and if **RealTimeDataEnabled** is true, the signature is presented to the application as a series of partial signature data events until the signature capture is terminated.
- If the device provides a way for the user to terminate the signature, then when the user terminates, a **DataEvent** is enqueued. Otherwise, the application must call **endCapture** to terminate the signature.
- Disable the device. If the device has a display, this also clears the display.

The Signature Capture follows the general "Device Input Model" for event-driven input:

- When input is received by the Service, it enqueues a **DataEvent**.
- If **AutoDisable** is true, then the Device automatically disables itself when a **DataEvent** is enqueued. However, note that setting **AutoDisable** probably is not very useful for the Signature Capture control. If **RealTimeDataEnabled**  is true, then **AutoDisable** does not make sense. If **RealTimeDataEnabled** is false, then the pacing of signatures is controlled by the application via the **beginCapture** method. It is probably in the best interests of the application not to use the **AutoDisable** property for this device class.
- A queued **DataEvent** can be delivered to the application when the property **DataEventEnabled** is true and other event delivery requirements are met. Just before delivering this event, data is copied into properties, and further data events are disabled by setting **DataEventEnabled** to false. This causes subsequent input data to be enqueued while the application processes the current input and associated properties. When the application has finished processing the current input and is ready for more data, it re-enables events by setting **DataEventEnabled** to true.
- An **ErrorEvent** (or events) is enqueued if the an error occurs while gathering or processing input, and is delivered to the application when **DataEventEnabled** is true and other event delivery requirements are met.
- The **DataCount** property may be read to obtain the number of queued **DataEvent**s.
- All enqueued input may be deleted by calling **clearInput**. See the **clearInput** method description for more details.

Deviations from the general "Device Input Model" for event-driven input are:

- The capture of signature data begins when **beginCapture** is called.
- If signature capture is terminated by calling **endCapture**, then no **DataEvent** will be enqueued.

# **Device Sharing**

The Signature Capture is an exclusive-use device, as follows:

- The application must claim the device before enabling it.
- The application must claim and enable the device before calling methods that manipulate the device or before changing some writable properties.
- See the "Summary" table for precise usage prerequisites.

# **Properties (UML attributes)**

### **CapDisplay Property**

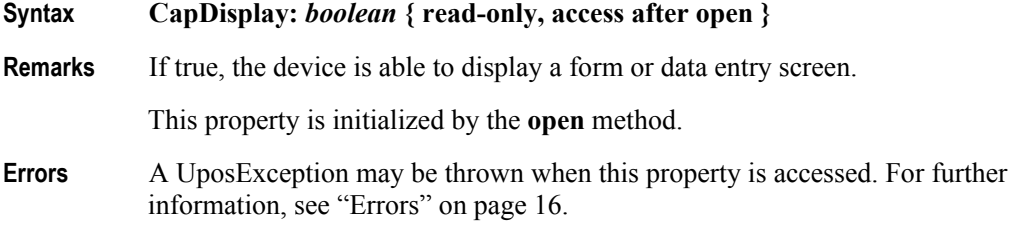

### **CapRealTimeData Property**

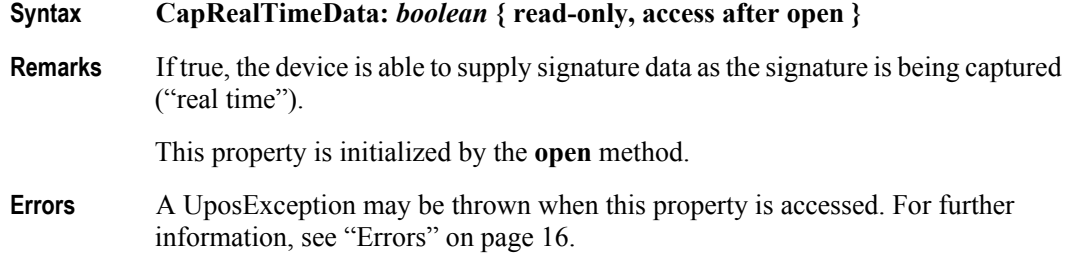

# **CapUserTerminated Property**

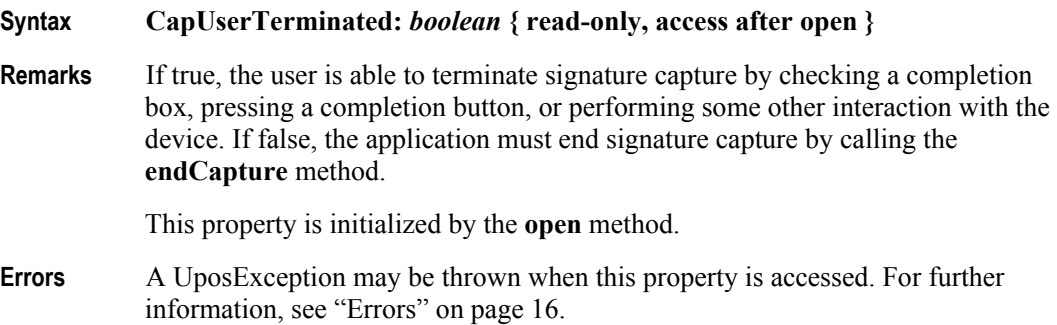

# **DeviceEnabled Property (Common)**

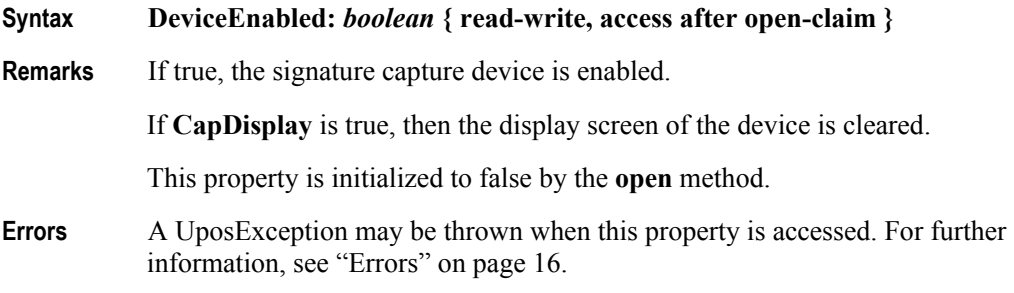

## **MaximumX Property**

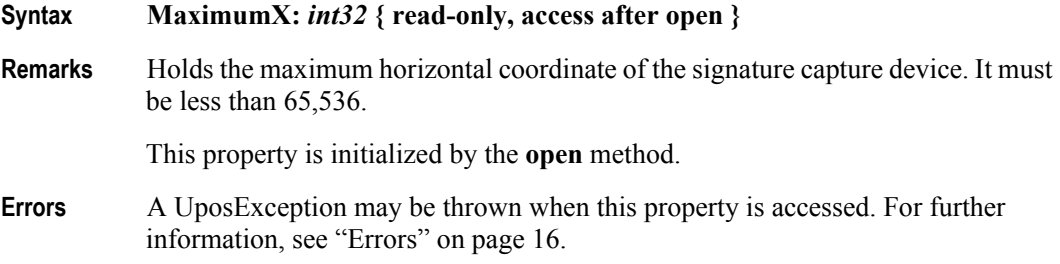

## **MaximumY Property**

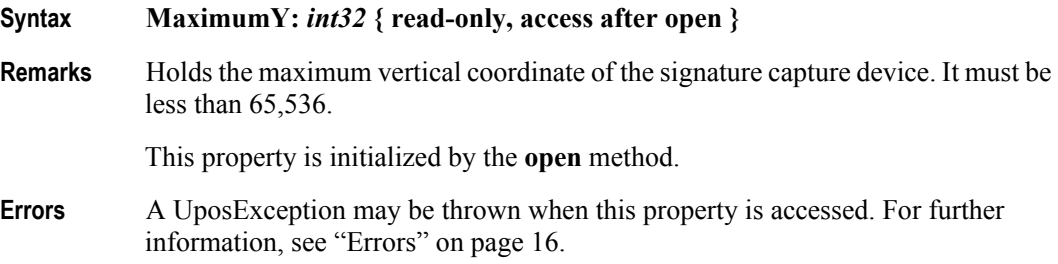

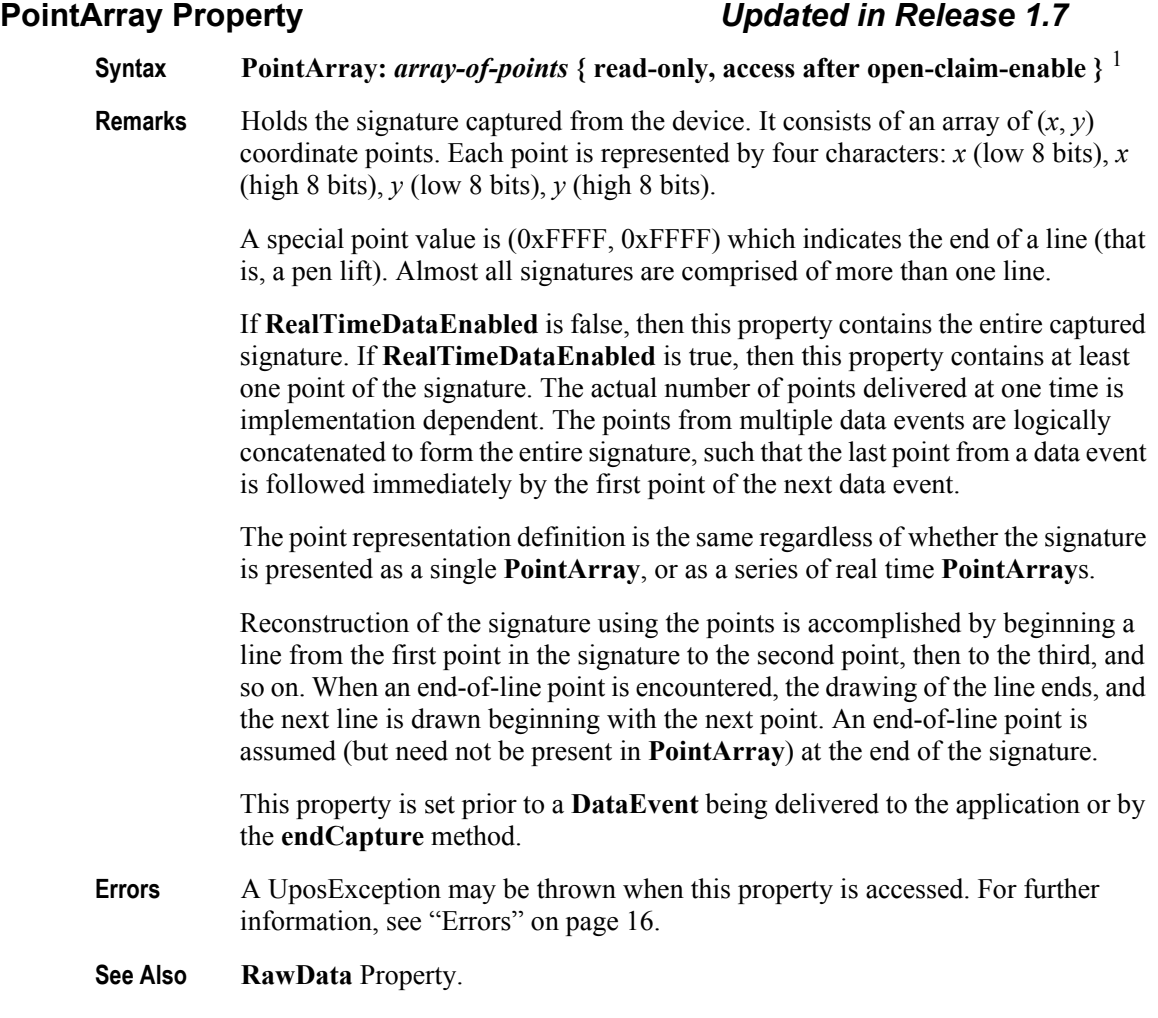

<sup>1.</sup> In the **OPOS** environment, the format of this data depends upon the value of the **BinaryConversion** property. See **BinaryConversion** property on [page A-28](#page-937-0).

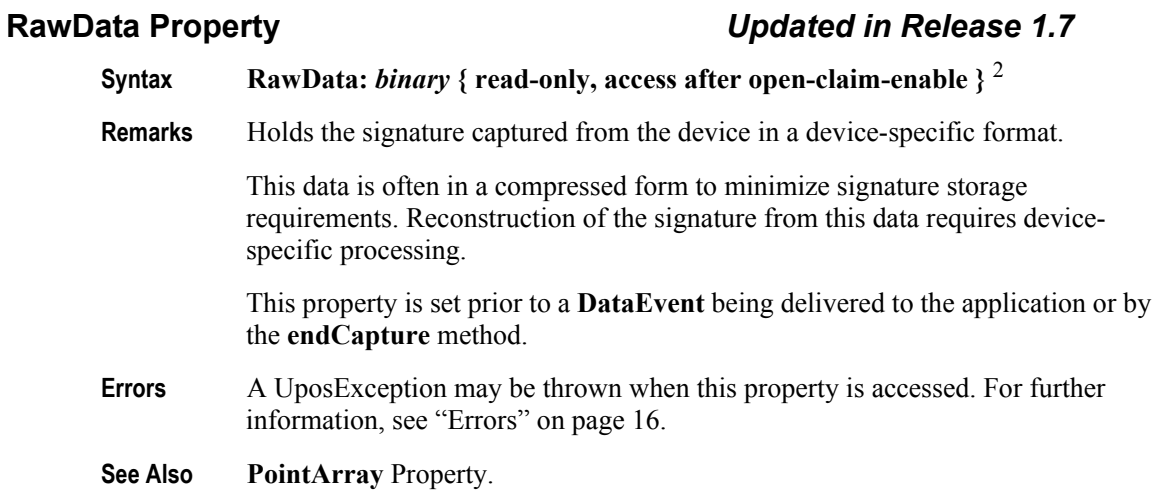

### **RealTimeDataEnabled Property**

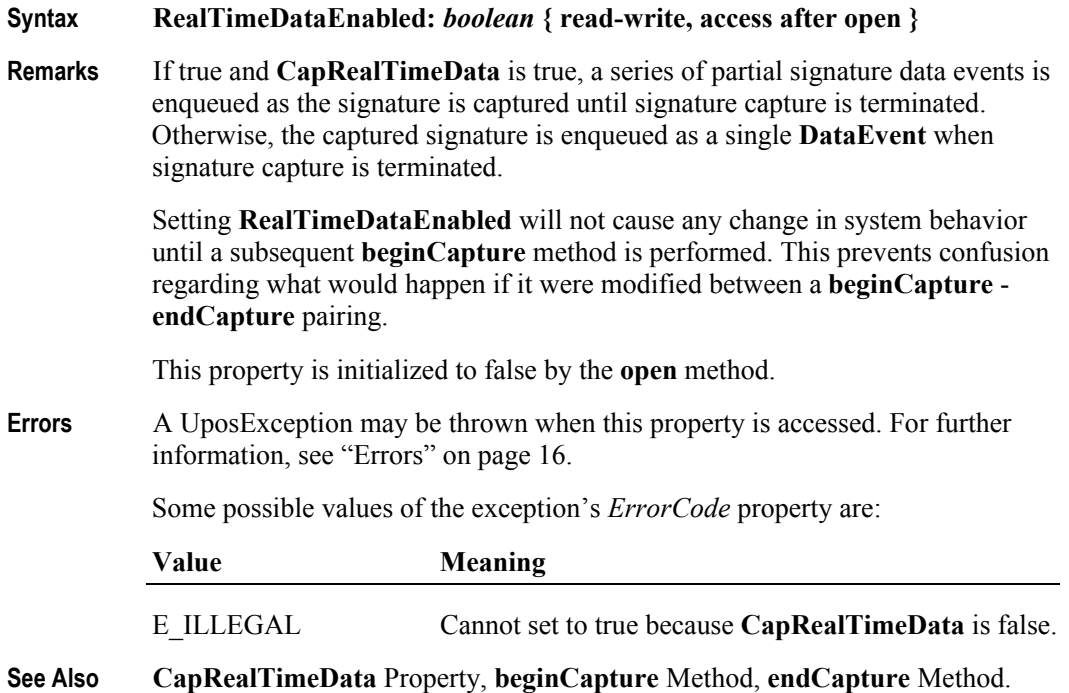

<sup>2.</sup> In the **OPOS** environment, the format of this data depends upon the value of the **BinaryConversion** property. See **BinaryConversion** property on [page A-28](#page-937-0).

# **Methods (UML operations)**

# **beginCapture Method**

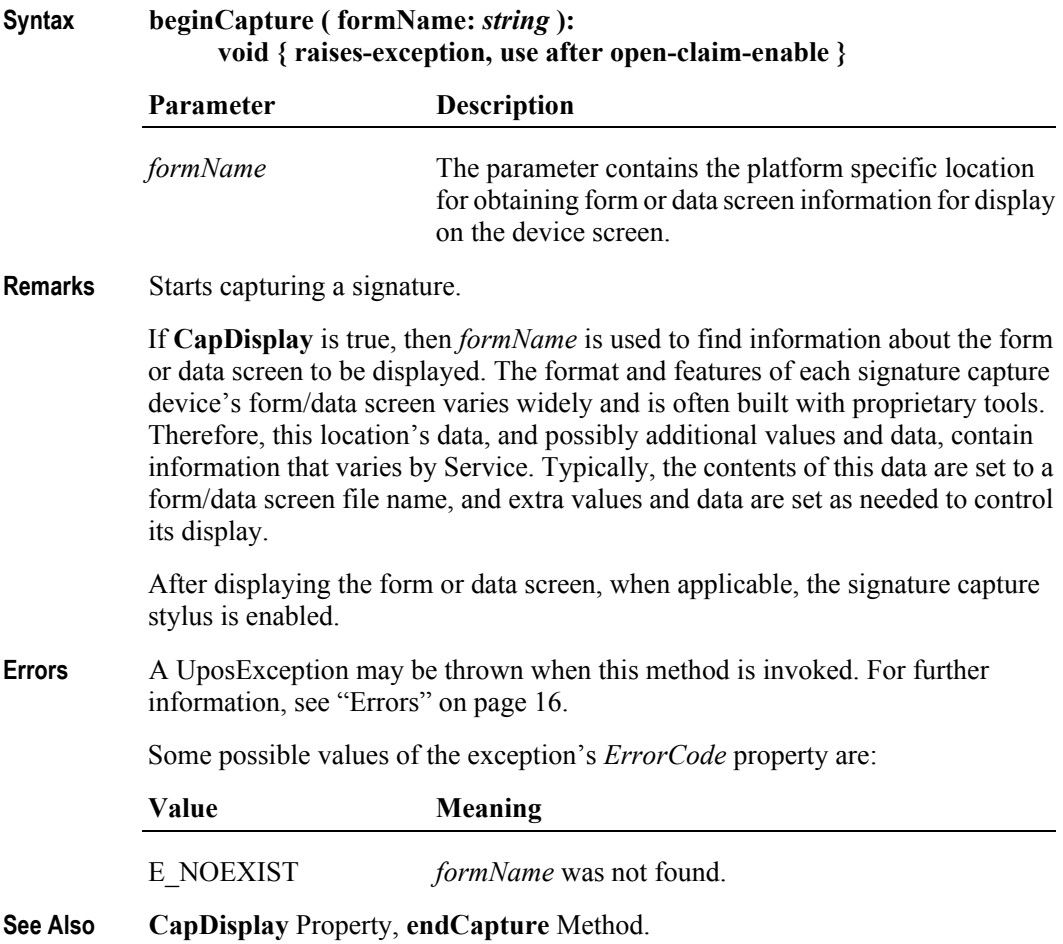

# **endCapture Method**

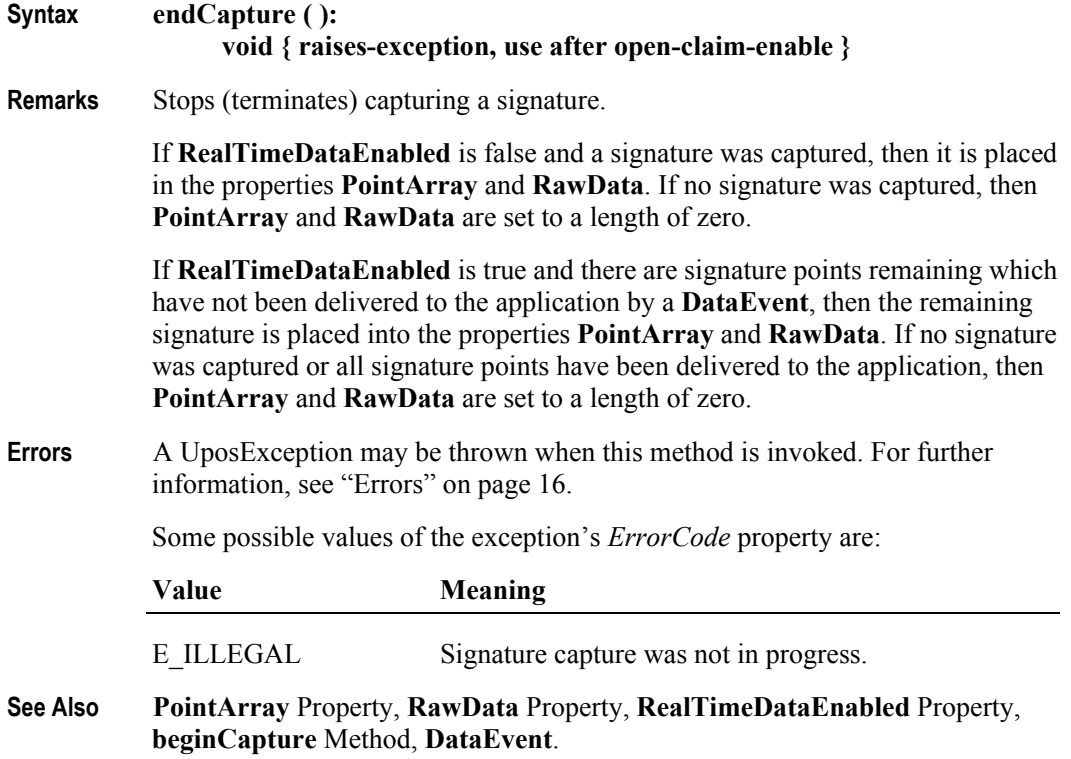

# **Events (UML interfaces)**

### **DataEvent**

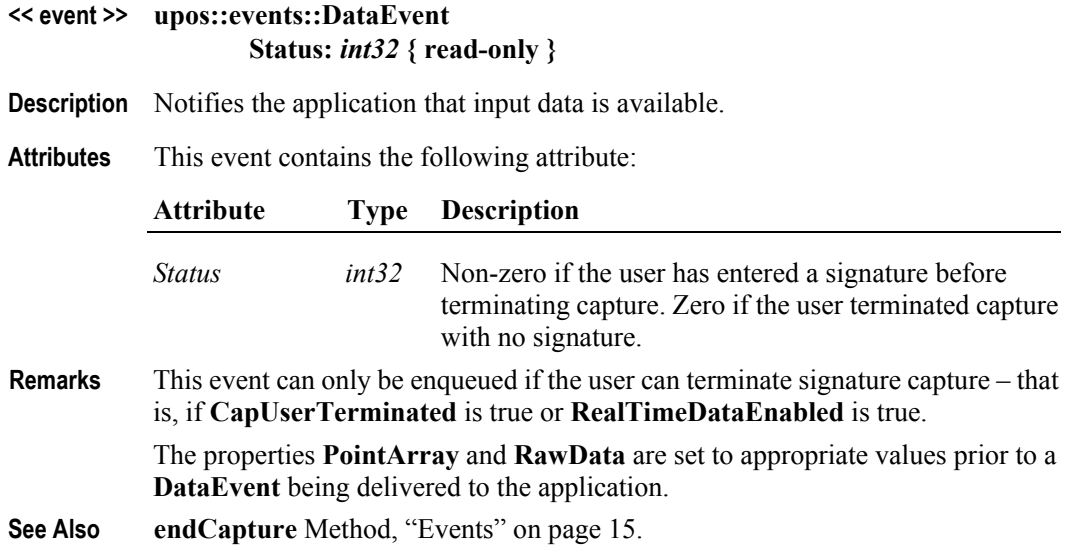

## **DirectIOEvent**

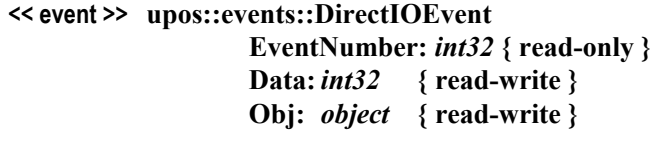

- **Description** Provides Service information directly to the application. This event provides a means for a vendor-specific Signature Capture Service to provide events to the application that are not otherwise supported by the Device Control.
- **Attributes** This event contains the following attributes:

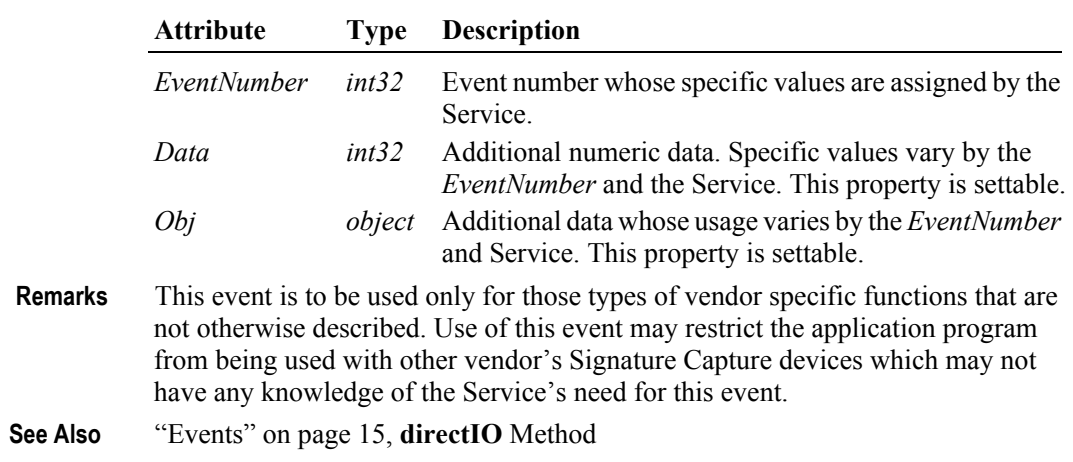

# **ErrorEvent**

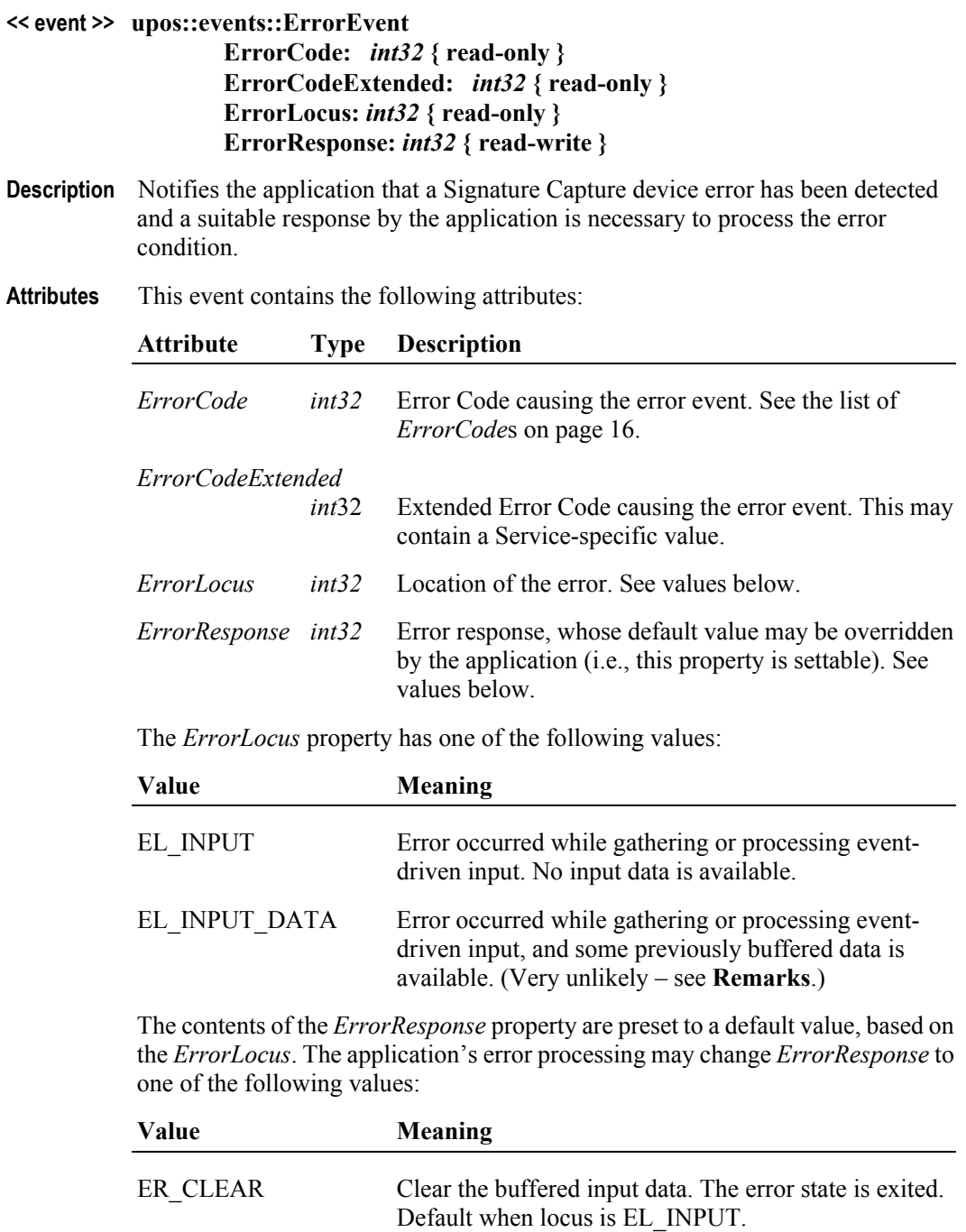

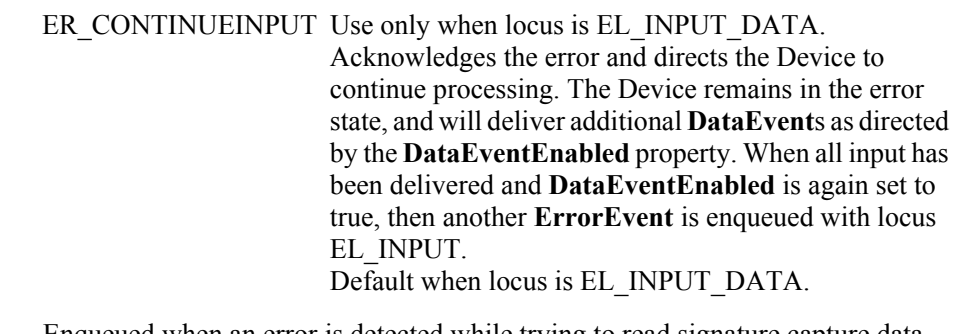

- **Remarks** Enqueued when an error is detected while trying to read signature capture data. This event is not delivered until **DataEventEnabled** is true and other event delivery requirements are met, so that proper application sequencing occurs.
- **See Also** ["Device Input Model" on page 18,](#page-35-0) ["Device Information Reporting Model" on](#page-43-0)  [page 26,](#page-43-0) ["Events" on page 15.](#page-32-0)

#### **StatusUpdateEvent**

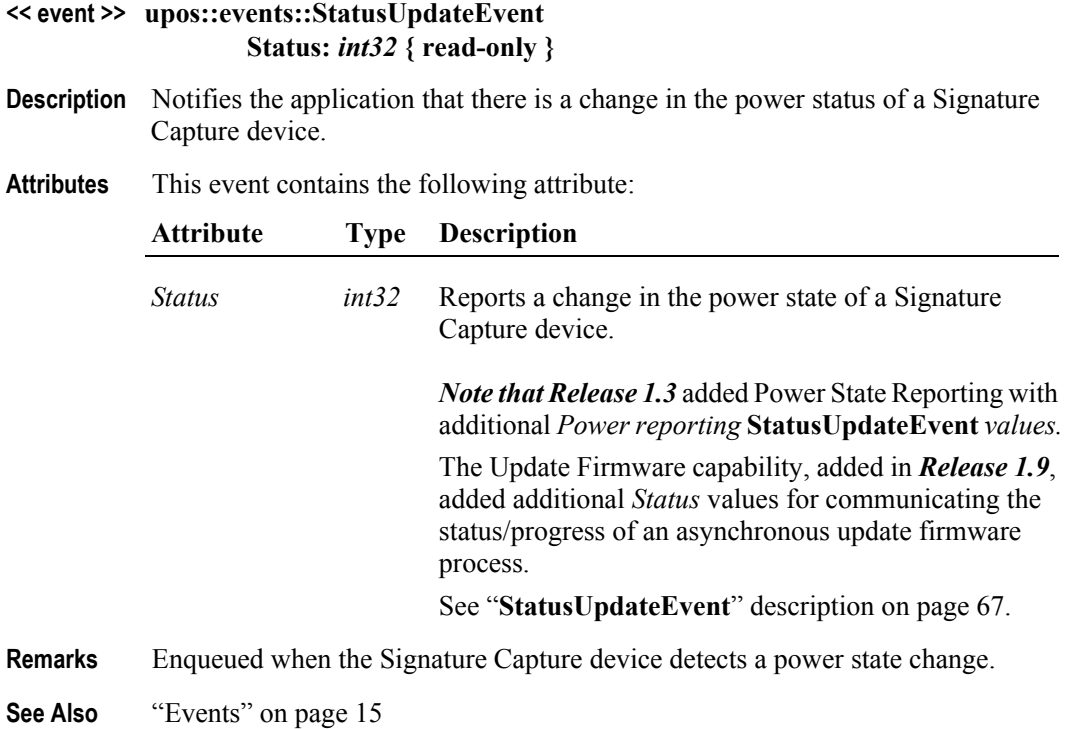
# CHAPTER 24

# **Smart Card Reader / Writer**

This Chapter defines the Smart Card Reader / Writer (SCR/W) device category.

# **Summary**

#### **Properties (UML attributes)**

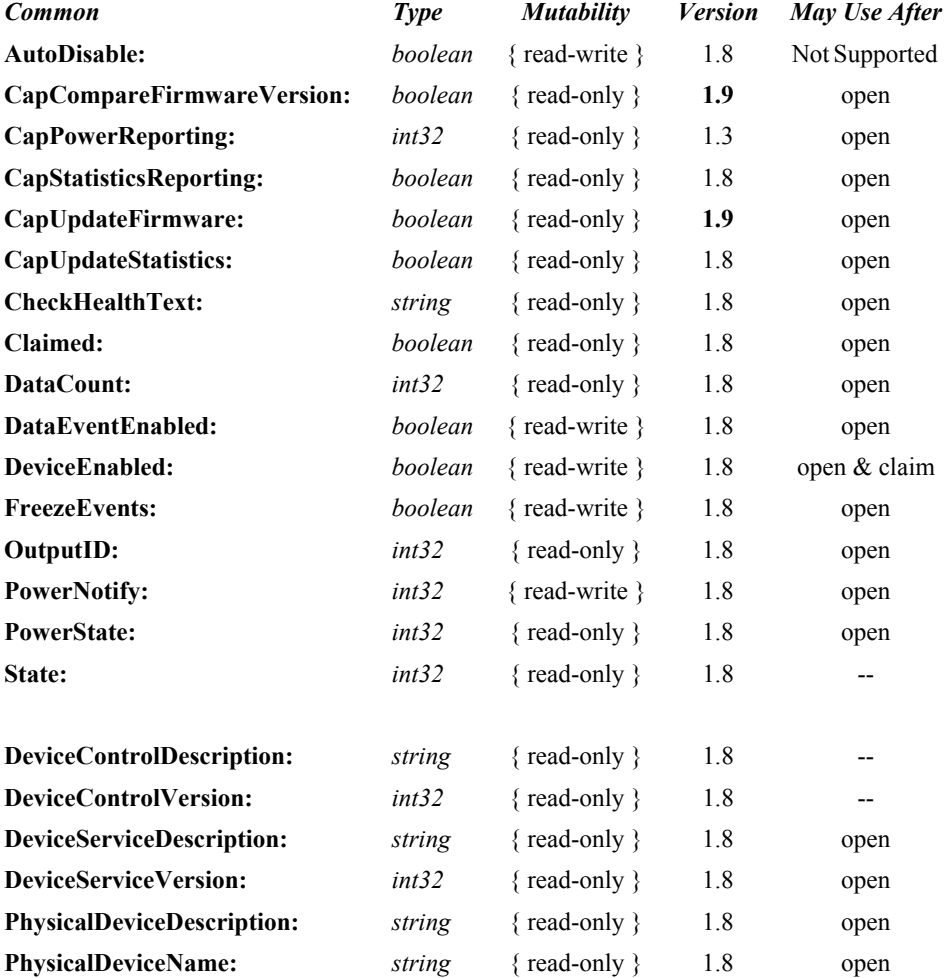

#### **Properties (Continued)**

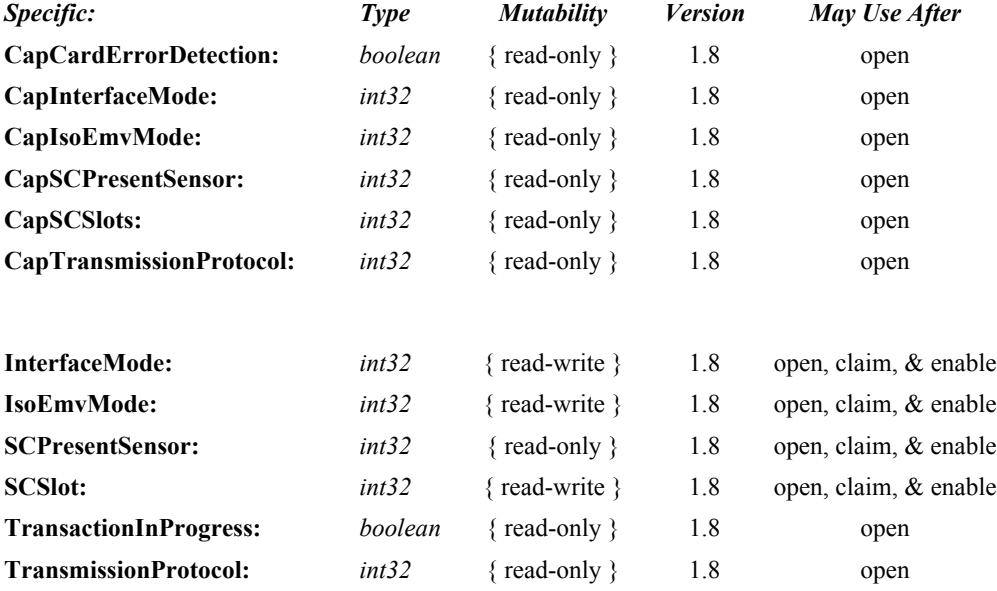

#### **Methods (UML operations)**

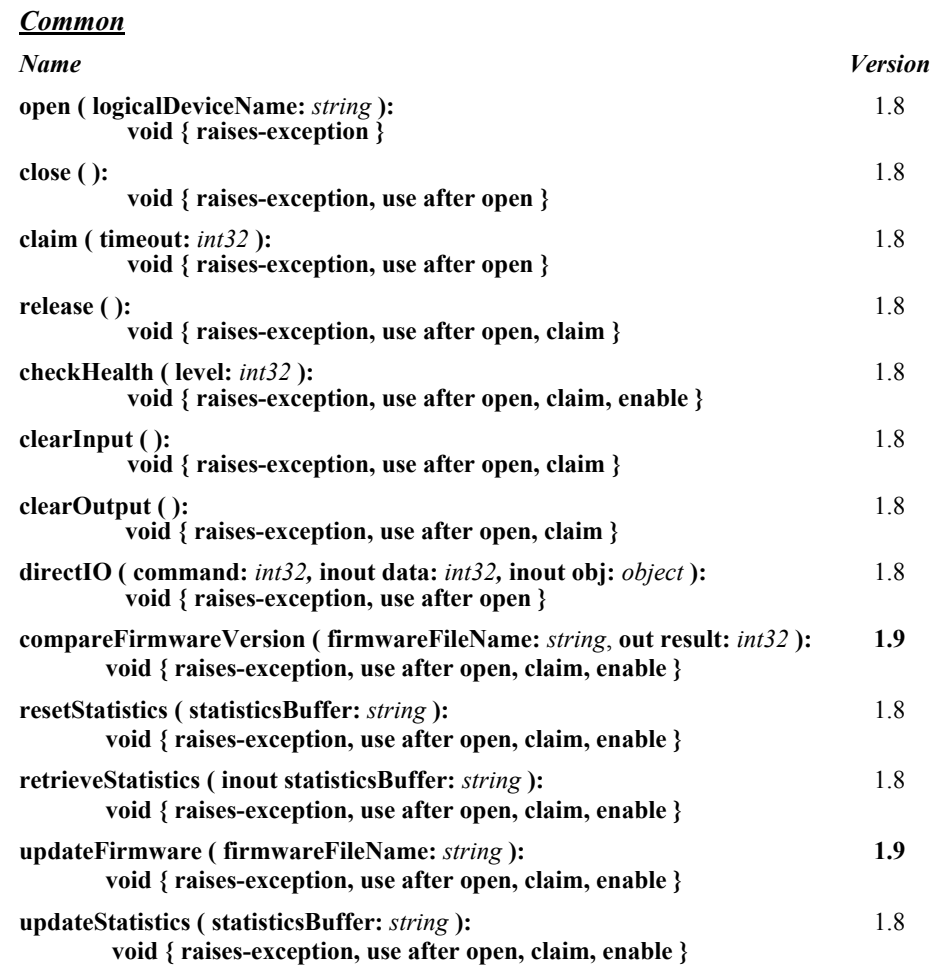

#### *Specific*

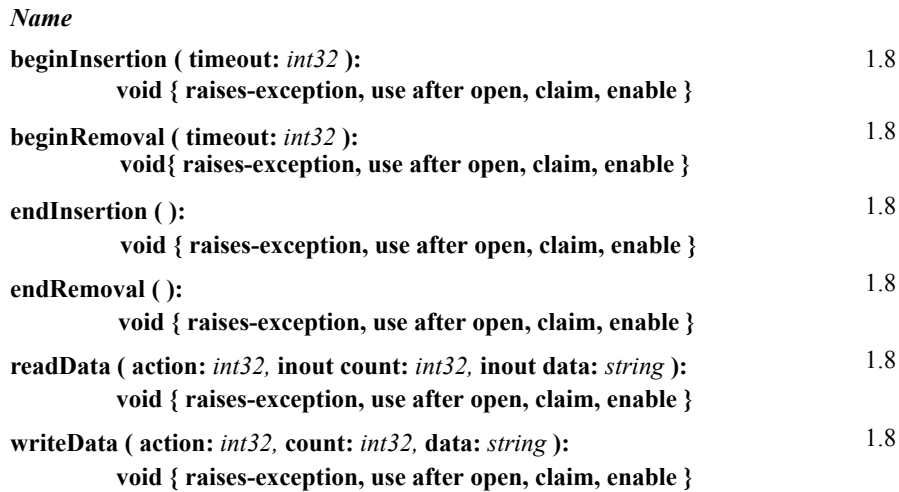

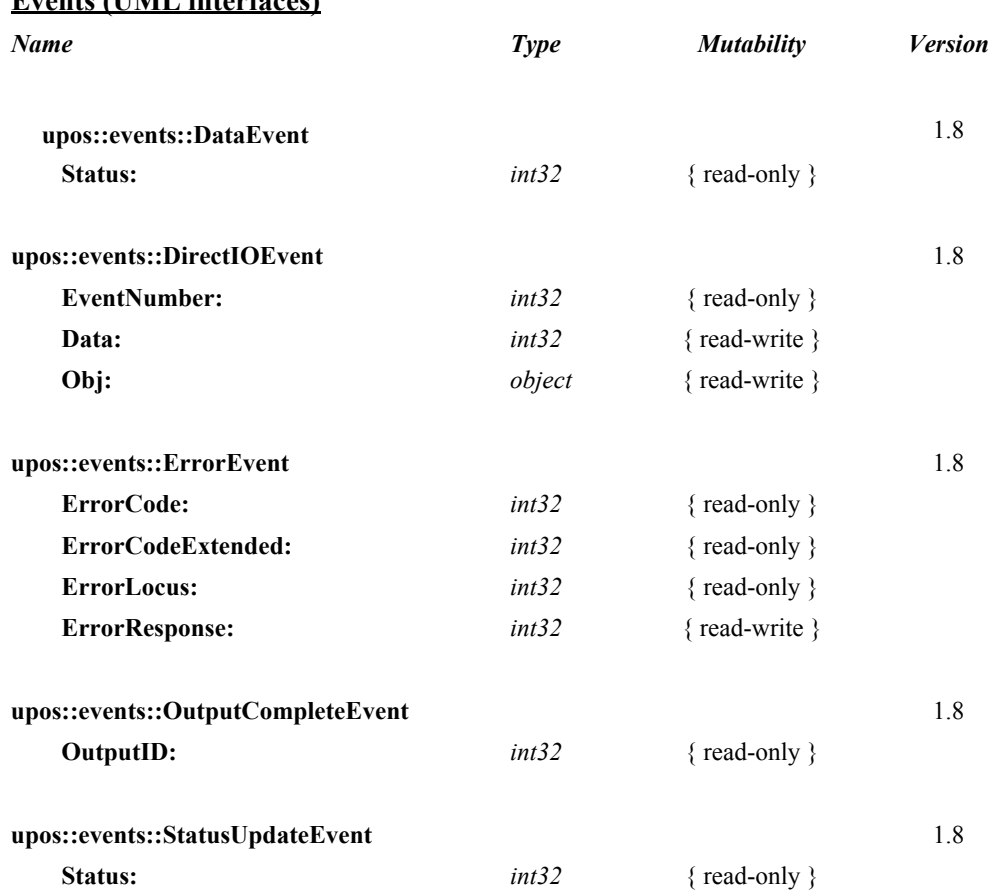

#### **Events (UML interfaces)**

# **General Information**

The Smart Card Reader / Writer programmatic name is "SmartCardRW". This device was introduced in Version 1.8 of the specification.

## **Capabilities**

The Smart Card Reader / Writer (SCR/W) device has the following capabilities.

- Support for the reading and writing of Smart Cards that conform to the ISO/ IEC 7816 standard (contact type) and ISO/IEC 14443 (contactless type).
- Interface with simple memory cards, protected or segmented memory cards, stored value memory cards, and CPU/MPU multifunction cards.
- Functions are limited to the actual Smart Card read and write operations only. Full function type devices such as a "Payment Terminal" (defined as a unit that incorporates a SCR/W plus additional devices such as a Pin Pad, Display, Signature Capture, and MSR reader in an integrated device) are not covered in this peripheral class.
- Support for Smart Cards that use physical electrical contacts and/or close range Radio Frequency to exchange power and data.
- Ability to sense when a card is present or absent is supported.
- Optional support of Security Application Modules (SAM) for CPU/MPU cards may be provided.
- Up to four types of API communication methods to the SCR/W may be supported:

1. **Command and Data Mode:** Very basic ASCII format for commands and data interchange.

2. **Data Block Mode:** A block of string data that contains commands and data is sent to the SCR/W Device Service. The application and the SCR/W Service need to agree upon a communication protocol and data format before using this mode.

3. **APDU Mode:** Same as Data Block Mode except that the block of string data that contains commands and data sent to the SCR/W Service conforms to the ISO/IEC 7816 APDU (Application Protocol Data Units) standard for smart cards. ISO and EMV messaging formats are supported and selectable if the SCR/W has the capability to switch to one of these formats.

4. **XML Data Block Mode:** A block of string data that contains commands and data is sent to the SCR/W Service. The application and the SCR/W Service agree to use a communication protocol and data format defined in this standard consistent with the XML Data Dictionary and XML schema guidelines as outlined in the NRF-ARTS IXRetail XML standard.

# **Smart Card Reader / Writer Class Diagram**

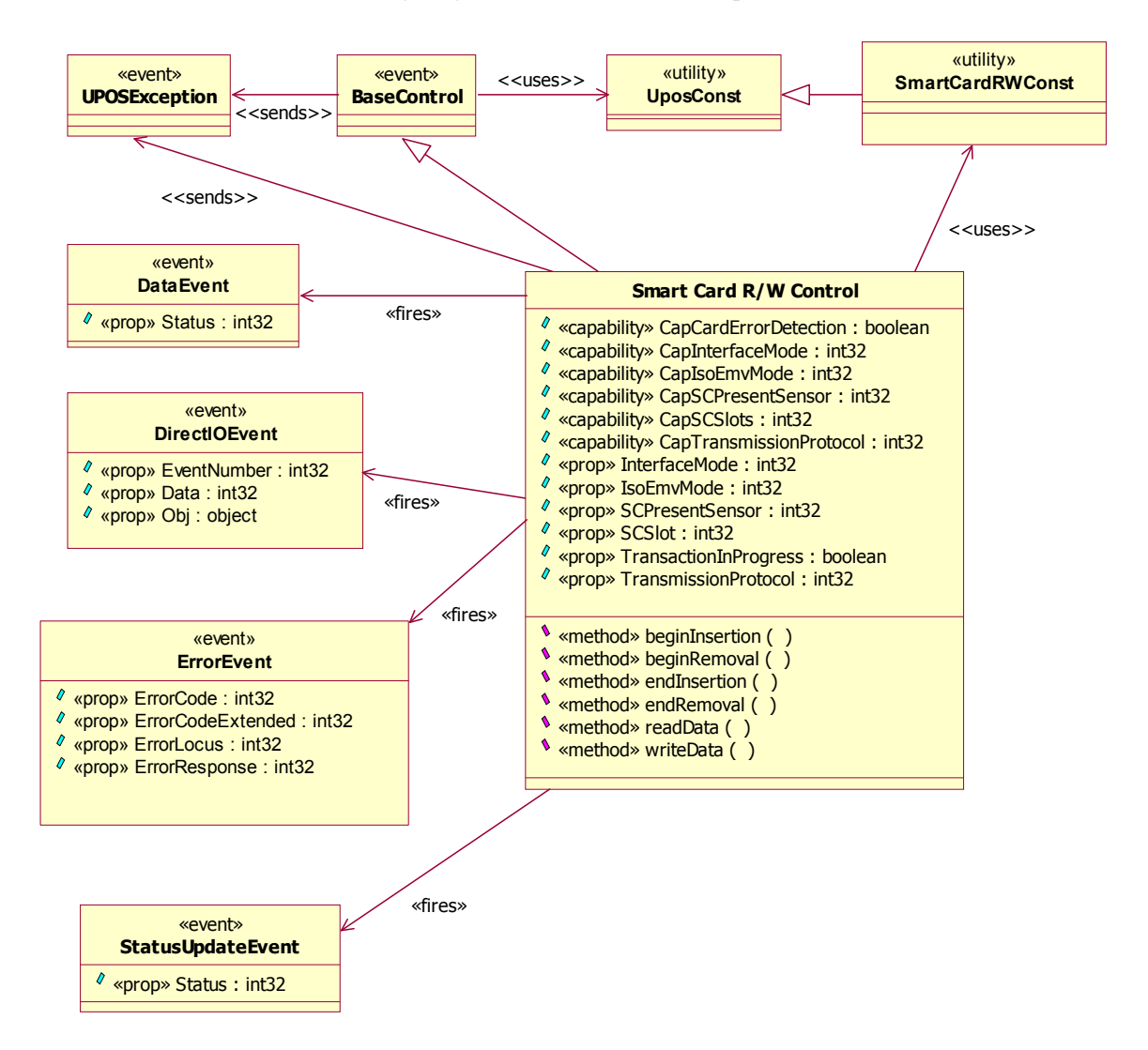

The following diagram shows the relationships between the SCR/W classes.

#### **Model**

The general model of Smart Card Reader / Writer is as follows:

- The Smart Card Reader / Writer (SCR/W) device has a wide range of usages that depend upon a variety of ISO 7816 compliant smart cards. These include cards with or without physical electrical contacts and proximity types that may function as memory cards, processor cards (T0 and/or T1 **TransmissionProtocol**), electronic purse cards, security access module (SAM) processor cards, and security cards. The SCR/W scope is limited to providing access to the smart card so that data retrieval, data storage, or program execution on the smart card can be implemented.
- It is the responsibility of the application to have knowledge of what type of Smart Card transactions the SCR/W device will allow. To help facilitate a wide range of possibilities of usage, four different communication command and data interchange methods (**InterfaceMode**) are provided. As part of the initialization sequence, the application should query the **CapInterfaceMode** to determine what is allowed and set the **InterfaceMode** property to the mode that will be used.
- To begin operation, the application must call the **open** and **claim** methods to set up a communication path to the SCR/W device. When the application is ready to interact with a smart card, the **DeviceEnabled** property must be set to true. Then the SCR/W is able to accept a smart card; a **StatusUpdateEvent** is fired when one has been detected.

The **beginInsertion** method, with its time-out value set to some finite value, provides a way to allow the application to wait for a smart card to be detected. If the time-out value expires, the program must call another **beginInsertion** method to continue its quest for detecting a smart card. Once the smart card has been detected, the application must call the **endInsertion**  method.

#### • **Input**

If the application requests data from the smart card, the **readData** method must be called. When data is available, a **DataEvent** is enqueued. The application must set the **DataEventEnabled** property to true in order for the **DataEvent** to be delivered.

If an error occurs while reading the smart card's data, an **ErrorEvent** is enqueued instead of a **DataEvent**. When the application sets the **DataEventEnabled** property to true, the **ErrorEvent** will be delivered.

The application can obtain the current number of enqueued data events by reading the **DataCount** property.

All enqueued but undelivered input may be deleted by calling the **clearInput** method.

#### • **Output**

The **writeData** method is always performed asynchronously. All output data is performed on a first-in, first-out basis. When the application calls the **writeData** method, the SCR/W buffers the request and begins the communication process through the SCR/W device to the smart card.

Depending upon the **InterfaceMode** property, the **writeData** method data is either parsed by the Service or passed natively directly to the SCR/W device and then on to the smart card. A unique identification number is assigned for the data associated with the **writeData** call and is stored in the **OutputID**  property. The data is enqueued for delivery to the SCR/W device as soon as it can receive and process it.

When the **writeData** method completes sending the data associated with the current output request, an **OutputCompleteEvent** is delivered to the application. The **OutputID** associated with this output request is contained in the **OutputCompleteEvent**.

If the **writeData** method fails during data transfer, an **ErrorEvent** will be delivered to the application. If the application had multiple outstanding output requests, the **OutputID** of the failed request is determined by evaluating the *OutputID* associated with the last successful **OutputCompleteEvent**. The request that failed is the one that was issued immediately after the last request that successfully completed.

All buffered output data may be deleted by calling the **clearOutput** method. This also stops any output that is in progress, if possible. No **OutputCompleteEvent**s will be delivered for output requests terminated in this manner.

• When done accessing the smart card, the application must call the **beginRemoval** method, specifying a timeout value. If the card is not removed before the timeout period elapses, the SCR/W fires an exception. The application must call the **beginRemoval** method again until the smart card is removed from the SCR/W device.

When the smart card is no longer detected in the SCR/W, a **StatusUpdateEvent** is fired.

To exit the removal mode, either after the card was physically removed or the application aborts the smart card removal process, the application must call the **endRemoval** method.

When the application is finished using the SCR/W device, the application must set the **DeviceEnabled** property to false and call the **release** method. If no further interaction with the SCR/W device is required, the application must call the **close** method.

There may be times when the smart card is extracted from the SCR/W device before the normal usage sequence has been completed. This is referred to as having the card "torn" from the SCR/W device. The application will receive a **StatusUpdateEvent** indicating the card is no longer "present". In addition the **SCPresentSensor** property would have been set to false.

### **Card Insertion Diagram**

The processing from card insertion to card removal is shown below. All methods, other than **writeData,** are performed synchronously.

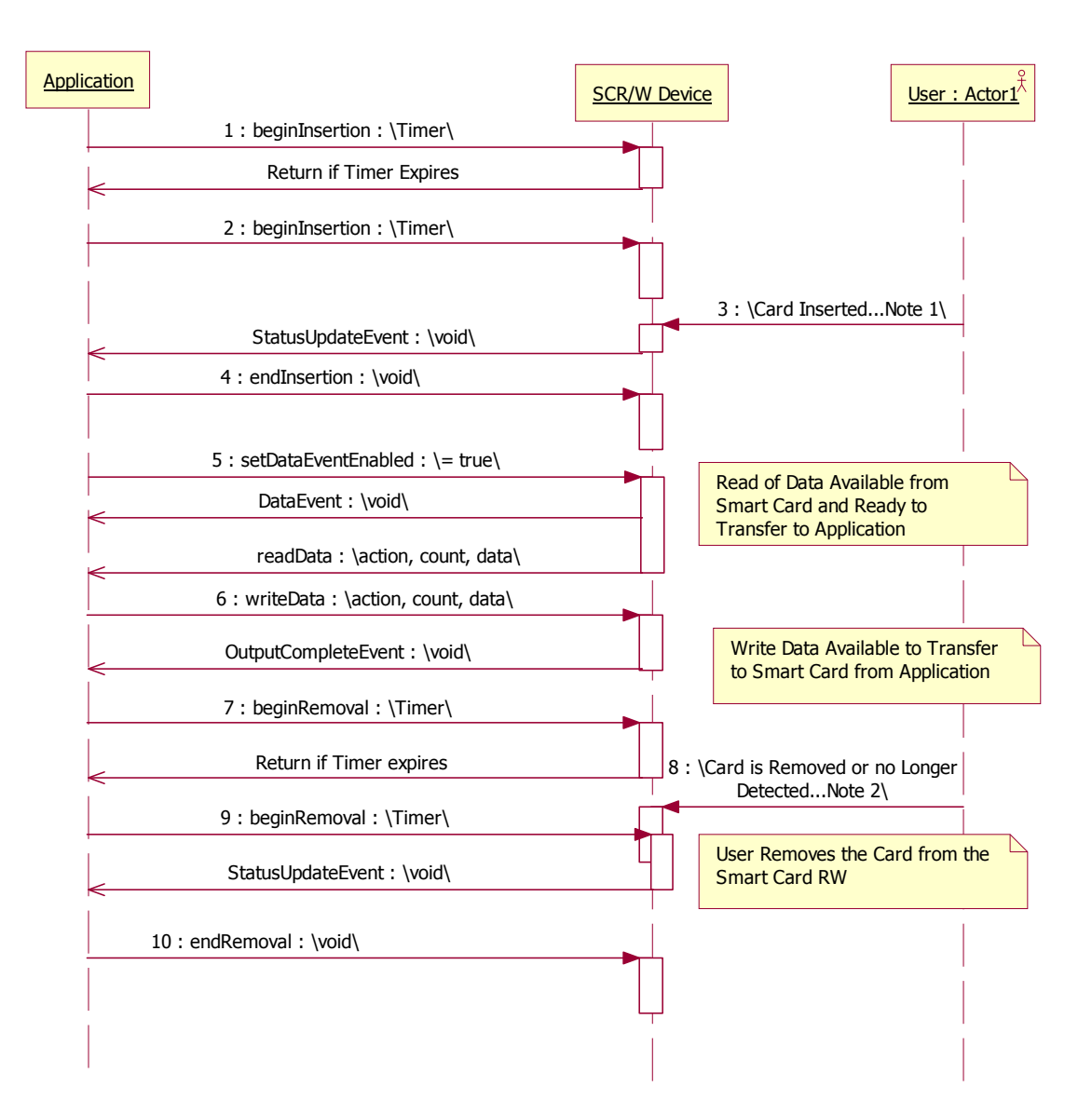

(1) If the smart card is not inserted into the SCR/W before the application specified timeout elapses, an exception is fired. The application needs to call **beginInsertion** again to confirm that a smart card has been inserted or call **endInsertion** to cancel the card insertion. After a successful **beginInsertion**, the application must call **endInsertion** to cause the SCR/W to exit insertion mode and allow for further **readData**, **writeData**, or other methods to be used with the SCR/W to obtain data from the smart card. When a card is detected, a **StatusUpdateEvent** is fired.

(2) If the smart card is not removed from the SCR/W before the application specified timeout elapses, an exception is fired. The application needs to call **beginRemoval** again to confirm that the smart card has been removed, or call **endRemoval** to cancel the card removal. After a successful **beginRemoval**, the application must call **endRemoval** to cause the SCR/W to exit removal mode. When a card is no longer detected, a **StatusUpdateEvent** is fired.

# **Device Sharing**

The SCR/W is an exclusive-use device, as follows:

- The application must claim the device before enabling it.
- The application must claim and enable the device before accessing many of the SCR/W specific properties.
- The application must claim and enable the device before calling methods that manipulate the device.
- See the "Summary" table for precise usage prerequisites.

#### **Data Transfer Modes**

The SCR/W has the flexibility to be able to operate in one or more modes to enable the transfer of data to and from the smart card. When the SCR/W is initialized, the application must determine what communication and operation mode will be used based upon a query of the capabilities of the SCR/W device. The **InterfaceMode** property is used to store the current communication mode.

In the *Command / Data* mode, a simple read and write data functionality is defined between the application and the SCR/W. The commands will cause the data to be retrieved from, placed onto, or placed onto and executed on the smart card currently available to the SCR/W device. Greater knowledge of the specific SCR/W device is required in this mode. The application should query the **PhysicalDeviceName** and/or **PhysicalDeviceDescription** properties and create the write data and resultant read data based upon the type of SCR/W that is connected to the system.

In the *Block Transfer* mode, blocks of commands/data are sent to and retrieved from the SCR/W Service. It is up to the Service to parse the commands and data from the block of information sent to it from the application and invoke the necessary function and response in the smart card currently in the SCR/W. Knowledge of the message content between the application and the SCR/W must be established when the open method is called. The application should query the **PhysicalDeviceName** and/or **PhysicalDeviceDescription** properties and base its message content upon the type of SCR/W that is connected to the system.

In the *APDU Transfer* mode, blocks of data are sent to and retrieved from the SCR/W Service similar to the Block Transfer mode described above. However, in this mode the commands and data consist of string data elements that comply to the ISO/IEC 7816 APDU (Application Protocol Data Units) standard for Smart Cards communication. Provision has been made to support the messaging requirements of ISO or EMV for operating in the APDU mode. The **CapIsoEmvMode** property can be queried to determine what modes are supported by the device. The application then sets the **IsoEmvMode** property to the desired messaging scheme prior to sending data to and receiving data from the SCR/W device.

In the *XML Block Transfer* mode, blocks of data are sent to and retrieved from the SCR/W Service similar to the Block Transfer mode described above. However, in this mode the commands and data are in the form of XML messages. The data elements and schemas of these messages conform to the IXRetail Standard XML messaging as they apply to the SCR/W device.

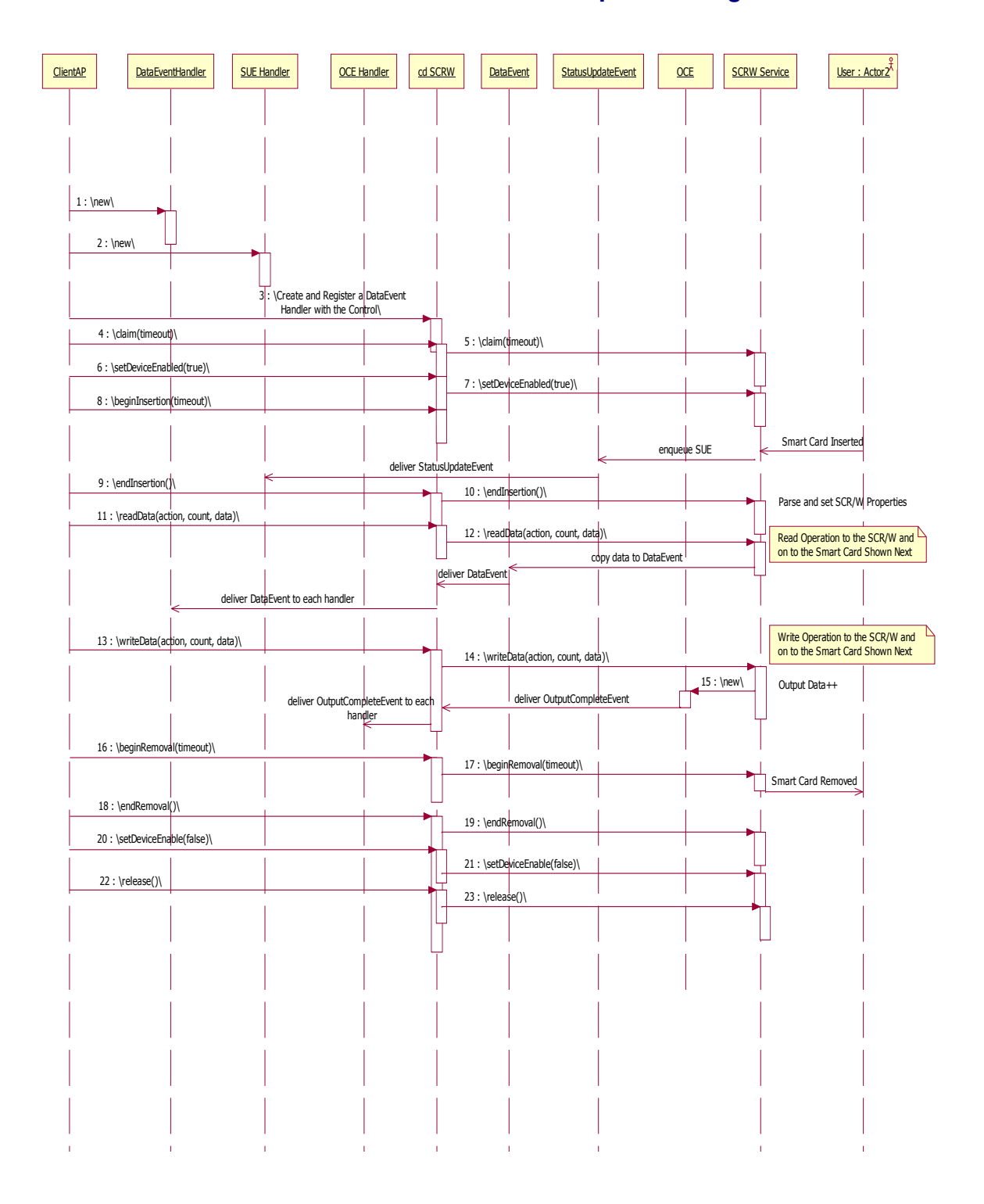

# **Smart Card Reader / Writer Sequence Diagram**

# **Smart Card Reader / Writer State Diagram**

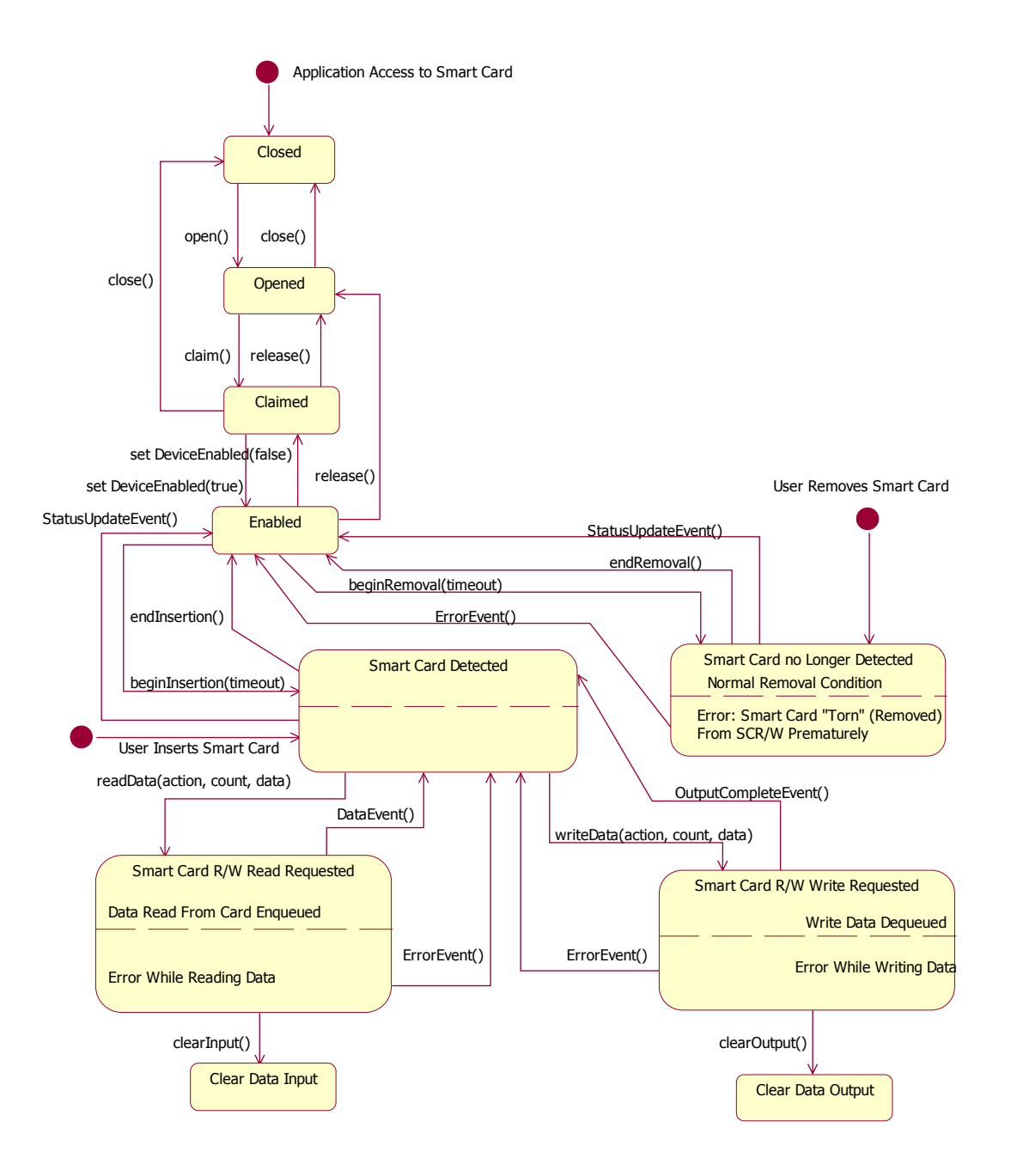

# **Properties (UML Attributes)**

#### **CapCardErrorDetection Property**

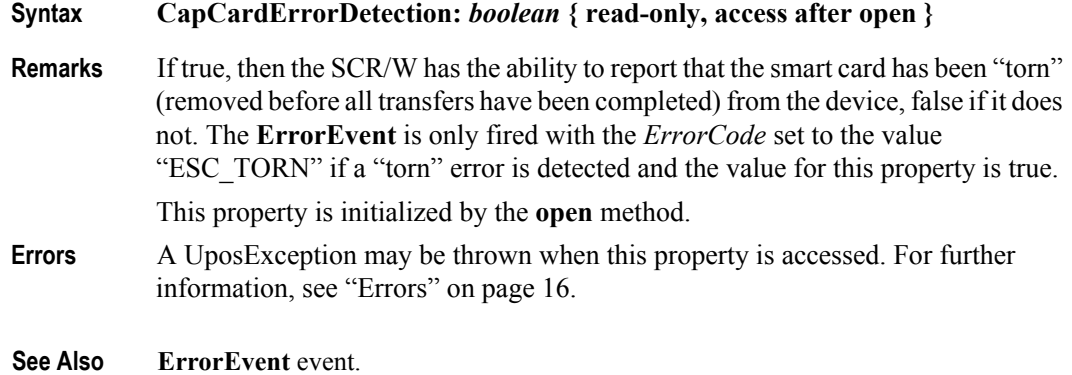

#### **CapInterfaceMode Property**

**Syntax CapInterfaceMode:** *int32* **{ read-only, access after open }**

**Remarks** This capability indicates the types of interface modes that the SCR/W device is capable of supporting, a simple transaction command and data mode, a block data mode, APDU format block data mode, or a block XML data mode that uses the IXRetail Standard for SCR/W functionality. The **InterfaceMode** property will reflect the currently selected interface mode that the application is using to communicate with the device.

> **CapInterfaceMode** is a bitwise logical OR combination of any of the following values:

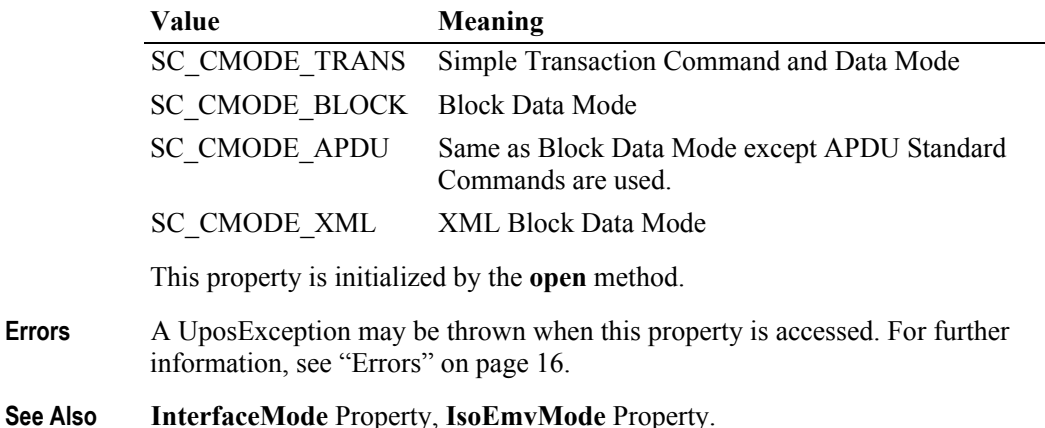

#### **CapIsoEmvMode Property**

#### **Syntax CapIsoEmvMode:** *int32* **{ read-only, access after open }**

**Remarks** This capability indicates the message modes the SCR/W supports in order to interoperate with a smart card when the **InterfaceMode** is set to SC\_MODE\_APDU. The APDU messaging format is dependent upon whether the ISO or EMV standard is desired to be used. The **IsoEmvMode** property is used to select the APDU mode that the SCR/W is currently using to interoperate with the smart card.

> **CapIsoEmvMode** is a bitwise logical OR combination of any of the following values:

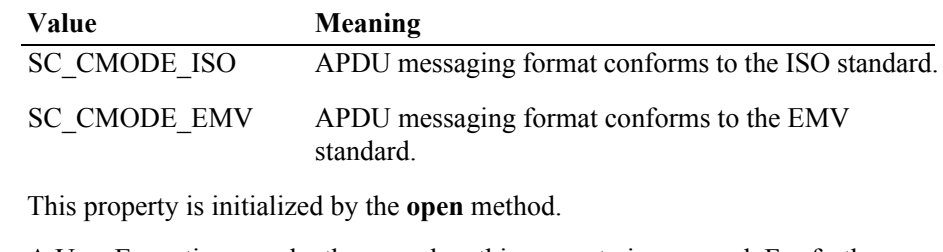

- **Errors** A UposException may be thrown when this property is accessed. For further information, see ["Errors" on page 16](#page-33-0).
- **See Also IsoEmvMode** Property, **InterfaceMode** Property.

#### **CapSCPresentSensor Property**

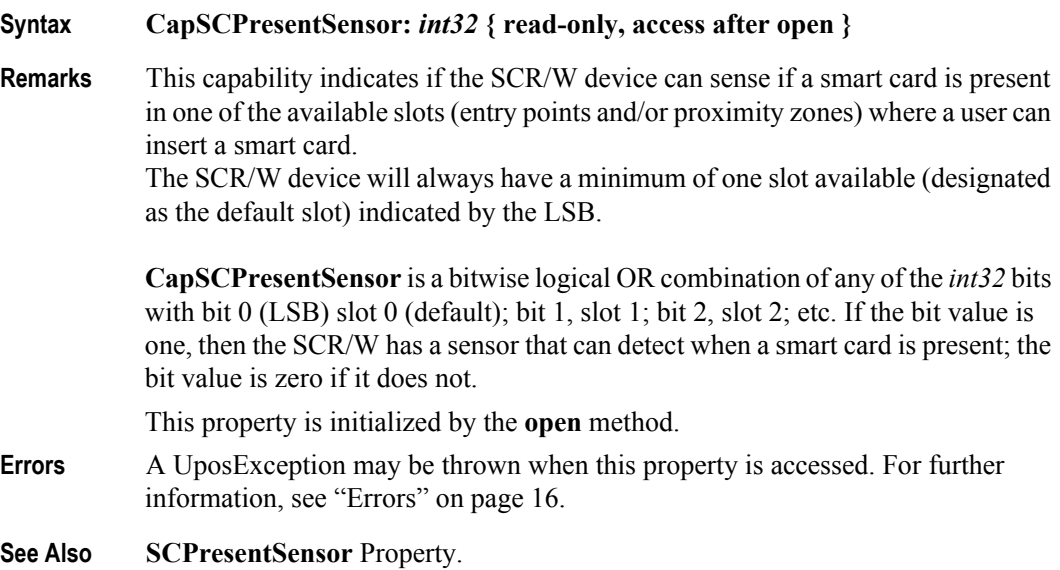

#### **CapSCSlots Property**

#### **Syntax CapSCSlots:** *int32* **{ read-only, access after open }**

**Remarks** This capability indicates the number of available slots (entry points and/or proximity zones) where a user can insert a smart card for detection in the SCR/W device. The application can select the slot to use by setting the **SCSlot** property to one of the allowable **CapSCSlots** values. The device will always have a minimum of one slot available (designated as the default slot) indicated by the LSB set to one.

> **CapSCSlots** is a bitwise logical OR combination of any of the *int32* bits with bit 0 (LSB) slot 0 (default); bit 1, slot 1; bit 2, slot 2; etc.

This property is initialized by the **open** method.

- **Errors** A UposException may be thrown when this property is accessed. For further information, see ["Errors" on page 16](#page-33-0).
- **See Also SCSlot** Property.

#### **CapTransmissionProtocol Property**

#### **Syntax CapTransmissionProtocol:** *int32* **{ read-only, access after open }**

**Remarks** This capability indicates the types of ISO 7816-3 transmission protocols that the SCR/W device is capable of supporting, T=0 (asynchronous half duplex character transmission protocol), T=1 (asynchronous half duplex block transmission protocol). The **TransmissionProtocol** property will reflect the currently selected transmission protocol being used to communicate with the device.

> **CapTransmissionProtocol** is a bitwise logical OR combination of any of the following values:

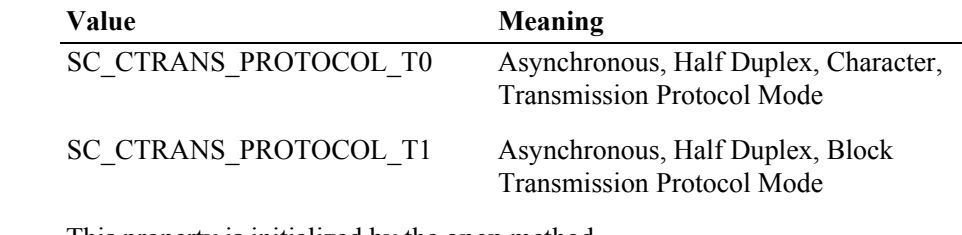

This property is initialized by the **open** method.

- **Errors** A UposException may be thrown when this property is accessed. For further information, see ["Errors" on page 16](#page-33-0).
- **See Also TransmissionProtocol** Property.

#### **InterfaceMode Property**

**Syntax InterfaceMode:** *int32* **{ read-write, access after open-claim-enable }**

**Remarks** This property indicates the current communication interface mode that the SCR/ W device is using to communicate with the application program. The property **CapInterfaceMode** contains the interface modes that are supported by the SCR/ W Service. If an **InterfaceMode** is selected that is not consistent with **CapInterfaceMode**, a UposException will be thrown.

**InterfaceMode** may be one of the following values:

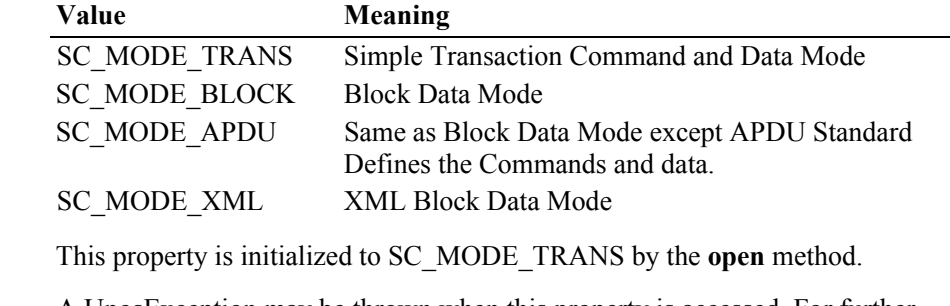

- **Errors** A UposException may be thrown when this property is accessed. For further information, see ["Errors" on page 16](#page-33-0).
- **See Also CapInterfaceMode** Property.

#### **IsoEmvMode Property**

#### **Syntax IsoEmvMode:** *int32* **{ read-only, access after open-claim-enable }**

**Remarks** This property indicates the message modes the SCR/W is currently using in order to interoperate with a smart card when the **InterfaceMode** is set to SC\_MODE\_APDU. The APDU messaging format is dependent upon whether the ISO or EMV standard is desired to be used. The **CapIsoEmvMode** capability defines the available modes the SCR/W supports and the **IsoEmvMode** property will be set to reflect the mode that is currently in use by the SCR/W device.

**IsoEmvMode** may be one of the following values:

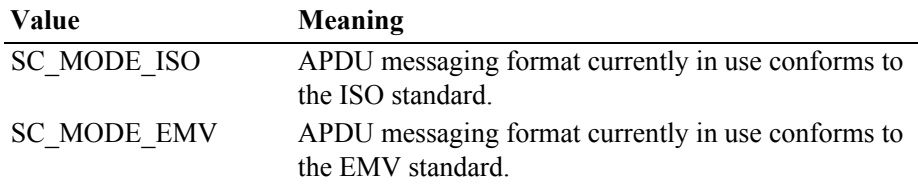

This property is initialized by the **open** method.

- **Errors** A UposException may be thrown when this property is accessed. For further information, see ["Errors" on page 16](#page-33-0).
- **See Also CapIsoEmvMode** Property, **InterfaceMode** Property.

#### **SCPresentSensor Property**

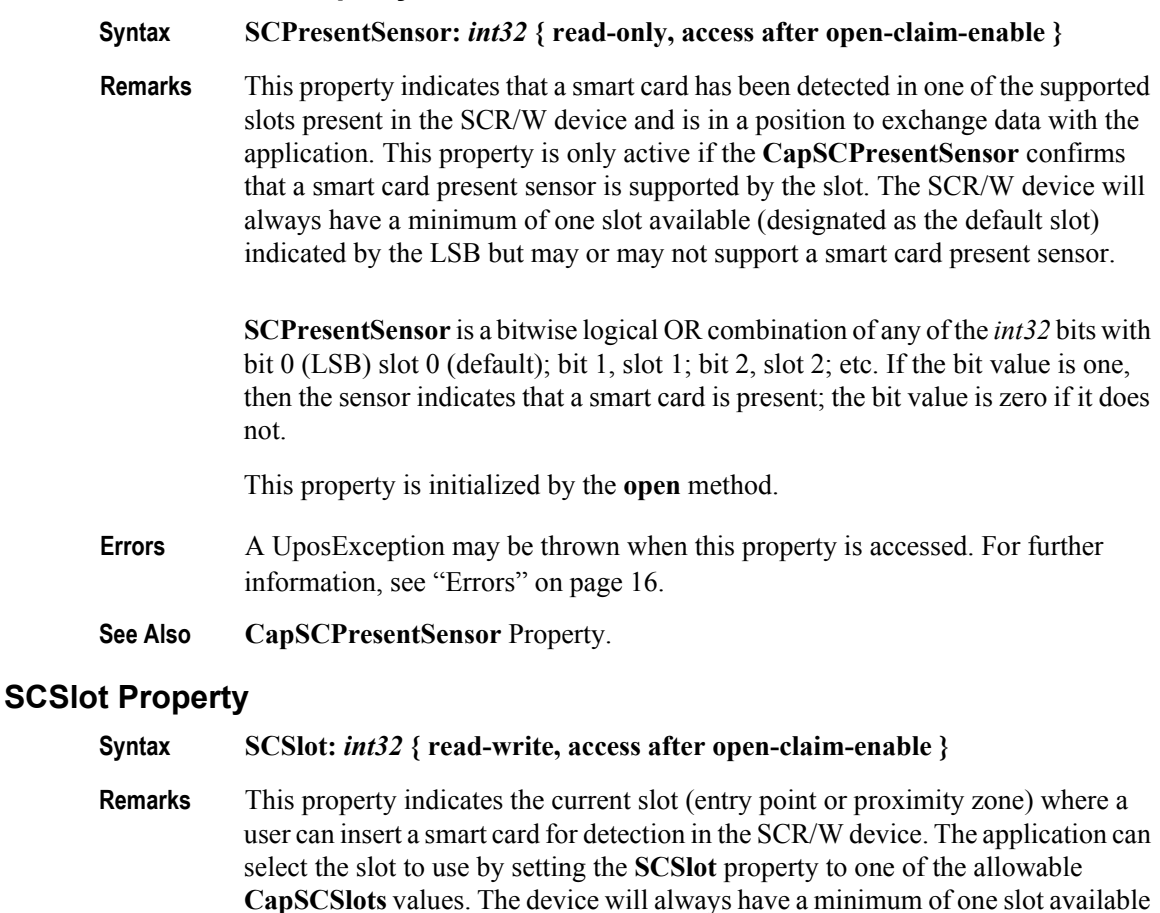

(designated as the default, slot 0) indicated by the LSB set to one.

bit 0 (LSB) slot 0 (default); bit 1, slot 1; bit 2, slot 2; etc.

**Errors** A UposException may be thrown when this property is accessed. For further

information, see ["Errors" on page 16](#page-33-0).

**See Also CapSCSlots** Property.

**SCSlot** may be set by the application to one of the **CapSCSlots** values as follows:

This property is initialized by the **open** method to the default, slot 0 value.

#### **TransactionInProgress Property**

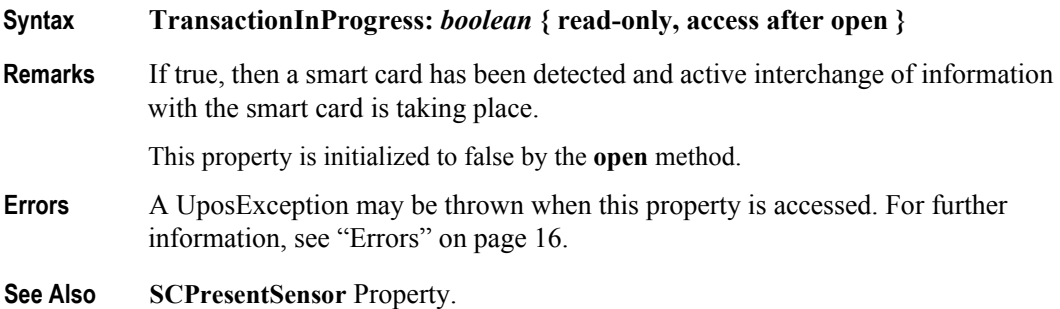

#### **TransmissionProtocol Property**

#### **Syntax TransmissionProtocol:** *int32* **{ read-only, access after open }**

**Remarks** This property indicates the type of ISO 7816-3 transmission protocols that the SCR/W device is currently supporting, T=0 (asynchronous half duplex character transmission protocol) or T=1 (asynchronous half duplex block transmission protocol). The **TransmissionProtocol** property will reflect the currently selected transmission protocol being used to communicate with the device.

> **TransmissionProtocol** is a bitwise data element based upon the supported modes as defined by the **CapTransmissionProtocol** property and may be one of the following values:

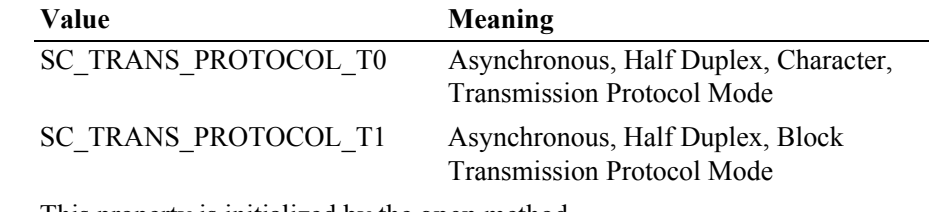

This property is initialized by the **open** method.

- **Errors** A UposException may be thrown when this property is accessed. For further information, see ["Errors" on page 16](#page-33-0).
- **See Also CapTransmissionProtocol** Property.

# **Methods (UML operations)**

#### **beginInsertion Method**

**Syntax beginInsertion ( timeout:** *int32* **): void { raises-exception, use after open-claim-enable }**

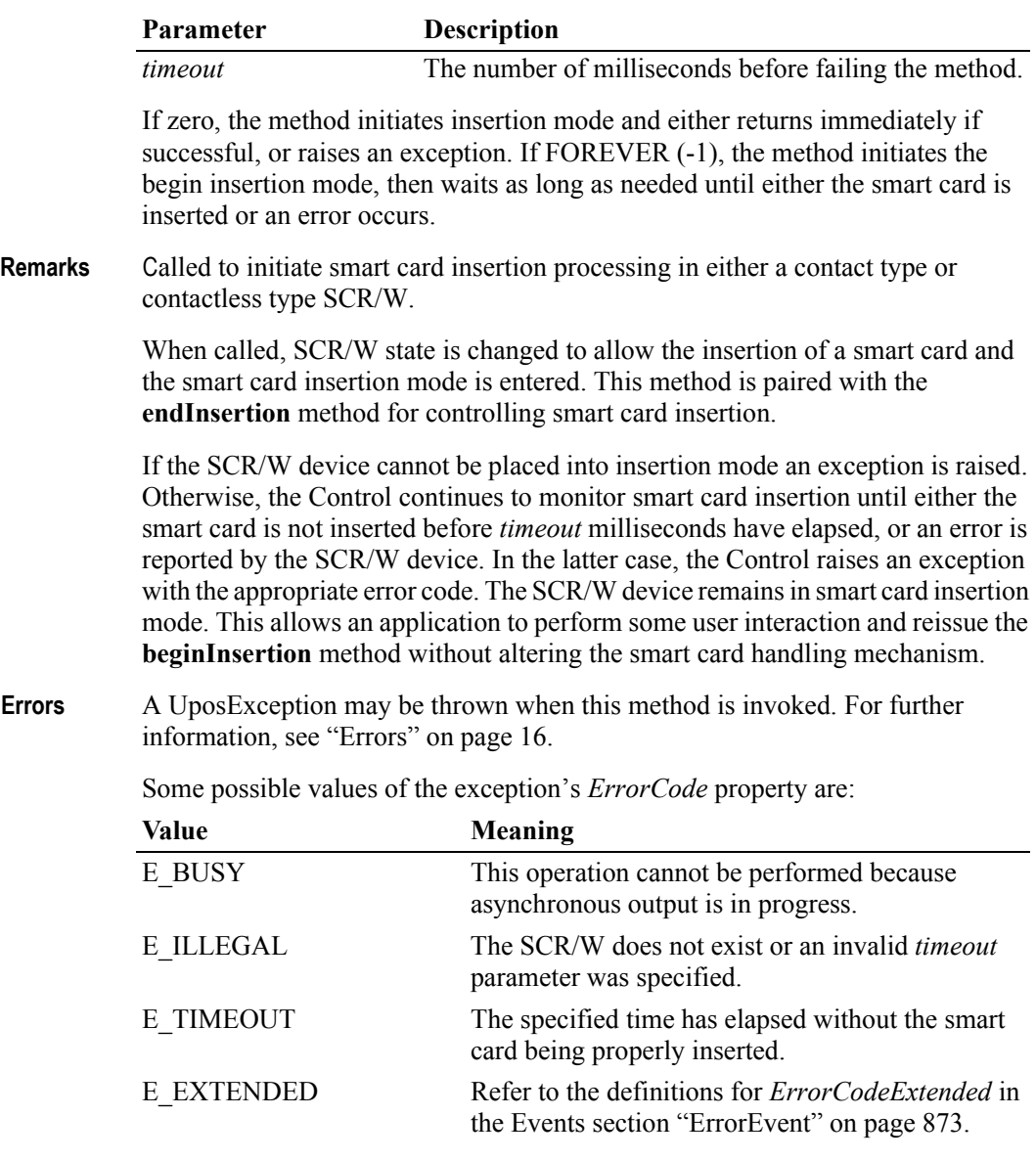

**See Also endInsertion** Method, **beginRemoval** Method, **endRemoval** Method.

### **beginRemoval Method**

#### **Syntax beginRemoval ( timeout:** *int32* **):**

**void { raises-exception, use after open-claim-enable }**

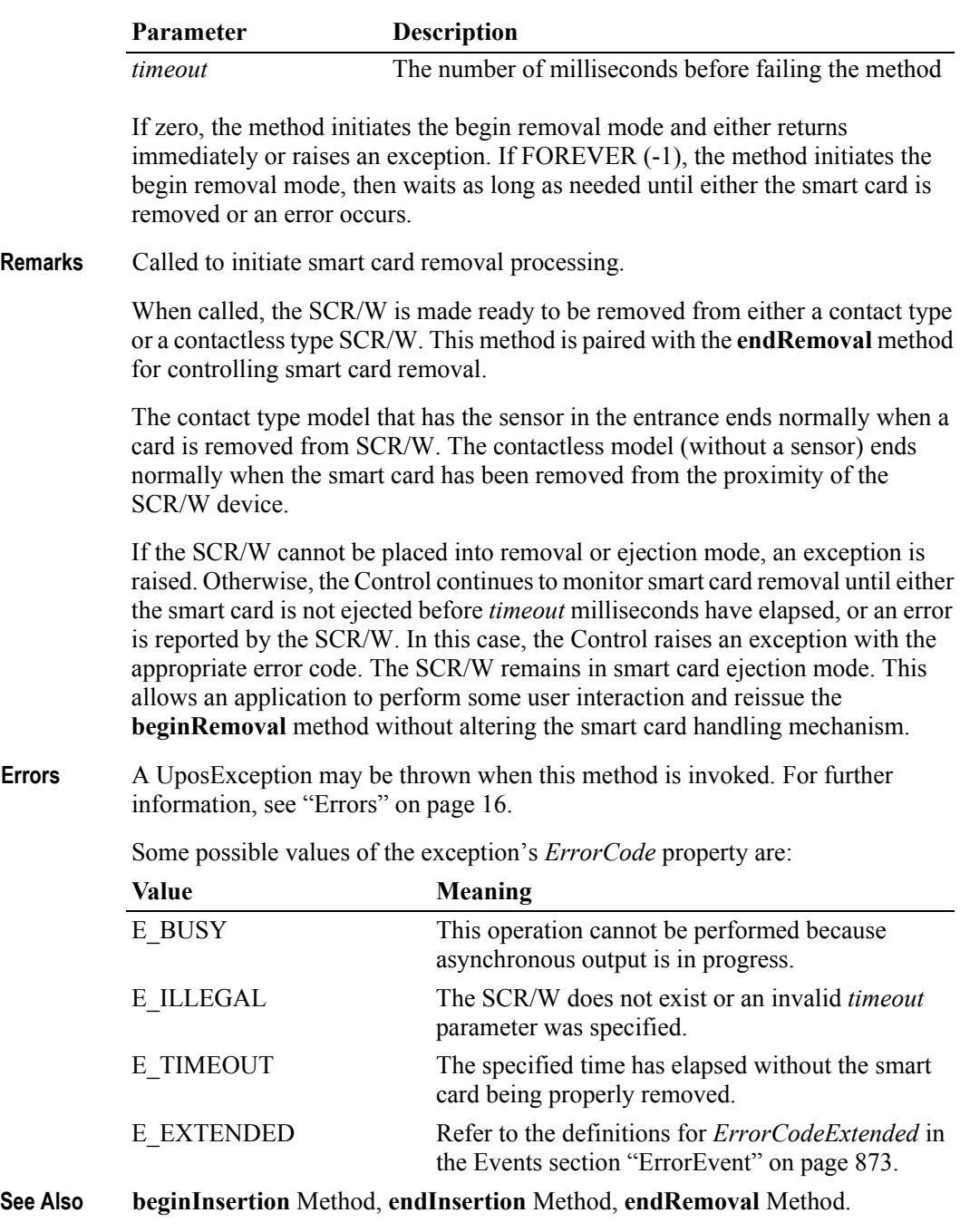

#### **endInsertion Method**

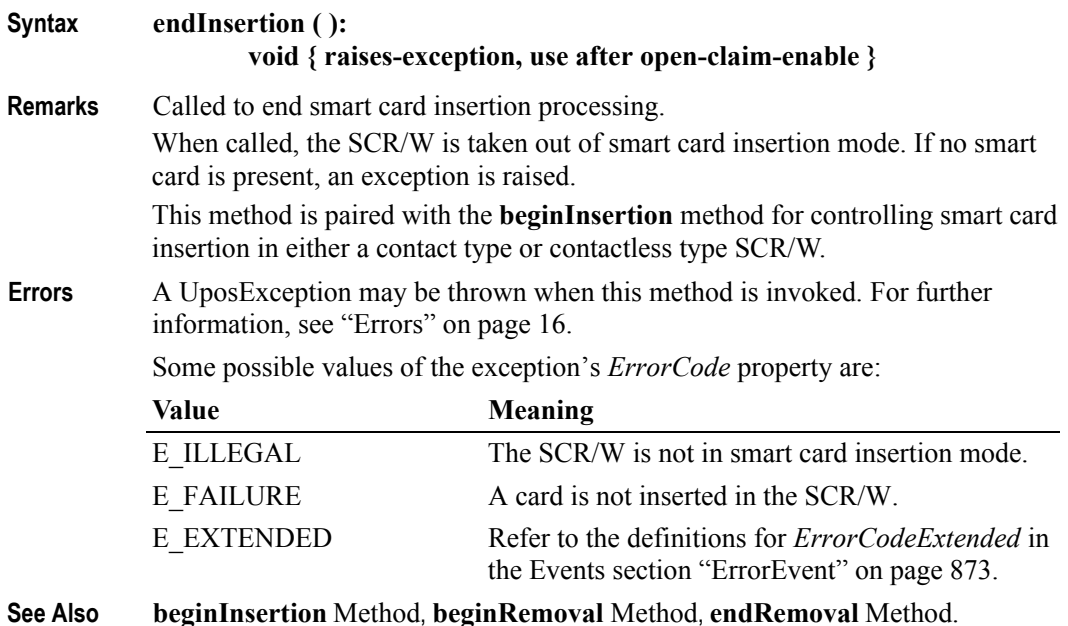

#### **endRemoval Method**

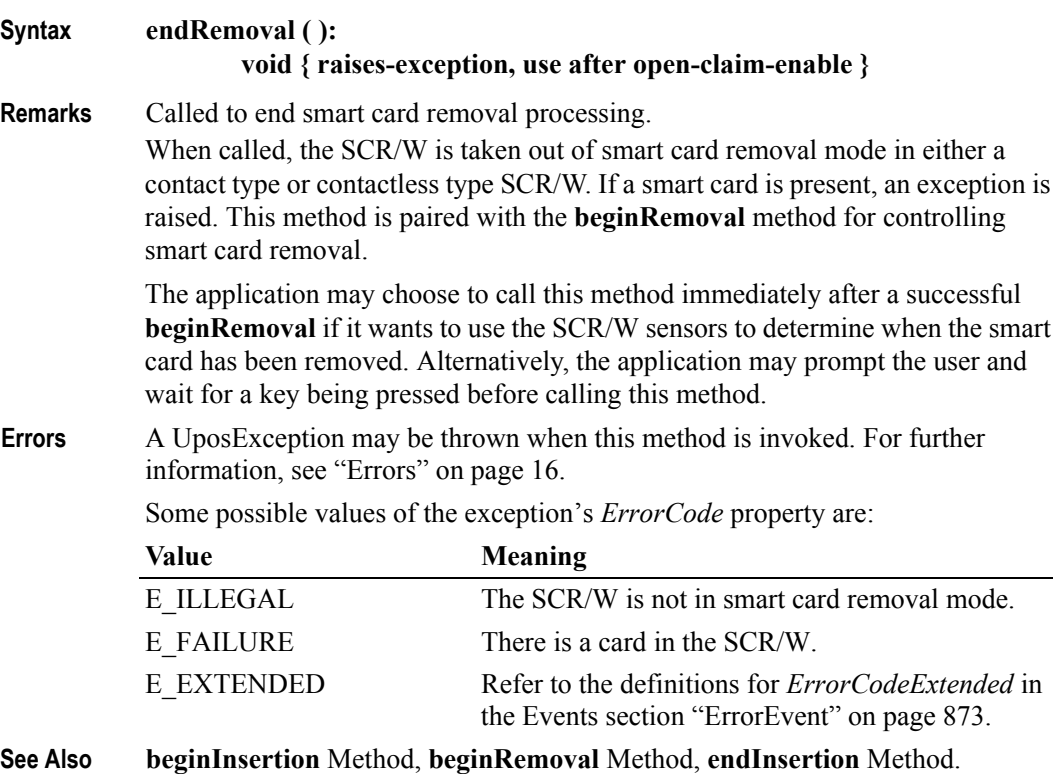

#### **readData Method**

**Syntax readData ( action:** *int32***, inout count:** *int32,* **inout data:** *string* **): void { raises-exception, use after open-enable }**

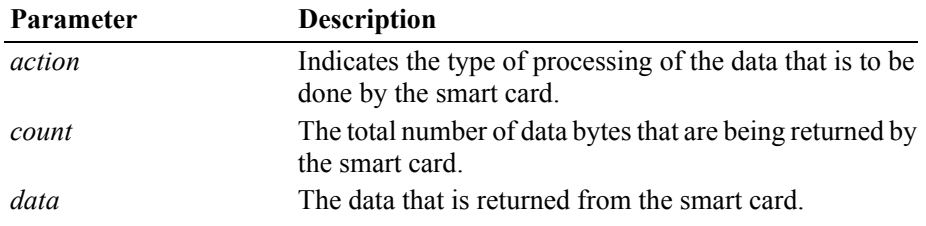

**Remarks** Reads data from a smart card using the SCR/W.

The *action* parameter may have one of the following values:

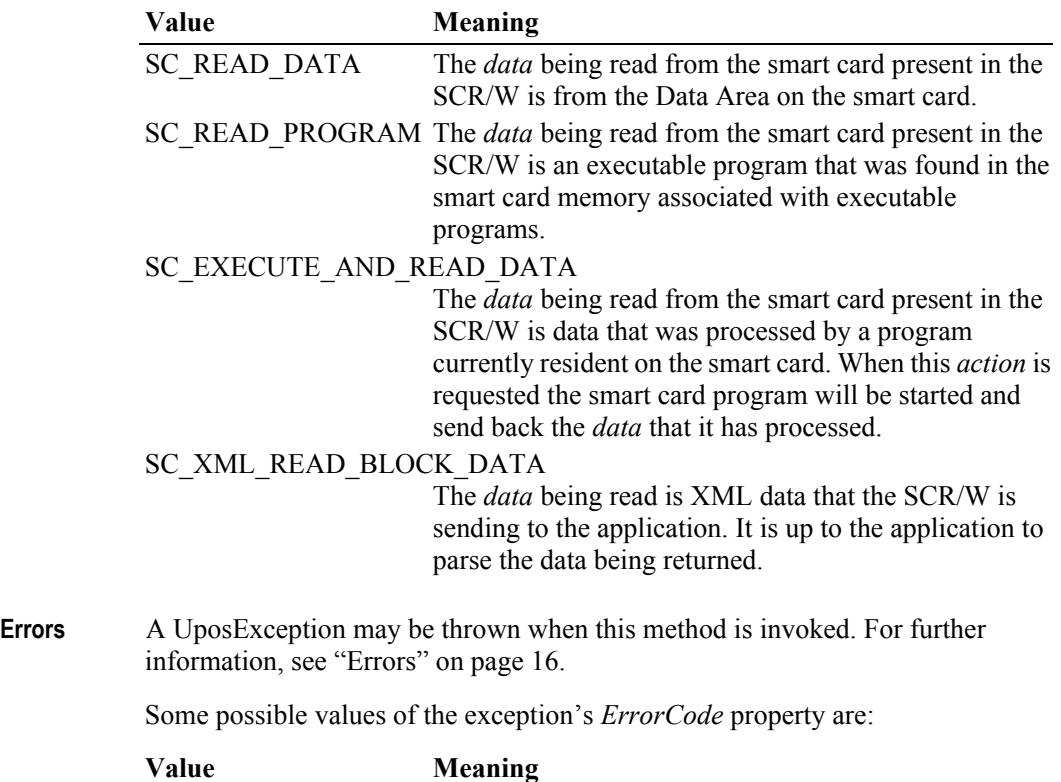

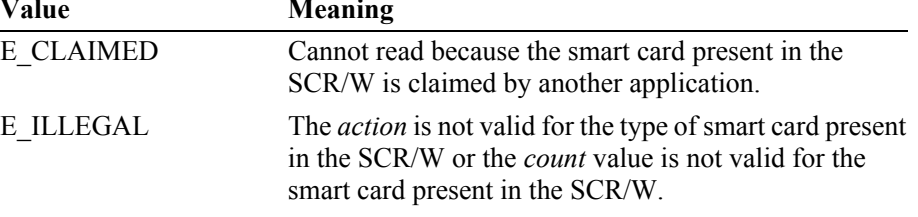

**See Also writeData** Method.

### **writeData Method**

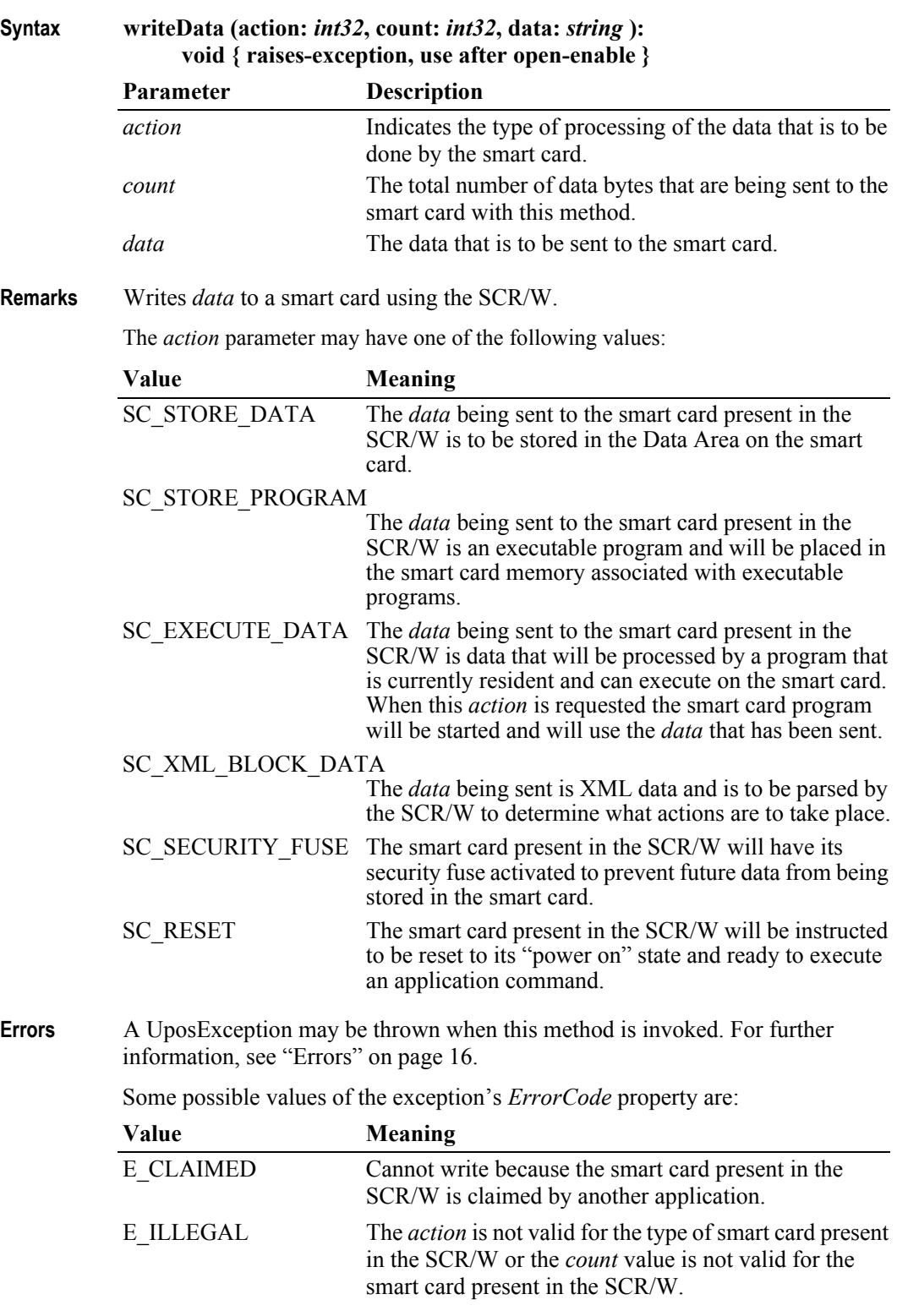

#### **See Also readData** Method.

# **Events (UML Interfaces)**

### **DataEvent**

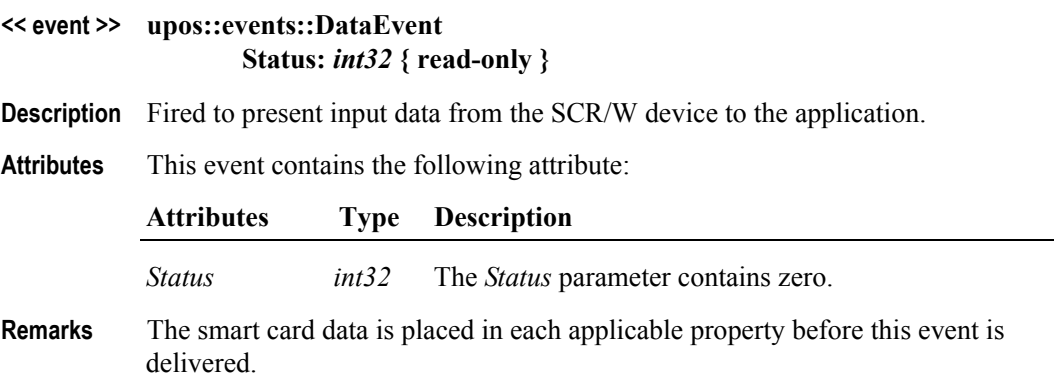

#### **DirectIOEvent**

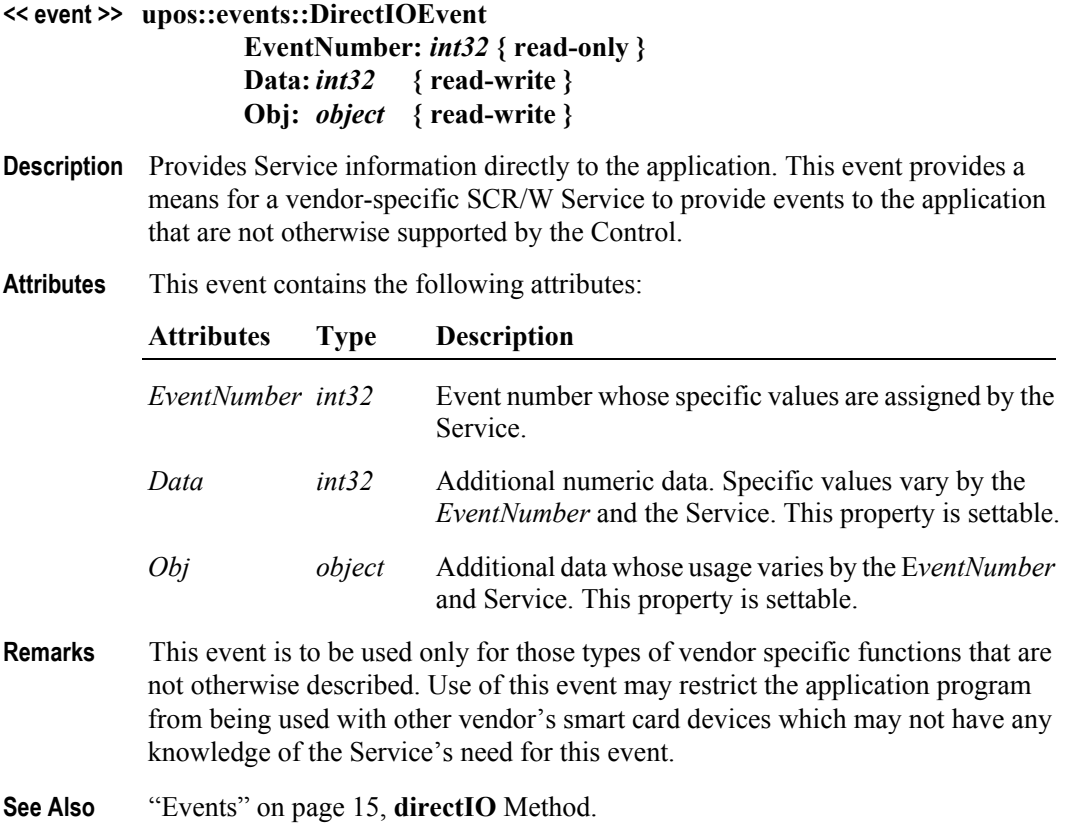

#### <span id="page-890-0"></span>**ErrorEvent**

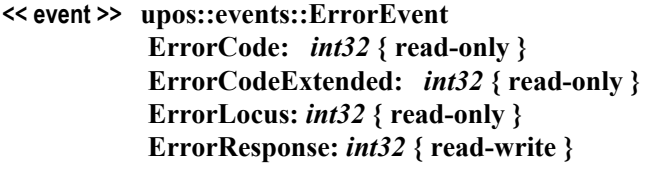

- **Description** Notifies the application that a SCR/W error has been detected and a suitable response by the application is necessary to process the error condition.
- **Attributes** This event contains the following attributes:

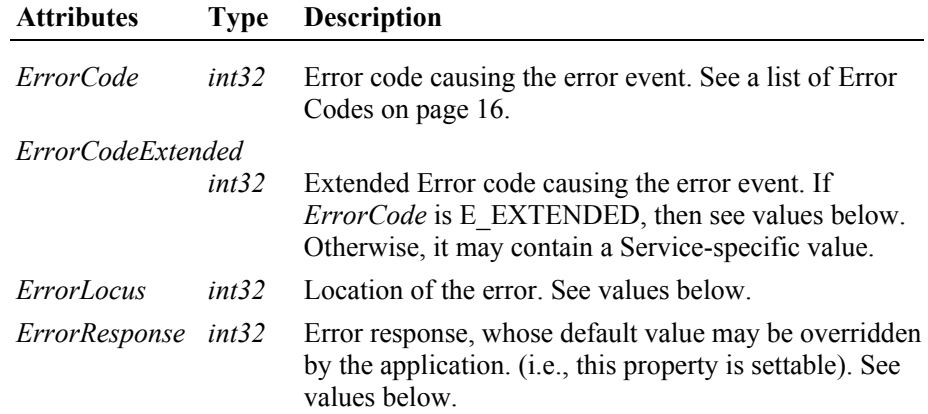

If *ErrorCode* is E\_EXTENDED, then *ErrorCodeExtended* has one of the following values:

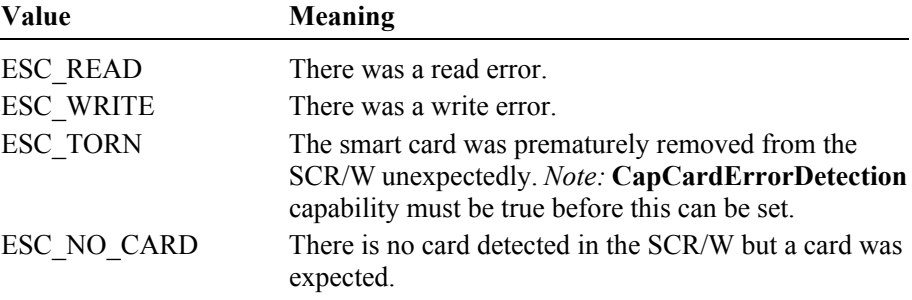

The *ErrorLocus* property may be one of the following:

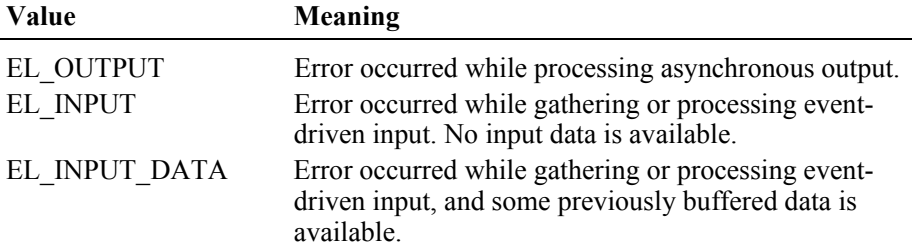

The contents of the *ErrorResponse* property are preset to a default value, based on the *ErrorLocus*. The application's error processing may change *ErrorResponse* to one of the following values:

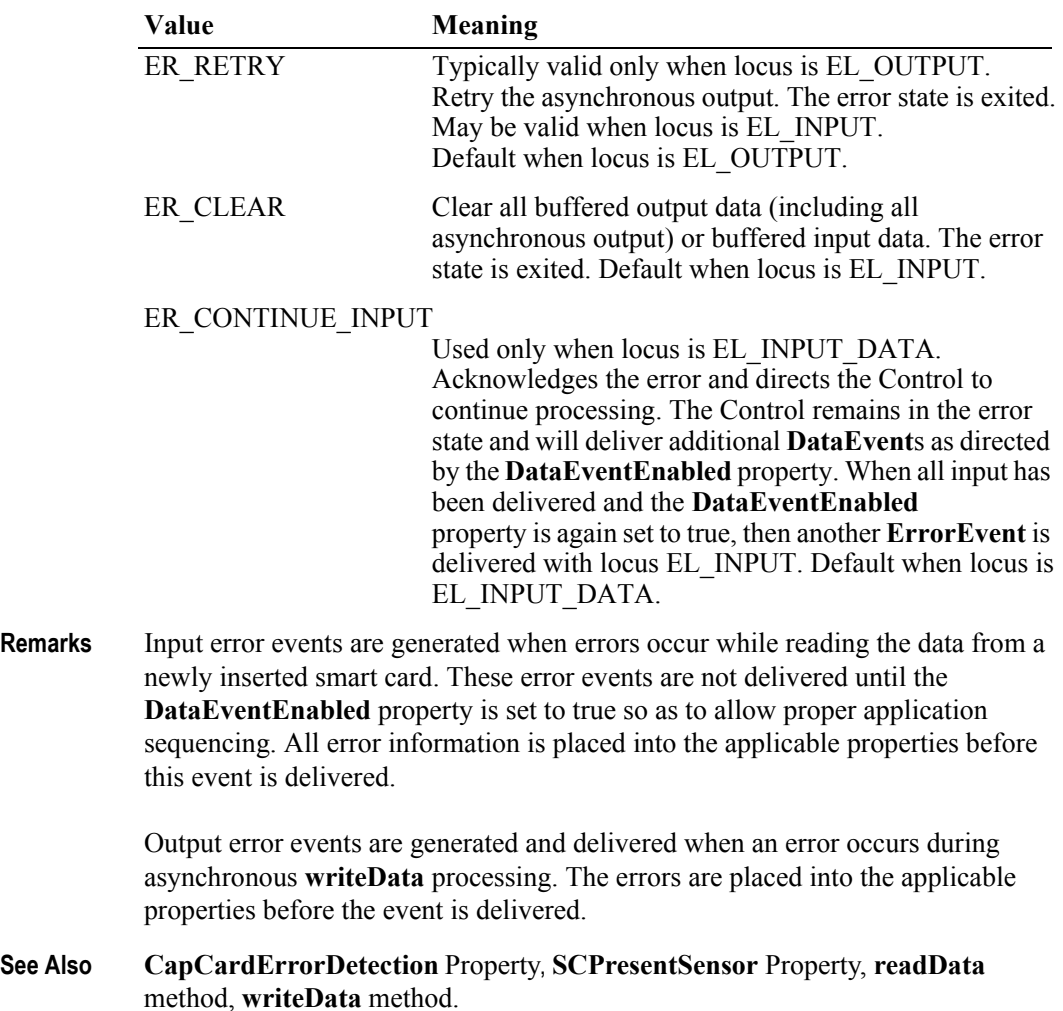

# **OutputCompleteEvent**

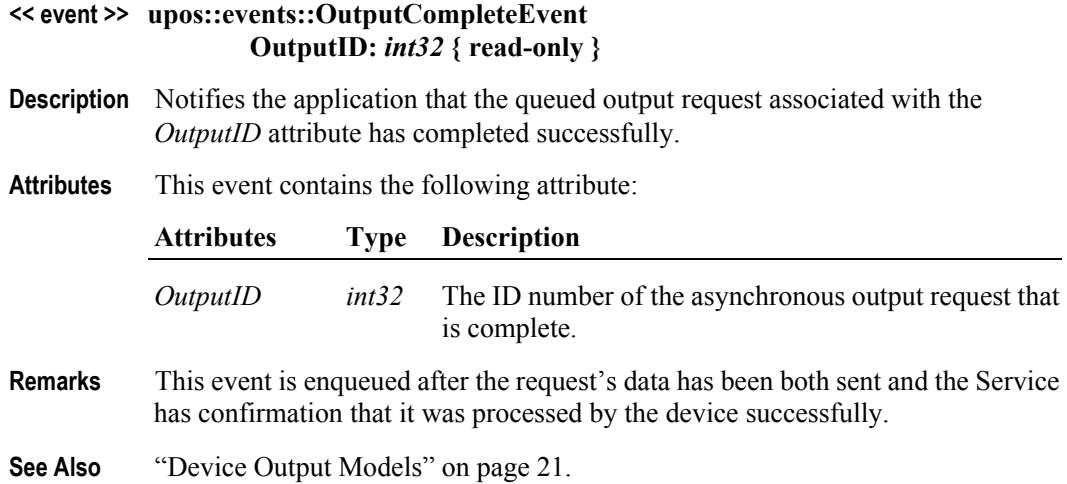

# **StatusUpdateEvent**

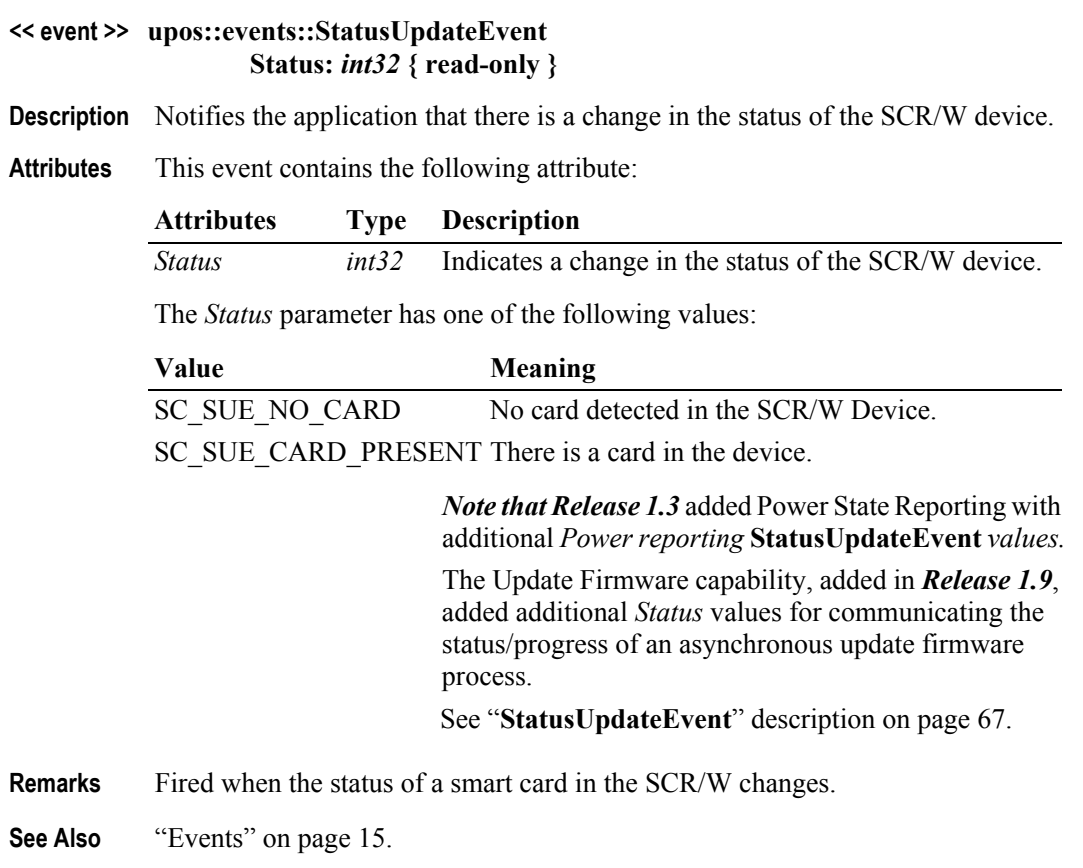

# CHAPTER 25 **Tone Indicator**

This Chapter defines the Tone Indicator device category.

# **Summary**

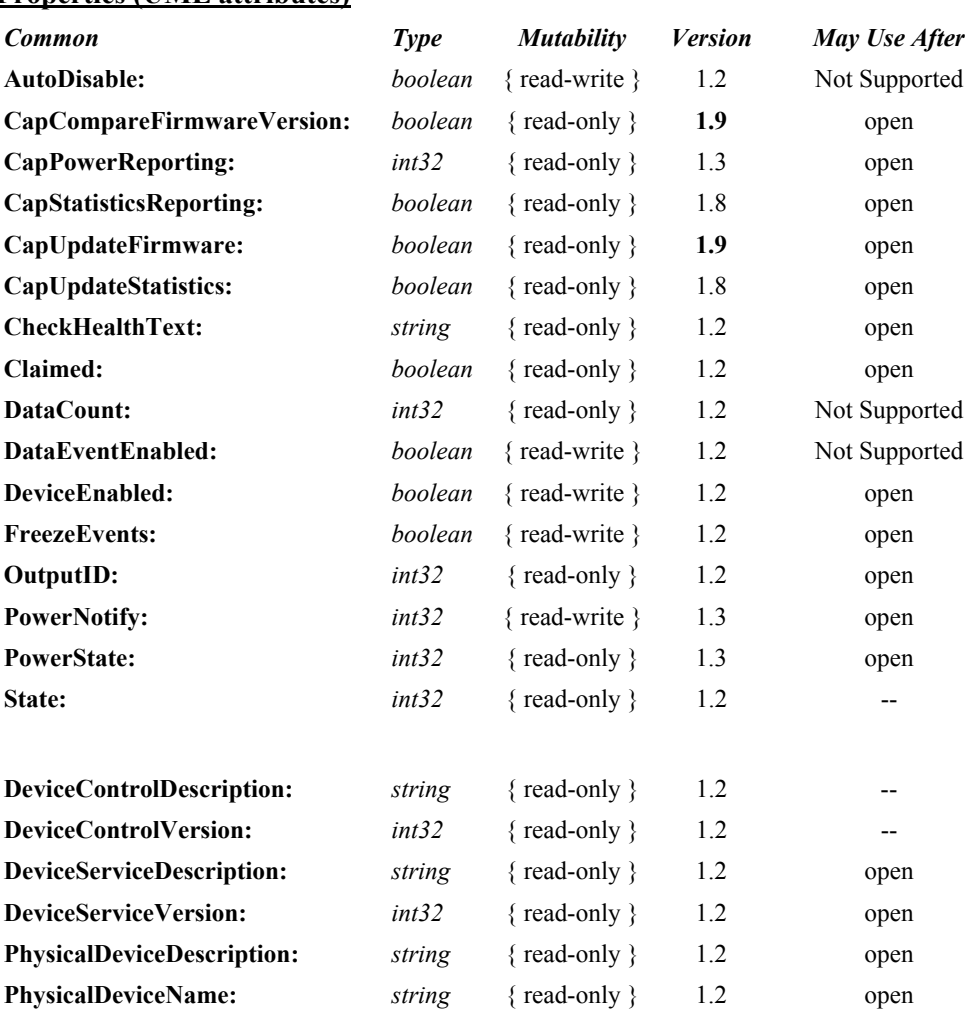

#### **Properties (UML attributes)**

#### **Properties (Continued)**

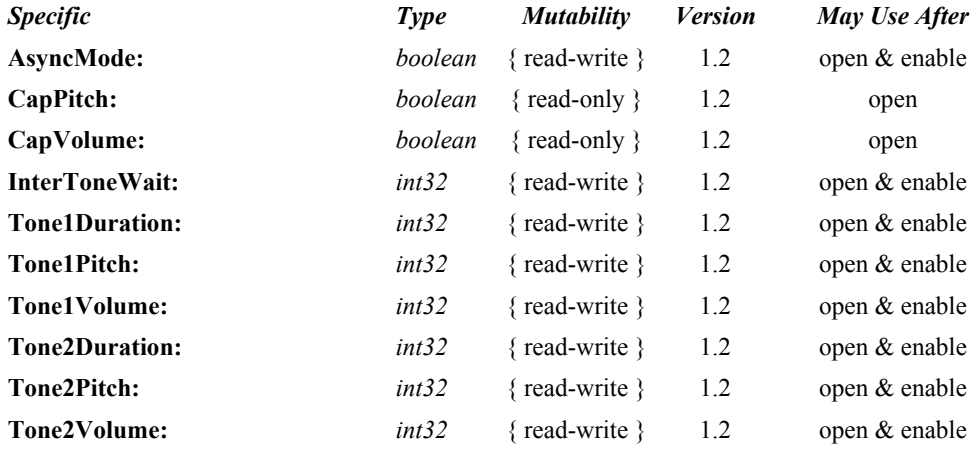

#### **Methods (UML operations)**

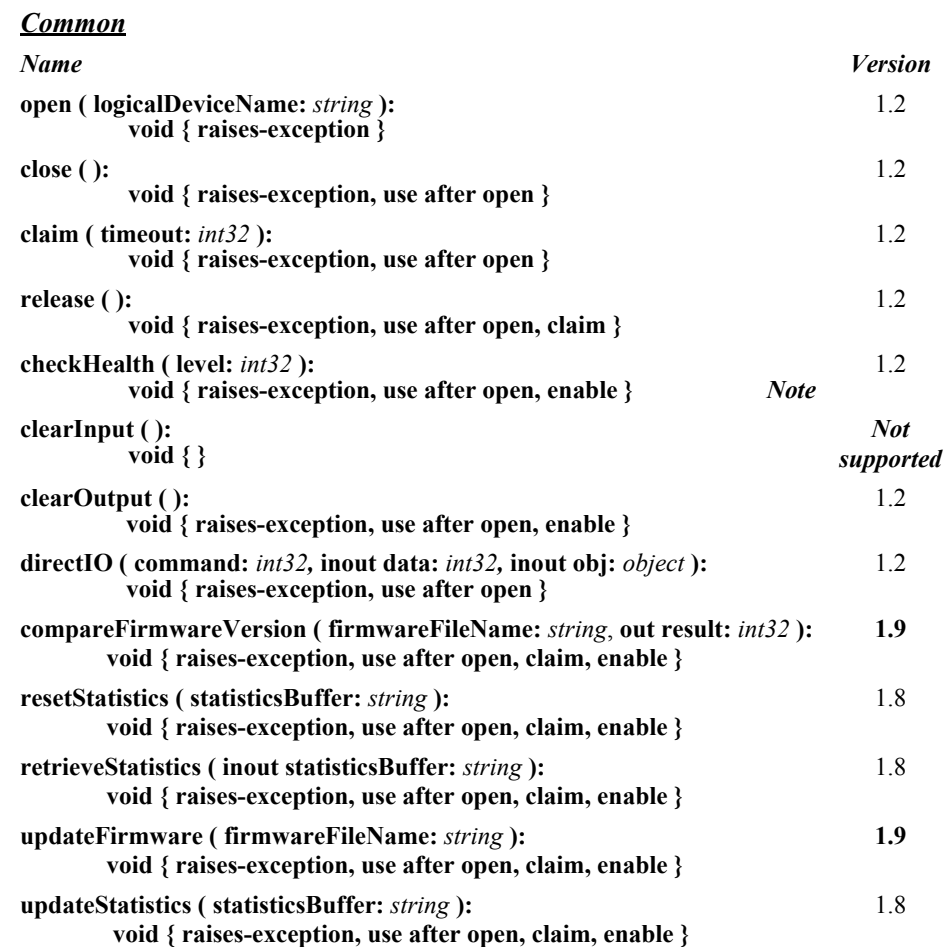

#### *Specific Name*

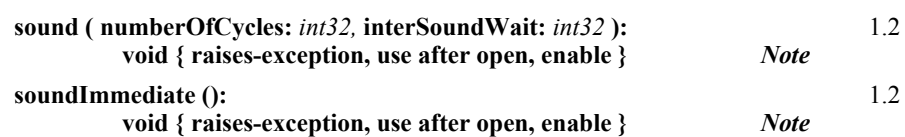

*Note*: Also requires that no other application has claimed the ToneIndicator.

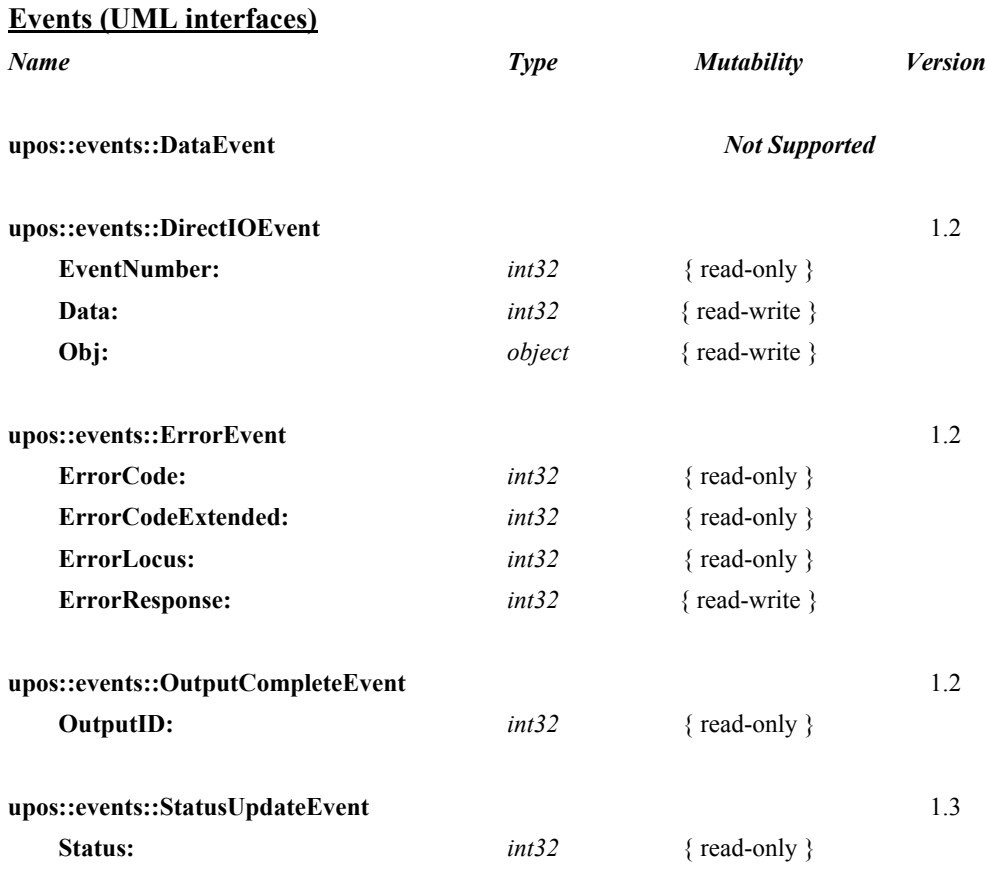

# **General Information**

The Tone Indicator programmatic name is "ToneIndicator".

## **Capabilities**

The Tone Indicator has the following capabilities:

- Sound a tone device, which may be the PC or NC system speaker or another hardware device. In many cases the PC or NC speaker will not be available or will be in a position that is inaudible to the operator.
- Sound a two-tone indicator, providing simple pitch and volume control.
- Provide a synchronous one-shot indicator, similar to an Operating System's Beep function.

# **Tone Indicator Class Diagram**

The following diagram shows the relationships between the Tone Indicator classes.

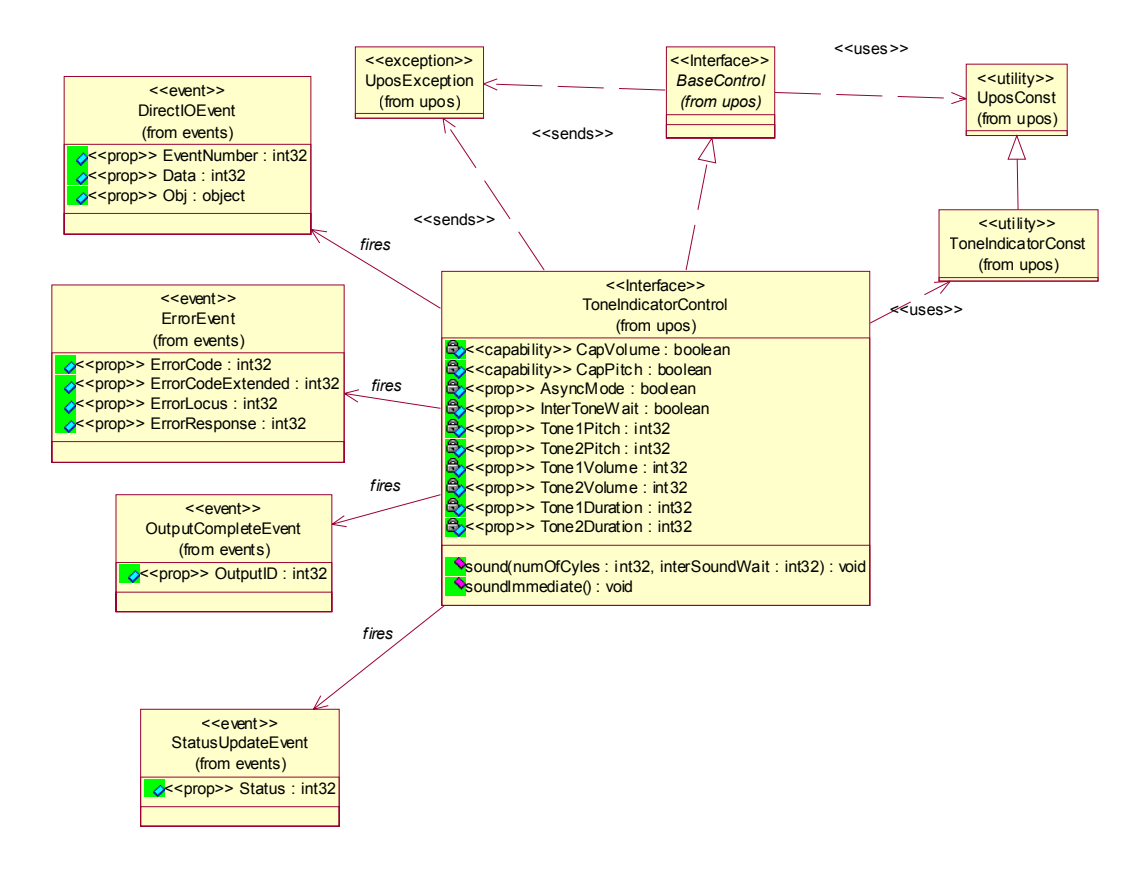

# **Tone Indicator Sequence Diagram** *Added in Release 1.7*

The following sequence diagram shows the typical usage of the Tone Indicator device.

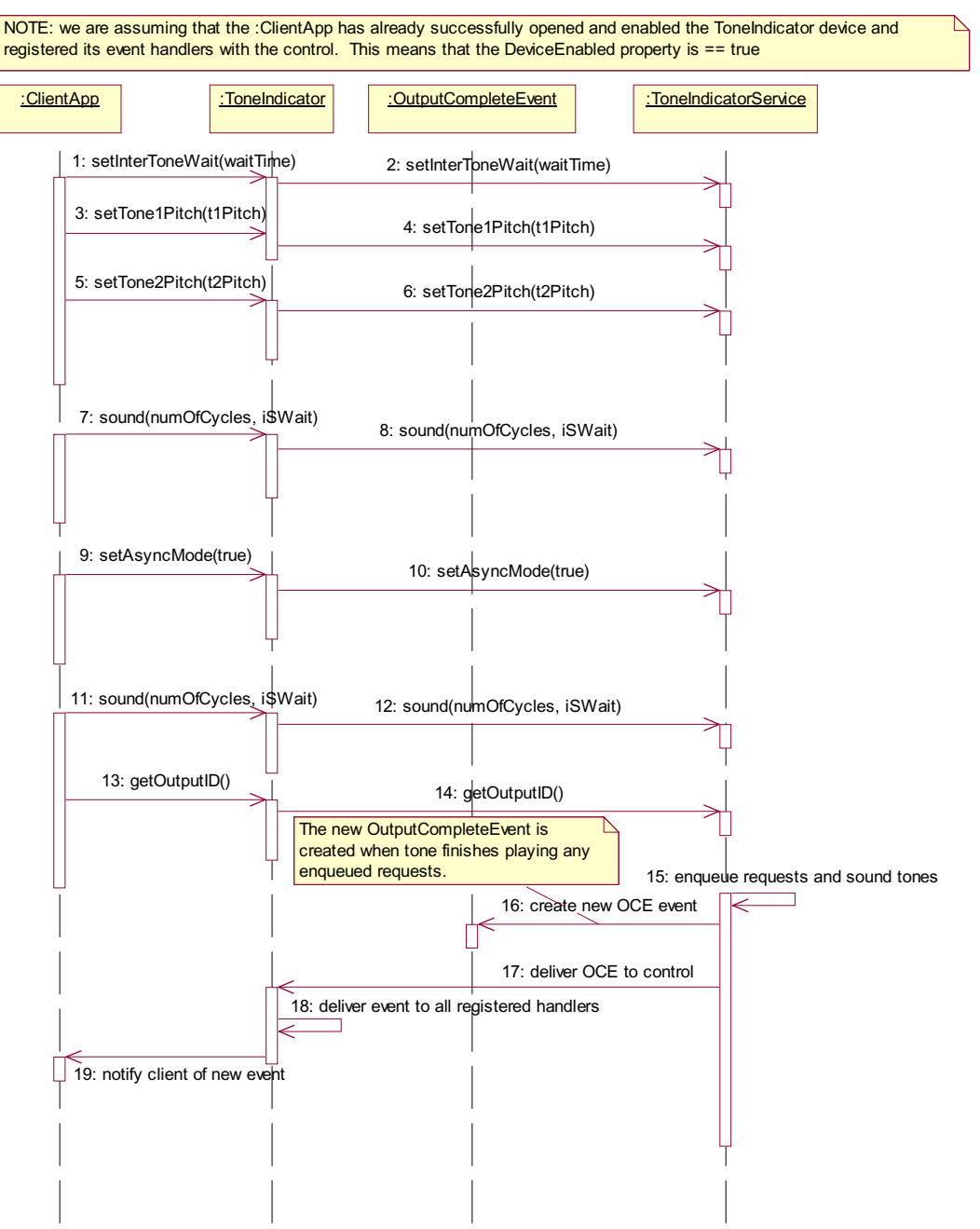

# **Model** *Updated in Release 1.7*

The Tone Indicator device is for use when the POS hardware platform provides such capabilities external to the PC or NC standard speaker. Many POS systems have such devices, embedded, for example, in a keyboard, so that an indicator is always present at the point of sale.

This device supports a two-tone sound so that "*siren*" tones can be produced. The indicator is in general also started asynchronously so applications may perform other functions while waiting for the user to acknowledge the tone. There are also options to start the tone asynchronously with no count, so it runs forever, and be stopped by the application at a later time.

When the tone is started asynchronously, an **OutputCompleteEvent** is enqueued when all the tones have been played. This allows the application to know that the tone has stopped. For example, when the cash drawer is opened the tone could be started, quietly for a given number of cycles. If the cash drawer is closed then the tone is stopped explicitly by the application, if not then the notification by the **OutputCompleteEvent** allows the application to alter the prompt to the operator and possibly restart the tone a little louder.

The Tone Indicator follows the general device behavior model for output devices. Asynchronous output is handled as follows:

The Device buffers the request in program memory, for delivery to the Physical Device as soon as the Physical Device can receive and process it, sets **OutputID** to an identifier for this request, and returns as soon as possible. When the request completes successfully, an **OutputCompleteEvent** is enqueued. A parameter of this event contains the **OutputID** of the completed request.

The **sound** method will not raise an exception due to a hardware problem. These errors will only be reported by an **ErrorEvent**. An exception will only be raised if the control is not claimed and enabled, a parameter is invalid, or the request cannot be enqueued. The first two error cases are due to an application error, while the last is a serious system resource exception.

- If an error occurs while performing an asynchronous request, an **ErrorEvent** is enqueued.
- Asynchronous output is performed on a first-in first-out basis.
- All buffered output data, including all asynchronous output, may be deleted by calling **clearOutput**. **OutputCompleteEvent**s will not be delivered for cleared output. This method also stops any output that may be in progress (when possible).
## **Device Sharing**

The Tone Indicator is a sharable device. Its device sharing rules are:

- After opening and enabling the device, the application may access all properties, methods, and enqueued **StatusUpdateEvent**s.
- If more than one application has opened and enabled the device, each of these applications may access its properties and methods. **StatusUpdateEvent**s will be delivered to all applications that are using the device and have registered to receive the event.
- If one application claims the tone indicator, then only that application may call **sound** and **soundImmediate**. Use of this feature will effectively restrict the tone indicator to the main application if that application claims the device at startup.
- The application that initiates asynchronous sounds is the only one that receives the corresponding **OutputCompleteEvent**s and **ErrorEvent**s.
- If a scenario exists such that an application is playing a sound and a separate application legally claims the device and plays a sound, then the sound being played from the first application will be interrupted. If the first application is in the midst of a synchronous **sound** method, an exception will be raised with the *ErrorCode* property set to E\_CLAIMED from the method call. If the application has issued an asynchronous **sound** method, then no consistent reporting mechanism is possible and the first sound is simply terminated.
- See the "Summary" table for precise usage prerequisites.

# **Properties (UML attributes)**

### **AsyncMode Property** *Updated in Release 1.6*

**Syntax AsyncMode:** *boolean* **{ read-write, access after open }**

**Remarks** If true, the **sound** method will be performed asynchronously. If false, tones are generated synchronously.

> This property is initialized to false when the device is first enabled following the **open** method. (In releases prior to 1.5, this description stated that initialization took place by the **open** method. In Release 1.5, it was updated for consistency with other devices.)

**Errors** A UposException may be thrown when this property is accessed. For further information, see ["Errors" on page 16](#page-33-0).

### **CapPitch Property**

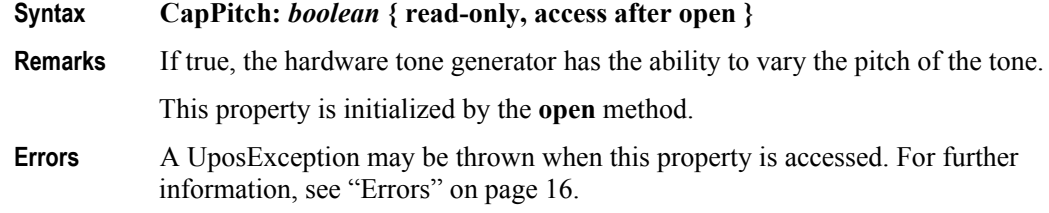

### **CapVolume Property**

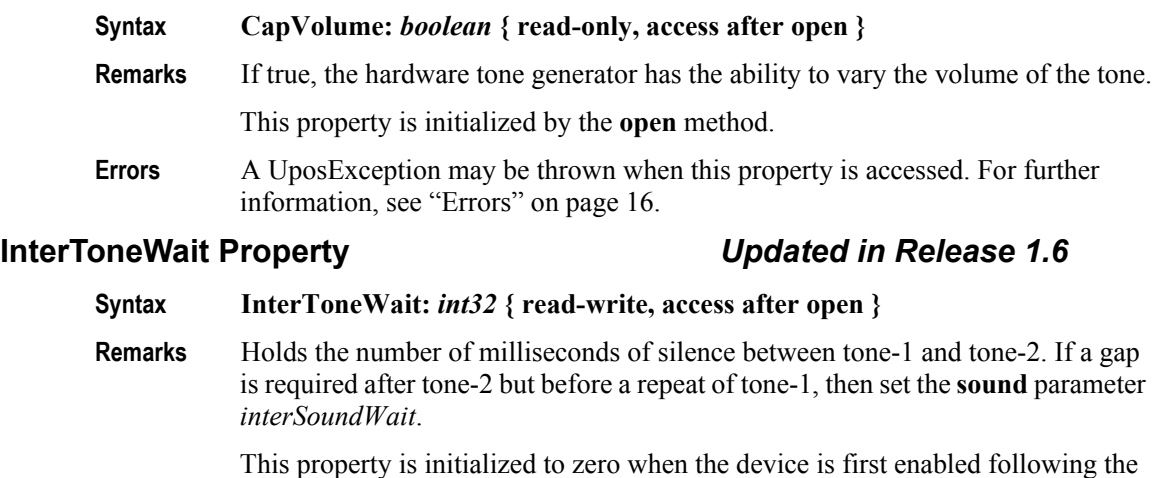

**open** method. (In releases prior to 1.5, this description stated that initialization took place by the **open** method. In Release 1.5, it was updated for consistency with other devices.)

**Errors** A UposException may be thrown when this property is accessed. For further information, see ["Errors" on page 16](#page-33-0).

Some possible values of the exception's *ErrorCode* property are:

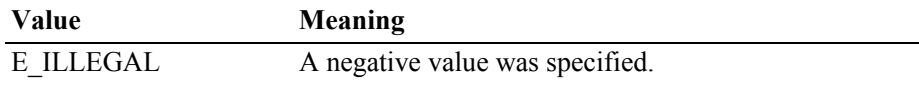

**884**

#### **Tone1Duration Property** *Updated in Release 1.6*

**Syntax Tone1Duration:** *int32* **{ read-write, access after open }**

**Remarks** Holds the duration of the first tone in milliseconds. A value of zero or less will cause this tone not to sound.

> This property is initialized to zero when the device is first enabled following the **open** method. (In releases prior to 1.5, this description stated that initialization took place by the **open** method. In Release 1.5, it was updated for consistency with other devices.)

**Errors** A UposException may be thrown when this property is accessed. For further information, see ["Errors" on page 16](#page-33-0).

### **Tone1Pitch Property** *Updated in Release 1.6*

#### **Syntax Tone1Pitch:** *int32* **{ read-write, access after open }**

**Remarks** Holds the pitch or frequency of the first tone in hertz. A value of zero or less will cause this tone not to sound.

> If the device does not support user-defined pitch (**CapPitch** is false), then any value greater than zero indicates that the tone indicator uses its default value.

This property is initialized to zero when the device is first enabled following the **open** method. (In releases prior to 1.5, this description stated that initialization took place by the **open** method. In Release 1.5, it was updated for consistency with other devices.)

**Errors** A UposException may be thrown when this property is accessed. For further information, see ["Errors" on page 16](#page-33-0).

#### **Tone1Volume Property** *Updated in Release 1.6*

- **Syntax Tone1Volume:** *int32* **{ read-write, access after open }**
- **Remarks** Holds the volume of the first tone in percent of the device's capability, where 0 (or less) is silent and 100 (or more) is maximum.

If the device does not support user-defined volume (**CapVolume** is false), then any value greater than zero indicates that the tone indicator uses its default value.

This property is initialized to 100 when the device is first enabled following the **open** method. (In releases prior to 1.5, this description stated that initialization took place by the **open** method. In Release 1.5, it was updated for consistency with other devices.)

**Errors** A UposException may be thrown when this property is accessed. For further information, see ["Errors" on page 16](#page-33-0).

### **Tone2Duration Property** *Updated in Release 1.6*

#### **Syntax Tone2Duration:** *int32* **{ read-write, access after open }**

**Remarks** Holds the duration of the second tone in milliseconds. A value of zero or less will cause this tone not to sound.

> This property is initialized to zero when the device is first enabled following the **open** method. (In releases prior to 1.5, this description stated that initialization took place by the **open** method. In Release 1.5, it was updated for consistency with other devices.)

**Errors** A UposException may be thrown when this property is accessed. For further information, see ["Errors" on page 16](#page-33-0).

### **Tone2Pitch Property** *Updated in Release 1.6*

#### **Syntax Tone2Pitch:** *int32* **{ read-write, access after open }**

**Remarks** Holds the pitch or frequency of the second tone in hertz. A value of zero or less will cause this tone not to sound.

> If the device does not support user-defined pitch (**CapPitch** is false), then any value greater than zero indicates that the tone indicator uses its default value.

This property is initialized to zero when the device is first enabled following the **open** method. (In releases prior to 1.5, this description stated that initialization took place by the **open** method. In Release 1.5, it was updated for consistency with other devices.)

**Errors** A UposException may be thrown when this property is accessed. For further information, see ["Errors" on page 16](#page-33-0).

### **Tone2Volume Property** *Updated in Release 1.6*

#### **Syntax Tone2Volume:** *int32* **{ read-write, access after open }**

**Remarks** Holds the volume of the second tone in percent of the device's capability, where 0 (or less) is silent and 100 (or more) is maximum.

> If the device does not support user-defined volume (**CapVolume** is false), then any value greater than zero indicates that the tone indicator uses its default value.

> This property is initialized to 100 when the device is first enabled following the **open** method. (In releases prior to 1.5, this description stated that initialization took place by the **open** method. In Release 1.5, it was updated for consistency with other devices.)

**Errors** A UposException may be thrown when this property is accessed. For further information, see ["Errors" on page 16](#page-33-0).

# **Methods (UML operations)**

## **sound Method** *Updated in Release 1.6*

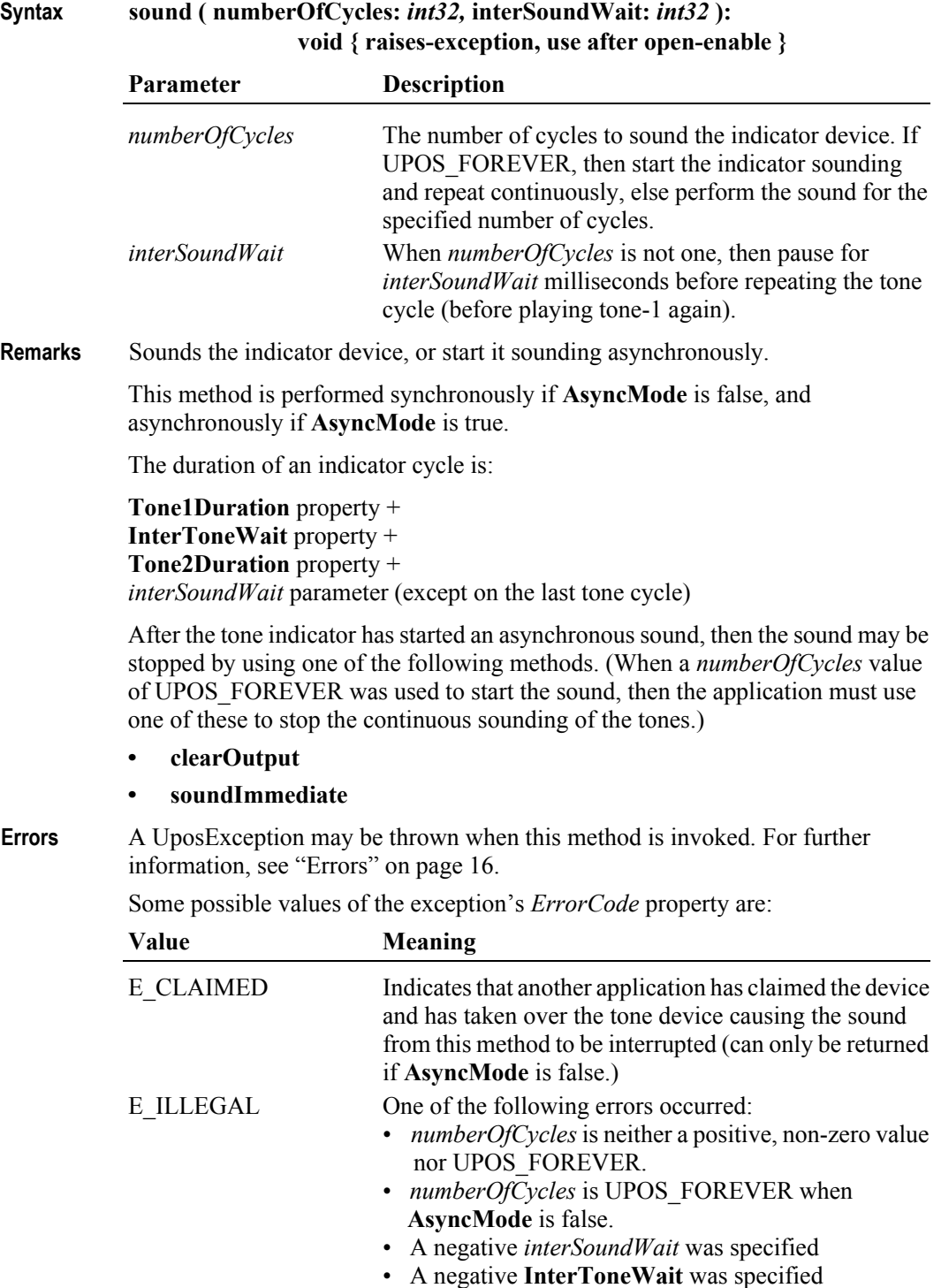

## **soundImmediate Method**

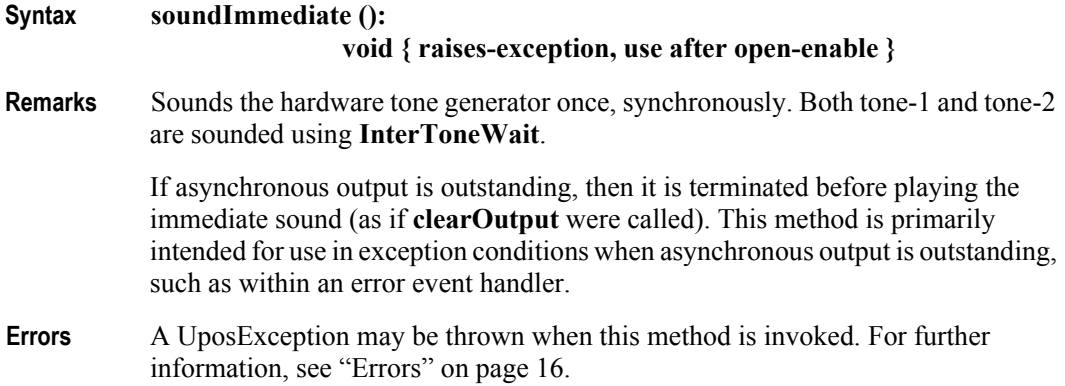

**888**

# **Events (UML interfaces)**

### **DirectIOEvent**

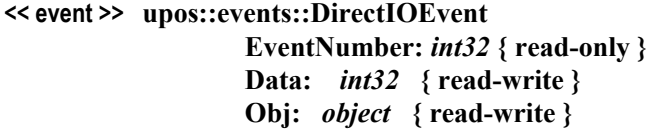

- **Description** Provides Service information directly to the application. This event provides a means for a vendor-specific Tone Indicator Service to provide events to the application that are not otherwise supported by the Control.
- **Attributes** This event contains the following attributes:

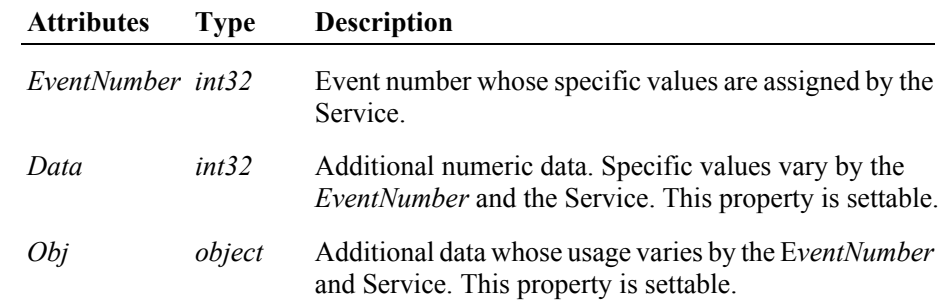

- **Remarks** This event to be used only for those types of vendor specific functions that are not otherwise described. Use of this event may restrict the application program from being used with other vendor's Tone Indicator devices which may not have any knowledge of the Service's need for this event.
- **See Also** ["Events" on page 15,](#page-32-0) **directIO** Method.

## **ErrorEvent** *Updated in Release 1.9*

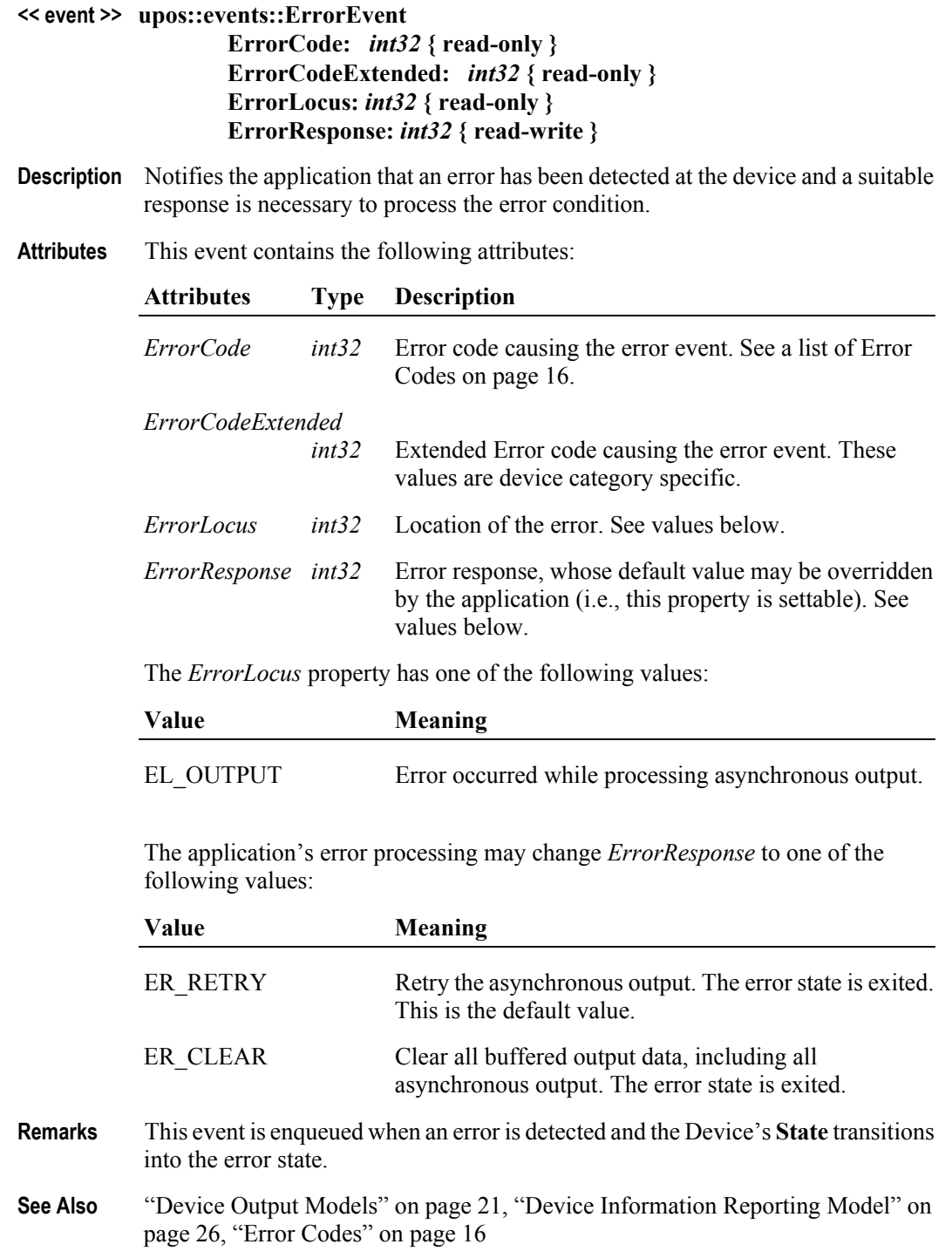

## **OutputCompleteEvent**

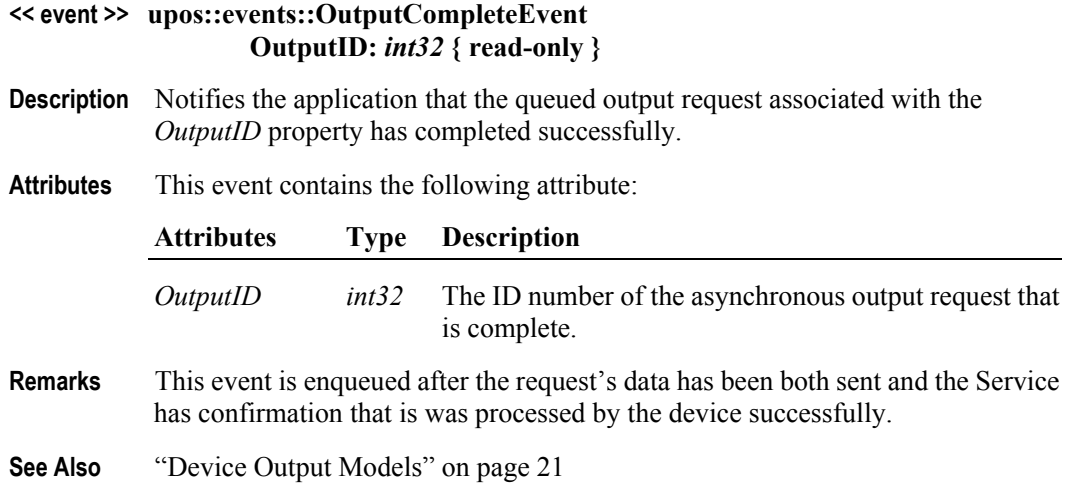

## **StatusUpdateEvent**

### **<< event >> upos::events::StatusUpdateEvent Status:** *int32* **{ read-only }**

- **Description** Notifies the application that there is a change in the power status of a Tone Indicator device.
- **Attributes** This event contains the following attribute:

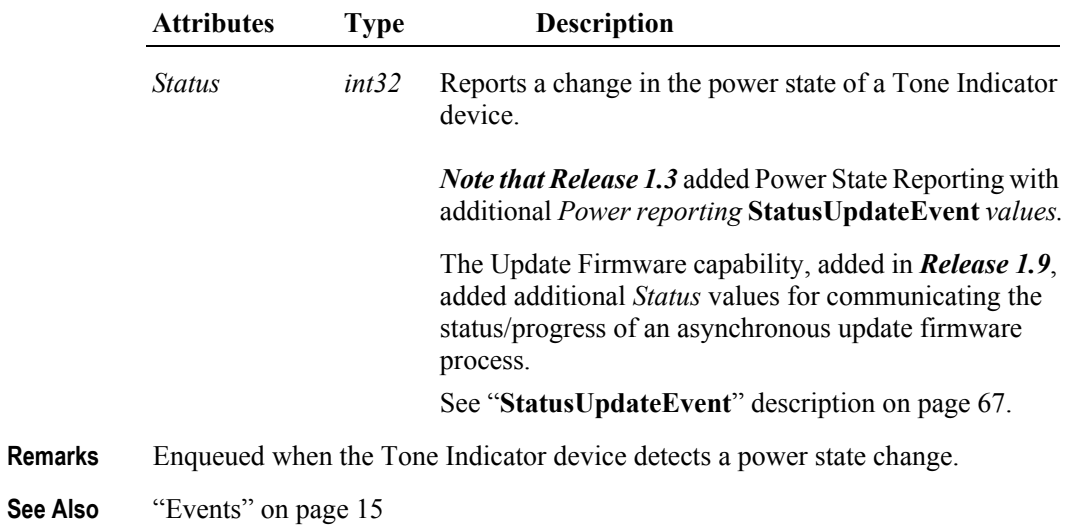

# APPENDIX A **OLE for Retail POS — OPOS Implementation Reference**

# **What Is "OLE for Retail POS?"**

OLE for Retail POS provides an open device driver architecture that allows Point-of-Sale ("POS")<sup>1</sup> hardware to be easily integrated into POS systems based on Microsoft Windows family of Operating Systems2. It is an implementation of the UnifiedPOS Standard based upon the Microsoft Operating System Software and the OLE 2.x architecture.

The goals of OLE for Retail POS (or "OPOS") include:

- Defining an architecture for Win32-based POS device access.
- Defining a set of POS device interfaces sufficient to support a range of POS solutions.

Deliverables available for OPOS are:

- UnifiedPOS Programmer's Guide this document: For application developers and hardware providers.
- Header files with OPOS constants.
- No complete software components: Hardware providers or third-party providers develop and distribute these components.
- Reference Control Objects are available which incorporate the required functionality. These Control Objects, along with other helpful information may be found at the<http://www.nrf-arts.org>web site.

<sup>&</sup>lt;sup>1.</sup> POS may also refer to Point-of-Service – a somewhat broader category than Point-of-Sale.

<sup>2.</sup> Excludes Windows 3.x. Other future operating systems that support OLE Controls may also support OLE for Retail POS, depending upon software support by the hardware manufacturers or third-party developers.

# **Who Should Read This Section**

This Section is targeted at an application developer who requires access to POSspecific peripheral devices and wishes to implement the UnifiedPOS Standard on a Microsoft Windows operating system platform. It is also targeted for the system developer who will write an OPOS Control, a vendor who wishes to write a OPOS Service Object, or an application developer who desires a better understanding of how to interface with OPOS under UnifiedPOS.

This guide assumes that the reader is familiar with the following:

- The UnifiedPOS Device chapters in this document.
- General characteristics of POS peripheral devices.
- ActiveX and Automation terminology and architecture.
- Familiarity with an ActiveX Control Container development environment, such as Microsoft Visual Basic or Microsoft Visual C++, will be useful.

# **General OLE for Retail POS Control Model**

OLE for Retail POS Controls adhere to the ActiveX Control specifications. They expose properties, methods, and events to a containing Application. The controls are invisible at run time, and rely exclusively upon the containing application for requests through methods and sometimes properties. Responses are given to the application through method return values and parameters, properties, and events.

## *The OLE for Retail POS software is implemented using the layers shown in the following diagram:*

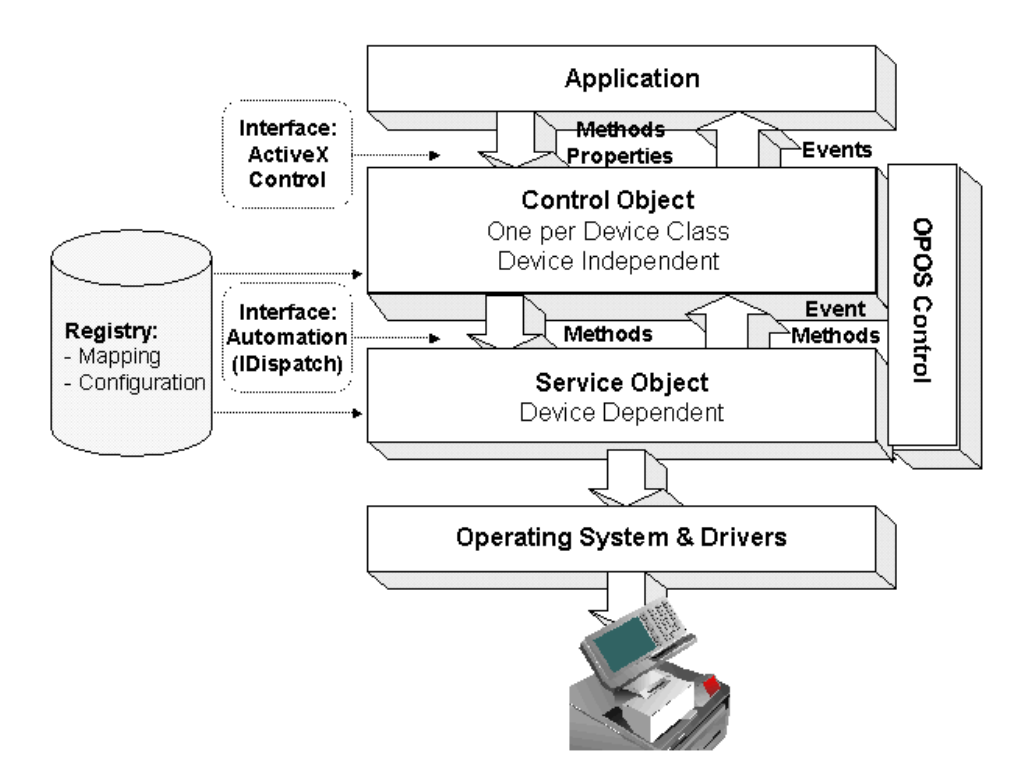

## **OPOS Definitions**

## **Device Class**

A device class is a category of POS devices that share a consistent set of properties, methods, and events. Examples are Cash Drawer and POS Printer.

Some devices support more than one device class. For example, some POS Printers include a Cash Drawer kickout. Also, some Bar Code Scanners include an integrated Scale.

## **Control Object** *or* **CO**

A Control Object exposes a set of properties, methods, and events to an application for its device class. This guide describes these APIs.

A CO is a standard ActiveX (that is, OLE 32-bit) Control that is invisible at runtime. The CO interfaces have been designed so that all implementations of a class' Control Object will be compatible. This allows the CO to be developed independently of the SO's for the same class – including development by different companies.

## **Service Object** *or* **SO**

A Service Object is called by a Control Object to implement the OPOSprescribed functionality for a specific device.

An SO is implemented as an Automation server. It exposes a set of methods that are called by a CO. It can also call special methods exposed by the CO to cause events to be delivered to the application.

A Service Object may include multiple sets of methods in order to support devices with multiple device classes.

A Service Object is typically implemented as a local in-proc server (in a DLL). In theory, it may also be implemented as a local out-proc server (in a separate executable process). However, we have found that, in practice, out-proc servers do not work well for OPOS Service Objects, and do not recommend their use.

## **OPOS Control** *or* **Control**

An OPOS Control consists of a Control Object for a device class – which provides the application interface, plus a Service Object – which implements the APIs. The Service Object must support a device of the Control Object's class.

Usually, this guide will refer to "Control." On occasion, we must distinguish between the actions performed by the Control Object and Service Object. Then the explicit layer is specified.

# **How an Application Uses an OPOS Control**

The first action the application must take on the Control is to call its **Open** method. The parameter of this method selects a device name to associate with the Control. The **Open** method performs the following steps:

- Establishes a link to the device name.
- Initializes the properties **OpenResult**, **Claimed**, **DeviceEnabled**, **DataEventEnabled**, **FreezeEvents**, **AutoDisable, DataCount,** and **BinaryConversion,** as well as descriptions and version numbers of the OPOS Control layers. Additional class-specific properties may also be initialized.

Several applications may have an OPOS Control open at the same time. Therefore, after the device is opened, the application will often need to call the **ClaimDevice** method to gain exclusive access to the device. Many devices must be claimed before the Control allows access to its methods and properties. Claiming the device ensures that other applications do not interfere with the use of the device. The application may call the **ReleaseDevice** method when the device can be shared by other applications – for instance, at the end of a transaction.

Before using the device, the application must set the **DeviceEnabled** property to TRUE. This value brings the device to an operational state, while FALSE disables the device. For example, if a scanner Control is disabled, then the device will be physically disabled (when possible). Whether physically disabled or not, any input from the device will be discarded until the device is enabled.

After the application has finished using the device, the **Close** method should be called to release the device and associated resources. If the **DeviceEnabled** property is TRUE, then **Close** disables the device. If the **Claimed** property is TRUE, then **Close** releases the lock. Before exiting, an application should close all open OPOS Controls.

In summary, the application follows this general sequence:

- **Open** method: Call to link the Control Object to the Service Object.
- **ClaimDevice** method: Call to gain exclusive access to the device. Required for exclusive-use devices; optional for some sharable devices. (See "Device Sharing Model", page [A-10](#page-919-0) for more information).
- **DeviceEnabled** property: Set to TRUE to make the device operational. (For sharable devices, the device may be enabled without first claiming it.)
- Use the device.
- **DeviceEnabled** property: Set to FALSE to disable the device.
- **ReleaseDevice** method: Call to release exclusive access to the device.
- **Close** method: Call to release the Service Object from the Control Object.

## <span id="page-914-0"></span>**When Methods and Properties May Be Accessed**

## **Methods**

Before a successful **Open**, no other methods may be invoked. Doing so will do nothing but return a status of OPOS\_E\_CLOSED.

Exclusive-use devices require the application to call the **ClaimDevice** method and to set the **DeviceEnabled** property to TRUE before most other methods may be called.

Sharable devices require the application to set the **DeviceEnabled** property to TRUE before most other methods may be called.

The "Summary" section of each device class' chapter should be consulted for the specific prerequisites for each method.

## **Properties**

Before a successful **Open**, the values of most properties are not initialized. An attempt to set writable properties will be ignored.

The following properties are always initialized:

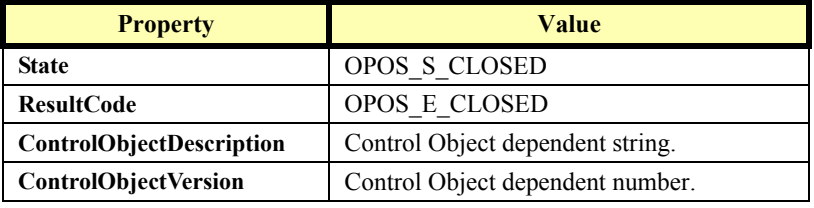

Capability properties are initialized after the **Open** is successfully called.

Exclusive use devices require the application to call the **ClaimDevice** method and to set the **DeviceEnabled** property to TRUE before some other properties are initialized or may be written.

Sharable devices require the application to set the **DeviceEnabled** property to TRUE before some other properties are initialized or may be written.

To determine when a property is initialized or writable, refer to the Summary section of each device class plus the property's Remarks section.

Setting writable properties before the prerequisites are met will cause the write to be ignored, and will set the **ResultCode** property to either OPOS\_E\_NOTCLAIMED or OPOS\_E\_DISABLED.

Reading an uninitialized property returns the following values, unless otherwise specified in the device class documentation:

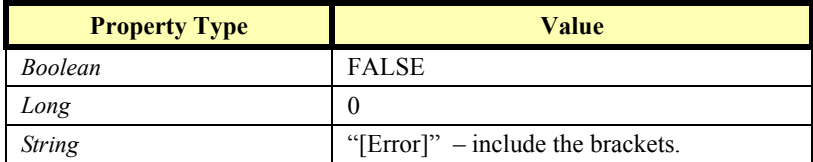

After properties have been initialized, subsequent claims and enables do not reinitialize the properties. They remain initialized until the **Close** method is called.

# **Status, Result Code, and State Model**

The status, result code, and state models are built around several common properties, events, and methods, described in the following table, and are supported by additional class-specific components.

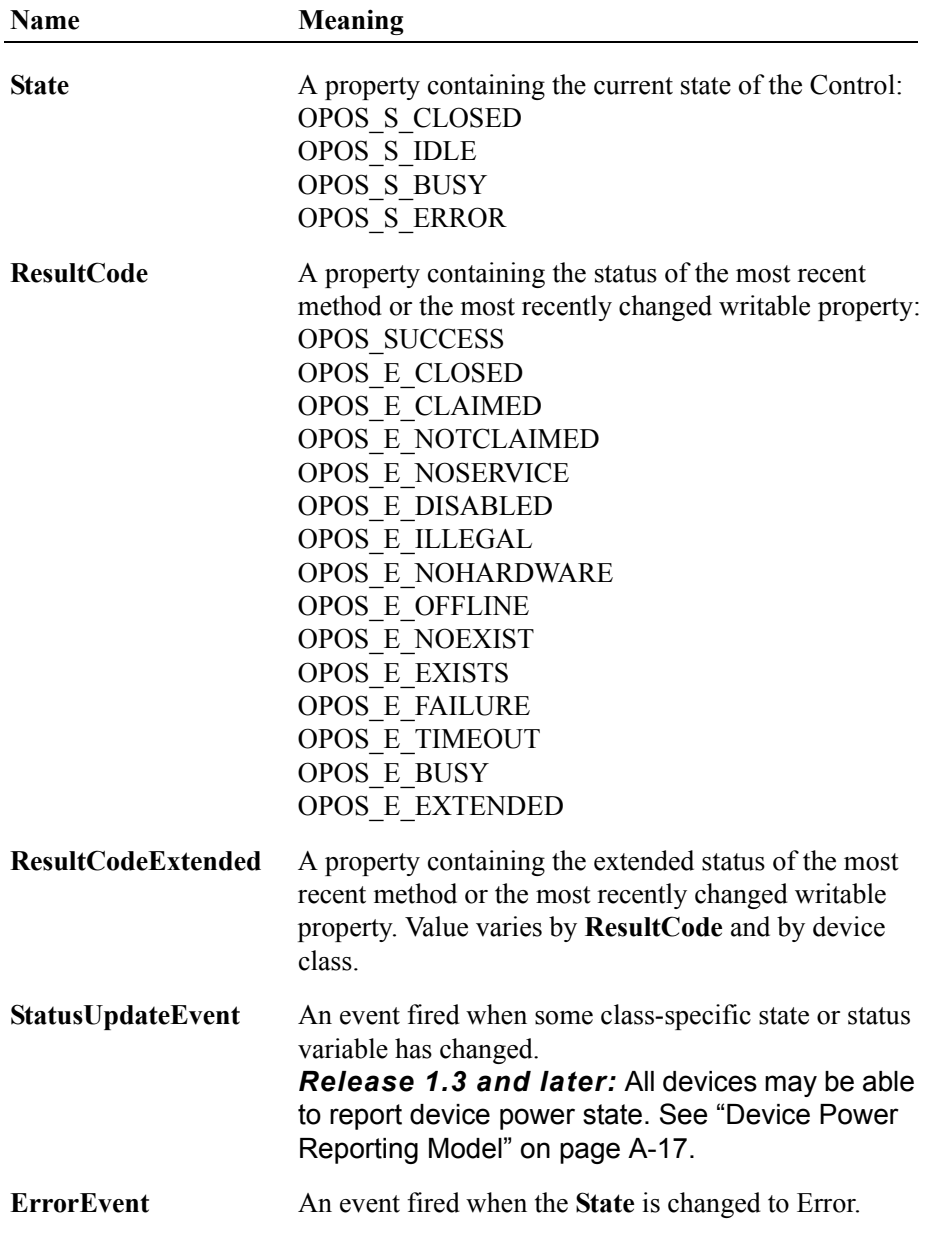

## **Status Model**

The rules of the status model are as follows:

- The only aspect of the status model that is common to all device classes is the means of alerting the application, which is through the firing of the **StatusUpdateEvent**.
- Each device class specifies the status changes that cause it to fire the event. Examples of device class-specific status changes are:
	- A change in the cash drawer position (for example, a transition from open to closed).
	- A change in a POS printer sensor (for example, activation of a "form present" sensor, indicating that a slip has been inserted).

## **Result Code Model**

The rules of the result code model are as follows:

- Every method returns a result code. This code is also placed into **ResultCode**.
- Setting a writable property causes a result code to be placed into **ResultCode**.
- The **ResultCode** OPOS\_SUCCESS is assigned the value of zero. Non-zero values indicate an error or warning.
- The Control must select one of the result codes listed below. If the Control sets **ResultCode** to OPOS\_E\_EXTENDED, then it must set **ResultCodeExtended** to one of the values specified in the device class documentation. (That is, when this **ResultCode** value is selected, then **ResultCodeExtended** may only contain one of the values listed in this document for the device class, in the appropriate method or property section.)

If the Control sets **ResultCode** to a value other than OPOS\_E\_EXTENDED, then the Service Object may set the **ResultCodeExtended** property to any SO-specific value. If an application uses these values, it will, of course, need to add Service Object-specific code. (If the application needs to add such code, then the **ServiceObjectDescription, DeviceDescription,** or **DeviceName** property may be interrogated to determine the Service Object with which it is dealing.)

## **State Model** *Updated in Release 1.7*

The rules of the state model are as follows:

- The Control's **State** is initially OPOS S CLOSED.
- The **State** is changed to OPOS\_S\_IDLE when the **Open** method is called and its result is OPOS\_SUCCESS.
- The **State** is set to OPOS S BUSY when OPOS is processing output. The State is restored to OPOS\_S\_IDLE when these complete successfully.
- The **State** is changed to OPOS S ERROR when:
	- An asynchronous output encounters an error condition.
	- An error is encountered during the gathering or processing of eventdriven input.

After OPOS changes the **State** property to OPOS\_S\_ERROR, it invokes **ErrorEvent**. The parameters to this event are the result code and extended result code, the locus of the error, and a pointer to the application's response to the error. The locus can indicate one of three error locations:

- Output The error occurred while processing previously queued output.
- InputWithData The error occurred while gathering or processing eventdriven input. Some previously gathered input data is available for the application. When this error locus is given, then the application can continue to process input until a second **ErrorEvent** is received with the InputNoData locus, or it can clear the input.
- InputNoData The error occurred while gathering or processing eventdriven input, and either all previously gathered input data has been processed or there is no input data available.

When the application returns from the **ErrorEvent**, it may change the response parameter. The response values are:

• Retry – If the locus is Output: Retry the asynchronous output and exit the error state. If an error occurs while retrying, then another **ErrorEvent** will be generated. If the locus is Input: Some devices support retrying the input, if retry can be controlled by the Service Object.

"Retry" is the default response when the locus is "Output."

- Clear Clear all buffered output data (including all asynchronous output) or buffered input data and exit the error state. "Clear" is the default response when the locus is "InputNoData."
- Continue Use only if the locus is InputWithData. This response acknowledges the error and directs the Control to continue processing. The Control remains in the error state, and will deliver additional data events as directed by the **DataEventEnabled** property. When all input has been delivered and the **DataEventEnabled** property is again set to TRUE, then another **ErrorEvent** is delivered with locus "InputNoData." "Continue" is the default response when the locus is "InputNoData."

The Control ensures that while the application is processing an **ErrorEvent**, it will not deliver any other **ErrorEvent**s.

# <span id="page-919-0"></span>**Device Sharing Model**

The OLE for Retail POS device sharing model supports devices that are to be used exclusively by one application<sup>3</sup> at a time, as well as devices that may be partially or fully shared by multiple applications. (See "When Methods and Properties May Be Accessed", page [A-5,](#page-914-0) for other details.) All OPOS Controls may be opened by more than one application at a given time. Some or many of the activities that an application can perform with the Control, however, may be restricted to an application that claims access to the device.

## **Exclusive-Use Devices**

The most common device type is called an "exclusive-use device." An example is the POS printer. Due to physical or operational characteristics, this device can only be used by one application at a time. The application must call the **ClaimDevice** method to gain exclusive access to the device before most methods, properties, or events are legal. Until the device is claimed, calling methods or setting properties cause an OPOS\_E\_NOTCLAIMED error, and events are not fired to the application.

Should two closely cooperating applications want to treat an exclusive-use device in a shared manner, then one application may claim the device for a short sequence of operations, then release it so that the other application may use it.

When the **ClaimDevice** method is called again, settable device characteristics are restored to their condition at **ReleaseDevice**. Examples of restored characteristics are the line display's brightness, the MSR's tracks to read, and the printer's characters per line. State characteristics are not restored, such as the printer's sensor properties. Instead, these are updated to their current values.

## **Sharable Devices**

Some devices are "sharable devices." An example is the keylock. A sharable device allows multiple applications to call its methods and access its properties. Also, it may fire its events to all applications that have opened it. A sharable device may still limit access to some methods or properties to an application that has claimed it, or may fire some events only to this application.

#### **Note:**

One might argue that all devices should be defined as sharable to allow maximum flexibility to applications. In practical use, this flexibility is unlikely to be useful. The downside is an implementation that may be significantly more complex and less likely to be accurate.

In the interest of a specification that is both sufficiently robust for application development, plus implementable by hardware manufacturers, this document defines most devices as exclusive-use, and defines as sharable only those devices that have a significant potential for simultaneous use by multiple applications.

<sup>&</sup>lt;sup>3.</sup> This document assumes that an application consists of only one process. Multi-process applications are possible to create but uncommon. Technically, device sharing is performed on a process basis. However, with single-process applications we can view sharing as applicationlevel.

# **Events**

OLE for Retail POS uses events to inform an application of various activities or changes with the OPOS Control. The five event types follow. Subsequent sections will clarify their definitions.

- **DataEvent**: Input data has been placed into device class-specific properties.
- **ErrorEvent**: An error has occurred during event-driven input or asynchronous output.
- **StatusUpdateEvent**: Reports a change in the device's status.
- **OutputCompleteEvent**: An asynchronous output has successfully completed.
- **DirectIOEvent**: This event may be defined by a Service Object provider for purposes not covered by the specification.

The Service Object enqueues events as they occur. Often these events will be enqueued by worker threads, rather than the application's thread. Enqueued events are delivered to the application when conditions are correct. Conditions which delay the delivery of events include:

- The application thread is busy processing other messages. OPOS Controls are to follow the OLE Apartment Threading model. According to OLE Apartment Threading rules, events are to be delivered on the thread that created the COM object, which will usually be the application's main thread. If the application is processing another message, then event delivery must wait until this processing has finished.
- The application has set the property **FreezeEvents** to TRUE.
- The event type is **DataEvent** or an input **ErrorEvent**, but the property **DataEventEnabled** is FALSE. (See "Input Model" on [page A-14](#page-923-0).)

If the oldest enqueued event is blocked for one of these reasons, then all newer events may also be blocked. That is, the delivery of enqueued events is typically in a strict first in, first out order. Priority is not given to any event types on the queue.

#### **Note – Terminology**

The following event terminology is used rather consistently in this document. Some implementations may vary from the model described here, but the net effect is similar:

- **Enqueue**: When the Service Object determines that an event needs to be fired to the Application, it enqueues the event on an internal event queue. Event queuing typically occurs from one or more internal Service Object worker threads.
- **Deliver**: When the event queue is non-empty and all conditions are met for the top event on the queue, this event is removed from the queue and delivered to the Application. Event delivery is typically managed by a dedicated internal Service Object worker thread. This thread ensures that events are delivered in the context of the thread that created the Control, in order to adhere to the Apartment Threading model.
- Fire: The combination of enqueuing and delivering an event. Sometimes, the term is used more loosely and may only refer to one of these steps. The reader should differentiate these cases by context.

Rules on the management of the queue of events are:

- The Control may only enqueue new events while the device is enabled.
- The Control may deliver enqueued events until the application calls the **ReleaseDevice** method (for exclusive-use devices) or the **Close** method (for any device), at which time any remaining events are deleted.
- For input devices, the **ClearInput** method clears data and error events.

While within an event handler, the application may access properties and call methods. However, the application must not call the **ReleaseDevice** or **Close** methods from an event handler, since **ReleaseDevice** may shut down event handling (possibly including a thread that caused the event to be delivered) and **Close** must shut down event handling before returning.

## **OPOS Event Registration Sequence Diagram** *Added in Release 1.7*

The following sequence diagram depicts the typical OPOS event registration process.

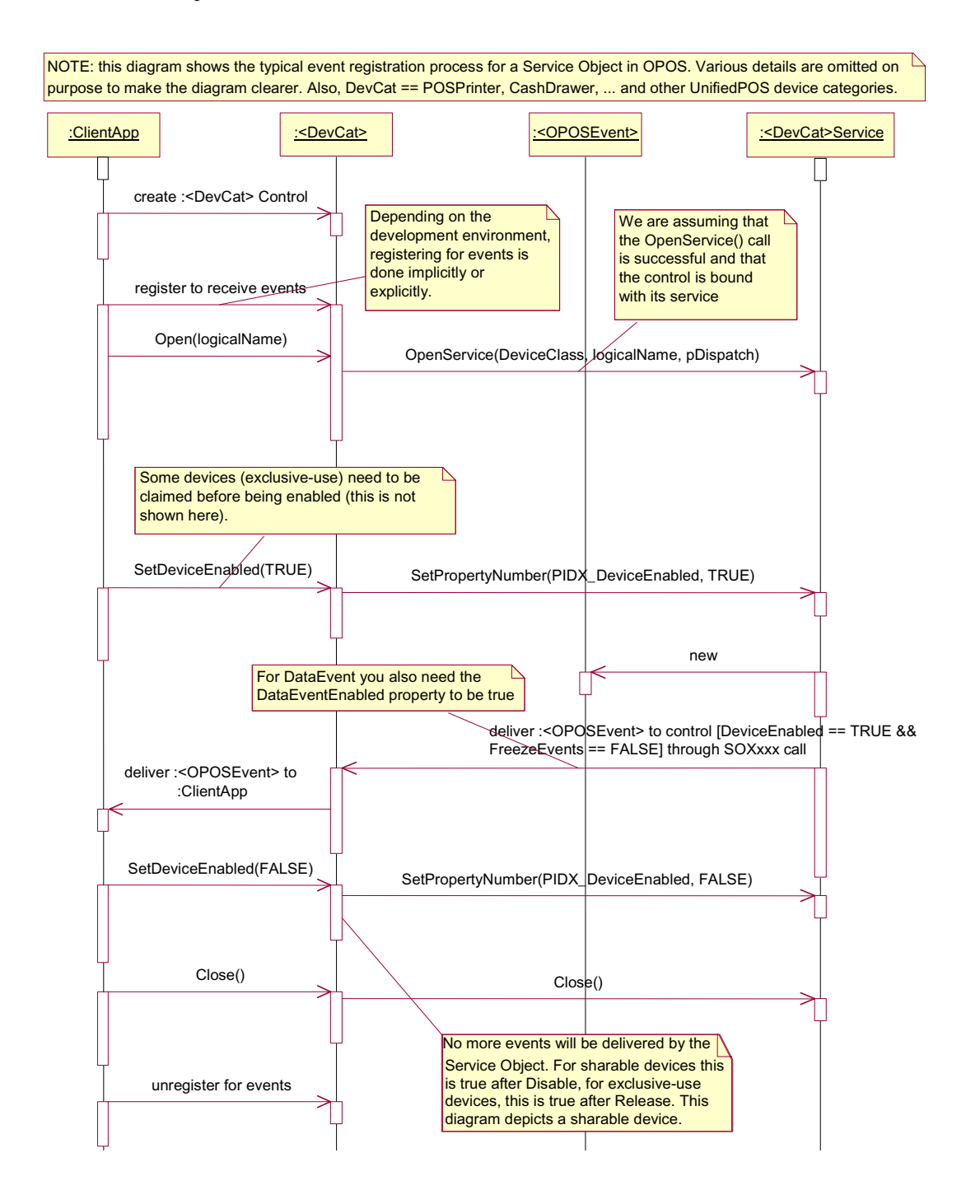

# <span id="page-923-0"></span>**Input Model**

The OLE for Retail POS input model supports event-driven input. Event-driven input allows input data to be received after **DeviceEnabled** is set to TRUE. Received data is enqueued as a **DataEvent**, which is delivered to the application when preconditions are correct. If the **AutoDisable** property is TRUE when data is received, then the control will automatically disable itself, setting **DeviceEnabled** to FALSE. This will inhibit the Control from enqueuing further input and, when possible, physically disable the device.

When the application is ready to receive input from the device, it sets the **DataEventEnabled** property to TRUE. Then, when input is received (usually as a result of a hardware interrupt), the Control enqueues and delivers a **DataEvent**. (If input has already been enqueued, the **DataEvent** will be delivered.) This event may include input status information through a numeric parameter. The Control places the input data plus other information as needed into device specificspecific properties just before the event is fired.

Just before delivering this event, the Control disables further data events by setting the **DataEventEnabled** property to FALSE. This causes subsequent input data to be enqueued by the Control while the application processes the current input and associated properties. When the application has finished the current input and is ready for more data, it re-enables events by setting **DataEventEnabled** to TRUE.

If the input device is an exclusive-use device, the application must both claim and enable the device before the device begins reading input.

For sharable input devices, one or more applications must open and enable the device before the device begins reading input. An application must call the **ClaimDevice** method to request exclusive access to the device before the Control will send data to it using the **DataEvent**. If event-driven input is received, but no application has claimed the device, then the input is buffered until an application claims the device (and the **DataEventEnabled** property is TRUE). This behavior allows orderly sharing of the device between multiple applications, effectively passing the input focus between them.

If the Control encounters an error while gathering or processing event-driven input, then the Control changes its state to Error, and enqueues one or two **ErrorEvents** to alert the application of the error condition. This event (or events) is not delivered until the **DataEventEnabled** property is TRUE, so that orderly application sequencing occurs. Error events are delivered with the following loci:

• InputWithData (OPOS\_EL\_INPUT\_DATA) – Only enqueued if the error occurred while one or more **DataEvent**s are enqueued. It is enqueued ahead of all **DataEvent**s. (A typical implementation would place it at the head of the event queue.) This event gives the application the ability to immediately clear the input, or to optionally alert the user to the error and process the buffered input.

The latter case may be useful with a Scanner Control: The user can be immediately alerted to the error so that no further items are scanned until the error is resolved. Any previously scanned items can then be successfully processed before error recovery is performed.

InputNoData (OPOS EL INPUT) – Delivered when an error has occurred and there is no data available. (A typical implementation would place it at the tail of the event queue.) If some input data was already enqueued when the error occurred, then an **ErrorEvent** with the locus "InputWithData" was enqueued and delivered first, and then this error event is delivered after all **DataEvent**s have been fired. (If an "InputWithData" event was delivered and the application event handler responded with a "Clear", then this "InputNoData" event is not delivered.)

The Control exits the Error state when one of the following occurs:

- The application returns from the InputNoData **ErrorEvent**.
- The application returns from the InputWithData **ErrorEvent** with OPOS\_ER\_CLEAR.
- The application calls the **ClearInput** method.

For some Controls, the Application must call a method to begin event driven input. After the input is received by the Control, then typically no additional input will be received until the method is called again to reinitiate input. Examples are the MICR and Signature Capture devices. This variation of event driven input is sometimes called "asynchronous input."

The **DataCount** property may be read to obtain the number of **DataEvent**s enqueued by the Control.

All input enqueued by a Control may be deleted by calling the **ClearInput** method. **ClearInput** may be called after **Open** for sharable devices and after **ClaimDevice** for exclusive-use devices.

The general event-driven input model does not specifically rule out the definition of device classes containing methods or properties that return input data directly. Some device classes will define such methods and properties in order to operate in a more intuitive or flexible manner. An example is the Keylock device. This type of input is sometimes called "synchronous input."

# **Output Model**

The OLE for Retail POS output model consists of two output types: synchronous and asynchronous. A device class may support one or both types, or neither type.

## **Synchronous Output**

This type of output is preferred when device output can be performed quickly. Its merit is simplicity.

The application calls a class-specific method to perform output. The Control does not return until the output is completed.

## **Asynchronous Output** *Updated in Release 1.7*

This type of output is preferred when device output requires slow hardware interactions. Its merit is perceived responsiveness, since the application can perform other work while the device is performing the output.

The application calls a class-specific method to start the output. The Control buffers the request in program memory, for delivery to the Physical Device as soon as the Physical Device can receive and process it, sets the **OutputID** property to an identifier for this request, and returns as soon as possible. When the device completes the request successfully, OPOS fires an **OutputCompleteEvent**. A parameter of this event contains the **OutputID** of the completed request.

If an error occurs while performing an asynchronous request, an **ErrorEvent** is fired. The application's event handler can either retry the outstanding output or clear it. The Control is in the Error state while the **ErrorEvent** is in progress. (Note that if the condition causing the error was not corrected, then the Control may immediately reenter the Error state and fire another **ErrorEvent**.)

Asynchronous output is performed on a first-in first-out basis.

All buffered output data, including all asynchronous output, may be deleted by calling **ClearOutput**. **OutputCompleteEvent**s will not be fired for cleared output. This method also stops any output that may be in progress (when possible).

## <span id="page-926-0"></span>**Device Power Reporting Model**

### *Added in OPOS Release 1.3, Updated in Release 1.8*

Applications frequently need to know the power state of the devices they use. Earlier versions of OPOS had no consistent method for reporting this information. **Note**: This model is not intended to report PC or POS Terminal power conditions (such as "on battery" and "battery low"). Reporting of these conditions is now managed by the POSPower device category, see [page 609](#page-626-0).

### **Model**

OPOS segments device power into three states:

- ONLINE: The device is powered on and ready for use. This is the "operational" state.
- OFF: The device is powered off or detached from the terminal. This is a "nonoperational" state.
- OFFLINE: The device is powered on but is either not ready or not able to respond to requests. It may need to be placed online by pressing a button, or it may not be responding to terminal requests. This is a "non-operational" state.

In addition, one combination state is defined:

OFF OFFLINE: The device is either off or offline, and the Service Object cannot distinguish these states.

Power reporting only occurs while the device is open, claimed (if the device is exclusive-use), and enabled. **\_\_\_\_\_\_\_\_\_\_\_\_\_\_\_\_\_\_\_\_\_\_\_\_\_\_\_\_\_\_\_\_\_\_\_\_\_\_\_\_\_\_\_\_\_\_\_\_\_\_\_\_\_\_\_\_\_\_\_\_\_\_\_\_**

### **Note – Enabled/Disabled vs. Power States**

These states are different and usually independent. OPOS defines "disabled" / "enabled" as a logical state, whereas the power state is a physical state. A device may be logically "enabled" but physically "offline". It may also be logically "disabled" but physically "online". Regardless of the physical power state, OPOS only reports the state while the device is enabled. (This restriction is necessary because a Service Object typically can only communicate with the device while enabled.)

If a device is "offline", then a Service Object may choose to fail an attempt to "enable" the device. However, once enabled, the Service Object may not disable a device based on its power state.

## **Properties**

The OPOS device power reporting model adds the following common elements across all device classes:

- **CapPowerReporting** property: Identifies the reporting capabilities of the device. This property may be one of:
	- OPOS PR\_NONE: The Service Object cannot determine the state of the device. Therefore, no power reporting is possible.
	- OPOS\_PR\_STANDARD: The Service Object can determine and report two of the power states – OFF\_OFFLINE (that is, off or offline) and ONLINE.
	- OPOS PR\_ADVANCED: The Service Object can determine and report all three power states – ONLINE, OFFLINE, and OFF.
- **PowerState** property: Maintained by the Service Object at the current power condition, if it can be determined. This property may be one of:
	- OPOS\_PS\_UNKNOWN
	- OPOS PS\_ONLINE
	- OPOS PS OFF
	- OPOS PS OFFLINE
	- OPOS PS OFF OFFLINE
- **PowerNotify** property: The Application may set this property to enable power reporting via **StatusUpdateEvents** and the **PowerState** property. This property may only be set before the device is enabled (that is, before **DeviceEnabled** is set to TRUE). This restriction allows simpler implementation of power notification with no adverse effects on the application. The application is either prepared to receive notifications or does not want them, and has no need to switch between these cases. This property may be one of:
	- OPOS PN DISABLED
	- OPOS\_PN\_ENABLED

## **Power Reporting Requirements for DeviceEnabled**

The following semantics are added to **DeviceEnabled** when **CapPowerReporting** is not OPOS\_PR\_NONE, and **PowerNotify** is OPOS\_PN\_ENABLED:

- When the Control changes from **DeviceEnabled** FALSE to TRUE, then begin monitoring the power state:
	- If the device is ONLINE, then:

**PowerState** is set to OPOS\_PS\_ONLINE.

A **StatusUpdateEvent** is fired with *Status* parameter set to OPOS\_SUE\_POWER\_ONLINE.

• If the device power state is OFF, OFFLINE, or OFF\_OFFLINE, then the Control may choose to fail the enable, setting **ResultCode** to OPOS\_E\_NOHARDWARE or OPOS\_E\_OFFLINE.

However, if there are no other conditions that cause the enable to fail, and the Control chooses to return success for the enable, then:

> **PowerState** is set to OPOS\_PS\_OFF, OPOS\_PS\_OFFLINE, or OPOS PS OFF OFFLINE.

> A **StatusUpdateEvent** is fired with *Status* parameter set to OPOS\_SUE\_POWER\_OFF, OPOS\_SUE\_POWER\_OFFLINE, or OPOS\_SUE\_POWER\_OFF\_OFFLINE.

• When the Control changes from **DeviceEnabled** TRUE to FALSE, then OPOS assumes that the Control is no longer monitoring the power state. Therefore:

**PowerState** is set to OPOS\_PS\_UNKNOWN.

# **Device Information Reporting Model** *Added in Release 1.8.*

POS Applications, as well as System Management agents, frequently need to monitor the current configuration and usage metrics of the various POS devices that are attached to the POS terminal.

Examples of configuration data are the device's *Serial Number*, *Firmware Version*, and *Connection Type*. Examples of usage data for the POSPrinter device are the *Number of Lines Printed*, *Number of Hours Running*, *Number of paper cuts*, etc. Examples of usage data for the Scanner device are the *Number of scans*, *Number of Hours Running*, etc. Examples of usage data for the MSR device are the *Number of successful swipes*, *Number of swipes resulting in errors*, *Number of Hours Running*, etc. See [page 27](#page-44-0) for examples of XML definitions of the device statistics accumulated per POS device category.

In some cases, the data may be accumulated and stored within the device itself. In other cases, the data may be accumulated by the Service and stored, possibly on the POS terminal or store controller.

In order for multiple applications (for example a POS application and a System Management application) to obtain statistics from the same device, proper care must be taken by both applications so that the device can be made accessible when required. This is done by using the **ClaimDevice** method and by setting **DeviceEnabled** to TRUE when access to a device is required and then setting **DeviceEnabled** to FALSE and using the **ReleaseDevice** method when access to the device is no longer needed. Coordination of device access via this mechanism is the responsibility of the applications themselves.

## **Statistics Reporting Properties and Methods**

The UnifiedPOS device information reporting model adds the following common properties and methods across all device classes.

- **CapStatisticsReporting** property. Identifies the reporting capabilities of the device. When **CapStatisticsReporting** is FALSE, then no statistical data regarding the device is available. This is equivalent to Services compatible with prior versions of the specification. When **CapStatisticsReporting** is TRUE, then some statistical data for the device is available.
- **CapUpdateStatistics** property. Defines whether gathered statistics (or some of them) can be reset/updated by the application. This property is only valid if **CapStatisticsReporting** is TRUE. When **CapUpdateStatistics** is FALSE, then none of the statistical data can be reset/updated by the application. Otherwise, when **CapUpdateStatistics** is TRUE, then (some of) the statistical data can be reset/updated by the application.
- **ResetStatistics** method. Can only be called if both **CapStatisticsReporting** and **CapUpdateStatistics** are TRUE. This method resets one, some, or all of the resettable device statistics to zero.
- **RetrieveStatistics** method. Can only be called if **CapStatisticsReporting** is TRUE. This method retrieves one, some, or all of the accumulated statistics for the device.
- **UpdateStatistics** method. Can only be called if both **CapStatisticsReporting** and **CapUpdateStatistics** are TRUE. This method updates one, some, or all of the resettable device statistics to the supplied values.

# **Update Firmware Device Model** *Added in Release 1.9*

POS Applications frequently require the ability to update the firmware in the various POS devices that are attached to the POS terminal. This model defines a consistent application interface for updating the firmware in a device controlled by an OPOS control.

This model has the following capabilities:

- A property, **[CapUpdateFirmware](#page-940-0)**, that indicates whether a device supports firmware updating.
- A property, **[CapCompareFirmwareVersion](#page-939-0)**, that indicates whether a firmware file's version can be compared against the firmware version of the device.
- A method, **[UpdateFirmware](#page-962-0)**, to perform an asynchronous update of the firmware in a device.
- A method, **[CompareFirmwareVersion](#page-956-0)**, to compare the firmware file's version against the firmware version of the device.
- Additional **[StatusUpdateEvent](#page-967-0)** *Status* values to report the progress of an asynchronous update firmware process.

The update firmware process is an asynchronous operation that reports its progress via **StatusUpdateEvent**s. This update firmware process applies to all device categories defined in UnifiedPOS. The means by which a Service actually updates the firmware in the device is not covered by this document, only the means by which the update firmware process is started and progress is reported.

# **OPOS Component Descriptions**

The following sections are arranged as follows and provide detailed information on how an Application is expected to interface with a device covered under OPOS.

#### **Section 1:**

Describes the specific characteristics of the data types that OPOS uses as they relate to the Windows OPOS implementation.

#### **Section 2:**

Provides interface descriptions for the properties, methods, and events specific to OPOS. For thorough description of these, one should consult the applicable chapters located in this document.

#### **Section 3:**

Details the OPOS use of the system registry specific to Windows.

### **Section 4:**

Contains the list of the C++ OPOS application header files.

#### **Section 5:**

Provides some miscellaneous additional technical information to help the Application Developer understand some of the finer details of a Windows OPOS implementation.

#### **Section 6**:

Provides additional information on **ClaimDevice** and **ReleaseDevice** methods which became necessary as a result of Microsoft's ActiveX changes that affected the **Claim** and **Release** method naming convention that was used in OPOS 1.4 and earlier editions.

#### **Section 7:**

Provides the Change History previously contained in the OPOS Application Programmer's Guide (OPOS APG).

#### **Section 8:**

Provides information previously contained in the OPOS Control Programmer's Guide (OPOS CPG). Targeted at system developers who intend to write an OPOS Control.

# **Section 1: OPOS Data Types**

The parameter and return types specified in the OPOS descriptions are as follows:

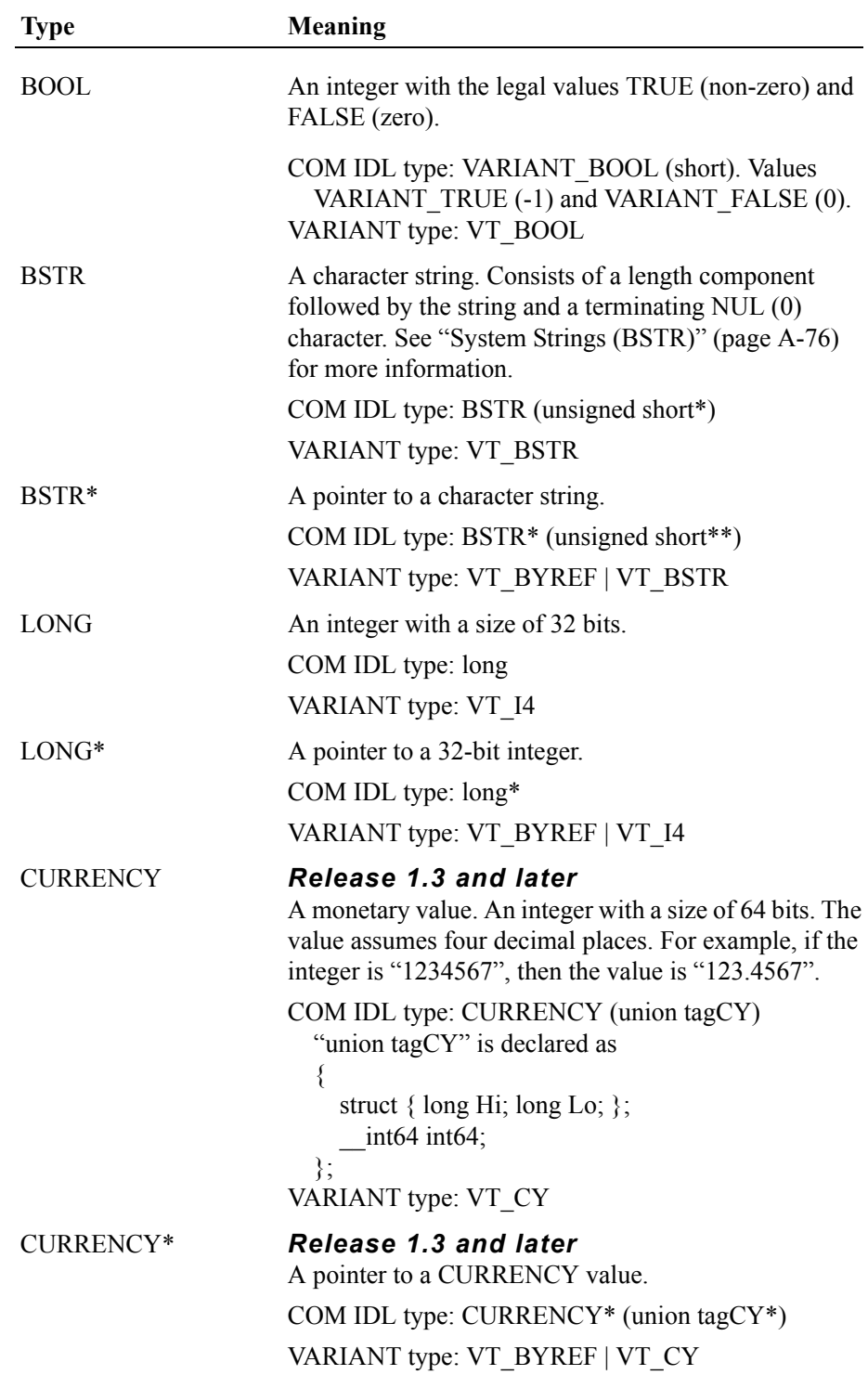

# **Section 2: OPOS Interface Descriptions**

Information in this section further defines the requirements of the UnifiedPOS for a Windows OS environment implementation. The common Properties, Methods, and Events are included to help transition from the UML given in Chapter 1 to the specifics for the Windows environment.

Next, tables are included that outline the specific programmatic examples for each of the device classifications and reference back to the UML for the respective devices.

The examples have been provided in Visual Basic and Visual C++ as the Windows OS reference programming platforms. Other programming languages written for the Windows OS environment may be supported as long as they comply to the Microsoft OLE 2.x.

# **OPOS Common Properties, Methods, and Events**

# **Common Properties** *Updated in Release 1.9*

OPOS implementation specific definitions of the Common Properties.

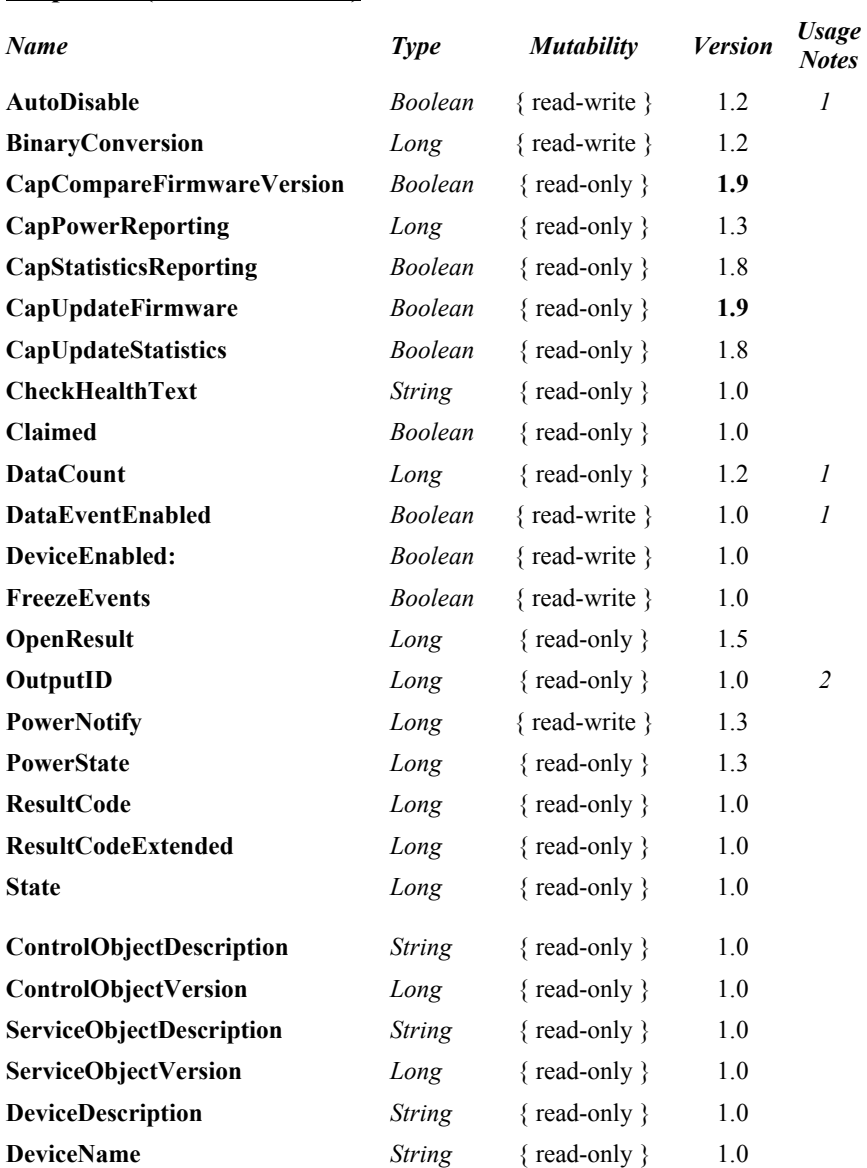

### **Properties (UML attributes)**

*Usage Notes:*

1.Used only with Devices that have Event Driven Input.

2.Used only with Asynchronous Output Devices.

**Methods (UML operations)**

# **Common Methods** *Updated in Release 1.9*

OPOS implementation specific definitions of the Common Methods.

## *Name Version* **LONG Open ( BSTR** *DeviceName* **);** 1.0 **LONG Close ( );** 1.0 **LONG ClaimDevicea ( LONG** *Timeout* **);** 1.0 **LONG ReleaseDevicea ( );** 1.0 **LONG CheckHealth ( LONG** *Level* **);** 1.0 **LONG ClearInput ( );** 1.0 **LONG ClearOutput ( );** 1.0 **LONG DirectIO ( LONG** *Command,* **LONG\*** *pData,* **BSTR\*** *pString* **);** 1.0 **LONG CompareFirmwareVersion ( BSTR** *FirmwareFileName*, **LONG** *Result* **); 1.9 LONG ResetStatistics ( BSTR** *StatisticsBuffer* **);** 1.8 **LONG RetrieveStatistics ( BSTR\*** *pStatisticsBuffer* **);** 1.8 **LONG UpdateFirmware ( BSTR** *FirmwareFileName* **); 1.9 LONG UpdateStatistics ( BSTR** *StatisticsBuffer* **);** 1.8

a. **Note:** In the OPOS environment starting with Release 1.5, the **Claim** and **Release** methods are also defined as **ClaimDevice** and **ReleaseDevice** due to **Release** being a reserved method name used by Microsoft's Component Object Model (COM).
# **OPOS Programmatic Names**

OPOS implementation specific definitions of the POS Device Categories' programmatic IDs.

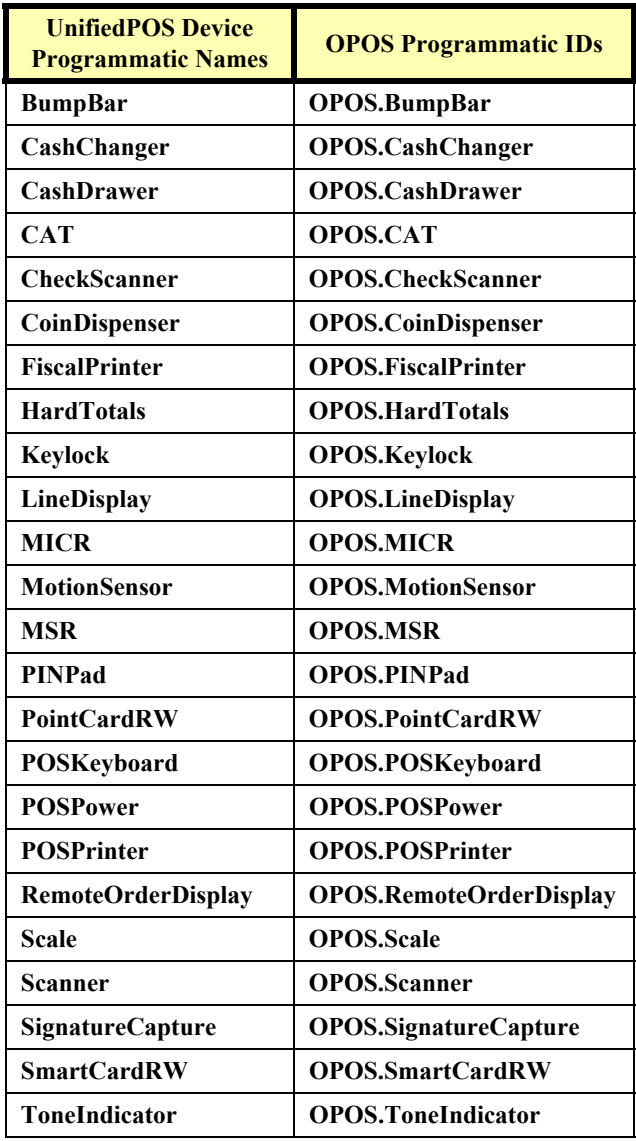

# **Properties**

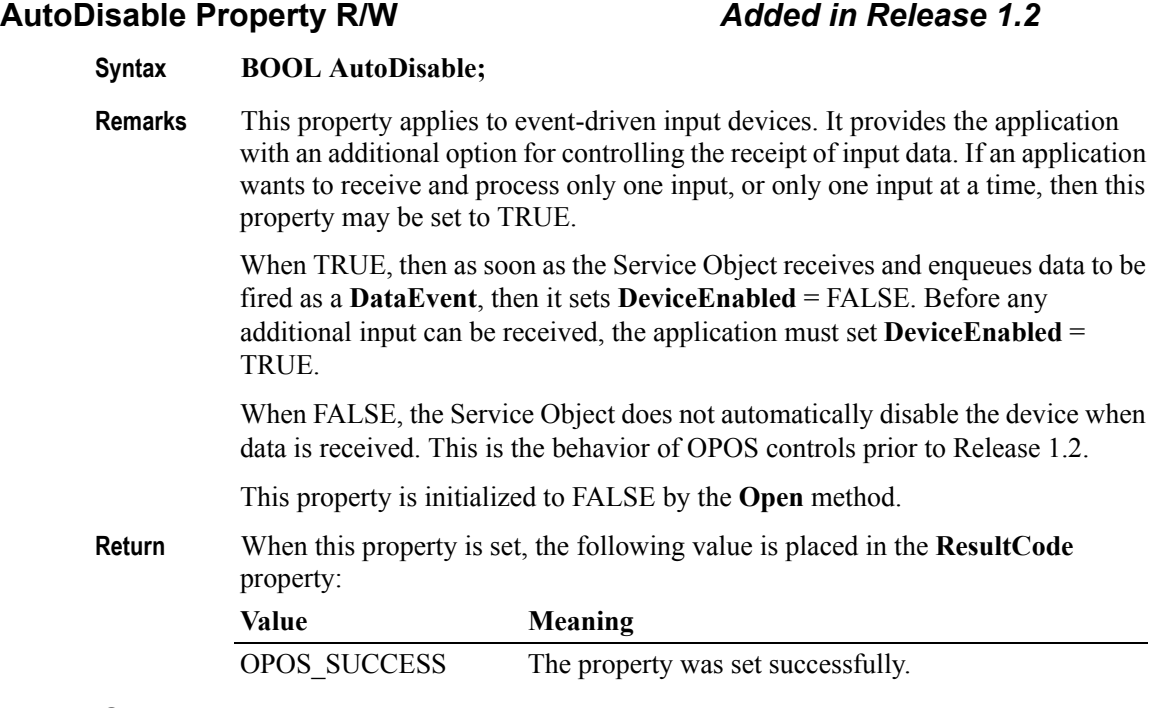

## <span id="page-937-0"></span>**BinaryConversion Property R/W** *Added in Release 1.2*

### **Syntax LONG BinaryConversion;**

**Remarks** OPOS passes multi-character input and output using BStrings. BStrings may be safely used for text data. As the BStrings are passed between the application and the OPOS Control, OLE may perform language-specific translations to or from Unicode.

> When BStrings are used to pass binary data, then these translations may alter the data such that the data byte in a BString character at the application does not match the corresponding byte at the Control. This mismatch is more likely when BString pointers are used, since the Unicode characters are presented to the application and/or Control, and a language difference between them may cause misinterpretation. (This was first reported with Japanese, which uses the MBCS Code Page 932, but can occur with other languages, also.)

> Characters between 0x00 and 0x7F may be sent without fear of language-specific translation. Only characters between 0x80 and 0xFF sometimes cause incorrect translations.

> This document specifies those properties and method parameters that are affected by **BinaryConversion** in the individual property and method descriptions. The following line is added to their description:

> "In the OPOS environment, the format of this data depends upon the value of the **BinaryConversion** property. See **BinaryConversion** property on [page A-28.](#page-937-0)"

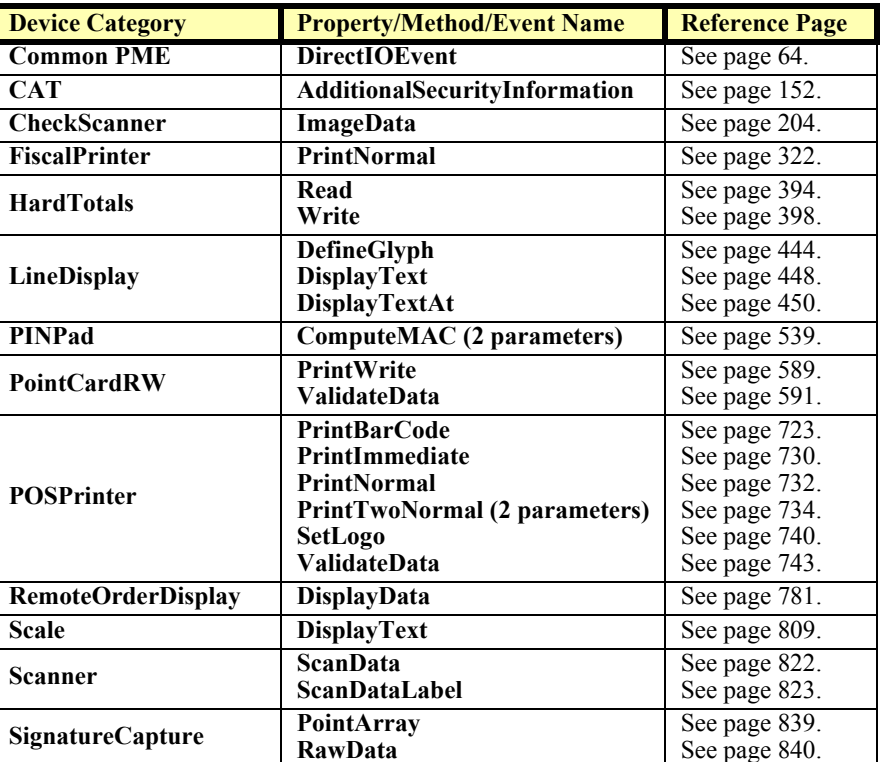

The following table defines the affected device categories and affected Properties and Methods.

The binary conversion values are:

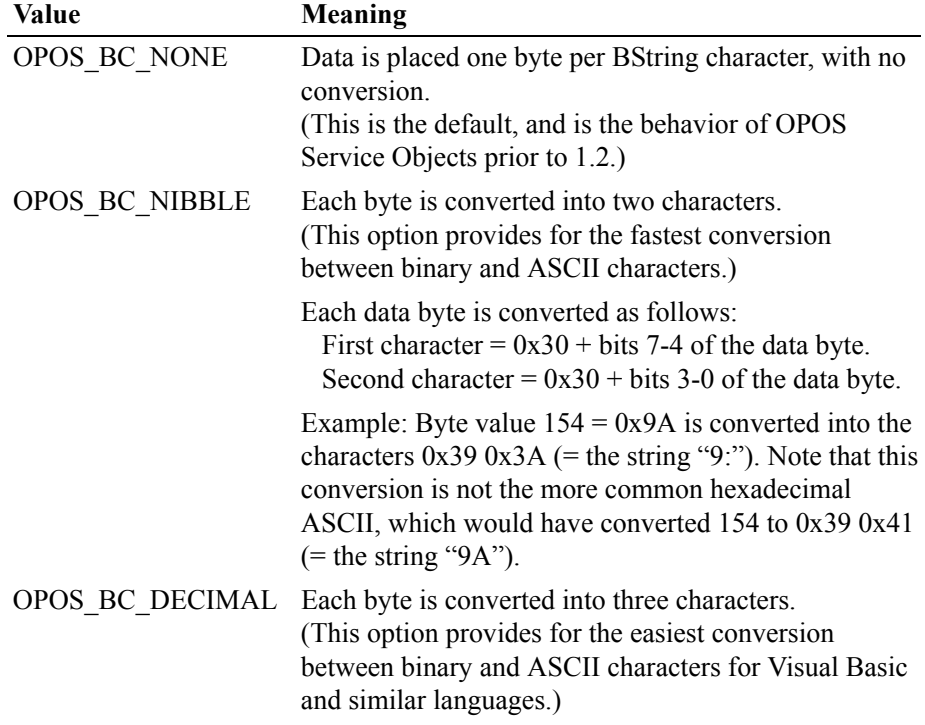

VAL( *string )* may be used on each 3 characters to convert from ASCII to binary.

RIGHT(" $\wedge$ "+STR(*byte*), 3) may be used to produce 3 ASCII characters from each byte, where '^' represents the space character.

Example 1: Byte value  $154 = 0x9A$  becomes the characters  $0x310x350x34$  (= the string "154").

Example 2: Byte value 8 becomes the characters 0x30  $0x300x38$  ( = the string "008").

Requirements for a Service Object are:

(1) When the Service Object converts from ASCII to binary, it must allow either leading spaces or ASCII zeroes, since STR(*byte*) produces a leading space. (For example, the application may pass " $\sim$ 8 $\sim$ 27", where ' $\sim$ ' represents the space character, which will be interpreted as the two bytes  $8 (0x08)$  and  $27 (0x1B)$ .

(2) When the Service Object converts from binary to ASCII, is must always convert each byte into exactly three ASCII decimal characters (range 0x30 to 0x39).

When **BinaryConversion** is on (that is, not OPOS BC NONE) and the property or method parameter description specifies that **BinaryConversion** applies, then the application has the following responsibilities:

- Before setting the property or passing the method parameter, convert the string data into the format specified by the **BinaryConversion** value.
- After getting the property or receiving the method parameter, convert the string data from the format specified by the **BinaryConversion** value.

To better understand the "direction" of the conversion, determine if the data flow follows the Output Model or the Input Model. If the flow follows the Output Model, then the application must adhere to the first responsibility listed above. If the flow follows the Input Model, then the application must adhere to the second responsibility listed above.

This property is initialized to OPOS\_BC\_NONE by the **Open** method.

**Return** When this property is set, one of the following values is placed in the **ResultCode**  property:

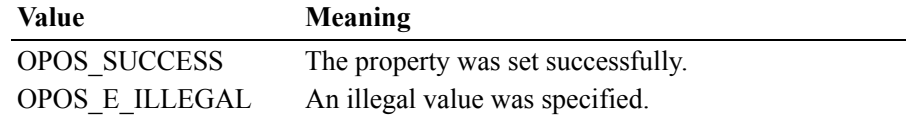

## **CapCompareFirmwareVersion Property** *Added in Release 1.9*

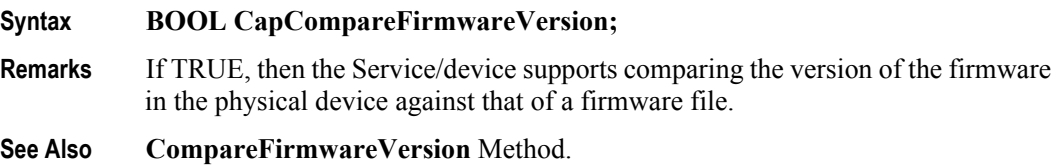

## **CapPowerReporting Property** *Added in Release 1.3*

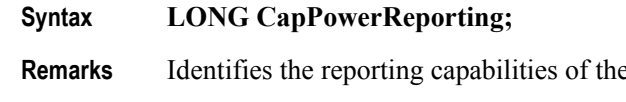

The power reporting values are:

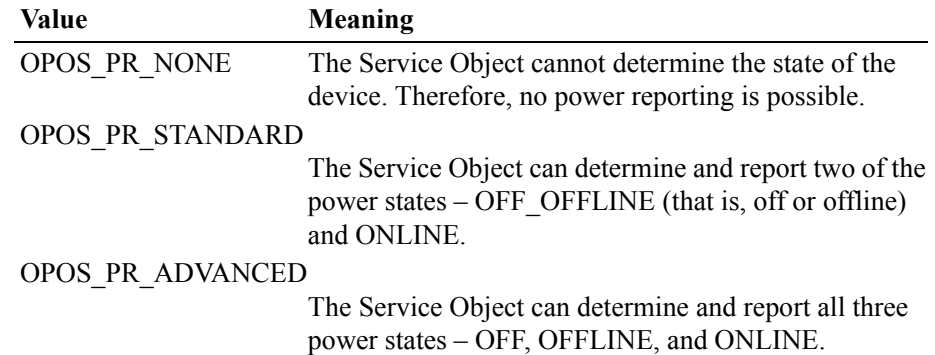

device.

This property is initialized by the **Open** method.

## **CapStatisticsReporting Property** *Added in Release 1.8*

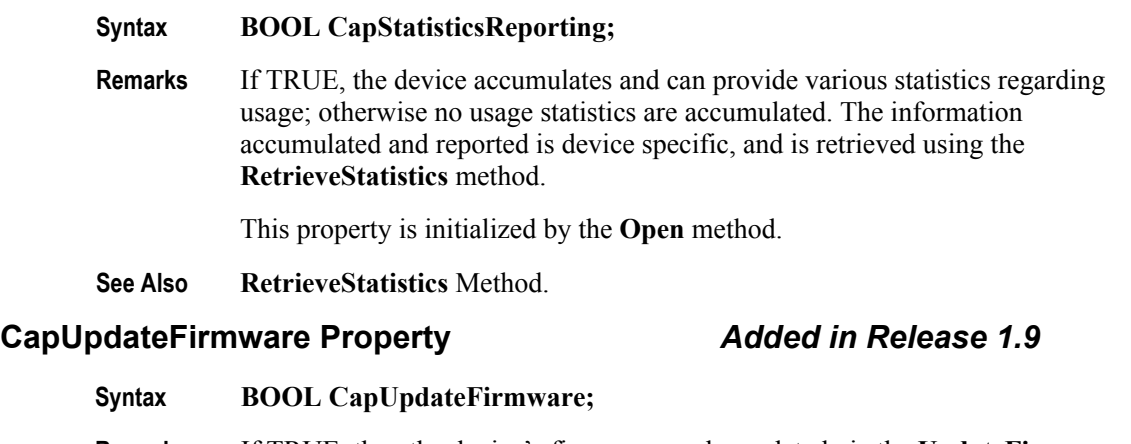

- **Remarks** If TRUE, then the device's firmware can be updated via the **UpdateFirmware** method.
- **See Also UpdateFirmware** Method.

## **CapUpdateStatistics Property** *Added in Release 1.8*

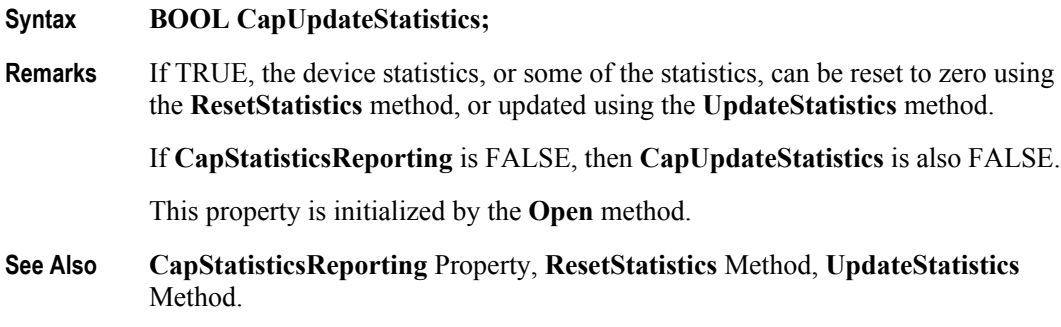

## **CheckHealthText Property**

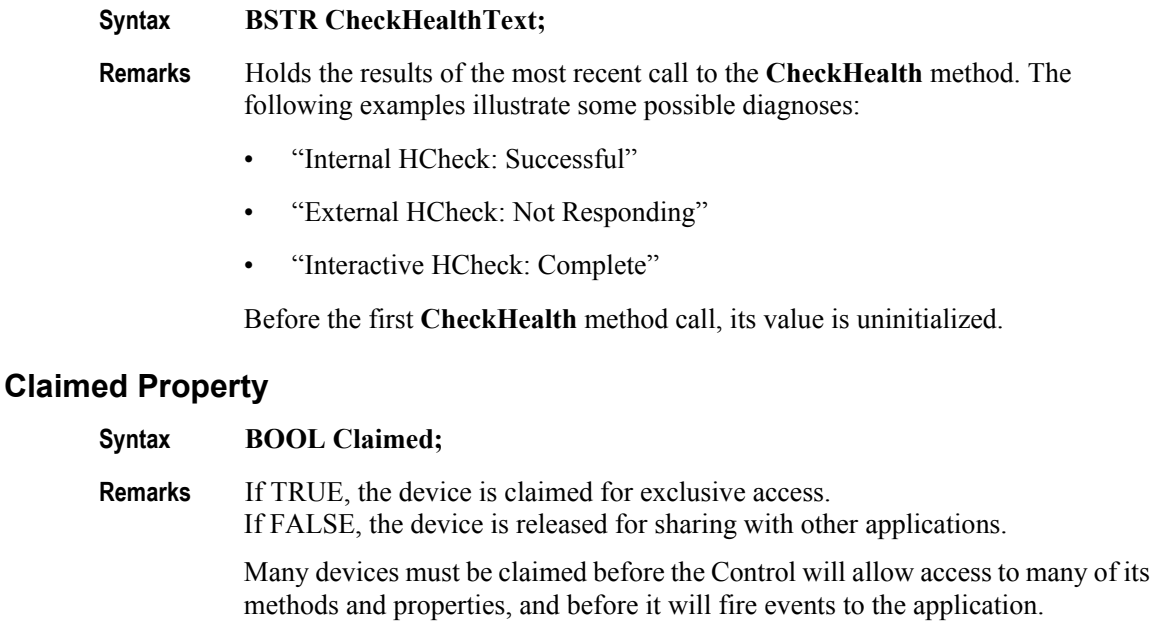

The value of **Claimed** is initialized to FALSE by the **Open** method.

## **ControlObjectDescription Property**

## **Syntax BSTR ControlObjectDescription;**

**Remarks** String identifying the Control Object and the company that produced it.

The property identifies the Control Object. A sample returned string is:

"POS Printer OLE Control, (C) 1995 Epson"

This property is always readable.

## **ControlObjectVersion Property**

## **Syntax LONG ControlObjectVersion;**

**Remarks** Control Object version number.

This property holds the Control Object version number. Three version levels are specified, as follows:

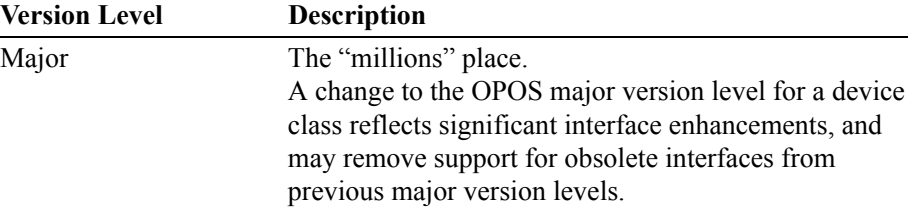

**A-32**

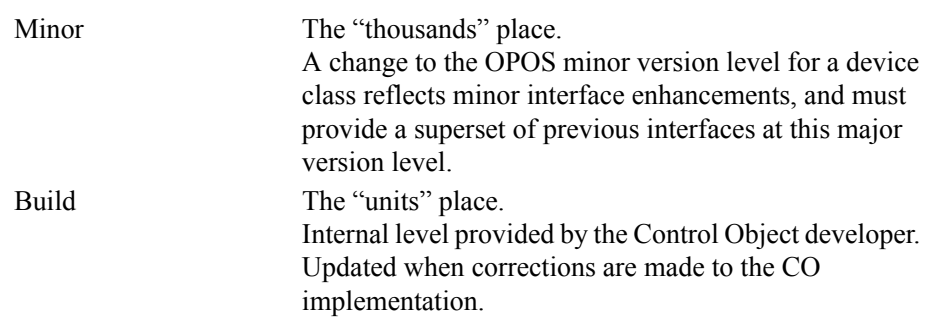

A sample version number is:

1002038

This value may be displayed as version "1.2.38", and interpreted as major version 1, minor version 2, build 38 of the Control Object.

This property is always readable.

#### **Note**:

A Control Object for a device class will operate with any Service Object for that class, as long as its major version number matches the Service Object's major version number. If they match, but the Control Object's minor version number is greater than the Service Object's minor version number, then the Control Object may support some new methods or properties that are not supported by the Service Object's release.

The following rules apply to APIs supported by the Control Object's release but not supported by the Service Object's older release:

- Reading an unsupported property: The Control Object returns the property's uninitialized value. (See "When Methods and Properties May Be Accessed" on [page A-5](#page-914-0) for uninitialized property default values.)
- Writing an unsupported property: The Control Object returns, but must remember that an unsupported property write or method call occurred. Then, if the application reads the **ResultCode** property, the Control Object must return a value of OPOS\_E\_NOSERVICE (rather than reading the current **Result-Code** from the Service Object). It must do this until the next property write or method call, at which time **ResultCode** is set by that API.
- Calling an unsupported method: The Control Object returns a value of OPOS\_E\_NOSERVICE, and must remember that an unsupported property write or method call occurred. Then, if the application reads the **ResultCode** property, the Control Object must return a value of OPOS\_E\_NOSERVICE (rather than reading the current **ResultCode** from the Service Object). It must do this until the next property write or method call, at which time **ResultCode** is set by that API.

## **DataCount Property** *Added in Release 1.2*

### **Syntax LONG DataCount;**

**Remarks** Holds the number of enqueued **DataEvent**s at the control.

The application may interrogate **DataCount** to determine whether additional input is enqueued from a device, but has not yet been delivered because of other application processing, freezing of events, or other causes.

This property is initialized to zero by the **Open** method.

## **DataEventEnabled Property R/W**

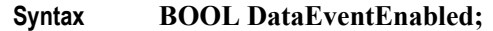

**Remarks** When TRUE, a **DataEvent** will be delivered as soon as input data is enqueued. If changed to TRUE and some input data is already queued, then a **DataEvent** is delivered immediately. (Note that other, less likely, conditions may delay "immediate" delivery: If **FreezeEvents** is TRUE or another event is already being processed at the application, the **DataEvent** will remain enqueued at the Service Object until the condition is corrected.)

> When FALSE, input data is queued for later delivery to the application. Also, if an input error occurs, the **ErrorEvent** is not delivered while **DataEventEnabled** is FALSE.

This property is initialized to FALSE by the **Open** method.

**Return** When this property is set, the following value is placed in the **ResultCode**  property:

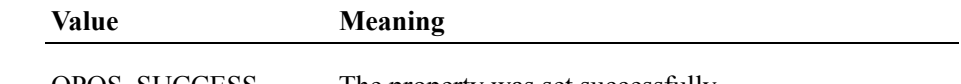

OPOS\_SUCCESS The property was set successfully.

## <span id="page-943-0"></span>**DeviceDescription Property**

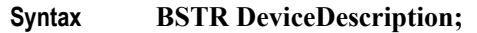

**Remarks** String identifying the device.

The property identifies the device and any pertinent information about it. A sample returned string is:

"NCR 7192-0184 Printer, Japanese Version"

This property is initialized by the **Open** method.

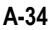

## **DeviceEnabled Property R/W**

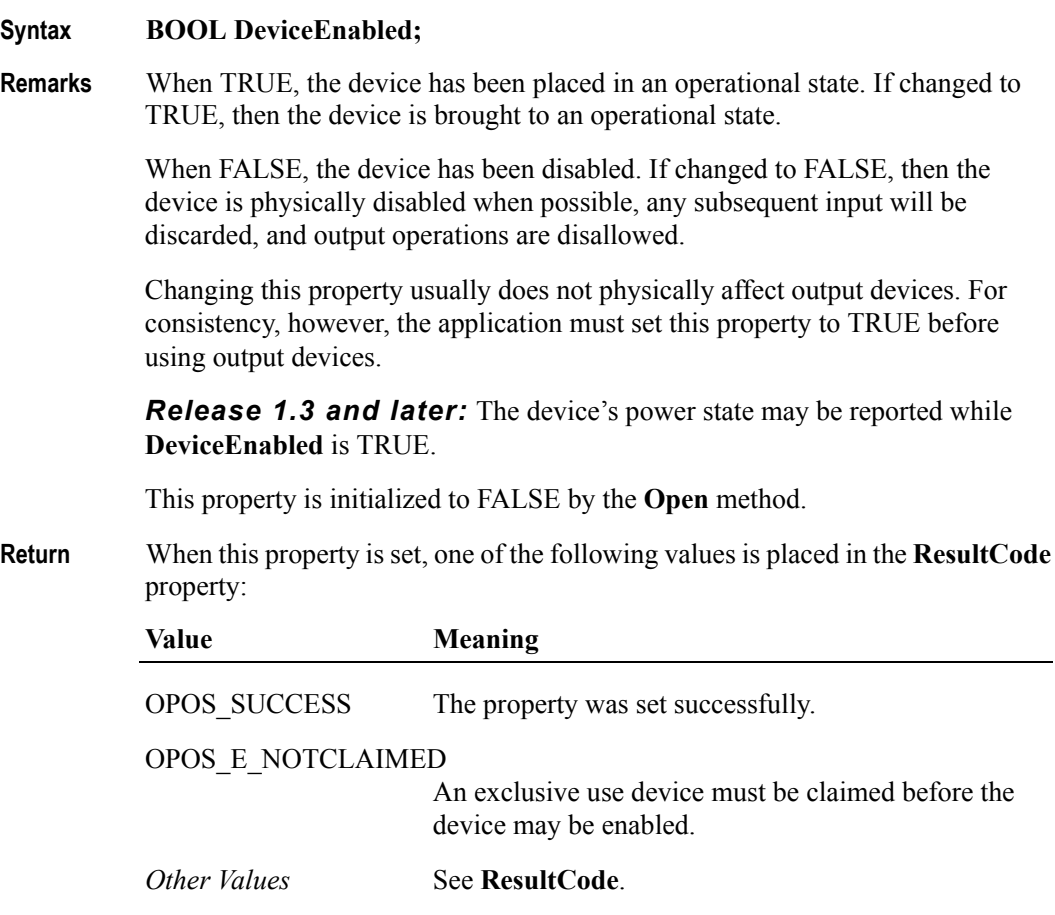

## <span id="page-944-0"></span>**DeviceName Property**

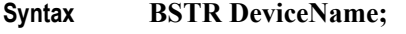

**Remarks** Short string identifying the device.

The property identifies the device and any pertinent information about it. This is a short version of **DeviceDescription** and should be limited to 30 characters.

**DeviceName** will typically be used to identify the device in an application message box, where the full description is too verbose. A sample returned string is:

"NCR 7192 Printer, Japanese"

This property is initialized by the **Open** method.

## **FreezeEvents Property R/W**

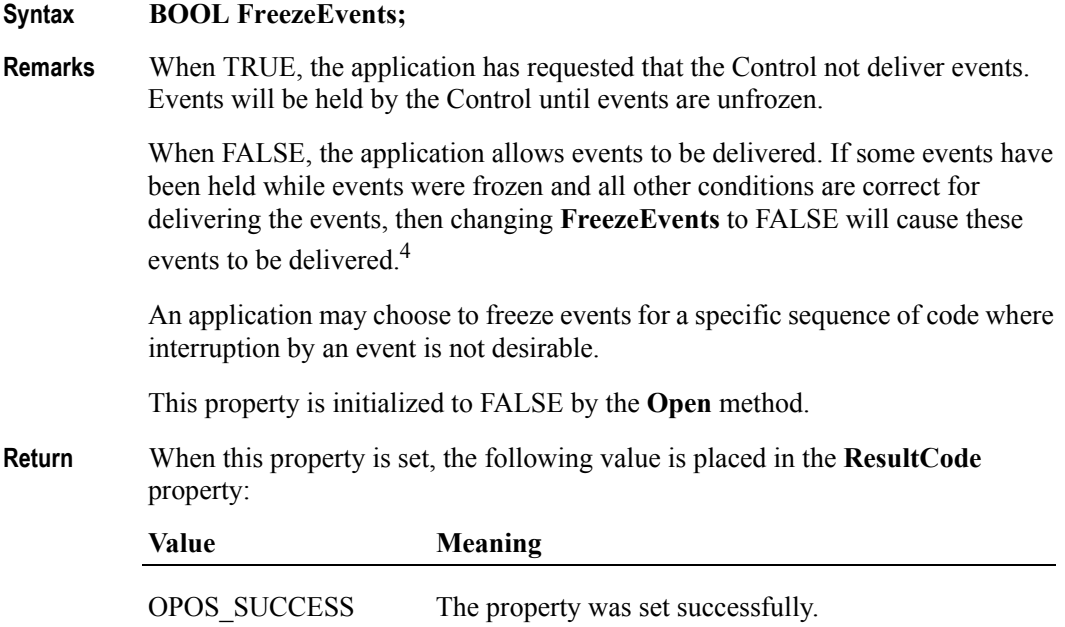

<sup>&</sup>lt;sup>4.</sup> Firing of events can also be deferred by the containing application. A control container may request controls to freeze event firing. For example, this feature is utilized by Visual Basic when modal dialog boxes are active. Therefore, events are fired when both **FreezeEvents** is FALSE and the container has not requested event freezing. Container-initiated event freezing is not referenced elsewhere in this document, since an Application will seldom if ever notice it and cannot directly control it.

# **OpenResult Property** *Added in Release 1.5*

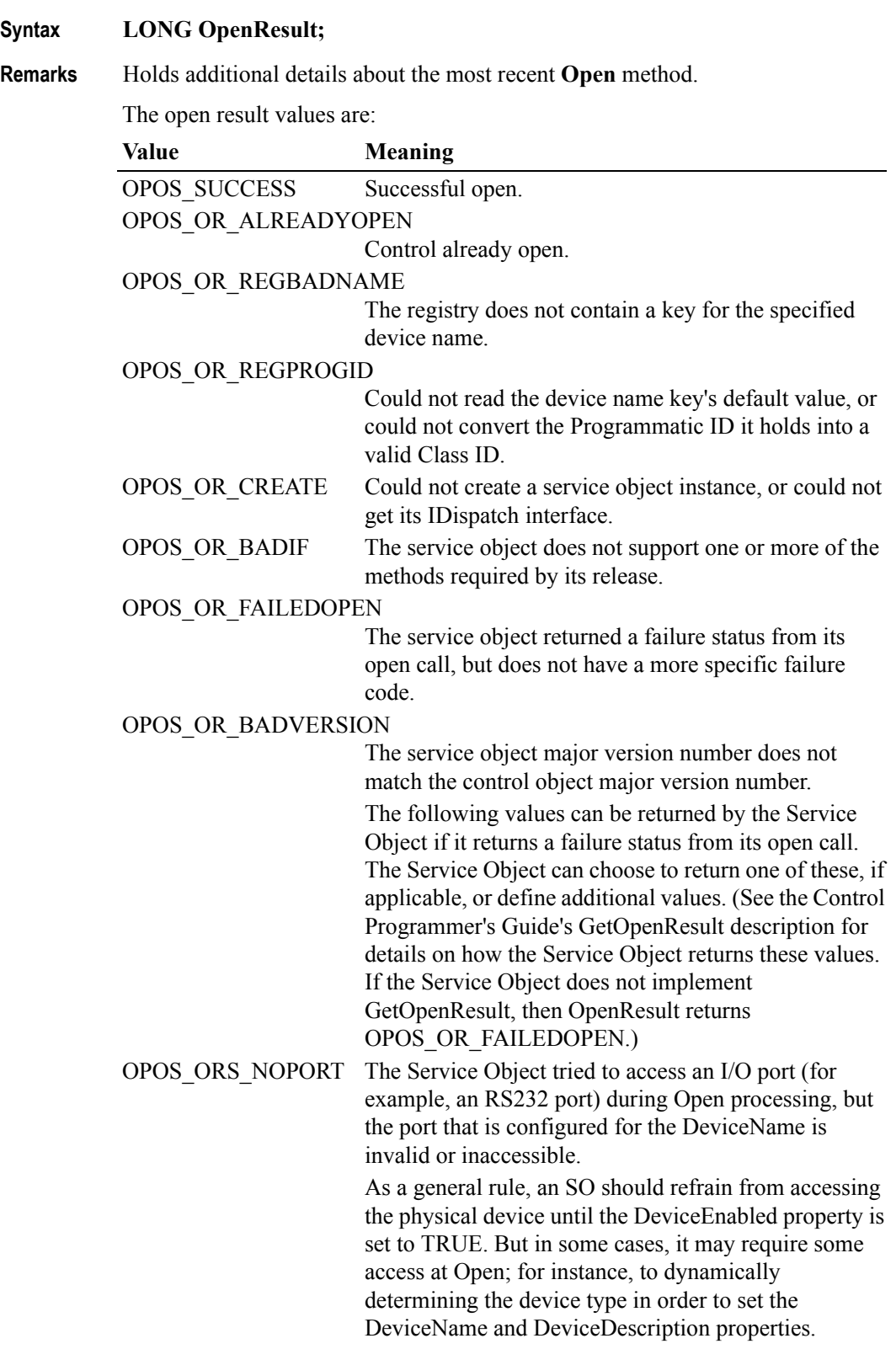

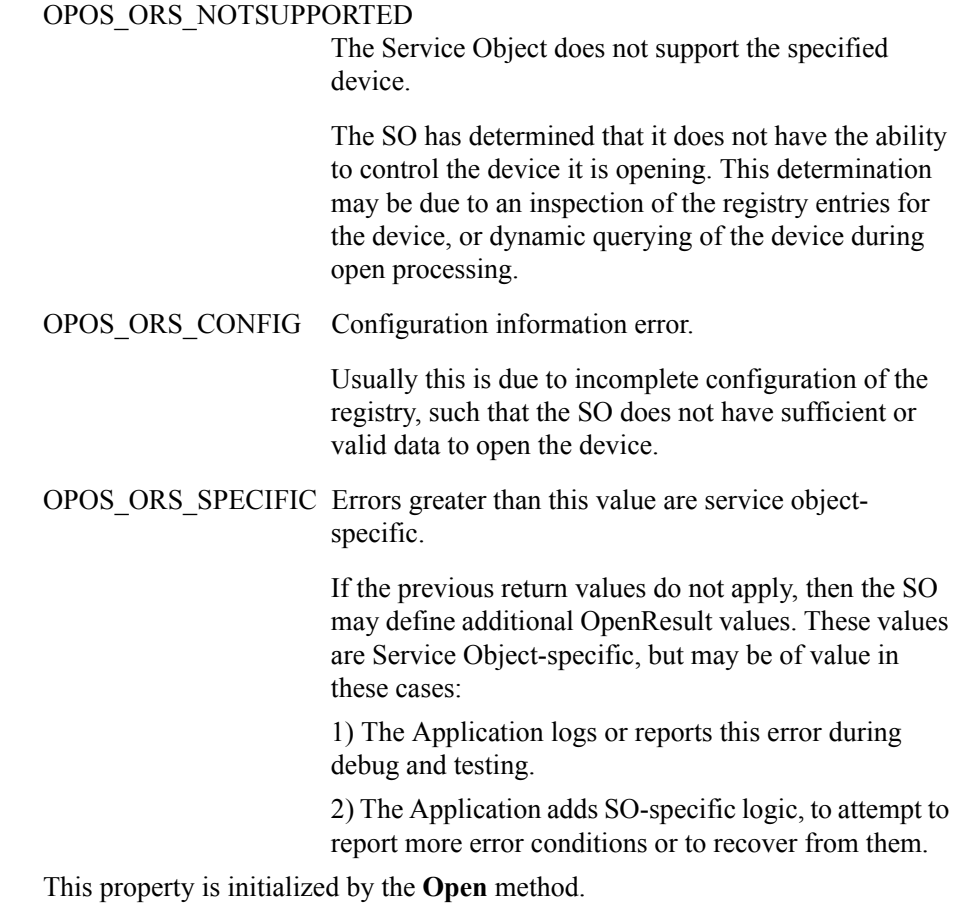

## **OutputID Property**

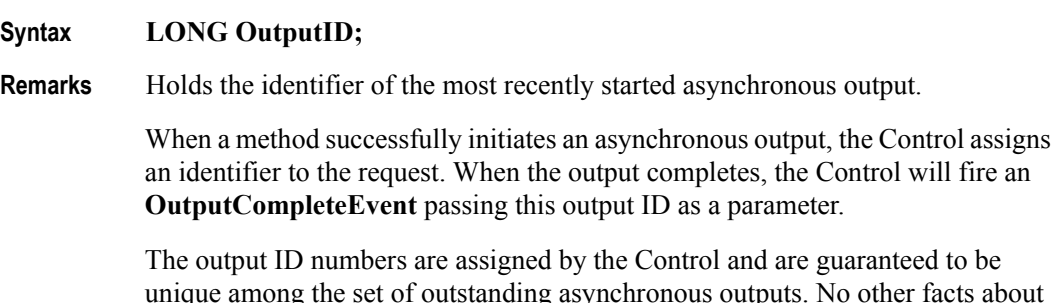

unique among the set of outstanding asynchronous outputs. No other facts about the ID should be assumed.

## **PowerNotify Property R/W** *Added in Release 1.3*

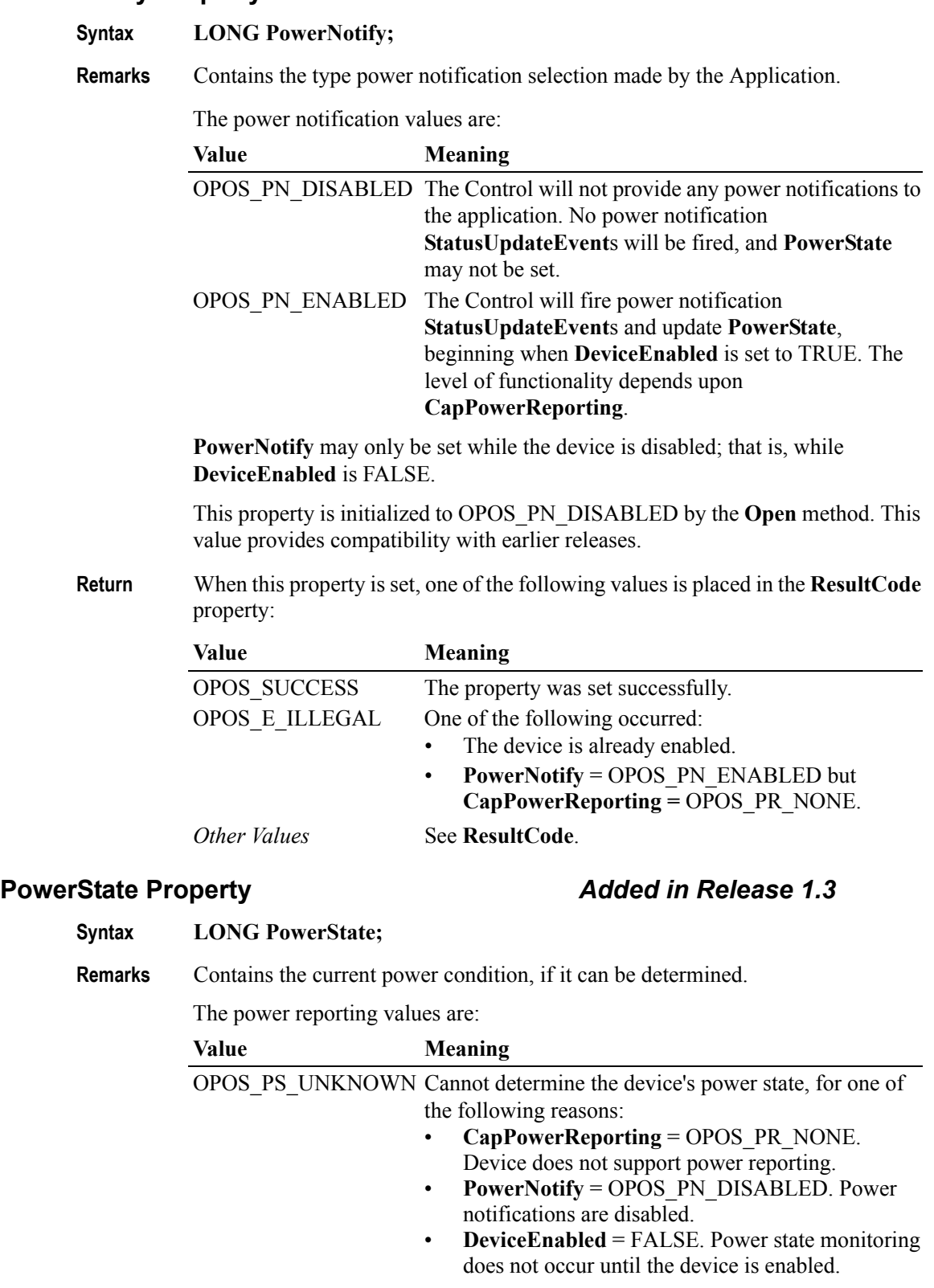

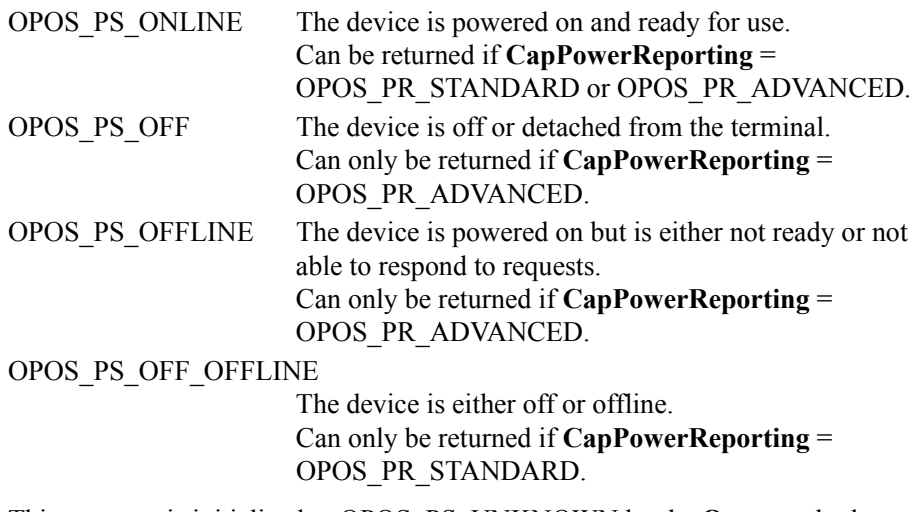

This property is initialized to OPOS\_PS\_UNKNOWN by the **Open** method. When **PowerNotify** is set to enabled and **DeviceEnabled** is TRUE, then this property is updated as the Service Object detects power condition changes.

## <span id="page-949-0"></span>**ResultCode Property**

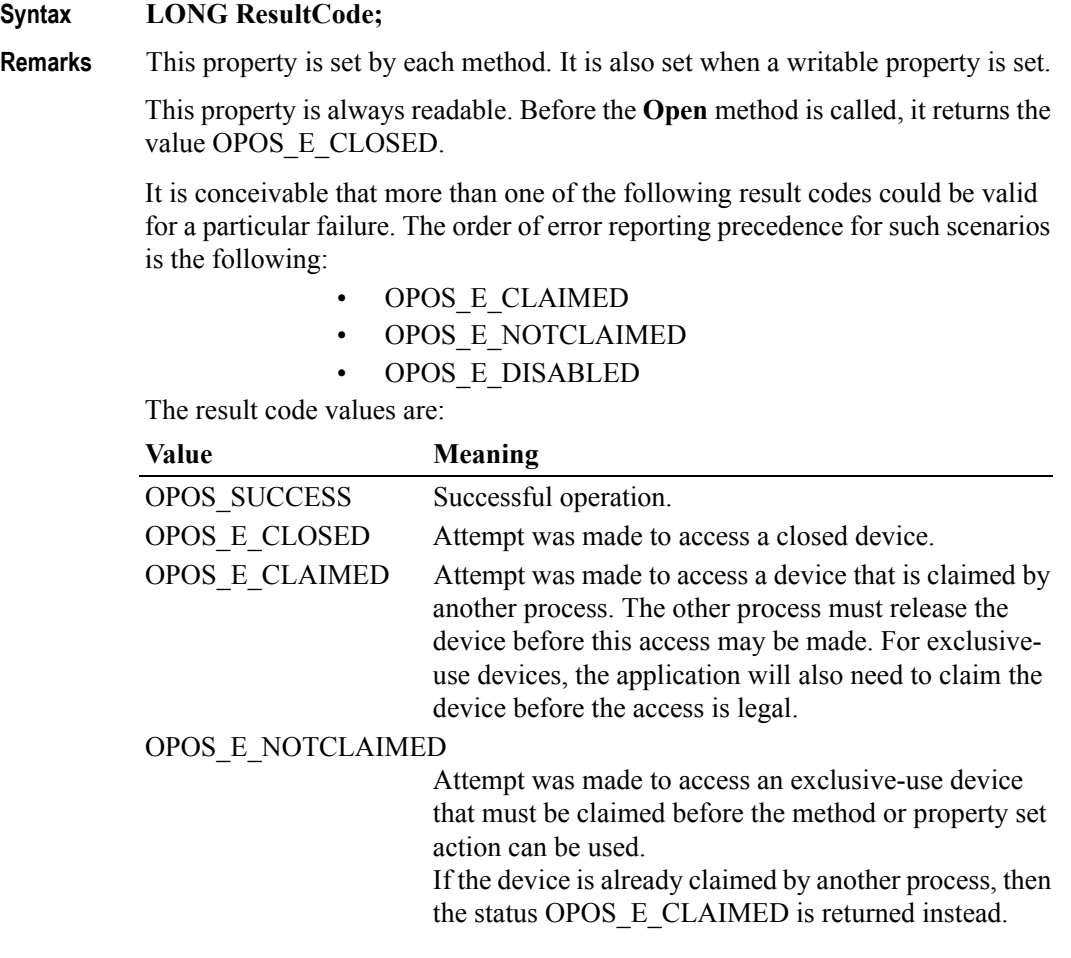

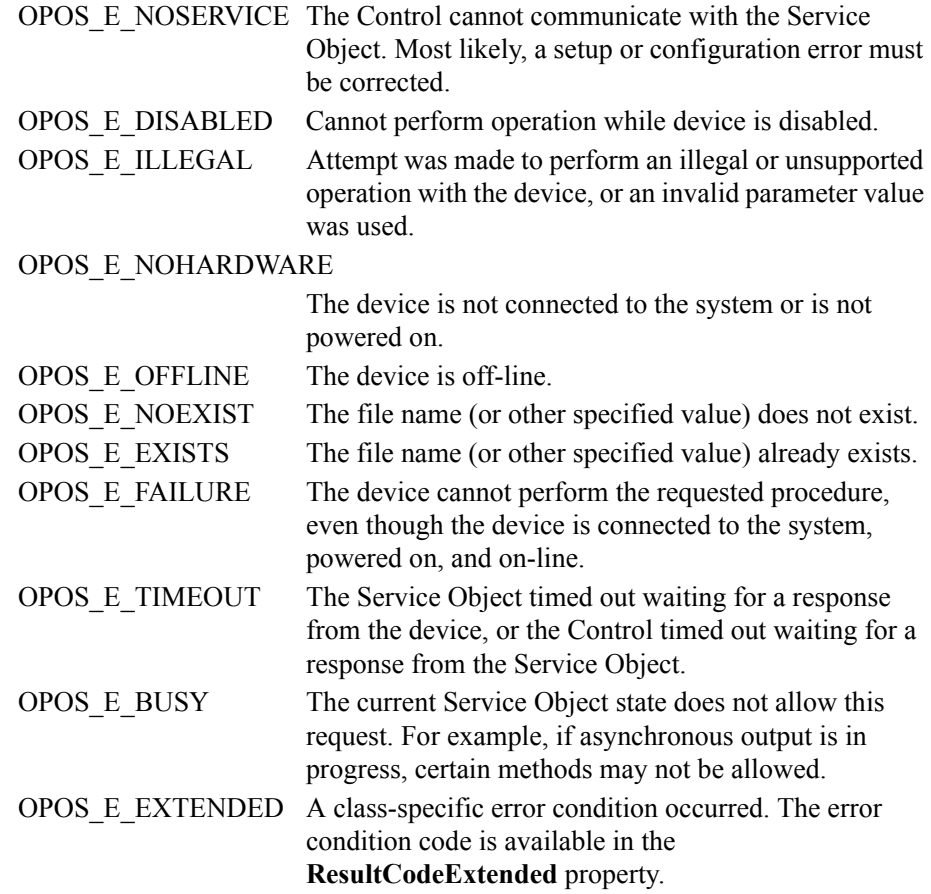

### <span id="page-950-0"></span>**ResultCodeExtended Property**

### **Syntax LONG ResultCodeExtended;**

**Remarks** When the **ResultCode** is set to OPOS\_E\_EXTENDED, this property is set to a class-specific value, and must match one of the values given in this document under the appropriate device class section.

> When the **ResultCode** is set to any other value, this property may be set by the Service Object to any SO-specific value. These values are only meaningful if the application adds Service Object-specific code to handle them.

### **ServiceObjectDescription Property**

### **Syntax BSTR ServiceObjectDescription;**

**Remarks** String identifying the Service Object supporting the device and the company that produced it.

A sample returned string is:

"TM-U950 Printer OPOS Service Driver, (C) 1995 Epson"

This property is initialized by the **Open** method.

## **ServiceObjectVersion Property**

### **Syntax LONG ServiceObjectVersion;**

**Remarks** Service object version number.

This property holds the Service Object version number. Three version levels are specified, as follows:

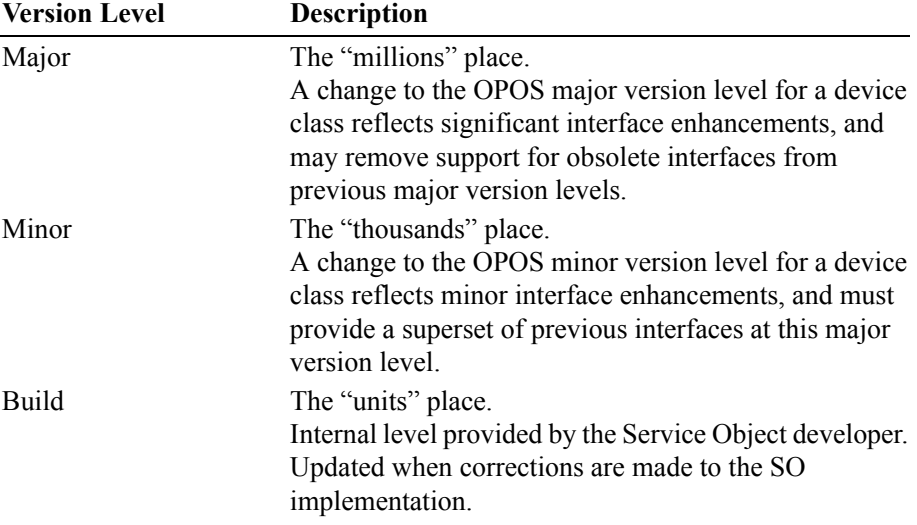

A sample version number is:

1002038

This value may be displayed as version "1.2.38", and interpreted as major version 1, minor version 2, build 38 of the Service Object.

This property is initialized by the **Open** method.

#### **Note**:

A Service Object for a device class will operate with any Control Object for that class, as long as its major version number matches the Control Object's major version number. If they match, but the Service Object's minor version number is greater than the Control Object's minor version number, then the Service Object may support some methods or properties that cannot be accessed from the Control Object's release.

If the application requires such features, then it will need to be updated to use a later version of the Control Object.

**A-42**

## **State Property**

## **Syntax LONG State;**

**Remarks** Contains the current state of the Control.

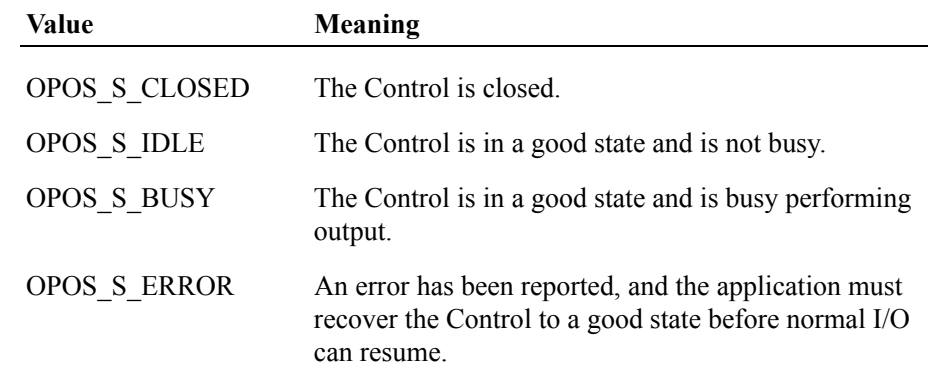

This property is always readable.

# **Methods**

## **CheckHealth Method**

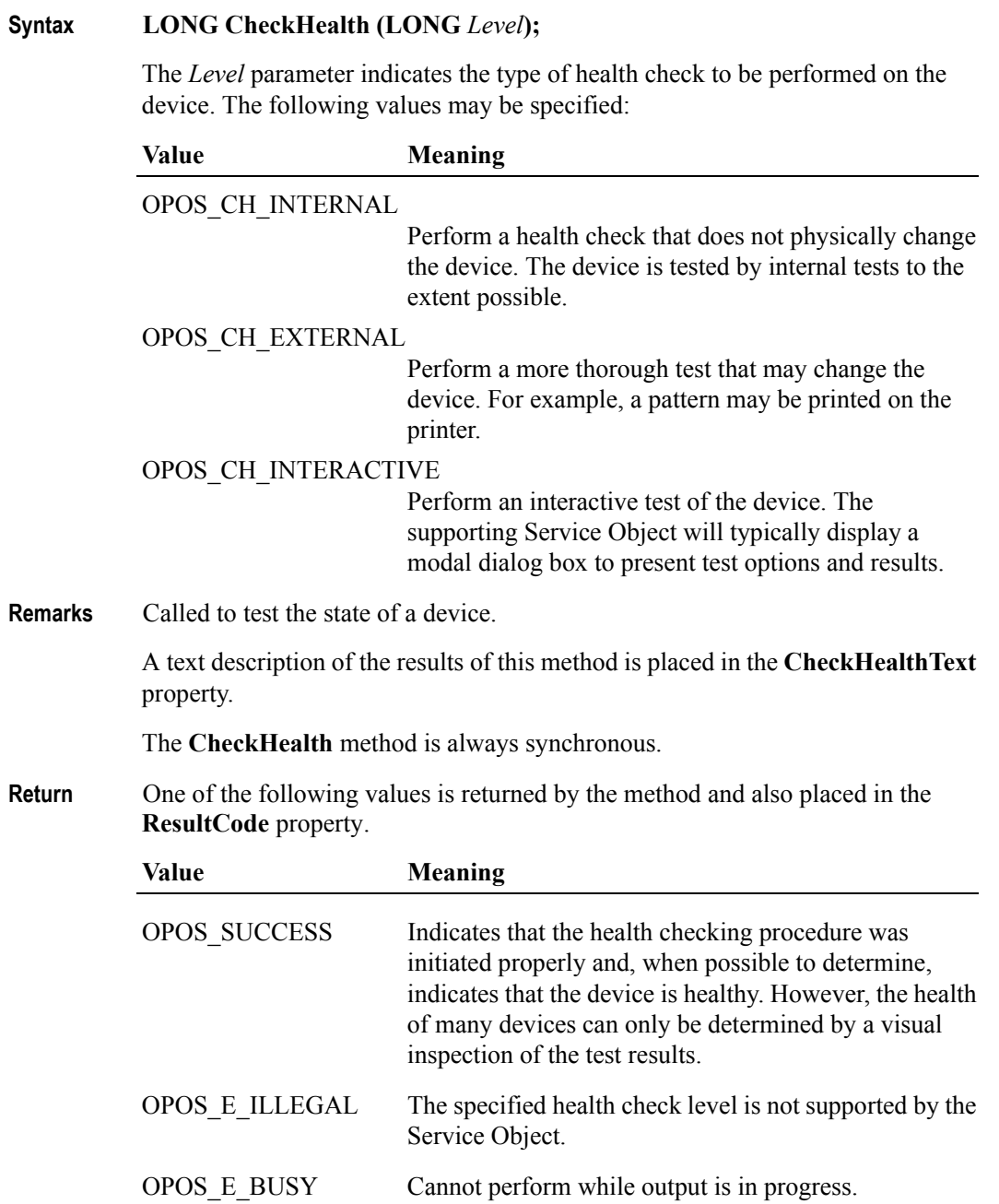

**A-44**

### <span id="page-954-0"></span>**ClaimDevice Method** *Added in Release 1.5*

#### **Syntax LONG ClaimDevice (LONG** *Timeout***);**

The *Timeout* parameter gives the maximum number of milliseconds to wait for exclusive access to be satisfied.

If zero, the method attempts to claim the device, then returns the appropriate status immediately.

If OPOS\_FOREVER (-1), the method waits as long as needed until exclusive access is satisfied.

**Remarks** Call this method to request exclusive access to the device. Many devices require an application to claim them before they can be used.

When successful, the **Claimed** property is changed to TRUE.

#### *Release 1.0 – 1.4* In releases prior to 1.5, this method is named **Claim**.

#### *Release 1.5 and later*

**ClaimDevice** must be used by early-bound applications. For compatibility with late-bound applications, the Control Object's IDispatch interface supports both **ClaimDevice** and **Claim**. It is recommended that applications written to the 1.5 specification use **ClaimDevice**, not **Claim**.

Early bound applications acquire Control Object calling details at development time, including Class IDs, Interface IDs, and method, property, and event calling details. They then can build in static sequences to call methods and properties and receive events. Microsoft Visual C++ and Visual Basic plus most compiled languages support early binding.

Late bound applications acquire calling details at run time. They then dynamically build code sequences to call methods and properties plus receive events. Scripting languages usually support late binding. Late binding can be implemented with many compiled languages, too, but often require additional programmer effort, especially to receive events.

**Return** One of the following values is returned by the method and also placed in the **ResultCode** property:

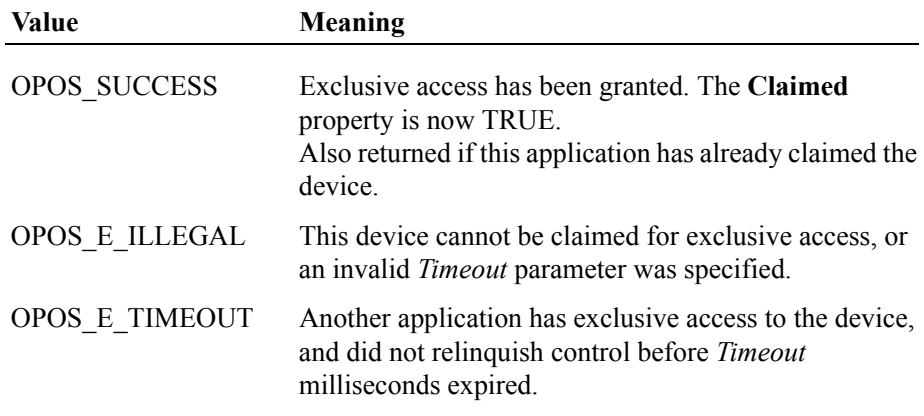

## **ClearInput Method**

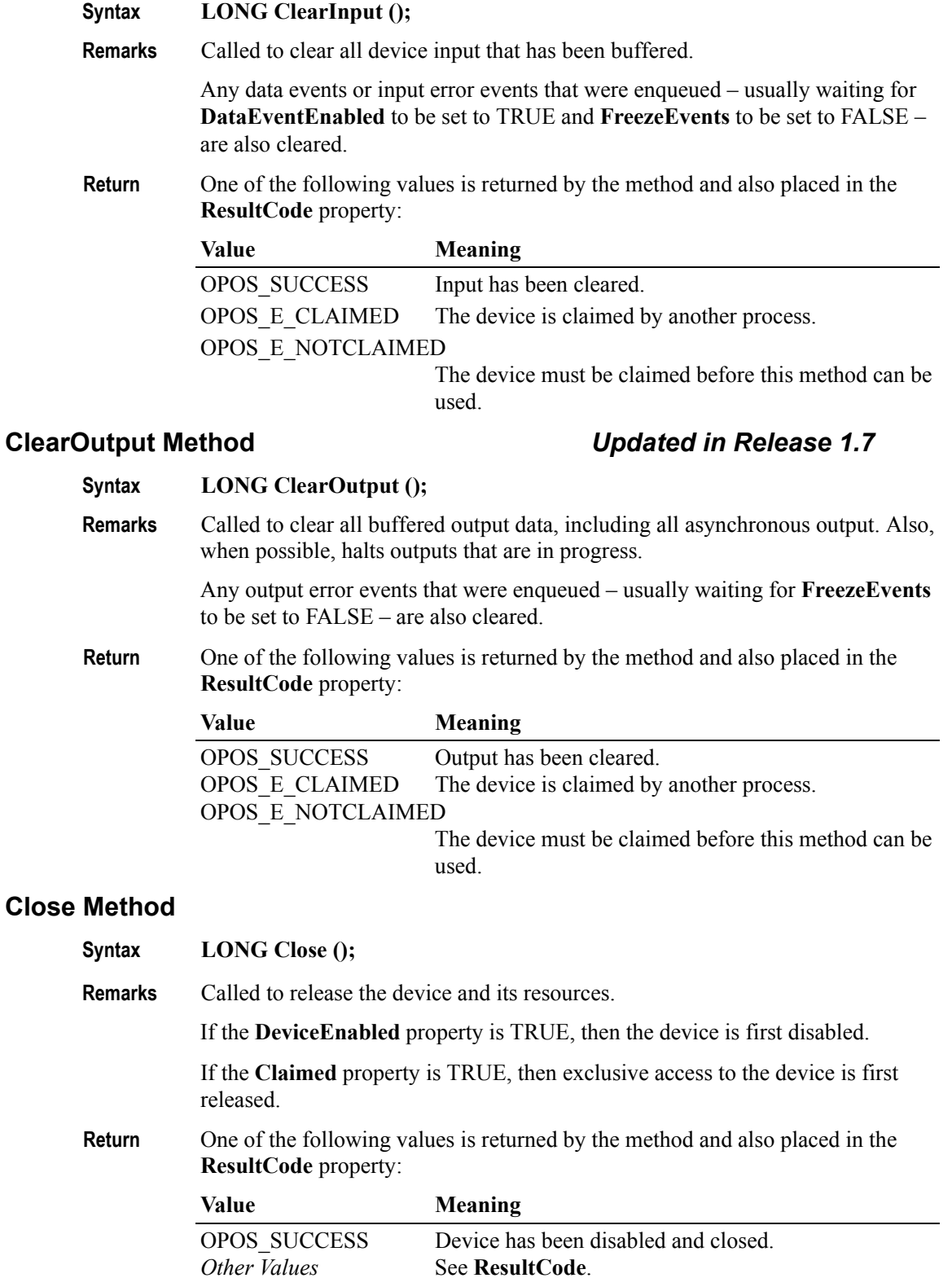

## **CompareFirmwareVersion Method** *Added in Release 1.9*

**Syntax LONG CompareFirmwareVersion** (**BSTR** *FirmwareFileName*, **LONG\***  *pResult*);

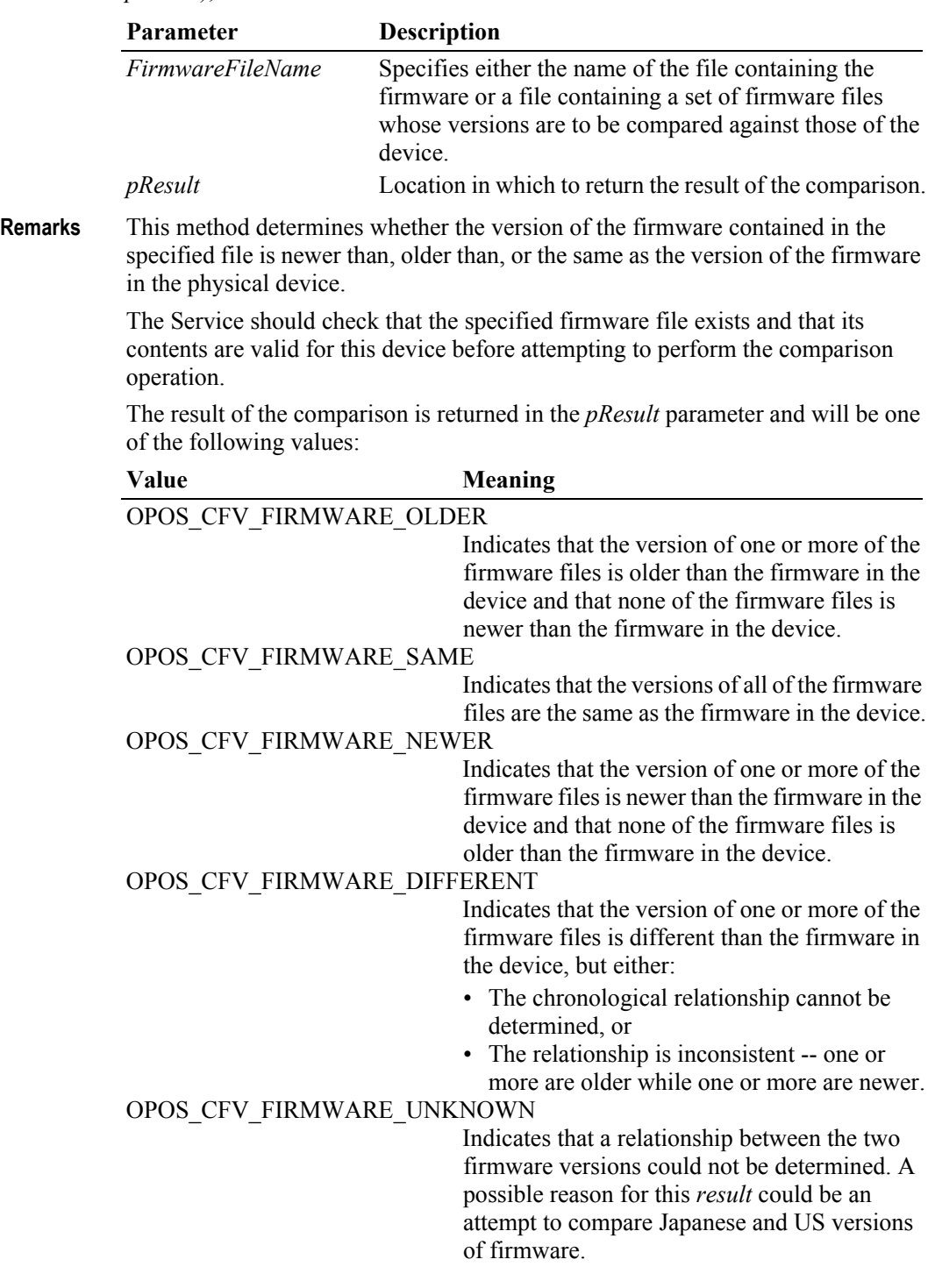

If the *FirmwareFileName* parameter specifies a file list, all of the component firmware files should reside in the same directory as the firmware list file. This will allow for distribution of the updated firmware without requiring a modification to the firmware list file

**Return** One of the following values is returned by the method and also placed in the **ResultCode** property:

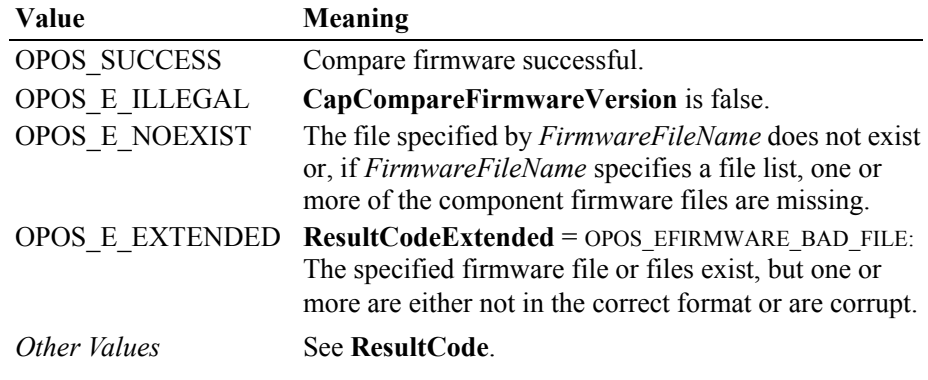

**See Also CapCompareFirmwareVersion** Property.

## **DirectIO Method**

**Syntax LONG DirectIO (LONG** *Command*, **LONG\*** *pData*, **BSTR\*** *pString***);**

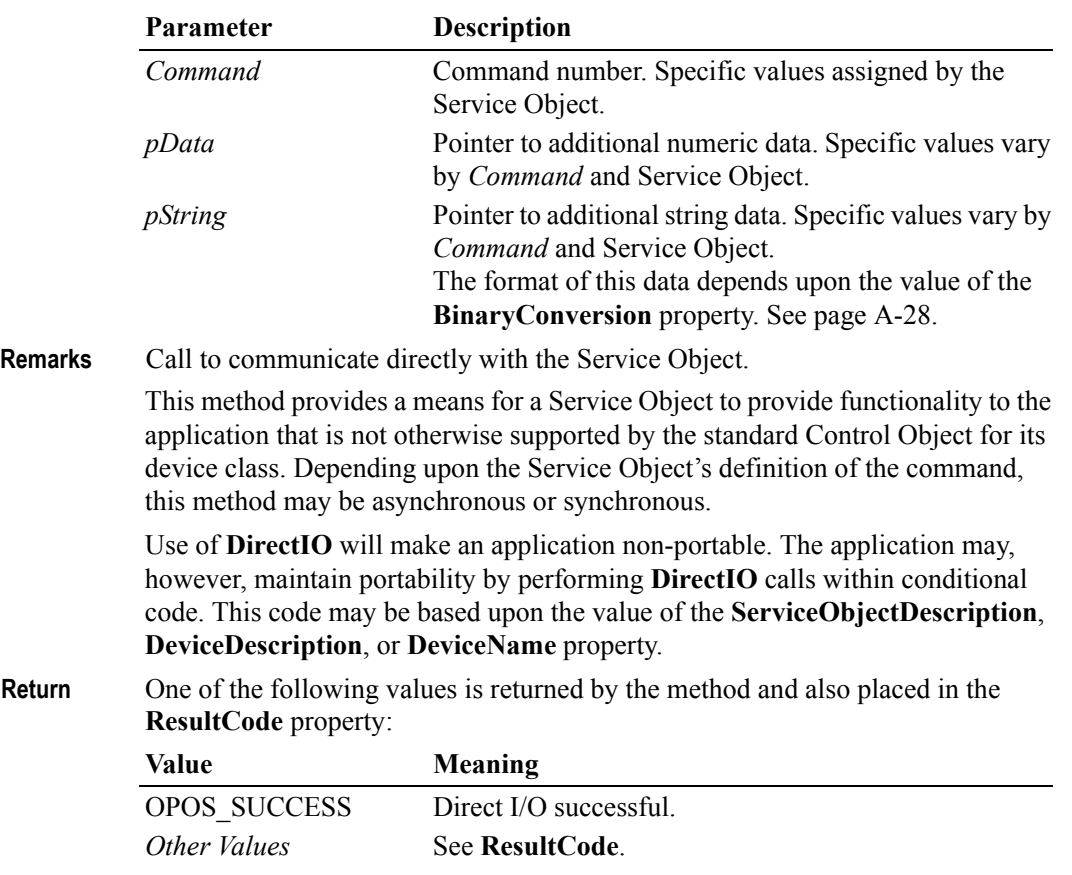

## **Open Method**

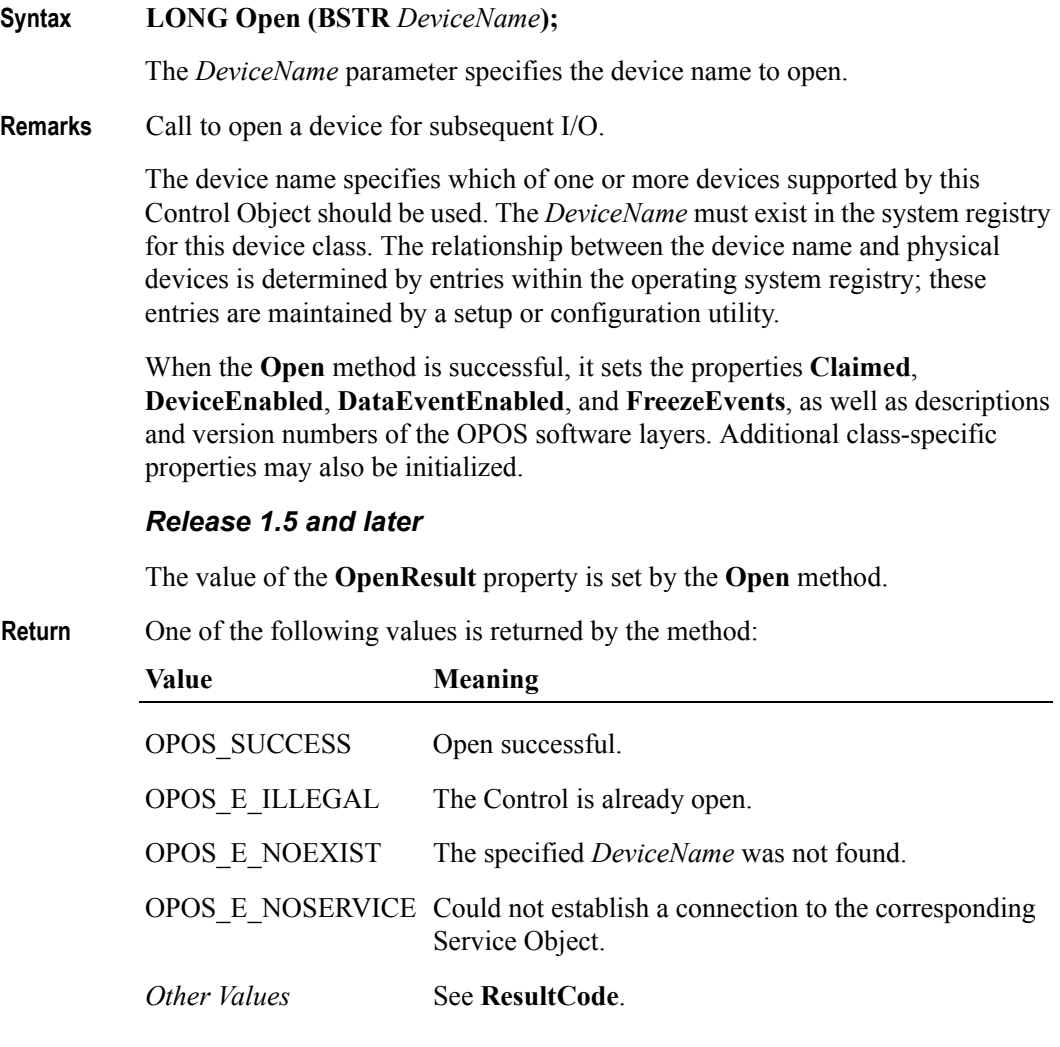

### **Note**:

The value of the **ResultCode** property after calling the **Open** method may not be the same as the **Open** method return value for the following two cases:

- The Control was closed and the **Open** method failed: The **ResultCode** property will continue to return OPOS\_E\_CLOSED.
- The Control was already opened: The **Open** method will return OPOS\_E\_ILLEGAL, but the **ResultCode** property may continue to return the value it held before the **Open** method.

## <span id="page-959-0"></span>**ReleaseDevice Method** *Added in Release 1.5*

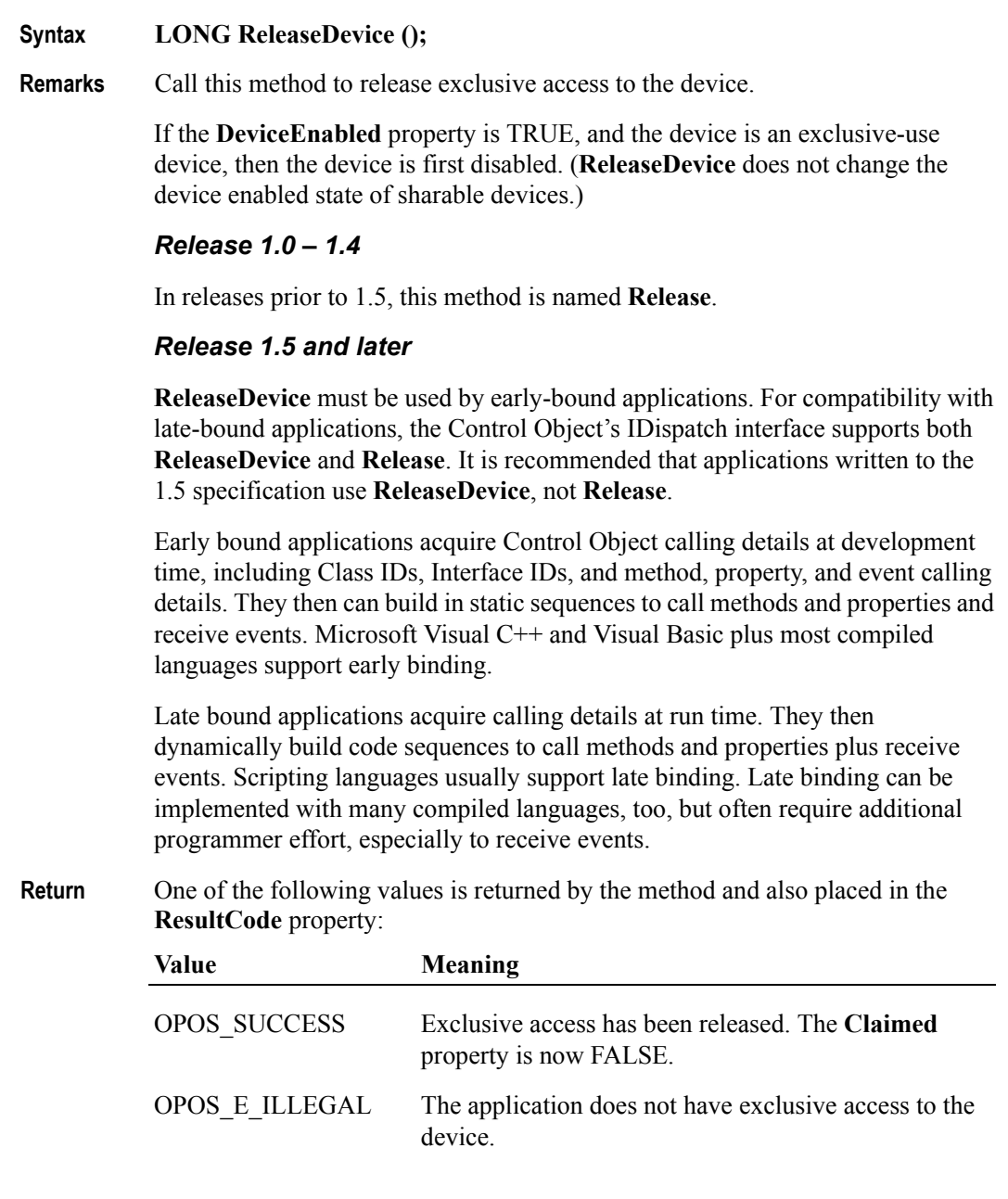

## **ResetStatistics Method** *Added in Release 1.8*

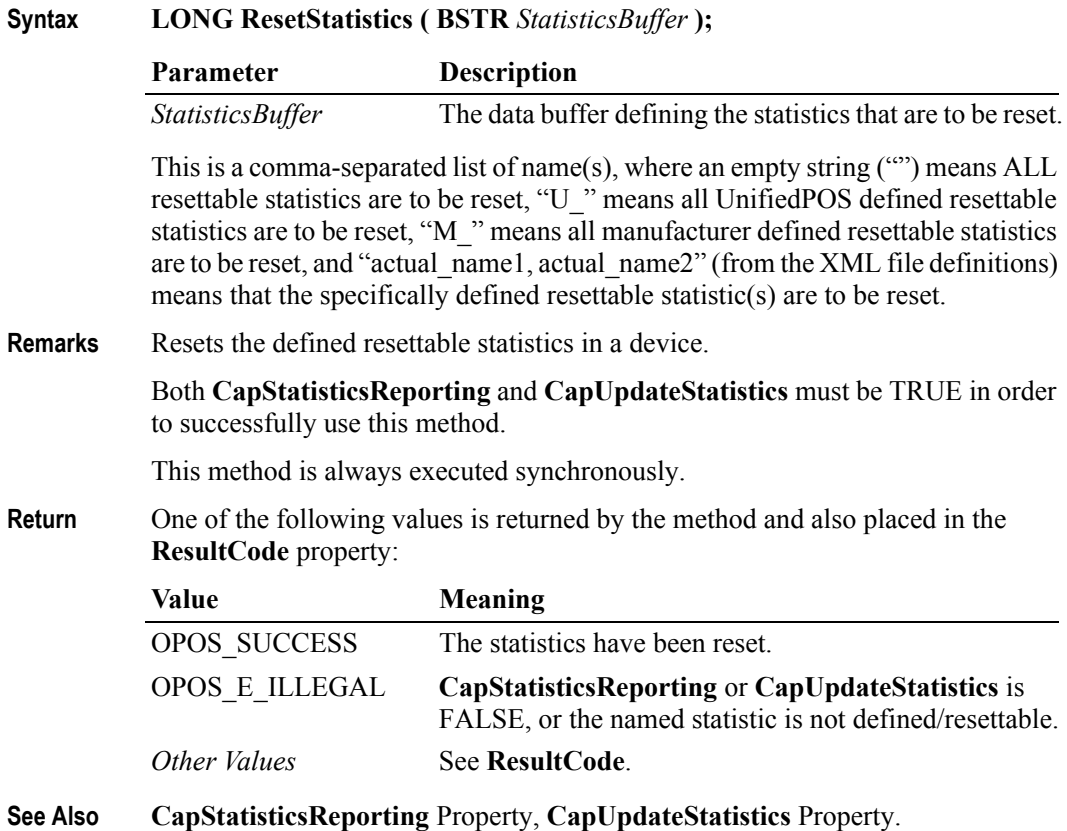

## **RetrieveStatistics Method** *Added in Release 1.8*

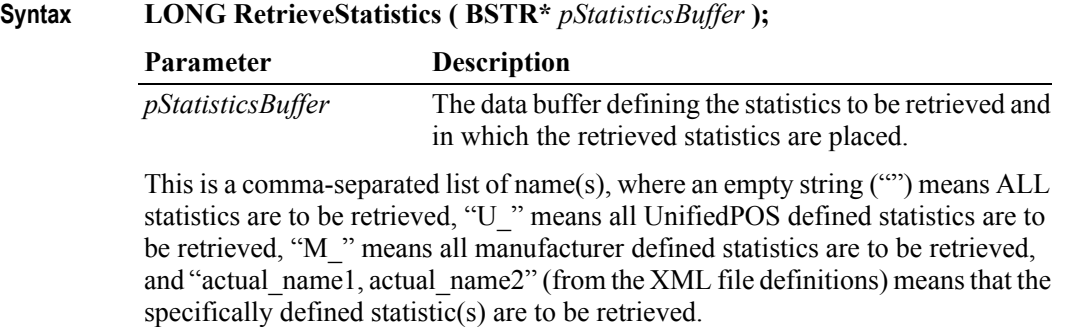

**Remarks** Retrieves the statistics from a device.

**CapStatisticsReporting** must be TRUE in order to successfully use this method.

This method is always executed synchronously.

All calls to **RetrieveStatistics** will return the following XML as a minimum:

```
<?xml version='1.0' ?>
<UPOSStat version="1.8.0" xmlns:xsi="http://www.w3.org/2001/
XMLSchema-instance" xmlns="http://www.nrf-arts.org/IXRetail/
namespace/" xsi:schemaLocation="http://www.nrf-arts.org/IXRetail/
namespace/ UPOSStat.xsd">
    <Event>
       <Parameter>
          <Name>RequestedStatistic</Name>
          <Value>1234</Value>
       </Parameter>
    </Event>
    <Equipment>
      <UnifiedPOSVersion>1.8</UnifiedPOSVersion>
      <DeviceCategory UPOS="CashDrawer"/>
      <ManufacturerName>Cashdrawers R Us</ManufacturerName>
      <ModelName>CD-123</ModelName>
      <SerialNumber>12345</SerialNumber>
      <FirmwareRevision>1.0 Rev. B</FirmwareRevision>
      <Interface>RS232</Interface>
      <InstallationDate>2000-03-01</InstallationDate>
    </Equipment>
</UPOSStat>
```
If the application requests a statistic name that the device does not support, the <Parameter> entry will be returned with an empty <Value>. e.g.,

```
<Parameter>
     <Name>RequestedStatistic</Name>
    <Value></value>
</Parameter>
```
All statistics that the device collects that are manufacturer specific (not defined in the schema) will be returned in a  $\triangle$ ManufacturerSpecific>tag instead of a  $\triangle$ Parameter> tag. e.g.,

```
<ManufacturerSpecific>
    <Name>TheAnswer</Name>
     <Value>42</Value>
</ManufacturerSpecific>
```
When an application requests all statistics from the device, the device will return a  $\leq$  Parameter> entry for every defined statistic for the device category as defined by the XML schema version specified by the version attribute in the  $\langle$ UPOSStat> tag. If the device does not record any of the statistics, the <Value> tag will be empty.

The most up-to-date files defining the XML tag names and example schemas for the statistics for all device categories can be downloaded from the NRF-ARTS web site at [http://www.nrf-arts.org.](http://www.nrf-arts.org)

**Return** One of the following values is returned by the method and also placed in the **ResultCode** property:

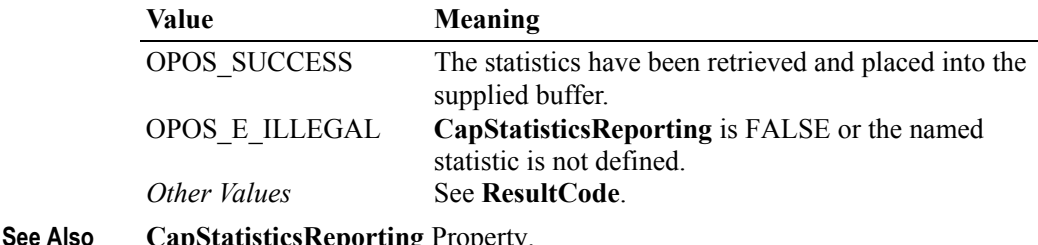

**A-52**

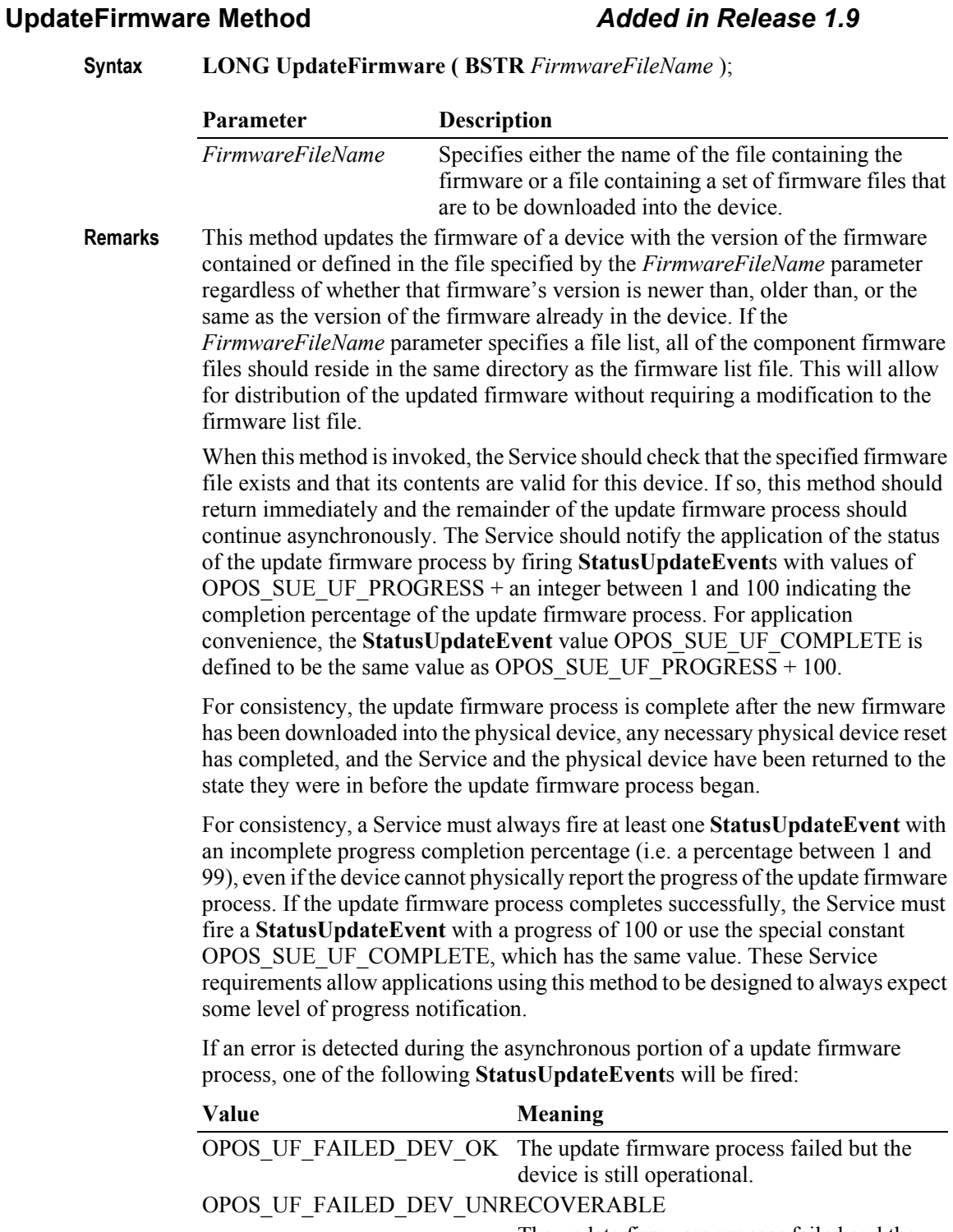

The update firmware process failed and the device is neither usable nor recoverable through software. The device requires service to be returned to an operational state.

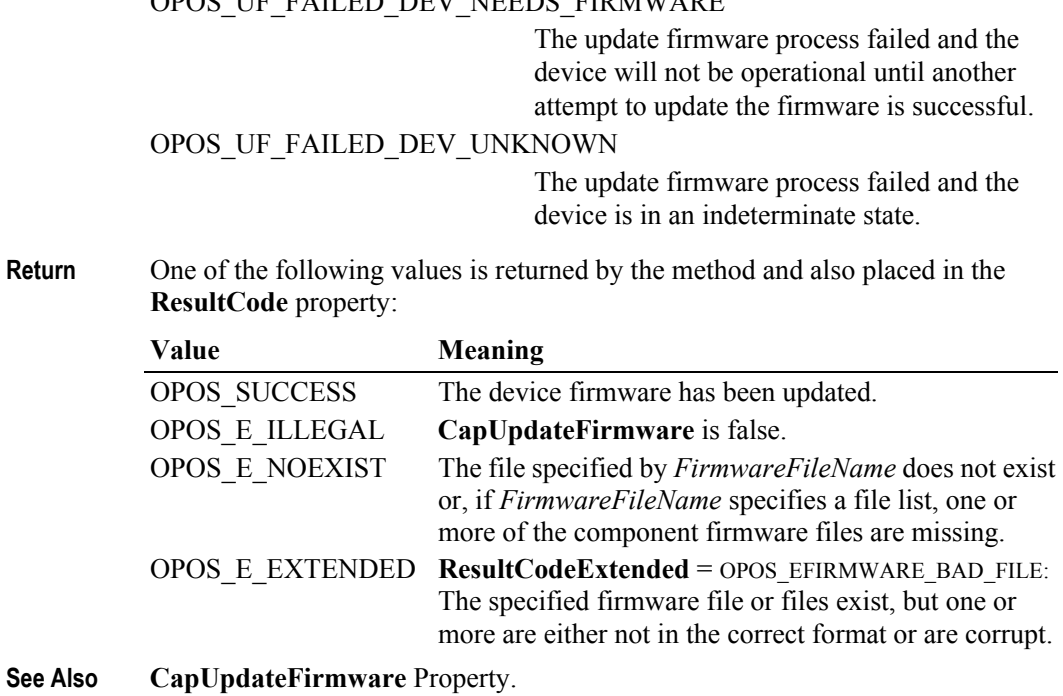

OPOS UE FAILED DEV NEEDS FIRMWARE

# **UpdateStatistics Method** *Added in Release 1.8*

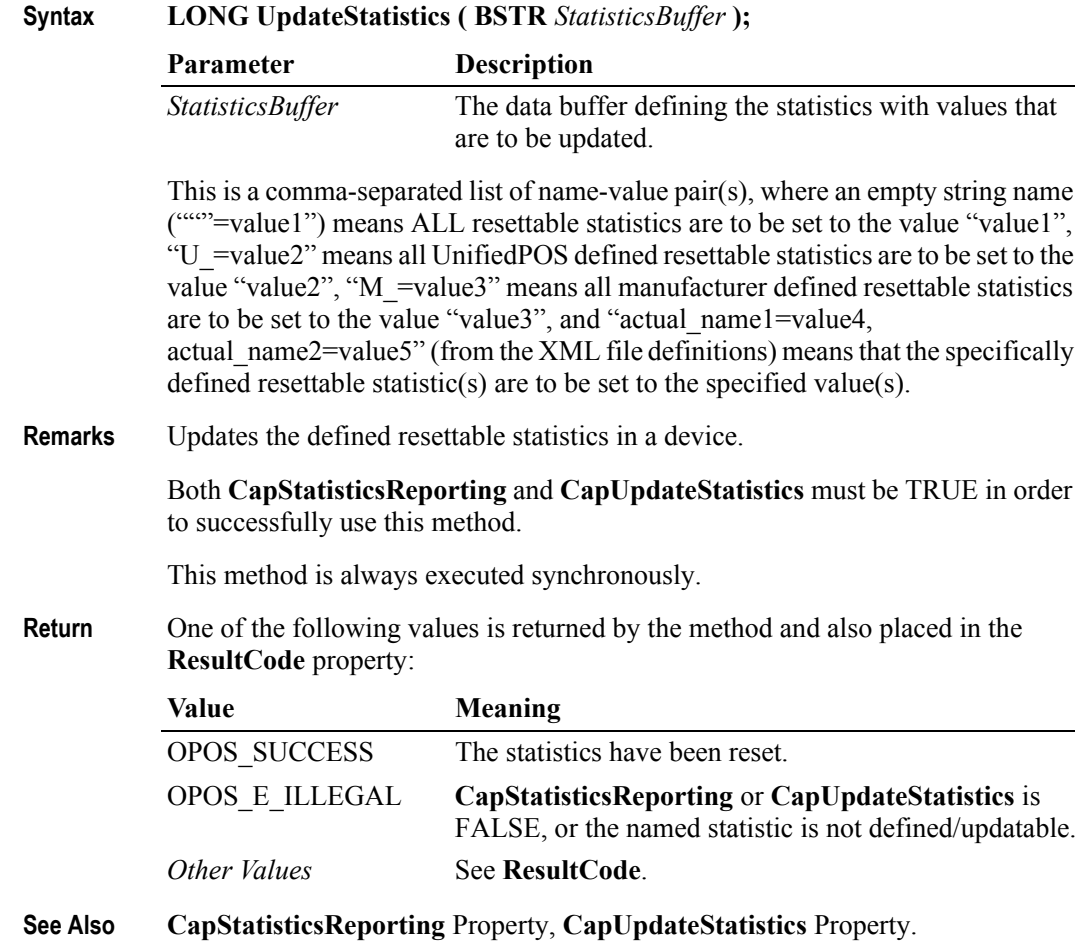

# **Events**

## **DataEvent Event**

### **Syntax void DataEvent (LONG** *Status***);**

The *Status* parameter contains the input status. Its value is Control-dependent, and may describe the type or qualities of the input.

**Remarks** Fired to present input data from the device to the application. The **DataEventEnabled** property is changed to FALSE, so that no further data events will be generated until the application sets this property back to TRUE. The actual input data is placed in one or more device-specific properties.

> If **DataEventEnabled** is FALSE at the time that data is received, then the data is queued in an internal OPOS buffer, the device-specific input data properties are not updated, and the event is not delivered. (When this property is subsequently changed back to TRUE, the event will be delivered immediately if input data is queued and **FreezeEvents** is FALSE.)

## **DirectIOEvent Event**

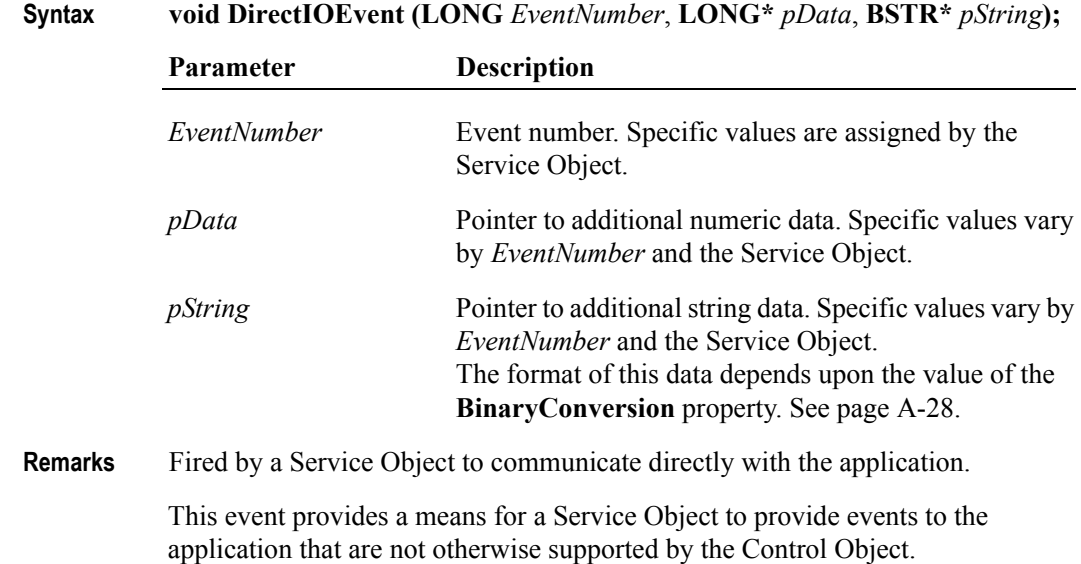

## **ErrorEvent Event** *Updated in Release 1.7*

**Syntax void ErrorEvent (LONG** *ResultCode*, **LONG** *ResultCodeExtended*, **LONG** *ErrorLocus***, LONG\*** *pErrorResponse***);**

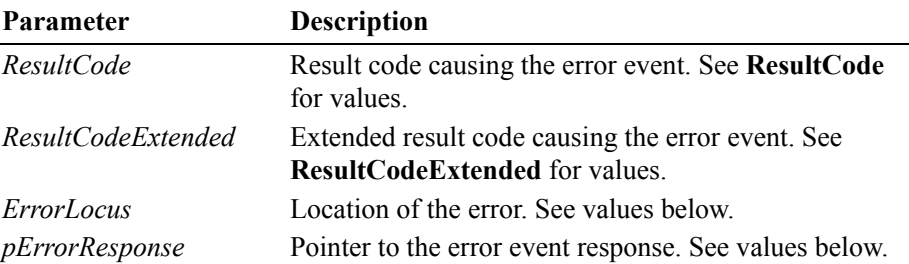

The *ErrorLocus* parameter may be one of the following:

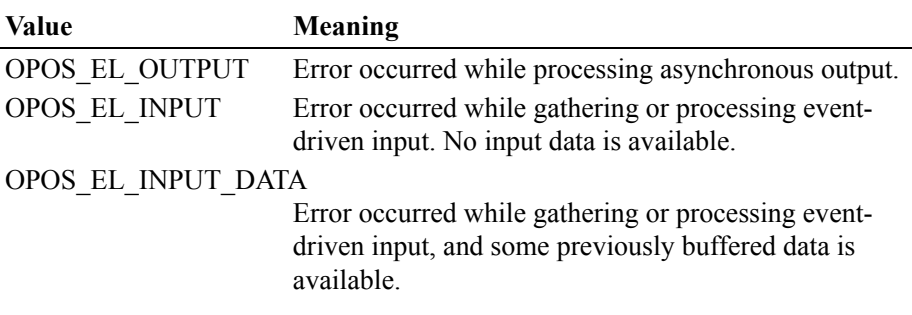

The contents at the location pointed to by the *pErrorResponse* parameter are preset to a default value, based on the *ErrorLocus*. The application may change them to one of the following:

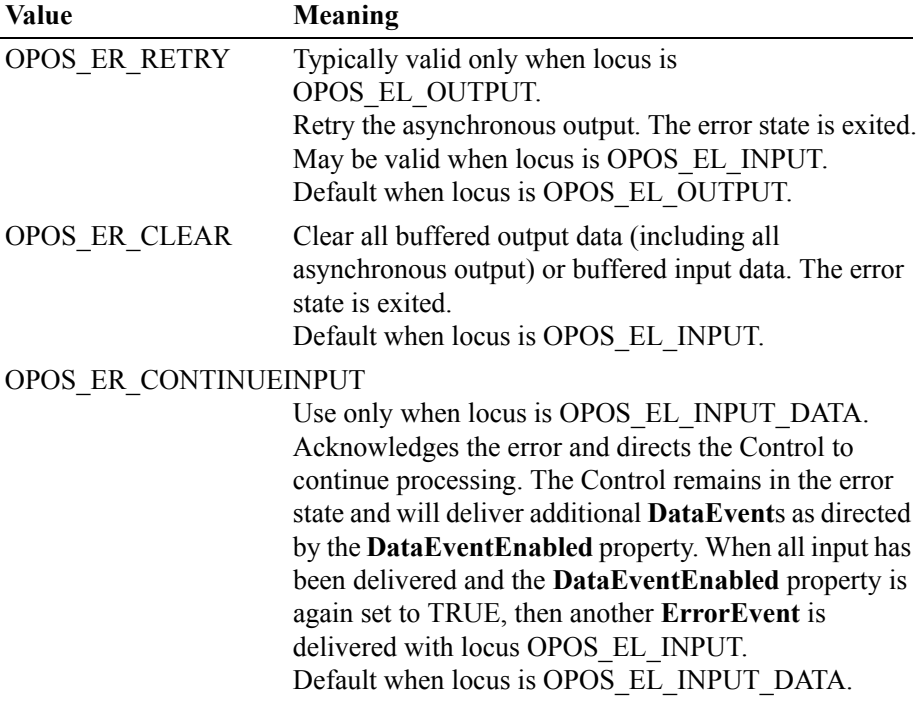

**Remarks** Fired when an error is detected and the Control's **State** transitions into the error state.

> Input error events are not delivered until the **DataEventEnabled** property is TRUE, so that proper application sequencing occurs.

### **OutputCompleteEvent Event**

### **Syntax void OutputCompleteEvent (LONG** *OutputID***);**

The *OutputID* parameter indicates the ID number of the asynchronous output request that is complete.

**Remarks** Fired when a previously started asynchronous output request completes successfully.

## **StatusUpdateEvent Event** *Updated in Release 1.9*

### **Syntax void StatusUpdateEvent (LONG** *Status***);**

The *Status* parameter is for device class-specific data, describing the type of status change.

**Remarks** Fired when a Control needs to alert the application of a device status change.

Examples are a change in the cash drawer position (open vs. closed) or a change in a POS printer sensor (form present vs. absent).

When a device is enabled, then the Control may fire initial **StatusUpdateEvent**s to inform the application of the device state. This behavior, however, is not required.

### *Release 1.3 and later – Power State Reporting*

All device classes may fire **StatusUpdateEvent**s with at least the following *Status* parameter values, if **PowerNotify** = OPOS\_PN\_ENABLED:

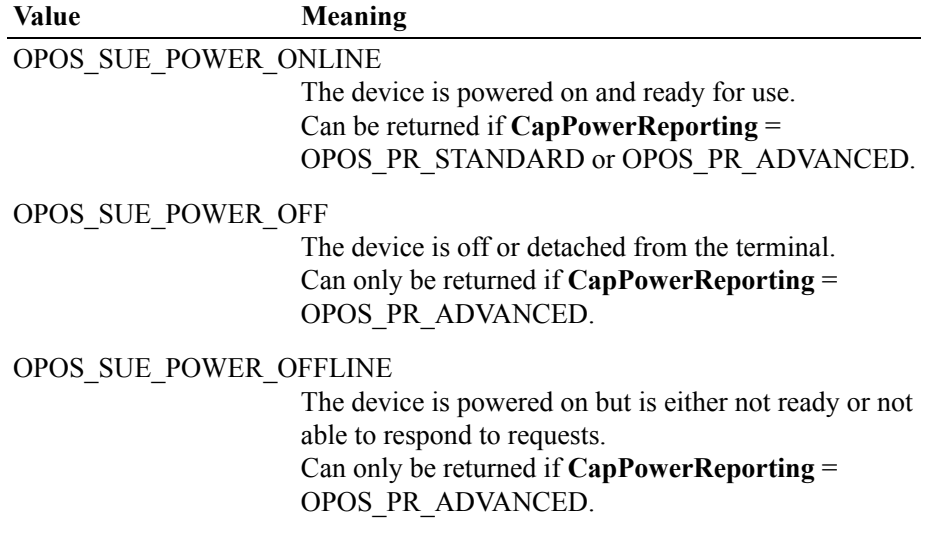

### OPOS\_SUE\_POWER\_OFF\_OFFLINE The device is either off or offline. Can only be returned if **CapPowerReporting** = OPOS\_PR\_STANDARD.

The common property **PowerState** is also maintained at the current power state of the device.

### *Release 1.9 and later – Update Firmware Reporting*

The Update Firmware capability, added in *Release 1.9*, adds the following *Status* values for communicating the status/progress of an asynchronous update firmware process:

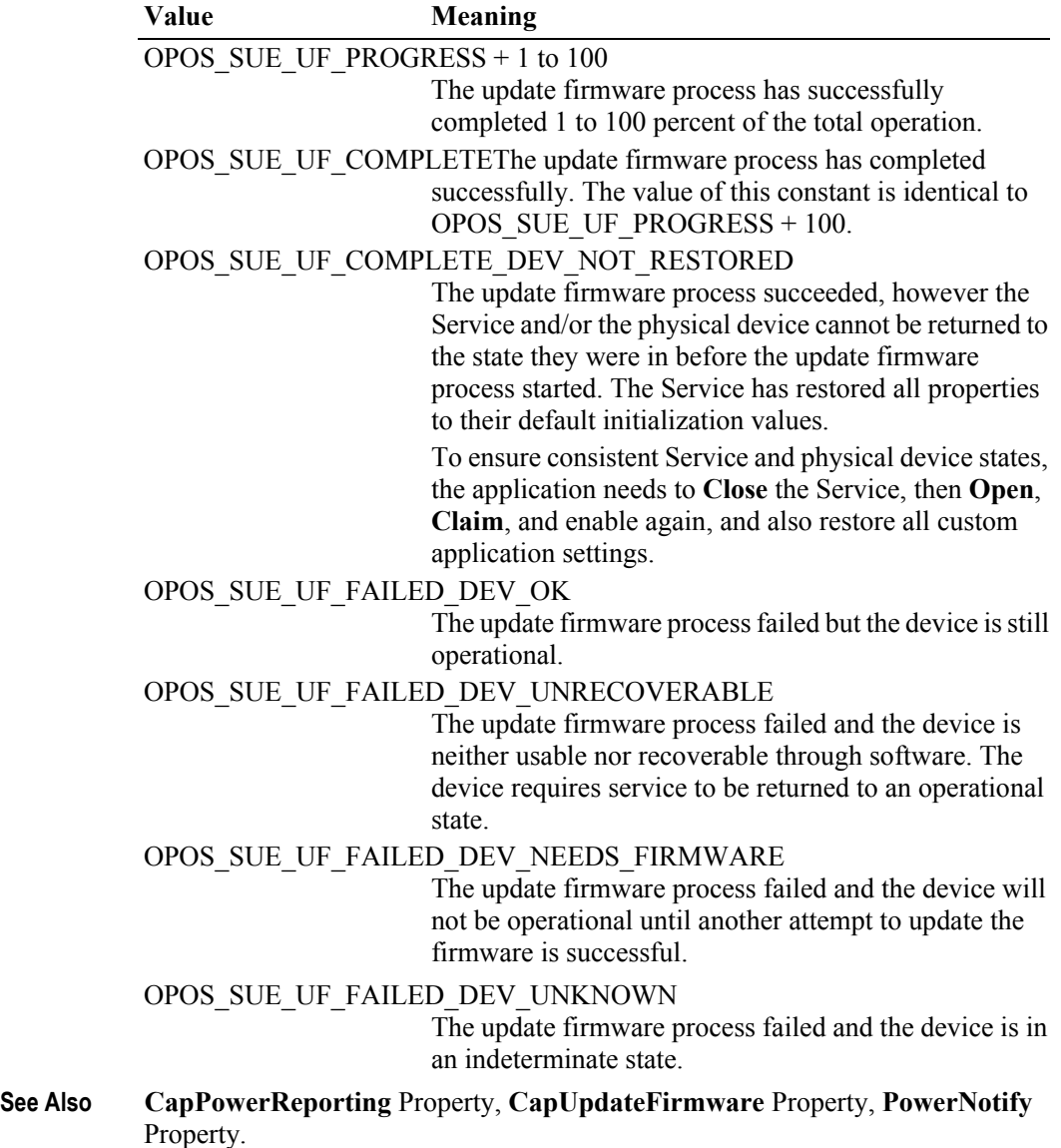

# **Peripheral Interfaces**

*Note:*

*The following are two examples that attempt to show how a Visual Basic program and a VC++ program would use the commands in a typical MFC implementation. Where possible the tables are arranged to show the sequence of the commands for proper operation of the peripheral device.*

*The Cash Drawer and the MICR devices were chosen because they represent a simple output device and a more complex input device. The other peripheral devices would follow similar command usage and flow.*

# **OPOS: Cash Drawer**

**Visual Basic Command Examples.**

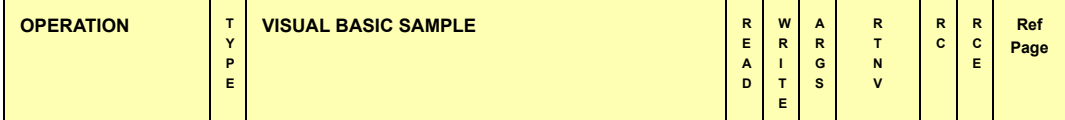

#### **Initializing Properties, Methods, and Events**

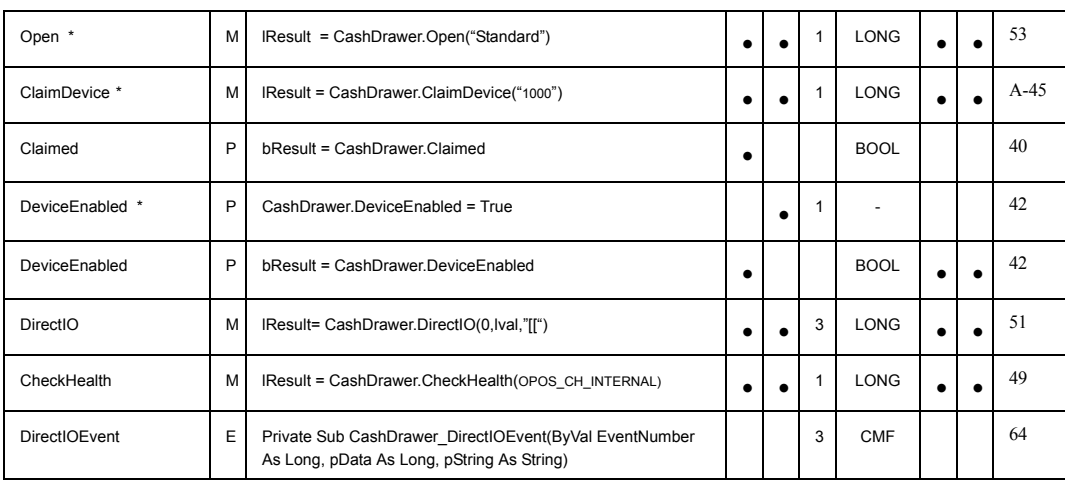

#### **Capabilities, Assignments and Descriptions Properties, Methods, and Events**

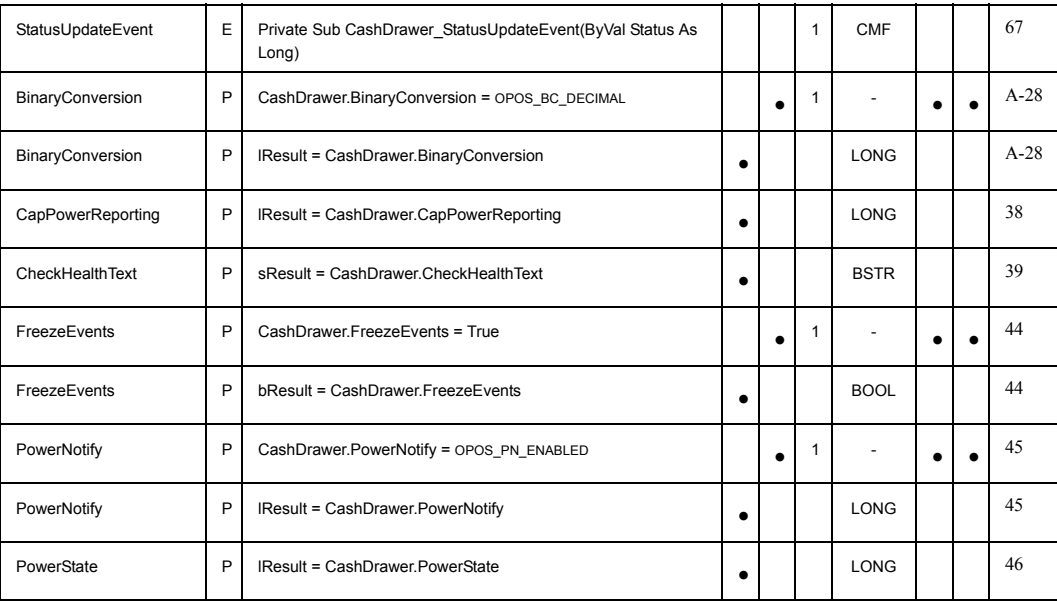

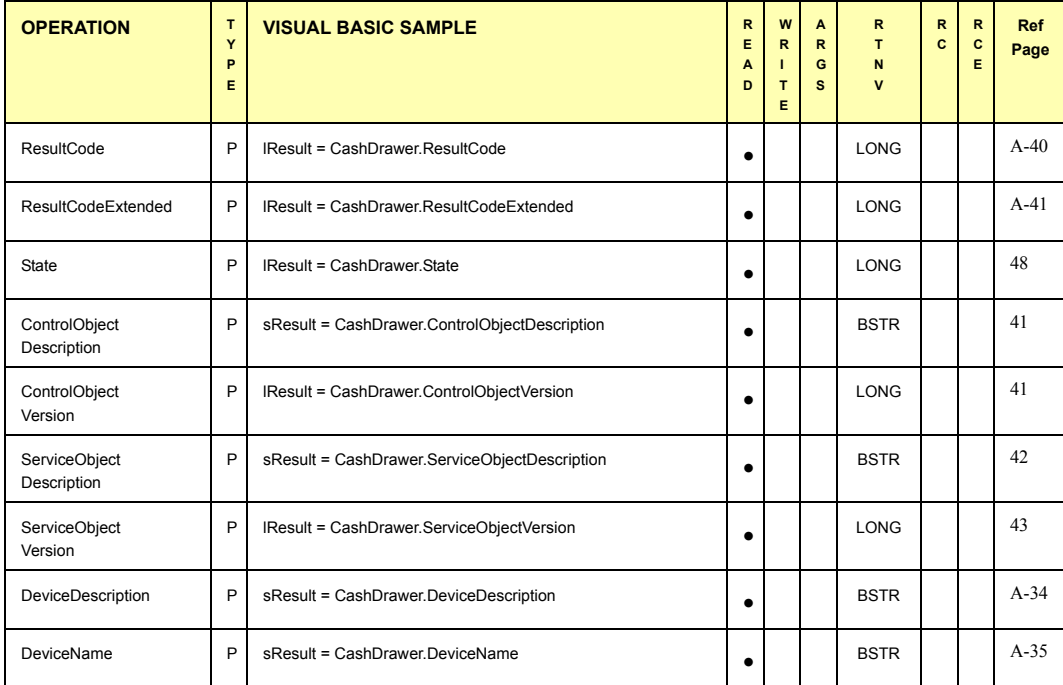

**Cash Drawer Operations Properties and Methods**

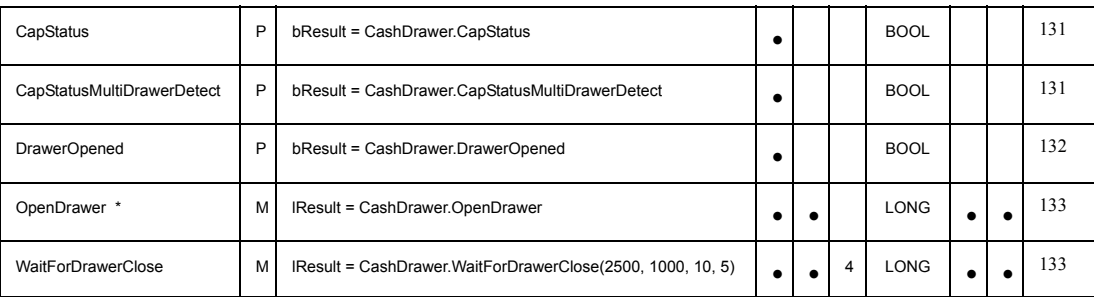

#### **Terminating Methods**

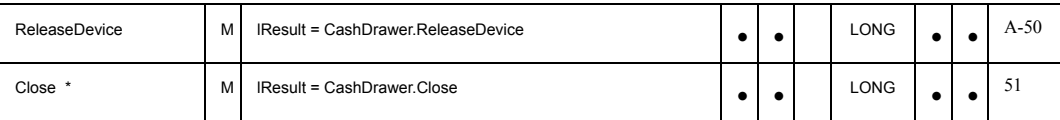

#### **Notes:**

**\* Required for basic Cash Drawer operations**

**Legends: TYPE = (P)roperty, (M)ethod, or (E)vent ARGS = Number of Arguments Expected RTNV = Return Value 'CMF' = Class Member Function RC = Result Code RCE = Result Code Extended Ref Page = Page Number of UnifiedPOS Reference Description**
**Visual C++ Command Examples.**

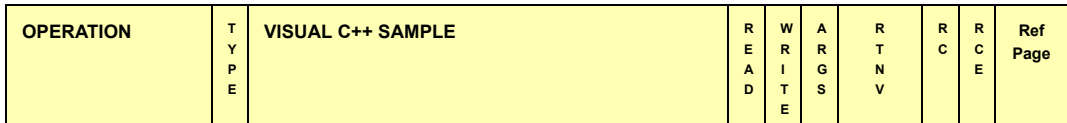

#### **Initializing Properties, Methods, and Events**

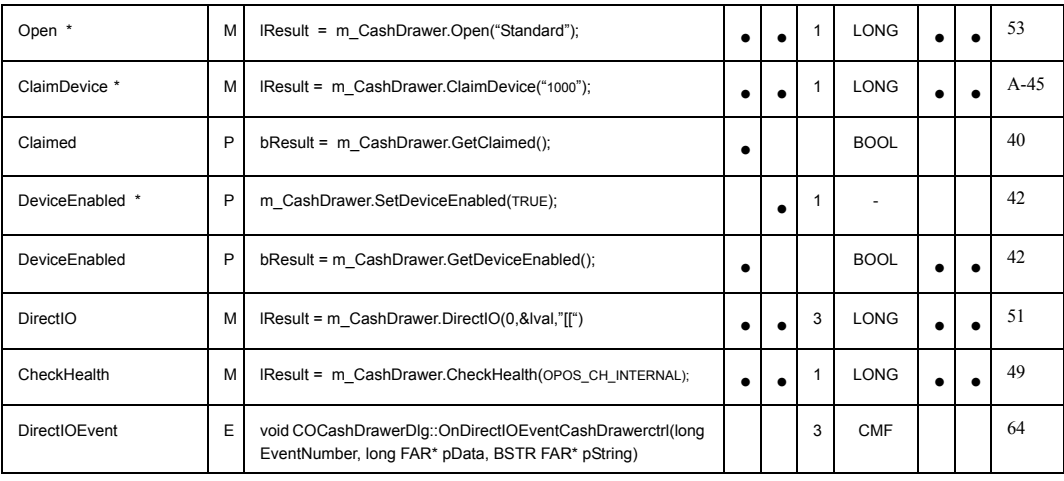

#### **Capabilities, Assignments and Descriptions Properties, Methods, and Events**

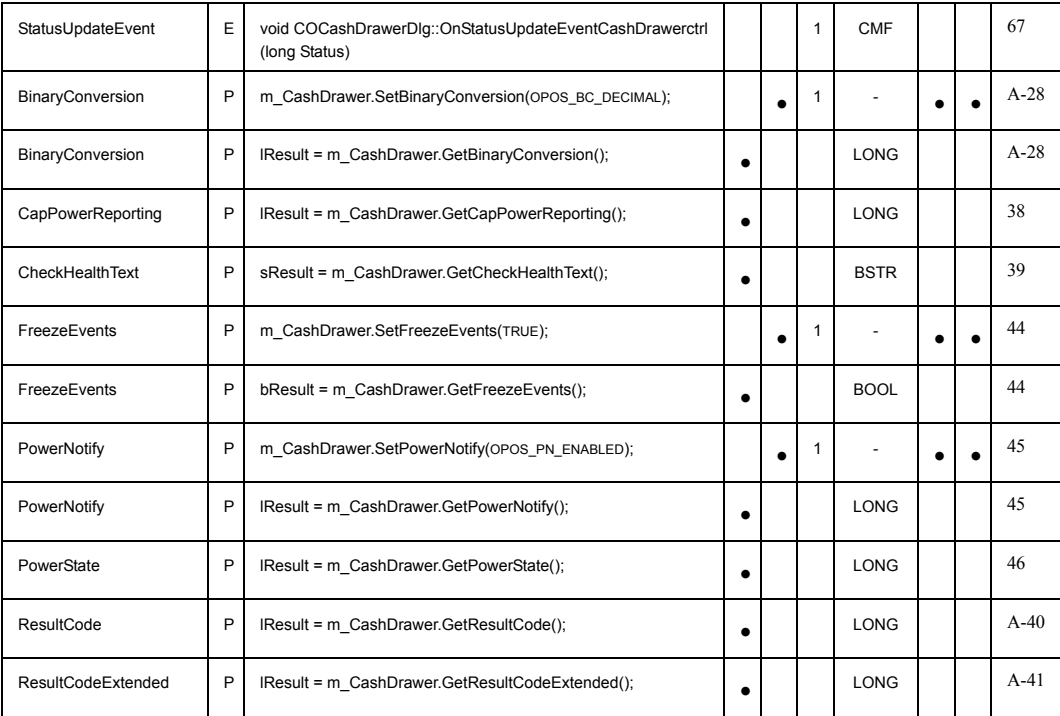

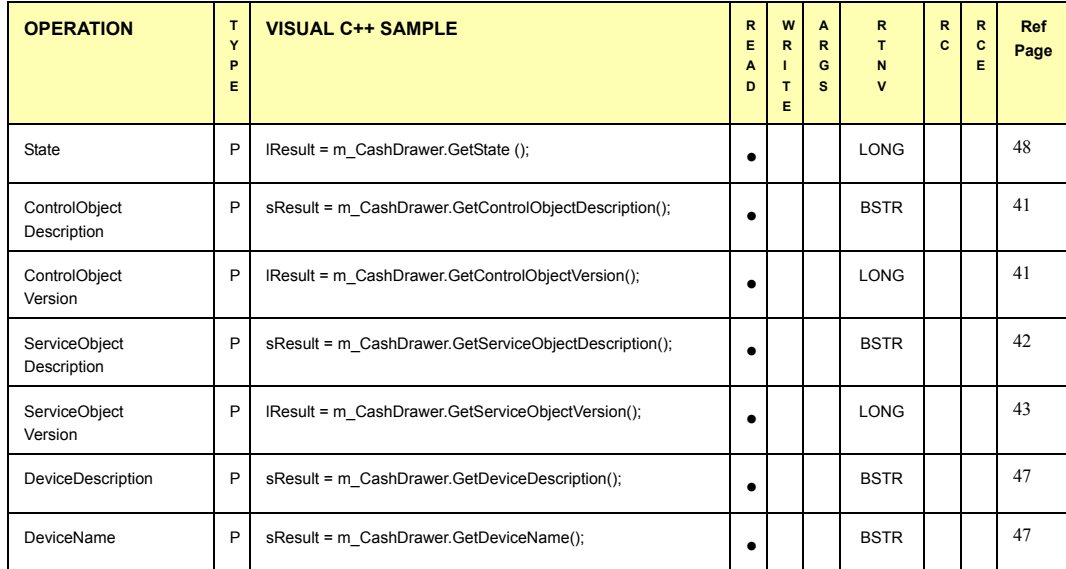

#### **Cash Drawer Operations Properties and Methods**

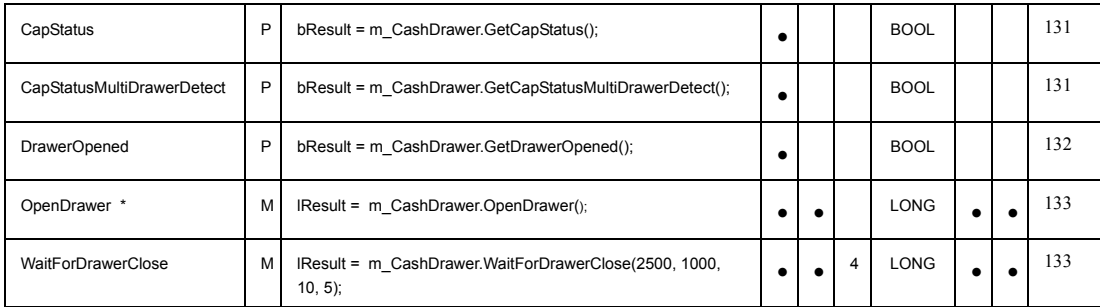

#### **Terminating Methods**

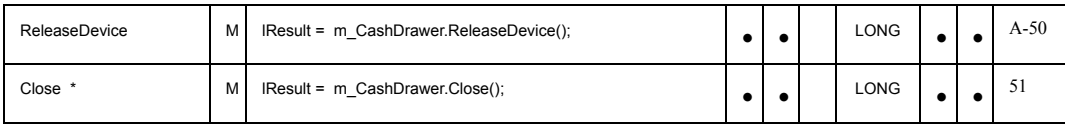

#### **Notes**:

\* Required for basic Cash Drawer operations

**Legends**: TYPE = (P)roperty, (M)ethod, or (E)vent ARGS = Number of Arguments Expected RTNV = Return Value 'CMF' = Class Member Function RC = Result Code RCE = Result Code Extended Ref Page = Page Number of UnifiedPOS Reference Description

# **OPOS: MICR**

**Visual Basic Command Examples.**

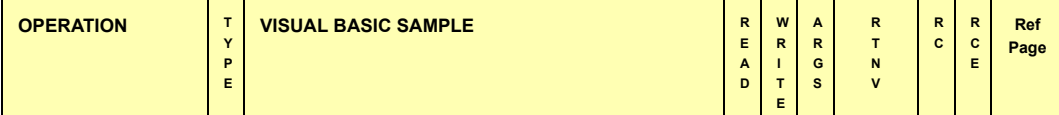

#### **Initializing Properties, Methods, and Events**

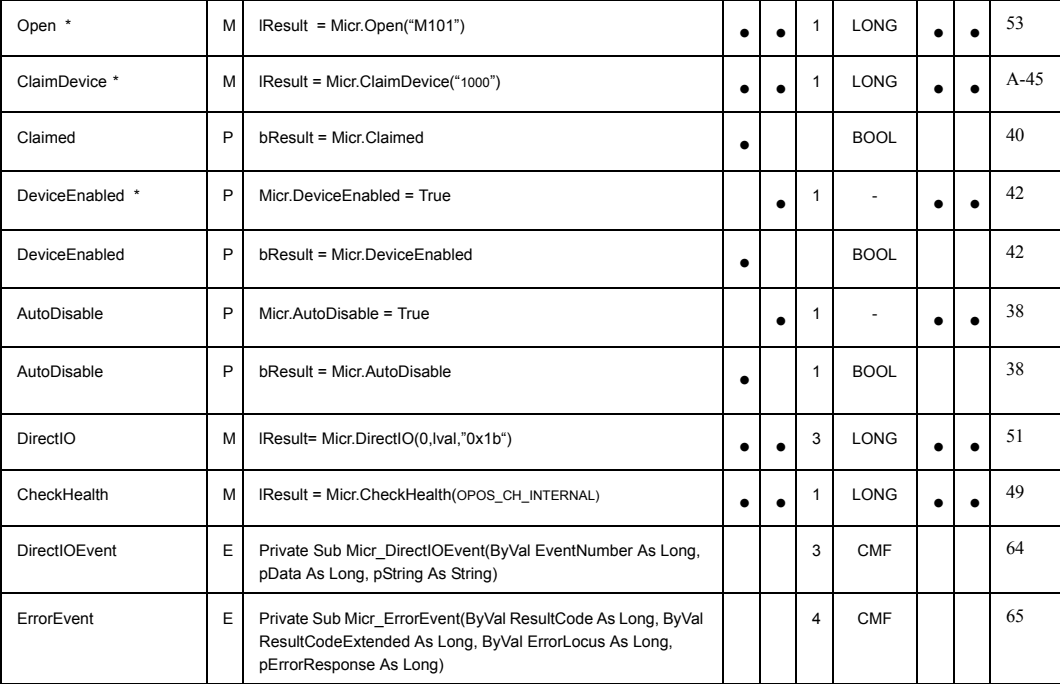

#### **Capabilities, Assignments and Descriptions Properties, Methods, and Events**

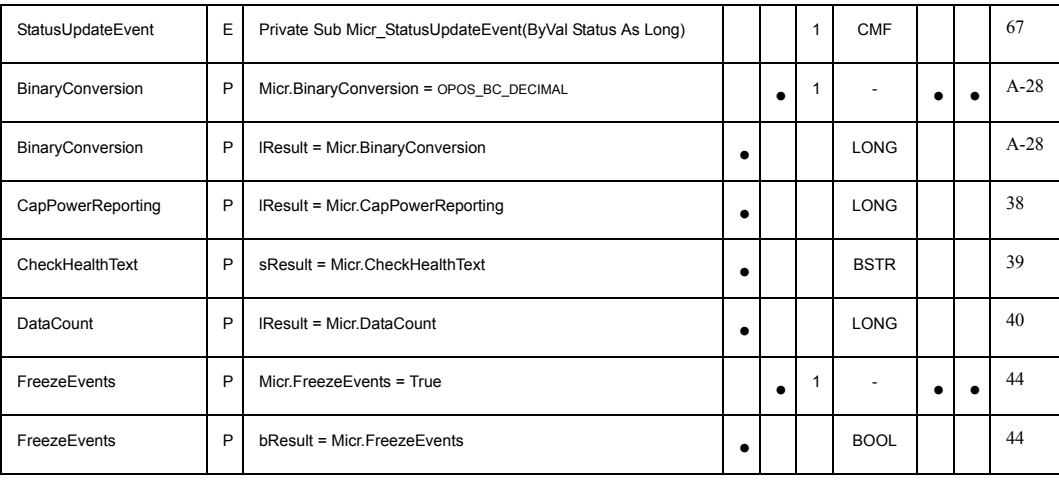

### **UnifiedPOS Retail Peripheral Architecture**

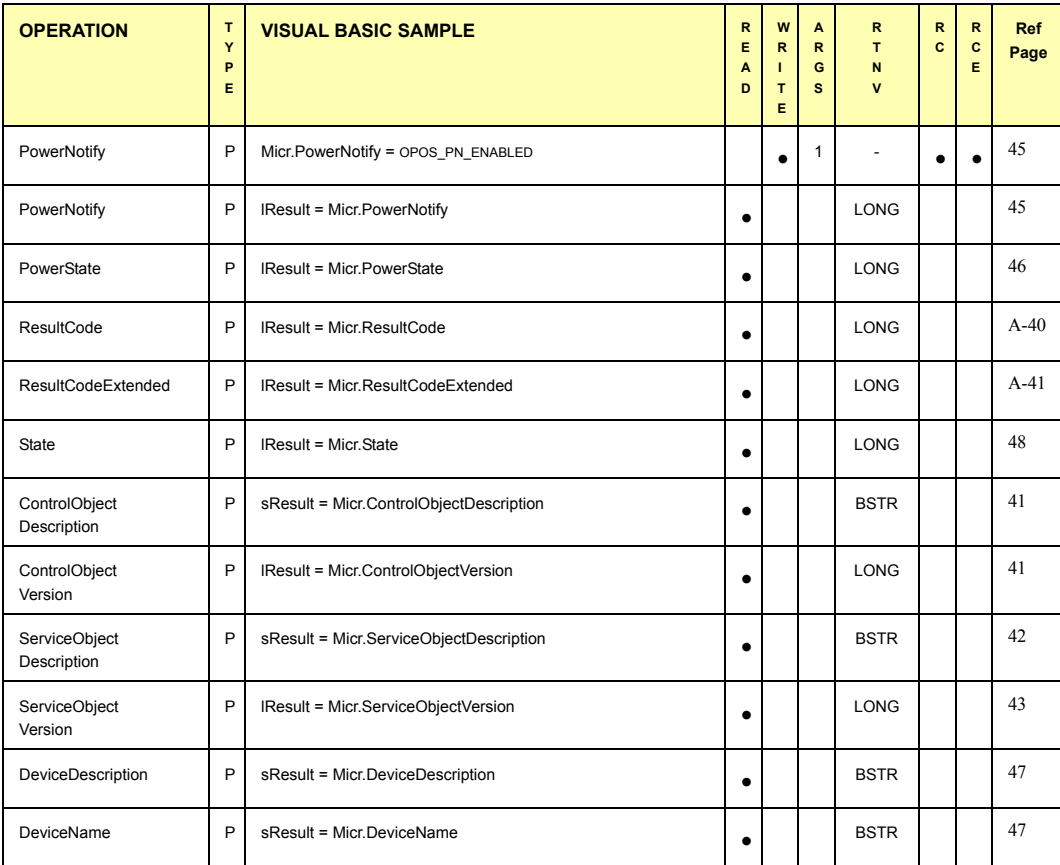

#### **MICR Operations Properties, Methods, and Events**

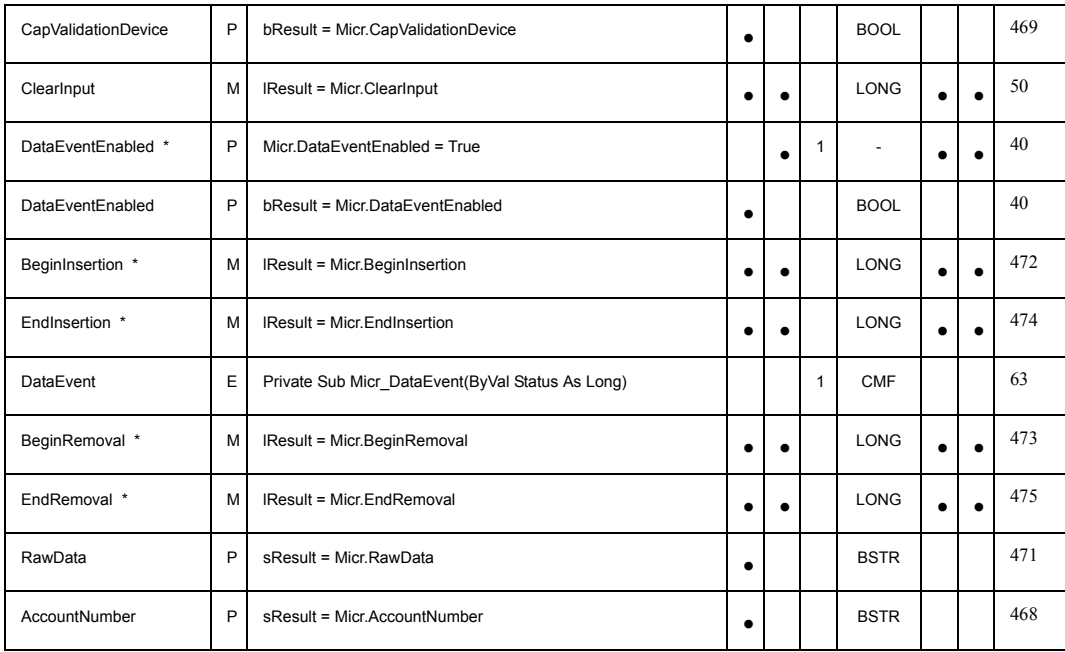

#### **Terminating Methods A-67**

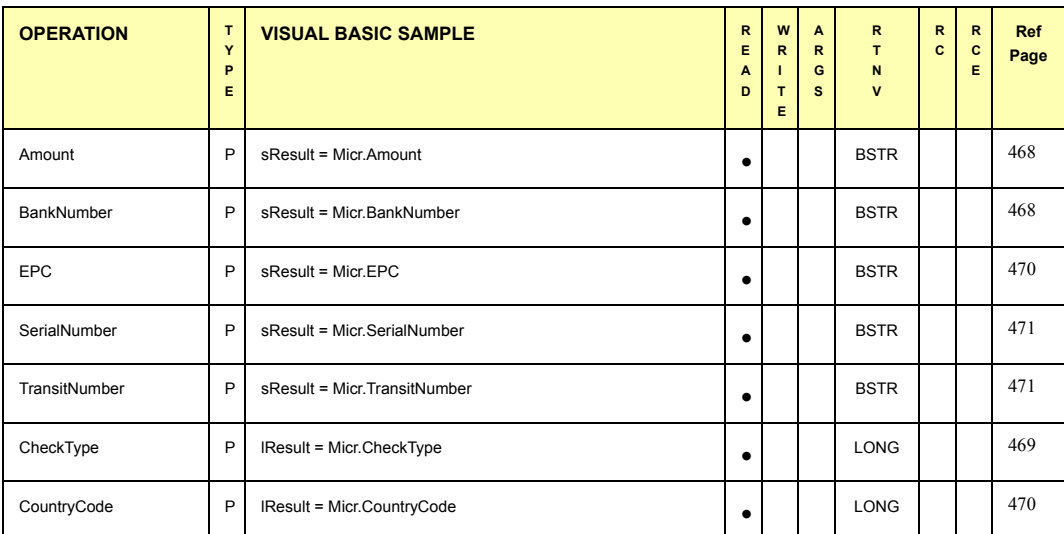

#### **Terminating Methods**

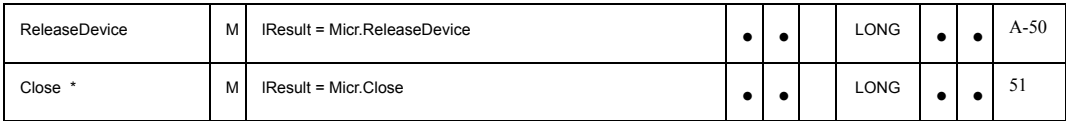

#### **Notes**:

\* Required for basic MICR operations

**Legends:**<br>TYPE = (P)roperty, (M)ethod, or (E)vent<br>ARGS = Number of Arguments Expected<br>RTNV = Return Value<br>CCMF' = Class Member Function<br>RCE = Result Code Extended<br>Ref Page = Page Number of UnifiedPOS Reference Description

#### **Visual C++ Command Examples.**

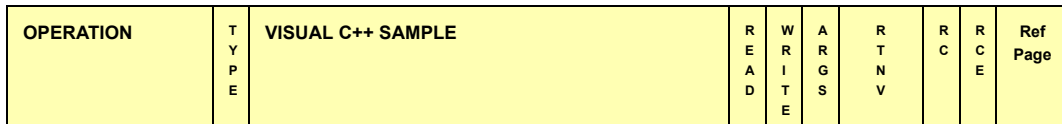

#### **Initializing Properties, Methods, and Events**

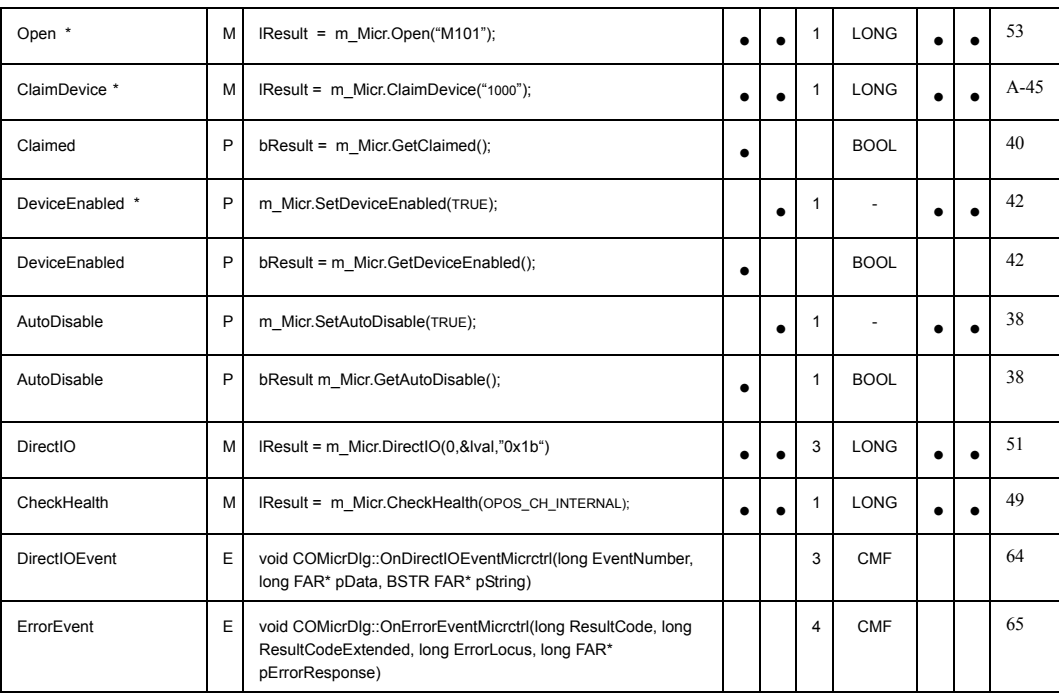

#### **Capabilities, Assignments and Descriptions Properties, Methods, and Events**

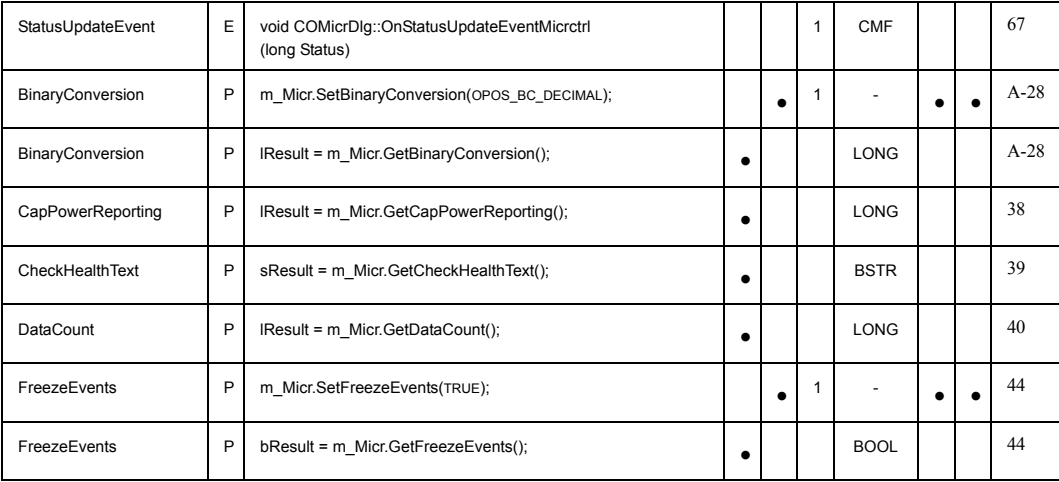

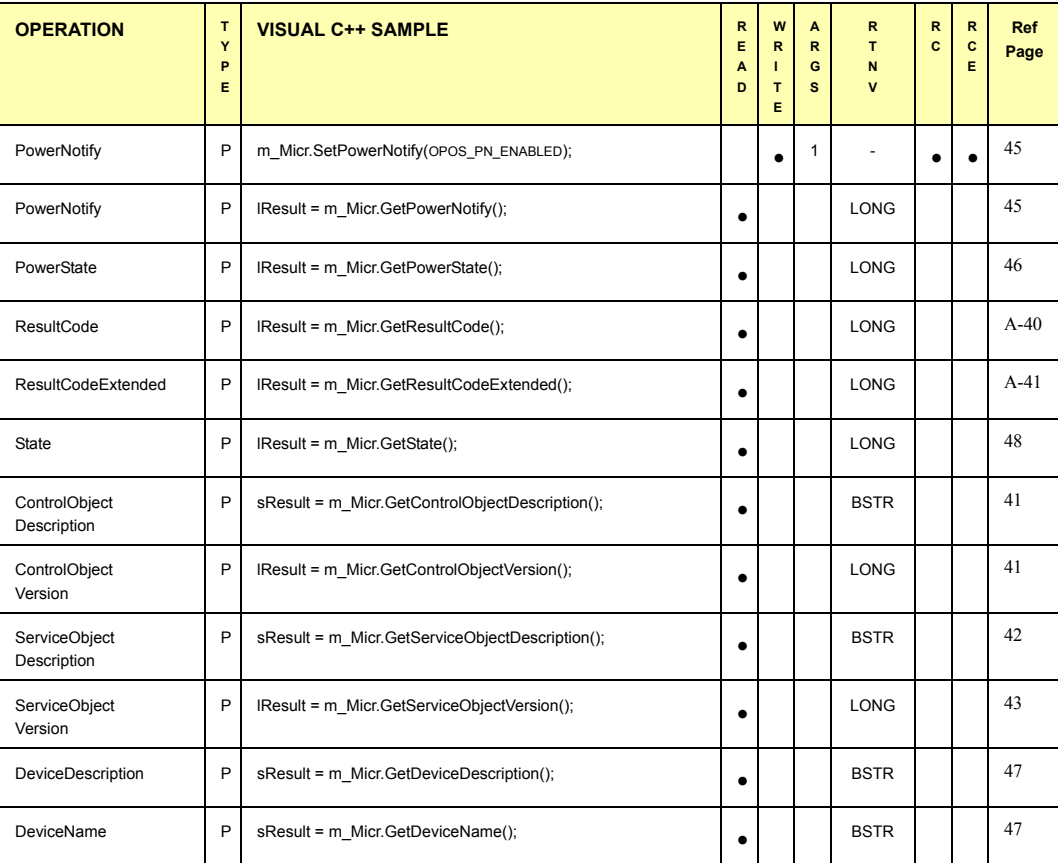

#### **MICR Operations Properties, Methods, and Events**

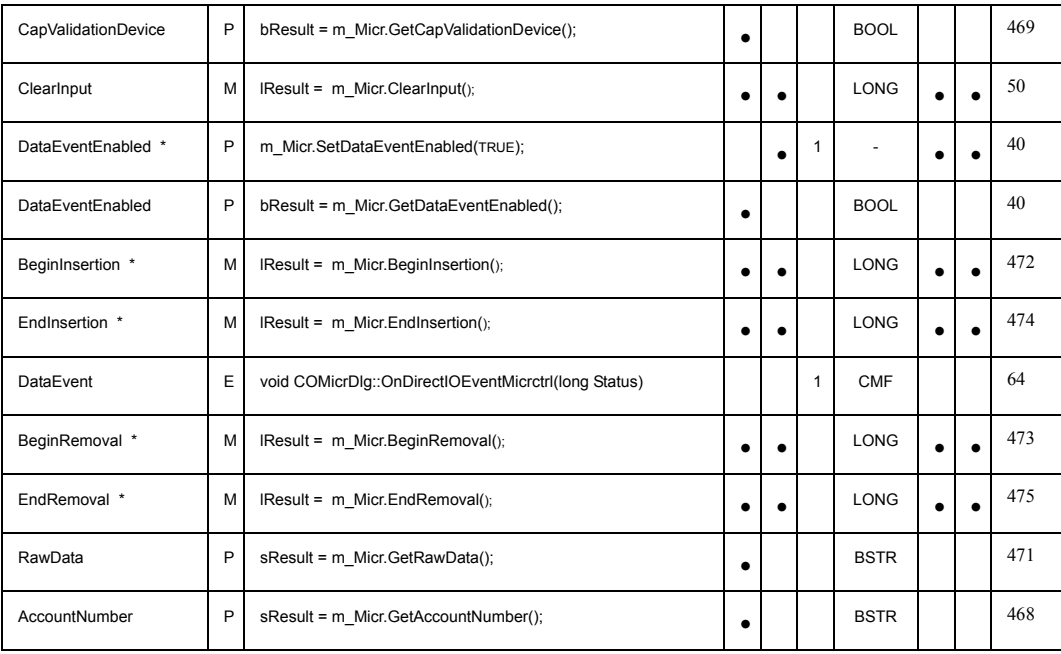

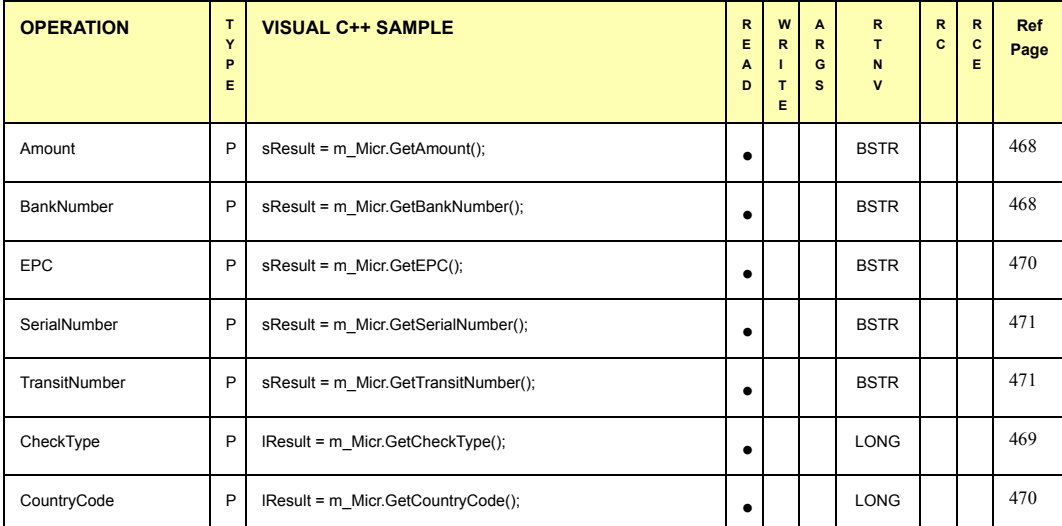

#### **Terminating Methods**

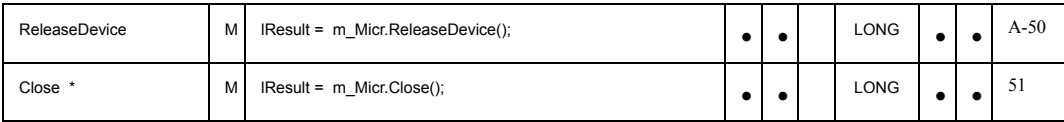

#### **Notes**:

\* Required for basic MICR operations

**Legends:**<br>TYPE = (P)roperty, (M)ethod, or (E)vent<br>ARGS = Number of Arguments Expected<br>RTNV = Return Value<br>CCMF' = Class Member Function<br>RCE = Result Code Extended<br>Ref Page = Page Number of UnifiedPOS Reference Description

# **Section 3: OPOS Registry Usage**

OPOS Controls require some data in the system registry in order for the Control Objects to locate the proper Service Object and initialize it for the device.

The registry is organized in a hierarchical structure, in which each level is named a "key." Each key may contain:

- Additional keys (sometimes called "subkeys").
- Zero or more named "values." A value is assigned "data" of type string, binary, or double-word.
- One "default value" that may be assigned data of type string.

OPOS only defines string data.

### **Service Object Root Registry Key**

All OPOS Service Object entries should be placed under the following main key:

HKEY\_LOCAL\_MACHINE\SOFTWARE\OLEforRetail\ServiceOPOS

The "HKEY\_LOCAL\_MACHINE\SOFTWARE" key is the recommended key for software configuration local to the PC. The "OLEforRetail" key will group all OLE for Retail related configuration information. The "ServiceOPOS" key maintains configuration information for OPOS Service Objects.

### **Device Class Keys**

Each class has an identifying Device Class subkey under the main OPOS key. The following key names have been established:

 BumpBar CashChanger CashDrawer **CAT** CoinDispenser **CheckScanner** FiscalPrinter HardTotals Keylock LineDisplay **MICR** MotionSensor MSR PINPad PointCardRW POSKeyboard POSPower POSPrinter RemoteOrderDisplay Scale Scanner SignatureCapture SmartCardRW ToneIndicator

#### **Device Name Keys and Values**

Each device within a class is assigned a Device Name subkey under the class's key. This should be performed by a Service Object installation procedure. This Device Name key is passed to the Control Object's **Open** method by the application. The Device Name is not constrained, except that it must be unique among the names under the device class.

The default value of the Device Name key is the programmatic  $ID<sup>11</sup>$  of the Service Object. This string is needed by the Control Object, so that the Service Object may be loaded and the OLE Automation interfaces established between the CO and the SO.

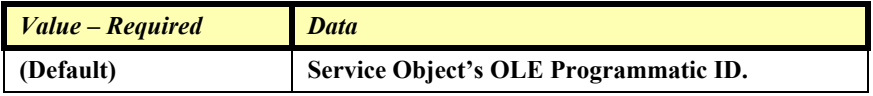

The device unit key's values and their data describe the characteristics of the actual device on the terminal or PC. The following values are strongly recommended for use by installation and support personnel:

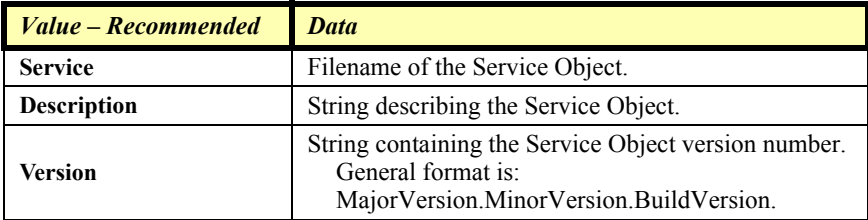

Other values may be defined as needed by the Service Object. Values might contain information such as:

> Communications Port Baud Rate Serial Line Characteristics Interrupt Request (IRQ) Values Input/Output (I/O) Ports

#### **Logical Device Name Values**

An application may open a Control by passing the Device Name key to the **Open** method. In many cases, however, the application will want a level of isolation where the application specifies a "Logical Device Name" that is translated into a Device Name.

A Logical Device Name is added to the registry as a value contained in the Device Class key. The value name is set to the Logical Device Name, and its data must match a Device Name key contained in the same Device Class.

The application integrator is responsible for adding Logical Device Names to the registry. (They are not added by the Service Object install procedure.)

#### **Service Provider Root Registry Key**

The SO service providers may need to store some information in the registry that is common to some or all of its Service Objects. This data could include installation directories, installation date, and de-install information. Service provider information should be placed under the following main key:

HKEY\_LOCAL\_MACHINE\SOFTWARE\OLEforRetail\ServiceInfo

The subkeys under this key should be the names of service provider companies. Subkeys and values within each service provider company subkey are providerdependent.

#### **Example**

In this example, keys are listed in *italics*. Comments appear as *comment*.

Two device classes are given: POSPrinter and CashDrawer.

The POSPrinter class contains two Device Names. Also, two Logical Device Names are present, which point to the Device Names.

The CashDrawer class contains one Device Name and one Logical Device Name. The Service Object has a unique ProgID but uses the same executable as one of the printers. This Service Object could use the example value "Uses" to point to some registry values of the printer device that can be used for the cash drawer parameters.

```
\HKEY_LOCAL_MACHINE
\overline{\phantom{a}}\rightarrow\SOFTWARE
\mathbf{1} →\OLEforRetail
↓ 
    →\ServiceOPOS
   \downarrow | |
         →\POSPrinter Device Class Key
        \overline{\phantom{a}}  →\NCR7156=NCR.Ptr7156.1 Device Name Key
                  Service=C:\OPOS\NCR\PTR7156.DLL
                  Description=NCR 7156 Serial Printer
                  Version=1.0.12
                  ...Service Object-specific values. Might include:
                  Port=COM3
                  BaudRate=9600
      \vert \vert \vert \vert  →\Epson950=Epson.PtrTMU950.1 Device Name Key
             Service=TMU950.EXE
                  Description=Epson TM-U950 Printer
                  Version=1.0.7
                  ...Service Object-specific values could go here.
      \vert \vert \vert \vert  →PSI.Ptr.1=NCR7156 Logical Device Name
      \vert \vert \vert \vert  →PSI.Ptr.2=Epson950 Logical Device Name
      \Box →\CashDrawer Device Class Key
      \vert \cdot \vert →\EpsonCash=Epson.CD.1 Device Name Key
                  Service=TMU950.EXE
                  Description=Epson Cash Drawer Kickout on TM-U950
                  Version=1.0.7
                  ...Service Object-specific values. Might include:
                  Uses=POSPrinter\Epson950
      \vert \cdot \vert →PSI.CD.1=EpsonCash Logical Device Name
      \overline{1}→\ServiceInfo
        \overline{\phantom{a}}\rightarrow \EpsilonPSON
              InstallDir=C:\OPOS\EPSON
              InstallDate=1995/11/13
        ↓
```
# **Section 4: OPOS Application Header Files**

The header files are listed in alphabetical order. The mapping of device class name to header file name is as follows:

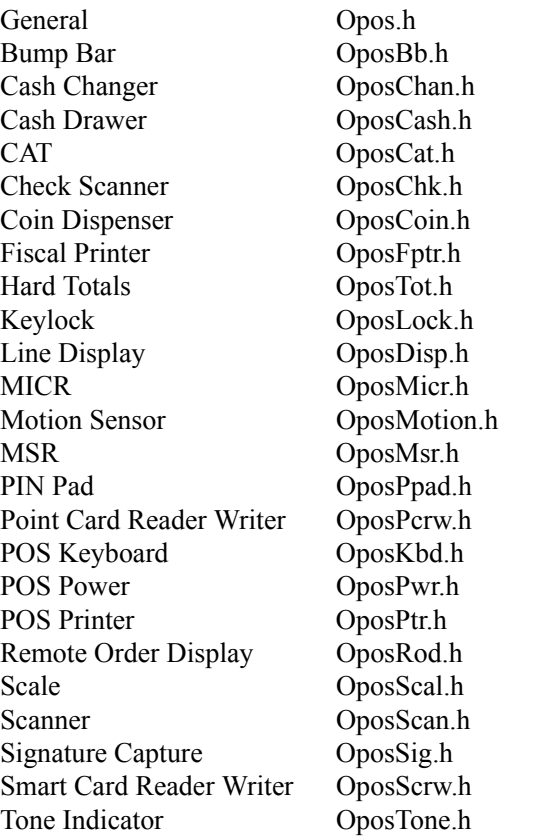

The most up to date header files can be downloaded from the web site,

<http://www.nrf-arts.org>

under the OPOS standard files section.

# **Section 5: Technical Details**

# **System Strings (BSTR)**

### **System String Characteristics**

OPOS uses OLE system strings to pass and return data of variable length. System strings are often referred to as BStrings, and are assigned the type BSTR by Microsoft Visual C++.

A system string consists of a sequence of Unicode characters, which are each 16 bits wide. Thus, they are also referred to as "wide" characters. The string is followed by a NUL, or zero, character. The string is preceded by an unsigned long count of the bytes in the string, not including the NUL. Divide this count by two to obtain the number of characters in the string.

Most of the time, OPOS uses system strings to pass character data back and forth among the Application, Control Object, and System Object. A system string (BSTR) is used to pass string parameters by methods and to return string properties. A pointer to a system string (BSTR\*) is used as a method parameter when the method must return string data.

### **System String Usage**

Visual Basic both receives and sends system strings without any complications. The internal representation of VB strings is as wide characters with a length component. A BSTR may be passed using a variable, a string expression, or a literal. A BSTR\* requires use of a variable, so that the data may be modified by the method.

Similarly, Visual C++ using ATL is straightforward. BSTR and BSTR\* data is passed and received using these types. Any translation to or from Unicode is the developer's responsibility.

Visual C++ with MFC, however, requires more consideration.

BSTR is handled as follows:

- **BSTR Method Parameters** 
	- **Calling Function**: Calling an automation method with a BSTR parameter is treated by MFC as a pointer to a character string, LPCTSTR. If the VC++ ANSI option is used, MFC automatically converts from ANSI to Unicode.
	- **Called Function**: The function implementing an automation method receives a BSTR parameter as a pointer to a character string, LPCTSTR. If the VC++ ANSI option is used, then MFC performs an automatic conversion from Unicode into ANSI before passing control to the function. The string length immediately precedes the string pointer.
- **BSTR Return Type (used for getting properties)** 
	- **Calling Function**: An automation method returning a BSTR result is automatically converted by MFC into a CString.

• **Called Function**: An automation method returns a BSTR result by placing the data into an MFC CString object, and returning the result of the CString's "AllocSysString" member function. If the VC++ ANSI option is used, then this function automatically converts the string from ANSI into Unicode.

BSTR\* is passed and received by MFC as BSTR\*, so the developer handling is the same as with ATL. Some MFC macros and classes may be helpful:

- If the VC++ ANSI option is used, then conversion between Unicode and MBCS is required. Some macros are available that make this conversion easier, such as T2OLE and OLE2T. (These do not handle NUL characters embedded in the string, however.)
- To set the string, place the data into an MFC CString object, and use CString's "SetSysString" member function.

# **System Strings and Binary Data**

Sometimes OPOS uses BSTR and BSTR\* to pass binary data.

These cases may return byte data in the range 00-hex to FF-hex. Each 16-bit character of the system string contains one byte of binary data in the lower 8 bits. The upper 8 bits are zero. This can lead to two problematic areas:

- The NUL character, or zero. Although system strings have a length component, some software still relies upon the NUL character to determine the end of the string.
- Characters in the range  $0x80 0xFF$ . The translation between ANSI and Unicode formats may yield incorrect data, especially for eastern languages.

In order to avoid these translation and transmission problems, an Application should employ the **BinaryConversion** feature if data outside the range of 0x01 – 0x7F may be sent or received by a method parameter or a property. **BinaryConversion**, added in Release 1.2, supports two means of converting data between binary and ASCII formats.

# **Mapping of CharacterSet** *Added in Release 1.7*

For some devices like POSPrinter, LineDisplay, ROD, and PCRW, it is necessary to select an appropriate character set in the **CharacterSet** property of the Service when printing or displaying characters on the device. Usually an OPOS application uses the character set which is set by the operating system. This is, for example, the code page 1252 for the US and West-European countries and, for example, 1250 for East-European countries. The selected code page is the socalled ANSI code page. When the device only contains three-digit code pages such as 850 or 852 - a mapping of the characters from their positions in the application-side code page to the device-side code page is necessary.

The following code snippet allows Service Object providers to easily add the mapping mechanism into their Services. (It is assumed that the data transferred to the Service for output to the device is already transformed from BSTR to LPCTSTR.)

```
BOOL AnsiToOEMCodePage(
   UINT CodePage, // the desired destination code page like 858
   LPCTSTR src, \frac{1}{2} // source string assumed to be ACP (default
                        // system code page)
   INT srcLength, \frac{1}{2} // the length of the source string
   LPTSTR dest, \sqrt{} destination String; when called 'dest'
                         // shows to a reserved area of 'destLength'-
   INT *destLength) // bytes length of the destination string
   LPWSTR lpWideCharStr = NULL;
   INT WideCharStrLen = (srcLength+1)* sizeof(lpWideCharStr[0]);
   lpWideCharStr = (LPWSTR) malloc (WideCharStrLen);
   if (lmWideCharStr == NIII.L)return FALSE;
   // convert to UNICODE
   WideCharStrLen = MultiByteToWideChar (CP_ACP, 0, src, srcLength,
                                lpWideCharStr, WideCharStrLen);
   if (WideCharStrLen<=0)
   {
       free (lpWideCharStr);
       return FALSE;
    }
   // convert UNICODE back to desired codepage ;
   // non mappable characters are mapped to space character
   const char defaultChar = 0x20;
   *destLength = WideCharToMultiByte (CodePage, 0, lpWideCharStr,
          WideCharStrLen, dest, *destLength, &defaultChar, NULL);
   free (lpWideCharStr);
   if (*destLength == 0 && WideCharStrLen != 0)// cp does not exist
       return FALSE;
   return TRUE;
```
#### **Note:**

}

{

- The code page currently selected in the system can be found in the Registry under: **HKLM\System\CurrentControlSet\Control\Nls\Codepage\ACP**.
- The destination code page must of course be installed when using the system API calls for mapping.

# **Section 6: Release 1.5 API Change: ClaimDevice and ReleaseDevice**

The common methods **Claim** and **Release** were defined in the very first OPOS release. Since that time, an increased number of conflicts have occurred between the OPOS **Release** method and the COM **Release** method, which is a required method of every COM object. This conflict has required some development restrictions:

- Control Objects and Service Objects must define their interfaces as pure dispatch interfaces. This has precluded the use of the Microsoft Visual C++ Active Template Library, since ATL only supports IDispatch via a dual interface implementation.
- Some development environments assume that ActiveX Controls will not define a dispatch method that conflicts with COM. For example, users of Delphi have had to work around the **Release** conflict. Future tools may be even less tolerant of this conflict.

Therefore, these methods have been renamed to **ClaimDevice** and **ReleaseDevice** in Release 1.5.

Several steps have been taken to provide a maximal migration of Applications and Service Objects. These have been implemented in the reference set of Control Objects known as the "Common Control Objects":

Application.

Both the **ClaimDevice** and **Claim** methods and the **ReleaseDevice** and **Release** methods are supported by the Control Object's IDispatch interface. The IDispatch interface is used by an application to implement late binding. By doing this, full backward compatibility is provided for current late bound Applications.

If an application using a development environment that performs early binding (including Microsoft Visual C++ and Visual Basic) changes from a 1.4 or earlier Control Object to a 1.5 or later Control Object, then it will also have to update all **Claim** calls to **ClaimDevice**, and **Release** calls to **ReleaseDevice**.

Service Object.

A Service Object may expose either the **Claim** or **ClaimDevice** method and either the **Release** or **ReleaseDevice** method through its IDispatch interface. Note that if the Service Object is implemented using ATL, then it must use **ReleaseDevice**, since **Release** is reserved for COM's IUnknown reference counting.

When the Application calls **ClaimDevice** or **Claim**, the Control Object calls the Service Object method **ClaimDevice** if present; otherwise it calls **Claim**. When the Application calls **ReleaseDevice** or **Release**, the Control Object calls the Service Object method **ReleaseDevice** if present; otherwise it calls **Release**. By doing this, full backward compatibility is provided for current Service Objects while allowing new Service Objects to be implemented using ATL.

# **Section 7: OPOS APG Change History**

# **Release 1.01**

Release 1.01 mostly adds clarifications and corrections, but the Line Display and Signature Capture chapters received substantive changes to correct deficiencies in their definition.

Release 1.01 replaces Release 1.0. The **ControlObjectVersion** for a compliant Control Object is 1000*xxx*, where *xxx* is a vendor-specific build number. The **ServiceObjectVersion** for a compliant Service Object is 1000*xxx*, where *xxx* is a vendor-specific build number.

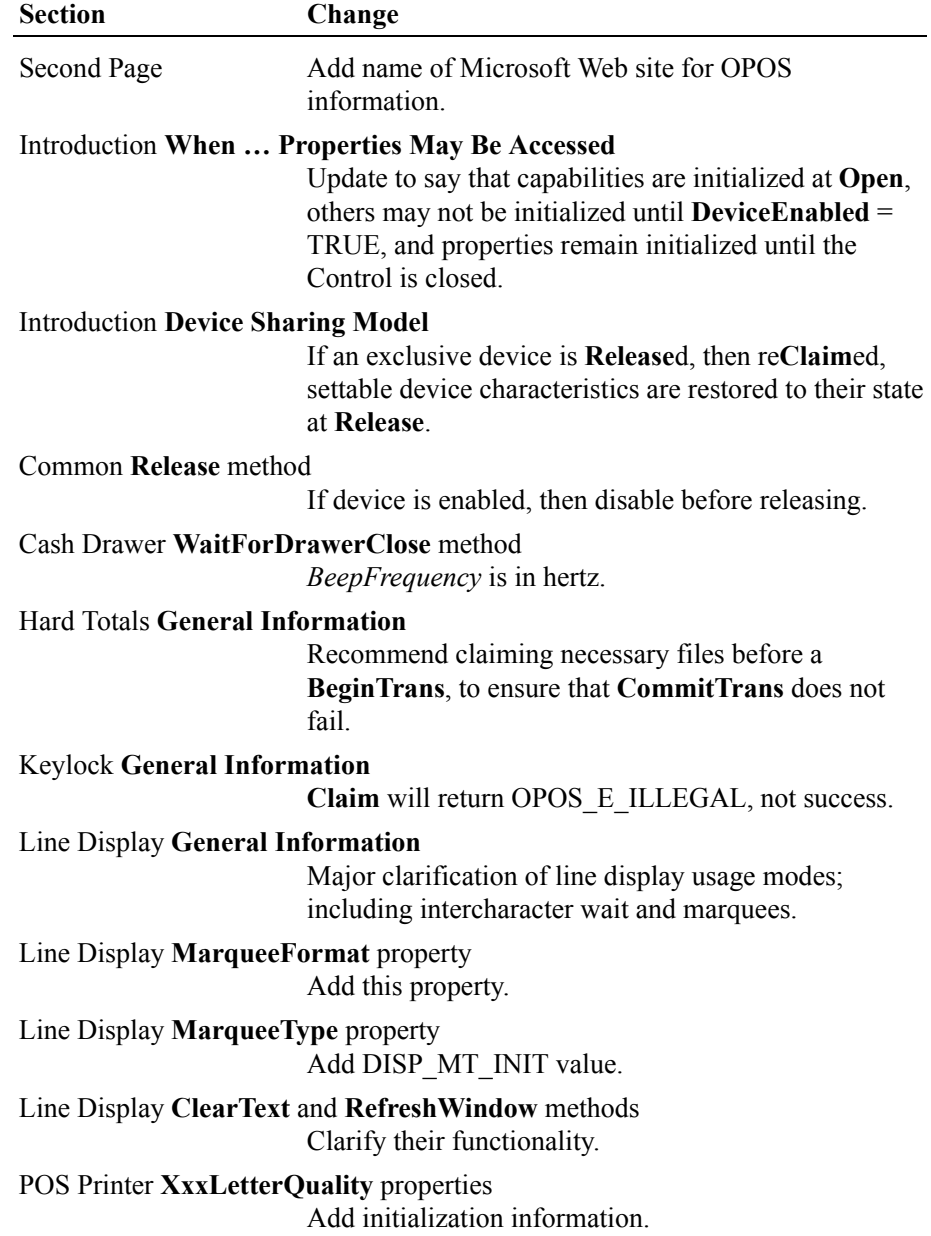

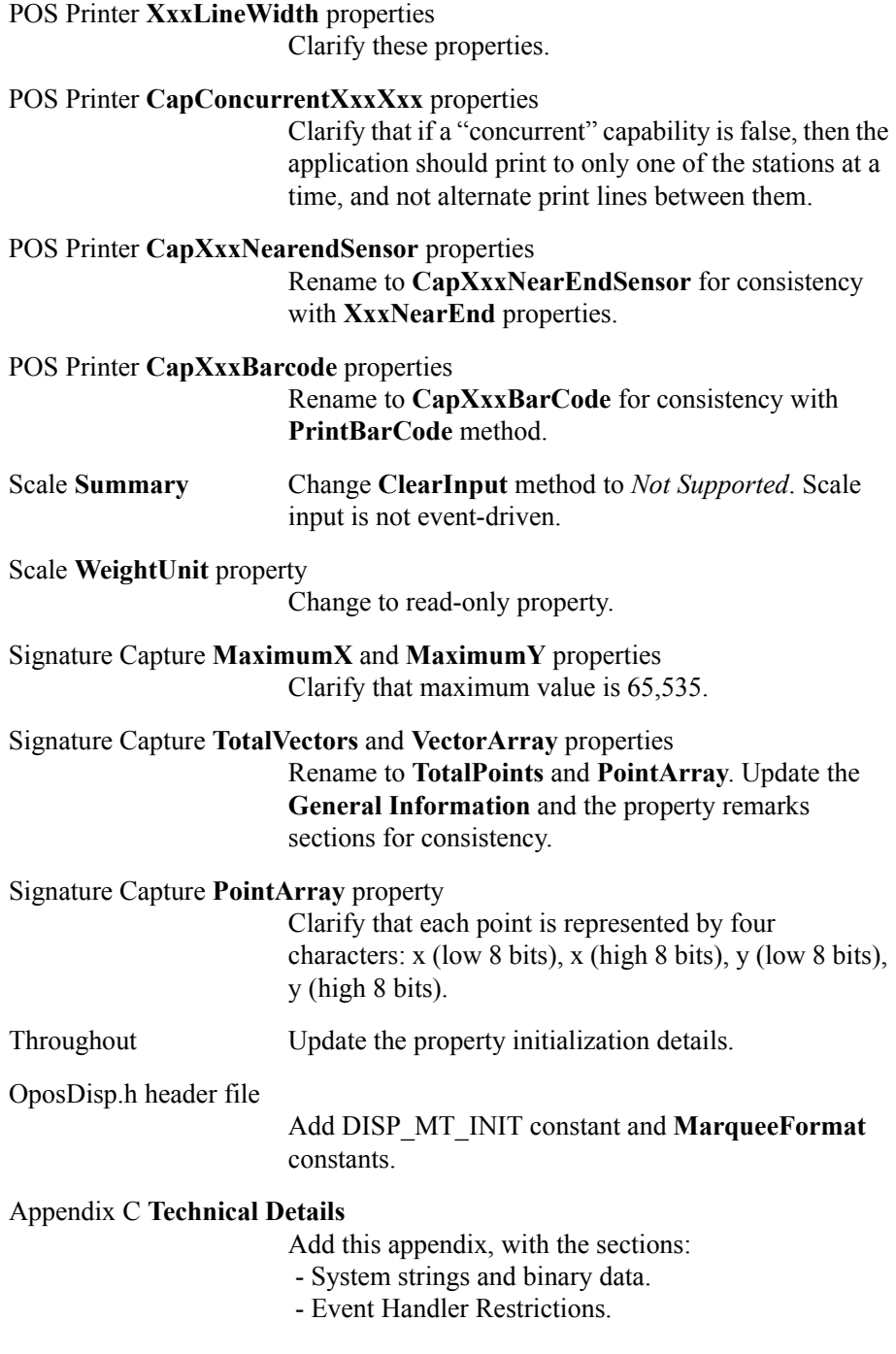

Release 1.1 adds APIs based on requirements from OPOS-J, the Japanese OPOS consortium.

Release 1.1 is a superset of Release 1.01.

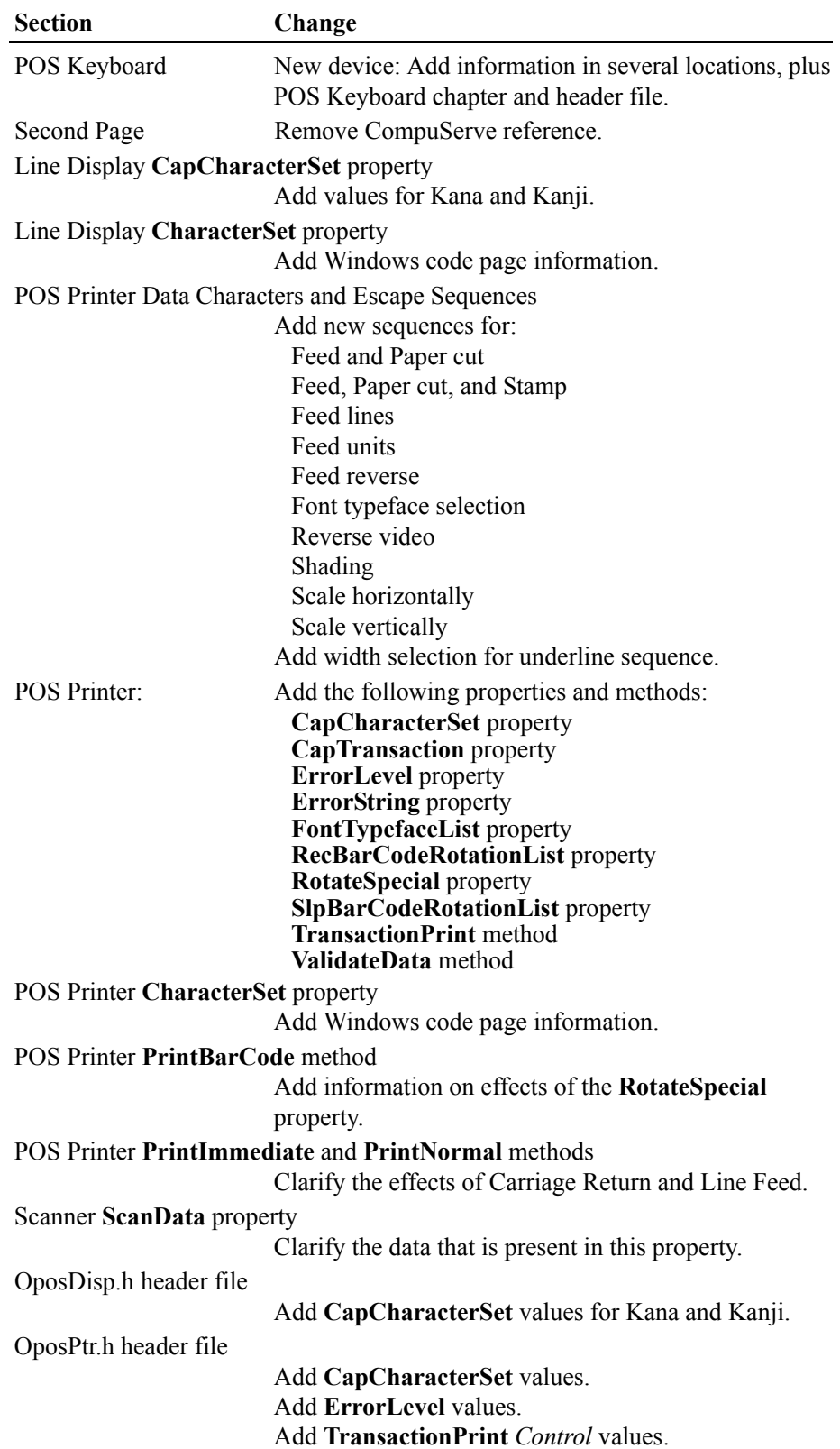

Release 1.2 adds additional device classes, plus additional APIs based on requirements from various OPOS-US, OPOS-Japan, and OPOS-Europe members.

Release 1.2 is a superset of Release 1.1.

| <b>Section</b>                        | Change                                                                                                    |
|---------------------------------------|----------------------------------------------------------------------------------------------------|
| Cash Changer                          | New device: Add information in several locations, plus<br>Cash Changer chapter and header file.                                                                                                    |
| Tone Indicator                        | New device: Add information in several locations, plus<br>Tone Indicator chapter and header file.                                                                                                    |
| Several places                        | When a method has a <i>Timeout</i> parameter, added the<br>constant OPOS FOREVER as a value, and noted that<br>OPOS E ILLEGAL can be returned.                                                                                       |
| First Two Pages                       | Update company names.<br>Update copyright notices.<br>Update web reference.                                                                                                    |
|                                       | Introduction How an Application Uses an OPOS Control and                                                                                                    |
|                                       | <b>Device Sharing Model</b><br>Explicitly state that a control may be simultaneously<br>opened by many applications, but may be restricted in<br>its functionality based on the Claim method.                                        |
| <b>Introduction Events</b>            | Add this section.                                                                                                    |
| <b>Introduction Input Model</b>       |                                                                                                    |
|                                       | Clarify the handling of error conditions.<br>Add usage of AutoDisable and DataCount.<br>Clarify the Error state exit conditions.<br>Clarify when <b>ClearInput</b> is legal.                                                         |
| <b>Introduction Output Model</b>      |                                                                                                    |
|                                       | Clarify the Error state conditions.                                                                                                    |
| <b>Introduction Result Code Model</b> | Clarify the setting of ResultCodeExtended.                                                                                                    |
|                                       | Common BinaryConversion, AutoDisable, and DataCount properties                                                                                                    |
|                                       | Add these new properties.<br>Throughout document, add to Summary sections for<br>each device class.<br>Throughout document, specify the BString properties<br>and method parameters that are affected by<br><b>BinaryConversion.</b> |
|                                       | Common ControlObjectVersion and ServiceObjectVersion properties                                                                                                    |
|                                       | Add compliance information when versions don't<br>match.                                                                                                    |
| Common FreezeEvents property          |                                                                                                    |
|                                       | Clarify FreezeEvents role in delaying event firing.                                                                                                    |

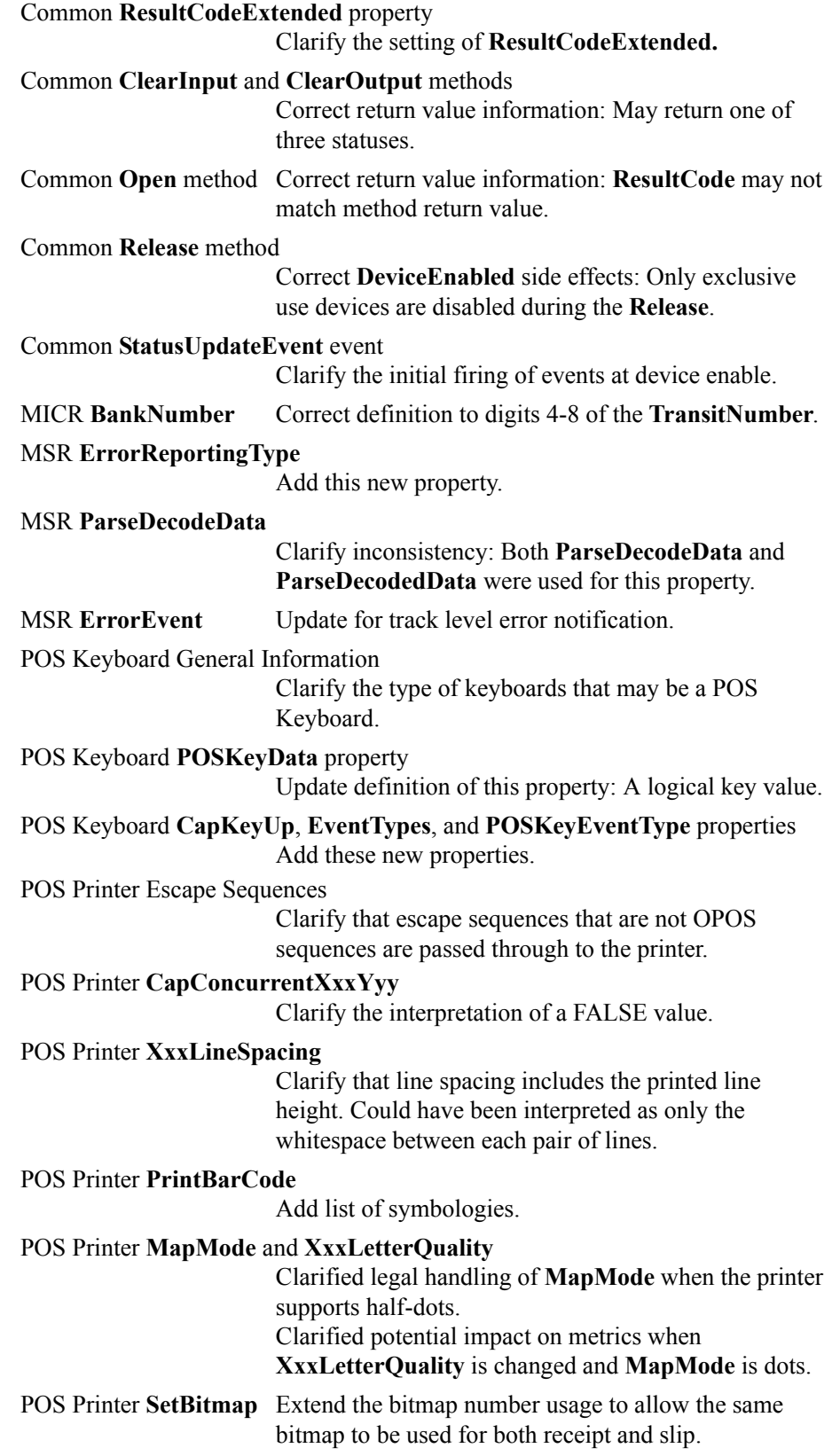

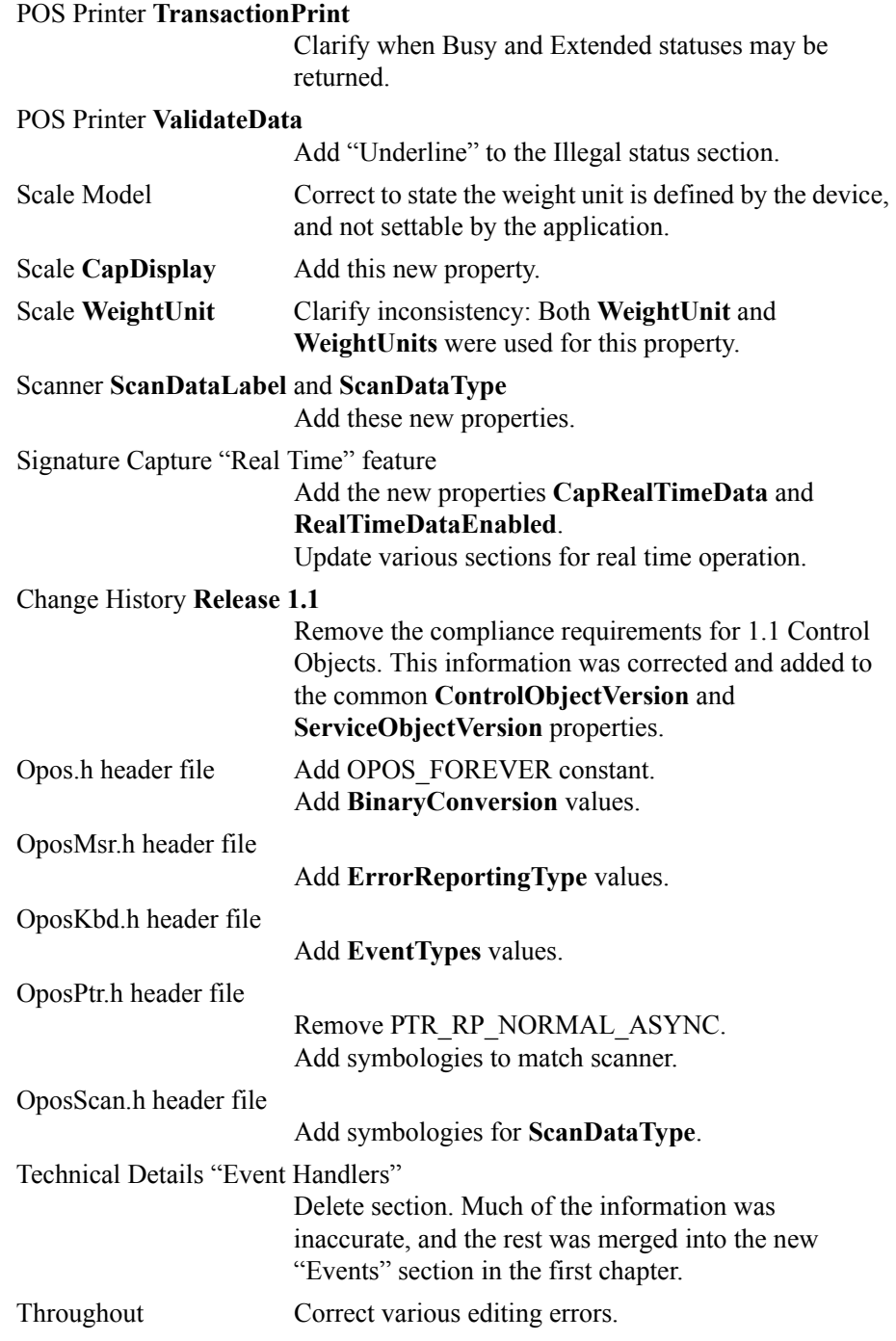

Release 1.3 adds additional device classes, a few additional APIs, and some corrections.

Release 1.3 is a superset of Release 1.2.

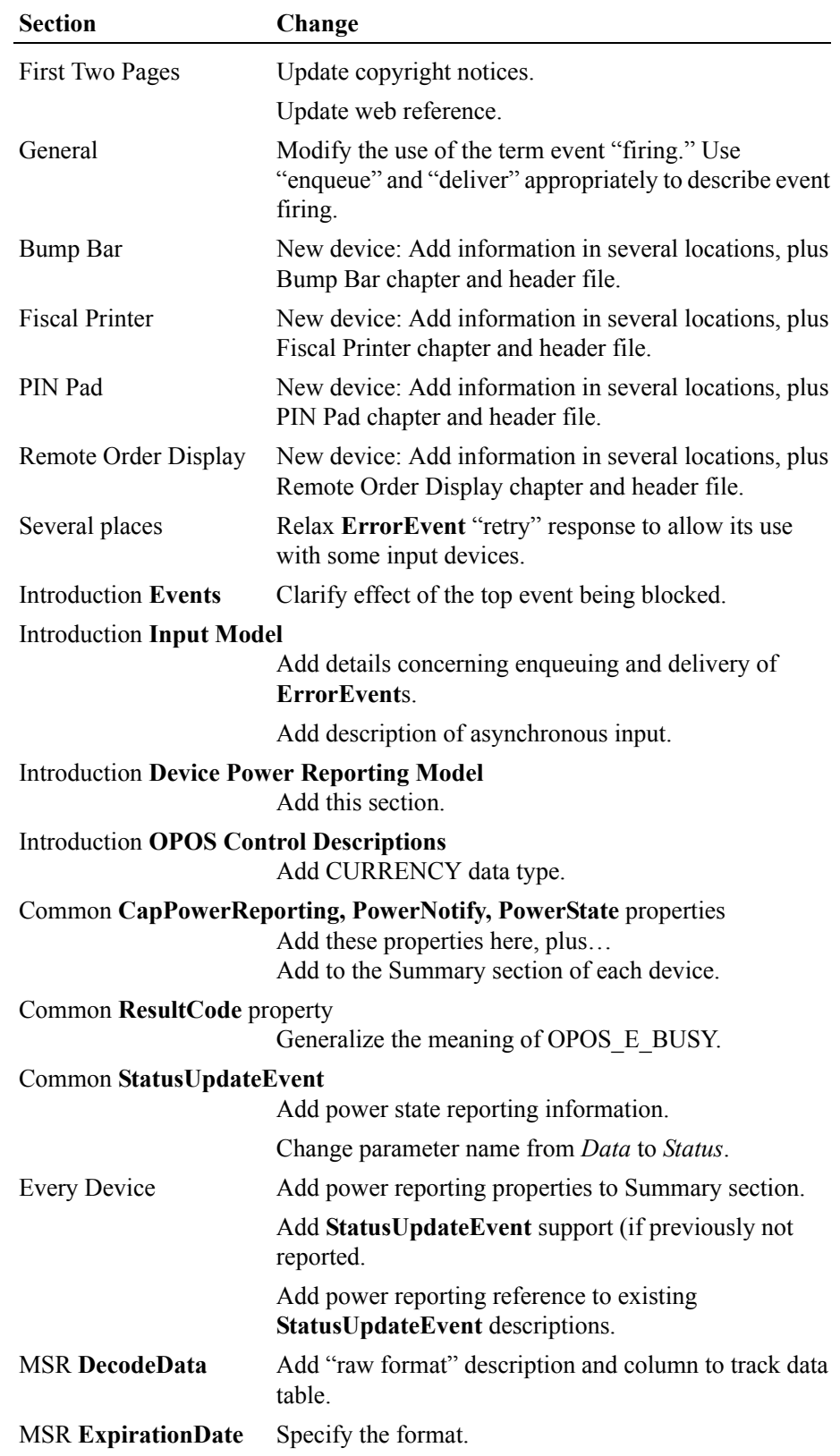

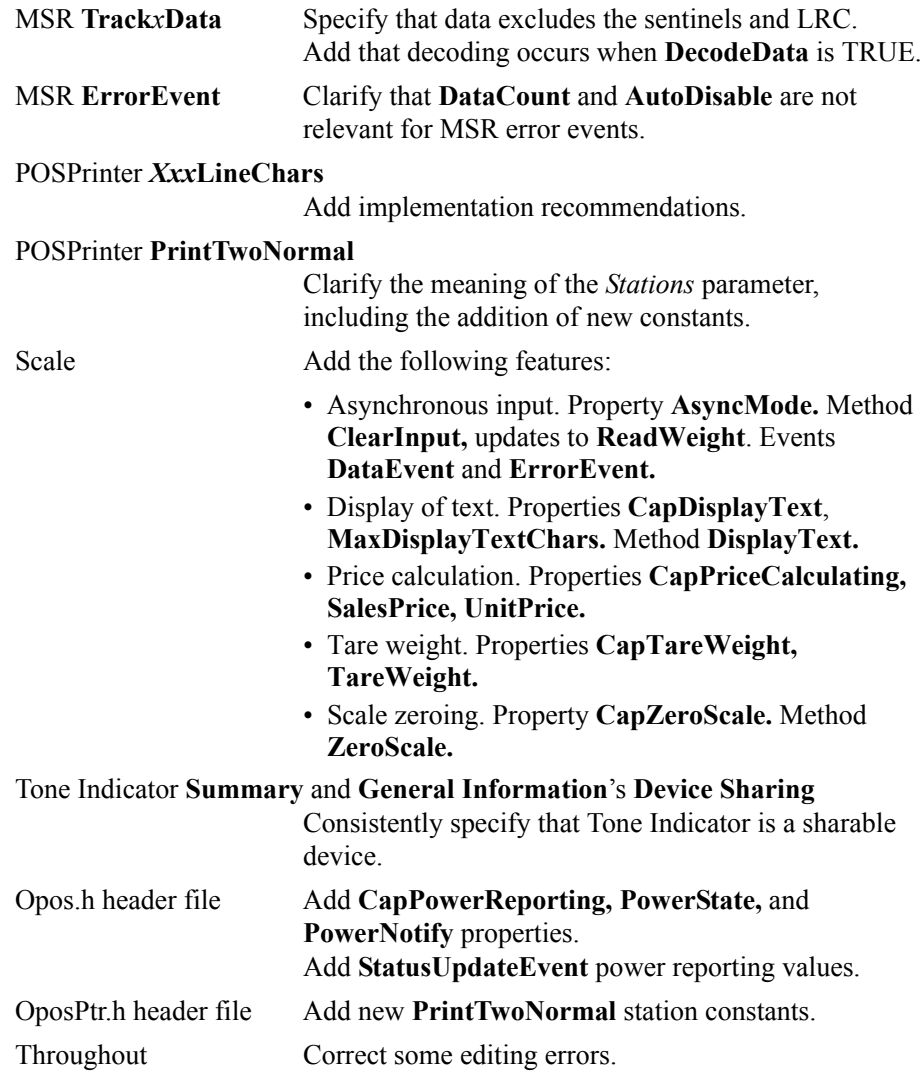

Release 1.4 adds one additional device class.

Release 1.4 is a superset of Release 1.3.

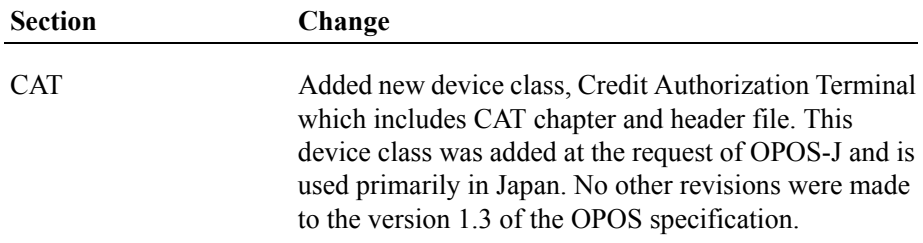

Release 1.5 is a superset of Release 1.4.

Release 1.5 adds 2 additional device classes.

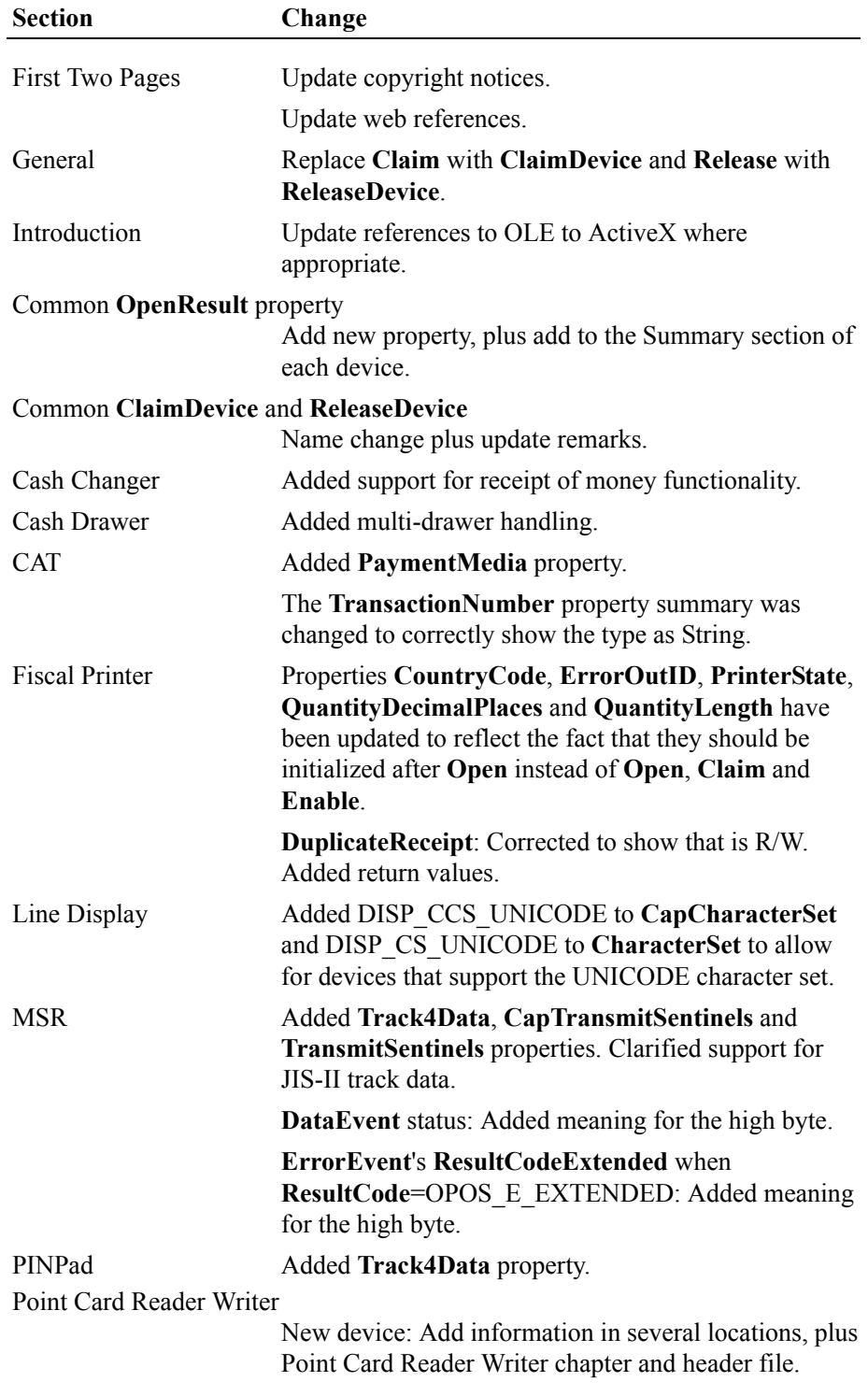

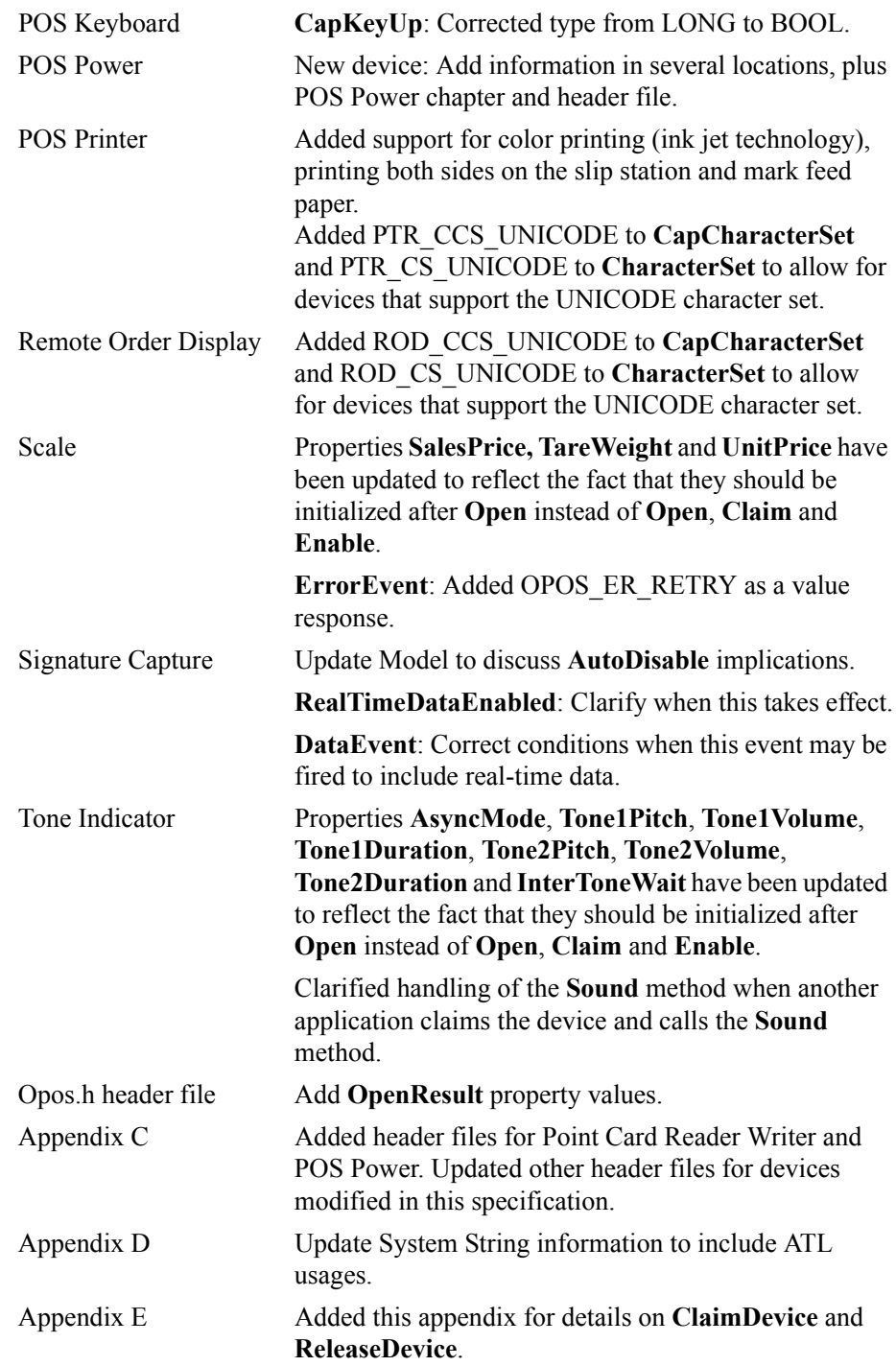

Release 1.6 is a superset of Release 1.5.

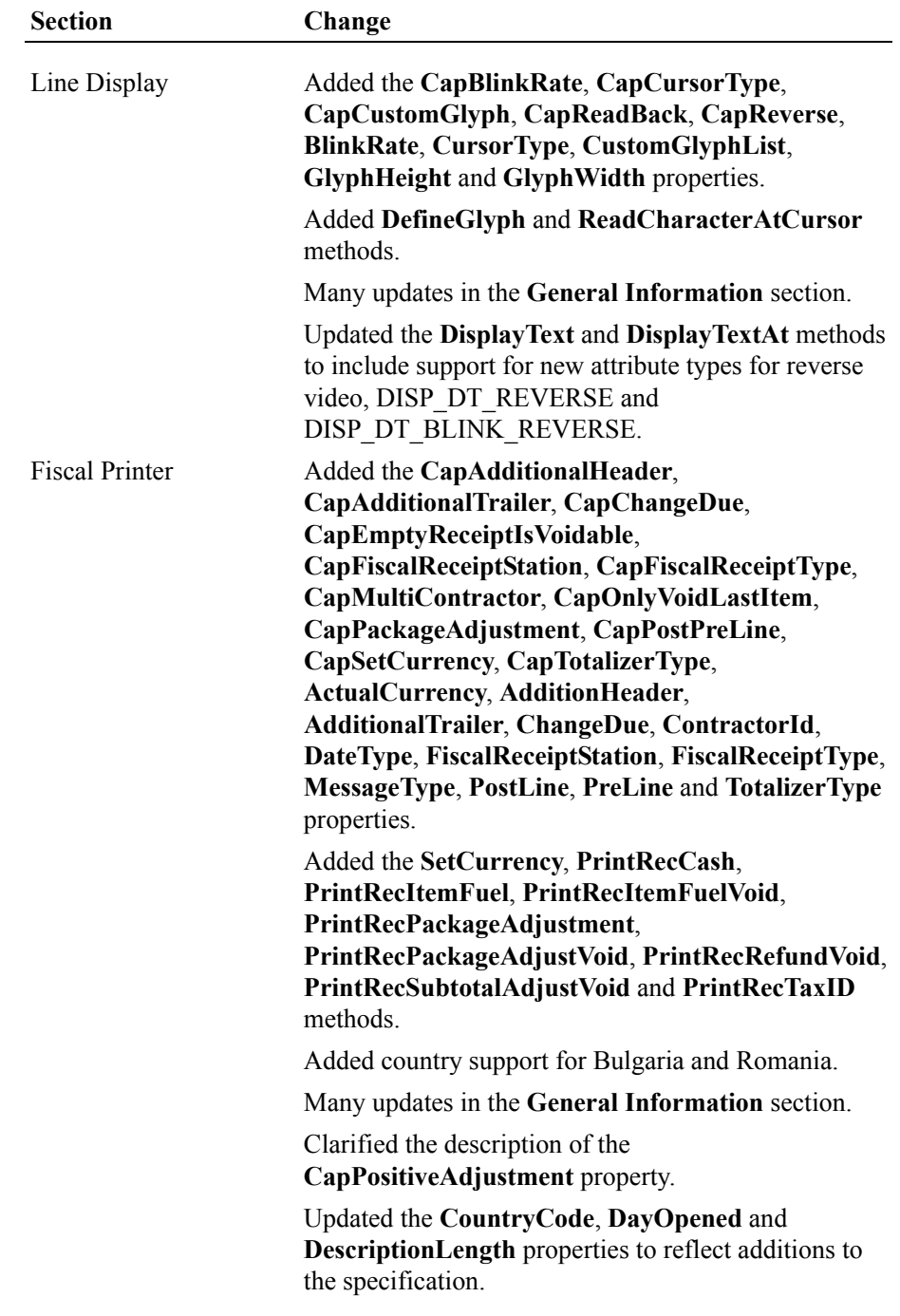

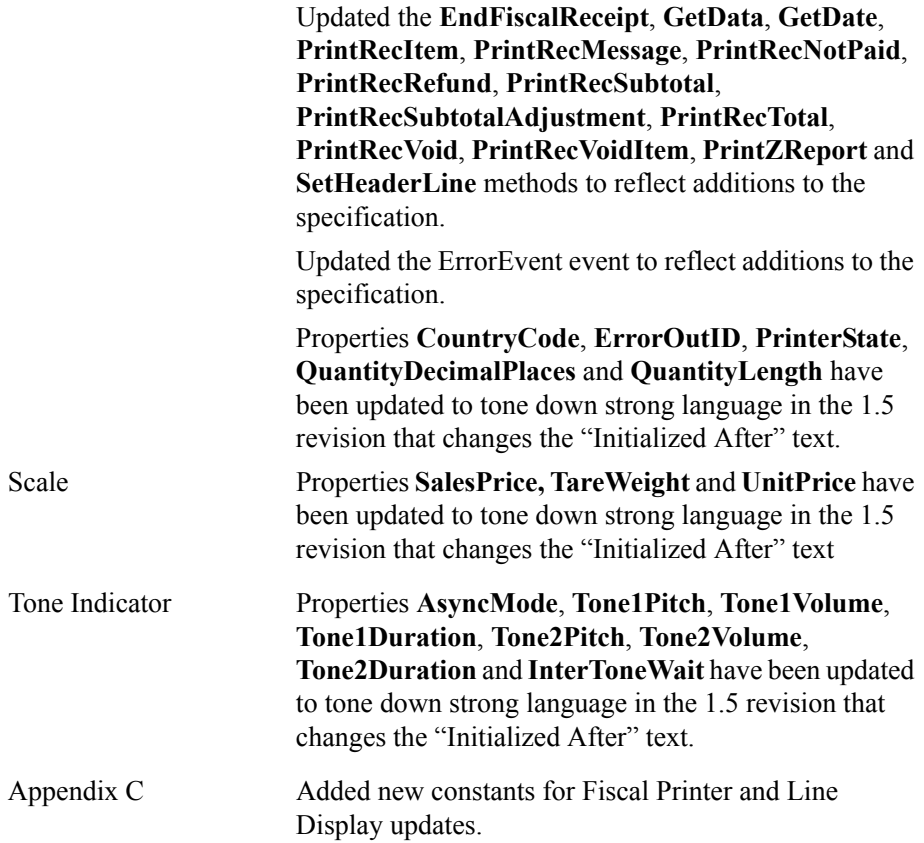

The change history above has been maintained to this point for historical reference.

No specific change history relative to the OPOS APG is maintained from this release forward. Refer to Appendix D for the change history details (if any) relative to this section.

# **Section 8: OPOS Control Programmer's Guide**

# **Who Should Read This Section**

This Section of the OPOS Appendix is targeted for the system developer who will write an OPOS Control.

This Section assumes that the reader understands the following:

- The POS peripheral device to be supported.
- ActiveX Control and Automation terminology and architecture.
- ActiveX Control Container development environments, such as Microsoft Visual Basic or Microsoft Visual C++. These will be required for testing the OPOS Control.
- A thorough knowledge of the OPOS models and APIs presented in the other sections of Appendix A, The OPOS Implementation Reference.

See the following Web sites for additional OPOS information:

Microsoft Retail Industry Page: <http://www.microsoft.com/business/industry/ret/retoposoverview.asp>

Reference implementation – Common Control Objects: http://monroecs.com/opos.htm

NRF-ARTS Standards Body <http://www.nrf-arts.org/>

# **General OLE for Retail POS Control Model**

OLE for Retail POS Controls adhere to the ActiveX Control specifications. They expose properties, events, and methods to a containing application. They specifically do not include a user interface, but rather rely exclusively upon the containing application for requests through methods and sometimes properties. Responses are given to the application through method return values and parameters, events, and properties.

The OLE for Retail POS software is implemented using the layers shown in the following diagram:

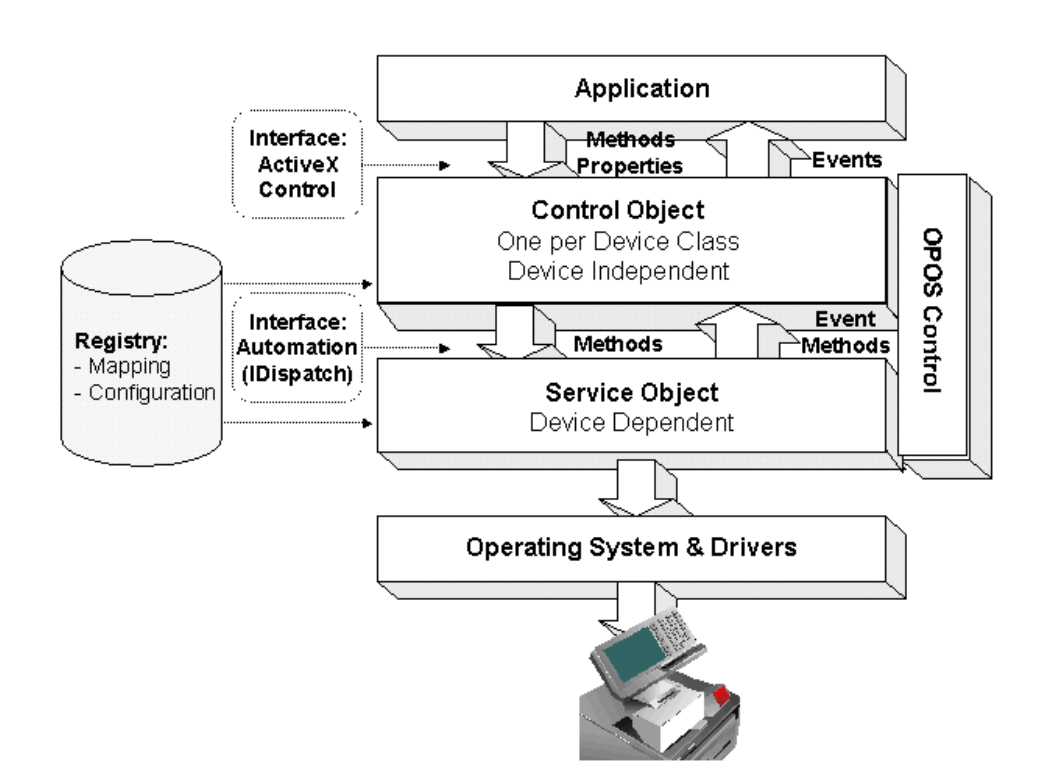

# **OPOS Definitions**

### **Device Class**

A device class is a category of POS devices that share a consistent set of properties, methods, and events. Examples are Cash Drawer and POS Printer.

Some devices support more than one device class. For example, some POS Printers include a Cash Drawer kickout. Also, some Bar Code Scanners include an integrated Scale.

### **Control Object** *or* **CO**

A Control Object exposes a set of properties, methods, and events to an application for its device class. The OPOS Application Programmer's Guide describes these APIs.

A CO is a standard ActiveX (that is, OLE 32-bit) Control that is invisible at runtime. The CO interfaces have been designed such that all implementations of a class' Control Object will be compatible. This allows the CO to be developed independently of the SO's for the same class – including development by different companies.

### **Service Object** *or* **SO**

A Service Object is called by a Control Object to implement the OPOSprescribed functionality for a specific device.

An SO is implemented as an Automation server. It exposes a set of methods that are called by a CO. It can also call special methods exposed by the CO to cause events to be fired to the application.

A Service Object may include multiple sets of methods in order to support devices with multiple device classes.

A Service Object is typically implemented as a local in-proc server (in a DLL). In theory, it may also be implemented as a local out-proc server (in a separate executable process). However, we have found that, in practice, out-proc servers do not work well for OPOS Service Objects, and do not recommend their use.

### **OPOS Control** *or* **Control**

An OPOS Control consists of a Control Object for a device class – which provides the application interface, plus a Service Object – which implements the APIs. The Service Object must support a device of the Control Object's class.

**Note - Service Object Implementation: Out-of-Process vs. In-Process Servers** In general, the primary difficulty in using out-proc automation servers arises when either of the two possible scenarios may occur:

- (A) The server is processing a COM function for the client application (such as when the client has called a Control's method) when another server calls a COM function in the client (such as when a Control's event is fired).
- (B) The server has called a COM function in a client application (such as when a Control's event is fired) when another client application calls a COM function in the server (such as when this client calls a Control's method).

The likelihood of these scenarios, especially (A), is greater for OPOS Service Objects since:

- Some OPOS methods require an indeterminately long time to be processed, such as the Cash Drawer **WaitForDrawerClose**.
- Some OPOS events may require an indeterminately long time to be processed, such as an **ErrorEvent** whose application handler waits for a user response to a dialog box.

The case where an OPOS event occurs from one service object while another service object is processing a method call or a property access then becomes probable.

These scenarios could be handled if both the client application and the out-proc server installed message filters (using the function **CoRegisterMessageFilter**), and the code for these filters dealt with these scenarios in an OPOS-prescribed manner. However, the default message filters for client environments such as Visual Basic and Visual C++ do not adequately handle the scenarios. Behavior varies from displaying a dialog and waiting for a user response (which is unacceptable for many POS operations) to generating an exception that terminates the client application (which is certainly unacceptable for POS applications). In addition, some environments do not provide a mechanism that easily allows an application to set up its custom message filter.

These issues simply do not exist when in-proc servers are used. Therefore, we recommend that they be used to implement service objects. This does, however, somewhat complicate sharing a Control between applications. Interprocess communication mechanisms, such as shared memory and named mutexes and events, may be used for this sharing.

If out-proc servers are used, then both the service object developer and the application developer will need to carefully implement message filters. The service object vendor should properly document this requirement to its application writers.

# **Interface Overview**

A major OPOS objective is to provide general peripheral device APIs that can be applied to many vendors' peripherals. This leads to a requirement that any implementation of a Control Object be able to communicate with any vendor's Service Object. A straightforward example is with printers: Suppose a fast-food restaurant requires a local printer by one vendor and a remote kitchen printer by another vendor. Two instances of the printer CO will be required where each instance communicates with a different SO. The single CO must work with both vendors' SOs.

In order to define Control Objects that work across many vendors' Service Objects, the Control Object interfaces should be as generic and simple as possible. Therefore, the CO will maintain very little information and will, in general, perform the following three duties:

- Service Object coupling: Supervises a dispatch interface with a Service Object for the device.
- Methods and properties: Performs a pass-through of the application's method and property requests to the Service Object.
- Events: When a Service Object calls one of the special event request methods in the Control Object, the CO fires an appropriate event to the application.

The various paths of communication between the application, Control Object, and Service Object are shown in the following sections.

# **Methods**

An application initiates method calls to the OPOS Control.

### **Open Method**

The **Open** method is processed as follows:

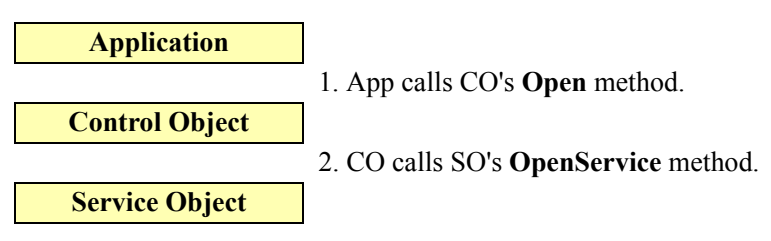

### **Close Method**

The **Close** method is processed as follows:

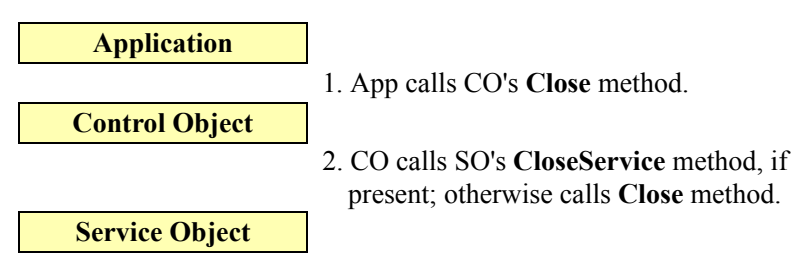

### **Other Methods**

All other methods are processed as follows, where *Method* represents the name of the method:

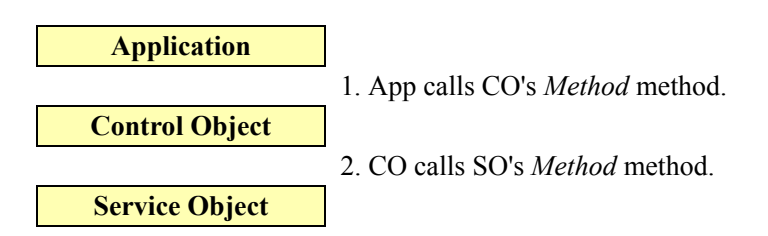

# **Properties**

An application initiates property accesses to the OPOS Control.

### **String Properties**

Gets and sets of string properties are processed as follows, where *StringProp* represents the name of the property:

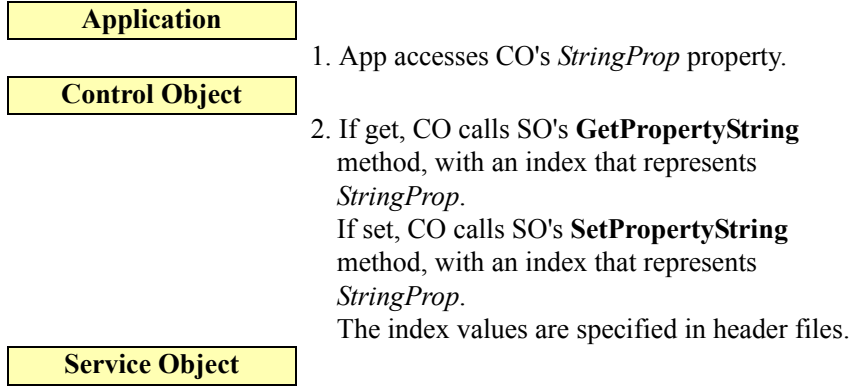

### **LONG and BOOL Properties**

Gets and sets of long and boolean properties are processed as follows, where *NumericProp* represents the name of the property:

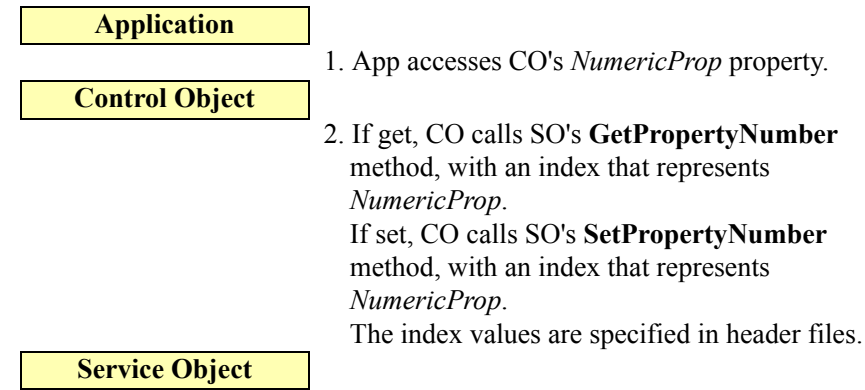

## **Other Property Types**

Gets and sets of properties of any other type are processed as follows, where *Property* represents the name of the property:

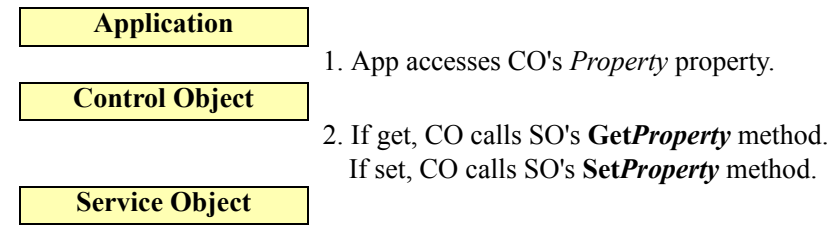
### **Events**

See ["Events" on page A-11](#page-920-0) in this Appendix for an overview of event handling.

The Service Object enqueues events, which are delivered to an application handler for the event.

The Service Object delivers events as follows:

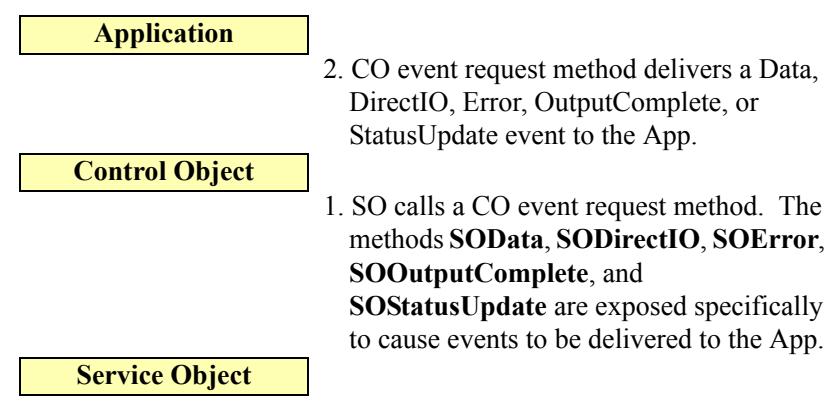

#### **Architecture: Firing an Event**

A Service Object may need to fire an event for the following reasons:

Method call or property set. A side effect of an application request to the control may cause an event to be fired.

Example: Assume that some data has been read and enqueued by the SO. When the application changes the **DataEventEnabled** property to TRUE, then the SO needs to deliver a **DataEvent**.

• Asynchronous activity. The Service Object will usually create one or more worker threads to monitor the device's input or output. The SO cannot rely upon the application to call OPOS methods or access OPOS properties on a regular basis to gain some processing time, so independently scheduled worker threads are a good solution. These threads may determine that an event needs to be fired.

Example: Assume that the **DataEventEnabled** property is TRUE, and that a worker thread is managing device input through a serial port. When the thread receives a data message, then the SO enqueues and needs to deliver a **DataEvent**.

When the SO needs to deliver an event, it calls a special event request method within the CO. The CO then delivers the event to the application.

#### <span id="page-1008-0"></span>**Architectural Issue: Freezing Events by the Container**

ActiveX control containers may freeze and unfreeze events by calling the **IOleControl::FreezeEvents** function. This is presented to a control written with MFC via the **COleControl::OnFreezeEvents** member function, or to an control written with ATL via the **IOleControlImpl::FreezeEvents** member function. (One use of this feature is by the Visual Basic Common Dialog functions, which freeze events while the dialog is up.) When events have been frozen, a control should not deliver events. The Visual C++ documentation notes that the control may either discard events that occur during the freeze period, or it may buffer them for later delivery.

For OPOS Controls, enqueued events must be retained but not delivered while the container has frozen them. Then, when events are unfrozen by the container, the events may be delivered.

Each Service Object must support the method **COFreezeEvents**. The Control Object will call this method to freeze and unfreeze events.

#### **Architectural Feature: Freezing Events by the Application**

The application may wish to disable the arrival of events for a period of time. They may do this by setting the common boolean property **FreezeEvents** to TRUE.

The event freezing mechanism implemented for container-requested freezing is utilized to remember requests while the application has frozen them. Then, when the application sets the property to FALSE to unfreeze events, the events are delivered.

#### **Summary of Event Firing**

When a Service Object needs to deliver an event, it calls the appropriate event request method within the Control Object.

However, if events have been frozen due to a Control Object call to **COFreezeEvents** or due to the application setting the **FreezeEvents** property to TRUE, then the SO keep the event on its event queue. If the event is to be delivered from a worker thread, then this typically will be implemented by blocking the thread until events are unfrozen.

### <span id="page-1010-0"></span>**Control Object Responsibilities**

The following sections describe the responsibilities of the Control Object. The Common Control Object is a reference implementation, whose source is available on the web.

### **Methods**

The following sections describe the responsibilities of the Control Object methods.

If a device class does not support a common method (as specified by the device class Summary section in this document), then the Control Object should not define that method.

Since a Control Object must perform properly with any version of Service Object, as long as the major version numbers match, some bookkeeping must be performed in the Control Object. Specifically, the Control Object must not call methods that are not defined by a Service Object, or access properties that it does not define. In addition, it must perform additional management with the return values and **ResultCode**. (See the ["OPOS Common Properties, Methods, and](#page-934-0)  [Events" on page A-25,](#page-934-0) "ControlObjectVersion" section for additional information.) The processing steps below assume that the Control Object defines a ResultCode flag to help manage version mismatch conditions.

### **Open Method**

- If the Control Object is already open, then set **OpenResult** to OPOS OR ALREADYOPEN return OPOS E ILLEGAL.
- If an empty device name has been passed, then set **OpenResult** to OPOS\_OR\_REGBADNAME and return OPOS\_E\_NOEXIST.
- Query the registry to find the Service Object that corresponds to this device class and device name. If the device class or device name is not found in the registry, then set **OpenResult** to OPOS\_OR\_REGBADNAME and return OPOS\_E\_NOEXIST.
- Load the Service Object for the device name. This requires (a) reading the device's Programmatic ID from the registry, (b) converting it to a Class ID, (c) creating an instance of the Service Object, and (d) getting its IDispatch interface. If any of these are unsuccessful, then return OPOS\_E\_NOSERVICE. Set **OpenResult** to OPOS OR REGPROGID if (a) or (b) fails, or OPOS OR CREATE if  $(c)$  or  $(d)$  fails.

#### **MFC** (a) Use **RegQueryValueEx**. (b) Use **CLSIDFromProgID**. (c)-(d) Calling the **CreateDispatch** member function of an instance of the Service Object class, passing the Class ID from (b).

The Service Object class is generated by using the Visual C++ Class Wizard:

• Within the "OLE Automation" tab, push the "Add Class from an OLE TypeLib..." button. Then choose the .TLB file generated by a Service Object project.

• The Class Wizard will generate a **COleDispatchDriver** derivative, with member functions matching the OLE Automation methods exposed by the Service Object.

The Class Wizard will also generate an implementation of the member functions, which call **InvokeHelper** with fixed dispatch IDs. Since dispatch IDs depend upon the definition order of the automation methods, this implementation must be updated by the next step to allow for Service Objects that define the methods in a different order.

#### **ATL** (a) Use **RegQueryValueEx**. (b) Use **CLSIDFromProgID**. (c) Use **CoCreateInstance**. (d) Use **QueryInterface** on the interface pointer

returned by (c).

• Look up the dispatch IDs for all of the Service Object methods defined by the device class.

If any of the dispatch IDs defined in the initial version of the device class are not found in the Service Object, then close the dispatch interface, set **OpenResult** to OPOS\_OR\_BADIF, and return OPOS\_E\_NOSERVICE. (This ensures that the Service Object supports at least the minimum methods of a valid Service Object for the device class, before calling any of its methods.)

**MFC** Look up the dispatch IDs by calling the Service Object instance's **m\_lpDispatch** → **GetIDsOfNames** function. Update the generated Service Object methods to pass these dispatch IDs to the **InvokeHelper** member function.

**ATL** Look up the dispatch IDs by calling the Service Object instance's **GetIDsOfNames** function. Save them for later use – they must be passed to the Service Object dispatch's **Invoke** function.

• Call the **OpenService** method of the Service Object, passing a device class string, a device name string, and the **IDispatch** pointer to the Control Object. If **OpenService** returns any result except OPOS\_SUCCESS, then close the dispatch interface and return the **OpenService** result to the application. If the Service Object supports the method **GetOpenResult**, then call it and set **OpenResult** to its returned value; otherwise set **OpenResult** to OPOS\_OR\_FAILEDOPEN.

**MFC** The Control Object's dispatch pointer is accessed through its **GetIDispatch(FALSE)** member function.

**ATL** The Control Object's dispatch pointer is accessed by calling its **QueryInterface** function, requesting an **IDispatch** interface.

- Call the **GetPropertyNumber(PIDX\_ServiceObjectVersion)** method of the Service Object to retrieve its version number. If the major version number is not one (1), then set **OpenResult** to OPOS\_OR\_BADVERSION and return OPOS\_E\_NOSERVICE.
- If any of the dispatch IDs for the methods that should be defined by the Service Object's version are not found, then:
	- call the Service Object's **CloseService** method if present, otherwise call its **Close** method,
	- close the dispatch interface,
- set **OpenResult** to OPOS\_OR\_BADIF,
- and return OPOS\_E\_NOSERVICE.

(This ensures that the Service Object supports all of the methods of a valid Service Object for the device class and version it claims to support. If the Service Object's version is newer than the Control Object, then the Control Object ensures that all of the methods for the Control Object's version are supported.)

If all of the steps above are successful, then set an internal variable that shows that the Control Object is open, set **OpenResult** to OPOS\_SUCCESS, and return OPOS\_SUCCESS. Otherwise, the Control Object remains closed.

### **Close Method**

- If the Control Object is closed, then return OPOS\_E\_CLOSED.
- If the Service Object supports the **CloseService** method, then call it. Otherwise, call its **Close** method.
- Set an internal variable that shows that the Control Object is closed.
- Release the Service Object.
	- **MFC** Call the **ReleaseDispatch** member function of the Service Object class.
	- **ATL** Call the Service Object dispatch pointer's **Release** member function.
- Return the result of the Service Object's **Close** method.

#### **Other method calls**

- If the Control Object is closed, then return OPOS\_E\_CLOSED.
- If the method was not defined in the Service Object's version of the device class, then:
	- Set the special ResultCode flag to show "version violation state".
	- Return OPOS\_E\_NOSERVICE.
- If the method is defined in the Service Object, then:
	- Pass the request down to the Service Object by calling the identically named Service Object method, using an identical list of parameters.
	- Set the special ResultCode flag to show "normal state".
	- Return the result of the Service Object method.

### **Properties**

The Control Object processes property accesses as follows:

- The Control Object only maintains the properties **ControlObjectDescription, ControlObjectVersion**, and **OpenResult**. The Control Object will handle accesses to these properties directly, and return their value.
- If the Control Object is closed, then:
	- If setting a property, then return. (There is no means of informing the application that the set failed.)
	- If getting a property, then:
		- If the property is **State**, return OPOS S CLOSED.
		- If the property is **ResultCode**, return OPOS E CLOSED.
		- Otherwise, return a default property value: FALSE for boolean. Zero for numeric. "[Error]" for string.
- If getting the property **ResultCode** and the special ResultCode flag is "version violation state", then return OPOS\_E\_NOSERVICE.
- If the property is not supported by the version of the Service Object, then:
	- If setting a property, then set the special ResultCode flag to show "version" violation state" and return.
	- If getting a property, then return the default property value.

#### *If not one of the cases above...*

- Set the internal ResultCode flag to show "normal state".
- Pass down the request to the Service Object as follows.
	- If the property type is a 4-byte numeric value, including boolean and long, then call the Service Object's **GetPropertyNumber** or **SetPropertyNumber**. A parameter specifies the index of the property. These indices are established in the OPOS internal header files.[In order to](#page-1033-0)  [supply control objects for new devices, the writers of new device chapters](#page-1033-0)  may be requested to prepare the approximately 2-page data file used to [define some of the key attributes of the device to the generator.In order to](#page-1033-0)  [supply control objects for new devices, the writers of new device chapters](#page-1033-0)  may be requested to prepare the approximately 2-page data file used to [define some of the key attributes of the device to the generator.](#page-1033-0)
	- If the property type is string, then call the Service Object's **GetPropertyString** or **SetPropertyString**. A parameter specifies the index of the property. These indices are established in the OPOS internal header files.
	- If the property is any other type, then call the Service Object's get or set method for that property.

### **Events**

The Service Object initiates events. The SO calls an event request method exposed by the Control Object.

The mapping of event request methods called by the Service Object into OPOS events is:

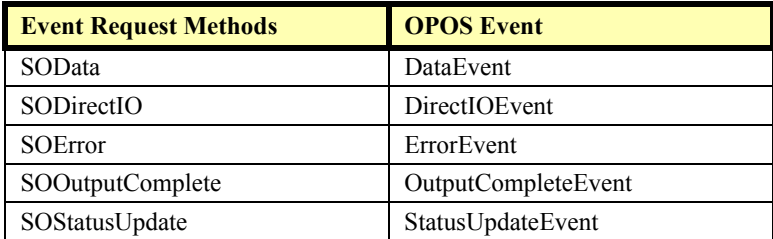

Upon receiving one of these event request methods, the Control Object delivers the appropriate event to the application. The Service Object thread will not regain control until the application event handler has completed.

*Warning:* These methods are only for use by the Service Object. Though accessible to the application, the application should not call them.

These five event request methods are defined on the following pages.

#### **SOData**

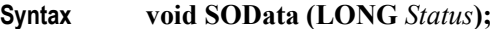

The *Status* parameter contains the input status. Its value is control-dependent and may describe the type of or qualities of the input.

**Remarks** Requests the Control Object to deliver the event:

#### **void DataEvent (LONG** *Status***);**

Called by the Service Object to deliver input data from the device to the application. The SO must not call **SOData** unless the **DataEventEnabled** property is TRUE. Just before calling **SOData**, the SO must change this property to FALSE, so that no further data events will be generated until the application sets this property back to TRUE. The actual input data is placed in one or more device class-specific properties.

### **SODirectIO**

**Syntax void SODirectIO (LONG** *EventNumber*, **LONG\*** *pData*, **BSTR\*** *pString***);**

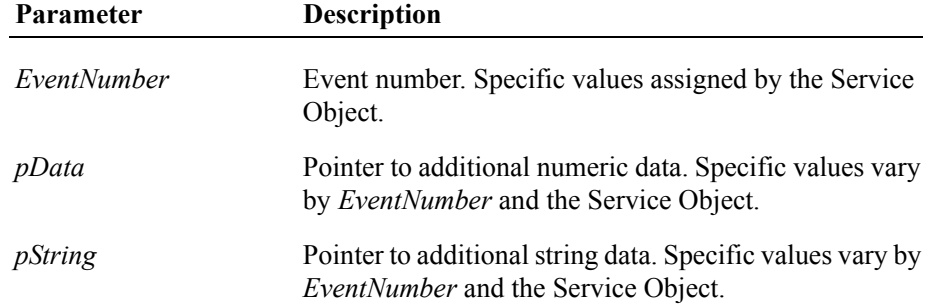

#### **Remarks** Requests the Control Object to deliver the event:

**void DirectIOEvent (LONG** *EventNumber*, **LONG\*** *pData*, **BSTR\*** *pString***);**

Called by the Service Object to communicate information directly to the application.

This event provides a means for a Service Object to deliver events to the application that are not otherwise supported by the Control Object.

The Service Object must ensure that *pString* points to a valid system string, and then must free this string after **SODirectIO** returns.

### **SOError** *Updated in Release 1.7*

**Syntax void SOError (LONG** *ResultCode*, **LONG** *ResultCodeExtended*, **LONG** *ErrorLocus***, LONG\*** *pErrorResponse***);**

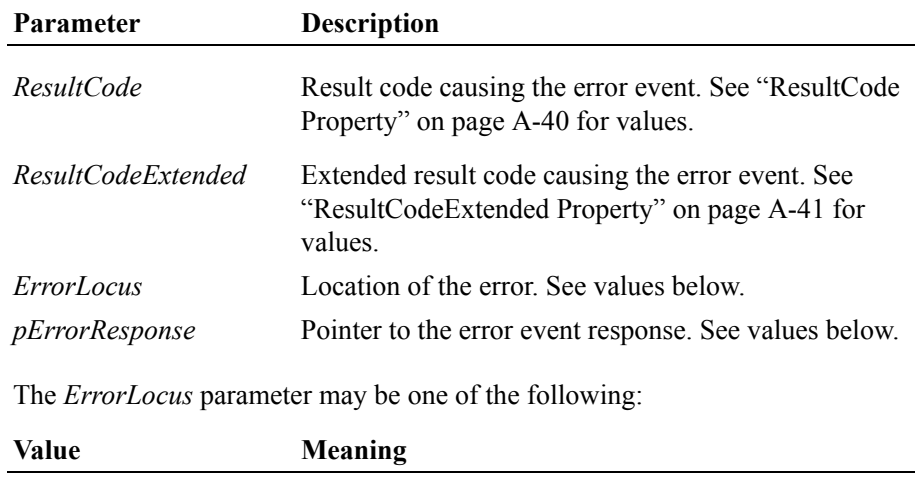

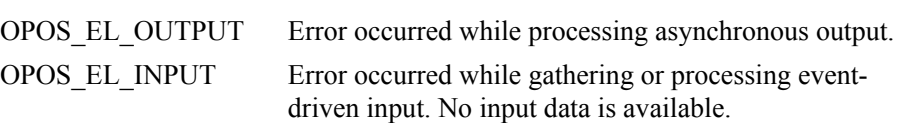

#### OPOS\_EL\_INPUT\_DATA

Error occurred while gathering or processing eventdriven input, and some previously buffered data is available.

The contents at the location pointed to by the *pErrorResponse* parameter are preset to a default value, based on the *ErrorLocus*. The application may change the value to one of the following:

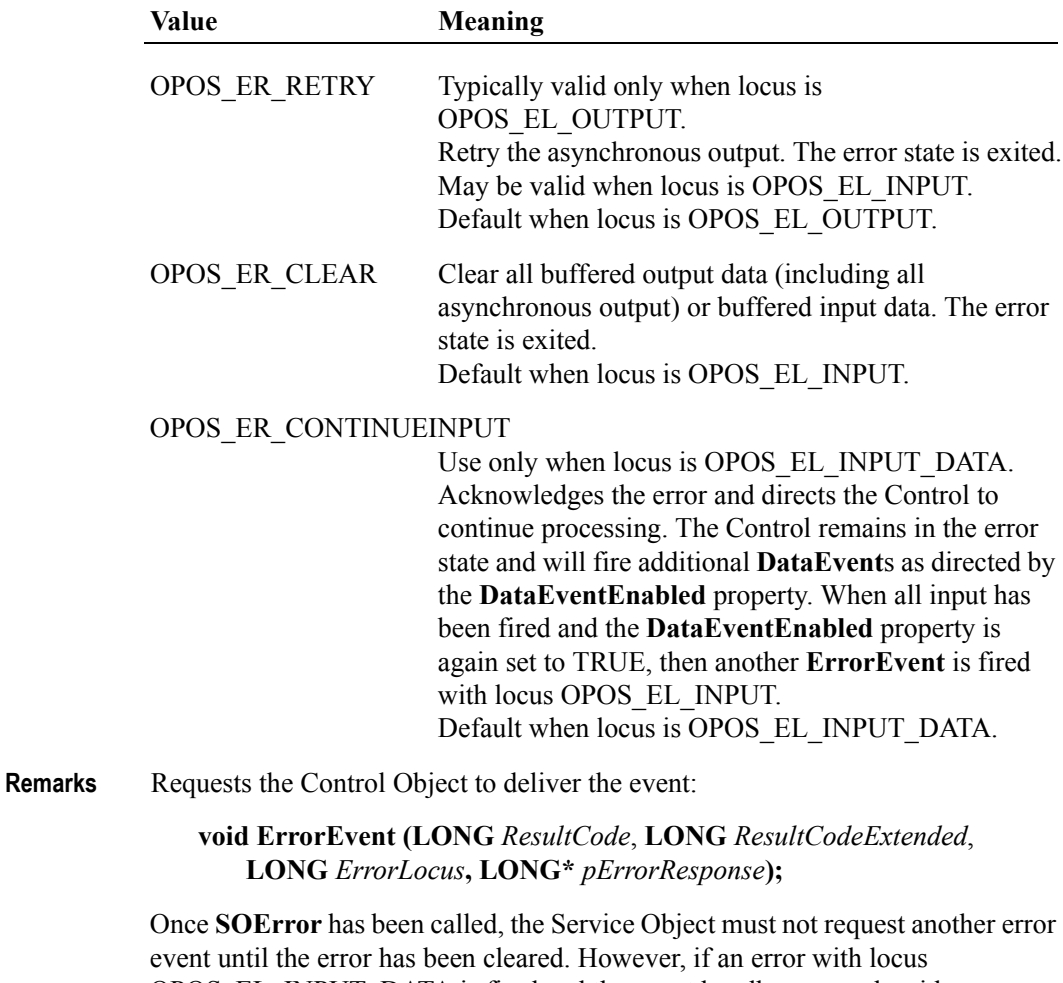

OPOS\_EL\_INPUT\_DATA is fired and the event handler responds with OPOS\_ER\_CONTINUEINPUT, then the SO may fire another error event with OPOS\_EL\_INPUT after the enqueued input has been delivered.

#### **SOOutputComplete**

#### **Syntax void SOOutputComplete (LONG** *OutputID***);**

The *OutputID* parameter indicates the number of the asynchronous output request that has completed.

**Remarks** Requests the Control Object to deliver the event:

#### **void OutputCompleteEvent (LONG** *OutputID***);**

Called by the Service Object when a previously started asynchronous output request completes successfully.

#### **SOStatusUpdate**

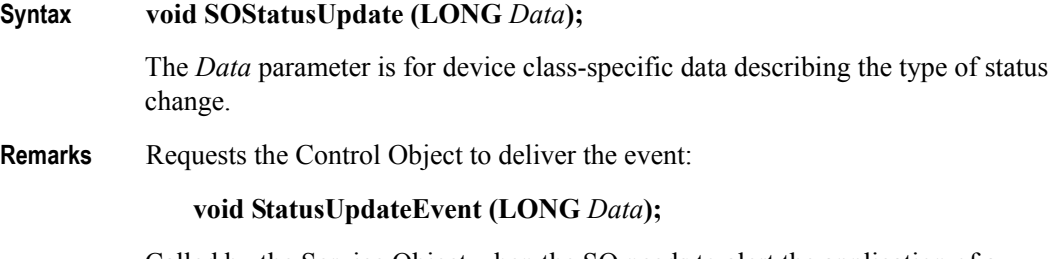

Called by the Service Object when the SO needs to alert the application of a device status change.

Examples include a change in the cash drawer position (open vs. closed) and a change in a POS printer sensor (form present vs. absent).

*The following method is not related to event firing, but is a special purpose support method.*

### **SOProcessID**

#### **Syntax LONG SOProcessID();**

**Remarks** Return the process ID of the application in which the Control Object exists.

The following method is provided to support local out-proc Service Objects. As noted in the introduction chapter, out-proc servers are not recommended for OPOS Service Objects. However, if a vendor successfully designs and implements such a Service Object, this method may be useful.

For example, if a Service Object which supports Printer with MICR has allowed an application to **Claim** the printer, then it will want to restrict **Claim** of the MICR to the same application, since it is not reasonable for two applications to share such a device with such closely interacting classes.

**A-108**

# **Service Object Responsibilities and Implementation Methods**

The following common Service Object methods are defined for implementing corresponding Control Object methods. If a device class does not support a common method (as specified by the device class Summary section in the this document), then the Service Object should not define that method.

For each device class, additional methods are defined for each device specific method.

The general rules used to define the Service Object methods are:

- The Service Object method name is the same as the Control Object's method name.
- The parameters match those of the Control Object, both in order and type.

The only exceptions to these rules are the **OpenService**, **CloseService** (optional – may use **Close** instead), **GetOpenResult** (optional), and **COFreezeEvents** methods.

Note that these methods are always called through the Service Object's IDispatch interface.

For each of the methods below, syntax is shown for MFC as entered into the control's "Add Method" dialog, and for ATL as entered into the COM object's "Add Method to Interface" dialog.

### **CheckHealth**

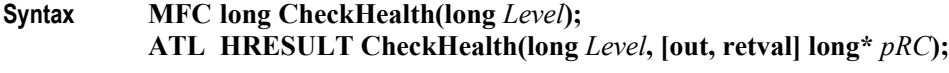

**Remarks** Called to test the state of a device.

# **A-110**

### **ClaimDevice / Claim**

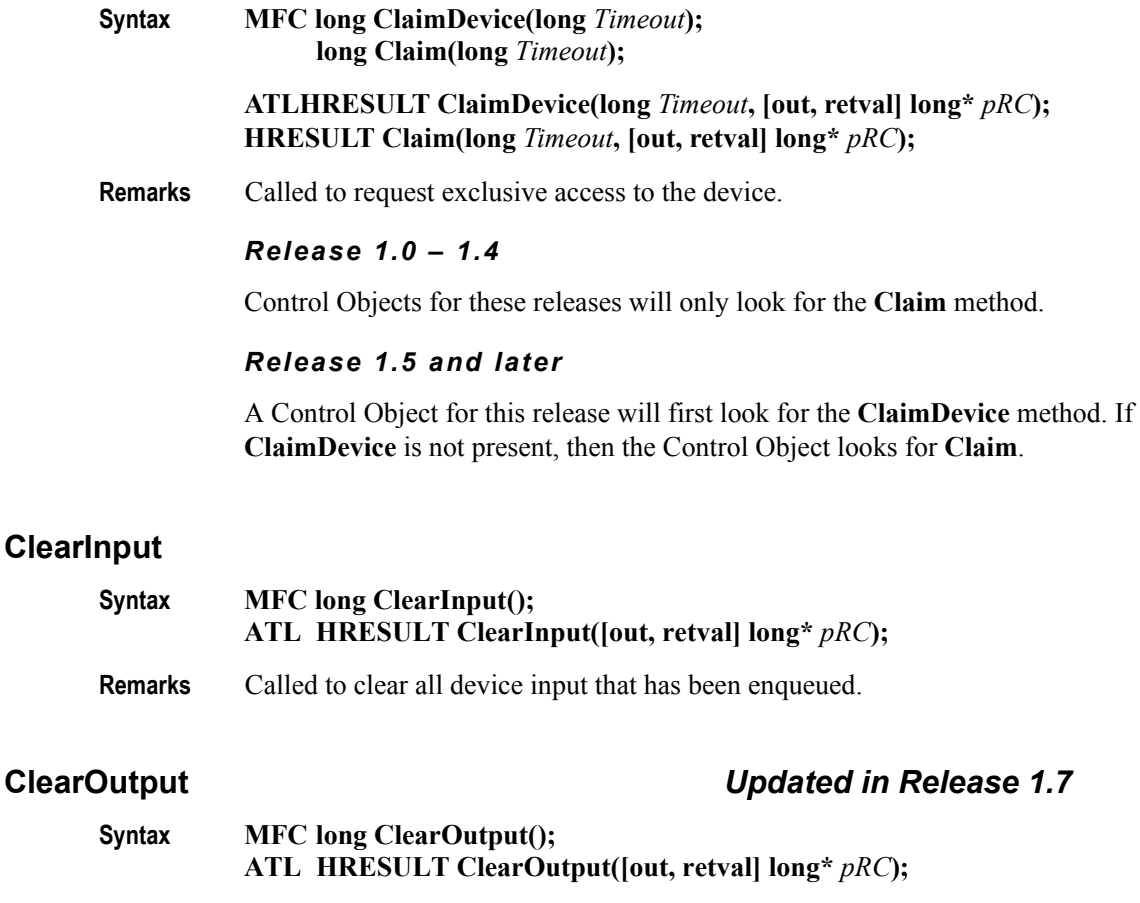

#### **Remarks** Called to clear all buffered output data, including all asynchronous output. Also, when possible, halts outputs that are in progress.

### **Close**

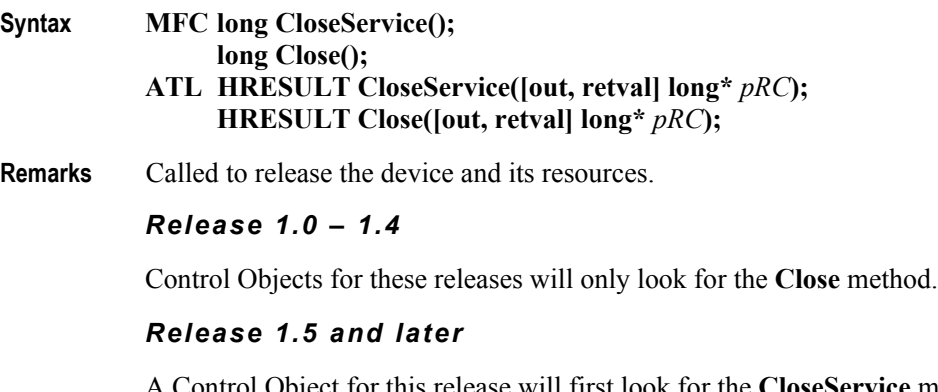

A Control Object for this release will first look for the **CloseService** method. If **CloseService** is not present, then the Control Object looks for **Close**.

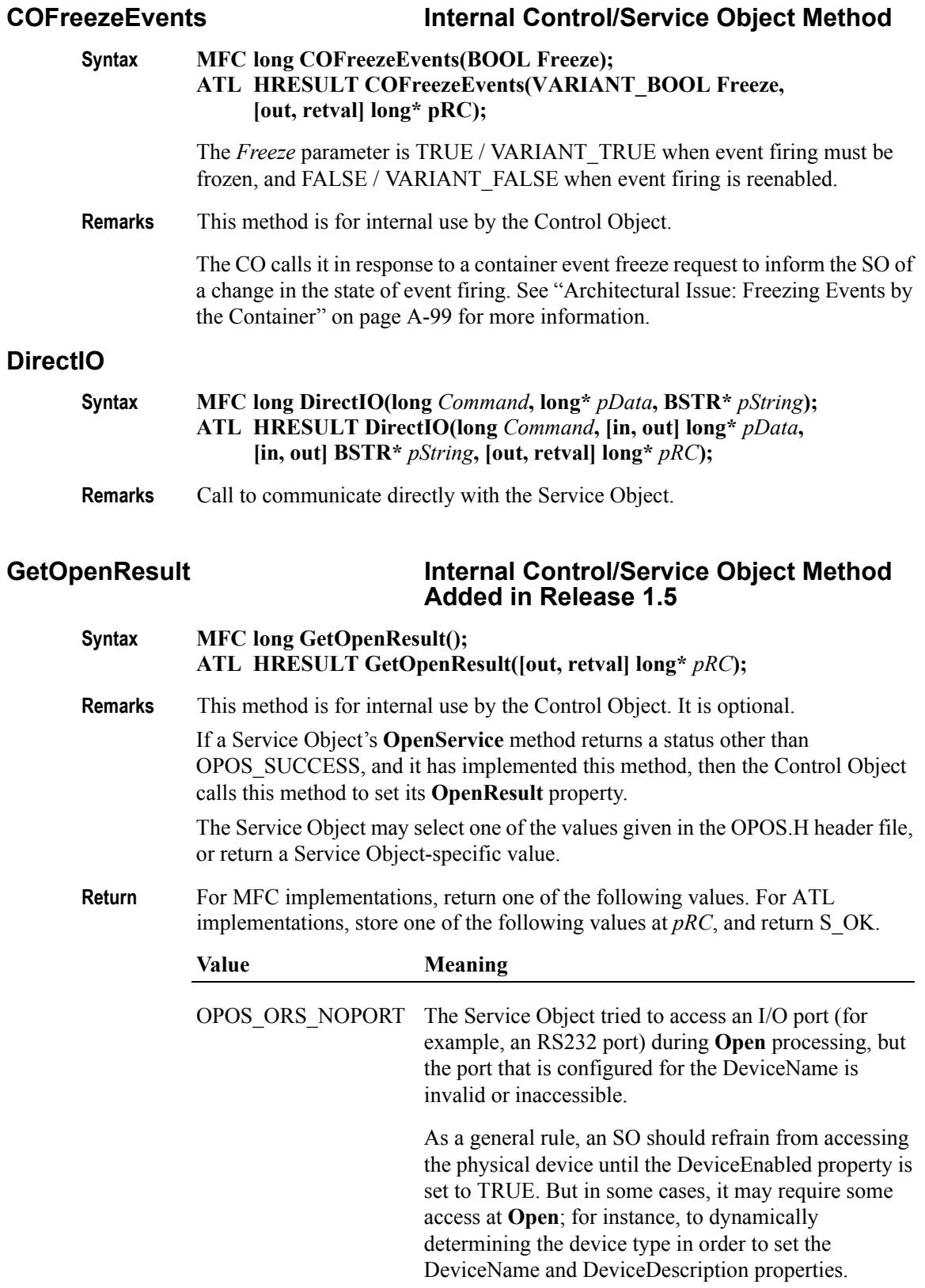

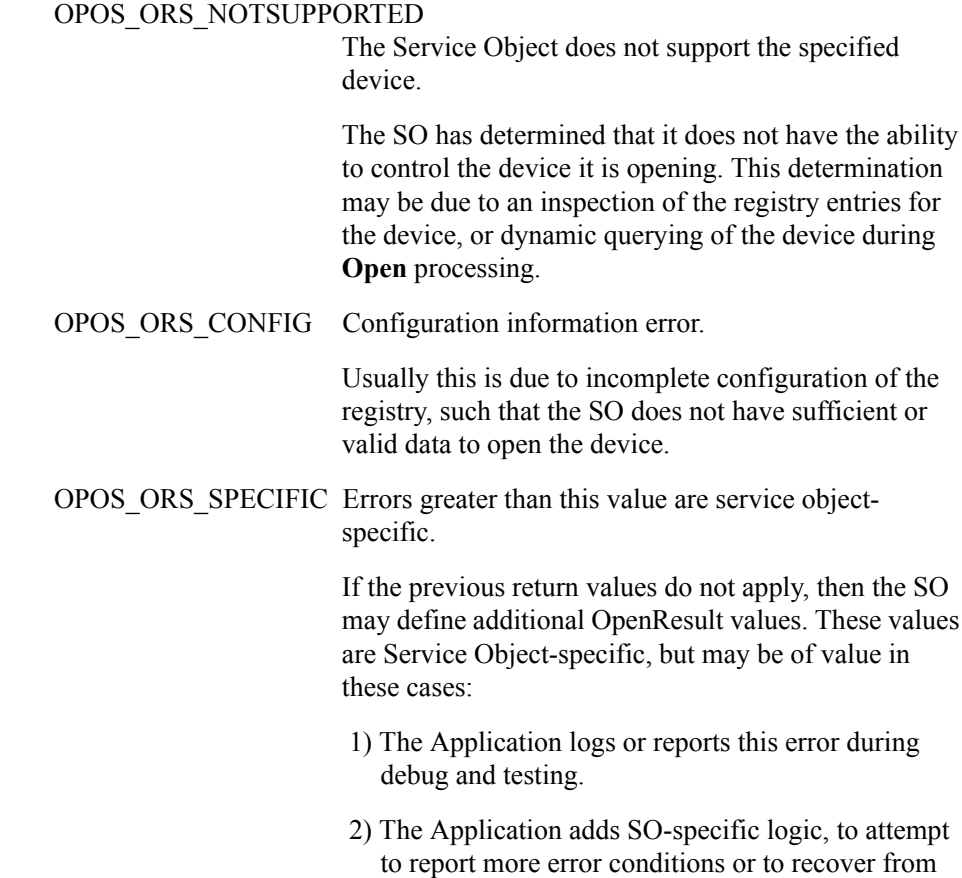

them.

### <span id="page-1022-0"></span>**OpenService Service Internal Control/Service Object Method**

**Syntax MFC long OpenService(LPCTSTR** *DeviceClass***, LPCTSTR** *DeviceName***, LPDISPATCH** *pDispatch***); ATL HRESULT OpenService(BSTR** *DeviceClass***, BSTR** *DeviceName***,**

**IDispatch\*** *pDispatch***, [out, retval] long\*** *pRC***);**

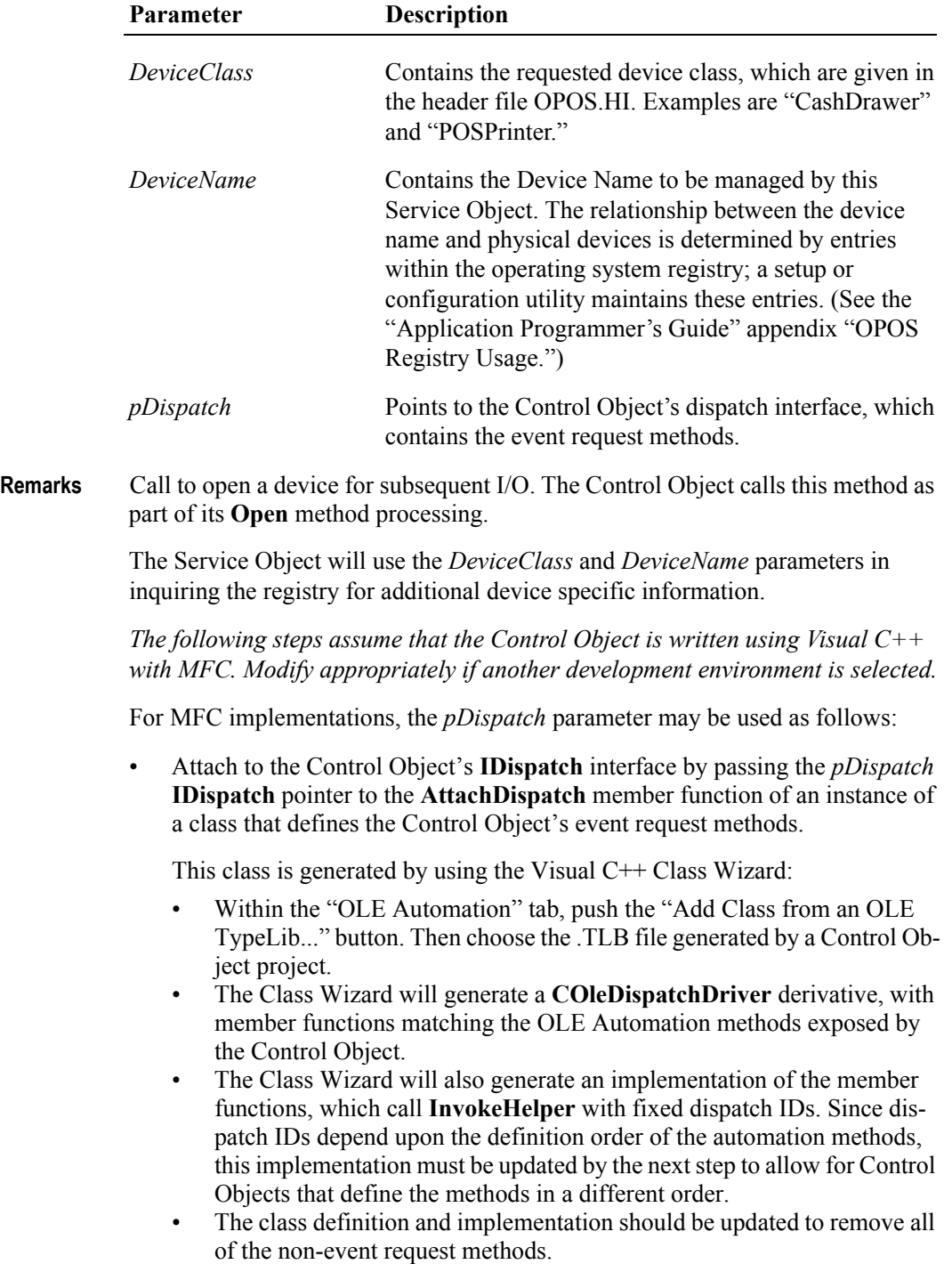

• Look up the event request methods (such as **SOData**) by calling the Control Object instance's **m\_lpDispatch** → **GetIDsOfNames** function. Update the generated Control Object methods to pass these dispatch IDs to the **InvokeHelper** member function.

For ATL implementations, the *pDispatch* parameter may be used directly to call IDispatch's **GetIDsOfNames** and **Invoke** functions. Alternatively, a **CComDispatchDriver** class instance may be created; its **Invoke1** and **InvokeN** functions may be used to call the event functions.

#### **Note**

The Service Object attaches back to the Control Object's dispatch pointer in order to access the event request methods within the CO. This implies the following two points:

- When the Control Object exposes the event request methods for access by the Service Object, these methods also become accessible by the application. The application, of course, should not call these methods.
- The Service Object can access other methods and properties within the Control Object. This is not usually beneficial; however, the SO may wish to access the **ControlObjectDescription** or **ControlObjectVersion** to validate compatibility between itself and the CO.

**Return** For MFC implementations, return one of the following values. For ATL implementations, store one of the following values at *pRC*, and return S\_OK.

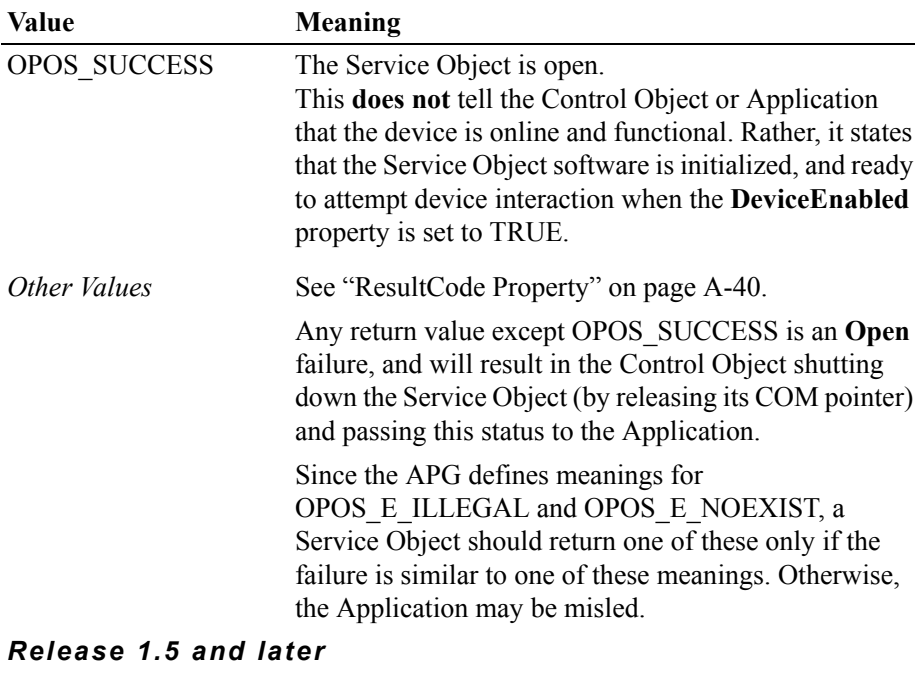

On a failure, the Control Object will call the Service Object's **GetOpenResult** method, if present, to retrieve an additional status value.

### **ReleaseDevice / Release**

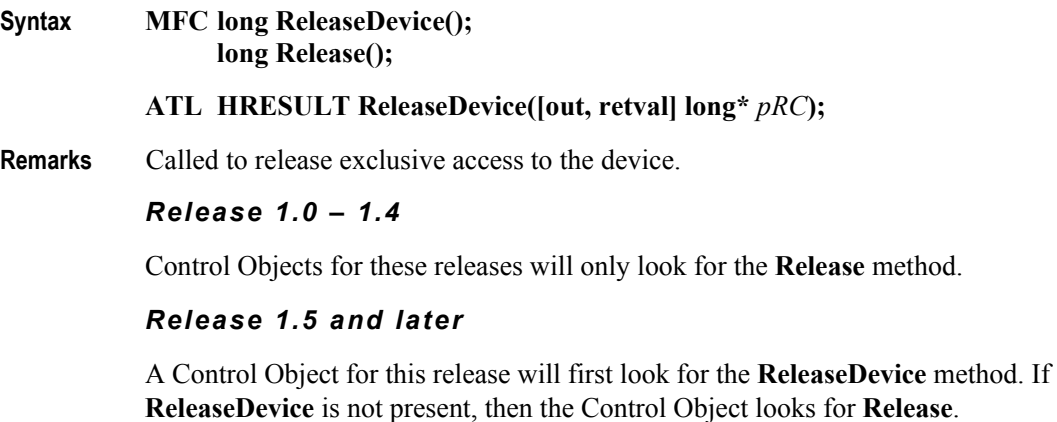

Note that ATL implementations cannot support the **Release** method (at least not without updating/overriding ATL classes).

### **Properties**

The following methods are defined for getting and setting properties of the following types: 4-byte numeric and string.

For each method, the first parameter is:

**LONG** *PropIndex*

The values of *PropIndex* are specified in Opos.hi for the common properties. The values of class-specific properties are specified in the class-specific header files.

For robustness, the Service Object should validate the *PropIndex*. If an invalid value is found, then it could display a message box specifying the error, generate a debug exception, or produce another alert to the developer. This type of error should be found during development, testing, or staging prior to rollout to a customer, so the method of informing the user may be rather terse.

Note that these methods are always called through the Service Object's IDispatch interface.

#### **GetPropertyNumber**

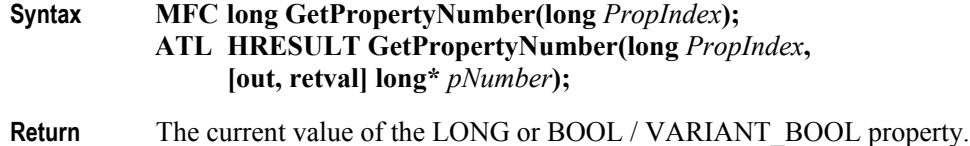

For BOOL properties - VARIANT\_BOOL COM IDL type - the Common Control Objects return a zero value as VARIANT\_FALSE and a non-zero value as VARIANT\_TRUE.

#### **GetPropertyString**

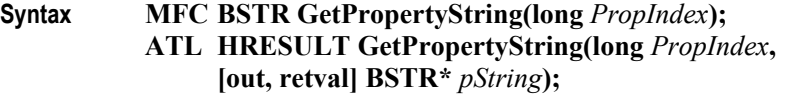

**Return** The current value of the string property.

#### **SetPropertyNumber**

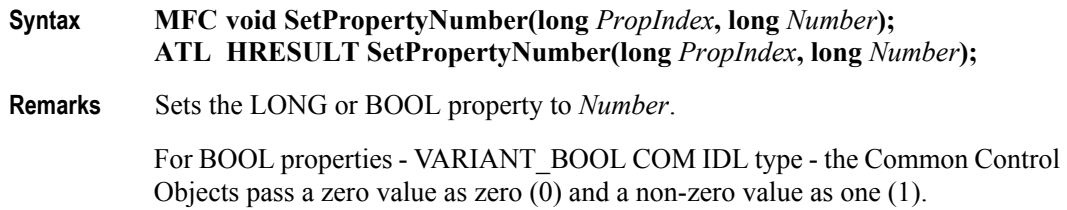

#### **SetPropertyString**

**Syntax MFC void SetPropertyString(long** *PropIndex***, LPCTSTR** *String***); ATL HRESULT SetPropertyString(long** *PropIndex***, BSTR** *String***);**

**Remarks** Sets the string property to *String*.

#### **Note – Rationale for property get and set methods**

Instead of using the four methods above, the Service Object interface could have defined distinct get methods for every property, plus set methods for writable properties.

Due to the large number of properties present in several Control Objects, however, the four methods above were chosen to reduce the amount of overhead and Service Object code.

#### **Other Types: Not BSTR, LONG, or BOOL**

If the Control defines properties of types that are not BStrings, LONGs, or BOOLeans, then the Service Object must define additional get and set methods for these properties.

If using Visual C++ with MFC, this is most easily accomplished through the Class Wizard by adding an Automation property.

#### *Getting Other Property Types*

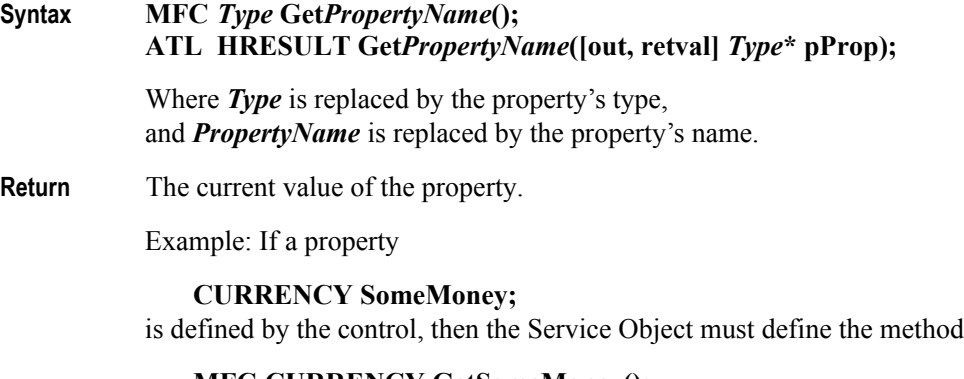

**MFC CURRENCY GetSomeMoney(); ATL HRESULT GetSomeMoney([out, retval] CURRENCY\* pCY);**

### *Setting Other Property Types*

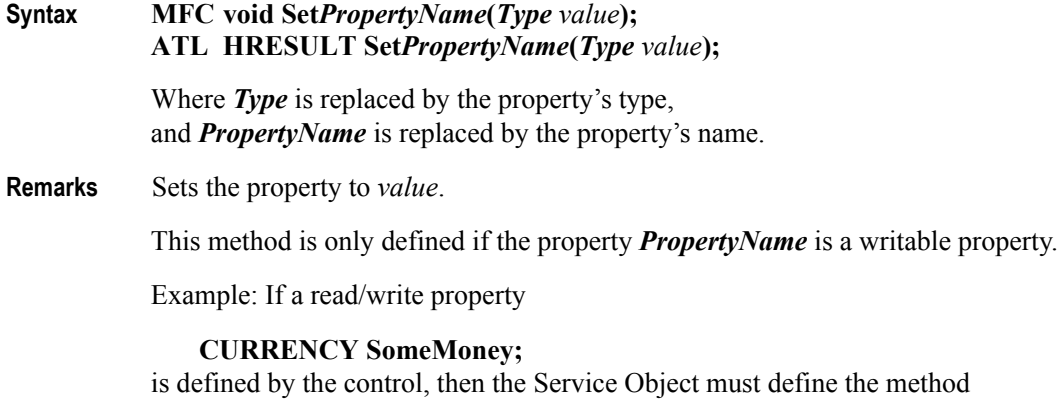

**MFC void SetSomeMoney(CURRENCY** *NewMoneyValue***); ATL HRESULT SetSomeMoney(CURRENCY** *NewMoneyValue***);**

### **Events**

A Service Object causes events to be fired by calling event methods in the Control Object. These methods are named:

> **SOData SODirectIO SOError SOOutputComplete SOStatusUpdate**

They are described in ["Control Object Responsibilities" on page A-101](#page-1010-0).

See the **OpenService** description on [page A-113](#page-1022-0) for information about how to get the dispatch interface and dispatch IDs necessary for calling these functions.

# **OPOS CPG Change History**

# **Release 1.01**

Release 1.01 mostly adds clarifications and corrections, but the Line Display and Signature Capture chapters received substantive changes to correct deficiencies in their definition.

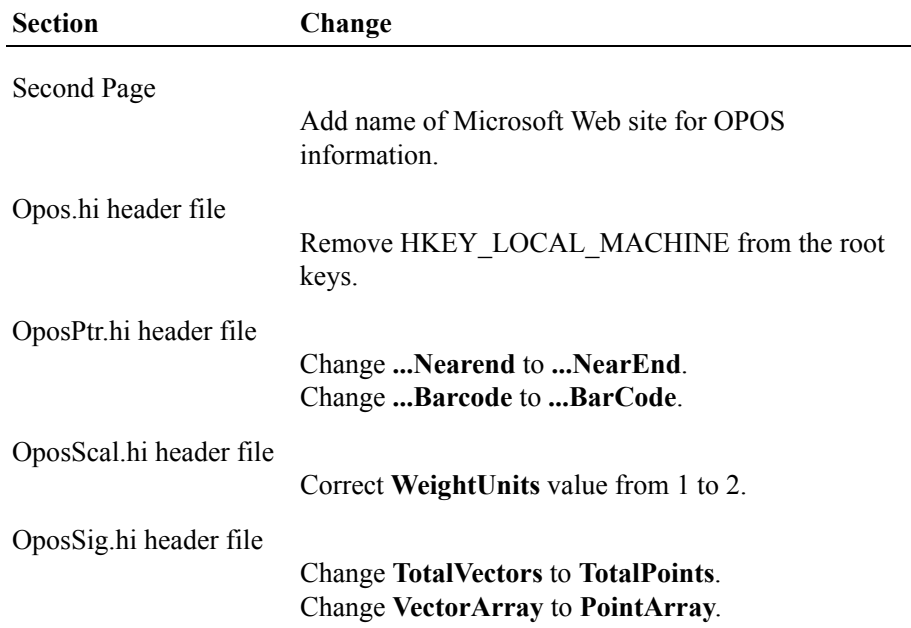

# **Release 1.1**

Release 1.1 adds APIs based on requirements from OPOS-J, the Japanese OPOS consortium.

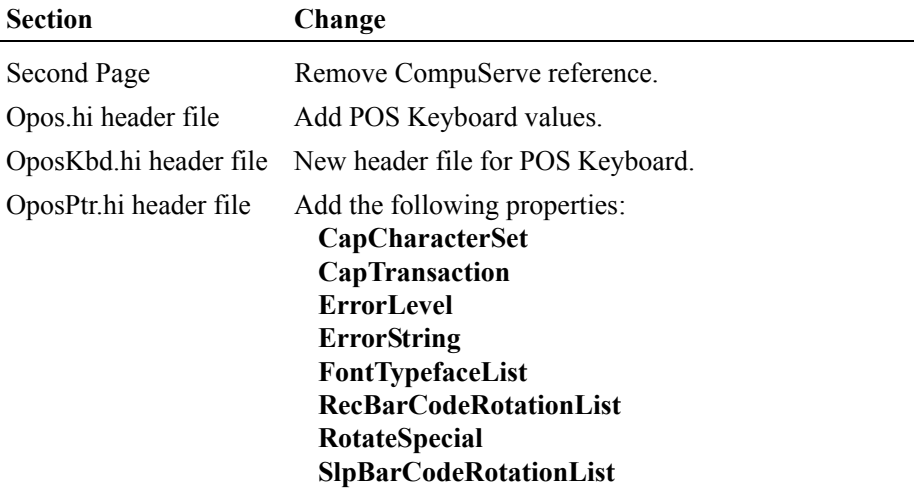

Release 1.2 adds additional device classes, plus additional APIs based on requirements from various OPOS-US, OPOS-Japan, and OPOS-Europe members.

Release 1.2 is a superset of Release 1.1.

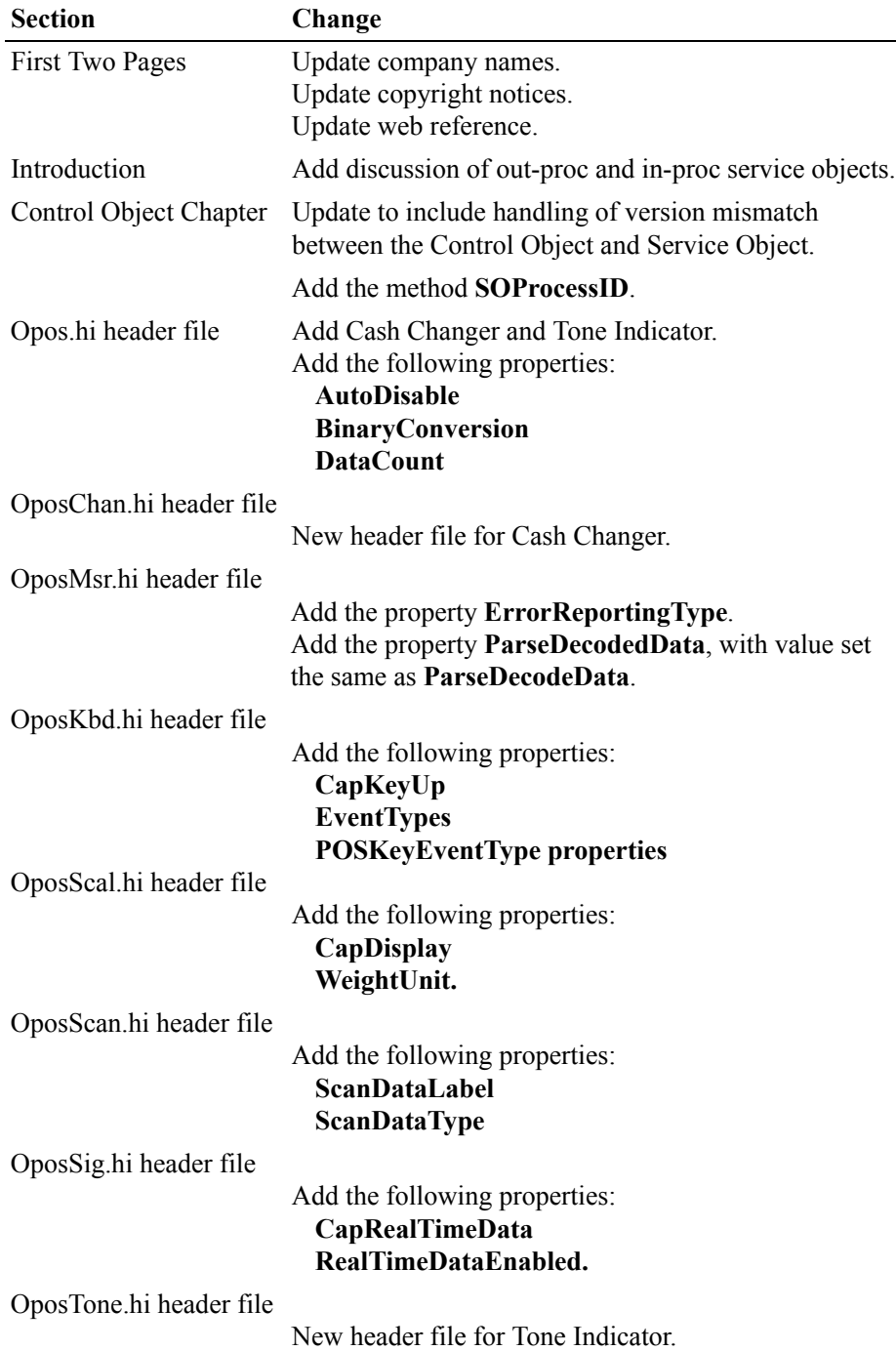

Release 1.3 adds additional device classes, a few additional APIs, and some corrections.

Release 1.3 is a superset of Release 1.2.

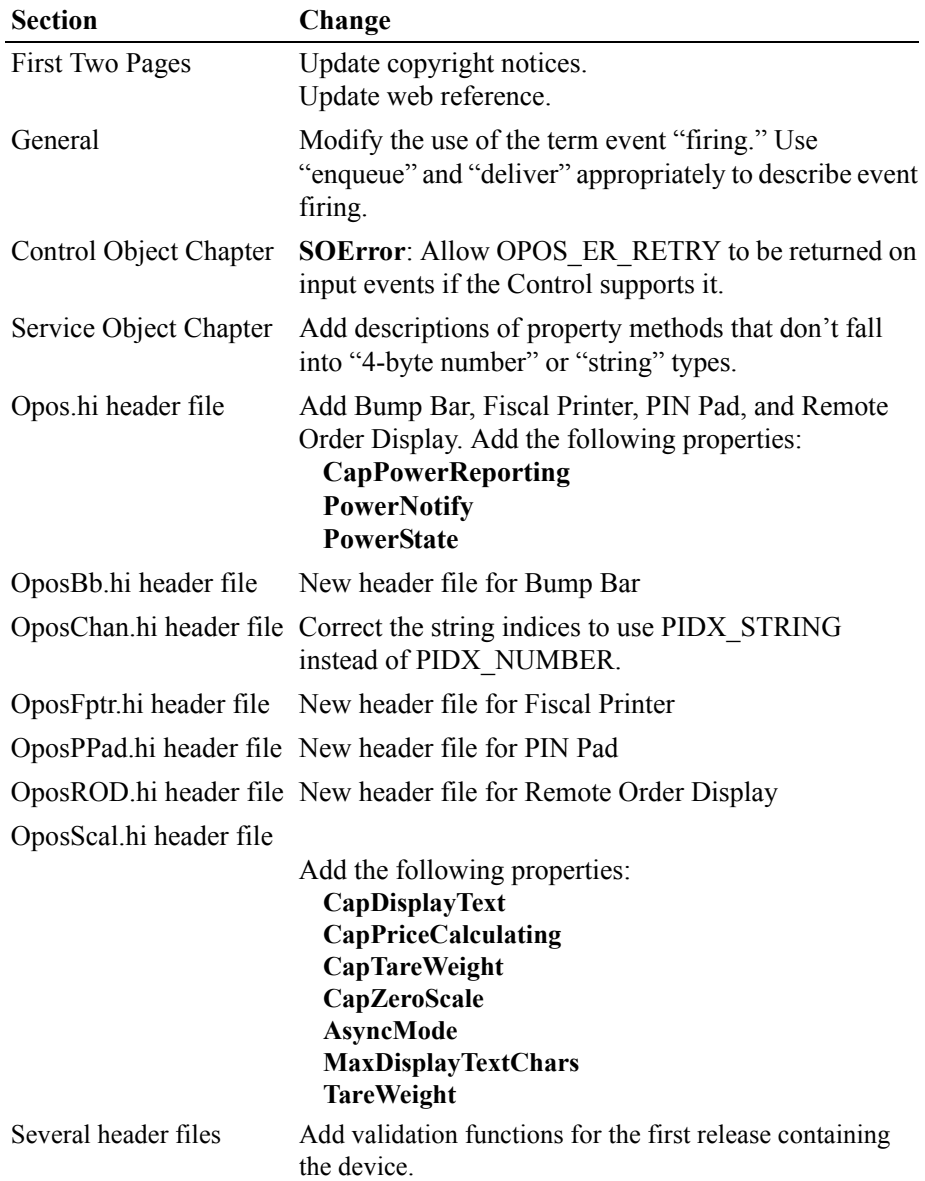

Release 1.4 adds 1 additional device class.

Release 1.4 is a superset of Release 1.3.

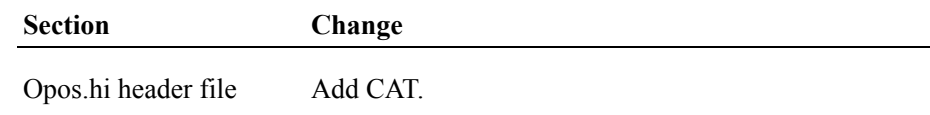

OposCat.hi header file New header file for CAT.

### **Release 1.5**

Release 1.5 adds 2 additional device classes.

Release 1.5 is a superset of Release 1.4.

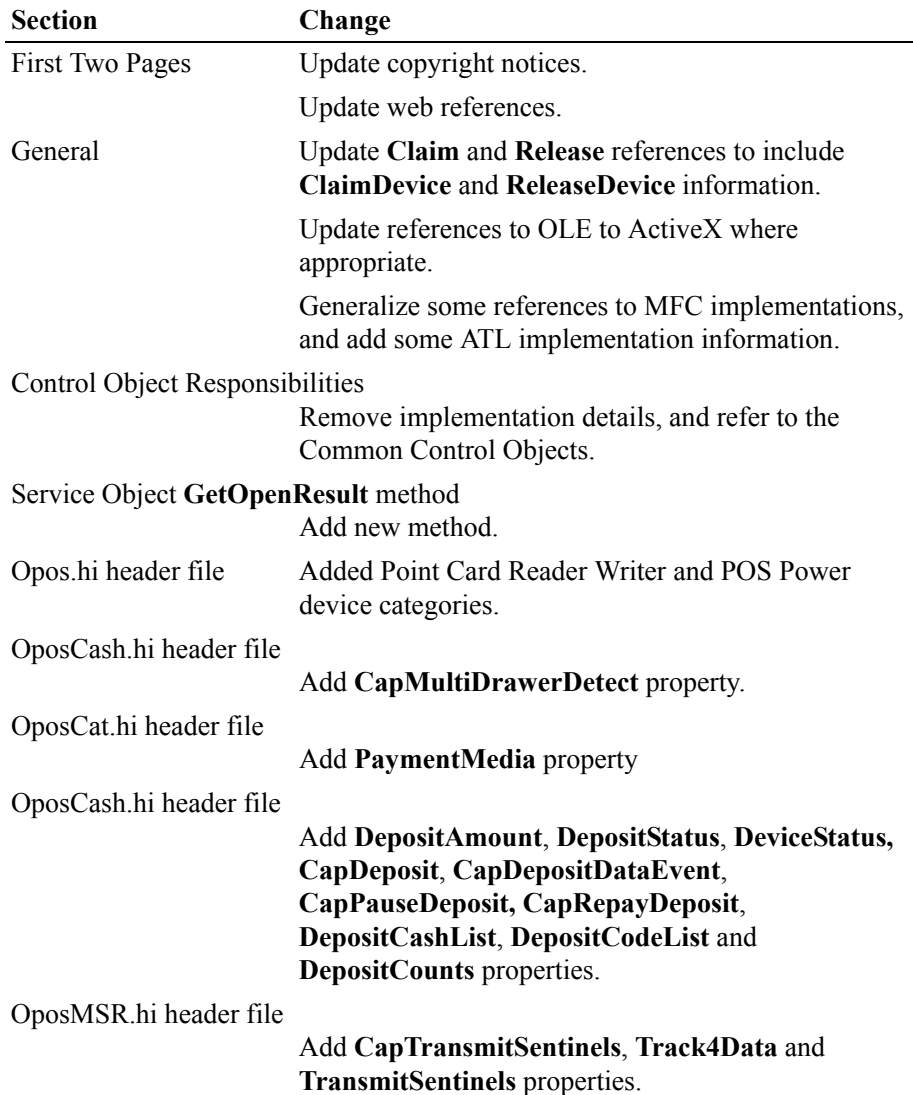

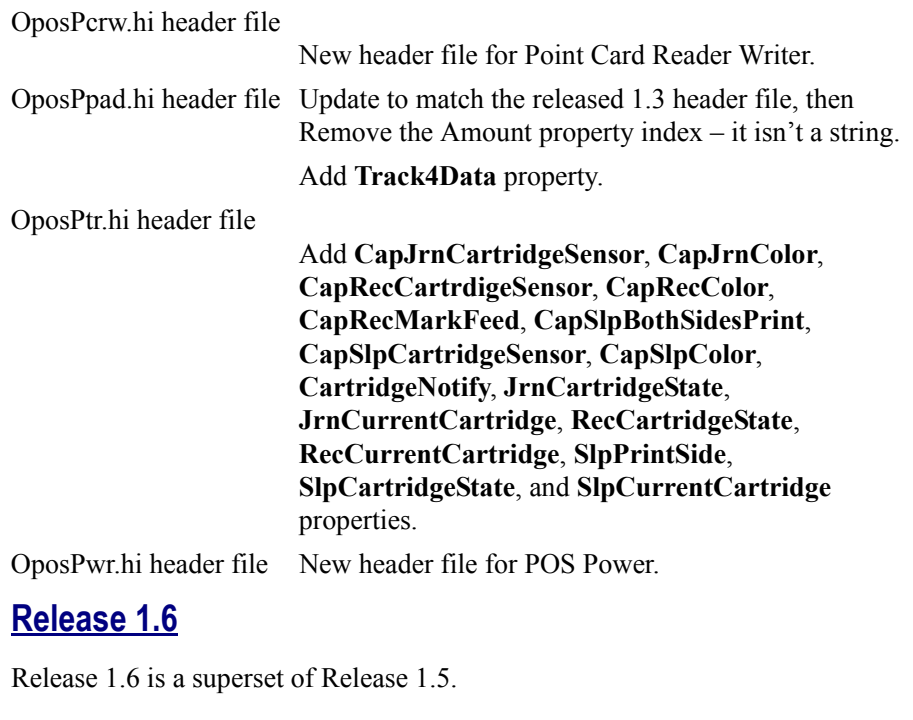

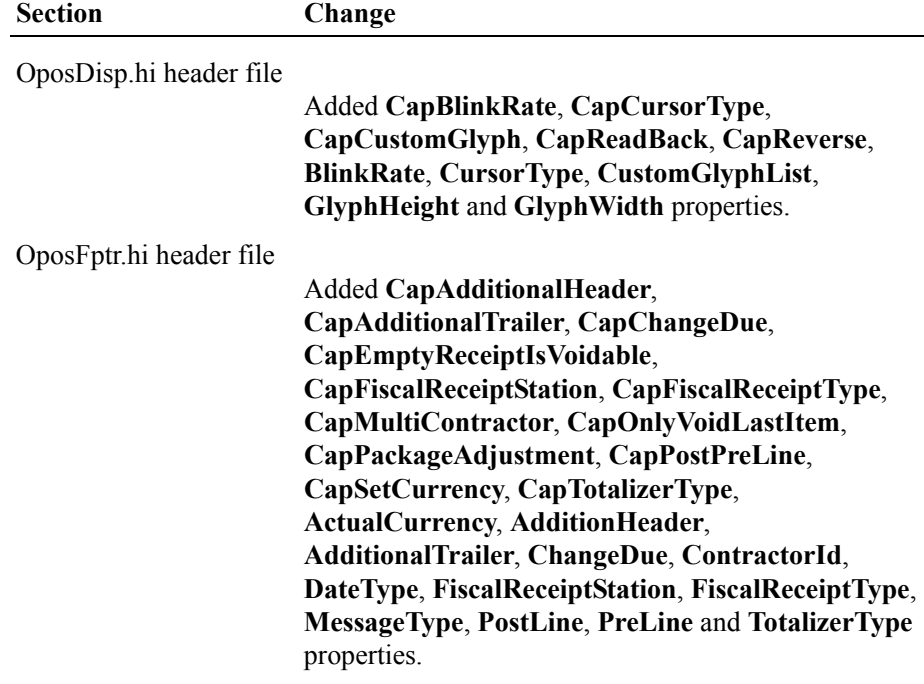

The change history above has been maintained to this point for historical reference.

No specific change history relative to the OPOS CPG is maintained from this release forward. Refer to Appendix D for the change history details (if any) relative to this section.

# **Common Control Objects**

As a combination of the personal effort of Curtiss Monroe plus as part of the commitment of his employer, Research Computer Services, Inc. (based in Dayton, Ohio) to the retail community, a complete set of OPOS control objects have been developed for public use. These have been dubbed the "Common Control Objects."

These control objects are delivered as a reference implementation, believed to be correct and suitable for direct use by applications, but not warranted to be correct or to work with any vendor's Service Objects.

### **Features**

- All OPOS controls are supported.
- ATL-based, using dual interfaces so that the app can access them via IDispatch or COM interfaces (of the form IOPOSCashDrawer, etc.).
- Built using Microsoft Visual C++. (Currently at Version 6.0, Service Pack 4.)
- Backward compatible with all releases of service objects. This means that they check for older SOs, and return the proper errors to the application if it accesses unsupported properties or methods.
- They have been tested with several major hardware vendors' Service Objects.
- Event firing logic supports well-behaved service objects that fire events from the thread that created the control, plus other service objects that fire them from other threads.
- Self-contained, requiring only standard OS DLLs. Specifically, they do not require MFC or ATL DLLs.
- Both MBCS and Unicode versions have been built and given limited testing. At this time, only the MBCS versions are being posted.
- Source code for all control objects is available.
- For future additions, it is easy to add new control objects or update old ones. A custom generator was developed that reads a data file for each control to be built. To add properties or methods, the procedure is (a) update the data files, (b) regenerate, and (c) build the resulting projects.

### **Availability and Future**

Curtiss intends to maintain the control objects, and post corrections plus new releases at the site http://www.monroecs.com as needed, for as long as he is affiliated with OPOS. Should he not be able to perform this function, then the OPOS Core Committee is authorized to do so.

<span id="page-1033-0"></span>In order to supply control objects for new devices, the writers of new device chapters may be requested to prepare the approximately 2-page data file used to define some of the key attributes of the device to the generator.

# **OPOS Internal Header Files**

The header files are listed in alphabetical order. The mapping of device class name to header file name is as follows:

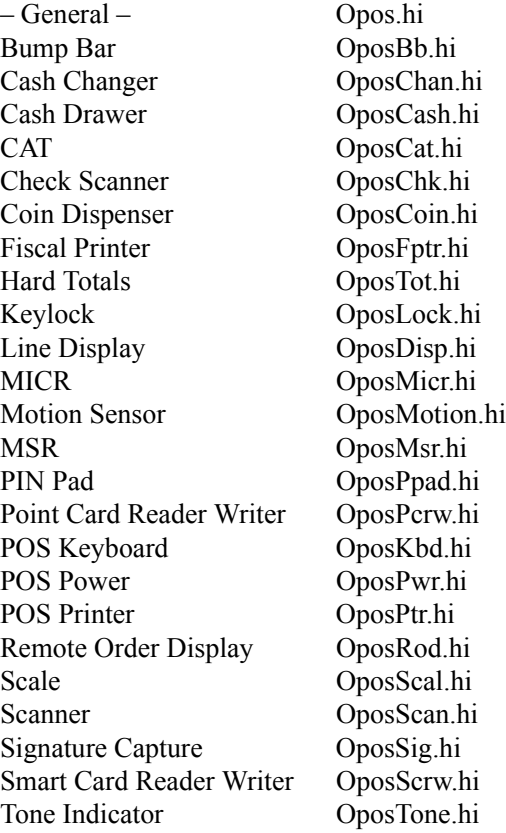

**A-126**

# APPENDIX B **Java for Retail POS — JavaPOS Implementation Reference**

# **What Is Java for Retail POS?**

Java for Retail POS (JavaPOS) provides for open POS device solutions for applications based on Java development technology. It is an implementation of the UnifiedPOS architecture that defines:

- An architecture for Java-based POS (Point-Of-Service or Point-Of-Sale) device access.
- A set of POS device interfaces (APIs) sufficient to support a range of POS solutions.

The Java for Retail POS standards committee was formed by a collection of retail vendors and end users, with a primary goal of providing device interfaces for the retail applications written in Java. Prior to version 1.7 of the UnifiedPOS and JavaPOS standards these documents were separate sets of documentation. This Appendix has been added to this UnifiedPOS Standard to provide guidance on how to implement services in a Java environment.

The JavaPOS committee will produce the following:

- UnifiedPOS Programmer's Guide (this document).
- Java source files, including:
	- Definition files. Various interface and class files described in the standard.
	- jpos.config/loader (JCL), configuration and service loader example.
	- Example files. These will include a set of sample Device Control classes, to illustrate the interface presented to an application.

The JavaPOS committee will **not** provide the following:

• Complete software components. Hardware providers or third-party providers develop and distribute these components.

# **Benefits**

The benefits of JavaPOS include:

- The opportunity for reduced POS terminal costs, through the use of thinner clients.
- Platform-independent applications, where the application is separated from both hardware and operating system specifics.
- Reduced administration costs, because an application and supporting software may be maintained on a server and loaded on demand by Java.

# **Dependencies**

Deployment of JavaPOS depends upon the following software components:

- Java Communications Port API (COM/API) or optionally some other Java communications API that supports hardware device connectivity.
- jpos.config/loader (JCL)
- For more information concerning the availability and any other up-to-date information about these components, see [http://www.javapos.com/.](http://www.javapos.com)

# **Relationship to OPOS**

The OLE for Retail POS (OPOS) standards committee developed device interfaces for Win32-based terminals using ActiveX technologies. The OPOS standard was used as the starting point for JavaPOS, due to:

- **Similar purposes.** Both standards involve developing device interfaces for a segment of the software community.
- **Reuse of device models.** The majority of the OPOS documentation specifies the properties, methods, events, and constants used to model device behavior. These behaviors are in large part independent of programming language.
- **Reduced learning curve.** Many application and hardware vendors are already familiar with using and implementing the OPOS APIs.
- **Early deployment**. By sharing device models, JavaPOS "wrappers" or "bridges" may be built to migrate existing OPOS device software to JavaPOS.

Therefore, most of the OPOS APIs were mapped into the Java language. The general translation rules are given in Section 3 of this Appendix, [page B-91](#page-1126-0).

# **Who Should Read This Section**

This section is targeted to both the application developer who will use JavaPOS Devices and the system developer who will write JavaPOS Devices.

This section assumes that the application developer is familiar with the following:

- General characteristics of POS peripheral devices.
- Java terminology and architecture.
- A Java development environment, such as Javasoft's JDK, Sun's Java Workshop, IBM's VisualAge for Java, or others.

A system developer must understand the above, plus the following:

- The POS peripheral device to be supported.
- The host operating system, if the JavaPOS Device will require a specific operating system.
- A thorough knowledge of the JavaPOS models and the APIs of the device.

# **Appendix Overview**

This appendix contains the following major sections:

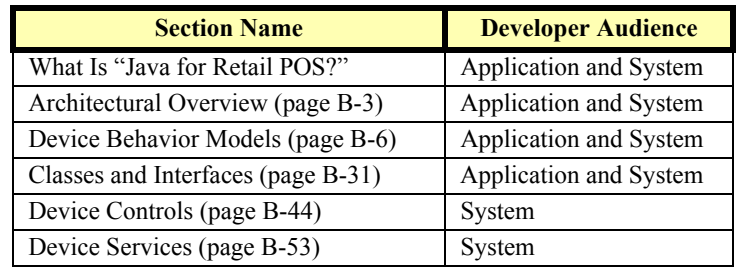

# <span id="page-1038-0"></span>**Architectural Overview**

JavaPOS defines a multi-layered architecture in which a POS Application interacts with the Physical or Logical Device through the JavaPOS Device.

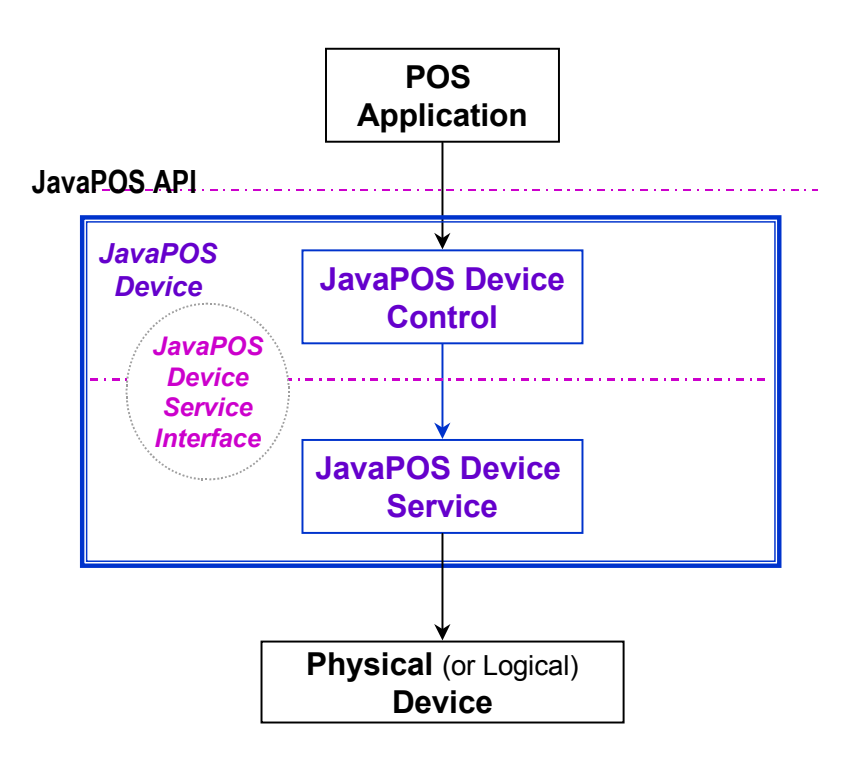

# **Architectural Components**

The **POS Application** (or **Application**) is either a Java Application or applet that uses one or more JavaPOS Devices. An application accesses the JavaPOS Device through the **JavaPOS Device Interface**, which is specified by Java interfaces.

**JavaPOS Devices** are divided into categories called **Device Categories**, such as Cash Drawer and POS Printer.

Each JavaPOS Device is a combination of these components:

• **JavaPOS Device Control** (or **Device Control**) for a device category. The Device Control class provides the interface between the Application and the device category. It contains no graphical component and is therefore invisible at runtime, and conforms to the JavaBeans API.

The Device Control has been designed so that all implementations of a device category's control will be compatible. Therefore, the Device Control can be developed independently of a Device Service for the same device category (they can even be developed by different companies).

• **JavaPOS Device Service** (or **Device Service**), which is a Java class that is called by the Device Control through the **JavaPOS Device Service Interface** (or **Service Interface**). The Device Service is used by the Device Control to implement JavaPOS-prescribed functionality for a Physical Device. It can also call special event methods provided by the Device Control to deliver events to the Application.

A set of Device Service classes can be implemented to support Physical Devices with multiple Device Categories.

The Application manipulates the **Physical Device** (the hardware unit or peripheral) by calling the JavaPOS Device APIs. Some Physical Devices support more than one device category. For example, some POS Printers include a Cash Drawer kickout, and some Bar Code Scanners include an integrated Scale. However with JavaPOS, an application treats each of these device categories as if it were an independent Physical Device. The JavaPOS Device writer is responsible for presenting the peripheral in this way.

**Note:** Occasionally, a Device may be implemented in software with no userexposed hardware, in which case it is called a **Logical Device**.

#### **Additional Layers and APIs**

The JavaPOS architecture contains additional layers and APIs in order to integrate well with the Java development environment.

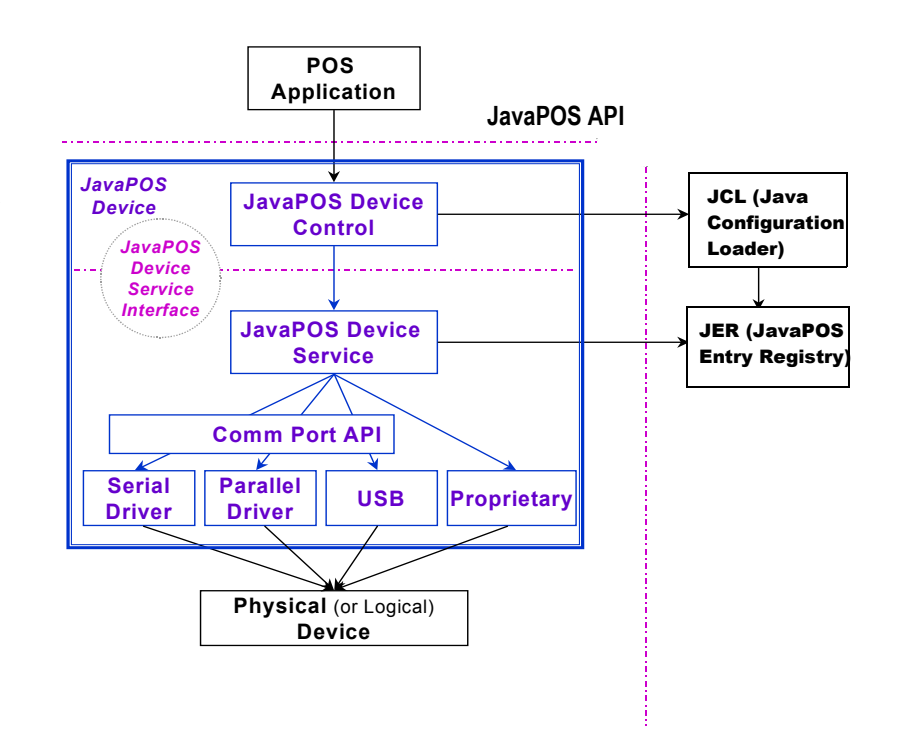

*Note: Comm Port API refers to the Java Communications Port API (COM/API) or optionally some other Java communications API that supports hardware device connectivity.*

#### **JavaPOS Development Environment**

JavaPOS will use these packages:

- **JavaPOS Configuration / Loader (JCL)** *Added in Release 1.5* The jpos.config/loader (JCL) is a simple binding (configuration and loading) API which enables a JavaPOS control to bind to the correct JavaPOS service in a manner independent of the actual configuration mechanism. For POS applications, it represents a somewhat minimum (however, extensible) functional equivalent of the "NT Registry", **JposEntryRegistry**. All JavaPOS Device Controls should use this API.
- **Communications Port API (for example, JavaComm v2.0 API)**, so that Applications can make standard access to devices that may use serial (RS-232), parallel, USB, and other future communication methods.

# <span id="page-1041-0"></span>**Device Behavior Models Introduction to Properties, Methods, and Events**

An application accesses a JavaPOS Device via the JavaPOS APIs.

The three elements of JavaPOS APIs are:

**Properties.** Properties are device characteristics or settings. A type is associated with each property, such as **boolean** or **String**. An application may retrieve a property's value, and it may set a writable property's value. JavaPOS properties conform to the JavaBean property design pattern.

To read a property value, use the method:

*Type* **get***SampleProperty***() throws JposException;**

where *Type* is the data type of the property and *SampleProperty* is the property name.

To write a property value (assuming that the property is writable), use the method:

**void set***SampleProperty***(***Type value***) throws JposException;**

where *Type* is the data type of the property and *SampleProperty* is the property name.

• **Methods.** An application calls a method to perform or initiate some activity at a device. Some methods require parameters of specified types for sending and/or returning additional information.

A JavaPOS method has the form:

**void** *sampleMethod***(***parameters***) throws JposException;**

where *sampleMethod* is the method name and *parameters* is a list of zero or more parameters.

Since JavaPOS uses Method names that are consistent with OPOS some Methods may appear to be Property getters/setters (for example, **setDate** [page](#page-380-0)  [363](#page-380-0) in Fiscal Printer). BeanInfo classes are used to properly describe the Properties and Methods to provide clarification so that various vendors builder tools will properly function.

• **Events.** A JavaPOS Device may call back into the application via events. The application must specifically register for each event type that it needs to receive. JavaPOS events conform to the JavaBean event design pattern.

See "Events" on [page B-15](#page-1050-0) for further details.

# **Device Initialization and Finalization**

### **Initialization**

The first actions that an application must take to use a JavaPOS Device are:

- Obtain a reference to a JavaPOS Device Control, either by creating a new instance or by accessing an existing one.
- Call Control methods to register for the events that the application needs to receive. (See "Events" on [page B-15](#page-1050-0).)

To initiate activity with the Physical Device, an application calls the Control's **open** method:

#### **void open(String** *logicalDeviceName***) throws JposException;**

The *logicalDeviceName* parameter specifies a logical device to associate with the JavaPOS Device. The **open** method performs the following steps:

- 1. Creates and initializes an instance of the proper Device Service class for the specified name.
- 2. Initializes many of the properties, including the descriptions and version numbers of the JavaPOS Device.

More than one instance of a Device Control may have a Physical Device open at the same time. Therefore, after the Device is opened, an application might need to call the **claim** method to gain exclusive access to it. Claiming the Device ensures that other Device instances do not interfere with the use of the Device. An application can **release** the Device to share it with another Device Control instance– for example, at the end of a transaction.

Before using the Device, an application must set the **DeviceEnabled** property to true. This value brings the Physical Device to an operational state, while false disables it. For example, if a Scanner JavaPOS Device is disabled, the Physical Device will be put into its non-operational state (when possible). Whether physically operational or not, any input is discarded until the JavaPOS Device is enabled.

### **Finalization**

After an application finishes using the Physical Device, it should call the **close** method. If the **DeviceEnabled** property is true, **close** disables the Device. If the **Claimed** property is true, **close** releases the claim.

Before exiting, an application should close all open JavaPOS Devices to free device resources in a timely manner, rather than relying on the Java garbage collection mechanism to free resources at some indeterminate time in the future.

### **Summary**

In general, an application follows this general sequence to open, use, and close a Device:

- Obtain a Device Control reference.
- Register for events (add listeners).
- Call the **open** method to instantiate a Device Service and link it to the Device Control.
- Call the **claim** method to gain exclusive access to the Physical Device. Required for exclusive-use Devices; optional for some sharable Devices. (See "Device Sharing Model" on [page B-9](#page-1044-0) for more information).
- Set the **DeviceEnabled** property to true to make the Physical Device operational. (For sharable Devices, the Device may be enabled without first **claim**ing it.)
- Use the device.
- Set the **DeviceEnabled** property to false to disable the Physical Device.
- Call the **release** method to release exclusive access to the Physical Device.
- Call the **close** method to unlink the Device Service from the Device Control.
- Unregister from events (remove listeners).
# **Device Sharing Model**

JavaPOS Devices fall into two sharing categories:

- Devices that are to be used exclusively by one JavaPOS Device Control instance.
- Devices that may be partially or fully shared by multiple Device Control instances.

Any Physical Device may be open by more than one Device Control instance at a time. However, activities that an application can perform with a Device Control may be restricted to the Device Control instance that has claimed access to the Physical Device.

**Note:** Currently, device exclusivity and sharing can only be guaranteed within an application's Java Virtual Machine. This is because the Java language and environment does not directly support inter-virtual machine communication or synchronization mechanisms. At some time in the future, this restriction may be lifted. Until then, the sharing model will typically be of little benefit because a single application will seldom find value in opening a Physical Device through multiple Device Control instances.

## **Exclusive-Use Devices**

The most common device type is called an **exclusive-use device**. An example is the POS printer. Due to physical or operational characteristics, an exclusive-use device can only be used by one Device Control at a time. An application must call the Device's **claim** method to gain exclusive access to the Physical Device before most methods, properties, or events are legal. Until the Device is claimed and enabled, calling methods or accessing properties may cause a **JposException** with an error code of JPOS\_E\_NOTCLAIMED, JPOS\_E\_CLAIMED, or JPOS\_E\_DISABLED. No events are delivered until the Device is claimed.

An application may in effect share an exclusive-use device by calling the Device Control's **claim** method before a sequence of operations, and then calling the **release** method when the device is no longer needed. While the Physical Device is released, another Device Control instance can claim it.

When an application calls the **claim** method again (assuming it did not perform the sequence of **close** method followed by **open** method on the device), some settable device characteristics are restored to their condition at the **release**. Examples of restored characteristics are the line display's brightness, the MSR's tracks to read, and the printer's characters per line. However, state characteristics are not restored, such as the printer's sensor properties. Instead, these are updated to their current values.

## **Sharable Devices**

Some devices are "sharable devices." An example is the keylock. A sharable device allows multiple Device Control instances to call its methods and access its properties. Also, it may deliver its events to all Device Controls that have registered listeners. A sharable device may still limit access to some methods or properties to the Device Control that has claimed it, or it may deliver some events only to the Device Control that has claimed it.

# **Data Types** *Updated in Release 1.9*

JavaPOS uses the following data types:

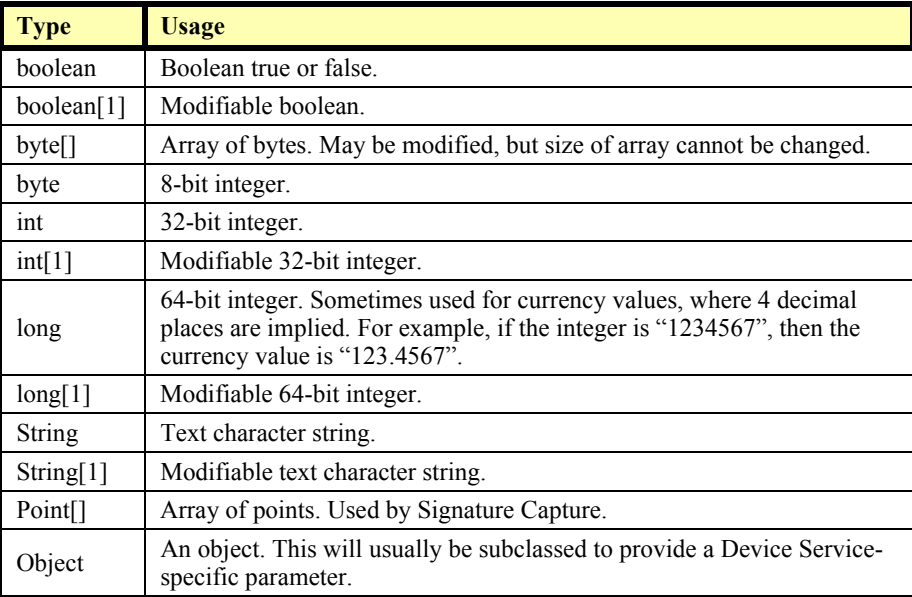

The convention of *type*[1] (an array of size 1) is used to pass a modifiable basic type. This is required since Java's primitive types, such as **int** and **boolean**, are passed by value, and its primitive wrapper types, such as **Integer** and **Boolean**, do not support modification.

For strings and arrays, do not use a null value to report no information. Instead use an empty string ("") or an empty array (zero length).

In some chapters, an integer may contain a "bit-wise mask". That is, the integer data may be interpreted one or more bits at a time. The individual bits are numbered beginning with Bit 0 as the least significant bit.

# **Exceptions**

Every JavaPOS method and property accessor may throw a **JposException** upon failure, except for the properties **DeviceControlVersion**,

**DeviceControlDescription**, and **State**. No other types of exceptions will be thrown.

**JposException** is in the package **jpos**, and extends **java.lang.Exception**. The constructor variations are:

**public JposException(int** *errorCode***);**

**public JposException(int** *errorCode***, int** *errorCodeExtended***);**

**public JposException(int** *errorCode***, String** *description***);**

**public JposException(int** *errorCode***, int** *errorCodeExtended***, String** *Description***);**

**public JposException(int** *errorCode***, String** *description***, Exception** *origException***);**

The parameters are:

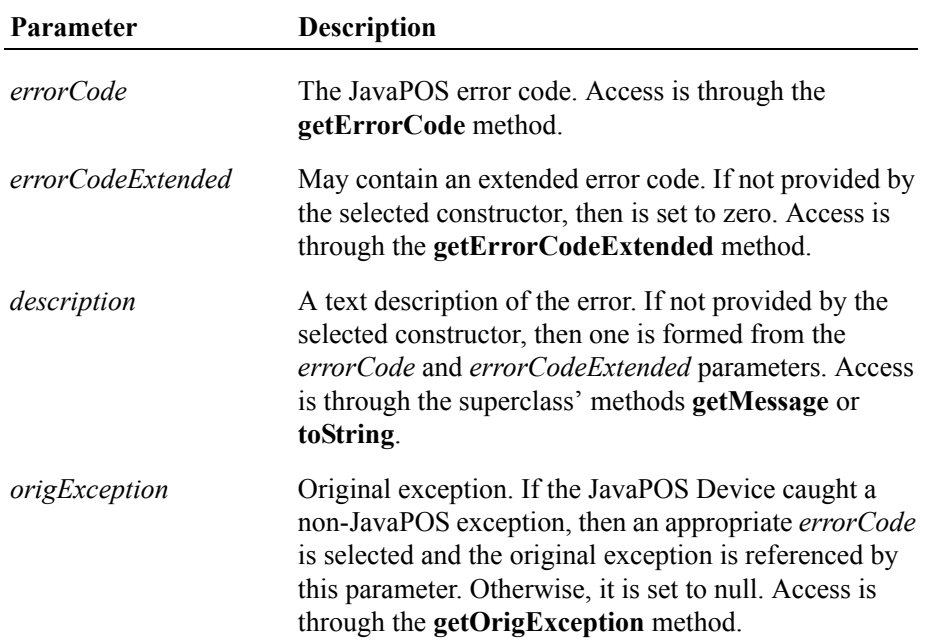

**public JposException(int** *errorCode***, int** *errorCodeExtended***, String** *description***, Exception** *origException***)**

# **ErrorCode**

This section lists the general meanings of the error code property of an **ErrorEvent** or a **JposException**. In general, the property and method descriptions in later chapters list error codes only when specific details or information are added to these general meanings.

The error code is set to one of the following values:

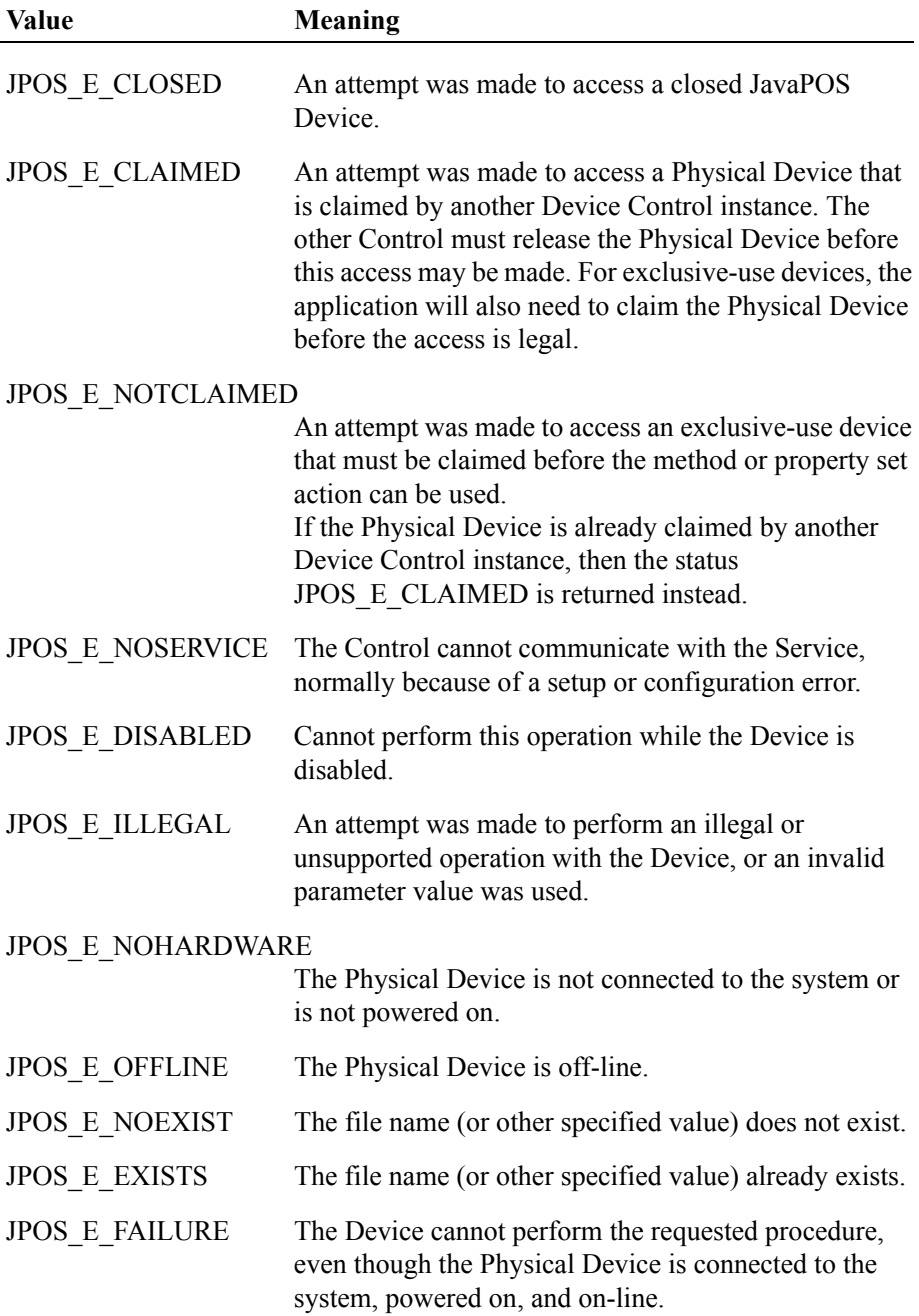

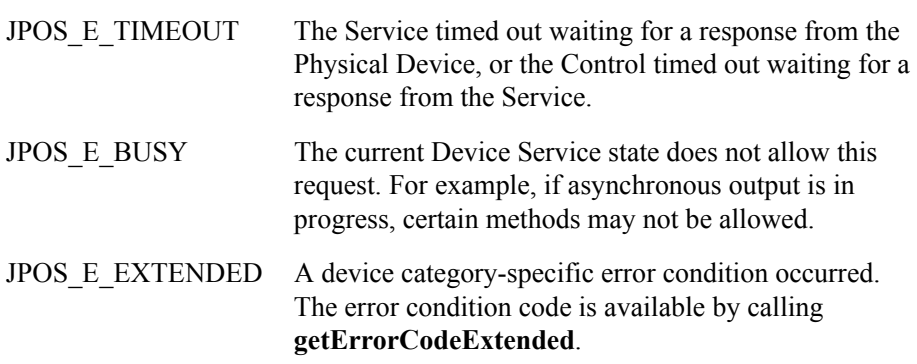

# **ErrorCodeExtended**

The extended error code is set as follows:

- When *errorCode* is JPOS\_E\_EXTENDED, *errorCodeExtended* is set to a device category-specific value, and must match one of the values given in this document under the appropriate device category chapter.
- When *errorCode* is any other value, *errorCodeExtended* **may** be set by the Service to any Device Service-specific value. These values are only meaningful if an application adds Service-specific code to handle them.

# <span id="page-1050-0"></span>**Events**

Java for Retail POS uses events to inform the application of various activities or changes with the JavaPOS Device. The five event types follow.

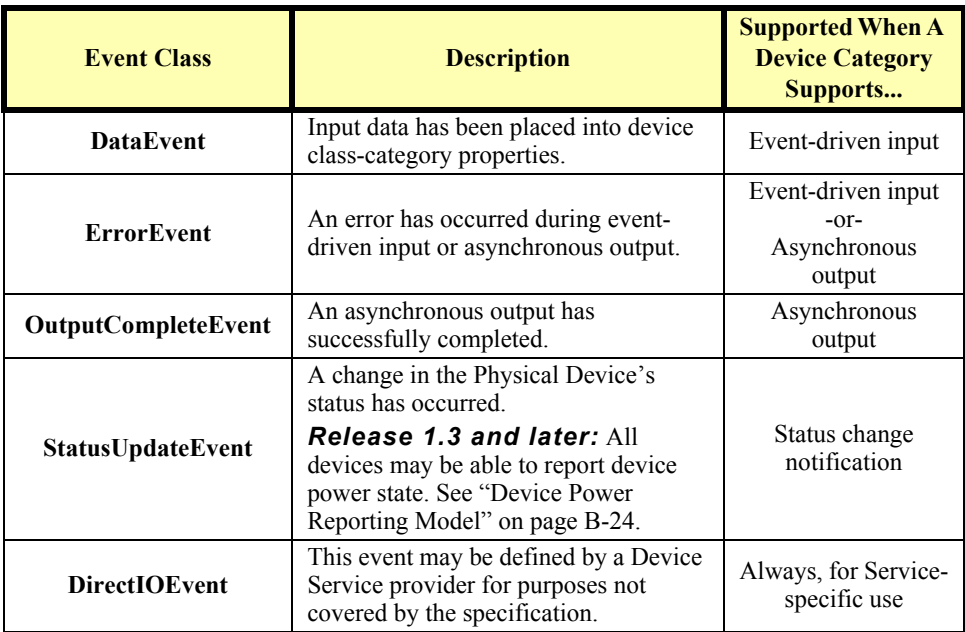

Each of these events contains the following properties:

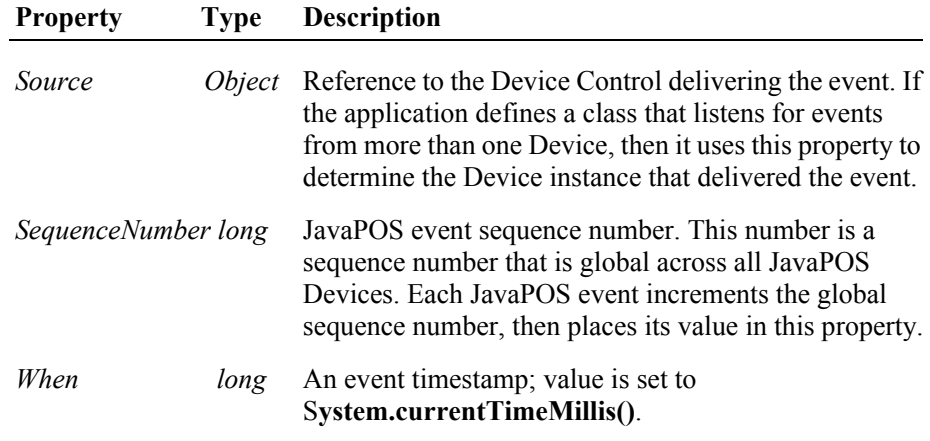

Chapter 1, "Events (UML interfaces)" on [page 61](#page-78-0), provides details about each of these events, including additional properties.

The Device Service must enqueue these events on an internally created and managed queue. All JavaPOS events are delivered in a first-in, first-out manner. (The only exception is that a special input error event is delivered early if some data events are also enqueued. See "Device Input Model" on [page B-19.](#page-1054-0)) Events are delivered by an internally created and managed Device Service thread. The Device Service causes event delivery by calling an event firing callback method in the Device Control, which then calls each registered listener's event method in the order in which they were added.

The following conditions cause event delivery to be delayed until the condition is corrected:

- The application has set the property **FreezeEvents** to true.
- The event type is a **DataEvent** or an input **ErrorEvent**, but the property **DataEventEnabled** is false. (See "Device Input Model" on [page B-19.](#page-1054-0))

Rules for event queue management are:

- The JavaPOS Device may only enqueue new events while the Device is enabled.
- The Device delivers enqueued events until the application calls the **release** method (for exclusive-use devices) or the **close** method (for any device), at which time any remaining events are deleted.
- For input devices, the **clearInput** method clears data and input error events.
- For output devices, the **clearOutput** method clears output error events.
- The application returns from the JPOS\_EL\_INPUT\_DATA **ErrorEvent** with *ErrorResponse* set to JPOS\_ER\_CLEAR.

## **Registering for Events**

JavaPOS events use the event delegation model first outlined in JDK 1.1. With this model, an application registers for events by calling a method supplied by the event source, which is the Device Control. The method is supplied a reference to an application class that implements a listener interface extended from java.util.EventListener.

The following table specifies the event interfaces and methods for each event class:

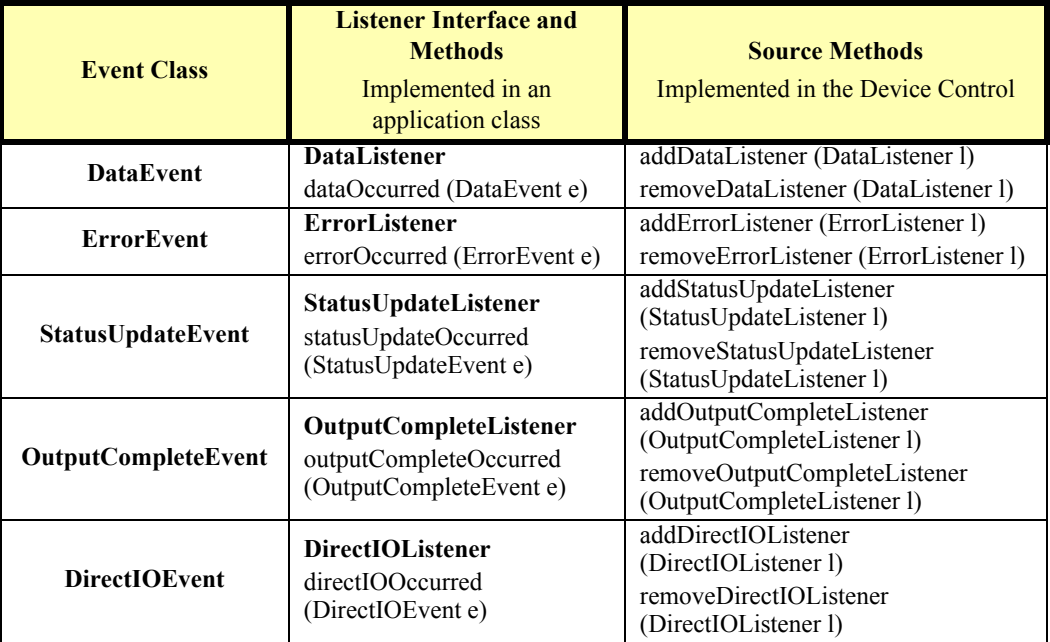

Although more than one listener may be registered for an event type, the typical case is for only one listener, or at least only one primary listener. This listener takes actions such as processing data events and direct I/O events, and responding to error events.

## **Event Delivery**

A Device delivers an event by calling the listener method of each registered listener. The listener processes the event, then returns to the Device Control.

An application must not assume that events are delivered in the context of any particular thread. The JavaPOS Device delivers events on a privately created and managed thread. It is an application's responsibility to synchronize event processing with its threads as needed.

While an application is processing an event within its listener method, no additional events will be delivered by the Device.

While within a listener method, an application may access properties and call methods of the Device. However, an application must not call the **release** or **close** methods from an event method, because the **release** method may shut down event handling (possibly including a thread on which the event was delivered) and **close** must shut down event handling before returning.

# **JavaPOS Event Registration Sequence Diagram** *Added in Release 1.7*

The following sequence diagram shows how applications register for events with JavaPOS Controls, via classes implementing the JavaPOS event listener interface.

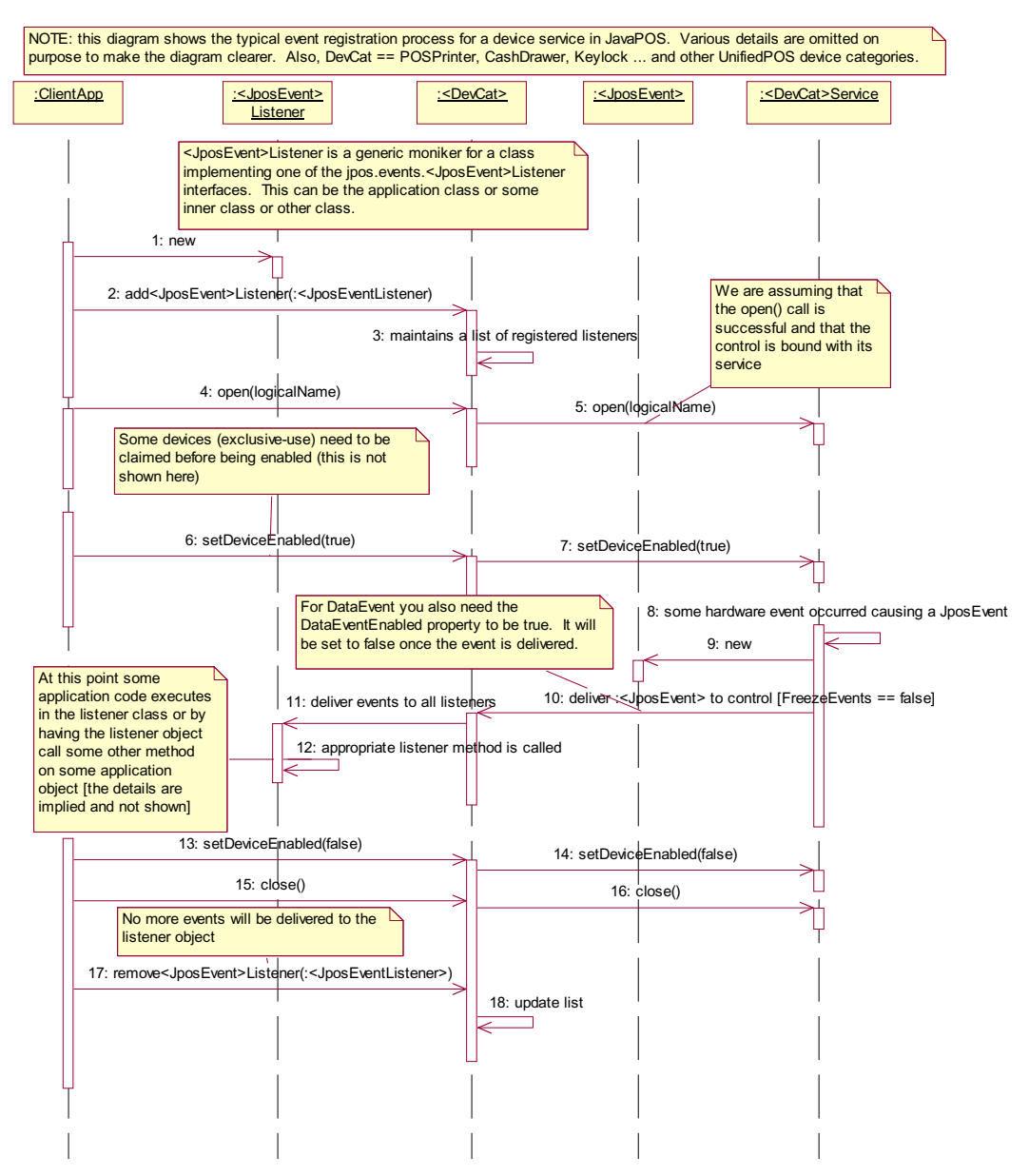

The delivery of events from a JavaPOS Service is almost always performed asynchronously to calls by clients; that is, once the clients have registered their **<JposEvent>Listener** objects with the Control, these listener objects will be called back – appropriate **<jposEvent>Occurred**() method – in a separate thread than the application thread. The event thread is usually a service thread that operates on an event queue, delivering all posted events from the queue to the Controls depending on whether the **FreezeEvents** property is true.

# <span id="page-1054-0"></span>**Device Input Model**

The standard JavaPOS input model for exclusive-use devices is event-driven input. Event-driven input allows input data to be received after **DeviceEnabled** is set to true. Received data is enqueued as a **DataEvent**, which is delivered to an application as detailed in the "Events" ([page B-15](#page-1050-0)). If the **AutoDisable** property is true when data is received, then the JavaPOS Device will automatically disable itself, setting **DeviceEnabled** to false. This will inhibit the Device from enqueuing further input and, when possible, physically disable the device.

When the application is ready to receive input from the JavaPOS Device, it sets the **DataEventEnabled** property to true. Then, when input is received (usually as a result of a hardware interrupt), the Device delivers a **DataEvent**. (If input has already been enqueued, the **DataEvent** will be delivered immediately after **DataEventEnabled** is set to true.) The **DataEvent** may include input status information through its Status property. The Device places the input data plus other information as needed into device category-specific properties just before the event is delivered.

Just before delivering this event, the JavaPOS Device disables further data events by setting the **DataEventEnabled** property to false. This causes subsequent input data to be enqueued by the Device while an application processes the current input and associated properties. When an application has finished the current input and is ready for more data, it enables data events by setting **DataEventEnabled** to true.

## <span id="page-1055-0"></span>**Error Handling**

If the JavaPOS Device encounters an error while gathering or processing eventdriven input, then the Device:

- Changes its state to JPOS\_S\_ERROR.
- Enqueues an **ErrorEvent** with locus JPOS\_EL\_INPUT to alert an application of the error condition. This event is added to the end of the queue
- If one or more **DataEvent**s are already enqueued for delivery, an additional **ErrorEvent** with locus JPOS\_EL\_INPUT\_DATA is enqueued before the **DataEvent**s, as a pre-alert.

This event (or events) is not delivered until the **DataEventEnabled** property is true, so that orderly application sequencing occurs.

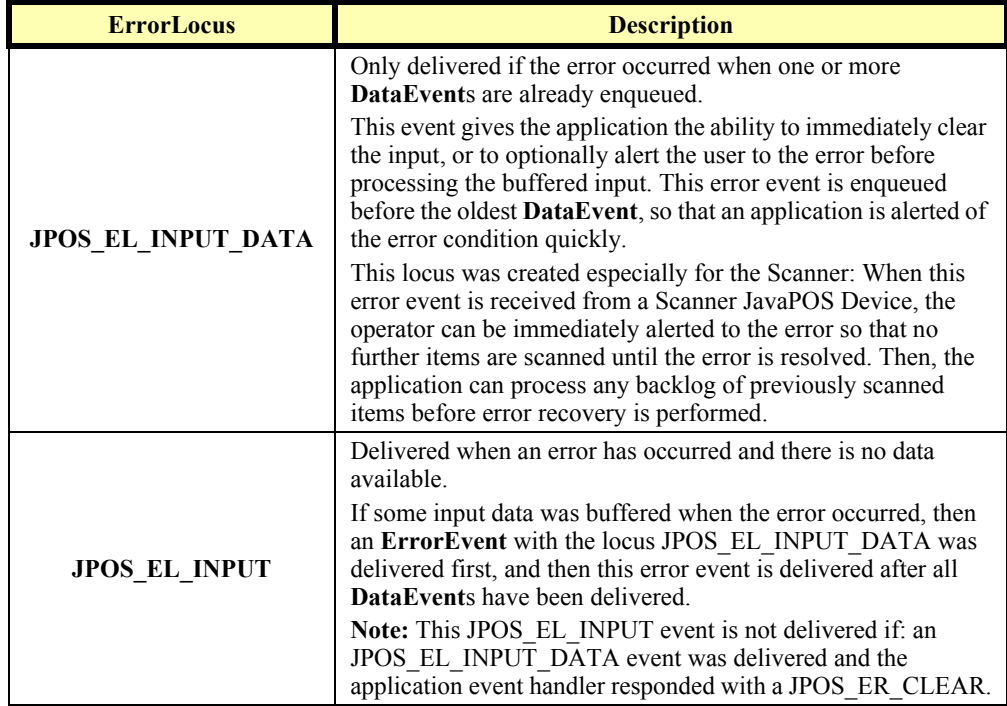

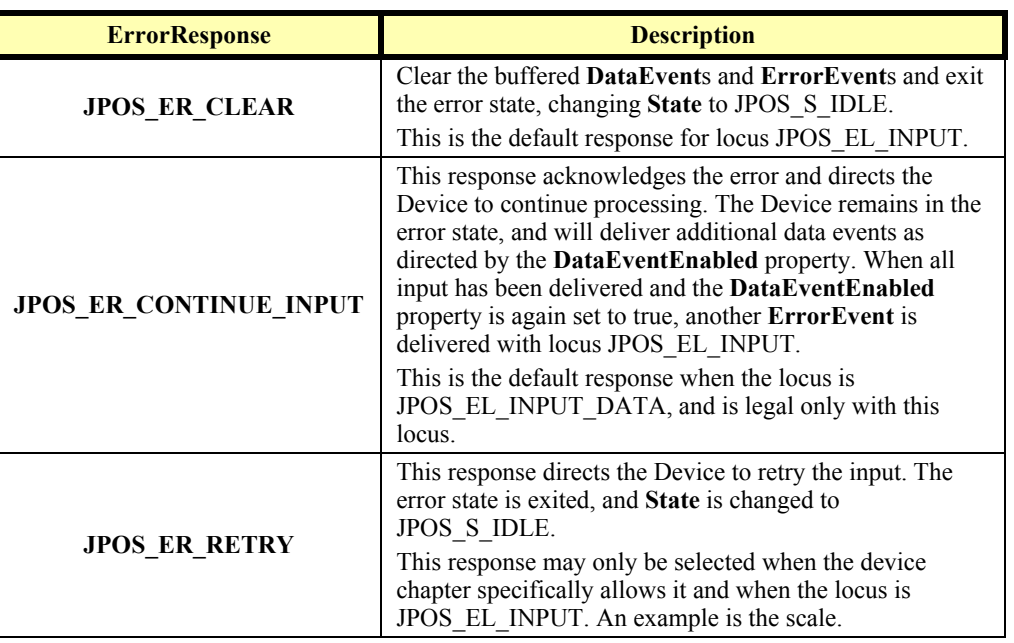

The application's event listener method can set the **ErrorResponse** property to one of the following:

The Device exits the Error state when one of the following occurs:

- The application returns from the JPOS\_EL\_INPUT **ErrorEvent**.
- The application returns from the JPOS\_EL\_INPUT\_DATA **ErrorEvent.**
- The application calls the **clearInput** method.

### **Miscellaneous**

For some Devices, the Application must call a method to begin event driven input. After the input is received by the Device, then typically no additional input will be received until the method is called again to re-initiate input. Examples are the MICR and Signature Capture devices. This variation of event driven input is sometimes called "asynchronous input."

The **DataCount** property contains the number of **DataEvent**s enqueued by the JavaPOS Device.

Calling the **clearInput** method deletes all input enqueued by a JavaPOS Device. **clearInput** may be called after **open** for sharable devices and after **claim** for exclusive-use devices.

The general event-driven input model does not specifically rule out the definition of device categories containing methods or properties that return input data directly. Some device categories define such methods and properties in order to operate in a more intuitive or flexible manner. An example is the Keylock Device. This type of input is sometimes called "synchronous input."

# **Device Output Models**

The Java for Retail POS output model consists of two output types: synchronous and asynchronous. A device category may support one or both types, or neither type.

## **Synchronous Output**

The application calls a category-specific method to perform output. The JavaPOS Device does not return until the output is completed.

This type of output is preferred when device output can be performed relatively quickly. Its merit is simplicity.

## **Asynchronous Output** *Updated in Release 1.7*

The application calls a category-specific method to start the output. The JavaPOS Device validates the method parameters and throws an exception immediately if necessary. If the validation is successful, the JavaPOS Device does the following:

- 1. Buffers the request in program memory, for delivery to the Physical Device as soon as the Physical Device can receive and process it.
- 2. Sets the **OutputID** property to an identifier for this request.
- 3. Returns as soon as possible.

When the JavaPOS Device successfully completes a request, an **OutputCompleteEvent** is enqueued for delivery to the application. A property of this event contains the output ID of the completed request. If the request is terminated before completion, due to reasons such as the application calling the **clearOutput** method or responding to an **ErrorEvent** with a JPOS\_ER\_CLEAR response, then no **OutputCompleteEvent** is delivered.

This type of output is preferred when device output requires slow hardware interactions. Its merit is perceived responsiveness, since the application can perform other work while the device is performing the output.

**Note:** Asynchronous output is always performed on a first-in first-out basis.

## <span id="page-1058-0"></span>**Error Handling**

If an error occurs while performing an asynchronous request, the error state JPOS\_S\_ERROR is entered and an **ErrorEvent** is enqueued with the **ErrorLocus** property set to JPOS\_EL\_OUTPUT. The application is guaranteed that the request in error is the one following the request whose output ID was most recently reported by an **OutputCompleteEvent**. An application's event listener method can set the **ErrorResponse** property to one of the following:

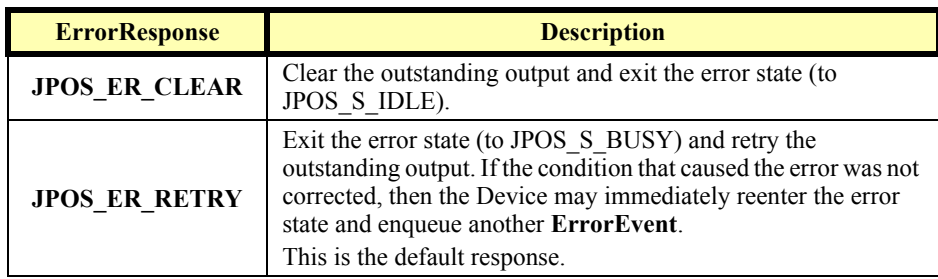

## **Miscellaneous** *Updated in Release 1.7*

Calling the **clearOutput** method deletes all buffered output data, including all asynchronous output, buffered by the JavaPOS Device. This method also stops any output that may be in progress (when possible).

**Note:** Currently, only the POS printer uses the complete Asynchronous Output model described here. Other device categories use portions of the model.

# <span id="page-1059-0"></span>**Device Power Reporting Model**

## *Added in JavaPOS Release 1.3, Updated in Release 1.8.*

Applications frequently need to know the power state of the devices they use. Earlier Releases of JavaPOS had no consistent method for reporting this information. **Note:** This model is not intended to report Workstation or POS Terminal power conditions (such as "on battery" and "battery low"). Reporting of these conditions is now managed by the POSPower device category, see [page](#page-626-0)  [609.](#page-626-0)

## **Model**

JavaPOS segments device power into three states:

- **ONLINE**. The device is powered on and ready for use. This is the "operational" state.
- **OFF**. The device is powered off or detached from the terminal. This is a "nonoperational" state.
- **OFFLINE**. The device is powered on but is either not ready or not able to respond to requests. It may need to be placed online by pressing a button, or it may not be responding to terminal requests. This is a "non-operational" state.

In addition, one combination state is defined:

**OFF\_OFFLINE**. The device is either off or offline, and the Device Service cannot distinguish these states.

Power reporting only occurs while the device is open, claimed (if the device is exclusive-use), and enabled.

### **Note - Enabled/Disabled vs. Power States**

These states are different and usually independent. JavaPOS defines "disabled" / "enabled" as a logical state, whereas the power state is a physical state. A device may be logically "enabled" but physically "offline". It may also be logically "disabled" but physically "online". Regardless of the physical power state, JavaPOS only reports the state while the device is enabled. (This restriction is necessary because a Device Service typically can only communicate with the device while enabled.)

If a device is "offline", then a Device Service may choose to fail an attempt to "enable" the device. However, once enabled, the Device Service may not disable a device based on its power state.

## **Properties**

The JavaPOS device power reporting model adds the following common elements across all device classes:

- **CapPowerReporting** property. Identifies the reporting capabilities of the device. This property may be one of:
	- JPOS PR\_NONE. The Device Service cannot determine the state of the device. Therefore, no power reporting is possible.
	- JPOS PR\_STANDARD. The Device Service can determine and report two of the power states - OFF\_OFFLINE (that is, off or offline) and ONLINE.
	- JPOS PR ADVANCED. The Device Service can determine and report all three power states - ONLINE, OFFLINE, and OFF.
- **PowerState** property. Maintained by the Device Service at the current power condition, if it can be determined. This property may be one of:
	- JPOS PS UNKNOWN
	- JPOS\_PS\_ONLINE
	- JPOS PS OFF
	- JPOS PS OFFLINE
	- JPOS\_PS\_OFF\_OFFLINE
- **PowerNotify** property. The application may set this property to enable power reporting via **StatusUpdateEvents** and the **PowerState** property. This property may only be set before the device is enabled (that is, before **DeviceEnabled** is set to true). This restriction allows simpler implementation of power notification with no adverse effects on the application. The application is either prepared to receive notifications or doesn't want them, and has no need to switch between these cases. This property may be one of:
	- JPOS PN DISABLED
	- JPOS\_PN\_ENABLED

## **Power Reporting Requirements for DeviceEnabled**

The following semantics are added to **DeviceEnabled** when

**CapPowerReporting** is not JPOS\_PR\_NONE, and **PowerNotify** is JPOS\_PN\_ENABLED:

- When the Control changes from **DeviceEnabled** false to true, then begin monitoring the power state:
	- If the Physical Device is ONLINE, then:

**PowerState** is set to JPOS\_PS\_ONLINE.

A **StatusUpdateEvent** is enqueued with its *Status* property set to JPOS\_SUE\_POWER\_ONLINE.

• If the Physical Device's power state is OFF, OFFLINE, or OFF\_OFFLINE, then the Device Service may choose to fail the enable by throwing a **JposException** with error code JPOS\_E\_NOHARDWARE or JPOS\_E\_OFFLINE.

However, if there are no other conditions that cause the enable to fail, and the Device Service chooses to return success for the enable, then:

> **PowerState** is set to JPOS\_PS\_OFF, JPOS\_PS\_OFFLINE, or JPOS PS OFF OFFLINE.

A **StatusUpdateEvent** is enqueued with its *Status* property set to JPOS\_SUE\_POWER\_OFF, JPOS\_SUE\_POWER\_OFFLINE, or JPOS\_SUE\_POWER\_OFF\_OFFLINE.

• When the Device changes from **DeviceEnabled** true to false, JavaPOS assumes that the Device is no longer monitoring the power state and sets the value of **PowerState** to JPOS\_PS\_UNKNOWN.

# **Device Information Reporting Model** *Added in Release 1.8.*

POS Applications, as well as System Management agents, frequently need to monitor the current configuration and usage metrics of the various POS devices that are attached to the POS terminal.

Examples of configuration data are the device's *Serial Number*, *Firmware Version*, and *Connection Type*. Examples of usage data for the POSPrinter device are the *Number of Lines Printed*, *Number of Hours Running*, *Number of paper cuts*, etc. Examples of usage data for the Scanner device are the *Number of scans*, *Number of Hours Running*, etc. Examples of usage data for the MSR device are the *Number of successful swipes*, *Number of swipes resulting in errors*, *Number of Hours Running*, etc. See [page 27](#page-44-0) for examples of XML definitions of the device statistics accumulated per POS device category.

In some cases, the data may be accumulated and stored within the device itself. In other cases, the data may be accumulated by the Service and stored, possibly on the POS terminal or store controller.

In order for multiple applications (for example a POS application and a System Management application) to obtain statistics from the same device, proper care must be taken by both applications so that the device can be made accessible when required. This is done by using the **claim** and **setDeviceEnabled**(true) methods when access to a device is required and using the

**setDeviceEnabled**(false) and **release** methods when access to the device is no longer needed. Coordination of device access via this mechanism is the responsibility of the applications themselves.

## **Statistics Reporting Properties and Methods**

The UnifiedPOS device information reporting model adds the following common properties and methods across all device classes.

- **CapStatisticsReporting** property. Identifies the reporting capabilities of the device. When **CapStatisticsReporting** is false, then no statistical data regarding the device is available. This is equivalent to Services compatible with prior versions of the specification. When **CapStatisticsReporting** is true, then statistical data for the device is available.
- **CapUpdateStatistics** property. Defines whether gathered statistics (or some of them) can be reset/updated by the application. This property is only valid if **CapStatisticsReporting** is true. When **CapUpdateStatistics** is false, then none of the statistical data can be reset/updated by the application. Otherwise, when **CapUpdateStatistics** is true, then (some of) the statistical data can be reset/updated by the application.
- **resetStatistics** method. Can only be called if both **CapStatisticsReporting** and **CapUpdateStatistics** are true. This method resets one, some, or all of the resettable device statistics to zero.
- **retrieveStatistics** method. Can only be called if **CapStatisticsReporting** is true. This method retrieves one, some, or all of the accumulated statistics for the device.
- **updateStatistics** method. Can only be called if both **CapStatisticsReporting** and **CapUpdateStatistics** are true. This method updates one, some, or all of the resettable device statistics to the supplied values.

# **Update Firmware Device Model** *Added in Release 1.9*

POS Applications frequently require the ability to update the firmware in the various POS devices that are attached to the POS terminal. This model defines a consistent application interface for updating the firmware in a device controlled by a UnifiedPOS control.

This model has the following capabilities:

- A property, **[CapUpdateFirmware](#page-1098-0)**, that indicates whether a device supports firmware updating.
- A property, **[CapCompareFirmwareVersion](#page-1097-0)**, that indicates whether a firmware file's version can be compared against the firmware version of the device.
- A method, **[updateFirmware](#page-1113-0)**, to perform an asynchronous update of the firmware in a device.
- A method, **[compareFirmwareVersion](#page-1108-0)**, to compare the firmware file's version against the firmware version of the device.
- Additional **[StatusUpdateEvent](#page-1118-0)** *Status* values to report the progress of an asynchronous update firmware process.

The update firmware process is an asynchronous operation that reports its progress via **StatusUpdateEvent**s. This update firmware process applies to all device categories defined in UnifiedPOS.

The means by which a Service actually updates the firmware in the device is not covered by this document, only the means by which the update firmware process is started and progress is reported.

# **Device States**

JavaPOS defines a property **State** with the following values:

JPOS\_S\_CLOSED JPOS\_S\_IDLE JPOS\_S\_BUSY JPOS\_S\_ERROR

The **State** property is set as follows:

- **State** is initially JPOS S CLOSED.
- **State** is changed to JPOS\_S\_IDLE when the **open** method is successfully called.
- State is set to JPOS S BUSY when the Device Service is processing output. The **State** is restored to JPOS\_S\_IDLE when the output has completed.
- The **State** is changed to JPOS\_S\_ERROR when an asynchronous output encounters an error condition, or when an error is encountered during the gathering or processing of event-driven input.

After the Device Service changes the **State** property to JPOS\_S\_ERROR, it enqueues an **ErrorEvent**. The properties of this event are the error code and extended error code, the locus of the error, and a modifiable response to the error. See Input Model, Error Handling on [page B-20](#page-1055-0) and Output Model, Error Handling on [page B-23](#page-1058-0) for further details.

# **Threads**

The Java language directly supports threads, and an application may create additional threads to perform different jobs. The use of threads can add complexity, however, often requiring synchronization to arbitrate sharing of resources. For applications that share a control instance among multiple threads, actions of one thread may have undesirable effects on the other thread(s). For example, cancelled I/O (e.g., **clearOutput**) can result in any pending synchronous requests of other threads being completed with a JPOS exception with an error code of JPOS E\_FAILURE. These situations can be avoided by insuring a control instance is managed by a single thread.

An application must be aware of multiple threads in the following cases:

- **Properties and Methods.** Calling some JavaPOS methods or setting some properties can cause other property values to be changed. When an application needs to access these properties, it must either access the properties and methods from only one thread, or ensure that its threads synchronize these sequences as required.
- **Events.** An application must not assume that events are delivered in the context of any particular thread. The JavaPOS Device typically will deliver events on a privately created and managed thread. It is an application's responsibility to synchronize event processing with its threads if necessary.

# **Version Handling**

As JavaPOS evolves, additional releases will introduce enhanced versions of some Devices. JavaPOS imposes the following requirements on Device Control and Service versions:

- **Device Control requirements.** A Device Control for a device category must operate with any Device Service for that category, as long as its major version number matches the Service's major version number. If they match, but the Control's minor version number is greater than the Service's minor version number, the Control may support some new methods or properties that are not supported by the Service's release. If an application calls one of these methods or accesses one of these properties, a **JposException** with error code JPOS E\_NOSERVICE will be thrown.
- **Device Service requirements.** A Device Service for a device category must operate with any Device Control for that category, as long as its major version number matches the Control's major version number. If they match, but the Service's minor version number is greater than the Control's minor version number, then the Service may support some methods or properties that cannot be accessed from the Control.

When an application wishes to take advantage of the enhancements of a version, it must first determine that the Device Control and Device Service are at the proper major version and at or greater than the proper minor version. The versions are reported by the properties **DeviceControlVersion** and **DeviceServiceVersion**.

# **Classes and Interfaces Synopsis**

This section lists the JavaPOS classes and interfaces used by applications, Device Controls and Device Services. Further details about their usage appear later in this document.

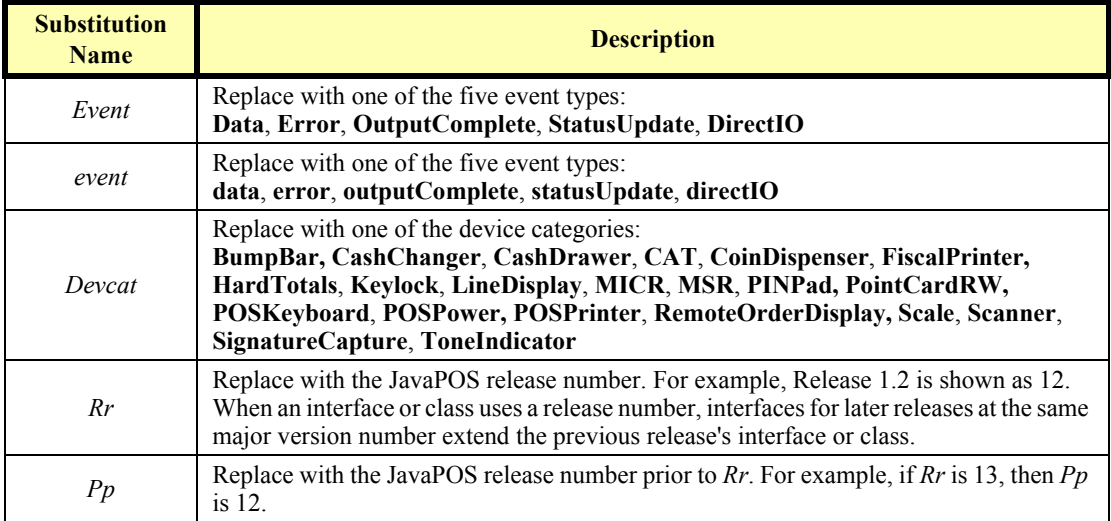

In the tables that follow, the following substitutions should be made for *italic* type:

The classes and interfaces defined or used by JavaPOS are summarized in the following tables, organized by the software entity that implements them.

# **Application**

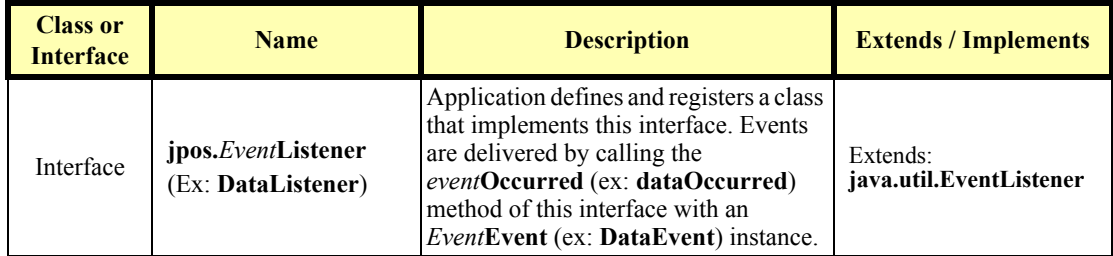

### **Class or Interface Name Description Extends / Implements** Class **jpos.***Devcat* (ex: **Scanner**, **POSPrinter**) Device Control Class. One fixed name per device category. Implements: **jpos.***Devcat***Control***Rr* (ex: **ScannerControl12**, **POSPrinterControl13**) Implements (as an Inner Class): **jpos.services. EventCallbacks** Interface **jpos.***Devcat***Control***Rr* (ex: **ScannerControl12**, **POSPrinterControl13**) Contains the methods and properties specific to Device Controls for this device category and release. Extends either: **jpos.BaseControl** (for first release) **or jpos.***Devcat***Control***Pp* (for later releases) (ex: **POSPrinterControl13**) Interface **jpos.BaseControl** Contains the methods and properties common to all Device Controls. Interface **jpos.services. EventCallbacks** Includes one callback method per event type. The Device Service calls these methods to cause events to be delivered to the application. --

## **Device Control**

## **Device Service**

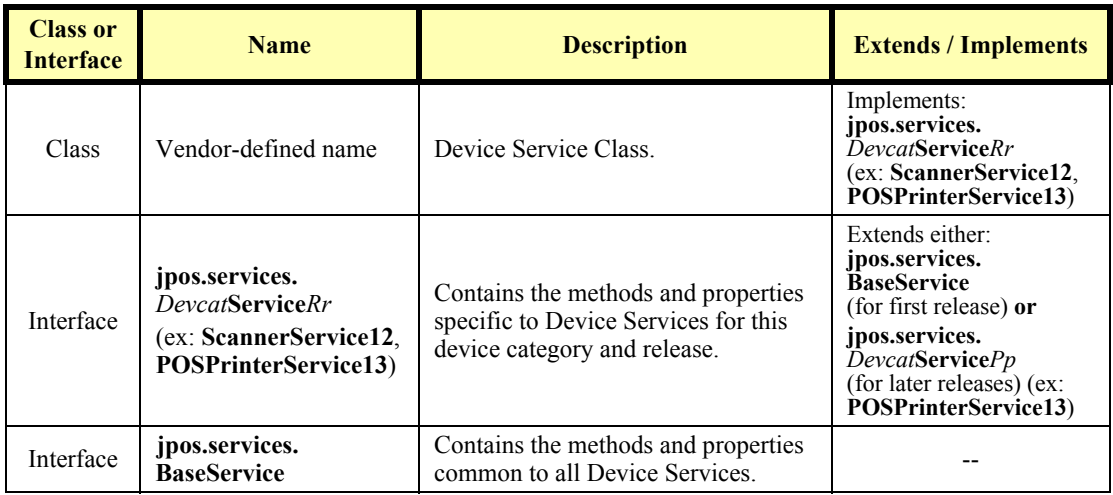

# **Helper Classes**

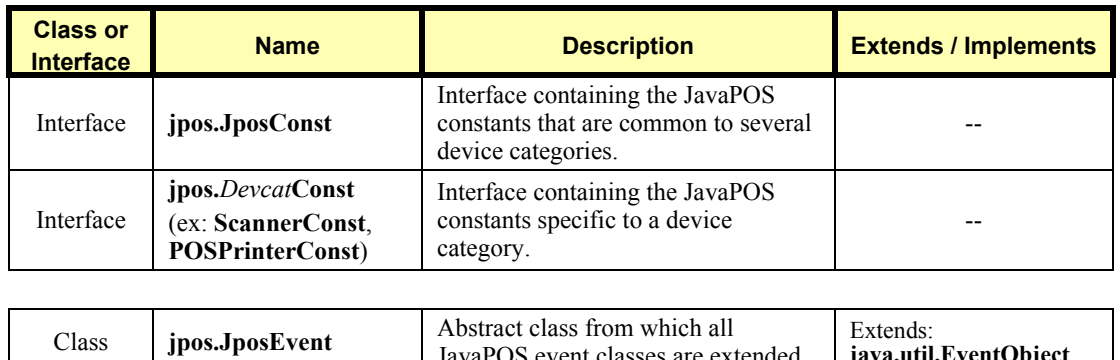

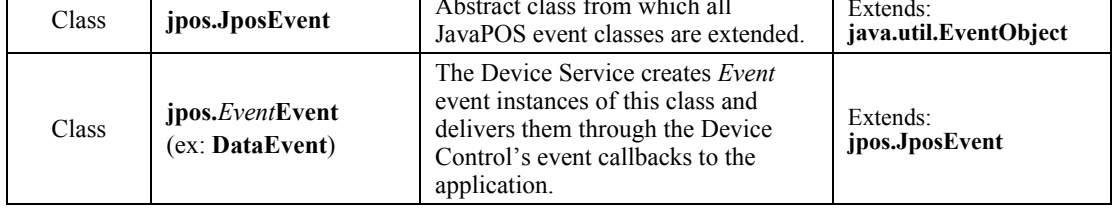

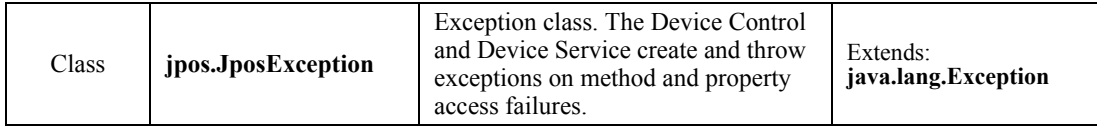

# **Sample Class and Interface Hierarchies**

The following example class hierarchies are given for the scanner Release 1.2 (the initial Release) and for the printer (Release 1.3). Assume that neither Device Service generates any DirectIO events in which the application is interested.

## **Application Sample**

"MyApplication" class hierarchy:

- **DataListener.** Implement to receive Scanner data events.
- **ErrorListener.** Implement to receive Scanner and POSPrinter error events.
- **OutputCompleteListener.** Implement to receive POSPrinter output complete events.
- **StatusUpdateListener.** Implement to receive POSPrinter status update events.

(Frequently, an application will define additional classes that implement one or more of the listener interfaces.)

The "MyApplication" Application class also uses the following:

- **Scanner** and **POSPrinter.** Instances of the Device Controls.
- **JposConst**, **ScannerConst**, and **POSPrinterConst.** Use constants, either by fully qualified package names or by adding to the "implements" clause of an application class.
- **DataEvent.** Instance of this class received by the **DataListener**'s method **dataOccurred**.
- **ErrorEvent.** Instance of this class received by the **ErrorListener**'s method **errorOccurred**.
- **OutputCompleteEvent.** Instance of this class received by the **OutputCompleteListener**'s method **outputCompleteOccurred**.
- **StatusUpdateEvent.** Instance of this class received by the **StatusUpdateListener**'s method **statusUpdateOccurred**.
- **JposException.** Instance of this class is caught when a Scanner or POSPrinter method or property access fails.

## **Device Control Sample**

### **Scanner**

**Scanner** class hierarchy:

- **ScannerControl12.** Implement scanner's methods and properties.
- **EventCallbacks.** Derive an inner class to pass to Service so that it may generate events.

The **Scanner** Control class also uses the following:

- **JposConst** and **ScannerConst.** Use constants, either by fully qualified package names or by adding to the "implements" clause of the Device Control.
- **JposException.** Instance of this class is thrown when a method or property access fails.

### **POSPrinter**

**POSPrinter** class hierarchy:

- **POSPrinterControl13.** Implement printer's methods and properties and extends **POSPrinterControl12**.
- **EventCallbacks.** Derive an inner class to pass to Service so that it may generate events.

The **POSPrinter** Control class also uses the following:

- **JposConst** and **POSPrinterConst.** Use constants, either by fully qualified package names or by adding to the "implements" clause of the Device Control.
- **JposException.** Instance of this class is thrown when a method or property access fails.

## **Device Service Sample**

## **"MyScannerService"**

"MyScannerService" class hierarchy:

**ScannerService12.** Implement scanner's methods and properties.

The "MyScannerService" Service class also uses the following:

- **JposConst** and **ScannerConst.** Use constants, either by fully qualified package names or by adding to the "implements" clause of the Device Service.
- **DataEvent.** Instance of this class created as data is received. It is delivered to an application when the event delivery preconditions are met by calling the **fireDataEvent** method of the Control's derived **EventCallbacks** class.
- **ErrorEvent.** Instance of this class created when an error is detected while reading scanner data. It is delivered to an application when the event delivery preconditions are met by calling the **fireErrorEvent** method of the Control's derived **EventCallbacks** class.
- **JposException.** Instance of this class is thrown when a method or property access fails.

## **"MyPrinterService"**

"MyPrinterService" class hierarchy:

• **POSPrinterService13.** Implement printer's methods and properties and extends **POSPrinterService12**.

The "MyPrinterService" Service class also uses the following:

- **JposConst** and **POSPrinterConst.** Use constants, either by fully qualified package names or by adding to the "implements" clause of the Device Service.
- **ErrorEvent.** Instance of this class created when an error is detected while printing asynchronous data. It is delivered to an application when the event delivery preconditions are met by calling the **fireErrorEvent** method of the Control's derived **EventCallbacks** class.
- **OutputCompleteEvent.** Instance of this class created when an asynchronous output request completes. It is delivered to an application when the event delivery preconditions are met by calling the **fireOutputCompleteEvent** method of the Control's derived **EventCallbacks** class.
- StatusUpdateEvent. Instance of this class created when a printer status change is detected. It is delivered to an application when the event delivery preconditions are met by calling the **fireStatusUpdateEvent** method of the Control's derived **EventCallbacks** class.
- **Jose Exception.** Instance of this class is thrown when a method or property access fails.

# **Sample Application Code**

The following code snippet shows how to use a scanner.

```
//import ...;
import jpos.*;
import jpos.events.*;
public class MyApplication implements DataListener
{
     // Data listener's method to process incoming scanner data.
     public void dataOccurred(DataEvent e)
     {
         jpos.Scanner dc = (jpos.Scanner) e.getSource();
         String Msg = "Scanner DataEvent (Status=" + e.getStatus() +
             ") received.";
         System.out.println (Msg);
         try {
             dc.setDataEventEnabled(true);
         } catch (JposException e){}
     }
     // Method to initialize the scanner.
     public void initScanner(String openName) throws jpos.JposException
     {
         // Create scanner instance and register for data events.
         jpos.Scanner myScanner1 = new jpos.Scanner();
         myScanner1.addDataListener(this);
         // Initialize the scanner. Exception thrown if a method fails.
         myScanner1.open(openName);
         myScanner1.claim(1000);
         myScanner1.setDeviceEnabled(true);
         myScanner1.setDataEventEnabled(true);
         //...Success! Continue doing work...
     }
     //...Other methods, including main...
```
**}**

# **Package Structure**

The JavaPOS packages and files are as follows:

*Note: The only difference between Release 1.3 and Release 1.4 of JavaPOS is the inclusion of the CAT device. No other technical changes were made. Therefore the JavaPOS packages and files for devices covered under Release 1.3 may be used for Release 1.4.* 

*Additional device classifications of Point Card Reader Writer and POSPower were added in Release 1.5.*

*No new devices were added for Release 1.6, however additional functionality was added to some devices.*

*Additional device classifications of Check Scanner and Motion Sensor were added in Release 1.7.*

*Additional device classification of Smart Card Reader Writer was added in Release 1.8 and additional functionality was added to all devices.*

*No new devices were added for Release 1.9, however additional functionality was added to all devices.*

### **jpos**

**BaseControl.java JposConst.java JposException.java**

**CashChanger.java MSR.java CashChangerBeanInfo.java MSRBeanInfo.java CashChangerConst.java MSRConst.java** CashChangerControl12.java

**CashDrawer.java POSKeyboard.java** CashDrawerBeanInfo.java<br>CashDrawerConst.java CashDrawerConst.java POSKeyboardConst.java<br>CashDrawerControl12.java POSKeyboardControl12.

**CoinDispenser.java POSPrinter.java CoinDispenserBeanInfo.java POSPrinterBeanInfo.java CoinDispenserConst.java POSPrinterConst.java CoinDispenserControl12.java POSPrinterControl12.java**

**HardTotals.java Scale.java HardTotalsBeanInfo.java ScaleBeanInfo.java HardTotalsConst.java ScaleConst.java HardTotalsControl12.java ScaleControl12.java**

**Keylock.java Scanner.java KeylockBeanInfo.java** ScannerBeanInfo.java<br>KeylockConst.java ScannerConst.java **KeylockConst.java ScannerConst.java**

**LineDisplay.java SignatureCapture.java**

**MICR.java ToneIndicator.java**

**CashDrawerControl12.java POSKeyboardControl12.java**

**KeylockControl12.java ScannerControl12.java**

**LineDisplayBeanInfo.java SignatureCaptureBeanInfo.java LineDisplayConst.java SignatureCaptureConst.java LineDisplayControl12.java SignatureCaptureControl12.java**

**MICRBeanInfo.java ToneIndicatorBeanInfo.java MICRConst.java ToneIndicatorConst.java MICRControl12.java ToneIndicatorControl12.java** *New Peripheral Device Classes Added in Release 1.3*

**BumpBar.java PINPad.java BumpBarBeanInfo.java PINPadBeanInfo.java BumpBarConst.java PINPadConst.java BumpBarControl13.java PINPadControl13.java**

**FiscalPrinter.java RemoteOrderDisplay.java**

**FiscalPrinterBeanInfo.java RemoteOrderDisplayBeanInfo.java FiscalPrinterConst.java RemoteOrderDisplayConst.java FiscalPrinterControl13.java RemoteOrderDisplayControl13.java**

### *New Interfaces for existing Device Classes for Release 1.3*

**CashChangerControl13.java MSRControl13.java CoinDispenserControl13.java POSPrinterControl13.java HardTotalsControl13.java ScaleControl13.java** KeylockControl13.java<br>LineDisplayControl13.java

POSKeyboardControl13.java<br>POSPrinterControl13.java **LineDisplayControl13.java SignatureCaptureControl13.java MICRControl13.java ToneIndicatorControl13.java**

### *New Peripheral Device Class Added in Release 1.4*

**CAT.java CATBeanInfo.java CATConst.java CATControl14.java**

### *New Interfaces for existing Device Classes for Release 1.4*

**BumpBarControl14.java MSRControl14.java CashChangerControl14.java PINPadControl14.java CashDrawerControl14.java POSKeyboardControl14.java** CoinDispenserControll4.java<br>FiscalPrinterControl14.java **HardTotalsControl14.java ScaleControl14.java** KeylockControl14.java<br>LineDisplayControl14.java

**FiscalPrinterControl14.java RemoteOrderDisplayControl14.java LineDisplayControl14.java SignatureCaptureControl14.java MICRControl14.java ToneIndicatorControl14.java**

### *New Peripheral Device Classes Added in Release 1.5*

PointCardRW.java POSPower.java<br>PointCardRWBeanInfo.java POSPowerBeanInfo.java **PointCardRWBeanInfo.java POSPowerBeanInfo.java PointCardRWConst.java POSPowerConst.java** PointCardRWControl15.java

### *New Interfaces for existing Device Classes for Release 1.5*

**BumpBarControl15.java MSRControl15.java CashChangerControl15.java**<br>CashDrawerControl15.java **CashDrawerControl15.java POSKeyboardControl15.java CATControl15.java POSPrinterControl15.java** FiscalPrinterControl15.java<br>HardTotalsControl15.java **HardTotalsControl15.java ScannerControl15.java** LineDisplayControl15.java **MICRControl15.java**

**CoinDispenserControl15.java RemoteOrderDisplayControl15.java KeylockControl15.java SignatureCaptureControl15.java**

*New Interfaces for existing Device Classes for Release 1.6*

```
New Peripheral Device Classes Added in Release 1.7
 New Interfaces for existing Device Classes for Release 1.7
 New Peripheral Device Class Added in Release 1.8
 New Interfaces for existing Device Classes for Release 1.8
BumpBarControl16.java PINPadControl16.java
CashChangerControl16.java<br>CashDrawerControl16.java
CashDrawerControl16.java POSKeyboardControl16.java
                                      POSPowerControl16.java<br>POSPrinterControl16.java
CoinDispenserControl16.java<br>FiscalPrinterControl16.java
                                      FiscalPrinterControl16.java RemoteOrderDisplayControl16.java
HardTotalsControl16.java ScaleControl16.java
HardTotalsControl16.java ScaleControl16.java<br>KeylockControl16.java ScannerControl16.java<br>LineDisplayControl16.java SignatureCaptureContr
LineDisplayControl16.java SignatureCaptureControl16.java
                                      MICRControl16.java ToneIndicatorControl16.java
MSRControl16.java
CheckScanner.java MotionSensor.java
CheckScannerBeanInfo.java MotionSensorBeanInfo.java
CheckScannerConst.java MotionSensorConst.java
CheckScannerControl17.java
BumpBarControl17.java PINPadControl17.java
CashChangerControl17.java PointCardRWControl17.java
CashDrawerControl17.java<br>CATControl17.java
                                      POSPOWErControl17.java<br>POSPrinterControl17.java
CoinDispenserControl17.java<br>FiscalPrinterControl17.java
                                      FiscalPrinterControl17.java RemoteOrderDisplayControl17.java
HardTotalsControl17.java ScaleControl17.java
KeylockControl17.java ScannerControl17.java
LineDisplayControl17.java SignatureCaptureControl17.java
MICRControl17.java ToneIndicatorControl17.java
MSRControl17.java
SmartCardRW.java
SmartCardRWBeanInfo.java
SmartCardRWConst.java
SmartCardRWControl18.java
BumpBarControl18.java MSRControl18.java
CashChangerControl18.java PINPadControl18.java
```
CashDrawerControl18.java<br>CATControl18.java **CheckScannerControl18.java POSPowerControl18.java CoinDispenserControl18.java**<br>FiscalPrinterControl18.java **HardTotalsControl18.java ScaleControl18.java** KeylockControl18.java ScannerControl18.java<br>LineDisplayControl18.java SignatureCaptureContr **MotionSensorControl18.java**

**CATControl18.java POSKeyboardControl18.java FiscalPrinterControl18.java RemoteOrderDisplayControl18.java LineDisplayControl18.java SignatureCaptureControl18.java MICRControl18.java ToneIndicatorControl18.java**

*New Interfaces for existing Device Classes for Release 1.9*

**BumpBarControl19.java MSRControl19.java** CashChangerControl19.java<br>CashDrawerControl19.java **CashDrawerControl19.java PointCardRWControl19.java CheckScannerControl19.java POSPowerControl19.java** CoinDispenserControl19.java<br>FiscalPrinterControl19.java **HardTotalsControl19.java ScaleControl19.java MICRCONTRETT-TION:**<br>LineDisplayControl19.java<br>MICRControl19.java<br>MotionSensorControl19.java

**CATControl19.java POSKeyboardControl19.java FiscalPrinterControl19.java RemoteOrderDisplayControl19.java KeylockControl19.java ScannerControl19.java** SignatureCaptureControl19.java<br>SmartCardRWControl19.java **MotionSensorControl19.java ToneIndicatorControl19.java**

## **jpos.events**

**JposEvent.java**

**DataEvent.java DataListener.java DirectIOEvent.java DirectIOListener.java ErrorEvent.java ErrorListener.java OutputCompleteEvent.java OutputCompleteListener.java StatusUpdateEvent.java StatusUpdateListener.java**

## **jpos.services**

**BaseService.java EventCallbacks.java**

**CashChangerService12.java MSRService12.java CoinDispenserService12.java POSPrinterService12.java HardTotalsService12.java ScaleService12.java** KeylockService12.java<br>LineDisplayService12.java

POSKeyboardService12.java<br>POSPrinterService12.java **LineDisplayService12.java SignatureCaptureService12.java MICRService12.java ToneIndicatorService12.java**

### *New Peripheral Device Classes Added in Release 1.3*

**BumpBarService13.java PINPadService13.java**

**FiscalPrinterService13.java RemoteOrderDisplayService13.java**

### *New Interfaces for Existing Device Classes for Release 1.3*

**CashChangerService13.java MSRService13.java CoinDispenserService13.java POSPrinterService13.java HardTotalsService13.java ScaleService13.java** KeylockService13.java<br>LineDisplayService13.java

**CashDrawerService13.java POSKeyboardService13.java LineDisplayService13.java SignatureCaptureService13.java MICRService13.java ToneIndicatorService13.java**

### *New Peripheral Device Classes Added in Release 1.4*

**CATService14.java**

*New Interfaces for Existing Device Classes for Release 1.4*

**BumpBarService14.java MSRService14.java CashChangerService14.java PINPadService14.java CashDrawerService14.java POSKeyboardService14.java** CoinDispenserService14.java<br>FiscalPrinterService14.java **HardTotalsService14.java ScaleService14.java KeylockService14.java ScannerService14.java**

**FiscalPrinterService14.java RemoteOrderDisplayService14.java LineDisplayService14.java SignatureCaptureService14.java MICRService14.java ToneIndicatorService14.java**

### *New Peripheral Device Classes Added in Release 1.5*

**PointCardRWService15.java POSPowerService15.java**

*New Interfaces for Existing Device Classes for Release 1.5*

**BumpBarService15.java MSRService15.java** CashChangerService15.java<br>CashDrawerService15.java **CashDrawerService15.java POSKeyboardService15.java CATService15.java POSPrinterService15.java FiscalPrinterService15.java ScaleService15.java HardTotalsService15.java**<br>KeylockService15.java **MICRService15.java**

**CoinDispenserService15.java RemoteOrderDisplayService15.java** KeylockService15.java SignatureCaptureService15.java<br>LineDisplayService15.java ToneIndicatorService15.java **LineDisplayService15.java ToneIndicatorService15.java**

### *New Interfaces for Existing Device Classes for Release 1.6*

**BumpBarService16.java PINPadService16.java CashChangerService16.java PointCardRWService16.java** CashDrawerService16.java<br>CATService16.java CoinDispenserService16.java **HardTotalsService16.java ScaleService16.java** KeylockService16.java ScannerService16.java<br>LineDisplayService16.java SignatureCaptureServi **MSRService16.java**

**CATService16.java POSPowerService16.java FiscalPrinterService16.java RemoteOrderDisplayService16.java LineDisplayService16.java SignatureCaptureService16.java MICRService16.java ToneIndicatorService16.java**

*New Peripheral Device Classes Added in Release 1.7*

**CheckScannerService17.java MotionSensorService17.java**

*New Interfaces for Existing Device Classes for Release 1.7*

**BumpBarService17.java PINPadService17.java CashChangerService17.java PointCardRWService17.java CashDrawerService17.java POSKeyboardService17.java CoinDispenserService17.java**<br>FiscalPrinterService17.java **HardTotalsService17.java**<br>KeylockService17.java **KeylockService17.java ScannerService17.java MSRService17.java**

**CATService17.java POSPowerService17.java FiscalPrinterService17.java RemoteOrderDisplayService17.java LineDisplayService17.java SignatureCaptureService17.java MICRService17.java ToneIndicatorService17.java**

### *New Peripheral Device Classes Added in Release 1.8*

**SmartCardRWService18.java**

*New Interfaces for Existing Device Classes for Release 1.8*

**BumpBarService18.java MSRService18.java** CashChangerService18.java<br>CashDrawerService18.java **CashDrawerService18.java PointCardRWService18.java CheckScannerService18.java POSPowerService18.java** CoinDispenserService18.java<br>FiscalPrinterService18.java **HardTotalsService18.java ScaleService18.java KeylockService18.java ScannerService18.java MotionSensorService18.java**

**CATService18.java POSKeyboardService18.java FiscalPrinterService18.java RemoteOrderDisplayService18.java LineDisplayService18.java SignatureCaptureService18.java MICRService18.java ToneIndicatorService18.java**

### *New Interfaces for Existing Device Classes for Release 1.9*

**BumpBarService19.java MSRService19.java** CashChangerService19.java<br>CashDrawerService19.java **CashDrawerService19.java PointCardRWService19.java CheckScannerService19.java POSPowerService19.java** CoinDispenserService19.java<br>FiscalPrinterService19.java **HardTotalsService19.java**<br>KeylockService19.java **KeylockService19.java ScannerService19.java MICRService19.java SmartCardRWService19.java**

POSKeyboardService19.java<br>POSPowerService19.java **FiscalPrinterService19.java RemoteOrderDisplayService19.java LineDisplayService19.java SignatureCaptureService19.java MotionSensorService19.java ToneIndicatorService19.java**

# **Device Controls**

*Note: This section is intended primarily for programmers who are creating JavaPOS Device Controls and Services.*

# **Device Control Responsibilities**

- Supporting the JavaPOS Device Interface for its category. This includes a set of properties, methods, and events.
- Managing the connection and interface to a Device Service.
- Forwarding most property accesses and method calls to the Device Service, and throwing exceptions when a property access or method call fails.
- Supporting add and remove event listener methods.
- Generating events to registered listeners upon command from the Device Service.
- Downgrading for older Device Service versions.

A Device Control is **not** responsible for:

- Managing multi-thread access to the Device Control and Service. An application must either access a Control from only one thread, or ensure that its threads synchronize sequences of requests as required to ensure that affected state and properties are maintained until the sequences have completed.
- Data buffering, including input and output data plus events. The Device Service manages all buffering and enqueuing.
- The device behavior/semantics and nuances that are specific to the functional control of the device.
- The loading functions that are to be contained in the jpos.config/loader (JCL).
# **Device Service Management**

The Device Control manages the connection to the Device Service. The Control calls upon the jpos.config/loader (JCL) to accomplish the connection and disconnection.

# **jpos.config/loader (JCL) and JavaPOS Entry Registry (JER)**

The jpos.config/loader (JCL) along with the JavaPOS Entry Registry (JER) is used as the binding (configuration and loading) API that allows a JavaPOS control to bind to the correct JavaPOS service in a manner independent of the actual configuration mechanism. For POS applications, it represents a somewhat minimum (but extensible) functional equivalent of the "NT Registry" called the **JposEntryRegistry**.

All JavaPOS Device Controls that use this API and additional helpful reference material can be obtained on the JavaPOS website, [http://www.javapos.com.](http://www.javapos.com) In addition other standards information may be obtained from the [http://www.NRF-](http://www.NRF-ARTS.org)[ARTS.org](http://www.NRF-ARTS.org) website.

A reference open source implementation of the JCL is available on this website and maintained under the control of the JavaPOS technical committee. Included on the website is a functioning JCL with complete JavaDoc documentation, examples, sample code, a browser-based configuration editor and additional explanatory material.

A brief description of the JCL process is given below. However, for additional detailed information on the JCL one should consult the referenced web sites for the most up to date information.

## **jpos.config/loader (JCL) Characteristics**

The jpos.config/loader is the name for the minimal set of classes (1) and interfaces (6) which are necessary to abstract into the JavaPOS specification. They provide for an independent way of configuring, loading and creating JavaPOS Device Services while maintaining the following important goals.

- Minimize the impact on existing controls
- Allow services to easily support multiple jpos.config/loader implementations
- Abstract as much as possible using Java interfaces to separate the JCL specification from its implementation
- Keep to a minimum the number of necessary classes and interfaces

The jpos.config/loader class/interfaces are added in two packages named jpos.config and jpos.loader. A jpos implementation is dependent upon the jpos and jpos.loader packages included in the jpos.loader class/interfaces, the jpos.JposConst interfaces and the jpos.JposException classes.

The jpos.config/loader specification contains 1 class and 6 interfaces. The single

class is the jpos.loader.ServiceLoader which bootstraps the implementation of the jpos.config/loader to be used in the JVM by creating the manager object (an instance of the jpos.loader.JposServiceManager interface). It also defaults to the simple jpos.config/loader implementation if no bootstrap is defined. The following table gives the name and a brief description of the class and interfaces that are involved.

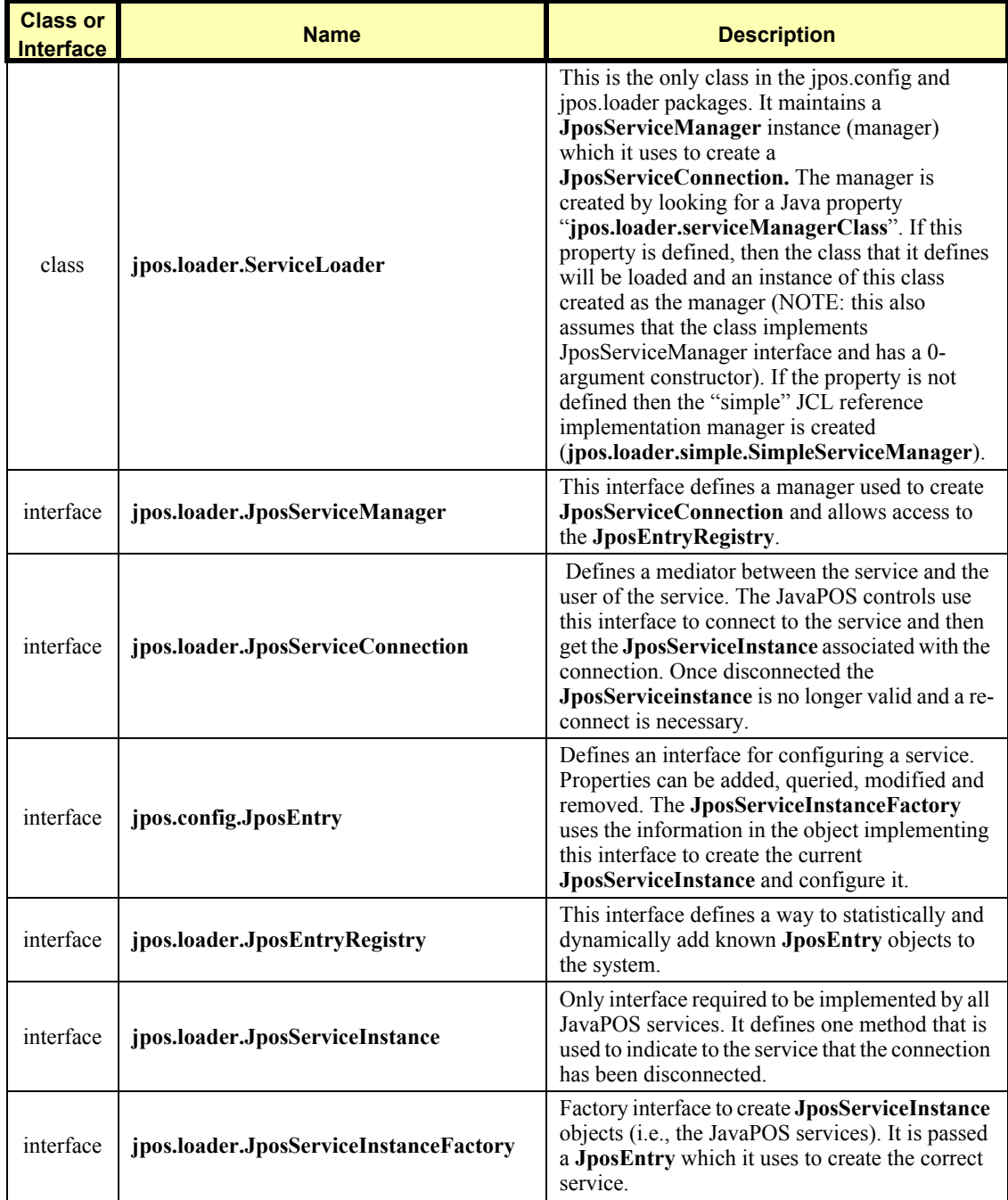

The configuration information is described as a set of properties in the **JposEntry**. These are entered as <*key, value*> pairs. The key is a String and the value is a Java Object of type: String, Integer, Long, Float, Boolean, Character or Byte (which are the String and primitive wrapper classes provided in the java.lang package). The following are two properties which must be defined by all the entries in the **JposEntry** in order for it to be considered valid.

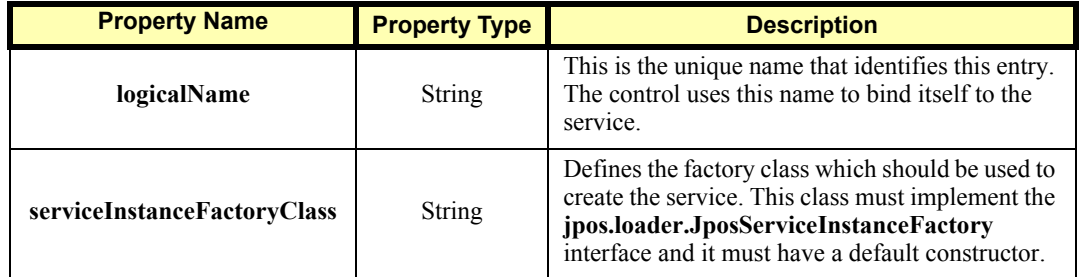

All other properties are optionally provided or needed for the correct creation and initialization of the JavaPOS service. Note the service providers will most likely want to define their own set of properties and require them to be in the **JposEntry** in order to allow their **JposServiceFactory** to be used and their Device Service to be configured and loaded.

Future releases of the reference jpos.config/loader (JCL) might be modified to define a standard set of properties (in addition to the two mandated above) that all JavaPOS services would need to define.

# **Property and Method Forwarding**

The Device Control must use the Device Service to implement all properties and methods defined by the JavaPOS Device Interface for a device category, with the following exceptions:

- **open** method.
- **close** method.
- **DeviceControlDescription** property. The Control returns its description.
- **DeviceControlVersion** property. The Control returns its version.
- **State** property. The Control forwards the request to the Service as shown in the following paragraphs. Any exception is changed to a return value of JPOS\_S\_CLOSED; an exception is never thrown to an application.

For all other properties and methods, the Device Control forwards the request to the identically named method or property of the Device Service. A template for set property and method request forwarding follows:

```
 public void name(Parameters) throws JposException
 {
     try
         service.name(Parameters);
     catch(JposException je)
         throw je;
     catch(Exception e)
         throw new JposException(JPOS_E_CLOSED,
              "Control not opened", e);
 }
```
Similarly, a template for get property request forwarding is:

```
 public Type name() throws JposException
 {
     try
         return service.name();
     catch(JposException je)
         throw je;
     catch(Exception e)
         throw new JposException(JPOS_E_CLOSED,
              "Control not opened", e);
 }
```
The general forwarding sequence is to call the Service to process the request, and return to the application if no exception occurs. If an exception occurs and the exception is **JposException**, rethrow it to the application.

Otherwise wrap the exception in a **JposException** and throw it. This should only occur if an **open** has not successfully linked the Service to the Control, that is, if the **service** field contains a null reference. (Any exceptions that occur while in the Service should be caught by it, and the Service should rethrow it as a **JposException**.) This allows the Control to set the message text to "Control not opened" with reasonable certainty.

# <span id="page-1084-0"></span>**Event Handling**

## **Event Listeners and Event Delivery**

An application must be able to register with the Device Control to receive events of each type supported by the Device, as well as unregister for these events. To conform to the JavaBean naming pattern for events, the registration methods have the form:

```
 void addXxxListener(XxxListener l);
 void removeXxxListener(XxxListener l);
```
where *Xxx* is replaced by one of the event types: **Data**, **Error**, **OutputComplete**, **StatusUpdate**, or **DirectIO**.

An example add listener method is:

```
 protected Vector dataListeners;
 public void addDataListener(DataListener l)
 {
     synchronized(dataListeners)
         dataListeners.addElement(l);
 }
```
When the Device Service requests that an event be delivered, the Control calls the event method of each listener that has registered for that event. (Typically, only one listener will register for each event type. However, diagnostic or other software may choose to listen, also.) The event methods have the form:

```
 void xxxOccurred(XxxEvent e)
```
where *xxx* is replaced by: **data**, **error**, **outputComplete**, **statusUpdate**, or **directIO**.

## **Event Callbacks**

The Device Service requests that an event be delivered by calling a method in a callback instance. This instance is created by the Control and passed to the Service in the **open** method.

The callback instance is typically created as an inner class of the Control. An example callback inner class is:

```
 protected class ScannerCallbacks implements EventCallbacks
    {
        public BaseControl getEventSource()
        {
           return (BaseControl)Scanner.this;
 }
        public void fireDataEvent(DataEvent e)
 {
            synchronized(Scanner.this.dataListeners)
                // deliver the event to all registered listeners
               for(int x = 0; x < dataListeners.size(); x++)
                    ((DataListener)dataListeners.elementAt(x)).
                       dataOccurred(e);
        }
        public void fireDirectIOEvent(DirectIOEvent e)
 {
            //…Removed code similar to fireDataEvent…
 }
        public void fireErrorEvent(ErrorEvent e)
 {
            //…Removed code similar to fireDataEvent…
 }
        public void fireOutputCompleteEvent(OutputCompleteEvent e)
        {
 }
        public void fireStatusUpdateEvent(StatusUpdateEvent e)
 {
 }
    }
```
# **Device Control Version Handling**

The Device Control responsibilities given in the preceding sections "Device Service Management" and "Property and Method Forwarding" are somewhat simplified: They do not take into account version handling.

Both the Device Control and the Device Service have version numbers. Each version number is broken into three parts: Major, minor, and build. The major and minor portions indicate compliance with a release of the JavaPOS specifications. For example, release 1.4 compatibility is represented by a major version of one and a minor version of four. The build portion is set by the JavaPOS Device writer.

The JavaPOS version requirement is that a Device Control for a device category must operate and return reasonable results with any Device Service for that class, as long as its major version number matches the Service's major version number.

In order to support this requirement, the following steps must be taken by the Control:

- **open** method. The Control must validate and determine the version of the Service, and save this version for later use (the "validated version"). The steps are as follows:
	- 1. After connecting to the Device Service and obtaining its reference, determine the level of JavaPOS Service interface supported by the Service (the "interface version"). This test ensures that the Service complies with the property and method requirements of the interface.

For example, assume that the Scanner Control is at version 1.3. First attempt to cast the Service reference to the original release version, **ScannerService12**. If this succeeds, the "interface version" is at least 1.2; otherwise fail the **open**. Next, attempt to cast to **ScannerService13**. If this succeeds, the "interface version" is 1.3.

- 2. After calling the Service's **open** method, get its **DeviceServiceVersion** property. If the major version does not match the Control's major version, then fail the **open**.
- 3. At this point we know that some level of Service interface is supported, and that the major Control and Service versions match. Now determine the "validated version":

```
 if ( service_version <= interface_version )
 {
            // The Service version may match the interface
            // version, or it may be less. The latter case may
            // be true for a Service that wraps or bridges to
            // OPOS software, because the Service may be able to
            // support a higher interface version, but
            // downgrades its reported Service version to that of
            // the OPOS software.
            // Remember the Services real version.
            validated_version = service_version;
 }
        else if ( service_version > interface_version )
```
 **}**

```
 {
            // The Service is newer than the Control.
            // Look at two subcases.
            if ( control_version == interface_version )
 {
                // The Service is newer than the Control, and it
                // supports all the Controls methods and
                // properties (and perhaps more that the Control
                // will not call).
                // Remember the maximum version that the Control
                // supports.
                validated_version = interface_version;
 }
            else if ( service_version > interface_version )
 {
                //... Fail the open!
                // The Service is reporting a version for which it
                // does not support all the required methods and
                // properties.
            }
```
• Properties and other methods. If an application accesses a property or calls a method supported by the Control's version but not by the "validated version" of the Service, the Control must throw a **JposException** with error code JPOS\_E\_NOSERVICE.

# **Device Services**

*Note: This section is intended primarily for programmers creating JavaPOS Device Controls and Services.*

**Device Service Responsibilities**

A Device Service for a device category is responsible for:

- Supporting the JavaPOS Device Service Interface for its category. This includes a set of properties and methods, plus event generation and delivery.
- Implementing property accesses and method calls, and throwing exceptions when a property access or method call fails.
- Enqueuing events and delivering them (through calls to Device Control event callback methods) when the preconditions for delivering the event are satisfied.
- Managing access to the Physical Device.

The Device Service requires the jpos.config/loader (JCL) JposEntry object which contains all the configuration information.

# **Property and Method Processing**

The Device Service performs the actual work for the property access and method processing. If the Service is successful in carrying out the request, it returns to the application. Otherwise, it must throw a **JposException**.

At the beginning of property and method processing, the Service will typically need to validate that an application has properly initialized the device before it is processed. If the device must first be claimed, the Service throws an exception with the error code JPOS E\_CLAIMED (if the device is already claimed by another JPOS Device) or JPOS\_E\_NOTCLAIMED (if the device is available to be claimed). If the device must first be enabled, then the Service throws an exception with the error code JPOS\_E\_DISABLED.

Some special cases are:

- **open** method. The Service must perform additional housekeeping and initialization during this method. Initialization will often include accessing the Java System Database (Release 1.4 and prior) or JposEntryRegistry (Release 1.5 and beyond) to obtain parameters specific to the Service and the Physical Device.
- **close** method. The Service releases all resources that were acquired during or after **open**.

## **Event Generation**

The Device Service has the responsibility of enqueuing events and delivering them in the proper sequence. The Service must enqueue and deliver them one at a time, in a first-in, first-out manner. (The only exception is when a JPOS\_EL\_INPUT\_DATA event must be delivered early on an input error because some data events are also enqueued.) Events are delivered by an internally created and managed Service thread. They are delivered by calling an event firing callback method in the Device Control, which then calls each registered listener's event method. (See "Event Handling" on [page B-49.](#page-1084-0))

The following conditions cause event delivery to be delayed until the condition is corrected:

- The application has set the property **FreezeEvents** to true.
- The event type is a **DataEvent** or an input **ErrorEvent**, but the property **DataEventEnabled** is false. (See "Device Input Model" on [page B-19.](#page-1054-0))

Rules on the management of the queue of events are:

- The JavaPOS Device may only enqueue new events while the Device is enabled.
- The Device may deliver enqueued events until the application calls the **release** method (for exclusive-use devices) or the **close** method (for any device), at which time any remaining events are deleted.
- For input devices, the **clearInput** method clears data and input error events.
- For output devices, the **clearOutput** method clears output error events.

## **Physical Device Access**

The Device Service is responsible for managing the Physical Device. Often, this occurs by using a communications Port API (supplied or custom). At other times, the Service may need to use other device drivers or techniques to control the device.

The Java for Retail POS (JavaPOS) and OLE for Retail POS (OPOS) industry standard initiatives are intentionally similar in many respects.

Support for Java requires several differences from OPOS in architecture, but the JavaPOS committee agreed that the general model of OPOS device classes should be reused as much as possible.

In order to reuse as much of the OPOS device models as possible, the following sections detail the general mapping rules from OPOS to JavaPOS. A later section lists the deviations of JavaPOS APIs from OPOS.

# **API Mapping Rules**

In most cases, OPOS APIs may be translated in a mechanical fashion to equivalent JavaPOS APIs. The exceptions to this mapping are largely due to differences in some string parameters.

Areas of data mapping include data types, methods and properties, and events.

# **JavaPOS Component Descriptions**

The following sections are arranged as follows and provide detailed information on how an Application is expected to interface with a device covered under JavaPOS.

#### **Section 1:**

Describes the specific characteristics of the data types that JavaPOS uses as they relate to Java and a OS platform neutral implementation.

#### **Section 2:**

Provides interface descriptions for the properties, methods, and events specific to JavaPOS. For thorough description of these, one should consult the applicable chapters located in previous chapters in this document.

#### **Section 3:**

Compares the evolution of the JavaPOS from the OPOS standard and briefly describes some of the differences between the two implementations.

#### **Section 4:**

Provides the Change History previously contained in the JavaPOS Programmer's Guide.

# **Section 1: JavaPOS Data Types**

# **Data Types**

Data types are mapped from OPOS to JavaPOS as follows, with exceptions noted after the table:

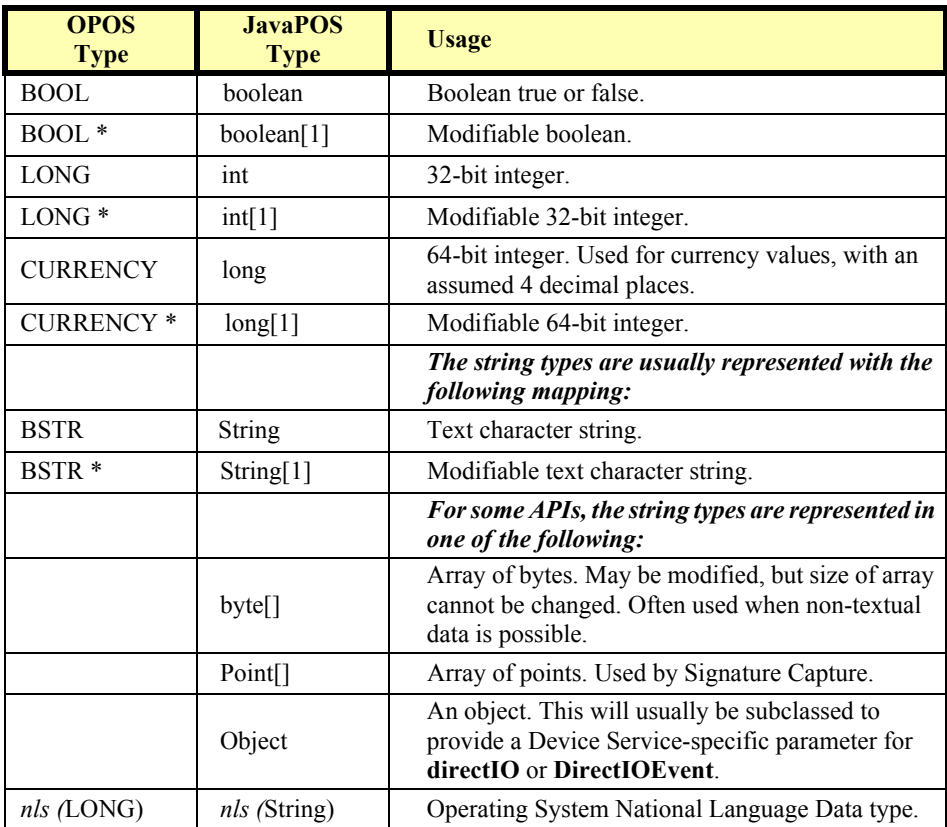

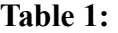

# **Section 2: JavaPOS Interface Descriptions**

Information in this section further defines the requirements of the UnifiedPOS for Java implementation. The common Properties, Methods, and Events are included to help transition from the UML given in Chapter 1 to the specifics for the Java Implementation on an Operating System that supports Java.

Next, tables are included that outline the specific programmatic examples for each of the device classifications and reference back to the UML for the respective devices.

The examples have been provided in Java and make no requirement of a specific OS in order to run.

# **JavaPOS Common Properties, Methods, and Events**

# **Common Properties** *Updated in Release 1.9*

JavaPOS implementation specific definitions of the Common Properties.

#### **Properties (UML attributes)**

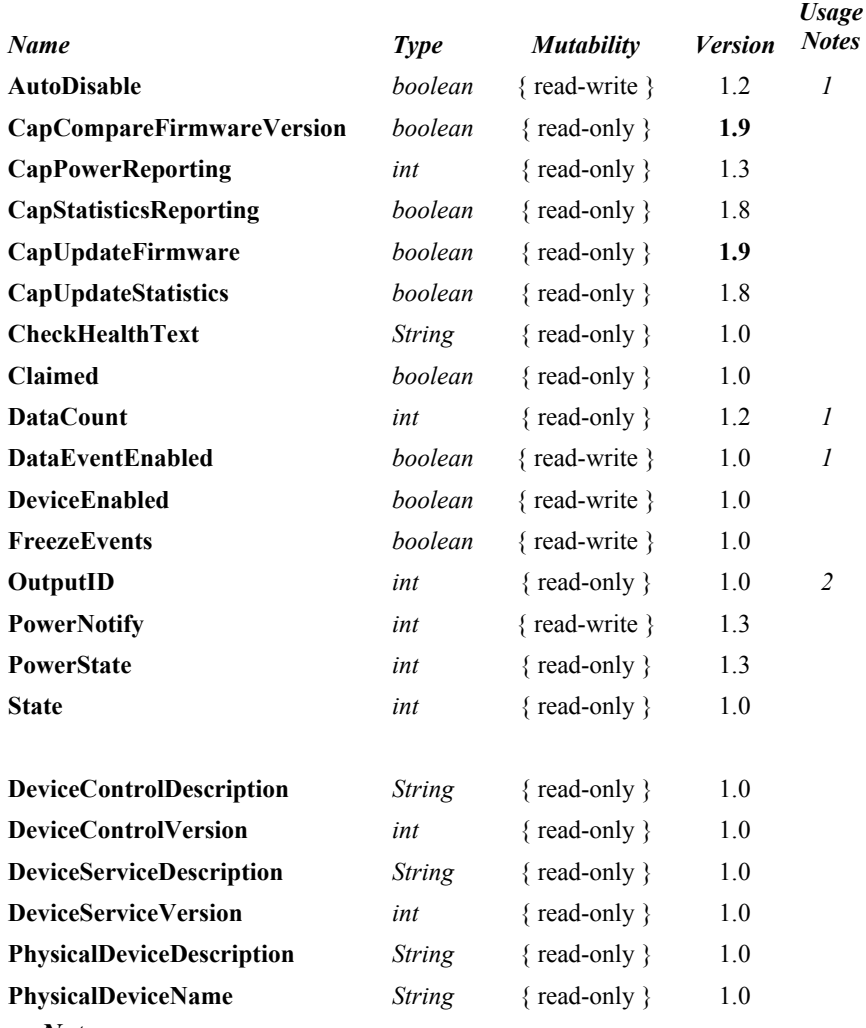

*Usage Notes:*

1.Used only with Devices that have Event Driven Input.

2.Used only with Asynchronous Output Devices.

# **Common Methods** *Updated in Release 1.9*

JavaPOS implementation specific definitions of the Common Methods.

#### **Methods (UML operations)**

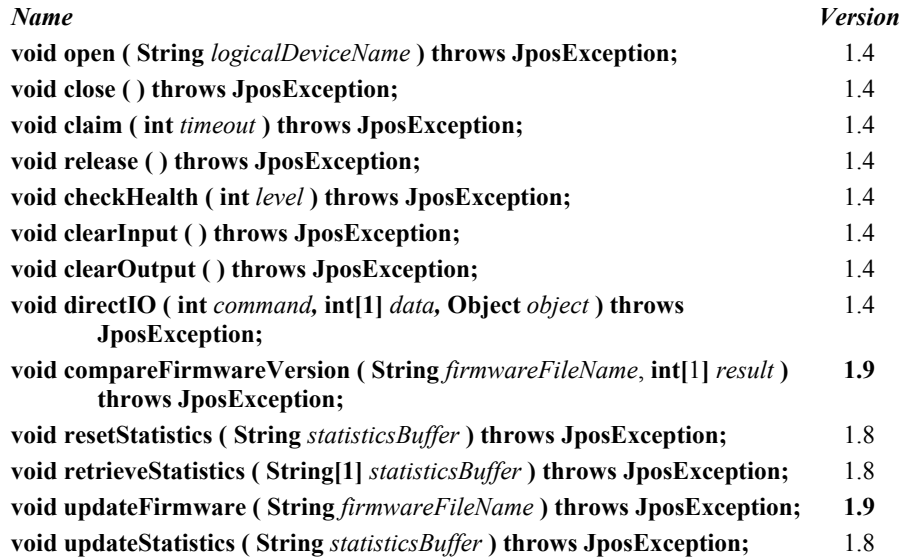

# **JavaPOS Class Names**

JavaPOS implementation specific definitions of the POS Device Categories' Class names.

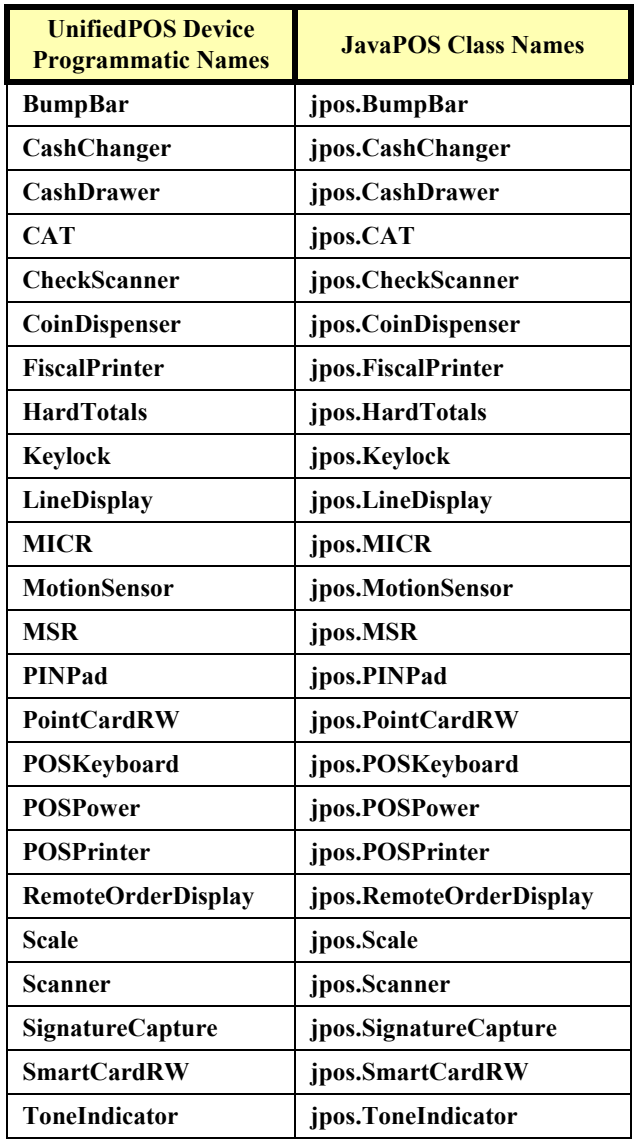

# **Properties**

### **AutoDisable Property R/W**

#### **Type boolean**

**Remarks** If true, the Device Service will set **DeviceEnabled** to false after it receives and enqueues data as a **DataEvent**. Before any additional input can be received, the application must set **DeviceEnabled** to true.

> If false, the Device Service does not automatically disable the device when data is received.

> This property provides the application with an additional option for controlling the receipt of input data. If an application wants to receive and process only one input, or only one input at a time, then this property should be set to true. This property applies only to event-driven input devices.

This property is initialized to false by the **open** method.

**Errors** A JposException may be thrown when this property is accessed. For further information, see "Exceptions" on [page B-12](#page-1047-0).

### **CapCompareFirmwareVersion Property R** *Added in Release 1.9*

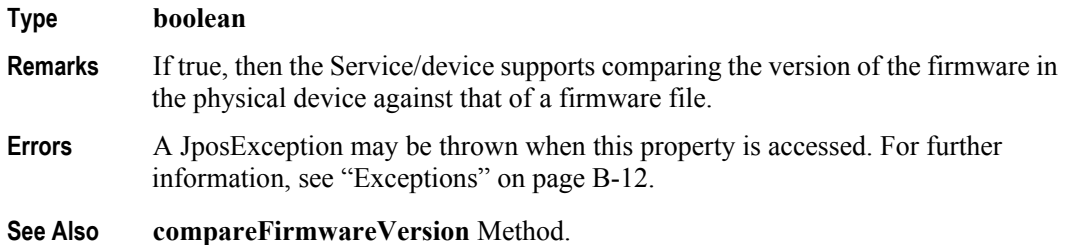

#### **CapPowerReporting Property R** *Added in Release 1.3*

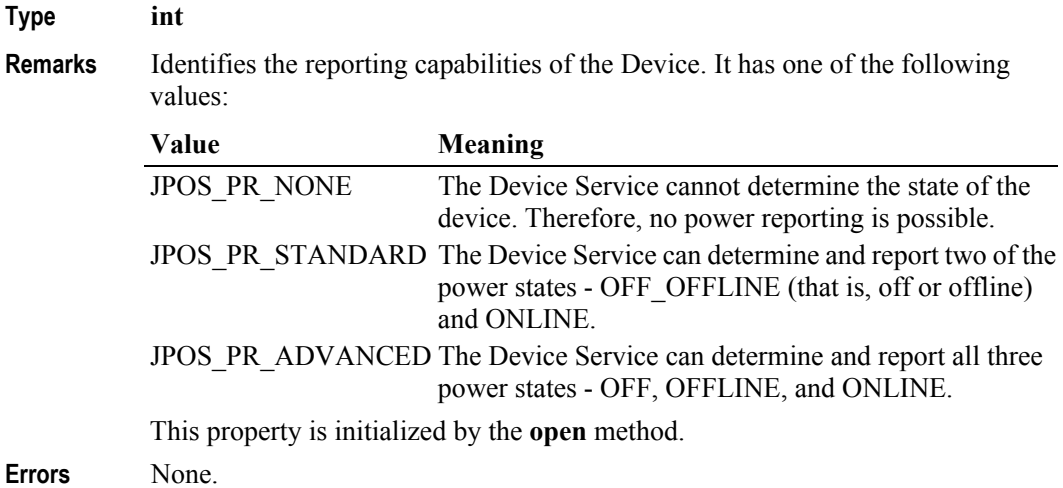

## **CapStatisticsReporting Property R** *Added in Release 1.8*

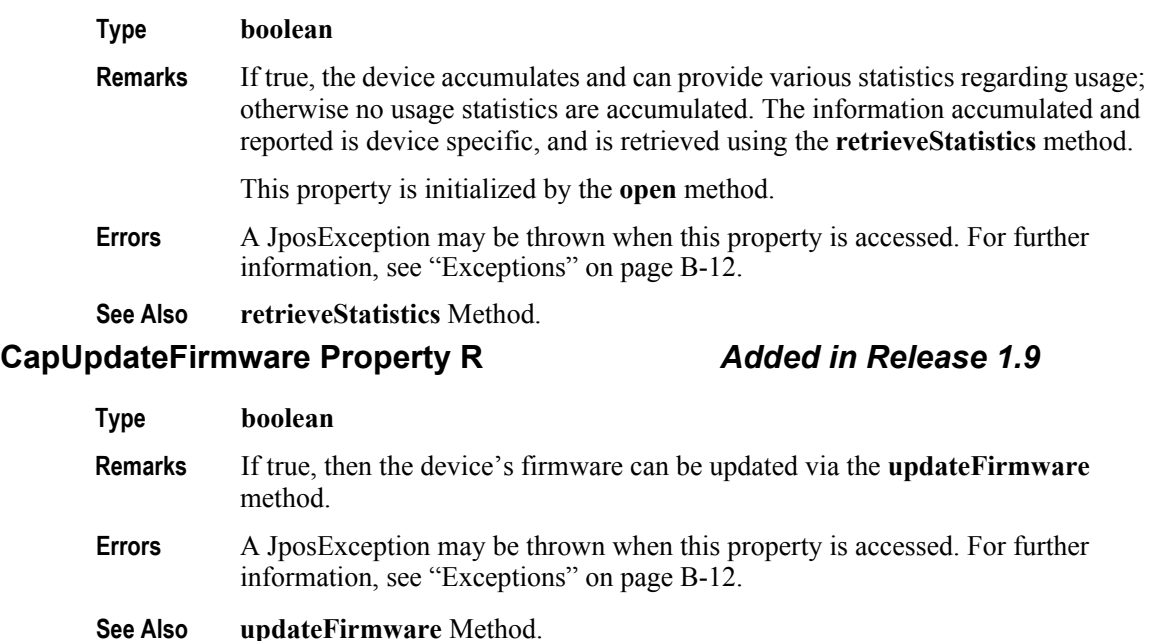

### **CapUpdateStatistics Property R** *Added in Release 1.8*

## **Type boolean Remarks** If true, the device statistics, or some of the statistics, can be reset to zero using the **resetStatistics** method, or updated using the **updateStatistics** method. If **CapStatisticsReporting** is false, then **CapUpdateStatistics** is also false. This property is initialized by the **open** method. **Errors** A JposException may be thrown when this property is accessed. For further information, see ["Exceptions" on page B-12](#page-1047-0). **See Also CapStatisticsReporting** Property, **resetStatistics** Method, **updateStatistics**

#### **CheckHealthText Property R**

Method.

#### **Type String**

**Remarks** Holds the results of the most recent call to the **checkHealth** method. The following examples illustrate some possible diagnoses:

- "Internal HCheck: Successful"
- "External HCheck: Not Responding"
- "Interactive HCheck: Complete"

This property is empty ("") before the first call to the **checkHealth** method.

**Errors** A JposException may be thrown when this property is accessed. For further information, see "Exceptions" on [page B-12](#page-1047-0).

### **Claimed Property R**

#### **Type boolean**

**Remarks** If true, the device is claimed for exclusive access. If false, the device is released for sharing with other applications.

> Many devices must be claimed before the Control will allow access to many of its methods and properties, and before it will deliver events to the application.

This property is initialized to false by the **open** method.

**Errors** A JposException may be thrown when this property is accessed. For further information, see "Exceptions" on [page B-12](#page-1047-0).

#### **DataCount Property R**

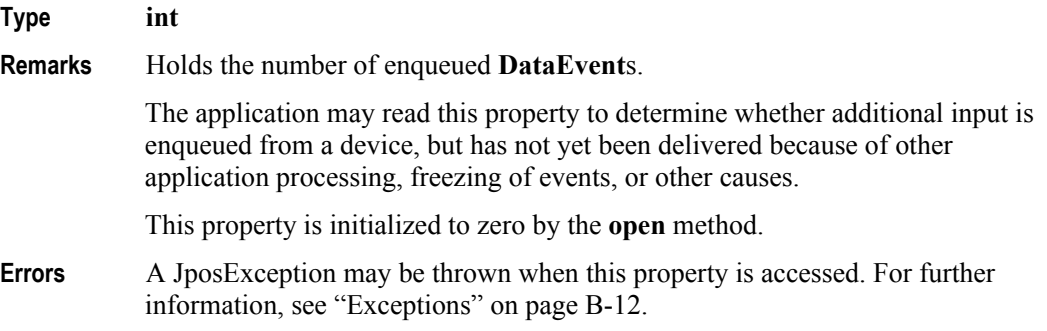

#### **DataEventEnabled Property R/W**

#### **Type boolean**

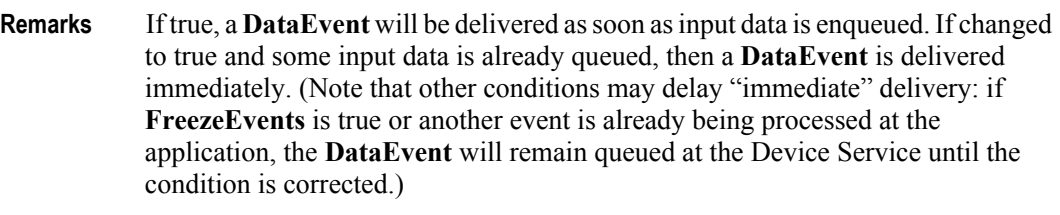

If false, input data is enqueued for later delivery to the application. Also, if an input error occurs, the **ErrorEvent** is not delivered while this property is false.

This property is initialized to false by the **open** method.

**Errors** A JposException may be thrown when this property is accessed. For further information, see "Exceptions" on [page B-12](#page-1047-0).

#### **DeviceControlDescription Property R**

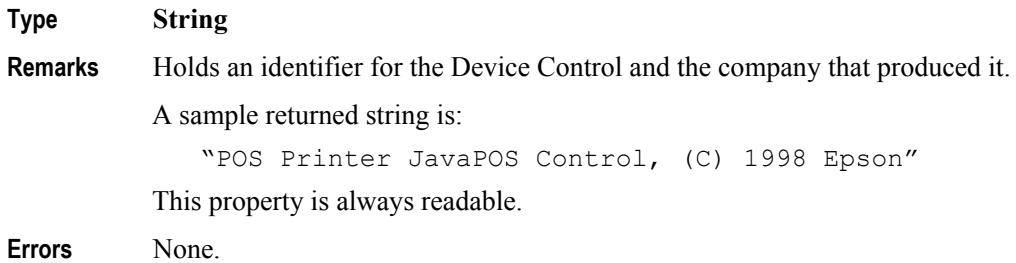

## **DeviceControlVersion Property R**

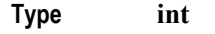

**Remarks** Holds the Device Control version number.

Three version levels are specified, as follows:

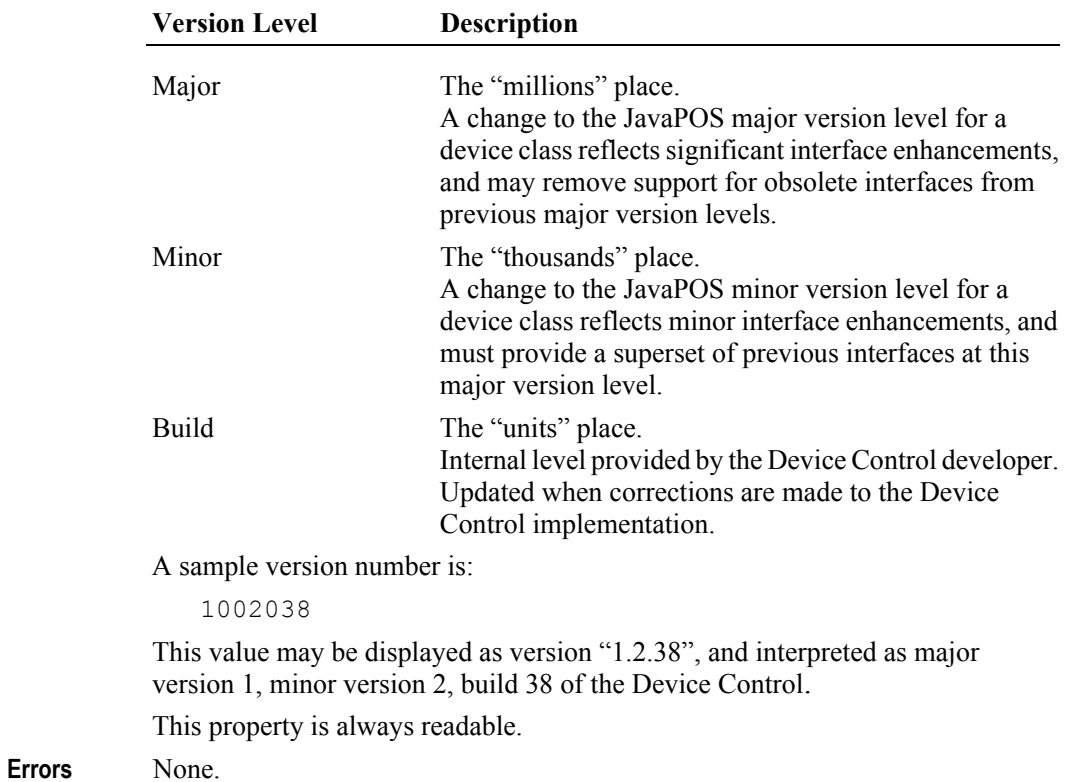

## **DeviceEnabled Property R/W**

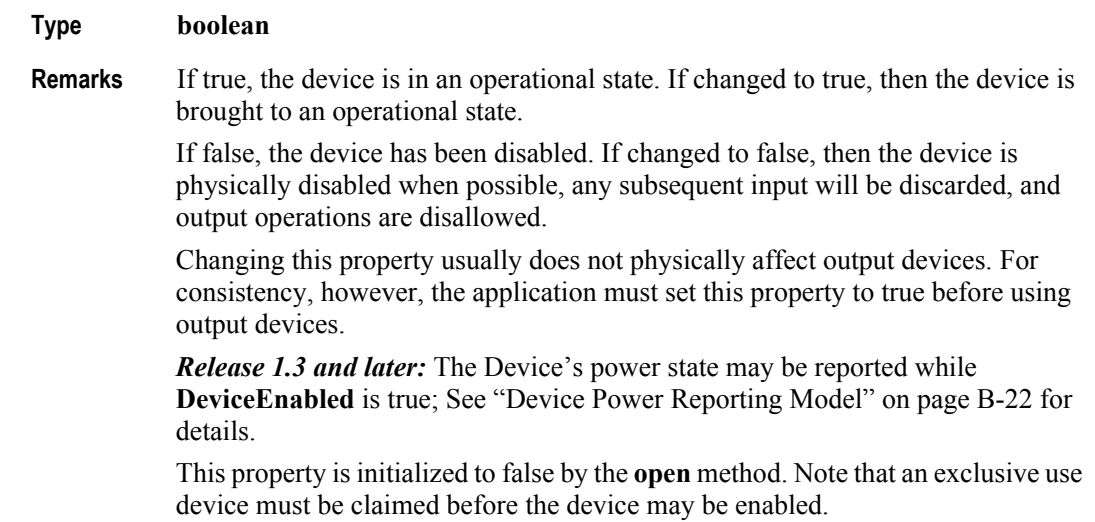

## **DeviceServiceDescription Property R**

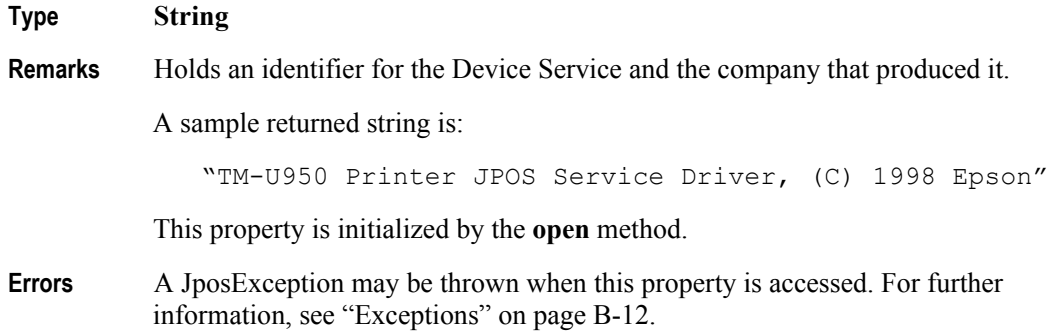

## **DeviceServiceVersion Property R**

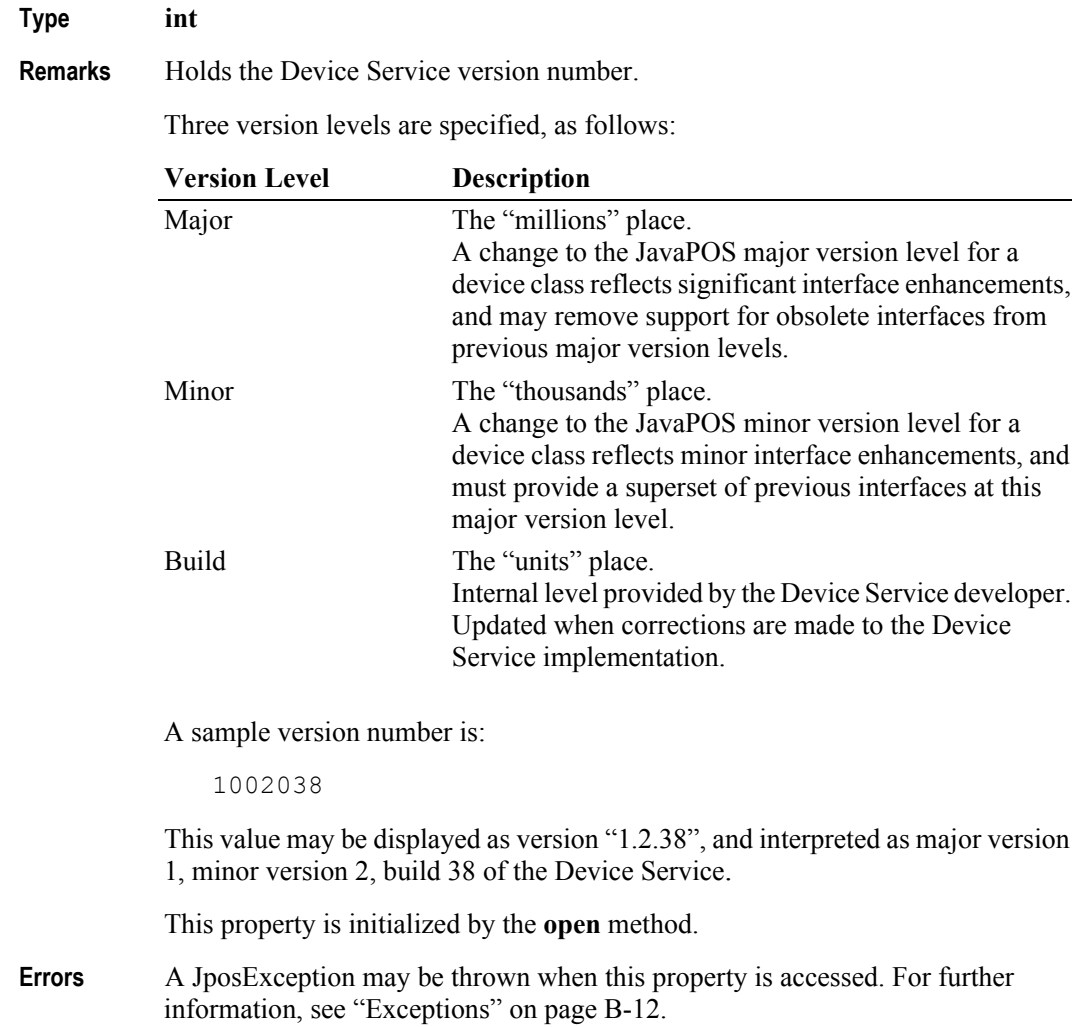

**B-66**

## **FreezeEvents Property R/W**

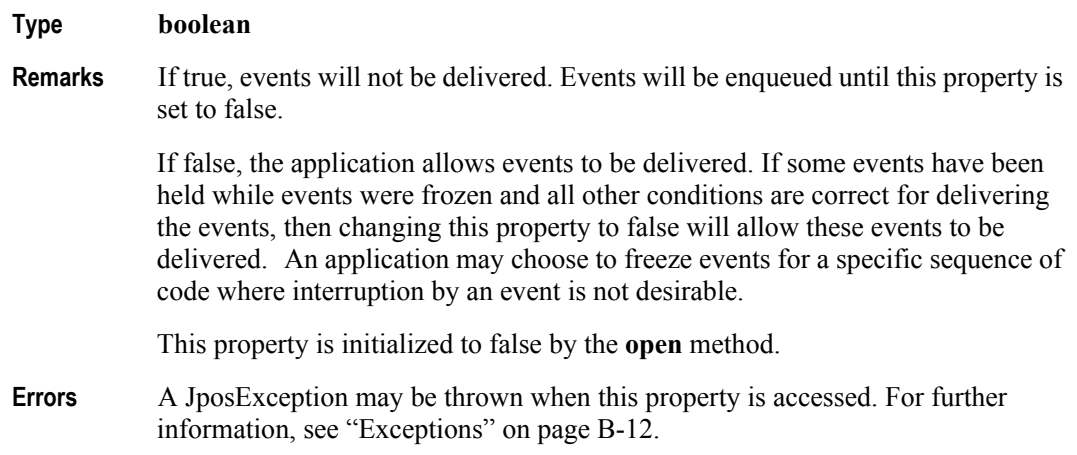

## **OutputID Property R**

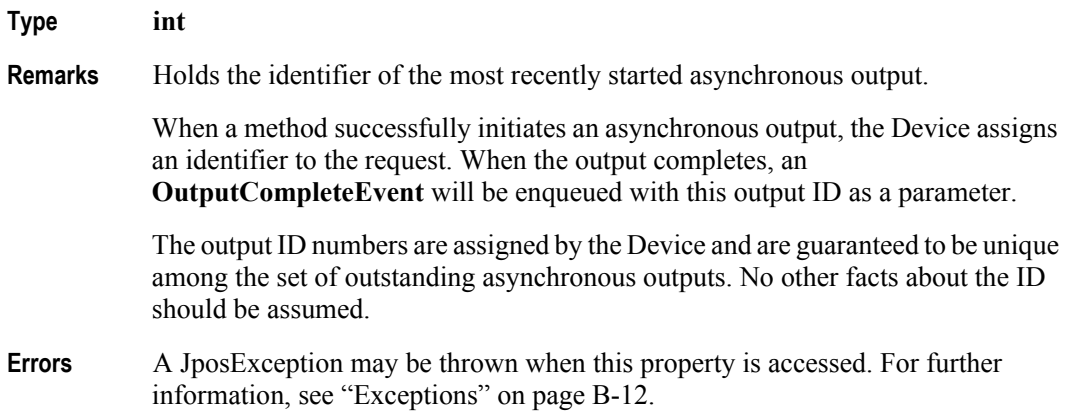

## **Type int Remarks** Contains the type of power notification selection made by the Application. It has one of the following values: **Value Meaning** JPOS PN\_DISABLED The Device Service will not provide any power notifications to the application. No power notification **StatusUpdateEvent**s will be fired, and **PowerState**  may not be set. JPOS\_PN\_ENABLED The Device Service will fire power notification **StatusUpdateEvent**s and update **PowerState**, beginning when **DeviceEnabled** is set to true. The level of functionality depends upon **CapPowerReporting**. **PowerNotify** may only be set while the device is disabled; that is, while **DeviceEnabled** is false. This property is initialized to JPOS\_PN\_DISABLED by the **open** method. This value provides compatibility with earlier releases. **Errors** A JposException may be thrown when this property is accessed. For further information, see "Exceptions" on [page B-12](#page-1047-0). Some possible values of the exception's *ErrorCode* property are: Value **Meaning** JPOS E ILLEGAL One of the following occurred: The device is already enabled. **PowerNotify** = JPOS\_PN\_ENABLED but **CapPowerReporting** = JPOS\_PR\_NONE.

# **PowerNotify Property R/W** *Added in Release 1.3*

**B-68**

## **PowerState Property R** *Added in Release 1.3* **Type int Remarks** Identifies the current power condition of the device, if it can be determined. It has one of the following values: **Value Meaning** JPOS\_PS\_UNKNOWN Cannot determine the device's power state for one of the following reasons: **CapPowerReporting** = JPOS\_PR\_NONE; the device does not support power reporting. **PowerNotify** = JPOS PN\_DISABLED; power notifications are disabled. **DeviceEnabled** = false; Power state monitoring does not occur until the device is enabled. JPOS\_PS\_ONLINE The device is powered on and ready for use. Can be returned if **CapPowerReporting** = JPOS\_PR\_STANDARD or JPOS\_PR\_ADVANCED. JPOS PS OFF The device is powered off or detached from the POS terminal. Can only be returned if **CapPowerReporting**  = JPOS\_PR\_ADVANCED. JPOS\_PS\_OFFLINE The device is powered on but is either not ready or not able to respond to requests. Can only be returned if **CapPowerReporting** = JPOS\_PR\_ADVANCED. JPOS PS OFF OFFLINE The device is either off or offline. Can only be returned if **CapPowerReporting** = JPOS\_PR\_STANDARD. This property is initialized to JPOS\_PS\_UNKNOWN by the **open** method. When **PowerNotify** is set to enabled and **DeviceEnabled** is true, then this property is updated as the Device Service detects power condition changes.

**Errors** None.

## **PhysicalDeviceDescription Property R**

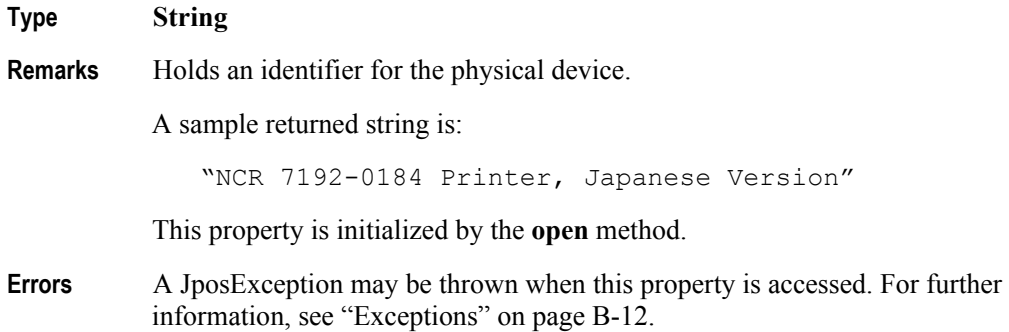

### **PhysicalDeviceName Property R**

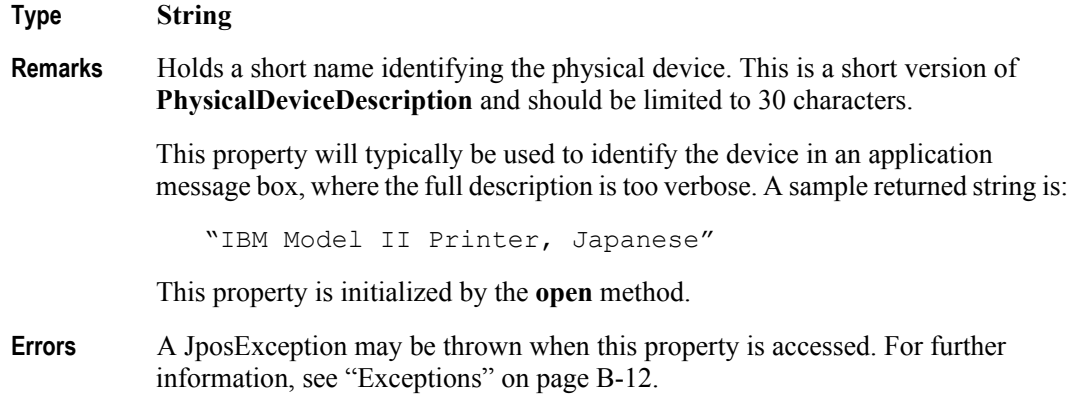

### **State Property R**

#### **Type int**

**Remarks** Holds the current state of the Device. It has one of the following values:

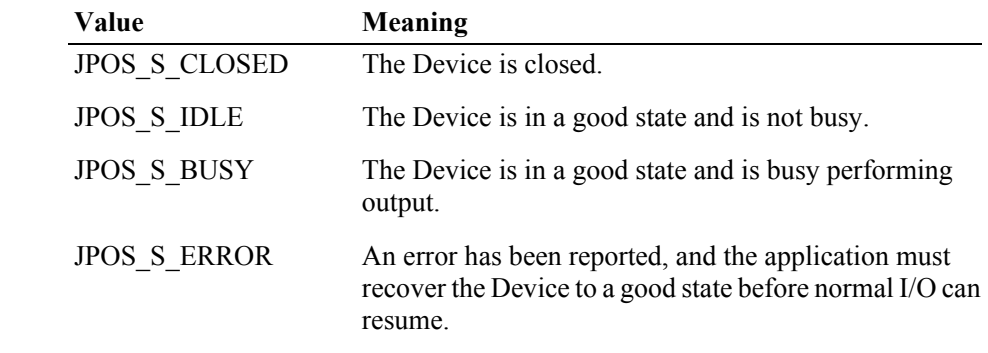

This property is always readable.

**Errors** None.

# **Methods**

## **checkHealth Method**

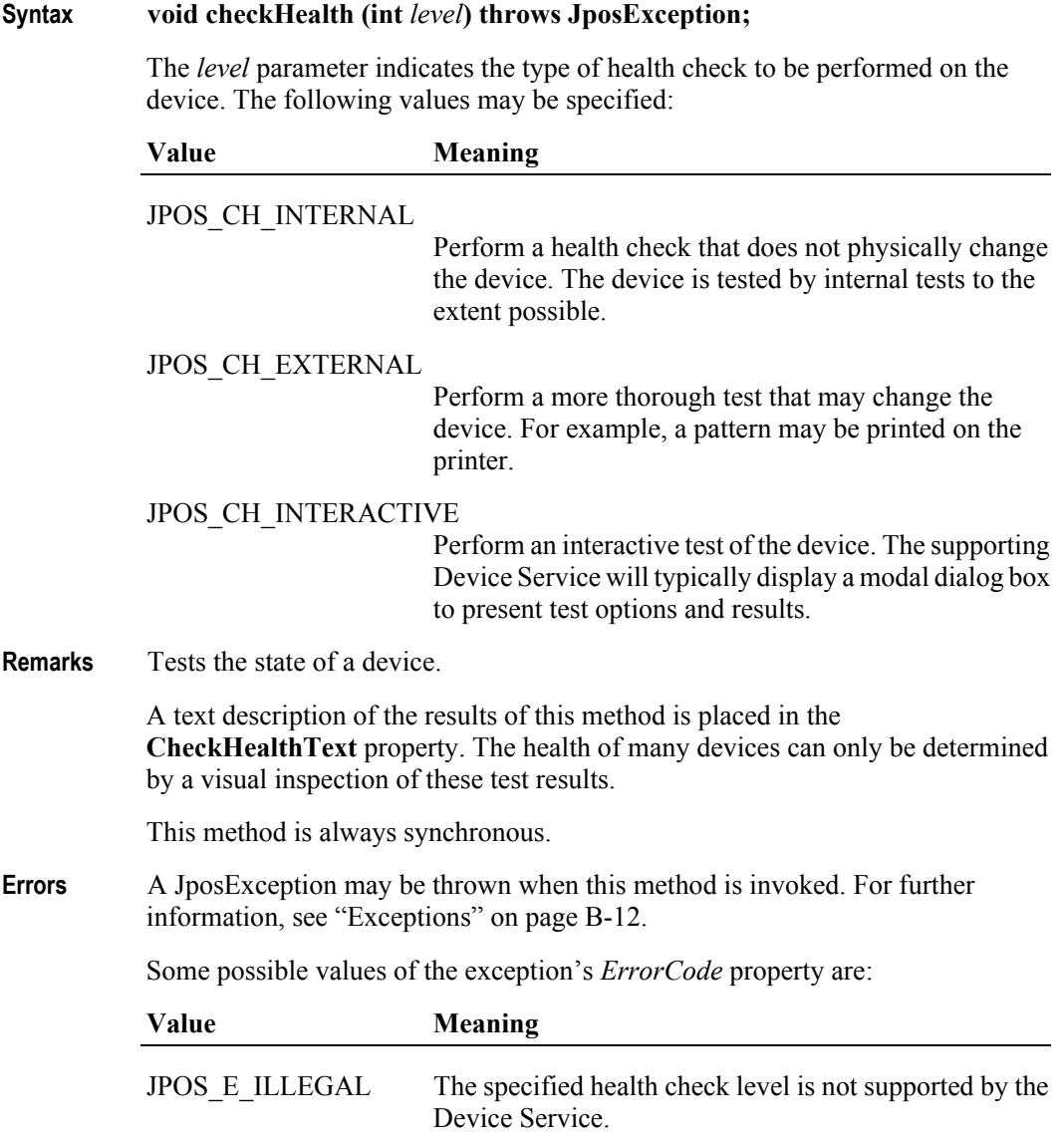

## **claim Method Syntax void claim (int** *timeout***) throws JposException;** The *timeout* parameter gives the maximum number of milliseconds to wait for exclusive access to be satisfied. If zero, then immediately either returns (if successful) or throws an appropriate exception. If JPOS\_FOREVER (-1), the method waits as long as needed until exclusive access is satisfied. **Remarks** Requests exclusive access to the device. Many devices require an application to claim them before they can be used. When successful, the **Claimed** property is changed to true. **Errors** A JposException may be thrown when this method is invoked. For further information, see "Exceptions" on [page B-12](#page-1047-0). Some possible values of the exception's *ErrorCode* property are: Value **Meaning** JPOS E ILLEGAL This device cannot be claimed for exclusive access, or an invalid *timeout* parameter was specified. JPOS\_E\_TIMEOUT Another application has exclusive access to the device, and did not relinquish control before *timeout*

### **clearInput Method**

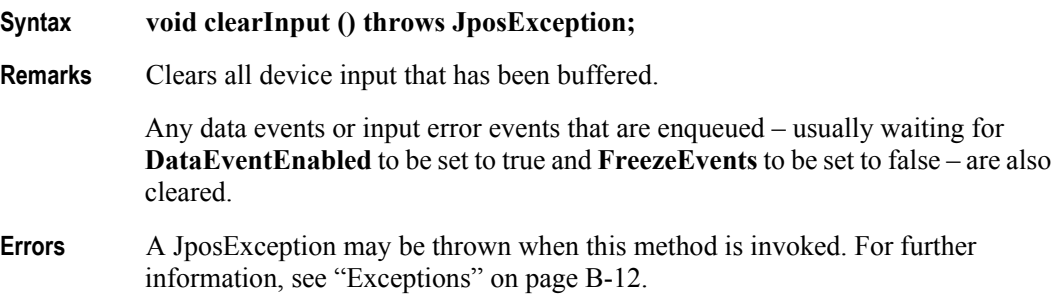

milliseconds expired.

#### **clearOutput Method** *Updated in Release 1.7*

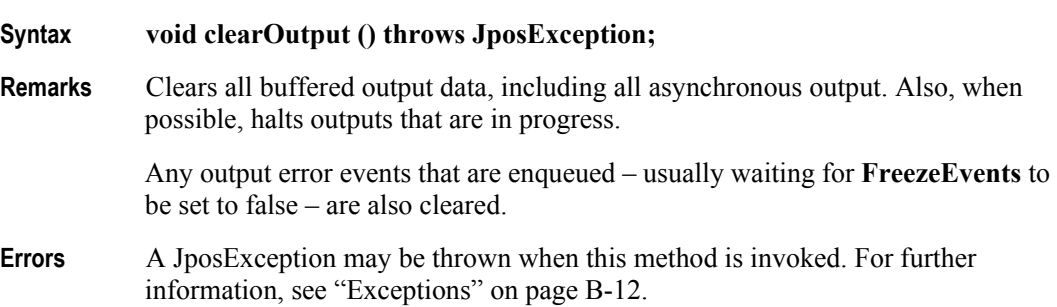

#### **UnifiedPOS Version 1.9 -- Released January 16, 2005**

#### **close Method**

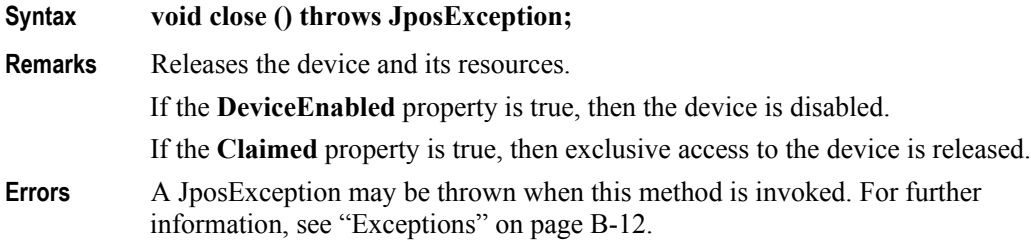

#### **compareFirmwareVersion Method** *Added in Release 1.9*

**Syntax void compareFirmwareVersion ( String** *firmwareFileName***, int[**1**]** *result* **) throws JposException;**

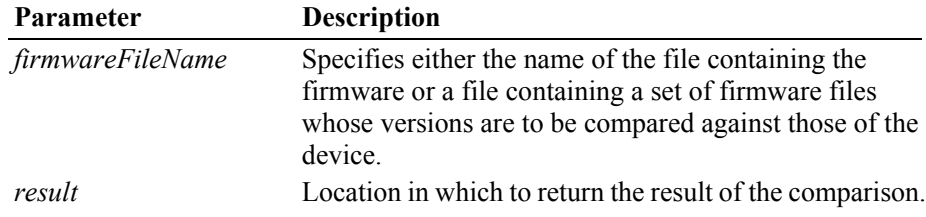

**Remarks** This method determines whether the version of the firmware contained in the specified file is newer than, older than, or the same as the version of the firmware in the physical device.

> The Service should check that the specified firmware file exists and that its contents are valid for this device before attempting to perform the comparison operation.

The result of the comparison is returned in the *result* parameter and will be one of the following values:

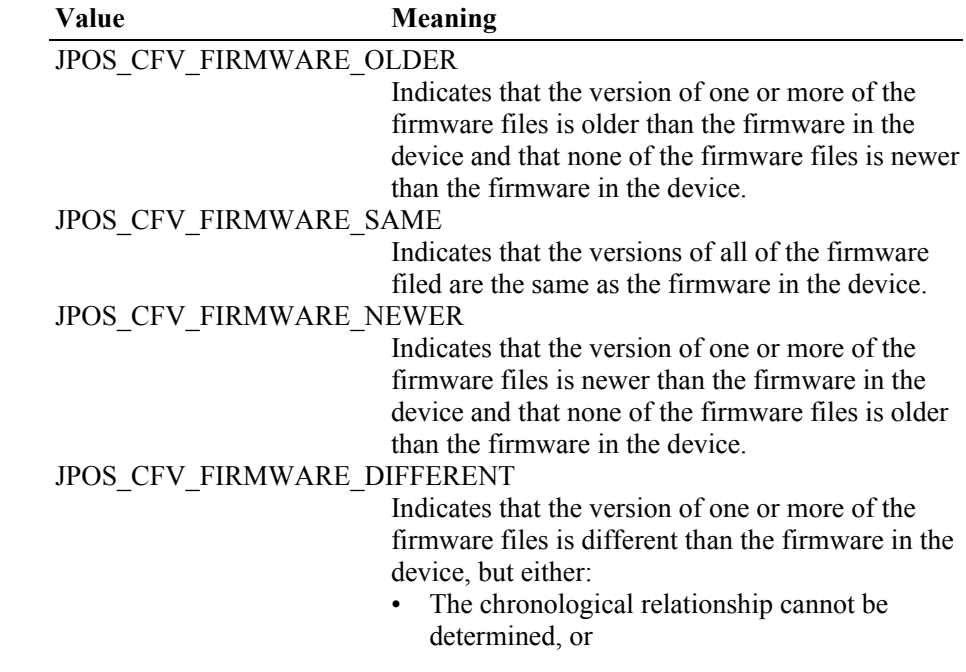

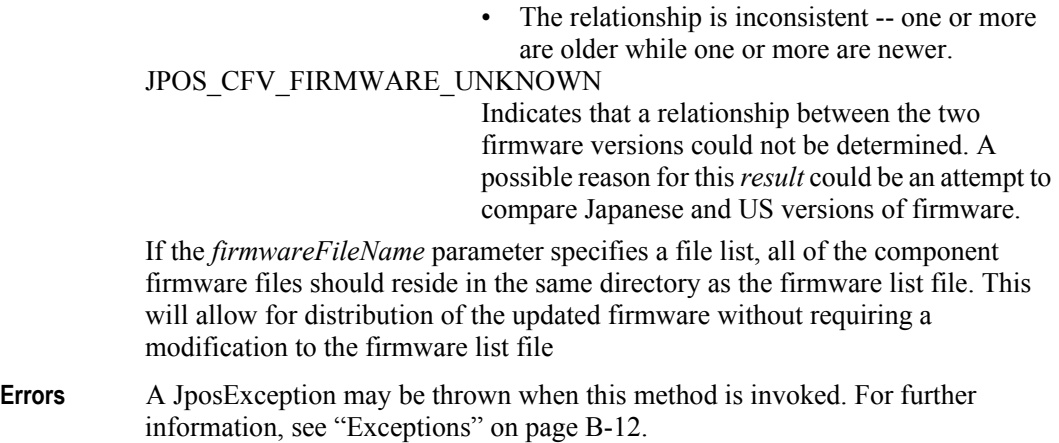

Some possible values of the exception's *ErrorCode* property are:

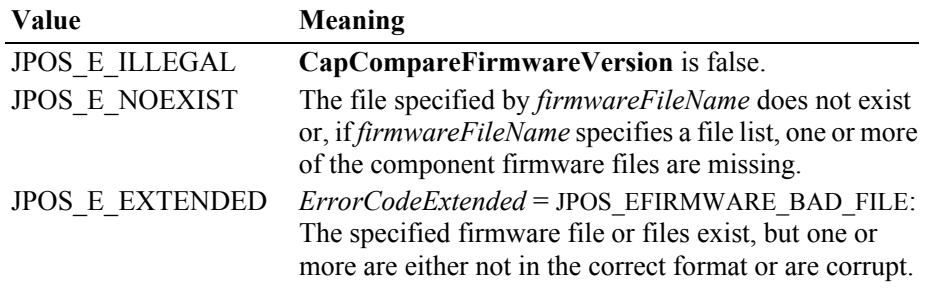

**See Also CapCompareFirmwareVersion** Property.

#### **directIO Method**

**Syntax void directIO (int** *command*, **int[]** *data*, **Object** *object***) throws JposException;**

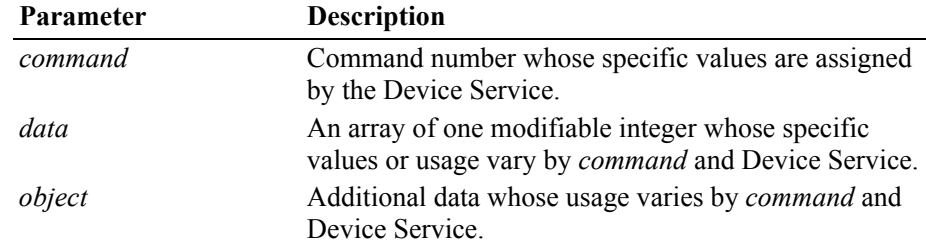

**Remarks** Communicates directly with the Device Service.

This method provides a means for a Device Service to provide functionality to the application that is not otherwise supported by the standard Device Control for its device category. Depending upon the Device Service's definition of the command, this method may be asynchronous or synchronous.

Use of this method will make an application non-portable. The application may, however, maintain portability by performing **directIO** calls within conditional code. This code may be based upon the value of the **DeviceServiceDescription**, **PhysicalDeviceDescription**, or **PhysicalDeviceName** property.

**Errors** A JposException may be thrown when this method is invoked. For further information, see "Exceptions" on [page B-12](#page-1047-0).

## **open Method**

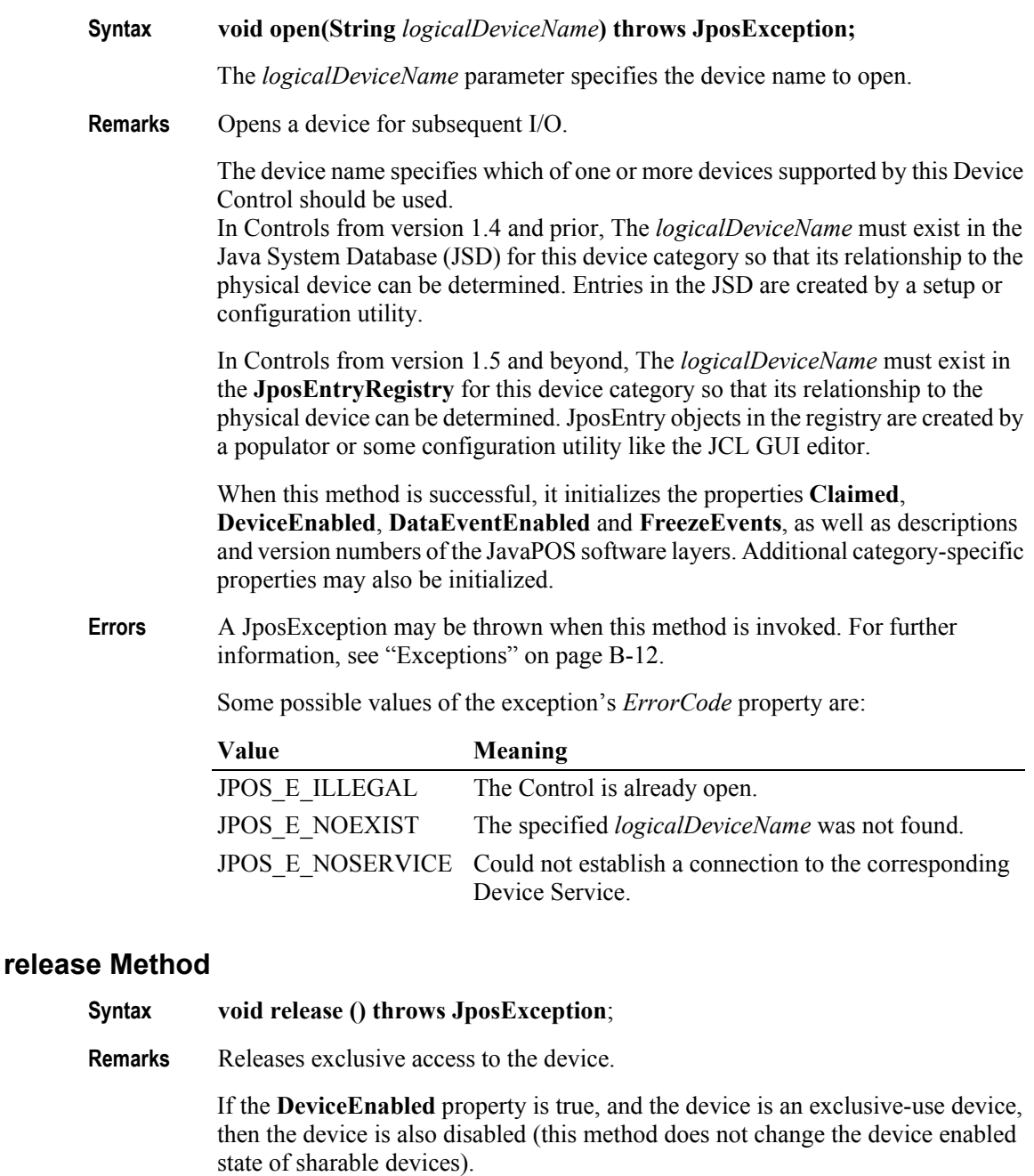

**Errors** A JposException may be thrown when this method is invoked. For further information, see "Exceptions" on [page B-12](#page-1047-0).

Some possible values of the exception's *ErrorCode* property are:

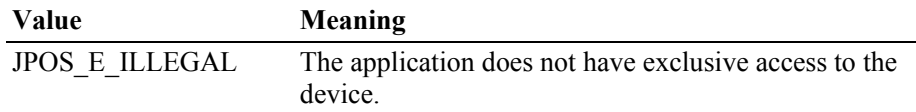

#### **resetStatistics Method** *Added in Release 1.8*

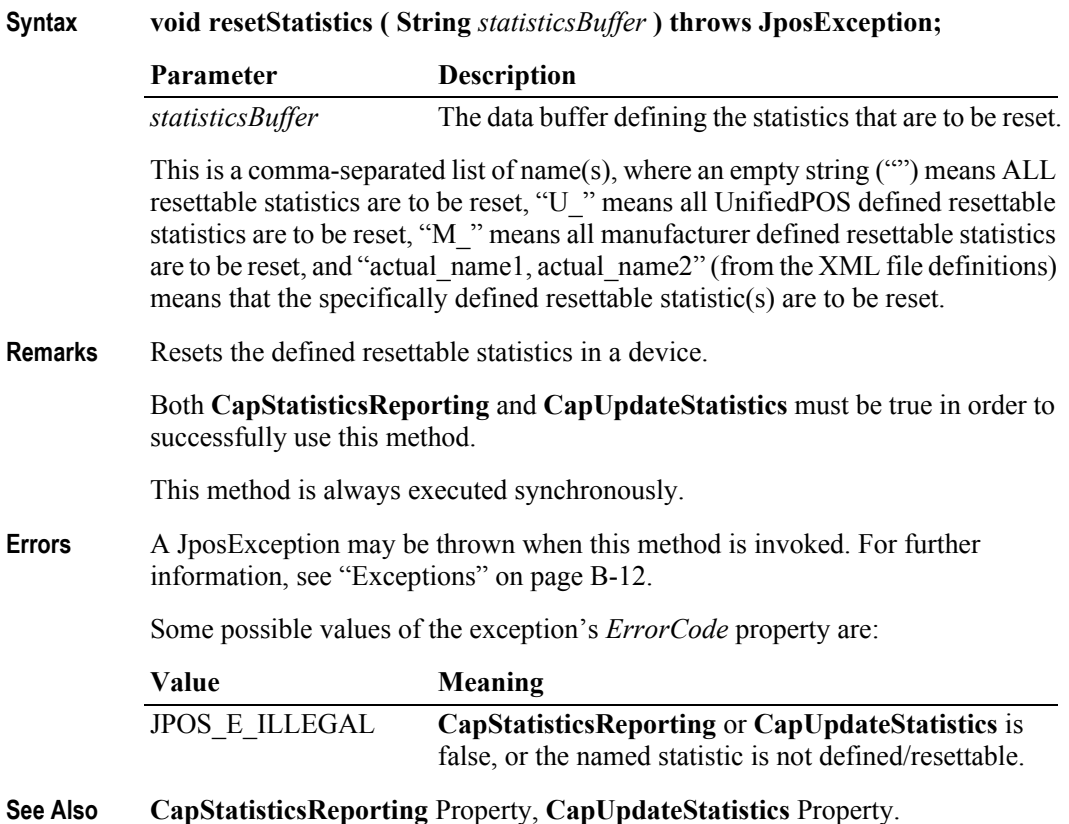

#### **retrieveStatistics Method** *Added in Release 1.8*

**Syntax void retrieveStatistics ( String[1]** *statisticsBuffer* **) throws JposException;**

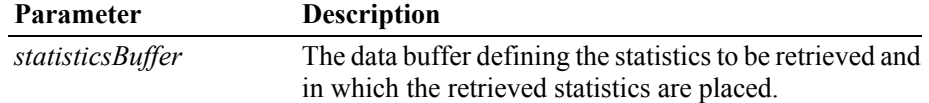

This is a comma-separated list of name(s), where an empty string ("") means ALL statistics are to be retrieved, "U\_" means all UnifiedPOS defined statistics are to be retrieved, "M\_" means all manufacturer defined statistics are to be retrieved, and "actual\_name1, actual\_name2" (from the XML file definitions) means that the specifically defined statistic(s) are to be retrieved.

**Remarks** Retrieves the statistics from a device.

**CapStatisticsReporting** must be true in order to successfully use this method.

This method is always executed synchronously.

All calls to **retrieveStatistics** will return the following XML as a minimum:

**B-76**

```
<?xml version='1.0' ?>
<UPOSStat version="1.8.0" xmlns:xsi="http://www.w3.org/2001/
XMLSchema-instance" xmlns="http://www.nrf-arts.org/IXRetail/
namespace/" xsi:schemaLocation="http://www.nrf-arts.org/IXRetail/
namespace/ UPOSStat.xsd">
    <Event>
       <Parameter>
          <Name>RequestedStatistic</Name>
          <Value>1234</Value>
       </Parameter>
    </Event>
    <Equipment>
      <UnifiedPOSVersion>1.8</UnifiedPOSVersion>
      <DeviceCategory UPOS="CashDrawer"/>
      <ManufacturerName>Cashdrawers R Us</ManufacturerName>
      <ModelName>CD-123</ModelName>
      <SerialNumber>12345</SerialNumber>
      <FirmwareRevision>1.0 Rev. B</FirmwareRevision>
      <Interface>RS232</Interface>
      <InstallationDate>2000-03-01</InstallationDate>
    </Equipment>
</UPOSStat>
```
If the application requests a statistic name that the device does not support, the <Parameter> entry will be returned with an empty <Value>. e.g.,

```
<Parameter>
     <Name>RequestedStatistic</Name>
    <Value></Value>
</Parameter>
```
All statistics that the device collects that are manufacturer specific (not defined in the schema) will be returned in a  $\triangle$ ManufacturerSpecific>tag instead of a  $\triangle$ Parameter> tag. e.g.,

```
<ManufacturerSpecific>
     <Name>TheAnswer</Name>
     <Value>42</Value>
</ManufacturerSpecific>
```
When an application requests all statistics from the device, the device will return a  $\leq$  Parameter> entry for every defined statistic for the device category as defined by the XML schema version specified by the version attribute in the  $\langle$ UPOSStat> tag. If the device does not record any of the statistics, the <Value> tag will be empty.

The most up-to-date files defining the XML tag names and example schemas for the statistics for all device categories can be downloaded from the NRF-ARTS web site at [http://www.nrf-arts.org.](http://www.nrf-arts.org)

**Errors** A JposException may be thrown when this method is invoked. For further information, see ["Exceptions" on page B-12](#page-1047-0).

Some possible values of the exception's *ErrorCode* property are:

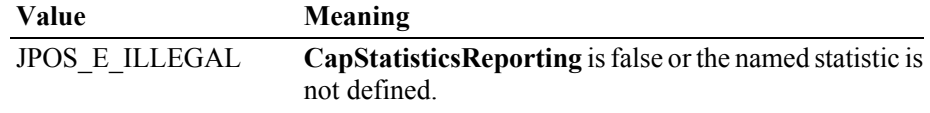

**See Also CapStatisticsReporting** Property.

## **updateFirmware Method** *Added in Release 1.9*

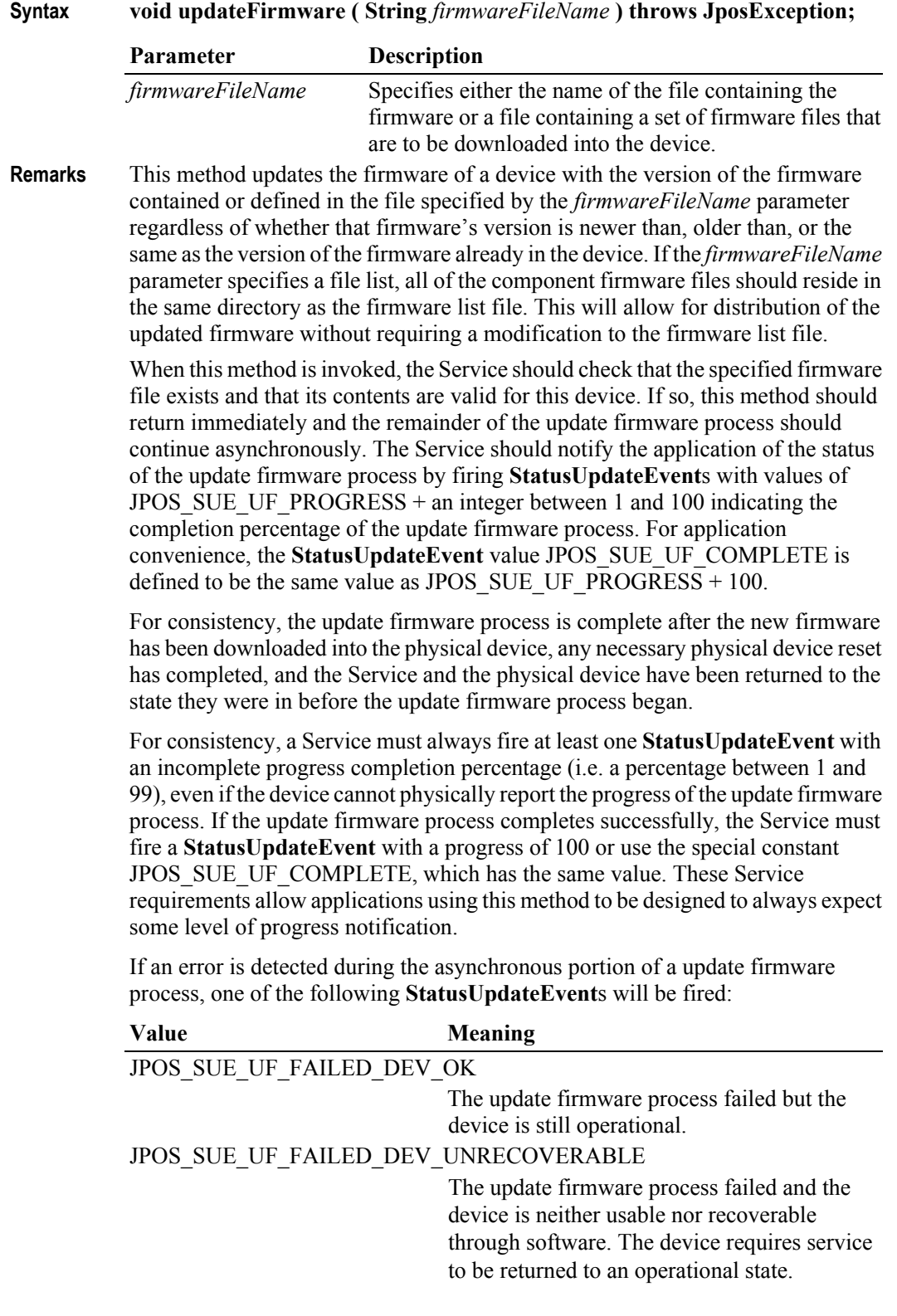

**B-78**

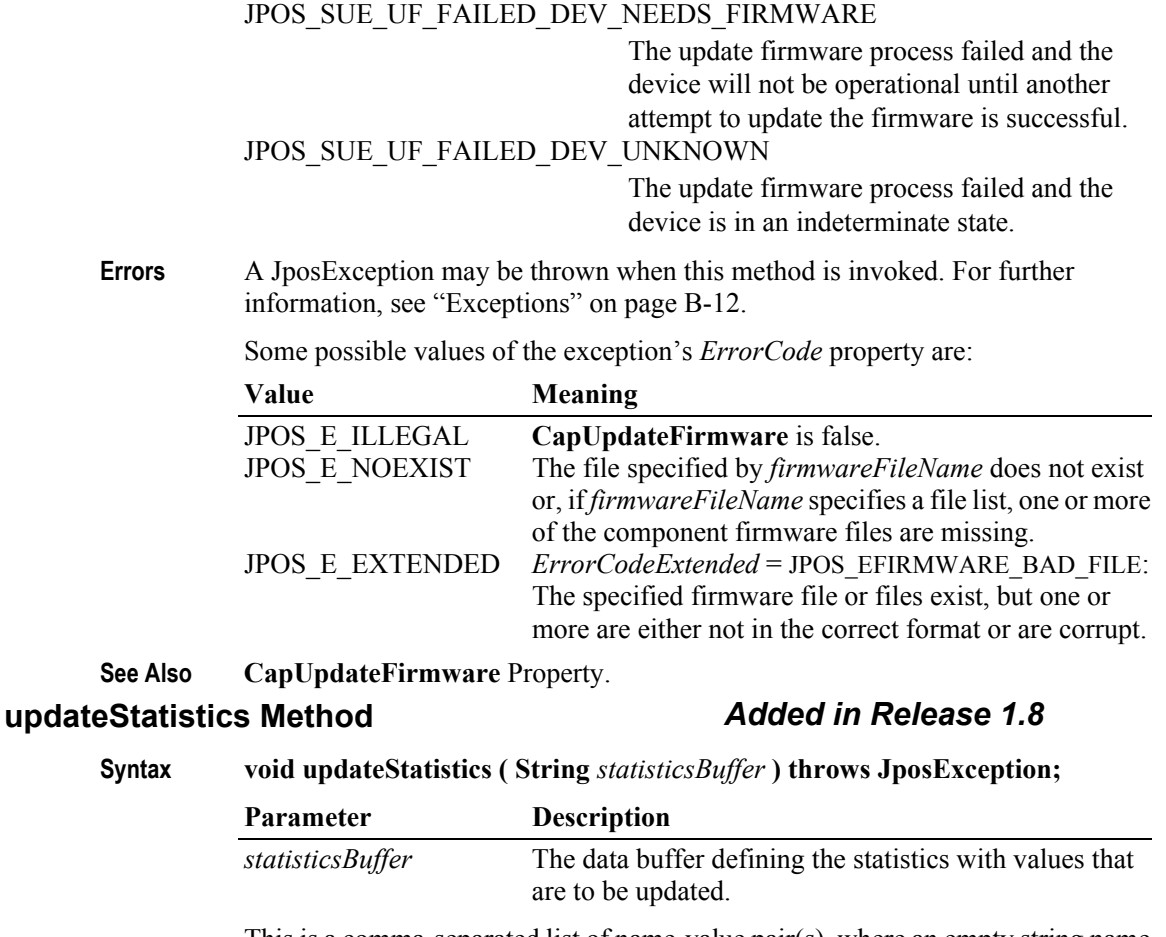

This is a comma-separated list of name-value pair(s), where an empty string name ("""=value1") means ALL resettable statistics are to be set to the value "value1", "U\_=value2" means all UnifiedPOS defined resettable statistics are to be set to the value "value2", "M\_=value3" means all manufacturer defined resettable statistics are to be set to the value "value3", and "actual\_name1=value4,

actual name2=value5" (from the XML file definitions) means that the specifically defined resettable statistic(s) are to be set to the specified value(s).

**Remarks** Updates the defined resettable statistics in a device.

Both **CapStatisticsReporting** and **CapUpdateStatistics** must be true in order to successfully use this method.

This method is always executed synchronously.

**Errors** A JposException may be thrown when this method is invoked. For further information, see ["Exceptions" on page B-12](#page-1047-0).

Some possible values of the exception's *ErrorCode* property are:

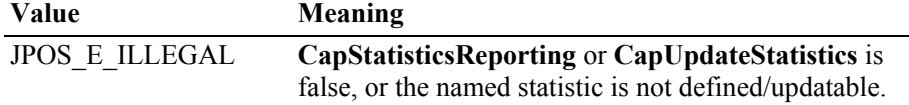

**See Also CapStatisticsReporting** Property, **CapUpdateStatistics** Property.

enqueued and **FreezeEvents** is false.

# **Events**

### **DataEvent**

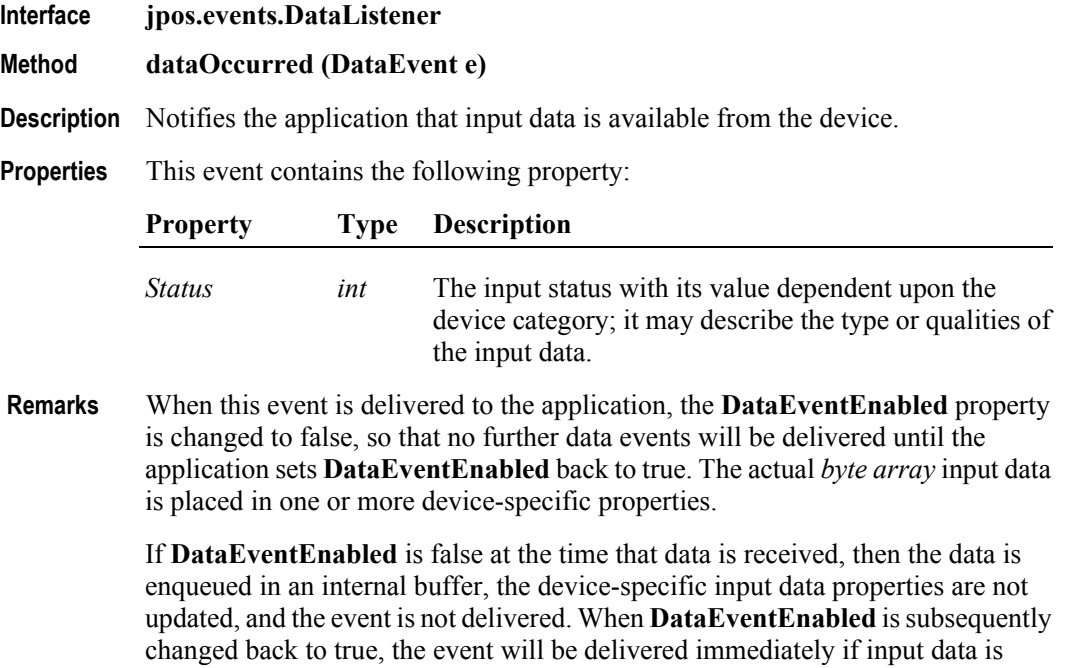

**B-80**
#### **DirectIOEvent**

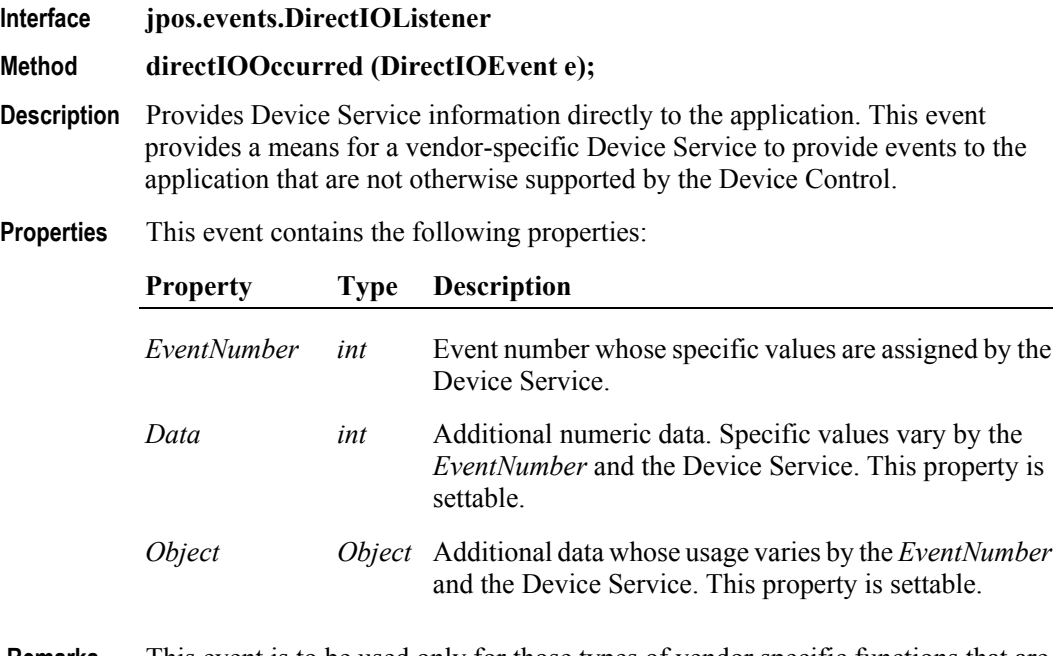

**Remarks** This event is to be used only for those types of vendor specific functions that are not otherwise described as part of the JavaPOS standard. Use of this event may restrict the application program from being used with other vendor's devices which may not have any knowledge of the Device Service's need for this event.

### **ErrorEvent** *Updated in Release 1.9*

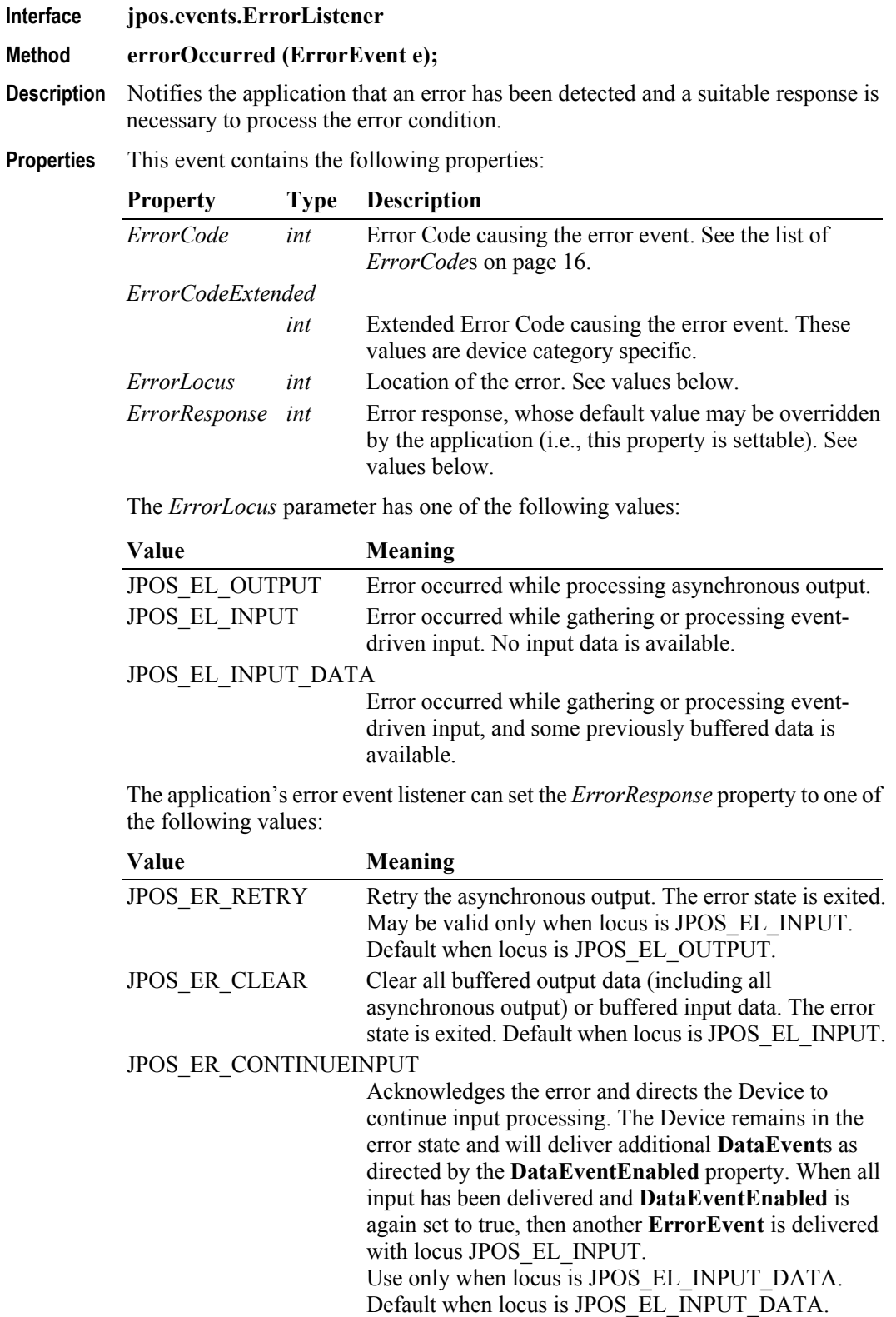

**Remarks** This event is enqueued when an error is detected and the Device's **State** transitions into the error state. Input error events are not delivered until **DataEventEnabled** is true, so that proper application sequencing occurs.

### **OutputCompleteEvent**

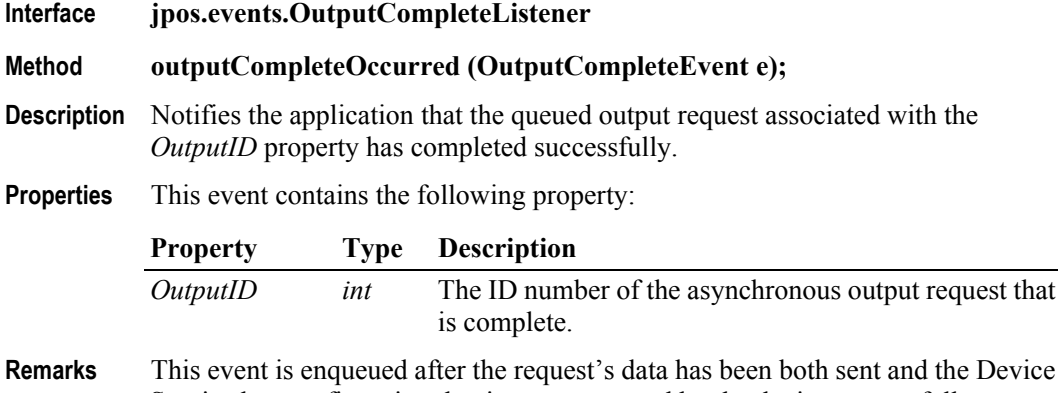

Service has confirmation that is was processed by the device successfully.

### **StatusUpdateEvent**

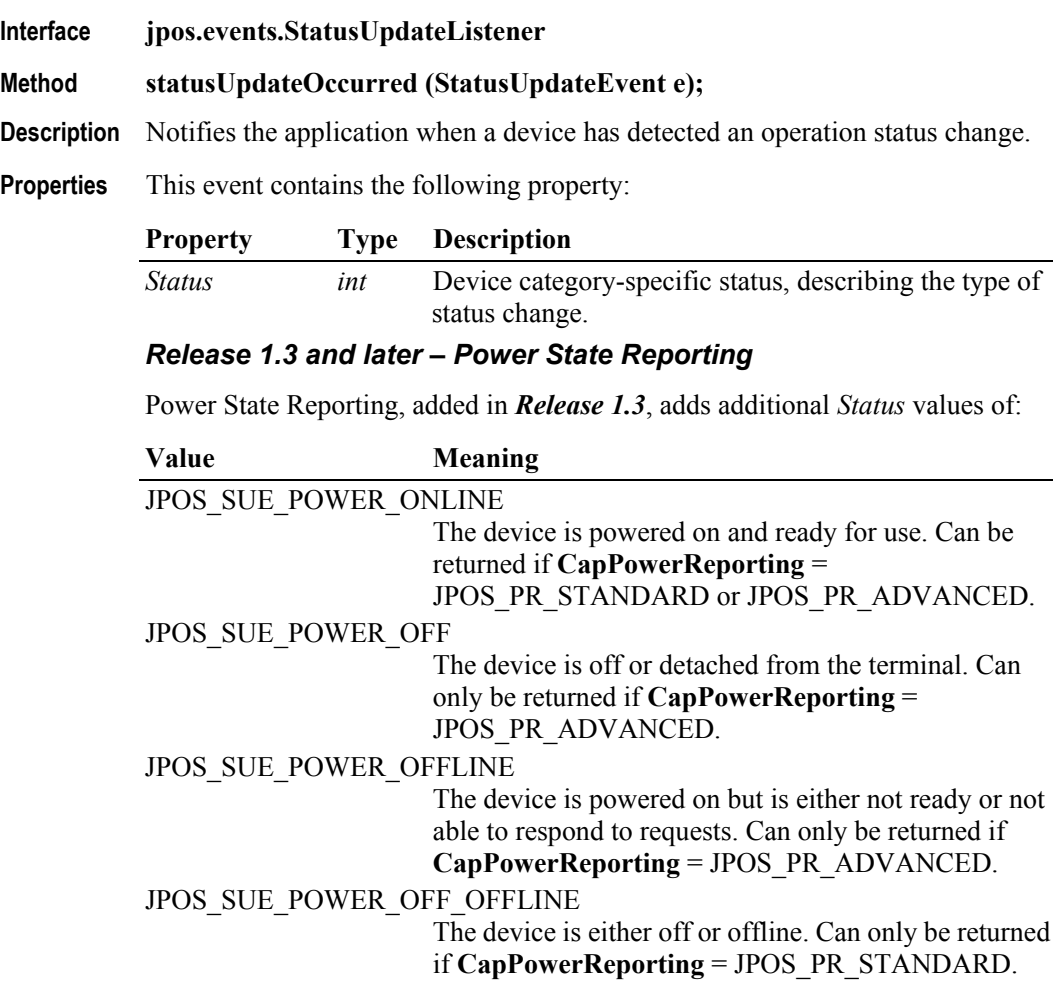

The common property **PowerState** is also maintained at the current power state of the device.

#### *Release 1.9 and later – Update Firmware Reporting*

The Update Firmware capability, added in *Release 1.9*, adds the following *Status* values for communicating the status/progress of an asynchronous update firmware process:

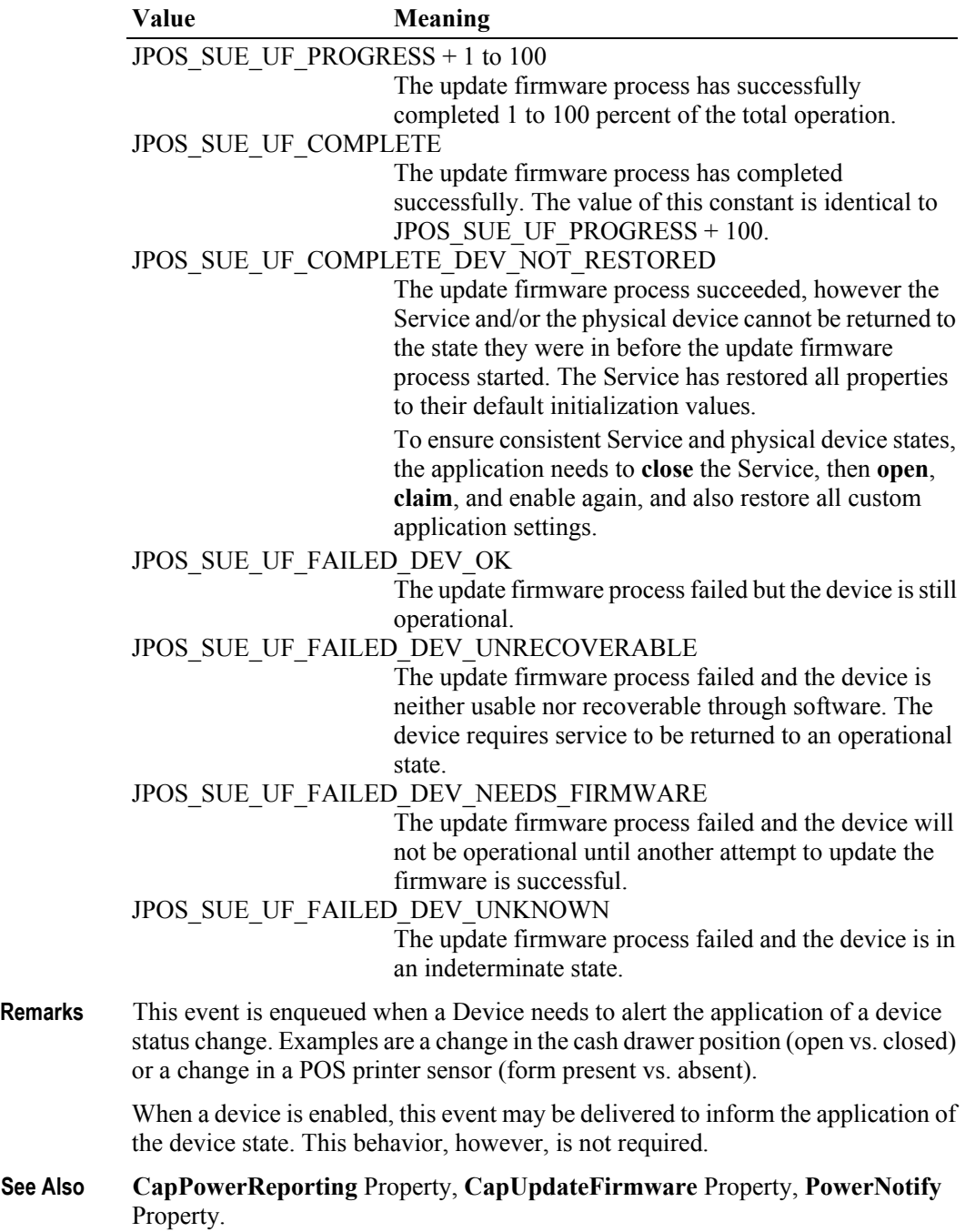

# **Peripheral Interfaces**

*Note:*

*The following are two examples of how the proposed sections for each of the peripheral devices would be constructed. Where possible the tables are arranged to show the sequence of the commands for proper operation of the peripheral device.*

*The Cash Drawer and the MICR devices were chosen because they represent a simple output device and a more complex input device. The other peripheral devices would follow similar command usage and flow.*

#### **JavaPOS: Cash Drawer**

Java Command Examples

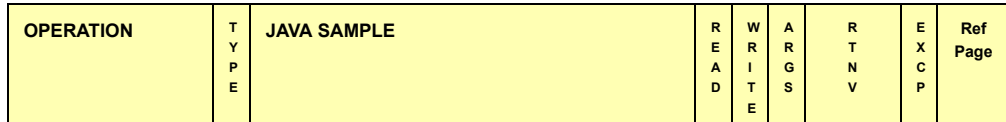

**Initializing Properties, Methods, and Events**

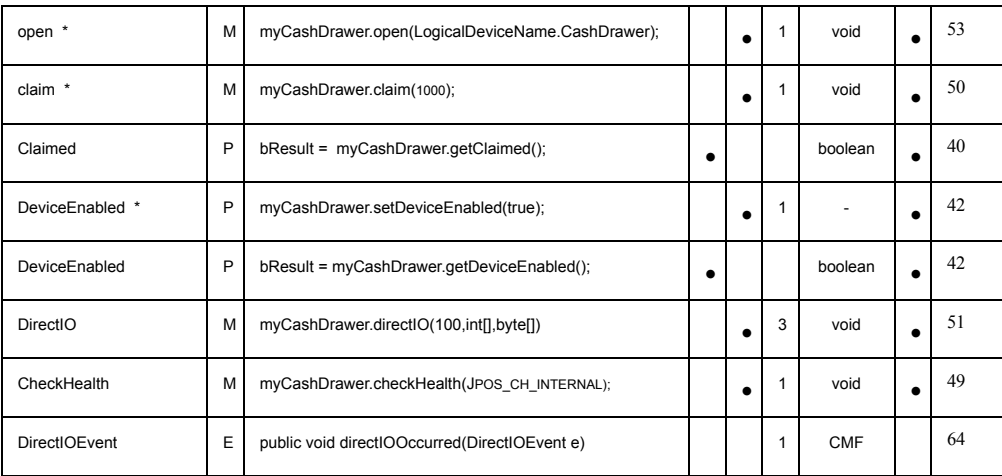

#### **Capabilities, Assignments and Descriptions Properties, Methods, and Events**

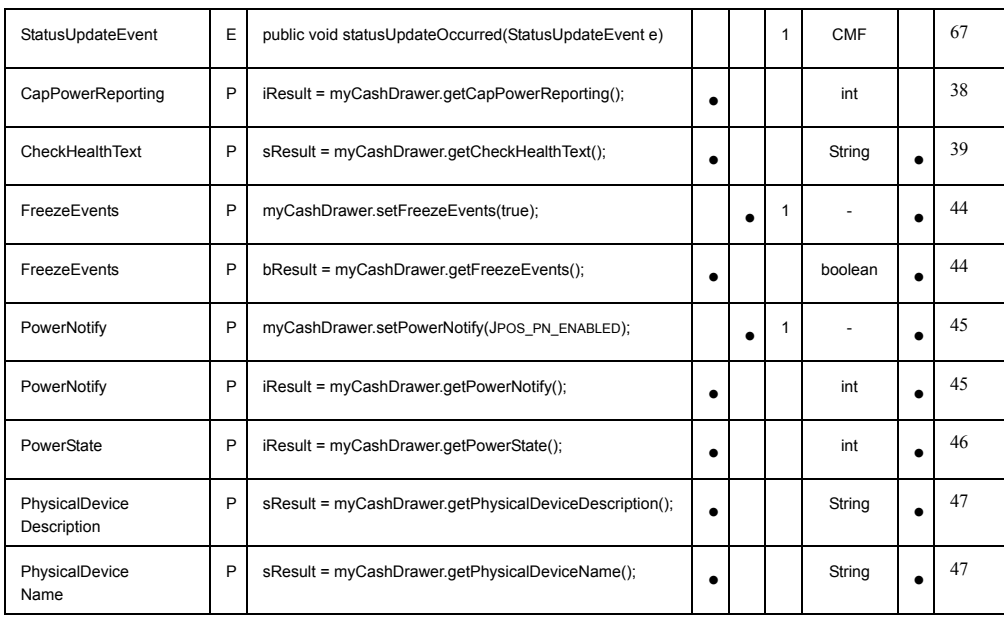

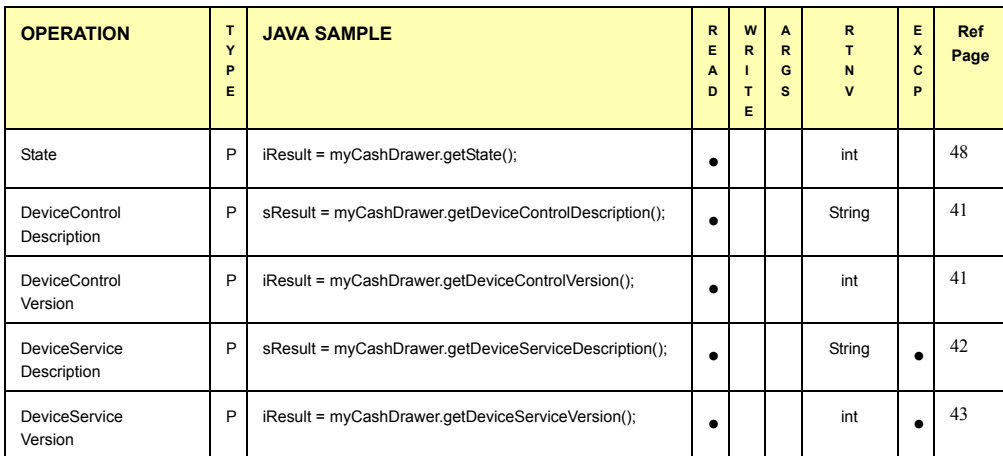

#### <span id="page-1122-0"></span>**Cash Drawer Operations Properties, Methods, and Events**

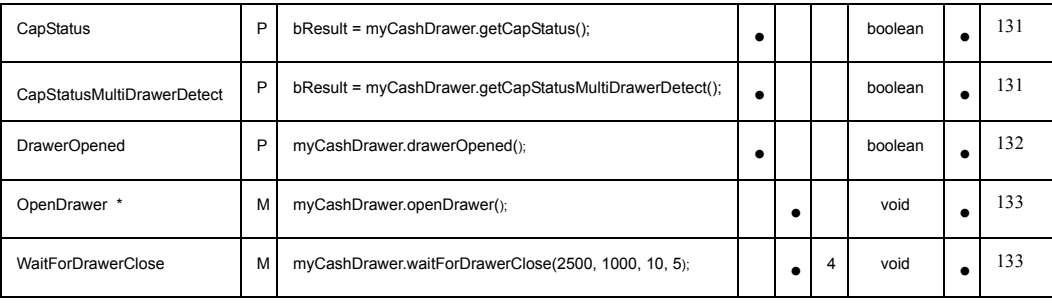

#### **Cash Drawer Terminating Methods**

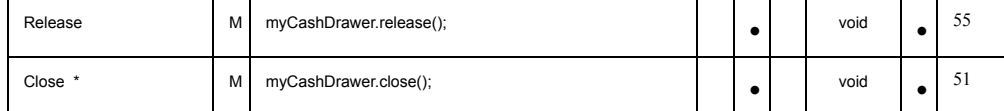

Notes:

\* Required for basic Cash Drawer operations

#### **JavaPOS: MICR**

Java Command Examples

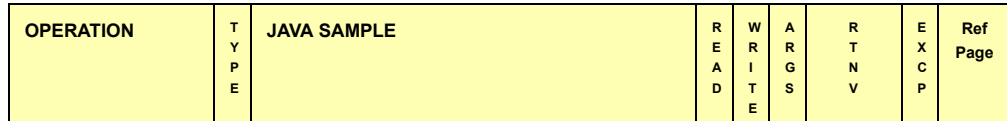

**Initializing Properties, Methods, and Events**

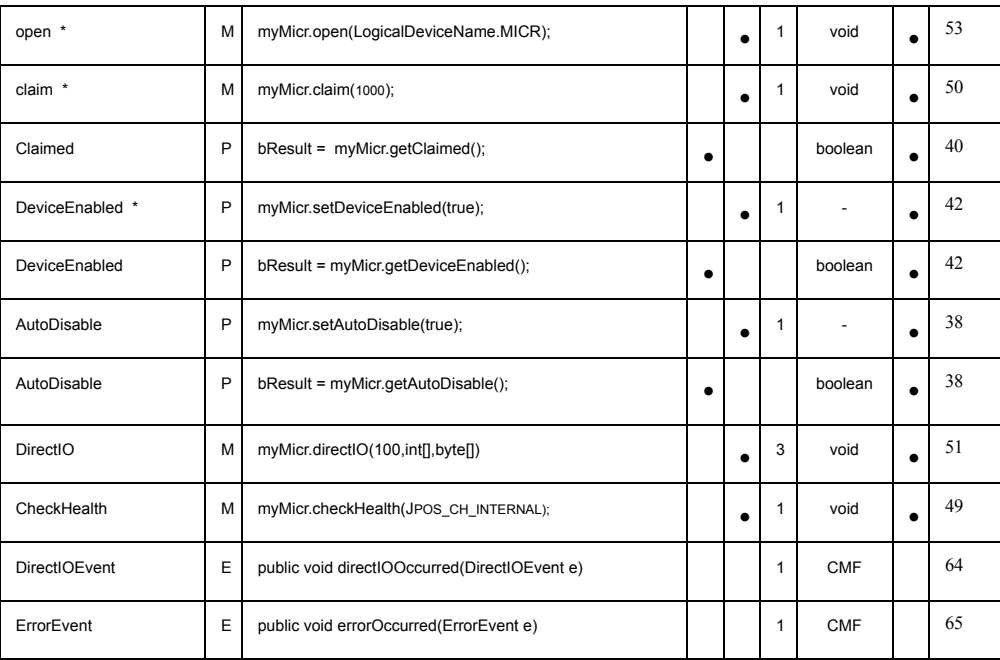

#### **Capabilities, Assignments and Descriptions Properties, Methods, and Events**

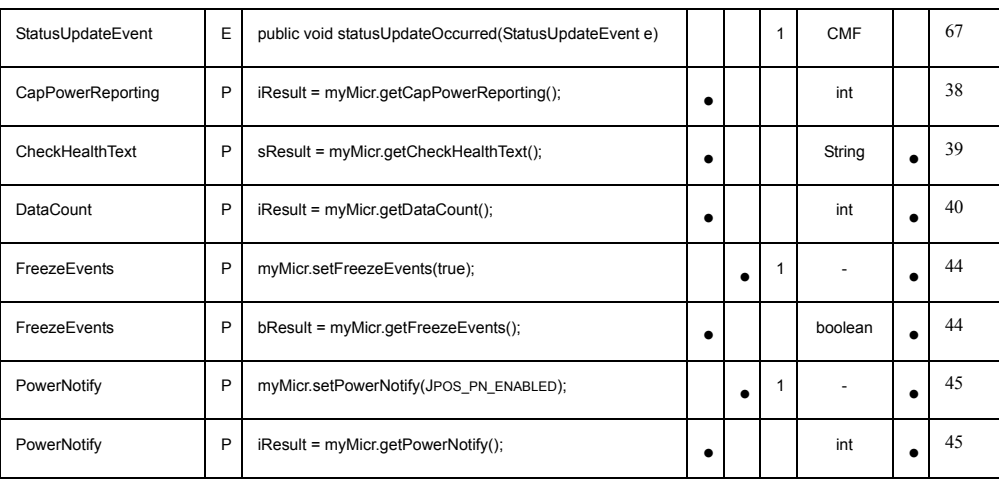

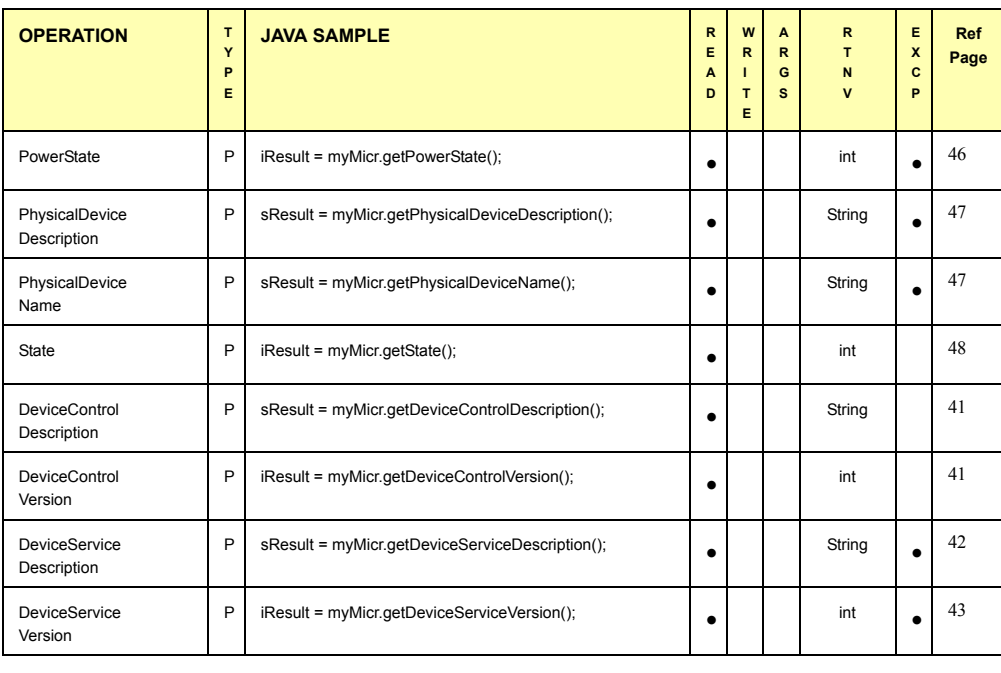

#### **UnifiedPOS Retail Peripheral Architecture**

**MICR Operations Properties, Methods, and Events**

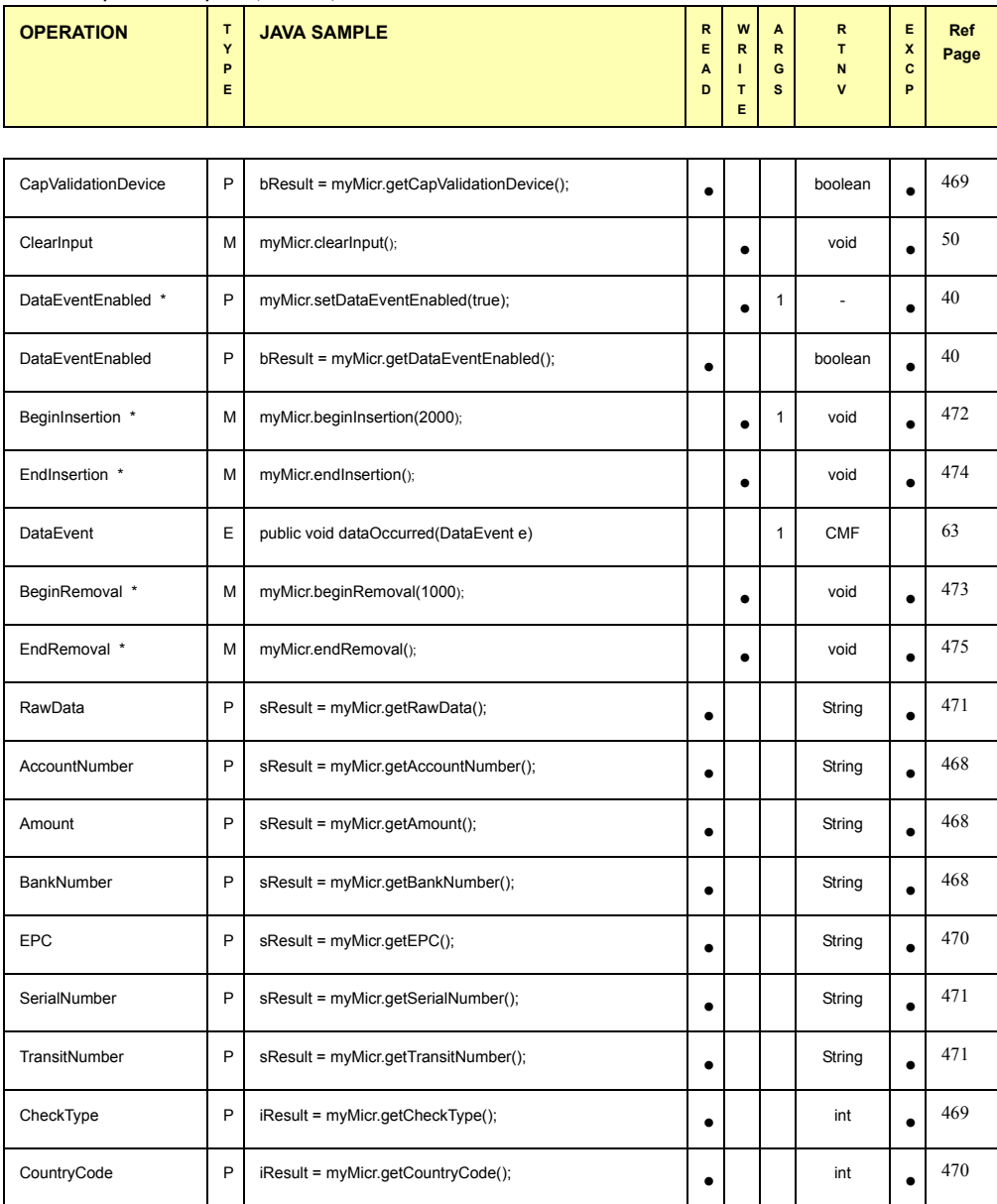

#### **MICR Terminating Methods**

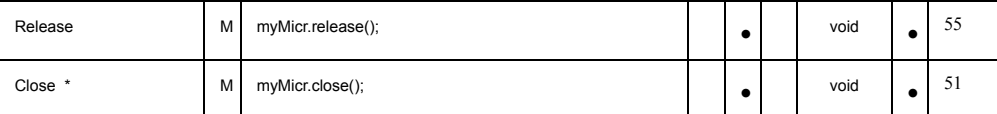

\* Required for basic MICR operations

# **Section 3: Technical Details - OPOS and JavaPOS**

The Java for Retail POS (JavaPOS) and OLE for Retail POS (OPOS) industry standard initiatives are intentionally similar in many respects since the UnifiedPOS architecture is the basis from which JavaPOS and OPOS implementations are derived. The most up to date information can be downloaded from the web site,<http://www.nrf-arts.org>, under the JavaPOS Standard files section.

Support for Java requires several differences from OPOS in architecture, but the JavaPOS committee agreed that the general model of OPOS device classes should be reused as much as possible.

In order to reuse as much of the OPOS device models as possible, the following sections detail the general mapping rules from OPOS to JavaPOS. A later section lists the deviations of JavaPOS APIs from OPOS.

# **OPOS to JavaPOS - API Mapping Rules**

In most cases, OPOS APIs may be translated in a mechanical fashion to equivalent JavaPOS APIs. The exceptions to this mapping are largely due to differences in some string parameters.

Areas of data mapping include data types, methods and properties, and events.

### **Data Types**

Data types are mapped from OPOS to JavaPOS as follows, with exceptions noted after the table:

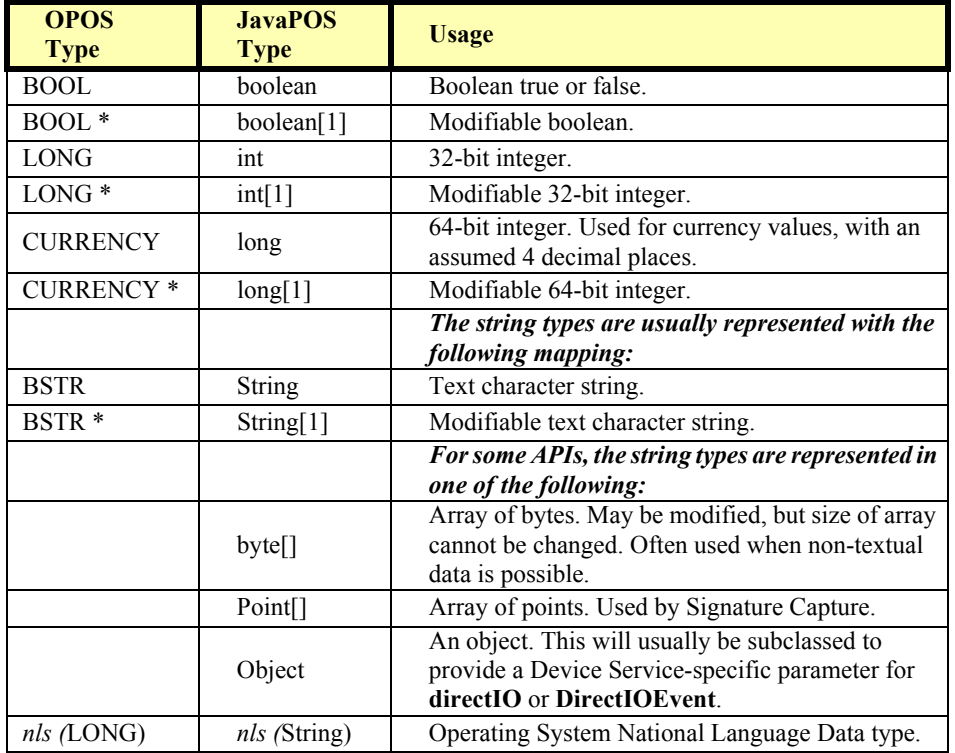

#### **Table 2:**

### **Property and Method Names**

Property and method names are mapped from OPOS to JavaPOS as follows:

**Table 3:** 

| <b>Type</b>       | <b>OPOS Examples</b>                 | <b>JavaPOS Examples</b>                             | <b>Mapping Rule</b>                                                                                                    |
|-------------------|--------------------------------------|-----------------------------------------------------|----------------------------------------------------------------------------------------------------|
| Property<br>Read  | Claimed<br>DeviceEnabled<br>OutputID | getClaimed()<br>getDeviceEnabled()<br>getOutputID() | Prepend "get" to the property<br>name to form the property<br>accessor method.<br>No parameters.<br>Return value is the property.                       |
| Property<br>Write | AutoDisable<br>DeviceEnabled         | setAutoDisable()<br>setDeviceEnabled()              | Prepend "set" to the property<br>name to form the property<br>mutator method.<br>One parameter, which is of the<br>property's type.<br>No return value. |
| Method            | Open<br>CheckHealth<br>DirectIO      | open<br>checkHealth<br>directIO                     | Change first letter to<br>lowercase.<br>Other characters are<br>unchanged.                                                                              |

### **Events**

JavaPOS events use the Java Development Kit 1.1 event delegation model, whereby the application registers for events, supplying a class instance that implements an interface extended from **EventListener**.

For each *Event* type which the Application wishes to receive, the Application must implement the corresponding **jpos.events.***Event***Listener** interface and handle its event method. Events are delivered by the JavaPOS Device by calling this event method.

## **Constants**

Constants are mapped from OPOS to JavaPOS as follows:

- If the constant begins with "OPOS", then change "OPOS" to "JPOS."
- Otherwise, make no changes to the constant name.

All constant interface files are available in the package "jpos." All constants are of type "static final int."

# **API Deviations**

The following OPOS APIs do not follow the above mapping rules:

- **BinaryConversion** property Not needed by JavaPOS. This OPOS property was used to overcome a COMspecific issue with passing binary data in strings. JavaPOS uses more appropriate types for these cases, such as byte arrays.
- **OpenResult** property Not supported by JavaPOS.
- **ResultCode** and **ResultCodeExtended** properties Not needed by JavaPOS. These OPOS properties are used for reporting failures on method calls and property sets. In JavaPOS, these failures (plus property get failures) cause a **JposException**. This exception includes the properties **ErrorCode** and **ErrorCodeExtended**, with values that match the OPOS properties.
- **ClaimDevice** method In OPOS, this method was introduced in Release 1.5. Previous releases defined the **Claim** method. This method is **claim** in all releases of JavaPOS.
- **ReleaseDevice** method In OPOS, this method was introduced in Release 1.5. Previous releases defined the **Release** method. This method is **release** in all releases of JavaPOS.
- **DirectIO** method and **DirectIOEvent** The BSTR\* parameter is mapped to Object.
- Cash Drawer **WaitForDrawerClosed** method The tone function of this method may not work on non-PCs, since it depends on the availability of a speaker.
- Hard Totals **Read** method The BSTR\* parameter is mapped to byte[], with its size set to the requested number of bytes.
- Hard Totals **Write** method The BSTR parameter is mapped to byte[].
- MSR **Track1Data**, **Track1DiscretionaryData**, **Track2Data**, **Track2DiscretionaryData**, **Track3Data** properties These BSTR properties are mapped to byte[].
- PINPad **PromptLanguage** property This LONG property is mapped to String.
- Scanner **ScanData** and **ScanDataLabel** properties These BSTR properties are mapped to byte[].
- Signature Capture **PointArray** property This BSTR property is mapped to Point[].
- Signature Capture **RawData** property This BSTR property is mapped to byte[].
- Signature Capture **TotalPoints** property Not needed by JavaPOS. This property is equivalent to "**PointArray**.length", so **TotalPoints** is redundant.

# <span id="page-1129-0"></span>**Mapping of CharacterSet** *Added in Release 1.7*

For some devices like the POSPrinter, LineDisplay, ROD, and PCRW, it is necessary to select an appropriate character set in the **CharacterSet** property of the Service when printing or displaying characters on the device. Usually a JavaPOS application uses the unicode character set. When the device only contains three-digit code pages - such as 850 or 852 - a mapping of the characters from their positions in the application-side unicode character set to the deviceside code page is necessary.

The following code snippet allows Device Service providers to easily add the mapping mechanism into their Services. For mapping of the characters, the encoding capabilities of the Java Runtime Environment (JRE) are used. (It is assumed that the data transferred to the Service for output to the device is a String, and that the lower software layers, such as comm.api, use byte arrays.)

```
/** converts a string with the appropriate code page to a byte array.
   @param codePage the desired code page to which
       the characters should be mapped - such as 1252 or 850...
   @param src the source string to be mapped.
   @return the mapped character as byte array.
       Returns null if mapping to this codepage is not supported.
*/
static byte[] UnicodeToOEMCodePage (int codePage, String src)
{
   try { return src.getBytes ("Cp" + codePage);}
   catch (java.io.UnsupportedEncodingException e) {}
   return null;
}
```
#### **Note:**

- The used (extended) encoding set of the Java Runtime Environment must be installed. Usually, the i18n package is required.
- Refer to the Java SDK documentation for the term *Internationalization*.

# <span id="page-1130-0"></span>**Section 4: JavaPOS Change History**

# **Release 1.3**

Release 1.3 adds additional device classes, a few additional APIs, and some corrections. Release 1.3 is a superset of Release 1.2.

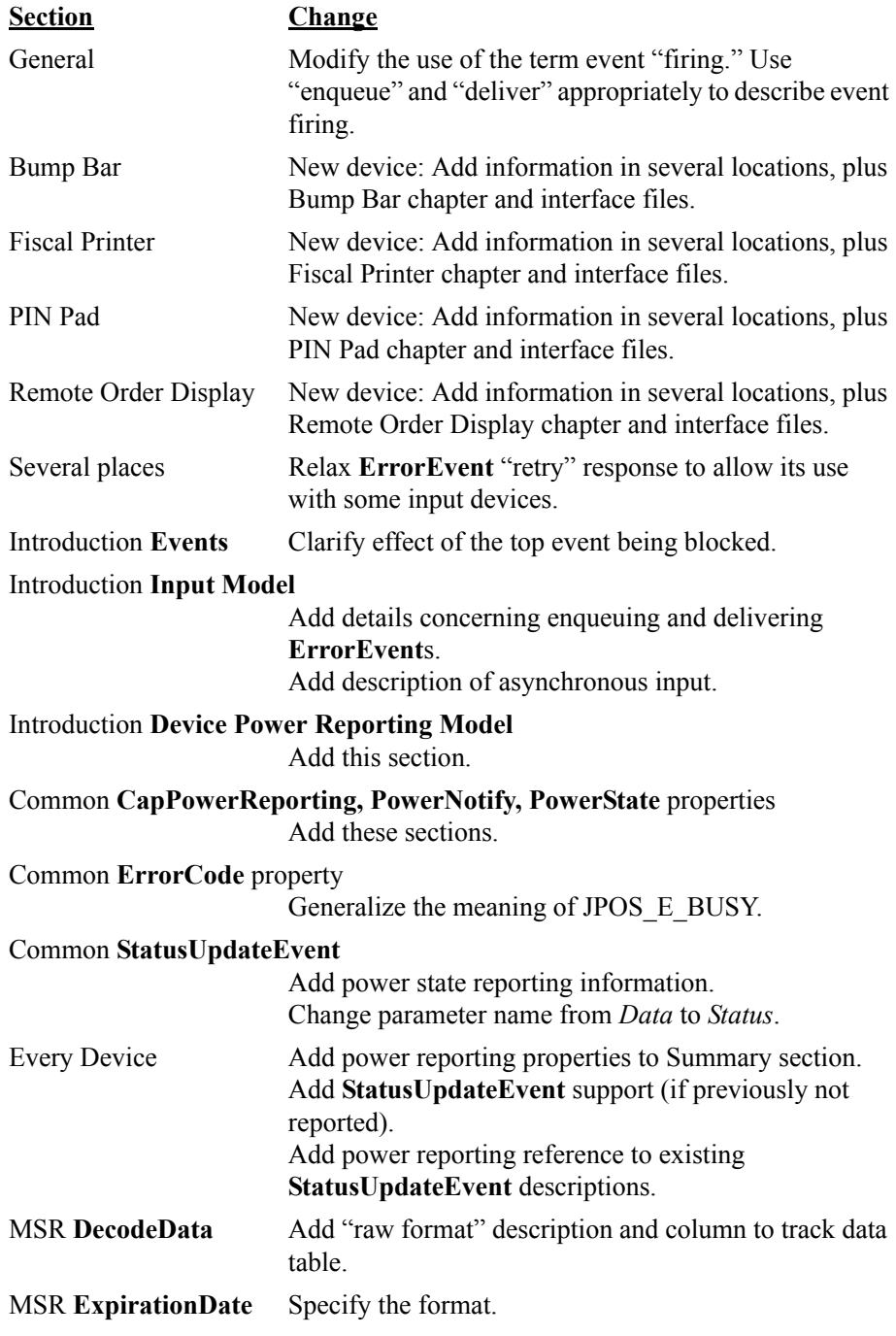

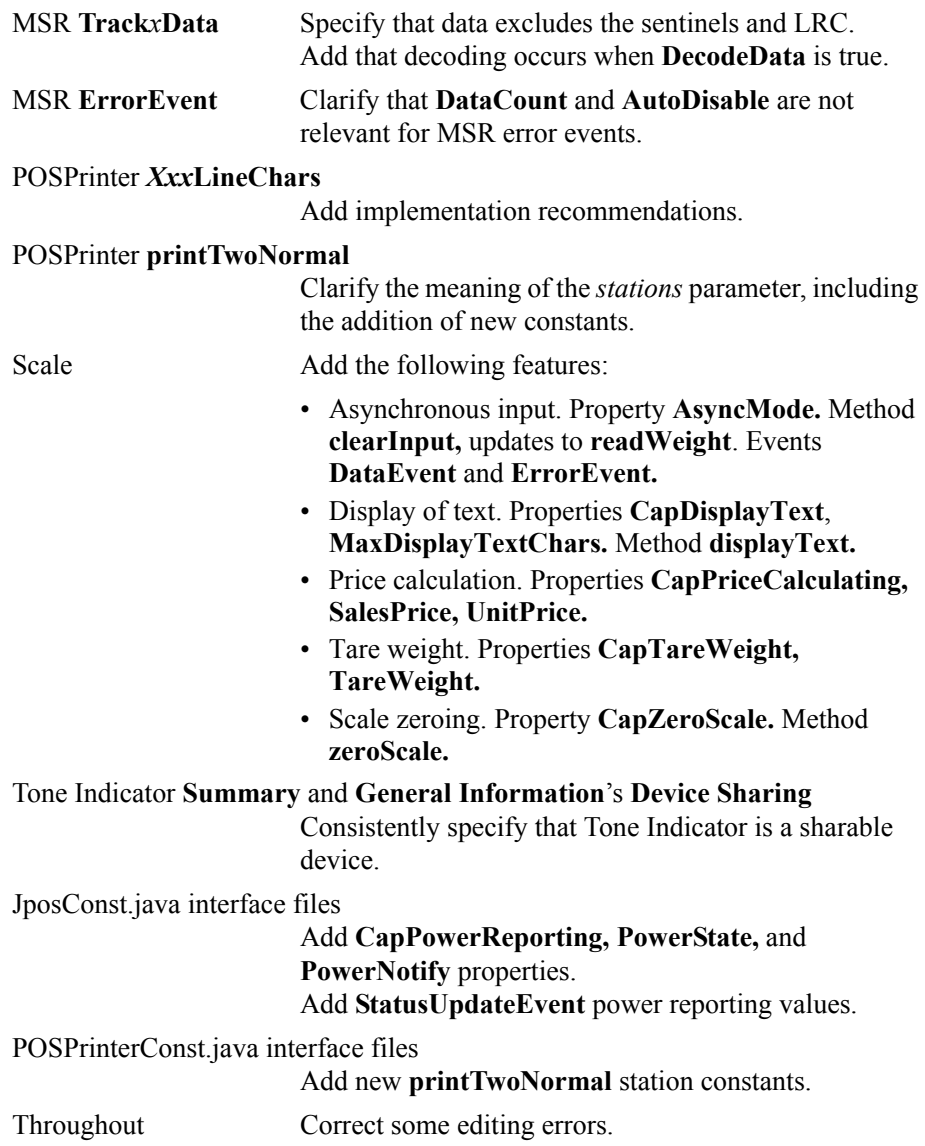

# **Release 1.4**

Release 1.4 added the additional peripheral device, Credit Authorization Terminal (CAT). This device, as specified, is currently only used in the Japanese POS markets.

Addition of this device required re-ordering the chapters and modifications to the Table of Contents. Other minor changes to the standard are as noted below.

Release 1.4 is a superset of Release 1.3.

**Change** 

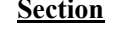

General Update the [Package Structure on page B-38](#page-1073-0) to include CAT device; update the files to correct some erroneous references to OPOS.

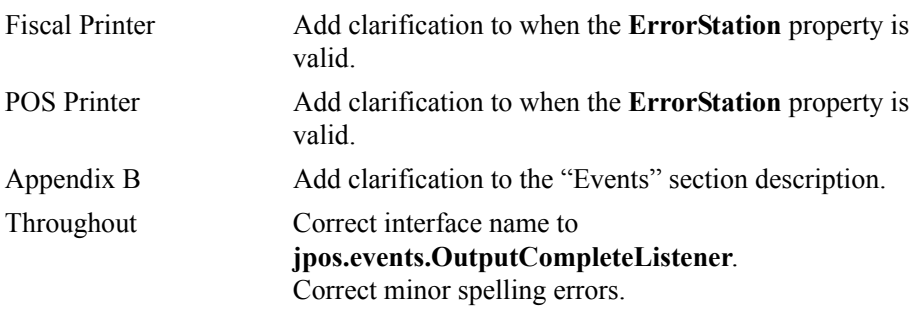

# **Release 1.5**

Release 1.5 adds two additional peripheral devices: Pointcard Reader Writer and POSPower, incorporates additional clarifications to the standard, adds a few new additional APIs for some of the existing devices, and makes some corrections to insure consistency in the device descriptions. Release 1.5 is a superset of Release 1.4.

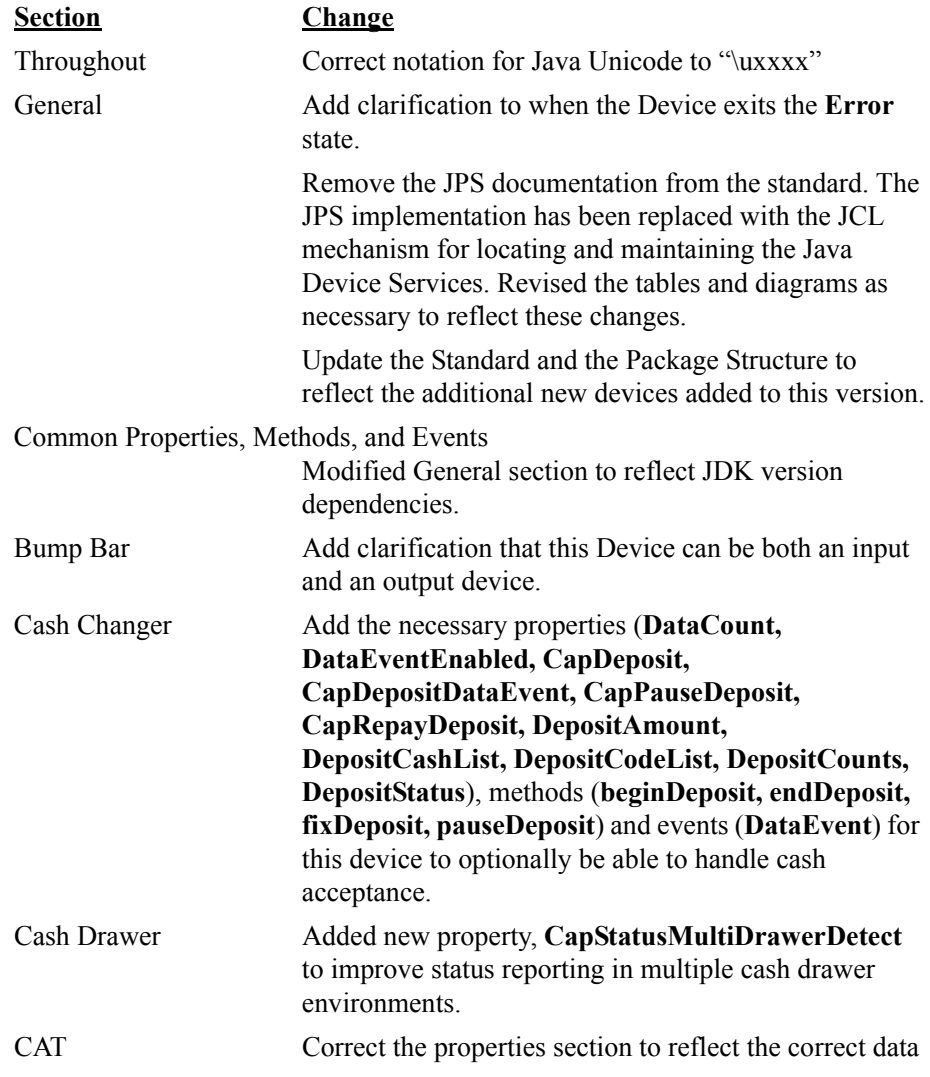

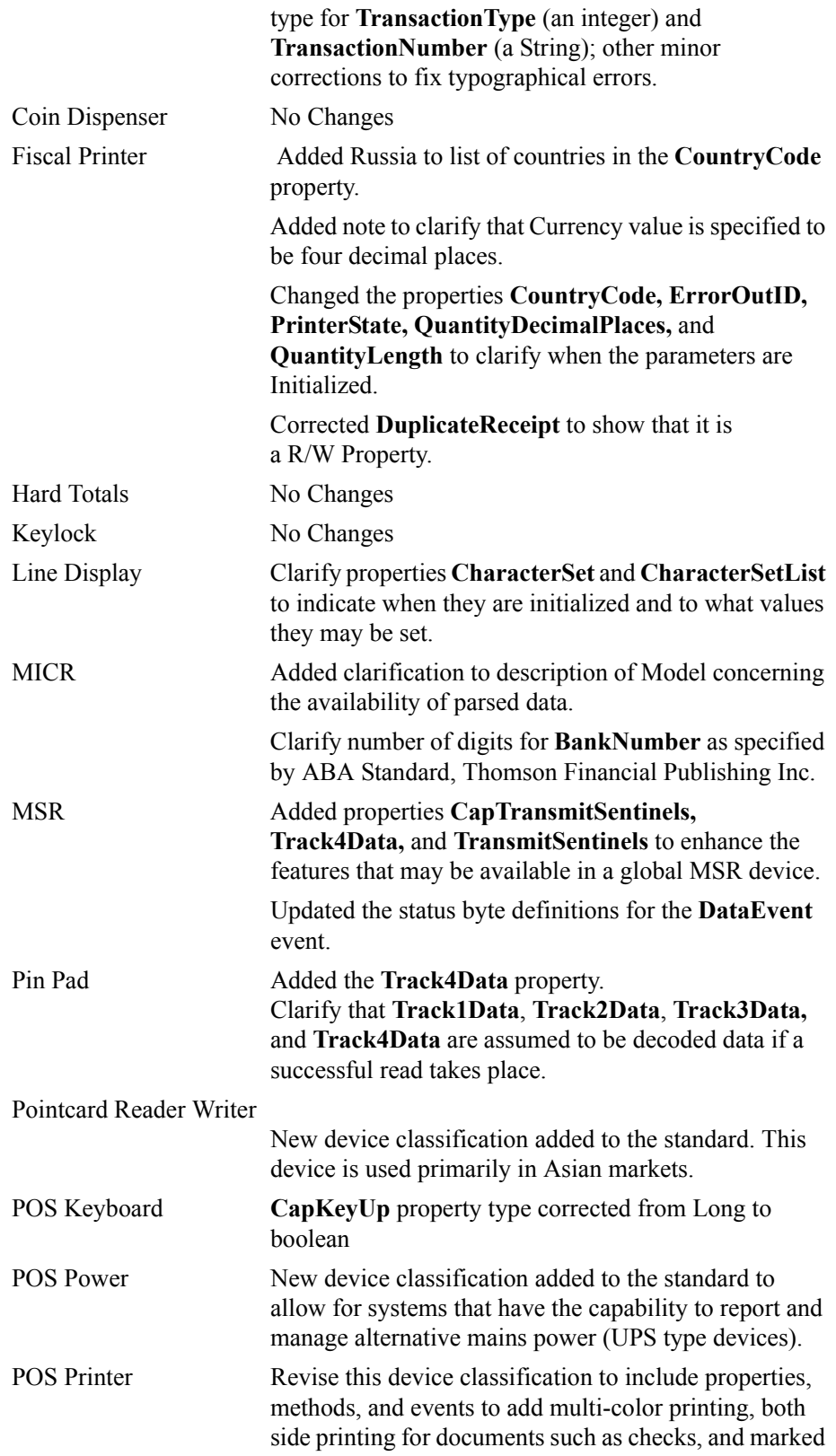

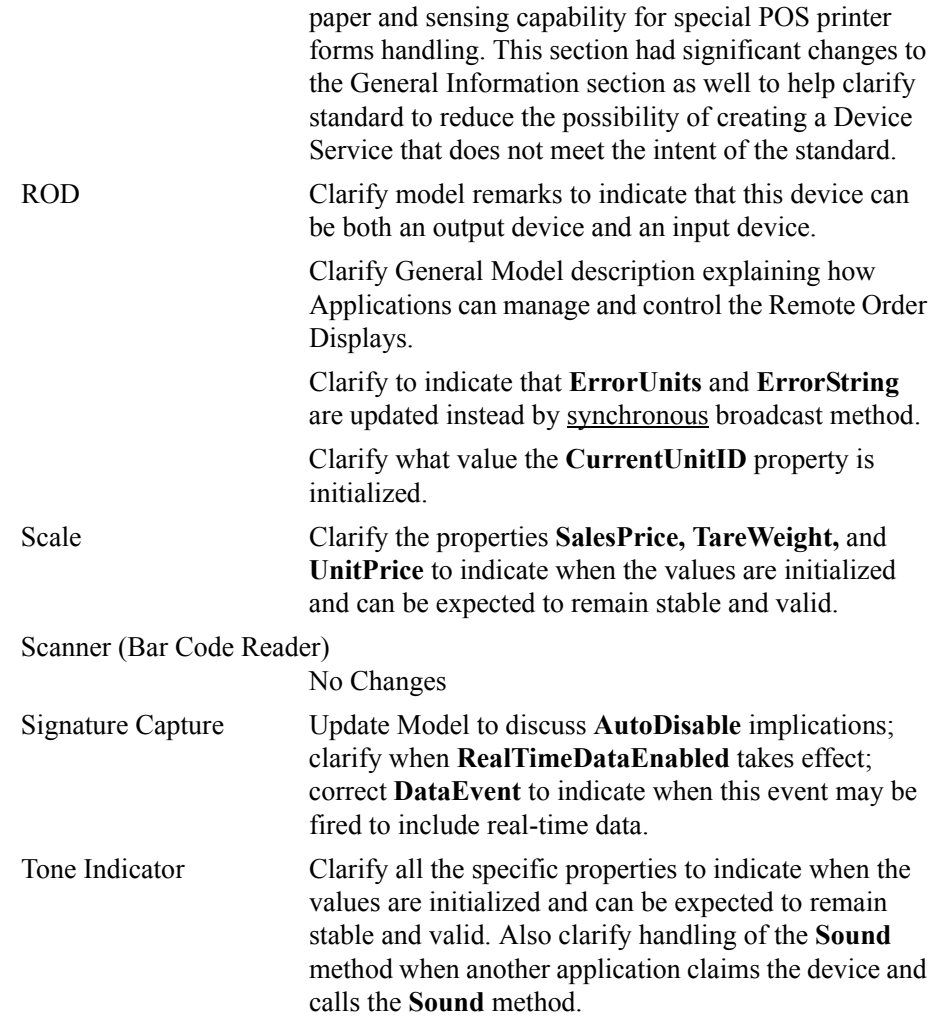

# **Release 1.6**

Release 1.6 does not add any new devices to the standard but does make significant changes to the Fiscal Printer and Line Display devices. Additional minor clarification and correction changes are added as noted below. Release 1.6 is a superset of Release 1.5.

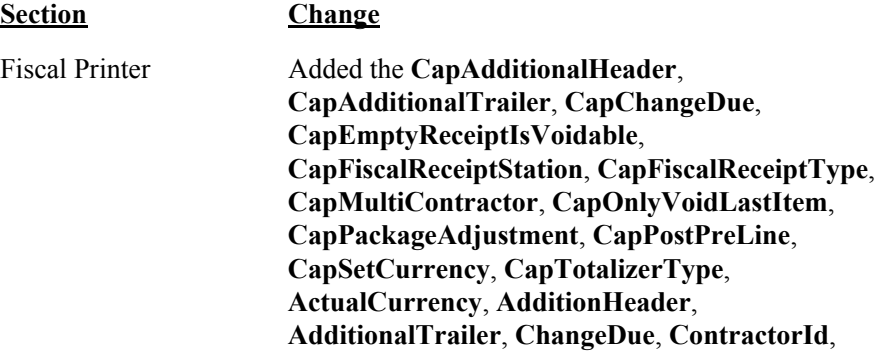

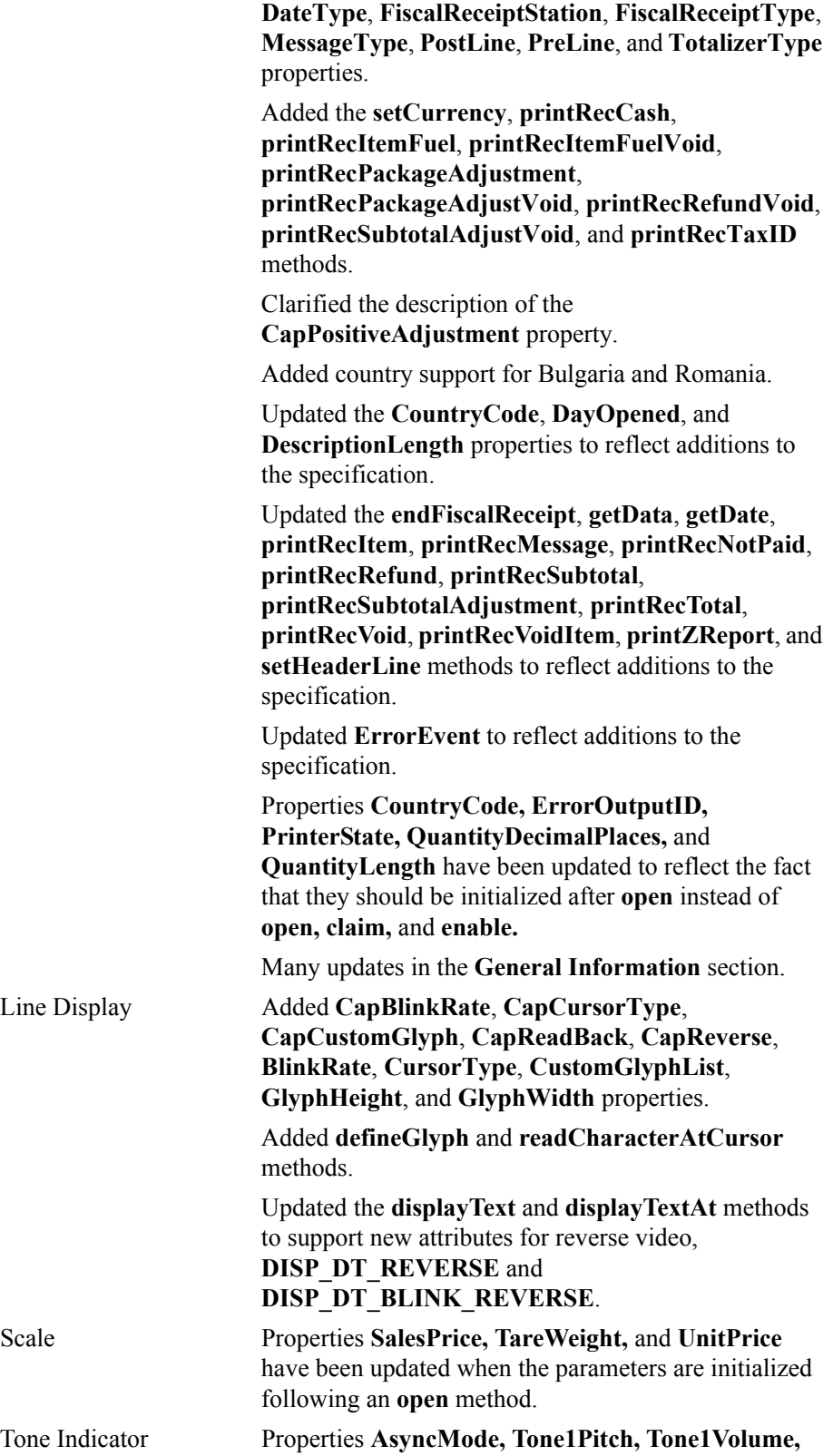

**Tone1Duration, Tone2Pitch, Tone2Volume, Tone2Duration,** and **InterToneWait** have been updated to reflect the fact that they should be initialized after **open** instead of **open, claim,** and **enable.**

Clarified handling of the **sound** method when another application claims the device and calls the **sound**  method.

# **Release 1.7**

The change history above has been maintained to this point for historical reference.

No specific change history relative to the JavaPOS Programming Guide is maintained from this release forward. Refer to Appendix D for the change history details (if any) relative to this section.

**B-102**

# **POS for .NET Implementation Reference**

# **Availability of POS for .NET**

The POS for .NET Implementation Reference was not available at the time of the release of Version 1.9 of this specification. The plan is to release this appendix on the ARTS web site as a "separate document" as soon as it becomes available. This appendix will be incorporated into this document in the following release.

Please monitor the following web site:

<http://www.nrf-arts.org>

for updated information regarding the release and availability of this appendix.

**C-2**

# <span id="page-1140-0"></span>APPENDIX D **Change History**

## **Release Version 1.4**

Version 1.4 is the first release of the UnifiedPOS standard, and was issued on February 25, 1999. It derives its release version number from the corresponding OPOS and JavaPOS standard version numbers 1.4. In an attempt to prevent confusion, all peripheral device classifications that are present in the version 1.4 standard of OPOS and JavaPOS are "grandfathered" into this first release of UnifiedPOS standard.

The Chapters that are shown in this standard shall be used as guidelines for future peripheral device classifications to be included in subsequent versions of the standards. Therefore, one can be assured that if they have version 1.4 of the UnifiedPOS standard it will be the basis for the version 1.4 of the OPOS or JavaPOS standard. This cross-linking of standard version numbers will be maintained in the future.

## **Release Version 1.5**

Version 1.5 of this specification, issued on September 24, 2000, contains several new chapters (devices) and updates to existing chapters that provide clarifications and corrections to Version 1.4. These are detailed below, with links to the corresponding pages and/or chapters as appropriate.

- Updated the Version and issue date on the front page.
- Updated the Table of Contents to reflect additional chapters and headings. "TABLE [OF CONTENTS" on page i](#page-4-0)
- Updated the ["Table of extensions to UML for UnifiedPOS." on page 7.](#page-24-0)
- Updated the Package Diagram. [See "Package Diagram" on page 8.](#page-25-0)
- Added another condition that causes the Device to exit the Error state. [See](#page-37-0)  ["The Device exits the Error state when one of the following occurs:" on](#page-37-0)  [page 20.](#page-37-0)
- Updated the Power State Diagram. [See "Power State Diagram" on page 23.](#page-40-0)
- Updated the Device State Diagram. [See "Device State Diagram" on page 31.](#page-48-0)
- Updated, throughout the specification, the mutability of the **DirectIOEvent** attributes *Data* and *Obj* to reflect the fact that they are read-write.
- Updated, throughout the specification, the mutability of the **ErrorEvent** attribute *ErrorResponse* to reflect the fact that it is read-write.
- Updated the case of the first letter of all Properties, and Event Attributes to uppercase to make consistent throughout the specification.
- Added the Base Control Class Diagram. [See "The following diagram shows](#page-54-0)  [the relationships between the Common classes." on page 37.](#page-54-0)
- Updated the Event Interfaces Diagram. [See "upos::events interfaces" on](#page-79-0)  [page 62.](#page-79-0)
- Updated the Bump Bar chapter header to remove the "example" status. [See](#page-86-0)  ["CHAPTER 2 BUMP BAR" on page 69.](#page-86-0)
- Updated the Bump Bar Class Diagram. [See "Bump Bar Class Diagram" on](#page-91-0)  [page 74.](#page-91-0)
- Updated the Bump Bar State Diagram. [See "Bump Bar State Diagram" on](#page-95-0)  [page 78.](#page-95-0)
- Added a new chapter describing the Cash Changer, including 1.5 specific updates. [See "CHAPTER 3 Cash Changer" on page 95.](#page-112-0)
- Added a new chapter describing the Cash Drawer, including 1.5 specific updates. [See "CHAPTER 4 CASH DRAWER" on page 125.](#page-142-0)
- Added a new chapter describing the CAT, including 1.5 specific updates. [See](#page-154-0)  ["CHAPTER 5 CAT - Credit Authorization Terminal" on page 137.](#page-154-0)
- Added a new chapter describing the MSR. [See "CHAPTER 14 MSR](#page-508-0)  [MAGNETIC STRIPE READER" on page 491.](#page-508-0)
- Updated the MSR chapter to include Track 4 handling for JIS-II type cards. See various additions within the MSR chapter.
- Updated the MSR chapter to include a typical usage sequence diagram. See ["MSR Sequence Diagram" on page 497.](#page-514-0)
- Added a new chapter describing the PIN Pad, including 1.5 specific updates. [See "CHAPTER 15 PIN Pad" on page 517.](#page-534-0)
- Added a new chapter describing the Point Card Reader Writer. [See](#page-564-0)  ["CHAPTER 16 POINT CARD READER WRITER" on page 547.](#page-564-0)
- Added a new chapter describing the POS Power. [See "CHAPTER 18 POS](#page-626-0)  [Power" on page 609.](#page-626-0)
- Added a new chapter describing the POS Printer. [See "CHAPTER 19 POS](#page-654-0)  [Printer" on page 637.](#page-654-0)
- Updated the POS Printer chapter to include "both sides printing" support, including a new Property, Method, and sequence diagram. [See ""Both sides](#page-673-0)  [printing" sequence Diagram" on page 656.](#page-673-0) [See "CapSlpBothSidesPrint](#page-695-0)  [Property Added in Release 1.5" on page 678.](#page-695-0) [See "changePrintSide Method"](#page-730-0)  [on page 713.](#page-730-0)
- Added a new Appendix describing Hardware References. [See "APPENDIX F](#page-1158-0)  [Additional Hardware References" on page F-1.](#page-1158-0)
- Made minor typographical and formatting changes as necessary.

### **Release Version 1.6**

Version 1.6 of this specification, issued on July 15, 2001, contains several new/ completed chapters (not new devices) and updates to existing chapters that provide updates, clarifications, and corrections to Version 1.5. These are detailed below, with links to the corresponding pages and/or chapters as appropriate.

- Updated the Version and issue date on the front [page](#page-0-0).
- Updated the Table of Contents to reflect additional chapters and headings. "TABLE [OF CONTENTS" on page i](#page-4-0)
- Completed the chapter describing the Coin Dispenser device. [See](#page-238-0)  ["CHAPTER 7 COIN DISPENSER" on page 221.](#page-238-0)
- Completed the chapter describing the Fiscal Printer device. [See "CHAPTER](#page-250-0)  [8 FISCAL PRINTER" on page 233.](#page-250-0)
	- Added the **CapAdditionalHeader**, **CapAdditionalTrailer**, **CapChangeDue**, **CapEmptyReceiptIsVoidable**, **CapFiscalReceiptStation**, **CapFiscalReceiptType**, **CapMultiContractor**, **CapOnlyVoidLastItem**, **CapPackageAdjustment**, **CapPostPreLine**, **CapSetCurrency**, **CapTotalizerType**, **ActualCurrency**, **AdditionHeader**, **AdditionalTrailer**, **ChangeDue**, **ContractorId**, **DateType**, **FiscalReceiptStation**, **FiscalReceiptType**, **MessageType**, **PostLine**, **PreLine**, and **TotalizerType** properties.
	- Changed the descriptions of the following properties to indicate that initialization takes place when the device is first enabled following the **open** method call: **CountryCode**, **ErrorOutID**, **PrinterState**, **QuantityDecimalPlaces**, and **QuantityLength**.
	- Added the **setCurrency**, **printRecCash**, **printRecItemFuel**, **printRecItemFuelVoid**, **printRecPackageAdjustment**, **printRecPackageAdjustVoid**, **printRecRefundVoid**, **printRecSubtotalAdjustVoid**, and **printRecTaxID** methods.
	- Added country support for Bulgaria and Romania.
	- Many updates in the **General Information** section.
	- Clarified the description of the **CapPositiveAdjustment** property.
	- Updated the **CountryCode**, **DayOpened**, and **DescriptionLength** properties to reflect additions to the specification.
	- Updated the **endFiscalReceipt**, **getData**, **getDate**, **printRecItem**, **printRecMessage**, **printRecNotPaid**, **printRecRefund**, **printRecSubtotal**, **printRecSubtotalAdjustment**, **printRecTotal**, **printRecVoid**, **printRecVoidItem**, **printZReport**, and **setHeaderLine** methods to reflect additions to the specification.
	- Updated **ErrorEvent** to reflect additions to the specification.
- Completed the chapter describing the Hard Totals device. [See "CHAPTER 9](#page-394-0)  [HARD TOTALS" on page 377.](#page-394-0)
- Completed the chapter describing the Keylock device. [See "CHAPTER 10](#page-418-0)  [KEYLOCK" on page 401.](#page-418-0)
- Completed the chapter describing the Line Display device. [See "CHAPTER](#page-428-0)  [11 LINE DISPLAY" on page 411.](#page-428-0)
	- Added **CapBlinkRate**, **CapCursorType**, **CapCustomGlyph**, **CapReadBack**, **CapReverse**, **BlinkRate**, **CursorType**, **CustomGlyphList**, **GlyphHeight**, and **GlyphWidth** properties.
	- Added **defineGlyph** and **readCharacterAtCursor** methods.
	- Updated the **displayText** and **displayTextAt** methods to support new attributes for reverse video, **DISP\_DT\_REVERSE** and **DISP\_DT\_BLINK\_REVERSE**.
- Completed the chapter describing the MICR device. [See "CHAPTER 12](#page-476-0)  [MICR - MAGNETIC INK CHARACTER RECOGNITION READER" on](#page-476-0)  [page 459.](#page-476-0)
- Completed the chapter describing the POS Keyboard device. [See "CHAPTER](#page-614-0)  [17 POS KEYBOARD" on page 597.](#page-614-0)
- Completed the chapter describing the Remote Operator Display device. [See](#page-768-0)  ["CHAPTER 20 REMOTE ORDER DISPLAY" on page 751.](#page-768-0)
- Completed the chapter describing the Scale device. [See "CHAPTER 21](#page-812-0)  [SCALE" on page 795.](#page-812-0)
	- Changed the descriptions of the following properties to indicate that initialization takes place when the device is first enabled following the **open** method call:
		- **SalesPrice**, **TareWeight**, and **UnitPrice**.
- Completed the chapter describing the Scanner device. [See "CHAPTER 22](#page-832-0)  [SCANNER \(BAR CODE READER\)" on page 815.](#page-832-0)
- Completed the chapter describing the Signature Capture device. [See](#page-846-0)  ["CHAPTER 23 SIGNATURE CAPTURE" on page 829.](#page-846-0)
- Completed the chapter describing the Tone Indicator device. [See "CHAPTER](#page-894-0)  [25 TONE INDICATOR" on page 877.](#page-894-0)
	- Changed the descriptions of the following properties to indicate that initialization takes place when the device is first enabled following the **open** method call: **AsyncMode**, **InterToneWait**, **Tone1Duration**, **Tone1Pitch**, **Tone1Volume**, **Tone2Duration**, **Tone2Pitch**, and **Tone2Volume**.
- Reformatted the Tables in the Summary sections of each chapter and included the original version in which the Properties, Methods, and Events were supported.
- Moved Appendices A, B, and C to be Appendices C, D, and E to make room for the OPOS and JavaPOS Appendices. See ["APPENDIX D Change](#page-1140-0)  [History" on page C-1](#page-1140-0), ["APPENDIX E Additional Software References" on](#page-1156-0)  [page D-1,](#page-1156-0) and also ["APPENDIX F Additional Hardware References" on](#page-1158-0)  [page E-1.](#page-1158-0)

### **Release Version 1.7**

Version 1.7 of this specification, released on July 24, 2002, includes chapters describing two new devices, Check Scanner and Motion Sensor, and contains several updates to the existing chapters that provide enhancements, clarifications, and corrections to Version 1.6. These changes are detailed below, with links to the corresponding pages and/or chapters as appropriate. However, any minor typographical changes are not listed below.

- Updated the Version and issue date on the front [page](#page-0-0).
- Added the NRF Copyright notice. See [page ii](#page-1-0).
- Added the NRF Disclaimer notice. See [page ii.](#page-1-1)
- Updated the Table of Contents to reflect additional sections. See ["TABLE](#page-4-0) OF [CONTENTS" on page i](#page-4-0).
- Expanded the wording in several chapters to clarify the meaning of "Buffers the request." to be "Buffers the request in program memory, for delivery to the Physical Device as soon as the Physical Device can receive and process it.", or similar wording. The following chapters incorporate this change:
	- Introduction and Architecture
	- Bump Bar
	- Fiscal Printer
	- Point Card Reader/Writer
	- POS Printer
	- Remote Order Display
	- Tone Indicator
	- Appendix A OPOS
	- Appendix B JavaPOS
- Expanded/clarified the definition in several chapters of the ER\_CLEAR *ErrorResponse* to an **ErrorEvent**. The following chapters incorporate this change:
	- Common Properties, Methods, and Events
	- Bump Bar
	- Fiscal Printer
	- Point Card Reader/Writer
	- POS Printer
	- Remote Order Display
	- Tone Indicator
	- Appendix A OPOS (also **SOError**)
	- Appendix B JavaPOS
- Expanded/clarified the definition in several chapters of the function of the **clearOutput** method. The following chapters incorporate this change:
	- Common Properties, Methods, and Events
	- Bump Bar
	- Remote Order Display
	- Appendix A OPOS
	- Appendix B JavaPOS
- Used a consistent description of "**XxxxxxEvent** being delivered to the application" in the following chapters:
	- MICR, Scanner, and SignatureCapture devices.
- Reworded the Dependencies section to reference Appendices A and B as the implementation reference, see [page 3.](#page-20-0)
- Reworded the application's requirements for Event registration, see [page 10.](#page-27-0)
- Added OPOS and JavaPOS verbiage, listed the OPOS-specific Common Property names, and cross reference links to the language specific Common Properties Summary Tables from the Common Properties Summary Table, see [page 33.](#page-50-0)
- Added clarification of the initial value of the **PowerNotify** property after the **open** method call, see ["PowerNotify Property" on page 45.](#page-62-0)
- Added a sequence diagram to the **open** method description. See [page 53](#page-70-0).
- Updated the Common **DirectIOEvent** *Obj* attribute to reference the OPOS **BinaryConversion** property, see [page 64.](#page-81-0)
- Expanded the meaning of the ER\_RETRY *ErrorResponse* attribute of the **ErrorEvent**, see [page 65.](#page-82-0)
- Corrected the values for **ErrorEvent** *ErrorLocus* and *ErrorResponse* attributes from E\_EL\_XXX and E\_ER\_XXX to EL\_XXX and ER\_XXX, see [page 65.](#page-82-0)
- Added a Sequence Diagram to the Cash Changer device chapter, see [page 104.](#page-121-0) This diagram replaces the "processing flow" diagram.
- Added a Sequence Diagram to the Cash Drawer device chapter, see [page 129](#page-146-0).
- Changed the chapter heading for CAT to be "CAT Credit Authorization Terminal" for consistency.
- Added a Sequence Diagram to the CAT device chapter, see [page 150](#page-167-0).
- Updated the CAT property **AdditionalSecurityInformation** to reference the OPOS **BinaryConversion** property, see [page 152](#page-169-0).
- Updated the CAT property **SlipNumber** to be consistently defined as a string in the Summary and Properties section of the chapter, see [page 167](#page-184-0).
- Reworded some of the descriptions in the CAT, **ErrorEvent**, Attributes section, see [page 179](#page-196-0).
- Added the chapter describing the Check Scanner device. [See "CHAPTER 6](#page-200-0)  [CHECK SCANNER" on page 183.](#page-200-0) The chapters following have been renumbered accordingly.
- Added a Sequence Diagram to the CoinDispenser device chapter, see [page 226](#page-243-0).
- Removed two blank (headings only) pages from the FiscalPrinter chapter that were to contain diagrams, namely, the Fiscal Printer State Diagram and the Fiscal Printer PrinterState Diagram.
- Updated the FiscalPrinter **printNormal** method *data* parameter to reference the OPOS **BinaryConversion** property, see [page 322.](#page-339-0)
- Added a Sequence Diagram to the HardTotals device chapter, see [page 383.](#page-400-0)
- Corrected the *ErrorCode* value for **commitTrans** to E\_ILLEGAL, see [page 390](#page-407-0).
- Updated the HardTotals **read** method *data* parameter to reference the OPOS **BinaryConversion** property, see [page 394.](#page-411-0)
- Added the *ErrorCode* value of E\_ILLEGAL to the **setAll** method, see [page 397](#page-414-0).
- Updated the HardTotals **write** method *data* parameter to reference the OPOS **BinaryConversion** property, see [page 398.](#page-415-0)
- Updated/corrected the Class Diagram of the Keylock device chapter, see [page 404](#page-421-0).
- Added a Sequence Diagram to the Keylock device chapter, see [page 405.](#page-422-0)
- Deleted the last (redundant) bullet of the Capabilities section in the LineDisplay device chapter, see [page 415.](#page-432-0)
- Updated the Class Diagram of the LineDisplay device chapter, see [page 416](#page-433-0).
- Added a Sequence Diagram to the LineDisplay device chapter, see [page 417](#page-434-0).
- Added a Data Characters and Escape Sequence section to the LineDisplay device chapter, see [page 420](#page-437-0).
- Updated the LineDisplay **DeviceColumns** property to reflect the impact of changing **ScreenMode**, see [page 431.](#page-448-1)
- Updated the LineDisplay **DeviceRows** property to reflect the impact of changing **ScreenMode**, see [page 431.](#page-448-0)
- Updated the LineDisplay device to support CodePage mapping:
	- Added the following properties: **CapMapCharacterSet** and **MapCharacterSet**.
- Updated the LineDisplay device to support various screen modes:
	- Added the following properties: **CapScreenMode, ScreenMode,** and **ScreenModeList**.
- Updated the LineDisplay device to support the displaying of bitmaps:
	- Added the following properties: **CapBitmap, MaximumX,** and **MaximumY**.
	- Added the following methods: **displayBitmap**, **setBitmap**.
- Updated the LineDisplay **clearText** method to clarify the lifetime of bitmaps, see [page 442](#page-459-0).
- Updated the LineDisplay **defineGlyph** method *glyph* parameter to reference the OPOS **BinaryConversion** property, see [page 444.](#page-461-0)
- Updated the LineDisplay **displayText** method *data* parameter to reference the OPOS **BinaryConversion** property, see [page 448](#page-465-0).
- Updated the LineDisplay **displayText** method to reference the use of escape sequences and the placement of text and bitmaps, see [page 448](#page-465-0).
- Updated the LineDisplay **displayTextAt** method *data* parameter to reference the OPOS **BinaryConversion** property, see [page 450.](#page-467-0)
- Updated the LineDisplay **scrollText** method to clarify that bitmaps are also scrolled, see [page 452.](#page-469-0)
- Changed the chapter heading for MICR to be "MICR Magnetic Ink Character Recognition Reader" for consistency.
- Added a Sequence Diagram to the MICR device chapter, see [page 464](#page-481-0).
- Expanded the description of the check removal processing under the Model section, see [page 466](#page-483-0).
- Expanded the description of event firing after the **endInsertion** processing is successfully completed, see [page 474](#page-491-0).
- Added additional *ErrorCodeExtended* values to the MICR **ErrorEvent**, see [page 477](#page-494-0).
- Added the chapter describing the Motion Sensor device. [See "CHAPTER 13](#page-496-0)  [MOTION SENSOR" on page 479.](#page-496-0) The chapters following have been renumbered accordingly.
- Changed the chapter heading for MSR to be "MSR Magnetic Stripe Reader" for consistency.
- Added a Sequence Diagram to the MSR device chapter, see [page 497.](#page-514-0)
- Added a Sequence Diagram to the PINPad device chapter, see [page 523](#page-540-0).
- Updated the PINPad **computeMAC** method *inMsg* and *outMsg* parameters to reference the OPOS **BinaryConversion** property, see [page 539](#page-556-0).
- Added a new ESC sequence to the Point Card Reader Writer device chapter providing for more reliable handling of pass through data, see [page 559](#page-576-0).
- Added a Sequence Diagram to the Point Card Reader Writer device chapter, see [page 561](#page-578-0).
- Updated the Point Card Reader Writer device to support CodePage mapping by adding the **CapMapCharacterSet** (see [page 565\)](#page-582-0) and **MapCharacterSet** (see [page 572\)](#page-589-0) properties.
- Updated the Point Card Reader Writer **printWrite** method *data* parameter to reference the OPOS **BinaryConversion** property, see [page 589](#page-606-0).
- Updated the Point Card Reader Writer **validateData** method *data* parameter to reference the OPOS **BinaryConversion** property, see [page 591](#page-608-0).
- Added a Sequence Diagram to the POS Keyboard device chapter, see [page 601](#page-618-0).
- Added a Sequence Diagram to the POS Power device chapter, see [page 615](#page-632-0).
- Updated/clarified the text in the various diagrams in the POS Power Chapter.
- Added clarification of the pixel handling capability of the POS Printer, see ["Capabilities" on page 644](#page-661-0).
- Updated the Class Diagram of the POS Printer device chapter, see [page 646.](#page-663-0)
- Added a new ESC sequence to the POS Printer device chapter providing for more reliable handling of pass through data, see [page 658](#page-675-0) and [page 659.](#page-676-0)
- Updated the POS Printer device to support CodePage mapping by adding the **CapMapCharacterSet** (see [page 671](#page-688-0)) and **MapCharacterSet** (see [page 690](#page-707-0)) properties.
- Updated the POS Printer device to add support for printing Barcodes and Bitmaps to **rotatePrint** by adding the **RecBitmapRotationList** (see [page 697](#page-714-0)) and **SlpBitmapRotationList** (see [page 704\)](#page-721-0) properties, and updating the **SlpBarCodeRotationList** (see [page 703\)](#page-720-0) property.
- Added additional meaning for the E\_ILLEGAL error in the **printBarCode** method of the POS Printer, see [page 726.](#page-743-0)
- Clarified the format of the file referenced by the *fileName* parameter of the **printBitmap** method of the POS Printer for the OPOS environment, and clarified the interaction between mixed text and bitmap printing, see [page 727](#page-744-0).

• Updated the following POS Printer methods/parameter to reference the OPOS **BinaryConversion** property:

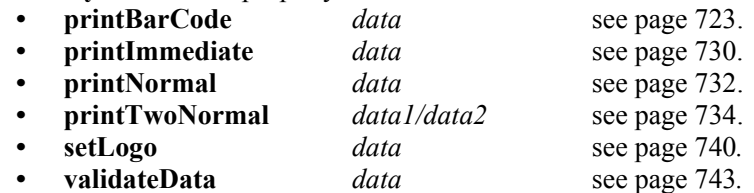

- Expanded the allowable values of the *bitmapNumber* parameter of the **setBitmap** method of the POS Printer, see [page 739](#page-756-0).
- Clarified the format of the file referenced by the *fileName* parameter of the **setBitmap** method of the POS Printer for the OPOS environment, and clarified the interaction between mixed text and bitmap printing, see [page 739](#page-756-0).
- Updated the Remote Order Display device to support CodePage mapping by adding the **CapMapCharacterSet** (see [page 764\)](#page-781-0) and **MapCharacterSet** (see [page 770\)](#page-787-0) properties.
- Updated the Remote Order Display **displayData** method *data* parameter to reference the OPOS **BinaryConversion** property, see [page 781](#page-798-0).
- Added a Sequence Diagram to the Scale device chapter, see [page 800](#page-817-0).
- Updated the Scale **displayText** method *data* parameter to reference the OPOS **BinaryConversion** property, see [page 809.](#page-826-0)
- Added a Sequence Diagram to the Scanner device chapter, see [page 819](#page-836-0).
- Updated the Scanner **ScanData** (see [page 822\)](#page-839-0) and **ScanDataLabel** (see [page 823](#page-840-0)) properties to reference the OPOS **BinaryConversion** property.
- Added a Sequence Diagram to the Signature Capture device chapter, see [page 834](#page-851-0).
- Updated the Signature Capture **PointArray** (see [page 839](#page-856-0)) and **RawData** (see [page 840](#page-857-0)) properties to reference the OPOS **BinaryConversion** property.
- Added a Sequence Diagram to the Tone Indicator device chapter, see [page 881](#page-898-0).
- Made the OPOS Windows operating Systems supported a more general statement, and added the exclusion of Windows 3.x, removed reference to the deliverable of the CPG, see [Appendix A, page A-1](#page-910-0).
- Added an Event Registration Sequence Diagram, see [Appendix A, page A-13](#page-922-0).
- Added a language specific Common Properties Summary Table to the OPOS Appendix, see [Appendix A, page A-25.](#page-934-0)
- Added a language specific Programmatic Names Table to the OPOS Appendix, see [Appendix A, page A-27.](#page-936-0)
- Added table to the **BinaryConversion** property description to define the affected devices and properties/methods, see [Appendix A, page A-28.](#page-937-0)
- Added **CapStatusMultiDrawerDetect** to the two tables describing the Cash Drawer Properties Operations, starting on [Appendix A, page A-62.](#page-971-0)
- Added an asterisk to identify **OpenDrawer** as required for basic operations to the two tables describing the Cash Drawer Properties Operations, starting on [Appendix A, page A-62.](#page-971-0)
- Added Check Scanner and Motion Sensor to the Device Class Keys list, see [Appendix A, page A-71.](#page-980-0)
- Added Check Scanner and Motion Sensor to the Header Files list, see [Appendix A, page A-75.](#page-984-0)
- Added Code Page technical information regarding the Mapping of **CharacterSet**, see [Appendix A, page A-78](#page-987-0).
- Added the original OPOS Application Programmers Guide Change History for Revisions 1.01 through 1.6, see [Appendix A, page A-80](#page-989-0).
- Added the OPOS Control Programmers Guide as Section 8, see [Appendix A,](#page-1001-0)  [page A-92](#page-1001-0).
- Added an Event Registration Sequence Diagram, see [Appendix B, page B-18](#page-1053-0).
- Updated the JavaPOS Package Structure descriptions, also added CheckScanner and MotionSensor devices, see [Appendix B, page B-38](#page-1073-1)
- Added a language specific Common Properties Summary Table to the JavaPOS Appendix, see [Appendix B, page B-59.](#page-1094-0)
- Added a language specific Class Names Table to the JavaPOS Appendix, see [Appendix B, page B-60.](#page-1095-0)
- Added clarification of the initial value of the **PowerNotify** property after the **open** method call, see [Appendix B, page B-68.](#page-1103-0)
- Added **CapStatusMultiDrawerDetect** to the table describing the Cash Drawer Properties Operations, see [Appendix B, page B-87](#page-1122-0).
- Added an asterisk to identify **openDrawer** as required for basic operations to the tables describing the Cash Drawer Properties Operations, see [Appendix B,](#page-1122-0)  [page B-87](#page-1122-0).
- Added Code Page technical information regarding the Mapping of **CharacterSet**, see [Appendix B, page B-94](#page-1129-0).
- Added the original JavaPOS Programming Guide Change History for Revisions 1.3 through 1.6, see [Appendix B, page B-95](#page-1130-0).
- Added reference detailing 2nd USB PlusPower connector, reworded the description of the PlusPower connectors, and added information on the IBM patents, see [See "USB PlusPower Connector" on page F-1..](#page-1158-1)
- Made minor typographical and formatting changes throughout the document as necessary.

### **Release Version 1.8**

Version 1.8 of this specification, released on June 30, 2003, includes a new chapter describing the Smart Card Reader Writer device, additions for the support of Device Statistics that affect every device/chapter, and contains several updates to the existing chapters that provide enhancements, clarifications, and corrections to Version 1.7. These changes are detailed below, with links to the corresponding sections, pages, or chapters as appropriate. However, any minor typographical changes are not listed below.

- Updated the Version and issue date on the front [page i.](#page-0-0)
- Added new company names to the Member list, see [page iii](#page-2-0).
- Updated the Table of Contents to reflect additional sections. See ["TABLE](#page-4-0) OF [CONTENTS" on page i](#page-4-0).
- Added the Device Statistics information to the Introduction and Architecture Chapter see [page 26,](#page-43-0) Common PME Chapter see [page 33,](#page-50-0) [page 36](#page-53-0), [page 39](#page-56-0), and [page 56,](#page-73-0) all the device Chapters in the Summary Tables, and the OPOS and JavaPOS Appendices also in the Summary Tables, and Properties and Methods Sections.
- Updated several Sequence Diagrams in order to more closely depict the sequence of the Service processing of event firing and the decrement of **DataCount**. Updated diagrams are in the MICR, MSR, POSKeyboard, Scanner, and SignatureCapture chapters.
- Reworded the handling of Workstation or POS terminal power loss support under the Device Power Reporting Model, see [page 22,](#page-39-0) [Appendix A, page A-](#page-926-0)[17](#page-926-0), and [Appendix B, page B-24](#page-1059-0).
- Corrected minor typographical error in and reformatted the layout of the CashChanger State Diagram, see [page 105](#page-122-0).
- Corrected the Summary section definition of parameters of the Cash Drawer **openDrawer** and **waitForDrawerClose** methods, see [page 126,](#page-143-0) and Class Diagram, see [page 128](#page-145-0).
- Corrected the ErrorResponse type of the CAT ErrorEvent to read-write, see [page 179](#page-196-0).
- Added various enhancements to the Model discussion for the Fiscal Printer, starting on [page 248](#page-265-0).
- Updated the **Fiscal Receipt** and **Fiscal Receipt Ending** descriptions of the Fiscal Printer to allow use of the **printRecMessage** method in these states, see [page 250](#page-267-0).
- Updated the **Message Lines** description of the Fiscal Printer Receipt Layouts, see [page 255](#page-272-0).
- Updated the **CapAdditionalLines** property of the Fiscal Printer, see [page 262](#page-279-0).
- Expanded the description of PTR\_SUE\_SLP\_EMPTY status of the Fiscal Printer StatusUpdateEvent, see [page 374](#page-391-0).
- Added support for multiple covers in the Fiscal Printer StatusUpdateEvent, see [page 375](#page-392-0).
- Clarified the wording of the **claimFile** method in the HardTotals device, see [page 390](#page-407-1).
- Added DISP\_CCT\_BLINK to the LineDisplay **CapCursorType** capability, see [page 423](#page-440-0).
- Added DISP\_CT\_BLINK to the LineDisplay **CursorType** property, see [page 429](#page-446-0).
- Corrected the wording in the PINPad Features not Supported section, last bullet, to remove the word "**not**", see [page 524](#page-541-0).
- Corrected the type of the PINPad device's **Amount** property from *int32* to *currency* in both the Summary and Properties sections, see [page 518](#page-535-0) and [page 527](#page-544-0).
- Corrected the ErrorResponse type of the PINPad **ErrorEvent** to read-write, see [page 544](#page-561-0).
- Clarified the pixel-level addressing for the POSPrinter, see [page 644](#page-661-0).
- Added various enhancements to the Model discussion for the POSPrinter, starting on [page 647](#page-664-0).
- Added clarification in POSPrinter describing cartridge statuses, see [page 649](#page-666-0).
- Added discussion in POSPrinter describing actions of partial line printing, see [page 652](#page-669-0).
- Corrected the ESC sequence for Feed and Paper Cut in the POSPrinter device, see [page 659](#page-676-1).
- Updated the four POSPrinter Low Level state diagrams, starting on [page 661](#page-678-0).
- Added clarification to the handling and printing of the PTR\_BCS\_Code128 barcode format supported by the POSPrinter device, **printBarCode** method, see [page 723](#page-740-0).
- Added additional RSS barcode formats supported by the POSPrinter device **printBarCode** method, see [page 724.](#page-741-0)
- Added clarification of status of **RotateSpecial** and usage of PTR\_RP\_BARCODE under **rotatePrint** in POSPrinter, see [page 737.](#page-754-0)
- Expanded the description of PTR\_SUE\_SLP\_EMPTY status of the POSPrinter StatusUpdateEvent, see [page 748](#page-765-0).
- Added support for multiple covers in the POSPrinter StatusUpdateEvent, see [page 749](#page-766-0).
- Clarified the check digit handling for the **ScanDataLabel** property supported by the Scanner device, see [page 823.](#page-840-0)
- Added additional RSS **ScanDataType** formats supported by the Scanner device, see [page 824.](#page-841-0)
- Added the chapter describing the Smart Card Reader Writer device. [See](#page-864-0)  ["CHAPTER 24 SMART CARD READER / WRITER" on page 847.](#page-864-0) The chapters following have been renumbered accordingly.
- Moved the Tone Indicator chapter from 24 to 25 to make room for the Smart Card Reader Writer chapter that is added in this release.
- Made the wording consistent in the OPOS Appendix Methods (except **Open**), Return section.
- Added Smart Card Reader Writer to the OPOS Programmatic Names list, see [Appendix A, page A-27.](#page-936-0)
- Added Smart Card Reader Writer to the Device Class Keys list, see [Appendix](#page-980-0)  [A, page A-71.](#page-980-0)
- Added Smart Card Reader Writer to the Header Files list and corrected MotionSensor file name to match released file name, see [Appendix A, page A-](#page-984-0)[75](#page-984-0).
- Added Smart Card Reader Writer to the Internal Header Files list and corrected MotionSensor file name to match released file name, see [Appendix](#page-1034-0)  [A, page A-125](#page-1034-0).
- Updated the JavaPOS Package Structure descriptions, also added the Smart Card Reader Writer device, see [Appendix B, page B-38.](#page-1073-0)
- Corrected the package names for PointCardRWService15 through PointCardRWService17 and POSPowerService15 through POSPowerService17, see [Appendix B, page B-42](#page-1077-0).
- Added Smart Card Reader Writer to the JavaPOS Class Names, see [Appendix](#page-1096-0)  [B, page B-61.](#page-1096-0)

### **Release Version 1.9**

Version 1.9 of this specification, released on January 16, 2005, includes a reference to the addition of the POS for .NET Appendix, additions for the support of updating firmware for all device categories, and contains several updates to the existing chapters that provide enhancements, clarifications, and corrections to Version 1.8. These changes are detailed below, with links to the corresponding sections, pages, or chapters as appropriate. However, any minor typographical changes are not listed below.

- Updated the Version and issue date on the front [page](#page-0-0).
- Added BearingPoint company name to the Member list and split into Members and Contributors sections, see [page iii](#page-2-0).
- Updated the Table of Contents to reflect additional sections. See ["TABLE](#page-4-0) OF [CONTENTS" on page i](#page-4-0).
- Added minor text updates throughout the Introduction and Architecture chapter to include references to Appendix C as the POS for .NET Reference Implementation, see starting on [page 1.](#page-18-0)
- Added an update firmware capability that applies to all device categories. This added two Common Properties: **CapCompareFirmwareVersion** and **CapUpdateFirmware**, and two Common Methods: **updateFirmware** and **compareFirmwareVersion**. Also, six additional statuses are added to the **StatusUpdateEvent**. These updates apply to all device categories and to all implementation references. See ["Update Firmware Device Model" on](#page-46-0)  [page 29.](#page-46-0)
- Added the type **byte** to the UnifiedPOS Data Types and **JavaPOS** Data Types, to provide the definition of the type of the **value** parameter of the **HardTotals**' **setAll** method. See [page 9](#page-26-0) and [Appendix B, page B-11.](#page-1046-0)
- Corrected the wording in the **ErrorEvent** to define that only **input** error events are delayed depending on the setting of the **DataEventEnabled** property. See [page 65.](#page-82-0)
- Added Electronic Money Device enhancements to the **CAT** device with the addition of **Balance**, **CapCashDeposit**, **CapLockTerminal**, **CapLogStatus**, **CapUnlockTerminal**, **LogStatus**, and **SettledAmount** properties and **cashDeposit**, **lockTerminal**, **unlockTerminal** methods. See additions starting on [page 137](#page-154-0).
- Added a contrast enhancement to the **CheckScanner** device with the addition of **CapAutoContrast**, **CapContrast**, and **Contrast** properties. See additions starting on [page 183](#page-200-0).
- Corrected the Remarks section of the **FiscalPrinter** device's **ErrorEvent** section, by deleting an erroneous sentence that referenced the **DataEventEnabled** property. See [page 371.](#page-388-0)
- Corrected the "use after..." clauses of the **resetStatistics**, **retrieveStatistics**, and **updateStatistics** methods of the **Keylock** device to be "**open, enable**". See [page 402.](#page-419-0)
- Corrected the PPAD\_LANG\_UNRESTRICTED value name (was originally PPAD\_DISP\_RESTRICTED\_ORDER) of the **CapLanguage** property of the **PINPad**. See [page 531.](#page-548-0)
- Corrected the description under **Errors** of the **MerchantID PINPad** property to reference **beginEFTTransaction instead of enablePINEntry**. See [page 533](#page-550-0).
- Corrected the description under the **Remarks** section of the **verifyMAC PINPad** method to state that a UposException will be thrown if it **cannot** verify the message. Also added an E\_FAILURE exception under the **Errors** section to cover this scenario. See [page 542](#page-559-0).
- Added enhancements to support Battery Powered POS devices to the **POSPower** device with the addition of the **BatteryCapacityRemaining**, **BatteryCriticallyLowThreshold**, **BatteryLowThreshold**, **CapBatteryCapacityRemaining**, **CapRestartPOS**, **CapStandbyPOS**, **CapSuspendPOS**, **CapVariableBatteryCriticallyLowThreshold**, **CapVariableBatteryLowThreshold**, and **PowerSource** properties and the **restartPOS**, **standbyPOS**, and **suspendPOS** methods. See additions starting on [page 609](#page-626-0).
- Added a Page Mode print enhancement to the **POSPrinter** device with the addition of **CapConcurrentPageMode**, **CapRecPageMode**, **CapSlpPageMode**, **PageModeArea**, **PageModeDescriptor**, **PageModeHorizontalPosition**, **PageModePrintArea**, **PageModePrintDirection**, **PageModeStation**, and **PageModeVerticalPosition** properties and **clearPrintArea** and **pageModePrint** methods. See additions starting on [page 637.](#page-654-0)
- Clarified the initial value of **JrnCurrentCartridge**, **RecCurrentCartridge**, and **SlpCurrentCartridge** of the **POSPrinter** device when the corresponding station is not present. See [page 687,](#page-704-0) [page 698,](#page-715-0) and [page 705](#page-722-0).
- Corrected the Errors section of the **changePrintSide POSPrinter** method to include three previously omitted E\_EXTENDED values. See [page 713](#page-730-0).
- Corrected the Remarks section of the **POSPrinter** device's **ErrorEvent** section, by deleting an erroneous sentence that referenced the **DataEventEnabled** property. See [page 746.](#page-763-0)
- Added a "live weight" enhancement to the **Scale** device with the addition of **CapStatusUpdate**, **ScaleLiveWeight**, and **StatusNotify** properties and updates to the **readWeight** method and **StatusUpdateEvent**. See additions starting on [page 795](#page-812-0).
- Corrected the Remarks section of the **ToneIndicator** device's **ErrorEvent** section, by deleting an erroneous sentence that referenced the **DataEventEnabled** property. See [page 890.](#page-907-0)
- Updated the **JavaPOS** Package Structure descriptions for Version 1.9, and corrected verbiage on Version 1.8 updated contents. See [Appendix B, page B-](#page-1073-0)[38](#page-1073-0).
- Corrected the wording in the **JavaPOS ErrorEvent** to define that only **input** error events are delayed depending on the setting of the **DataEventEnabled** property. See [Appendix B, page B-82](#page-1117-0).
- Moved this Appendix to be Appendix D to allow insertion of the **POS for .NET Appendix** as Appendix C. Appendices D and E are also moved to be Appendices E and F respectively.

#### APPENDIX E

# **Additional Software References**

This appendix contains a list of additional material that may prove helpful for the understanding of the UnifiedPOS software environment.

#### **UML References**

The following is a list of additional material that may prove helpful for the understanding of the Unified Modeling Language which is used for the basis of peripheral device modeling in this standard. They are listed in alphabetical order and not according to a ranking on usefulness.

#### **Web Location References**

Official On-line UML Documentation at:

<http://www.rational.com/uml/resources/documentation/>

Object Management Group at:

<http://www.omg.org>

#### **Reading Material References**

1) [Booch98] Booch, G. et al, Unified Modeling Language User Guide, Addisson Wesley Longman, Inc., 1998, ISBN 0201571684

2) Eriksson, H. and Penker, M., UML Toolkit, John Wiley & Sons, Inc., 1997, ISBN 0471191612

3) Fowler, M. and Scott, K., UML Distilled: Applying the Standard Object Modeling Language, Addisson Wesley Longman, Inc., 1997, ISBN 0201325632

4) Harmon, P. and Watson, M., Understanding UML: The Developer's Guide, Morgan Kaufmann Pubs., Inc., 1997, ISBN 1558604650

5) Muller, P., Instant UML, Wrox Press Ltd., 1997, ISBN 1861000871

6) Quatrani, T., foreword by Booch, G., Visual Modeling with Rational Rose & UML, Addison Wesley Longman, Inc., 1997, ISBN 0201310163

7) Rumbaugh, J. et al, The Unified Modeling Language Reference Manual, Addisson Wesley Longman, Inc., 1998, ISBN 020130998X

8) Si Alhir, S., UML In a Nutshell, O'Reilly & Associates, Inc., 1998, ISBN 1565924487

9) Warmer, J. and Kleppe, A., The Object Constraint Language: Precise Modeling with UML, Addisson Wesley Longman, Inc., 1998, ISBN 0201379406

#### APPENDIX F

# **Additional Hardware References**

This appendix contains a list of additional material that may prove helpful for the understanding of the UnifiedPOS hardware environment.

#### **USB PlusPower Connector**

#### **Overview**

USB, or the Universal Serial Bus, is a communications attachment standard that includes power in the cable connection to the peripheral device. One of the limitations of USB is the amount of +5 volt current available to supply attached peripherals. Normally, 500 milliamp is available at each host port and each powered external hub port. This amount of current is sufficient for most PC type peripherals like mice and keyboards. When the power requirements exceed the 500 milliamp limitation, external peripherals require the use of an external power supply (brick) to supply the necessary power requirements. This limitation takes away from the true "plug-n-play" idea conceived for USB peripherals.

The PlusPower USB connector provides a single cable connection that supplies both the standard USB communication signals and two additional wire pairs for extra power.

#### **Host Side Connector**

The host connector incorporates an "A" type socket that allows compatibility of standard USB peripherals. The connector itself is unique in that it provides the additional benefit of a locking mechanism for the cable connector. The host connector's four power pins (two ground and two voltage) are keyed to a specific voltage available at that port.

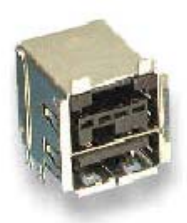

The following voltage keying options are available:

- +5 volts DC at a maximum rating of 6 amps per connector
- $\cdot$  +12 volts DC at a maximum rating of 6 amps per connector
- $\cdot$  +24 volts DC at a maximum rating of 6 amps per connector

## **Cable**

The cable end is also keyed to match the voltage type and is color coded to simplify voltage identification.

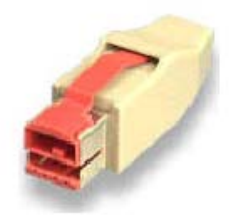

- $+5$  volts (ivory)
- $+12$  volts (teal)
- $+24$  volts (red)

## **Peripheral Side Connection**

The peripheral side connection is loosely defined and generally left to the specific user's physical space requirements. The Series B connector as supplied by FCI/ Berg is the recommended connector but not mandatory.

## **Web Location References - USB connector EIA approval**

- Approved March 2000 as EIA standard.
- Defines 12 and 24 volt key connectors.
- EIA 700BAAD number assigned.

Official On-line Documentation for the USB PlusPower connector is available at:

<http://www.eia.org>

[http://www.tiaonline.org/standards/search\\_n\\_order.cfm](http://www.tiaonline.org/standards/search_n_order.cfm)

#### **Reading Material References**

1) EIA-700BAAD, Detail Specification for Shielded Rectangular Connector(s) For Universal Serial Bus PlusPower Connector(s) Series "A", EIA Engineering Publications Office, 2500 Wilson Boulevard, Arlington, Virginia, 22201.

2) EIA-700BAAE, Detail Specification for Shielded Rectangular Connector(s) For Universal Serial Bus PlusPower Connector(s) Series "B", EIA Engineering Publications Office, 2500 Wilson Boulevard, Arlington, Virginia, 22201.

### **ARTS Standard Endorsement**

ARTS has adopted the Powered USB connectors (as defined in EIA Standard EIA-700BAAD and EIA-700BAAE) as a retail standard for attachment of pointof-sale I/O devices. This is in keeping with the following ARTS objectives:

- Provide the retail community with a widely available connection standard that increases options and function while reducing cost
- Protect the retail community from legal actions or restrictions that might hinder operations, limit future options, or increase costs

In response to this endorsement of technology which includes an IBM patent, IBM is pleased to offer a royalty free license for Point-Of-Sale usage of the powered USB connector as described in the following statement:

**"IBM will make available to retail point-of-sale vendors, a non-exclusive fully paid-up license under U.S. Patent No.: 6,086,430 (and any corresponding patents of other countries) to use Powered USB connectors (as defined in EIA Standard EIA-700BAAD and EIA-700BAAE) in Retail point-of-sale terminals, upon the signing of a license agreement and payment of a nominal fee."**

The fee referenced is \$5,000 per ARTS member as the one time charge for the patent.

For the patent license please contact:

Director of Licensing International Business Machines Corporation North Castle Drive Armonk, New York 10504-1785

The agreement provides a license to products which are considered a Point-of-Sale Device or a peripheral device designed primarily for attaching to a Point-of-Sale Device; and, which contain connectors which conform to and operate in compliance with specifications for a Supported Standard. A Point-of-Sale Device means a device designed primarily for use in retail stores for recording sales data and handling on-site customer transactions at the time a sale is made. A Supported Standard is defined as the Detail Specification for Shielded Rectangular Connectors for Universal Serial Bus Plus Power Connectors Series "B" (ANSI/EIA-700BAAE-00) (Published: May 9, 2000) and/or Detail

Specification for Shielded Rectangular Connectors for Universal Serial Bus Plus Power Connectors Series "A" (ANSI/EIA-700BAAD-00) (Published: May 10, 2000). This is a limited field of use licensing arrangement, available for a one time fee of \$5000 from IBM, for applications determined by IBM to be compliant with the license definitions referenced above. All other uses of these patents, in support of specifications or standards, are available from IBM under nonexclusive, non-discriminatory, reasonable terms and conditions, in accordance with IBM's normal licensing policies. The license is available to Point-of-Sale manufacturers, value added resellers, and systems integrators.